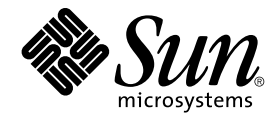

# man pages section 3: Extended Library Functions

Sun Microsystems, Inc. 4150 Network Circle Santa Clara, CA 95054 U.S.A.

Part No: 816–5172–10 January 2005

Copyright 2005 Sun Microsystems, Inc. 4150 Network Circle, Santa Clara, CA 95054 U.S.A. All rights reserved.

This product or document is protected by copyright and distributed under licenses restricting its use, copying, distribution, and decompilation. No part of this product or document may be reproduced in any form by any means without prior written authorization of Sun and its licensors, if any.<br>Third-party software, including font technology, is copyrighted and licensed

Parts of the product may be derived from Berkeley BSD systems, licensed from the University of California. UNIX is a registered trademark in the U.S. and other countries, exclusively licensed through X/Open Company, Ltd.

Sun, Sun Microsystems, the Sun logo, docs.sun.com, AnswerBook, AnswerBook2, and Solaris are trademarks or registered trademarks of Sun<br>Microsystems, Inc. in the U.S. and other countries. All SPARC trademarks are used under Microsystems, Inc.

The OPEN LOOK and Sun™ Graphical User Interface was developed by Sun Microsystems, Inc. for its users and licensees. Sun acknowledges the pioneering efforts of Xerox in researching and developing the concept of visual or graphical user interfaces for the computer industry. Sun holds a<br>non-exclusive license from Xerox to the Xerox Graphical User Interface, wh and otherwise comply with Sun's written license agreements.

U.S. Government Rights – Commercial software. Government users are subject to the Sun Microsystems, Inc. standard license agreement and applicable provisions of the FAR and its supplements.

DOCUMENTATION IS PROVIDED "AS IS" AND ALL EXPRESS OR IMPLIED CONDITIONS, REPRESENTATIONS AND WARRANTIES,<br>INCLUDING ANY IMPLIED WARRANTY OF MERCHANTABILITY, FITNESS FOR A PARTICULAR PURPOSE OR NON-INFRINGEMENT, ARE<br>DISCLAIM

Copyright 2005 Sun Microsystems, Inc. 4150 Network Circle, Santa Clara, CA 95054 U.S.A. Tous droits réservés.

Ce produit ou document est protégé par un copyright et distribué avec des licences qui en restreignent l'utilisation, la copie, la distribution, et la décompilation. Aucune partie de ce produit ou document ne peut être reproduite sous aucune forme, par quelque moyen que ce soit, sans<br>l'autorisation préalable et écrite de Sun et de ses bailleurs de licence, s'il y en a. L

Des parties de ce produit pourront être dérivées du système Berkeley BSD licenciés par l'Université de Californie. UNIX est une marque déposée aux Etats-Unis et dans d'autres pays et licenciée exclusivement par X/Open Company, Ltd.

Sun, Sun Microsystems, le logo Sun, docs.sun.com, AnswerBook, AnswerBook2, et Solaris sont des marques de fabrique ou des marques déposées, de<br>Sun Microsystems, Inc. aux Etats-Unis et dans d'autres pays. Toutes les marques architecture développée par Sun Microsystems, Inc.

L'interface d'utilisation graphique OPEN LOOK et Sun™a été développée par Sun Microsystems, Inc. pour ses utilisateurs et licenciés. Sun reconnaît<br>les efforts de pionniers de Xerox pour la recherche et le développement du de l'informatique. Sun détient une licence non exclusive de Xerox sur l'interface d'utilisation graphique Xerox, cette licence couvrant également les<br>licenciés de Sun qui mettent en place l'interface d'utilisation graphiqu

CETTE PUBLICATION EST FOURNIE "EN L'ETAT" ET AUCUNE GARANTIE, EXPRESSE OU IMPLICITE, N'EST ACCORDEE, Y COMPRIS DES GARANTIES CONCERNANT LA VALEUR MARCHANDE, L'APTITUDE DE LA PUBLICATION A REPONDRE A UNE UTILISATION<br>PARTICULIERE, OU LE FAIT QU'ELLE NE SOIT PAS CONTREFAISANTE DE PRODUIT DE TIERS. CE DENI DE GARANTIE NE<br>S'APPLIQUERAIT PAS

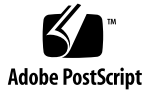

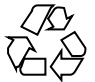

050105@10536

## **Contents**

**[Preface 21](#page-20-0)**

**[Extended Library Functions 27](#page-26-0)** [aclcheck\(3SEC\) 28](#page-27-0) [aclsort\(3SEC\) 30](#page-29-0) [acltomode\(3SEC\) 31](#page-30-0) [acltotext\(3SEC\) 32](#page-31-0) [acos\(3M\) 34](#page-33-0) [acosh\(3M\) 36](#page-35-0) [asin\(3M\) 38](#page-37-0)  $a\sinh(3M)$  40 atan $2(3M)$  41 [atan\(3M\) 43](#page-42-0) [atanh\(3M\) 44](#page-43-0) [au\\_open\(3BSM\) 46](#page-45-0) [au\\_preselect\(3BSM\) 48](#page-47-0) [au\\_to\(3BSM\) 50](#page-49-0) [auto\\_ef\(3EXT\) 53](#page-52-0) [au\\_user\\_mask\(3BSM\) 56](#page-55-0) [bgets\(3GEN\) 57](#page-56-0) [bufsplit\(3GEN\) 59](#page-58-0)  $cabs(3M)$  60  $cacos(3M)$  61  $cacosh(3M)$  62 [carg\(3M\) 63](#page-62-0)  $\text{casin}(3M)$  64

 $casinh(3M)$  65  $catan(3M)$  66  $catanh(3M)$  67 [cbrt\(3M\) 68](#page-67-0) [ccos\(3M\) 69](#page-68-0)  $ccosh(3M)$  70 [ceil\(3M\) 71](#page-70-0) [cexp\(3M\) 72](#page-71-0)  $cimag(3M)$  73 [clog\(3M\) 74](#page-73-0) [config\\_admin\(3CFGADM\) 75](#page-74-0) [conj\(3M\) 83](#page-82-0) [ConnectToServer\(3DMI\) 84](#page-83-0) [copylist\(3GEN\) 85](#page-84-0) [copysign\(3M\) 86](#page-85-0) [cos\(3M\) 87](#page-86-0) [cosh\(3M\) 88](#page-87-0) [cpc\(3CPC\) 90](#page-89-0) [cpc\\_access\(3CPC\) 92](#page-91-0) [cpc\\_bind\\_curlwp\(3CPC\) 93](#page-92-0) [cpc\\_bind\\_event\(3CPC\) 101](#page-100-0) [cpc\\_buf\\_create\(3CPC\) 107](#page-106-0) [cpc\\_count\\_usr\\_events\(3CPC\) 110](#page-109-0) [cpc\\_enable\(3CPC\) 112](#page-111-0) [cpc\\_event\(3CPC\) 114](#page-113-0) [cpc\\_event\\_diff\(3CPC\) 116](#page-115-0) [cpc\\_getcpuver\(3CPC\) 118](#page-117-0) [cpc\\_npic\(3CPC\) 120](#page-119-0) [cpc\\_open\(3CPC\) 122](#page-121-0) [cpc\\_pctx\\_bind\\_event\(3CPC\) 123](#page-122-0) [cpc\\_set\\_create\(3CPC\) 125](#page-124-0) [cpc\\_seterrfn\(3CPC\) 128](#page-127-0) [cpc\\_seterrhndlr\(3CPC\) 129](#page-128-0) [cpc\\_shared\\_open\(3CPC\) 131](#page-130-0) [cpc\\_strtoevent\(3CPC\) 133](#page-132-0) [cpc\\_version\(3CPC\) 135](#page-134-0) [cpl\\_complete\\_word\(3TECLA\) 136](#page-135-0) [cpow\(3M\) 142](#page-141-0)

[cproj\(3M\) 143](#page-142-0) [creal\(3M\) 144](#page-143-0) [csin\(3M\) 145](#page-144-0) [csinh\(3M\) 146](#page-145-0) [csqrt\(3M\) 147](#page-146-0) [ctan\(3M\) 148](#page-147-0) [ctanh\(3M\) 149](#page-148-0) [ct\\_ctl\\_adopt\(3CONTRACT\) 150](#page-149-0) [ct\\_event\\_read\(3CONTRACT\) 152](#page-151-0) [ct\\_pr\\_event\\_get\\_pid\(3CONTRACT\) 155](#page-154-0) [ct\\_pr\\_status\\_get\\_param\(3CONTRACT\) 158](#page-157-0) [ct\\_pr\\_tmpl\\_set\\_transfer\(3CONTRACT\) 160](#page-159-0) [ct\\_status\\_read\(3CONTRACT\) 163](#page-162-0) [ct\\_tmpl\\_activate\(3CONTRACT\) 166](#page-165-0) [dat\\_cno\\_create\(3DAT\) 168](#page-167-0) [dat\\_cno\\_free\(3DAT\) 169](#page-168-0) [dat\\_cno\\_modify\\_agent\(3DAT\) 170](#page-169-0) [dat\\_cno\\_query\(3DAT\) 171](#page-170-0) [dat\\_cno\\_wait\(3DAT\) 172](#page-171-0) [dat\\_cr\\_accept\(3DAT\) 174](#page-173-0) [dat\\_cr\\_handoff\(3DAT\) 176](#page-175-0) [dat\\_cr\\_query\(3DAT\) 177](#page-176-0) [dat\\_cr\\_reject\(3DAT\) 178](#page-177-0) [dat\\_ep\\_connect\(3DAT\) 179](#page-178-0) [dat\\_ep\\_create\(3DAT\) 183](#page-182-0) [dat\\_ep\\_create\\_with\\_srq\(3DAT\) 187](#page-186-0) [dat\\_ep\\_disconnect\(3DAT\) 192](#page-191-0) [dat\\_ep\\_dup\\_connect\(3DAT\) 194](#page-193-0) [dat\\_ep\\_free\(3DAT\) 197](#page-196-0) [dat\\_ep\\_get\\_status\(3DAT\) 199](#page-198-0) [dat\\_ep\\_modify\(3DAT\) 201](#page-200-0) [dat\\_ep\\_post\\_rdma\\_read\(3DAT\) 206](#page-205-0) [dat\\_ep\\_post\\_rdma\\_write\(3DAT\) 209](#page-208-0) [dat\\_ep\\_post\\_recv\(3DAT\) 212](#page-211-0) [dat\\_ep\\_post\\_send\(3DAT\) 215](#page-214-0) [dat\\_ep\\_query\(3DAT\) 218](#page-217-0) [dat\\_ep\\_recv\\_query\(3DAT\) 220](#page-219-0) [dat\\_ep\\_reset\(3DAT\) 223](#page-222-0)

[dat\\_ep\\_set\\_watermark\(3DAT\) 224](#page-223-0) [dat\\_evd\\_clear\\_unwaitable\(3DAT\) 226](#page-225-0) [dat\\_evd\\_dequeue\(3DAT\) 227](#page-226-0) [dat\\_evd\\_disable\(3DAT\) 229](#page-228-0) [dat\\_evd\\_enable\(3DAT\) 230](#page-229-0) [dat\\_evd\\_free\(3DAT\) 231](#page-230-0) [dat\\_evd\\_modify\\_cno\(3DAT\) 232](#page-231-0) [dat\\_evd\\_post\\_se\(3DAT\) 234](#page-233-0) [dat\\_evd\\_query\(3DAT\) 235](#page-234-0) [dat\\_evd\\_resize\(3DAT\) 236](#page-235-0) [dat\\_evd\\_set\\_unwaitable\(3DAT\) 237](#page-236-0) [dat\\_evd\\_wait\(3DAT\) 238](#page-237-0) [dat\\_get\\_consumer\\_context\(3DAT\) 242](#page-241-0) [dat\\_get\\_handle\\_type\(3DAT\) 243](#page-242-0) [dat\\_ia\\_close\(3DAT\) 244](#page-243-0) [dat\\_ia\\_open\(3DAT\) 247](#page-246-0) [dat\\_ia\\_query\(3DAT\) 250](#page-249-0) [dat\\_lmr\\_create\(3DAT\) 255](#page-254-0) [dat\\_lmr\\_free\(3DAT\) 259](#page-258-0) [dat\\_lmr\\_query\(3DAT\) 260](#page-259-0) [dat\\_lmr\\_sync\\_rdma\\_read\(3DAT\) 261](#page-260-0) [dat\\_lmr\\_sync\\_rdma\\_write\(3DAT\) 263](#page-262-0) [dat\\_provider\\_fini\(3DAT\) 265](#page-264-0) [dat\\_provider\\_init\(3DAT\) 266](#page-265-0) [dat\\_psp\\_create\(3DAT\) 268](#page-267-0) [dat\\_psp\\_create\\_any\(3DAT\) 272](#page-271-0) [dat\\_psp\\_free\(3DAT\) 274](#page-273-0) [dat\\_psp\\_query\(3DAT\) 275](#page-274-0) [dat\\_pz\\_create\(3DAT\) 276](#page-275-0) [dat\\_pz\\_free\(3DAT\) 277](#page-276-0) [dat\\_pz\\_query\(3DAT\) 278](#page-277-0) [dat\\_registry\\_add\\_provider\(3DAT\) 279](#page-278-0) [dat\\_registry\\_list\\_providers\(3DAT\) 280](#page-279-0) [dat\\_registry\\_remove\\_provider\(3DAT\) 282](#page-281-0) [dat\\_rmr\\_bind\(3DAT\) 283](#page-282-0) [dat\\_rmr\\_create\(3DAT\) 287](#page-286-0) [dat\\_rmr\\_free\(3DAT\) 288](#page-287-0) [dat\\_rmr\\_query\(3DAT\) 289](#page-288-0)

[dat\\_rsp\\_create\(3DAT\) 290](#page-289-0) [dat\\_rsp\\_free\(3DAT\) 292](#page-291-0) [dat\\_rsp\\_query\(3DAT\) 293](#page-292-0) [dat\\_set\\_consumer\\_context\(3DAT\) 294](#page-293-0) [dat\\_srq\\_create\(3DAT\) 295](#page-294-0) [dat\\_srq\\_free\(3DAT\) 298](#page-297-0) [dat\\_srq\\_post\\_recv\(3DAT\) 299](#page-298-0) [dat\\_srq\\_query\(3DAT\) 302](#page-301-0) [dat\\_srq\\_resize\(3DAT\) 304](#page-303-0) [dat\\_srq\\_set\\_lw\(3DAT\) 306](#page-305-0) [dat\\_strerror\(3DAT\) 308](#page-307-0) [demangle\(3EXT\) 309](#page-308-0) [devid\\_get\(3DEVID\) 310](#page-309-0) [di\\_binding\\_name\(3DEVINFO\) 314](#page-313-0) [di\\_child\\_node\(3DEVINFO\) 316](#page-315-0) [di\\_devfs\\_path\(3DEVINFO\) 318](#page-317-0) [di\\_init\(3DEVINFO\) 319](#page-318-0) [di\\_link\\_next\\_by\\_node\(3DEVINFO\) 322](#page-321-0) [di\\_link\\_spectype\(3DEVINFO\) 323](#page-322-0) [di\\_lnode\\_name\(3DEVINFO\) 324](#page-323-0) [di\\_lnode\\_next\(3DEVINFO\) 325](#page-324-0) [di\\_lnode\\_private\\_set\(3DEVINFO\) 326](#page-325-0) [di\\_minor\\_devt\(3DEVINFO\) 328](#page-327-0) [di\\_minor\\_next\(3DEVINFO\) 329](#page-328-0) [di\\_prom\\_init\(3DEVINFO\) 330](#page-329-0) [di\\_prom\\_prop\\_data\(3DEVINFO\) 331](#page-330-0) [di\\_prom\\_prop\\_lookup\\_bytes\(3DEVINFO\) 333](#page-332-0) [di\\_prop\\_bytes\(3DEVINFO\) 335](#page-334-0) [di\\_prop\\_lookup\\_bytes\(3DEVINFO\) 338](#page-337-0) [di\\_prop\\_next\(3DEVINFO\) 340](#page-339-0) [DisconnectToServer\(3DMI\) 341](#page-340-0) [di\\_walk\\_link\(3DEVINFO\) 342](#page-341-0) [di\\_walk\\_lnode\(3DEVINFO\) 343](#page-342-0) [di\\_walk\\_minor\(3DEVINFO\) 344](#page-343-0) [di\\_walk\\_node\(3DEVINFO\) 345](#page-344-0) [DmiAddComponent\(3DMI\) 346](#page-345-0) [DmiAddRow\(3DMI\) 350](#page-349-0) [dmi\\_error\(3DMI\) 355](#page-354-0)

[DmiGetConfig\(3DMI\) 356](#page-355-0) [DmiListAttributes\(3DMI\) 359](#page-358-0) [DmiRegisterCi\(3DMI\) 364](#page-363-0) [ea\\_error\(3EXACCT\) 366](#page-365-0) [ea\\_open\(3EXACCT\) 367](#page-366-0) [ea\\_pack\\_object\(3EXACCT\) 369](#page-368-0) [ea\\_set\\_item\(3EXACCT\) 374](#page-373-0) [ef\\_expand\\_file\(3TECLA\) 377](#page-376-0) [efi\\_alloc\\_and\\_init\(3EXT\) 381](#page-380-0) [elf32\\_checksum\(3ELF\) 383](#page-382-0) [elf32\\_fsize\(3ELF\) 384](#page-383-0) [elf32\\_getehdr\(3ELF\) 385](#page-384-0) [elf32\\_getphdr\(3ELF\) 387](#page-386-0) [elf32\\_getshdr\(3ELF\) 389](#page-388-0) [elf32\\_xlatetof\(3ELF\) 390](#page-389-0) [elf\(3ELF\) 392](#page-391-0) [elf\\_begin\(3ELF\) 398](#page-397-0) [elf\\_cntl\(3ELF\) 403](#page-402-0) [elf\\_errmsg\(3ELF\) 405](#page-404-0) [elf\\_fill\(3ELF\) 406](#page-405-0) [elf\\_flagdata\(3ELF\) 407](#page-406-0) [elf\\_getarhdr\(3ELF\) 409](#page-408-0) [elf\\_getarsym\(3ELF\) 411](#page-410-0) [elf\\_getbase\(3ELF\) 412](#page-411-0) [elf\\_getdata\(3ELF\) 413](#page-412-0) [elf\\_getident\(3ELF\) 418](#page-417-0) [elf\\_getscn\(3ELF\) 420](#page-419-0) [elf\\_hash\(3ELF\) 422](#page-421-0) [elf\\_kind\(3ELF\) 423](#page-422-0) [elf\\_rawfile\(3ELF\) 424](#page-423-0) [elf\\_strptr\(3ELF\) 425](#page-424-0) [elf\\_update\(3ELF\) 426](#page-425-0) [elf\\_version\(3ELF\) 430](#page-429-0) [erf\(3M\) 431](#page-430-0) [erfc\(3M\) 432](#page-431-0) [Exacct\(3PERL\) 433](#page-432-0) [Exacct::Catalog\(3PERL\) 436](#page-435-0) [Exacct::File\(3PERL\) 438](#page-437-0)

[Exacct::Object\(3PERL\) 441](#page-440-0) [Exacct::Object::Group\(3PERL\) 444](#page-443-0) [Exacct::Object::Item\(3PERL\) 446](#page-445-0) [exp2\(3M\) 448](#page-447-0) [exp\(3M\) 449](#page-448-0) [expm1\(3M\) 451](#page-450-0) [fabs\(3M\) 453](#page-452-0) [fdim\(3M\) 454](#page-453-0) [feclearexcept\(3M\) 455](#page-454-0) [fegetenv\(3M\) 456](#page-455-0) fegetexcept [flag\(3M\) 457](#page-456-0) [fegetround\(3M\) 458](#page-457-0) [feholdexcept\(3M\) 459](#page-458-0) [feraiseexcept\(3M\) 460](#page-459-0) [fesetprec\(3M\) 461](#page-460-0) [fetestexcept\(3M\) 462](#page-461-0) [feupdateenv\(3M\) 463](#page-462-0) fex\_merge\_ [flags\(3M\) 465](#page-464-0) [fex\\_set\\_handling\(3M\) 466](#page-465-0)  $fex\_set\_log(3M)$  470 [floor\(3M\) 473](#page-472-0) [fma\(3M\) 474](#page-473-0) [fmax\(3M\) 476](#page-475-0) [fmin\(3M\) 477](#page-476-0) [fmod\(3M\) 478](#page-477-0) [fpclassify\(3M\) 479](#page-478-0) [freeDmiString\(3DMI\) 480](#page-479-0) [frexp\(3M\) 481](#page-480-0) [gelf\(3ELF\) 482](#page-481-0) [getacinfo\(3BSM\) 488](#page-487-0) [getauclassent\(3BSM\) 490](#page-489-0) getaudit [flags\(3BSM\) 492](#page-491-0) [getauevent\(3BSM\) 493](#page-492-0) [getauthattr\(3SECDB\) 495](#page-494-0) [getauusernam\(3BSM\) 498](#page-497-0) [getddent\(3BSM\) 500](#page-499-0) [getdmapent\(3BSM\) 502](#page-501-0) [getexecattr\(3SECDB\) 504](#page-503-0)

[getfauditflags\(3BSM\) 507](#page-506-0) [getprofattr\(3SECDB\) 508](#page-507-0) [getprojent\(3PROJECT\) 510](#page-509-0) [getuserattr\(3SECDB\) 514](#page-513-0) [gl\\_get\\_line\(3TECLA\) 516](#page-515-0) [gl\\_io\\_mode\(3TECLA\) 544](#page-543-0) [gmatch\(3GEN\) 551](#page-550-0) [HBA\\_GetAdapterAttributes\(3HBAAPI\) 552](#page-551-0) [HBA\\_GetAdapterName\(3HBAAPI\) 553](#page-552-0) [HBA\\_GetAdapterPortAttributes\(3HBAAPI\) 555](#page-554-0) [HBA\\_GetBindingCapability\(3HBAAPI\) 558](#page-557-0) [HBA\\_GetEventBuffer\(3HBAAPI\) 560](#page-559-0) [HBA\\_GetFcpPersistentBinding\(3HBAAPI\) 561](#page-560-0) [HBA\\_GetFcpTargetMapping\(3HBAAPI\) 565](#page-564-0) [HBA\\_GetNumberOfAdapters\(3HBAAPI\) 568](#page-567-0) [HBA\\_GetPortStatistics\(3HBAAPI\) 569](#page-568-0) [HBA\\_GetVersion\(3HBAAPI\) 571](#page-570-0) [HBA\\_GetWrapperLibraryAttributes\(3HBAAPI\) 572](#page-571-0) [HBA\\_LoadLibrary\(3HBAAPI\) 573](#page-572-0) [HBA\\_OpenAdapter\(3HBAAPI\) 574](#page-573-0) [HBA\\_RefreshInformation\(3HBAAPI\) 576](#page-575-0) [HBA\\_RegisterForAdapterEvents\(3HBAAPI\) 577](#page-576-0) [HBA\\_SendCTPassThru\(3HBAAPI\) 582](#page-581-0) [HBA\\_SendRLS\(3HBAAPI\) 585](#page-584-0) [HBA\\_SendScsiInquiry\(3HBAAPI\) 588](#page-587-0) [HBA\\_SetRNIDMgmtInfo\(3HBAAPI\) 593](#page-592-0) [hypot\(3M\) 596](#page-595-0) [idn\\_decodename\(3EXT\) 598](#page-597-0) [IFDHCloseChannel\(3SMARTCARD\) 606](#page-605-0) [IFDHControl\(3SMARTCARD\) 607](#page-606-0) [IFDHCreateChannel\(3SMARTCARD\) 608](#page-607-0) [IFDHCreateChannelByName\(3SMARTCARD\) 609](#page-608-0) [IFDHGetCapabilities\(3SMARTCARD\) 611](#page-610-0) [IFDHICCPresence\(3SMARTCARD\) 613](#page-612-0) [IFDHPowerICC\(3SMARTCARD\) 614](#page-613-0) [IFDHSetCapabilities\(3SMARTCARD\) 616](#page-615-0) [IFDHSetProtocolParameters\(3SMARTCARD\) 617](#page-616-0) [IFDHTransmitToICC\(3SMARTCARD\) 619](#page-618-0)

[ilogb\(3M\) 621](#page-620-0) [isencrypt\(3GEN\) 622](#page-621-0) is [finite\(3M\) 623](#page-622-0) [isgreater\(3M\) 624](#page-623-0) [isgreaterequal\(3M\) 625](#page-624-0) [isinf\(3M\) 626](#page-625-0)  $isless(3M)$  627 [islessequal\(3M\) 628](#page-627-0) [islessgreater\(3M\) 629](#page-628-0) [isnan\(3M\) 630](#page-629-0) [isnormal\(3M\) 631](#page-630-0) [isunordered\(3M\) 632](#page-631-0) [j0\(3M\) 633](#page-632-0) [kstat\(3KSTAT\) 634](#page-633-0) [Kstat\(3PERL\) 640](#page-639-0) [kstat\\_chain\\_update\(3KSTAT\) 642](#page-641-0) [kstat\\_lookup\(3KSTAT\) 643](#page-642-0) [kstat\\_open\(3KSTAT\) 644](#page-643-0) [kstat\\_read\(3KSTAT\) 645](#page-644-0) [kva\\_match\(3SECDB\) 646](#page-645-0) [kvm\\_getu\(3KVM\) 647](#page-646-0) [kvm\\_kread\(3KVM\) 649](#page-648-0) [kvm\\_nextproc\(3KVM\) 650](#page-649-0) [kvm\\_nlist\(3KVM\) 652](#page-651-0) [kvm\\_open\(3KVM\) 653](#page-652-0) [kvm\\_read\(3KVM\) 655](#page-654-0) [ldexp\(3M\) 656](#page-655-0) [ld\\_support\(3EXT\) 658](#page-657-0) [lgamma\(3M\) 659](#page-658-0) [lgrp\\_affinity\\_get\(3LGRP\) 662](#page-661-0) [lgrp\\_children\(3LGRP\) 664](#page-663-0) [lgrp\\_cookie\\_stale\(3LGRP\) 665](#page-664-0) [lgrp\\_cpus\(3LGRP\) 666](#page-665-0) lgrp\_ [fini\(3LGRP\) 667](#page-666-0) [lgrp\\_home\(3LGRP\) 668](#page-667-0) [lgrp\\_init\(3LGRP\) 669](#page-668-0) [lgrp\\_latency\(3LGRP\) 670](#page-669-0) [lgrp\\_mem\\_size\(3LGRP\) 671](#page-670-0)

[lgrp\\_nlgrps\(3LGRP\) 672](#page-671-0) [lgrp\\_parents\(3LGRP\) 673](#page-672-0) [lgrp\\_root\(3LGRP\) 674](#page-673-0) [lgrp\\_version\(3LGRP\) 675](#page-674-0) [lgrp\\_view\(3LGRP\) 676](#page-675-0) [libpicl\(3PICL\) 677](#page-676-0) [libpicltree\(3PICLTREE\) 680](#page-679-0) [libtecla\\_version\(3TECLA\) 682](#page-681-0) [libtnfctl\(3TNF\) 683](#page-682-0) [llrint\(3M\) 688](#page-687-0) [llround\(3M\) 690](#page-689-0) [log10\(3M\) 692](#page-691-0) [log1p\(3M\) 694](#page-693-0) [log2\(3M\) 696](#page-695-0) [log\(3M\) 698](#page-697-0) [logb\(3M\) 700](#page-699-0) [lrint\(3M\) 702](#page-701-0) [lround\(3M\) 703](#page-702-0) [maillock\(3MAIL\) 704](#page-703-0) [matherr\(3M\) 706](#page-705-0) [m\\_create\\_layout\(3LAYOUT\) 712](#page-711-0) [md5\(3EXT\) 714](#page-713-0) [m\\_destroy\\_layout\(3LAYOUT\) 716](#page-715-0) [media\\_findname\(3VOLMGT\) 717](#page-716-0) [media\\_getattr\(3VOLMGT\) 719](#page-718-0) [media\\_getid\(3VOLMGT\) 721](#page-720-0) [m\\_getvalues\\_layout\(3LAYOUT\) 722](#page-721-0) [mkdirp\(3GEN\) 723](#page-722-0) [modf\(3M\) 724](#page-723-0) [mp\(3MP\) 725](#page-724-0) [m\\_setvalues\\_layout\(3LAYOUT\) 727](#page-726-0) [m\\_transform\\_layout\(3LAYOUT\) 728](#page-727-0) [m\\_wtransform\\_layout\(3LAYOUT\) 733](#page-732-0) [nan\(3M\) 739](#page-738-0) [nearbyint\(3M\) 740](#page-739-0) [newDmiOctetString\(3DMI\) 741](#page-740-0) [newDmiString\(3DMI\) 742](#page-741-0) [nextafter\(3M\) 743](#page-742-0)

[nlist\(3ELF\) 745](#page-744-0) [NOTE\(3EXT\) 746](#page-745-0) [nvlist\\_add\\_boolean\(3NVPAIR\) 748](#page-747-0) [nvlist\\_alloc\(3NVPAIR\) 751](#page-750-0) [nvlist\\_lookup\\_boolean\(3NVPAIR\) 758](#page-757-0) [nvlist\\_next\\_nvpair\(3NVPAIR\) 761](#page-760-0) [nvlist\\_remove\(3NVPAIR\) 764](#page-763-0) [nvpair\\_value\\_byte\(3NVPAIR\) 765](#page-764-0) [p2open\(3GEN\) 767](#page-766-0) [pam\(3PAM\) 769](#page-768-0) [pam\\_acct\\_mgmt\(3PAM\) 772](#page-771-0) [pam\\_authenticate\(3PAM\) 773](#page-772-0) [pam\\_chauthtok\(3PAM\) 775](#page-774-0) [pam\\_getenv\(3PAM\) 777](#page-776-0) [pam\\_getenvlist\(3PAM\) 778](#page-777-0) [pam\\_get\\_user\(3PAM\) 779](#page-778-0) [pam\\_open\\_session\(3PAM\) 780](#page-779-0) [pam\\_putenv\(3PAM\) 781](#page-780-0) [pam\\_setcred\(3PAM\) 783](#page-782-0) [pam\\_set\\_data\(3PAM\) 785](#page-784-0) [pam\\_set\\_item\(3PAM\) 787](#page-786-0) [pam\\_sm\(3PAM\) 789](#page-788-0) [pam\\_sm\\_acct\\_mgmt\(3PAM\) 793](#page-792-0) [pam\\_sm\\_authenticate\(3PAM\) 795](#page-794-0) [pam\\_sm\\_chauthtok\(3PAM\) 797](#page-796-0) [pam\\_sm\\_open\\_session\(3PAM\) 800](#page-799-0) [pam\\_sm\\_setcred\(3PAM\) 801](#page-800-0) [pam\\_start\(3PAM\) 803](#page-802-0) [pam\\_strerror\(3PAM\) 805](#page-804-0) path [find\(3GEN\) 806](#page-805-0) pca\_lookup\_ [file\(3TECLA\) 808](#page-807-0) [pctx\\_capture\(3CPC\) 812](#page-811-0) [pctx\\_set\\_events\(3CPC\) 814](#page-813-0) [picld\\_log\(3PICLTREE\) 817](#page-816-0) [picld\\_plugin\\_register\(3PICLTREE\) 818](#page-817-0) picl\_ [find\\_node\(3PICL\) 820](#page-819-0) picl\_get\_ [first\\_prop\(3PICL\) 821](#page-820-0) [picl\\_get\\_frutree\\_parent\(3PICL\) 822](#page-821-0)

[picl\\_get\\_next\\_by\\_row\(3PICL\) 823](#page-822-0) [picl\\_get\\_node\\_by\\_path\(3PICL\) 824](#page-823-0) [picl\\_get\\_prop\\_by\\_name\(3PICL\) 826](#page-825-0) [picl\\_get\\_propinfo\(3PICL\) 827](#page-826-0) [picl\\_get\\_propinfo\\_by\\_name\(3PICL\) 828](#page-827-0) [picl\\_get\\_propval\(3PICL\) 829](#page-828-0) [picl\\_get\\_root\(3PICL\) 831](#page-830-0) [picl\\_initialize\(3PICL\) 832](#page-831-0) [picl\\_set\\_propval\(3PICL\) 833](#page-832-0) [picl\\_shutdown\(3PICL\) 835](#page-834-0) [picl\\_strerror\(3PICL\) 836](#page-835-0) [picl\\_wait\(3PICL\) 837](#page-836-0) [picl\\_walk\\_tree\\_by\\_class\(3PICL\) 838](#page-837-0) [pool\\_associate\(3POOL\) 839](#page-838-0) [pool\\_component\\_info\(3POOL\) 842](#page-841-0) [pool\\_component\\_to\\_elem\(3POOL\) 844](#page-843-0) [pool\\_conf\\_alloc\(3POOL\) 845](#page-844-0) [pool\\_dynamic\\_location\(3POOL\) 851](#page-850-0) [pool\\_error\(3POOL\) 854](#page-853-0) [pool\\_get\\_binding\(3POOL\) 856](#page-855-0) [pool\\_get\\_pool\(3POOL\) 859](#page-858-0) [pool\\_get\\_property\(3POOL\) 861](#page-860-0) [pool\\_resource\\_create\(3POOL\) 864](#page-863-0) [pool\\_value\\_alloc\(3POOL\) 867](#page-866-0) [pool\\_walk\\_components\(3POOL\) 870](#page-869-0) [pow\(3M\) 872](#page-871-0) [printDmiAttributeValues\(3DMI\) 875](#page-874-0) [printDmiDataUnion\(3DMI\) 876](#page-875-0) [printDmiString\(3DMI\) 877](#page-876-0) [Privilege\(3PERL\) 878](#page-877-0) [Project\(3PERL\) 880](#page-879-0) [project\\_walk\(3PROJECT\) 882](#page-881-0) [ptree\\_add\\_node\(3PICLTREE\) 884](#page-883-0) [ptree\\_add\\_prop\(3PICLTREE\) 885](#page-884-0) [ptree\\_create\\_and\\_add\\_node\(3PICLTREE\) 886](#page-885-0) [ptree\\_create\\_and\\_add\\_prop\(3PICLTREE\) 887](#page-886-0) [ptree\\_create\\_node\(3PICLTREE\) 888](#page-887-0) [ptree\\_create\\_prop\(3PICLTREE\) 889](#page-888-0)

[ptree\\_create\\_table\(3PICLTREE\) 891](#page-890-0) ptree\_ [find\\_node\(3PICLTREE\) 892](#page-891-0) ptree\_get\_ [first\\_prop\(3PICLTREE\) 893](#page-892-0) [ptree\\_get\\_frutree\\_parent\(3PICLTREE\) 894](#page-893-0) [ptree\\_get\\_next\\_by\\_row\(3PICLTREE\) 895](#page-894-0) [ptree\\_get\\_node\\_by\\_path\(3PICLTREE\) 896](#page-895-0) [ptree\\_get\\_prop\\_by\\_name\(3PICLTREE\) 898](#page-897-0) [ptree\\_get\\_propinfo\(3PICLTREE\) 899](#page-898-0) [ptree\\_get\\_propinfo\\_by\\_name\(3PICLTREE\) 900](#page-899-0) [ptree\\_get\\_propval\(3PICLTREE\) 901](#page-900-0) [ptree\\_get\\_root\(3PICLTREE\) 902](#page-901-0) [ptree\\_init\\_propinfo\(3PICLTREE\) 903](#page-902-0) [ptree\\_post\\_event\(3PICLTREE\) 904](#page-903-0) [ptree\\_register\\_handler\(3PICLTREE\) 905](#page-904-0) [ptree\\_unregister\\_handler\(3PICLTREE\) 906](#page-905-0) [ptree\\_update\\_propval\(3PICLTREE\) 907](#page-906-0) [ptree\\_walk\\_tree\\_by\\_class\(3PICLTREE\) 908](#page-907-0) [read\\_vtoc\(3EXT\) 909](#page-908-0) [reg\\_ci\\_callback\(3DMI\) 910](#page-909-0) [regexpr\(3GEN\) 911](#page-910-0) [remainder\(3M\) 914](#page-913-0)  $remquo(3M)$  915 [rint\(3M\) 916](#page-915-0) [round\(3M\) 917](#page-916-0) [rsm\\_create\\_localmemory\\_handle\(3RSM\) 918](#page-917-0) [rsm\\_get\\_controller\(3RSM\) 920](#page-919-0) [rsm\\_get\\_interconnect\\_topology\(3RSM\) 922](#page-921-0) [rsm\\_get\\_segmentid\\_range\(3RSM\) 924](#page-923-0) [rsm\\_intr\\_signal\\_post\(3RSM\) 926](#page-925-0) [rsm\\_intr\\_signal\\_wait\\_pollfd\(3RSM\) 928](#page-927-0) [rsm\\_memseg\\_export\\_create\(3RSM\) 930](#page-929-0) [rsm\\_memseg\\_export\\_publish\(3RSM\) 933](#page-932-0) [rsm\\_memseg\\_get\\_pollfd\(3RSM\) 936](#page-935-0) [rsm\\_memseg\\_import\\_connect\(3RSM\) 937](#page-936-0) [rsm\\_memseg\\_import\\_get\(3RSM\) 939](#page-938-0) [rsm\\_memseg\\_import\\_init\\_barrier\(3RSM\) 941](#page-940-0) [rsm\\_memseg\\_import\\_map\(3RSM\) 942](#page-941-0) [rsm\\_memseg\\_import\\_open\\_barrier\(3RSM\) 944](#page-943-0)

[rsm\\_memseg\\_import\\_put\(3RSM\) 946](#page-945-0) [rsm\\_memseg\\_import\\_putv\(3RSM\) 948](#page-947-0) [rsm\\_memseg\\_import\\_set\\_mode\(3RSM\) 950](#page-949-0) [rtld\\_audit\(3EXT\) 951](#page-950-0) [rtld\\_db\(3EXT\) 952](#page-951-0) [scalb\(3M\) 953](#page-952-0) [scalbln\(3M\) 955](#page-954-0) [SCF\\_Card\\_exchangeAPDU\(3SMARTCARD\) 957](#page-956-0) [SCF\\_Card\\_lock\(3SMARTCARD\) 959](#page-958-0) [SCF\\_Card\\_reset\(3SMARTCARD\) 961](#page-960-0) [scf\\_entry\\_create\(3SCF\) 963](#page-962-0) [scf\\_error\(3SCF\) 965](#page-964-0) [scf\\_handle\\_create\(3SCF\) 967](#page-966-0) [scf\\_handle\\_decode\\_fmri\(3SCF\) 970](#page-969-0) [scf\\_instance\\_create\(3SCF\) 973](#page-972-0) [scf\\_iter\\_create\(3SCF\) 977](#page-976-0) [scf\\_limit\(3SCF\) 983](#page-982-0) [scf\\_pg\\_create\(3SCF\) 984](#page-983-0) [scf\\_property\\_create\(3SCF\) 991](#page-990-0) [scf\\_scope\\_create\(3SCF\) 994](#page-993-0) [scf\\_service\\_create\(3SCF\) 997](#page-996-0) [SCF\\_Session\\_close\(3SMARTCARD\) 1001](#page-1000-0) [SCF\\_Session\\_freeInfo\(3SMARTCARD\) 1003](#page-1002-0) [SCF\\_Session\\_getInfo\(3SMARTCARD\) 1005](#page-1004-0) [SCF\\_Session\\_getSession\(3SMARTCARD\) 1008](#page-1007-0) [SCF\\_Session\\_getTerminal\(3SMARTCARD\) 1010](#page-1009-0) [scf\\_simple\\_prop\\_get\(3SCF\) 1013](#page-1012-0) [scf\\_simple\\_walk\\_instances\(3SCF\) 1020](#page-1019-0) [scf\\_snaplevel\\_create\(3SCF\) 1021](#page-1020-0) [scf\\_snapshot\\_create\(3SCF\) 1025](#page-1024-0) [SCF\\_strerror\(3SMARTCARD\) 1028](#page-1027-0) [SCF\\_Terminal\\_addEventListener\(3SMARTCARD\) 1029](#page-1028-0) [SCF\\_Terminal\\_getCard\(3SMARTCARD\) 1035](#page-1034-0) [SCF\\_Terminal\\_waitForCardPresent\(3SMARTCARD\) 1037](#page-1036-0) [scf\\_transaction\\_create\(3SCF\) 1040](#page-1039-0) [scf\\_value\\_create\(3SCF\) 1046](#page-1045-0) [sendfile\(3EXT\) 1051](#page-1050-0) [sendfilev\(3EXT\) 1054](#page-1053-0)

[setproject\(3PROJECT\) 1057](#page-1056-0) [signbit\(3M\) 1060](#page-1059-0) signi [ficand\(3M\) 1061](#page-1060-0) [sin\(3M\) 1062](#page-1061-0) [sincos\(3M\) 1063](#page-1062-0) [sinh\(3M\) 1064](#page-1063-0) [smf\\_enable\\_instance\(3SCF\) 1066](#page-1065-0) [sqrt\(3M\) 1069](#page-1068-0) [SSAAgentIsAlive\(3SNMP\) 1071](#page-1070-0) [SSAOidCmp\(3SNMP\) 1074](#page-1073-0) [SSAStringCpy\(3SNMP\) 1076](#page-1075-0) [stdarg\(3EXT\) 1077](#page-1076-0) [strccpy\(3GEN\) 1079](#page-1078-0) str [find\(3GEN\) 1080](#page-1079-0) [SUNW\\_C\\_GetMechSession\(3EXT\) 1081](#page-1080-0) [sysevent\\_bind\\_handle\(3SYSEVENT\) 1083](#page-1082-0) [sysevent\\_free\(3SYSEVENT\) 1085](#page-1084-0) [sysevent\\_get\\_attr\\_list\(3SYSEVENT\) 1086](#page-1085-0) [sysevent\\_get\\_class\\_name\(3SYSEVENT\) 1087](#page-1086-0) [sysevent\\_get\\_vendor\\_name\(3SYSEVENT\) 1089](#page-1088-0) [sysevent\\_post\\_event\(3SYSEVENT\) 1091](#page-1090-0) [sysevent\\_subscribe\\_event\(3SYSEVENT\) 1093](#page-1092-0) [tan\(3M\) 1096](#page-1095-0) [tanh\(3M\) 1097](#page-1096-0) [Task\(3PERL\) 1098](#page-1097-0) [tgamma\(3M\) 1099](#page-1098-0) [tnfctl\\_buffer\\_alloc\(3TNF\) 1101](#page-1100-0) [tnfctl\\_close\(3TNF\) 1103](#page-1102-0) [tnfctl\\_indirect\\_open\(3TNF\) 1105](#page-1104-0) [tnfctl\\_internal\\_open\(3TNF\) 1108](#page-1107-0) [tnfctl\\_kernel\\_open\(3TNF\) 1110](#page-1109-0) [tnfctl\\_pid\\_open\(3TNF\)](#page-1110-0) 1111 [tnfctl\\_probe\\_apply\(3TNF\) 1116](#page-1115-0) [tnfctl\\_probe\\_state\\_get\(3TNF\) 1119](#page-1118-0) [tnfctl\\_register\\_funcs\(3TNF\) 1123](#page-1122-0) [tnfctl\\_strerror\(3TNF\) 1124](#page-1123-0) [tnfctl\\_trace\\_attrs\\_get\(3TNF\) 1125](#page-1124-0) [tnfctl\\_trace\\_state\\_set\(3TNF\) 1127](#page-1126-0)

[TNF\\_DECLARE\\_RECORD\(3TNF\) 1129](#page-1128-0) [TNF\\_PROBE\(3TNF\) 1132](#page-1131-0) [tnf\\_process\\_disable\(3TNF\) 1137](#page-1136-0) [tracing\(3TNF\) 1139](#page-1138-0) [trunc\(3M\) 1143](#page-1142-0) [Ucred\(3PERL\) 1144](#page-1143-0) [uuid\\_clear\(3UUID\) 1146](#page-1145-0) [varargs\(3EXT\) 1148](#page-1147-0) [vatan\\_\(3MVEC\) 1150](#page-1149-0) [vc\\_abs\\_\(3MVEC\) 1153](#page-1152-0) [volmgt\\_acquire\(3VOLMGT\) 1155](#page-1154-0) [volmgt\\_check\(3VOLMGT\) 1158](#page-1157-0) [volmgt\\_feature\\_enabled\(3VOLMGT\) 1159](#page-1158-0) [volmgt\\_inuse\(3VOLMGT\) 1160](#page-1159-0) [volmgt\\_ownspath\(3VOLMGT\) 1161](#page-1160-0) [volmgt\\_release\(3VOLMGT\) 1162](#page-1161-0) [volmgt\\_root\(3VOLMGT\) 1163](#page-1162-0) [volmgt\\_running\(3VOLMGT\) 1164](#page-1163-0) [volmgt\\_symname\(3VOLMGT\) 1165](#page-1164-0) [wsreg\\_add\\_child\\_component\(3WSREG\) 1167](#page-1166-0) [wsreg\\_add\\_compatible\\_version\(3WSREG\) 1169](#page-1168-0) [wsreg\\_add\\_dependent\\_component\(3WSREG\) 1171](#page-1170-0) [wsreg\\_add\\_display\\_name\(3WSREG\) 1173](#page-1172-0) [wsreg\\_add\\_required\\_component\(3WSREG\) 1175](#page-1174-0) [wsreg\\_can\\_access\\_registry\(3WSREG\) 1177](#page-1176-0) [wsreg\\_clone\\_component\(3WSREG\) 1179](#page-1178-0) [wsreg\\_components\\_equal\(3WSREG\) 1180](#page-1179-0) [wsreg\\_create\\_component\(3WSREG\) 1181](#page-1180-0) [wsreg\\_get\(3WSREG\) 1182](#page-1181-0) [wsreg\\_initialize\(3WSREG\) 1183](#page-1182-0) [wsreg\\_query\\_create\(3WSREG\) 1184](#page-1183-0) [wsreg\\_query\\_set\\_id\(3WSREG\) 1185](#page-1184-0) [wsreg\\_query\\_set\\_instance\(3WSREG\) 1186](#page-1185-0) [wsreg\\_query\\_set\\_location\(3WSREG\) 1187](#page-1186-0) [wsreg\\_query\\_set\\_unique\\_name\(3WSREG\) 1188](#page-1187-0) [wsreg\\_query\\_set\\_version\(3WSREG\) 1189](#page-1188-0) [wsreg\\_register\(3WSREG\) 1190](#page-1189-0) [wsreg\\_set\\_data\(3WSREG\) 1192](#page-1191-0)

[wsreg\\_set\\_id\(3WSREG\) 1194](#page-1193-0) [wsreg\\_set\\_instance\(3WSREG\) 1195](#page-1194-0) [wsreg\\_set\\_location\(3WSREG\) 1197](#page-1196-0) [wsreg\\_set\\_parent\(3WSREG\) 1198](#page-1197-0) [wsreg\\_set\\_type\(3WSREG\) 1199](#page-1198-0) [wsreg\\_set\\_uninstaller\(3WSREG\) 1200](#page-1199-0) [wsreg\\_set\\_unique\\_name\(3WSREG\) 1201](#page-1200-0) [wsreg\\_set\\_vendor\(3WSREG\) 1202](#page-1201-0) [wsreg\\_set\\_version\(3WSREG\) 1203](#page-1202-0) [wsreg\\_unregister\(3WSREG\) 1204](#page-1203-0) [y0\(3M\) 1206](#page-1205-0)

**[Index 1209](#page-1208-0)**

## <span id="page-20-0"></span>Preface

Both novice users and those familar with the SunOS operating system can use online man pages to obtain information about the system and its features. A man page is intended to answer concisely the question "What does it do?" The man pages in general comprise a reference manual. They are not intended to be a tutorial.

## Overview

The following contains a brief description of each man page section and the information it references:

- Section 1 describes, in alphabetical order, commands available with the operating system.
- Section 1M describes, in alphabetical order, commands that are used chiefly for system maintenance and administration purposes.
- Section 2 describes all of the system calls. Most of these calls have one or more error returns. An error condition is indicated by an otherwise impossible returned value.
- Section 3 describes functions found in various libraries, other than those functions that directly invoke UNIX system primitives, which are described in Section 2.
- Section 4 outlines the formats of various files. The C structure declarations for the file formats are given where applicable.
- Section 5 contains miscellaneous documentation such as character-set tables.
- Section 6 contains available games and demos.
- Section 7 describes various special files that refer to specific hardware peripherals and device drivers. STREAMS software drivers, modules and the STREAMS-generic set of system calls are also described.
- Section 9 provides reference information needed to write device drivers in the kernel environment. It describes two device driver interface specifications: the Device Driver Interface (DDI) and the Driver⁄Kernel Interface (DKI).
- Section 9E describes the DDI/DKI, DDI-only, and DKI-only entry-point routines a developer can include in a device driver.
- Section 9F describes the kernel functions available for use by device drivers.
- Section 9S describes the data structures used by drivers to share information between the driver and the kernel.

Below is a generic format for man pages. The man pages of each manual section generally follow this order, but include only needed headings. For example, if there are no bugs to report, there is no BUGS section. See the intro pages for more information and detail about each section, and man(1) for more information about man pages in general.

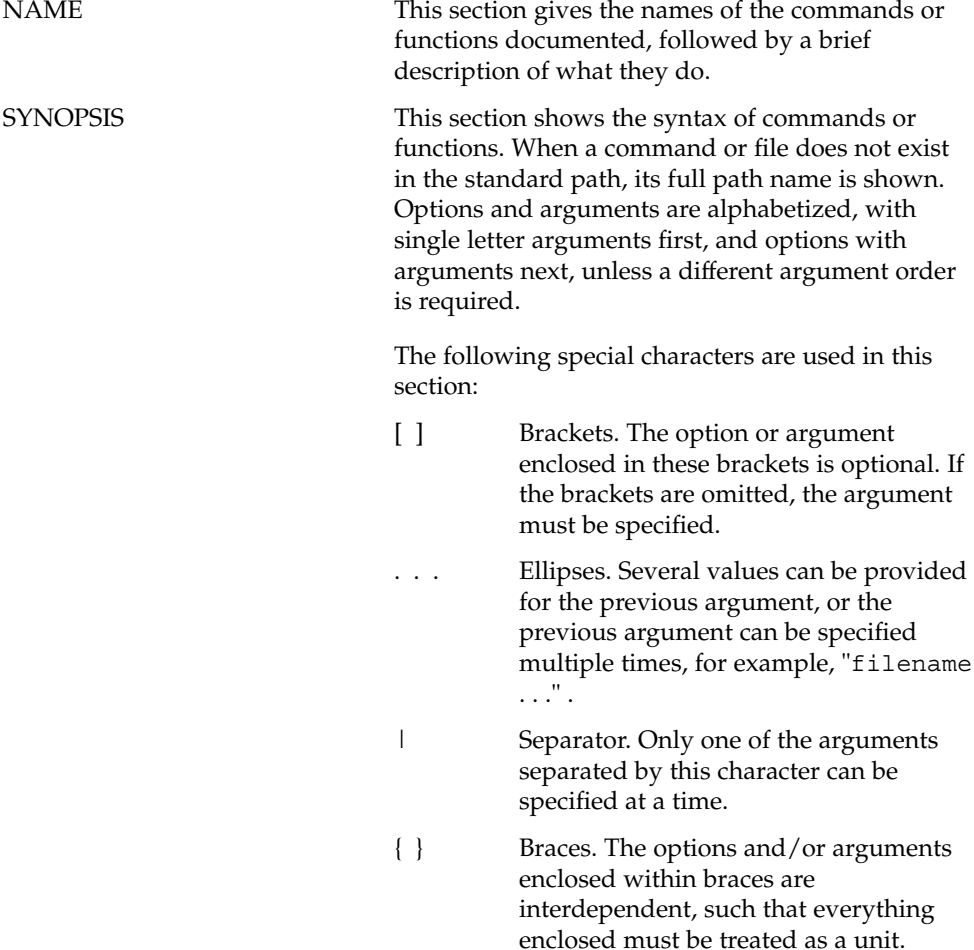

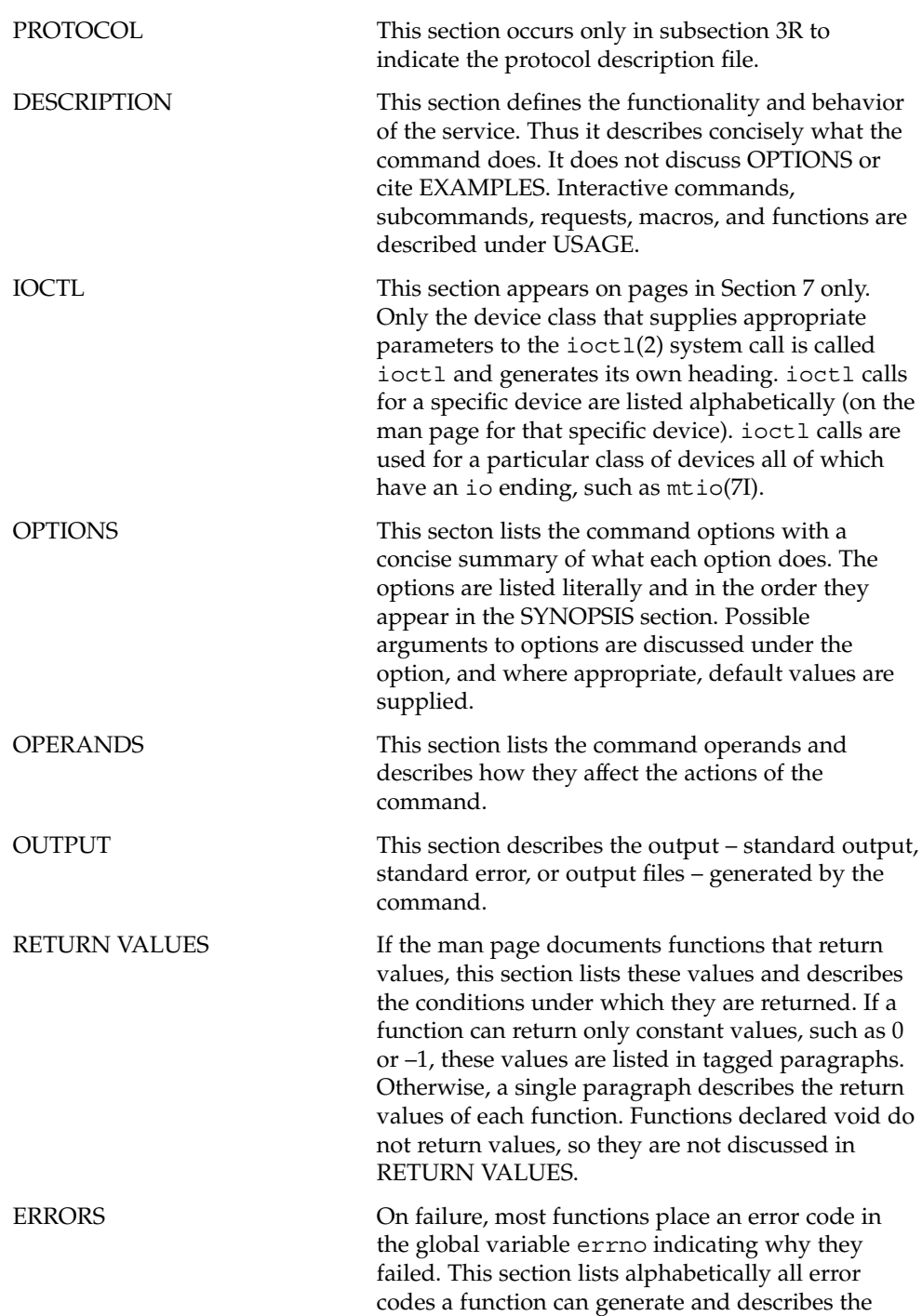

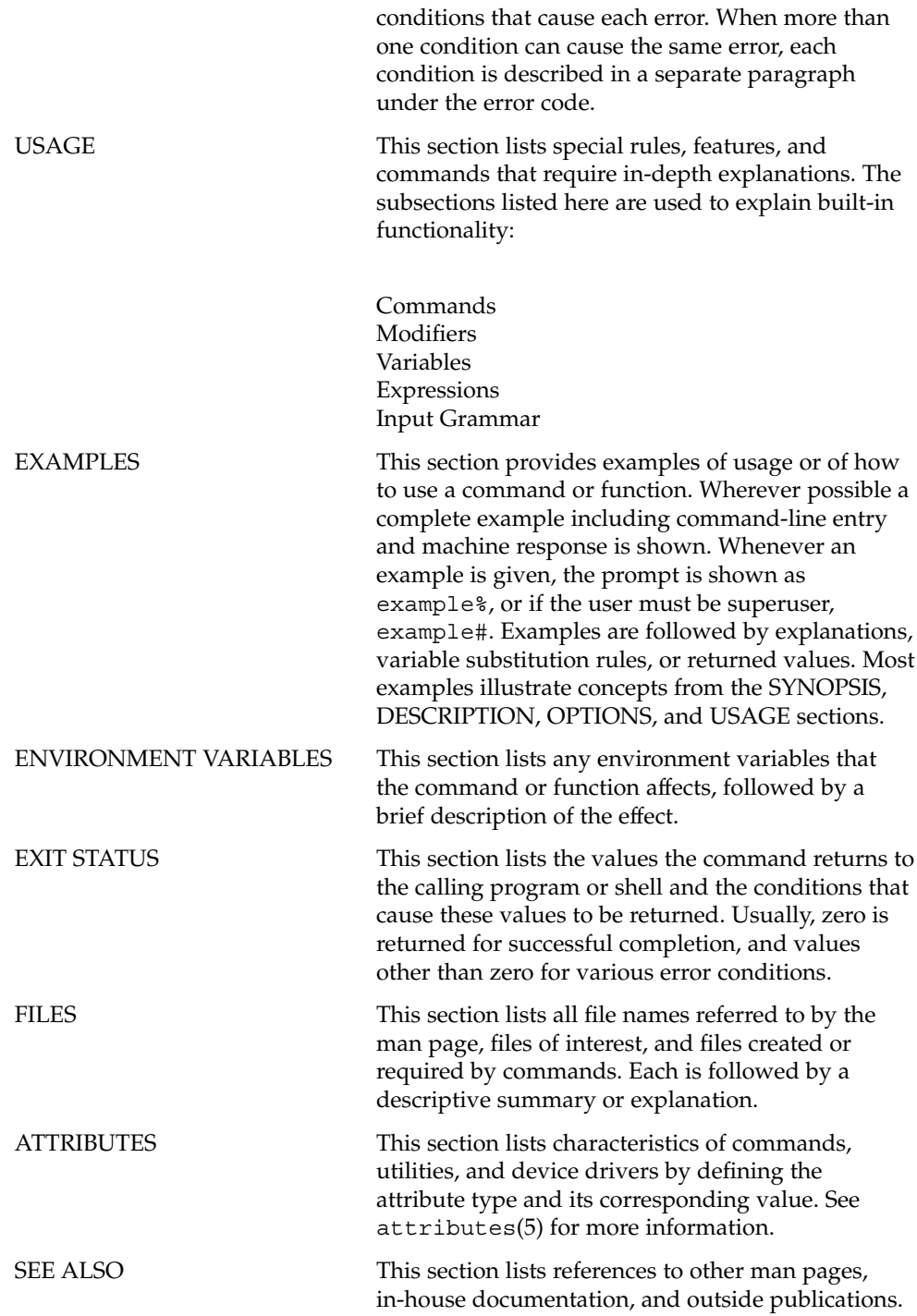

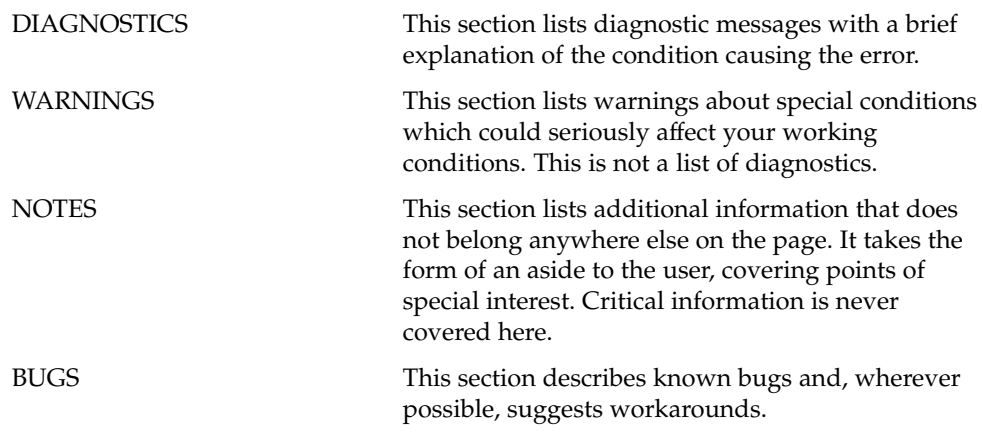

<span id="page-26-0"></span>Extended Library Functions

### <span id="page-27-0"></span>aclcheck(3SEC)

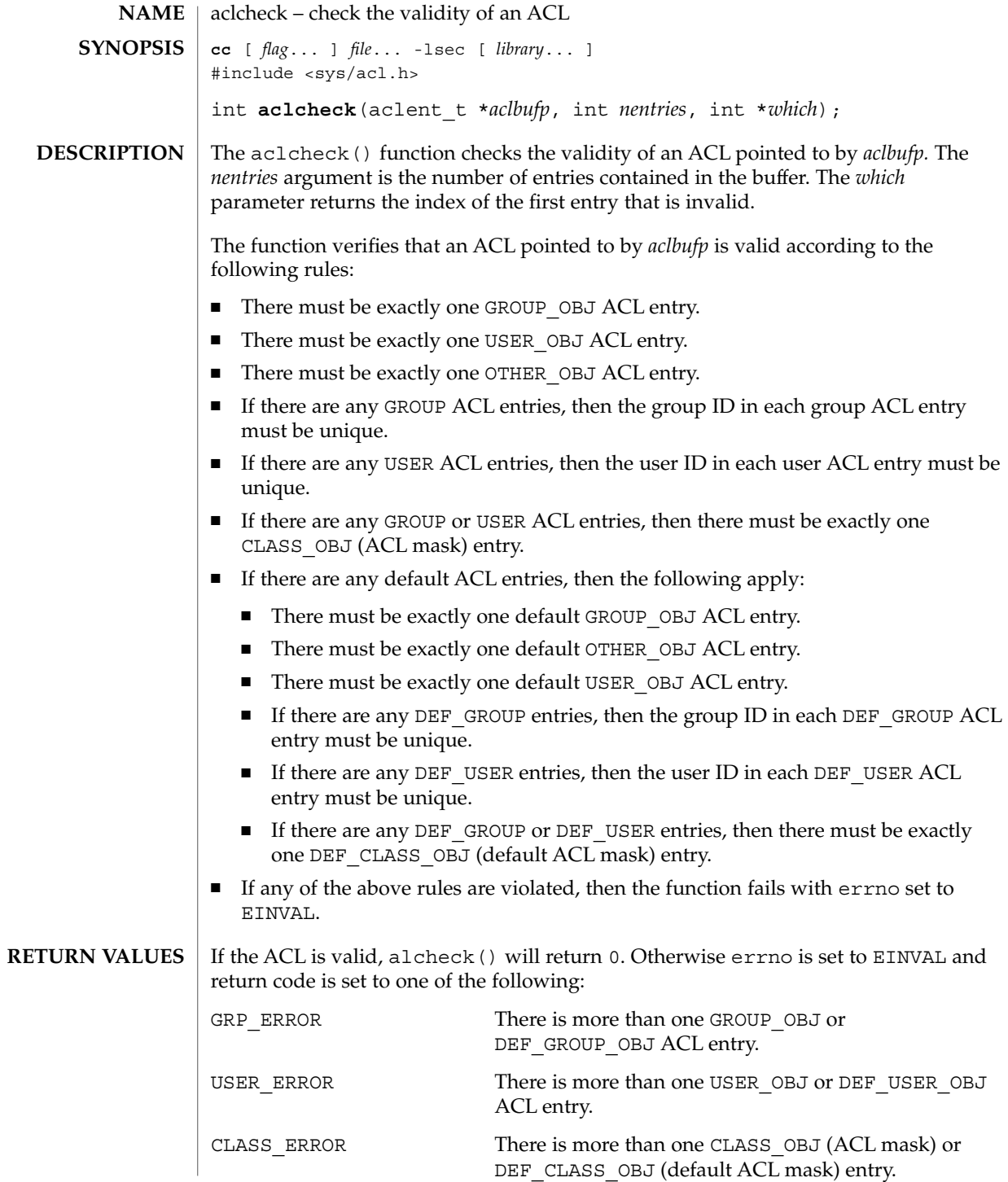

**28** man pages section 3: Extended Library Functions • Last Revised 10 Dec 2001

aclcheck(3SEC)

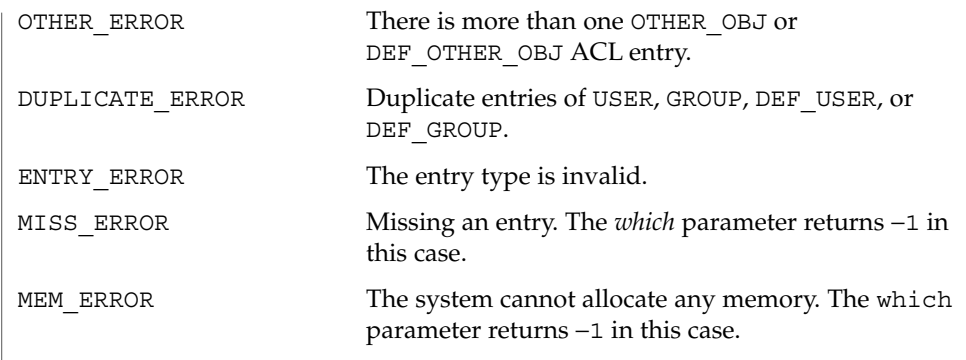

 $\operatorname{ATTRIBUTES}$   $\mid$  See  $\texttt{attributes}(5)$  for descriptions of the following attributes:

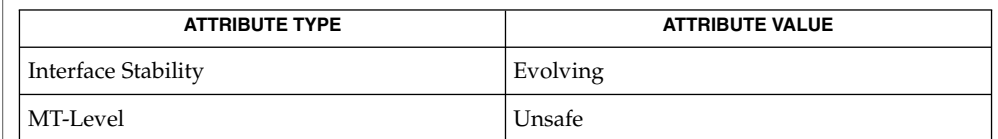

 $\textbf{SEE \, ALSO} \parallel \texttt{acl}(2)$ , [aclsort](#page-29-0)(3SEC), attributes(5)

Extended Library Functions **29**

### <span id="page-29-0"></span>aclsort(3SEC)

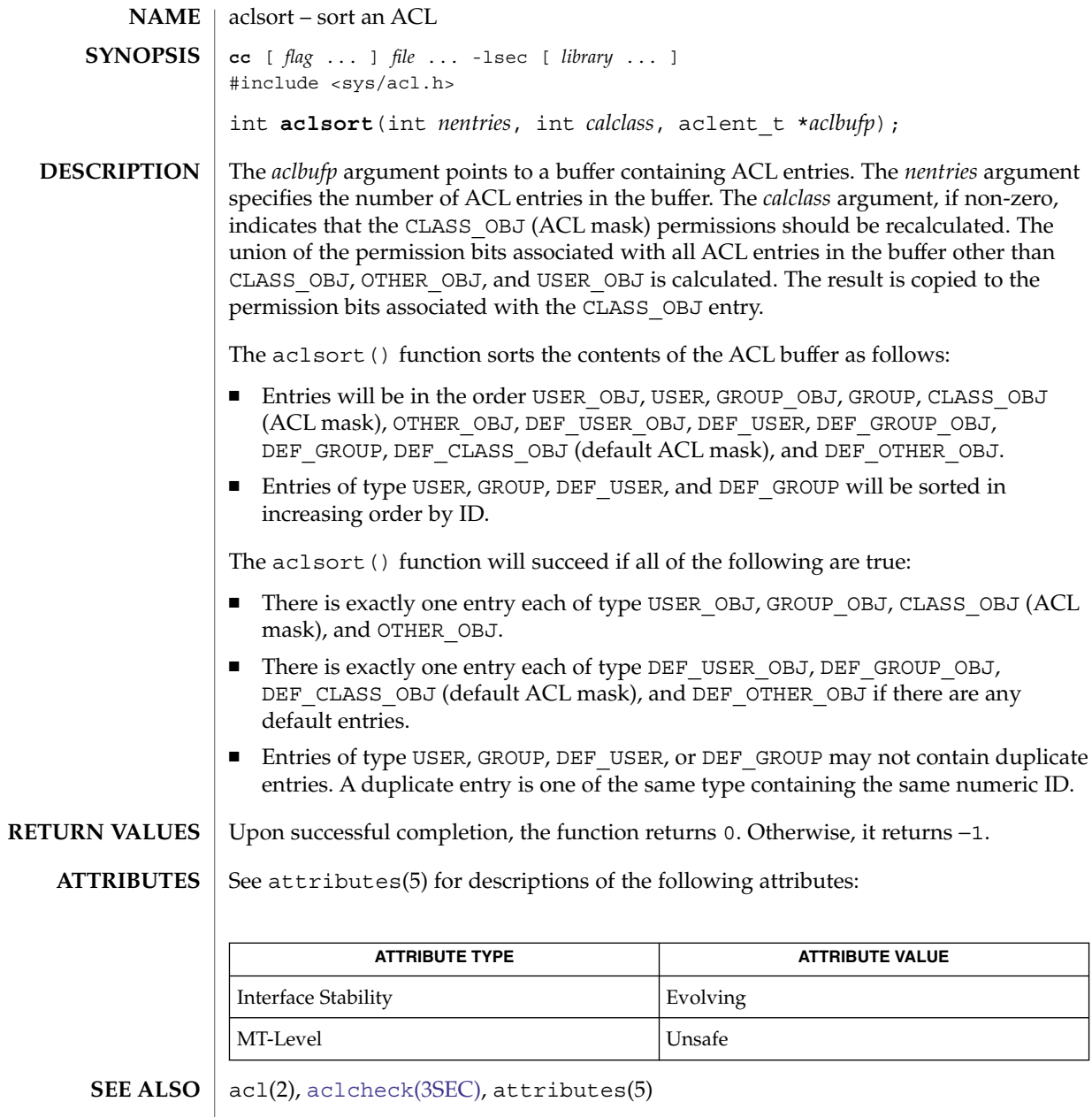

**30** man pages section 3: Extended Library Functions • Last Revised 10 Dec 2001

<span id="page-30-0"></span>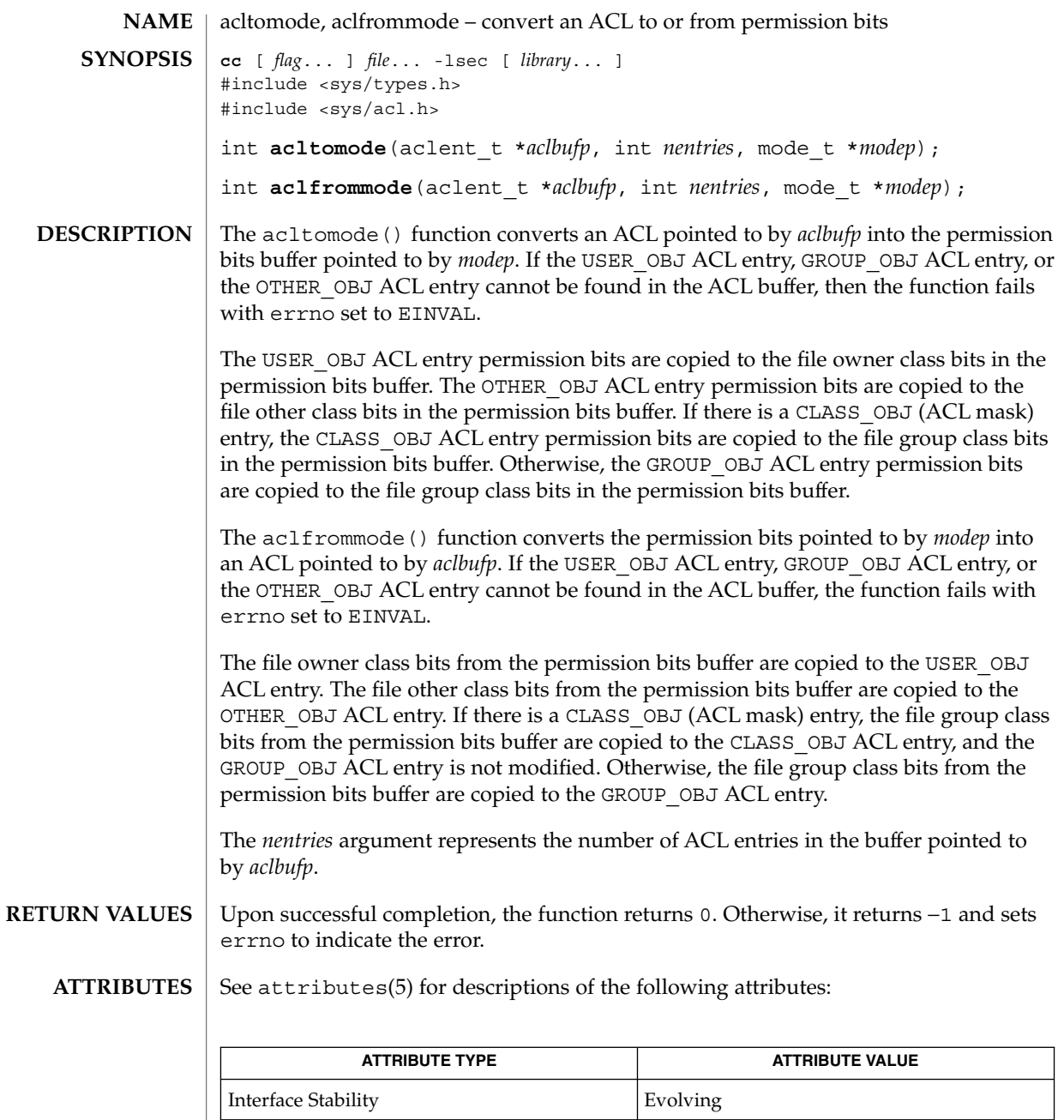

 $\textbf{SEE \, ALSO} \, \mid \, \texttt{acl}(2)$ ,  $\texttt{attributes(5)}$ 

| MT-Level | Unsafe

Extended Library Functions **31**

### <span id="page-31-0"></span>acltotext(3SEC)

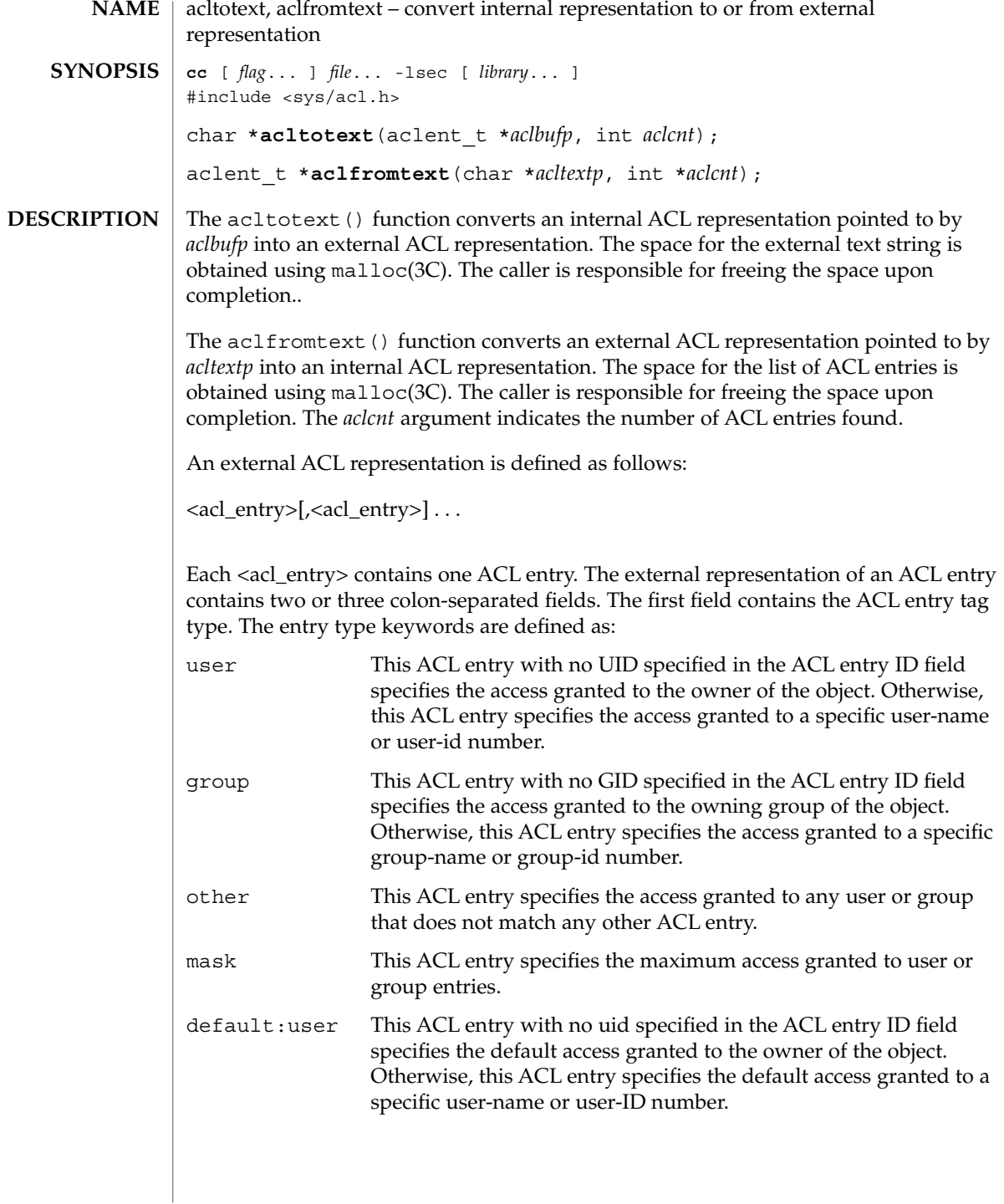

**32** man pages section 3: Extended Library Functions • Last Revised 10 Dec 2001

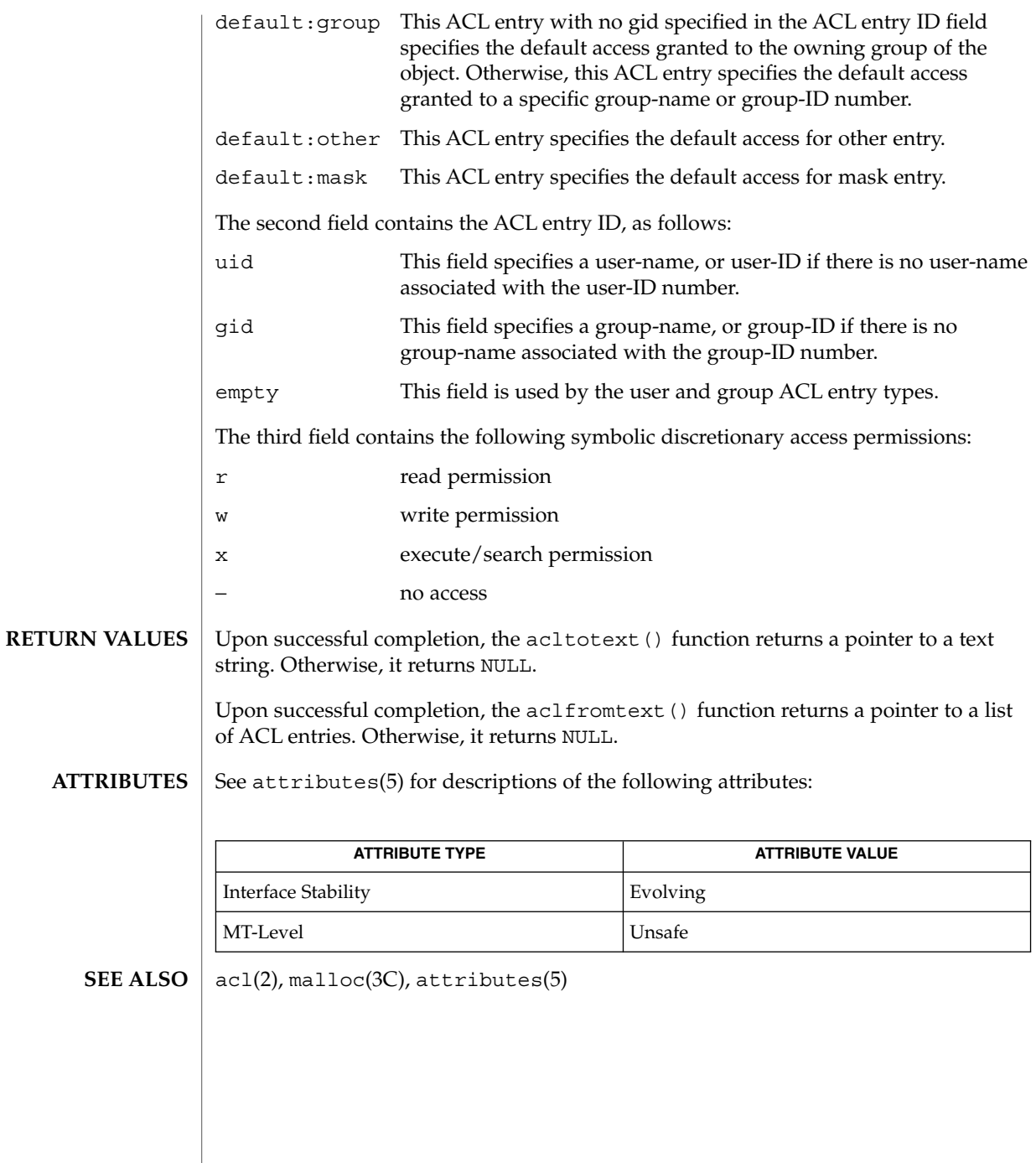

<span id="page-33-0"></span>acos(3M)

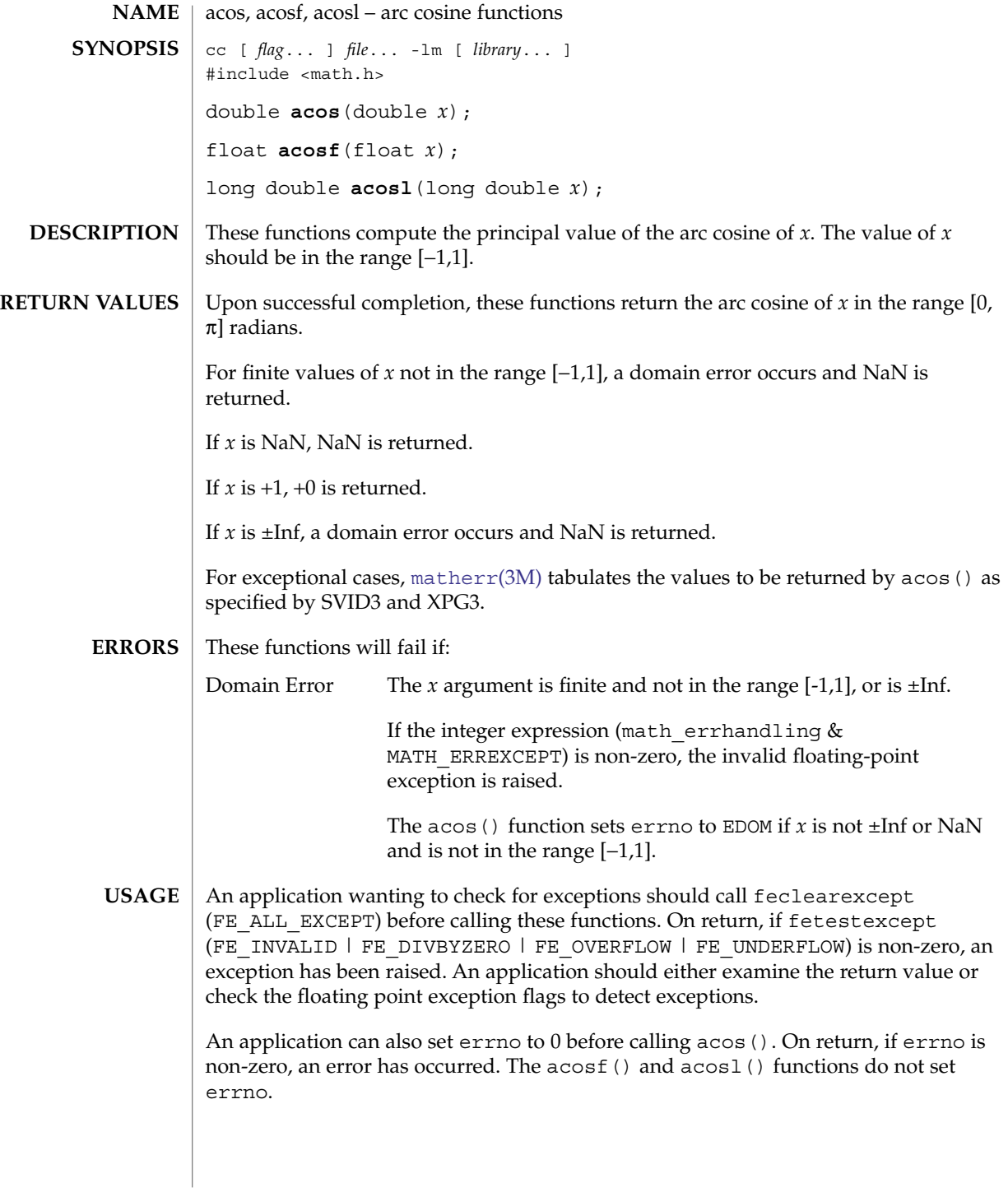

**34** man pages section 3: Extended Library Functions • Last Revised 1 Sep 2001

#### acos(3M)

#### **ATTRIBUTES** | See attributes(5) for descriptions of the following attributes:

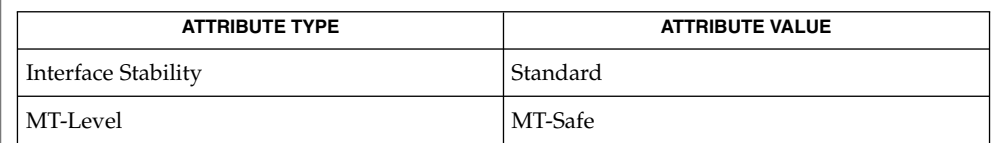

#### **SEE ALSO**

cos[\(3M\),](#page-86-0) [feclearexcept](#page-454-0)(3M), [fetestexcept](#page-461-0)(3M), [isnan](#page-629-0)(3M), math.h(3HEAD),  $matherr(3M)$  $matherr(3M)$ , attributes(5), standards(5)

<span id="page-35-0"></span>acosh(3M)

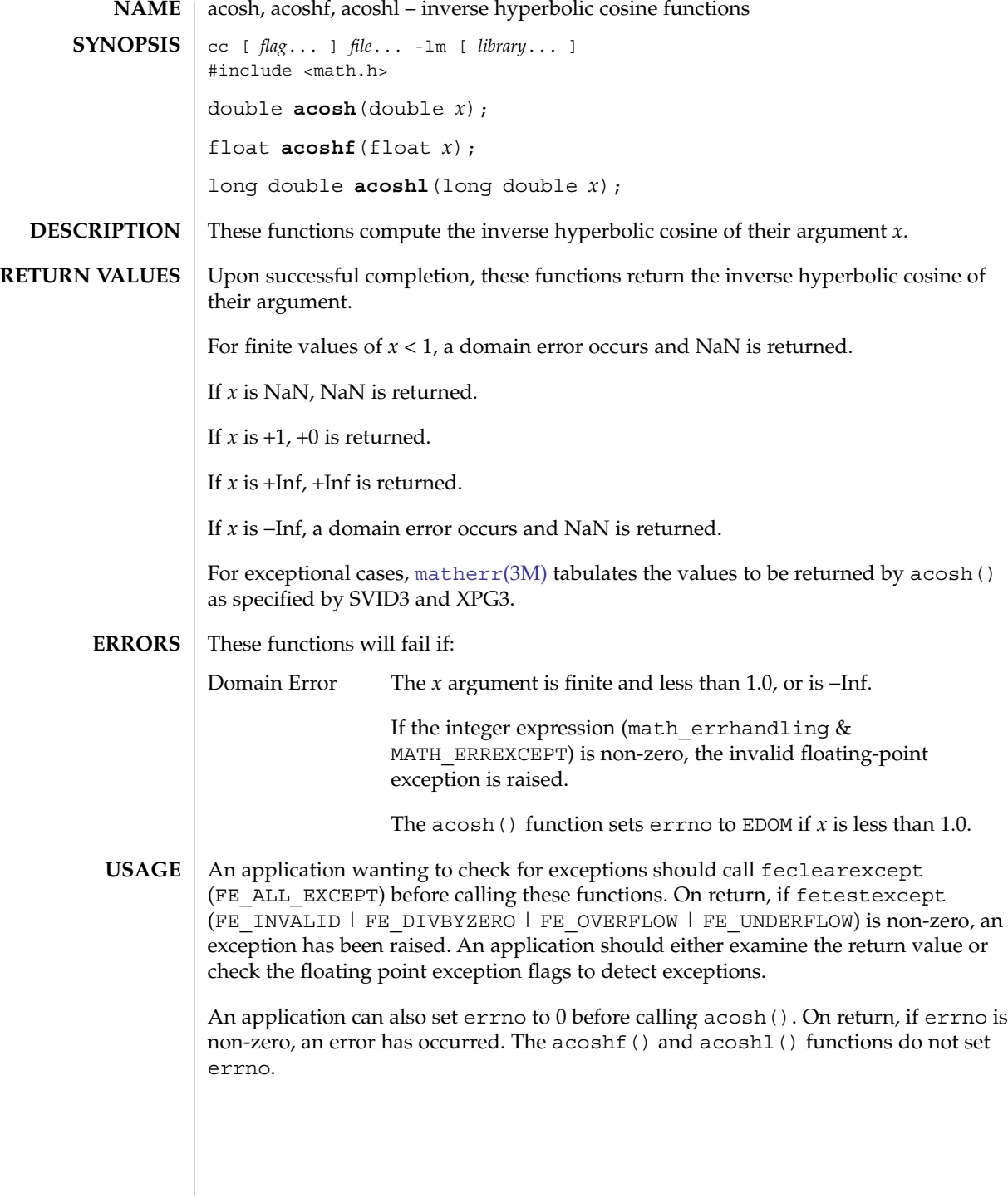

**36** man pages section 3: Extended Library Functions • Last Revised 1 Sep 2002
## **ATTRIBUTES** | See attributes(5) for descriptions of the following attributes:

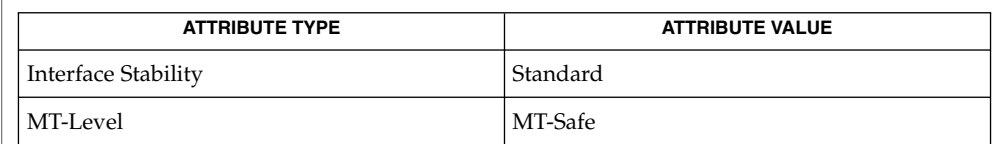

### **SEE ALSO**

[cosh](#page-87-0)(3M), [feclearexcept](#page-454-0)(3M), [fetestexcept](#page-461-0)(3M), math.h(3HEAD), [matherr](#page-705-0)(3M), attributes(5), standards(5)

asin(3M)

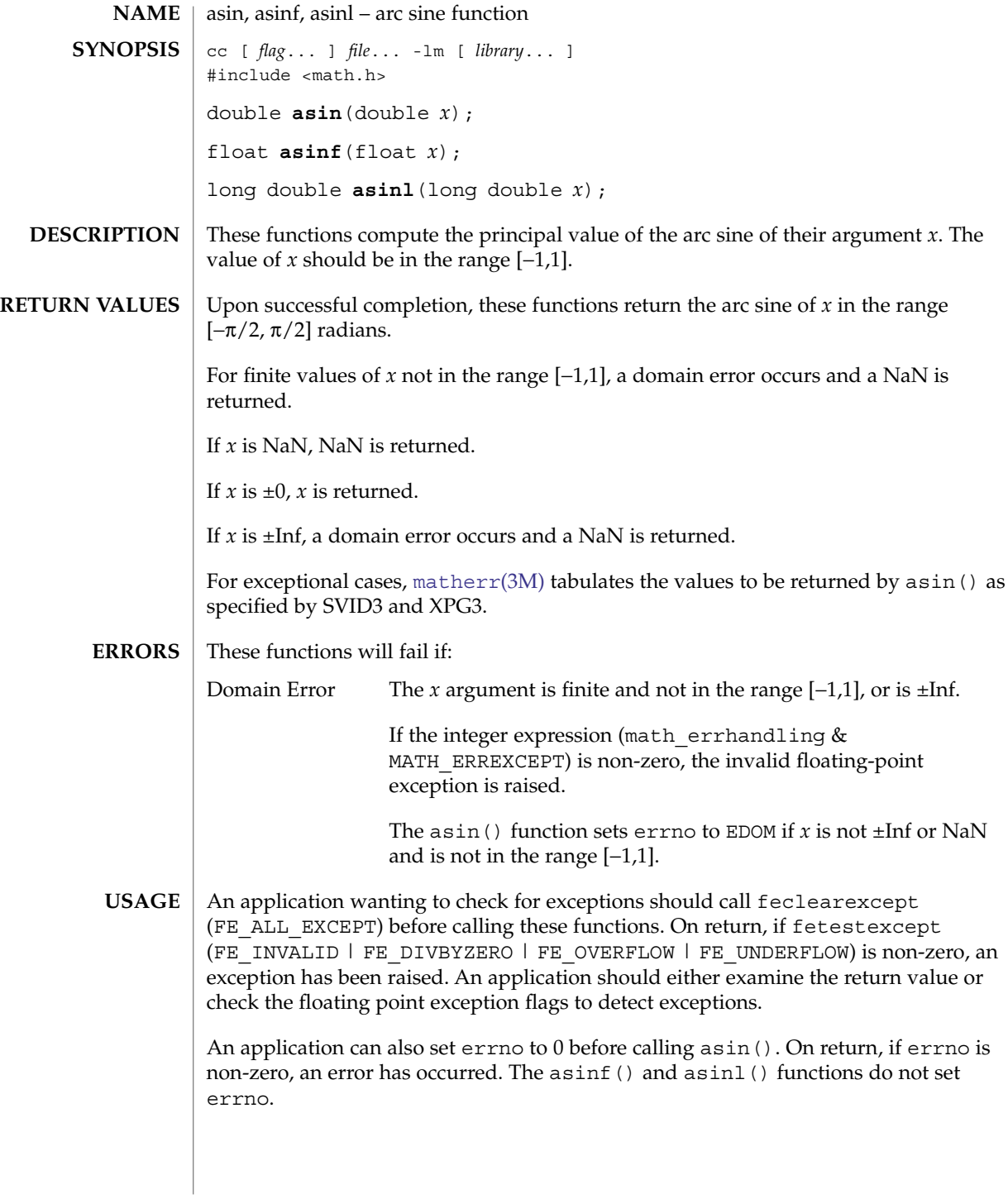

**38** man pages section 3: Extended Library Functions • Last Revised 1 Sep 2002

## asin(3M)

## **ATTRIBUTES** | See attributes(5) for descriptions of the following attributes:

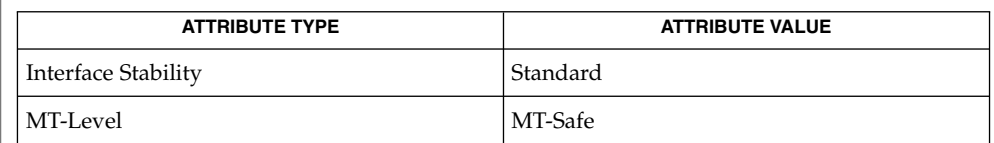

#### **SEE ALSO**

[isnan](#page-629-0)(3M), [feclearexcept](#page-454-0)(3M), [fetestexcept](#page-461-0)(3M), math.h(3HEAD), [matherr](#page-705-0)(3M), sin[\(3M\),](#page-1061-0) attributes(5), standards(5)

asinh(3M)

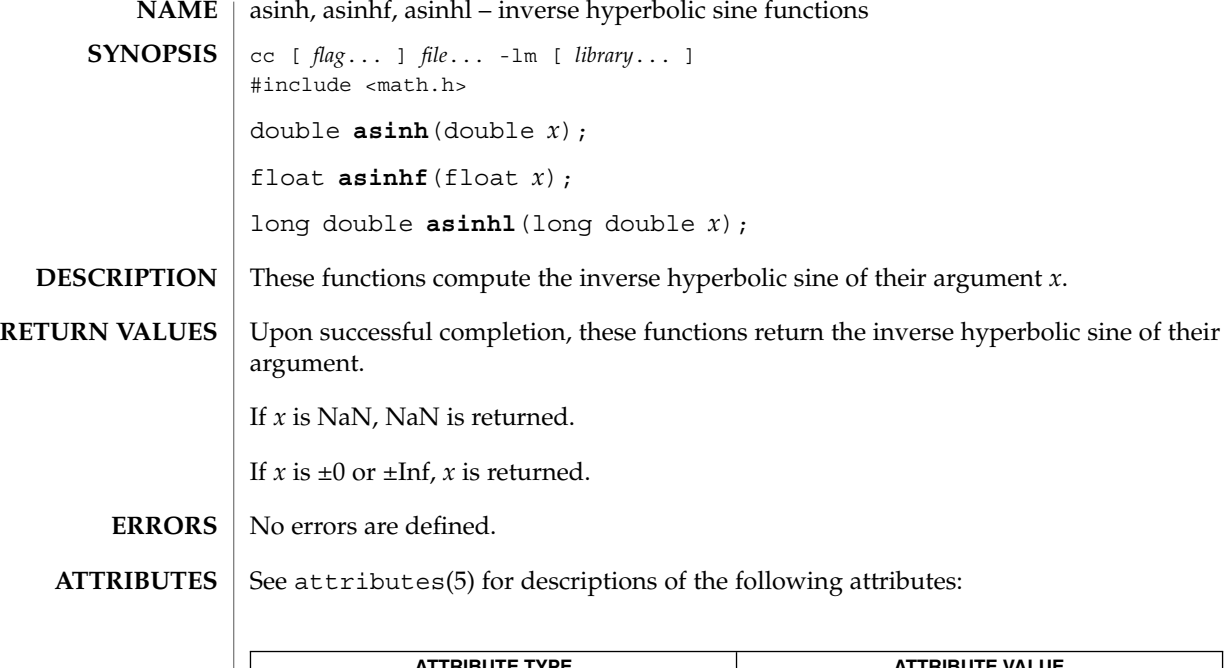

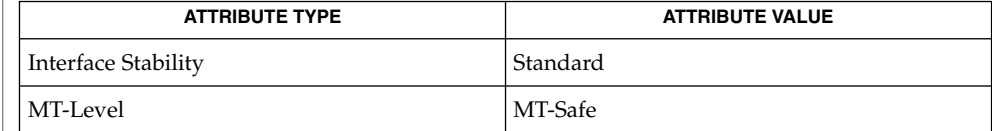

math.h(3HEAD), [sinh](#page-1063-0)(3M), attributes(5), standards(5) **SEE ALSO**

**40** man pages section 3: Extended Library Functions • Last Revised 1 Sep 2002

<span id="page-40-0"></span>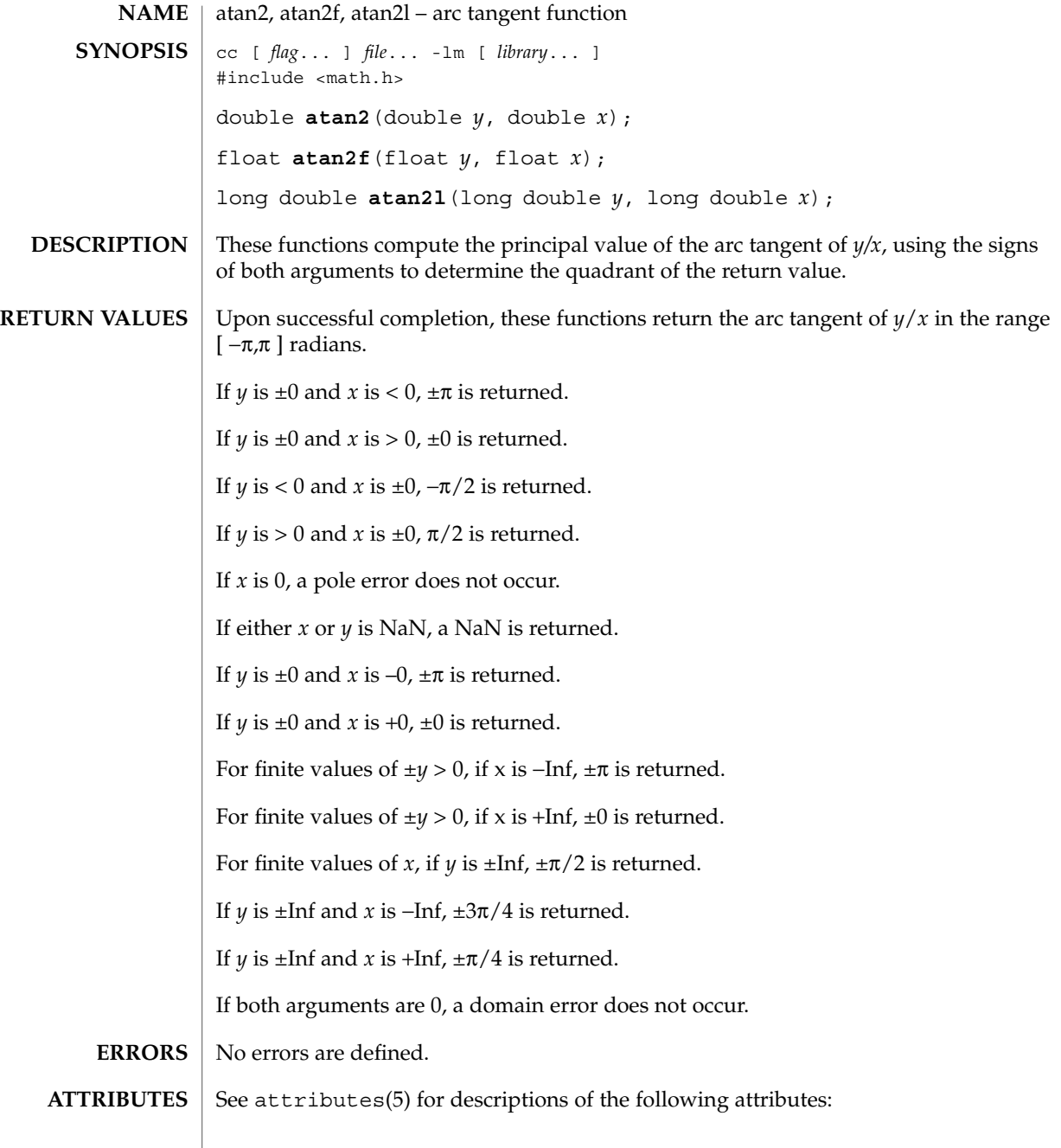

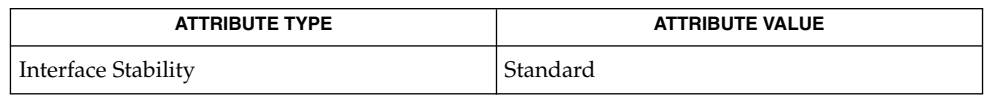

Extended Library Functions **41**

## atan2(3M)

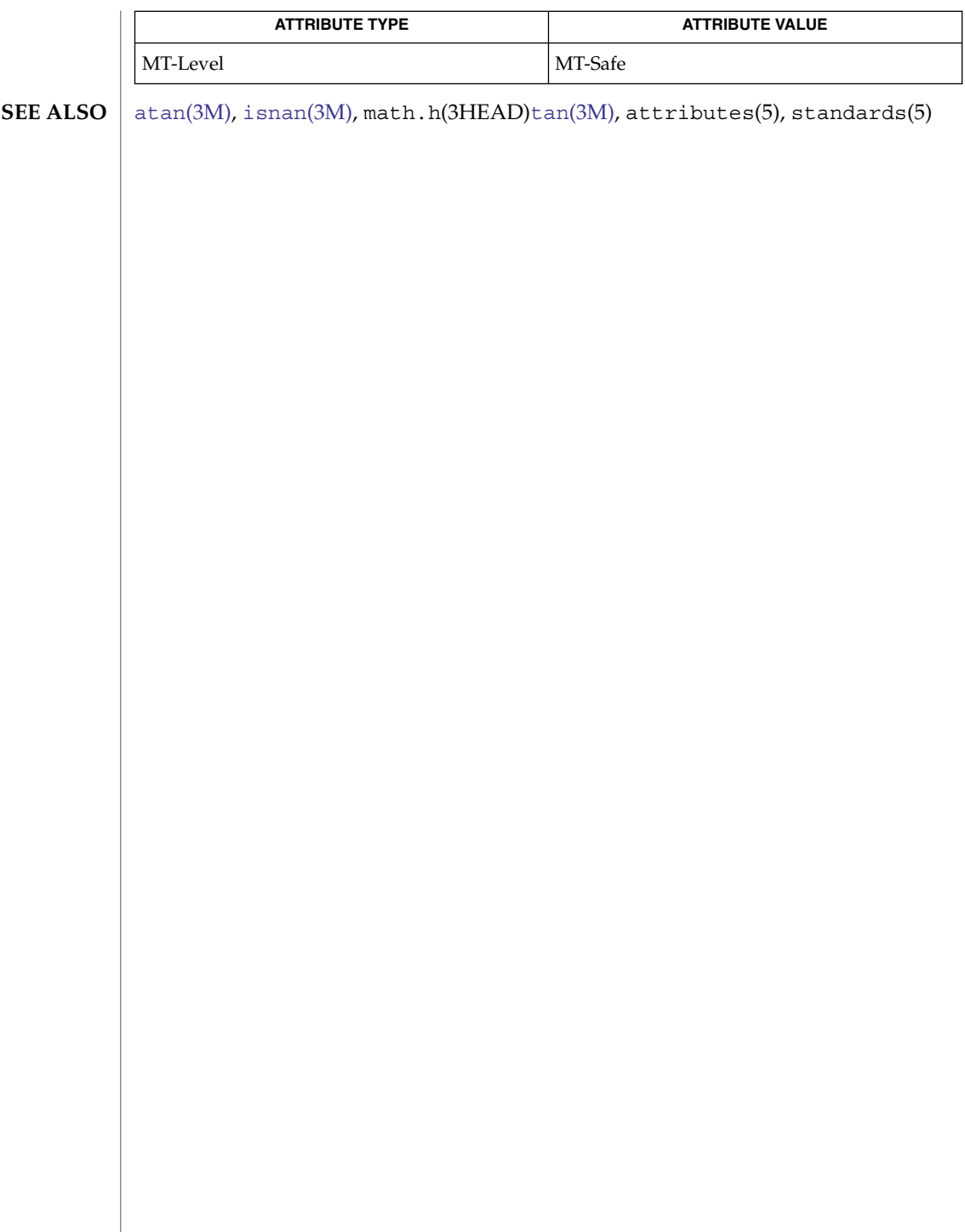

atan(3M)

<span id="page-42-0"></span>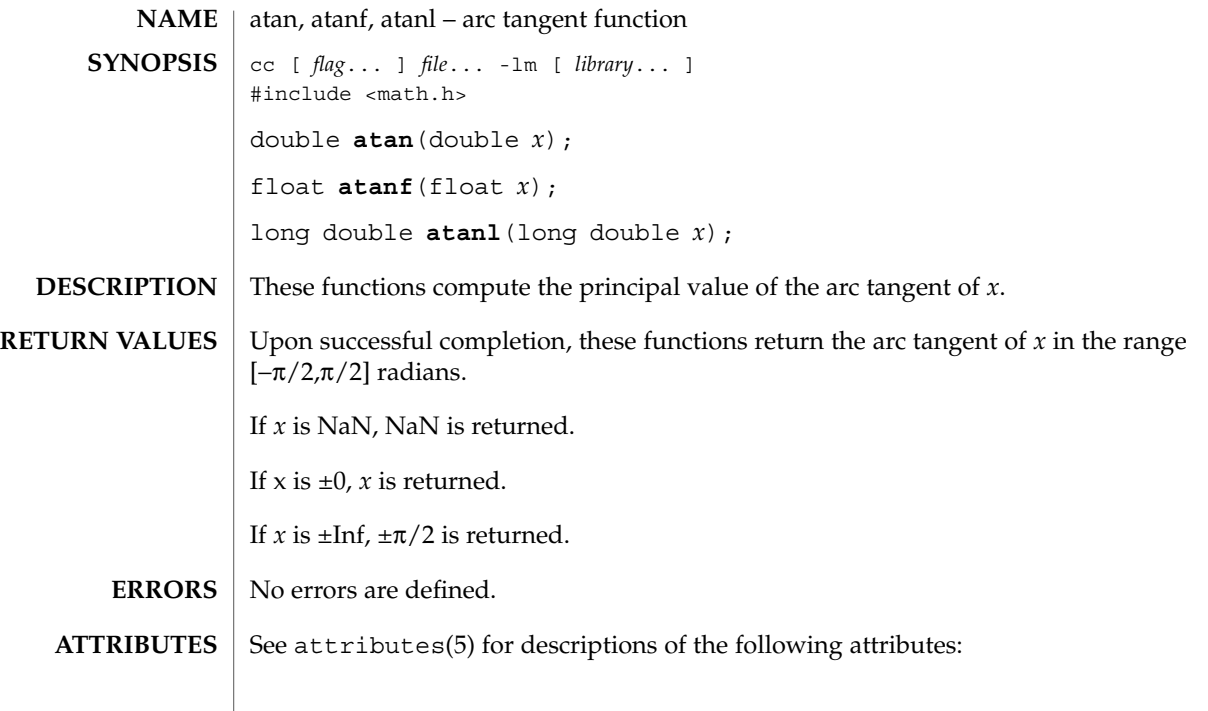

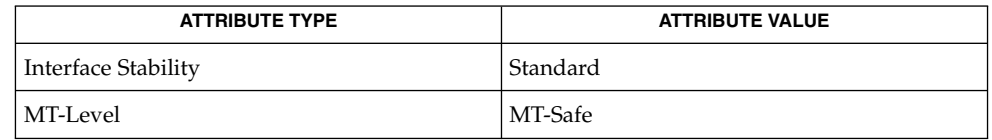

## $\textbf{SEE \, ALSO}$   $\mid$  [atan2](#page-40-0)(3M), [isnan](#page-629-0)[\(3M\),](#page-1095-0) math.h(3HEAD),  $\tan(3\text{M})$ ,  $\arctan(5)$ ,  $\arctan(5)$ ,  $\arctan(5)$

atanh(3M)

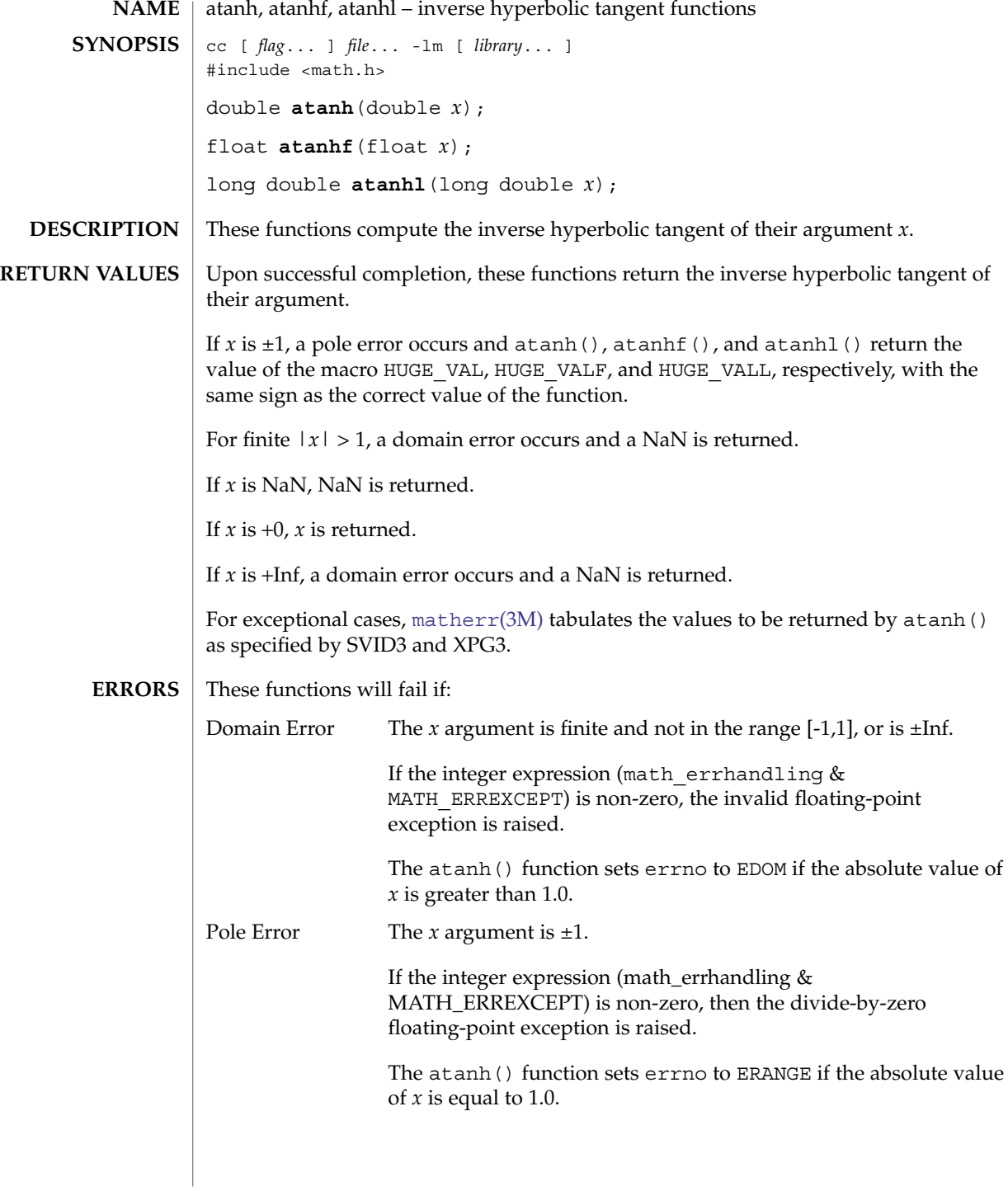

An application wanting to check for exceptions should call feclearexcept (FE\_ALL\_EXCEPT) before calling these functions. On return, if fetestexcept (FE\_INVALID | FE\_DIVBYZERO | FE\_OVERFLOW | FE\_UNDERFLOW) is non-zero, an exception has been raised. An application should either examine the return value or check the floating point exception flags to detect exceptions. **USAGE**

> An application can also set errno to 0 before calling atanh(). On return, if errno is non-zero, an error has occurred. The atanhf() and atanhl() functions do not set errno.

See attributes(5) for descriptions of the following attributes: **ATTRIBUTES**

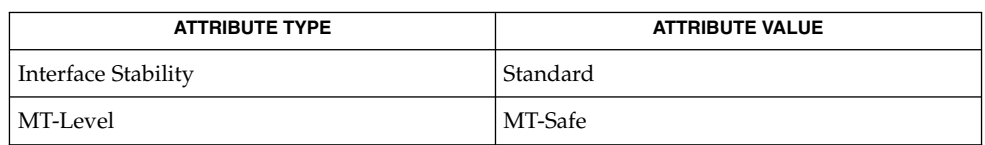

**SEE ALSO**

[feclearexcept](#page-454-0)(3M), [fetestexcept](#page-461-0)(3M), math.h(3HEAD), [matherr](#page-705-0)(3M), [tanh](#page-1096-0)(3M), attributes(5), standards(5)

<span id="page-45-0"></span>au\_open(3BSM)

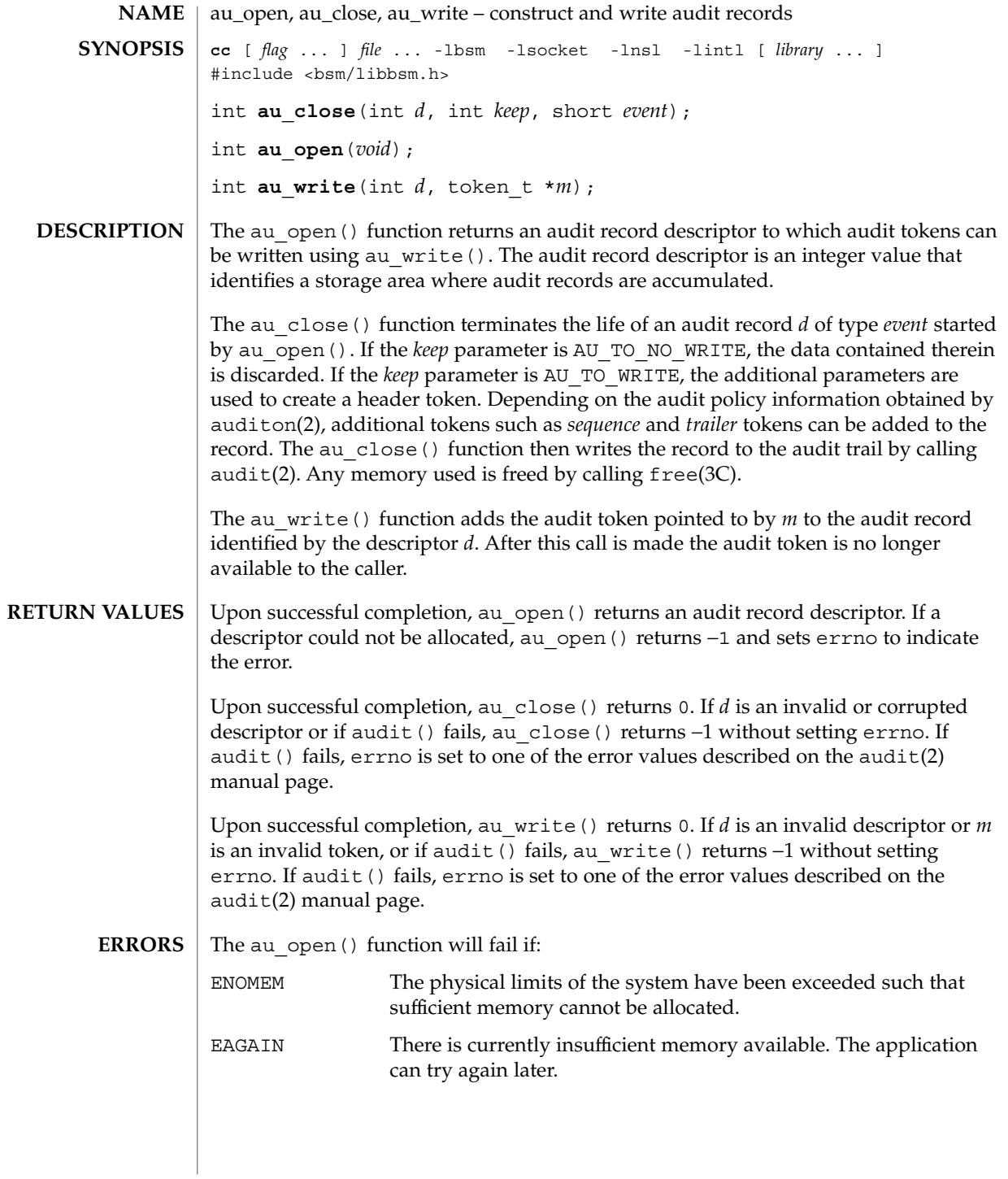

**46** man pages section 3: Extended Library Functions • Last Revised 15 Jan 2002

## **ATTRIBUTES** | See attributes (5) for descriptions of the following attributes:

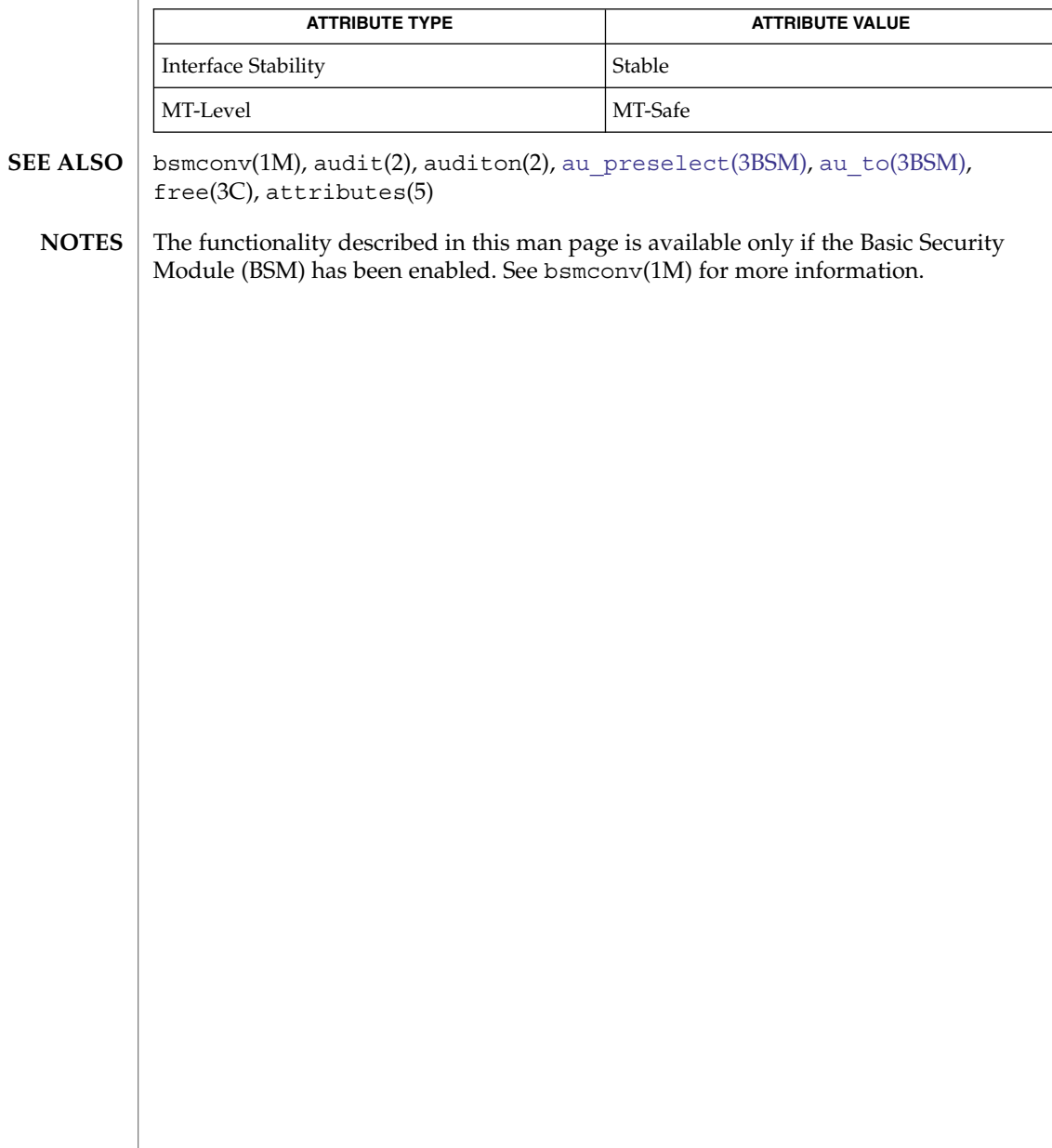

<span id="page-47-0"></span>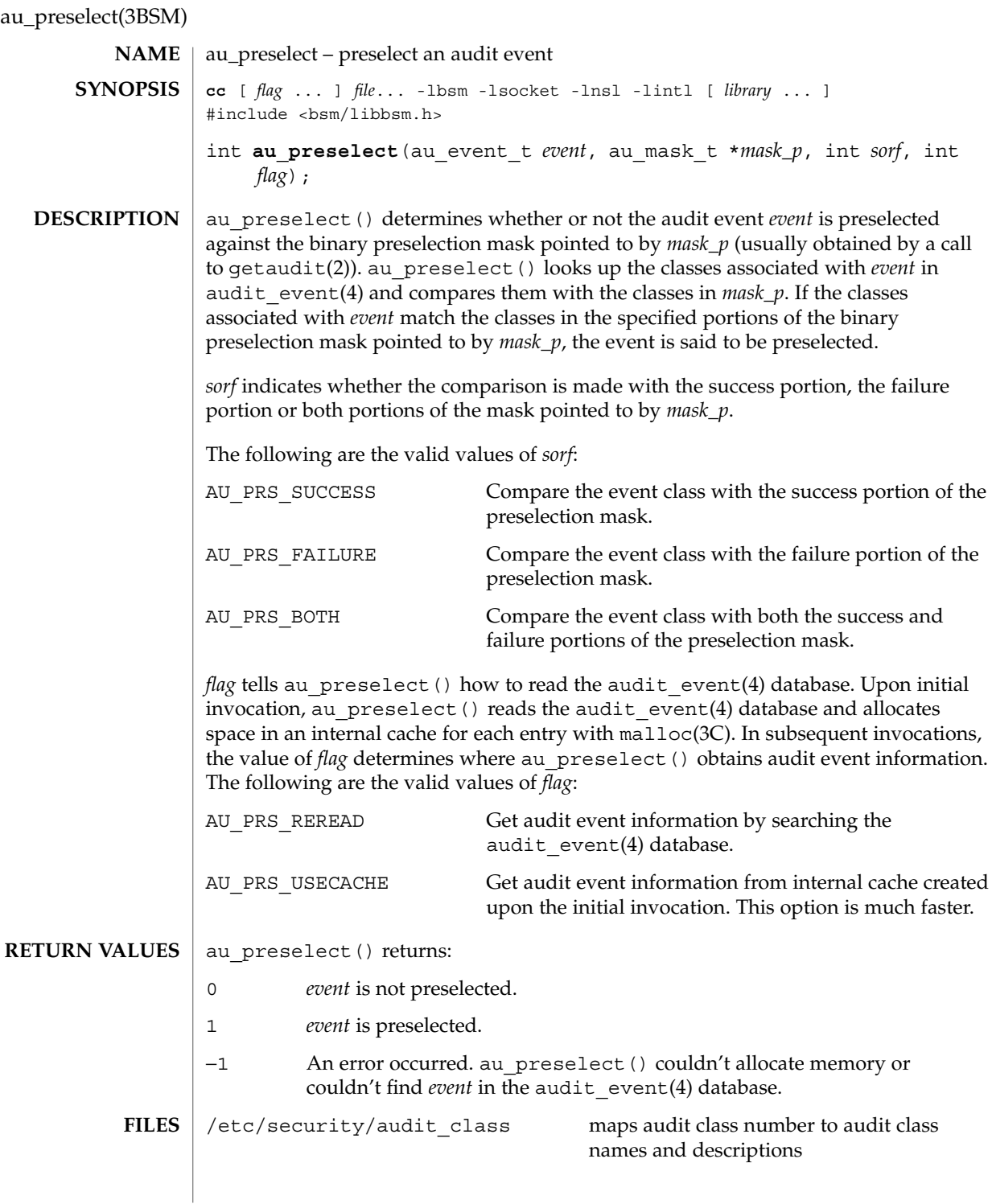

**48** man pages section 3: Extended Library Functions • Last Revised 15 Jan 2002

au\_preselect(3BSM)

/etc/security/audit event maps audit even number to audit event names and associates

#### **ATTRIBUTES**

See attributes(5) for a description of the following attributes:

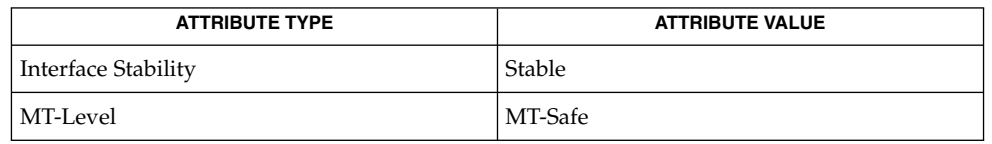

- bsmconv(1M), getaudit(2), [au\\_open](#page-45-0)(3BSM), [getauclassent](#page-489-0)(3BSM), [getauevent](#page-492-0)(3BSM), malloc(3 $\overline{C}$ ), audit class(4), audit event(4), attributes(5) **SEE ALSO**
	- au\_preselect() is normally called prior to constructing and writing an audit record. If the event is not preselected, the overhead of constructing and writing the record can be saved. **NOTES**

The functionality described in this man page is available only if the Basic Security Module (BSM) has been enabled. See bsmconv(1M) for more information.

## <span id="page-49-0"></span>au\_to(3BSM)

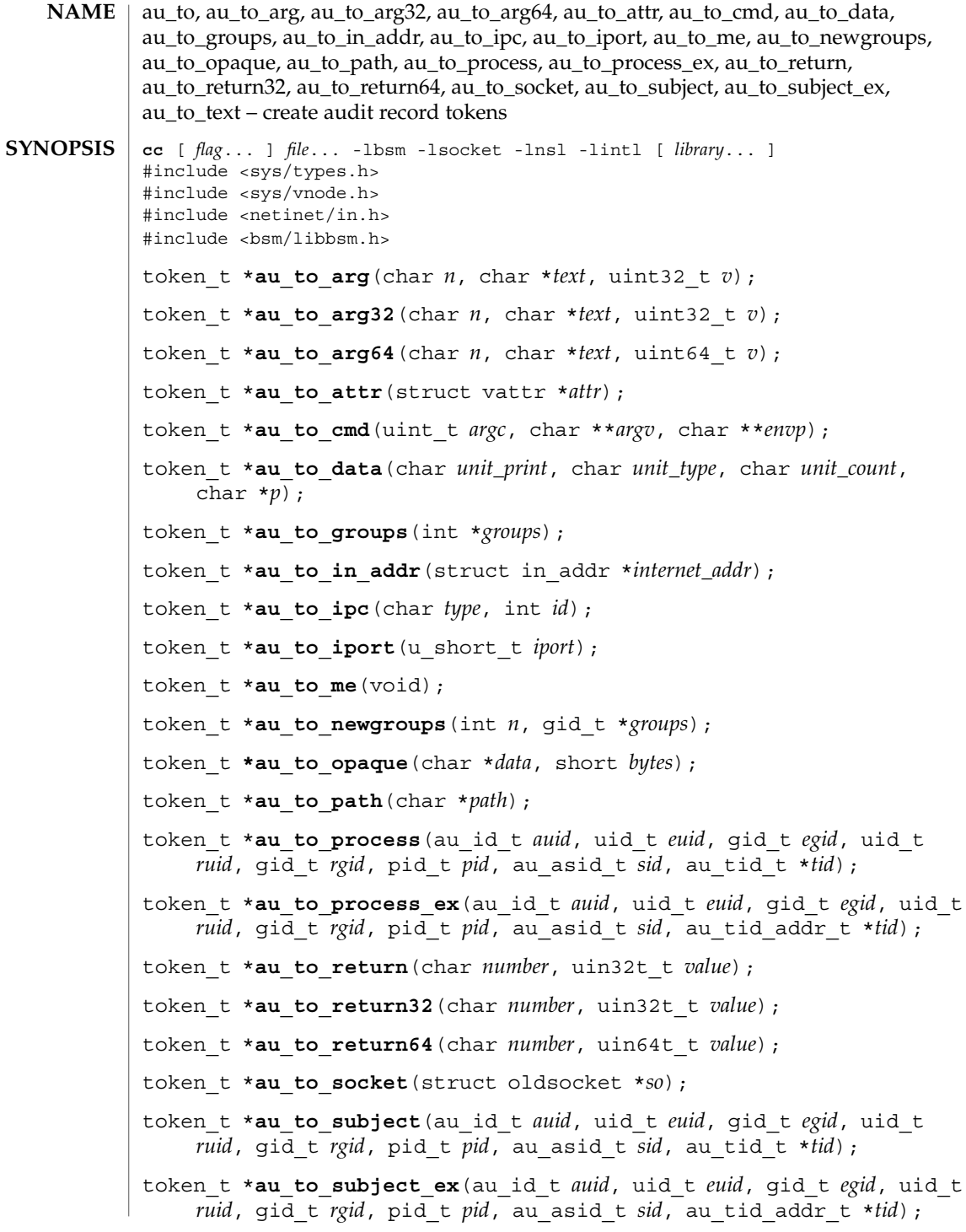

token\_t \***au\_to\_text**(char \**text*);

#### **DESCRIPTION**

The au to  $arg($ ), au to  $arg32()$ , and au to  $arg64()$  functions format the data in *v* into an "argument token". The *n* argument indicates the argument number. The *text* argument is a null-terminated string describing the argument.

The au to attr() function formats the data pointed to by *attr* into a "vnode attribute token".

The au to cmd() function formats the data pointed to by *argv* into a "command token". A command token reflects a command and its parameters as entered. For example, the  $pfexec(1)$  utility uses au to cmd() to record the command and arguments it reads from the command line.

The au to data() function formats the data pointed to by  $p$  into an "arbitrary data token". The *unit\_print* parameter determines the preferred display base of the data and is one of AUP\_BINARY, AUP\_OCTAL, AUP\_DECIMAL, AUP\_HEX, or AUP\_STRING. The *unit\_type* parameter defines the basic unit of data and is one of AUR\_BYTE, AUR\_CHAR, AUR\_SHORT, AUR\_INT, or AUR\_LONG. The *unit\_count* parameter specifies the number of basic data units to be used and must be positive.

The au\_to\_groups() function formats the array of 16 integers pointed to by *groups* into a "groups token". The au\_to\_newgroups() function (see below) should be used in place of this function.

The au to in addr() function formats the data pointed to by *internet\_addr* into an "internet address token".

The auto $\text{ ipc}$  () function formats the data in the *id* parameter into an "interprocess" communications ID token".

The au\_to\_iport() function formats the data pointed to by *iport* into an "ip port address token".

The au to me() function collects audit information from the current process and creates a "subject token" by calling au to subject().

The au to newgroups () function formats the array of *n* integers pointed to by *groups* into a "newgroups token". This function should be used in place of au to groups().

The au\_to\_opaque() function formats the *bytes* bytes pointed to by *data* into an "opaque token". The value of *size* must be positive.

The au\_to\_path() function formats the path name pointed to by *path* into a ''path token.''

## au\_to(3BSM)

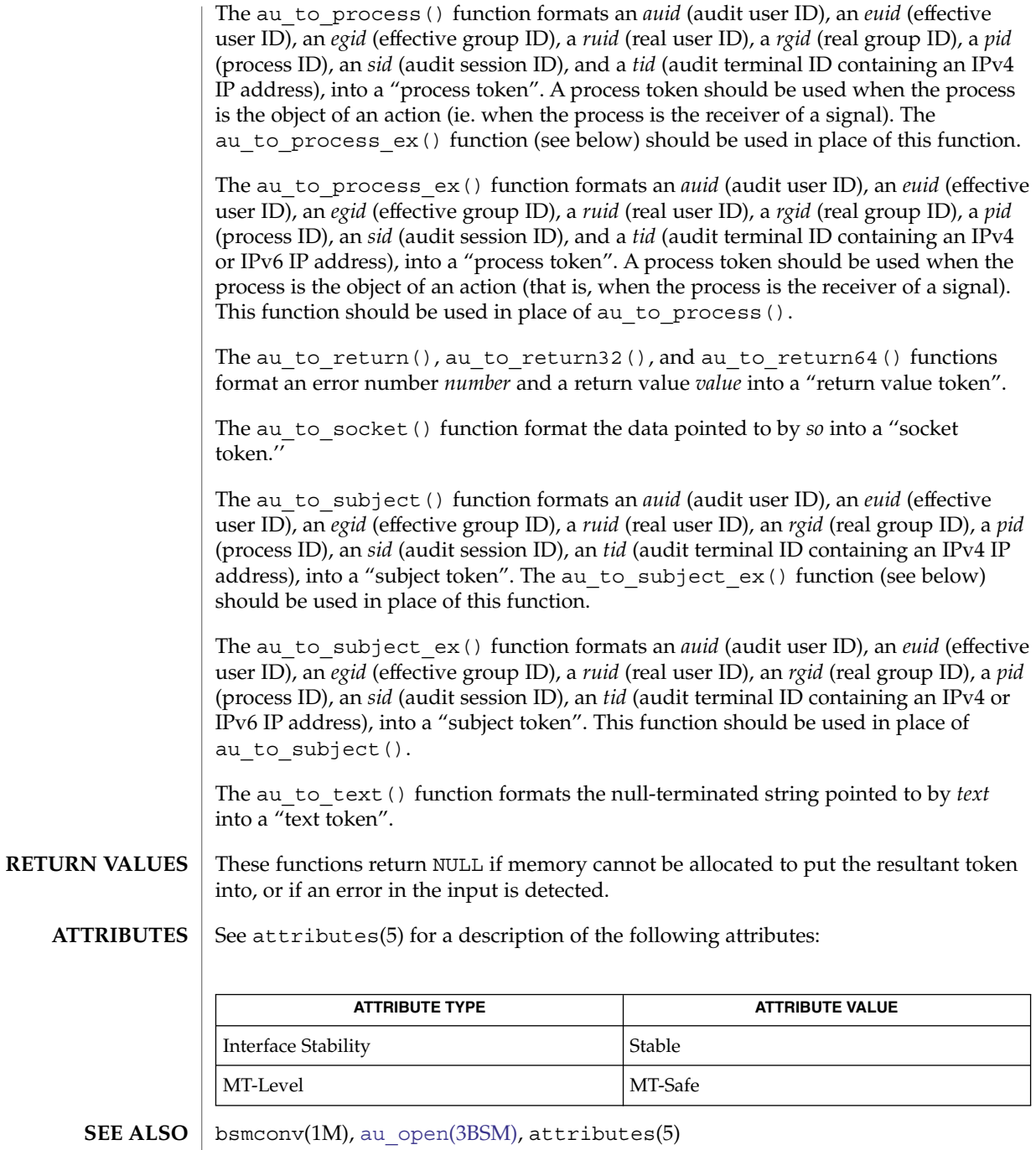

The functionality described in this man page is available only if the Basic Security Module (BSM) has been enabled. See bsmconv(1M) for more information. **NOTES**

**52** man pages section 3: Extended Library Functions • Last Revised 15 Jan 2002

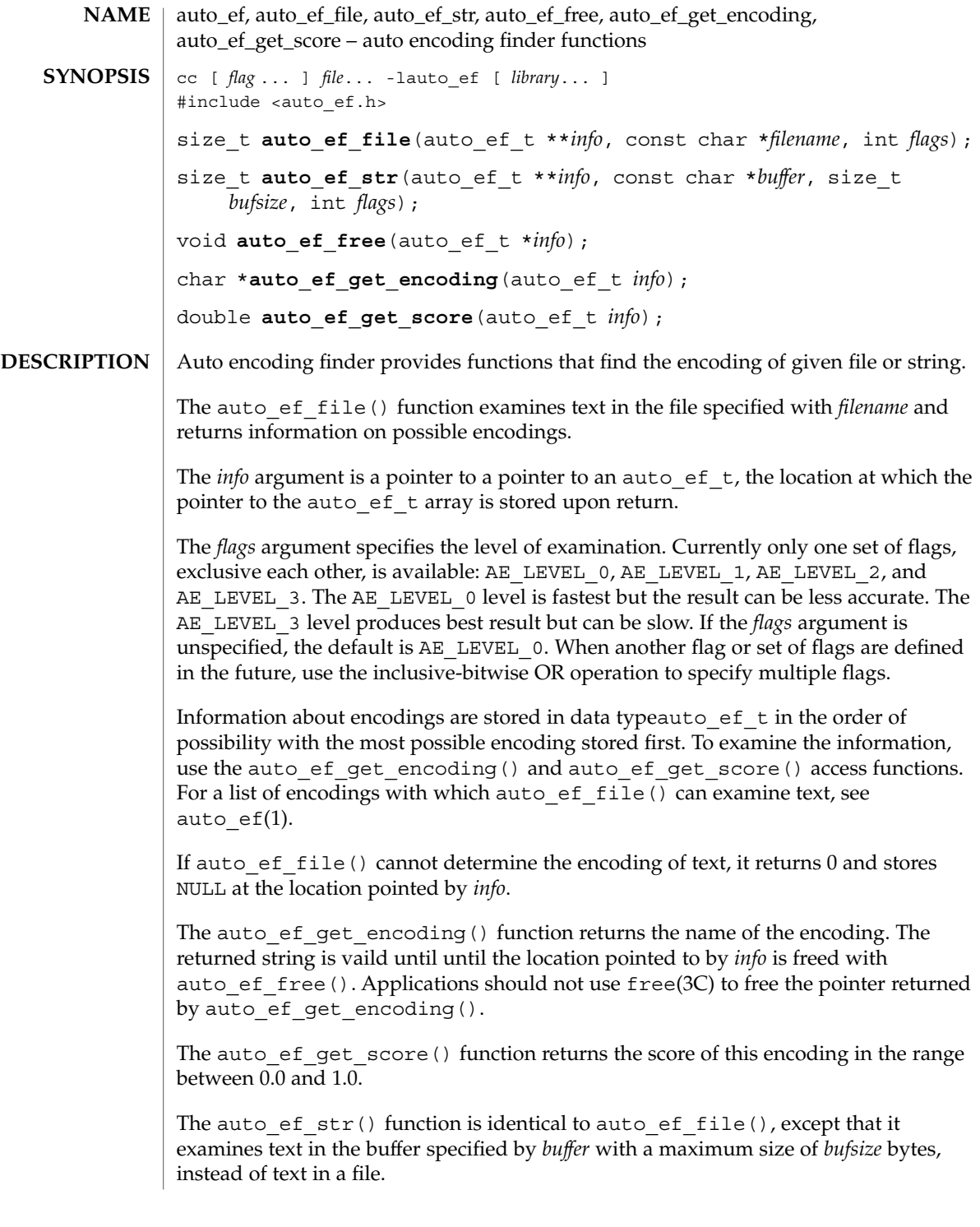

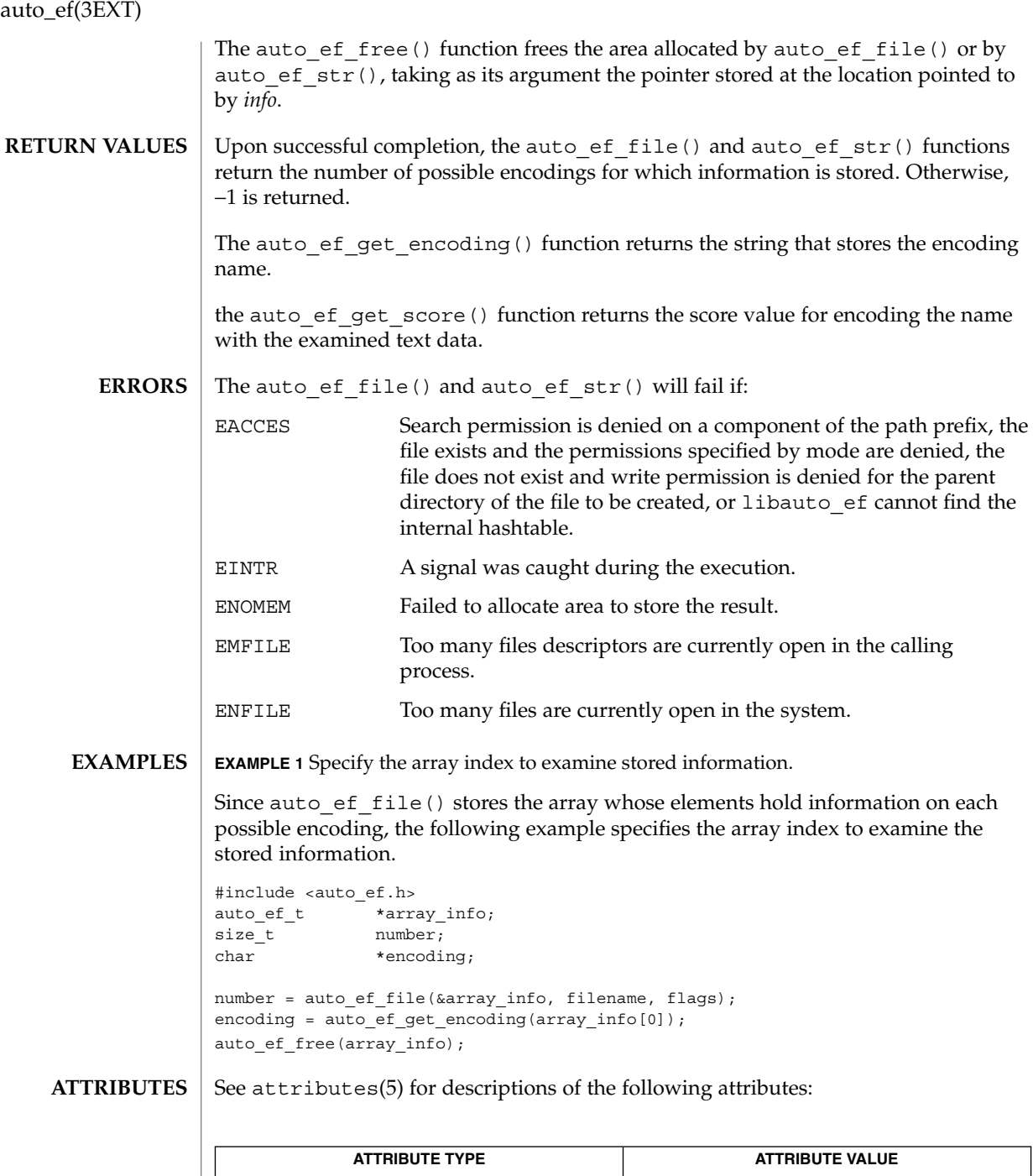

**54** man pages section 3: Extended Library Functions • Last Revised 22 Sep 2003

Interface Stability Stable

# auto\_ef(3EXT)

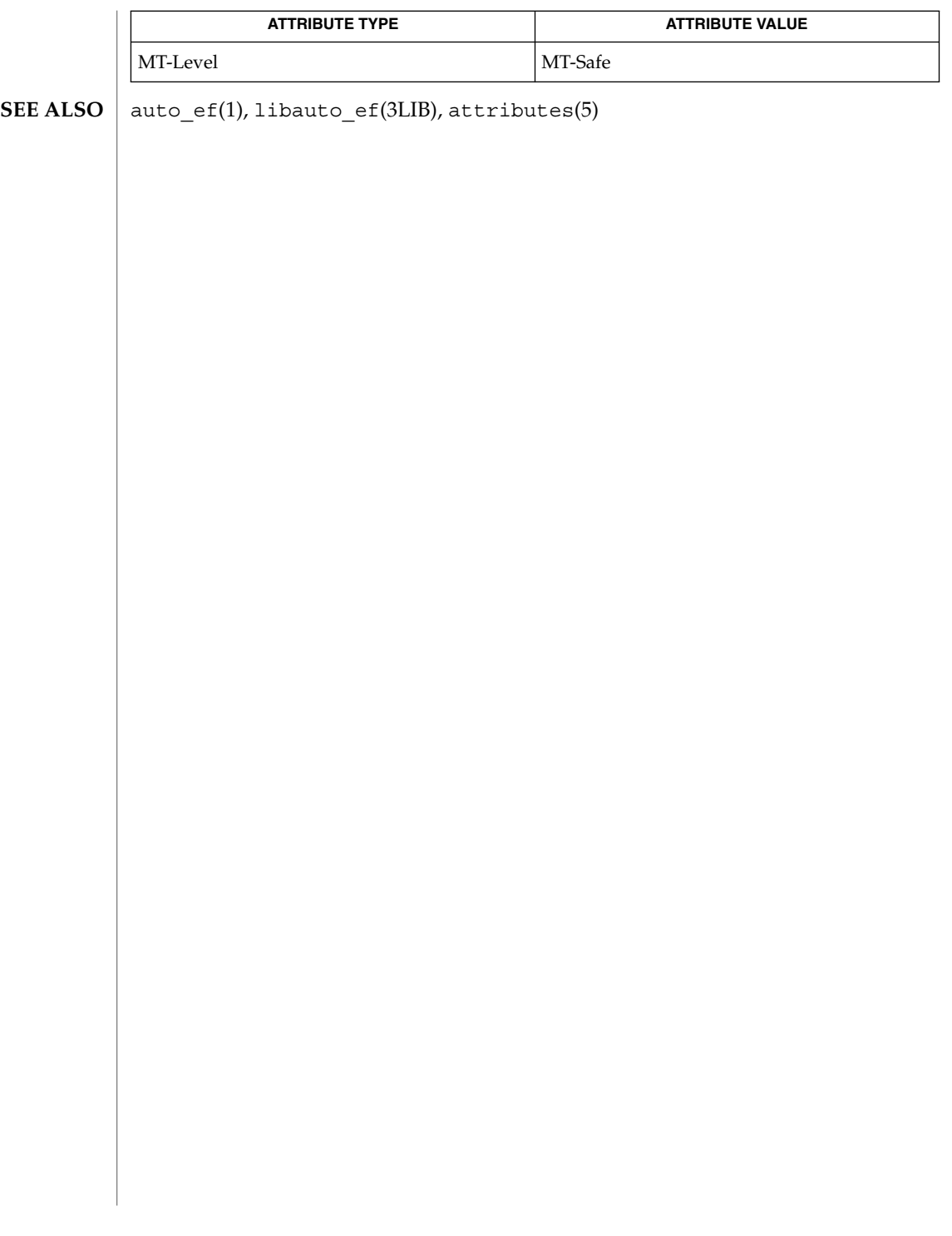

au\_user\_mask(3BSM)

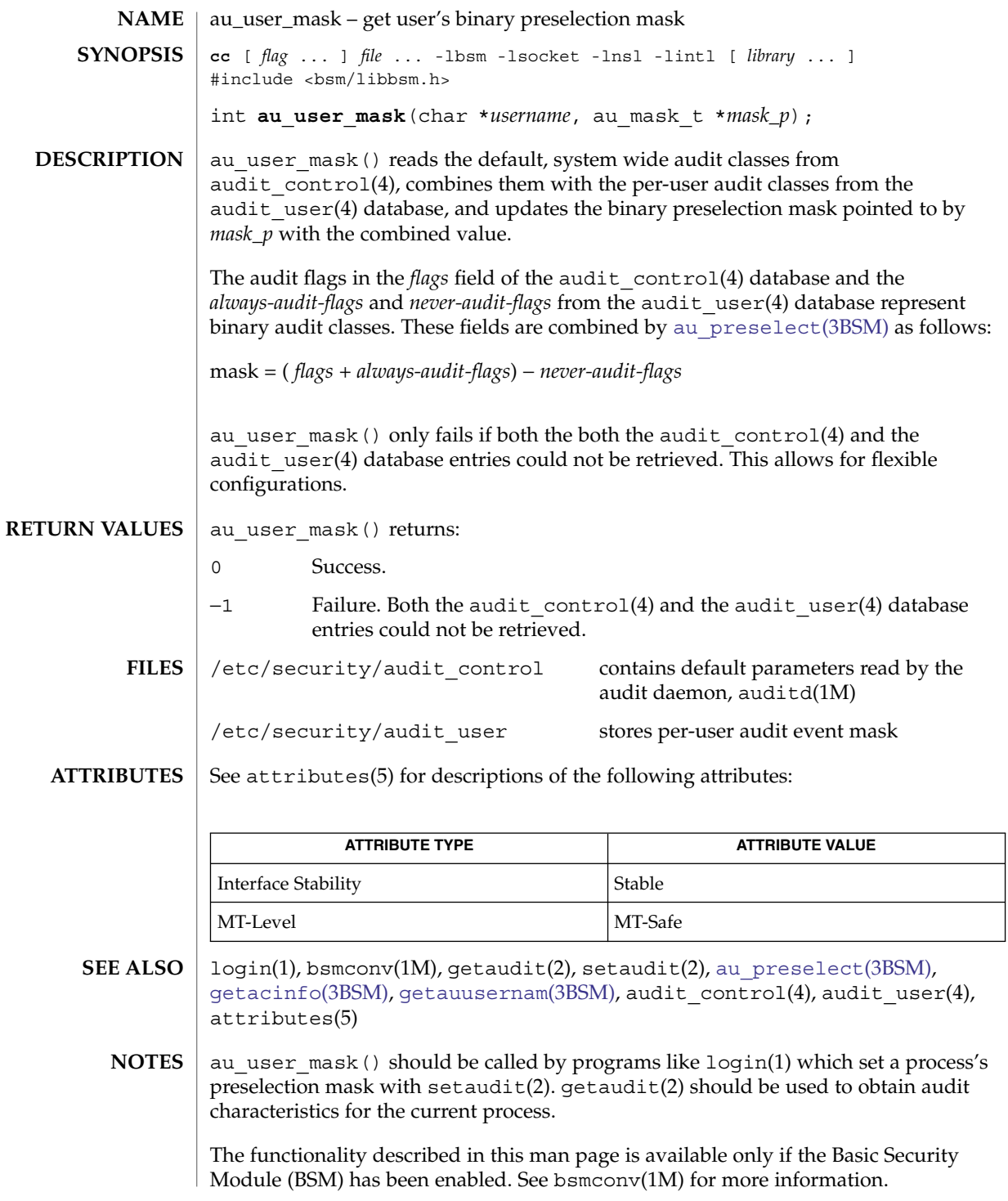

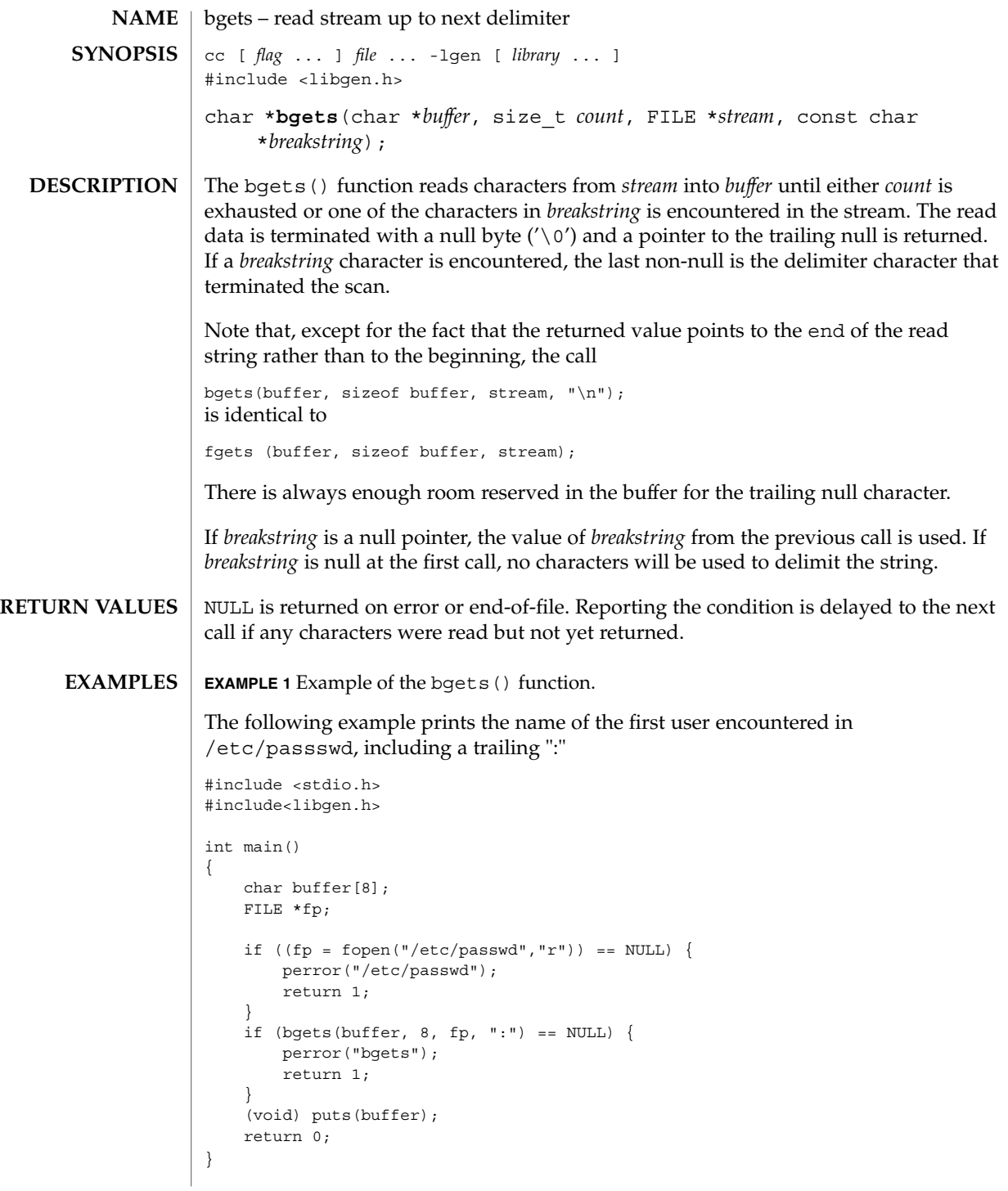

# bgets(3GEN)

**ATTRIBUTES** | See attributes(5) for descriptions of the following attributes:

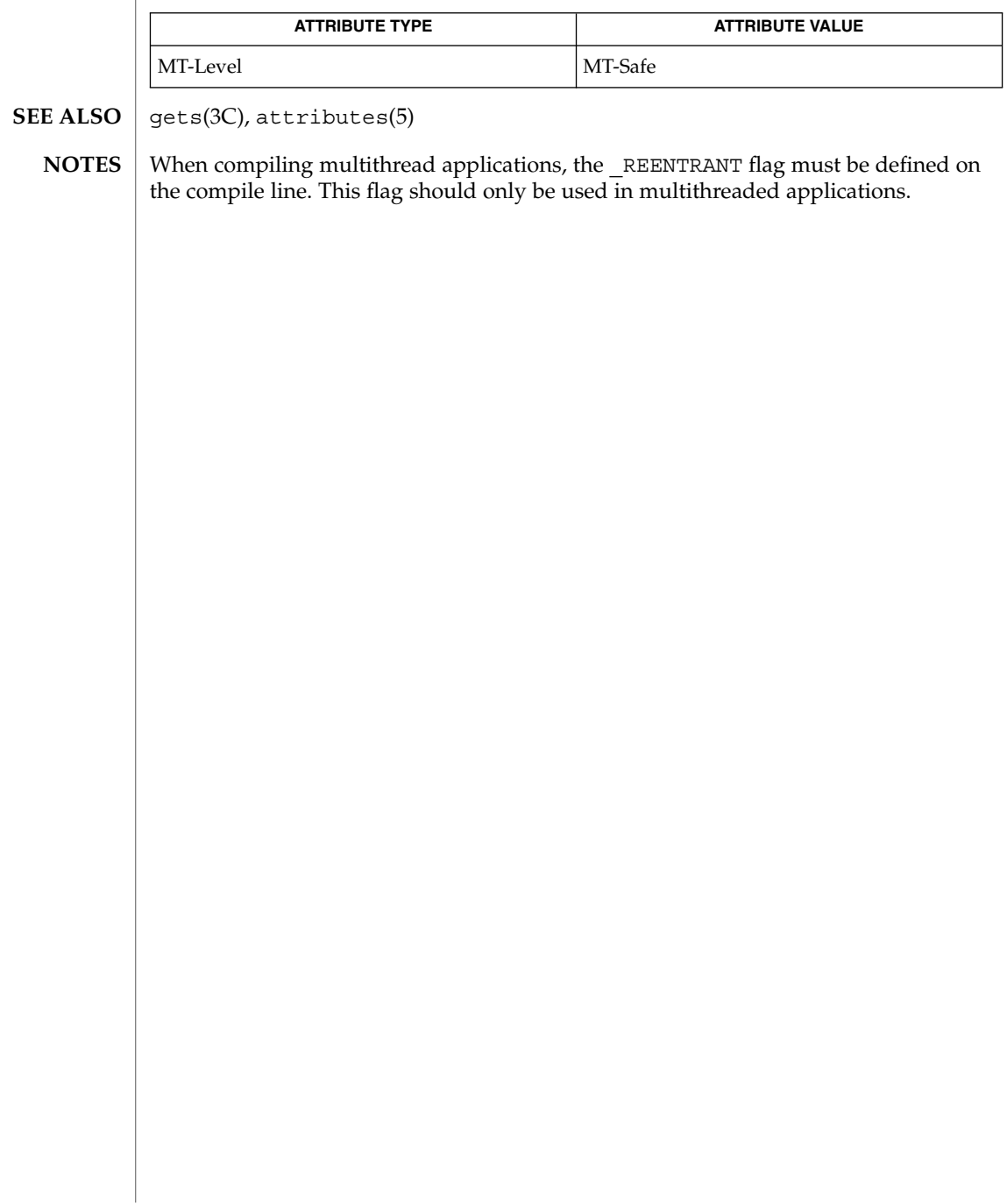

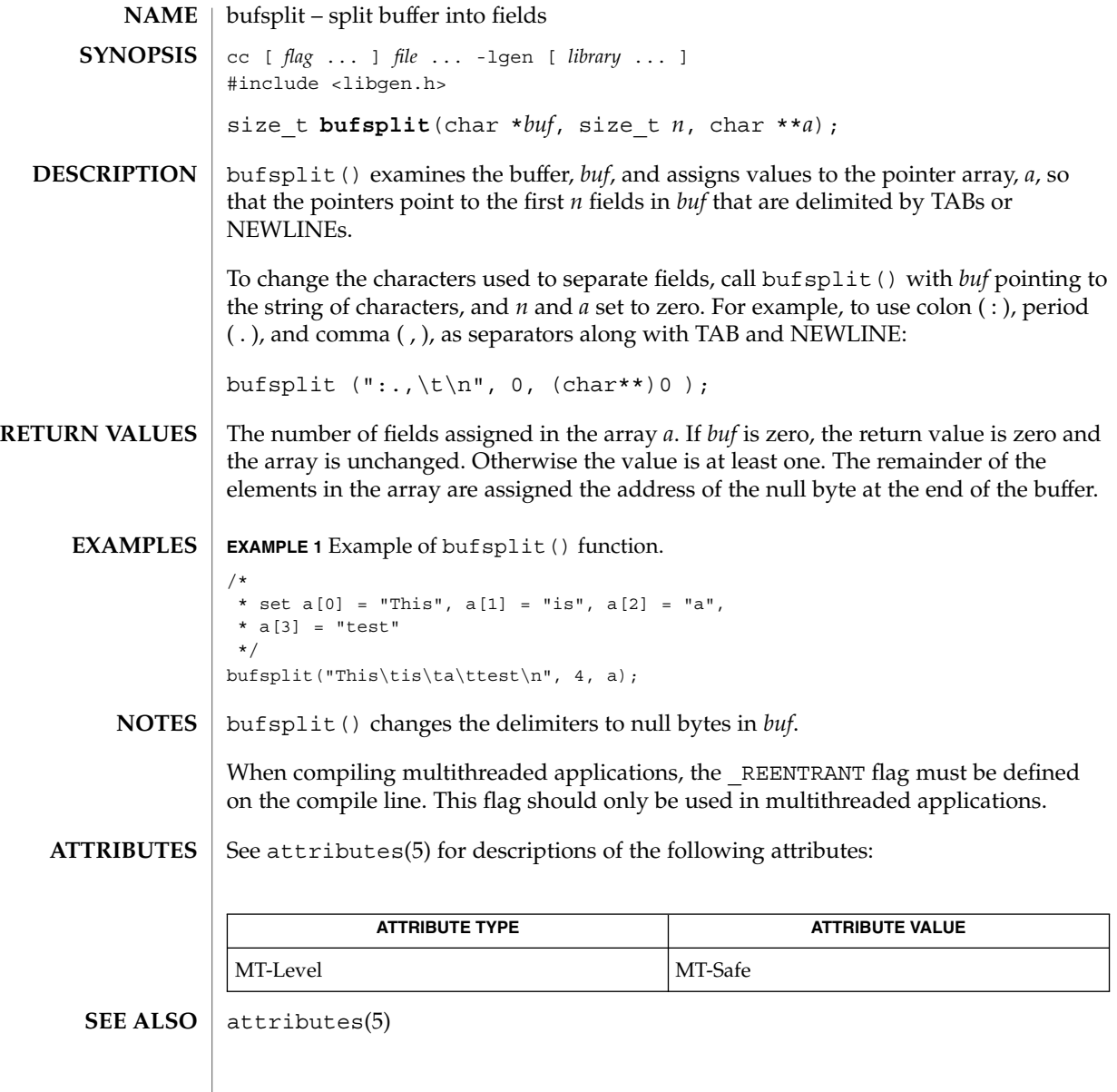

cabs(3M)

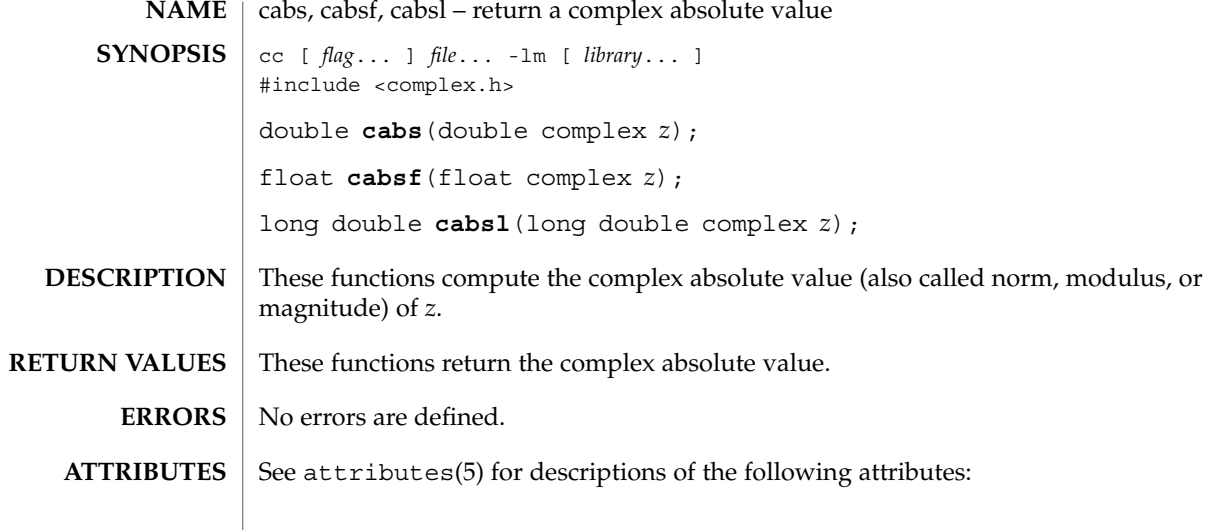

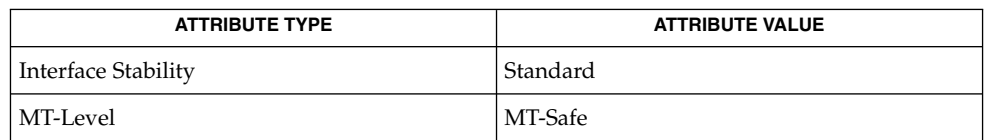

complex.h(3HEAD), attributes(5), standards(5) **SEE ALSO**

cacos(3M)

<span id="page-60-0"></span>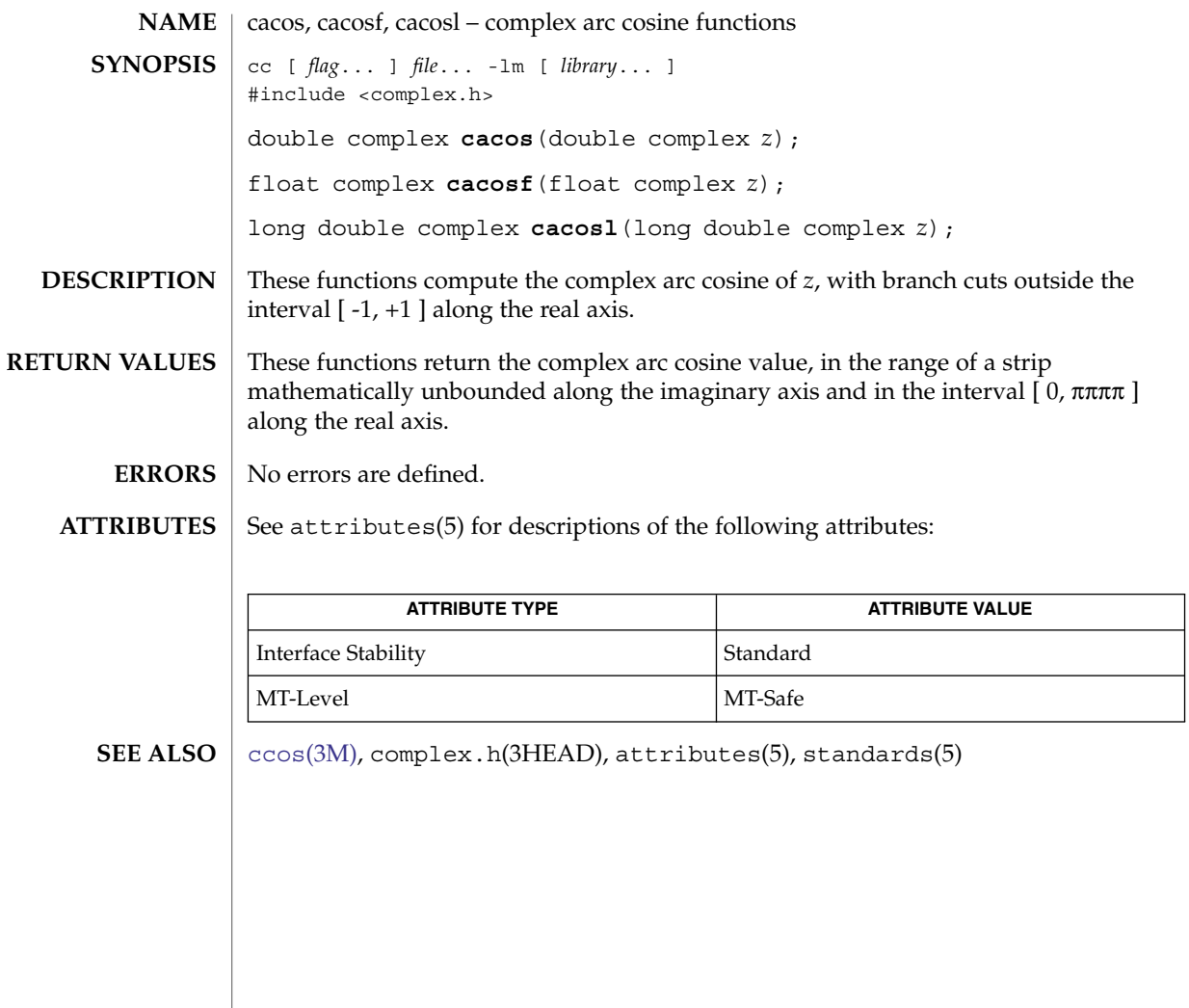

<span id="page-61-0"></span>cacosh(3M)

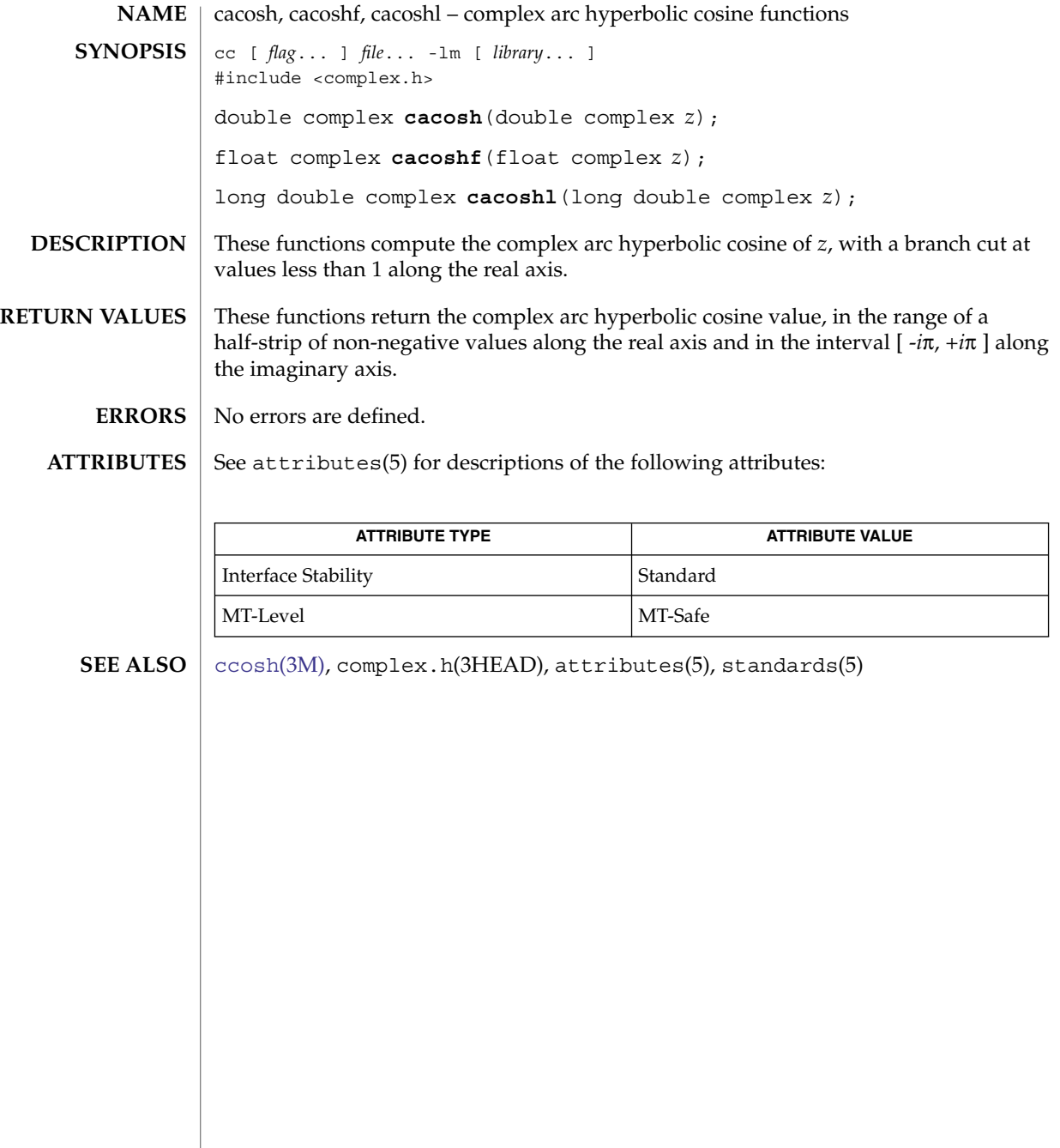

carg(3M)

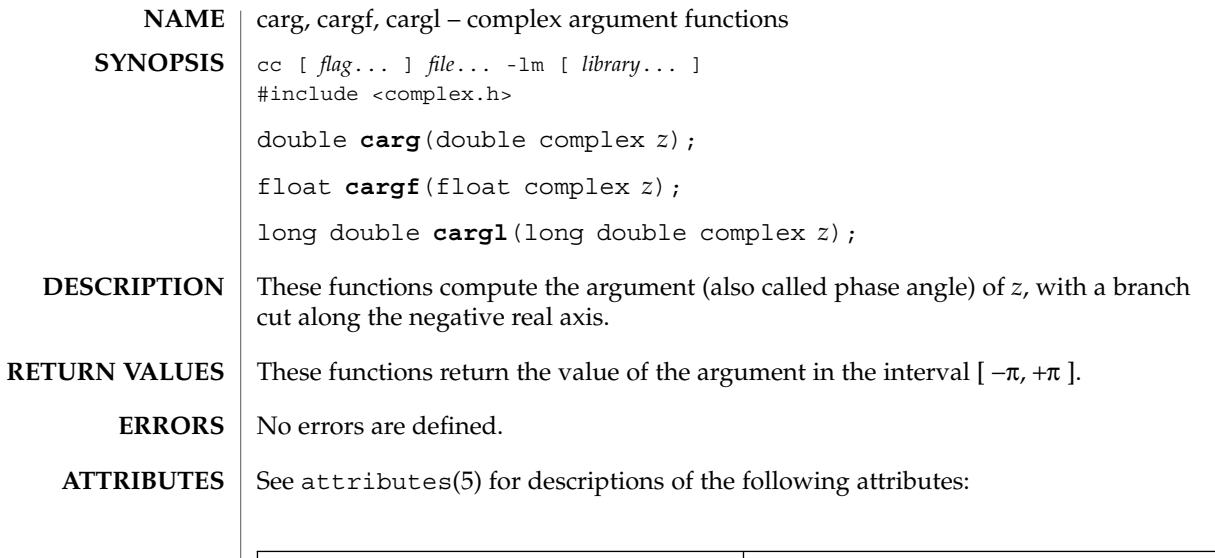

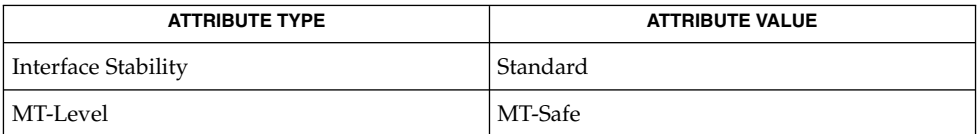

**SEE ALSO**

[cimag](#page-72-0)(3M), complex.h(3HEAD), [conj](#page-82-0)(3M), [cproj](#page-142-0)(3M), attributes(5), standards(5)

## casin(3M)

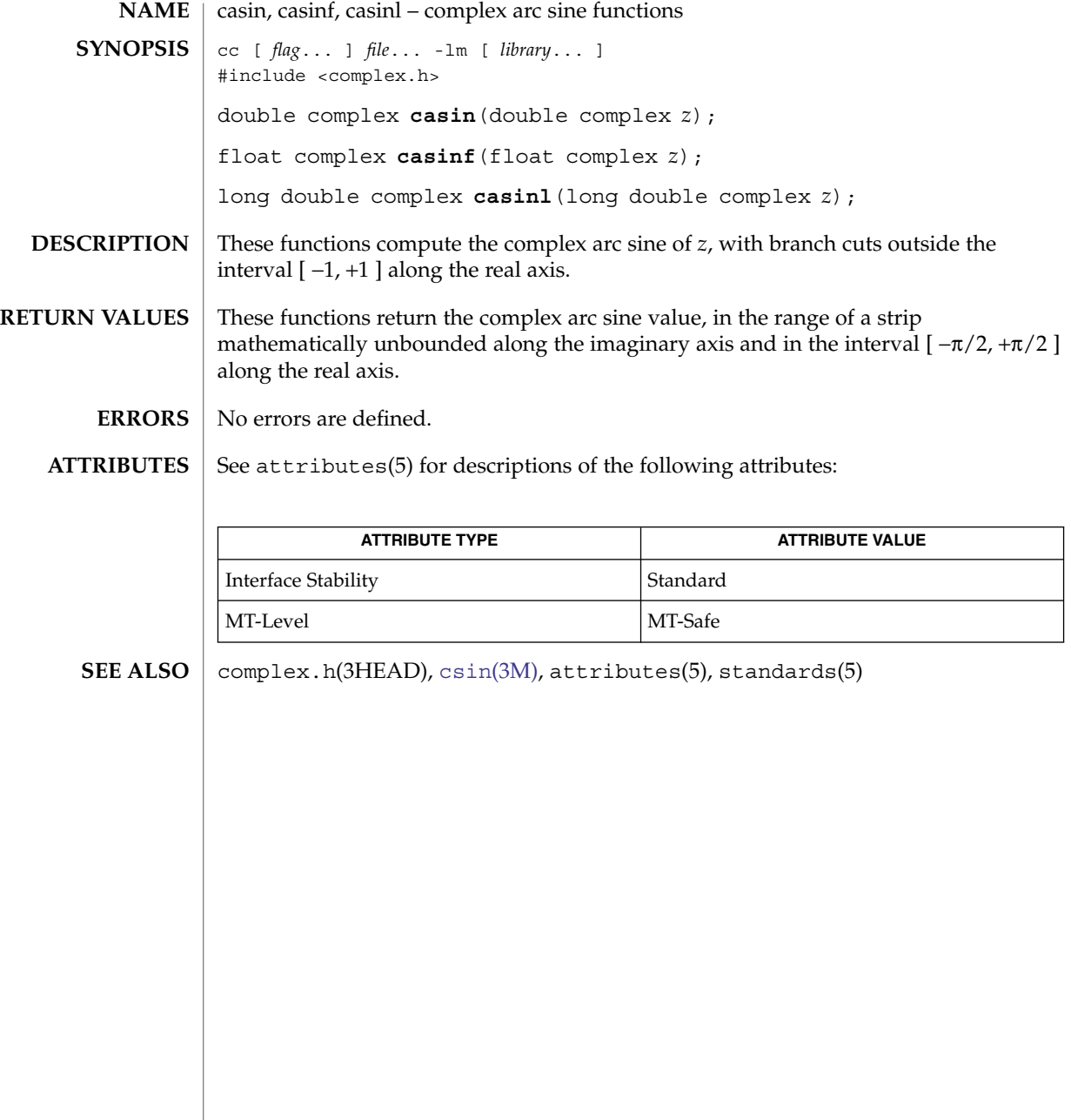

**64** man pages section 3: Extended Library Functions • Last Revised 1 Sep 2002

# casinh(3M)

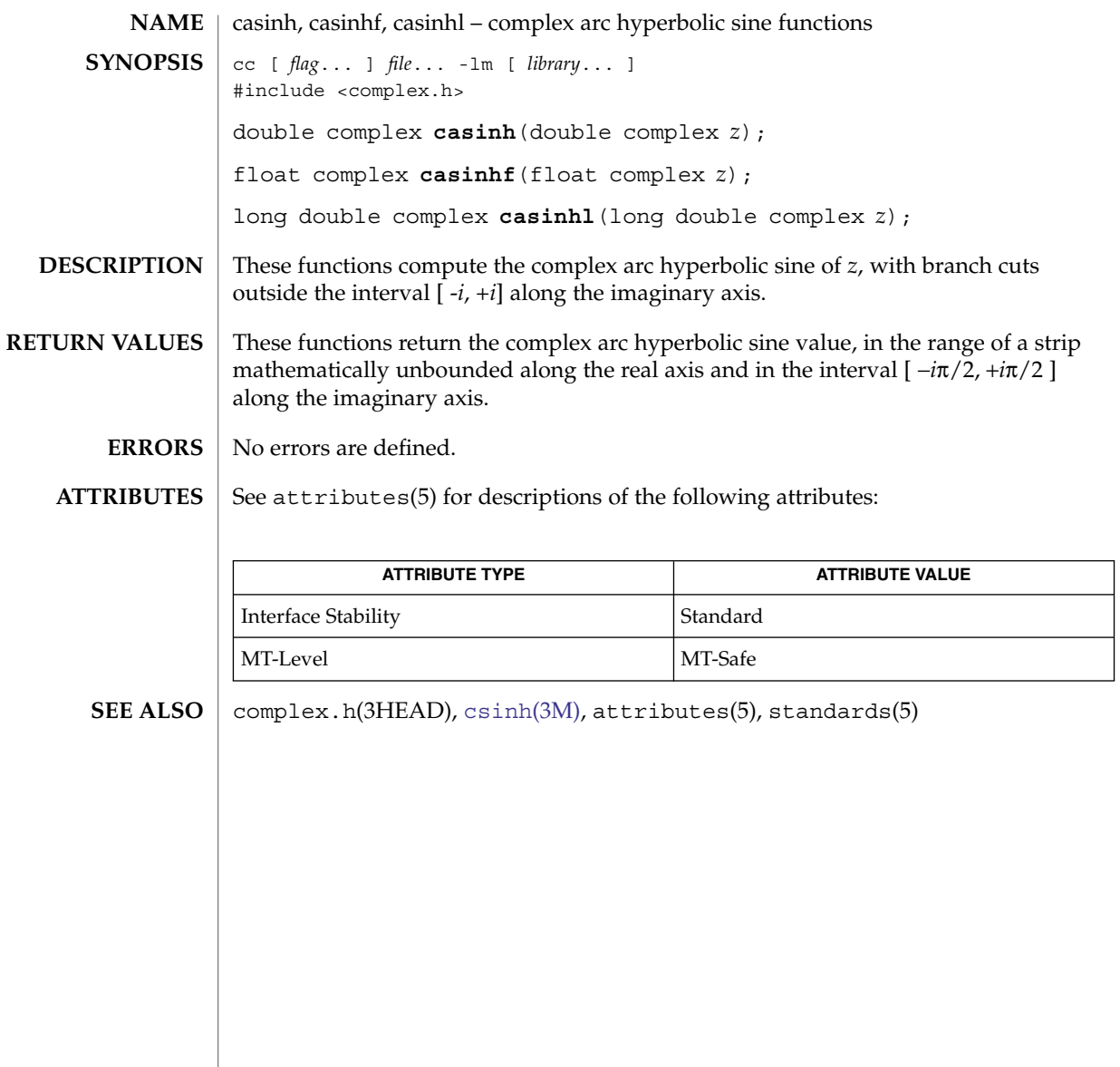

## catan(3M)

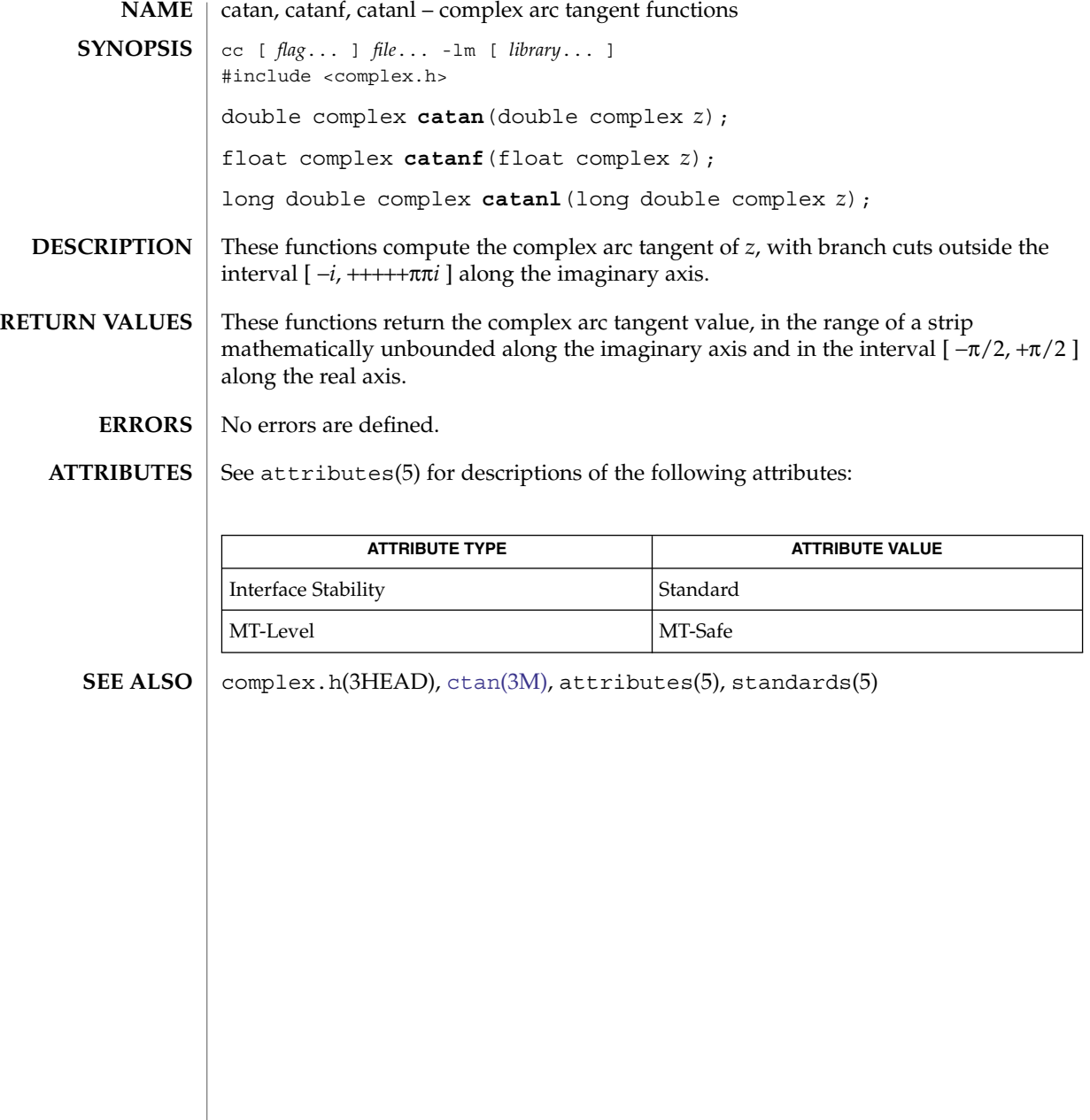

## catanh(3M)

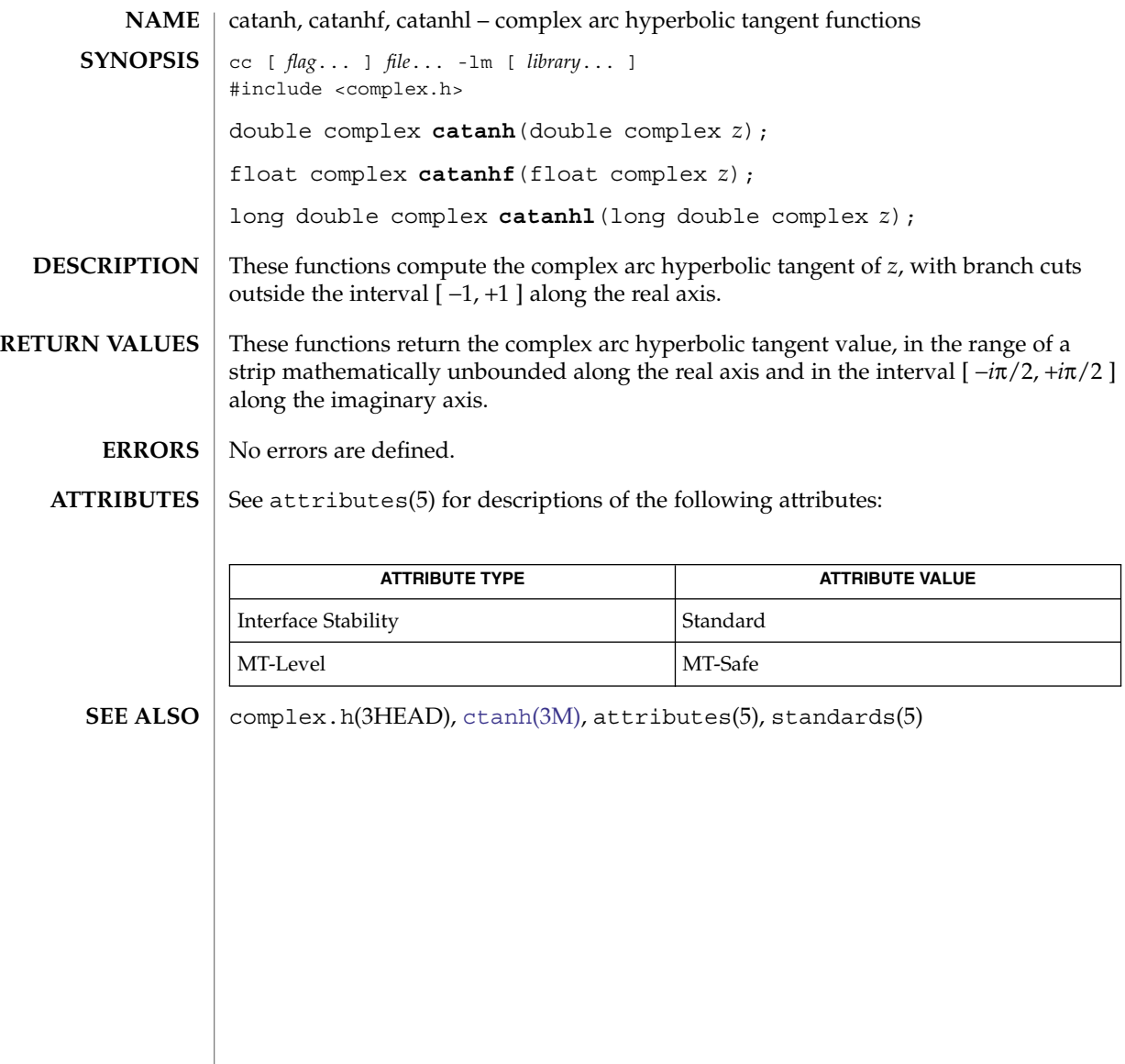

cbrt(3M)

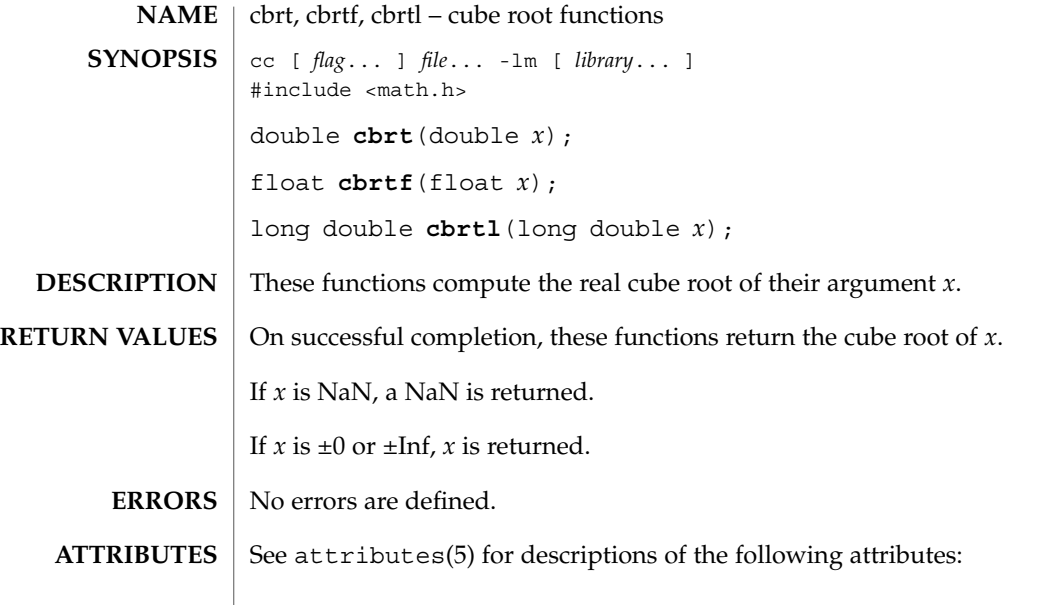

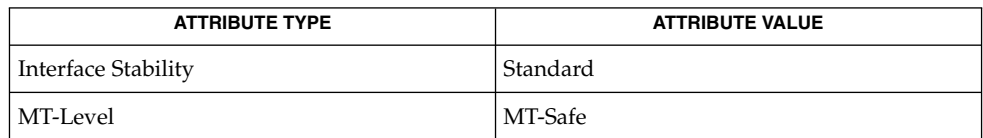

math.h(3HEAD), attributes(5), standards(5) **SEE ALSO**

**68** man pages section 3: Extended Library Functions • Last Revised 1 Sep 2002

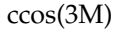

<span id="page-68-0"></span>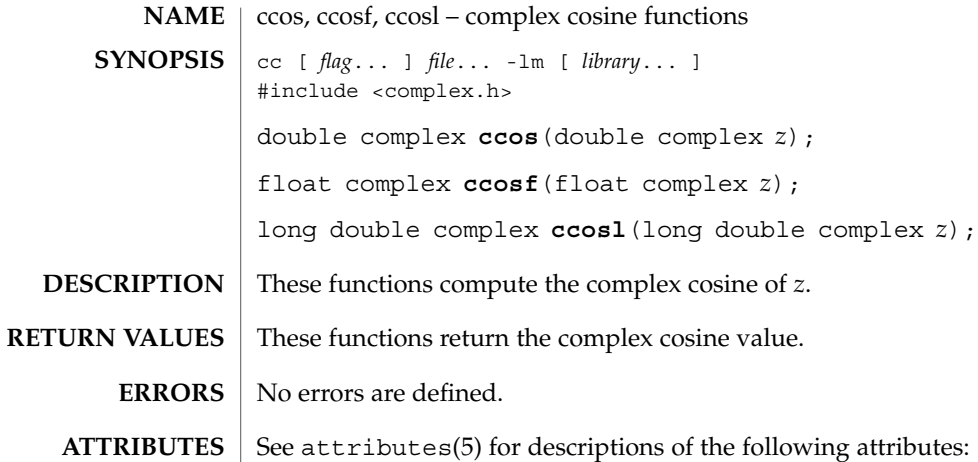

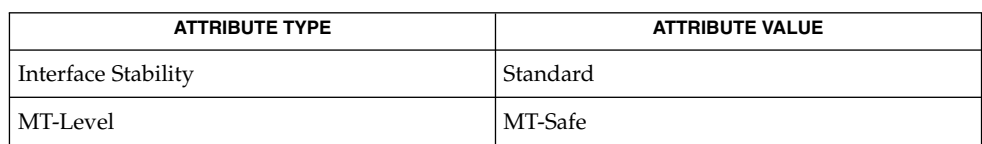

**SEE ALSO**

[cacos](#page-60-0)(3M), complex.h(3HEAD), attributes(5), standards(5)

<span id="page-69-0"></span>ccosh(3M)

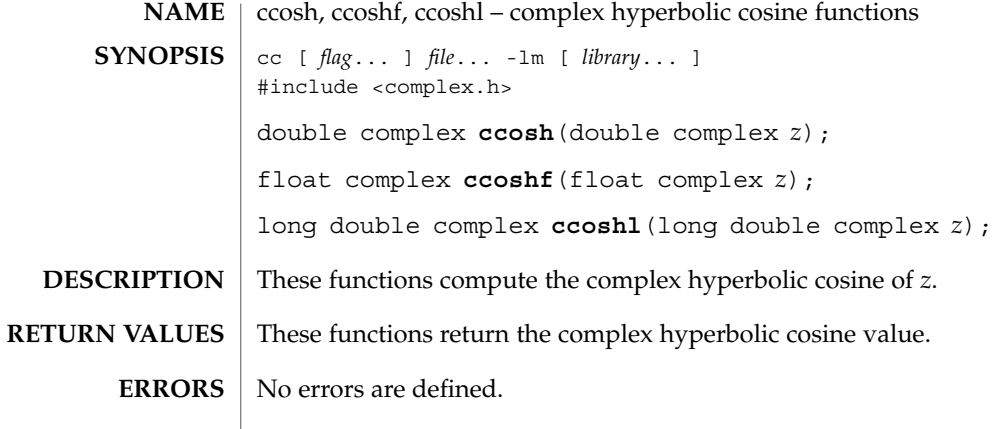

#### $\operatorname{ATTRIBUTES}$   $\mid$  See  $\texttt{attributes}$  (5) for descriptions of the following attributes:

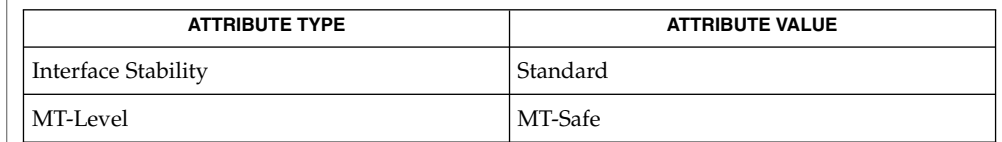

**SEE ALSO**

[cacosh](#page-61-0)(3M), complex.h(3HEAD), attributes(5), standards(5)

**70** man pages section 3: Extended Library Functions • Last Revised 1 Sep 2002

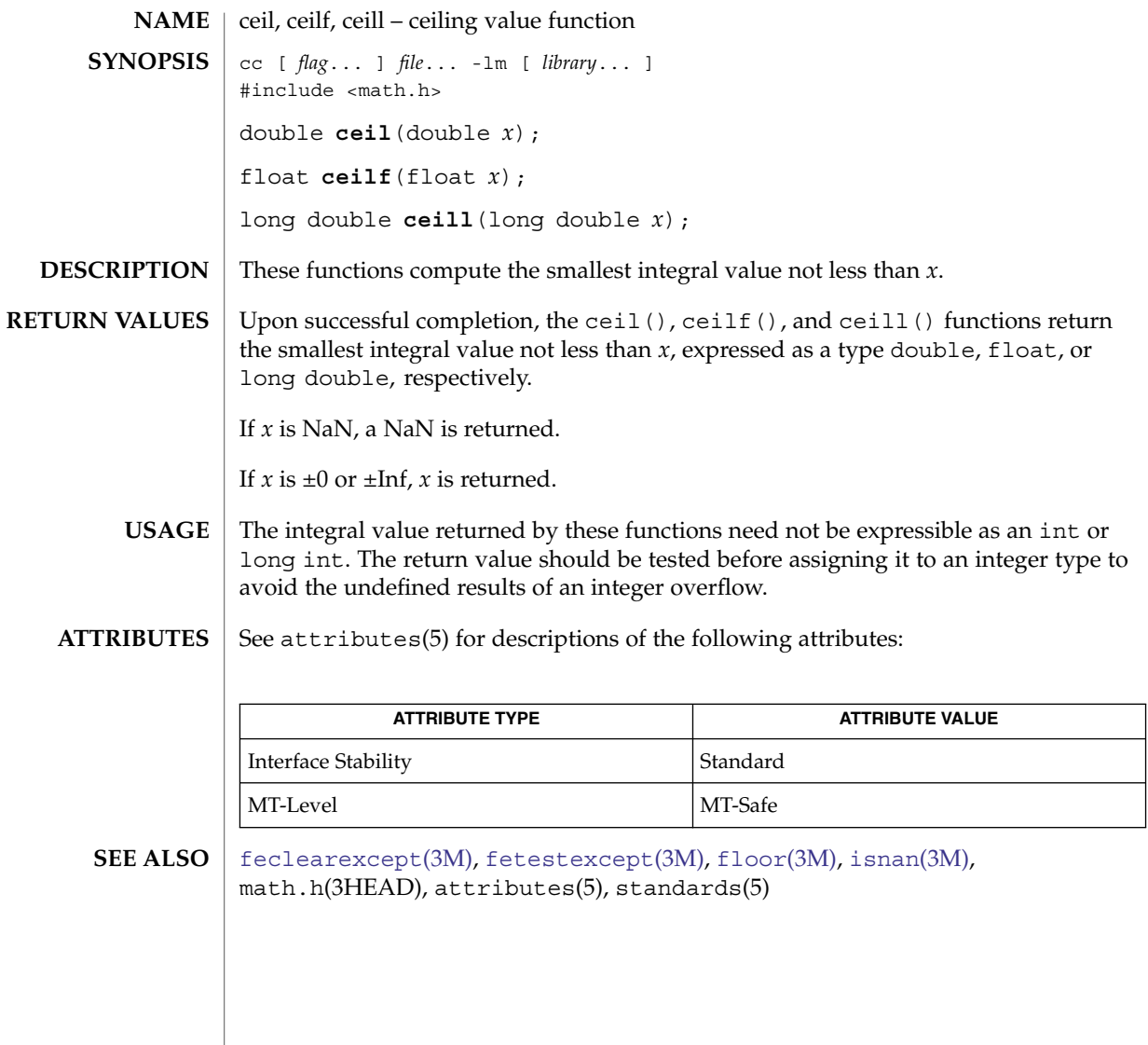

ceil(3M)

cexp(3M)

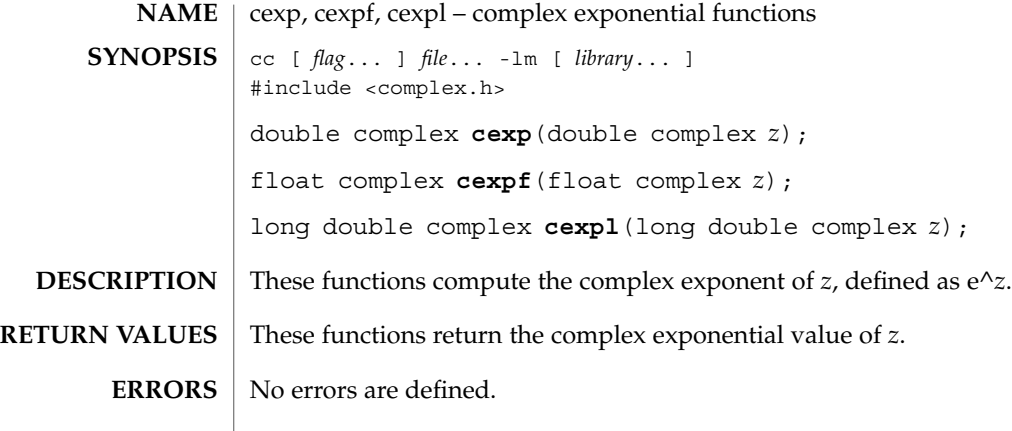

#### $\operatorname{ATTRIBUTES}$   $\mid$  See  $\texttt{attributes}$  (5) for descriptions of the following attributes:

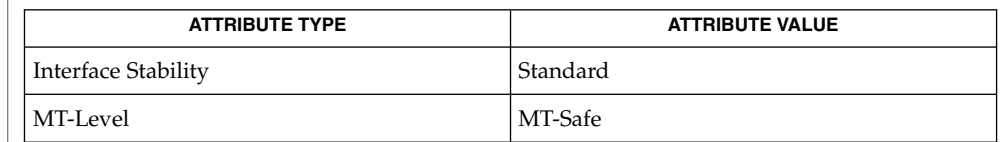

 $\textbf{SEE \, ALSO} \, \big| \, \text{clog(3M)}, \, \text{complex.h(3HEAD)}, \, \text{attributes(5)}, \, \text{standards(5)}$  $\textbf{SEE \, ALSO} \, \big| \, \text{clog(3M)}, \, \text{complex.h(3HEAD)}, \, \text{attributes(5)}, \, \text{standards(5)}$  $\textbf{SEE \, ALSO} \, \big| \, \text{clog(3M)}, \, \text{complex.h(3HEAD)}, \, \text{attributes(5)}, \, \text{standards(5)}$
### cimag(3M)

<span id="page-72-0"></span>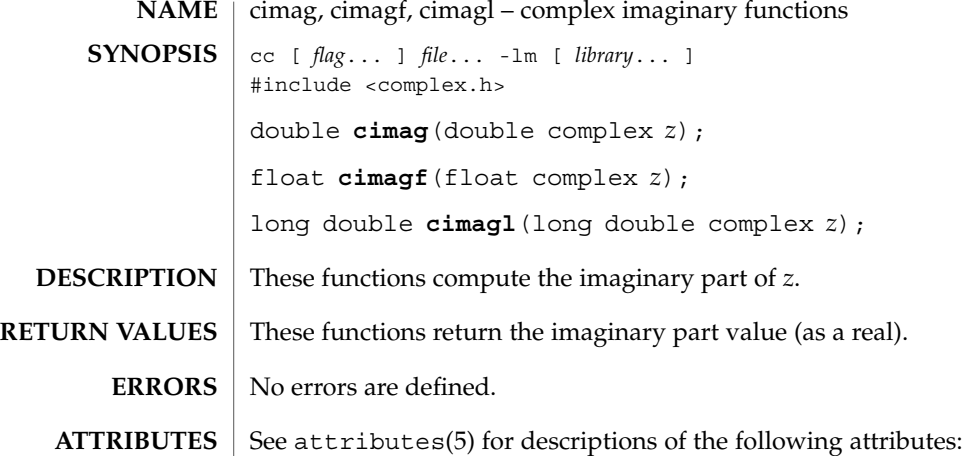

**ATTRIBUTE TYPE ATTRIBUTE VALUE** Interface Stability Standard MT-Level MT-Safe

**SEE ALSO**

[carg](#page-62-0)(3M), complex.h(3HEAD), [conj](#page-82-0)(3M), [cproj](#page-142-0)(3M), [creal](#page-143-0)(3M), attributes(5), standards(5)

# clog(3M)

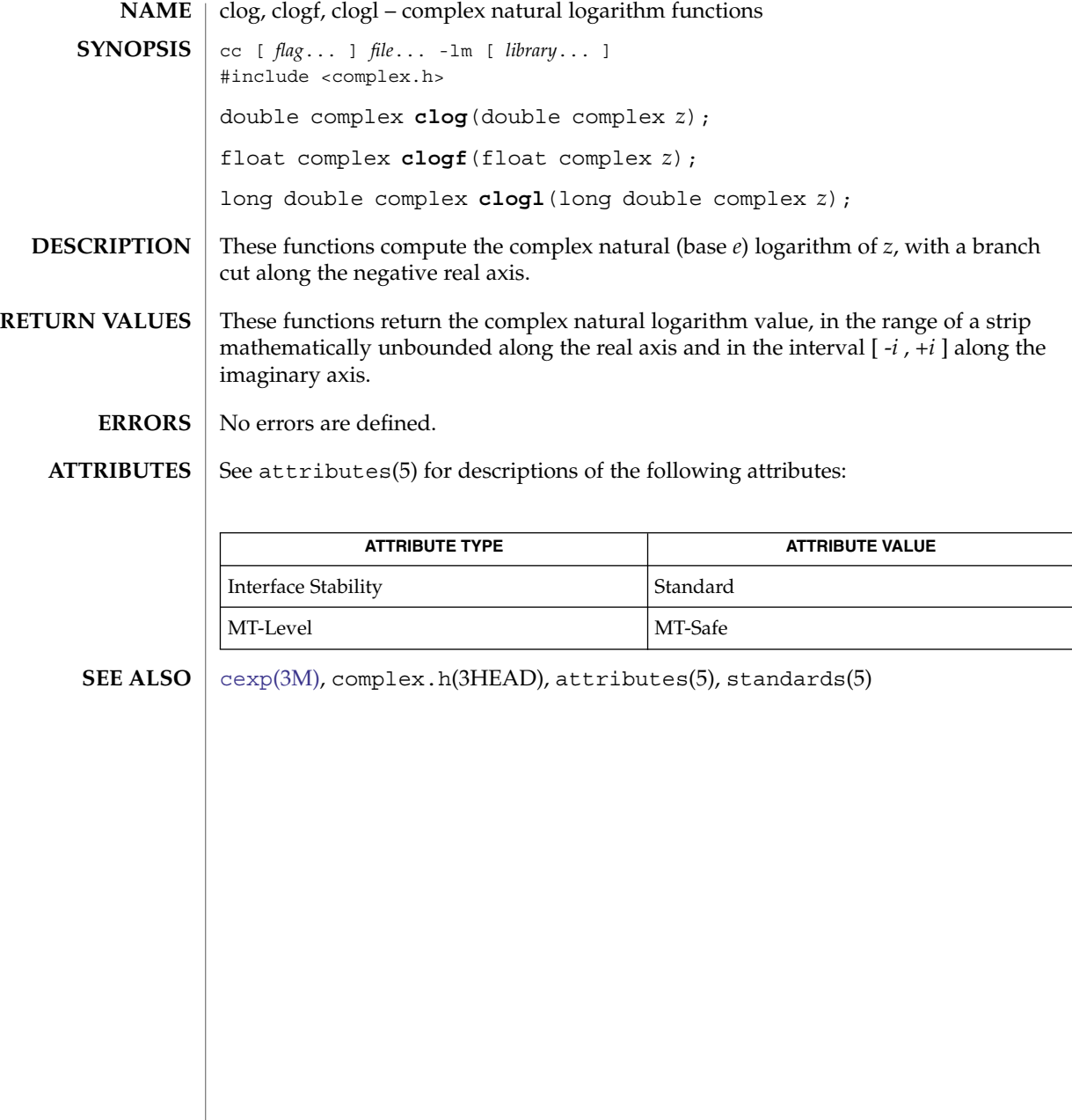

**74** man pages section 3: Extended Library Functions • Last Revised 1 Sep 2002

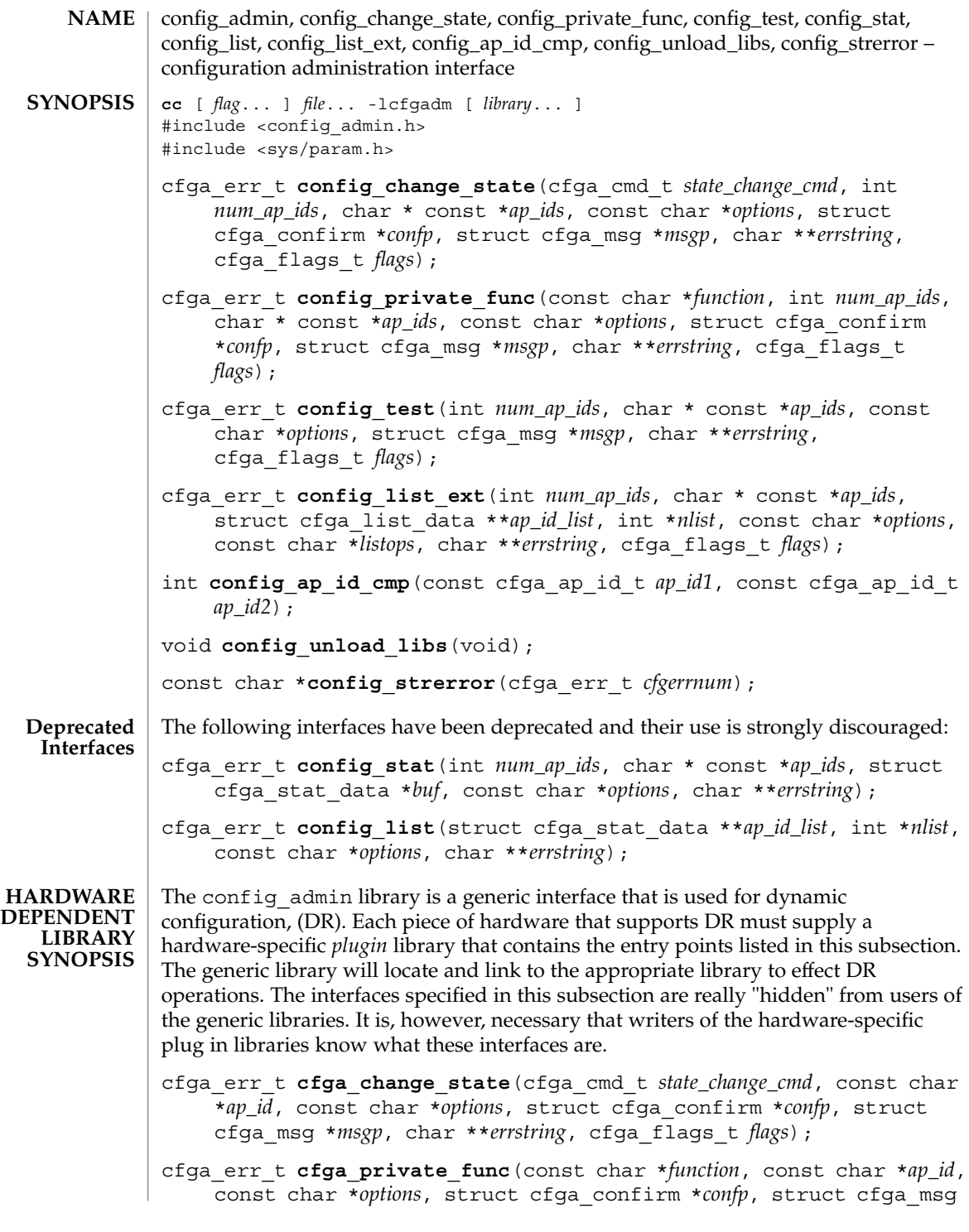

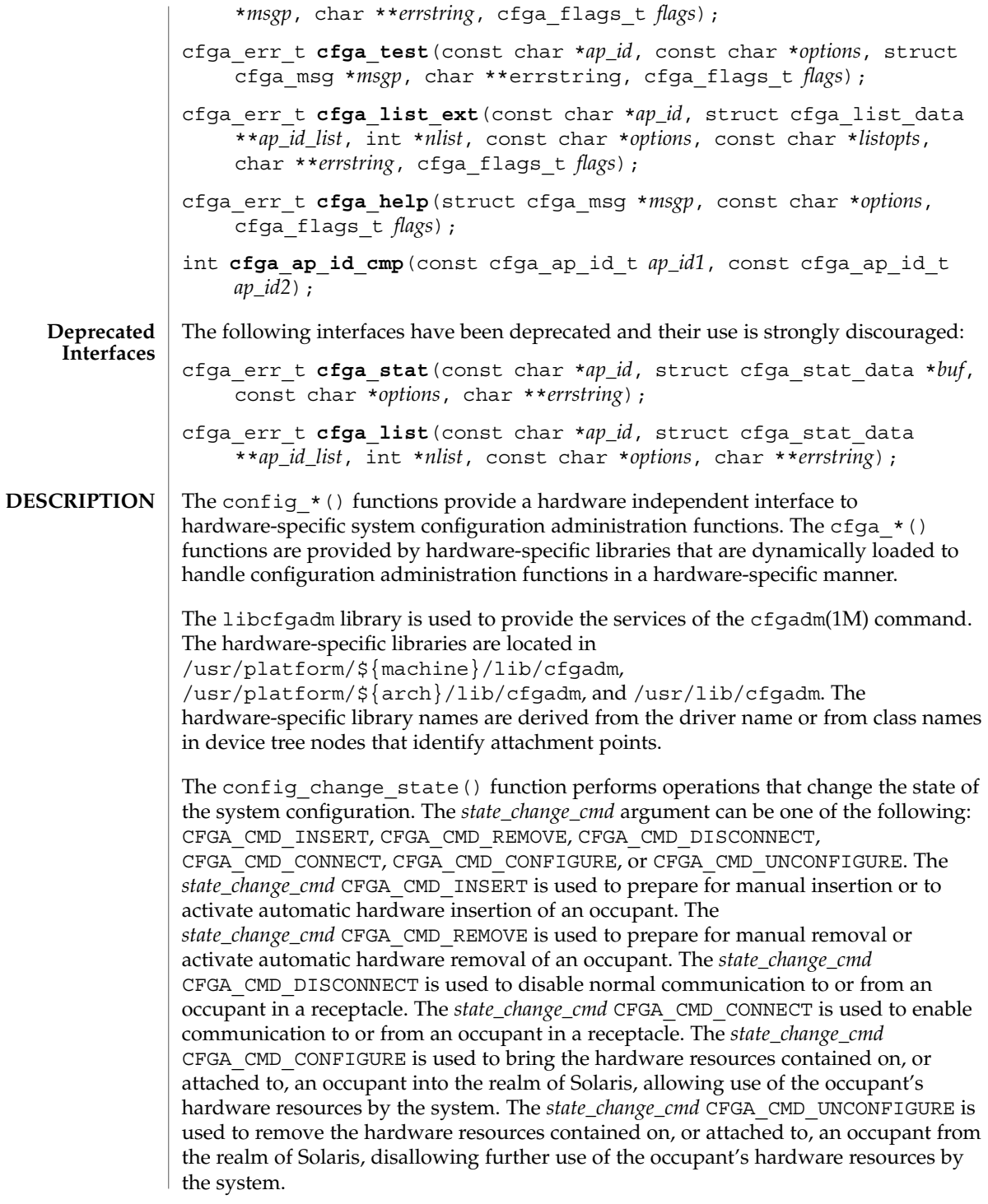

**76** man pages section 3: Extended Library Functions • Last Revised 1 Sep 2004

The *flags* argument may contain one or both of the defined flags, CFGA\_FLAG\_FORCE and CFGA\_FLAG\_VERBOSE. If the CFGA\_FLAG\_FORCE flag is asserted certain safety checks will be overridden. For example, this may not allow an occupant in the failed condition to be configured, but might allow an occupant in the failing condition to be configured. Acceptance of a force is hardware dependent. If the CFGA\_FLAG\_VERBOSE flag is asserted hardware-specific details relating to the operation are output utilizing the cfga\_msg mechanism.

The config private func() function invokes private hardware-specific functions.

The config  $test()$  function is used to initiate testing of the specified attachment point.

The *num\_ap\_ids* argument specifies the number of *ap\_id*s in the *ap\_ids* array. The *ap\_ids* argument points to an array of *ap\_id*s.

The *ap\_id* argument points to a single *ap\_id*.

The *function* and *options* strings conform to the getsubopt(3C) syntax convention and are used to supply hardware-specific function or option information. No generic hardware-independent functions or options are defined.

The cfga\_confirm structure referenced by *confp* provides a call-back interface to get permission to proceed should the requested operation require, for example, a noticeable service interruption. The cfga\_confirm structure includes the following members:

```
int (*confirm)(void *appdata_ptr, const char *message);
void *appdata_ptr;
```
The confirm() function is called with two arguments: the generic pointer *appdata\_ptr* and the message detailing what requires confirmation. The generic pointer *appdata\_ptr* is set to the value passed in in the cfga\_confirm structure member appdata\_ptr and can be used in a graphical user interface to relate the confirm function call to the config\_\*() call. The *confirm*() function should return 1 to allow the operation to proceed and 0 otherwise.

The cfga\_msg structure referenced by *msgp* provides a call-back interface to output messages from a hardware-specific library. In the presence of the CFGA\_FLAG\_VERBOSE flag, these messages can be informational; otherwise they are restricted to error messages. The cfga\_msg structure includes the following members:

```
int (*message routine)(void *appdata ptr, const char *message);
void *appdata_ptr;
```
The message routine() function is called with two arguments: the generic pointer *appdata\_ptr* and the message. The generic pointer *appdata\_ptr* is set to the value passed in in the cfga\_confirm structure member appdata ptr and can be used in a graphical user interface to relate the message\_routine() function call to the config  $*$  () call. The messages must be in the native language specified by the LC MESSAGES locale category; see setlocale(3C).

For some generic errors a hardware-specific error message can be returned. The storage for the error message string, including the terminating null character, is allocated by the config\_*\** functions using malloc(3C) and a pointer to this storage returned through *errstring*. If *errstring* is NULL no error message will be generated or returned. If *errstring* is not NULL and no error message is generated, the pointer referenced by *errstring* will be set to NULL. It is the responsibility of the function calling config  $*($ ) to deallocate the returned storage using free(3C). The error messages must be in the native language specified by the LC\_MESSAGES locale category; see setlocale(3C).

The config list ext() function provides the listing interface. When supplied with a list of *ap\_id*s through the first two arguments, it returns an array of cfga\_list\_data\_t structures for each attachment point specified. If the first two arguments are 0 and NULL respectively, then all attachment points in the device tree will be listed. Additionally, dynamic expansion of an attachment point to list dynamic attachment points may also be requested by passing the CFGA\_FLAG\_LIST\_ALL flag through the *flags* argument. Storage for the returned array of stat structures is allocated by the config\_list\_ext() function using malloc(3C). This storage must be freed by the caller of config\_list\_ext() by using free(3C).

The cfga\_list\_data structure includes the following members:

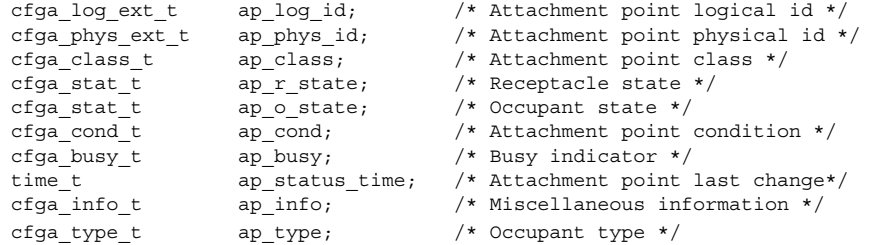

The types are defined as follows:

```
typedef char cfga_log_ext_t[CFGA_LOG_EXT_LEN];
typedef char cfga_phys_ext_t[CFGA_PHYS_EXT_LEN];
typedef char cfga_class_t[CFGA_CLASS_LEN];
typedef char cfga_info_t[CFGA_INFO_LEN];
typedef char cfga type t[CFGA TYPE LEN];
typedef enum cfga_cond_t;
typedef enum cfqa stat t;
typedef int cfga_busy_t;
typedef int cfga_flags_t;
```
The *listopts* argument to config\_list\_ext() conforms to the getsubopt (3C) syntax and is used to pass listing sub-options. Currently, only the sub-option *class*=class\_name is supported. This list option restricts the listing to attachment points of class class\_name.

The *listopts* argument to cfga\_list\_ext() is reserved for future use. Hardware-specific libraries should ignore this argument if it is NULL. If *listopts* is not NULL and is not supported by the hardware-specific library, an appropriate error code should be returned.

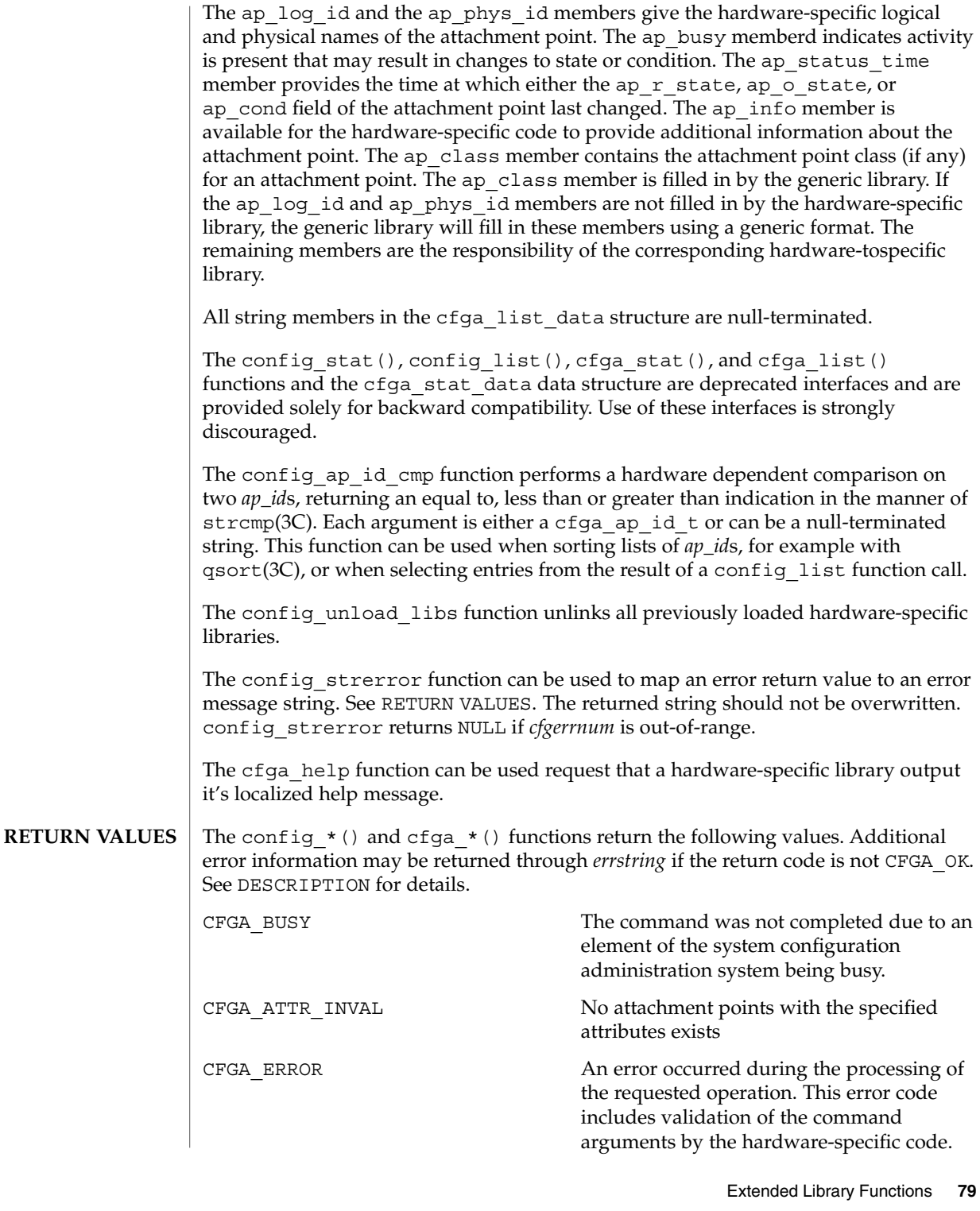

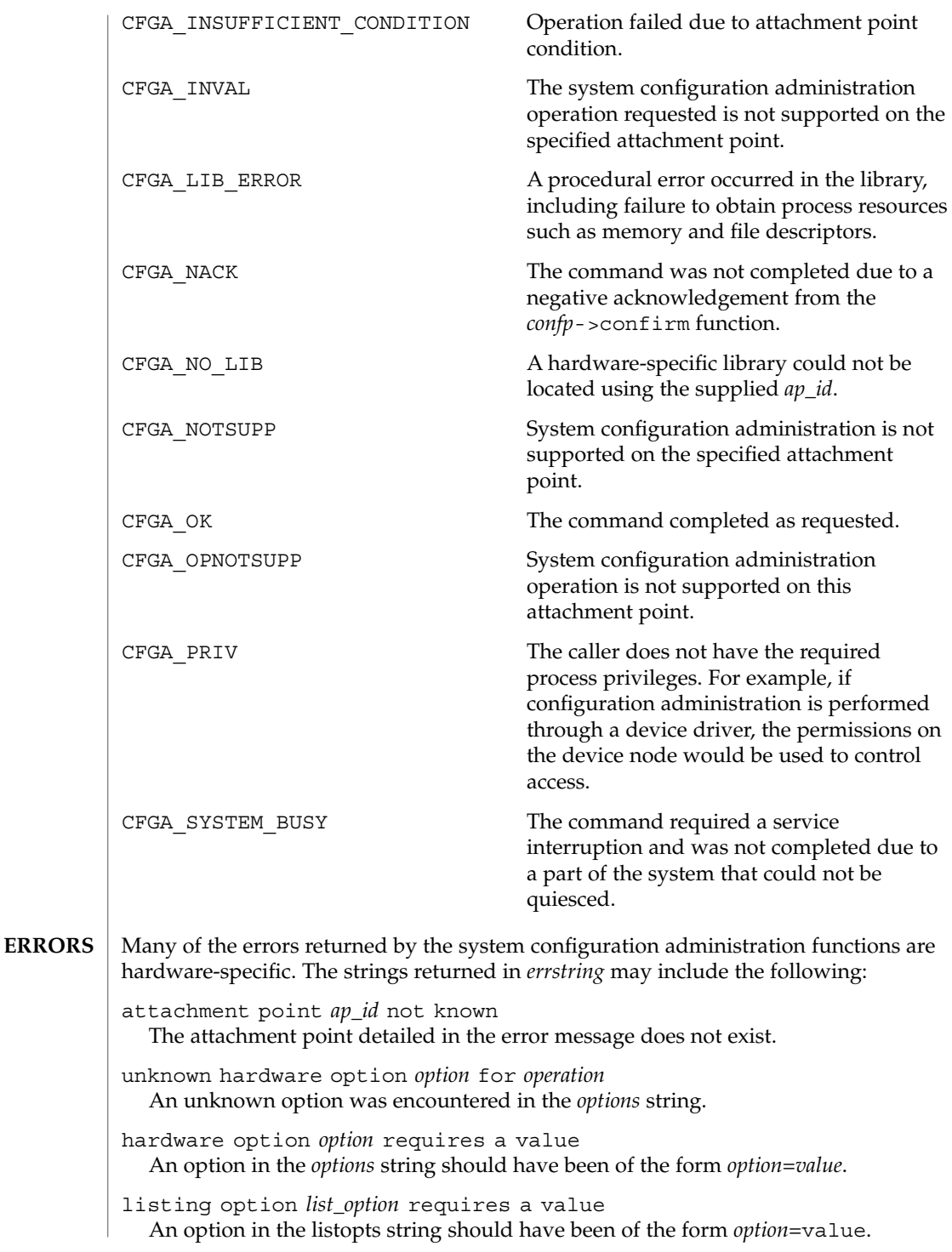

**80** man pages section 3: Extended Library Functions • Last Revised 1 Sep 2004

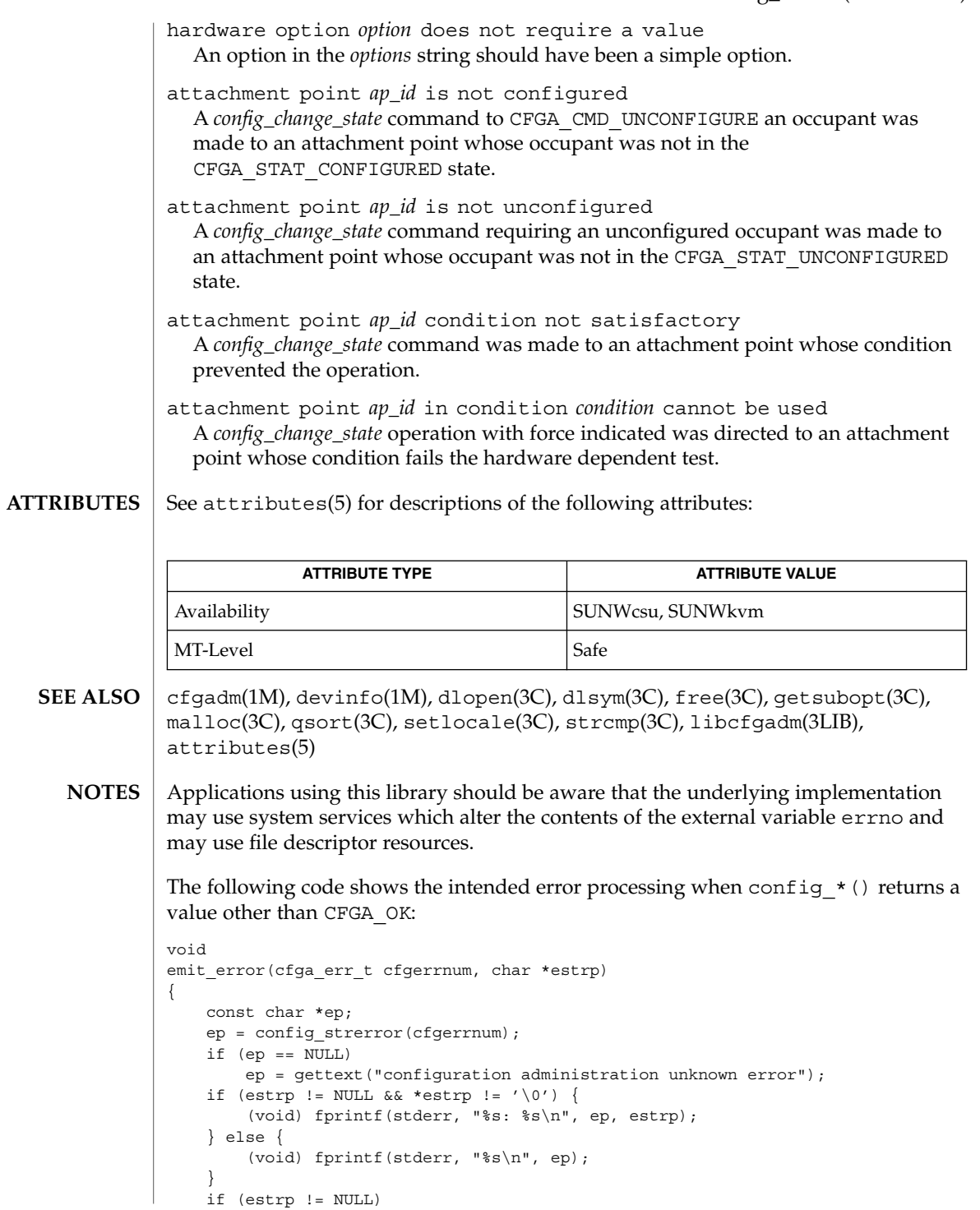

Extended Library Functions **81**

}

free((void \*)estrp);

Reference should be made to the Hardware Specific Guide for details of System Configuration Administration support.

conj(3M)

<span id="page-82-0"></span>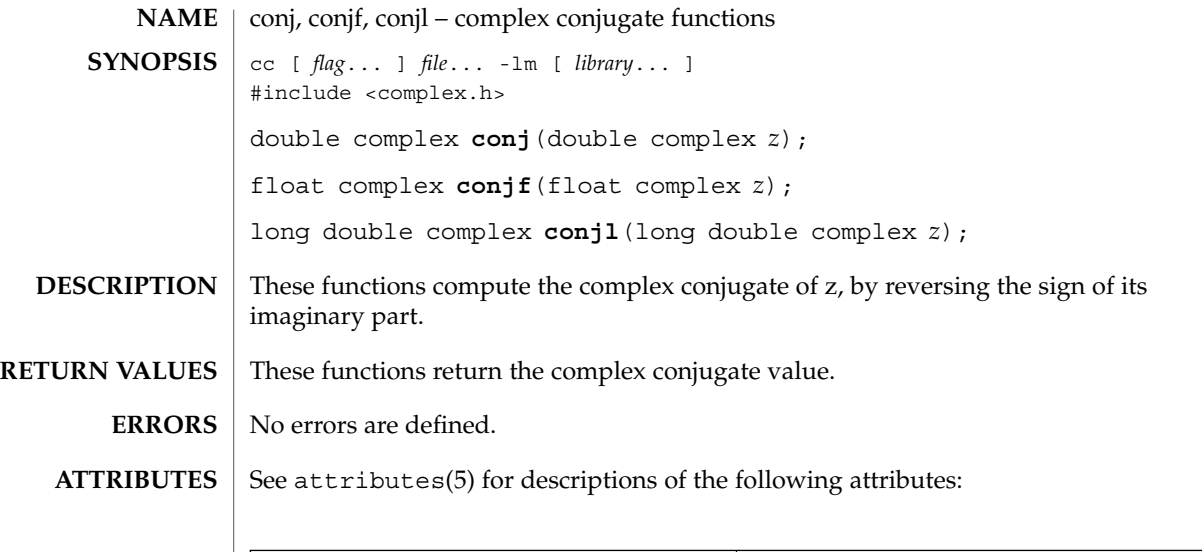

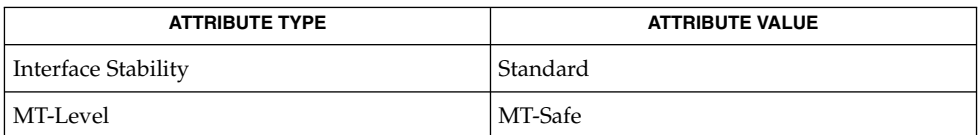

**SEE ALSO**

[carg](#page-62-0)(3M), [cimag](#page-72-0)(3M), complex.h(3HEAD), [cproj](#page-142-0)(3M), [creal](#page-143-0)(3M), attributes(5), standards(5)

Extended Library Functions **83**

ConnectToServer(3DMI)

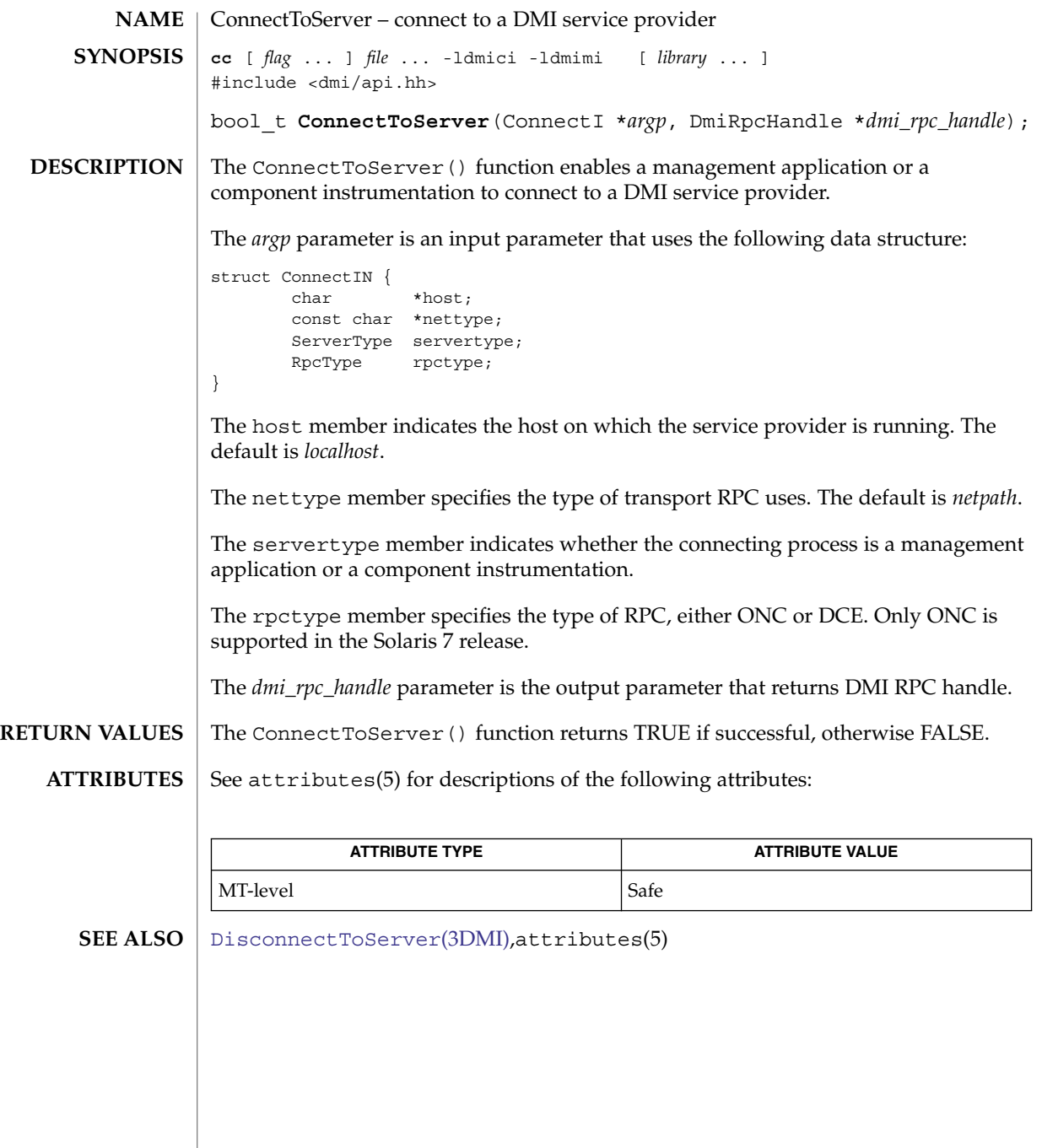

**84** man pages section 3: Extended Library Functions • Last Revised 4 Aug 1998

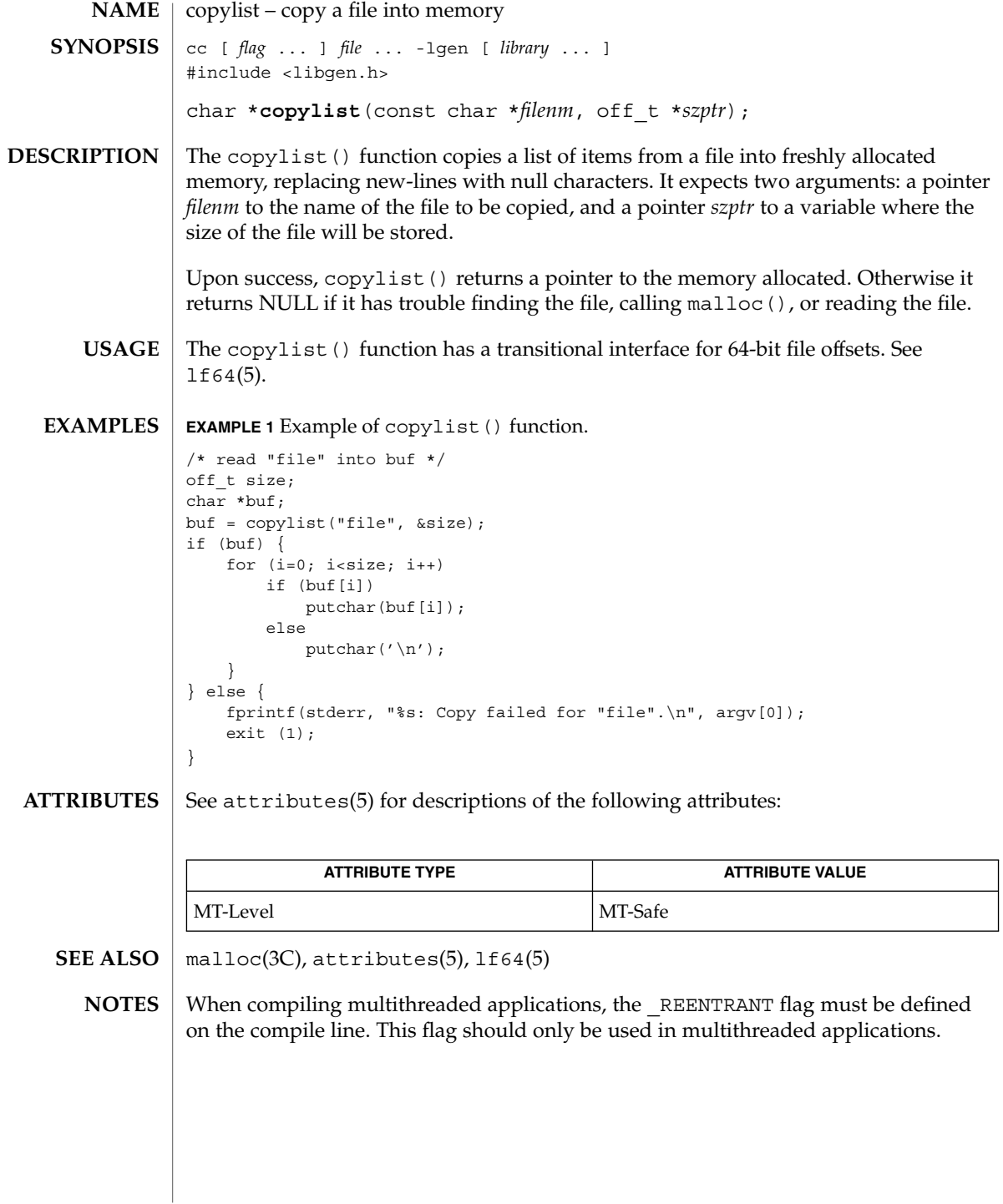

copysign(3M)

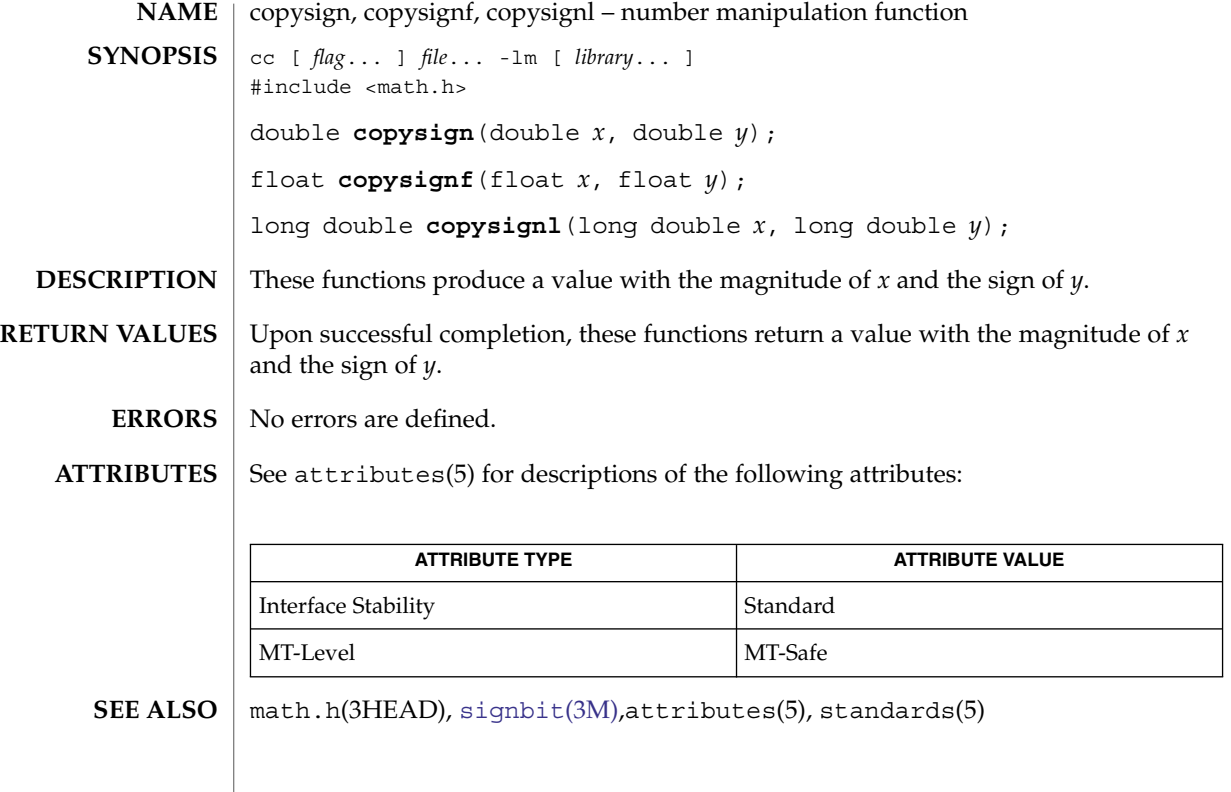

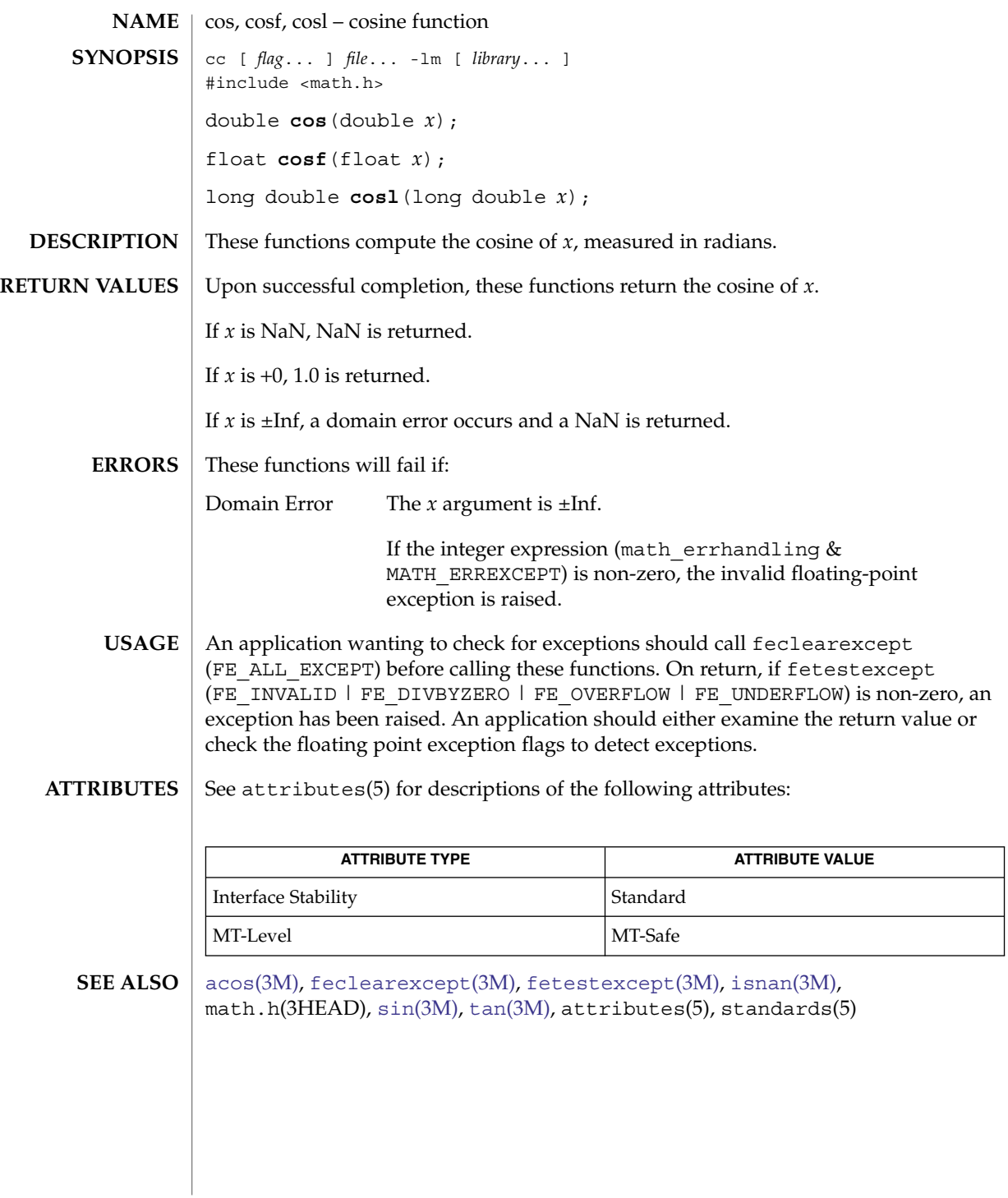

cos(3M)

cosh(3M)

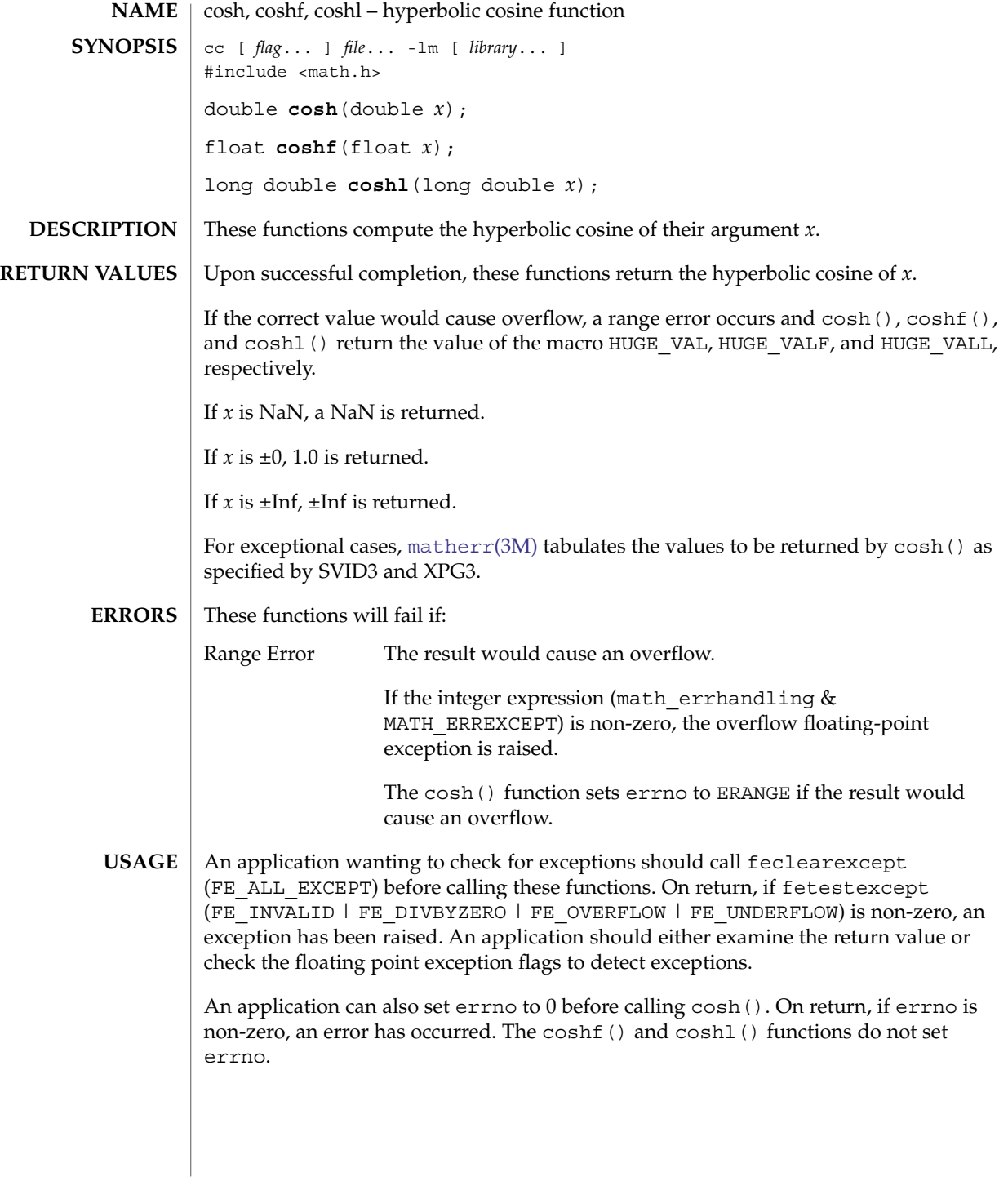

**88** man pages section 3: Extended Library Functions • Last Revised 1 Sep 2002

### cosh(3M)

### **ATTRIBUTES** | See attributes(5) for descriptions of the following attributes:

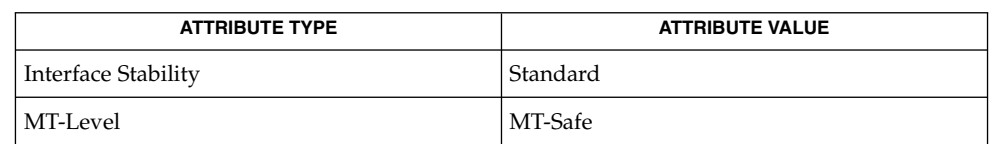

### **SEE ALSO**

[acosh](#page-35-0)(3M), [feclearexcept](#page-454-0)(3M), [fetestexcept](#page-461-0)(3M), [isnan](#page-629-0)(3M), math.h(3HEAD), [matherr](#page-705-0)(3M), [sinh](#page-1063-0)(3M), [tanh](#page-1096-0)(3M), attributes(5), standards(5)

<span id="page-89-0"></span>cpc(3CPC)

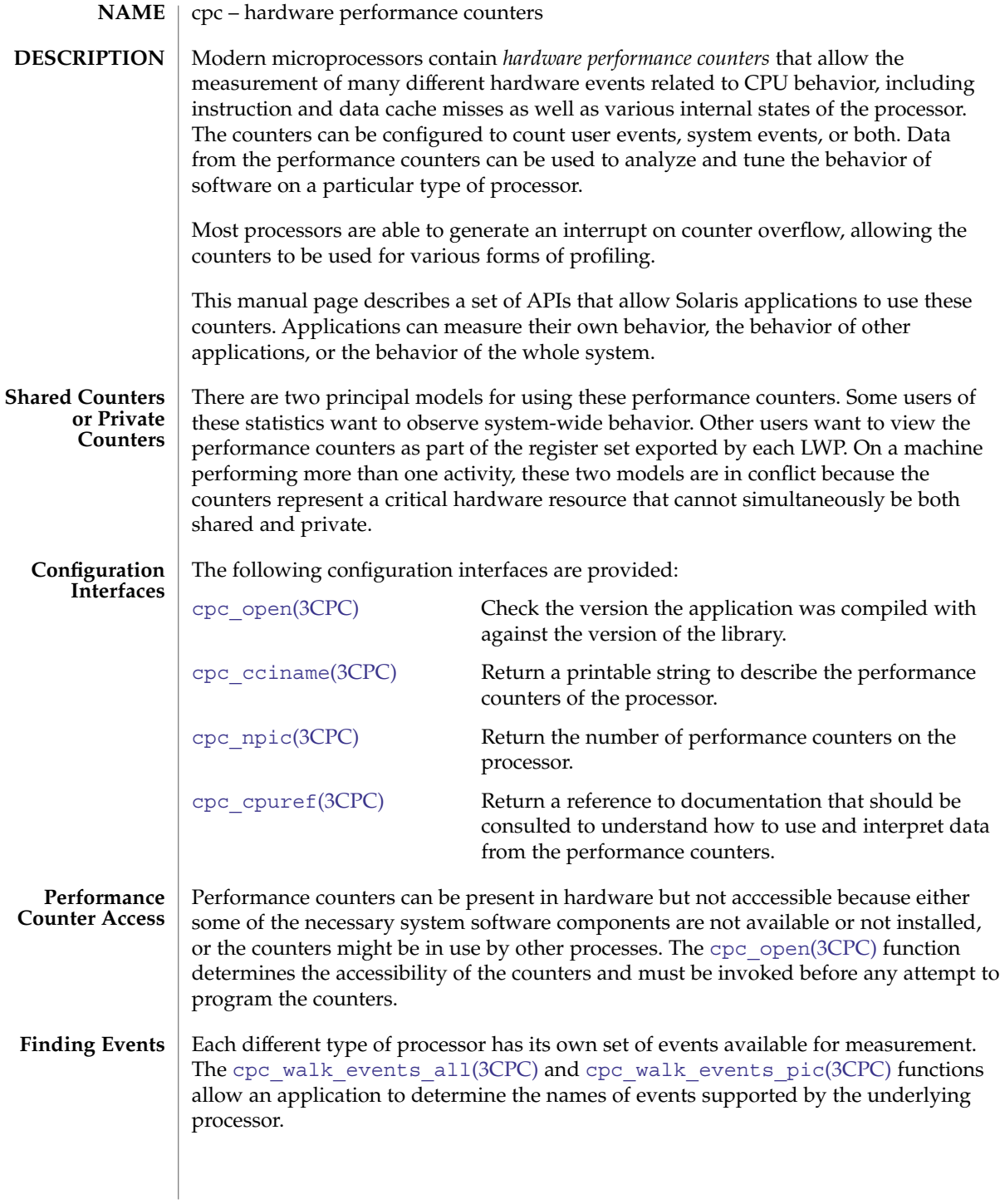

**90** man pages section 3: Extended Library Functions • Last Revised 30 Jan 2004

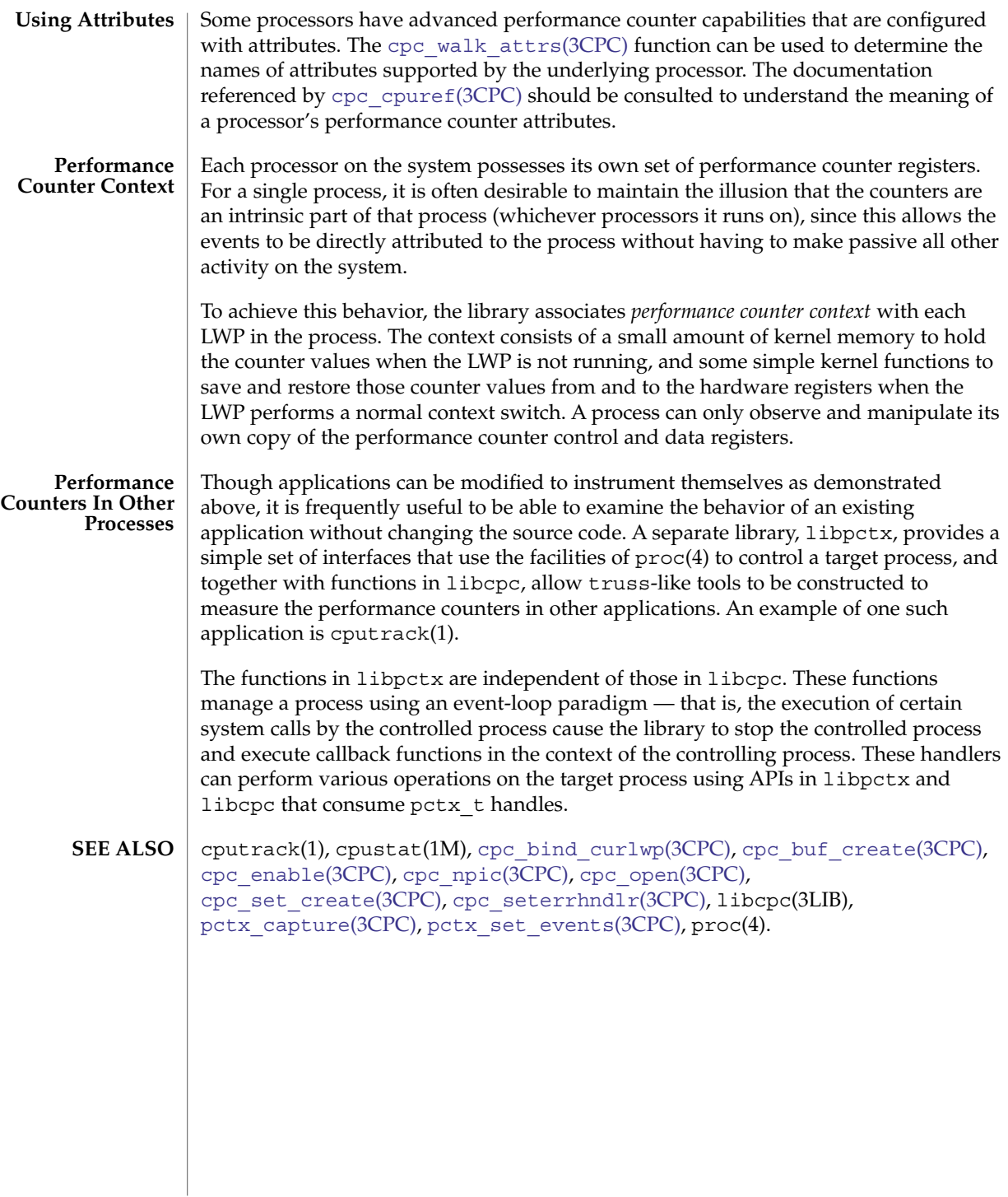

<span id="page-91-0"></span>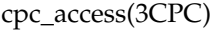

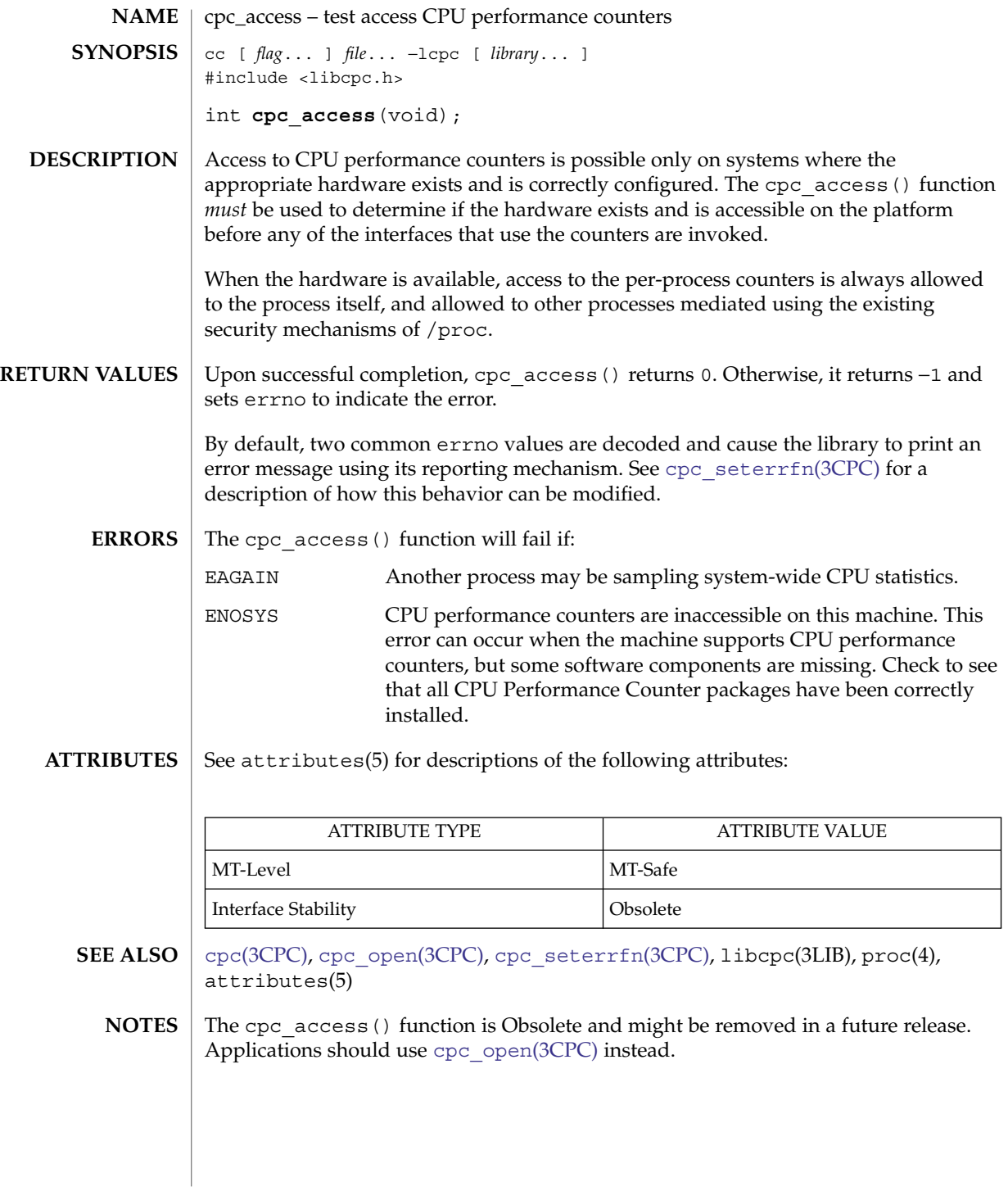

**92** man pages section 3: Extended Library Functions • Last Revised 30 Jan 2004

<span id="page-92-0"></span>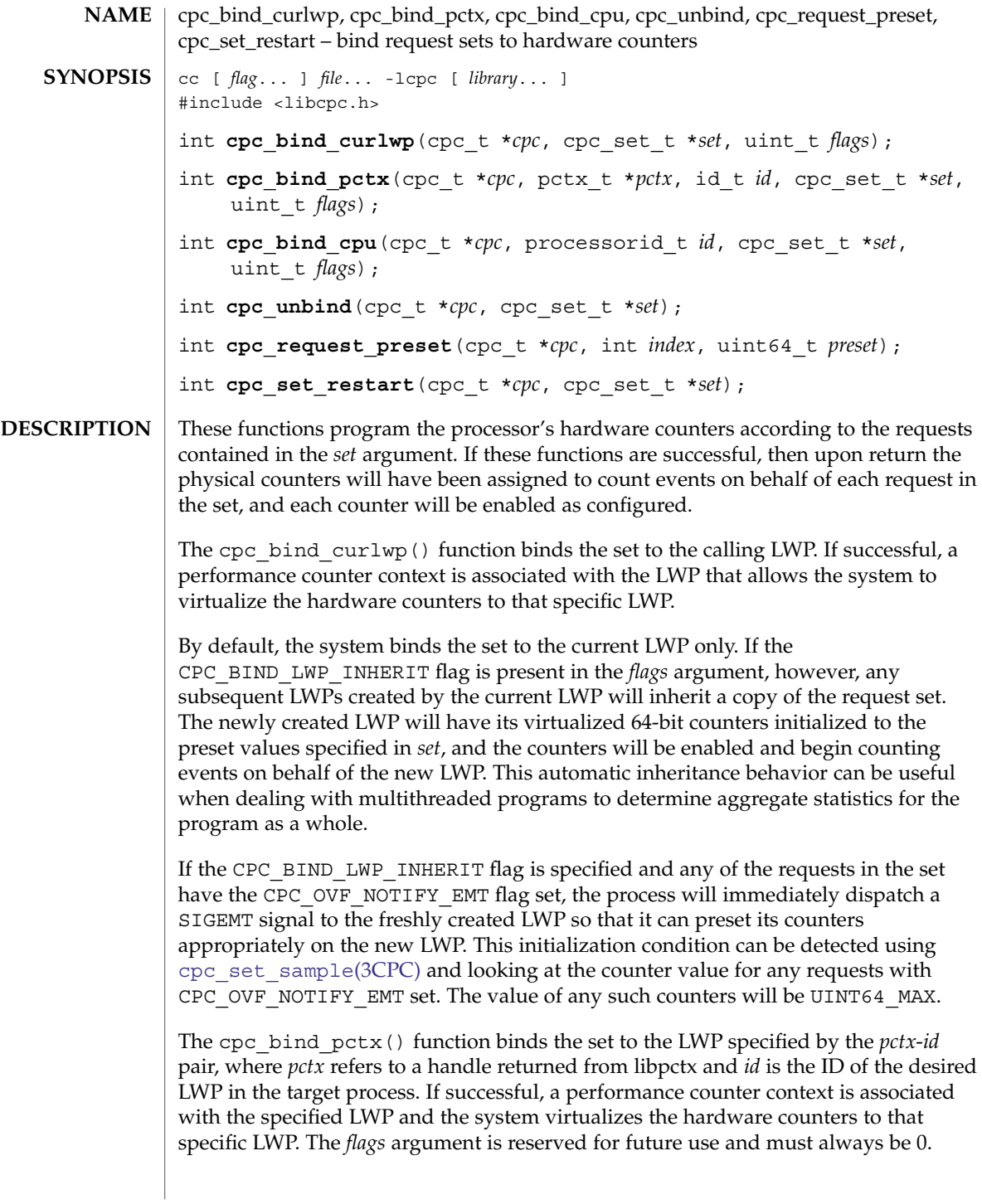

# cpc\_bind\_curlwp(3CPC)

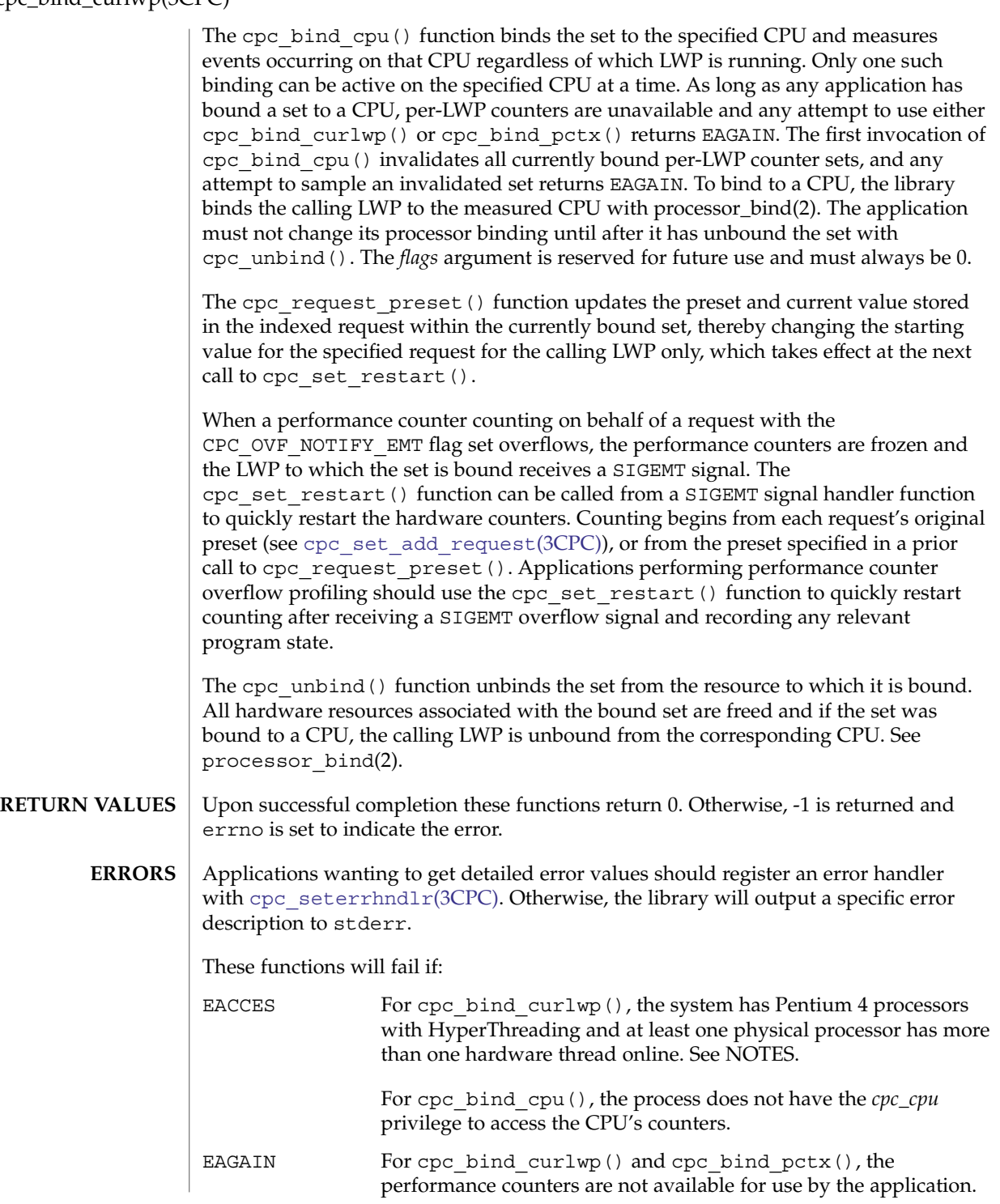

**94** man pages section 3: Extended Library Functions • Last Revised 22 Jun 2004

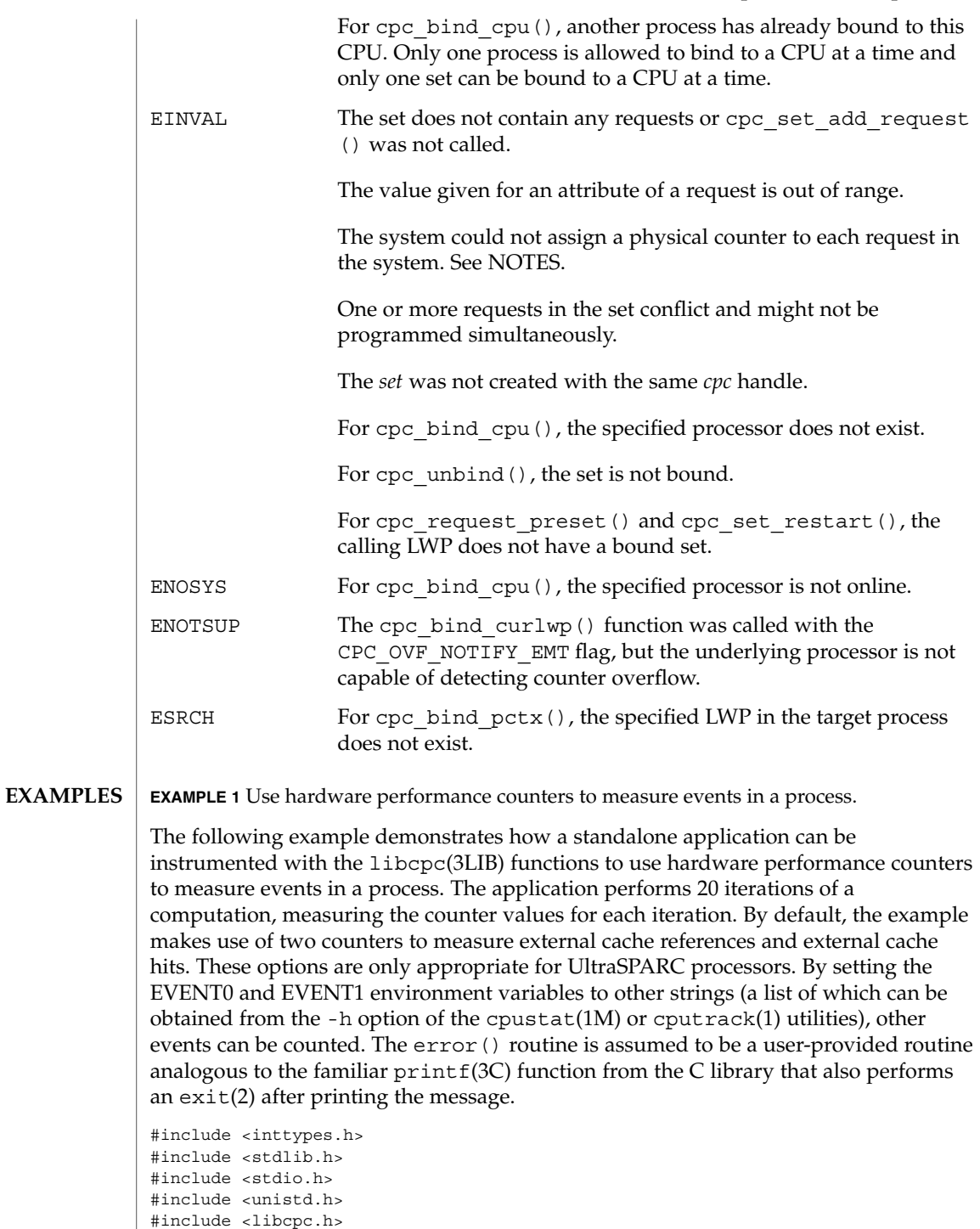

cpc\_bind\_curlwp(3CPC)

**EXAMPLE 1** Use hardware performance counters to measure events in a process. *(Continued)* #include <errno.h< int main(int argc, char \*argv[]) { int iter; char \*event0 =  $NULL$ , \*event1 =  $NULL$ ; cpc\_t \*cpc; cpc\_set\_t \*set; cpc\_buf\_t \*diff, \*after, \*before; int ind0, ind1; uint64\_t val0, val1; if ((cpc = cpc\_open(CPC\_VER\_CURRENT)) == NULL) error("perf counters unavailable: %s", strerror(errno)); if ((event0 = getenv("EVENT0")) == NULL)  $event0 = "EC ref";$ if ((event1 = getenv("EVENT1")) == NULL)  $event1 = "EC_hit";$ if ((set = cpc set create(cpc)) ==  $NULL$ error("could not create set: %s", strerror(errno)); if ((ind0 = cpc\_set\_add\_request(cpc, set, event0, 0, CPC\_COUNT\_USER, 0,  $NULL)$ ) ==  $-1$ ) error("could not add first request: %s", strerror(errno)); if ((ind1 = cpc\_set\_add\_request(cpc, set, event1, 0, CPC\_COUNT\_USER, 0,  $NULL)$ ) ==  $-1$ ) error("could not add first request: %s", strerror(errno)); if ((diff = cpc\_buf\_create(cpc, set)) == NULL) error("could not create buffer: %s", strerror(errno)); if  $((after = cyc$  buf create $(cpc, set)) == NULL)$ error("could not create buffer: %s", strerror(errno)); if ((before = cpc\_buf\_create(cpc, set)) == NULL) error("could not create buffer: %s", strerror(errno)); if (cpc bind curlwp(cpc, set,  $0$ ) == -1) error("cannot bind lwp%d: %s", lwp\_self(), strerror(errno)); for (iter = 1; iter <= 20; iter++) { if (cpc set sample(cpc, set, before) ==  $-1$ ) break;  $/* ==$  Computation to be measured goes here  $<= */$ if (cpc\_set\_sample(cpc, set, after) == -1) break; cpc\_buf\_sub(cpc, diff, after, before);

**96** man pages section 3: Extended Library Functions • Last Revised 22 Jun 2004

```
EXAMPLE 1 Use hardware performance counters to measure events in a process.
(Continued)
```

```
cpc buf qet(cpc, diff, ind0, &val0);
        cpc_buf_get(cpc, diff, ind1, &val1);
         (void) printf("%3d: %" PRId64 " %" PRId64 "\n", iter,
                val0, val1);
}
if (iter != 21)
        error("cannot sample set: %s", strerror(errno));
cpc_close(cpc);
return (0);
}
```
**EXAMPLE 2** Write a signal handler to catch overflow signals.

The following example builds on Example 1 and demonstrates how to write the signal handler to catch overflow signals. A counter is preset so that it is 1000 counts short of overflowing. After 1000 counts the signal handler is invoked.

The signal handler:

```
cpc_t *cpc;
cpc_set_t *set;
cpc_buf_t *buf;
int index;
void
emt handler(int sig, siginfo t *sip, void *arg)
{
    ucontext t *uap = arg;uint64_t val;
    if (sig != SIGEMT || sip->si_code != EMT_CPCOVF) {
         psignal(sig, "example");
         psiginfo(sip, "example");
        return;
     }
     (void) printf("lwp%d - si_addr %p ucontext: %%pc %p %%sp %p\n",
         _lwp_self(), (void *)sip->si_addr,
         (void *)uap->uc_mcontext.gregs[PC],
         (void *)uap->uc_mcontext.gregs[SP]);
     if (cpc_set_sample(cpc, set, buf) != 0)
         error("cannot sample: %s", strerror(errno));
     cpc_buf_get(cpc, buf, index, &val);
     (void) printf("0x%" PRIx64"\n", val);
     (void) fflush(stdout);
```
cpc\_bind\_curlwp(3CPC)

**EXAMPLE 2** Write a signal handler to catch overflow signals. *(Continued)* /\* \* Update a request's preset and restart the counters. Counters which \* have not been preset with cpc\_request\_preset() will resume counting \* from their current value. \*/ (cpc\_request\_preset(cpc, ind1, val1) != 0) error("cannot set preset for request %d: %s", ind1, strerror(errno)); if (cpc\_set\_restart(cpc, set) != 0) error("cannot restart lwp%d: %s", \_lwp\_self(), strerror(errno)); } The setup code, which can be positioned after the code that opens the CPC library and creates a set: #define PRESET (UINT64 MAX - 999ull) struct sigaction act; ... act.sa\_sigaction = emt\_handler; bzero(&act.sa\_mask, sizeof (act.sa\_mask)); act.sa\_flags = SA\_RESTART|SA\_SIGINFO; if (sigaction(SIGEMT, &act, NULL) == -1) error("sigaction: %s", strerror(errno)); if ((index = cpc\_set\_add\_request(cpc, set, event, PRESET, CPC\_COUNT\_USER | CPC\_OVF\_NOTIFY\_EMT, 0, NULL)) != 0) error("cannot add request to set: %s", strerror(errno)); if ((buf = cpc buf create(cpc, set)) ==  $NULL)$ error("cannot create buffer: %s", strerror(errno)); if (cpc bind curlwp(cpc, set,  $0$ ) == -1) error("cannot bind lwp%d: %s", \_lwp\_self(), strerror(errno)); for (iter = 1; iter <= 20; iter++) {  $/*$  ==> Computation to be measured goes here <== \*/ } cpc\_unbind(cpc, set); /\* done \*/

**ATTRIBUTES**

See attributes(5) for descriptions of the following attributes:

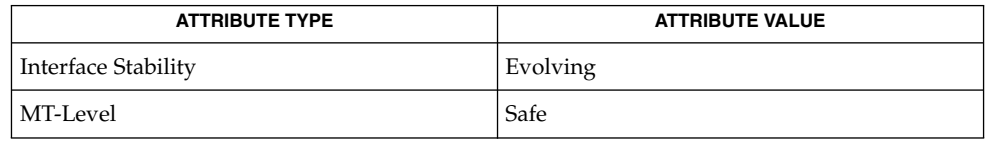

**98** man pages section 3: Extended Library Functions • Last Revised 22 Jun 2004

#### cputrack(1), cpustat(1M),  $psrinfo(1M)$ ,  $processor$   $bind(2)$ , cpc seterrhndlr(3CPC), cpc set sample(3CPC), libcpc(3LIB), attributes(5) **SEE ALSO**

When a set is bound, the system assigns a physical hardware counter to count on behalf of each request in the set. If such an assignment is not possible for all requests in the set, the bind function returns -1 and sets errno to EINVAL. The assignment of requests to counters depends on the capabilities of the available counters. Some processors (such as Pentium 4) have a complicated counter control mechanism that requires the reservation of limited hardware resources beyond the actual counters. It could occur that two requests for different events might be impossible to count at the same time due to these limited hardware resources. See the processor manual as referenced by cpc\_cpuref(3CPC) for details about the underlying processor's capabilities and limitations. **NOTES**

> Some processors can be configured to dispatch an interrupt when a physical counter overflows. The most obvious use for this facility is to ensure that the full 64-bit counter values are maintained without repeated sampling. Certain hardware, such as the UltraSPARC processor, does not record which counter overflowed. A more subtle use for this facility is to preset the counter to a value slightly less than the maximum value, then use the resulting interrupt to catch the counter overflow associated with that event. The overflow can then be used as an indication of the frequency of the occurrence of that event.

> The interrupt generated by the processor might not be particularly precise. That is, the particular instruction that caused the counter overflow might be earlier in the instruction stream than is indicated by the program counter value in the ucontext.

> When a request is added to a set with the CPC\_OVF\_NOTIFY\_EMT flag set, then as before, the control registers and counter are preset from the 64-bit preset value given. When the flag is set, however, the kernel arranges to send the calling process a SIGEMT signal when the overflow occurs. The si\_code member of the corresponding siginfo structure is set to EMT\_CPCOVF and the si\_addr member takes the program counter value at the time the overflow interrupt was delivered. Counting is disabled until the set is bound again.

If the CPC\_CAP\_OVERFLOW\_PRECISE bit is set in the value returned by  $cpc \text{ } caps(3CPC)$ , the processor is able to determine precisely which counter has overflowed after receiving the overflow interrupt. On such processors, the SIGEMT signal is sent only if a counter overflows and the request that the counter is counting has the CPC\_OVF\_NOTIFY\_EMT flag set. If the capability is not present on the processor, the system sends a SIGEMT signal to the process if any of its requests have the CPC\_OVF\_NOTIFY\_EMT flag set and any counter in its set overflows.

Different processors have different counter ranges available, though all processors supported by Solaris allow at least 31 bits to be specified as a counter preset value. Portable preset values lie in the range UINT64\_MAX to UINT64\_MAX-INT32\_MAX.

### cpc\_bind\_curlwp(3CPC)

The appropriate preset value will often need to be determined experimentally. Typically, this value will depend on the event being measured as well as the desire to minimize the impact of the act of measurement on the event being measured. Less frequent interrupts and samples lead to less perturbation of the system.

If the processor cannot detect counter overflow, bind will fail and return ENOTSUP. Only user events can be measured using this technique. See Example 2.

Most Pentium 4 events require the specification of an event mask for counting. The event mask is specified with the *emask* attribute. **Pentium 4**

> Pentium 4 processors with HyperThreading Technology have only one set of hardware counters per physical processor. To use cpc\_bind\_curlwp() or cpc\_bind\_pctx() to measure per-LWP events on a system with Pentium 4 HT processors, a system administrator must first take processors in the system offline until each physical processor has only one hardware thread online (See the  $-p$  option to  $p$ srinfo(1M)). If a second hardware thread is brought online, all per-LWP bound contexts will be invalidated and any attempt to sample or bind a CPC set will return EAGAIN.

Only one CPC set at a time can be bound to a physical processor with cpc bind  $cpu()$ . Any call to cpc bind cpu() that attempts to bind a set to a processor that shares a physical processor with a processor that already has a CPU-bound set returns an error.

To measure the shared state on a Pentium 4 processor with HyperThreading, the *count\_sibling\_usr* and *count\_sibling\_sys* attributes are provided for use with cpc\_bind\_cpu(). These attributes behave exactly as the CPC\_COUNT\_USER and CPC COUNT SYSTEM request flags, except that they act on the sibling hardware thread sharing the physical processor with the CPU measured by  $cpc$  bind  $cpu()$ . Some CPC sets will fail to bind due to resource constraints. The most common type of resource constraint is an ESCR conflict among one or more requests in the set. For example, the branch retired event cannot be measured on counters 12 and 13 simultaneously because both counters require the CRU\_ESCR2 ESCR to measure this event. To measure *branch\_retired* events simultaneously on more than one counter, use counters such that one counter uses CRU\_ESCR2 and the other counter uses CRU\_ESCR3. See the processor documentation for details.

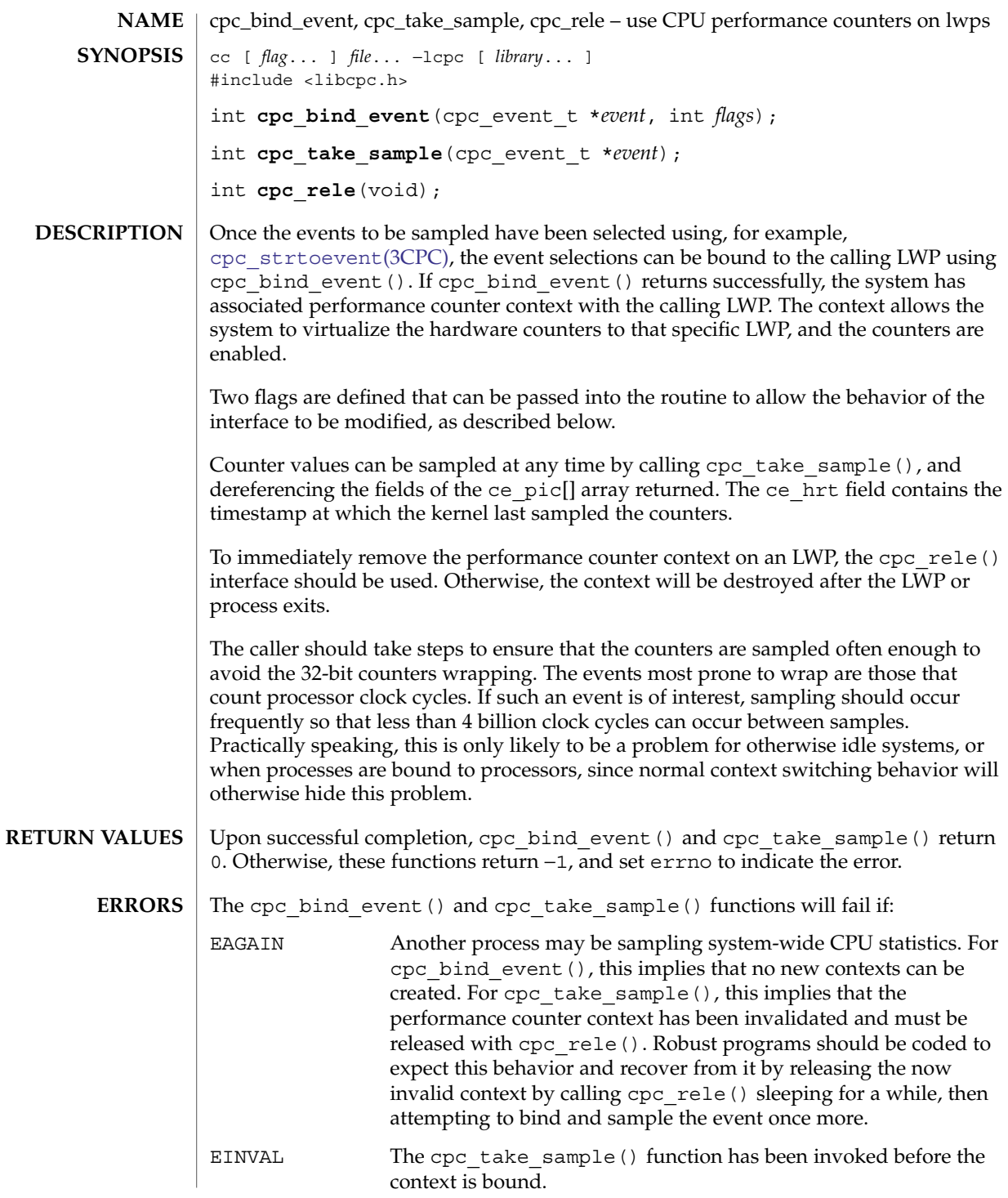

cpc\_bind\_event(3CPC)

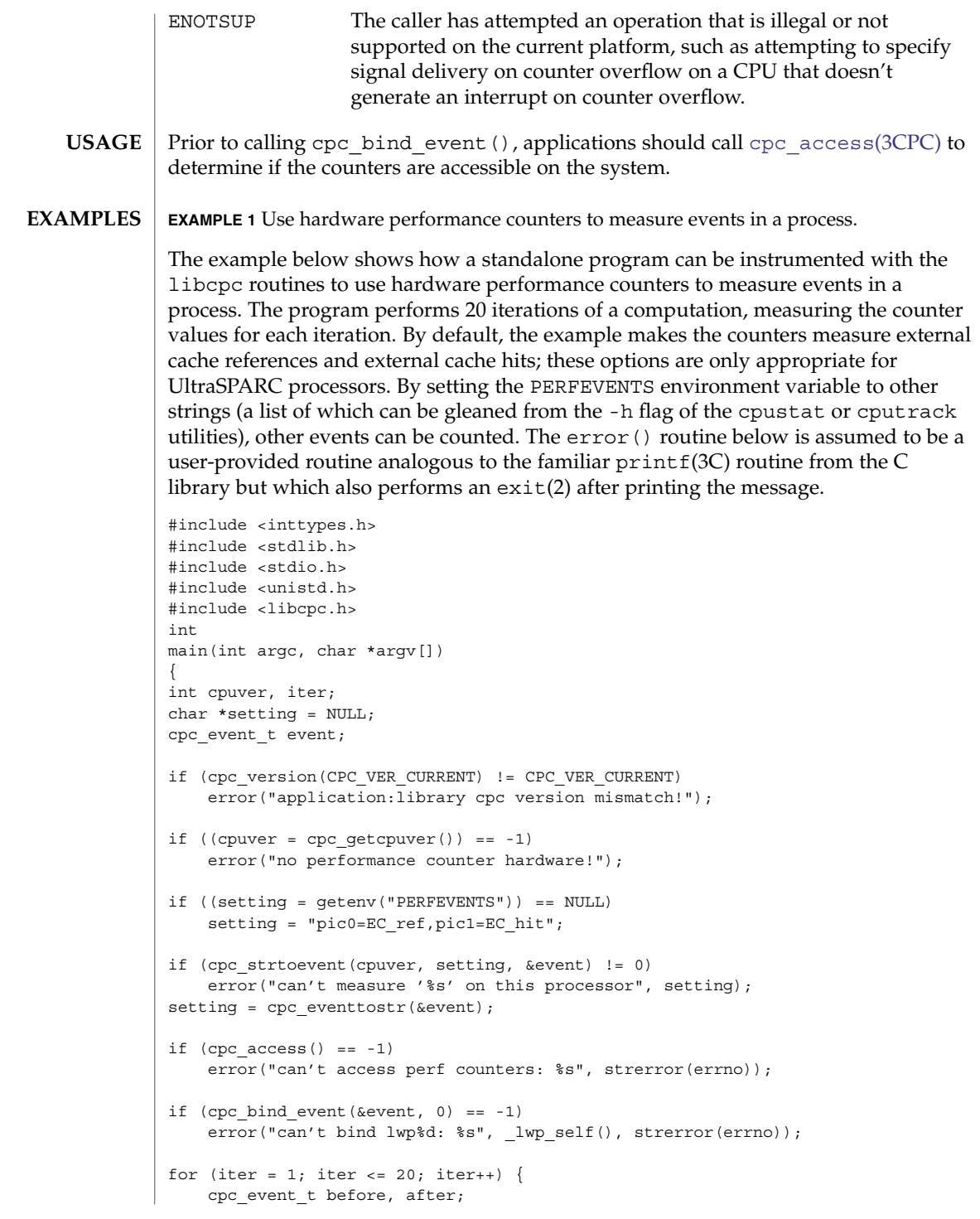

```
EXAMPLE 1 Use hardware performance counters to measure events in a process.
(Continued)
```

```
if (cpc_take_sample(&before) == -1)
       break;
   /* == > Computation to be measured goes here <== */
   if (cpc take sample(&after) == -1)
       break;
    (void) printf("%3d: %" PRId64 " %" PRId64 "\n", iter,
       after.ce_pic[0] - before.ce_pic[0],
       after.ce pic[1] - before.ce pic[1]);
}
if (iter != 20)
    error("can't sample '%s': %s", setting, strerror(errno));
free(setting);
return (0);
}
```
**EXAMPLE 2** Write a signal handler to catch overflow signals.

This example builds on Example 1, but demonstrates how to write the signal handler to catch overflow signals. The counters are preset so that counter zero is 1000 counts short of overflowing, while counter one is set to zero. After 1000 counts on counter zero, the signal handler will be invoked.

First the signal handler:

```
#define PRESET0 (UINT64_MAX - UINT64_C(999))
#define PRESET1 0
void
emt_handler(int sig, siginfo_t *sip, void *arg)
{
ucontext t * uap = arg;cpc_event_t sample;
if (sig != SIGEMT || sip->si_code != EMT_CPCOVF) {
   psignal(sig, "example");
   psiginfo(sip, "example");
   return;
}
(void) printf("lwp%d - si_addr %p ucontext: %%pc %p %%sp %p\n",
    _lwp_self(), (void *)sip->si_addr,
    (void *)uap->uc_mcontext.gregs[PC],
    (void *)uap->uc_mcontext.gregs[USP]);
if (cpc take sample(&sample) == -1)
   error("can't sample: %s", strerror(errno));
```
cpc\_bind\_event(3CPC)

```
EXAMPLE 2 Write a signal handler to catch overflow signals. (Continued)
(void) printf("0x%" PRIx64 " 0x%" PRIx64 "\n",
   sample.ce pic[0], sample.ce pic[1]);
(void) fflush(stdout);
sample.ce pic[0] = PRESET0;
sample.ce_pic[1] = PRESET1;
if (cpc bind event(&sample, CPC BIND EMT OVF) == -1)
    error("cannot bind lwp%d: %s", lwp_self(), strerror(errno));
}
```
and second the setup code (this can be placed after the code that selects the event to be measured):

```
struct sigaction act;
cpc_event_t_event;
...
act.sa sigaction = emt handler;
bzero(&act.sa_mask, sizeof (act.sa_mask));
act.sa_flags = SA_RESTART|SA_SIGINFO;
if (sigaction(SIGEMT, &act, NULL) == -1)
   error("sigaction: %s", strerror(errno));
event.ce_pic[0] = PRESET0;
event.ce pic[1] = PRESET1;if (cpc_bind_event(&event, CPC_BIND_EMT_OVF) == -1)
    error("cannot bind lwp%d: %s", _lwp_self(), strerror(errno));
for (iter = 1; iter <= 20; iter++) {
    /* == > Computation to be measured goes here <== */
}
cpc_bind_event(NULL, 0); /* done */
```
Note that a more general version of the signal handler would use write(2) directly instead of depending on the signal-unsafe semantics of stderr and stdout. Most real signal handlers will probably do more with the samples than just print them out.

See attributes(5) for descriptions of the following attributes: **ATTRIBUTES**

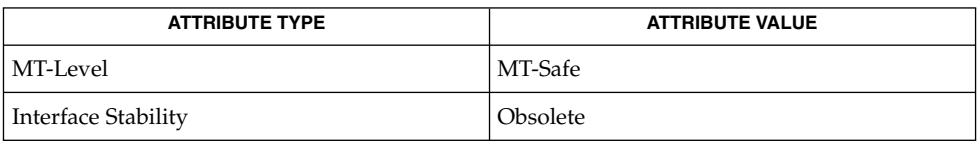

cpustat(1M), cpc[\(3CPC\),](#page-89-0) [cpc\\_access](#page-91-0)(3CPC), [cpc\\_bind\\_curlwp](#page-92-0)(3CPC), cpc set sample(3CPC), cpc strtoevent(3CPC), cpc unbind(3CPC), libcpc(3LIB), attributes(5) **SEE ALSO**

**104** man pages section 3: Extended Library Functions • Last Revised 26 Feb 2004

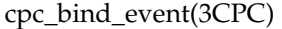

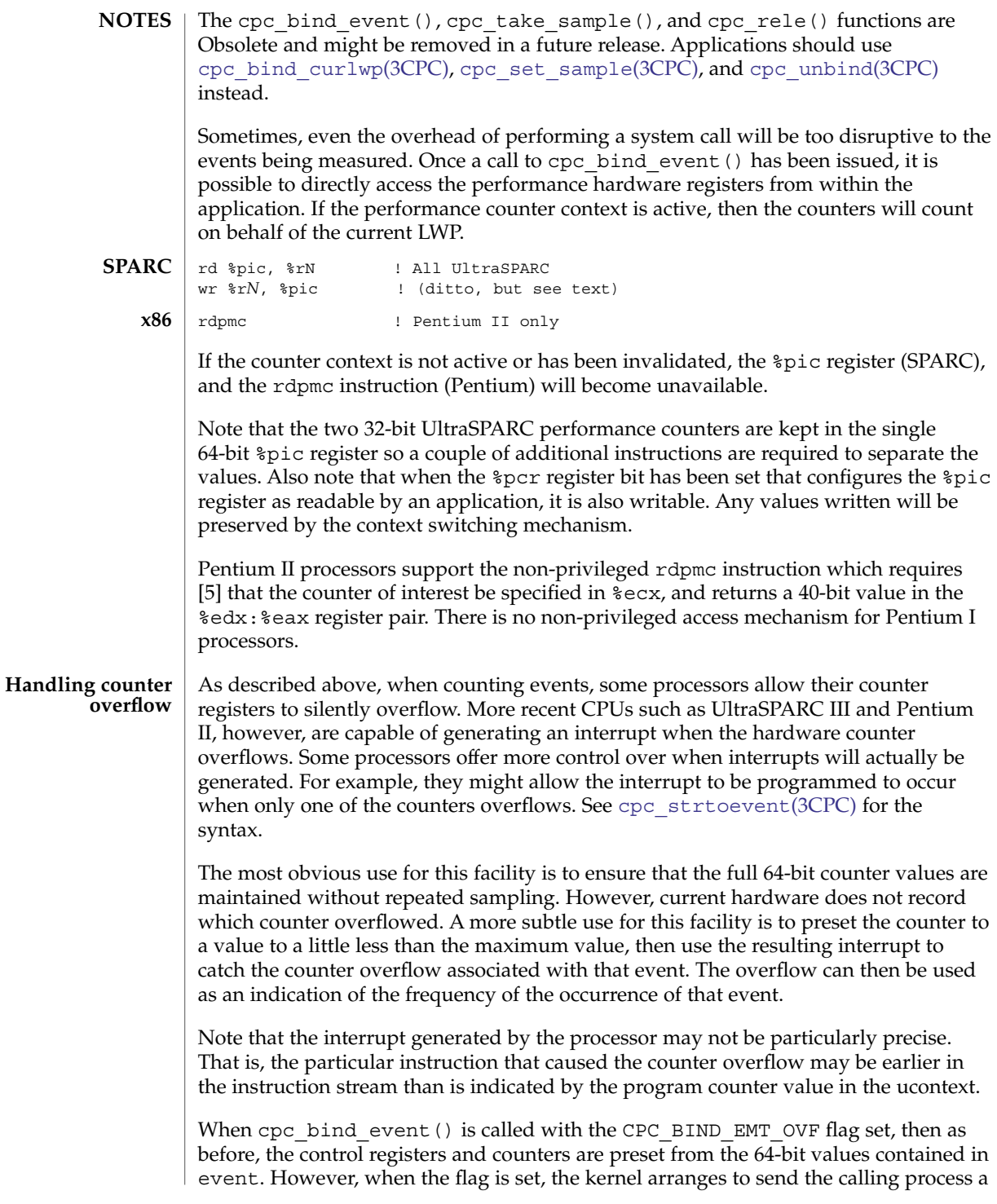

cpc\_bind\_event(3CPC)

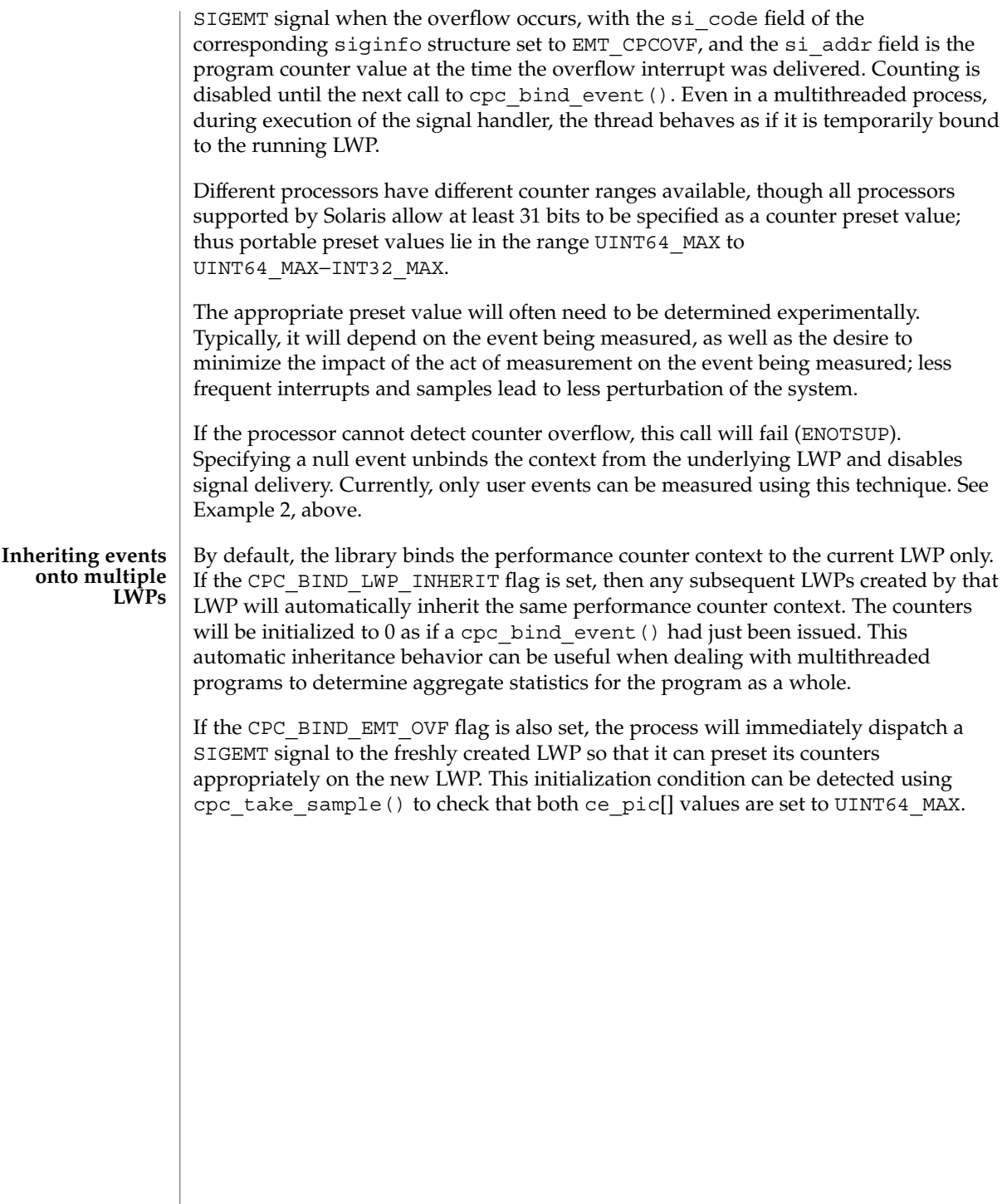

<span id="page-106-0"></span>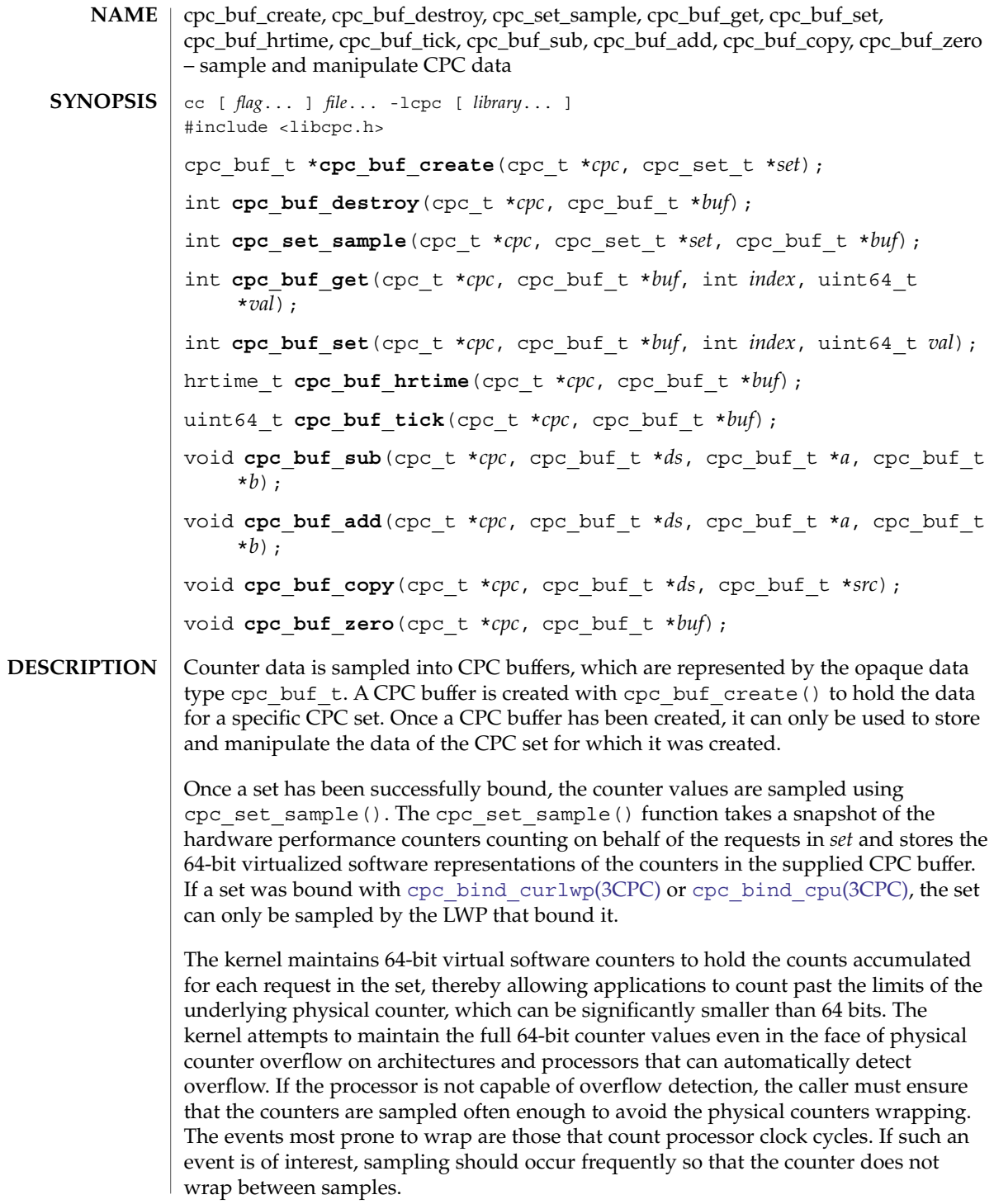

# cpc\_buf\_create(3CPC)

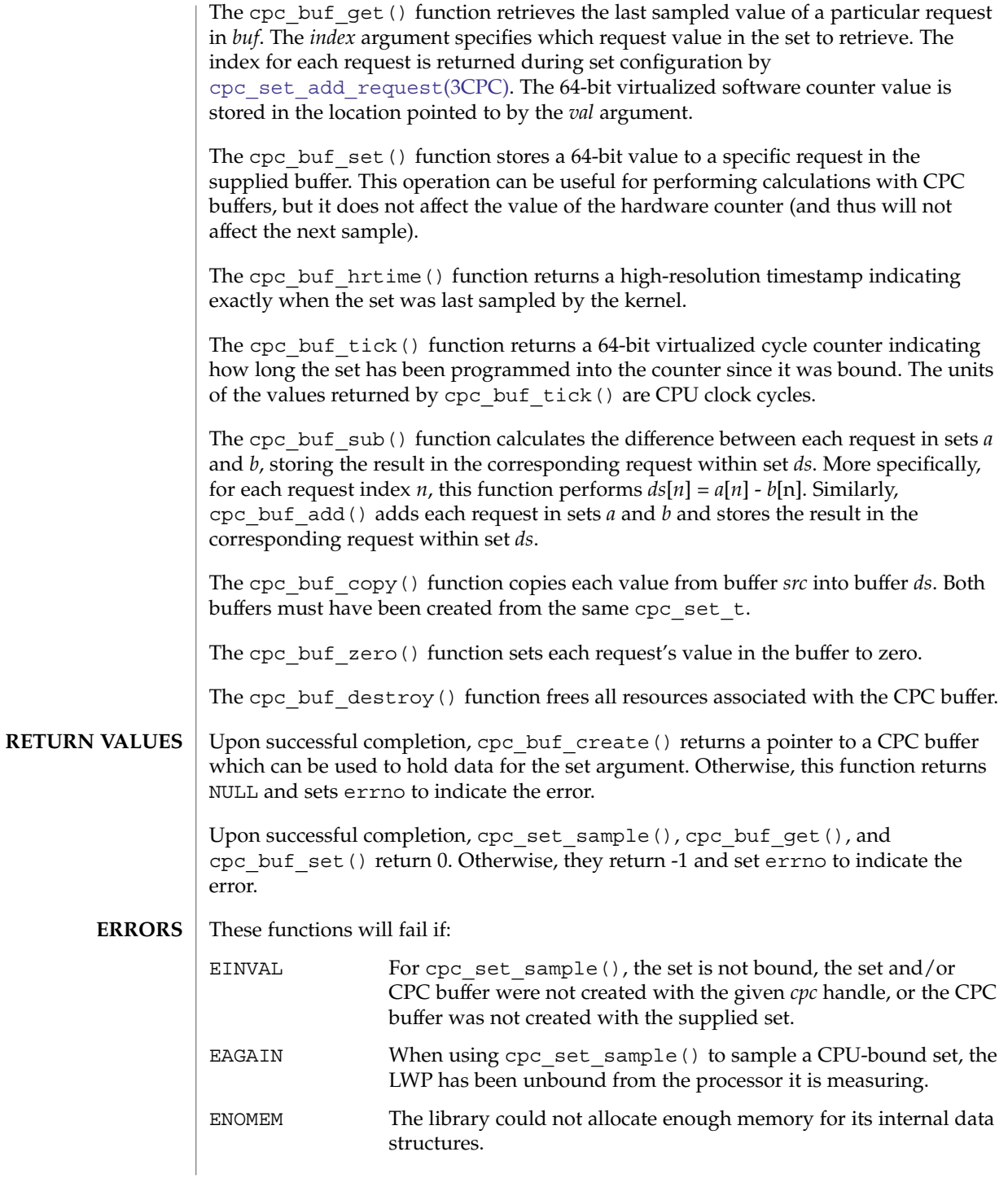
## **ATTRIBUTES** | See attributes(5) for descriptions of the following attributes:

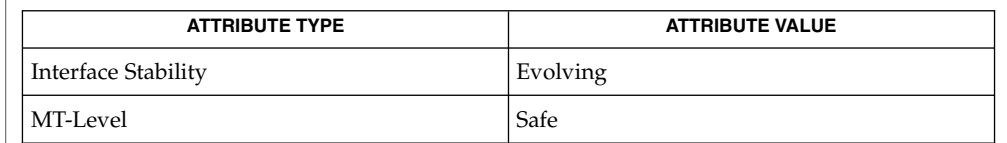

## **SEE ALSO**

[cpc\\_bind\\_curlwp](#page-92-0)(3CPC), cpc\_set\_add\_request(3CPC), libcpc(3LIB), attributes(5)

Often the overhead of performing a system call can be too disruptive to the events being measured. Once a cpc bind  $curlwp(3CPC)$  call has been issued, it is possible to access directly the performance hardware registers from within the application. If the performance counter context is active, the counters will count on behalf of the current LWP. **NOTES**

> Not all processors support this type of access. On processors where direct access is not possible, cpc\_set\_sample() must be used to read the counters.

### SPARC

rd %pic, %rN ! All UltraSPARC wr %rN, %pic | (All UltraSPARC, but see text) x86

rdpmc ! Pentium II, III, and 4 only

If the counter context is not active or has been invalidated, the %pic register (SPARC), and the rdpmc instruction (Pentium) becomes unavailable.

Pentium II and III processors support the non-privileged rdpmc instruction that requires that the counter of interest be specified in %ecx and return a 40-bit value in the %edx:%eax register pair. There is no non-privileged access mechanism for Pentium I processors.

cpc\_count\_usr\_events(3CPC)

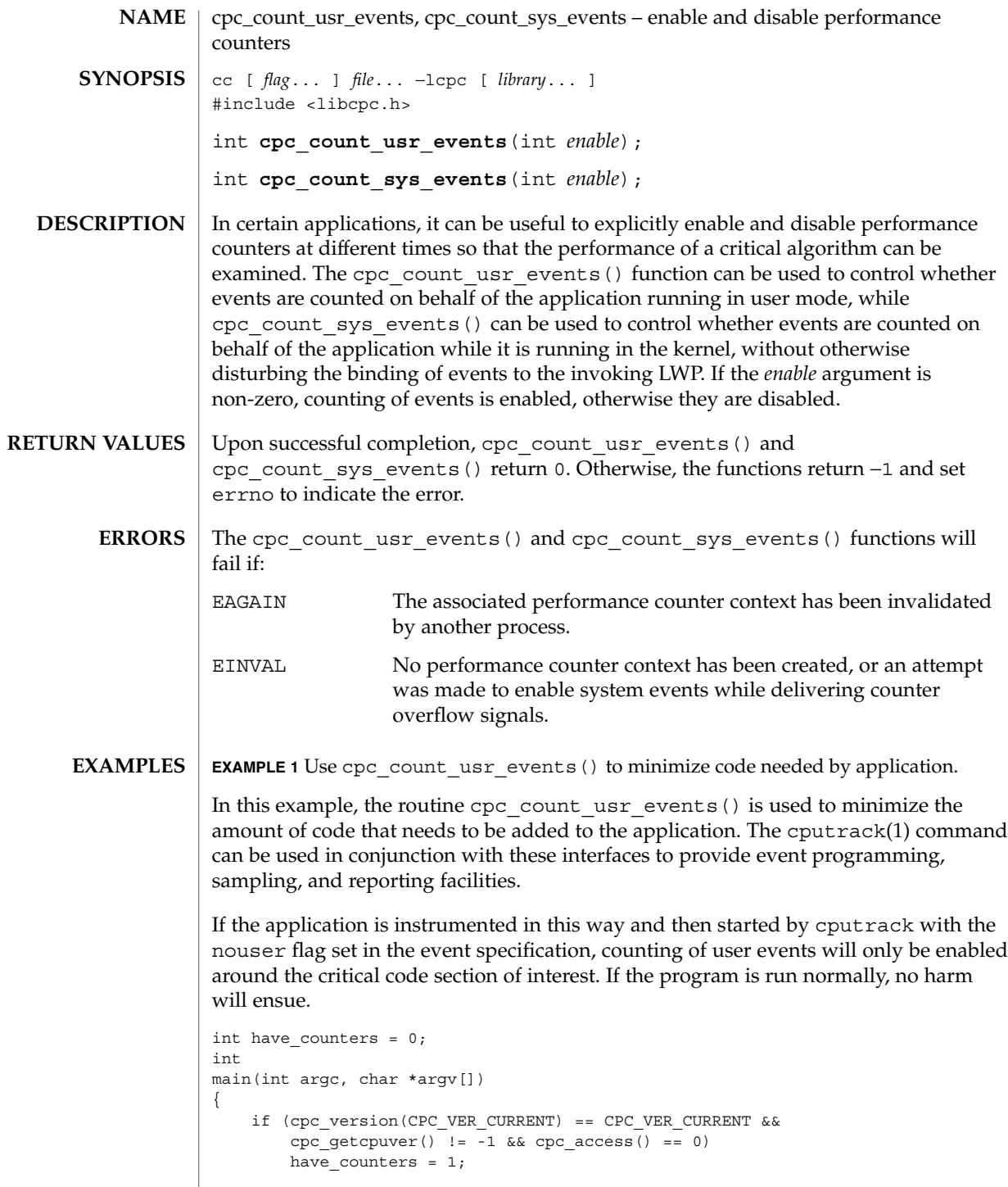

**EXAMPLE 1** Use cpc\_count\_usr\_events() to minimize code needed by application. *(Continued)*

- $/* \dots$  other application code  $*/$
- if (have\_counters) (void) cpc count usr events(1);
- $/* ==$  Code to be measured goes here <== \*/
- if (have\_counters) (void) cpc\_count\_usr\_events(0);
- /\* ... other application code \*/
- **ATTRIBUTES**

}

See attributes(5) for descriptions of the following attributes:

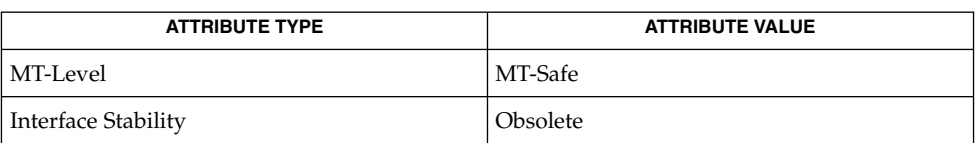

- cputrack(1), cpc[\(3CPC\),](#page-89-0) [cpc\\_access](#page-91-0)(3CPC), [cpc\\_bind\\_event](#page-100-0)(3CPC), [cpc\\_enable](#page-111-0)(3CPC), [cpc\\_getcpuver](#page-117-0)(3CPC), [cpc\\_pctx\\_bind\\_event](#page-122-0)(3CPC), [cpc\\_version](#page-134-0)(3CPC), libcpc(3LIB), attributes(5) **SEE ALSO**
	- The cpc\_count\_usr\_events() and cpc\_count\_sys\_events() functions are Obsolete and might be removed in a future release. Applications should use [cpc\\_enable](#page-111-0)(3CPC) instead. **NOTES**

<span id="page-111-0"></span>cpc\_enable(3CPC)

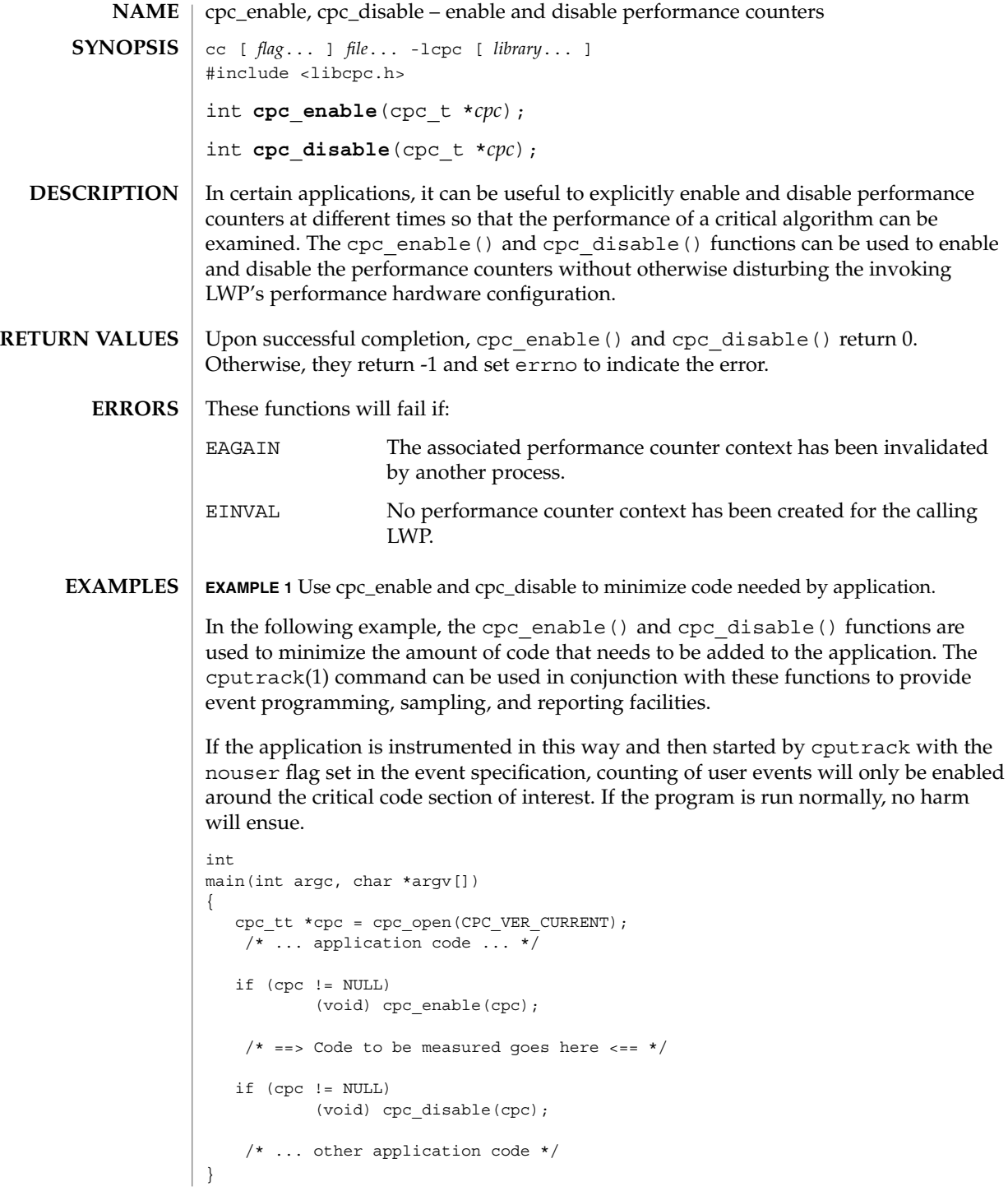

## **ATTRIBUTES** | See attributes(5) for descriptions of the following attributes:

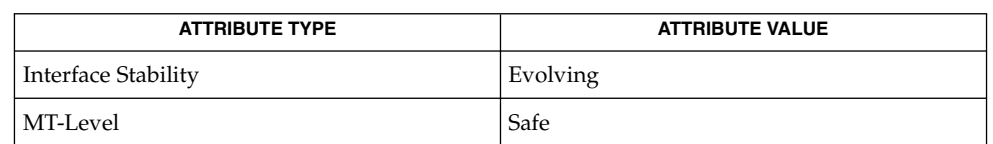

## **SEE ALSO**

cputrack(1), cpc[\(3CPC\),](#page-89-0) [cpc\\_open](#page-121-0)(3CPC), libcpc(3LIB), attributes(5)

<span id="page-113-0"></span>cpc\_event(3CPC)

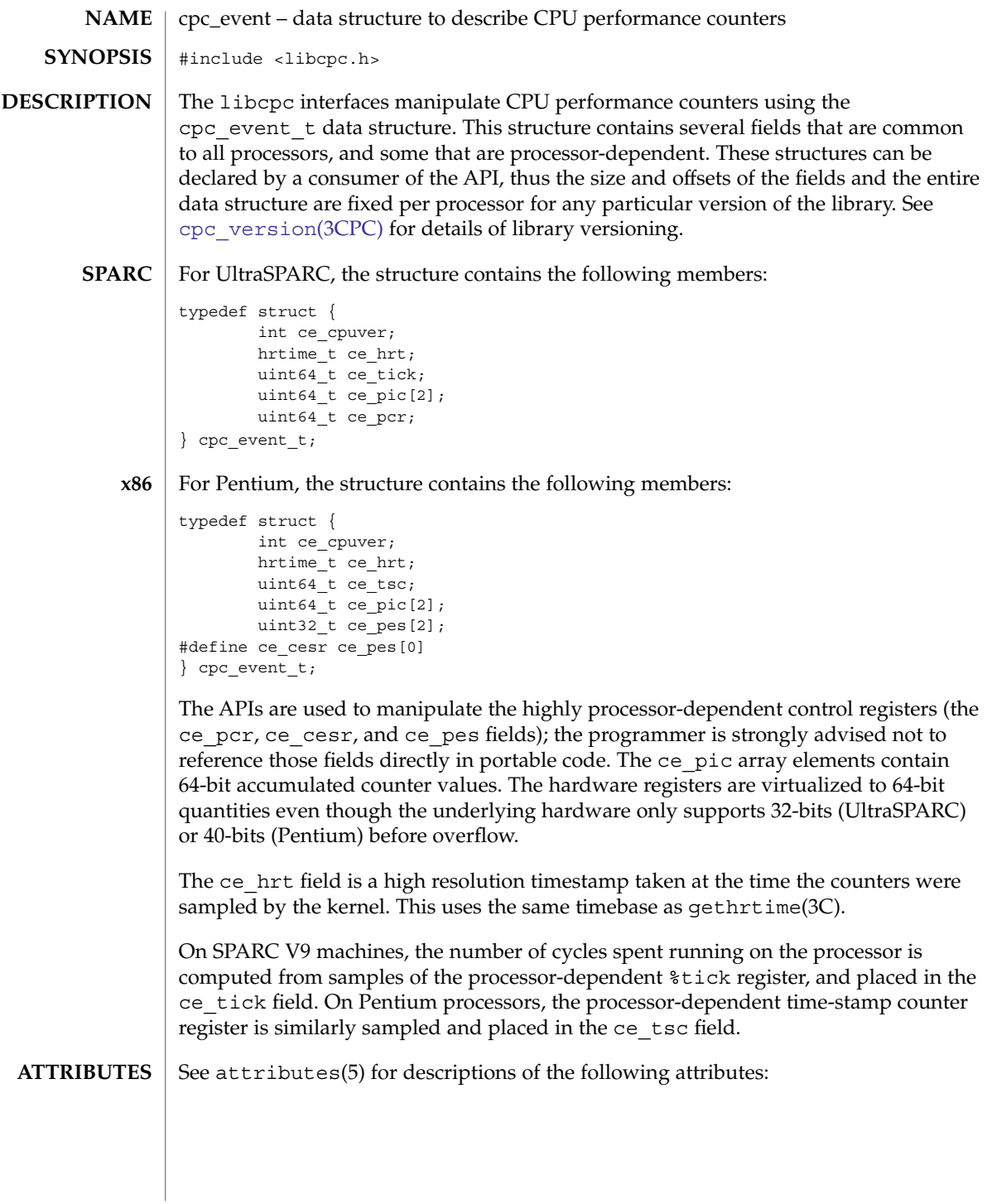

cpc\_event(3CPC)

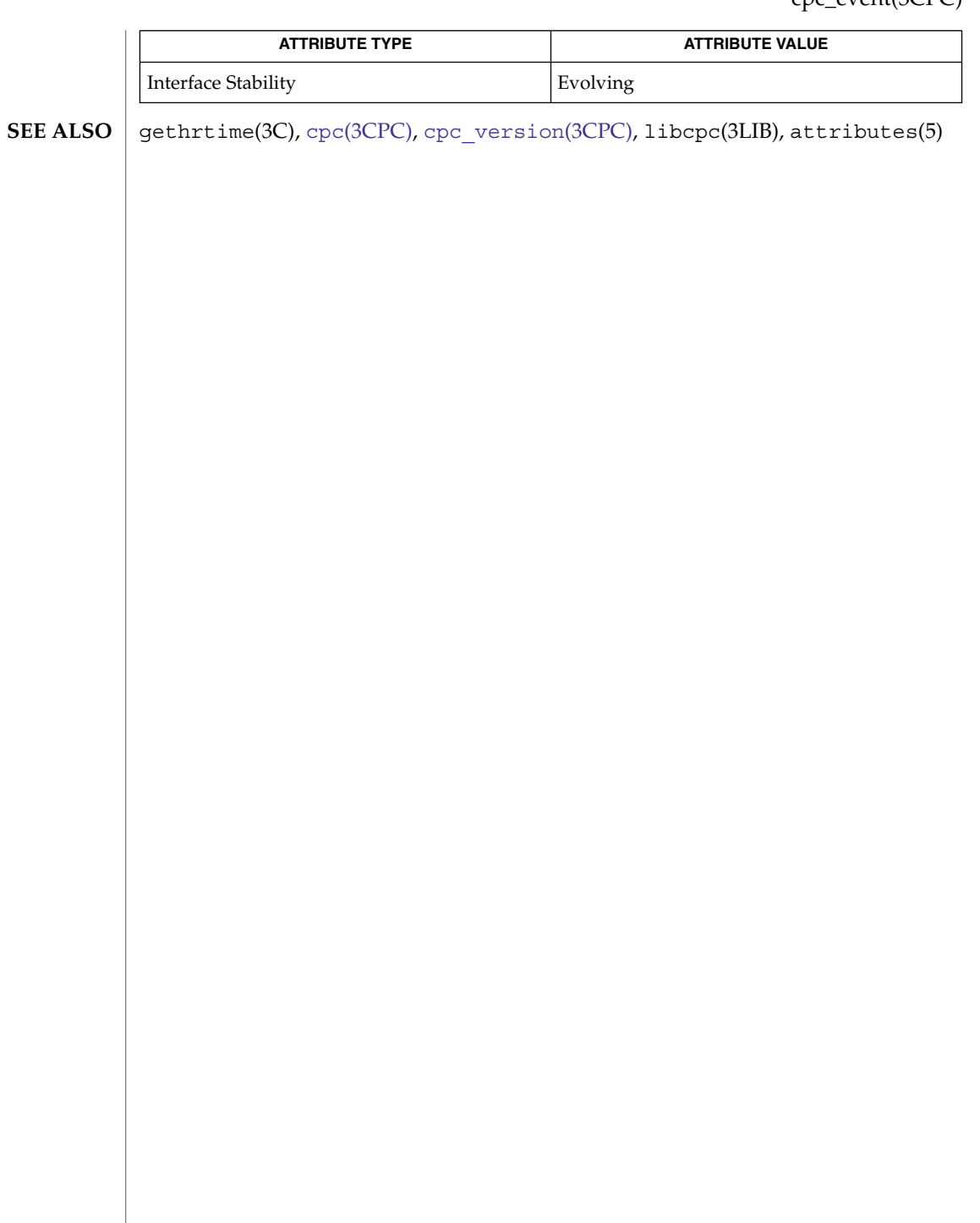

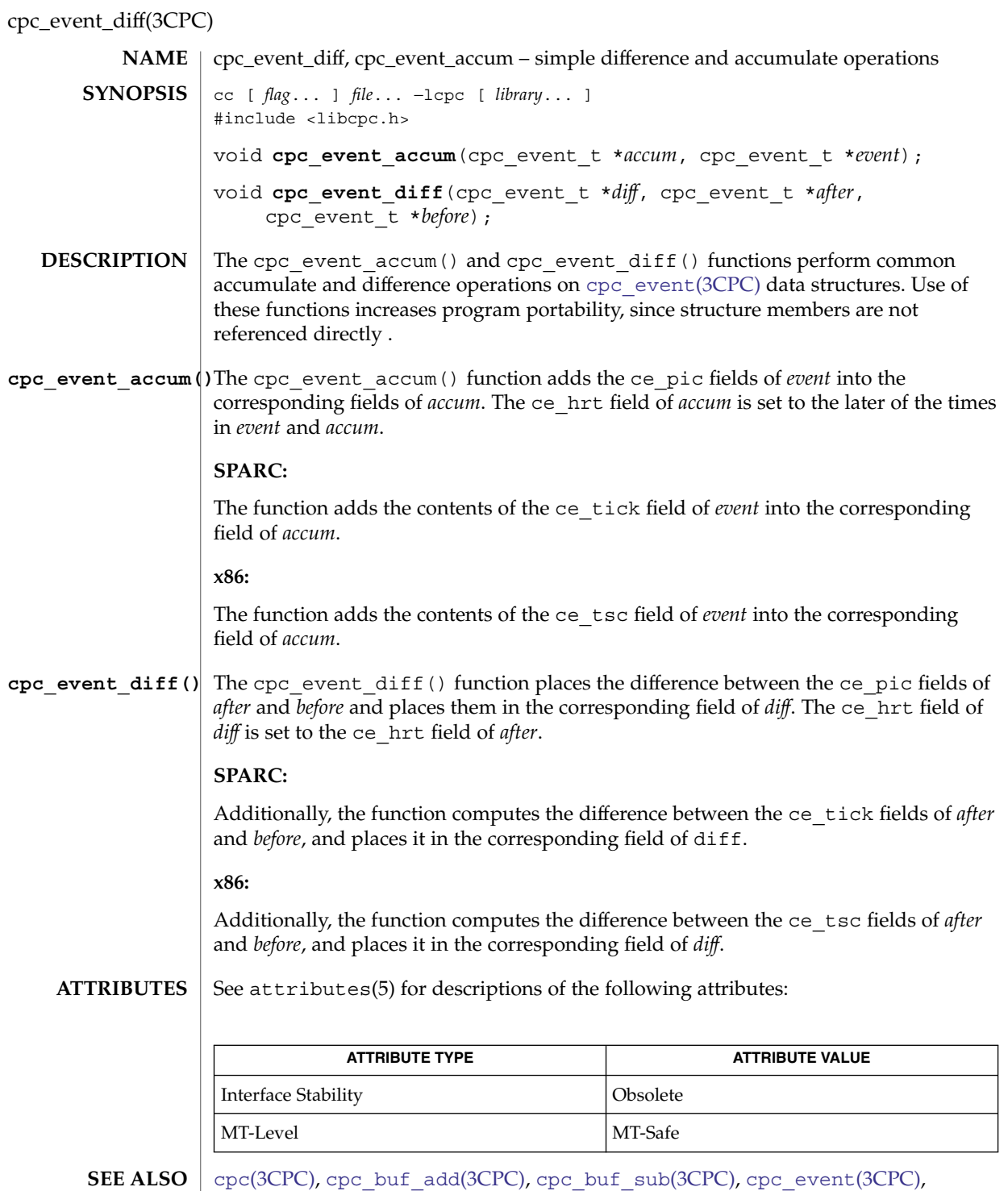

libcpc(3LIB), attributes(5)

cpc\_event\_diff(3CPC)

The cpc\_event\_accum() and cpc\_event\_diff() functions are Obsolete and might be removed in a future release. Applications should use cpc\_buf\_add(3CPC) and cpc\_buf\_sub(3CPC) instead. **NOTES**

<span id="page-117-0"></span>cpc\_getcpuver(3CPC)

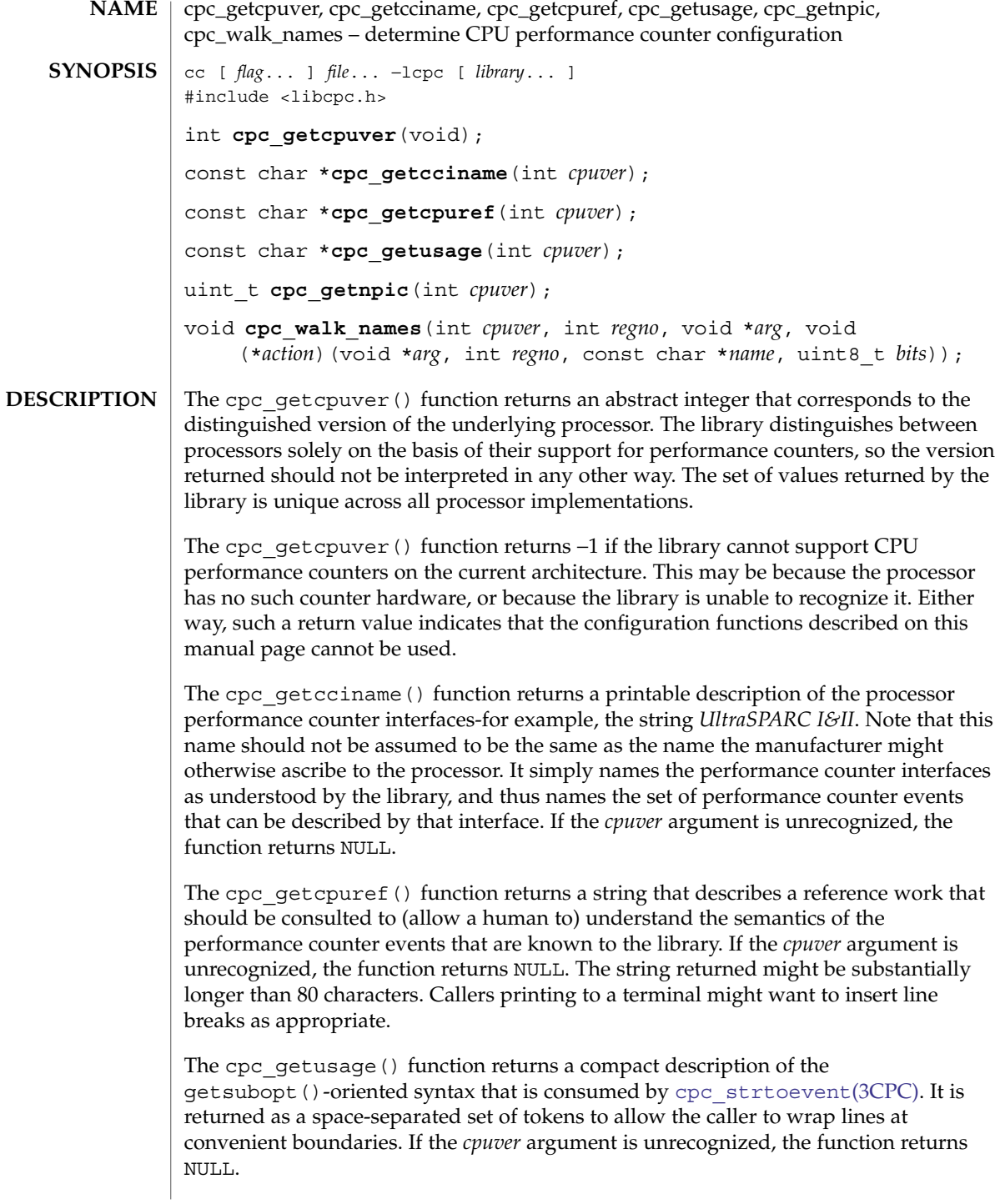

The cpc qetnpic() function returns the number of valid fields in the ce  $pic[]$ array of a cpc\_event\_t data structure.

The library maintains a list of events that it believes the processor capable of measuring, along with the bit patterns that must be set in the corresponding control register, and which counter the result will appear in. The cpc\_walk\_names() function calls the *action*( ) function on each element of the list so that an application can print appropriate help on the set of events known to the library. The *arg* parameter is passed uninterpreted from the caller on each invocation of the *action*( ) function.

If the parameters specify an invalid or unknown CPU or register number, the function silently returns without invoking the action function.

Prior to calling any of these functions, applications should call [cpc\\_access](#page-91-0)(3CPC) to determine if the counters are accessible on the system. **USAGE**

**ATTRIBUTES**

See attributes(5) for descriptions of the following attributes:

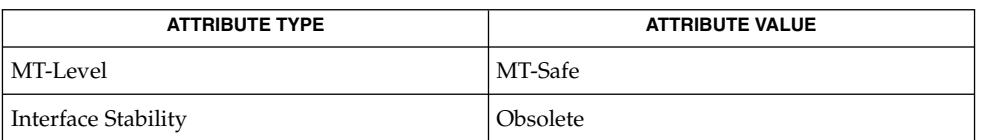

## **SEE ALSO**

cpc[\(3CPC\),](#page-89-0) [cpc\\_access](#page-91-0)(3CPC), cpc\_cciname(3CPC), cpc\_cpuref(3CPC), cpc npic(3CPC), cpc walk events all(3CPC)libcpc(3LIB), attributes(5)

**NOTES**

The cpc\_getcpuver(), cpc\_getcciname(), cpc\_getcpuref(), cpc getusage(), cpc getnpic(), and cpc walk names() functions are Obsolete and might be removed in a future release. Applications should use cpc\_cciname(3CPC), cpc\_cpuref(3CPC), [cpc\\_npic](#page-119-0)(3CPC), and [cpc\\_walk\\_events\\_all](#page-119-0)(3CPC) instead.

Only SPARC processors are described by the SPARC version of the library, and only x86 processors are described by the x86 version of the library.

<span id="page-119-0"></span>cpc\_npic(3CPC)

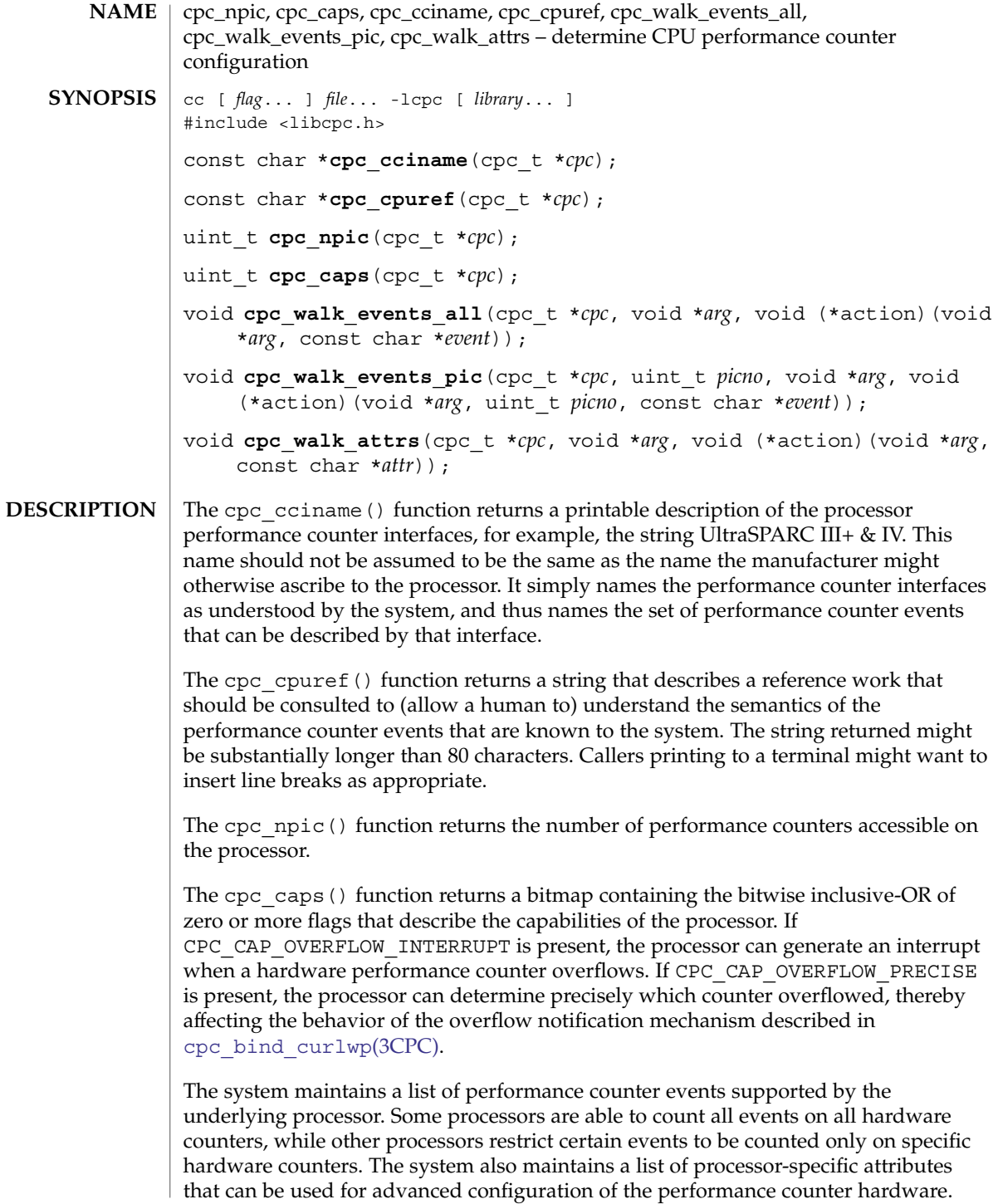

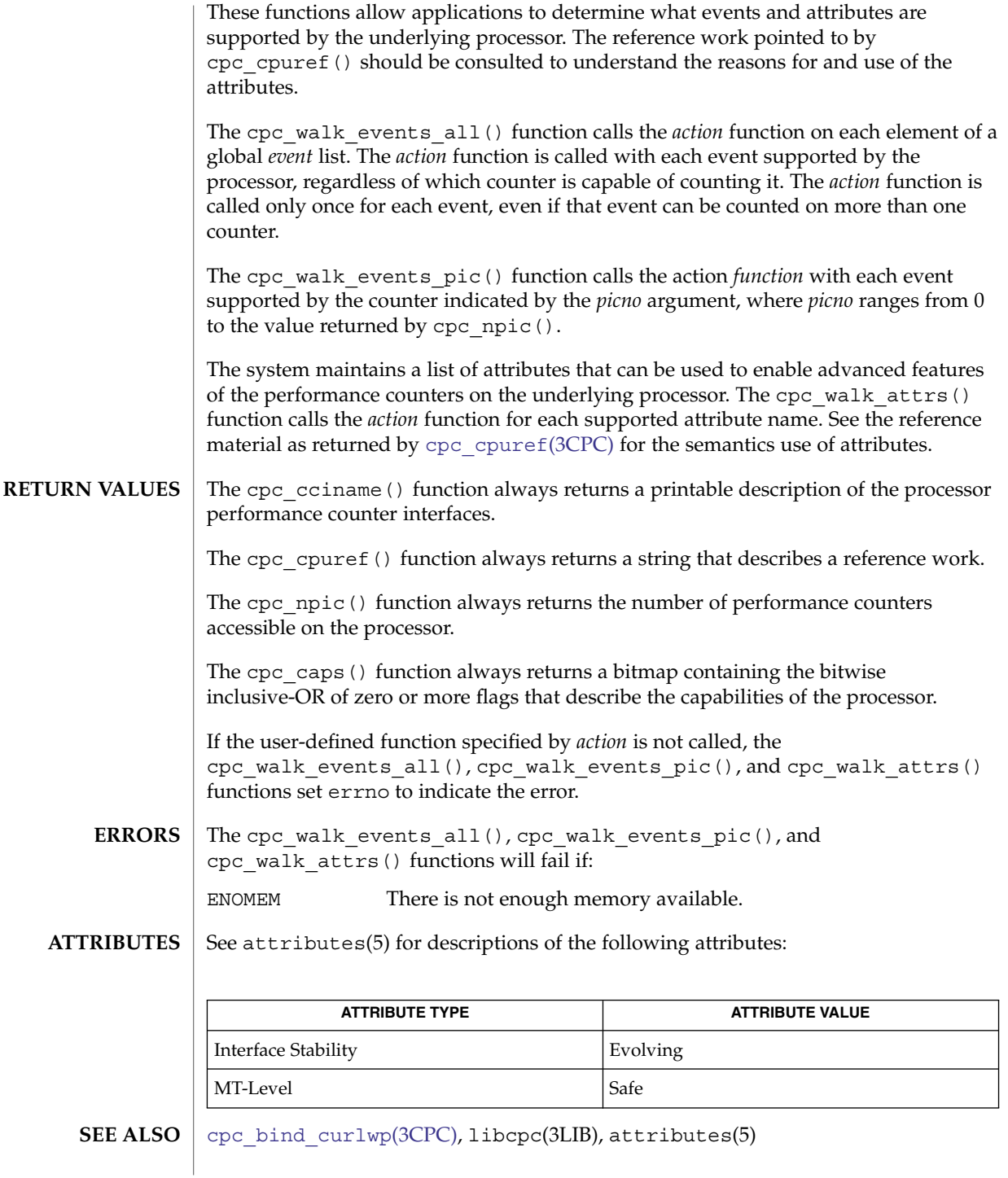

<span id="page-121-0"></span>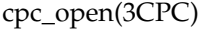

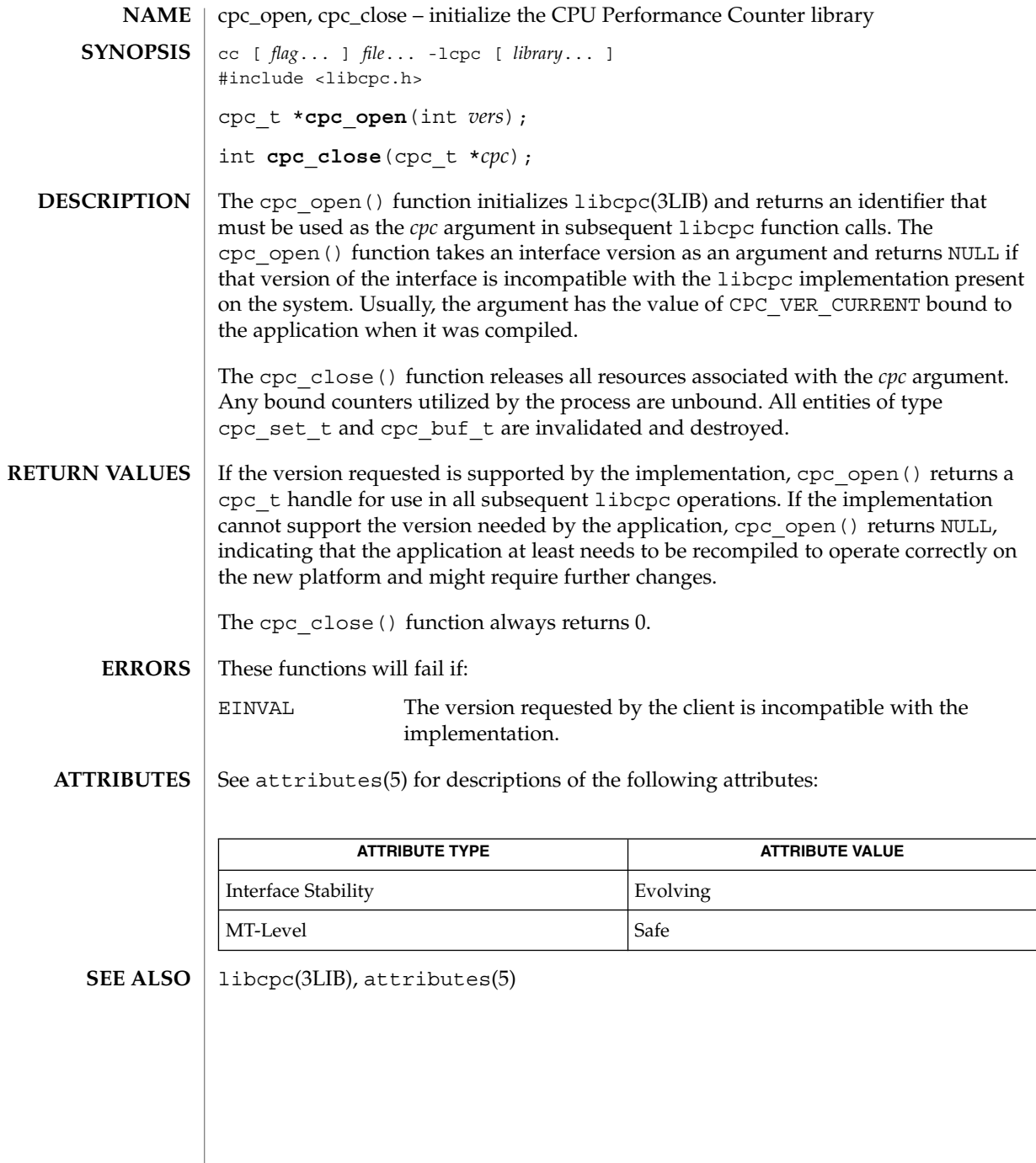

<span id="page-122-0"></span>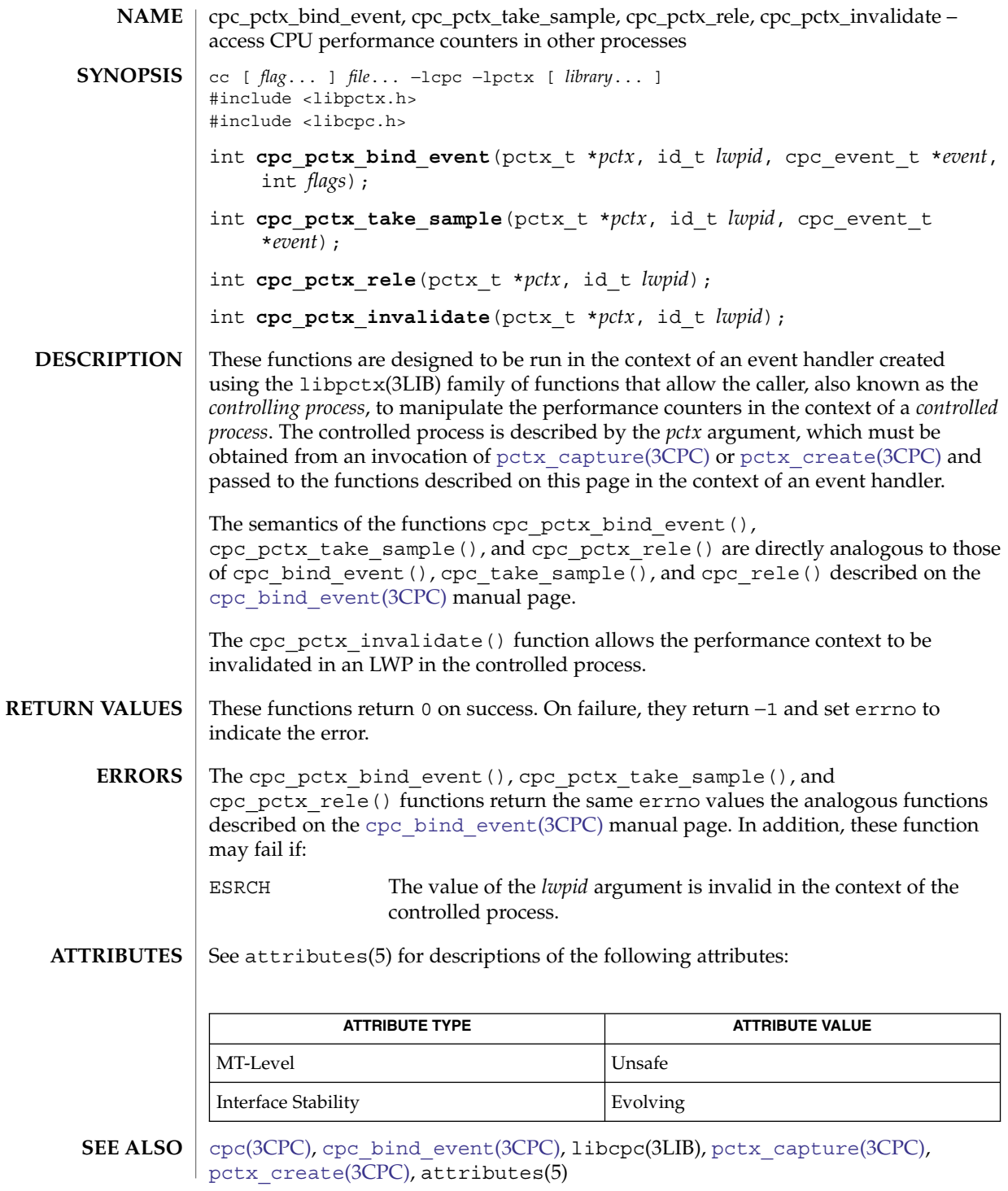

cpc\_pctx\_bind\_event(3CPC)

The cpc pctx bind event(), cpc pctx invalidate(), cpc pctx rele(), and cpc\_pctx\_take\_sample() functions are Obsolete and might be removed in a future release. Applications should use cpc\_bind\_pctx(3CPC), cpc\_unbind(3CPC), and cpc\_set\_sample(3CPC) instead. **NOTES**

> The capability to create and analyze overflow events in other processes is not available, though it may be made available in a future version of this API. In the current implementation, the *flags* field must be specified as 0.

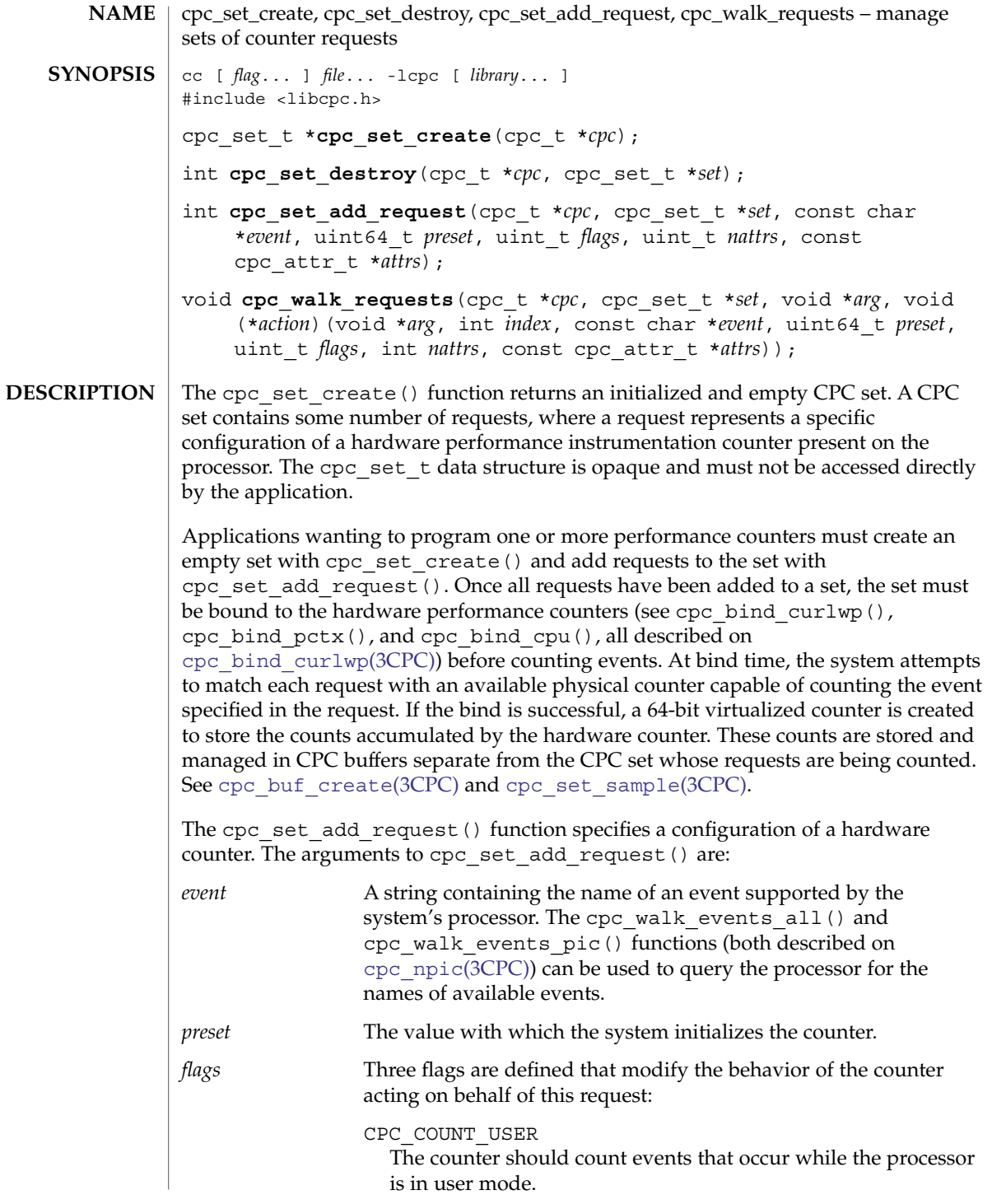

cpc\_set\_create(3CPC)

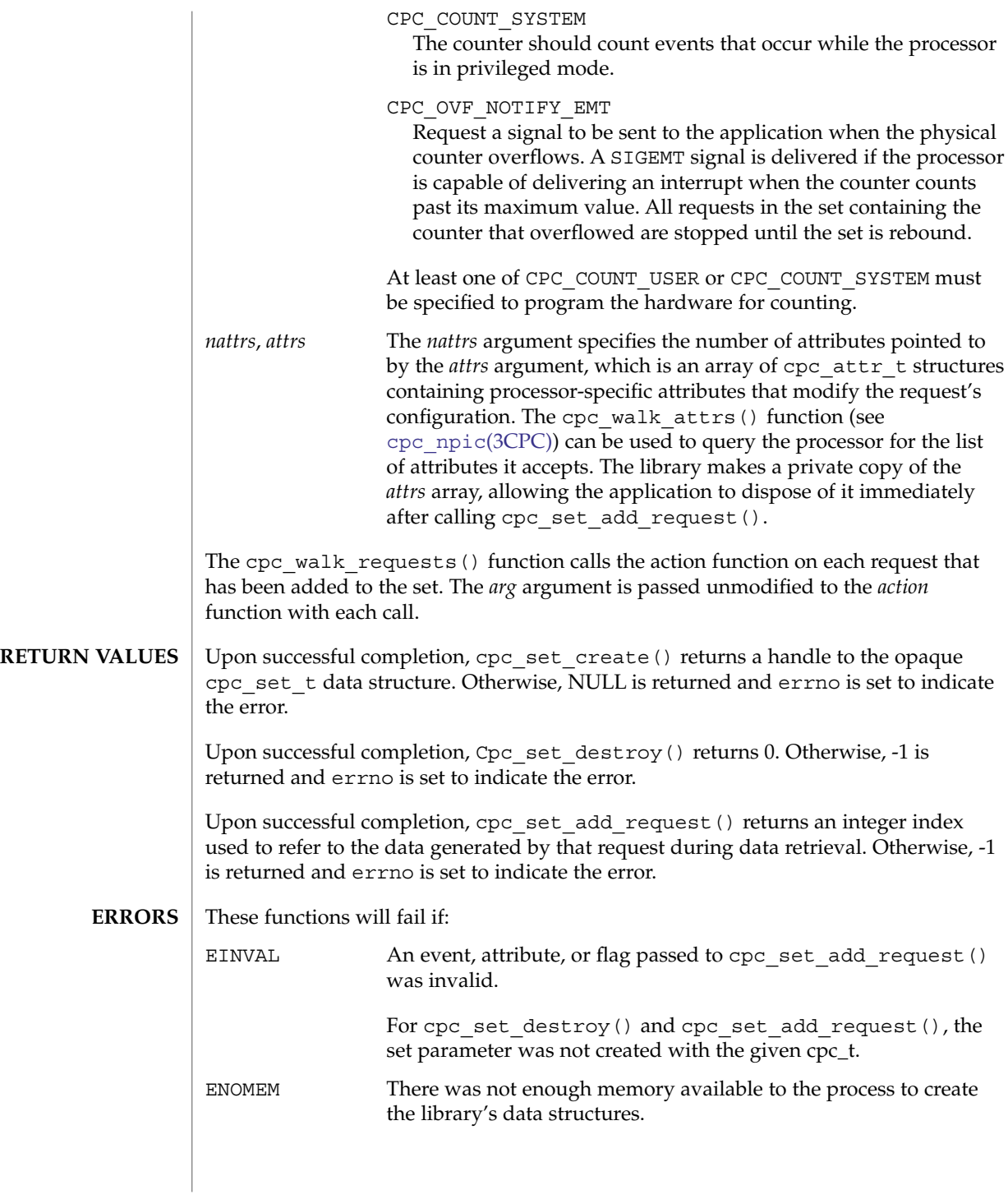

#### See attributes(5) for descriptions of the following attributes: **ATTRIBUTES**

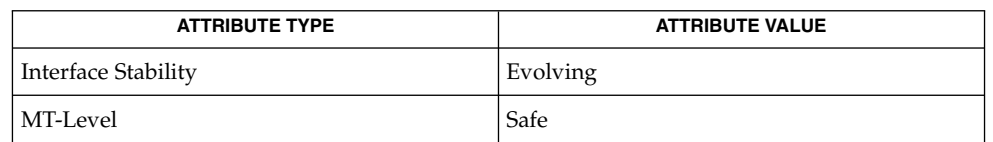

## **SEE ALSO**

cpc bind curlwp(3CPC), cpc buf create(3CPC), cpc npic(3CPC), cpc seterrhndlr( $3CPC$ ), libcpc( $3LIB$ ), attributes(5)

The system automatically determines which particular physical counter to use to count the events specified by each request. Applications can force the system to use a particular counter by specifying the counter number in an attribute named *picnum* that is passed to cpc\_set\_add\_request(). Counters are numbered from 0 to *n* - 1, where n is the number of counters in the processor as returned by  $cpc$  npic(3CPC). **NOTES**

> Some processors, such as UltraSPARC, do not allow the hardware counters to be programmed differently. In this case, all requests in the set must have the same configuration, or an attempt to bind the set will return EINVAL. If a cpc\_errhndlr\_t has been registered with [cpc\\_seterrhndlr](#page-128-0)(3CPC), the error handler is called with subcode CPC\_CONFLICTING\_REQS. For example, on UltraSPARC pic0 and pic1 must both program events in the same processor mode (user mode, kernel mode, or both). For example, pic0 cannot be programmed with CPC\_COUNT\_USER while pic1 is programmed with CPC\_COUNT\_SYSTEM. Refer to the hardware documentation referenced by  $cpc$   $cpuref(3CPC)$  for details about a particular processor's performance instrumentation hardware.

<span id="page-127-0"></span>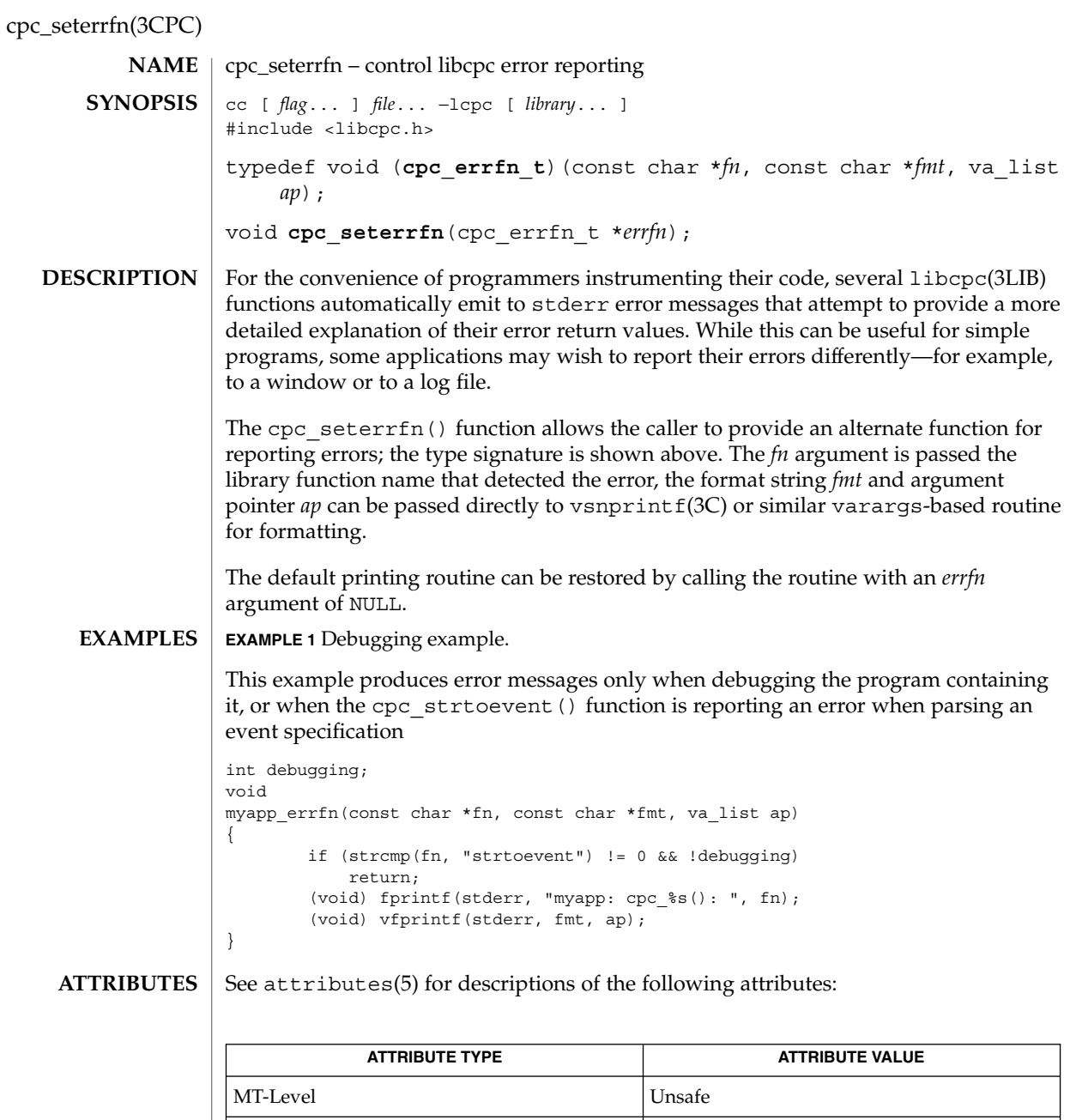

cpc[\(3CPC\),](#page-89-0) [cpc\\_seterrhndlr](#page-128-0)(3CPC), libcpc(3LIB), vsnprintf(3C), attributes(5) **SEE ALSO**

Interface Stability Obsolete

The cpc\_seterrfn() function function is Obsolete and might be removed in a future release. Applications should use [cpc\\_seterrhndlr](#page-128-0)(3CPC) instead. **NOTES**

<span id="page-128-0"></span>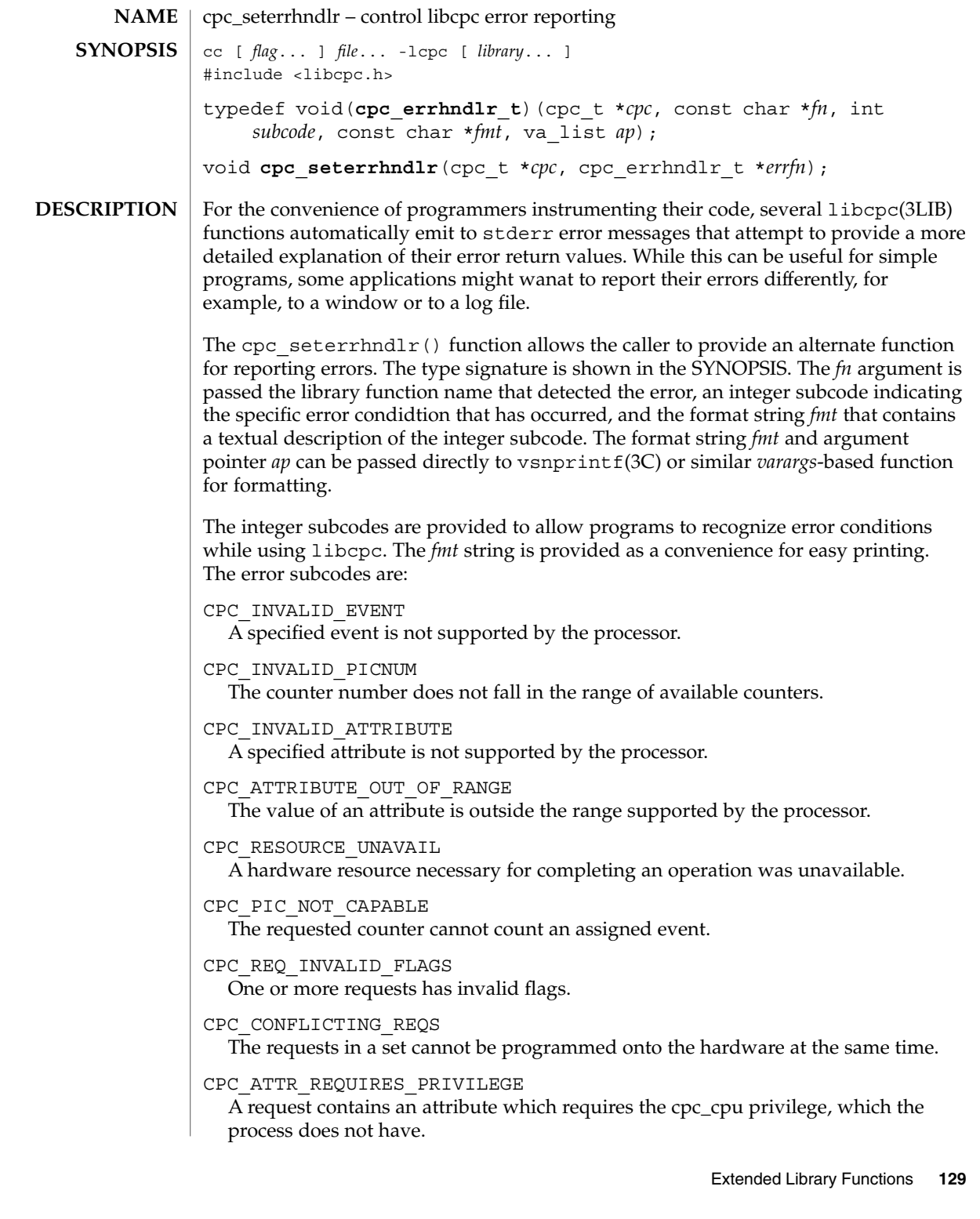

cpc\_seterrhndlr(3CPC)

The default printing routine can be restored by calling the routine with an *errfn* argument of NULL.

**EXAMPLE 1** Debugging example. **EXAMPLES**

> The following example produces error messages only when debugging the program containing it, or when the cpc\_bind\_curlwp(), cpc\_bind\_cpu(), or cpc\_bind\_pctx() functions are reporting an error when binding a cpc\_set\_t.

```
int debugging;
void
myapp_errfn(const char *fn, int subcode, const char *fmt, va_list ap)
{
       if (strncmp(fn, "cpc_bind", 8) != 0 && !debugging)
           return;
        (void) fprintf(stderr, "myapp: cpc_%s(): ", fn);
        (void) vfprintf(stderr, fmt, ap);
}
```
### See attributes(5) for descriptions of the following attributes: **ATTRIBUTES**

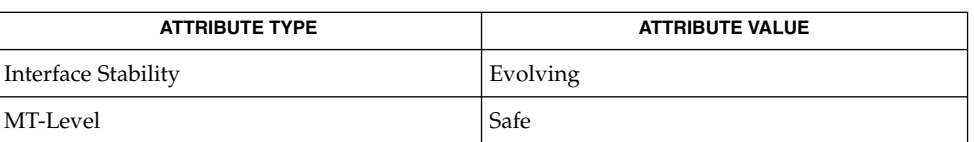

#### cpc bind curlwp(3CPC), libcpc(3LIB), vsnprintf(3C), attributes(5) **SEE ALSO**

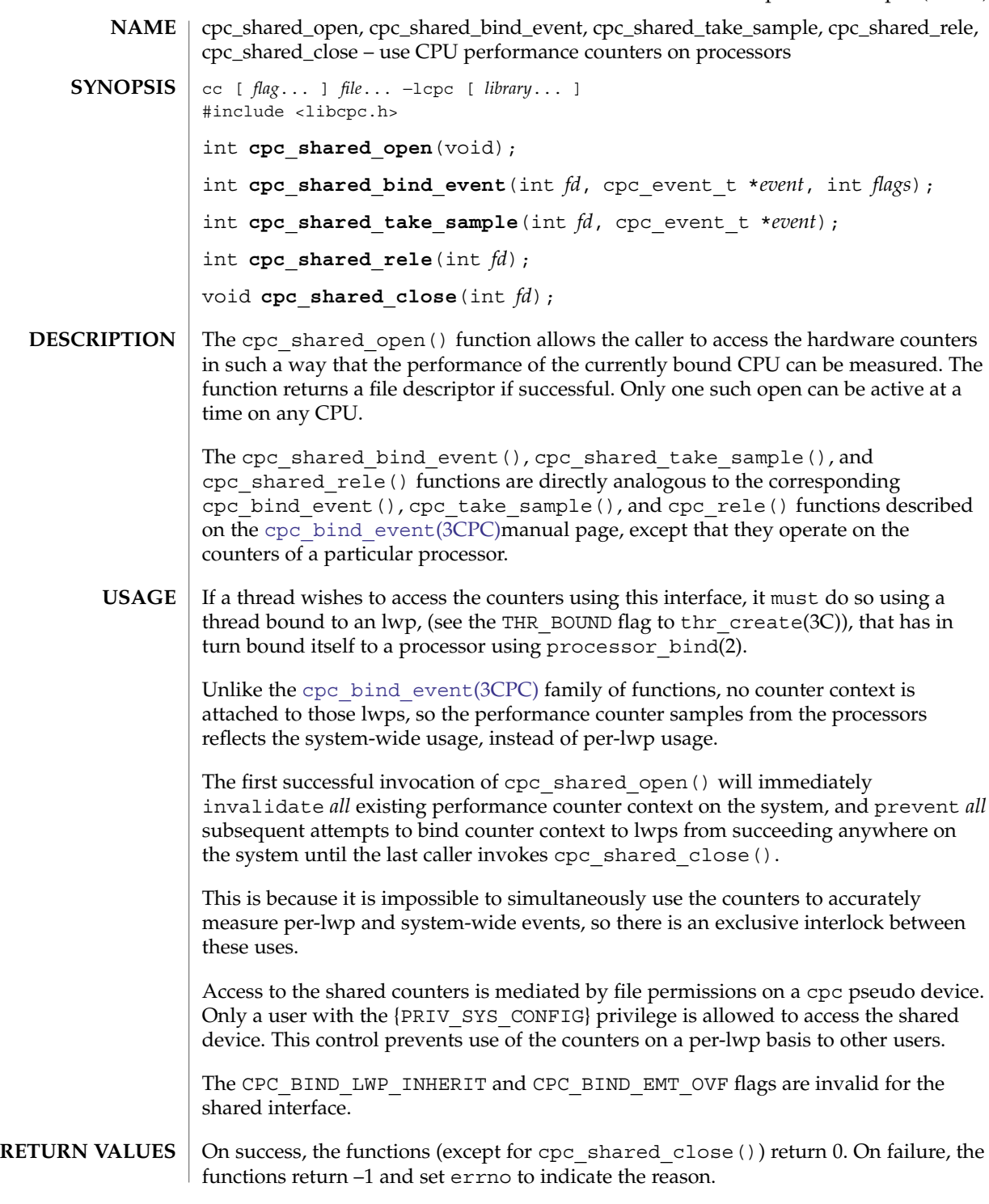

cpc\_shared\_open(3CPC)

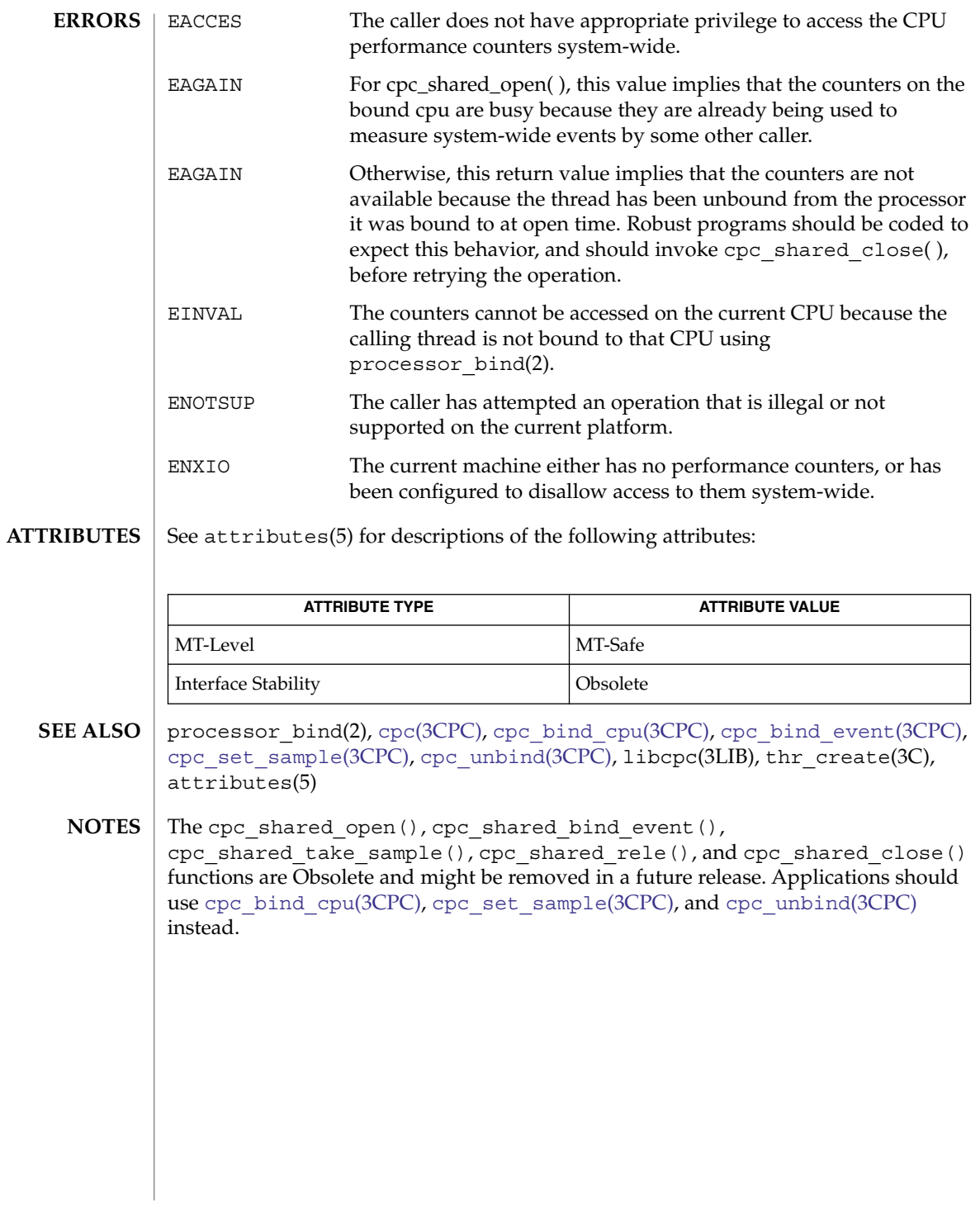

<span id="page-132-0"></span>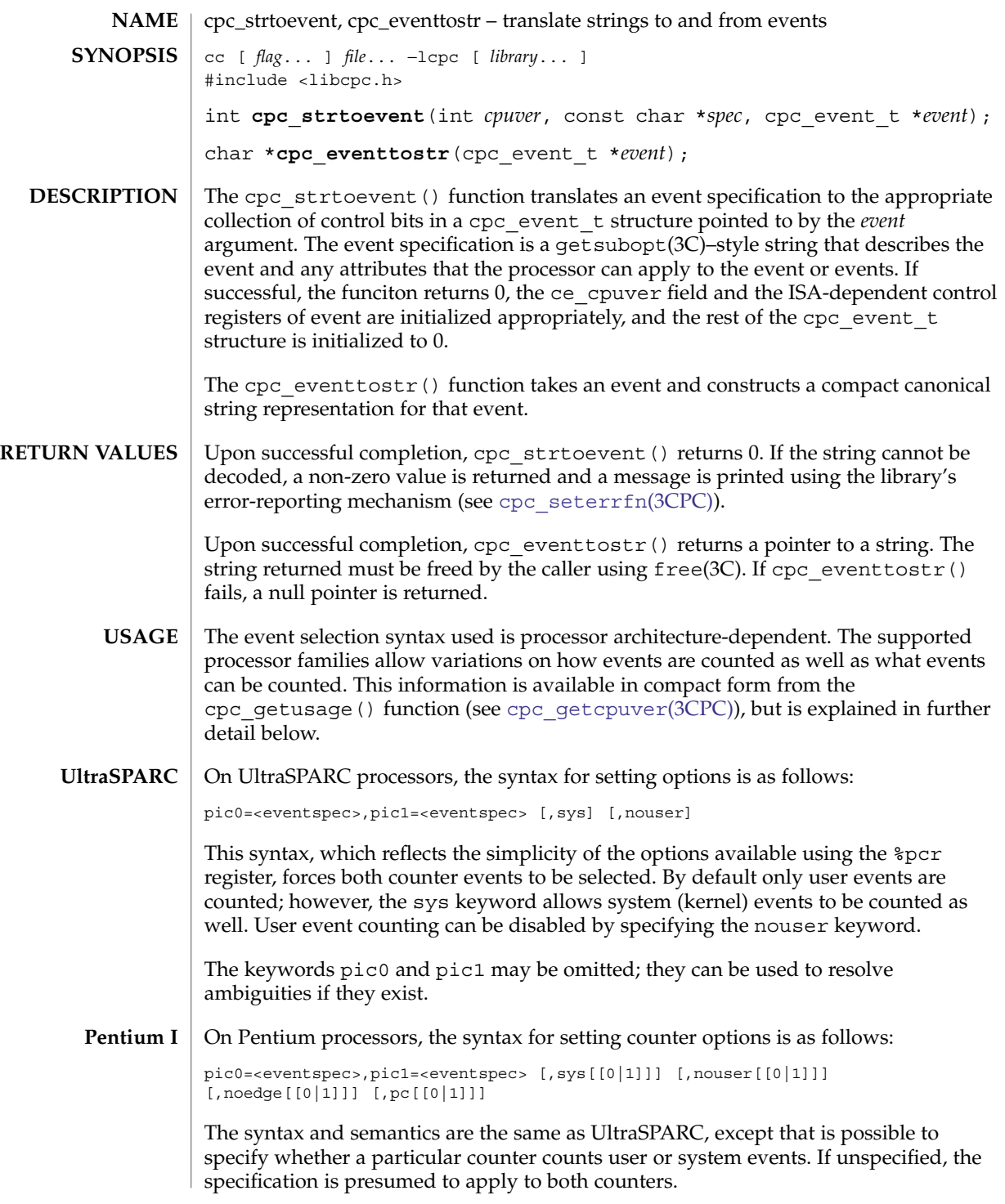

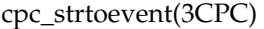

There are some additional keywords. The noedge keyword specifies that the counter should count clocks (duration) instead of events. The pc keyword allows the external pin control pins to be set high (defaults to low). When the pin control register is set high, the external pin will be asserted when the associated register overflows. When the pin control register is set low, the external pin will be asserted when the counter has been incremented. The electrical effect of driving the pin is dependent uptoon how the motherboard manufacturer has chosen to connect it, if it is connected at all.

For Pentium II processors, the syntax is substantially more complex, reflecting the complex configuration options available: **Pentium II**

> pic0=<eventspec>,pic1=<eventspec> [,sys[[0|1]]] [,nouser[[0|1]]] [,noedge[[0|1]]] [,pc[[0|1]]] [,inv[[0|1]]] [,int[[0|1]]]  $[$ , cmask $[0|1]$  = <maskspec> $]$   $[$ , umask $[0|1]$  = <maskspec > $]$

This syntax is a straightforward extension of the earlier syntax. The additional inv, int, cmask0, cmask1, umask0, and umask1 keywords allow extended counting semantics. The mask specification is a number between 0 and 255, expressed in hexadecimal, octal or decimal notation.

## **EXAMPLES**

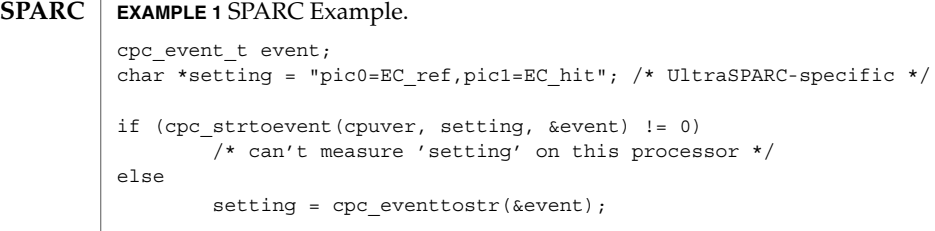

See attributes(5) for descriptions of the following attributes: **ATTRIBUTES**

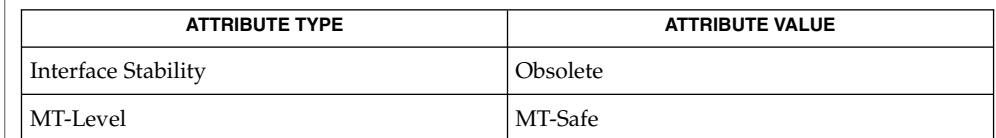

cpc[\(3CPC\),](#page-89-0) [cpc\\_getcpuver](#page-117-0)(3CPC), cpc\_set\_add\_request(3CPC), cpc seterrfn(3CPC), free(3C), getsubopt(3C), libcpc(3LIB), attributes(5) **SEE ALSO**

The cpc\_strtoevent() and cpc\_eventtostr() functions are Obsolete and might be removed in a future release. Applications should use cpc\_set\_add\_request(3CPC) instead. **NOTES**

> These functions are provided as a convenience only. As new processors are usually released asynchronously with software, the library allows the pic0 and pic1 keywords to interpret numeric values specified directly in hexadecimal, octal, or decimal.

**<sup>134</sup>** man pages section 3: Extended Library Functions • Last Revised 30 Jan 2004

<span id="page-134-0"></span>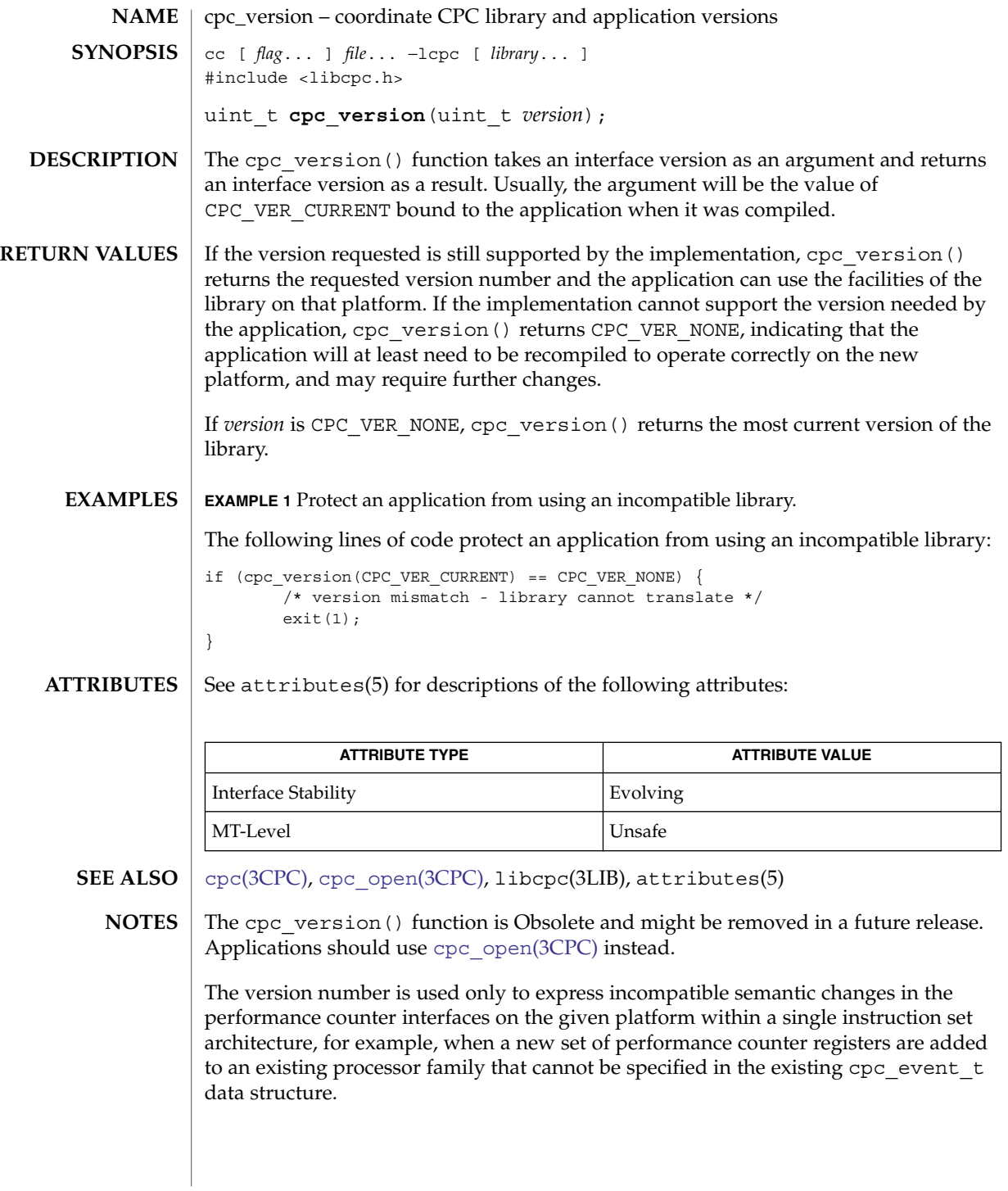

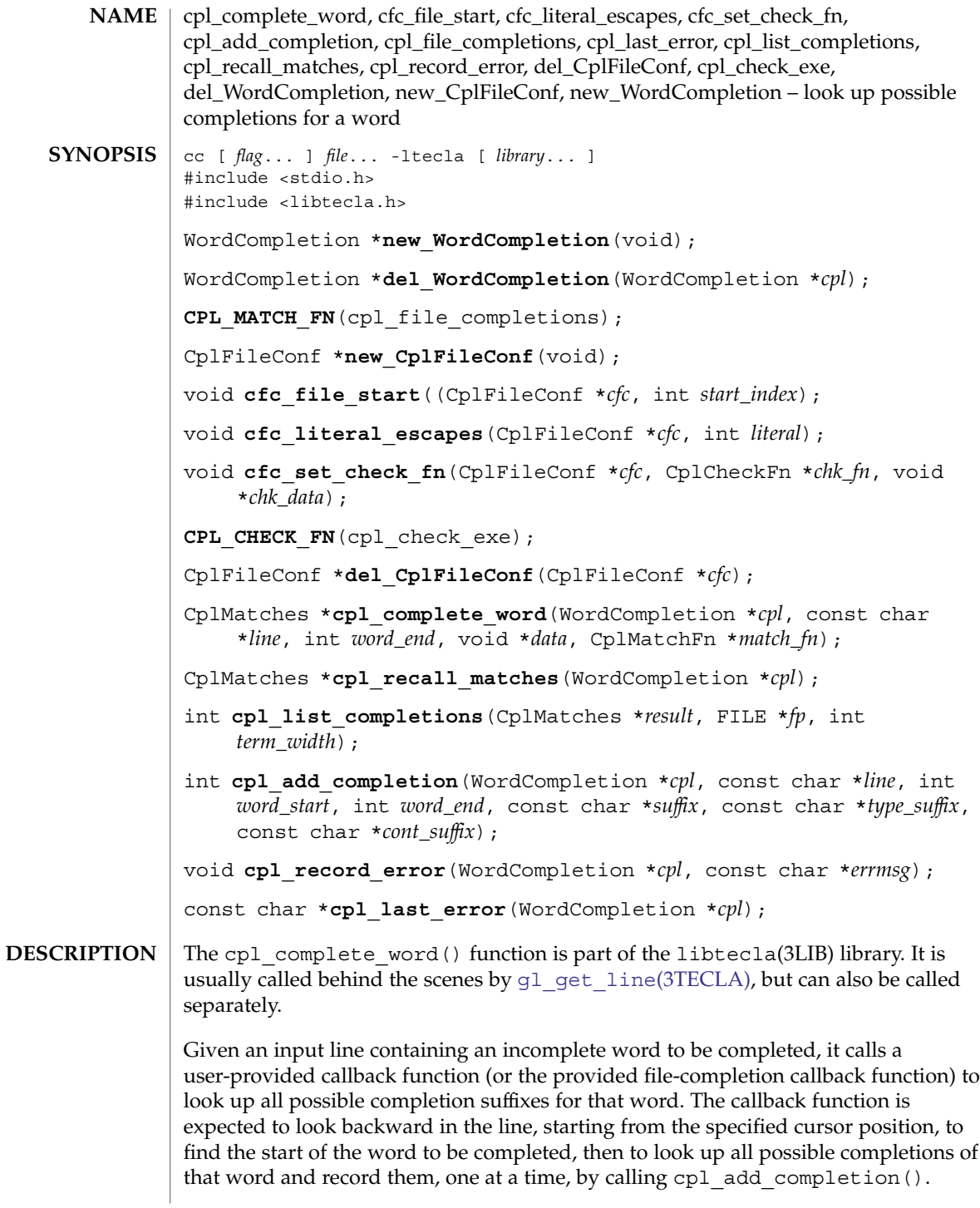

The new\_WordCompletion() function creates the resources used by the cpl\_complete\_word() function. In particular, it maintains the memory that is used to return the results of calling cpl\_complete\_word().

The del WordCompletion() function deletes the resources that were returned by a previous call to new\_WordCompletion(). It always returns NULL (that is, a deleted object). It takes no action if the *cpl* argument is NULL.

The callback functions that look up possible completions should be defined with the CPL\_MATCH\_FN() macro, which is defined in <libtecla.h>. Functions of this type are called by cpl\_complete\_word(), and all of the arguments of the callback are those that were passed to said function. In particular, the *line* argument contains the input line containing the word to be completed, and *word\_end* is the index of the character that follows the last character of the incomplete word within this string. The callback is expected to look backwards from *word\_end* for the start of the incomplete word. What constitutes the start of a word clearly depends on the application, so it makes sense for the callback to take on this responsibility. For example, the builtin filename completion function looks backwards until it encounters an unescaped space or the start of the line. Having found the start of the word, the callback should then lookup all possible completions of this word, and record each completion with separate calls to cpl\_add\_completion(). If the callback needs access to an application-specific symbol table, it can pass it and any other data that it needs using the *data* argument. This removes any need for global variables.

The callback function should return 0 if no errors occur. On failure it should return 1 and register a terse description of the error by calling cpl  $r = r \cot(\theta)$ .

The last error message recorded by calling cpl\_record\_error() can subsequently be queried by calling cpl\_last\_error().

The cpl\_add\_completion() function is called zero or more times by the completion callback function to record each possible completion in the specified WordCompletion object. These completions are subsequently returned by cpl\_complete\_word(). The *cpl*, *line*, and *word\_end* arguments should be those that were passed to the callback function. The *word\_start* argument should be the index within the input line string of the start of the word that is being completed. This should equal *word\_end* if a zero-length string is being completed. The *suffix* argument is the string that would have to be appended to the incomplete word to complete it. If this needs any quoting (for example, the addition of backslashes before special charaters) to be valid within the displayed input line, this should be included. A copy of the suffix string is allocated internally, so there is no need to maintain your copy of the string after cpl\_add\_completion() returns.

In the array of possible completions that the cpl\_complete\_word() function returns, the suffix recorded by cpl\_add\_completion() is listed along with the concatentation of this suffix with the word that lies between *word\_start* and *word\_end* in the input line.

The *type\_suffix* argument specifies an optional string to be appended to the completion if it is displayed as part of a list of completions by *cpl\_list\_completions*. The intention is that this indicate to the user the type of each completion. For example, the file completion function places a directory separator after completions that are directories, to indicate their nature to the user. Similary, if the completion were a function, you could indicate this to the user by setting *type\_suffix* to "()". Note that the *type\_suffix* string is not copied, so if the argument is not a literal string between speech marks, be sure that the string remains valid for at least as long as the results of cpl\_complete\_word() are needed.

The *cont\_suffix* argument is a continuation suffix to append to the completed word in the input line if this is the only completion. This is something that is not part of the completion itself, but that gives the user an indication about how they might continue to extend the token. For example, the file-completion callback function adds a directory separator if the completed word is a directory. If the completed word were a function name, you could similarly aid the user by arranging for an open parenthesis to be appended.

The cpl\_complete\_word() is normally called behind the scenes by [gl\\_get\\_line](#page-515-0)(3TECLA), but can also be called separately if you separately allocate a WordCompletion object. It performs word completion, as described at the beginning of this section. Its first argument is a resource object previously returned by new\_WordCompletion(). The *line* argument is the input line string, containing the word to be completed. The *word\_end* argument contains the index of the character in the input line, that just follows the last character of the word to be completed. When called by  $q1$  get  $line()$ , this is the character over which the user pressed TAB. The *match\_fn* argument is the function pointer of the callback function which will lookup possible completions of the word, as described above, and the *data* argument provides a way for the application to pass arbitrary data to the callback function.

If no errors occur, the cpl\_complete\_word() function returns a pointer to a CplMatches container, as defined below. This container is allocated as part of the *cpl* object that was passed to cpl\_complete\_word(), and will thus change on each call which uses the same *cpl* argument.

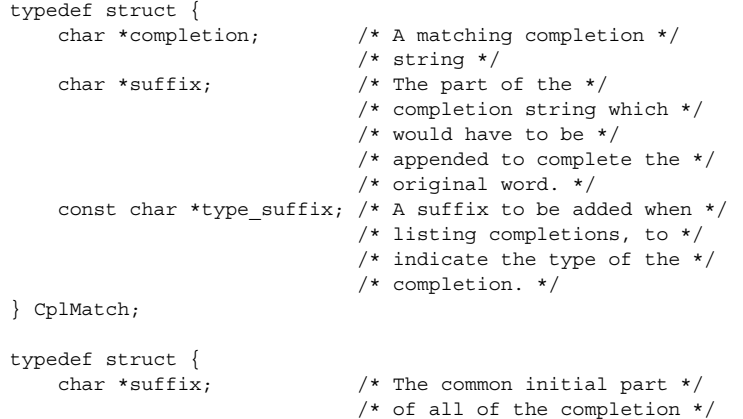

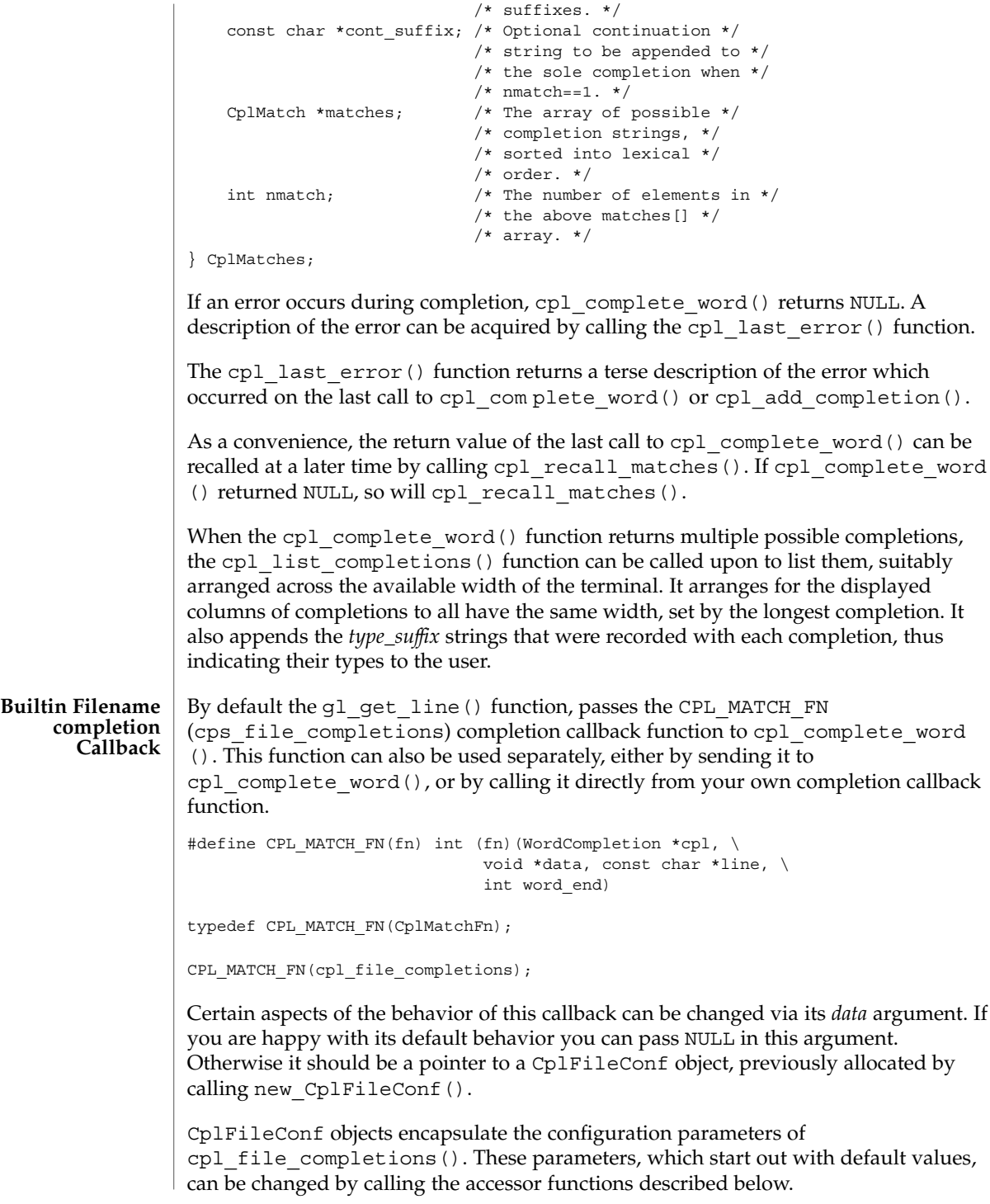

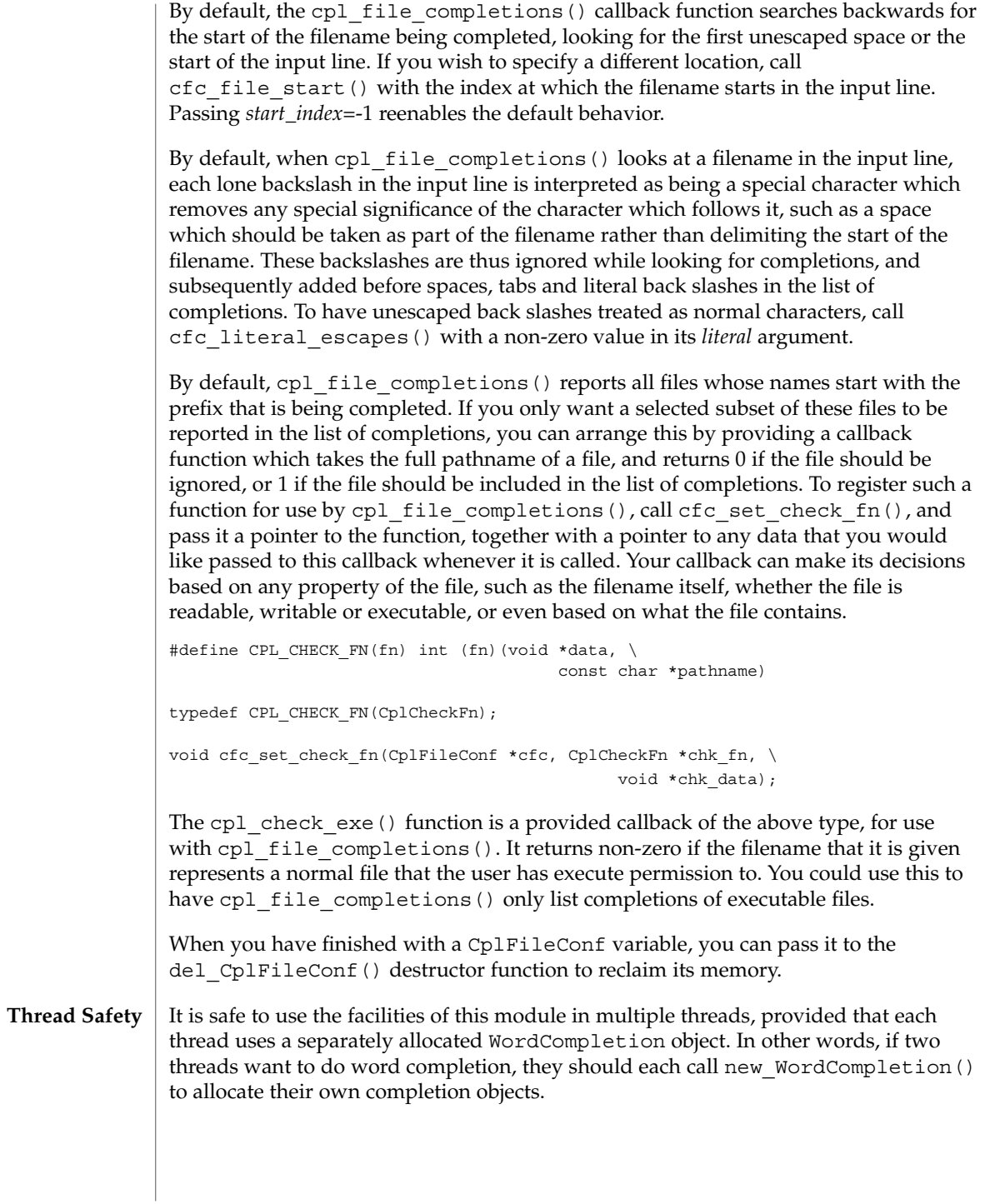

## **ATTRIBUTES** | See attributes(5) for descriptions of the following attributes:

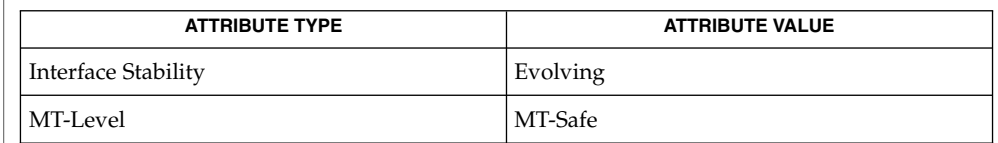

 $\textbf{SEE \, ALSO} \parallel \text{ef\_expand\_file(3TECLA), g1\_get\_line(3TECLA), libtecla(3LIB),}$ [pca\\_lookup\\_file](#page-807-0)(3TECLA), attributes(5)

cpow(3M)

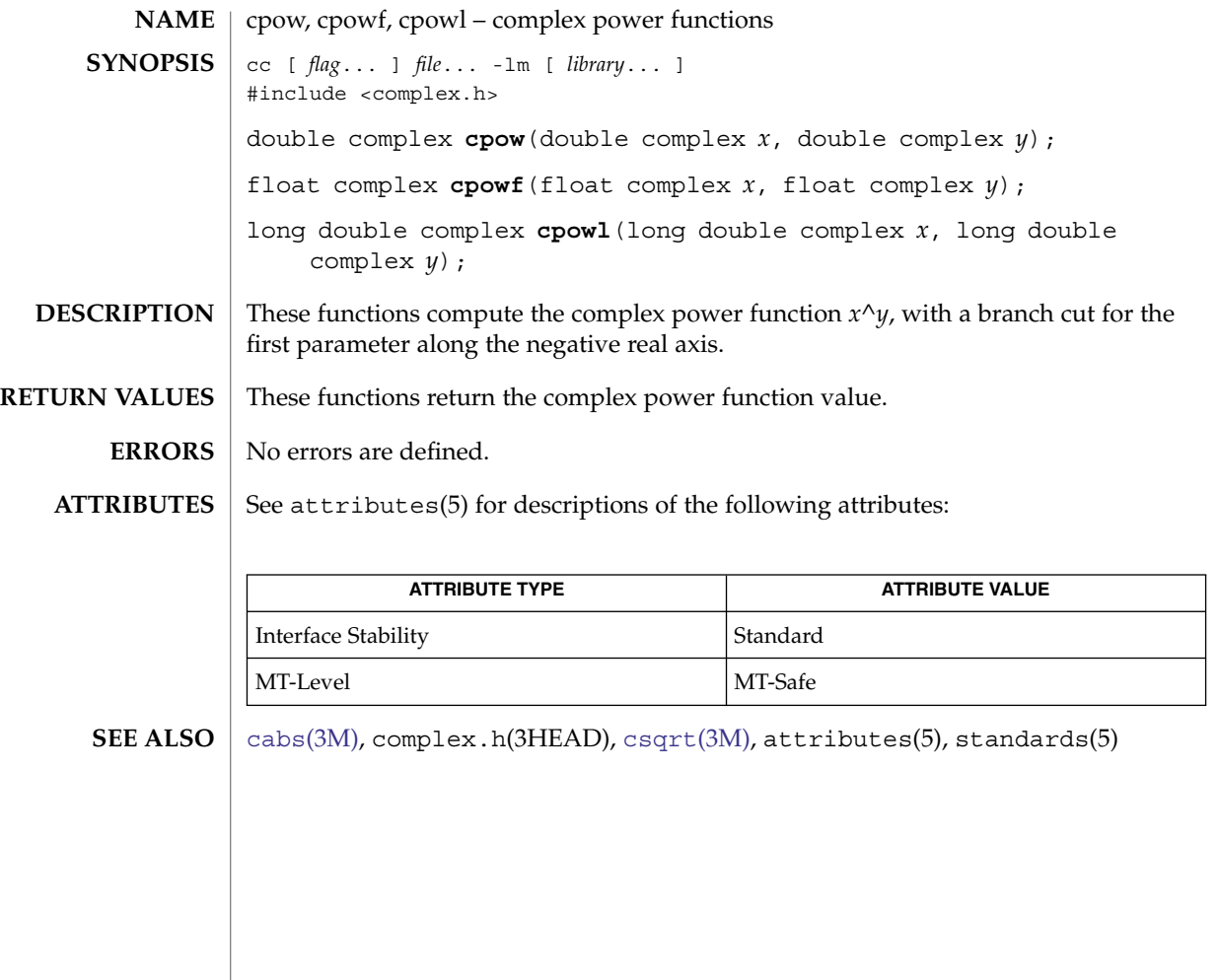

<span id="page-142-0"></span>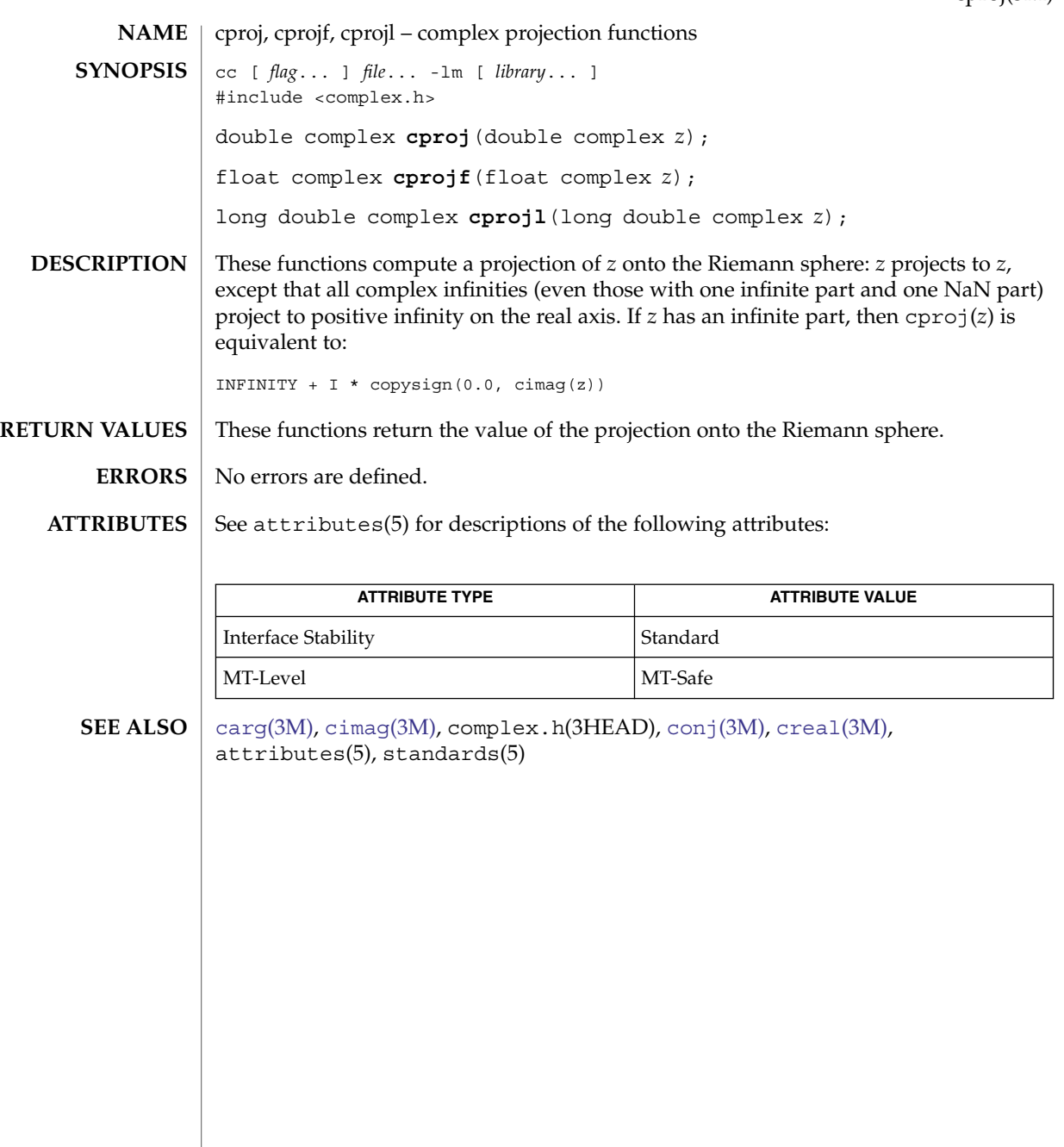

<span id="page-143-0"></span>creal(3M)

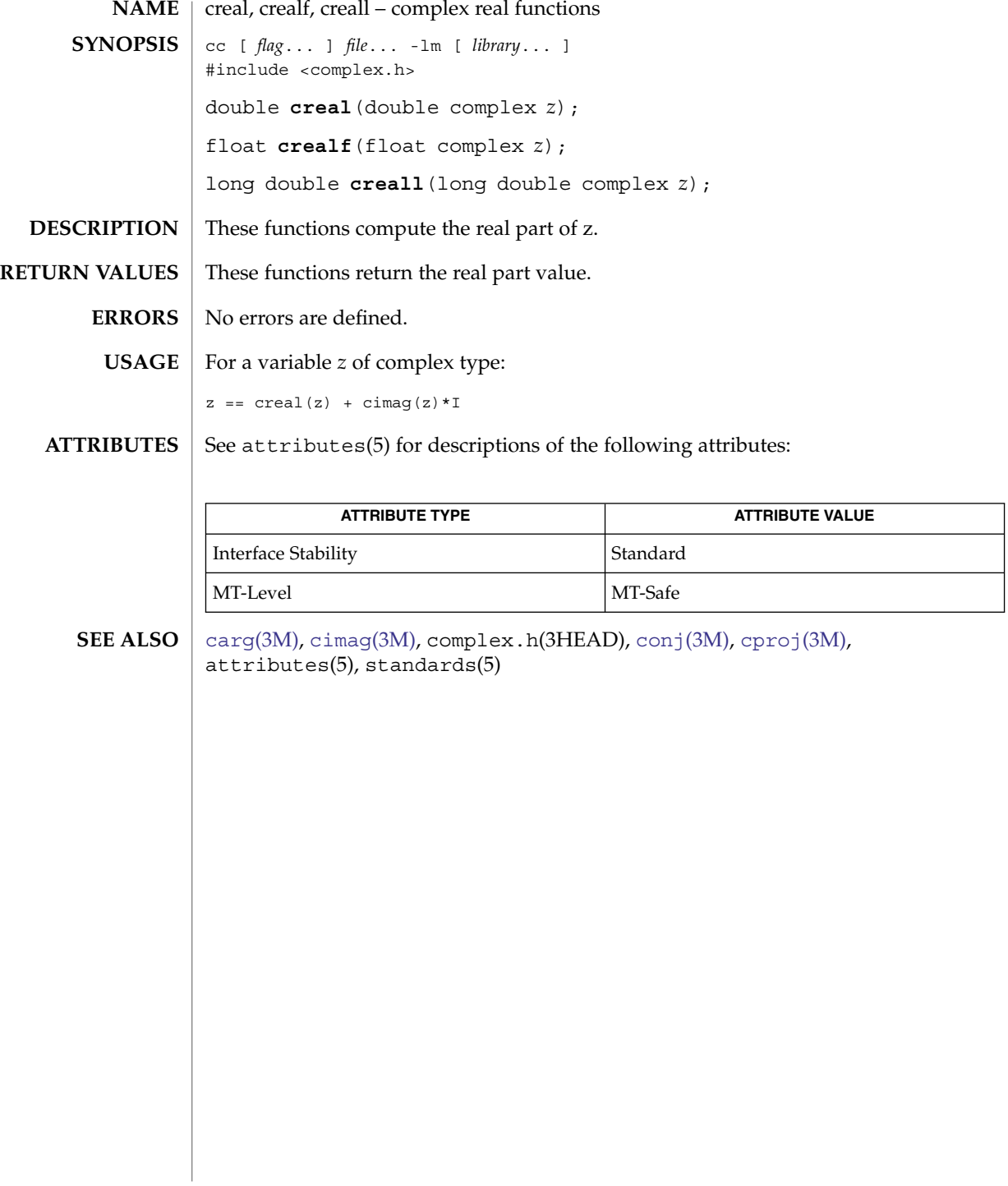
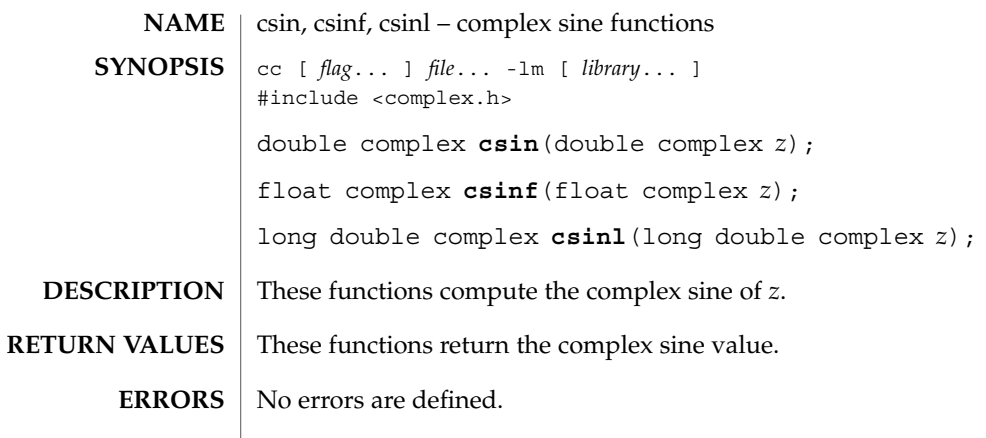

 $\operatorname{ATTRIBUTES}$   $\mid$  See  $\texttt{attributes}(5)$  for descriptions of the following attributes:

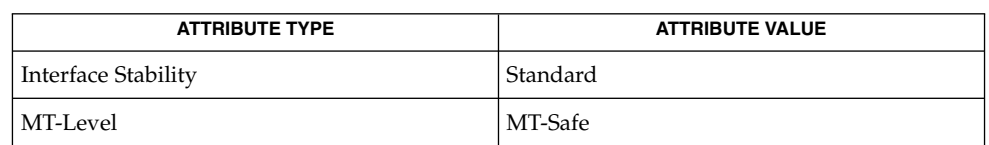

**SEE ALSO**

[casin](#page-63-0)(3M), complex.h(3HEAD), attributes(5), standards(5)

csinh(3M)

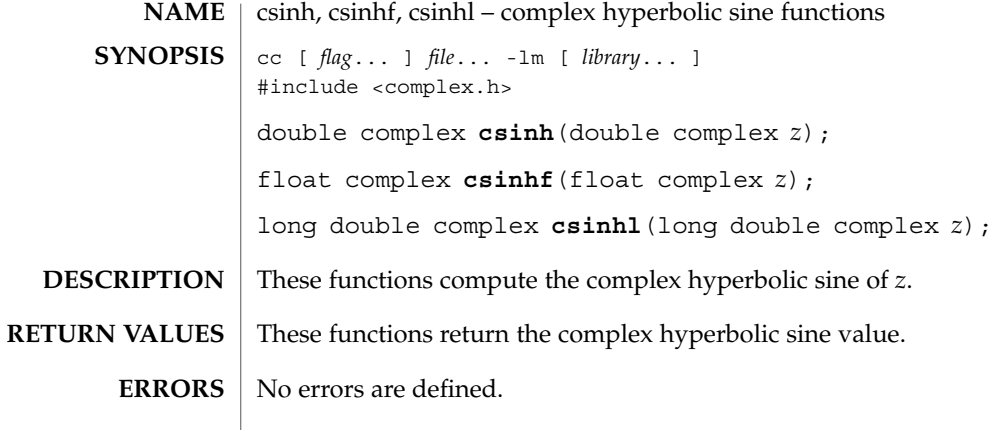

#### $\operatorname{ATTRIBUTES}$   $\mid$  See  $\texttt{attributes}$  (5) for descriptions of the following attributes:

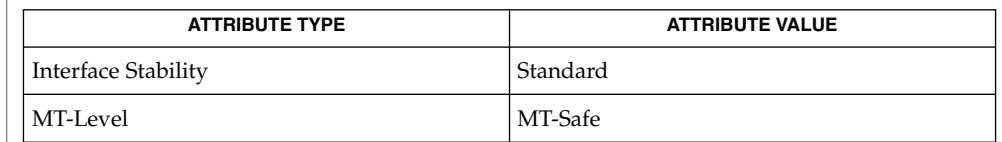

**SEE ALSO**

[casinh](#page-64-0)(3M), complex.h(3HEAD), attributes(5), standards(5)

csqrt(3M)

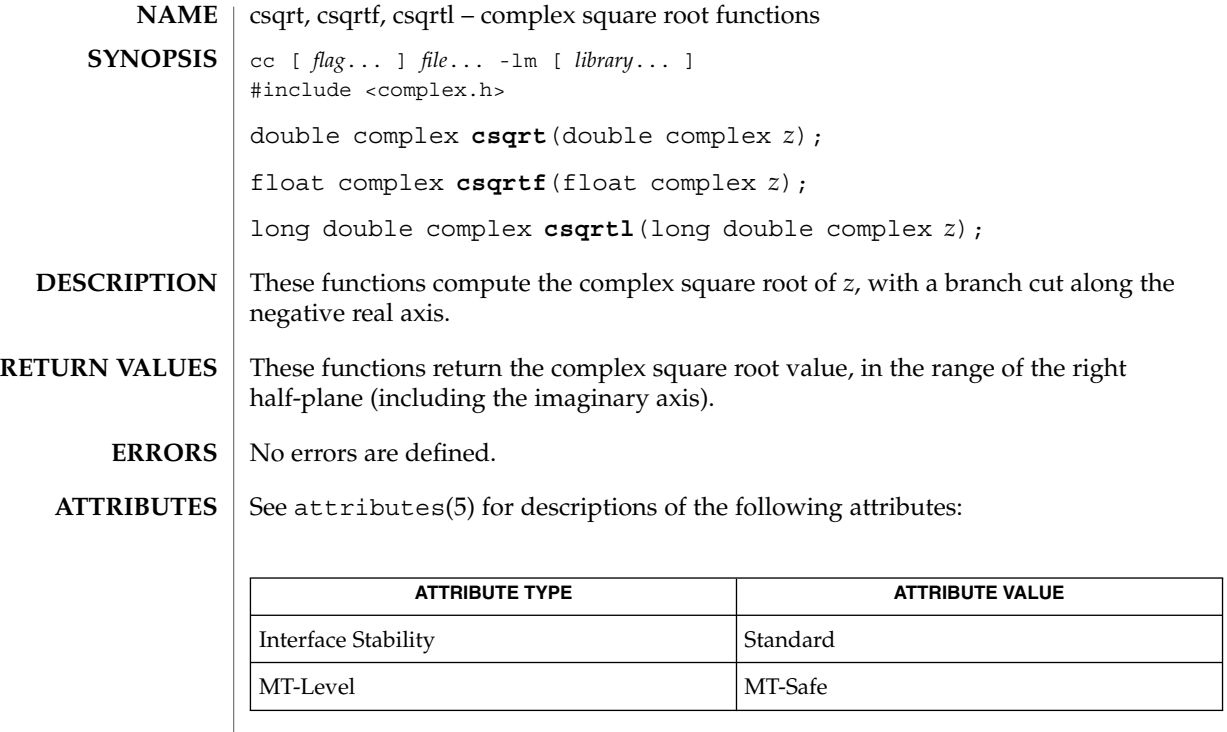

 $\textbf{SEE \, ALSO} \mid \text{cabs(3M)}, \text{complex.h(3HEAD)}, \text{cpow(3M)}, \text{attributes(5)}, \text{standards(5)}$  $\textbf{SEE \, ALSO} \mid \text{cabs(3M)}, \text{complex.h(3HEAD)}, \text{cpow(3M)}, \text{attributes(5)}, \text{standards(5)}$  $\textbf{SEE \, ALSO} \mid \text{cabs(3M)}, \text{complex.h(3HEAD)}, \text{cpow(3M)}, \text{attributes(5)}, \text{standards(5)}$  $\textbf{SEE \, ALSO} \mid \text{cabs(3M)}, \text{complex.h(3HEAD)}, \text{cpow(3M)}, \text{attributes(5)}, \text{standards(5)}$  $\textbf{SEE \, ALSO} \mid \text{cabs(3M)}, \text{complex.h(3HEAD)}, \text{cpow(3M)}, \text{attributes(5)}, \text{standards(5)}$ 

ctan(3M)

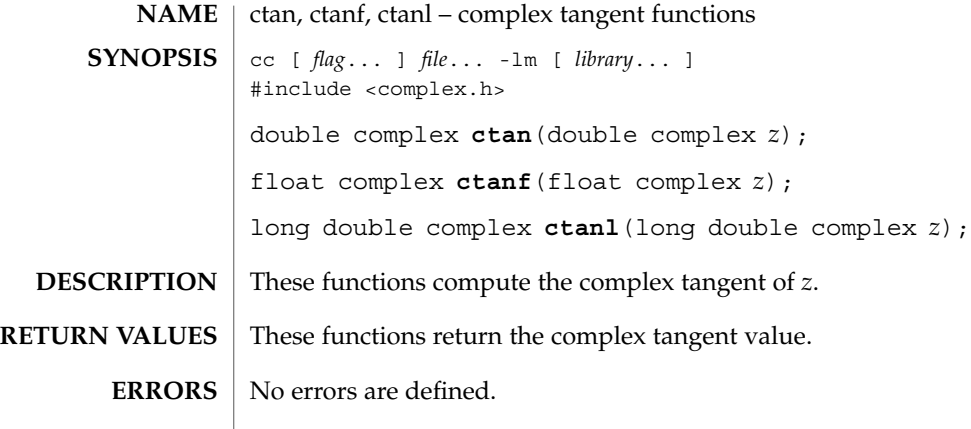

#### $\operatorname{ATTRIBUTES}$   $\mid$  See  $\texttt{attributes}$  (5) for descriptions of the following attributes:

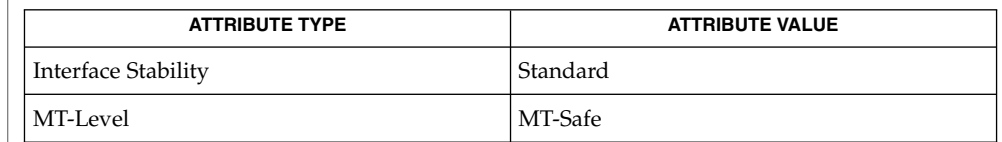

 $\textbf{SEE \, ALSO}$   $\mid$   $\text{catan}(3\text{M})$  $\text{catan}(3\text{M})$  $\text{catan}(3\text{M})$ ,  $\text{complex.h}(3\text{HEAD})$ ,  $\text{attributes}(5)$ ,  $\text{standards}(5)$ 

#### ctanh(3M)

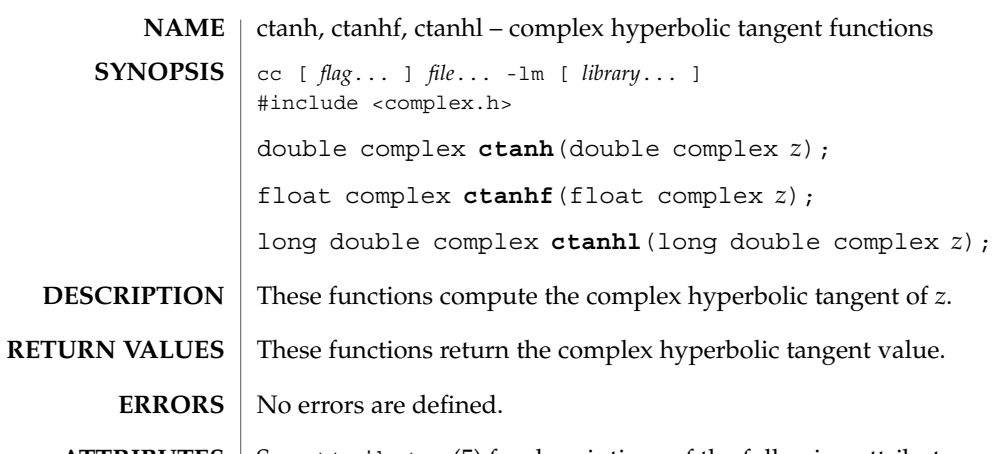

 $\operatorname{ATTRIBUTES}$   $\mid$  See  $\texttt{attributes}(5)$  for descriptions of the following attributes:

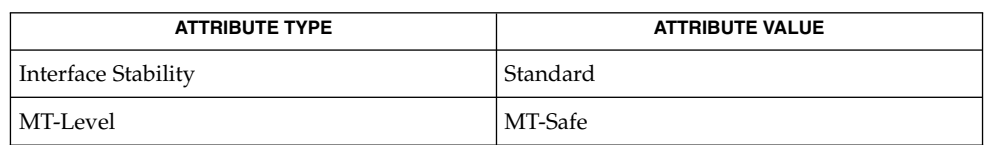

 $\textbf{SEE \, ALSO}$   $\mid$   $\text{catanh}(3\text{M})$  $\text{catanh}(3\text{M})$  $\text{catanh}(3\text{M})$ ,  $\text{complex.h}(3\text{HEAD})$ ,  $\text{attributes}(5)$ ,  $\text{standards}(5)$ 

ct\_ctl\_adopt(3CONTRACT)

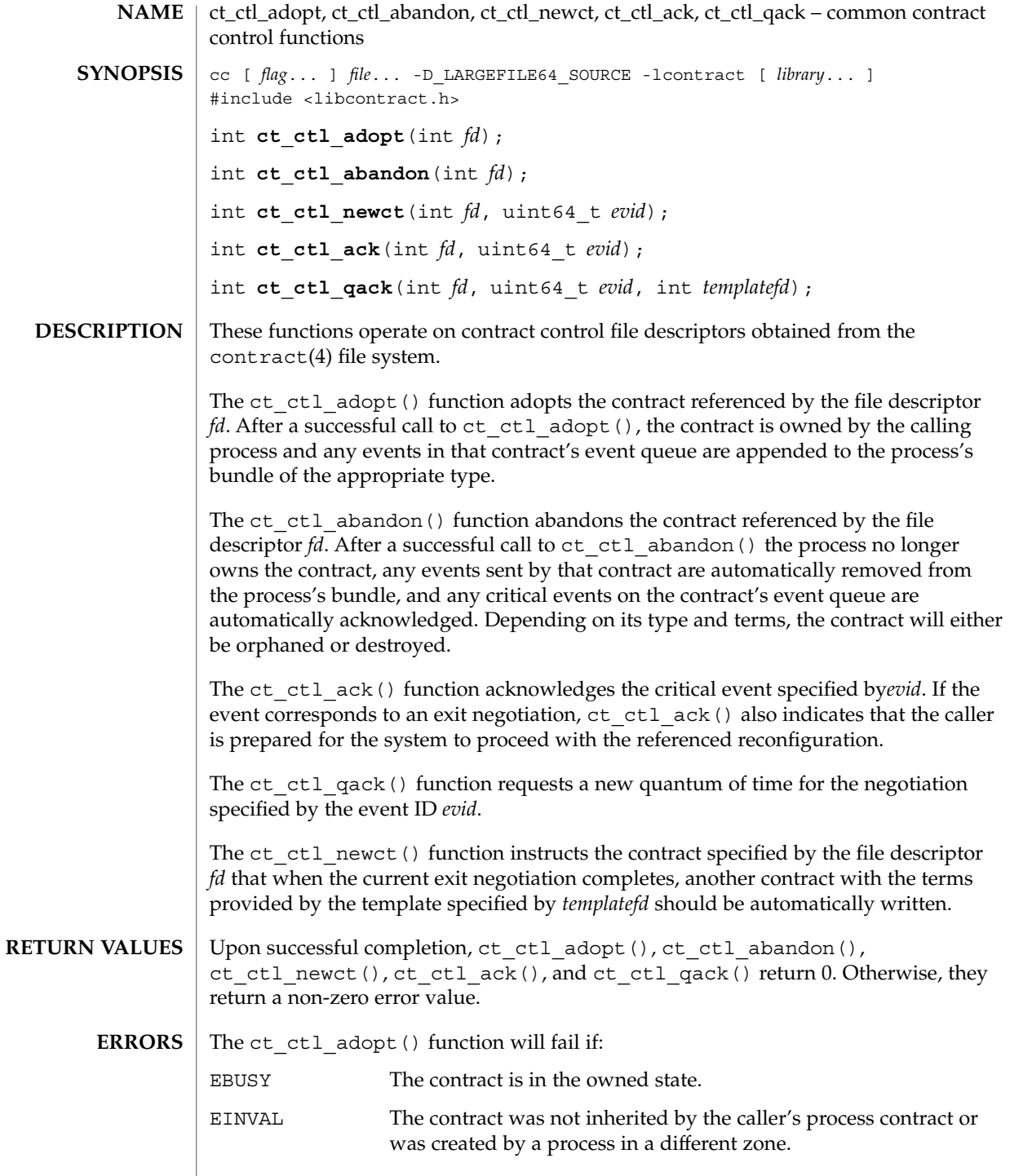

**150** man pages section 3: Extended Library Functions • Last Revised 1 Apr 2004

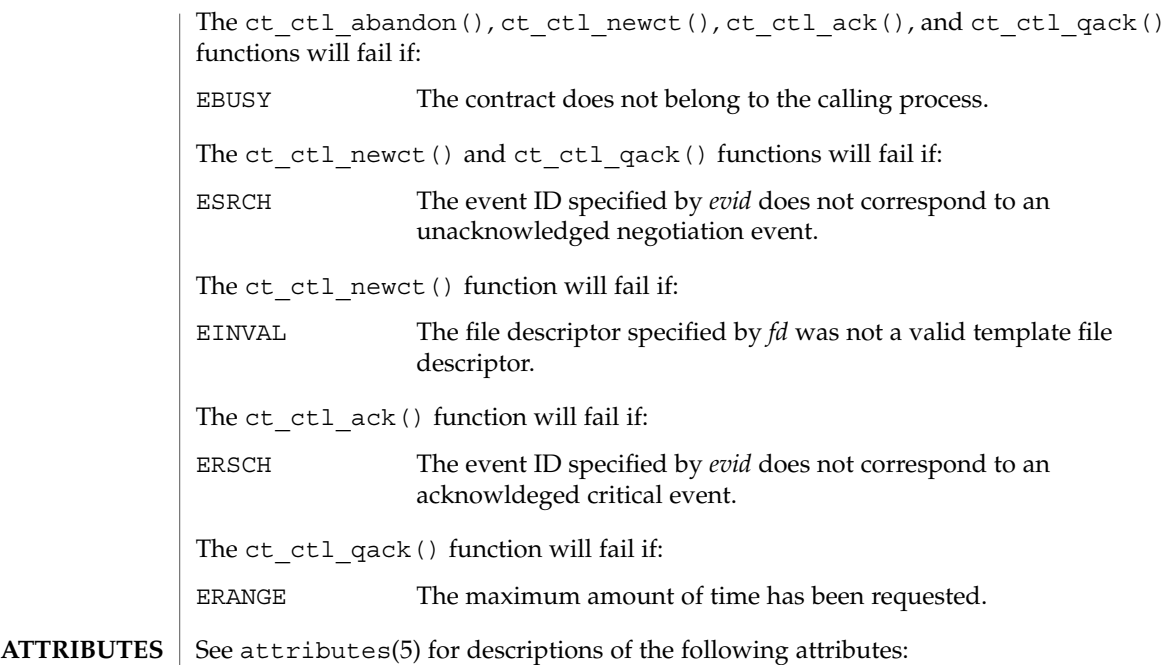

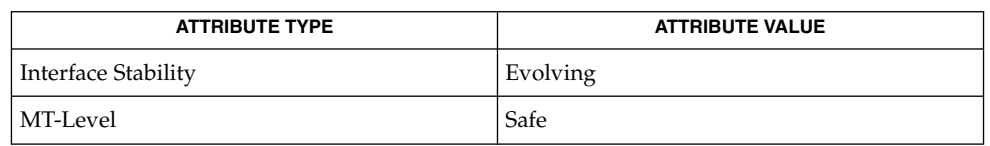

 $\textbf{SEE \, ALSO} \parallel \text{libcontract}(\text{3LIB})$ ,  $\text{contract}(\text{4})$ ,  $\text{attributes}(\text{5})$ ,  $\text{If} \text{compile}(\text{5})$ 

## <span id="page-151-0"></span>ct\_event\_read(3CONTRACT)

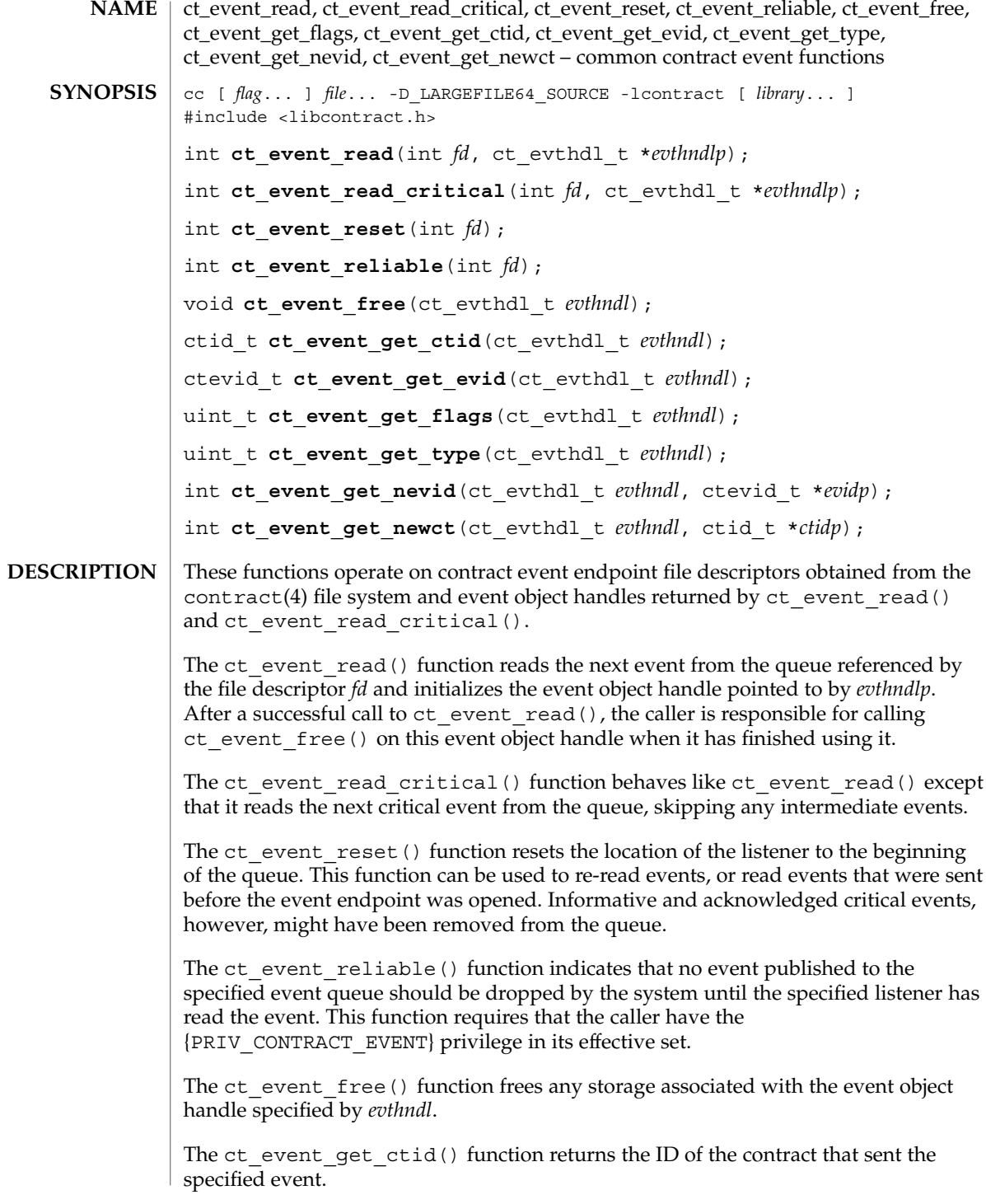

**152** man pages section 3: Extended Library Functions • Last Revised 1 Apr 2004

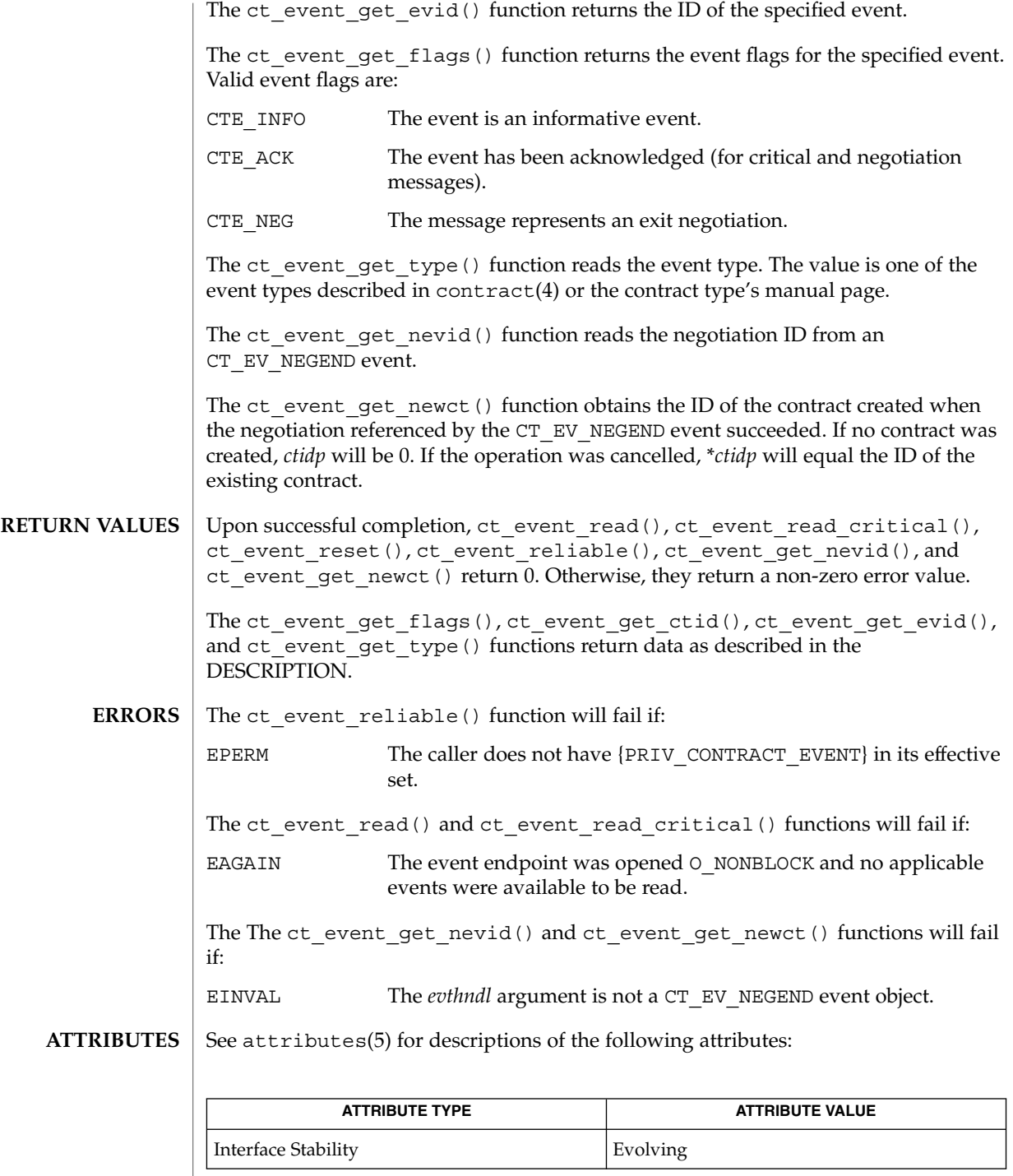

Extended Library Functions **153**

# ct\_event\_read(3CONTRACT)

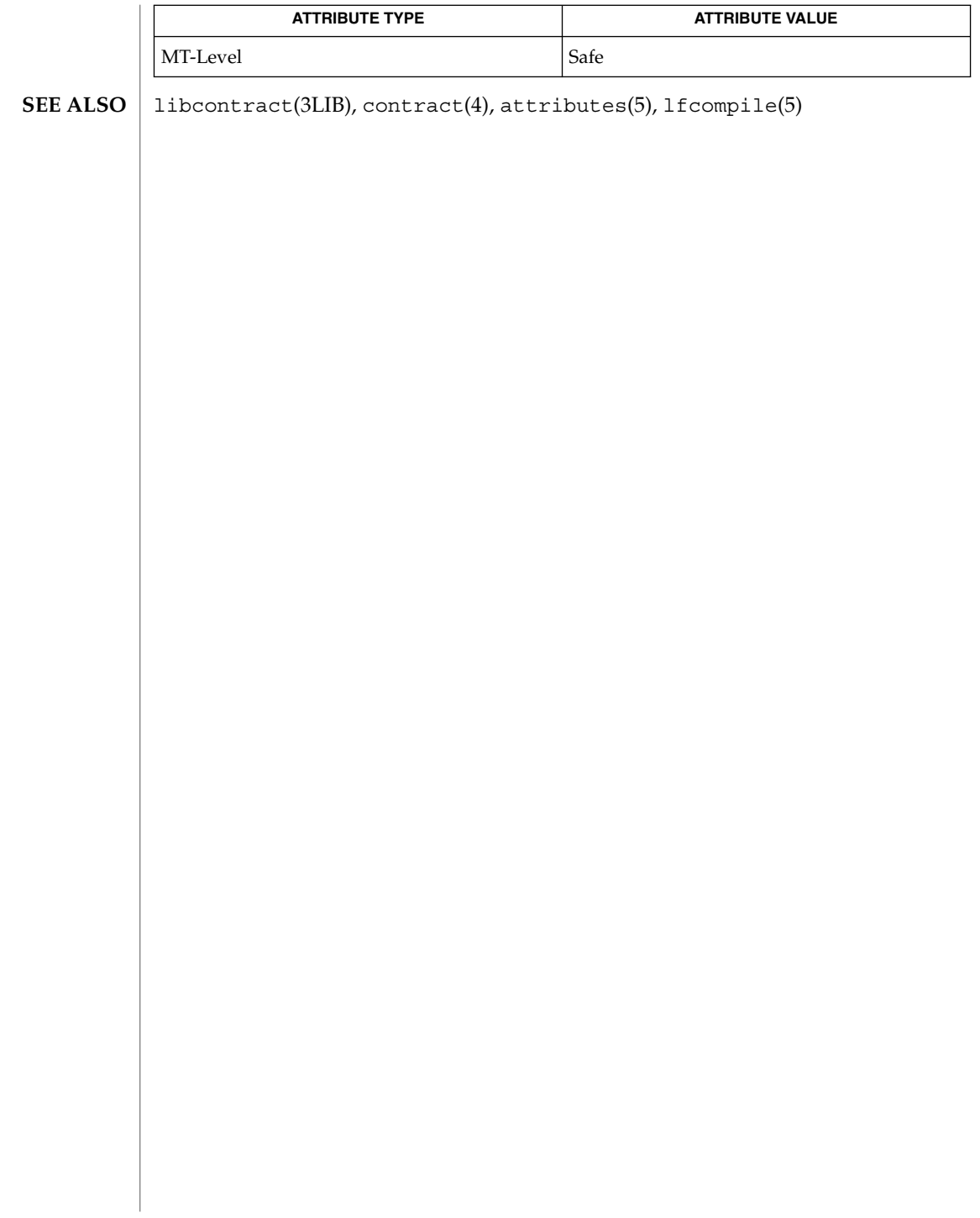

<code>NAME</code> | ct\_pr\_event\_get\_pid, ct\_pr\_event\_get\_ppid, ct\_pr\_event\_get\_signal, ct\_pr\_event\_get\_sender, ct\_pr\_event\_get\_senderct, ct\_pr\_event\_get\_exitstatus, ct\_pr\_event\_get\_pcorefile, ct\_pr\_event\_get\_gcorefile, ct\_pr\_event\_get\_zcorefile – process contract event functions cc [ *flag*... ] *file*... -D\_LARGEFILE64\_SOURCE -lcontract [ *library*... ] #include <libcontract.h> #include <sys/contract/process.h> int ct pr event get pid(ct evthdl t evthdl, pid t \*pidp); int ct pr event get ppid(ct evthdl t evthdl, pid t \*pidp); int **ct\_pr\_event\_get\_signal**(ct\_evthdl\_t *evthdl*, int \**signalp*); int **ct\_pr\_event\_get\_sender**(ct\_evthdl\_t *evthdl*, pid\_t \**pidp*); int ct pr event get senderct (ct evthdl t evthdl, ctid t \*pidp); int **ct\_pr\_event\_get\_exitstatus**(ct\_evthdl\_t *evthdl*, int \**statusp*); int **ct\_pr\_event\_get\_pcorefile**(ct\_evthdl\_t *evthdl*, char \*\**namep*); int **ct\_pr\_event\_get\_gcorefile**(ct\_evthdl\_t *evthdl*, char \*\**namep*); int **ct\_pr\_event\_get\_zcorefile**(ct\_evthdl\_t *evthdl*, char \*\**namep*); These functions read process contract event information from an event object returned by [ct\\_event\\_read](#page-151-0)(3CONTRACT) or ct\_event\_read\_critical(3CONTRACT). The ct\_pr\_event\_get\_pid() function reads the process ID of the process generating the event. The ct  $pr$  event get  $ppid()$  function reads the process ID of the process that forked the new process causing the CT\_PR\_EV\_FORK event. The ct  $pr$  event qet signal() function reads the signal number of the signal that caused the  $CT$ <sup>PR</sup> EV SIGNAL event. The ct  $pr$  event get sender() function reads the process ID of the process that sent the signal that caused the CT\_PR\_EV\_SIGNAL event. If the signal's sender was not in the same zone as the signal's recipient, this information is available only to event consumers in the global zone. The ct\_pr\_event\_get\_senderct function reads the contract ID of the process that sent the signal that caused the CT\_PR\_EV\_SIGNAL event. If the signal's sender was not in the same zone as the signal's recipient, this information is available only The ct pr event get exitstatus() function reads the exit status of the process generating a CT\_PR\_EV\_EXIT event. The  $ct$  pr event get pcorefile() function reads the name of the process core file if one was created when the CT\_PR\_EV\_CORE event was generated. A pointer to a character array is stored in \**namep* and is freed when ct\_event\_free(3CONTRACT) is called on the event handle. **SYNOPSIS DESCRIPTION**

## ct\_pr\_event\_get\_pid(3CONTRACT)

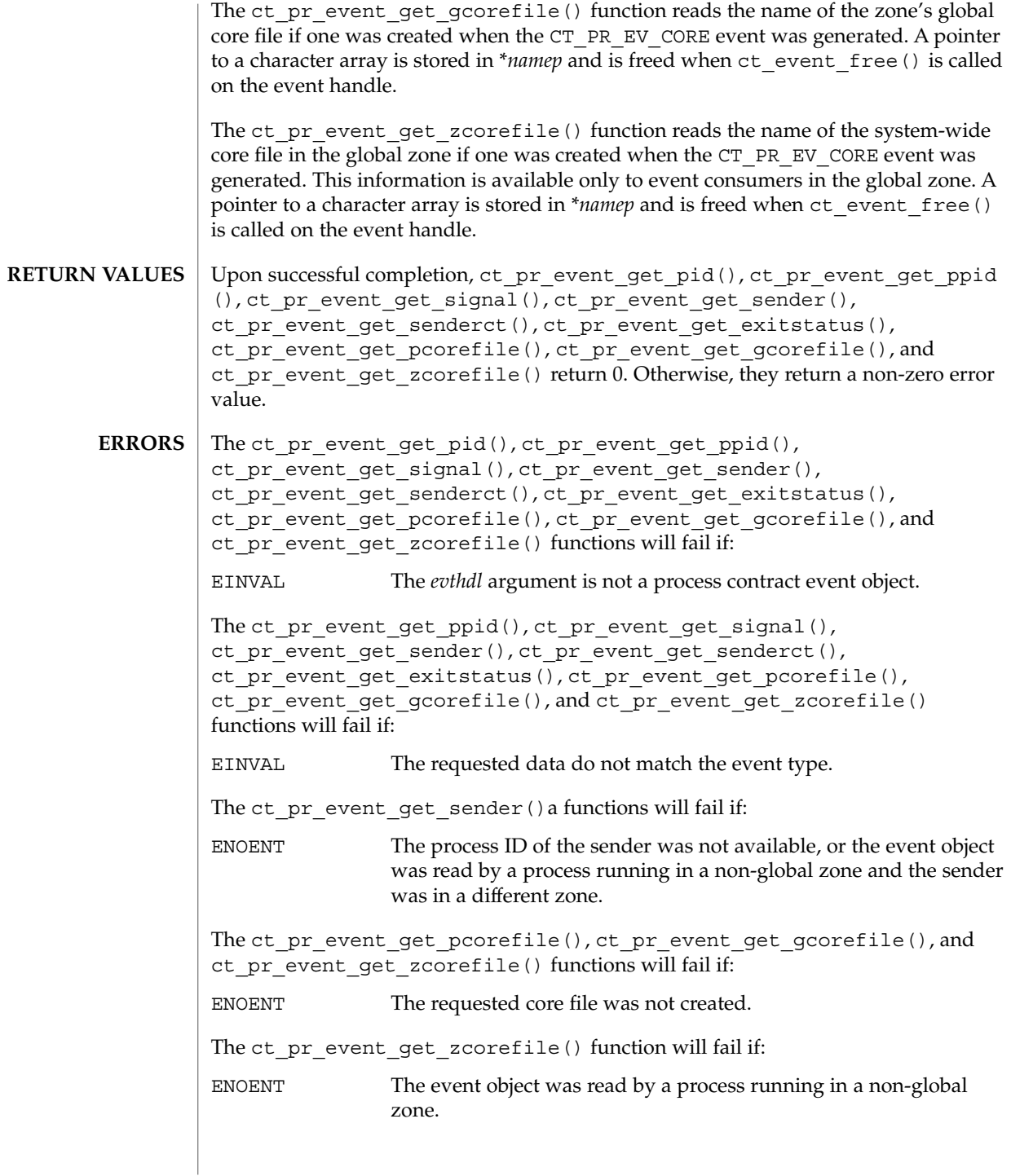

#### **EXAMPLE 1** Print the instigator of all CT\_PR\_EV\_SIGNAL events. **EXAMPLES**

Open the process contract bundle. Loop reading events. Fetch and display the signalled pid and signalling pid for each CT\_PR\_EV\_SIGNAL event encountered.

#include <sys/types.h> #include <fcntl.h> #include <stdio.h> #include <libcontract.h> ... int fd; ct evthdl t event; pid\_t pid, sender; fd = open("/system/contract/process/bundle", O\_RDONLY); for  $(j; j)$  { ct\_event\_read(fd, &event); if (ct event get type(event) != CT\_PR\_EV\_SIGNAL) { ct\_event\_free(event); continue; } ct pr event get pid(event, &pid); if (ct\_pr\_event\_get\_sender(event, &sender) == ENOENT) printf("process %ld killed by unknown process\n", (long)pid); else printf("process %ld killed by process %ld\n", (long)pid, (long)sender); ct\_event\_free(event); } ...

**ATTRIBUTES**

See attributes(5) for descriptions of the following attributes:

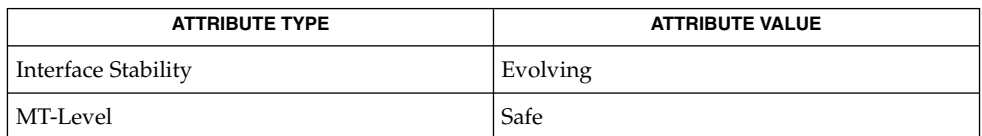

ct\_event\_free(3CONTRACT), [ct\\_event\\_read](#page-151-0)(3CONTRACT), ct\_event\_read\_critical(3CONTRACT), libcontract(3LIB), contract(4), process(4), attributes(5), lfcompile(5) **SEE ALSO**

## ct\_pr\_status\_get\_param(3CONTRACT)

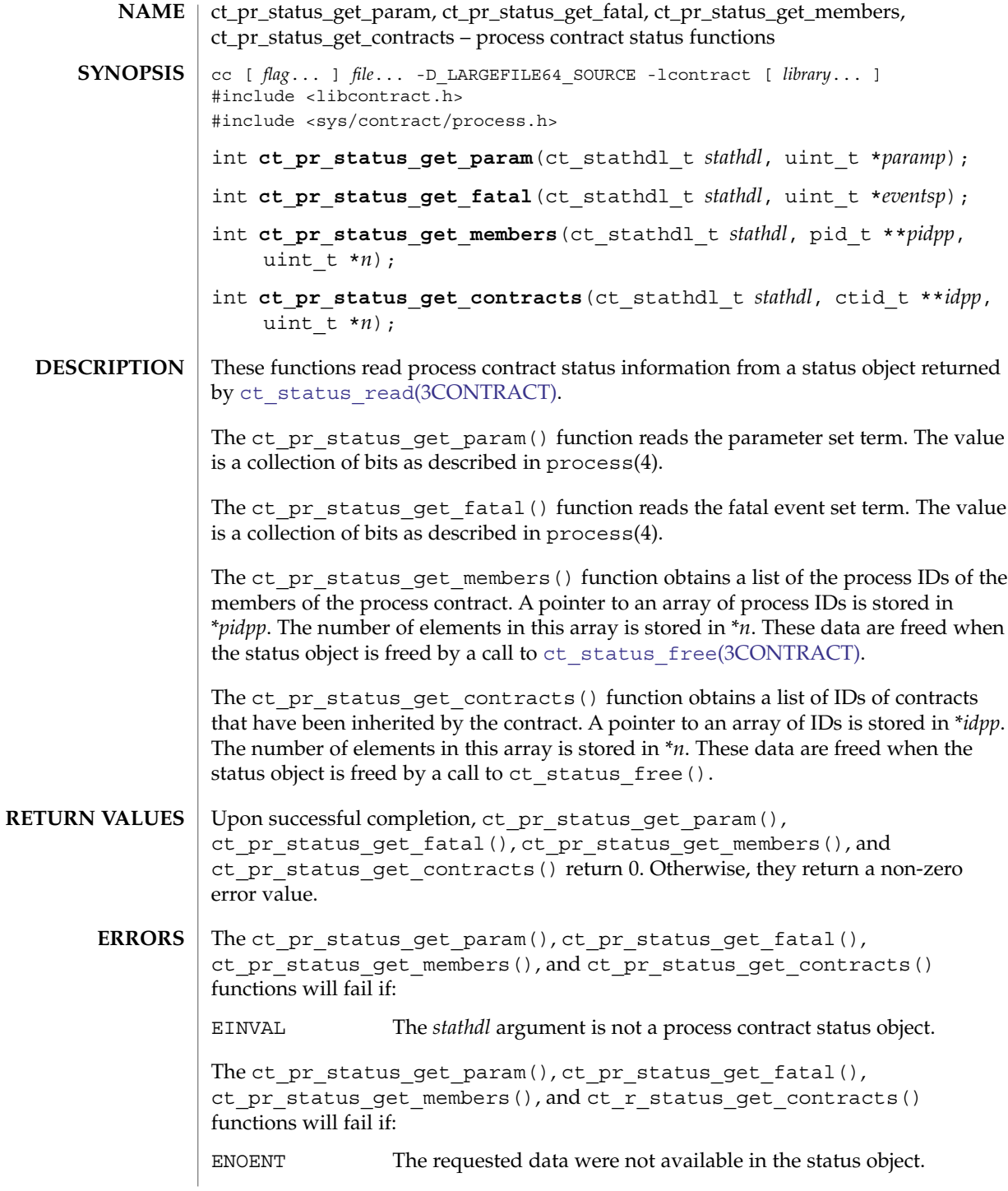

**EXAMPLE 1** Print members of process contract 1. **EXAMPLES**

> Open the status file for contract 1, read the contract's status, obtain the list of processes, print them, and free the status object.

#include <sys/types.h> #include <fcntl.h> #include <libcontract.h> #include <stdio.h> ... int fd; uint\_t i, n; pid\_t \*procs; ct\_stathdl\_t st; fd = open("/system/contract/process/1/status"); ct\_status\_read(fd, &st); ct pr status get members(st, &procs, &n); for  $(i = 0 ; i < n; i++)$  $\texttt{printf}(\texttt{"}1d\texttt{|n", (long) process[i]}) \texttt{;}$ ct\_status\_free(stat); close(fd); ...

**ATTRIBUTES**

See attributes(5) for descriptions of the following attributes:

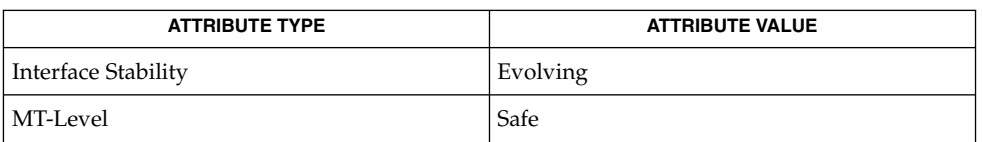

**SEE ALSO**

ct status free(3CONTRACT), ct status read(3CONTRACT), libcontract(3LIB), contract(4), process(4), attributes(5), lfcompile(5) ct\_pr\_tmpl\_set\_transfer(3CONTRACT)

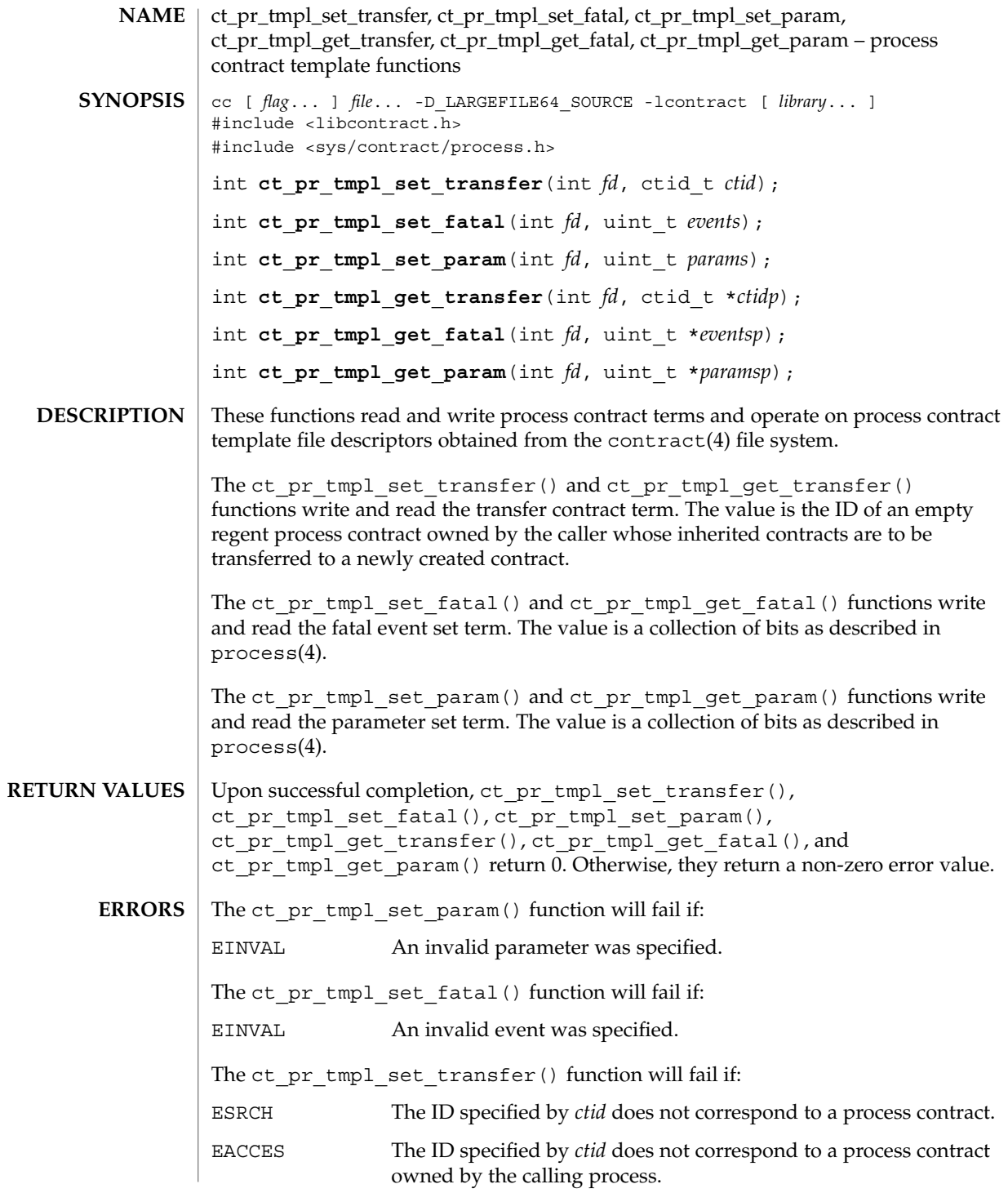

```
ENOTEMPTY The ID specified by ctid does not correspond to an empty process
                                   contract.
                EXAMPLE 1 Create and activate a process contract template.
                The following example opens a new template, makes hardware errors and signals fatal
                events, makes hardware errors critical events, and activates the template. It then forks
                a process in the new contract using the requested terms.
                #include <libcontract.h>
                #include <fcntl.h>
                #include <unistd.h>
                ...
                int fd;
                fd = open("/system/contract/process/template", O_RDWR);
                (void) ct_pr_tmpl_set_fatal(fd, CT_PR_EV_HWERR|CT_PR_EV_SIGNAL);
                 (void) ct_tmpl_set_critical(fd, CT_PR_EV_HWERR);
                 (void) ct_tmpl_activate(fd);
                close(fd);
                if (fork()) {
                        /* parent - owns new process contract */
                         ...
                } else {
                        /* child - in new process contract */
                        ...
                }
                ...
                EXAMPLE 2 Clear the process contract template.
                The following example opens the template file and requests that the active template be
                cleared.
                #include <libcontract.h>
                #include <fcntl.h>
                ...
                int fd;
                fd = open("/system/contract/process/template", O_RDWR);
                 (void) ct_tmpl_clear(fd);
                close(fd);
                 ...
                See attributes(5) for descriptions of the following attributes:
                                                            ct_pr_tmpl_set_transfer(3CONTRACT)
  EXAMPLES
ATTRIBUTES
```
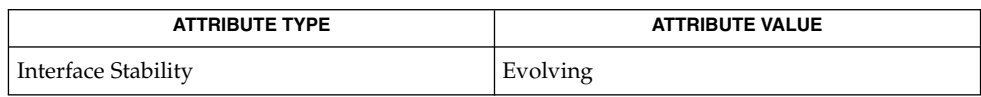

Extended Library Functions **161**

## ct\_pr\_tmpl\_set\_transfer(3CONTRACT)

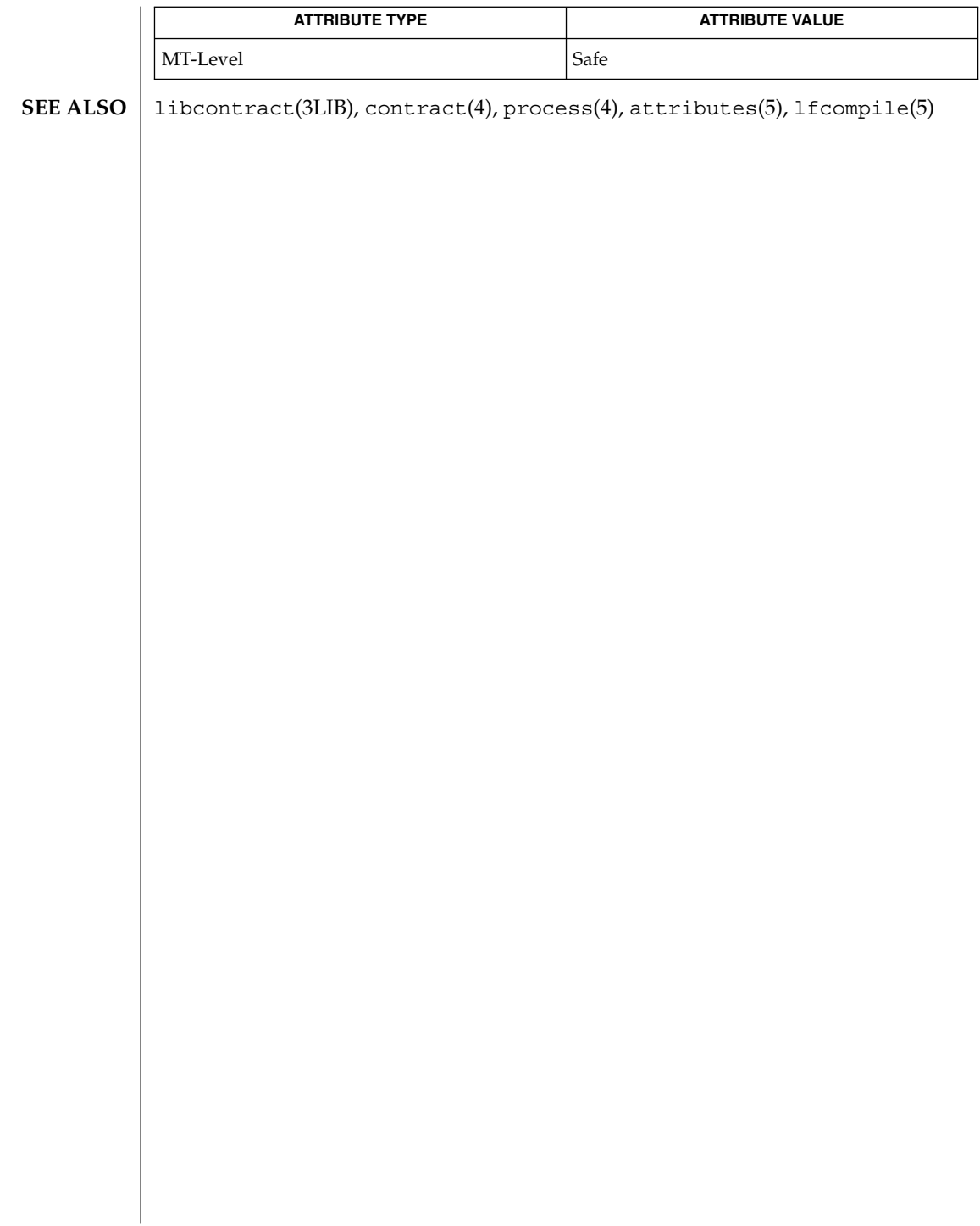

#### ct\_status\_read(3CONTRACT)

<span id="page-162-0"></span>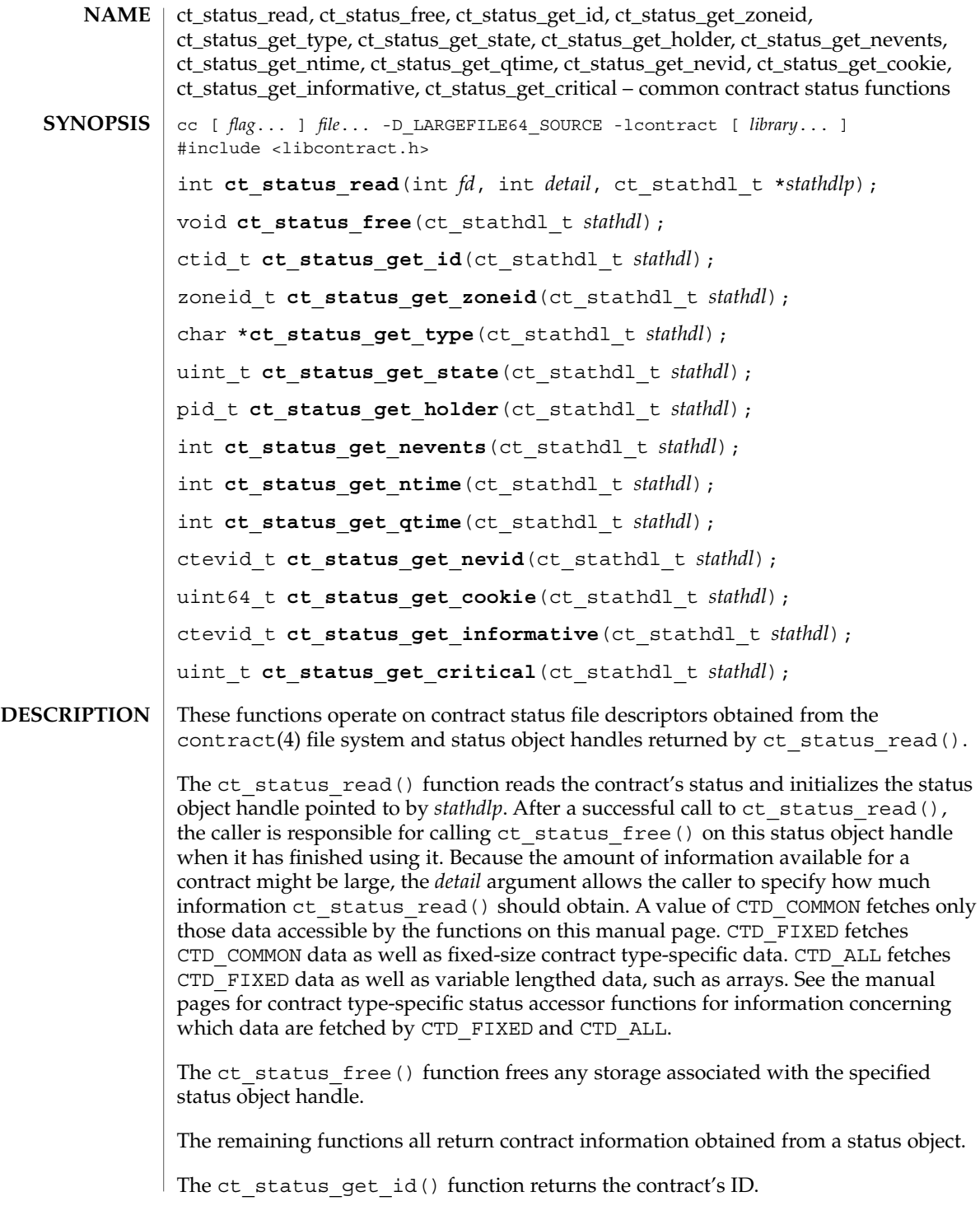

#### ct\_status\_read(3CONTRACT)

The ct status get zoneid() function returns the contract's creator's zone ID, or −1 if the creator's zone no longer exists. The ct status  $qet type()$  function returns the contract's type. The string should be neither modified nor freed. The ct\_status\_get\_state() function returns the state of the contract. Valid state values are: CTS OWNED a contract that is currently owned by a process CTS\_INHERITED a contract that has been inherited by a regent process contract CTS\_ORPHAN a contract that has no owner and has not been inherited CTS\_DEAD a contract that is no longer in effect and will be automatically removed from the system as soon as the last reference to it is release (for example, an open status file descriptor) The ct status get holder() function returns the process ID of the contract's owner if the contract is in the CTS\_OWNED state, or the ID of the regent process contract if the contract is in the CTS\_INHERITED state. The ct\_status\_get\_nevents() function returns the number of unacknowledged critical events on the contract's event queue. The ct status  $qet$  ntime() function returns the amount of time remaining (in seconds) before the ongoing exit negotiation times out, or -1 if there is no negotiation ongoing. The ct status get  $qtime()$  function returns the amount of time remaining (in seconds) in the quantum before the ongoing exit negotiation times out, or -1 if there is no negotiation ongoing. The ct\_status\_get\_nevid() function returns the event ID of the ongoing negotiation, or 0 if there are none. The ct\_status\_get\_cookie() function returns the cookie term of the contract. The ct status get critical() function is used to read the critical event set term. The value is a collection of bits as described in the contract type's manual page. The ct status get informative() function is used to read the informative event set term. The value is a collection of bits as described in the contract type's manual page. Upon successful completion, ct status read () returns 0. Otherwise, it returns a non-zero error value. **RETURN VALUES**

**164** man pages section 3: Extended Library Functions • Last Revised 1 Apr 2004

Upon successful completion, ct\_status\_get\_id(), ct\_status\_get\_type(), ct status get holder(), ct status get state(), ct\_status\_get\_nevents(), ct\_status\_get\_ntime(), ct\_status\_get\_qtime(), ct\_status\_get\_nevid(), ct\_status\_get\_cookie (), ct status get critical(), and ct status get informative() return the data described in the DESCRIPTION.

The ct\_status\_read() function will fail if: **ERRORS**

EINVAL The *detail* level specified is invalid.

See attributes(5) for descriptions of the following attributes: **ATTRIBUTES**

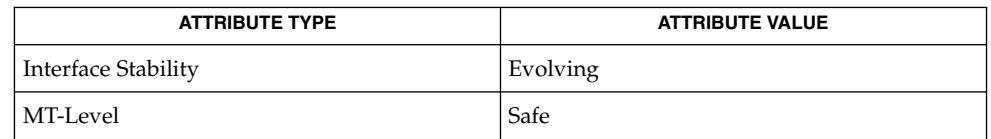

libcontract(3LIB), contract(4), attributes(5), lfcompile(5) **SEE ALSO**

## ct\_tmpl\_activate(3CONTRACT)

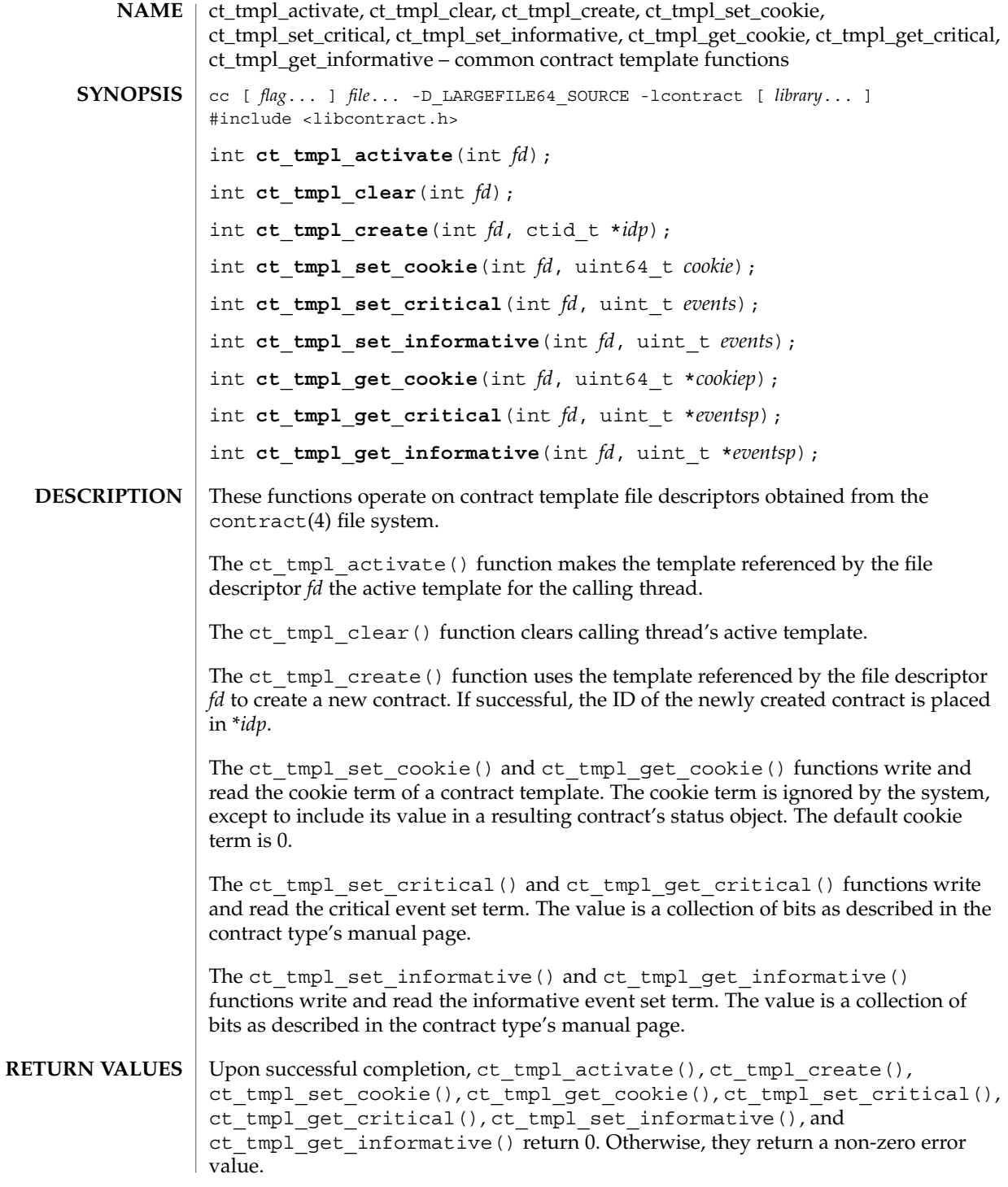

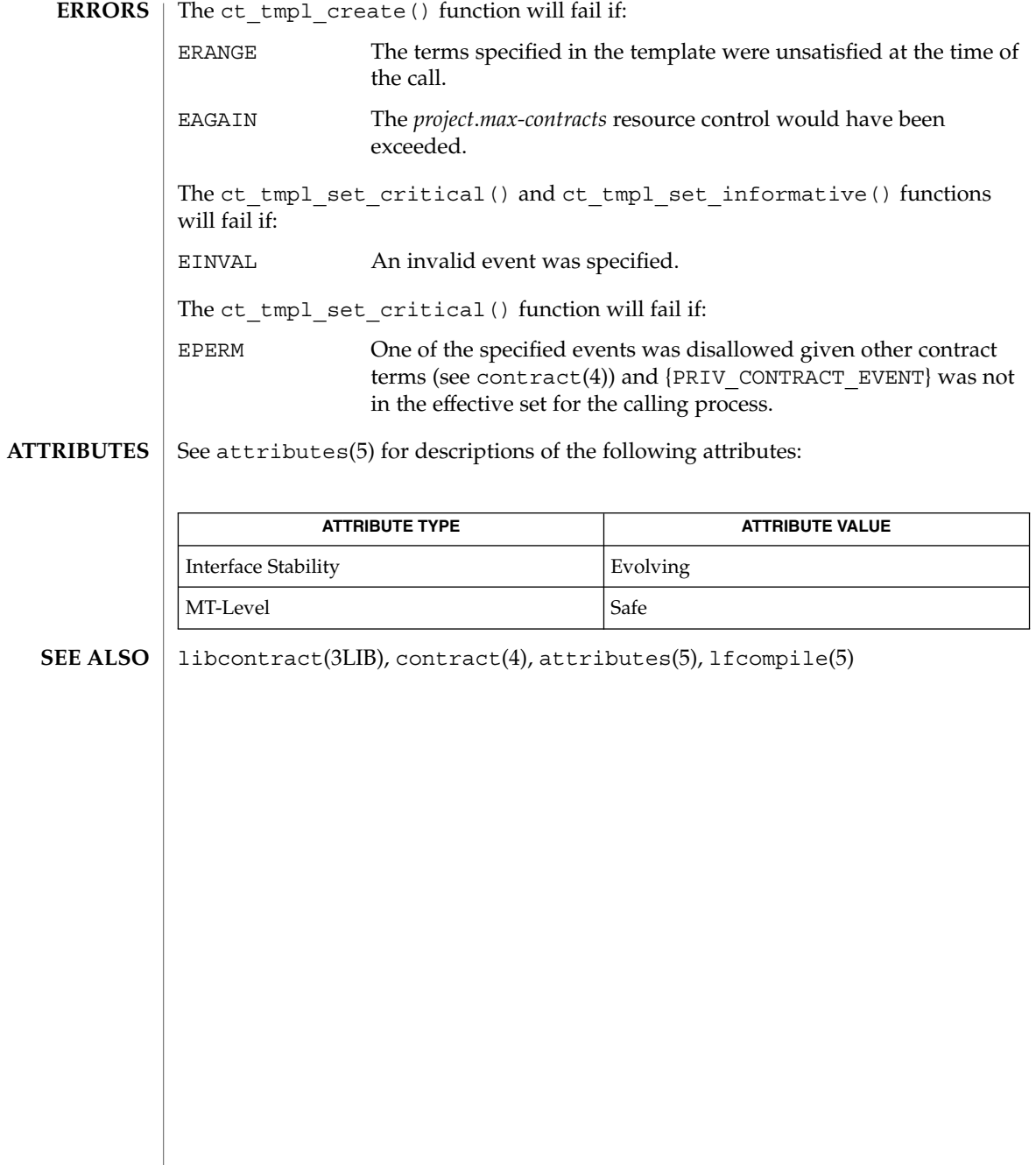

dat\_cno\_create(3DAT)

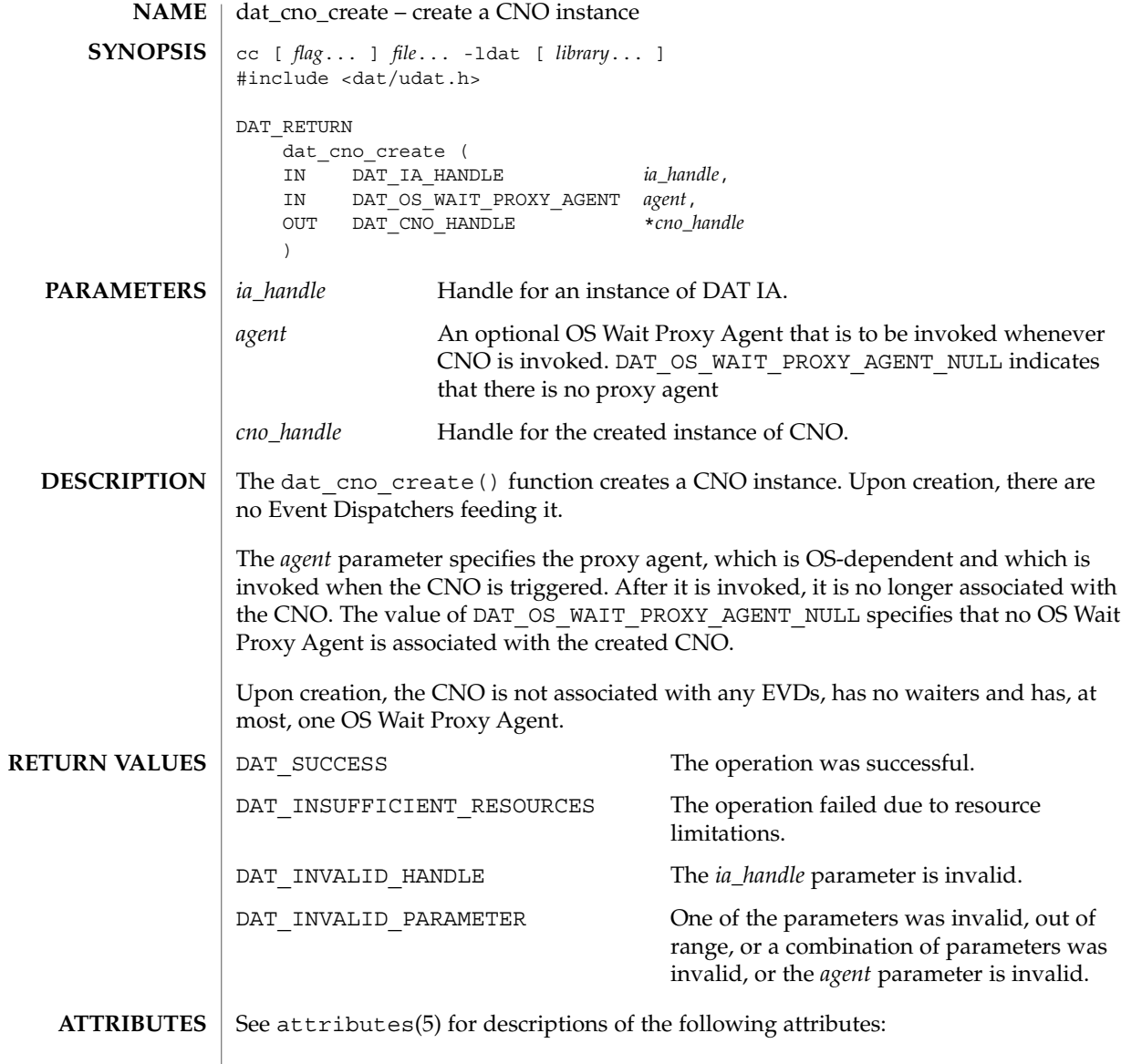

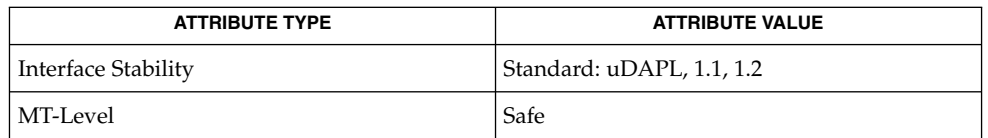

 $\textbf{SEE \, ALSO} \parallel \text{libdat(3LIB)},$   $\texttt{attributes(5)}$ 

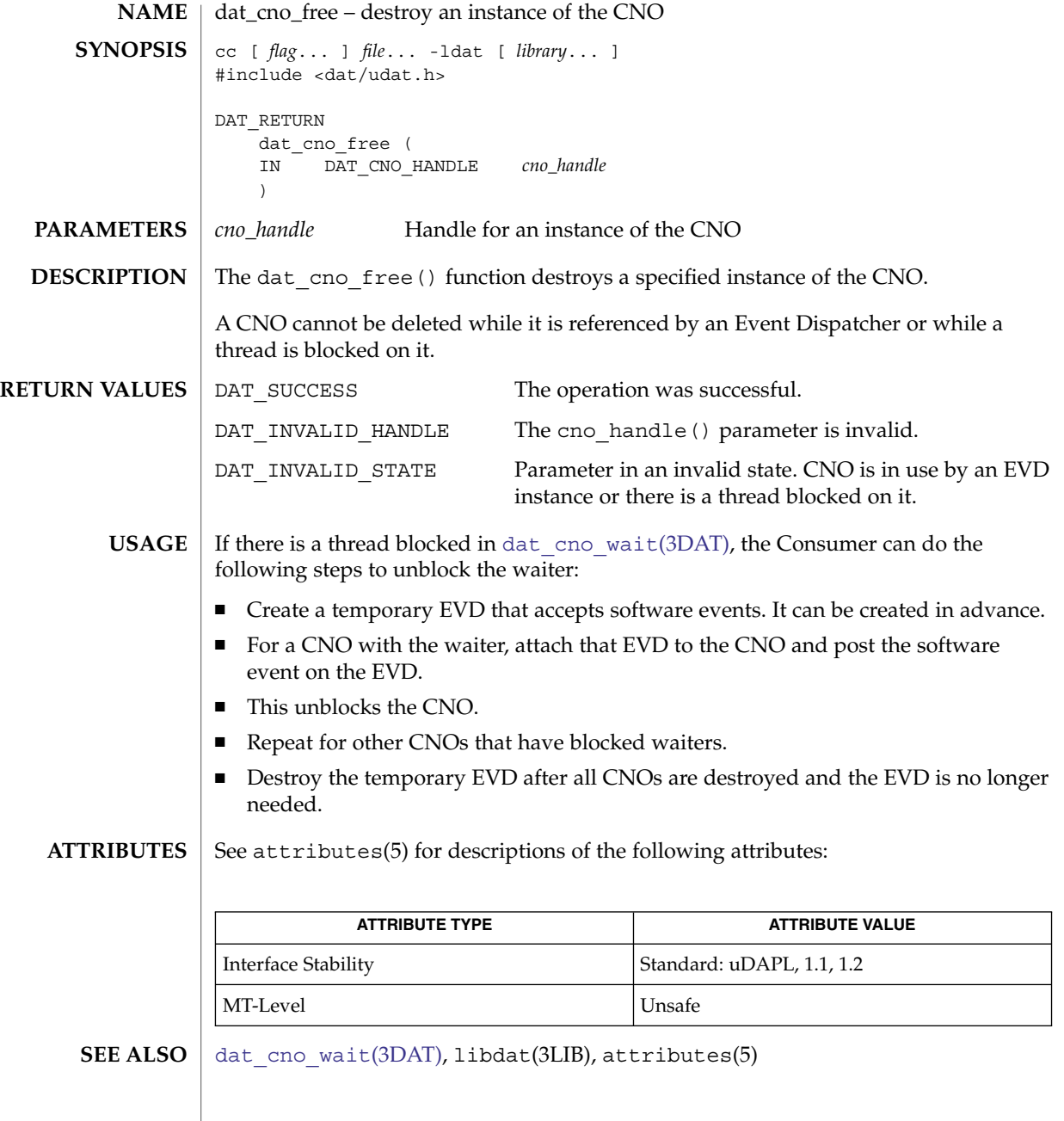

dat\_cno\_modify\_agent(3DAT)

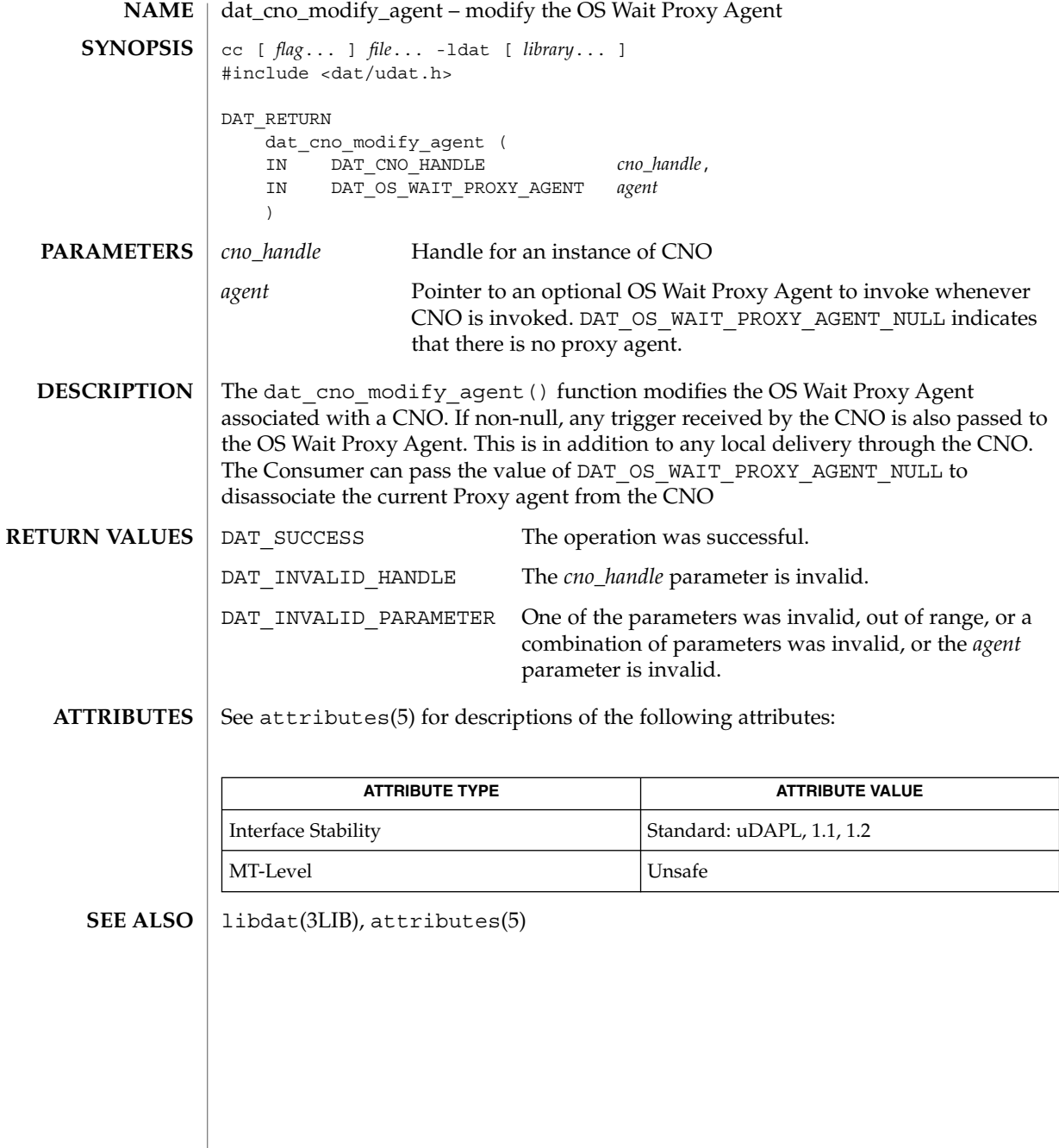

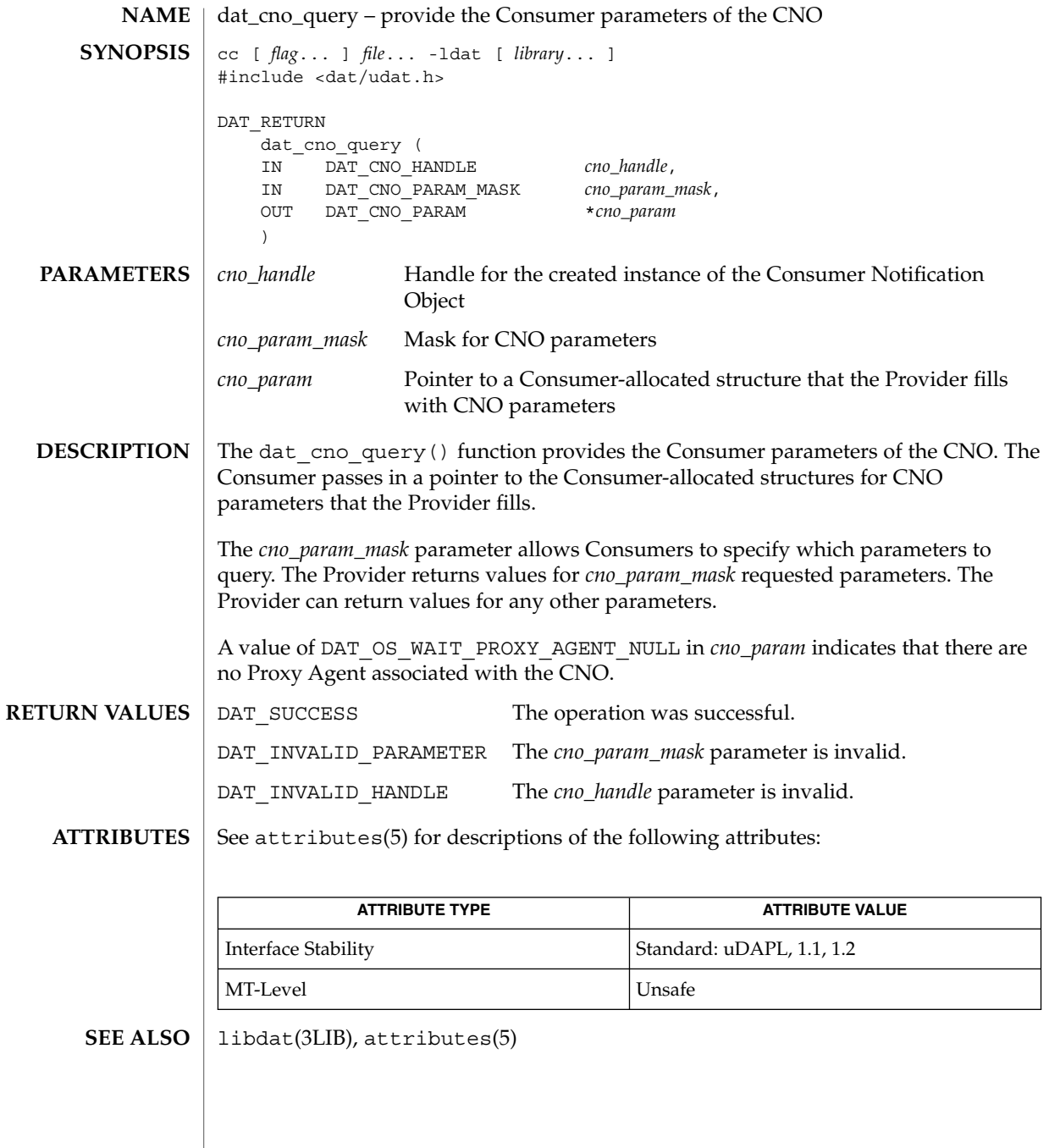

## <span id="page-171-0"></span>dat\_cno\_wait(3DAT)

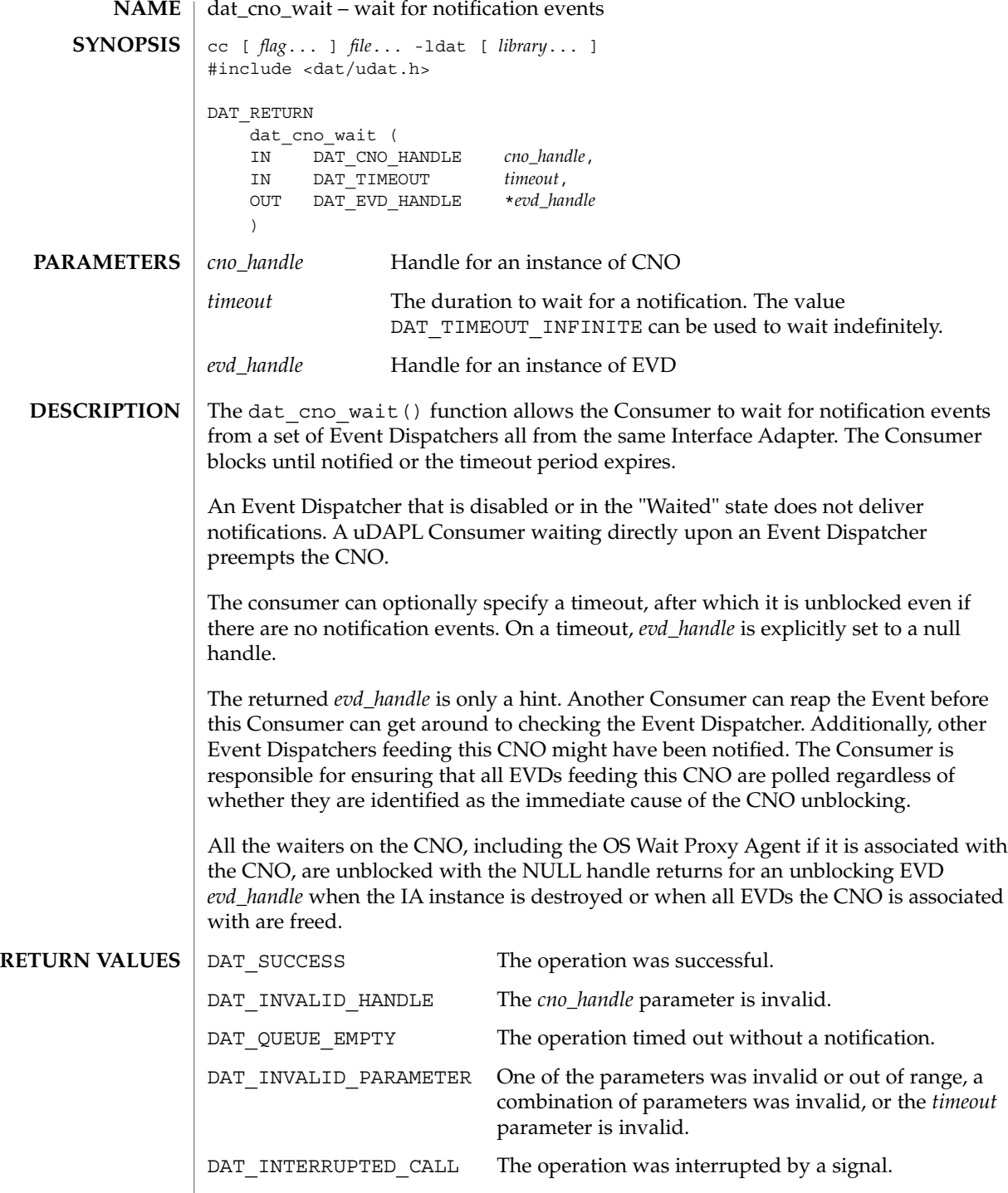

**172** man pages section 3: Extended Library Functions • Last Revised 16 Jul 2004

#### dat\_cno\_wait(3DAT)

#### **ATTRIBUTES** | See attributes(5) for descriptions of the following attributes:

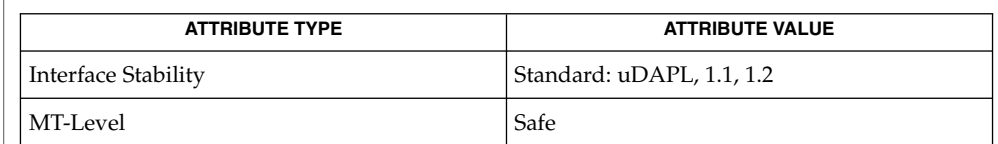

#### $\textbf{SEE \, ALSO} \, \mid \, \text{libdat(3LIB)},$   $\texttt{attributes(5)}$

Extended Library Functions **173**

## dat\_cr\_accept(3DAT)

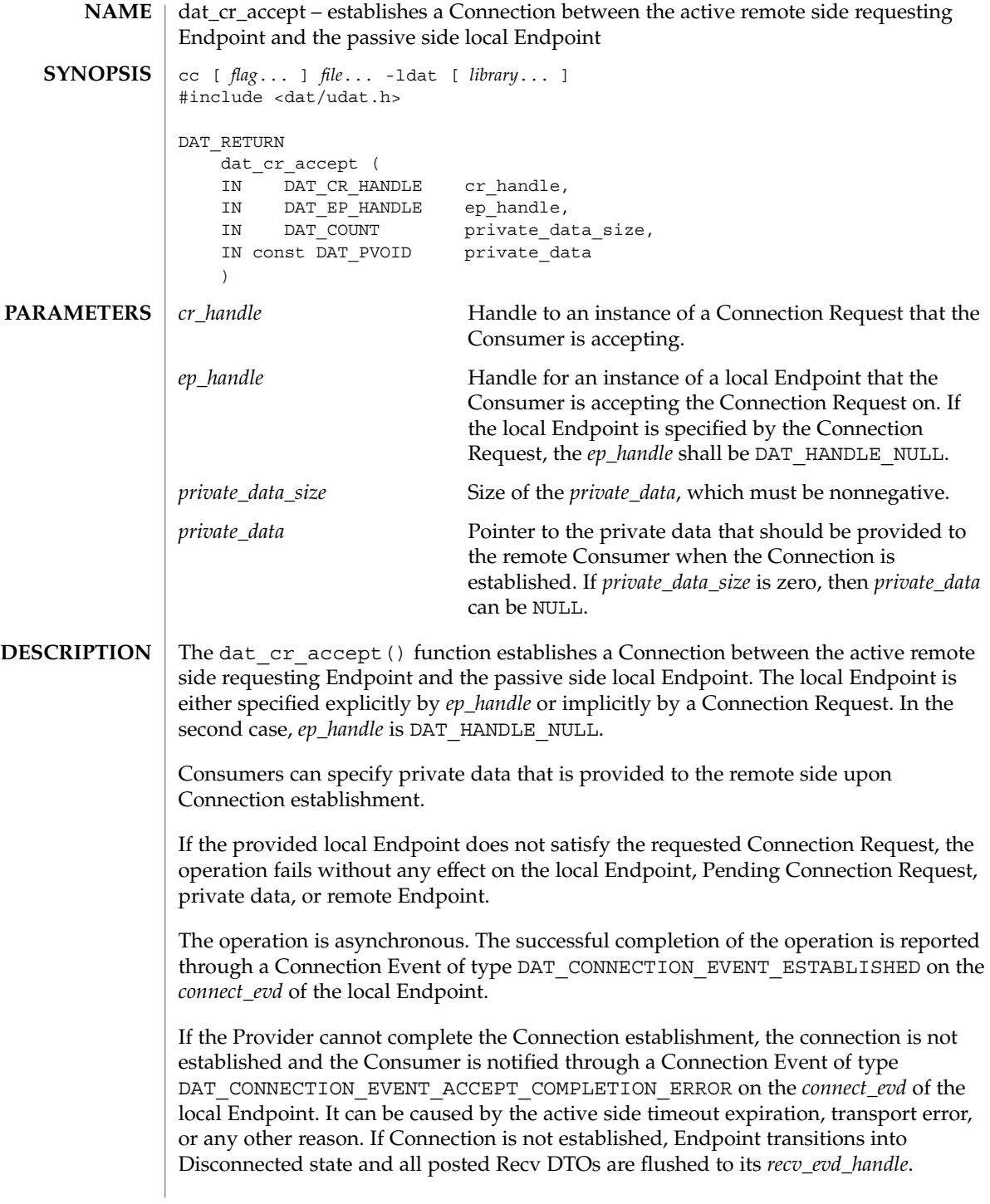

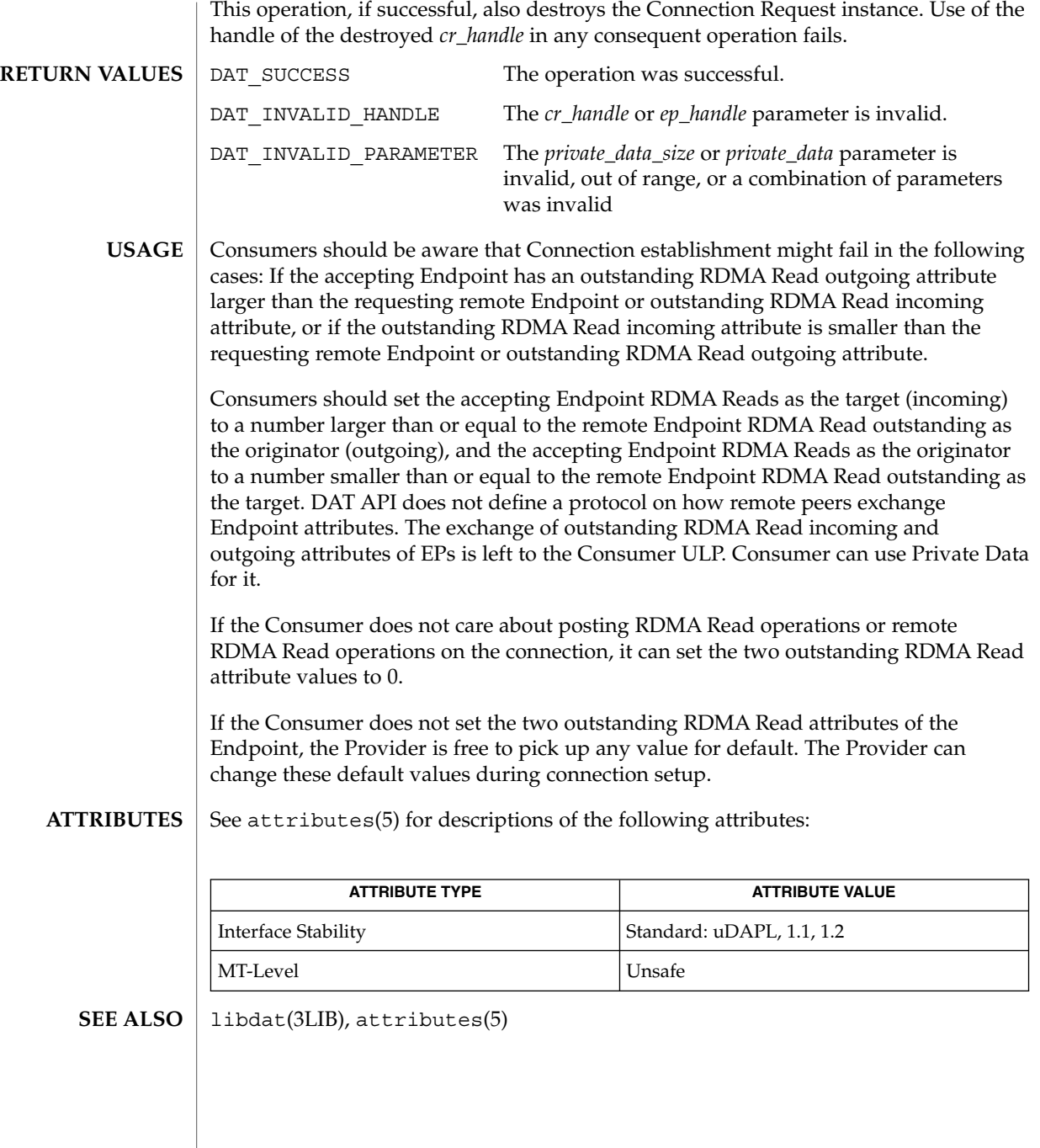

## dat\_cr\_handoff(3DAT)

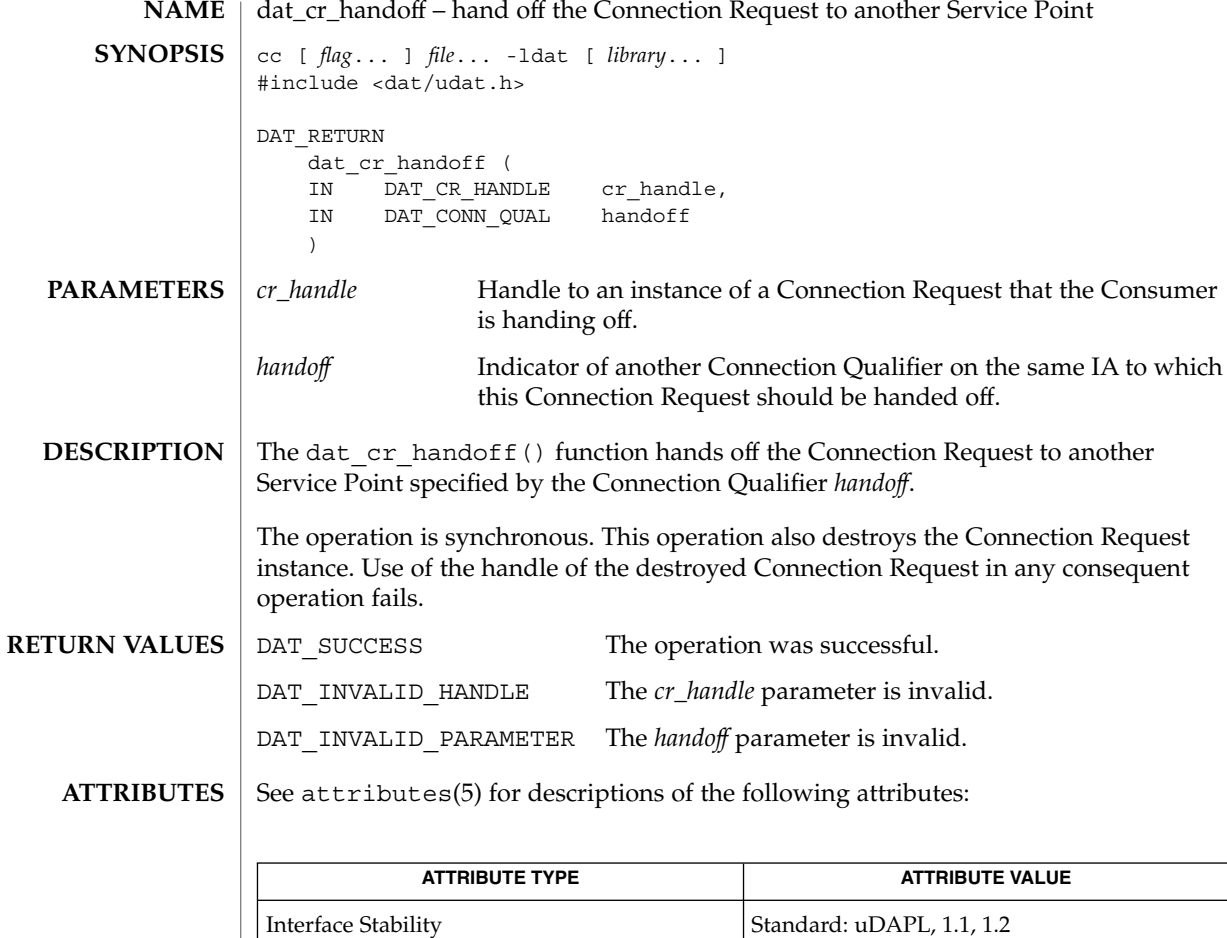

MT-Level Unsafe

libdat(3LIB), attributes(5) **SEE ALSO**

**176** man pages section 3: Extended Library Functions • Last Revised 16 Jul 2004

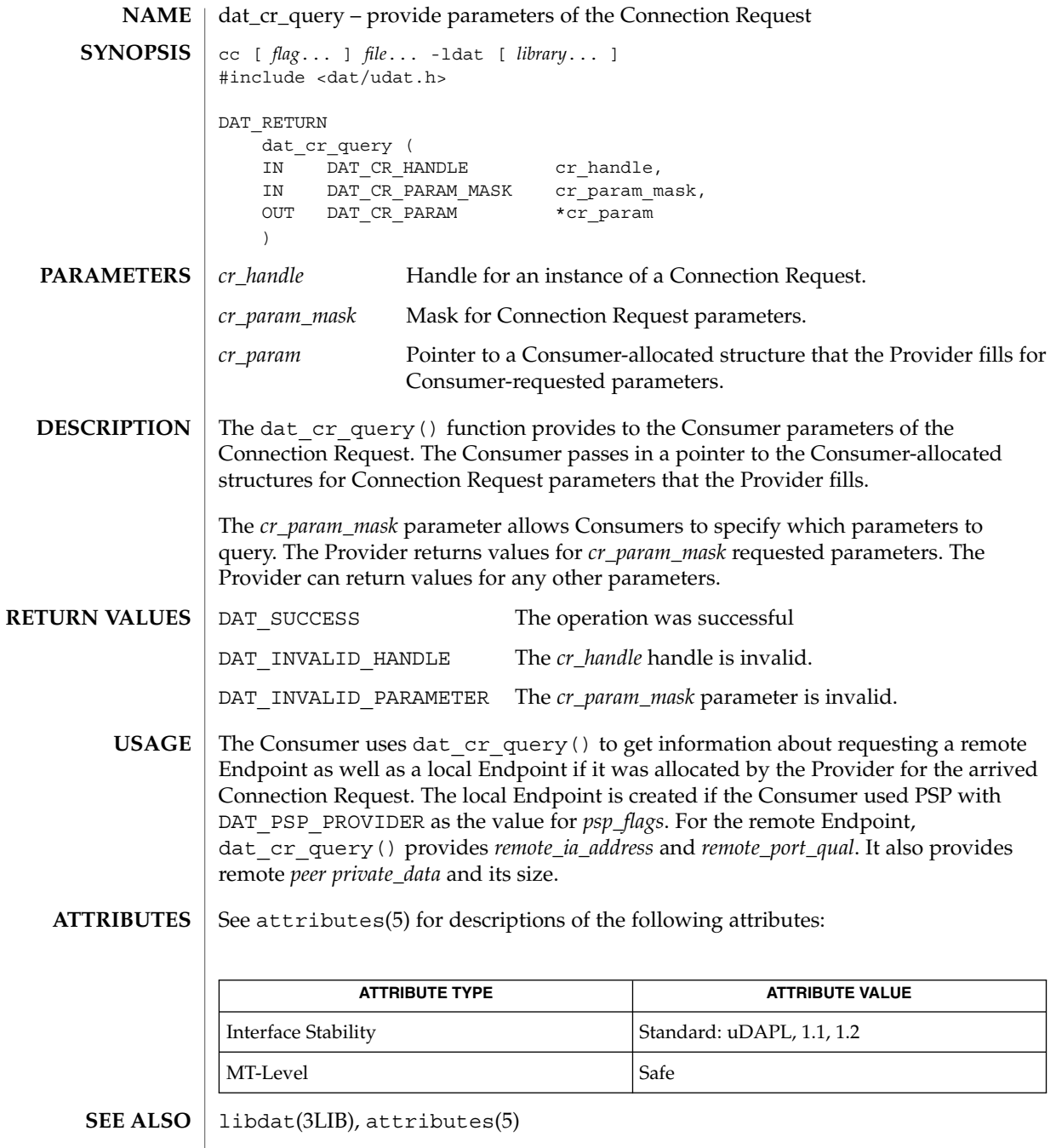

## dat\_cr\_reject(3DAT)

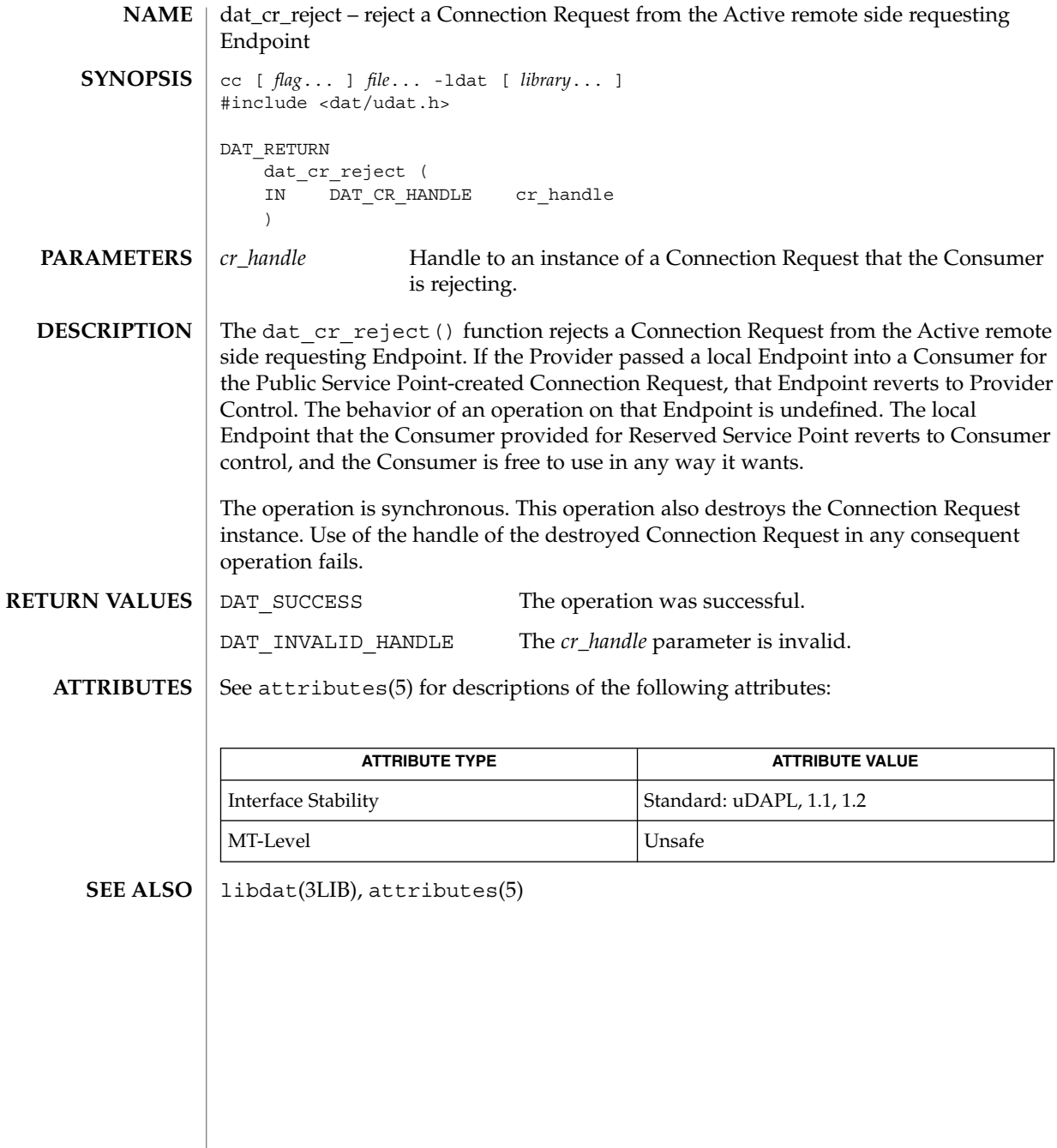

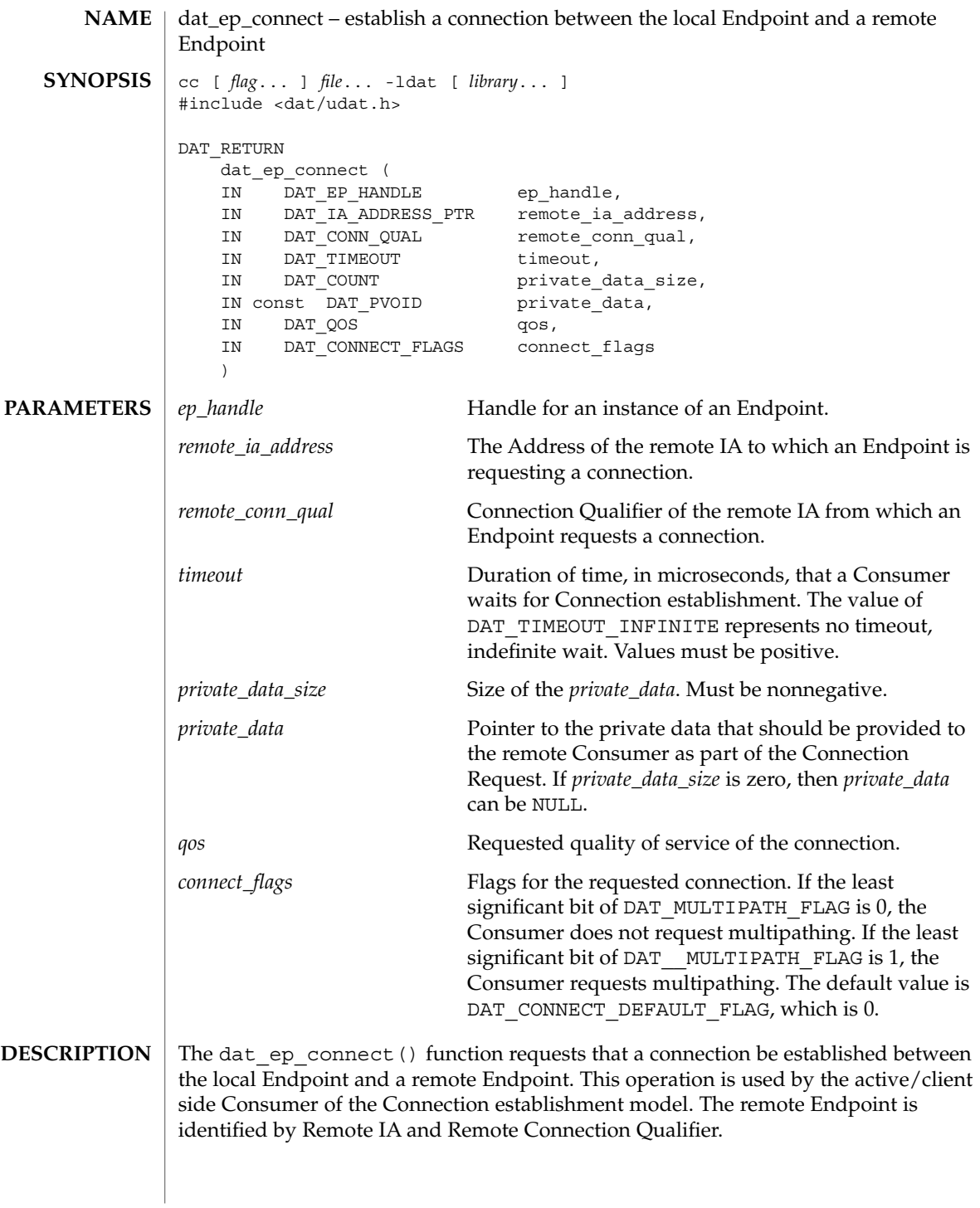

#### dat\_ep\_connect(3DAT)

As part of the successful completion of this operation, the local Endpoint is bound to a Port Qualifier of the local IA. The Port Qualifier is passed to the remote side of the requested connection and is available to the remote Consumer in the Connection Request of the DAT\_CONNECTION\_REQUEST\_EVENT.

The Consumer-provided *private\_data* is passed to the remote side and is provided to the remote Consumer in the Connection Request. Consumers can encapsulate any local Endpoint attributes that remote Consumers need to know as part of an upper-level protocol. Providers can also provide a Provider on the remote side any local Endpoint attributes and Transport-specific information needed for Connection establishment by the Transport.

Upon successful completion of this operation, the local Endpoint is transferred into DAT\_EP\_STATE\_ACTIVE\_CONNECTION\_PENDING.

Consumers can request a specific value of *qos*. The Provider specifies which quality of service it supports in documentation and in the Provider attributes. If the local Provider or Transport does not support the requested *qos*, the operation fails and DAT\_MODEL\_NOT\_SUPPORTED is returned synchronously. If the remote Provider does not support the requested *qos*, the local Endpoint is automatically transitioned into the DAT\_EP\_STATE\_DISCONNECTED state, the connection is not established, and the event returned on the *connect\_evd\_handle* is

DAT\_CONNECTION\_EVENT\_NON\_PEER\_REJECTED. The same DAT\_CONNECTION\_EVENT\_NON\_PEER\_REJECTED event is returned if the connection cannot be established for all reasons of not establishing the connection, except timeout, remote host not reachable, and remote peer reject. For example, remote Consumer is not listening on the requested Connection Qualifier, Backlog of the requested Service Point is full, and Transport errors. In this case, the local Endpoint is automatically transitioned into DAT\_EP\_STATE\_DISCONNECTED state.

The acceptance of the requested connection by the remote Consumer is reported to the local Consumer through a DAT\_CONNECTION\_EVENT\_ESTABLISHED event on the *connect\_evd\_handle* of the local Endpoint and the local Endpoint is automatically transitioned into a DAT\_EP\_STATE\_CONNECTED state.

The rejection of the connection by the remote Consumer is reported to the local Consumer through a DAT\_CONNECTION\_EVENT\_PEER\_REJECTED event on the *connect\_evd\_handle* of the local Endpoint and the local Endpoint is automatically transitioned into a DAT\_EP\_STATE\_DISCONNECTED state.

When the Provider cannot reach the remote host or the remote host does not respond within the Consumer requested Timeout, a DAT\_CONNECTION\_EVENT\_UNREACHABLE event is generated on the *connect\_evd\_handle* of the Endpoint. The Endpoint transitions into a DAT\_EP\_STATE\_DISCONNECTED state.

If the Provider can locally determine that the *remote\_ia\_address* is invalid, or that the remote\_ia\_address cannot be converted to a Transport-specific address, the operation can fail synchronously with a DAT\_INVALID\_ADDRESS return.
dat\_ep\_connect(3DAT)

The local Endpoint is automatically transitioned into a DAT\_EP\_STATE\_CONNECTED state when a Connection Request accepted by the remote Consumer and the Provider completes the Transport-specific Connection establishment. The local Consumer is notified of the established connection through a DAT\_CONNECTION\_EVENT\_ESTABLISHED event on the *connect\_evd\_handle* of the local Endpoint. When the *timeout* expired prior to completion of the Connection establishment, the local Endpoint is automatically transitioned into a DAT\_EP\_STATE\_DISCONNECTED state and the local Consumer through a DAT\_CONNECTION\_EVENT\_TIMED\_OUT event on the *connect\_evd\_handle* of the local Endpoint. DAT SUCCESS The operation was successful. DAT\_INSUFFICIENT\_RESOURCES The operation failed due to resource limitations. DAT\_INVALID\_PARAMETER Invalid parameter. DAT\_INVALID\_ADDRESS Manual invalid address. DAT\_INVALID\_HANDLE Invalid DAT handle; Invalid Endpoint handle. DAT\_INVALID\_STATE Parameter in an invalid state. Endpoint was not in DAT\_EP\_STATE\_UNCONNECTED state. DAT\_MODEL\_NOT\_SUPPORTED The requested Model was not supported by the Provider. For example, the requested qos was not supported by the local Provider. It is up to the Consumer to negotiate outstanding RDMA Read incoming and outgoing with a remote peer. The outstanding RDMA Read outgoing attribute should be smaller than the remote Endpoint outstanding RDMA Read incoming attribute. If this is not the case, Connection establishment might fail. DAT API does not define a protocol on how remote peers exchange Endpoint attributes. The exchange of outstanding RDMA Read incoming and outgoing attributes of EPs is left to the Consumer ULP. The Consumer can use Private Data for it. If the Consumer does not care about posting RDMA Read operations or remote RDMA Read operations on the connection, it can set the two outstanding RDMA Read attribute values to 0. **RETURN VALUES USAGE**

> If the Consumer does not set the two outstanding RDMA Read attributes of the Endpoint, the Provider is free to pick up any value for default. The Provider is allowed to change these default values during connection setup.

## dat\_ep\_connect(3DAT)

**ATTRIBUTES** | See attributes(5) for descriptions of the following attributes:

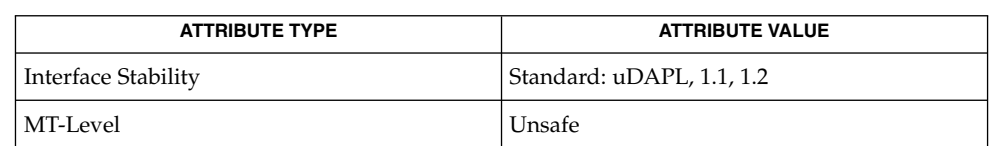

 $\textbf{SEE \, ALSO} \, \mid \, \text{libdat(3LIB)}, \, \text{attributes(5)}$ 

<span id="page-182-0"></span>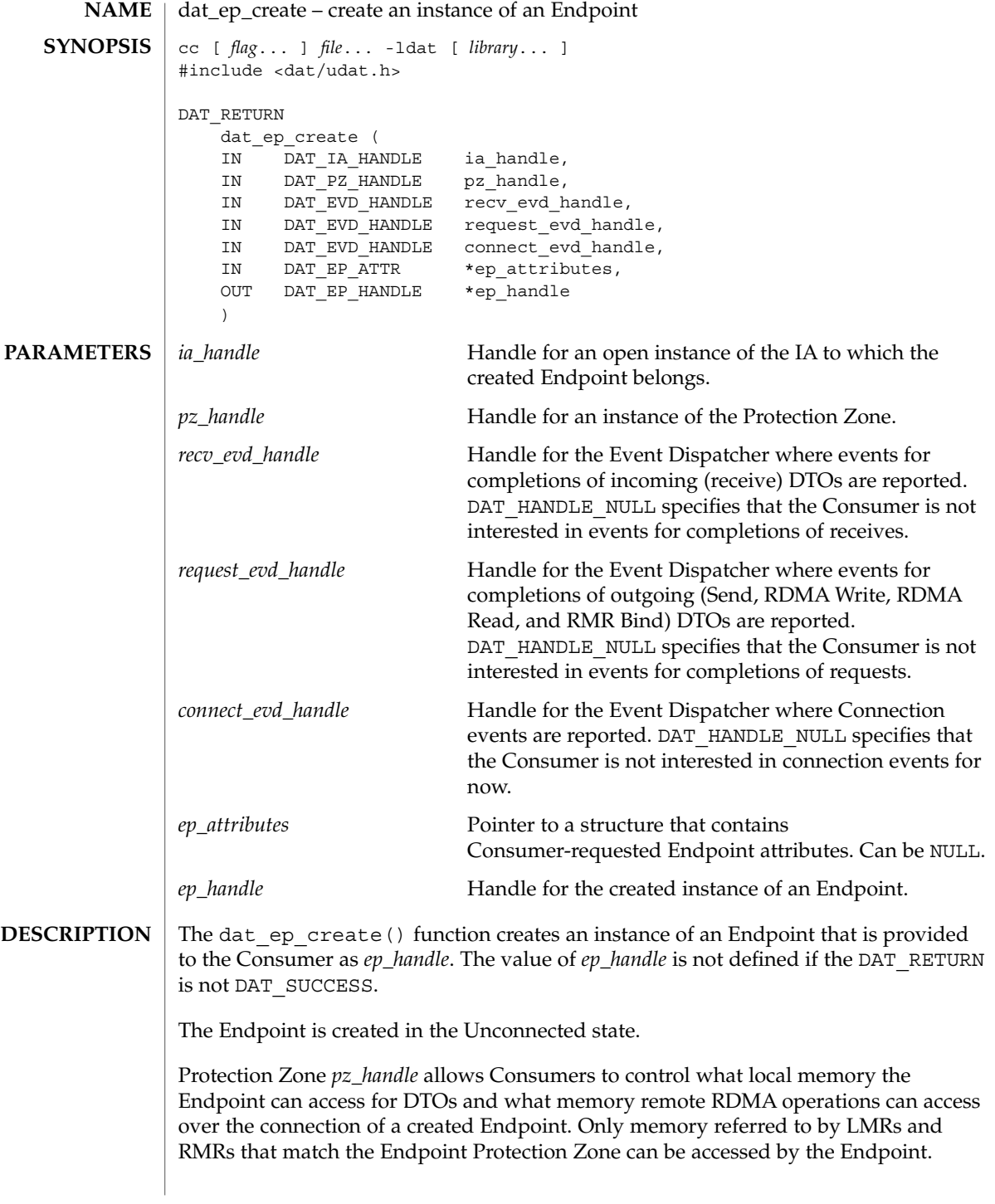

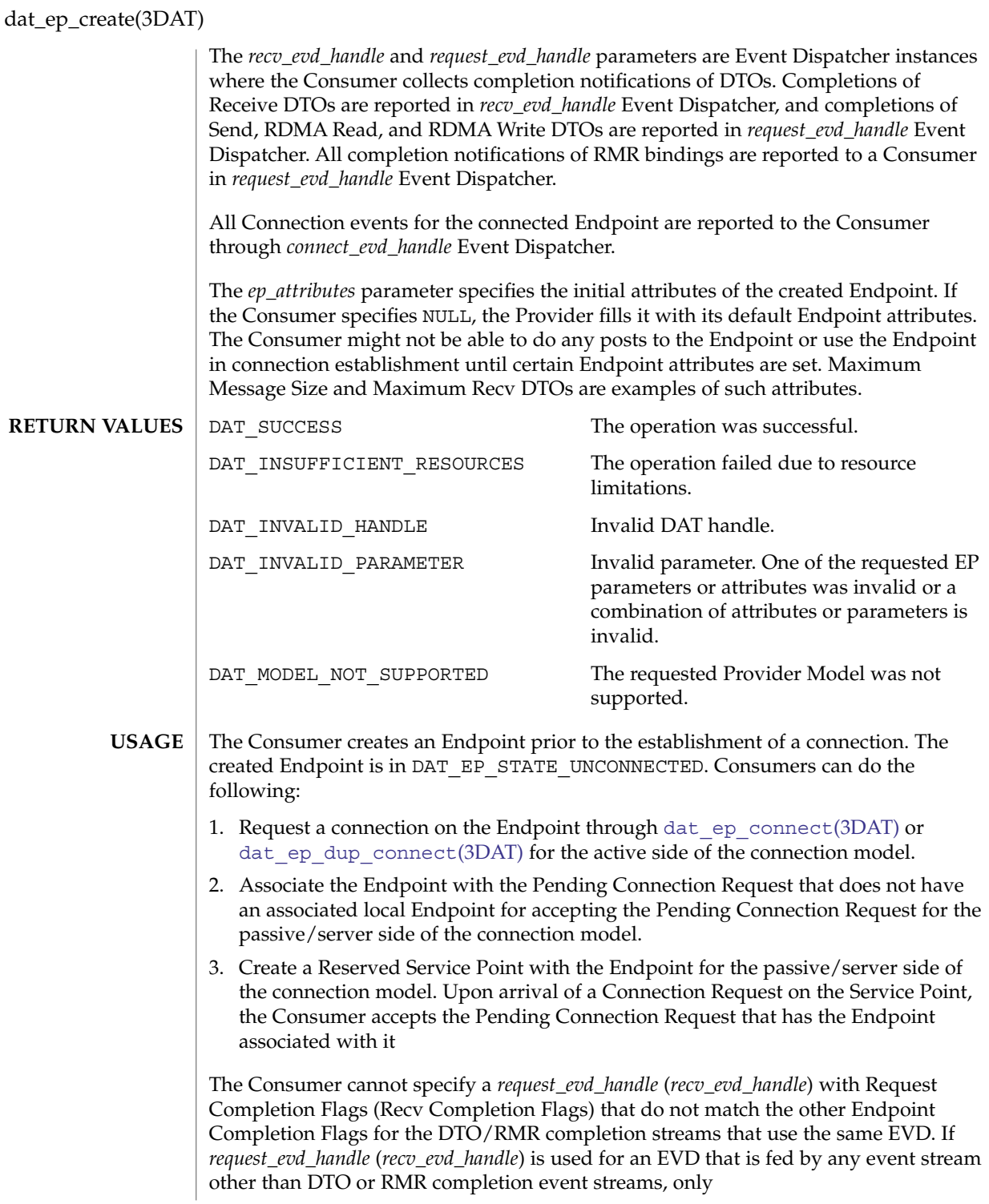

**184** man pages section 3: Extended Library Functions • Last Revised 16 Jul 2004

dat\_ep\_create(3DAT)

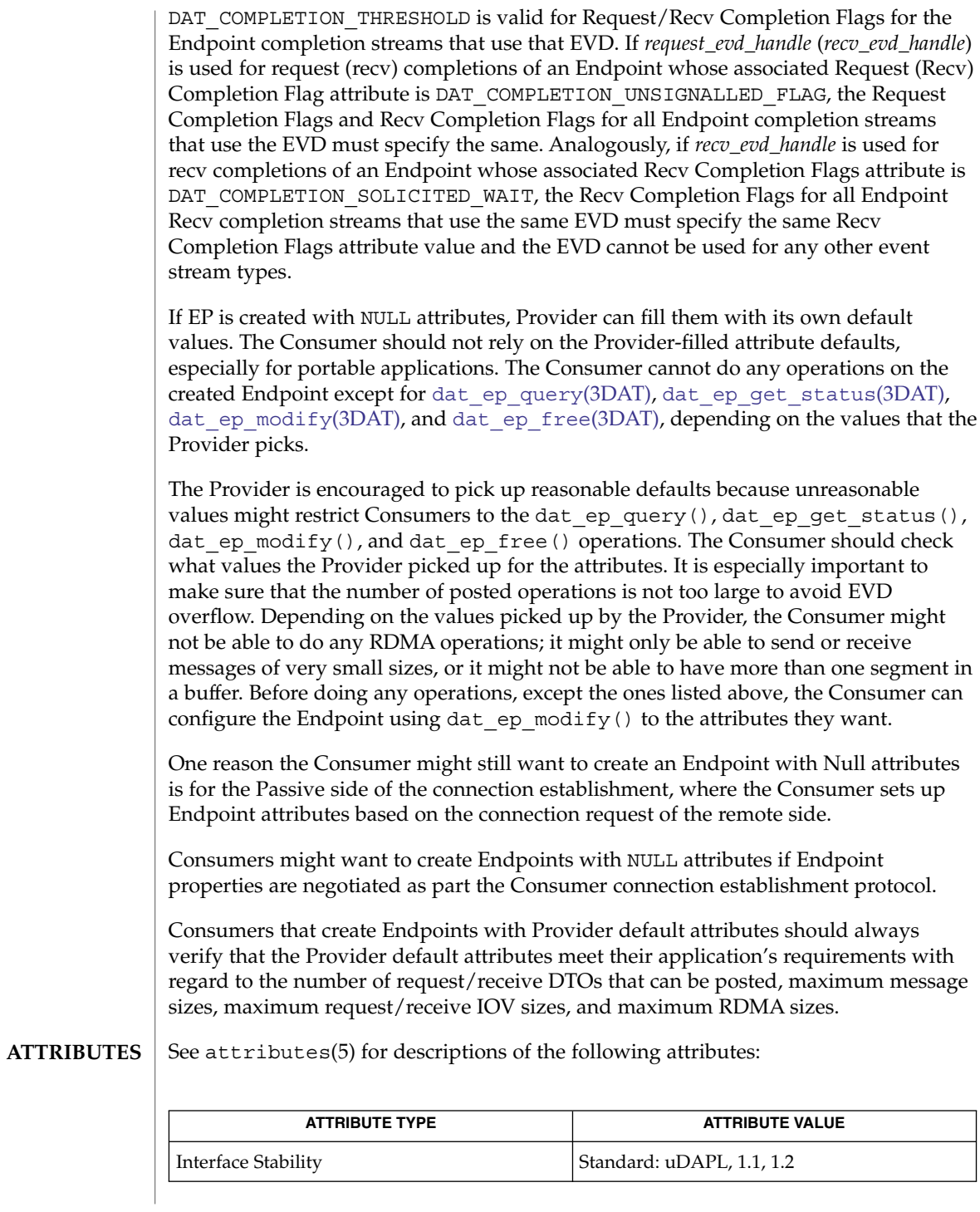

Extended Library Functions **185**

dat\_ep\_create(3DAT)

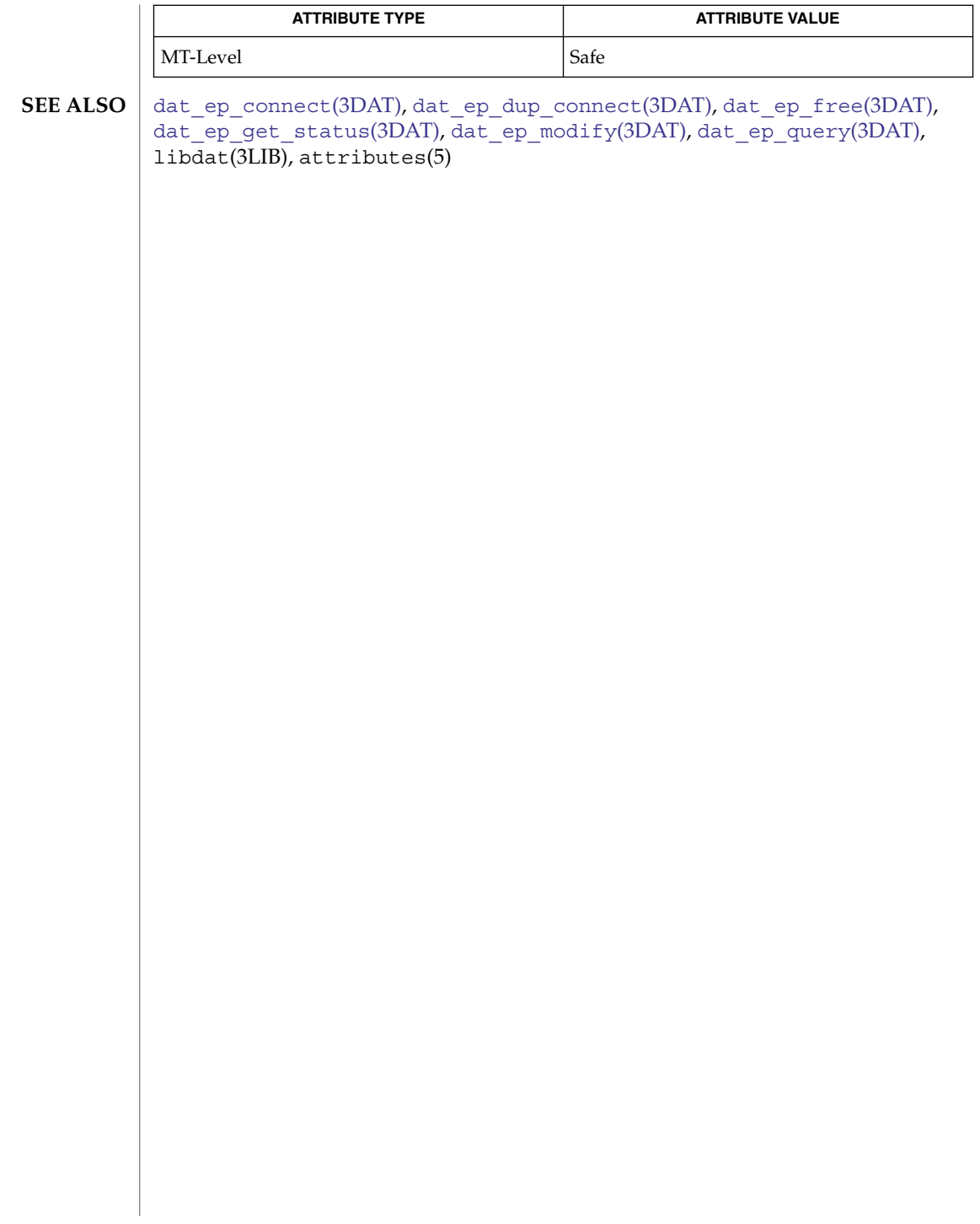

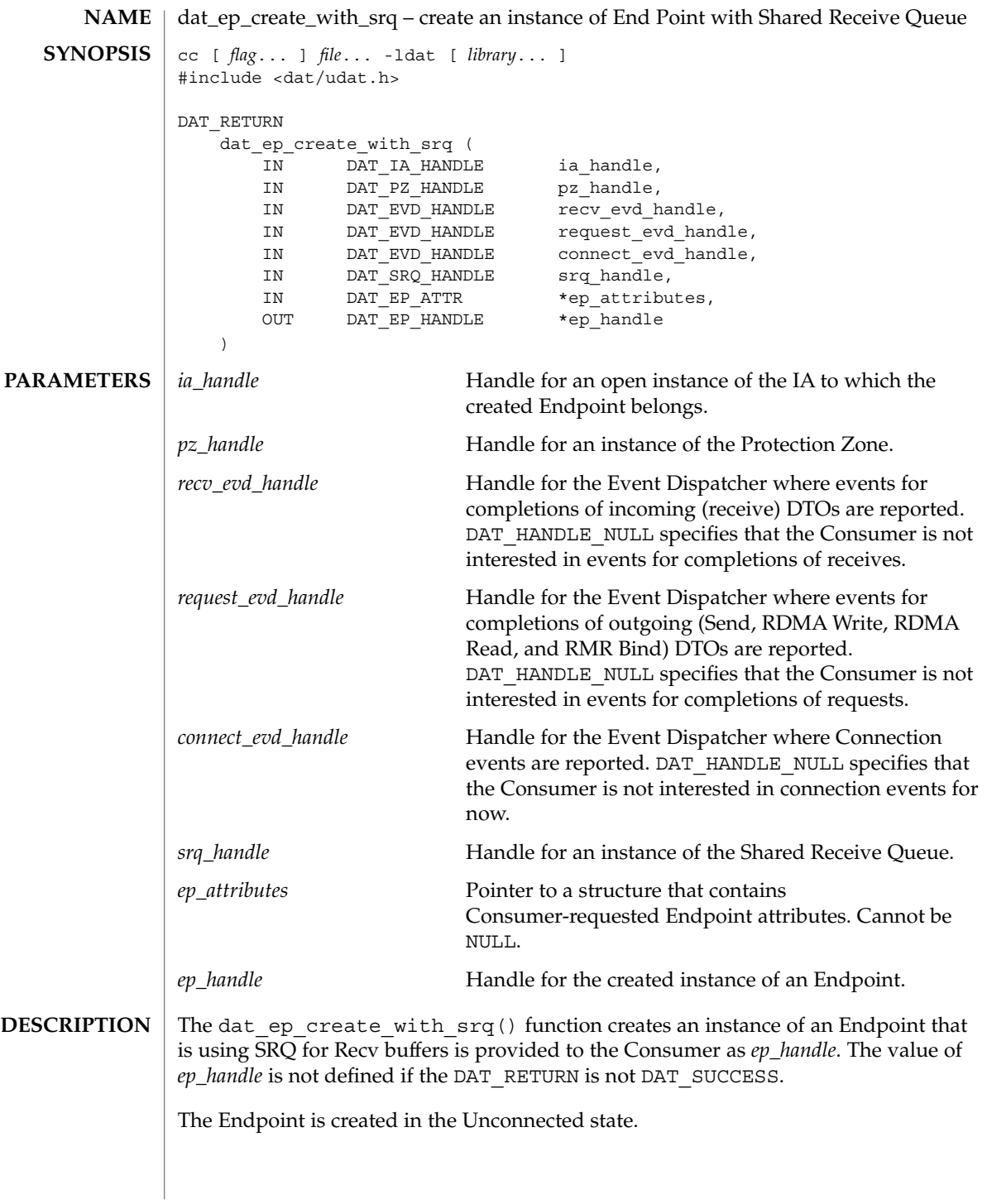

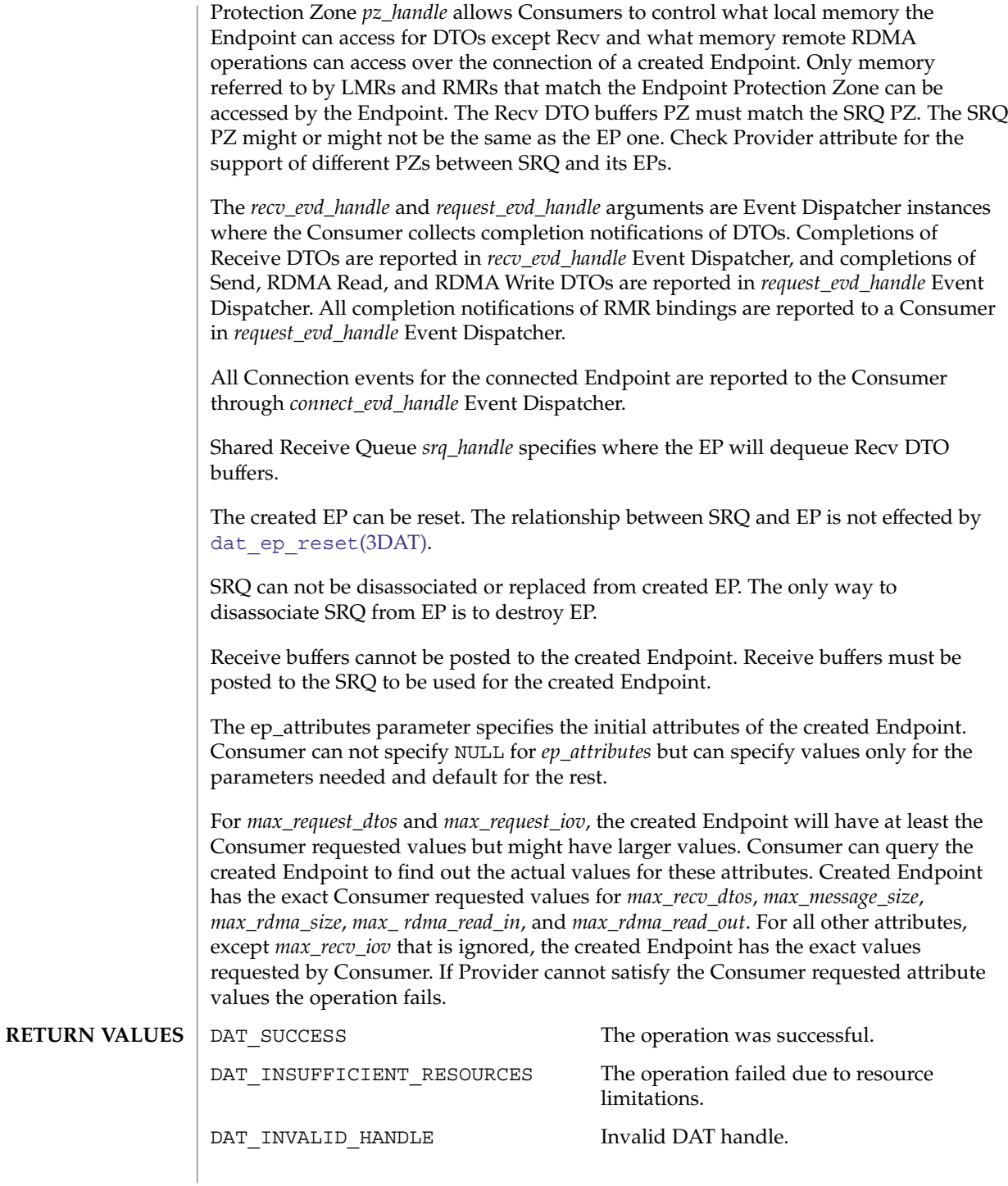

**188** man pages section 3: Extended Library Functions • Last Revised 16 Jul 2004

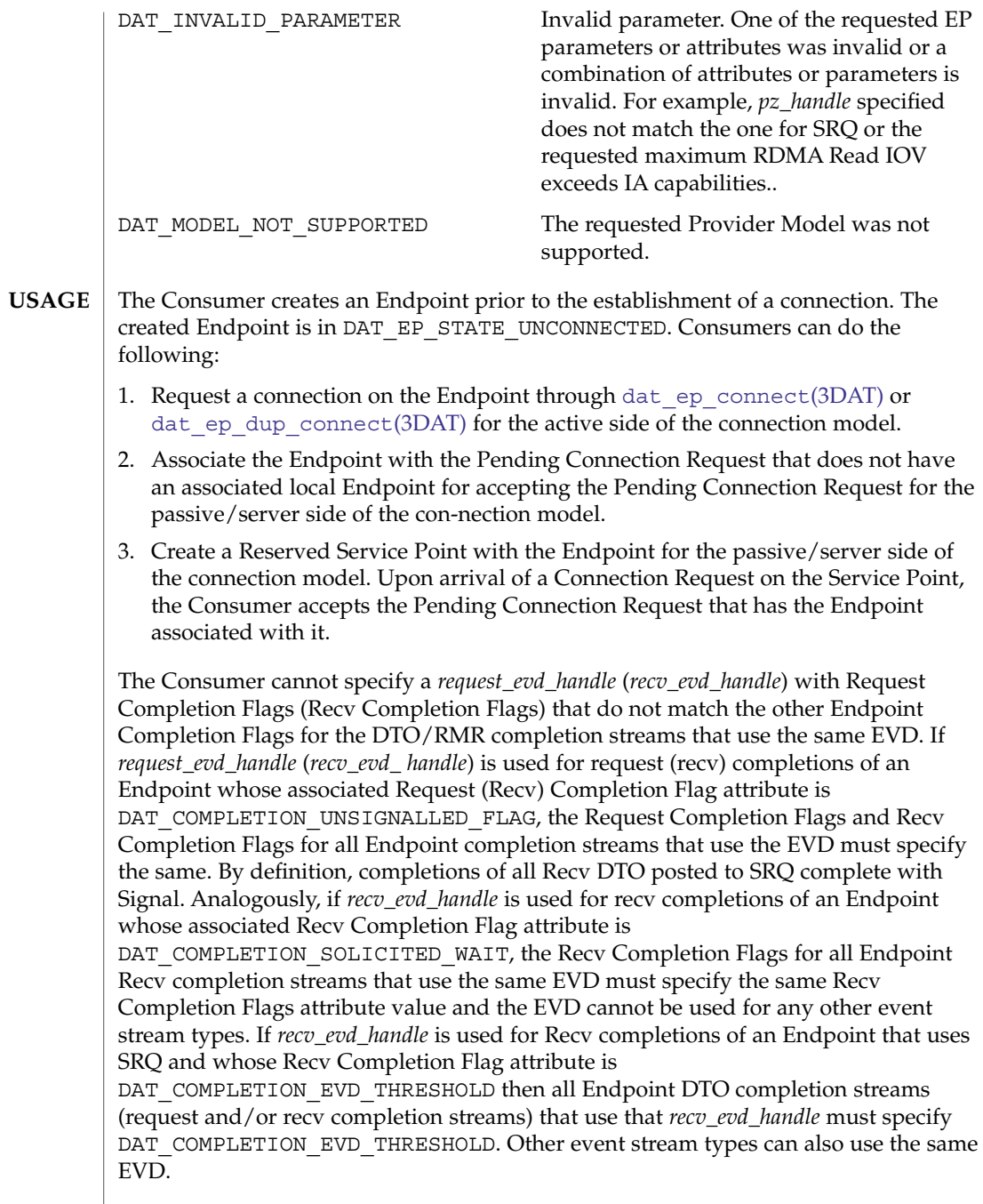

Consumers might want to use DAT\_COMPLETION\_UNSIGNALLED\_FLAG for Request and/or Recv completions when they control locally with posted DTO/RMR completion flag (not needed for Recv posted to SRQ) whether posted DTO/RMR completes with Signal or not. Consumers might want to use DAT\_COMPLETION\_SOLICITED\_WAIT for Recv completions when the remote sender side control whether posted Recv competes with Signal or not or not. uDAPL Consumers might want to use DAT\_COMPLETION\_EVD\_THRESHOLD for Request and/or Recv completions when they control waiter unblocking with the *threshold* parameter of the dat evd wait(3DAT).

Some Providers might restrict whether multiple EPs that share a SRQ can have different Protection Zones. Check the *srq\_ep\_pz\_difference\_support* Provider attribute for it.

Consumers might want to have a different PZ between EP and SRQ. This allows incoming RDMA operations to be specific to this EP PZ and not the same for all EPs that share SRQ. This is critical for servers that supports multiple independent clients.

The Provider is strongly encouraged to create an EP that is ready to be connected. Any effects of previous connections or connection establishment attempts on the underlying Transport-specific Endpoint to which the DAT Endpoint is mapped to should be hidden from the Consumer. The methods described below are examples:

- The Provider does not create an underlying Transport Endpoint until the Consumer is connecting the Endpoint or accepting a connection request on it. This allows the Provider to accumulate Consumer requests for attribute settings even for attributes that the underlying transport does not allow to change after the Transport Endpoint is created.
- The Provider creates the underlying Transport Endpoint or chooses one from a pool of Provider-controlled Transport Endpoints when the Consumer creates the Endpoint. The Provider chooses the Transport Endpoint that is free from any underlying internal attributes that might prevent the Endpoint from being connected. For IB and IP, that means that the Endpoint is not in the TimeWait state. Changing of some of the Endpoint attributes becomes hard and might potentially require mapping the Endpoint to another underlying Transport Endpoint that might not be feasible for all transports.
- The Provider allocates a Transport-specific Endpoint without worrying about impact on it from previous connections or connection establishment attempts. Hide the Transport-specific TimeWait state or CM timeout of the underlying transport Endpoint within [dat\\_ep\\_connect](#page-178-0)(3DAT), [dat\\_ep\\_dup\\_connect](#page-193-0)(3DAT), or dat cr\_accept(3DAT). On the Active side of the connection establishment, if the remnants of a previous connection for Transport-specific Endpoint can be hidden within the Timeout parameter, do so. If not, generating DAT\_CONNECTION EVENT\_NON\_PEER\_REJECTED is an option. For the Passive side, generating a DAT\_CONNECTION\_COMPLETION\_ERROR event locally, while sending a non-peer-reject message to the active side, is a way of handling it.

Any transitions of an Endpoint into an Unconnected state can be handled similarly. One transition from a Disconnected to an Unconnected state is a special case.

For dat ep reset(3DAT), the Provider can hide any remnants of the previous connection or failed connection establishment in the operation itself. Because the operation is synchronous, the Provider can block in it until the TimeWait state effect of the previous connection or connection setup is expired, or until the Connection Manager timeout of an unsuccessful connection establishment attempt is expired. Alternatively, the Provider can create a new Endpoint for the Consumer that uses the same handle.

DAT Providers are required not to change any Consumer-specified Endpoint attributes during connection establishment. If the Consumer does not specify an attribute, the Provider can set it to its own default. Some EP attributes, like outstanding RDMA Read incoming or outgoing, if not set up by the Consumer, can be changed by Providers to establish connection. It is recommended that the Provider pick the default for outstanding RDMA Read attributes as 0 if the Consumer has not specified them. This ensures that connection establishment does not fail due to insufficient outstanding RDMA Read resources, which is a requirement for the Provider.

The Provider is not required to check for a mismatch between the maximum RDMA Read IOV and maximum RDMA Read outgoing attributes, but is allowed to do so. In the later case it is allowed to return DAT\_INVALID\_ PARAMETER when a mismatch is detected. Provider must allocate resources to satisfy the combination of these two EP attributes for local RDMA Read DTOs.

### **ATTRIBUTES**

See attributes(5) for descriptions of the following attributes:

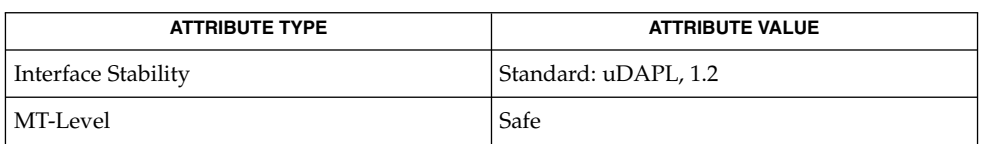

### **SEE ALSO**

dat ep create(3DAT), dat srq create(3DAT), dat srq free(3DAT), dat srq query(3DAT), libdat(3LIB), attributes(5)

dat\_ep\_disconnect(3DAT)

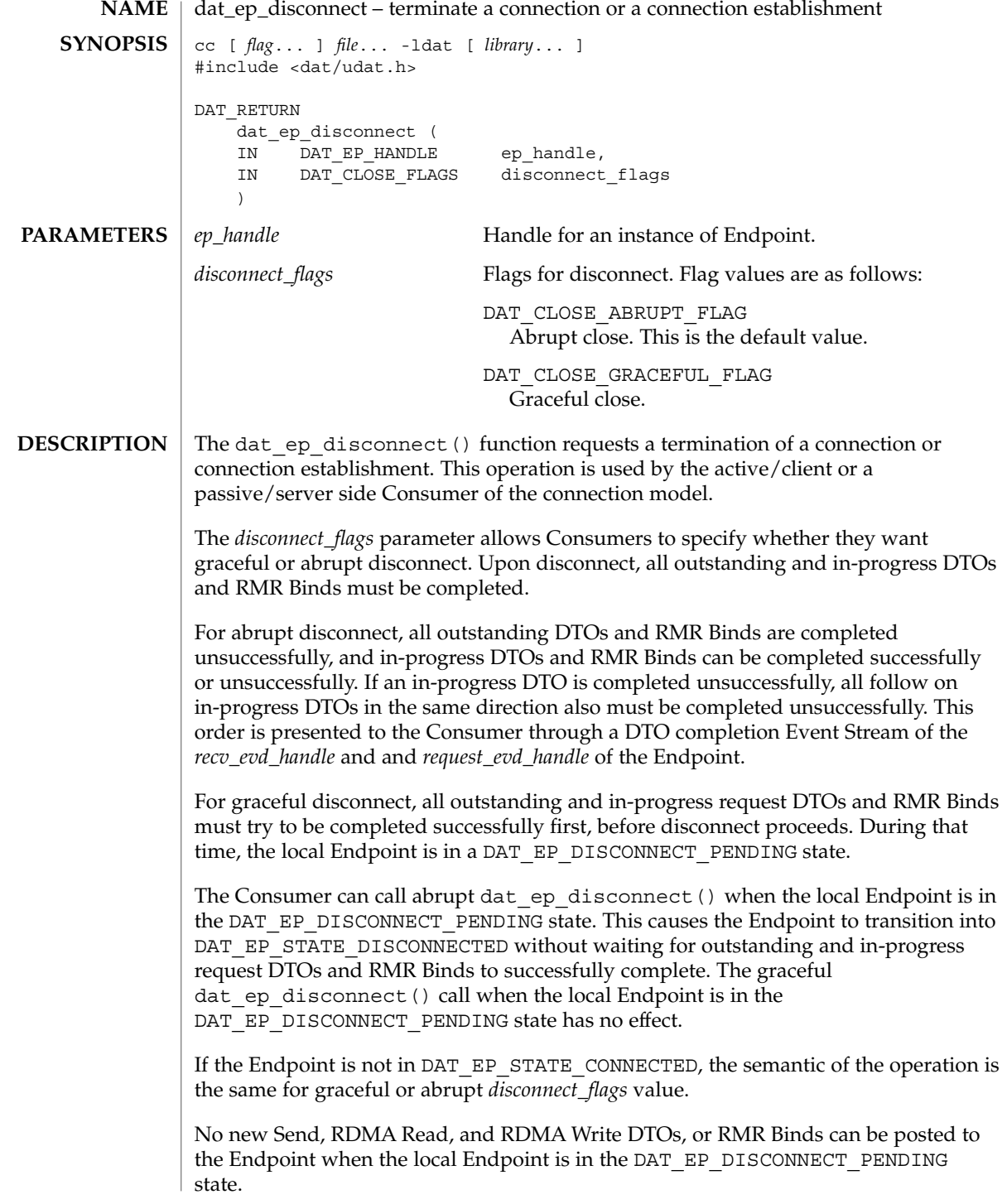

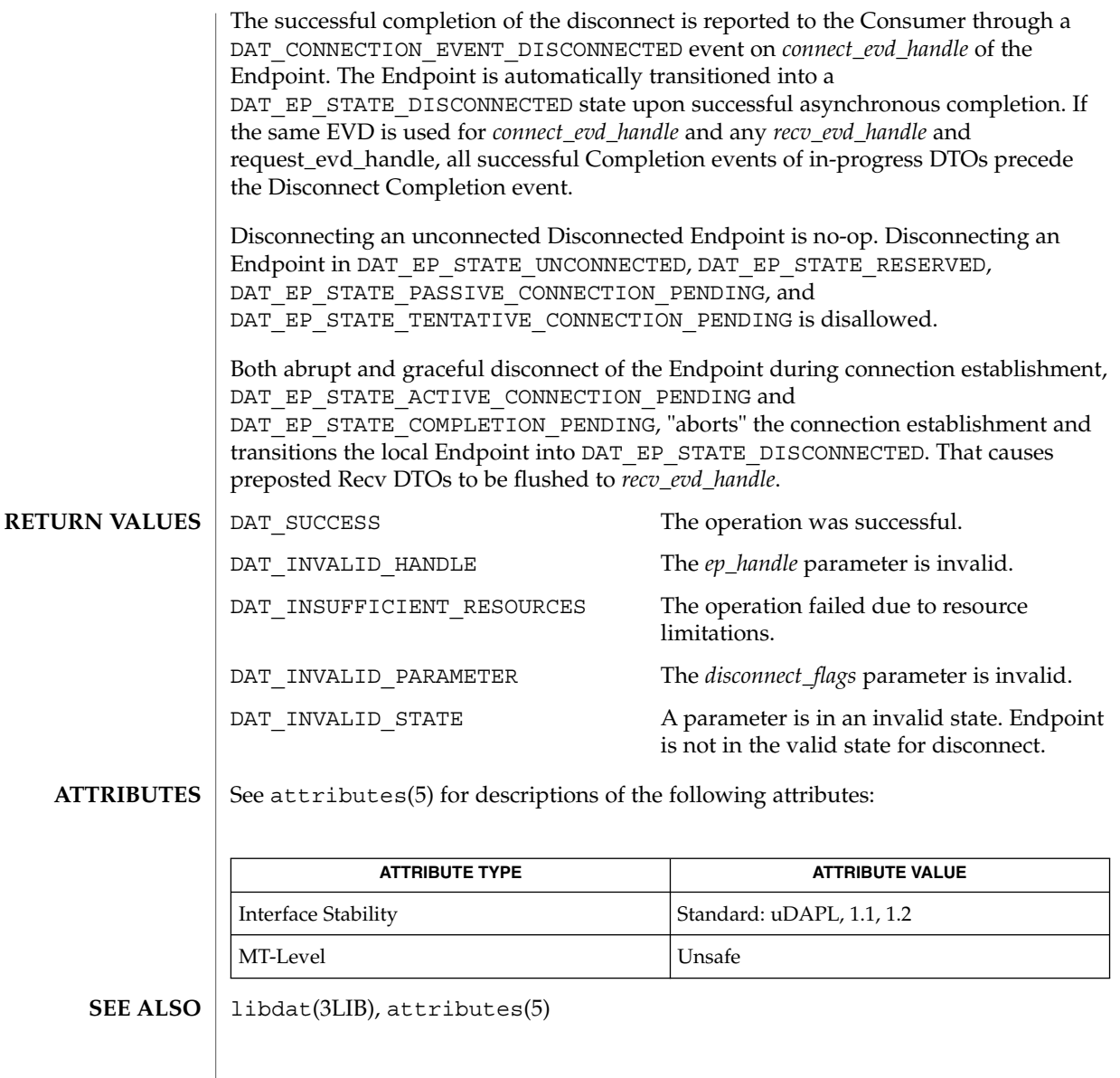

<span id="page-193-0"></span>dat\_ep\_dup\_connect(3DAT)

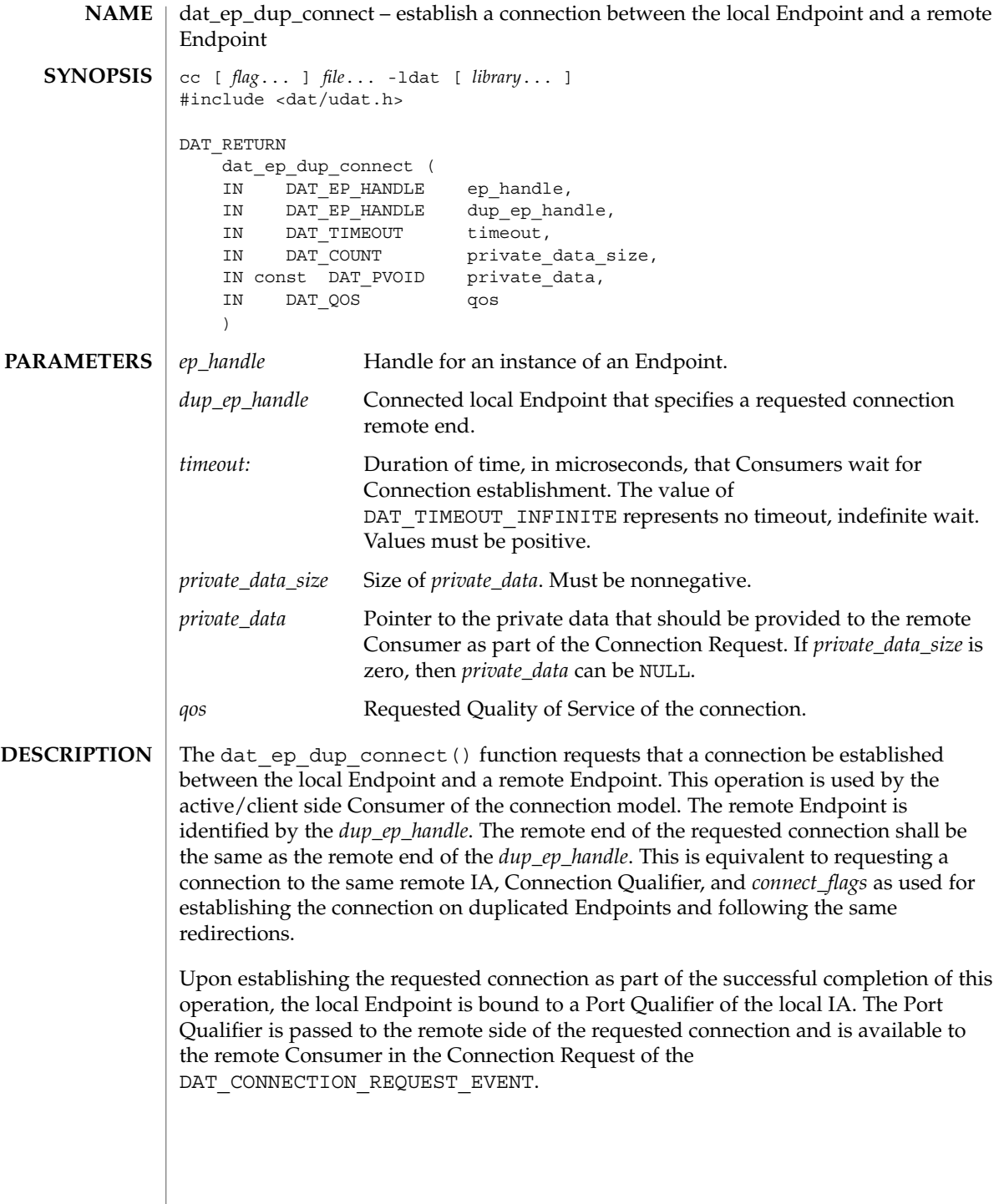

### dat\_ep\_dup\_connect(3DAT)

The Consumer-provided *private\_data* is passed to the remote side and is provided to the remote Consumer in the Connection Request. Consumers can encapsulate any local Endpoint attributes that remote Consumers need to know as part of an upper-level protocol. Providers can also provide a Provider on the remote side any local Endpoint attributes and Transport-specific information needed for Connection establishment by the Transport.

Upon successful completion of this operation, the local Endpoint is transferred into DAT\_EP\_STATE\_ACTIVE\_CONNECTION\_PENDING.

Consumers can request a specific value of *qos*. The Provider specifies which Quality of Service it supports in documentation and in the Provider attributes. If the local Provider or Transport does not support the requested *qos*, the operation fails and DAT\_MODEL\_NOT\_SUPPORTED is returned synchronously. If the remote Provider does not support the requested *qos*, the local Endpoint is automatically transitioned into a DAT\_EP\_STATE\_UNDISCONNECTED state, the connection is not established, and the event returned on the *connect\_evd\_handle* is

DAT\_CONNECTION\_EVENT\_NON\_PEER\_REJECTED. The same DAT\_CONNECTION\_EVENT\_NON\_PEER\_REJECTED event is returned if connection cannot be established for all reasons for not establishing the connection, except timeout, remote host not reachable, and remote peer reject. For example, remote host is not reachable, remote Consumer is not listening on the requested Connection Qualifier, Backlog of the requested Service Point is full, and Transport errors. In this case, the local Endpoint is automatically transitioned into a DAT\_EP\_STATE\_UNDISCONNECTED state.

The acceptance of the requested connection by the remote Consumer is reported to the local Consumer through a DAT\_CONNECTION\_EVENT\_ESTABLISHED event on the *connect\_evd\_handle* of the local Endpoint.

The rejection of the connection by the remote Consumer is reported to the local Consumer through a DAT\_CONNECTION\_EVENT\_PEER\_REJECTED event on the *connect\_evd\_handle* of the local Endpoint and the local Endpoint is automatically transitioned into a DAT\_EP\_STATE\_UNDISCONNECTED state.

When the Provider cannot reach the remote host or the remote host does not respond within the Consumer-requested *timeout*, a DAT\_CONNECTION\_EVENT\_UNREACHABLE is generated on the *connect\_evd\_handle* of the Endpoint. The Endpoint transitions into a DAT\_EP\_STATE\_DISCONNECTED state.

The local Endpoint is automatically transitioned into a DAT\_EP\_STATE\_CONNECTED state when a Connection Request is accepted by the remote Consumer and the Provider completes the Transport-specific Connection establishment. The local Consumer is notified of the established connection through a DAT\_CONNECTION\_EVENT\_ESTABLISHED event on the *connect\_evd\_handle* of the local Endpoint.

dat\_ep\_dup\_connect(3DAT)

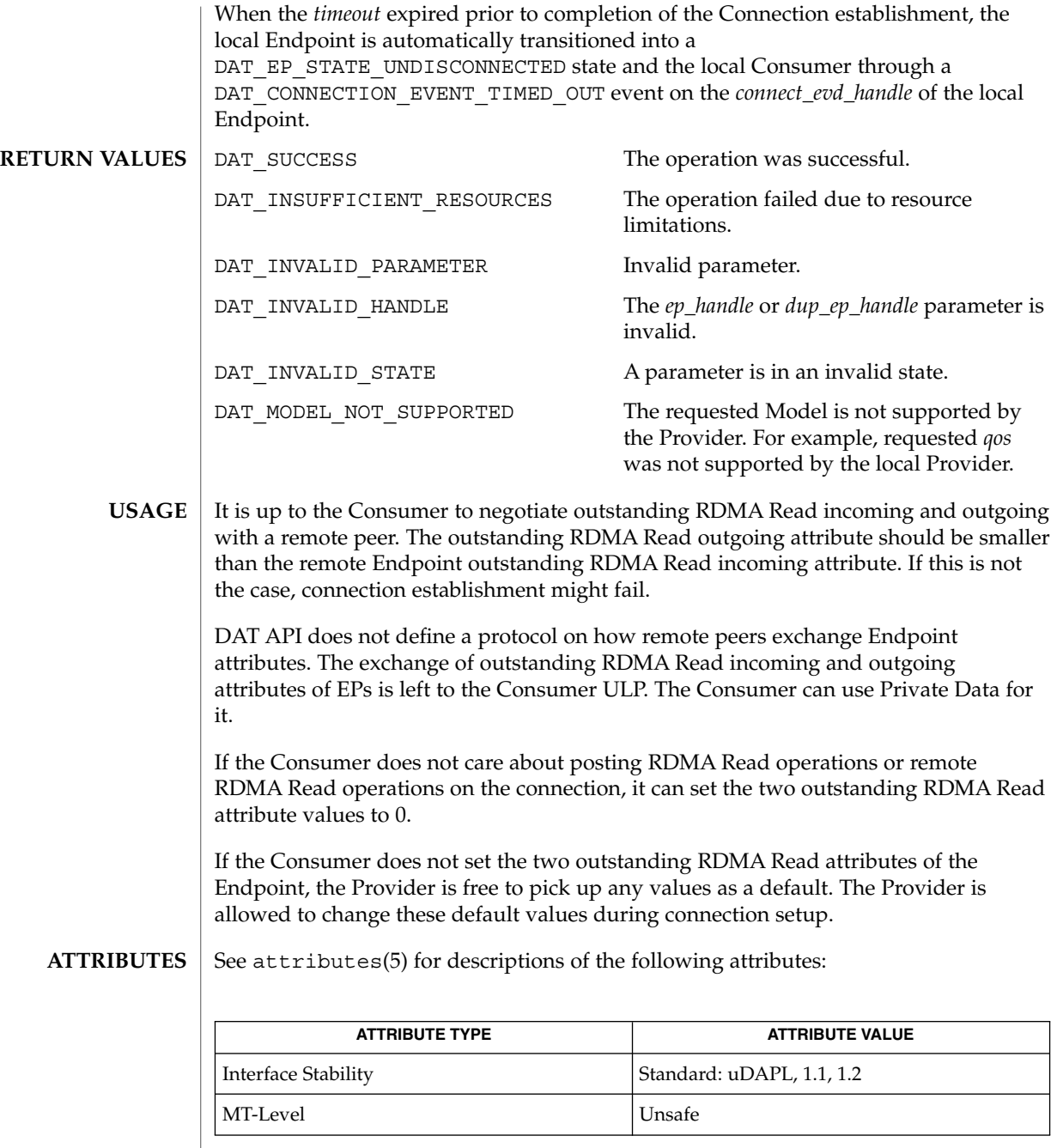

 $\textbf{SEE \, ALSO} \, \mid \, \text{libdat(3LIB)}, \, \text{attributes(5)}$ 

<span id="page-196-0"></span>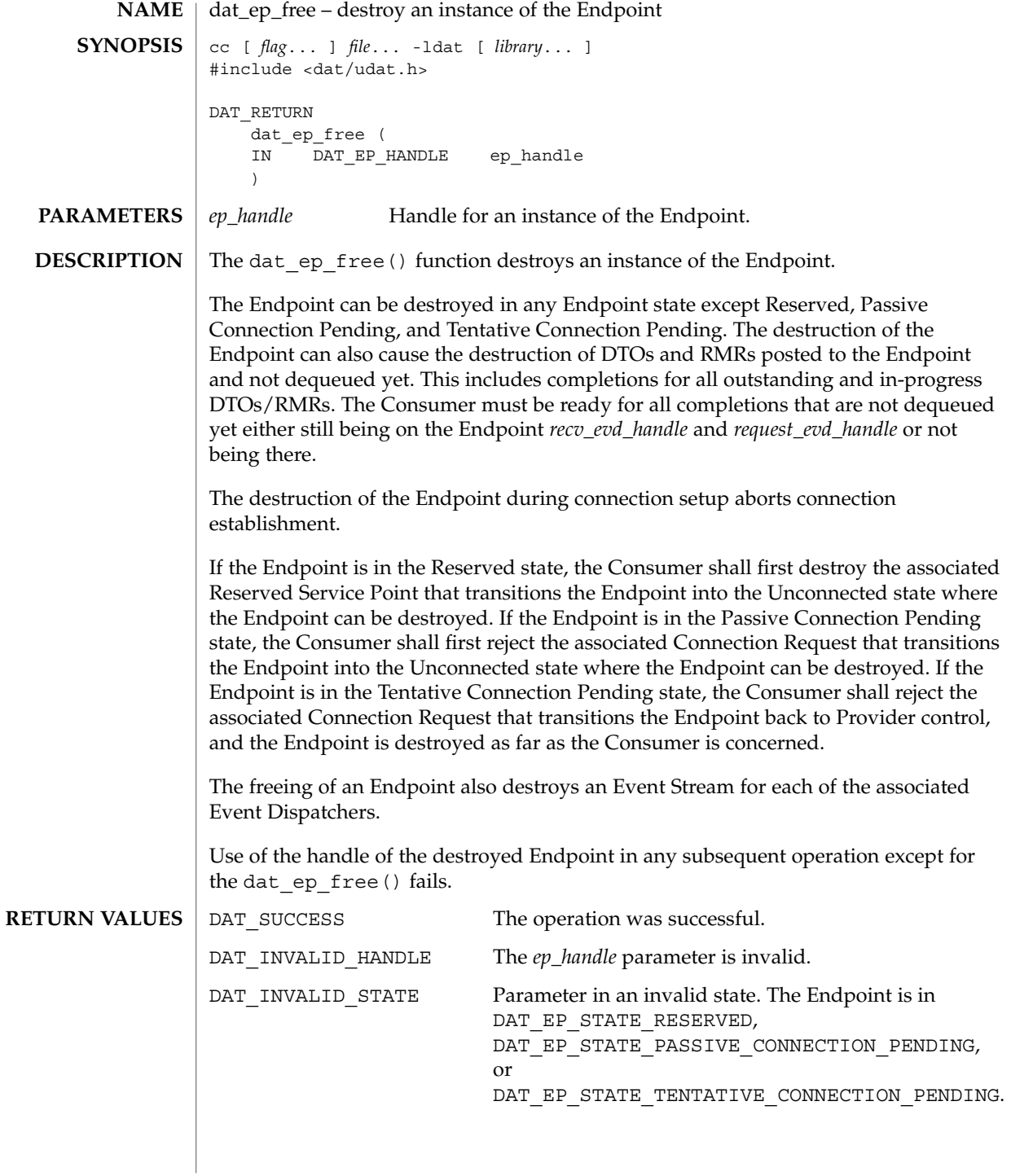

# dat\_ep\_free(3DAT)

**ATTRIBUTES** | See attributes(5) for descriptions of the following attributes:

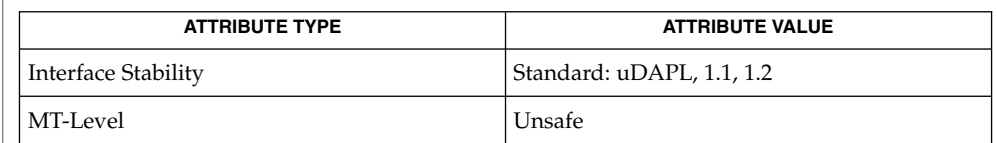

## **SEE ALSO**

libdat(3LIB), attributes(5)

<span id="page-198-0"></span>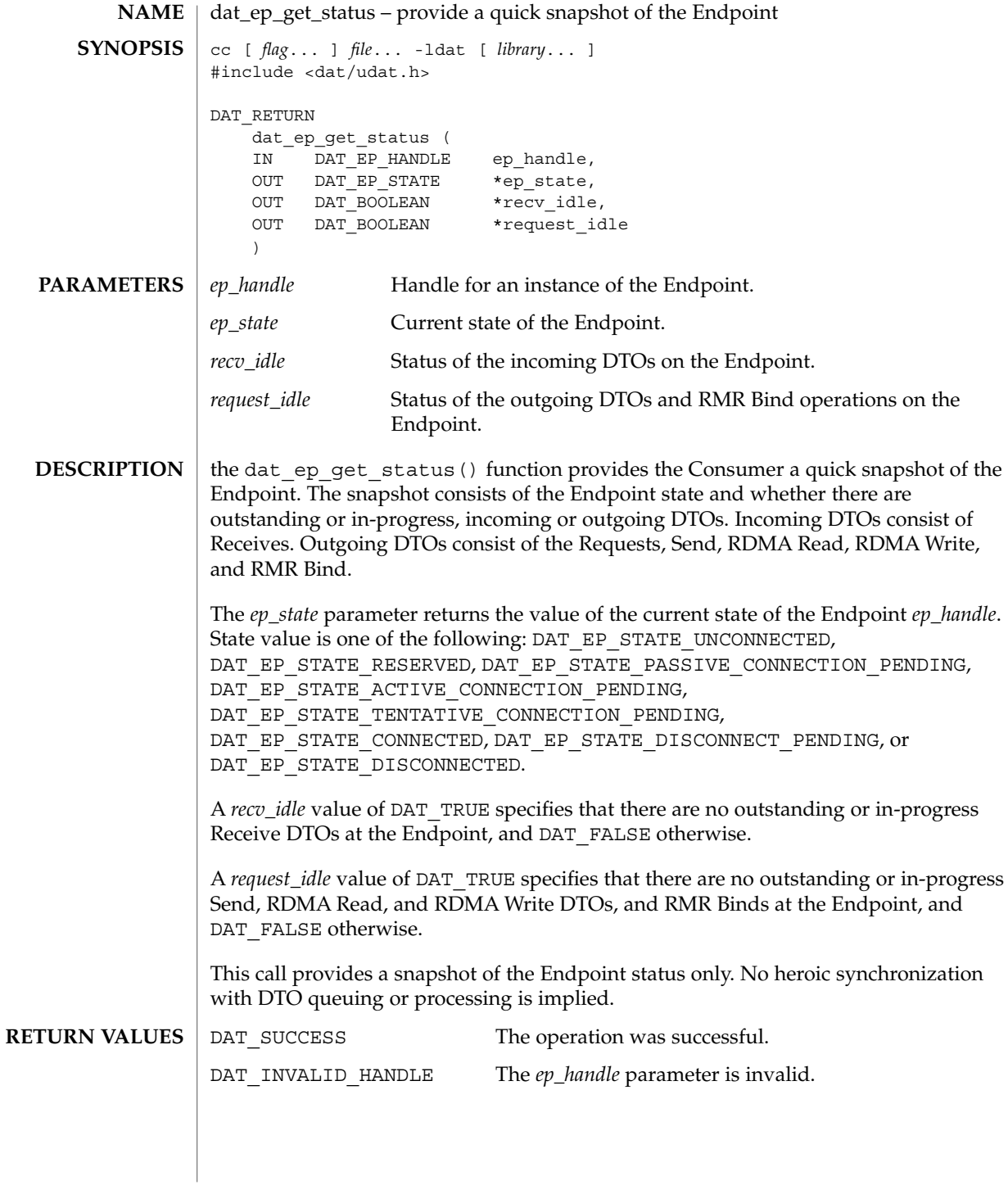

## dat\_ep\_get\_status(3DAT)

**ATTRIBUTES** | See attributes(5) for descriptions of the following attributes:

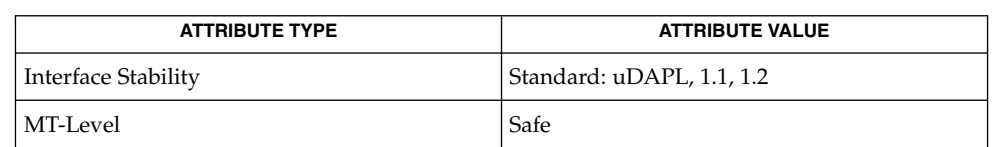

 $\textbf{SEE \, ALSO} \, \mid \, \text{libdat(3LIB)}, \, \text{attributes(5)}$ 

<span id="page-200-0"></span>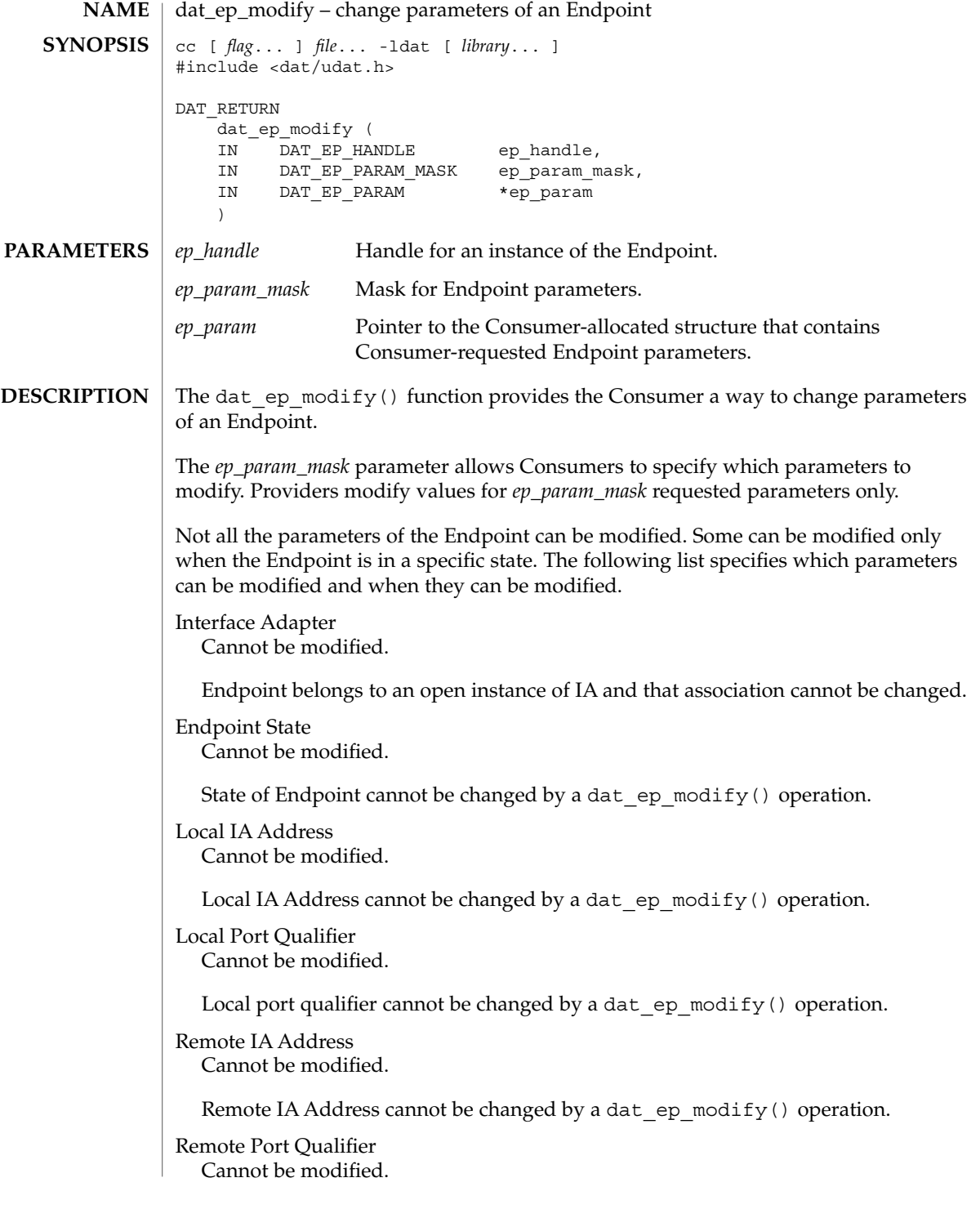

dat\_ep\_modify(3DAT)

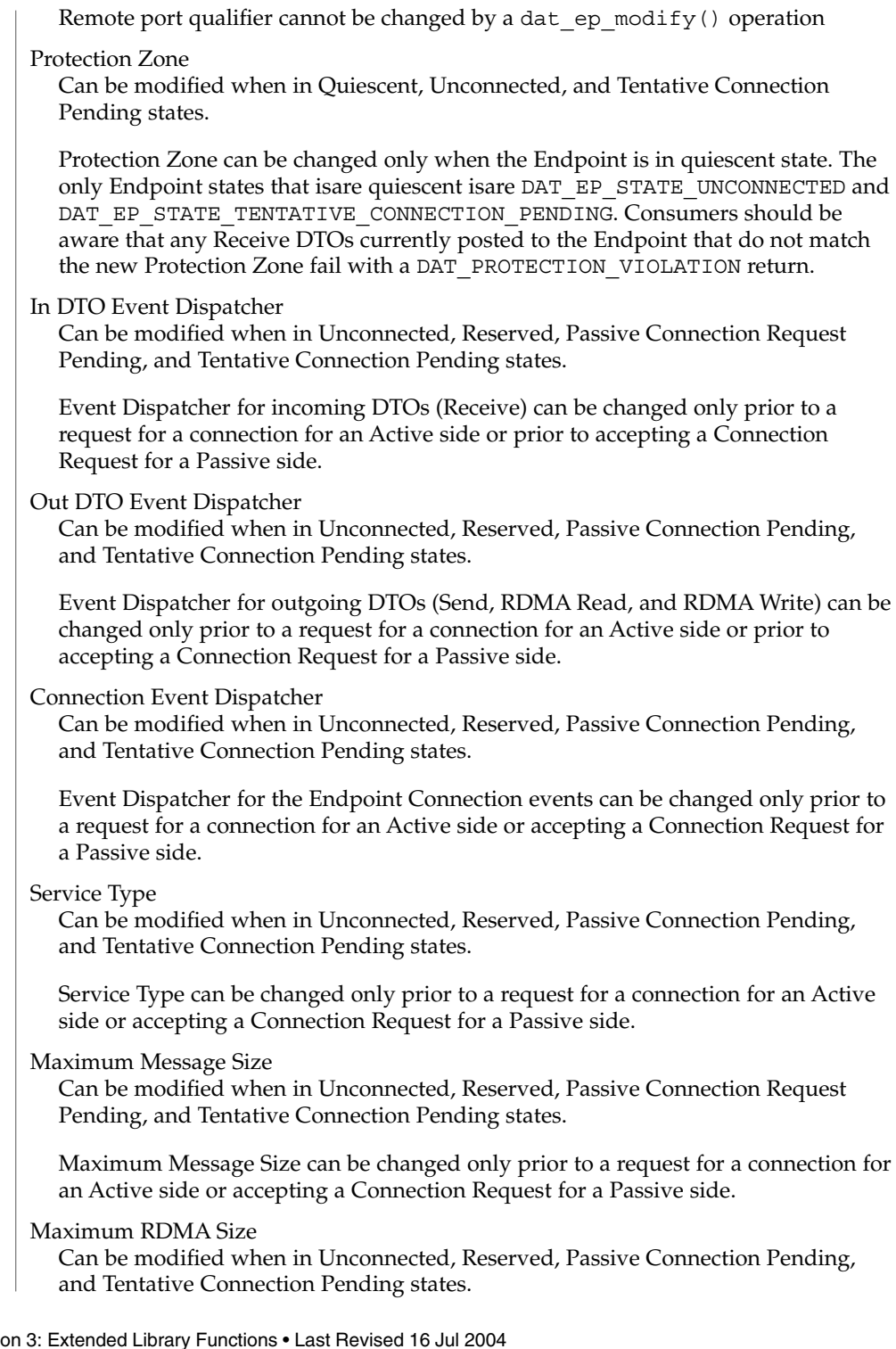

Maximum RDMA Size can be changed only prior to a request for a connection for an Active side or accepting a Connection Request for a Passive side.

### Quality of Service

Can be modified when in Unconnected, Reserved, Passive Connection Pending, and Tentative Connection Pending states.

QoS can be changed only prior to a request for a connection for an Active side or accepting a Connection Request for a Passive side.

### Recv Completion Flags

Can be modified when in Unconnected, Reserved, Passive Connection Pending, and Tentative Connection Pending states.

Recv Completion Flags specifies what DTO flags the Endpoint should support for Receive DTO operations. The value can be

DAT COMPLETION NOTIFICATION SUPPRESS FLAG,

DAT\_COMPLETION\_SOLICITED\_WAIT\_FLAG, or

DAT\_COMPLETION\_EVD\_THRESHOLD\_FLAG. Recv posting does not support DAT\_COMPLETION\_SUPPRESS\_FLAG or

DAT\_COMPLETION\_BARRIER\_FENCE\_FLAG dat\_completion\_flags values that are only applicable to Request postings. Recv Completion Flags can be changed only prior to a request for a connection for an Active side or accepting a Connection Request for a Passive side, but before posting of any Recvs.

### Request Completion Flags

Can be modified when in Unconnected, Reserved, Passive Connection Request Pending, and Tentative Connection Pending states.

Request Completion Flags specifies what DTO flags the Endpoint should support for Send, RDMA Read, RDMA Write, and RMR Bind operations. The value can be: DAT\_COMPLETION\_UNSIGNALLED\_FLAG or

DAT\_COMPLETION\_EVD\_THRESHOLD\_FLAG. Request postings always support DAT\_COMPLETION\_SUPPRESS\_FLAG,

DAT\_COMPLETION\_SOLICITED\_WAIT\_FLAG, or

DAT\_COMPLETION\_BARRIER\_FENCE\_FLAG completion\_flags values. Request Completion Flags can be changed only prior to a request for a connection for an Active side or accepting a Connection Request for a Passive side.

Maximum Recv DTO

Can be modified when in Unconnected, Reserved, Passive Connection Pending, and Tentative Connection Pending states.

Maximum Recv DTO specifies the maximum number of outstanding Consumer-submitted Receive DTOs that a Consumer expects at any time at the Endpoint. Maximum Recv DTO can be changed only prior to a request for a connection for an Active side or accepting a Connection Request for a Passive side.

Maximum Request DTO

Can be modified when in Unconnected, Reserved, Passive Connection Pending, and Tentative Connection Pending states.

## dat\_ep\_modify(3DAT)

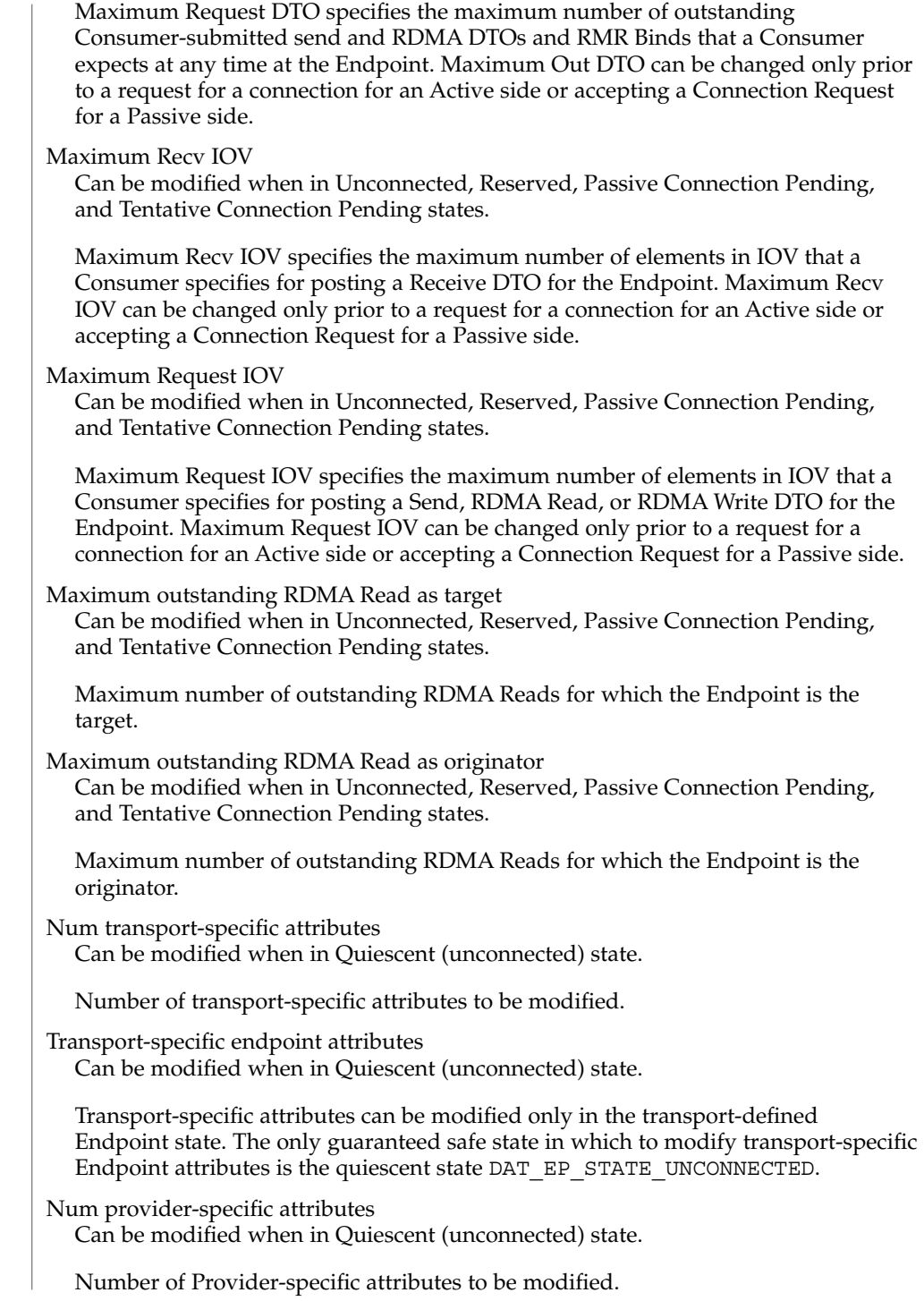

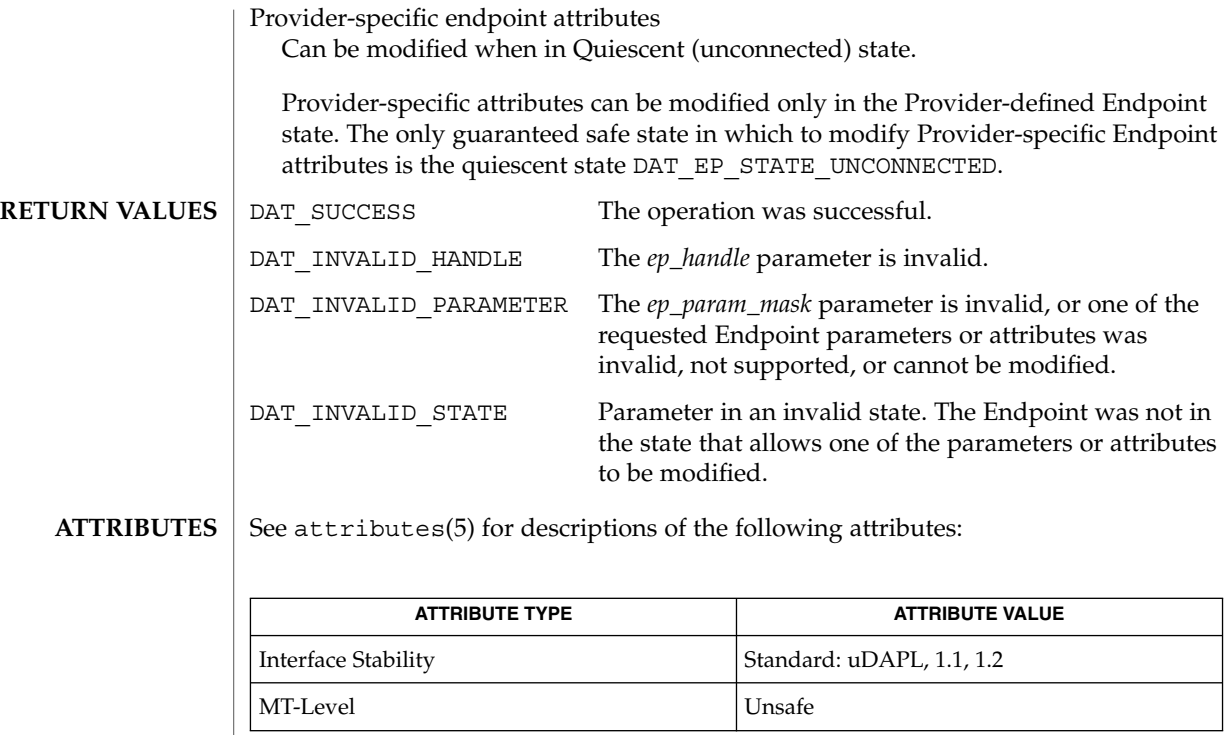

 $\textbf{SEE \, ALSO} \parallel \text{libdat(3LIB)},$  attributes(5)

## dat\_ep\_post\_rdma\_read(3DAT)

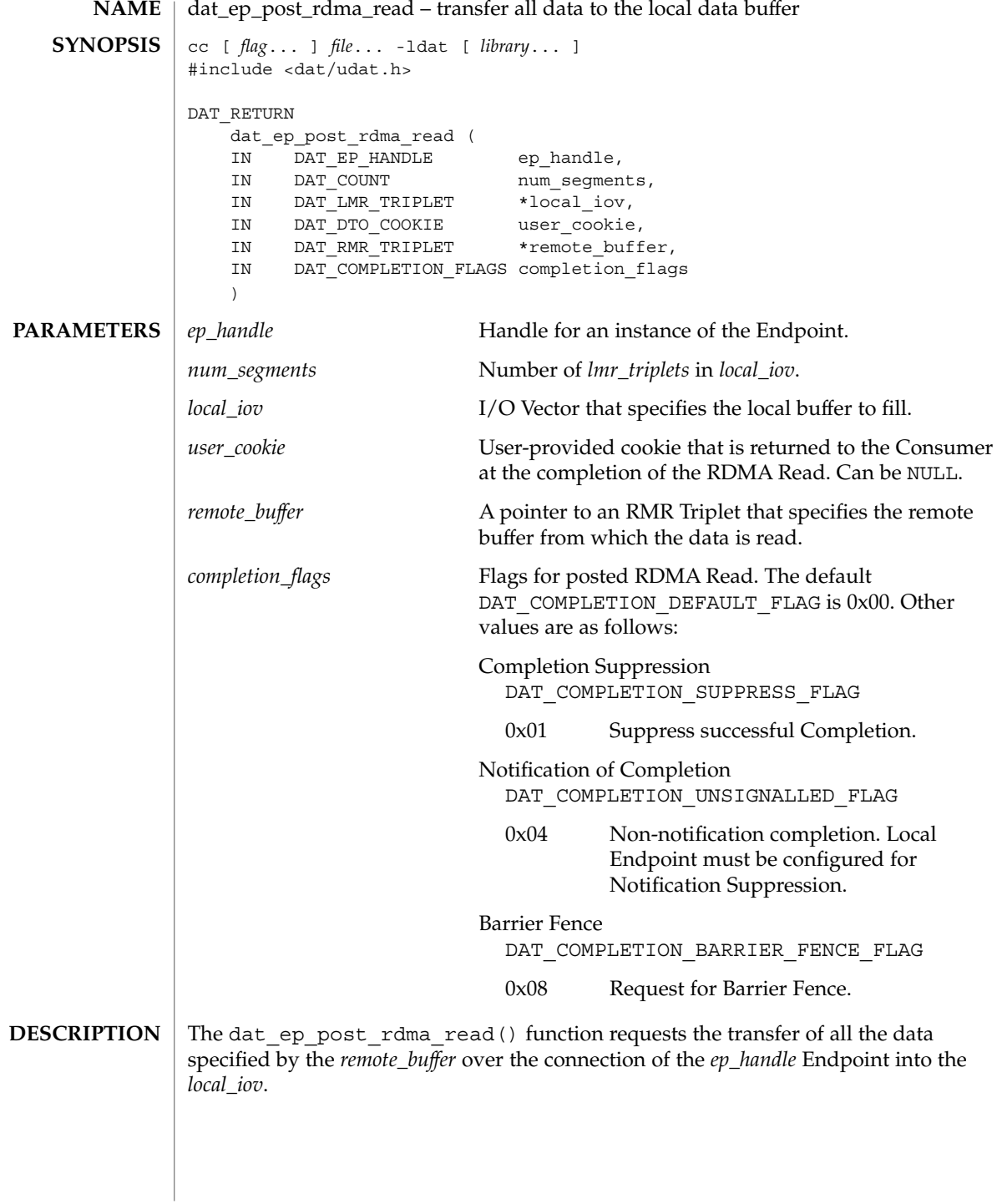

# dat\_ep\_post\_rdma\_read(3DAT)

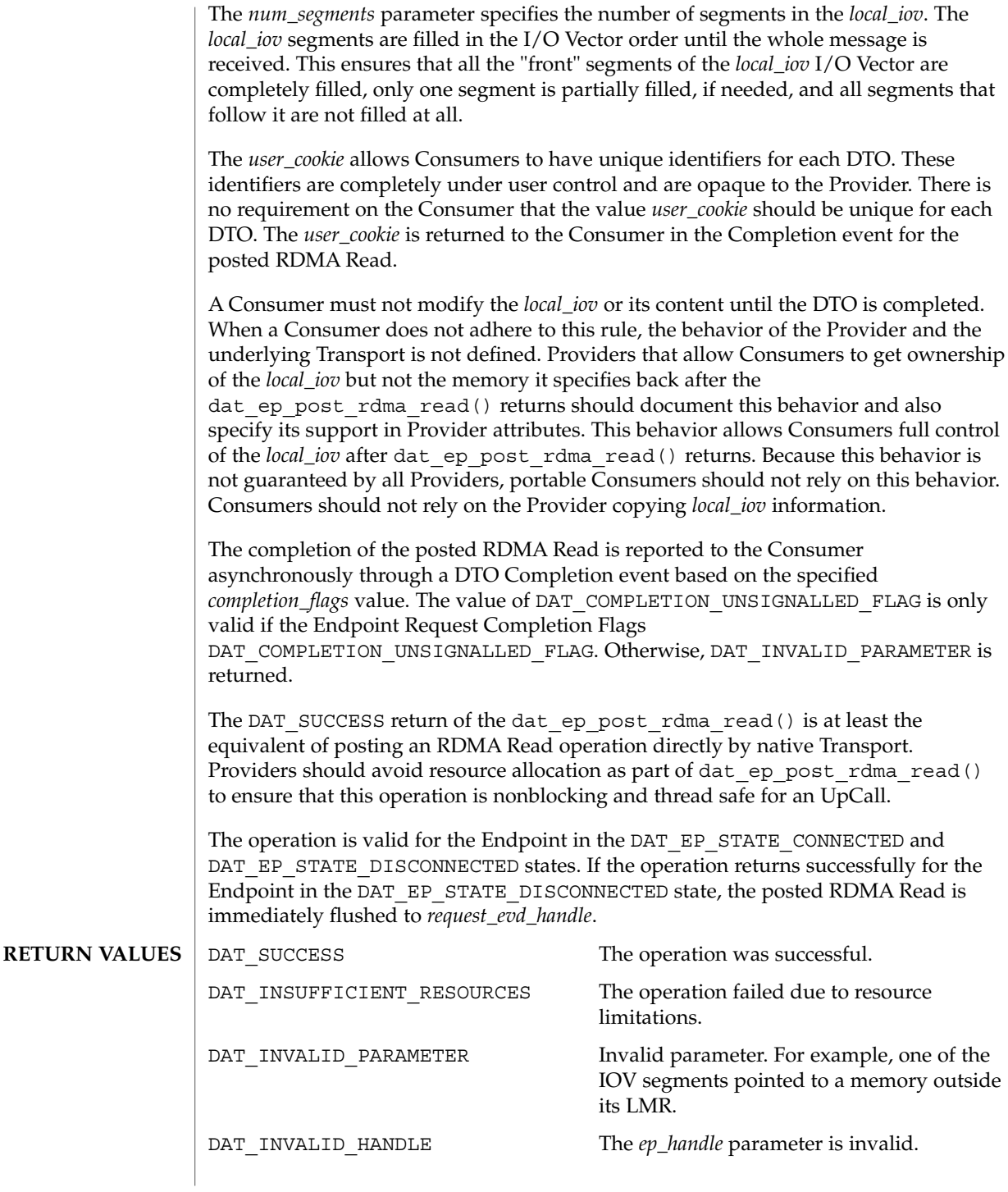

Extended Library Functions **207**

dat\_ep\_post\_rdma\_read(3DAT)

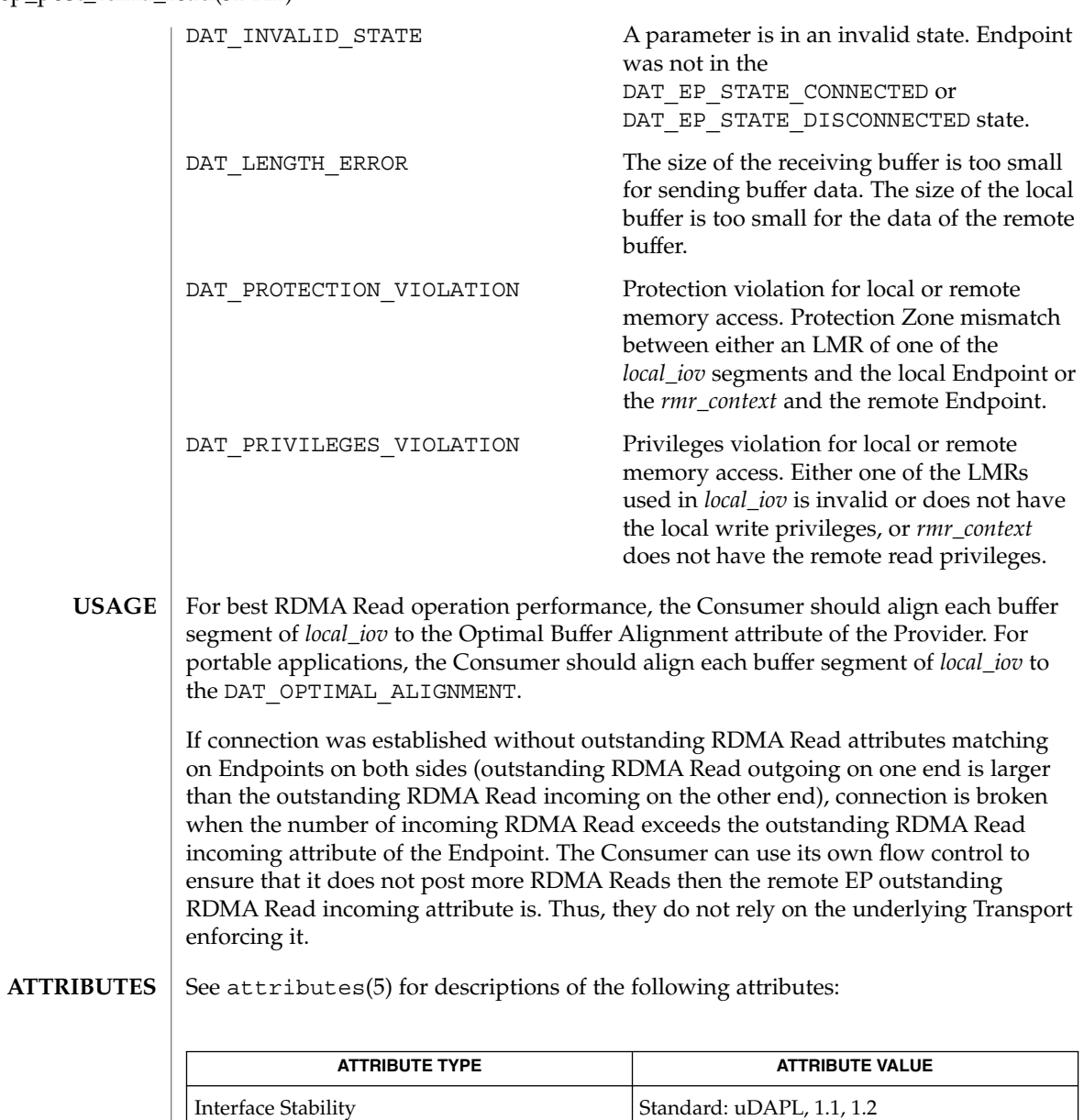

 $\textbf{SEE \, ALSO} \parallel \text{libdat(3LIB)},$  attributes(5)

MT-Level Unsafe

**208** man pages section 3: Extended Library Functions • Last Revised 16 Jul 2004

# dat\_ep\_post\_rdma\_write(3DAT)

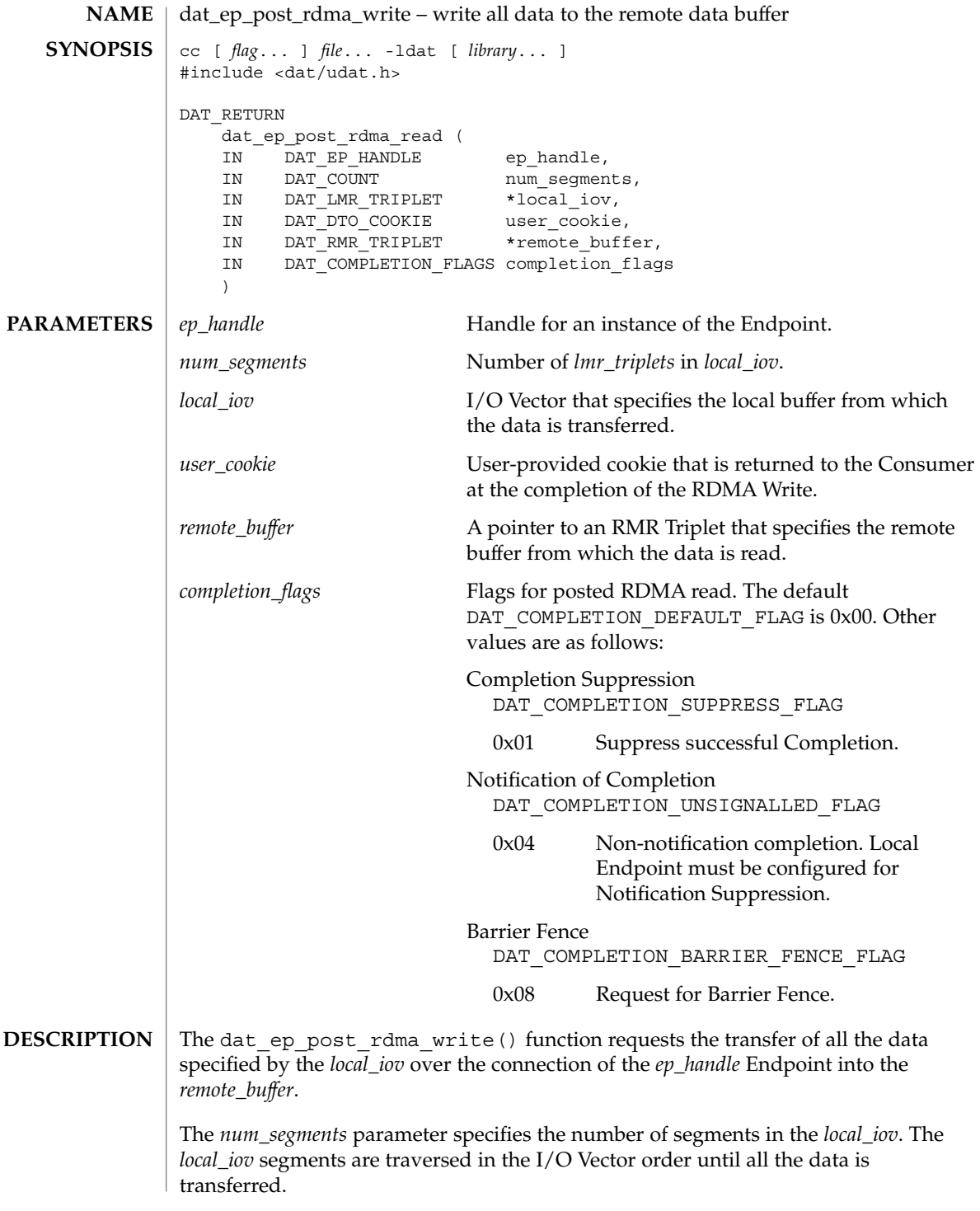

dat\_ep\_post\_rdma\_write(3DAT)

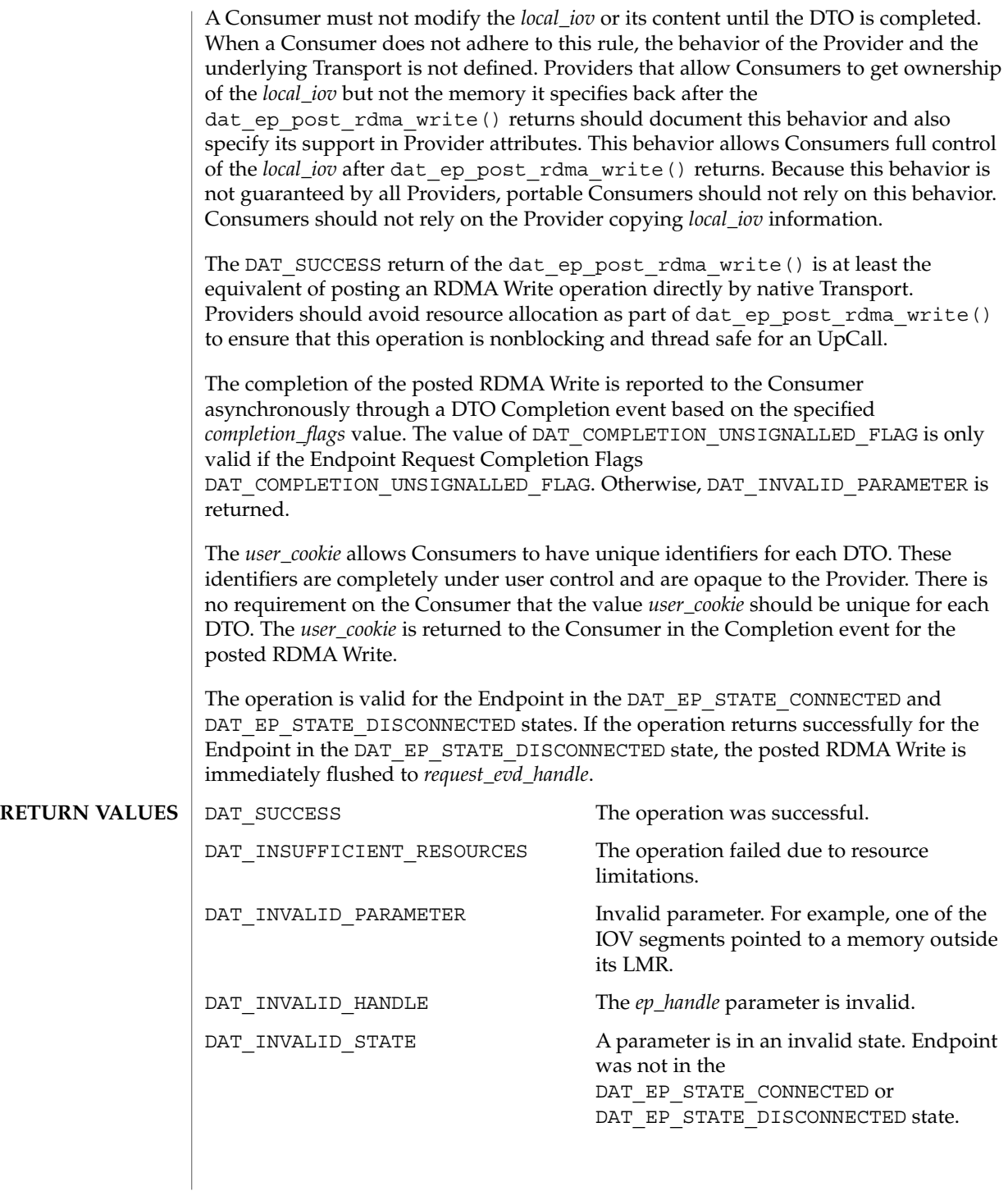

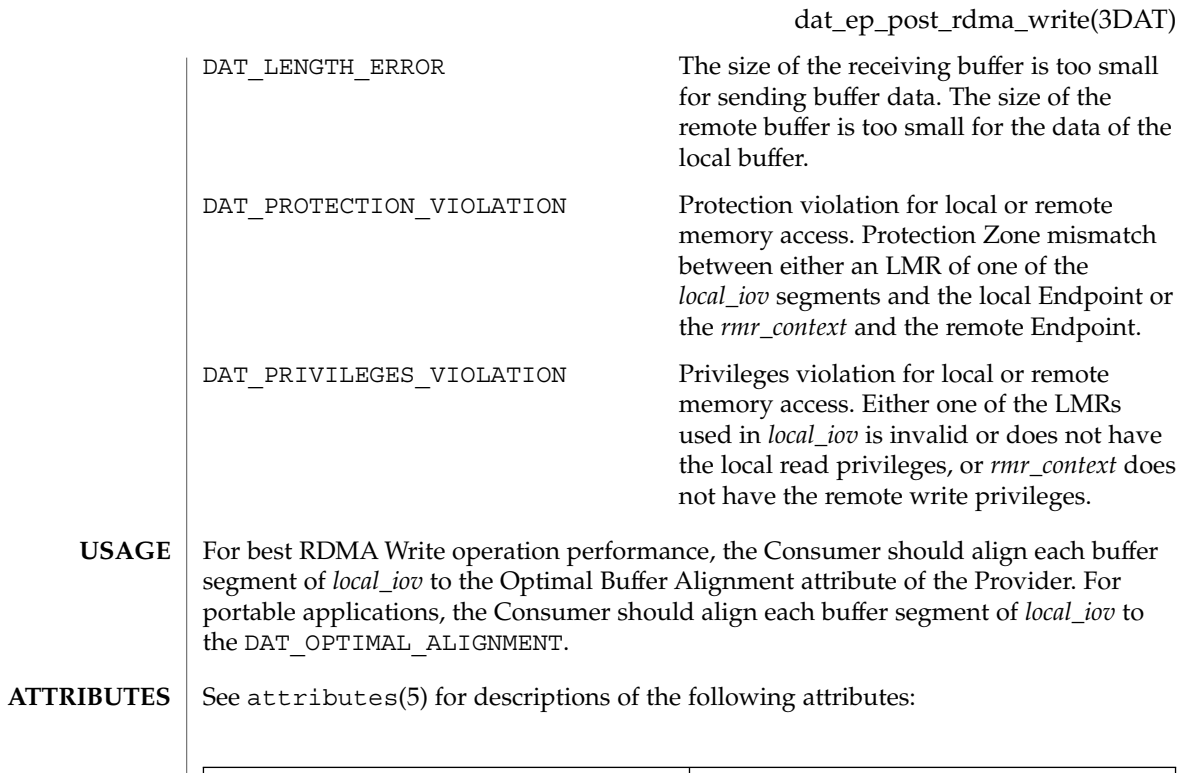

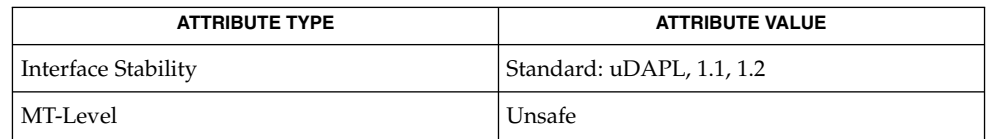

 $\textbf{SEE \, ALSO} \parallel \text{libdat(3LIB)},$  attributes(5)

## dat\_ep\_post\_recv(3DAT)

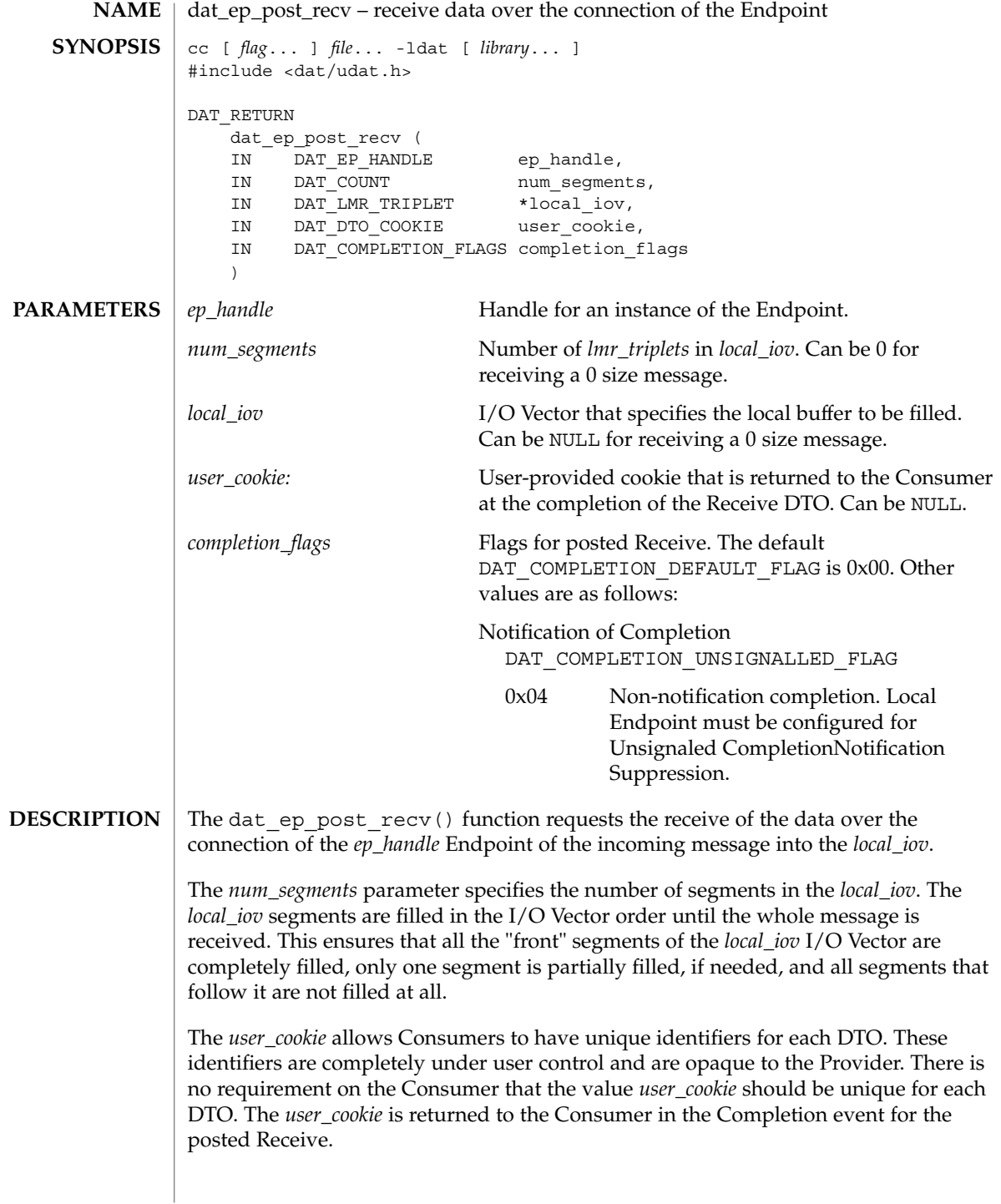

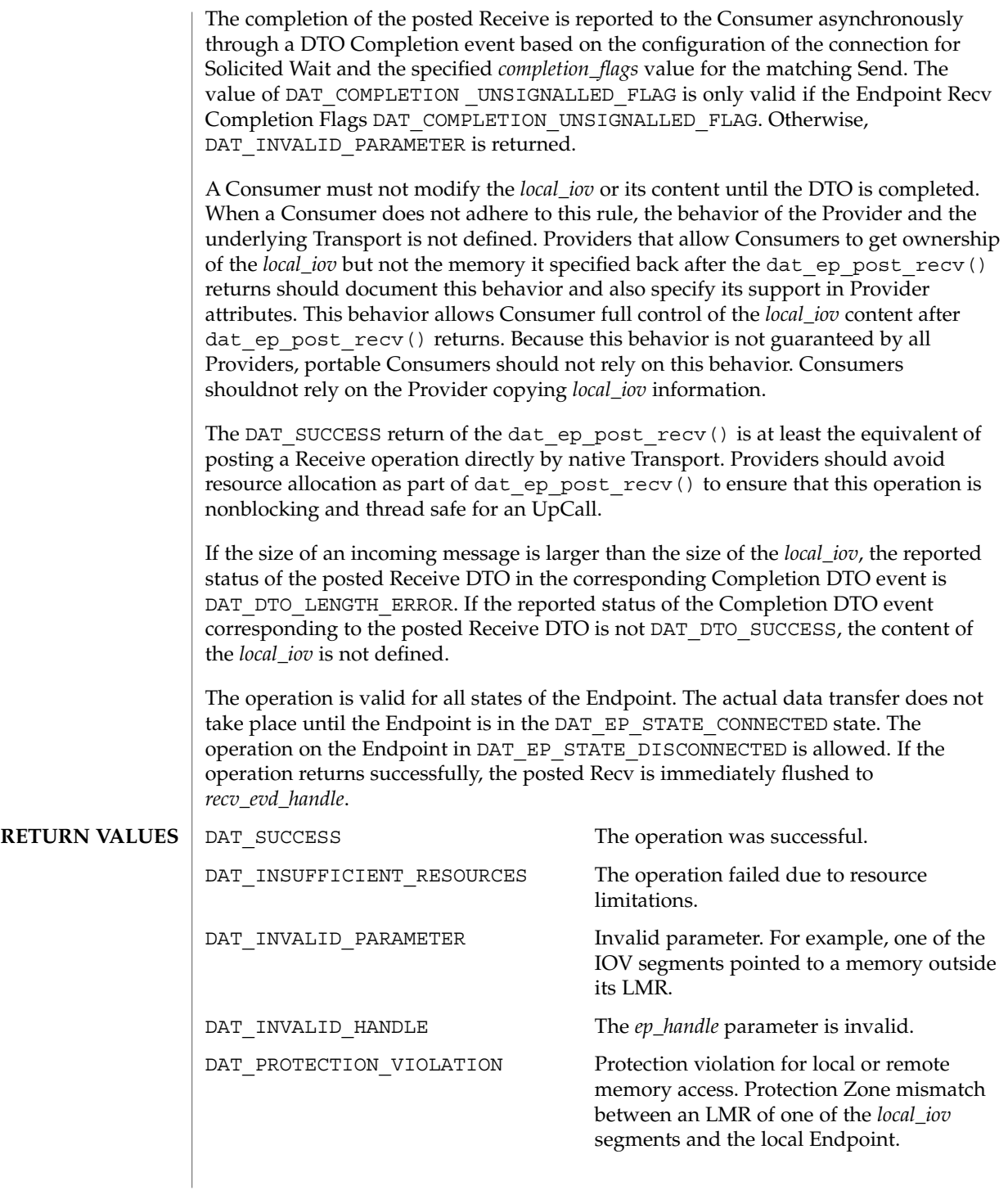

dat\_ep\_post\_recv(3DAT)

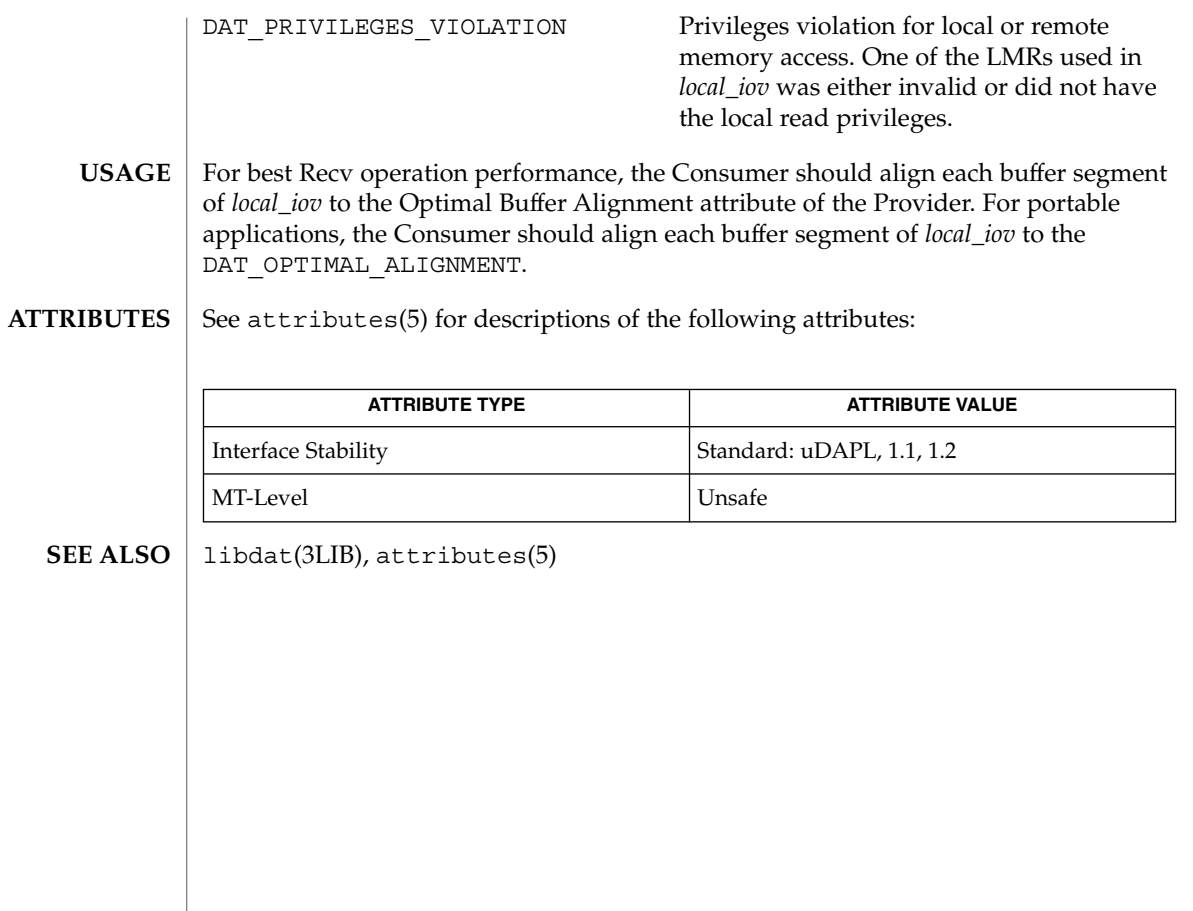

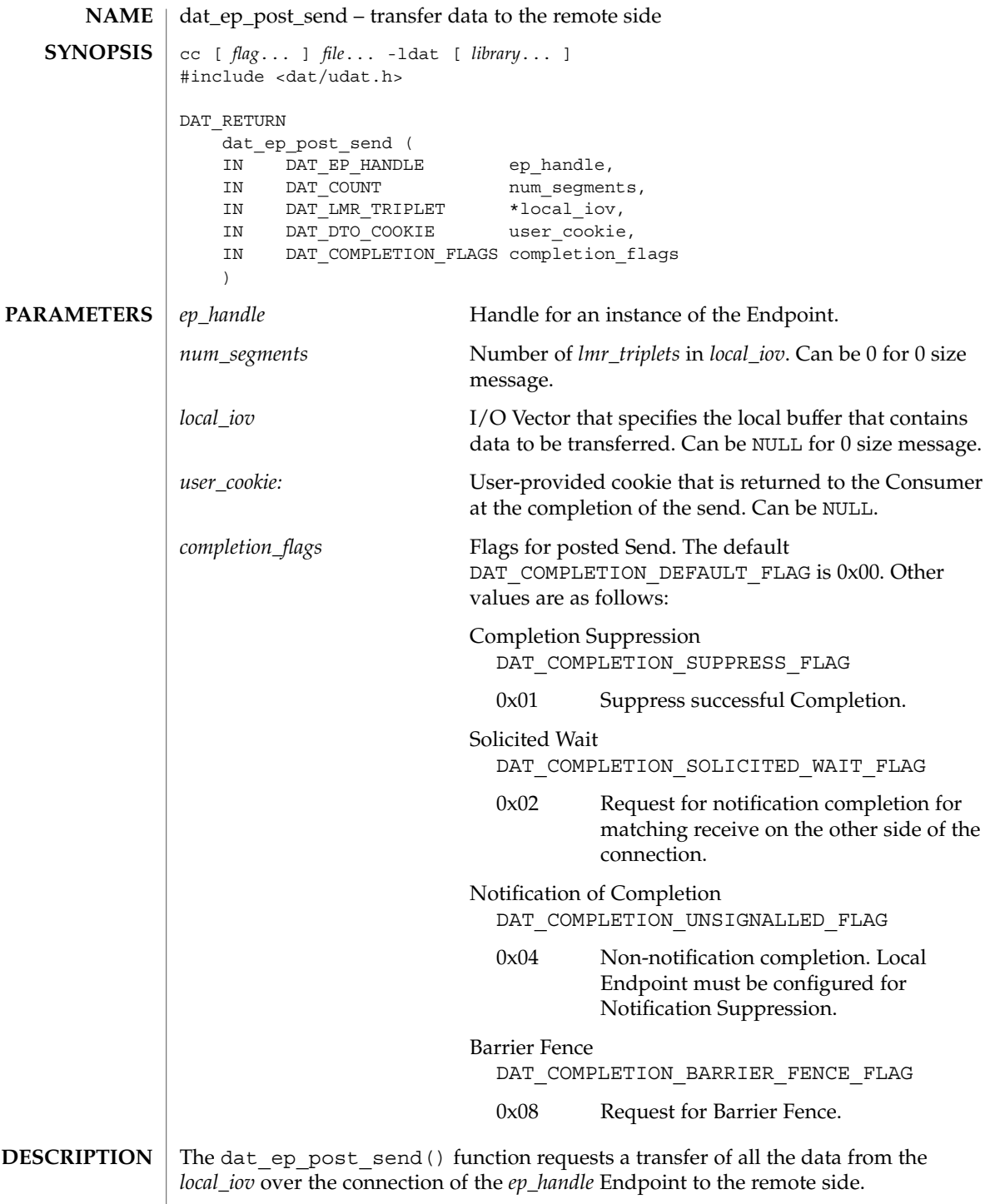

## dat\_ep\_post\_send(3DAT)

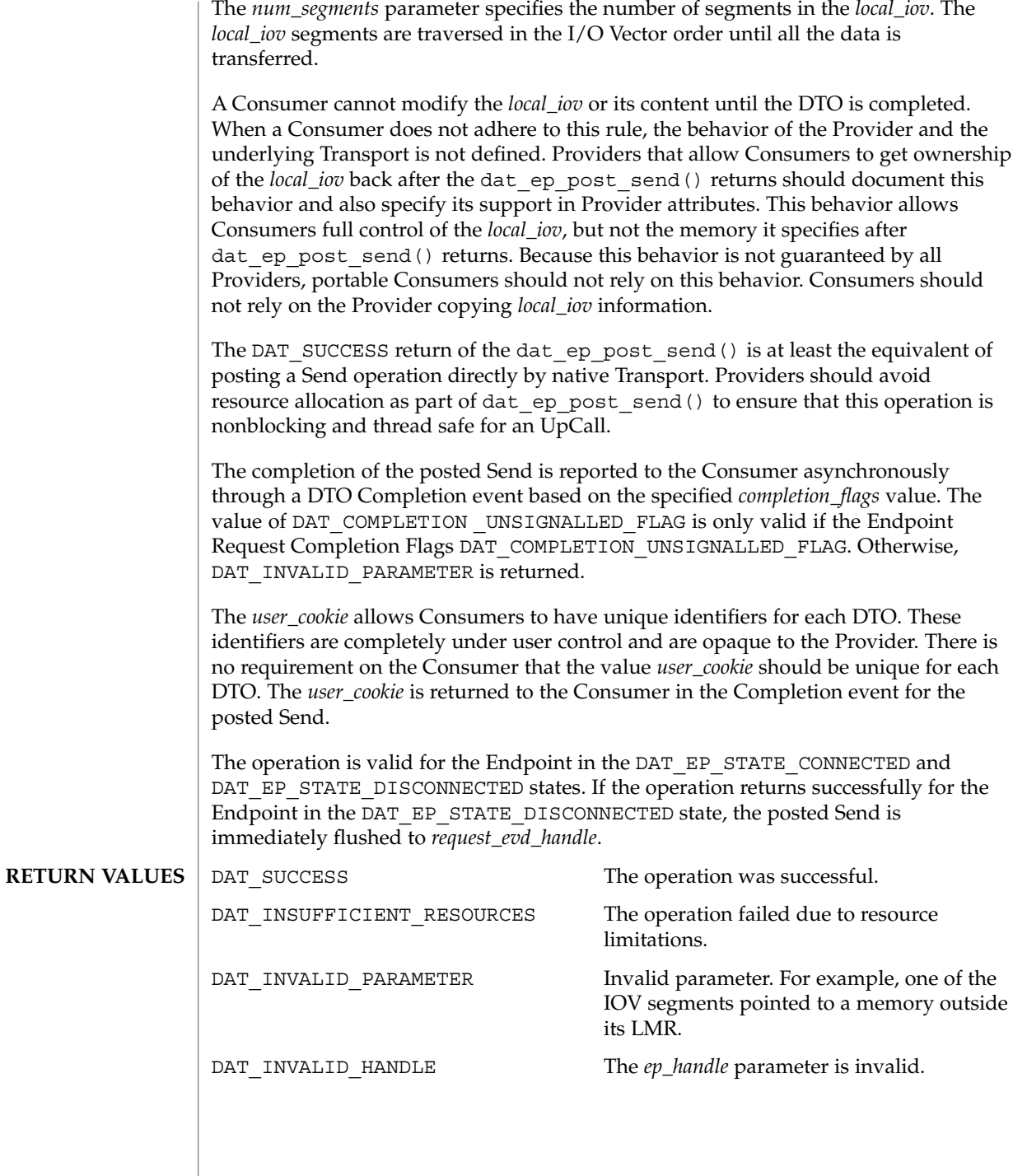

**216** man pages section 3: Extended Library Functions • Last Revised 16 Jul 2004
dat\_ep\_post\_send(3DAT)

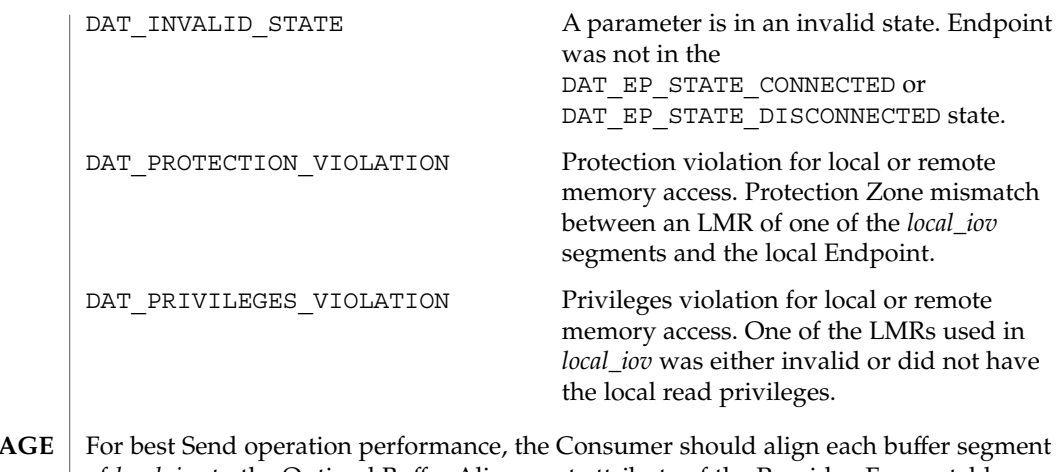

- of *local\_iov* to the Optimal Buffer Alignment attribute of the Provider. For portable applications, the Consumer should align each buffer segment of *local\_iov* to the DAT\_OPTIMAL\_ALIGNMENT. US<sub>4</sub>
- See attributes(5) for descriptions of the following attributes: **ATTRIBUTES**

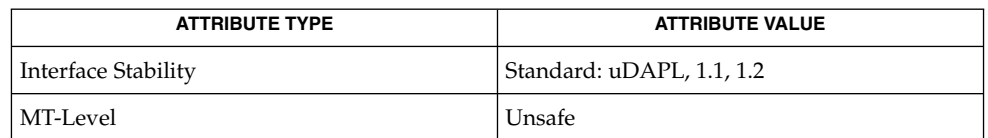

libdat(3LIB), attributes(5) **SEE ALSO**

dat\_ep\_query(3DAT)

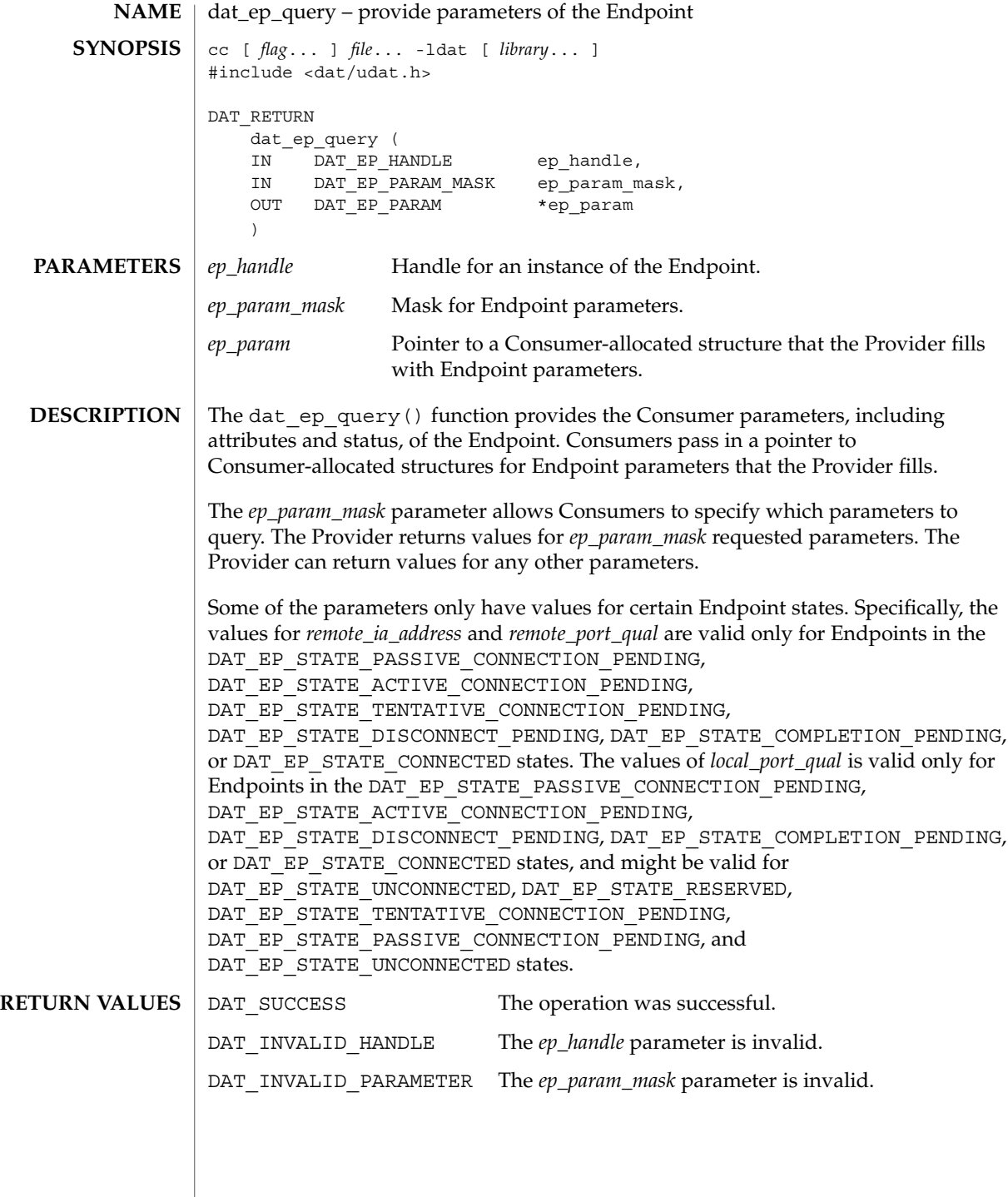

# dat\_ep\_query(3DAT)

# **ATTRIBUTES** | See attributes(5) for descriptions of the following attributes:

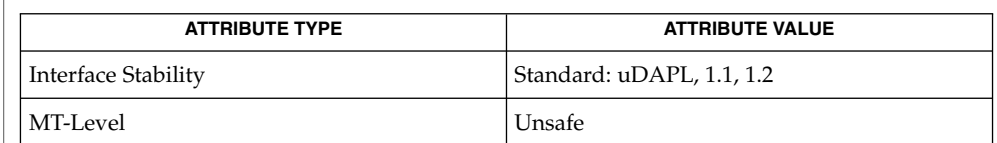

### $\textbf{SEE \, ALSO} \, \mid \, \text{libdat(3LIB)},$   $\texttt{attributes(5)}$

Extended Library Functions **219**

# <span id="page-219-0"></span>dat\_ep\_recv\_query(3DAT)

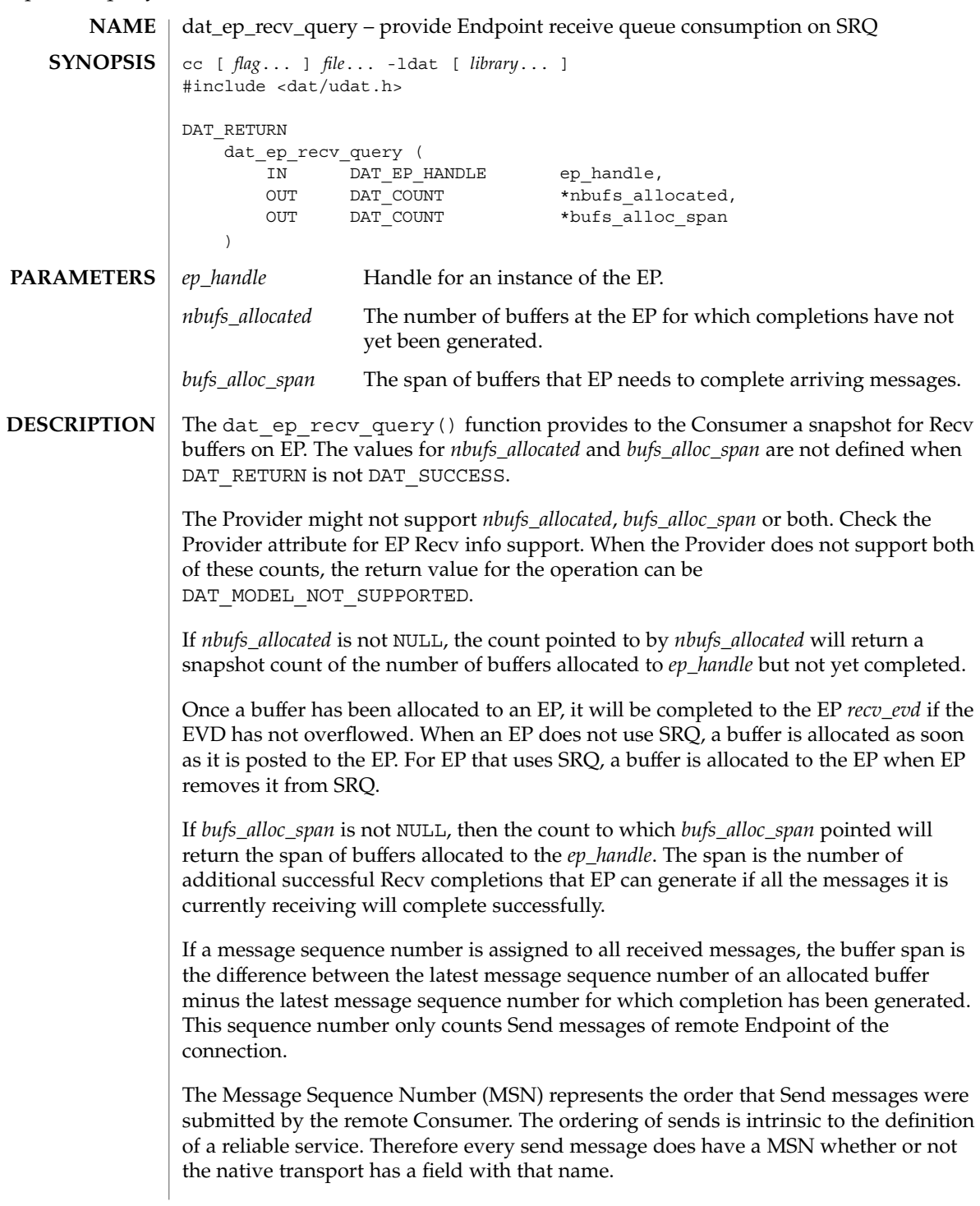

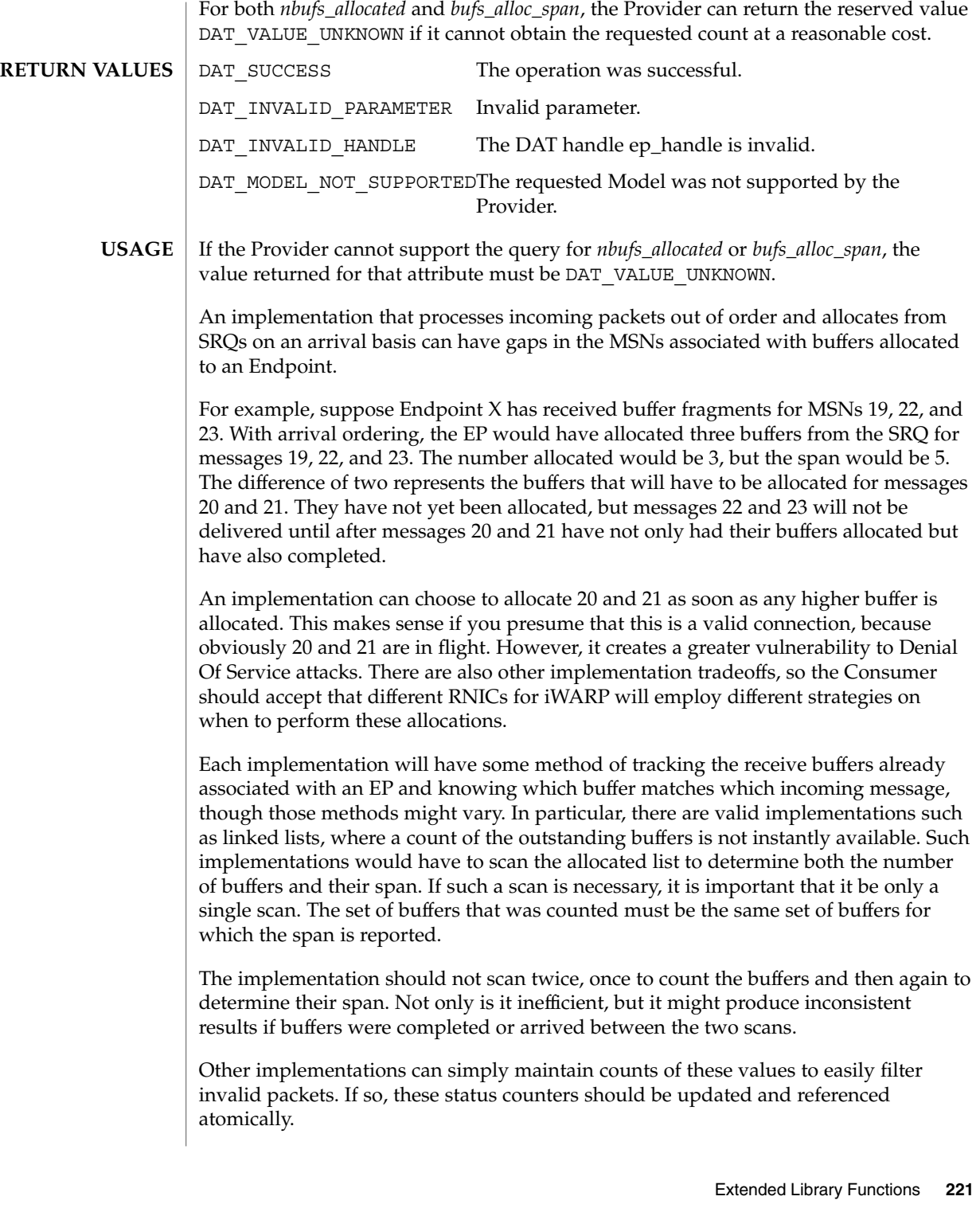

# dat\_ep\_recv\_query(3DAT)

The implementation must never report *n* buffers in a span that is less than *n*.

## **ATTRIBUTES**

See attributes(5) for descriptions of the following attributes:

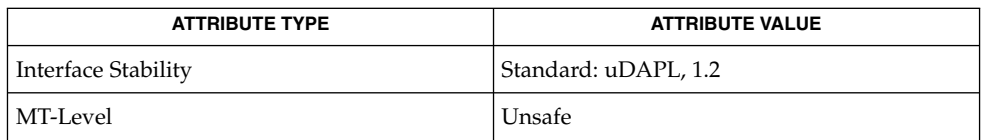

### **SEE ALSO**

[dat\\_ep\\_create](#page-182-0)(3DAT), [dat\\_srq\\_create](#page-294-0)(3DAT), [dat\\_srq\\_free](#page-297-0)(3DAT), [dat\\_srq\\_query](#page-301-0)(3DAT), [dat\\_ep\\_set\\_watermark](#page-223-0)(3DAT), libdat(3LIB), attributes(5)

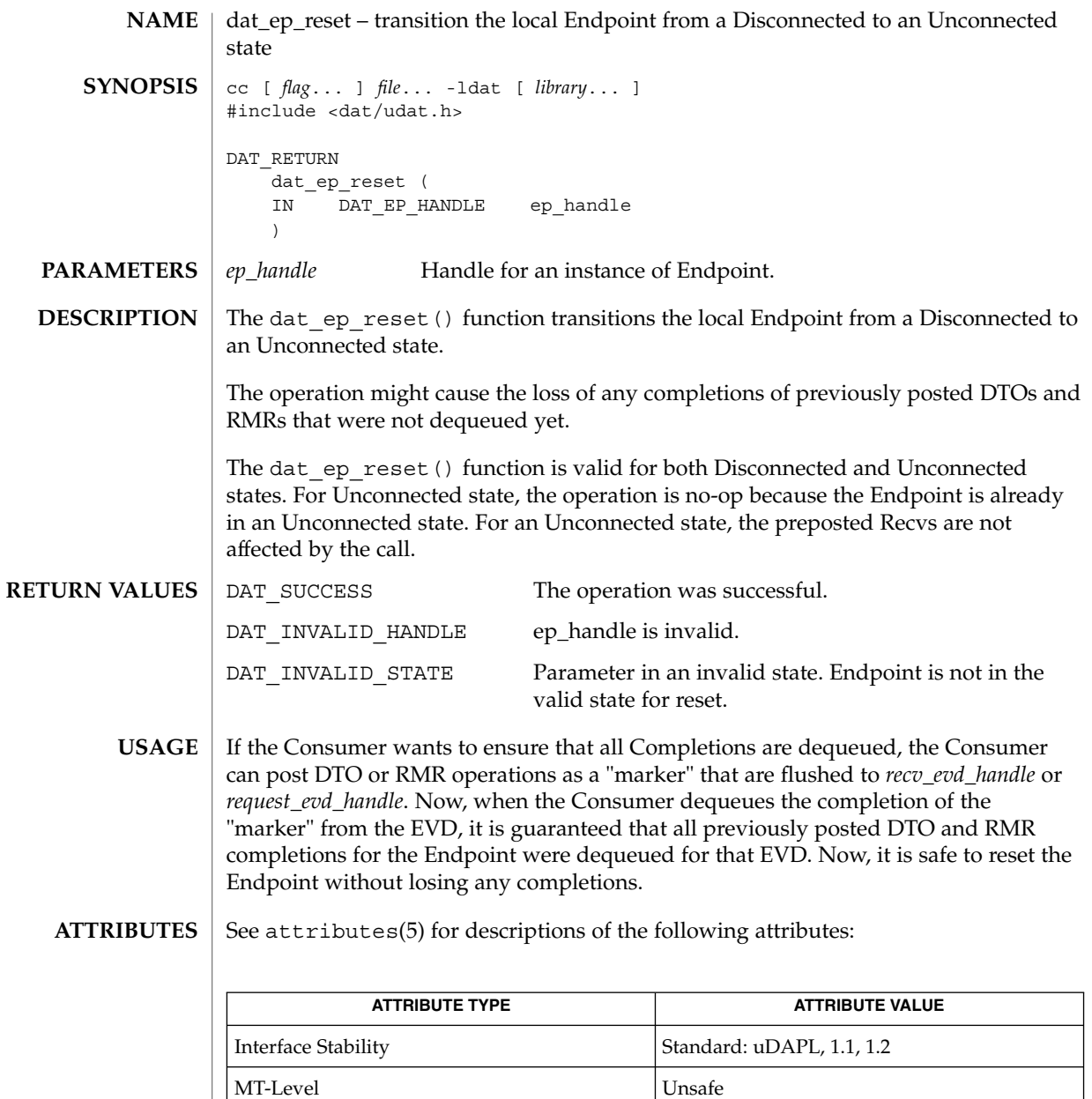

 $\textbf{SEE \, ALSO} \parallel \text{libdat(3LIB)},$  attributes(5)

Extended Library Functions **223**

# <span id="page-223-0"></span>dat\_ep\_set\_watermark(3DAT)

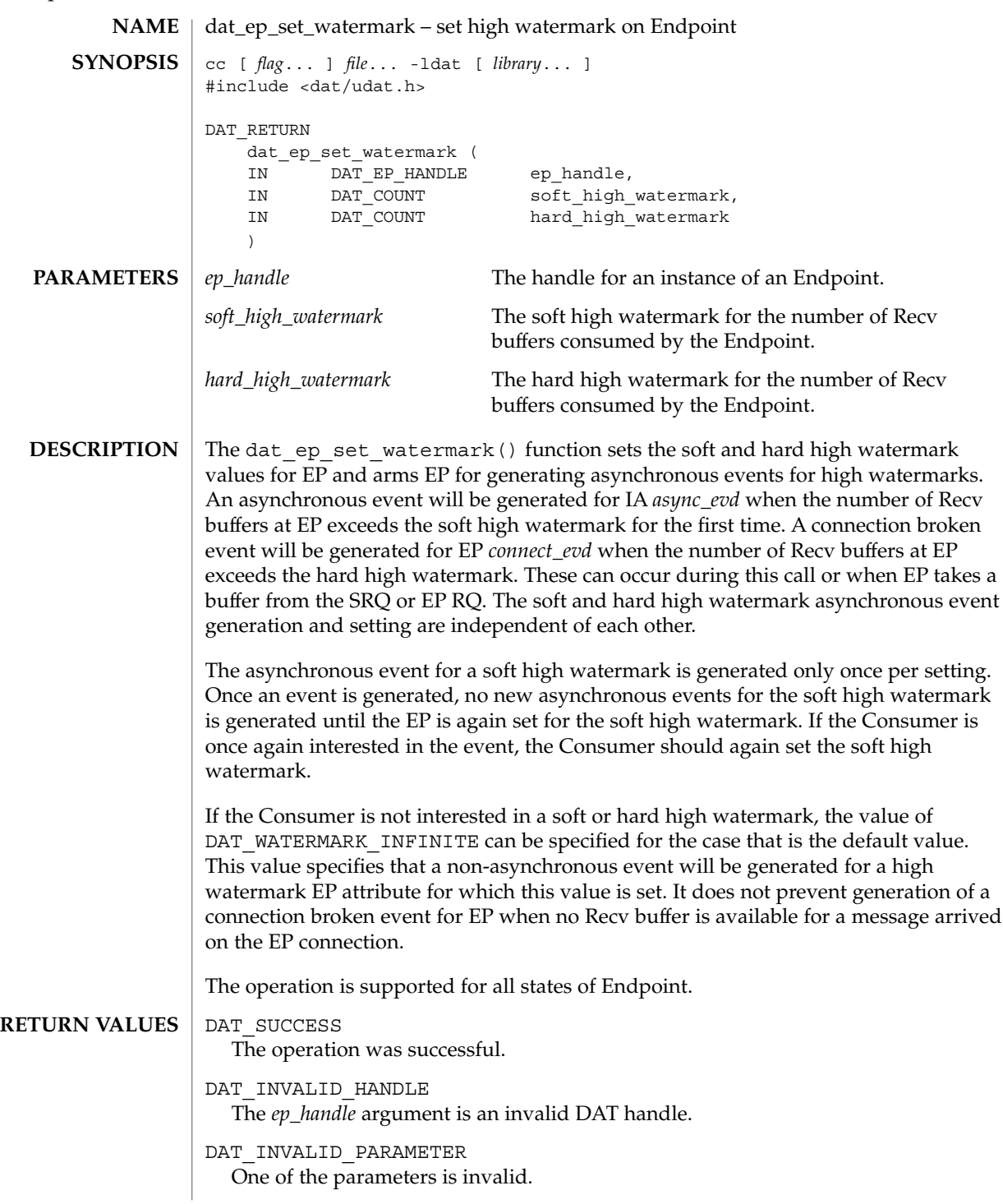

**224** man pages section 3: Extended Library Functions • Last Revised 16 Jul 2004

### dat\_ep\_set\_watermark(3DAT)

DAT\_MODEL\_NOT\_SUPPORTED The requested Model was not supported by the Provider. The Provider does not support EP Soft or Hard High Watermarks.

For a hard high watermark, the Provider is ready to generate a connection broken event as soon as the connection is established. **USAGE**

> If the asynchronous event for a soft or hard high watermark has not yet been generated, this call simply modifies the values for these attributes. The Provider remains armed for generation of these asynchronous events.

Regardless of whether an asynchronous event for the soft and hard high watermark has been generated, this operation will set the generation of an asynchronous event with the Consumer-provided high watermark values. If the new high watermark values are below the current number of Receive DTOs at EP, an asynchronous event will be generated immediately. Otherwise the old soft or hard (or both) high watermark values are simply replaced with the new ones.

### See attributes(5) for descriptions of the following attributes: **ATTRIBUTES**

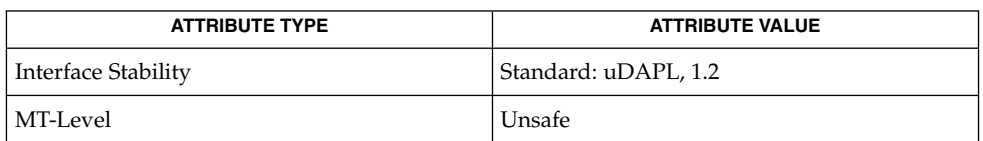

### **SEE ALSO**

dat ep create(3DAT), dat ep recv query(3DAT), dat srq create(3DAT), dat srq free(3DAT), dat srq post recv(3DAT), dat srq query(3DAT), dat srq resize(3DAT), dat srq set lw(3DAT), libdat(3LIB), attributes(5) <span id="page-225-0"></span>dat\_evd\_clear\_unwaitable(3DAT)

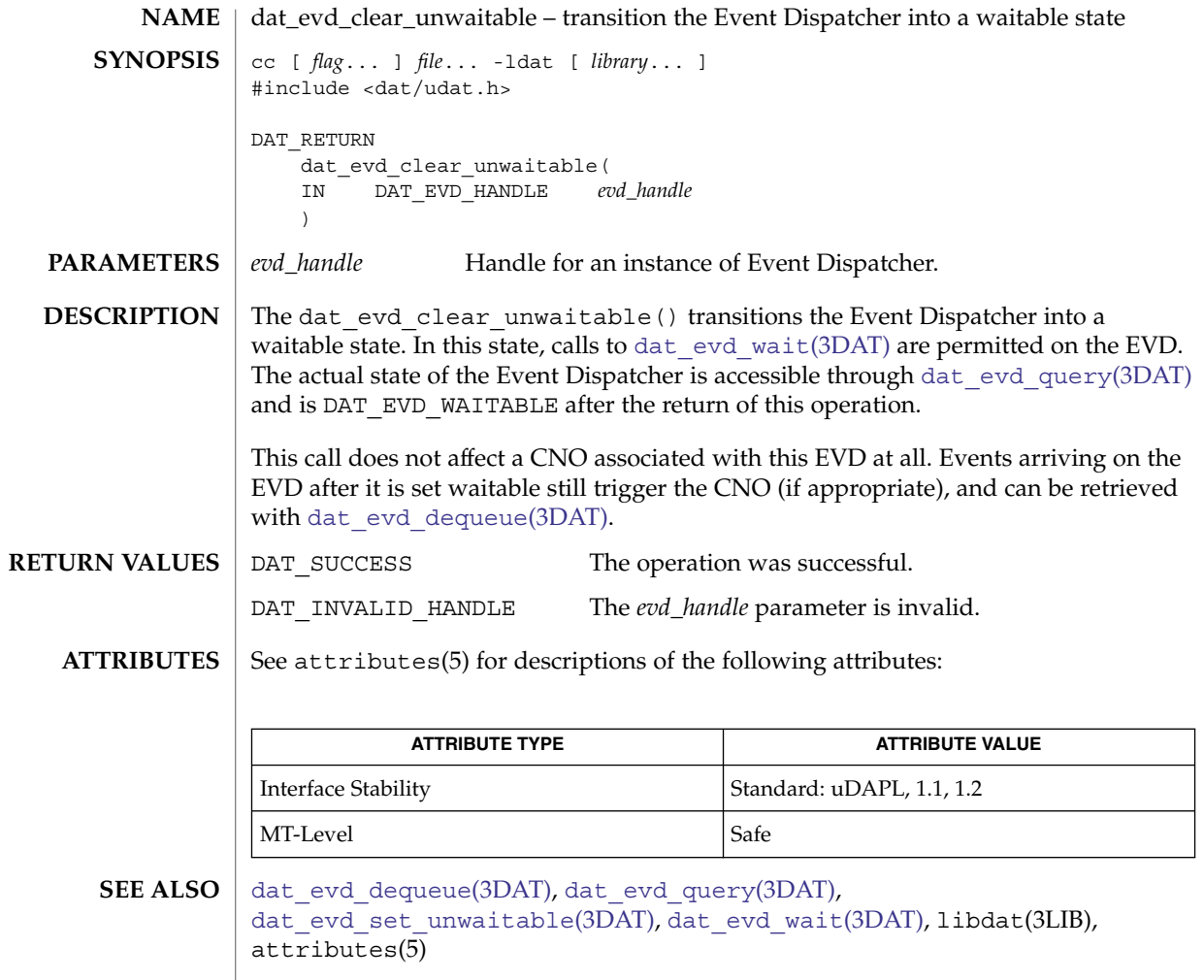

<span id="page-226-0"></span>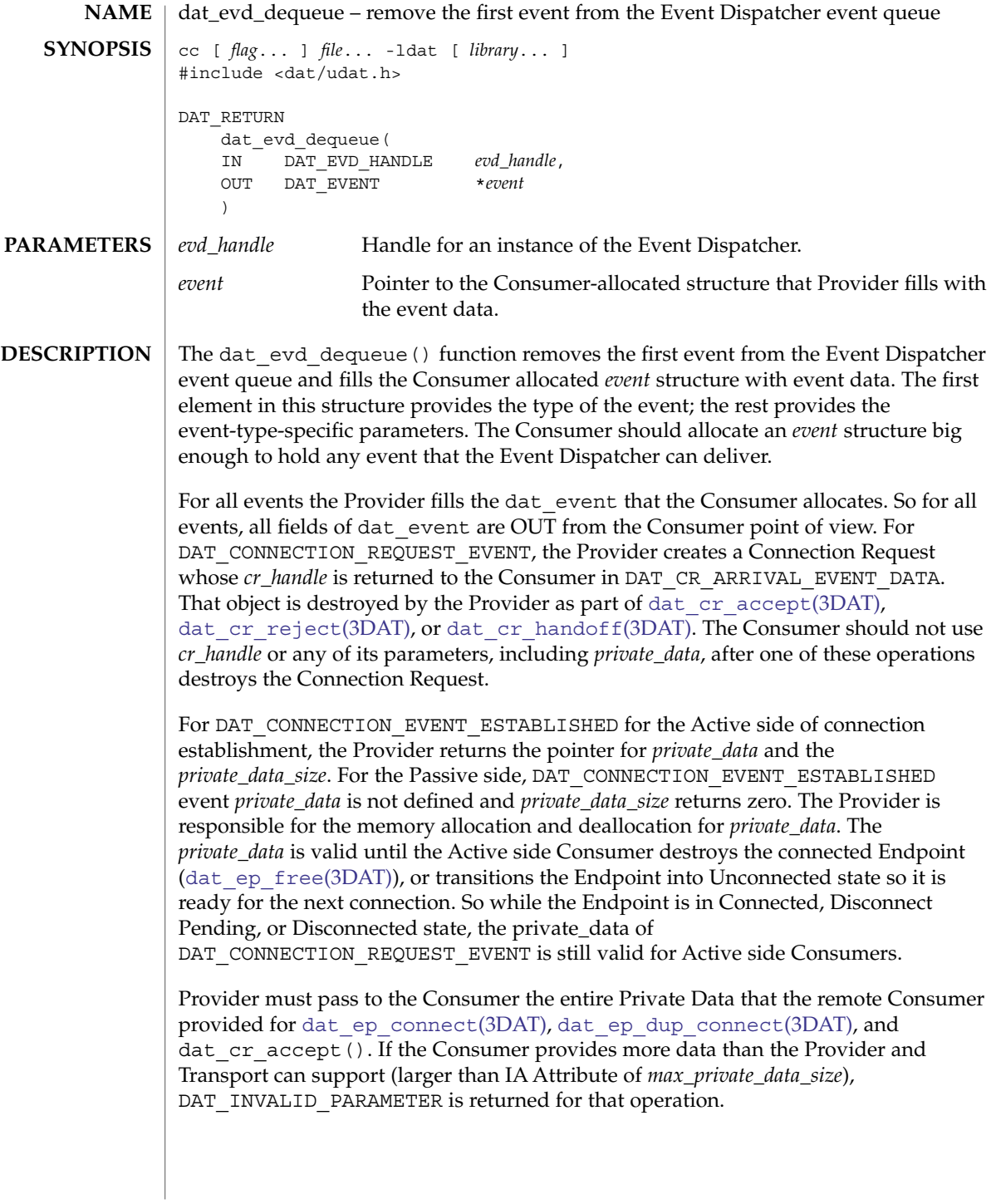

### dat\_evd\_dequeue(3DAT)

The returned event that was posted from an Event Stream guarantees Consumers that all events that were posted from the same Event Stream prior to the returned event were already returned to a Consumer directly through a dat evd dequeue () or dat evd wait(3DAT) operation.

The ordering of events dequeued by overlapping calls to dat evd wait() or dat evd dequeue() is not specified.

DAT\_SUCCESS The operation was successful. An event was returned to a Consumer. DAT\_INVALID\_HANDLE Invalid DAT handle; evd\_handle is invalid. DAT\_QUEUE\_EMPTY There are no entries on the Event Dispatcher queue. DAT\_INVALID\_STATE One of the parameters was invalid for this operation. There is already a waiter on the EVD. **RETURN VALUES**

No matter how many contexts attempt to dequeue from an Event Dispatcher, each event is delivered exactly once. However, which Consumer receives which event is not defined. The Provider is not obligated to provide the first caller the first event unless it is the only caller. The Provider is not obligated to ensure that the caller receiving the first event executes earlier than contexts receiving later events. **USAGE**

> Preservation of event ordering within an Event Stream is an important feature of the DAT Event Model. Consumers are cautioned that overlapping or concurrent calls to dat evd dequeue() from multiple contexts can undermine this ordering information. After multiple contexts are involved, the Provider can only guarantee the order that it delivers events into the EVD. The Provider cannot guarantee that they are processed in the correct order.

> Although calling dat\_evd\_dequeue() does not cause a context switch, the Provider is under no obligation to prevent one. A context could successfully complete a dequeue, and then reach the end of its timeslice, before returning control to the Consumer code. Meanwhile, a context receiving a later event could be executing.

> The Event ordering is preserved when dequeueing is serialized. Potential Consumer serialization methods include, but are not limited to, performing all dequeueing from a single context or protecting dequeueing by way of lock or semaphore.

#### See attributes(5) for descriptions of the following attributes: **ATTRIBUTES**

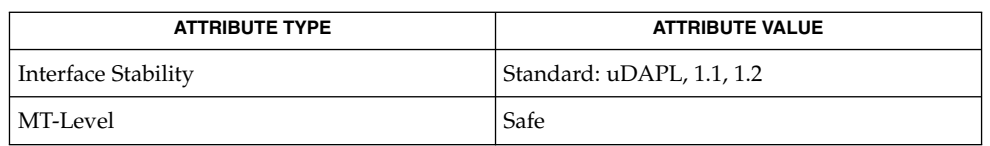

### **SEE ALSO**

dat cr accept(3DAT), dat cr handoff(3DAT), dat cr reject(3DAT), dat ep connect(3DAT), dat ep dup connect(3DAT), dat ep free(3DAT), dat evd wait(3DAT)libdat(3LIB), attributes(5)

**228** man pages section 3: Extended Library Functions • Last Revised 16 Jul 2004

<span id="page-228-0"></span>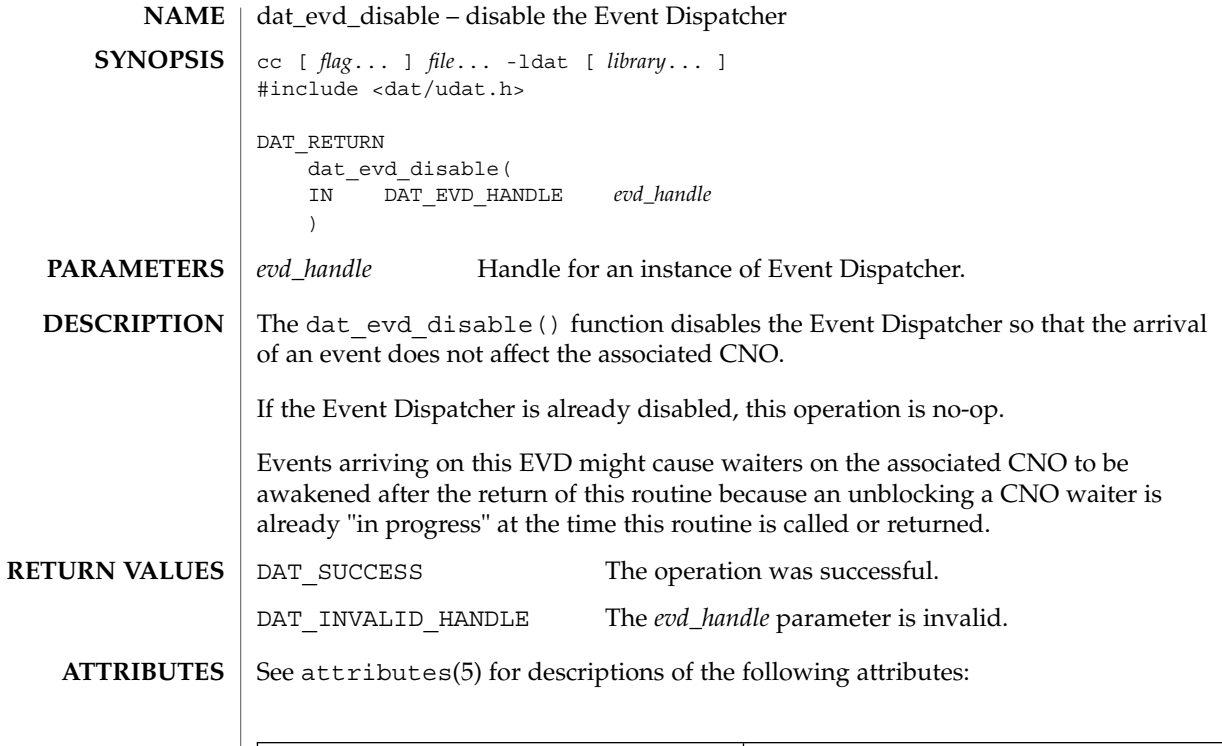

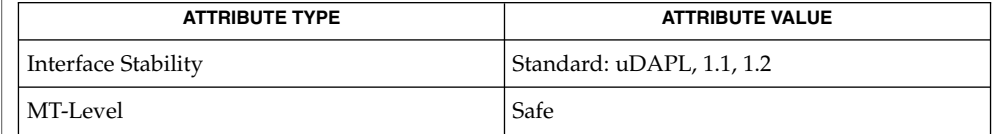

 $\textbf{SEE \, ALSO} \parallel \texttt{dat\_evd\_enable(3DAT)}$ , libdat(3LIB), attributes(5)

Extended Library Functions **229**

<span id="page-229-0"></span>dat\_evd\_enable(3DAT)

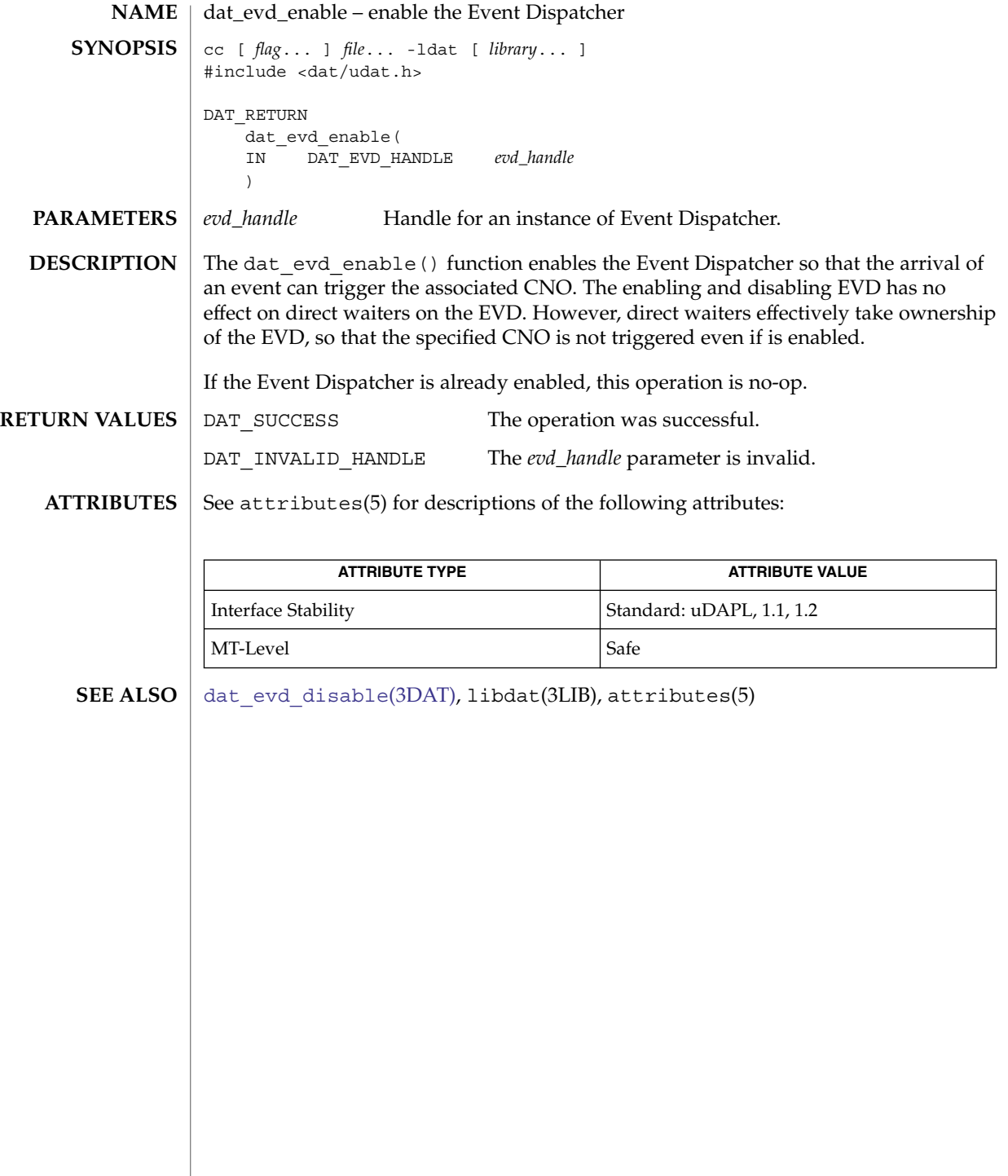

<span id="page-230-0"></span>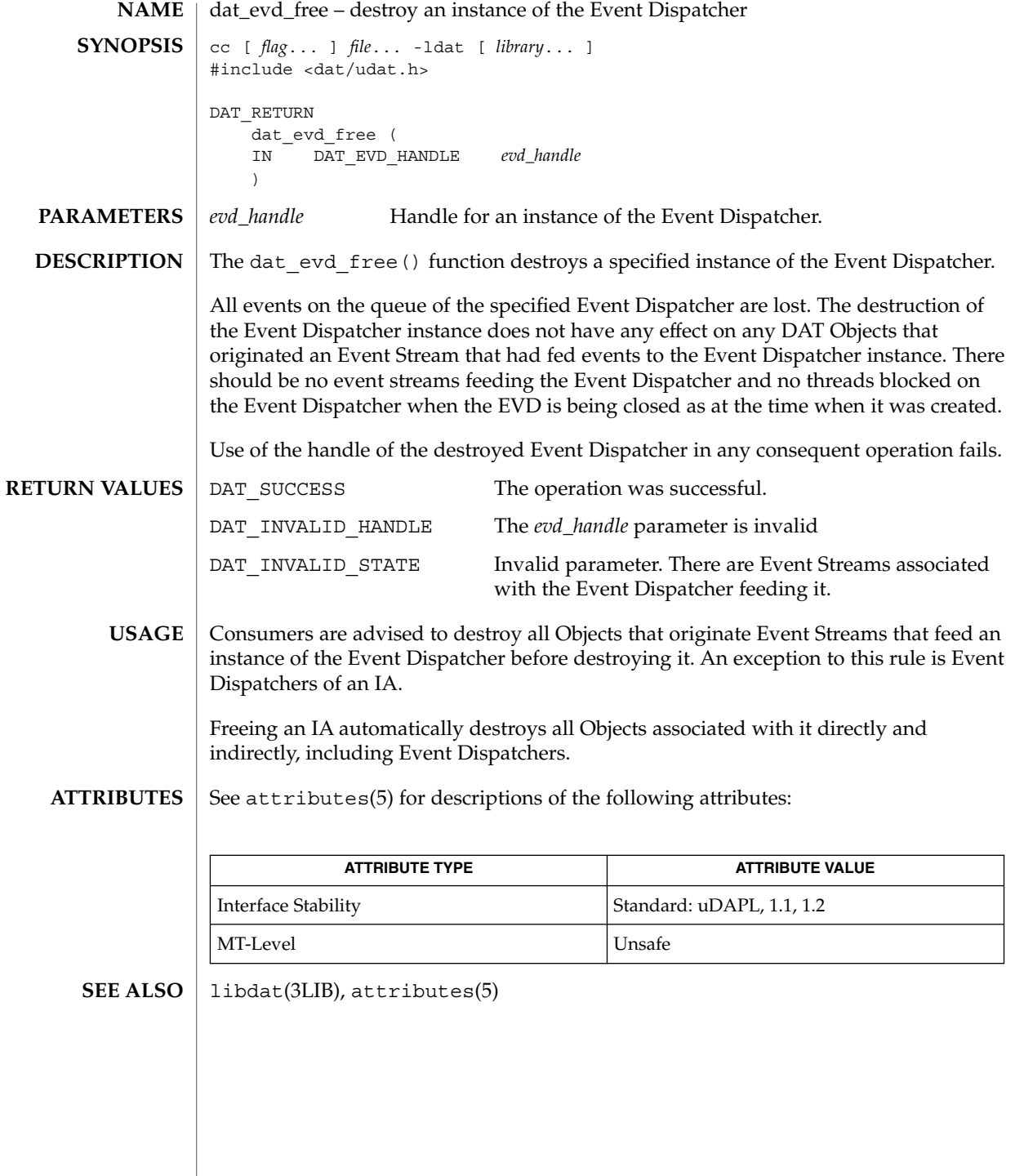

<span id="page-231-0"></span>dat\_evd\_modify\_cno(3DAT)

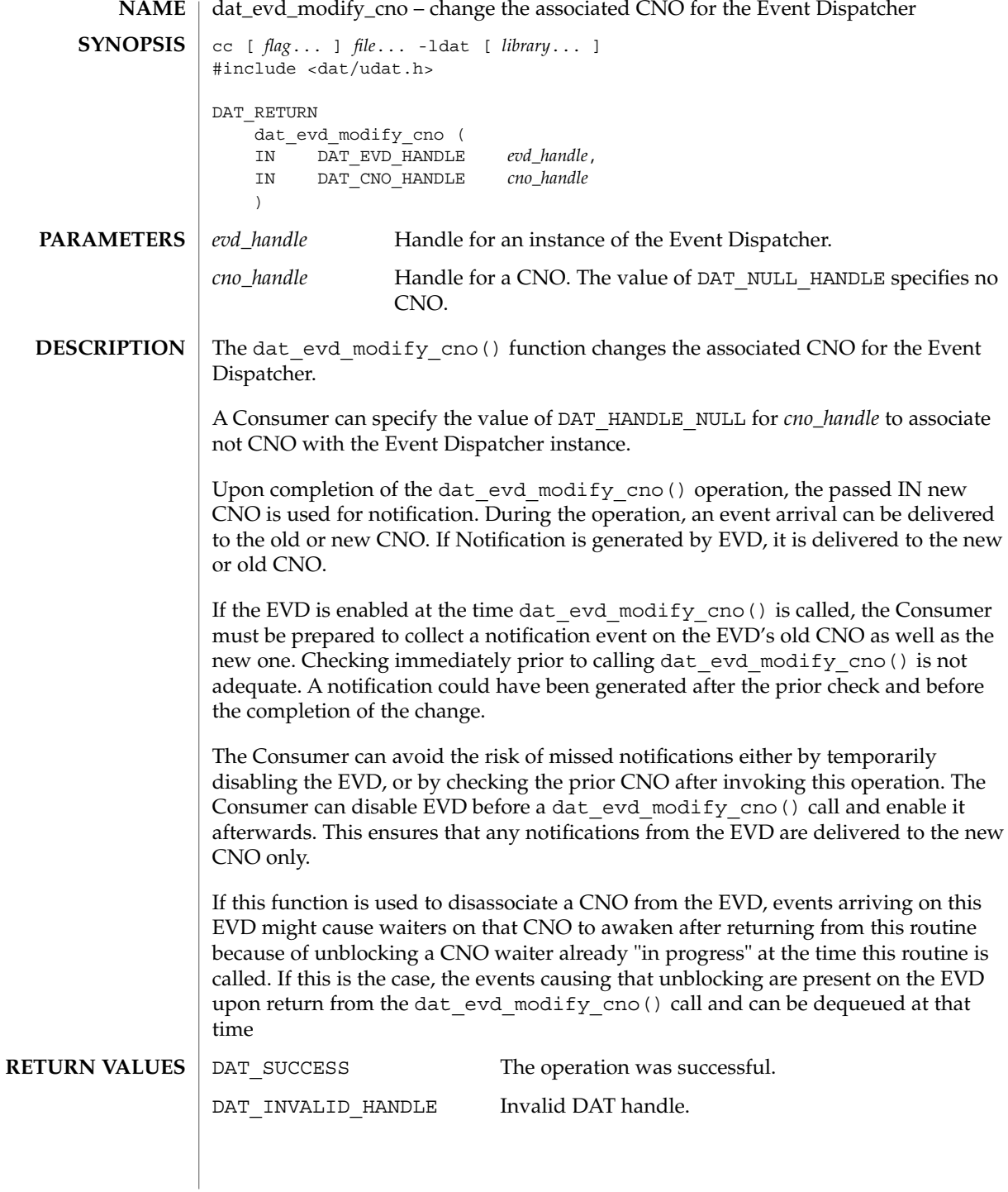

# dat\_evd\_modify\_cno(3DAT)

# **ATTRIBUTES** | See attributes(5) for descriptions of the following attributes:

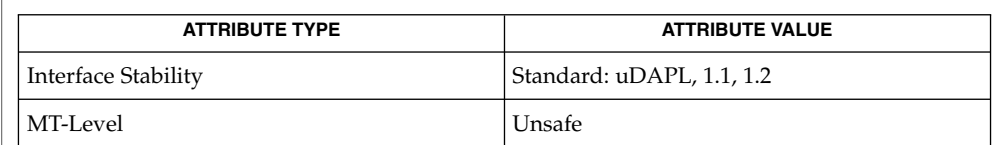

# $\textbf{SEE \, ALSO} \, \mid \, \text{libdat(3LIB)},$   $\texttt{attributes(5)}$

# dat\_evd\_post\_se(3DAT)

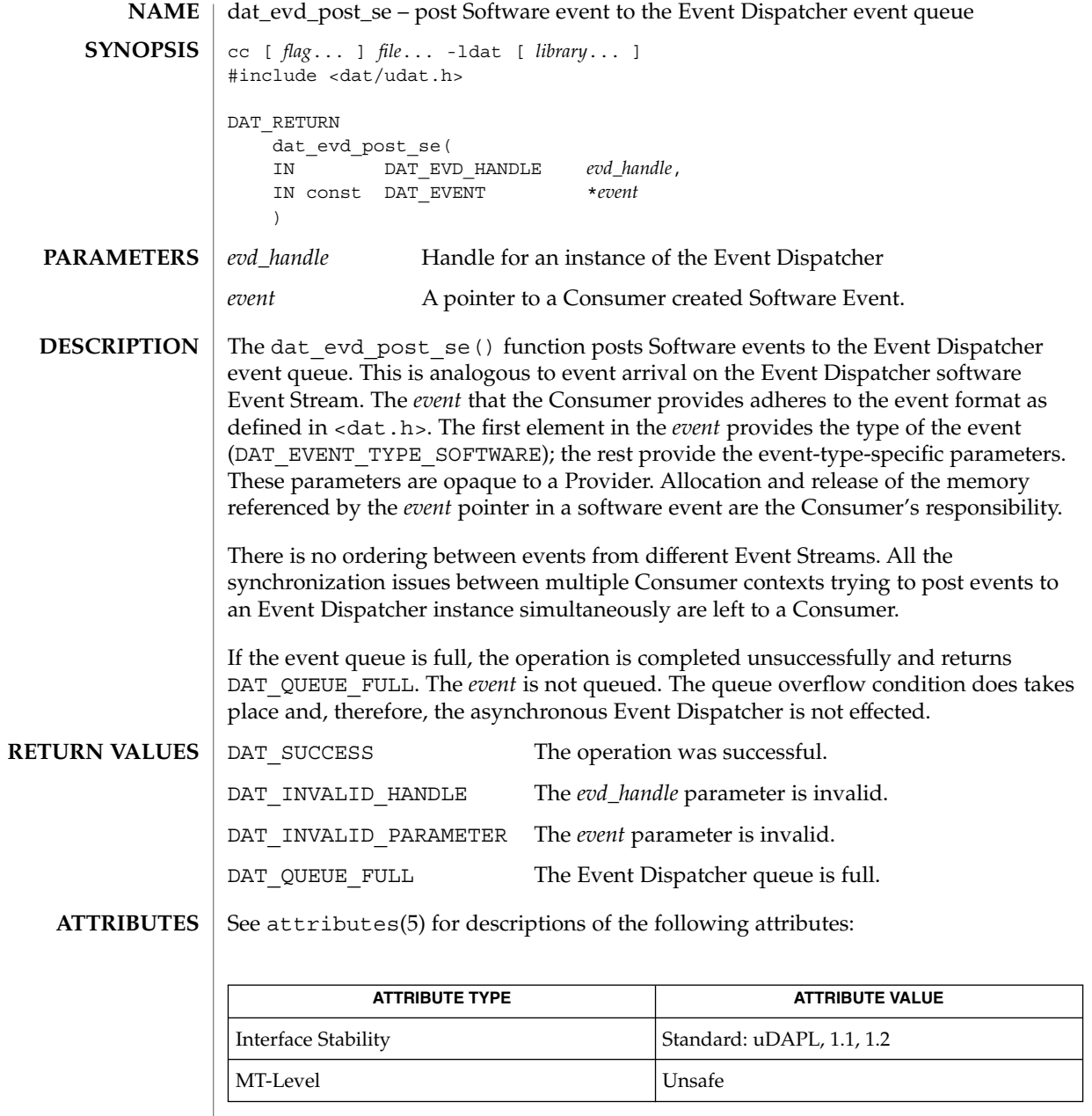

 $\textbf{SEE \, ALSO} \parallel \text{libdat(3LIB)},$  attributes(5)

**234** man pages section 3: Extended Library Functions • Last Revised 16 Jul 2004

<span id="page-234-0"></span>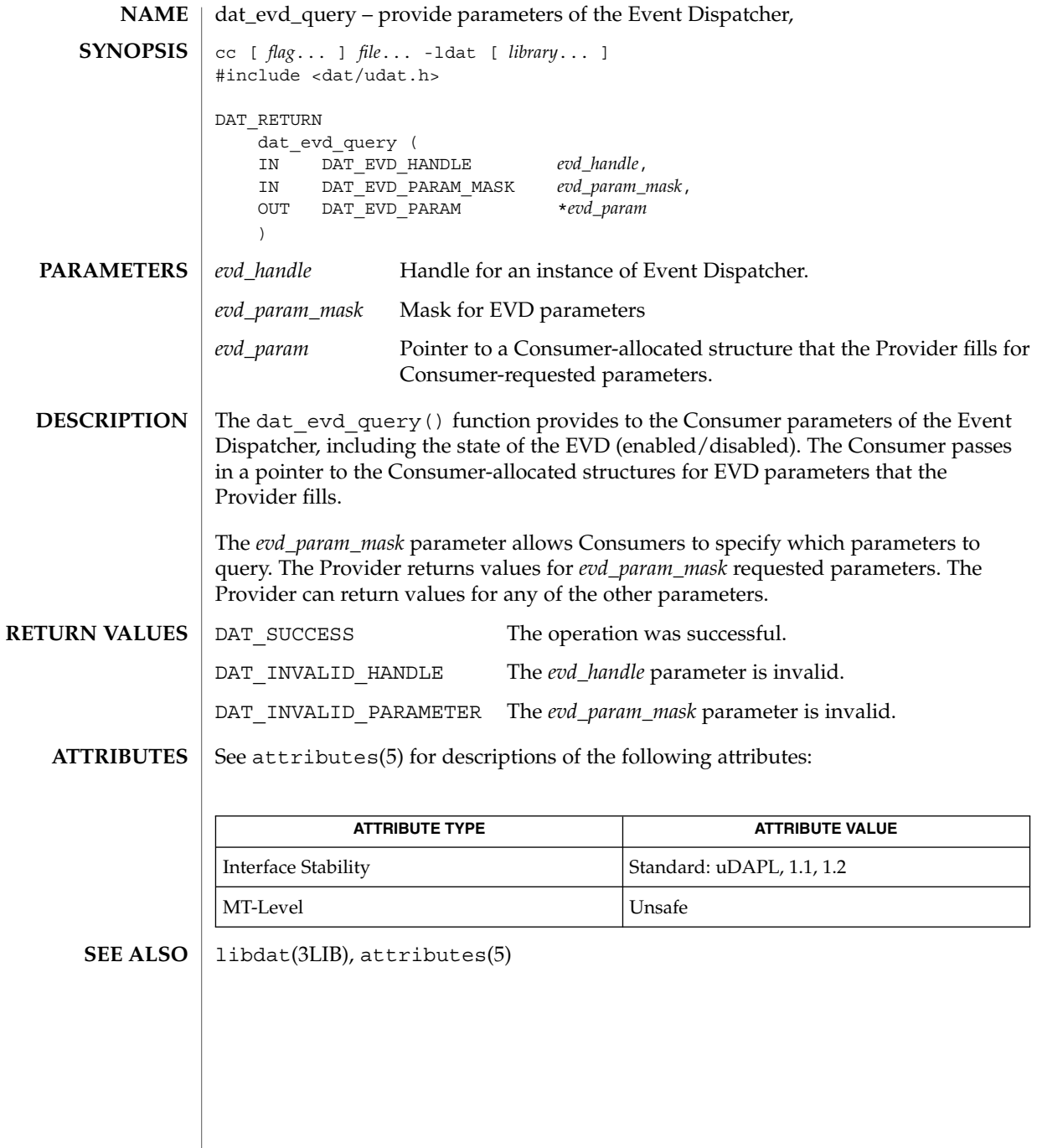

# <span id="page-235-0"></span>dat\_evd\_resize(3DAT)

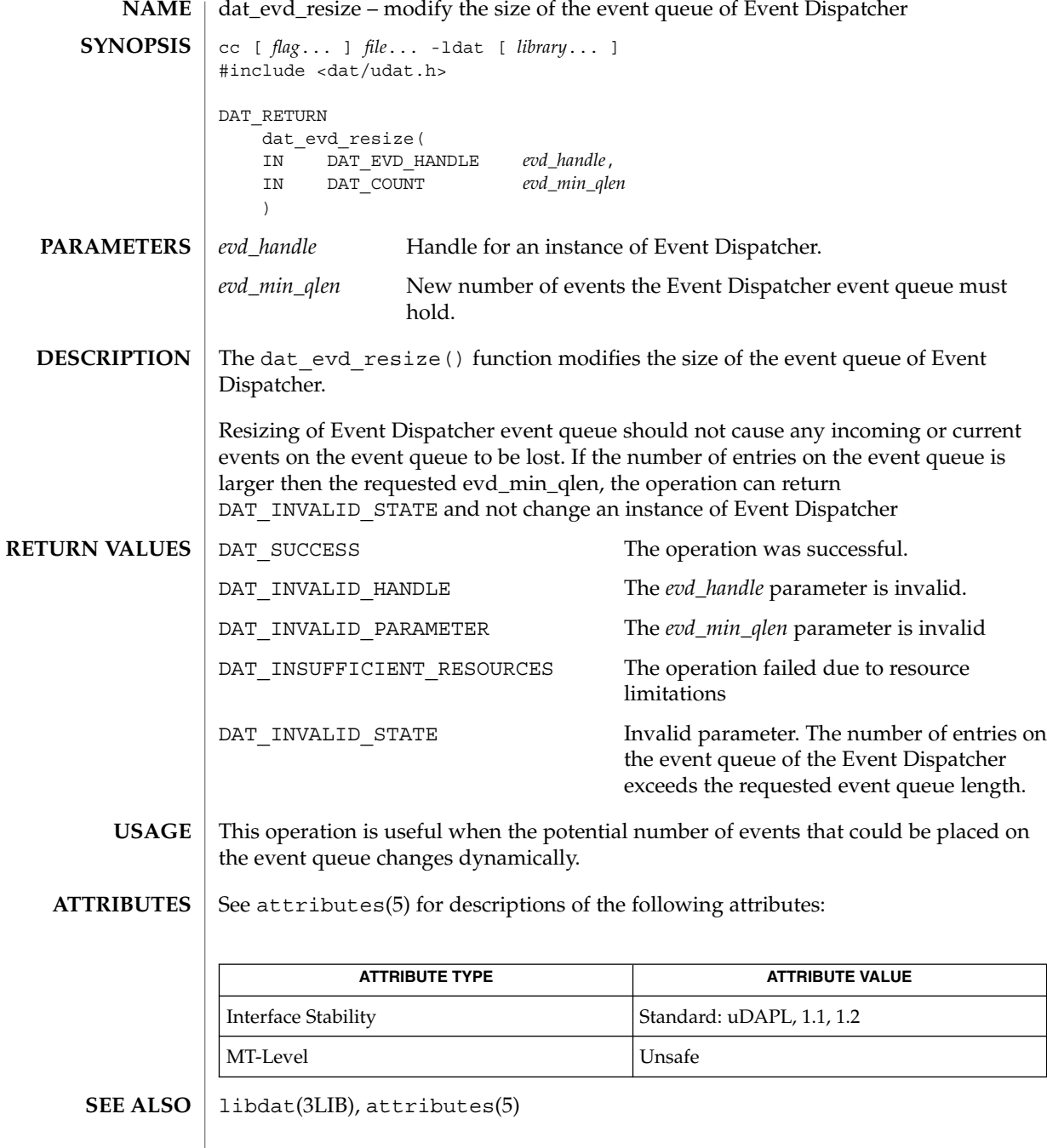

<span id="page-236-0"></span>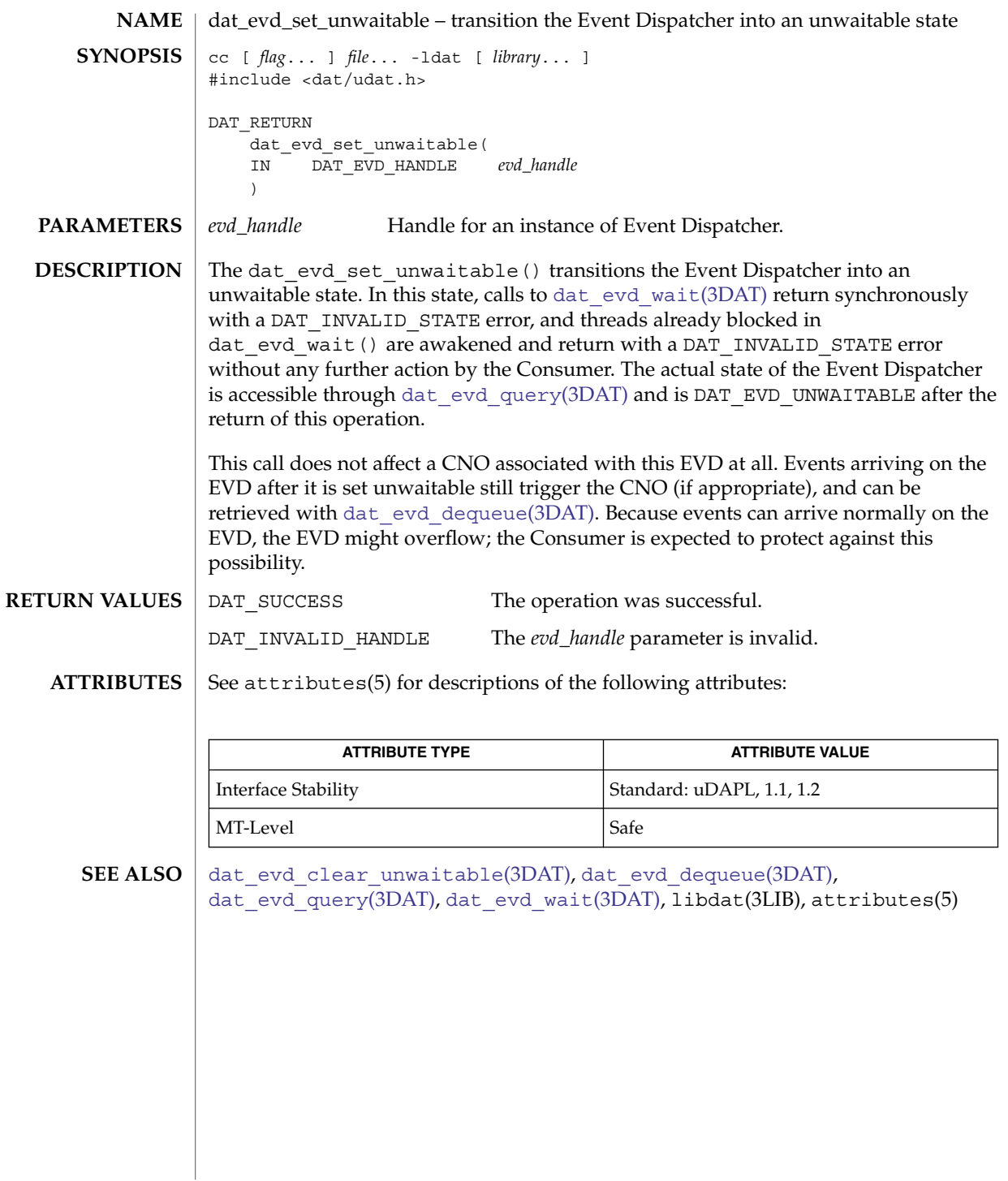

# <span id="page-237-0"></span>dat\_evd\_wait(3DAT)

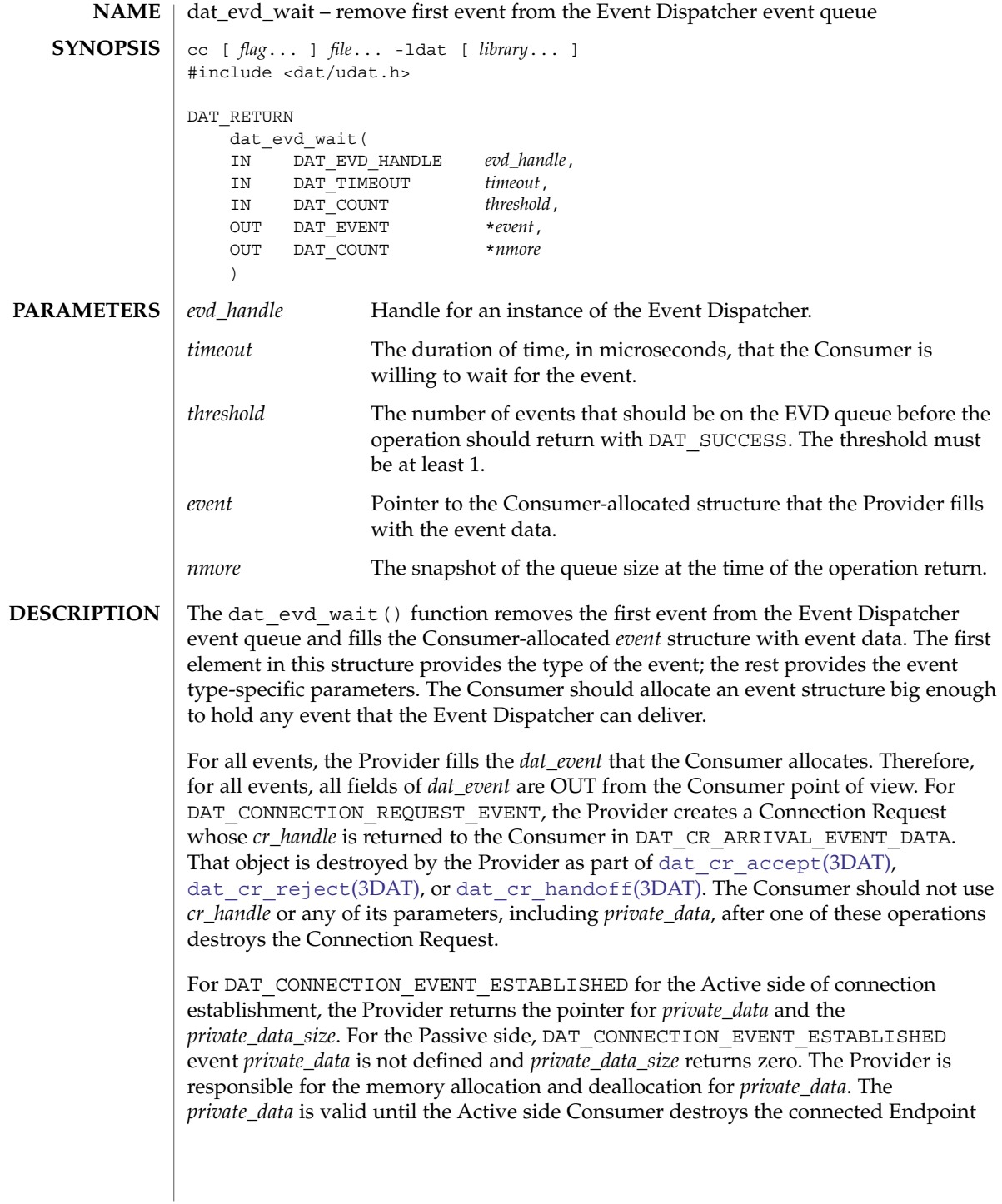

(dat ep free(3DAT)), or transitions the Endpoint into Unconnected state so it is ready for the next connection. So, while the Endpoint is in Connected, Disconnect Pending, or Disconnected state, the *private\_data* of DAT\_CONNECTION\_REQUEST\_EVENT is still valid for Active side Consumers.

Provider must pass to the Consumer the entire Private Data that the remote Consumer provided for dat ep\_connect(3DAT), dat ep\_dup\_connect(3DAT), and dat cr accept(). If the Consumer provides more data than the Provider and Transport can support (larger than IA Attribute of *max\_private\_data\_size*), DAT\_INVALID\_PARAMETER is returned for that operation.

A Consumer that blocks performing a dat\_evd\_wait() on an Event Dispatcher effectively takes exclusive ownership of that Event Dispatcher. Any other dequeue operation (dat\_evd\_wait() or [dat\\_evd\\_dequeue](#page-226-0)(3DAT)) on the Event Dispatcher is rejected with a DAT\_INVALID\_STATE error code.

The CNO associated with the evd handle() is not triggered upon event arrival if there is a Consumer blocked on dat evd wait () on this Event Dispatcher.

The *timeout* allows the Consumer to restrict the amount of time it is blocked waiting for the event arrival. The value of DAT\_TIMEOUT\_INFINITE indicates that the Consumer waits indefinitely for an event arrival. Consumers should use extreme caution in using this value.

When *timeout* value is reached and the number of events on the EVD queue is below the *threshold* value, the operation fails and returns DAT\_TIMEOUT\_EXPIRED. In this case, no event is dequeued from the EVD and the return value for the *event* argument is undefined. However, an *nmore* value is returned that specifies the snapshot of the number of the events on the EVD queue that is returned.

The *threshold* allows the Consumer to wait for a requested number of event arrivals prior to waking the Consumer. If the value of the *threshold* is larger than the Event Dispatcher queue length, the operation fails with the return DAT\_INVALID\_PARAMETER. If a non-positive value is specified for *threshold*, the operation fails and returns DAT\_INVALID\_PARAMETER.

If EVD is used by an Endpoint for a DTO completion stream that is configured for a Consumer-controlled event Notification (DAT\_COMPLETION\_UNSIGNALLED\_FLAG or DAT\_COMPLETION\_SOLICITED\_WAIT\_FLAG for Receive Completion Type for Receives; DAT\_COMPLETION\_UNSIGNALLED\_FLAG for Request Completion Type for Send, RDMA Read, RDMA Write and RMR Bind), the *threshold* value must be 1. An attempt to specify some other value for *threshold* for this case results in DAT\_INVALID\_STATE.

Extended Library Functions **239**

# dat\_evd\_wait(3DAT)

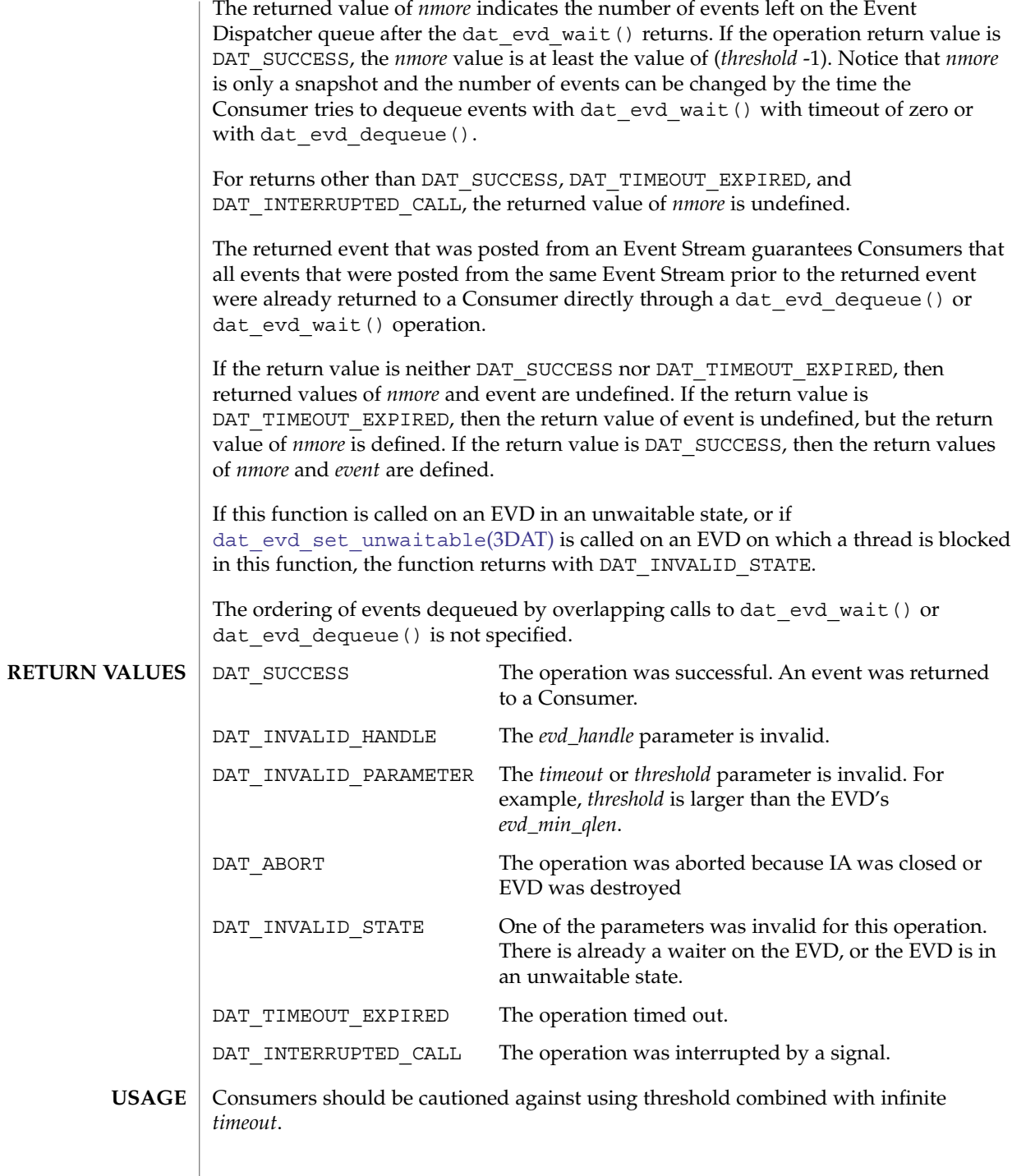

Consumers should not mix different models for control of unblocking a waiter. If the Consumer uses Notification Suppression or Solicited Wait to control the Notification events for unblocking a waiter, the *threshold* must be set to 1. If the Consumer uses *threshold* to control when a waiter is unblocked, DAT\_COMPLETION\_UNSIGNALLED\_FLAG locally and DAT\_COMPLETION\_SOLICITED\_WAIT remotely shall not be used. By default, all completions are Notification events.

#### See attributes(5) for descriptions of the following attributes: **ATTRIBUTES**

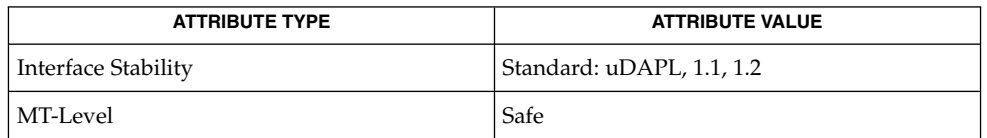

**SEE ALSO**

dat cr accept(3DAT), dat cr handoff(3DAT), dat cr reject(3DAT), [dat\\_ep\\_connect](#page-178-0)(3DAT), [dat\\_ep\\_dup\\_connect](#page-193-0)(3DAT),[dat\\_ep\\_free](#page-196-0)(3DAT), [dat\\_evd\\_dequeue](#page-226-0)(3DAT), [dat\\_evd\\_set\\_unwaitable](#page-236-0)(3DAT), libdat(3LIB), attributes(5)

dat\_get\_consumer\_context(3DAT)

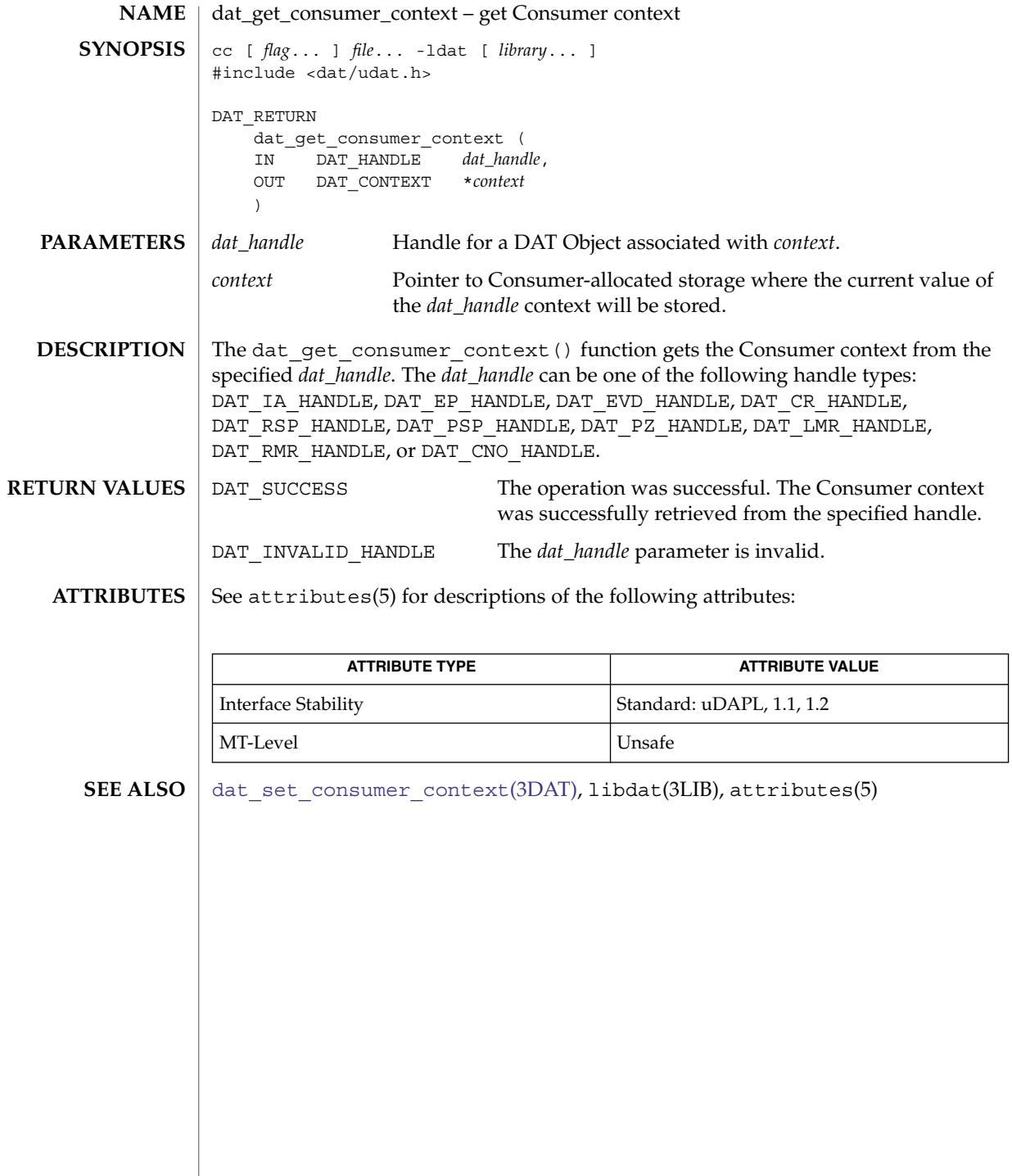

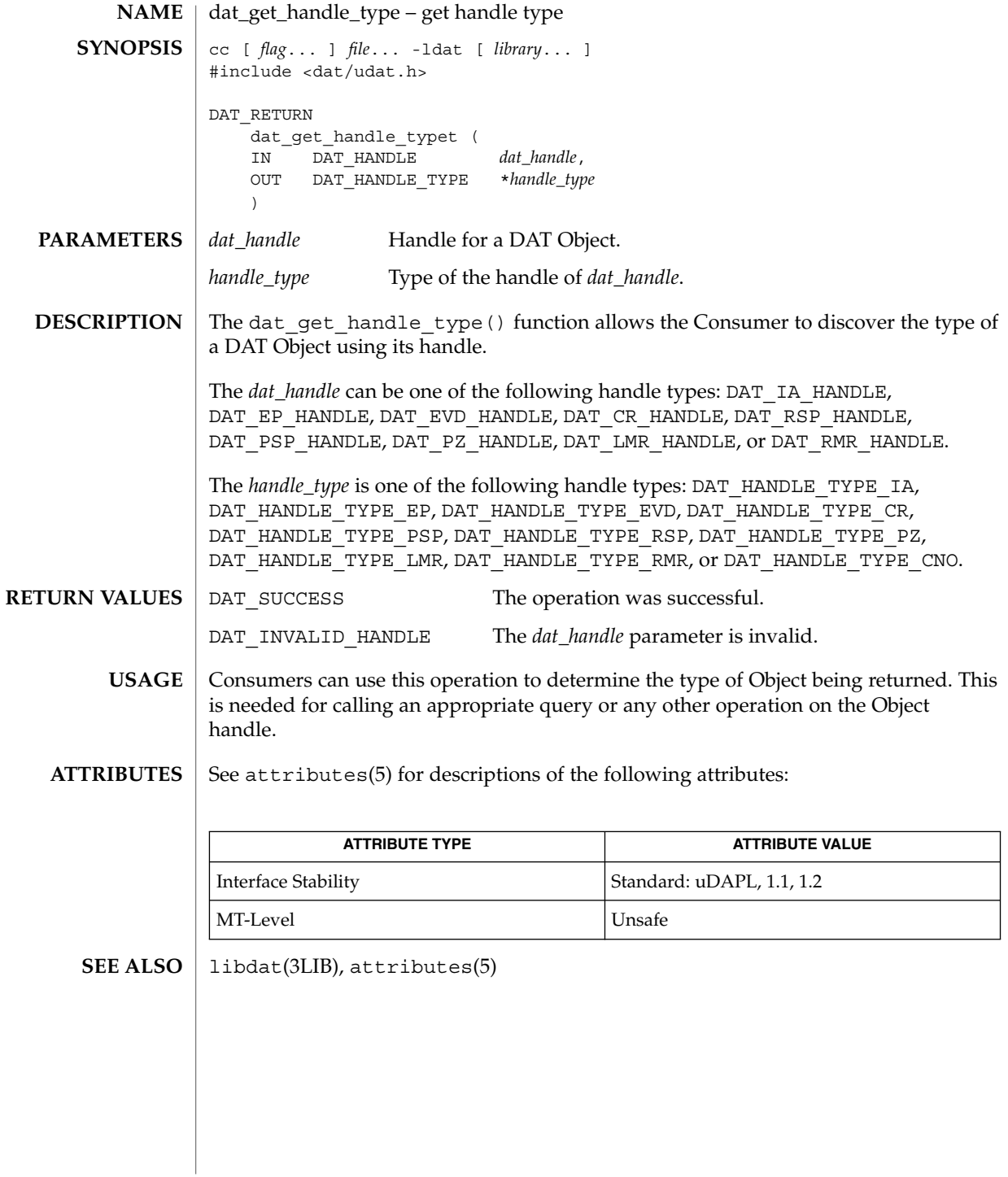

<span id="page-243-0"></span>dat\_ia\_close(3DAT)

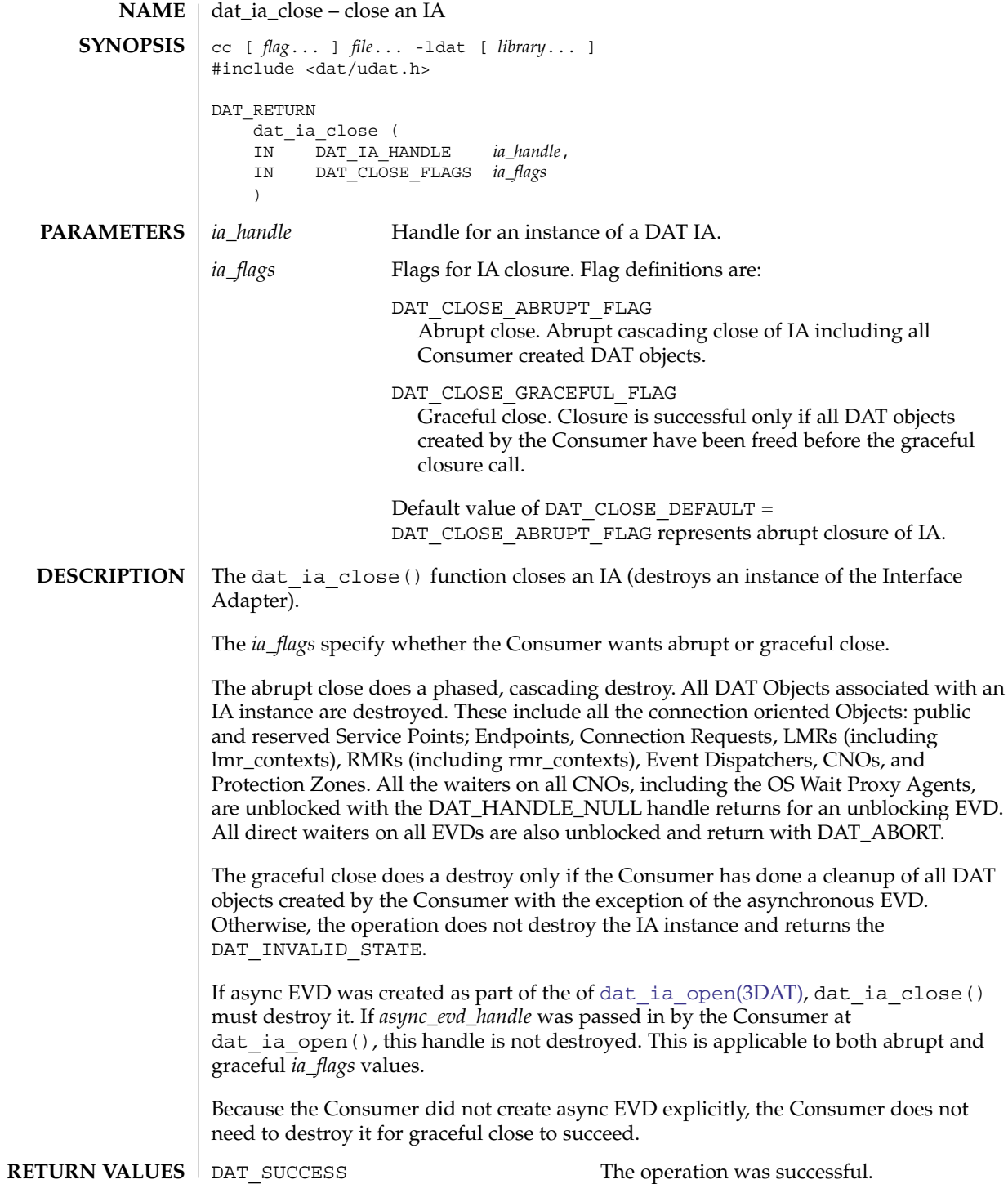

**244** man pages section 3: Extended Library Functions • Last Revised 16 Jul 2004

dat\_ia\_close(3DAT)

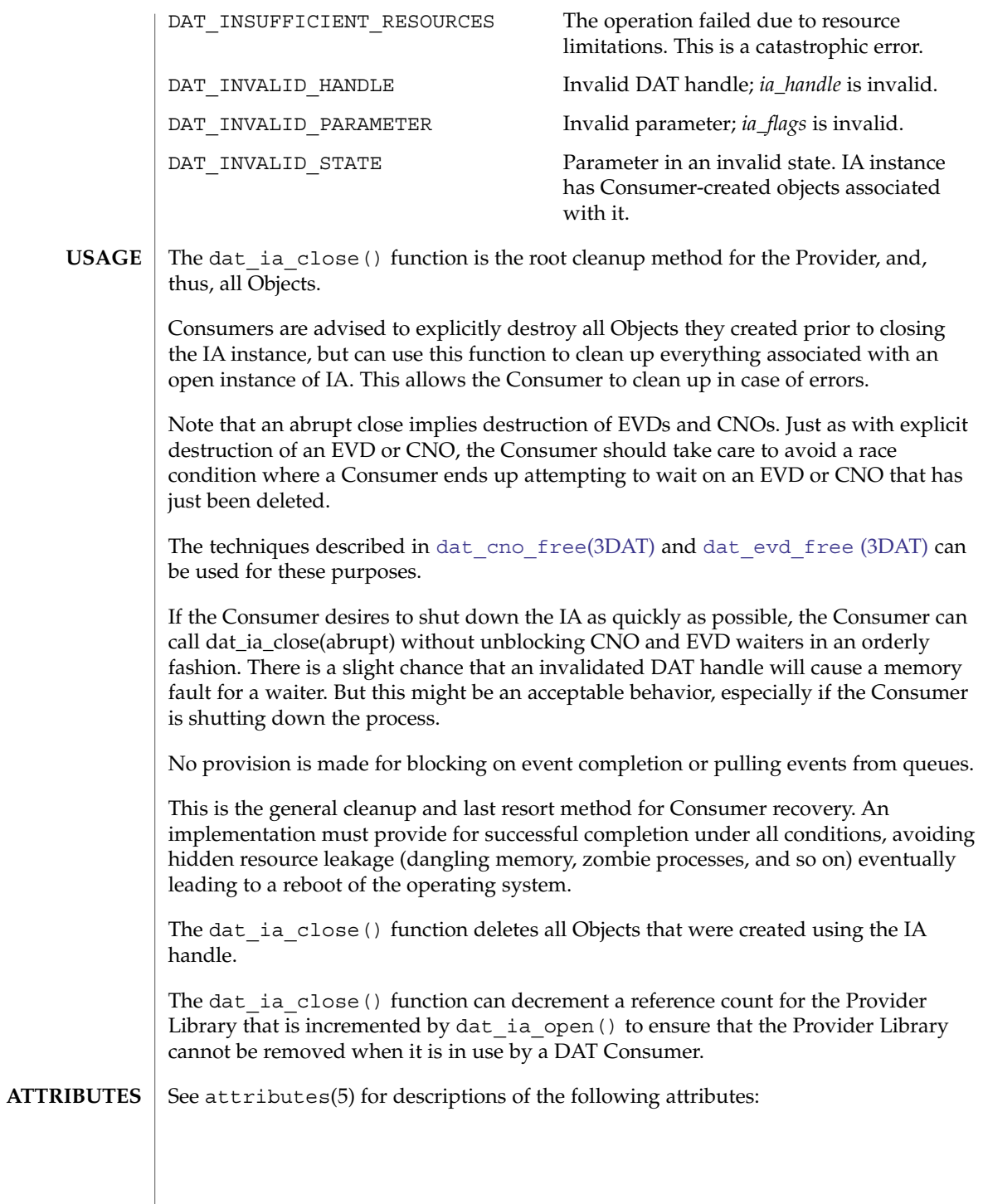

Extended Library Functions **245**

# dat\_ia\_close(3DAT)

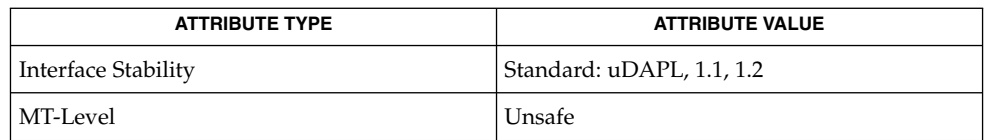

### **SEE ALSO**

[dat\\_cno\\_free](#page-168-0)(3DAT), [dat\\_evd\\_free](#page-230-0) (3DAT), [dat\\_ia\\_open](#page-246-0)(3DAT), libdat(3LIB), attributes(5)

<span id="page-246-0"></span>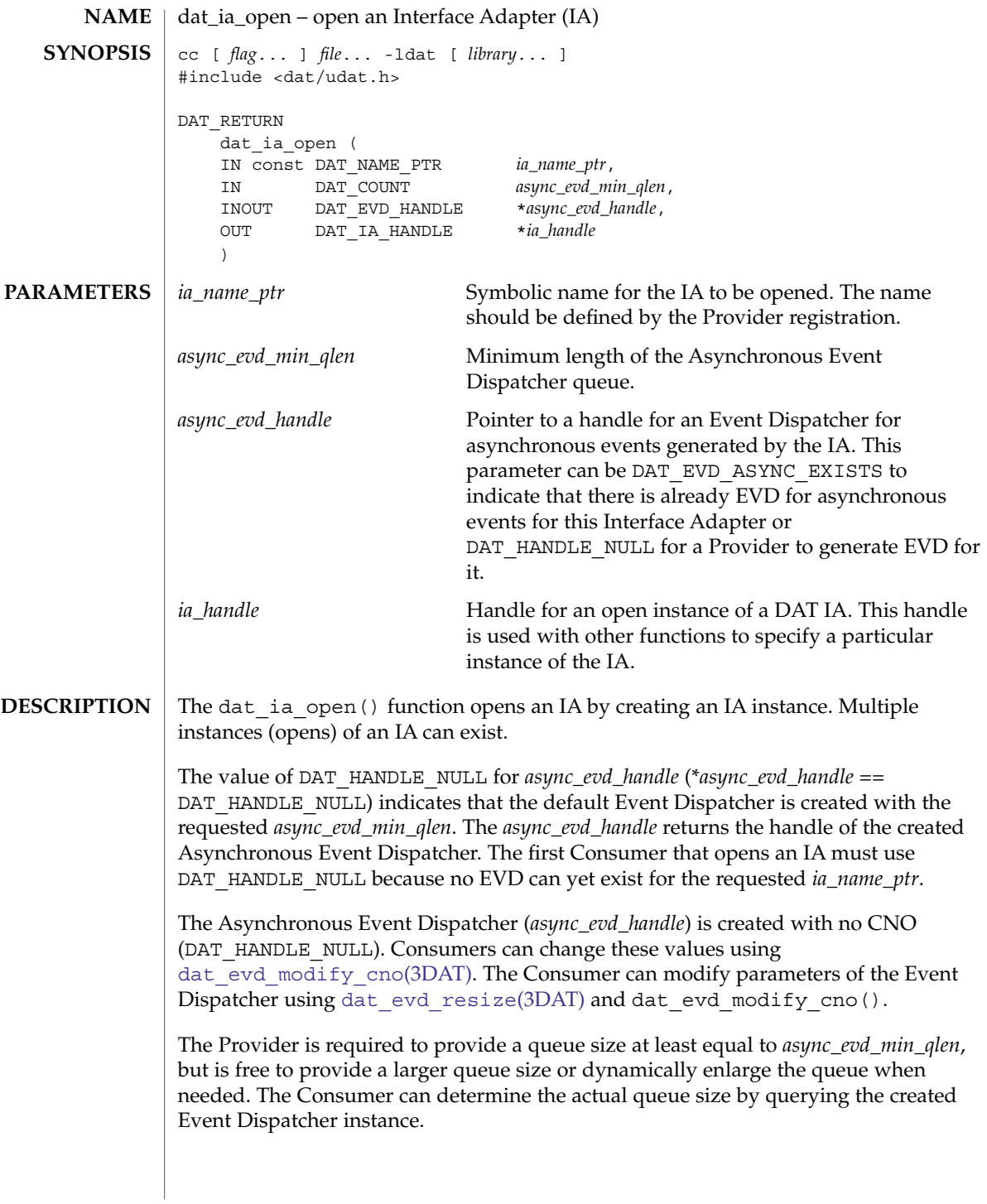

# dat\_ia\_open(3DAT)

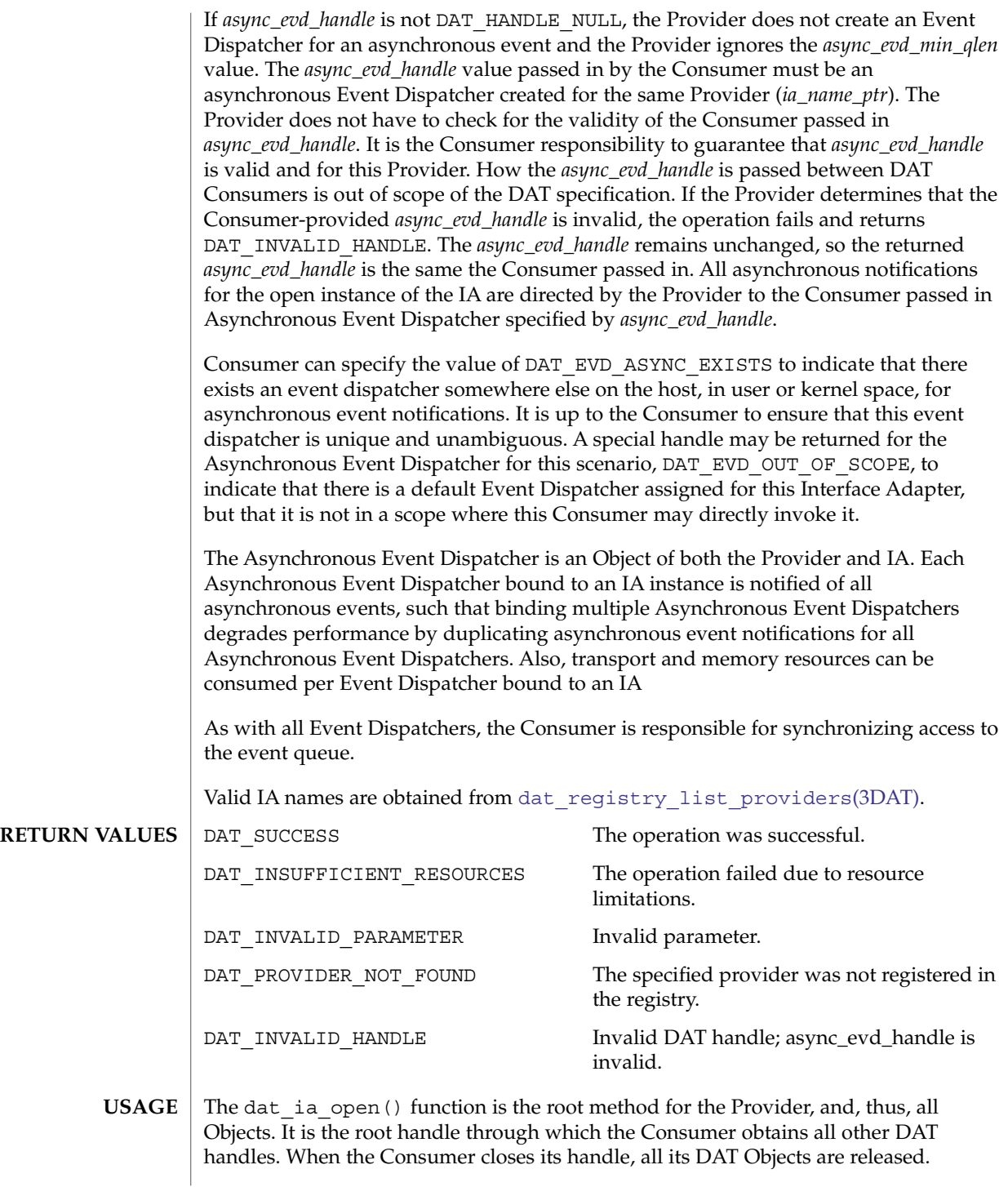

**248** man pages section 3: Extended Library Functions • Last Revised 16 Jul 2004

The dat ia open() function is the workhorse method that provides an IA instance. It can also initialize the Provider library or do any other registry-specific functions.

The dat ia open () function creates a unique handle for the IA to the Consumer. All further DAT Objects created for this Consumer reference this handle as their owner.

The dat ia open() function can use a reference count for the Provider Library to ensure that the Provider Library cannot be removed when it is in use by a DAT Consumer.

See attributes(5) for descriptions of the following attributes: **ATTRIBUTES**

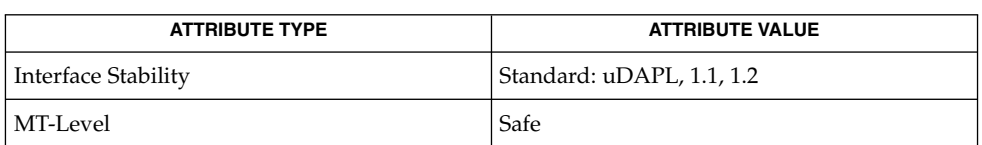

**SEE ALSO**

dat evd modify cno(3DAT), dat evd resize(3DAT), dat ia close(3DAT), dat registry list providers(3DAT), libdat(3LIB), attributes(5)

dat\_ia\_query(3DAT)

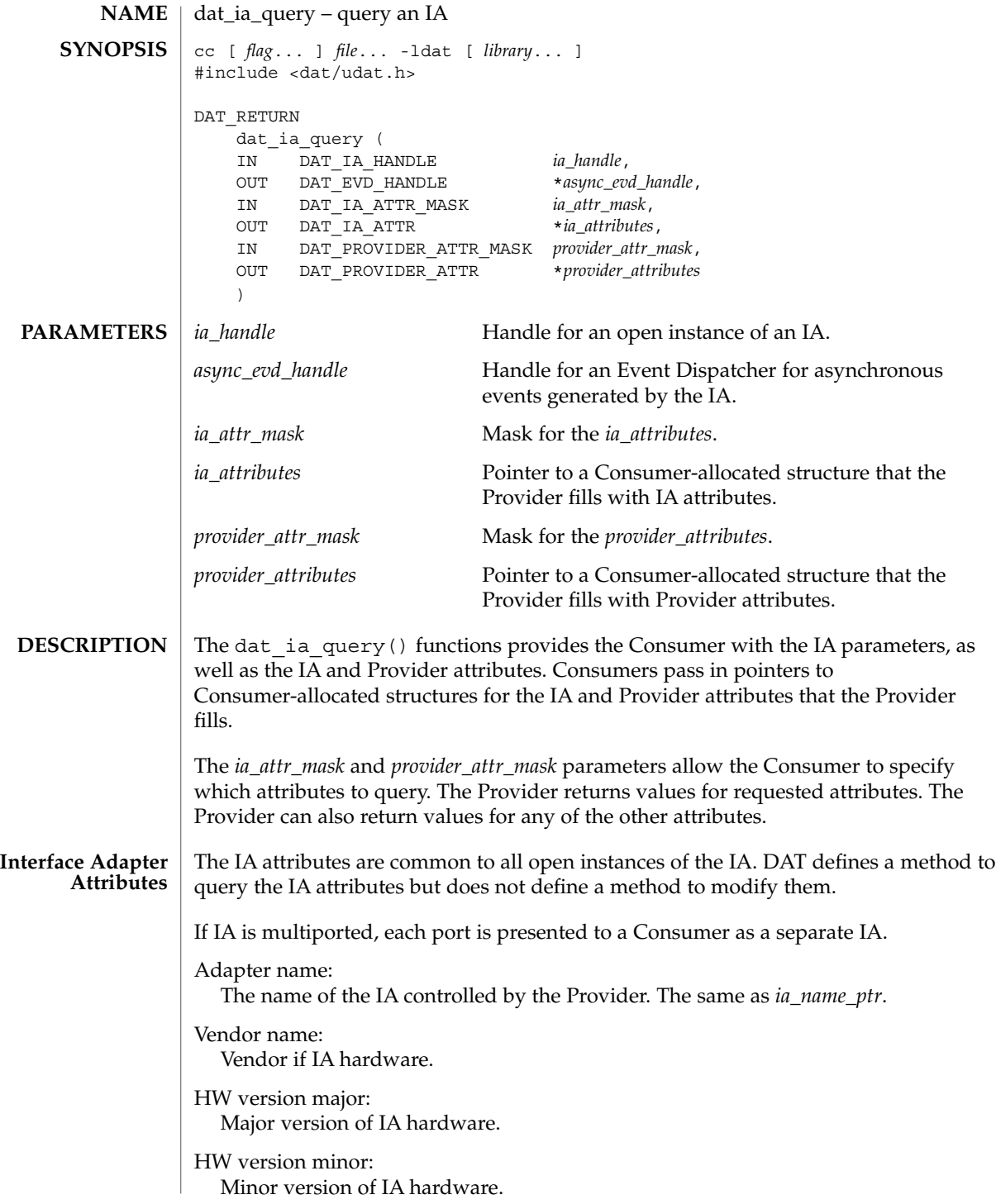

Firmware version major:

Major version of IA firmware.

Firmware version minor: Minor version of IA firmware.

### IA\_address\_ptr:

An address of the interface Adapter.

### Max EPs:

Maximum number of Endpoints that the IA can support. This covers all Endpoints in all states, including the ones used by the Providers, zero or more applications, and management.

### Max DTOs per EP:

Maximum number of DTOs and RMR\_binds that any Endpoint can support for a single direction. This means the maximum number of outstanding and in-progress Send, RDMA Read, RDMA Write DTOs, and RMR Binds at any one time for any Endpoint; and maximum number of outstanding and in-progress Receive DTOs at any one time for any Endpoint.

### Max incoming RDMA Reads per EP:

Maximum number of RDMA Reads that can be outstanding per (connected) Endpoint with the IA as the target.

Max outgoing RDMA Reads per EP:

Maximum number of RDMA Reads that can be outstanding per (connected) Endpoint with the IA as the originator.

### Max EVDs:

Maximum number of Event Dispatchers that an IA can support. An IA cannot support an Event Dispatcher directly, but indirectly by Transport-specific Objects, for example, Completion Queues for Infiniband™ and VI. The Event Dispatcher Objects can be shared among multiple Providers and similar Objects from other APIs, for example, Event Queues for uDAPL.

### Max EVD queue size:

Maximum size of the EVD queue supported by an IA.

### Max IOV segments per DTO:

Maximum entries in an IOV list that an IA supports. Notice that this number cannot be explicit but must be implicit to transport-specific Object entries. For example, for IB, it is the maximum number of scatter/gather entries per Work Request, and for VI it is the maximum number of data segments per VI Descriptor.

### Max LMRs:

Maximum number of Local Memory Regions IA supports among all Providers and applications of this IA.

### Max LMR block size:

Maximum contiguous block that can be registered by the IA.

### Mac LMR VA:

Highest valid virtual address within the context of an LMR. Frequently, IAs on 32–bit architectures support only 32–bit local virtual addresses.

dat\_ia\_query(3DAT)

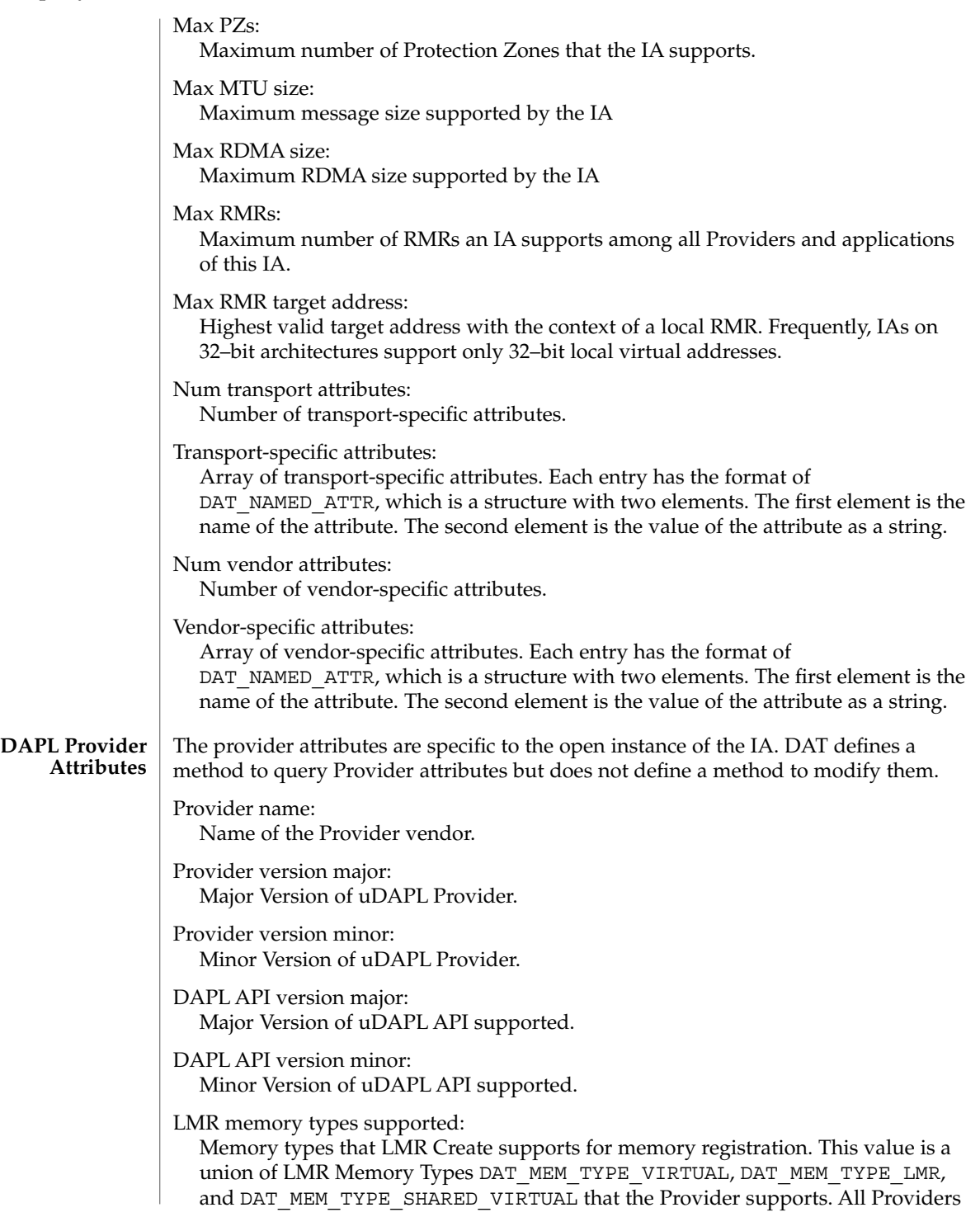
must support the following Memory Types: DAT\_MEM\_TYPE\_VIRTUAL, DAT\_MEM\_TYPE\_LMR, and DAT\_MEM\_TYPE\_SHARED\_VIRTUAL.

#### IOV ownership:

An enumeration flag that specifies the ownership of the local buffer description (IOV list) after post DTO returns. The three values are as follows:

- DAT\_IOV\_CONSUMER indicates that the Consumer has the ownership of the local buffer description after a post returns.
- DAT IOV PROVIDER NOMOD indicates that the Provider still has ownership of the local buffer description of the DTO when the post DTO returns, but the Provider does not modify the buffer description.
- DAT\_IOV\_PROVIDER\_MOD indicates that the Provider still has ownership of the local buffer description of the DTO when the post DTO returns and can modify the buffer description.

In any case, the Consumer obtains ownership of the local buffer description after the DTO transfer is completed and the Consumer is notified through a DTO completion event.

QOS supported:

The union of the connection QOS supported by the Provider.

Completion flags supported:

The following values for the completion flag DAT\_COMPLETION\_FLAGS are supported by the Provider: DAT\_COMPLETION\_SUPPRESS\_FLAG, DAT\_COMPLETION\_UNSIGNALLED\_FLAG, DAT\_COMPLETION\_SOLICITED\_WAIT\_FLAG, and DAT\_COMPLETION\_BARRIER\_FENCE\_FLAG.

Thread safety:

Provider Library thread safe or not. The Provider Library is not required to be thread safe.

Max private data size:

Maximum size of private data the Provider supports. This value is at least 64 bytes.

Multipathing support:

Capability of the Provider to support Multipathing for connection establishment.

EP creator for PSP:

Indicator for who can create an Endpoint for a Connection Request. For the Consumer it is DAT\_PSP\_CREATES\_EP\_NEVER. For the Provider it is DAT\_PSP\_CREATES\_EP\_ALWAYS. For both it is DAT\_PSP\_CREATES\_EP\_IFASKED. This attribute is used for Public Service Point creation.

PZ support:

Indicator of what kind of protection the Provider's PZ provides.

Optimal Buffer Alignment:

Local and remote DTO buffer alignment for optimal performance on the Platform. The DAT\_OPTIMAL\_ALIGMNEMT must be divisible by this attribute value. The maximum allowed value is DAT\_OPTIMAL\_ALIGMNEMT, or 256.

dat\_ia\_query(3DAT)

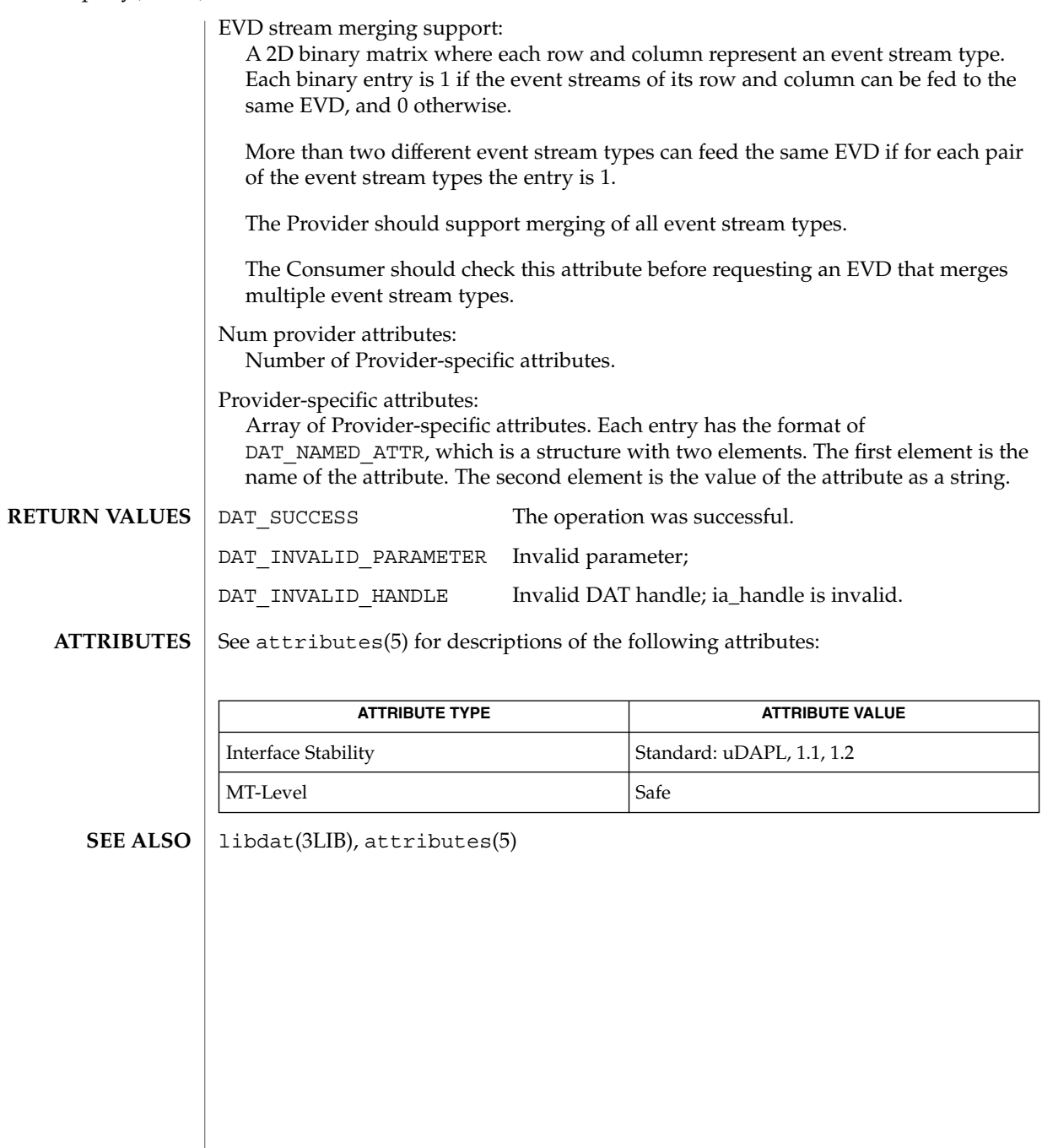

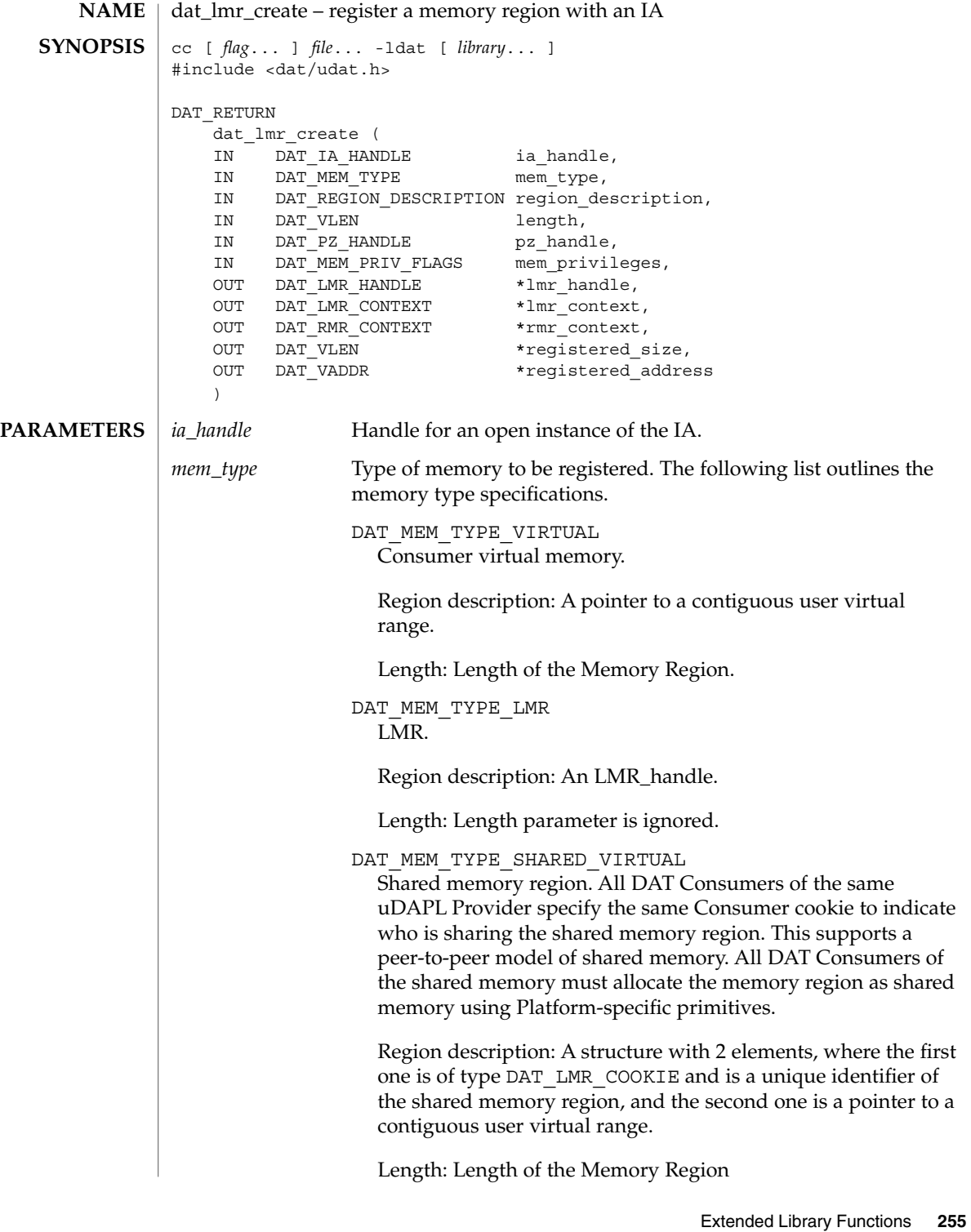

# dat\_lmr\_create(3DAT)

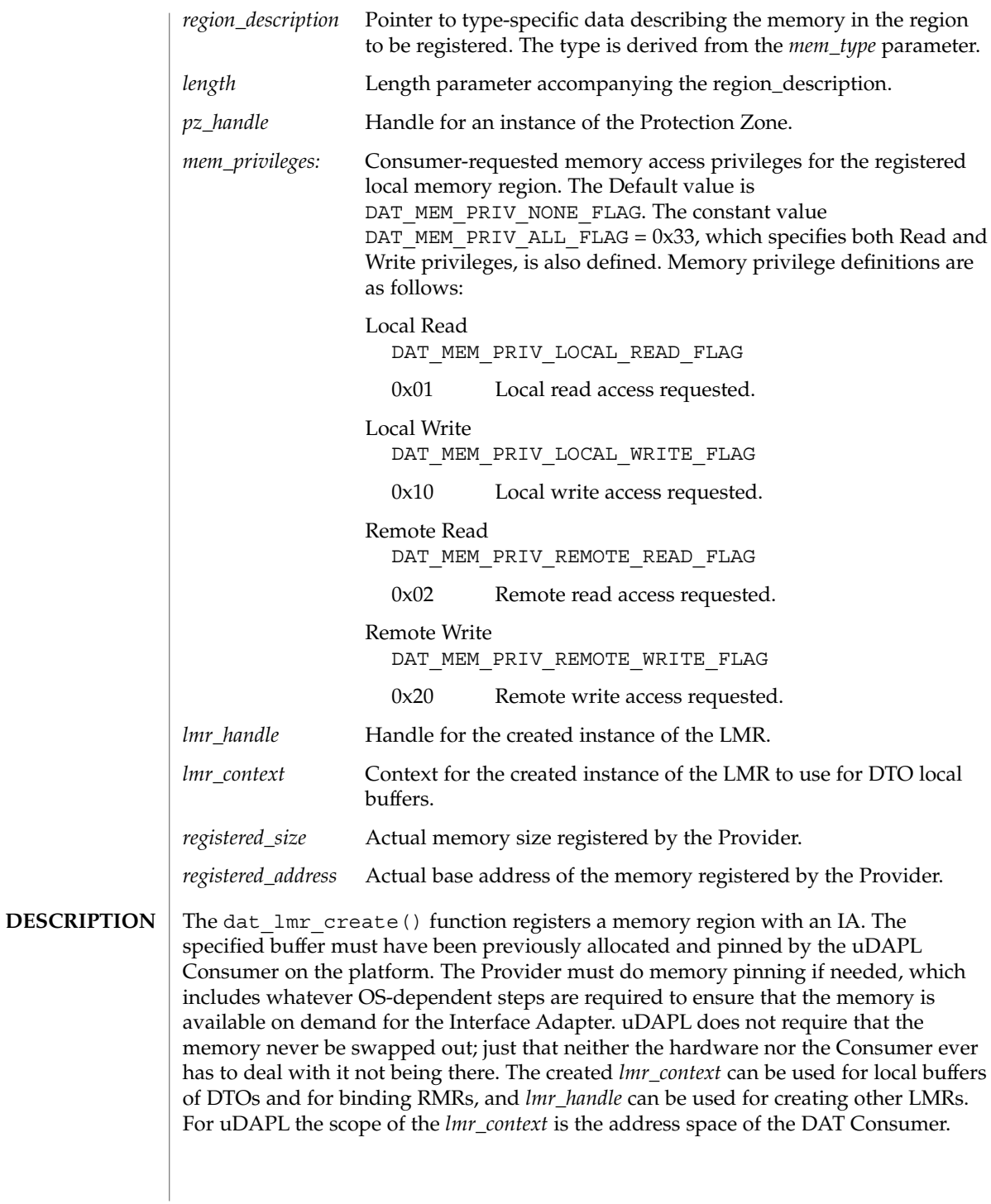

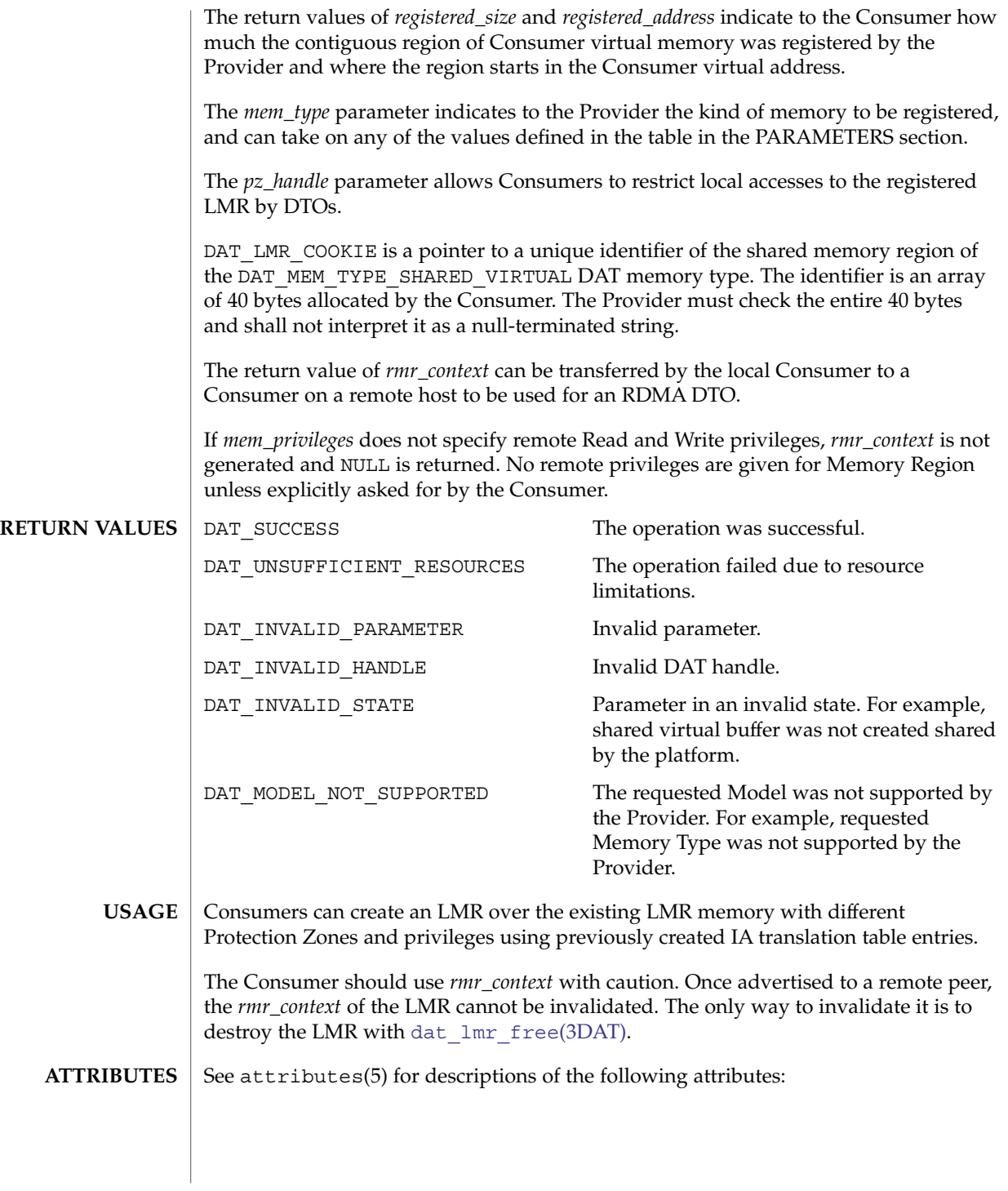

### dat\_lmr\_create(3DAT)

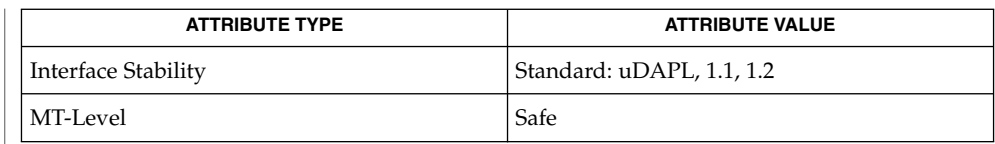

 $\texttt{SEE \, ALSO} \mid \texttt{dat\_lmr\_free(3DATA)}, \texttt{libdat(3LIB)}, \texttt{attributes(5)}$ 

<span id="page-258-0"></span>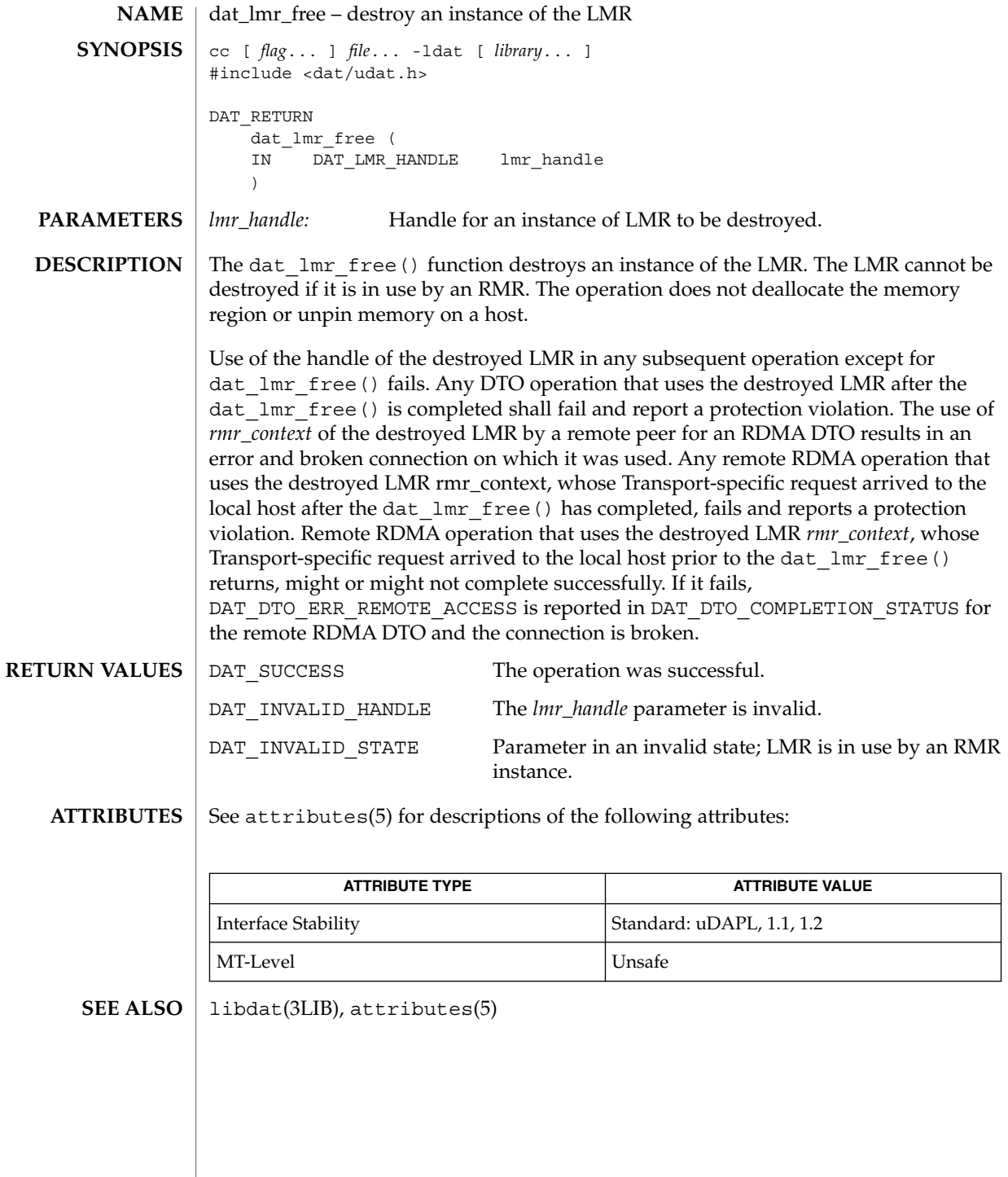

dat\_lmr\_query(3DAT)

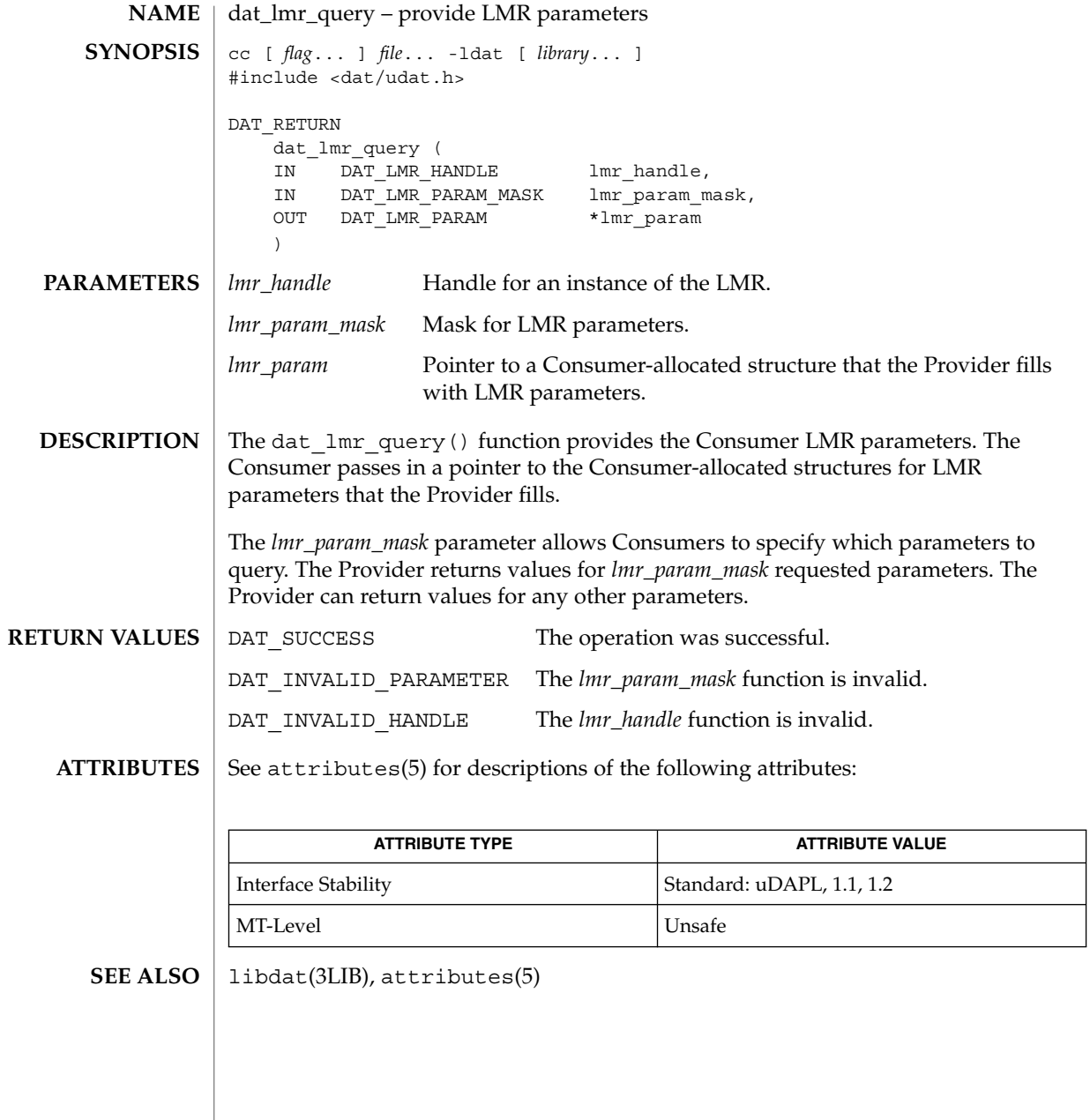

<span id="page-260-0"></span>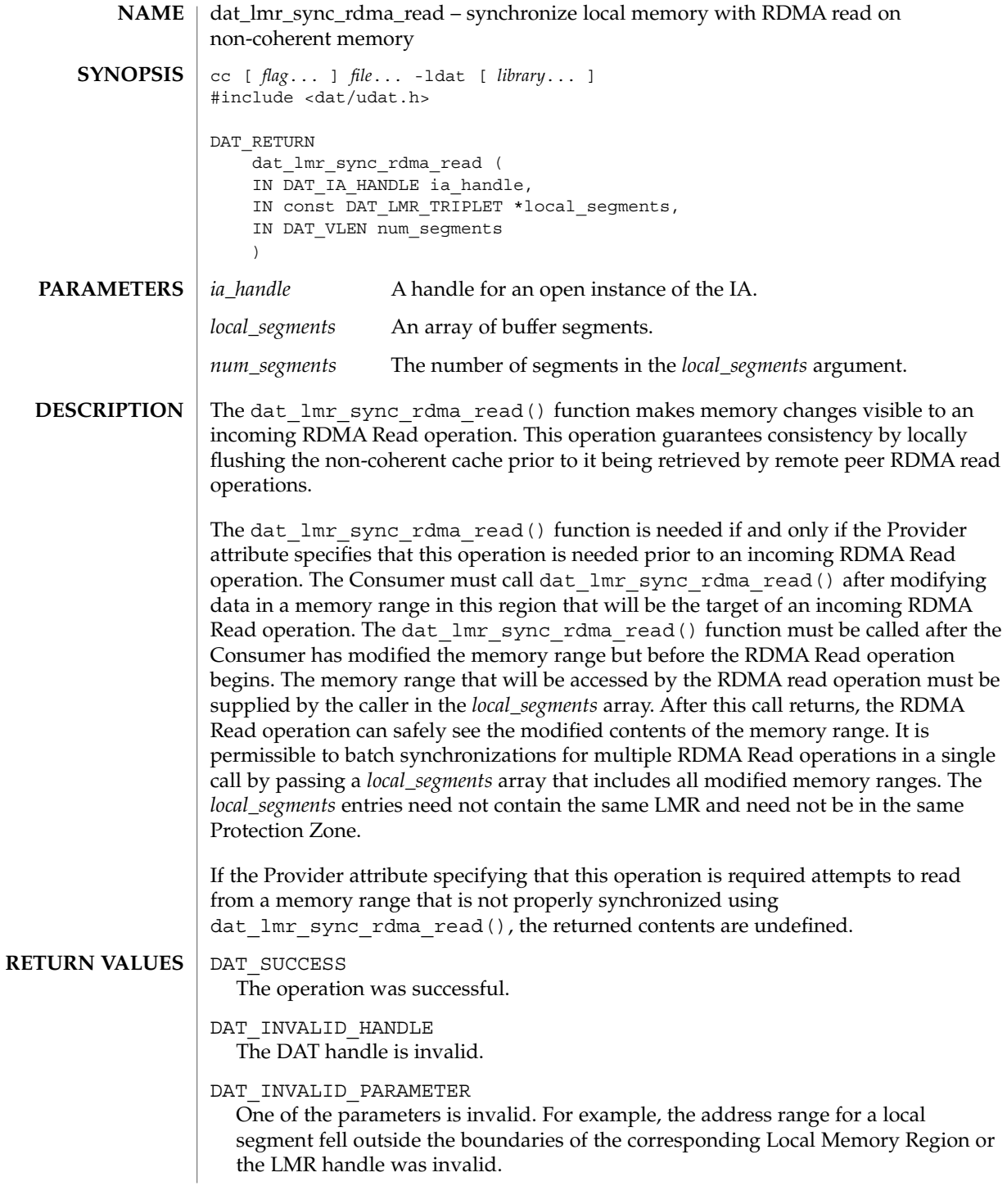

dat\_lmr\_sync\_rdma\_read(3DAT)

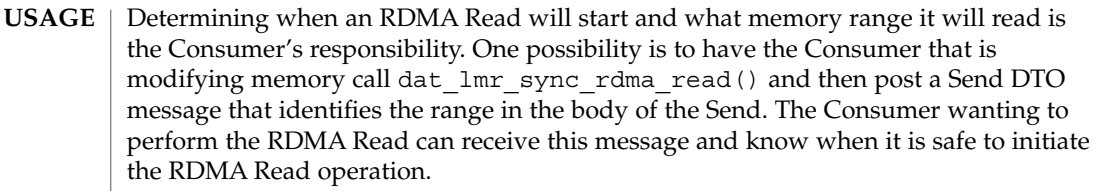

This call ensures that the Provider receives a coherent view of the buffer contents upon a subsequent remote RDMA Read operation. After the call completes, the Consumer can be assured that all platform-specific buffer and cache updates have been performed, and that the LMR range has consistency with the Provider hardware. Any subsequent write by the Consumer can void this consistency. The Provider is not required to detect such access.

The action performed on the cache before the RDMA Read depends on the cache type:

- I/O noncoherent cache will be invalidated.
- CPU noncoherent cache will be flushed.

#### See attributes(5) for descriptions of the following attributes: **ATTRIBUTES**

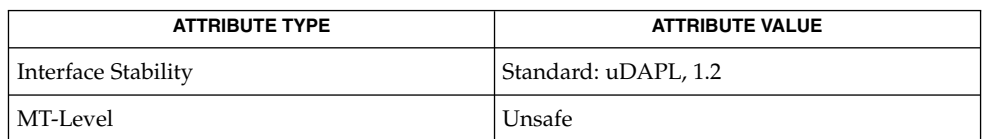

[dat\\_lmr\\_sync\\_rdma\\_write](#page-262-0)(3DAT), libdat(3LIB), attributes(5) **SEE ALSO**

<span id="page-262-0"></span>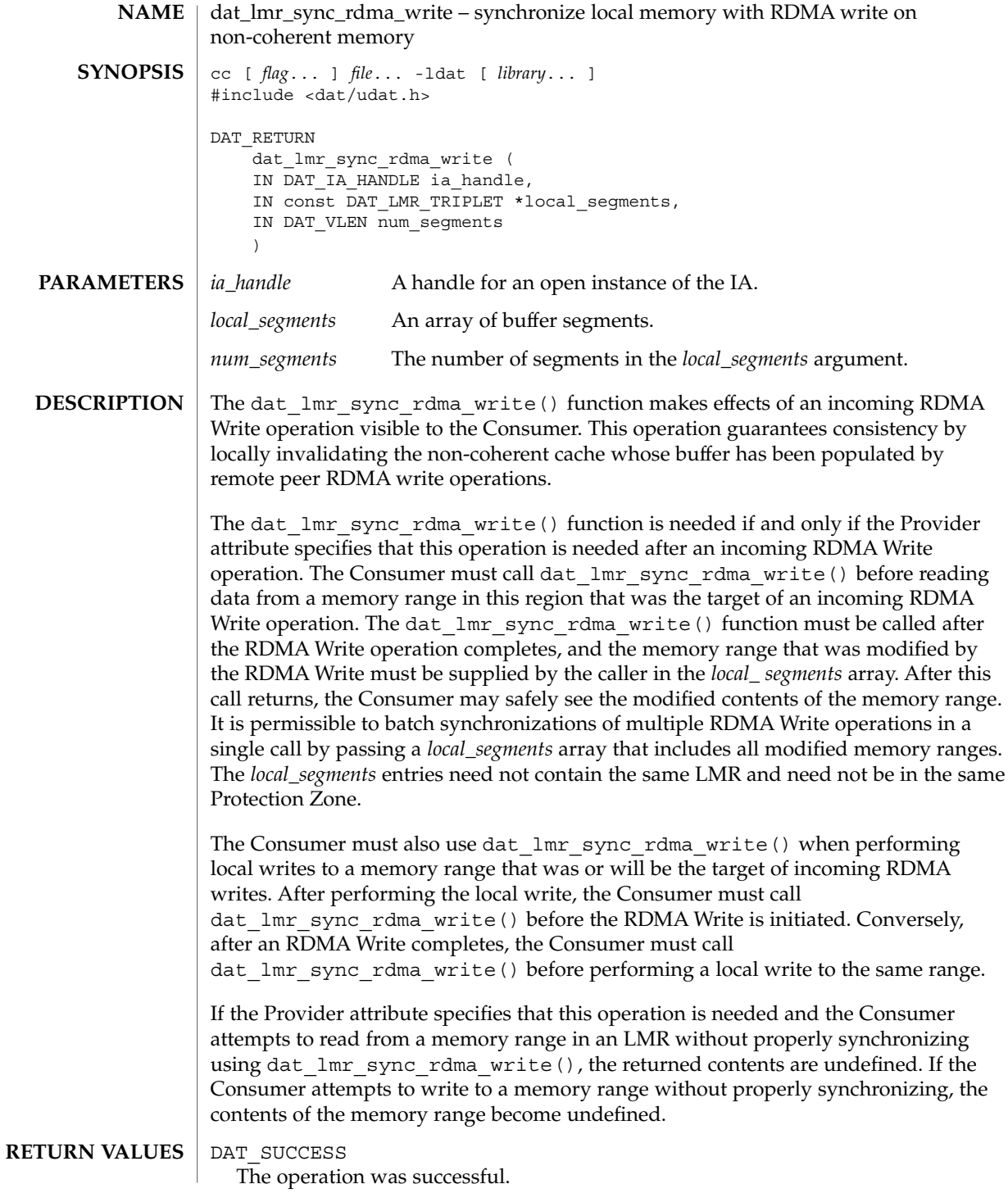

dat\_lmr\_sync\_rdma\_write(3DAT)

DAT\_INVALID\_HANDLE The DAT handle is invalid.

DAT\_INVALID\_PARAMETER One of the parameters is invalid. For example, the address range for a local segment fell outside the boundaries of the corresponding Local Memory Region or the LMR handle was invalid.

Determining when an RDMA Write completes and determining which memory range was modified is the Consumer's responsibility. One possibility is for the RDMA Write initiator to post a Send DTO message after each RDMA Write that identifies the range in the body of the Send. The Consumer at the target of the RDMA Write can receive the message and know when and how to call dat lmr sync rdma write(). **USAGE**

> This call ensures that the Provider receives a coherent view of the buffer contents after a subsequent remote RDMA Write operation. After the call completes, the Consumer can be assured that all platform-specific buffer and cache updates have been performed, and that the LMR range has consistency with the Provider hardware. Any subsequent read by the Consumer can void this consistency. The Provider is not required to detect such access.

> The action performed on the cache before the RDMA Write depends on the cache type:

- I/O noncoherent cache will be flushed.
- CPU noncoherent cache will be invalidated.

### **ATTRIBUTES**

See attributes(5) for descriptions of the following attributes:

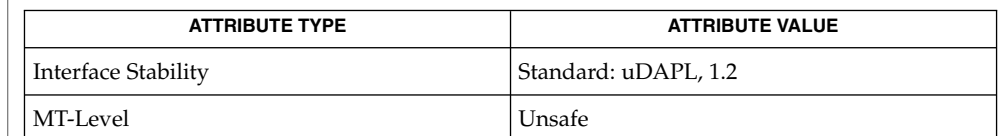

#### dat lmr sync rdma read(3DAT), libdat(3LIB), attributes(5) **SEE ALSO**

**264** man pages section 3: Extended Library Functions • Last Revised 16 Jul 2004

<span id="page-264-0"></span>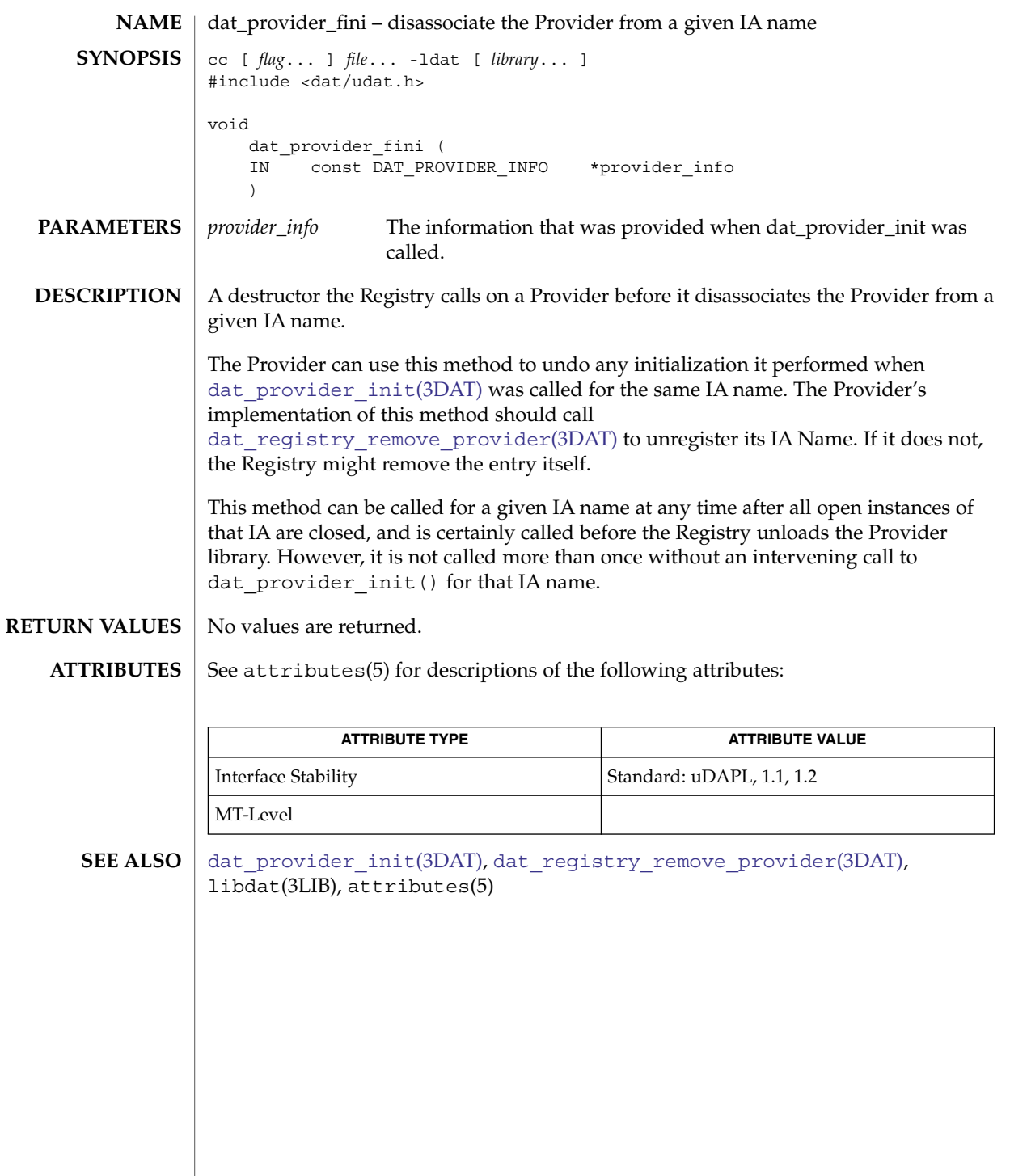

<span id="page-265-0"></span>dat\_provider\_init(3DAT)

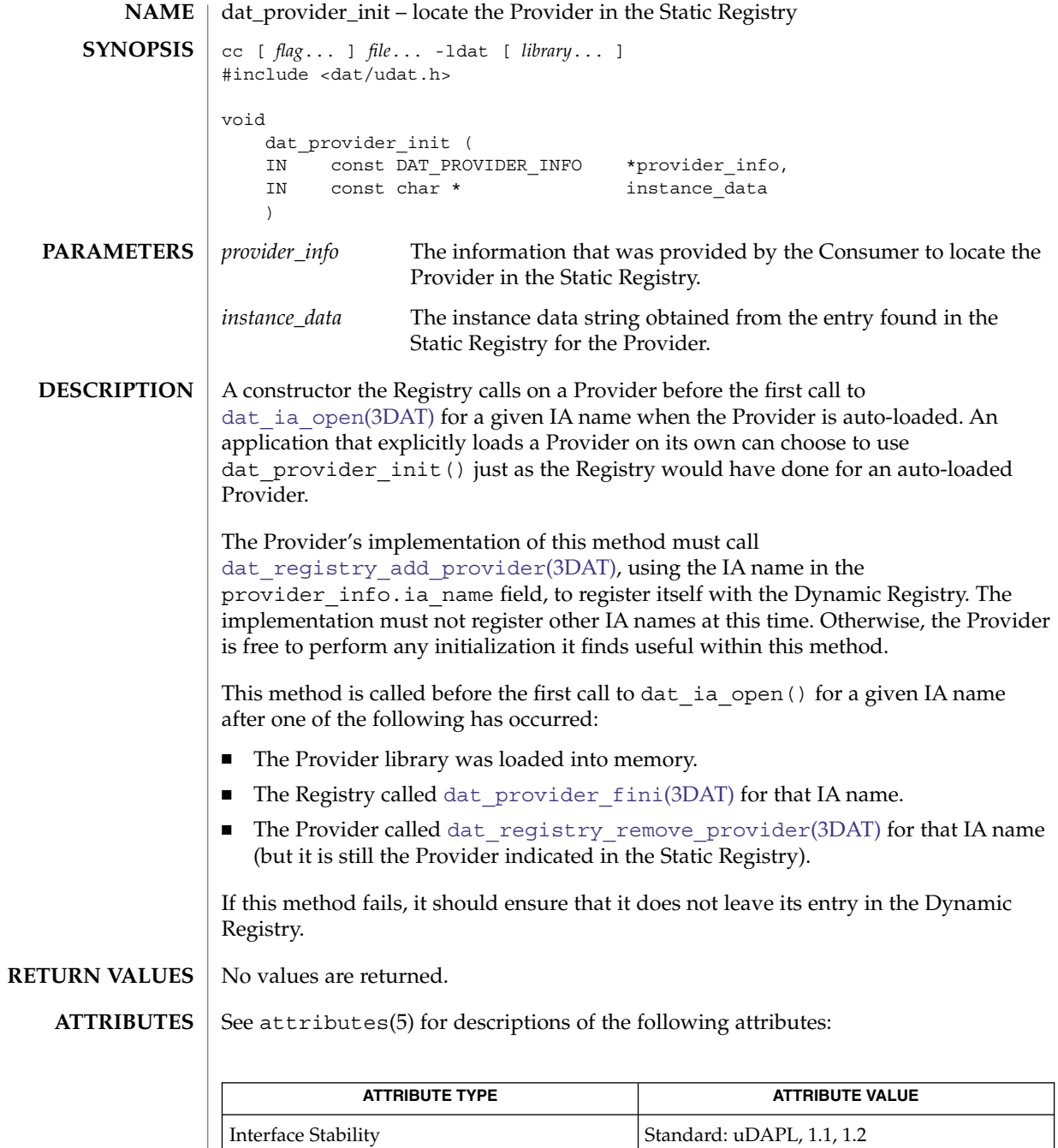

MT-Level

**<sup>266</sup>** man pages section 3: Extended Library Functions • Last Revised 16 Jul 2004

dat\_provider\_init(3DAT)

[dat\\_ia\\_open](#page-246-0)(3DAT), [dat\\_provider\\_fini](#page-264-0)(3DAT), [dat\\_registry\\_add\\_provider](#page-278-0)(3DAT), [dat\\_registry\\_remove\\_provider](#page-281-0)(3DAT), libdat(3LIB), attributes(5) **SEE ALSO**

# dat\_psp\_create(3DAT)

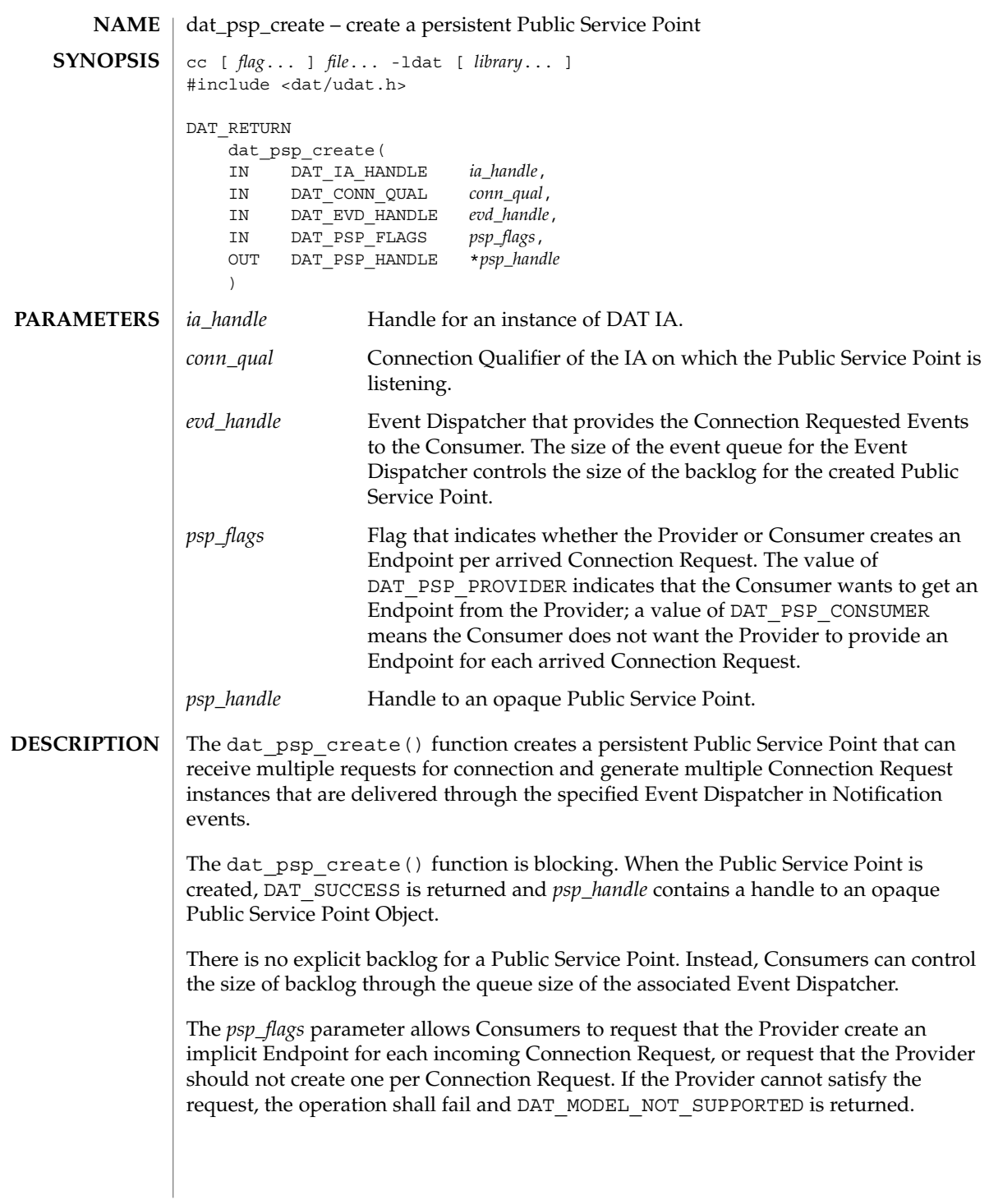

dat\_psp\_create(3DAT)

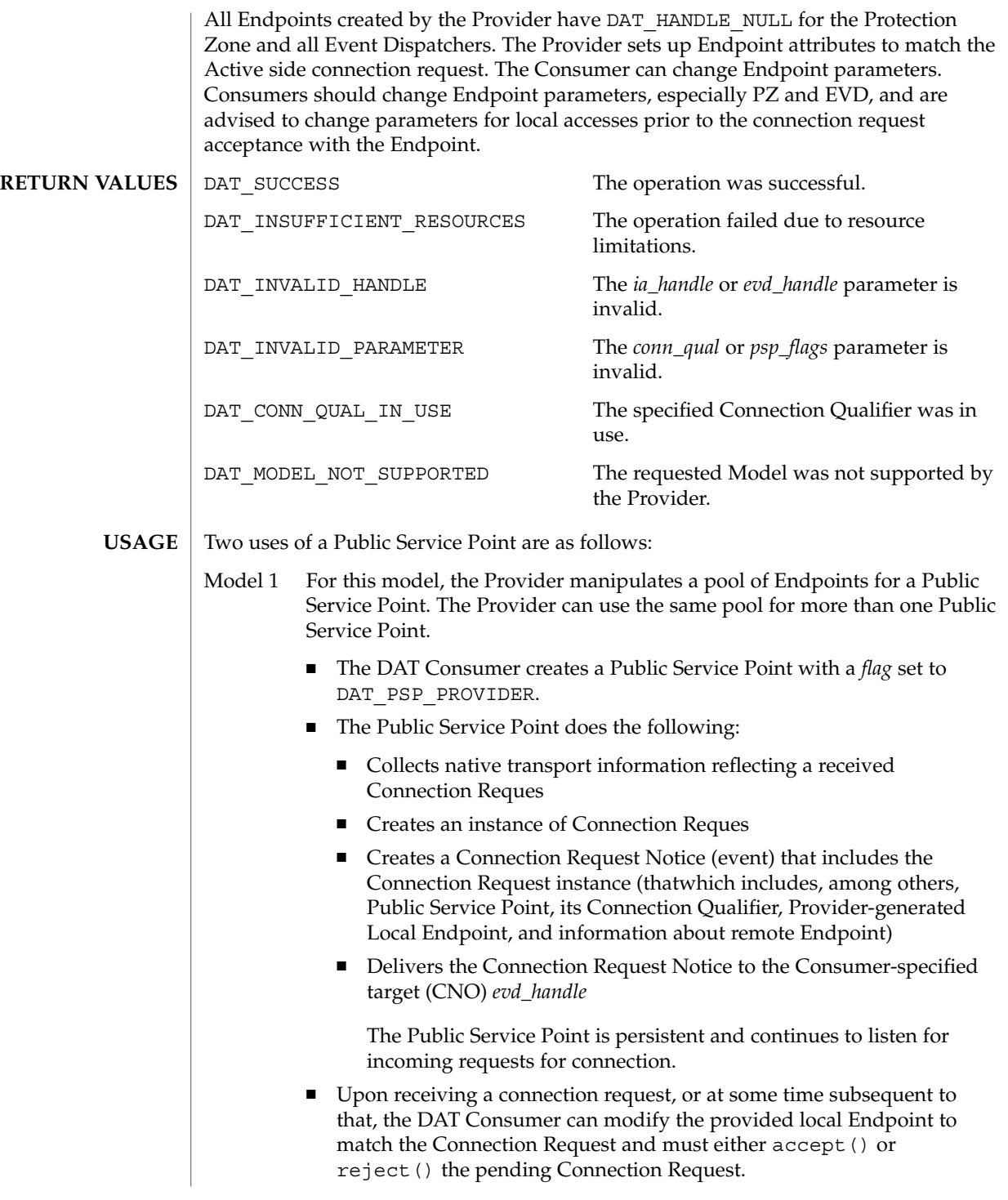

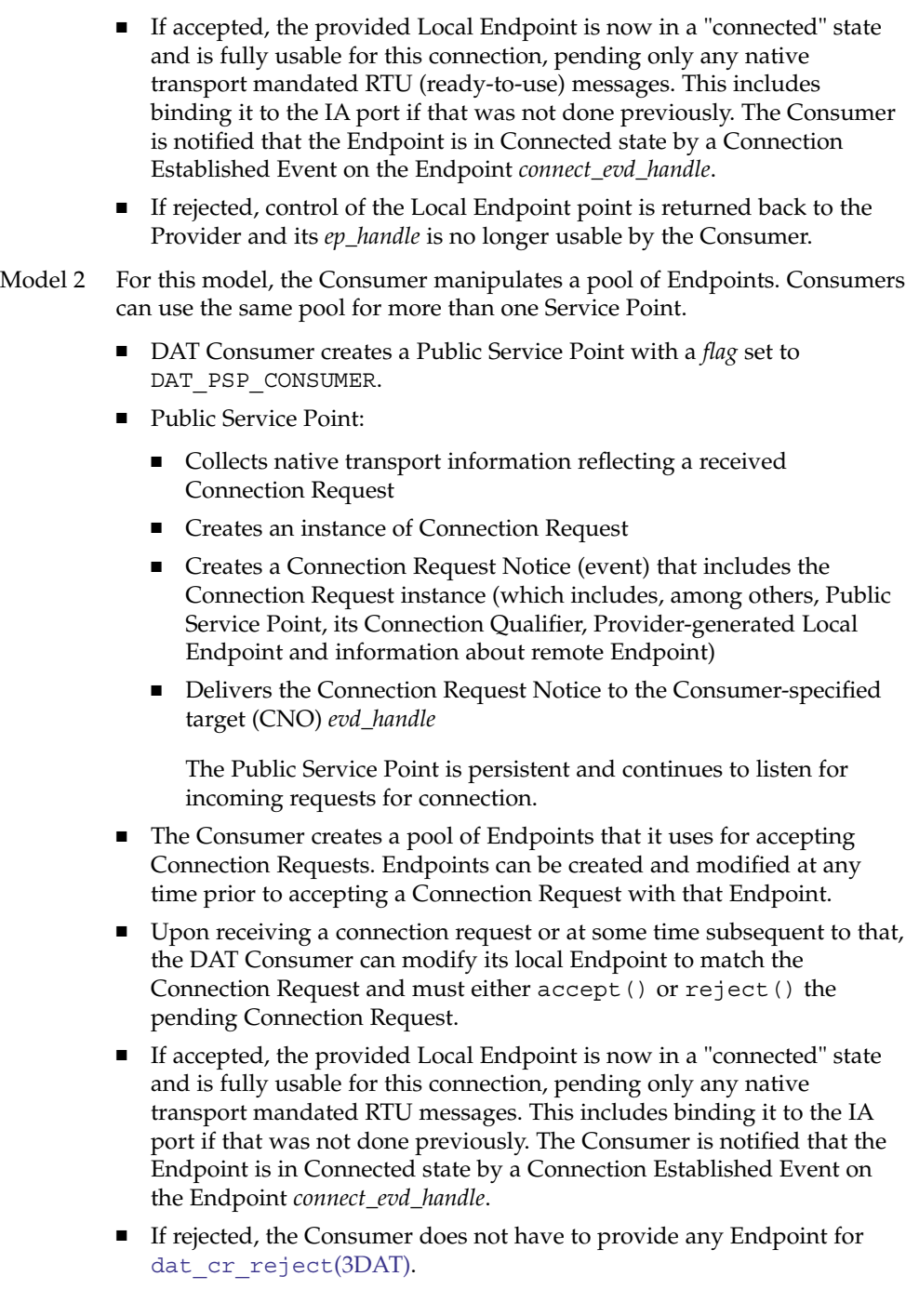

### **ATTRIBUTES** | See attributes(5) for descriptions of the following attributes:

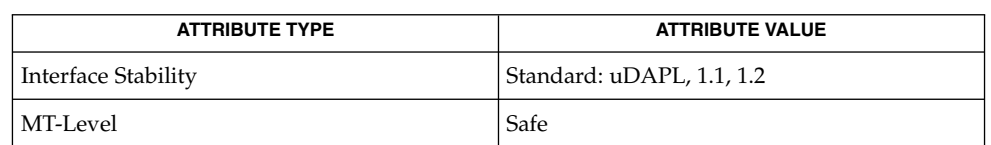

 $\textbf{SEE \: Also} \parallel \texttt{dat\_cr\_reject}}(3\text{DATA}), 1\text{ibdat}}(3\text{LIB}), \texttt{attributes}(5)$ 

dat\_psp\_create\_any(3DAT)

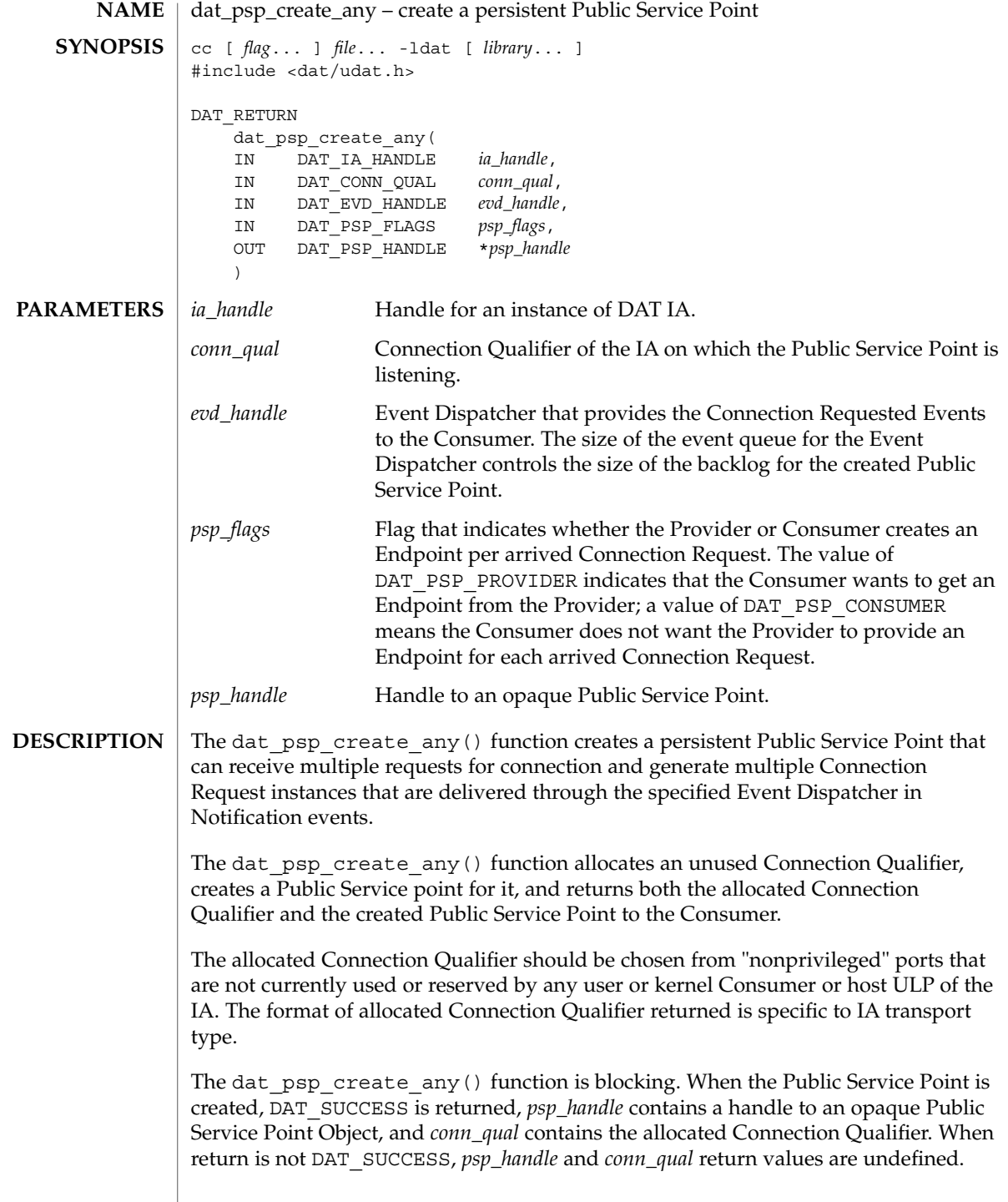

# dat\_psp\_create\_any(3DAT)

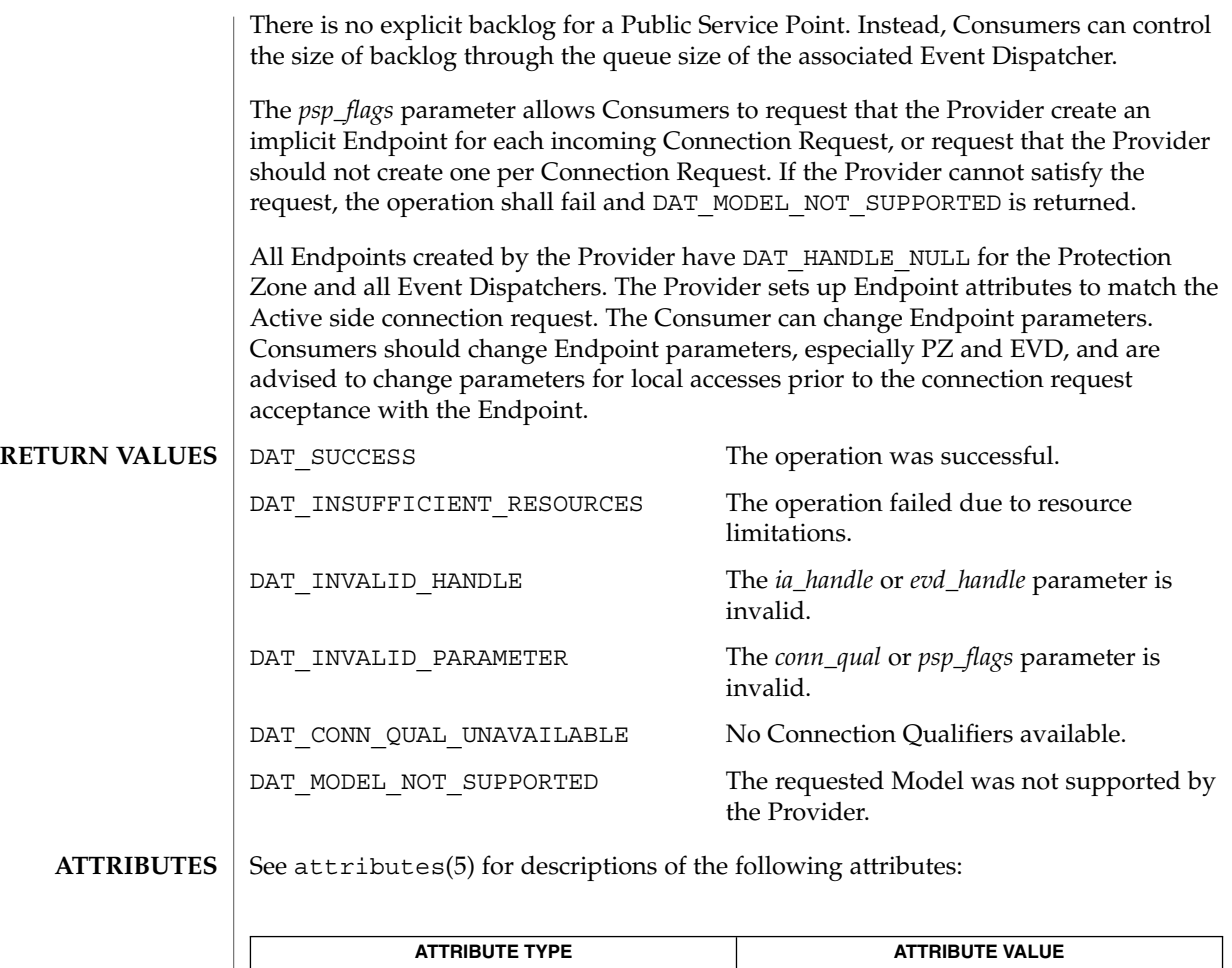

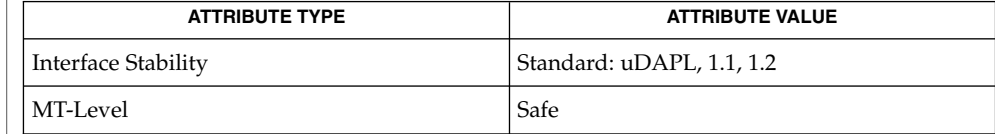

 $\textbf{SEE \, ALSO} \parallel \text{libdat(3LIB)},$  attributes(5)

dat\_psp\_free(3DAT)

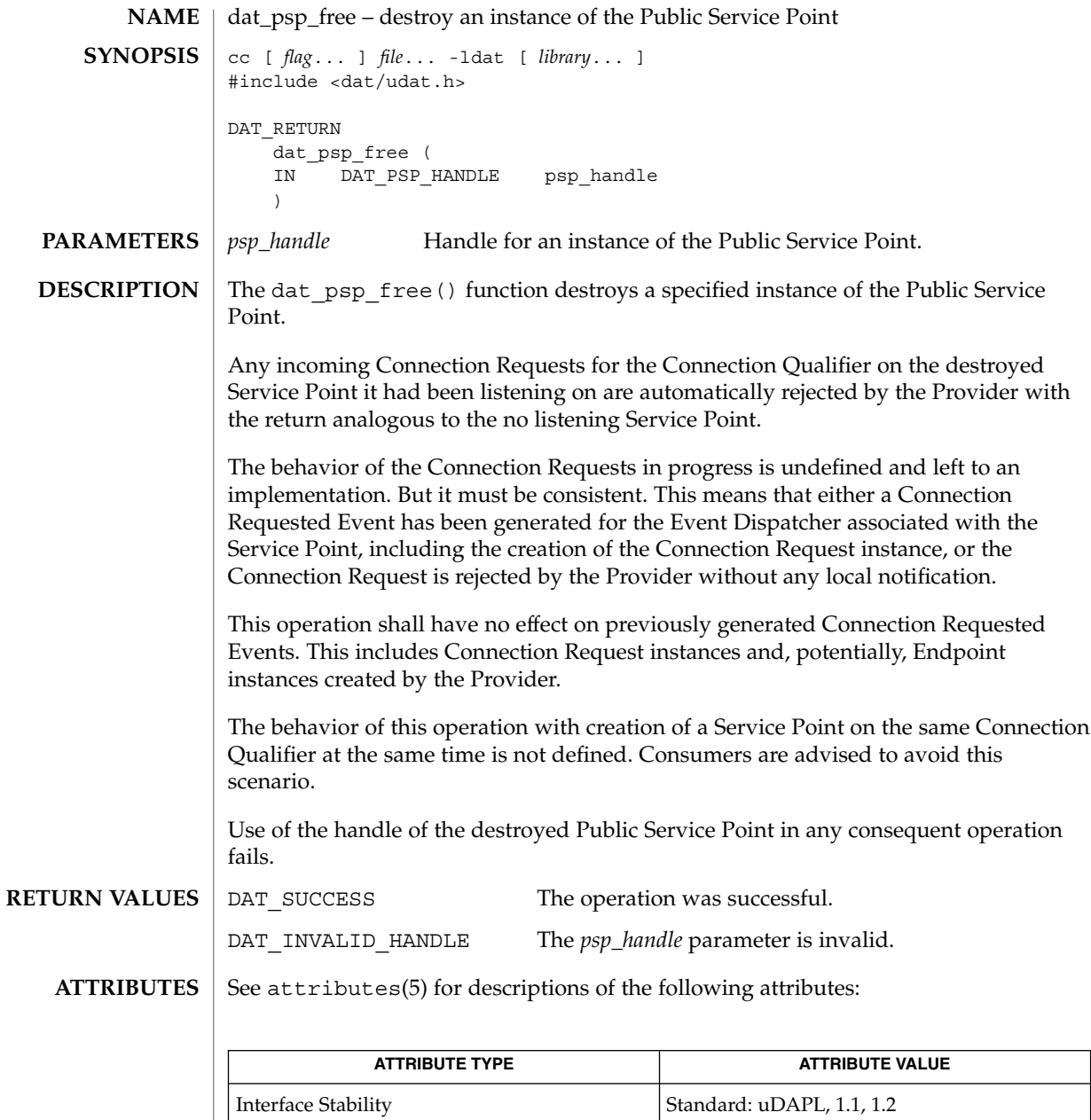

 $\textbf{SEE \, ALSO} \, \mid \, \text{libdat(3LIB)}, \, \text{attributes(5)}$ 

MT-Level Unsafe

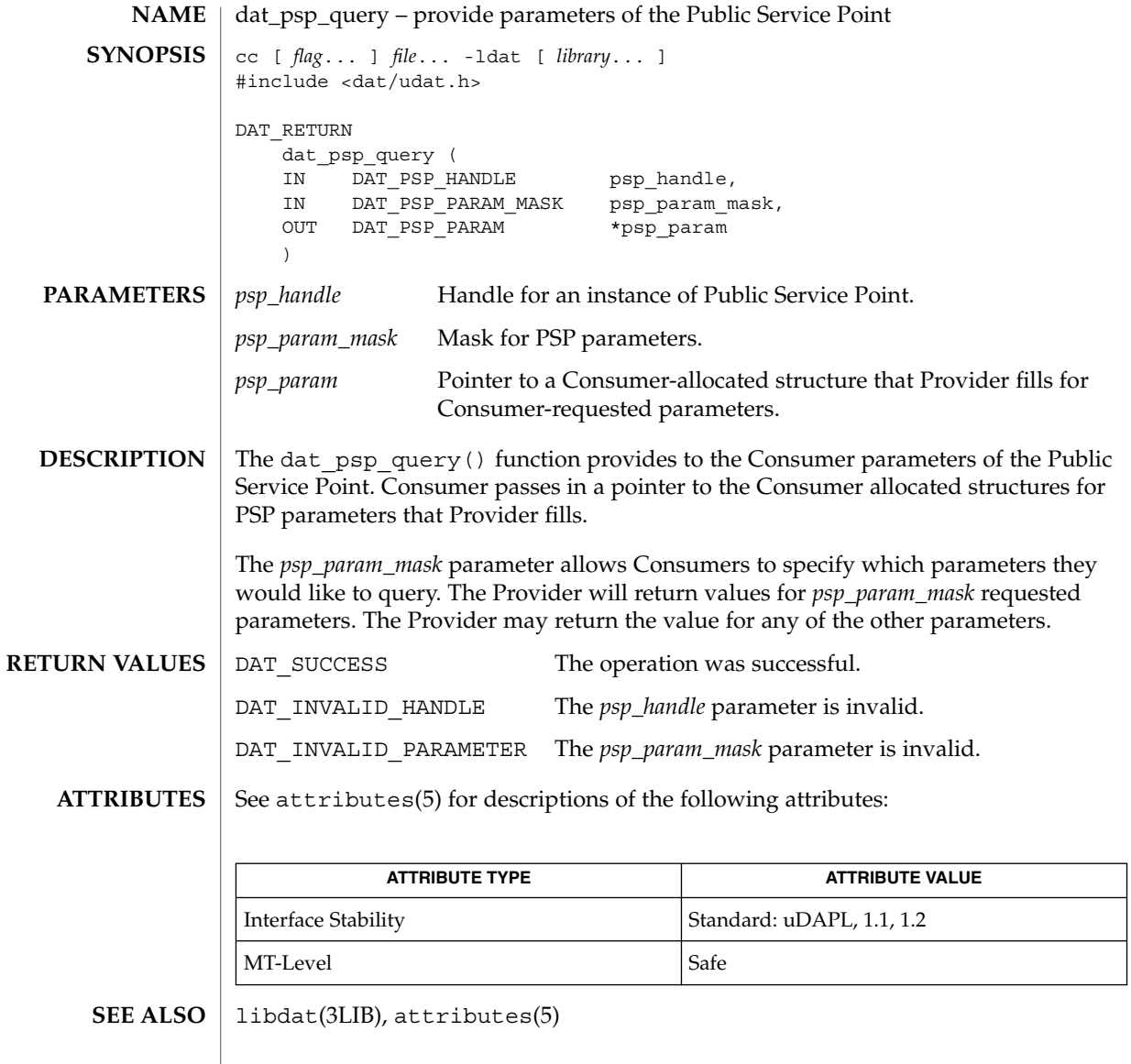

dat\_pz\_create(3DAT)

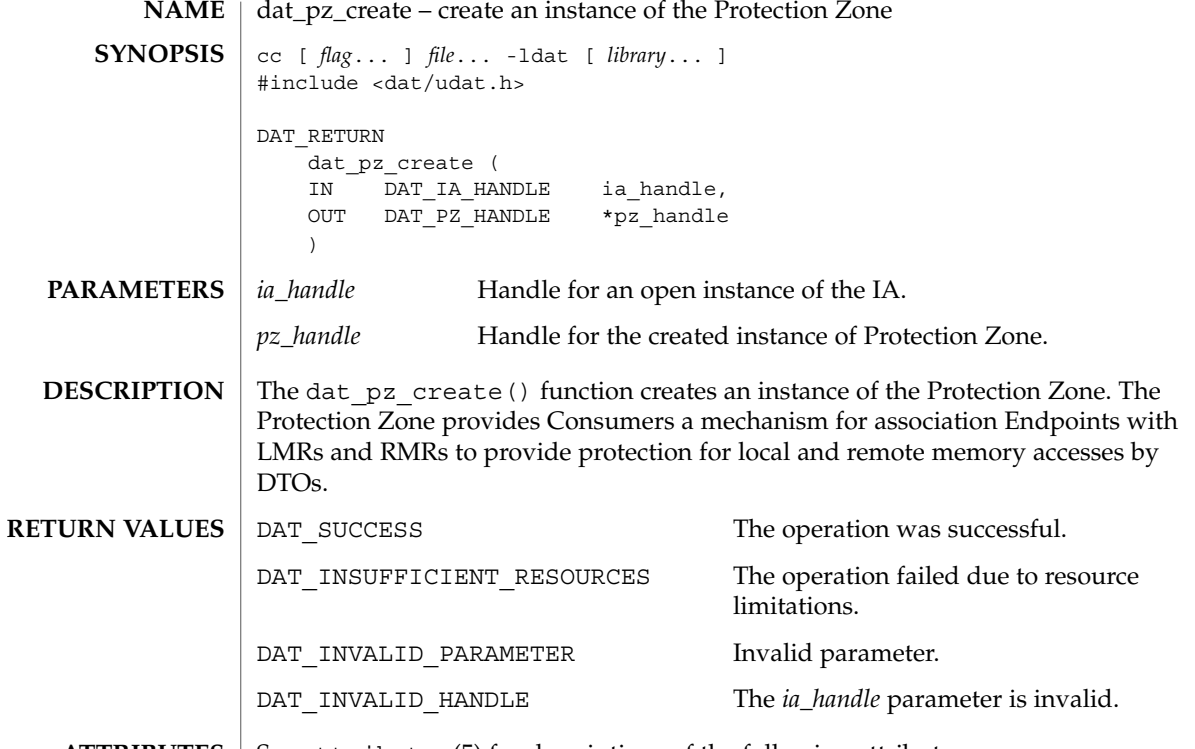

**ATTRIBUTES** See attributes(5) for descriptions of the following attributes:

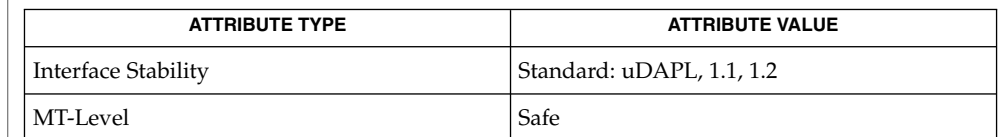

 $\textbf{SEE \, ALSO} \parallel \text{libdat(3LIB)},$  attributes(5)

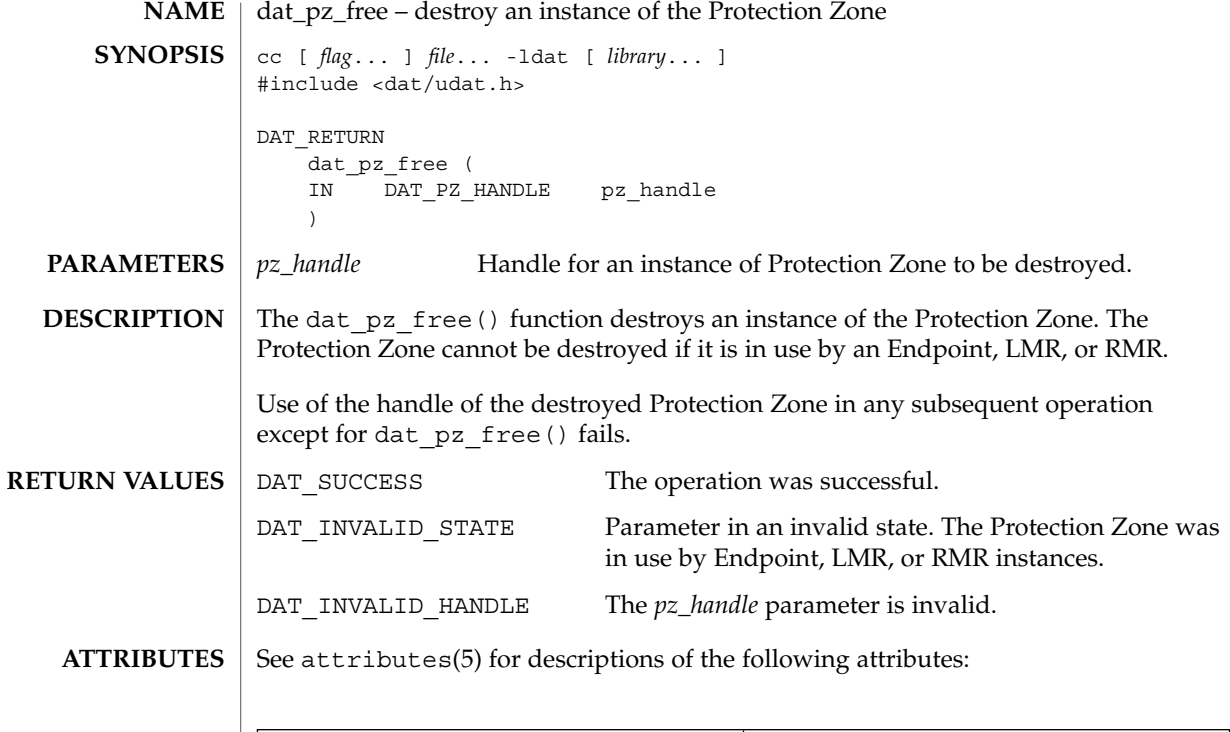

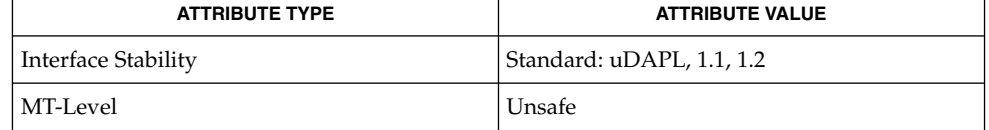

 $\textbf{SEE \, ALSO} \, \mid \, \text{libdat(3LIB)},$   $\texttt{attributes(5)}$ 

dat\_pz\_query(3DAT)

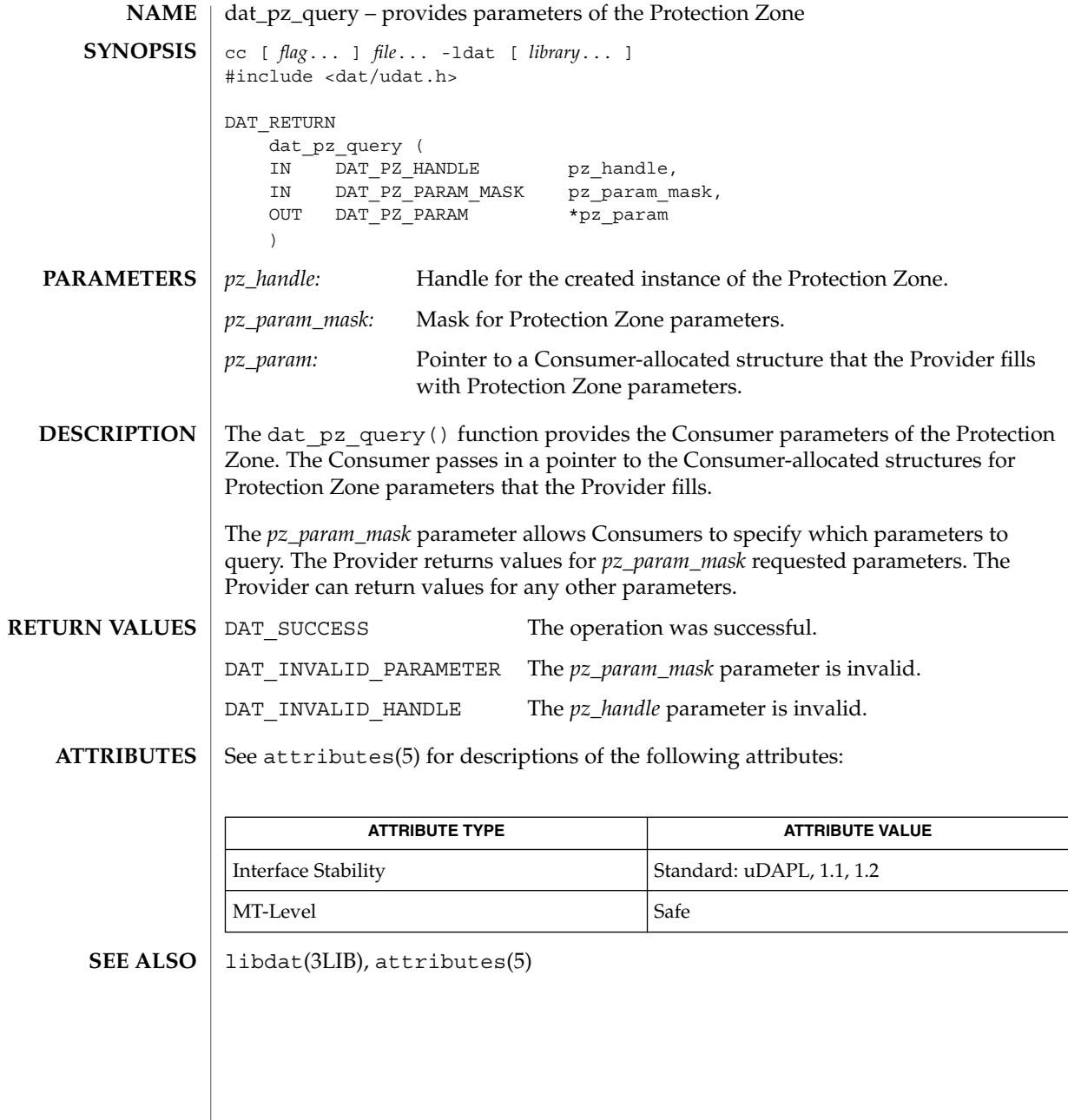

# dat\_registry\_add\_provider(3DAT)

<span id="page-278-0"></span>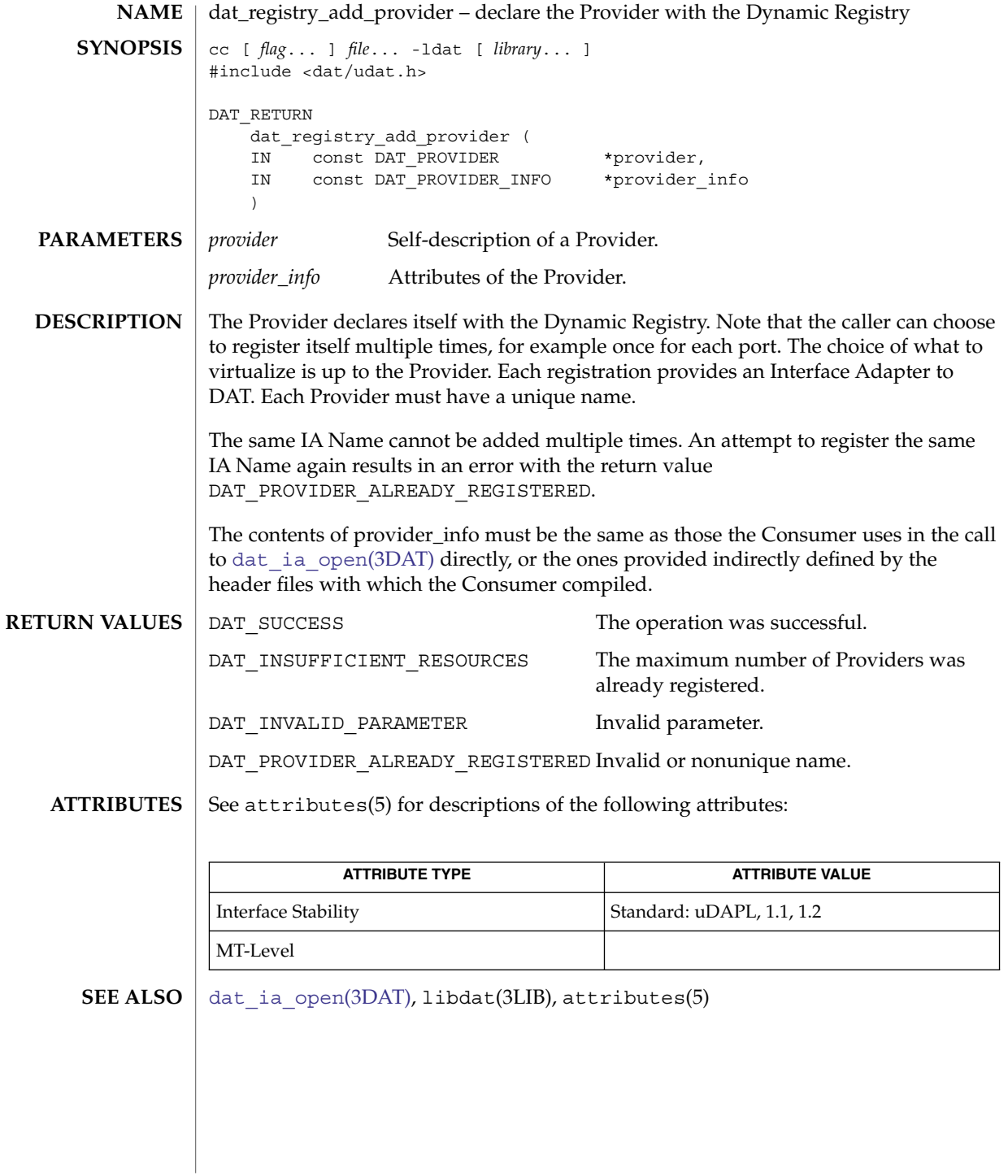

dat\_registry\_list\_providers(3DAT)

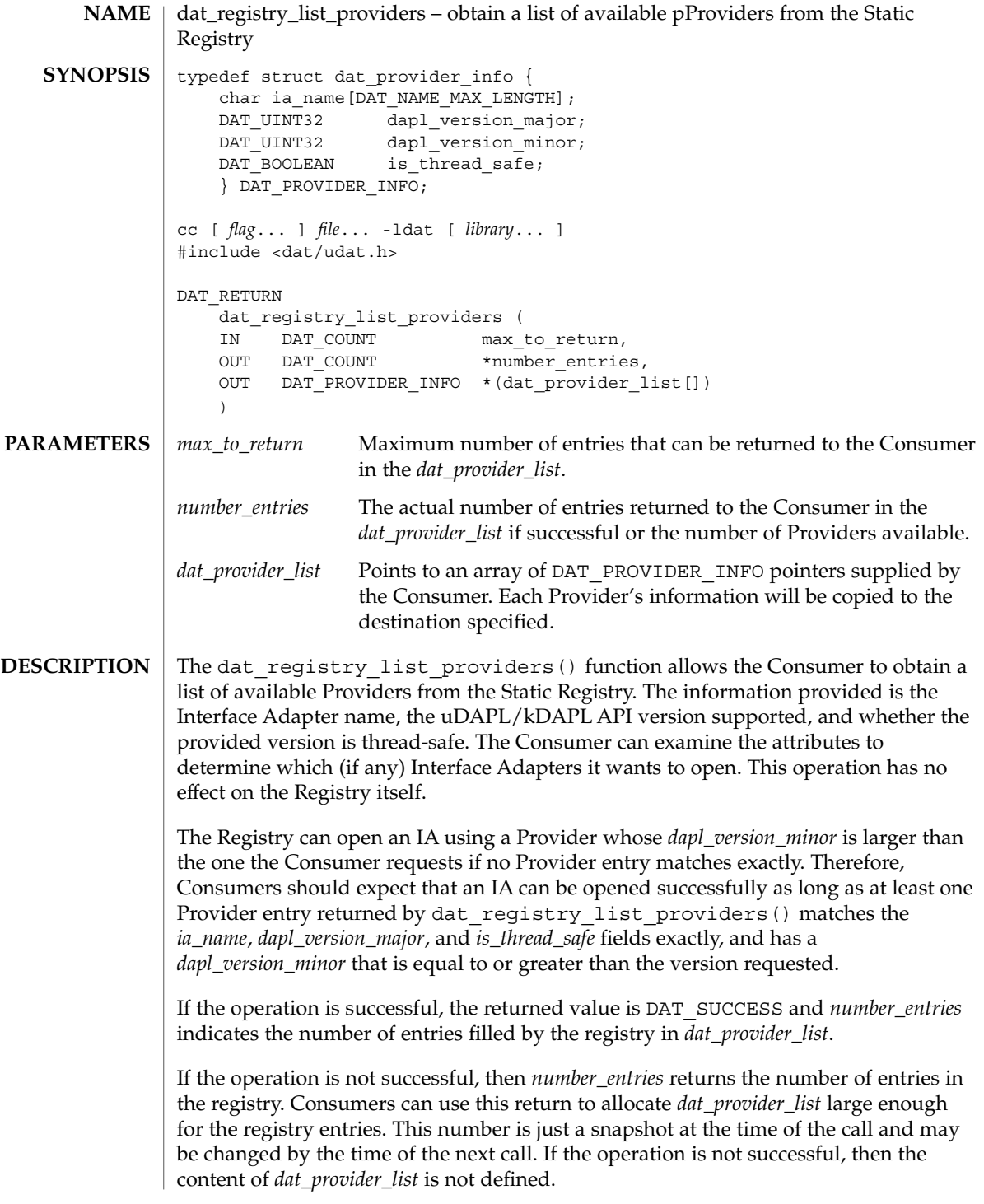

dat\_registry\_list\_providers(3DAT)

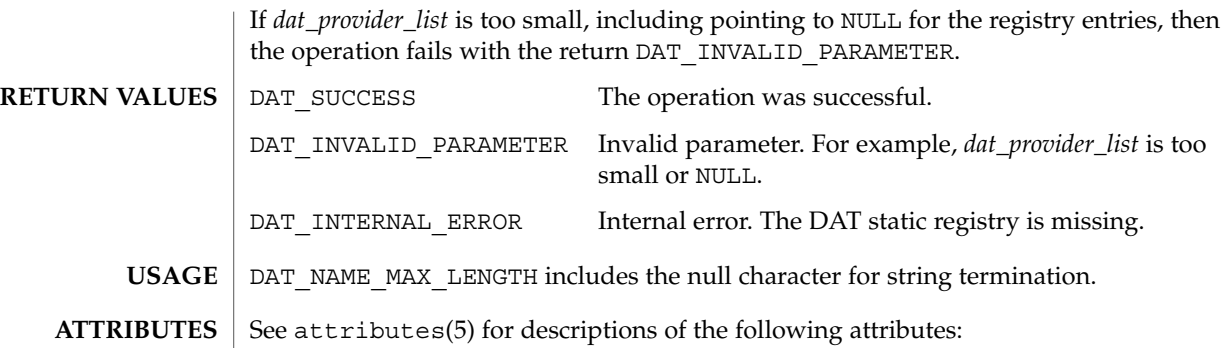

**ATTRIBUTE TYPE ATTRIBUTE VALUE** Interface Stability Standard: uDAPL, 1.1, 1.2 MT-Level Safe

libdat(3LIB), attributes(5) **SEE ALSO**

Extended Library Functions **281**

<span id="page-281-0"></span>dat\_registry\_remove\_provider(3DAT)

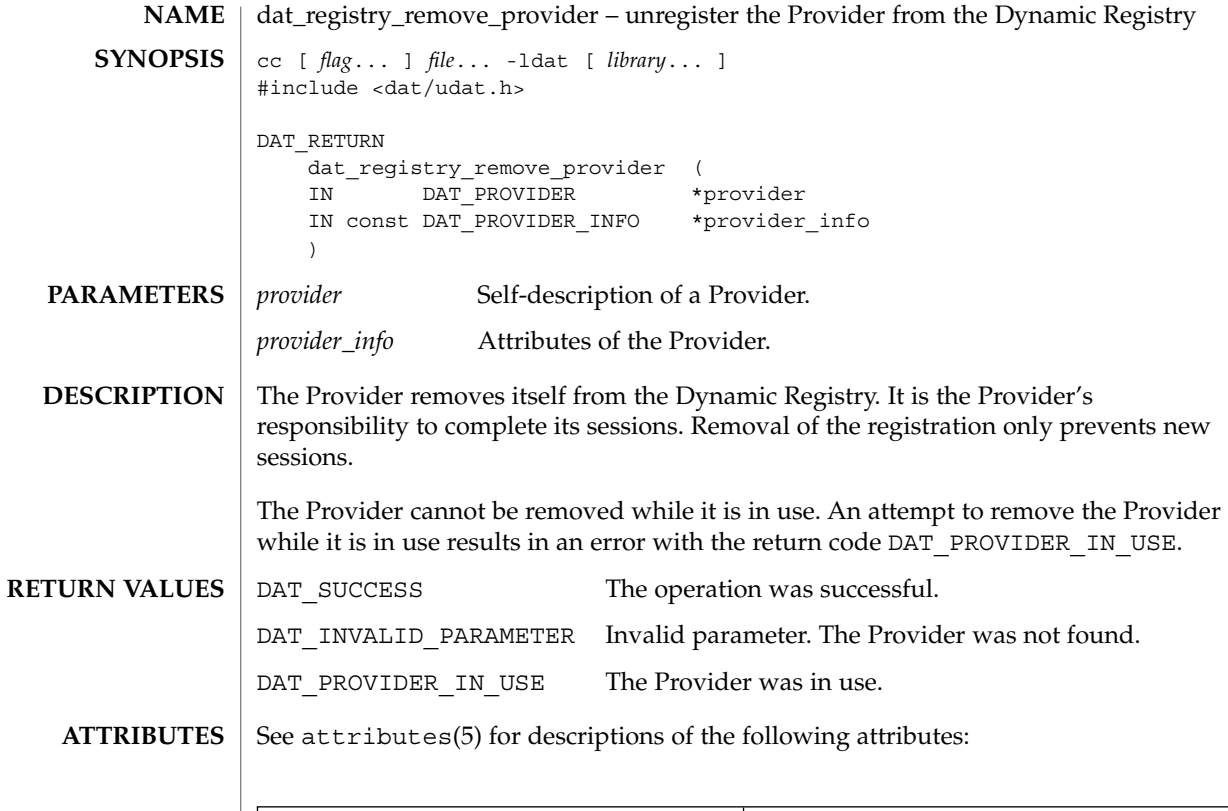

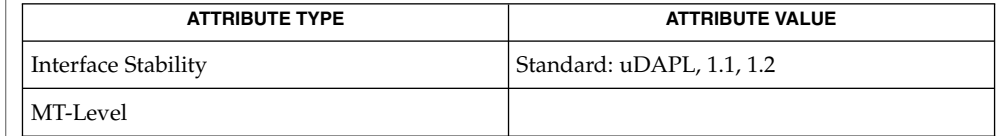

 $\textbf{SEE \, ALSO} \, \mid \, \text{libdat(3LIB)}, \, \text{attributes(5)}$ 

**282** man pages section 3: Extended Library Functions • Last Revised 16 Jul 2004

<span id="page-282-0"></span>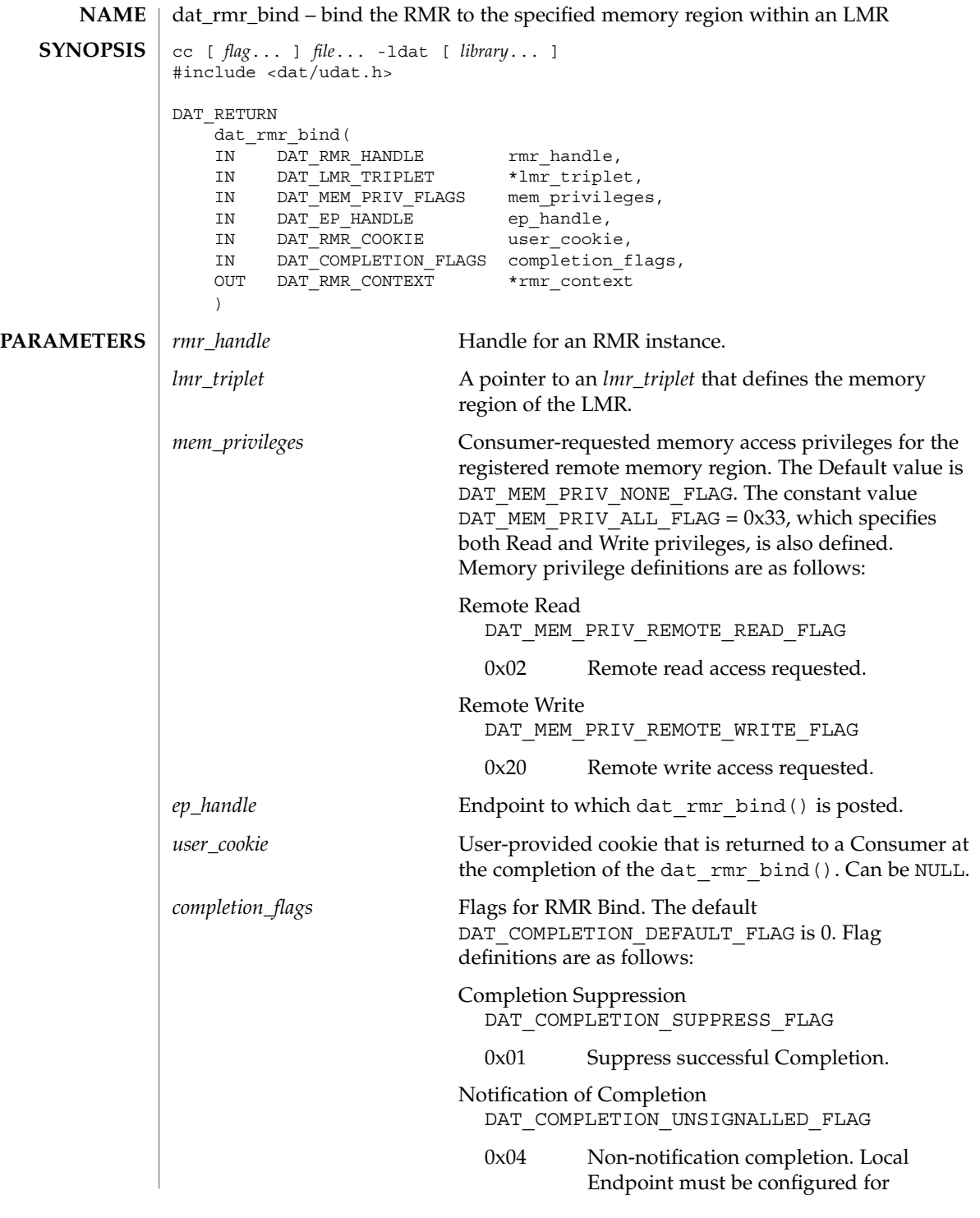

Extended Library Functions **283**

dat\_rmr\_bind(3DAT)

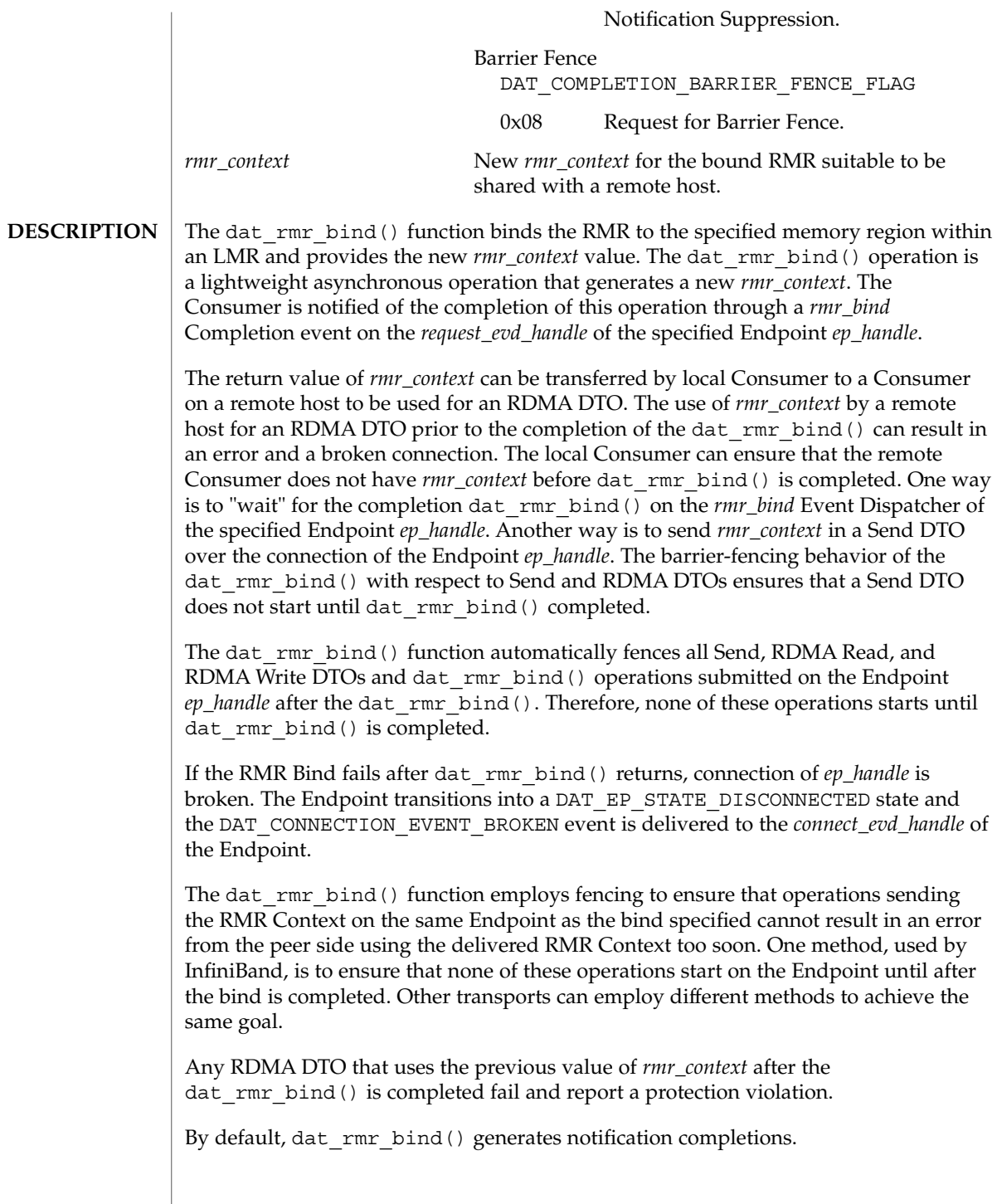

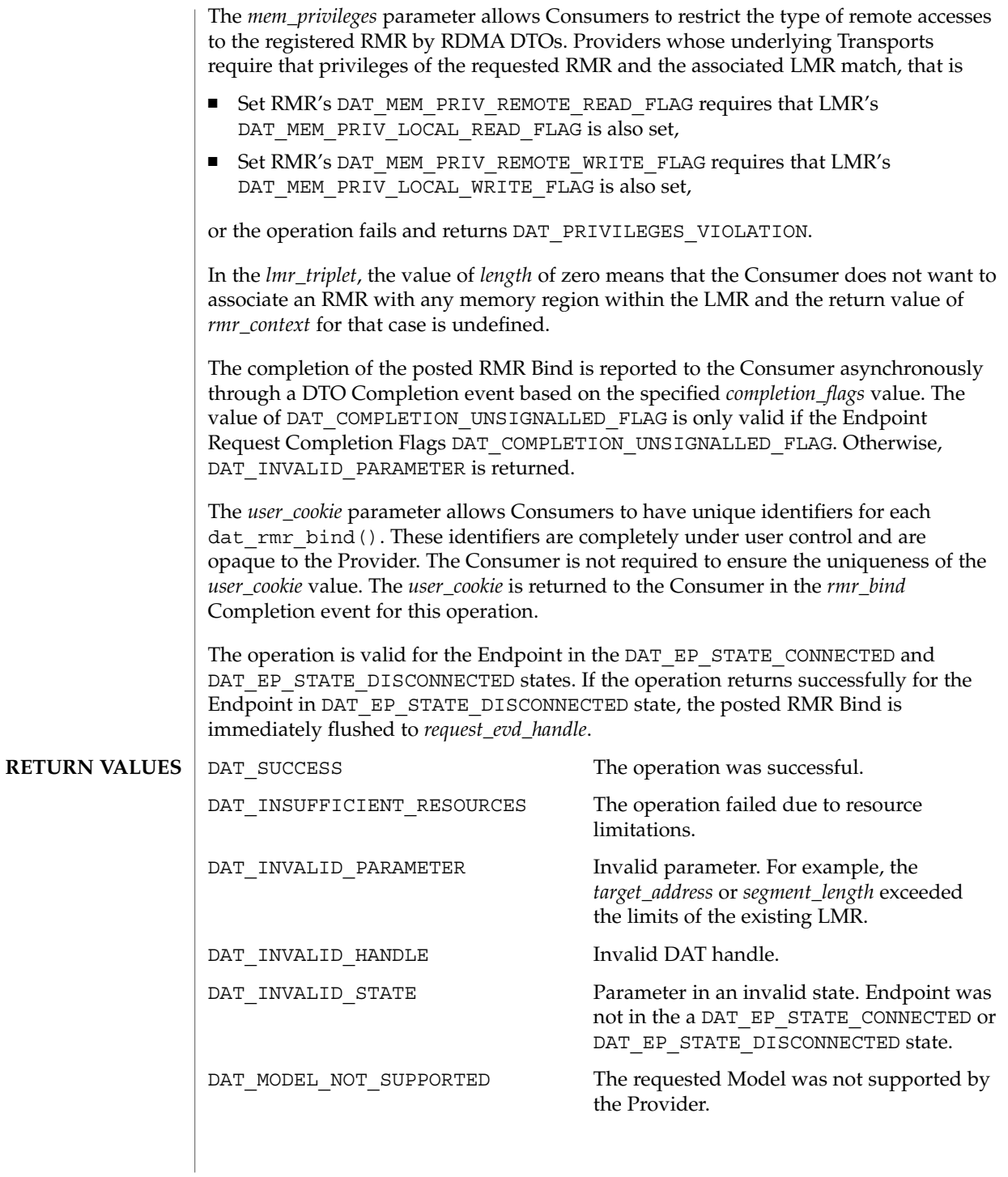

Extended Library Functions **285**

dat\_rmr\_bind(3DAT)

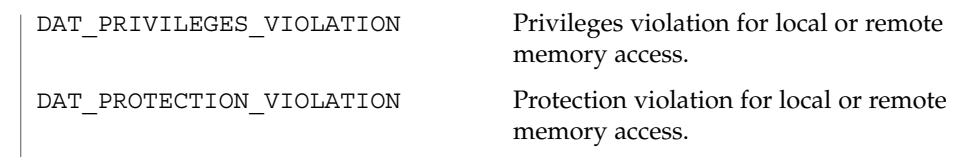

**ATTRIBUTES** See attributes(5) for descriptions of the following attributes:

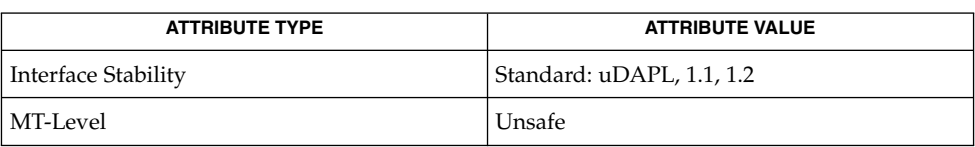

 $\textbf{SEE \, ALSO} \parallel \text{libdat(3LIB)},$   $\texttt{attributes(5)}$ 

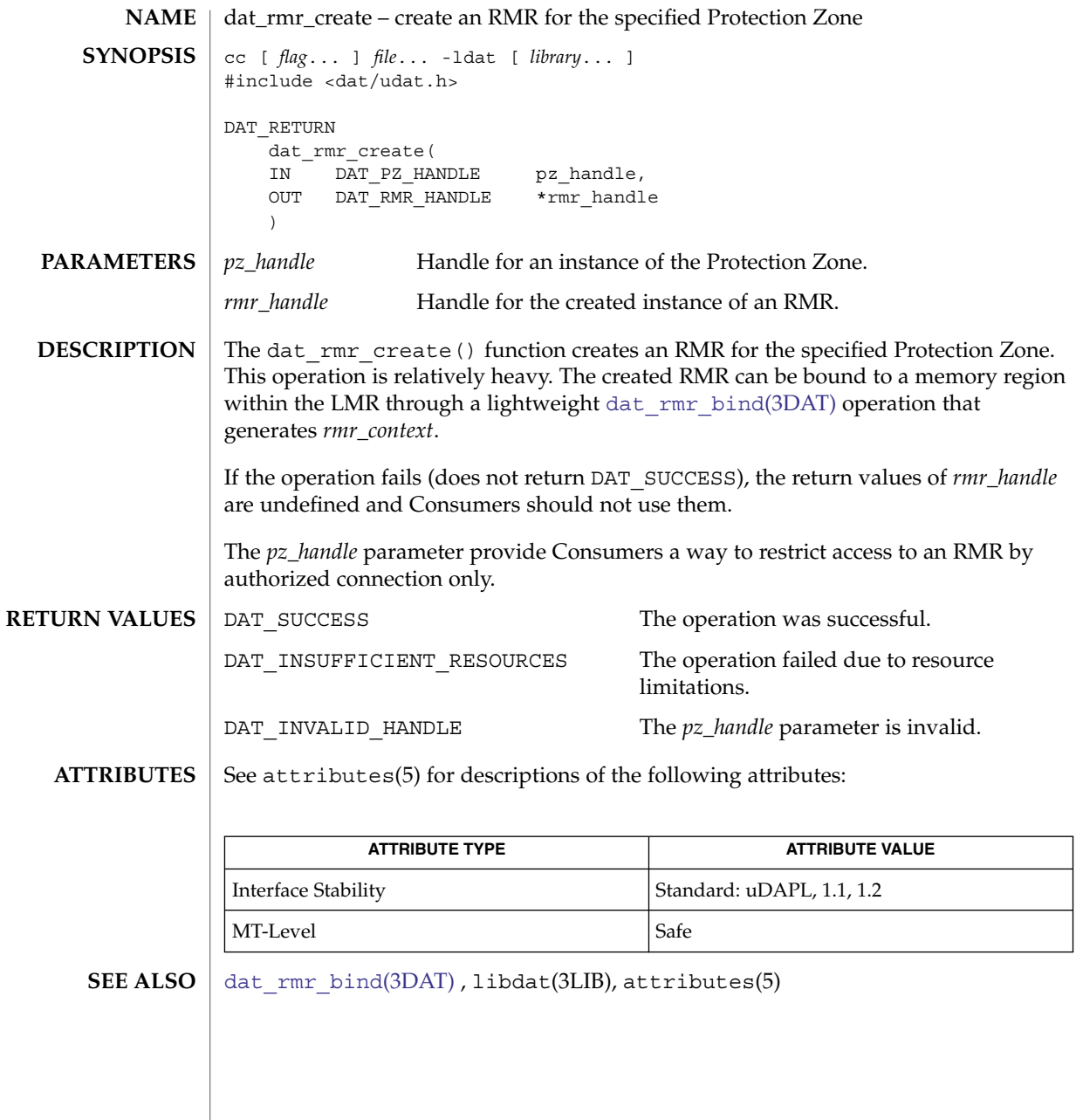

dat\_rmr\_free(3DAT)

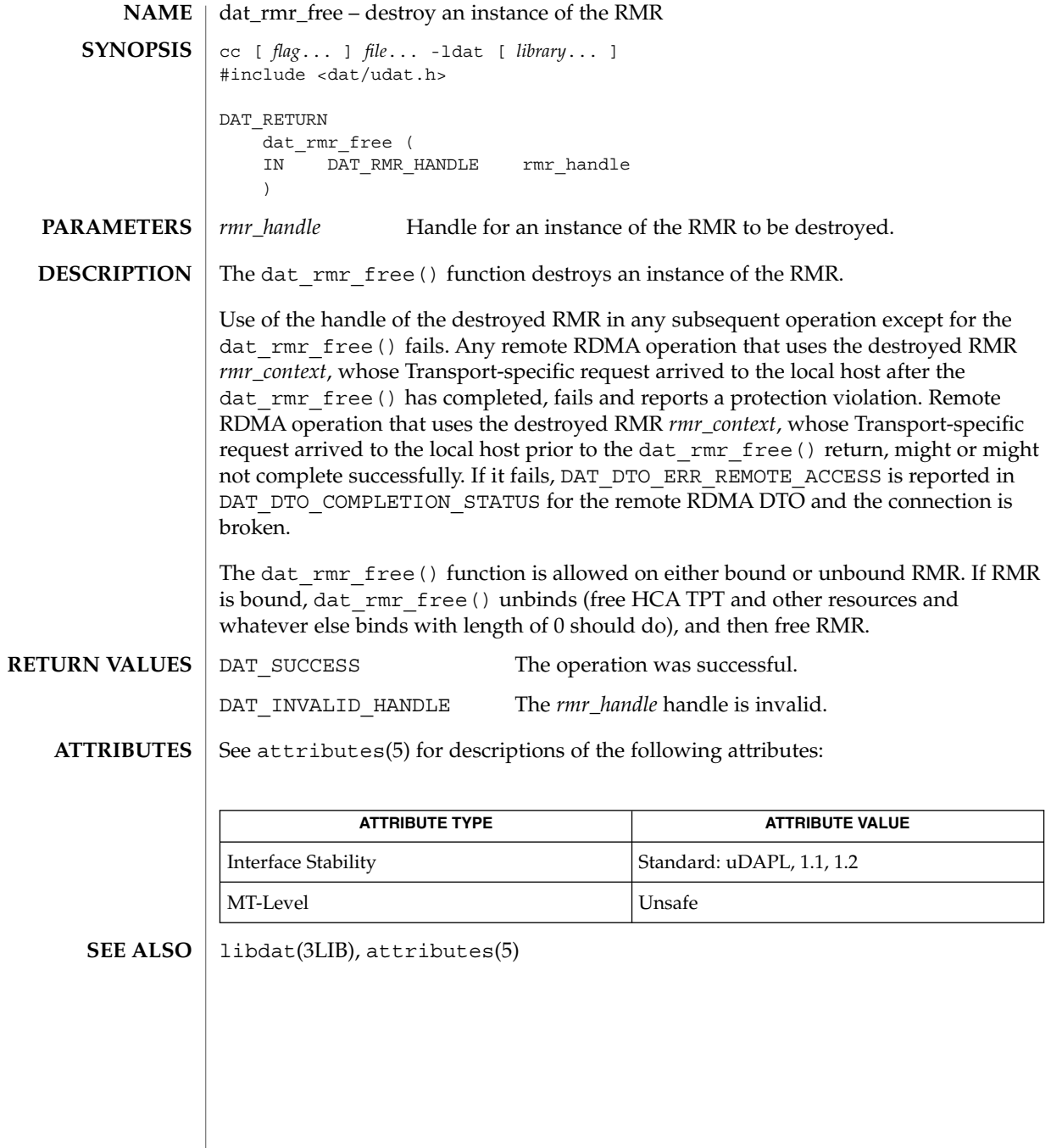
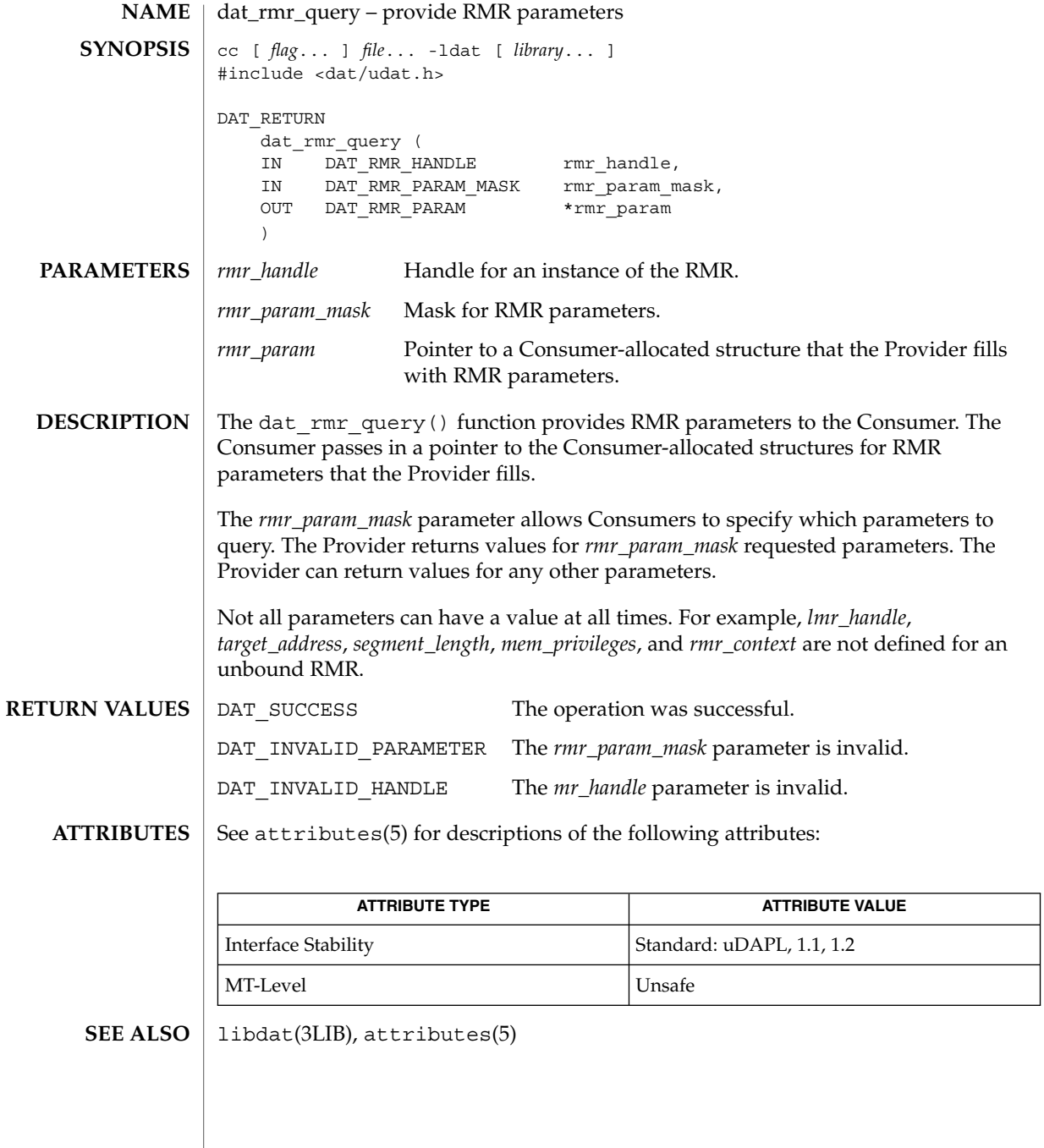

Extended Library Functions **289**

## dat\_rsp\_create(3DAT)

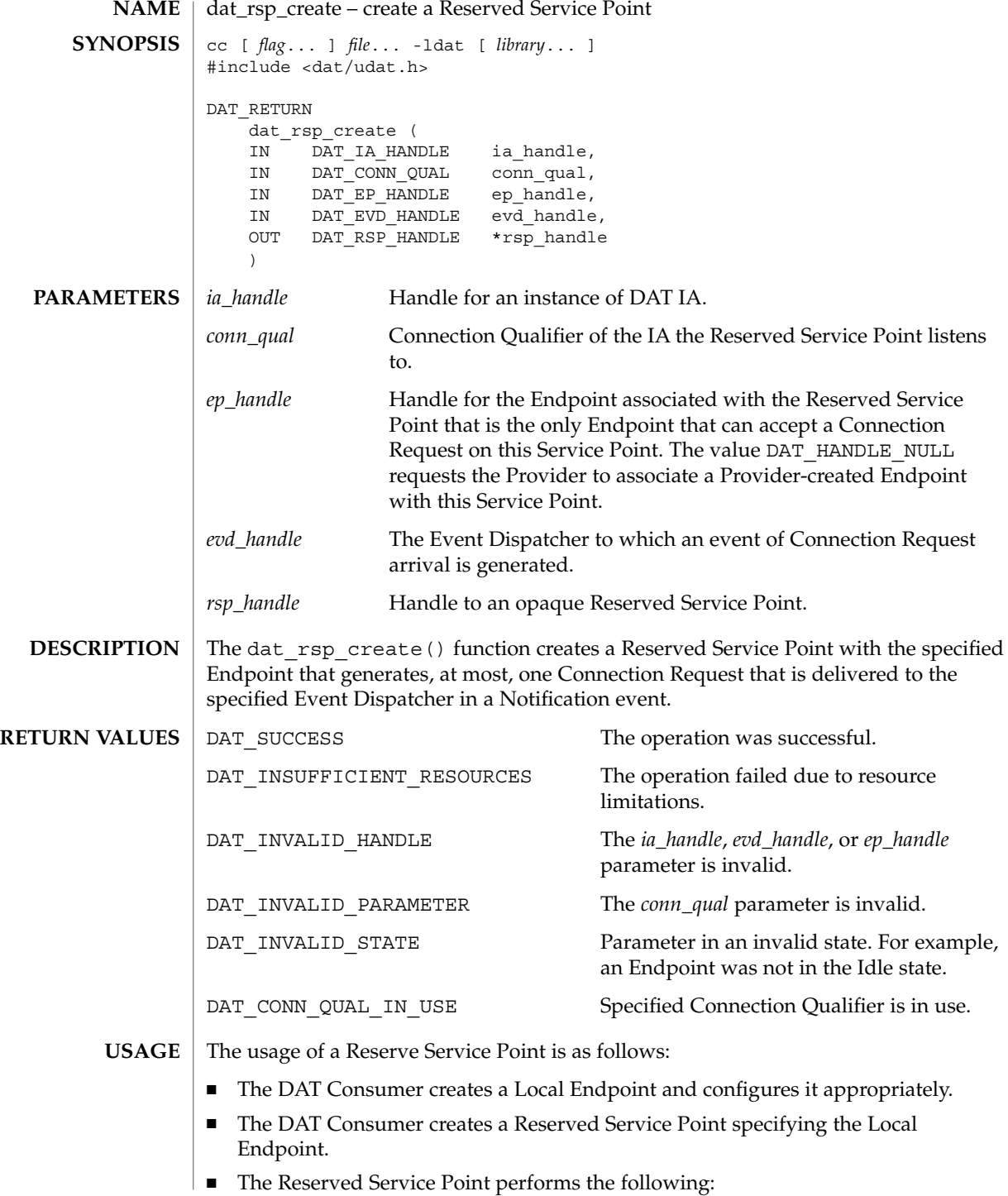

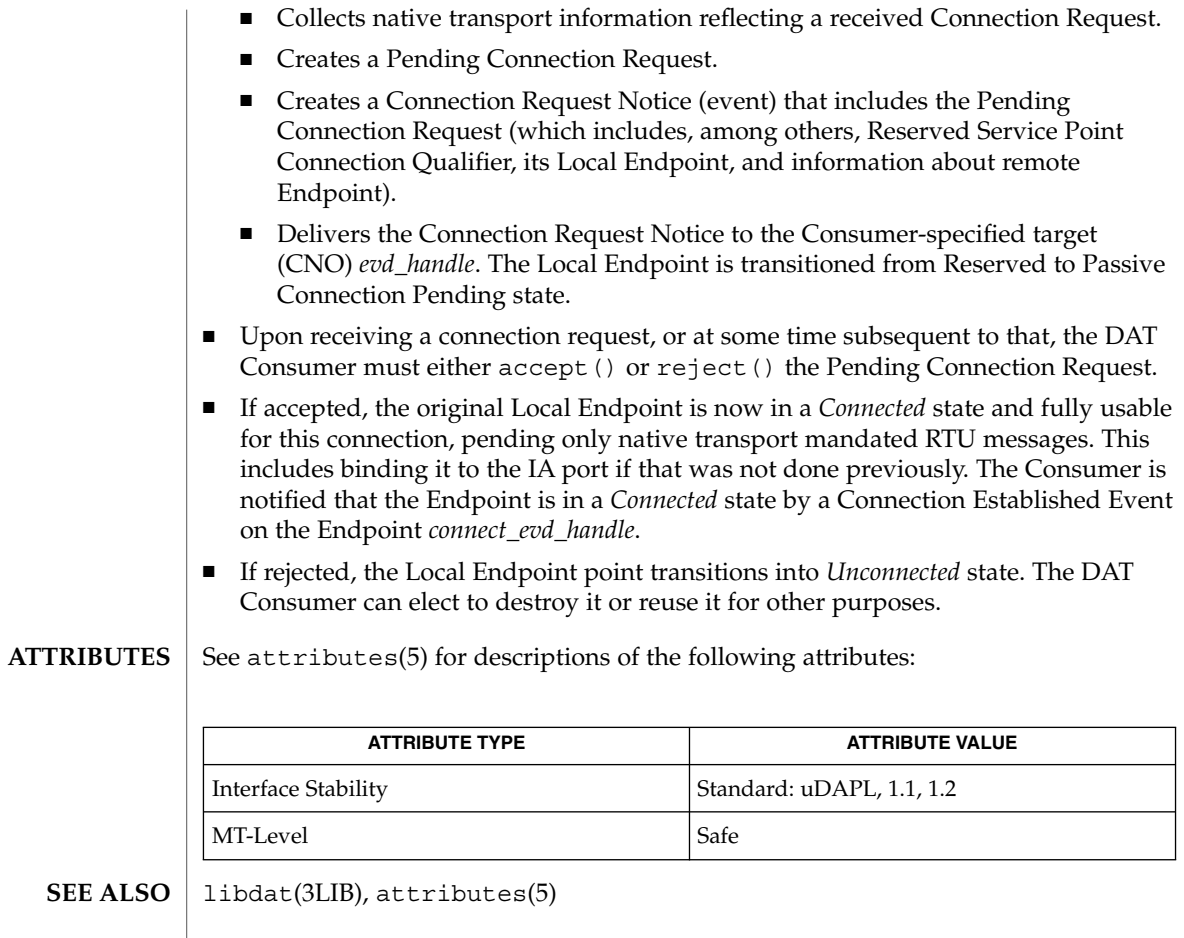

dat\_rsp\_free(3DAT)

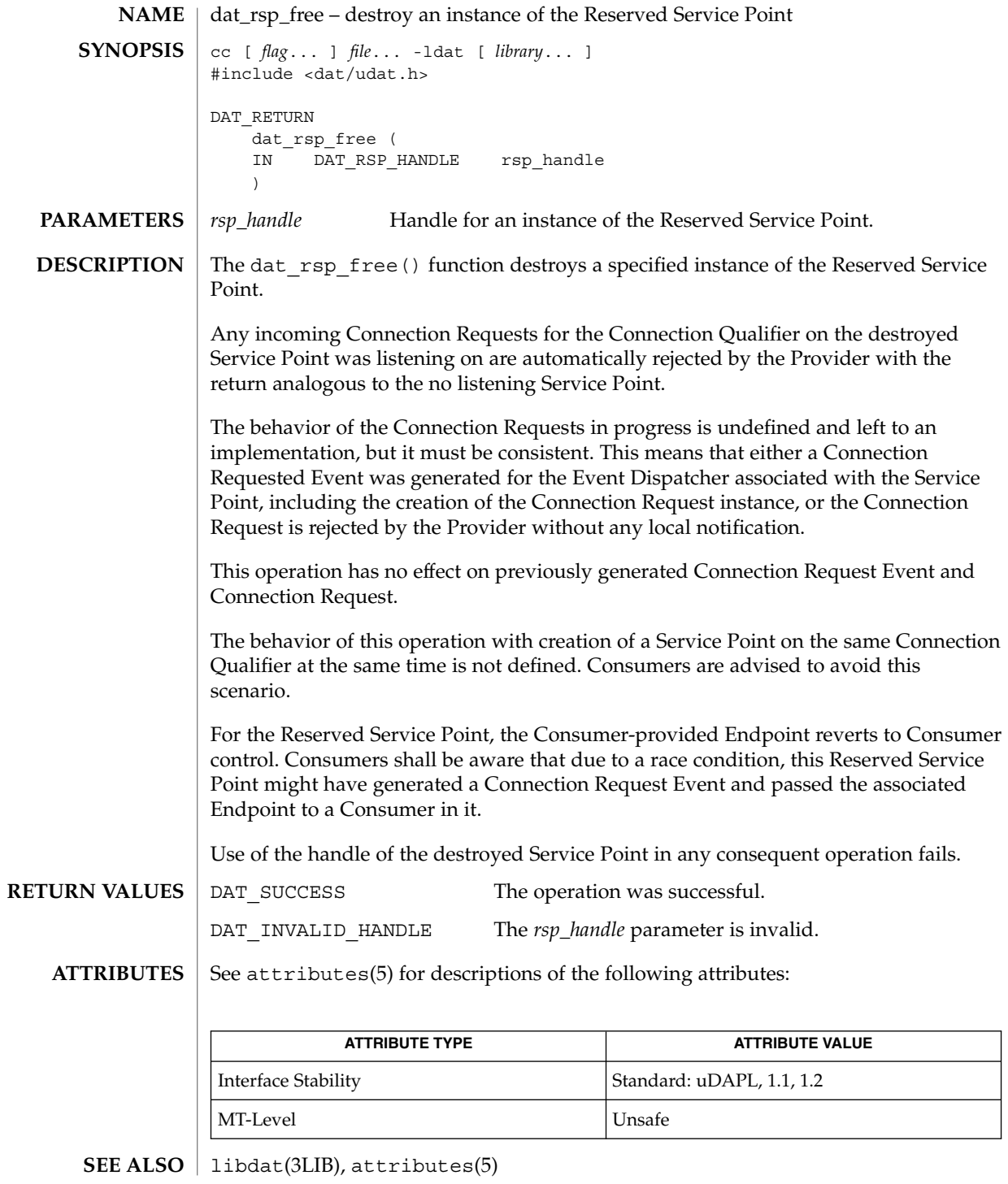

**292** man pages section 3: Extended Library Functions • Last Revised 16 Jul 2004

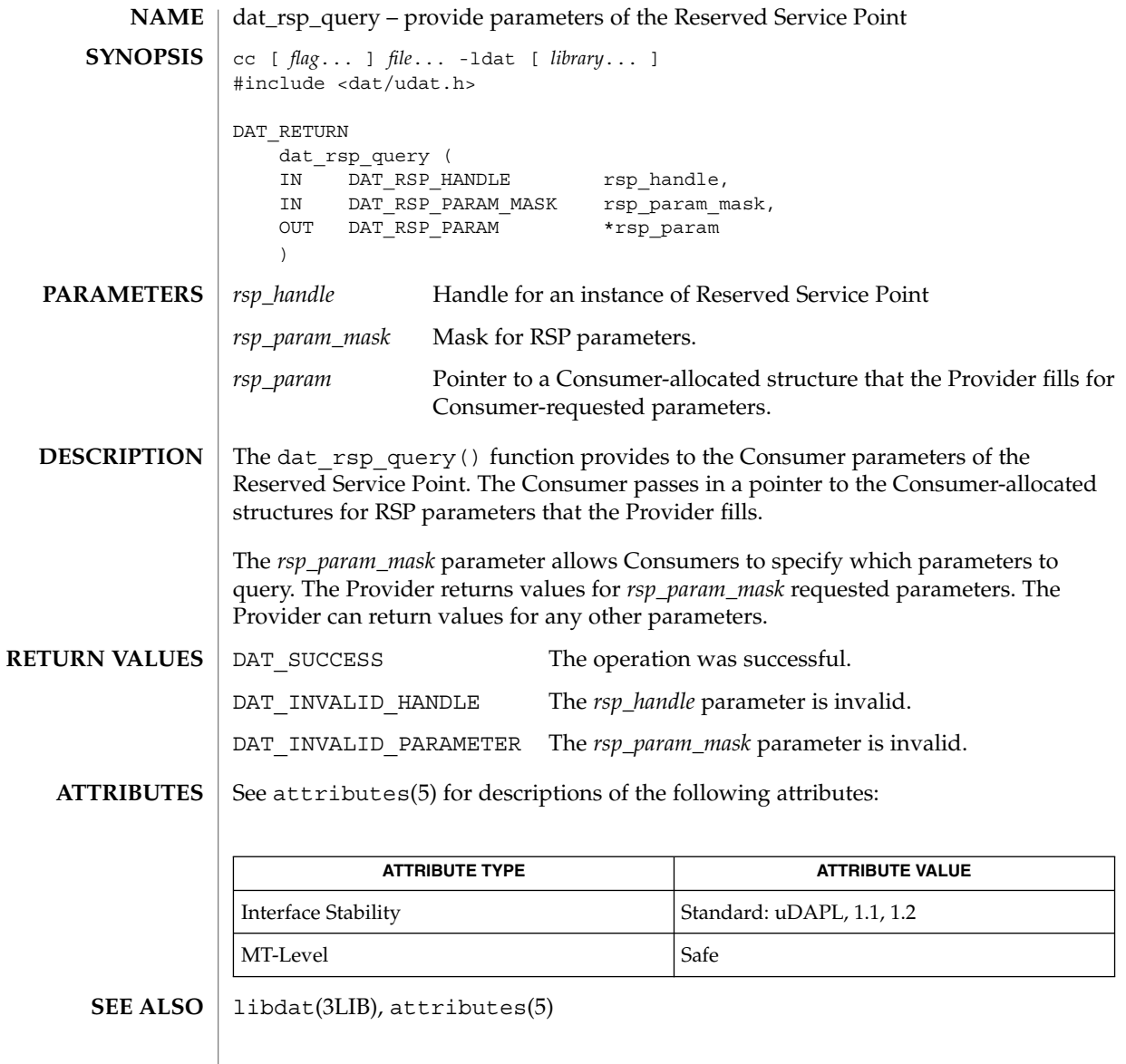

## dat\_set\_consumer\_context(3DAT)

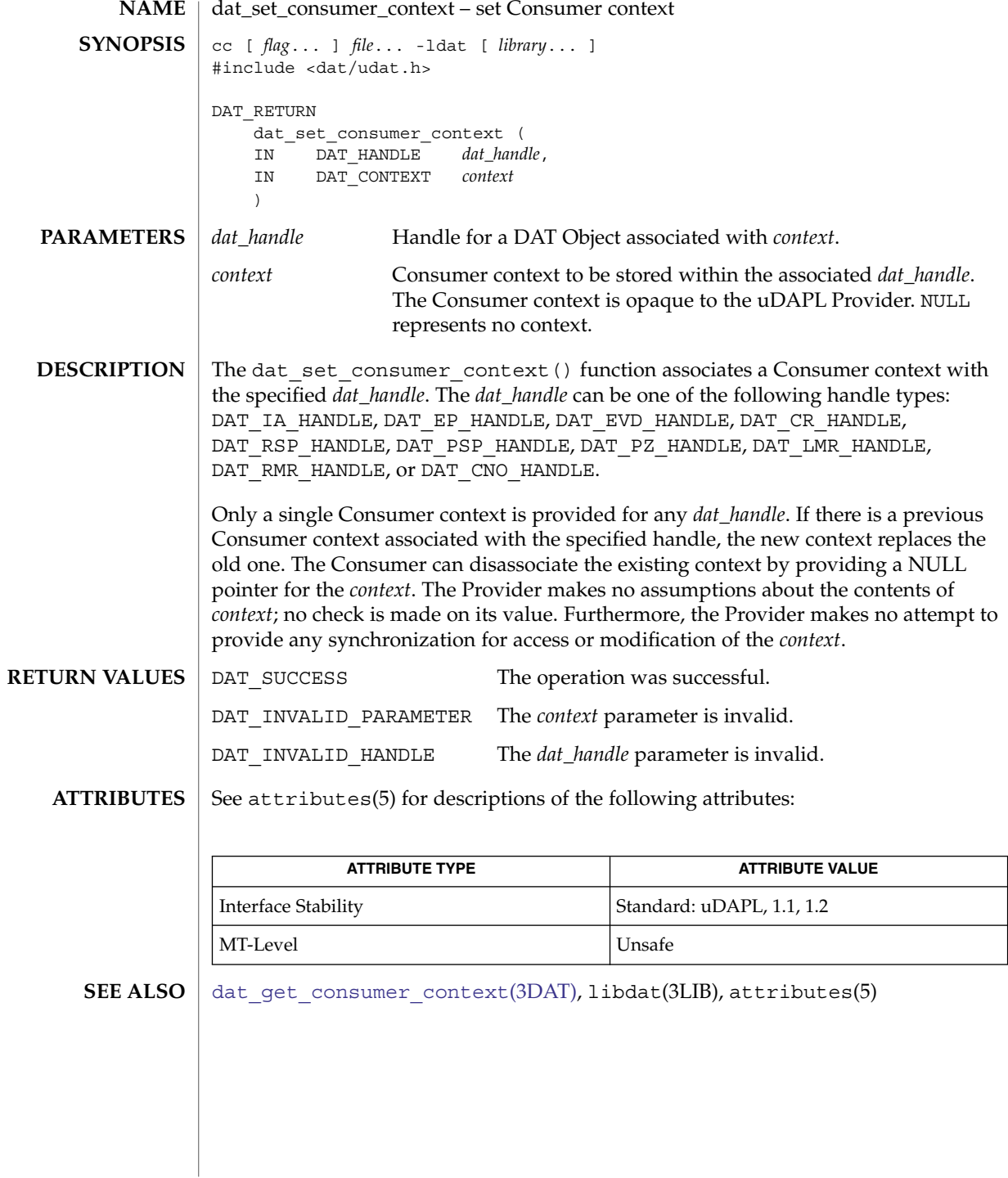

<span id="page-294-0"></span>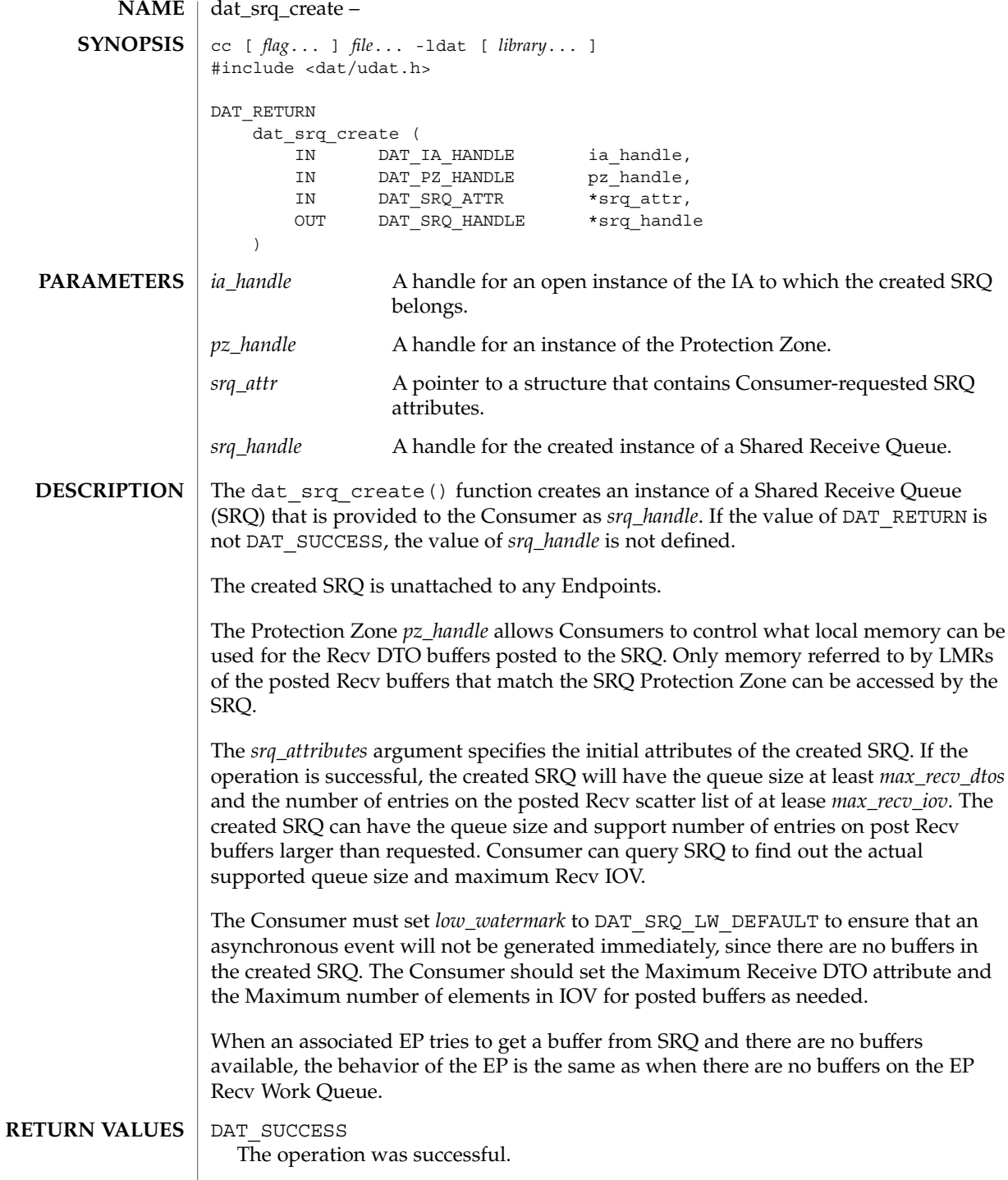

## dat\_srq\_create(3DAT)

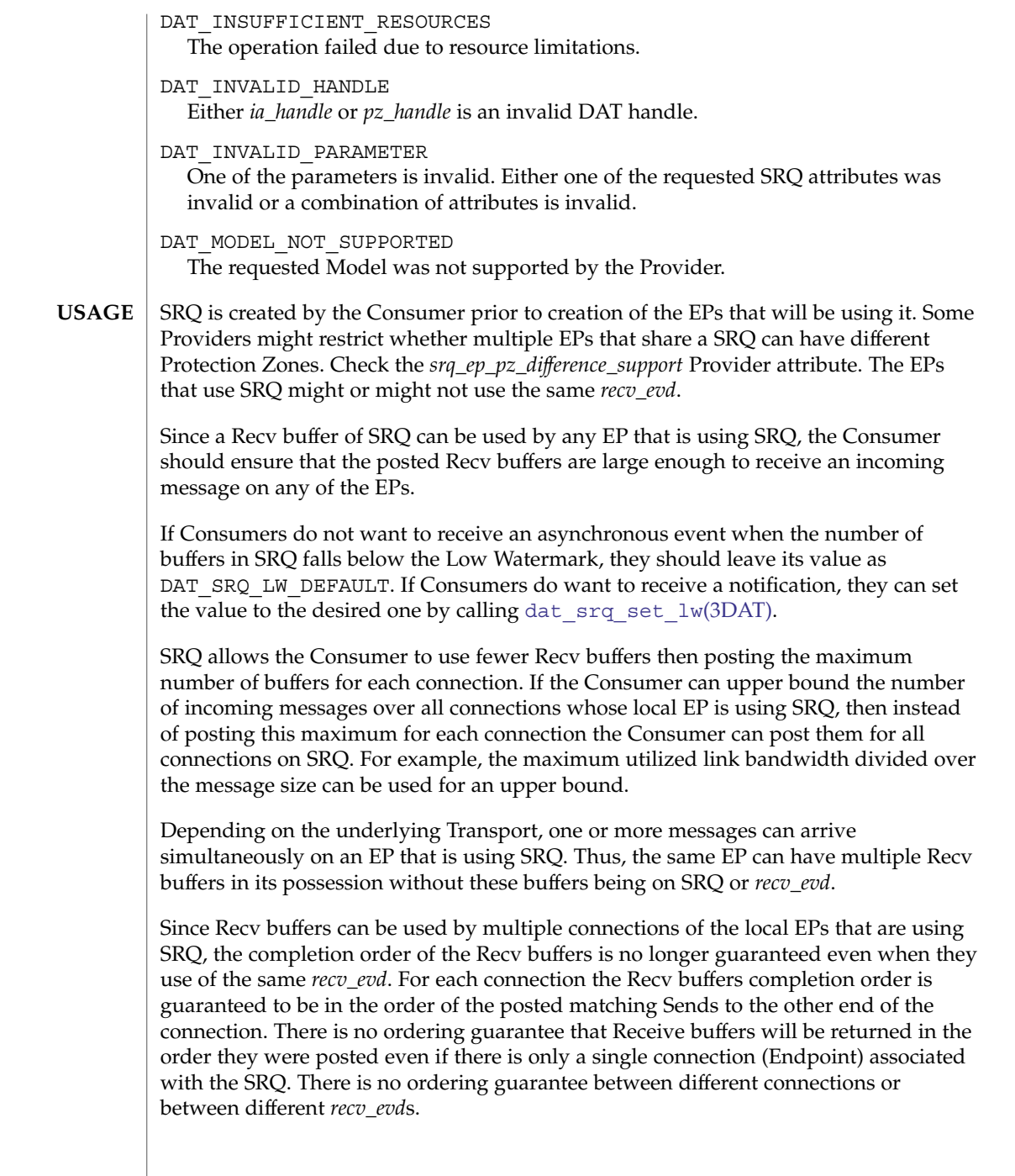

### **ATTRIBUTES** | See attributes(5) for descriptions of the following attributes:

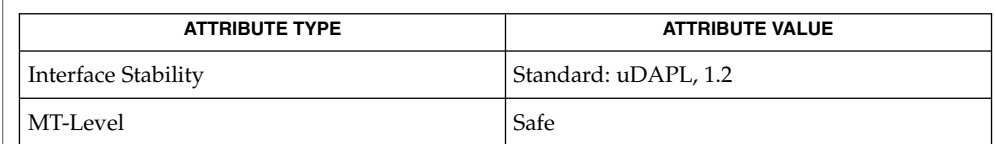

#### **SEE ALSO**

[dat\\_srq\\_free](#page-297-0)(3DAT), [dat\\_srq\\_post\\_recv](#page-298-0)(3DAT), [dat\\_srq\\_query](#page-301-0)(3DAT), dat srq resize(3DAT), dat srq set  $lw(3DAT)$ , libdat(3LIB), attributes(5)

## <span id="page-297-0"></span>dat\_srq\_free(3DAT)

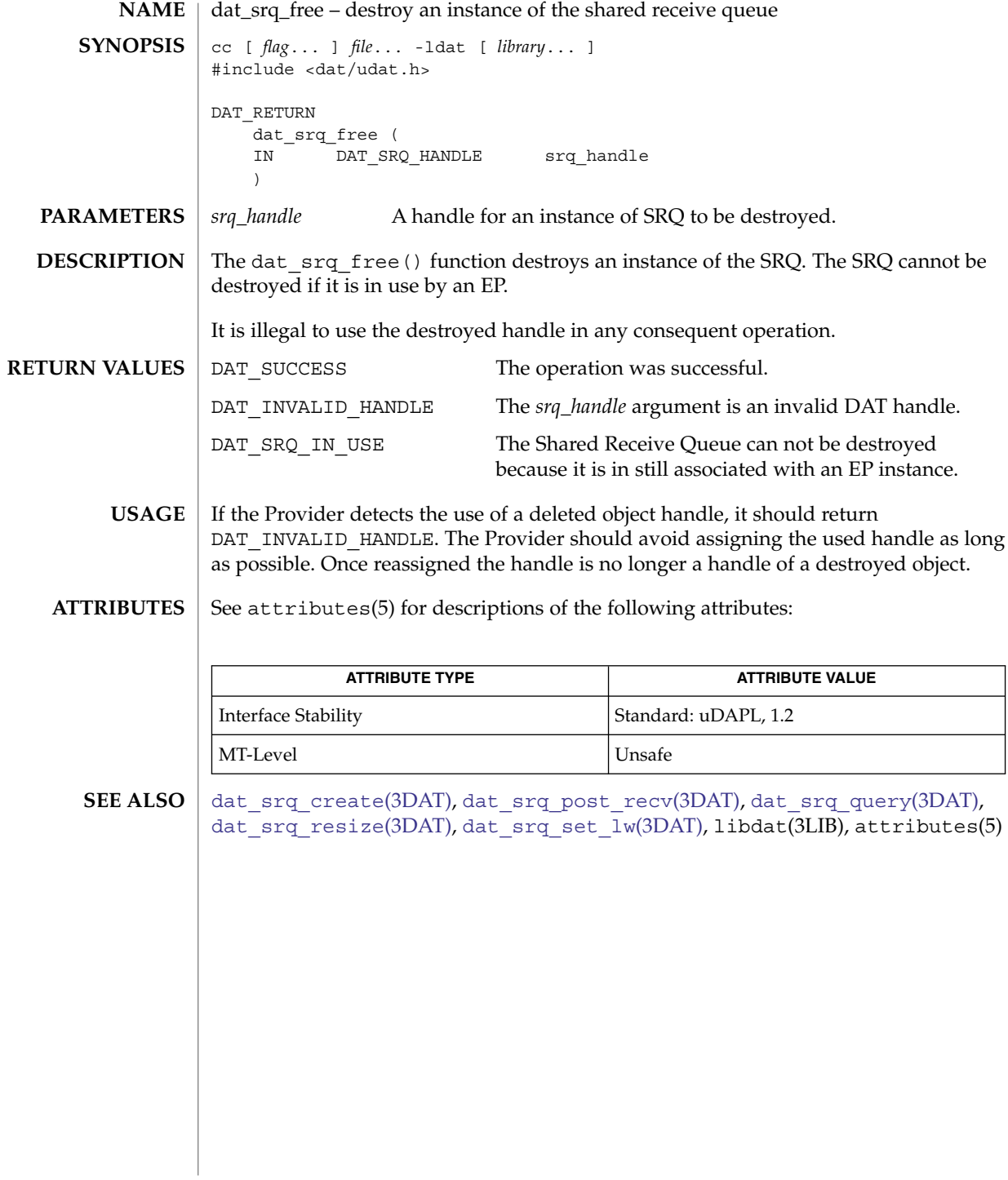

<span id="page-298-0"></span>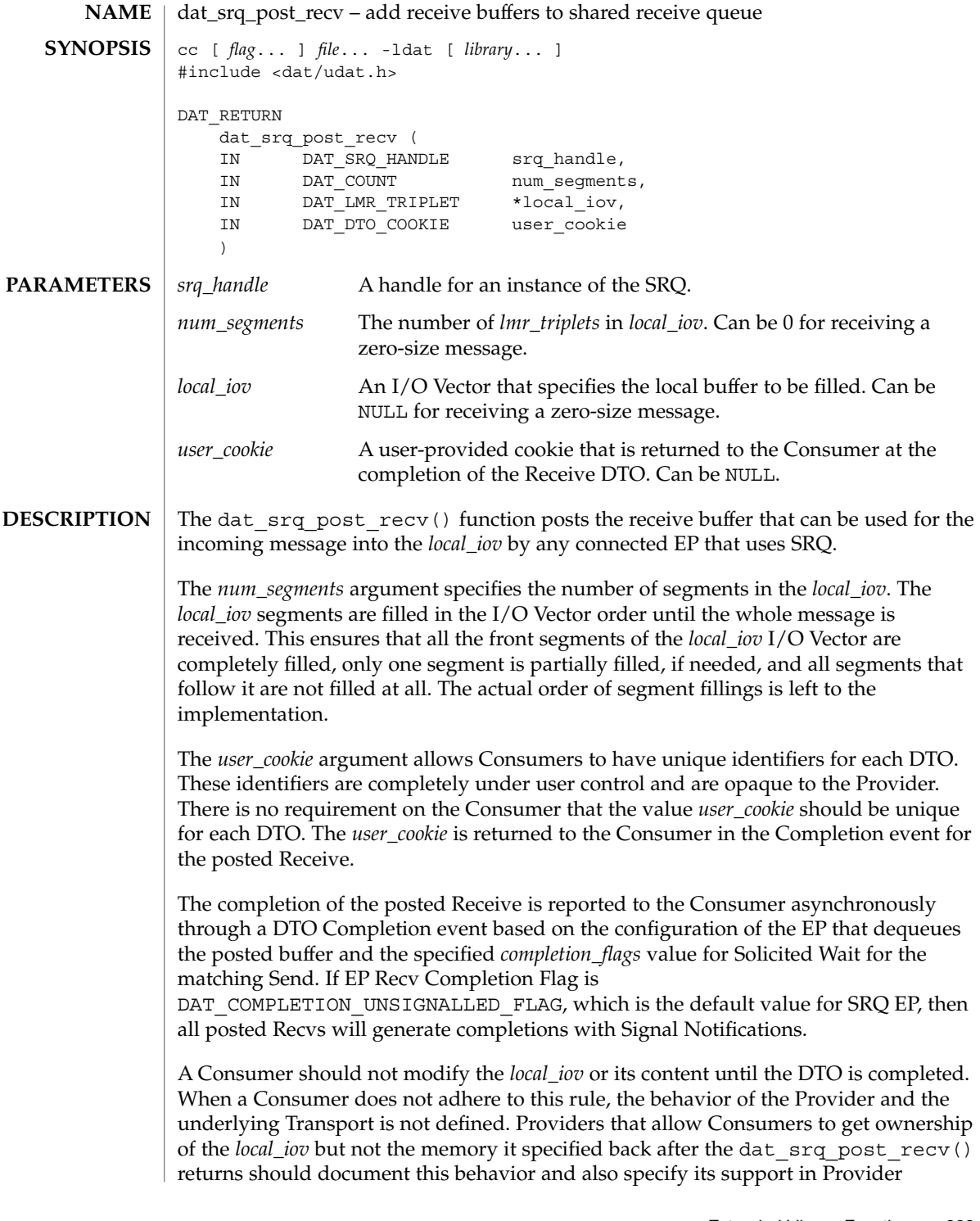

## dat\_srq\_post\_recv(3DAT)

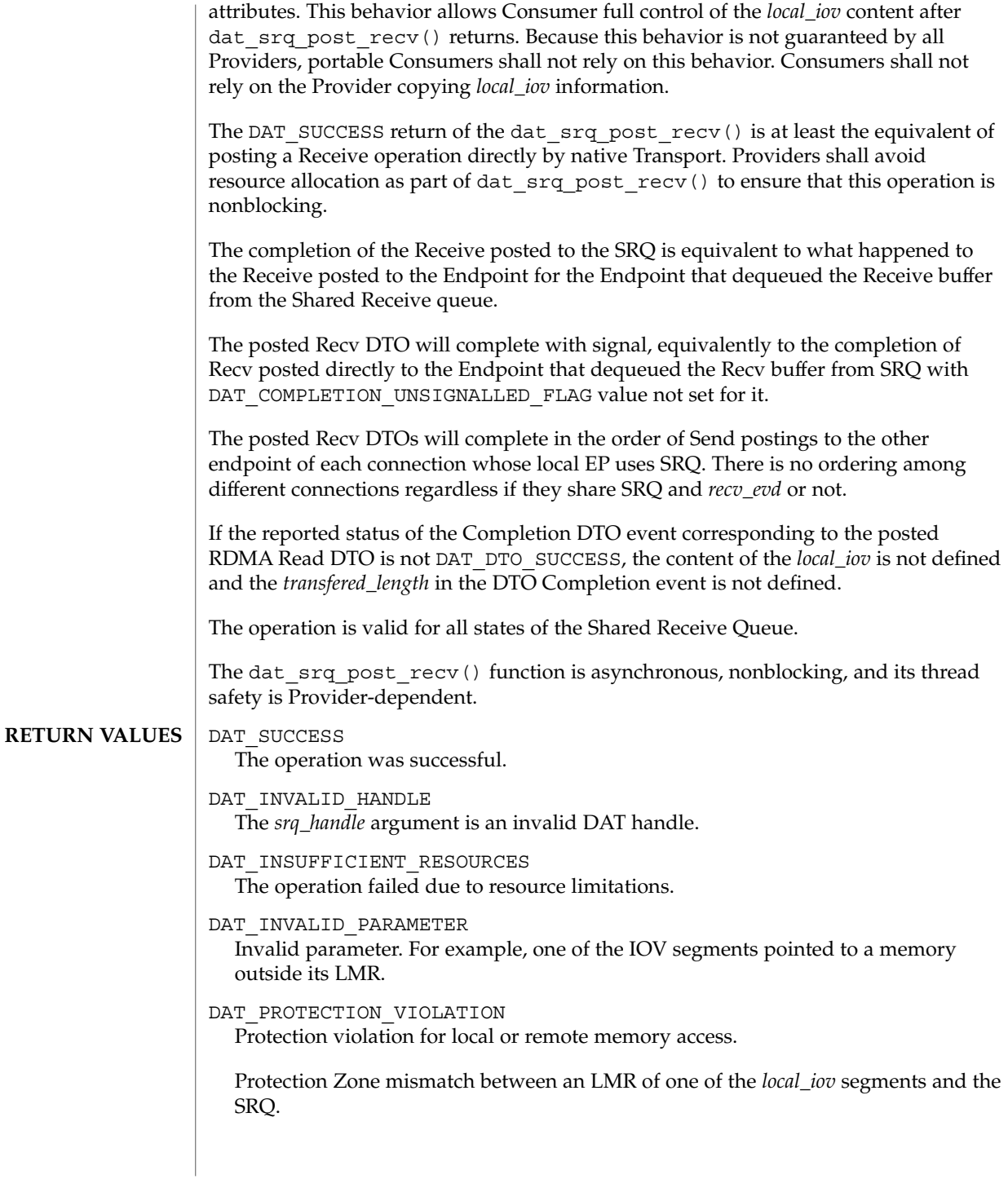

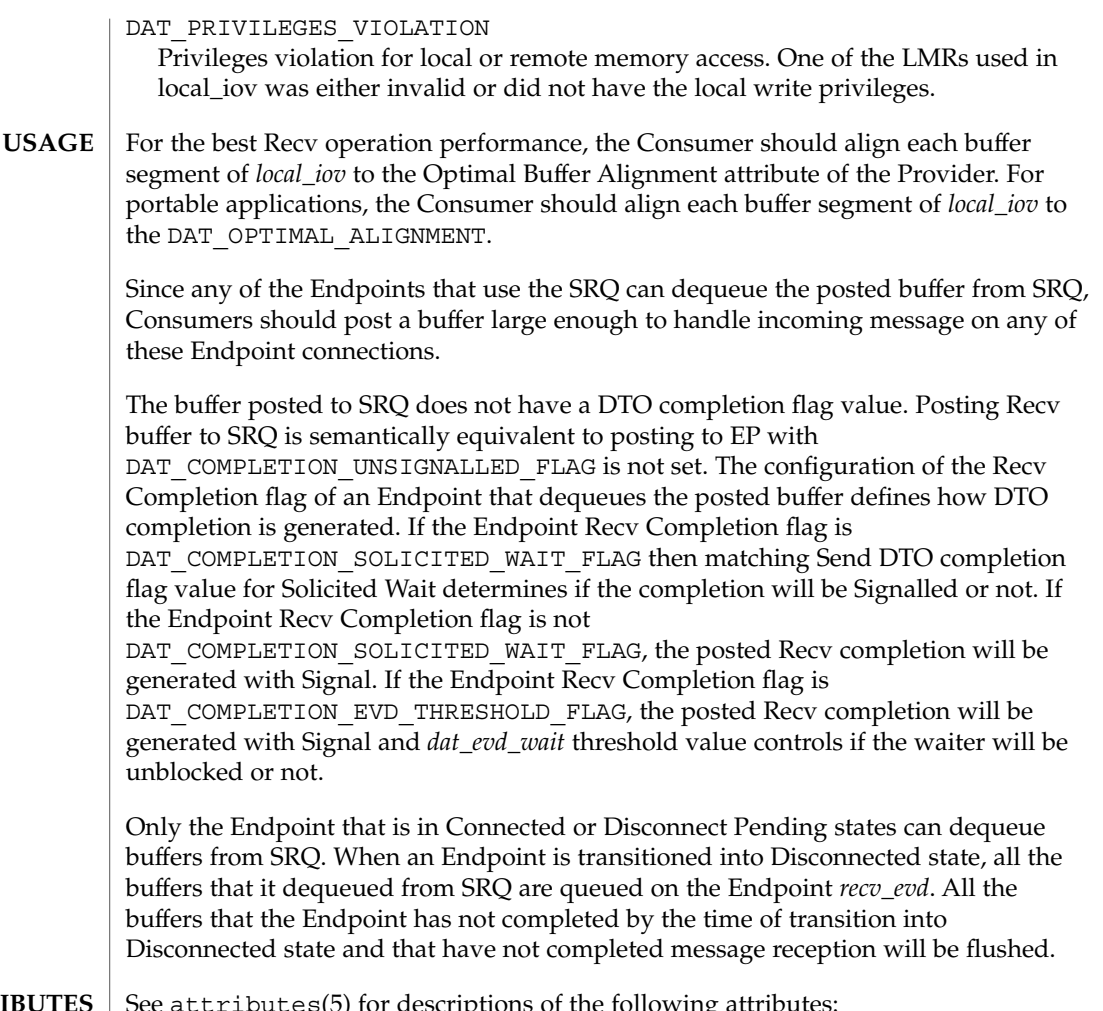

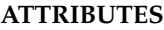

See attributes(5) for descriptions of the following attributes

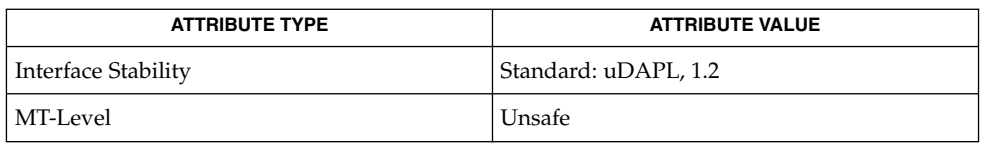

 $\textbf{SEE \, ALSO} \parallel \text{dat\_srq\_create(3DAT)}, \text{dat\_srq\_free(3DATA)}, \text{dat\_srq\_query(3DATA)},$ [dat\\_srq\\_resize](#page-303-0)(3DAT), [dat\\_srq\\_set\\_lw](#page-305-0)(3DAT), libdat(3LIB), attributes(5) <span id="page-301-0"></span>dat\_srq\_query(3DAT)

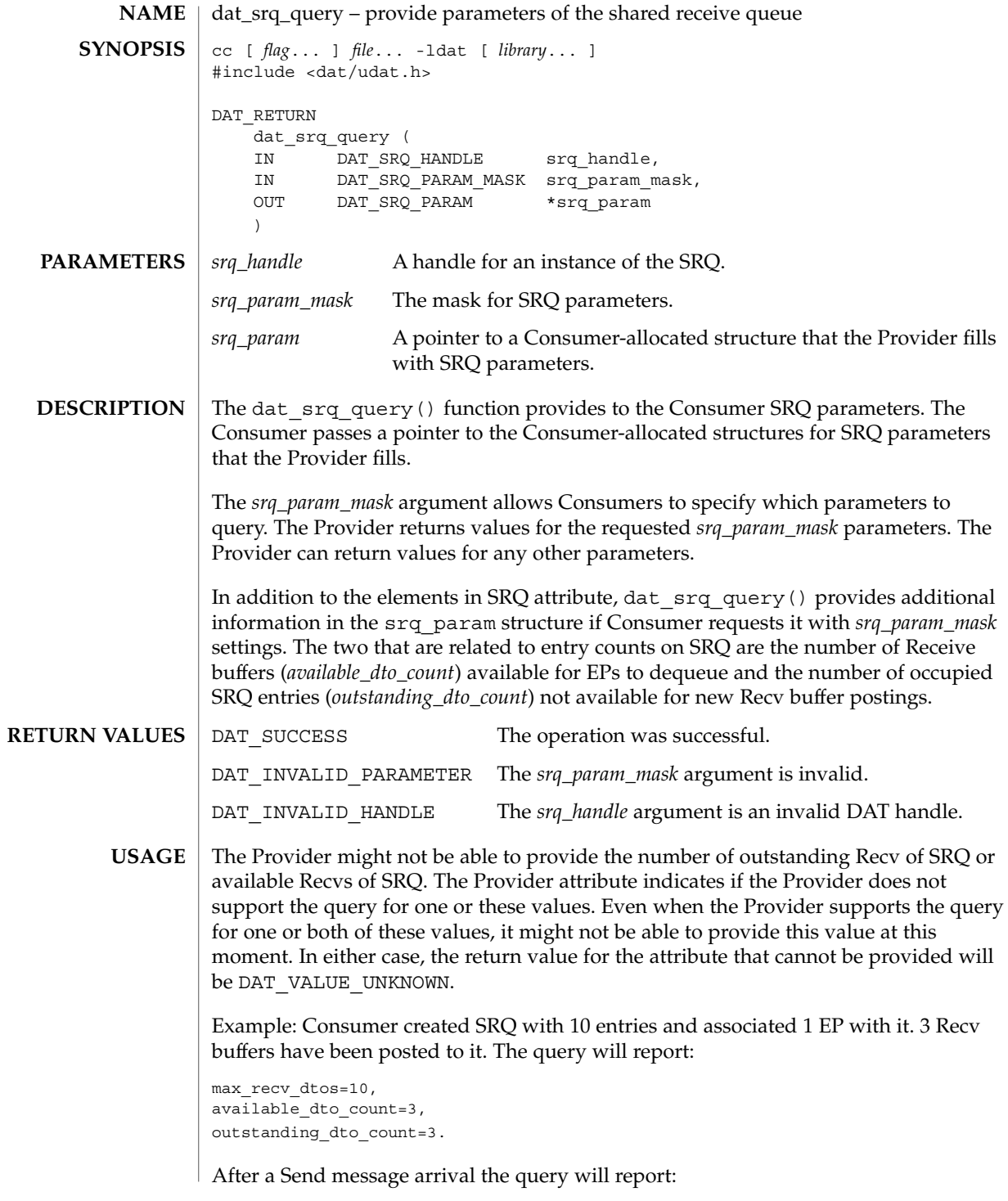

### dat\_srq\_query(3DAT)

max\_recv\_dtos=10, available\_dto\_count=2, outstanding\_dto\_count=3.

After Consumer dequeues Recv completion the query will report:

max\_recv\_dtos=10, available\_dto\_count=2, outstanding\_dto\_count=2.

In general, each EP associated with SRQ can have multiple buffers in progress of receiving messages as well completed Recv on EVDs. The watermark setting helps to control how many Recv buffers posted to SRQ an Endpoint can own.

If the Provider cannot support the query for the number of outstanding Recv of SRQ or available Recvs of SRQ, the value return for that attribute should be DAT\_VALUE\_UNKNOWN.

#### **ATTRIBUTES**

See attributes(5) for descriptions of the following attributes:

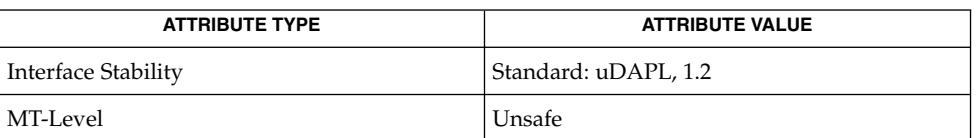

#### **SEE ALSO**

dat srq create(3DAT), dat srq free(3DAT), dat srq post recv(3DAT), dat srq resize(3DAT), dat srq set lw(3DAT), libdat(3LIB), attributes(5) <span id="page-303-0"></span>dat\_srq\_resize(3DAT)

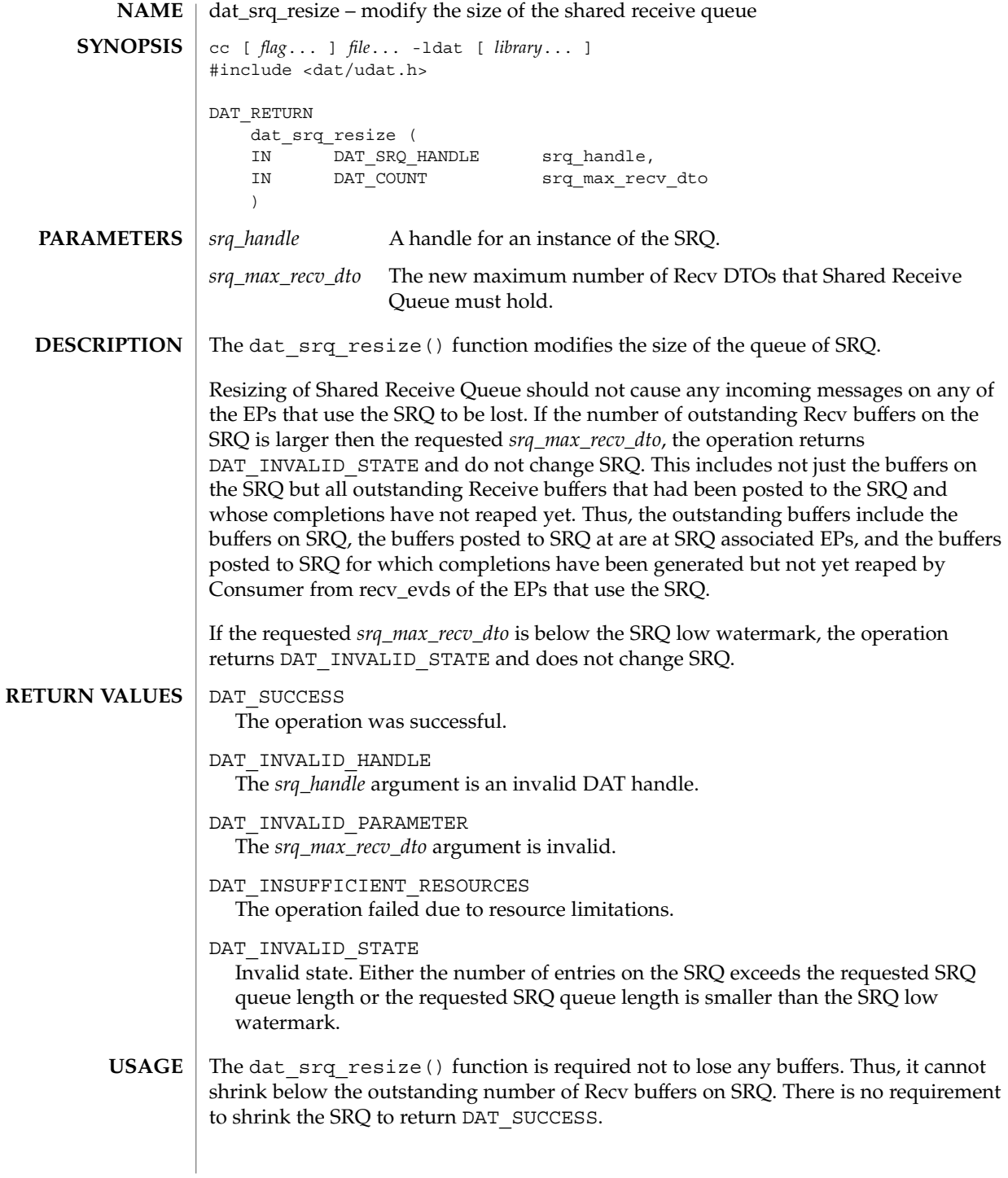

The quality of the implementation determines how closely to the Consumer-requested value the Provider shrinks the SRQ. For example, the Provider can shrink the SRQ to the Consumer-requested value and if the requested value is smaller than the outstanding buffers on SRQ, return DAT\_INVALID\_STATE; or the Provider can shrink to some value larger than that requested by the Consumer but below current SRQ size; or the Provider does not change the SRQ size and still returns DAT\_SUCCESS.

#### **ATTRIBUTES**

See attributes(5) for descriptions of the following attributes:

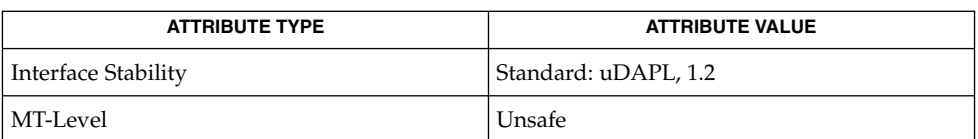

**SEE ALSO**

[dat\\_srq\\_create](#page-294-0)(3DAT), [dat\\_srq\\_free](#page-297-0)(3DAT), [dat\\_srq\\_post\\_recv](#page-298-0)(3DAT), dat srq query(3DAT), dat srq set lw(3DAT), libdat(3LIB), attributes(5)

#### <span id="page-305-0"></span>dat srq set lw(3DAT)

dat  $s$ rq set  $lw$  – set low watermark on shared receive queue cc [ *flag*... ] *file*... -ldat [ *library*... ] #include <dat/udat.h> DAT\_RETURN dat\_srq\_set\_lw ( IN DAT\_SRQ\_HANDLE srq\_handle, IN DAT COUNT low watermark ) *srq\_handle* A handle for an instance of a Shared Receive Queue. *low\_watermark* The low watermark for the number of Recv buffers on SRQ. The dat  $\text{src}\text{set}_l(w)$  function sets the low watermark value for the SRO and arms the SRQ for generating an asynchronous event for the low watermark. An asynchronous event will be generated when the number of buffers on the SRQ is below the low watermark for the first time. This can occur during the current call or when an associated EP takes a buffer from the SRQ. The asynchronous event will be generated only once per setting of the low watermark. Once an event is generated, no new asynchronous events for the number of buffers inthe SRQ below the specified value will be generated until the SRQ is again set for the Low Watermark. If the Consumer is again interested in the event, the Consumer should set the low watermark again. DAT SUCCESS The operation was successful. DAT\_INVALID\_HANDLE The *srq\_handle* argument is an invalid DAT handle. DAT\_INVALID\_PARAMETER Invalid parameter; the value of *low\_watermark* is exceeds the value of *max\_recv\_dtos*. DAT\_MODEL\_NOT\_SUPPORTED The requested Model was not supported by the Provider. The Provider does not support SRQ Low Watermark. Upon receiving the asynchronous event for the SRQ low watermark, the Consumer can replenish Recv buffers on the SRQ or take any other action that is appropriate. Regardless of whether an asynchronous event for the low watermark has been generated, this operation will set the generation of an asynchronous event with the Consumer-provided low watermark value. If the new low watermark value is below the current number of free Receive DTOs posted to the SRQ, an asynchronous event will be generated immediately. Otherwise the old low watermark value is simply replaced with the new one. **NAME SYNOPSIS PARAMETERS DESCRIPTION RETURN VALUES USAGE**

### **ATTRIBUTES** | See attributes(5) for descriptions of the following attributes:

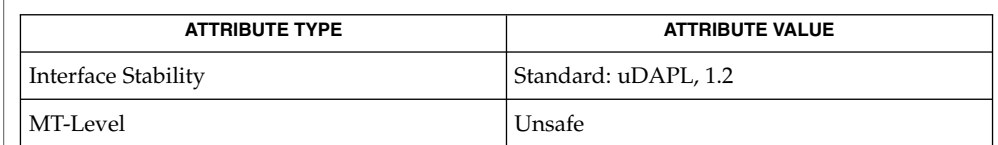

#### **SEE ALSO**

[dat\\_srq\\_create](#page-294-0)(3DAT), [dat\\_srq\\_free](#page-297-0)(3DAT), [dat\\_srq\\_post\\_recv](#page-298-0)(3DAT), [dat\\_srq\\_query](#page-301-0)(3DAT), [dat\\_srq\\_resize](#page-303-0)(3DAT), libdat(3LIB), attributes(5) dat\_strerror(3DAT)

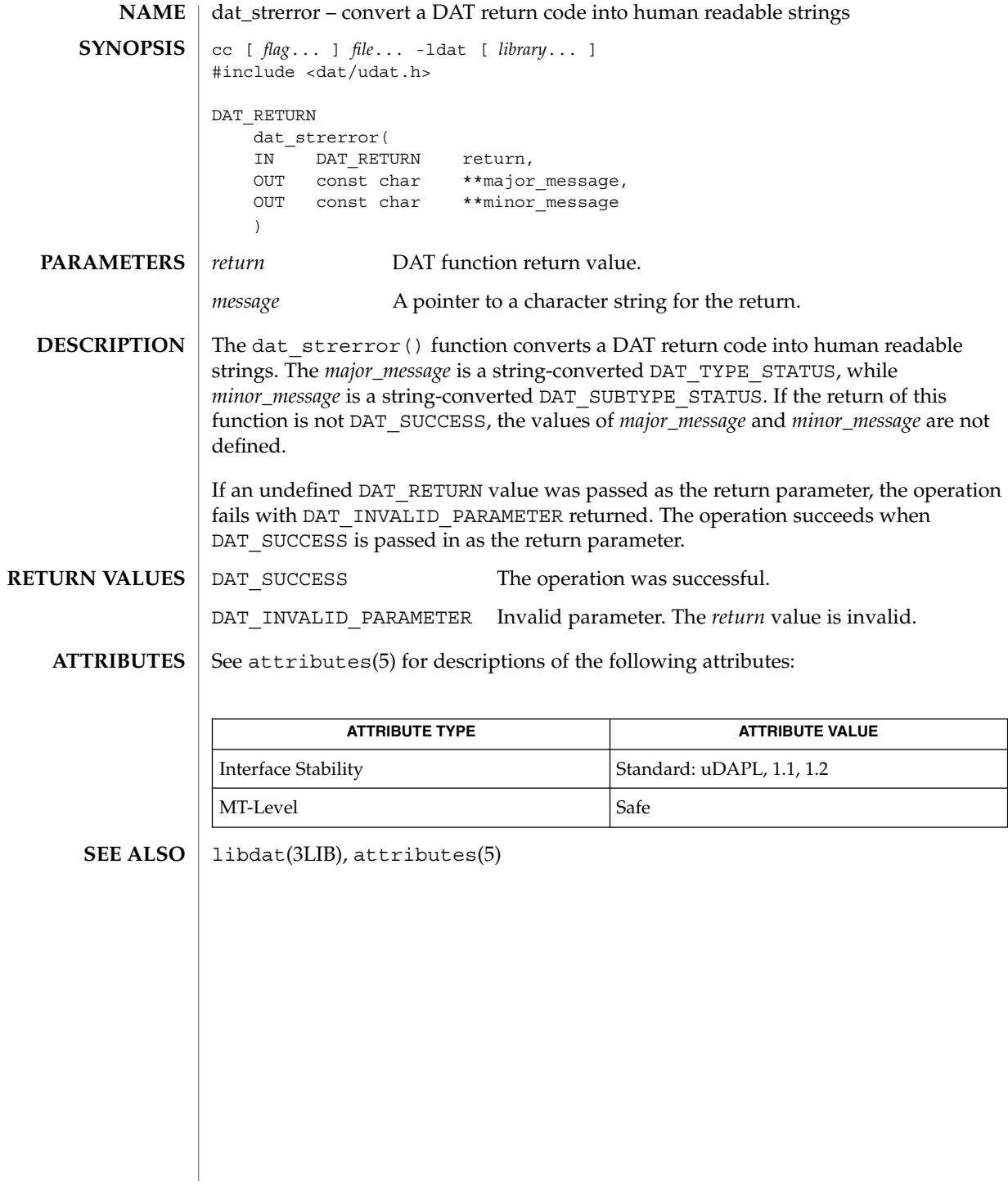

## demangle(3EXT)

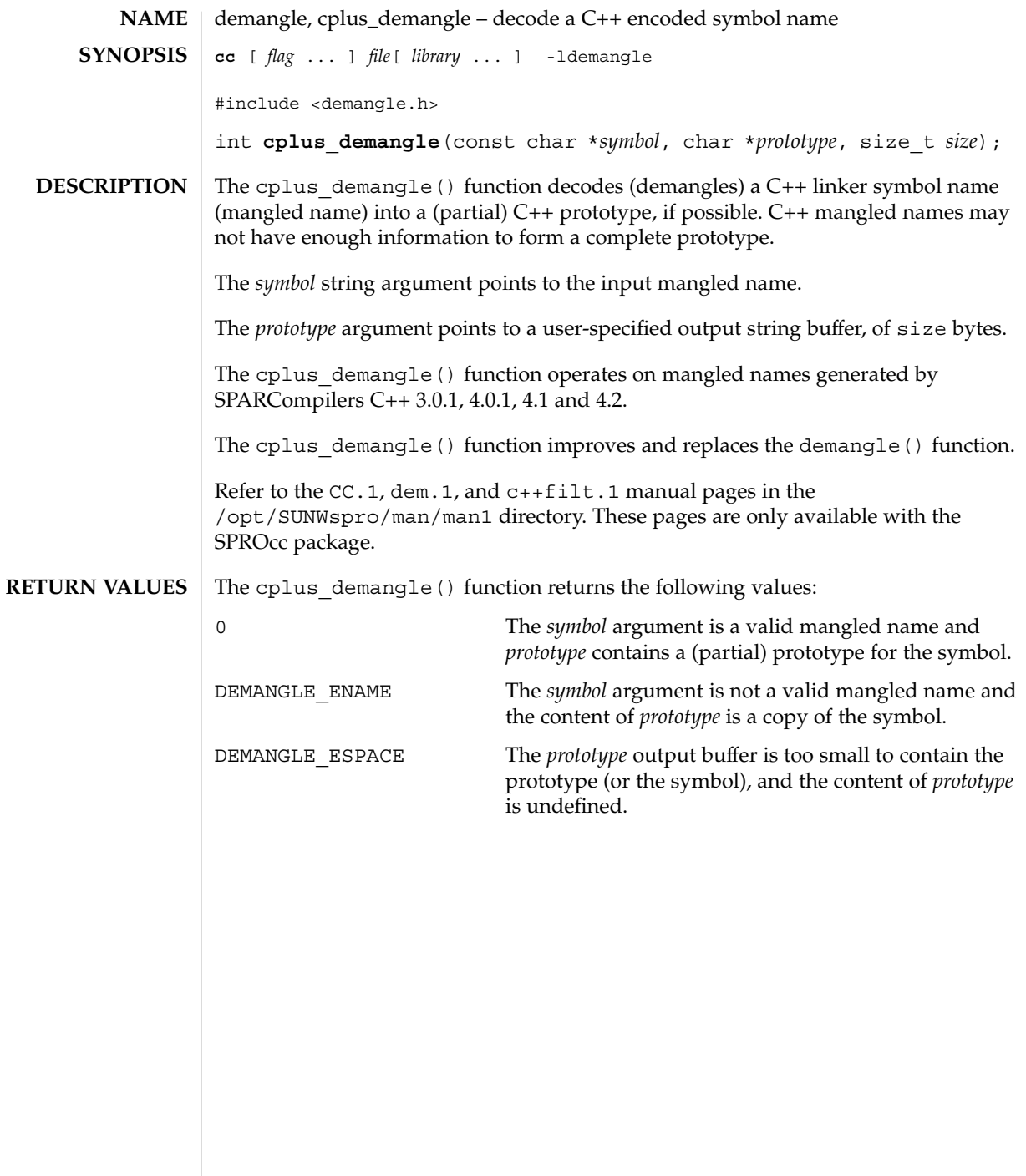

 $\overline{\phantom{a}}$ 

## devid\_get(3DEVID)

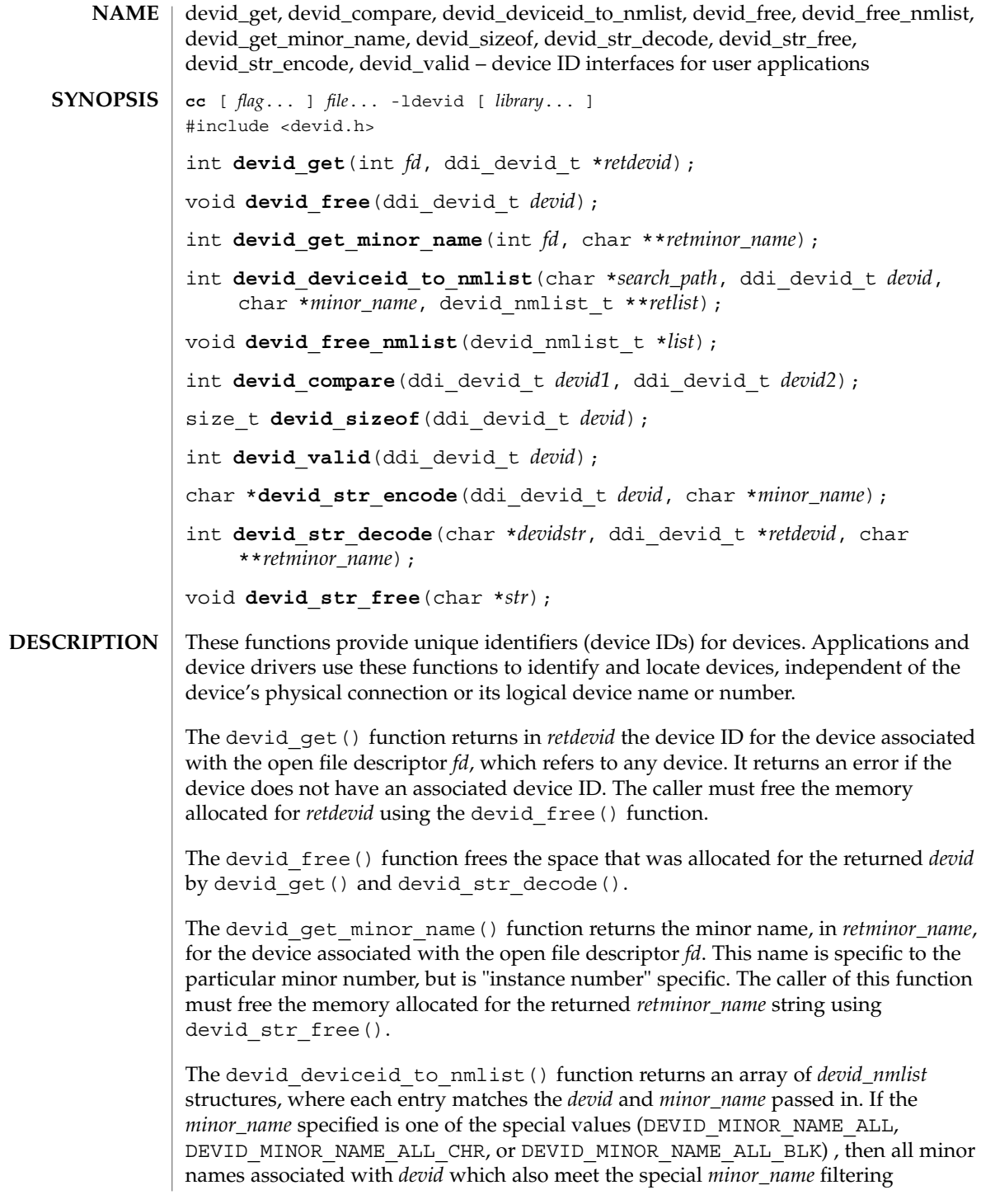

**310** man pages section 3: Extended Library Functions • Last Revised 30 Nov 2001

requirements are returned. The *devid\_nmlist* structure contains the device name and device number. The last entry of the array contains a null pointer for the *devname* and NODEV for the device number. This function traverses the file tree, starting at *search\_path*. For each device with a matching device ID and minor name tuple, a device name and device number are added to the *retlist*. If no matches are found, an error is returned. The caller of this function must free the memory allocated for the returned array with the devid free nmlist() function. This function may take a long time to complete if called with the device ID of an unattached device.

The devid free nmlist() function frees the memory allocated by the devid deviceid to nmlist() function.

The devid compare() function compares two device IDs and determines both equality and sort order. The function returns an integer greater than 0 if the device ID pointed to by *devid1* is greater than the device ID pointed to by *devid2*. It returns 0 if the device ID pointed to by *devid1* is equal to the device ID pointed to by *devid2*. It returns an integer less than 0 if the device ID pointed to by *devid1* is less than the device ID pointed to by *devid2*. This function is the only valid mechanism to determine the equality of two devids. This function may indicate equality for arguments which by simple inspection appear different.

The devid sizeof() function returns the size of *devid* in bytes.

The devid\_valid() function validates the format of a *devid*. It returns 1 if the format is valid, and 0 if invalid. This check may not be as complete as the corresponding kernel function ddi devid valid() (see ddi devid compare(9F)).

The devid\_str\_encode() function encodes a *devid* and *minor\_name* into a null-terminated ASCII string, returning a pointer to that string. To avoid shell conflicts, the *devid* portion of the string is limited to uppercase and lowercase letters, digits, and the plus  $(+)$ , minus  $(-)$ , period  $(.)$ , equals  $(=)$ , underscore  $(_)$ , tilde  $(¬)$ , and comma (,) characters. If there is an ASCII quote character in the binary form of a *devid*, the string representation will be in hex id form, not ascii id form. The comma  $()$ character is added for "id1," at the head of the string *devid*. If both a *devid* and a *minor\_name* are non-null, a slash (/)is used to separate the *devid* from the *minor\_name* in the encoded string. If *minor\_name* is null, only the *devid* is encoded. If the *devid* is null then the special string "id0" is returned. Note that you cannot compare the returned string against another string with strcmp(3C) to determine devid equality. The string returned must be freed by calling devid str free().

The devid  $str$  decode() function takes a string previously produced by the devid str encode() or ddi devid str encode() (see ddi devid  $compare(9F)$ ) function and decodes the contained device ID and minor name, allocating and returning pointers to the extracted parts via the *retdevid* and *retminor\_name* arguments. If the special *devidstr* "id0" was specified, the returned device ID and minor name will both be null. A non-null returned devid must be freed by the caller by the devid free () function. A non-null returned minor name must be freed by calling devid\_str\_free().

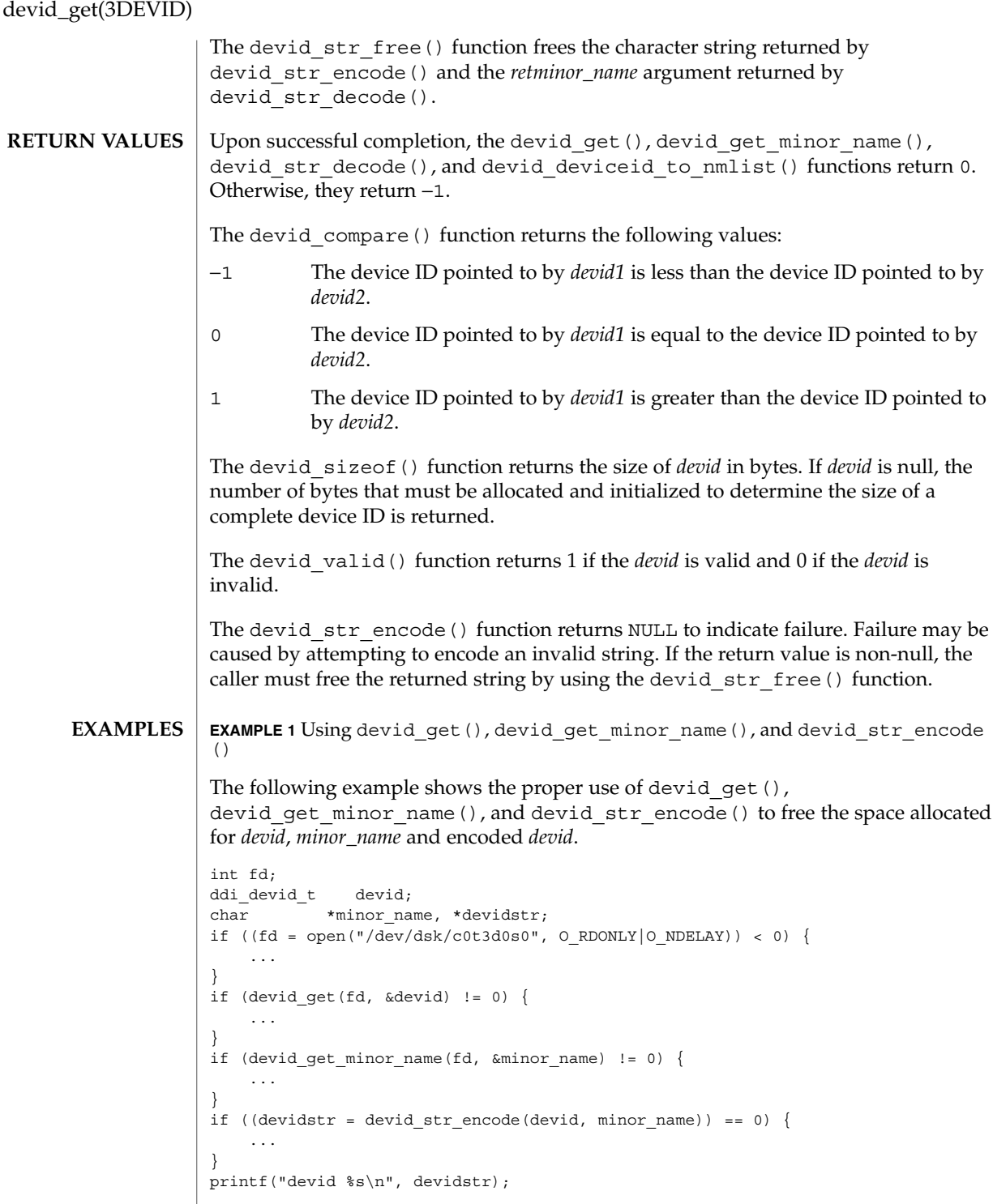

#### devid\_get(3DEVID)

```
EXAMPLE 1 Using devid_get(), devid_get_minor_name(), and devid_str_encode
     () (Continued)
devid str free(devidstr);
devid_free(devid);
devid_str_free(minor_name);
EXAMPLE 2 Using devid_deviceid_to_nmlist() and devid_free_nmlist()
The following example shows the proper use of devid deviceid to nmlist()
and devid_free_nmlist():
devid_nmlist_t *list = NULL;
int err;
if (devid_deviceid_to_nmlist("/dev/rdsk", devid,
   minor name, &list))
      return (-1);
/* loop through list and process device names and numbers */
devid_free_nmlist(list);
```
**ATTRIBUTES** See attributes(5) for description of the following attributes:

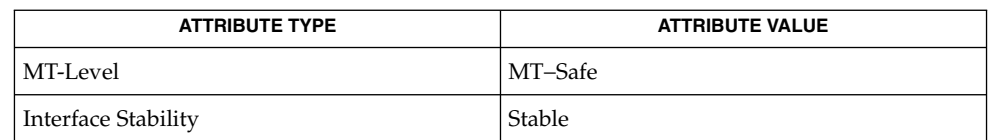

#### free(3C), libdevid(3LIB), attributes(5), ddi\_devid\_compare(9F) **SEE ALSO**

## di\_binding\_name(3DEVINFO)

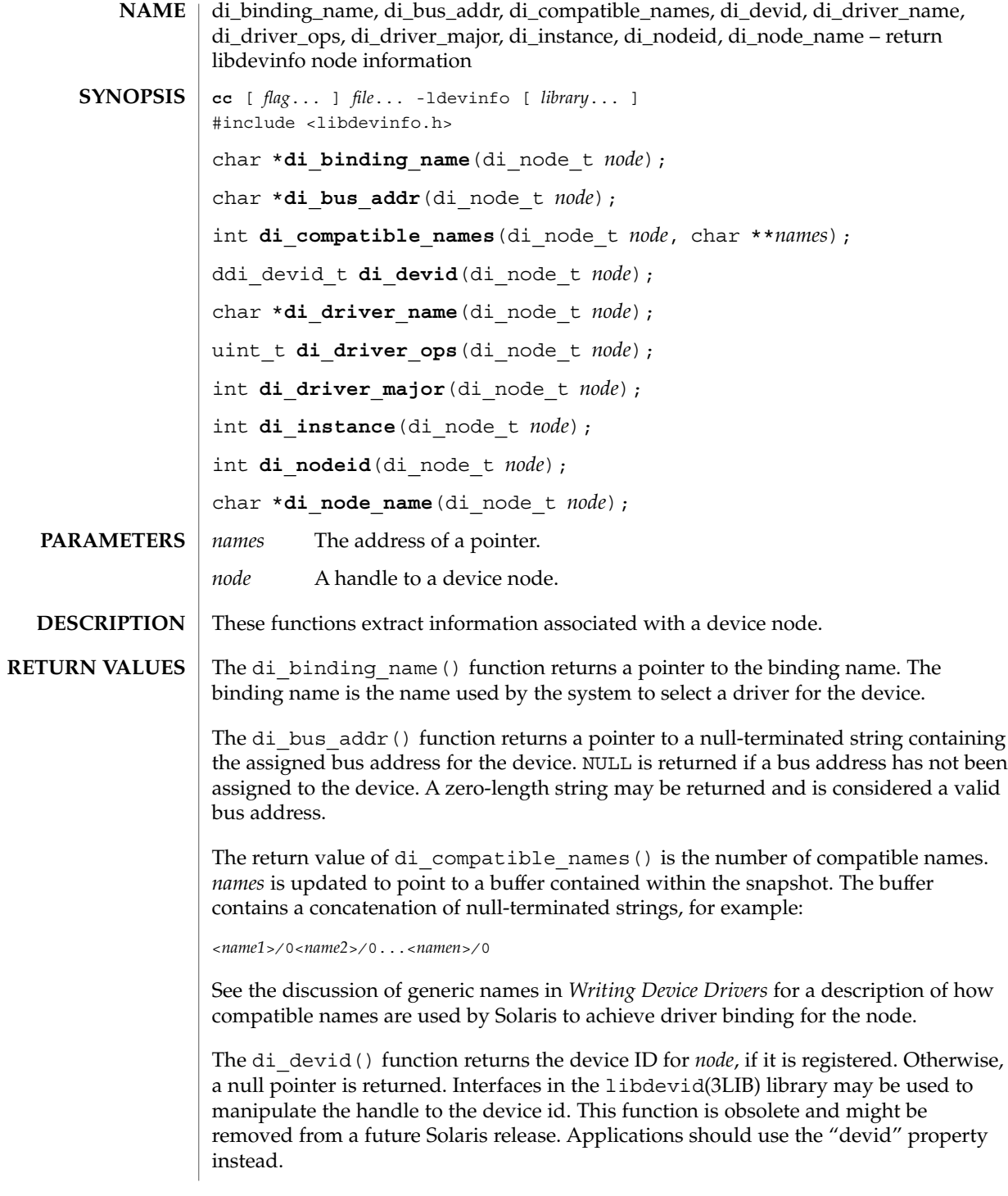

**314** man pages section 3: Extended Library Functions • Last Revised 22 Mar 2004

The di driver name() function returns the name of the driver bound to the *node*. A null pointer is returned if *node* is not bound to any driver.

The di driver ops () function returns a bit array of device driver entry points that are supported by the driver bound to this *node*. Possible bit fields supported by the driver are DI\_CB\_OPS, DI\_BUS\_OPS, DI\_STREAM\_OPS.

The di driver major() function returns the major number associated with the driver bound to *node*. If there is no driver bound to the node, this function returns −1.

The di instance() function returns the instance number of the device. A value of -1 indicates an instance number has not been assigned to the device by the system.

The di\_nodeid() function returns the type of device, which may be one of the following possible values: DI\_PSEUDO\_NODEID, DI\_PROM\_NODEID, and DI\_SID\_NODEID. Devices of type DI\_PROM\_NODEID may have additional properties that are defined by the PROM. See di prom\_prop\_data(3DEVINFO) and [di\\_prom\\_prop\\_lookup\\_bytes](#page-332-0)(3DEVINFO).

The di\_node\_name() function returns a pointer to a null-terminated string containing the node name.

See di\_init[\(3DEVINFO\)](#page-318-0) for an example demonstrating typical use of these functions. **EXAMPLES**

**ATTRIBUTES**

See attributes(5) for descriptions of the following attributes:

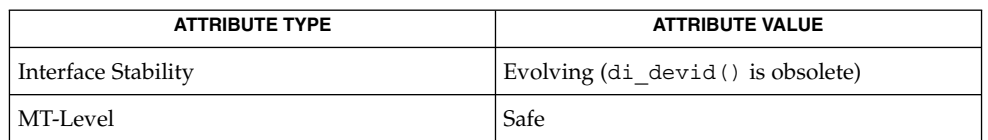

#### di\_init[\(3DEVINFO\),](#page-318-0) [di\\_prom\\_init](#page-329-0)(3DEVINFO), [di\\_prom\\_prop\\_data](#page-330-0)(3DEVINFO), [di\\_prom\\_prop\\_lookup\\_bytes](#page-332-0)(3DEVINFO), libdevid(3LIB), libdevinfo(3LIB), attributes(5) **SEE ALSO**

*Writing Device Drivers*

## di\_child\_node(3DEVINFO)

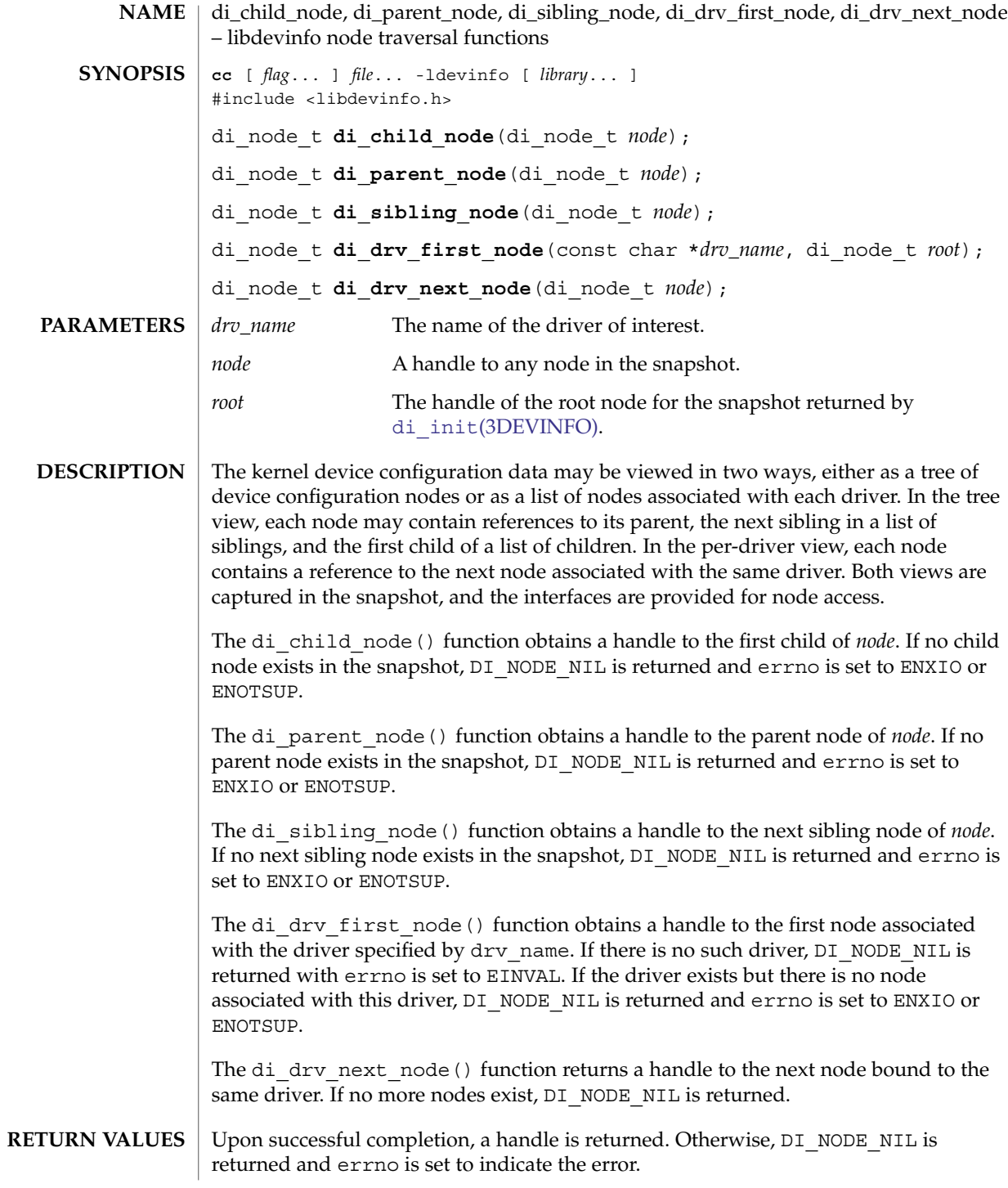

**316** man pages section 3: Extended Library Functions • Last Revised 1 Dec 1998

## di\_child\_node(3DEVINFO)

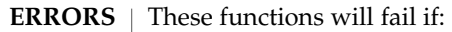

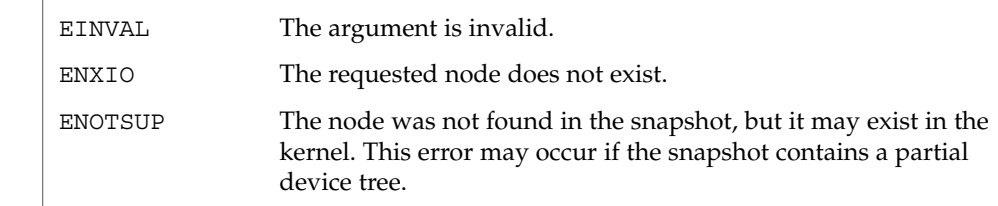

**ATTRIBUTES** See attributes(5) for descriptions of the following attributes:

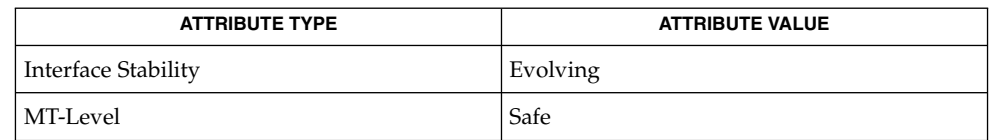

 $\textbf{SEE \, ALSO} \parallel \text{di}\_\text{init}(\text{3DEVINFO}), \text{libdevinfo}(\text{3LIB}), \text{attributes(5)}$ 

*Writing Device Drivers*

## <span id="page-317-0"></span>di\_devfs\_path(3DEVINFO)

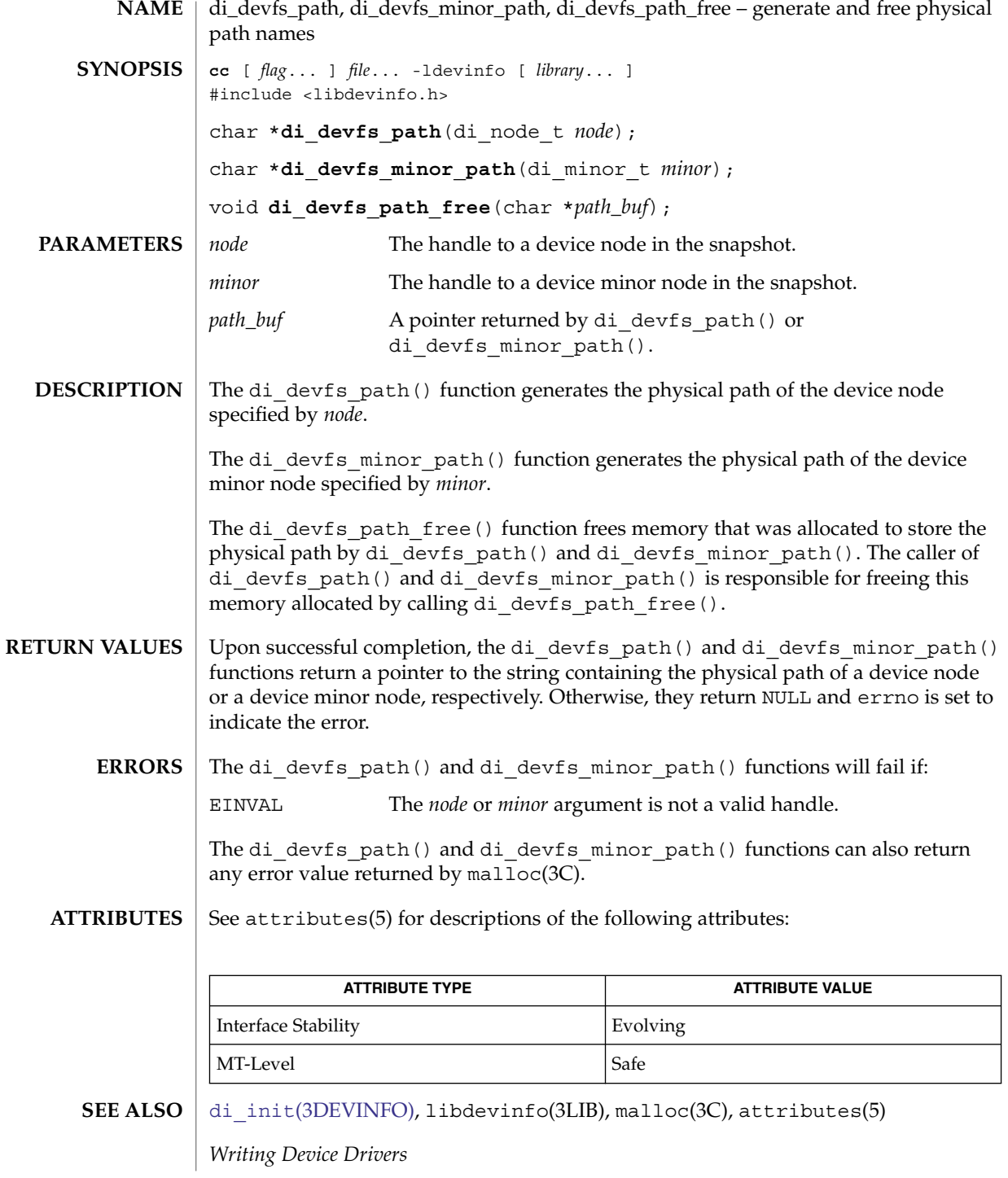

<span id="page-318-0"></span>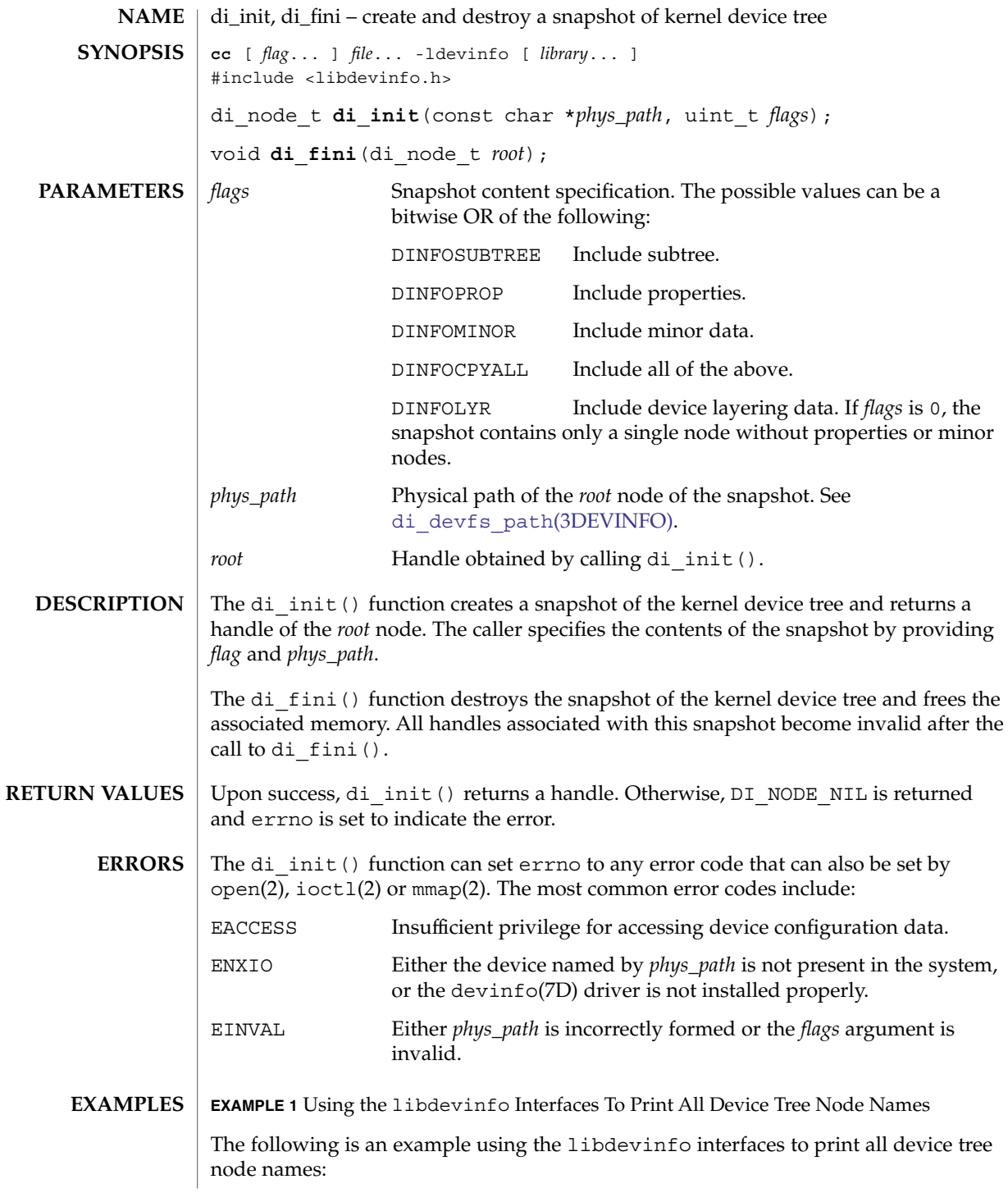

di\_init(3DEVINFO)

**EXAMPLE 1** Using the libdevinfo Interfaces To Print All Device Tree Node Names *(Continued)*

```
/*
* Code to print all device tree node names
 */
#include <stdio.h>
#include <libdevinfo.h>
int
prt_nodename(di_node_t_node, void *arg)
{
     printf("%s\n", di_node_name(node));
     return (DI_WALK_CONTINUE);
}
main()
{
     di_node_t root_node;
     if((root\_node = di\_init("/", DIMFOSUBTREE)) == DI^\texttt{ODE}{}_\texttt{NIL}) {
           fprintf(stderr, "di_init() failed\n");
           exit(1);
     }
     di_walk_node(root_node, DI_WALK_CLDFIRST, NULL, prt_nodename);
     di fini(root node);
}
EXAMPLE 2 Using the libdevinfo Interfaces To Print The Physical Path Of SCSI Disks
The following example uses the libdevinfo interfaces to print the physical path of
SCSI disks:
/*
* Code to print physical path of scsi disks
*/
#include <stdio.h>
#include <libdevinfo.h>
#define DISK_DRIVER "sd" /* driver name */
void
prt_diskinfo(di_node_t node)
{
    int instance;
       char *phys_path;
    /*
     * If the device node exports no minor nodes,
     * there is no physical disk.
     */
     if (di_minor_next(node, DI_MINOR_NIL) == DI_MINOR_NIL) {
              return;
         }
```

```
EXAMPLE 2 Using the libdevinfo Interfaces To Print The Physical Path Of SCSI Disks
(Continued)
         instance = di instance(node);phys_path = di_devfs_path(node);
         printf("%s%d: %s\n", DISK_DRIVER, instance, phys_path);
         di devfs path free(phys path);
}
void
walk disknodes(di node t node)
{
        node = di_drv_first_node(DISK_DRIVER, node);
        while (node != DI_NODE_NIL) {
             prt_diskinfo(node);
             node = di_drv_new_model(node);}
}
main()
{
    di node t root node;
    if ((root-node = di\_init("/", DIMFOCPYALL)) == DI_NODE_NIL) {
        fprintf(stderr, "di_init() failed\n");
        exit(1);
    }
        walk_disknodes(root_node);
        di_fini(root_node);
}
```

```
ATTRIBUTES
```
See attributes(5) for descriptions of the following attributes:

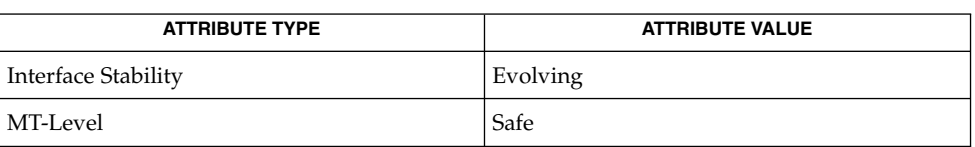

open(2), ioctl(2), mmap(2), libdevinfo(3LIB), attributes(5) **SEE ALSO**

*Writing Device Drivers*

# di\_link\_next\_by\_node(3DEVINFO)

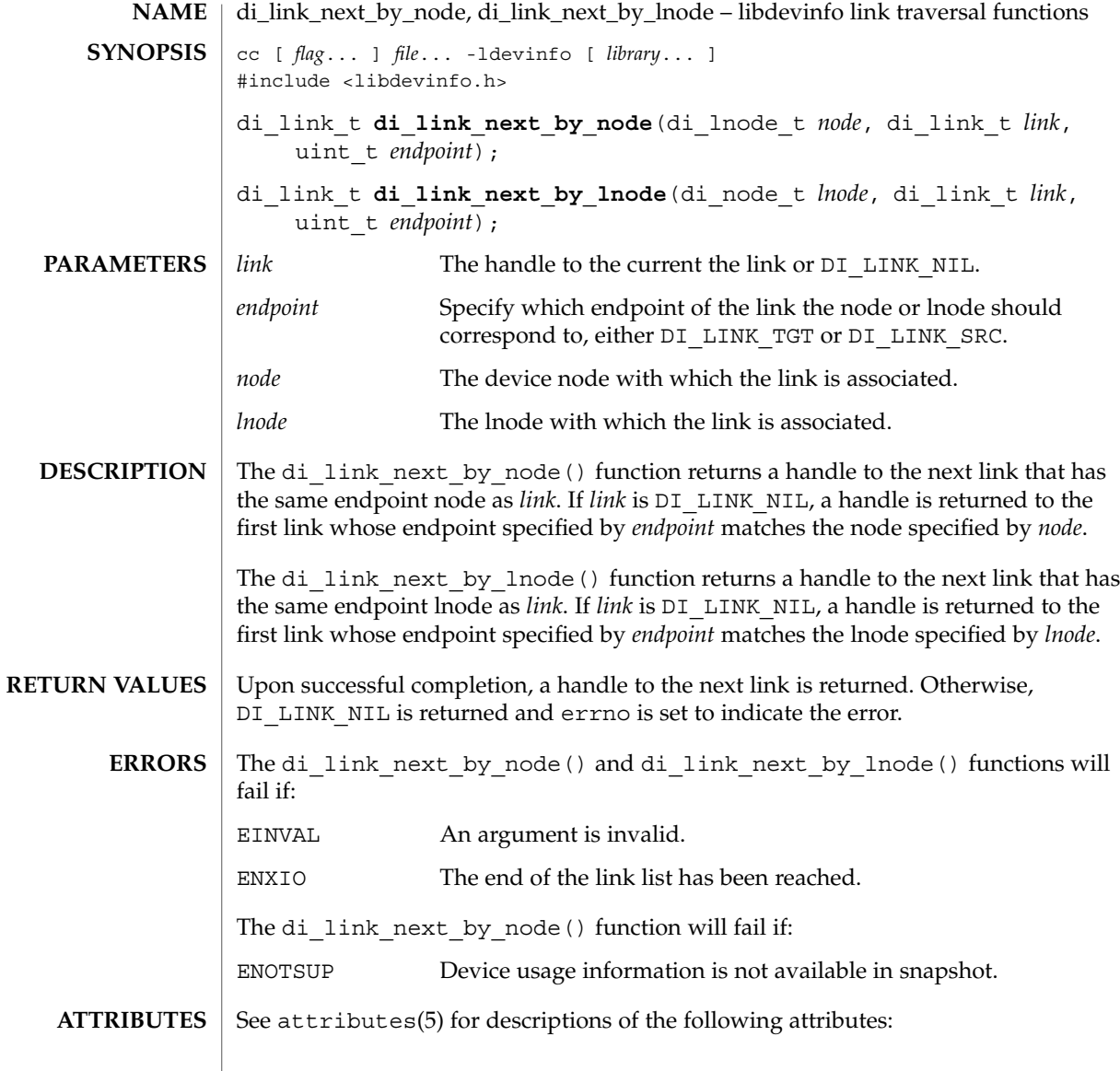

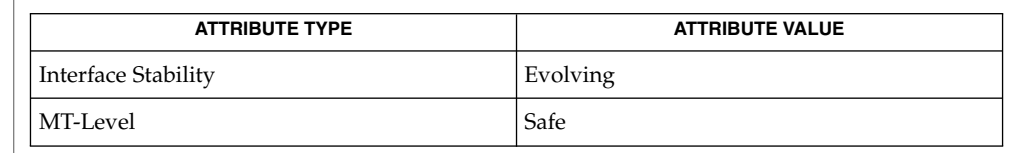

 $\textbf{SEE \, ALSO} \parallel \text{di}\_\text{init}(\text{3DEVINFO}), \text{libdevinfo}(\text{3LIB}), \text{attributes(5)}$ 

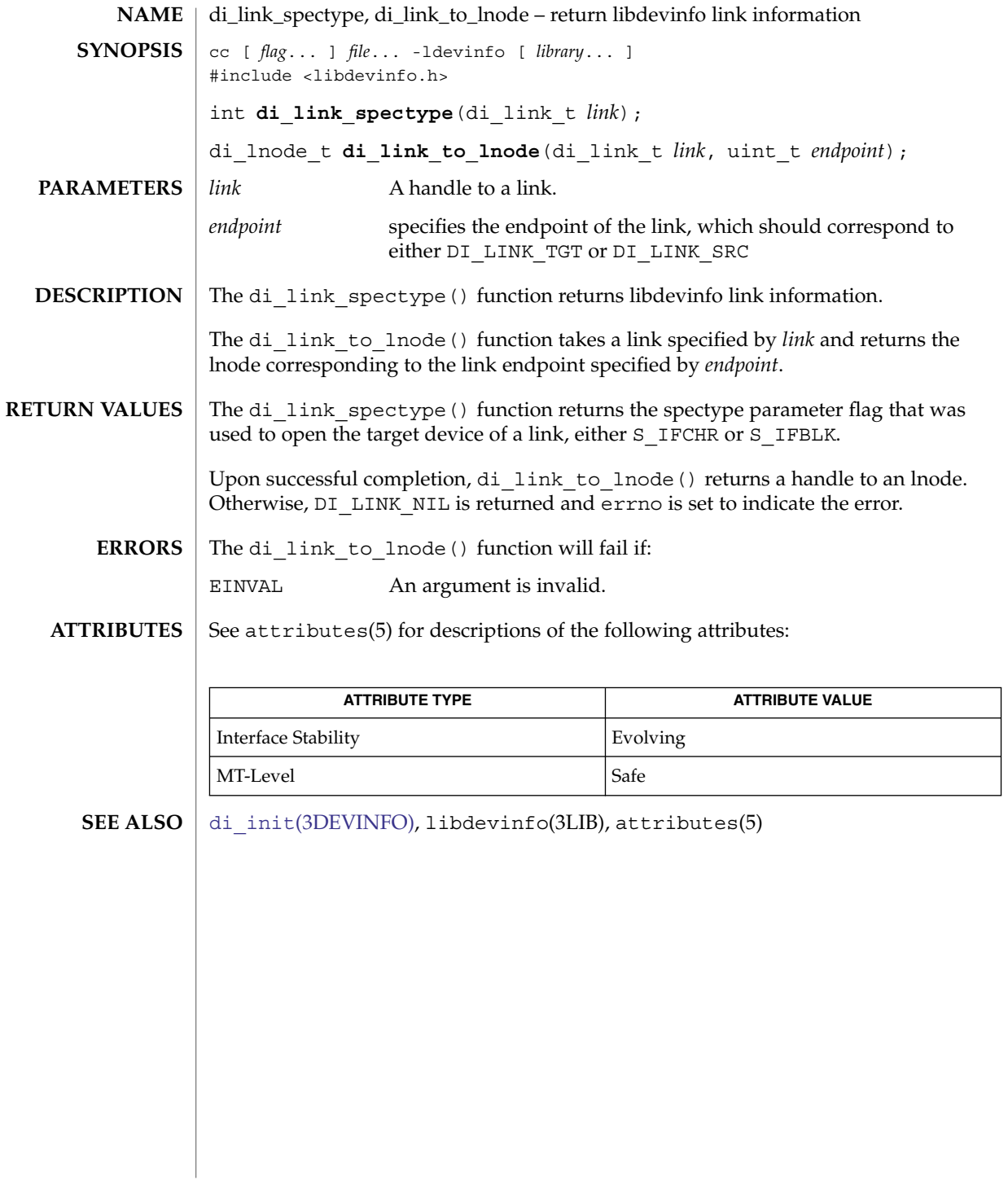

# di\_lnode\_name(3DEVINFO)

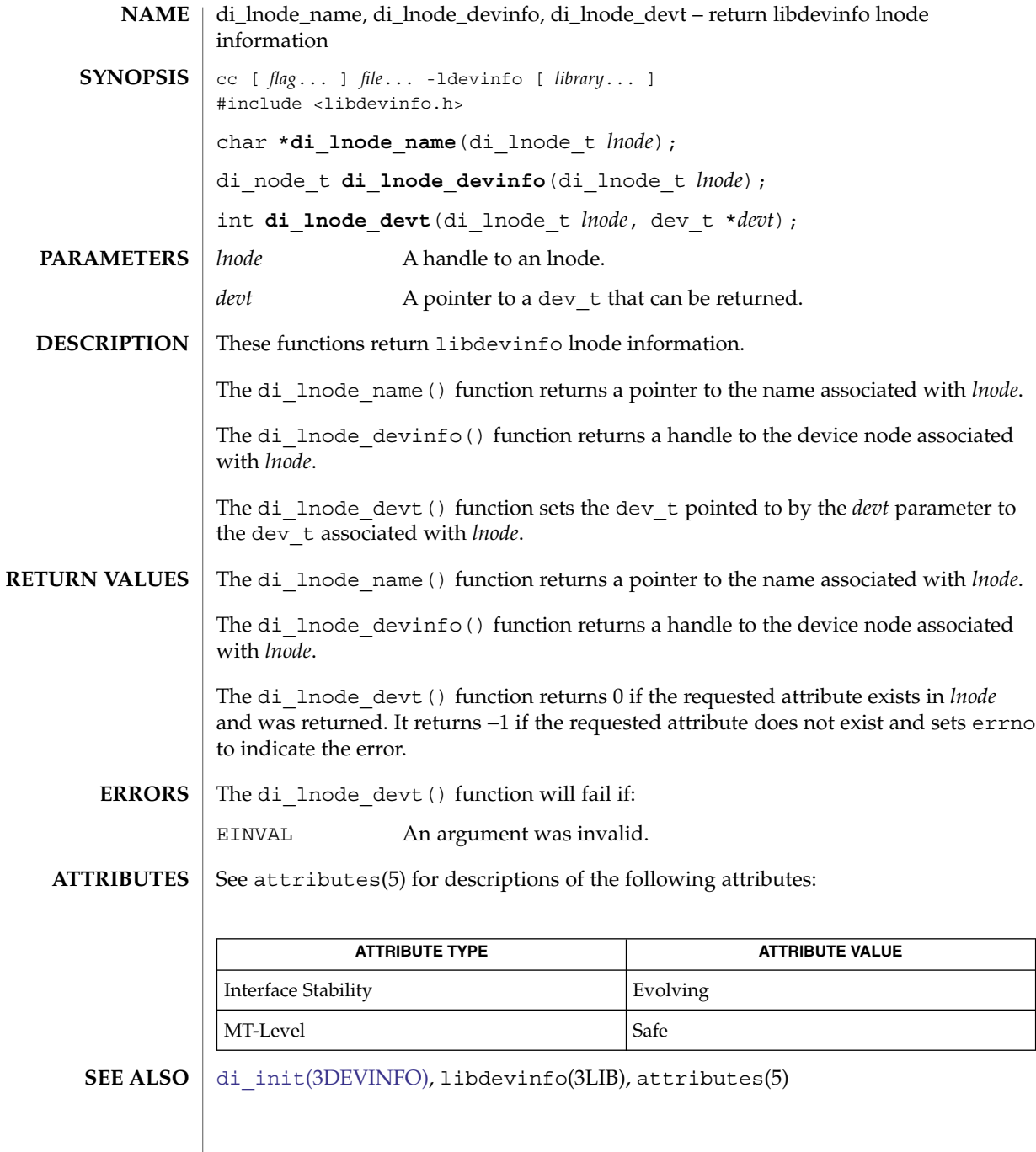
## di\_lnode\_next(3DEVINFO)

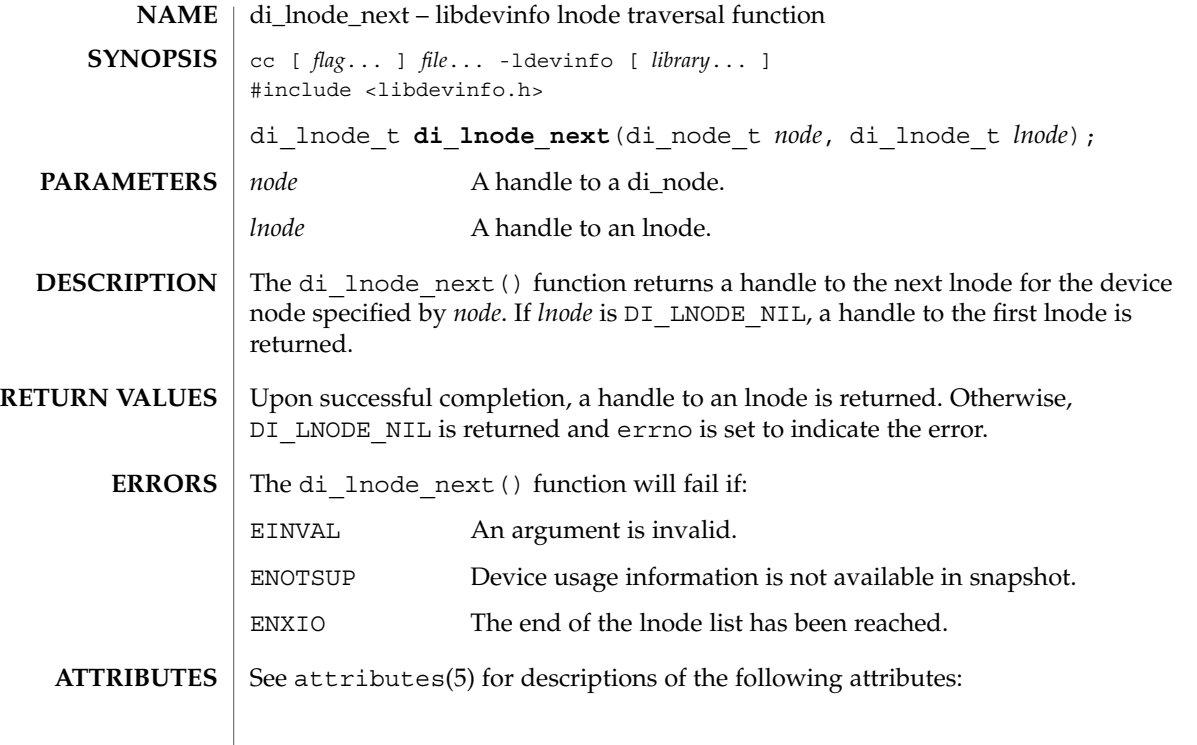

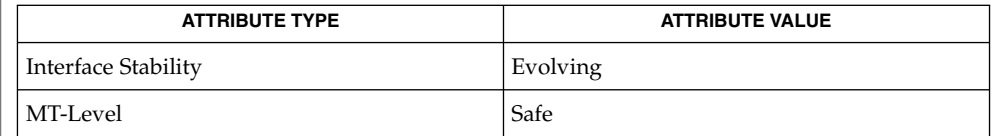

 $\textbf{SEE \, ALSO} \parallel \text{di}\_\text{init}(\text{3DEVINFO}), \text{libdevinfo}(\text{3LIB}), \text{attributes(5)}$ 

## di\_lnode\_private\_set(3DEVINFO)

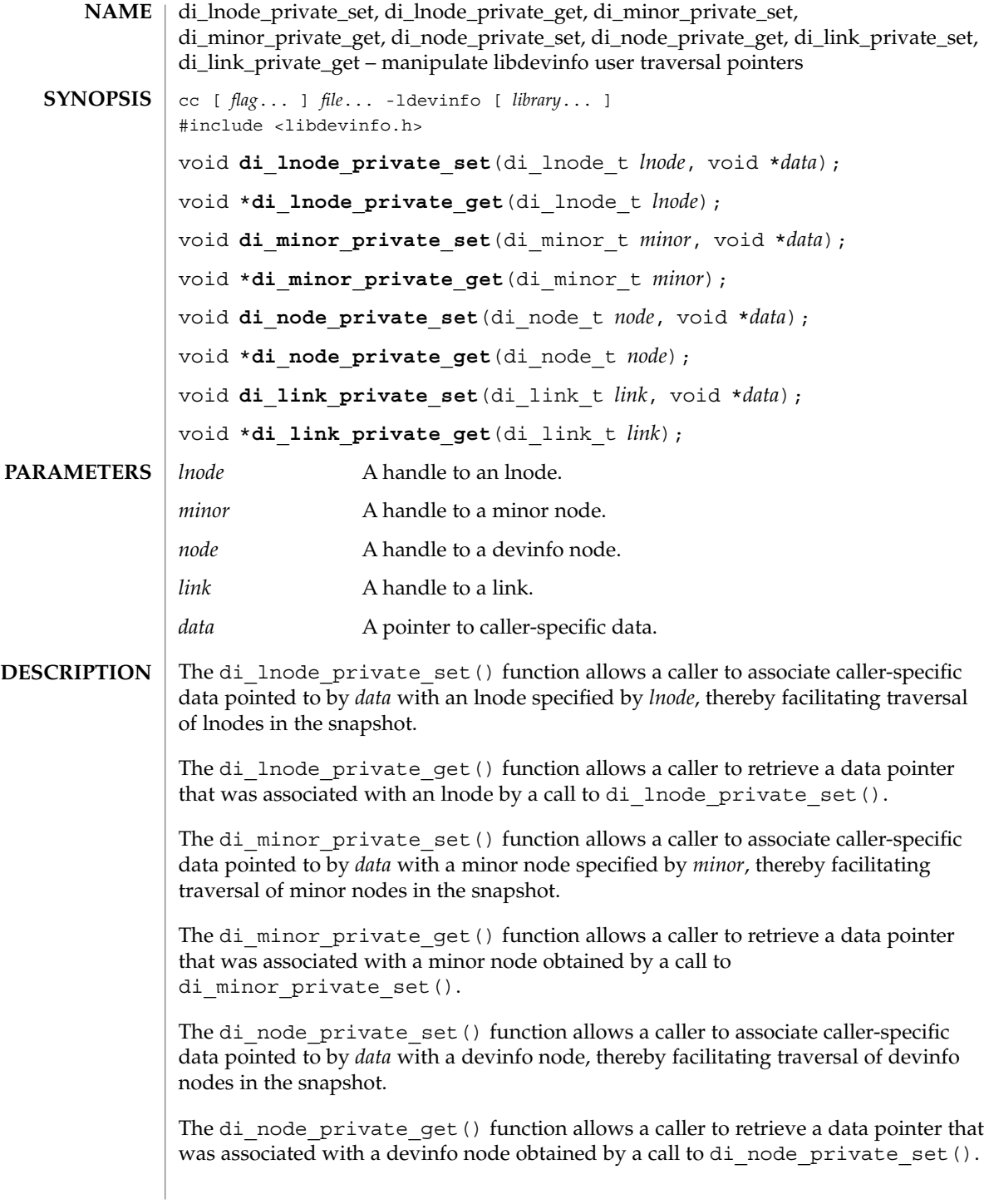

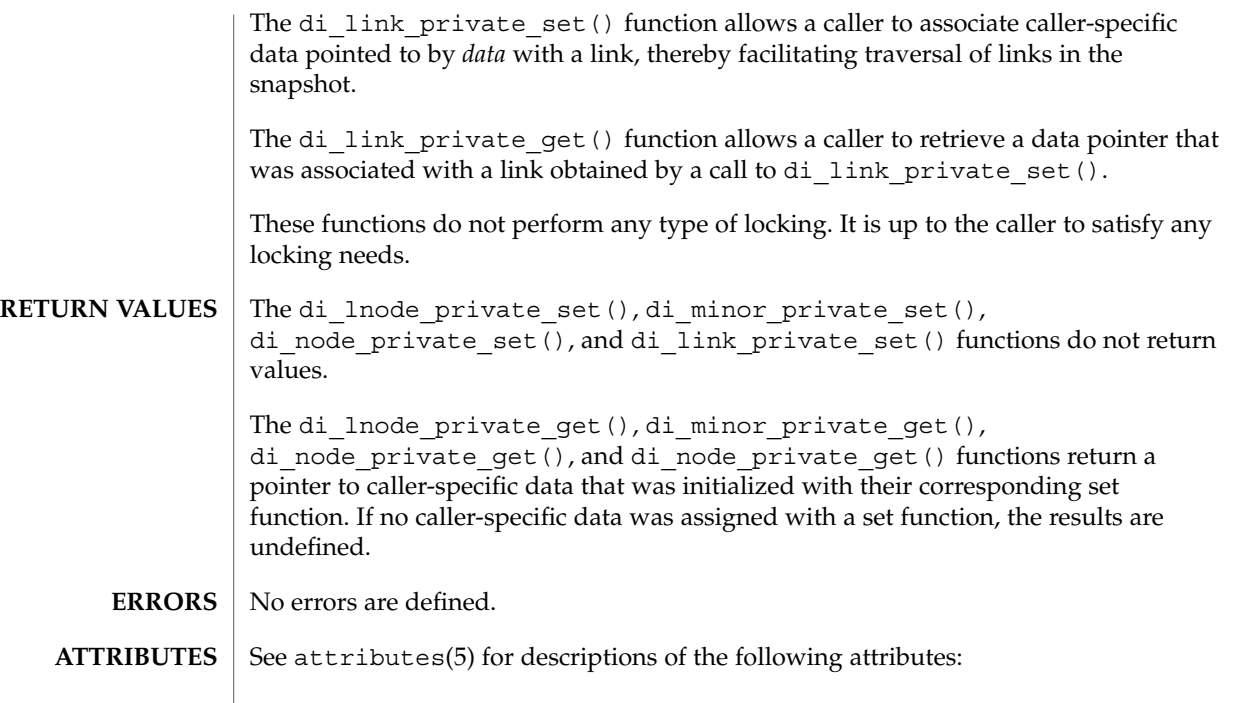

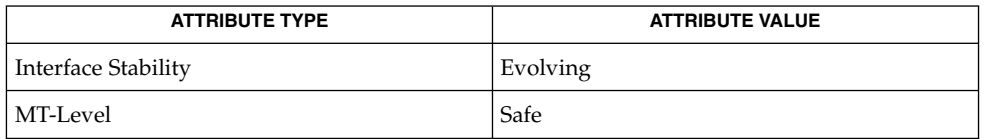

 $\textbf{SEE \, ALSO} \parallel \text{di}\_\text{init}(\text{3DEVINFO}), \text{libdevinfo}(\text{3LIB}), \text{attributes(5)}$ 

di\_minor\_devt(3DEVINFO)

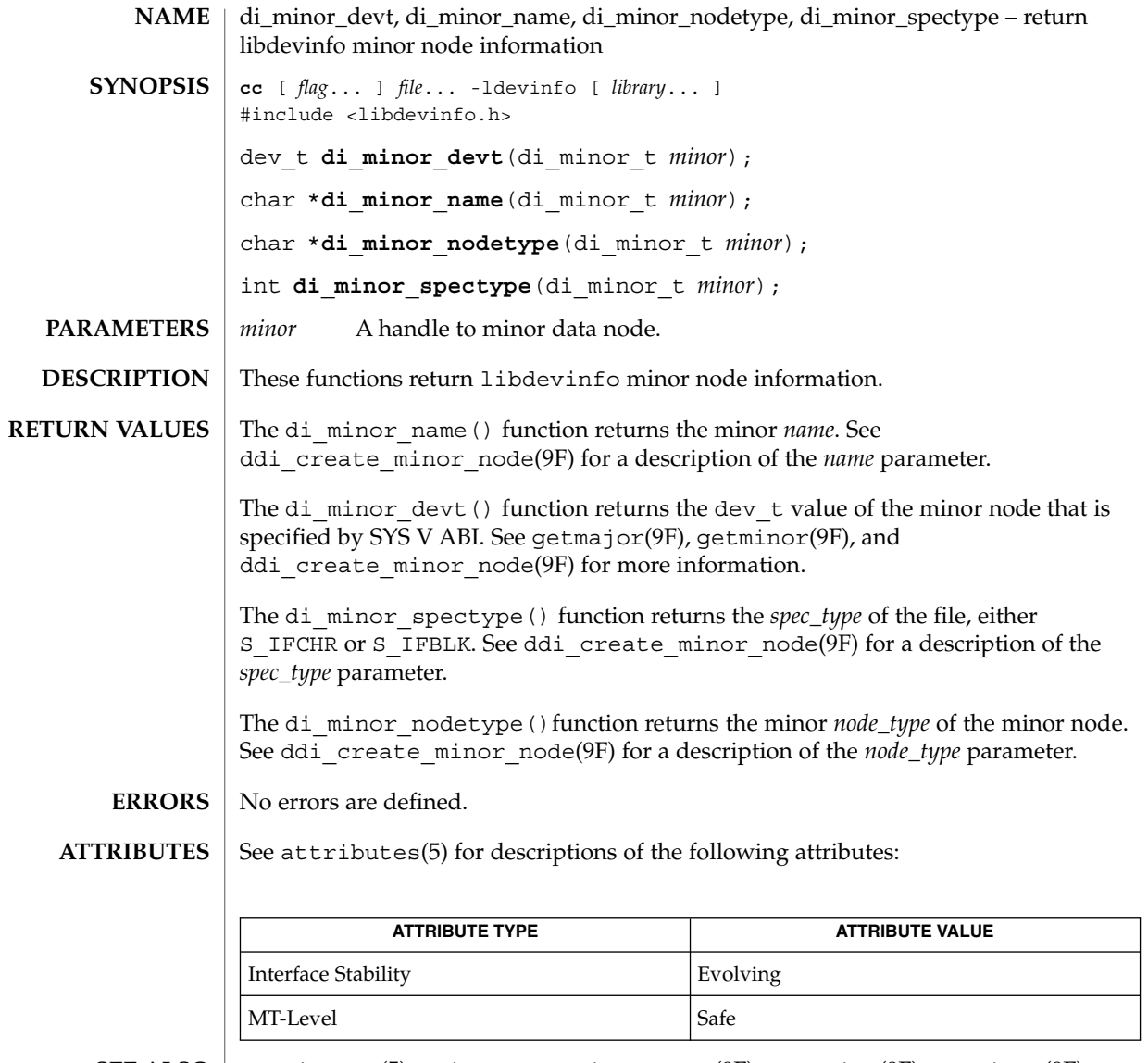

 $\textbf{SEE \, ALSO} \, \mid \, \text{attributes(5), ddi\_create\_minor\_node(9F), getmajor(9F), getminor(9F)}$ 

*Writing Device Drivers*

**328** man pages section 3: Extended Library Functions • Last Revised 1 Dec 1998

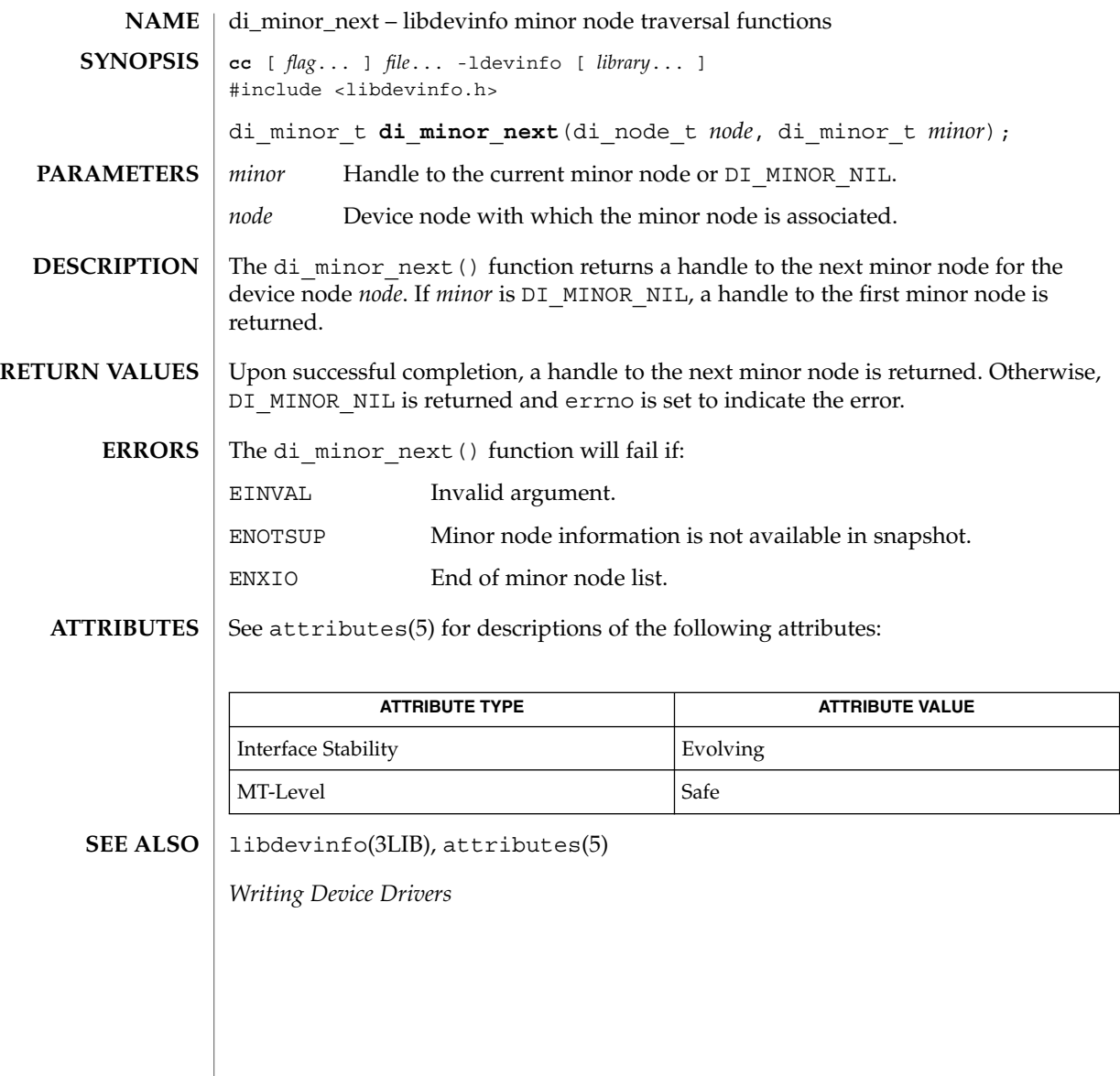

#### <span id="page-329-0"></span>di\_prom\_init(3DEVINFO)

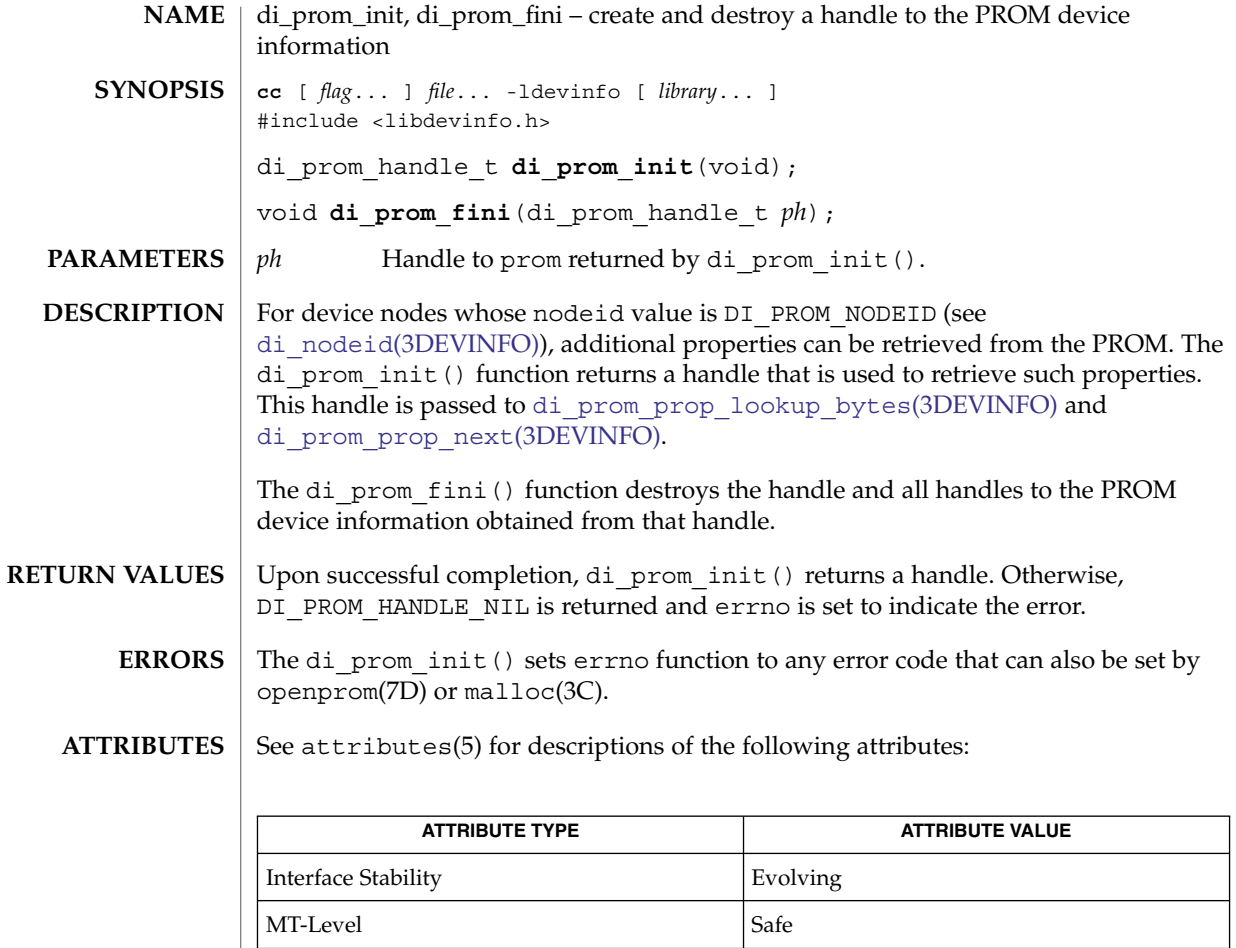

di\_nodeid(3DEVINFO), di\_prom\_prop\_next(3DEVINFO), [di\\_prom\\_prop\\_lookup\\_bytes](#page-332-0)(3DEVINFO), libdevinfo(3LIB), malloc(3C),  $\overline{\text{atr}}$  in  $\overline{\text{c}}$  is  $\overline{\text{c}}$  openprom(7D) **SEE ALSO**

**330** man pages section 3: Extended Library Functions • Last Revised 1 Dec 1998

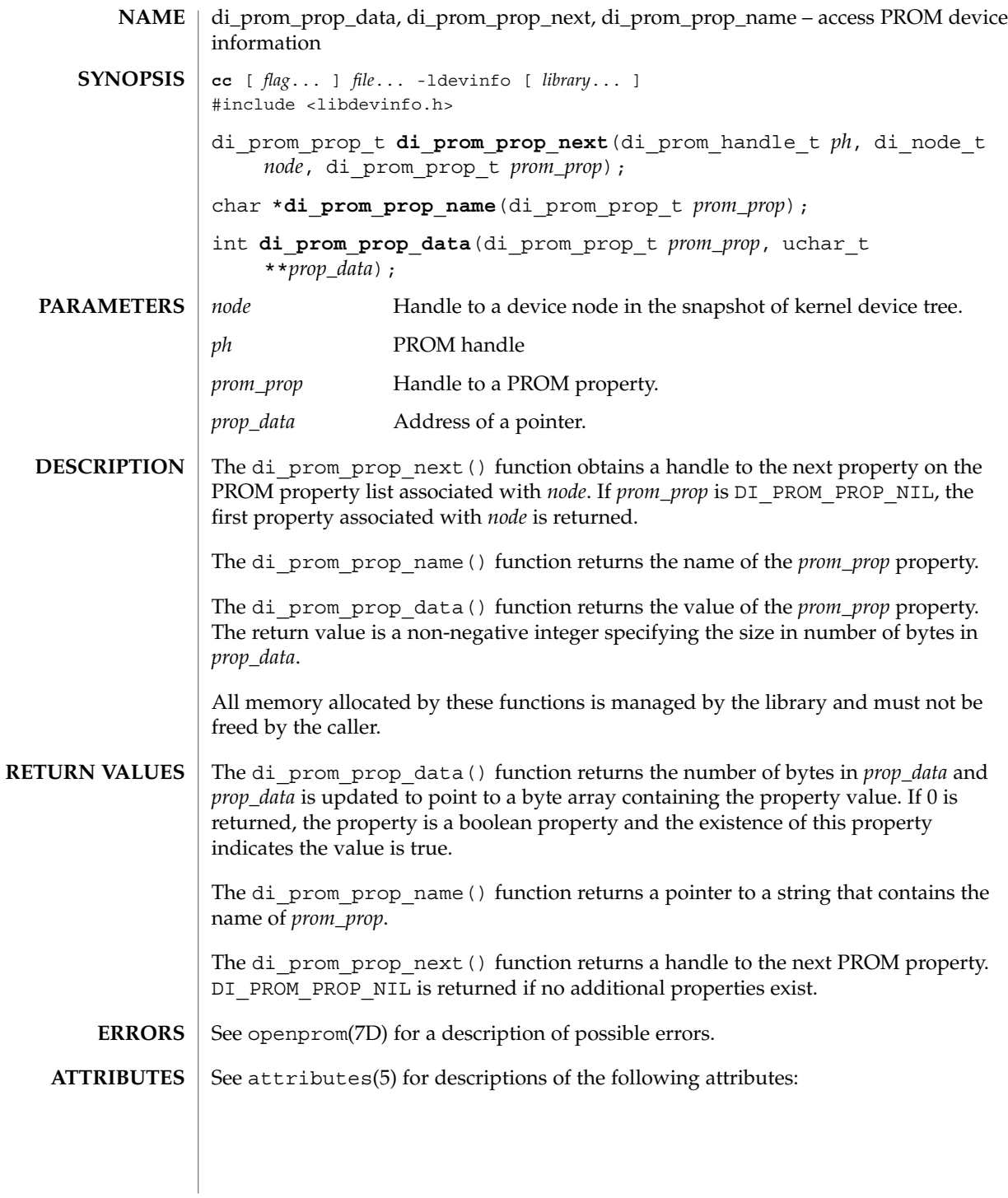

## di\_prom\_prop\_data(3DEVINFO)

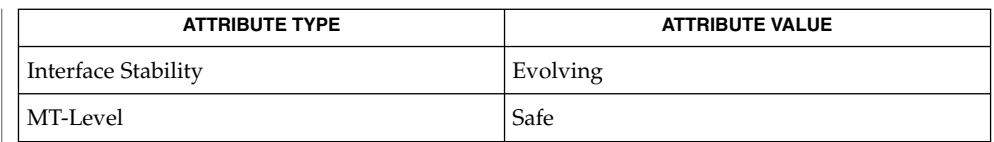

 $\textbf{SEE \, ALSO}$  | attributes(5), openprom(7D)

*Writing Device Drivers*

di\_prom\_prop\_lookup\_bytes(3DEVINFO)

<span id="page-332-0"></span>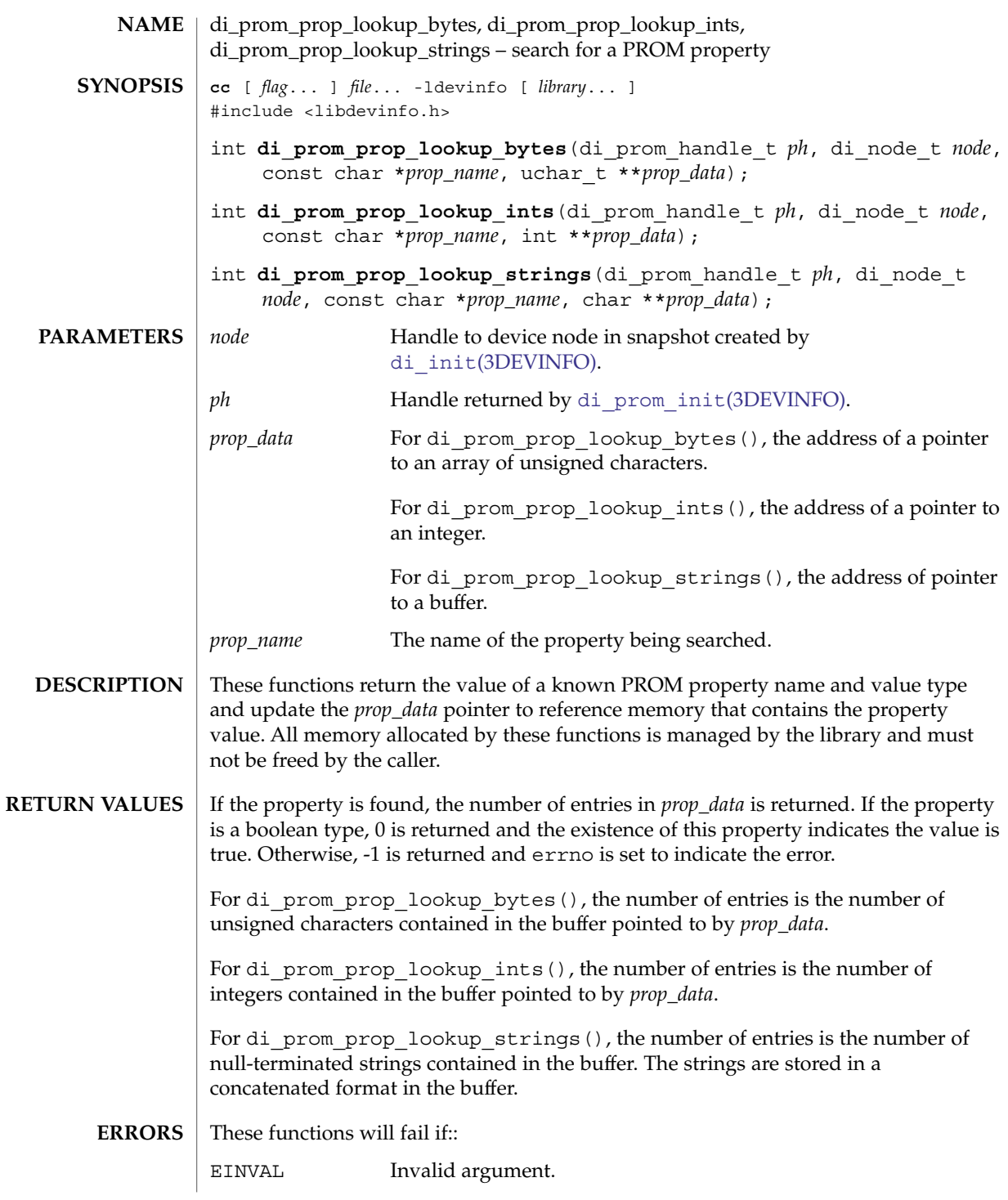

#### di\_prom\_prop\_lookup\_bytes(3DEVINFO)

ENXIO The property does not exist.

**ATTRIBUTES**

See attributes(5) for descriptions of the following attributes:

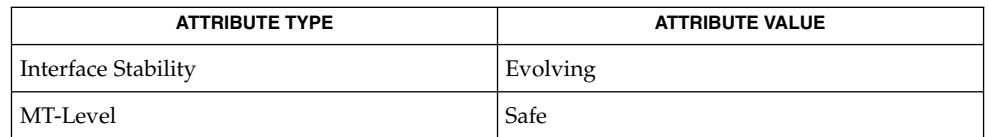

di\_init[\(3DEVINFO\),](#page-318-0) di\_prom\_prop\_next(3DEVINFO), libdevinfo(3LIB), attributes(5), openprom(7D) **SEE ALSO**

*Writing Device Drivers*

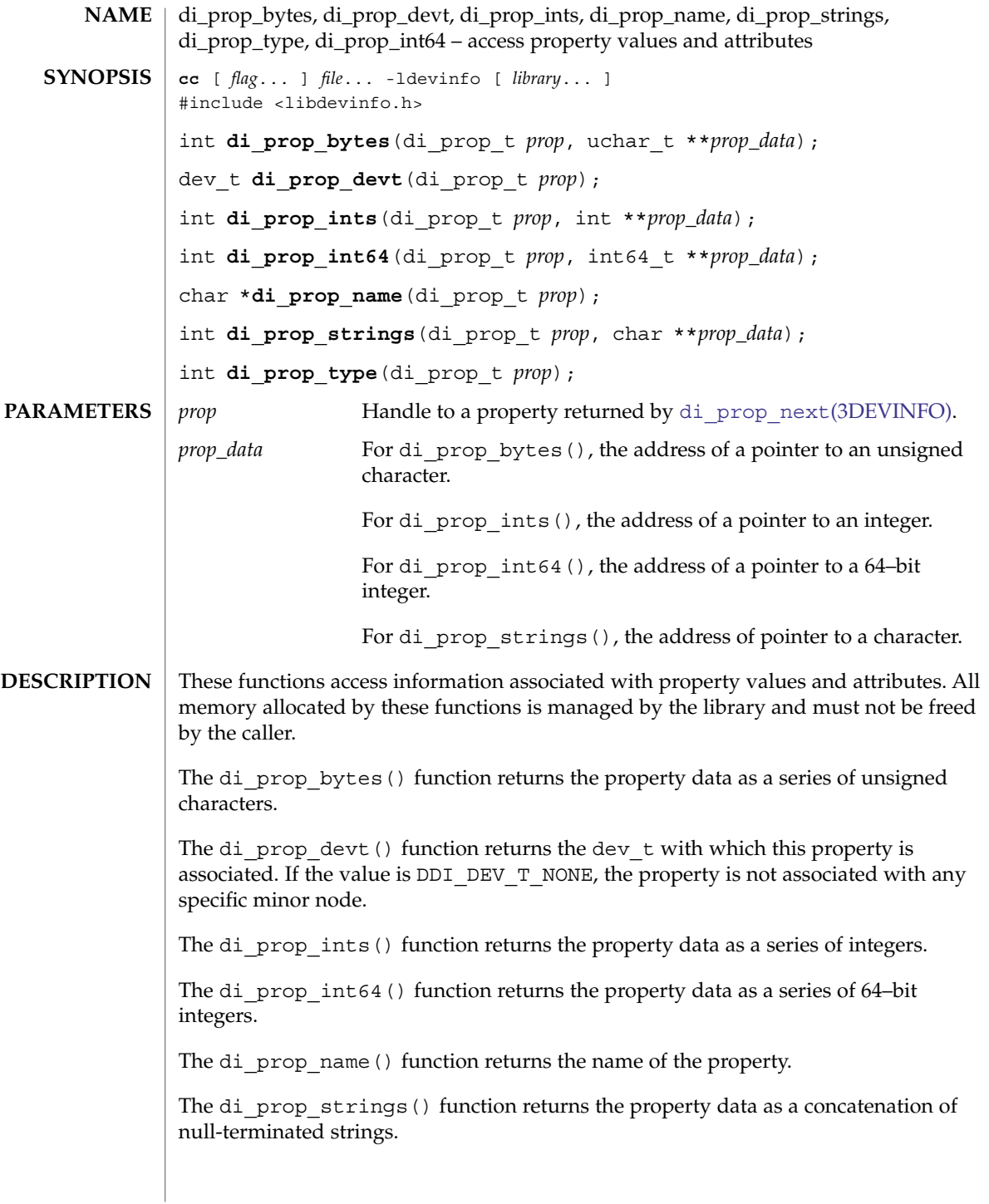

di\_prop\_bytes(3DEVINFO)

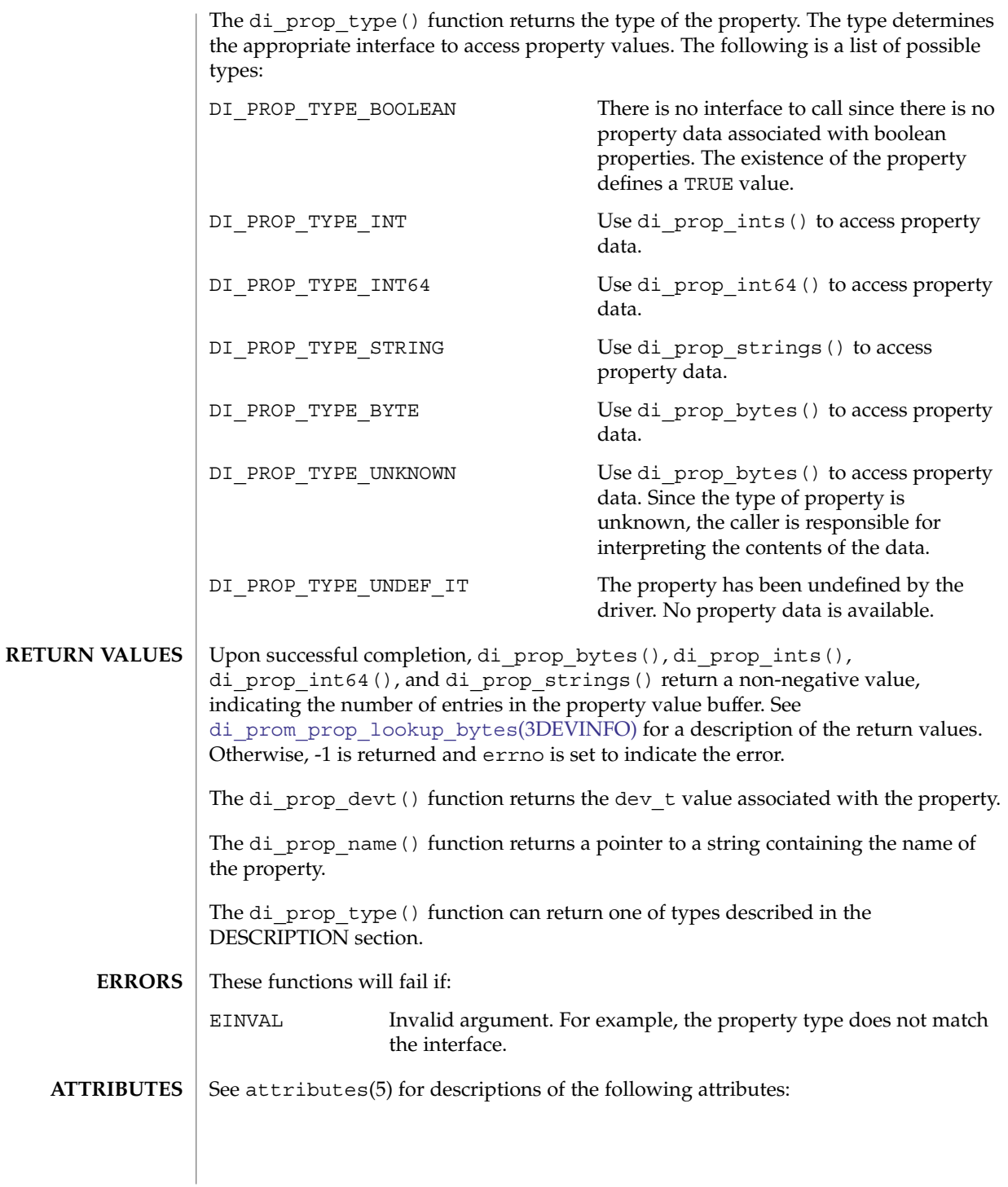

## di\_prop\_bytes(3DEVINFO)

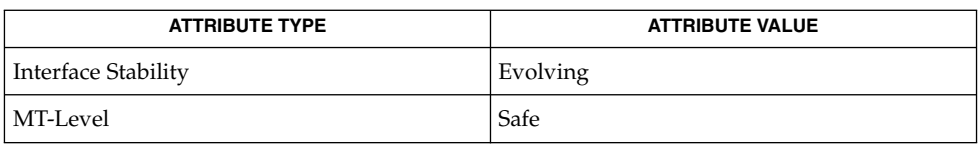

#### **SEE ALSO**

#### [di\\_prom\\_prop\\_lookup\\_bytes](#page-332-0)(3DEVINFO), [di\\_prop\\_next](#page-339-0)(3DEVINFO), libdevinfo(3LIB), attributes(5)

*Writing Device Drivers*

di\_prop\_lookup\_bytes(3DEVINFO)

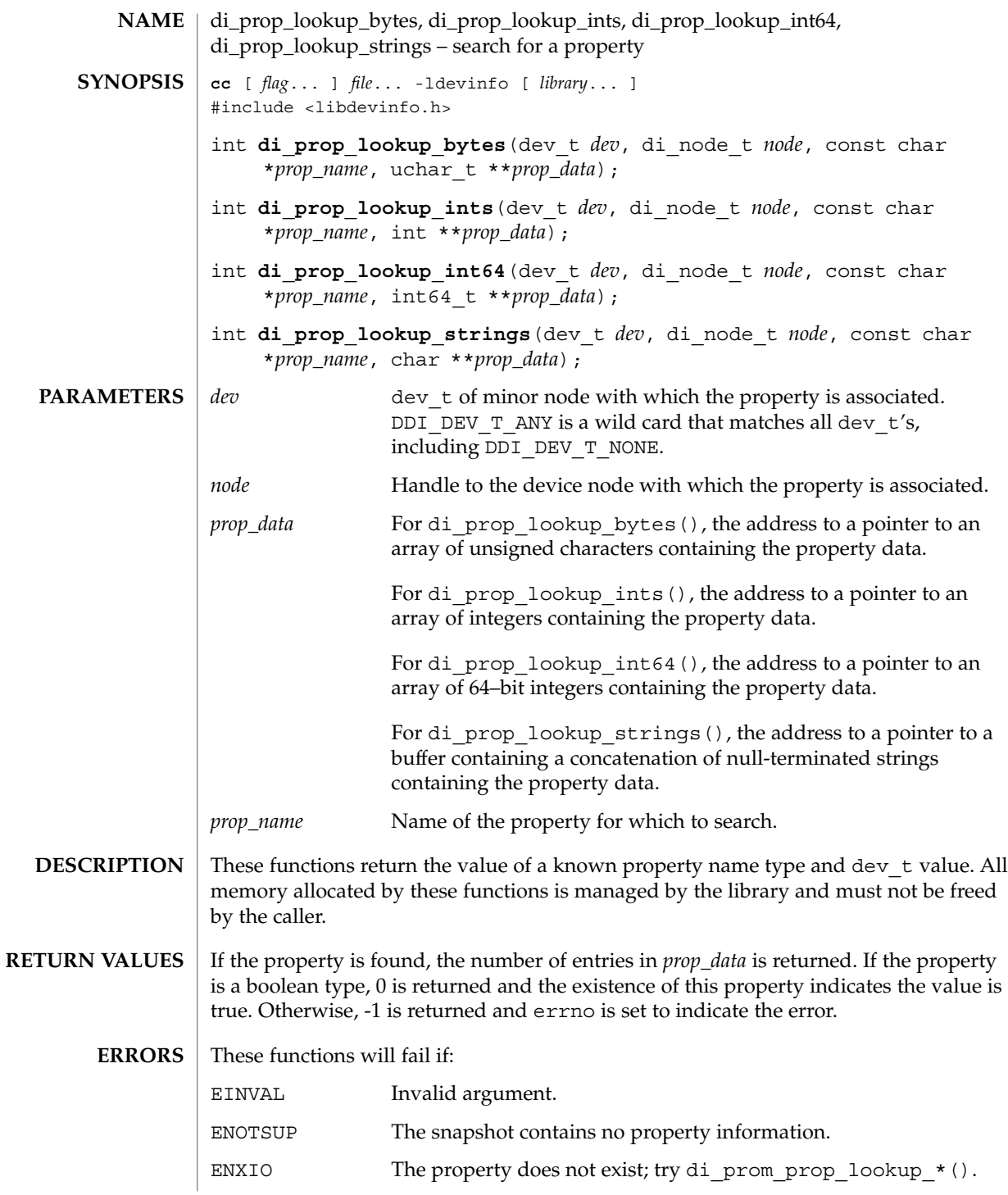

**338** man pages section 3: Extended Library Functions • Last Revised 26 Mar 2001

### di\_prop\_lookup\_bytes(3DEVINFO)

#### **ATTRIBUTES** | See attributes(5) for descriptions of the following attributes:

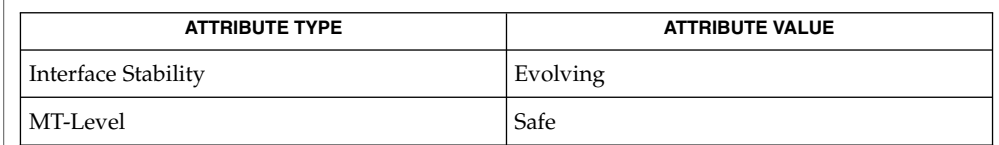

#### di\_init[\(3DEVINFO\),](#page-318-0) [di\\_prom\\_prop\\_lookup\\_bytes](#page-332-0)(3DEVINFO), libdevinfo(3LIB), attributes(5) **SEE ALSO**

*Writing Device Drivers*

<span id="page-339-0"></span>di\_prop\_next(3DEVINFO)

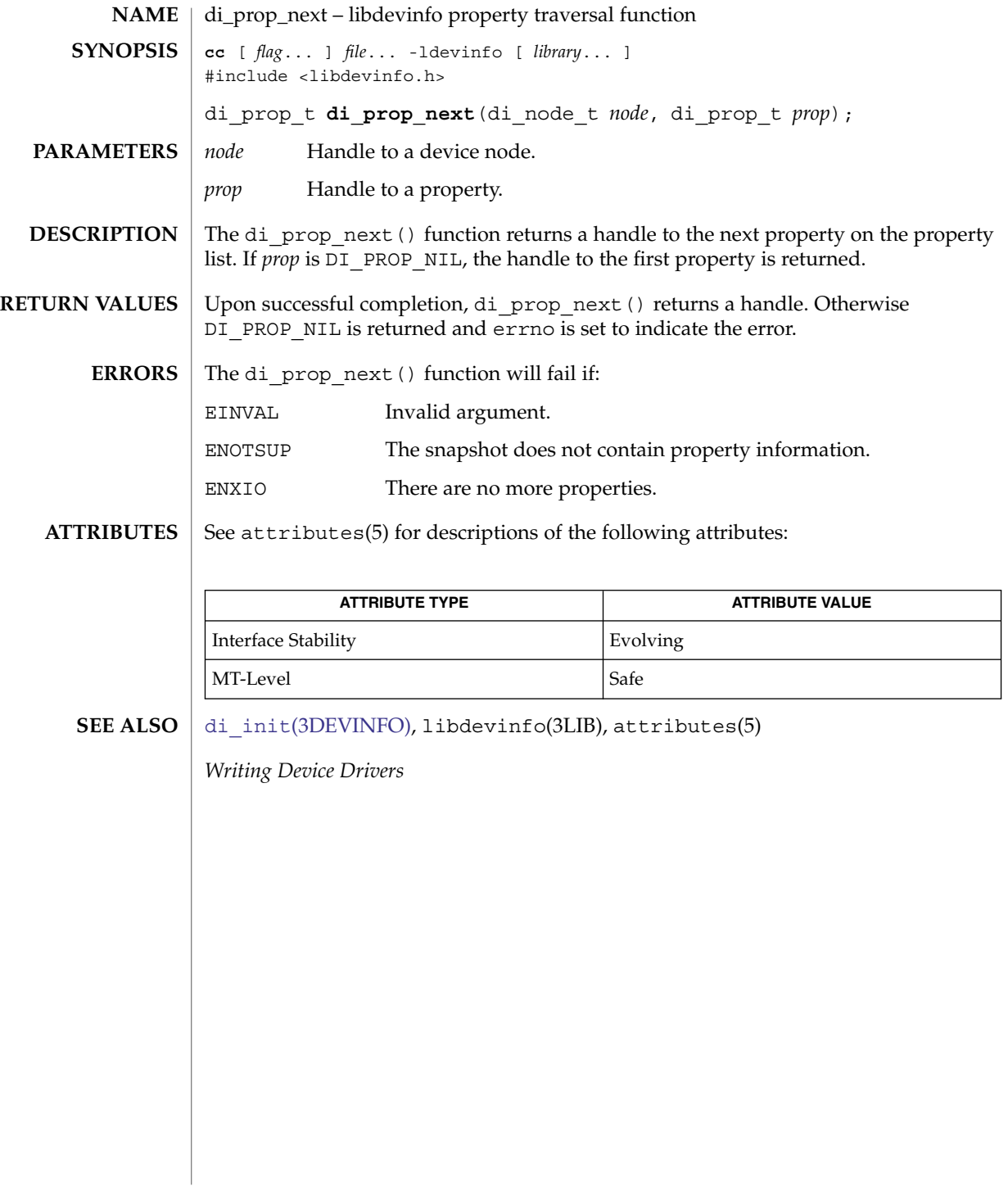

## DisconnectToServer(3DMI)

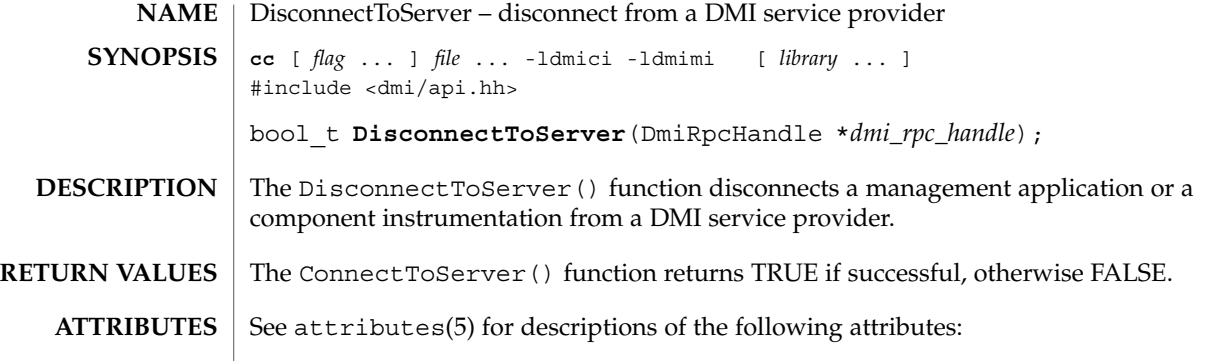

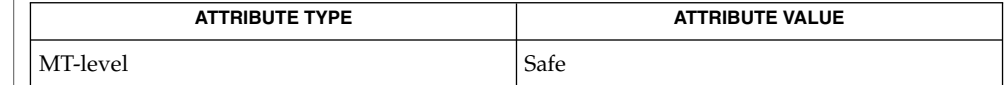

[ConnectToServer](#page-83-0)(3DMI),attributes(5) **SEE ALSO**

### di\_walk\_link(3DEVINFO)

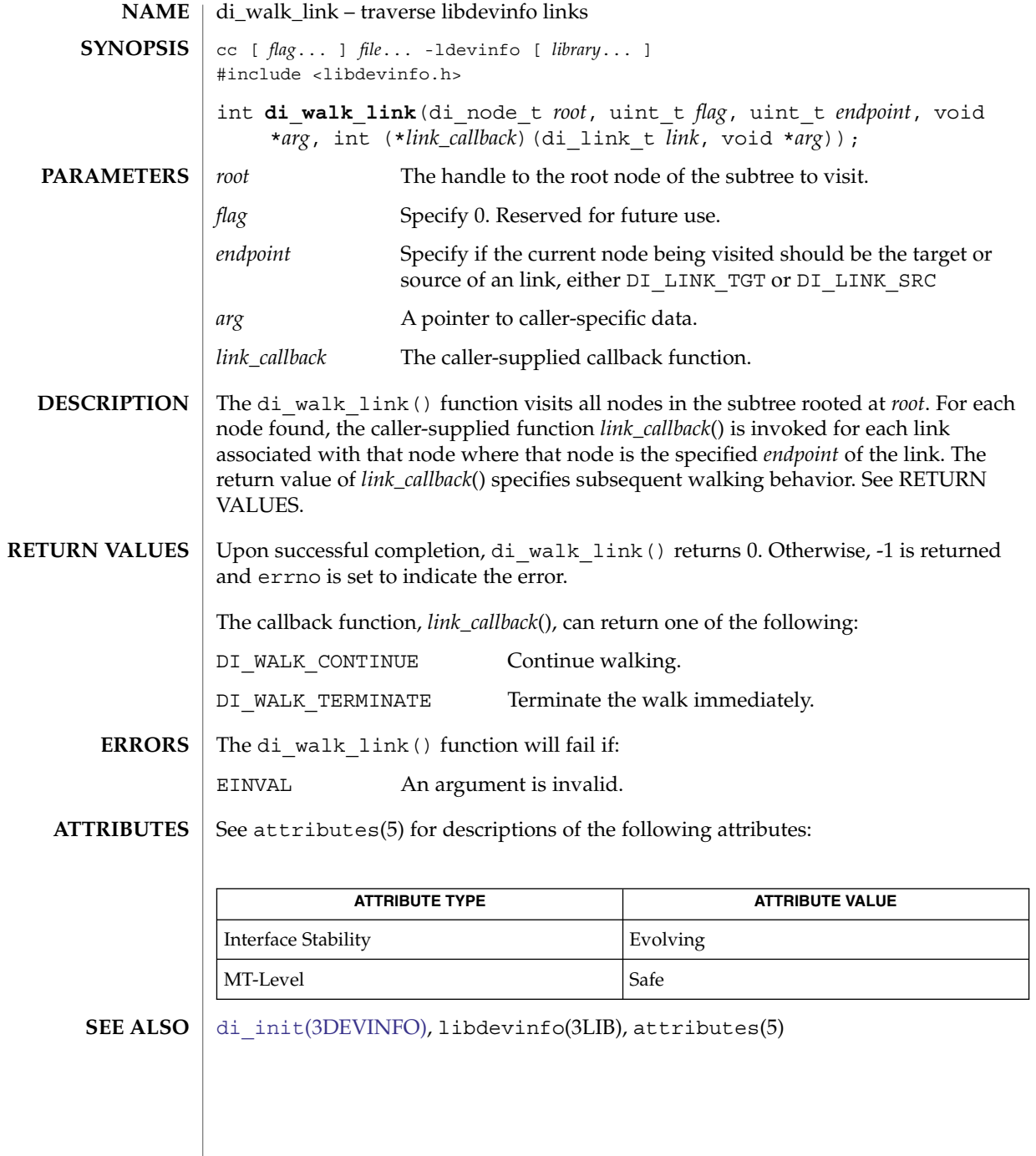

**342** man pages section 3: Extended Library Functions • Last Revised 22 Mar 2004

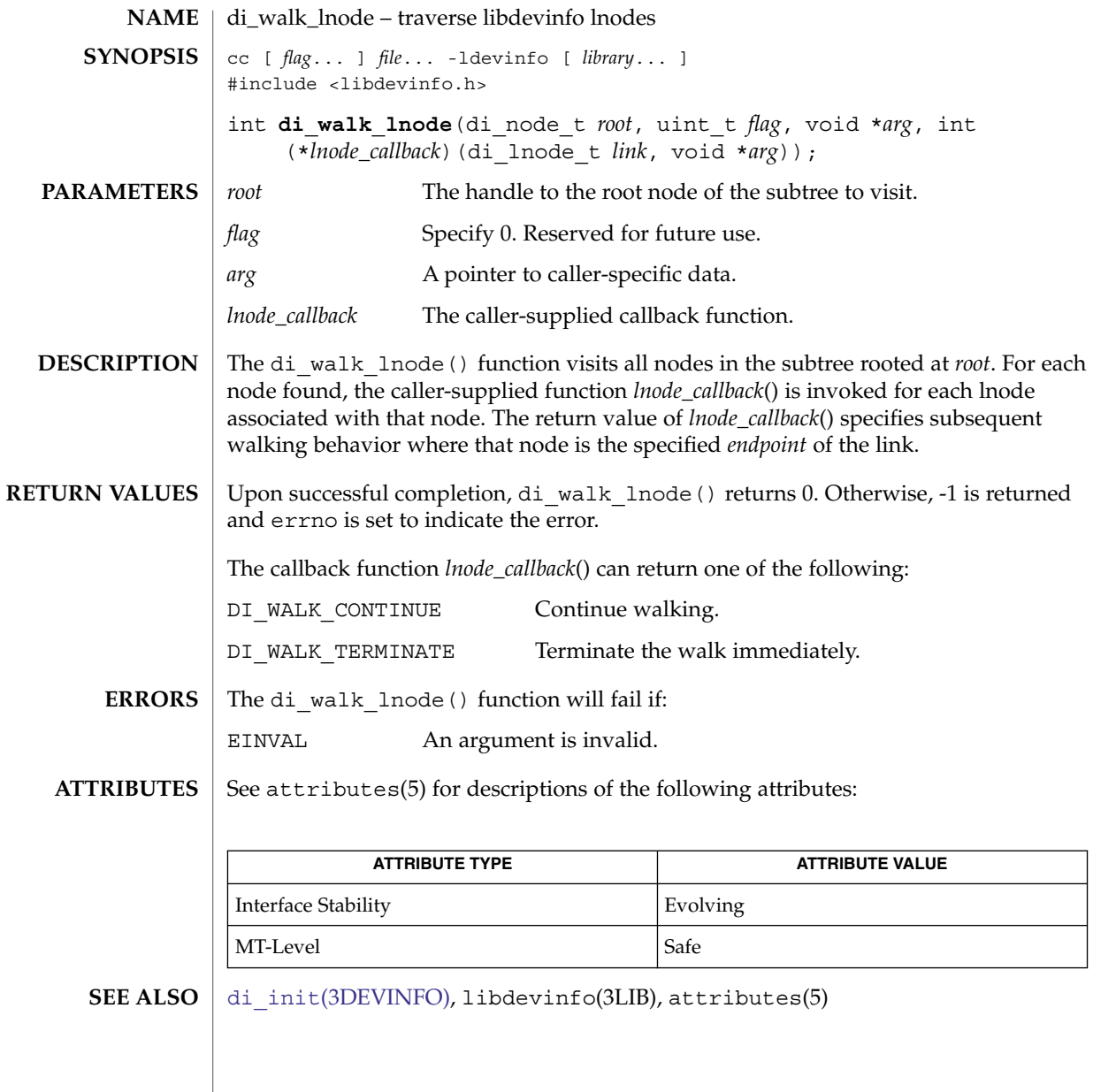

# di\_walk\_minor(3DEVINFO)

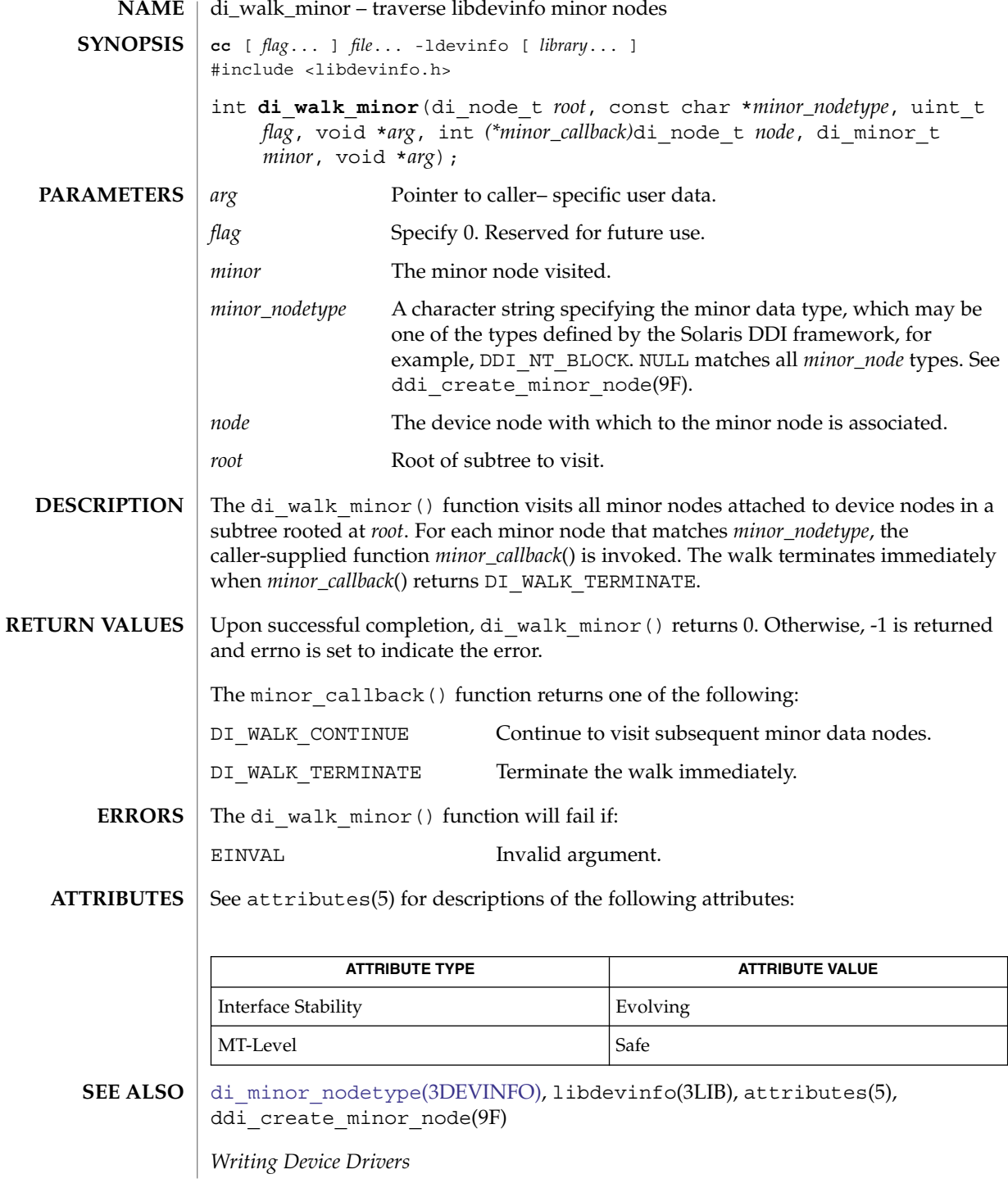

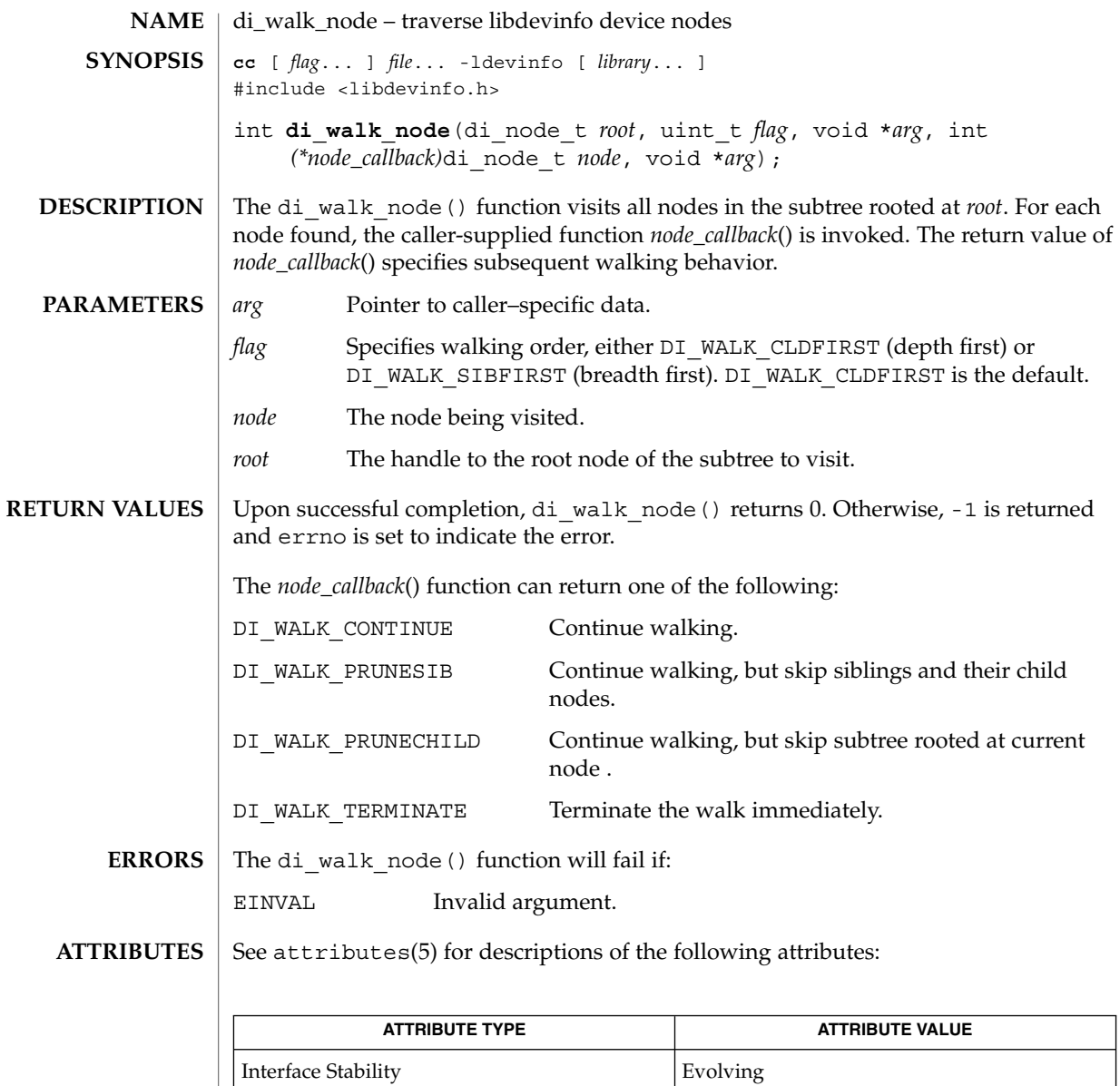

di\_init[\(3DEVINFO\),](#page-318-0) libdevinfo(3LIB), attributes(5) **SEE ALSO**

MT-Level Safe

*Writing Device Drivers*

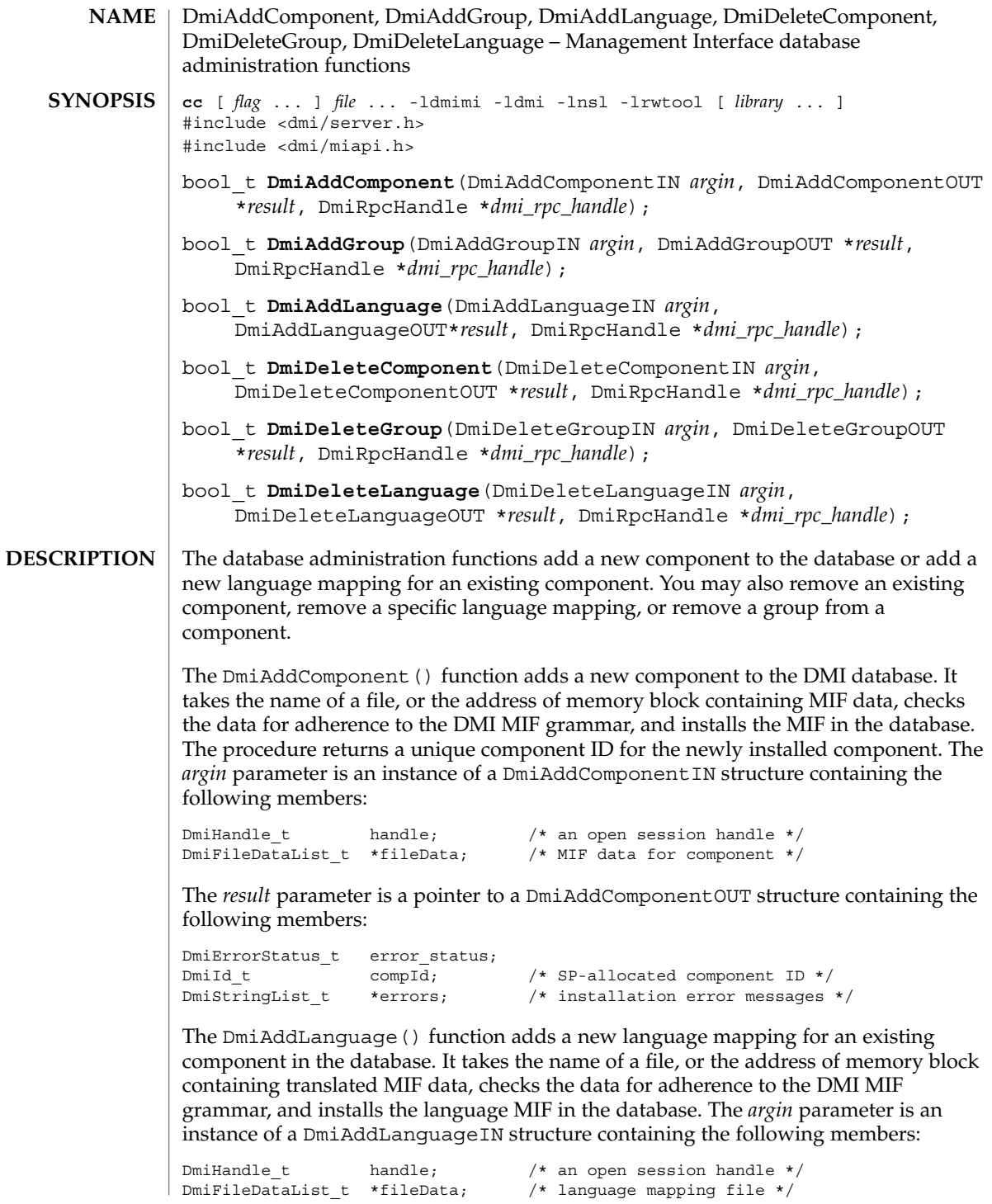

```
DmiId t compId; /* component to access */
```
The *result* parameter is a pointer to a DmiAddLanguageOUT structure containing the following members:

```
DmiErrorStatus_t error_status;
DmiStringList_t *errors; /* installation error messages */
```
The DmiAddGroup() function adds a new group to an existing component in the database. It takes the name of a file, or the address of memory block containing the group's MIF data, checks the data for adherence to the DMI MIF grammar, and installs the group MIF in the database. The *argin* parameter is an instance of a DmiAddGroupIN structure containing the following members:

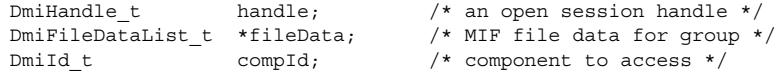

The *result* parameter is a pointer to a DmiAddGroupOUT structure containing the following members:

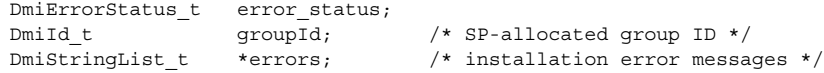

The DmiDeleteComponent() function removes an existing component from the database. The *argin* parameter is an instance of a DmiDeleteComponentIN structure containing the following members:

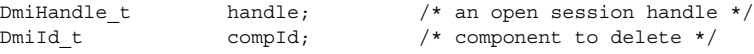

The *result* parameter is a pointer to a DmiDeleteComponentOUT structure containing the following members:

DmiErrorStatus\_t error\_status;

The DmiDeleteLanguage() function removes a specific language mapping for a component. You specify the language string and component ID. The *argin* parameter is an instance of a DmiDeleteLanguageIN structure containing the following members:

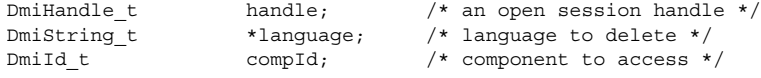

The *result* parameter is a pointer to a DmiDeleteLanguageOUT structure containing the following members:

```
DmiErrorStatus t error status;
```
The DmiDeleteGroup() function removes a group from a component. The caller specifies the component and group IDs. The *argin* parameter is an instance of a DmiDeleteGroupIN structure containing the following members:

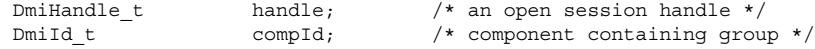

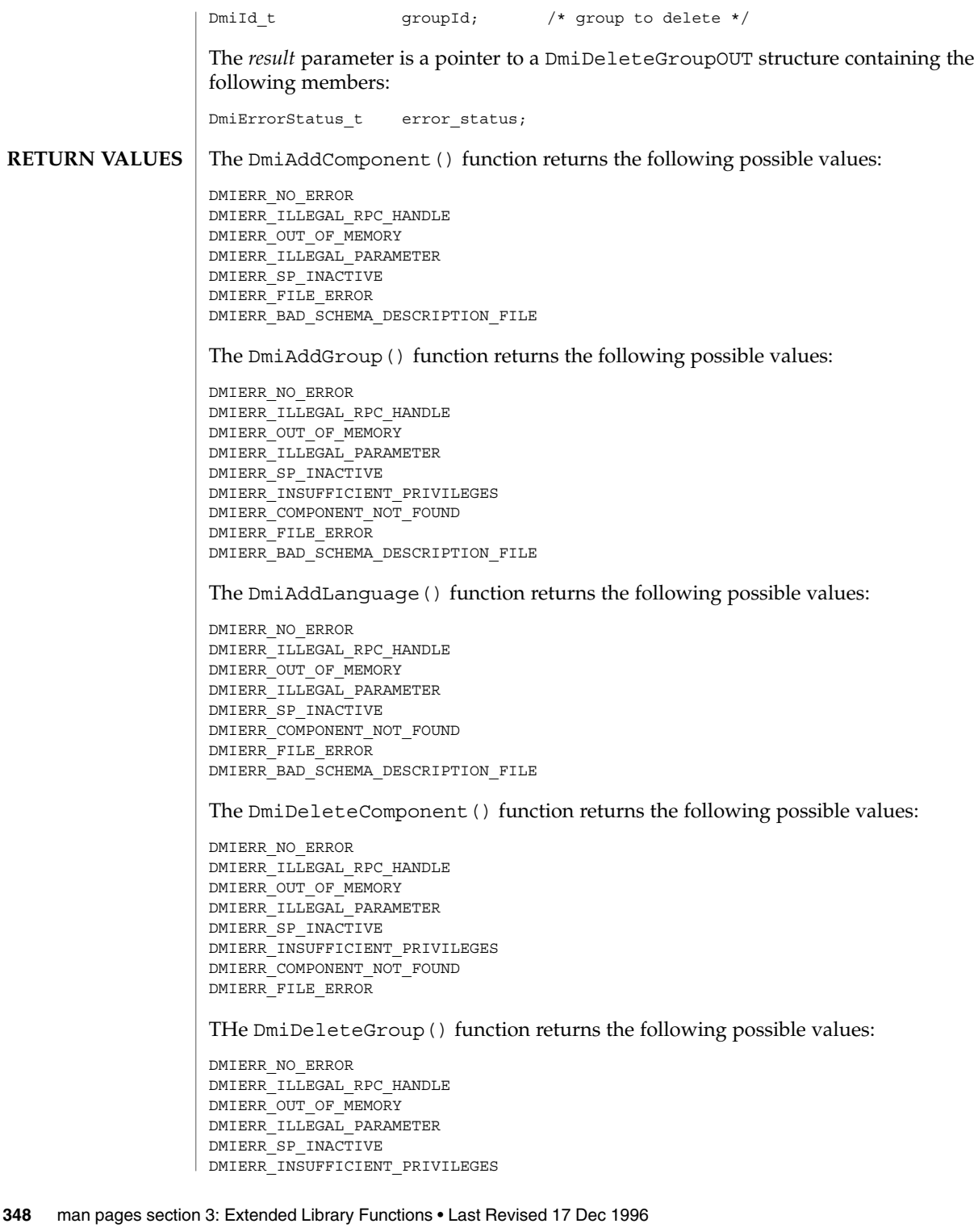

DMIERR\_COMPONENT\_NOT\_FOUND DMIERR\_FILE\_ERROR

The DmiDeleteLanguage() function returns the following possible values:

DMIERR\_NO\_ERROR DMIERR\_ILLEGAL\_RPC\_HANDLE DMIERR\_OUT\_OF\_MEMORY DMIERR\_ILLEGAL\_PARAMETER DMIERR\_SP\_INACTIVE DMIERR\_COMPONENT\_NOT\_FOUND DMIERR\_FILE\_ERROR

**ATTRIBUTES**

See attributes(5) for descriptions of the following attributes:

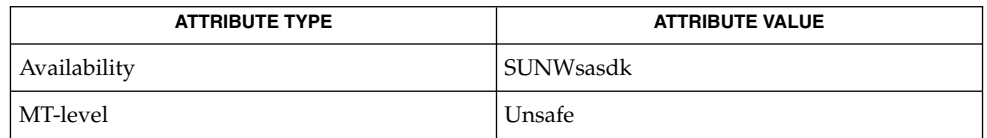

#### attributes(5) **SEE ALSO**

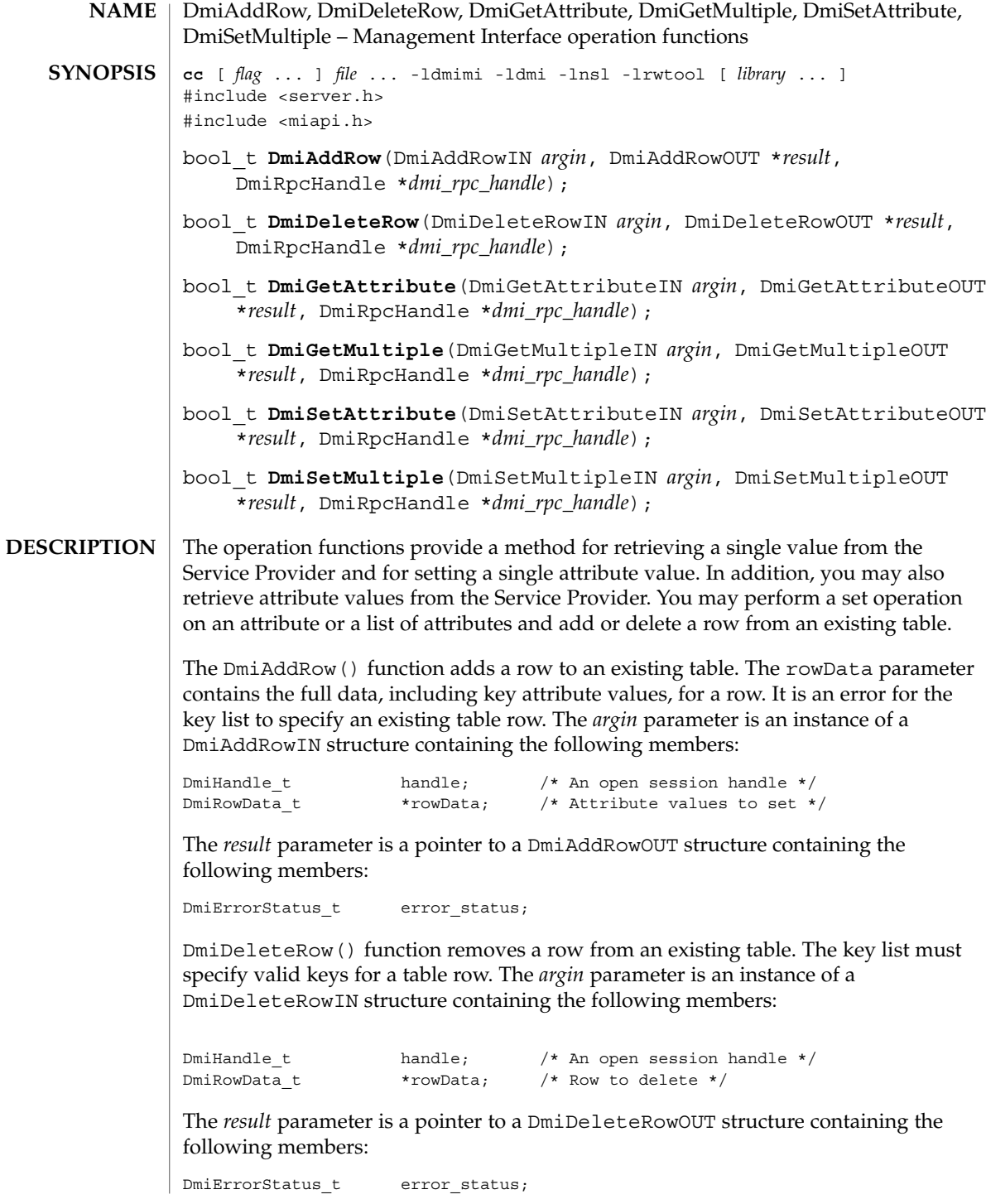

The DmiGetAttribute() function provides a simple method for retrieving a single attribute value from the Service Provider. The compId, groupId, attribId, and keyList identify the desired attribute. The resulting attribute value is returned in a newly allocated DmiDataUnion structure. The address of this structure is returned through the value parameter. The *argin* parameter is an instance of a DmiListComponentsIN structure containing the following members:

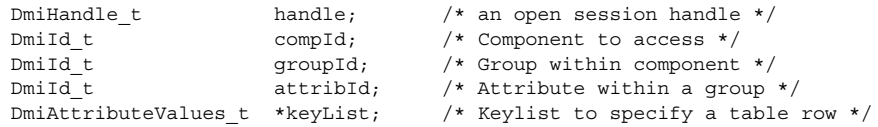

The *result* parameter is a pointer to a DmiGetAttributeOUT structure containing the following members:

DmiErrorStatus\_t error\_status; DmiDataUnion t \*value;  $/$ \* Attribute value returned \*/

The DmiGetMultiple() function retrieves attribute values from the Service Provider. This procedure may get the value for an individual attribute, or for multiple attributes across groups, components, or rows of a table.

The DmiSetAttribute() function provides a simple method for setting a single attribute value. The compId, groupId, attribId, and keyList identify the desired attribute. The setMode parameter defines the procedure call as a Set, Reserve, or Release operation. The new attribute value is contained in the DmiDataUnion structure whose address is passed in the value parameter. The *argin* parameter is an instance of a DmiSetAttributeIN structure containing the following members:

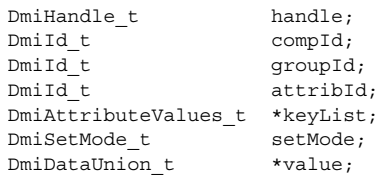

The *result* parameter is a pointer to a DmiSetAttributeOUT structure containing the following members:

DmiErrorStatus\_t error\_status;

The DmiSetMultiple() function performs a set operation on an attribute or list of attributes. Set operations include actually setting the value, testing and reserving the attribute for future setting, or releasing the set reserve. These variations on the set operation are specified by the parameter setMode. The *argin* parameter is an instance of a DmiSetMultipleIN structure containing the following members:

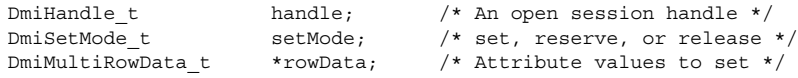

The *result* parameter is a pointer to a DmiSetMultipleOUT structure containing the following members:

DmiErrorStatus\_t error\_status; The rowData array describes the attributes to set, and contains the new attribute values. Each element of rowData specifies a component, group, key list (for table accesses), and attribute list to set. No data is returned from this function. The DmiAddRow() function returns the following possible values: DMIERR\_NO\_ERROR DMIERR\_ILLEGAL\_RPC\_HANDLE DMIERR\_OUT\_OF\_MEMORY DMIERR\_ILLEGAL\_PARAMETER DMIERR\_SP\_INACTIVE DMIERR\_VALUE\_UNKNOWN DMIERR\_COMPONENT\_NOT\_FOUND DMIERR\_GROUP\_NOT\_FOUND DMIERR\_ILLEGAL\_KEYS DMIERR\_DIRECT\_INTERFACE\_NOT\_REGISTERED DMIERR\_UNKNOWN\_CI\_REGISTRY DMIERR\_VALUE\_UNKNOWN DMIERR\_UNABLE\_TO\_ADD\_ROW The DmiDeleteRow() function returns the following possible values: DMIERR\_NO\_ERROR DMIERR\_ILLEGAL\_RPC\_HANDLE DMIERR\_OUT\_OF\_MEMORY DMIERR\_ILLEGAL\_PARAMETER DMIERR\_SP\_INACTIVE DMIERR\_ATTRIBUTE\_NOT\_FOUND DMIERR\_COMPONENT\_NOT\_FOUND DMIERR\_GROUP\_NOT\_FOUND DMIERR\_ILLEGAL\_KEYS DMIERR\_ILLEGAL\_TO\_GET DMIERR\_DIRECT\_INTERFACE\_NOT\_REGISTERED DMIERR\_ROW\_NOT\_FOUND DMIERR\_UNKNOWN\_CI\_REGISTRY DMIERR\_VALUE\_UNKNOWN DMIERR\_UNABLE\_TO\_DELETE\_ROW The DmiGetAttribute() function returns the following possible values: DMIERR\_NO\_ERROR DMIERR\_ILLEGAL\_RPC\_HANDLE DMIERR\_OUT\_OF\_MEMORY DMIERR\_ILLEGAL\_PARAMETER DMIERR\_SP\_INACTIVE DMIERR\_ATTRIBUTE\_NOT\_FOUND DMIERR\_COMPONENT\_NOT\_FOUND DMIERR\_GROUP\_NOT\_FOUND DMIERR\_ILLEGAL\_KEYS DMIERR\_ILLEGAL\_TO\_GET DMIERR\_DIRECT\_INTERFACE\_NOT\_REGISTERED DMIERR\_ROW\_NOT\_FOUND DMIERR\_UNKNOWN\_CI\_REGISTRY DMIERR\_FILE\_ERROR DMIERR\_VALUE\_UNKNOWN The DmiGetMultiple() function returns the following possible values: **RETURN VALUES**

DMIERR\_NO\_ERROR DMIERR\_ILLEGAL\_RPC\_HANDLE DMIERR\_OUT\_OF\_MEMORY DMIERR\_ILLEGAL\_RPC\_PARAMETER DMIERR\_SP\_INACTIVE DMIERR\_ATTRIBUTE\_NOT\_FOUND DMIERR\_COMPONENT\_NOT\_FOUND DMIERR\_GROUP\_NOT\_FOUND DMIERR\_ILLEGAL\_KEYS DMIERR\_ILLEGAL\_TO\_GET DMIERR\_DIRECT\_INTERFACE\_NOT\_REGISTERED DMIERR\_ROW\_NOT\_FOUND DMIERR\_UNKNOWN\_CI\_REGISTRY DMIERR\_FILE\_ERROR DMIERR\_VALUE\_UNKNOWN

The DmiSetAttribute() function returns the following possible values:

DMIERR\_NO\_ERROR DMIERR\_ILLEGAL\_RPC\_HANDLE DMIERR\_OUT\_OF\_MEMORY DMIERR\_ILLEGAL\_PARAMETER DMIERR\_SP\_INACTIVE DMIERR\_ATTRIBUTE\_NOT\_FOUND DMIERR\_COMPONENT\_NOT\_FOUND DMIERR\_GROUP\_NOT\_FOUND DMIERR\_ILLEGAL\_KEYS DMIERR\_ILLEGAL\_TO\_GET DMIERR\_DIRECT\_INTERFACE\_NOT\_REGISTERED DMIERR\_ROW\_NOT\_FOUND DMIERR\_UNKNOWN\_CI\_REGISTRY DMIERR\_FILE\_ERROR DMIERR\_VALUE\_UNKNOWN

The DmiSetMultiple() function returns the following possible values:

DMIERR\_NO\_ERROR DMIERR\_ILLEGAL\_RPC\_HANDLE DMIERR\_OUT\_OF\_MEMORY DMIERR\_ILLEGAL\_PARAMETER DMIERR\_SP\_INACTIVE DMIERR\_ATTRIBUTE\_NOT\_FOUND DMIERR\_COMPONENT\_NOT\_FOUND DMIERR\_GROUP\_NOT\_FOUND DMIERR\_ILLEGAL\_KEYS DMIERR\_ILLEGAL\_TO\_SET DMIERR\_DIRECT\_INTERFACE\_NOT\_REGISTERED DMIERR\_ROW\_NOT\_FOUND DMIERR\_UNKNOWN\_CI\_REGISTRY DMIERR\_FILE\_ERROR DMIERR\_VALUE\_UNKNOWN

**ATTRIBUTES** | See attributes(5) for descriptions of the following attributes:

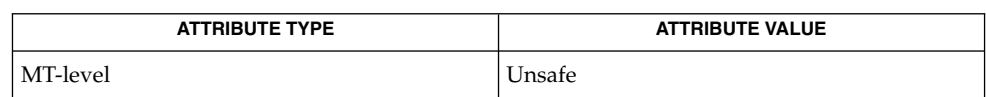

#### attributes(5) **SEE ALSO**

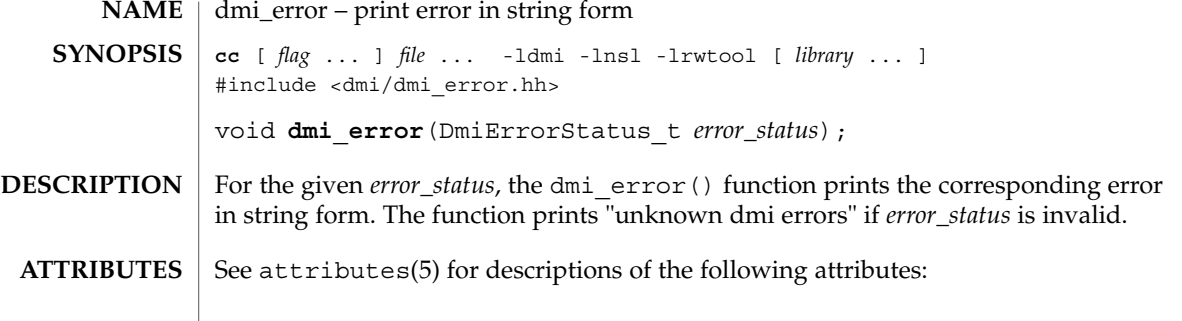

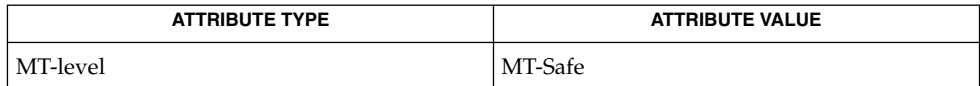

 $\textbf{SEE \, ALSO}$  | libdmi(3LIB), attributes(5)

## DmiGetConfig(3DMI)

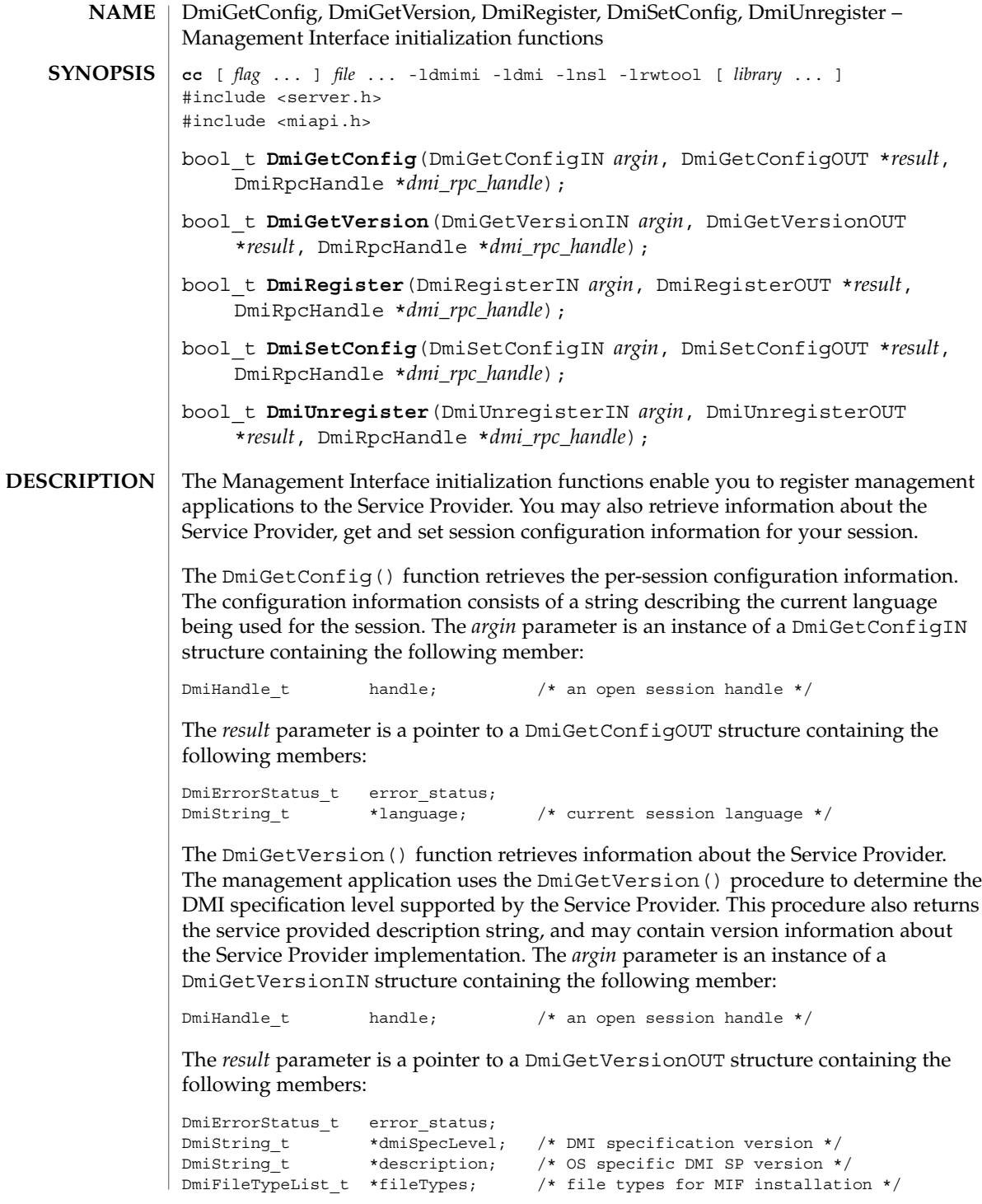

The DmiRegister() function provides the management application with a unique per-session handle. The Service Provider uses this procedure to initialize to an internal state for subsequent procedure calls made by the application. This procedure must be the first command executed by the management application. *argin* is an instance of a DmiRegisterIN structure containing the following member:

DmiHandle\_t handle; /\* an open session handle \*/

The *result* parameter is a pointer to a DmiRegisterOUT structure containing the following members:

```
DmiErrorStatus_t error_status;
DmiHandle t *handle; /* an open session handle */
```
The DmiSetConfig() function sets the per-session configuration information. The configuration information consists of a string describing the language required by the management application. The *argin* parameter is an instance of a DmiSetConfigIN structure containing the following member:

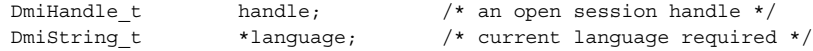

The *result* parameter is a pointer to a DmiSetConfigOUT structure containing the following member:

DmiErrorStatus\_t error\_status;

The DmiUnregister() function is used by the Service Provider to perform end-of-session cleanup actions. On return from this function, the session handle is no longer valid. This function must be the last DMI command executed by the management application. The *argin* parameter is an instance of a DmiUnregisterIN structure containing the following member:

DmiHandle\_t handle; /\* an open session handle \*/

The *result* parameter is a pointer to a DmiUnregisterOUT structure containing the following members:

DmiErrorStatus\_t error\_status;

The DmiGetConfig() function returns the following possible values: **RETURN VALUES**

> DMIERR\_NO\_ERROR DMIERR\_ILLEGAL\_RPC\_HANDLE DMIERR\_OUT\_OF\_MEMORY DMIERR\_ILLEGAL\_PARAMETER DMIERR\_SP\_INACTIVE

The DmiGetVersion() function returns the following possible values:

DMIERR\_NO\_ERROR DMIERR\_ILLEGAL\_RPC\_HANDLE DMIERR\_OUT\_OF\_MEMORY DMIERR\_SP\_INACTIVE

The DmiRegister() function returns the following possible values:

## DmiGetConfig(3DMI)

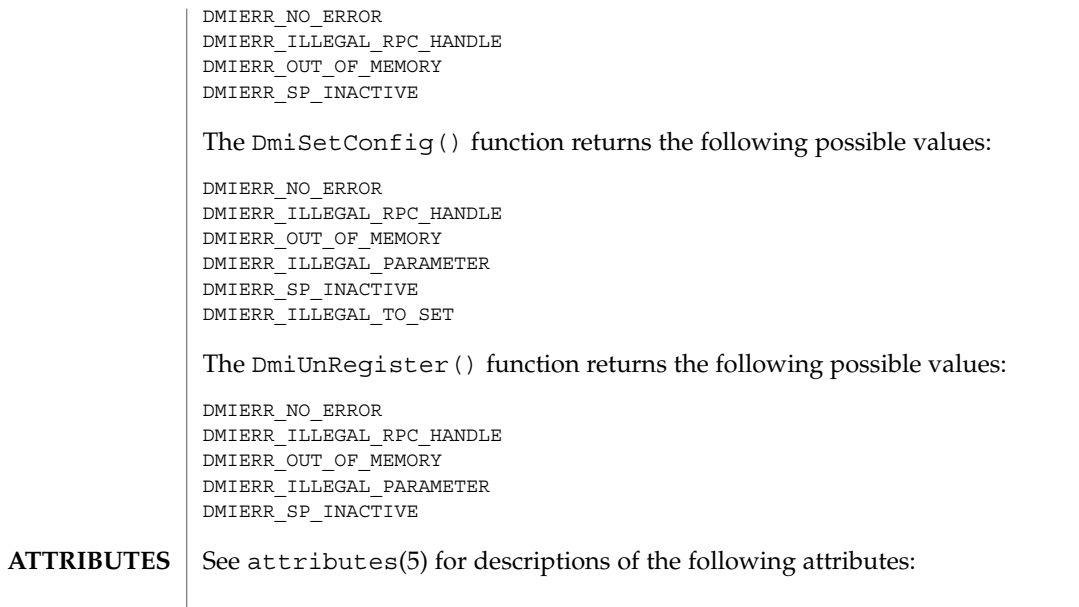

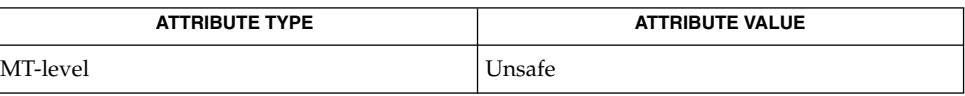

 $\textbf{SEE\ ALSO}\text{ \textcolor{red}{\mid} } \text{attributes(5)}$ 

**358** man pages section 3: Extended Library Functions • Last Revised 17 Dec 1996

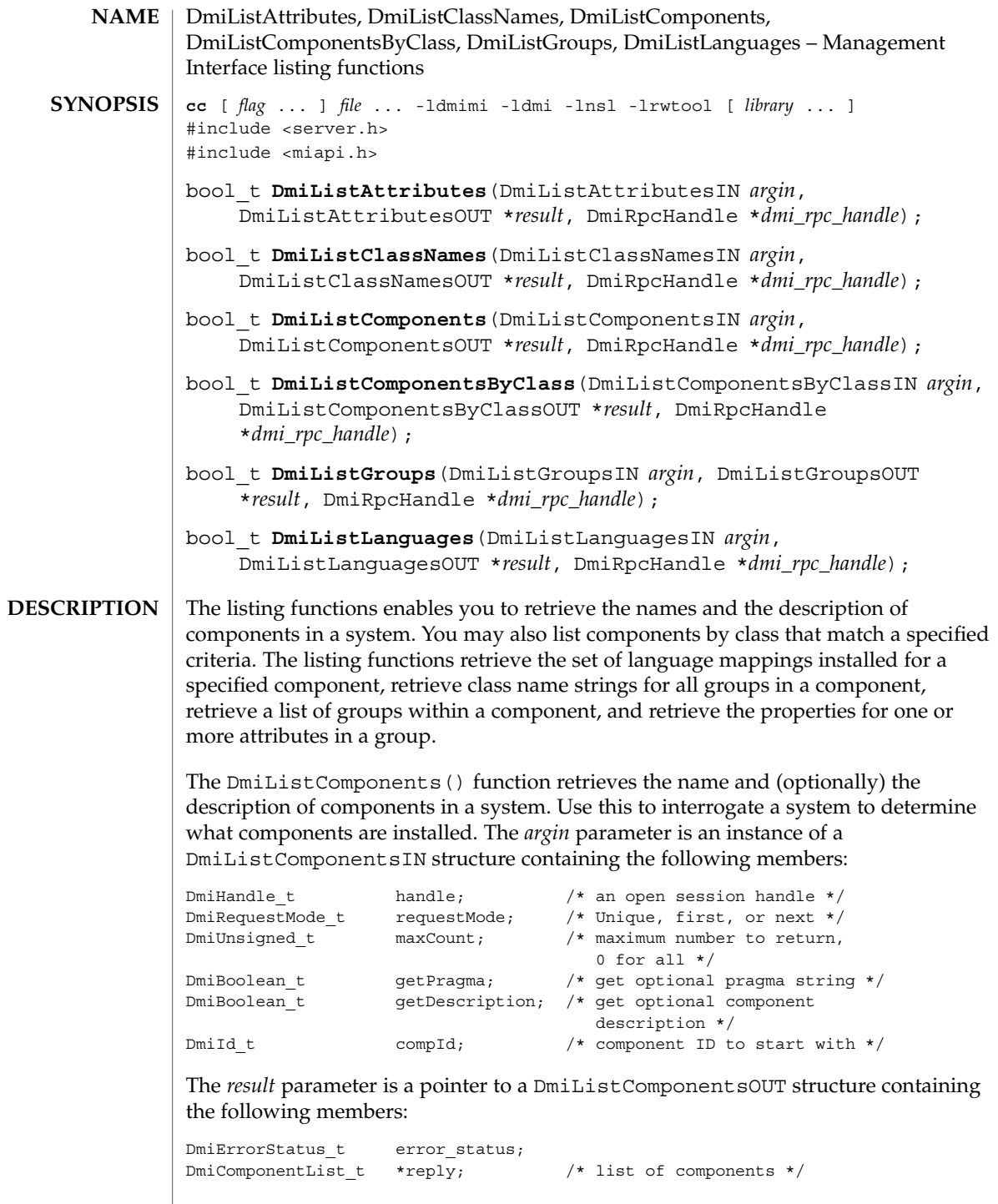

#### DmiListAttributes(3DMI)

An enumeration accesses a specific component or may be used to sequentially access all components in a system. The caller may choose not to retrieve the component description by setting the value getDescription to false. The caller may choose not to retrieve the pragma string by setting the value of gutta-percha to false. The maxCount, requestMode, and compId parameters allow the caller to control the information returned by the Service Provider. When the request Mode is DMI\_UNIQUE, compId specifies the first component requested (or only component if maxCount is one). When the requestMode is DMI\_NEXT, compId specifies the component just before the one requested. When requestMode is DMI\_FIRST, compId is unused.

To control the amount of information returned, the caller sets maxCount to something other than zero. The service provider must honor this limit on the amount of information returned. When maxCount is 0 the service provider returns information for all components, subject to the constraints imposed by requestMode and compId.

The DmiListComponentsByClass() function lists components that match specified criteria. Use this function to determine if a component contains a certain group or a certain row in a table. A filter condition may be that a component contains a specified group class name or that it contains a specific row in a specific group. As with DmiListComponents(), the description and pragma strings are optional return values. *argin* is an instance of a DmiListComponentsByClassIN structure containing the following members:

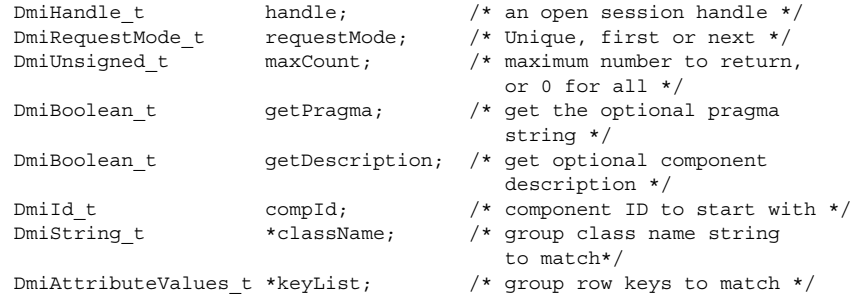

The *result* parameter is a pointer to a DmiListComponentsbyClassOUT structure containing the following members:

```
DmiErrorStatus_t error_status;
DmiComponentList_t *reply; /* list of components */
```
The DmiListLanguages() function retrieves the set of language mappings installed for the specified component. The *argin* parameter is an instance of a DmiListLanguagesIN structure containing the following members:

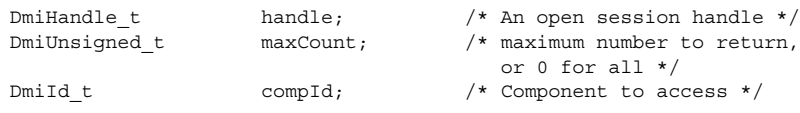

The *result* parameter is a pointer to a DmiListLanguagesOUT structure containing the following members:
DmiErrorStatus\_t error status; DmiStringList t \*reply;  $/*$  List of language strings \*/

The DmiListClassNames() function retrieves the class name strings for all groups in a component. This enables the management application to easily determine if a component contains a specific group, or groups. The *argin* parameter is an instance of a DmiListClassNamesIN structure containing the following members:

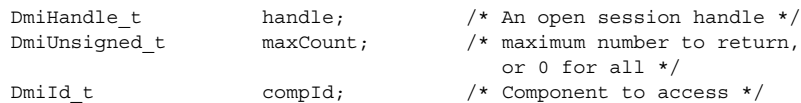

The *result* parameter is a pointer to a DmiListClassNamesOUT structure containing the following members:

```
DmiErrorStatus_t error_status;
DmiClassNameList t *reply; /* List of class names and
                                  group IDs */
```
The DmiListGroups() function retrieves a list of groups within a component. With this function you can access a specific group or sequentially access all groups in a component. All enumerations of groups occur within the specified component and do not span components. The *argin* parameter is an instance of a DmiListGroupsIN structure containing the following members:

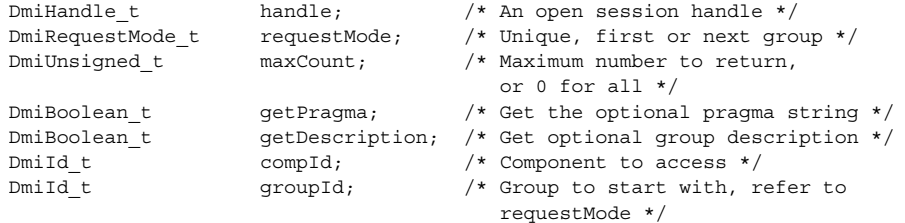

The *result* parameter is a pointer to a DmiListGroupsOUT structure containing the following members:

```
DmiErrorStatus_t error_status;<br>DmiGroupList_t *reply;
DmiGroupList_t
```
The caller may choose not to retrieve the group description by setting the value getDescription to false. The caller may choose not to retrieve the pragma string by setting the value of getPragma to false. The maxCount, requestMode, and groupId parameters allow the caller to control the information returned by the Service Provider. When the requestMode is DMI\_UNIQUE, groupId specifies the first group requested (or only group if maxCount is one). When the requestMode is DMI\_NEXT, groupId specifies the group just before the one requested. When requestMode is DMI\_FIRST, groupId is unused. To control the amount of information returned, the caller sets maxCount to something other than zero. The service provider must honor this limit on the amount of information returned. When maxCount is zero the service provider returns information for all groups, subject to the constraints imposed by requestMode and groupId.

DmiListAttributes(3DMI)

The DmiListAttributes() function retrieves the properties for one or more attributes in a group. All enumerations of attributes occur within the specified group, and do not span groups. The *argin* parameter is an instance of a DmiListAttributesIN structure containing the following members:

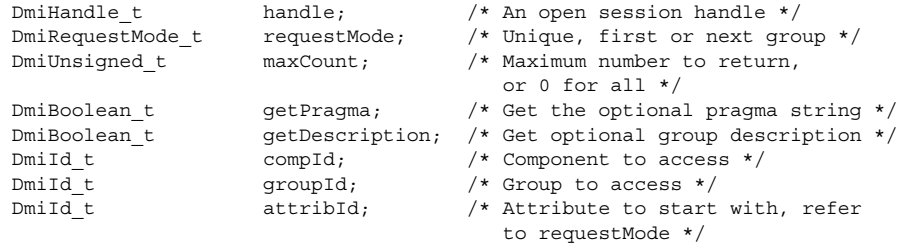

The *result* parameter is a pointer to a DmiListAttributesOUT structure containing the following members:

DmiErrorStatus t error status; DmiAttributeList t \*reply;  $/$  List of attrbutes \*/

You may choose not to retrieve the description string by setting the value of getDescription to false. Likewise, you may choose not to retrieve the pragma string by setting the value of getPragma to false. The maxCount, requestMode, and attribId parameters allow you to control the information returned by the Service Provider. When the requestMode is DMI\_UNIQUE, attribId specifies the first attribute requested (or only attribute if maxCount is one). When the requestMode is DMI NEXT, attribId specifies the attribute just before the one requested. When requestMode is DMI\_FIRST, attribId is unused. To control the amount of information returned, the caller sets maxCount to something other than zero. The Service Provider must honor this limit on the amount of information returned. When maxCount is zero the service provider returns information for all attributes, subject to the constraints imposed by requestMode and attribId.

The DmiListAttributes() function returns the following possible values: **RETURN VALUES**

> DMIERR\_NO\_ERROR DMIERR\_ILLEGAL\_RPC\_HANDLE DMIERR\_OUT\_OF\_MEMORY DMIERR\_ILLEGAL\_PARAMETER DMIERR\_SP\_INACTIVE DMIERR\_ATTRIBUTE\_NOT\_FOUND DMIERR\_COMPONENT\_NOT\_FOUND DMIERR\_GROUP\_NOT\_FOUND DMIERR\_FILE\_ERROR

The DmiListClassNames() function returns the following possible values:

DMIERR\_NO\_ERROR DMIERR\_ILLEGAL\_RPC\_HANDLE DMIERR\_OUT\_OF\_MEMORY DMIERR\_ILLEGAL\_PARAMETER DMIERR\_SP\_INACTIVE DMIERR\_COMPONENT\_NOT\_FOUND DMIERR\_FILE\_ERROR

#### DmiListAttributes(3DMI)

The DmiListComponents() function returns the following possible values:

DMIERR\_NO\_ERROR DMIERR\_ILLEGAL\_RPC\_HANDLE DMIERR\_OUT\_OF\_MEMORY DMIERR\_ILLEGAL\_PARAMETER DMIERR\_SP\_INACTIVE DMIERR\_COMPONENT\_NOT\_FOUND DMIERR\_FILE\_ERROR

The DmiListComponentsByClass() function returns the following possible values:

DMIERR\_NO\_ERROR DMIERR\_ILLEGAL\_RPC\_HANDLE DMIERR\_OUT\_OF\_MEMORY DMIERR\_ILLEGAL\_PARAMETER DMIERR\_SP\_INACTIVE DMIERR\_COMPONENT\_NOT\_FOUND DMIERR\_FILE\_ERROR

The DmiListGroups() function returns the following possible values:

DMIERR\_NO\_ERROR DMIERR\_ILLEGAL\_RPC\_HANDLE DMIERR\_OUT\_OF\_MEMORY DMIERR\_ILLEGAL\_PARAMETER DMIERR\_SP\_INACTIVE DMIERR\_COMPONENT\_NOT\_FOUND DMIERR\_GROUP\_NOT\_FOUND DMIERR\_FILE\_ERROR

The DmiListLanguages() function returns the following possible values:

DMIERR\_NO\_ERROR DMIERR\_ILLEGAL\_RPC\_HANDLE DMIERR\_OUT\_OF\_MEMORY DMIERR\_ILLEGAL\_PARAMETER DMIERR\_SP\_INACTIVE DMIERR\_COMPONENT\_NOT\_FOUND DMIERR\_FILE\_ERROR

**ATTRIBUTES**

See attributes(5) for descriptions of the following attributes:

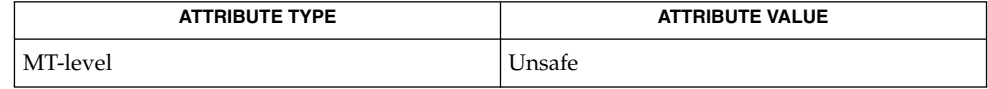

attributes(5) **SEE ALSO**

# DmiRegisterCi(3DMI)

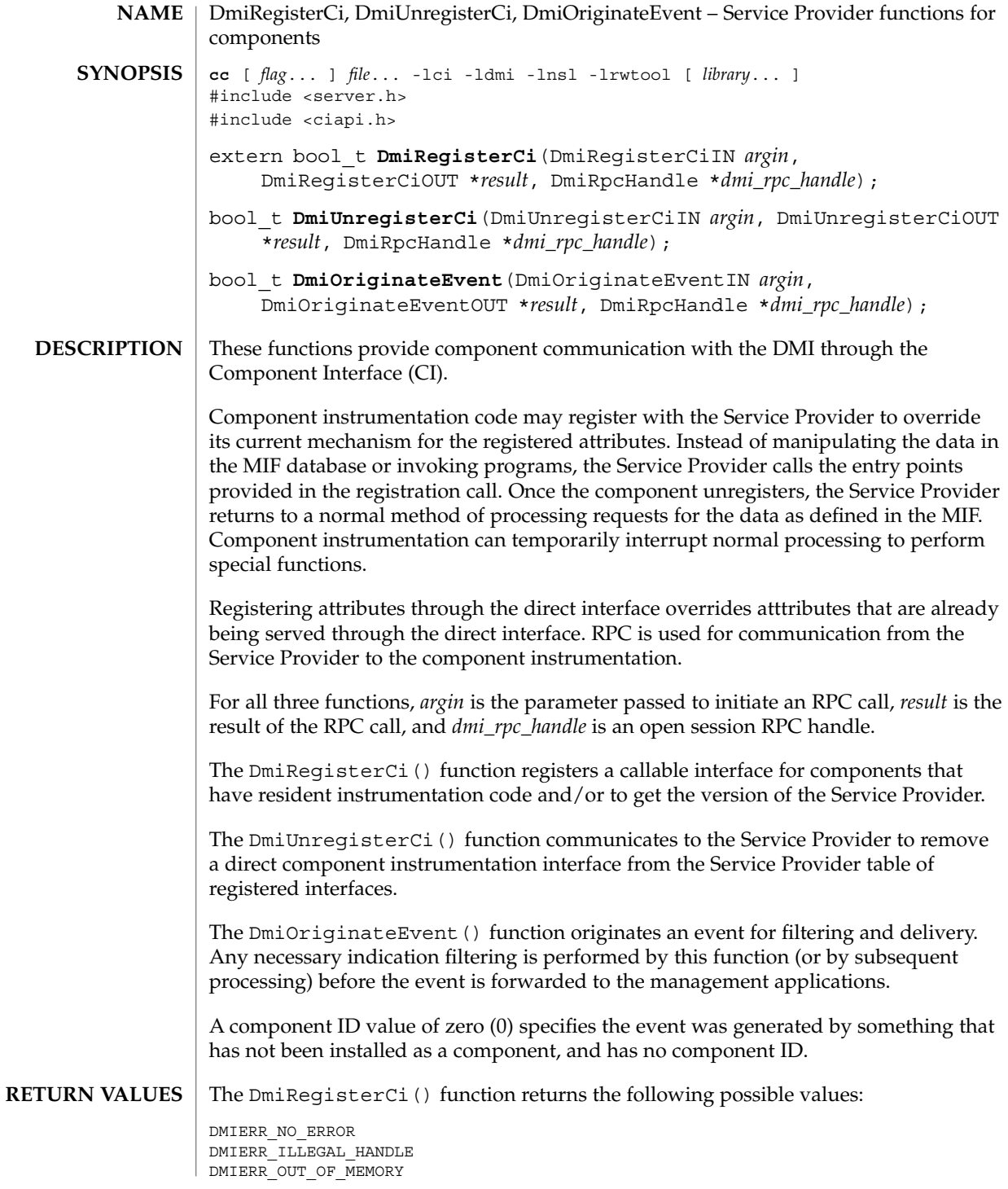

### DmiRegisterCi(3DMI)

DMIERR\_INSUFFICIENT\_PRIVILEGES DMIERR\_SP\_INACTIVE DMIERR\_ATTRIBUTE\_NOT\_FOUND DMIERR\_COMPONENT\_NOT\_FOUND DMIERR\_GROUP\_NOT\_FOUND DMIERR\_DATABASE\_CORRUPT DMIERR\_OUT\_OF\_MEMORY DMIERR\_ILLEGAL\_DMI\_LEVEL

The DmiUnregisterCi() function returns the following possible values:

DMIERR\_NO\_ERROR DMIERR\_ILLEGAL\_HANDLE DMIERR\_OUT\_OF\_MEMORY DMIERR\_INSUFFICIENT\_PRIVILEGES DMIERR\_SP\_INACTIVE DMIERR\_UNKNOWN\_CI\_REGISTRY

The DmiOriginateEvent() function returns the following possible values:

DMIERR\_NO\_ERROR DMIERR\_ILLEGAL\_HANDLE DMIERR\_OUT\_OF\_MEMORY DMIERR\_INSUFFICIENT\_PRIVILEGES DMIERR\_SP\_INACTIVE DMIERR\_UNKNOWN\_CI\_REGISTRY

**ATTRIBUTES**

See attributes(5) for descriptions of the following attributes:

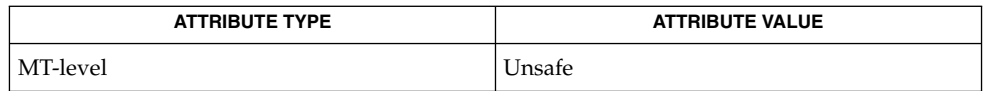

attributes(5) **SEE ALSO**

### <span id="page-365-0"></span>ea\_error(3EXACCT)

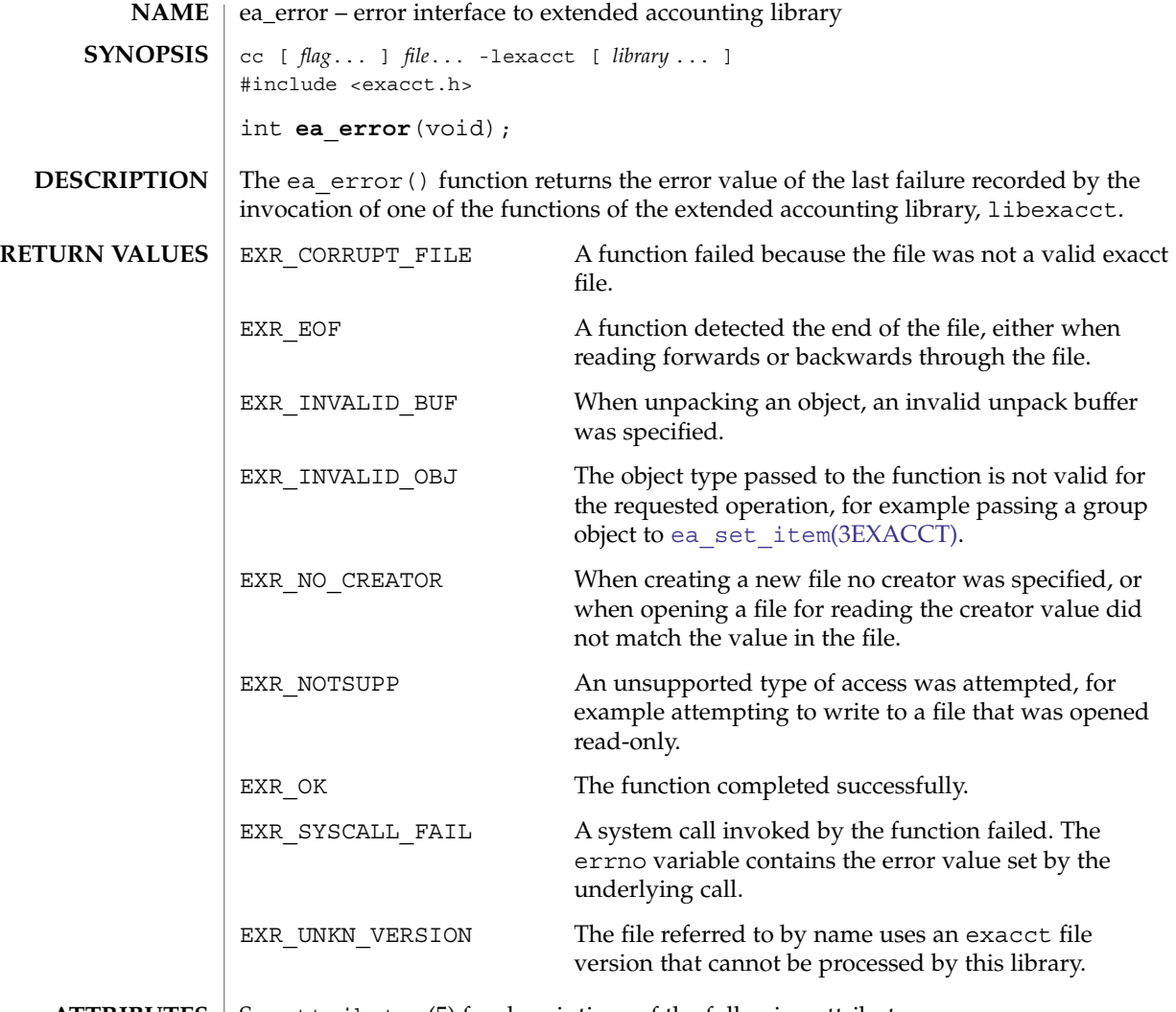

**ATTRIBUTES** See attributes(5) for descriptions of the following attributes:

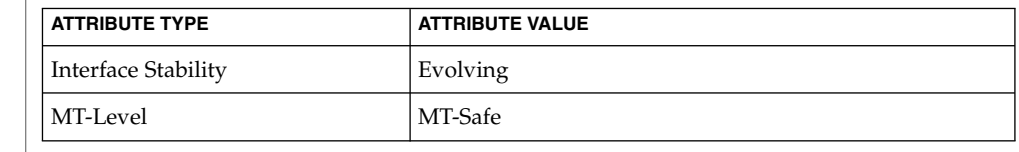

 $\textbf{SEE \, ALSO} \, \big| \, \text{read(2), libexact(3LIB), attributes(5)}$ 

<span id="page-366-0"></span>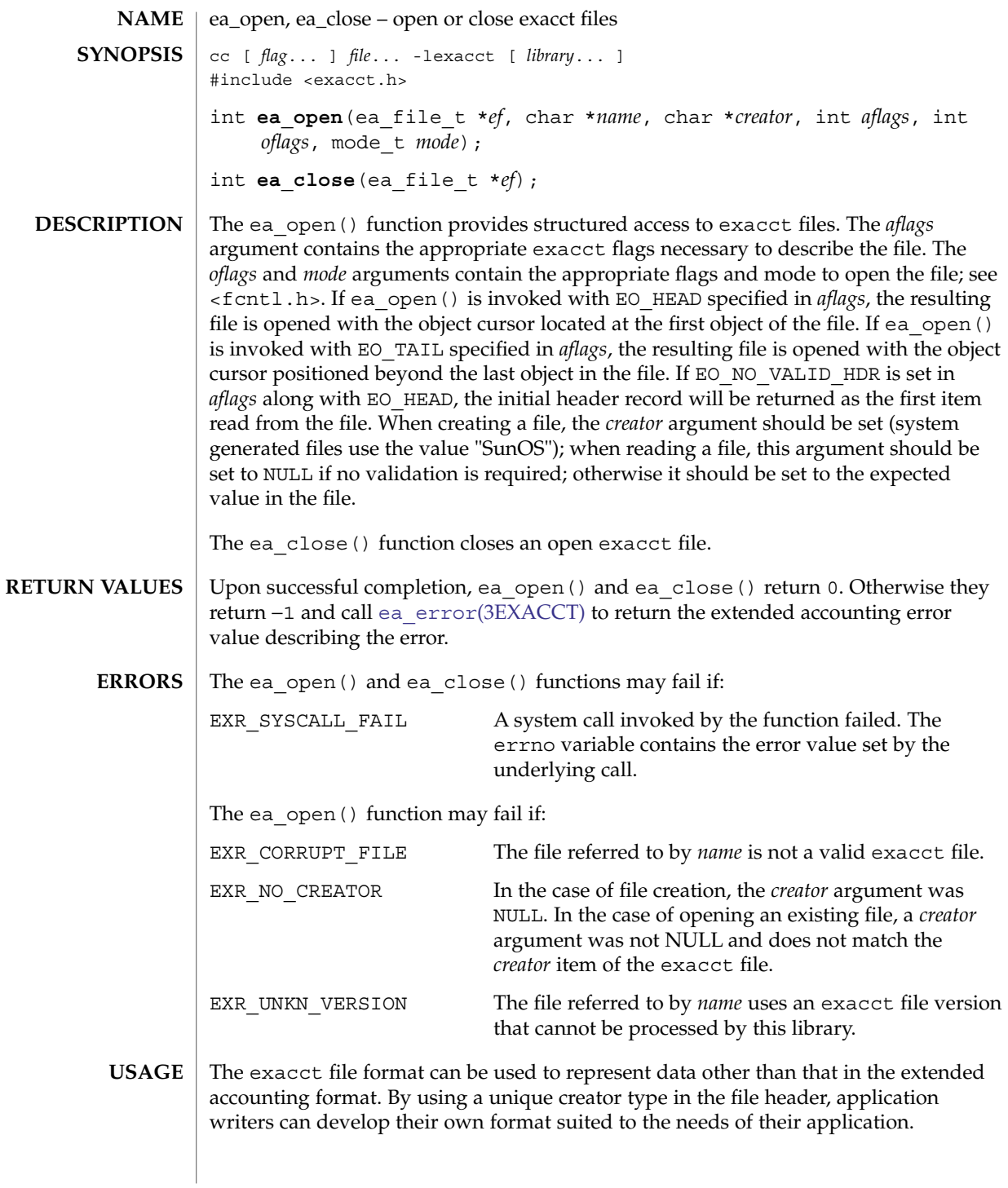

ea\_open(3EXACCT)

**EXAMPLE 1** Open and close exacct file. **EXAMPLES**

> The following example opens the extended accounting data file for processes. The exacct file is then closed.

```
#include <exacct.h>
ea_file_t ef;
if (ea_open(&ef, "/var/adm/exacct/proc", NULL, EO_HEAD,
      \begin{array}{ccc} \circ & \text{RDOMLY,} & 0 \\ \end{array} \quad \begin{array}{ccc} \circ & = & -1 \\ \end{array}exit(1);
(void) ea_close(&ef);
```
**ATTRIBUTES**

See attributes(5) for descriptions of the following attributes:

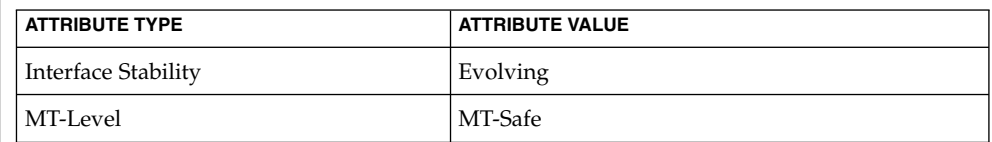

ea error[\(3EXACCT\),](#page-365-0) ea pack object(3EXACCT), ea set item(3EXACCT), libexacct(3LIB), attributes(5) **SEE ALSO**

```
368 man pages section 3: Extended Library Functions • Last Revised 29 Nov 2001
```
<span id="page-368-0"></span>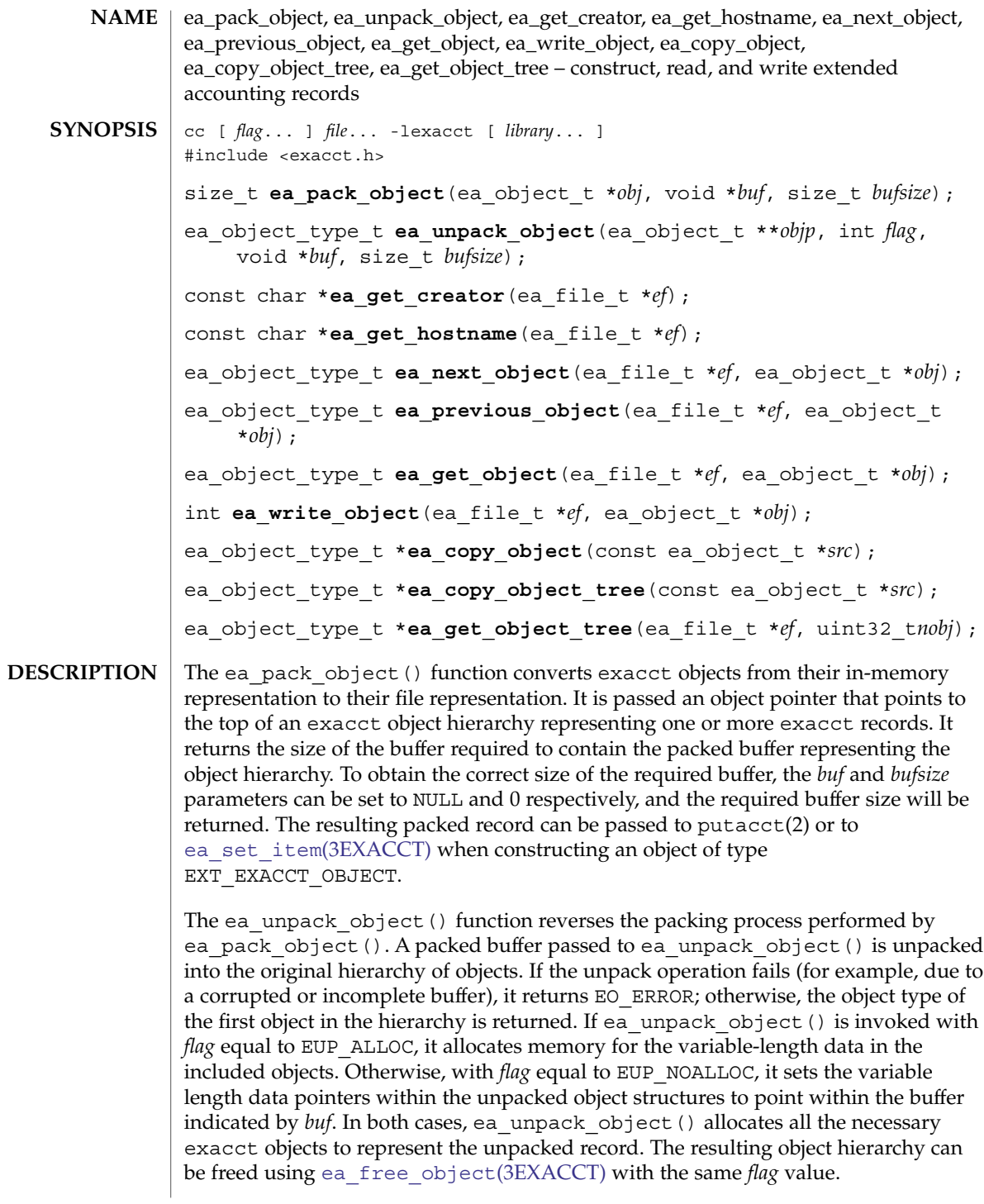

#### ea\_pack\_object(3EXACCT)

The ea\_qet\_creator() function returns a pointer to a string representing the recorded creator of the exacct file. The ea\_get\_hostname() function returns a pointer to a string representing the recorded hostname on which the exacct file was created. These functions will return NULL if their respective field was not recorded in the exacct file header.

The ea\_next\_object() function reads the basic fields (eo\_catalog and eo\_type) into the ea\_object\_t indicated by *obj* from the exacct file referred to by *ef* and rewinds to the head of the record. If the read object is corrupted, ea\_next\_object() returns EO\_ERROR and records the extended accounting error code, accessible with ea\_error[\(3EXACCT\).](#page-365-0) If end-of-file is reached, EO\_ERROR is returned and the extended accounting error code is set to EXR\_EOF.

The ea\_previous\_object() function skips back one object in the file and reads its basic fields (eo catalog and eo type) into the indicated ea object t. If the read object is corrupted, ea\_previous\_object() returns EO\_ERROR and records the extended accounting error code, accessible with ea\_error[\(3EXACCT\).](#page-365-0) If end-of-file is reached, EO\_ERROR is returned and the extended accounting error code is set to EXR\_EOF.

The ea\_get\_object() function reads the value fields into the ea\_object\_t indicated by *obj*, allocating memory as necessary, and advances to the head of the next record. Once a record group object is retrieved using ea\_get\_object(), subsequent calls to ea\_get\_object() and ea\_next\_object() will track through the objects within the record group, and on reaching the end of the group, will return the next object at the same level as the group from the file. If the read object is corrupted, ea get object() returns EO ERROR and records the extended accounting error code, accessible with ea\_error[\(3EXACCT\).](#page-365-0) If end-of-file is reached, EO\_ERROR is returned and the extended accounting error code is set to EXR\_EOF.

The ea\_write\_object() function appends the given object to the open exacct file indicated by *ef* and returns 0. If the write fails, ea\_write\_object() returns −1 and sets the extended accounting error code to indicate the error, accessible with ea\_error[\(3EXACCT\).](#page-365-0)

The ea\_copy\_object() function copies an ea\_object\_t. If the source object is part of a chain, only the current object is copied. If the source object is a group, only the group object is copied without its list of members and the eg\_nobjs and eg\_objs fields are set to 0 and NULL, respectively. Use ea\_copy\_tree() to copy recursively a group or a list of items.

The ea\_copy\_object\_tree() function recursively copies an ea\_object\_t. All elements in the eo\_next list are copied, and any group objects are recursively copied. The returned object can be completely freed with ea\_free\_object(3EXACCT) by specifying the EUP ALLOC flag.

The ea\_get\_object\_tree() function reads in *nobj* top-level objects from the file, returning the same data structure that would have originally been passed to ea write  $object()$ . On encountering a group object, the ea\_get\_object()

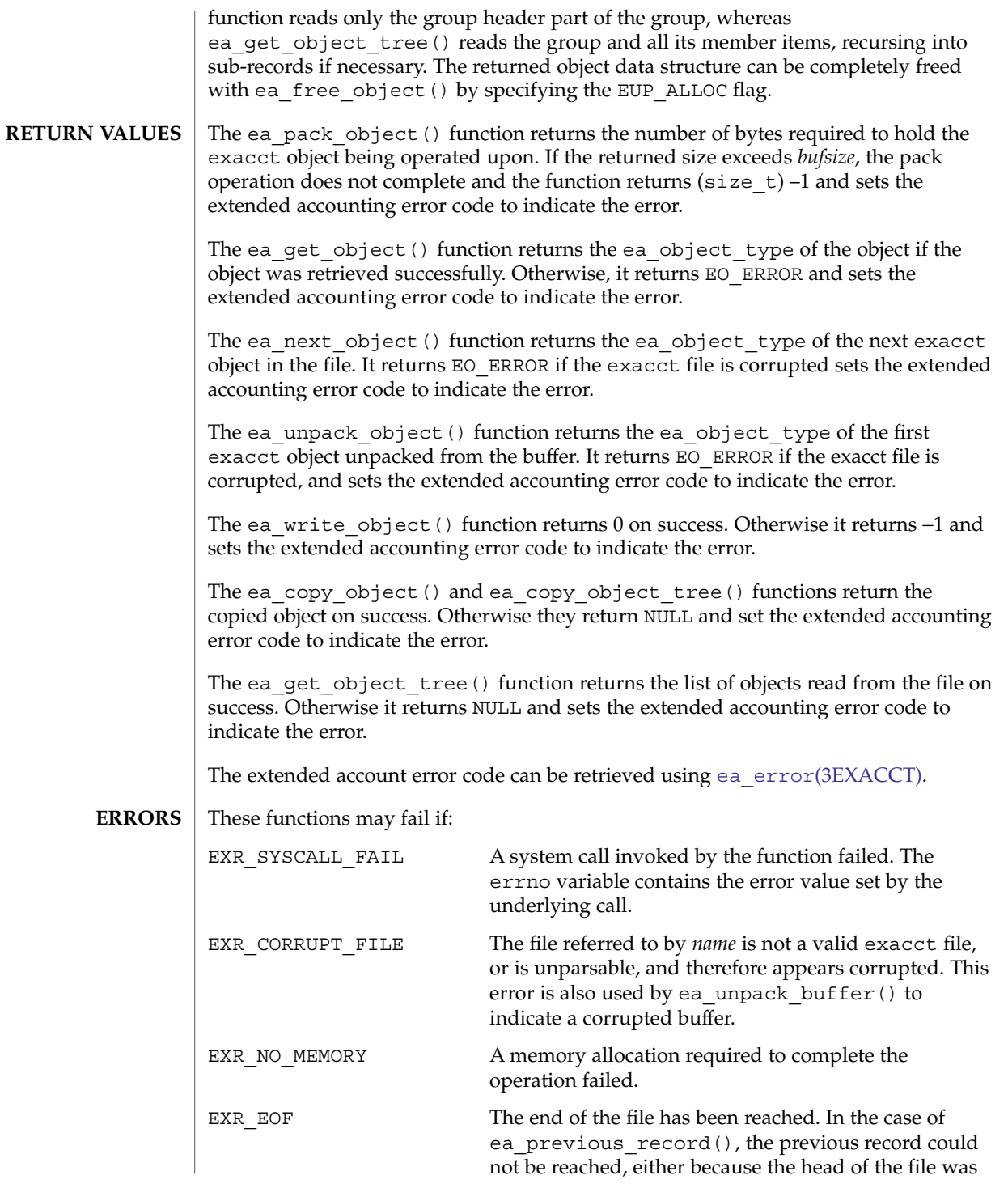

Extended Library Functions **371**

ea\_pack\_object(3EXACCT)

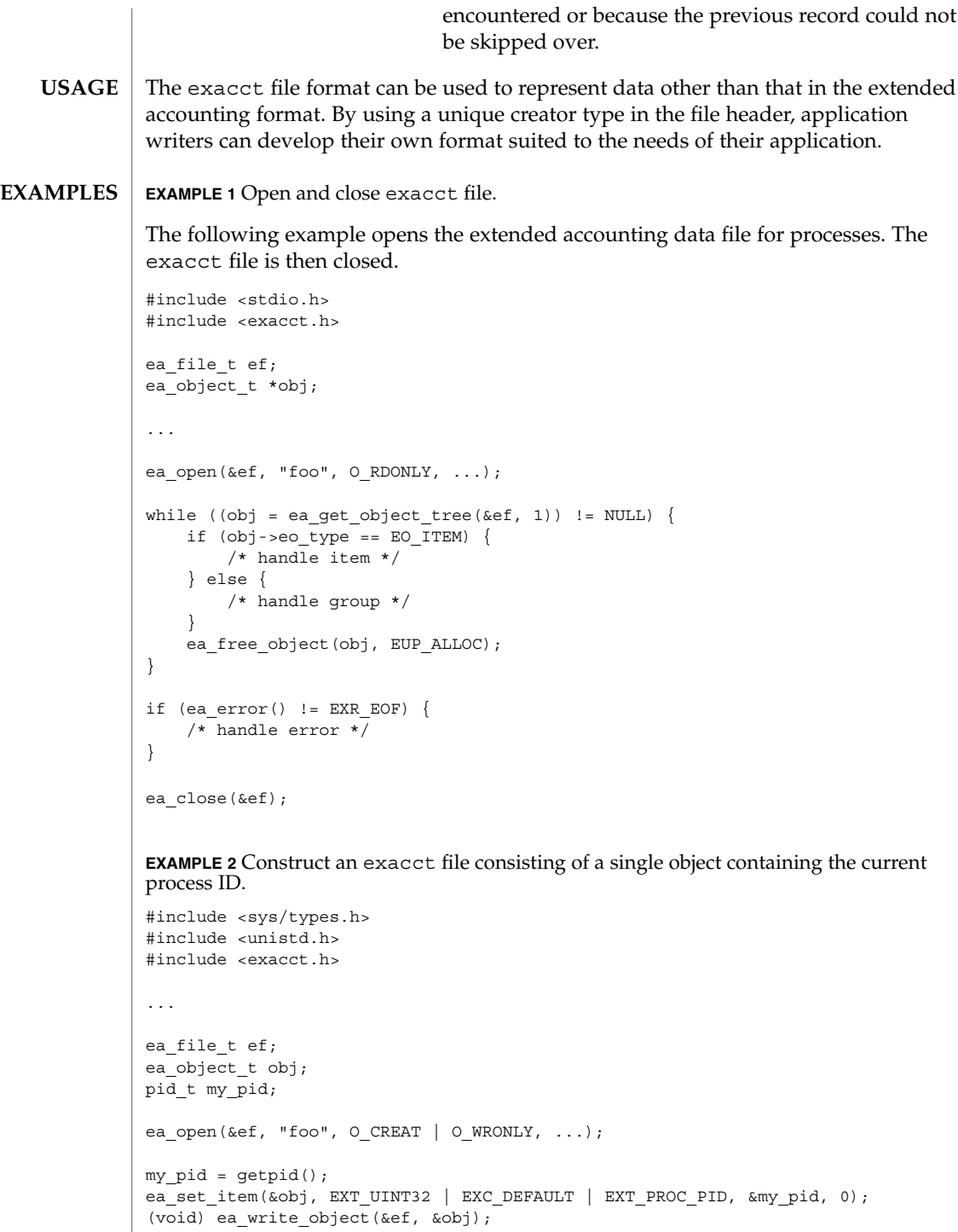

**EXAMPLE 2** Construct an exacct file consisting of a single object containing the current process ID. *(Continued)*

ea\_close(&ef);

...

See attributes(5) for descriptions of the following attributes: **ATTRIBUTES**

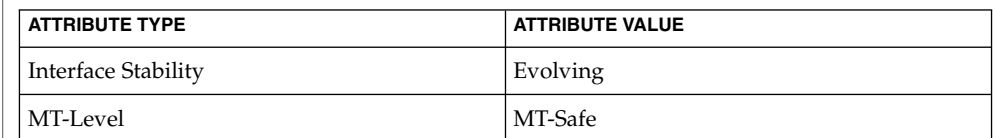

**SEE ALSO**

read(2), ea\_error[\(3EXACCT\),](#page-365-0) ea\_open[\(3EXACCT\),](#page-366-0) [ea\\_set\\_item](#page-373-0)(3EXACCT), libexacct(3LIB), attributes(5)

# <span id="page-373-0"></span>ea\_set\_item(3EXACCT)

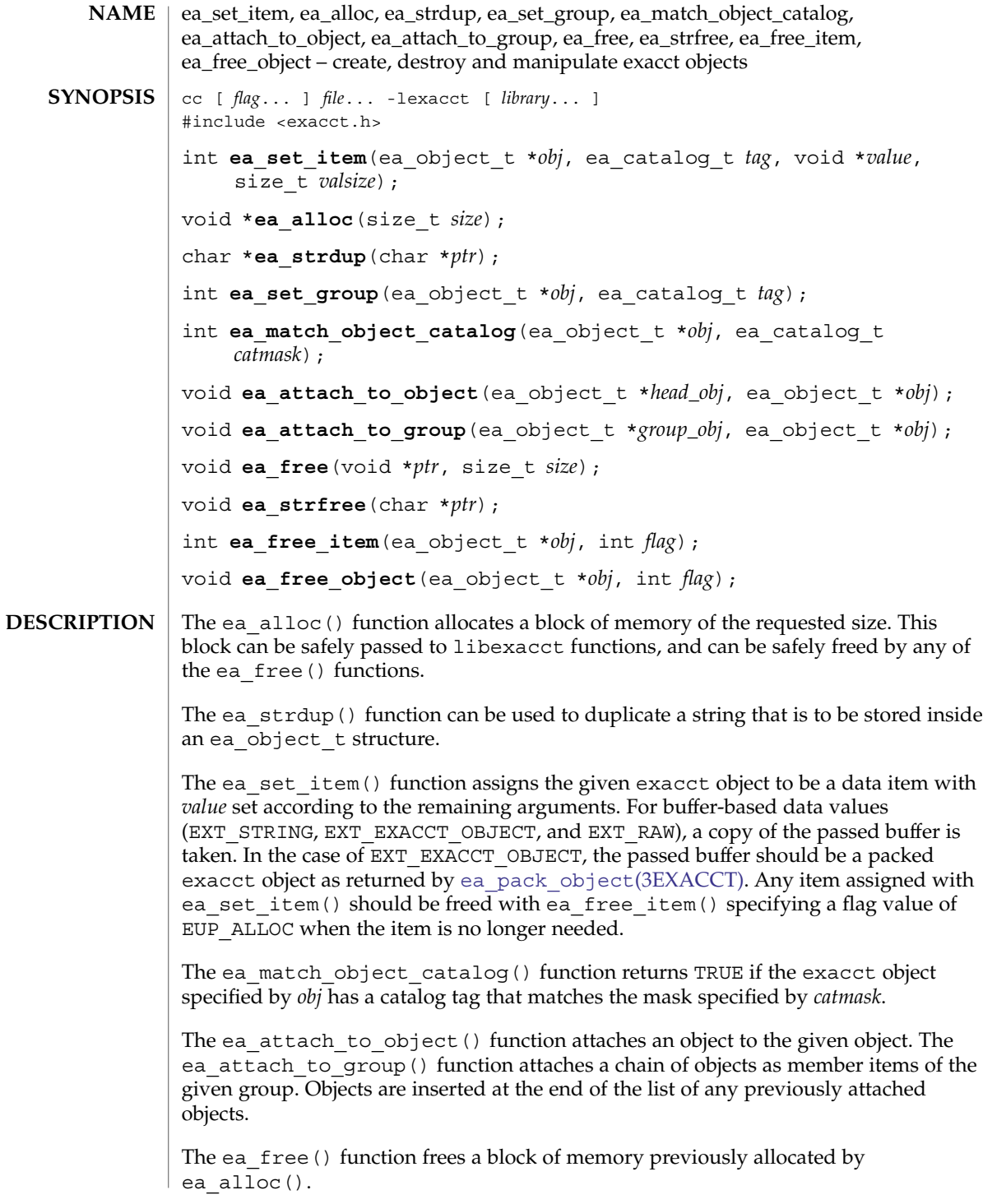

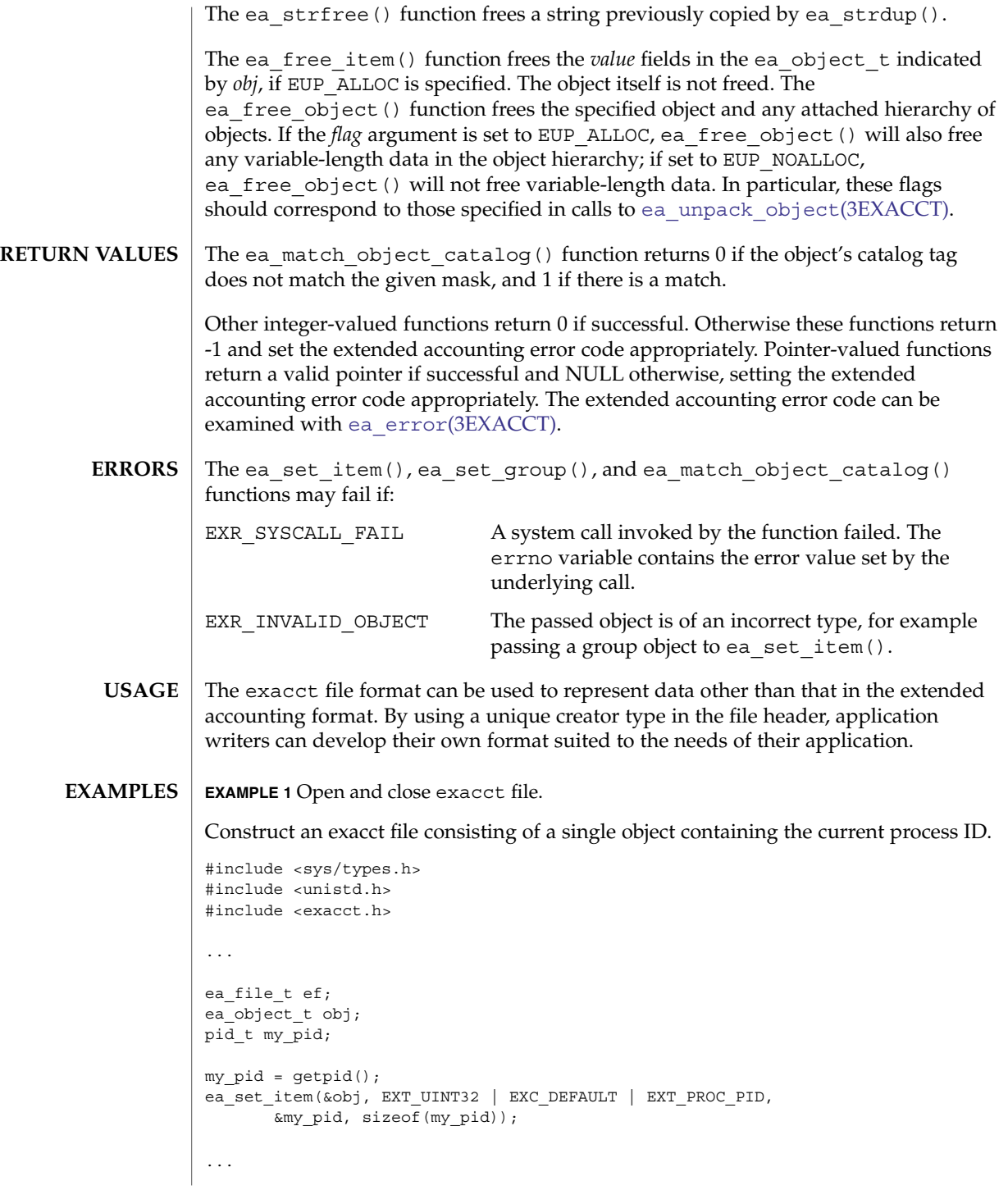

# ea\_set\_item(3EXACCT)

**ATTRIBUTES** | See attributes(5) for descriptions of the following attributes:

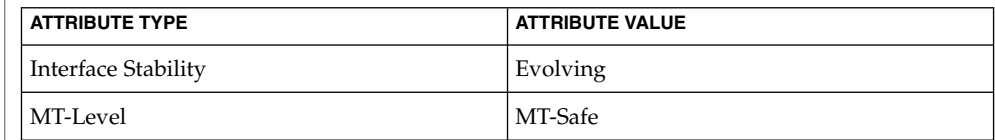

 ${\bf SEE\,ALSO}\parallel{\bf read(2)}$ , ea\_error[\(3EXACCT\),](#page-366-0) ea\_open(3EXACCT), [ea\\_pack\\_object](#page-368-0)(3EXACCT), libexacct(3LIB), attributes(5)

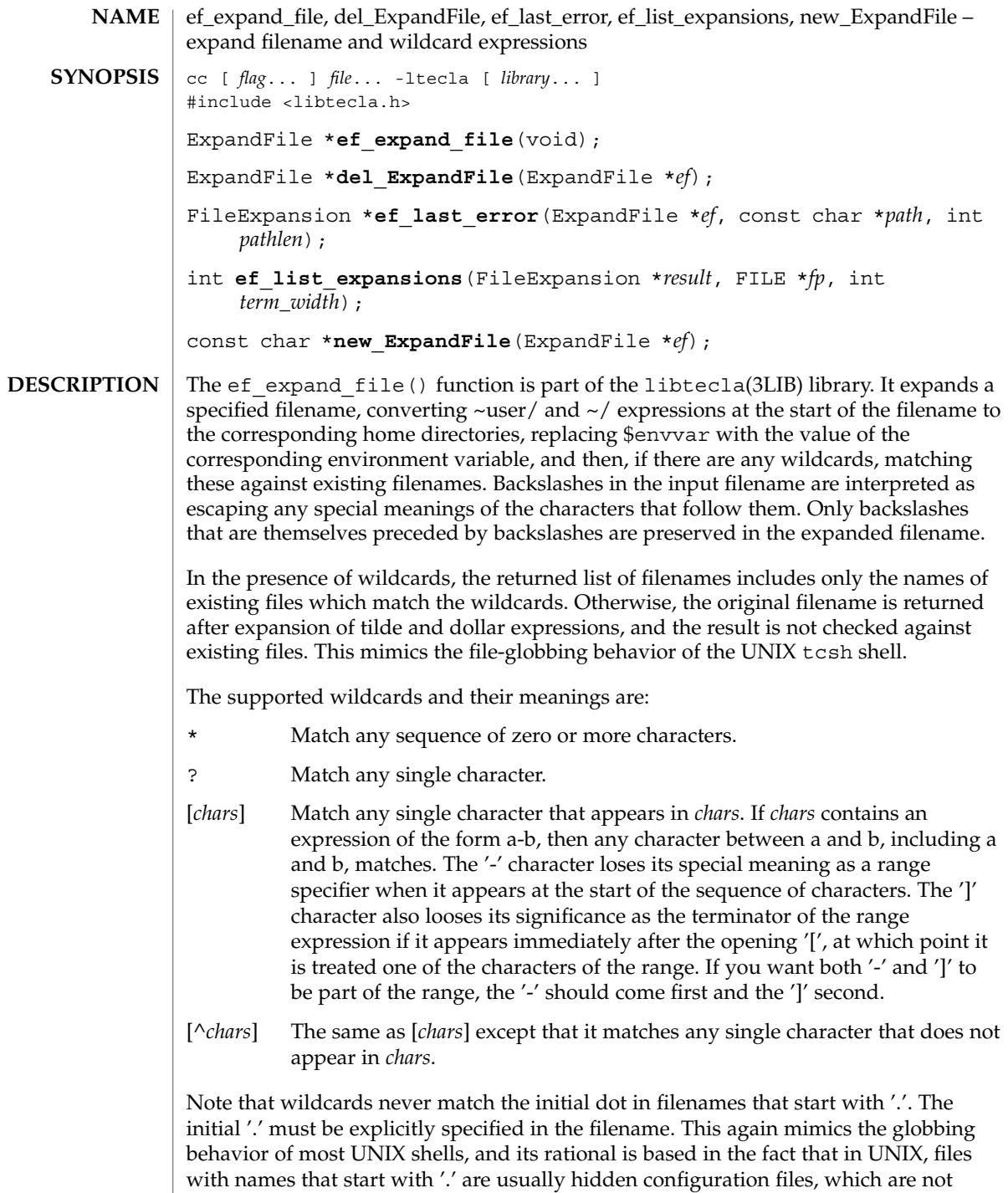

listed by default by the 1s(1) command.

#### ef\_expand\_file(3TECLA)

The new ExpandFile() function creates the resources used by the ef\_expand\_file() function. In particular, it maintains the memory that is used to record the array of matching file names that is returned by ef\_expand\_file(). This array is expanded as needed, so there is no builtin limit to the number of files that can be matched.

The del  $ExpandFile()$  function deletes the resources that were returned by a previous call to new\_ExpandFile(). It always returns NULL (that is, a deleted object). It does nothing if the *ef* argument is NULL.

The  $ef$  expand  $file()$  function performs filename expansion. Its first argument is a resource object returned by new\_ExpandFile(). A pointer to the start of the filename to be matched is passed by the *path* argument. This must be a normal null-terminated string, but unless a length of -1 is passed in *pathlen*, only the first *pathlen* characters will be used in the filename expansion. If the length is specified as -1, the whole of the string will be expanded. A container of the following type is returned by ef expand file().

```
typedef struct {
   int exists; /* True if the files in files[] exist */
   int nfile; /* The number of files in files[] */char **files; /* An array of 'nfile' filenames. */
} FileExpansion;
```
The ef expand file() function returns a pointer to a container whose contents are the results of the expansion. If there were no wildcards in the filename, the *nfile* member will be 1, and the *exists* member should be queried if it is important to know if the expanded file currently exists. If there were wild cards, then the contained *files*[] array will contain the names of the *nfile* existing files that matched the wild-carded filename, and the *exists* member will have the value 1. Note that the returned container belongs to the specified ef object, and its contents will change on each call, so if you need to retain the results of more than one call to ef\_expand\_file(), you should either make a private copy of the returned results, or create multiple file-expansion resource objects with multiple calls to new ExpandFile().

On error, NULL is returned, and an explanation of the error can be determined by calling ef\_last\_error(*ef*).

The ef last error () function returns the message which describes the error that occurred on the last call to ef\_expand\_file(), for the given (ExpandFile \**ef*) resource object.

# ef\_expand\_file(3TECLA)

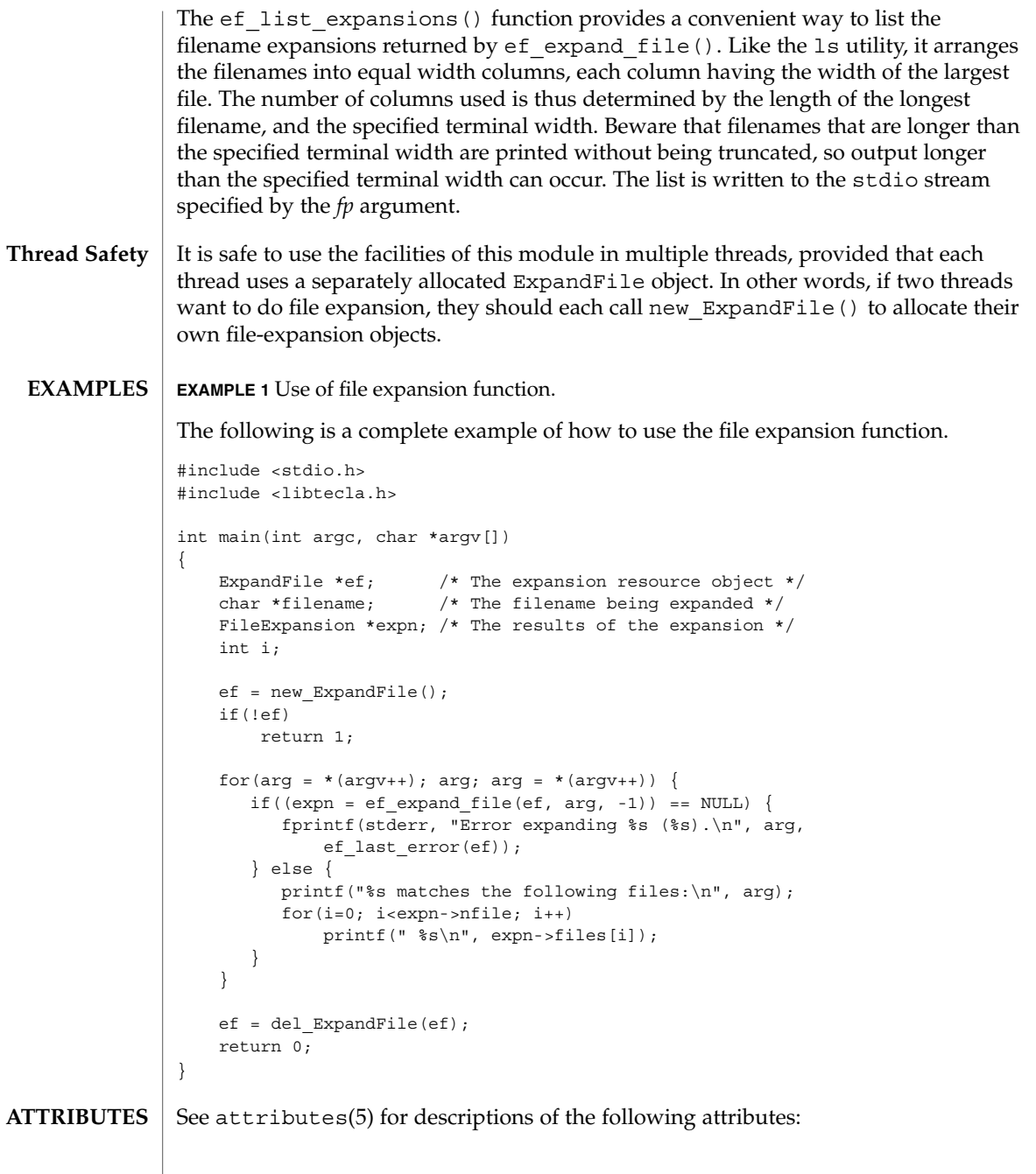

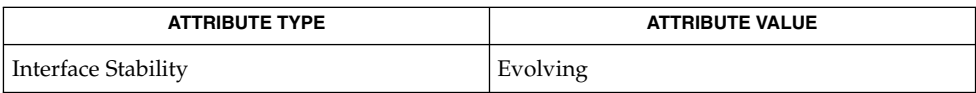

Extended Library Functions **379**

# ef\_expand\_file(3TECLA)

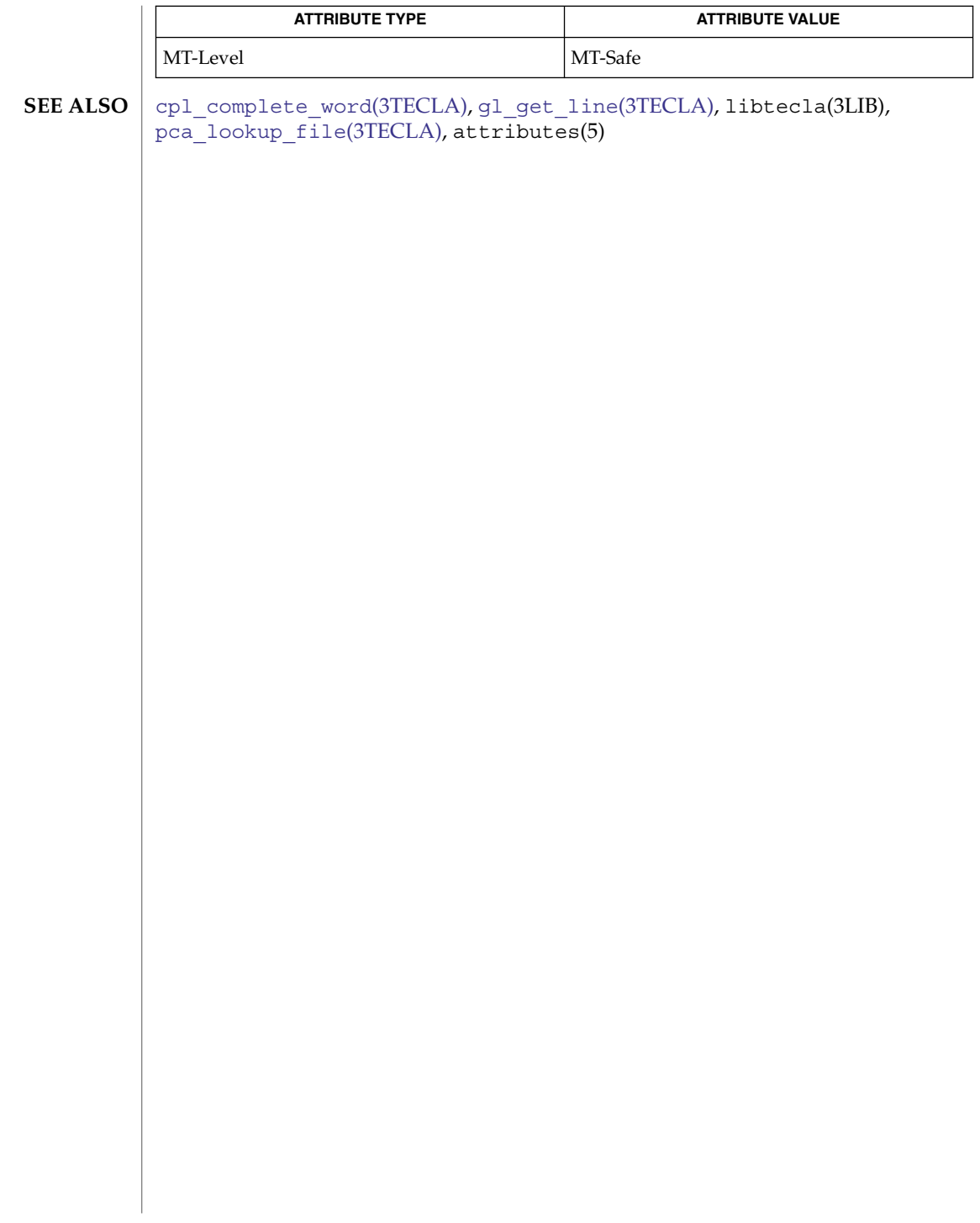

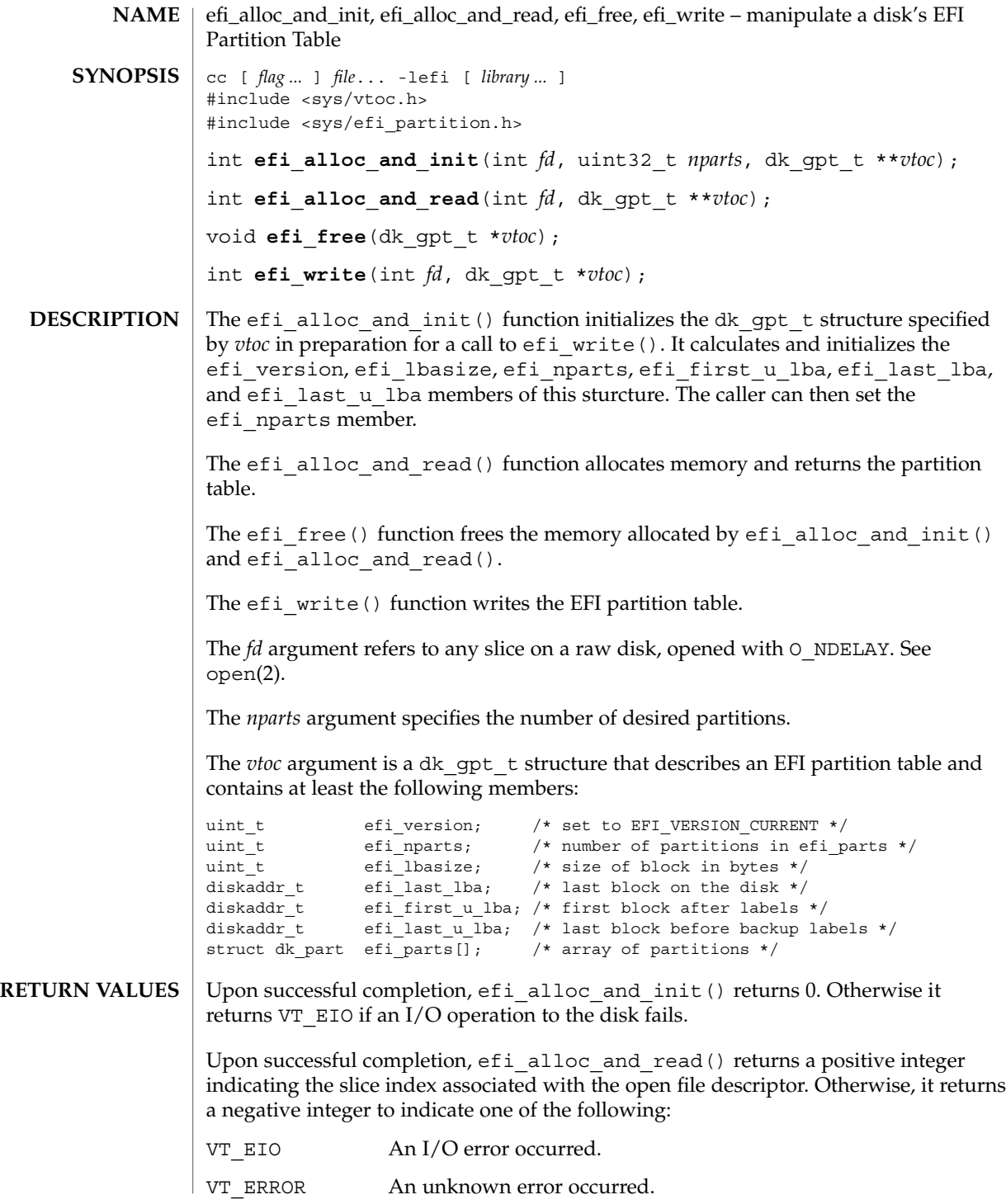

Extended Library Functions **381**

efi\_alloc\_and\_init(3EXT)

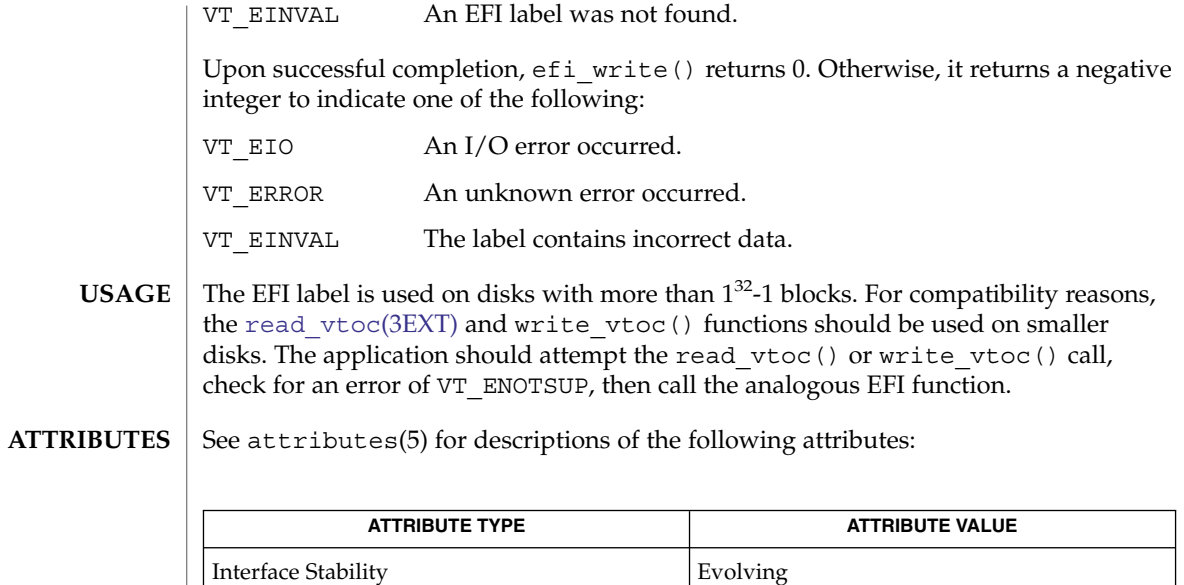

fmthard(1M), format(1M), prtvtoc(1M), ioctl(2), open(2), libefi(3LIB), [read\\_vtoc](#page-908-0)(3EXT), attributes(5), dkio(7I) **SEE ALSO**

MT-Level Unsafe

<span id="page-382-0"></span>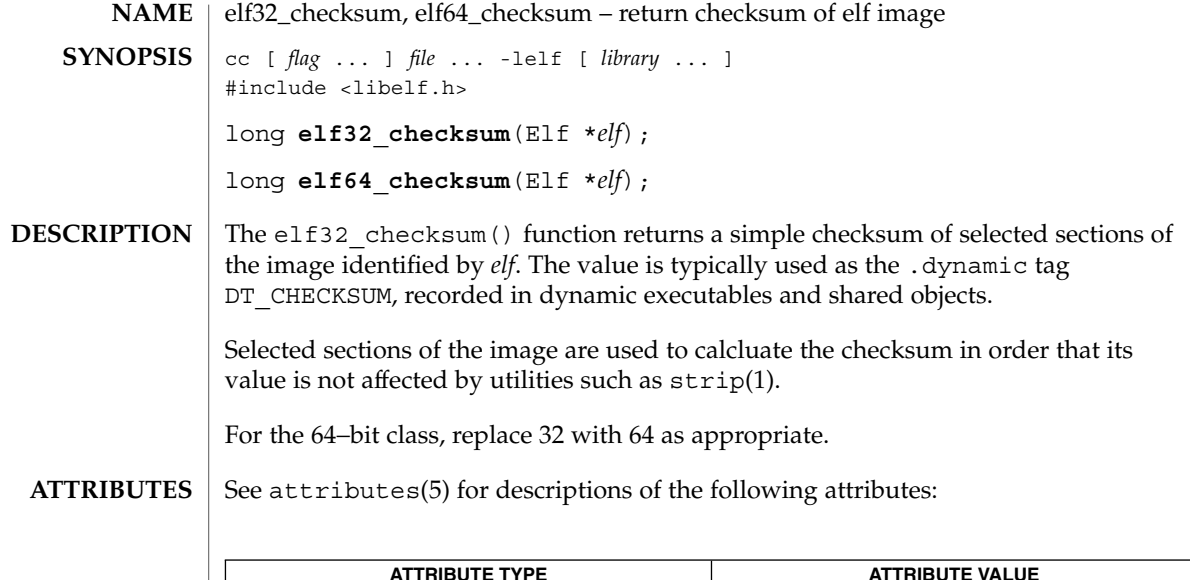

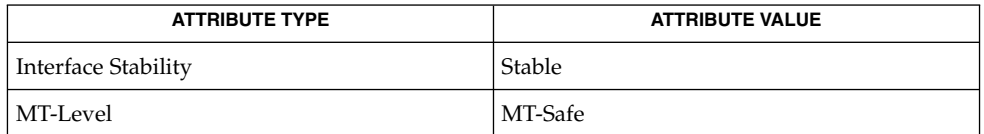

 $\textbf{SEE \:}\textbf{ALSO}\ \textcolor{black}{\mid} \text{elf}(\textbf{3ELF}), \text{elf\_version}(\textbf{3ELF}), \text{gelf}(\textbf{3ELF}), \textbf{libelf}(\textbf{3LIB}), \textbf{attributes}(\textbf{5})$ 

<span id="page-383-0"></span>elf32\_fsize(3ELF)

**NAME** | elf32\_fsize*,* elf64\_fsize – return the size of an object file type cc [ *flag* ... ] *file* ... -lelf [ *library* ... ] #include <libelf.h> size\_t **elf32\_fsize**(Elf\_Type *type*, size\_t *count*, unsigned *ver*); size\_t **elf64\_fsize**(Elf\_Type *type*, size\_t *count*, unsigned *ver*); **SYNOPSIS**

elf32\_fsize() gives the size in bytes of the 32-bit file representation of *count* data objects with the given type. The library uses version ver to calculate the size. See elf[\(3ELF\)](#page-391-0) and [elf\\_version](#page-429-0)(3ELF). **DESCRIPTION**

Constant values are available for the sizes of fundamental types:

Elf Type File Size Memory Size ELF\_T\_ADDR ELF32\_FSZ\_ADDR sizeof(Elf32\_Addr) ELF T BYTE 1 sizeof(unsigned char) ELF\_T\_HALF ELF32\_FSZ\_HALF sizeof(Elf32\_Half) ELT\_T\_OFF ELF32\_FSZ\_OFF sizeof(Elf32\_Off) ELF T SWORD ELF32 FSZ SWORD sizeof(Elf32 Sword) ELF\_T\_WORD ELF32\_FSZ\_WORD sizeof(Elf32\_Word)

elf32\_fsize() returns 0 if the value of type or ver is unknown. See elf32<sup>xlatetof</sup>(3ELF) for a list of the type values.

For the 64−bit class, replace 32 with 64 as appropriate.

#### See attributes(5) for descriptions of the following attributes: **ATTRIBUTES**

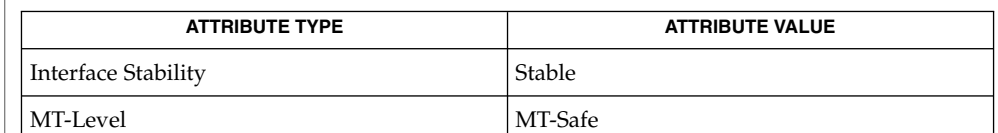

**SEE ALSO**

elf[\(3ELF\),](#page-391-0) elf32 xlatetof(3ELF), elf version(3ELF), libelf(3LIB), attributes(5)

<span id="page-384-0"></span>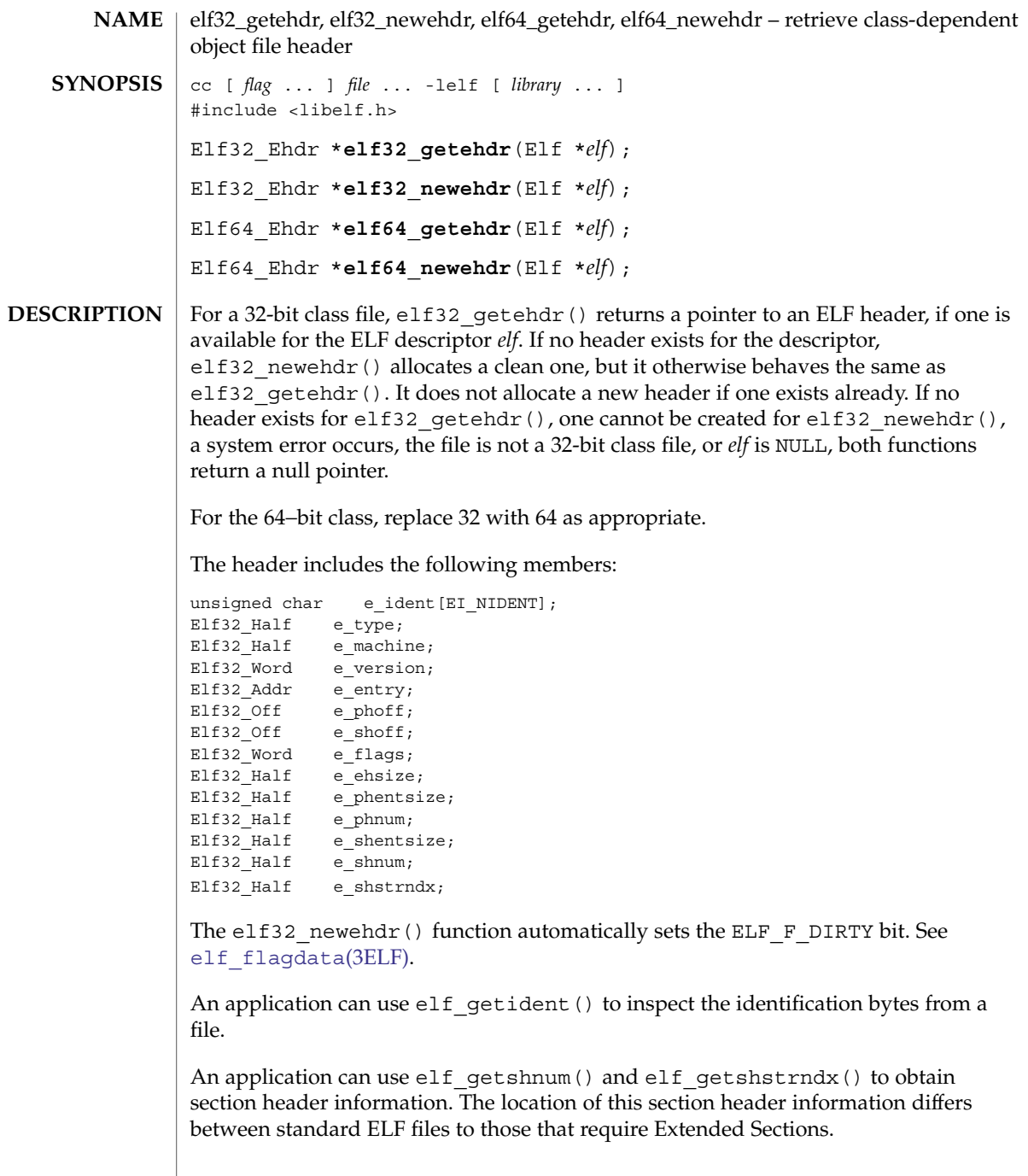

## elf32\_getehdr(3ELF)

**ATTRIBUTES** | See attributes(5) for descriptions of the following attributes:

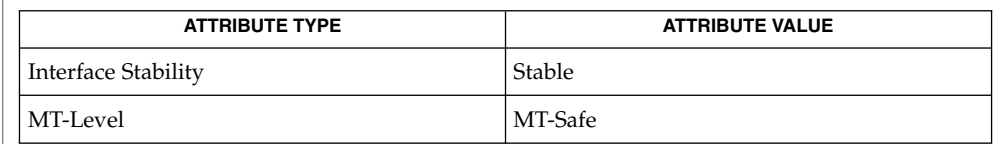

### **SEE ALSO**

elf[\(3ELF\),](#page-391-0) [elf\\_begin](#page-397-0)(3ELF), [elf\\_flagdata](#page-406-0)(3ELF), [elf\\_getident](#page-417-0)(3ELF), elf\_getshnum(3ELF), elf\_getshstrndx(3ELF), libelf(3LIB), attributes(5)

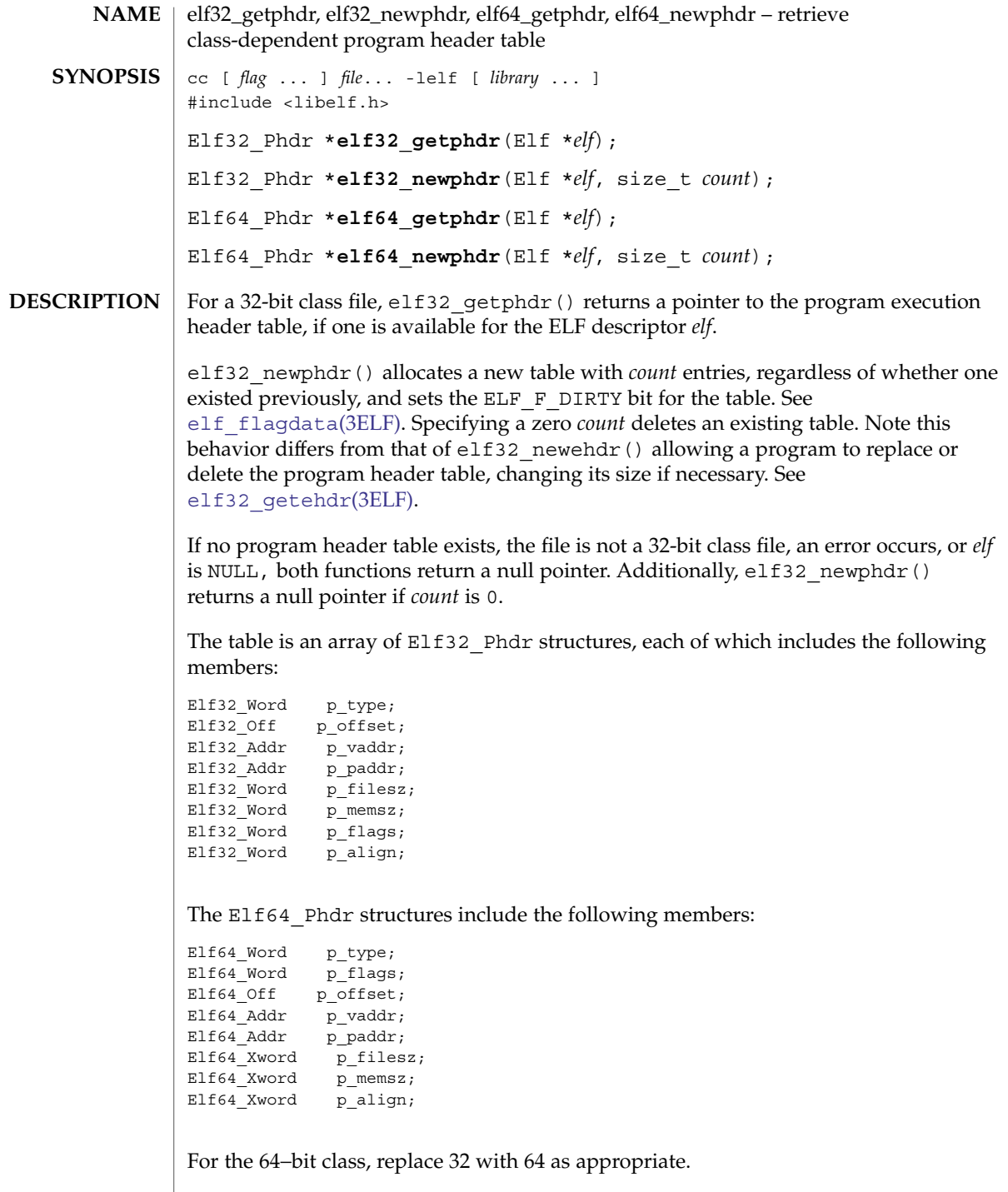

#### elf32\_getphdr(3ELF)

The ELF header's e\_phnum member tells how many entries the program header table has. See [elf32\\_getehdr](#page-384-0)(3ELF). A program may inspect this value to determine the size of an existing table; elf32 newphdr() automatically sets the member's value to *count*. If the program is building a new file, it is responsible for creating the file's ELF header before creating the program header table.

#### See attributes(5) for descriptions of the following attributes: **ATTRIBUTES**

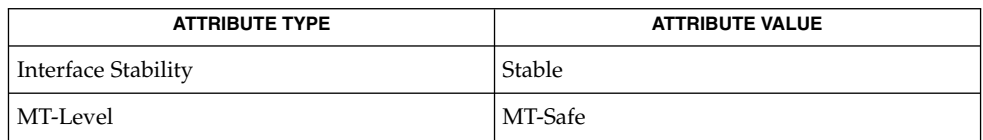

#### **SEE ALSO**

elf[\(3ELF\),](#page-391-0) elf32 getehdr(3ELF), elf begin(3ELF), elf flagdata(3ELF), libelf(3LIB), attributes(5)

<span id="page-388-0"></span>elf32\_getshdr, elf64\_getshdr – retrieve class-dependent section header cc [ *flag* ... ] *file* ... -lelf [ *library* ... ] #include <libelf.h> Elf32\_Shdr \***elf32\_getshdr**(Elf\_Scn \**scn*); Elf64\_Shdr \***elf64\_getshdr**(Elf\_Scn \**scn*); For a 32-bit class file, elf32 qetshdr() returns a pointer to a section header for the section descriptor *scn*. Otherwise, the file is not a 32-bit class file, *scn* was NULL, or an error occurred; elf32\_getshdr() then returns NULL. The elf32 getshdr header includes the following members: Elf32\_Word sh\_name; Elf32\_Word sh\_type;<br>Elf32 Word sh flags;  $E1f32$  Word Elf32\_Addr sh\_addr; Elf32\_Off sh\_offset; Elf32 Word sh size; Elf32 Word sh link; Elf32 Word sh\_info; Elf32\_Word sh\_addralign; Elf32 Word sh entsize; while the elf64 getshdr header includes the following members: Elf64 Word sh\_name; Elf64\_Word sh\_type; Elf64 Xword sh flags; Elf64  $\overline{A}$ ddr sh $\overline{a}$ ddr; Elf64 Off sh offset; Elf64 $x$ word sh size; Elf64 Word sh link; Elf64\_Word sh\_info; Elf64\_Xword sh\_addralign; Elf64 Xword sh entsize; For the 64−bit class, replace 32 with 64 as appropriate. If the program is building a new file, it is responsible for creating the file's ELF header before creating sections. See attributes(5) for descriptions of the following attributes: **ATTRIBUTE TYPE ATTRIBUTE VALUE** Interface Stability Stable MT-Level MT-Safe elf[\(3ELF\),](#page-391-0) [elf\\_flagdata](#page-406-0)(3ELF), [elf\\_getscn](#page-419-0)(3ELF), [elf\\_strptr](#page-424-0)(3ELF), libelf(3LIB), attributes(5) **NAME SYNOPSIS DESCRIPTION ATTRIBUTES SEE ALSO**

# <span id="page-389-0"></span>elf32\_xlatetof(3ELF)

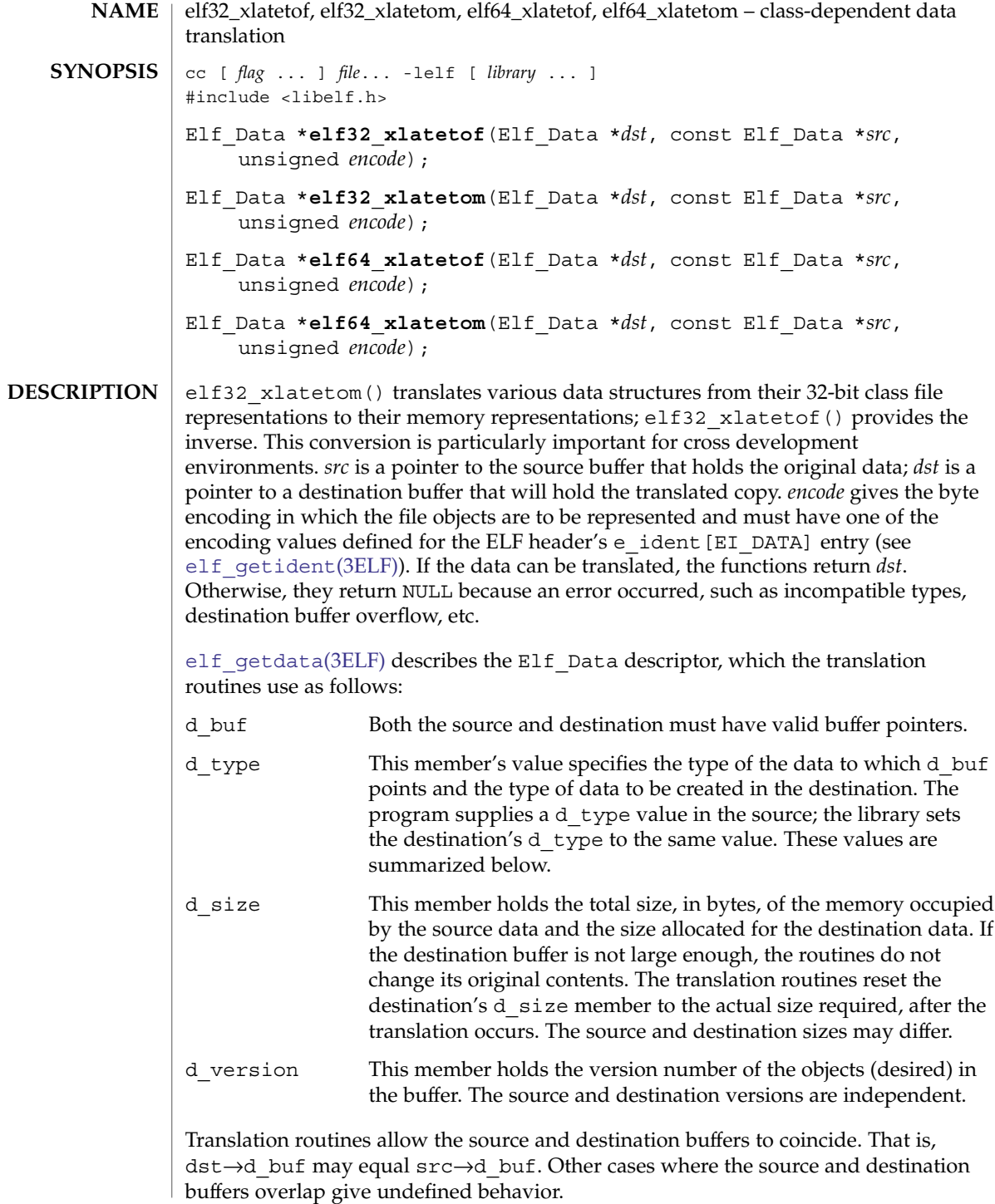

elf32\_xlatetof(3ELF)

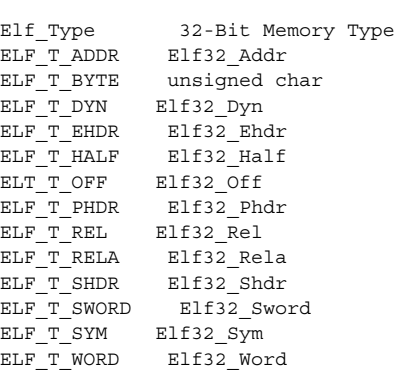

Translating buffers of type ELF\_T\_BYTE does not change the byte order.

For the 64−bit class, replace 32 with 64 as appropriate.

#### See attributes(5) for descriptions of the following attributes: **ATTRIBUTES**

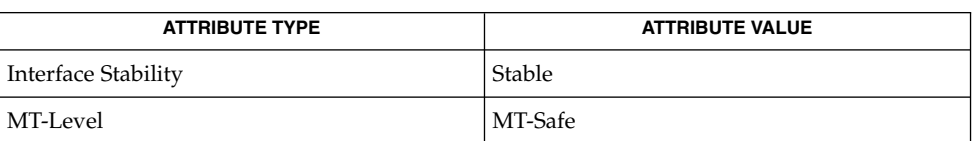

#### **SEE ALSO**

elf[\(3ELF\),](#page-391-0) [elf32\\_fsize](#page-383-0)(3ELF), [elf\\_getdata](#page-412-0)(3ELF), [elf\\_getident](#page-417-0)(3ELF), libelf(3LIB), attributes(5)

# <span id="page-391-0"></span>elf(3ELF)

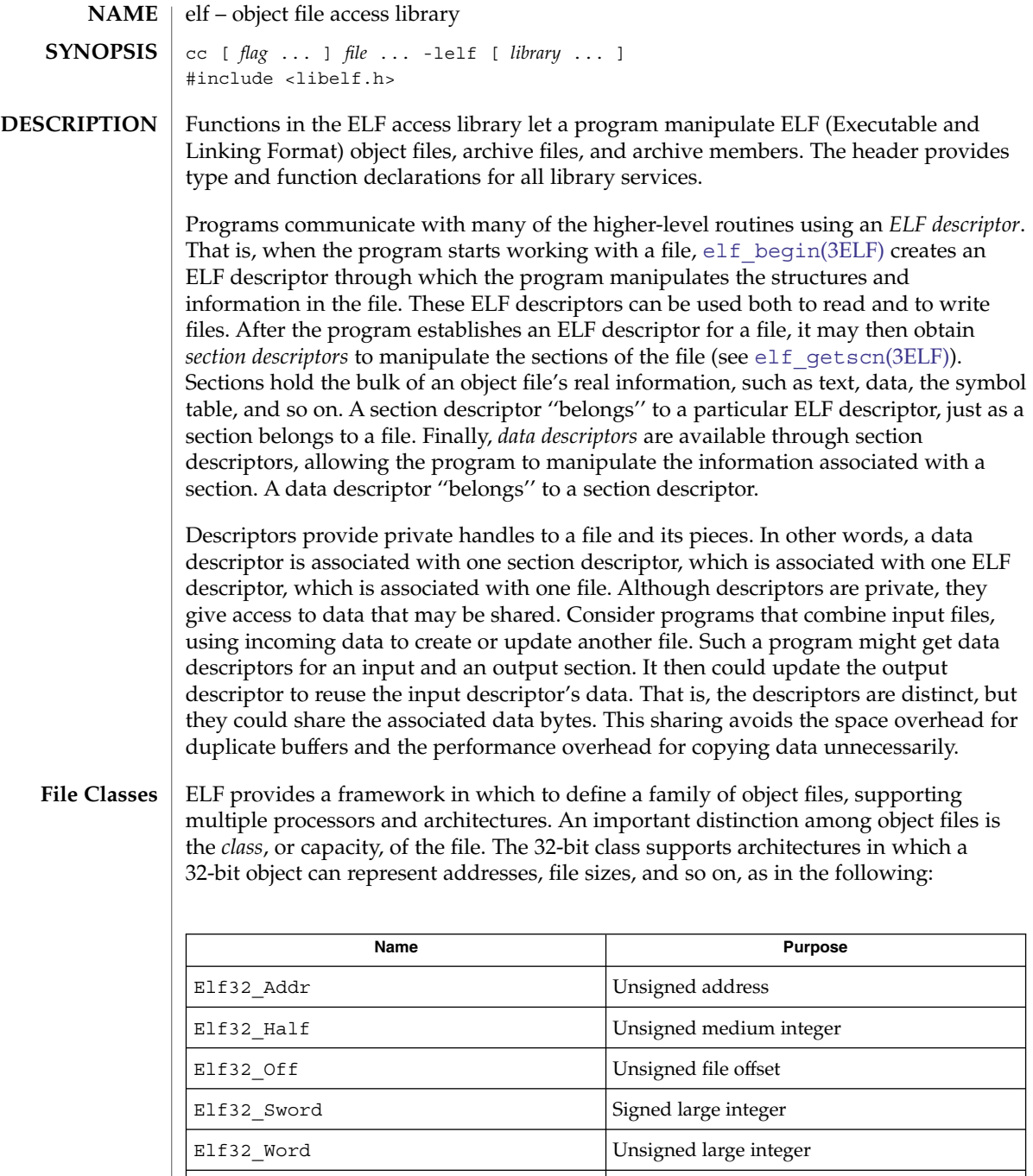

unsigned char **Unsigned small integer** 

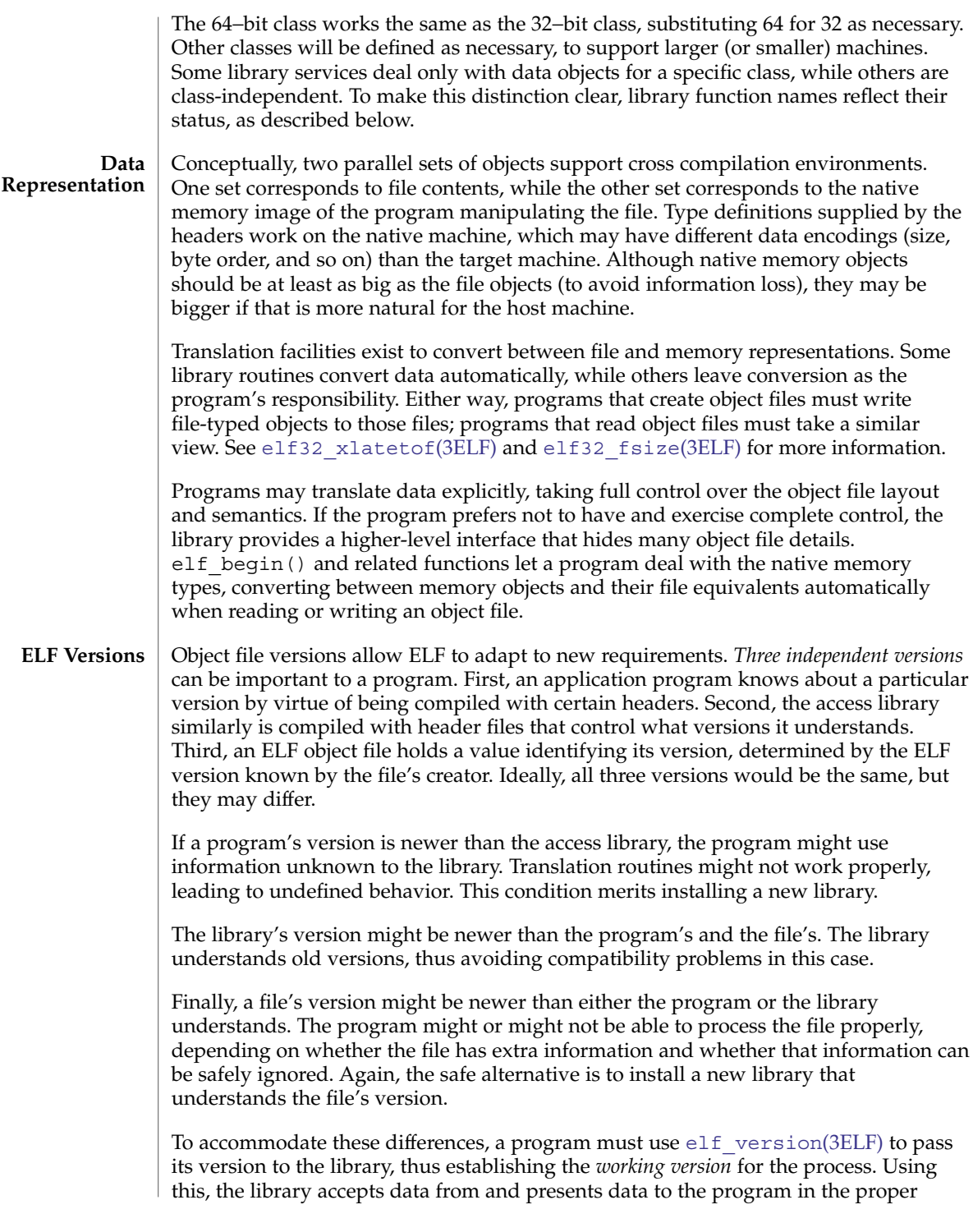

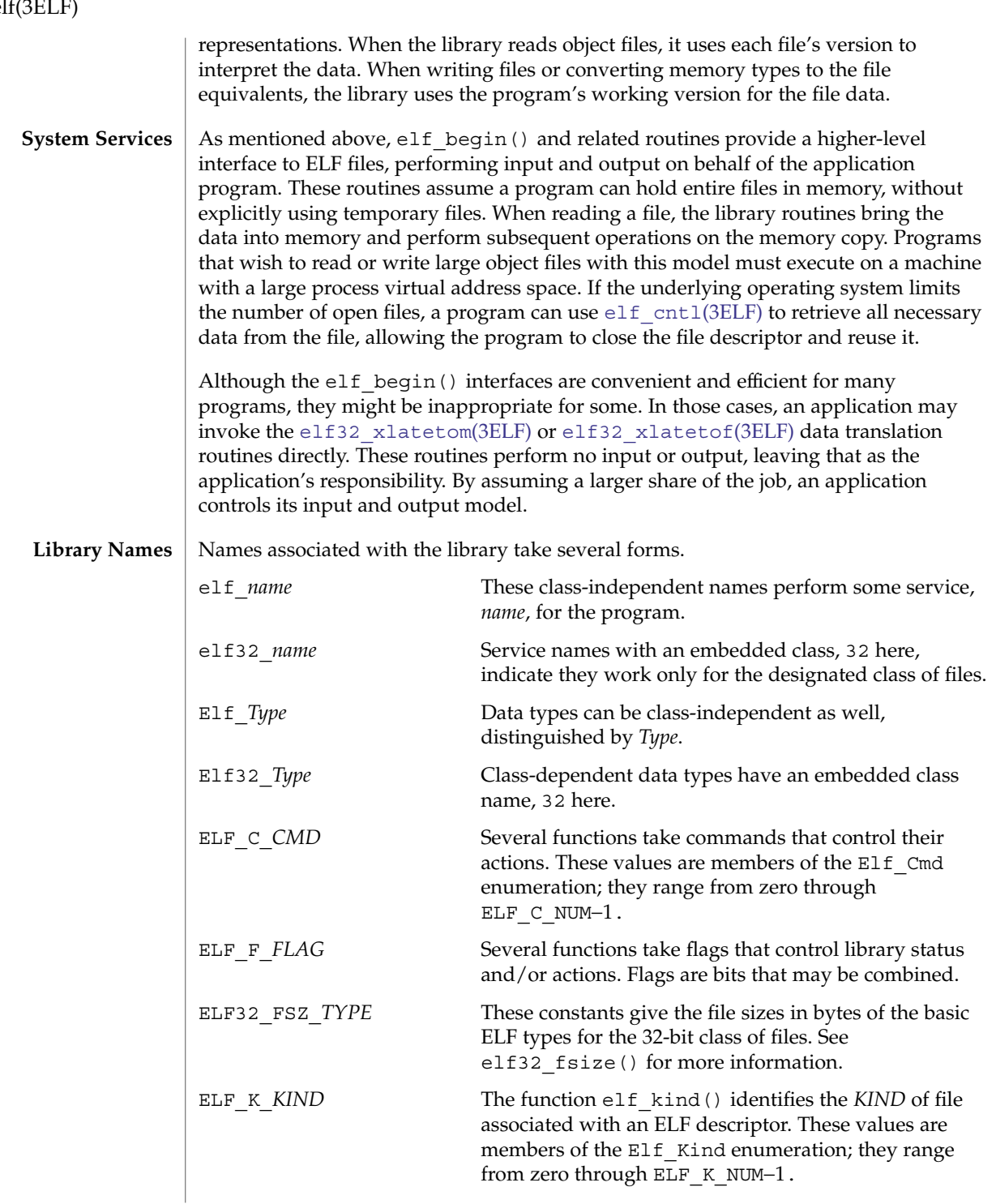

# elf(3ELF)

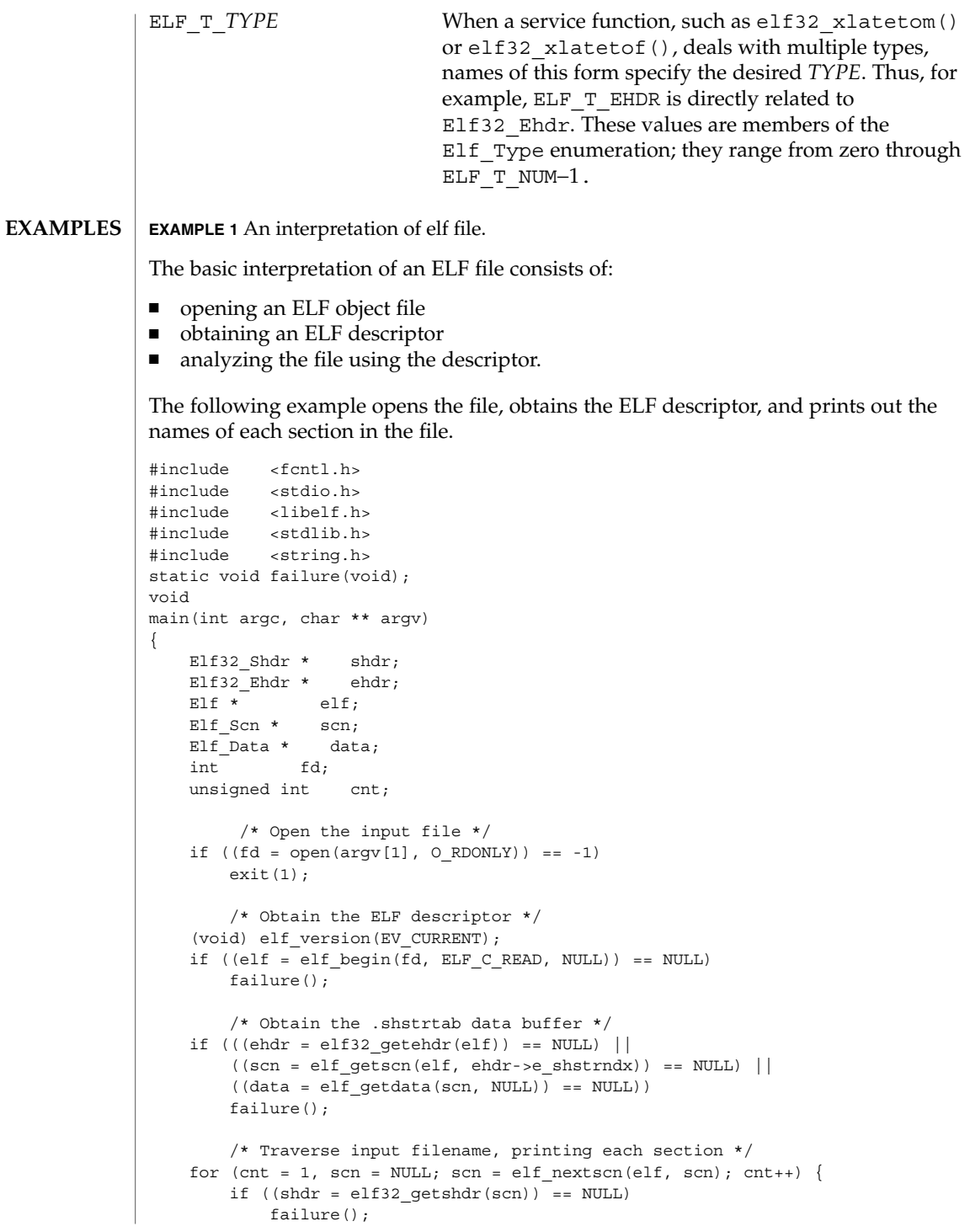

elf(3ELF)

```
EXAMPLE 1 An interpretation of elf file. (Continued)
    (void) printf("[%d] %s\n", cnt,
        (char *)data->d_buf + shdr->sh_name);
    }
}^* /* end main */
static void
failure()
{
    (void) fprintf(stderr, "%s\n", elf_errmsg(elf_errno()));
    exit(1);
}
```

```
ATTRIBUTES
```
See attributes(5) for descriptions of the following attributes:

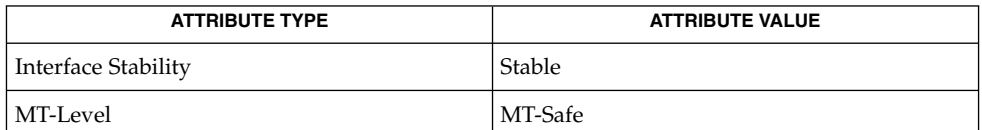

ar.h(3HEAD), [elf32\\_checksum](#page-382-0)(3ELF), [elf32\\_fsize](#page-383-0)(3ELF), elf32 getshdr(3ELF), elf32 xlatetof(3ELF), elf begin(3ELF), elf cntl(3ELF), elf errmsg(3ELF), elf fill(3ELF), elf getarhdr(3ELF), [elf\\_getarsym](#page-410-0)(3ELF), [elf\\_getbase](#page-411-0)(3ELF), [elf\\_getdata](#page-412-0)(3ELF), [elf\\_getident](#page-417-0)(3ELF), [elf\\_getscn](#page-419-0)(3ELF), [elf\\_hash](#page-421-0)(3ELF), [elf\\_kind](#page-422-0)(3ELF), elf memory(3ELF), elf rawfile(3ELF), elf strptr(3ELF), elf update(3ELF), elf version[\(3ELF\),](#page-481-0) gelf(3ELF), libelf(3LIB), attributes(5), lfcompile(5) **SEE ALSO**

*ANSI C Programmer's Guide*

 $a.out(4)$ **SPARC only**

> Information in the ELF headers is separated into common parts and processor-specific parts. A program can make a processor's information available by including the appropriate header: <sys/elf\_*NAME*.h> where *NAME* matches the processor name as used in the ELF file header. **NOTES**

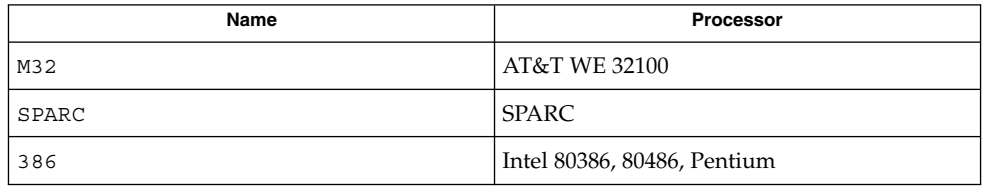

Other processors will be added to the table as necessary.

To illustrate, a program could use the following code to ''see'' the processor-specific information for the SPARC based system.
#include <libelf.h> #include <sys/elf\_SPARC.h>

Without the <sys/elf\_SPARC.h> definition, only the common ELF information would be visible.

A program could use the following code to ''see'' the processor-specific information for the Intel 80386:

```
#include <libelf.h>
#include <sys/elf_386.h>
```
Without the <sys/elf\_386.h> definition, only the common ELF information would be visible.

Although reading the objects is rather straightforward, writing/updating them can corrupt the shared offsets among sections. Upon creation, relationships are established among the sections that must be maintained even if the object's size is changed.

<span id="page-397-0"></span>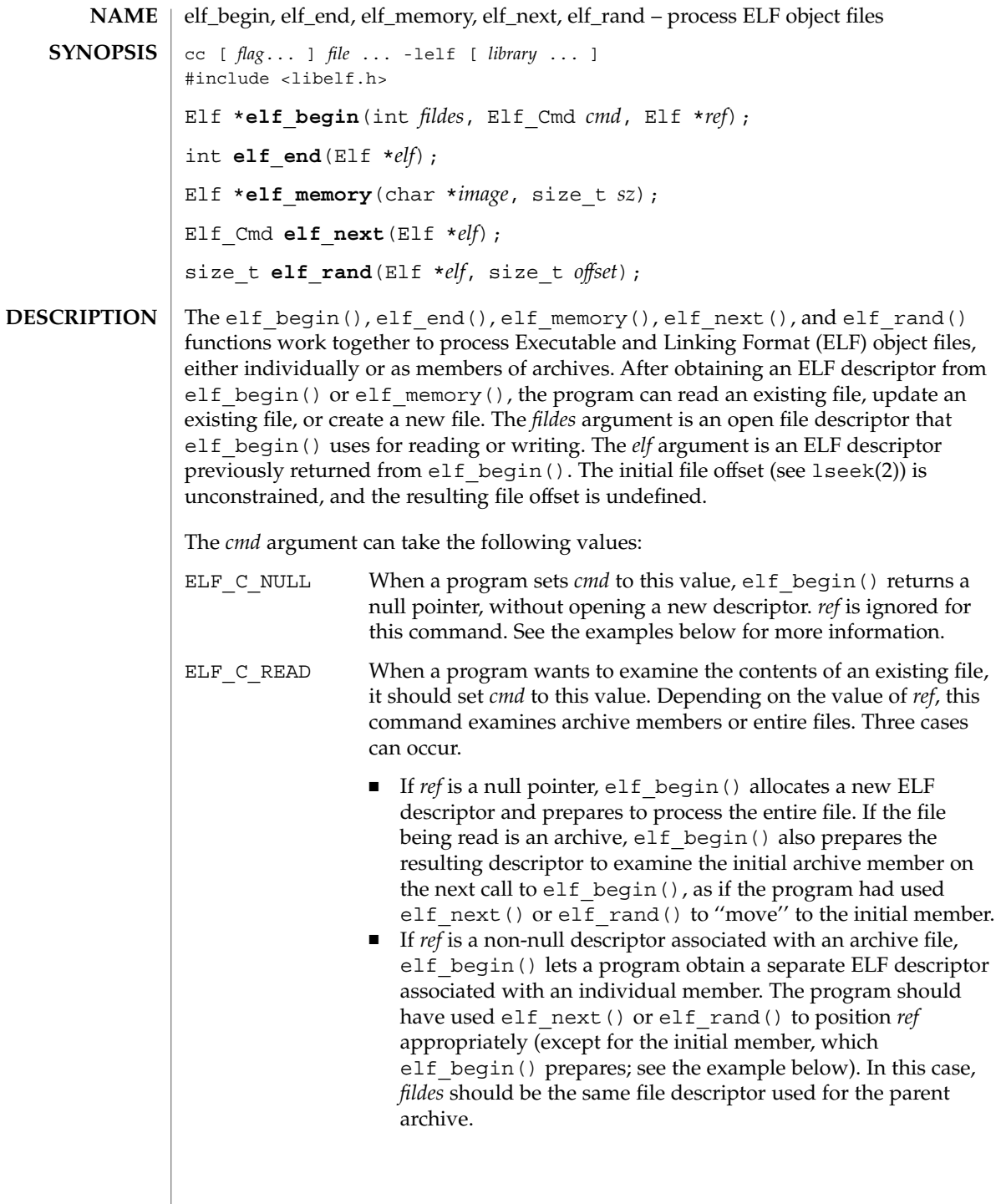

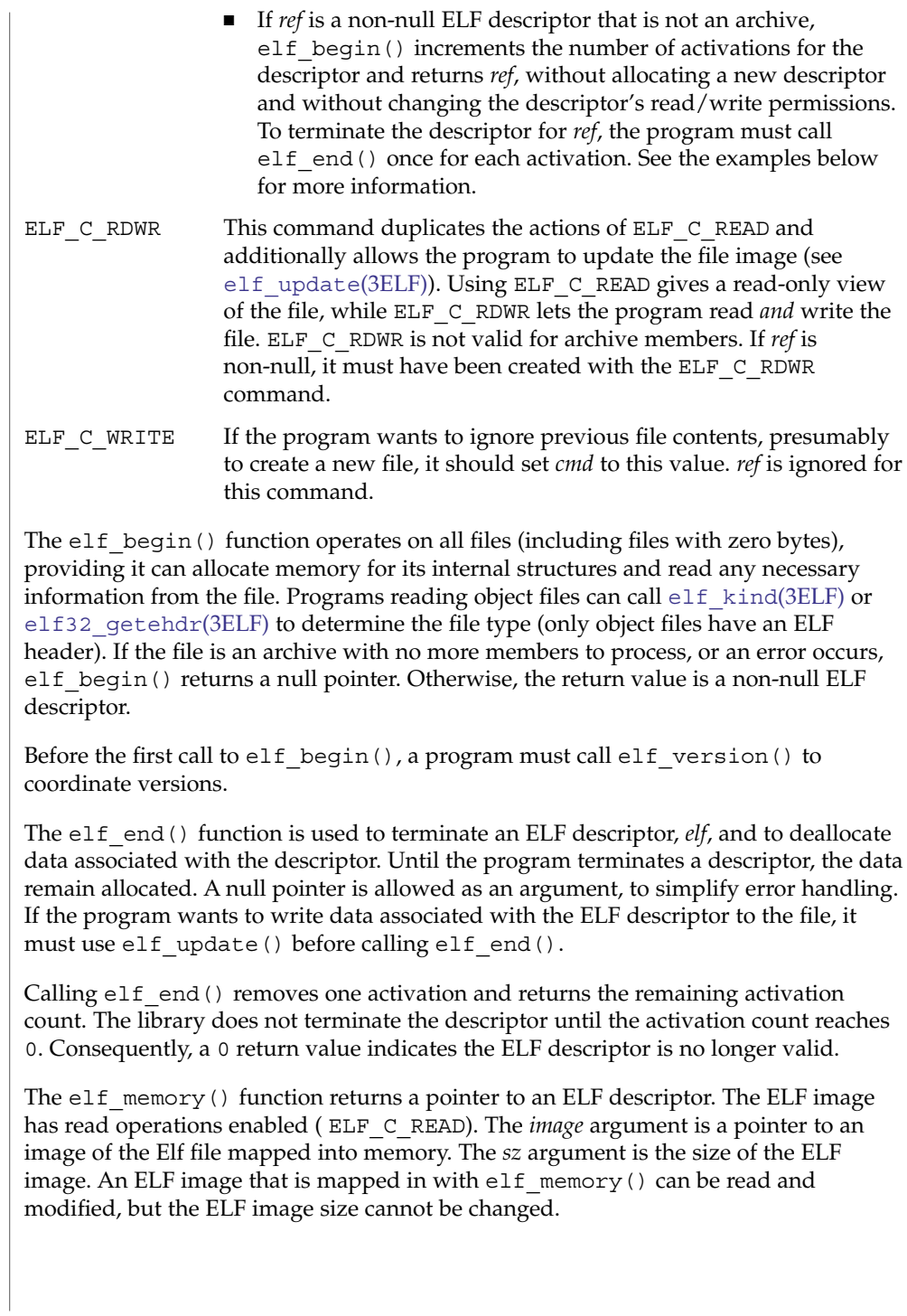

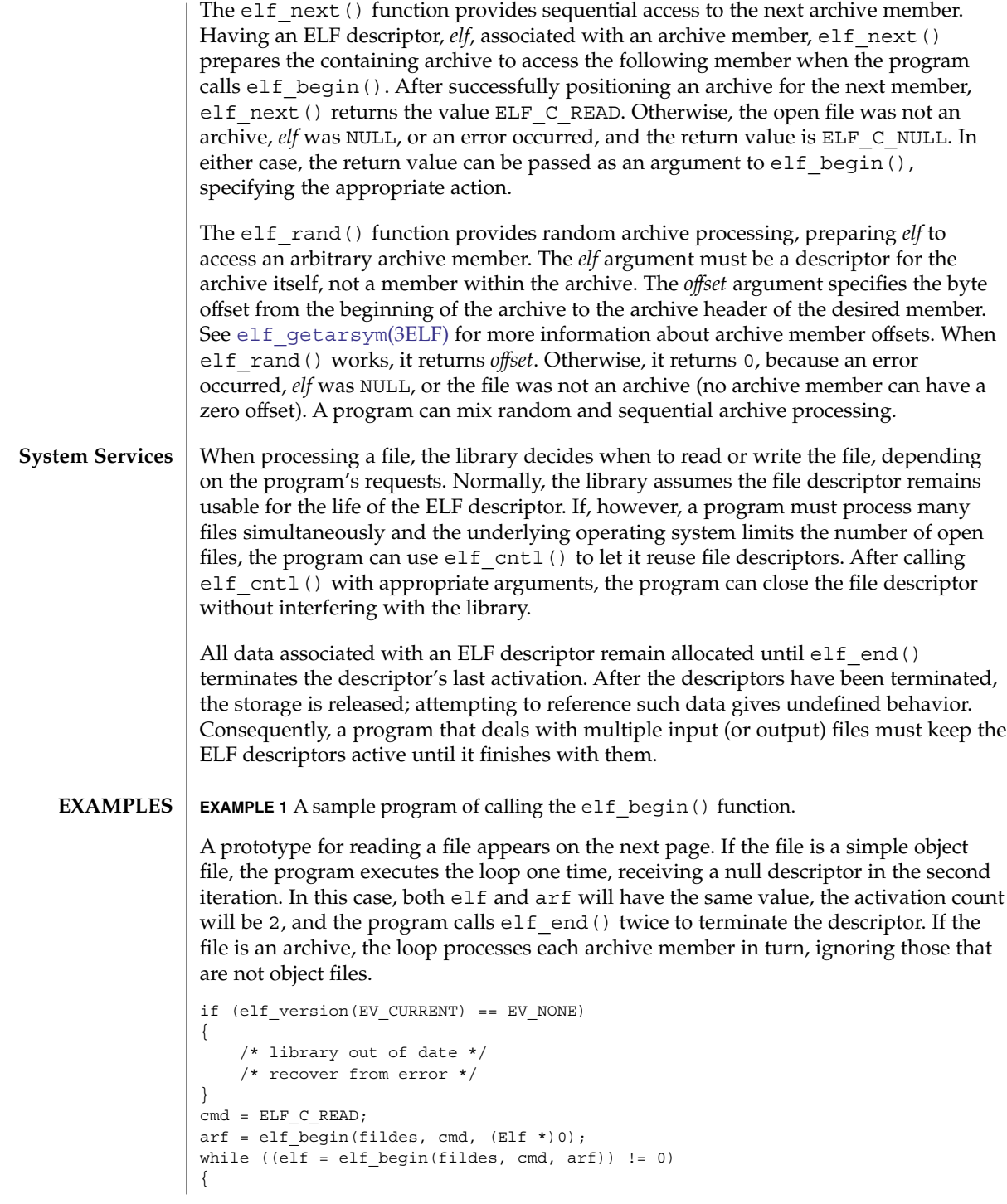

```
EXAMPLE 1 A sample program of calling the elf_begin() function. (Continued)
    if ((ehdr = elf32 getehdr(elf)) != 0)
    {
        /* process the file . . . */
    }
    cmd = elf next(elf);elf end(elf);
}
elf end(arf);
```
Alternatively, the next example illustrates random archive processing. After identifying the file as an archive, the program repeatedly processes archive members of interest. For clarity, this example omits error checking and ignores simple object files. Additionally, this fragment preserves the ELF descriptors for all archive members, because it does not call elf end() to terminate them.

```
elf version(EV CURRENT);
arf = elf\_begin(fildes, ELF_C_READ, (Elf *)0);if (elf_kind(arf) != ELF_K_AR)
{
    /* not an archive */
}
/* initial processing */
/* set offset = \ldots for desired member header */
while (elf rand(arf, offset) == offset)
{
    if ((elf = elf begin(fildes, ELF C READ, arf)) == 0)
       break;
    if ((ehdr = elf32 getehdr(elf)) != 0)
    {
        /* process archive member . . . */
    }
    /* set offset = . . . for desired member header */
}
```
An archive starts with a ''magic string'' that has SARMAG bytes; the initial archive member follows immediately. An application could thus provide the following function to rewind an archive (the function returns −1 for errors and 0 otherwise).

```
#include <ar.h>
#include <libelf.h>
int
rewindelf(Elf *elf)
{
    if (elf_rand(elf, (size_t)SARMAG) == SARMAG)
        return 0;
    return −1;
}
```
The following outline shows how one might create a new ELF file. This example is simplified to show the overall flow.

Extended Library Functions **401**

```
EXAMPLE 1 A sample program of calling the elf_begin() function. (Continued)
elf_version(EV_CURRENT);
fildes = open("path/name", O_RDWR|O_TRUNC|O_CREAT, 0666);
if ((elf = elf begin(fildes, ELF C WRITE, (Elf * )0)) == 0)
   return;
ehdr = elf32_newehdr(elf);
phdr = elf32_newphdr(elf, count);
scn = elf newscn(elf);
shdr = elf32_getshdr(scn);
data = elf newdata(scn);
elf_update(elf, ELF C WRITE);
elf end(elf);
```
Finally, the following outline shows how one might update an existing ELF file. Again, this example is simplified to show the overall flow.

```
elf_version(EV_CURRENT);
fildes = open("path/name", O_RDWR);
elf = elf begin(fildes, ELF C RDWR, (Elf *)0);
/* add new or delete old information */
 ...
/* ensure that the memory image of the file is complete */elf_update(elf, ELF_C_NULL);
elf update(elf, ELF_C_WRITE); /* update file */
elf end(elf);
```
Notice that both file creation examples open the file with write *and* read permissions. On systems that support mmap(2), the library uses it to enhance performance, and mmap(2) requires a readable file descriptor. Although the library can use a write-only file descriptor, the application will not obtain the performance advantages of mmap(2).

```
ATTRIBUTES
```
See attributes(5) for descriptions of the following attributes:

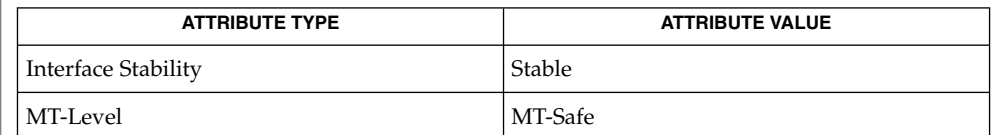

creat(2), lseek(2), mmap(2), open(2), ar.h(3HEAD), elf[\(3ELF\),](#page-391-0) elf32 getehdr(3ELF), elf cntl(3ELF), elf getarhdr(3ELF), elf qetarsym(3ELF), elf qetbase(3ELF), elf qetdata(3ELF), [elf\\_getscn](#page-419-0)(3ELF), [elf\\_kind](#page-422-0)(3ELF), [elf\\_rawfile](#page-423-0)(3ELF), [elf\\_update](#page-425-0)(3ELF), elf version(3ELF), libelf(3LIB), attributes(5) **SEE ALSO**

<span id="page-402-0"></span>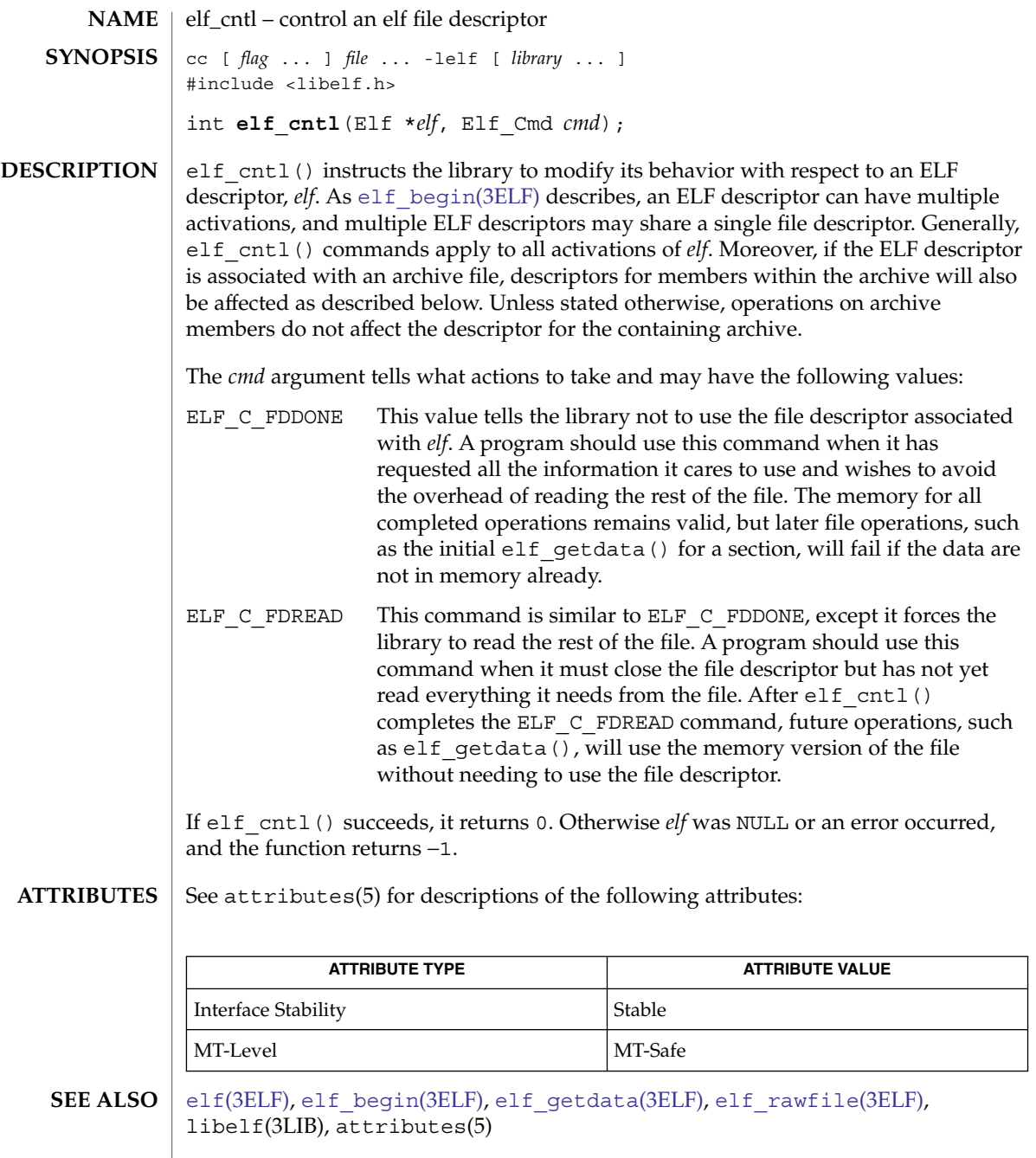

elf\_cntl(3ELF)

If the program wishes to use the "raw" operations (see elf rawdata(), which [elf\\_getdata](#page-412-0)(3ELF) describes, and [elf\\_rawfile](#page-423-0)(3ELF)) after disabling the file descriptor with ELF\_C\_FDDONE or ELF\_C\_FDREAD, it must execute the raw operations explicitly beforehand. Otherwise, the raw file operations will fail. Calling elf\_rawfile() makes the entire image available, thus supporting subsequent elf\_rawdata() calls. **NOTES**

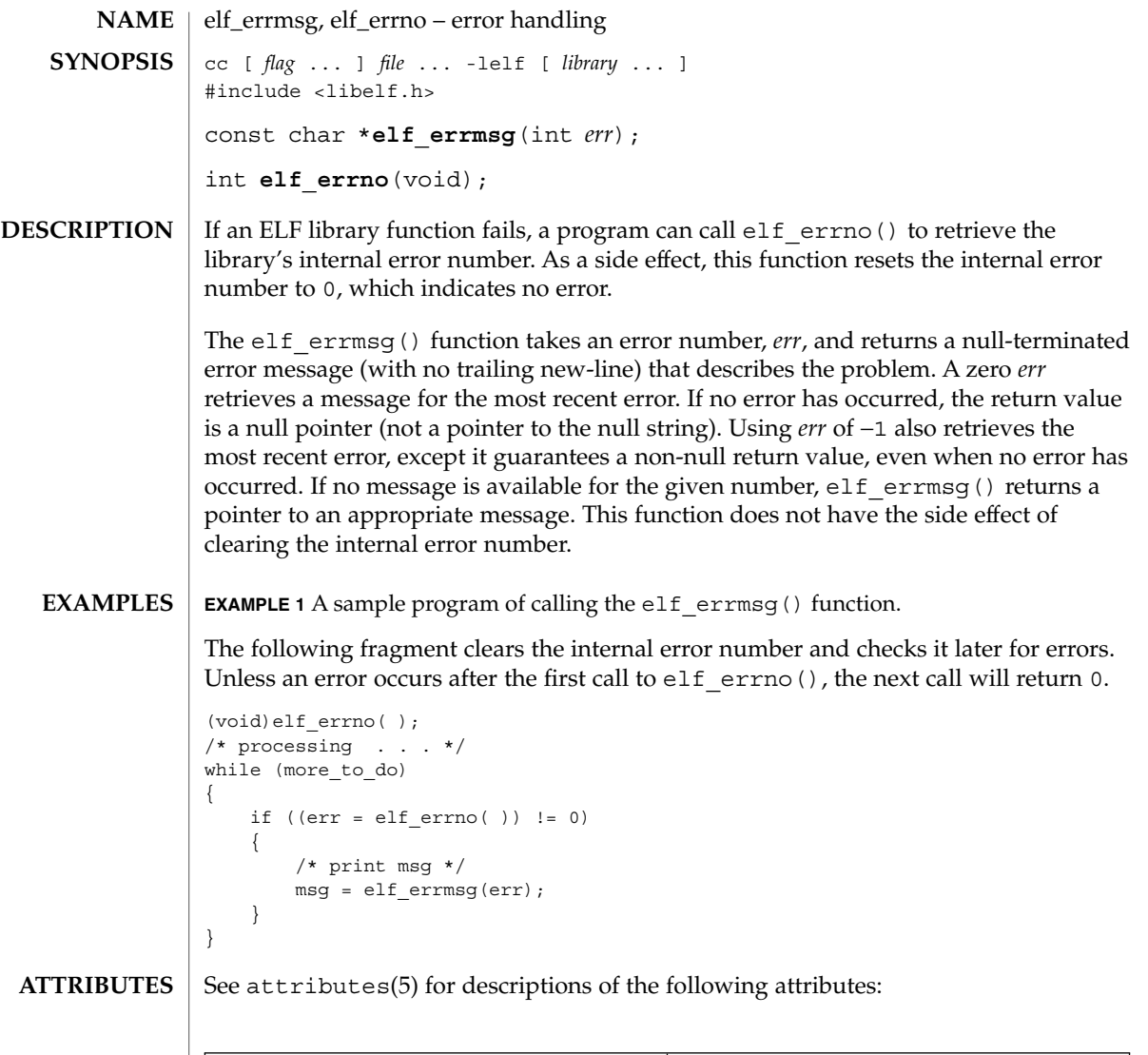

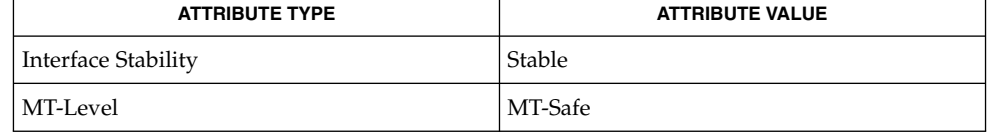

 $\textbf{SEE \, ALSO} \parallel \text{elf}(\text{3ELF})$ , libelf(3LIB), attributes(5)

Extended Library Functions **405**

### <span id="page-405-0"></span>elf\_fill(3ELF)

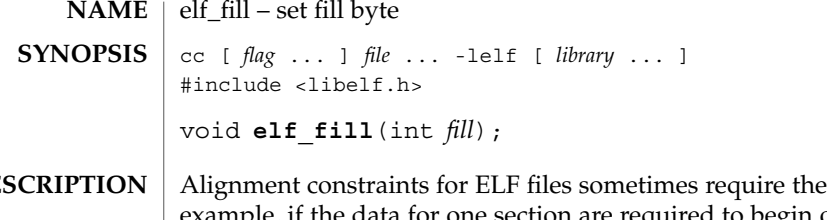

presence of "holes." For example, if the data for one section are required to begin on an eight-byte boundary, but the preceding section is too ''short,'' the library must fill the intervening bytes. These bytes are set to the *fill* character. The library uses zero bytes unless the application supplies a value. See [elf\\_getdata](#page-412-0)(3ELF) for more information about these holes. **DES** 

#### See attributes(5) for descriptions of the following attributes: **ATTRIBUTES**

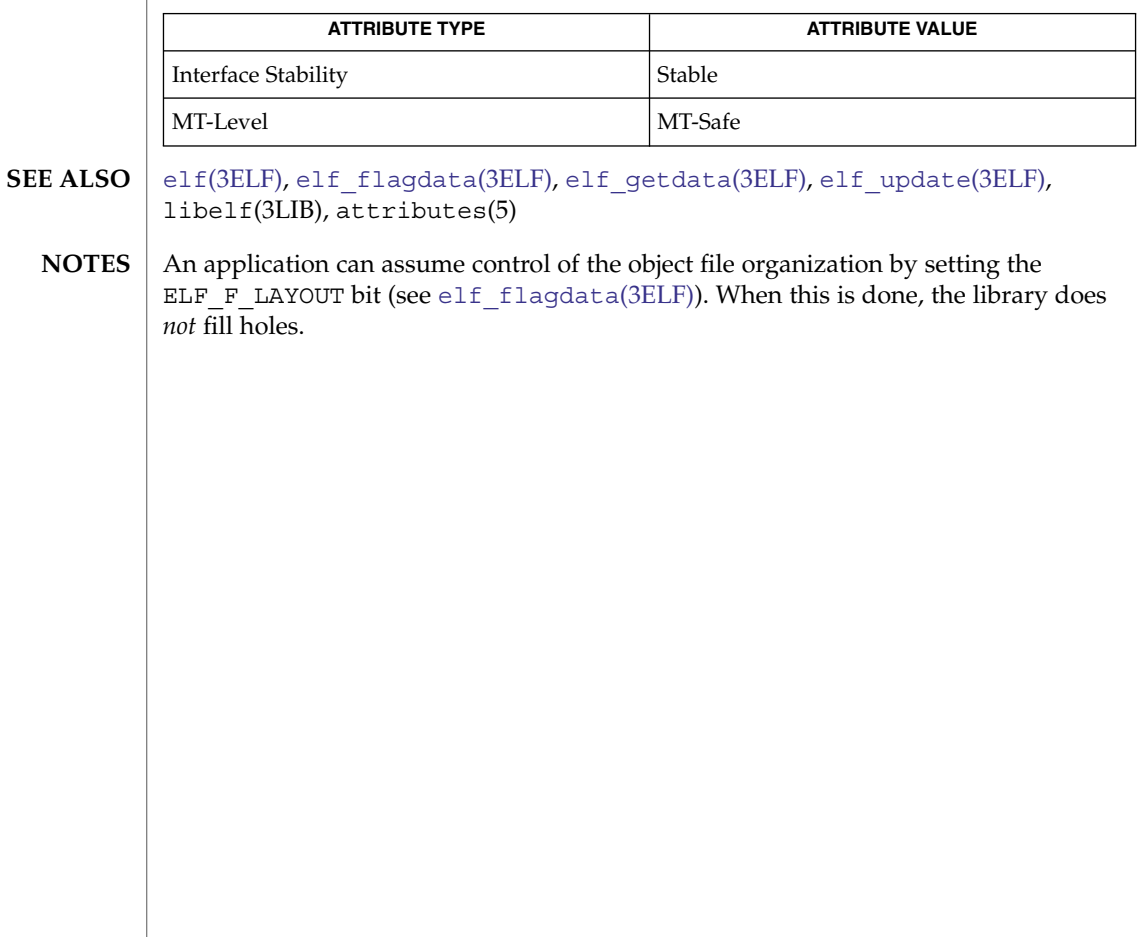

<span id="page-406-0"></span>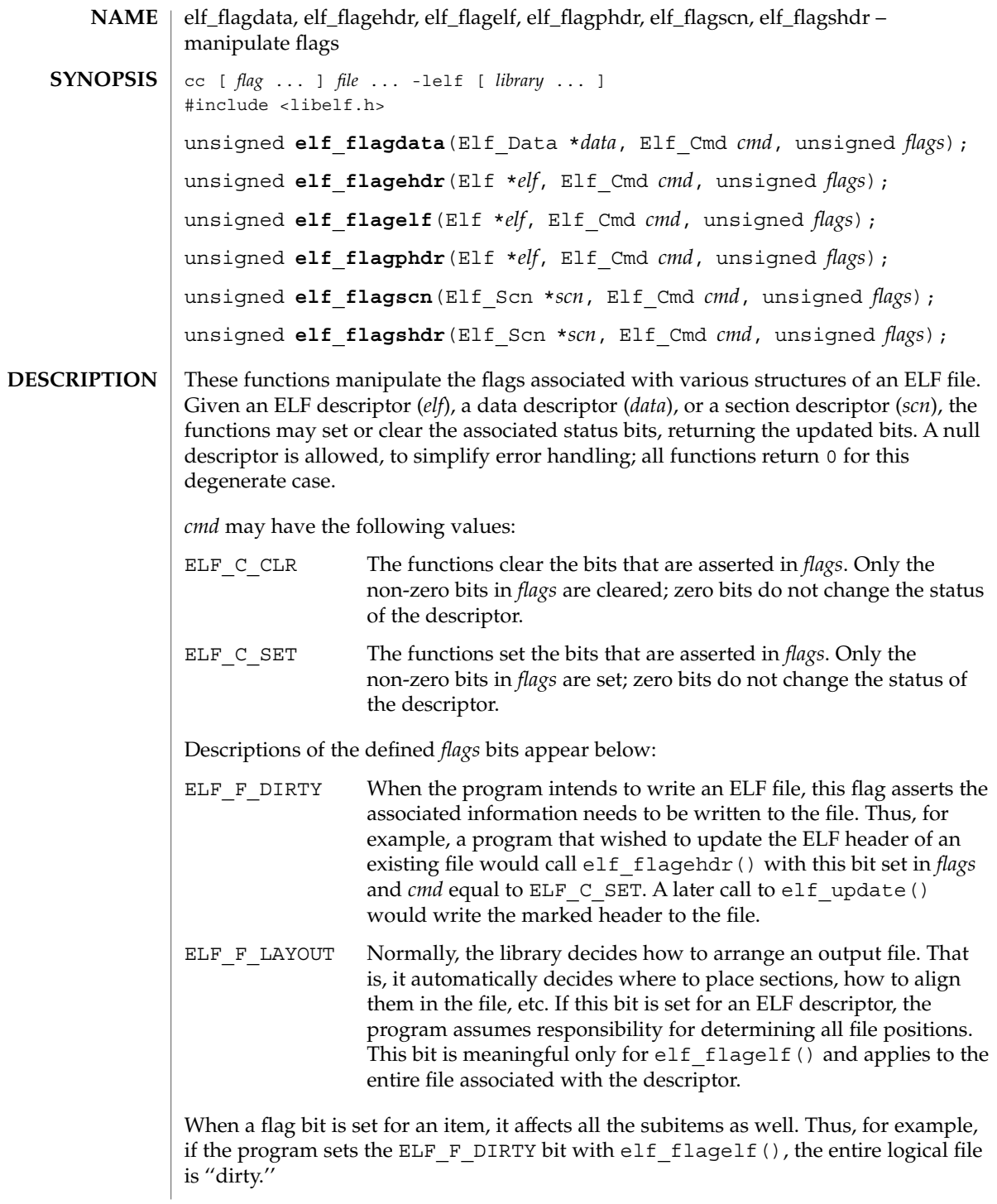

elf\_flagdata(3ELF)

**EXAMPLE 1** A sample display of calling the elf\_flagdata() function. **EXAMPLES**

> The following fragment shows how one might mark the ELF header to be written to the output file:

```
\hspace{0.1mm}/^{\star} dirty ehdr \hspace{0.2mm} . . . */
ehdr = elf32 getehdr(elf);
elf flagehdr(elf, ELF C SET, ELF F DIRTY);
```
**ATTRIBUTES**

See attributes(5) for descriptions of the following attributes:

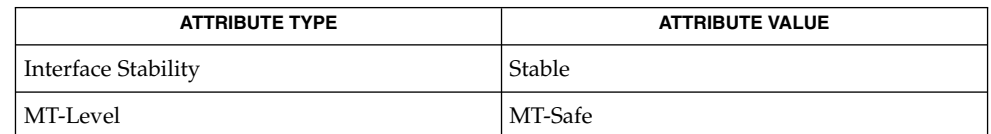

elf[\(3ELF\),](#page-391-0) [elf32\\_getehdr](#page-384-0)(3ELF), [elf\\_getdata](#page-412-0)(3ELF), [elf\\_update](#page-425-0)(3ELF), attributes(5) **SEE ALSO**

<span id="page-408-0"></span>elf\_getarhdr – retrieve archive member header cc [ *flag* ... ] *file* ... -lelf [ *library*... ] #include <libelf.h> Elf\_Arhdr \***elf\_getarhdr**(Elf \**elf*); elf qetarhdr() returns a pointer to an archive member header, if one is available for the ELF descriptor *elf*. Otherwise, no archive member header exists, an error occurred, or *elf* was null; elf getarhdr() then returns a null value. The header includes the following members. char \*ar name; time\_t ar\_date; uid t ar uid; gid\_t ar\_gid; mode t ar mode; off t ar size; char \*ar\_rawname; An archive member name, available through ar\_name, is a null-terminated string, with the ar format control characters removed. The ar\_rawname member holds a null-terminated string that represents the original name bytes in the file, including the terminating slash and trailing blanks as specified in the archive format. In addition to ''regular'' archive members, the archive format defines some special members. All special member names begin with a slash (/), distinguishing them from regular members (whose names may not contain a slash). These special members have the names (ar\_name) defined below. This is the archive symbol table. If present, it will be the first archive member. A program may access the archive symbol table through elf getarsym(). The information in the symbol table is useful for random archive processing (see elf rand() on elf begin(3ELF)). // This member, if present, holds a string table for long archive member names. An archive member's header contains a 16-byte area for the name, which may be exceeded in some file systems. The library automatically retrieves long member names from the string table, setting ar\_name to the appropriate value. Under some error conditions, a member's name might not be available. Although this causes the library to set ar name to a null pointer, the ar rawname member will be set as usual. See attributes(5) for descriptions of the following attributes: **ATTRIBUTE TYPE ATTRIBUTE VALUE** Interface Stability Stable **NAME SYNOPSIS DESCRIPTION ATTRIBUTES**

# elf\_getarhdr(3ELF)

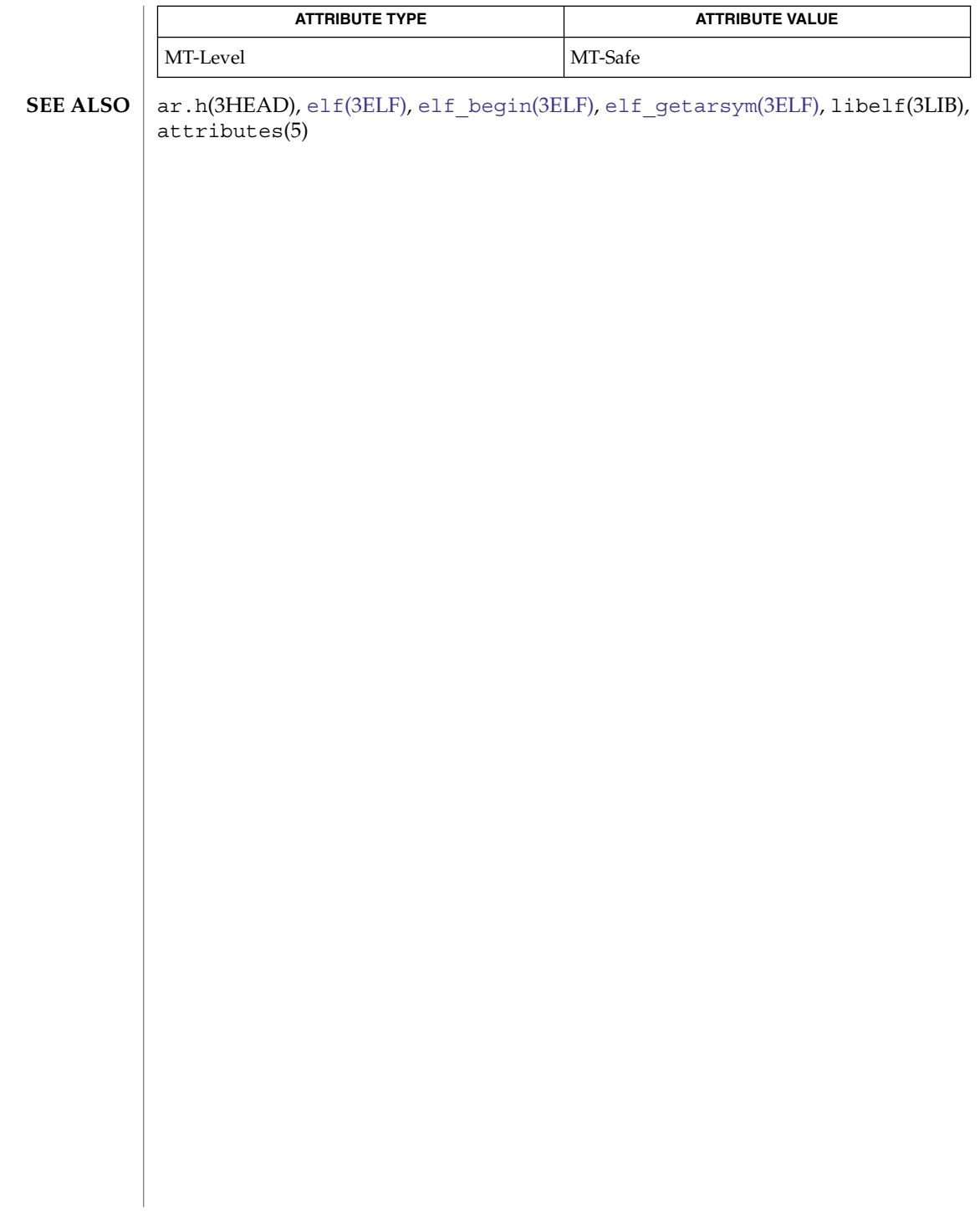

<span id="page-410-0"></span>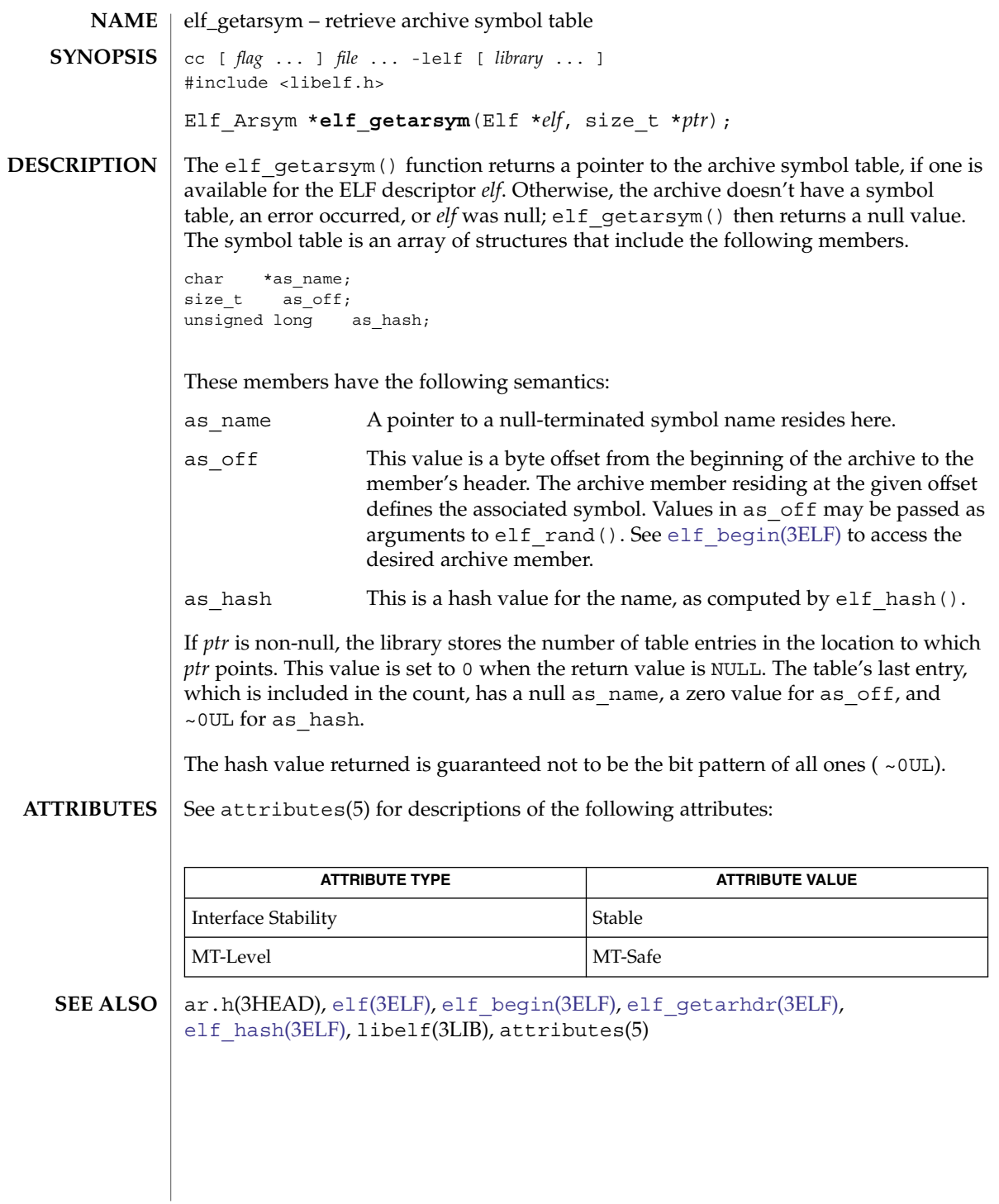

<span id="page-411-0"></span>elf\_getbase(3ELF)

<code>NAME</code> | <code>elf\_getbase</code> – get the base offset for an object file cc [ *flag* ... ] *file* ... -lelf [ *library* ... ] #include <libelf.h> off\_t **elf\_getbase**(Elf \**elf*); **SYNOPSIS**

The elf qetbase () function returns the file offset of the first byte of the file or archive member associated with *elf*, if it is known or obtainable, and −1 otherwise. A null *elf* is allowed, to simplify error handling; the return value in this case is −1. The base offset of an archive member is the beginning of the member's information, *not* the beginning of the archive member header. **DESCRIPTION**

See attributes(5) for descriptions of the following attributes: **ATTRIBUTES**

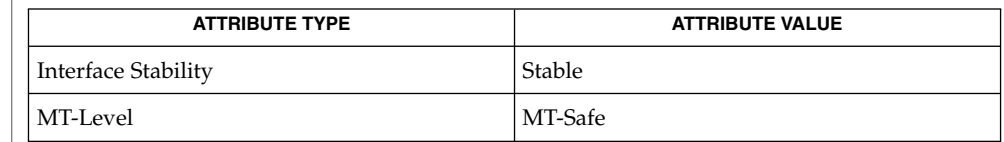

**SEE ALSO**

ar.h(3HEAD), elf[\(3ELF\),](#page-391-0) elf begin(3ELF), libelf(3LIB), attributes(5)

**412** man pages section 3: Extended Library Functions • Last Revised 11 Jul 2001

<span id="page-412-0"></span>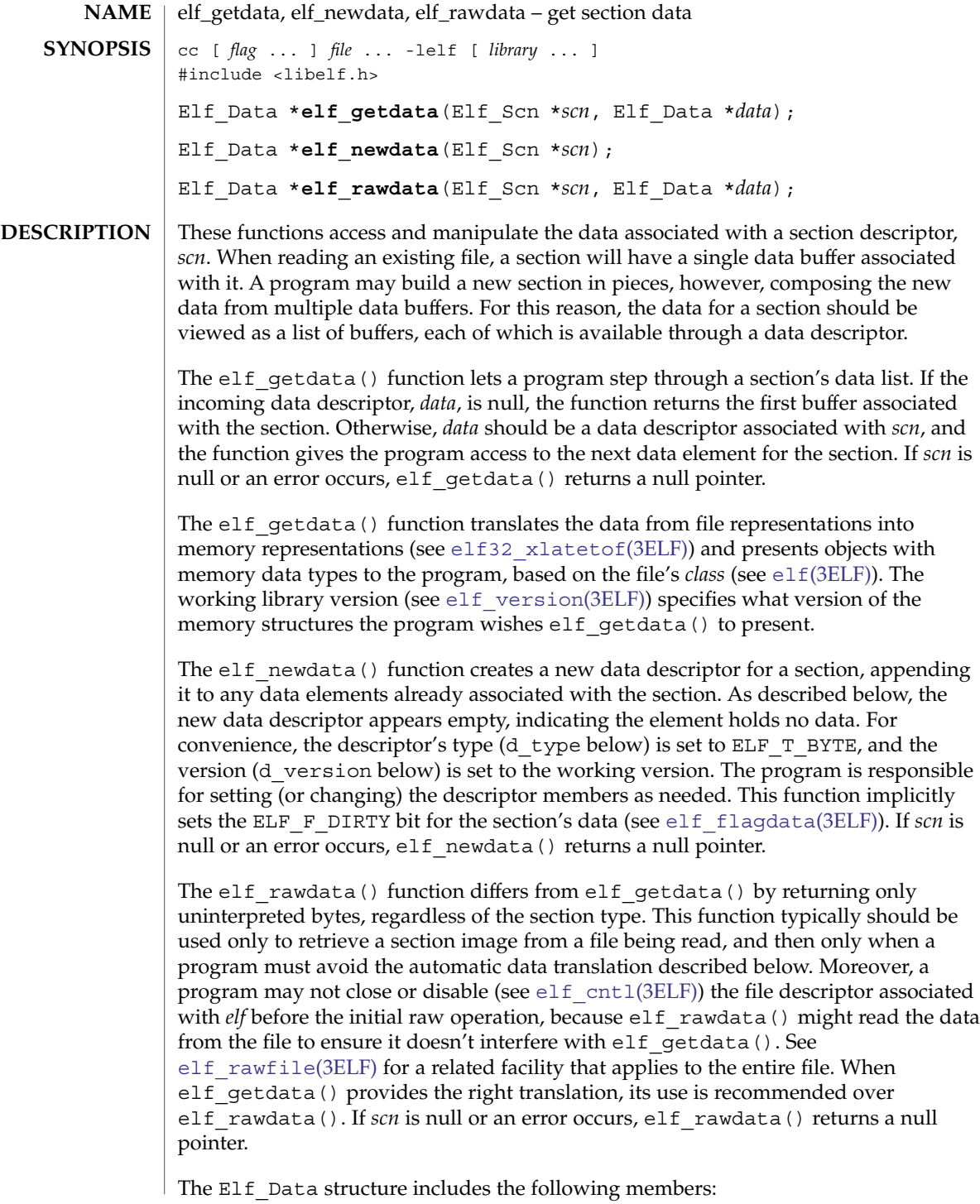

# elf\_getdata(3ELF)

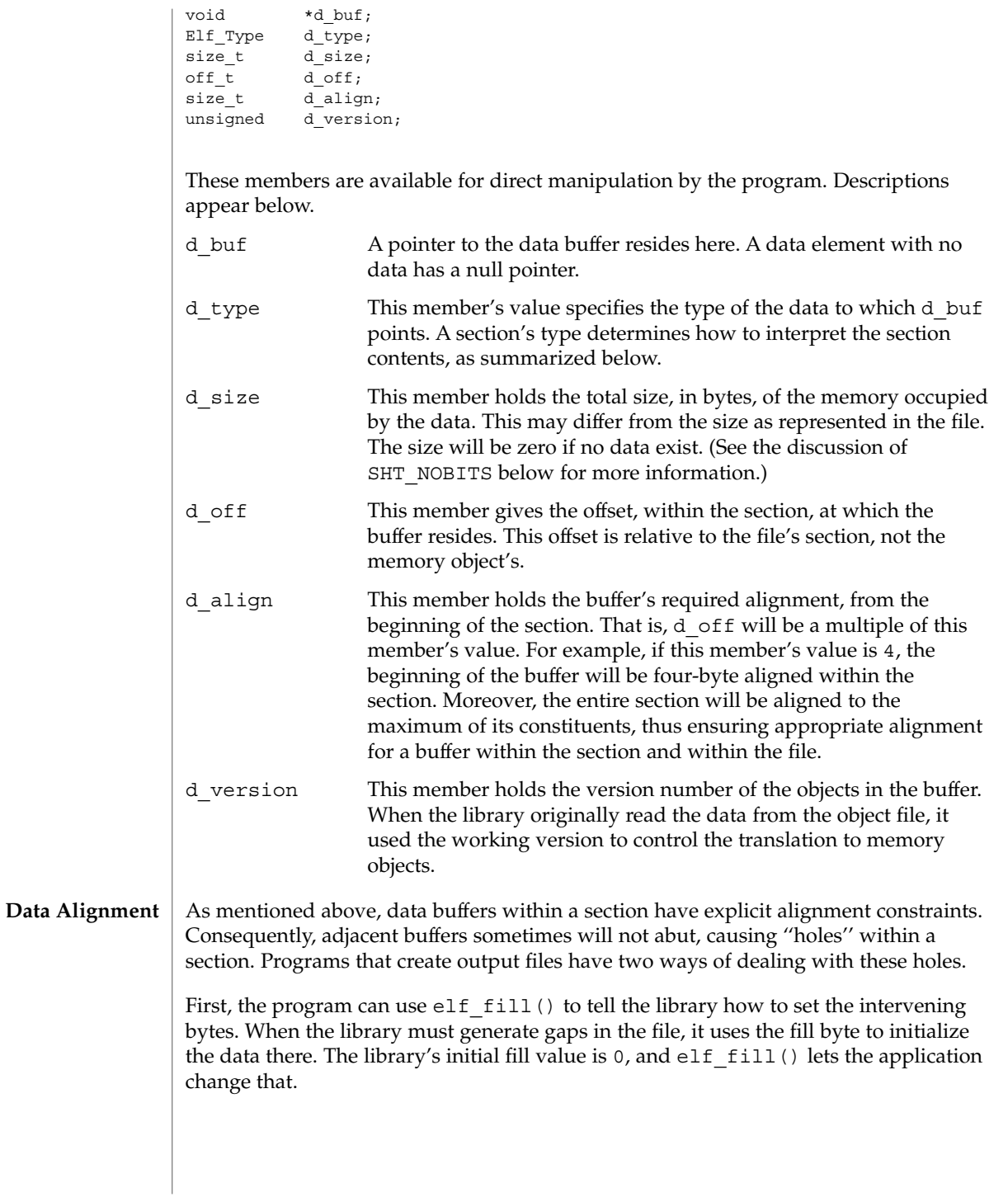

Second, the application can generate its own data buffers to occupy the gaps, filling the gaps with values appropriate for the section being created. A program might even use different fill values for different sections. For example, it could set text sections' bytes to no-operation instructions, while filling data section holes with zero. Using this technique, the library finds no holes to fill, because the application eliminated them.

### **Section and Memory Types**

The elf\_getdata() function interprets sections' data according to the section type, as noted in the section header available through elf32\_getshdr(). The following table shows the section types and how the library represents them with memory data types for the 32-bit file class. Other classes would have similar tables. By implication, the memory data types control translation by [elf32\\_xlatetof](#page-389-0)(3ELF)

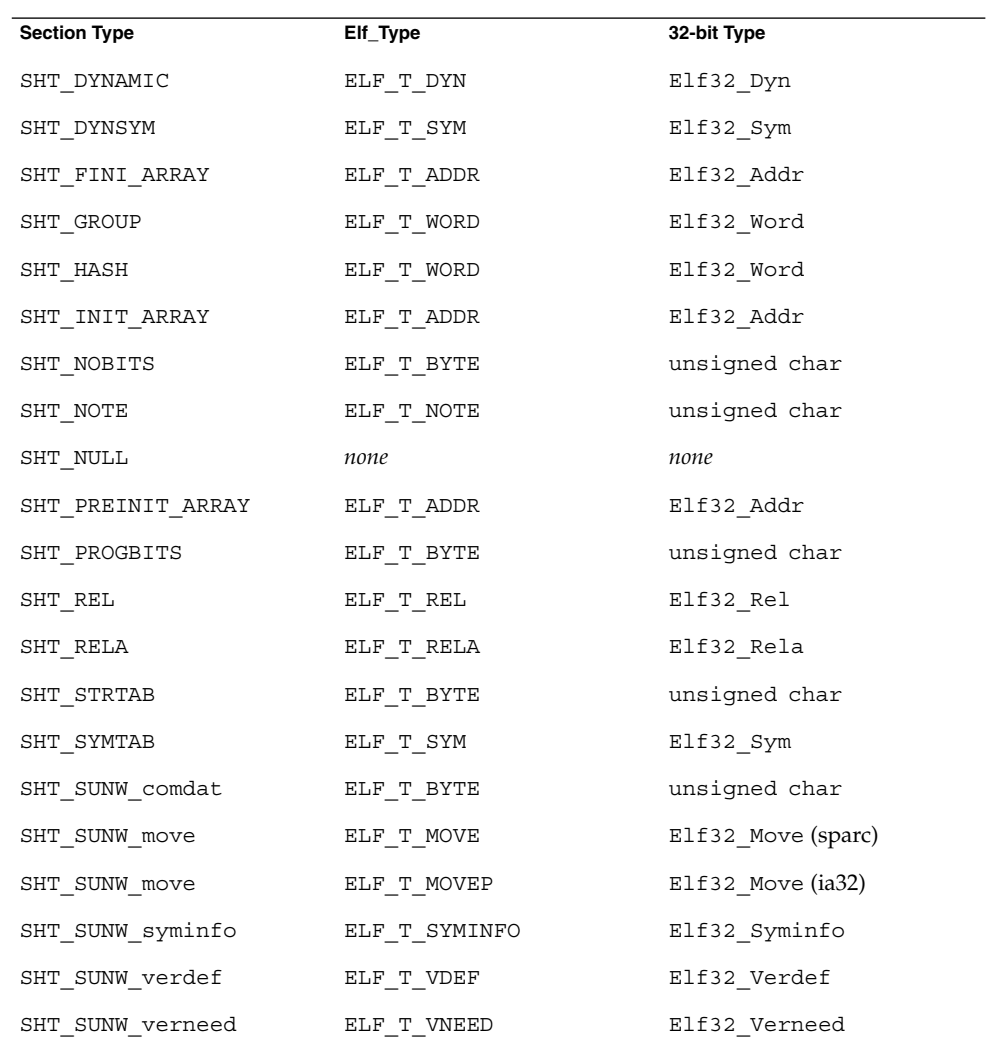

Extended Library Functions **415**

### elf\_getdata(3ELF)

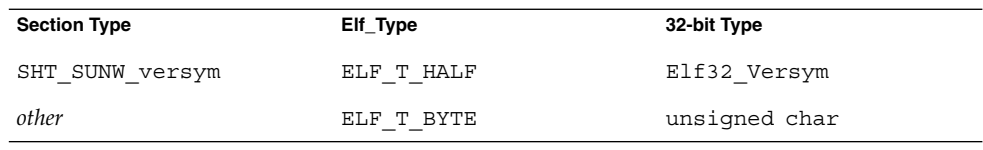

The elf rawdata() function creates a buffer with type ELF  $T$  BYTE.

As mentioned above, the program's working version controls what structures the library creates for the application. The library similarly interprets section types according to the versions. If a section type belongs to a version newer than the application's working version, the library does not translate the section data. Because the application cannot know the data format in this case, the library presents an untranslated buffer of type ELF\_T\_BYTE, just as it would for an unrecognized section type.

A section with a special type, SHT\_NOBITS, occupies no space in an object file, even when the section header indicates a non-zero size. elf getdata() and elf\_rawdata() work on such a section, setting the *data* structure to have a null buffer pointer and the type indicated above. Although no data are present, the d\_size value is set to the size from the section header. When a program is creating a new section of type SHT\_NOBITS, it should use elf\_newdata() to add data buffers to the section. These empty data buffers should have the d\_size members set to the desired size and the d buf members set to NULL.

### **EXAMPLES**

**EXAMPLE 1** A sample program of calling elf getdata().

The following fragment obtains the string table that holds section names (ignoring error checking). See elf  $\text{strptr}(3ELF)$  for a variation of string table handling.

```
ehdr = elf32 getehdr(elf);
scn = elf getscn(elf, (size t)ehdr->e shstrndx);
shdr = elf32_getshdr(scn);
if (shdr->sh_type != SHT_STRTAB)
{
/* not a string table */
}
data = 0;
if ((data = elf\_getdata(scn, data)) == 0 || data - sd_size == 0){
/* error or no data */
}
```
The e\_shstrndx member in an ELF header holds the section table index of the string table. The program gets a section descriptor for that section, verifies it is a string table, and then retrieves the data. When this fragment finishes, data->d\_buf points at the first byte of the string table, and data->d\_size holds the string table's size in bytes.

## **ATTRIBUTES** | See attributes(5) for descriptions of the following attributes:

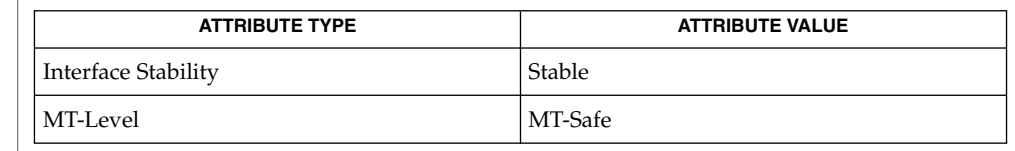

# **SEE ALSO**

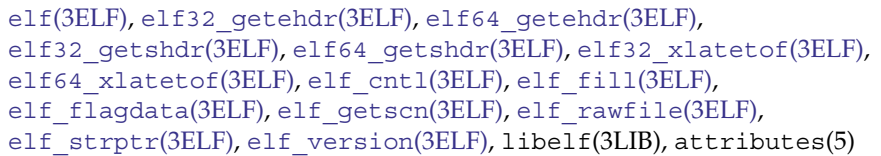

### <span id="page-417-0"></span>elf\_getident(3ELF)

elf\_getident, elf\_getshnum, elf\_getshstrndx – retrieve ELF header data cc [ *flag* ... ] *file* ... -lelf [ *library* ... ] #include <libelf.h> char \* **elf\_getident**(Elf \**elf*, size\_t \**dst*); int **elf\_getshnum**(Elf \**elf*, size\_t \**dst*); int **elf\_getshstrndx**(Elf \**elf*, size\_t \**dst*); **NAME SYNOPSIS**

As elf[\(3ELF\)](#page-391-0) explains, ELF provides a framework for various classes of files, where basic objects may have 32 bits, 64 bits, etc. To accommodate these differences, without forcing the larger sizes on smaller machines, the initial bytes in an ELF file hold identification information common to all file classes. Every ELF header's e\_ident has EI\_NIDENT bytes with the following interpretation: **DESCRIPTION**

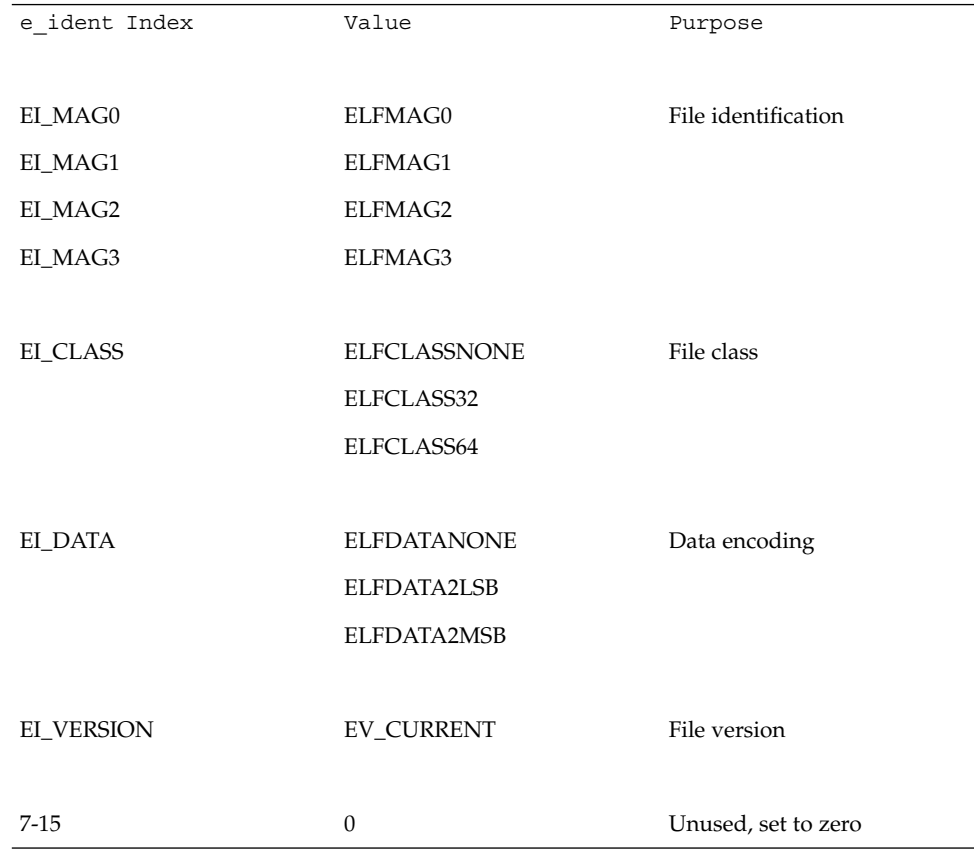

Other kinds of files (see elf kind(3ELF)) also may have identification data, though they would not conform to e\_ident.

elf qetident() returns a pointer to the file's "initial bytes." If the library recognizes the file, a conversion from the file image to the memory image may occur. In any case, the identification bytes are guaranteed not to have been modified, though the size of the unmodified area depends on the file type. If *dst* is non-null, the library stores the number of identification bytes in the location to which *dst* points. If no data are present, *elf* is null, or an error occurs, the return value is a null pointer, with 0 stored through *dst*, if *dst* is non-null.

The elf getshnum () function obtains the number of sections recorded in the ELF file. The number of sections in a file is typically recorded in the  $e$  shnum field of the ELF header, though a file that requires ELF Extended Sections records the value 0 in the e\_shnum field and records the number of sections in the sh\_size field of section header 0. See USAGE. *dst* points to the location where the number of sections will be stored. If a call to elf\_newscn(3ELF) using the same *elf* descriptor has been performed, then the value obtained by elf  $q$ etshnum() is only valid after a successful call to [elf\\_update](#page-425-0)(3ELF). If *elf* is NULL or an error occurs, elf qetshnum() returns -1.

The elf getshstrndx() function obtains the section index of the string table associated with the section headers in the ELF file. The section header string table index is typically recorded in the e\_shstrndx field of the ELF header, though a file that requires ELF Extended Sections records the value SHN\_XINDEX in the e\_shstrndx field and records the string table index in the sh\_link field of section header 0. See USAGE. The *dst* argument points to the location where the section header string table index is stored. If *elf* is NULL or an error occurs, elf getshstrndx() returns -1.

ELF Extended Sections are employed to allow an ELF file to contain more than 0xff00 (SHN\_LORESERVE) section. See the *Linker and Libraries Guide* for more information. **USAGE**

#### **ATTRIBUTES**

See attributes(5) for descriptions of the following attributes:

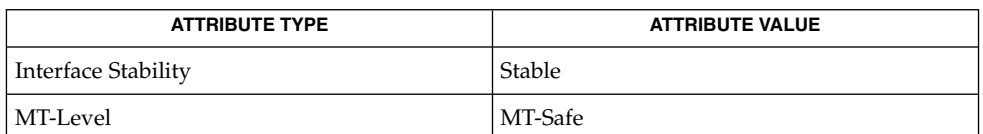

**SEE ALSO**

elf[\(3ELF\),](#page-391-0) elf32 getehdr(3ELF), elf begin(3ELF), elf kind(3ELF), elf newscn(3ELF), elf rawfile(3ELF), elf update(3ELF), libelf(3LIB), attributes(5)

*Linker and Libraries Guide*

<span id="page-419-0"></span>elf\_getscn(3ELF)

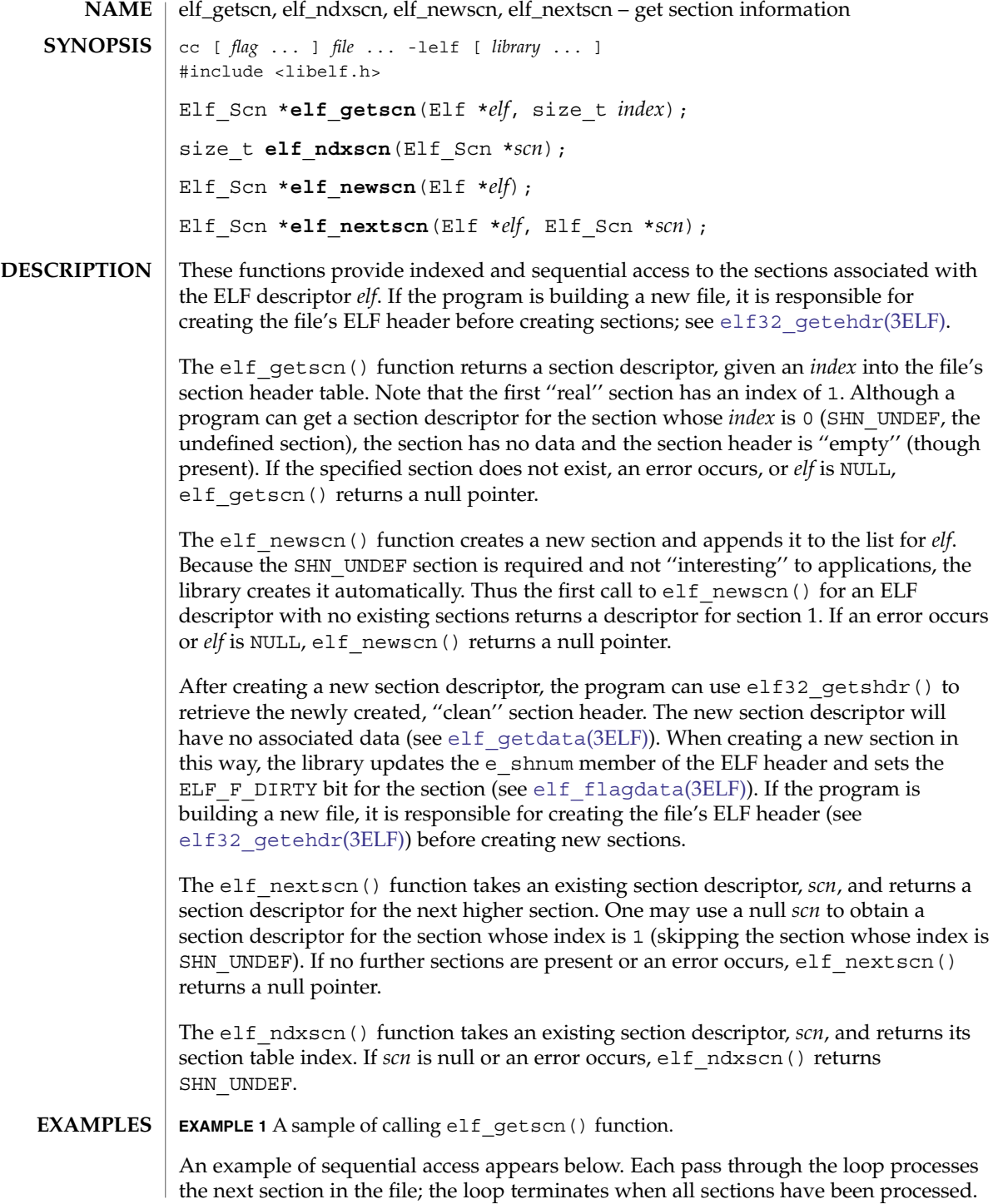

# elf\_getscn(3ELF)

```
EXAMPLE 1 A sample of calling elf_getscn() function. (Continued)
```

```
scn = 0;while ((scn = elf_nextscn(elf, scn)) != 0)
{
    /* process section */
}
```
### **ATTRIBUTES**

See attributes(5) for descriptions of the following attributes:

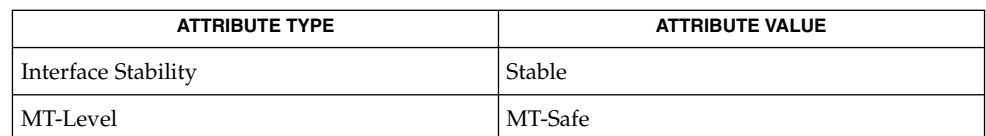

**SEE ALSO**

elf[\(3ELF\),](#page-391-0) [elf32\\_getehdr](#page-384-0)(3ELF), [elf32\\_getshdr](#page-388-0)(3ELF), [elf\\_begin](#page-397-0)(3ELF), elf flagdata(3ELF), elf getdata(3ELF), libelf(3LIB), attributes(5)

# <span id="page-421-0"></span>elf\_hash(3ELF)

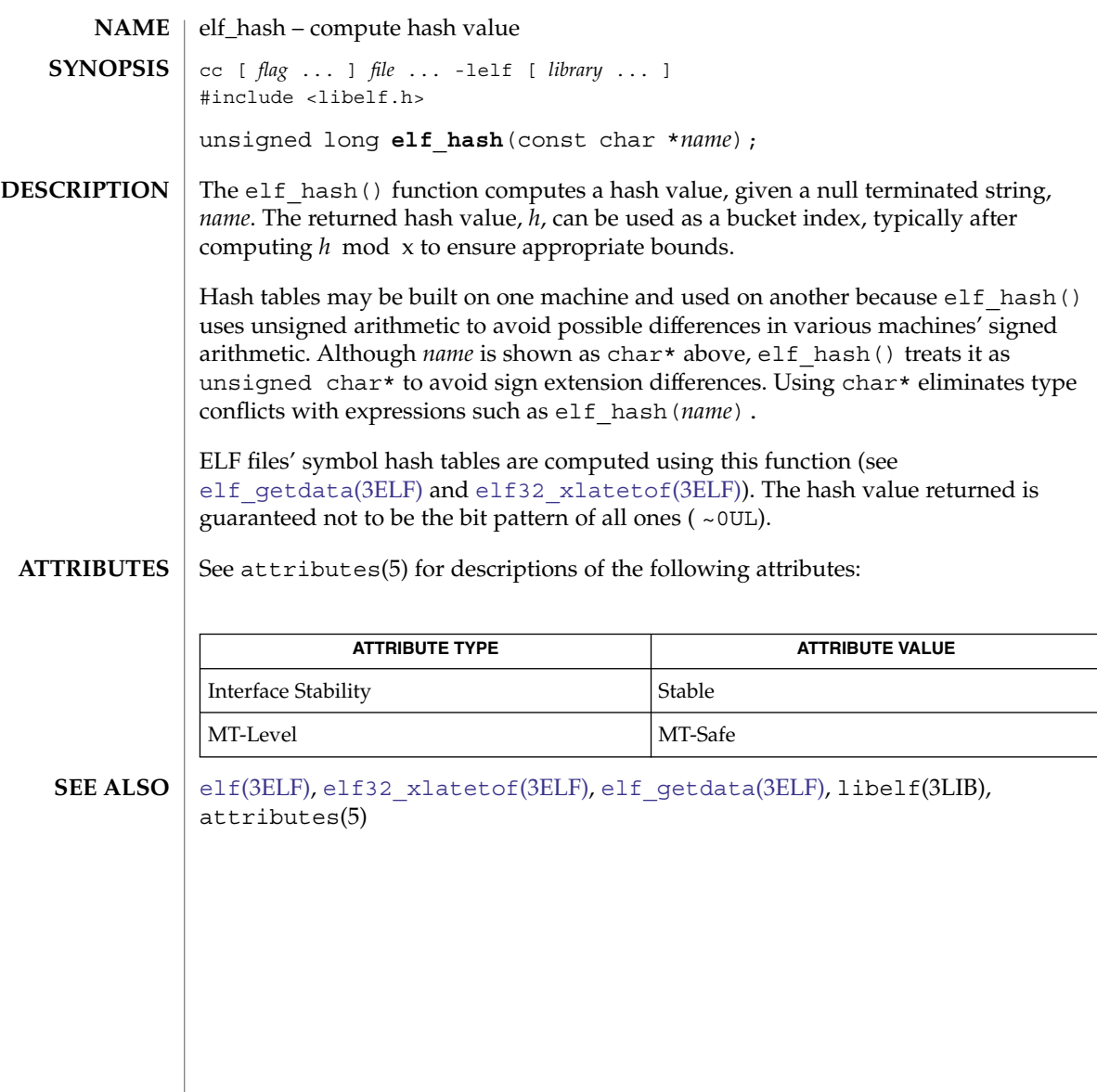

<span id="page-422-0"></span>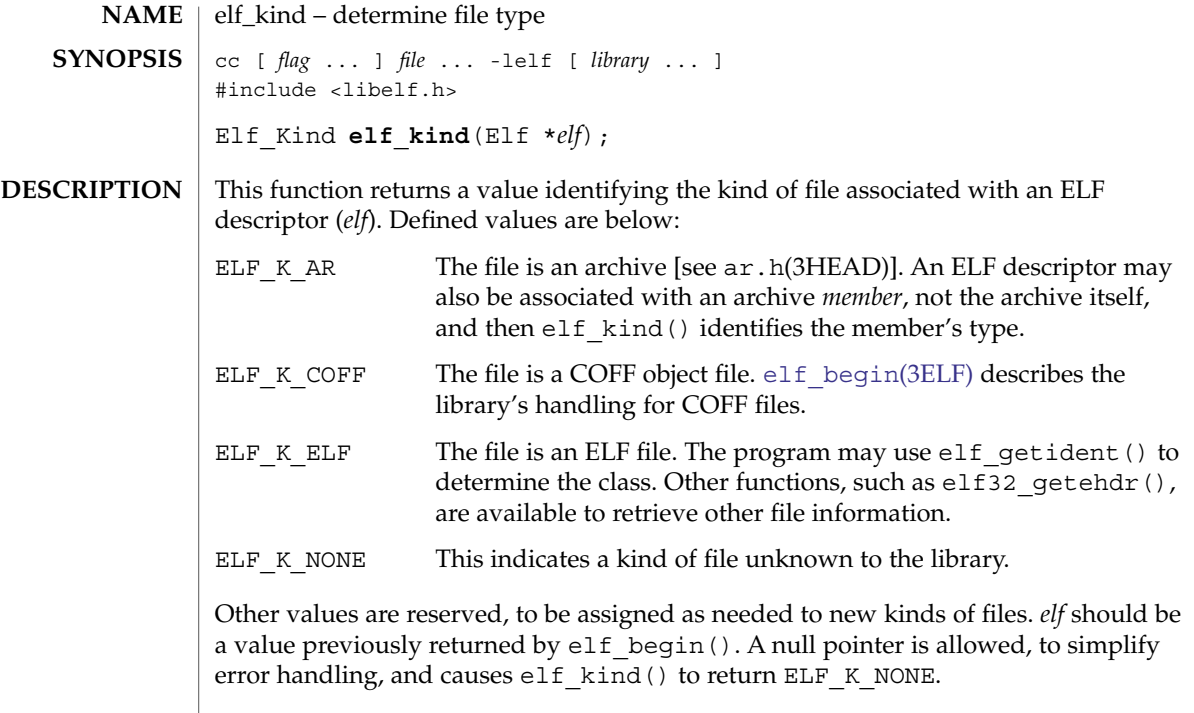

**ATTRIBUTES** See attributes(5) for descriptions of the following attributes:

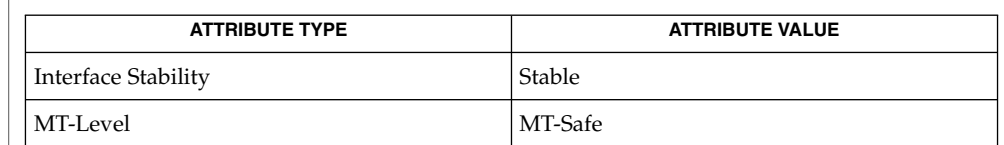

**SEE ALSO**

ar.h(3HEAD), elf[\(3ELF\),](#page-391-0) [elf32\\_getehdr](#page-384-0)(3ELF), [elf\\_begin](#page-397-0)(3ELF), [elf\\_getident](#page-417-0)(3ELF), libelf(3LIB), attributes(5)

### <span id="page-423-0"></span>elf\_rawfile(3ELF)

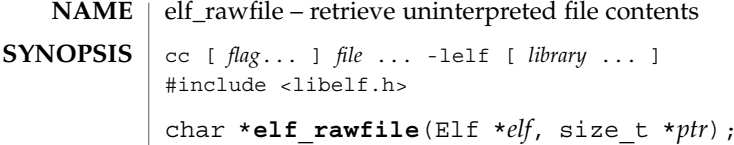

The elf\_rawfile() function returns a pointer to an uninterpreted byte image of the file. This function should be used only to retrieve a file being read. For example, a program might use elf\_rawfile() to retrieve the bytes for an archive member. **DESCRIPTION**

> A program may not close or disable (see elf cntl(3ELF)) the file descriptor associated with *elf* before the initial call to elf rawfile(), because elf rawfile() might have to read the data from the file if it does not already have the original bytes in memory. Generally, this function is more efficient for unknown file types than for object files. The library implicitly translates object files in memory, while it leaves unknown files unmodified. Thus, asking for the uninterpreted image of an object file may create a duplicate copy in memory.

elf rawdata() is a related function, providing access to sections within a file. See elf qetdata(3ELF).

If *ptr* is non-null, the library also stores the file's size, in bytes, in the location to which *ptr* points. If no data are present, *elf* is null, or an error occurs, the return value is a null pointer, with 0 stored through *ptr*, if *ptr* is non-null.

#### See attributes(5) for descriptions of the following attributes: **ATTRIBUTES**

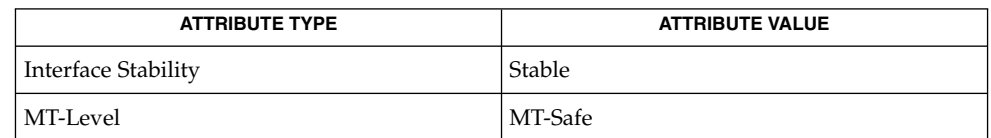

#### elf[\(3ELF\),](#page-391-0) elf32 qetehdr(3ELF), elf begin(3ELF), elf cntl(3ELF), elf getdata(3ELF), elf getident(3ELF), elf kind(3ELF), libelf(3LIB), attributes(5) **SEE ALSO**

A program that uses elf rawfile() and that also interprets the same file as an object file potentially has two copies of the bytes in memory. If such a program requests the raw image first, before it asks for translated information (through such functions as  $elf32qetehdr()$ , elf  $qetdata()$ , and so on), the library "freezes" its original memory copy for the raw image. It then uses this frozen copy as the source for creating translated objects, without reading the file again. Consequently, the application should view the raw file image returned by  $e1f$  rawfile() as a read-only buffer, unless it wants to alter its own view of data subsequently translated. In any case, the application may alter the translated objects without changing bytes visible in the raw image. **NOTES**

> Multiple calls to elf rawfile() with the same ELF descriptor return the same value; the library does not create duplicate copies of the file.

<span id="page-424-0"></span>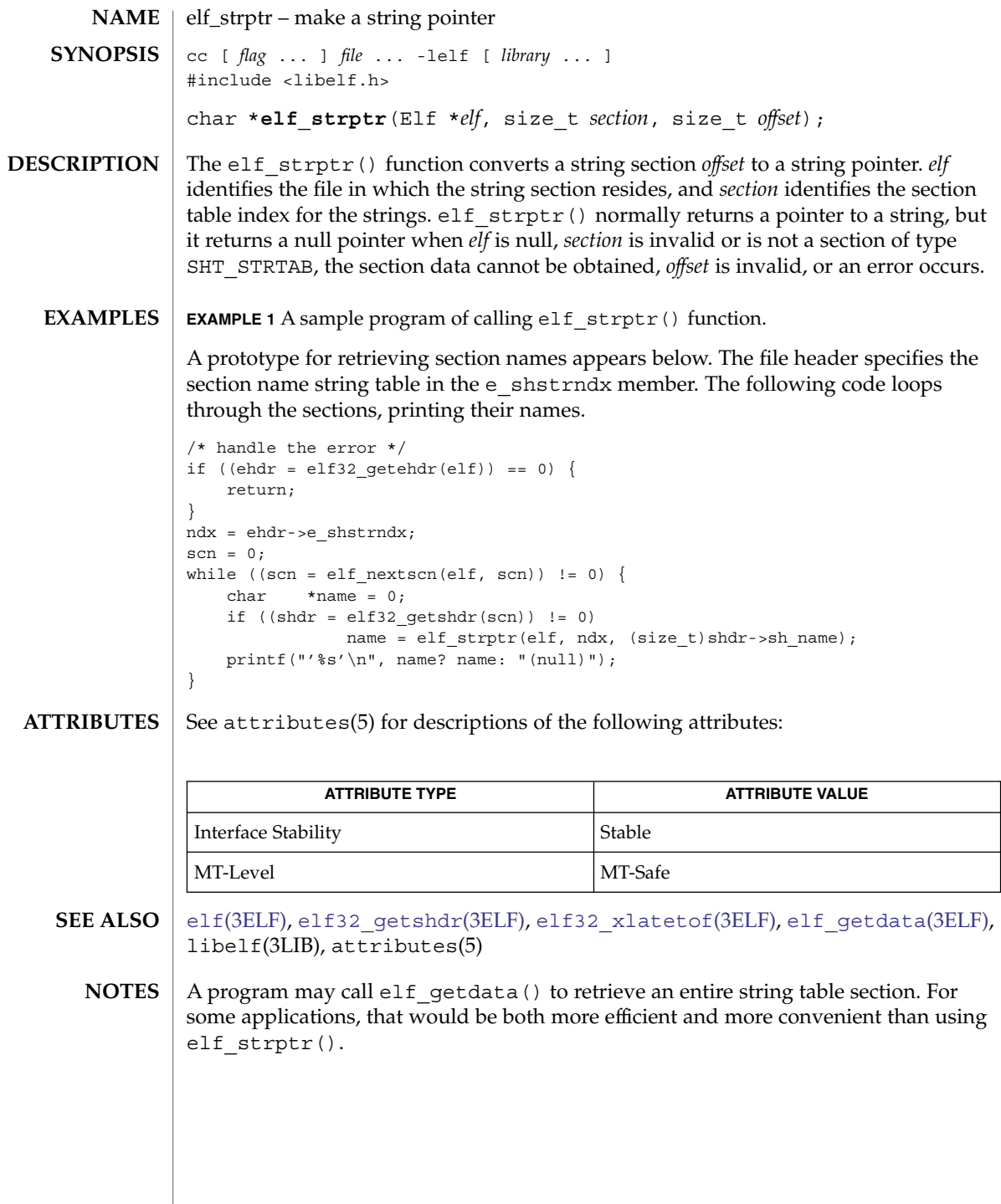

<span id="page-425-0"></span>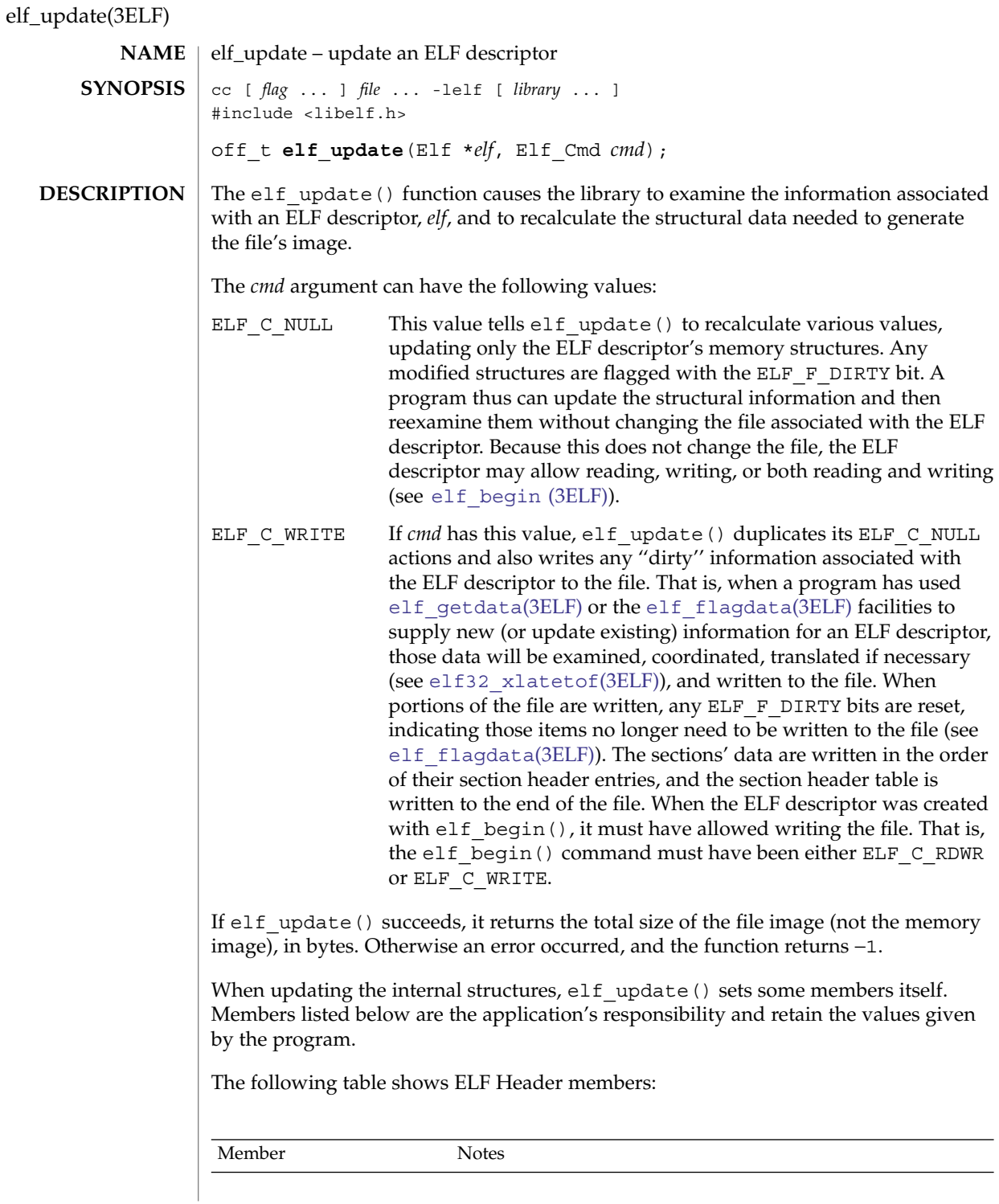

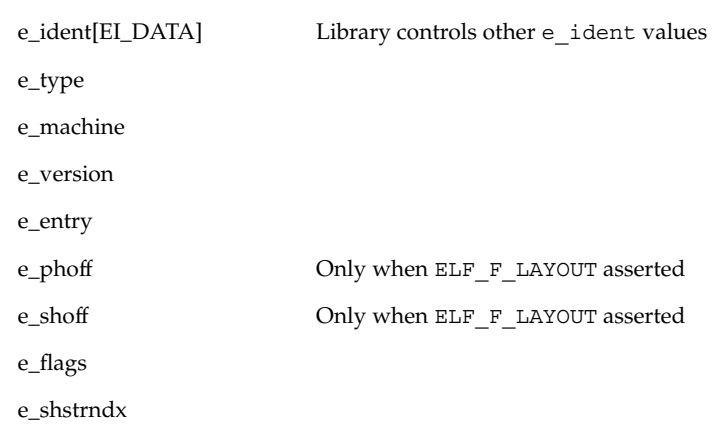

The following table shows the Program Header members:

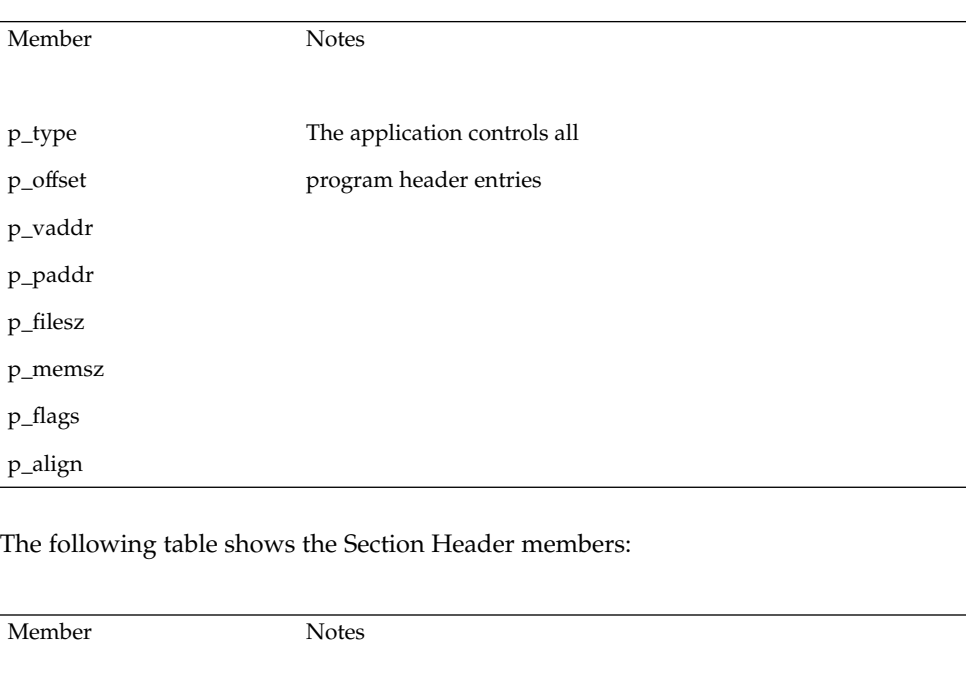

sh\_name

sh\_type

sh\_flags

Extended Library Functions **427**

 $\overline{ab}$  addre

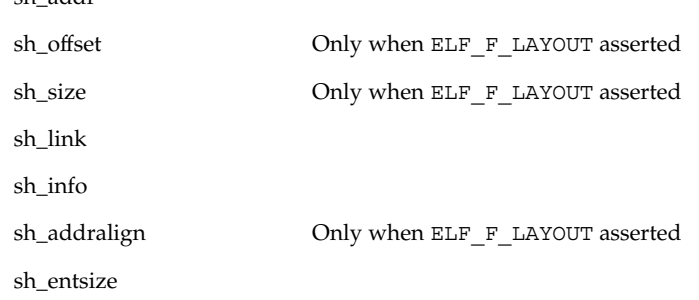

The following table shows the Data Descriptor members:

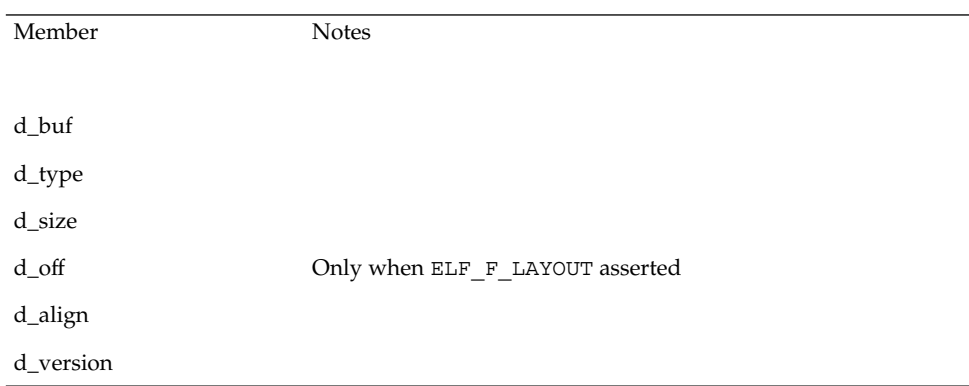

Note that the program is responsible for two particularly important members (among others) in the ELF header. The e\_version member controls the version of data structures written to the file. If the version is EV\_NONE, the library uses its own internal version. The e\_ident [EI\_DATA] entry controls the data encoding used in the file. As a special case, the value may be ELFDATANONE to request the native data encoding for the host machine. An error occurs in this case if the native encoding doesn't match a file encoding known by the library.

Further note that the program is responsible for the sh\_entsize section header member. Although the library sets it for sections with known types, it cannot reliably know the correct value for all sections. Consequently, the library relies on the program to provide the values for unknown section types. If the entry size is unknown or not applicable, the value should be set to 0.

When deciding how to build the output file, elf update() obeys the alignments of individual data buffers to create output sections. A section's most strictly aligned data buffer controls the section's alignment. The library also inserts padding between buffers, as necessary, to ensure the proper alignment of each buffer.

## **ATTRIBUTES** | See attributes(5) for descriptions of the following attributes:

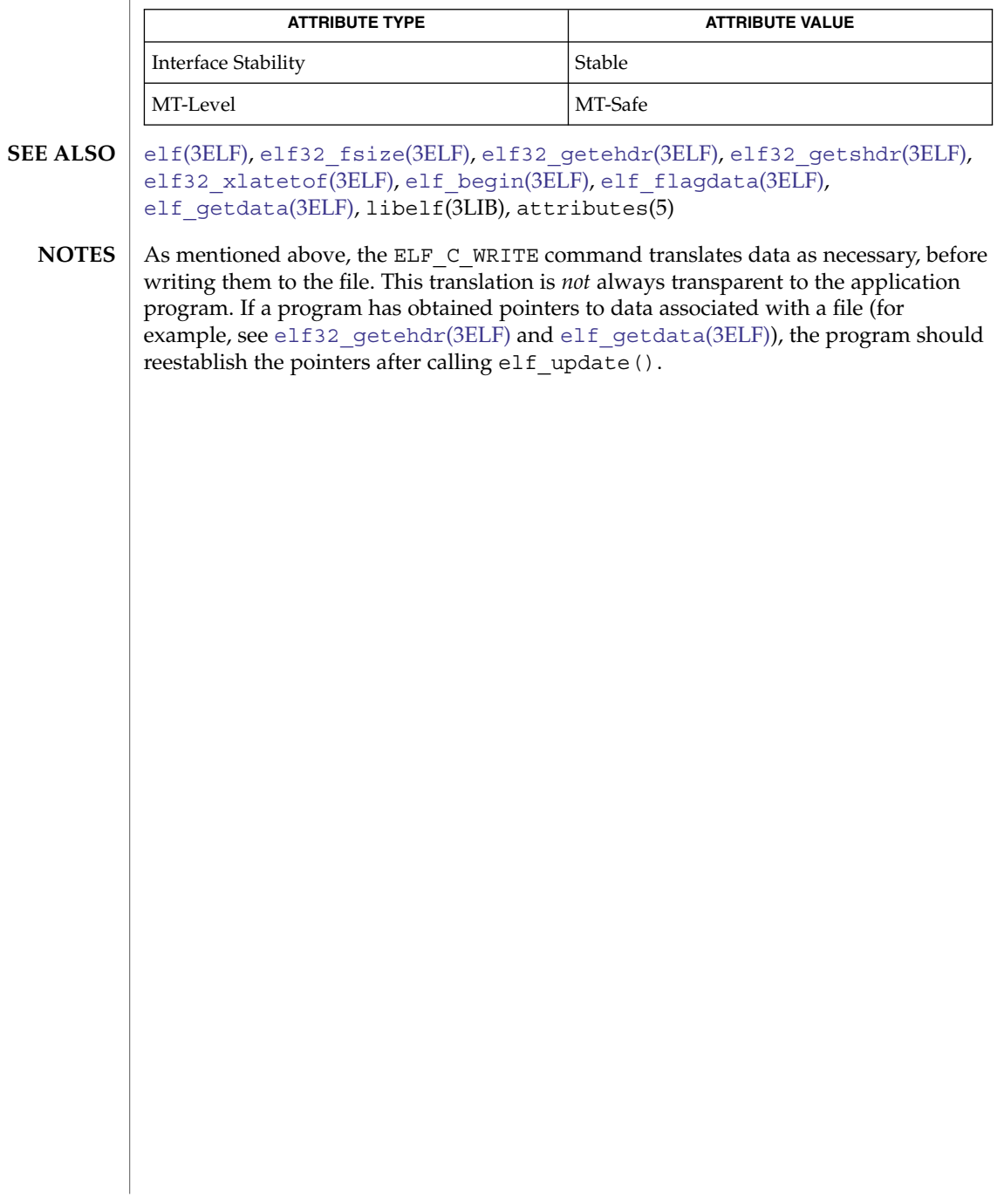

<span id="page-429-0"></span>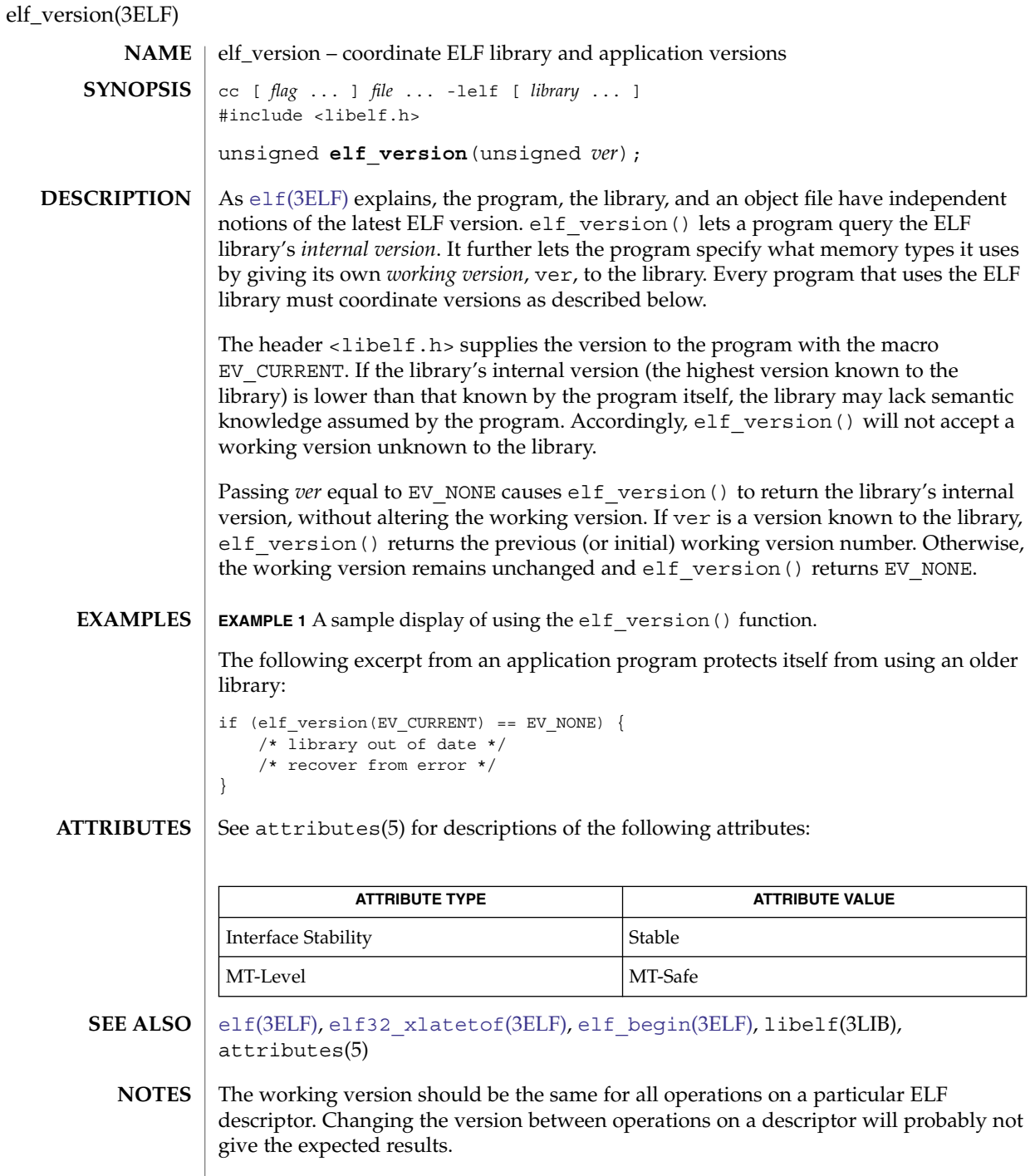

<span id="page-430-0"></span>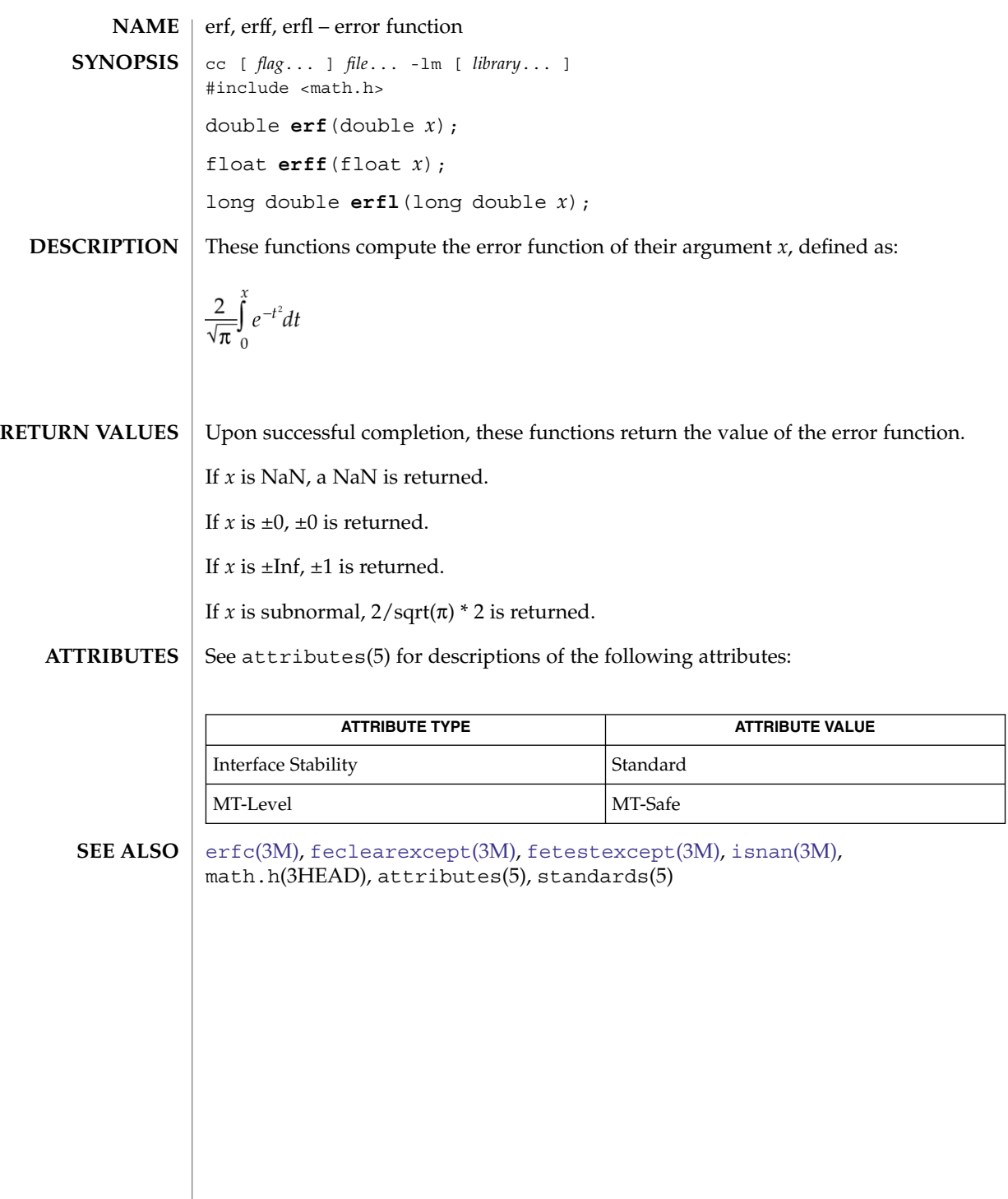

erf(3M)

<span id="page-431-0"></span>erfc(3M)

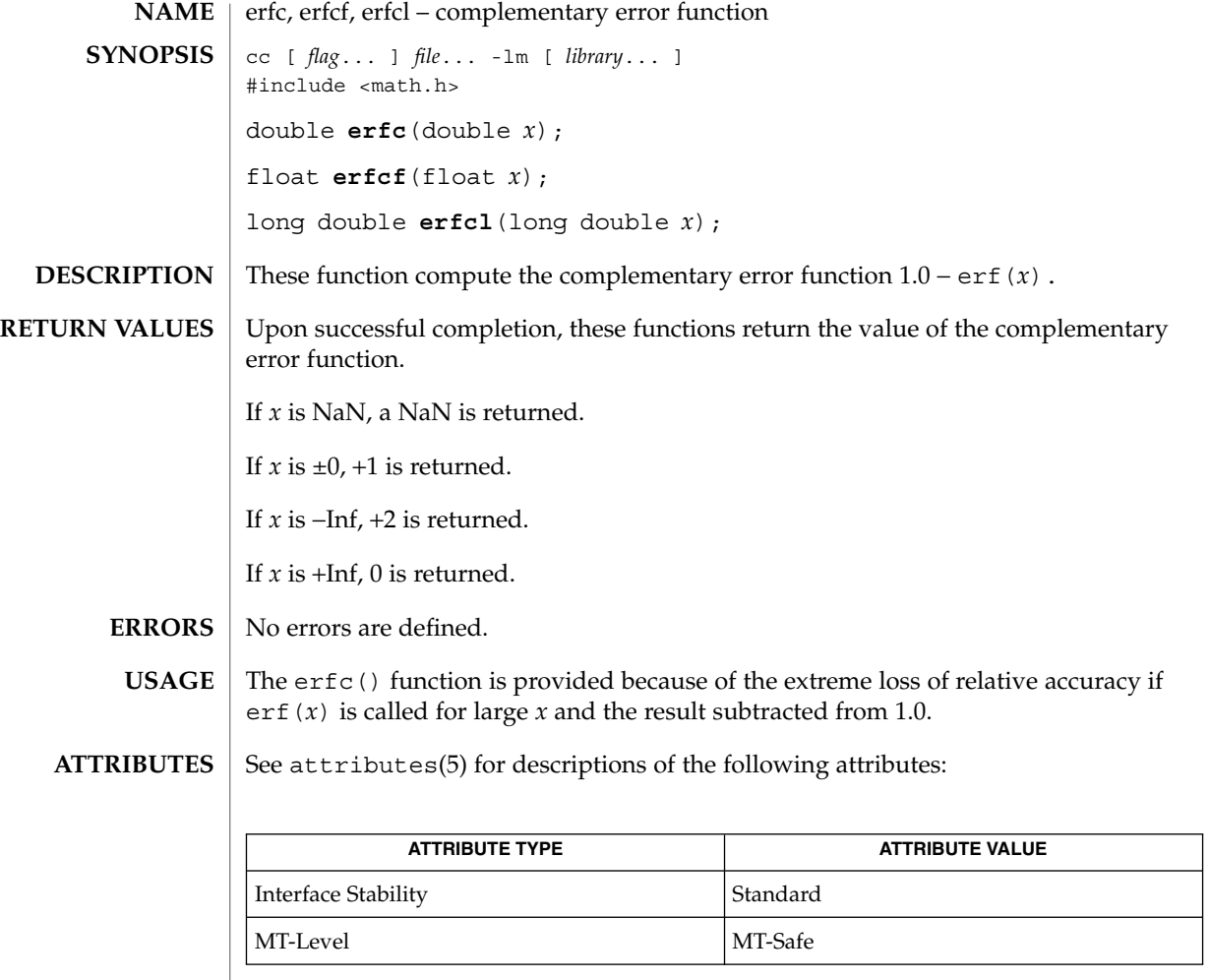

 $\textbf{SEE \, ALSO} \parallel \text{erf}(\text{3M})$ ,  $\text{isnan}(\text{3M})$  $\text{isnan}(\text{3M})$  $\text{isnan}(\text{3M})$ ,  $\text{math.h}(\text{3HEAD})$ ,  $\text{attributes}(\text{5})$ ,  $\text{standards}(\text{5})$ 

**432** man pages section 3: Extended Library Functions • Last Revised 1 Sep 2002
<span id="page-432-0"></span>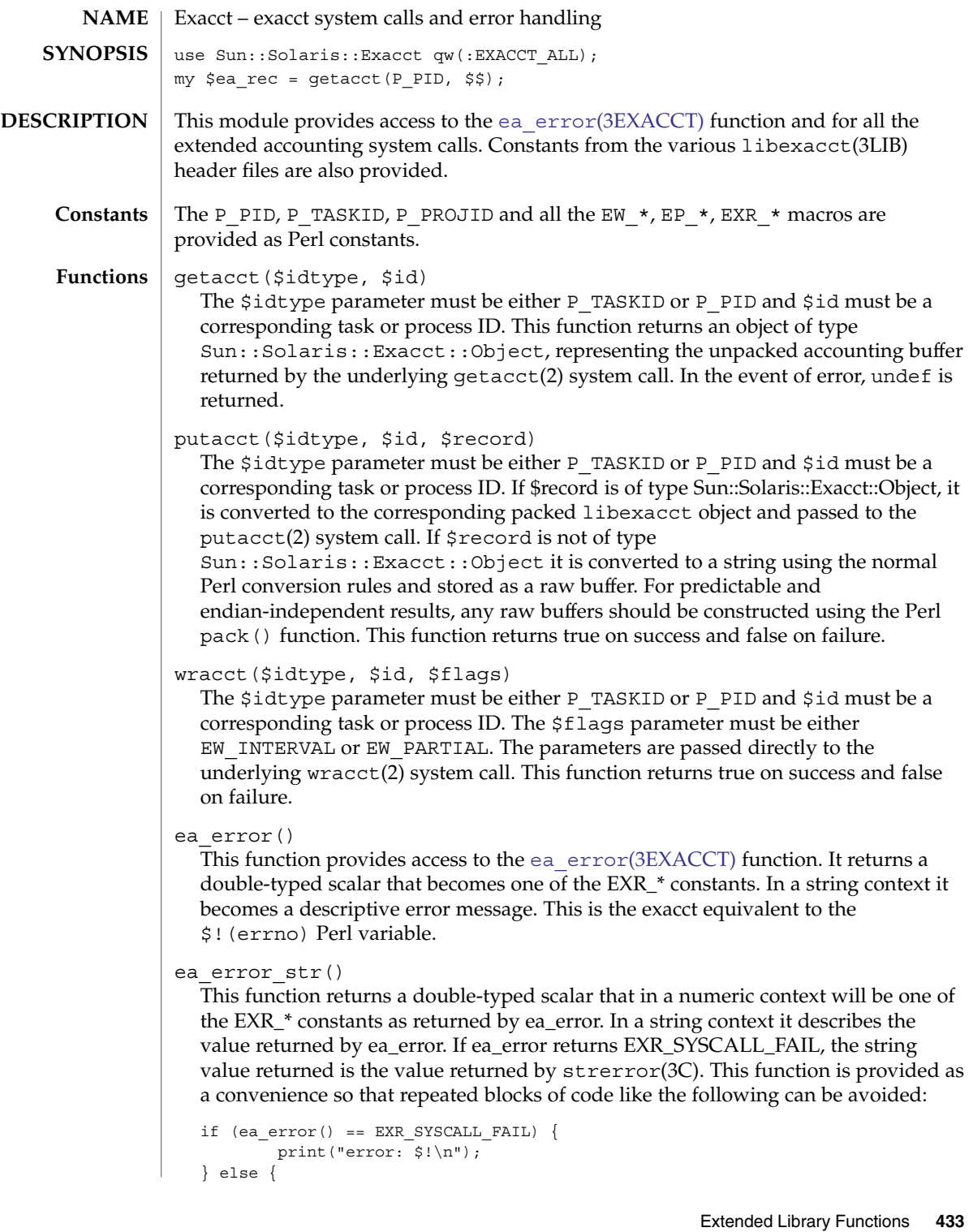

Exacct(3PERL)

```
print("error: ", ea error(), "\n\times");
                 }
               ea register catalog($cat pfx, $catalog id, $export, @idlist)
                 This convenience function is a wrapper around the
                 Sun::Solaris::Exacct::Catalog->register() method.
               ea_new_catalog($integer)
               ea_new_catalog($cat_obj)
               ea new catalog($type, $catalog, $id)
                 These convenience functions are wrappers around the
                 Sun::Solaris::Exacct::Catalog->new() method. See
                 Exacct::Catalog(3PERL).
               ea_new_file($name, $oflags, creator => $creator, aflags =>
               $aflags, mode => $mode)
                 This convenience function is a wrapper around the
                 Sun::Solaris::Exacct::File->new() method. See Exacct::File(3PERL).
               ea_new_item($catalog, $value)
                 This convenience function is a wrapper around the
                 Sun::Solaris::Exacct::Object::Item->new() method. See
                 Exacct::Object::Item(3PERL).
               ea_new_group($catalog, @objects)
                 This convenience function is a wrapper around the
                 Sun::Solaris::Exacct::Object::Group->new() method. See
                 Exacct::Object::Group(3PERL).
               ea_dump_object($object, $filehandle)
                 This convenience function is a wrapper around the
                 Sun::Solaris::Exacct::Object->dump() method. See
                 Exacct::Object(3PERL).
               None.
               None.
               By default nothing is exported from this module. The following tags can be used to
               selectively import constants and functions defined in this module:
               :SYSCALLS getacct(), putacct(), and wracct()
               :LIBCALLS ea error() and ea error str()
               :CONSTANTS P_PID, P_TASKID, P_PROJID, EW_*, EP_*, and
                                        EXR_*
               :SHORTHAND ea_register_catalog(), ea_new_catalog(),
                                        ea new file(), ea new item(), and
                                        ea new group()
               :ALL : SYSCALLS, :LIBCALLS, :CONSTANTS, and
                                        :SHORTHAND
 Class methods
Object methods
      Exports
```
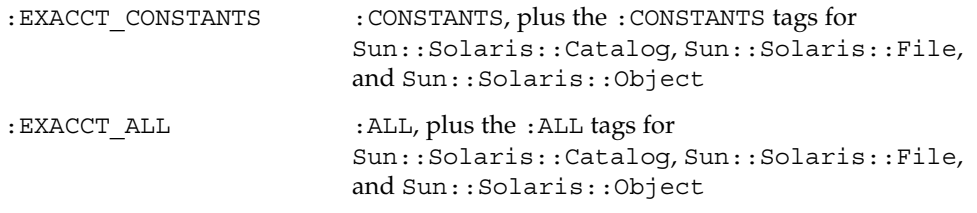

See attributes(5) for descriptions of the following attributes: **ATTRIBUTES**

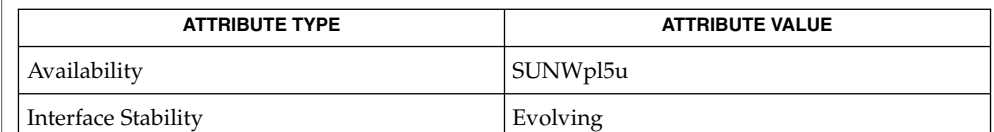

getacct(2), putacct(2), wracct(2), ea\_error[\(3EXACCT\),](#page-365-0) [Exacct::Catalog](#page-435-0)(3PERL), [Exacct::File](#page-437-0)(3PERL), [Exacct::Object](#page-440-0)(3PERL), [Exacct::Object::Group](#page-443-0)(3PERL), [Exacct::Object::Item](#page-445-0)(3PERL), libexacct(3LIB), attributes(5) **SEE ALSO**

The modules described in the section 3PERL manual pages make extensive use of the Perl "double-typed scalar" facility. This facility allows a scalar value to behave either as an integer or as a string, depending upon context. It is the same behavior as exhibited by the \$! Perl variable (errno). It is useful because it avoids the need to map from an integer value to the corresponding string to display a value. Some examples are provided below: **NOTES**

```
# Assume $obj is a Sun::Solaris::Item
my $type = $obj->type();
# Print "2 EO_ITEM"
printf("%d %s\n", $type, $type);
# Behave as an integer, $i == 2
my $i = 0 + $type;# Behave as a string, $s = "abc EO_ITEM xyx"
my $s = "abc $type xyz";
```
Wherever a function or method is documented as returning a double-typed scalar, the returned value exhibits this type of behavior.

## <span id="page-435-0"></span>Exacct::Catalog(3PERL)

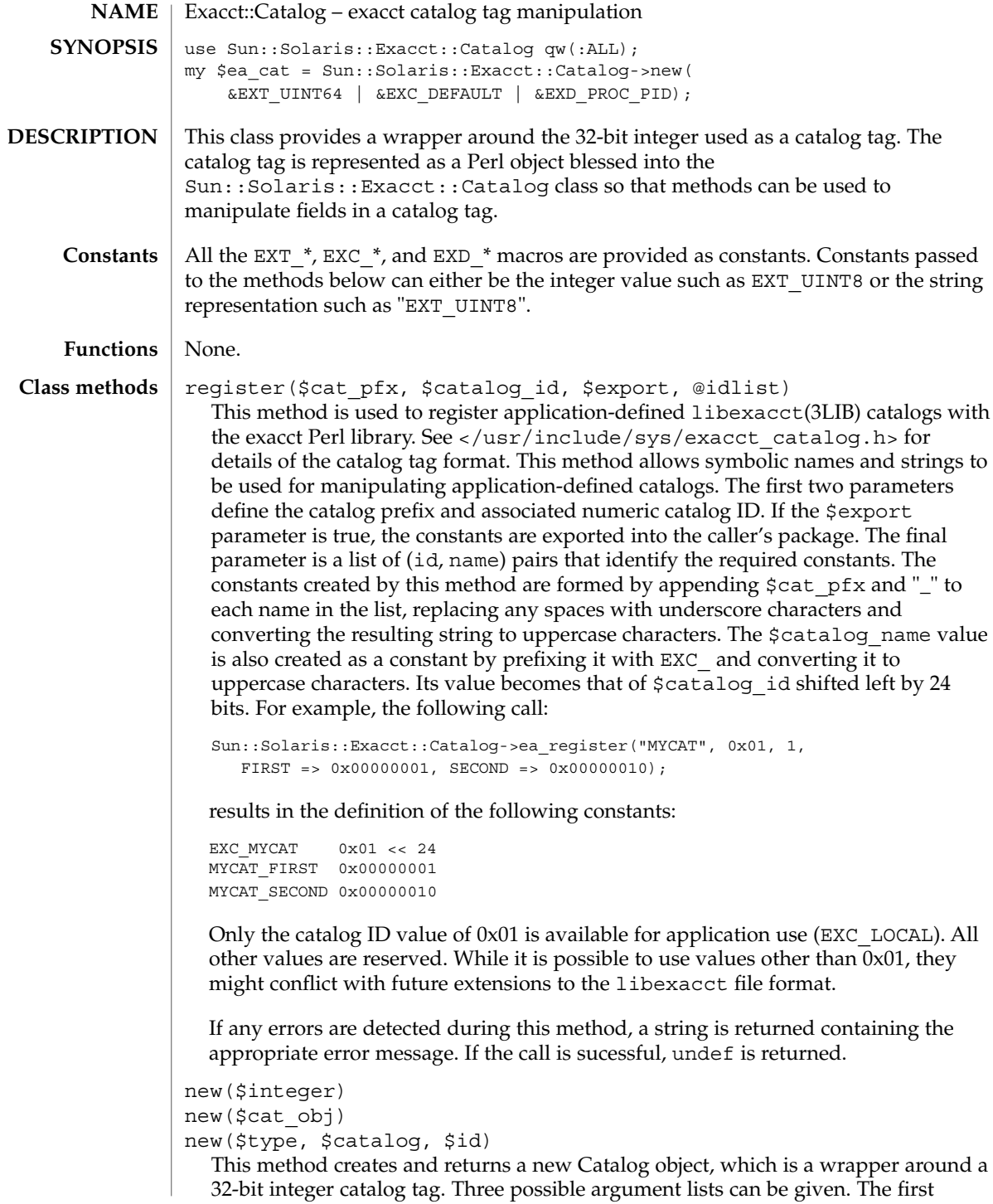

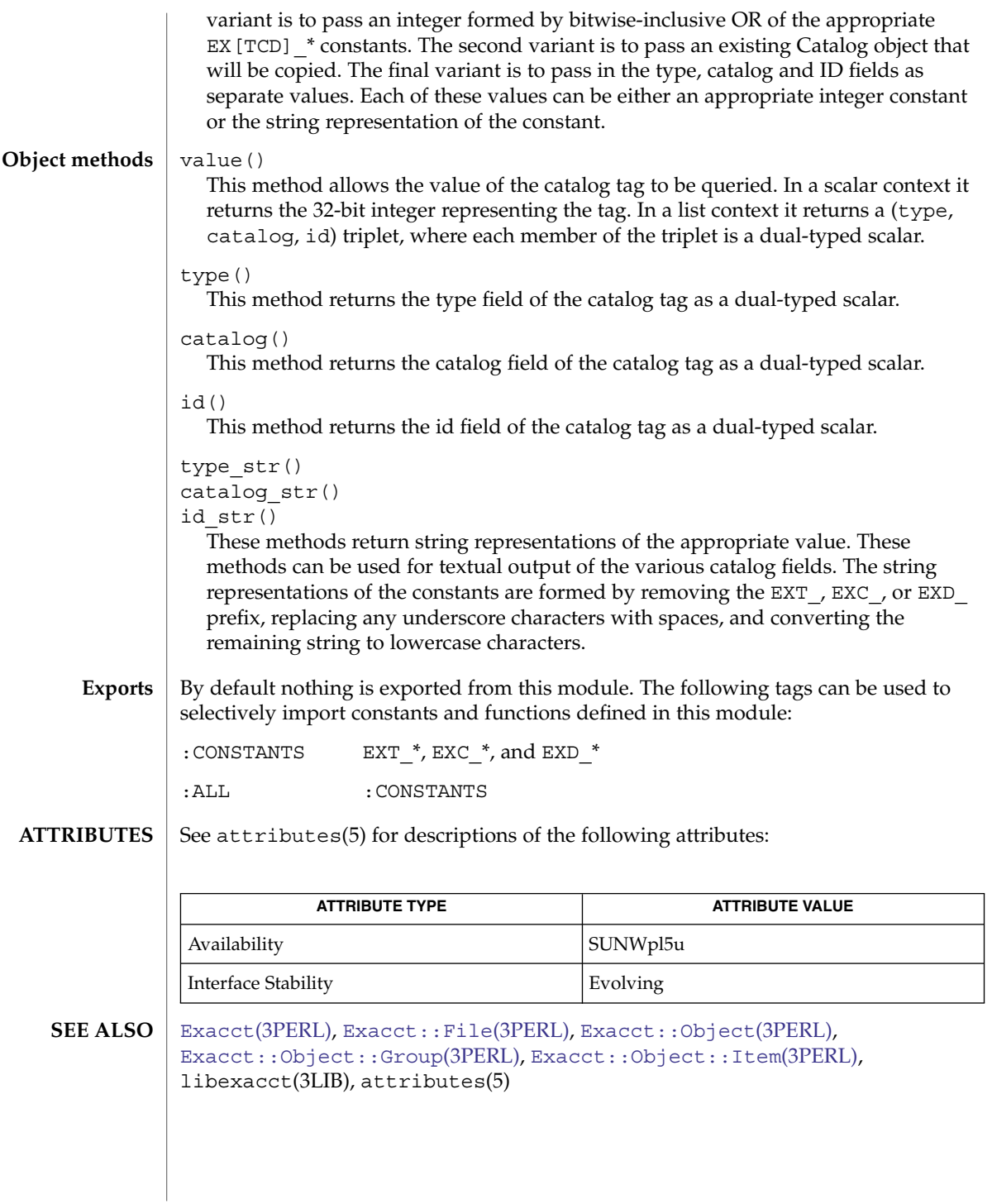

<span id="page-437-0"></span>Exacct::File(3PERL)

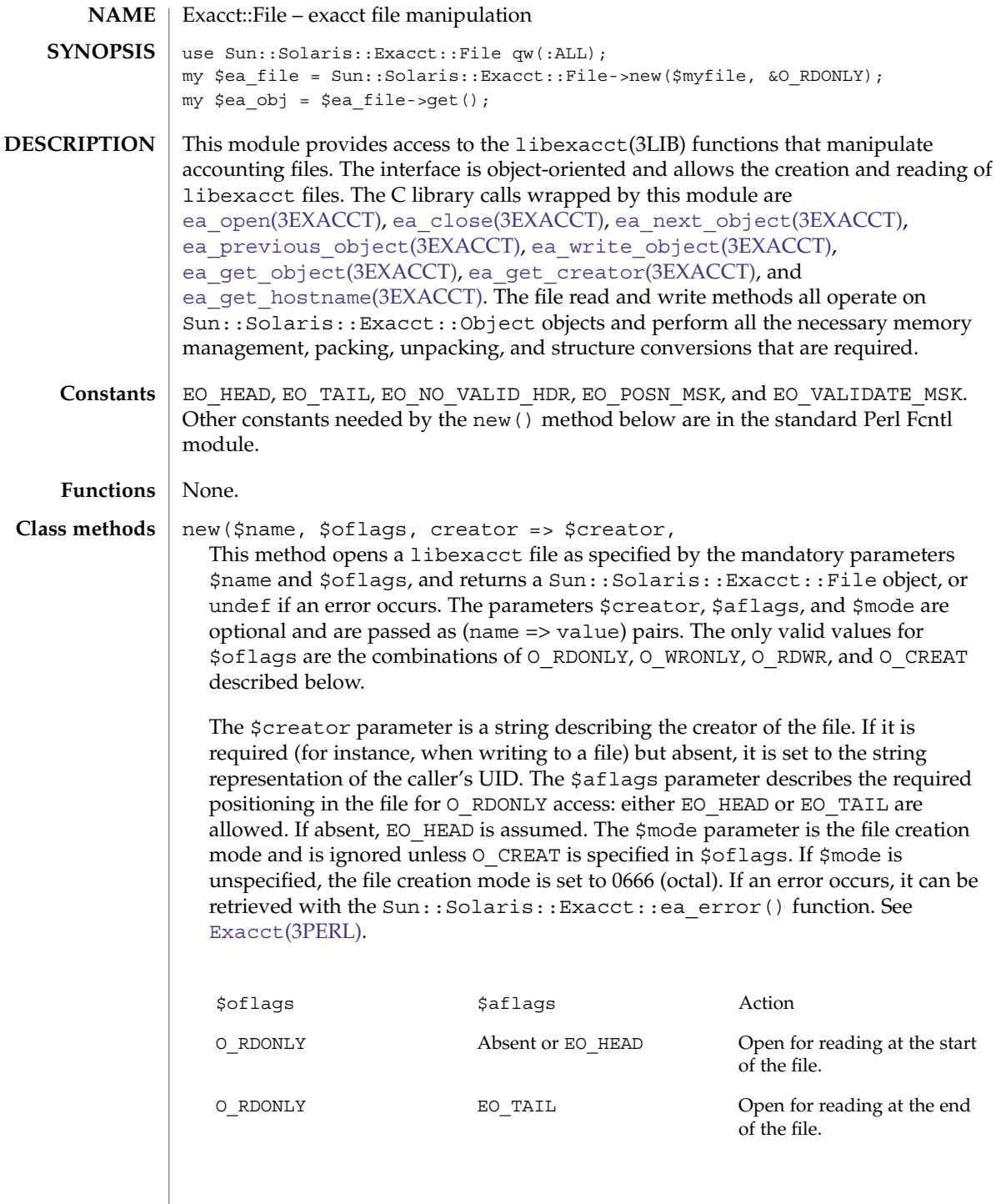

## Exacct::File(3PERL)

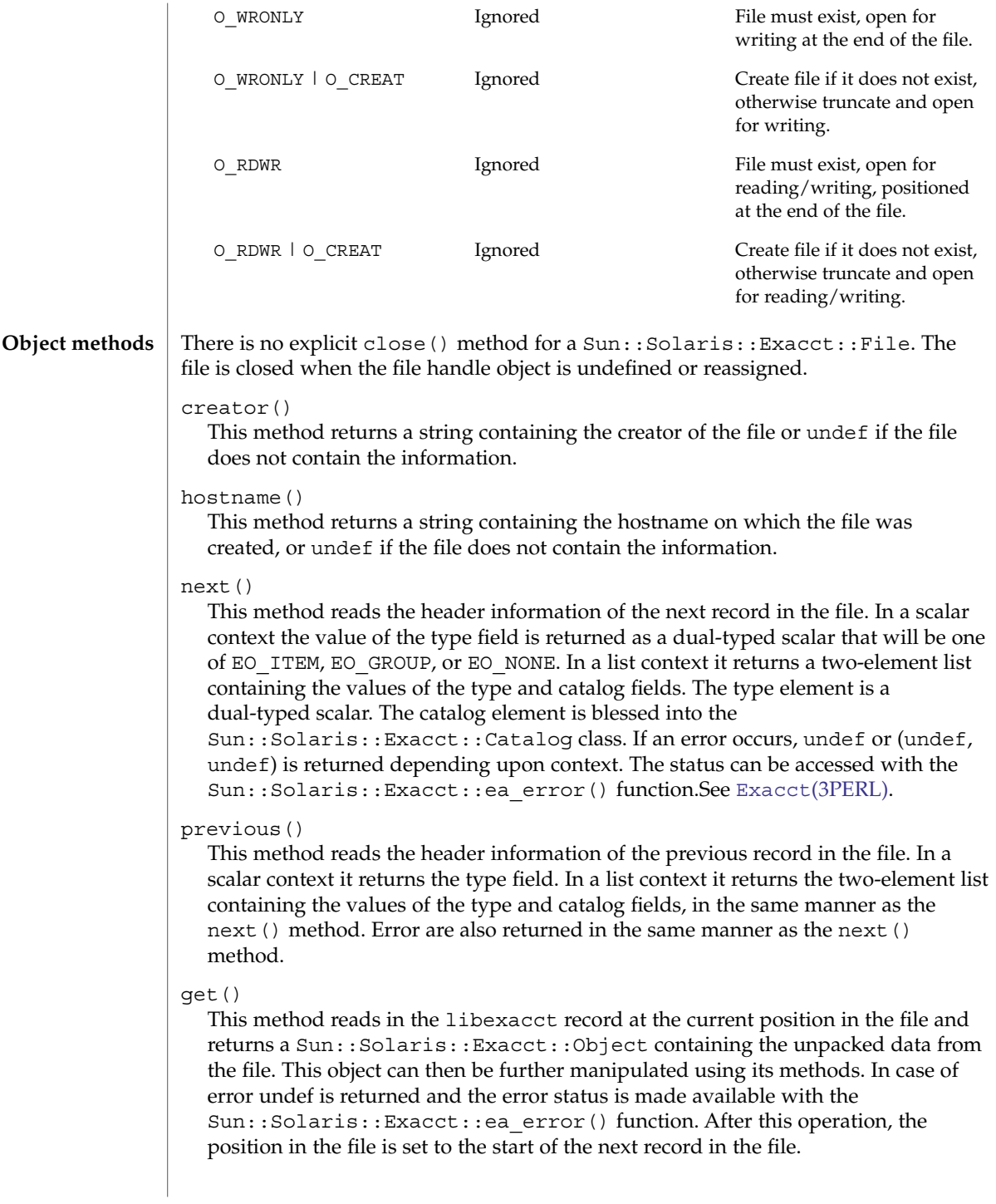

## Exacct::File(3PERL)

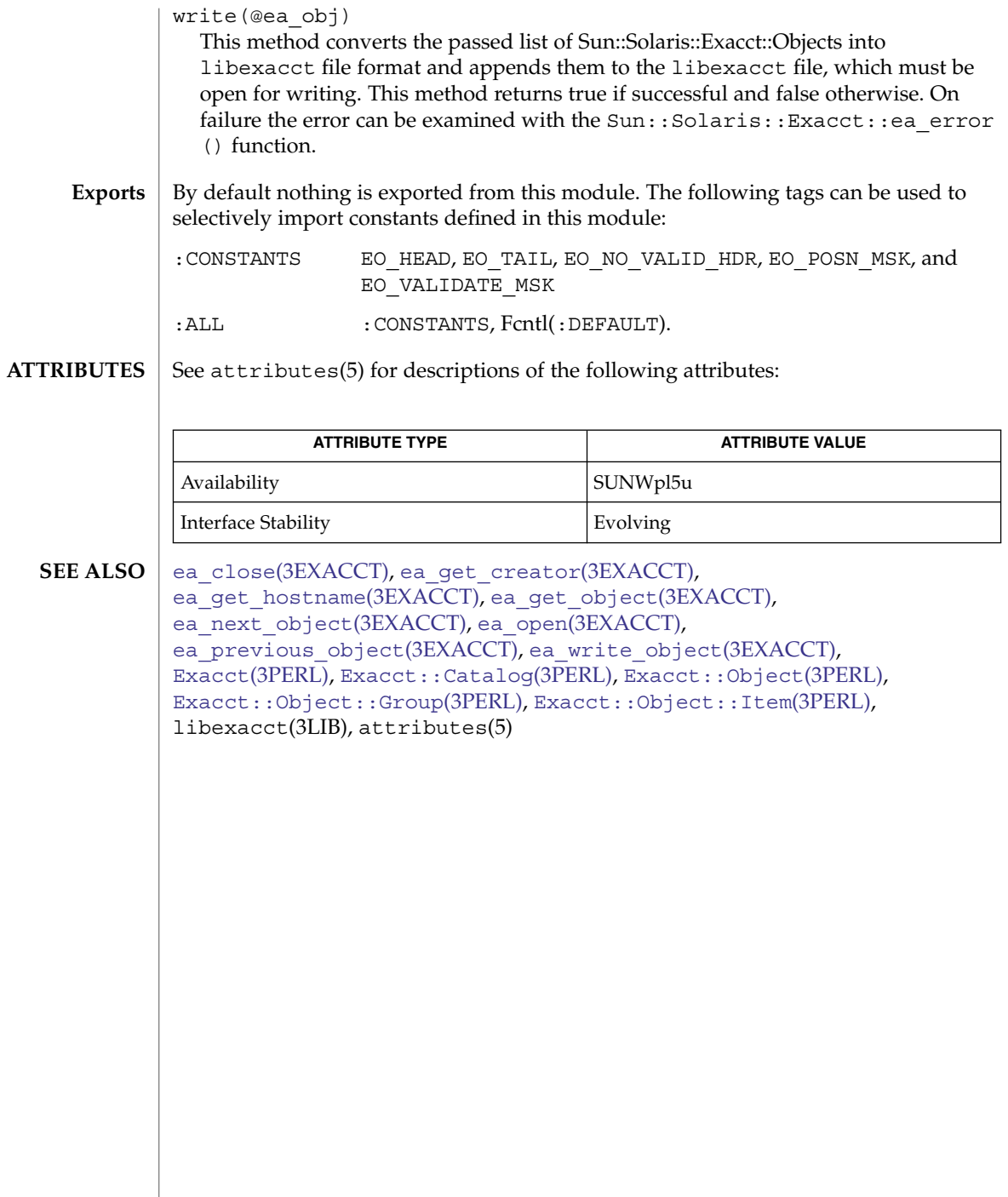

<span id="page-440-0"></span>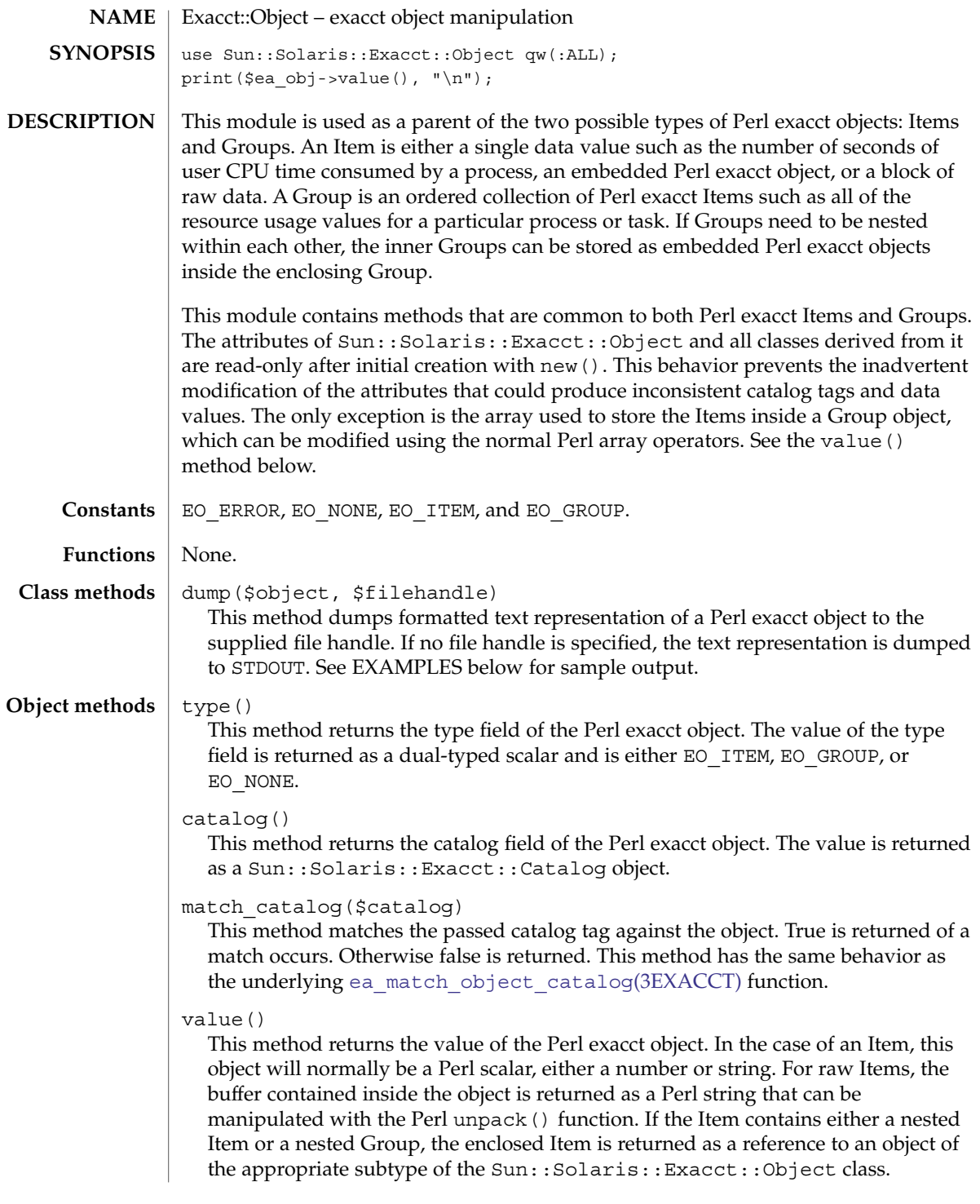

# Exacct::Object(3PERL)

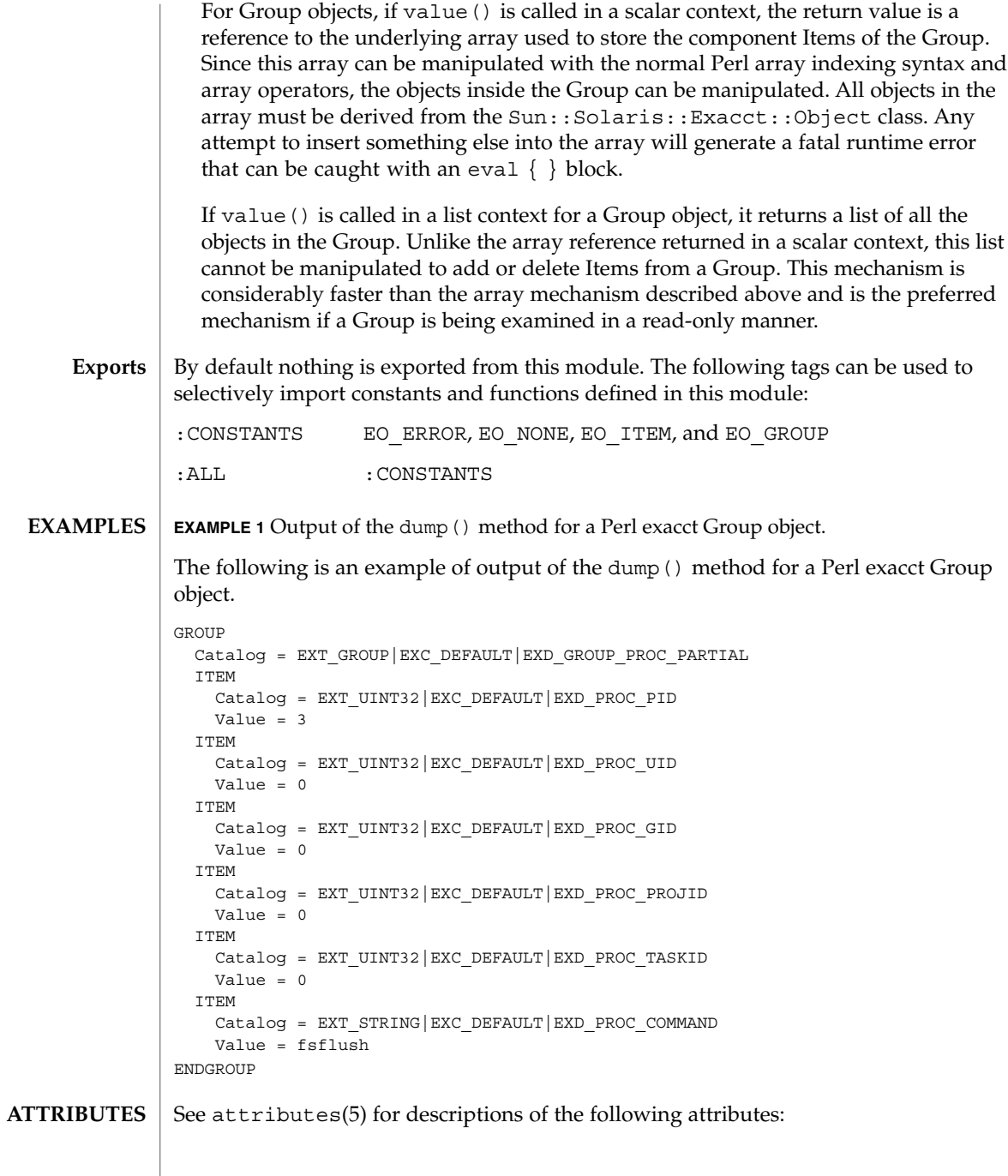

Exacct::Object(3PERL)

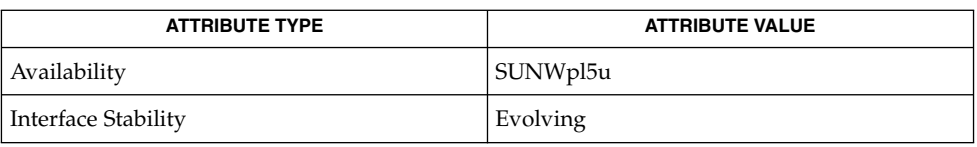

#### **SEE ALSO**

ea\_match\_object\_catalog(3EXACCT), Exacct[\(3PERL\),](#page-432-0) [Exacct::Catalog](#page-435-0)(3PERL), [Exacct::File](#page-437-0)(3PERL), [Exacct::Object::Group](#page-443-0)(3PERL), [Exacct::Object::Item](#page-445-0)(3PERL), libexacct(3LIB), attributes(5)

# <span id="page-443-0"></span>Exacct::Object::Group(3PERL)

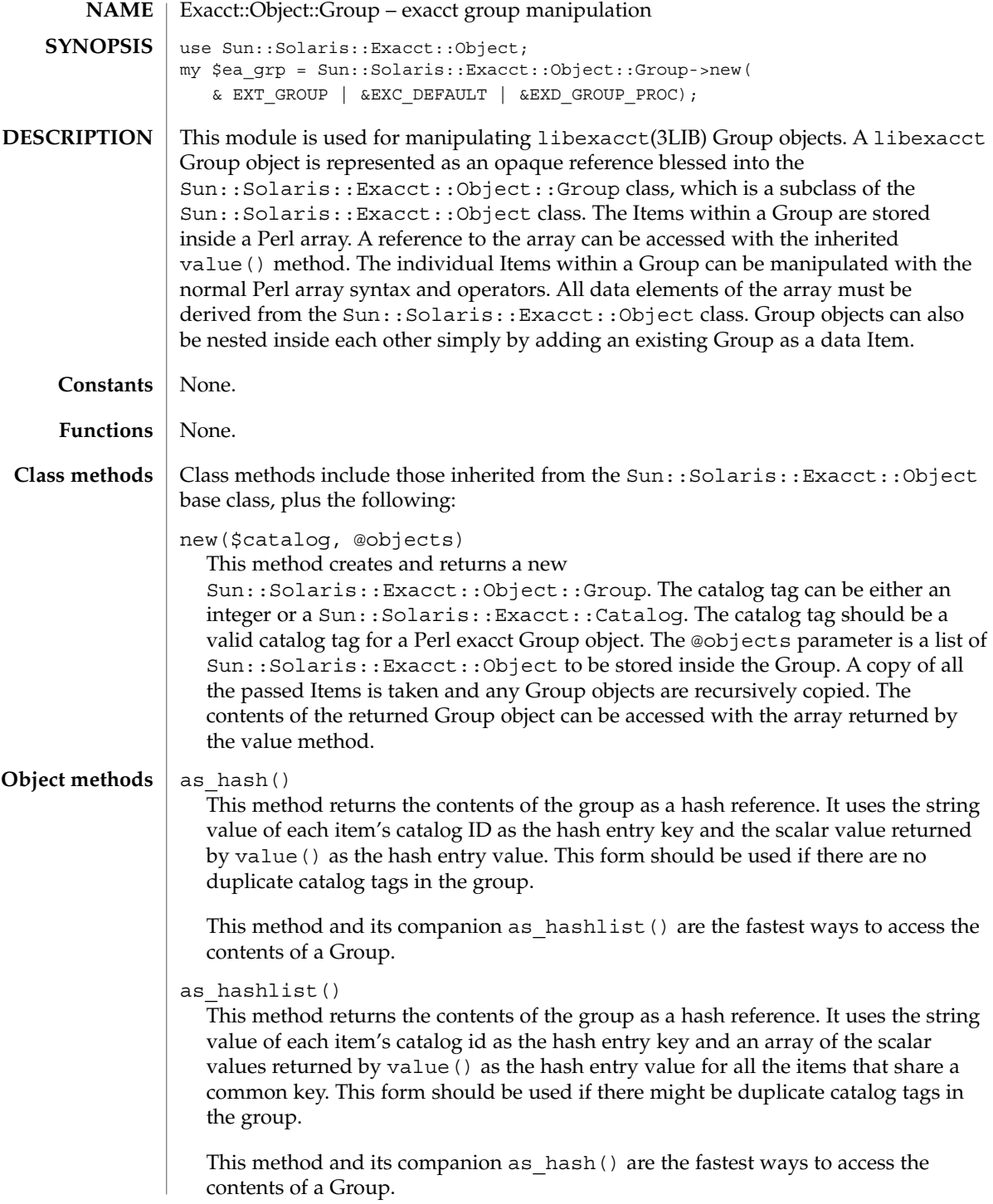

#### Exacct::Object::Group(3PERL)

#### None. **Exports**

#### **ATTRIBUTES**

See attributes(5) for descriptions of the following attributes:

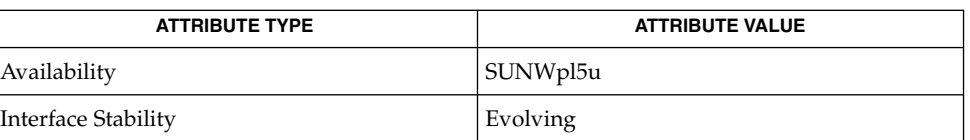

Exacct[\(3PERL\),](#page-432-0) [Exacct::Catalog](#page-435-0)(3PERL), [Exacct::File](#page-437-0)(3PERL), [Exacct::Object](#page-440-0)(3PERL), [Exacct::Object::Item](#page-445-0)(3PERL), libexacct(3LIB), attributes(5) **SEE ALSO**

## <span id="page-445-0"></span>Exacct::Object::Item(3PERL)

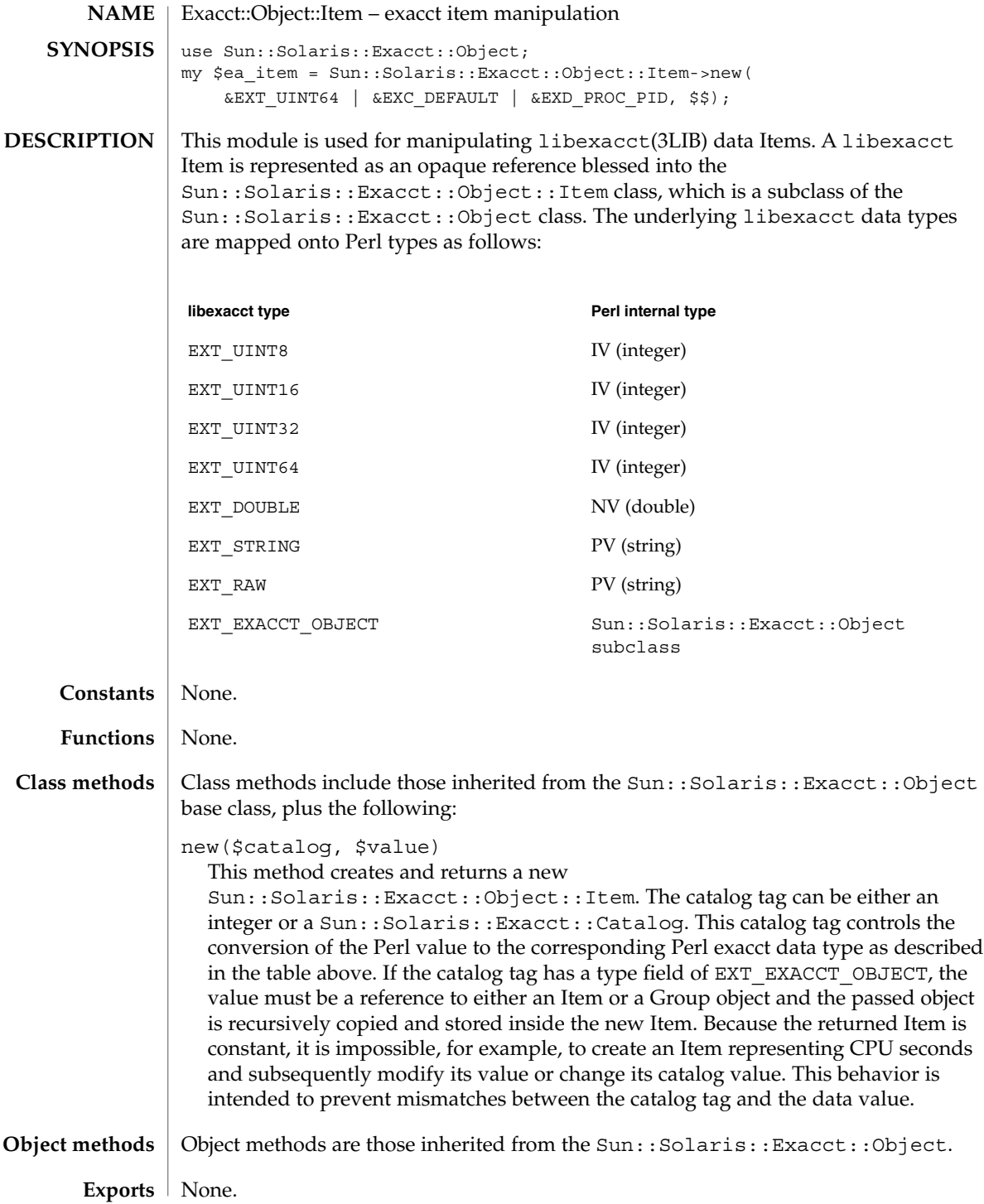

#### Exacct::Object::Item(3PERL)

#### **ATTRIBUTES** | See attributes(5) for descriptions of the following attributes:

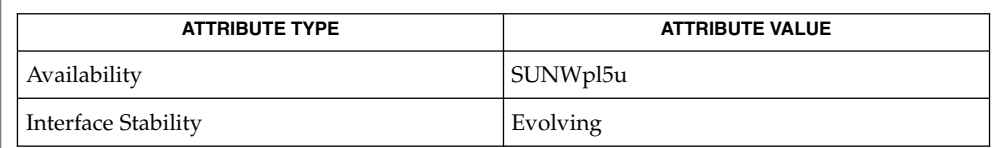

Exacct[\(3PERL\),](#page-432-0) [Exacct::Catalog](#page-435-0)(3PERL), [Exacct::File](#page-437-0)(3PERL), **SEE ALSO** [Exacct::Object](#page-440-0)(3PERL), [Exacct::Object::Group](#page-443-0)(3PERL), libexacct(3LIB), attributes(5)

exp2(3M)

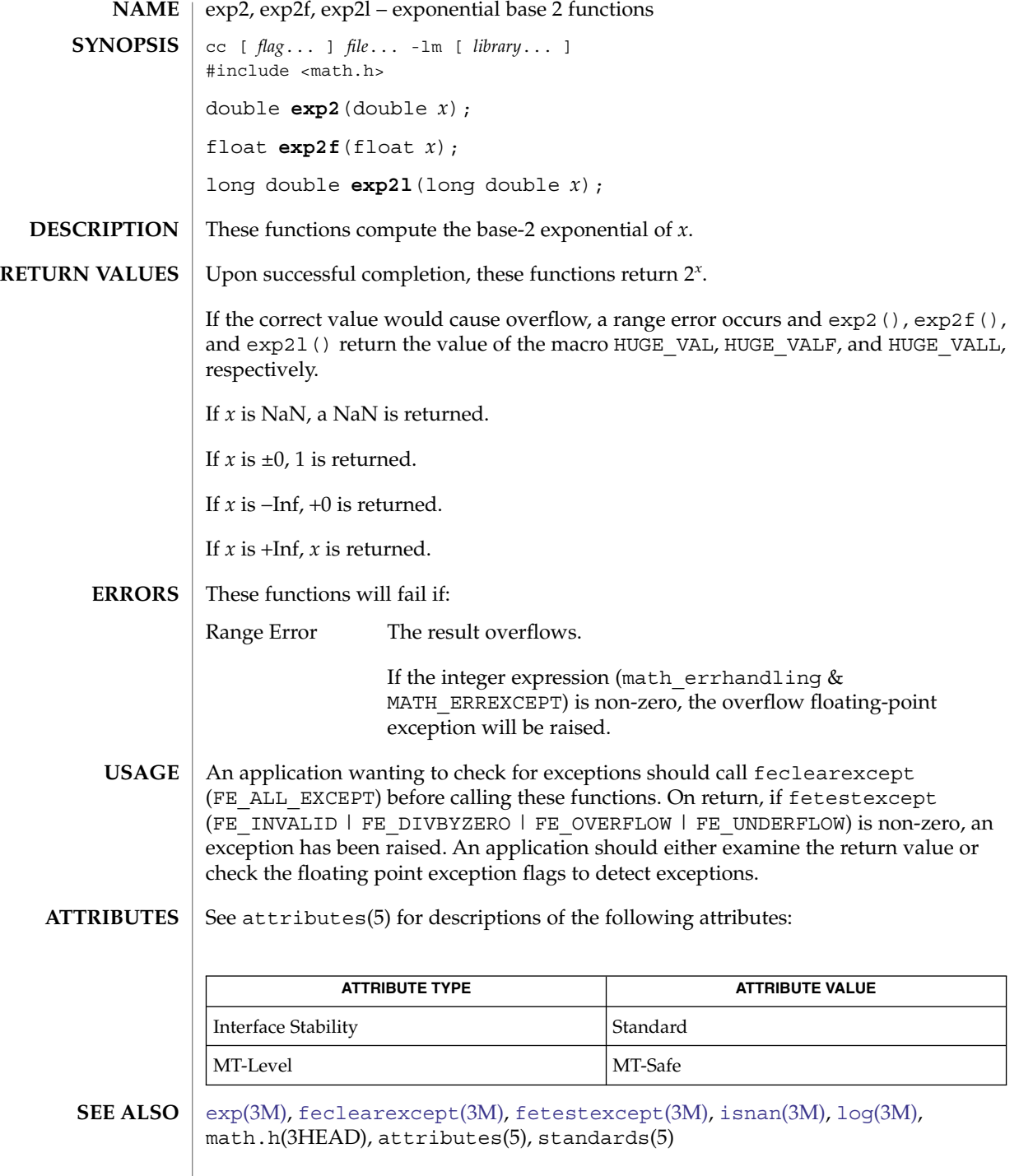

<span id="page-448-0"></span>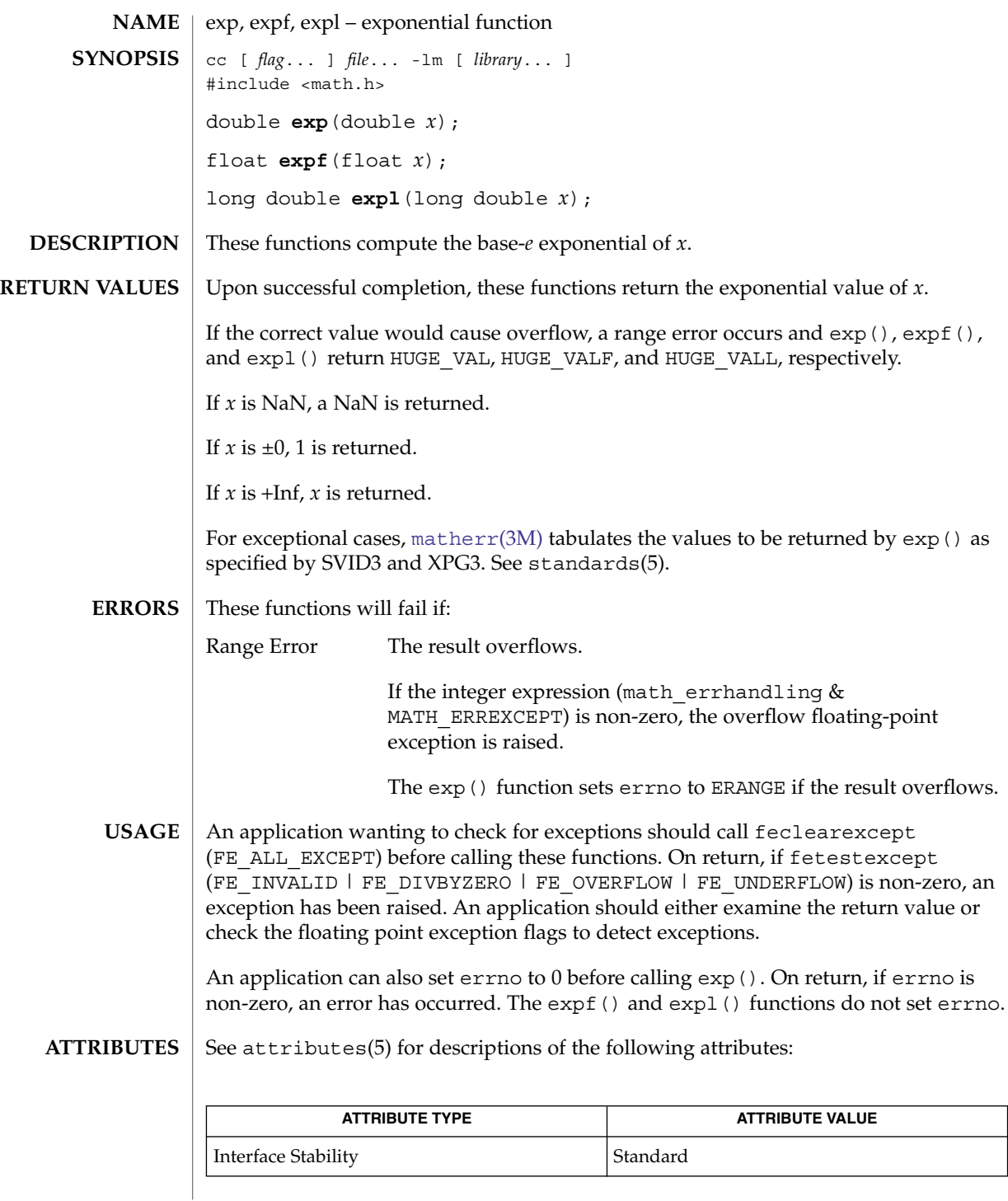

exp(3M)

## exp(3M)

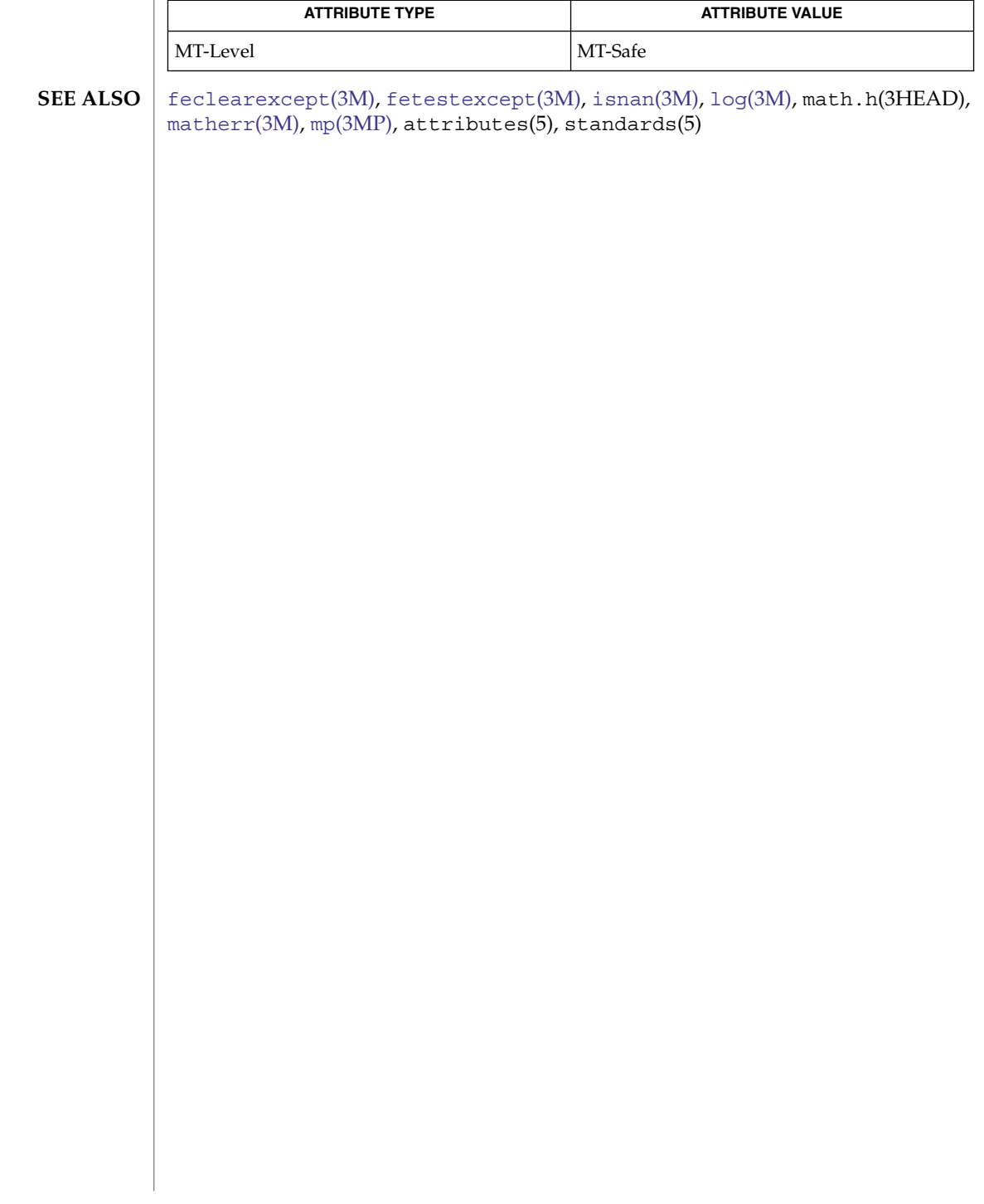

## expm1, expm1f, expm1l – compute exponential function cc [ *flag*... ] *file*... -lm [ *library*... ] #include <math.h> double **expm1**(double *x*); float **expm1f**(float *x*); long double **expm1l**(long double *x*); These functions compute  $e^{x}$  –1.0. Upon successful completion, these functions return *e x* −1.0. If *x* is NaN, a NaN is returned. If  $x$  is  $\pm 0$ ,  $\pm 0$  is returned. If  $x$  is  $-\text{Inf}$ ,  $-1$  is returned. If  $x$  is  $+Inf$ ,  $x$  is returned. These functions will fail if: Range Error The result overflows. If the integer expression (math errhandling  $&$ MATH\_ERREXCEPT) is non-zero, the overflow floating-point exception is raised. The value of expm1(*) can be more accurate than exp(* $*x*$ *)−1.0 for small values of*  $*x*$ *.* The expm1() and  $log1p(3M)$  $log1p(3M)$  functions are useful for financial calculations of  $((1+x)^n-1)/x$ , namely:  $expm1(n * log1p(x)) / x$ when  $x$  is very small (for example, when performing calculations with a small daily interest rate). These functions also simplify writing accurate inverse hyperbolic functions. An application wanting to check for exceptions should call feclearexcept (FE\_ALL\_EXCEPT) before calling these functions. On return, if fetestexcept (FE\_INVALID | FE\_DIVBYZERO | FE\_OVERFLOW | FE\_UNDERFLOW) is non-zero, an exception has been raised. An application should either examine the return value or check the floating point exception flags to detect exceptions. See attributes(5) for descriptions of the following attributes: **NAME SYNOPSIS DESCRIPTION RETURN VALUES ERRORS USAGE ATTRIBUTES**

Extended Library Functions **451**

expm1(3M)

#### expm1(3M)

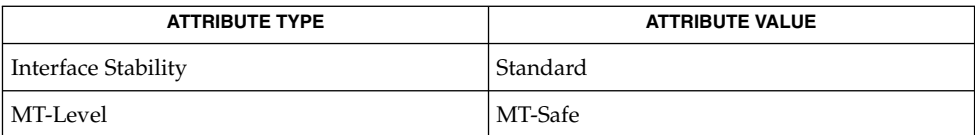

#### **SEE ALSO**

exp[\(3M\),](#page-448-0) [feclearexcept](#page-454-0)(3M), [fetestexcept](#page-461-0)(3M), [ilogb](#page-620-0)(3M), [log1p](#page-693-0)(3M), math.h(3HEAD), attributes(5), standards(5)

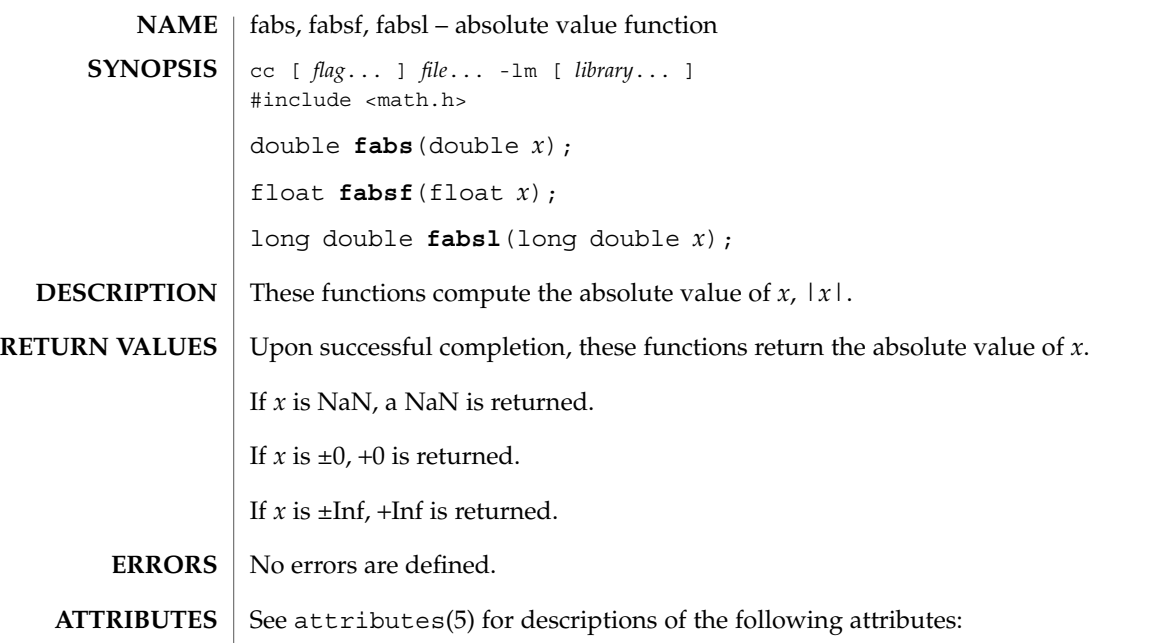

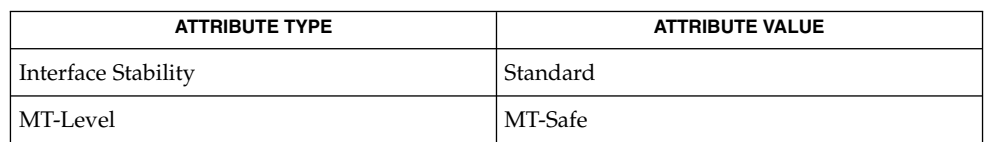

[isnan](#page-629-0)(3M), math.h(3HEAD), attributes(5), standards(5) **SEE ALSO**

Extended Library Functions **453**

fabs(3M)

## fdim(3M)

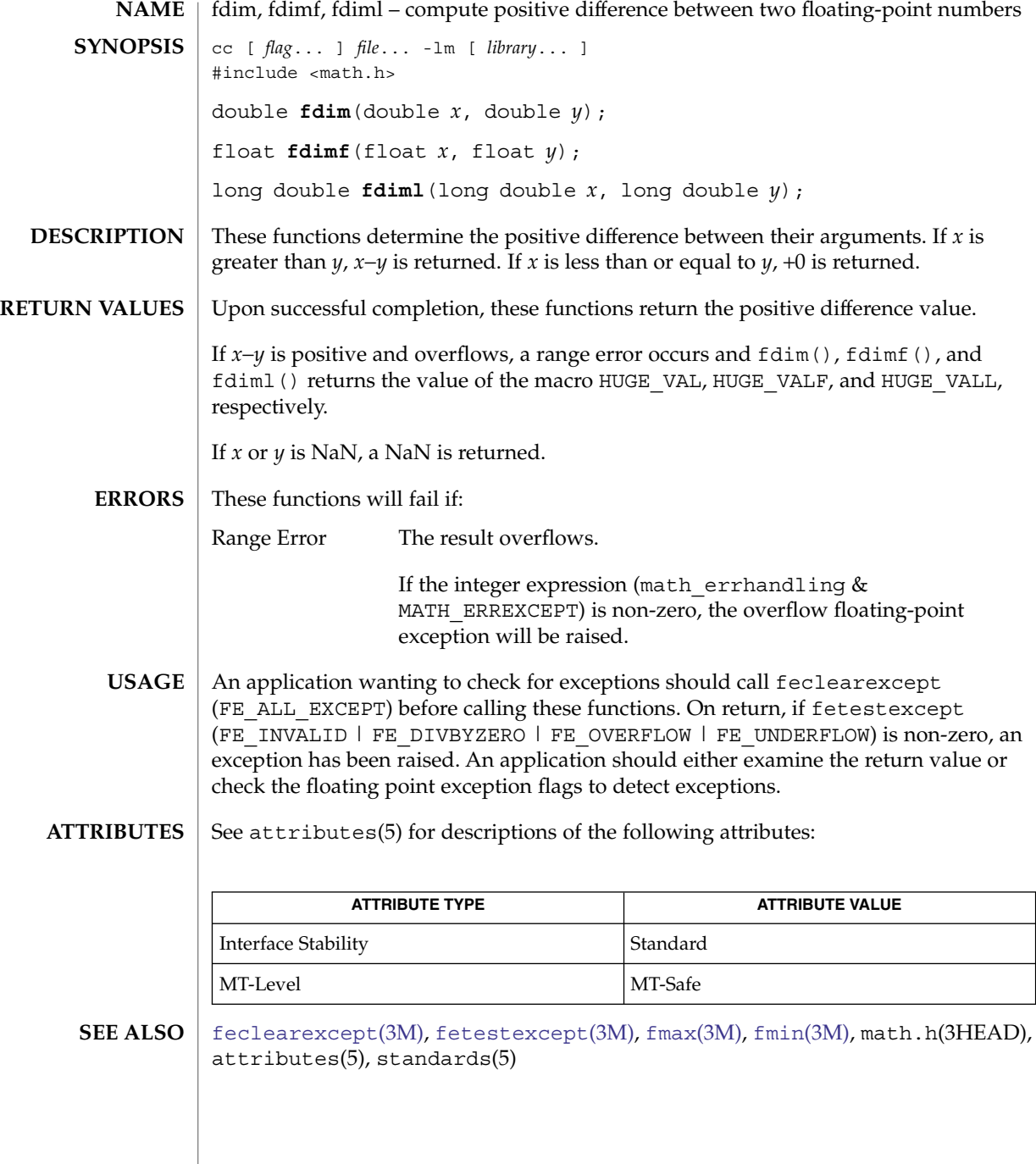

**454** man pages section 3: Extended Library Functions • Last Revised 1 Sep 2002

## feclearexcept(3M)

Extended Library Functions **455**

<span id="page-454-0"></span>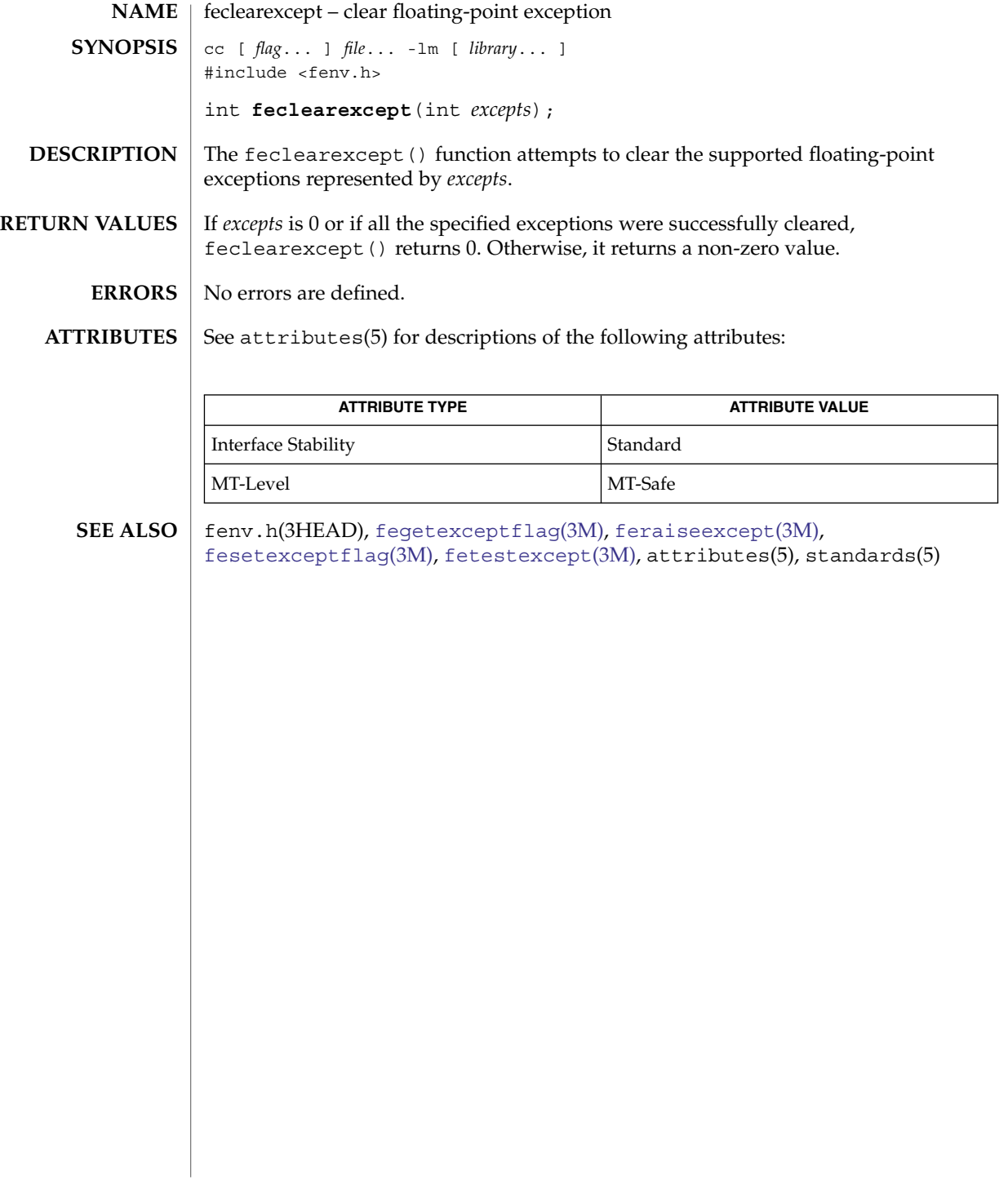

#### <span id="page-455-0"></span>fegetenv(3M)

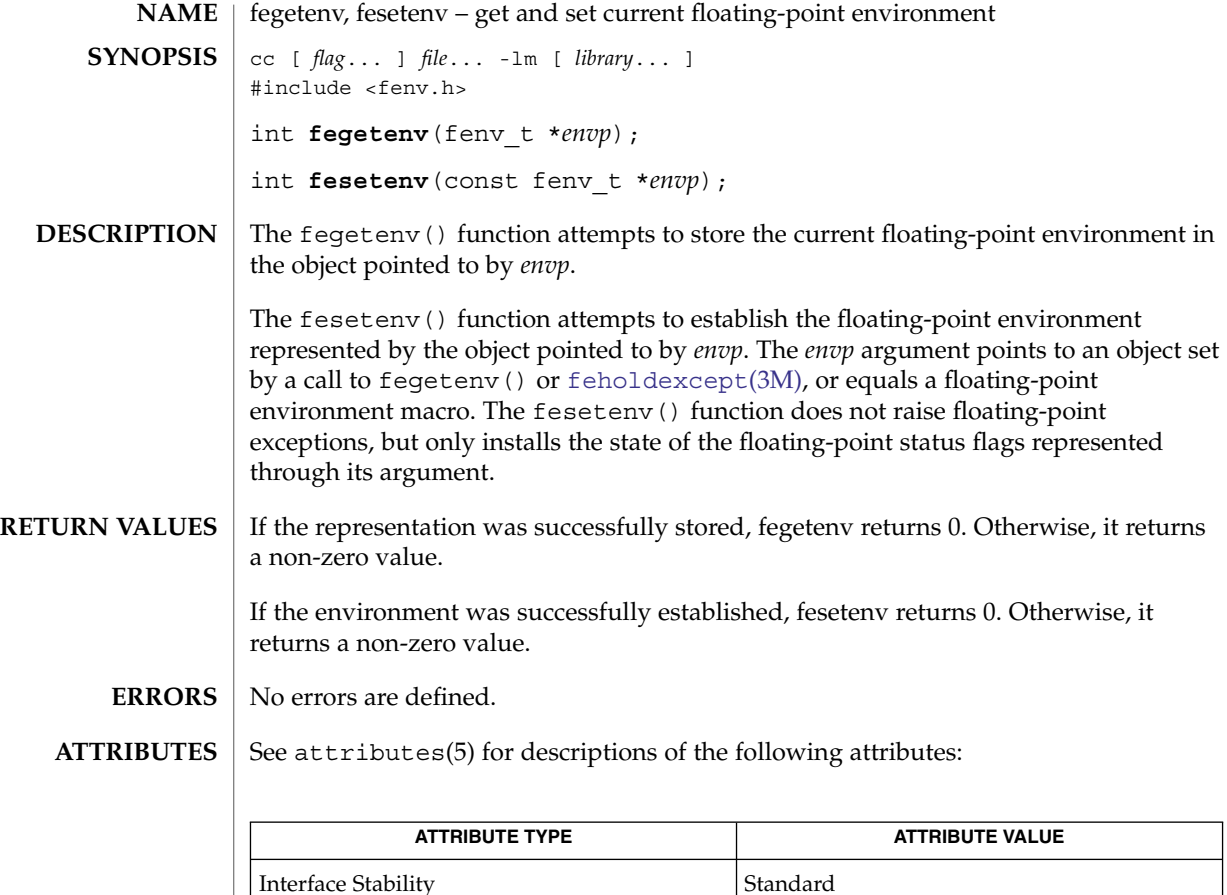

#### [feholdexcept](#page-458-0)(3M), fenv.h(3HEAD), [feupdateenv](#page-462-0)(3M), attributes(5), standards(5) **SEE ALSO**

MT-Level MT-Safe

In a multithreaded program, the fegetenv() and fegetenv() functions affect the floating point environment only for the calling thread. **NOTES**

> These functions automatically install and deinstall SIGFPE handlers and set and clear the trap enable mode bits in the floating point status register as needed. If a program uses these functions and attempts to install a SIGFPE handler or control the trap enable mode bits independently, the resulting behavior is not defined.

> As described in [fex\\_set\\_handling](#page-465-0)(3M), when a handling function installed in FEX CUSTOM mode is invoked, all exception traps are disabled (and will not be reenabled while SIGFPE is blocked). Thus, attempting to change the environment from within a handler by calling fesetenv or [feupdateenv](#page-462-0)(3M) might not produce the expected results.

<span id="page-456-0"></span>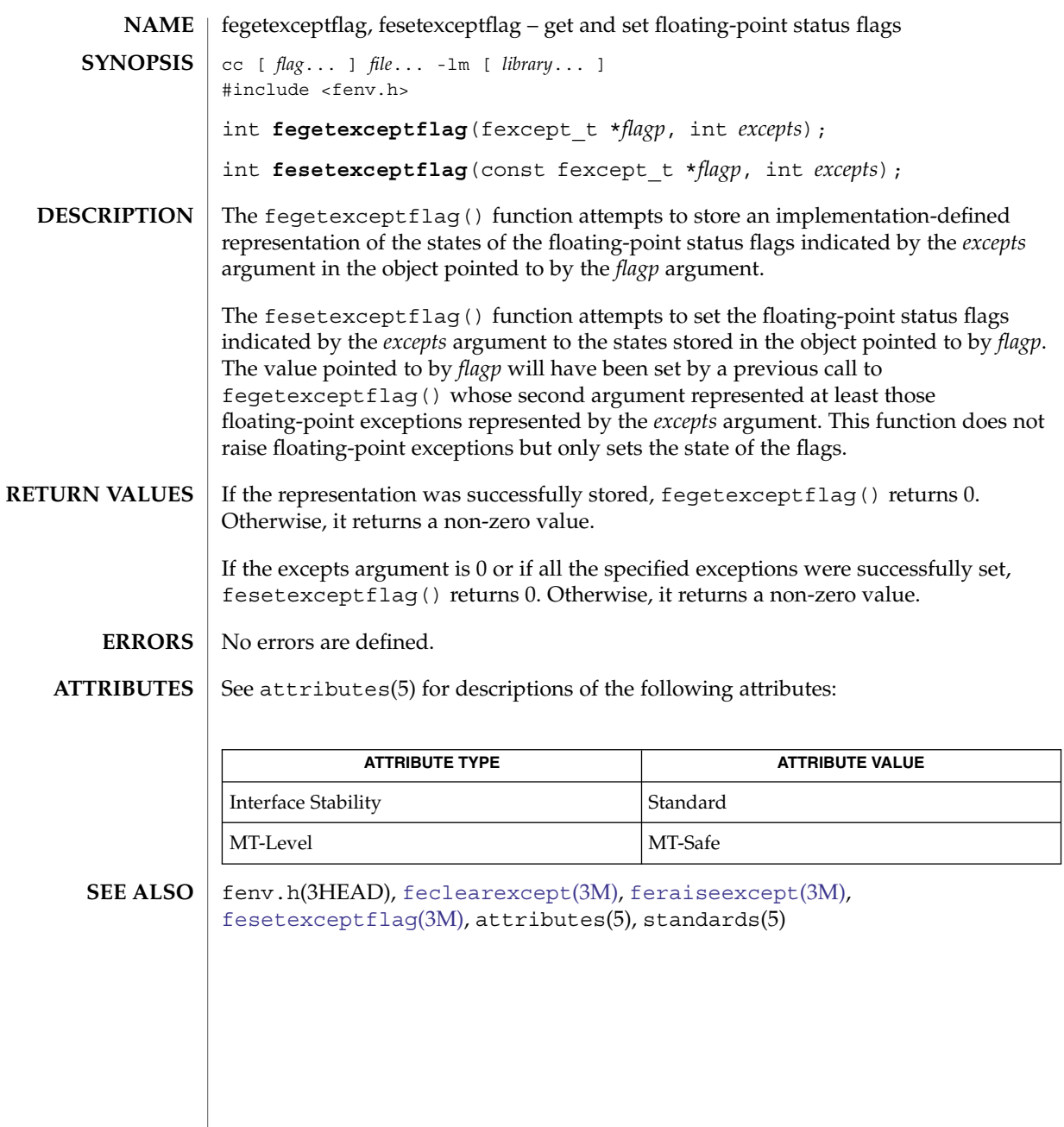

# fegetround(3M)

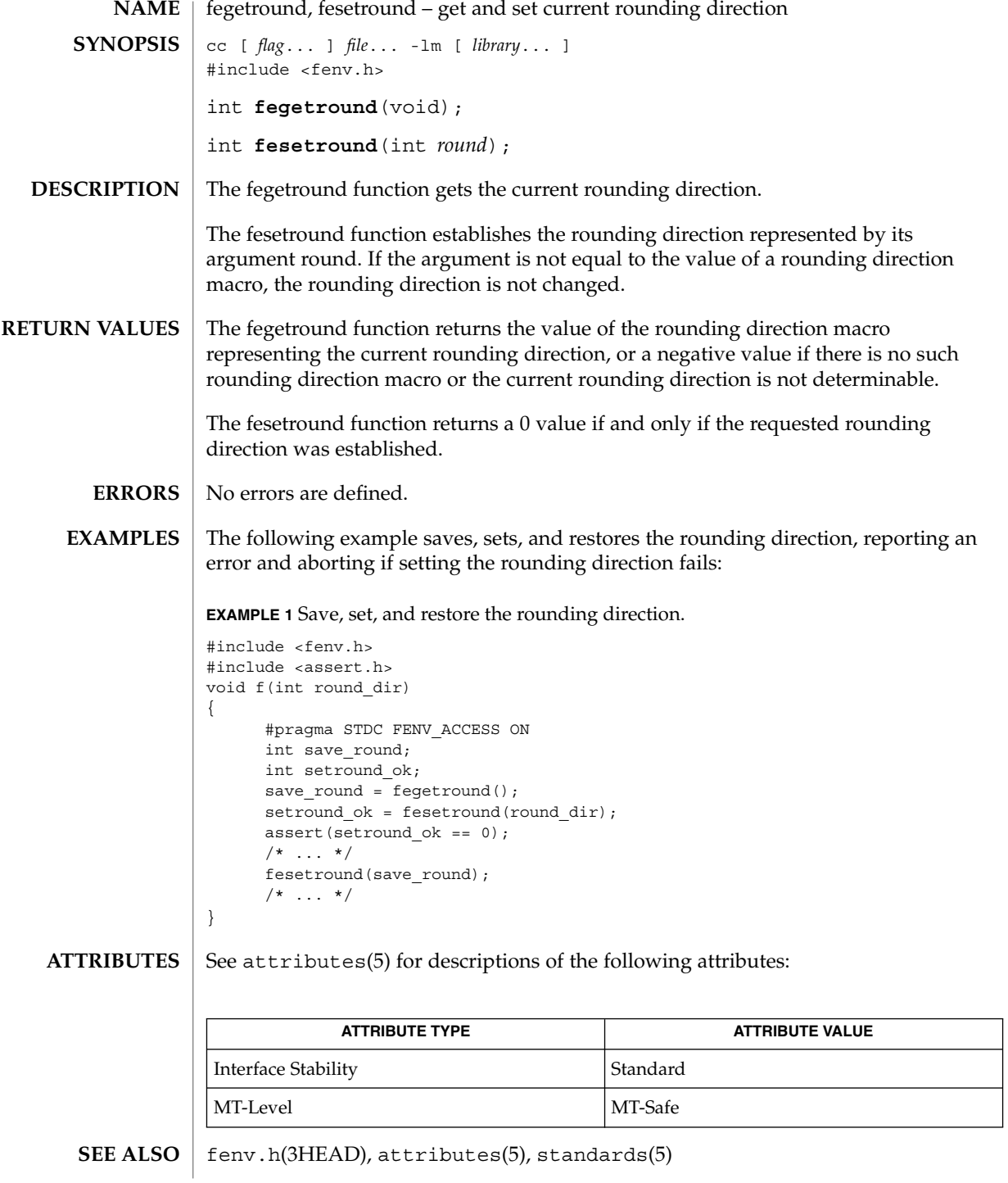

**458** man pages section 3: Extended Library Functions • Last Revised 1 Sep 2002

## feholdexcept(3M)

<span id="page-458-0"></span>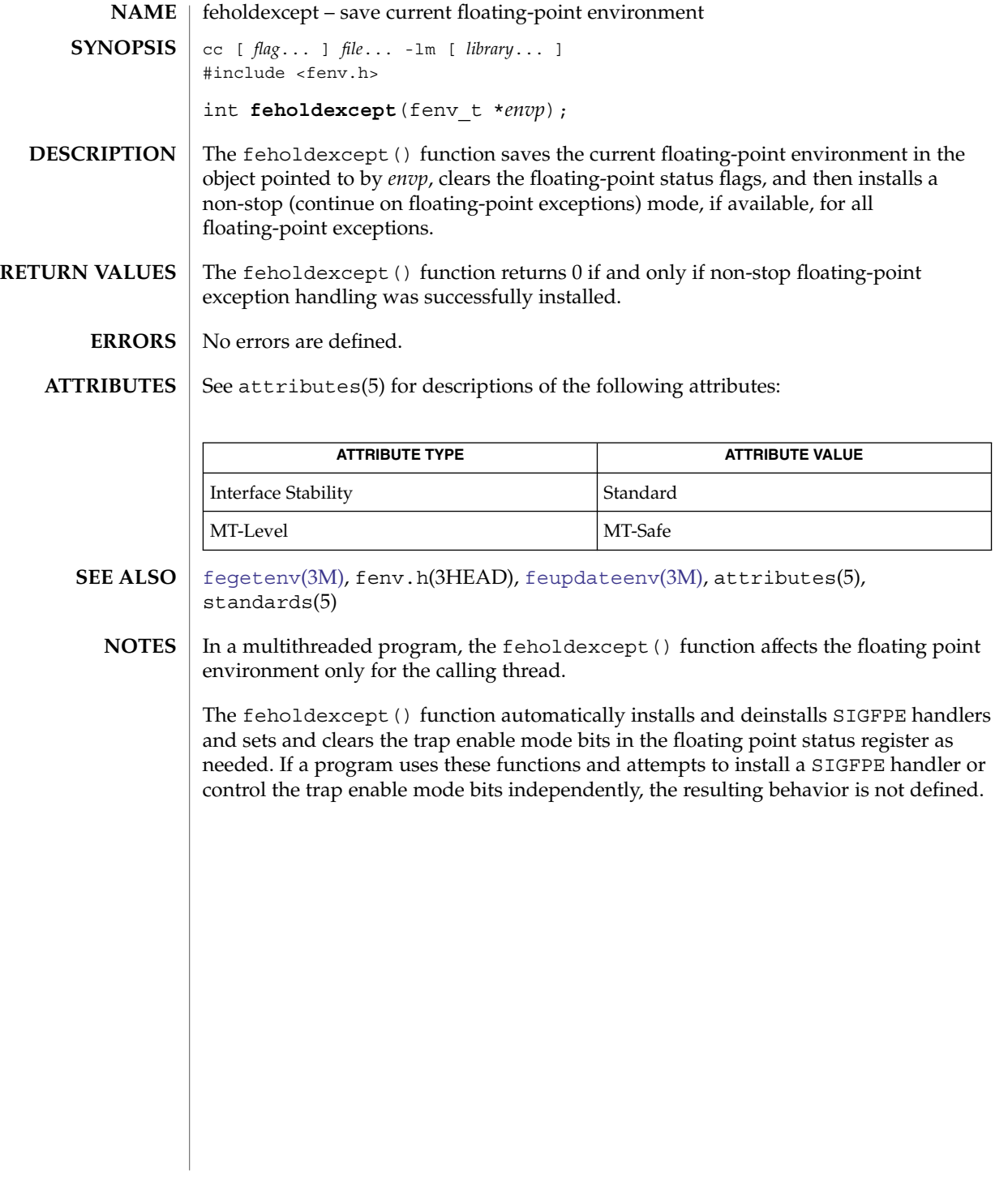

<span id="page-459-0"></span>feraiseexcept(3M)

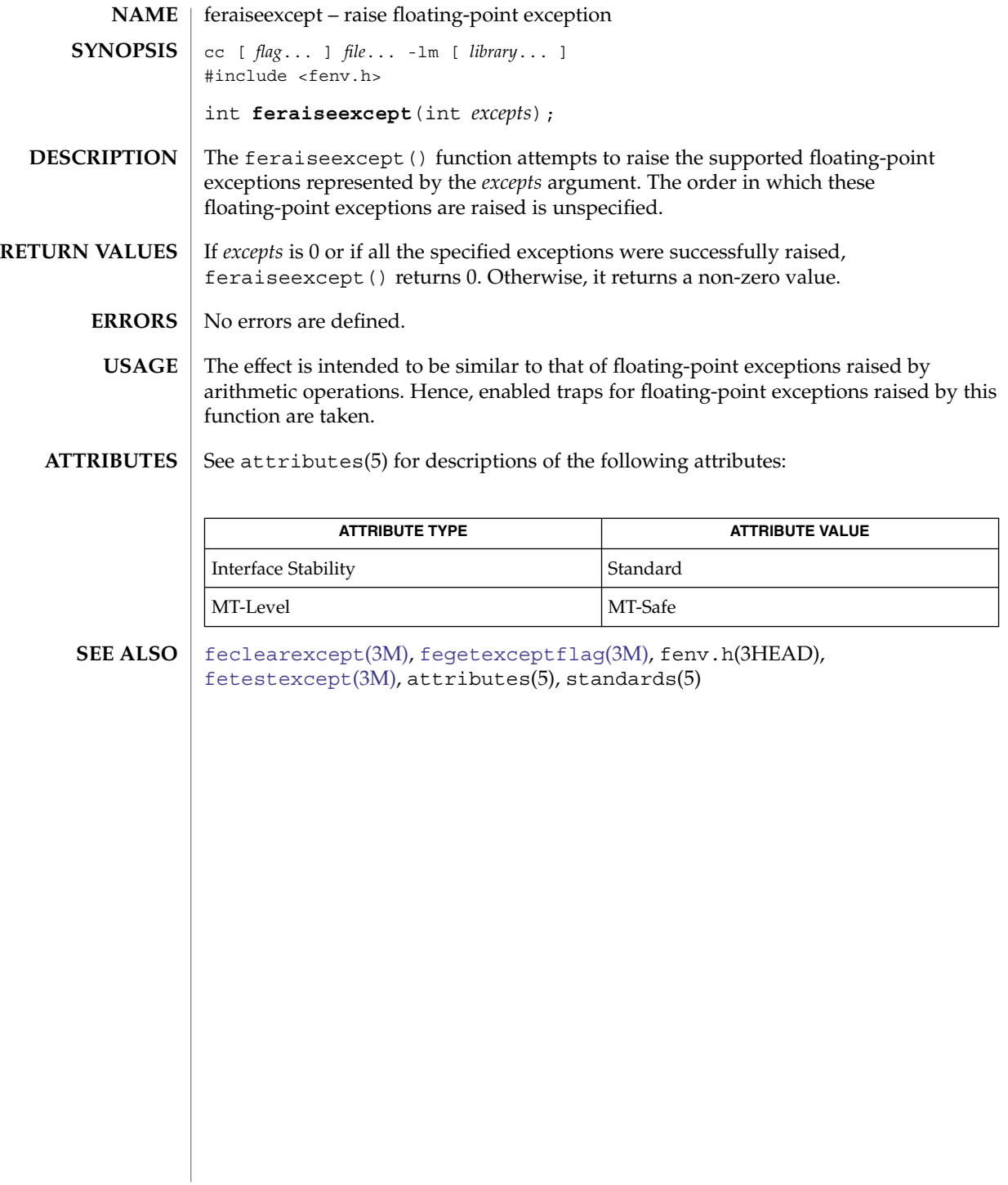

## fesetprec(3M)

<span id="page-460-0"></span>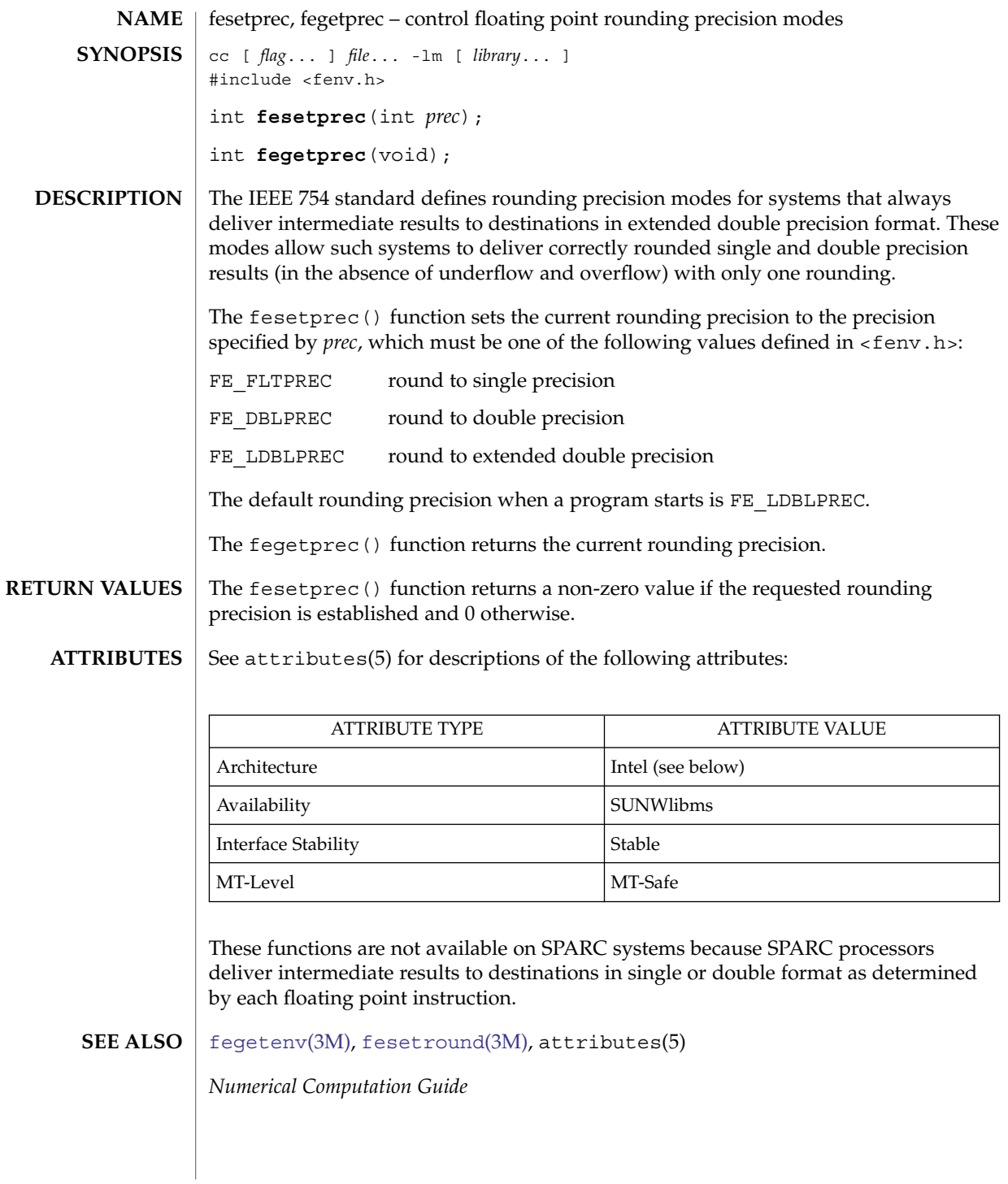

<span id="page-461-0"></span>fetestexcept(3M)

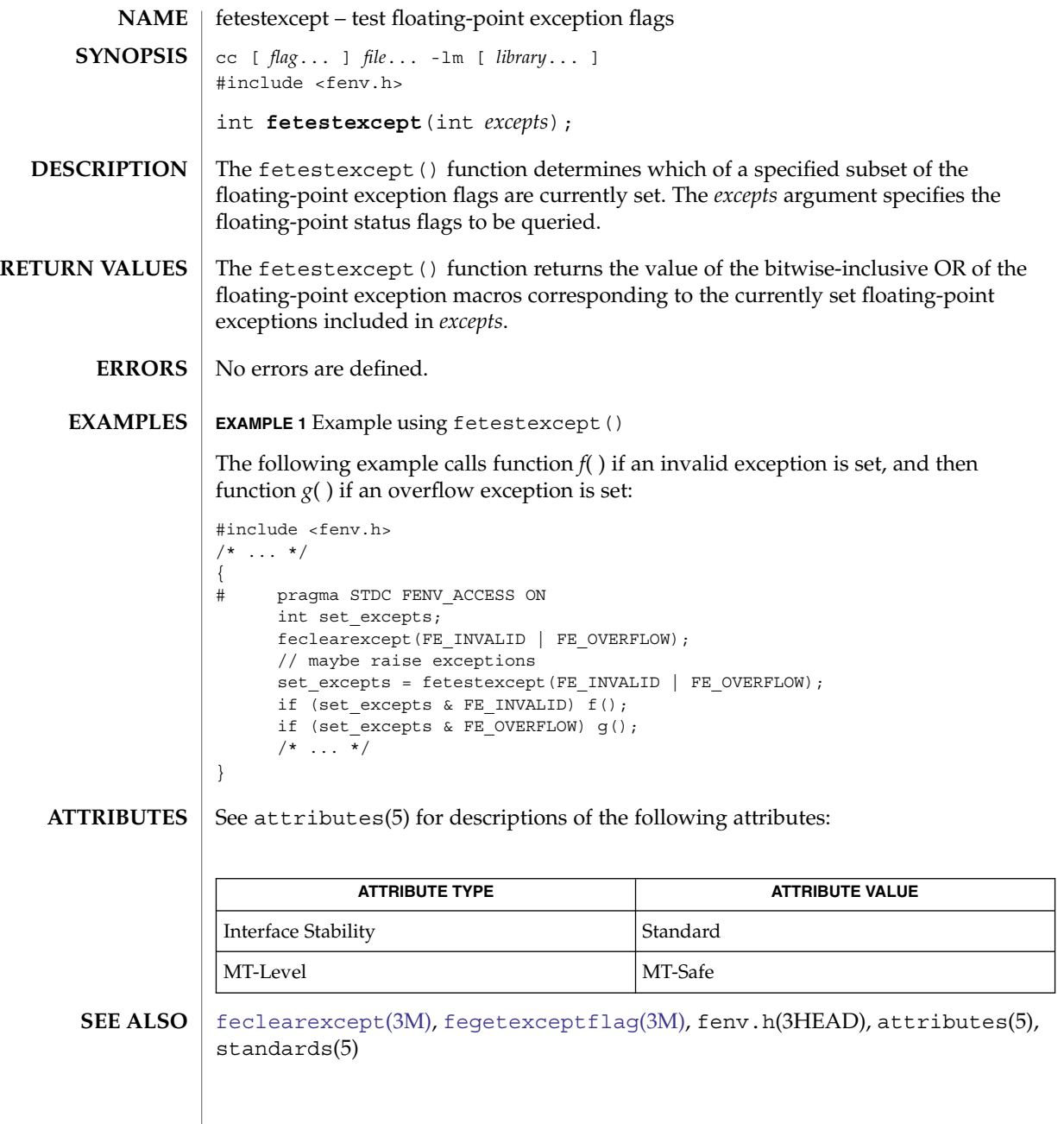

feupdateenv(3M)

<span id="page-462-0"></span>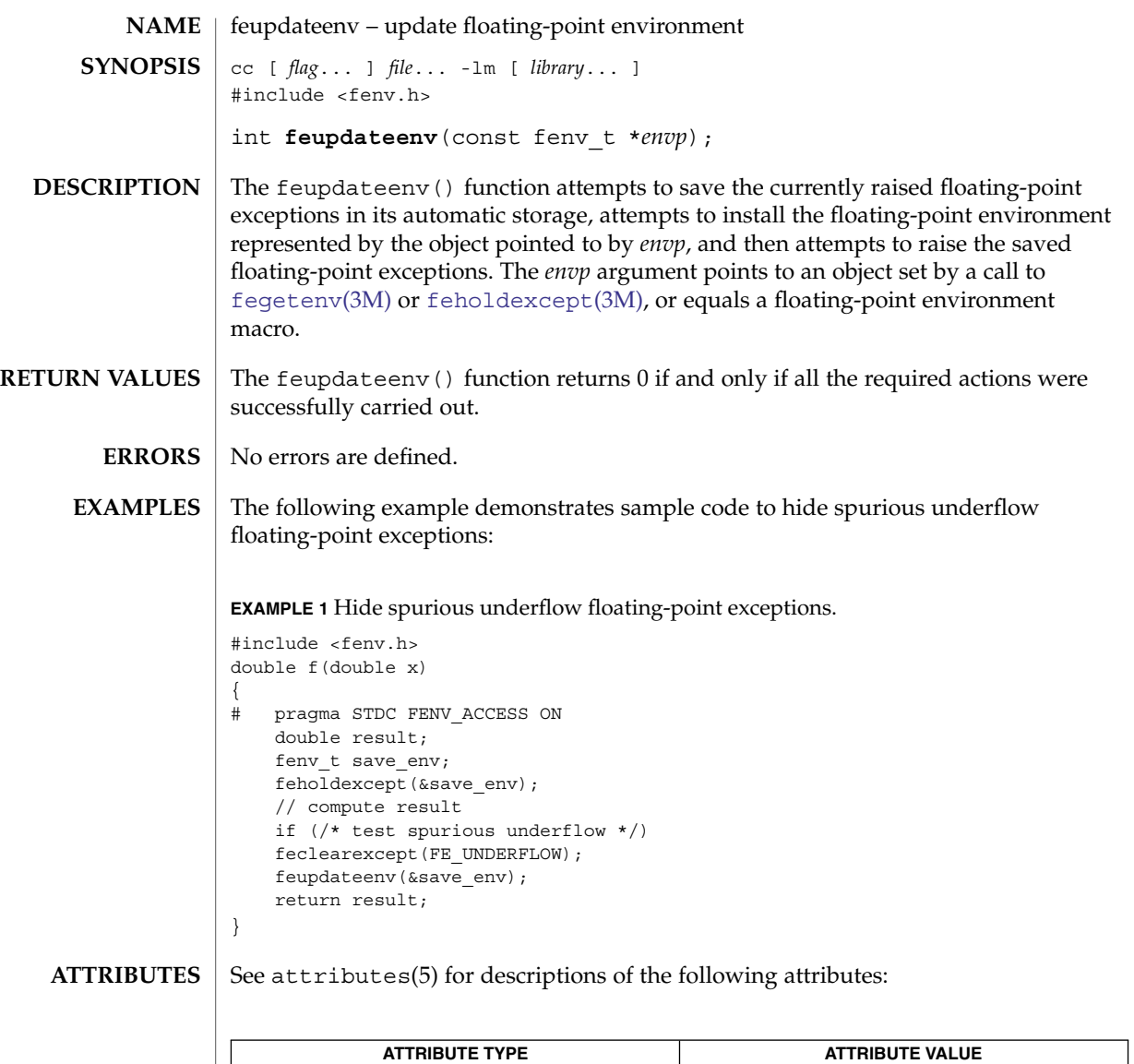

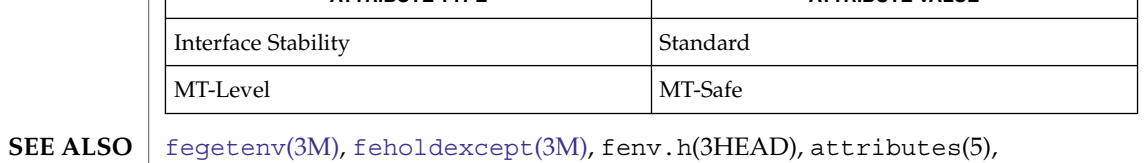

standards(5)

In a multithreaded program, the feupdateenv() function affects the floating point environment only for the calling thread. **NOTES**

#### feupdateenv(3M)

When the FEX CUSTOM handling mode is in effect for an exception, raising that exception using feupdateenv() causes the handling function to be invoked. The handling function can then modify the exception flags to be set as described in [fex\\_set\\_handling](#page-465-0)(3M). Any result value the handler supplies will be ignored.

The feupdateenv() function automatically installs and deinstalls SIGFPE handlers and sets and clears the trap enable mode bits in the floating point status register as needed. If a program uses these functions and attempts to install a SIGFPE handler or control the trap enable mode bits independently, the resulting behavior is not defined.

As described in fex set handling(3M), when a handling function installed in FEX CUSTOM mode is invoked, all exception traps are disabled (and will not be reenabled while SIGFPE is blocked). Thus, attempting to change the environment from within a handler by calling fesetenv(3M) or feupdateenv might not produce the expected results.

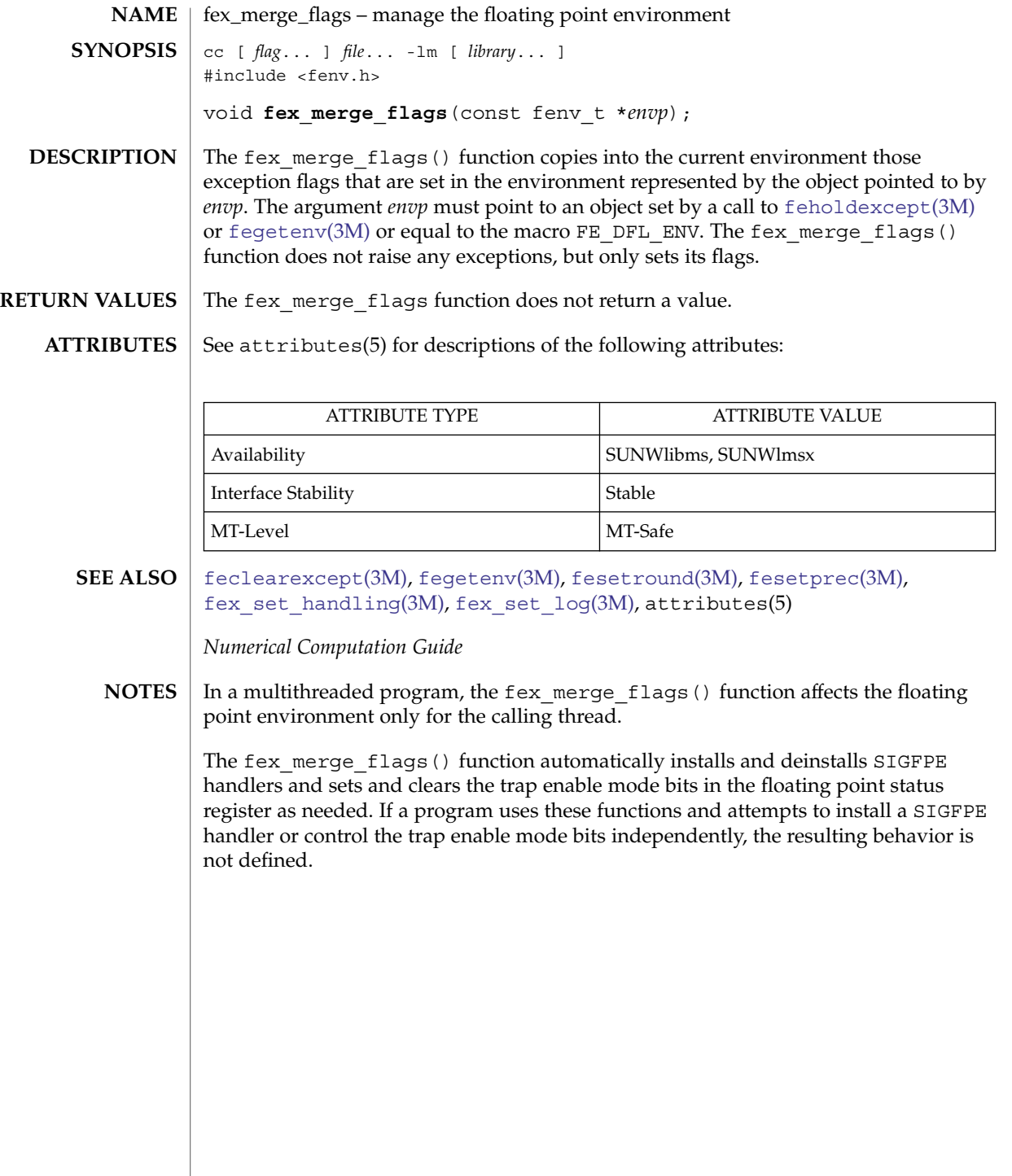

#### <span id="page-465-0"></span>fex\_set\_handling(3M)

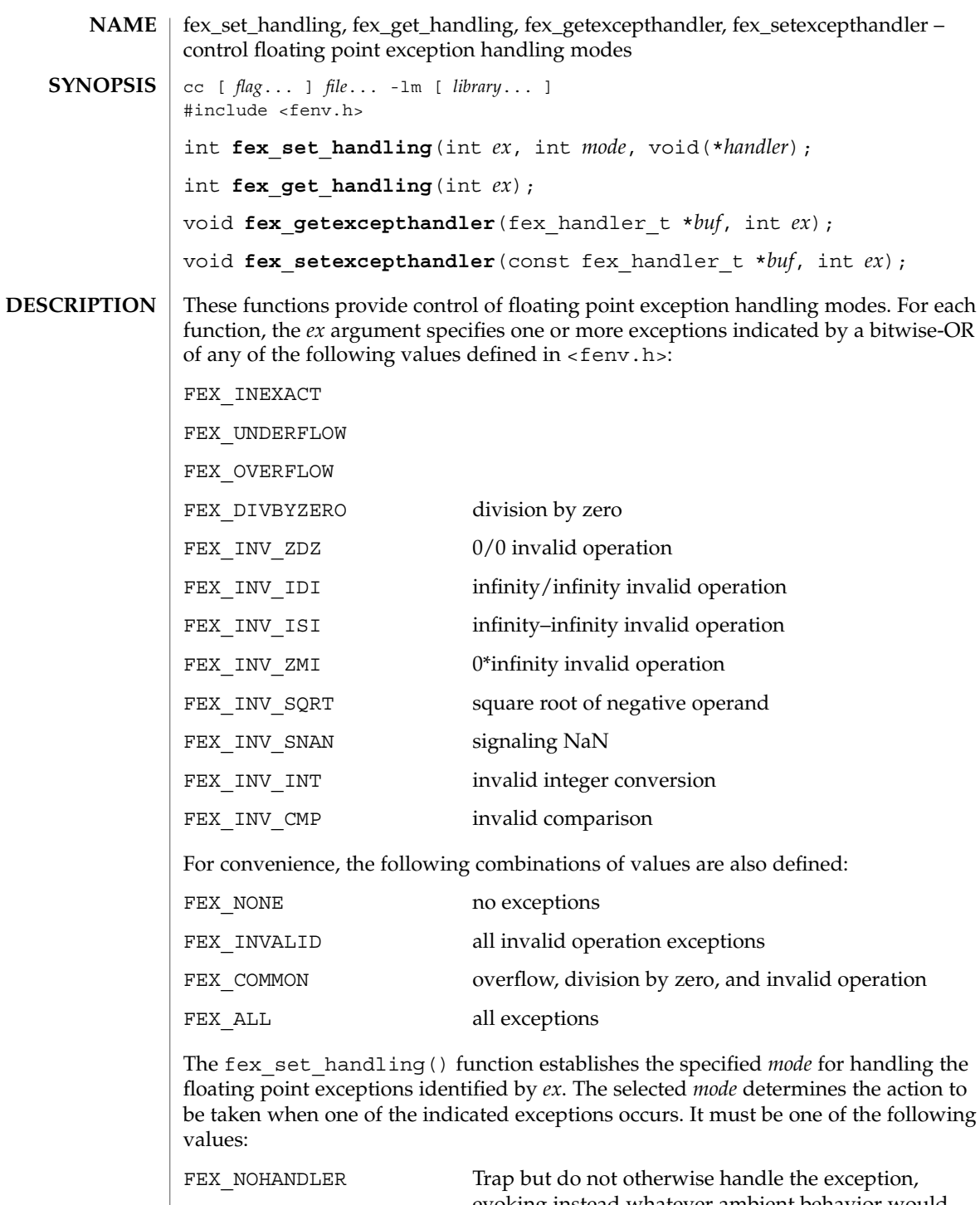

evoking instead whatever ambient behavior would

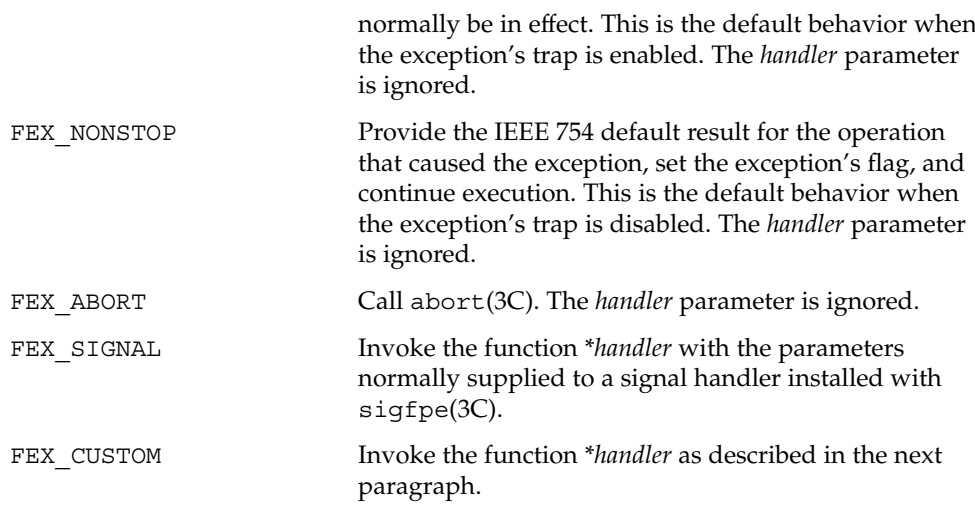

In FEX\_CUSTOM mode, when a floating point exception occurs, the handler function is invoked as though its prototype were:

#include <fenv.h> void handler(int ex, fex info t \*info);

On entry, *ex* is the value (of the first twelve listed above) corresponding to the exception that occurred, info->op indicates the operation that caused the exception, info->op1 and info->op2 contain the values of the operands, info->res contains the default untrapped result value, and info->flags reflects the exception flags that the operation would have set had it not been trapped. If the handler returns, the value contained in info->res on exit is substituted for the result of the operation, the flags indicated by info->flags are set, and execution resumes at the point where the exception occurred. The handler might modify info->res and info->flags to supply any desired result value and flags. Alternatively, if the exception is underflow or overflow, the hander might set

info->res.type = fex\_nodata;

which causes the exponent-adjusted result specified by IEEE 754 to be substituted. If the handler does not modify info->res or info->flags, the effect is the same as if the exception had not been trapped.

Although the default untrapped result of an exceptional operation is always available to a FEX CUSTOM handler, in some cases, one or both operands may not be. In these cases, the handler may be invoked with  $info$ ->op1.type == fex nodata or  $info\rightarrow op2.type ==$  fex nodata to indicate that the respective data structures do not contain valid data. (For example, info->op2.type == fex\_nodata if the exceptional operation is a unary operation.) Before accessing the operand values, a custom handler should always examine the type field of the operand data structures to ensure that they contain valid data in the appropriate format.

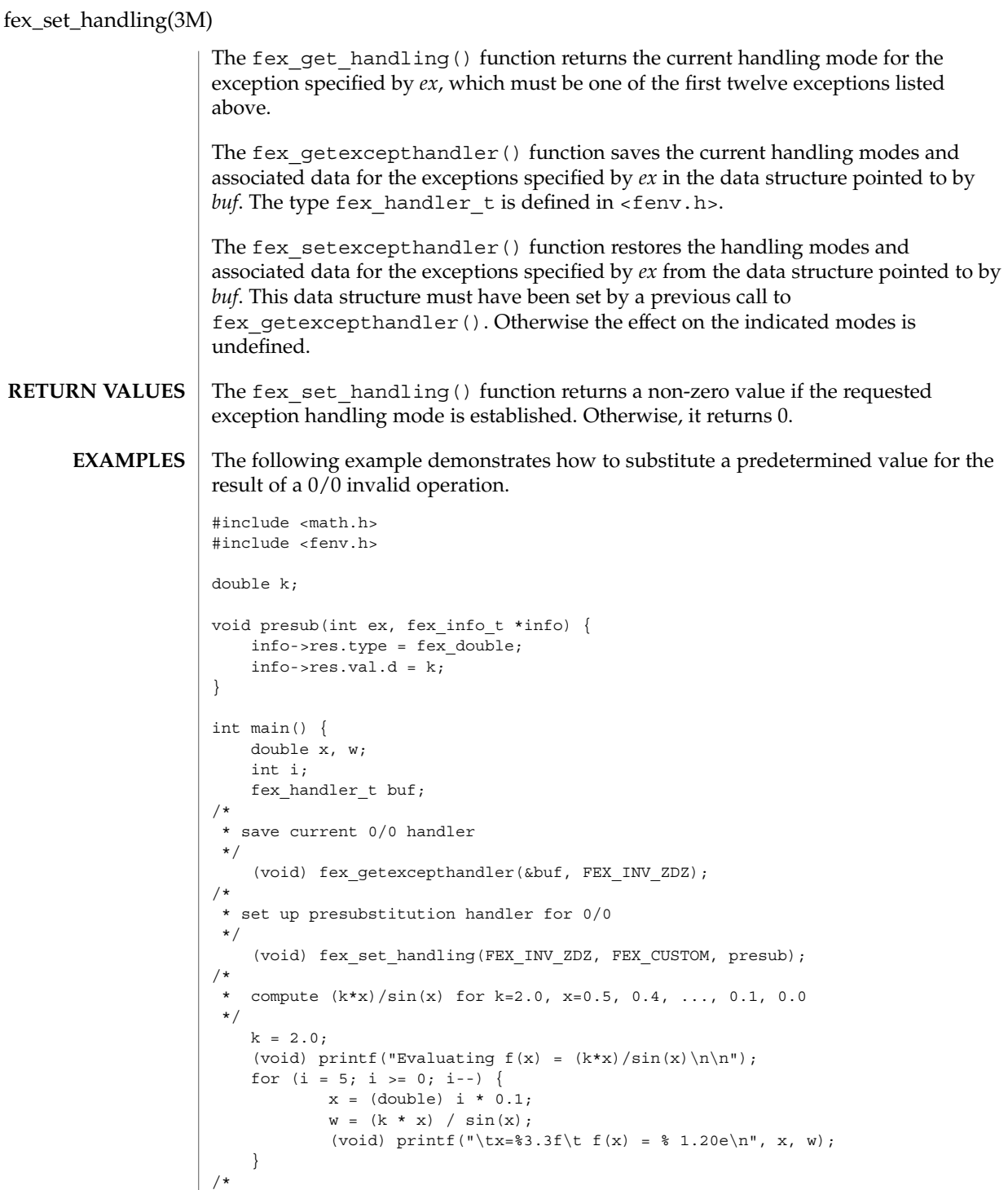

**468** man pages section 3: Extended Library Functions • Last Revised 1 Sep 2003

\* restore old 0/0 handler
fex\_set\_handling(3M)

```
*/
    (void) fex_setexcepthandler(&buf, FEX_INV_ZDZ);
    return 0;
}
The output from the preceding program reads:
Evaluating f(x) = (k*x)/sin(x)x=0.500 f(x) = 2.08582964293348816000e+00
   x=0.400 f(x) = 2.05434596443822626000e+00
   x=0.300 f(x) = 2.03031801709447368000e+00x=0.200 f(x) = 2.01339581906893761000e+00
   x=0.100 f(x) = 2.00333722632695554000e+00x=0.000 f(x) = 2.00000000000000000000e+00
```
When  $x = 0$ ,  $f(x)$  is computed as  $0/0$  and an invalid operation exception occurs. In this example, the value 2.0 is substituted for the result.

#### **ATTRIBUTES**

See attributes(5) for descriptions of the following attributes:

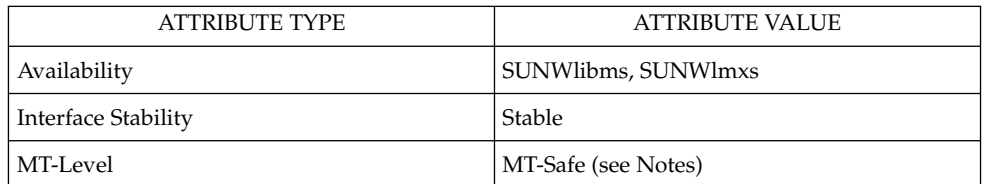

#### sigfpe(3C), [feclearexcept](#page-454-0)(3M), [fegetenv](#page-455-0)(3M), [fex\\_set\\_log](#page-469-0)(3M), attributes(5) **SEE ALSO**

*Numerical Computation Guide*

In a multithreaded application, the preceding functions affect exception handling modes only for the calling thread. **NOTES**

> The functions described on this page automatically install and deinstall SIGFPE handlers and set and clear the trap enable mode bits in the floating point status register as needed. If a program uses these functions and attempts to install a SIGFPE handler or control the trap enable mode bits independently, the resulting behavior is not defined.

All traps are disabled before a handler installed in FEX CUSTOM mode is invoked. When the SIGFPE signal is blocked, as it is when such a handler is invoked, the floating point environment, exception flags, and retrospective diagnostic functions described in [feclearexcept](#page-454-0)(3M), [fegetenv](#page-455-0)(3M), and [fex\\_set\\_log](#page-469-0)(3M) do not re-enable traps. Thus, the handler itself always runs in FEX\_NONSTOP mode with logging of retrospective diagnostics disabled. Attempting to change these modes within the handler may not produce the expected results.

<span id="page-469-0"></span>fex\_set\_log(3M)

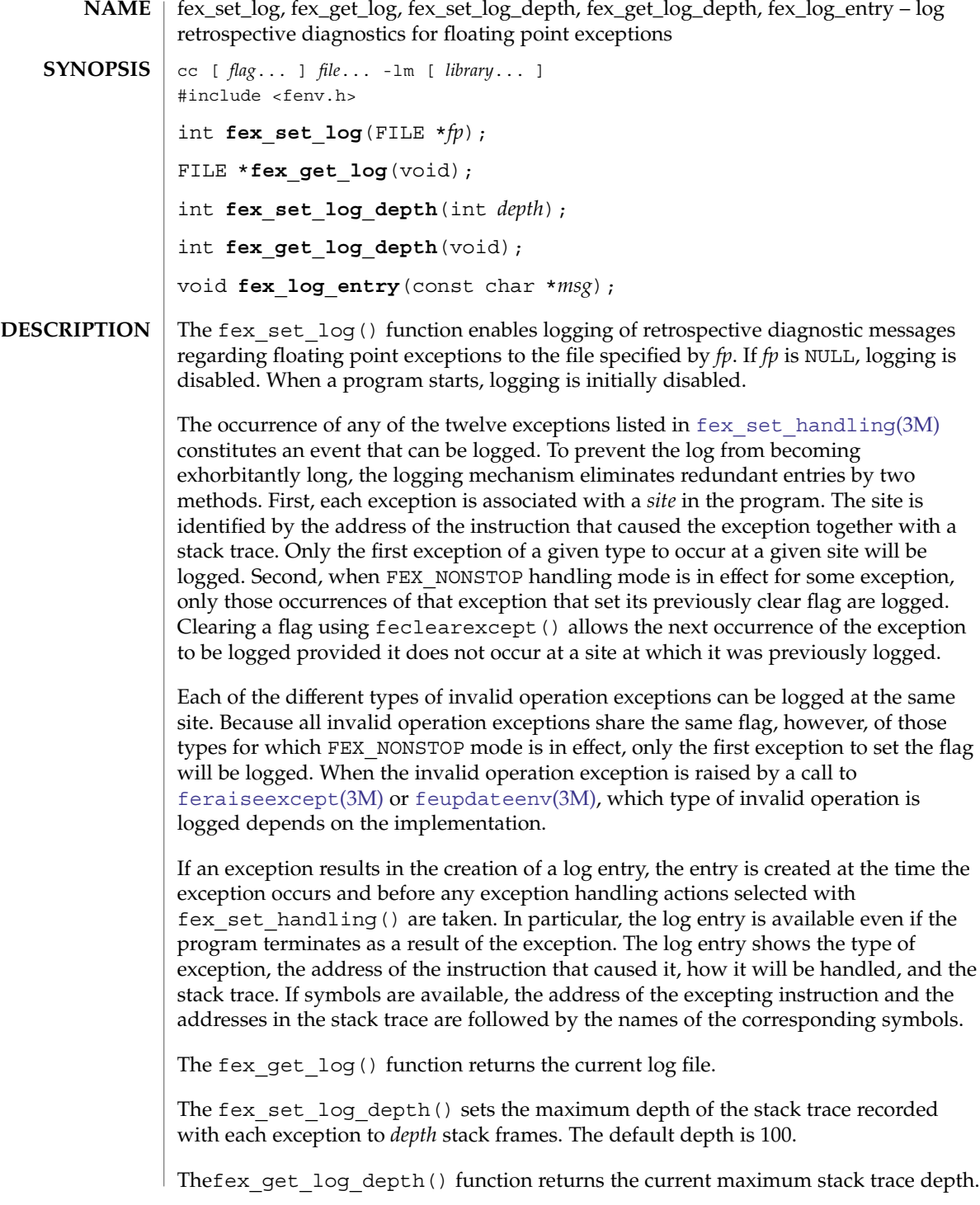

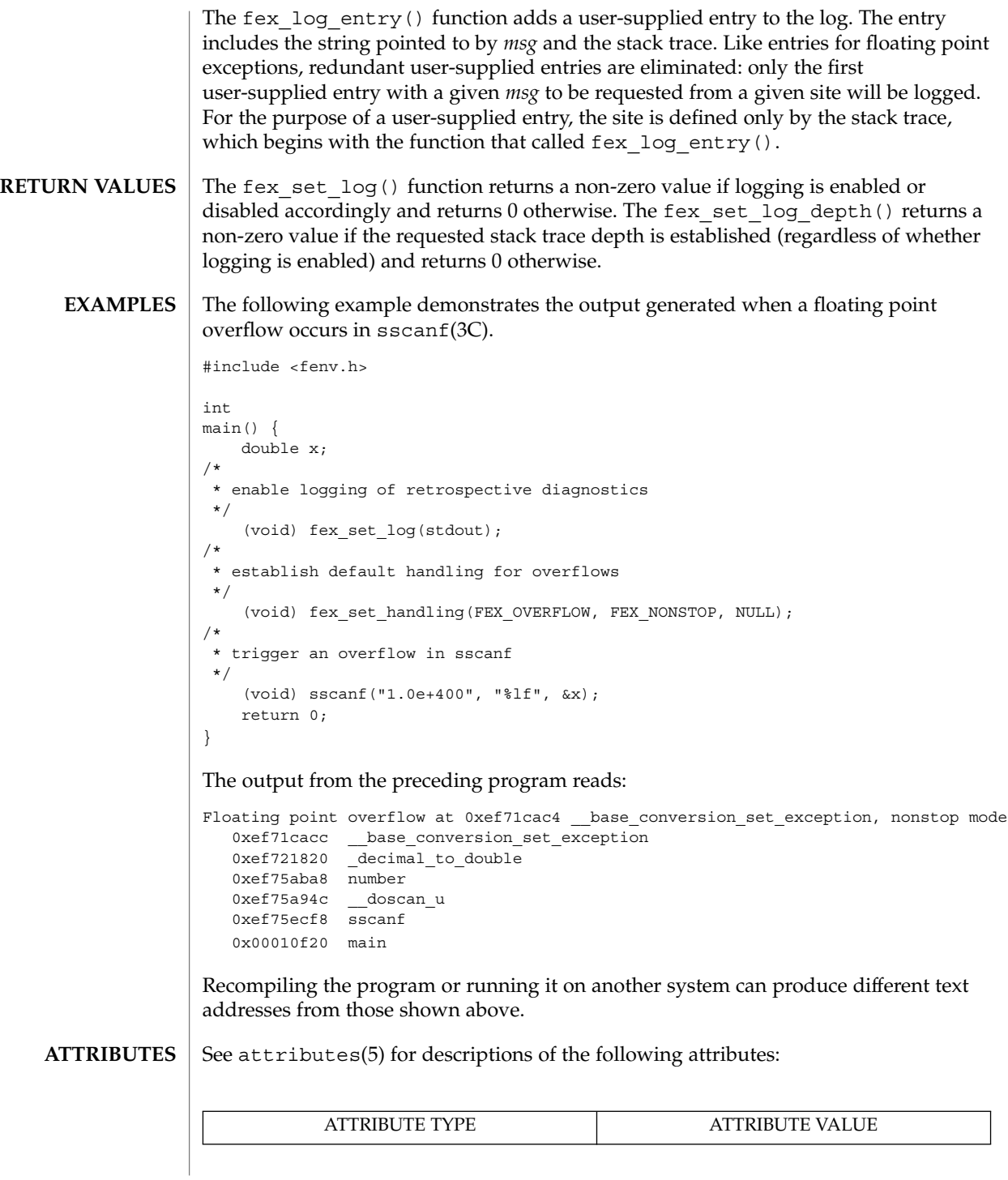

Extended Library Functions **471**

# fex\_set\_log(3M)

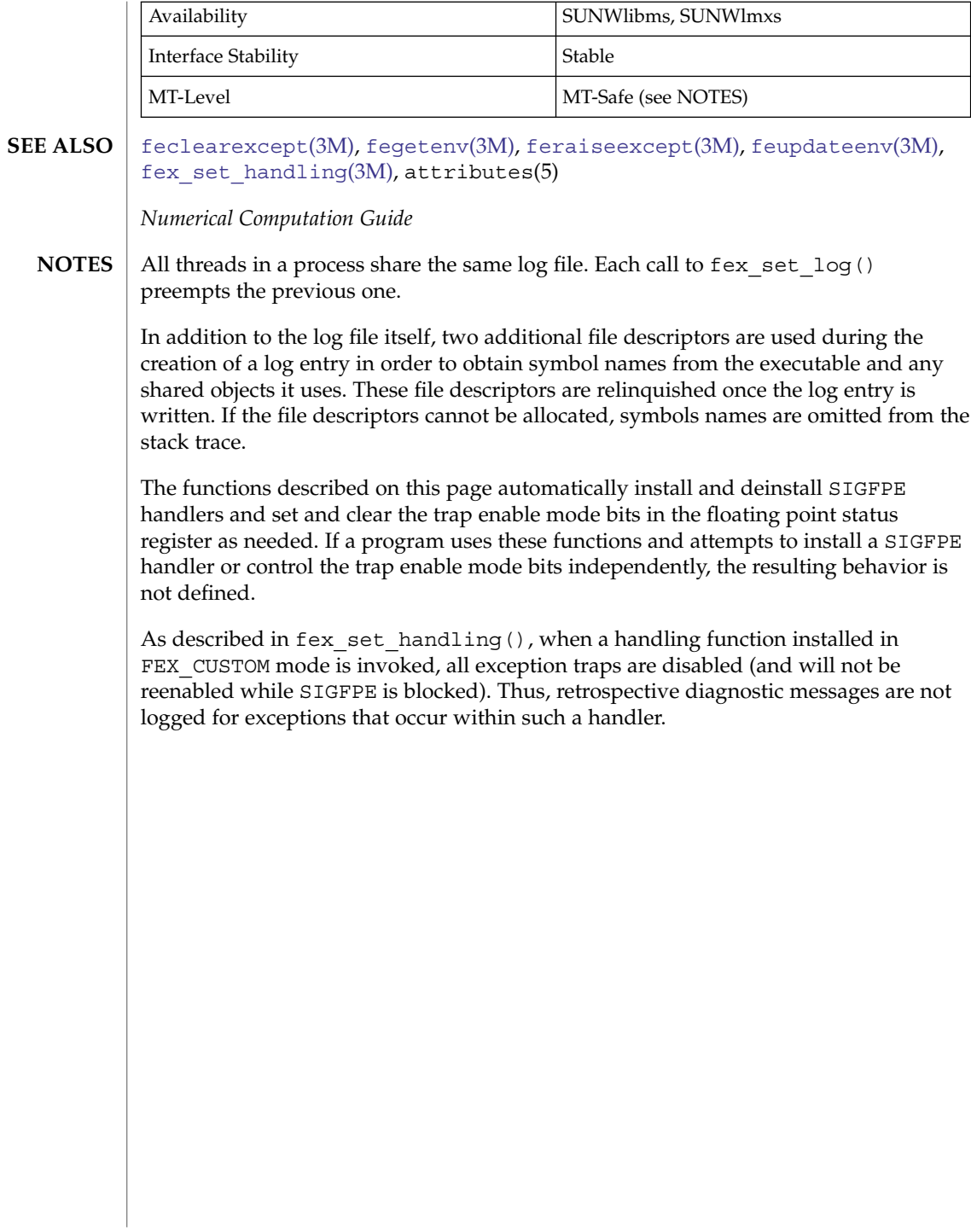

floor(3M)

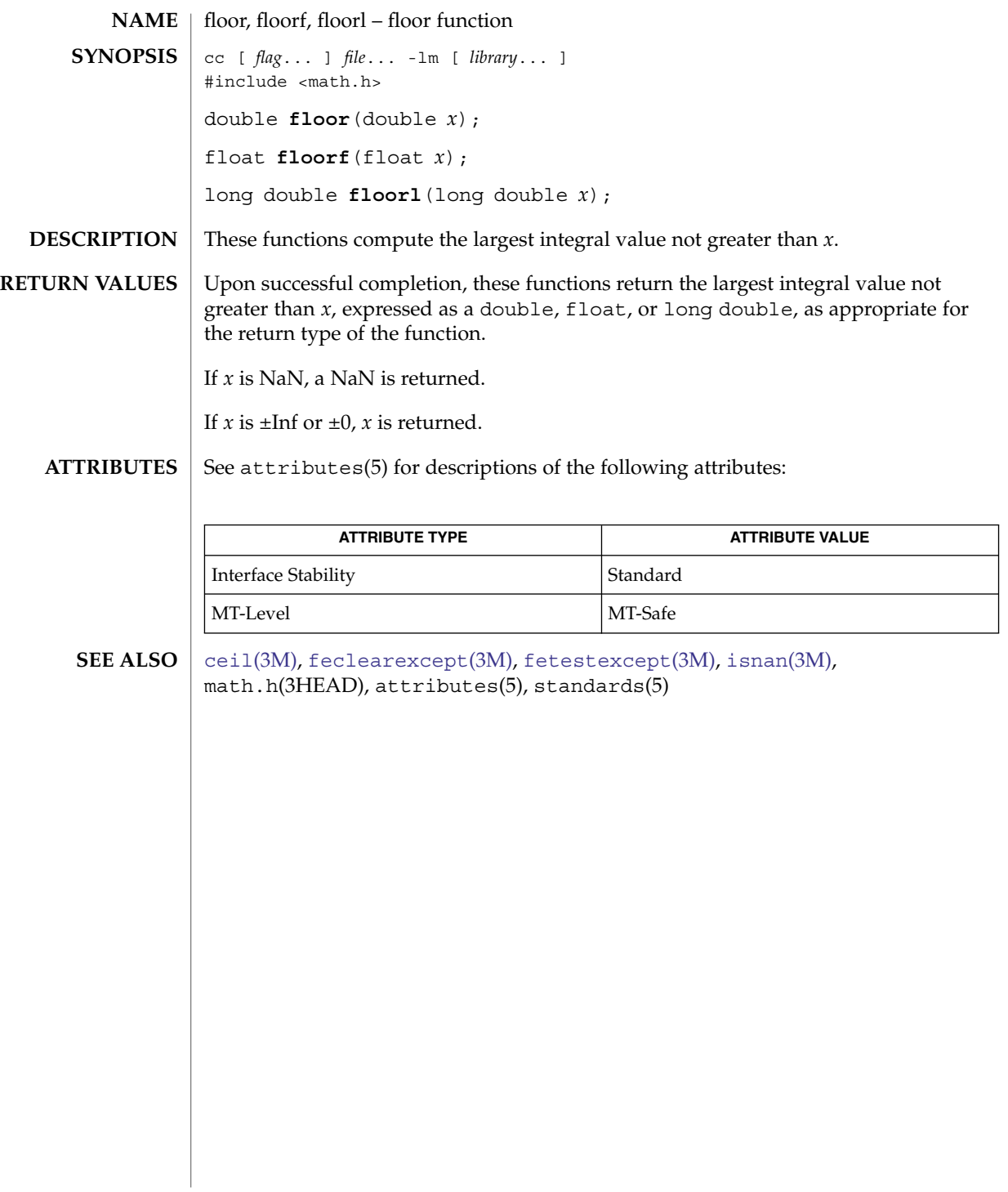

#### fma(3M)

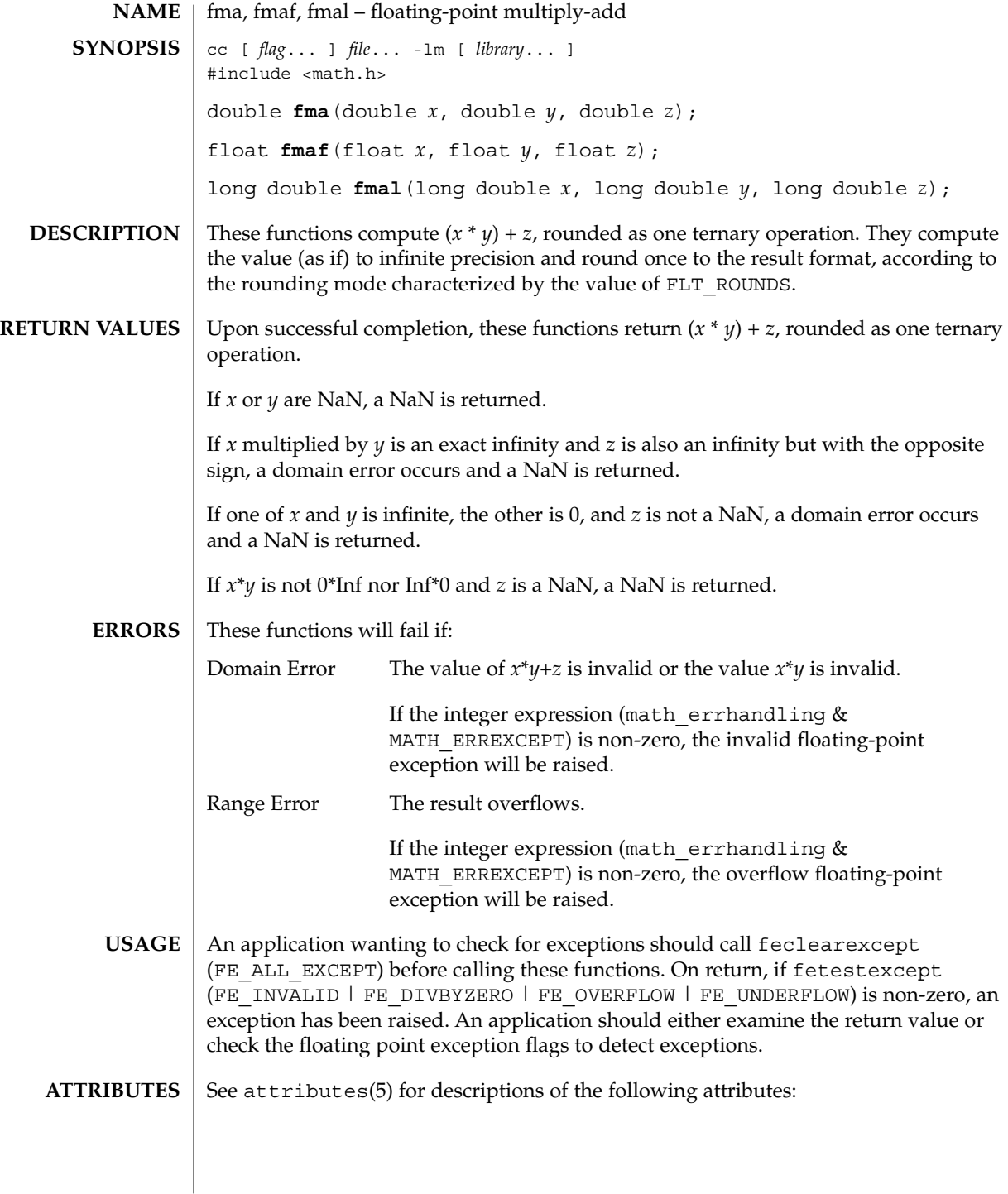

#### fma(3M)

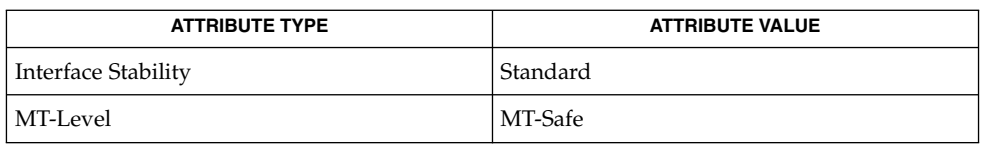

#### **SEE ALSO**

[feclearexcept](#page-454-0)(3M), [fetestexcept](#page-461-0)(3M), math.h(3HEAD), attributes(5), standards(5)

#### <span id="page-475-0"></span>fmax(3M)

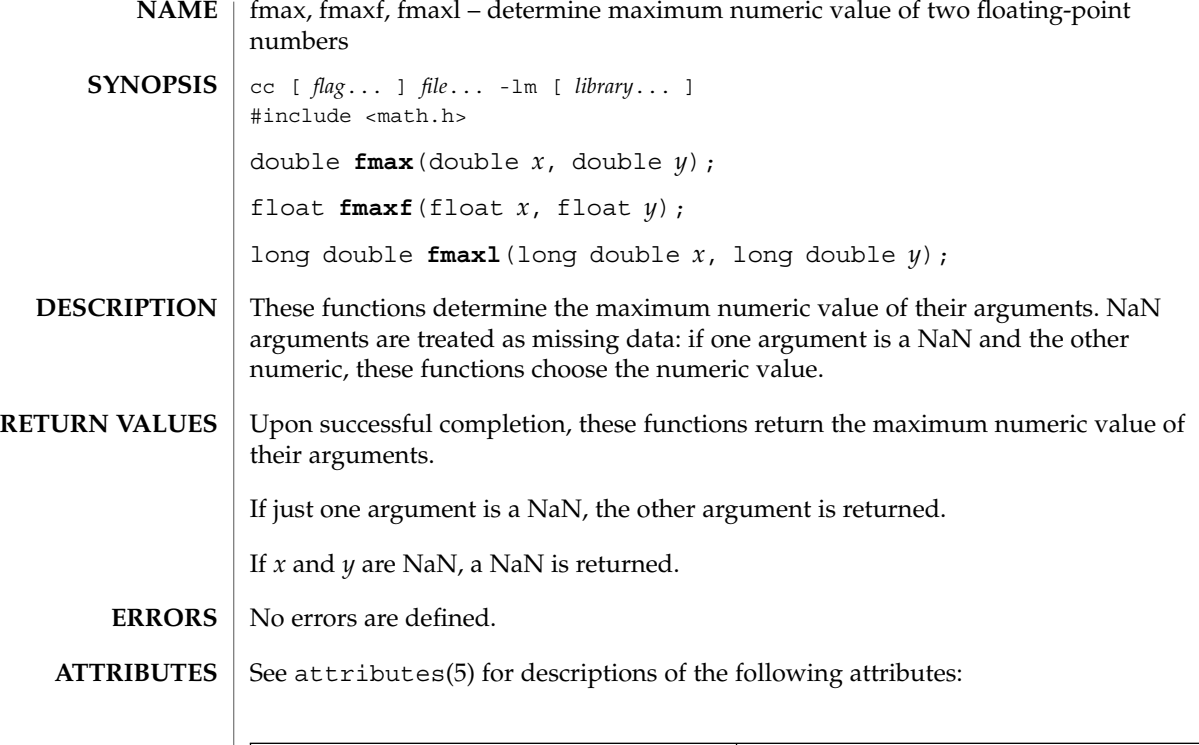

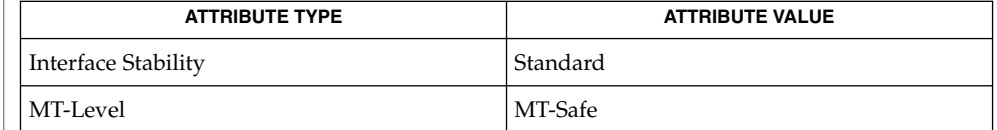

 $\textbf{SEE \, ALSO}$   $\mid$   $\text{fdim}(3\text{M})$  $\text{fdim}(3\text{M})$  $\text{fdim}(3\text{M})$ ,  $\text{fmin}(3\text{M})$  $\text{fmin}(3\text{M})$  $\text{fmin}(3\text{M})$ ,  $\text{match.h}(3\text{HEAD})$ ,  $\text{attributes}(5)$ ,  $\text{standards}(5)$ 

<span id="page-476-0"></span>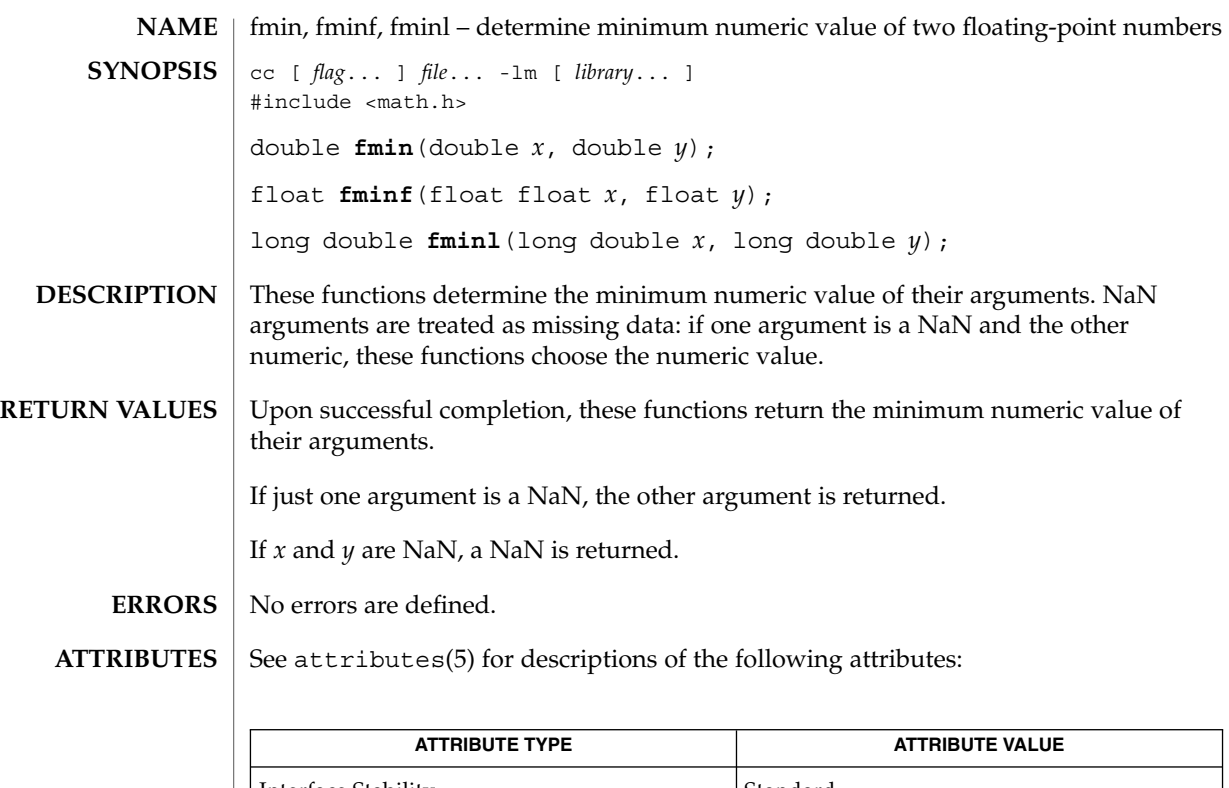

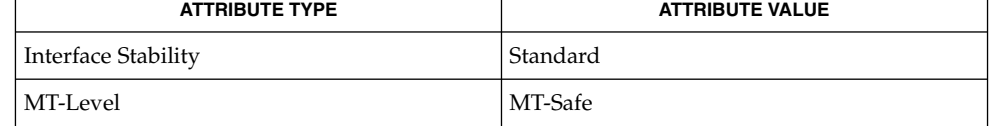

[fdim](#page-453-0)(3M), [fmax](#page-475-0)(3M), math.h(3HEAD), attributes(5), standards(5) **SEE ALSO**

fmin(3M)

#### fmod(3M)

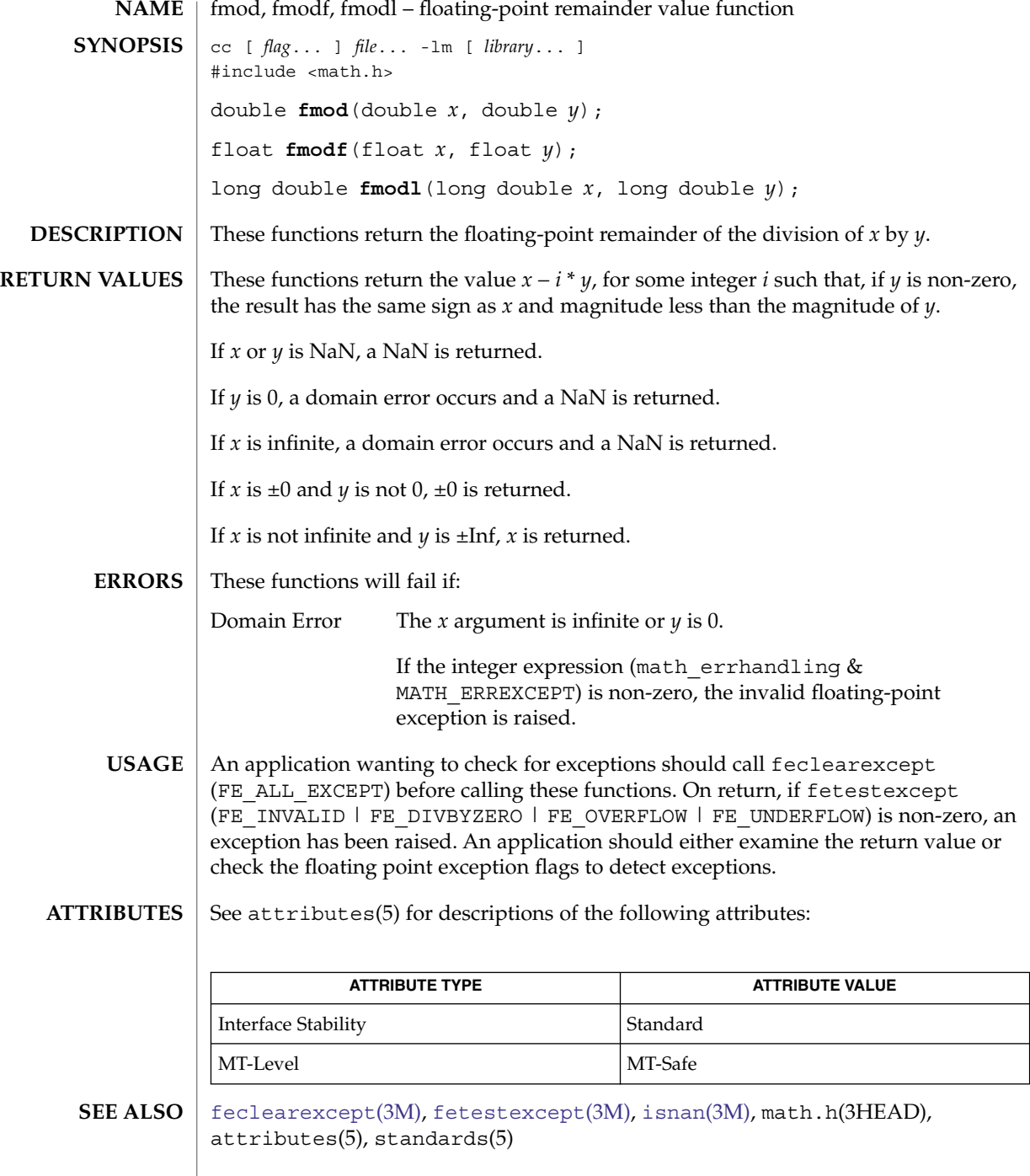

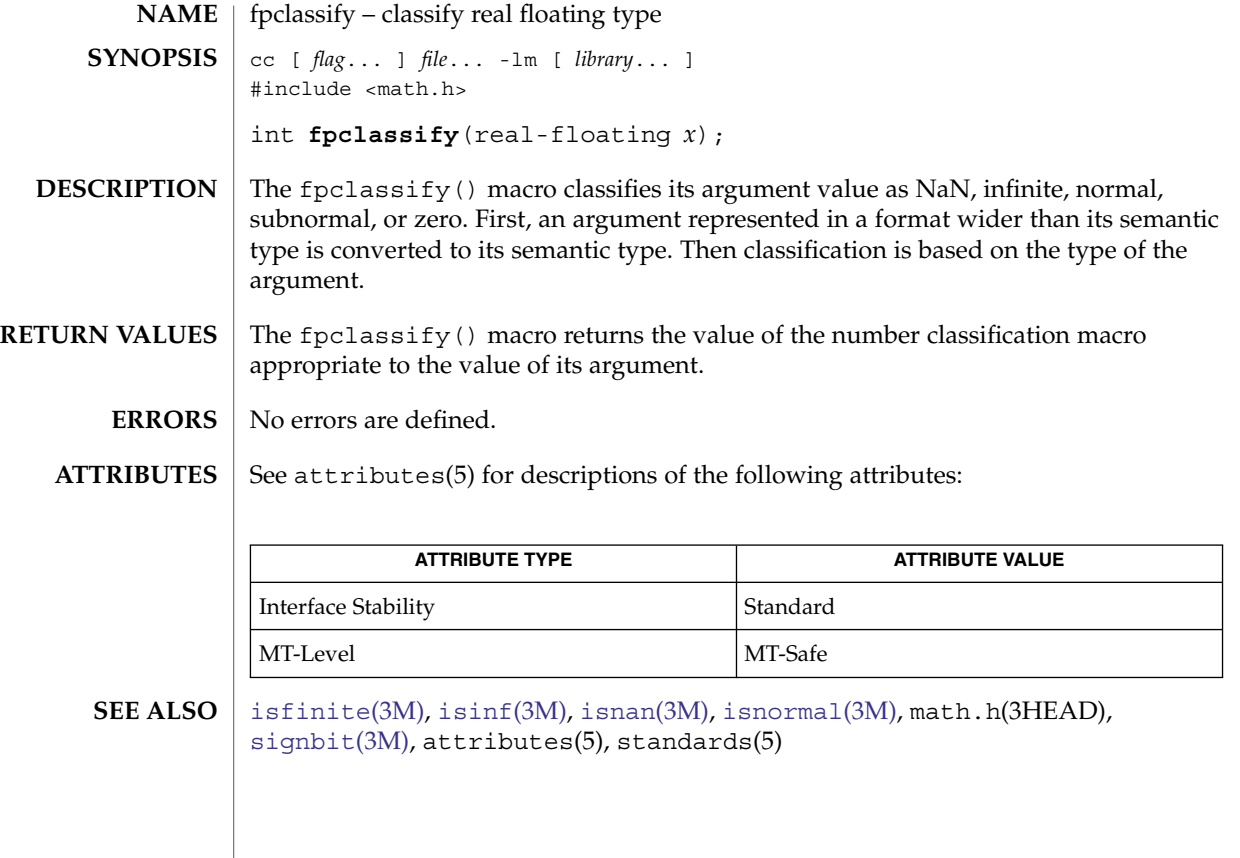

# freeDmiString(3DMI)

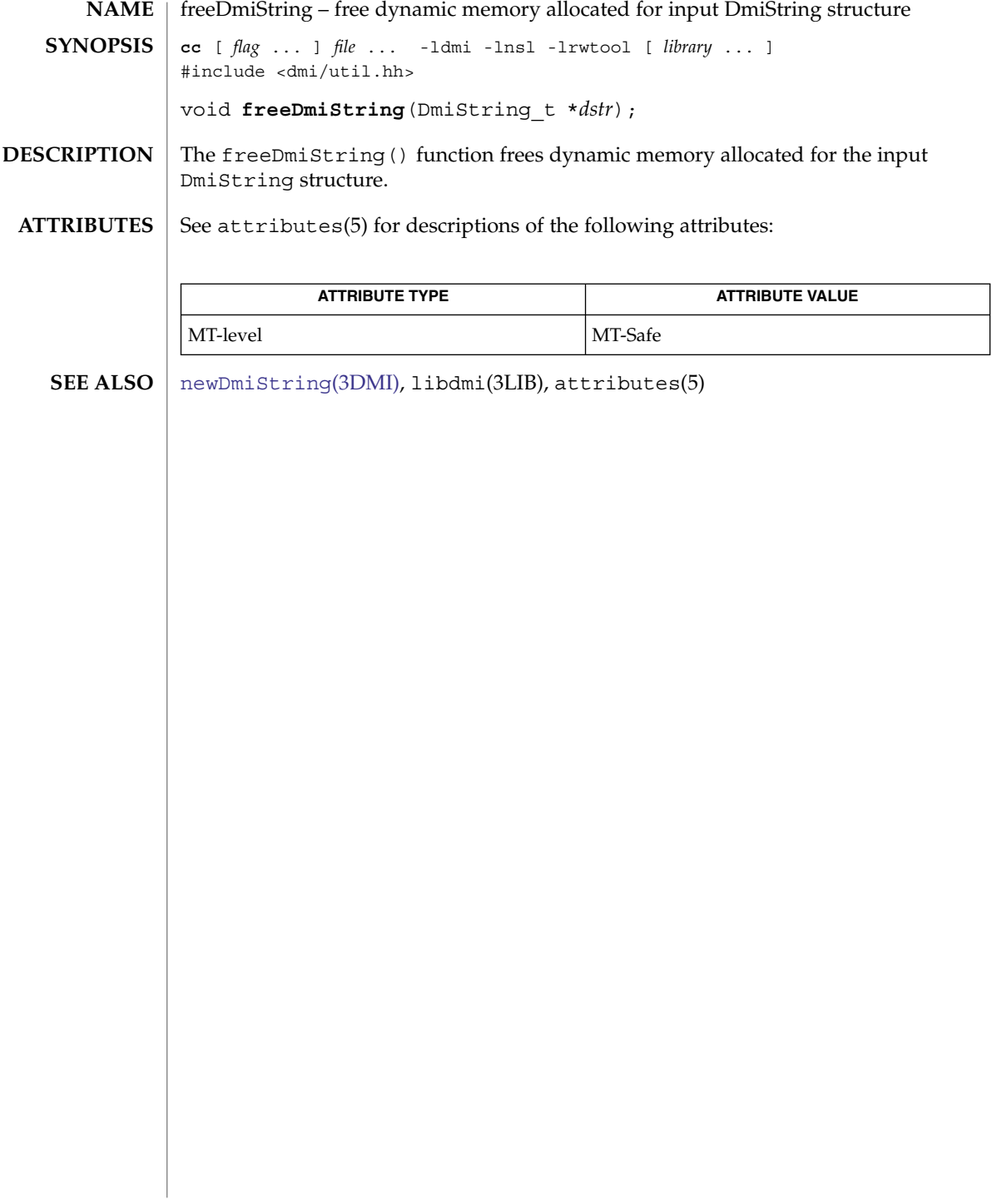

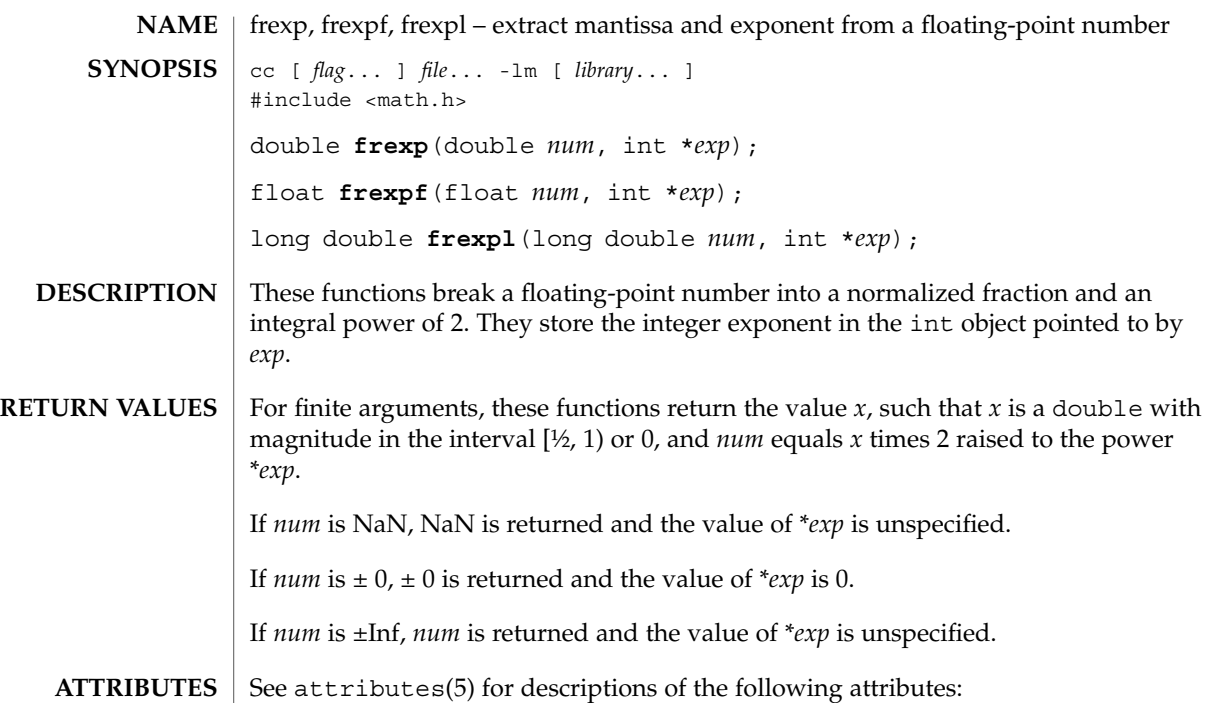

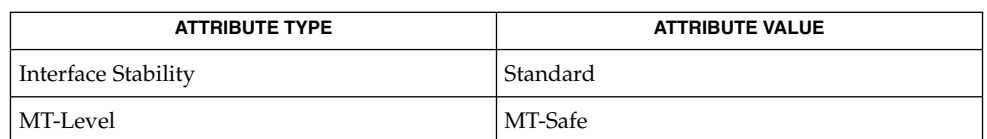

[isnan](#page-629-0)(3M), [ldexp](#page-655-0)(3M), [modf](#page-723-0)(3M), attributes(5), standards(5) **SEE ALSO**

#### gelf(3ELF)

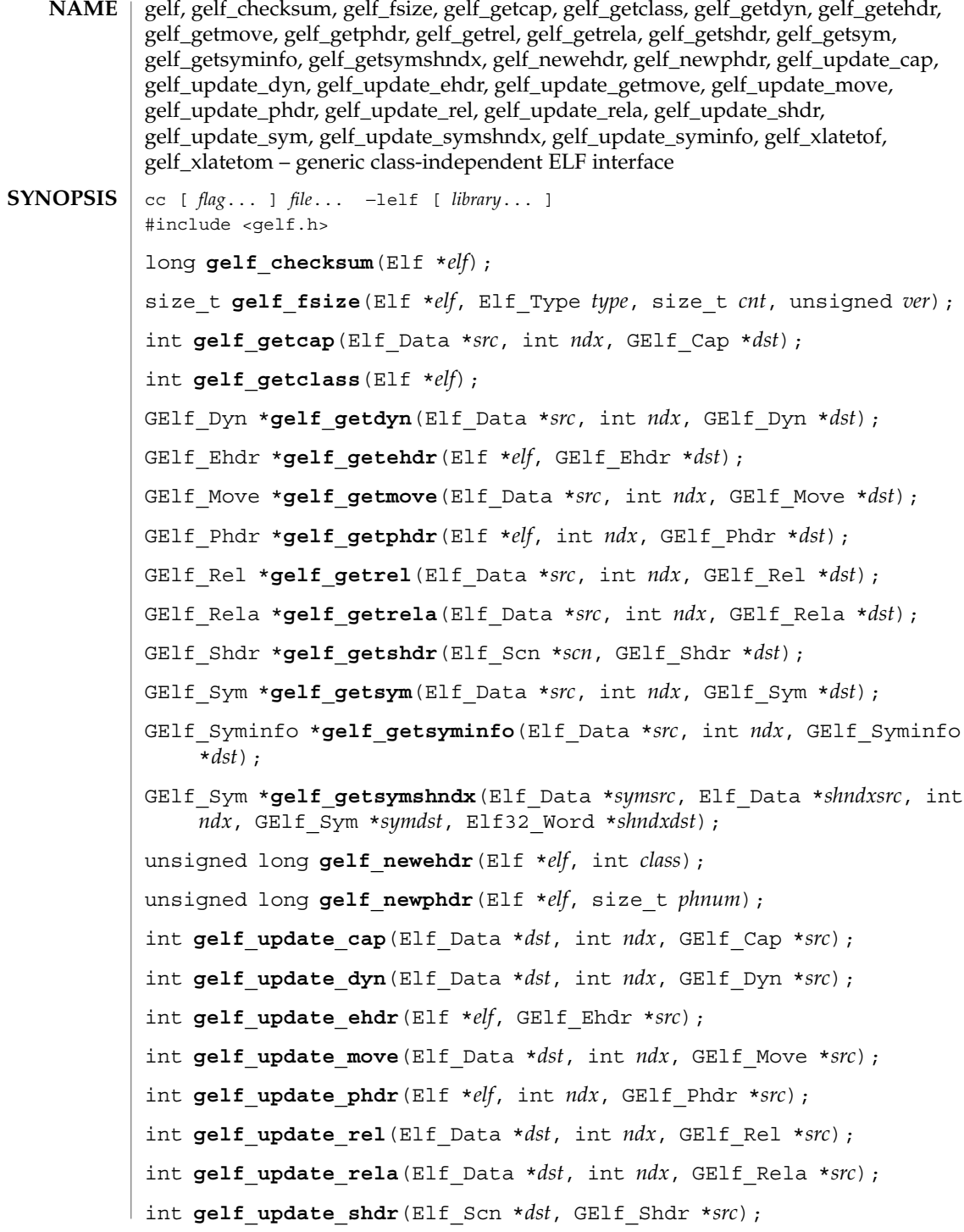

**482** man pages section 3: Extended Library Functions • Last Revised 8 June 2004

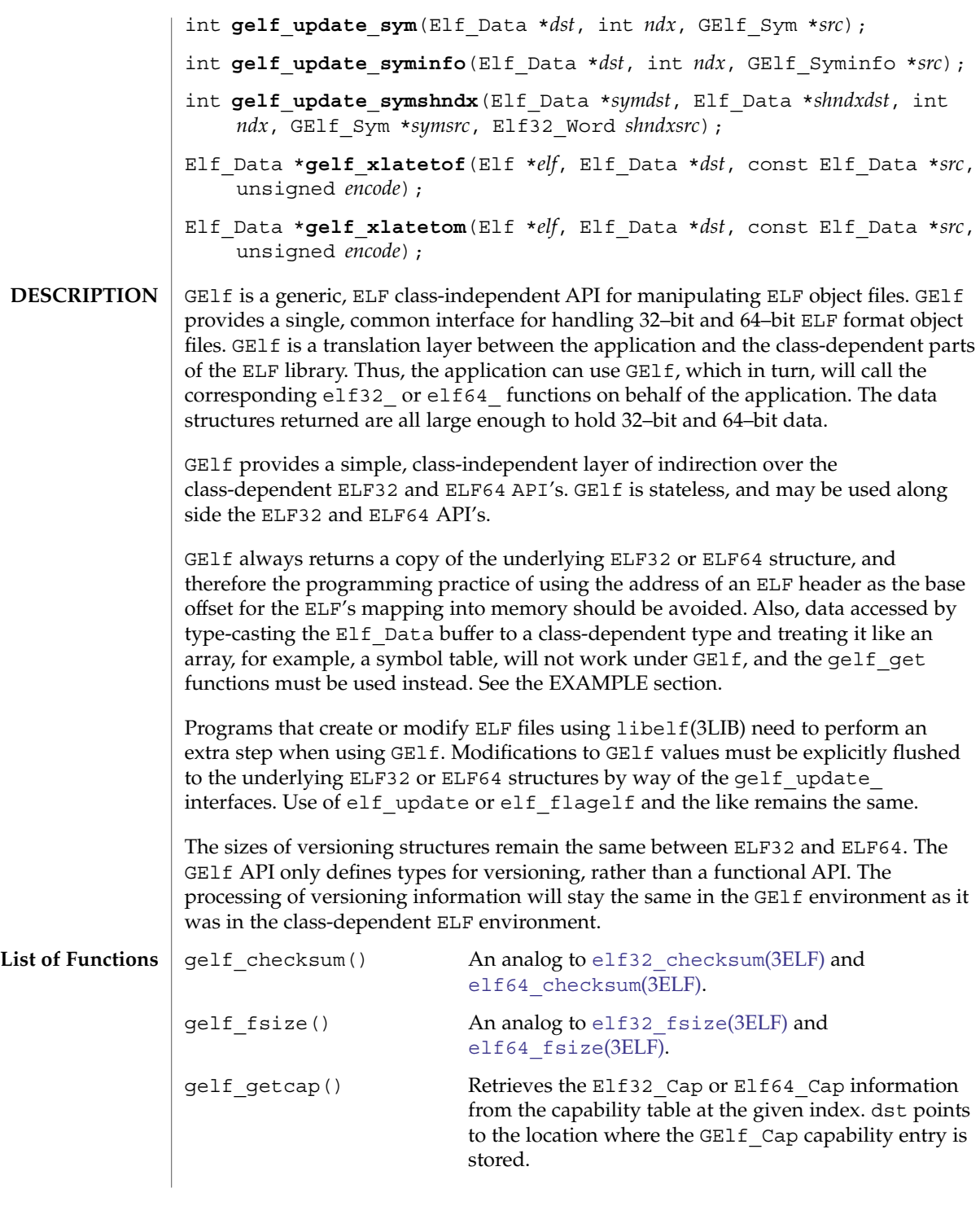

# gelf(3ELF)

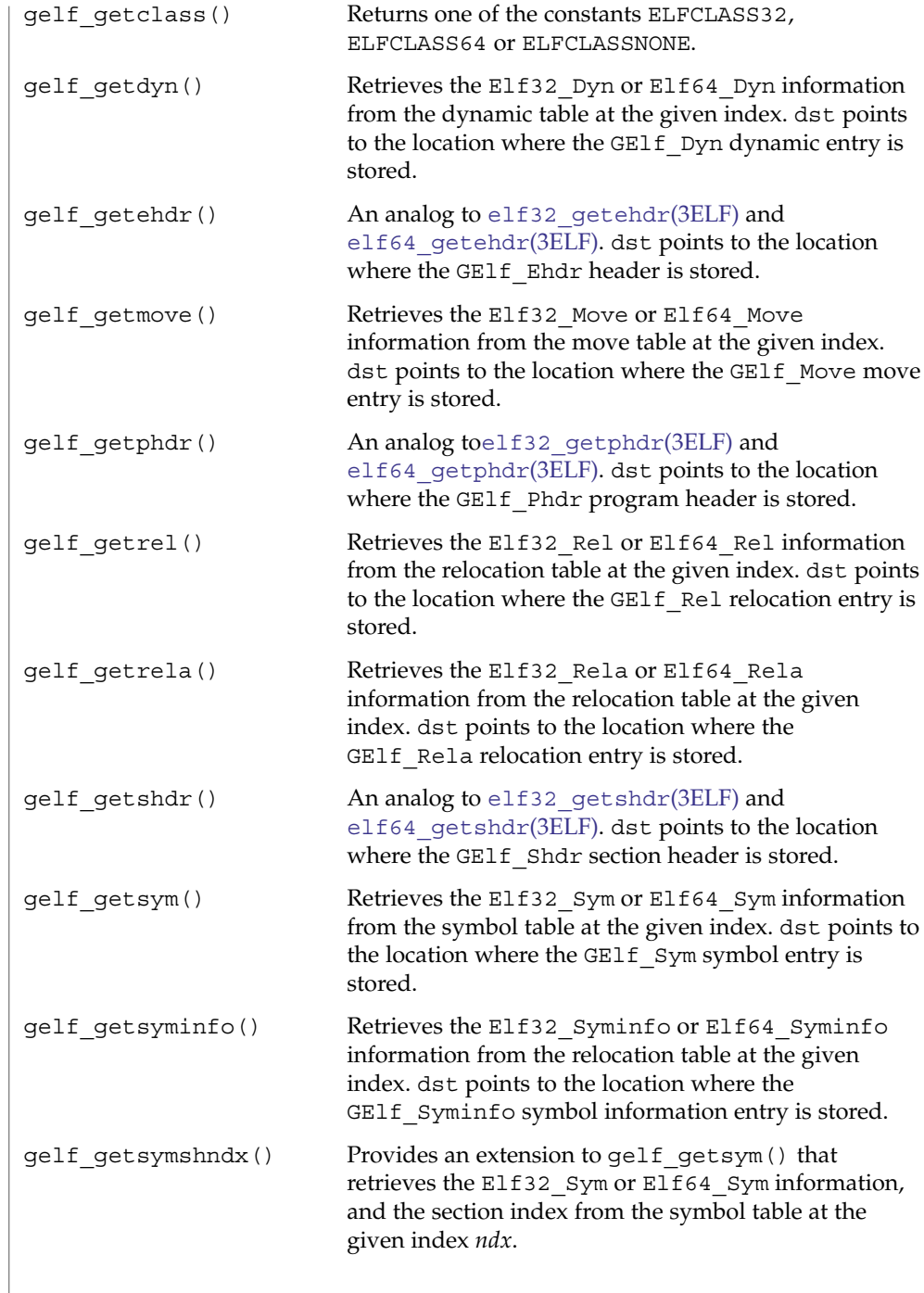

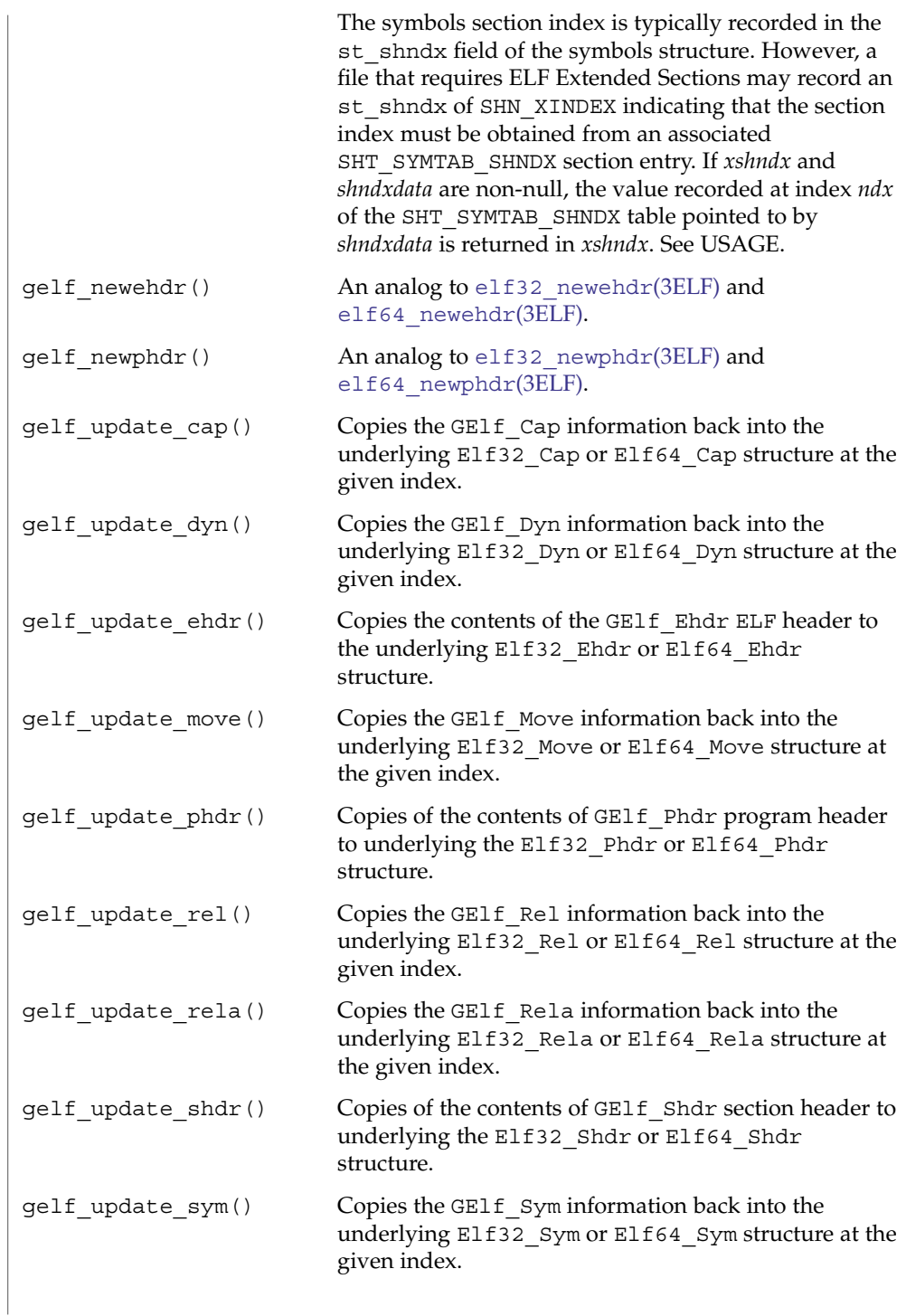

```
gelf_update_syminfo() Copies the GElf_Syminfo information back into the
                                                underlying Elf32_Syminfo or Elf64_Syminfo
                                                structure at the given index.
                    gelf_update_symshndx
                    ()
                                                Provides an extension to gelf_update_sym() that
                                                copies the GElf_Sym information back into the
                                                Elf32 Sym or Elf64 Sym structure at the given index
                                                ndx, and copies the extended xshndx section index into
                                                the Elf32_Word at the given index ndx in the buffer
                                                described by shndxdata. See USAGE.
                    gelf xlatetof() An analog to elf32 xlatetof(3ELF) and
                                                elf64_xlatetof(3ELF)
                    gelf xlatetom() An analog to elf32 xlatetom(3ELF) and
                                                elf64_xlatetom(3ELF)
                    Upon failure, all GElf functions return 0 and set elf errno. See elf errno(3ELF)
                    EXAMPLE 1 Printing the ELF Symbol Table
                    #include <stdio.h>
                    #include <sys/types.h>
                    #include <sys/stat.h>
                    #include <fcntl.h>
                    #include <libelf.h>
                    #include <gelf.h>
                    void
                    main(int argc, char **argv)
                    {
                        Elf *elf;
                        \verb|ElfScn| * \verb|scn| = NULL;GElf Shdr shdr;
                        Elf_Data *data;
                        int fd, ii, count;
                        elf_version(EV_CURRENT);
                        fd = open(argv[1], O_RDOMLY);elf = elf_begin(fd, ELF_C_READ, NULL);
                        while ((scn = elf nextscn(elf, scn)) != NULL) {
                            gelf_getshdr(scn, &shdr);
                            if (shdr.sh_type == SHT_SYMTAB) {
                                /* found a symbol table, go print it. */
                               break;
                            }
                        }
                        data = elf qetdata(scn, NULL);count = shdr.sh_size / shdr.sh_entsize;
                        /* print the symbol names */
gelf(3ELF)
RETURN VALUES
       EXAMPLES
```
for (ii = 0; ii < count;  $++ii$ ) {

#### gelf(3ELF)

```
EXAMPLE 1 Printing the ELF Symbol Table (Continued)
                GElf_Sym sym;
                gelf_getsym(data, ii, &sym);
                printf("%s\n", elf_strptr(elf, shdr.sh_link, sym.st_name));
             }
             elf end(elf);
             close(fd);
         }
         ELF Extended Sections are employed to allow an ELF file to contain more than
         0xff00 (SHN_LORESERVE) section. See the Linker and Libraries Guide for more
         information.
         /lib/libelf.so.1 shared object
         /lib/64/libelf.so.1 64–bit shared object
USAGE
 FILES
```
**ATTRIBUTES**

See attributes(5) for descriptions of the following attributes:

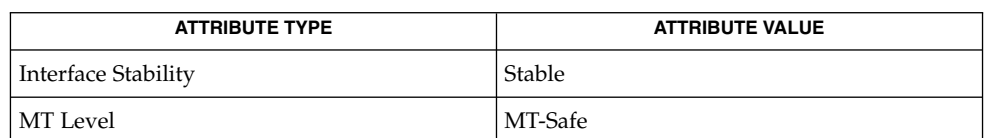

**SEE ALSO**

elf[\(3ELF\),](#page-391-0) [elf32\\_checksum](#page-382-0)(3ELF), [elf32\\_fsize](#page-383-0)(3ELF), [elf32\\_getehdr](#page-384-0)(3ELF), elf32 newehdr(3ELF), elf32 getphdr(3ELF), elf32 newphdr(3ELF), elf32 getshdr(3ELF), elf32 xlatetof(3ELF), elf32 xlatetom(3ELF), elf errno(3ELF), libelf(3LIB), attributes(5)

*Linker and Libraries Guide*

getacinfo(3BSM)

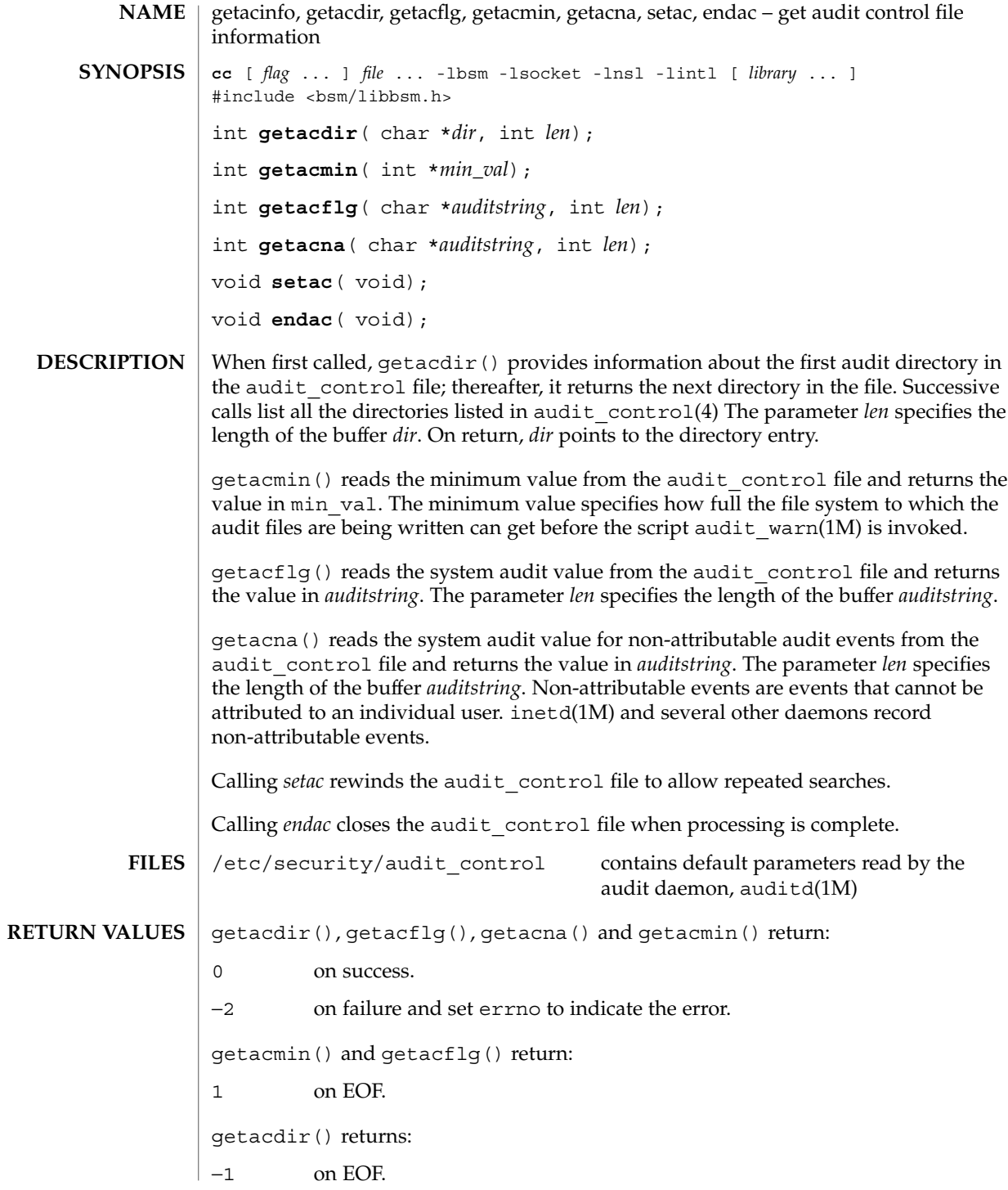

**488** man pages section 3: Extended Library Functions • Last Revised 29 Dec 1996

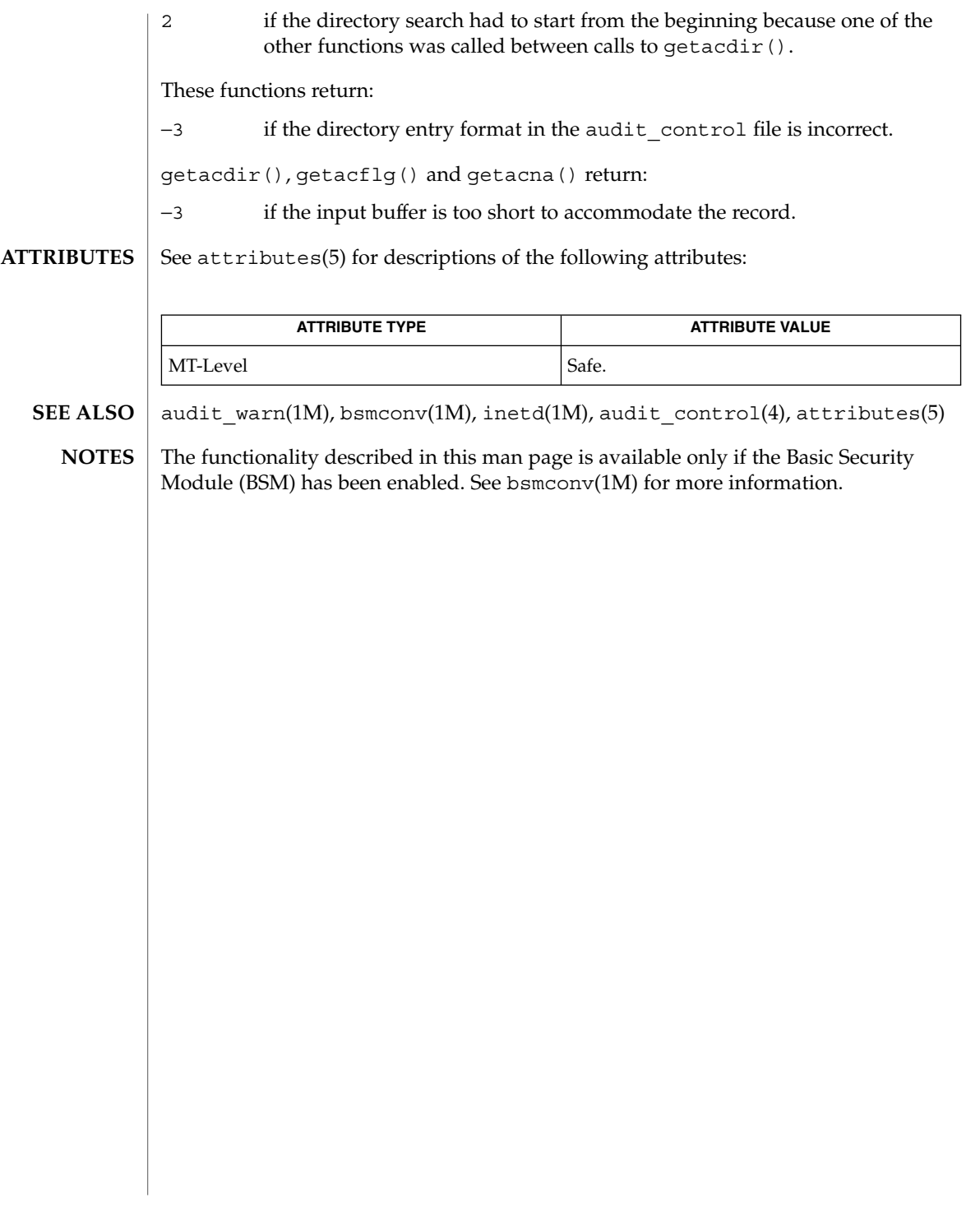

<span id="page-489-0"></span>getauclassent(3BSM)

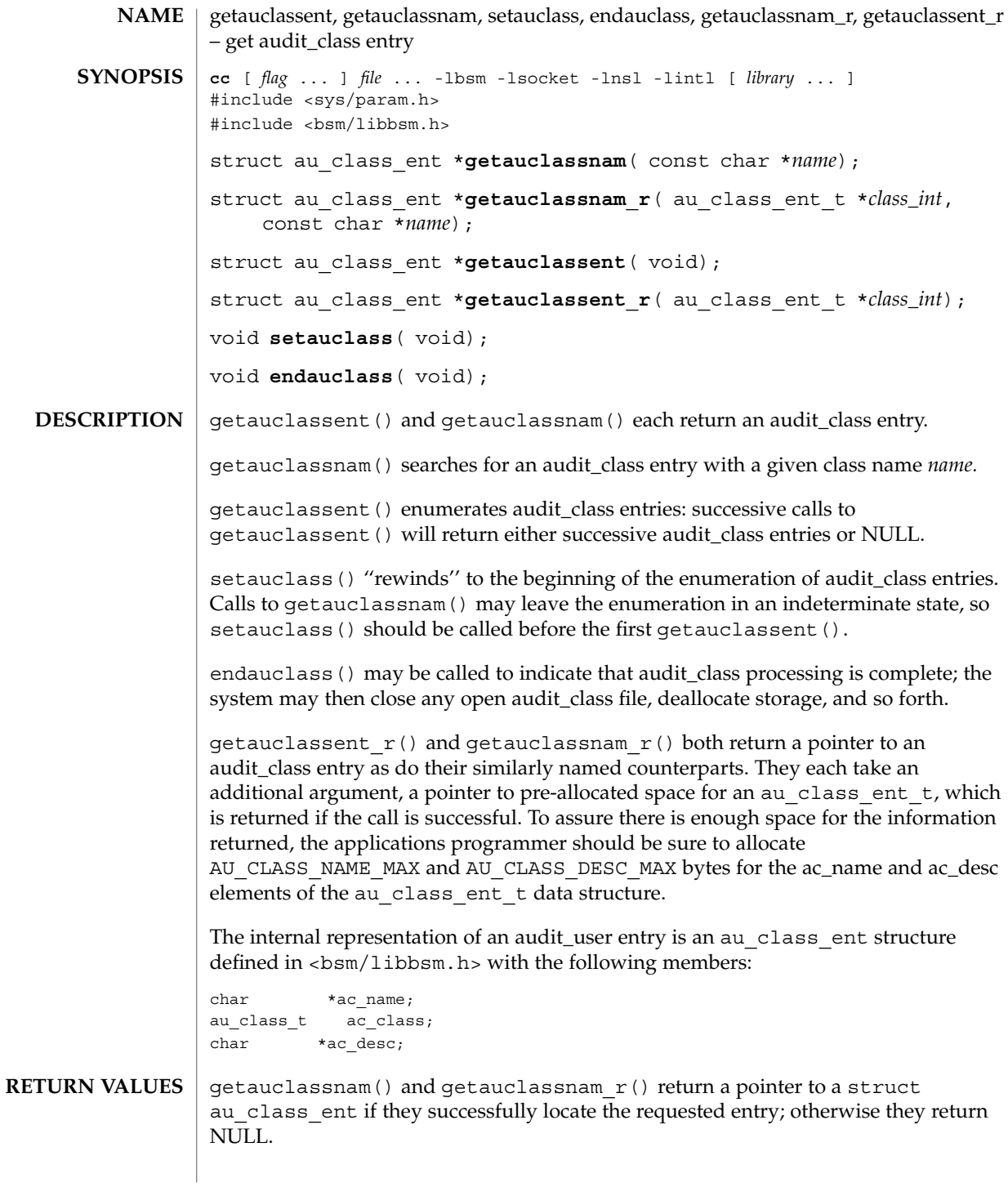

**490** man pages section 3: Extended Library Functions • Last Revised 29 Dec 1996

getauclassent(3BSM)

getauclassent() and getauclassent  $r()$  return a pointer to a struct au class ent if they successfully enumerate an entry; otherwise they return NULL, indicating the end of the enumeration.

**FILES**

/etc/security/audit\_class Maps audit class numbers to audit class names

**ATTRIBUTES**

See attributes(5) for descriptions of the following attributes:

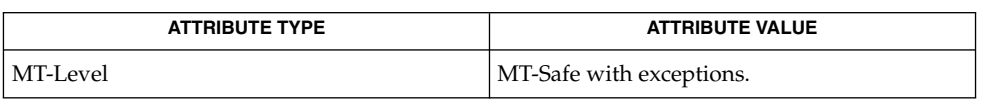

All of the functions described in this man-page are MT-Safe except getauclassent() and getauclassnam. The two functions, getauclassent  $r()$ and getauclassnam  $r()$  have the same functionality as the unsafe functions, but have a slightly different function call interface in order to make them MT-Safe.

bsmconv(1M), audit class(4), audit event(4), attributes(5) **SEE ALSO**

All information is contained in a static area, so it must be copied if it is to be saved. **NOTES**

> The functionality described in this man page is available only if the Basic Security Module (BSM) has been enabled. See bsmconv(1M) for more information.

# getauditflags(3BSM)

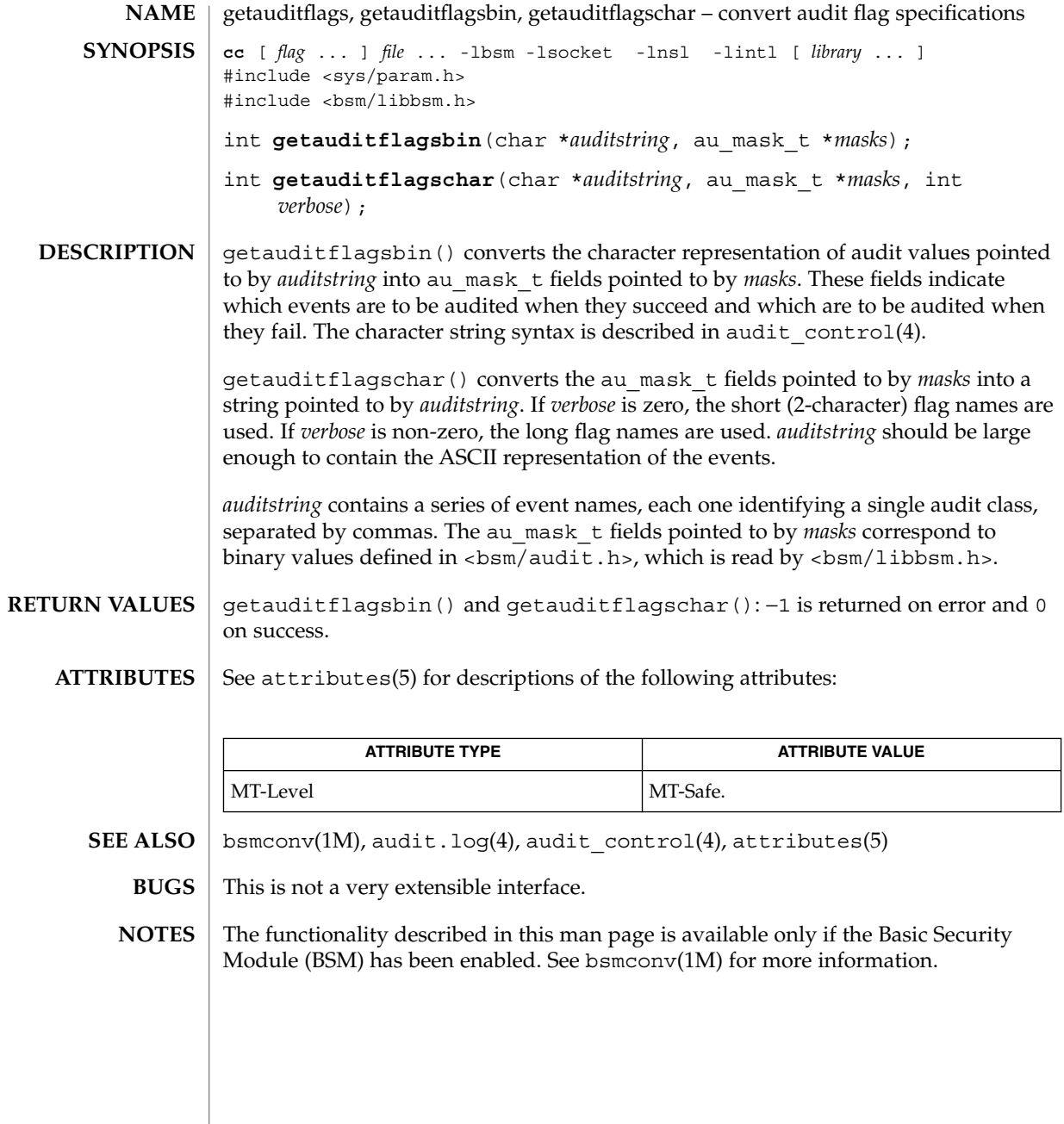

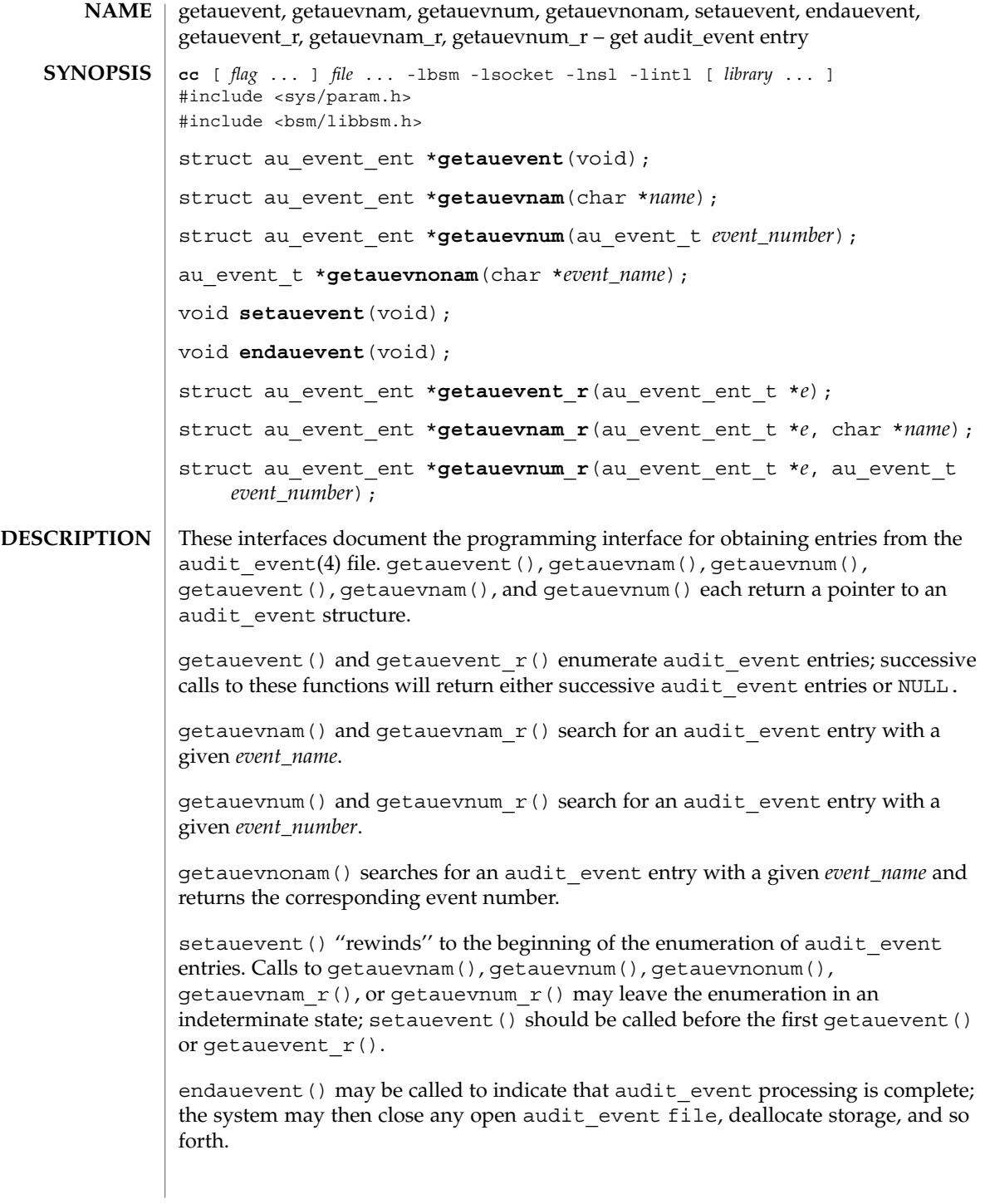

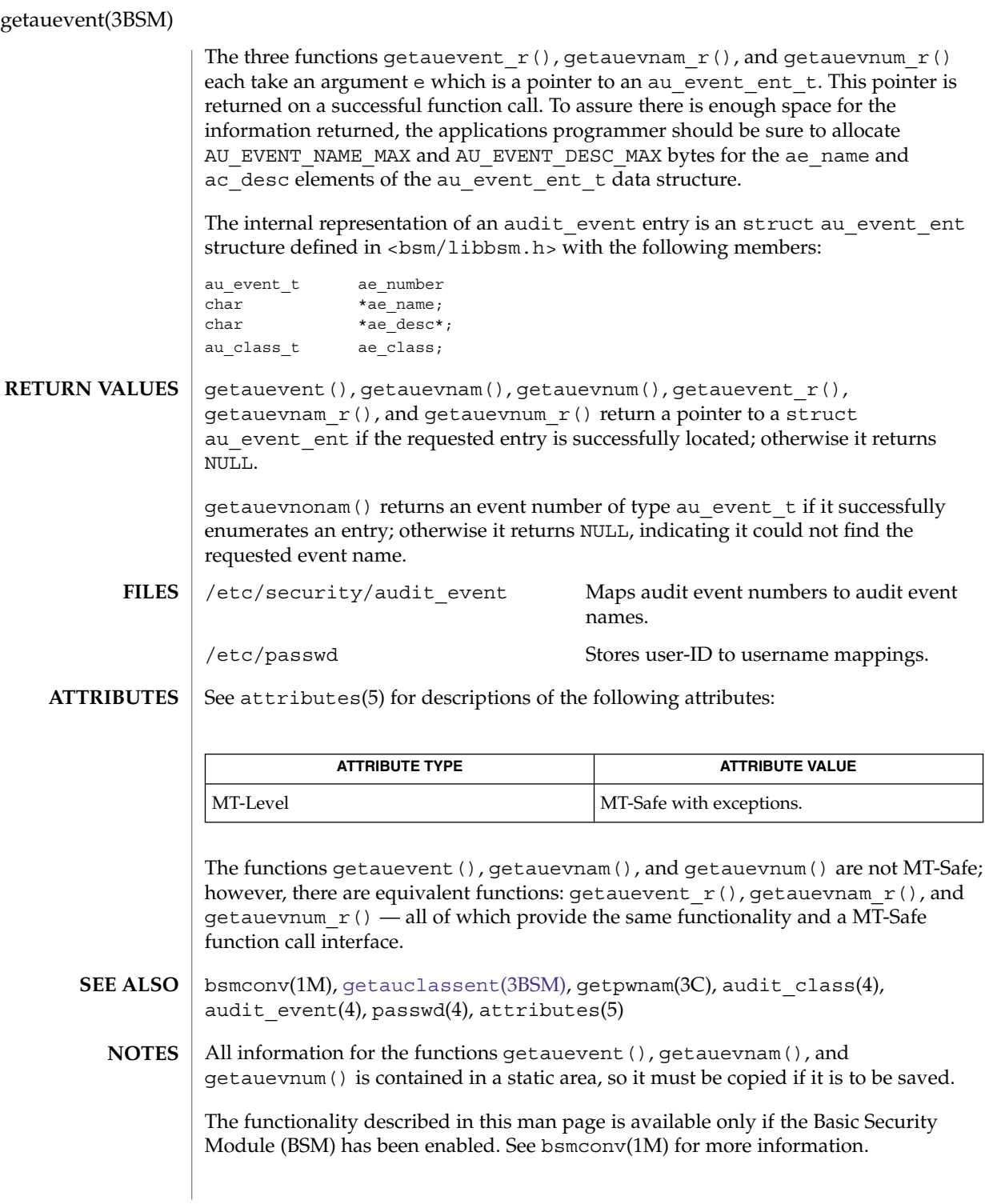

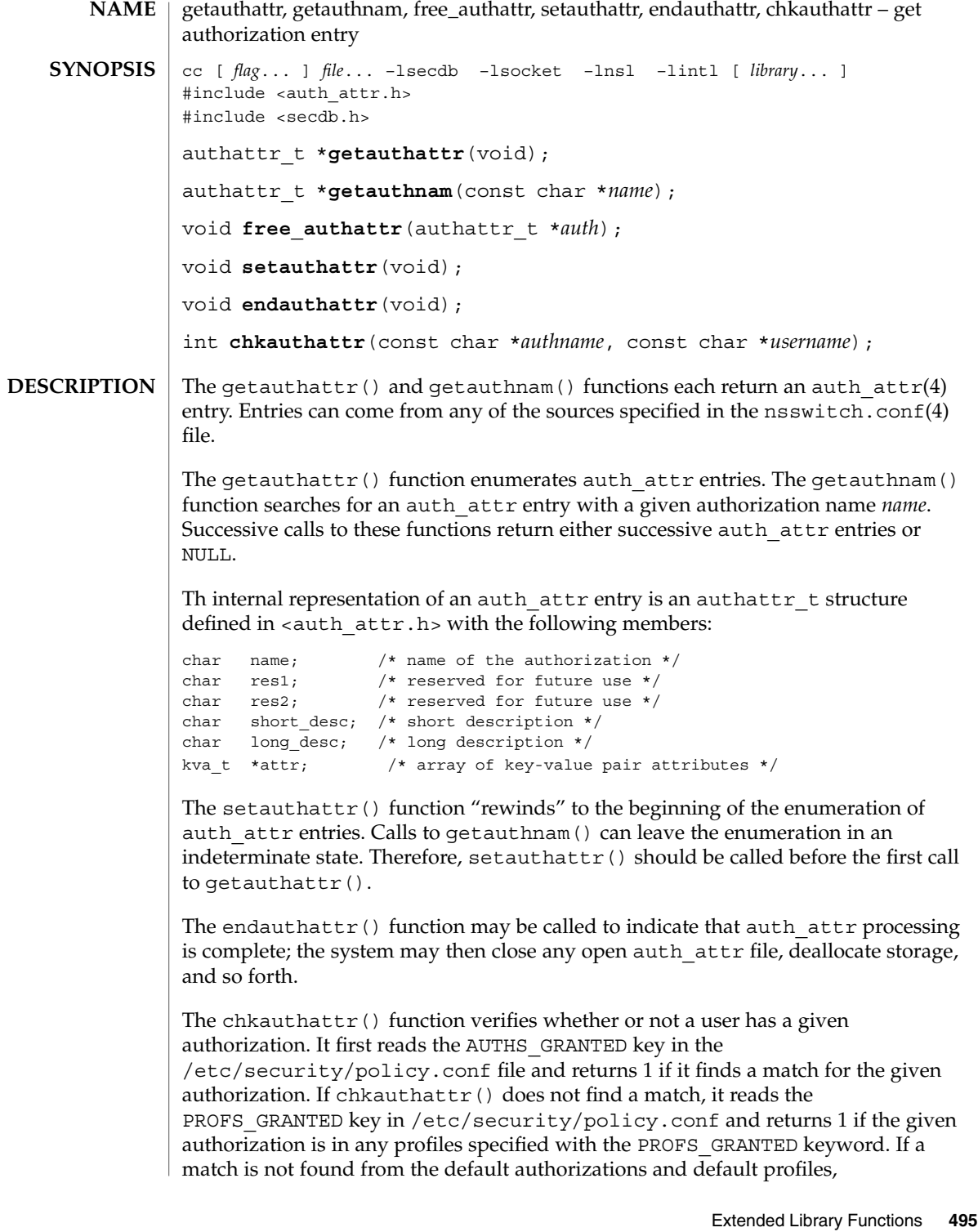

#### getauthattr(3SECDB)

chkauthattr() reads the user  $attr(4)$  database. If it does not find a match in user  $attr$ , it reads the prof  $attr(4)$  database, using the list of profiles assigned to the user, and checks if any of the profiles assigned to the user has the given authorization. The chkauthattr() function returns 0 if it does not find a match in any of the three sources.

A user is considered to have been assigned an authorization if either of the following are true:

- The authorization name matches exactly any authorization assigned in the user attr or prof attr databases (authorization names are case-sensitive).
- The authorization name suffix is not the key word grant and the authorization name matches any authorization up to the asterisk (\*) character assigned in the user attr or prof attr databases.

The examples in the following table illustrate the conditions under which a user is assigned an authorization.

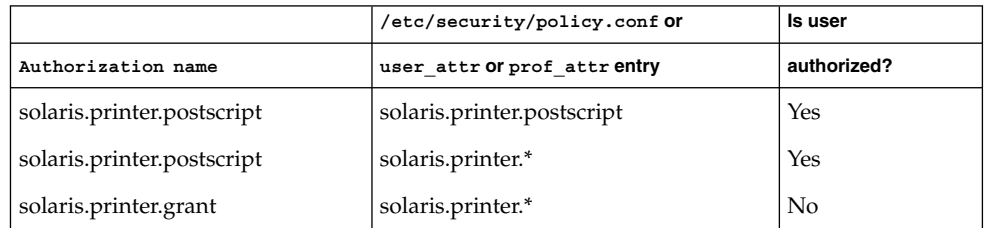

The free  $\text{author}()$  function releases memory allocated by the getauthnam() and getauthattr() functions.

#### The getauthattr() function returns a pointer to an authattr t if it successfully enumerates an entry; otherwise it returns NULL, indicating the end of the enumeration. The getauthnam() function returns a pointer to an authattr  $t$  if it successfully locates the requested entry; otherwise it returns NULL. The chkauthattr() function returns 1 if the user is authorized and 0 otherwise. The getauthattr() and getauthnam() functions both allocate memory for the pointers they return. This memory should be de-allocated with the free authattr() call. Individual attributes in the attr structure can be referred to by calling the [kva\\_match](#page-645-0)(3SECDB) function. Because the list of legal keys is likely to expand, code must be written to ignore unknown key-value pairs without error. /etc/nsswitch.conf configuration file lookup information for the name server switch **RETURN VALUES USAGE WARNINGS FILES**

**496** man pages section 3: Extended Library Functions • Last Revised 25 Mar 2004

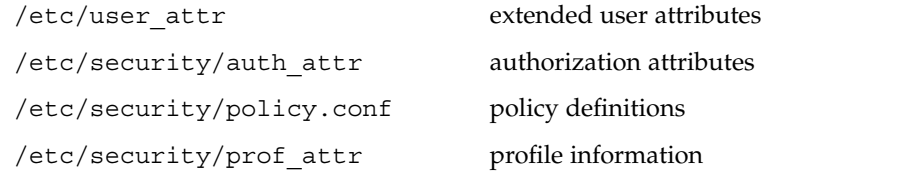

#### **ATTRIBUTES**

See attributes(5) for descriptions of the following attributes:

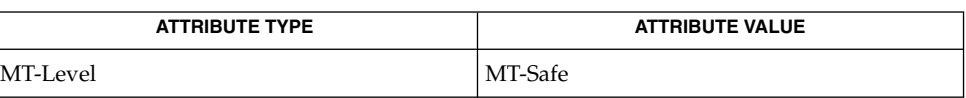

#### **SEE ALSO**

[getexecattr](#page-503-0)(3SECDB), [getprofattr](#page-507-0)(3SECDB), [getuserattr](#page-513-0)(3SECDB), auth\_attr(4), nsswitch.conf(4), prof\_attr(4), user\_attr(4), attributes(5), rbac(5)

getauusernam(3BSM)

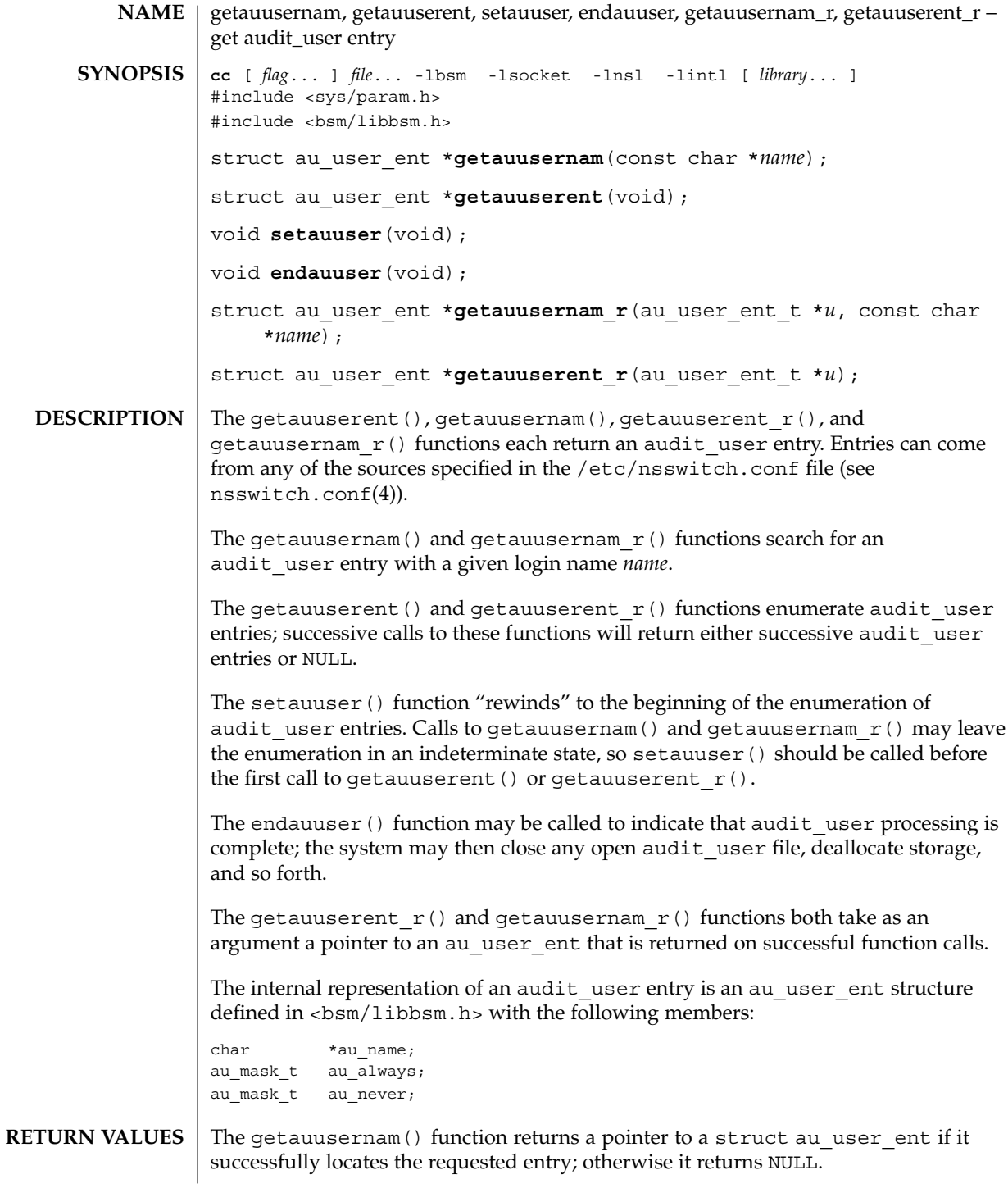

The getauuserent () function returns a pointer to a struct au user ent if it successfully enumerates an entry; otherwise it returns NULL, indicating the end of the enumeration.

The functionality described in this manual page is available only if the Basic Security Module (BSM) has been enabled. See bsmconv(1M) for more information. **USAGE**

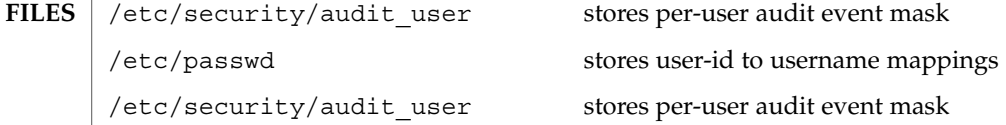

See attributes(5) for descriptions of the following attributes: **ATTRIBUTES**

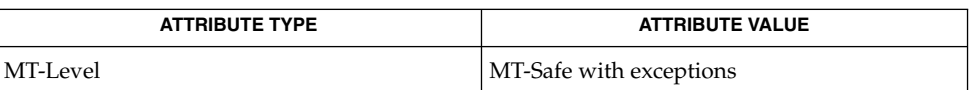

- bsmconv(1M), getpwnam(3C), audit\_user(4), nsswitch.conf(4), passwd(4), attributes(5) **SEE ALSO**
	- All information for the getauuserent () and getauusernam () functions is contained in a static area, so it must be copied if it is to be saved. **NOTES**

The getauusernam() and getauuserent() functions are Unsafe in multithreaded applications. The getauusernam  $r()$  and getauuserent  $r()$  functions provide the same functionality with interfaces that are MT-Safe.

getddent(3BSM)

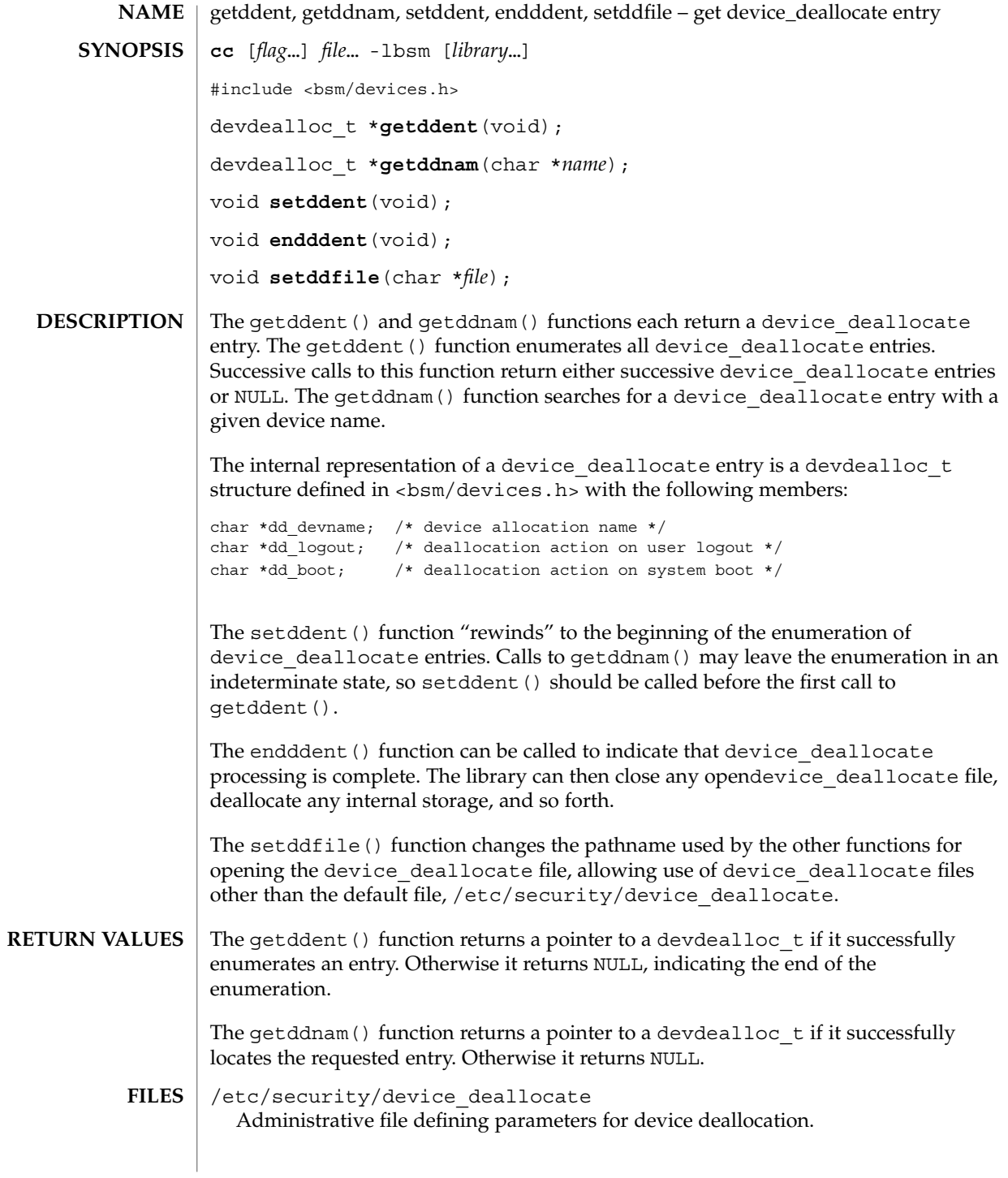

**500** man pages section 3: Extended Library Functions • Last Revised 11 Jan 2001

#### getddent(3BSM)

# **ATTRIBUTE TYPE ATTRIBUTE VALUE** MT-Level Unsafe free(3C), attributes(5) The getddent () and getddnam () functions allocate memory for the pointers they return. This memory can be deallocated with the free(3C) function. **SEE ALSO NOTES**

#### See attributes(5) for descriptions of the following attributes: **ATTRIBUTES**

getdmapent(3BSM)

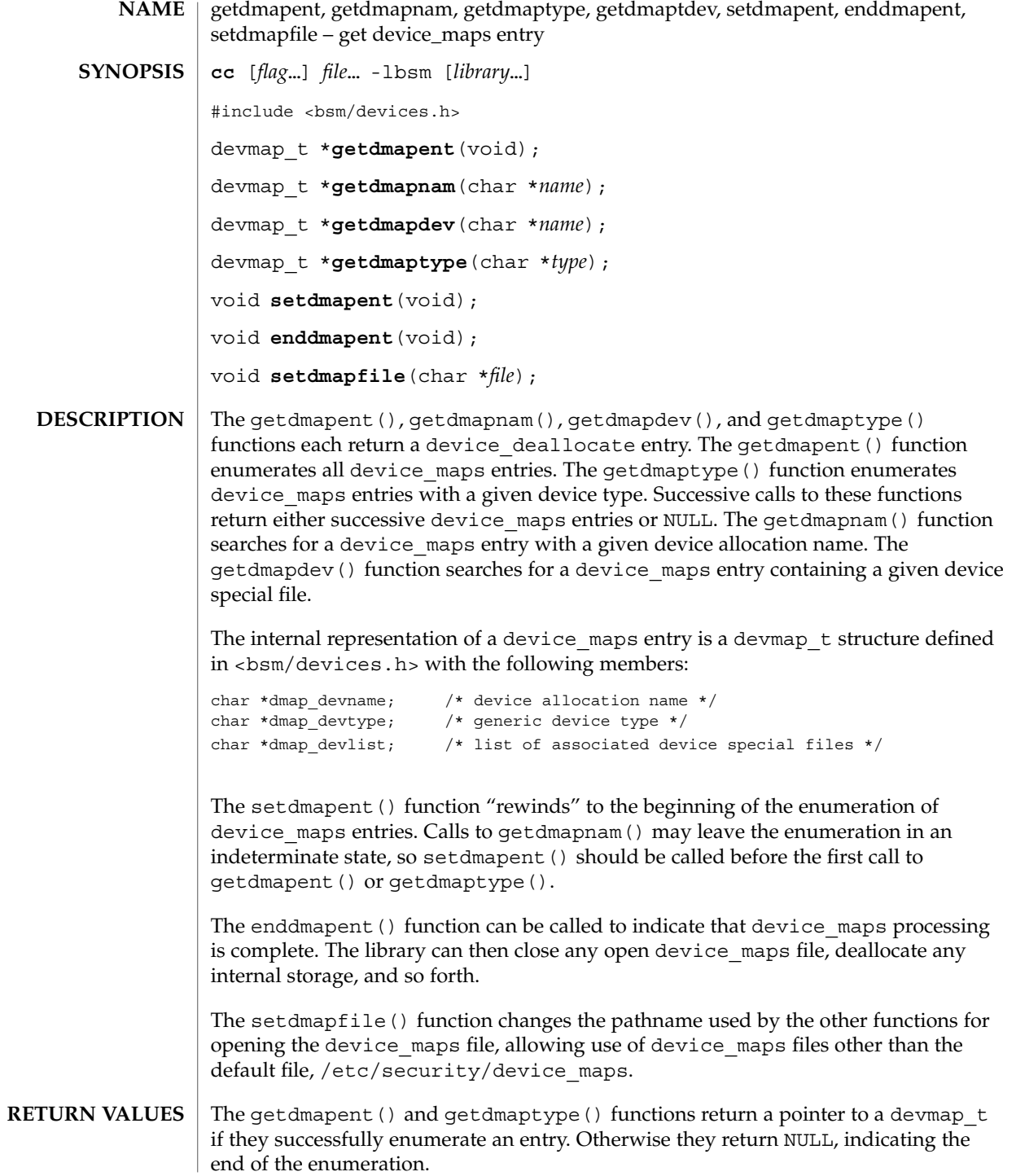

**502** man pages section 3: Extended Library Functions • Last Revised 11 Jan 2001

getdmapent(3BSM)

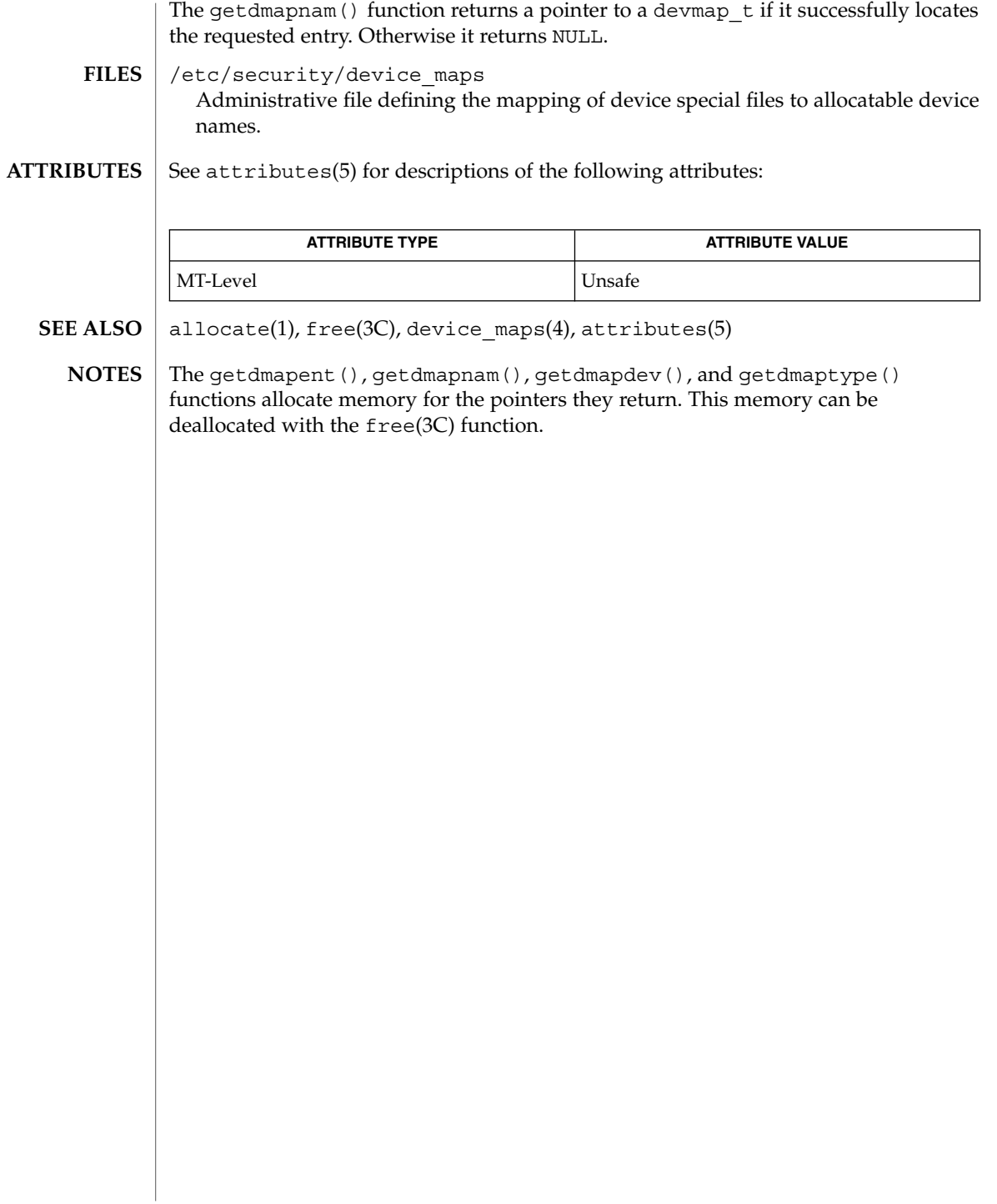

# <span id="page-503-0"></span>getexecattr(3SECDB)

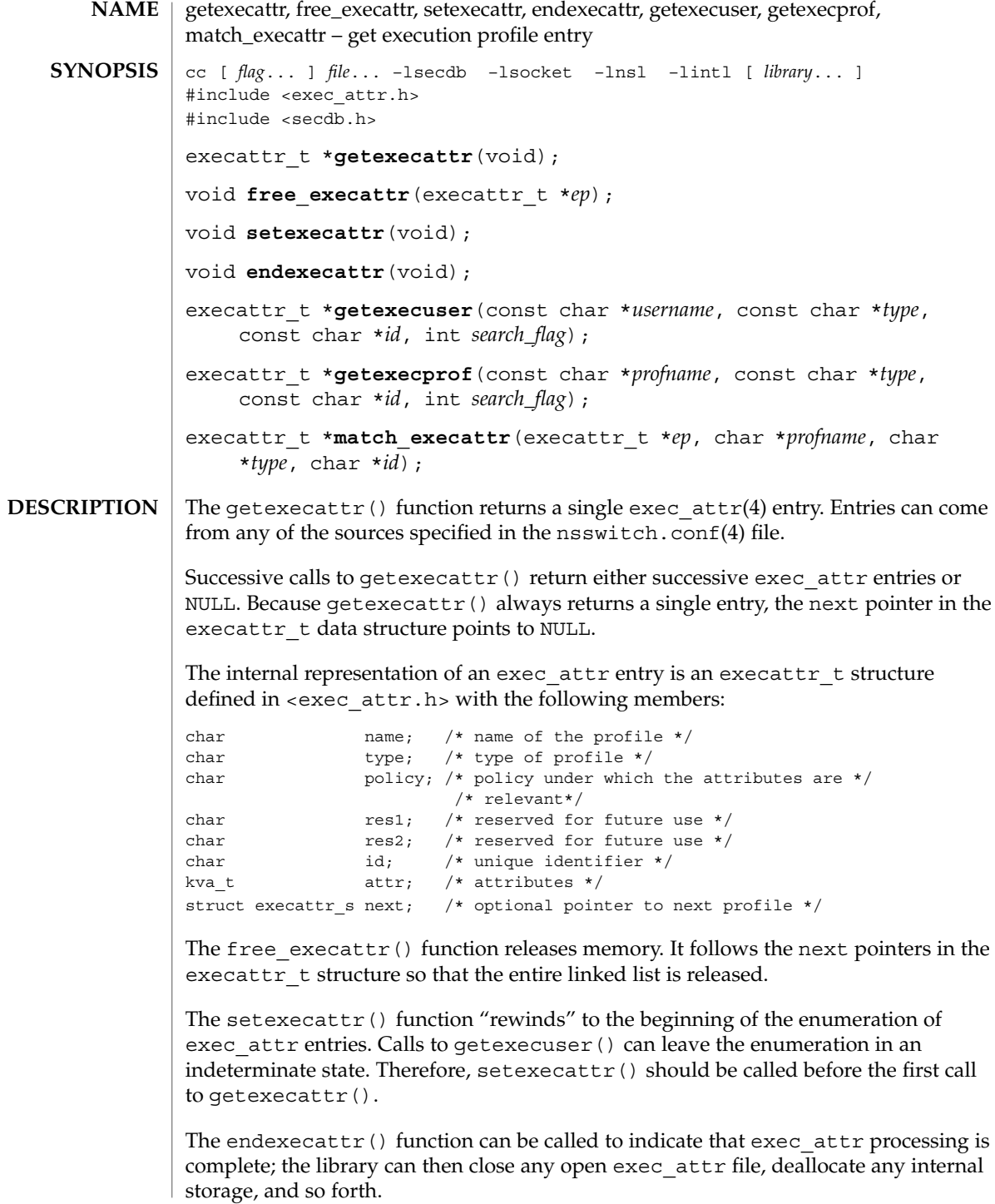
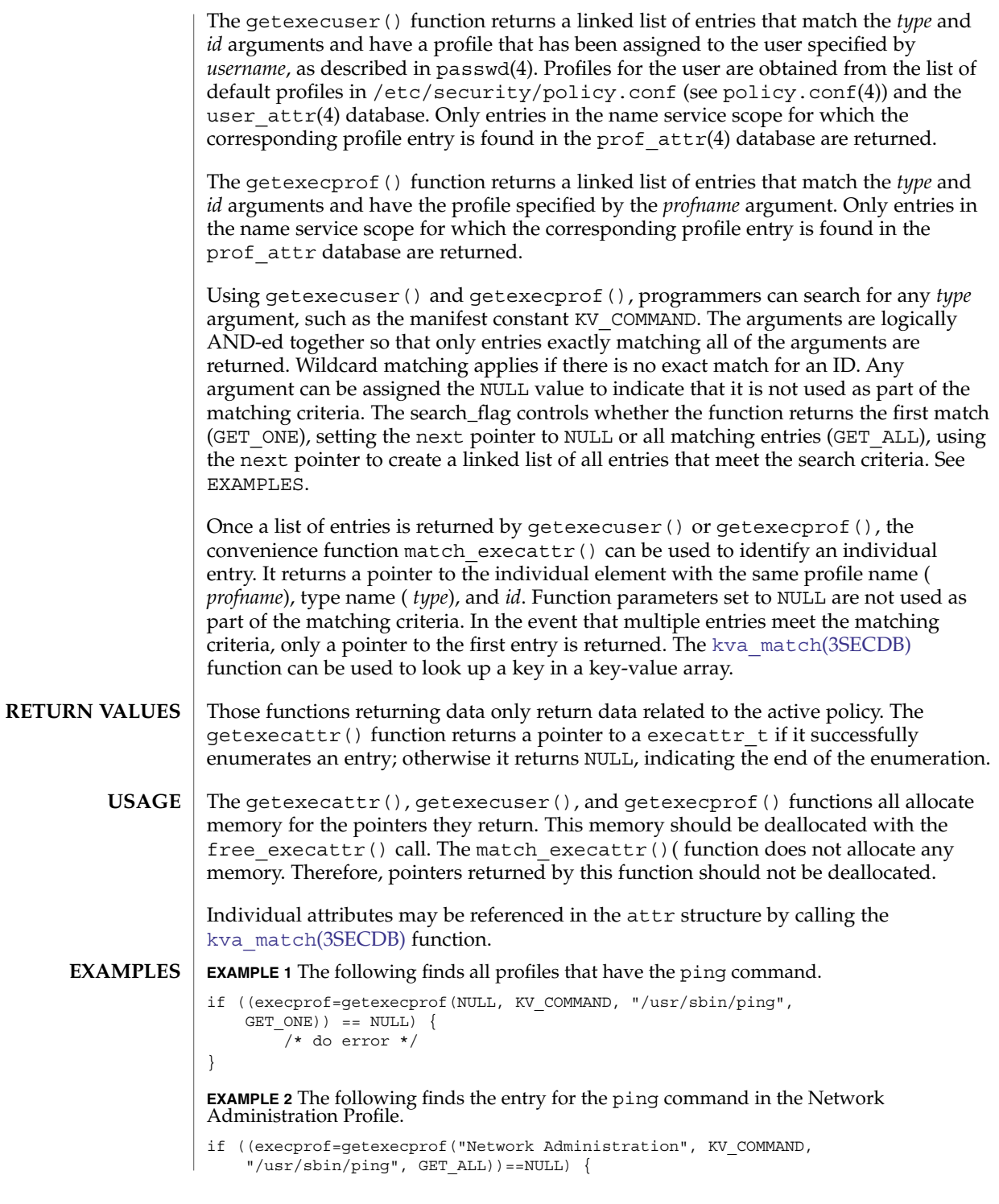

getexecattr(3SECDB)

```
EXAMPLE 2 The following finds the entry for the ping command in the Network Administration Profile. (Continued)
               Administration Profile.<sup>'</sup>
                       /* do error */
               }
               EXAMPLE 3 The following tells everything that can be done in the Filesystem Security profile.
               if ((execprof=getexecprof("Filesystem Security", KV_NULL, NULL,
                   GET ALL) ) ==NULL) ) {
                       /* do error */
               }
               EXAMPLE 4 The following tells if the tar command is in a profile assigned to user wetmore.
               If there is no exact profile entry, the wildcard (*), if defined, is returned.
               if ((execprof=getexecuser("wetmore", KV_COMMAND, "/usr/bin/tar",
                   GET ONE)) ==NULL) {
                       /* do error */
                }
               /etc/nsswitch.conf configuration file lookup information for
                                                      the name server switch
               /etc/user_attr extended user attributes
               /etc/security/exec_attr execution profiles
               /etc/security/policy.conf policy definitions
               See attributes(5) for descriptions of the following attributes:
                           ATTRIBUTE TYPE \vert ATTRIBUTE VALUE
                MT-Level MT-Safe
               getauthattr(3SECDB), getuserattr(3SECDB), kva_match(3SECDB),
               exec attr(4), passwd(4), policy.conf(4), prof attr(4), user attr(4),
               attributes(5)
       FILES
ATTRIBUTES
   SEE ALSO
```
# getfauditflags(3BSM)

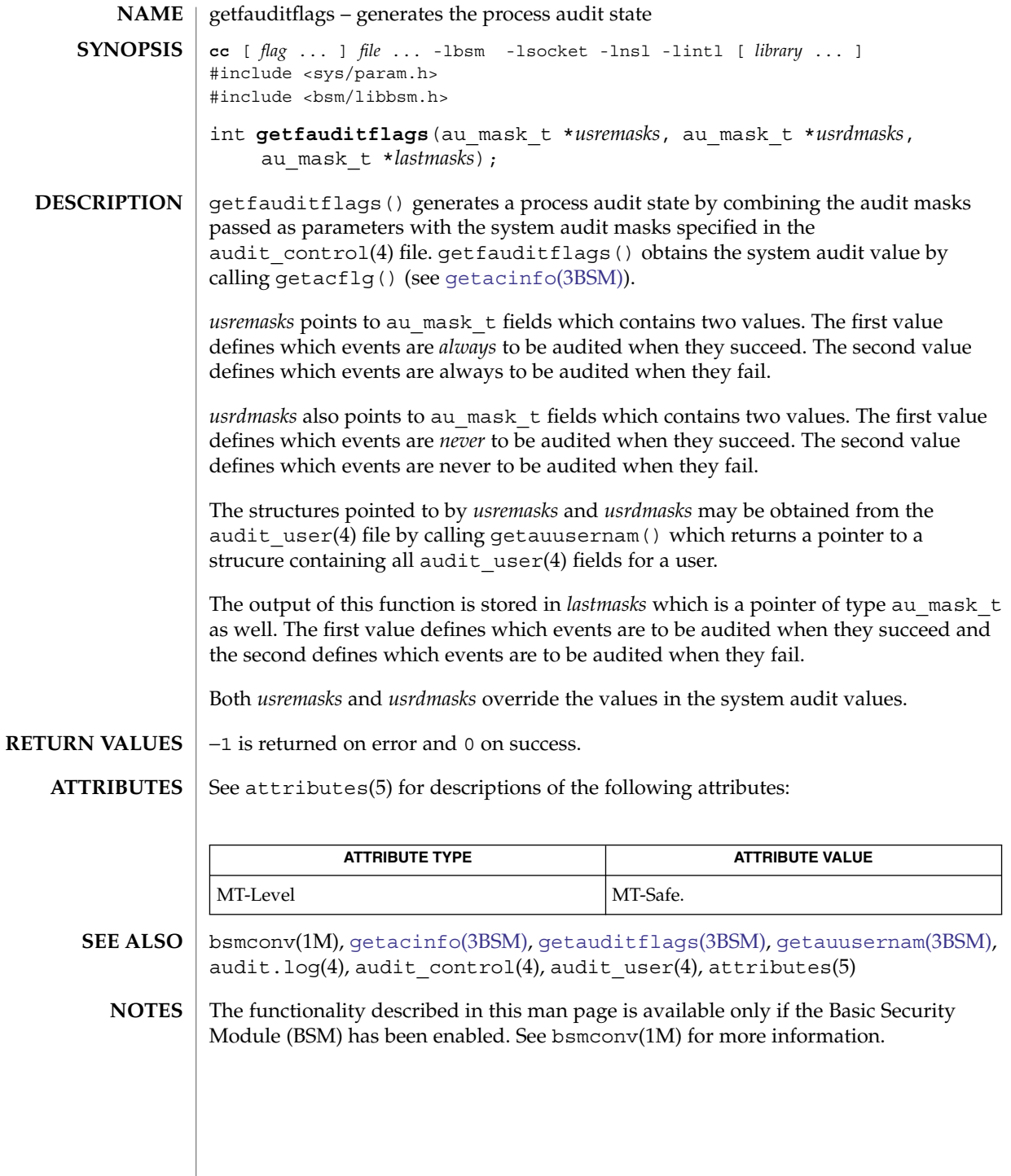

# <span id="page-507-0"></span>getprofattr(3SECDB)

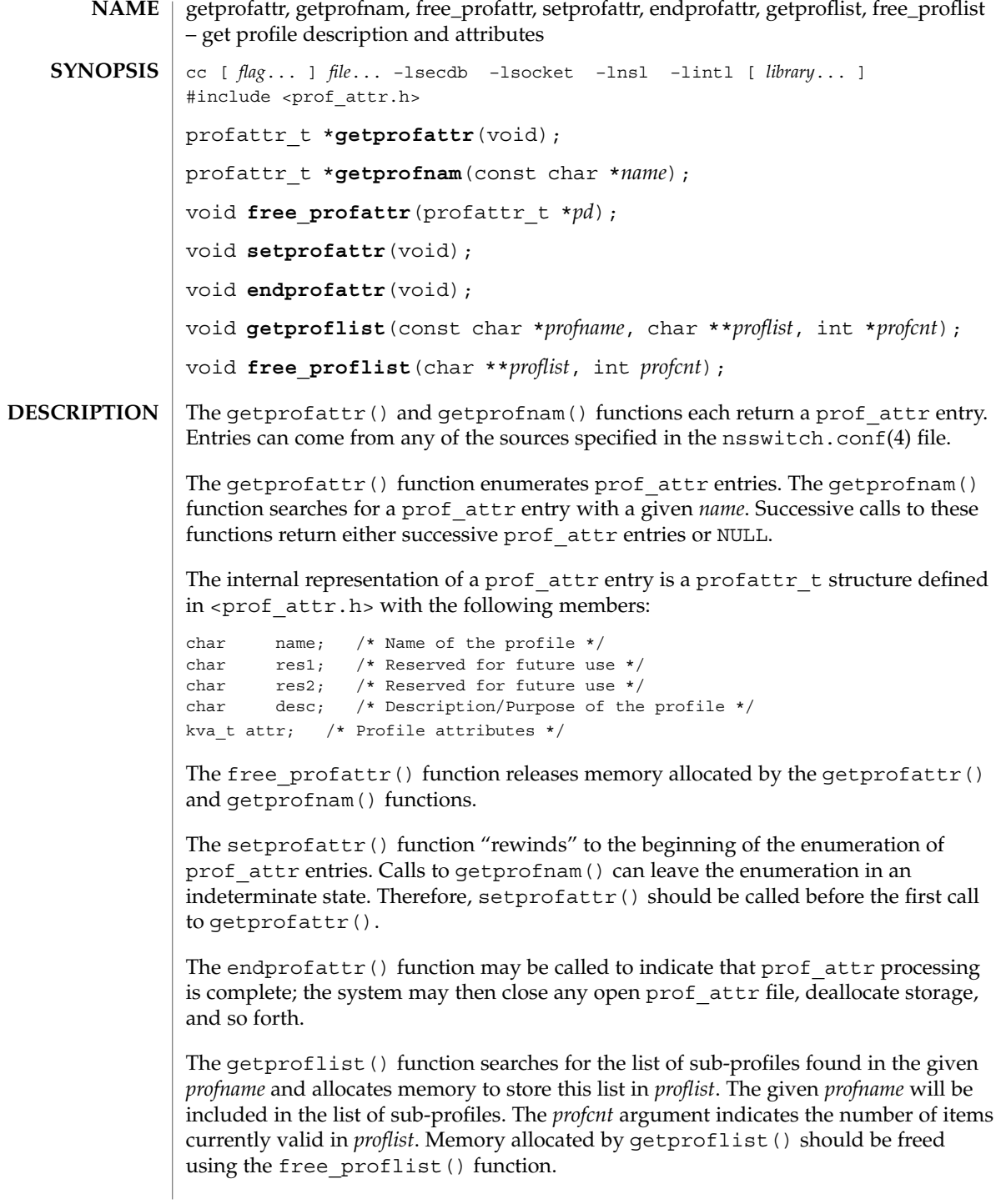

# getprofattr(3SECDB)

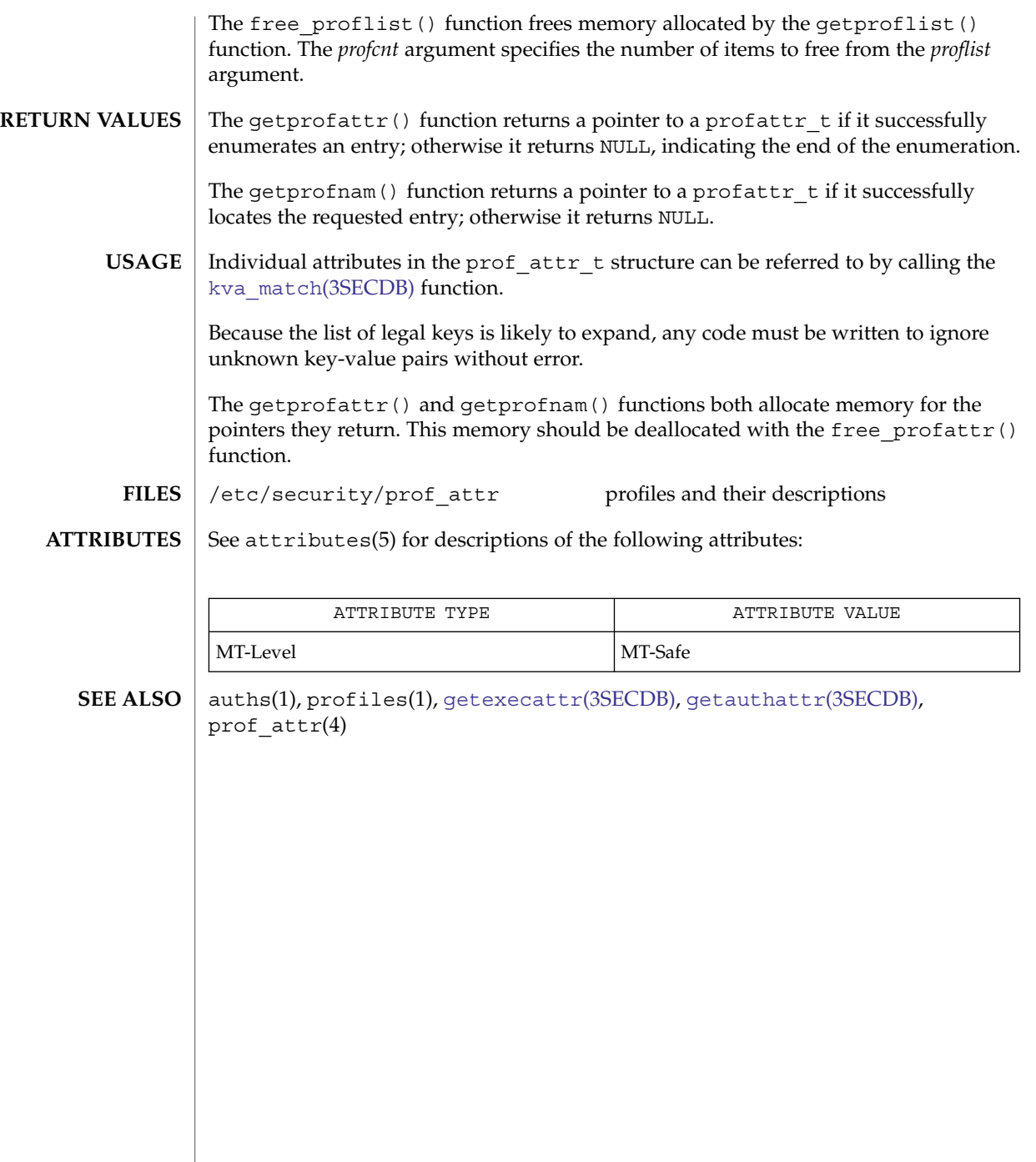

# getprojent(3PROJECT)

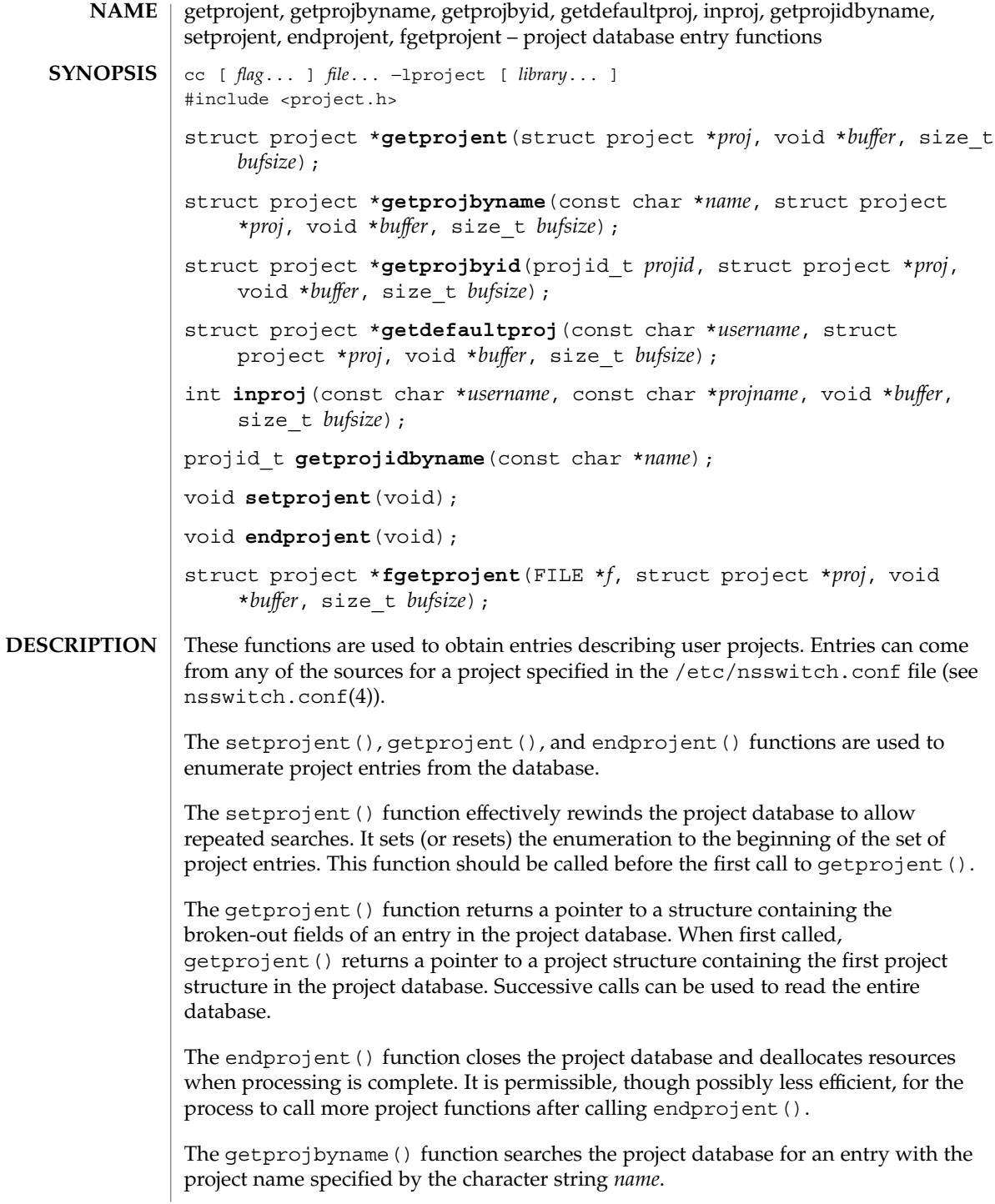

The getprojbyid() function searches the project database for an entry with the (numeric) project ID specified by *projid*.

The getdefaultproj() function first looks up the project key word in the user attr database used to define user attributes in restricted Solaris environments. If the database is available and the keyword is present, the function looks up the named project, returning NULL if it cannot be found or if the user is not a member of the named project. If absent, the function looks for a match in the project database for the special project user.*username*. If no match is found, or if the user is excluded from project user.*username*, the function looks at the default group entry of the passwd database for the user, and looks for a match in the project database for the special name group.*groupname*, where *groupname* is the default group associated with the password entry corresponding to the given *username*. If no match is found, or if the user is excluded from project group.*groupname*, the function returns NULL. A special project entry called 'default' can be looked up and used as a last resort, unless the user is excluded from project 'default'. On successful lookup, this function returns a pointer to the valid project structure. By convention, the user must have a default project defined on a system to be able to log on to that system.

The inproj() function checks if the user specified by *username* is able to use the project specified by *projname*. This function returns 1 if the user belongs to the list of project's users, if there is a project's group that contains the specified user, if project is a user's default project, or if project's user or group list contains "\*" wildcard. In all other cases it returns 0.

The getprojidbyname() function searches the project database for an entry with the project name specified by the character string name. This function returns the project ID if the requested entry is found; otherwise it returns −1.

The fgetprojent () function, unlike the other functions described above, does not use nsswitch.conf; it reads and parses the next line from the stream *f*, which is assumed to have the format of the project(4) file. This function returns the same values as getprojent().

The getprojent(), getprojbyname(), getprojbyid(), getdefaultproj(), and inproj() functions are reentrant interfaces for operations with the project database. These functions use buffers supplied by the caller to store returned results and are safe for use in both single-threaded and multithreaded applications.

Reentrant interfaces require the additional arguments *proj*, *buffer*, and *bufsize*. The *proj* argument must be a pointer to a struct project structure allocated by the caller. On successful completion, the function returns the project entry in this structure. Storage referenced by the project structure is allocated from the memory provided with the *buffer* argument, which is *bufsize* bytes in size. The content of the memory buffer could be lost in cases when these functions return errors.

For enumeration in multithreaded applications, the position within the enumeration is a process-wide property shared by all threads. The setprojent() function can be used in a multithreaded application but resets the enumeration position for all

#### getprojent(3PROJECT)

threads. If multiple threads interleave calls to getprojent(), the threads will enumerate disjoint subsets of the project database. The inproj(), getprojbyname(), getprojbyid(), and getdefaultproj() functions leave the enumeration position in an indeterminate state.

```
Project entries are represented by the struct project structure defined in
                    <project.h>.
RETURN VALUES
```

```
struct project {
  char *pj name; /* name of the project */projid t pj projid; /* numerical project id */
 char *pj\_comment; /* project comment */
 char **pj_users; /* vector of pointers to project
                         user names */
 char **pj_groups; /* vector of pointers to project
                          group names */
 char *pj_attr; /* project attributes */
};
```
The getprojbyname() and getprojbyid() functions each return a pointer to a struct project if they successfully locate the requested entry; otherwise they return NULL.

The getprojent () function returns a pointer to a struct project if it successfully enumerates an entry; otherwise it returns NULL, indicating the end of the enumeration.

The getprojidbyname () function returns the project ID if the requsted entry is found; otherwise it returns −1 and sets errno to indicate the error.

When the pointer returned by the reentrant functions getprojbyname (), getprojbyid(), and getprojent() is non-null, it is always equal to the *proj* pointer that was supplied by the caller.

Upon failure, NULL is returned and errno is set to indicate the error.

- The getprojent(), getprojbyname(), getprojbyid(), inproj(), getprojidbyname(), fgetprojent(), and getdefaultproj() functions will fail if: EINTR A signal was caught during the operation. EIO An I/O error has occurred. EMFILE There are OPEN MAX file descriptors currently open in the calling process. ENFILE The maximum allowable number of files is currently open in the **ERRORS**
	- system. ERANGE Insufficient storage was supplied by *buffer* and *bufsize* to contain the data to be referenced by the resulting project structure.

### getprojent(3PROJECT)

These functions can also fail if the name service switch does not specify valid project(4) name service sources. In the case of an incompletely configurated name service switch configuration, getprojbyid() and other functions can return error values other than those documented above. These conditions usually occur when the nsswitch.conf file indicates that one or more name services is providing entries for the project database when that name service does not actually make a project table available.

When compiling multithreaded applications, see intro(3), Notes On Multithreaded Applications. **USAGE**

> Use of the enumeration interface getprojent () is discouraged. Enumeration is supported for the project file, NIS, and LDAP but in general is not efficient. The semantics of enumeration are discussed further in nsswitch.conf(4).

### **ATTRIBUTES**

See attributes(5) for descriptions of the following attributes:

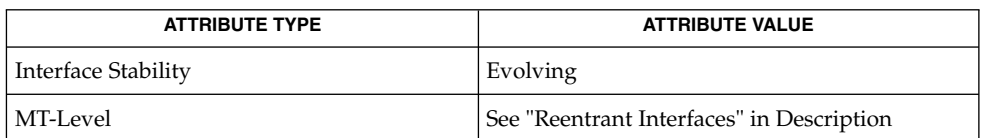

**SEE ALSO**

 $intro(3)$ , sysconf $(3C)$ , nsswitch.conf $(4)$ , project $(4)$ , attributes $(5)$ 

<span id="page-513-0"></span>getuserattr(3SECDB)

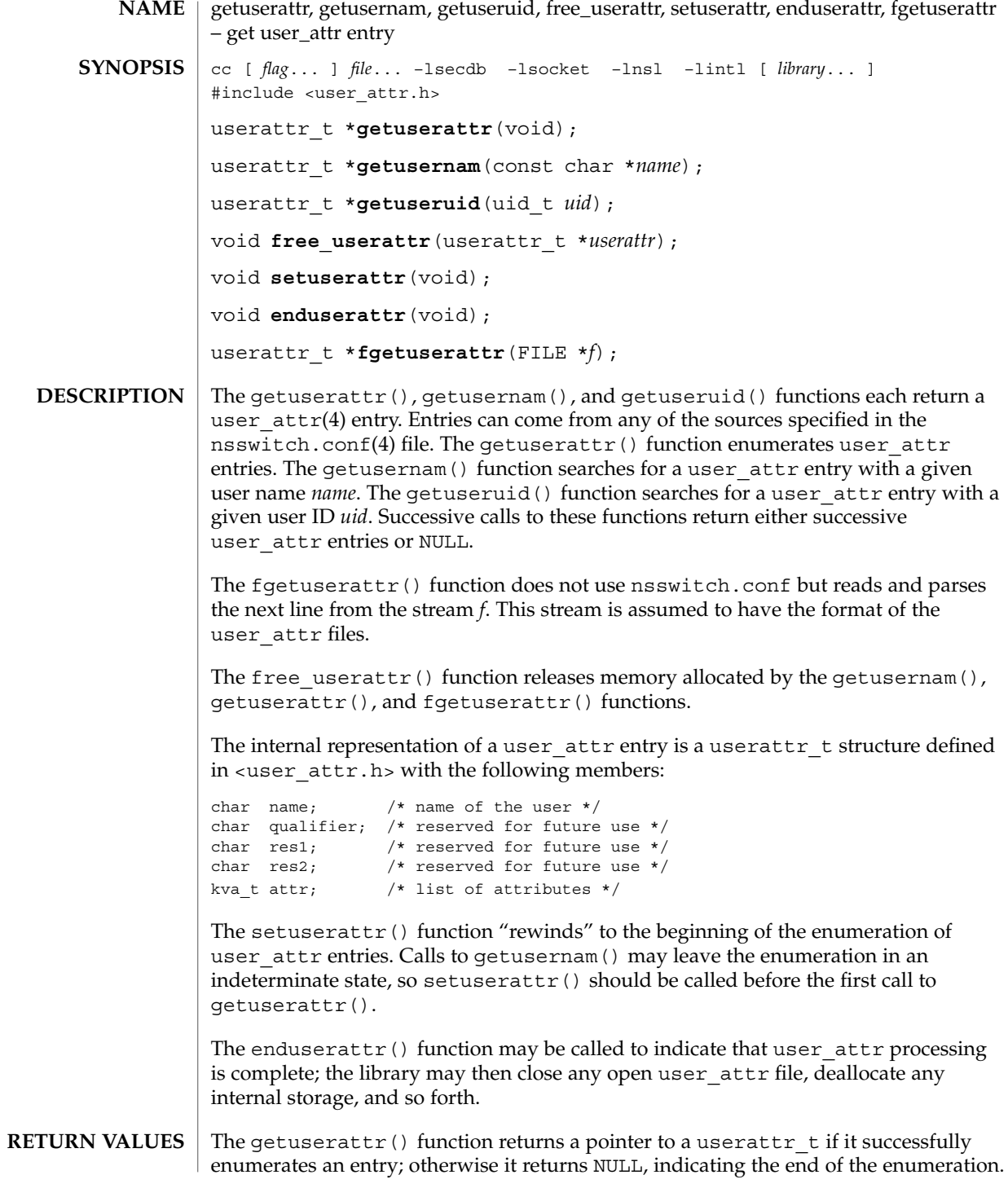

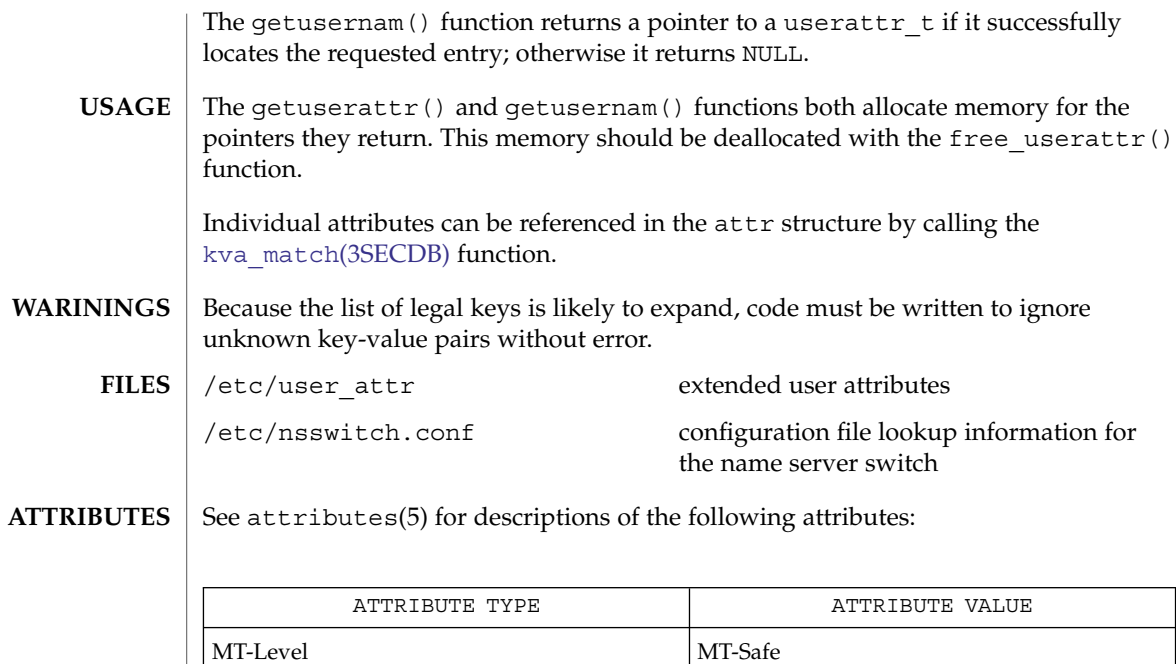

**SEE ALSO**

[getauthattr](#page-494-0)(3SECDB), [getexecattr](#page-503-0)(3SECDB), [getprofattr](#page-507-0)(3SECDB),  $\overline{\text{user}\_\text{attr}(4)}$ , attributes(5)

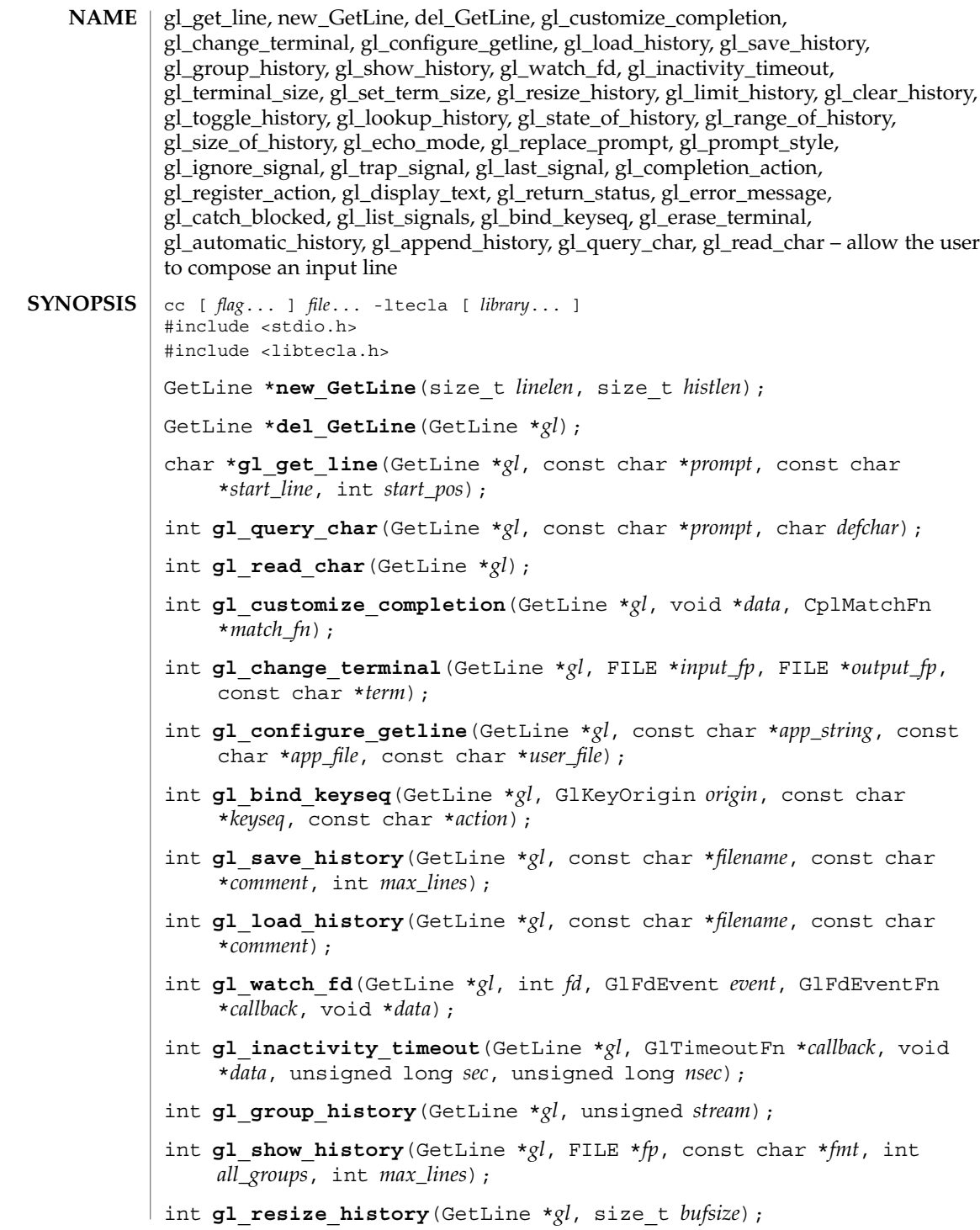

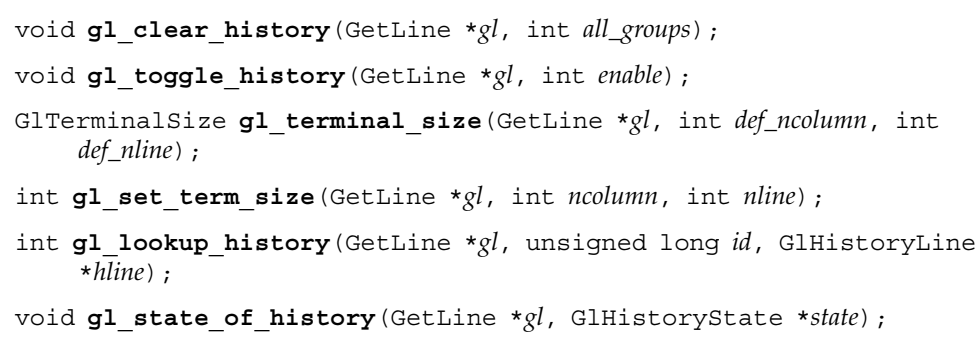

void **gl\_limit\_history**(GetLine \**gl*, int *max\_lines*);

void **gl\_range\_of\_history**(GetLine \**gl*, GlHistoryRange \**range*);

void **gl\_size\_of\_history**(GetLine \**gl*, GlHistorySize \**size*);

void **gl\_echo\_mode**(GetLine \**gl*, int *enable*);

void **gl\_replace\_prompt**(GetLine \**gl*, const char \**prompt*);

void **gl\_prompt\_style**(GetLine \**gl*, GlPromptStyle *style*);

- int **gl\_ignore\_signal**(GetLine \**gl*, int *signo*);
- int **gl\_trap\_signal**(GetLine \**gl*, int *signo*, unsigned *flags*, GlAfterSignal *after*, int *errno\_value*);
- int **gl\_last\_signal**(GetLine \**gl*);
- int **gl\_completion\_action**(GetLine \**gl*, void \**data*, CplMatchFn \**match\_fn*, int *list\_only*, const char \**name*, const char \**keyseq*);
- int **gl\_register\_action**(GetLine \**gl*, void \**data*, GlActionFn \**fn*, const char \**name*, const char \**keyseq*);
- int **gl\_display\_text**(GetLine \**gl*, int *indentation*, const char \**prefix*, const char \**suffix*, int *fill\_char*, int *def\_width*, int *start*, const char \**string*);
- GlReturnStatus **gl\_return\_status**(GetLine \**gl*, char \**buff*, size\_t *n*);

const char \***gl\_error\_message**(GetLine \**gl*, );

- void **gl\_catch\_blocked**(GetLine \**gl*);
- int **gl\_list\_signals**(GetLine \**gl*, sigset\_t \**set*);
- int **gl\_append\_history**(GetLine \**gl*, const char \**line*);
- int **gl\_automatic\_history**(GetLine \**gl*, int *enable*);

int **gl\_erase\_terminal**(GetLine \**gl*);

The gl\_get\_line() function is part of the libtecla(3LIB) library. If the user is typing at a terminal, each call prompts them for an line of input, then provides interactive editing facilities, similar to those of the UNIX tcsh shell. In addition to **DESCRIPTION**

Extended Library Functions **517**

simple command-line editing, it supports recall of previously entered command lines, TAB completion of file names, and in-line wild-card expansion of filenames. Documentation of both the user-level command-line editing features and all user configuration options can be found on the tecla(5) manual page.

The following shows a complete example of how to use the  $q_1$  get line() function to get input from the user: **An Example**

```
#include <stdio.h>
                 #include <locale.h>
                 #include <libtecla.h>
                 int main(int argc, char *argv[])
                 {
                   char *line; /* The line that the user typed */
                   GetLine *gl; /* The gl_get_line() resource object */
                   setlocale(LC_CTYPE, ""); /* Adopt the user's choice */
                                             /* of character set. */
                   gl = new_GetLine(1024, 2048);
                   if(!gl)
                    return 1;
                   while((line=gl_get_line(gl, "$ ", NULL, -1)) != NULL &&
                          strcmp(line, "exit\n") != 0)
                     printf("You typed: %s\n", line);
                   ql = del GetLine(ql);return 0;
                 }
                 In the example, first the resources needed by the gl_get_line() function are
                 created by calling new_GetLine(). This allocates the memory used in subsequent
                 calls to the g1 get line() function, including the history buffer for recording
                 previously entered lines. Then one or more lines are read from the user, until either an
                 error occurs, or the user types exit. Then finally the resources that were allocated by
                 new_GetLine(), are returned to the system by calling del_GetLine(). Note the
                 use of the NULL return value of del_GetLine() to make gl NULL. This is a safety
                 precaution. If the program subsequently attempts to pass gl to gl_get_line(), said
                 function will complain, and return an error, instead of attempting to use the deleted
                 resource object.
                 The new GetLine() function creates the resources used by the gl_get_line()
                 function and returns an opaque pointer to the object that contains them. The
                 maximum length of an input line is specified by the linelen argument, and the number
                 of bytes to allocate for storing history lines is set by the histlen argument. History lines
                 are stored back-to-back in a single buffer of this size. Note that this means that the
                 number of history lines that can be stored at any given time, depends on the lengths of
                 the individual lines. If you want to place an upper limit on the number of lines that
                 can be stored, see the description of the gl_limit_history() function. If you do
                 not want history at all, specify histlen as zero, and no history buffer will be allocated.
                 On error, a message is printed to stderr and NULL is returned.
The Functions
  Used In The
     Example
```
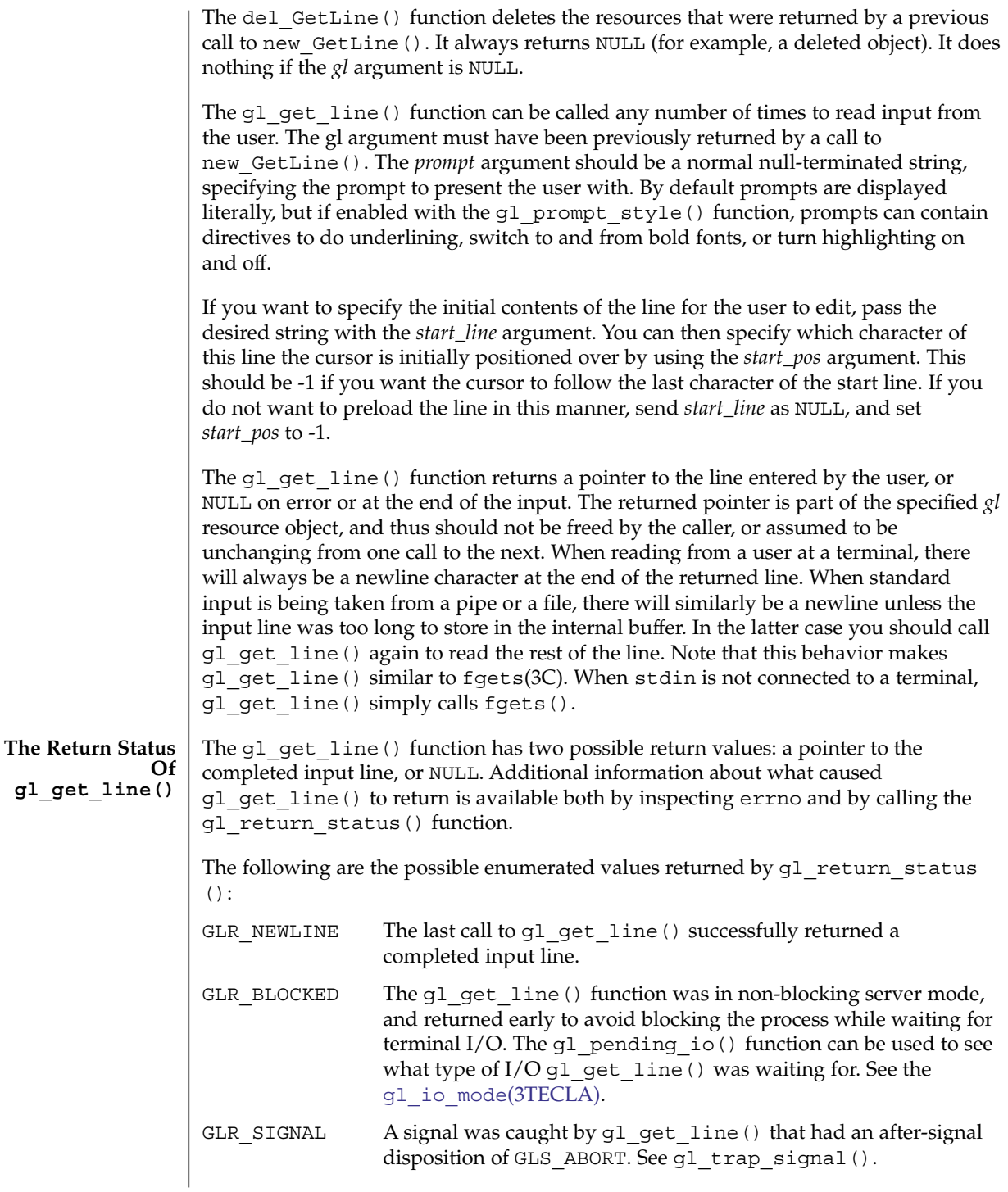

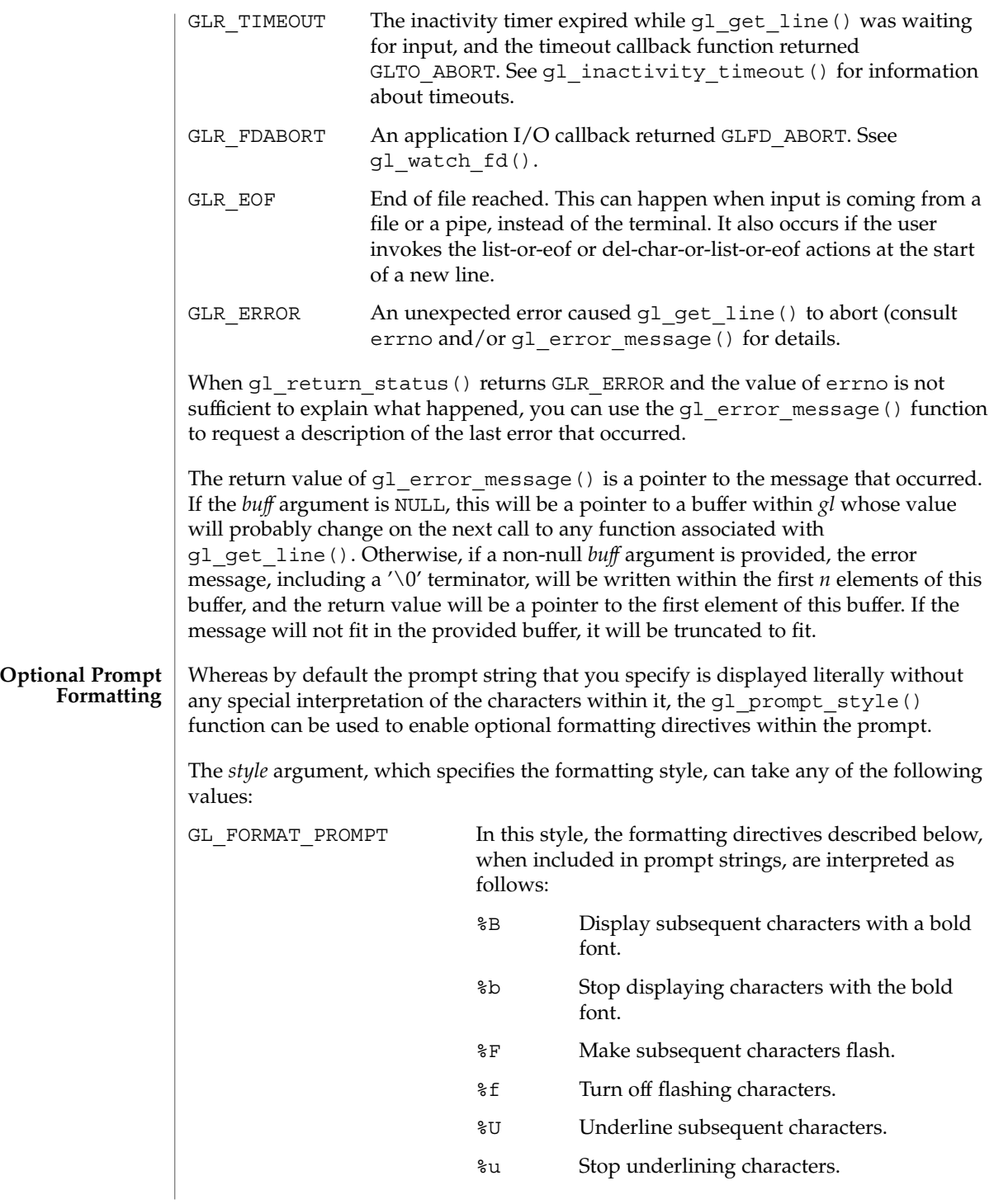

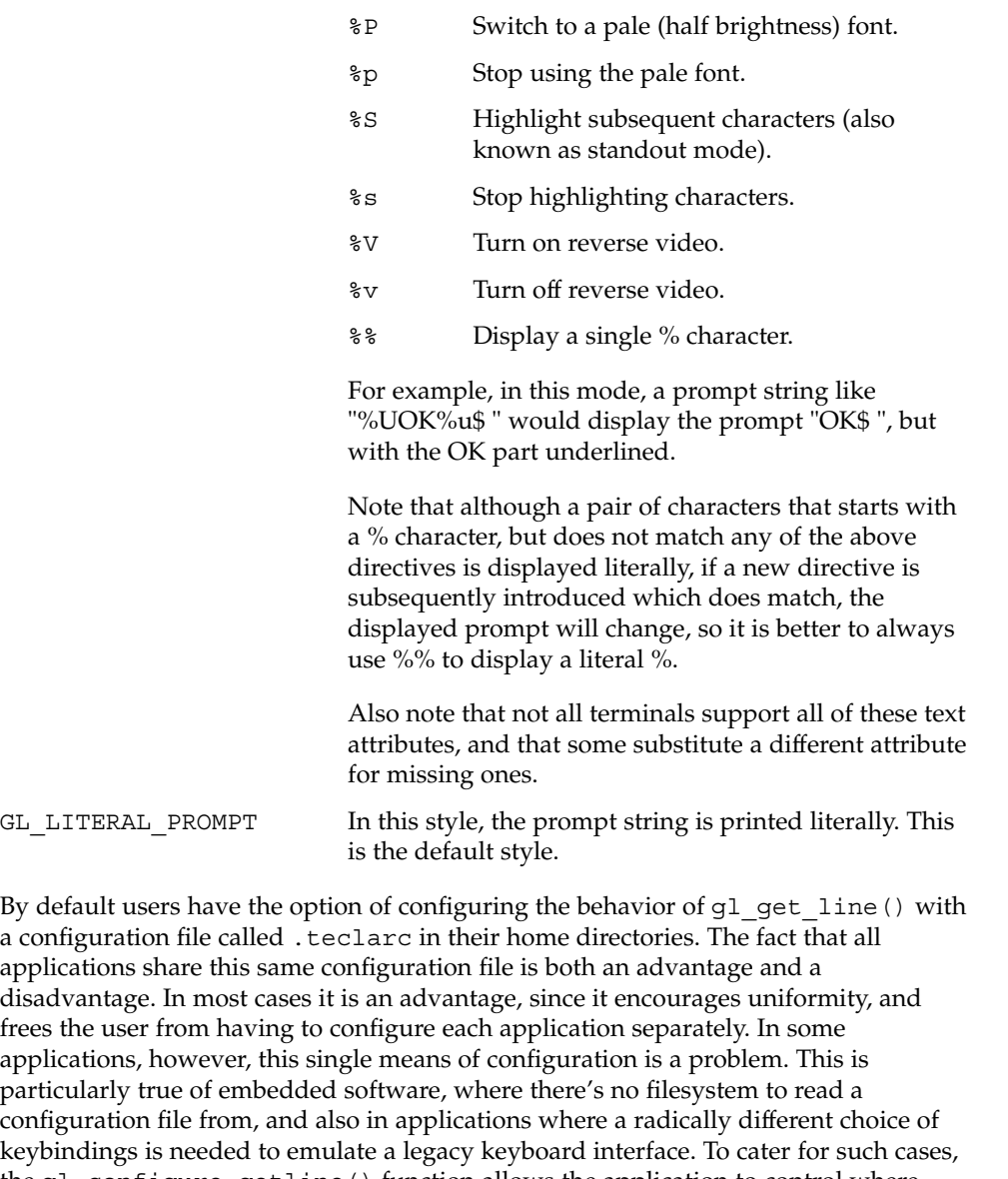

#### **Alternate Configuration Sources**

applications share this same configuration file is both an advantage and a disadvantage. In most cases it is an advantage, since it encourages uniformity, and frees the user from having to configure each application separately. In some applications, however, this single means of configuration is a problem. This is particularly true of embedded software, where there's no filesystem to read a configuration file from, and also in applications where a radically different choice of keybindings is needed to emulate a legacy keyboard interface. To cater for such cases, the gl\_configure\_getline() function allows the application to control where configuration information is read from.

The  $q1$  configure  $q$ etline() function allows the configuration commands that would normally be read from a user's  $\sim$ /.teclarc file, to be read from any or none of, a string, an application specific configuration file, and/or a user-specific configuration file. If this function is called before the first call to g1 get line(), the default behavior of reading ~/.teclarc on the first call to gl\_get\_line() is disabled, so all configurations must be achieved using the configuration sources specified with this function.

If *app\_string* != NULL, then it is interpreted as a string containing one or more configuration commands, separated from each other in the string by embedded newline characters. If *app\_file* != NULL then it is interpreted as the full pathname of an application-specific configuration file. If user\_file != NULL then it is interpreted as the full path name of a user-specific configuration file, such as  $\sim/$ . teclarc. For example, in the call

```
gl configure getline(gl, "edit-mode vi \
nobeep",
                     "/usr/share/myapp/teclarc", "~/.teclarc");
```
The *app\_string* argument causes the calling application to start in vi(1) edit-mode, instead of the default emacs mode, and turns off the use of the terminal bell by the library. It then attempts to read system-wide configuration commands from an optional file called /usr/share/myapp/teclarc, then finally reads user-specific configuration commands from an optional .teclarc file in the user's home directory. Note that the arguments are listed in ascending order of priority, with the contents of *app\_string* being potentially over riden by commands in *app\_file*, and commands in *app\_file* potentially being overriden by commands in *user\_file*.

You can call this function as many times as needed, the results being cumulative, but note that copies of any file names specified with the *app\_file* and *user\_file* arguments are recorded internally for subsequent use by the read-init-files key-binding function, so if you plan to call this function multiple times, be sure that the last call specifies the filenames that you want re-read when the user requests that the configuration files be re-read.

Individual key sequences can also be bound and unbound using the gl\_bind\_keyseq() function. The *origin* argument specifies the priority of the binding, according to whom it is being established for, and must be one of the following two values.

GL USER KEY The user requested this key-binding.

GL APP KEY This is a default binding set by the application.

When both user and application bindings for a given key sequence have been specified, the user binding takes precedence. The application's binding is subsequently reinstated if the user's binding is later unbound with either another call to this function, or a call to gl configure getline().

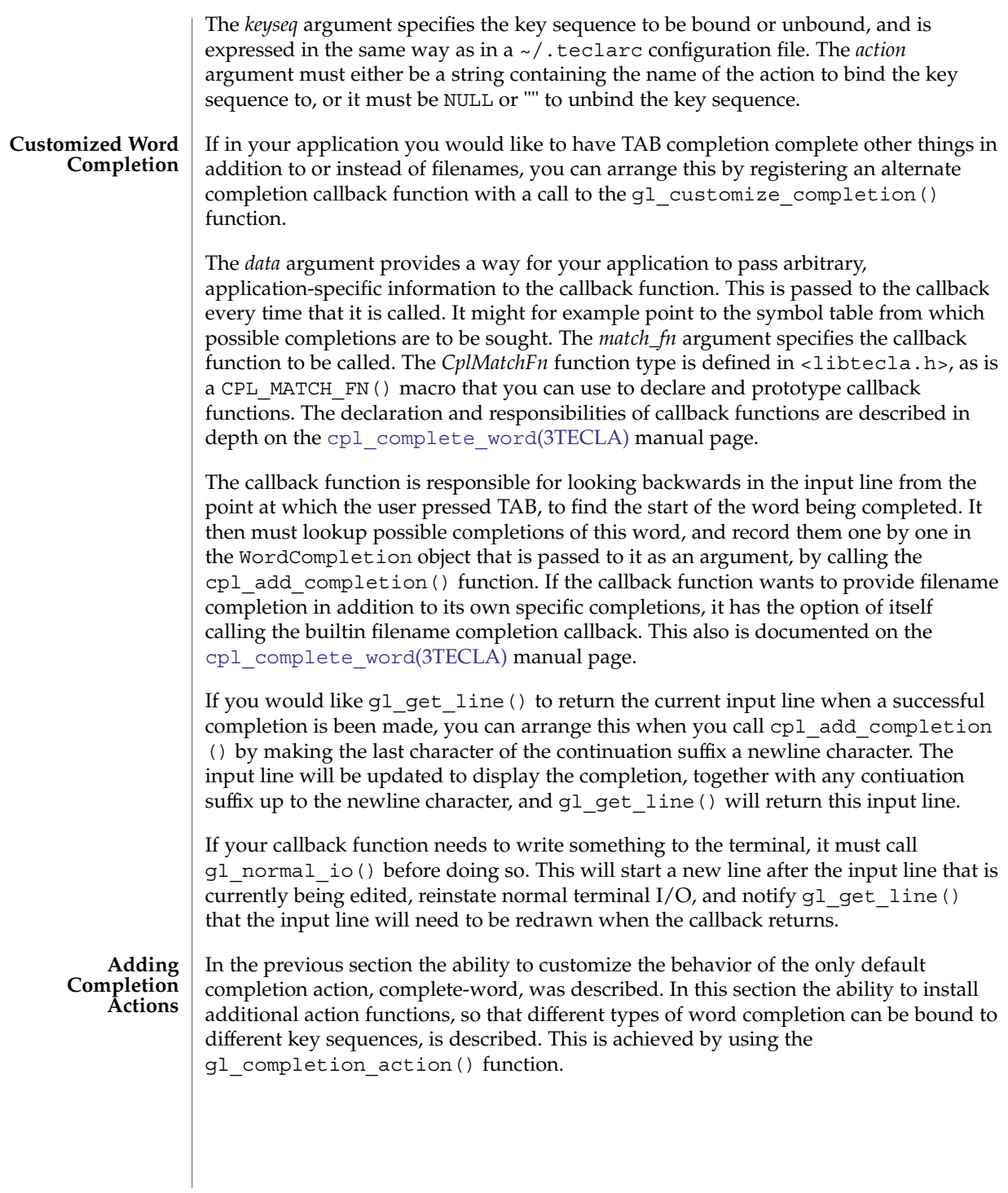

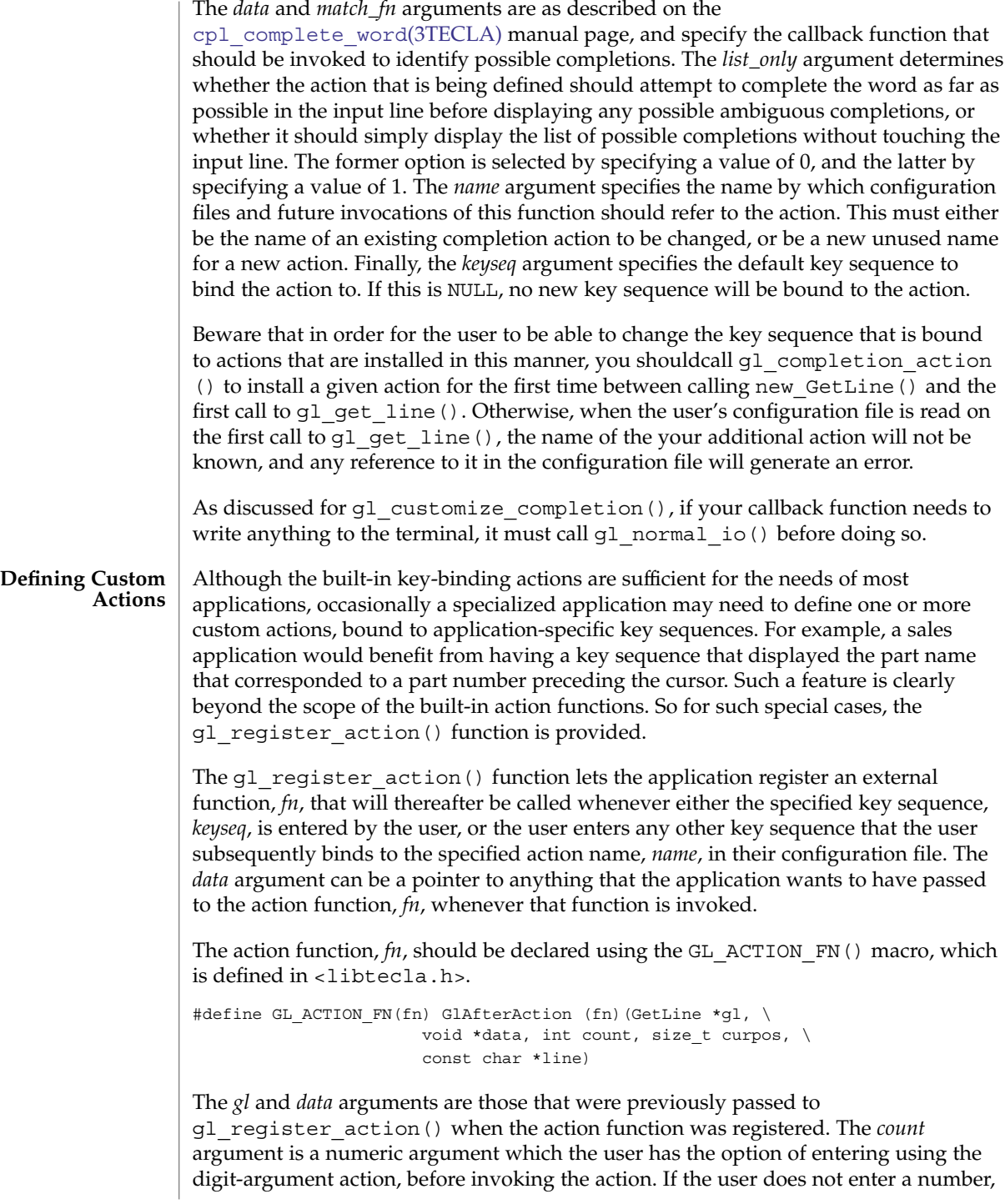

then the *count* argument is set to 1. Nominally this argument is interpreted as a repeat count, meaning that the action should be repeated that many times. In practice however, for some actions a repeat count makes little sense. In such cases, actions can either simply ignore the *count* argument, or use its value for a different purpose.

A copy of the current input line is passed in the read-only *line* argument. The current cursor position within this string is given by the index contained in the *curpos* argument. Note that direct manipulation of the input line and the cursor position is not permitted because the rules dictated by various modes (such as vi mode versus emacs mode, no-echo mode, and insert mode versus overstrike mode) make it too complex for an application writer to write a conforming editing action, as well as constrain future changes to the internals of  $gl$  get line(). A potential solution to this dilemma would be to allow the action function to edit the line using the existing editing actions. This is currently under consideration.

If the action function wishes to write text to the terminal without this getting mixed up with the displayed text of the input line, or read from the terminal without having to handle raw terminal I/O, then before doing either of these operations, it must temporarily suspend line editing by calling the g1 normal io() function. This function flushes any pending output to the terminal, moves the cursor to the start of the line that follows the last terminal line of the input line, then restores the terminal to a state that is suitable for use with the C stdio facilities. The latter includes such things as restoring the normal mapping of  $\ln$  to  $\ln \ln$ , and, when in server mode, restoring the normal blocking form of terminal I/O. Having called this function, the action function can read from and write to the terminal without the fear of creating a mess. It is not necessary for the action function to restore the original editing environment before it returns. This is done automatically by  $q1$  qet line() after the action function returns. The following is a simple example of an action function which writes the sentence "Hello world" on a new terminal line after the line being edited. When this function returns, the input line is redrawn on the line that follows the "Hello world" line, and line editing resumes.

```
static GL_ACTION_FN(say_hello_fn)
{
   if(gl_normal_io(gl)) /* Temporarily suspend editing */
       return GLA_ABORT;
    printf("Hello world\n");
   return GLA_CONTINUE;
}
```
Action functions must return one of the following values, to tell g1 get line() how to proceed.

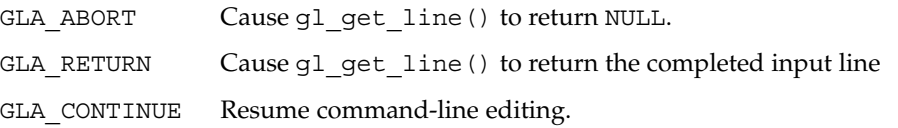

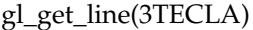

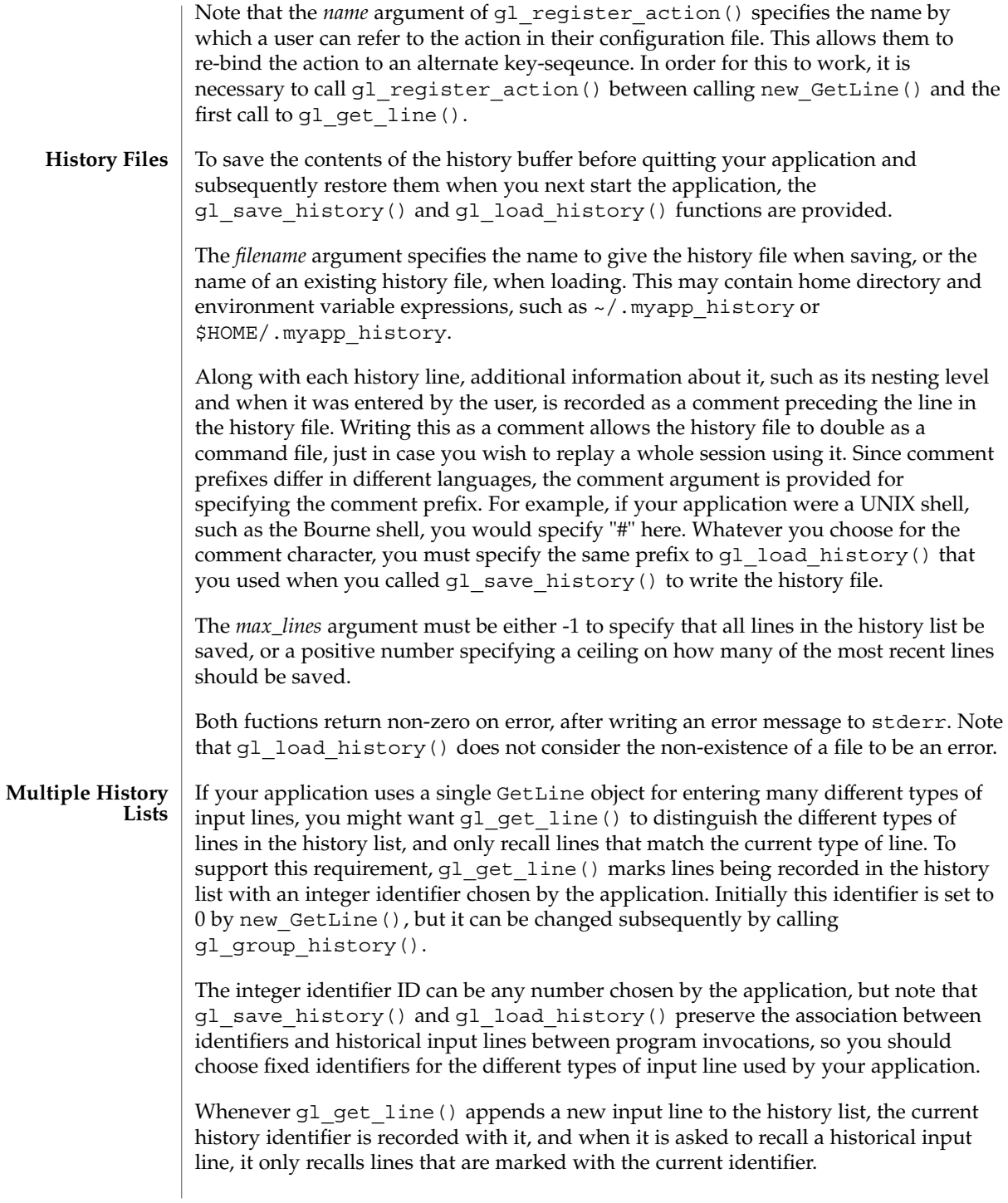

#### **Displaying History**

The history list can be displayed by calling  $g1$  show history(). This function displays the current contents of the history list to the stdio output stream *fp*. If the *max\_lines* argument is greater than or equal to zero, then no more than this number of the most recent lines will be displayed. If the *all\_groups* argument is non-zero, lines from all history groups are displayed. Otherwise only those of the currently selected history group are displayed. The format string argument, *fmt*, determines how the line is displayed. This can contain arbitrary characters which are written verbatim, interleaved with any of the following format directives:

- %D The date on which the line was originally entered, formatted like 2001-11-20.
- %T The time of day when the line was entered, formatted like 23:59:59.
- %N The sequential entry number of the line in the history buffer.
- %G The number of the history group which the line belongs to.
- %% A literal % character.
- %H The history line itself.

Thus a format string like "%D %T %H0 would output something like:

2001-11-20 10:23:34 Hello world

Note the inclusion of an explicit newline character in the format string.

**Looking Up History**

The q1 lookup history() function allows the calling application to look up lines in the history list.

The *id* argument indicates which line to look up, where the first line that was entered in the history list after new  $G$ etLine() was called is denoted by 0, and subsequently entered lines are denoted with successively higher numbers. Note that the range of lines currently preserved in the history list can be queried by calling the gl\_range\_of\_history() function. If the requested line is in the history list, the details of the line are recorded in the variable pointed to by the *hline* argument, and 1 is returned. Otherwise 0 is returned, and the variable pointed to by *hline* is left unchanged.

Beware that the string returned in *hline*->*line* is part of the history buffer, so it must not be modified by the caller, and will be recycled on the next call to any function that takes *gl* as its argument. Therefore you should make a private copy of this string if you need to keep it.

#### By default, whenever a line is entered by the user, it is automatically appended to the history list, just before g1 get line() returns the line to the caller. This is convenient for the majority of applications, but there are also applications that need finer-grained control over what gets added to the history list. In such cases, the automatic addition of entered lines to the history list can be turned off by calling the gl\_automatic\_history() function. **Manual History Archival**

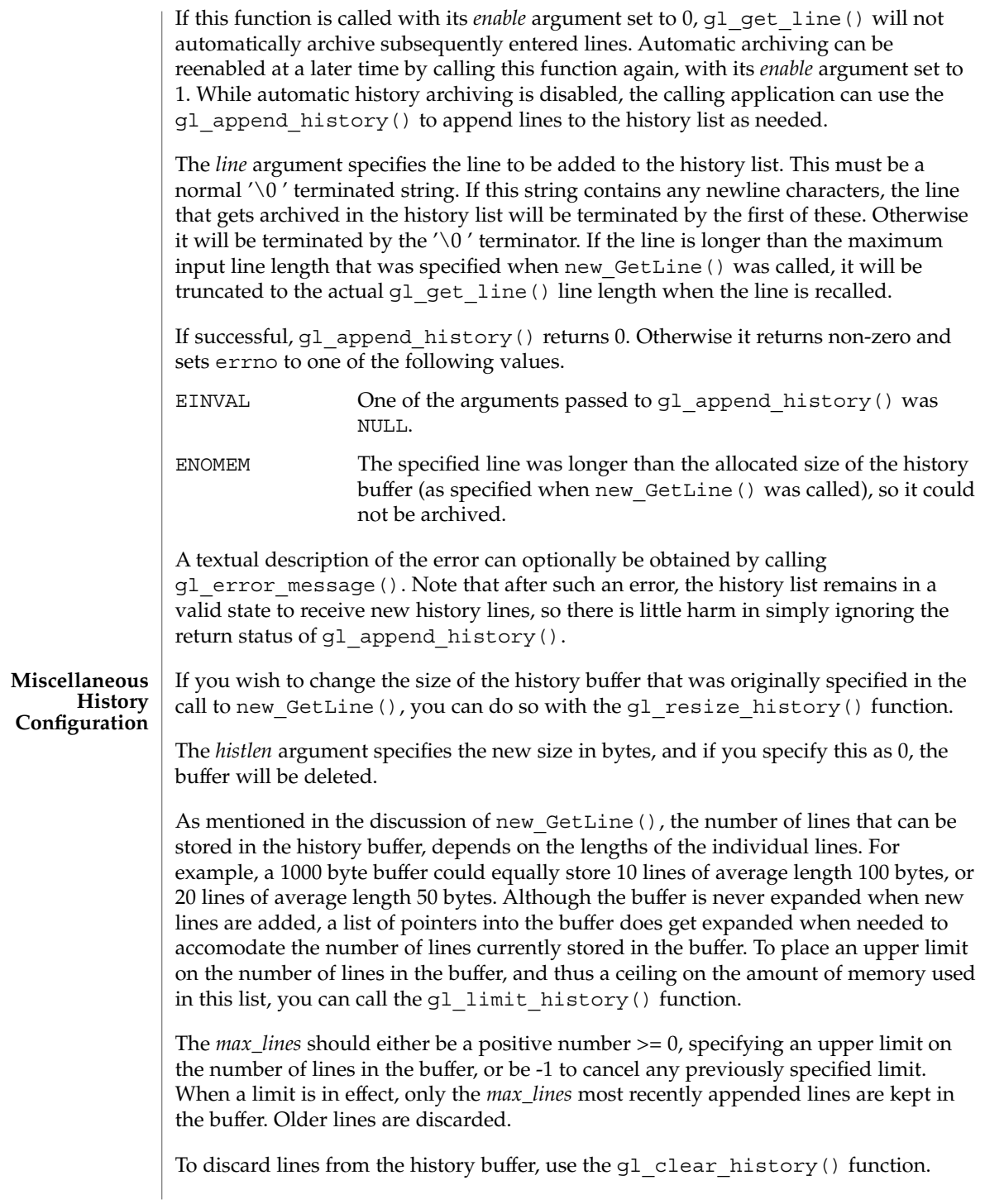

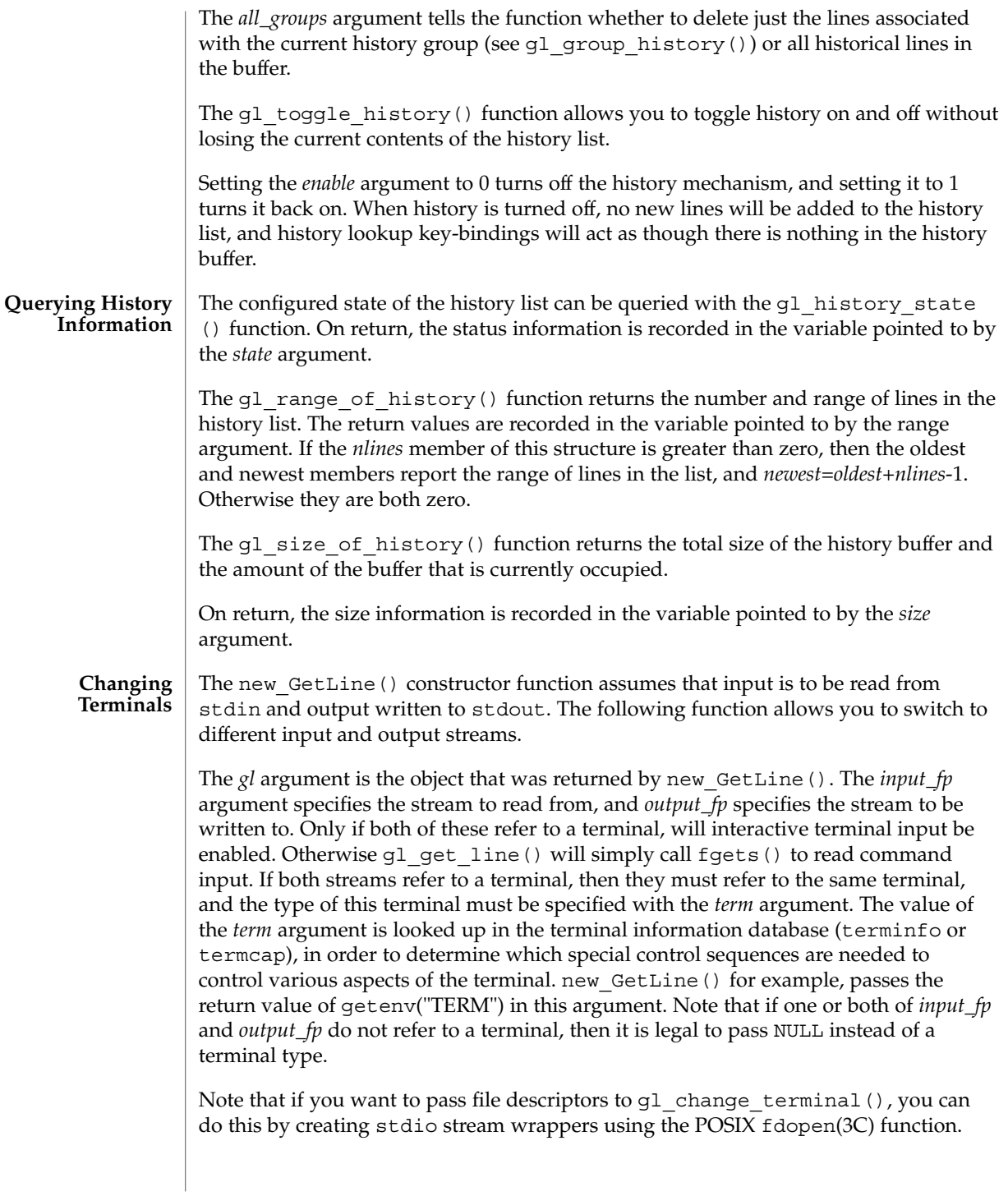

### **External Event Handling**

By default,  $q1$  get line() does not return until either a complete input line has been entered by the user, or an error occurs. In programs that need to watch for I/O from other sources than the terminal, there are two options.

- Use the functions described in the [gl\\_io\\_mode](#page-543-0)(3TECLA) manual page to switch gl get line() into non-blocking server mode. In this mode, gl get line() becomes a non-blocking, incremental line-editing function that can safely be called from an external event loop. Although this is a very versatile method, it involves taking on some responsibilities that are normally performed behind the scenes by gl\_get\_line().
- While g1 get line() is waiting for keyboard input from the user, you can ask it to also watch for activity on arbitrary file descriptors, such as network sockets or pipes, and have it call functions of your choosing when activity is seen. This works on any system that has the select system call, which is most, if not all flavors of UNIX.

Registering a file descriptor to be watched by  $g1$  get line() involves calling the gl\_watch\_fd() function. If this returns non-zero, then it means that either your arguments are invalid, or that this facility is not supported on the host system.

The *fd* argument is the file descriptor to be watched. The event argument specifies what type of activity is of interest, chosen from the following enumerated values:

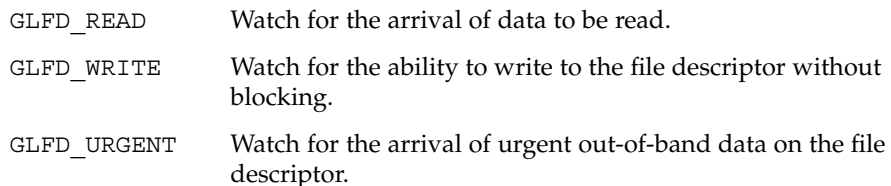

The *callback* argument is the function to call when the selected activity is seen. It should be defined with the following macro, which is defined in libtecla.h.

#define GL\_FD\_EVENT\_FN(fn) GlFdStatus (fn)(GetLine \*gl, \\ void \*data, int fd, GlFdEvent event)

The data argument of the gl\_watch\_fd() function is passed to the callback function for its own use, and can point to anything you like, including NULL. The file descriptor and the event argument are also passed to the callback function, and this potentially allows the same callback function to be registered to more than one type of event and/or more than one file descriptor. The return value of the callback function should be one of the following values.

GLFD\_ABORT Tell gl\_get\_line() to abort. When this happens, gl\_get\_line() returns NULL, and a following call to gl return status() will return GLR FDABORT. Note that if the application needs errno always to have a meaningful value when gl\_get\_line() returns NULL, the callback function should set errno appropriately.

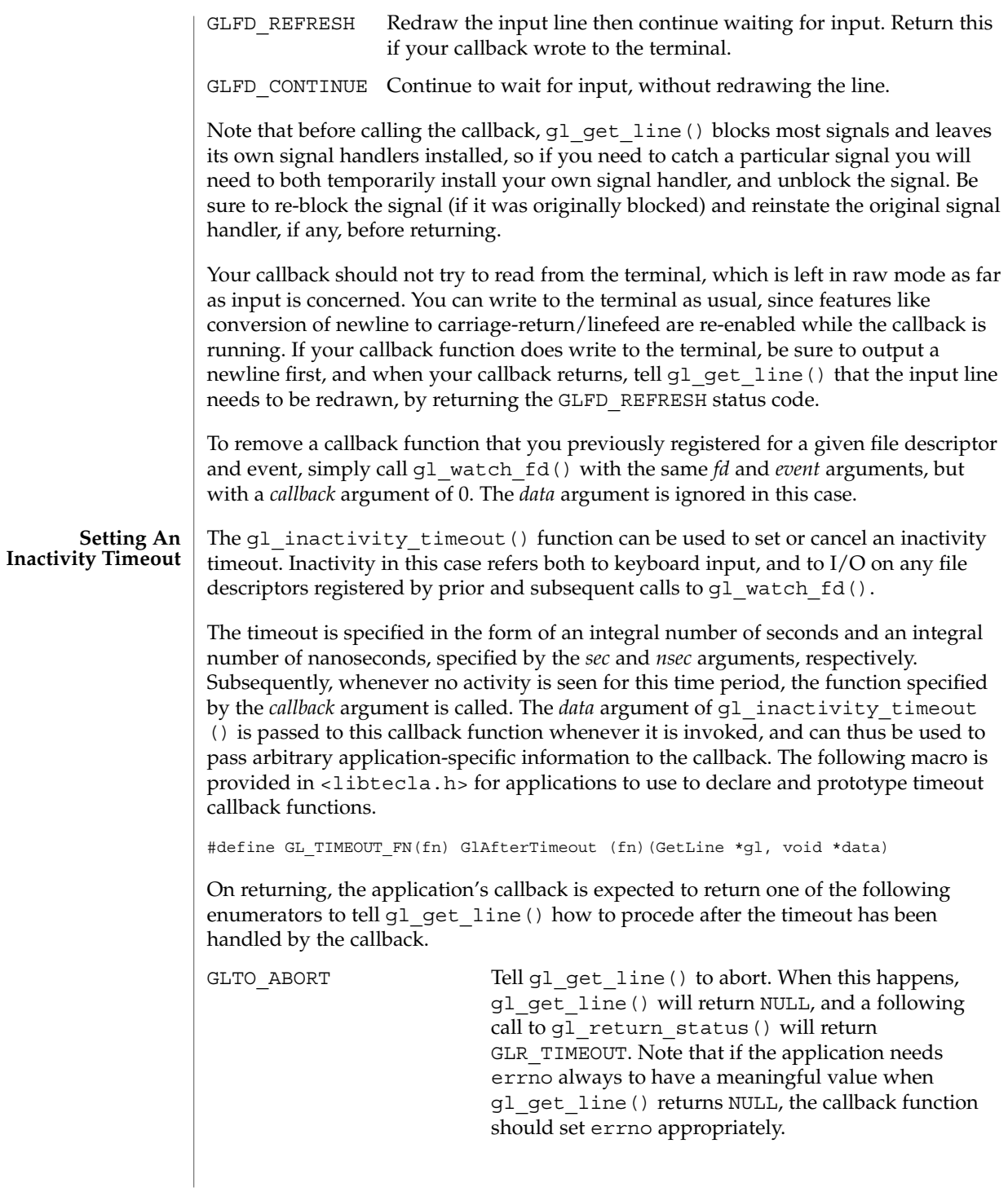

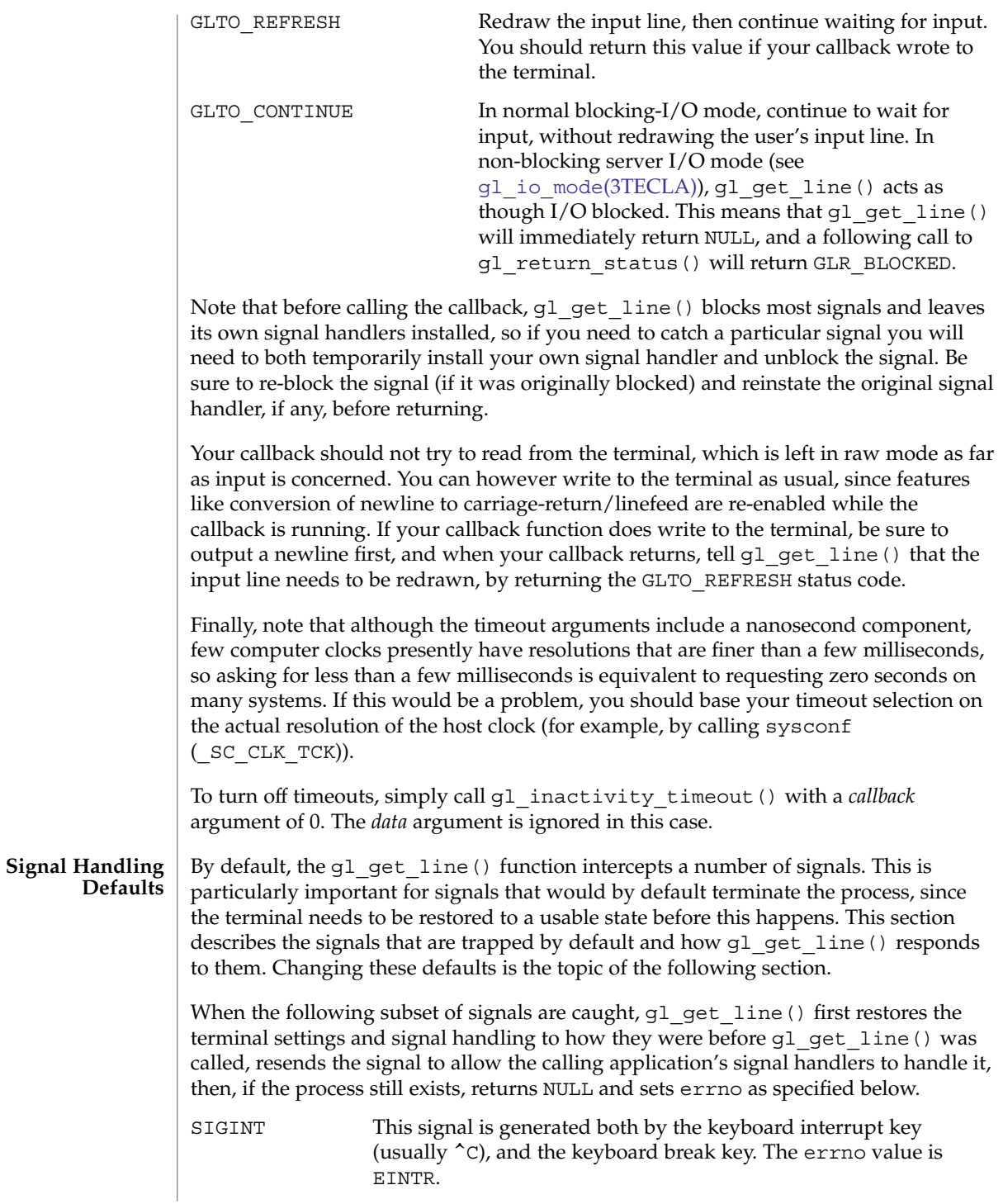

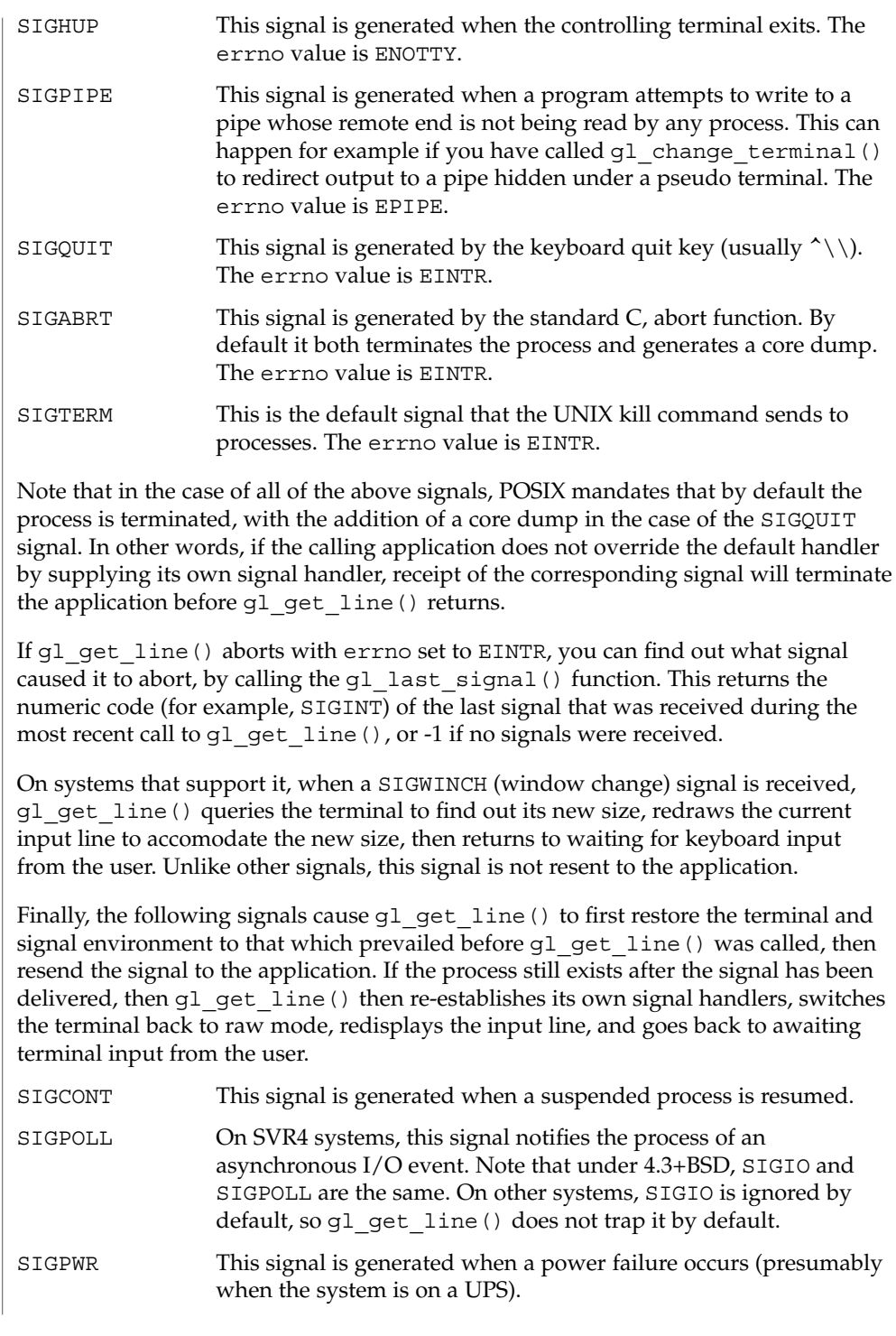

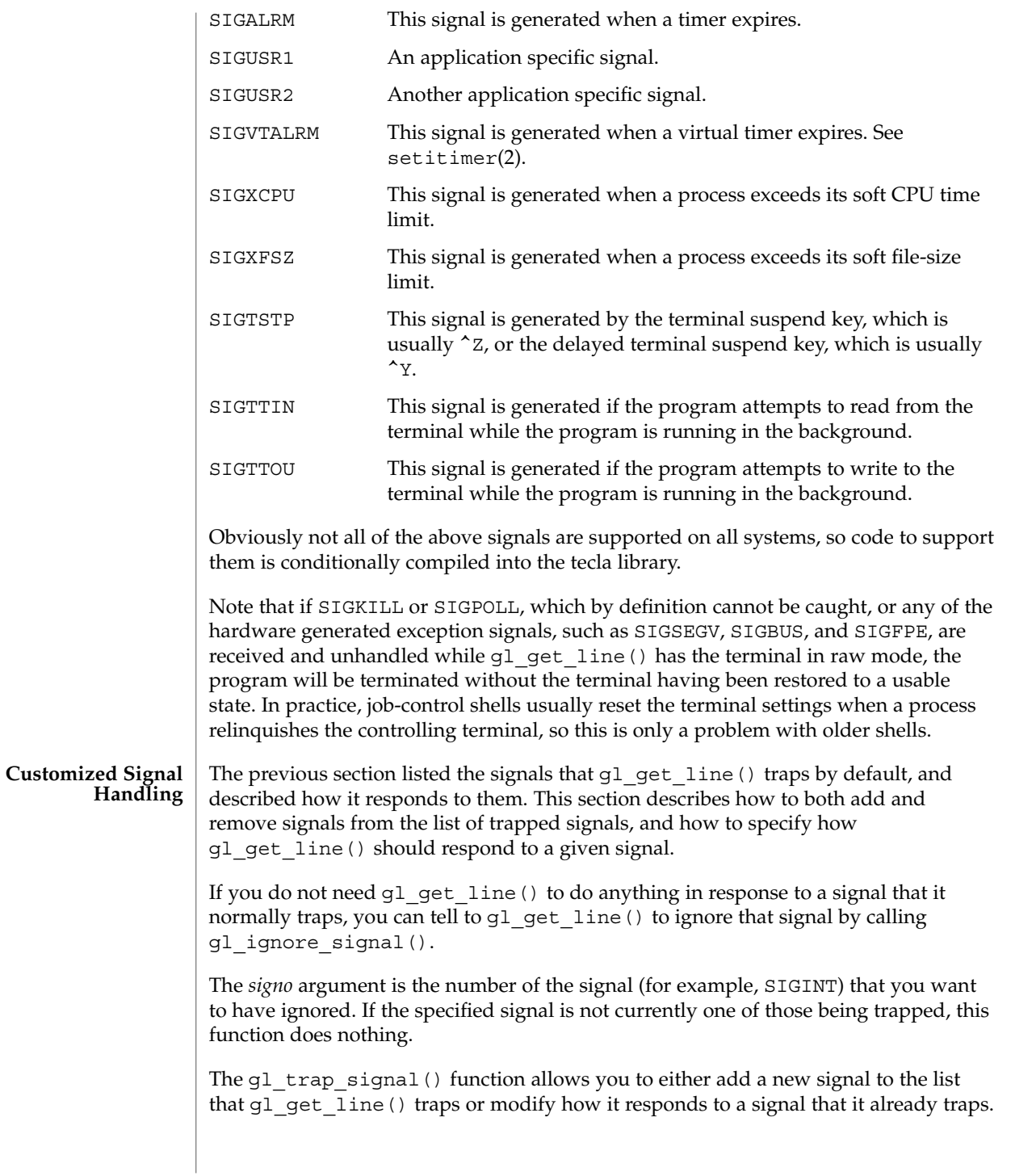

The *signo* argument is the number of the signal that you want to have trapped. The *flags* argument is a set of flags that determine the environment in which the application's signal handler is invoked. The *after* argument tells g1 get line() what to do after the application's signal handler returns. The *errno\_value* tells gl get line() what to set errno to if told to abort.

The *flags* argument is a bitwise OR of zero or more of the following enumerators:

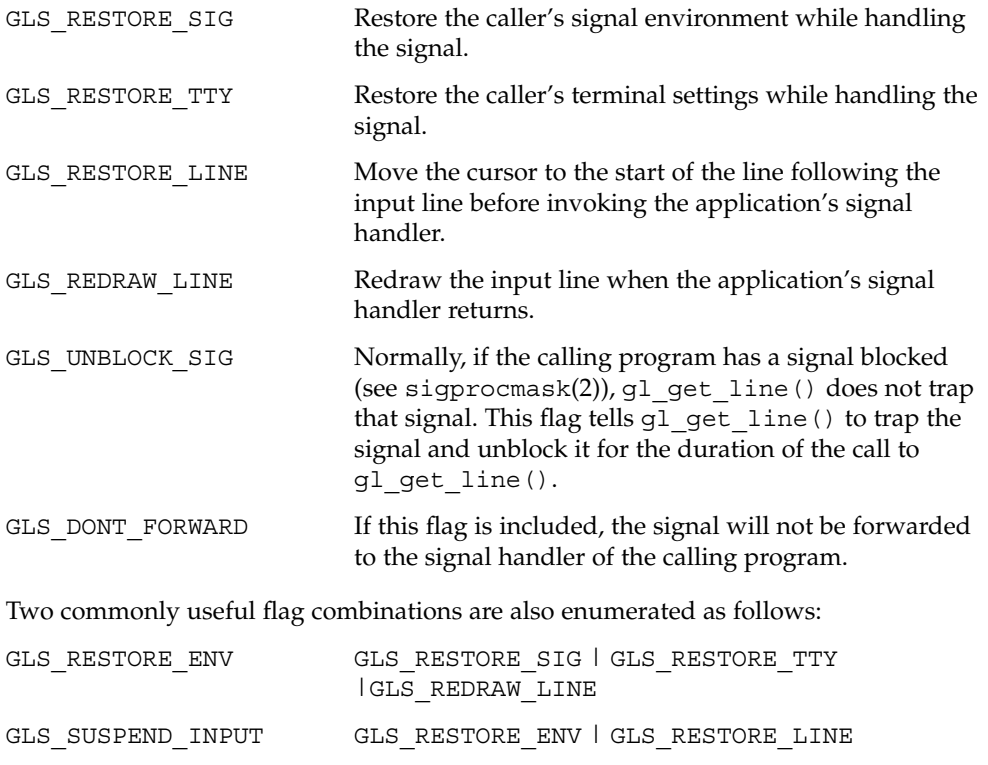

If your signal handler, or the default system signal handler for this signal, if you have not overridden it, never either writes to the terminal, nor suspends or terminates the calling program, then you can safely set the *flags* argument to 0.

- The cursor does not get left in the middle of the input line.
- So that the user can type in input and have it echoed.
- So that you do not need to end each output line with  $\r \n \hat{\cdot}$  instead of just  $\n \cdot \hat{\cdot}$

The GL\_RESTORE\_ENV combination is the same as GL\_SUSPEND\_INPUT, except that it does not move the cursor. If your signal handler does not read or write anything to the terminal, the user will not see any visible indication that a signal was caught. This can be useful if you have a signal handler that only occasionally writes to the terminal, where using GL\_SUSPEND\_LINE would cause the input line to be unnecessarily duplicated when nothing had been written to the terminal. Such a signal handler,

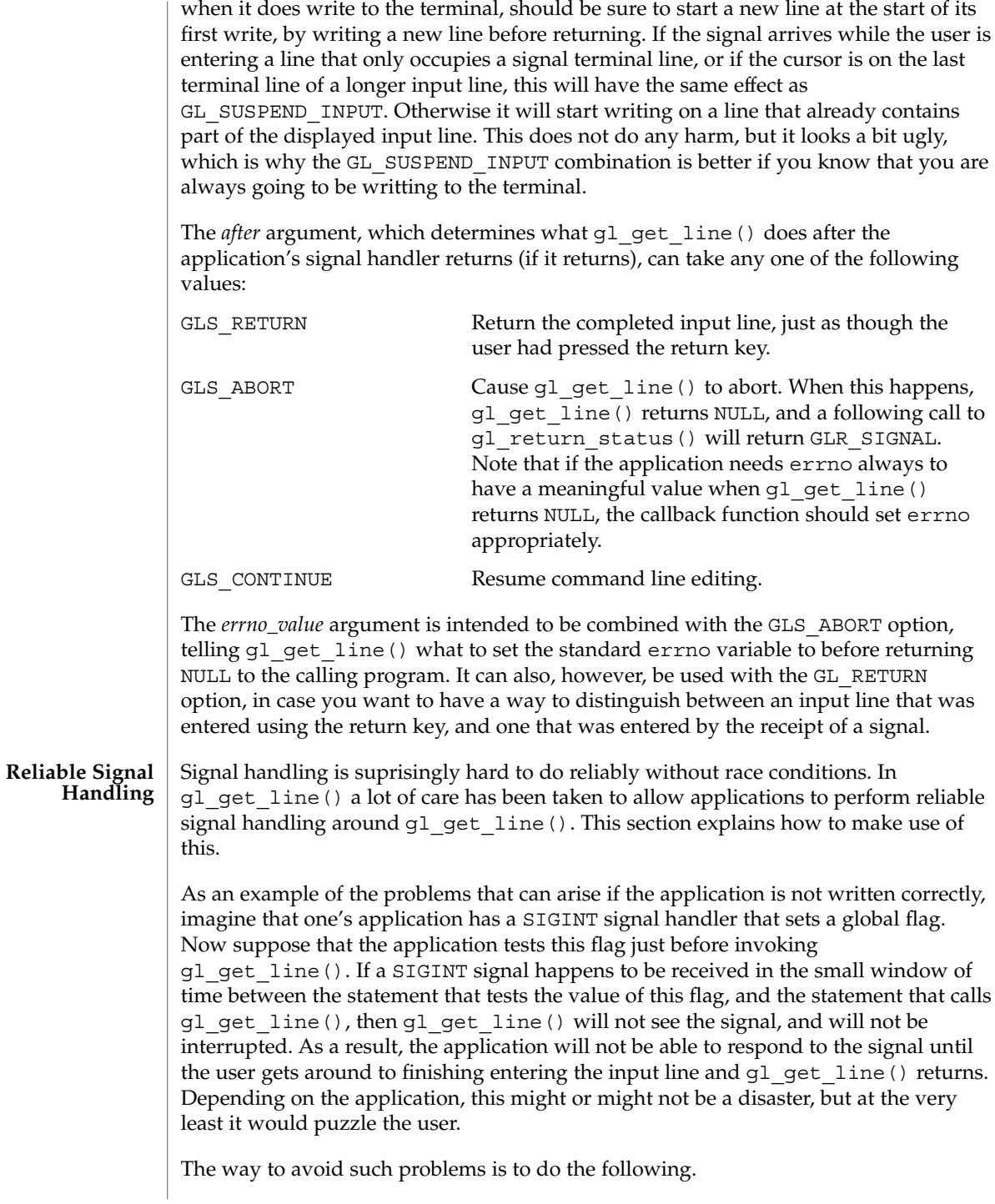

- 1. If needed, use the q1 trap signal() function to configure q1 qet line() to abort when important signals are caught.
- 2. Configure  $q1$  qet line() such that if any of the signals that it catches are blocked when q1 qet line() is called, they will be unblocked automatically during times when g1 get line() is waiting for I/O. This can be done either on a per signal basis, by calling the gl\_trap\_signal() function, and specifying the GLS\_UNBLOCK attribute of the signal, or globally by calling the gl\_catch\_blocked() function. This function simply adds the GLS\_UNBLOCK attribute to all of the signals that it is currently configured to trap.
- 3. Just before calling  $q1$  qet  $line()$ , block delivery of all of the signals that gl\_get\_line() is configured to trap. This can be done using the POSIX sigprocmask function in conjunction with the gl\_list\_signals() function. This function returns the set of signals that it is currently configured to catch in the set argument, which is in the form required by sigprocmask(2).
- 4. In the example, one would now test the global flag that the signal handler sets, knowing that there is now no danger of this flag being set again until gl\_get\_line() unblocks its signals while performing I/O.
- 5. Eventually g1 get line() returns, either because a signal was caught, an error occurred, or the user finished entering their input line.
- 6. Now one would check the global signal flag again, and if it is set, respond to it, and zero the flag.
- 7. Use sigprocmask() to unblock the signals that were blocked in step 3.

The same technique can be used around certain POSIX signal-aware functions, such as sigsetjmp(3C) and sigsuspend(2), and in particular, the former of these two functions can be used in conjunction with siglongjmp(3C) to implement race-condition free signal handling around other long-running system calls. The gl\_get\_line() function manages to reliably trap signals around calls to functions like read(2) and select(3C) without race conditions.

The gl\_get\_line() function first uses the POSIX sigprocmask() function to block the delivery of all of the signals that it is currently configured to catch. This is redundant if the application has already blocked them, but it does no harm. It undoes this step just before returning.

Whenever g $l$  get line() needs to call read or select to wait for input from the user, it first calls the POSIX sigsetjmp() function, being sure to specify a non-zero value for its *savemask* argument.

If sigsetjmp() returns zero, gl\_get\_line() then does the following.

- 1. It uses the POSIX sigaction(2) function to register a temporary signal handler to all of the signals that it is configured to catch. This signal handler does two things.
	- a. It records the number of the signal that was received in a file-scope variable.

b. It then calls the POSIX siglong  $\gamma$  function using the buffer that was passed to sigsetjmp() for its first argument and a non-zero value for its second argument.

When this signal handler is registered, the *sa\_mask* member of the struct sigaction *act* argument of the call to sigaction() is configured to contain all of the signals that gl\_get\_line() is catching. This ensures that only one signal will be caught at once by our signal handler, which in turn ensures that multiple instances of our signal handler do not tread on each other's toes.

- 2. Now that the signal handler has been set up,  $g1$  get line() unblocks all of the signals that it is configured to catch.
- 3. It then calls the read() or select() function to wait for keyboard input.
- 4. If this function returns (that is, no signal is received),  $q1$  qet line() blocks delivery of the signals of interest again.
- 5. It then reinstates the signal handlers that were displaced by the one that was just installed.

Alternatively, if sigsetjmp() returns non-zero, this means that one of the signals being trapped was caught while the above steps were executing. When this happens, gl\_get\_line() does the following.

First, note that when a call to siglongjmp() causes sigsetjmp() to return, provided that the *savemask* argument of sigsetjmp() was non-zero, the signal process mask is restored to how it was when sigsetjmp() was called. This is the important difference between sigsetjmp() and the older problematic setjmp( $3C$ ), and is the essential ingredient that makes it possible to avoid signal handling race conditions. Because of this we are guaranteed that all of the signals that we blocked before calling sigsetjmp() are blocked again as soon as any signal is caught. The following statements, which are then executed, are thus guaranteed to be executed without any further signals being caught.

- 1. If so instructed by the gl\_get\_line() configuration attributes of the signal that was caught, gl\_get\_line() restores the terminal attributes to the state that they had when g1 get line() was called. This is particularly important for signals that suspend or terminate the process, since otherwise the terminal would be left in an unusable state.
- 2. It then reinstates the application's signal handlers.
- 3. Then it uses the C standard-library raise(3C) function to re-send the application the signal that was caught.
- 4. Next it unblocks delivery of the signal that we just sent. This results in the signal that was just sent by raise() being caught by the application's original signal handler, which can now handle it as it sees fit.
- 5. If the signal handler returns (that is, it does not terminate the process), gl get line() blocks delivery of the above signal again.

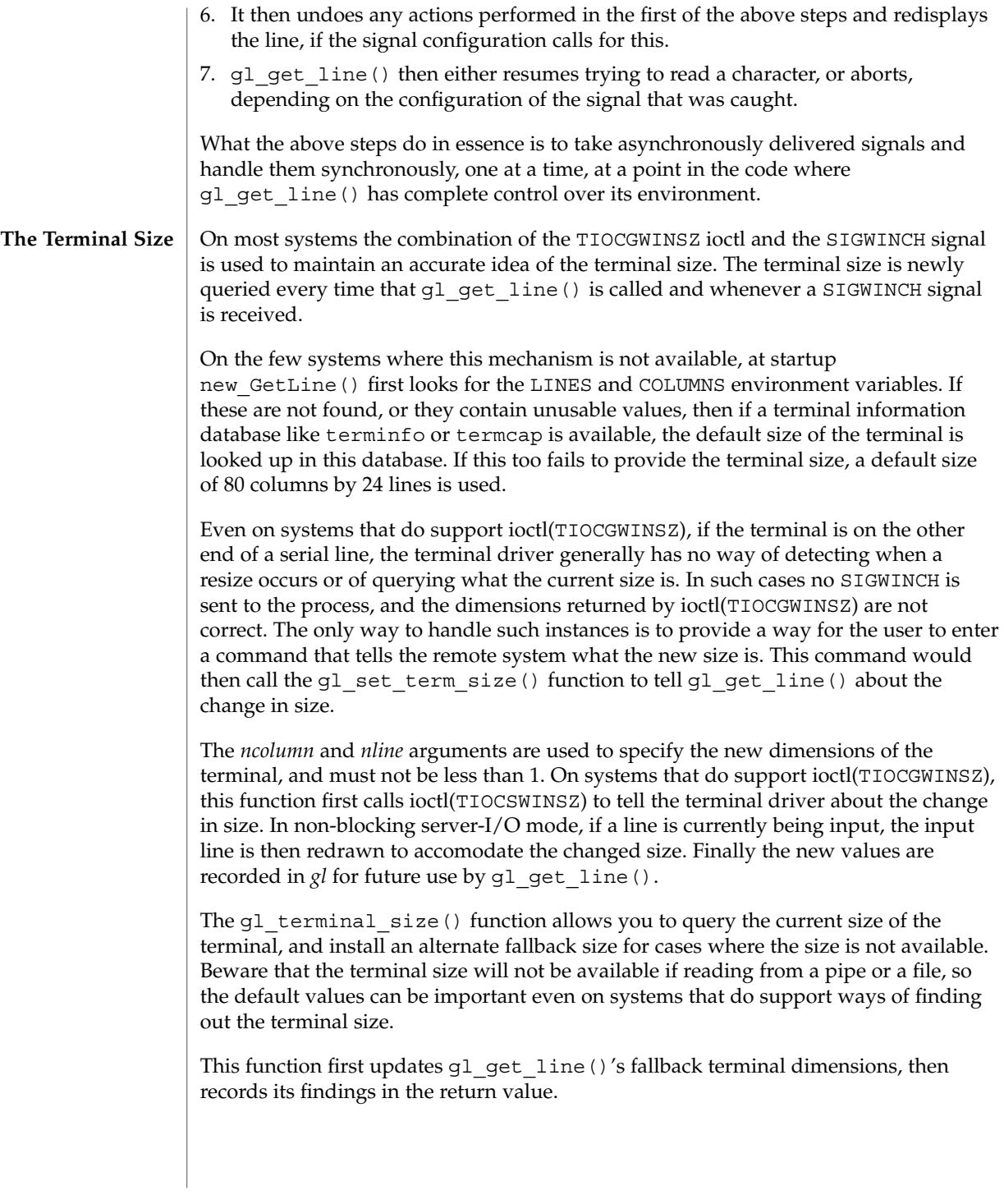

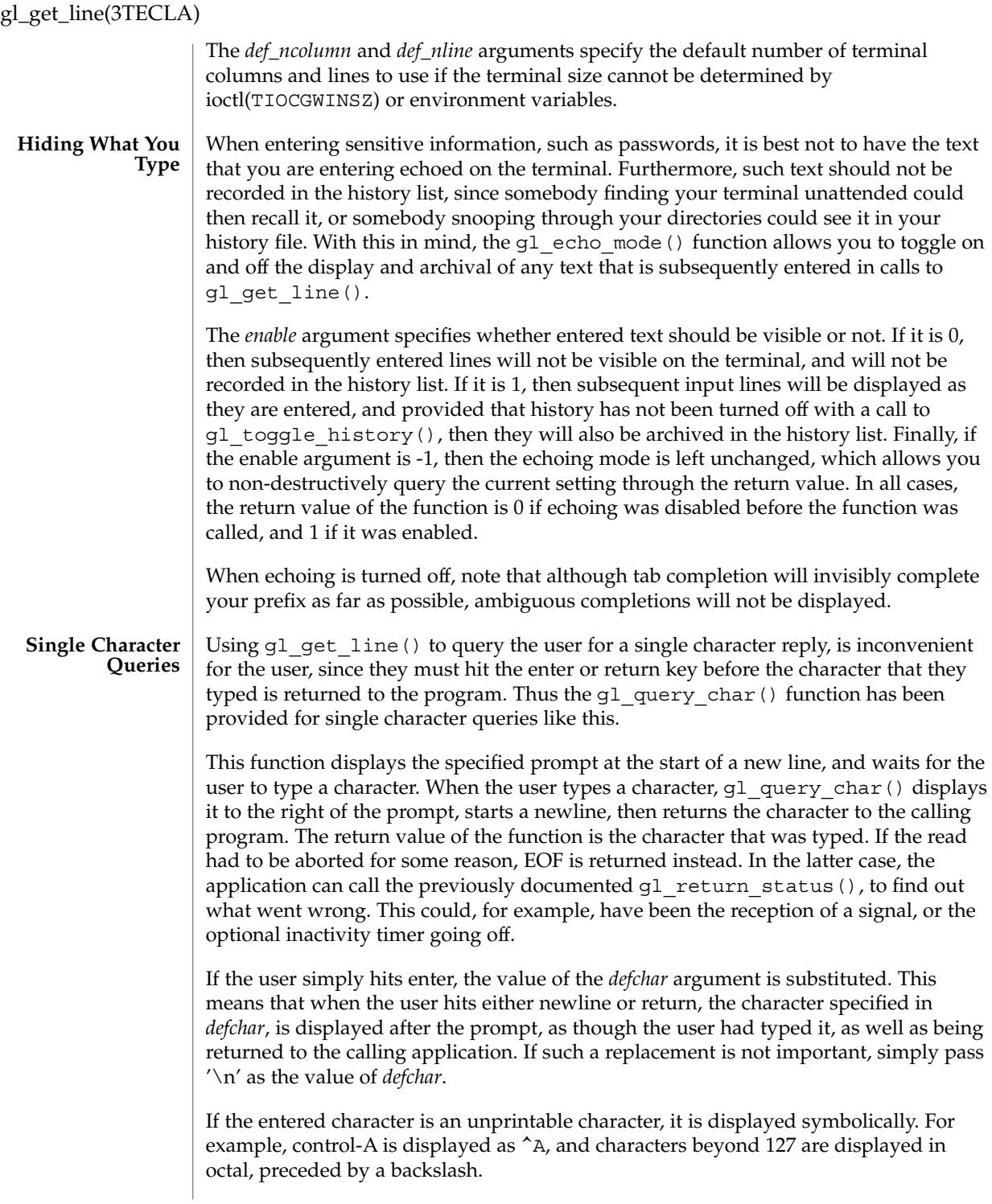
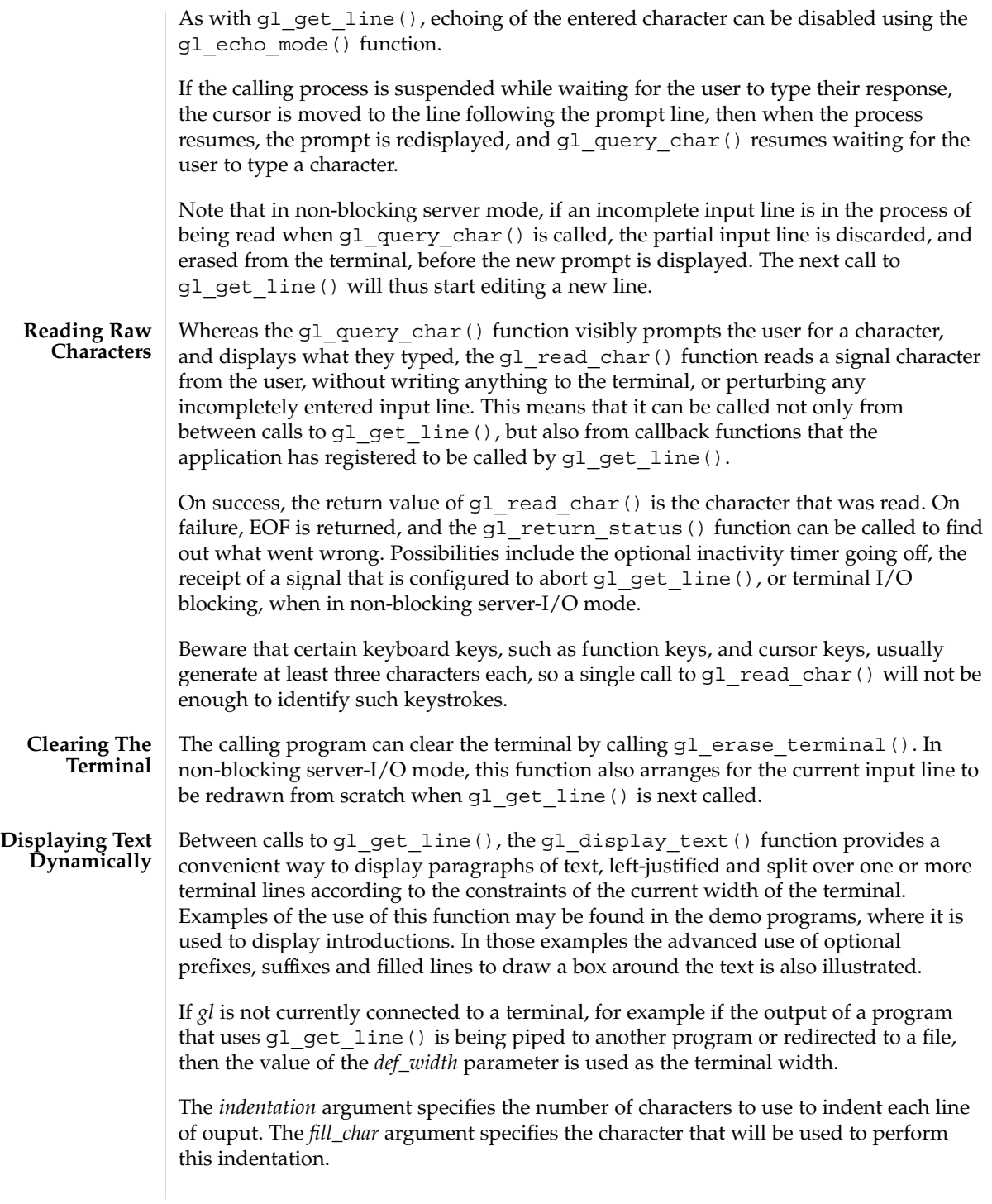

gl\_get\_line(3TECLA)

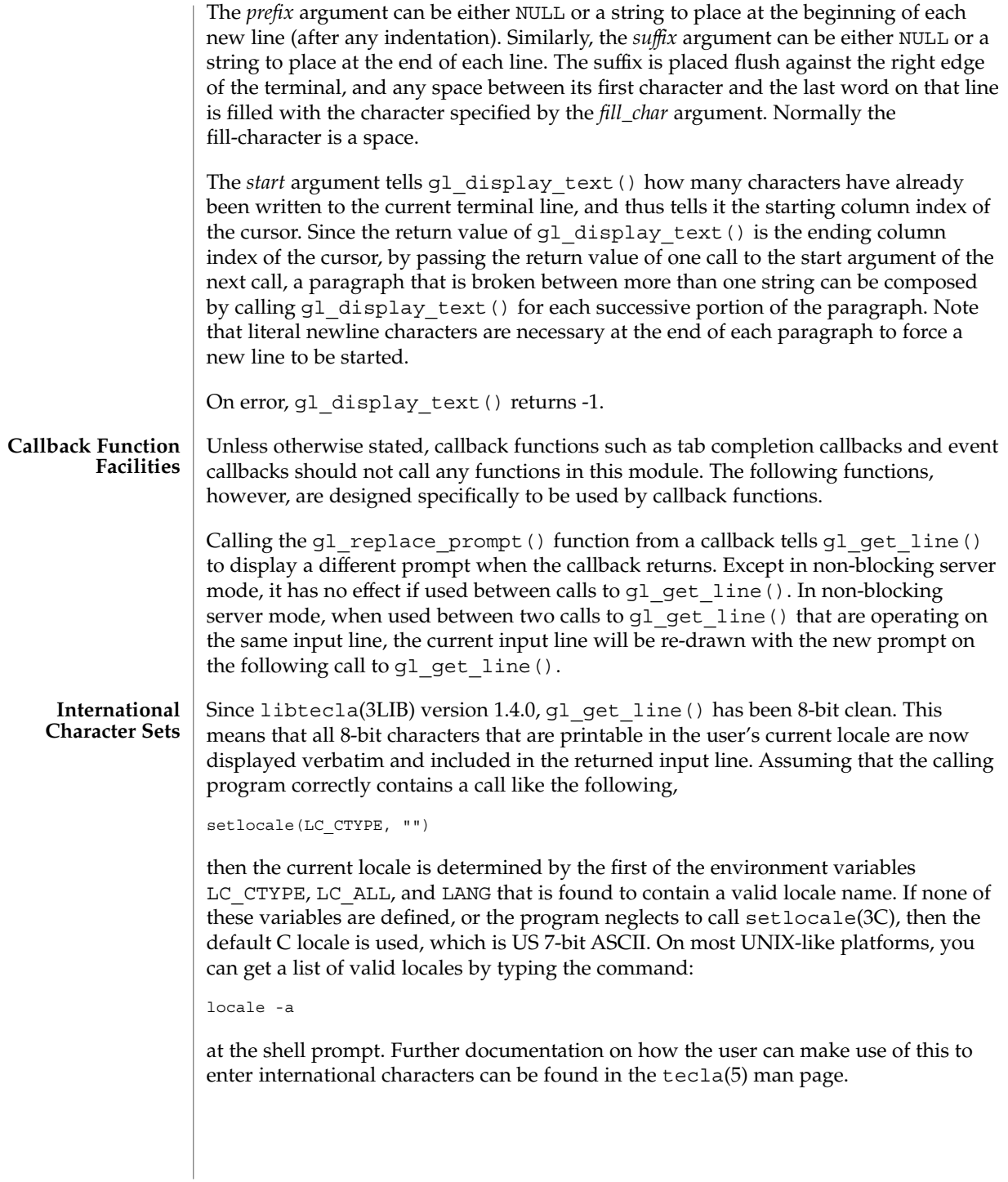

gl\_get\_line(3TECLA)

Unfortunately neither terminfo nor termcap were designed to be reentrant, so you cannot safely use the functions of the getline module in multiple threads (you can use the separate file-expansion and word-completion modules in multiple threads, see the corresponding man pages for details). However due to the use of POSIX reentrant functions for looking up home directories, it is safe to use this module from a single thread of a multi-threaded program, provided that your other threads do not use any termcap or terminfo functions. **Thread Safety**

#### See attributes(5) for descriptions of the following attributes: **ATTRIBUTES**

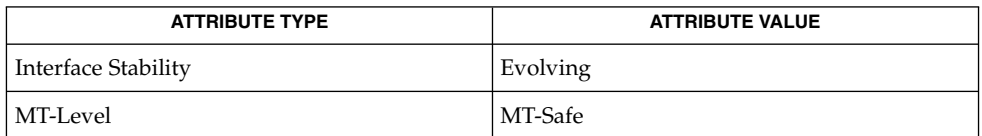

#### **SEE ALSO**

cpl complete word(3TECLA)ef expand file(3TECLA), [gl\\_io\\_mode](#page-543-0)(3TECLA), libtecla(3LIB), [pca\\_lookup\\_file](#page-807-0)(3TECLA), attributes(5), tecla(5)

## <span id="page-543-0"></span>gl\_io\_mode(3TECLA)

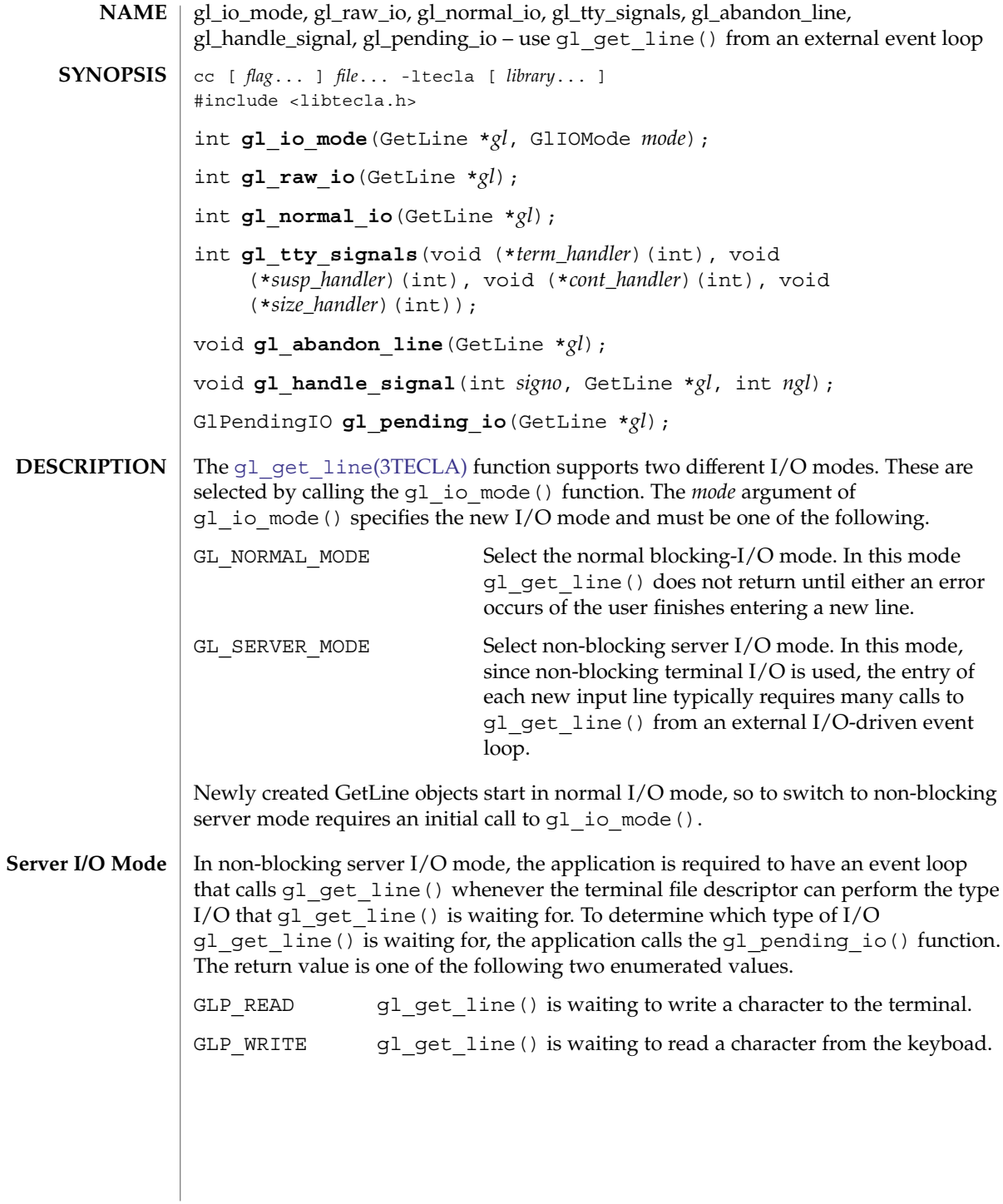

If the application is using either the select(3C) or poll(2) function to watch for  $I/O$ on a group of file descriptors, then it should call the q1 pending  $i \circ$  () function before each call to these functions to determine which direction of I/O it should tell them to watch for, and configure their arguments accordingly. In the case of the select () function, this means using the FD SET() macro to add the terminal file descriptor either to the set of file descriptors to be watched for readability or the set to be watched for writability.

As in normal I/O mode, the return value of gl\_get\_line() is either a pointer to a completed input line or NULL. However, whereas in normal I/O mode a NULL return value always means that an error occurred, in non-blocking server mode, NULL is also returned when g1 get line() cannot read or write to the terminal without blocking. Thus in non-blocking server mode, in order to determine when a NULL return value signifies that an error occurred or not, it is necessary to call the gl\_return\_status() function. If this function returns the enumerated value GLR\_BLOCKED,  $q1$  qet line() is waiting for  $I/O$  and no error has occurred.

When gl\_get\_line() returns NULL and gl\_return\_status() indicates that this is due to blocked terminal  $I/O$ , the application should call  $g1$  get line() again when the type of I/O reported by gl\_pending\_io() becomes possible. The *prompt*, *start\_line* and *start\_pos* arguments of gl\_get\_line() will be ignored on these calls. If you need to change the prompt of the line that is currently being edited, you can call the gl\_replace\_prompt(3TECLA) function between calls to gl\_get\_line().

#### **Giving Up The Terminal**

A complication that is unique to non-blocking server mode is that it requires that the terminal be left in raw mode between calls to  $q_1$  get line(). If this were not the case, the external event loop would not be able to detect individual key-presses, and the basic line editing implemented by the terminal driver would clash with the editing provided by q $l$  qet line(). When the terminal needs to be used for purposes other than entering a new input line with gl\_get\_line(), it needs to be restored to a usable state. In particular, whenever the process is suspended or terminated, the terminal must be returned to a normal state. If this is not done, then depending on the characteristics of the shell that was used to invoke the program, the user could end up with a hung terminal. To this end, the gl\_normal\_io() function is provided for switching the terminal back to the state that it was in when raw mode was last established.

The g1 normal  $\pm o$  () function first flushes any pending output to the terminal, then moves the cursor to the start of the terminal line which follows the end of the incompletely entered input line. At this point it is safe to suspend or terminate the process, and it is safe for the application to read and write to the terminal. To resume entry of the input line, the application should call the  $glxawio()$  function.

The  $q1$  normal  $i \circ ( )$  function starts a new line, redisplays the partially completed input line (if any), restores the cursor position within this line to where it was when gl\_normal\_io() was called, then switches back to raw, non-blocking terminal mode ready to continue entry of the input line when q1 qet line() is next called.

### gl\_io\_mode(3TECLA)

Note that in non-blocking server mode, if  $q_1$  get line() is called after a call to gl normal io(), without an intervening call to gl raw io(), gl get line() will call g1 raw mode () itself, and the terminal will remain in this mode when gl\_get\_line() returns.

In the previous section it was pointed out that in non-blocking server mode, the terminal must be restored to a sane state whenever a signal is received that either suspends or terminates the process. In normal I/O mode, this is done for you by gl\_get\_line(), but in non-blocking server mode, since the terminal is left in raw mode between calls to  $glget$  line(), this signal handling has to be done by the application. Since there are many signals that can suspend or terminate a process, as well as other signals that are important to gl\_get\_line(), such as the SIGWINCH signal, which tells it when the terminal size has changed, the gl tty signals() function is provided for installing signal handlers for all pertinent signals. **Signal Handling**

example, SIGWINCH).

The  $gl\_tty\_signals()$  function uses  $gl\_get\_line()$ 's internal list of signals to assign specified signal handlers to groups of signals. The arguments of this function are as follows.

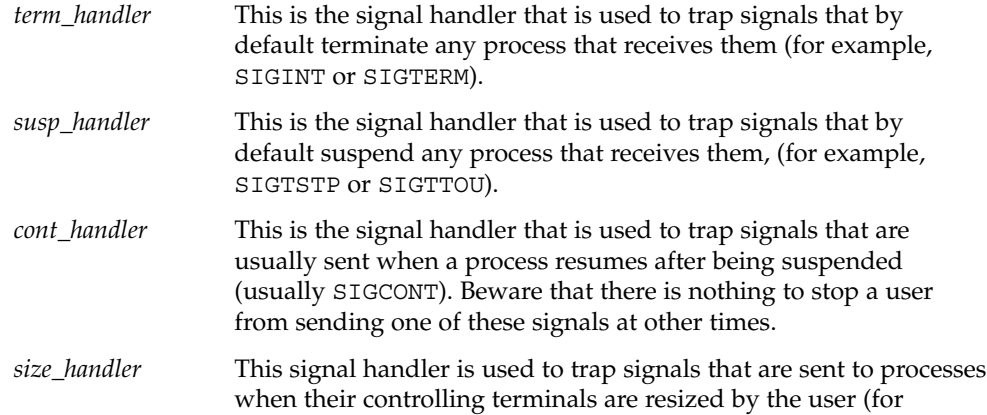

These arguments can all be the same, if so desired, and SIG\_IGN (ignore this signal) or SIG\_DFL (use the system-provided default signal handler) can be specified instead of a function where pertinent. In particular, it is rarely useful to trap SIGCONT, so the *cont\_handler* argument will usually be SIG\_DFL or SIG\_IGN.

The q1 tty signals() function uses the POSIX sigaction(2) function to install these signal handlers, and it is careful to use the *sa\_mask* member of each sigaction structure to ensure that only one of these signals is ever delivered at a time. This guards against different instances of these signal handlers from simultaneously trying to write to common global data, such as a shared sigsetjmp(3C) buffer or a signal-received flag. The signal handlers installed by this function should call the gl handle signal().

The *signo* argument tells this function which signal it is being asked to respond to, and the *gl* argument should be a pointer to the first element of an array of *ngl* GetLine objects. If your application has only one of these objects, pass its pointer as the *gl* argument and specify *ngl* as 1. Depending on the signal that is being handled, this function does different things. If the signal that was caught is one of those that by default terminates any process that receives it, then q1 handle signal() does the following steps. 1. First it blocks the delivery of all signals that can be blocked (ie. SIGKILL and SIGSTOP cannot be blocked). 2. Next it calls g1 normal io() for each of the ngl GetLine objects. Note that this does nothing to any of the GetLine objects that are not currently in raw mode. 3. Next it sets the signal handler of the signal to its default, process-termination disposition. 4. Next it re-sends the process the signal that was caught. 5. Finally it unblocks delivery of this signal, which results in the process being terminated. If the default disposition of the signal is to suspend the process, the same steps are executed as for process termination signals, except that when the process is later resumed, gl\_handle\_signal() continues, and does the following steps. 1. It re-blocks delivery of the signal. 2. It reinstates the signal handler of the signal to the one that was displaced when its default disposition was substituted. 3. For any of the GetLine objects that were in raw mode when gl\_handle\_signal () was called, gl\_handle\_signal() then calls gl\_raw\_io(), to resume entry of the input lines on those terminals. **Process termination signals Process suspension signals**

4. Finally, it restores the signal process mask to how it was when gl handle signal() was called.

Note that the process is suspended or terminated using the original signal that was caught, rather than using the uncatchable SIGSTOP and SIGKILL signals. This is important, because when a process is suspended or terminated, the parent of the process may wish to use the status value returned by the wait system call to figure out which signal was responsible. In particular, most shells use this information to print a corresponding message to the terminal. Users would be rightly confused if when their process received a SIGPIPE signal, the program responded by sending itself a SIGKILL signal, and the shell then printed out the provocative statement, "Killed!".

#### gl\_io\_mode(3TECLA)

#### **Interrupting The Event Loop**

If a signal is caught and handled when the application's event loop is waiting in select() or poll(), these functions will be aborted with errno set to EINTR. When this happens the event loop should call gl\_pending\_io() before calling select() or poll() again. It should then arrange for select() or poll() to wait for the type of I/O that g1 pending io() reports. This is necessary because any signal handler that calls gl handle signal() will frequently change the type of I/O that gl\_get\_line() is waiting for.

If a signal arrives between the statements that configure the arguments of select() or  $pol1$  () and the calls to these functions, the signal will not be seen by these functions, which will then not be aborted. If these functions are waiting for keyboard input from the user when the signal is received, and the signal handler arranges to redraw the input line to accommodate a terminal resize or the resumption of the process. This redisplay will be delayed until the user presses the next key. Apart from puzzling the user, this clearly is not a serious problem. However there is a way, albeit complicated, to completely avoid this race condition. The following steps illustrate this.

- 1. Block all of the signals that gl\_get\_line() catches, by passing the signal set returned by gl\_list\_signals() to sigprocmask(2).
- 2. Call gl pending io() and set up the arguments of select() or poll() accordingly.
- 3. Call sigsetjmp(3C) with a non-zero *savemask* argument.
- 4. Initially this sigsetjmp() statement will return zero, indicating that control is not resuming there after a matching call to siglongjmp(3C).
- 5. Replace all of the handlers of the signals that  $q1$  qet line() is configured to catch, with a signal handler that first records the number of the signal that was caught, in a file-scope variable, then calls siglongjmp() with a non-zero *val* argument, to return execution to the above sigsetjmp() statement. Registering these signal handlers can conveniently be done using the  $q1$  tty signals() function.
- 6. Set the file-scope variable that the above signal handler uses to record any signal that is caught to -1, so that we can check whether a signal was caught by seeing if it contains a valid signal number.
- 7. Now unblock the signals that were blocked in step 1. Any signal that was received by the process in between step 1 and now will now be delivered, and trigger our signal handler, as will any signal that is received until we block these signals again.
- 8. Now call select() or poll().
- 9. When select returns, again block the signals that were unblocked in step 7.
	- If a signal is arrived any time during the above steps, our signal handler will be triggered and cause control to return to the sigsetjmp() statement, where this time, sigsetjmp() will return non-zero, indicating that a signal was caught. When this happens we simply skip the above block of statements, and continue with the following statements, which are executed regardless of whether or not a

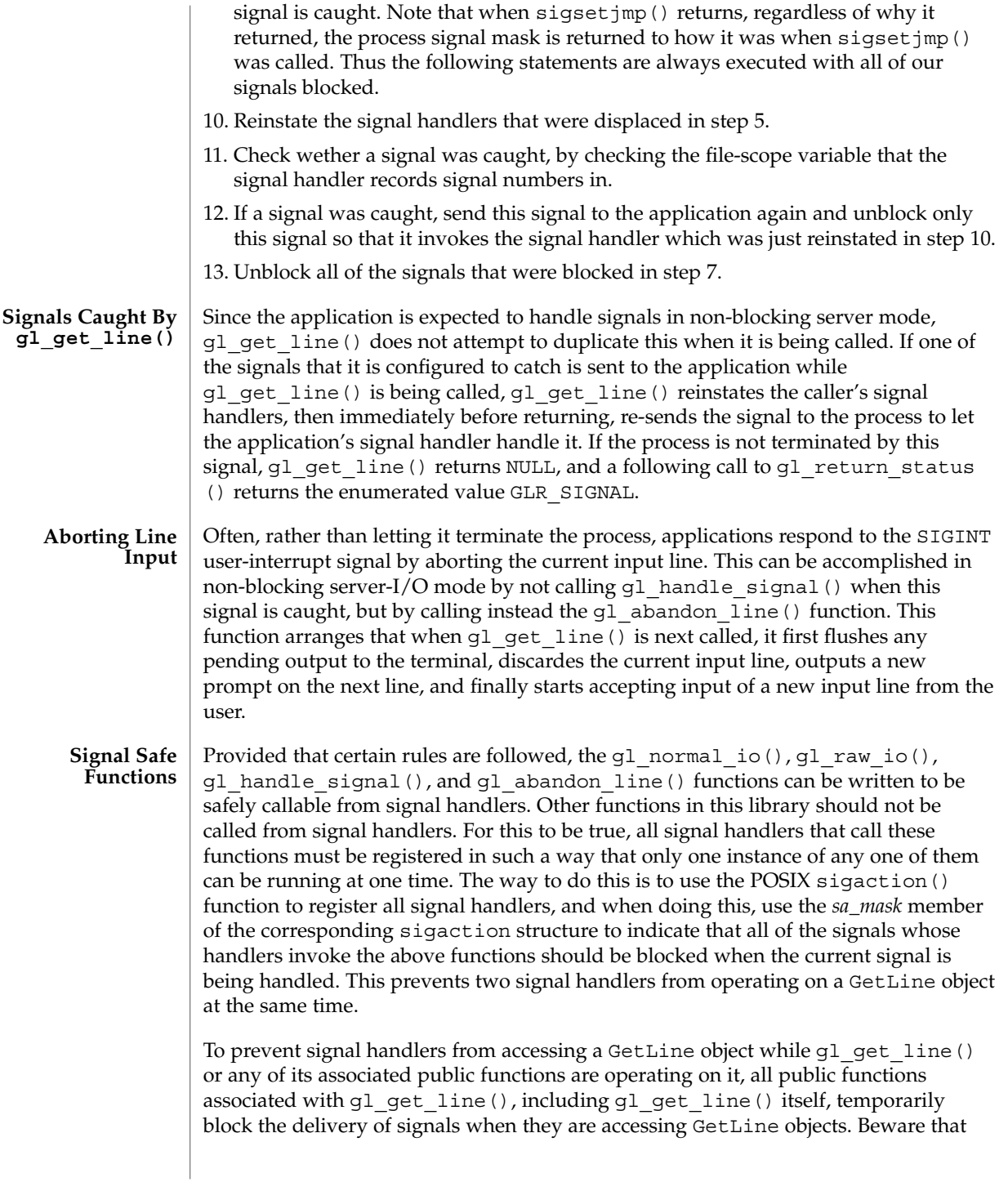

### gl\_io\_mode(3TECLA)

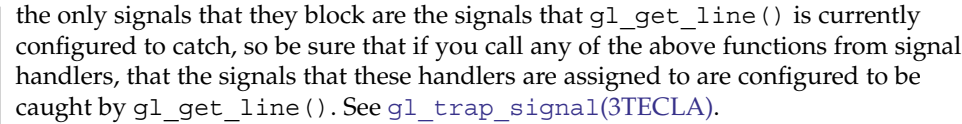

If instead of using select() or poll() to wait for I/O your application needs only to get out of gl\_get\_line() periodically to briefly do something else before returning to accept input from the user, use the gl\_inactivity\_timeout(3TECLA) function in non-blocking server mode to specify that a callback function that returns GLTO CONTINUE should be called whenever gl get line() has been waiting for I/O for more than a specified amount of time. When this callback is triggered, gl\_get\_line() will return NULL and a following call to gl\_return\_status() will return GLR\_BLOCKED. **Using Timeouts To Poll**

> The  $g1$  get  $line()$  function will not return until the user has not typed a key for the specified interval, so if the interval is long and the user keeps typing, gl\_get\_line() might not return for a while. There is no guarantee that it will return in the time specified.

#### See attributes(5) for descriptions of the following attributes: **ATTRIBUTES**

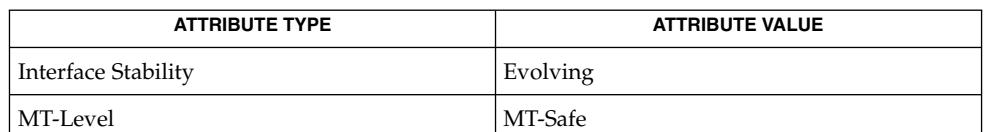

#### [cpl\\_complete\\_word](#page-135-0)(3TECLA), [ef\\_expand\\_file](#page-376-0)(3TECLA), [gl\\_get\\_line](#page-515-0)(3TECLA), libtecla(3LIB), [pca\\_lookup\\_file](#page-807-0)(3TECLA), attributes(5), tecla(5) **SEE ALSO**

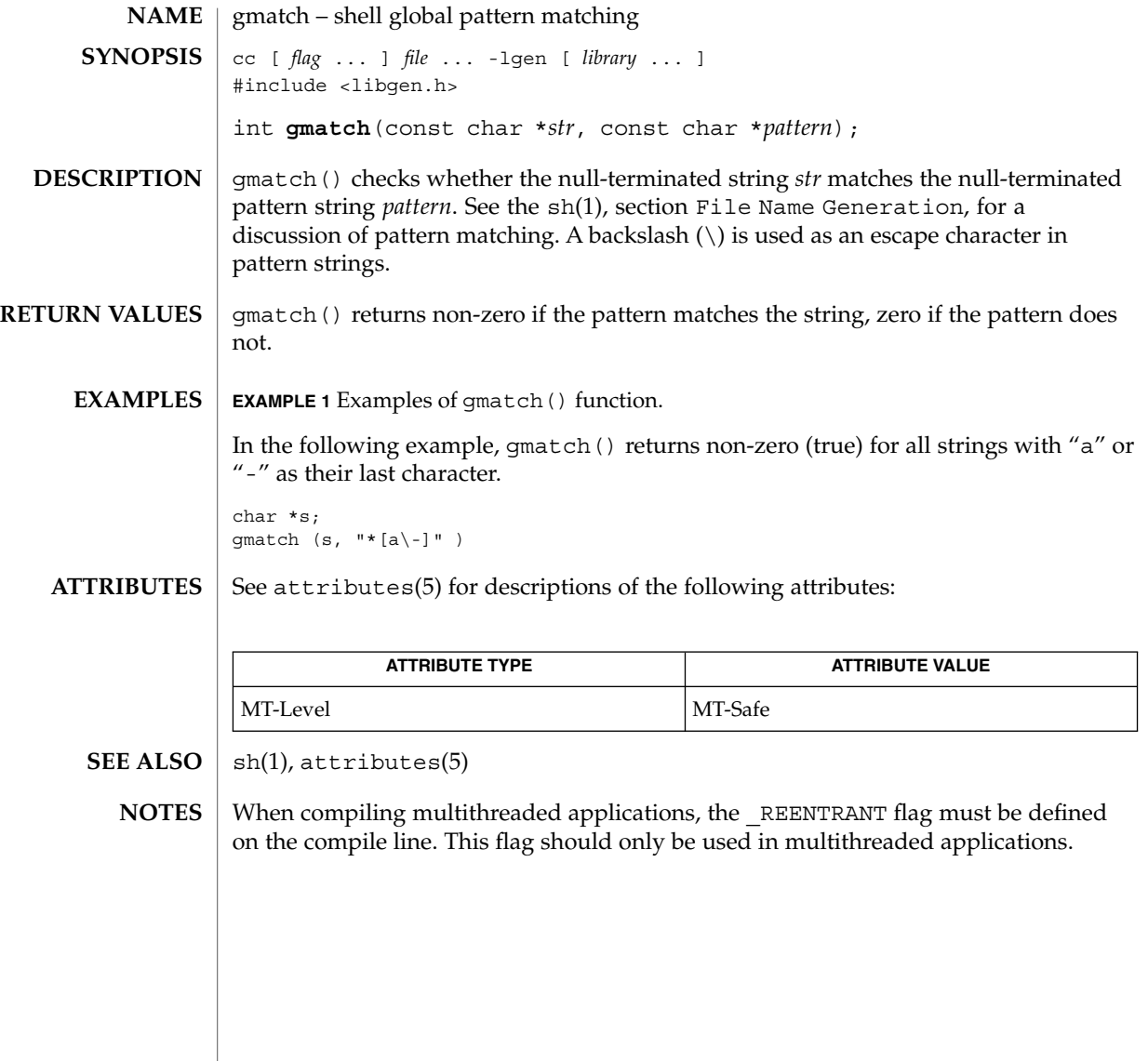

# <span id="page-551-0"></span>HBA\_GetAdapterAttributes(3HBAAPI)

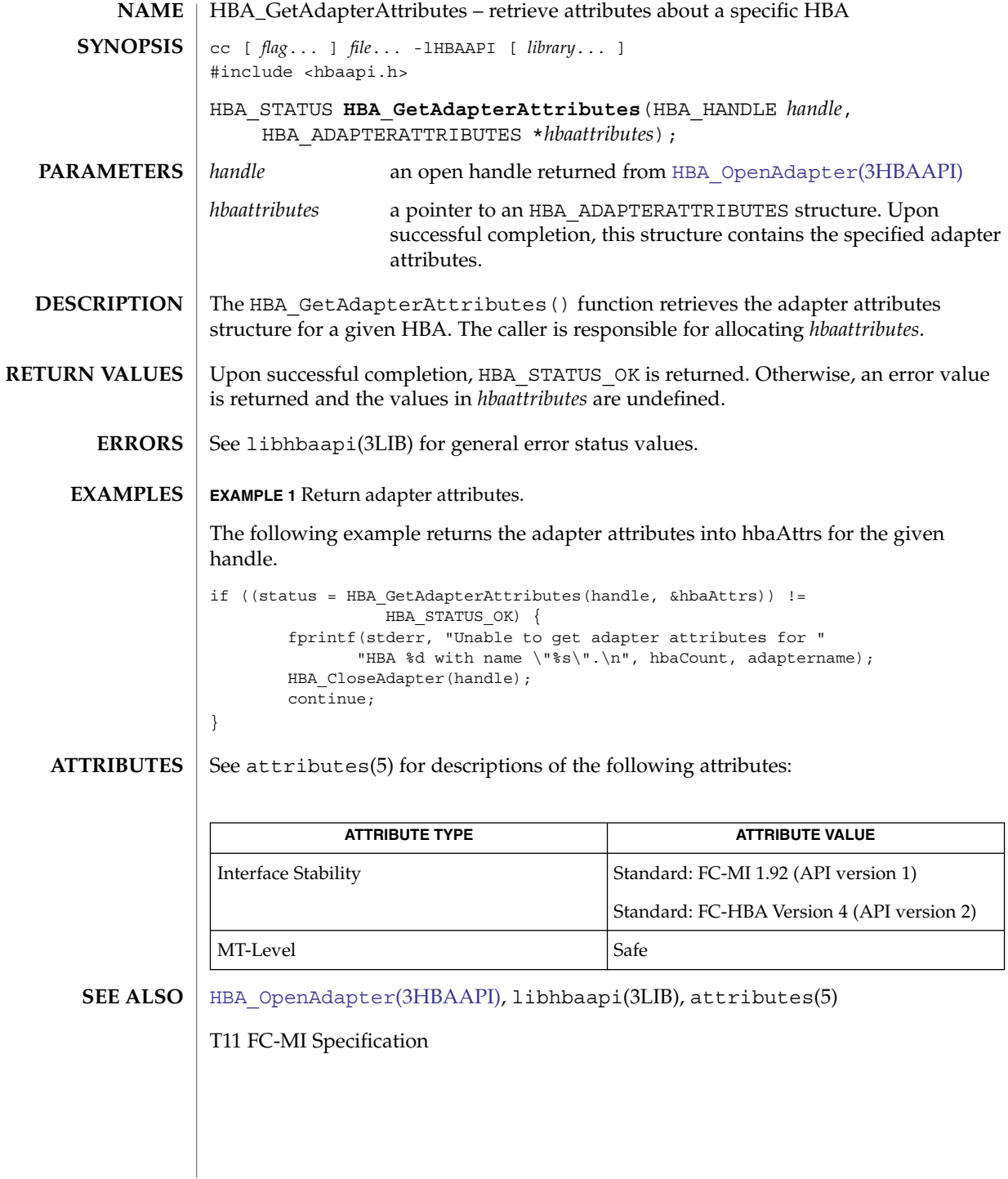

## HBA\_GetAdapterName(3HBAAPI)

<span id="page-552-0"></span>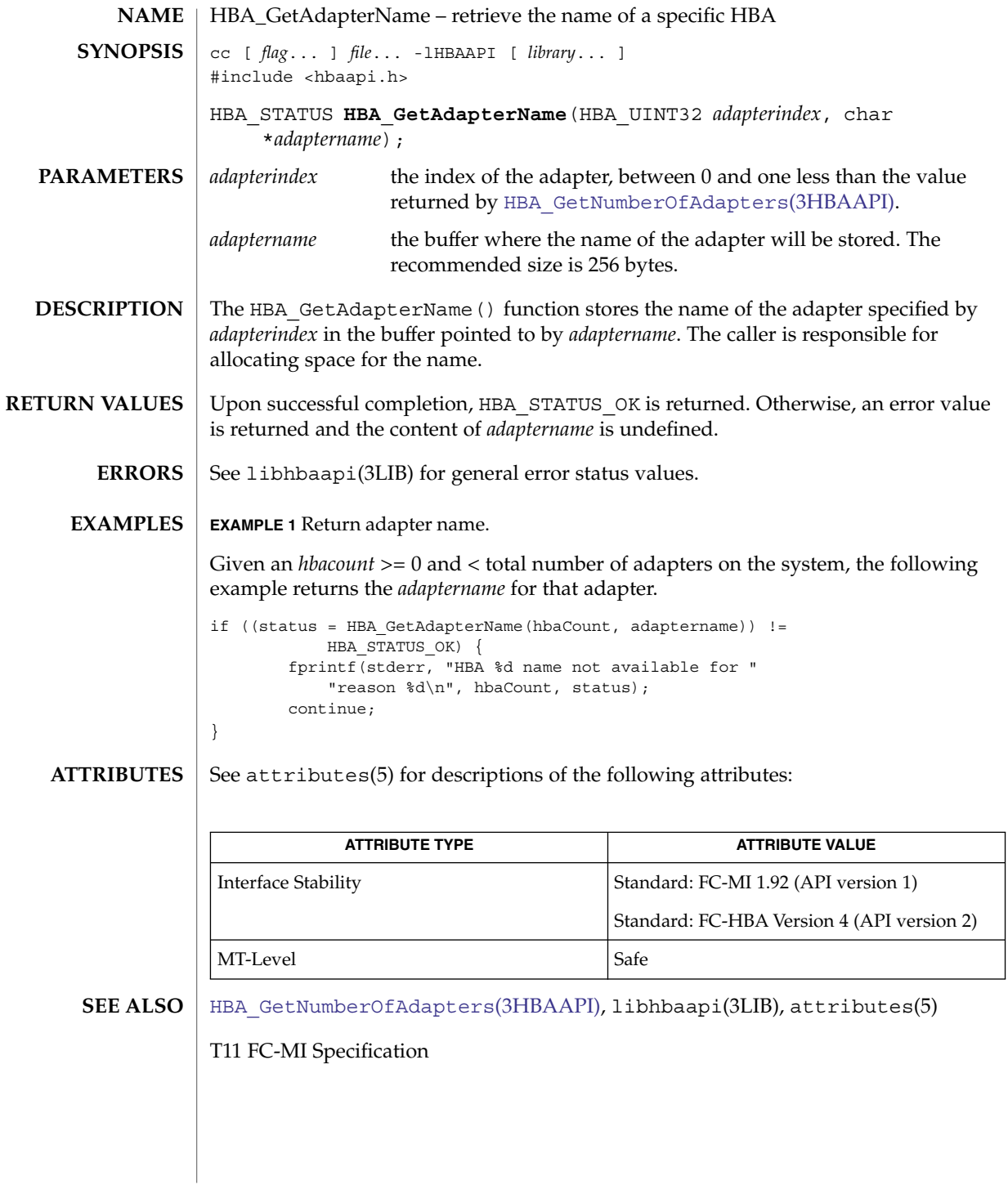

Extended Library Functions **553**

### HBA\_GetAdapterName(3HBAAPI)

The HBA GetAdapterName() function does not take a name length argument to define how large the buffer is, yet the specification does not indicate a maximum name length. Failure to pass in a large enough buffer will result in a buffer over-run, which may lead to segmentation faults or other failures. Callers should be sure to allocate a large buffer to ensure the Vendor library will not overrun during the copy. **BUGS**

## HBA\_GetAdapterPortAttributes(3HBAAPI)

<span id="page-554-0"></span>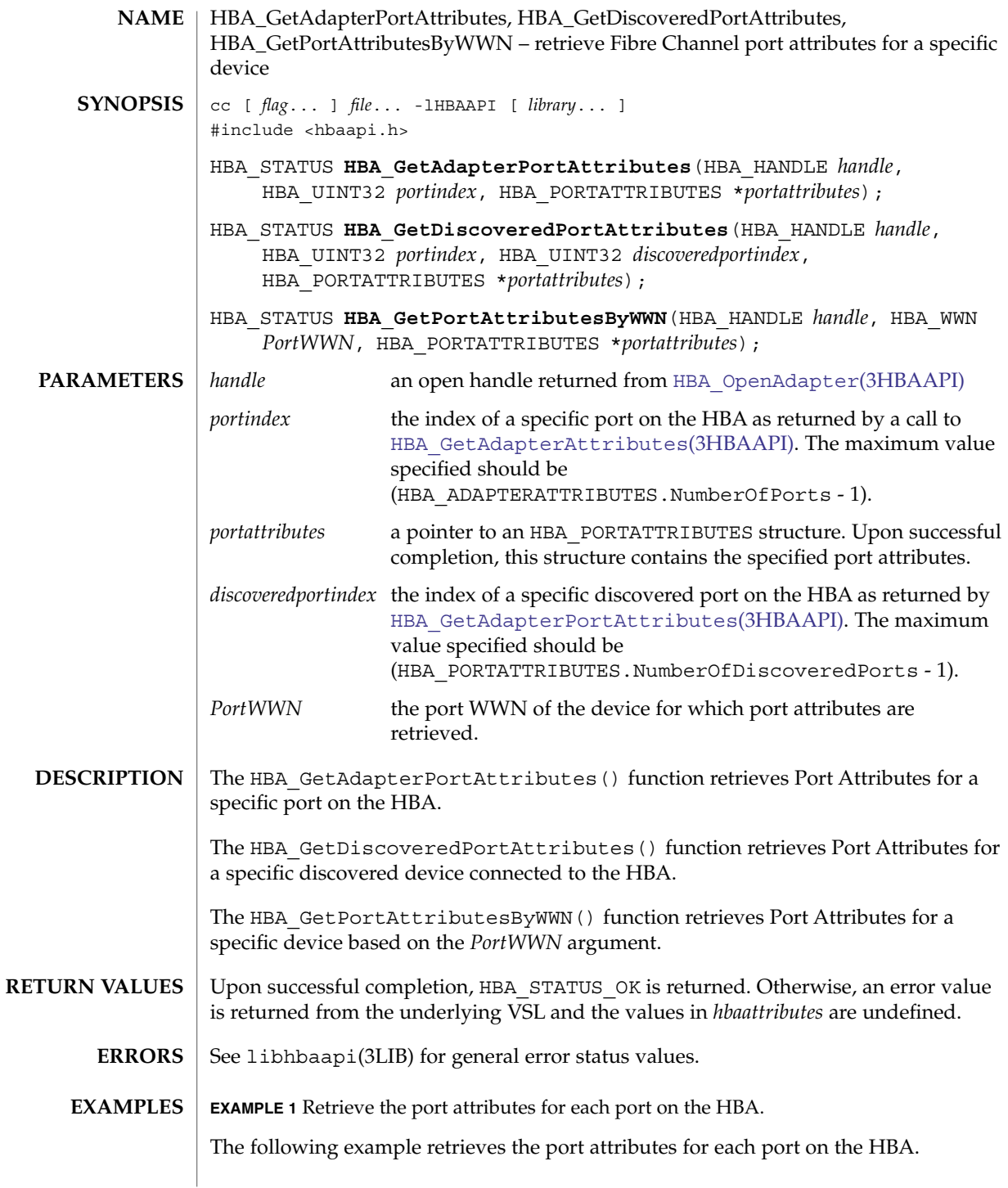

HBA\_GetAdapterPortAttributes(3HBAAPI)

```
EXAMPLE 1 Retrieve the port attributes for each port on the HBA. (Continued)
for (hbaPort = 0; hbaPort < hbaAttrs.NumberOfPorts; hbaPort++) {
    if ((status = HBA_GetAdapterPortAttributes(handle,
           hbaPort, &hbaPortAttrs)) != HBA STATUS OK) {
        fprintf(stderr, "Unable to get adapter port %d "
            "attributes for HBA %d with name \"%s\".\n",
            hbaPort, hbaCount, adaptername);
       HBA CloseAdapter(handle);
       continue;
    }
    memcpy(&wwn, hbaPortAttrs.PortWWN.wwn, sizeof (wwn));
    printf(" Port %d: WWN=%016llx\n", hbaPort, wwn);
    /* \ldots */}
EXAMPLE 2 Retrieve the discovered port target attributes for each discovered target port on
the HBA.
The following example retrieves the discovered port target attributes for each
discovered target port on the HBA.
for (discPort = 0;discPort < hbaPortAttrs.NumberofDiscoveredPorts;
        discPort++) {
    if ((status = HBA_GetDiscoveredPortAttributes(
            handle, hbaPort, discPort,
            &discPortAttrs)) != HBA_STATUS_OK) {
        fprintf(stderr, "Unable to get "
            "discovered port %d attributes for "
            "HBA %d with name \"%s\".\n",
            discPort, hbaCount, adaptername);
        continue;
    }
   memcpy(&wwn, discPortAttrs.PortWWN.wwn,
       sizeof (wwn));
    printf(" Discovered Port %d: WWN=%016llx\n",
       discPort, wwn);
    /* \ldots */}
```
**ATTRIBUTES**

See attributes(5) for descriptions of the following attributes:

| <b>ATTRIBUTE TYPE</b>      | <b>ATTRIBUTE VALUE</b>                     |
|----------------------------|--------------------------------------------|
| <b>Interface Stability</b> | Standard: FC-MI 1.92 (API version 1)       |
|                            | Standard: FC-HBA Version 4 (API version 2) |
| MT-Level                   | Safe                                       |

**<sup>556</sup>** man pages section 3: Extended Library Functions • Last Revised 1 Sep 2003

### HBA\_GetAdapterPortAttributes(3HBAAPI)

[HBA\\_GetAdapterPortAttributes](#page-554-0)(3HBAAPI), [HBA\\_OpenAdapter](#page-573-0)(3HBAAPI), libhbaapi(3LIB), attributes(5) **SEE ALSO**

[T11 FC-MI Specification](http://www.t11.org)

## HBA\_GetBindingCapability(3HBAAPI)

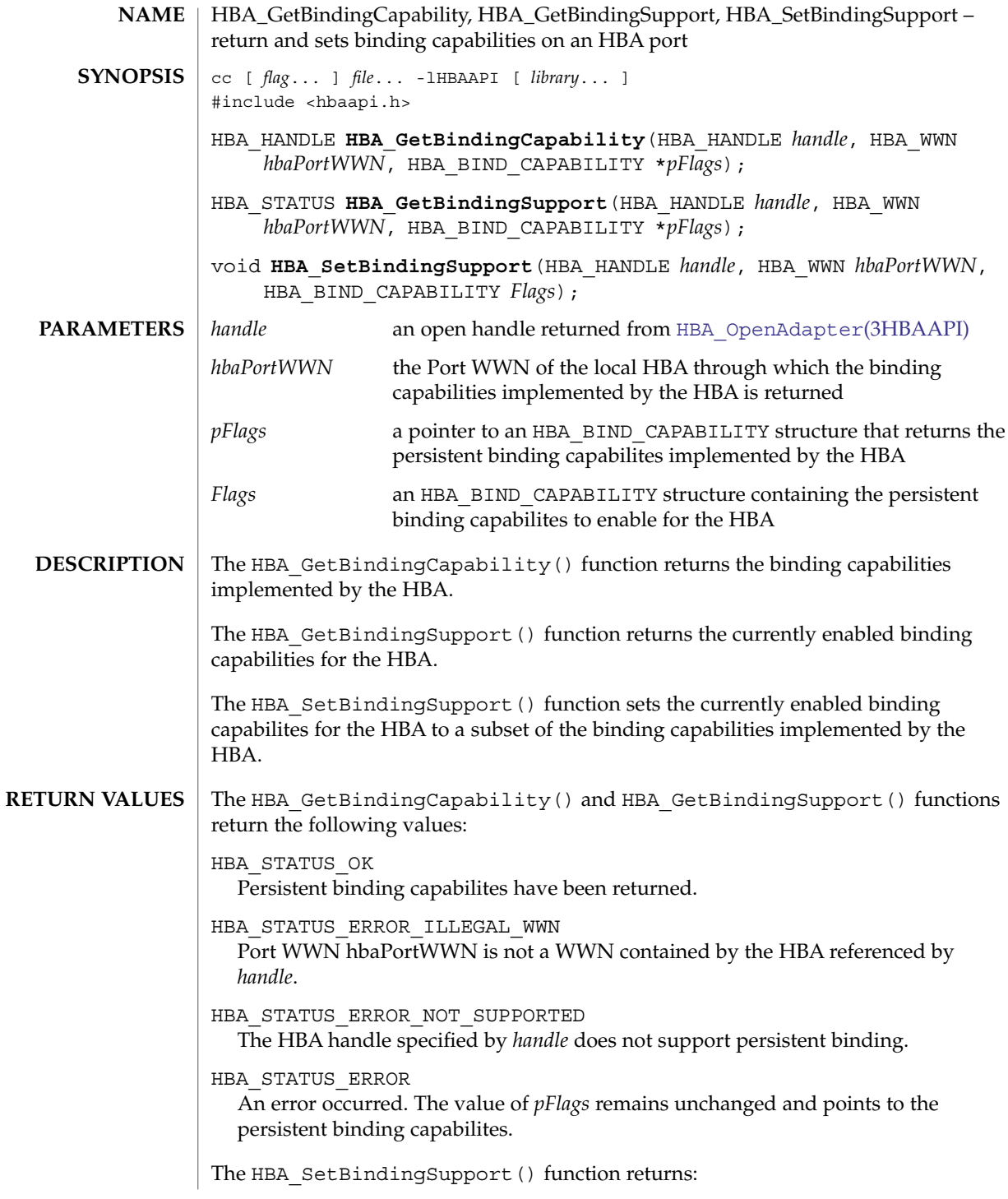

### HBA\_GetBindingCapability(3HBAAPI)

HBA\_STATUS\_OK Persistent binding capabilites have been enabled. HBA\_STATUS\_ERROR\_ILLEGAL\_WWN Port WWN hbaPortWWN is not a WWN contained by the HBA referenced by *handle*. HBA\_STATUS\_ERROR\_NOT\_SUPPORTED The HBA handle specified by *handle* does not support persistent binding. HBA\_STATUS\_ERROR\_INCAPABLE The *flags* argument contains a capability not implemented by the HBA. HBA\_STATUS\_ERROR An error occurred.

**ATTRIBUTES**

See attributes(5) for descriptions of the following attributes:

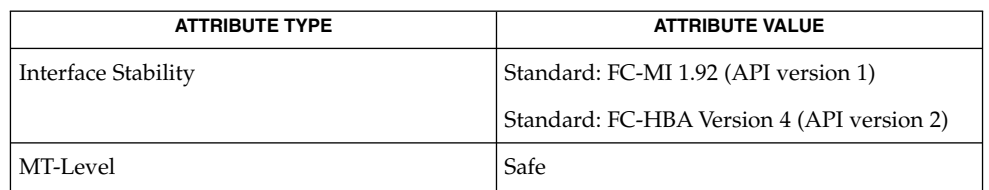

**SEE ALSO**

libhbaapi(3LIB), attributes(5)

[T11 FC-MI Specification](http://www.t11.org)

### HBA\_GetEventBuffer(3HBAAPI)

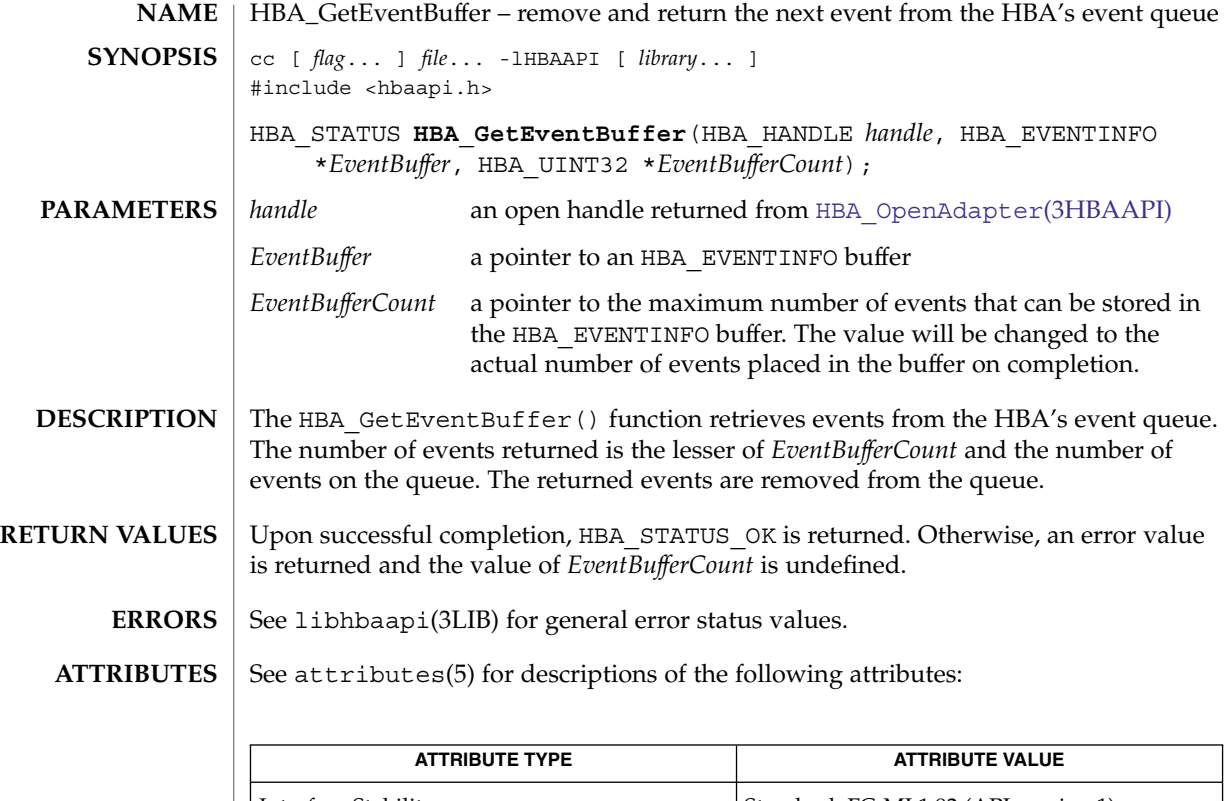

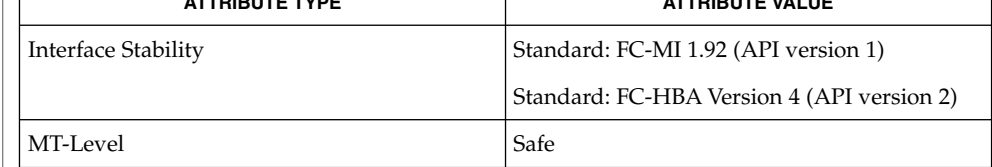

[HBA\\_OpenAdapter](#page-573-0)(3HBAAPI), libhbaapi(3LIB), attributes(5) **SEE ALSO**

[T11 FC-MI Specification](http://www.t11.org)

## HBA\_GetFcpPersistentBinding(3HBAAPI)

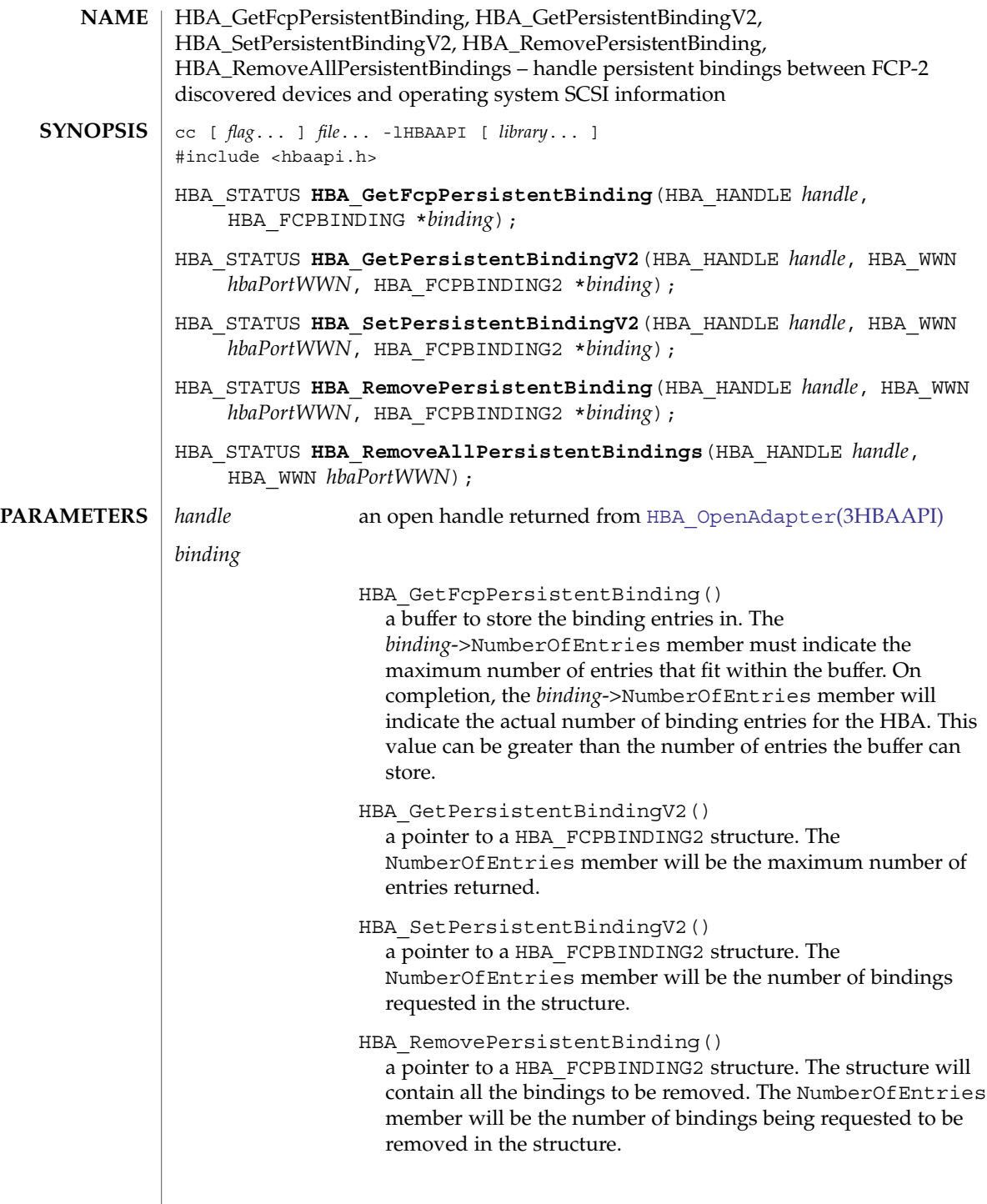

# HBA\_GetFcpPersistentBinding(3HBAAPI)

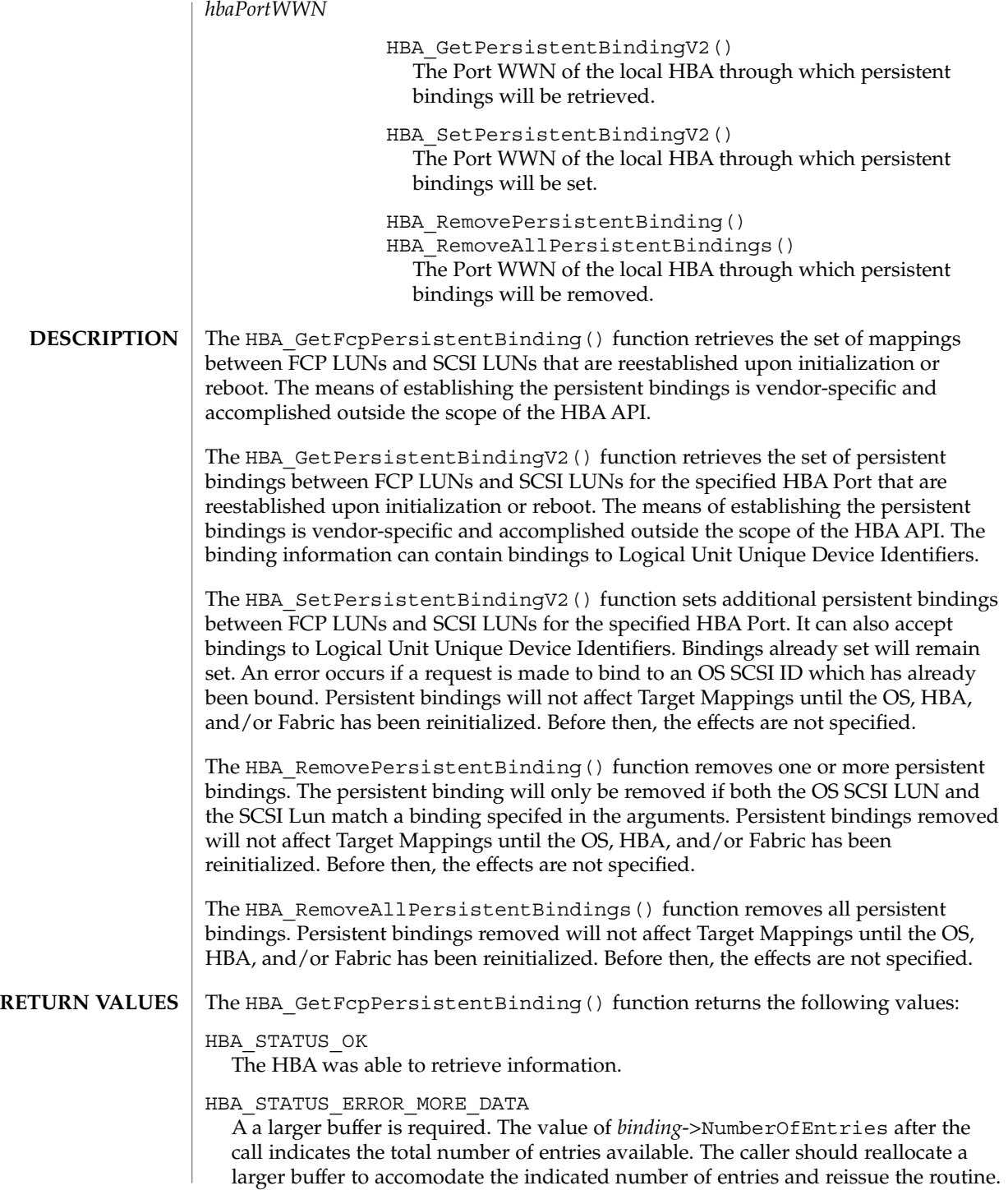

HBA\_STATUS\_ERROR\_NOT\_SUPPORTED

The HBA handle specified by *handle* does not support persistent binding.

In the event that other error codes are returned, the value of *binding*->NumberOfEntries after the call should be checked, and if greater than the value before the call, a larger buffer should be allocated for a retry of the routine.

The HBA GetPersistentBindingV2() function returns the following values:

HBA\_STATUS\_OK

The HBA was able to retrieve information.

HBA\_STATUS\_ERROR\_MORE\_DATA

A a larger buffer is required. The value of *binding*->NumberOfEntries after the call indicates the total number of entries available. The caller should reallocate a larger buffer to accomodate the indicated number of entries and reissue the routine.

- HBA\_STATUS\_ERROR\_ILLEGAL\_WWN The Port WWN *hbaPortWWN* is not a WWN contained by the HBA referenced by *handle*.
- HBA\_STATUS\_ERROR\_NOT\_SUPPORTED The HBA handle specified by *handle* does not support persistent binding.

The value of *binding* remains unchanged. The structure it points to contains binding information. The number of entries returned is the minimum between the number of entries specifed in the binding argument and the total number of bindings.

The HBA SetPersistentBindingV2() function returns the following values.

HBA\_STATUS\_OK The HBA was able to set bindings.

HBA\_STATUS\_ERROR\_ILLEGAL\_WWN

The Port WWN *hbaPortWWN* is not a WWN contained by the HBA referenced by *handle*.

HBA\_STATUS\_ERROR\_NOT\_SUPPORTED

The HBA handle specified by *handle* does not support persistent binding.

The value of *binding* remains unchanged. The success or failure of each Persistent binding set is indicated in the Status member of the HBA\_FCPBINDINGENTRY2 structure.

The HBA RemovePersistentBinding() function returns the following values:

HBA\_STATUS\_OK

The HBA was able to retrieve information.

HBA\_STATUS\_ERROR\_ILLEGAL\_WWN

The Port WWN *hbaPortWWN* is not a WWN contained by the HBA referenced by *handle*.

HBA\_STATUS\_ERROR\_NOT\_SUPPORTED

The HBA handle specified by *handle* does not support persistent binding.

Extended Library Functions **563**

### HBA\_GetFcpPersistentBinding(3HBAAPI)

The value of *binding* remains unchanged. The success or failure of each Persistent binding set is indicated in the Status member of the HBA\_FCPBINDINGENTRY2 structure.

The HBA RemoveAllPersistentBindings() function returns the following values:

HBA\_STATUS\_OK

The HBA was able to retrieve information.

HBA\_STATUS\_ERROR\_ILLEGAL\_WWN The Port WWN *hbaPortWWN* is not a WWN contained by the HBA referenced by *handle*.

HBA\_STATUS\_ERROR\_NOT\_SUPPORTED The HBA handle specified by *handle* does not support persistent binding.

See libhbaapi(3LIB) for general error status values. **ERRORS**

**ATTRIBUTES**

See attributes(5) for descriptions of the following attributes:

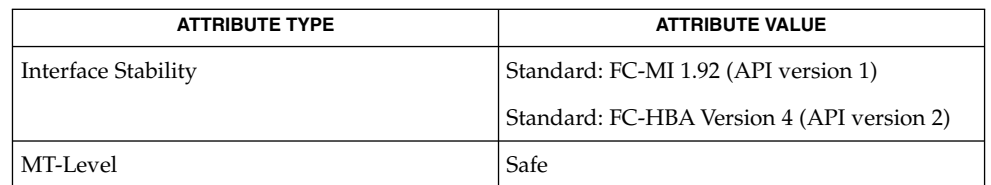

HBA GetFcpTargetMapping(3HBAAPI), HBA OpenAdapter(3HBAAPI), libhbaapi(3LIB), attributes(5) **SEE ALSO**

[T11 FC-MI Specification](http://www.t11.org)

The HBA GetFcpTargetMapping(3HBAAPI) and **BUGS**

HBA\_GetFcpPersistentBinding() functions do not take a *portindex* to define to which port of a multi-ported HBA the command should apply. The behavior on multi-ported HBAs is vendor-specific and could result in mappings or bindings for all ports being intermixed in the response buffer. SNIA version 2 defines a HBA GetFcpTargetMappingV2() that takes a Port WWN as an argument. This fixes the bug with multi-ported HBAs in HBA GetFcpTargetMapping().

## HBA\_GetFcpTargetMapping(3HBAAPI)

<span id="page-564-0"></span>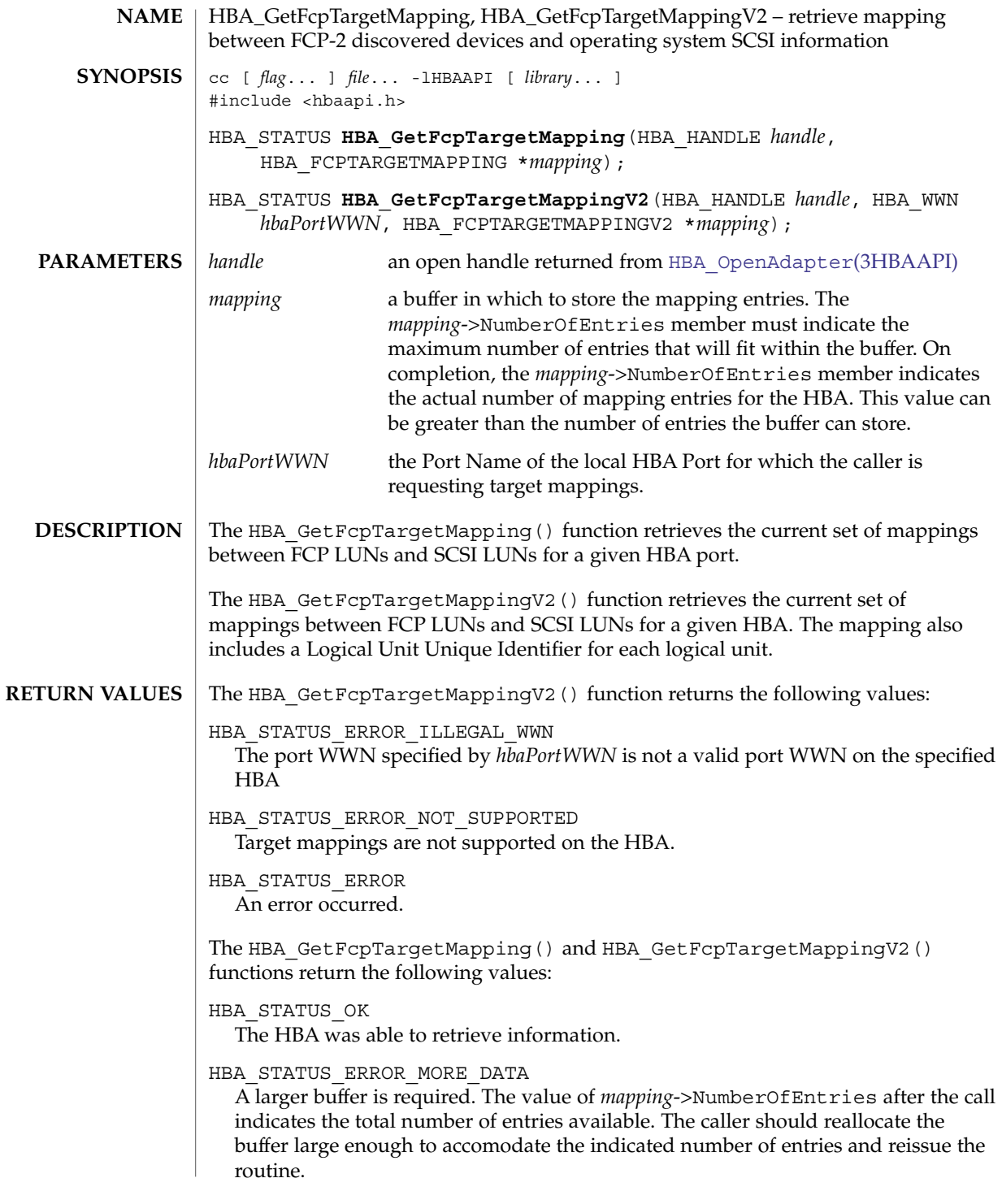

#### HBA\_GetFcpTargetMapping(3HBAAPI)

In the event that other error values are returned, the value of *mapping*->NumberOfEntries after the call should be checked, and if greater than the value before the call, a larger buffer should be allocated for a retry of the routine.

See libhbaapi(3LIB) for general error status values. **ERRORS**

**EXAMPLE 1** Return target mapping data. **EXAMPLES**

> The following example returns target mapping data. It initially allocates space for one target mapping. If the number of entries returned is greater than the allocated space, a new buffer with sufficient space is allocated and HBA\_GetFcpTargetMapping() is called again.

```
map = (HBA FCPTARGETMAPPING *)calloc(1,
    sizeof (HBA_FCPTARGETMAPPING));
status = HBA GetFcpTargetMapping(handle, map);
if (map->NumberOfEntries > 0) {
   HBA UINT32 noe = map->NumberOfEntries;
   free(map);
    map = (HBA FCPTARGETMAPPING *)calloc (1,
       sizeof (HBA FCPTARGETMAPPING) +
        (sizeof (HBA_FCPSCSIENTRY)*(noe - 1)));
    map->NumberOfEntries = noe;
    if ((status = HBA_GetFcpTargetMapping(handle, map)) !=
           HBA STATUS OK) {
        fprintf(stderr, " Failed to get target "
           "mappings %d", status);
        free(map);
    } else {
       printf(" FCP Mapping entries: \n");
        for (\text{cntr} = 0);
          cntr < map->NumberOfEntries;
           cntr ++) {
        printf(" Path(%d): \"%s\"\n", cntr,
        map->entry[cntr].ScsiId.OSDeviceName);
        }
    }
}
```
**ATTRIBUTES**

**SEE A** 

See attributes(5) for descriptions of the following attributes:

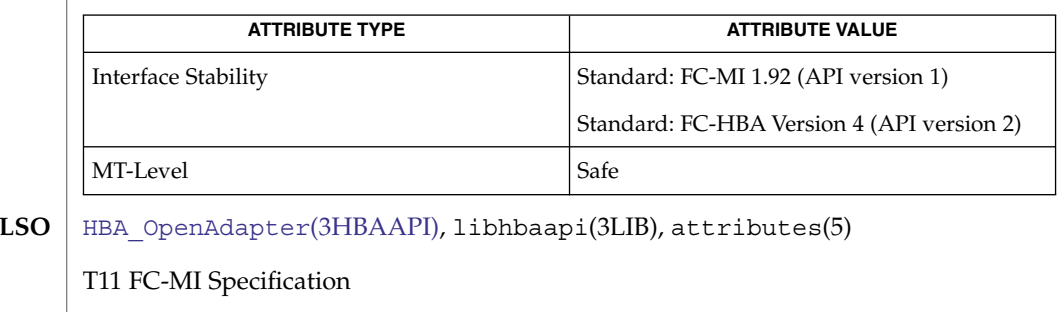

The HBA\_GetFcpTargetMapping() routine does not take a *portindex* to define which port of a multi-ported HBA the command should apply to. The behavior on multi-ported HBAs is vendor specific, and may result in mappings or bindings for all **BUGS**

### HBA\_GetFcpTargetMapping(3HBAAPI)

ports being intermixed in the response buffer. SNIA version 2 defines a HBA\_GetFcpTargetMappingV2() which takes a Port WWN as an argument. This fixes the bug with multi-ported HBAs in HBA\_GetFcpTargetMapping().

# <span id="page-567-0"></span>HBA\_GetNumberOfAdapters(3HBAAPI)

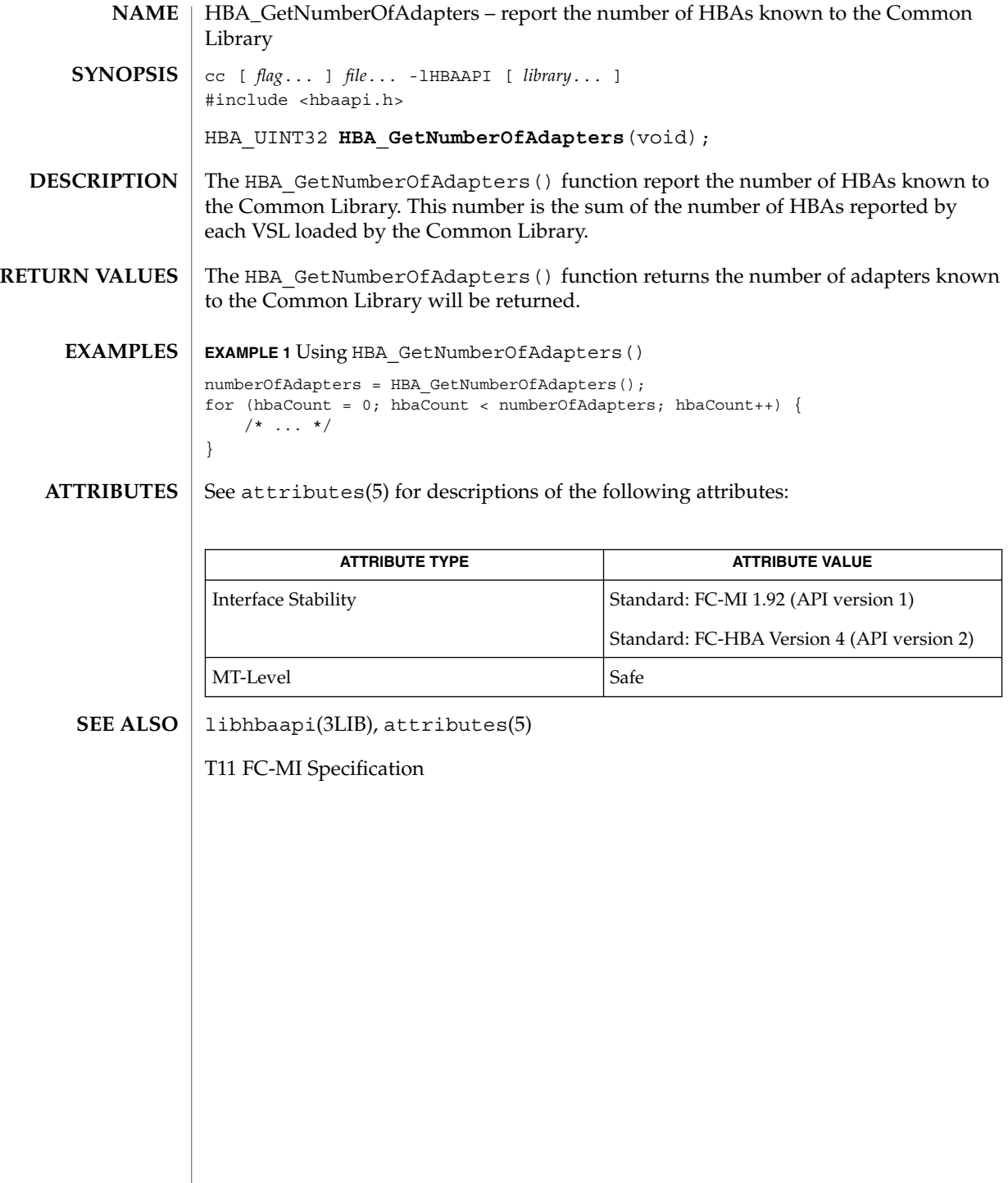

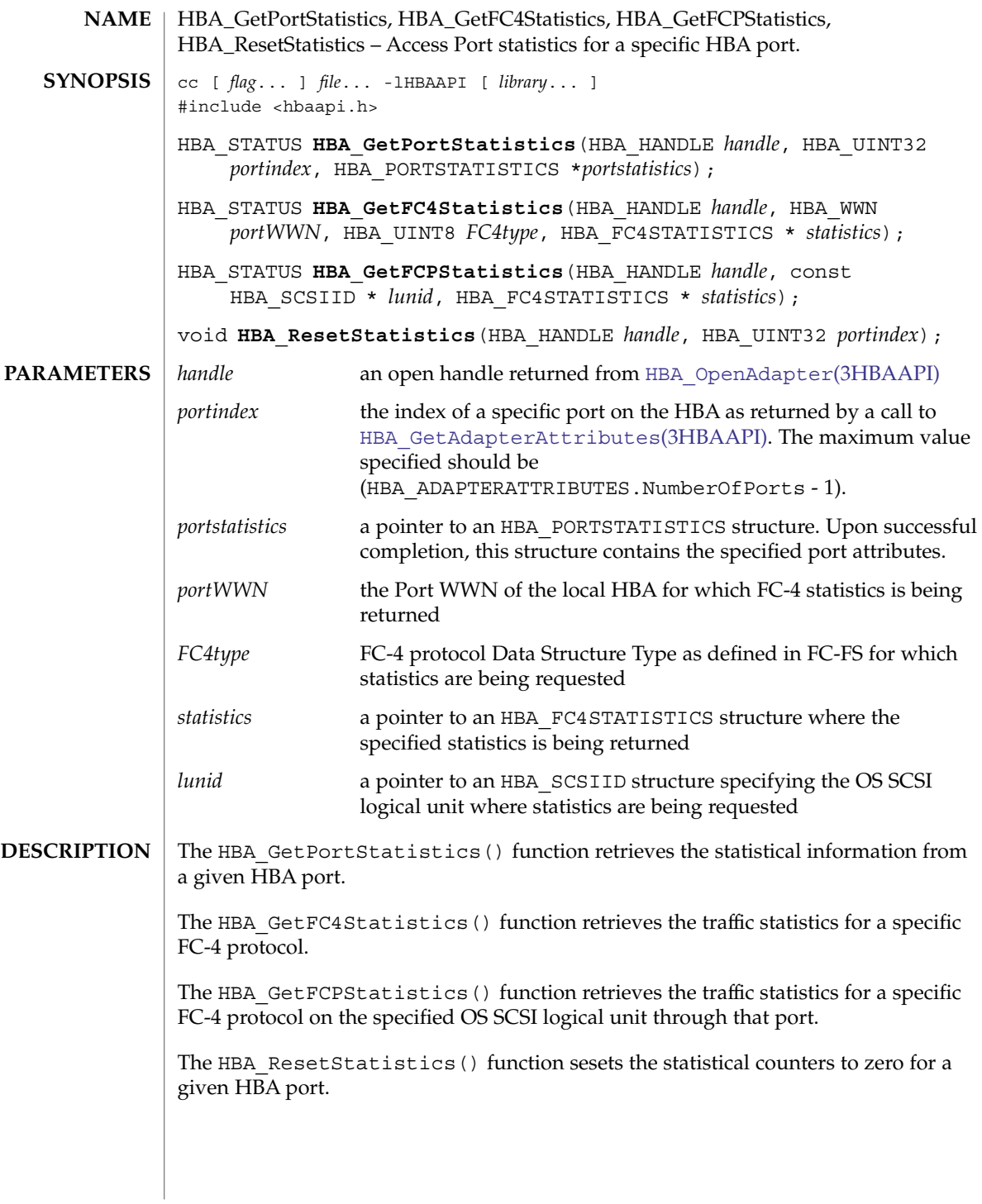

### HBA\_GetPortStatistics(3HBAAPI)

Upon successful completion, HBA\_GetPortStatistics() returns HBA STATUS OK. Otherwise, an error value is returned from the underlying VSL and the values in *portstatistics* are undefined. If the VSL does not support a specific statistic, that statistic will have every bit set to 1. **RETURN VALUES**

> Upon successful completion, HBA\_GetFC4Statistics() and HBA\_GetFCPStatistics() return HBA\_STATUS\_OK. Otherwise, an error value is returned from the underlying VSL and the values in *statistics* are undefined. If the VSL does not support a specific statistic, that statistic will have every bit set to 1.

See libhbaapi(3LIB) for general error status values. **ERRORS**

See attributes(5) for descriptions of the following attributes: **ATTRIBUTES**

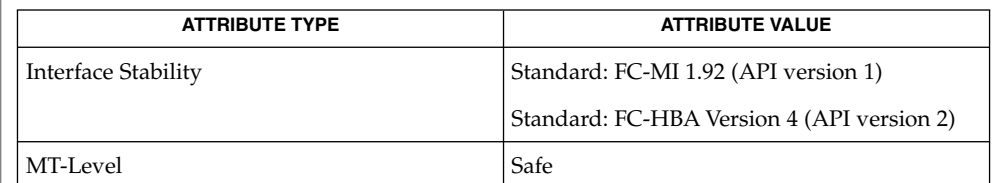

#### **SEE ALSO**

[HBA\\_GetAdapterAttributes](#page-551-0)(3HBAAPI), [HBA\\_OpenAdapter](#page-573-0)(3HBAAPI), libhbaapi(3LIB), attributes(5)

[T11 FC-MI Specification](http://www.t11.org)

**570** man pages section 3: Extended Library Functions • Last Revised 1 Sep 2003

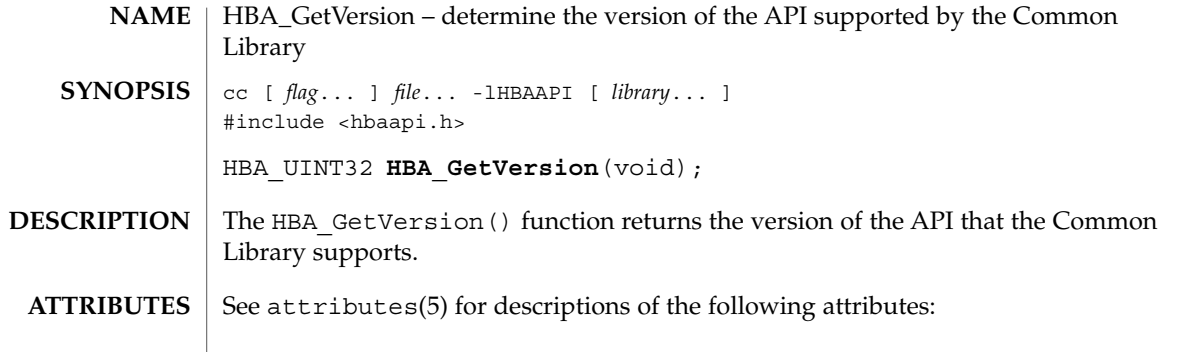

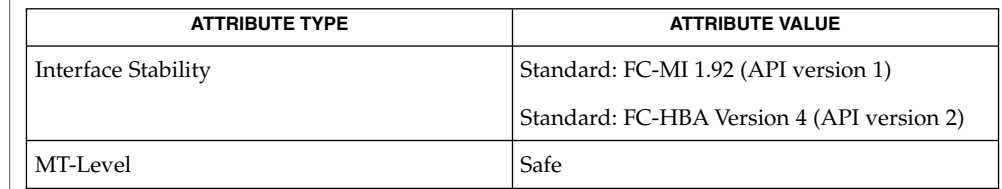

 $\textbf{SEE \, ALSO} \parallel \text{libhbaapi}(\text{3LIB})$ , attributes(5)

[T11 FC-MI Specification](http://www.t11.org)

HBA\_GetWrapperLibraryAttributes(3HBAAPI)

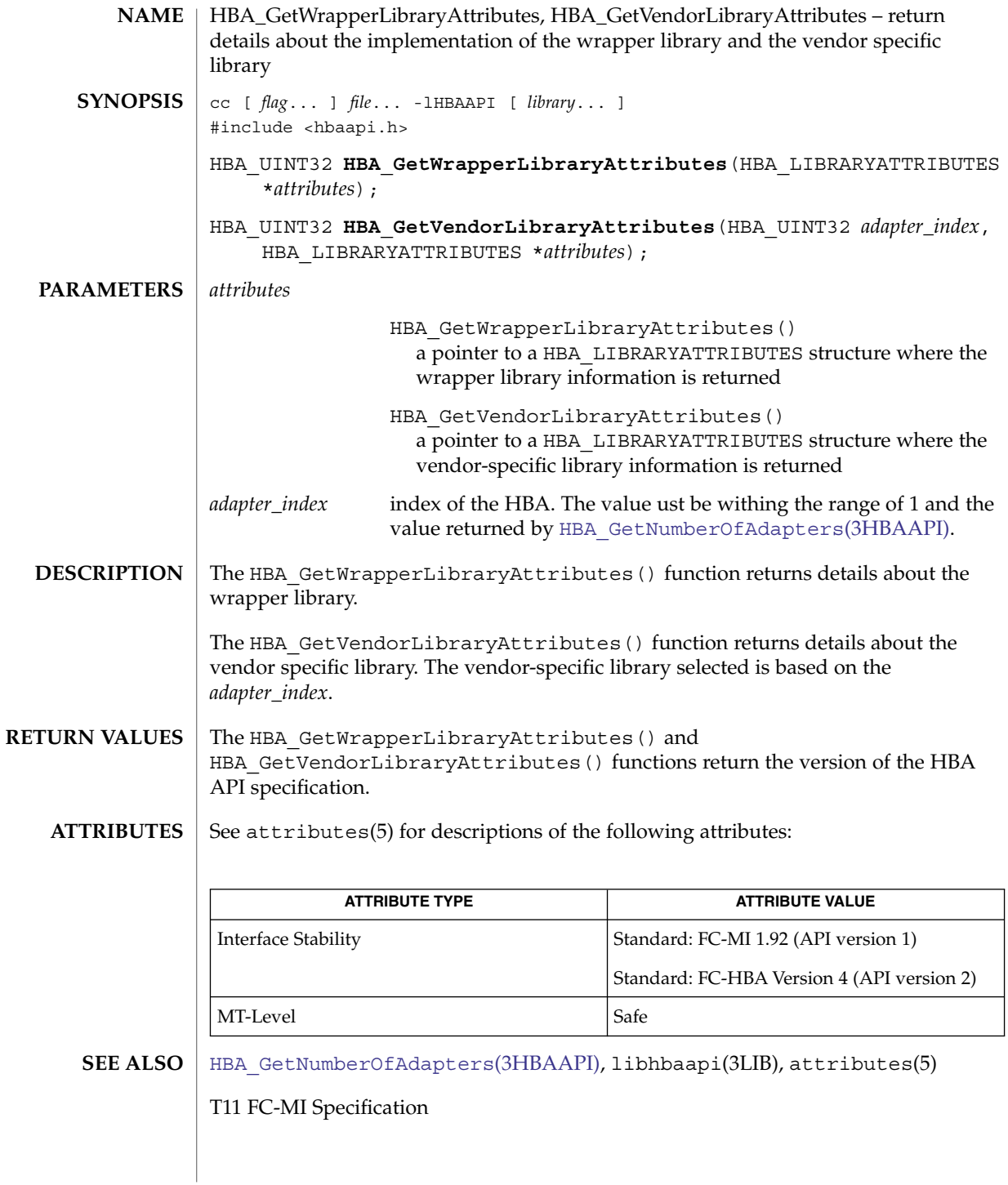

**572** man pages section 3: Extended Library Functions • Last Revised 1 Sep 2003

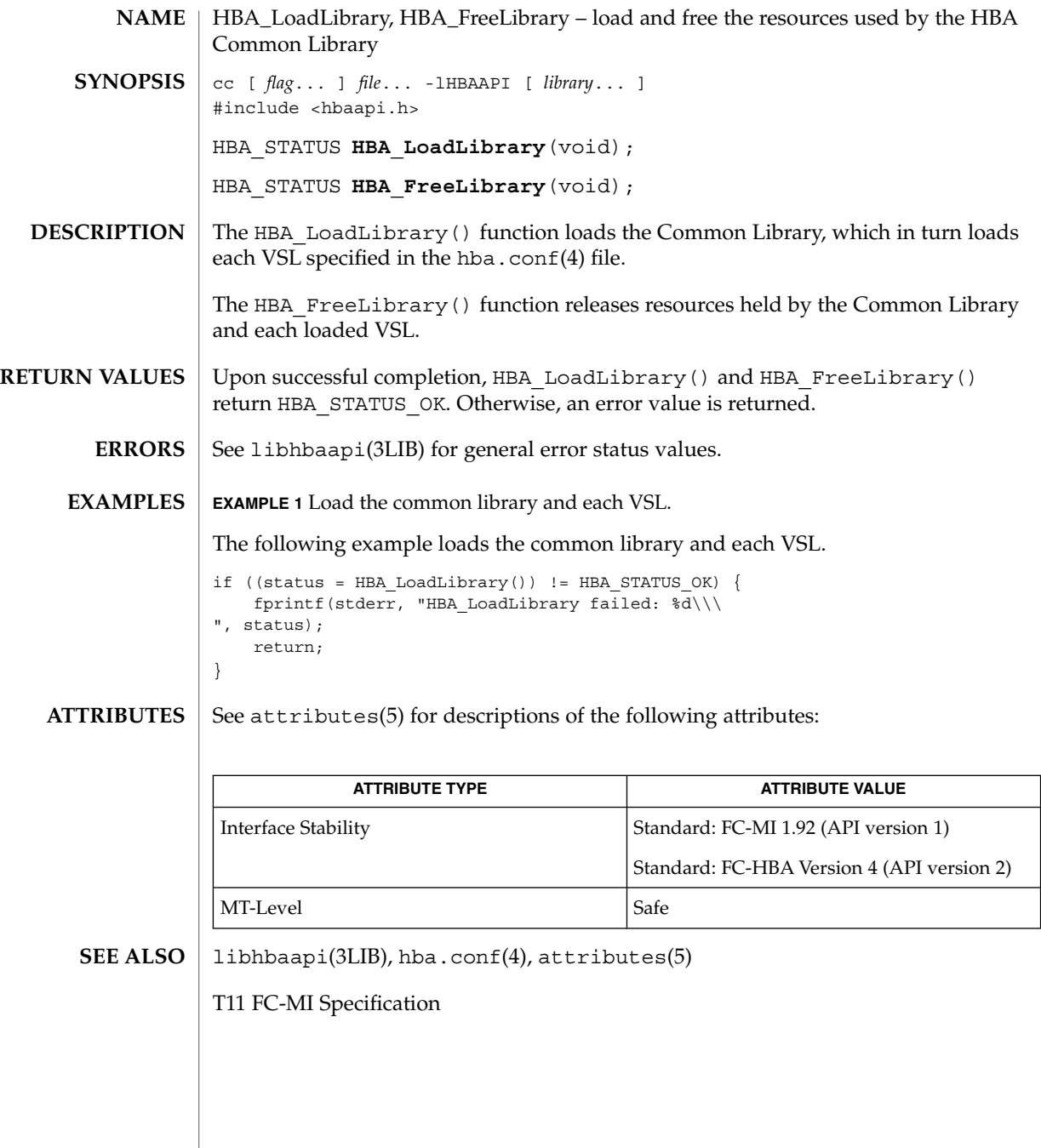

## <span id="page-573-0"></span>HBA\_OpenAdapter(3HBAAPI)

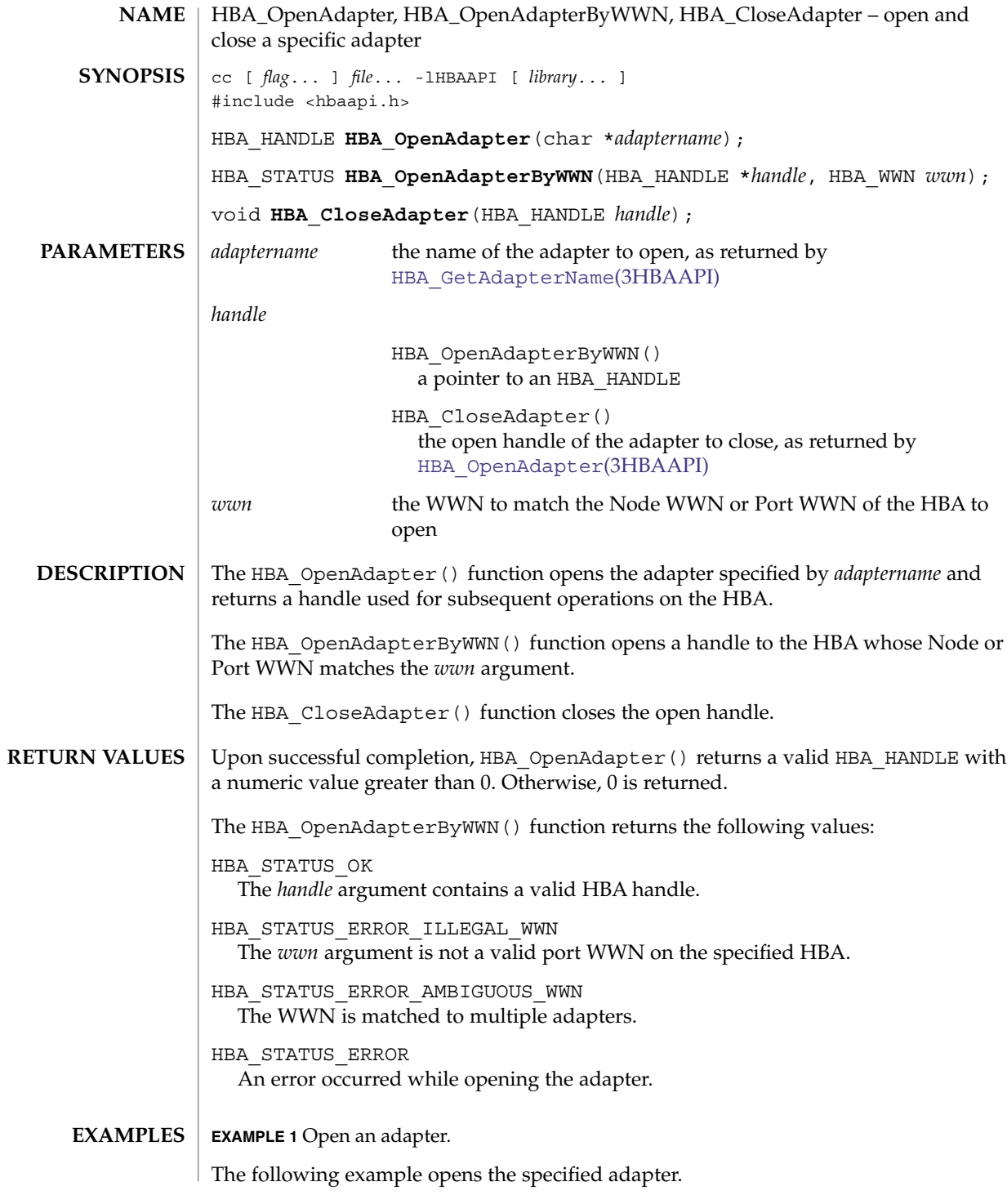

**574** man pages section 3: Extended Library Functions • Last Revised 1 Sep 2003

### HBA\_OpenAdapter(3HBAAPI)

```
EXAMPLE 1 Open an adapter. (Continued)
handle = HBA_OpenAdapter(adaptername);
if (handle == 0) {
   fprintf(stderr, "Unable to open HBA %d with name "
      "\"%s\".\n", hbaCount, adaptername);
   continue;
}
```
See attributes(5) for descriptions of the following attributes: **ATTRIBUTES**

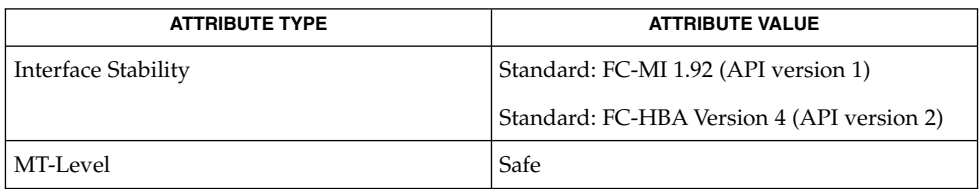

**SEE ALSO**

[HBA\\_GetAdapterName](#page-552-0)(3HBAAPI), [HBA\\_OpenAdapter](#page-573-0)(3HBAAPI), libhbaapi(3LIB), attributes(5)

[T11 FC-MI Specification](http://www.t11.org)

# HBA\_RefreshInformation(3HBAAPI)

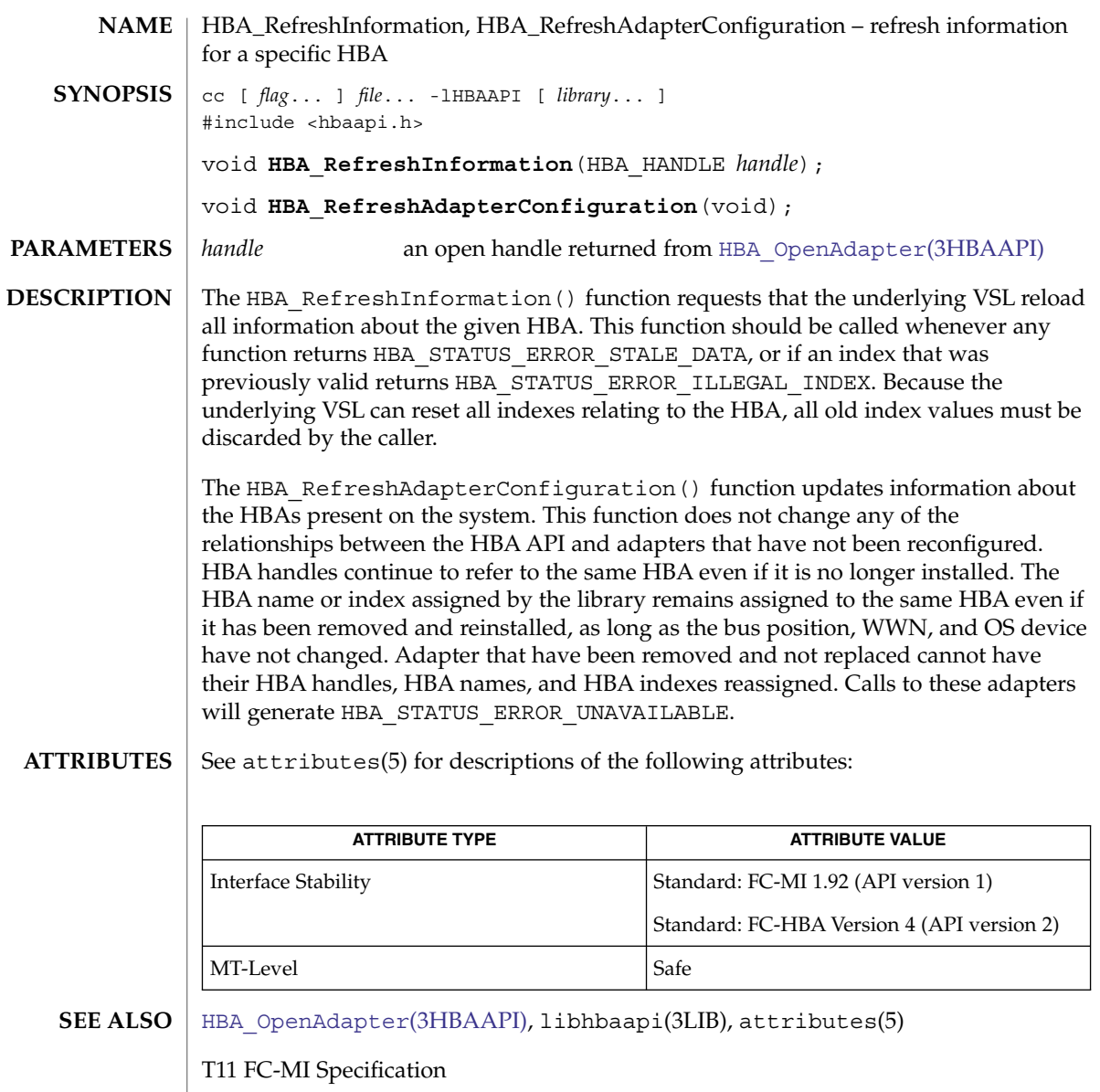

**576** man pages section 3: Extended Library Functions • Last Revised 1 Sep 2003
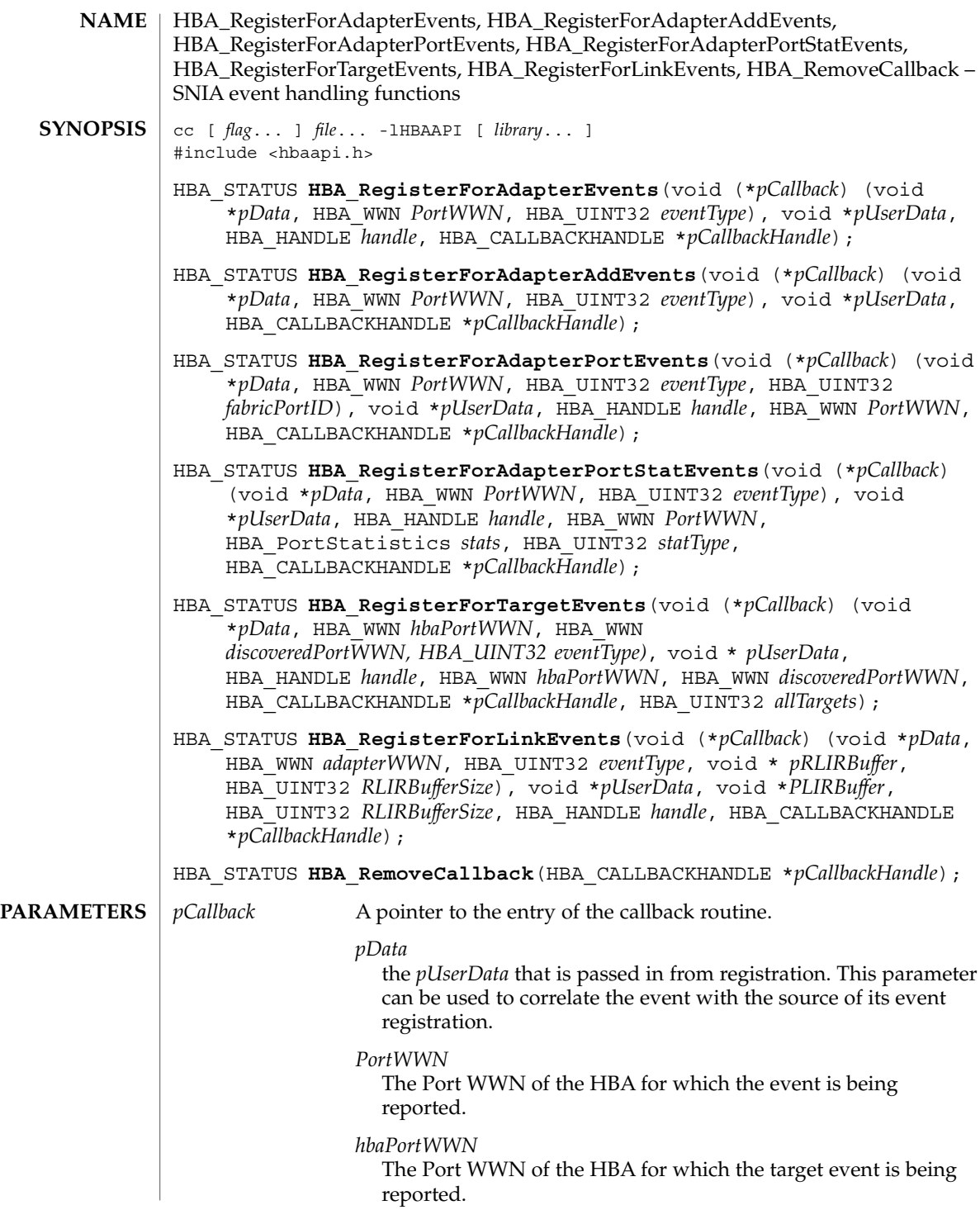

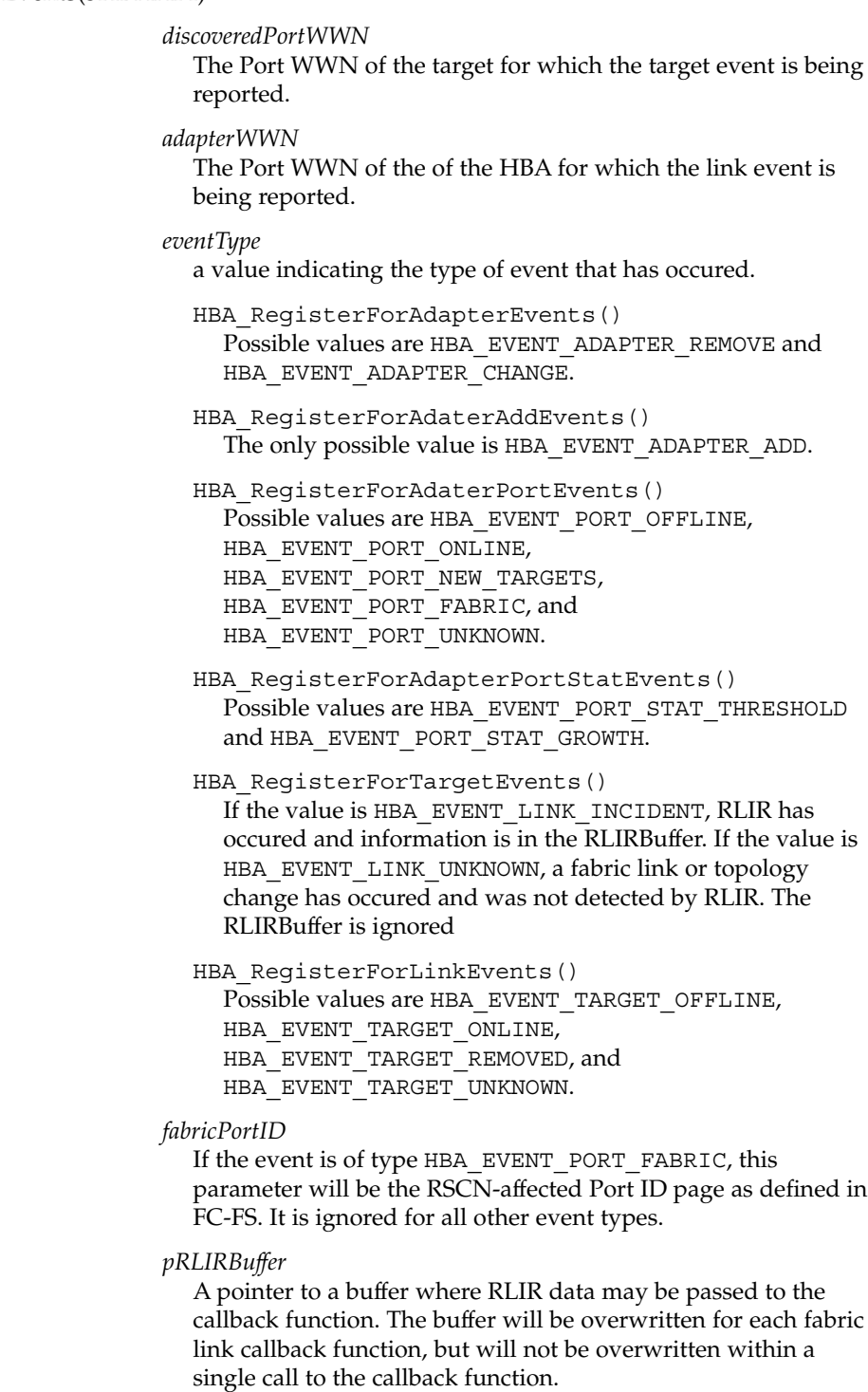

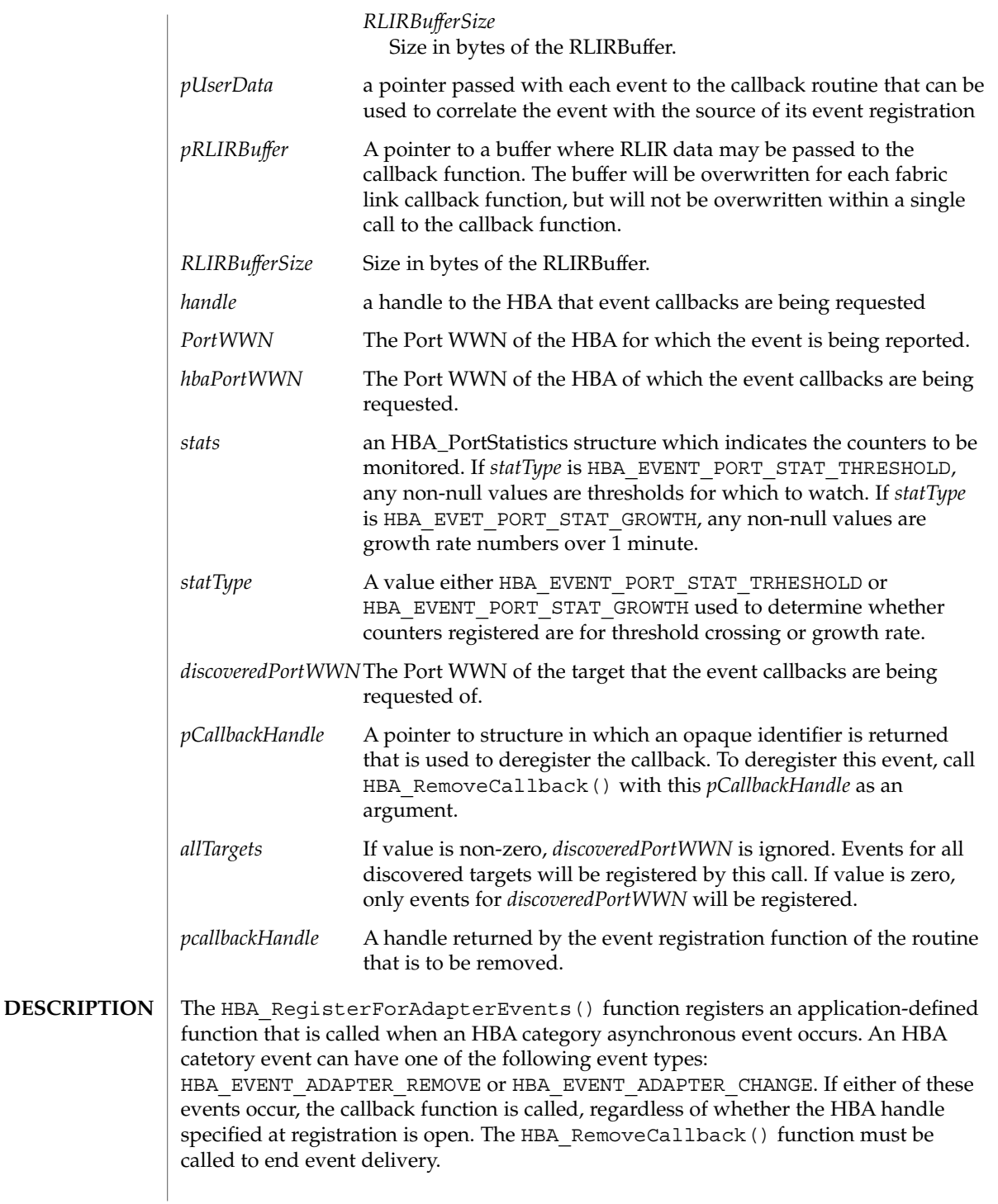

The HBA ReqisterForAdapterAddEvents() function registers an application-defined function that is called whenever an HBA add category asynchronous event occurs. The callback function is called when a new HBA is added to the local system. The HBA\_RemoveCallback() function must be called to end event delivery.

The HBA\_RegisterForAdapterPortEvents() function registers an application-defined function that is called on the specified HBA whenever a port category asynchronous event occurs. A port catetory event can be one of the following event types: HBA\_EVENT\_PORT\_OFFLINE, HBA\_EVENT\_PORT\_ONLINE, HBA\_EVENT\_PORT\_NEW\_TARGETS, HBA\_EVENT\_PORT\_FABRIC, or HBA\_EVENT\_PORT\_UNKNOWN. The handle need not be open for callbacks to occur. The HBA RemoveCallback() function must be called to end event delivery.

The HBA\_RegisterForAdapterPortStatEvents() function defines conditions that would cause an HBA port statistics asynchronous event and registers an application-defined function that is called whenever one of these events occur. An HBA port statistics asynchronous event can be one of the following event types: HBA\_EVENT\_PORT\_STAT\_THRESHOLD or HBA\_EVENT\_PORT\_STAT\_GROWTH. More than one statistic can be registered with one call by setting multiple statistics in the *stats* argument. For threshold events, once a specific threshold has been crossed, the callback is automatically deregistered for that statistic. The handle need not be open for callbacks to occur. The HBA\_RemoveCallback() function must be called to end event delivery.

The HBA\_RegisterForTargetEvents() function registers an application-defined function that is called on the specified HBA whenever a target category asynchronous event occurs. A Target category event can be one of the following event types: HBA\_EVENT\_TARGET\_OFFLINE, HBA\_EVENT\_TARGET\_ONLINE, HBA\_EVENT\_TARGET\_REMOVED, HBA\_EVENT\_TARGET\_UNKNOWN. The handle need not be open for callbacks to occur. The HBA\_RemoveCallback() function must be called to end event delivery.

The HBA\_RegisterForLinkEvents() function registers an application defined function that is called on the specified HBA whenever a link category asynchronous event occurs. A link category event can be one of the following event types: HBA EVENT LINK INCIDENT or HBA EVENT LINK UNKNOWN. RLIR ELS is the only fabric link event type and the callback function is called whenever is it detected by the HBA. The handle need not be open for callbacks to occur. The HBA\_RemoveCallback () function must be called to end event delivery.

The HBA\_RemoveCallback() function removes the HBA\_CALLBACKHANDLE instance of the callback routine.

**RETURN VALUES** | Upon successful completion, HBA\_RegisterForAdapterEvents(), HBA RegisterForAdapterAddEvents(), HBA RegisterForAdapterPortEvents(), HBA RegisterForAdapterPortStatEvents(), HBA RegisterForTargetEvents(), and HBA RegisterForLinkEvents() return HBA\_STATUS\_OK and *pCallbackHandle* may be used to deregister the callback. Otherwise, an error value is returned and *pCallbackHandle* is not valid.

> Upon successful completion, HBA\_RemoveCallback() returns HBA\_STATUS\_OK. Otherwise, an error value is returned.

See libhbaapi(3LIB) for general error status values. **ERRORS**

**ATTRIBUTES**

See attributes(5) for descriptions of the following attributes:

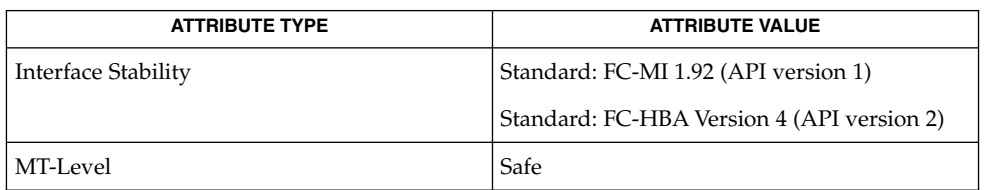

libhbaapi(3LIB), attributes(5) **SEE ALSO**

[T11 FC-MI Specification](http://www.t11.org)

### HBA\_SendCTPassThru(3HBAAPI)

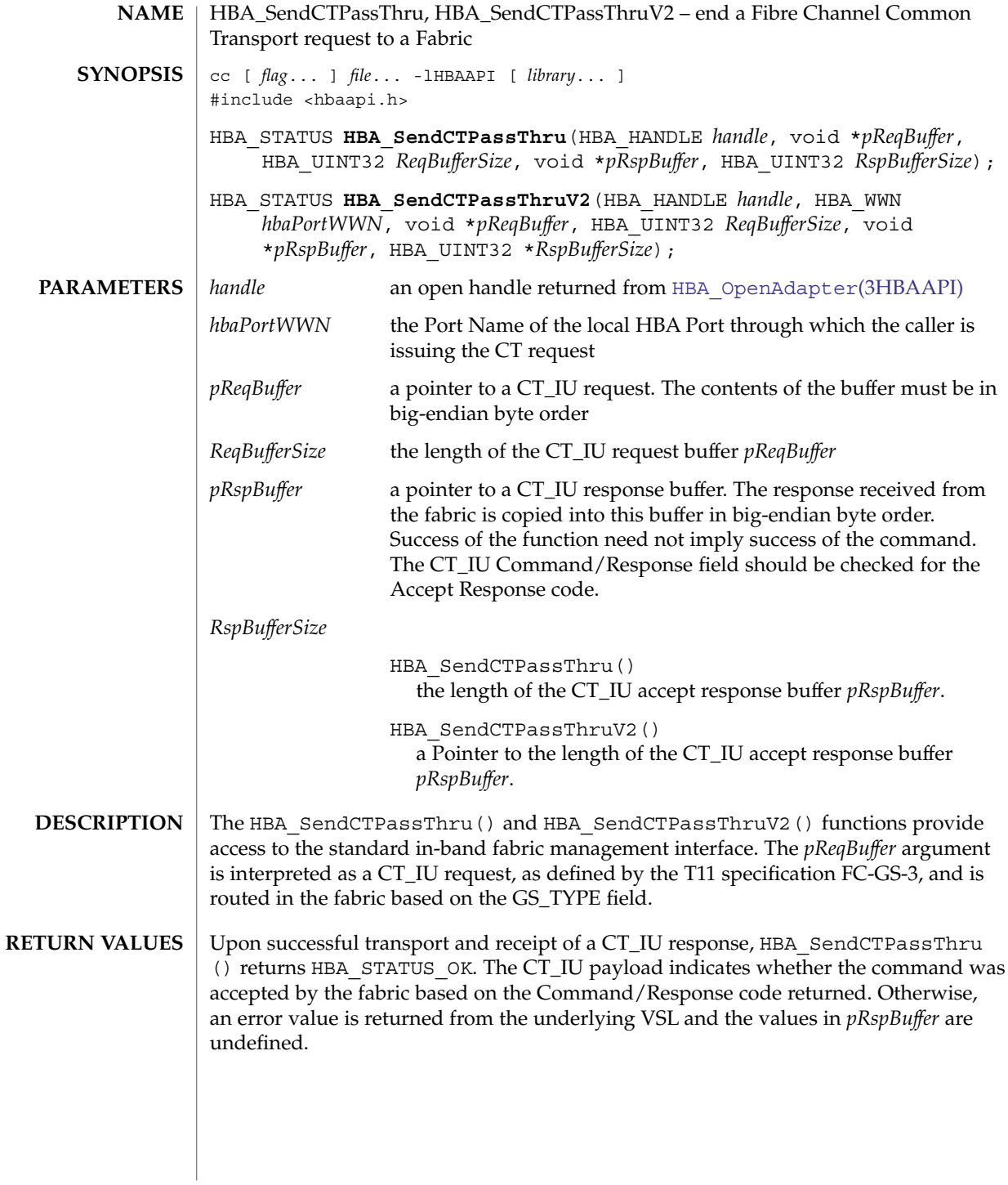

Upon successful transport and receipt of a CT\_IU response, HBA\_SendCTPassThruV2() returns HBA\_STATUS\_OK. The CT\_IU payload indicates whether the command was accepted by the fabric based on the Command/Response code returned. Otherwise, an error code is returned from the underlying VSL, and the values in *pRspBuffer* are undefined. The HBA\_SendCTPassThruV2() function returns the following values:

HBA\_STATUS\_ERROR\_ILLEGAL\_WWN The value of *hbaPortWWN* is not a valid port WWN on the specified HBA.

HBA\_STATUS\_ERROR An error occurred.

See libhbaapi(3LIB) for general error status values. **ERRORS**

**EXAMPLES**

**EXAMPLE 1** Data structures for the GIEL command.

```
struct ct_iu_preamble {
   uint32 t ct rev : 8,ct inid : 24;uint32 t ct fcstype : 8,
           ct_fcssubtype : 8,
            ct_options : 8,
            ct reserved1 : 8;
   uint32 t ct cmdrsp : 16,
            ct aiusize : 16;
   uint32 t ct reserved2 : 8,
           ct\_reason : 8,
            ct_expln : 8,
            ct vendor : 8;
};
struct gs_ms_ic_elem {
   uchar t elem name[8];
   uint32 t reserved1 : 24,
            elem_type : 8;
};
struct gs_ms_giel_rsp {
   struct ct_iu_preamble ct_header;
   uint32_t num_elems;
struct gs_ms_ic_elem elem_list[1];
};
#define MAX PAYLOAD LEN 65536 /* 64K */
```
**EXAMPLE 2** Send an GIEL Management Service command through the given HBA handle.

The following example sends an GIEL Management Service command through the given HBA handle.

```
req.ct rev = 0x01;
req.ct_fcstype = 0xFA; /* Management Service */
req.ct_fcssubtype = 0x01; /* Config server */
req.ct cmdrsp = 0x0101; /* GIEL command */
req.ct aiusize = MAX PAYLOAD LEN / 4 -
       sizeof (struct ct_iu_preamble) / 4;
if ((status = HBA_SendCTPassThru(handle, &req, sizeof (req),
```
HBA\_SendCTPassThru(3HBAAPI)

```
EXAMPLE 2 Send an GIEL Management Service command through the given HBA handle. (Continued)
           (Continued)
        rsp, MAX_PAYLOAD_LEN)) != HBA_STATUS_OK) {
    fprintf(stderr, "Unable to issue CT command on \iota"%s\\""
        " for reason %d\
", adaptername, status);
} else {
    giel = (struct gs_ms_giel_rsp *)rsp;
    if (giel->ct_header.ct_cmdrsp != 0x8002) {
        fprintf(stderr, "CT command rejected on HBA "
             "\\"%s\\"\
", adaptername);
    } else {
        for (cntr = 0; cntr < giel->num elems; cntr++) {
        memcpy(&wwn, giel->elem_list[cntr].elem_name, 8);
        printf(" Fabric element name: %016llx\
", wwn);
        }
    }
}
```
#### **ATTRIBUTES**

See attributes(5) for descriptions of the following attributes:

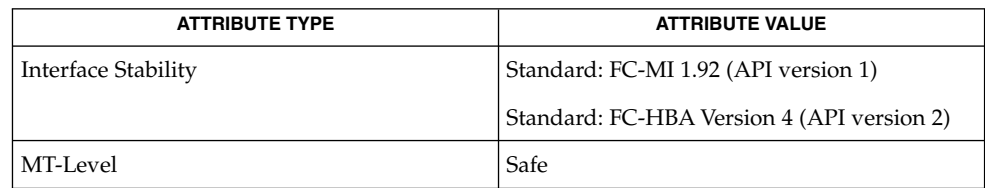

#### [HBA\\_OpenAdapter](#page-573-0)(3HBAAPI), libhbaapi(3LIB), attributes(5) **SEE ALSO**

[T11 FC-MI Specification](http://www.t11.org)

The HBA\_SendCTPassThru() function does not take a *portindex* to define through which port of a multi-ported HBA to send the command. The behavior on multi-ported HBAs is vendor specific, and can result in the command always being sent on port 0 of the HBA. SNIA version 2 defines HBA\_SendCTPassThruV2() which takes a Port WWN as an argument. This fixes the bug with multi-ported HBAs in HBA\_SendCTPassThru(). **BUGS**

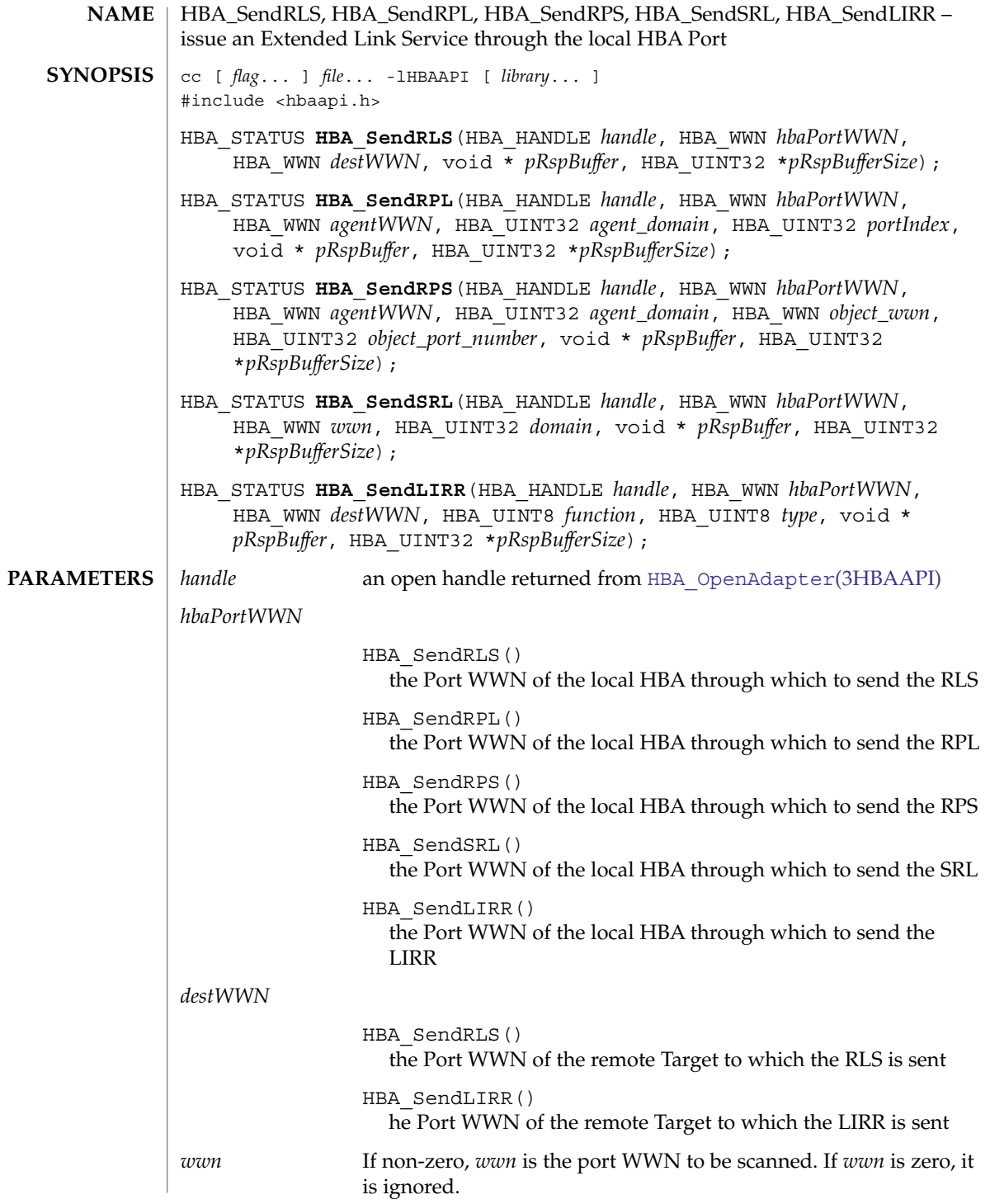

### HBA\_SendRLS(3HBAAPI)

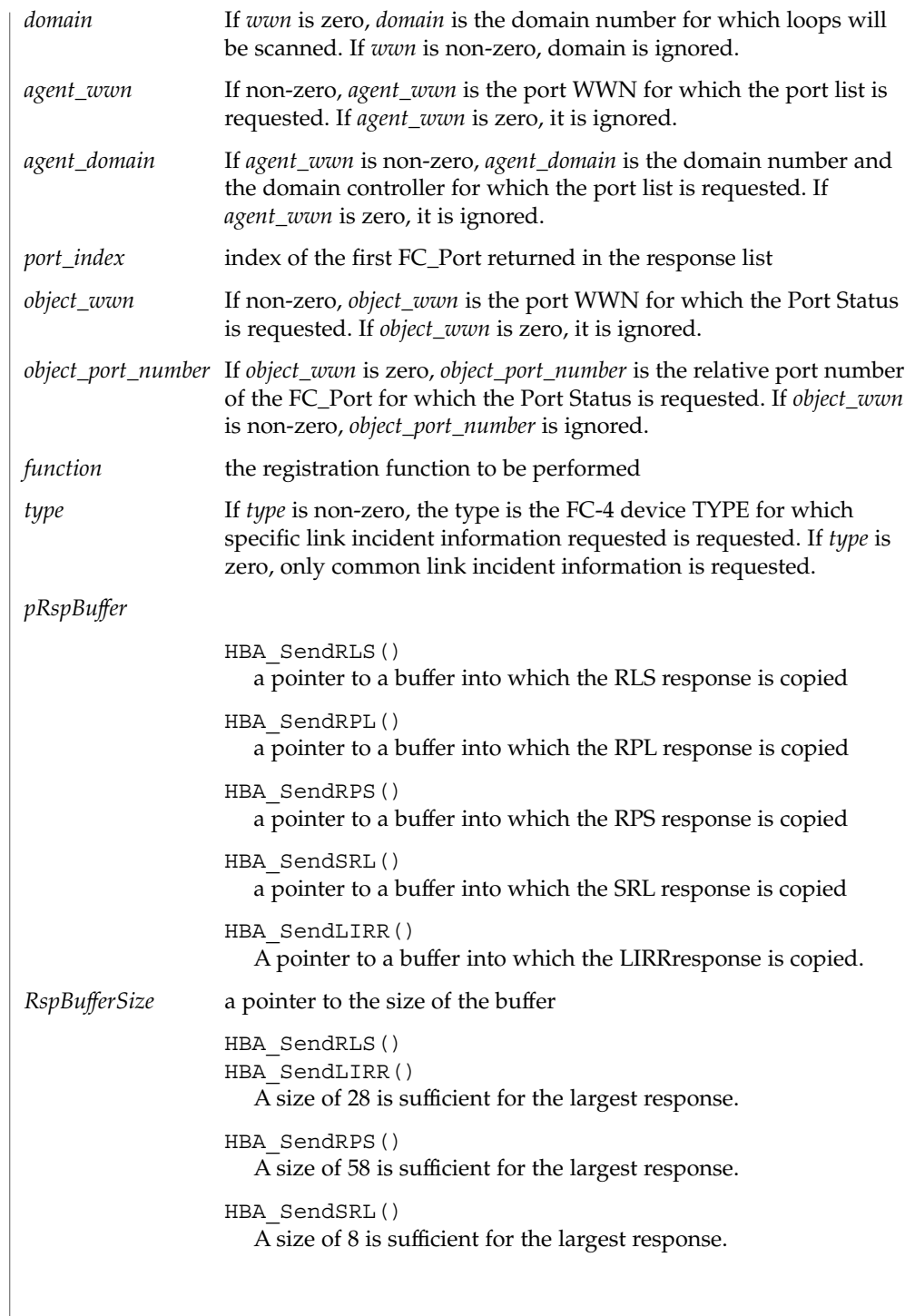

### HBA\_SendRLS(3HBAAPI)

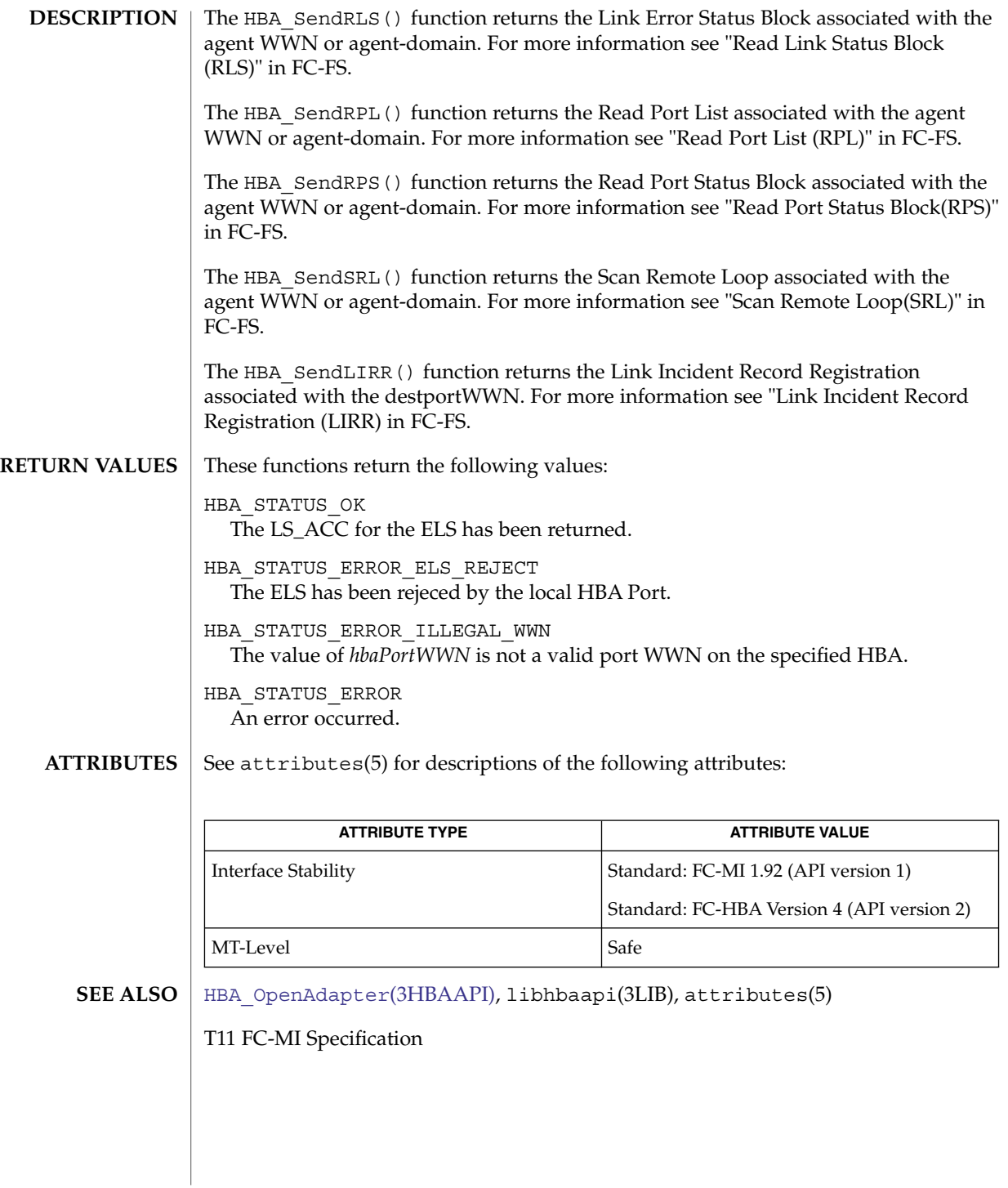

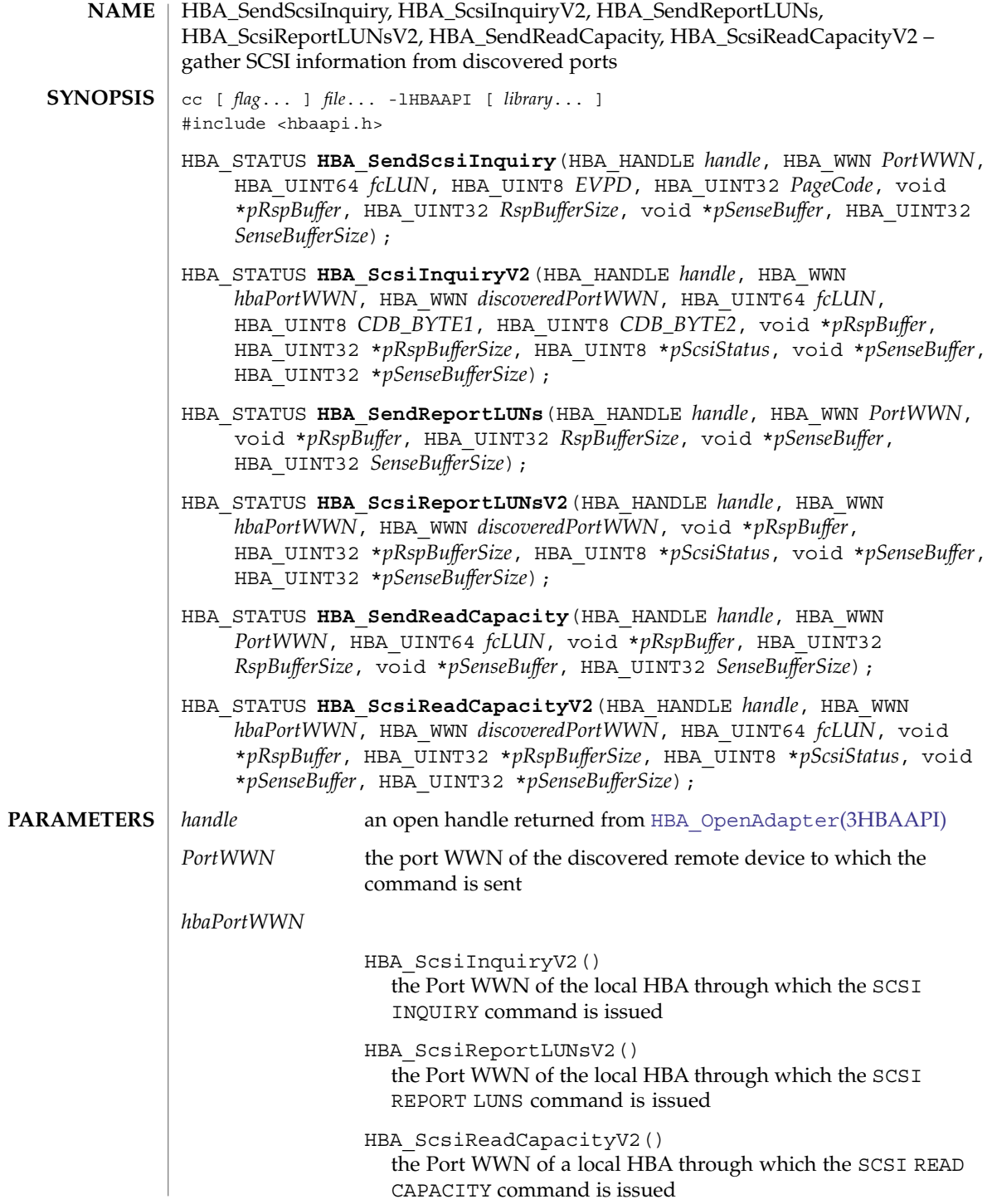

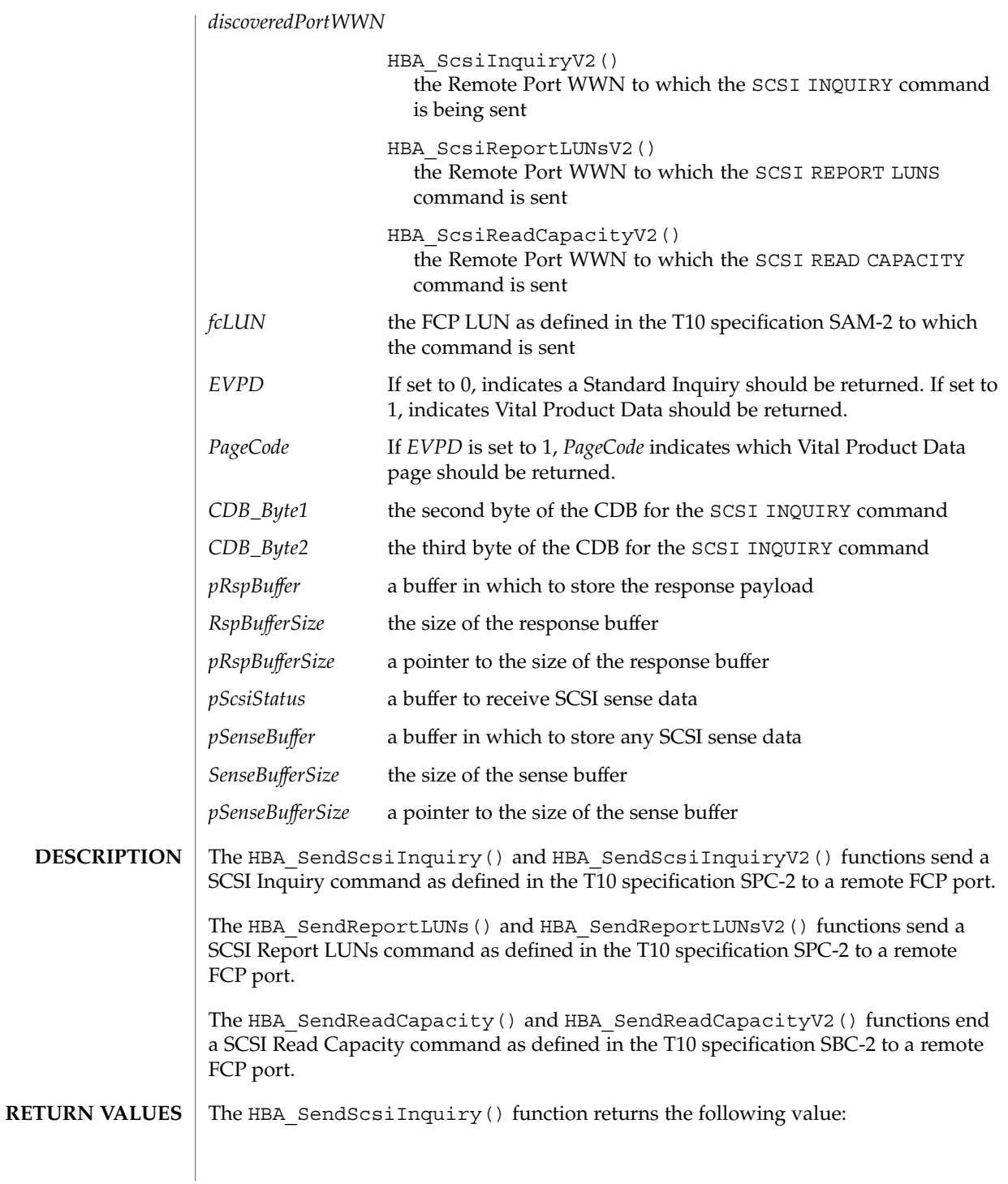

HBA\_STATUS\_OK The command has completed. Success or failure should be determined by verifying that the sense data does not contain a check-condition. If a check-condition is present, the content of *pRspBuffer* is undefined. The HBA ScsiInquiryV2() function returns the following values: HBA\_STATUS\_OK The command has completed. The complete payload of the SCSI INQUIRY command is returned in *pRspBuffer*. HBA\_STATUS\_ERROR\_ILLEGAL\_WWN The port WWN *hbaPortWWN* is not a WWN contained by the HBA specified by *handle*. HBA\_STATUS\_ERROR\_NOT\_A\_TARGET The identified remote Port does not have SCSI Target functionality. HBA\_STATUS\_ERROR\_TARGET\_BUSY The command cannot be sent due to a SCSI overlapped command condition. HBA\_STATUS\_ERROR An error occurred. The HBA SendReportLUNs() function returns the following values: HBA\_STATUS\_OK The command has completed. Success or failure should be determined by verifying the sense data does not contain a check-condition. If a check-condition is present, the content of *pRspBuffer* is undefined. HBA\_STATUS\_SCSI\_CHECK\_CONDITION The HBA detected a check-condition state. Details are present in the *pSenseBuffer* payload. The content of *pRspBuffer* is undefined. Not all VSLs support this error condition. Other error values indicate the content of *pRspBuffer* is undefined. In some cases, the *pSenseBuffer* can contain sense data. The HBA\_SendReportLUNsV2() function returns the following values: HBA\_STATUS\_OK The command has completed. Sense data must be verified to ensure that it does not contain a check-condition to determine success. If a check-condition is present, the content of *pRspBuffer* is undefined. HBA\_STATUS\_ERROR\_ILLEGAL\_WWN The port WWN *hbaPortWWN* is not a WWN contained by the HBA specified by *handle*. HBA\_STATUS\_ERROR\_NOT\_A\_TARGET The identified remote Port does not have SCSI Target functionality. HBA\_STATUS\_ERROR\_TARGET\_BUSY The command cannot be sent due to a SCSI overlapped command condition.

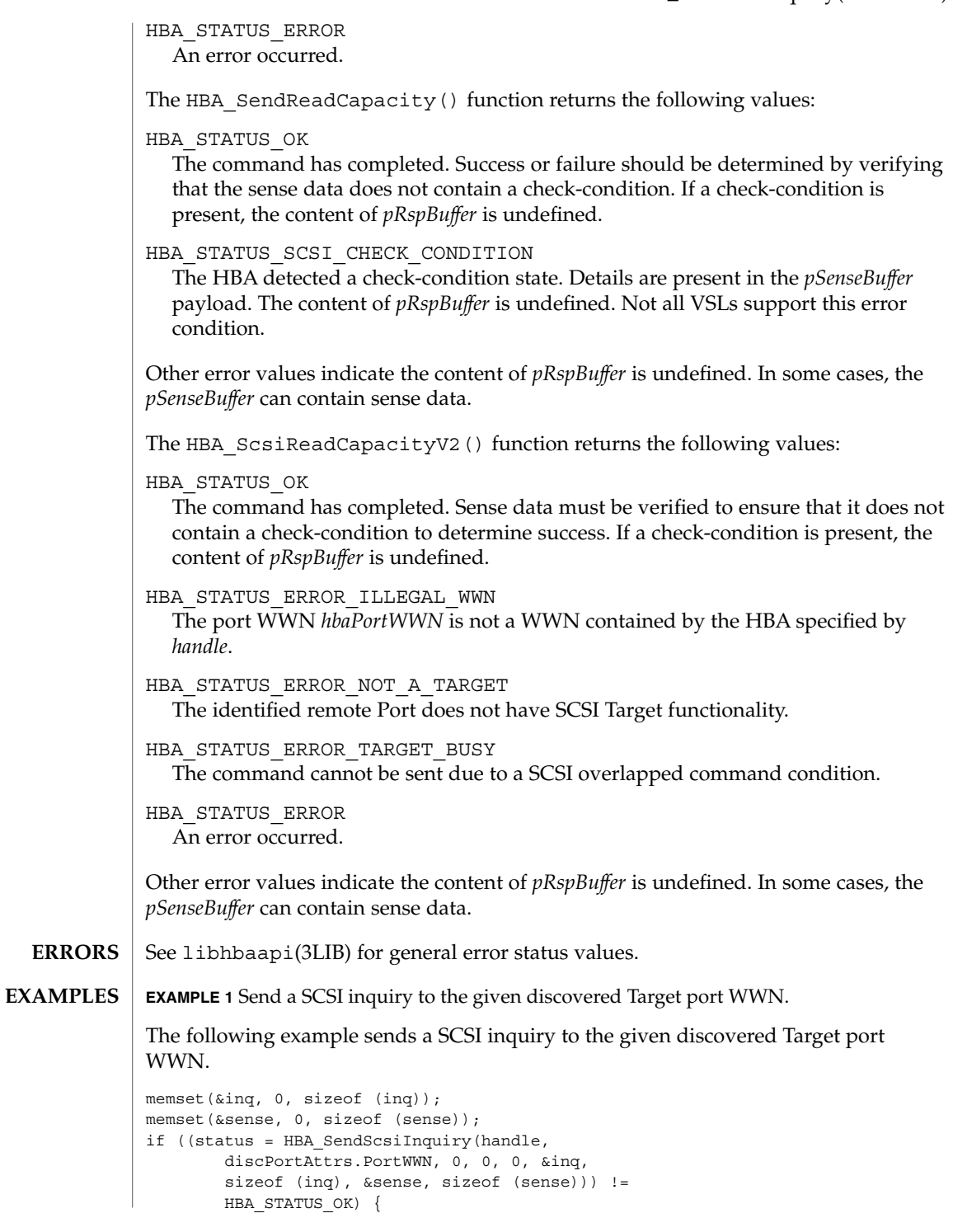

**EXAMPLE 1** Send a SCSI inquiry to the given discovered Target port WWN. *(Continued)*

```
fprintf(stderr, "Unable to send SCSI "
       "inquiry, reason %d\n", status);
    continue;
}
printf(" Vendor: *.*s\n", 8, inq.inq vid);
printf(" Model: *\s\n\times\nn", 16, inq.inq pid);
```
#### **ATTRIBUTES**

See attributes(5) for descriptions of the following attributes:

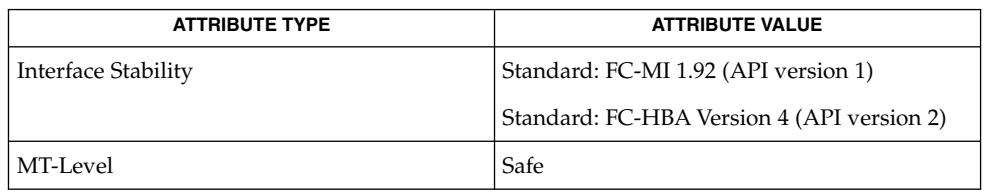

[HBA\\_OpenAdapter](#page-573-0)(3HBAAPI), libhbaapi(3LIB), attributes(5) **SEE ALSO**

[T11 FC-MI Specification](http://www.t11.org)

The HBA\_SendScsiInquiry(), HBA\_SendReportLUNs(), and HBA\_SendReadCapacity() functions do not take a *portindex* to define through which port of a multi-ported HBA the command should be sent. The behavior on multi-ported HBAs is vendor-specific and can result in the command being sent through the first HBA port, the first HBA port the given *PortWWN* is connected to, or other vendor-specific behavior. SNIA version 2 defines HBA ScsiInquiryV2(), HBA ScsiReportLUNs(), and HBA ScsiReadCapacity() to take a Port WWN as an argument. This fixes the bug with multi-ported HBAs in HBA  $ScsiInquiry()$ , HBA SendReportLUNs(), and HBA SendReadCapacity(). **BUGS**

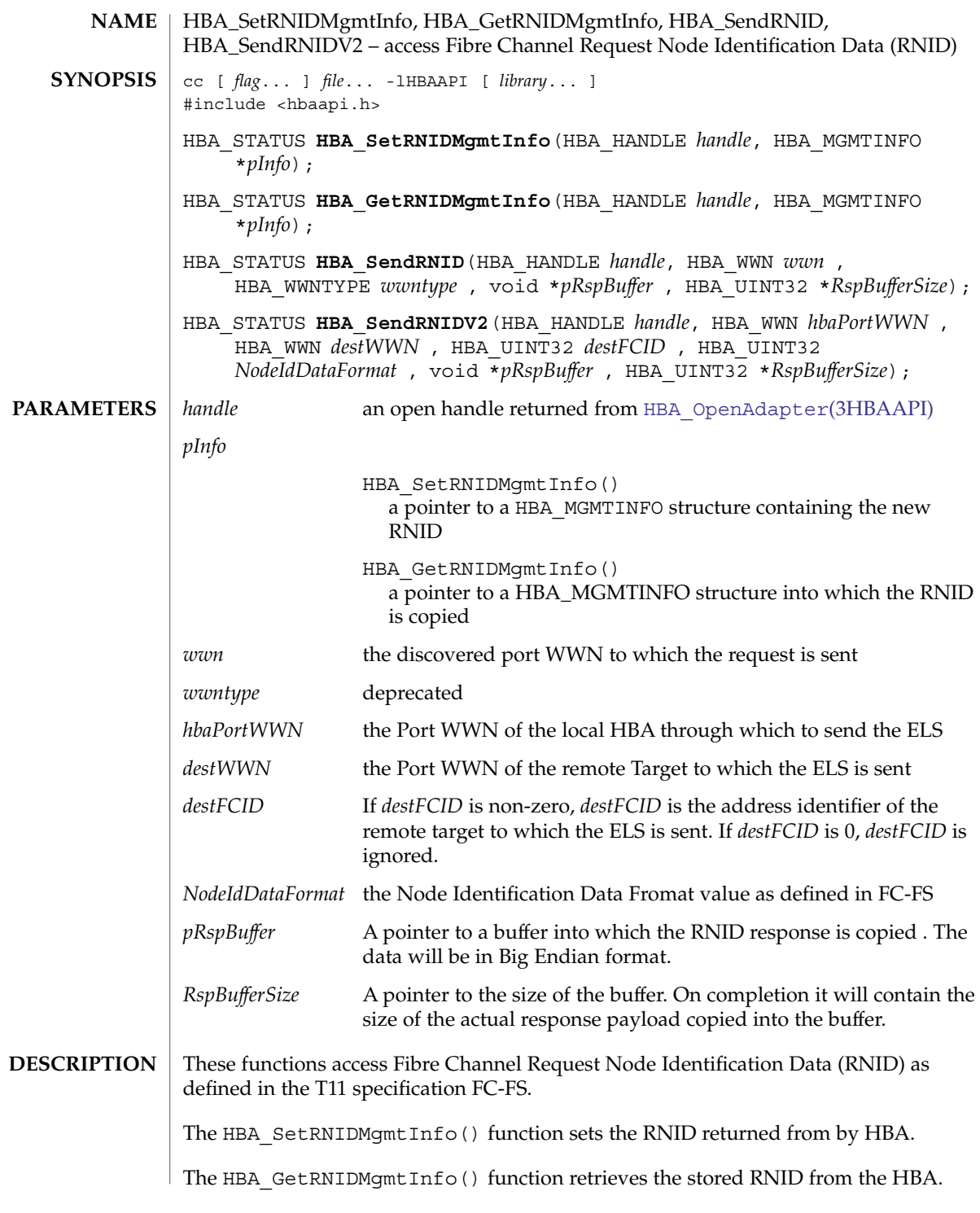

### HBA\_SetRNIDMgmtInfo(3HBAAPI)

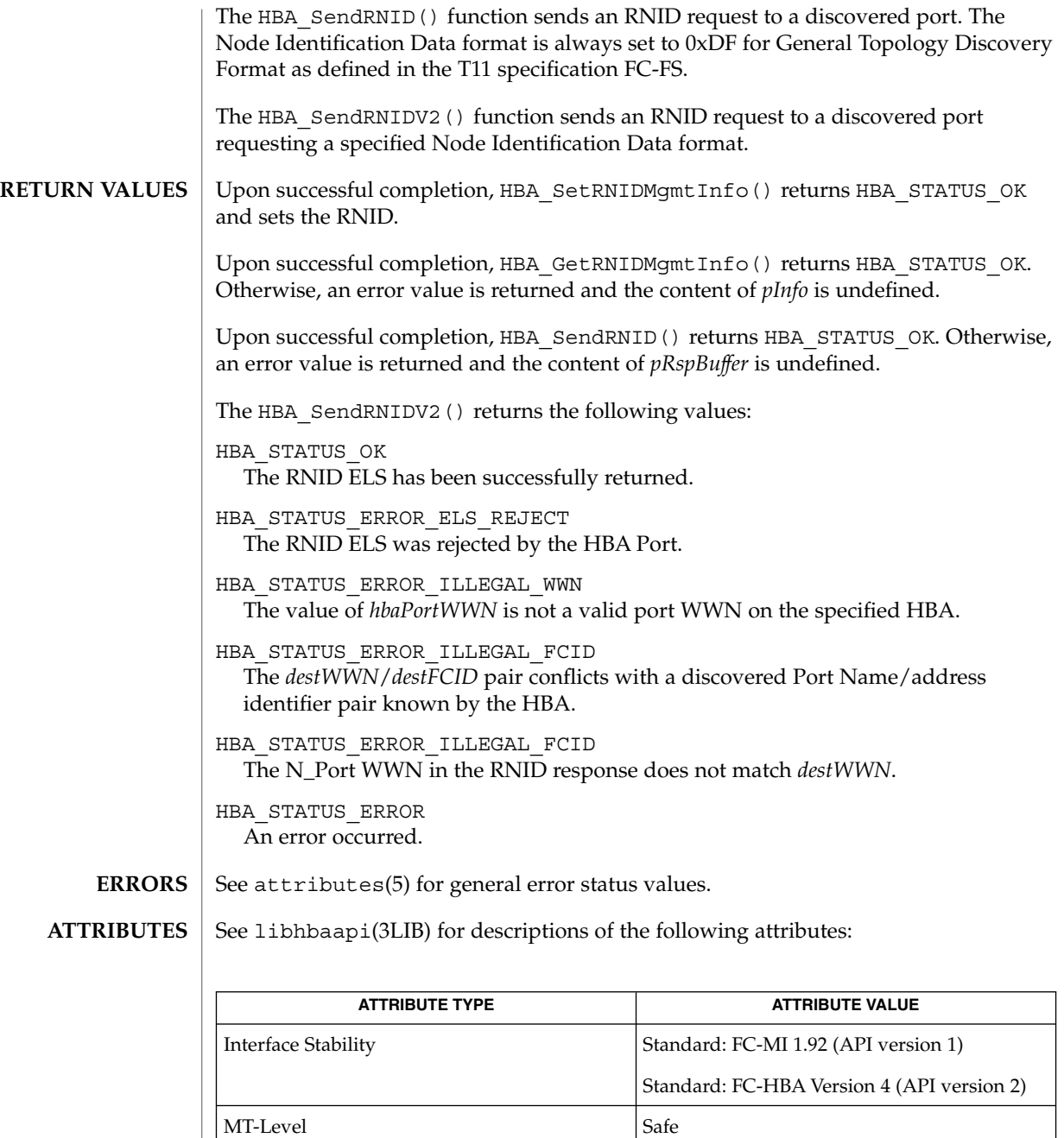

HBA OpenAdapter(3HBAAPI), libhbaapi(3LIB), attributes(5) **SEE ALSO**

[T11 FC-MI Specification](http://www.t11.org)

#### HBA\_SetRNIDMgmtInfo(3HBAAPI)

The HBA\_SetRNIDMgmtInfo() and HBA\_GetRNIDMgmtInfo() functions do not take a *portindex* to define to which port of a multi-ported HBA the command should apply. The behavior on multi-ported HBAs is vendor-specific and can result in all ports being set to the same value. **BUGS**

The HBA SetRNIDMgmtInfo() and HBA GetRNIDMgmtInfo() functions allow only 0xDF (General Topology Discovery Format).

The HBA\_SendRNID() function does not take a *portindex* to define through which port of a multi-ported HBA to send the command. The behavior on multi-ported HBAs is vendor-specific and can result in the command being sent through the first port.

The HBA SendRNID() function does not take an argument to specify the Node Identification Data Format. It always assumes that 0xDF (General Topology Discovery Format) is desired. SNIA version 2 defines HBA\_SendRNIDV2() to take a Port WWN and a Node Data Format. This fixes the bugs with multi-ported HBAs of allowing only0xDF (General Topology Discovery Format) in HBA SendRNID().

# hypot(3M)

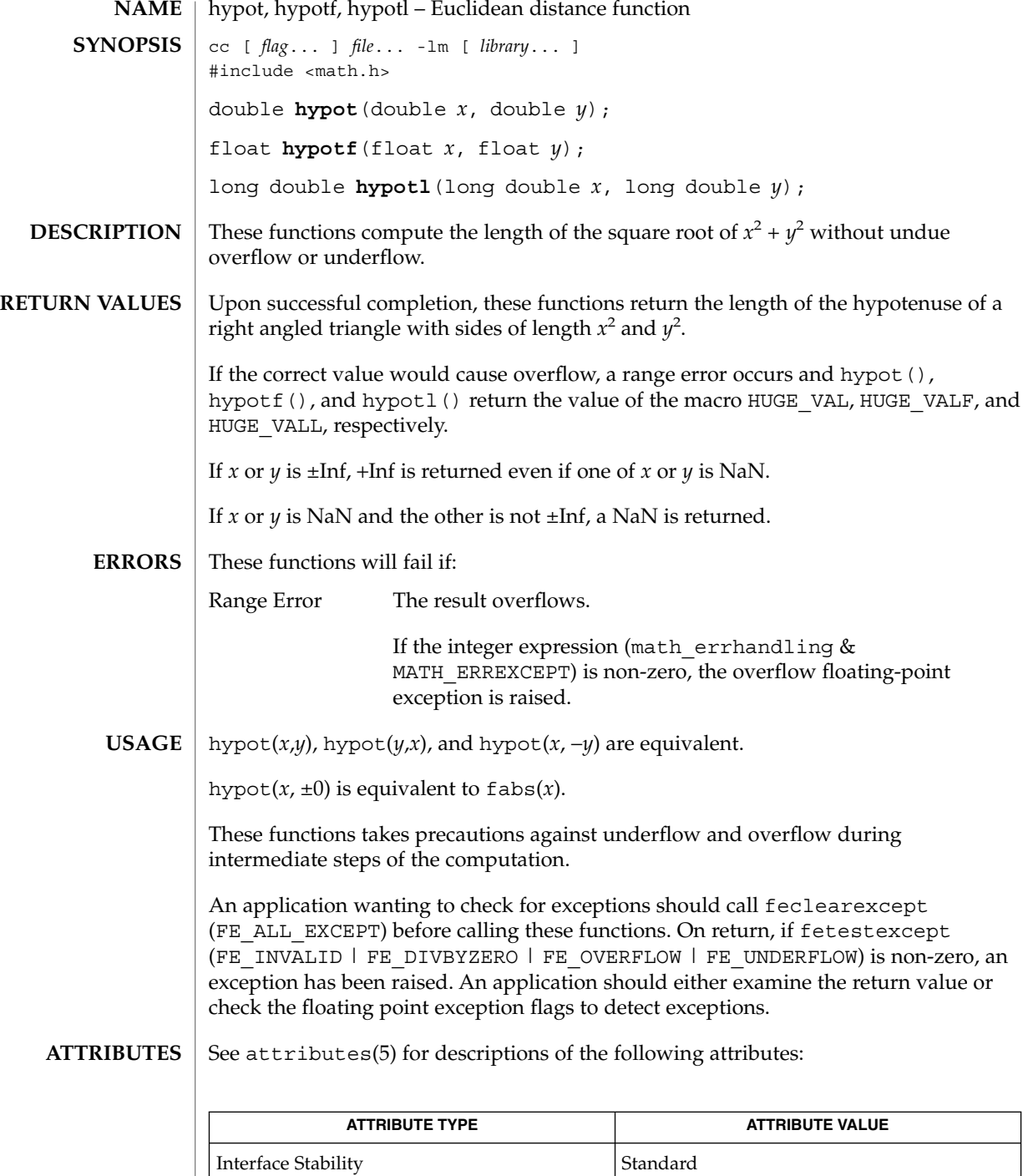

# hypot(3M)

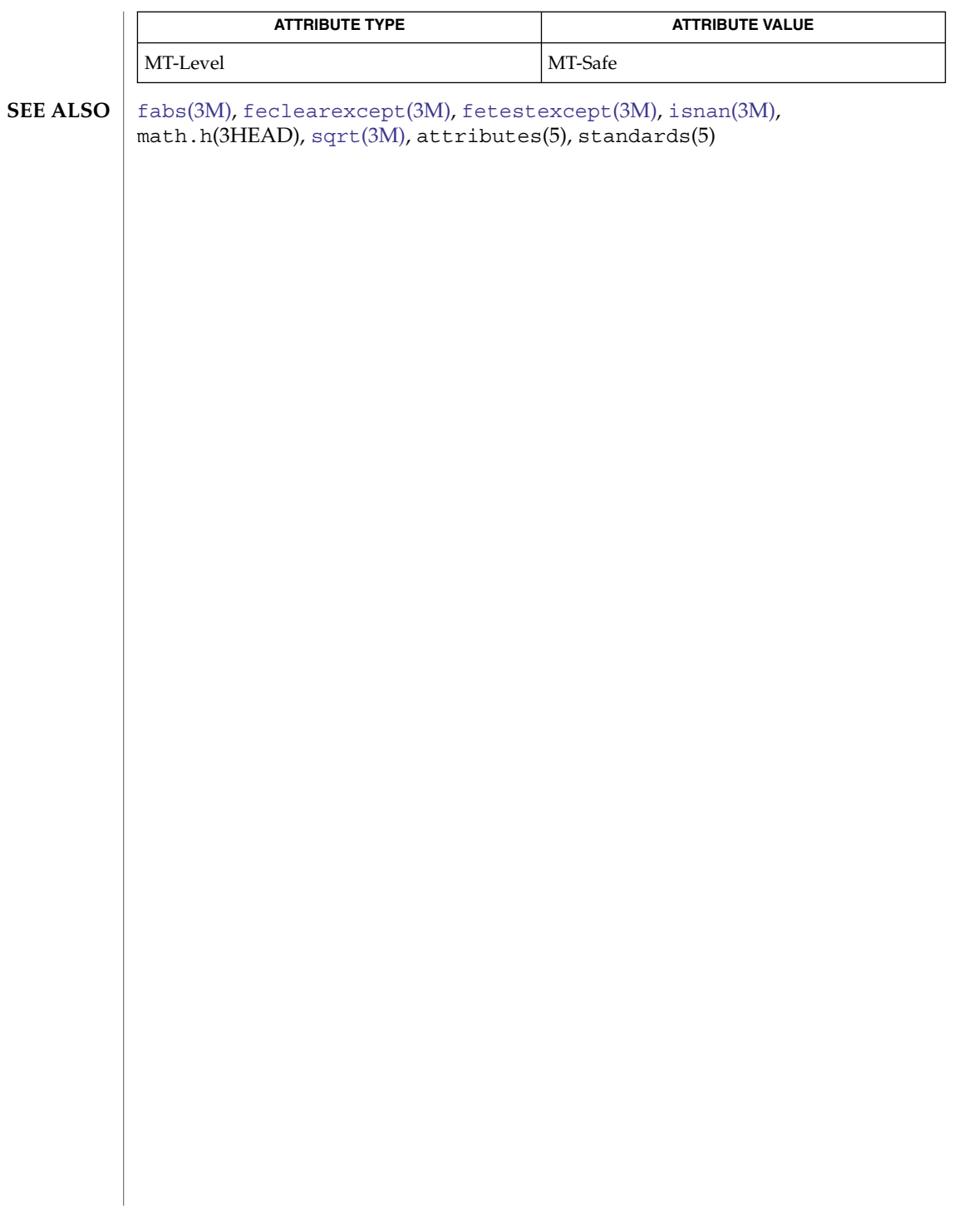

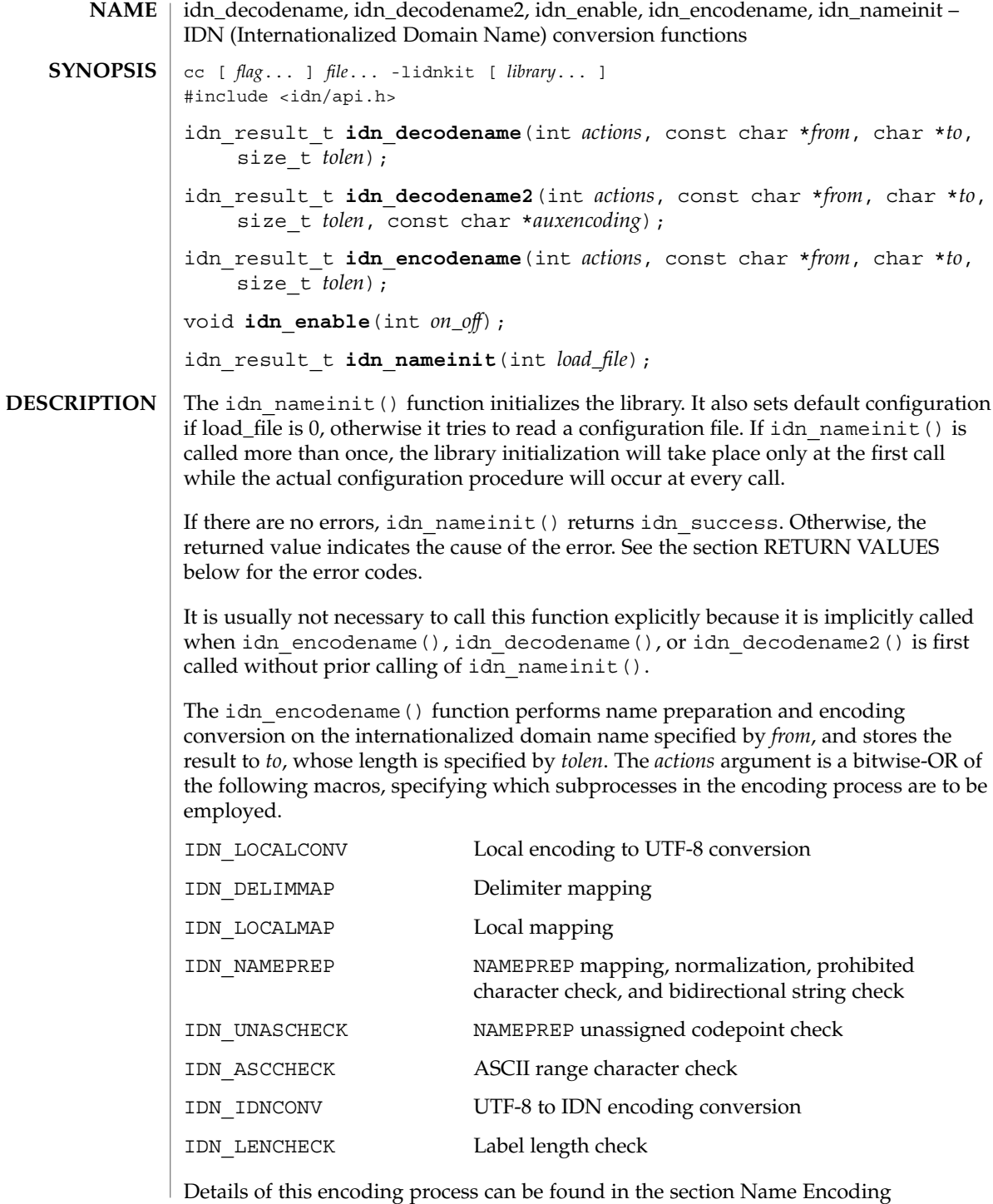

For convenience, also IDN\_ENCODE\_QUERY, IDN\_ENCODE\_APP, and IDN\_ENCODE\_STORED macros are provided. IDN\_ENCODE\_QUERY is used to encode a "query string" (see the IDNA specification). It is equal to:

(IDN\_LOCALCONV | IDN\_DELIMMAP | IDN\_LOCALMAP | IDN\_NAMEPREP | IDN\_IDNCONV | IDN\_LENCHECK)

IDN ENCODE APP is used for ordinary application to encode a domain name. It performs IDN\_ASCCHECK in addition with IDN\_ENCODE\_QUERY. IDN\_ENCODE\_STORED is used to encode a "stored string" (see the IDNA specification). It performs IDN\_ENCODE\_APP plus IDN\_UNASCHECK.

The idn\_decodename() function performs the reverse of idn\_encodename(). It converts the internationalized domain name given by *from*, which is represented in a special encoding called ACE (ASCII Compatible Encoding), to the application's local codeset and stores in *to*, whose length is specified by *tolen*. As in idn\_encodename(), *actions* is a bitwise-OR of the following macros.

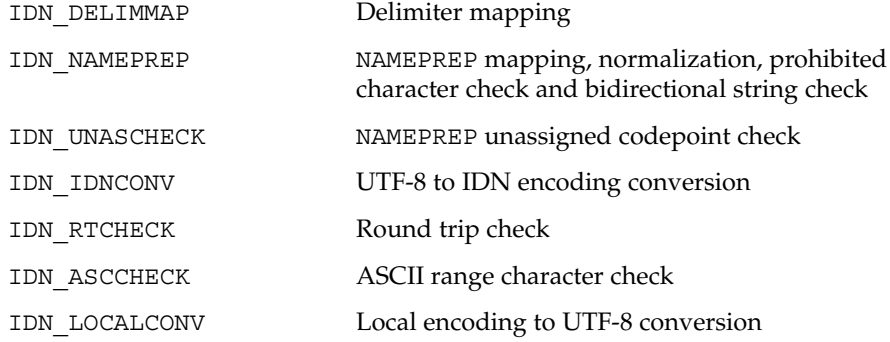

Details of this decoding process can be found in the section Name Decoding.

For convenience, IDN\_DECODE\_QUERY, IDN\_DECODE\_APP, and IDN\_DECODE\_STORED macros are also provided. IDN\_DECODE\_QUERY is used to decode a ''query string'' (see the IDNA specification). It is equal to

(IDN\_DELIMMAP | IDN\_NAMEPREP | IDN\_IDNCONV | IDN\_RTCHECK | IDN\_LOCALCONV)

IDN\_DECODE\_APP is used for ordinary application to decode a domain name. It performs IDN\_ASCCHECK in addition to IDN\_DECODE\_QUERY. IDN\_DECODE\_STORED is used to decode a ''stored string'' (see the IDNA specification). It performs IDN\_DECODE\_APP plus IDN\_UNASCHECK.

The idn decodename2() function provides the same functionality as idn decodename() except that character encoding of *from* is supposed to be auxencoding. If IDN encoding is Punycode and auxencoding is ISO8859-2, for example, it is assumed that the Punycode string stored in *from* is written in ISO8859-2.

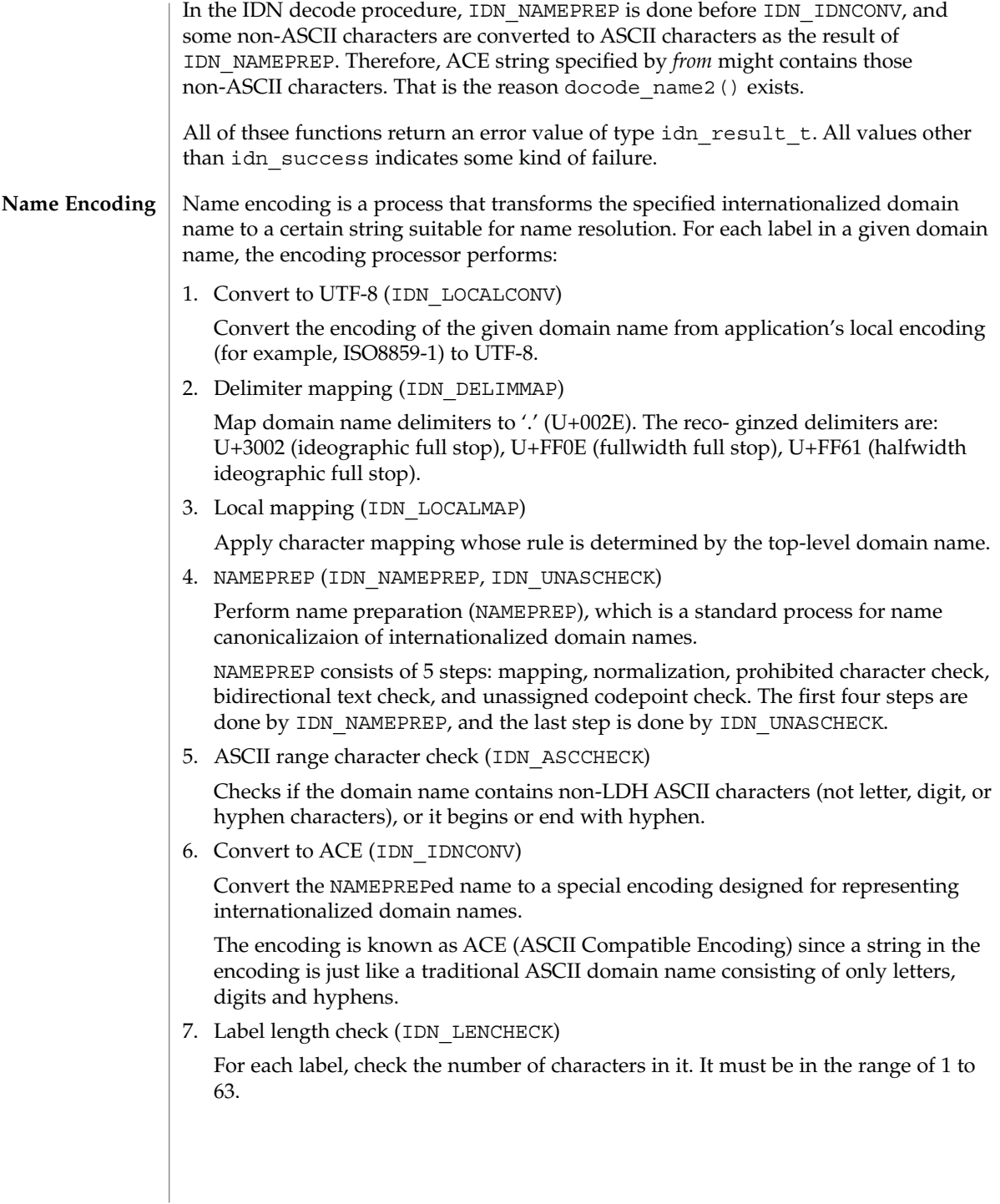

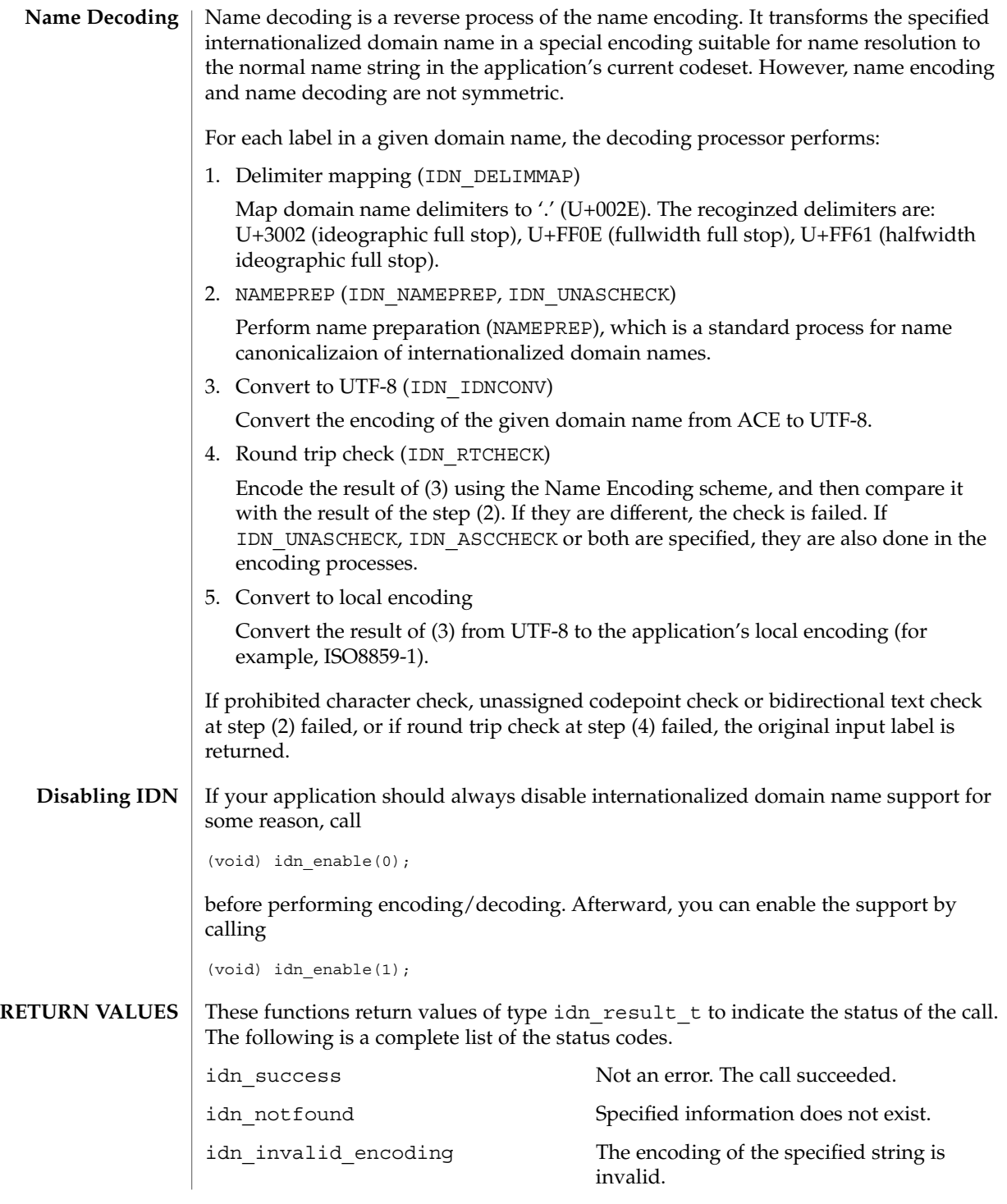

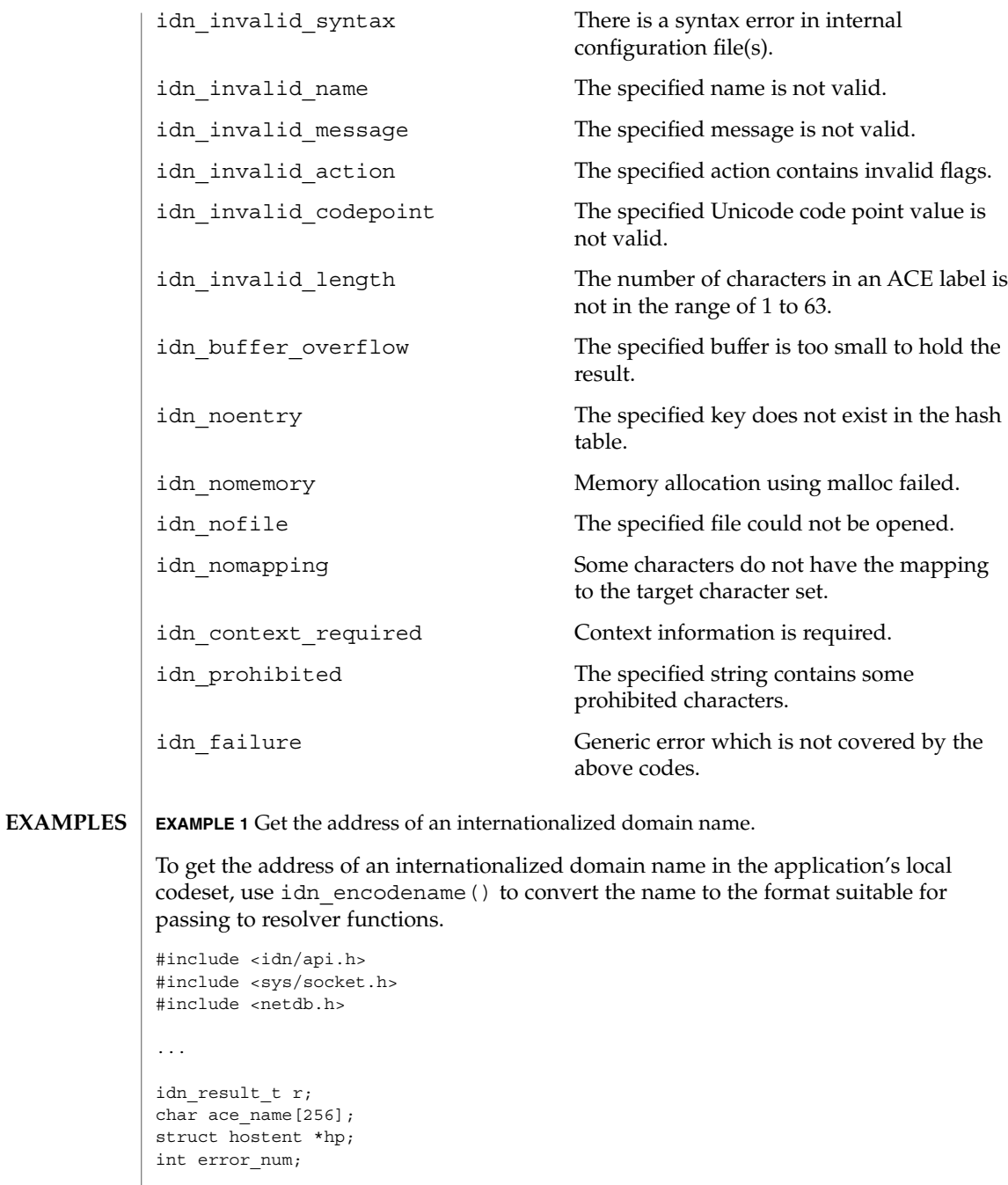

r = idn\_encodename(IDN\_ENCODE\_APP, name, ace\_name, sizeof(ace\_name));

...

```
EXAMPLE 1 Get the address of an internationalized domain name. (Continued)
if (r := idn success) {
   fprintf(stderr, gettext("idn_encodename failed.\n"));
    exit(1);}
hp = getipnodebyname(ace_name, AF_INET6, AI_DEFAULT, &error_num);
...
```
**EXAMPLE 2** Decode the internationalized domain name.

To decode the internationalized domain name returned from a resolver function, use idn\_decodename().

```
#include <idn/api.h>
#include <sys/socket.h>
#include <netdb.h>
...
idn result t r;
char local name[256];
struct hostent *hp;
int error_num;
...
hp = getipnodebyname(name, AF_INET, AI_DEFAULT, &error_num);
if (hp != (struct hostent *)NULL) {
     r = idn_decodename(IDN_DECODE_APP, hp->h_name, local_name,
                  sizeof(local_name));
     if (r != idn_success) {
         fprintf(stderr, gettext("idn_decodename failed.\n"));
         exit(1);}
    printf(gettext("name: %s\n"), local_name);
}
```
#### **ATTRIBUTES**

...

See attributes(5) for descriptions of the following attributes:

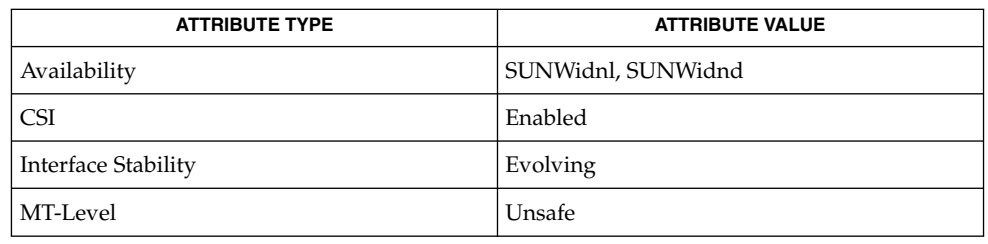

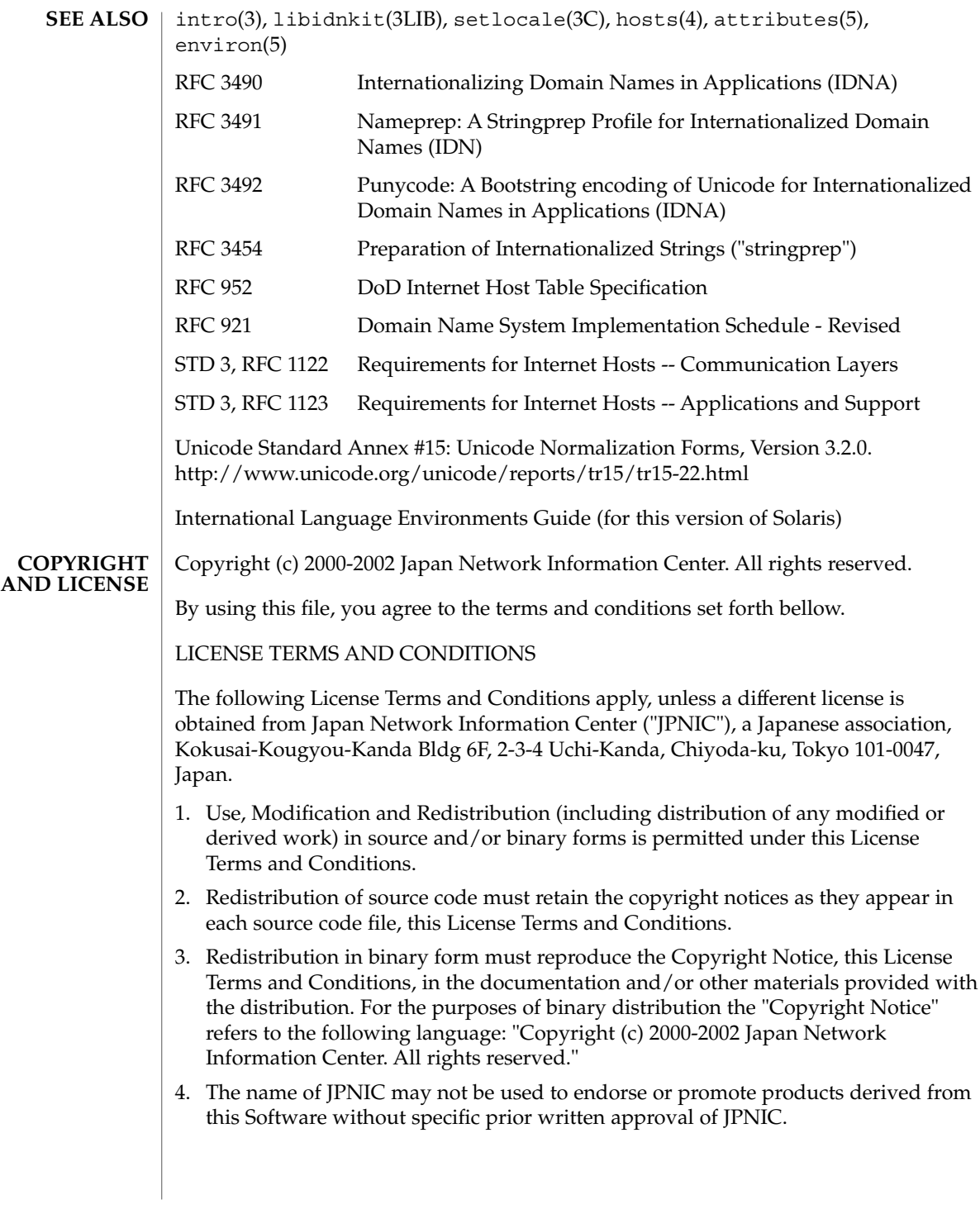

- 5. Disclaimer/Limitation of Liability: THIS SOFTWARE IS PROVIDED BY JPNIC "AS IS" AND ANY EXPRESS OR IMPLIED WARRANTIES, INCLUDING, BUT NOT LIMITED TO, THE IMPLIED WARRANTIES OF MERCHANTABILITY AND FITNESS FOR A PARTICULAR PURPOSE ARE DISCLAIMED. IN NO EVENT SHALL JPNIC BE LIABLE FOR ANY DIRECT, INDIRECT, INCIDENTAL, SPECIAL, EXEMPLARY, OR CONSEQUENTIAL DAMAGES (INCLUDING, BUT NOT LIMITED TO, PROCUREMENT OF SUBSTITUTE GOODS OR SERVICES; LOSS OF USE, DATA, OR PROFITS; OR BUSINESS INTERRUPTION) HOWEVER CAUSED AND ON ANY THEORY OF LIABILITY, WHETHER IN CONTRACT, STRICT LIABILITY, OR TORT (INCLUDING NEGLIGENCE OR OTHERWISE) ARISING IN ANY WAY OUT OF THE USE OF THIS SOFTWARE, EVEN IF ADVISED OF THE POSSIBILITY OF SUCH DAMAGES.
- The idn nameinit() function checks internal system configuration files such as /etc/idn/idn.conf and /etc/idn/idnalias.conf if they are in the proper access mode and owership. If they are not in the proper access mode or ownership, the function will not read and use the configurations defined in the files but use default values. In this case the function will also issue a warning message such as: **NOTES**

idn\_nameinit: warning: config file (/etc/idn/idn.conf) not in proper access mode or ownership - the file ignored.

The proper access mode and the ownership are described in the package prototype file of SUNWidnl. It is also recommended not to change the system configuration files.

# IFDHCloseChannel(3SMARTCARD)

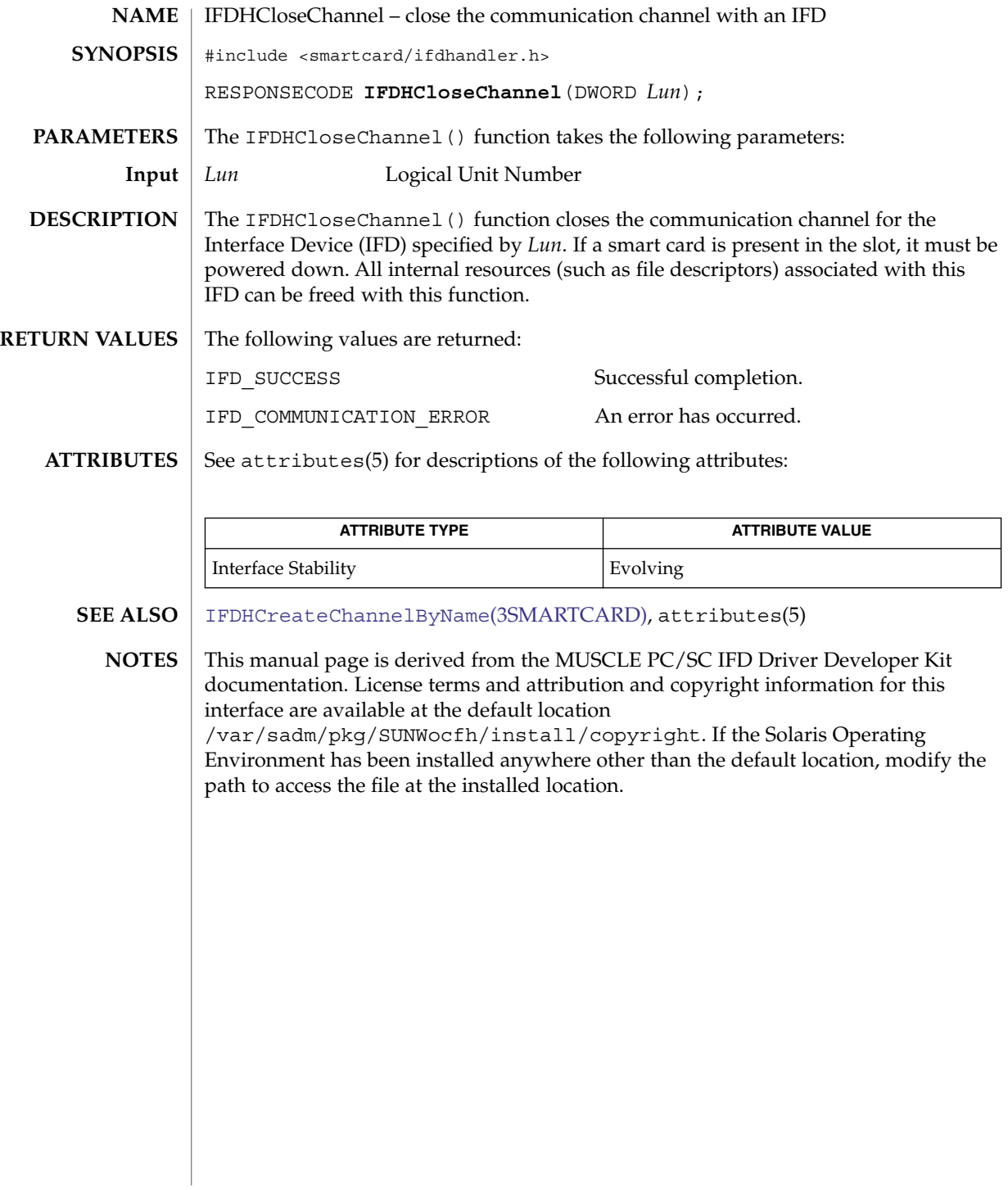

### IFDHControl(3SMARTCARD)

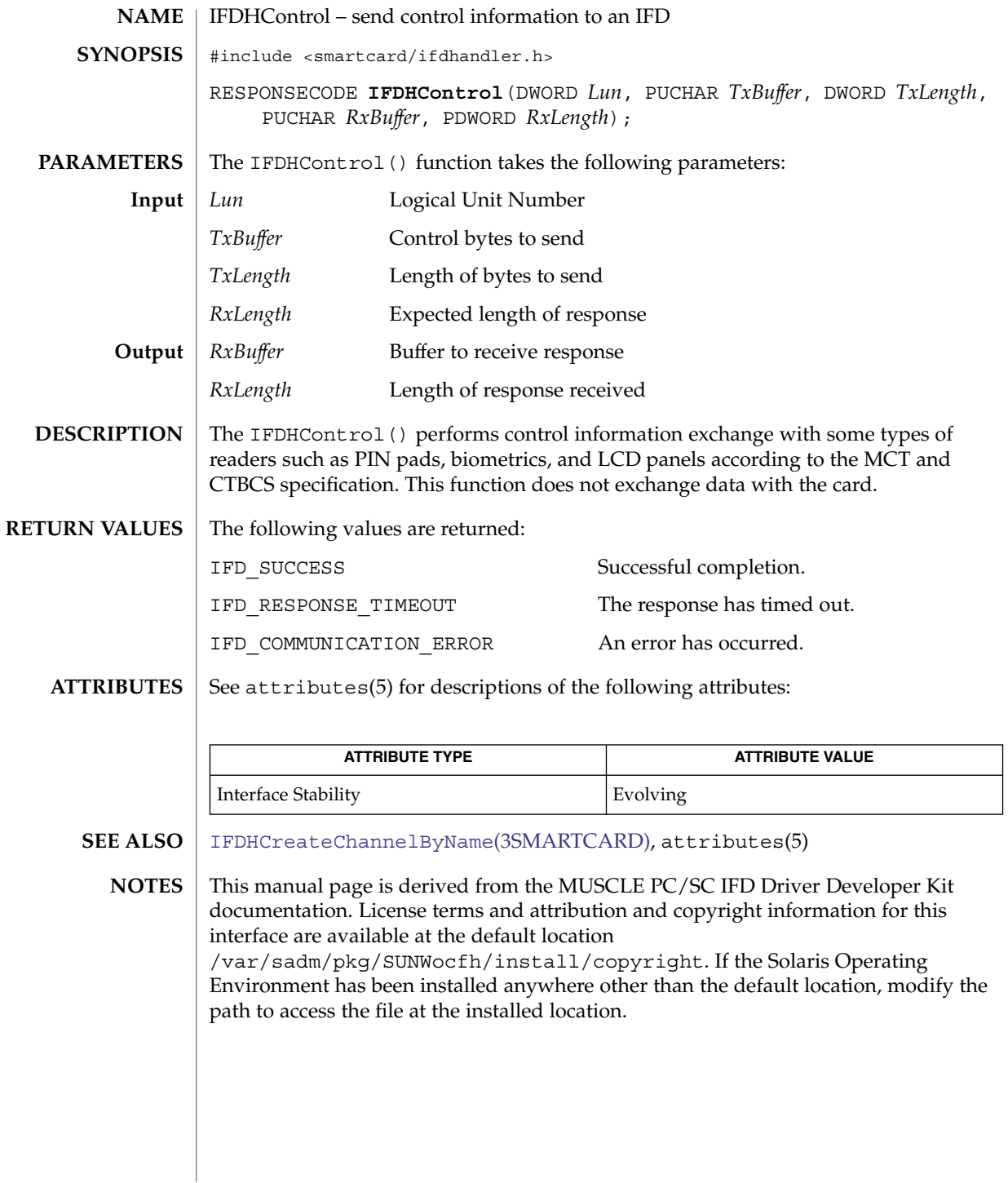

# IFDHCreateChannel(3SMARTCARD)

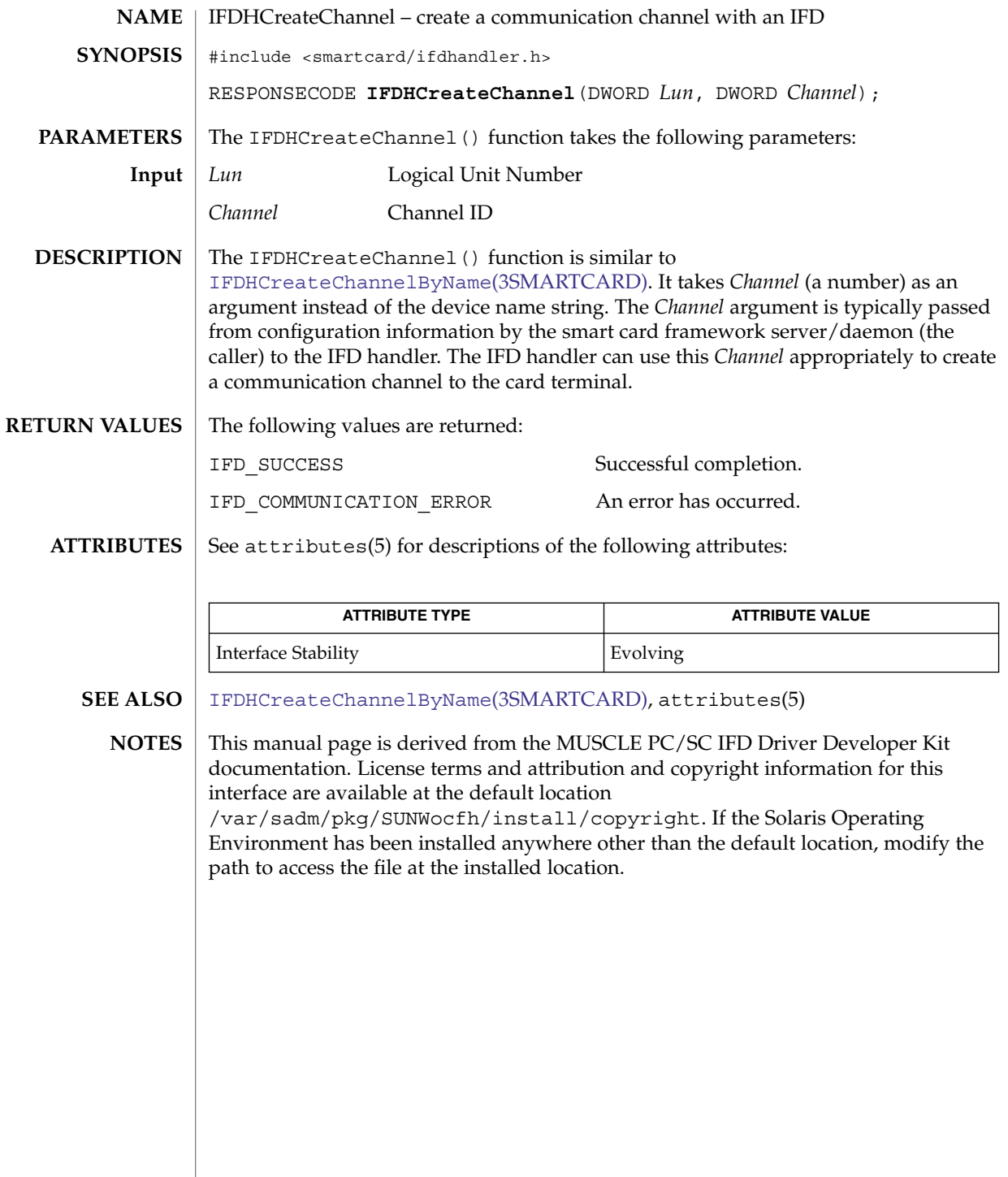

<span id="page-608-0"></span>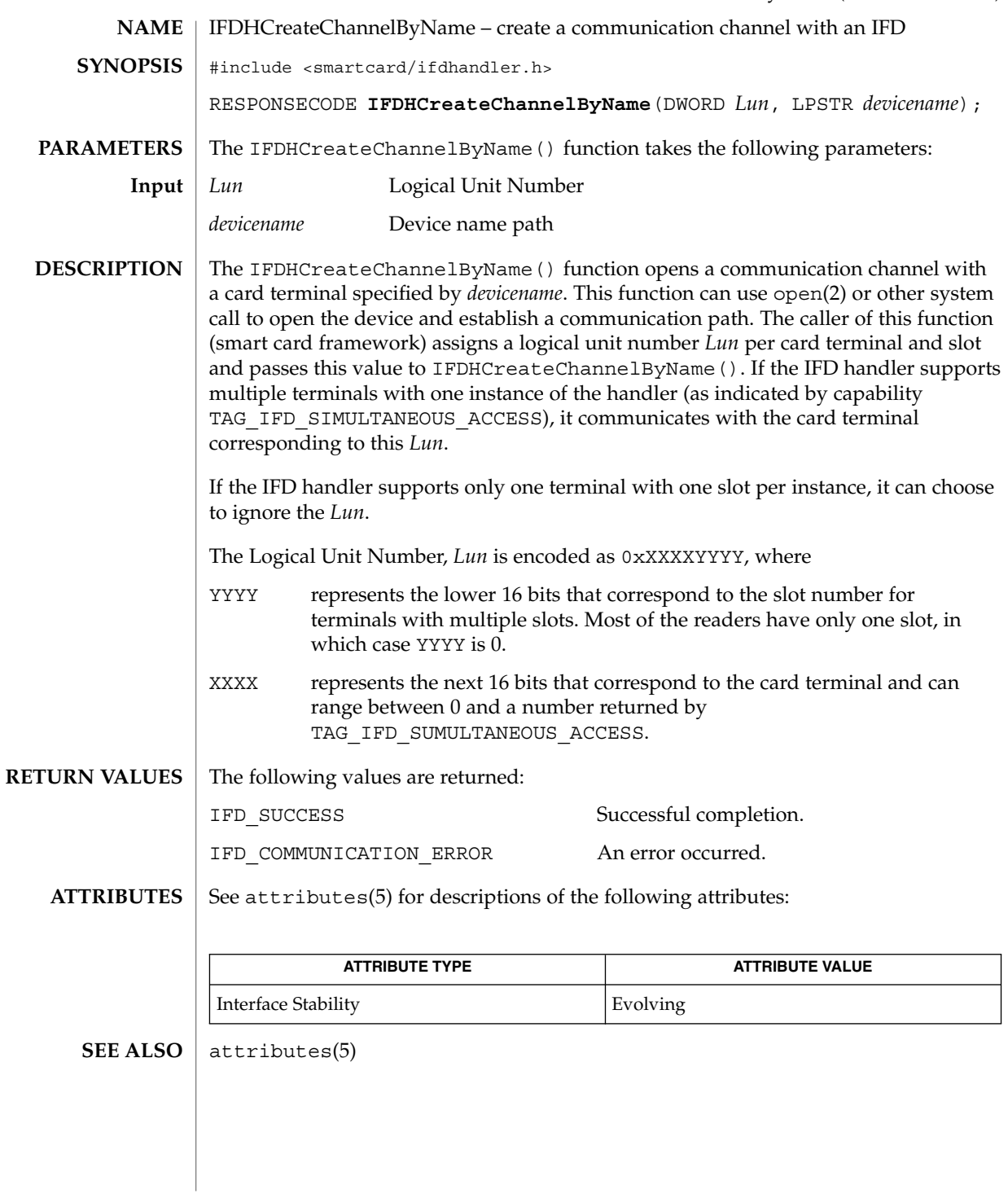

### IFDHCreateChannelByName(3SMARTCARD)

### IFDHCreateChannelByName(3SMARTCARD)

This manual page is derived from the MUSCLE PC/SC IFD Driver Developer Kit documentation. License terms and attribution and copyright information for this interface are available at the default location /var/sadm/pkg/SUNWocfh/install/copyright. If the Solaris Operating Environment has been installed anywhere other than the default location, modify the path to access the file at the installed location. **NOTES**

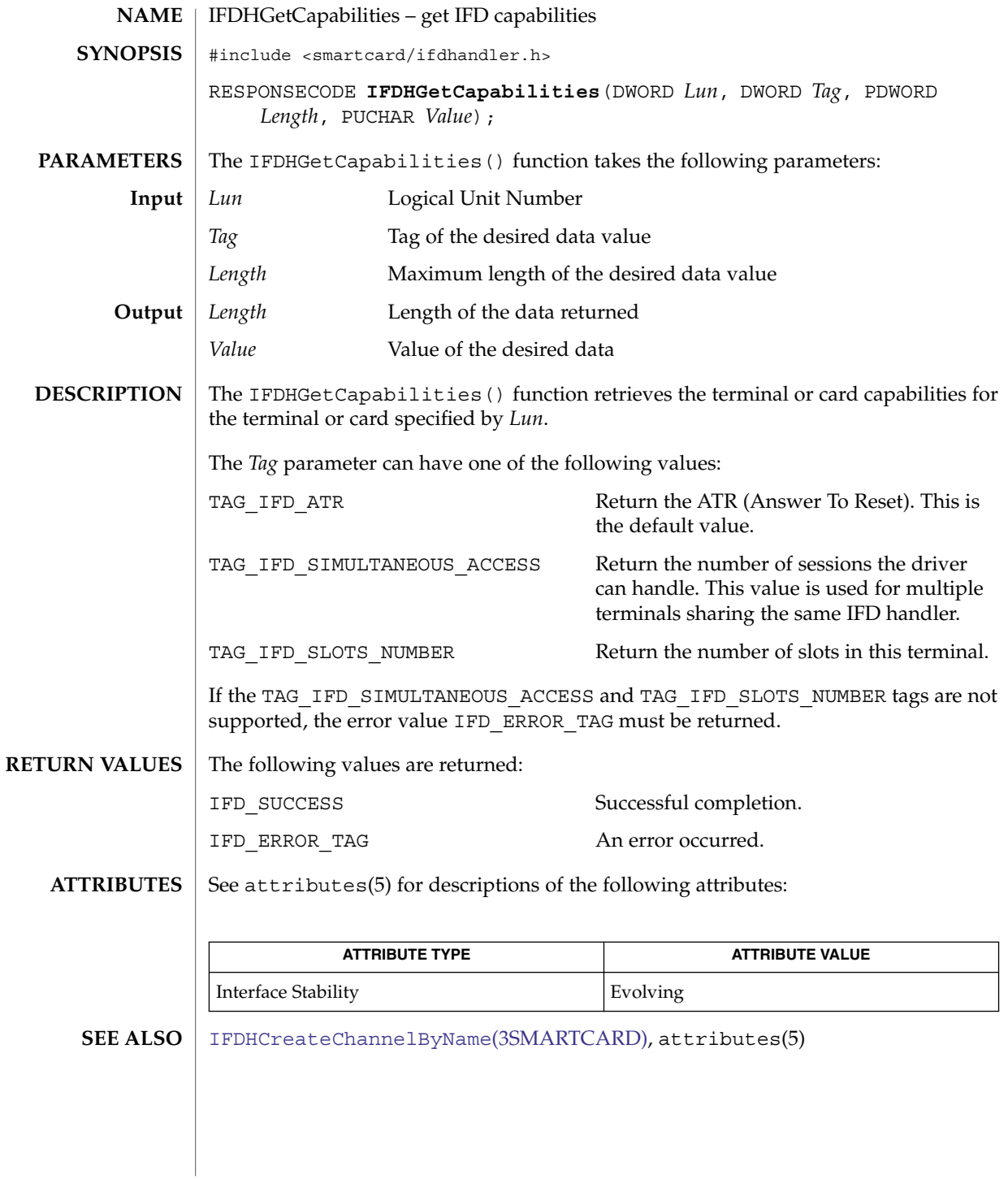

### IFDHGetCapabilities(3SMARTCARD)

This manual page is derived from the MUSCLE PC/SC IFD Driver Developer Kit documentation. License terms and attribution and copyright information for this interface are available at the default location /var/sadm/pkg/SUNWocfh/install/copyright. If the Solaris Operating Environment has been installed anywhere other than the default location, modify the path to access the file at the installed location. **NOTES**
### IFDHICCPresence(3SMARTCARD)

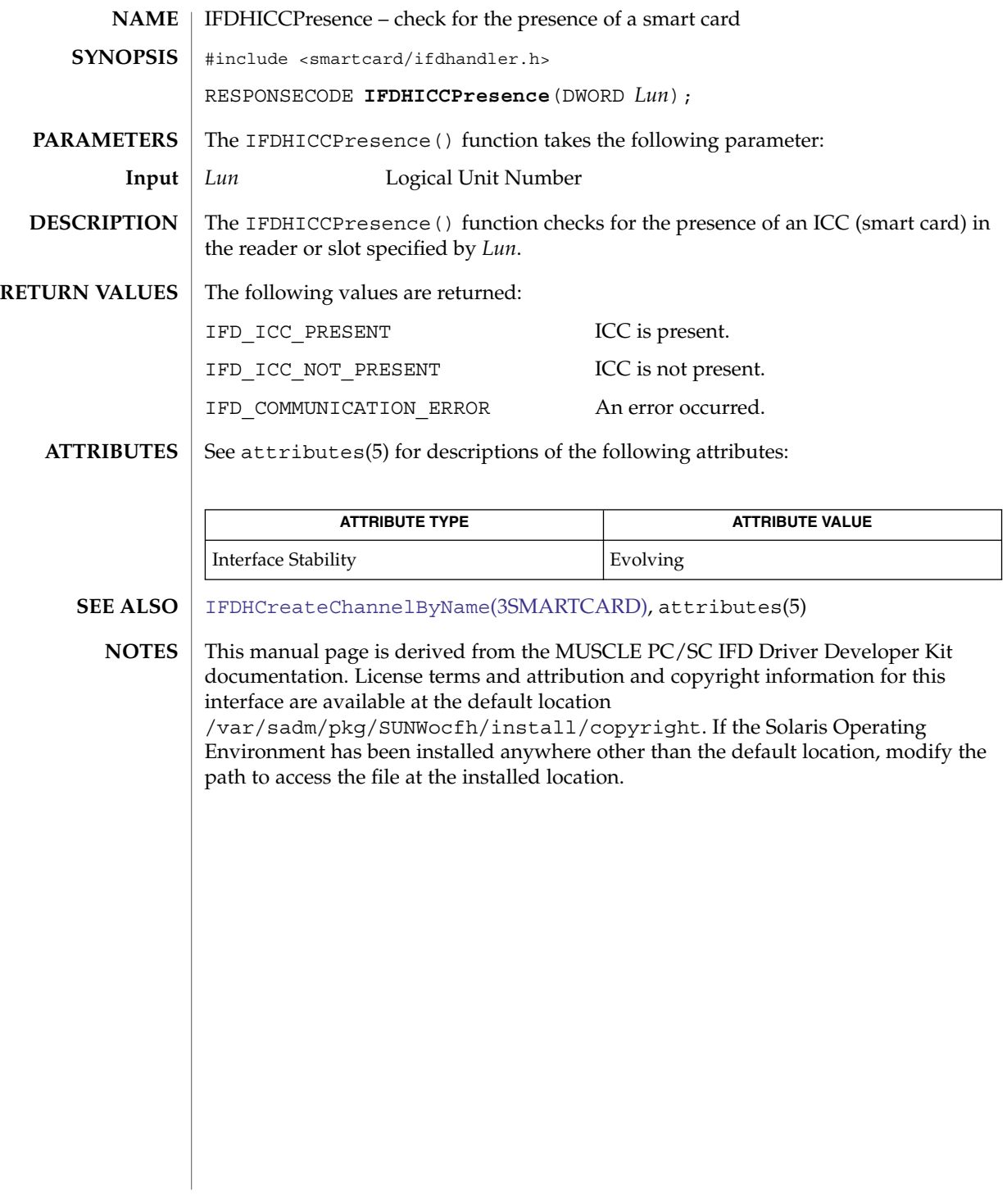

# IFDHPowerICC(3SMARTCARD)

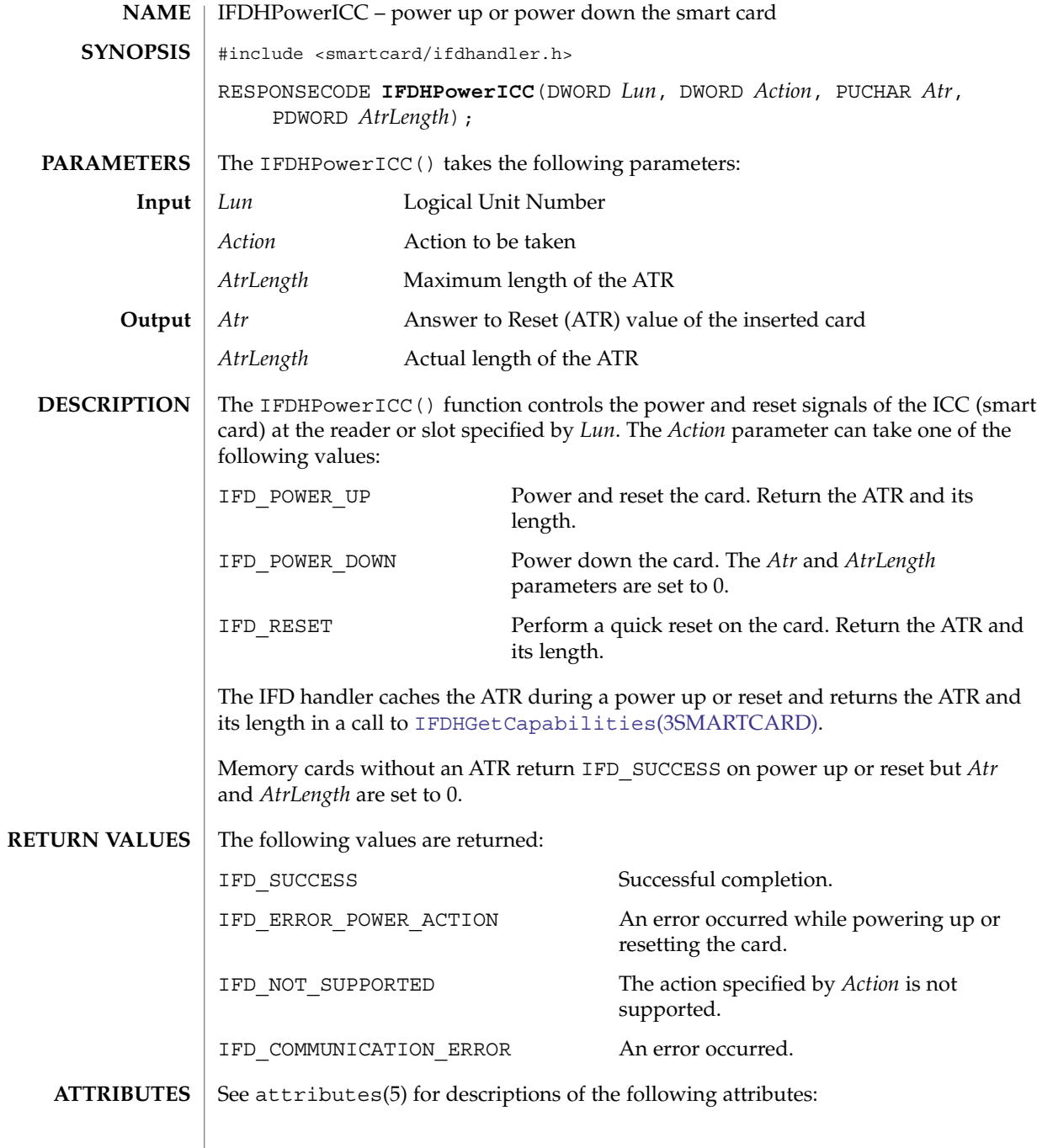

### IFDHPowerICC(3SMARTCARD)

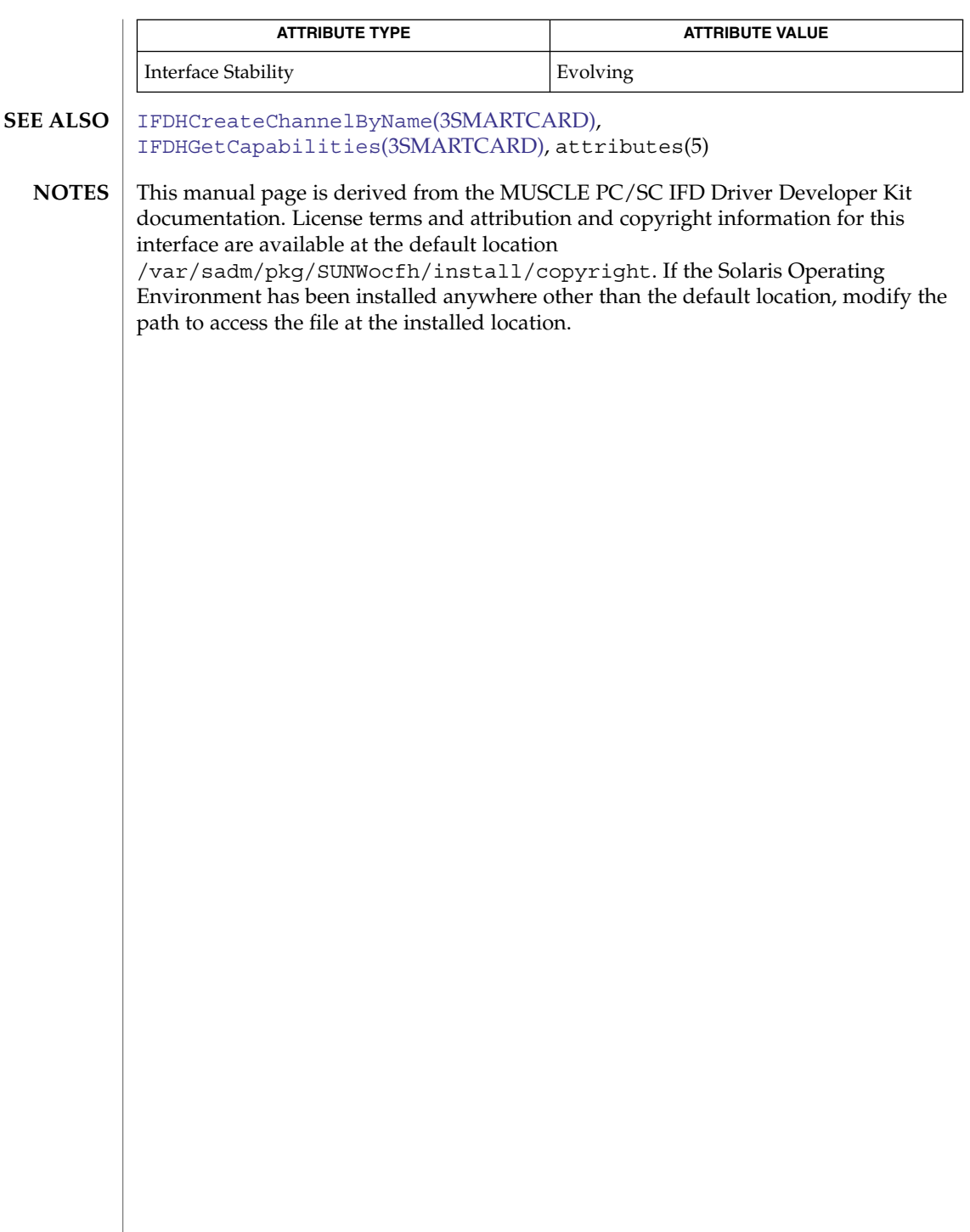

# IFDHSetCapabilities(3SMARTCARD)

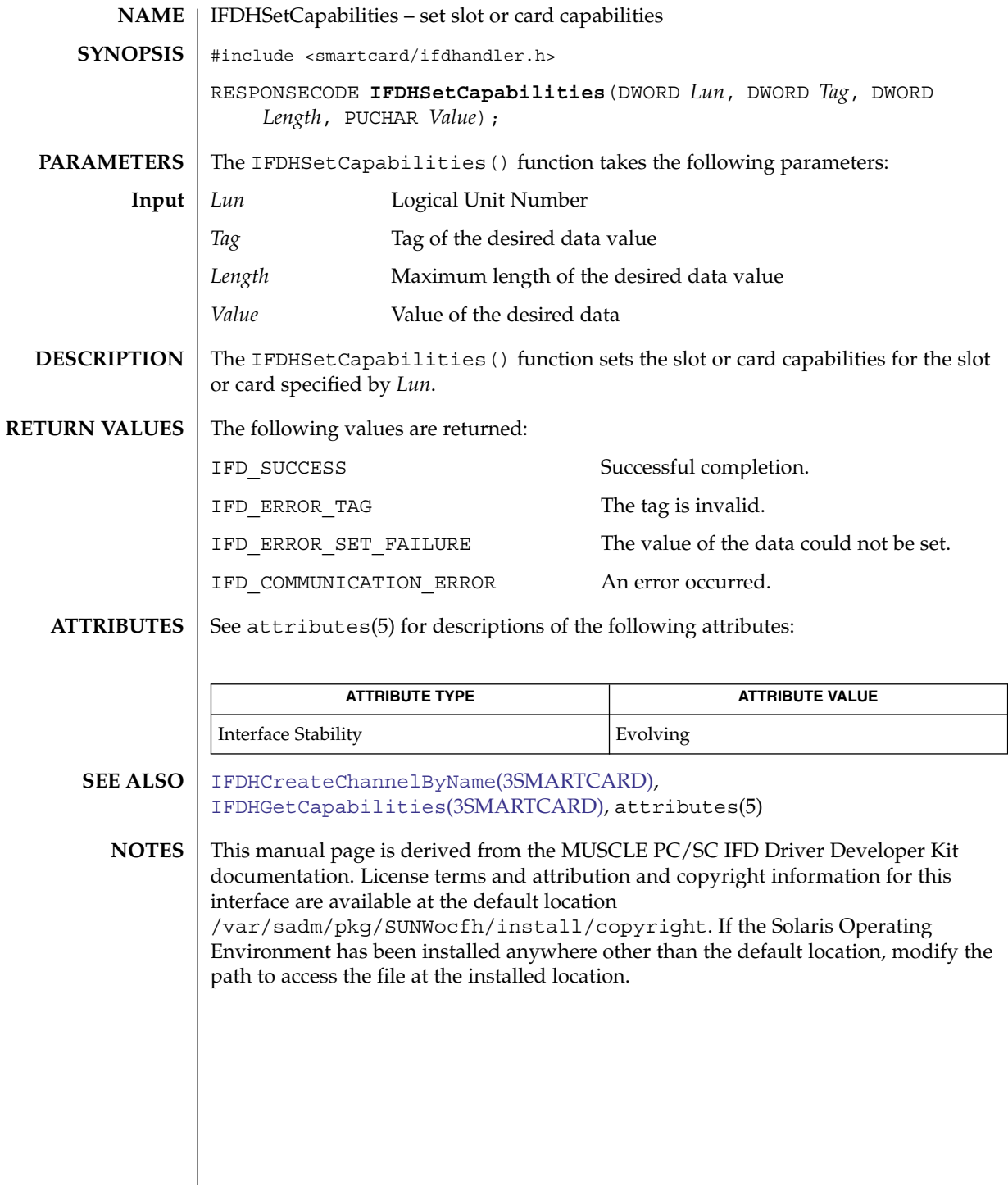

**616** man pages section 3: Extended Library Functions • Last Revised 4 Dec 2002

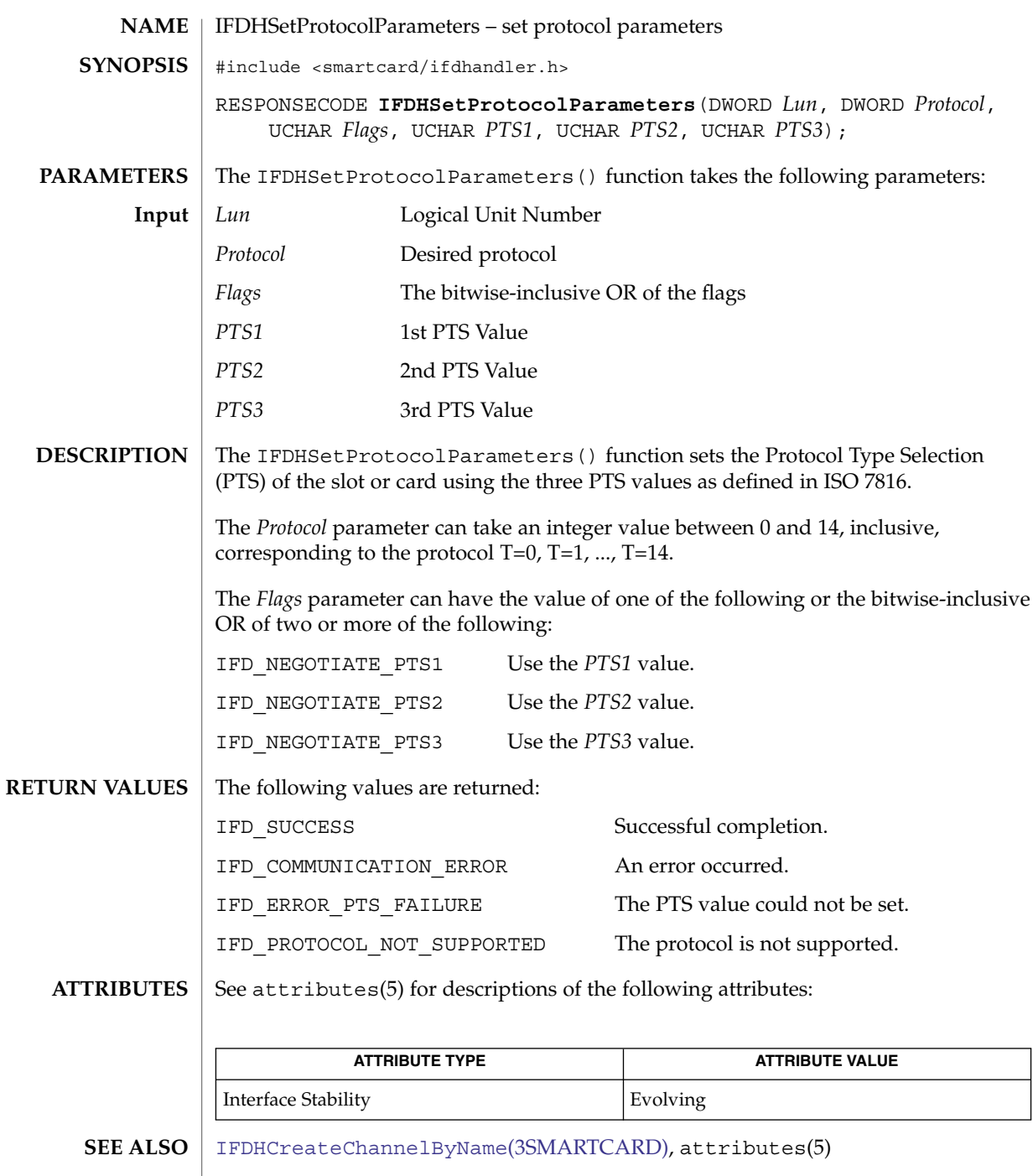

IFDHSetProtocolParameters(3SMARTCARD)

Extended Library Functions **617**

#### IFDHSetProtocolParameters(3SMARTCARD)

This manual page is derived from the MUSCLE PC/SC IFD Driver Developer Kit documentation. License terms and attribution and copyright information for this interface is available at the default location /var/sadm/pkg/SUNWocfh/install/copyright. If the Solaris Operating Environment has been installed anywhere other than the default location, modify the path to access the file at the installed location. **NOTES**

### IFDHTransmitToICC(3SMARTCARD)

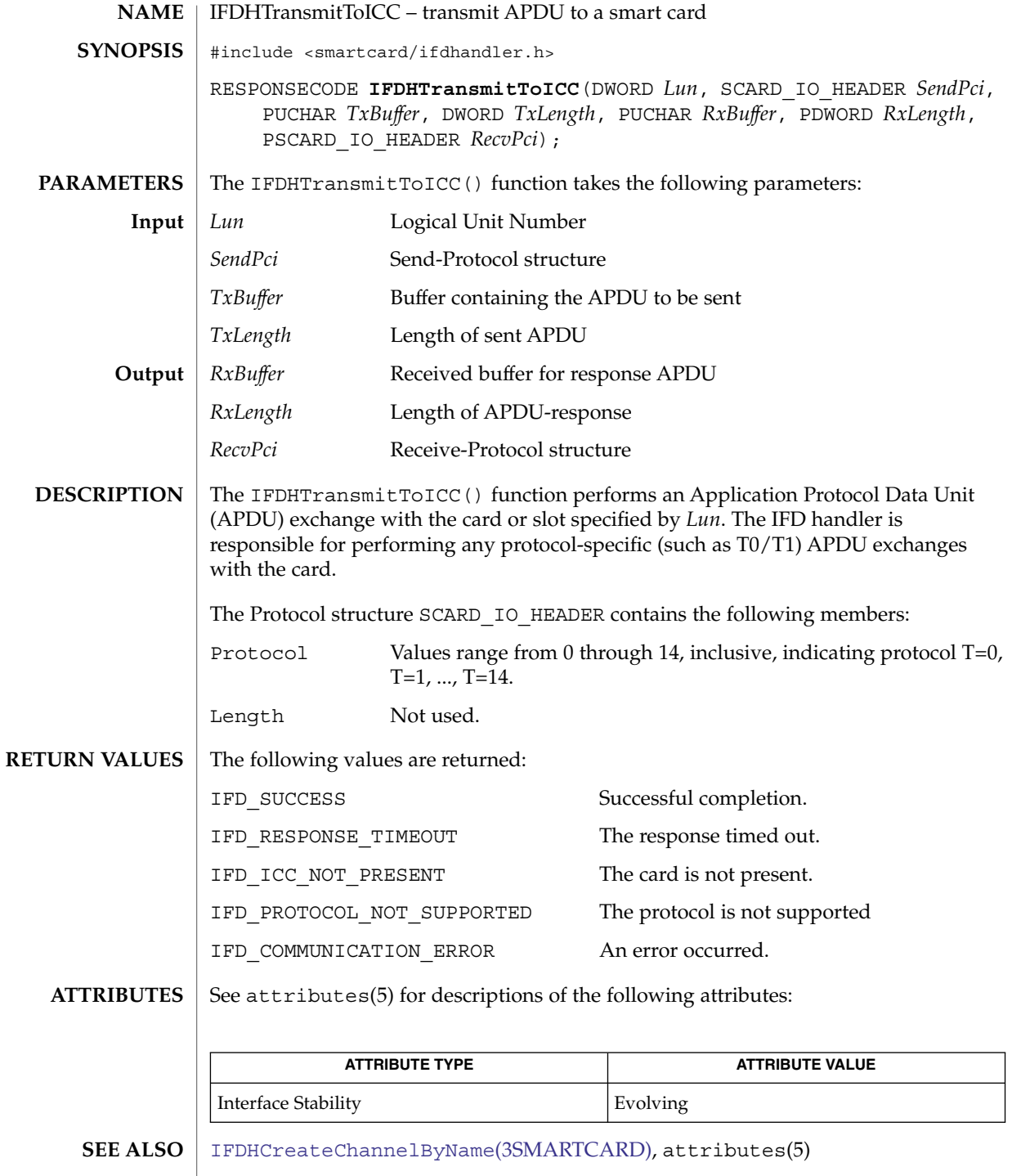

#### IFDHTransmitToICC(3SMARTCARD)

<code>NOTES</code>  $\mid$  This manual page is derived from the MUSCLE PC/SC IFD Driver Developer Kit documentation. License terms and attribution and copyright information for this interface are available at the default location /var/sadm/pkg/SUNWocfh/install/copyright. If the Solaris Operating Environment has been installed anywhere other than the default location, modify the path to access the file at the installed location.

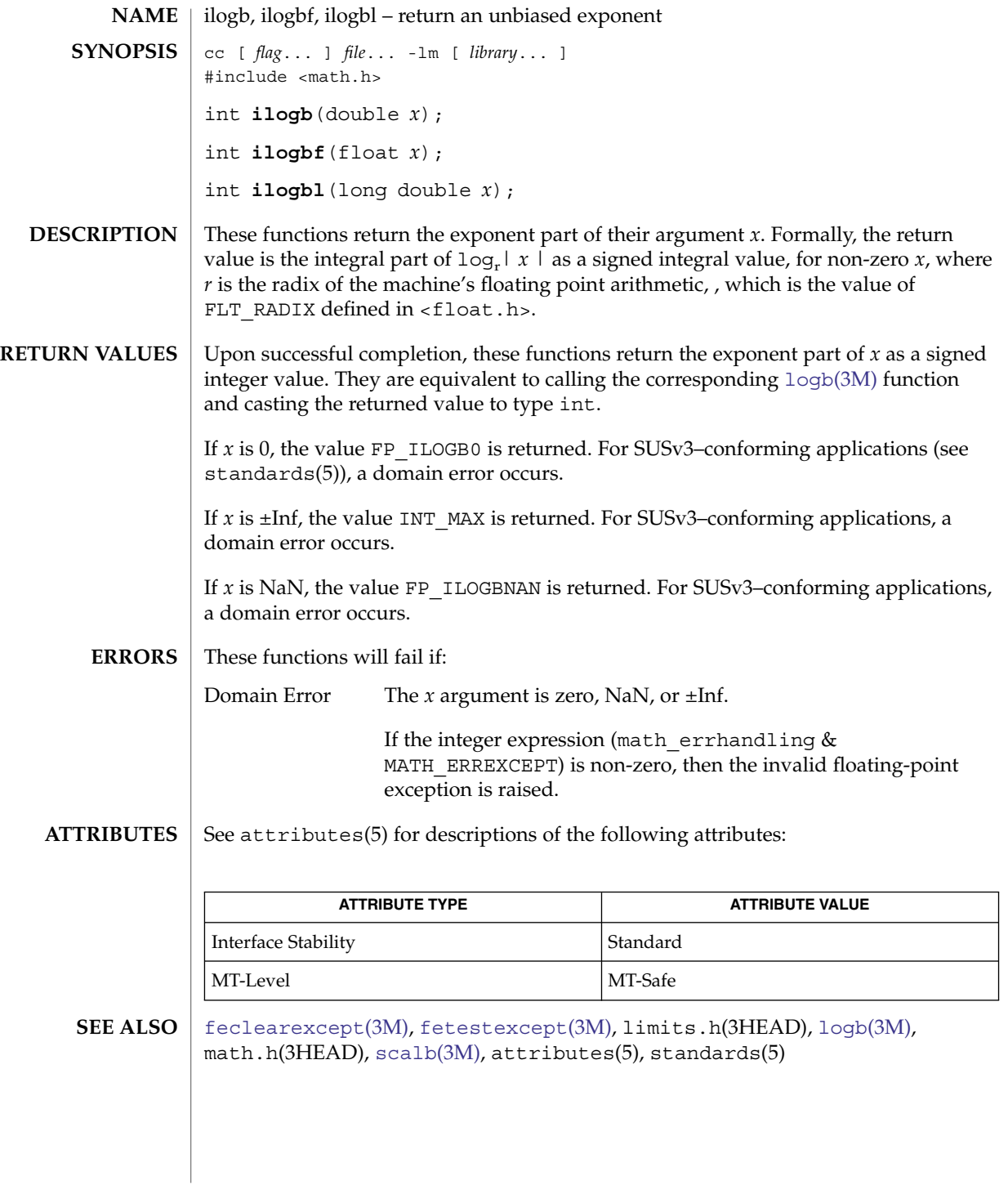

Extended Library Functions **621**

# isencrypt(3GEN)

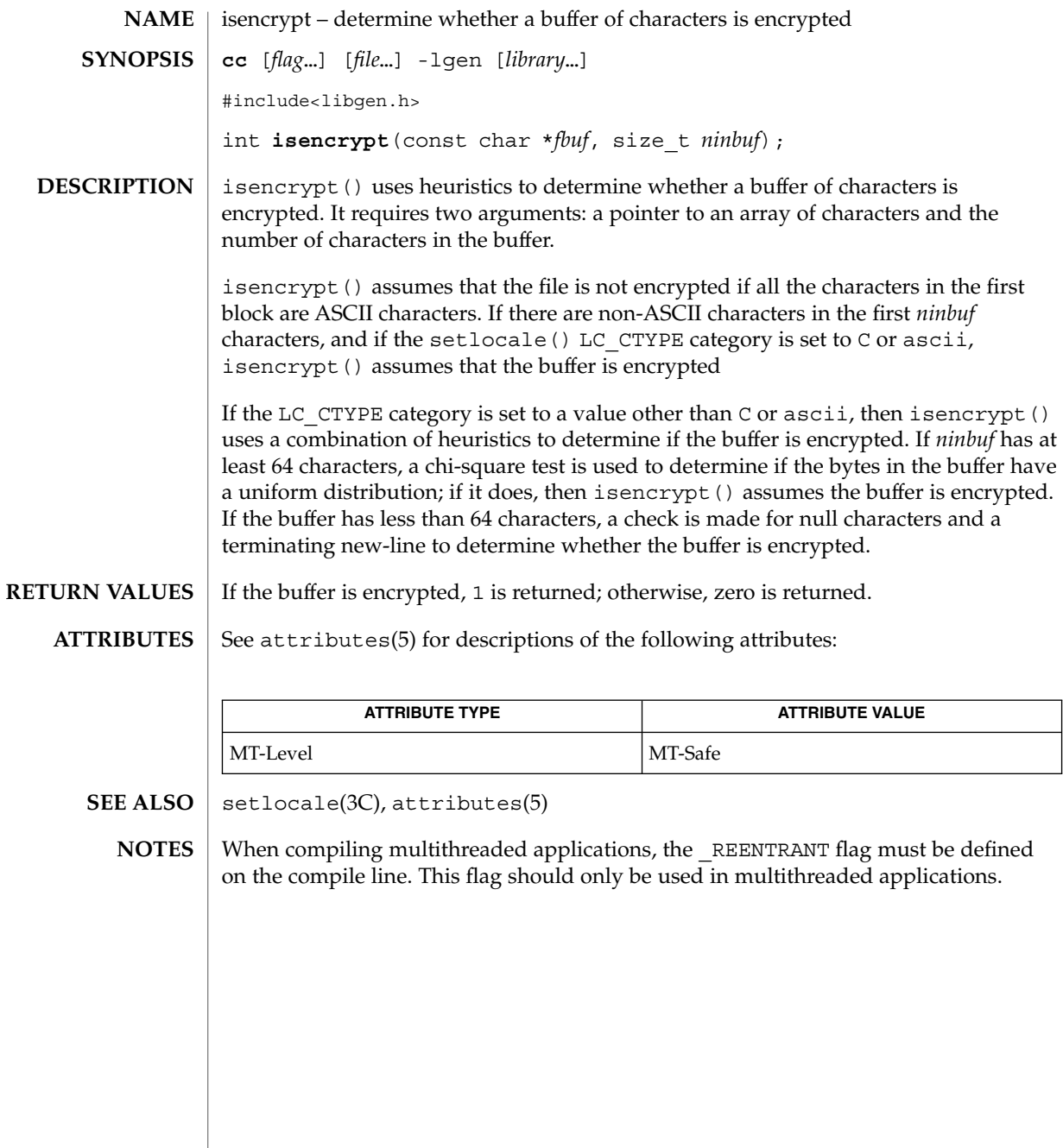

### isfinite(3M)

<span id="page-622-0"></span>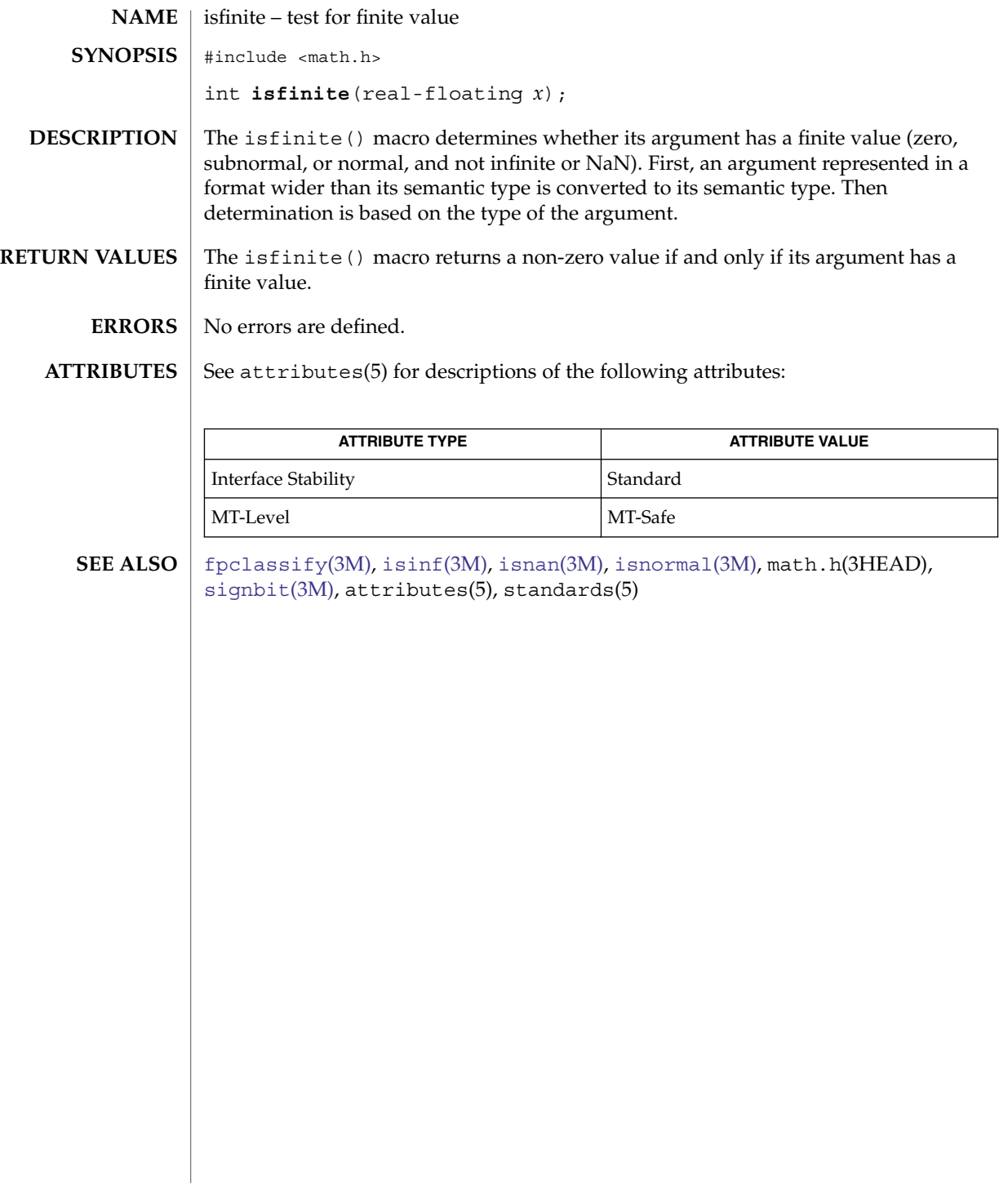

# <span id="page-623-0"></span>isgreater(3M)

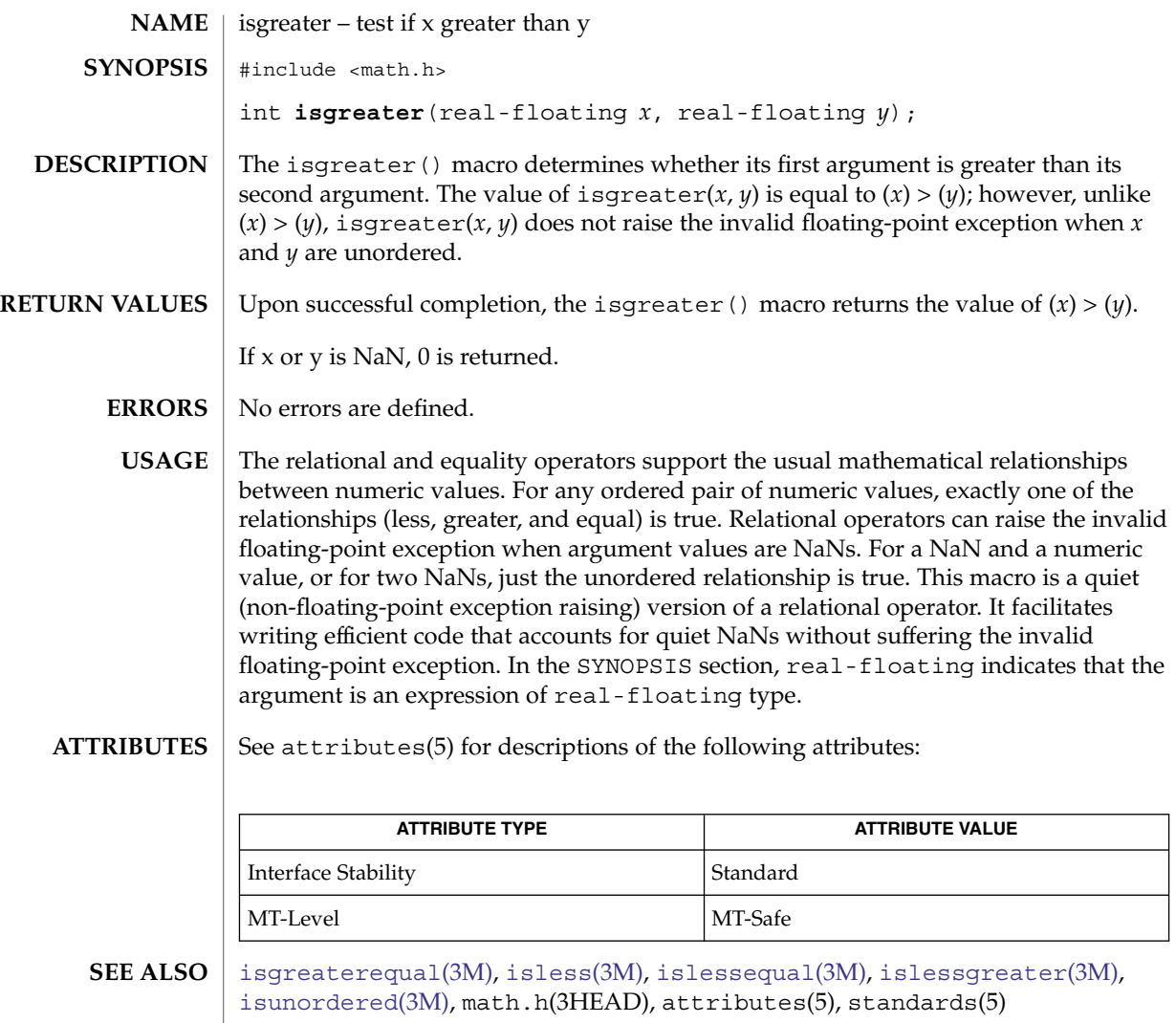

# isgreaterequal(3M)

<span id="page-624-0"></span>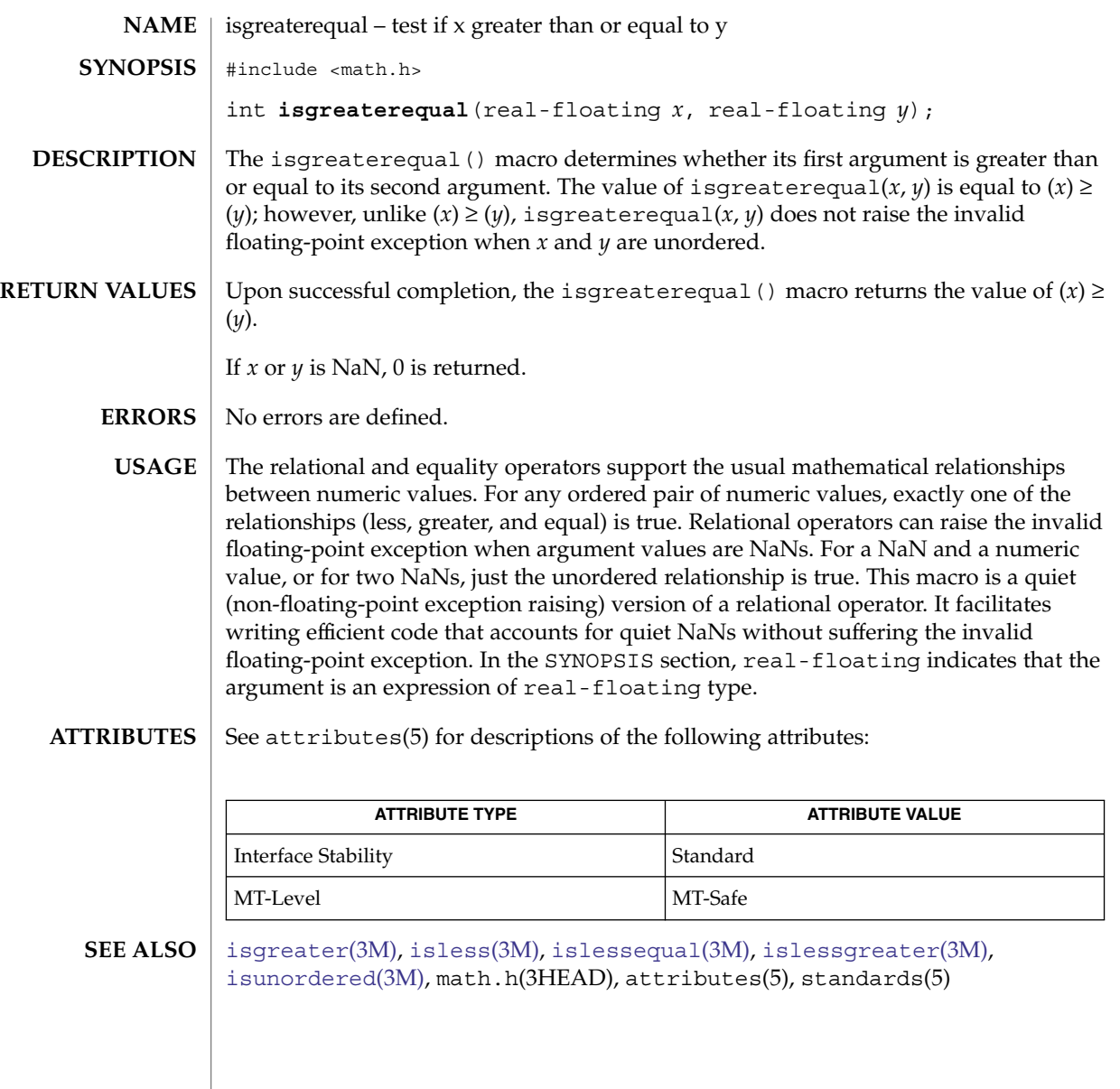

### <span id="page-625-0"></span>isinf(3M)

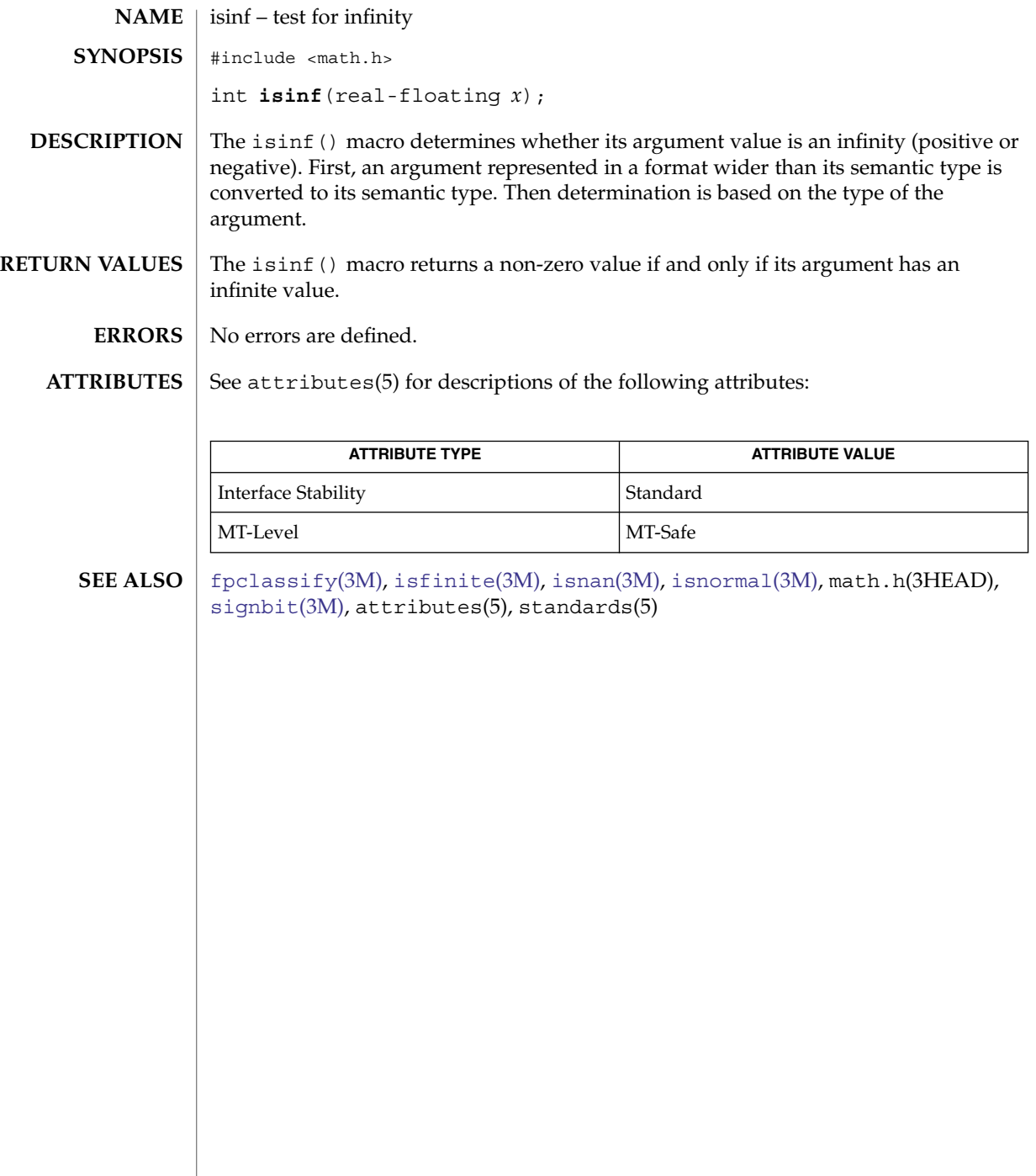

isless(3M)

<span id="page-626-0"></span>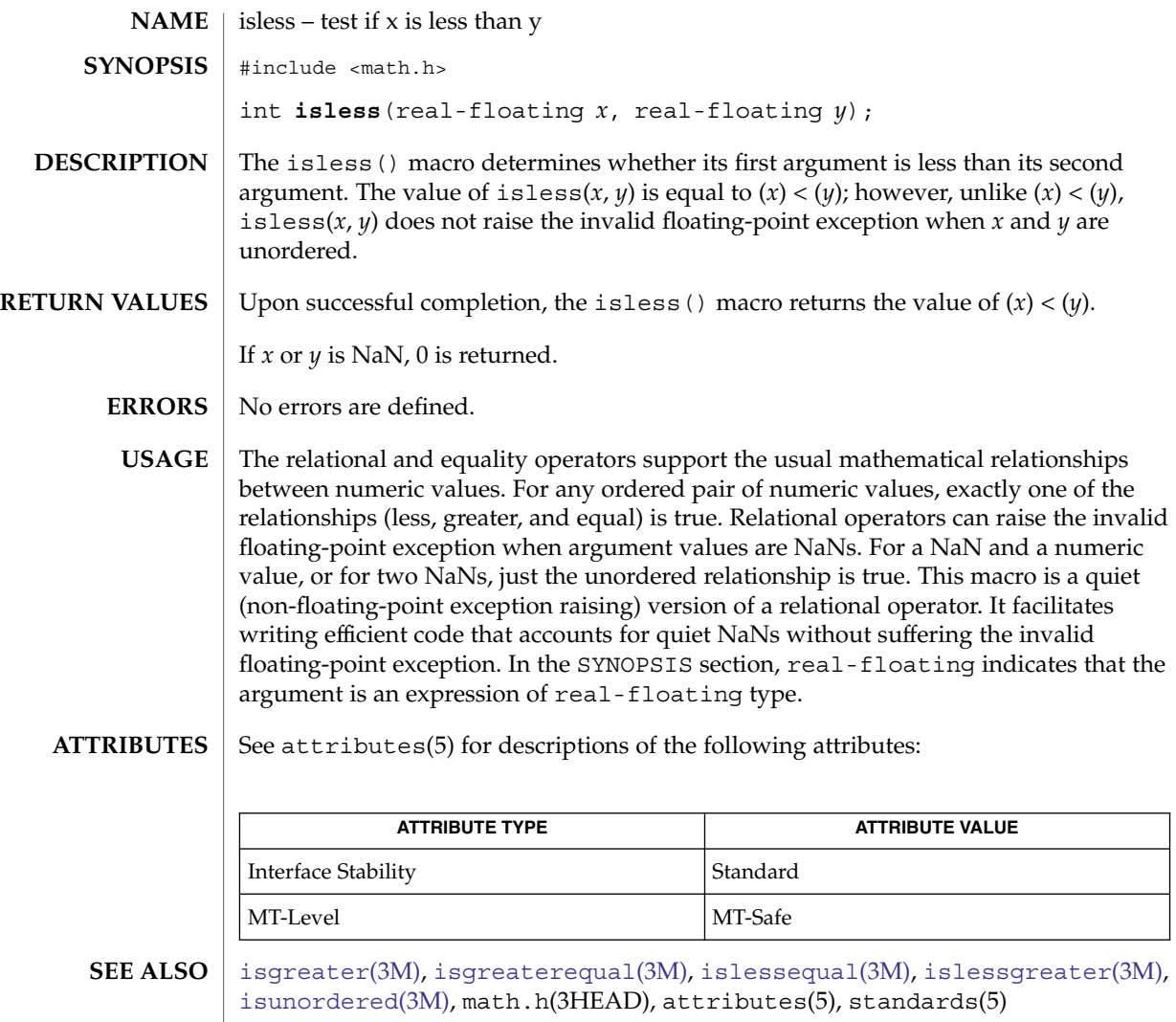

# <span id="page-627-0"></span>islessequal(3M)

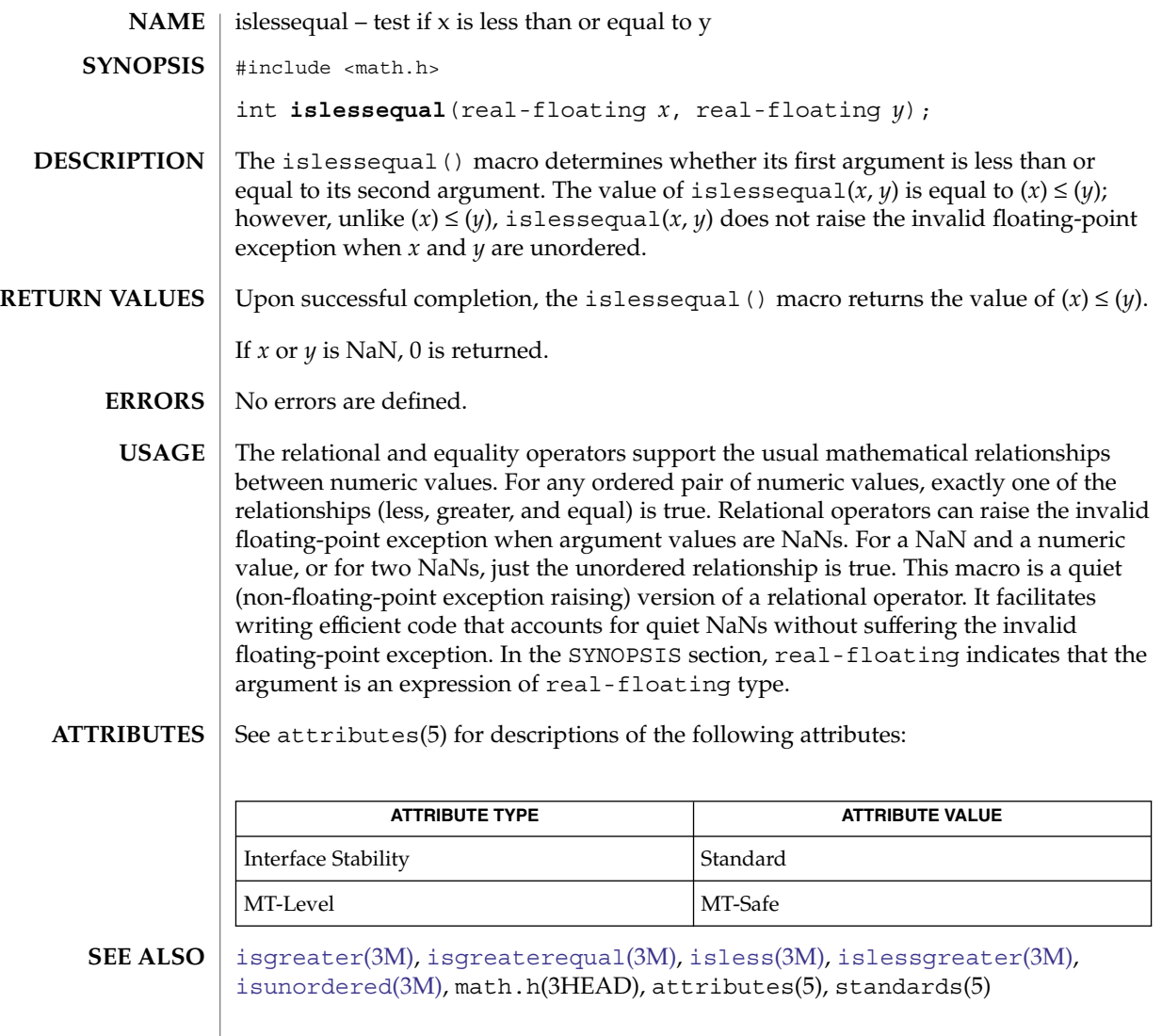

**628** man pages section 3: Extended Library Functions • Last Revised 1 Nov 2003

### islessgreater(3M)

<span id="page-628-0"></span>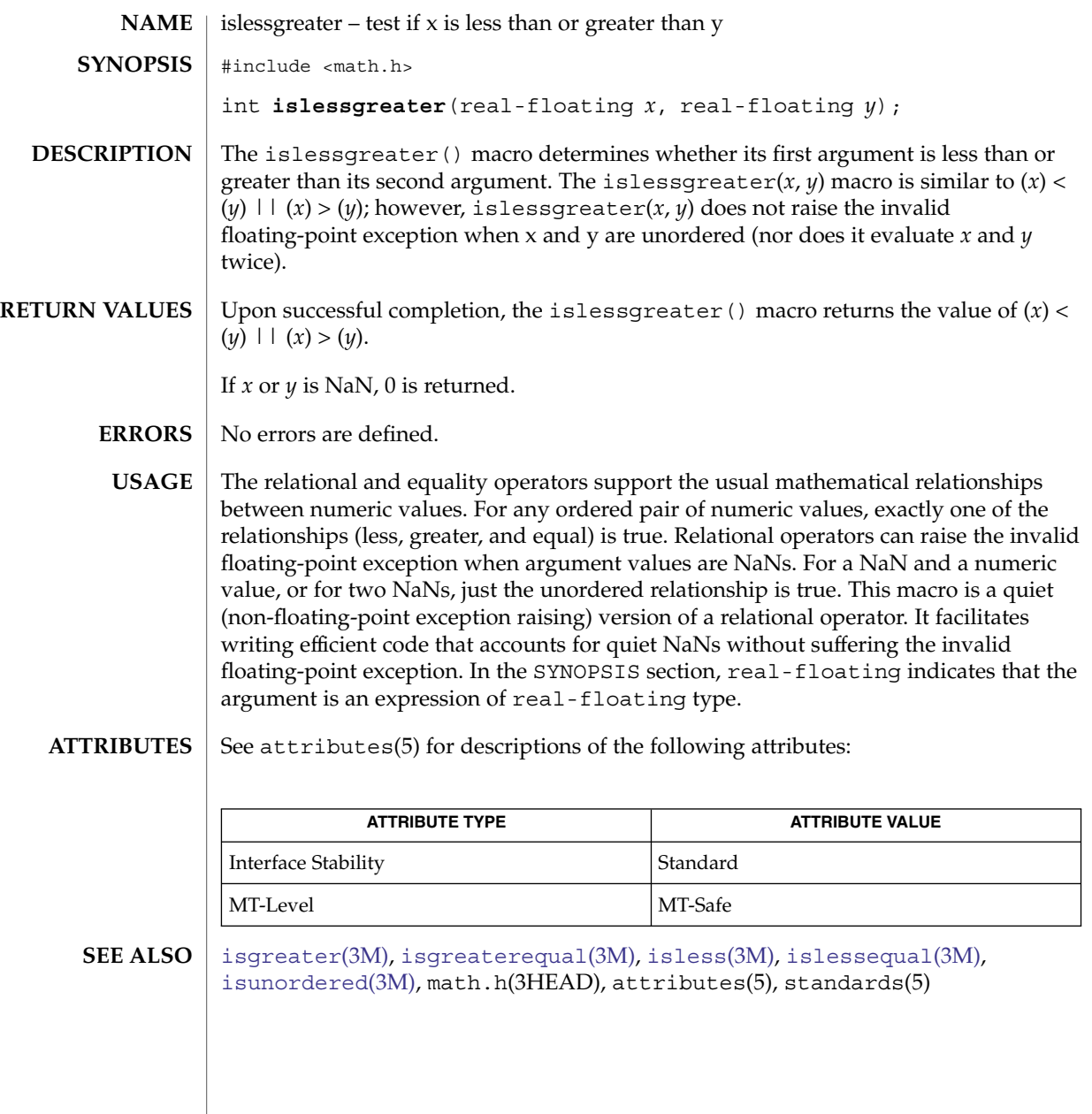

<span id="page-629-0"></span>isnan(3M)

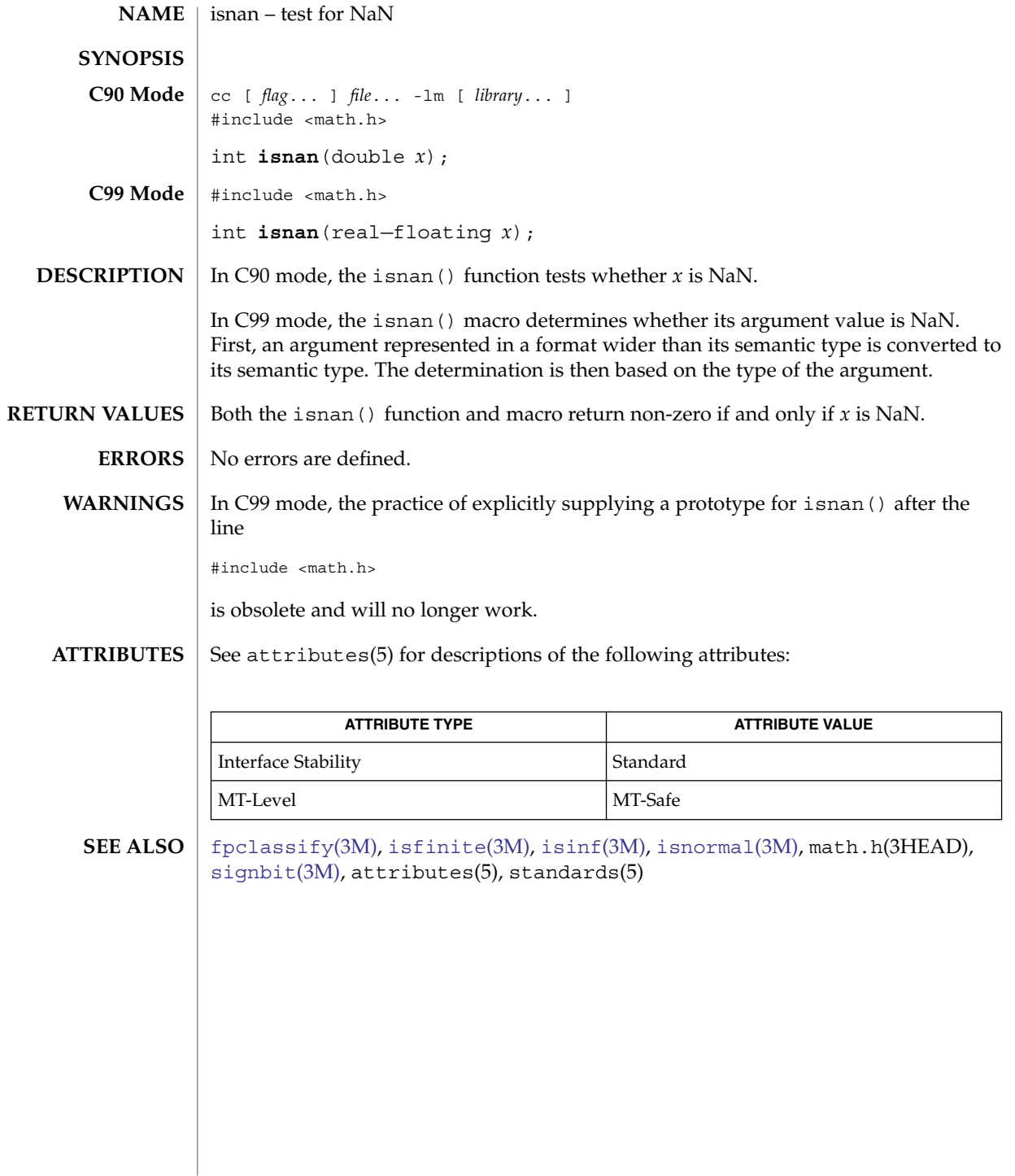

### isnormal(3M)

<span id="page-630-0"></span>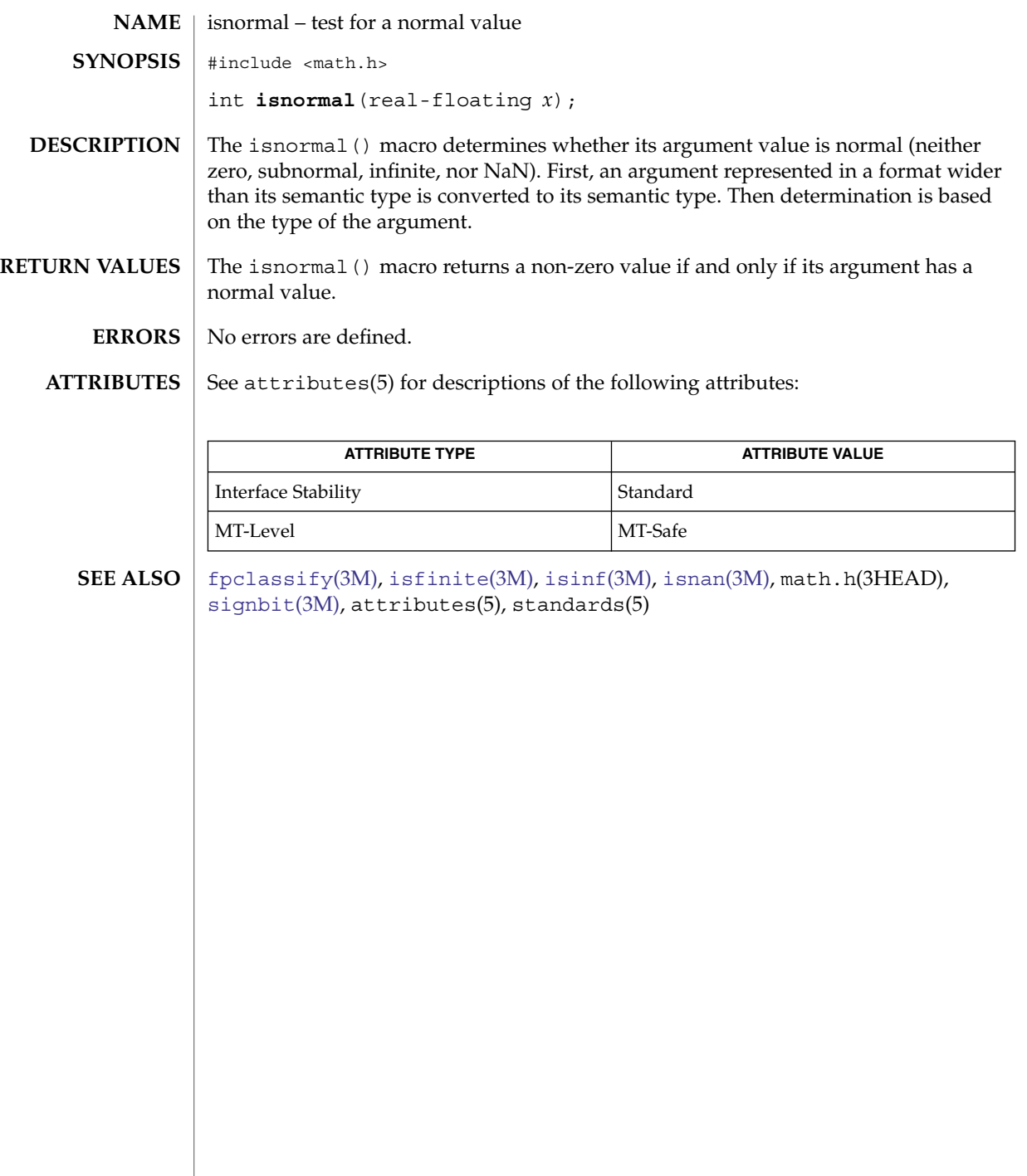

# <span id="page-631-0"></span>isunordered(3M)

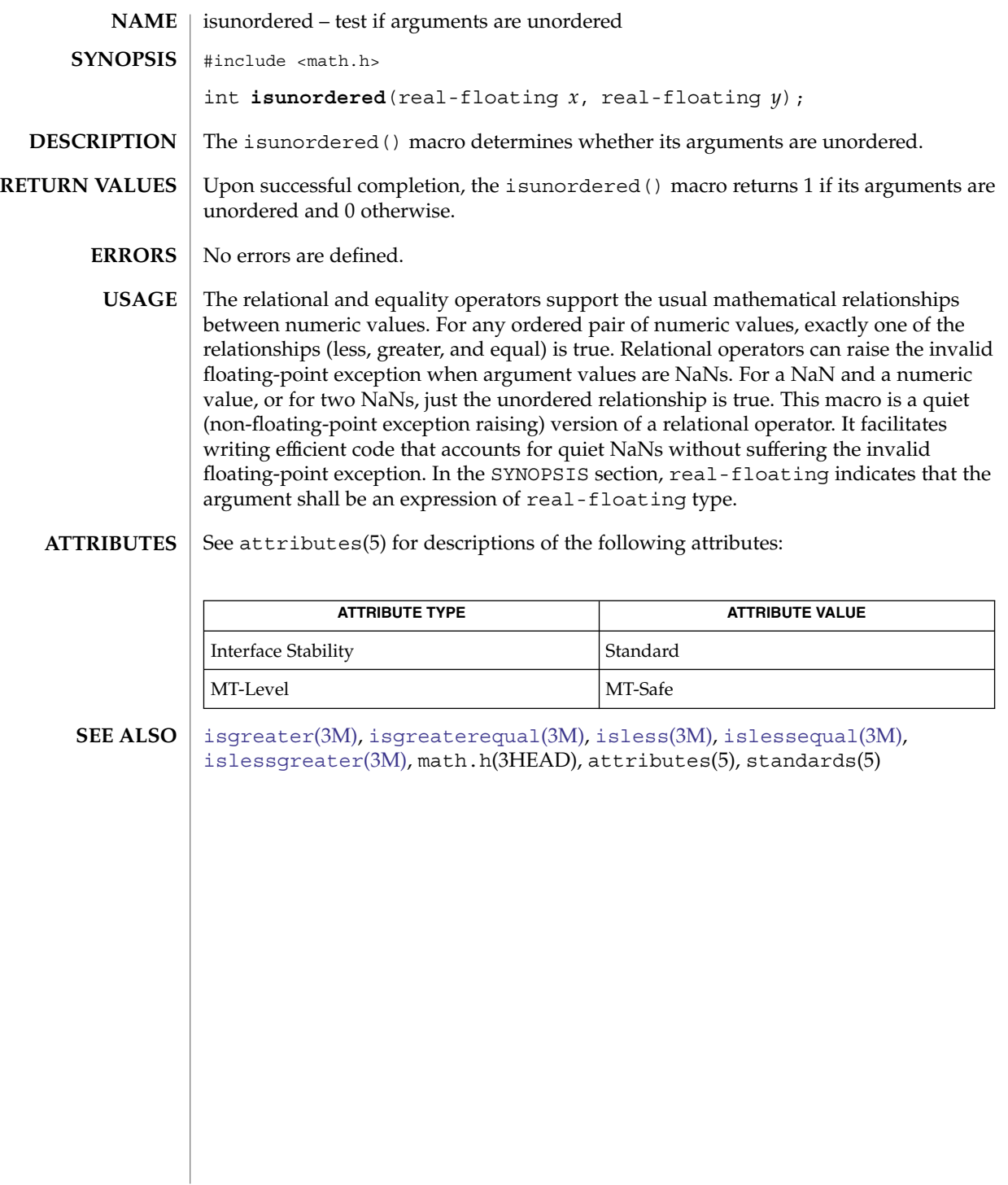

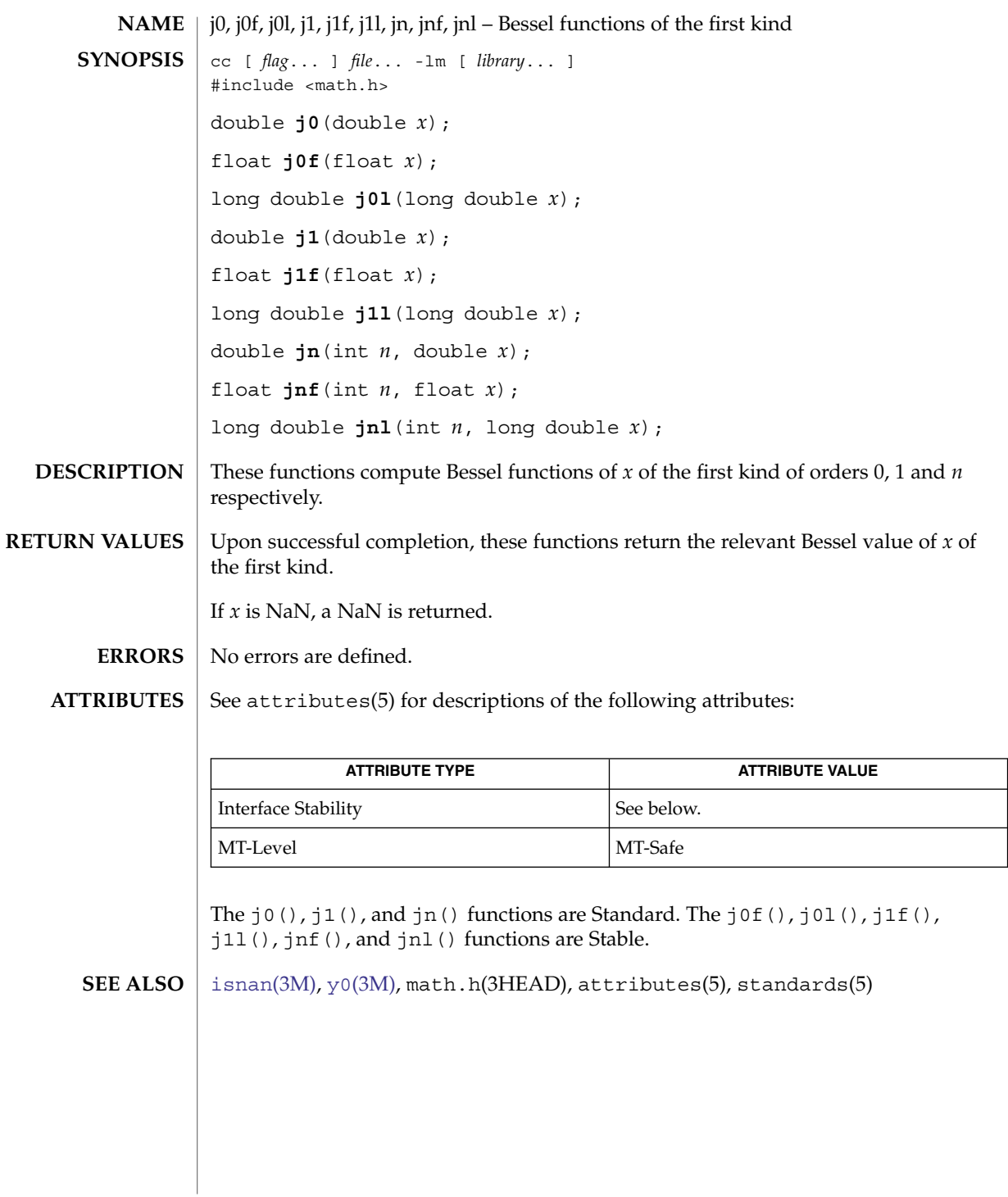

j0(3M)

### <span id="page-633-0"></span>kstat(3KSTAT)

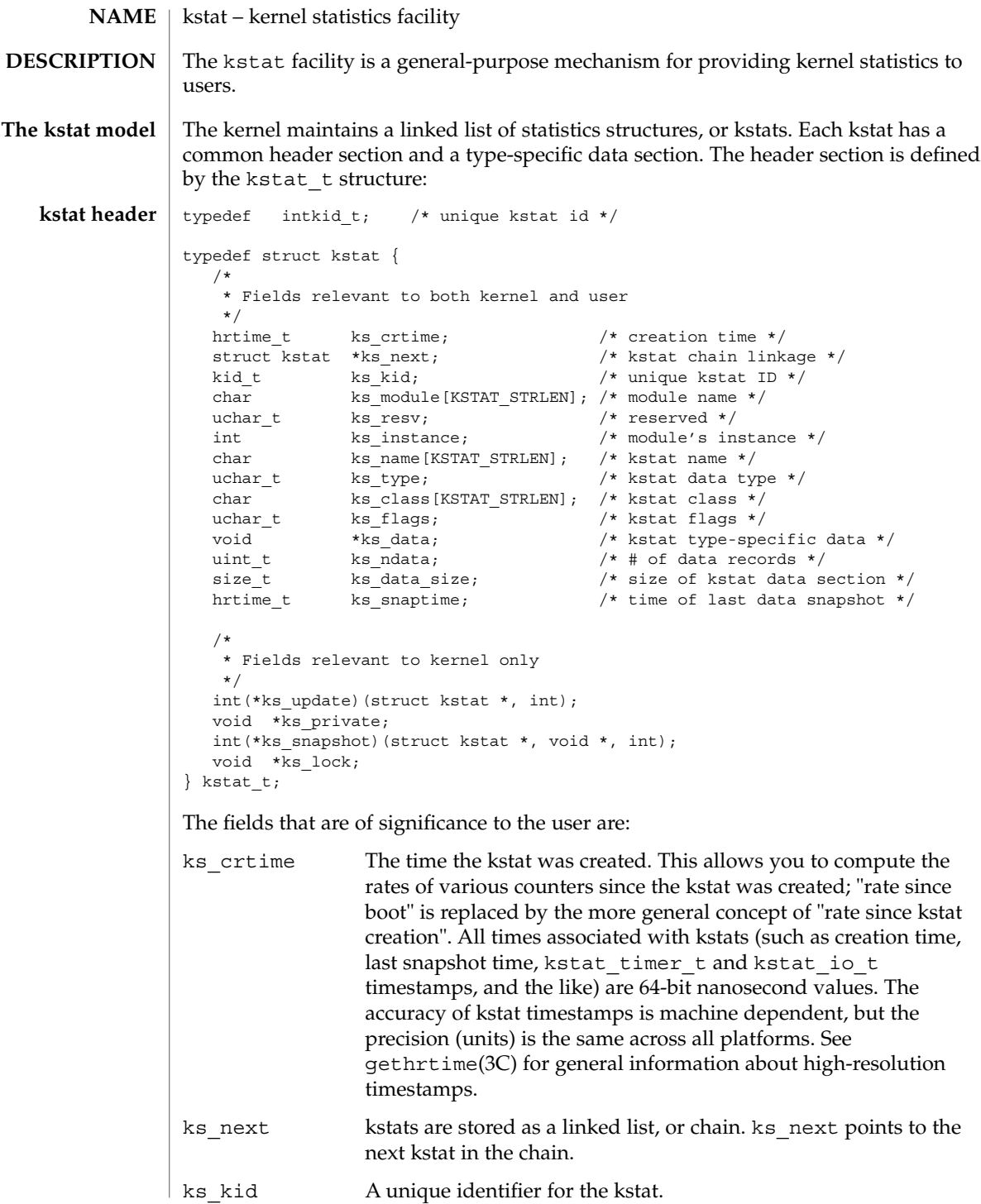

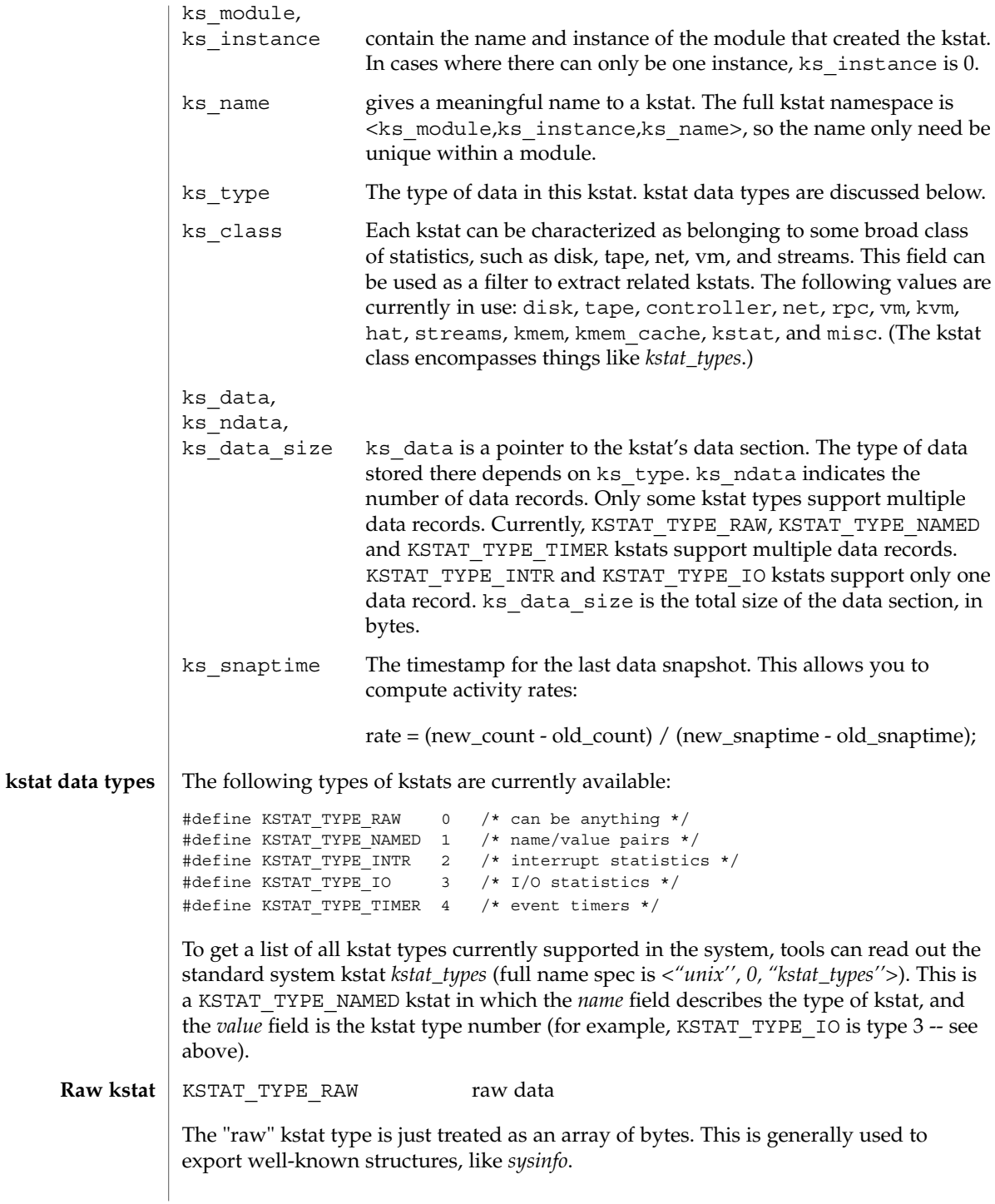

#### kstat(3KSTAT)

```
A list of arbitrary name=value statistics.
                   typedef struct kstat_named {
                      charname[KSTAT_STRLEN]; \frac{1}{x} hame of counter */<br>uchar tdata type; \frac{1}{x} data type */
                      uchar_tdata_type;
                      union {
                               charc[16]; /* enough for 128-bit ints */struct {
                                 union {
                                      char *ptr; /* NULL-terminated string */
                                  } addr;
                                 uint32_t len; /* length of string */
                               } string;
                               int32t i32;
                                uint32 t ui32;
                                int64 t i64;
                                uint64_t ui64;
                     /* These structure members are obsolete */
                               int32 t l;
                               uint32 t ul;
                               int64_t ll;
                               uint64_t ull;
                            } value; /* value of counter */
                   } kstat_named_t;
                    /* The following types are Stable
                   KSTAT_DATA_CHAR
                   KSTAT_DATA_INT32
                   KSTAT_DATA_LONG
                   KSTAT_DATA_UINT32
                   KSTAT_DATA_ULONG
                   KSTAT_DATA_INT64
                   KSTAT_DATA_UINT64
                    /* The following type is Evolving */
                   KSTAT_DATA_STRING
                   /* The following types are Obsolete */
                   KSTAT_DATA_LONGLONG
                   KSTAT_DATA_ULONGLONG
                   KSTAT_DATA_FLOAT
                   KSTAT_DATA_DOUBLE
                   Some devices need to publish strings that exceed the maximum value for
                   KSTAT_DATA_CHAR in length; KSTAT_DATA_STRING is a data type that allows
                   arbitrary-length strings to be associated with a named kstat. The macros below are the
                   supported means to read the pointer to the string and its length.
                    #define KSTAT_NAMED_STR_PTR(knptr) ((knptr)->value.string.addr.ptr)
                   #define KSTAT_NAMED_STR_BUFLEN(knptr) ((knptr)->value.string.len)
Name=value kstat
```
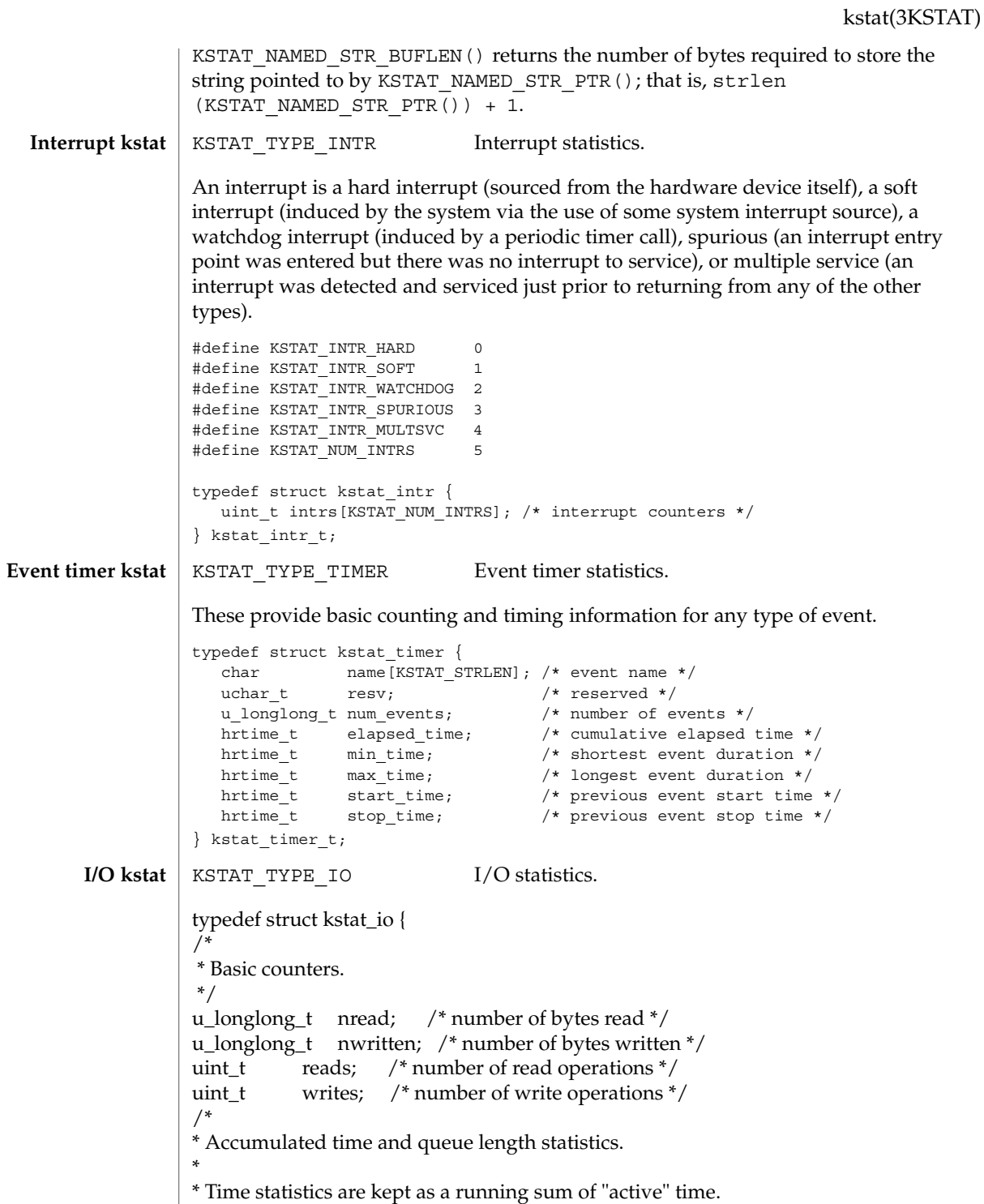

#### kstat(3KSTAT)

```
* Queue length statistics are kept as a running sum of the
* product of queue length and elapsed time at that length --
* that is, a Riemann sum for queue length integrated against time.
* ^
  * | _________
      8 | i4 |
  * | | |<br>* Ououe 6
    Queue 6 | |
    Length \vert ________ |
       * 4 | i2 |_______| |
  * | | i3 |
  * 2_______| |
  * | i1 |
  * |_______________________________|
      Time-> t1 t2 t3 t4
*
* At each change of state (entry or exit from the queue),
* we add the elapsed time (since the previous state change)
* to the active time if the queue length was non-zero during
* that interval; and we add the product of the elapsed time
* times the queue length to the running length*time sum.
*
* This method is generalizable to measuring residency
* in any defined system: instead of queue lengths, think
* of "outstanding RPC calls to server X".
*
* A large number of I/O subsystems have at least two basic
* "lists" of transactions they manage: one for transactions
* that have been accepted for processing but for which processing
* has yet to begin, and one for transactions which are actively
* being processed (but not done). For this reason, two cumulative
* time statistics are defined here: pre-service (wait) time,
* and service (run) time.
*
* The units of cumulative busy time are accumulated nanoseconds.
* The units of cumulative length*time products are elapsed time
* times queue length.
*/
hrtime_t wtime; /* cumulative wait (pre-service) time */
hrtime_t wlentime; /* cumulative wait length*time product*/
hrtime_t wlastupdate; /* last time wait queue changed */
hrtime_t rtime; /* cumulative run (service) time */
hrtime_t rlentime; /* cumulative run length*time product */
hrtime_t_rlastupdate; /* last time run queue changed */
uint_t wcnt; /* count of elements in wait state */
uint_t rcnt; \frac{1}{2} /* count of elements in run state \frac{1}{2}} kstat_io_t;
```
#### The kstat library, libkstat, defines the user interface (API) to the system's kstat facility. **Using libkstat**

You begin by opening libkstat with kstat open(3KSTAT), which returns a pointer to a fully initialized kstat control structure. This is your ticket to subsequent libkstat operations:

```
typedef struct kstat_ctl {
   kid_t kc_chain_id; /* current kstat chain ID */<br>kstat t *kc chain; /* pointer to kstat chain */
   kstat_t *kc_chain; /* pointer to kstat chain */
   int kc kd; \frac{1}{2} /* /dev/kstat descriptor */
} kstat_ctl_t;
```
Only the first two fields, kc\_chain\_id and kc\_chain, are of interest to libkstat clients. (*kc\_kd* is the descriptor for /dev/kstat, the kernel statistics driver. libkstat functions are built on top of /dev/kstat ioctl(2) primitives. Direct interaction with /dev/kstat is strongly discouraged, since it is *not* a public interface.)

kc\_chain points to your copy of the kstat chain. You typically walk the chain to find and process a certain kind of kstat. For example, to display all I/O kstats:

```
kstat_ctl_t *kc;
kstat_t *ksp;
kstat io t kio;
kc = kstat_open();
for (ksp = kc->kc chain; ksp != NULL; ksp = ksp->ks next) {
       if (ksp->ks_type == KSTAT_TYPE_IO) {
           kstat_read(kc, ksp, &kio);
              my_io_display(kio);
       }
}
```
kc\_chain\_id is the kstat chain ID, or KCID, of your copy of the kstat chain. See kstat chain update(3KSTAT) for an explanation of KCIDs.

- /dev/kstat kernel statistics driver /usr/include/kstat.h /usr/include/sys/kstat.h ioctl(2), gethrtime(3C), getloadavg(3C), [kstat\\_chain\\_update](#page-641-0)(3KSTAT), **FILES SEE ALSO**
- kstat\_close(3KSTAT), kstat\_data\_lookup(3KSTAT), [kstat\\_lookup](#page-642-0)(3KSTAT), kstat open(3KSTAT), kstat read(3KSTAT), kstat write(3KSTAT), attributes(5)

Extended Library Functions **639**

### Kstat(3PERL)

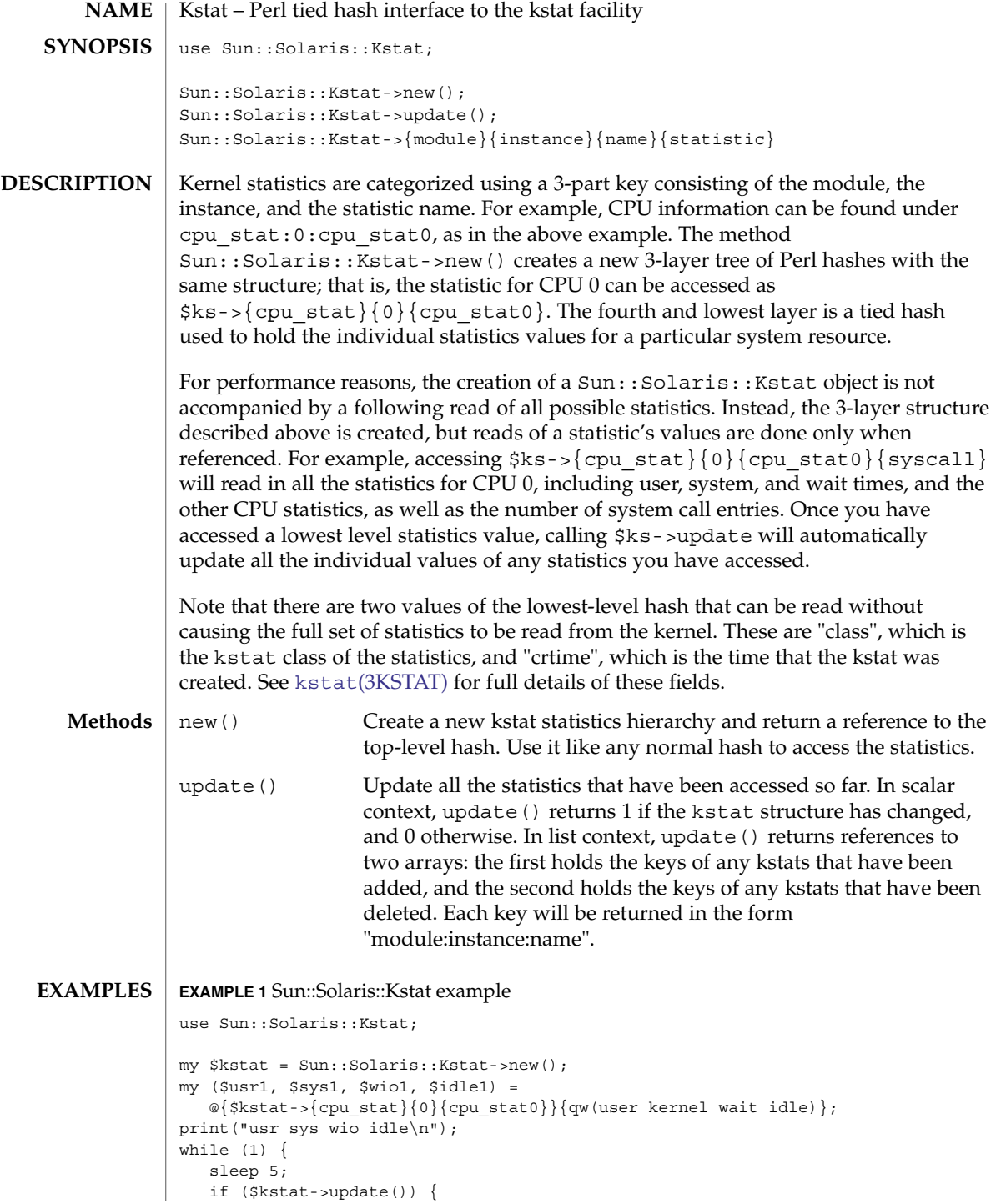

**640** man pages section 3: Extended Library Functions • Last Revised 14 Sep 1999

```
EXAMPLE 1 Sun::Solaris::Kstat example (Continued)
                         print("Configuration changed\n");
                }
                my ($usr2, $sys2, $wio2, $idle2) =
                    \mathcal{P}\left\{ \text{Skstat} > \text{cpu\_stat} \right\} { 0 } {\text{cpu\_stat0} } {\text{qw(user~kernel~wait~idle)} } ;
                printf(" %.2d %.2d %.2d %.2d\n",
                      ($usr2 - $usr1) / 5, ($sys2 - $sys1) / 5,
                      (Swio2 - Swio1) / 5, (side2 - sidle1) / 5);$usr1 = $usr2;$sys1 = $sys2;
                $wio1 = $wio2;
                $idle1 = $idle2;
             }
             (3KSTAT),kstat_chain_update(3KSTAT),
             kstat close(3KSTAT), kstat open(3KSTAT), kstat read(3KSTAT)
             As the statistics are stored in a tied hash, taking additional references of members of
             the hash, such as
             my \text{F = \ks-}{\text{cpu\_stat}}{cpu\_stat0}{syscall};print("$$ref\n");
             will be recorded as a hold on that statistic's value, preventing it from being updated
             by refresh(). Copy the values explicitly if persistence is necessary.
             Several of the statistics provided by the kstat facility are stored as 64-bit integer
             values. Perl 5 does not yet internally support 64-bit integers, so these values are
             approximated in this module. There are two classes of 64-bit value to be dealt with:
             64-bit intervals and times These are the crtime and snaptime fields of all the
                                            statistics hashes, and the wtime, wlentime,
                                            wlastupdate, rtime, rlentime and rlastupdate
                                            fields of the kstat I/O statistics structures. These are
                                            measured by the kstat facility in nanoseconds,
                                            meaning that a 32-bit value would represent
                                            approximately 4 seconds. The alternative is to store the
                                            values as floating-point numbers, which offer
                                            approximately 53 bits of precision on present hardware.
                                            64-bit intervals and timers as floating point values
                                            expressed in seconds, meaning that time-related kstats
                                            are being rounded to approximately microsecond
                                            resolution.
             64-bit counters It is not useful to store these values as 32-bit values. As
                                            noted above, floating-point values offer 53 bits of
                                            precision. Accordingly, all 64-bit counters are stored as
                                            floating-point values.
SEE ALSO
  NOTES
```
# <span id="page-641-0"></span>kstat\_chain\_update(3KSTAT)

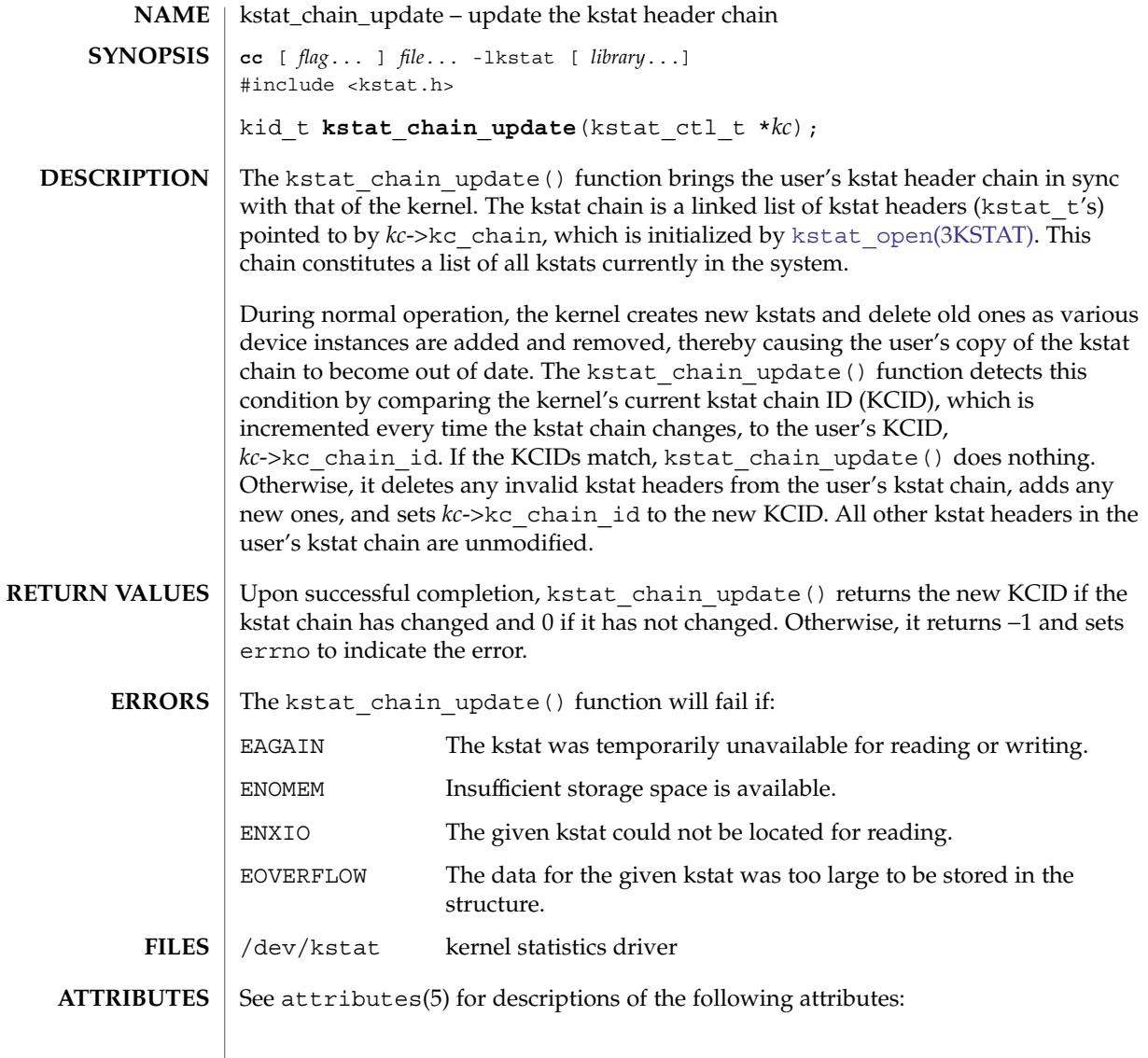

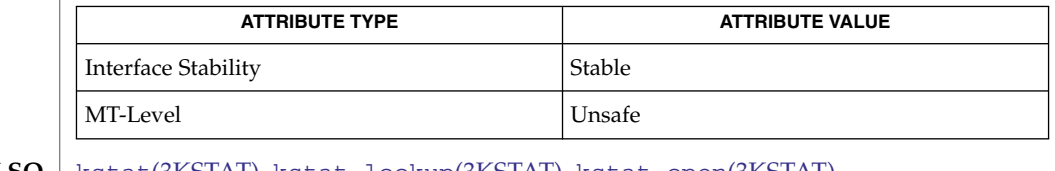

kstat[\(3KSTAT\),](#page-633-0) [kstat\\_lookup](#page-642-0)(3KSTAT), [kstat\\_open](#page-643-0)(3KSTAT), [kstat\\_read](#page-644-0)(3KSTAT), attributes(5) **SEE ALSO**

<span id="page-642-0"></span>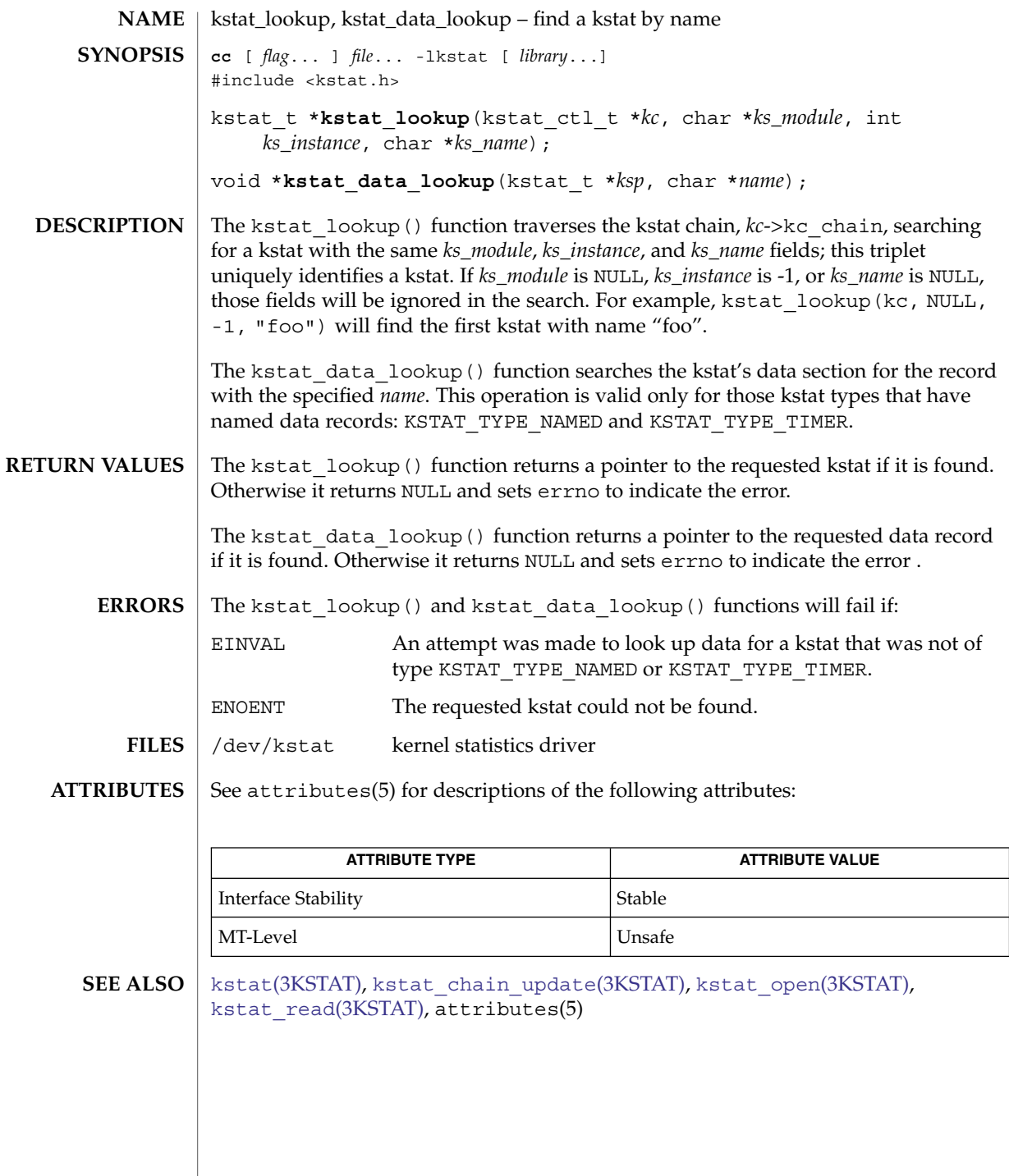

#### <span id="page-643-0"></span>kstat\_open(3KSTAT)

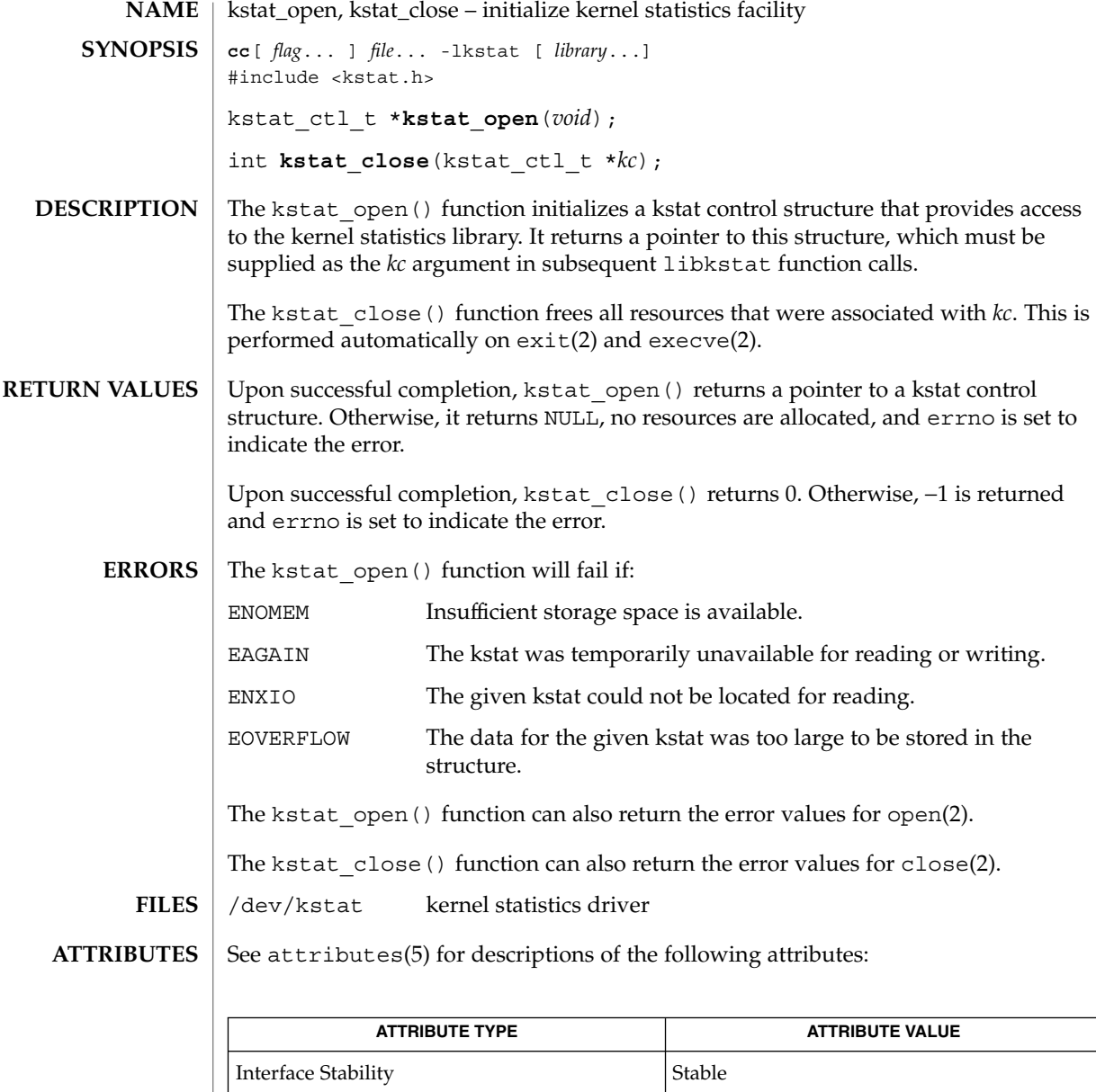

close(2), execve(2), open(2), exit(2), kstat[\(3KSTAT\),](#page-633-0) kstat chain\_update(3KSTAT), [kstat\\_lookup](#page-642-0)(3KSTAT), [kstat\\_read](#page-644-0)(3KSTAT),  $attributes(5)$ **SEE ALSO**

| MT-Level Unsafe

<span id="page-644-0"></span>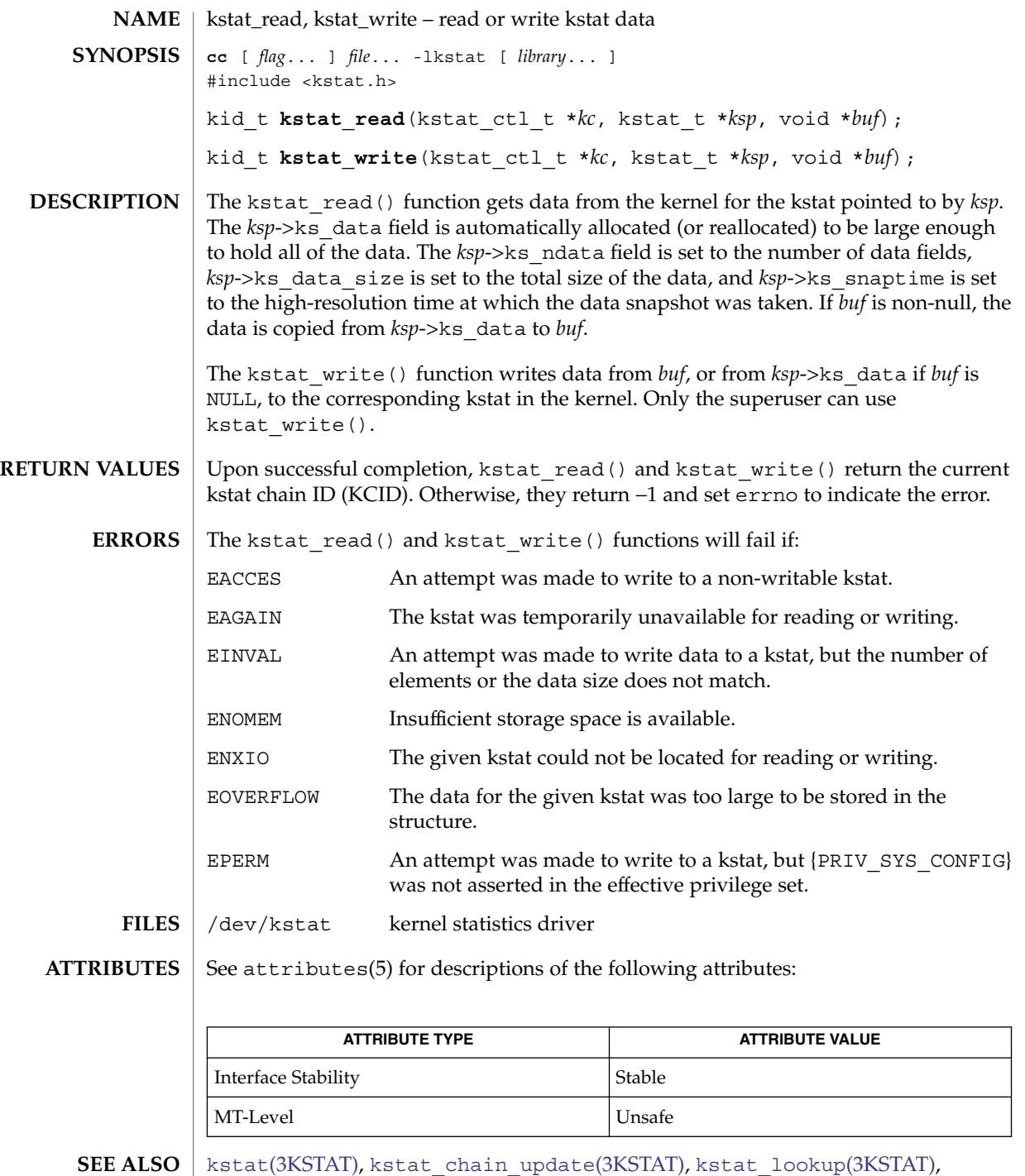

kstat[\(3KSTAT\),](#page-633-0) [kstat\\_chain\\_update](#page-641-0)(3KSTAT), [kstat\\_lookup](#page-642-0)(3KSTAT), [kstat\\_open](#page-643-0)(3KSTAT), attributes(5), privileges(5)

### kva\_match(3SECDB)

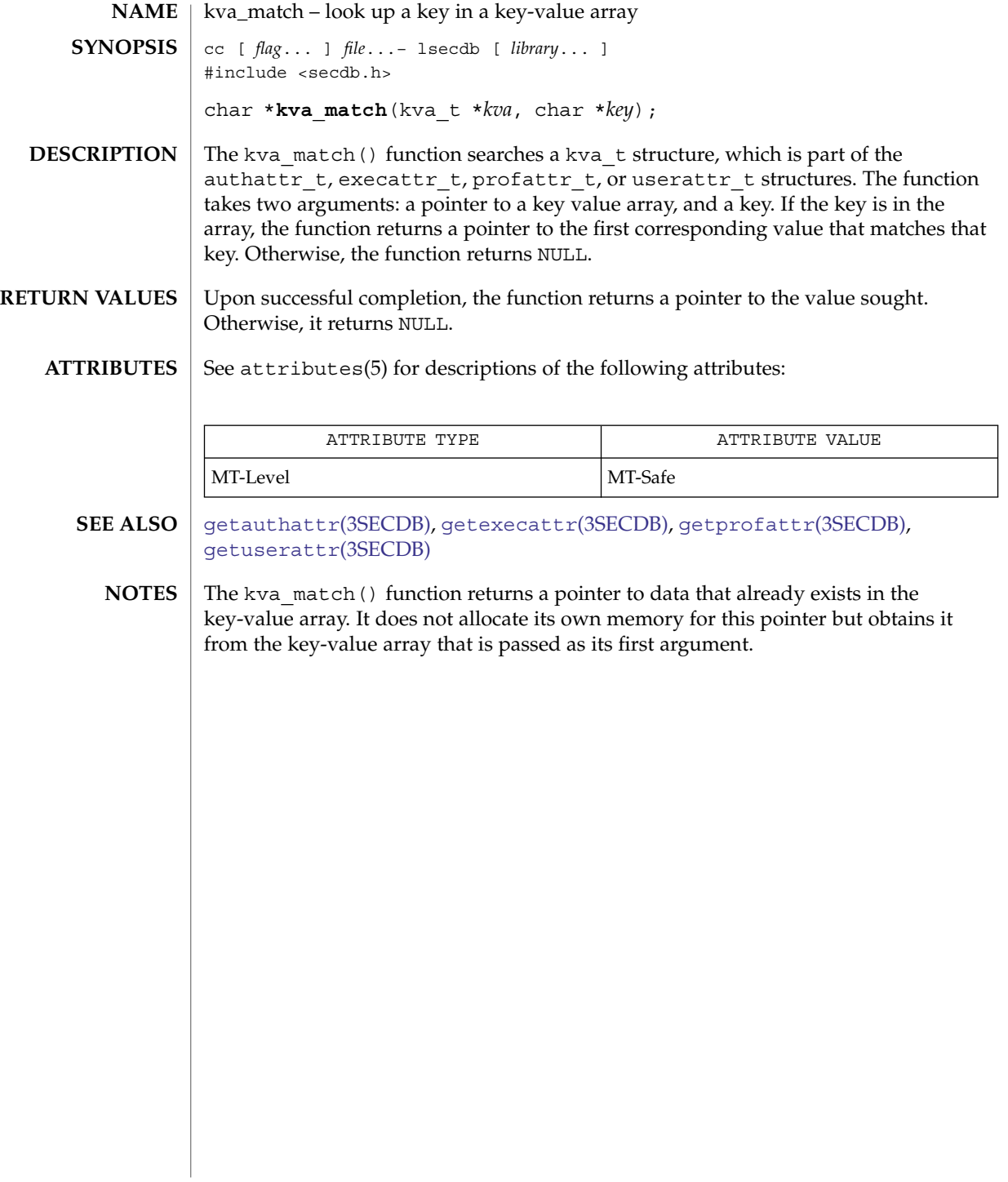

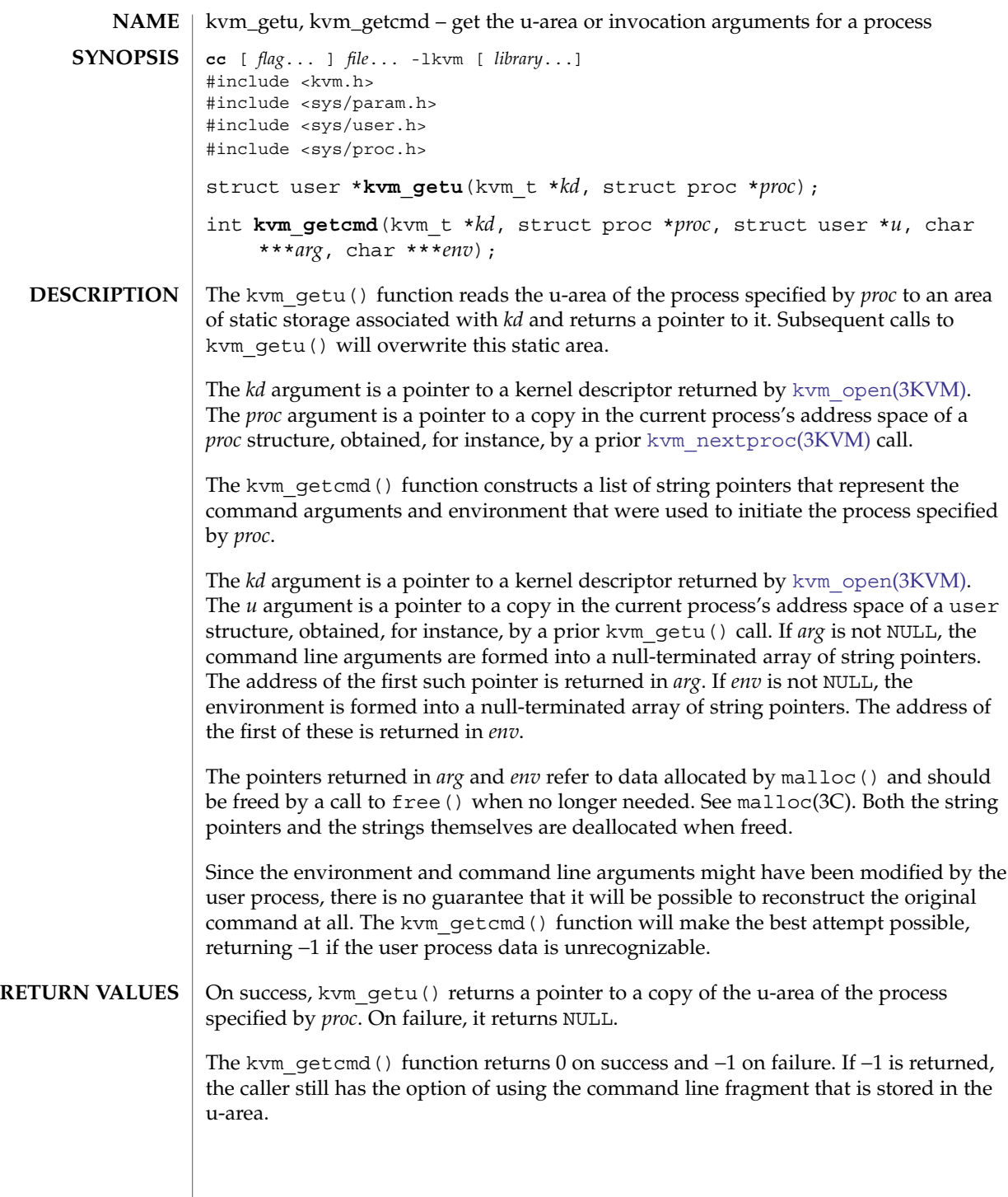

#### kvm\_getu(3KVM)

#### **ATTRIBUTES**

See attributes(5) for descriptions of the following attributes:

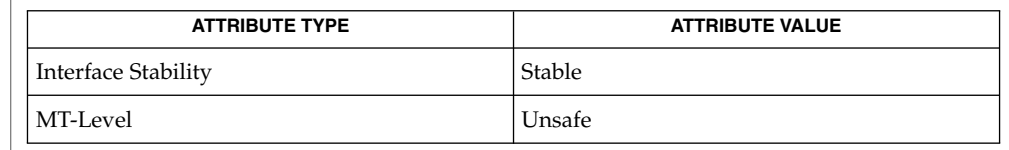

#### **SEE ALSO**

[kvm\\_nextproc](#page-649-0)(3KVM), [kvm\\_open](#page-652-0)(3KVM), [kvm\\_kread](#page-648-0)(3KVM), malloc(3C), libkvm(3LIB), attributes (5)

On systems that support both 32-bit and 64-bit processes, the 64-bit implementation of libkvm ensures that the *arg* and env pointer arrays for kvm\_getcmd() are translated to the same form as if they were 64-bit processes. Applications that wish to access the raw 32-bit stack directly can use kvm\_uread(). See [kvm\\_read](#page-654-0)(3KVM). **NOTES**
<span id="page-648-0"></span>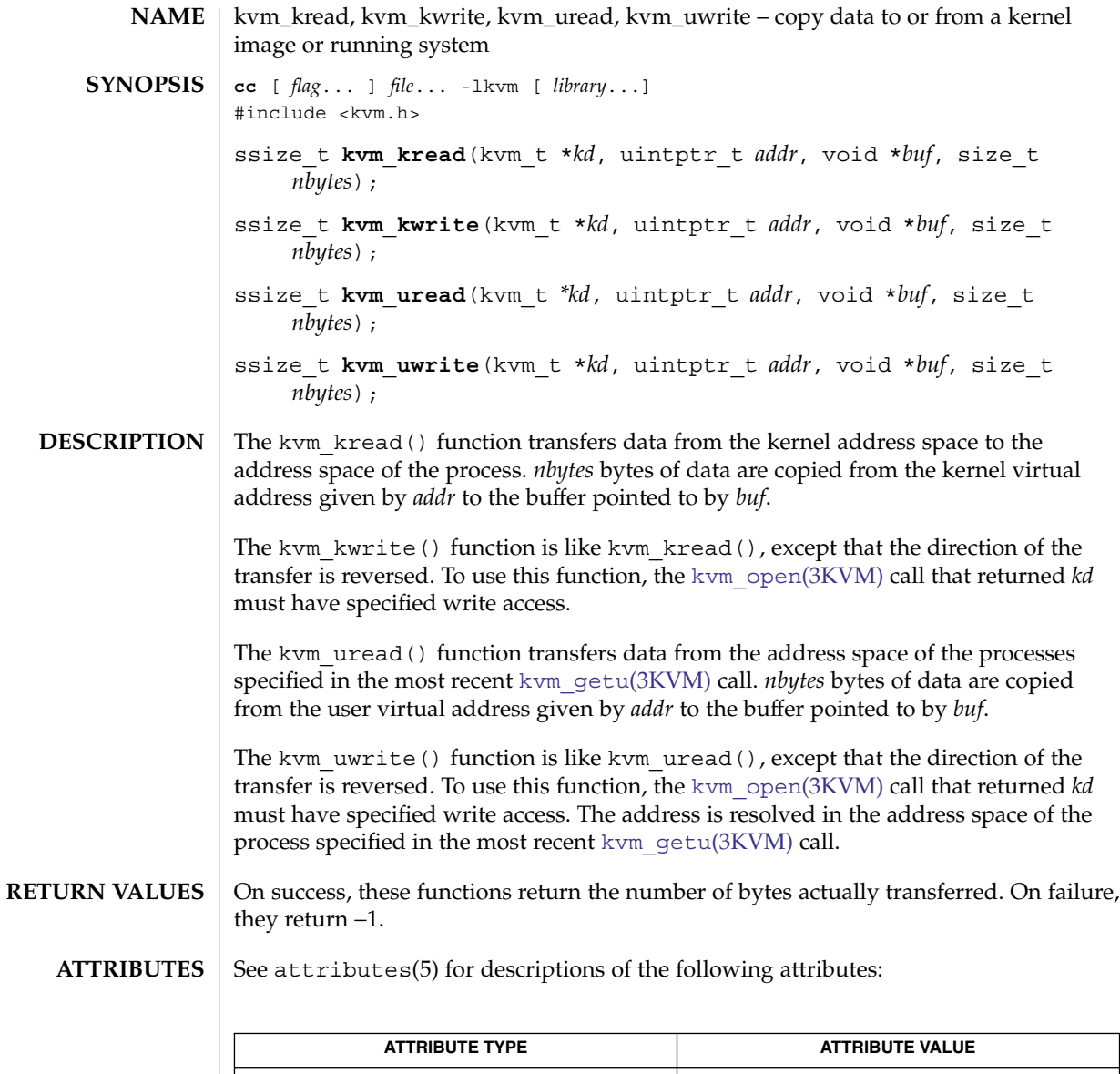

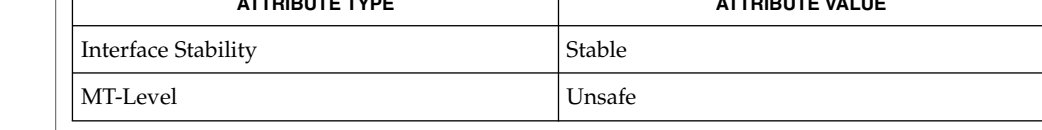

 $\textbf{SEE \, ALSO} \parallel \text{kvm\_getu(3KVM)}$ , [kvm\\_nlist](#page-651-0)(3KVM), [kvm\\_open](#page-652-0)(3KVM), attributes(5)

Extended Library Functions **649**

<span id="page-649-0"></span>kvm\_nextproc(3KVM)

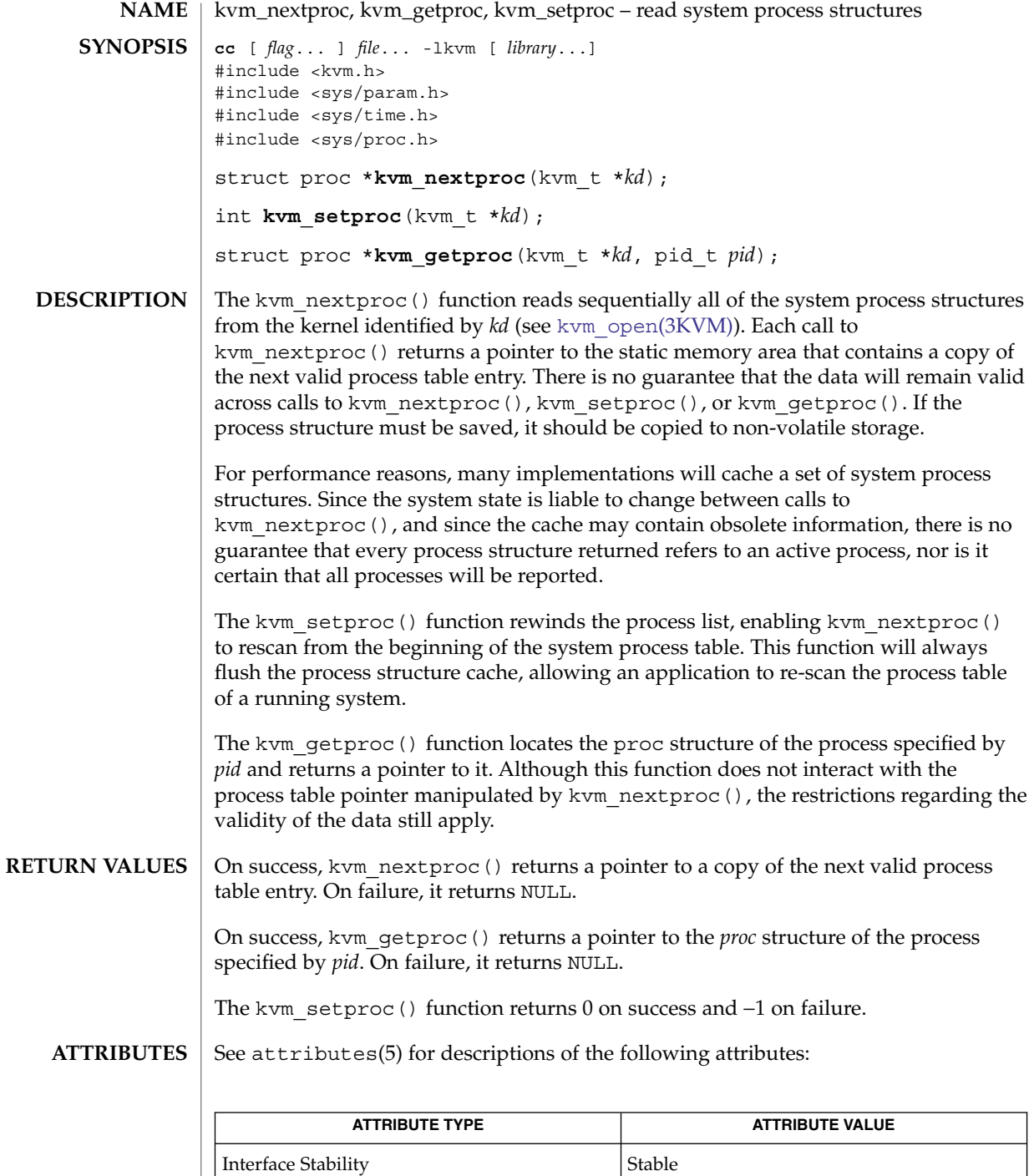

**650** man pages section 3: Extended Library Functions • Last Revised 2 May 2002

kvm\_nextproc(3KVM)

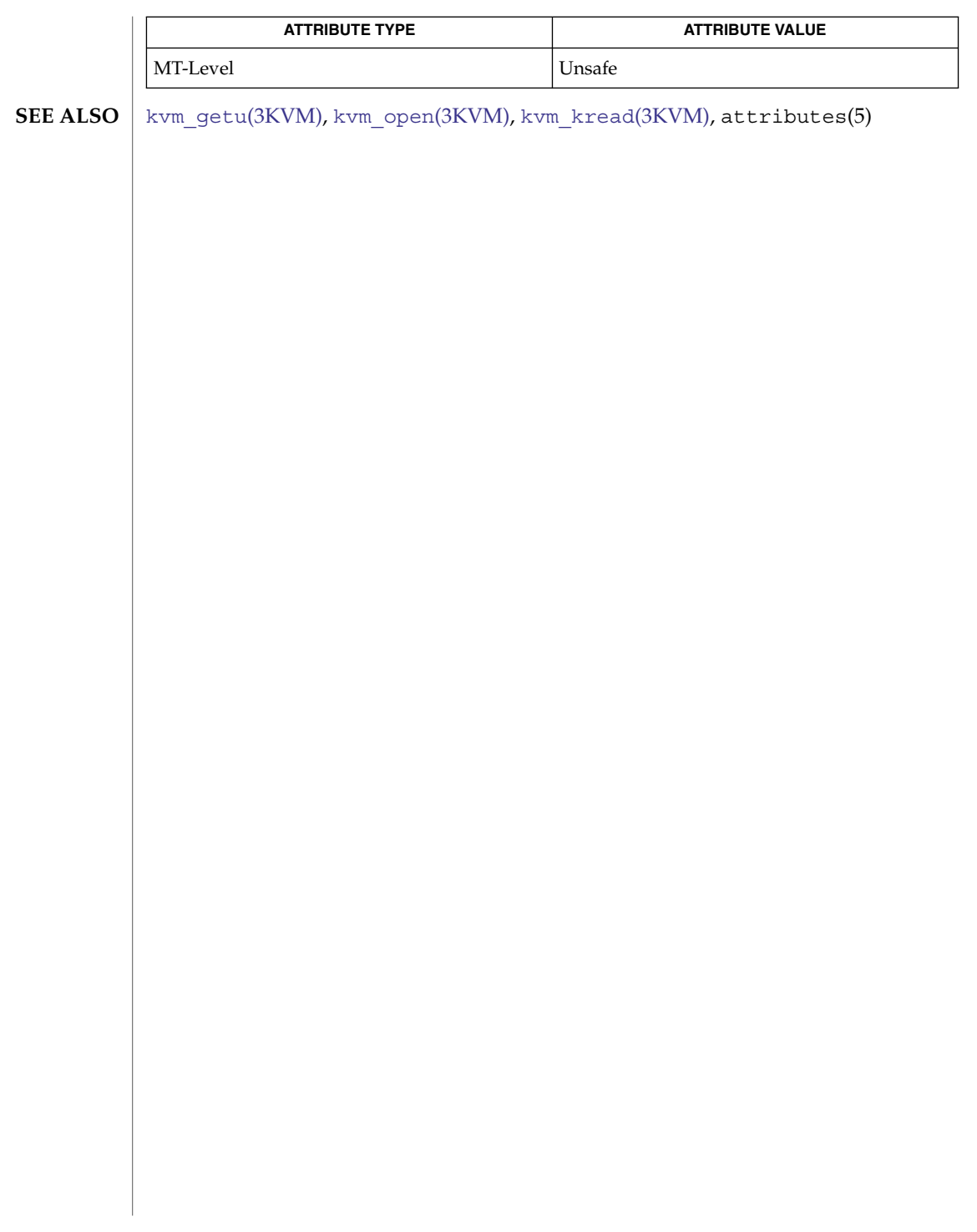

# <span id="page-651-0"></span>kvm\_nlist(3KVM)

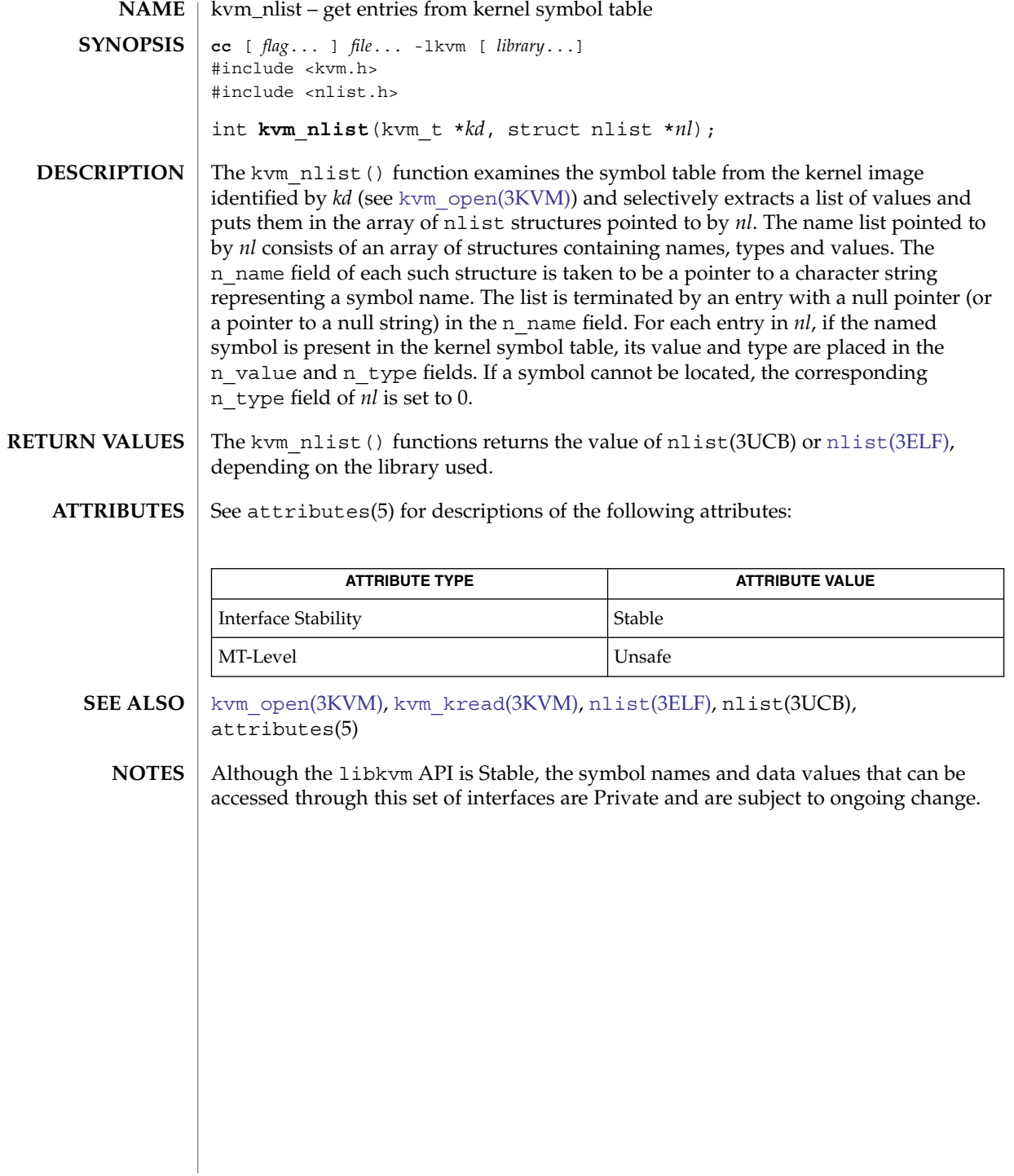

<span id="page-652-0"></span>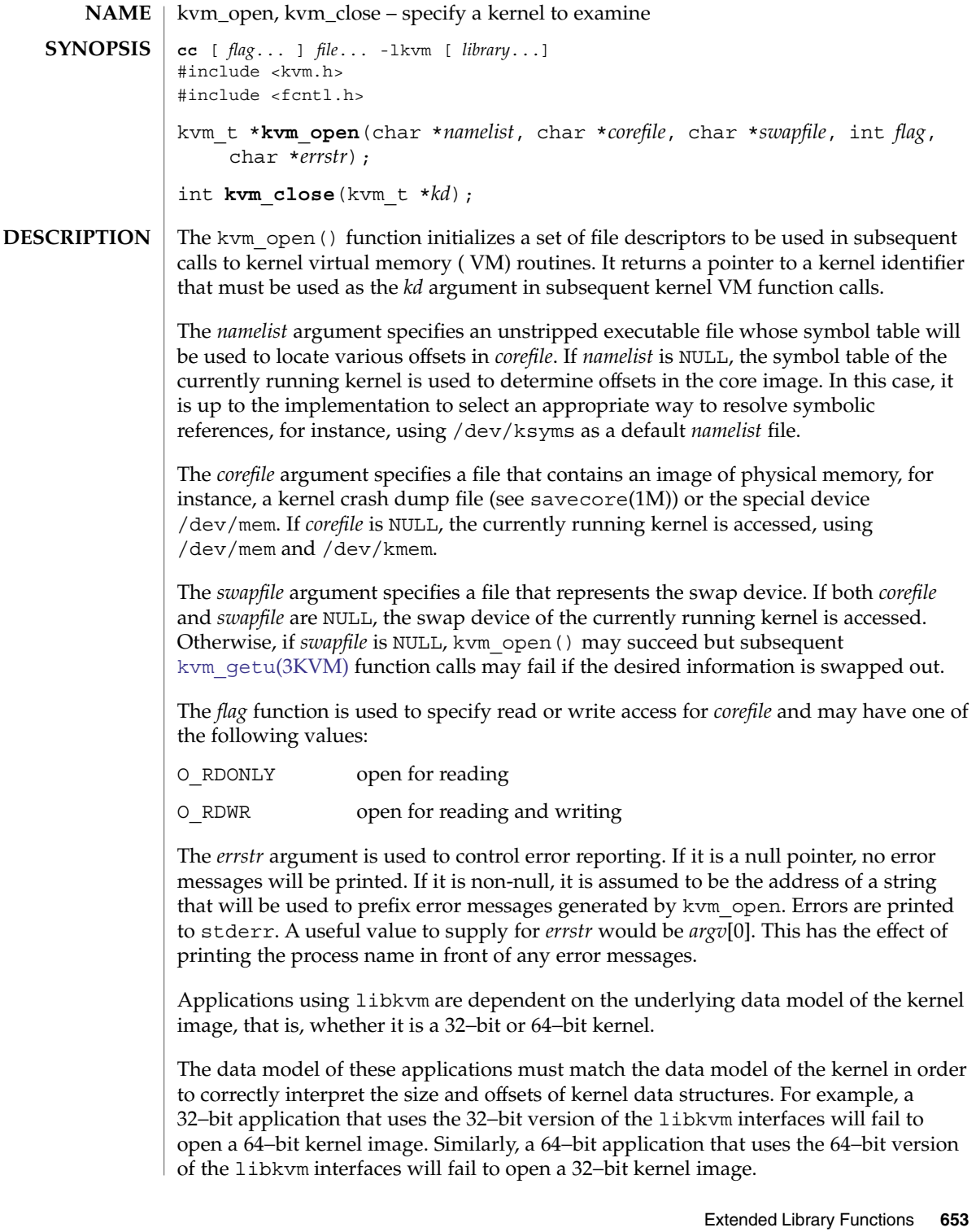

## kvm\_open(3KVM)

The kvm\_close() function closes all file descriptors that were associated with *kd*. These files are also closed on  $exit(2)$  and  $execute()$  (see  $exec(2)$ ). kvm close() also resets the proc pointer associated with [kvm\\_nextproc](#page-649-0)(3KVM) and flushes any cached kernel data.

The kvm open() function returns a non-null value suitable for use with subsequent kernel VM function calls. On failure, it returns NULL and no files are opened. **RETURN VALUES**

The kvm\_close() function returns 0 on success and −1 on failure.

/dev/kmem **FILES**

/dev/ksyms

/dev/mem

See attributes(5) for descriptions of the following attributes: **ATTRIBUTES**

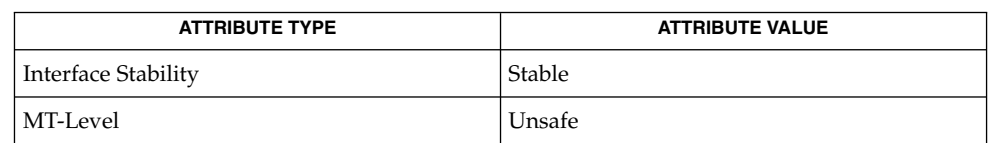

- savecore(1M), exec(2), exit(2), pathconf(2), getloadavg(3C), kstat[\(3KSTAT\),](#page-633-0) [kvm\\_getu](#page-646-0)(3KVM), [kvm\\_nextproc](#page-649-0)(3KVM), [kvm\\_nlist](#page-651-0)(3KVM), kvm kread(3KVM), libkvm(3LIB),sysconf(3C), proc(4), attributes(5), lfcompile(5) **SEE ALSO**
	- Kernel core dumps should be examined on the platform on which they were created. While a 32-bit application running on a 64-bit kernel can examine a 32-bit core dump, a 64-bit application running on a 64-bit kernel cannot examine a kernel core dump from the 32-bit system. **NOTES**

On 32-bit systems, applications that use libkvm to access the running kernel must be 32-bit applications. On systems that support both 32-bit and 64-bit applications, applications that use the libkvm interfaces to access the running kernel must themselves be 64-bit applications.

Although the libkvm API is Stable, the symbol names and data values that can be accessed through this set of interfaces are Private and are subject to ongoing change.

Applications using libkvm are likely to be platform- and release-dependent.

Most of the traditional uses of libkvm have been superseded by more stable interfaces that allow the same information to be extracted more efficiently, yet independent of the kernel data model. For examples, see sysconf(3C),  $proc(4)$ , kstat[\(3KSTAT\),](#page-633-0) getloadavg(3C), and pathconf(2).

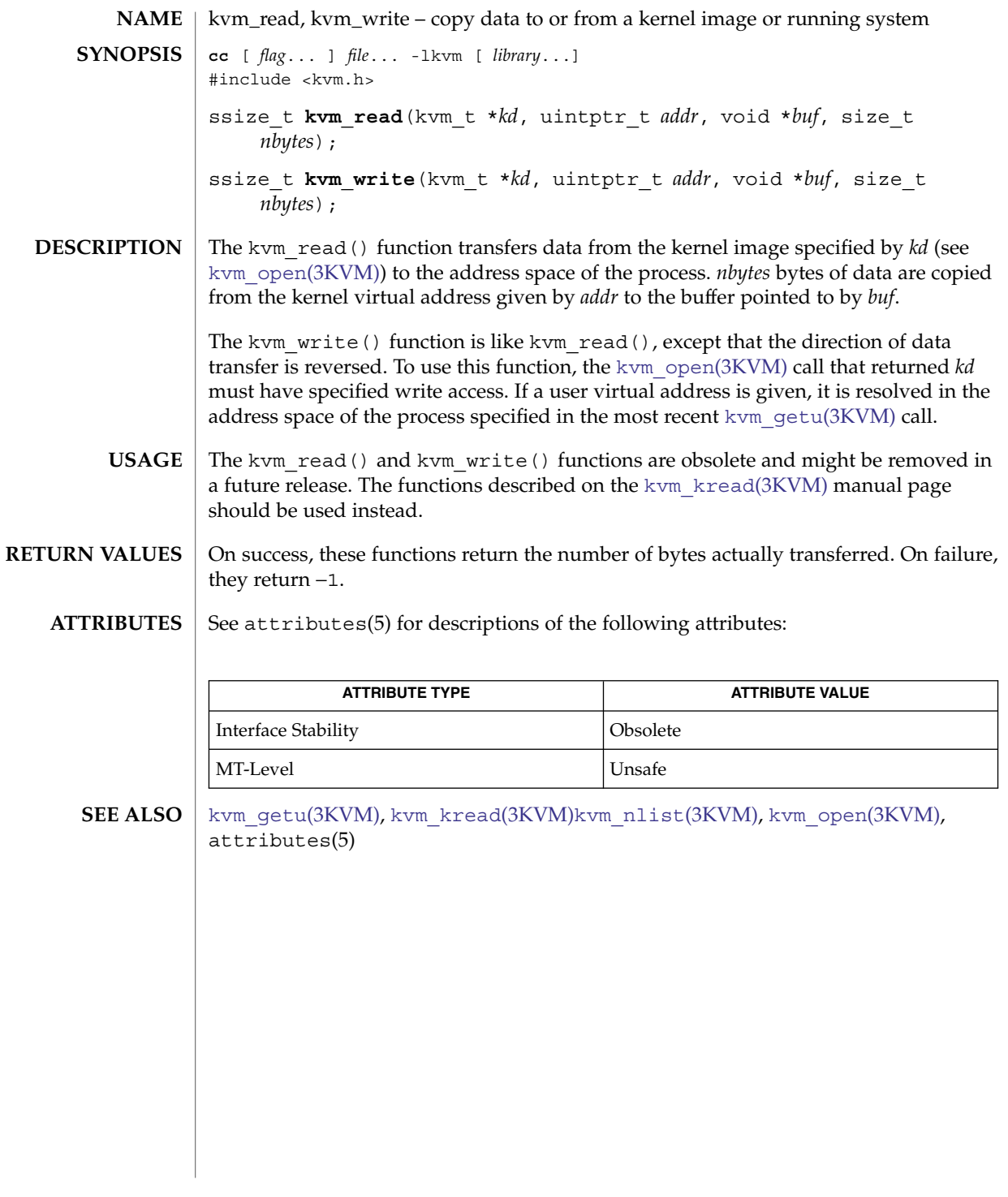

# ldexp(3M)

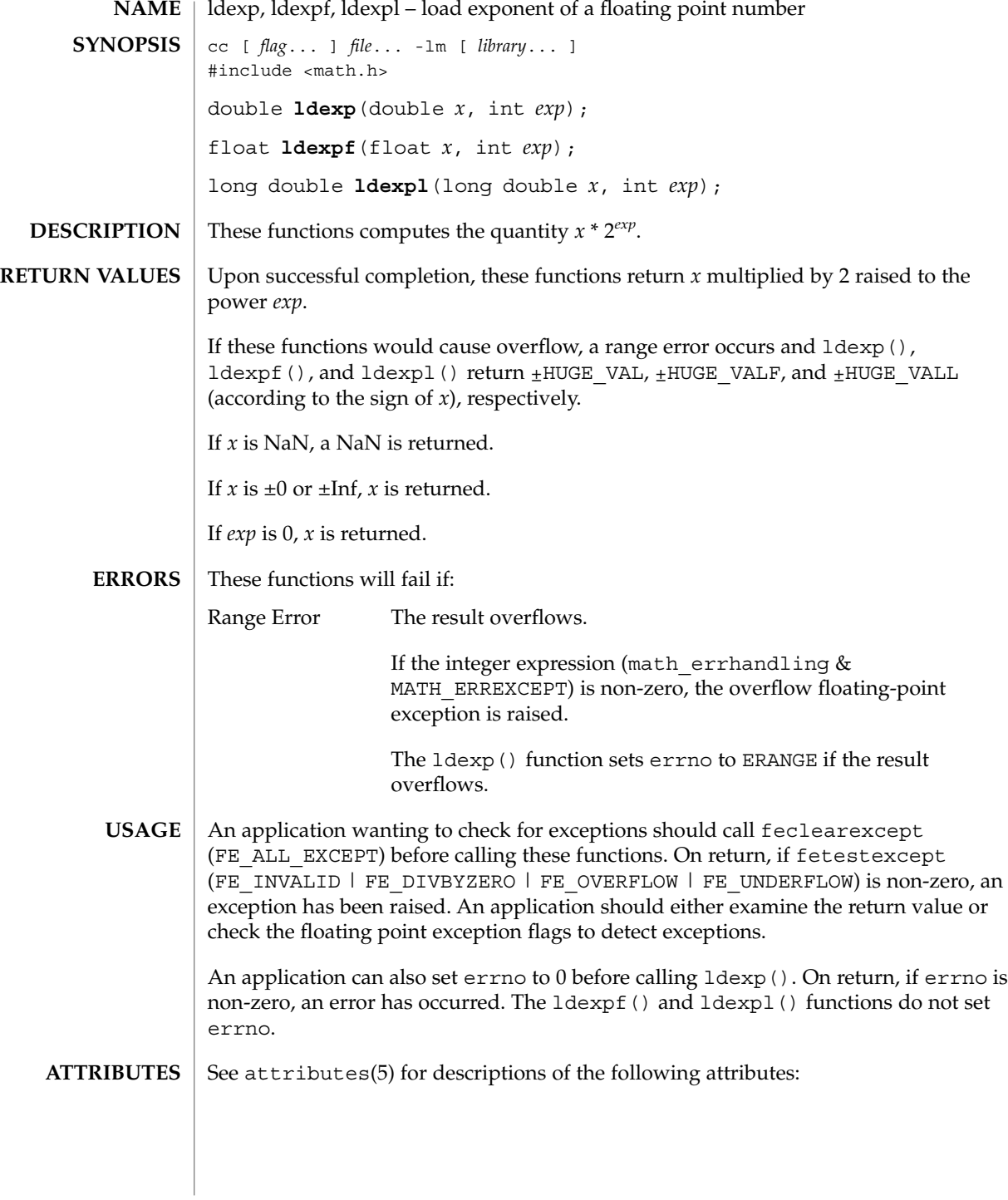

ldexp(3M)

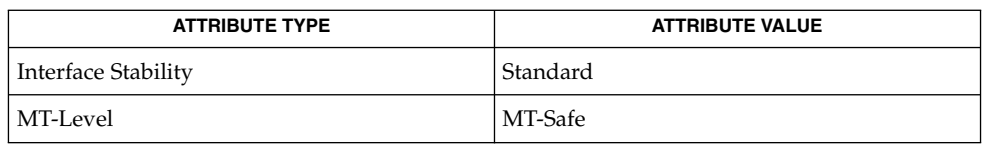

 $\textbf{SEE \, ALSO}$   $\vert$  [frexp](#page-480-0)(3M), [isnan](#page-629-0)(3M), [modf](#page-723-0)(3M), attributes(5), standards(5)

ld\_support(3EXT)

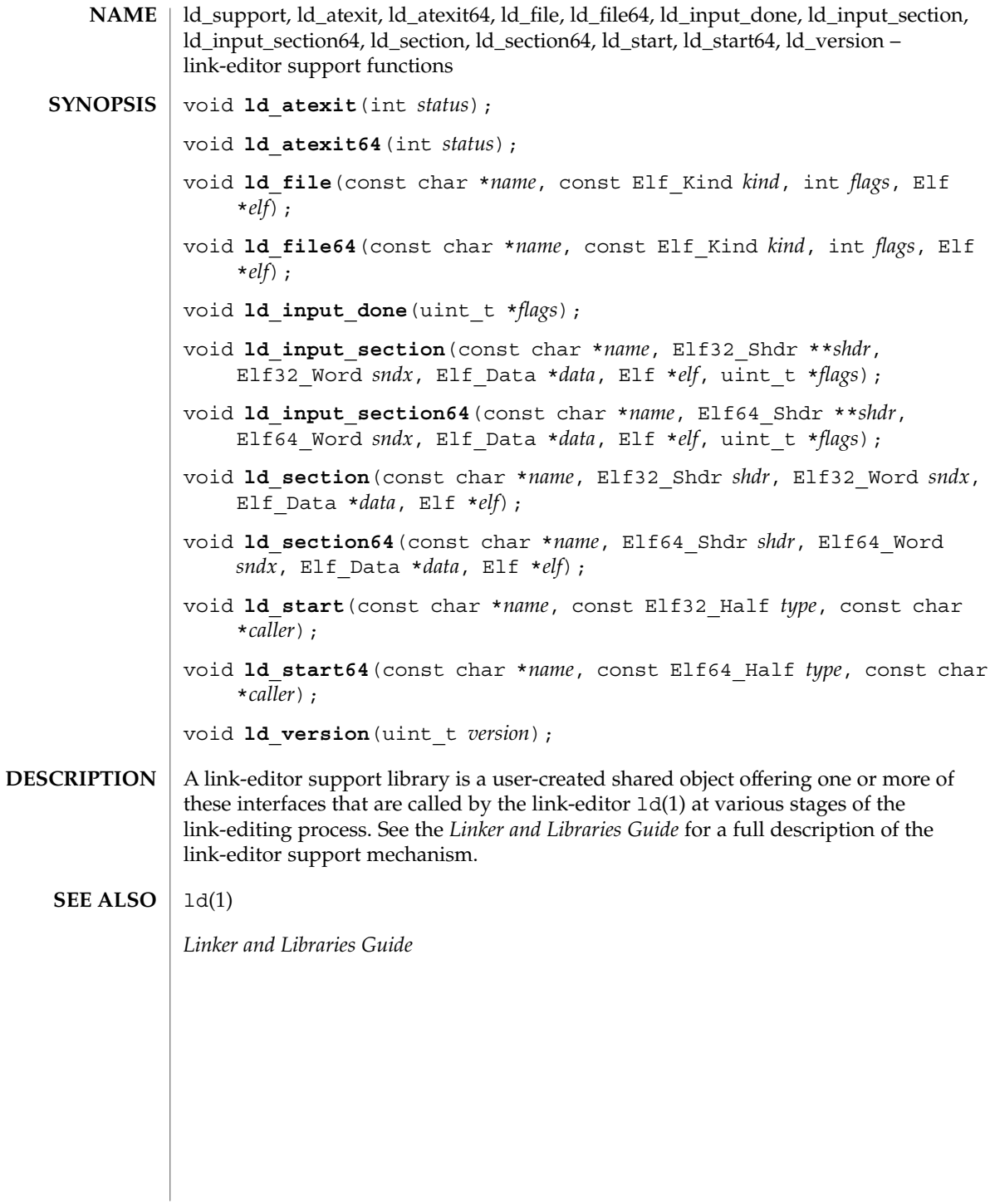

**658** man pages section 3: Extended Library Functions • Last Revised 29 Oct 2001

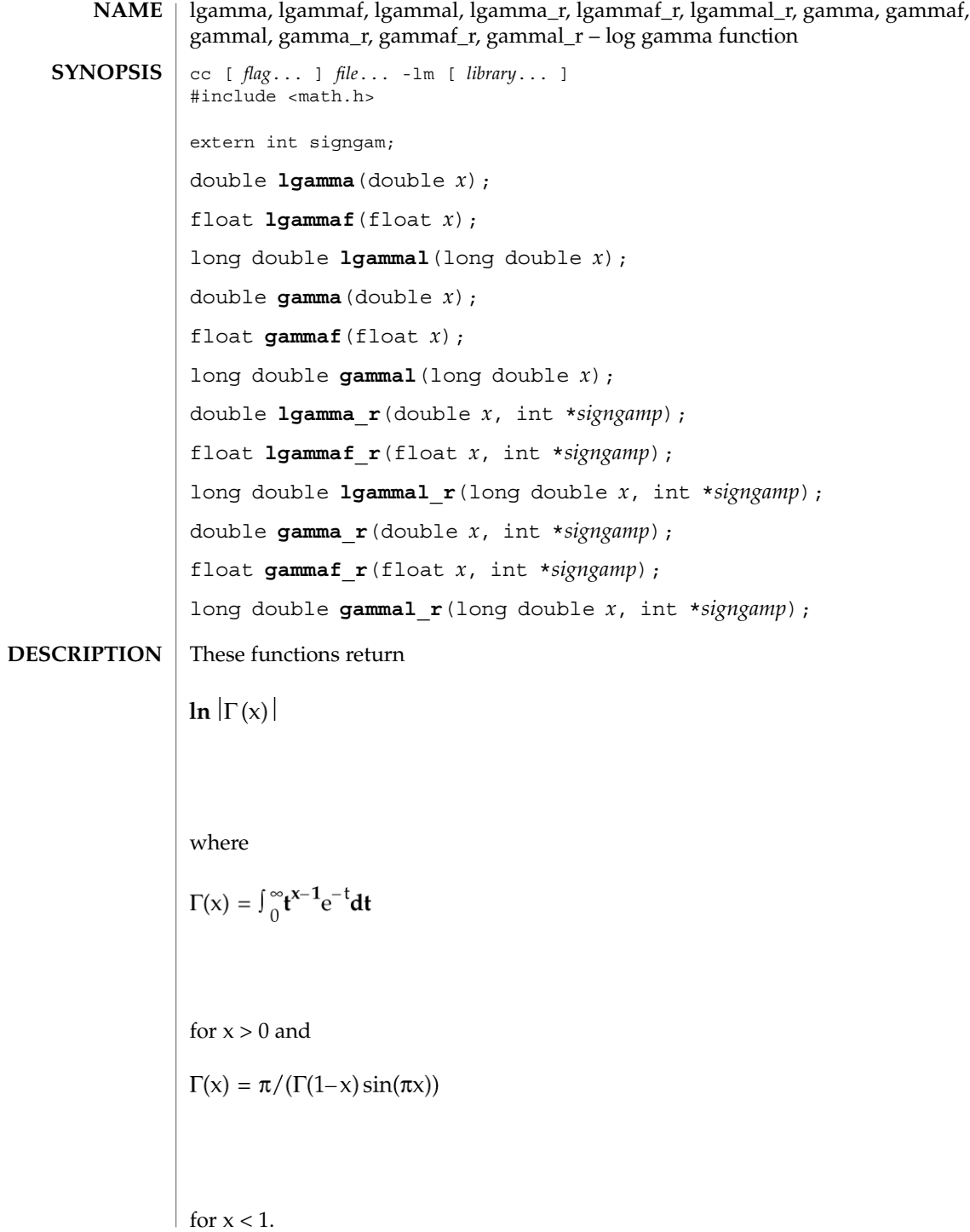

Extended Library Functions **659**

# lgamma(3M)

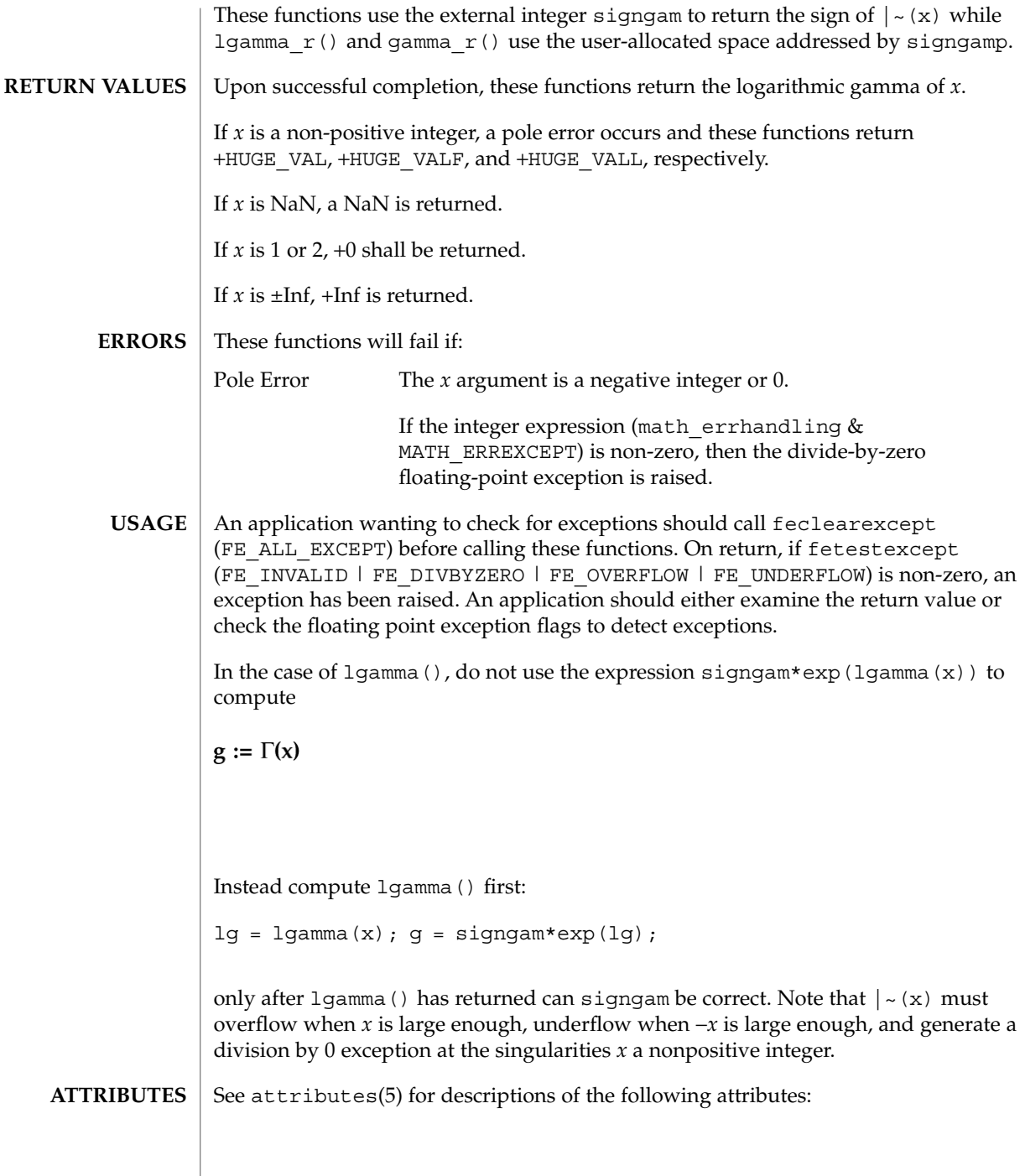

lgamma(3M)

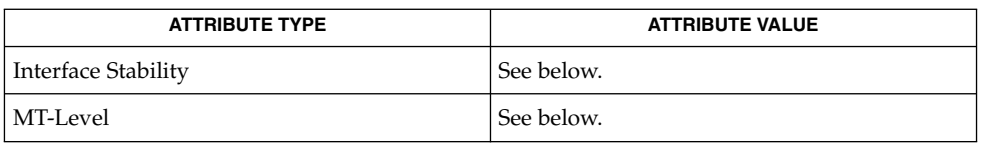

The lgamma(), lgammaf(), lgammal(), and gamma() functions are Standard. The lgamma\_r(), lgammaf\_r(), lgammal\_r(), gamma\_r(), gammaf\_r(), and gammal  $r()$ , functions are Stable.

The lgamma(), lgammaf(), lgammal(), gamma(), gammaf(), and gammal() functions are Unsafe in multithreaded applications. The  $lgamma_r()$ ,  $lgamma_r()$ , lgammal  $r()$ , gamma  $r()$ , gammaf  $r()$ , and gammal  $r()$  functions are MT-Safe and should be used instead.

- exp[\(3M\),](#page-448-0) [feclearexcept](#page-454-0)(3M), [fetestexcept](#page-461-0)(3M), [isnan](#page-629-0)(3M), math.h(3HEAD), attributes(5), standards(5) **SEE ALSO**
	- When compiling multithreaded applications, the \_REENTRANT flag must be defined on the compile line. This flag should only be used in multithreaded applications. **NOTES**

# <span id="page-661-0"></span>lgrp\_affinity\_get(3LGRP)

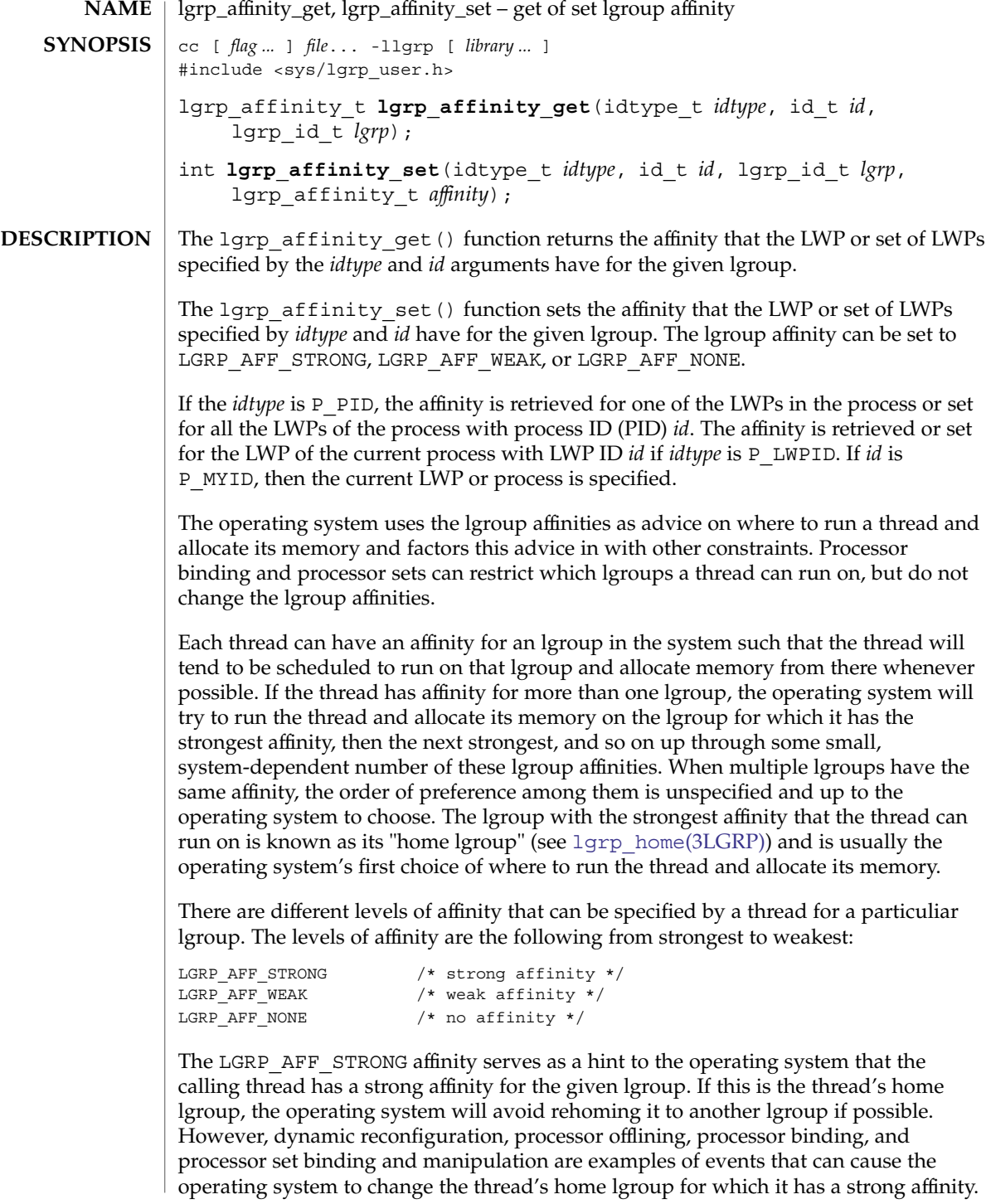

# lgrp\_affinity\_get(3LGRP)

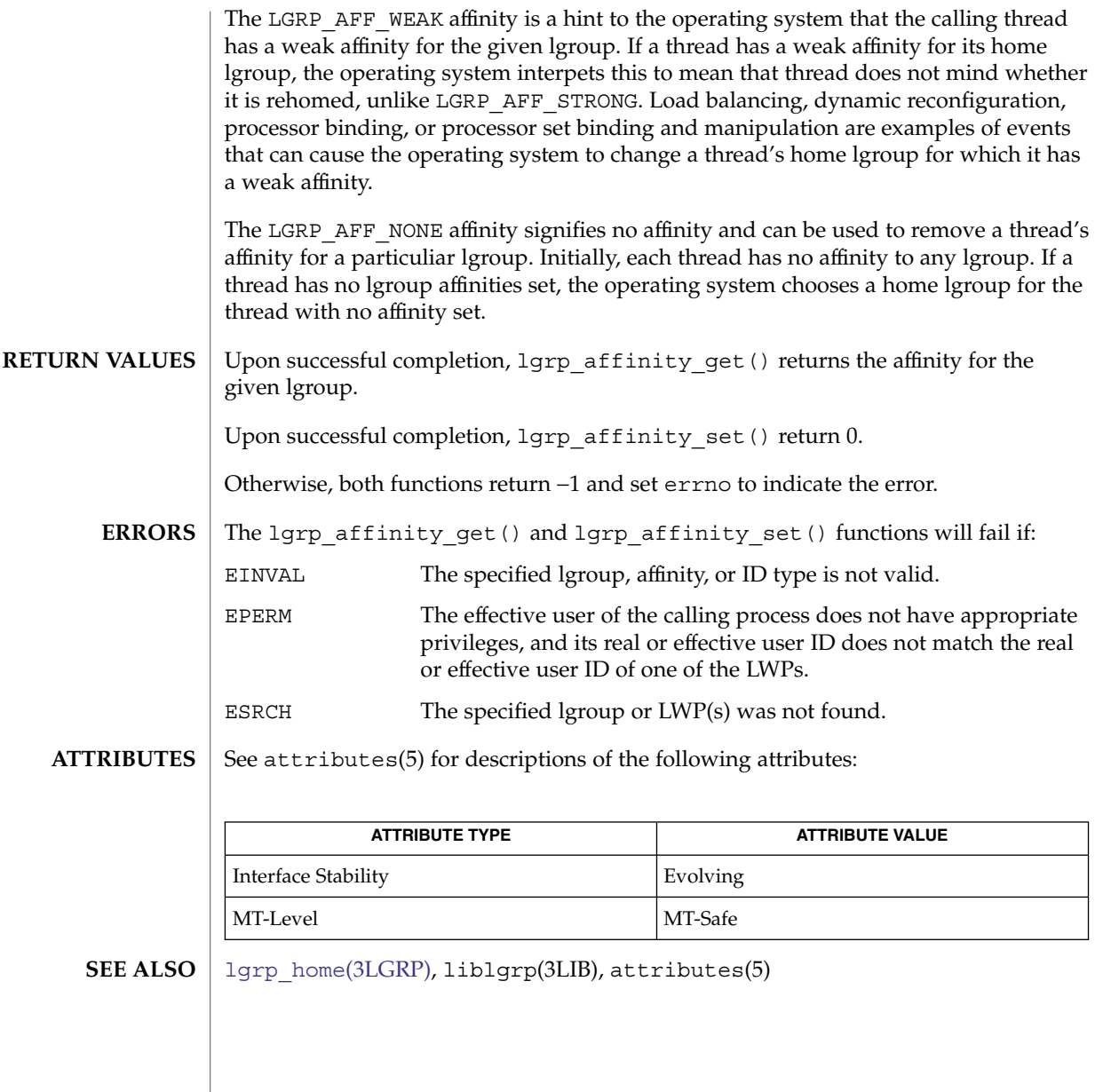

# <span id="page-663-0"></span>lgrp\_children(3LGRP)

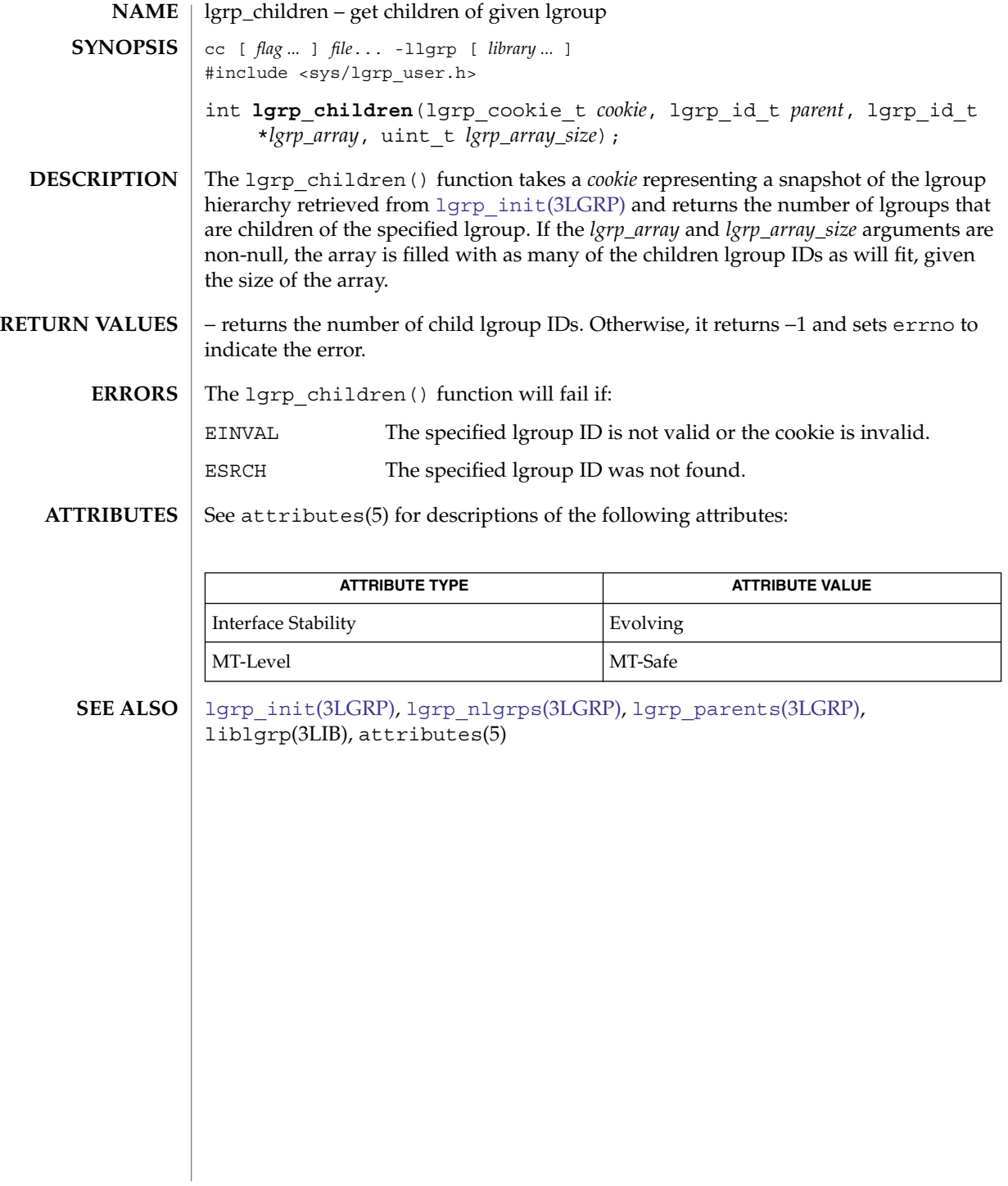

<span id="page-664-0"></span>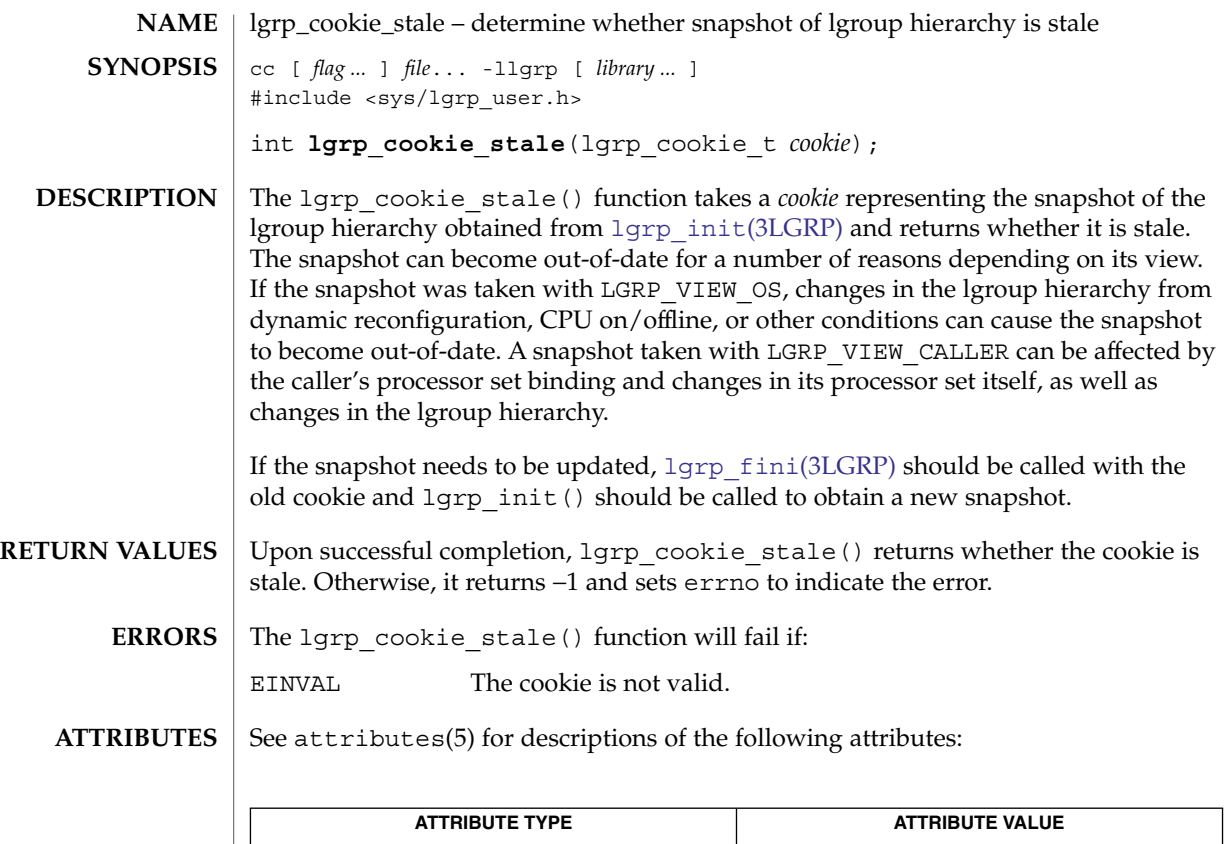

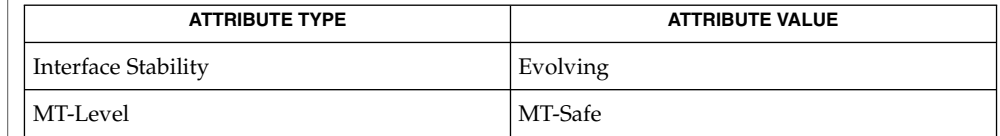

[lgrp\\_init](#page-668-0)(3LGRP), [lgrp\\_fini](#page-666-0)(3LGRP), [lgrp\\_view](#page-675-0)(3LGRP), liblgrp(3LIB), attributes(5) **SEE ALSO**

<span id="page-665-0"></span>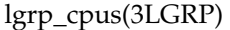

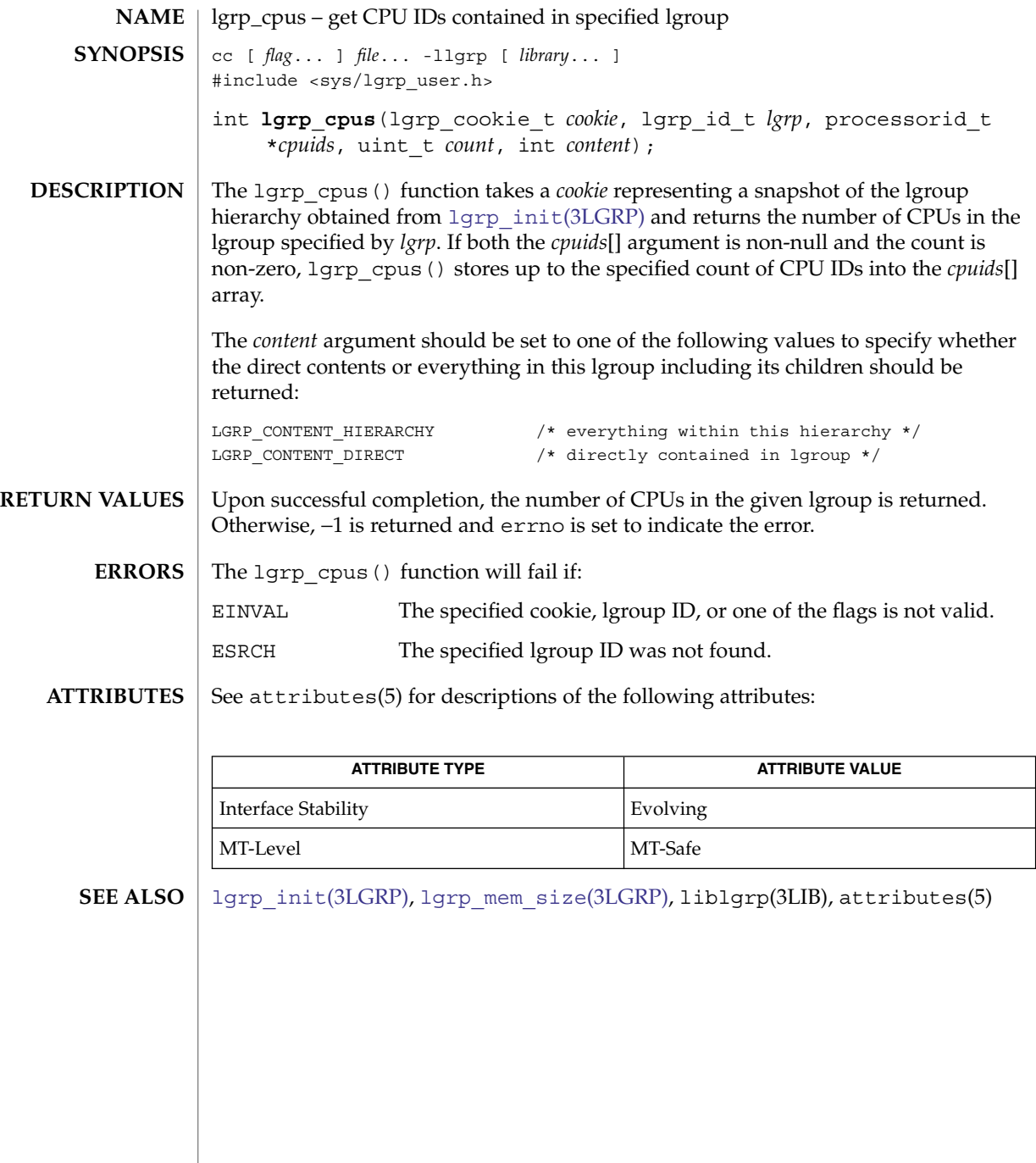

<span id="page-666-0"></span>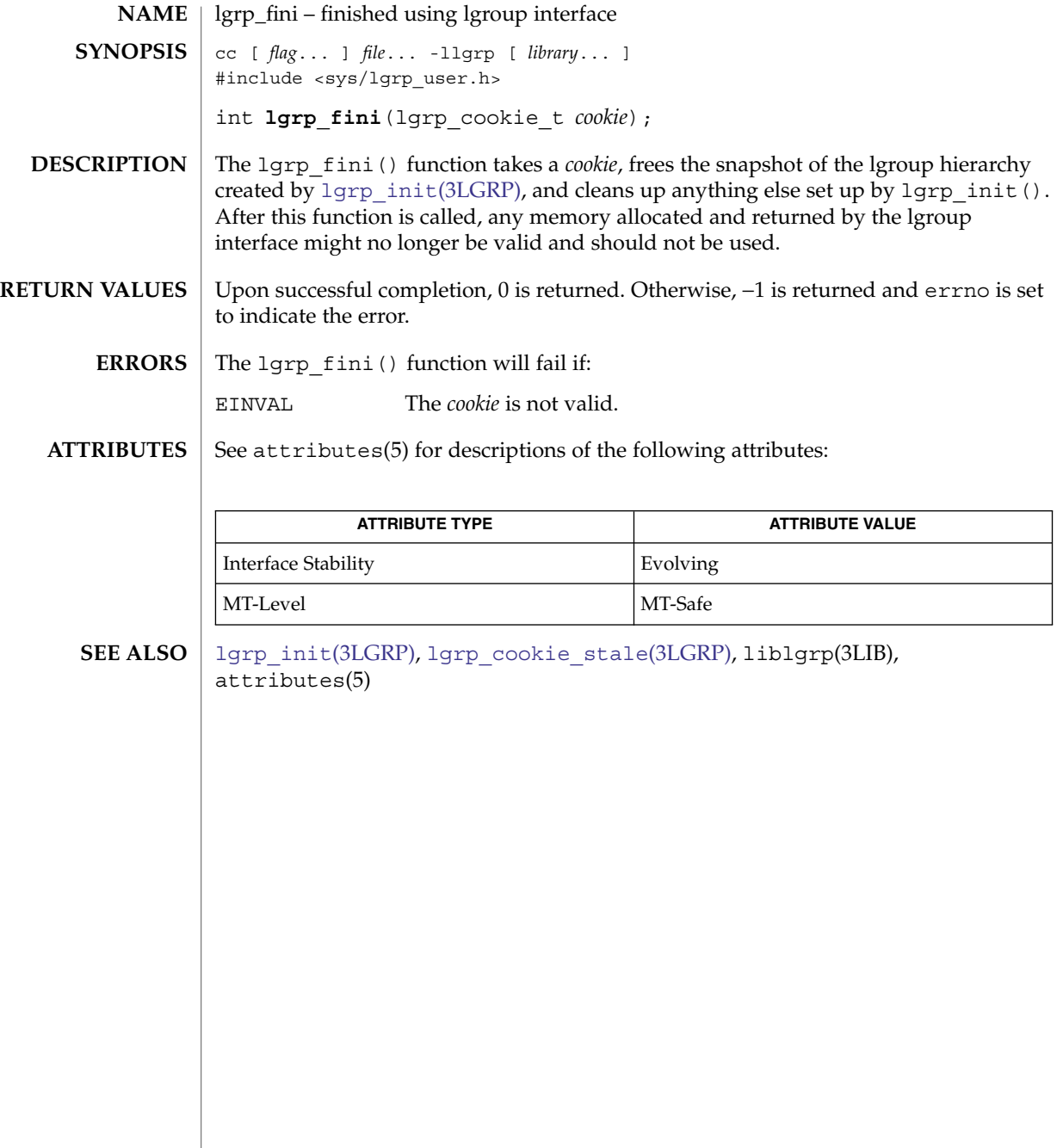

<span id="page-667-0"></span>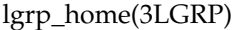

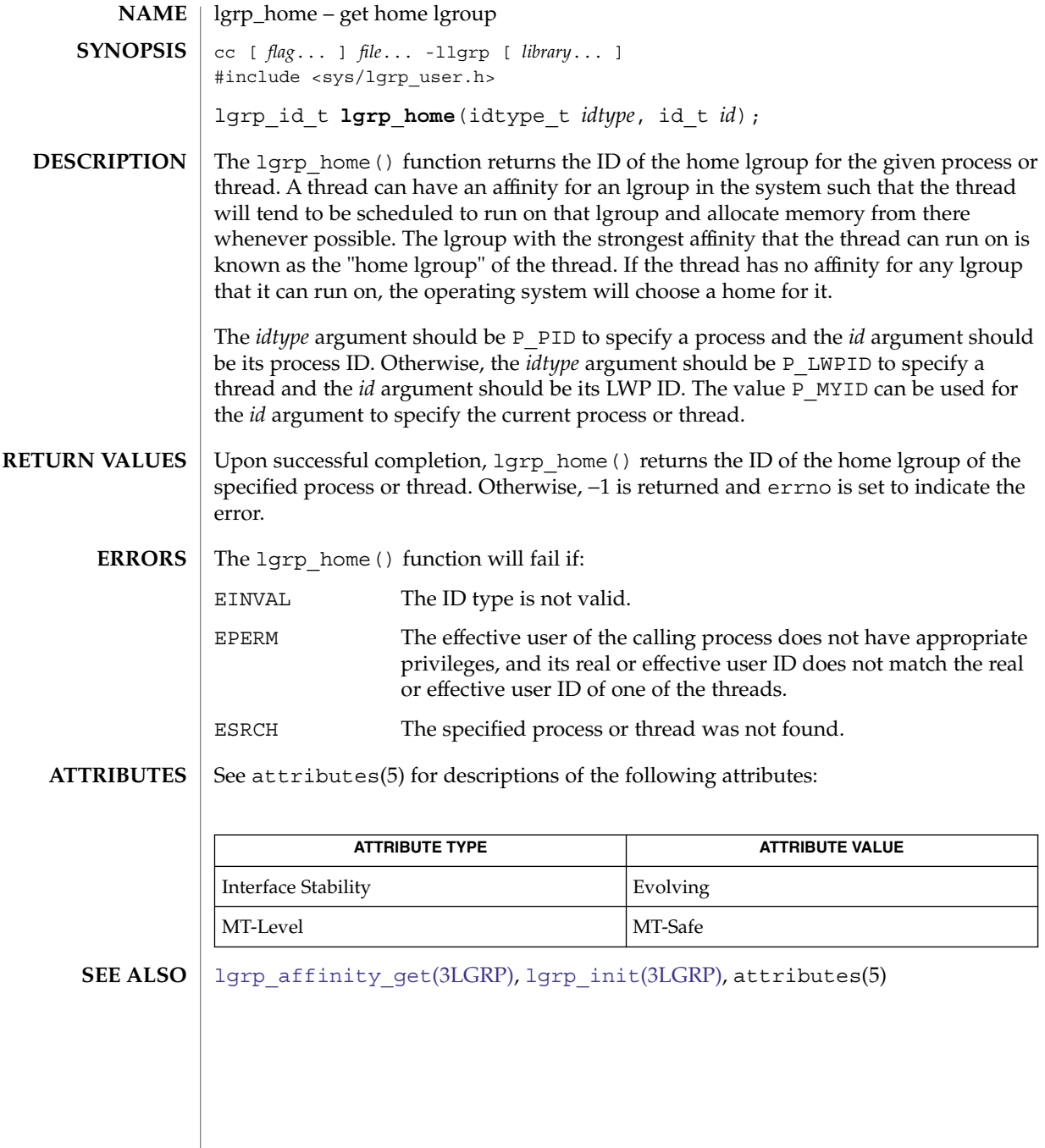

<span id="page-668-0"></span>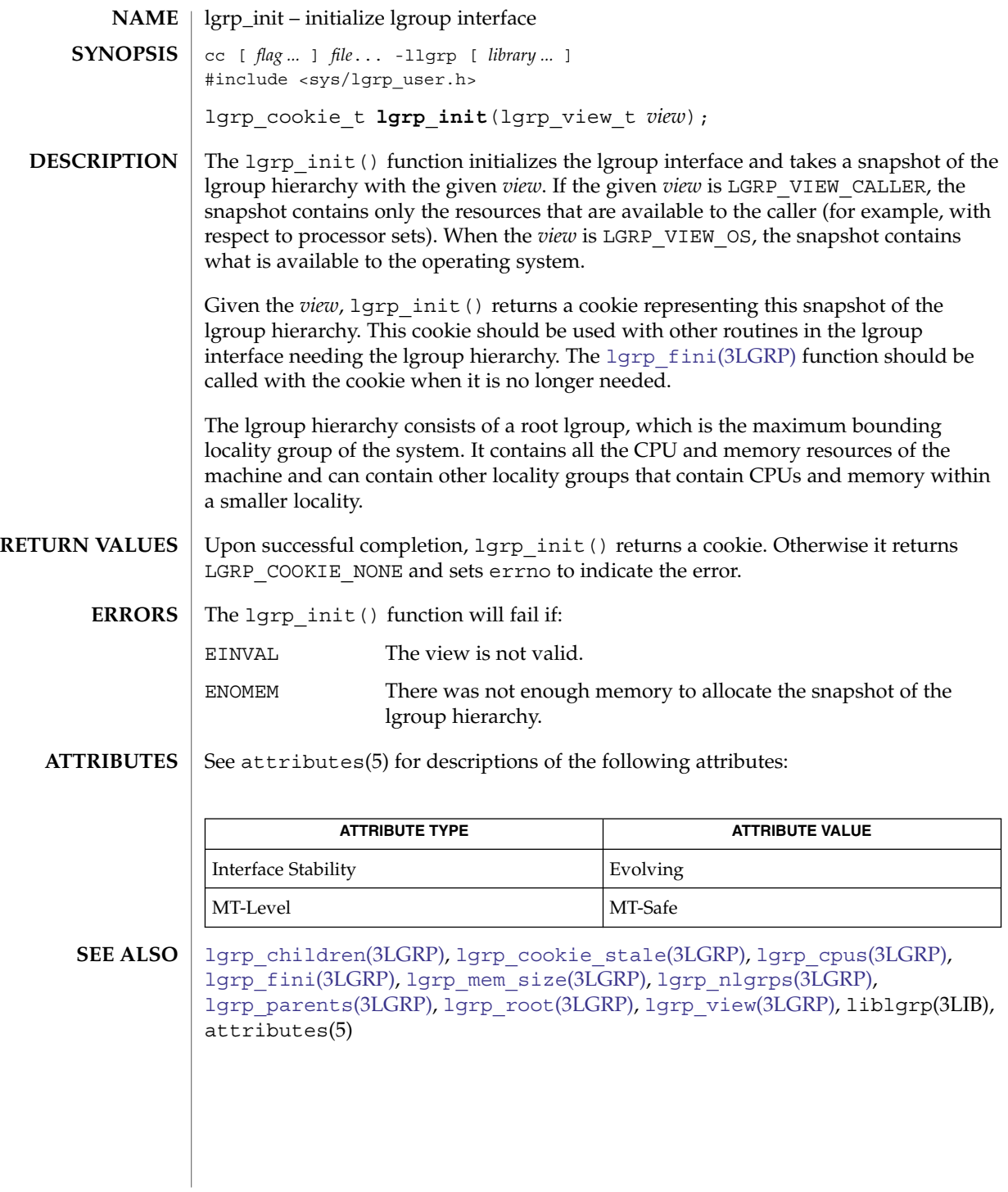

# lgrp\_latency(3LGRP)

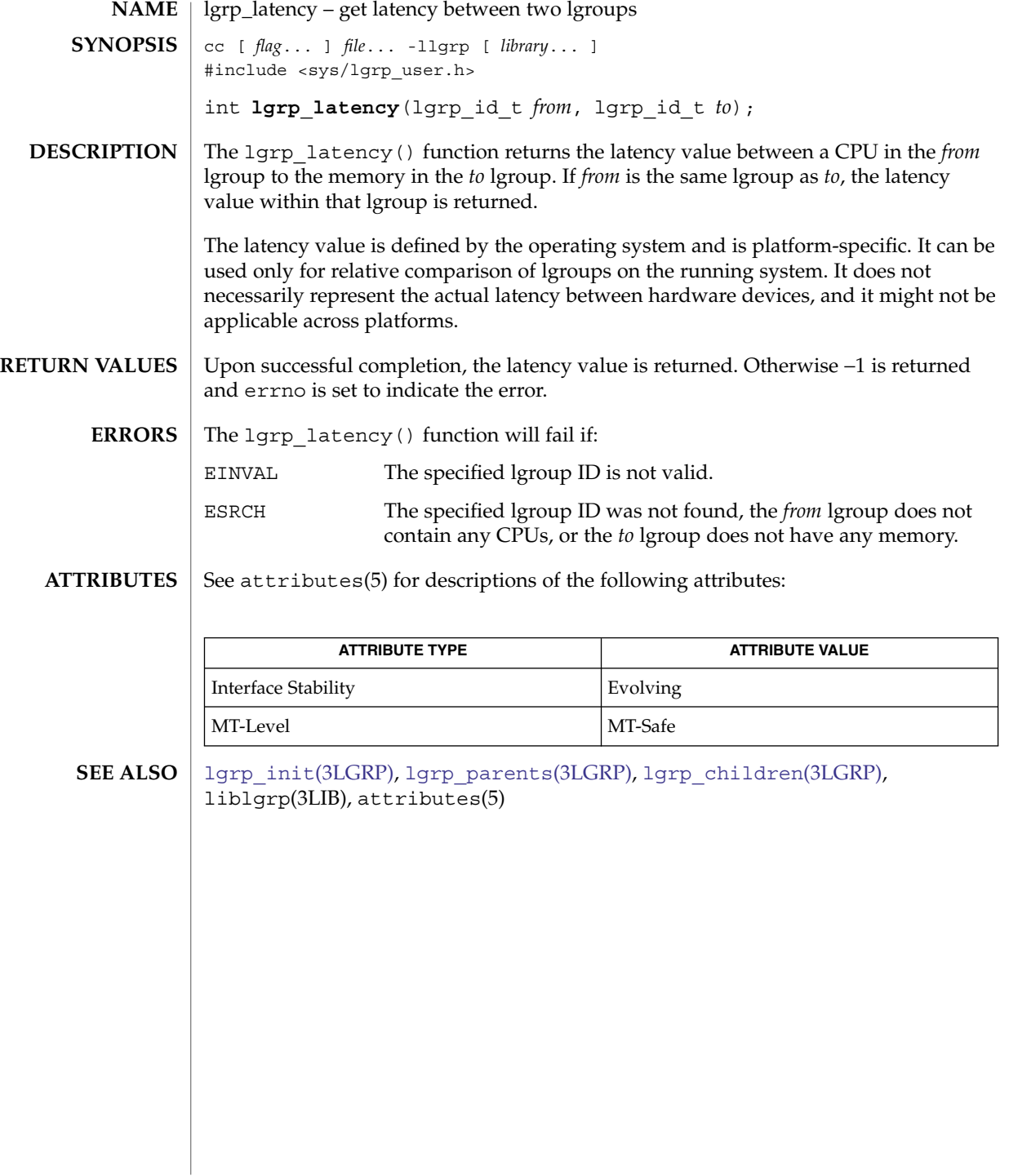

<span id="page-670-0"></span>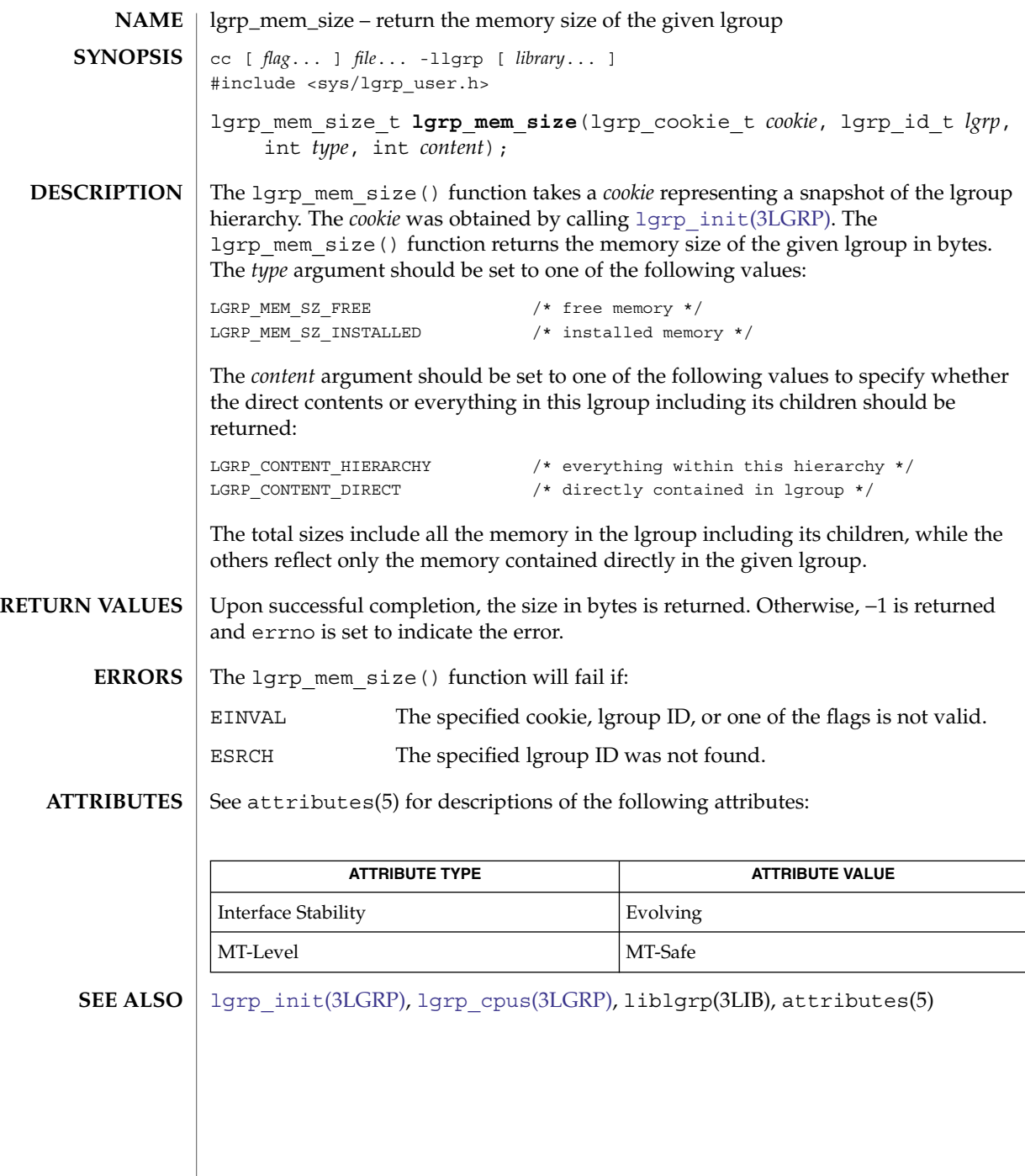

# <span id="page-671-0"></span>lgrp\_nlgrps(3LGRP)

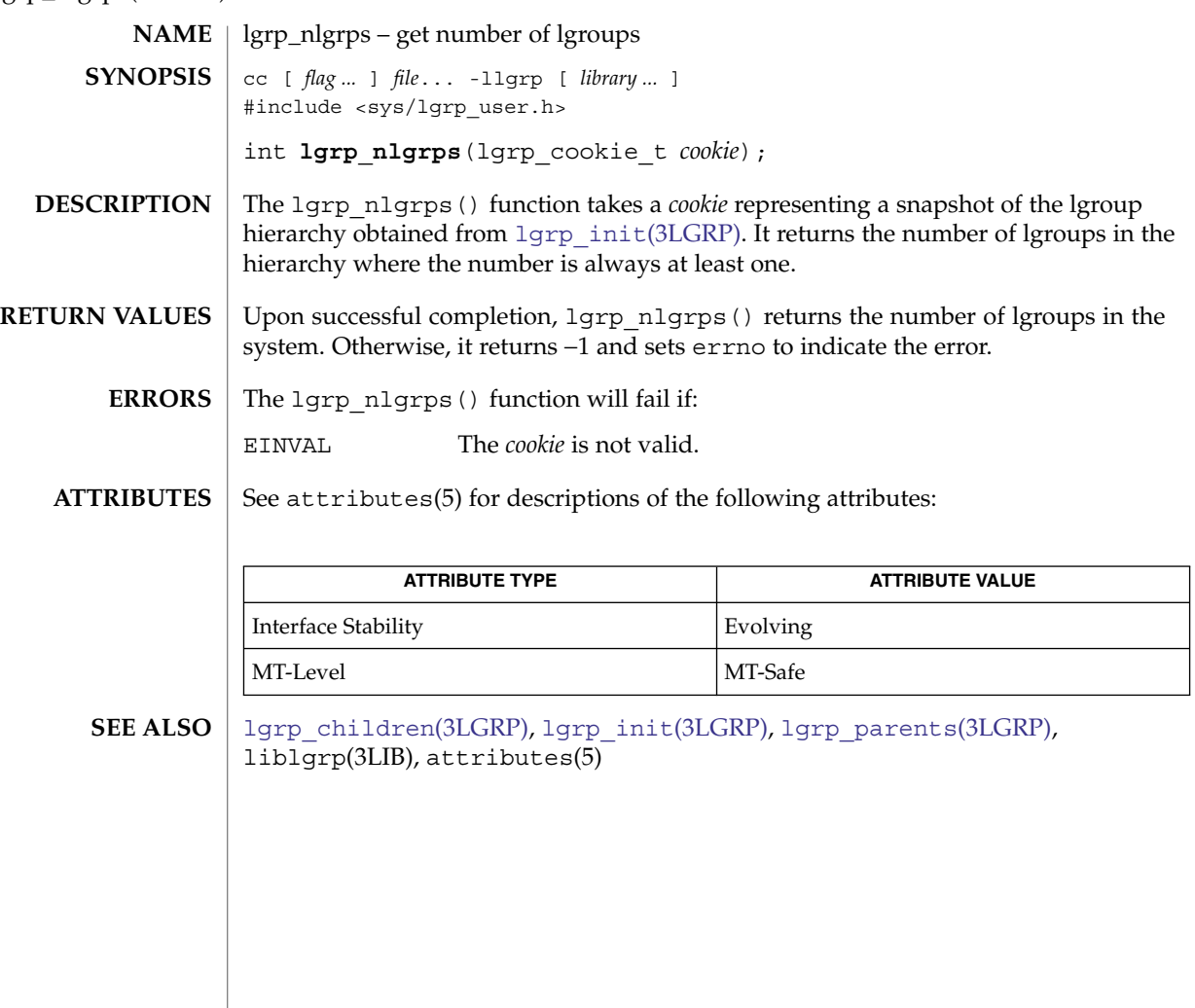

<span id="page-672-0"></span>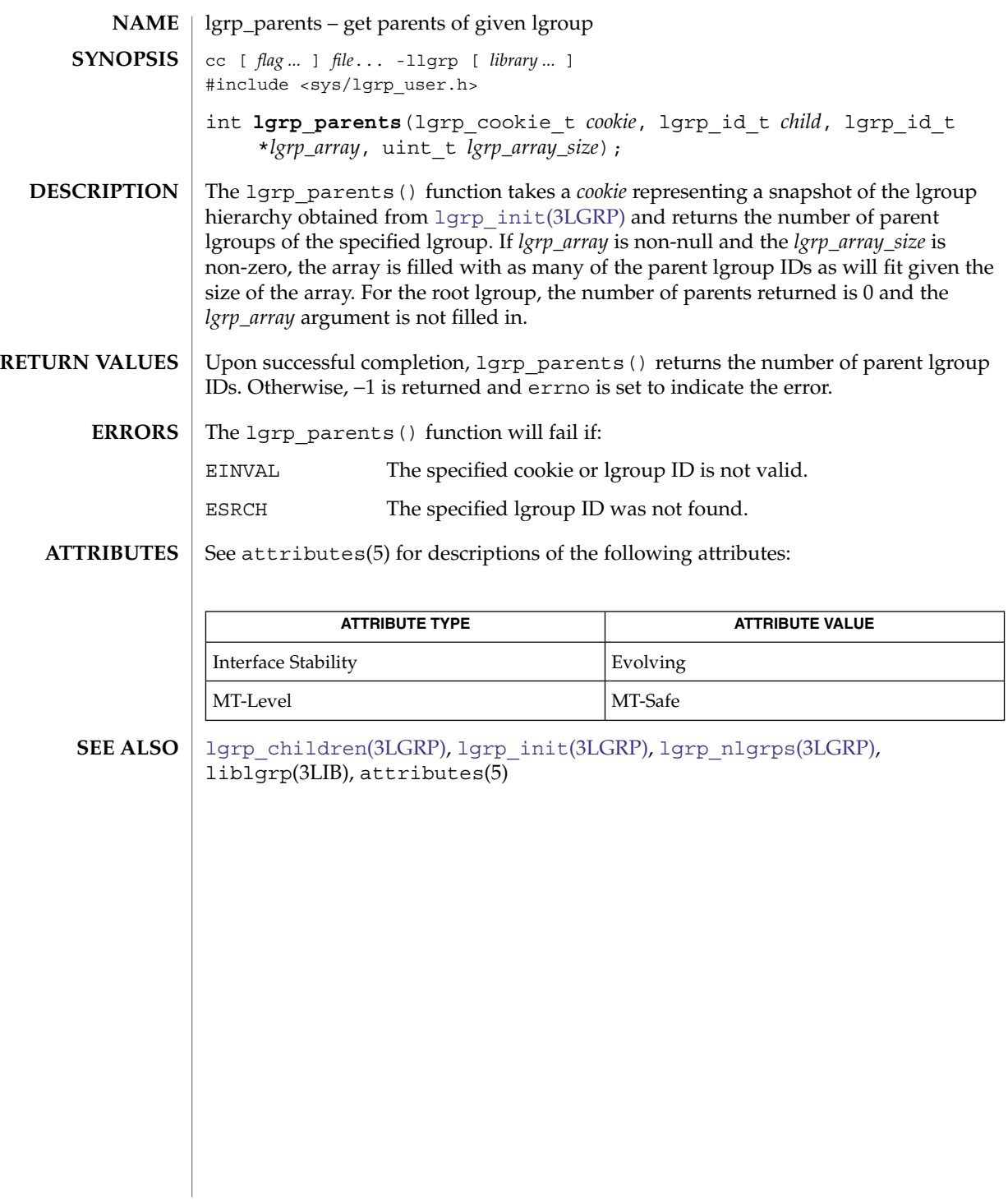

## <span id="page-673-0"></span>lgrp\_root(3LGRP)

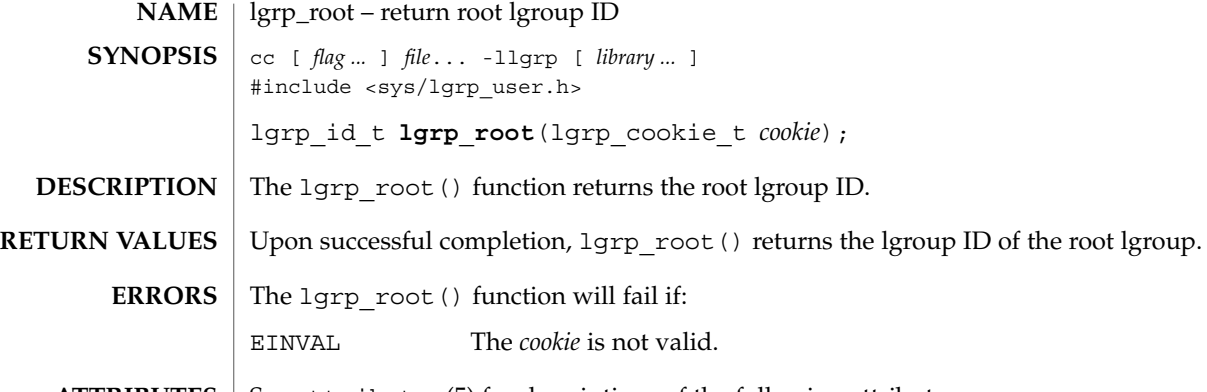

## **ATTRIBUTES** See attributes(5) for descriptions of the following attributes:

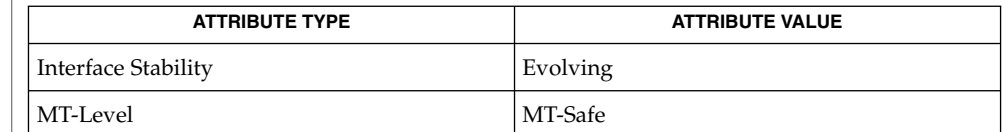

[lgrp\\_children](#page-663-0)(3LGRP), [lgrp\\_init](#page-668-0)(3LGRP), [lgrp\\_nlgrps](#page-671-0)(3LGRP), **SEE ALSO** [lgrp\\_parents](#page-672-0)(3LGRP), liblgrp(3LIB), attributes(5)

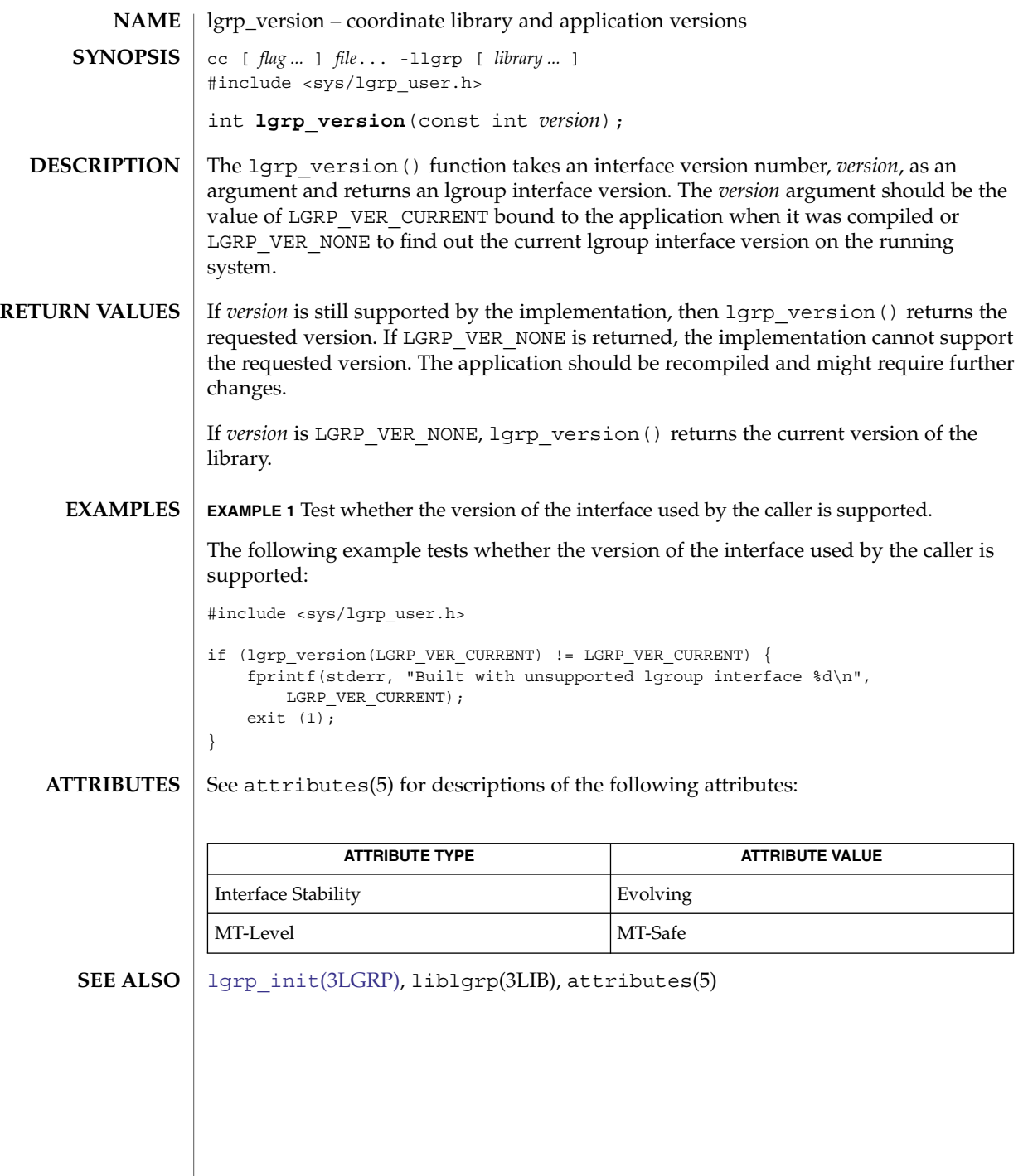

<span id="page-675-0"></span>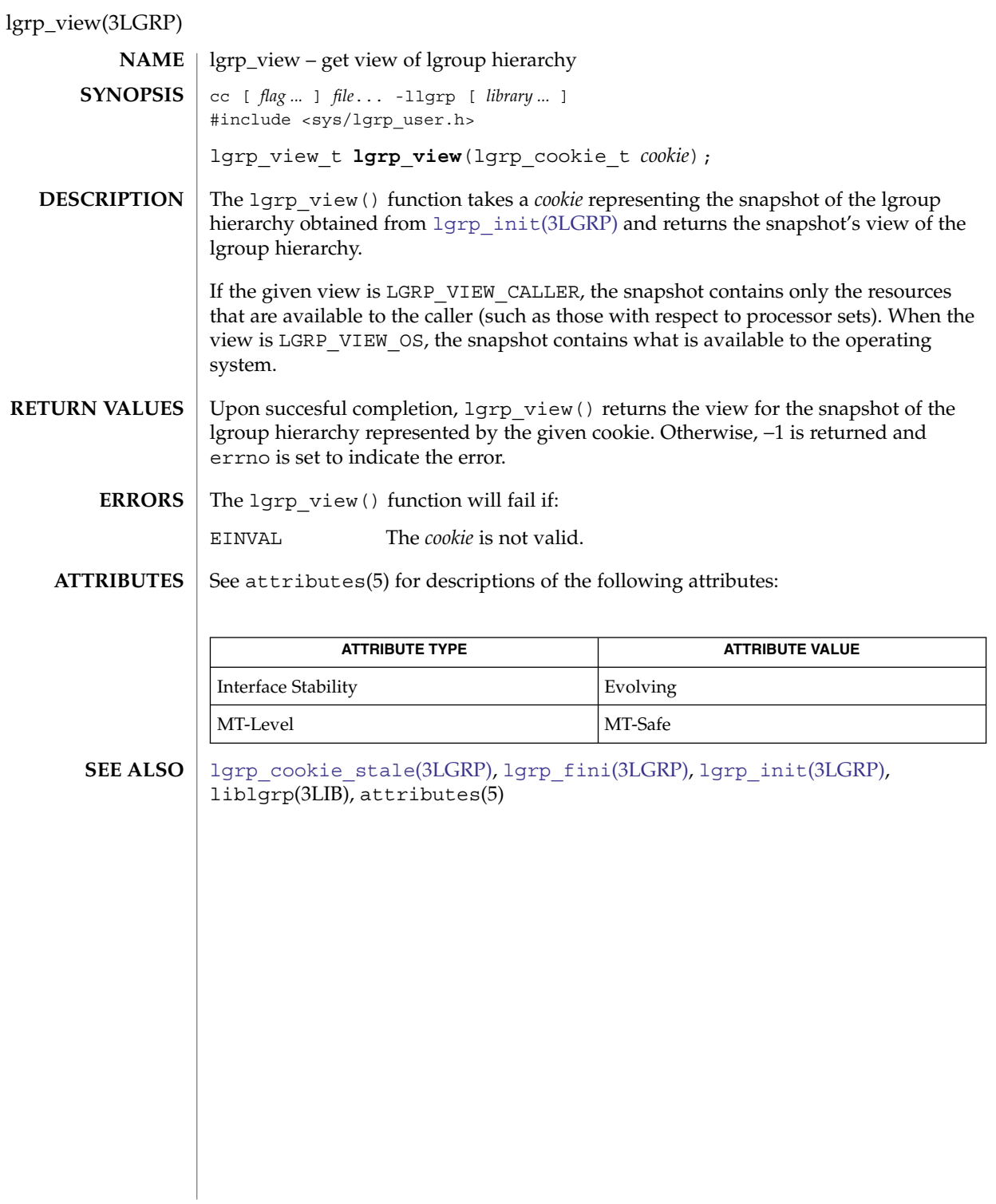

## libpicl(3PICL)

**NAME** | libpicl – PICL interface library

### <span id="page-676-0"></span>**SYNOPSIS**

cc [ *flag* ...] *file* . . . -lpicl [ *library* ...] #include <picl.h>

The PICL interface is the platform-independent interface for clients to access the platform information. The set of functions and data structures of this interface are defined in the <picl.h> header. **DESCRIPTION**

> The information published through PICL is organized in a tree, where each node is an instance of a well-defined PICL class. The functions in the PICL interface allow the clients to access the properties of the nodes.

The name of the base PICL class is picl, which defines a basic set of properties that all nodes in the tree must possess. The following table shows the property set of a picl class node.

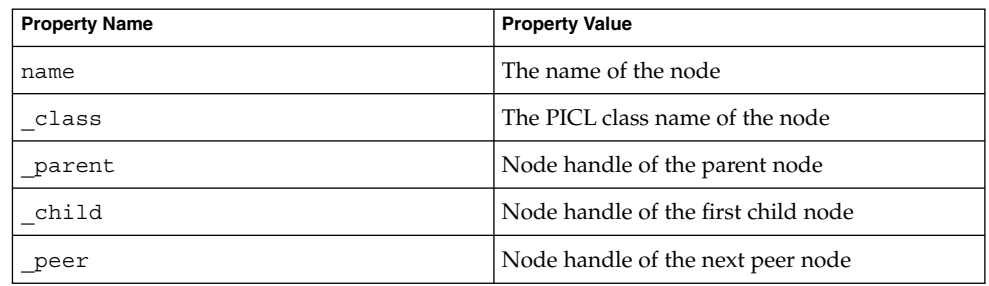

Property names with a a leading underscore ('\_') are reserved for use by the PICL framework. The property names \_class, \_parent, \_child, and \_peer are reserved names of the PICL framework, and are used to refer to a node's parent, child, and peer nodes, respectively. A client shall access a reserved property by their names only as they do not have an associated handle. The property name is not a reserved property, but a mandatory property for all nodes.

Properties are classified into different types. Properties of type integer, unsigned-integer, and float have integer, unsigned integer, and floating-point values, respectively. A table property type has the handle to a table as its value. A table is a matrix of properties. A reference property type has a handle to a node in the tree as its value. A reference property may be used to establish an association between any two nodes in the tree. A timestamp property type has the value of time in seconds since Epoch. A bytearray property type has an array of bytes as its value. A charstring property type has a nul ('\0') terminated sequence of ASCII characters. The size of a property specifies the size of its value in bytes. A void property type denotes a property that exists but has no value.

The following table lists the different PICL property types enumerated in picl prop type t.

# libpicl(3PICL)

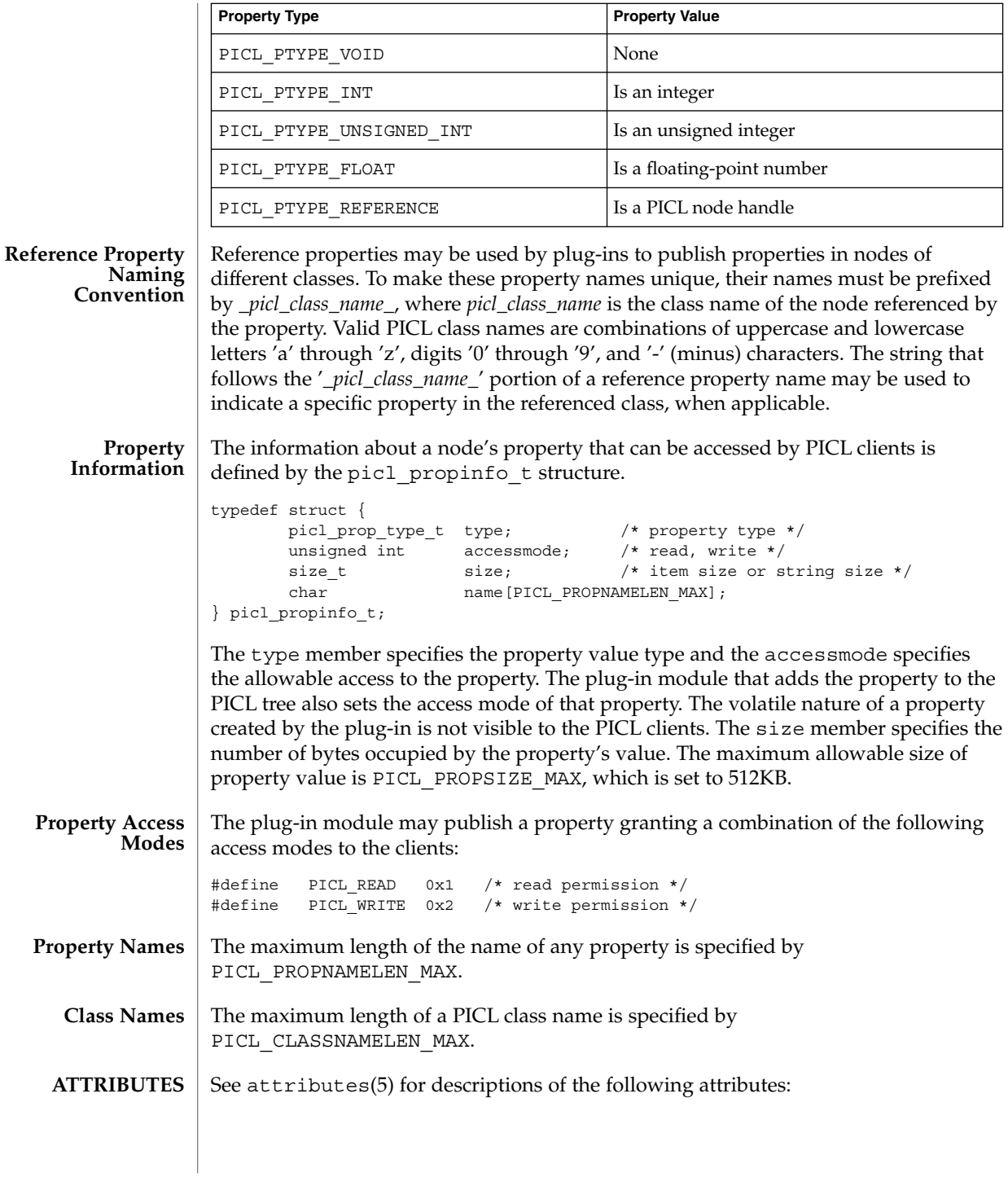

libpicl(3PICL)

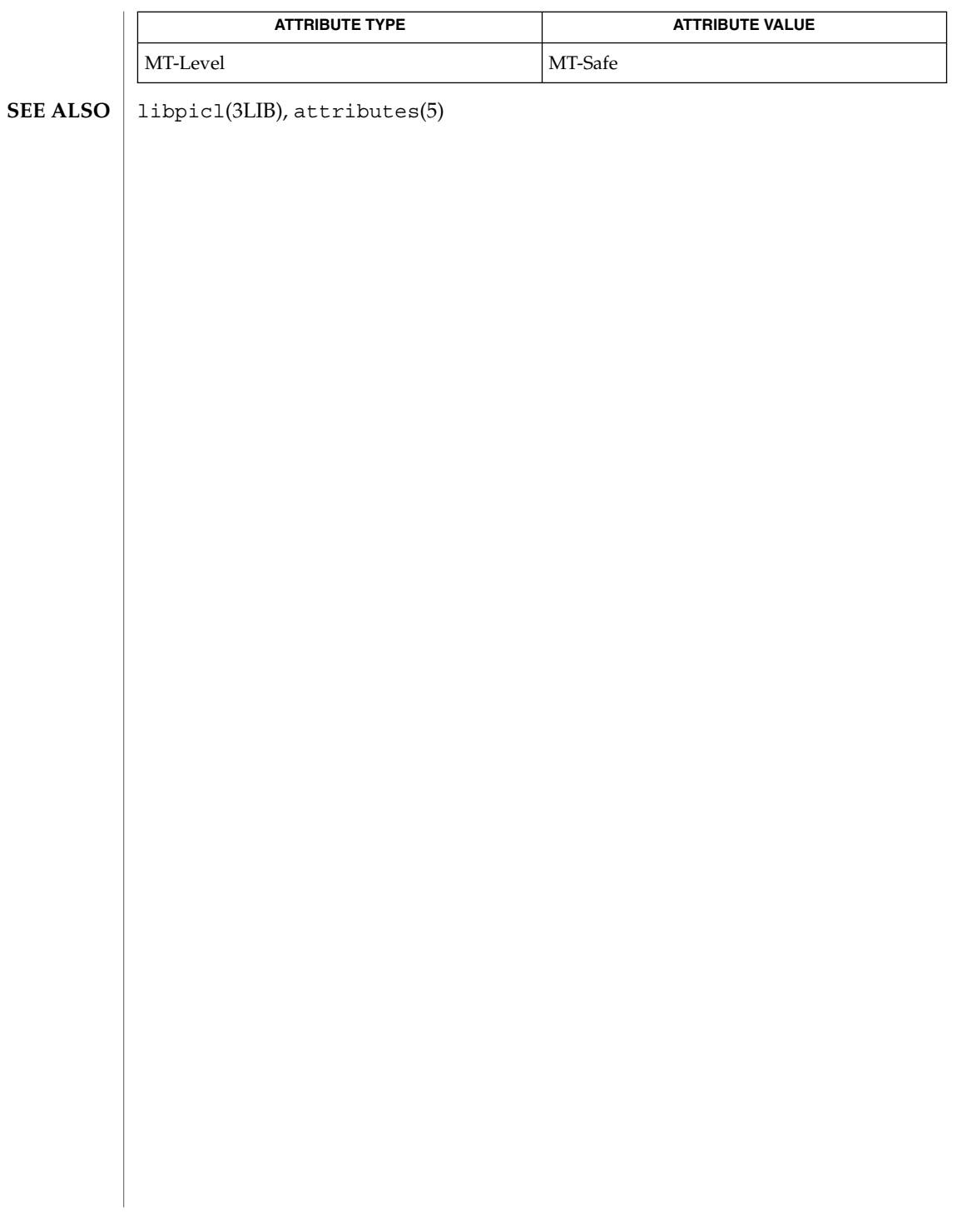

# libpicltree(3PICLTREE)

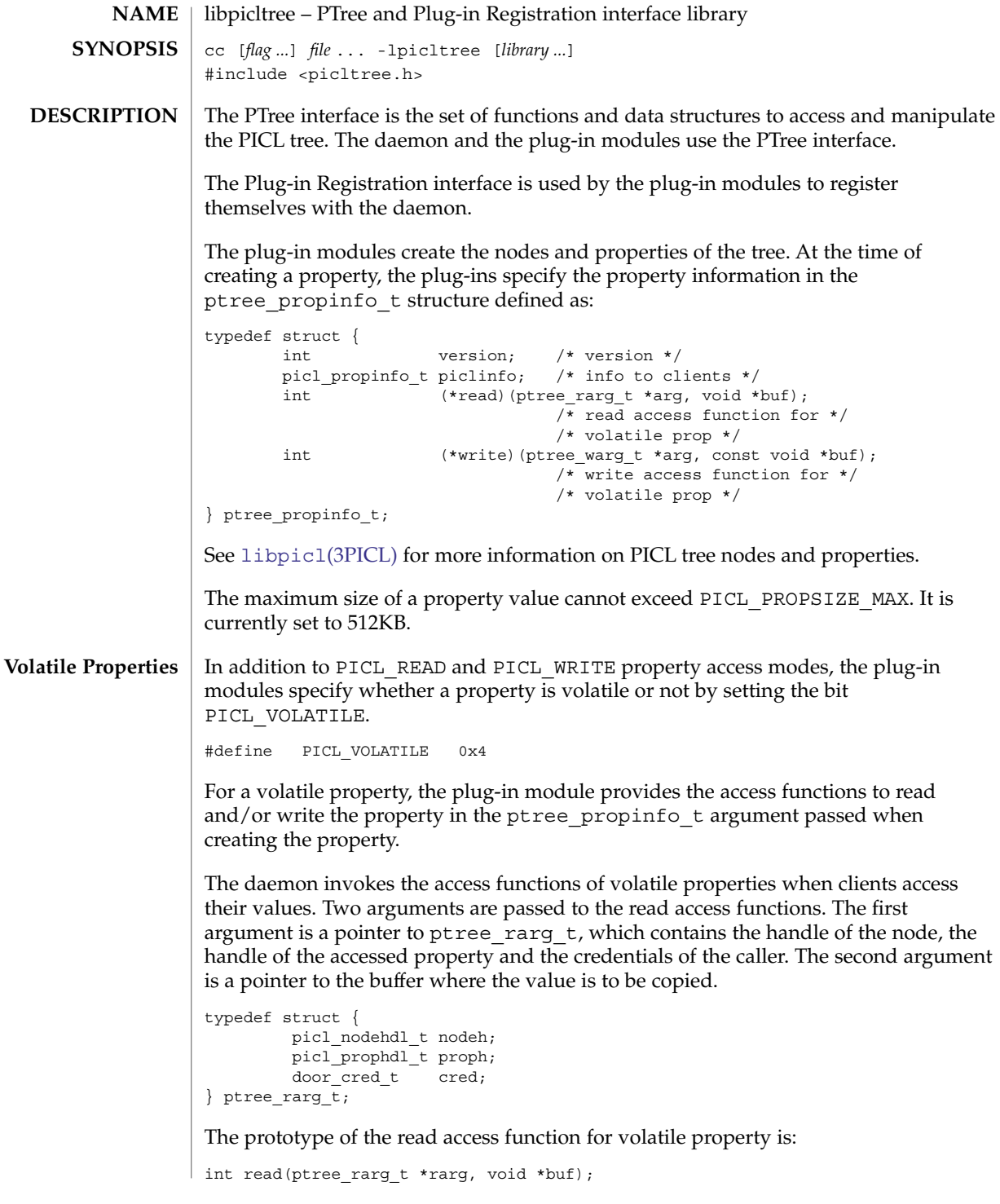

The read function returns PICL\_SUCCESS to indicate successful completion.

Similarly, when a write access is performed on a volatile property, the daemon invokes the write access function provided by the plug-in for that property and passes it two arguments. The first argument is a pointer to ptree\_warg\_t, which contains the handle to the node, the handle of the accessed property and the credentials of the caller. The second argument is a pointer to the buffer containing the value to be

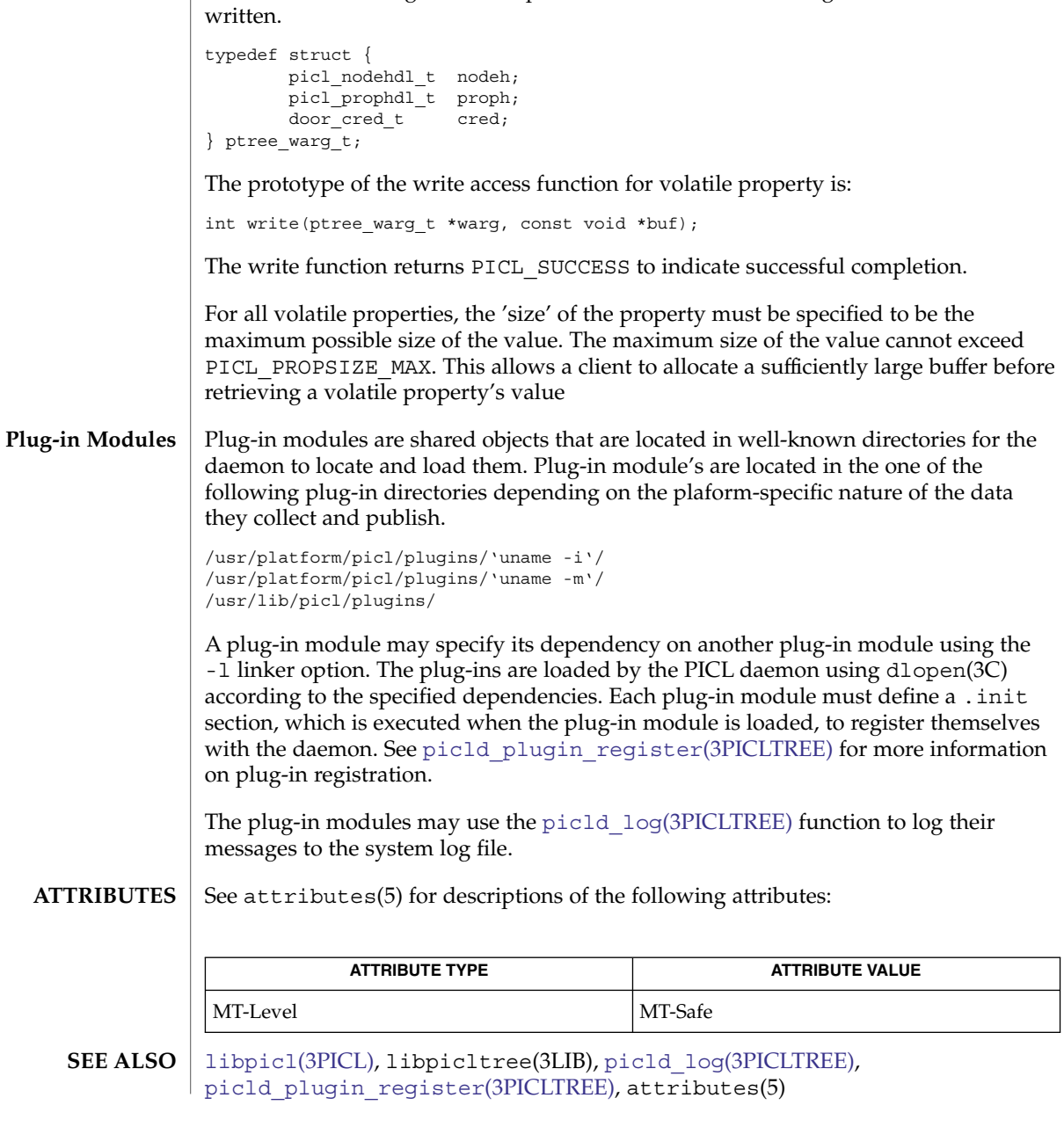

## libtecla\_version(3TECLA)

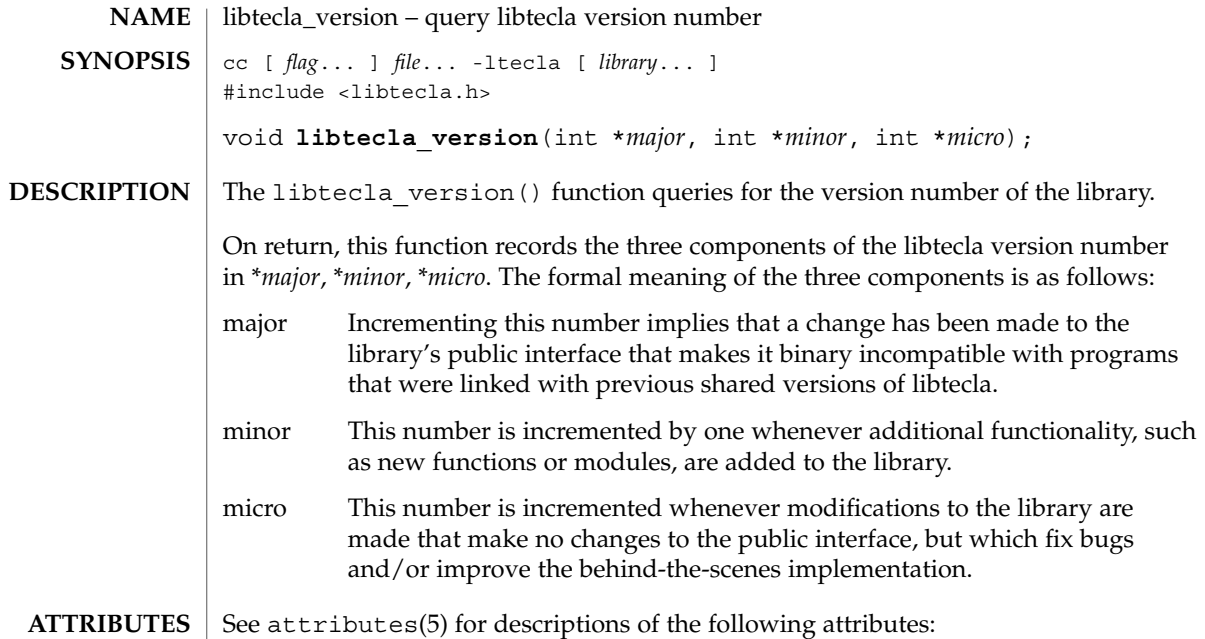

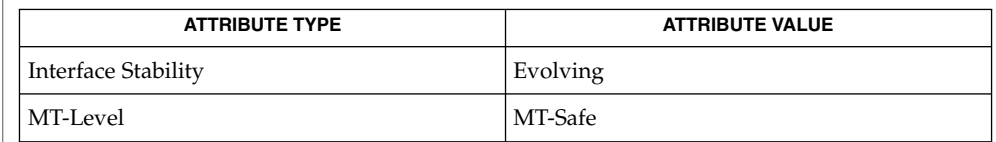

## $\textbf{SEE \, ALSO} \parallel \texttt{libtecla}(\texttt{3LIB}), \texttt{attributes(5)}$

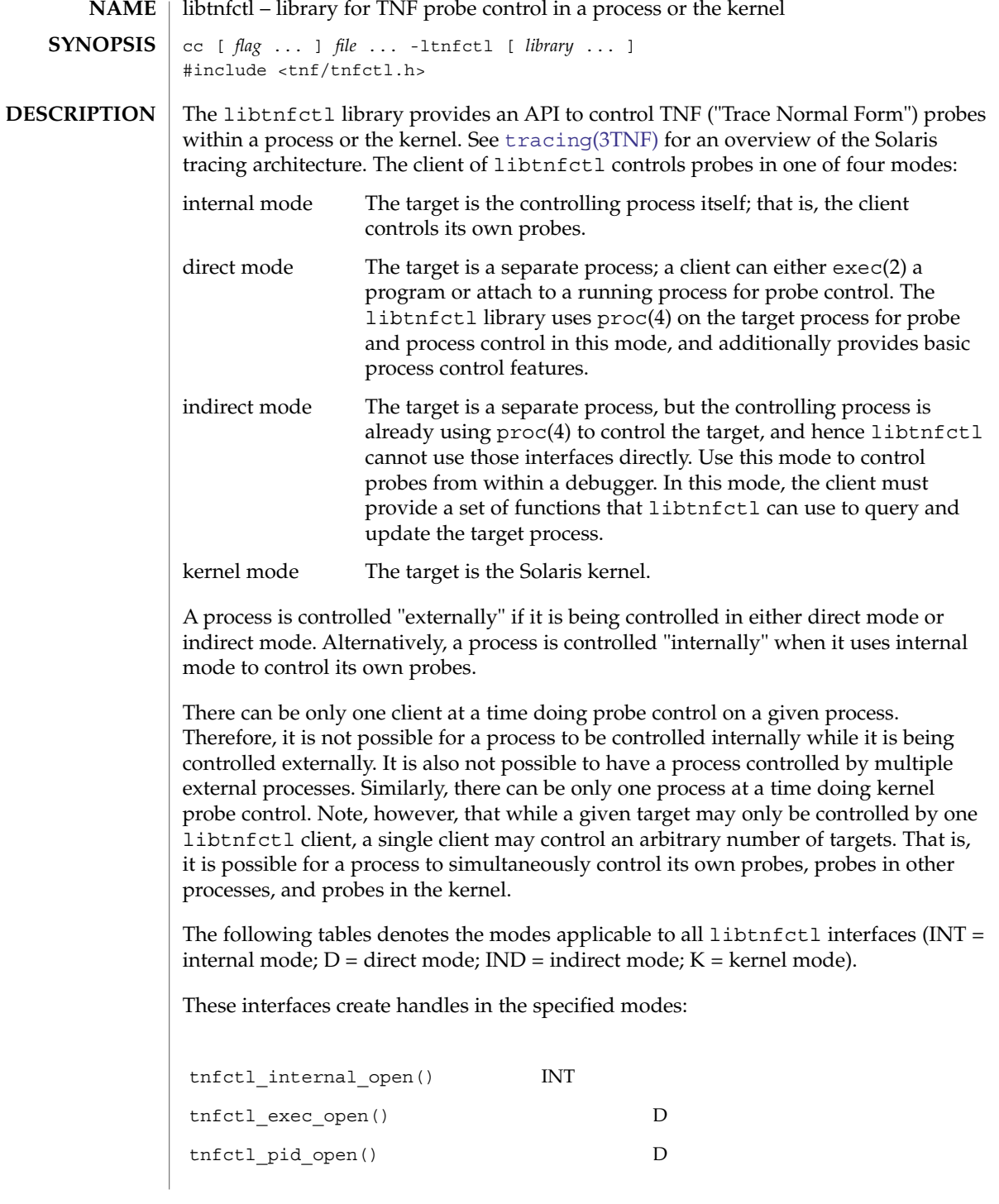

Extended Library Functions **683**

## libtnfctl(3TNF)

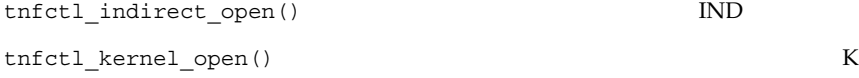

These interfaces are used with the specified modes:

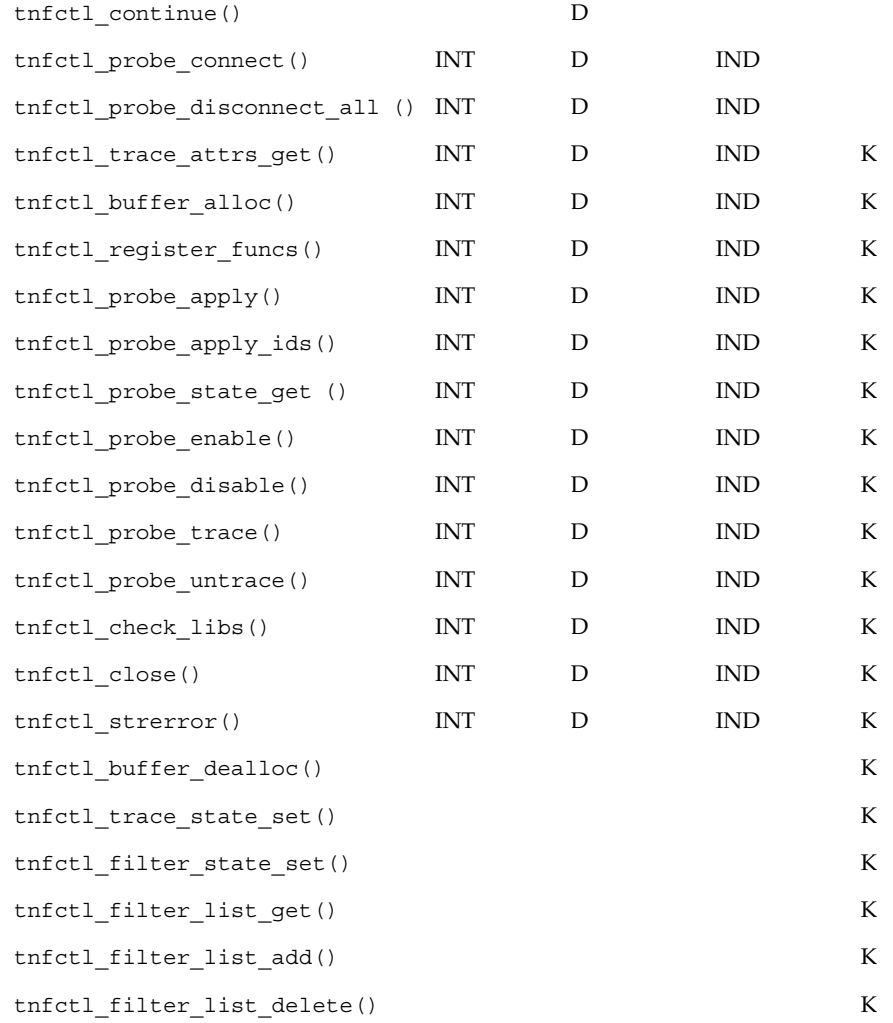

When using libtnfctl, the first task is to create a handle for controlling probes. The tnfctl internal open() function creates an internal mode handle for controlling probes in the same process, as described above. The tnfctl\_pid\_open() and tnfctl\_exec\_open() functions create handles in direct mode. The
tnfctl\_indirect\_open() function creates an indirect mode handle, and the tnfctl kernel open() function creates a kernel mode handle. A handle is required for use in nearly all other libtnfctl functions. The tnfctl close() function releases the resources associated with a handle.

The tnfctl continue () function is used in direct mode to resume execution of the target process.

The tnfctl buffer alloc() function allocates a trace file or, in kernel mode, a trace buffer.

The tnfctl probe apply() and tnfctl probe apply ids() functions call a specified function for each probe or for a designated set of probes.

The tnfctl register funcs() function registers functions to be called whenever new probes are seen or probes have disappeared, providing an opportunity to do one-time processing for each probe.

The tnfctl check libs () function is used primarily in indirect mode to check whether any new probes have appeared, that is, they have been made available by dlopen(3C), or have disappeared, that is, they have disassociated from the process by dlclose(3C).

The tnfctl\_probe\_enable() and tnfctl\_probe\_disable() functions control whether the probe, when hit, will be ignored.

The tnfctl probe trace() and tnfctl probe untrace() functions control whether an enabled probe, when hit, will cause an entry to be made in the trace file.

The tnfctl probe connect() and tnfctl probe disconnect all() functions control which functions, if any, are called when an enabled probe is hit.

The tnfctl probe state  $qet()$  function returns information about the status of a probe, such as whether it is currently enabled.

The tnfctl trace attrs qet() function returns information about the tracing session, such as the size of the trace buffer or trace file.

The tnfctl strerror() function maps a tnfctl error code to a string, for reporting purposes.

The remaining functions apply only to kernel mode.

The tnfctl trace state set() function controls the master switch for kernel tracing. See prex(1) for more details.

The tnfctl filter state set(), tnfctl filter list get(),  $tnfctl$  filter list  $add()$ , and  $tnfctl$  filter list delete() functions allow a set of processes to be specified for which probes will not be ignored when hit. This prevents kernel activity caused by uninteresting processes from cluttering up the kernel's trace buffer.

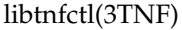

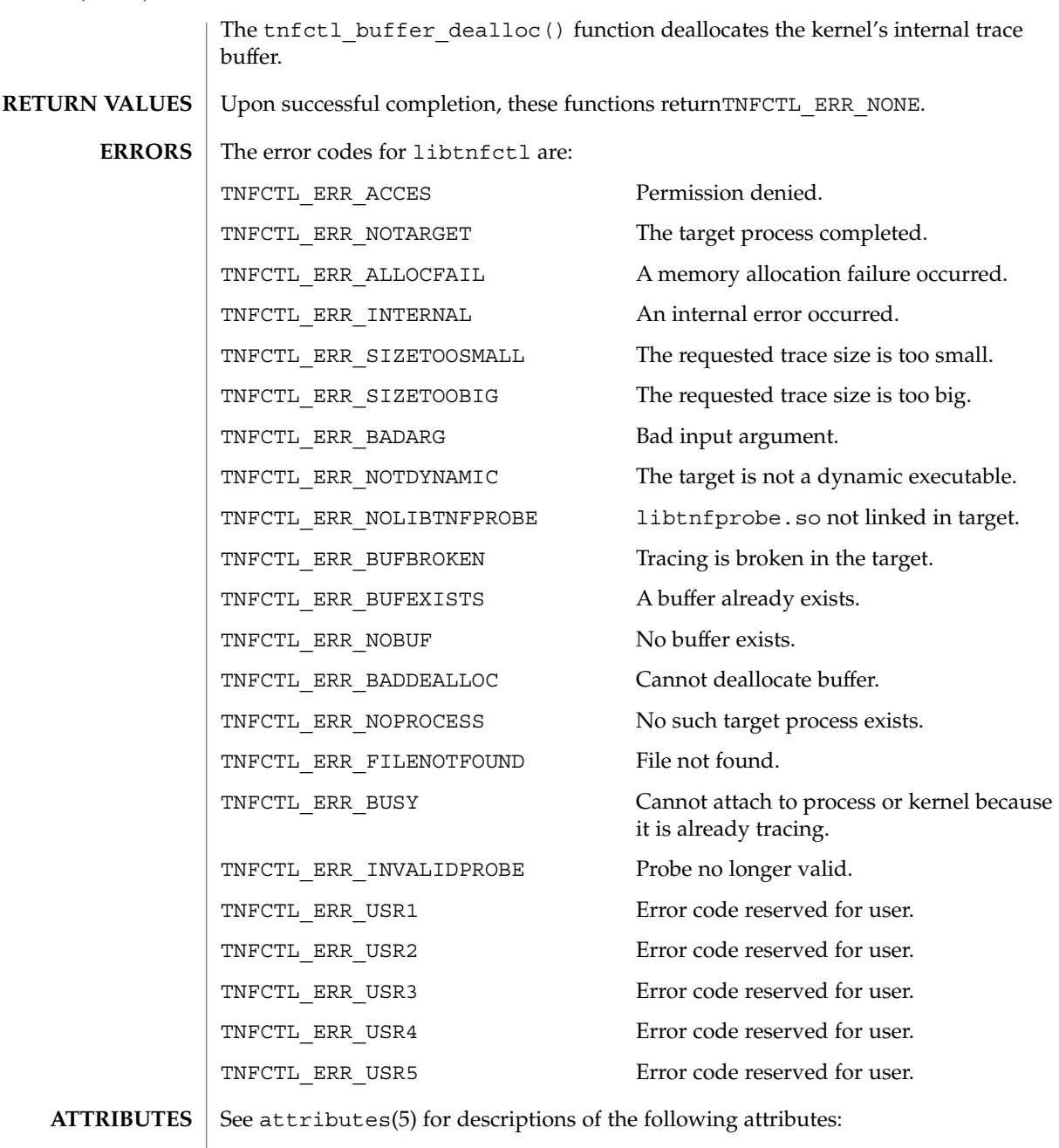

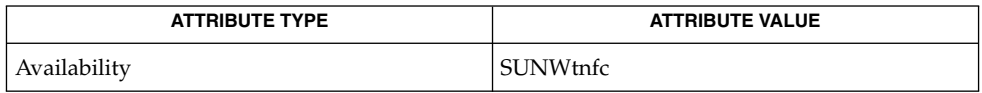

**686** man pages section 3: Extended Library Functions • Last Revised 1 Mar 2004

libtnfctl(3TNF)

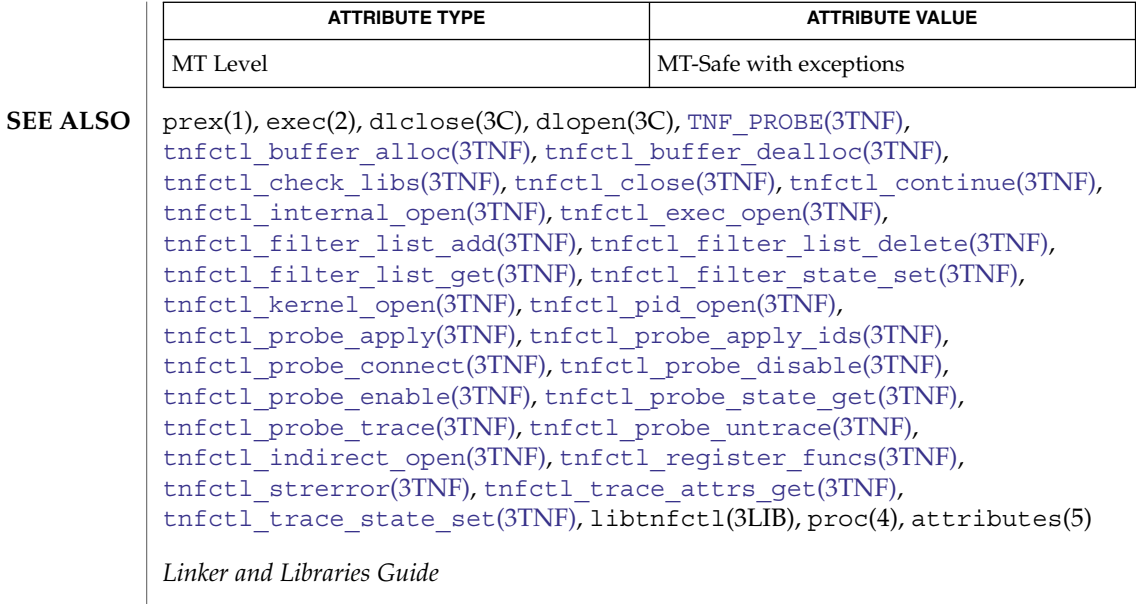

This API is MT-Safe. Multiple threads may concurrently operate on independent tnfctl handles, which is the typical behavior expected. The libtnfctl library does not support multiple threads operating on the same tnfctl handle. If this is desired, it is the client's responsibility to implement locking to ensure that two threads that use the same tnfctl handle are not simultaneously in a libtnfctl interface. **NOTES**

#### <span id="page-687-0"></span>llrint(3M)

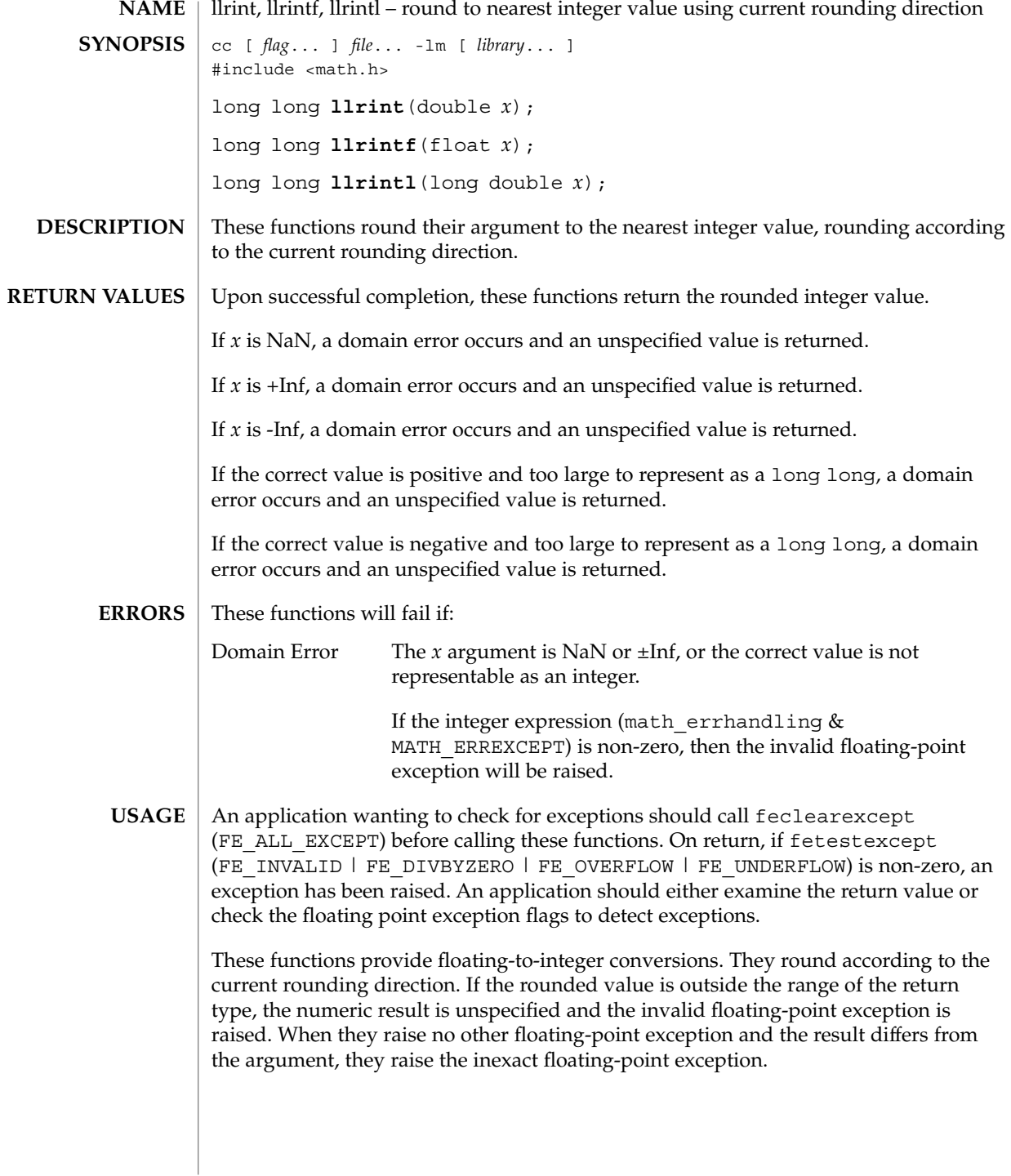

#### llrint(3M)

#### **ATTRIBUTES** | See attributes(5) for descriptions of the following attributes:

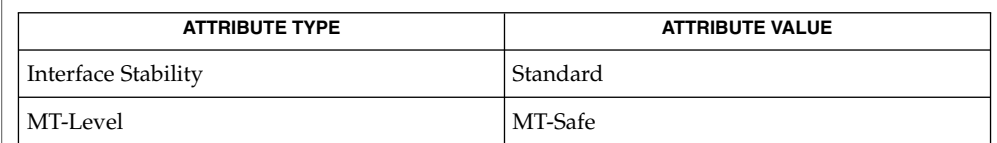

#### **SEE ALSO**

[feclearexcept](#page-454-0)(3M), [fetestexcept](#page-461-0)(3M), [lrint](#page-701-0)(3M), math.h(3HEAD),  $attributes(5)$ , standards $(5)$ 

<span id="page-689-0"></span>llround(3M)

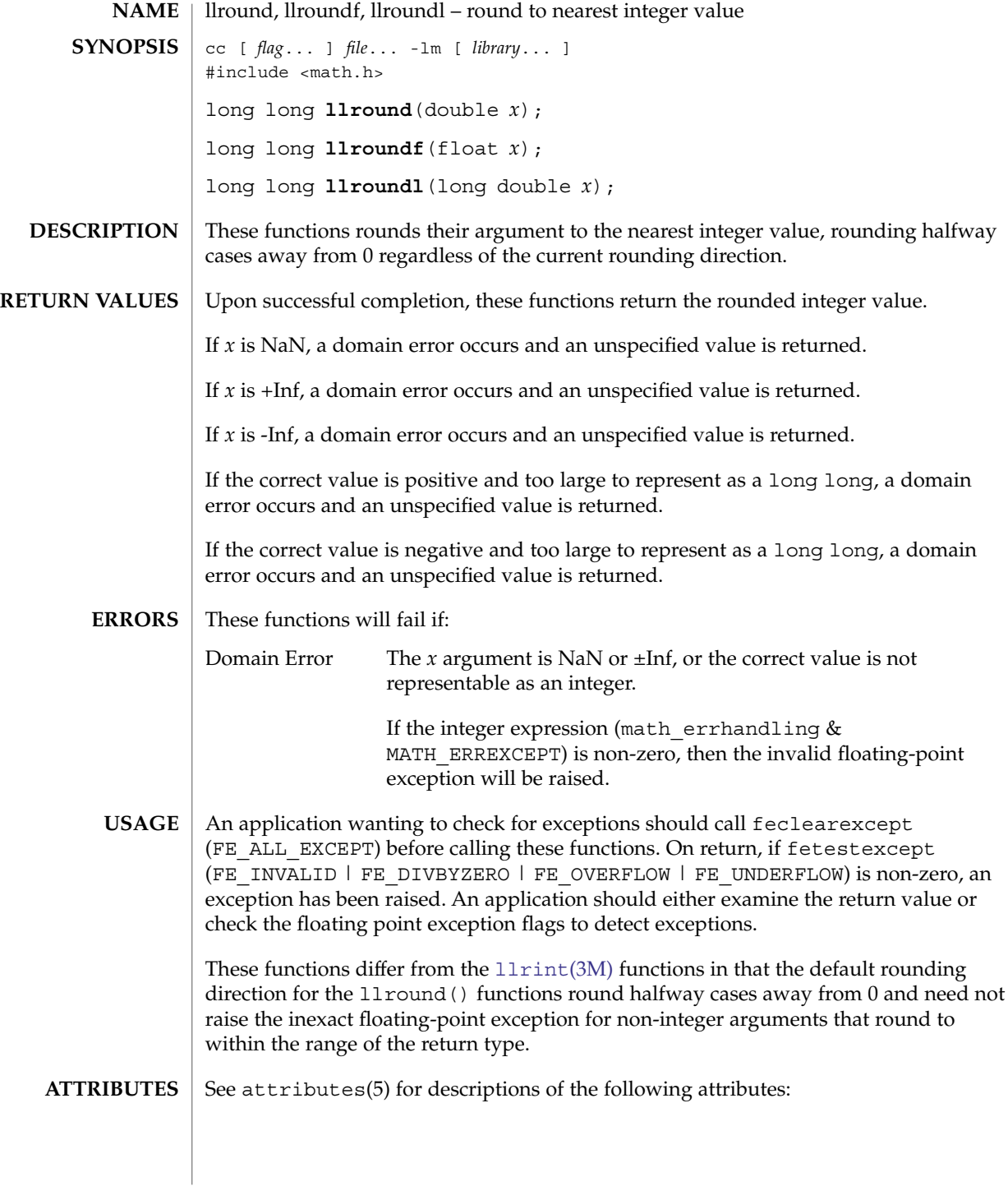

#### llround(3M)

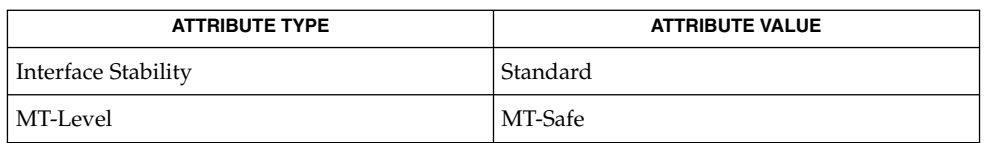

#### **SEE ALSO**

[feclearexcept](#page-454-0)(3M), [fetestexcept](#page-461-0)(3M), [llrint](#page-687-0)(3M), [lrint](#page-701-0)(3M), [lround](#page-702-0)(3M), math.h(3HEAD), attributes(5), standards(5)

<span id="page-691-0"></span>log10(3M)

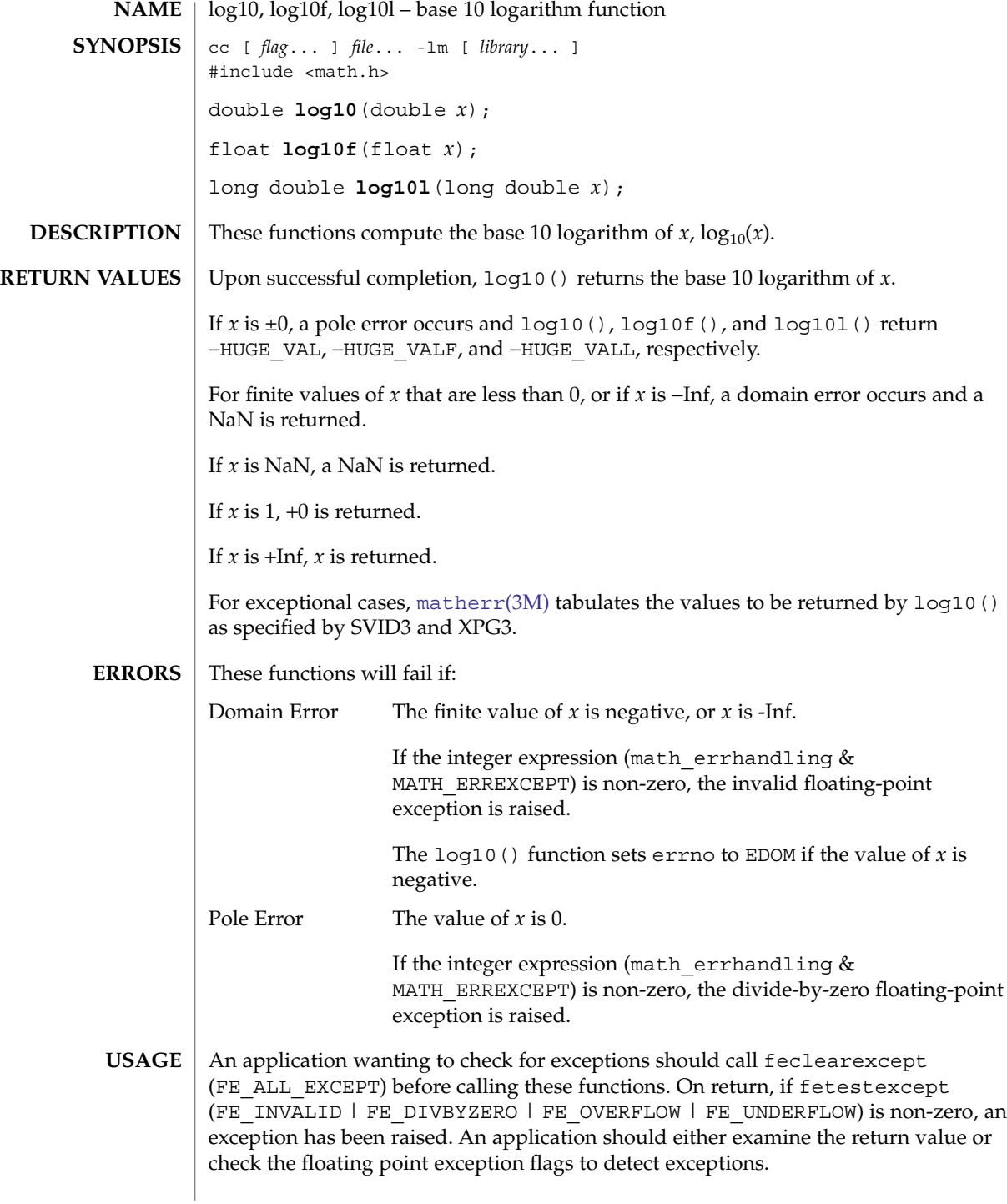

**692** man pages section 3: Extended Library Functions • Last Revised 1 Sep 2002

An application can also set errno to 0 before calling  $log10()$ . On return, if errno is non-zero, an error has occurred. The log10f() and log10l() functions do not set errno.

#### **ATTRIBUTES**

See attributes(5) for descriptions of the following attributes:

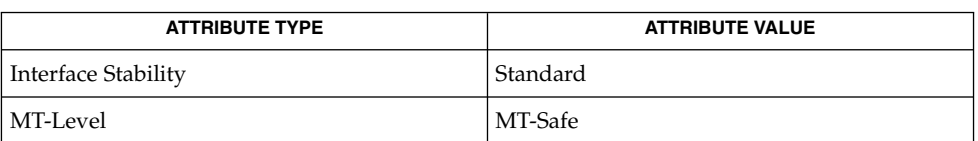

**SEE ALSO**

[feclearexcept](#page-454-0)(3M), [fetestexcept](#page-461-0)(3M), [isnan](#page-629-0)(3M), log[\(3M\),](#page-697-0) math.h(3HEAD), [matherr](#page-705-0)(3M), pow[\(3M\),](#page-871-0) attributes(5), standards(5)

# <span id="page-693-0"></span>log1p(3M)

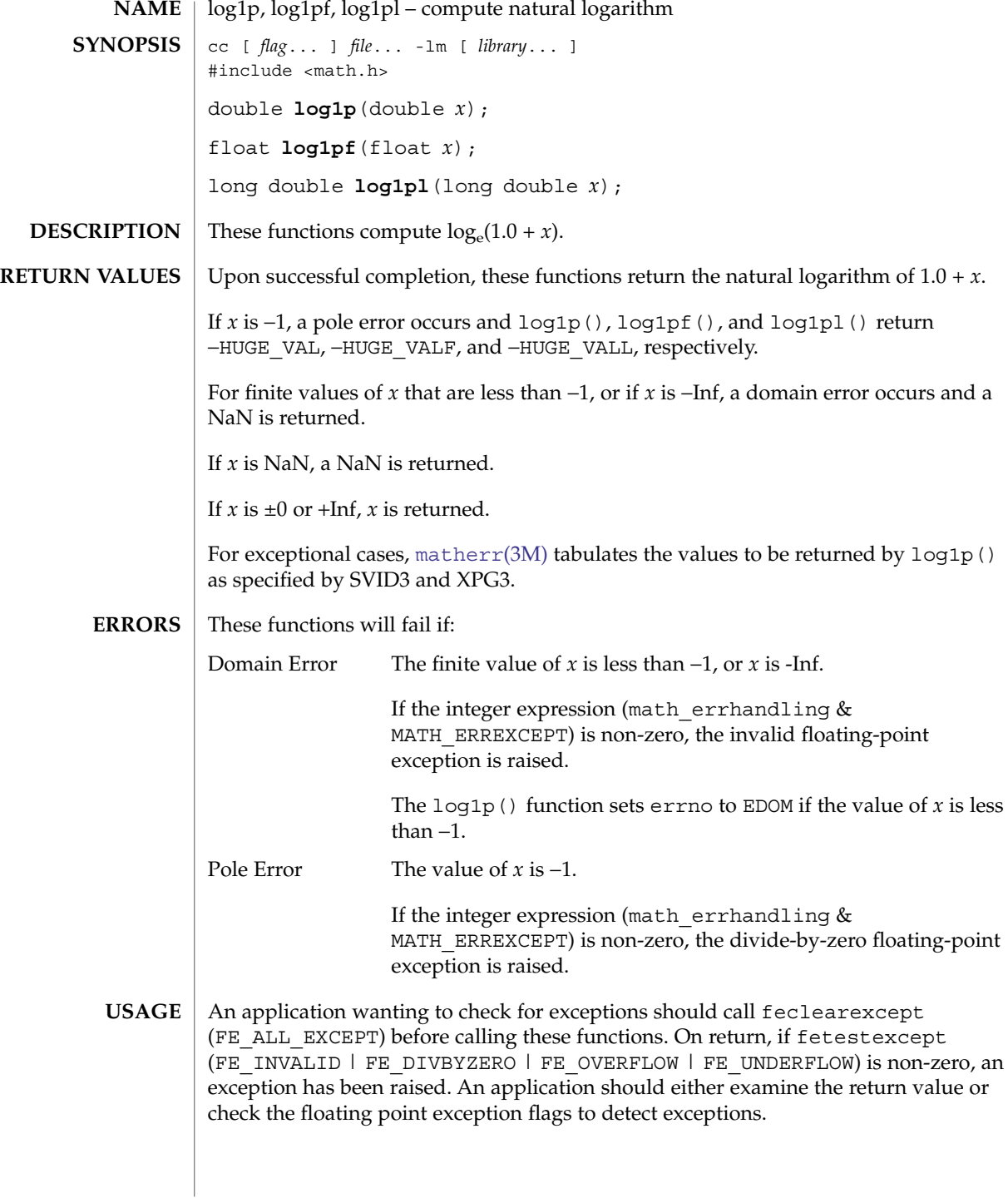

#### log1p(3M)

An application can also set errno to 0 before calling  $log1p()$ . On return, if errno is non-zero, an error has occurred. The log1pf() and log1pl() functions do not set errno.

#### **ATTRIBUTES**

See attributes(5) for descriptions of the following attributes:

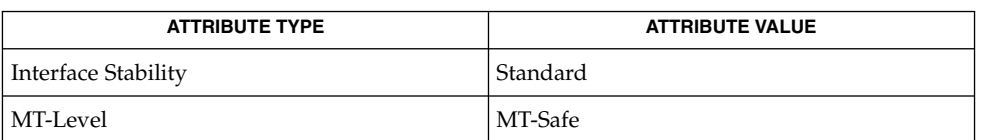

**SEE ALSO**

[feclearexcept](#page-454-0)(3M), [fetestexcept](#page-461-0)(3M), log[\(3M\),](#page-697-0) math.h(3HEAD), [matherr](#page-705-0)(3M), attributes(5), standards(5)

log2(3M)

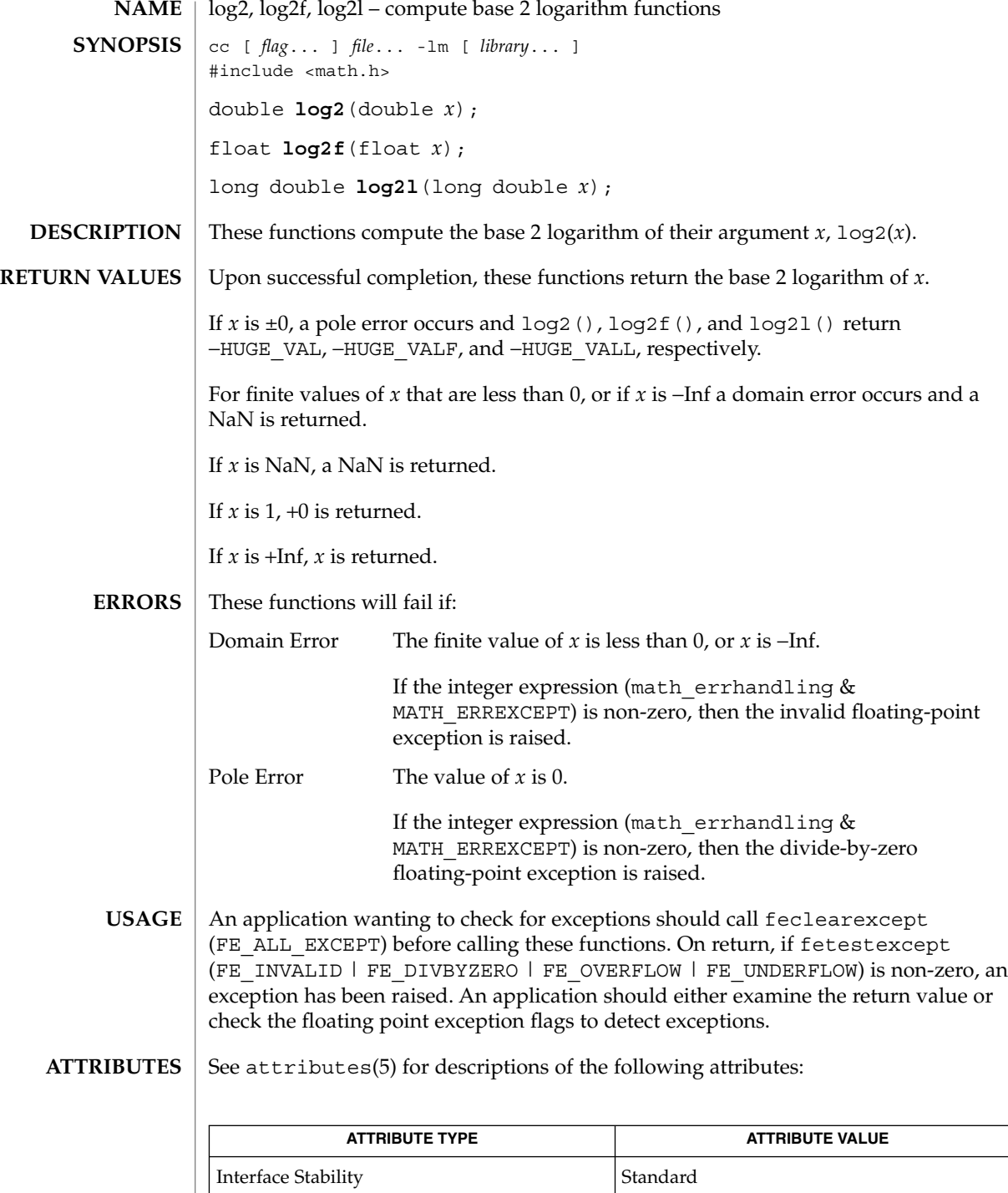

 $log2(3M)$ 

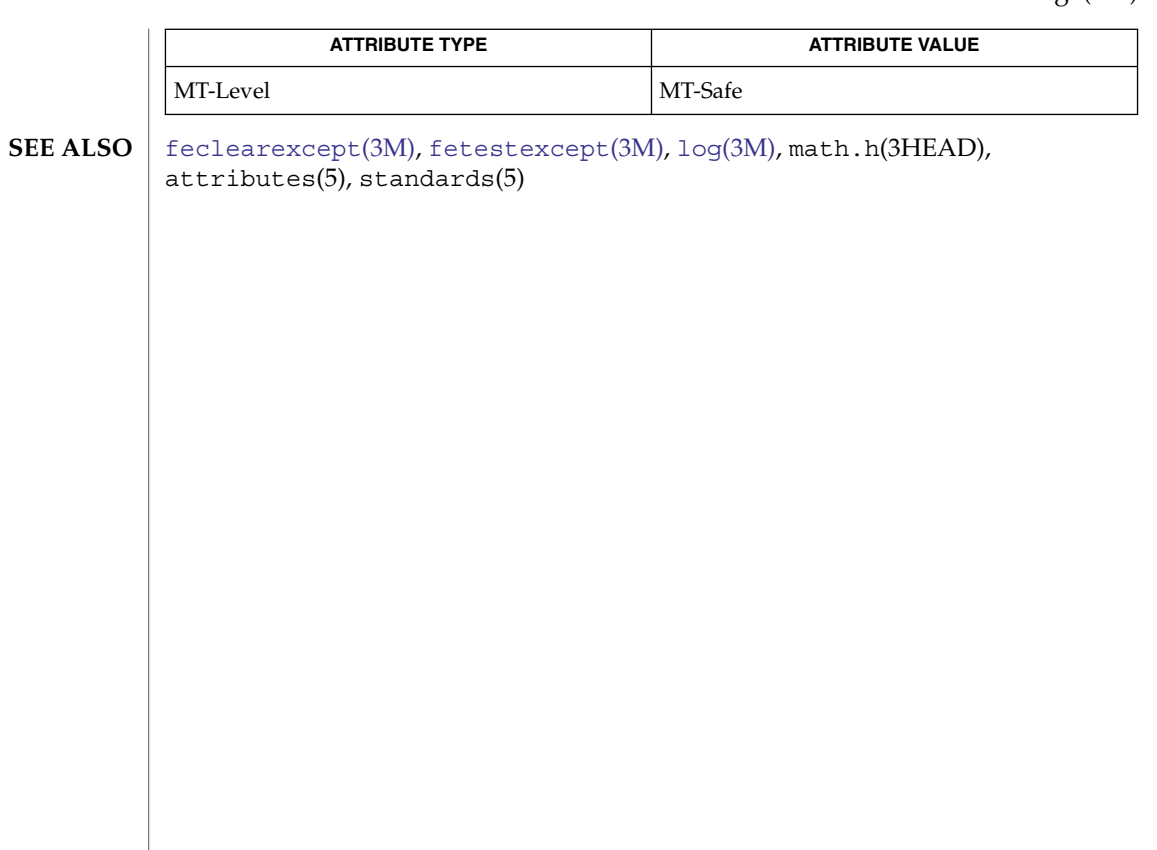

<span id="page-697-0"></span>log(3M)

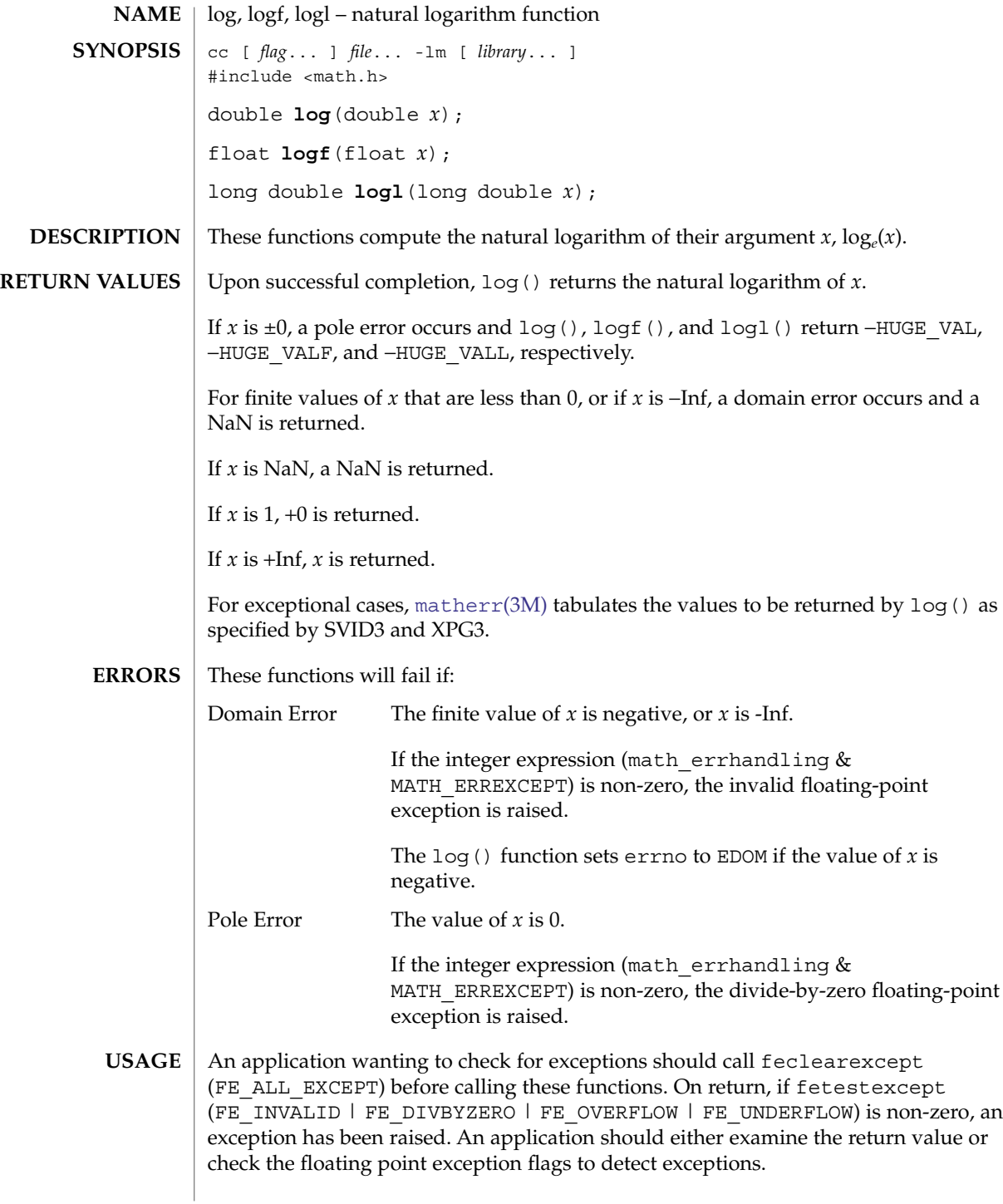

**698** man pages section 3: Extended Library Functions • Last Revised 1 Sep 2002

#### log(3M)

An application can also set errno to 0 before calling log(). On return, if errno is non-zero, an error has occurred. The logf() and logl() functions do not set errno.

#### **ATTRIBUTES**

See attributes(5) for descriptions of the following attributes:

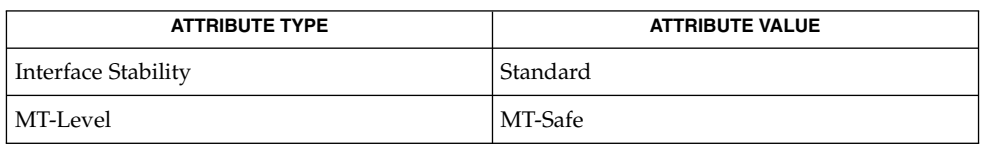

#### **SEE ALSO**

exp[\(3M\),](#page-448-0) [feclearexcept](#page-454-0)(3M), [fetestexcept](#page-461-0)(3M), [isnan](#page-629-0)(3M), [log10](#page-691-0)(3M), [log1p](#page-693-0)(3M), math.h(3HEAD), [matherr](#page-705-0)(3M), attributes(5), standards(5)

# logb(3M)

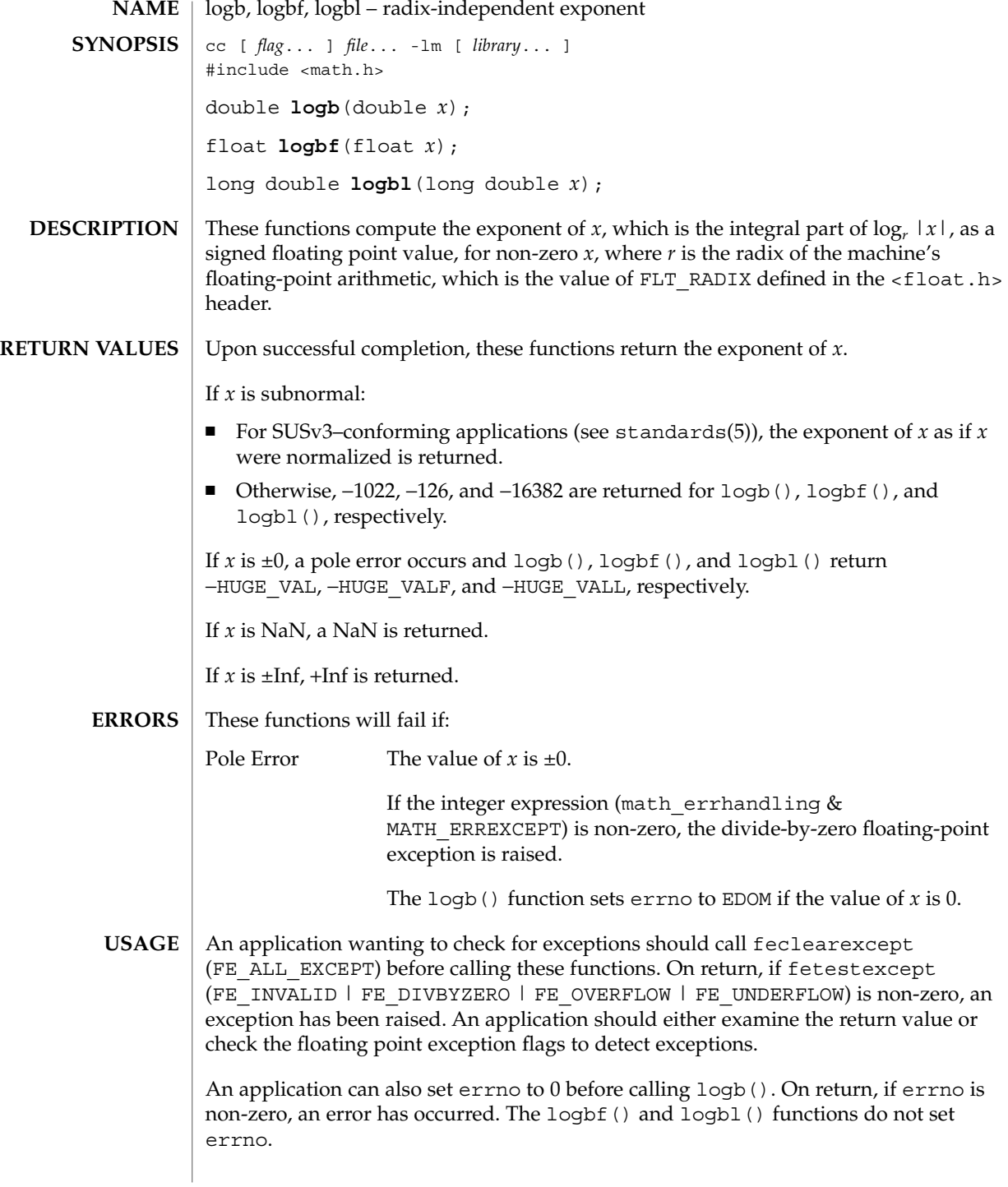

### logb(3M)

#### **ATTRIBUTES** | See attributes(5) for descriptions of the following attributes:

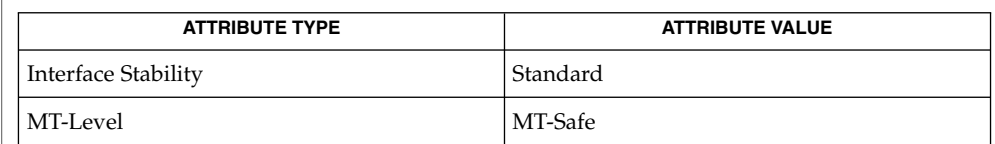

#### **SEE ALSO**

[feclearexcept](#page-454-0)(3M), [fetestexcept](#page-461-0)(3M), [ilogb](#page-620-0)(3M), math.h(3HEAD), [matherr](#page-705-0)(3M), [scalb](#page-952-0)(3M), attributes(5), standards(5)

Extended Library Functions **701**

<span id="page-701-0"></span>lrint(3M)

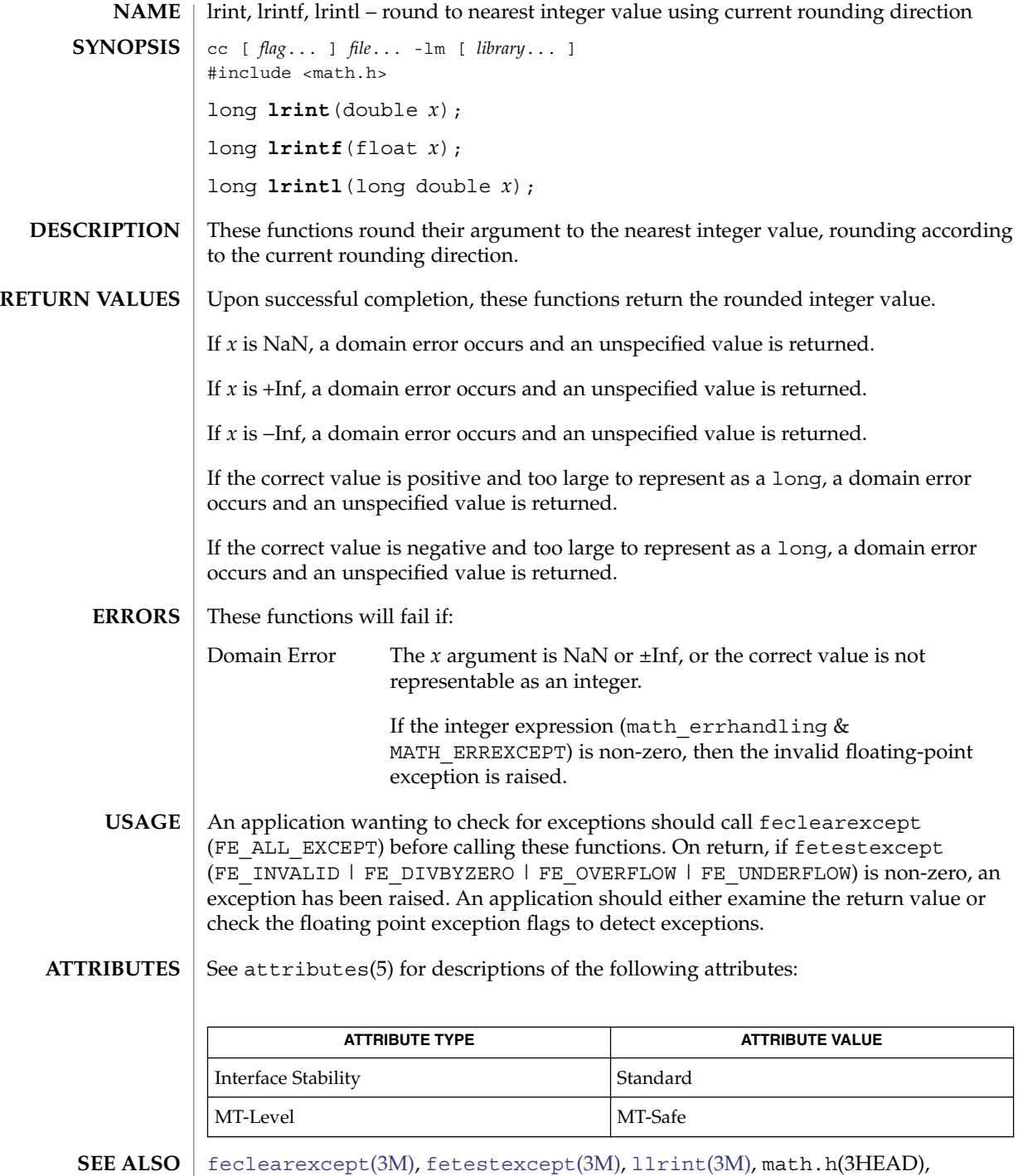

attributes(5), standards(5)

**702** man pages section 3: Extended Library Functions • Last Revised 1 Sep 2002

### lround(3M)

<span id="page-702-0"></span>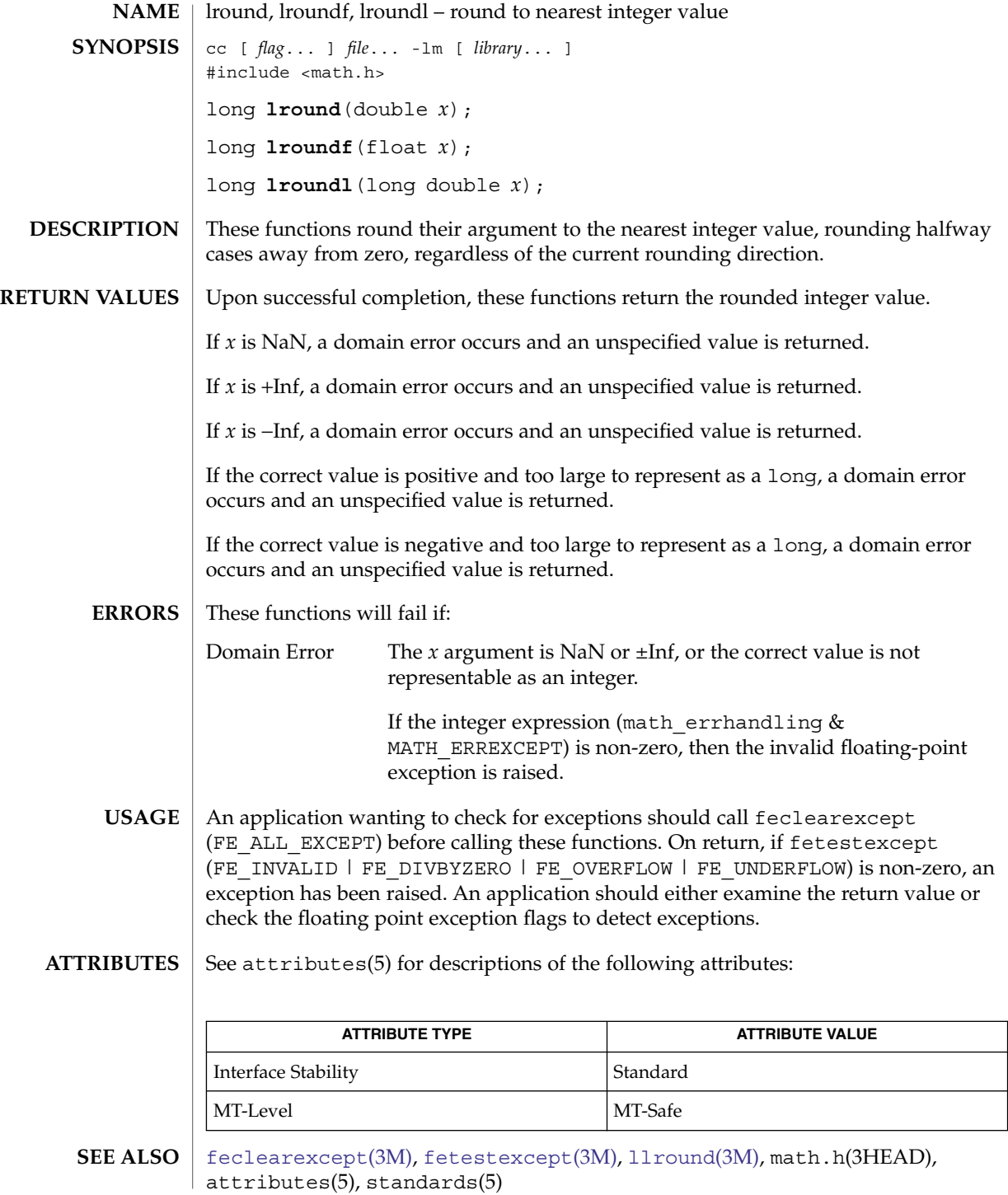

maillock(3MAIL)

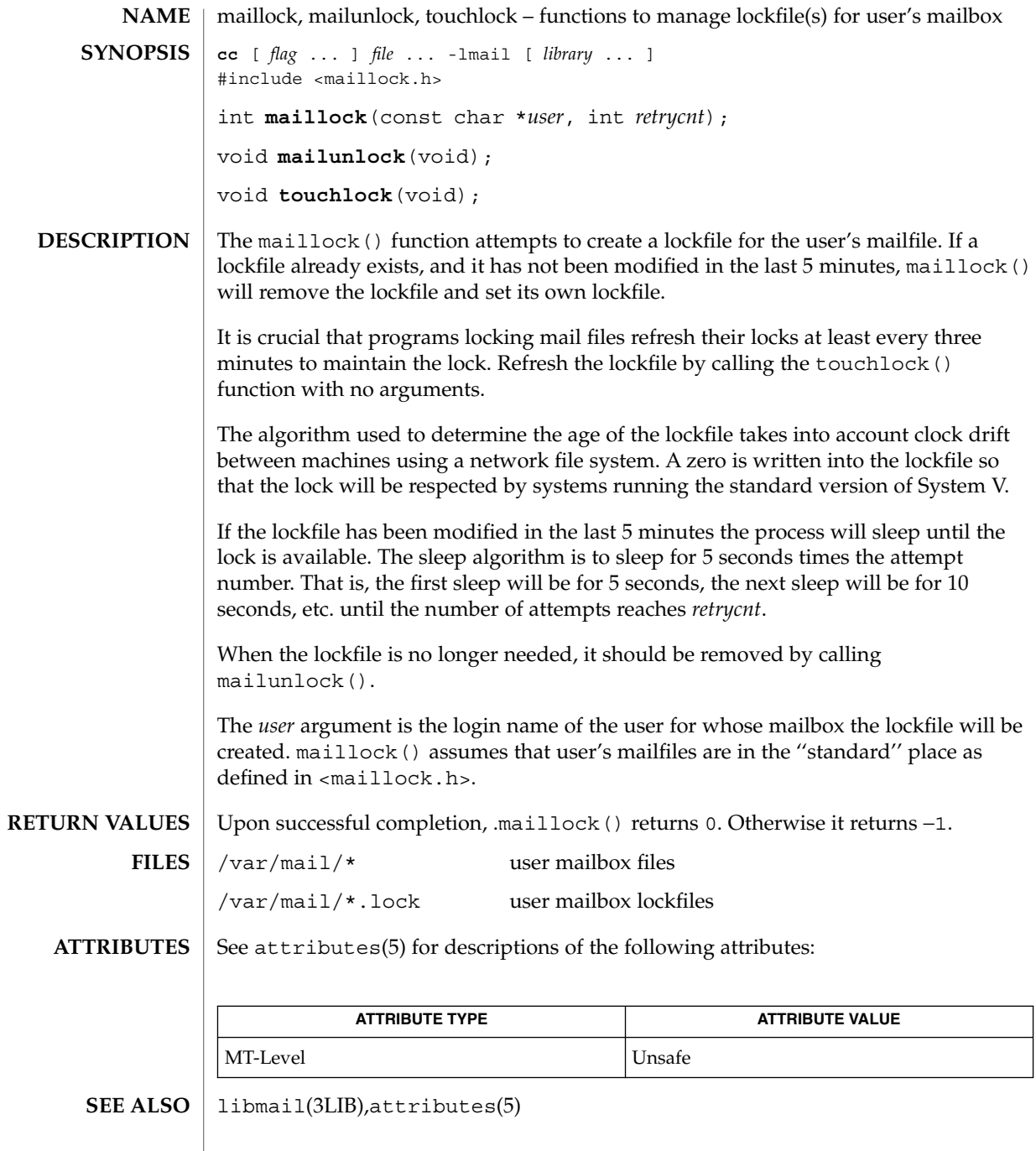

maillock(3MAIL)

The mailunlock() function will only remove the lockfile created from the most previous call to maillock(). Calling maillock() for different users without intervening calls to mailunlock() will cause the initially created lockfile(s) to remain, potentially blocking subsequent message delivery until the current process finally terminates. **NOTES**

<span id="page-705-0"></span>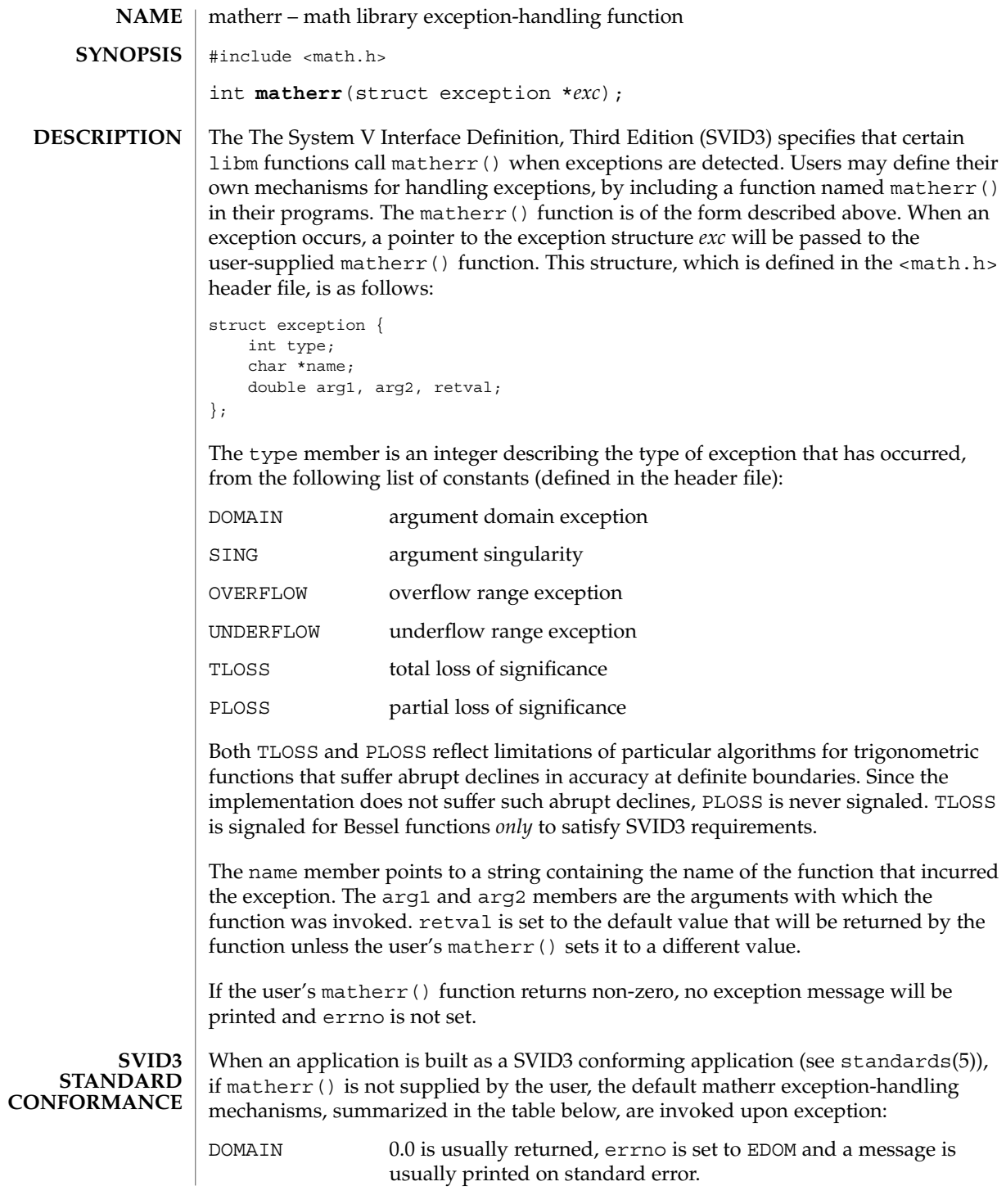

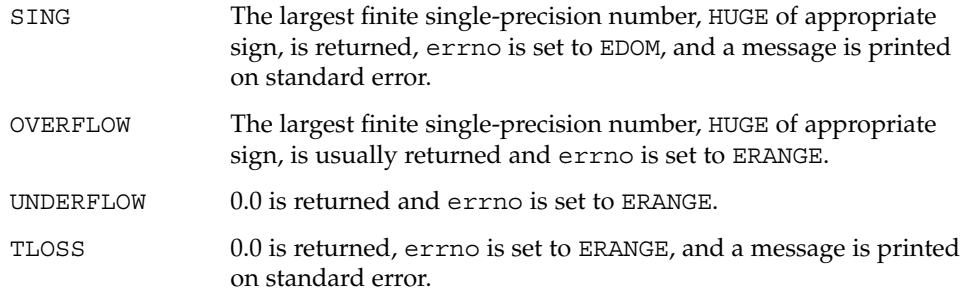

In general, errno is not a reliable error indicator because it can be unexpectedly set by a function in a handler for an asynchronous signal.

**SVID3 ERROR HANDLING PROCEDURES (compile with cc \-Xt)**

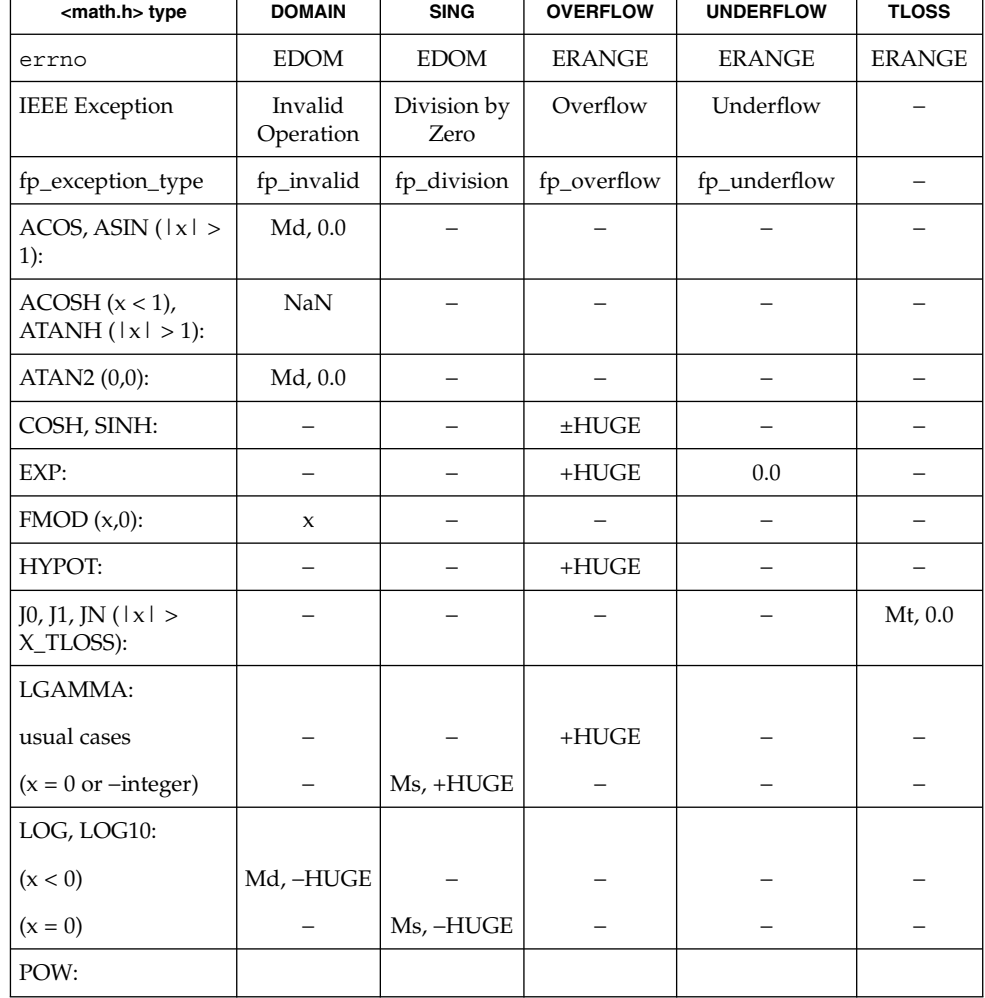

Extended Library Functions **707**

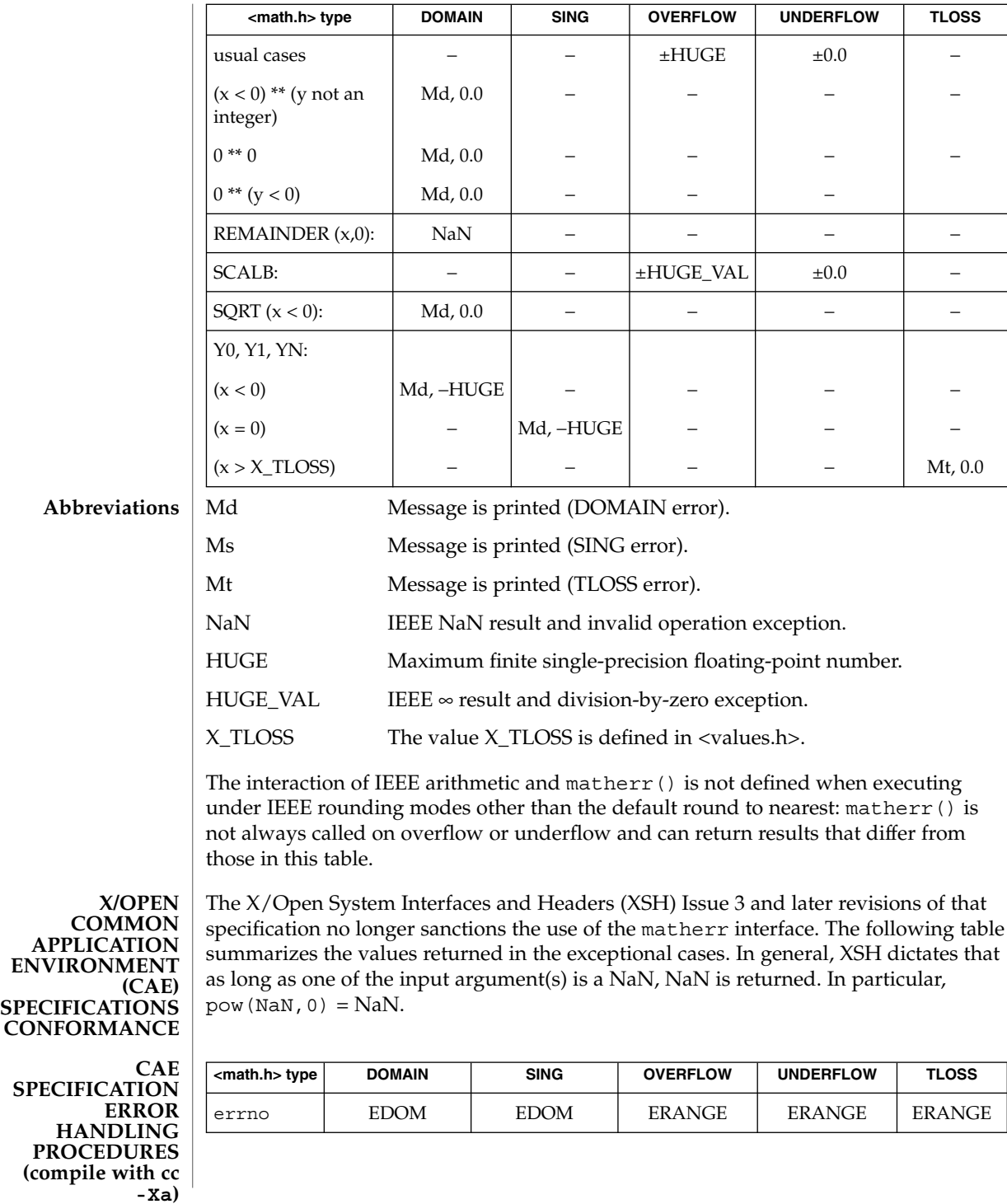

**708** man pages section 3: Extended Library Functions • Last Revised 23 Sep 1997

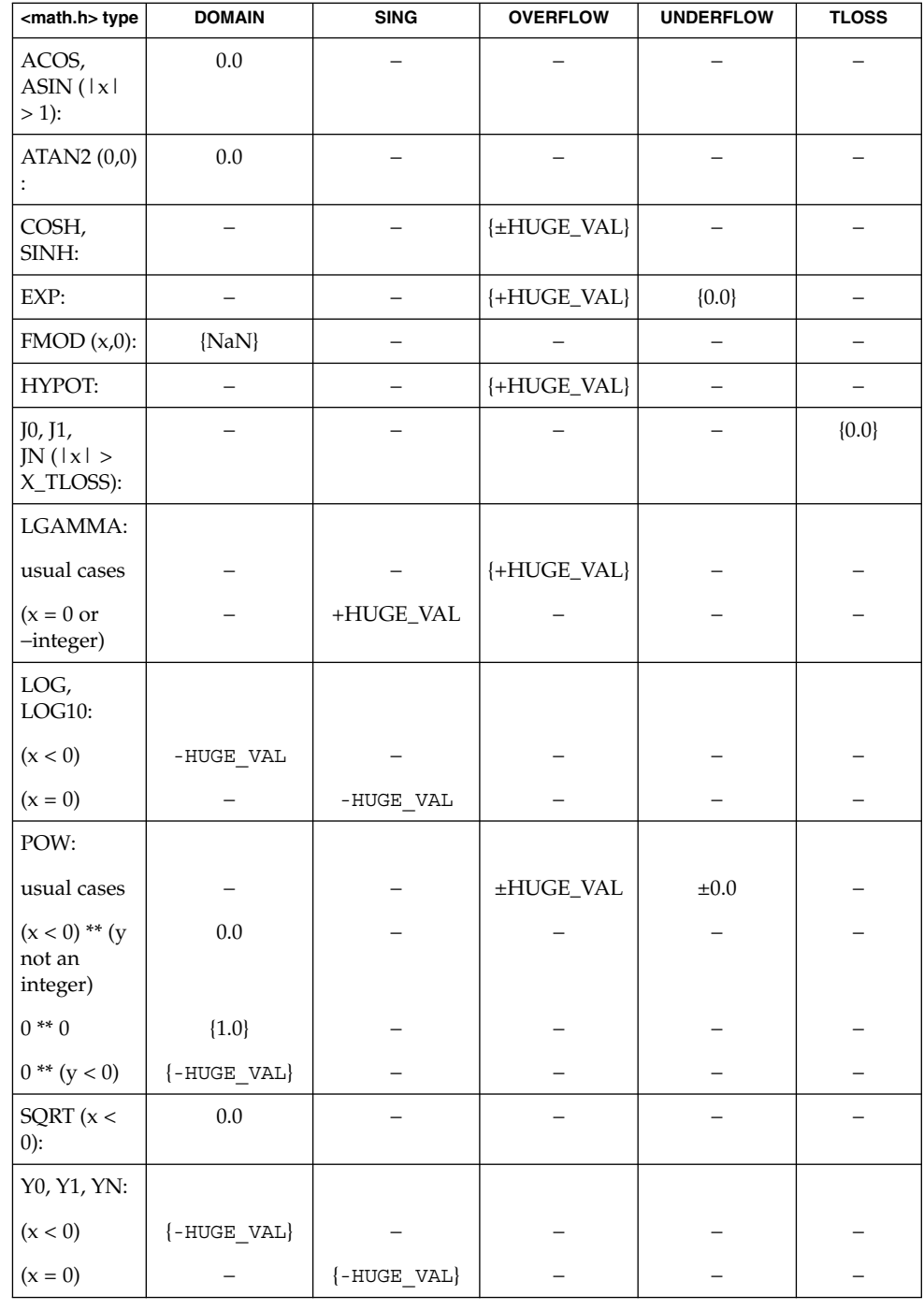

Extended Library Functions **709**

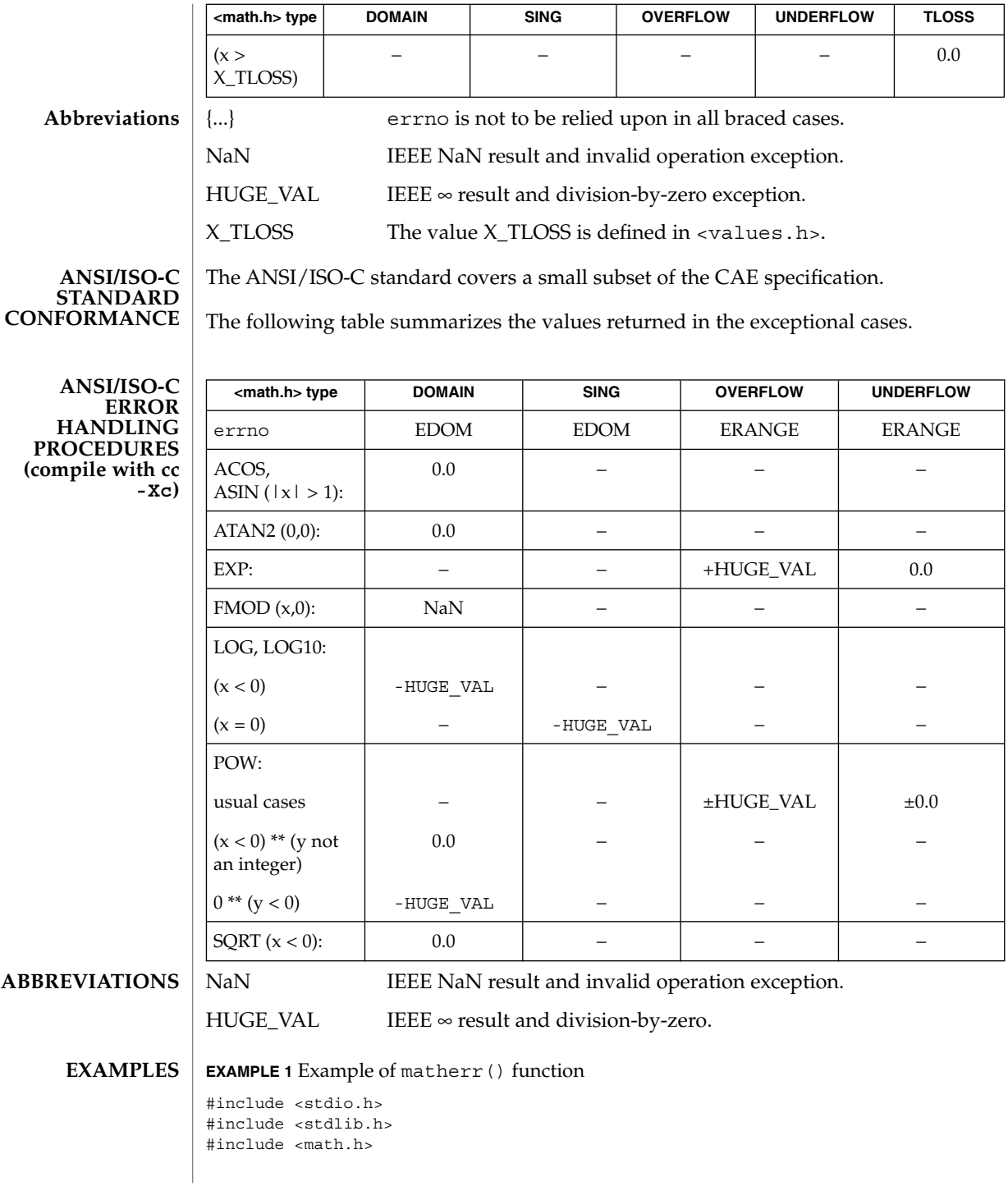

```
EXAMPLE 1 Example of matherr() function (Continued)
int
matherr(struct exception *x) {
  switch (x−>type) {
       case DOMAIN:
           /* change sqrt to return sqrt(−arg1), not NaN */
  if (!strcmp(x−>name, "sqrt")) {
   x−>retval = sqrt(−x−>arg1);
   return (0); /* print message and set errno */
  \} /* FALLTHRU */
 case SING:
  /* all other domain or sing exceptions, print message and *//* abort */
  fprintf(stderr, "domain exception in %s\n", x−>name);
  abort( );
  break;
 }
 return (0); /* all other exceptions, execute default procedure */
}
```

```
ATTRIBUTES
```
See attributes(5) for descriptions of the following attributes:

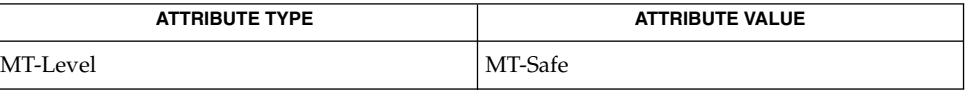

**SEE ALSO**

attributes(5), standards(5)

# <span id="page-711-0"></span>m\_create\_layout(3LAYOUT)

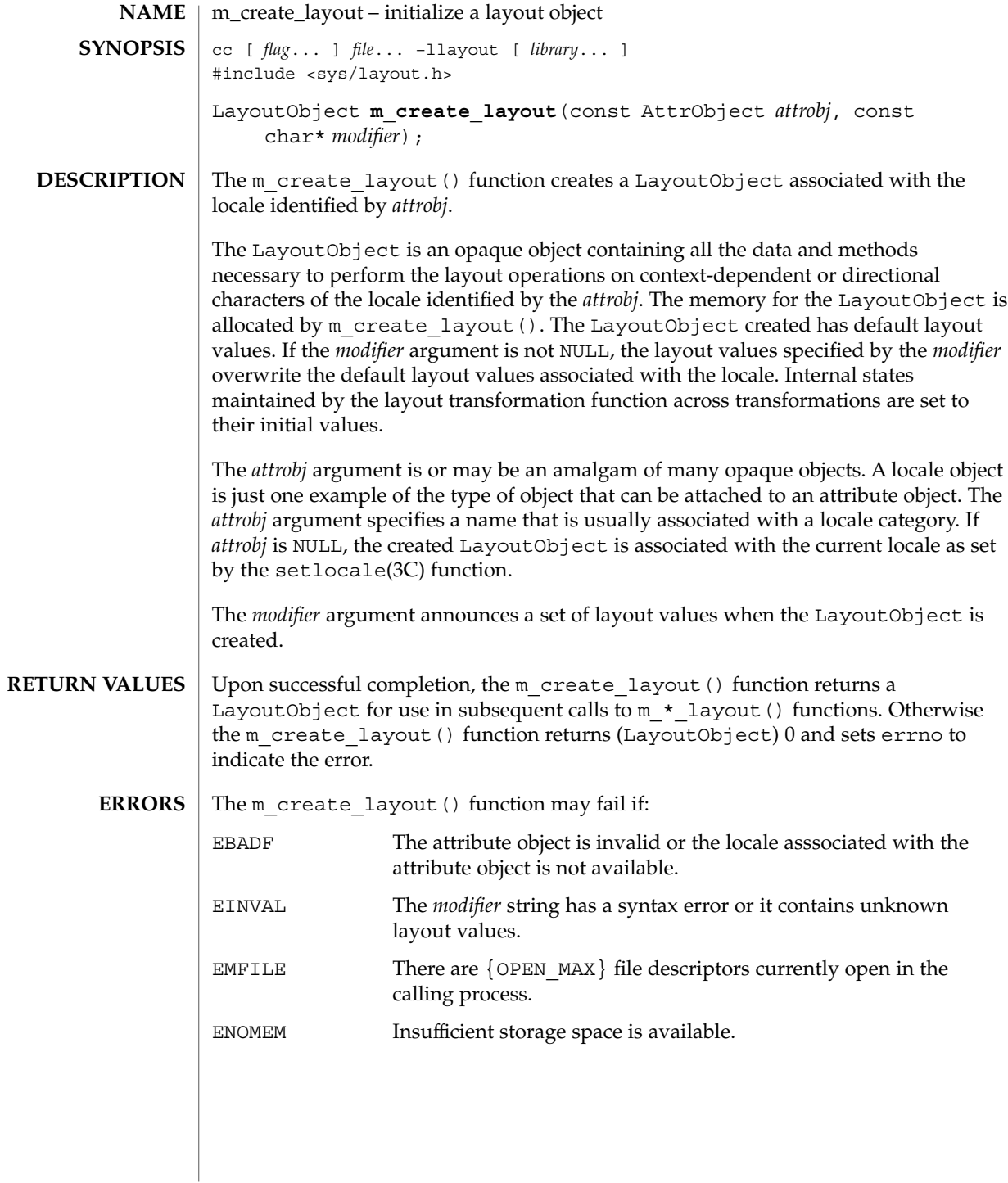

# m\_create\_layout(3LAYOUT)

#### **ATTRIBUTES** | See attributes(5) for descriptions of the following attributes:

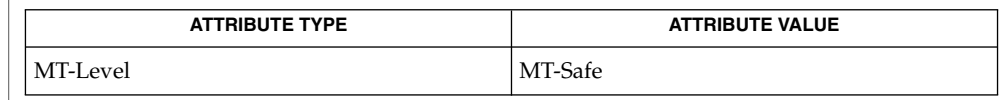

#### $\textbf{SEE \, ALSO} \parallel \text{setlocale} (3C)$ ,  $\texttt{attributes} (5)$

md5(3EXT)

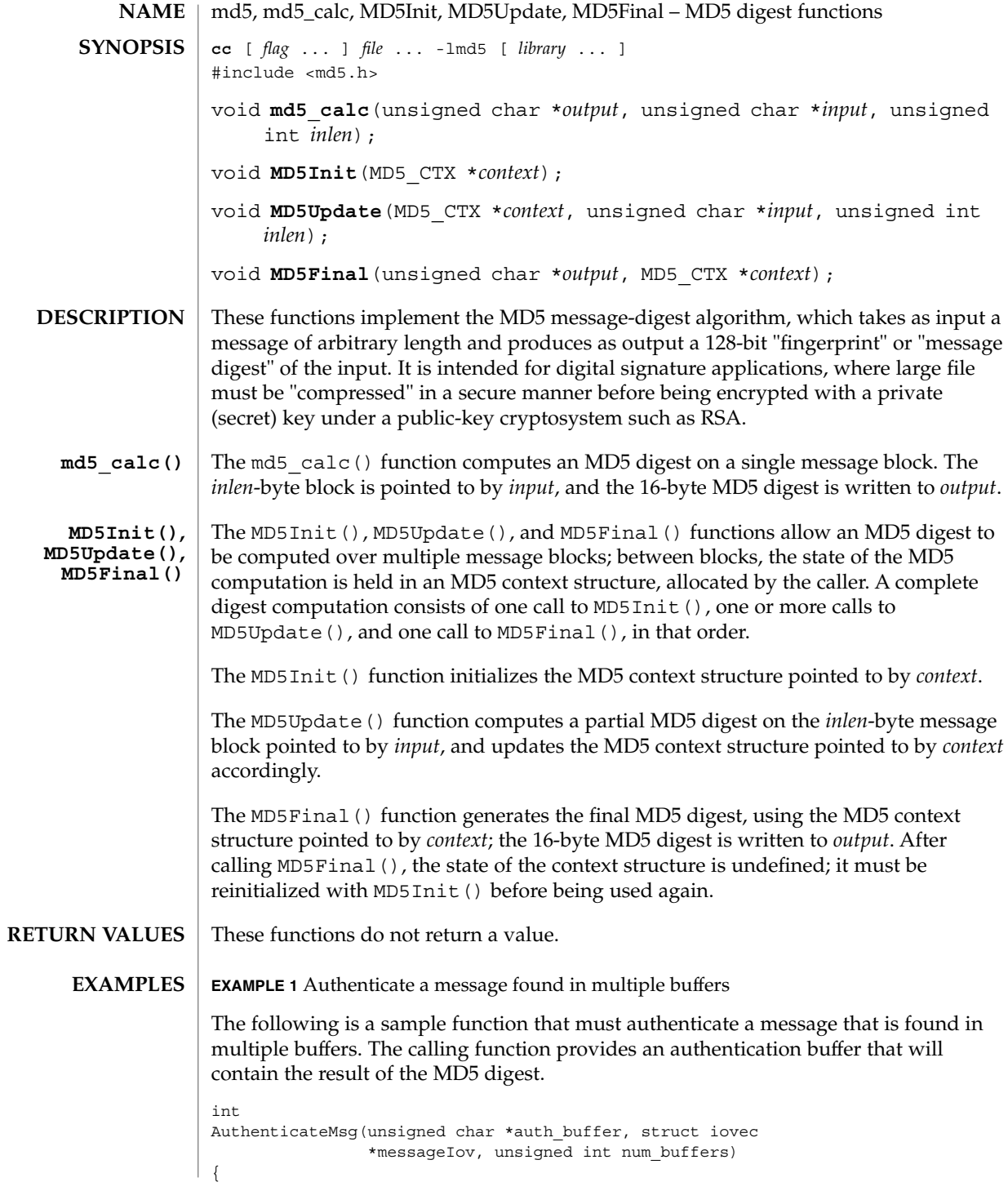

**714** man pages section 3: Extended Library Functions • Last Revised 20 Sep 2001

md5(3EXT)

```
EXAMPLE 1 Authenticate a message found in multiple buffers (Continued)
   MD5_CTX md5_context;
   unsigned int i;
   MD5Init(&md5_context);
   for(i=0, i<num_buffers; i++
    {
        MD5Update(&md5_context, messageIov->iov_base,
                 messageIov->iov_len);
        messageIov += sizeof(struct iovec);
    }
   MD5Final(auth buffer, &md5 context);
   return 0;
}
EXAMPLE 2 Use md5_calc() to generate the MD5 digest
Since the buffer to be computed is contiguous, the md5_calc() function can be used
to generate the MD5 digest.
int AuthenticateMsg(unsigned char *auth_buffer, unsigned
                  char *buffer, unsigned int length)
{
   md5_calc(buffer, auth_buffer, length);
   return (0);
}
See attributes(5) for descriptions of the following attributes:
            ATTRIBUTE TYPE ATTRIBUTE VALUE
Interface Stability Stable
MT-Level MT-Safe
```
**SEE ALSO**

**ATTRIBUTES**

libmd5(3LIB)

Rivest, R., The MD5 Message-Digest Algorithm, RFC 1321, April 1992.

Extended Library Functions **715**

# m\_destroy\_layout(3LAYOUT)

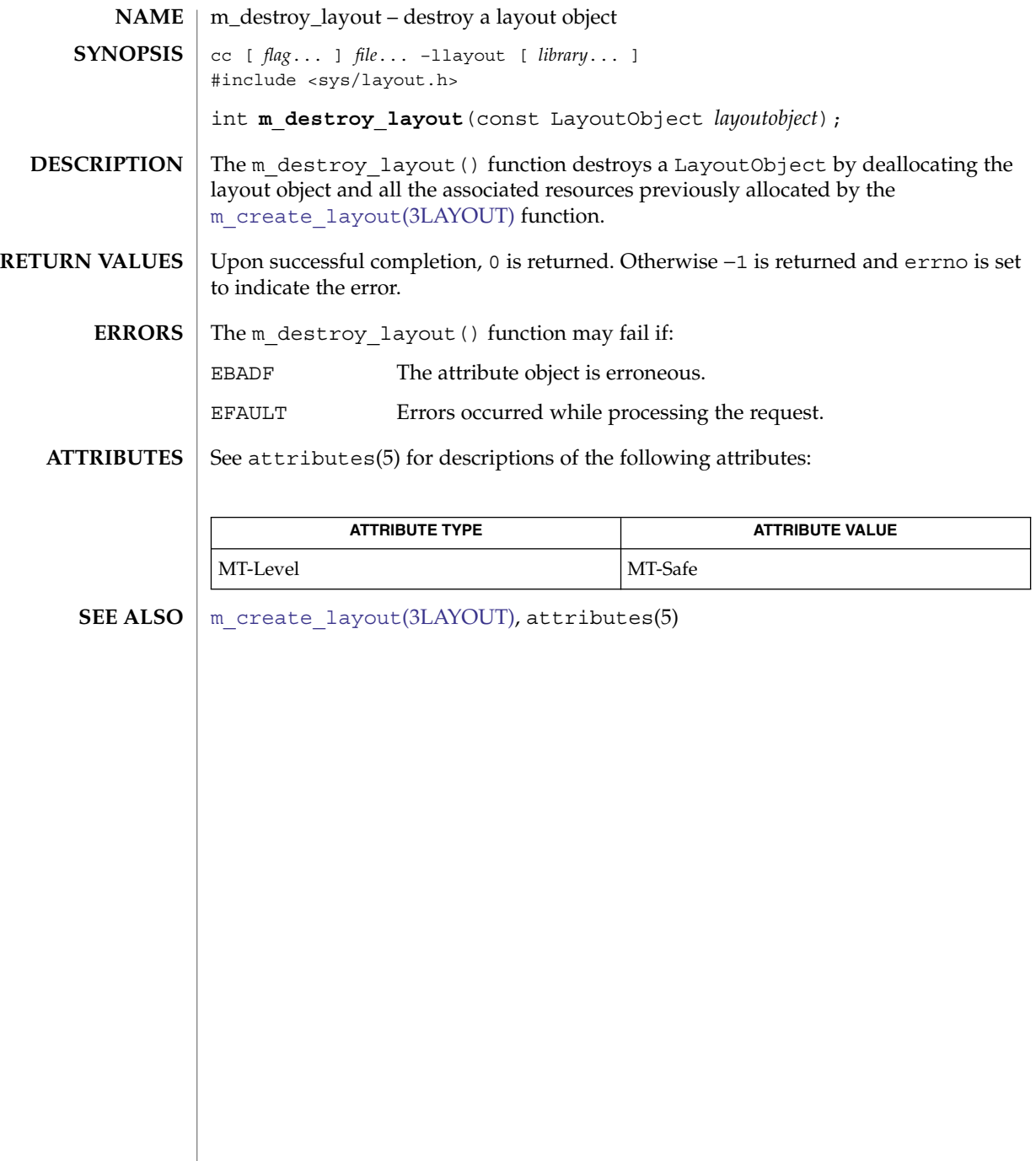

<span id="page-716-0"></span>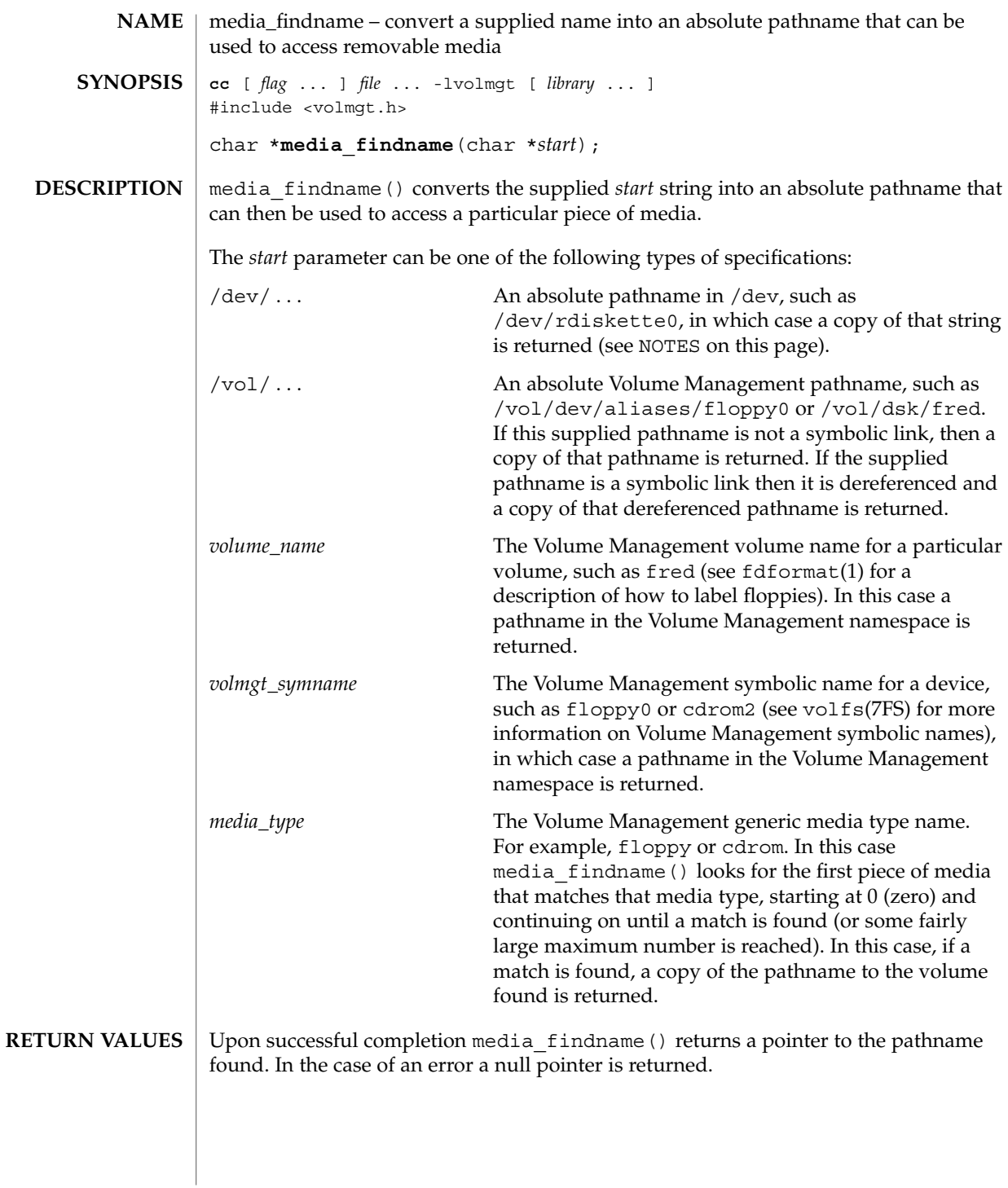

media\_findname(3VOLMGT)

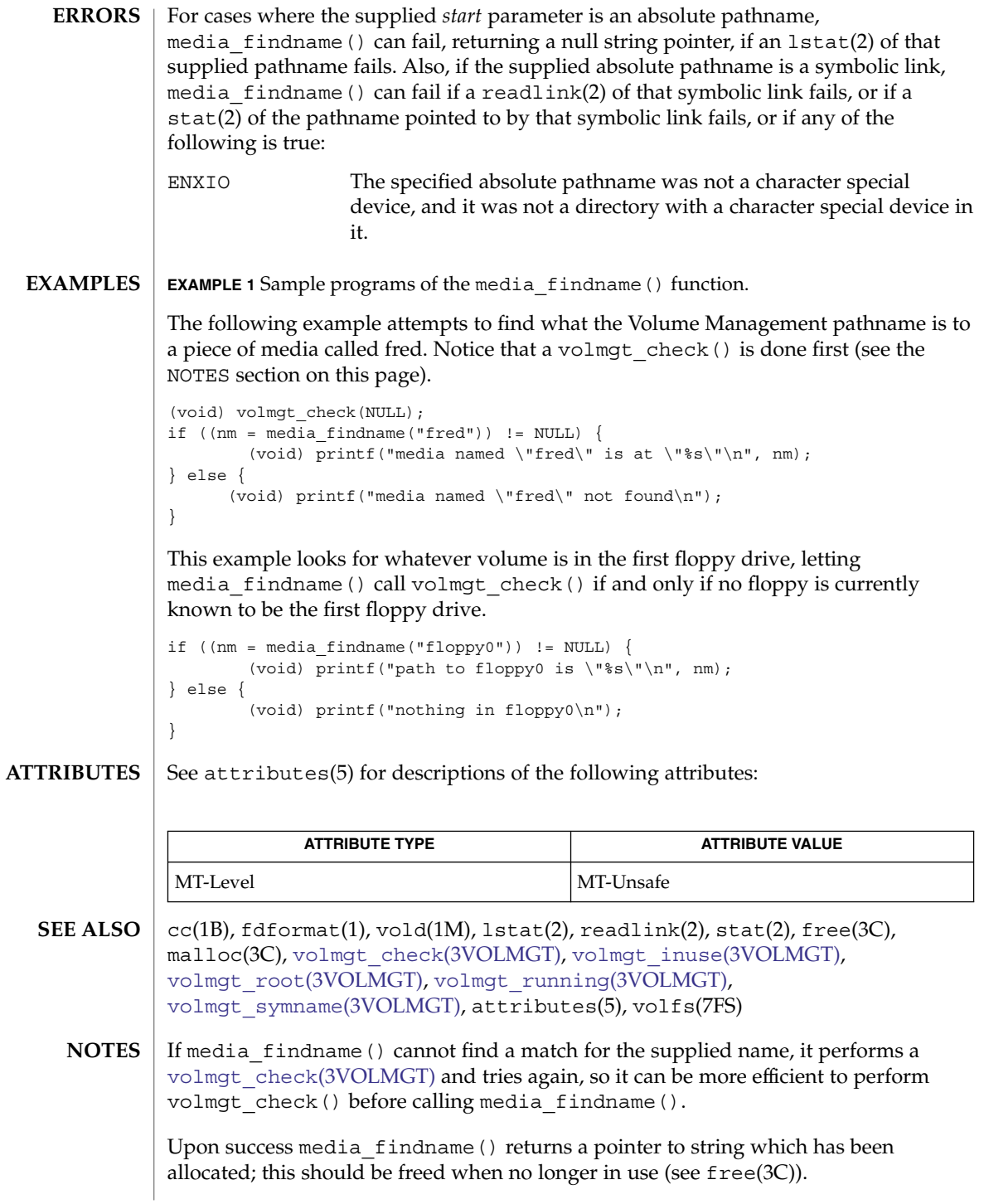

media\_getattr, media\_setattr – get and set media attributes **NAME**

**cc** [ *flag* ... ] *file* ... -lvolmgt [ *library* ... ] #include <volmgt.h> char \***media\_getattr**(char \**vol\_path*, char \**attr*); int **media\_setattr**(char \**vol\_path*, char \**attr*, char \**value*); **SYNOPSIS**

media setattr() and media getattr() respectively set and get attribute-value pairs (called properties) on a per-volume basis. **DESCRIPTION**

> Volume Management supports system properties and user properties. System properties are ones that Volume Management predefines. Some of these system properties are writable, but only by the user that owns the volume being specified, and some system properties are read only:

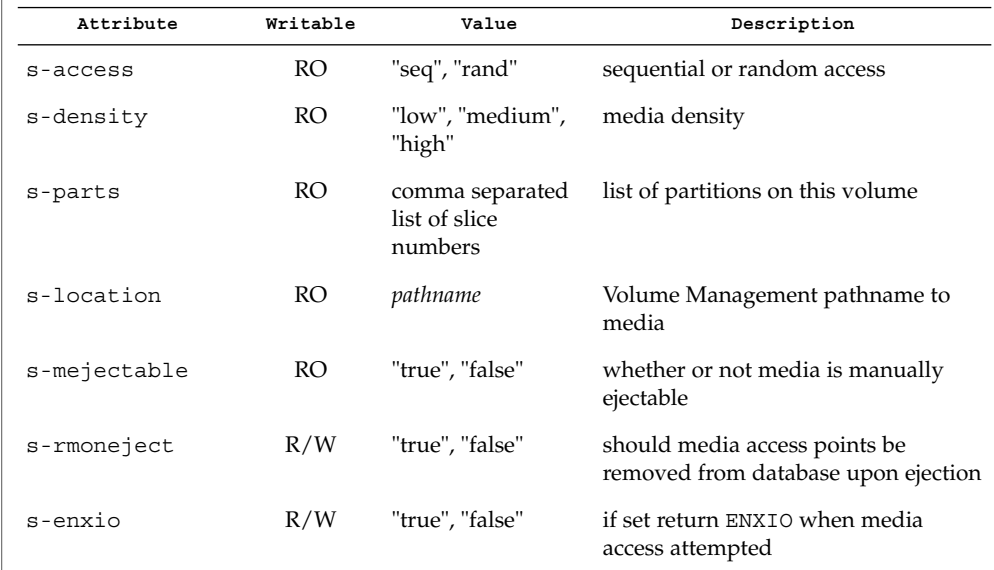

Properties can also be defined by the user. In this case the value can be any string the user wishes.

#### **RETURN VALUES**

Upon successful completion media  $q$ etattr() returns a pointer to the value corresponding to the specified attribute. A null pointer is returned if the specified volume doesn't exist, if the specified attribute for that volume doesn't exist, if the specified attribute is boolean and its value is false, or if malloc(3C) fails to allocate space for the return value.

media setattr() returns 1 upon success, and 0 upon failure.

# media\_getattr(3VOLMGT)

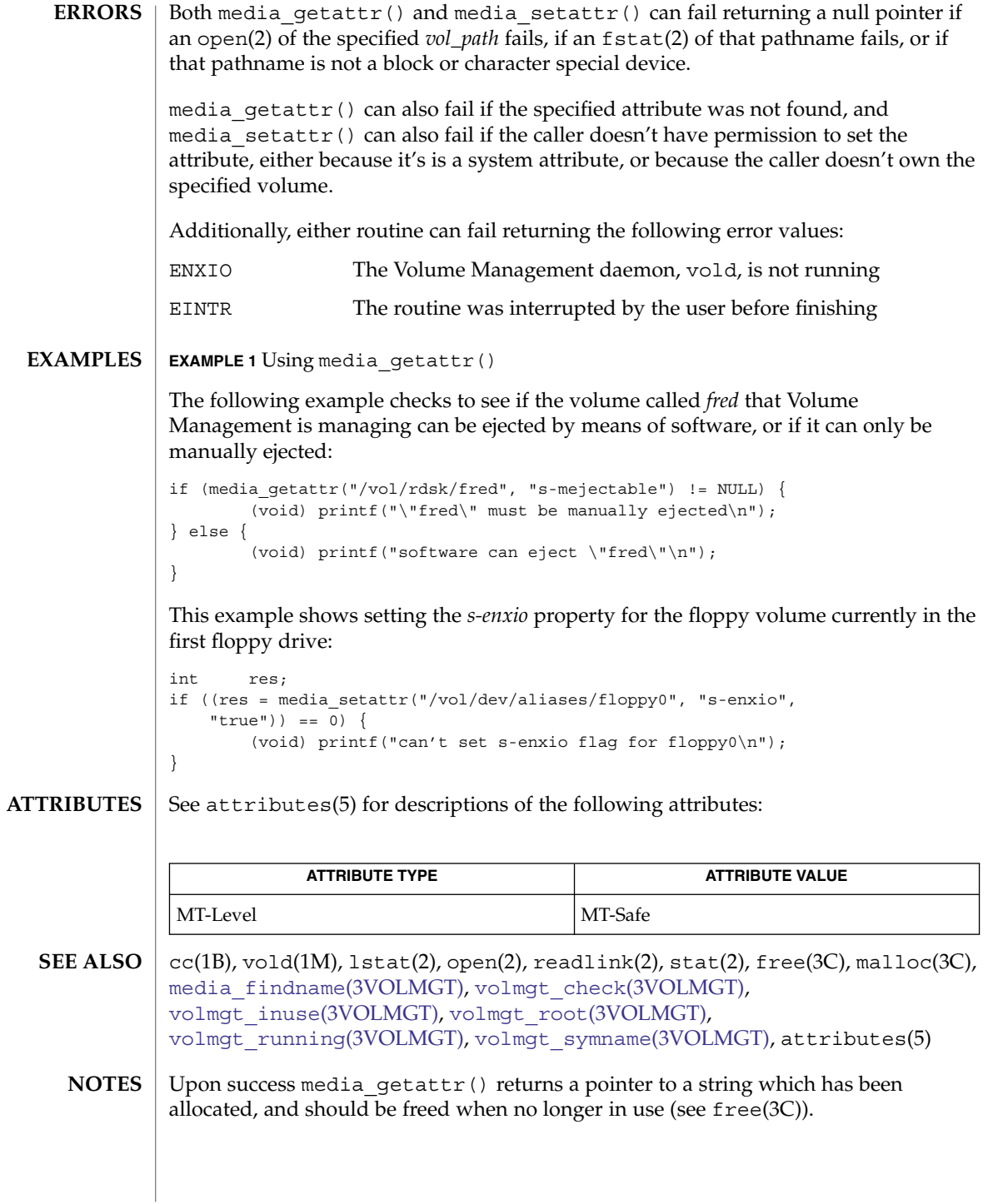
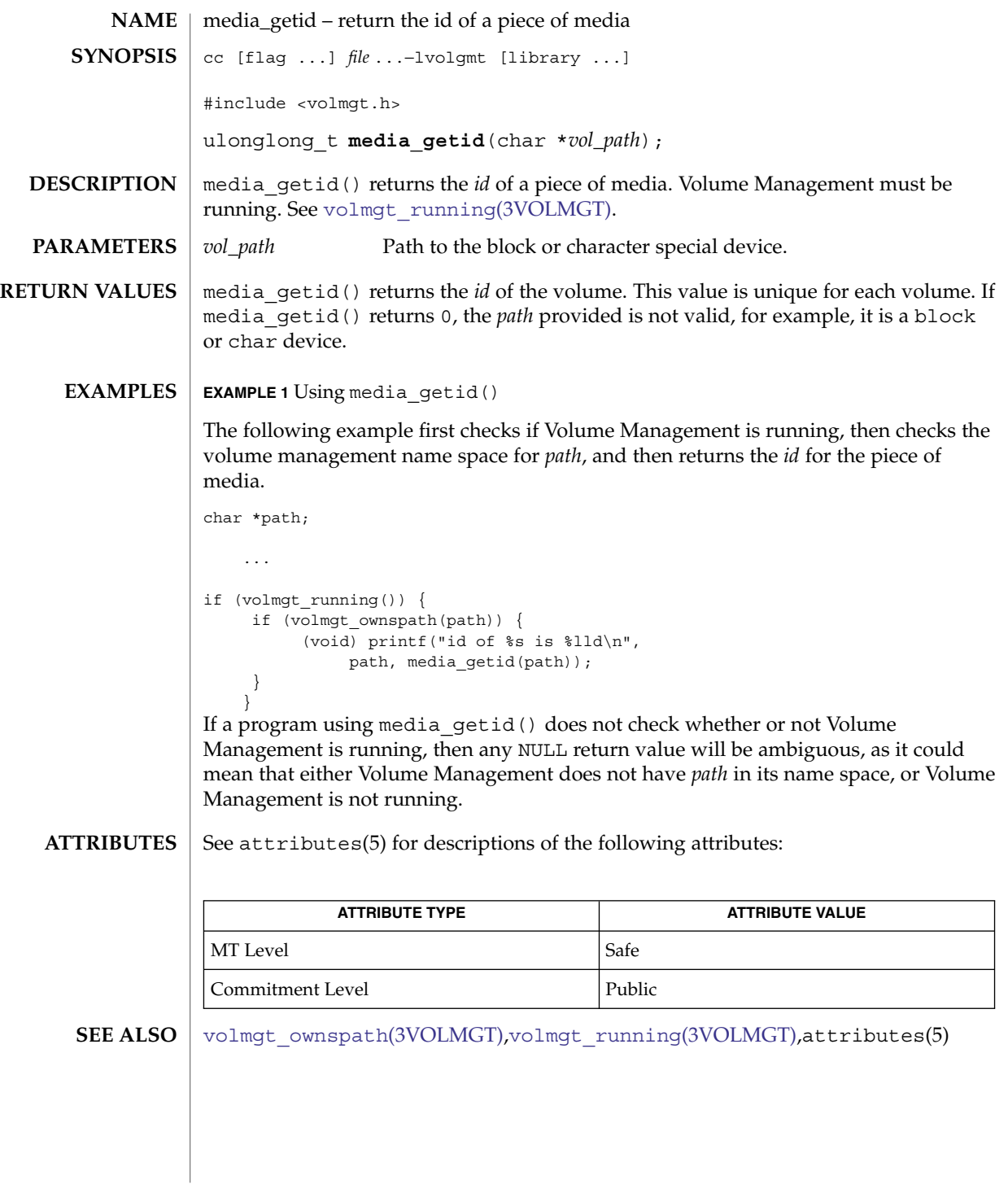

Extended Library Functions **721**

# m\_getvalues\_layout(3LAYOUT)

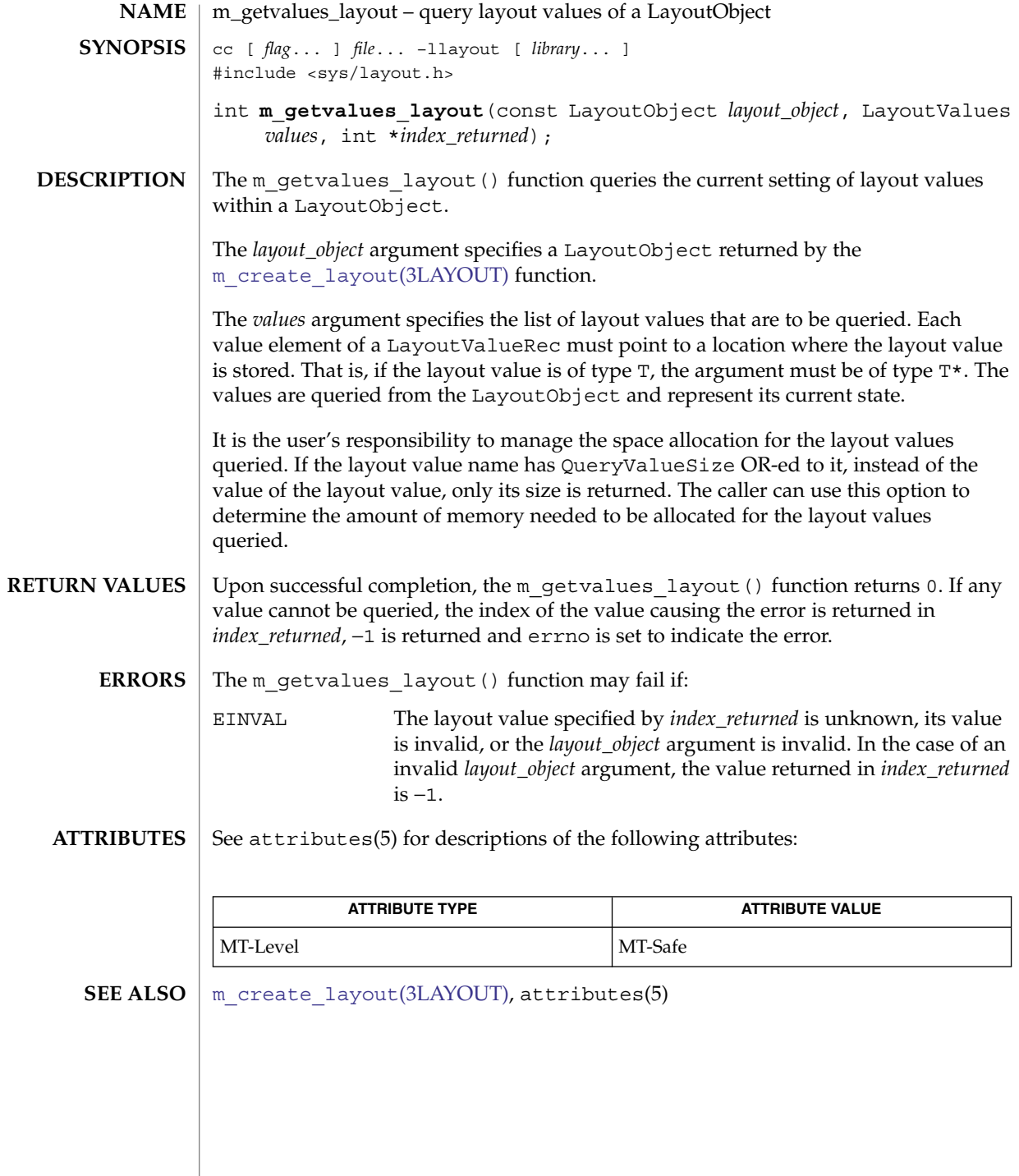

# mkdirp(3GEN)

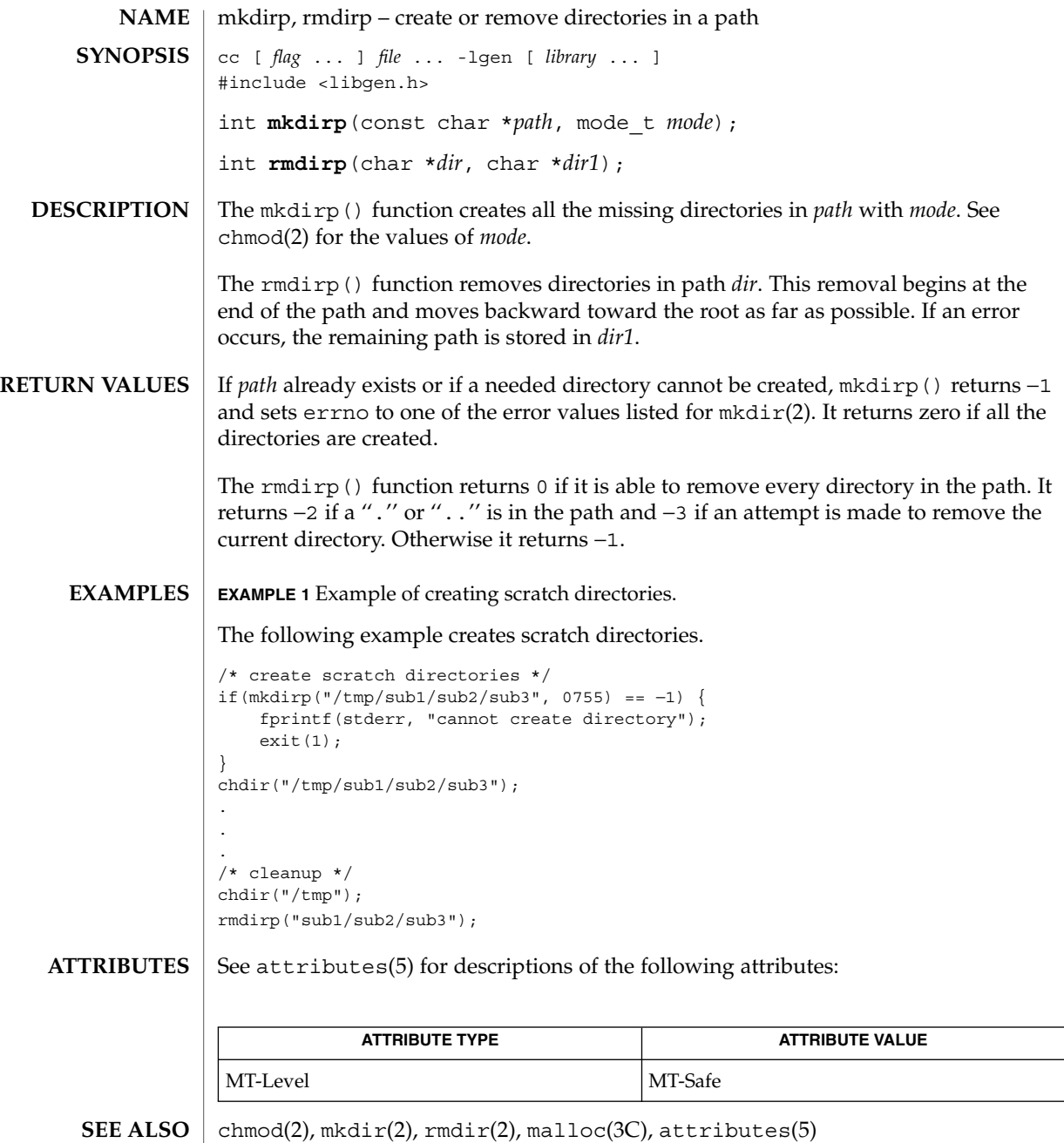

The mkdirp() function uses malloc(3C) to allocate temporary space for the string.

**NOTES**

## modf(3M)

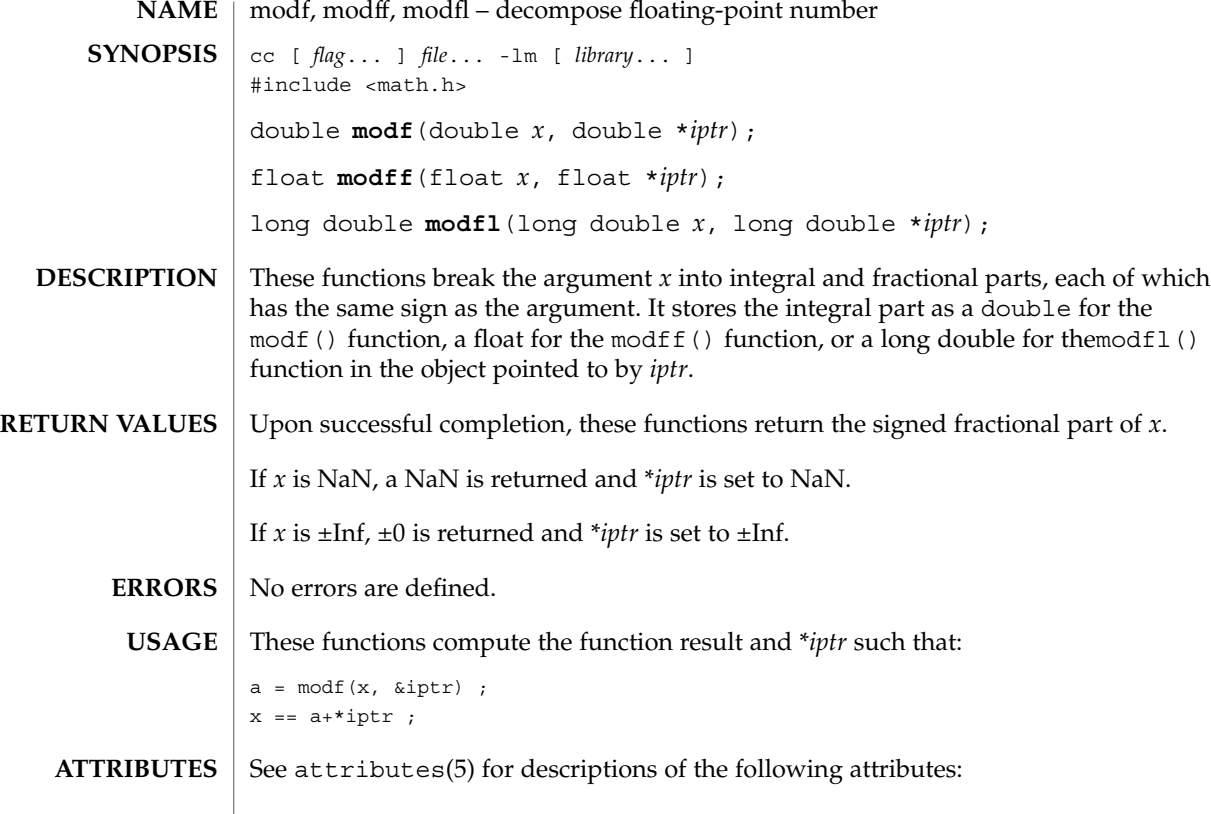

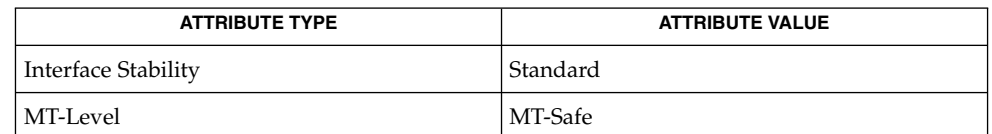

 $\textbf{SEE \, ALSO}$   $\mid$  [frexp](#page-480-0)(3M), [isnan](#page-629-0)(3M), [ldexp](#page-655-0)(3M), attributes(5), standards(5)

**724** man pages section 3: Extended Library Functions • Last Revised 16 Aug 2004

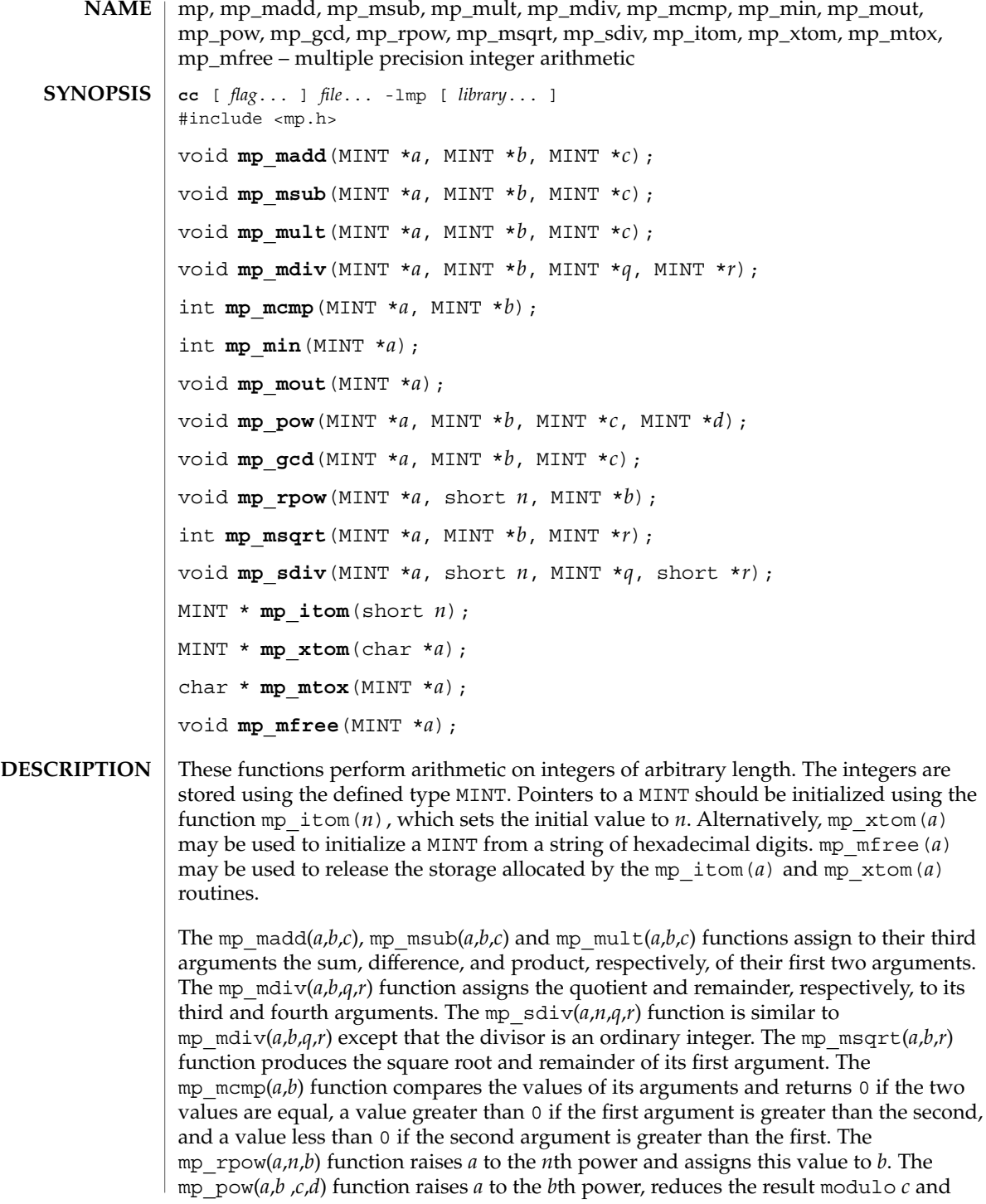

#### mp(3MP)

assigns this value to *d*. The mp\_min(*a*) and mp\_mout(*a*) functions perform decimal input and output. The mp\_gcd(*a*,*b*,*c*) function finds the greatest common divisor of the first two arguments, returning it in the third argument. The mp\_mtox( *a*) function provides the inverse of mp\_xtom(a). To release the storage allocated by mp\_mtox(*a*) use free() (see malloc(3C)).

Use the -lmp loader option to obtain access to these functions.

/usr/lib/libmp.so shared object **FILES**

**ATTRIBUTES**

See attributes(5) for descriptions of the following attributes:

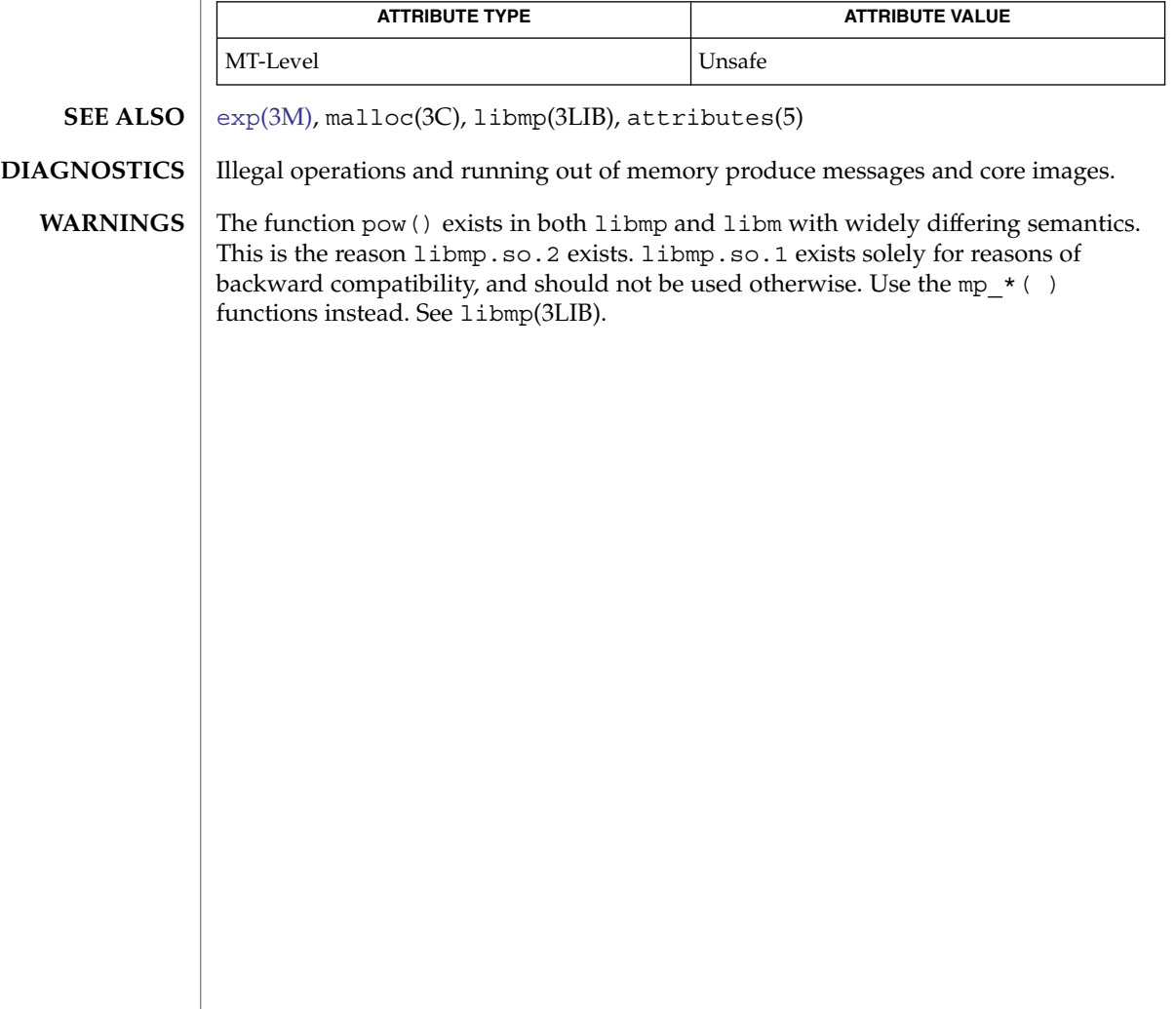

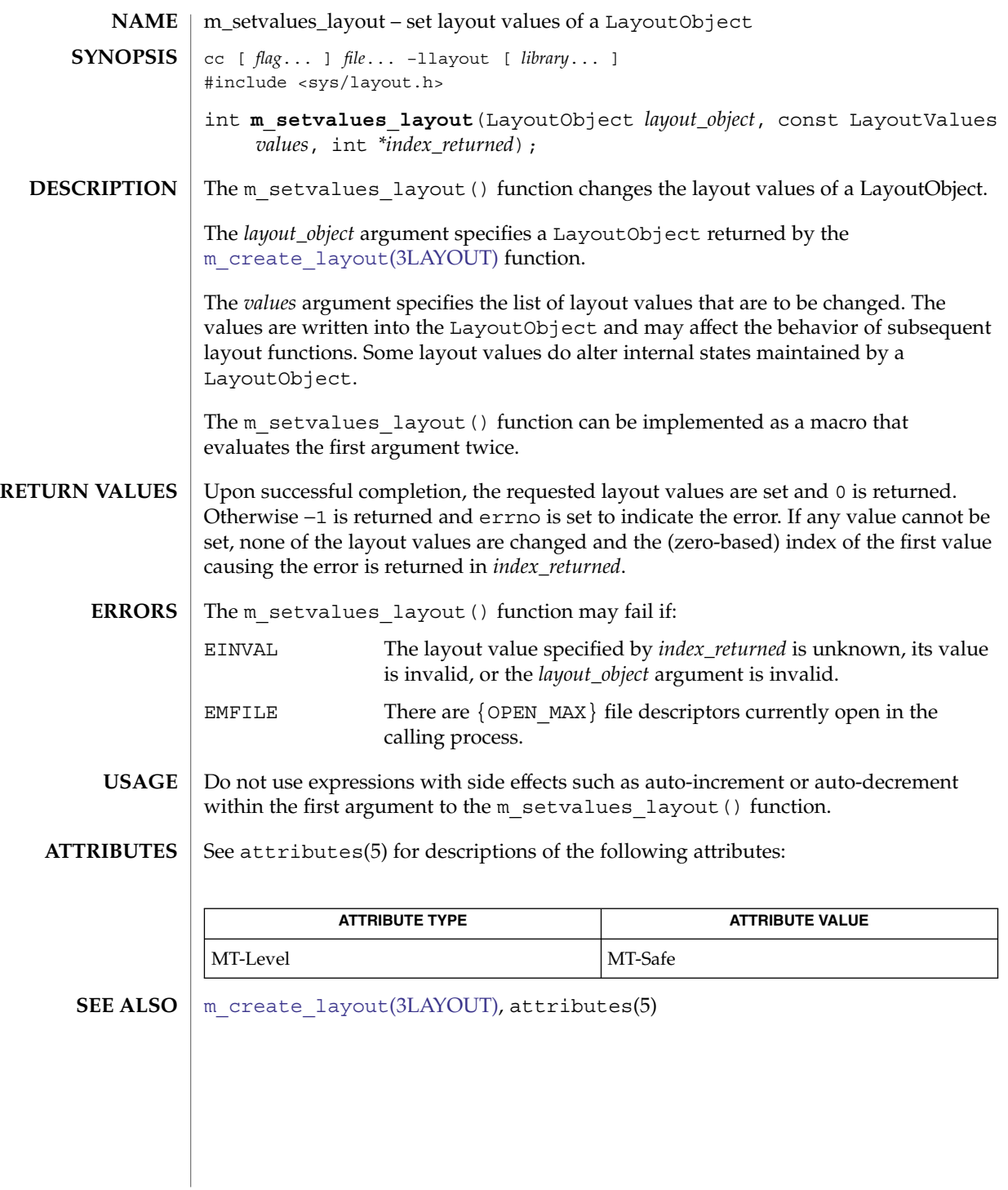

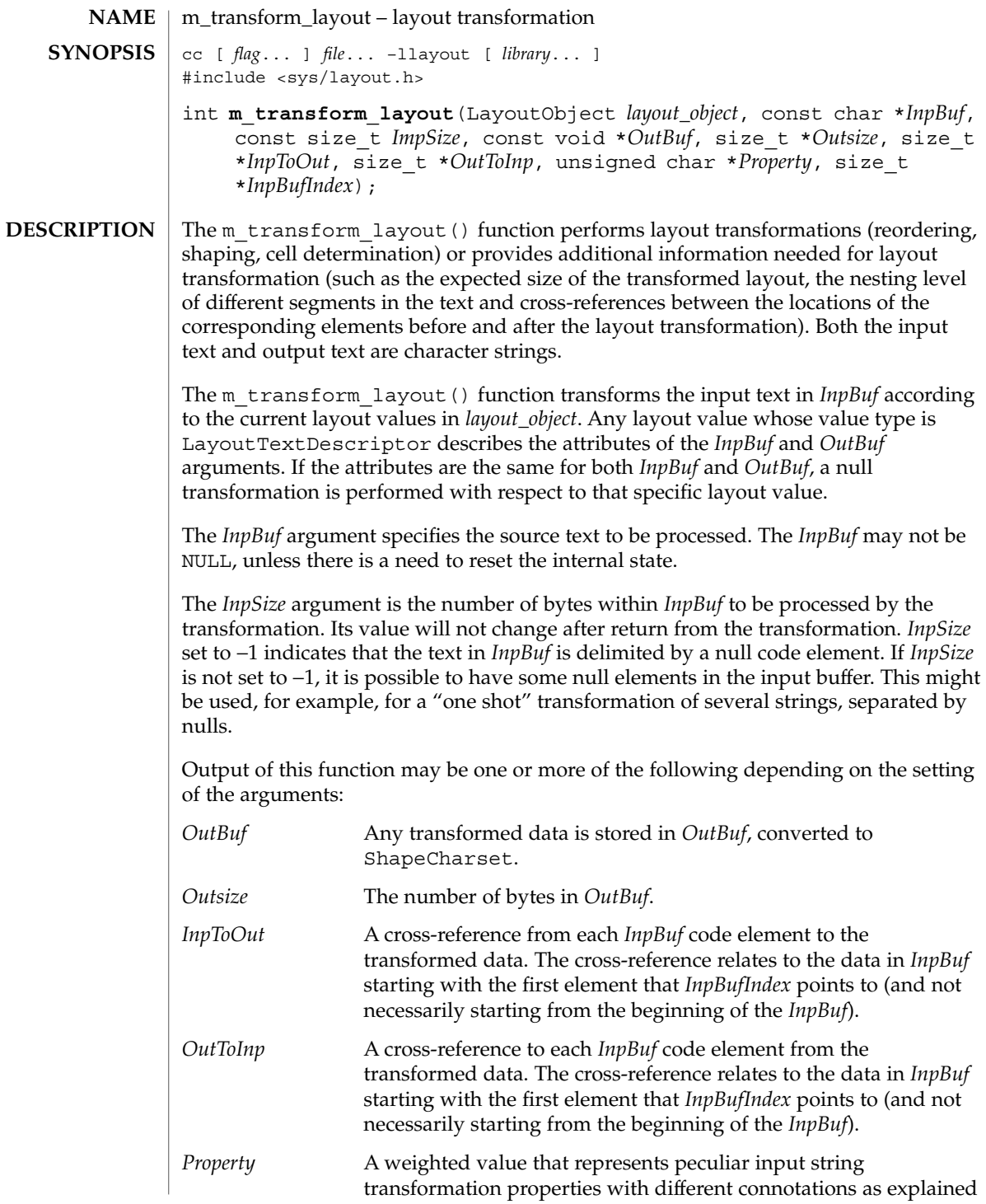

below. If this argument is not a null pointer, it represents an array of values with the same number of elements as the source substring text before the transformation. Each byte will contain relevant "property" information of the corresponding element in *InpBuf* starting from the element pointed by *InpBufIndex*. The four rightmost bits of each "property" byte will contain information for bidirectional environments (when ActiveDirectional is True) and they will mean "NestingLevels." The possible value from 0 to 15 represents the nesting level of the corresponding element in the *InpBuf* starting from the element pointed by *InpBufIndex*. If ActiveDirectional is false the content of NestingLevel bits will be ignored. The leftmost bit of each "property" byte will contain a "new cell indicator" for composed character environments, and will have a value of either 1 (for an element in *InpBuf* that is transformed to the beginning of a new cell) or 0 (for the "zero-length" composing character elements, when these are grouped into the same presentation cell with a non-composing character). Here again, each element of "property" pertains to the elements in the *InpBuf* starting from the element pointed by *InpBufIndex*. (Remember that this is not necessarily the beginning of *InpBuf*). If none of the transformation properties is required, the argument *Property* can be NULL. The use of "property" can be enhanced in the future to pertain to other possible usage in other environments.

The *InpBufIndex* argument is an offset value to the location of the transformed text. When m\_transform\_layout() is called, *InpBufIndex* contains the offset to the element in *InpBuf* that will be transformed first. (Note that this is not necessarily the first element in *InpBuf*). At the return from the transformation, *InpBufIndex* contains the offset to the first element in the *InpBuf* that has not been transformed. If the entire substring has been transformed successfully, *InpBufIndex* will be incremented by the amount defined by *InpSize*.

Each of these output arguments may be NULL to specify that no output is desired for the specific argument, but at least one of them should be set to a non-null value to perform any significant work.

The layout object maintains a directional state that keeps track of directional changes, based on the last segment transformed. The directional state is maintained across calls to the layout transformation functions and allows stream data to be processed with the layout functions. The directional state is reset to its initial state whenever any of the layout values TypeOfText, Orientation, or ImplicitAlg is modified by means of a call to m\_setvalues\_layout().

The *layout\_object* argument specifies a LayoutObject returned by the m\_create\_layout() function.

The *OutBuf* argument contains the transformed data. This argument can be specified as a null pointer to indicate that no transformed data is required.

The encoding of the *OutBuf* argument depends on the ShapeCharset layout value defined in *layout\_object*. If the ActiveShapeEditing layout value is not set (False), the encoding of *OutBuf* is guaranteed to be the same as the codeset of the locale associated with the LayoutObject defined by *layout\_object*.

On input, the *OutSize* argument specifies the size of the output buffer in number of bytes. The output buffer should be large enough to contain the transformed result; otherwise, only a partial transformation is performed. If the ActiveShapeEditing layout value is set (True) the *OutBuf* should be allocated to contain at least the *InpSize* multiplied by ShapeCharsetSize.

On return, the *OutSize* argument is modified to the actual number of bytes placed in *OutBuf*.

When the *OutSize* argument is specified as zero, the function calculates the size of an output buffer large enough to contain the transformed text, and the result is returned in this field. The content of the buffers specified by *InpBuf* and *OutBuf*, and the value of *InpBufIndex*, remain unchanged. If *OutSize* = NULL, the EINVAL error condition should be returned.

If the *InpToOut* argument is not a null pointer, it points to an array of values with the same number of bytes in *InpBuf* starting with the one pointed by *InpBufIndex* and up to the end of the substring in the buffer. On output, the nth value in *InpToOut* corresponds to the nth byte in *InpBuf*. This value is the index (in units of bytes) in *OutBuf* that identifies the transformed ShapeCharset element of the nth byte in *InpBuf*. In the case of multibyte encoding, the index points (for each of the bytes of a code element in the *InpBuf*) to the first byte of the transformed code element in the *OutBuf*.

*InpToOut* may be specified as NULL if no index array from *InpBuf* to *OutBuf* is desired.

If the *OutToInp* argument is not a null pointer, it points to an array of values with the same number of bytes as contained in *OutBuf*. On output, the nth value in *OutToInp* corresponds to the nth byte in *OutBuf* This value is the index in *InpBuf*, starting with the byte pointed to by *InpBufIndex*, that identifies the logical code element of the nth byte in *OutBuf*. In the case of multibyte encoding, the index will point for each of the bytes of a transformed code element in the *OutBuf* to the first byte of the code element in the *InpBuf*.

*OutToInp* may be specified as NULL if no index array from *OutBuf* to *InpBuf* is desired.

To perform shaping of a text string without reordering of code elements, the *layout\_object* should be set with input and output layout value *TypeOfText* set to TEXT VISUAL and both in and out of Orientation set to the same value.

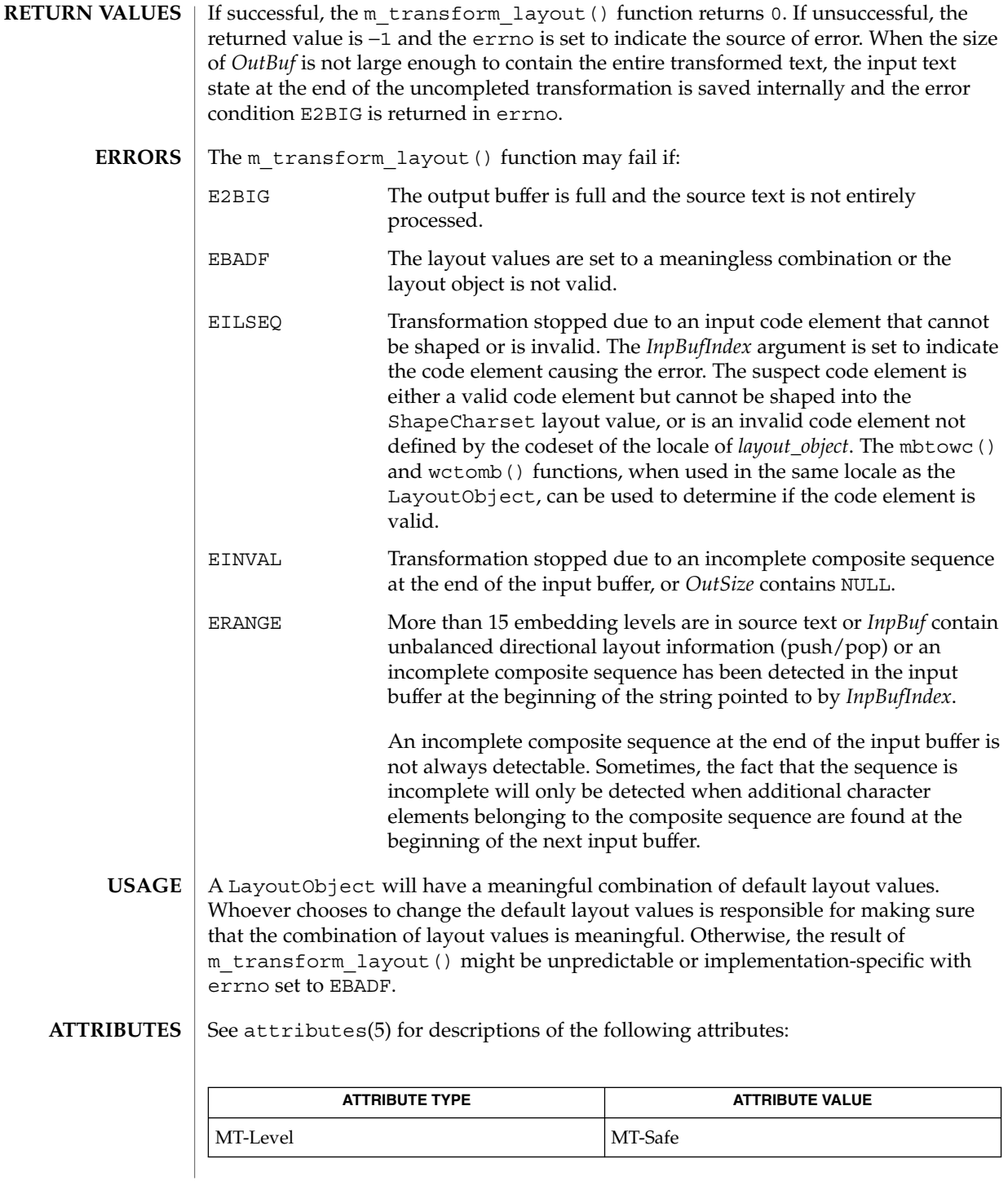

Extended Library Functions **731**

 $\textbf{SEE\ ALSO}\text{ }|\text{ } \texttt{attributes(5)}$ 

**732** man pages section 3: Extended Library Functions • Last Revised 8 Jun 1999

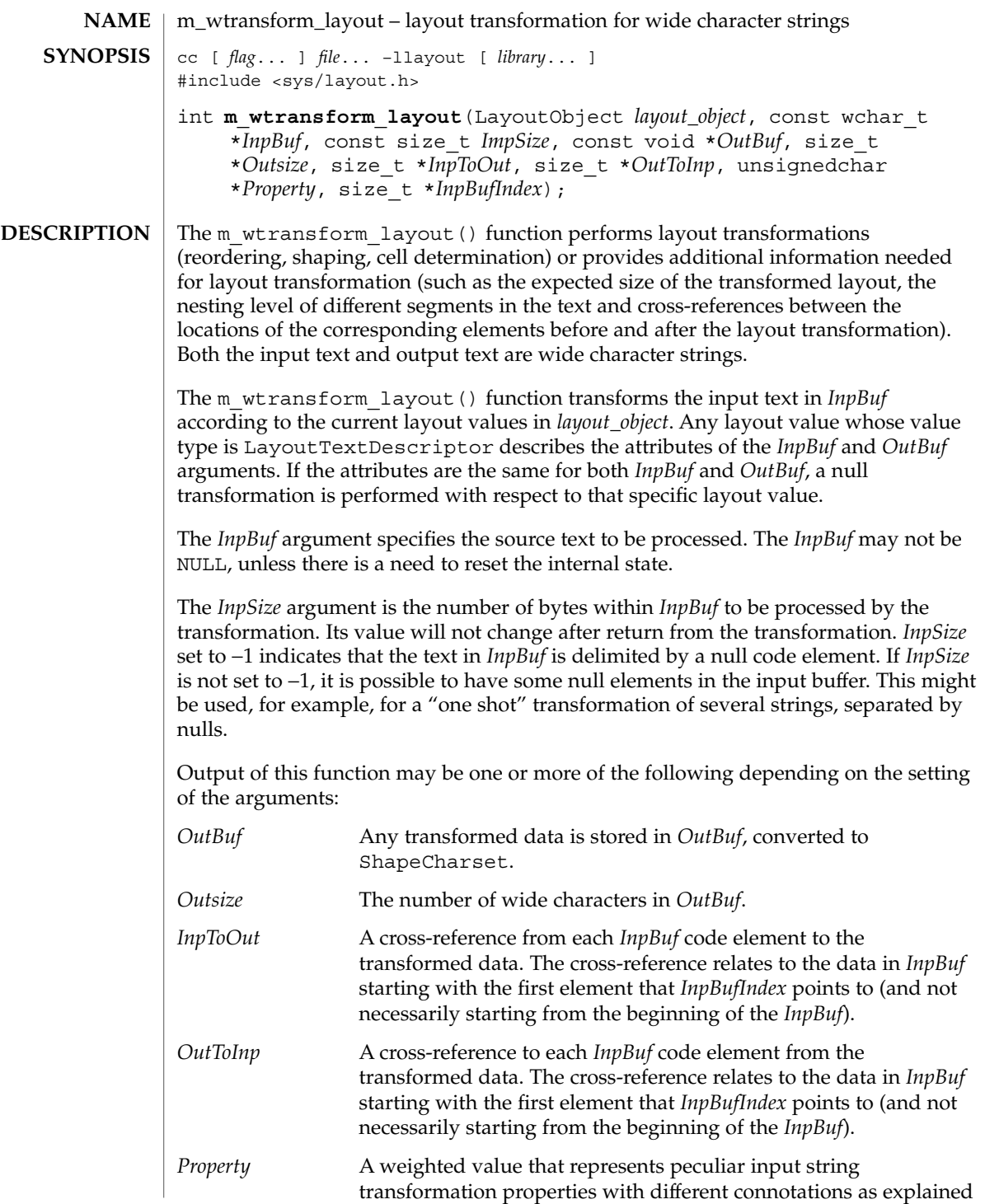

below. If this argument is not a nullpointer, it represents an array of values with the same number of elements as the source substring text before the transformation. Each byte will contain relevant "property" information of the corresponding element in *InpBuf* starting from the element pointed by *InpBufIndex*. The four rightmost bits of each "property" byte will contain information for bidirectional environments (when ActiveDirectional is True) and they will mean "NestingLevels." The possible value from 0 to 15 represents the nesting level of the corresponding element in the *InpBuf* starting from the element pointed by *InpBufIndex*. If ActiveDirectional is false the content of NestingLevel bits will be ignored. The leftmost bit of each "property" byte will contain a "new cell indicator" for composed character environments, and will have a value of either 1 (for an element in *InpBuf* that is transformed to the beginning of a new cell) or 0 (for the "zero-length" composing character elements, when these are grouped into the same presentation cell with a non- composing character). Here again, each element of "property" pertains to the elements in the *InpBuf* starting from the element pointed by *InpBufIndex*. (Remember that this is not necessarily the beginning of *InpBuf*). If none of the transformation properties is required, the argument *Property* can be NULL. The use of "property" can be enhanced in the future to pertain to other possible usage in other environments.

The *InpBufIndex* argument is an offset value to the location of the transformed text. When m<sub>wtransform</sub> layout() is called, *InpBufIndex* contains the offset to the element in *InpBuf* that will be transformed first. (Note that this is not necessarily the first element in *InpBuf*). At the return from the transformation, *InpBufIndex* contains the offset to the first element in the *InpBuf* that has not been transformed. If the entire substring has been transformed successfully, *InpBufIndex* will be incremented by the amount defined by *InpSize*.

Each of these output arguments may be null to specify that no output is desired for the specific argument, but at least one of them should be set to a non-null value to perform any significant work.

In addition to the possible outputs above, *layout\_object* maintains a directional state across calls to the transform functions. The directional state is reset to its initial state whenever any of the layout values TypeOfText, Orientation, or ImplicitAlg is modified by means of a call to m setvalues layout ().

The *layout\_object* argument specifies a LayoutObject returned by the m create layout () function.

The *OutBuf* argument contains the transformed data. This argument can be specified as a null pointer to indicate that no transformed data is required.

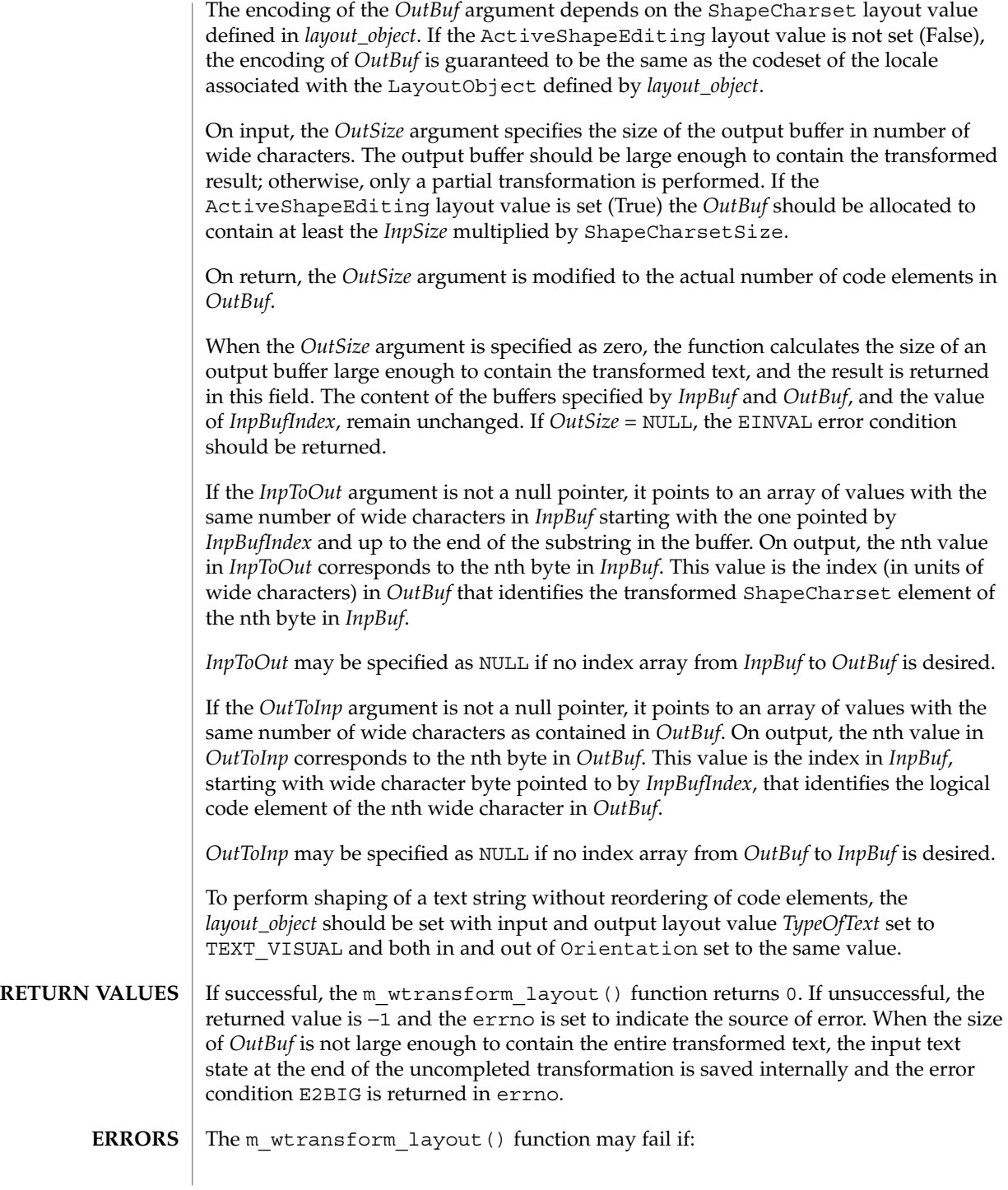

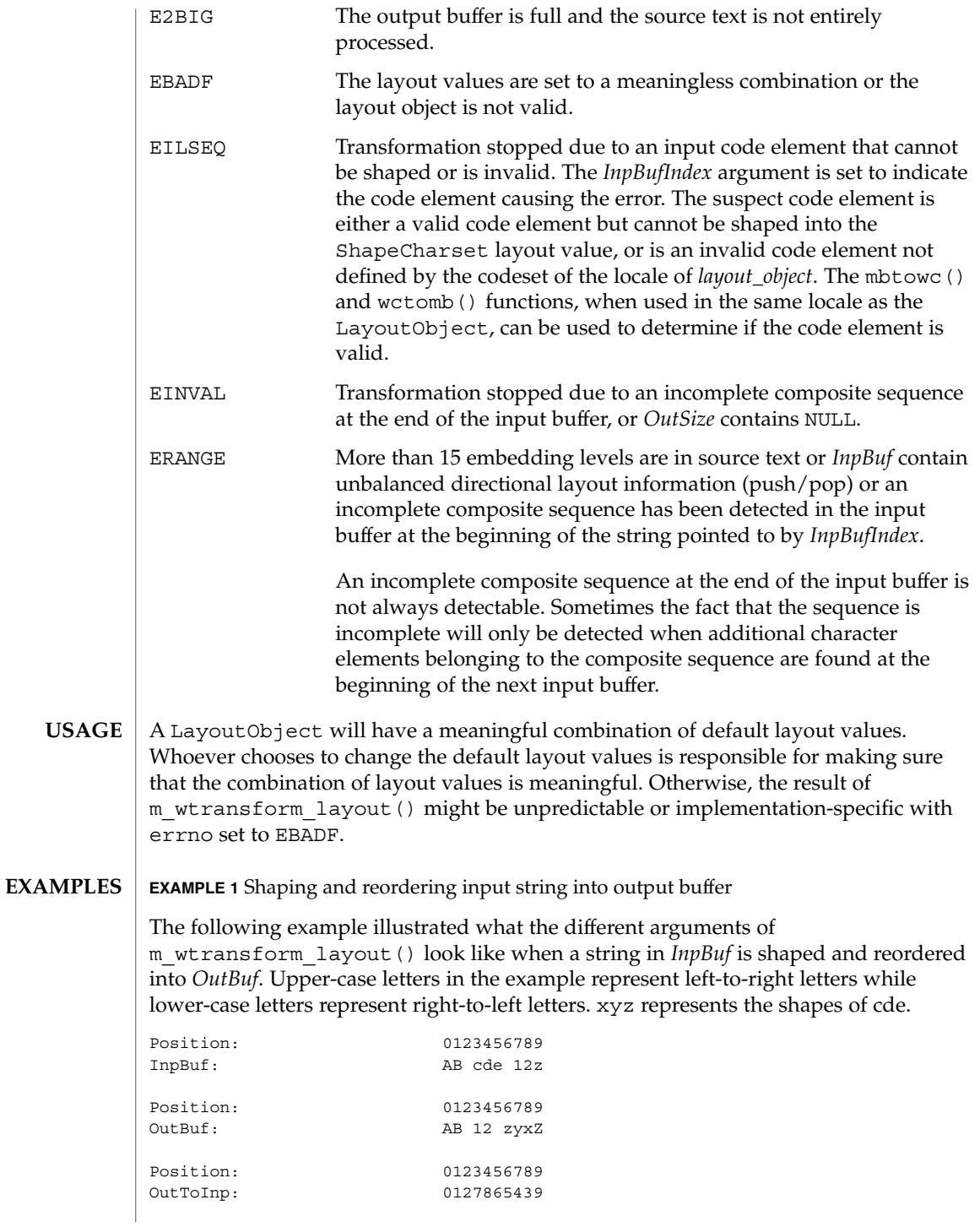

**736** man pages section 3: Extended Library Functions • Last Revised 8 Jun 1999

**EXAMPLE 1** Shaping and reordering input string into output buffer *(Continued)*

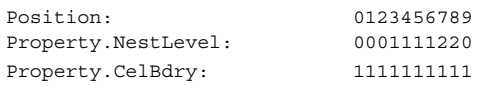

The values (encoded in bianry) returned in the *Property* argument define the directionality of each code element in the source text as defined by the type of algorithm used within the *layout\_object*. Whlie the algorithm may be implementation dependent, the resulting values and levels are defined such as to allow a single method to be used in determining the directionality of the sourece text. The base rules are:

- Odd levels are always RTL.
- Even levels are always LTR.
- The Orientation layout value setting determines the initial level (0 or 1) used.

Within a *Property* array each increment in the level indicates the corresponding code elements should be presented in the opposite direction. Callers of this function should realize that the *Property* values for certain code elements is dependent on the context of the given character and the layout values: Orientation and ImplicitAlg. Callers should not assume that a given code element always has the same *Property* value in all cases.

**EXAMPLE 2** Algorithm to handle nesting

The following is an example of a standard presentation algorithm that handles nesting correctly. The goal of this algorithm is ultimately to return to a zero nest level. Note that more efficient algorithms do exist; the following is provided for clarity rather than for efficiency.

- 1. Search for the highest next level in the string.
- 2. Reverse all surrounding code elements of the same level. Reduce the nest level of these code elements by 1.
- 3. Repeat 1 and 2 until all code elements are of level 0.

The following shows the progression of the example from above:

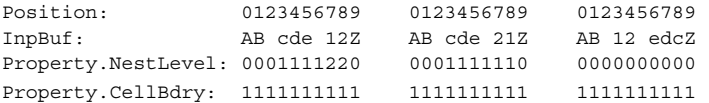

#### **ATTRIBUTES**

See attributes(5) for descriptions of the following attributes:

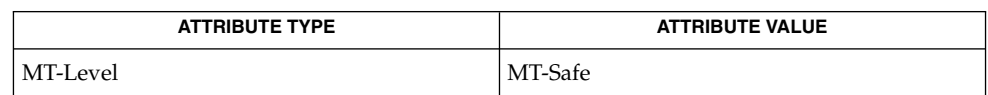

Extended Library Functions **737**

 $\textbf{SEE\ ALSO}\text{ }|\text{ } \texttt{attributes(5)}$ 

 $\mathbf{NAME} \parallel \mathbf{n}$ an,  $\mathbf{n}$ anf,  $\mathbf{n}$ anl – return quiet  $\mathbf{NaN}$ cc [ *flag*... ] *file*... -lm [ *library*... ] #include <math.h> double **nan**(const char \**tagp*); float **nanf**(const char \**tagp*); long double **nanl**(const char \**tagp*); The function call nan("*n*-char-sequence") is equivalent to: strtod("NAN(n-char-sequence)", (char \*\*) NULL); The function call nan(" ") is equivalent to: strtod("NAN()", (char \*\*) NULL) If *tagp* does not point to an *n*-char sequence or an empty string, the function call is equivalent to: strtod("NAN", (char \*\*) NULL) Function calls to nanf() and nanl() are equivalent to the corresponding function calls to strtof() and strtold(). See strtod(3C). These functions return a quiet NaN. No errors are defined. See attributes(5) for descriptions of the following attributes: **ATTRIBUTE TYPE** ATTRIBUTE VALUE Interface Stability Standard **SYNOPSIS DESCRIPTION RETURN VALUES ERRORS ATTRIBUTES**

**SEE ALSO**

math.h(3HEAD), strtod(3C), attributes(5), standards(5)

MT-Level MT-Safe

Extended Library Functions **739**

nan(3M)

nearbyint(3M)

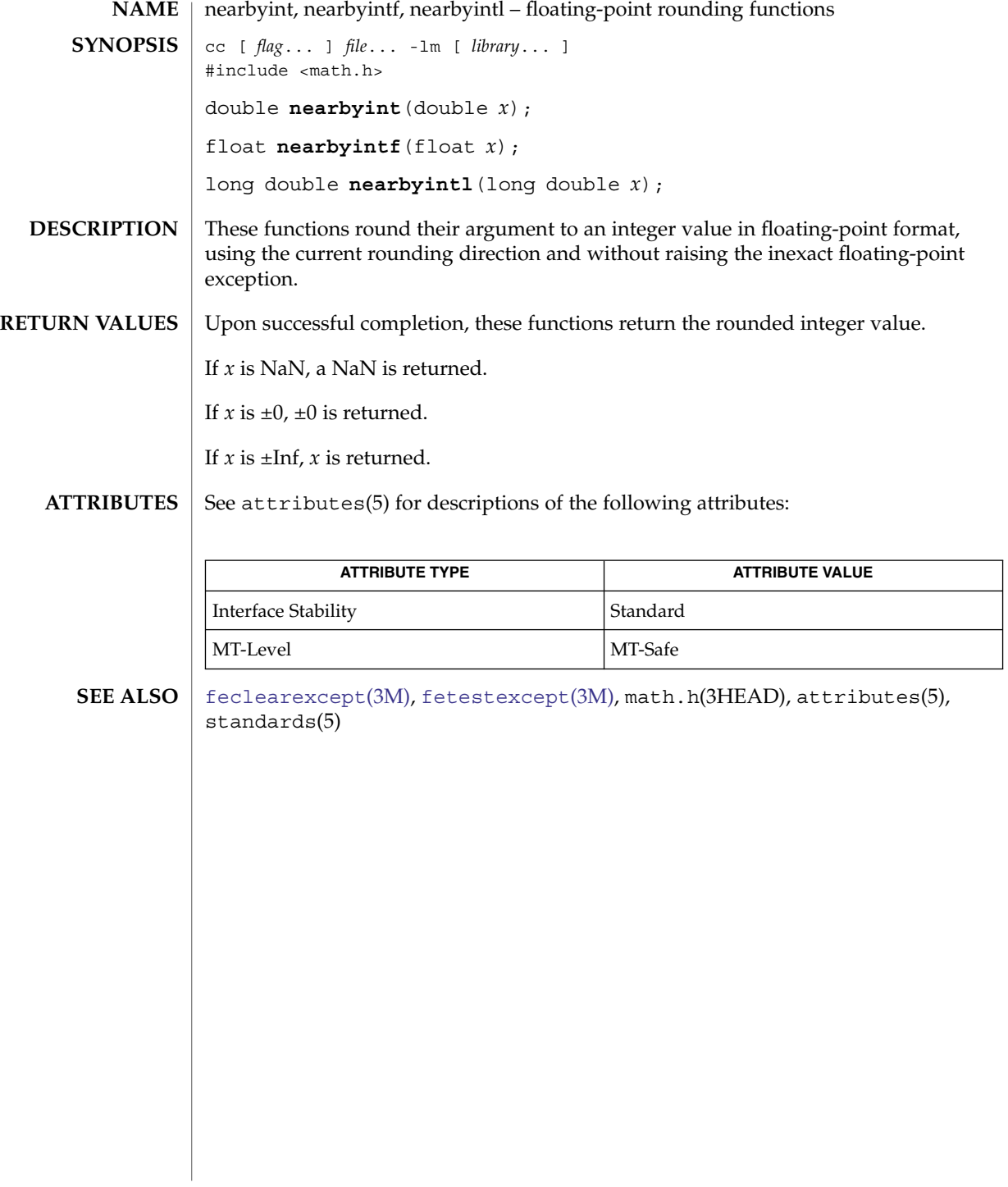

# newDmiOctetString(3DMI)

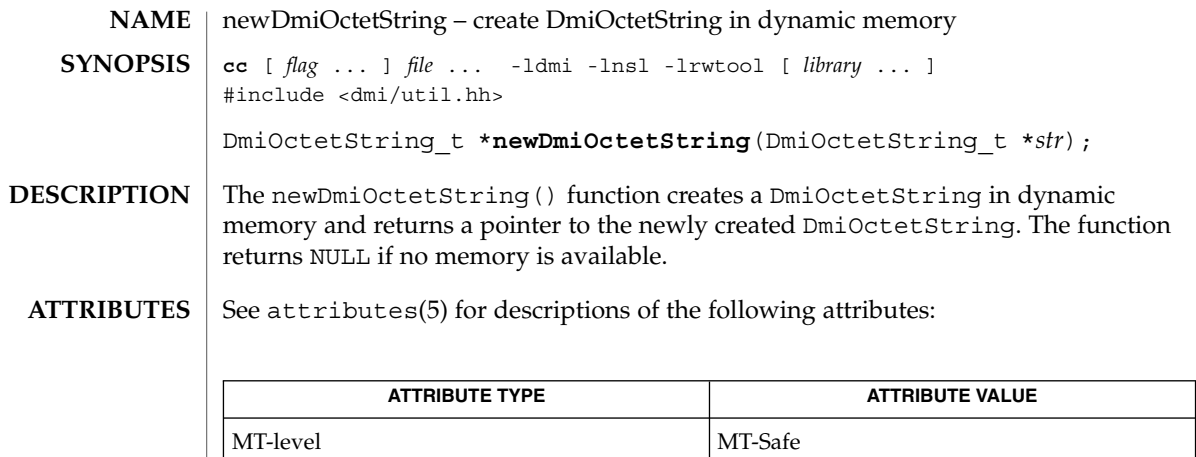

 $\textbf{SEE \, ALSO} \parallel \text{libdmi(3LIB)}$ , attributes(5)

# newDmiString(3DMI)

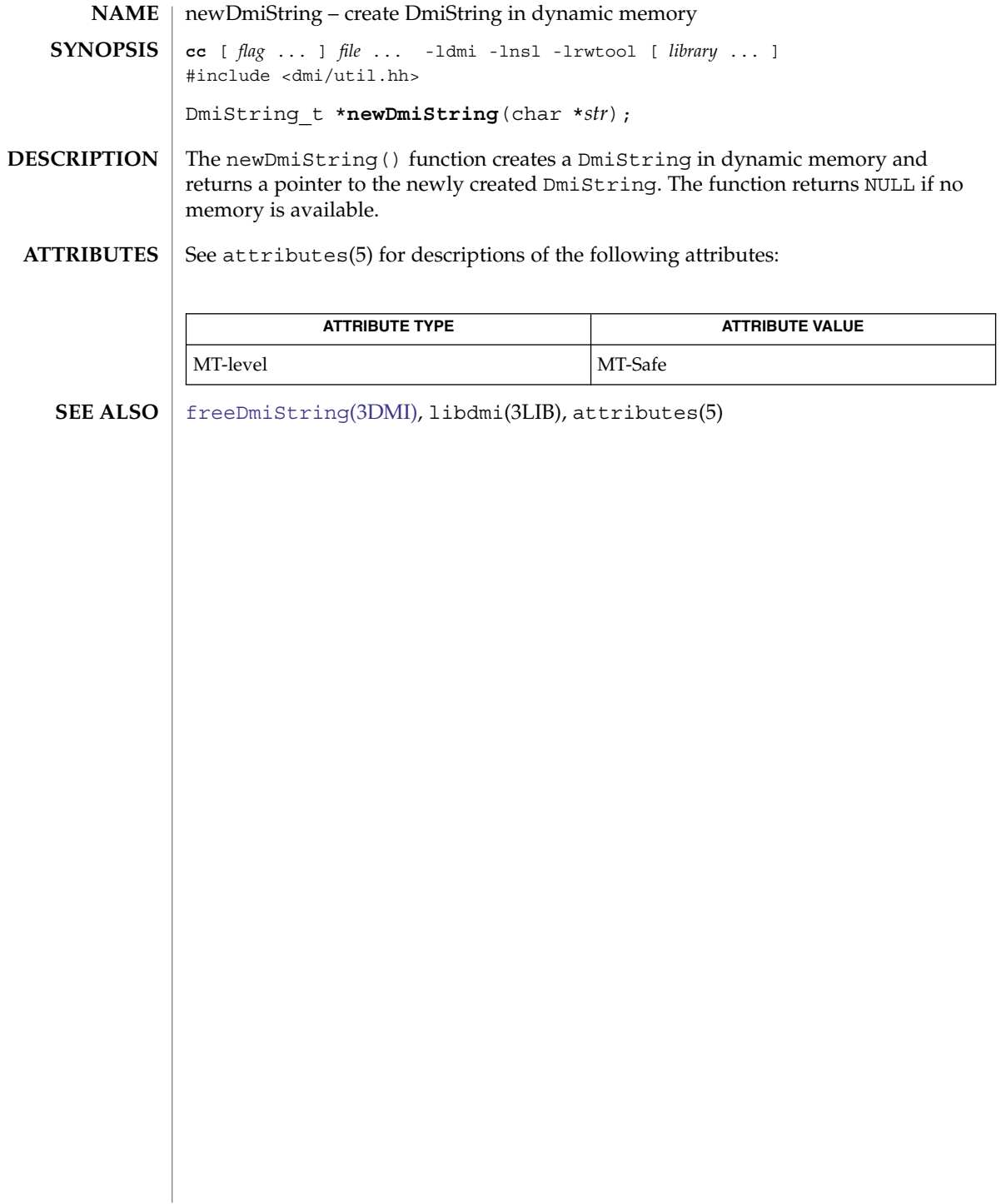

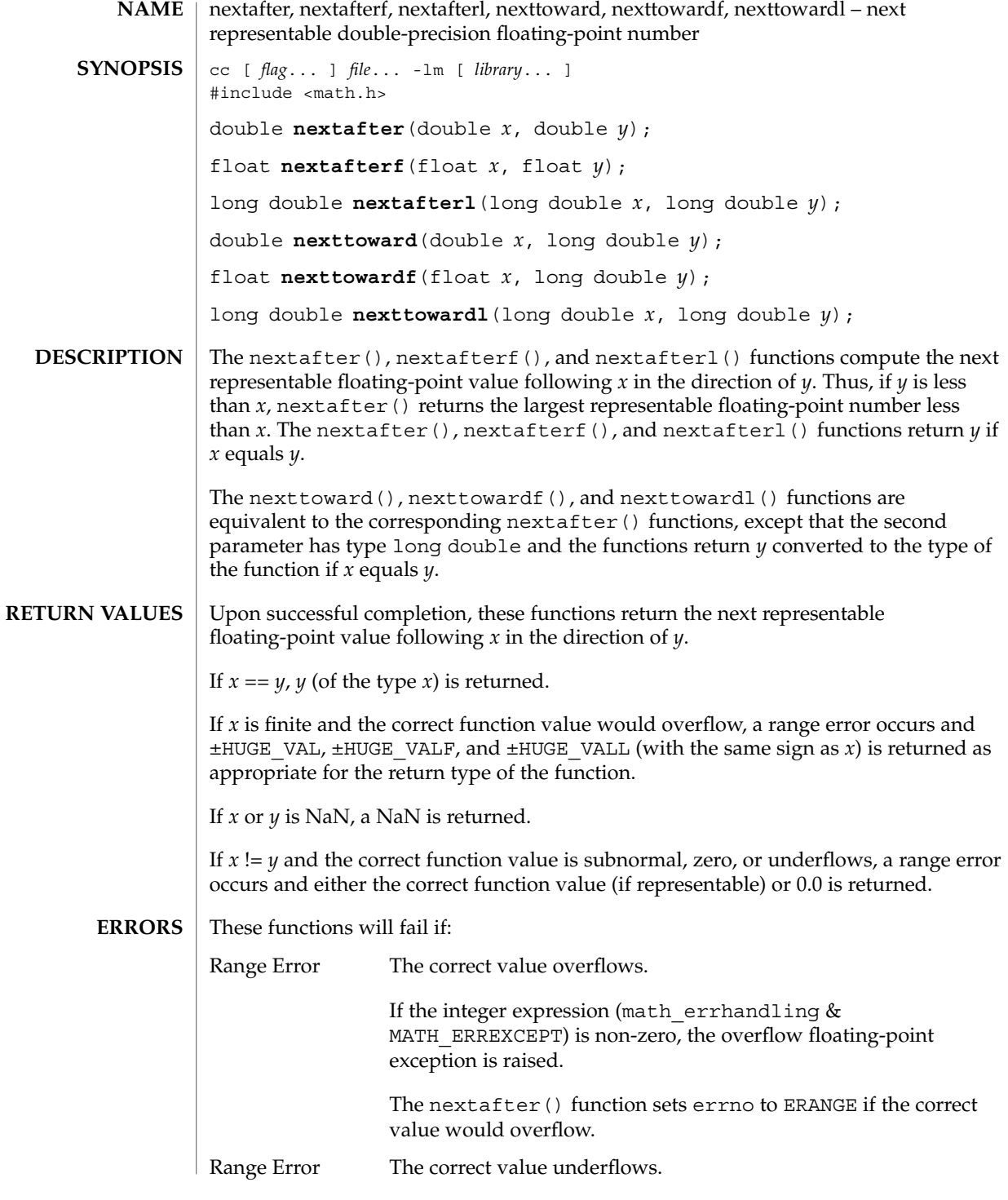

#### nextafter(3M)

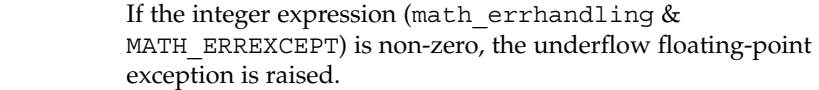

An application wanting to check for exceptions should call feclearexcept (FE\_ALL\_EXCEPT) before calling these functions. On return, if fetestexcept (FE\_INVALID | FE\_DIVBYZERO | FE\_OVERFLOW | FE\_UNDERFLOW) is non-zero, an exception has been raised. An application should either examine the return value or check the floating point exception flags to detect exceptions. **USAGE**

> An application can also set errno to 0 before calling nextafter(). On return, if errno is non-zero, an error has occurred. The nextafterf(), nextafterl(). nexttoward(), nexttowardf(), and nexttowardl() functions do not set errno.

#### **ATTRIBUTES**

See attributes(5) for descriptions of the following attributes:

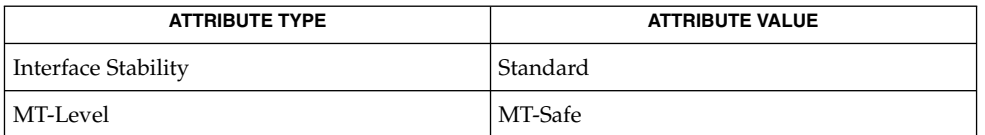

#### [feclearexcept](#page-454-0)(3M), [fetestexcept](#page-461-0)(3M), math.h(3HEAD), attributes(5), standards(5) **SEE ALSO**

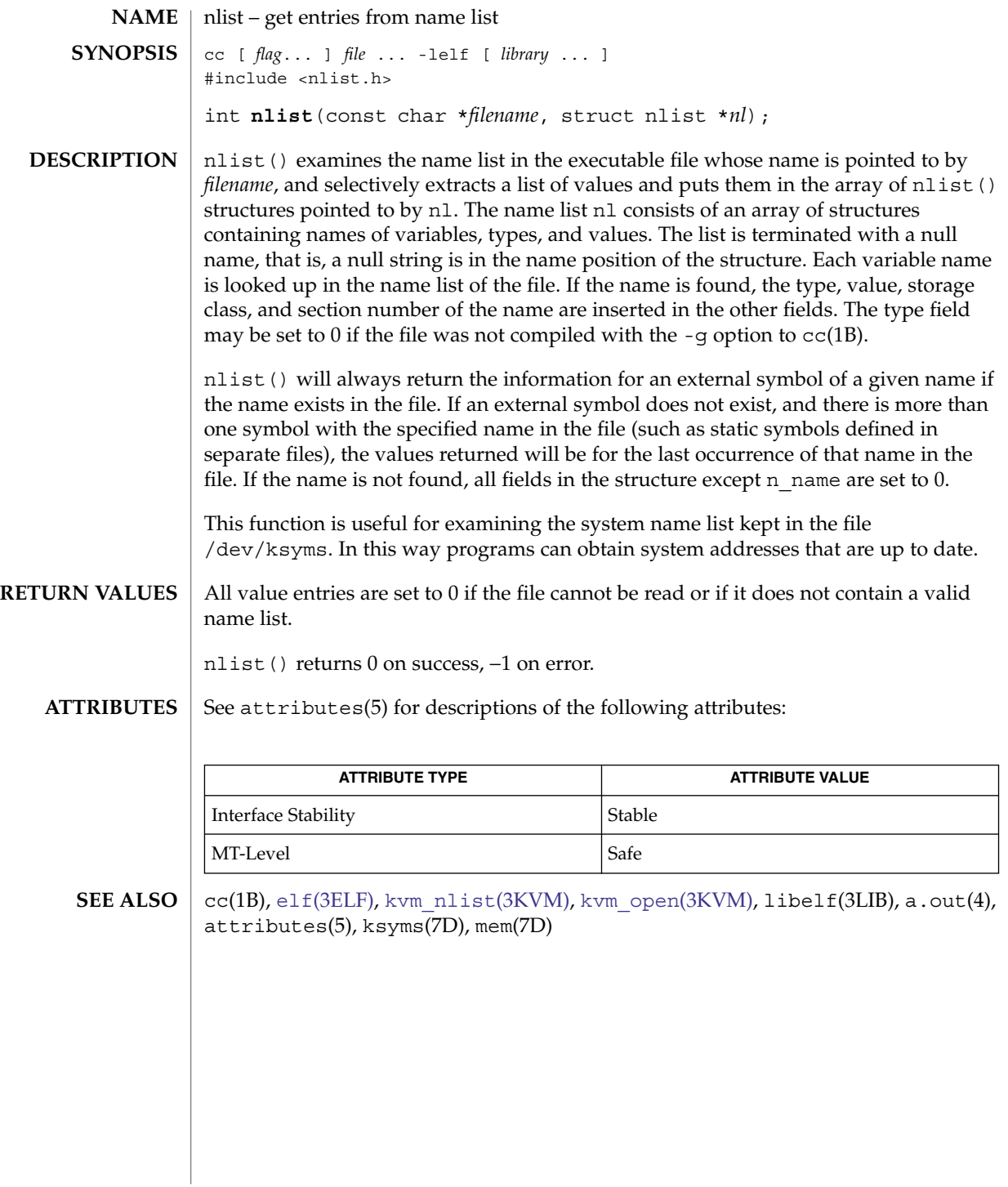

## NOTE(3EXT)

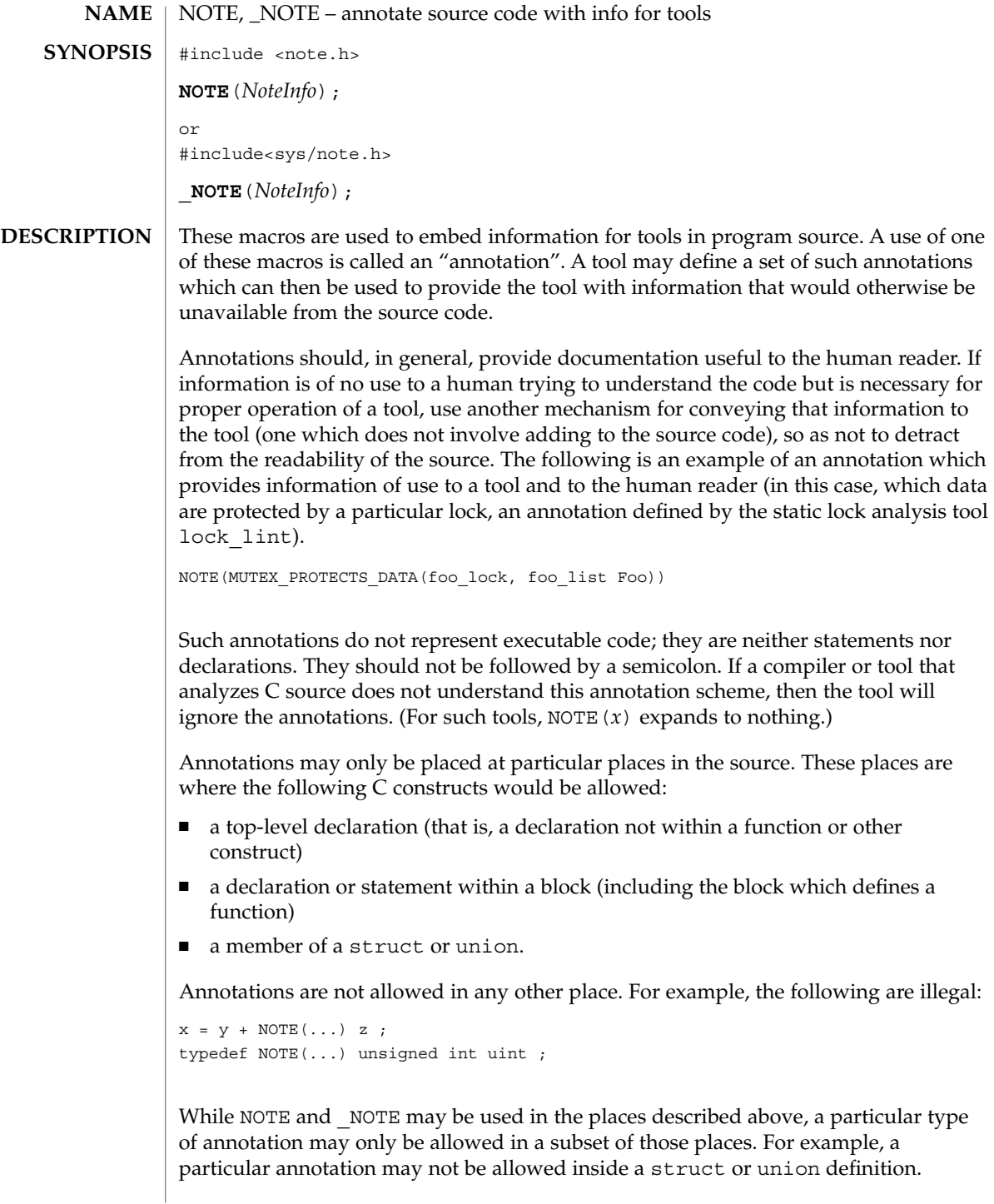

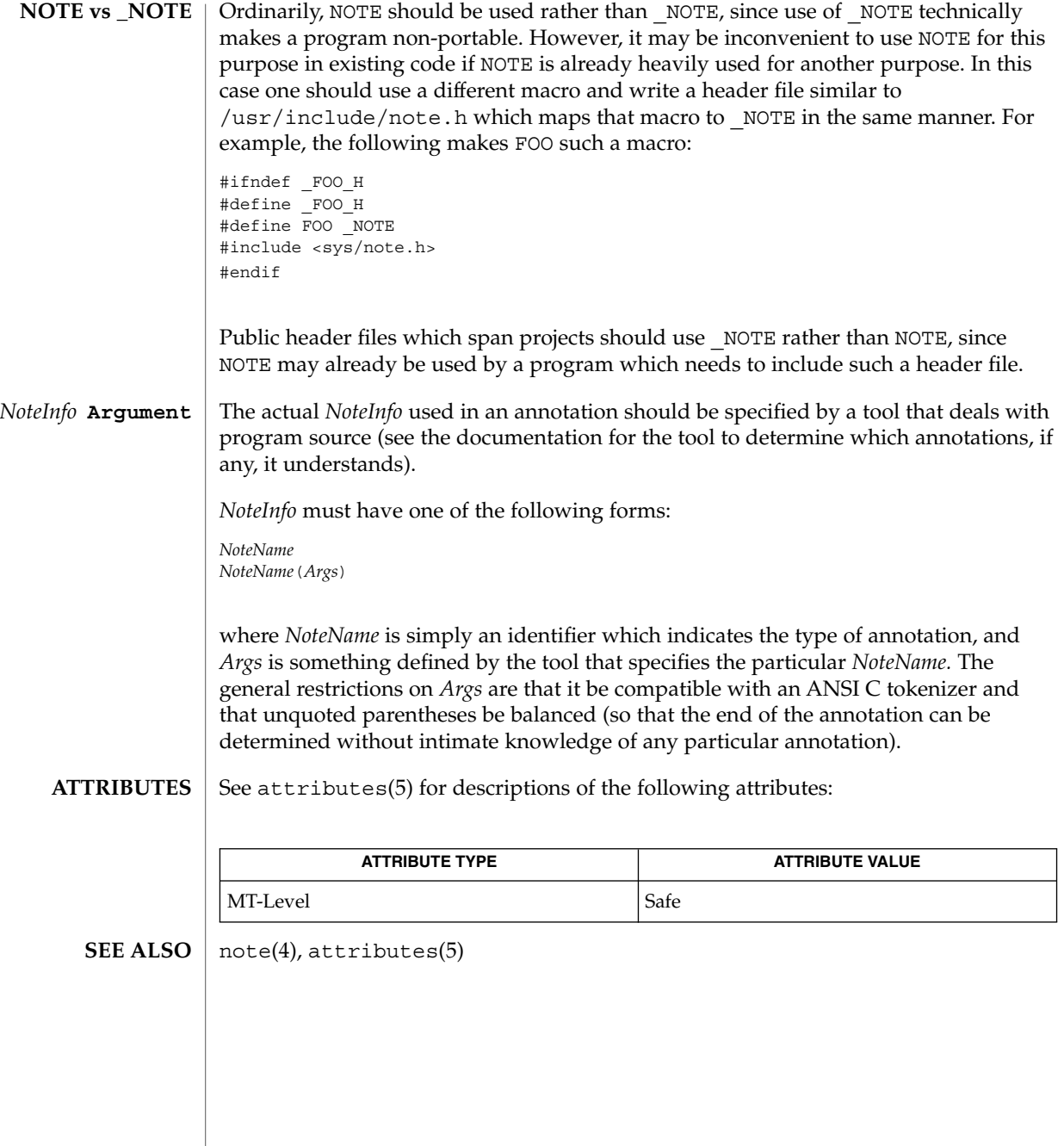

# nvlist\_add\_boolean(3NVPAIR)

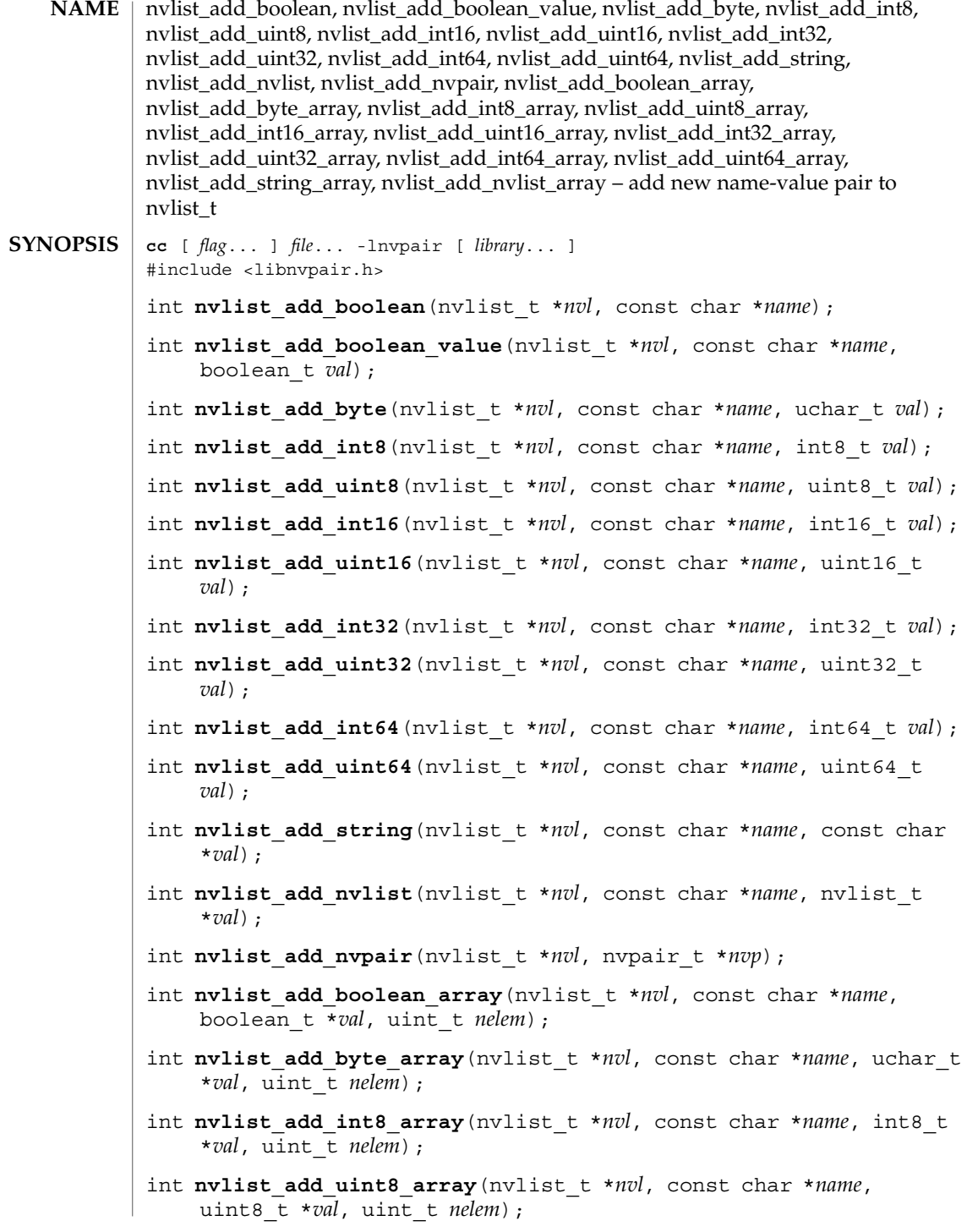

# nvlist\_add\_boolean(3NVPAIR)

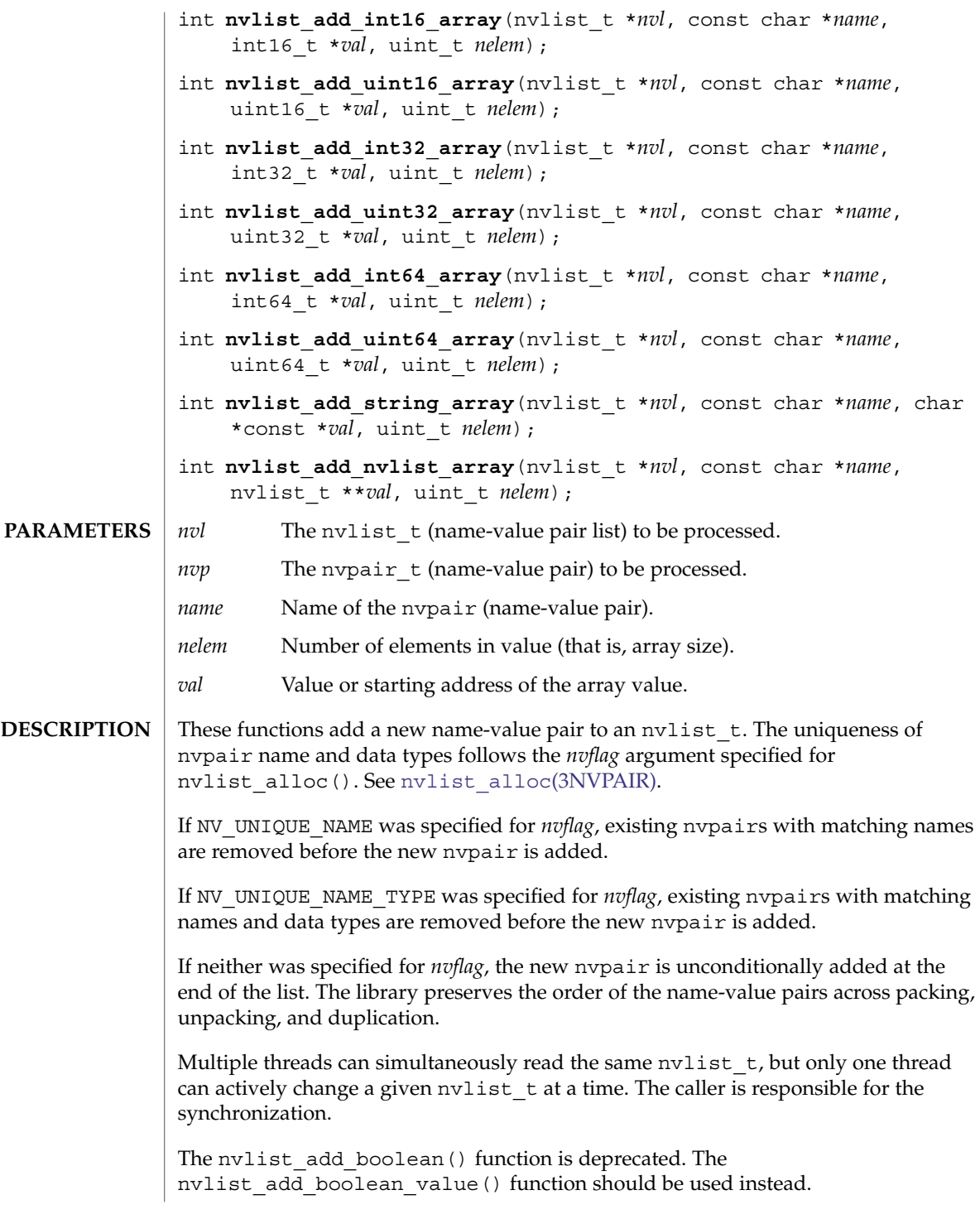

nvlist\_add\_boolean(3NVPAIR)

**RETURN VALUES**  $\vert$  These functions return 0 on success and an error value on failure.

These functions will fail if: **ERRORS**

EINVAL There is an invalid argument.

ENOMEM There is insufficient memory.

See attributes(5) for descriptions of the following attributes: **ATTRIBUTES**

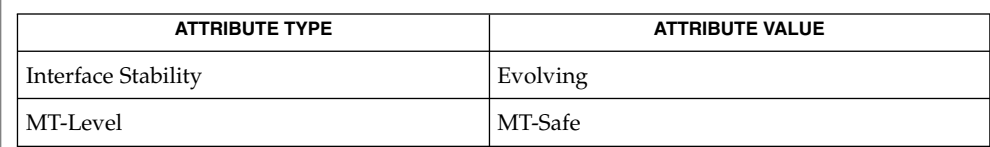

libnvpair(3LIB), attributes(5) **SEE ALSO**

<span id="page-750-0"></span>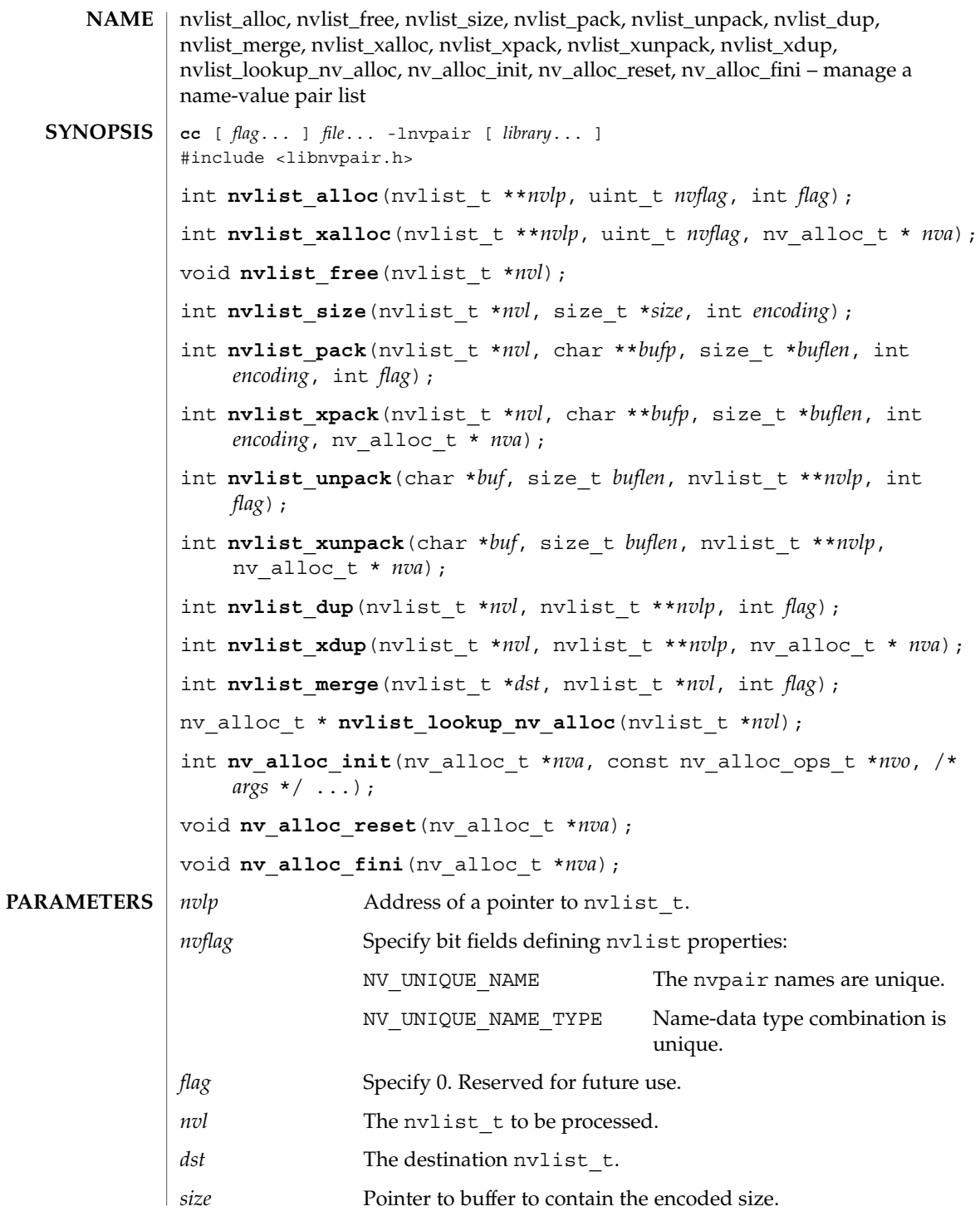

Extended Library Functions **751**

# nvlist\_alloc(3NVPAIR)

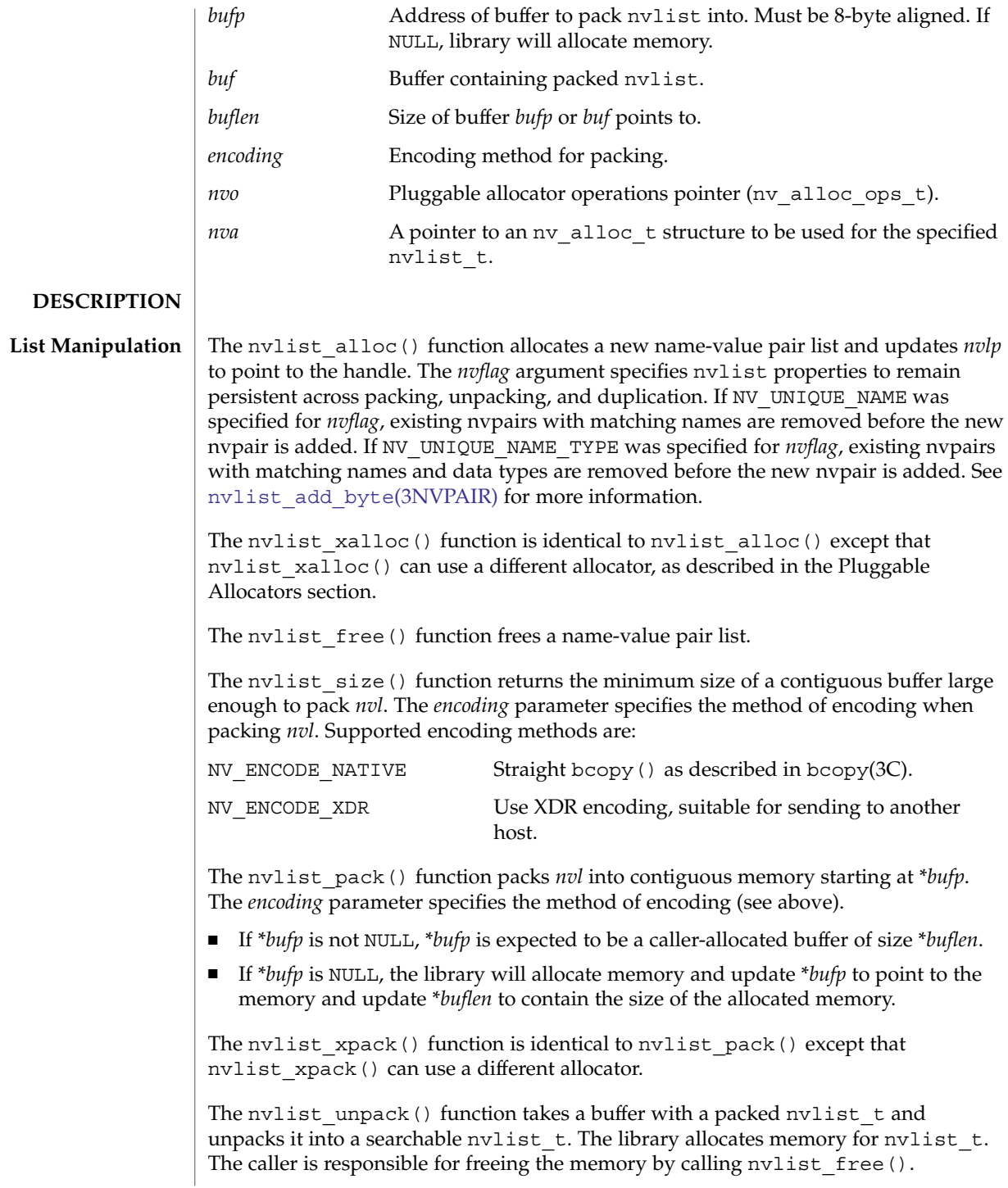

The nvlist  $x$ unpack() function is identical to nvlist unpack() except that nvlist xunpack() can use a different allocator.

The nvlist dup() function makes a copy of *nvl* and updates *nvlp* to point to the copy.

The nvlist  $xdup()$  function is identical to nvlist  $dup()$  except that nvlist\_xdup() can use a different allocator.

The nvlist\_merge() function adds copies of all name-value pairs from *nvl* to *dst*. Name-value pairs in *dst* are replaced with name-value pairs from *nvl* that have identical names (if *dst* has the type NV\_UNIQUE\_NAME) or identical names and types (if *dst* has the type NV\_UNIQUE\_NAME\_TYPE).

The nvlist lookup nv alloc() function retrieves the pointer to the allocator that was used when manipulating a name-value pair list.

#### **Pluggable Allocators**

#### **Using Pluggable Allocators**

The nv\_alloc\_init(), nv\_alloc\_reset() and nv\_alloc\_fini() functions provide an interface to specify the allocator to be used when manipulating a name-value pair list.

The nv  $alloc$  init() function determines the allocator properties and puts them into the *nva* argument. The application must specify the *nv\_arg* and *nvo* arguments and an optional variable argument list. The optional arguments are passed to the (\*nv ao init()) function.

The *nva* argument must be passed to nvlist xalloc(), nvlist xpack(), nvlist xunpack() and nvlist xdup().

The nv\_alloc\_reset() function is responsible for resetting the allocator properties to the data specified by nv\_alloc\_init(). When no (\*nv\_ao\_reset()) function is specified, nv\_alloc\_reset() has no effect.

The nv\_alloc\_fini() function destroys the allocator properties determined by nv\_alloc\_init(). When a (\*nv\_ao\_fini()) function is specified, it is called from nv\_alloc\_fini().

The disposition of the allocated objects and the memory used to store them is left to the allocator implementation.

The nv\_alloc\_nosleep nv\_alloc\_t can be used with nvlist\_xalloc() to mimic the behavior of nvlist\_alloc().

#### nvlist\_alloc(3NVPAIR)

The nvpair allocator framework provides a pointer to the operation structure of a fixed buffer allocator. This allocator, nv fixed ops, uses a pre-allocated buffer for memory allocations. It is intended primarily for kernel use and is described on nvlist\_alloc(9F).

An example program that uses the pluggable allocator functionality is provided on nvlist\_alloc(9F).

#### **Creating Pluggable Allocators**

Any producer of name-value pairs can specify its own allocator functions. The application must provide the following pluggable allocator operations:

```
int (*nv ao init)(nv alloc t *nva, va list nv valist);
void (*nv ao fini) (nv alloc t *nva);
void *(*nv_ao_alloc)(nv_alloc_t *nva, size_t sz);
void (*nv ao reset) (nv alloc t *nva);
void (*nv ao free) (nv alloc t *nva, void *buf, size t sz);
```
The *nva* argument of the allocator implementation is always the first argument.

The optional (\*nv\_ao\_init()) function is responsible for filling the data specified by nv alloc init() into the *nva\_arg* argument. The (\*nv ao init()) function is only called when nv\_alloc\_init() is executed.

The optional (\*nv\_ao\_fini()) function is responsible for the cleanup of the allocator implementation. It is called by nv\_alloc\_fini().

The required (\*nv\_ao\_alloc()) function is used in the nvpair allocation framework for memory allocation. The *sz* argument specifies the size of the requested buffer.

The optional (\*nv\_ao\_reset()) function is responsible for resetting the *nva\_arg* argument to the data specified by nv\_alloc\_init().

The required (\*nv\_ao\_free()) function is used in the nypair allocator framework for memory deallocation. The *buf* argument is a pointer to a block previously allocated by the (\*nv\_ao\_alloc()) function. The size argument *sz* must exactly match the original allocation.

The disposition of the allocated objects and the memory used to store them is left to the allocator implementation.

These functions return 0 on success and an error value on failure. **RETURN VALUES**

```
The nvlist lookup nv alloc() function returns a pointer to an allocator.
```
These functions will fail if: **ERRORS**

EINVAL There is an invalid argument.

**754** man pages section 3: Extended Library Functions • Last Revised 2 Feb 2004

```
The nvlist alloc(), nvlist dup(), nvlist pack(), nvlist unpack(),nvlist merge(), nvlist xalloc(), nvlist xdup(), nvlist xpack(), and
              nvlist_xunpack() functions will fail if:
              ENOMEM There is insufficient memory.
              The nvlist pack(), nvlist unpack(), nvlist xpack(), and
              nvlist_xunpack() functions will fail if:
              EFAULT An encode/decode error occurs.
              ENOTSUP An encode/decode method is not supported.
              /*
              * Program to create an nvlist.
               */
              #include <stdio.h>
              #include <sys/types.h>
              #include <string.h>
              #include <libnvpair.h>
              /* generate a packed nvlist */
              static int
              create packed nvlist(char **buf, uint t *buflen, int encode)
              {
                  uchar t bytes[] = \{0xaa, 0xbb, 0xcc, 0xdd\};int32_t int32[] = {3, 4, 5};char *strs[] = \{ "child0", "child1", "child2"};
                  int err;
                  nvlist_t *nvl;
                  err = \text{nulist} alloc(&nvl, NV_UNIQUE_NAME, 0); /* allocate list */
                  if (err) {
                      (void) printf("nvlist_alloc() failed\n");
                      return (err);
                  }
                  /* add a value of some types */
                  if ((\text{nulist\_add\_byte}(\text{nv1}, \text{hyte}', \text{bytes}[0]) := 0)\begin{bmatrix} - & - & - & - \ - & - & - & - \end{bmatrix}<br>(nvlist add int32(nvl, "int32", int32[0]) != 0) ||
                      (nvlist add int32 array(nvl, "int32 array", int32, 3) != 0) ||(nvlist.add_string_array(nv1, "string_array", strs, 3) != 0)) {
                      nvlist free(nvl);
                      return (-1);
                  }
                  err = nvlist_size(nvl, buflen, encode);
                  if (err) {
                      (void) printf("nvlist size: %s\n", strerror(err));
                      nvlist_free(nvl);
                      return (err);
                  }
                  /* pack into contig. memory */
                  err = nvlist pack(nvl, buf, buflen, encode, 0);
                  if (err)
                      (void) printf("nvlist pack: %s\n", strerror(err));
EXAMPLES
```
nvlist\_alloc(3NVPAIR)

```
/* free the original list */
                    nvlist_free(nvl);
                    return (err);
                }
                /* selectively print nvpairs */
                static void
                nvlist_lookup_and_print(nvlist_t *nvl)
                {
                    char **str_val;
                    int i, int_val;
                    uint_t nval;
                    if (nvlist lookup int32(nvl, "int32", &int val) == 0)
                        (void) printf("int32 = d\n\infty; int val);
                    if (nvlist_lookup_string_array(nvl, "string_array", &str_val, &nval)
                        == 0) {
                             (void) printf("string_array =");
                            for (i = 0; i < nval; i++)(void) printf(" %s", str_val[i]);
                            (void) print(f("\n');
                    }
                }
                /*ARGSUSED*/
                int
                main(int argc, char *argv[])
                {
                    int err;
                    char *buf = NULL;
                    size t buflen;
                    nvlist_t *nvl = NULL;
                    if (create_packed_nvlist(&buf, &buflen, NV_ENCODE_XDR) != 0) {
                        (void) printf("cannot create packed nvlist buffer\n");
                        return(-1);
                        }
                    /* unpack into an nvlist t */
                    err = nvlist_unpack(buf, buflen, &nvl, 0);
                    if (err) {
                        (void) printf("nvlist_unpack(): %s\n", strerror(err));
                        return (-1);}
                    /* selectively print out attributes */
                    nvlist_lookup_and_print(nvl);
                    return(0);
                }
                See attributes(5) for descriptions of the following attributes:
ATTRIBUTES
```
## nvlist\_alloc(3NVPAIR)

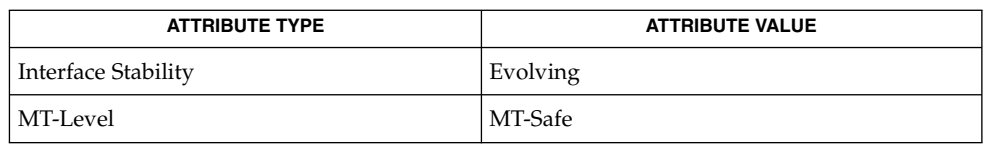

libnvpair(3LIB), attributes(5), nvlist\_alloc(9F) **SEE ALSO**

# nvlist\_lookup\_boolean(3NVPAIR)

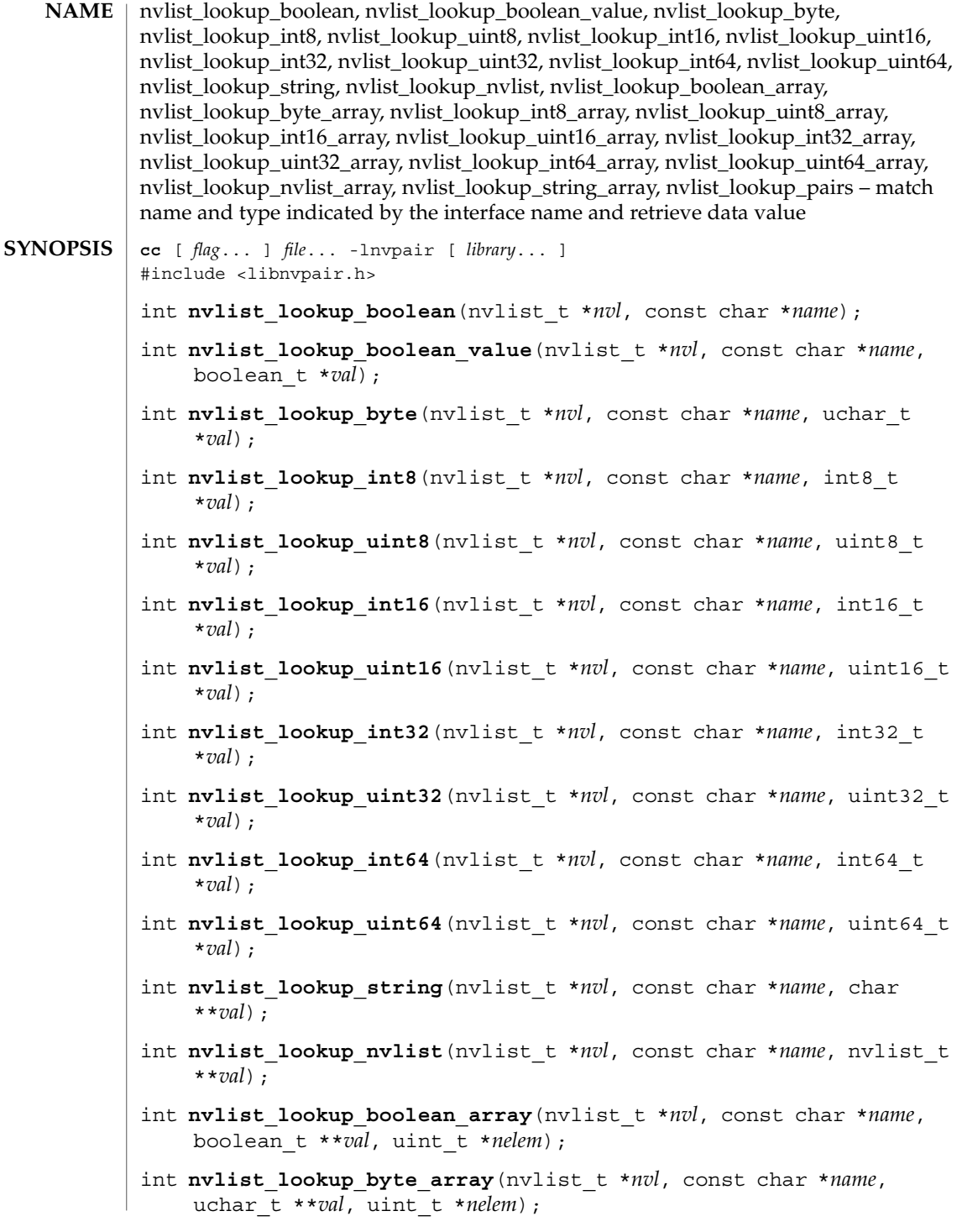

**758** man pages section 3: Extended Library Functions • Last Revised 2 Feb 2004

## nvlist\_lookup\_boolean(3NVPAIR)

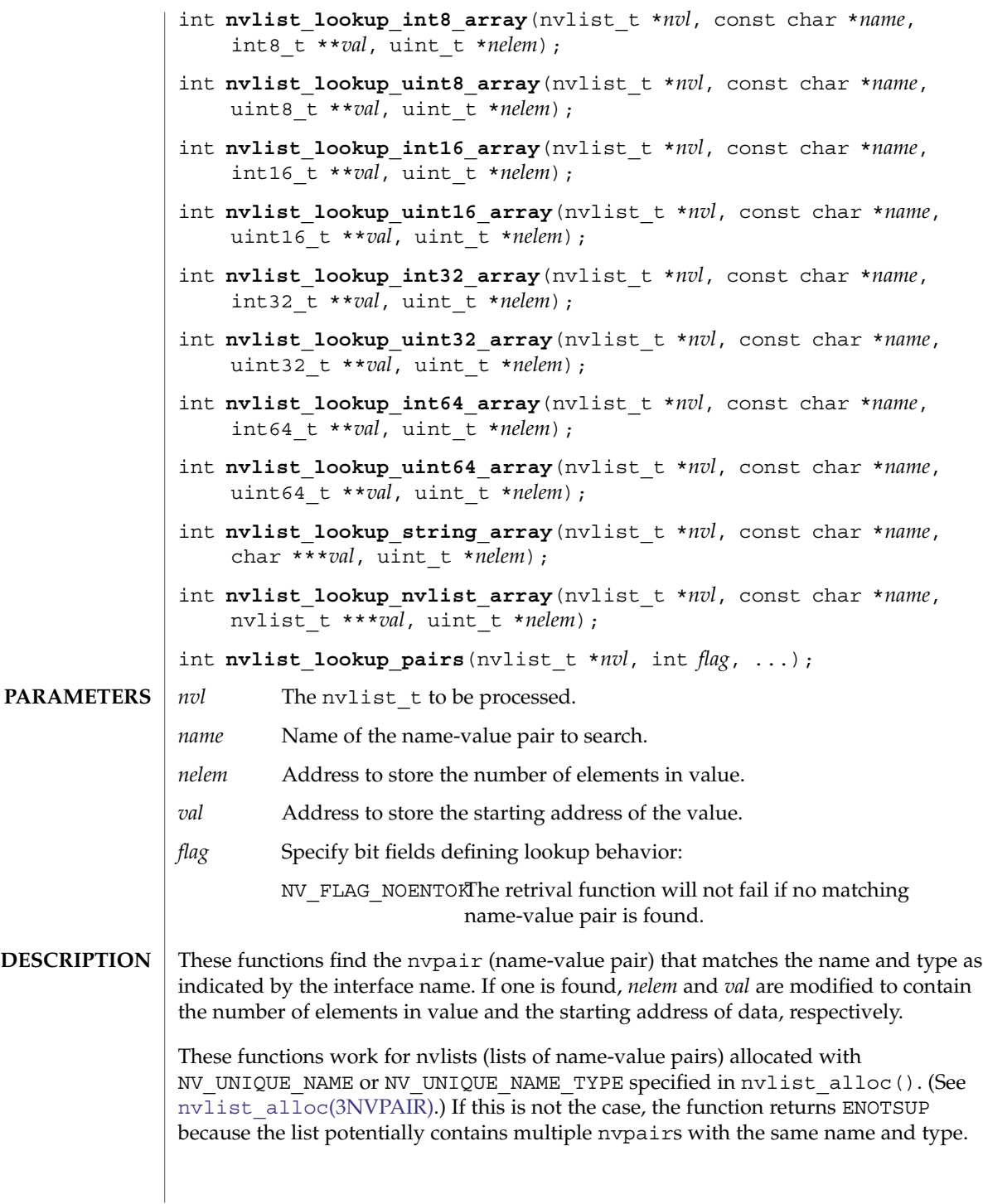

Extended Library Functions **759**

nvlist\_lookup\_boolean(3NVPAIR)

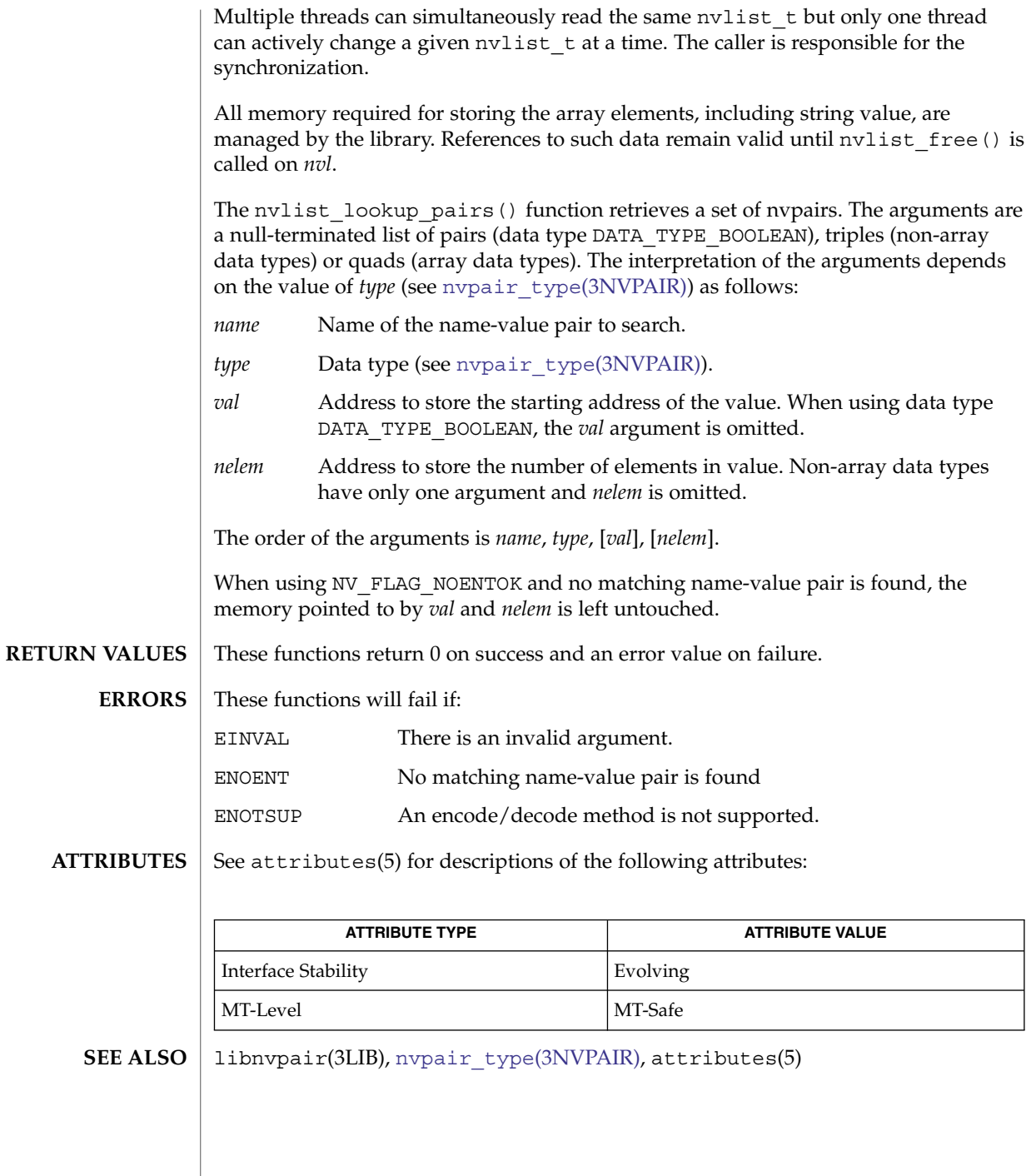

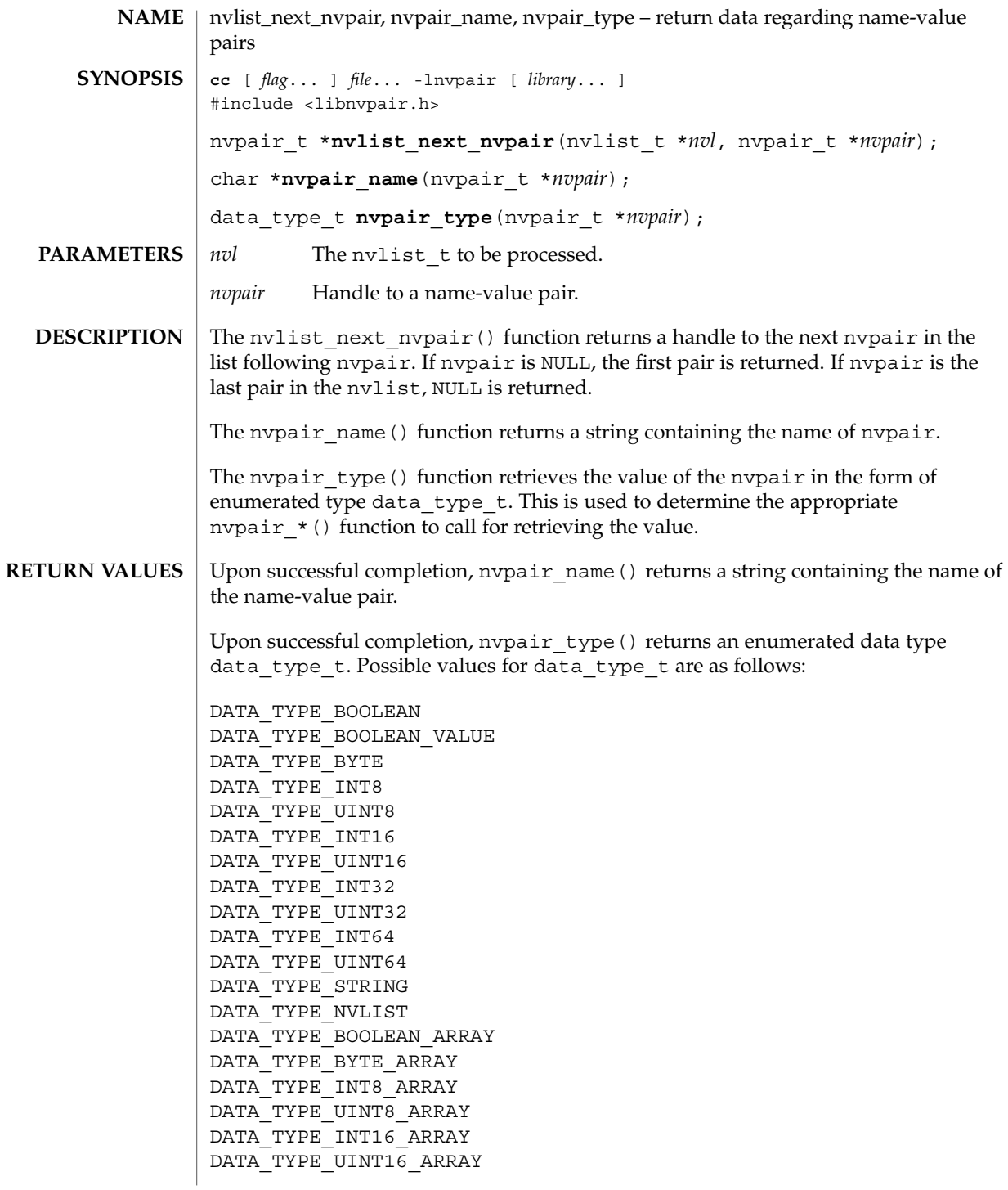

## nvlist\_next\_nvpair(3NVPAIR)

DATA\_TYPE\_INT32\_ARRAY DATA\_TYPE\_UINT32\_ARRAY DATA\_TYPE\_INT64\_ARRAY DATA\_TYPE\_UINT64\_ARRAY DATA\_TYPE\_STRING\_ARRAY DATA\_TYPE\_NVLIST\_ARRAY

Upon reaching the end of a list, nvlist\_next\_pair() returns NULL. Otherwise, the function returns a handle to next nvpair in the list.

These and other  $l$ ibnvpair(3LIB) functions cannot manipulate nvpairs after they have been removed from or replaced in an nvlist. Replacement can occur during pair additions to nvlists created with NV\_UNIQUE\_NAME\_TYPE and NV\_UNIQUE\_NAME. See [nvlist\\_alloc](#page-750-0)(3NVPAIR).

#### No errors are defined. **ERRORS**

**EXAMPLE 1** Example of usage of nvlist\_next\_nvpair(). **EXAMPLES**

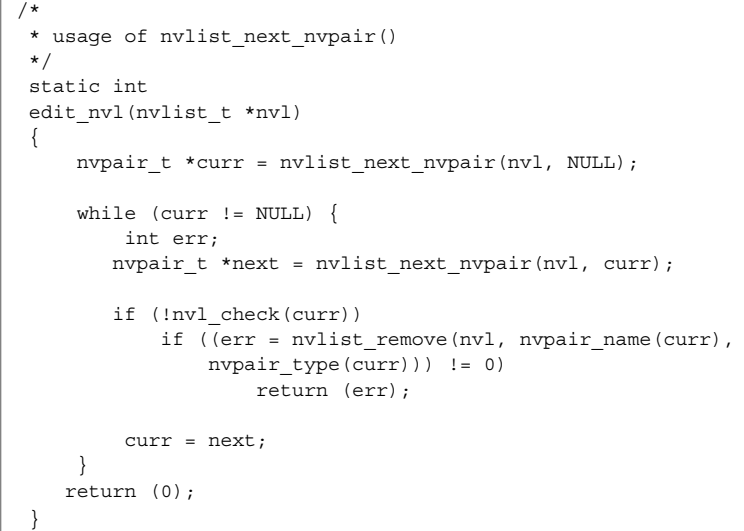

#### **ATTRIBUTES**

See attributes(5) for descriptions of the following attributes:

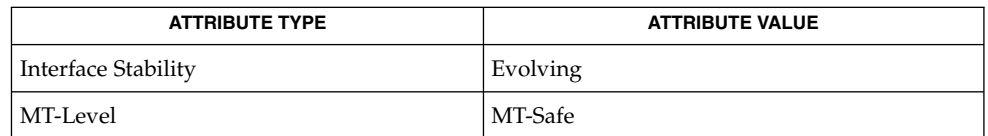

#### **SEE ALSO**

libnvpair(3LIB), [nvlist\\_alloc](#page-750-0)(3NVPAIR), attributes(5)

The enumerated nvpair data types might not be an exhaustive list and new data types can be added. An application using the data type enumeration, data\_type\_t, should be written to expect or ignore new data types. **NOTES**

nvlist\_remove(3NVPAIR)

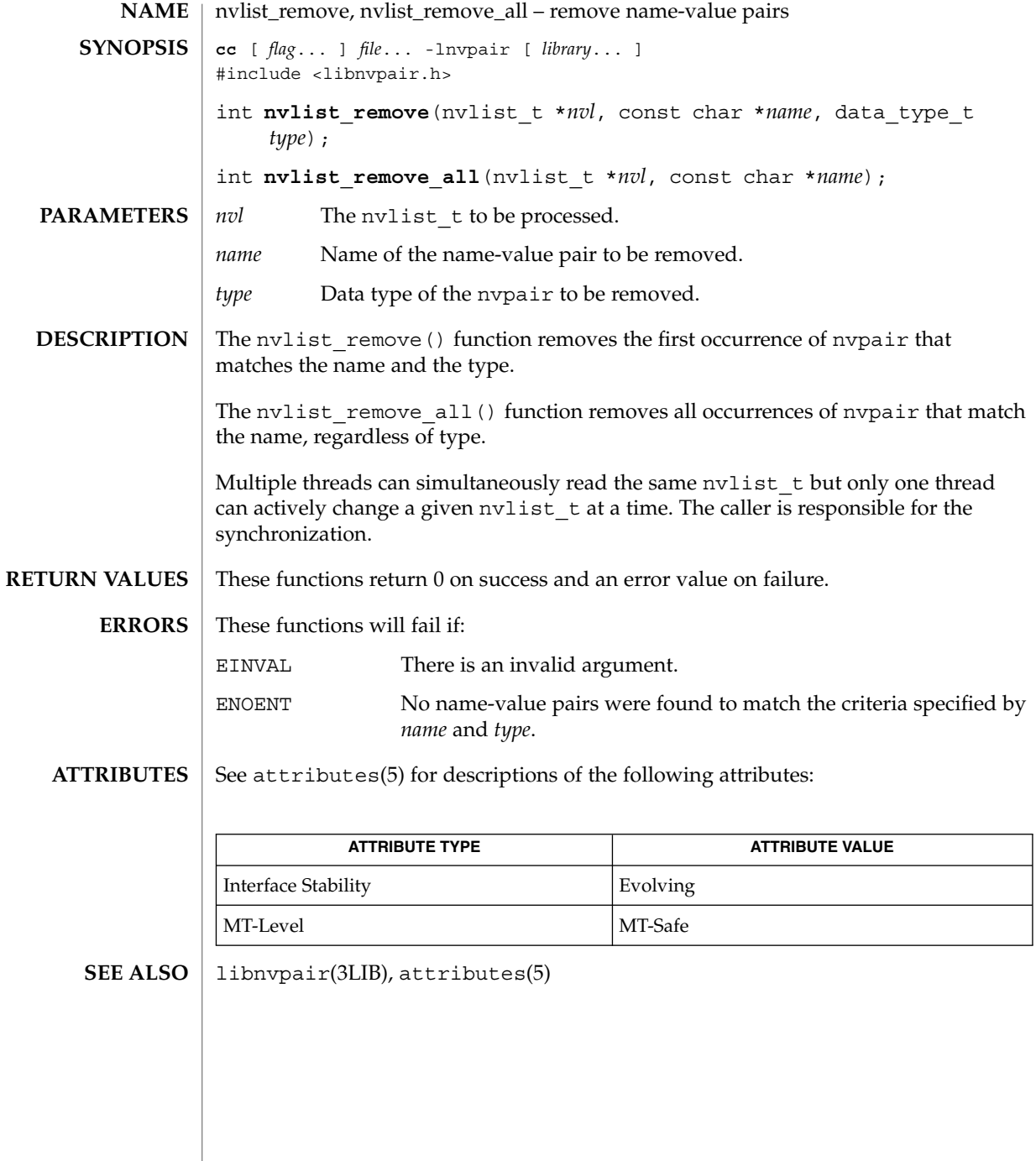

nvpair\_value\_byte, nvpair\_value\_boolean\_value, nvpair\_value\_int8, nvpair\_value\_uint8, nvpair\_value\_int16, nvpair\_value\_uint16, nvpair\_value\_int32, nvpair\_value\_uint32, nvpair\_value\_int64, nvpair\_value\_uint64, nvpair\_value\_string, nvpair\_value\_nvlist, nvpair\_value\_boolean\_array, nvpair\_value\_byte\_array, nvpair\_value\_int8\_array, nvpair\_value\_uint8\_array, nvpair\_value\_int16\_array, nvpair\_value\_uint16\_array, nvpair\_value\_int32\_array, nvpair\_value\_uint32\_array, nvpair\_value\_int64\_array, nvpair\_value\_uint64\_array, nvpair\_value\_string\_array, nvpair\_value\_nvlist\_array – retrieve value from a name-value pair **cc** [ *flag*... ] *file*... -lnvpair [ *library*... ] #include <libnvpair.h> int **nvpair\_value\_byte**(nvpair\_t \**nvpair*, uchar\_t \**val*); int **nvpair\_value\_boolean\_value**(nvpair\_t \**nvpair*, boolean\_t \**val*); int **nvpair\_value\_int8**(nvpair\_t \**nvpair*, int8\_t \**val*); int **nvpair\_value\_uint8**(nvpair\_t \**nvpair*, uint8\_t \**val*); int **nvpair\_value\_int16**(nvpair\_t \**nvpair*, int16\_t \**val*); int **nvpair\_value\_uint16**(nvpair\_t \**nvpair*, uint16\_t \**val*); int **nvpair\_value\_int32**(nvpair\_t \**nvpair*, int32\_t \**val*); int **nvpair\_value\_uint32**(nvpair\_t \**nvpair*, uint32\_t \**val*); int **nvpair\_value\_int64**(nvpair\_t \**nvpair*, int64\_t \**val*); int **nvpair\_value\_uint64**(nvpair\_t \**nvpair*, uint64\_t \**val*); int **nvpair\_value\_string**(nvpair\_t \**nvpair*, char \*\**val*); int **nvpair\_value\_nvlist**(nvpair\_t \**nvpair*, nvlist\_t \*\**val*); int **nvpair\_value\_boolean\_array**(nvpair\_t \**nvpair*, boolean\_t \*\**val*, uint\_t \**nelem*); int **nvpair value byte array** (nvpair t \**nvpair*, uchar t \*\**val*, uint t \**nelem*); int **nvpair\_value\_int8\_array**(nvpair\_t \**nvpair*, int8\_t \*\**val*, uint\_t \**nelem*); int **nvpair\_value\_uint8\_array**(nvpair\_t \**nvpair*, uint8\_t \*\**val*, uint\_t \**nelem*); int **nvpair\_value\_int16\_array**(nvpair\_t \**nvpair*, int16\_t \*\**val*, uint\_t \**nelem*); int **nvpair\_value\_uint16\_array**(nvpair\_t \**nvpair*, uint16\_t \*\**val*, uint\_t \**nelem*); int **nvpair\_value\_int32\_array**(nvpair\_t \**nvpair*, int32\_t \*\**val*, uint\_t \**nelem*); int **nvpair\_value\_uint32\_array**(nvpair\_t \**nvpair*, uint32\_t \*\**val*, uint\_t \**nelem*); **NAME SYNOPSIS**

nvpair\_value\_byte(3NVPAIR)

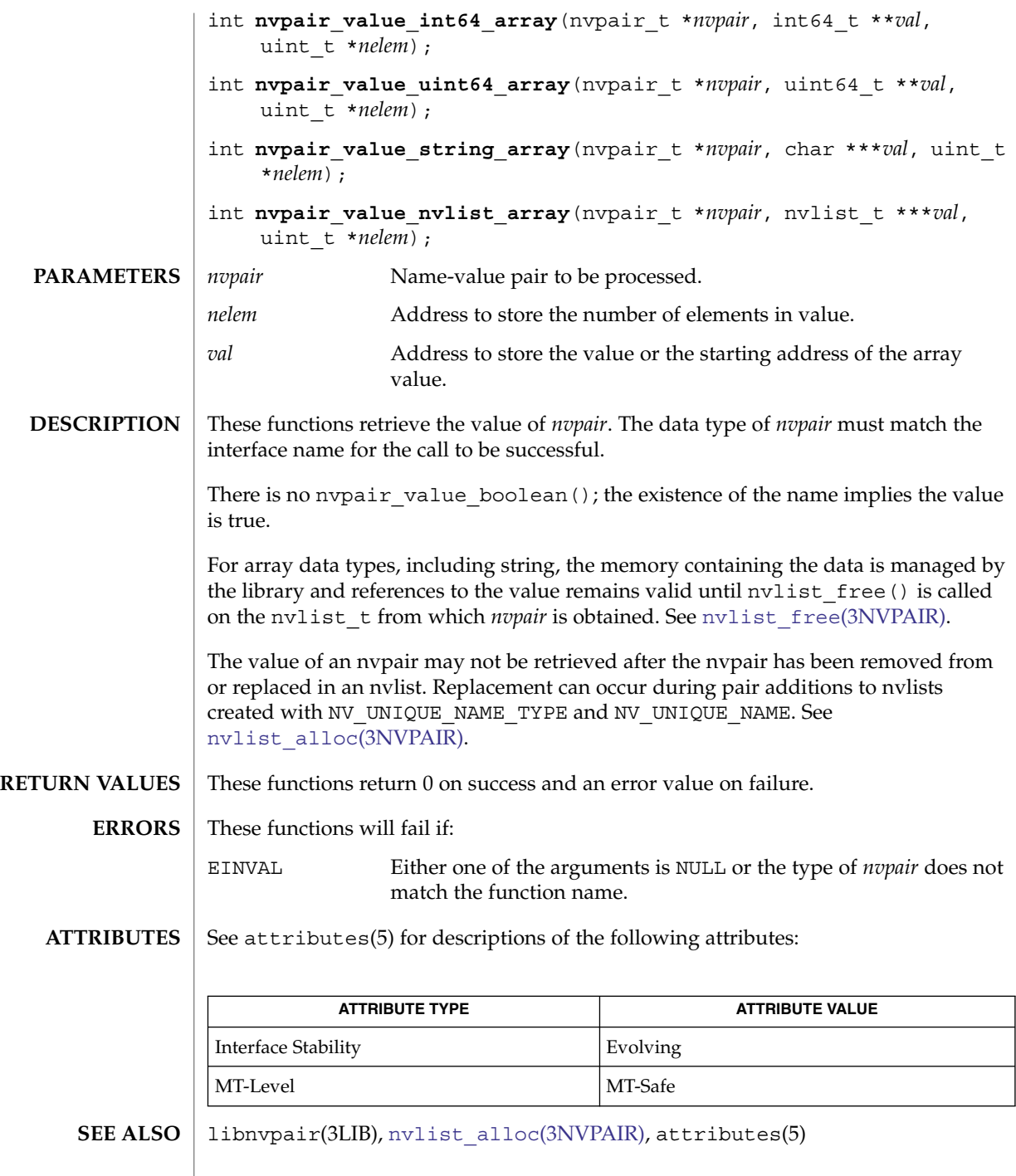

# p2open(3GEN)

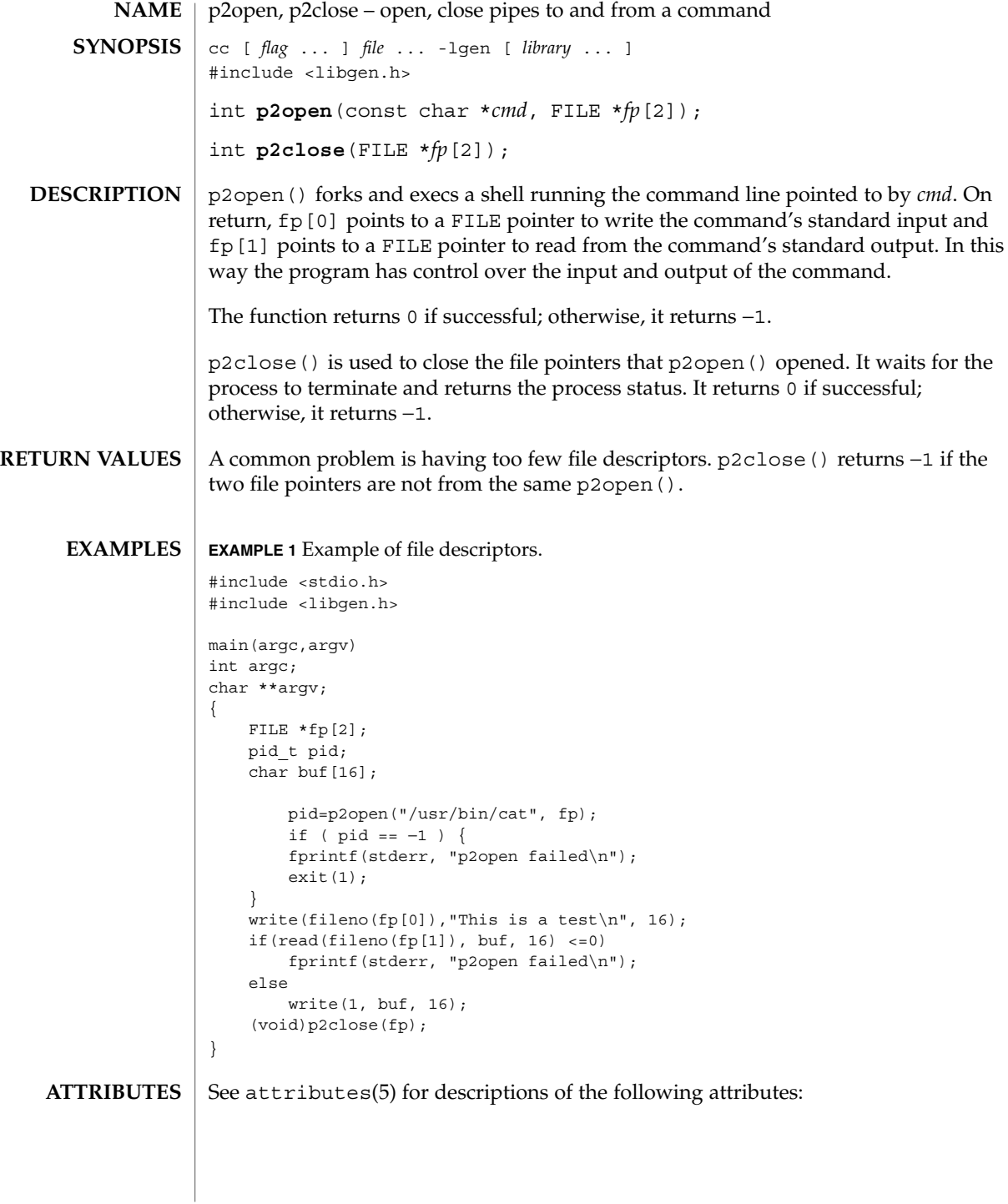

## p2open(3GEN)

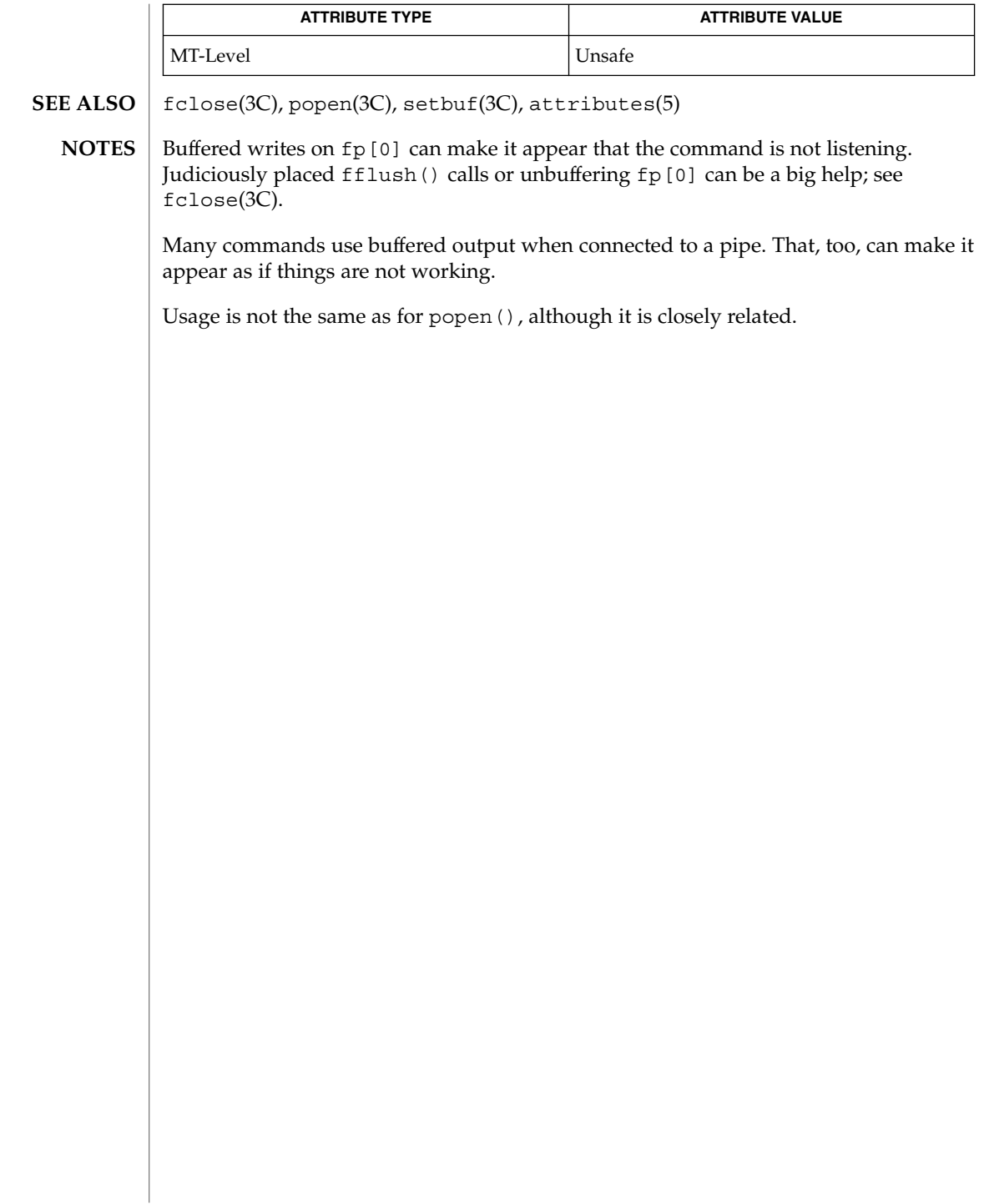

<span id="page-768-0"></span>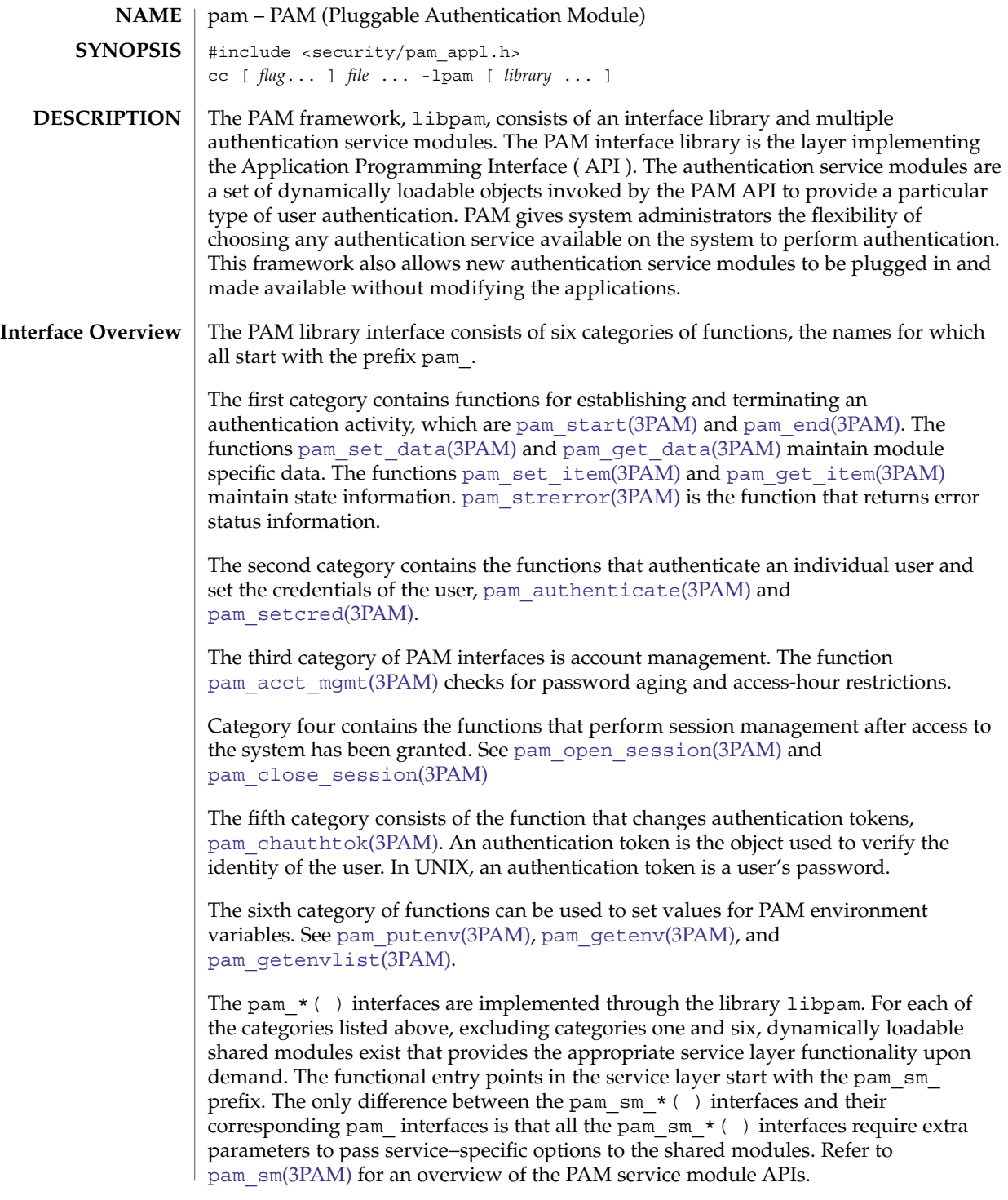

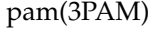

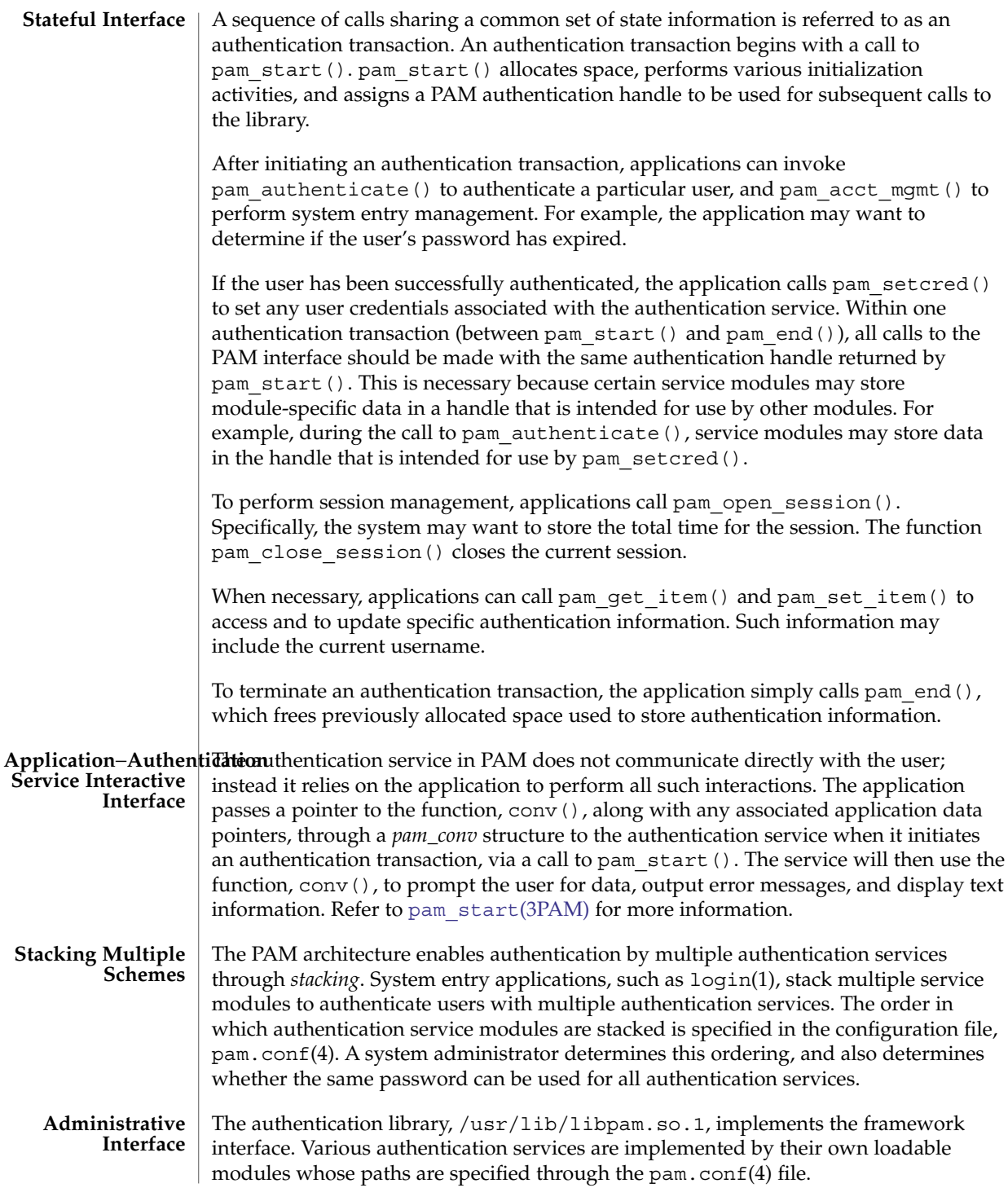

**770** man pages section 3: Extended Library Functions • Last Revised 13 Oct 1998

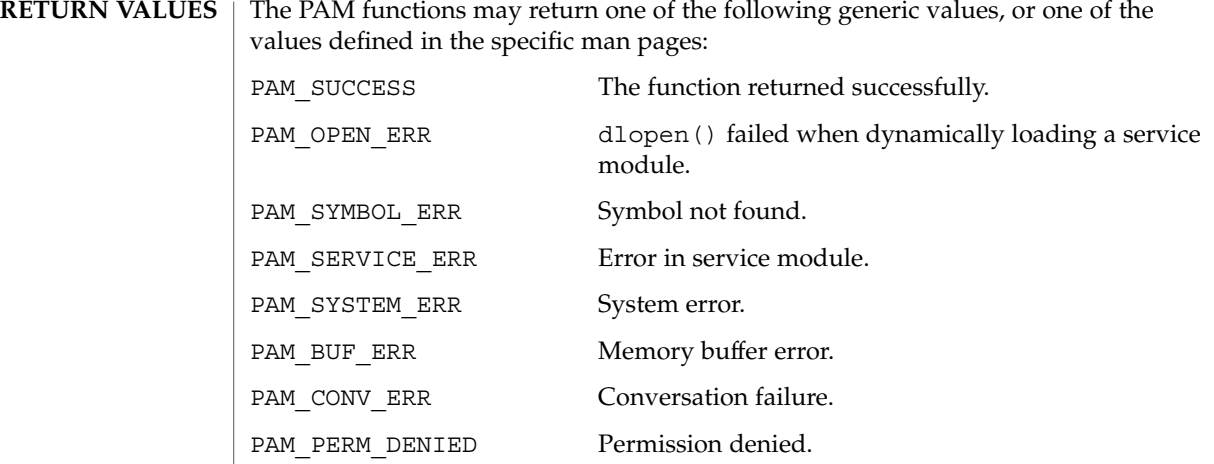

**ATTRIBUTES** See attributes(5) for description of the following attributes:

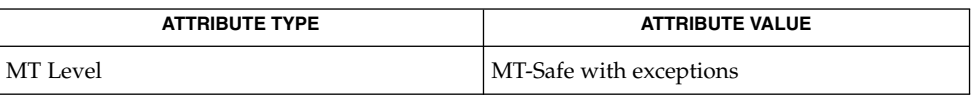

- login(1), [pam\\_authenticate](#page-772-0)(3PAM), [pam\\_chauthtok](#page-774-0)(3PAM), [pam\\_open\\_session](#page-779-0)(3PAM), [pam\\_set\\_item](#page-786-0)(3PAM), [pam\\_setcred](#page-782-0)(3PAM), [pam\\_sm](#page-788-0)(3PAM), [pam\\_start](#page-802-0)(3PAM), [pam\\_strerror](#page-804-0)(3PAM), pam.conf(4), attributes(5) **SEE ALSO**
	- The interfaces in libpam() are MT-Safe only if each thread within the multithreaded application uses its own PAM handle. **NOTES**

## <span id="page-771-0"></span>pam\_acct\_mgmt(3PAM)

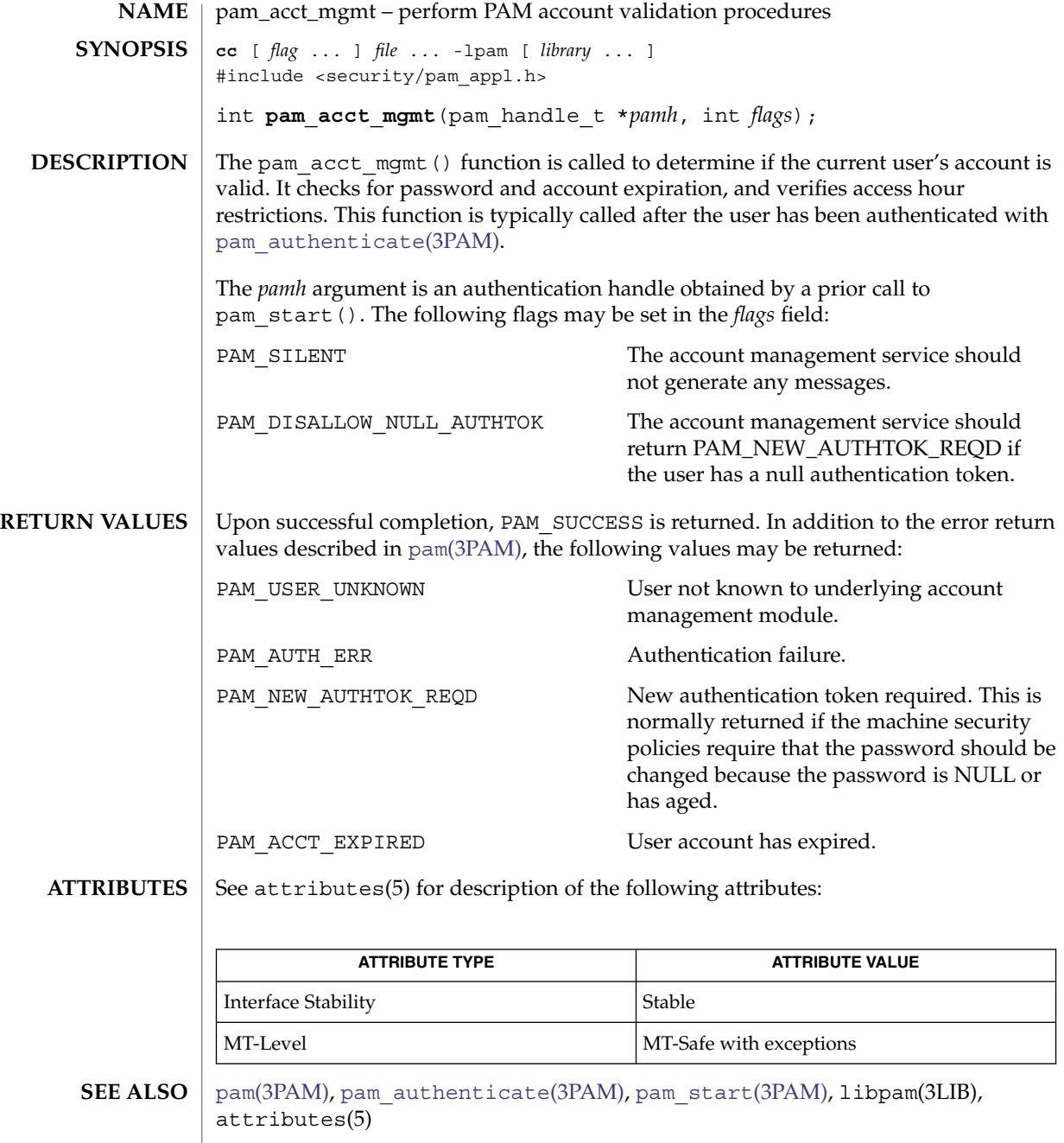

The interfaces in libpam are MT-Safe only if each thread within the multithreaded application uses its own PAM handle. **NOTES**

**772** man pages section 3: Extended Library Functions • Last Revised 13 Oct 1998

<span id="page-772-0"></span>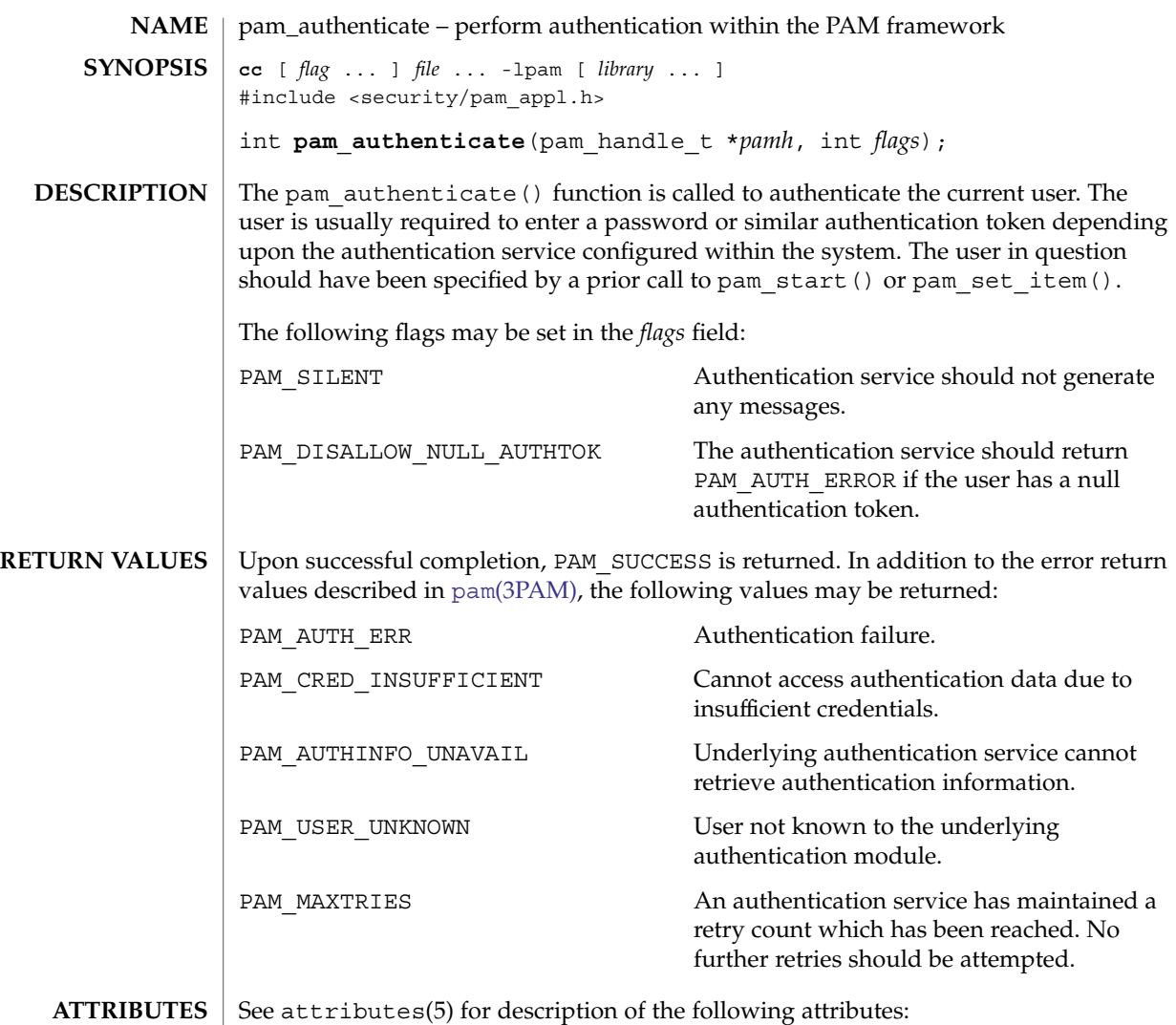

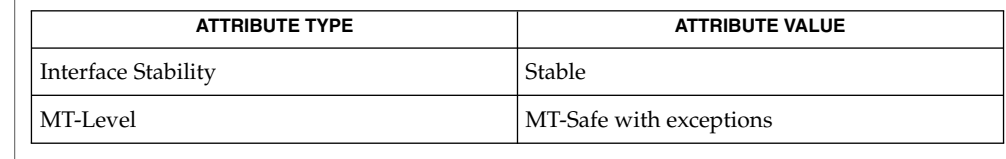

 $\textbf{SEE \, ALSO} \parallel \text{pam(3PAM)}$ , pam\_open\_session[\(3PAM\),](#page-768-0) [pam\\_set\\_item](#page-786-0)(3PAM), [pam\\_setcred](#page-782-0)(3PAM), [pam\\_start](#page-802-0)(3PAM), libpam(3LIB), attributes(5)

Extended Library Functions **773**

## pam\_authenticate(3PAM)

In the case of authentication failures due to an incorrect username or password, it is the responsibility of the application to retry pam\_authenticate() and to maintain the retry count. An authentication service module may implement an internal retry count and return an error PAM\_MAXTRIES if the module does not want the application to retry. **NOTES**

> If the PAM framework cannot load the authentication module, then it will return PAM\_ABORT. This indicates a serious failure, and the application should not attempt to retry the authentication.

For security reasons, the location of authentication failures is hidden from the user. Thus, if several authentication services are stacked and a single service fails, pam authenticate() requires that the user re-authenticate each of the services.

A null authentication token in the authentication database will result in successful authentication unless PAM\_DISALLOW\_NULL\_AUTHTOK was specified. In such cases, there will be no prompt to the user to enter an authentication token.

The interfaces in libpam are MT-Safe only if each thread within the multithreaded application uses its own PAM handle.

<span id="page-774-0"></span>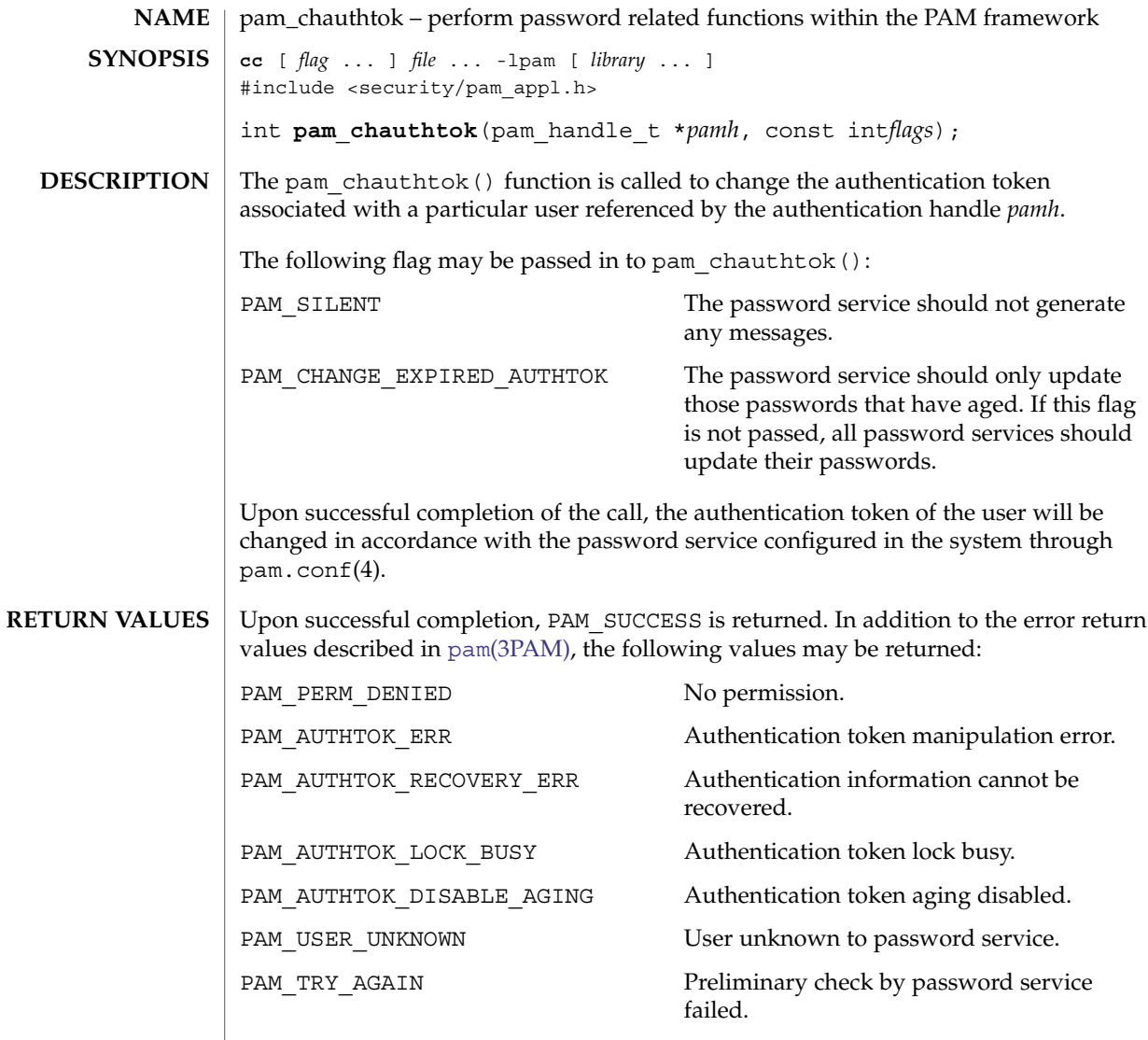

**ATTRIBUTES** See attributes(5) for description of the following attributes:

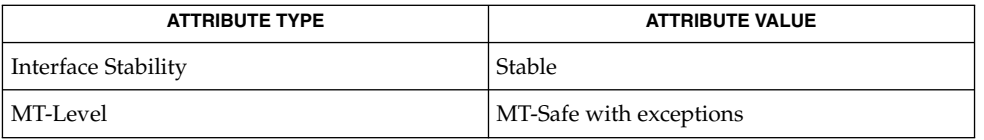

### $\textbf{SEE \, ALSO} \parallel \text{login(1)}$ ,  $\text{passwd(1)}$ ,  $\text{pam}(\text{3PAM})$ ,  $\text{pam\_authenticate(3PAM)}$ ,  $\text{pam\_start(3PAM)}$ , attributes

## pam\_chauthtok(3PAM)

The flag PAM\_CHANGE\_EXPIRED\_AUTHTOK is typically used by a login application which has determined that the user's password has aged or expired. Before allowing the user to login, the login application may invoke pam\_chauthtok() with this flag to allow the user to update the password. Typically, applications such as passwd(1) should not use this flag. **NOTES**

> The pam\_chauthtok() functions performs a preliminary check before attempting to update passwords. This check is performed for each password module in the stack as listed in pam.conf(4). The check may include pinging remote name services to determine if they are available. If pam\_chauthtok() returns PAM\_TRY\_AGAIN, then the check has failed, and passwords are not updated.

The interfaces in libpam are MT-Safe only if each thread within the multithreaded application uses its own PAM handle.

<span id="page-776-0"></span>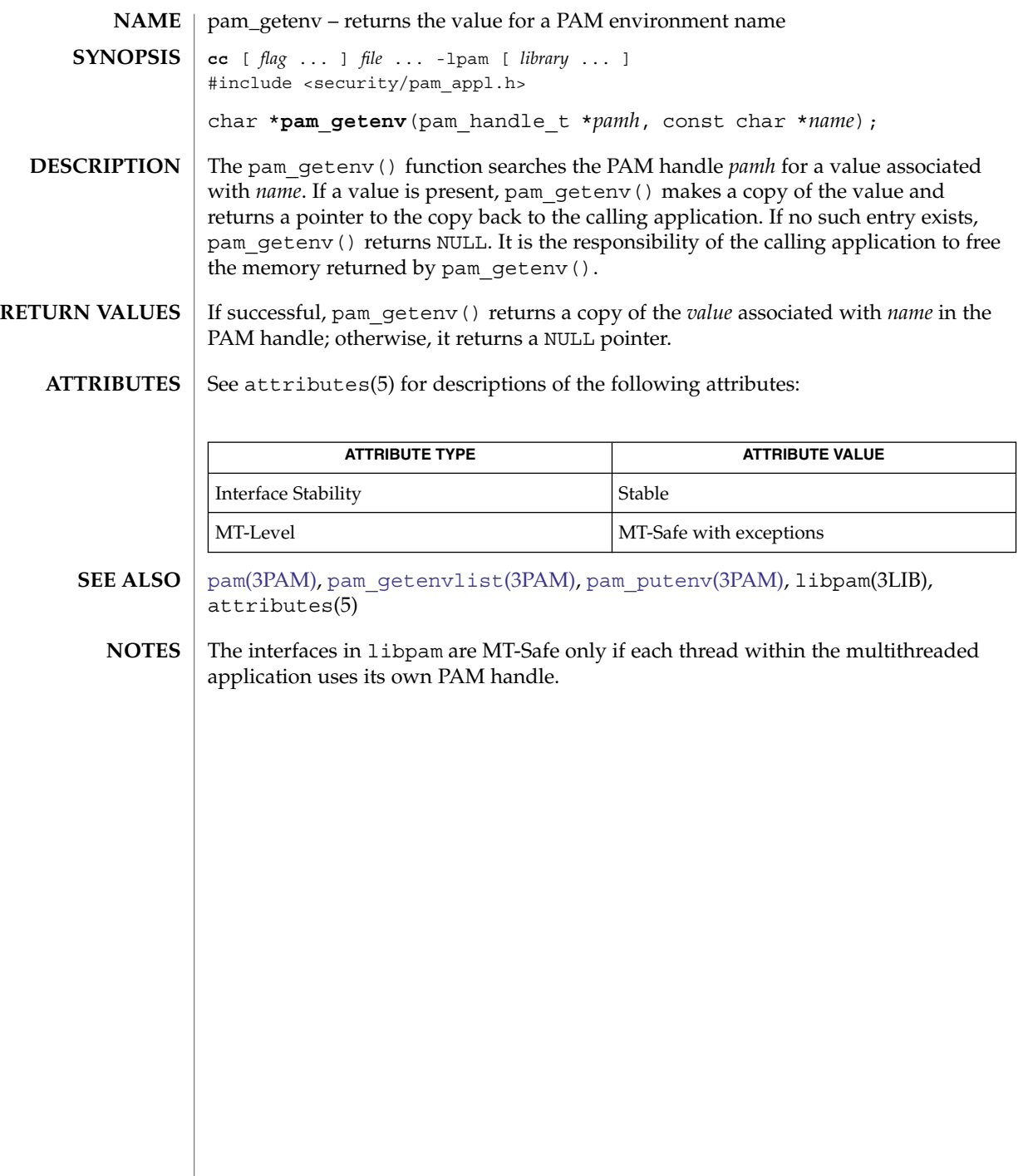

## <span id="page-777-0"></span>pam\_getenvlist(3PAM)

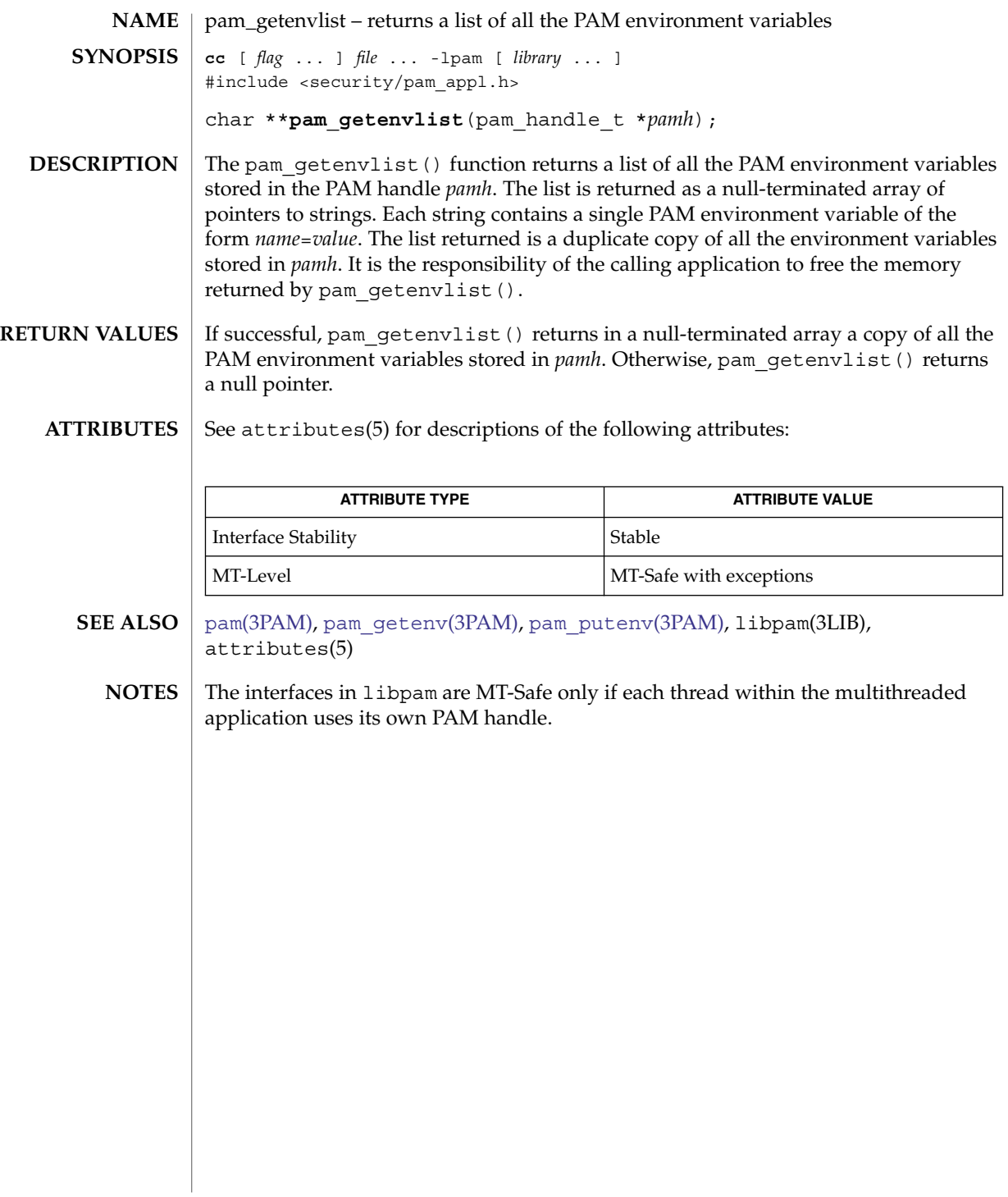

<span id="page-778-0"></span>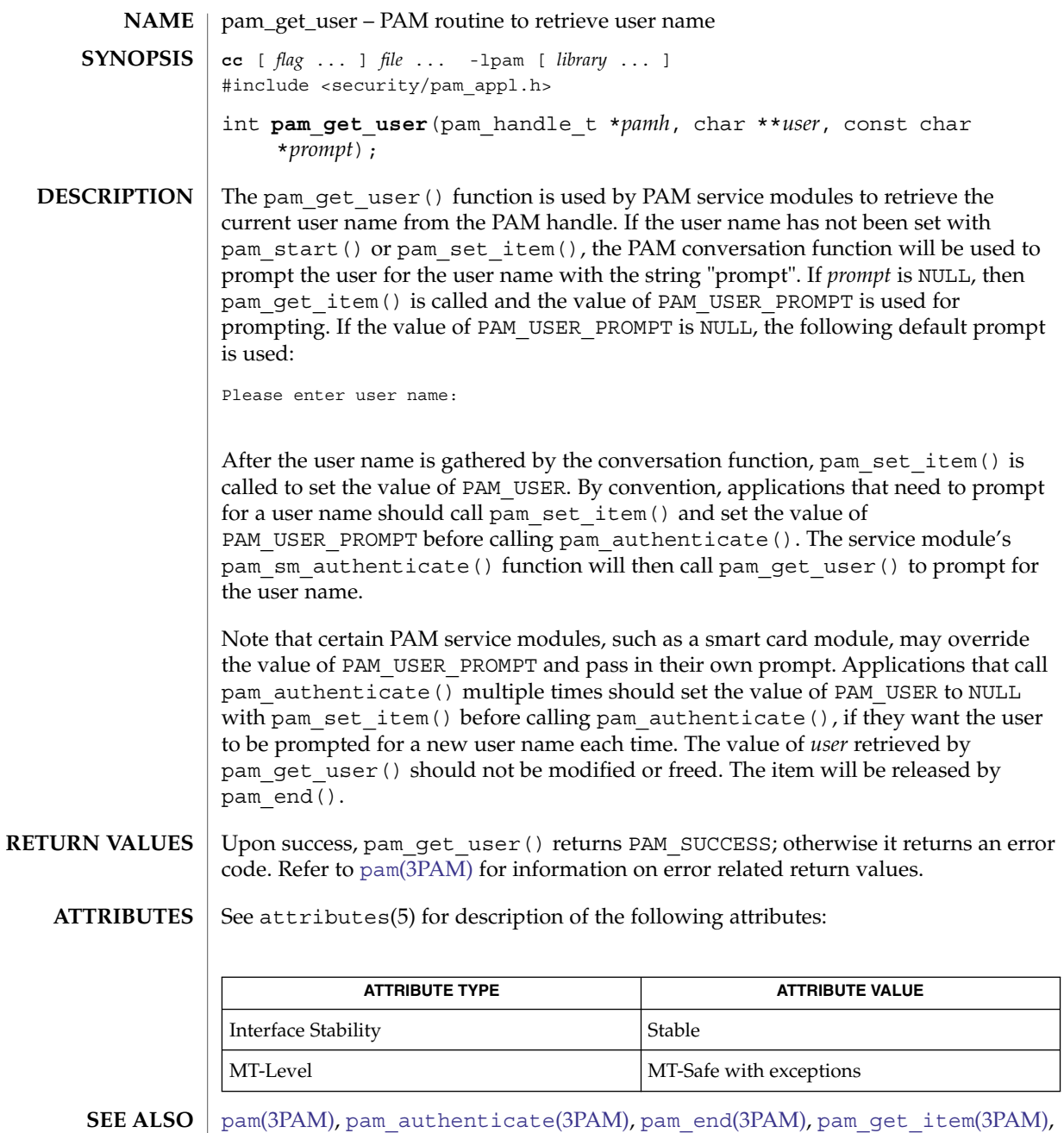

- [pam\\_set\\_item](#page-786-0)(3PAM), [pam\\_sm](#page-788-0)(3PAM), [pam\\_sm\\_authenticate](#page-794-0)(3PAM), [pam\\_start](#page-802-0)(3PAM), attributes(5)
- **NOTES** The interfaces in libpam are MT-Safe only if each thread within the multithreaded application uses its own PAM handle.

#### <span id="page-779-0"></span>pam\_open\_session(3PAM)

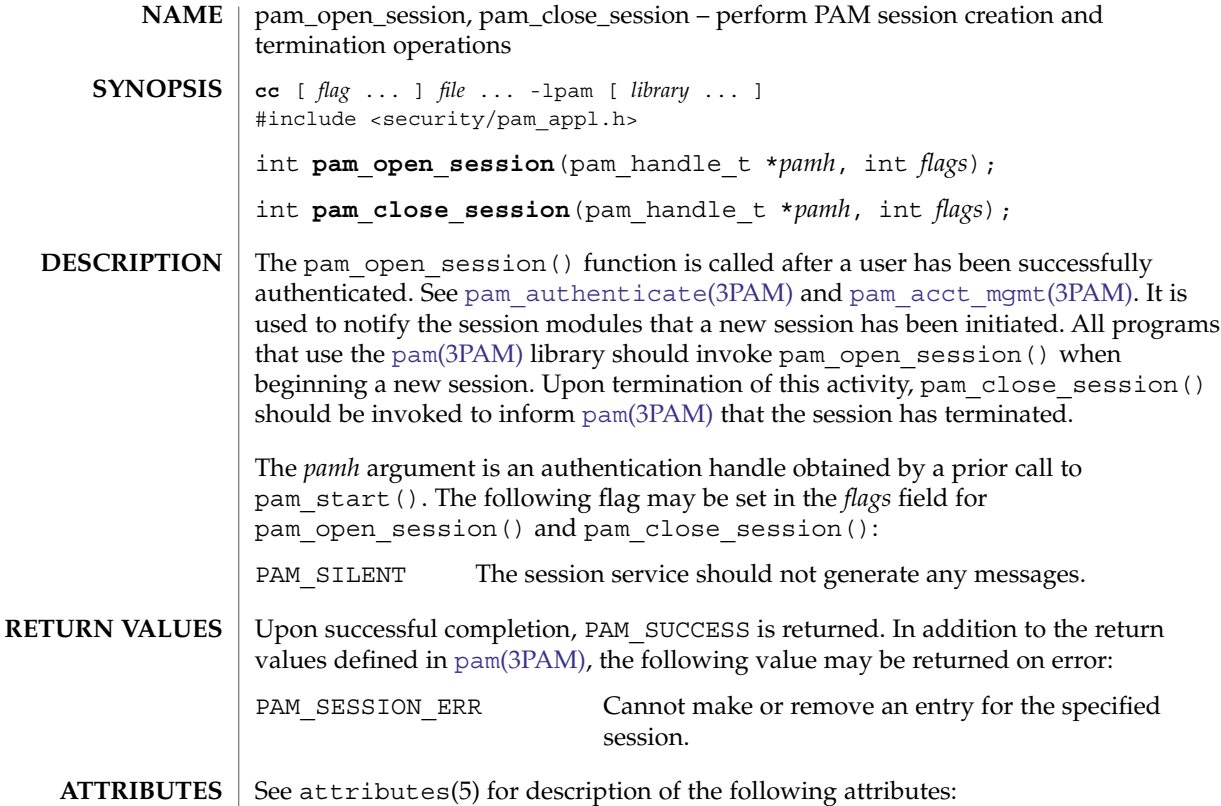

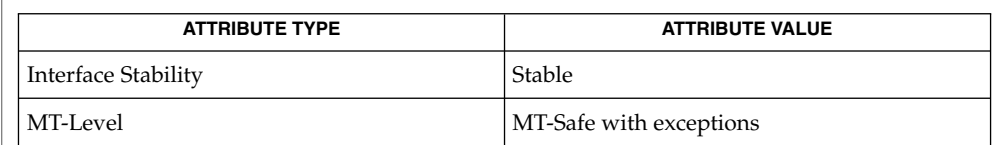

#### getutxent(3C), pam[\(3PAM\),](#page-768-0) [pam\\_acct\\_mgmt](#page-771-0)(3PAM), [pam\\_authenticate](#page-772-0)(3PAM), pam start(3PAM), attributes(5) **SEE ALSO**

In many instances, the pam\_open\_session() and pam\_close\_session() calls may be made by different processes. For example, in UNIX the login process opens a session, while the init process closes the session. In this case, UTMP/WTMP entries may be used to link the call to pam\_close\_session() with an earlier call to pam open session(). This is possible because UTMP/WTMP entries are uniquely identified by a combination of attributes, including the user login name and device name, which are accessible through the PAM handle, *pamh*. The call to pam\_open\_session() should precede UTMP/WTMP entry management, and the call to pam\_close\_session() should follow UTMP/WTMP exit management. **NOTES**

> The interfaces in libpam are MT-Safe only if each thread within the multithreaded application uses its own PAM handle.

<span id="page-780-0"></span>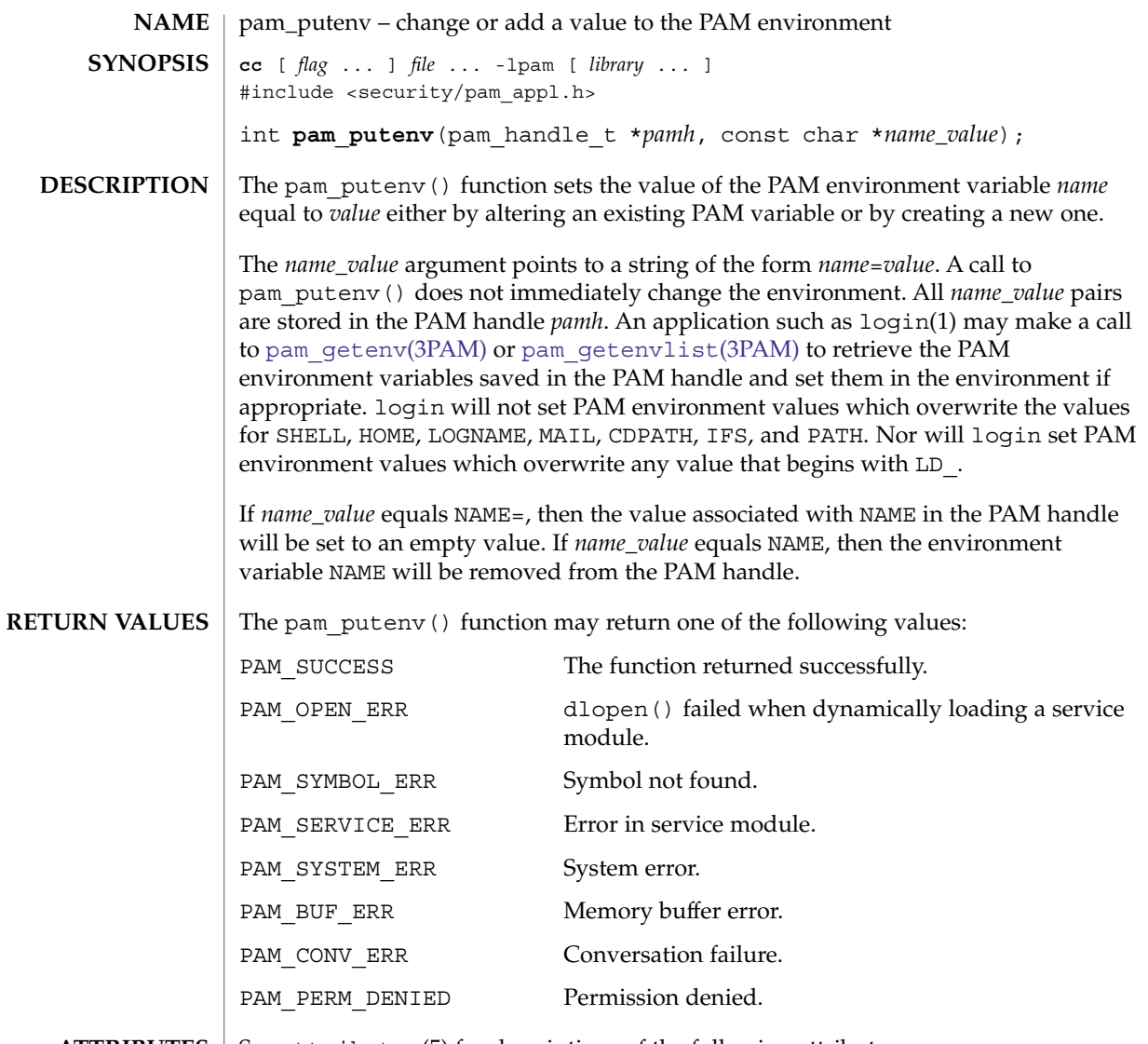

**ATTRIBUTES** See attributes(5) for descriptions of the following attributes:

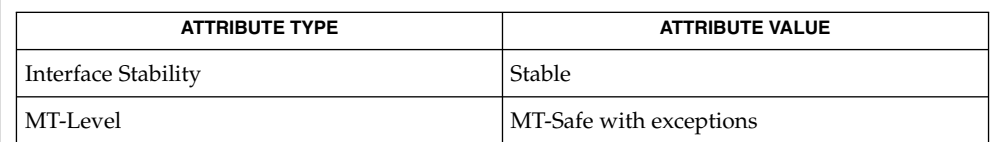

### **SEE ALSO**

dlopen(3C), pam[\(3PAM\),](#page-768-0) [pam\\_getenv](#page-776-0)(3PAM), [pam\\_getenvlist](#page-777-0)(3PAM), libpam(3LIB), attributes(5)

Extended Library Functions **781**

## pam\_putenv(3PAM)

The interfaces in libpam are MT-Safe only if each thread within the multithreaded application uses its own PAM handle. **NOTES**

<span id="page-782-0"></span>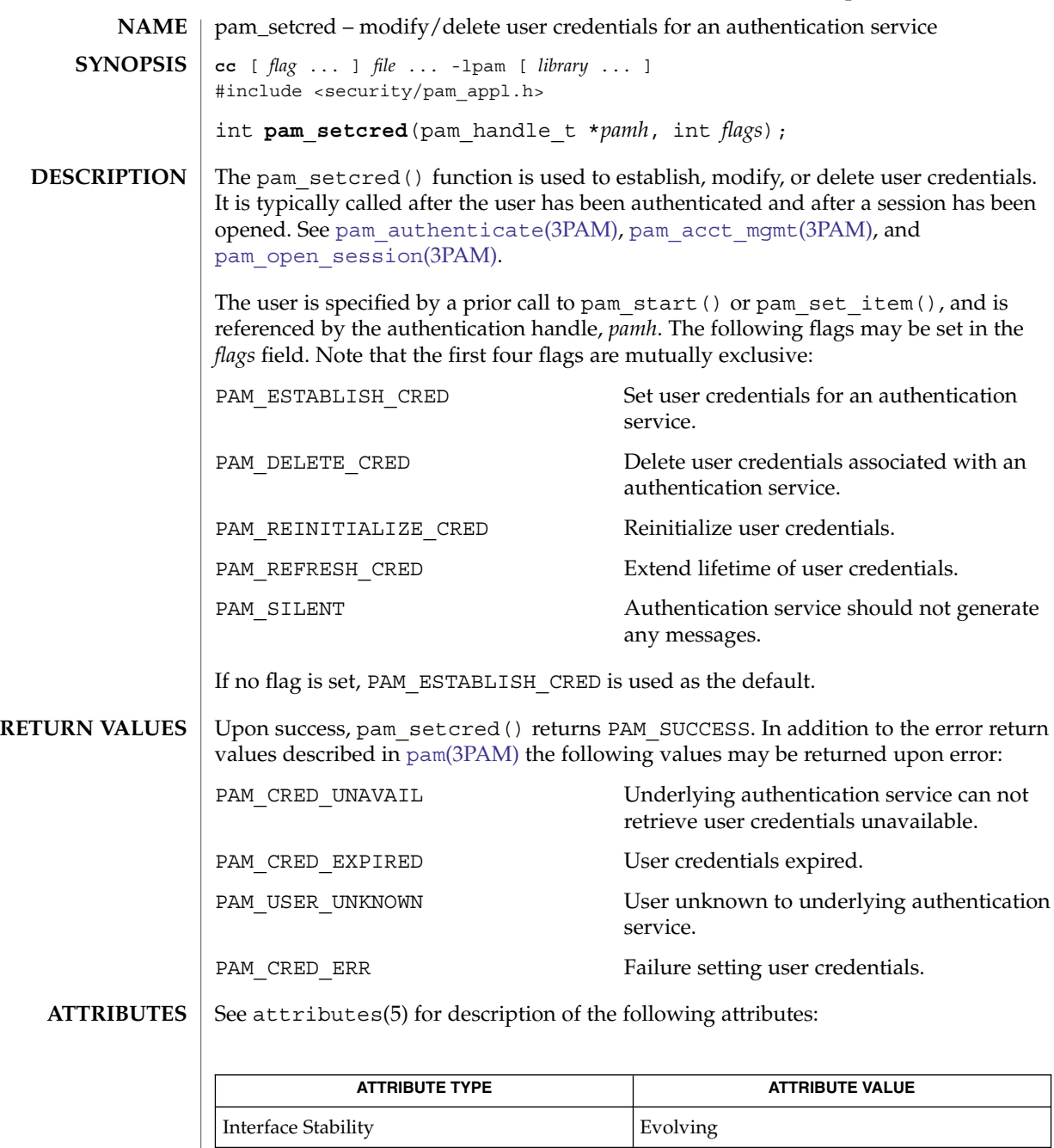

MT-Level MT-Safe with exceptions

## pam\_setcred(3PAM)

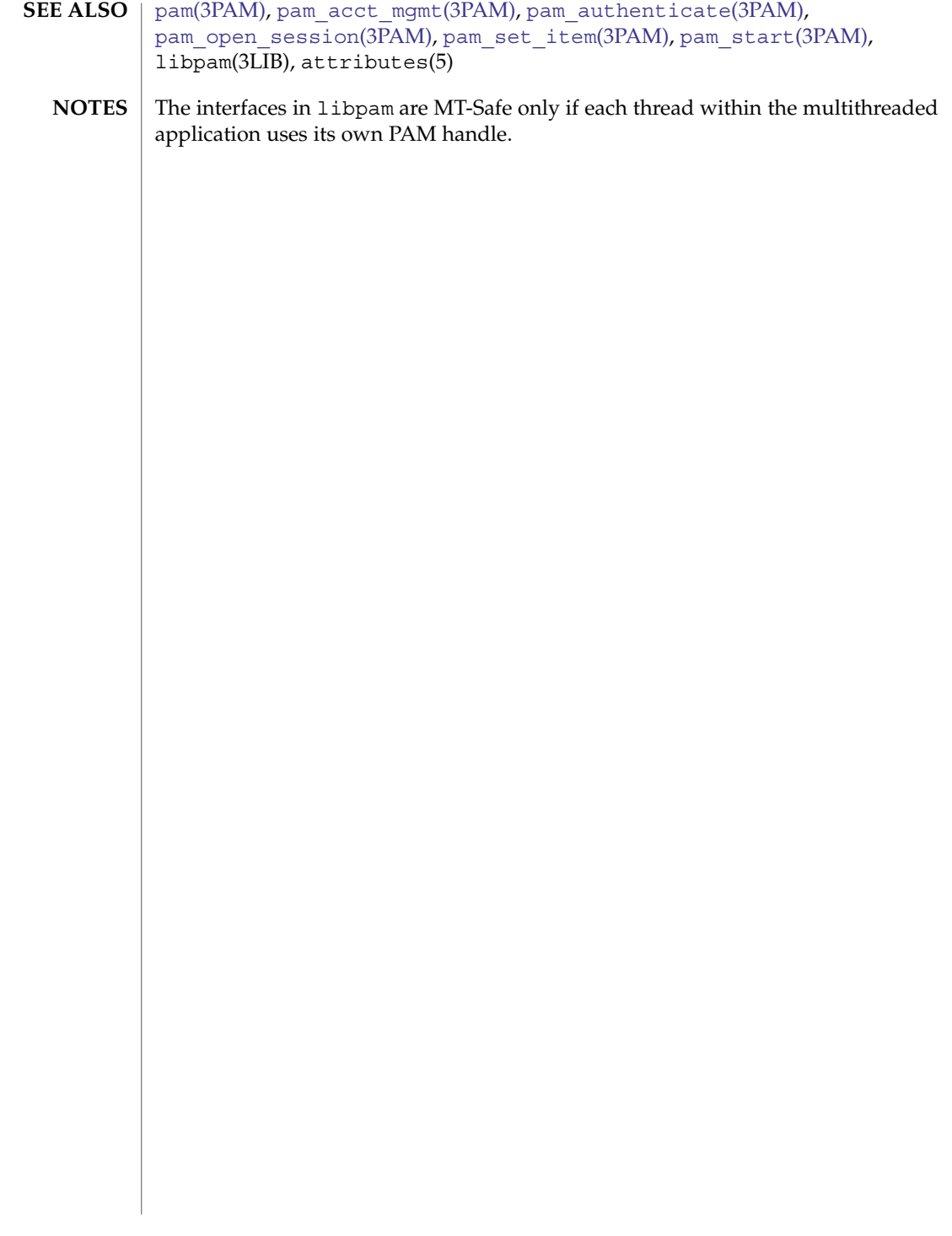

<span id="page-784-0"></span>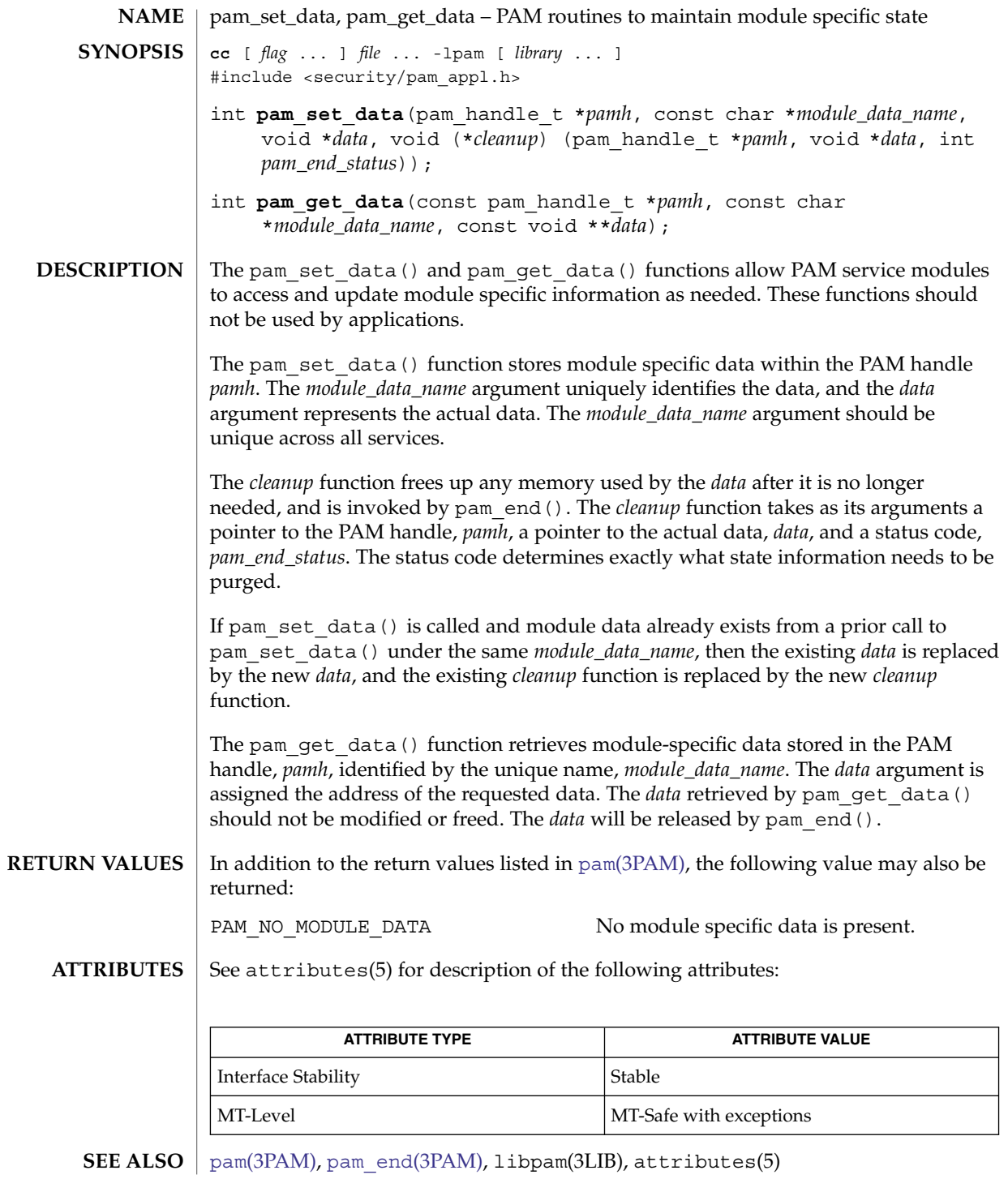

## pam\_set\_data(3PAM)

The interfaces in libpam are MT-Safe only if each thread within the multithreaded application uses its own PAM handle. **NOTES**

<span id="page-786-0"></span>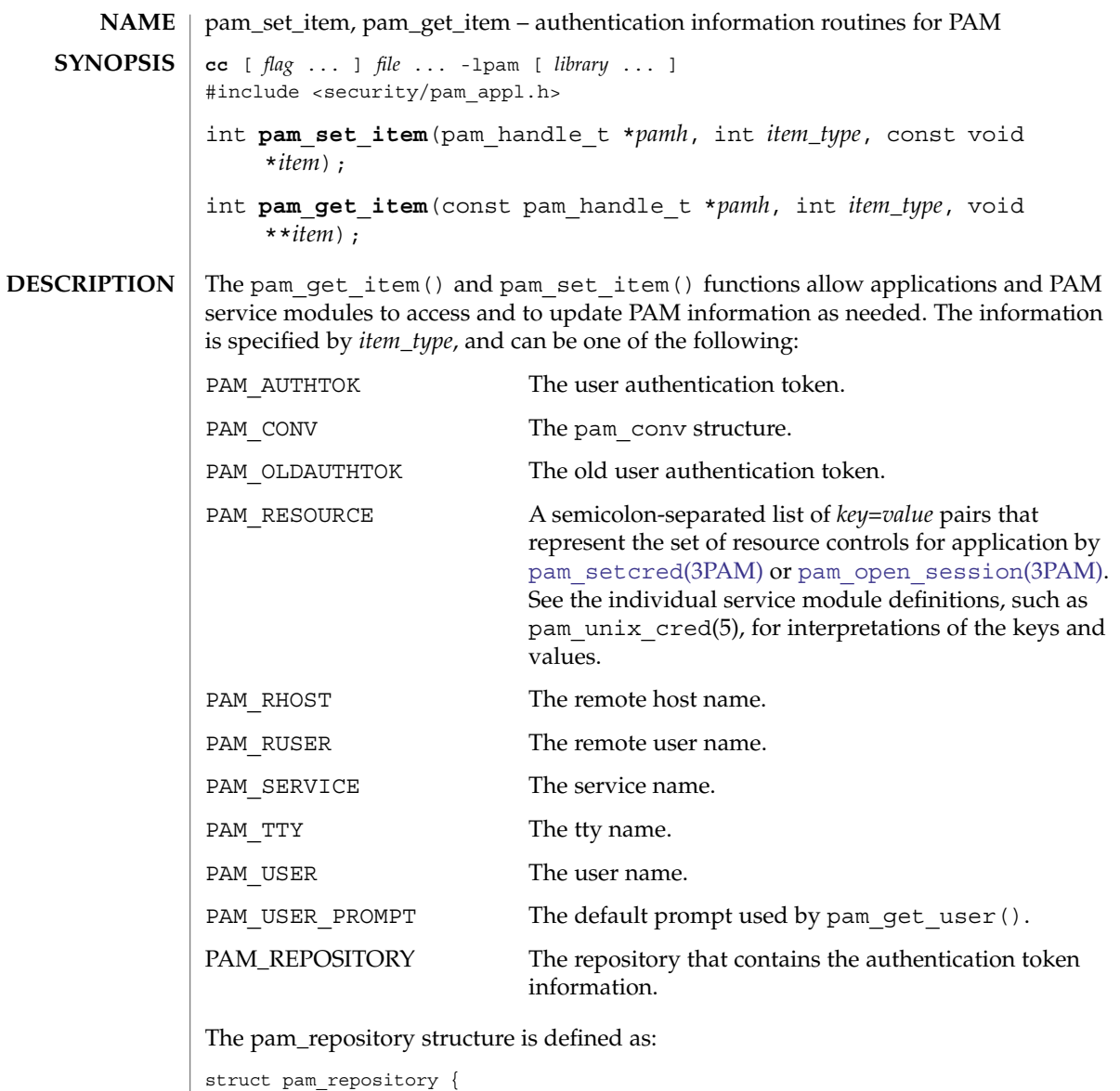

```
char *type; /* Repository type, e.g., files, */
                           /* nis, ldap */void *scope; /* Optional scope information */
      size_t scope_len; /* length of scope information */
};
```
The *item\_type* PAM\_SERVICE can be set only by pam\_start() and is read-only to both applications and service modules.

#### pam\_set\_item(3PAM)

For security reasons, the *item\_type* PAM\_AUTHTOK and PAM\_OLDAUTHTOK are available only to the module providers. The authentication module, account module, and session management module should treat PAM\_AUTHTOK as the current authentication token and ignore PAM\_OLDAUTHTOK. The password management module should treat PAM\_OLDAUTHTOK as the current authentication token and PAM\_AUTHTOK as the new authentication token.

The pam\_set\_item() function is passed the authentication handle, *pamh*, returned by pam\_start(), a pointer to the object, *item*, and its type, *item\_type*. If successful, pam\_set\_item() copies the item to an internal storage area allocated by the authentication module and returns PAM\_SUCCESS. An item that had been previously set will be overwritten by the new value.

The pam\_get\_item() function is passed the authentication handle, *pamh*, returned by pam\_start(), an *item\_type*, and the address of the pointer, *item*, which is assigned the address of the requested object. The object data is valid until modified by a subsequent call to pam\_set\_item() for the same *item\_type*, or unless it is modified by any of the underlying service modules. If the item has not been previously set, pam\_get\_item() returns a null pointer. An *item* retrieved by pam\_get\_item() should not be modified or freed. The item will be released by pam end().

Upon success, pam\_get\_item() returns PAM\_SUCCESS; otherwise it returns an error code. Refer to pam[\(3PAM\)](#page-768-0) for information on error related return values. **RETURN VALUES**

See attributes(5) for description of the following attributes: **ATTRIBUTES**

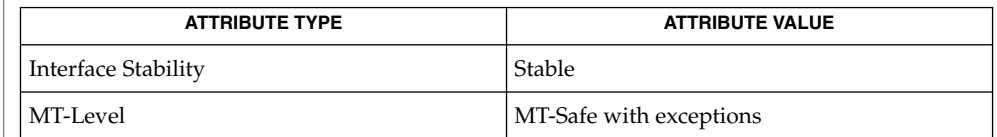

The functions in libpam(3LIB) are MT-Safe only if each thread within the multithreaded application uses its own PAM handle.

- libpam(3LIB), pam[\(3PAM\),](#page-768-0) [pam\\_acct\\_mgmt](#page-771-0)(3PAM), [pam\\_authenticate](#page-772-0)(3PAM), [pam\\_chauthtok](#page-774-0)(3PAM), pam\_qet\_user(3PAM), [pam\\_open\\_session](#page-779-0)(3PAM), pam setcred(3PAM), pam start(3PAM), attributes(5), pam unix cred(5) **SEE ALSO**
	- If the PAM\_REPOSITORY *item\_type* is set and a service module does not recognize the type, the service module does not process any information, and returns PAM\_IGNORE. If the PAM\_REPOSITORY *item\_type* is not set, a service module performs its default action. **NOTES**
- **788** man pages section 3: Extended Library Functions Last Revised 21 Jun 2004

<span id="page-788-0"></span>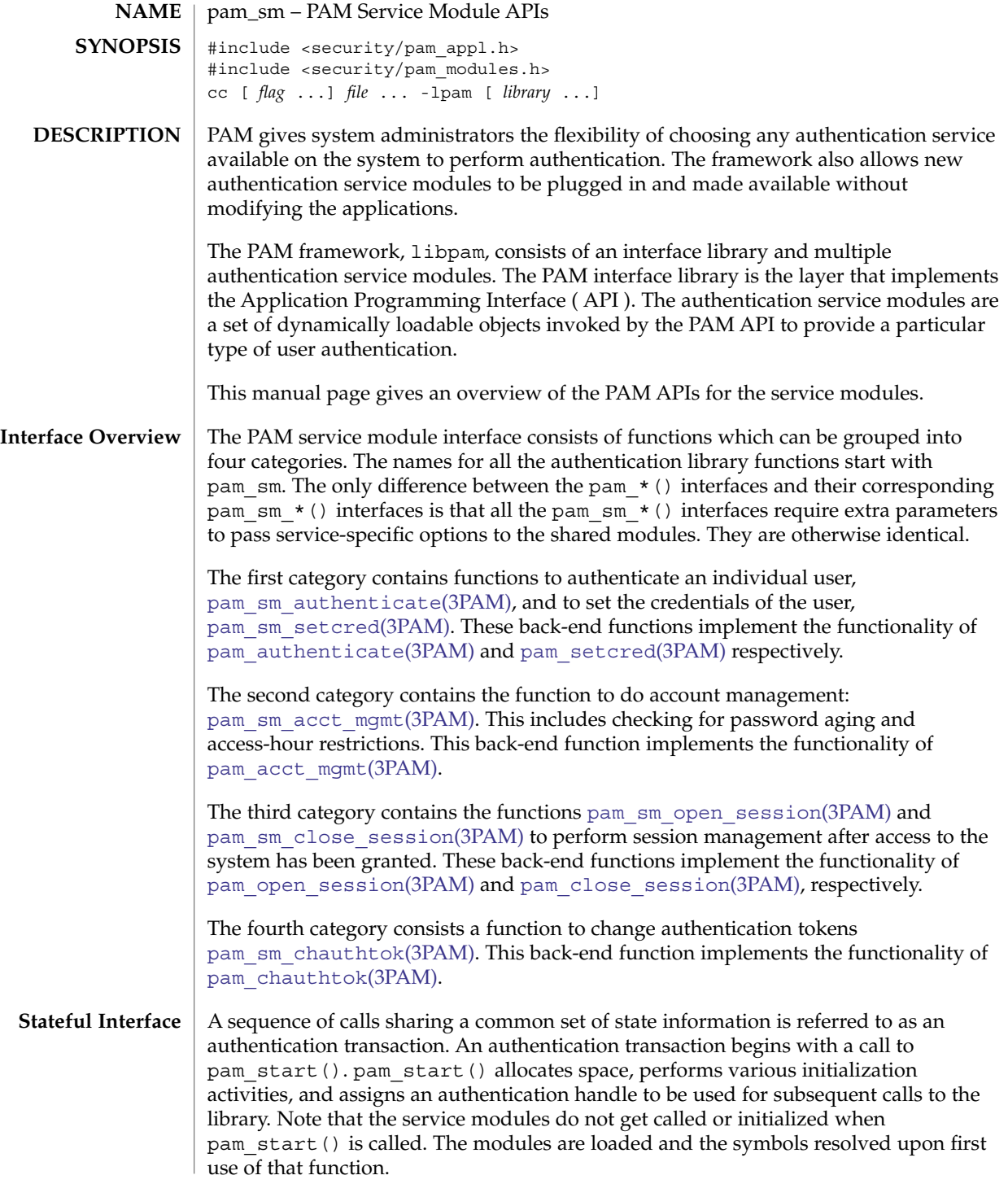

# pam\_sm(3PAM)

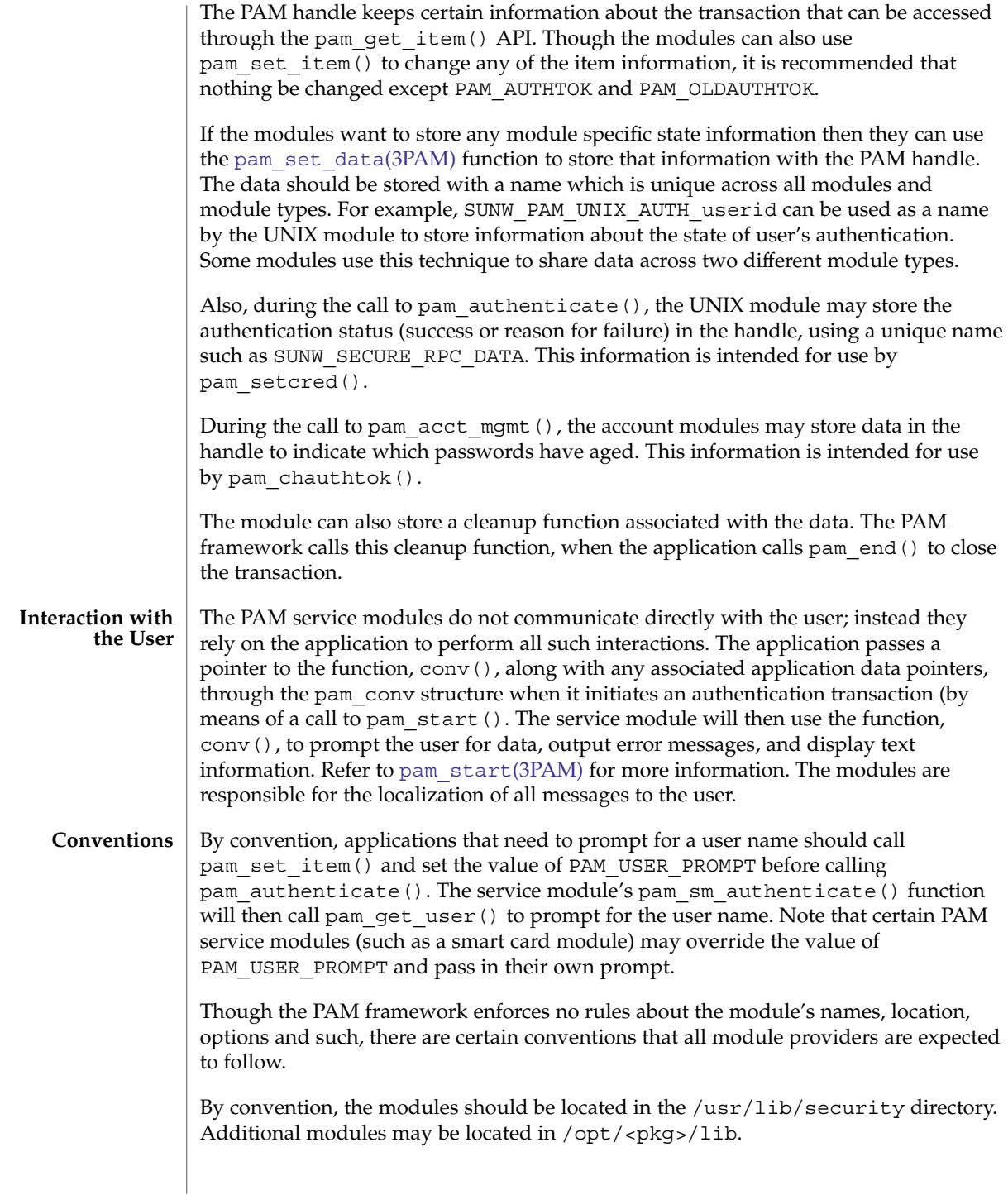

By convention, the modules are named pam <service name> <module type>.so.1. If the given module implements more than one module type (for example, pam\_unix\_auth.so.1 module), then the module\_type suffix should be dropped.

For every such module, there should be a corresponding manual page in section 5 which should describe the *module\_type* it supports, the functionality of the module, along with the options it supports. The dependencies should be clearly identified to the system administrator. For example, it should be made clear whether this module is a stand-alone module or depends upon the presence of some other module. One should also specify whether this module should come before or after some other module in the stack.

By convention, the modules should support the following options:

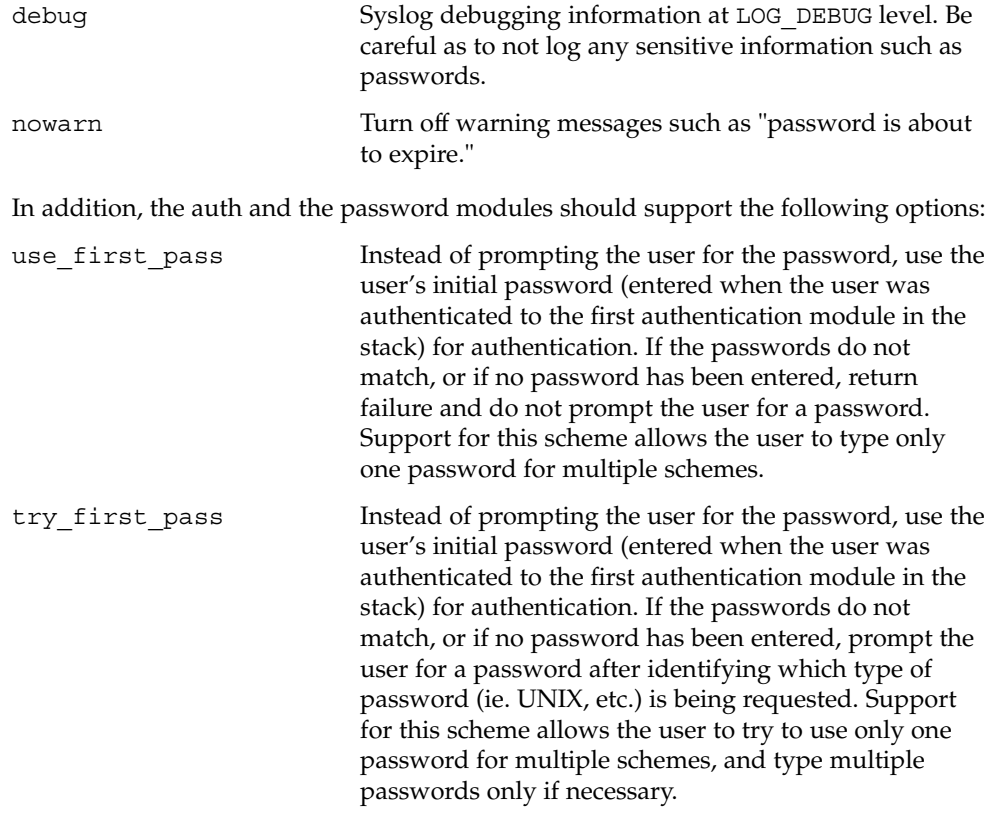

If an unsupported option is passed to the modules, it should syslog the error at LOG\_ERR level.

The permission bits on the service module should be set such that it is not writable by either "group" or "other." The PAM framework will not load the module if the above permission rules are not followed.

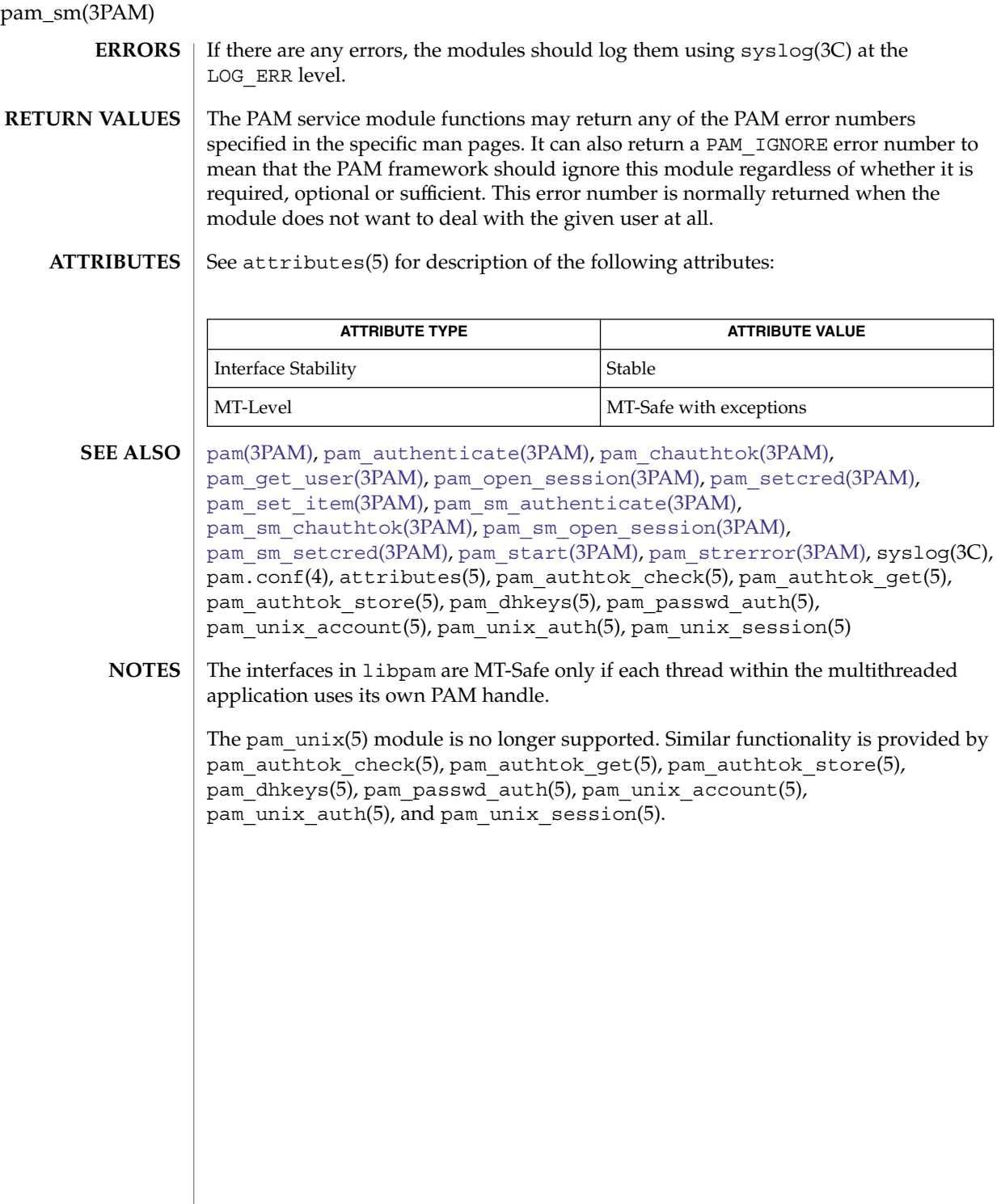
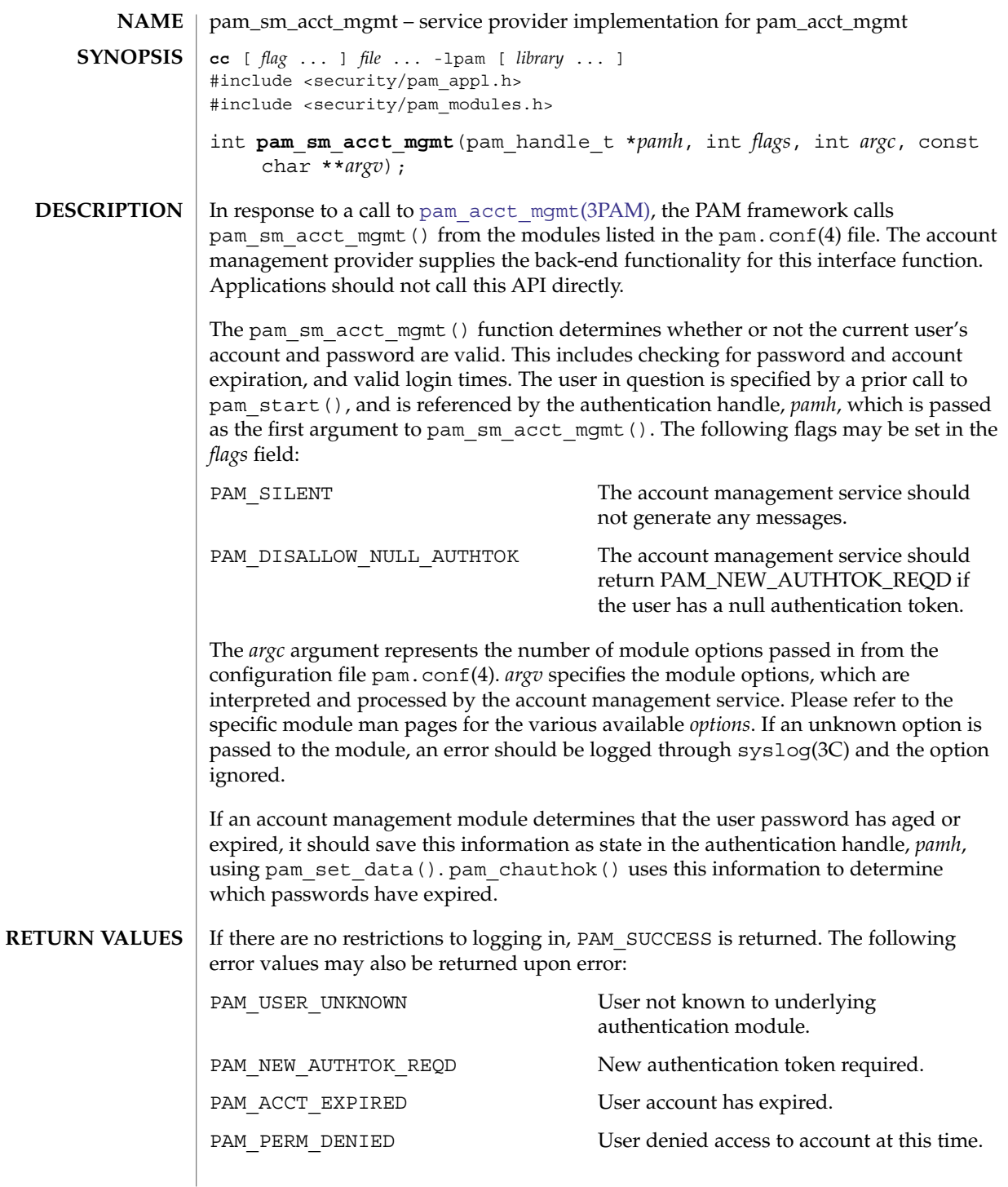

Extended Library Functions **793**

pam\_sm\_acct\_mgmt(3PAM)

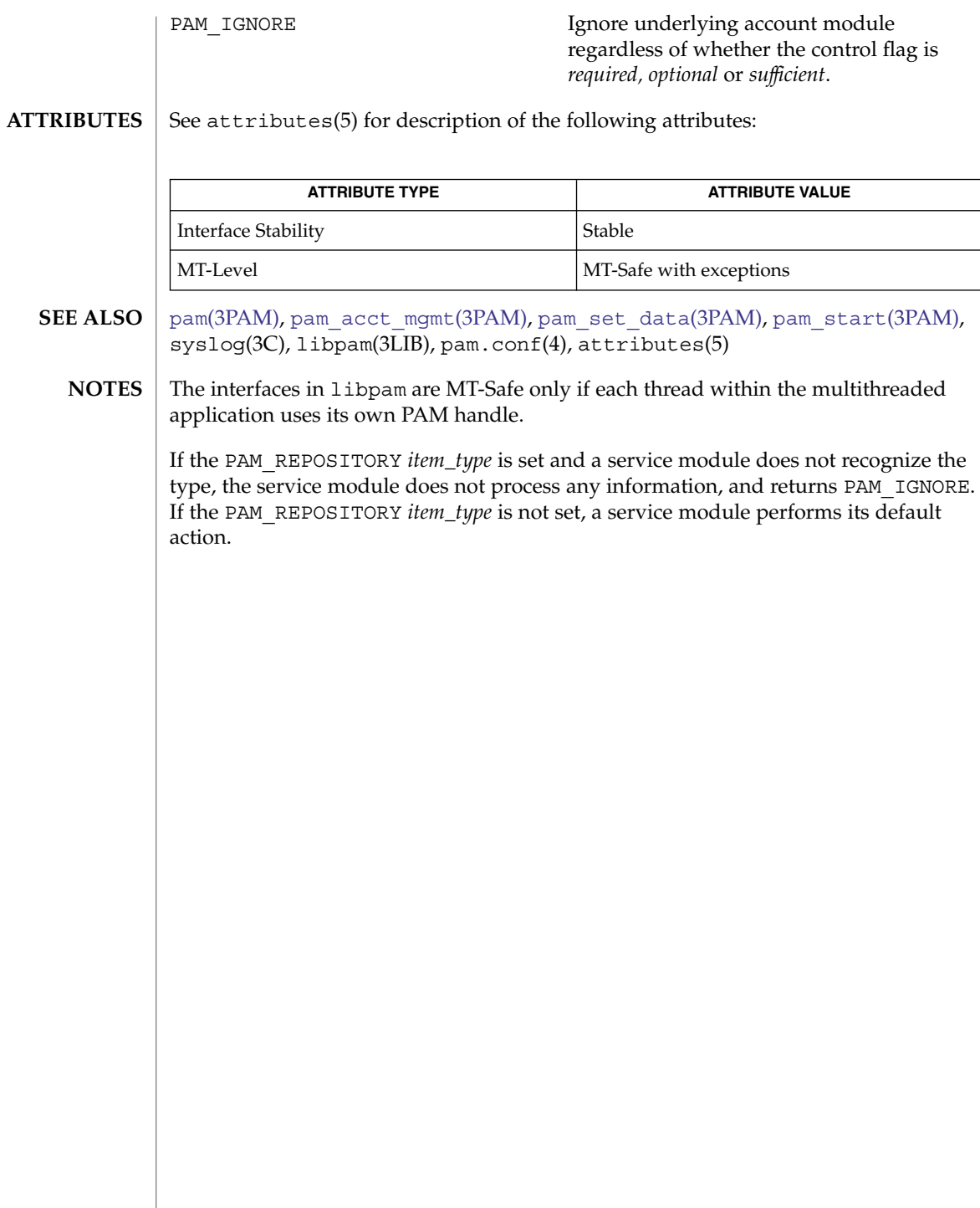

<span id="page-794-0"></span>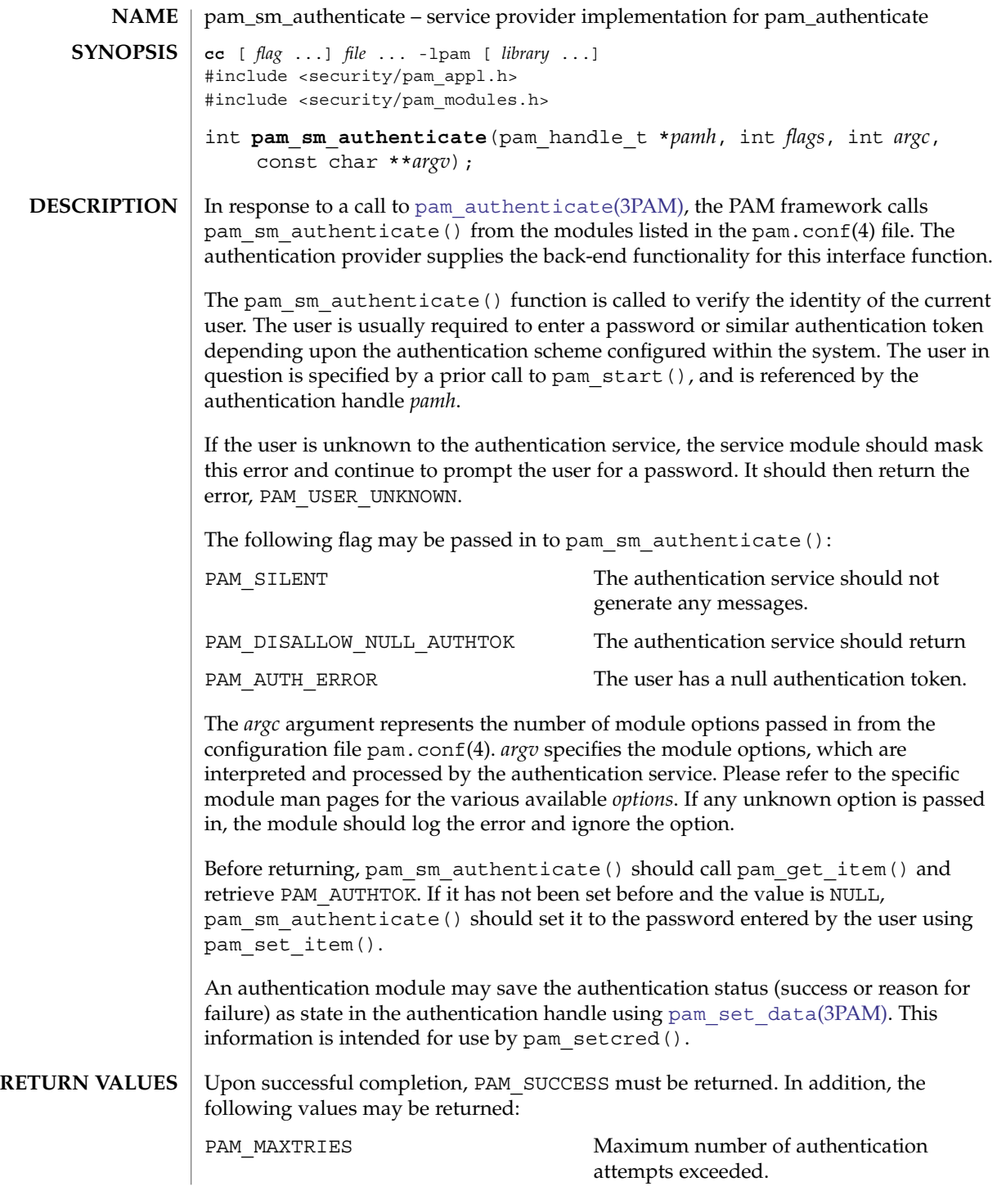

pam\_sm\_authenticate(3PAM)

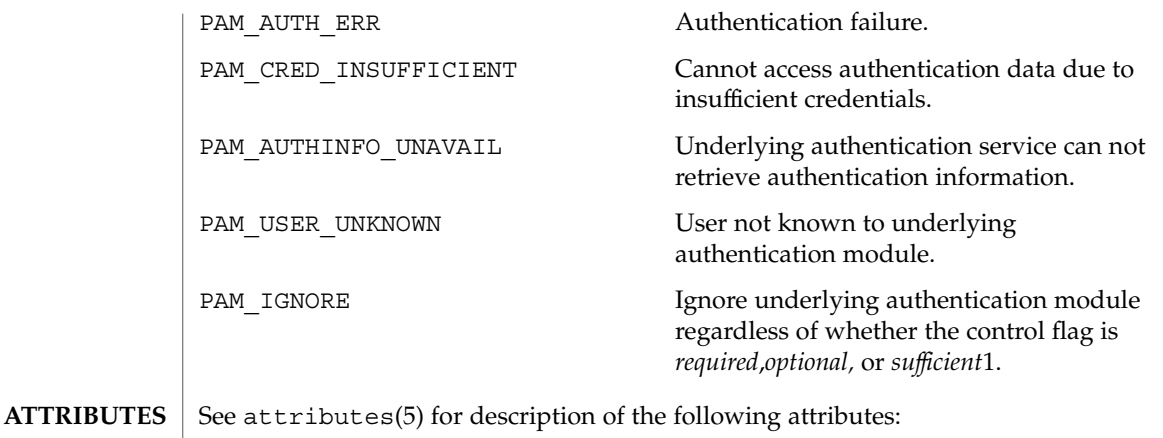

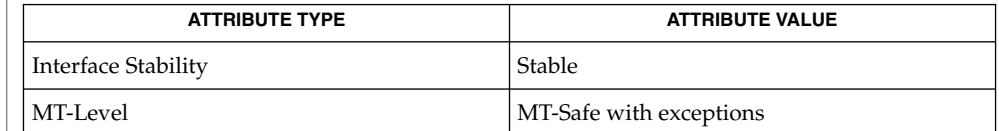

- pam[\(3PAM\),](#page-768-0) [pam\\_authenticate](#page-772-0)(3PAM), pam\_get\_item(3PAM), [pam\\_set\\_data](#page-784-0)(3PAM), [pam\\_set\\_item](#page-786-0)(3PAM), [pam\\_setcred](#page-782-0)(3PAM), pam start(3PAM), libpam(3LIB), pam.conf(4), attributes(5) **SEE ALSO**
	- Modules should not retry the authentication in the event of a failure. Applications handle authentication retries and maintain the retry count. To limit the number of retries, the module can return a PAM\_MAXTRIES error. **NOTES**

The interfaces in libpam are MT-Safe only if each thread within the multithreaded application uses its own PAM handle.

If the PAM\_REPOSITORY *item\_type* is set and a service module does not recognize the type, the service module does not process any information, and returns PAM\_IGNORE. If the PAM\_REPOSITORY *item\_type* is not set, a service module performs its default action.

**796** man pages section 3: Extended Library Functions • Last Revised 18 Nov 2003

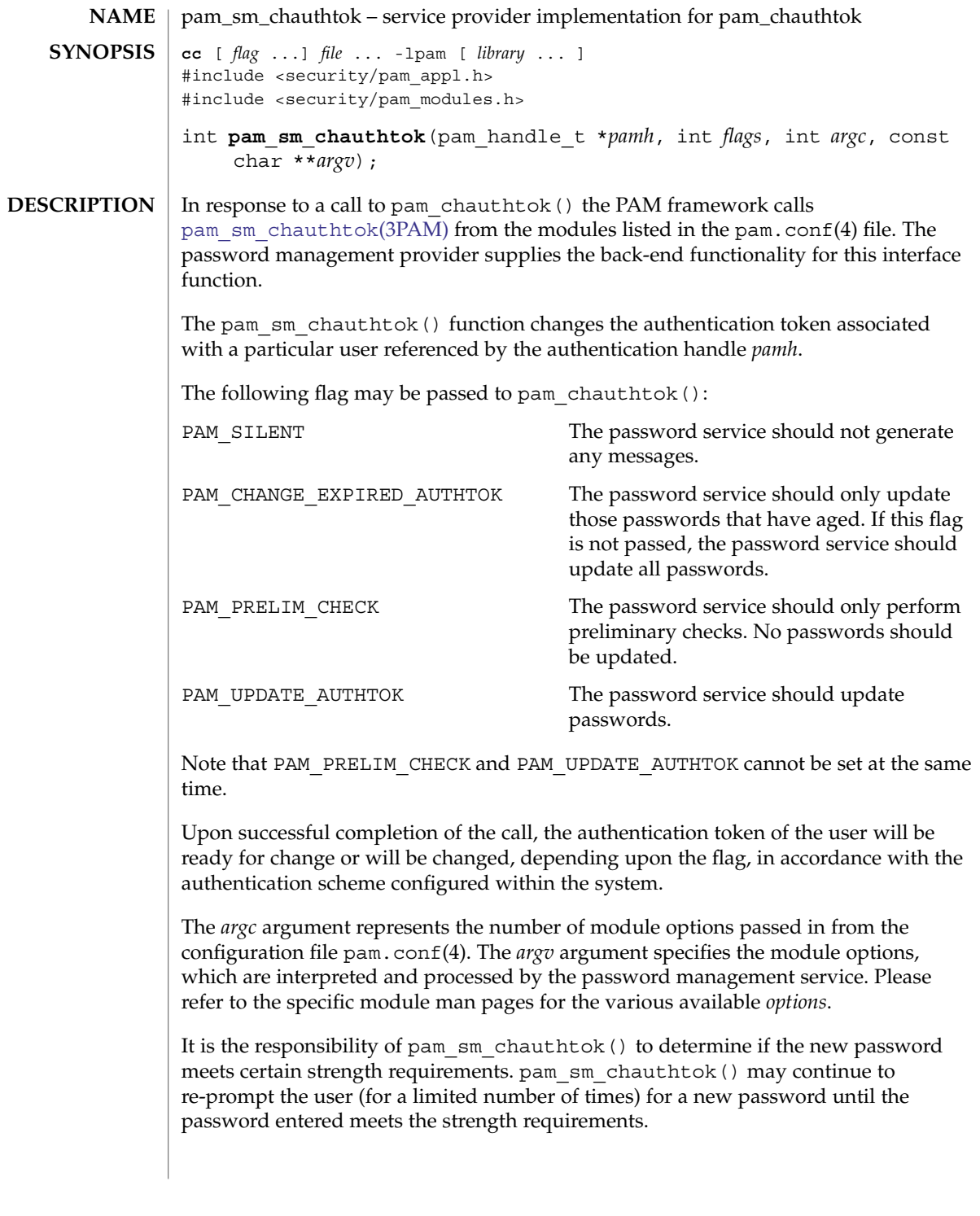

### pam\_sm\_chauthtok(3PAM)

Before returning, pam\_sm\_chauthtok() should call pam\_qet\_item() and retrieve both PAM\_AUTHTOK and PAM\_OLDAUTHTOK. If both are NULL, pam\_sm\_chauthtok () should set them to the new and old passwords as entered by the user.

Upon successful completion, PAM\_SUCCESS must be returned. The following values may also be returned: **RETURN VALUES**

> PAM\_PERM\_DENIED No permission. PAM\_AUTHTOK\_ERR Authentication token manipulation error. PAM\_AUTHTOK\_RECOVERY\_ERR Old authentication token cannot be recovered. PAM\_AUTHTOK\_LOCK\_BUSY Authentication token lock busy. PAM\_AUTHTOK\_DISABLE\_AGING Authentication token aging disabled. PAM\_USER\_UNKNOWN User unknown to password service. PAM\_TRY\_AGAIN Preliminary check by password service failed.

See attributes(5) for description of the following attributes: **ATTRIBUTES**

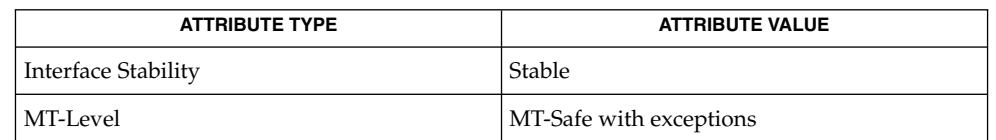

- ping(1M), pam[\(3PAM\),](#page-768-0) [pam\\_chauthtok](#page-774-0)(3PAM), pam\_get\_data(3PAM), pam\_get\_item(3PAM), [pam\\_set\\_data](#page-784-0)(3PAM), libpam(3LIB), pam.conf(4), attributes(5) **SEE ALSO**
	- The PAM framework invokes the password services twice. The first time the modules are invoked with the flag, PAM\_PRELIM\_CHECK. During this stage, the password modules should only perform preliminary checks. For example, they may ping remote name services to see if they are ready for updates. If a password module detects a transient error such as a remote name service temporarily down, it should return PAM\_TRY\_AGAIN to the PAM framework, which will immediately return the error back to the application. If all password modules pass the preliminary check, the PAM framework invokes the password services again with the flag, PAM\_UPDATE\_AUTHTOK. During this stage, each password module should proceed to update the appropriate password. Any error will again be reported back to application. **NOTES**

If a service module receives the flag PAM\_CHANGE\_EXPIRED\_AUTHTOK, it should check whether the password has aged or expired. If the password has aged or expired, then the service module should proceed to update the password. If the status indicates that the password has not yet aged or expired, then the password module should return PAM\_IGNORE.

**798** man pages section 3: Extended Library Functions • Last Revised 18 Nov 2003

### pam\_sm\_chauthtok(3PAM)

If a user's password has aged or expired, a PAM account module could save this information as state in the authentication handle, *pamh*, using pam\_set\_data(). The related password management module could retrieve this information using pam\_get\_data() to determine whether or not it should prompt the user to update the password for this particular module.

The interfaces in libpam are MT-Safe only if each thread within the multithreaded application uses its own PAM handle.

If the PAM\_REPOSITORY *item\_type* is set and a service module does not recognize the type, the service module does not process any information, and returns PAM\_IGNORE. If the PAM\_REPOSITORY *item\_type* is not set, a service module performs its default action.

### pam\_sm\_open\_session(3PAM)

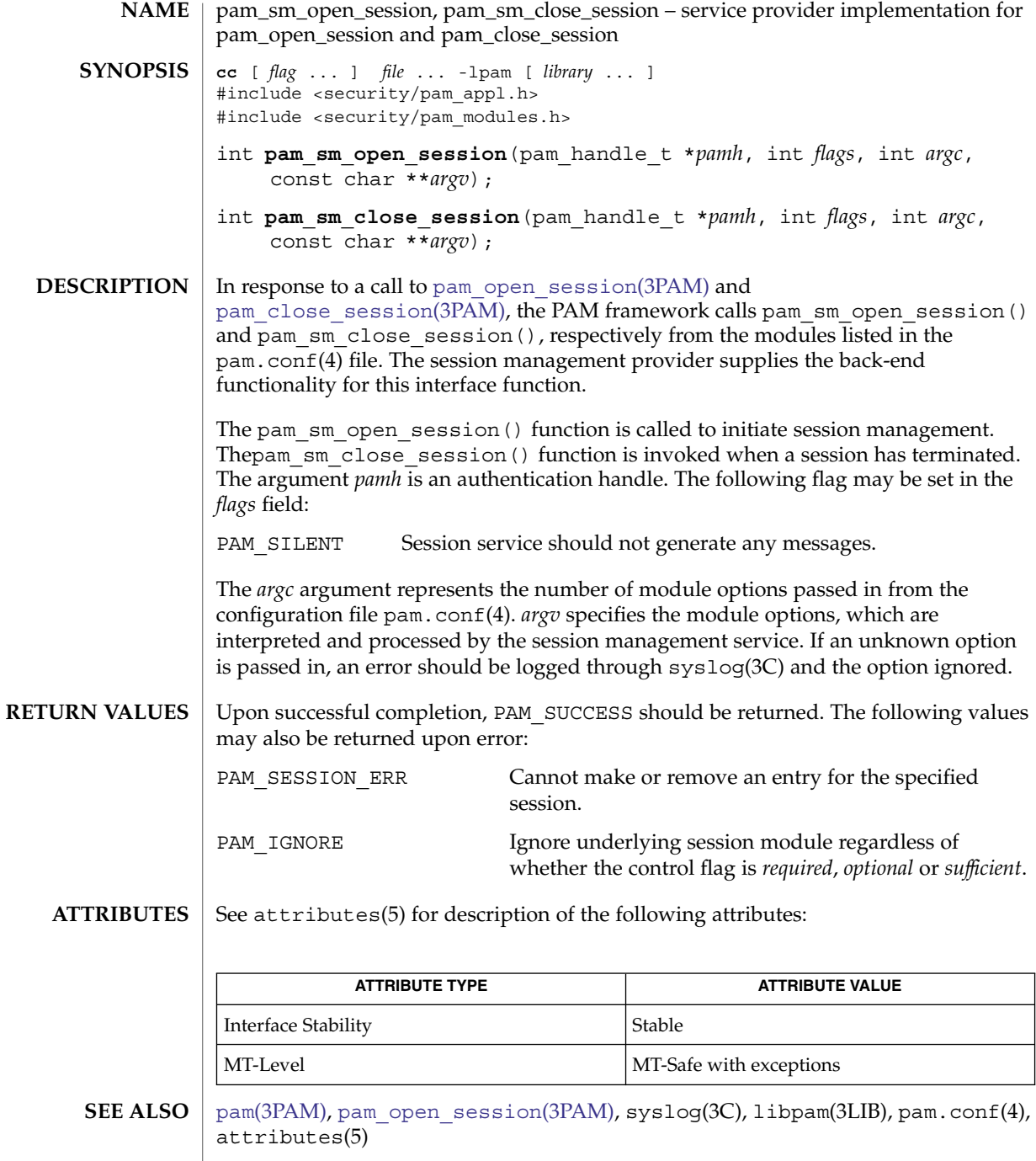

The interfaces in libpam are MT-Safe only if each thread within the multithreaded application uses its own PAM handle. **NOTES**

**800** man pages section 3: Extended Library Functions • Last Revised 13 Oct 1998

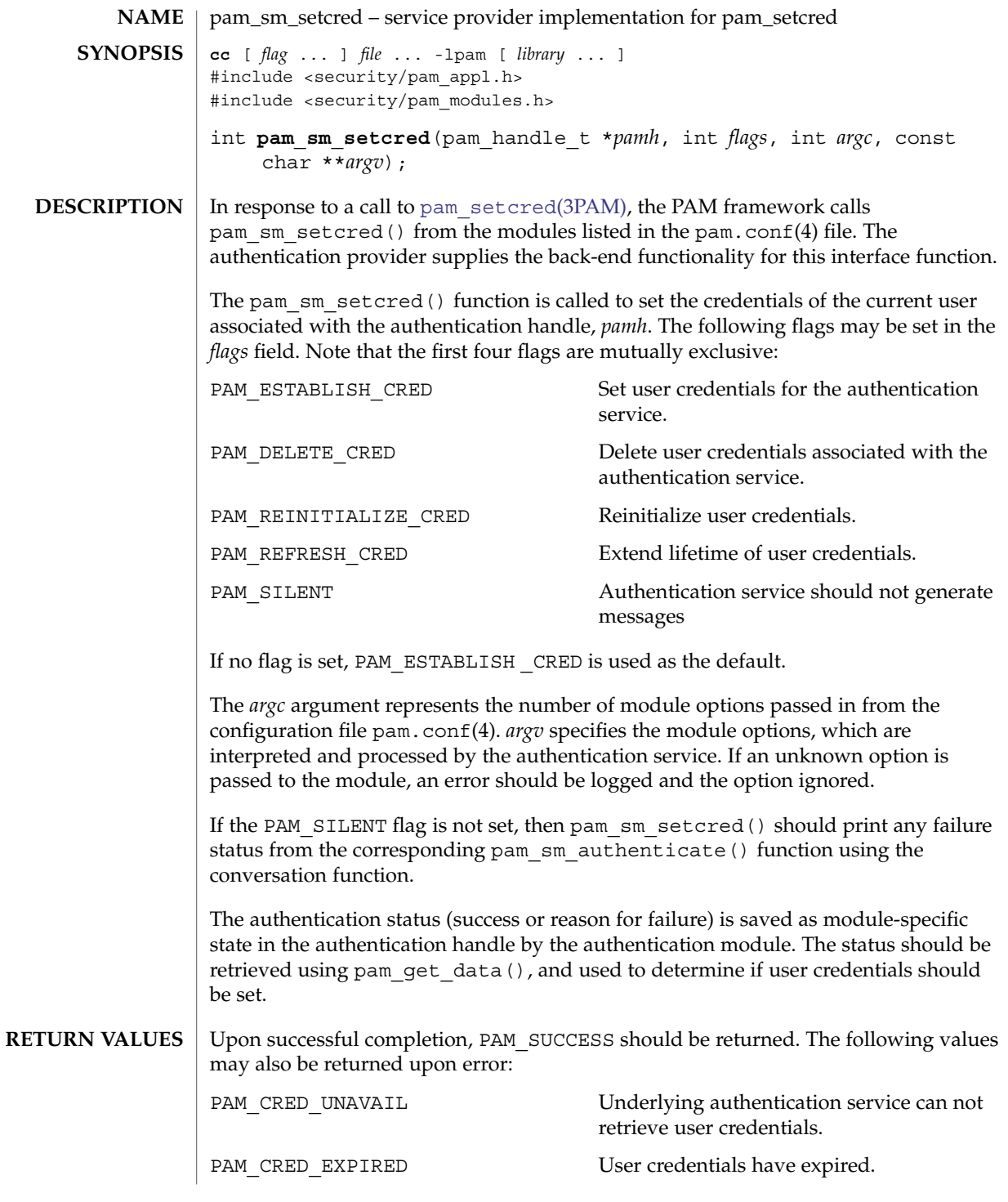

Extended Library Functions **801**

pam\_sm\_setcred(3PAM)

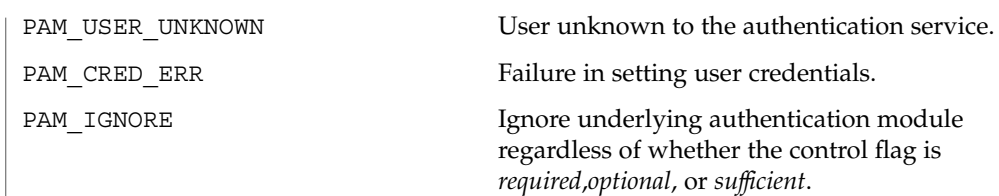

### **ATTRIBUTES** See attributes(5) for description of the following attributes:

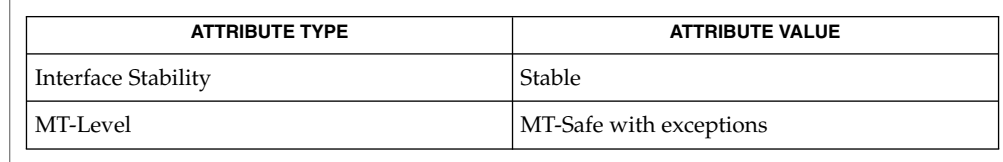

### pam[\(3PAM\),](#page-768-0) [pam\\_authenticate](#page-772-0)(3PAM), pam\_get\_data(3PAM) [pam\\_setcred](#page-782-0)(3PAM), [pam\\_sm\\_authenticate](#page-794-0)(3PAM), libpam(3LIB), pam.conf(4), attributes(5) **SEE ALSO**

The pam\_sm\_setcred() function is passed the same module options that are used by pam\_sm\_authenticate(). **NOTES**

> The interfaces in libpam are MT-Safe only if each thread within the multithreaded application uses its own PAM handle.

If the PAM\_REPOSITORY *item\_type* is set and a service module does not recognize the type, the service module does not process any information, and returns PAM\_IGNORE. If the PAM\_REPOSITORY *item\_type* is not set, a service module performs its default action.

**802** man pages section 3: Extended Library Functions • Last Revised 18 Nov 2003

<span id="page-802-0"></span>pam\_start, pam\_end – authentication transaction routines for PAM **cc** [ *flag* ... ] *file* ... -lpam [ *library* ... ] #include <security/pam\_appl.h> int **pam\_start**(const char \**service*, const char \**user*, const struct pam\_conv \**pam\_conv*, pam\_handle\_t \**\*pamh*); int **pam\_end**(pam\_handle\_t \**pamh*, int *status*); The pam start() function is called to initiate an authentication transaction. pam\_start() takes as arguments the name of the current service, *service*, the name of the user to be authenticated, *user*, the address of the conversation structure, *pam\_conv*, and the address of a variable to be assigned the authentication handle *pamh*. Upon successful completion, *pamh* refers to a PAM handle for use with subsequent calls to the authentication library. The *pam\_conv* structure contains the address of the conversation function provided by the application. The underlying PAM service module invokes this function to output information to and retrieve input from the user. The pam\_conv structure has the following entries: struct pam\_conv { int (\*conv)(); /\* Conversation function \*/ void \*appdata\_ptr; /\* Application data \*/ }; int conv(int num\_msg, const struct pam\_message \*\*msg, struct pam\_response \*\*resp, void \*appdata\_ptr); The conv() function is called by a service module to hold a PAM conversation with the application or user. For window applications, the application can create a new pop-up window to be used by the interaction. The *num\_msg* parameter is the number of messages associated with the call. The parameter *msg* is a pointer to an array of length *num\_msg* of the *pam\_message* structure. The pam\_message structure is used to pass prompt, error message, or any text information from the authentication service to the application or user. It is the responsibility of the PAM service modules to localize the messages. The memory used by pam\_message has to be allocated and freed by the PAM modules. The pam\_message structure has the following entries: struct pam\_message{ int msg\_style; char \*msg; }; The message style, msq style, can be set to one of the following values: PAM\_PROMPT\_ECHO\_OFF Prompt user, disabling echoing of response. PAM\_PROMPT\_ECHO\_ON Prompt user, enabling echoing of response. PAM\_ERROR\_MSG Print error message. **NAME SYNOPSIS DESCRIPTION**

pam\_start(3PAM)

PAM\_TEXT\_INFO Print general text information.

The maximum size of the message and the response string is PAM\_MAX\_MSG\_SIZE as defined in <security/pam.appl.h>.

The structure *pam\_response* is used by the authentication service to get the user's response back from the application or user. The storage used by *pam\_response* has to be allocated by the application and freed by the PAM modules. The *pam\_response* structure has the following entries:

```
struct pam_response{
   char *resp;
   int resp_retcode; /* currently not used, should be set to 0 * /};
```
It is the responsibility of the conversation function to strip off NEWLINE characters for PAM\_PROMPT\_ECHO\_OFF and PAM\_PROMPT\_ECHO\_ON message styles, and to add NEWLINE characters (if appropriate) for PAM\_ERROR\_MSG and PAM\_TEXT\_INFO message styles.

The *appdata\_ptr* argument is an application data pointer which is passed by the application to the PAM service modules. Since the PAM modules pass it back through the conversation function, the applications can use this pointer to point to any application-specific data.

The pam end() function is called to terminate the authentication transaction identified by *pamh* and to free any storage area allocated by the authentication module. The argument, *status*, is passed to the cleanup(|) function stored within the pam handle, and is used to determine what module-specific state must be purged. A cleanup function is attached to the handle by the underlying PAM modules through a call to pam set data(3PAM) to free module-specific data.

Refer to pam[\(3PAM\)](#page-768-0) for information on error related return values. **RETURN VALUES**

See attributes(5) for description of the following attributes: **ATTRIBUTES**

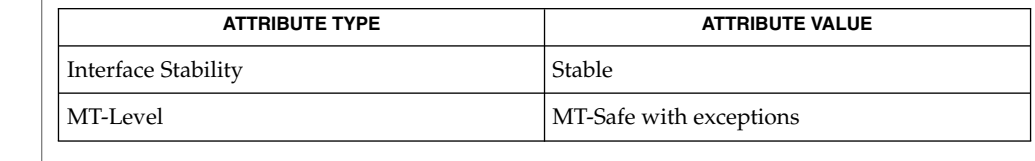

libpam(3LIB), pam[\(3PAM\),](#page-768-0) [pam\\_acct\\_mgmt](#page-771-0)(3PAM), [pam\\_authenticate](#page-772-0)(3PAM), [pam\\_chauthtok](#page-774-0)(3PAM), [pam\\_open\\_session](#page-779-0)(3PAM), [pam\\_setcred](#page-782-0)(3PAM), pam set data(3PAM), pam strerror(3PAM), attributes(5) **SEE ALSO**

The interfaces in libpam are MT-Safe only if each thread within the multithreaded application uses its own PAM handle. **NOTES**

pam\_strerror(3PAM)

<span id="page-804-0"></span>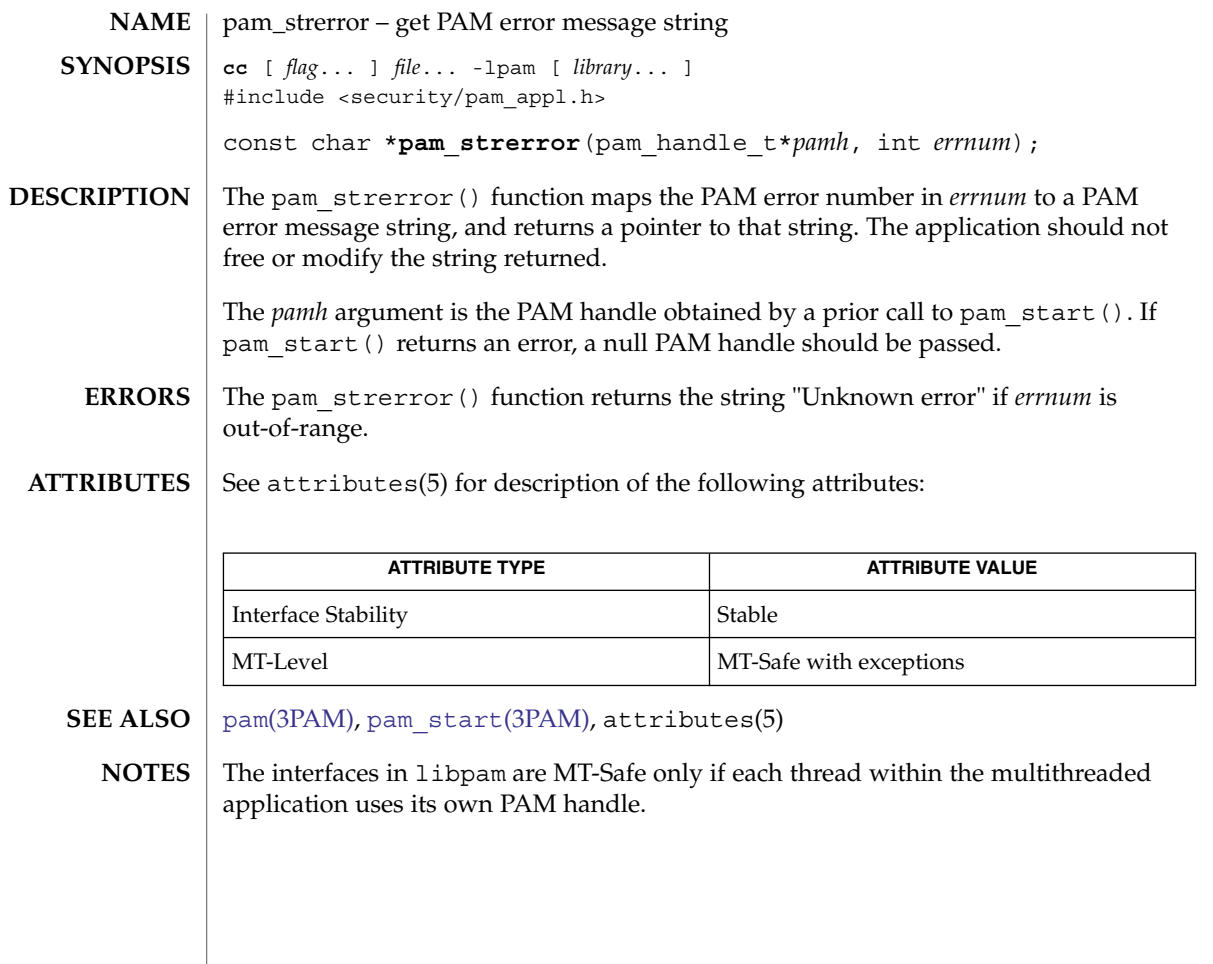

### pathfind(3GEN)

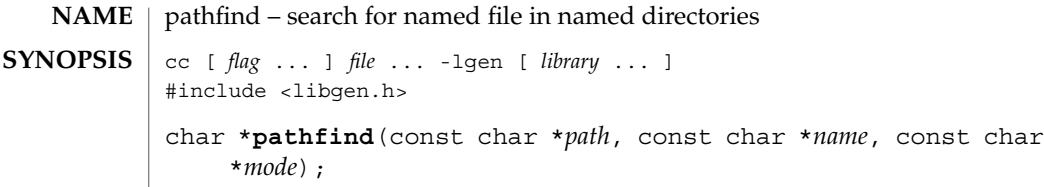

The pathfind() function searches the directories named in *path* for the file *name*. The directories named in *path* are separated by colons (:). The *mode* argument is a string of option letters chosen from the set [rwxfbcdpugks]: **DESCRIPTION**

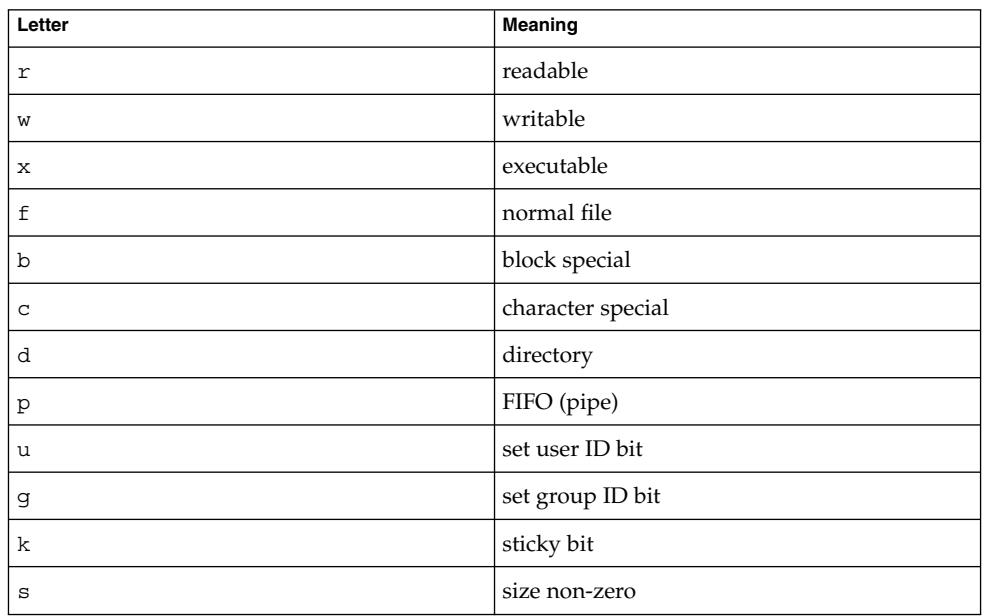

Options read, write, and execute are checked relative to the real (not the effective) user ID and group ID of the current process.

If *name* begins with a slash, it is treated as an absolute path name, and *path* is ignored.

An empty *path* member is treated as the current directory. A slash (/) character is not prepended at the occurrence of the first match; rather, the unadorned *name* is returned.

**EXAMPLE 1** Example of finding the 1s command using the PATH environment variable. **EXAMPLES**

To find the ls command using the PATH environment variable:

pathfind (getenv ("PATH"), "ls", "rx")

The pathfind() function returns a (char \*) value containing static, thread-specific data that will be overwritten upon the next call from the same thread. **RETURN VALUES**

If the file *name* with all characteristics specified by *mode* is found in any of the directories specified by *path*, then pathfind() returns a pointer to a string containing the member of *path*, followed by a slash character (/), followed by *name*.

If no match is found, pathname () returns a null pointer,  $((char *) 0)$ .

#### See attributes(5) for descriptions of the following attributes: **ATTRIBUTES**

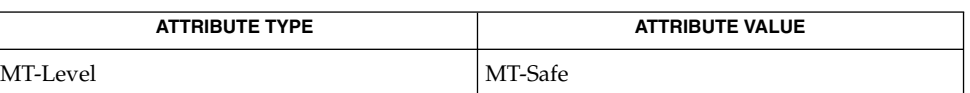

**SEE ALSO**

**NOTES**

sh(1), test(1), access(2), mknod(2), stat(2), getenv(3C), attributes(5)

The string pointed to by the returned pointer is stored in an area that is reused on subsequent calls to pathfind(). The string should not be deallocated by the caller.

When compiling multithreaded applications, the REENTRANT flag must be defined on the compile line. This flag should only be used in multithreadedapplications.

pca\_lookup\_file(3TECLA)

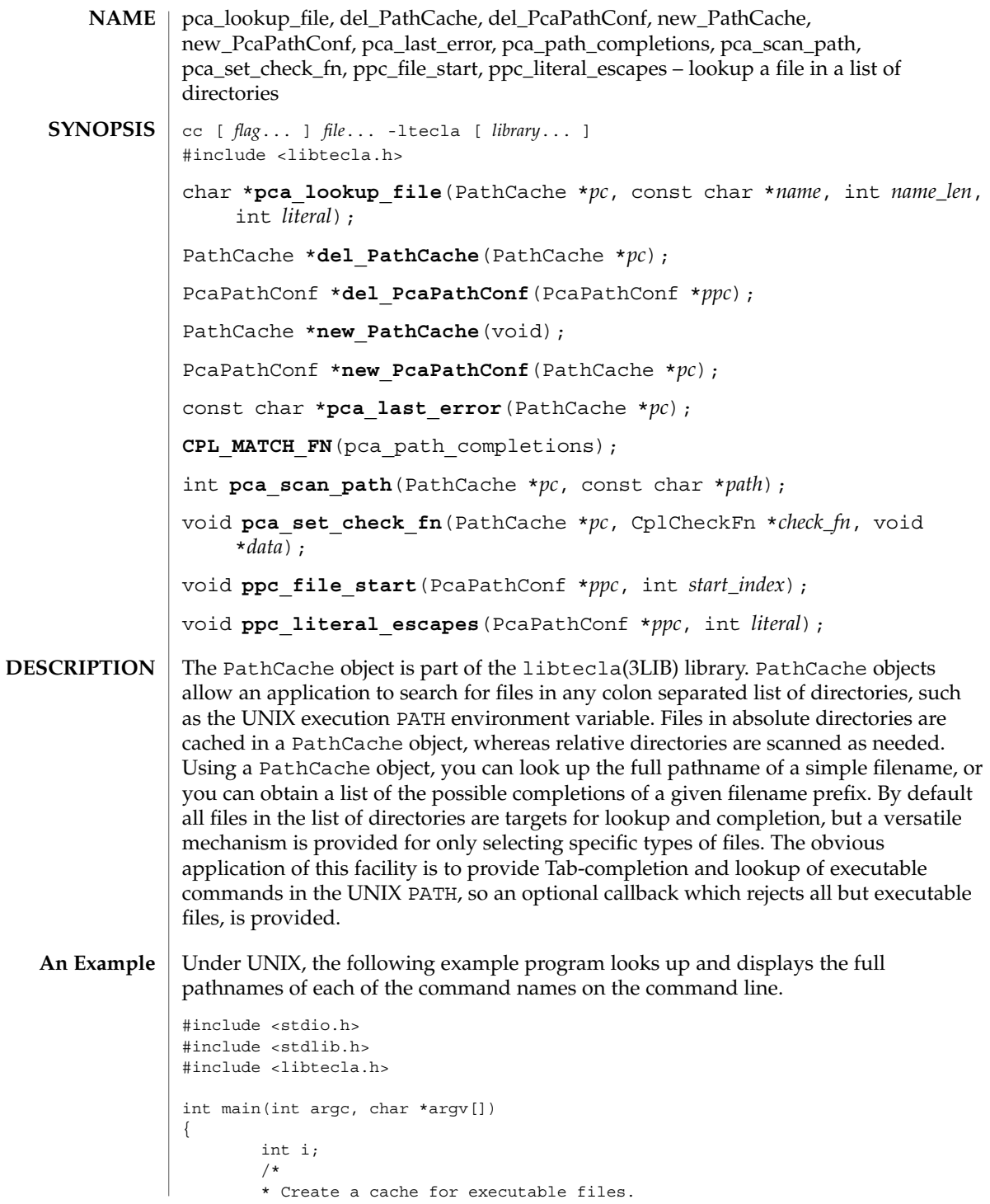

**808** man pages section 3: Extended Library Functions • Last Revised 1 Jun 2004

```
*/
                             PathCache *pc = new PathCache();
                            if(!pc)
                              exit(1);/*
                            * Scan the user's PATH for executables.
                             */
                            if(pca_scan_path(pc, getenv("PATH"))) {
                              fprintf(stderr, "%s\n", pca_last_error(pc));
                              exit(1):}
                            /*
                            * Arrange to only report executable files.
                             */
                            pca_set_check_fn(pc, cpl_check_exe, NULL);
                             /*
                            * Lookup and display the full pathname of each of the
                             * commands listed on the command line.
                            */
                            for(i=1; i)for(i=1; i)The following is an example of what this does on a laptop under LINUX:
                    $ ./example less more blob
                    The full pathname of 'less' is /usr/bin/less
                    The full pathname of 'more' is /bin/more
                    The full pathname of 'blob' is unknown
                    $
                    To use the facilities of this module, you must first allocate a PathCache object by
                    calling the new_PathCache() constructor function. This function creates the
                    resources needed to cache and lookup files in a list of directories. It returns NULL on
                    error.
                    Once you have created a cache, it needs to be populated with files. To do this, call the
                    pca_scan_path() function. Whenever this function is called, it discards the current
                    contents of the cache, then scans the list of directories specified in its path argument
                    for files. The path argument must be a string containing a colon-separated list of
                    directories, such as "/usr/bin:/home/mcs/bin:.". This can include directories
                    specified by absolute pathnames such as "/usr/bin", as well as sub-directories
                    specified by relative pathnames such as "." or "bin". Files in the absolute directories
                    are immediately cached in the specified PathCache object, whereas subdirectories,
                    whose identities obviously change whenever the current working directory is
                    changed, are marked to be scanned on the fly whenever a file is looked up.
                    On success this function return 0. On error it returns 1, and a description of the error
                    can be obtained by calling pca_last_error(pc).
                    Once the cache has been populated with files, you can look up the full pathname of a
                    file, simply by specifying its filename to pca_lookup_file().
                    To make it possible to pass this function a filename which is actually part of a longer
                    string, the name_len argument can be used to specify the length of the filename at the
                    start of the name[] argument. If you pass -1 for this length, the length of the string will
        Function
    Descriptions
 Populating The
           Cache
Looking Up Files
```
pca\_lookup\_file(3TECLA)

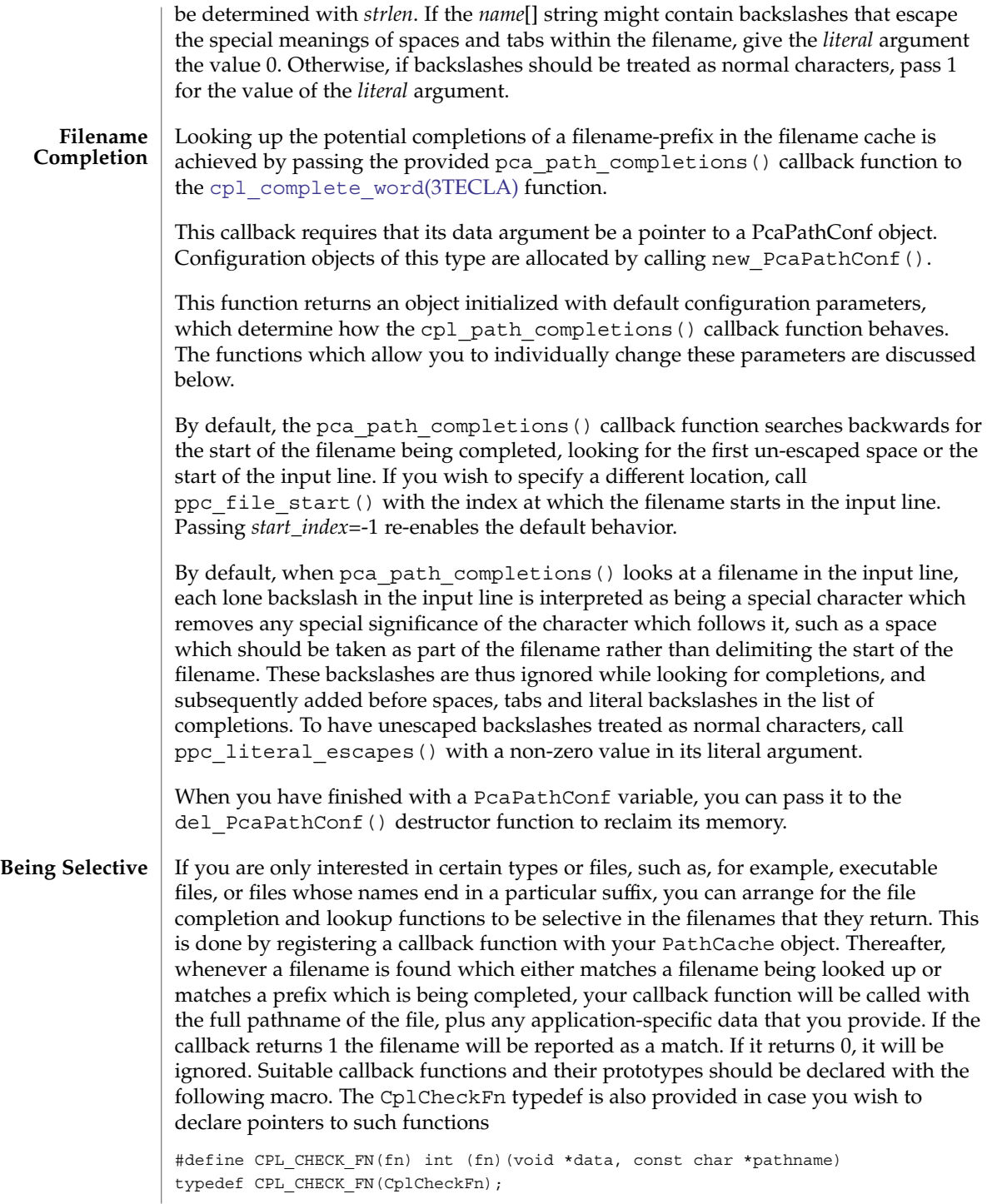

# pca\_lookup\_file(3TECLA)

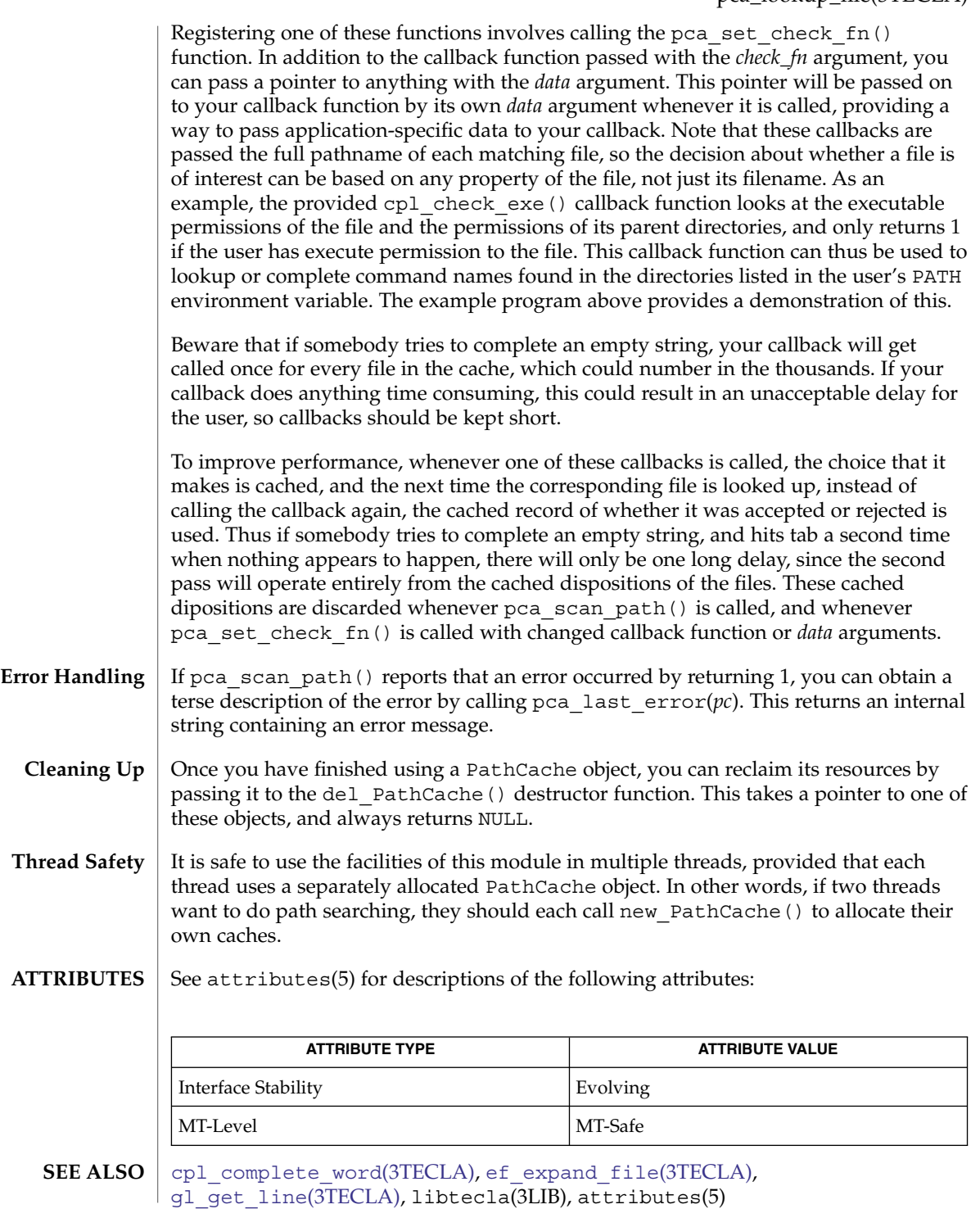

Extended Library Functions **811**

<span id="page-811-0"></span>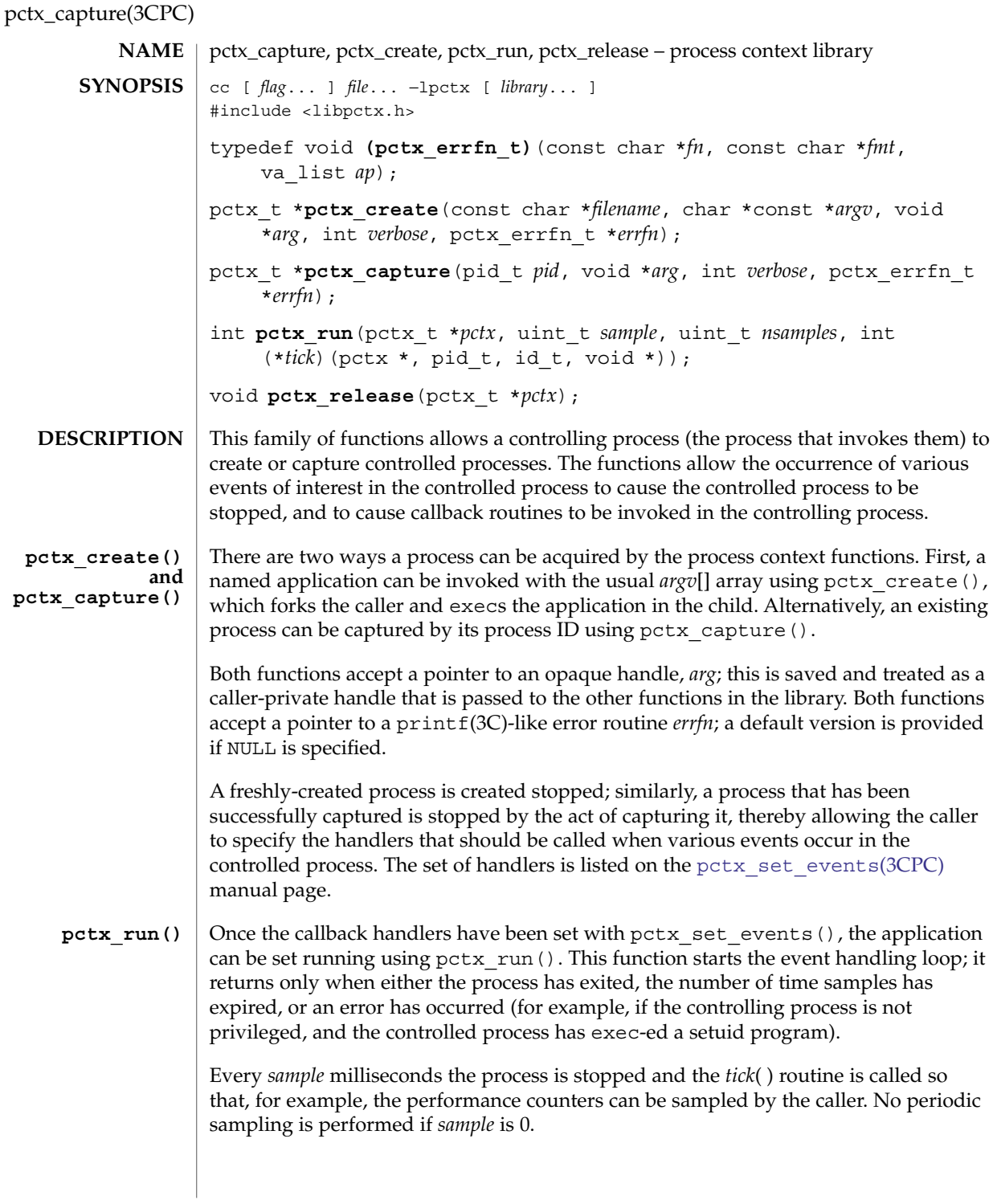

- Once pctx run() has returned, the process can be released and the underlying storage freed using pctx\_release(). Releasing the process will either allow the controlled process to continue (in the case of an existing captured process and its children) or kill the process (if it and its children were created using pctx create()). **pctx\_release()**
- Upon successful completion, pctx\_capture() and pctx\_create() return a valid handle. Otherwise, the functions print a diagnostic message and return NULL. **RETURN VALUES**

Upon successful completion, pctx\_run() returns 0 with the controlled process either stopped or exited (if the controlled process has invoked exit(2).) If an error has occurred (for example, if the controlled process has exec–ed a set-ID executable, if certain callbacks have returned error indications, or if the process was unable to respond to proc(4) requests) an error message is printed and the function returns −1.

Within an event handler in the controlling process, the controlled process can be made to perform various system calls on its behalf. No system calls are directly supported in this version of the API, though system calls are executed by the cpc\_pctx family of interfaces in libcpc such as [cpc\\_pctx\\_bind\\_event](#page-122-0)(3CPC). A specially created agent LWP is used to execute these system calls in the controlled process. See proc(4) for more details. **USAGE**

> While executing the event handler functions, the library arranges for the signals SIGTERM, SIGQUIT, SIGABRT, and SIGINT to be blocked to reduce the likelihood of a keyboard signal killing the controlling process prematurely, thereby leaving the controlled process permanently stopped while the agent LWP is still alive inside the controlled process.

### **ATTRIBUTES**

See attributes(5) for descriptions of the following attributes:

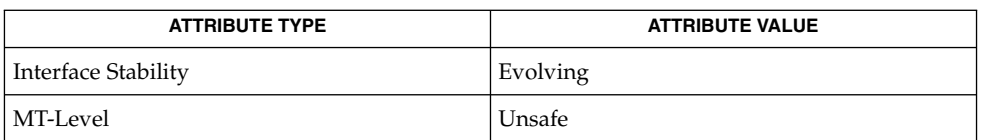

**SEE ALSO**

fork(2), cpc[\(3CPC\),](#page-89-0) [pctx\\_set\\_events](#page-813-0)(3CPC), libpctx(3LIB), proc(4), attributes(5)

<span id="page-813-0"></span>pctx\_set\_events(3CPC)

pctx\_set\_events – associate callbacks with process events cc [ *flag*... ] *file*... −lpctx [ *library*... ] #include <libpctx.h> typedef enum { PCTX\_NULL\_EVENT = 0, PCTX\_SYSC\_EXEC\_EVENT, PCTX\_SYSC\_FORK\_EVENT, PCTX\_SYSC\_EXIT\_EVENT, PCTX\_SYSC\_LWP\_CREATE\_EVENT, PCTX\_INIT\_LWP\_EVENT, PCTX\_FINI\_LWP\_EVENT, PCTX\_SYSC\_LWP\_EXIT\_EVENT } pctx\_event\_t; typedef int **pctx\_sysc\_execfn\_t**(pctx\_t \**pctx*, pid\_t *pid*, id\_t *lwpid*, char \**cmd*, void \**arg*); typedef void **pctx\_sysc\_forkfn\_t**(pctx\_t \**pctx*, pid\_t *pid*, id\_t *lwpid*, pid\_t *child*, void \**arg*); typedef void **pctx\_sysc\_exitfn\_t**(pctx\_t \**pctx*, pid\_t *pid*, id\_t *lwpid*, void \**arg*); typedef int **pctx\_sysc\_lwp\_createfn\_t**(pctx\_t \**pctx*, pid\_t *pid*, id\_t *lwpid*, void \**arg*); typedef int **pctx\_init\_lwpfn\_t**(pctx\_t \**pctx*, pid\_t *pid*, id\_t *lwpid*, void \**arg*); typedef int **pctx\_fini\_lwpfn\_t**(pctx\_t \**pctx*, pid\_t *pid*, id\_t *lwpid*, void \**arg*); typedef int **pctx\_sysc\_lwp\_exitfn\_t**(pctx\_t \**pctx*, pid\_t *pid*, id\_t *lwpid*, void \**arg*); int **pctx\_set\_events**(pctx\_t \**pctx*, ...); The pctx  $set$  events() function allows the caller (the controlling process) to express interest in various events in the controlled process. See [pctx\\_capture](#page-811-0)(3CPC) for information about how the controlling process is able to create, capture and manipulate the controlled process. The pctx set events() function takes a pctx  $t$  handle, followed by a variable length list of pairs of pctx event t tags and their corresponding handlers, terminated by a PCTX\_NULL\_EVENT tag. **NAME SYNOPSIS DESCRIPTION**

**814** man pages section 3: Extended Library Functions • Last Revised 13 May 2003

### pctx\_set\_events(3CPC)

Most of the events correspond closely to various classes of system calls, though two additional pseudo-events (*init\_lwp* and *fini\_lwp*) are provided to allow callers to perform various housekeeping tasks. The *init\_lwp* handler is called as soon as the library identifies a new LWP, while *fini\_lwp* is called just before the LWP disappears. Thus the classic "hello world" program would see an *init\_lwp* event, a *fini\_lwp* event and (process) *exit* event, in that order. The table below displays the interactions between the states of the controlled process and the handlers executed by users of the library.

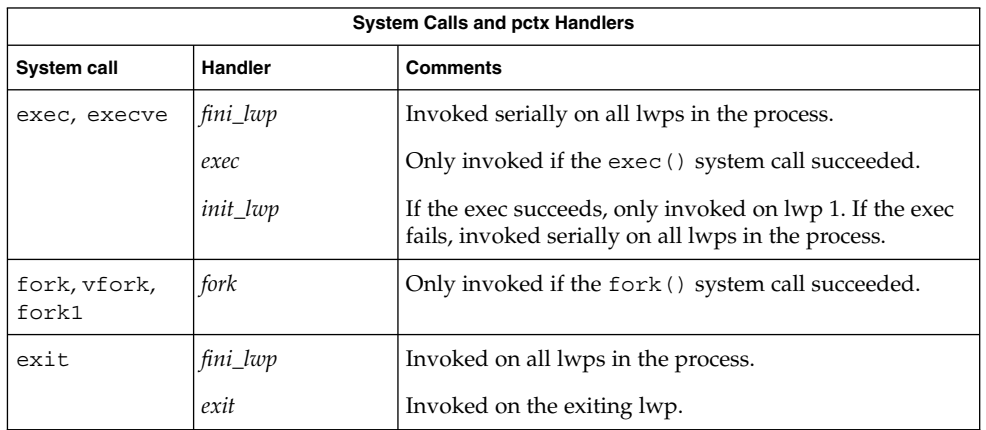

Each of the handlers is passed the caller's opaque handle, a  $pctx$   $t$  handle, the pid, and lwpid of the process and lwp generating the event. The *lwp\_exit*, and (process) exit events are delivered *before* the underlying system calls begin, while the exec, *fork*, and *lwp\_create* events are only delivered after the relevant system calls complete successfully. The exec handler is passed a string that describes the command being executed. Catching the *fork* event causes the calling process to fork(2), then capture the child of the controlled process using pctx\_capture( ) before handing control to the *fork* handler. The process is released on return from the handler.

Upon successful completiion,  $pctx$  set events( ) returns 0. Otherwise, the function returns –1. **RETURN VALUES**

**EXAMPLE 1** HandleExec example. **EXAMPLES**

> This example captures an existing process whose process identifier is *pid*, and arranges to call the *HandleExec* routine when the process performs an exec(2).

```
static void
HandleExec(pctx_t *pctx, pid_t pid, id_t lwpid, char *cmd, void *arg)
{
    (void) printf("pid %d execed '%s'\n", (int)pid, cmd);
}
int
main()
{
```
pctx\_set\_events(3CPC)

```
EXAMPLE 1 HandleExec example. (Continued)
    ...
   pctx = pctx_capture(pid, NULL, 1, NULL);
   (void) pctx_set_events(pctx,
         PCTX_SYSC_EXEC_EVENT, HandleExec,
         ...
         PCTX_NULL_EVENT);
    (void) pctx_run(pctx, 0, 0, NUM).pctx_release(pctx);
}
```
**ATTRIBUTES**

See attributes(5) for descriptions of the following attributes:

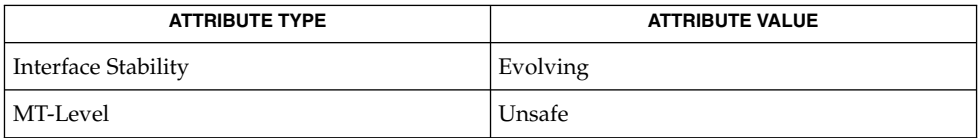

exec(2), exit(2), fork(2), vfork(2), fork1(2), cpc[\(3CPC\),](#page-89-0) libpctx(3LIB), proc(4), attributes(5) **SEE ALSO**

**816** man pages section 3: Extended Library Functions • Last Revised 13 May 2003

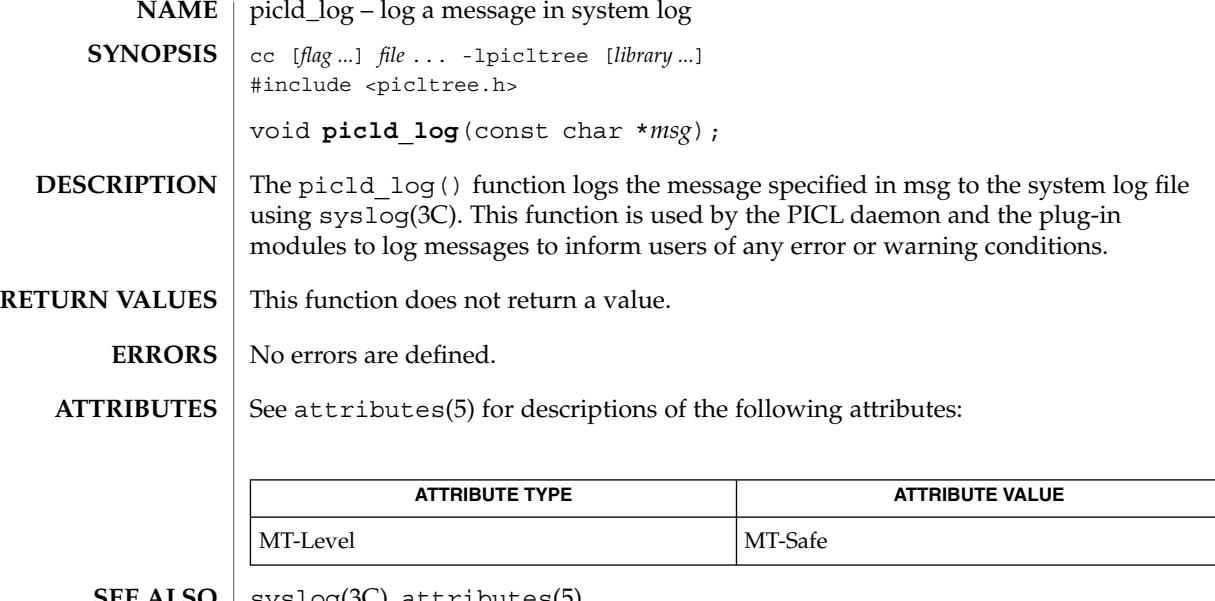

 $\textbf{SEE \, ALSO}$  | syslog(3C), attributes(5)

Extended Library Functions **817**

picld\_plugin\_register(3PICLTREE)

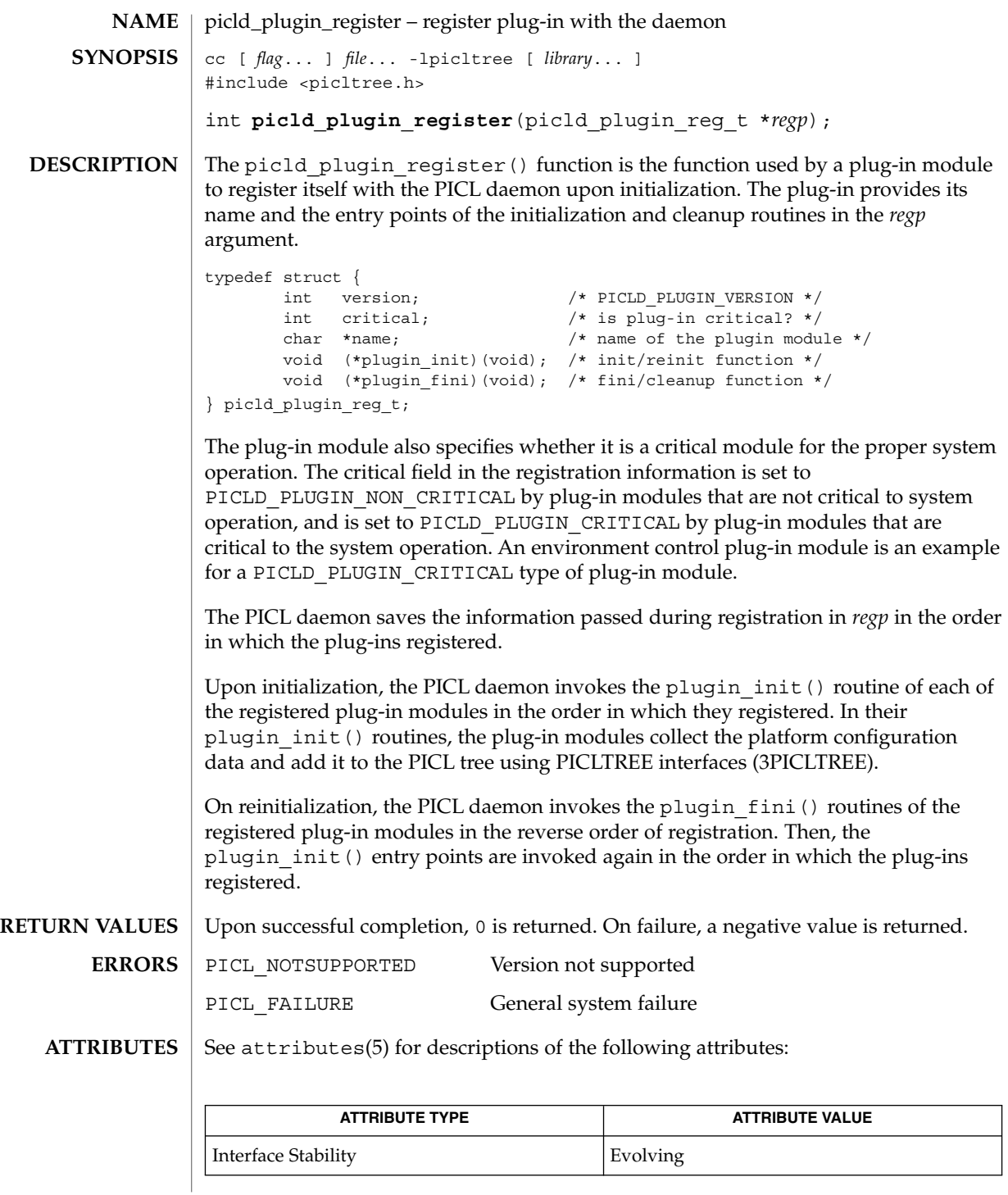

**818** man pages section 3: Extended Library Functions • Last Revised 19 Sep 2001

## picld\_plugin\_register(3PICLTREE)

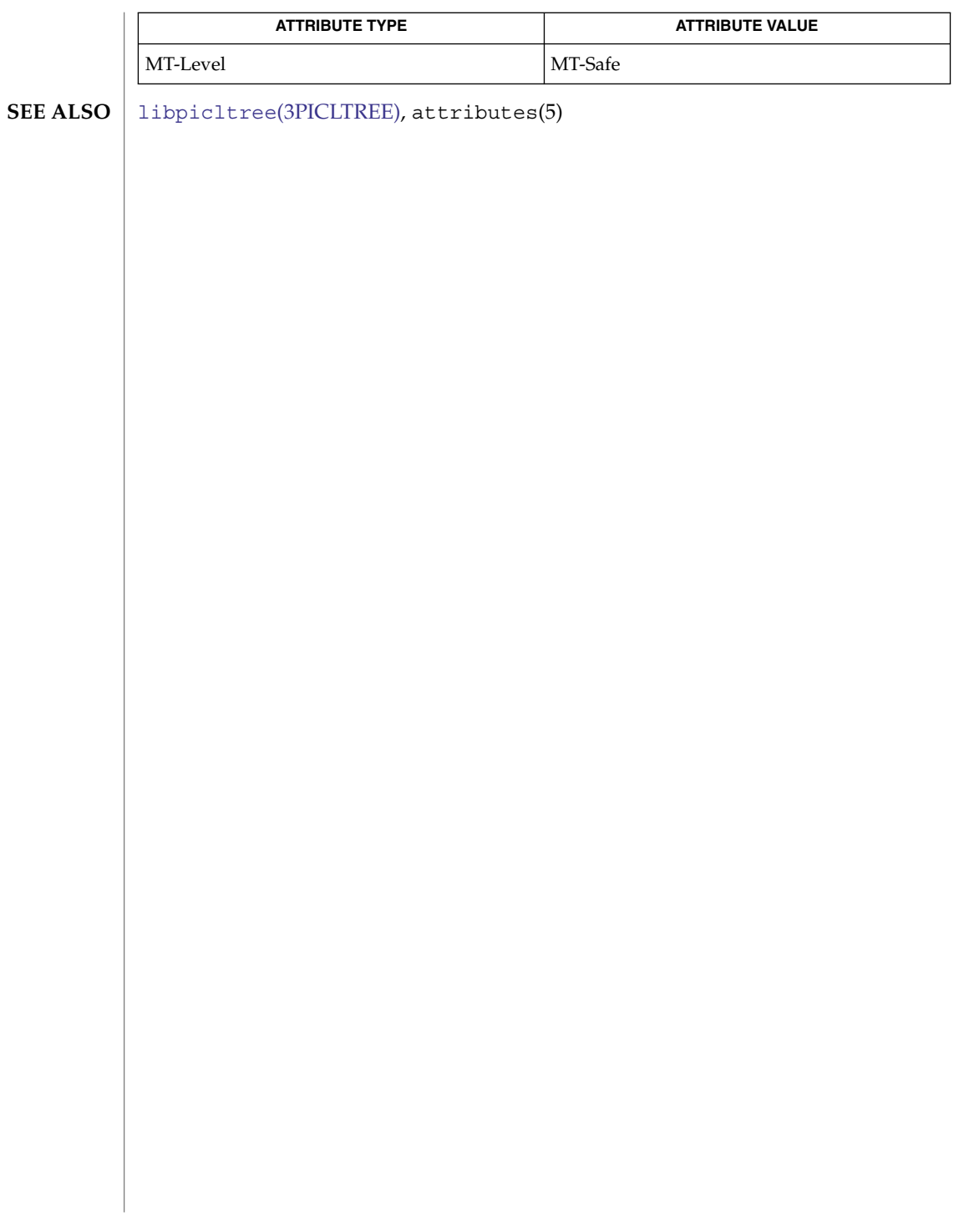

## picl\_find\_node(3PICL)

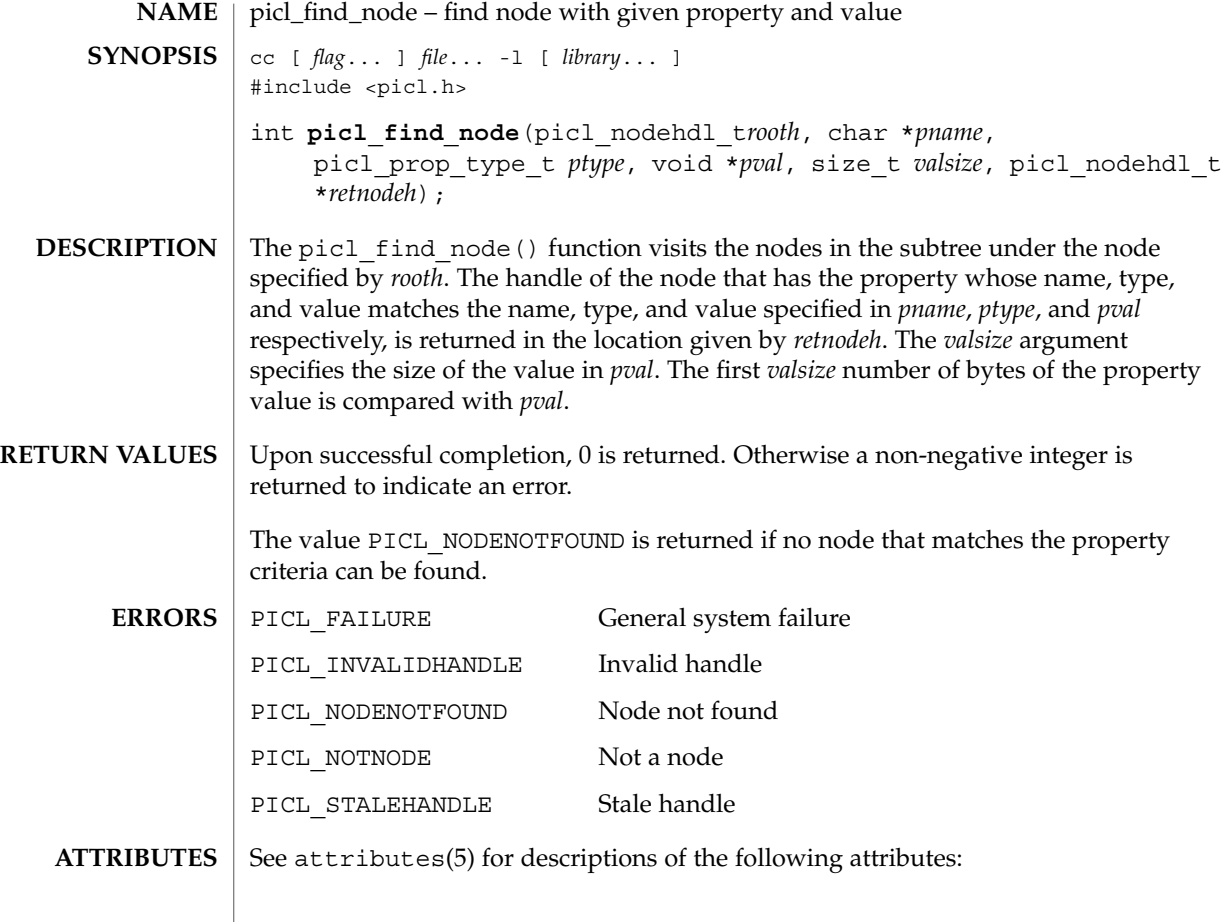

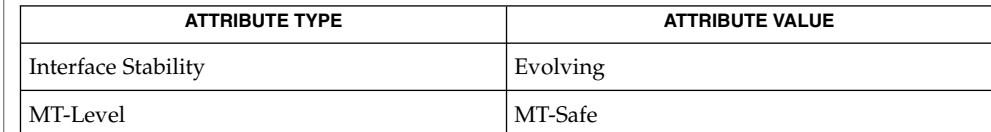

[picl\\_get\\_propinfo](#page-826-0)(3PICL), [picl\\_get\\_propval](#page-828-0)(3PICL), picl\_get\_propval\_by\_name(3PICL), [picl\\_get\\_prop\\_by\\_name](#page-825-0)(3PICL), attributes(5) **SEE ALSO**

**820** man pages section 3: Extended Library Functions • Last Revised 5 Feb 2004

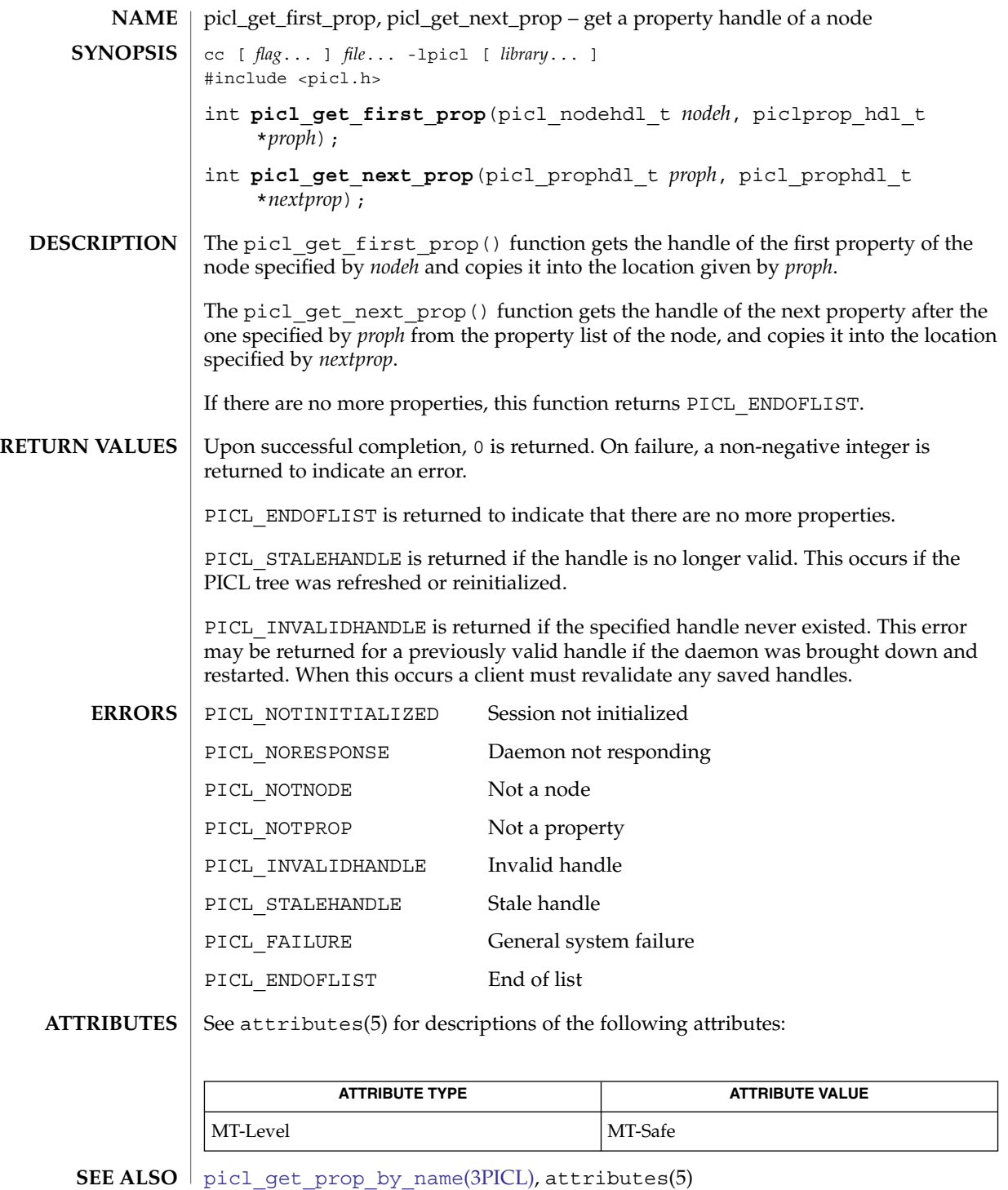

picl\_get\_frutree\_parent(3PICL)

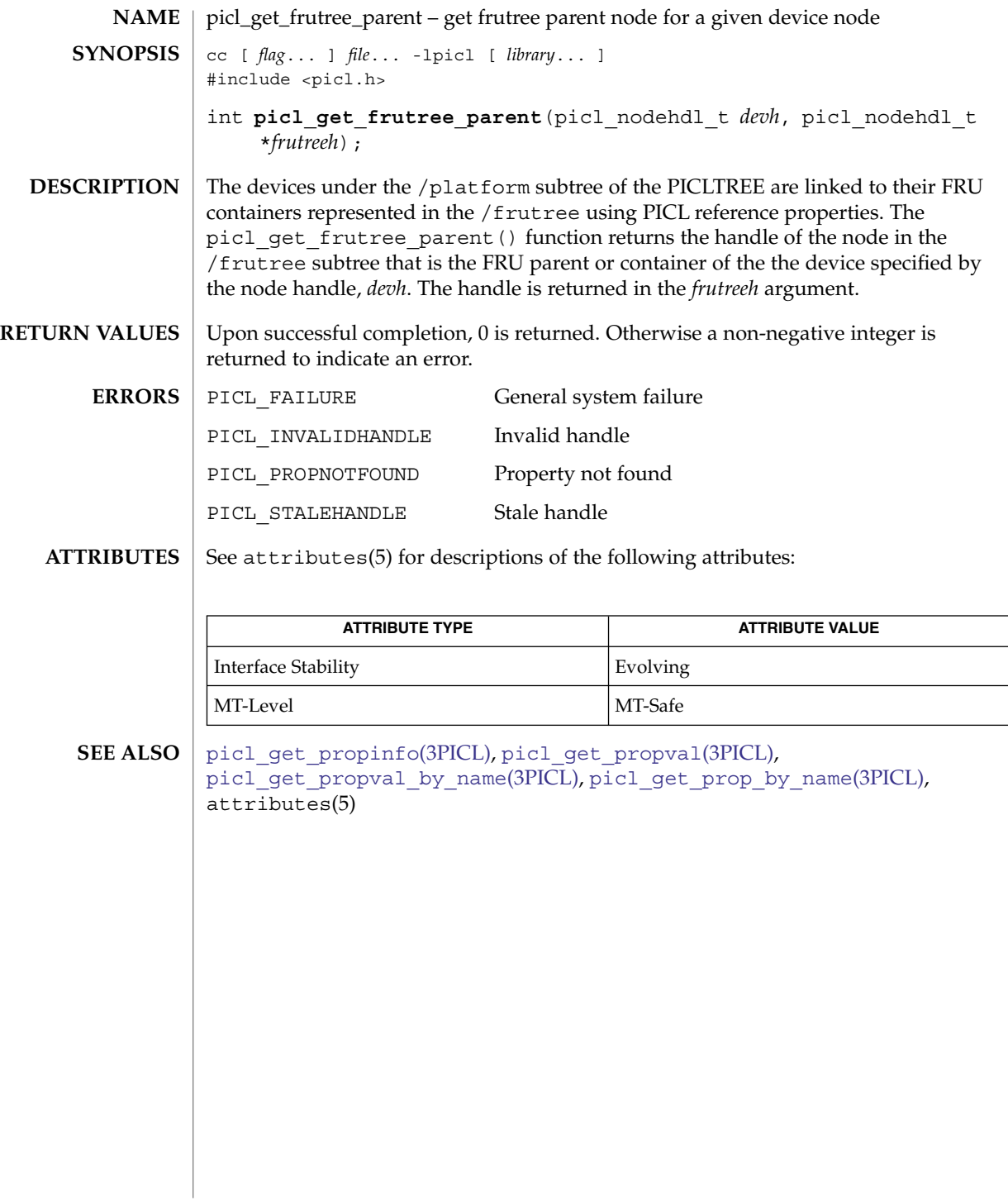

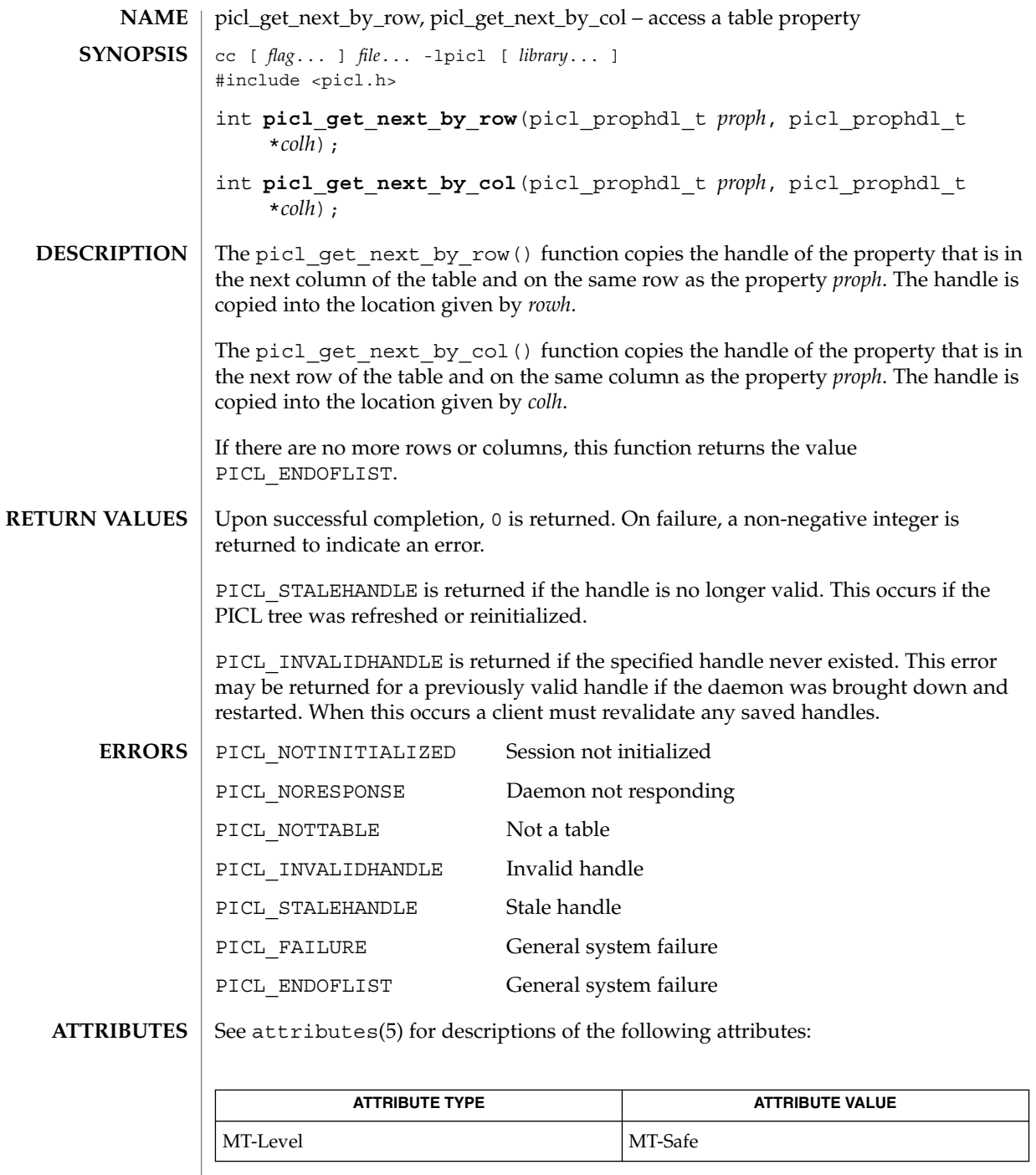

 $\textbf{SEE \, ALSO} \parallel \text{picl\_get\_propval(3PICL)}$ , attributes(5)

picl\_get\_node\_by\_path(3PICL)

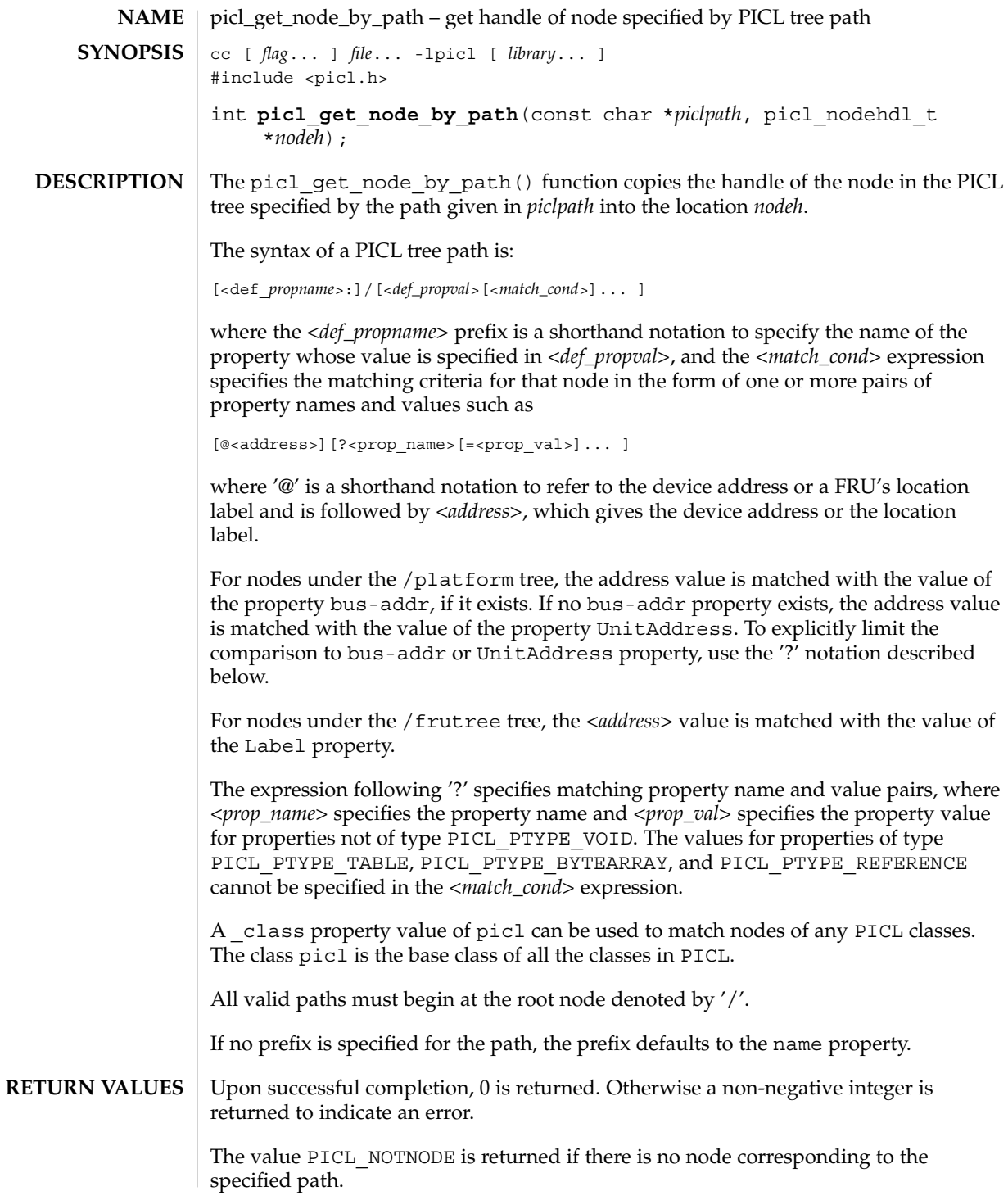

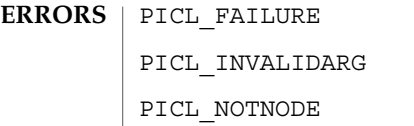

General system failure Invalid argument

Not a node

**ATTRIBUTES** See attributes(5) for descriptions of the following attributes:

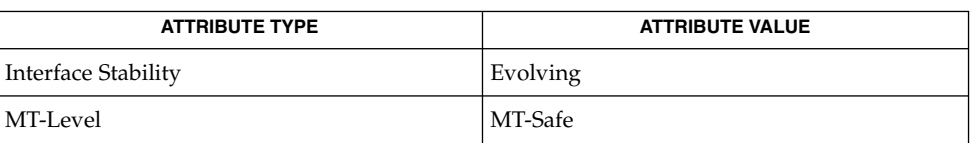

 $\textbf{SEE \, Also} \parallel \text{picl\_get\_propval\_by\_name(3PICL)}$ ,  $\texttt{attributes(5)}$ 

<span id="page-825-0"></span>picl\_get\_prop\_by\_name(3PICL)

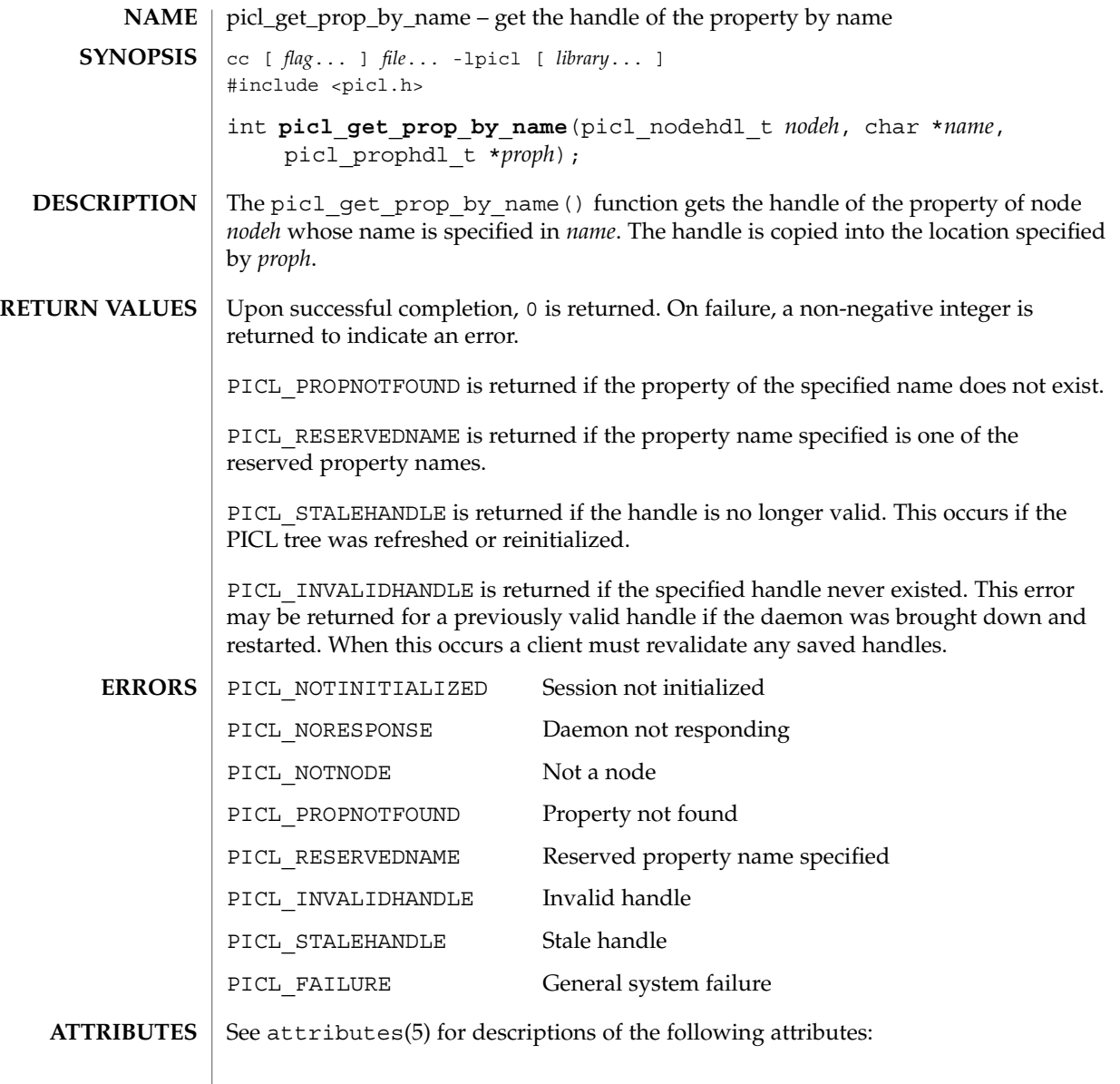

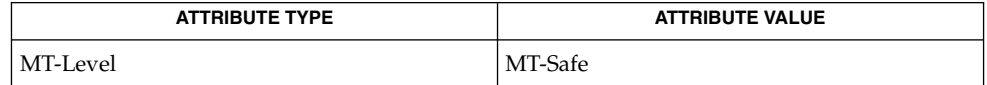

 $\textbf{SEE\ ALSO}\text{ \textcolor{black}{\mid} } \text{attributes (5)}$ 

<span id="page-826-0"></span>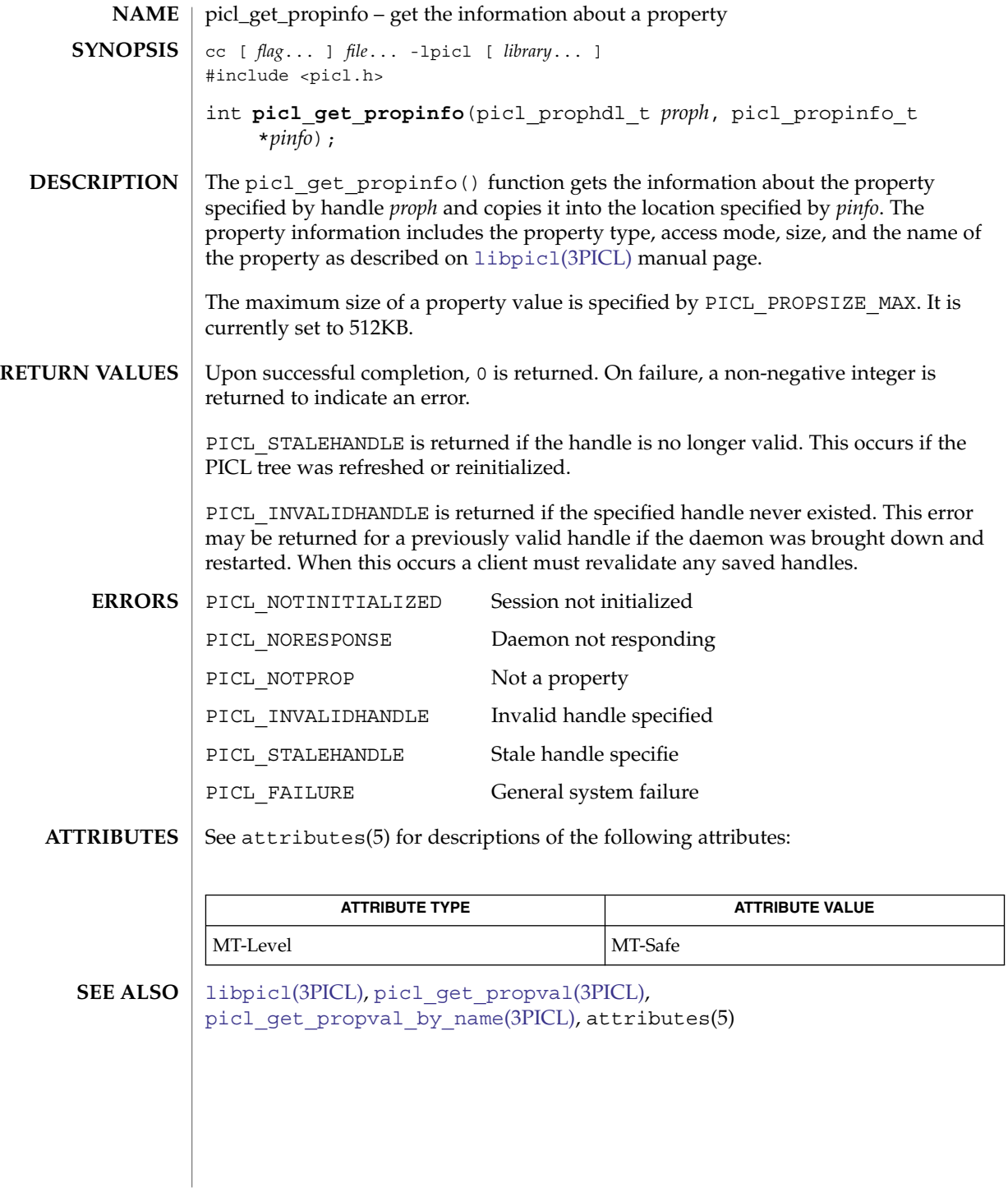

Extended Library Functions **827**

picl\_get\_propinfo\_by\_name(3PICL)

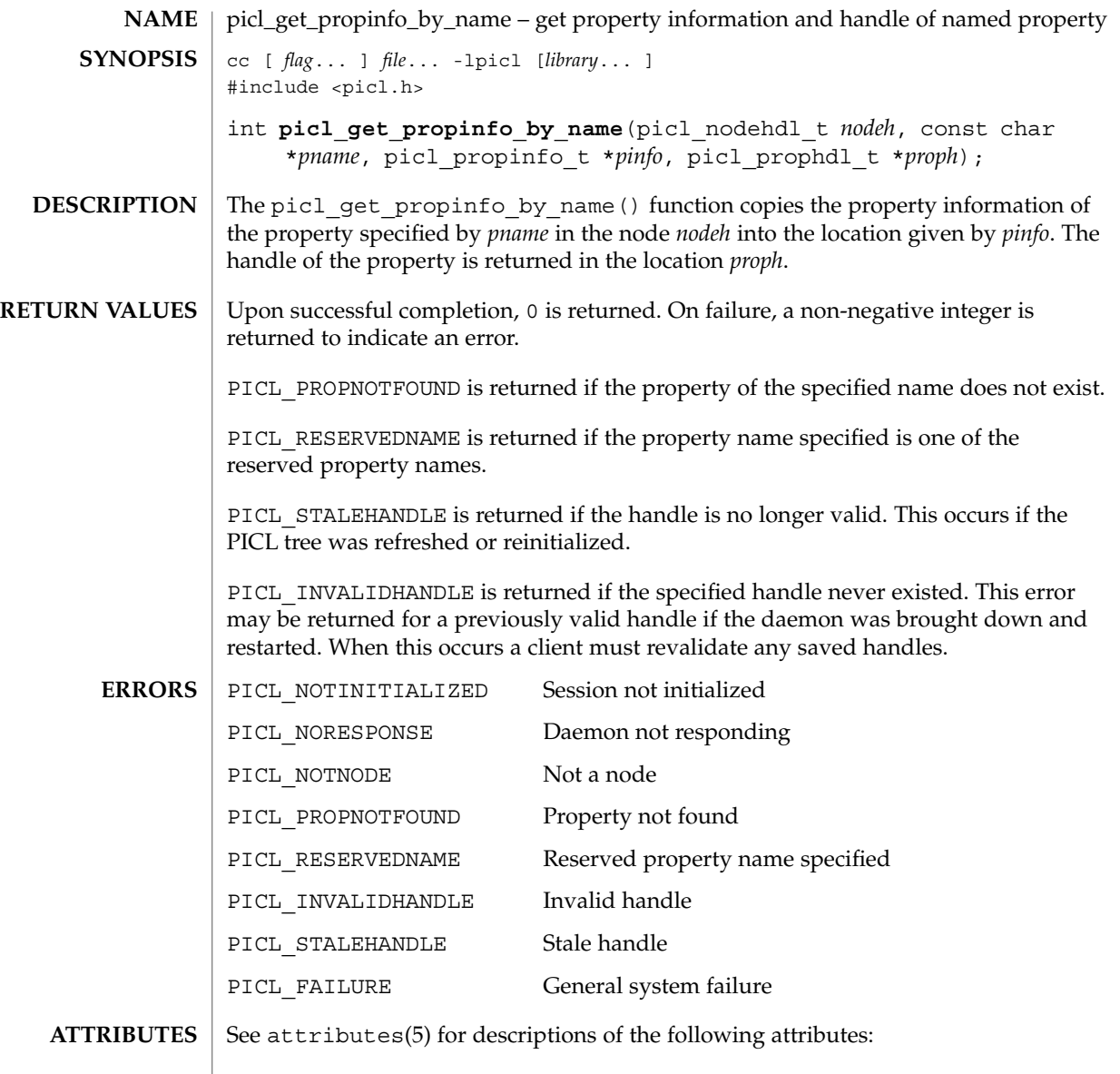

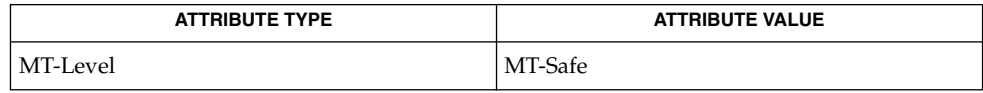

[picl\\_get\\_propinfo](#page-826-0)(3PICL), [picl\\_get\\_prop\\_by\\_name](#page-825-0)(3PICL), attributes(5) **SEE ALSO**
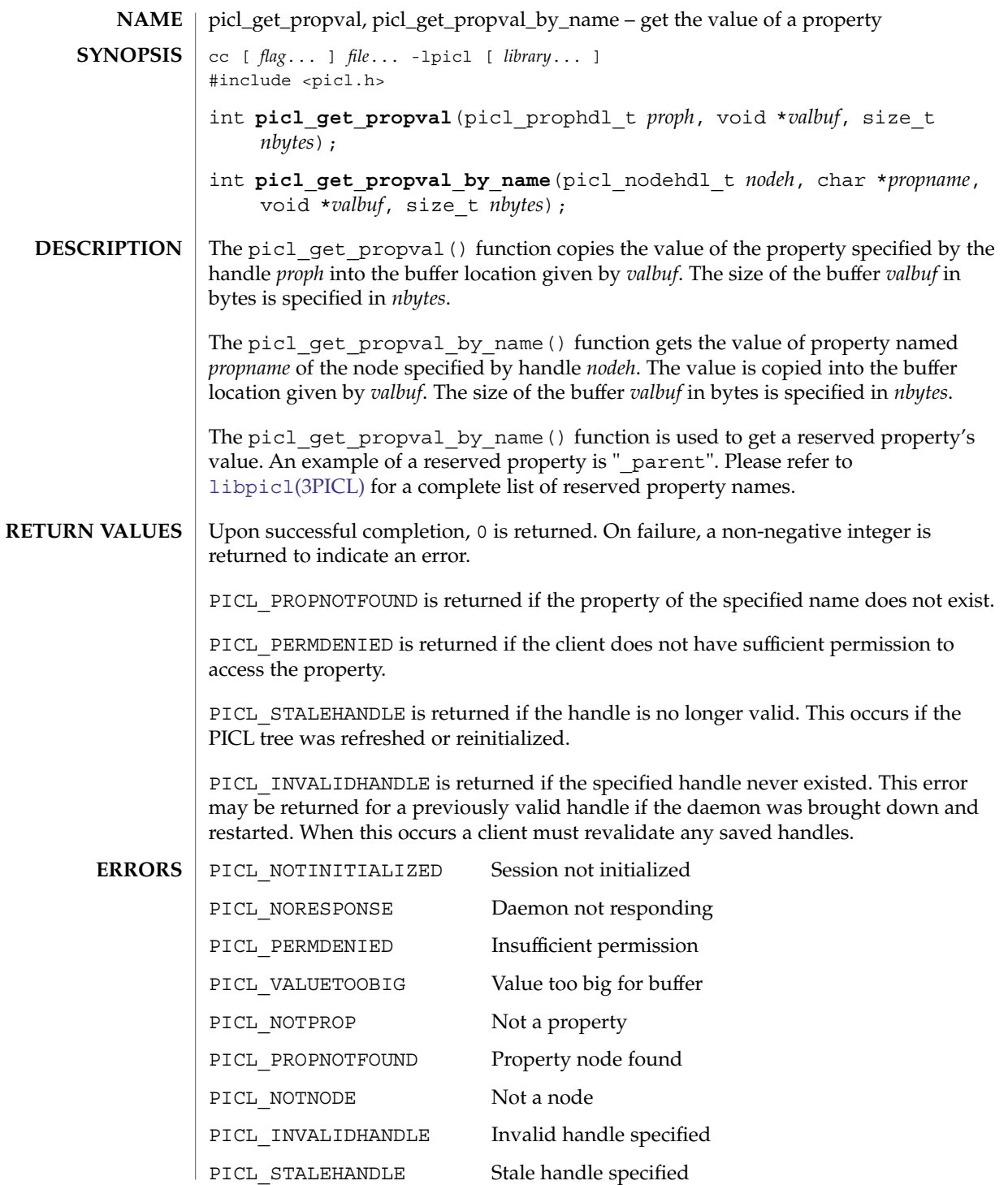

picl\_get\_propval(3PICL)

**ATTRIBUTES**

PICL\_FAILURE **General system failure** 

See attributes(5) for descriptions of the following attributes:

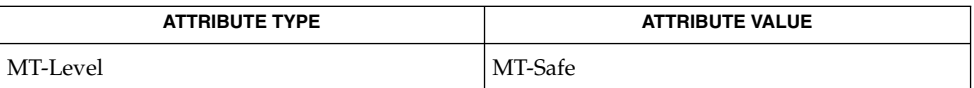

**SEE ALSO**

[libpicl](#page-676-0)(3PICL), [picl\\_get\\_propinfo](#page-826-0)(3PICL), attributes(5)

# picl\_get\_root(3PICL)

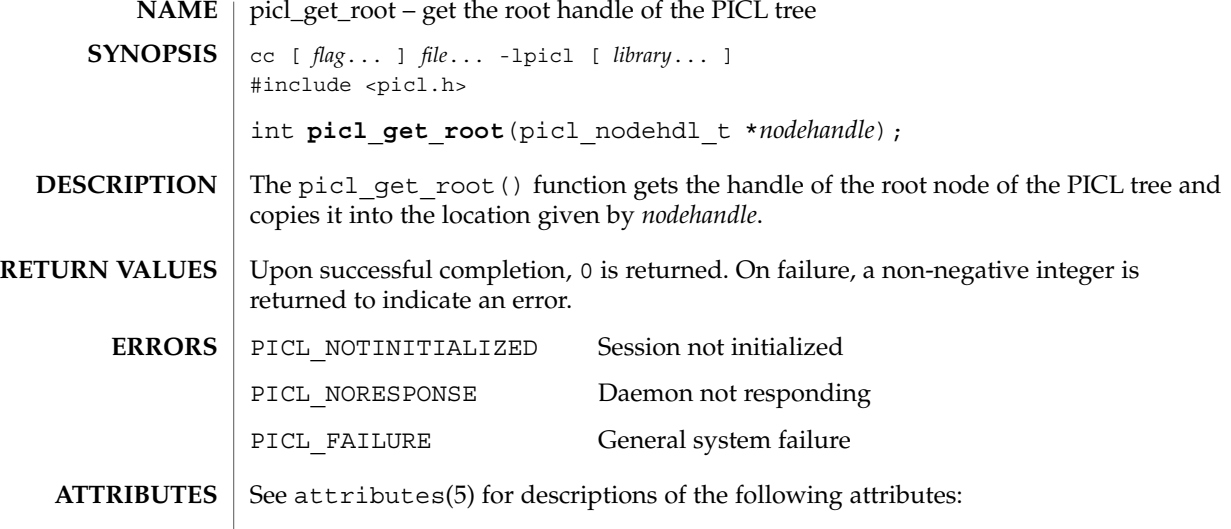

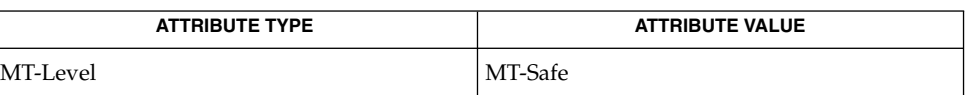

 $\textbf{SEE \, ALSO} \parallel \text{picl\_initialize(3PICL)}$ ,  $\text{picl\_shutdown(3PICL)}$ ,  $\text{attributes(5)}$ 

# <span id="page-831-0"></span>picl\_initialize(3PICL)

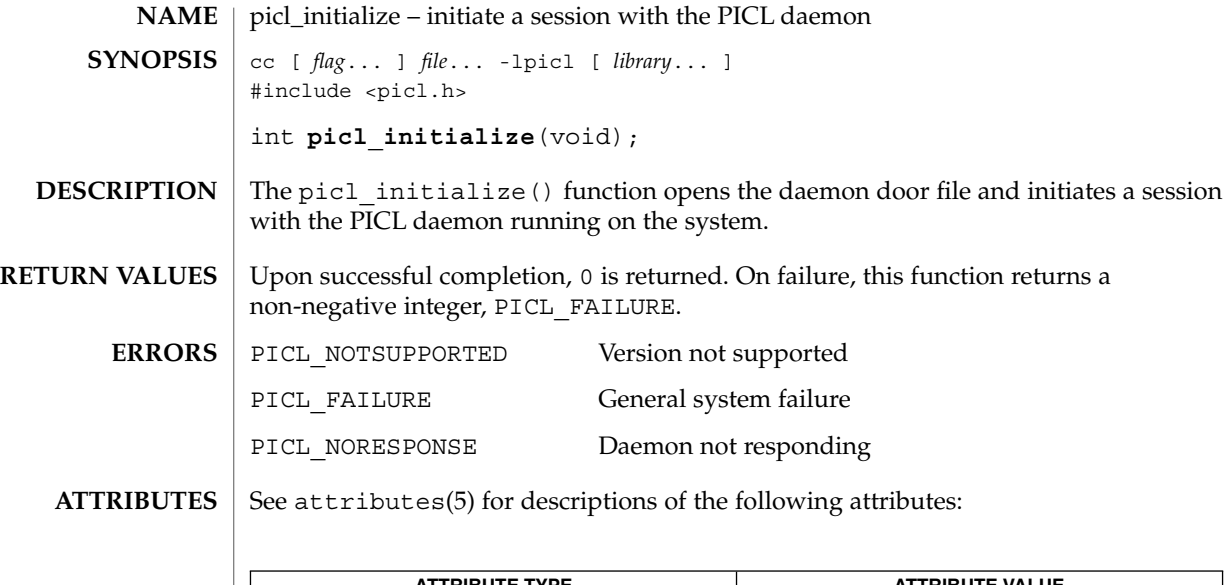

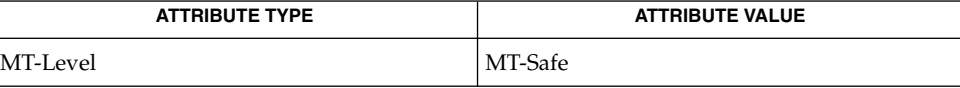

 $\textbf{SEE \, ALSO} \parallel \text{picl\_shutdown(3PICL)}$ , attributes(5)

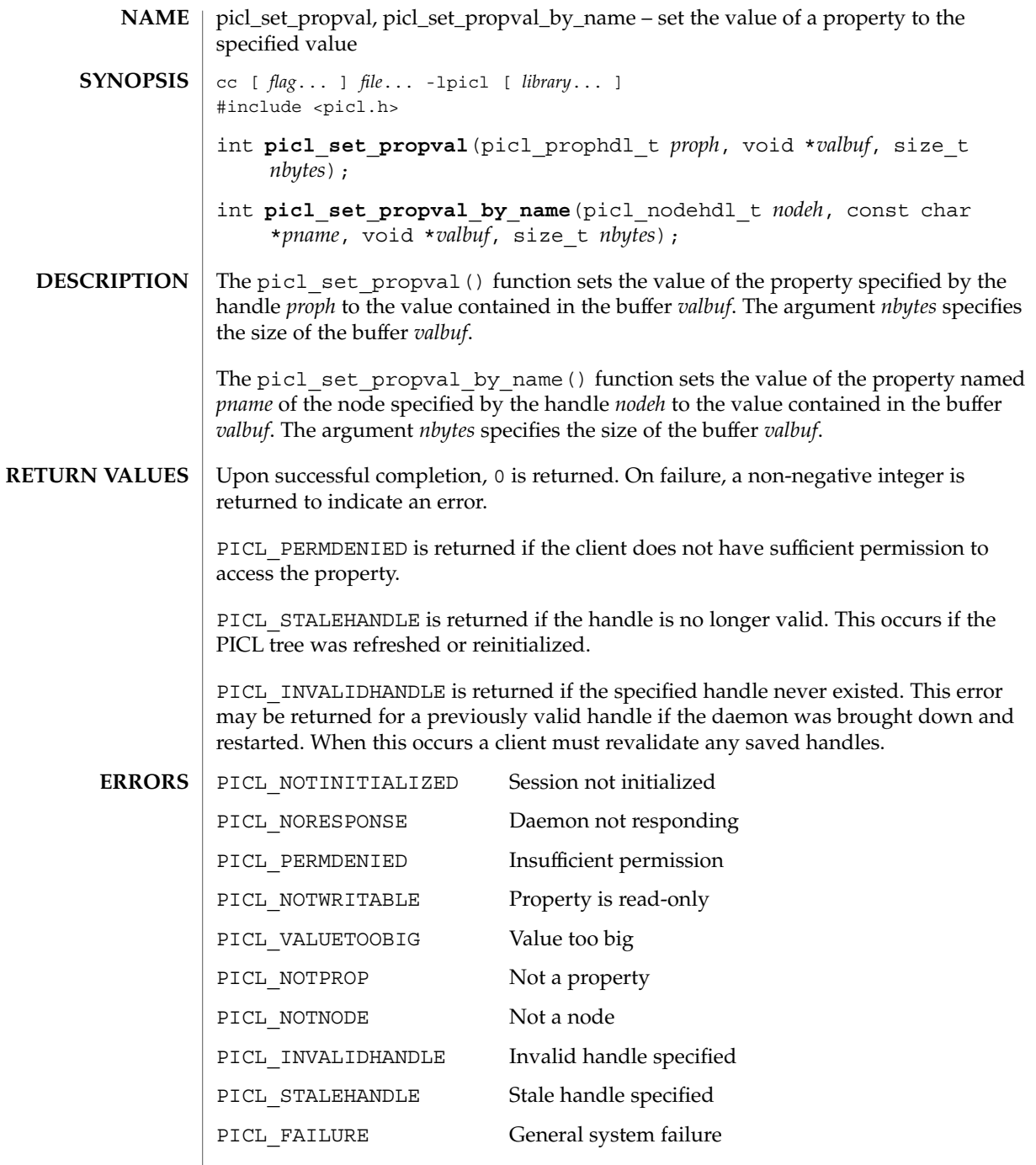

# picl\_set\_propval(3PICL)

See attributes(5) for descriptions of the following attributes: **ATTRIBUTES**

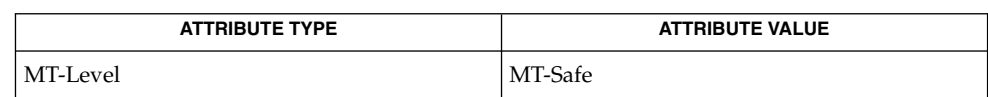

### attributes(5) **SEE ALSO**

<span id="page-834-0"></span>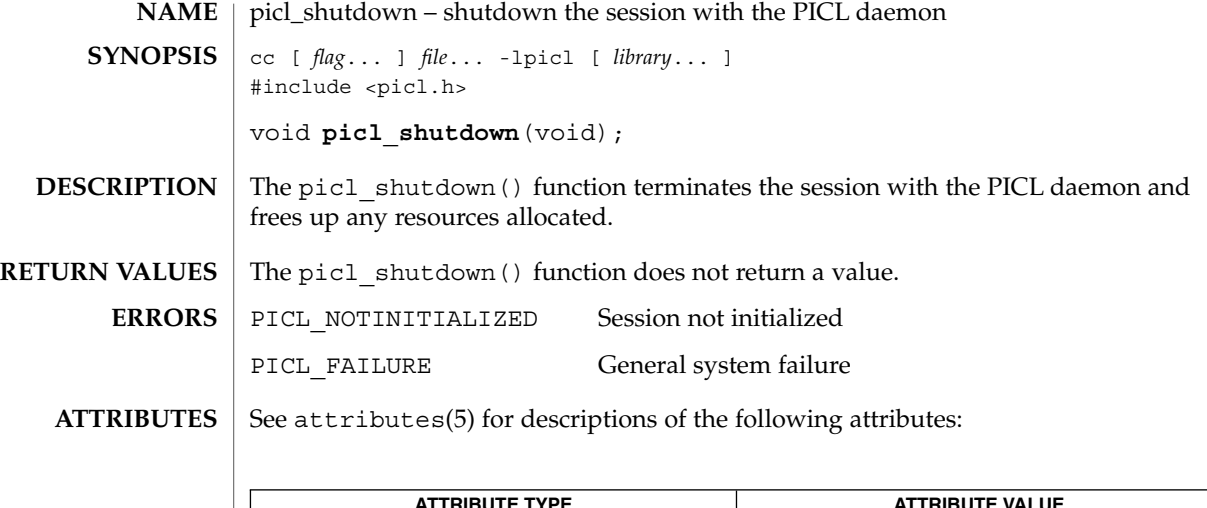

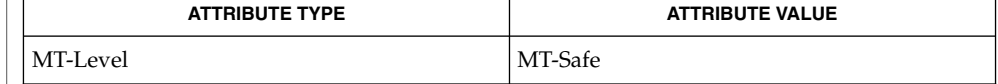

 $\textbf{SEE \, ALSO} \parallel \text{picl\_initialize(3PICL)}$ , attributes(5)

picl\_strerror(3PICL)

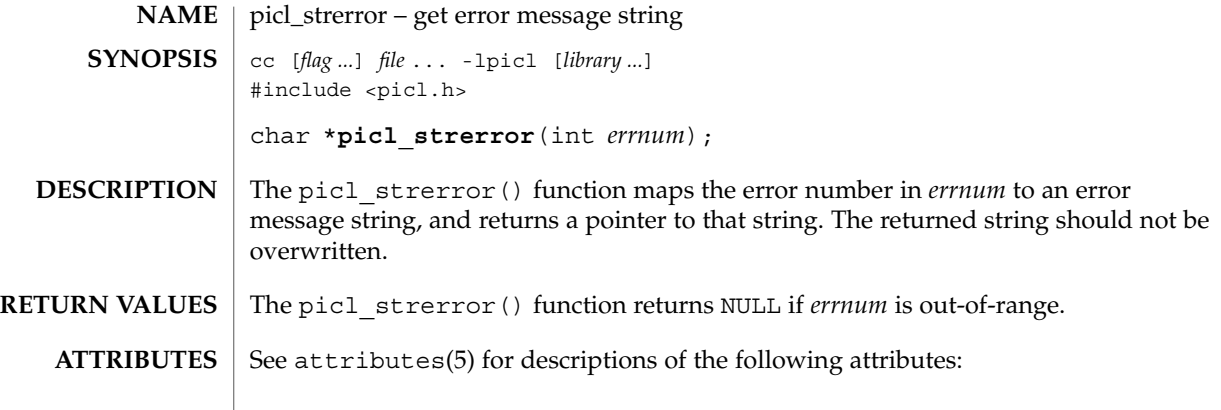

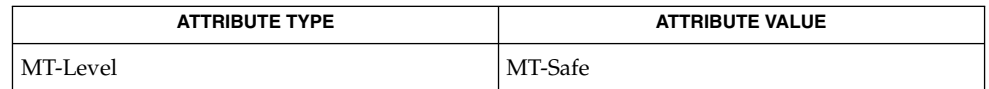

 $\textbf{SEE \, ALSO} \parallel \text{1ippic1(3PICL)}$ , attributes(5)

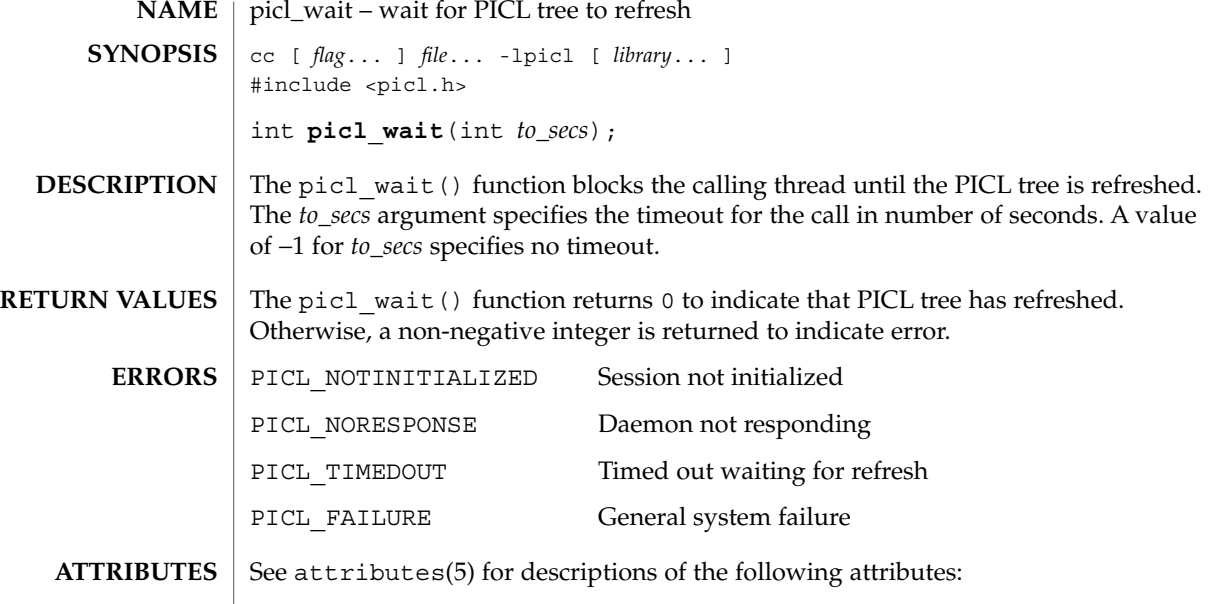

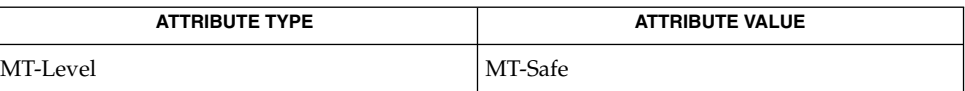

 $\textbf{SEE\ ALSO}\text{ }|\text{ } \texttt{attributes(5)}$ 

Extended Library Functions **837**

picl\_walk\_tree\_by\_class(3PICL)

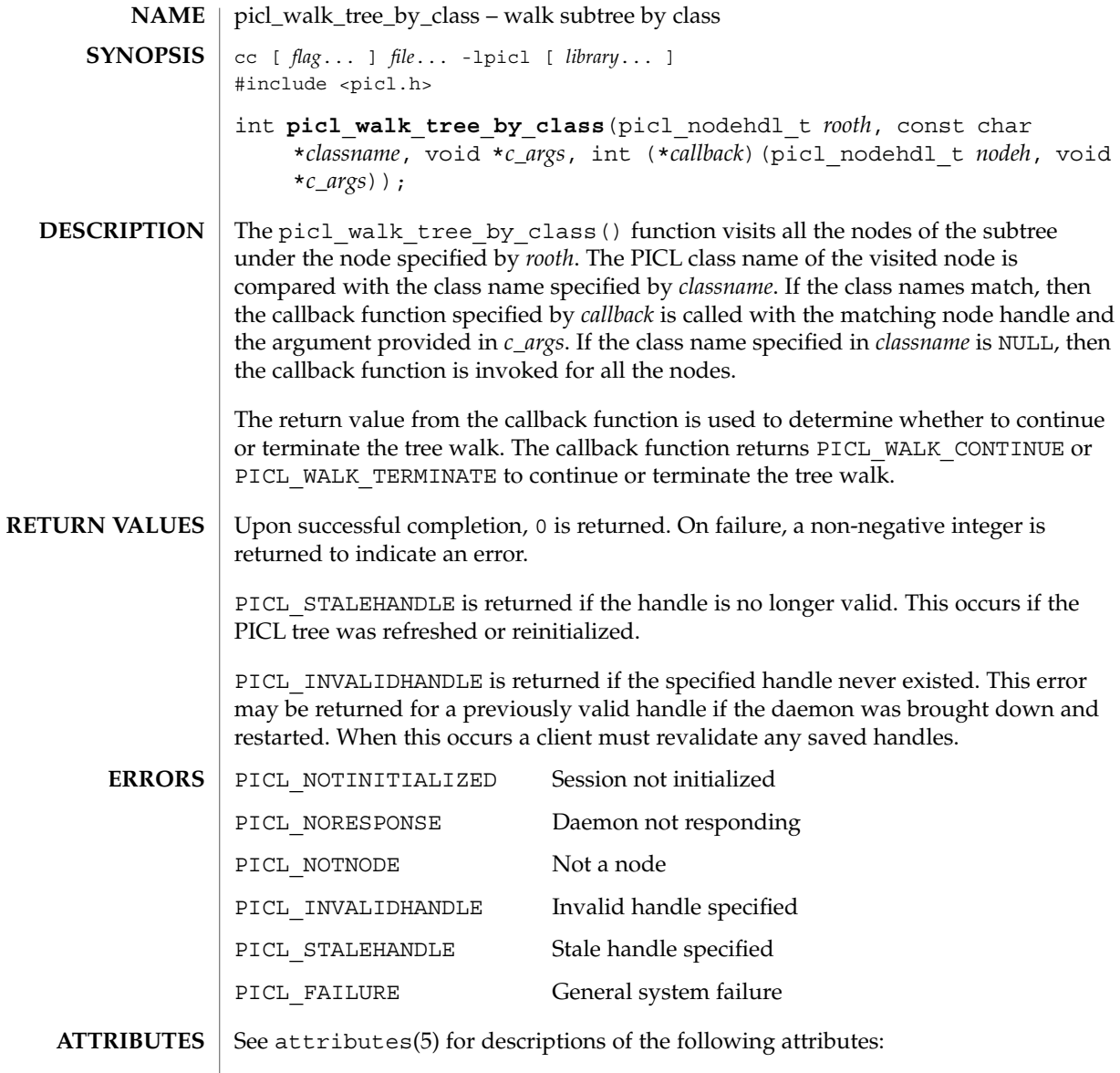

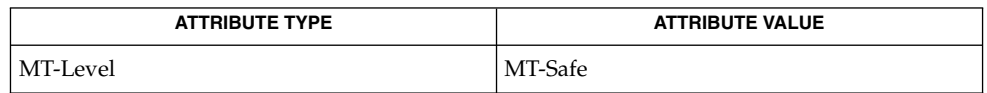

 $\textbf{SEE \, ALSO} \parallel \text{picl\_get\_propval\_by\_name(3PICL)}$ ,  $\texttt{attributes(5)}$ 

**838** man pages section 3: Extended Library Functions • Last Revised 1 Aug 2000

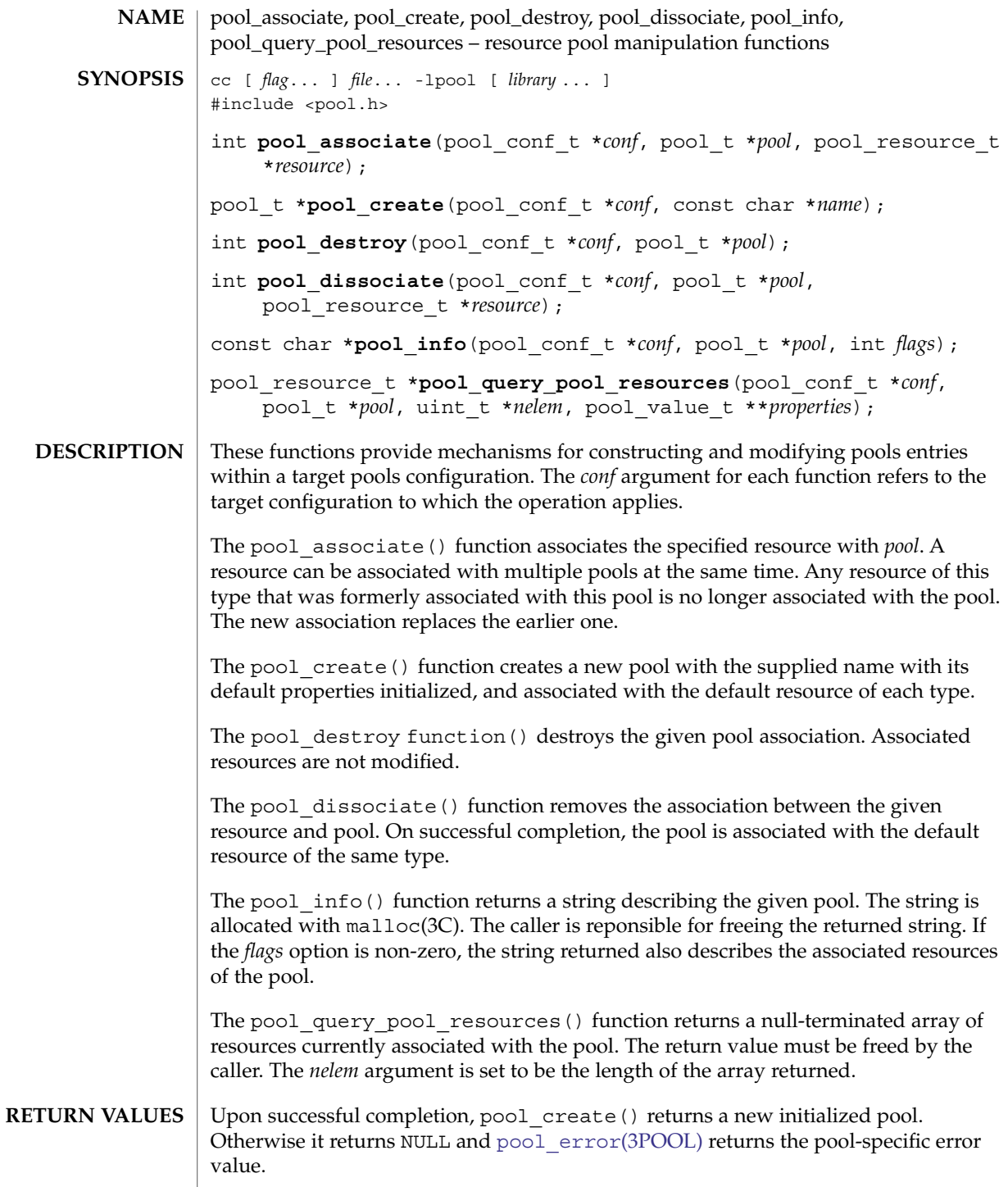

### pool\_associate(3POOL)

Upon successful completion, pool\_associate(), pool\_destroy(), and pool dissociate() return 0. Otherwise, they return -1 and pool error() returns the pool-specific error value.

Upon successful completion, pool\_info() returns a string describing the given pool. Otherwise it returns NULL and pool\_error() returns the pool-specific error value.

Upon successful completion, pool\_query\_pool\_resources() returns a null-terminated array of resources. Otherwise it returns NULL and pool\_error() returns the pool-specific error value.

### The pool create() function will fail if: **ERRORS**

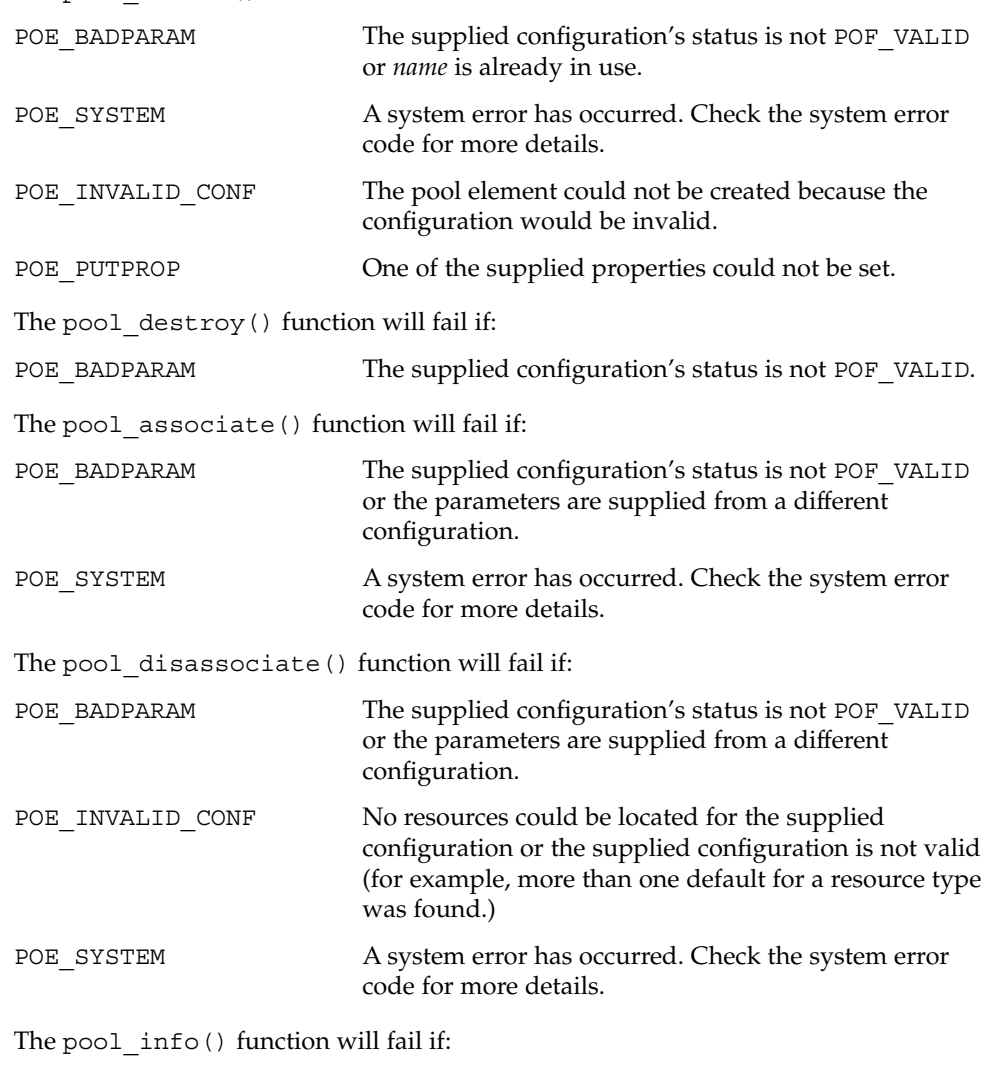

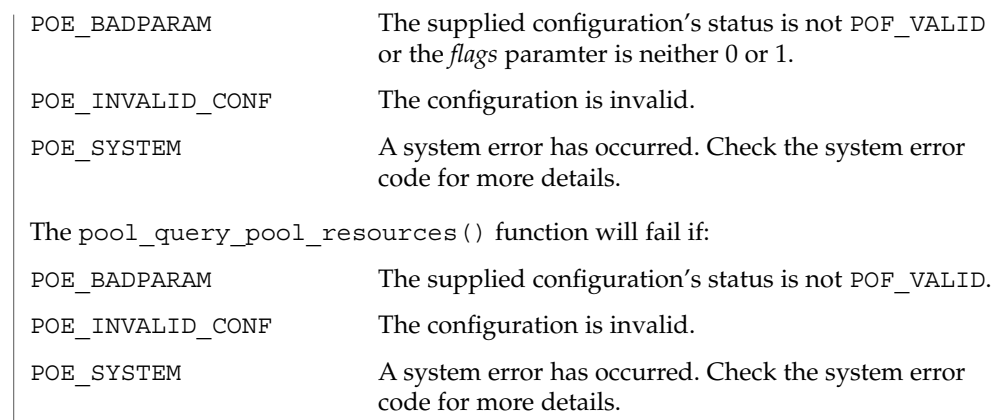

- Pool names are unique across pools in a given configuration file. It is an error to attempt to create a pool with a name that is currently used by another pool within the same configuration. **USAGE**
- See attributes(5) for descriptions of the following attributes: **ATTRIBUTES**

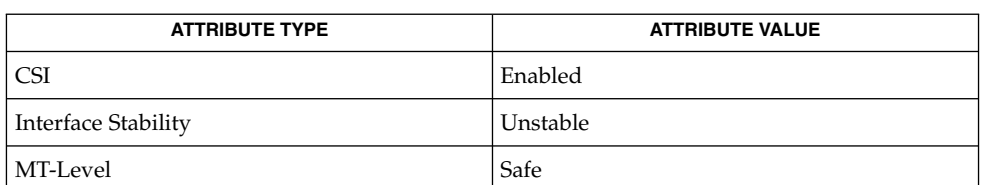

libpool(3LIB), [pool\\_error](#page-853-0)(3POOL), attributes(5) **SEE ALSO**

# pool\_component\_info(3POOL)

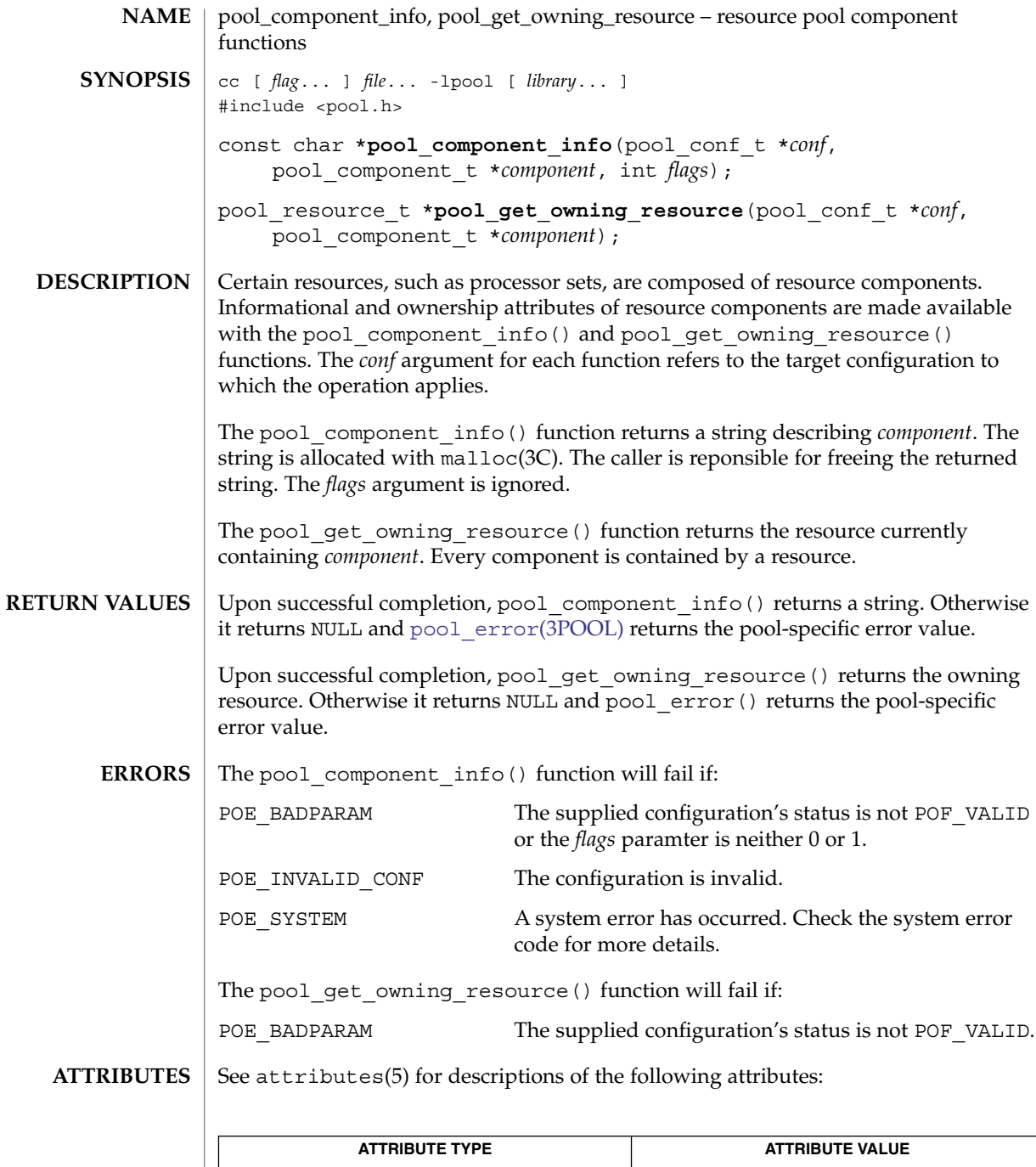

**842** man pages section 3: Extended Library Functions • Last Revised 23 Sep 2003

CSI Enabled

pool\_component\_info(3POOL)

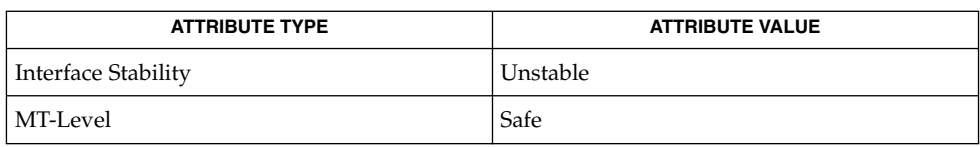

 $\textbf{SEE \, ALSO} \parallel \text{1ibpool(3LIB)}$ ,  $\text{pool\_error(3POOL)}$ ,  $\text{attributes(5)}$ 

pool\_component\_to\_elem(3POOL)

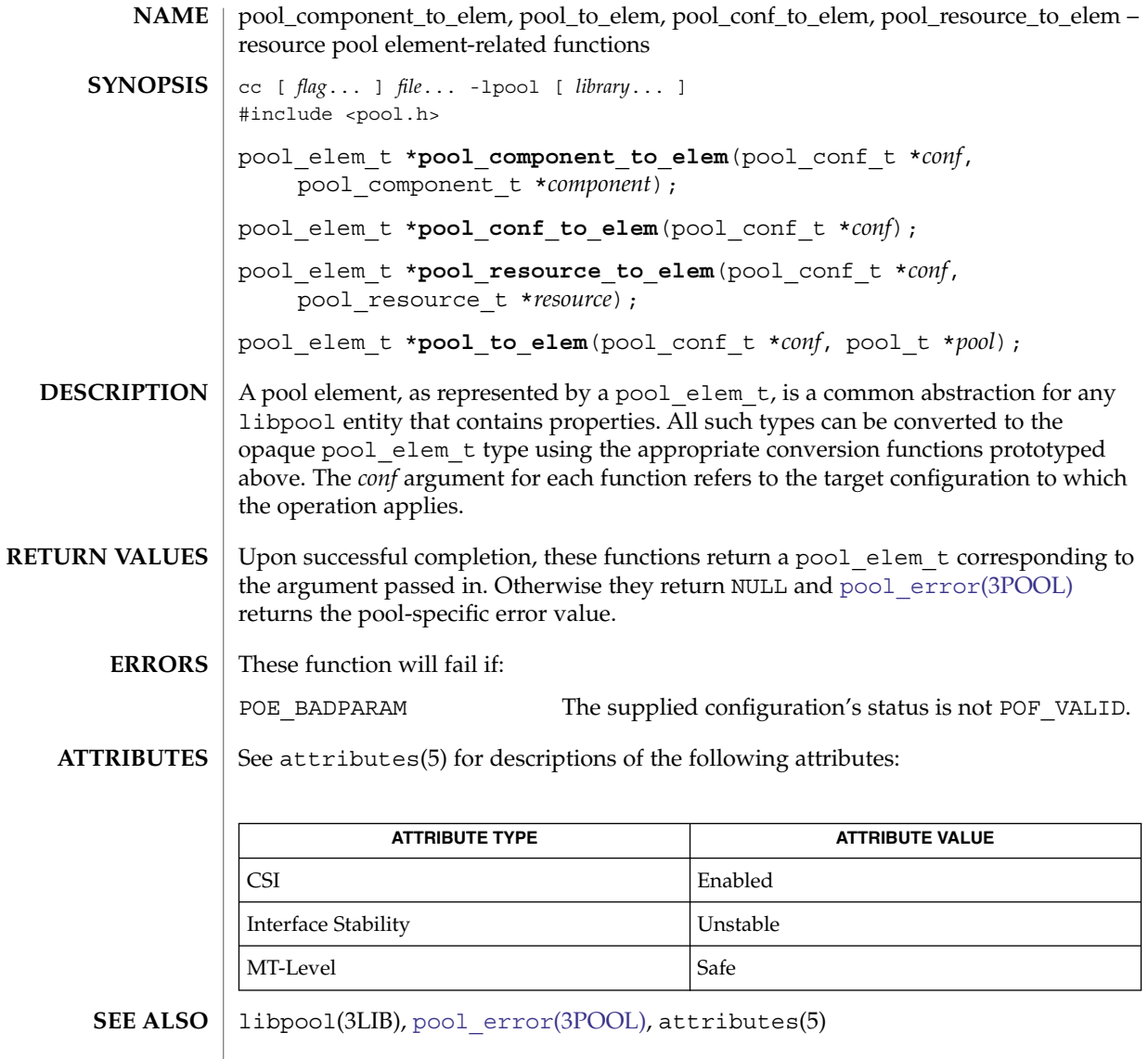

**844** man pages section 3: Extended Library Functions • Last Revised 23 Sep 2003

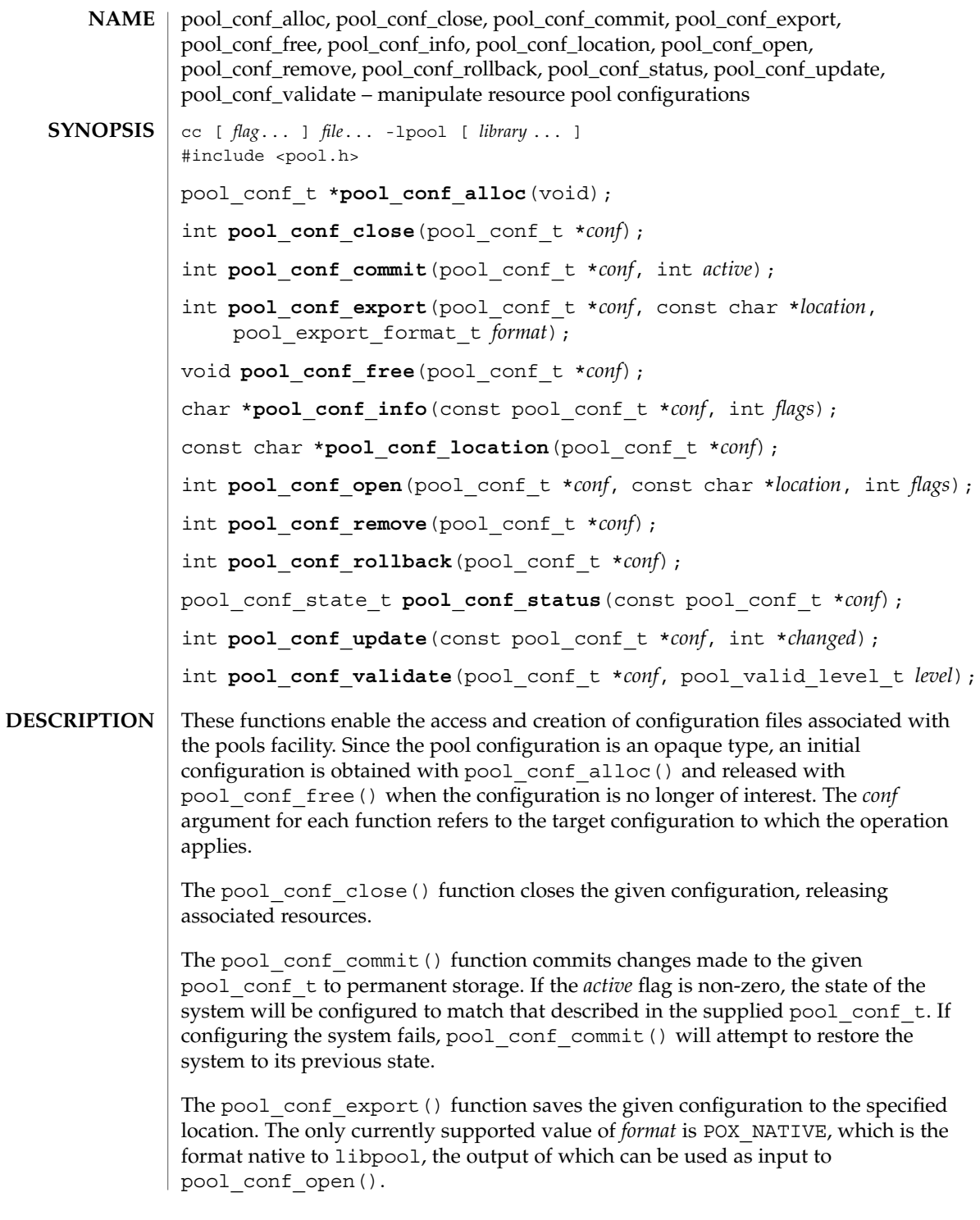

### pool\_conf\_alloc(3POOL)

The pool conf info() function returns a string describing the entire configuration. The string is allocated with malloc(3C). The caller is reponsible for freeing the returned string. If the flags option is non-zero, the string returned also describes the sub-elements (if any) contained in the configuration.

The pool conf location() function returns the location string provided to pool\_conf\_open() for the given pool\_conf\_t.

The pool conf open() function creates a pool conf  $t$  given a location at which the configuration is stored. The valid flags are a bitmap of the following:

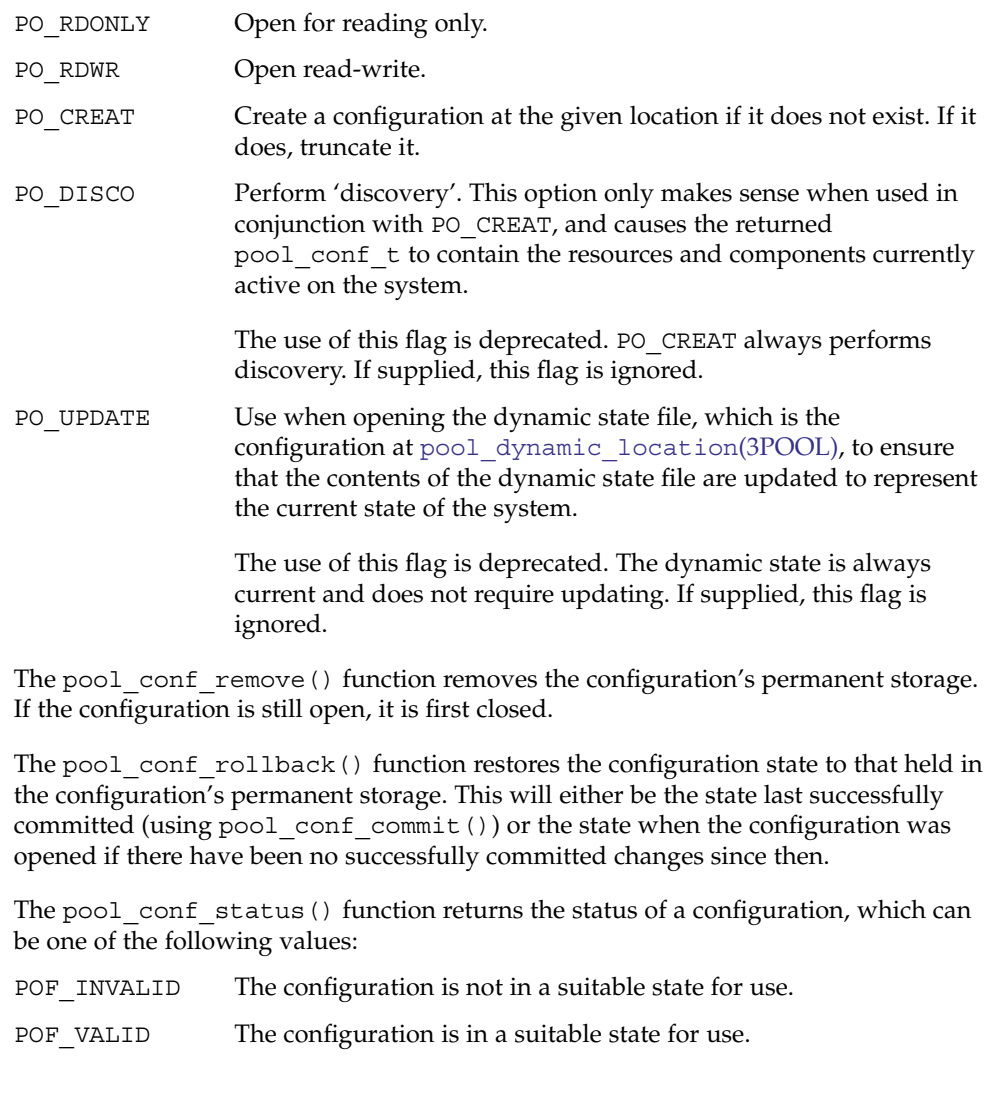

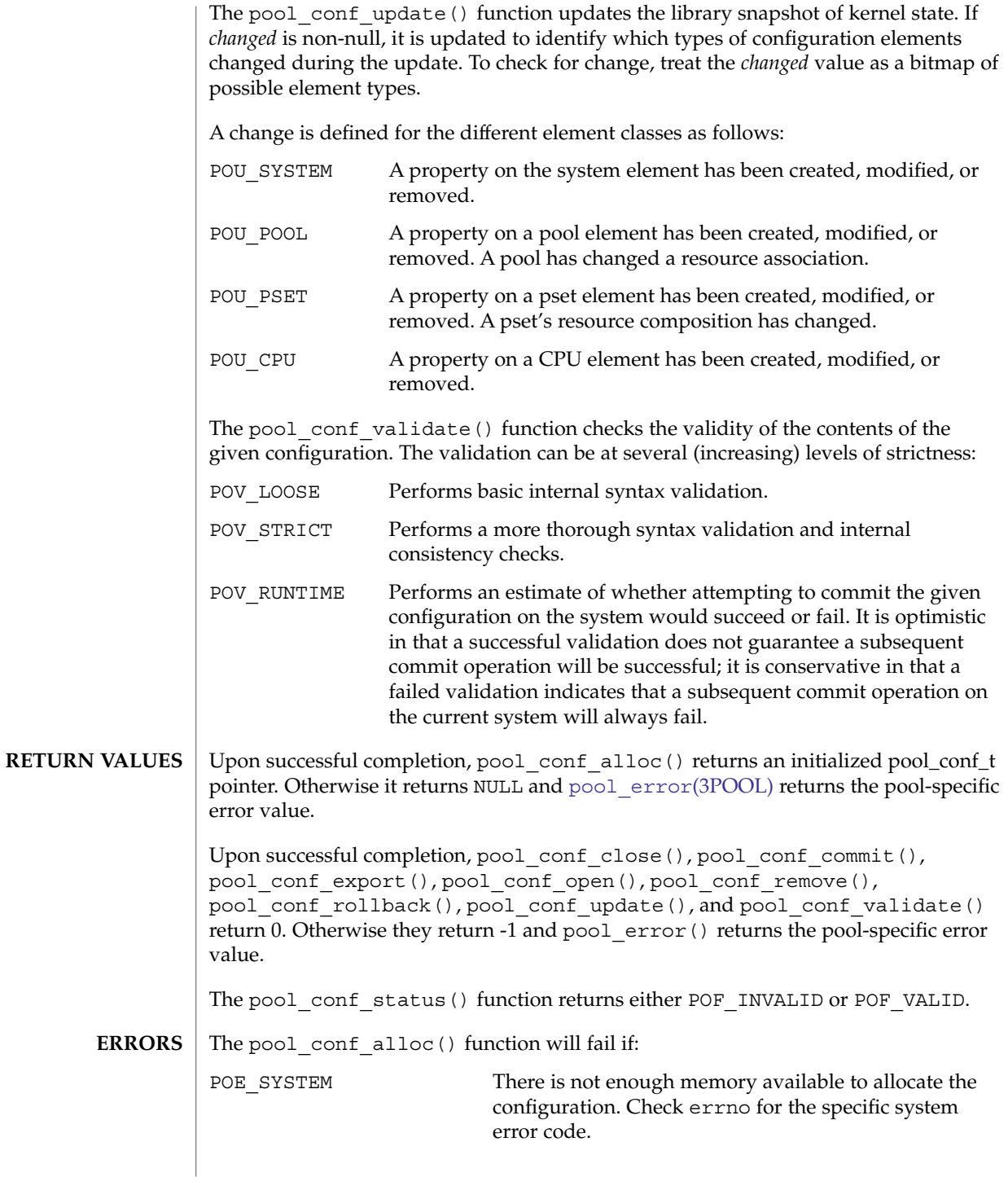

Extended Library Functions **847**

pool\_conf\_alloc(3POOL)

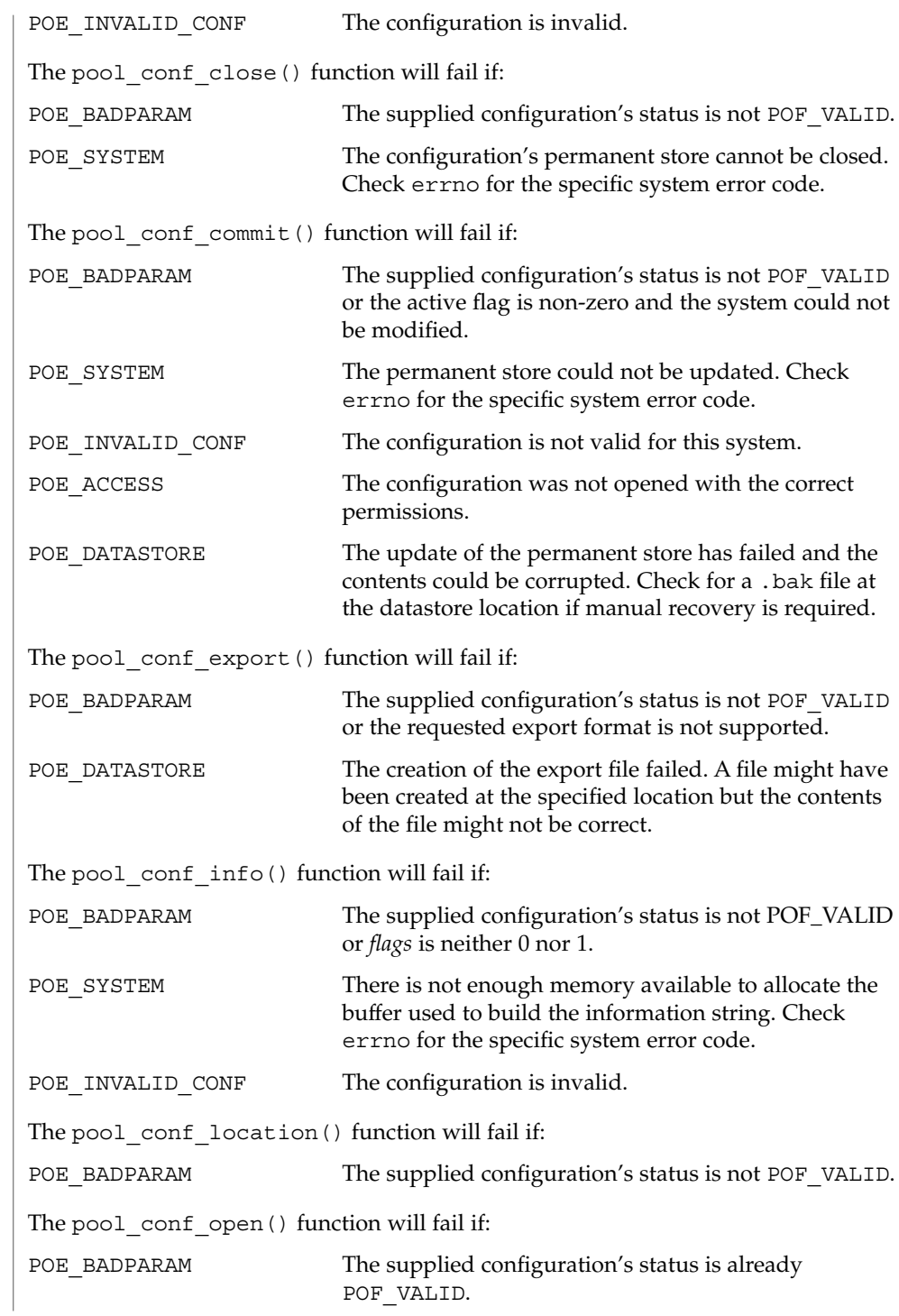

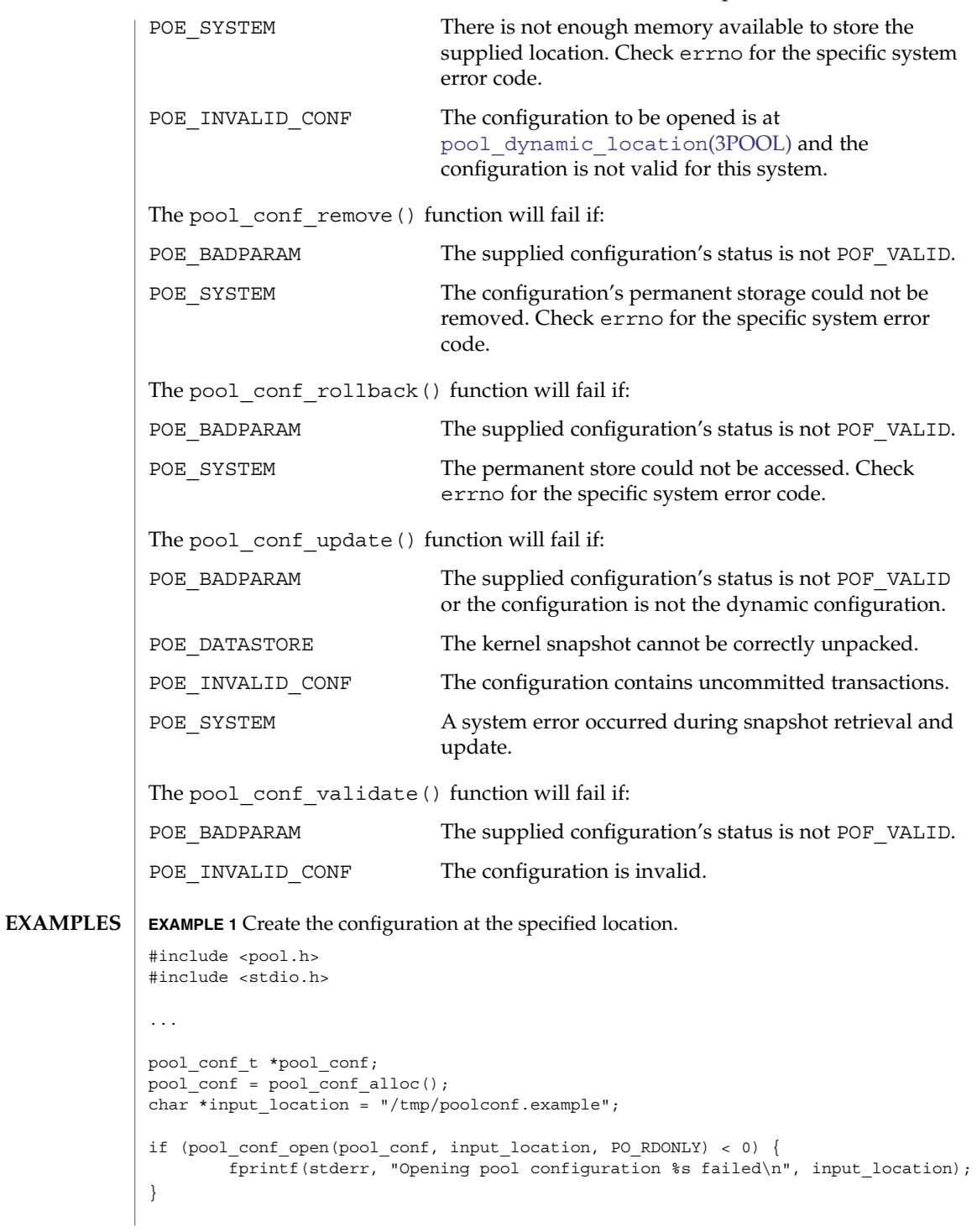

# pool\_conf\_alloc(3POOL)

**ATTRIBUTES** | See attributes(5) for descriptions of the following attributes:

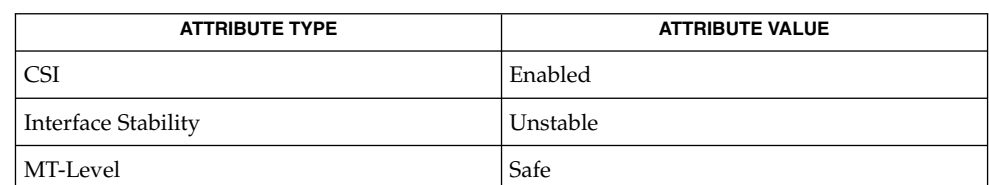

 $\textbf{SEE \, ALSO} \parallel \text{1ibpool(3LIB)}$ ,  $\text{pool\_error(3POOL)}$ ,  $\text{attributes(5)}$ 

<span id="page-850-0"></span>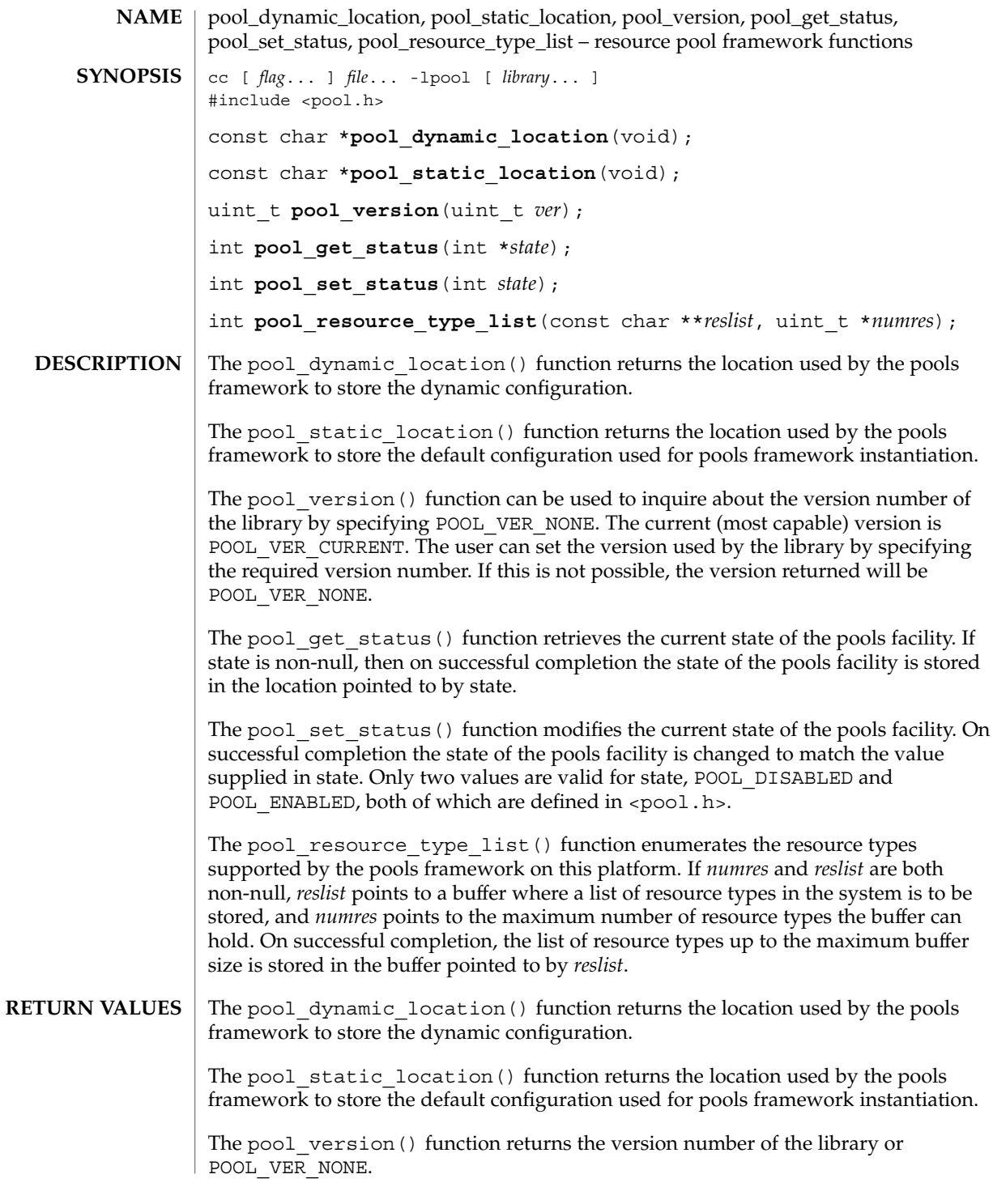

pool\_dynamic\_location(3POOL)

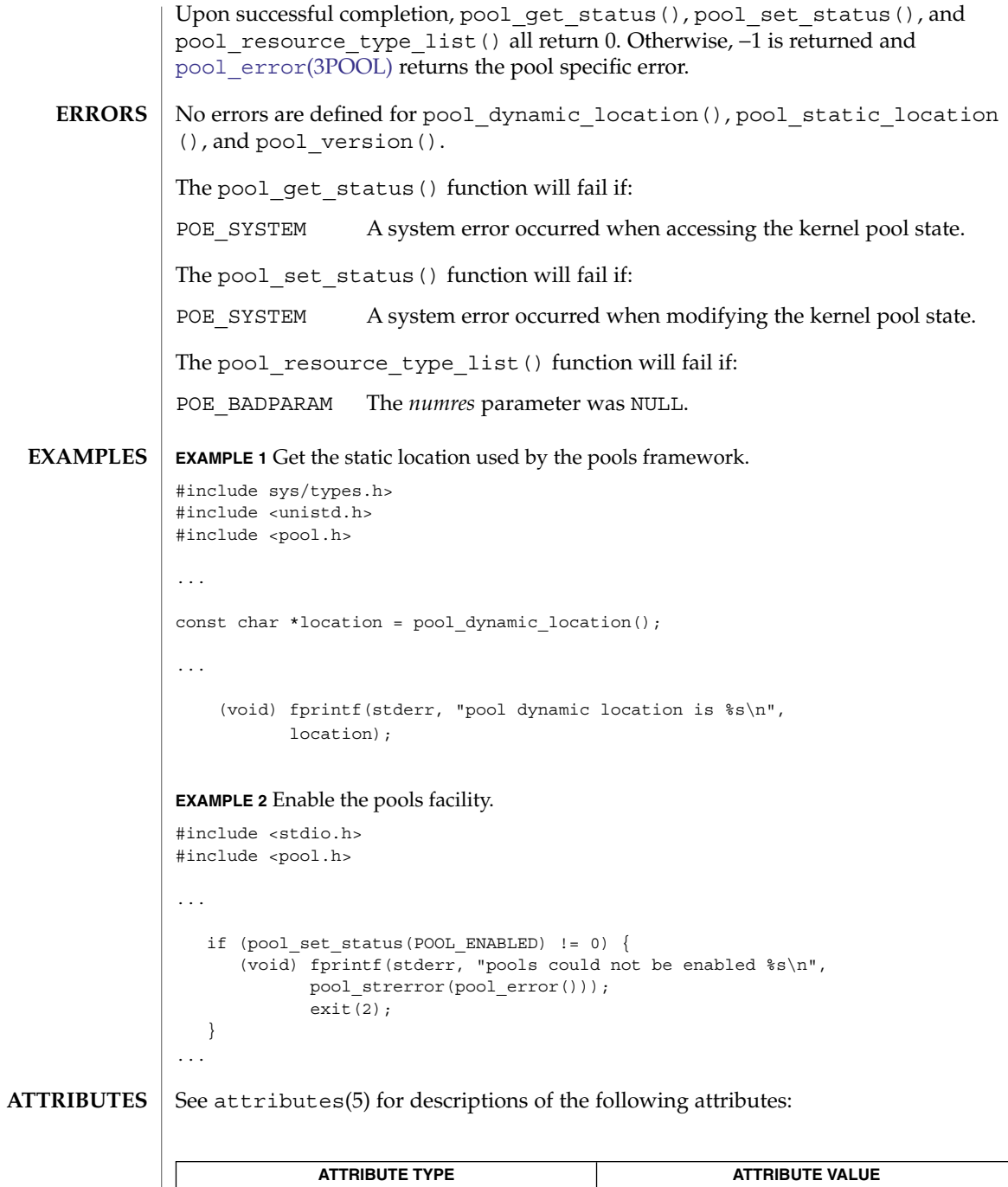

**852** man pages section 3: Extended Library Functions • Last Revised 23 Sep 2003

CSI Enabled

pool\_dynamic\_location(3POOL)

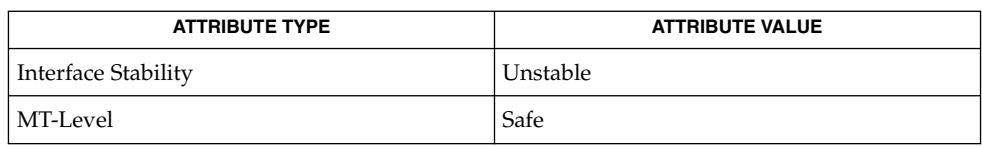

 $\textbf{SEE \, ALSO} \parallel \text{1ibpool(3LIB)}$ ,  $\text{pool\_error(3POOL)}$ ,  $\text{attributes(5)}$ 

Extended Library Functions **853**

# <span id="page-853-0"></span>pool\_error(3POOL)

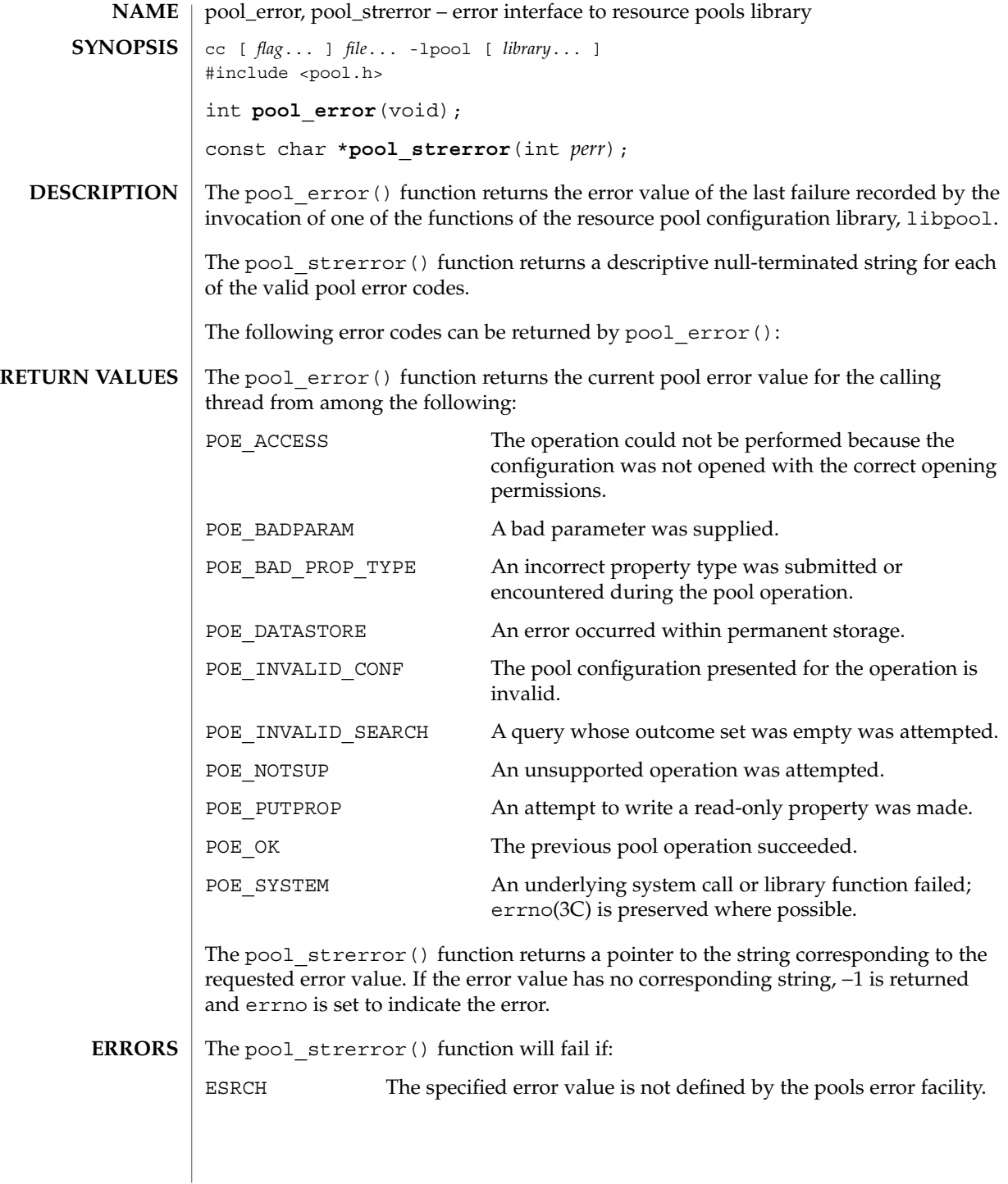

## **ATTRIBUTES** | See attributes(5) for descriptions of the following attributes:

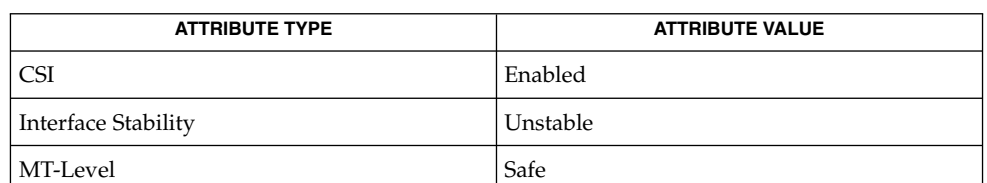

**SEE ALSO**

errno(3C), libpool(3LIB), [pool\\_error](#page-853-0)(3POOL), attributes(5)

pool\_get\_binding(3POOL)

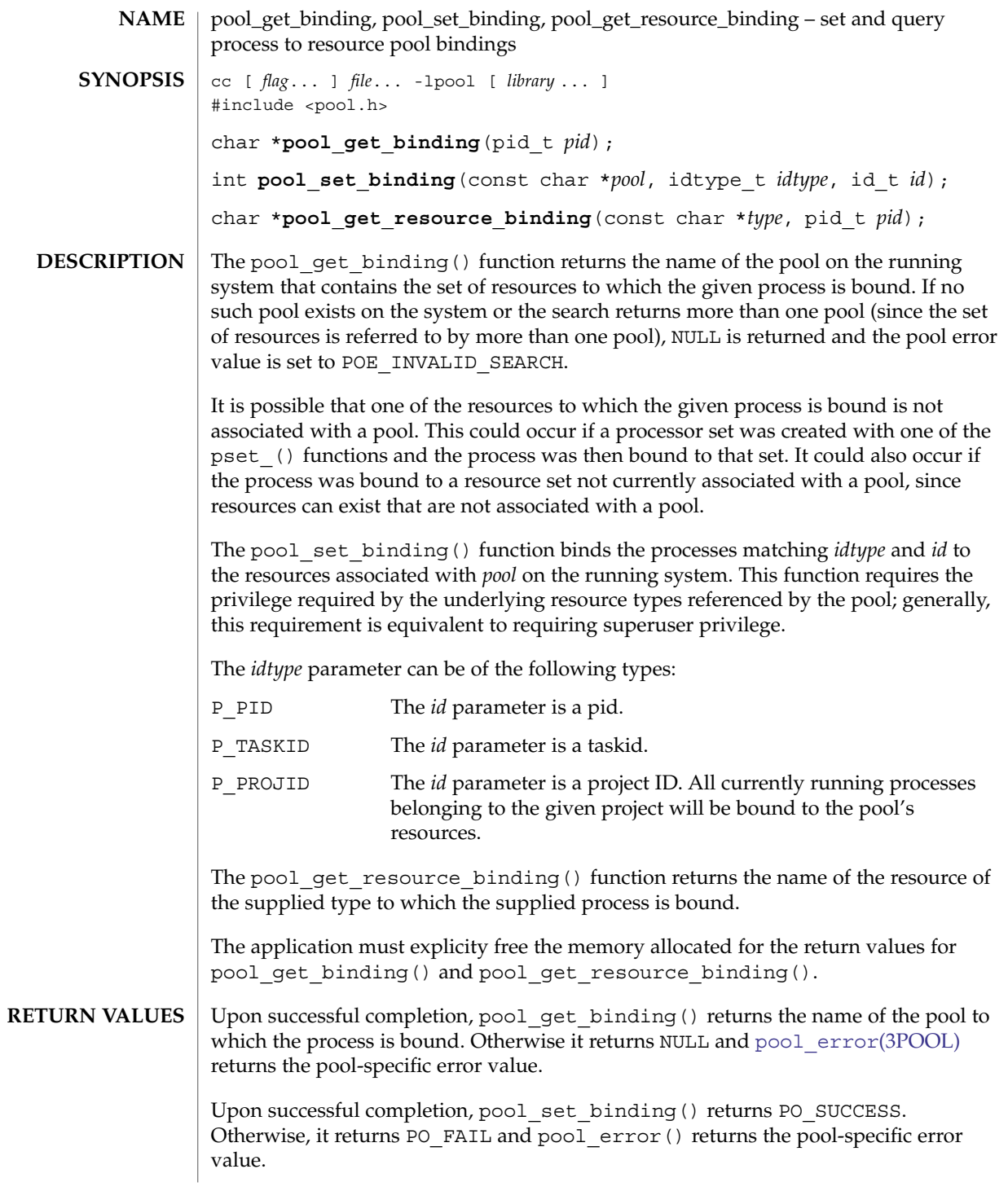

Upon successful completion, pool\_get\_resource\_binding() returns the name of the resource of the specified type to which the process is bound. Otherwise it returns NULL and pool\_error() returns the pool-specific error value.

 $\texttt{ERRORS} \parallel \texttt{The pool\_get\_binding}$  () function will fail if:

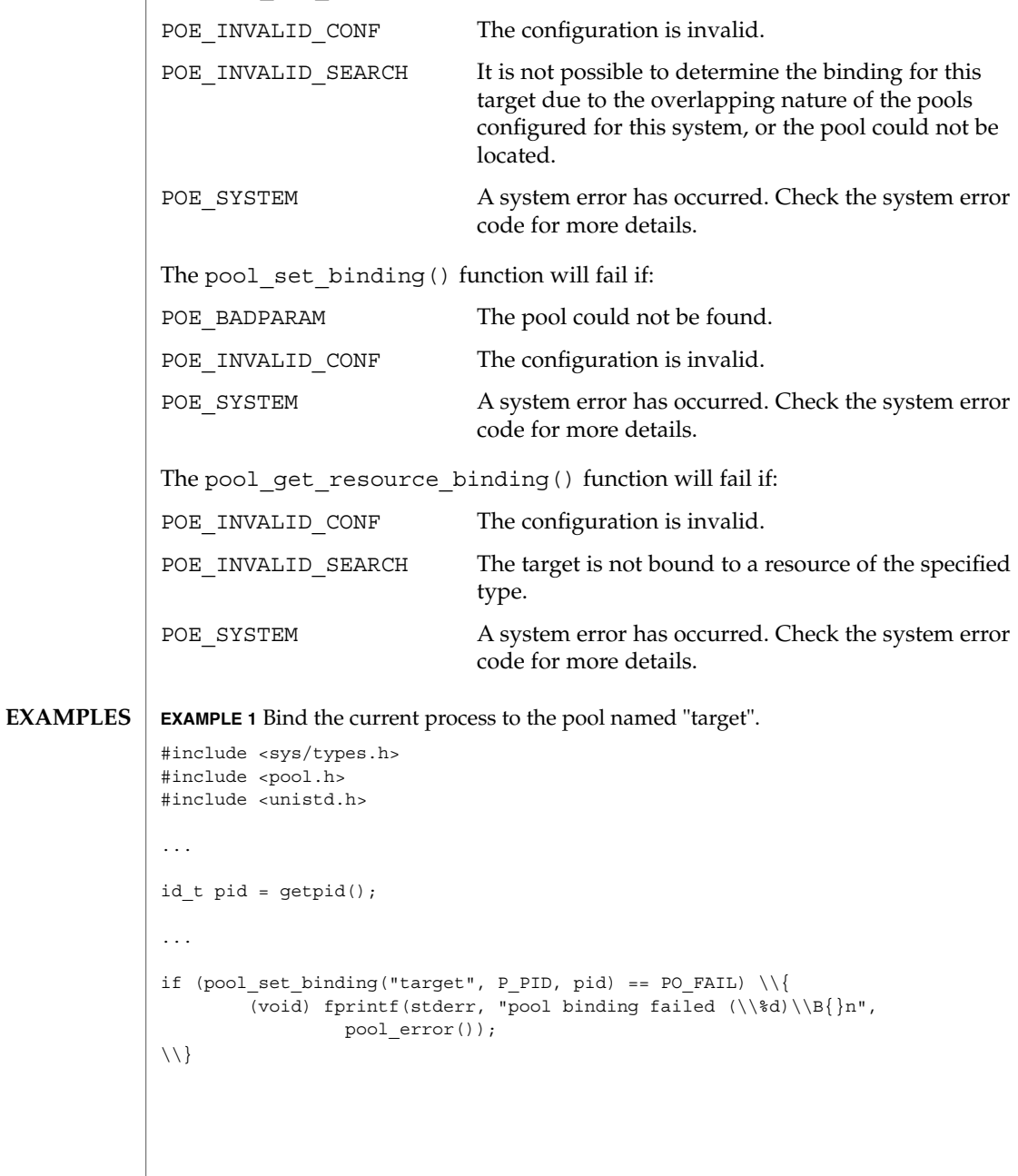

# pool\_get\_binding(3POOL)

**ATTRIBUTES** | See attributes(5) for descriptions of the following attributes:

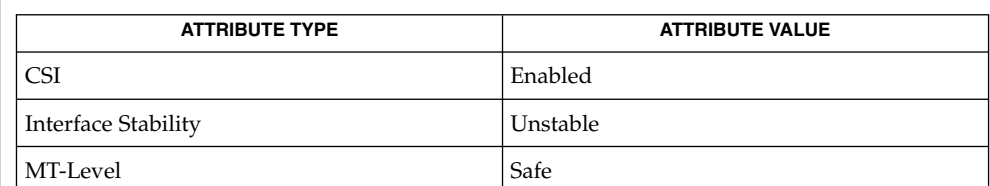

 $\textbf{SEE \, ALSO} \parallel \text{1ibpool(3LIB)}$ ,  $\text{pool\_error(3POOL)}$ ,  $\text{attributes(5)}$ 

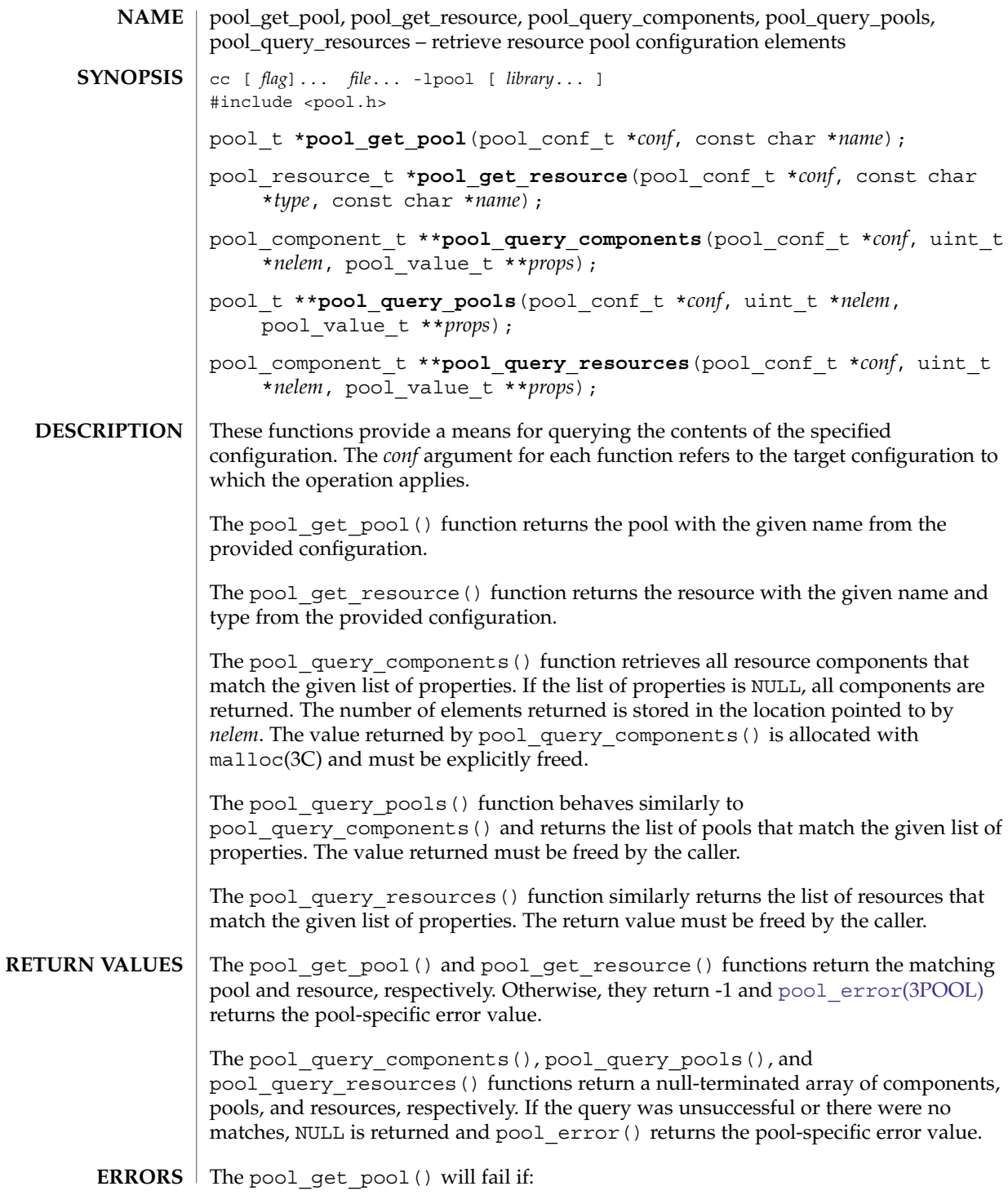

Extended Library Functions **859**

pool\_get\_pool(3POOL)

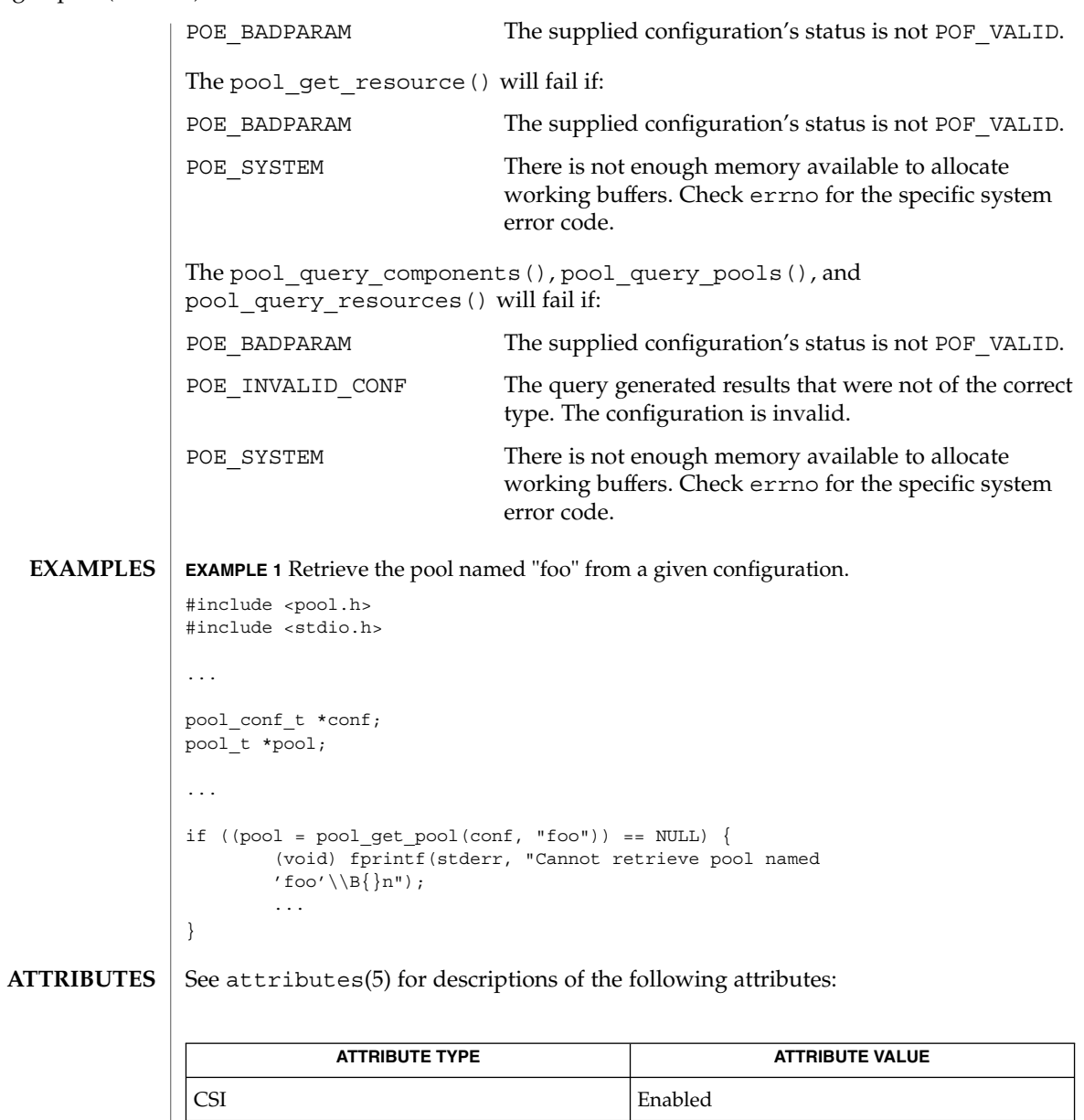

**SEE ALSO**

libpool(3LIB), [pool\\_error](#page-853-0)(3POOL), attributes(5)

Interface Stability **Unstable** MT-Level Safe

**860** man pages section 3: Extended Library Functions • Last Revised 23 Sep 2003

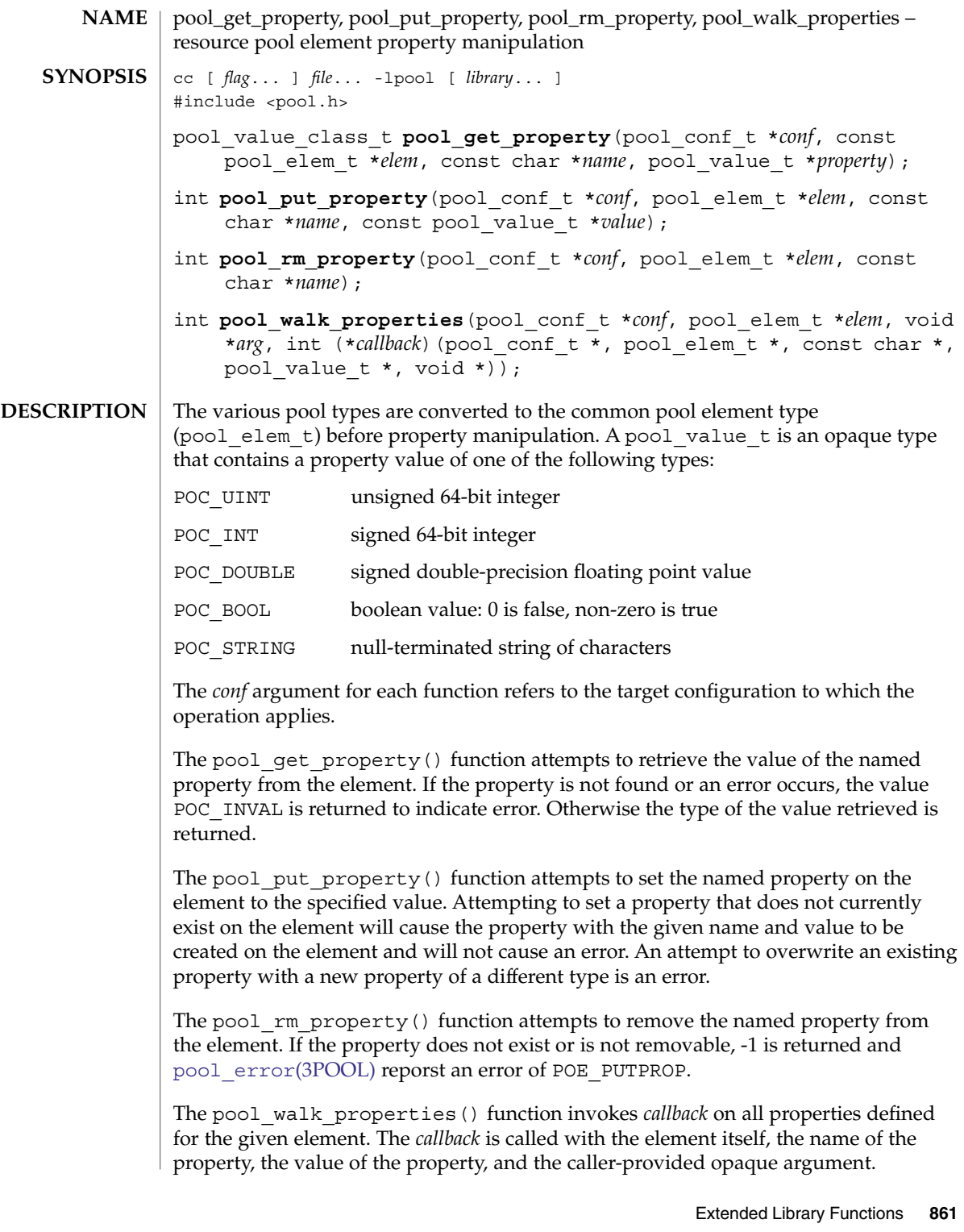

pool\_get\_property(3POOL)

A number of special properties are reserved for internal use and cannot be set or removed. Attempting to do so will fail. These properties are documented on the libpool(3LIB) manual page.

Upon successful completion, pool\_get\_property() returns the type of the property. Otherwise it returns POC\_INVAL and pool\_error() returns the pool-specific error value. **RETURN VALUES**

> Upon successful completion, pool\_put\_property(), pool\_rm\_property(), and pool\_walk\_properties() return 0. Otherwise they return -1 and pool\_error() returns the pool-specific error value.

 $\texttt{ERRORS} \parallel \texttt{The pool\_get\_property}$  ( ) function will fail if:

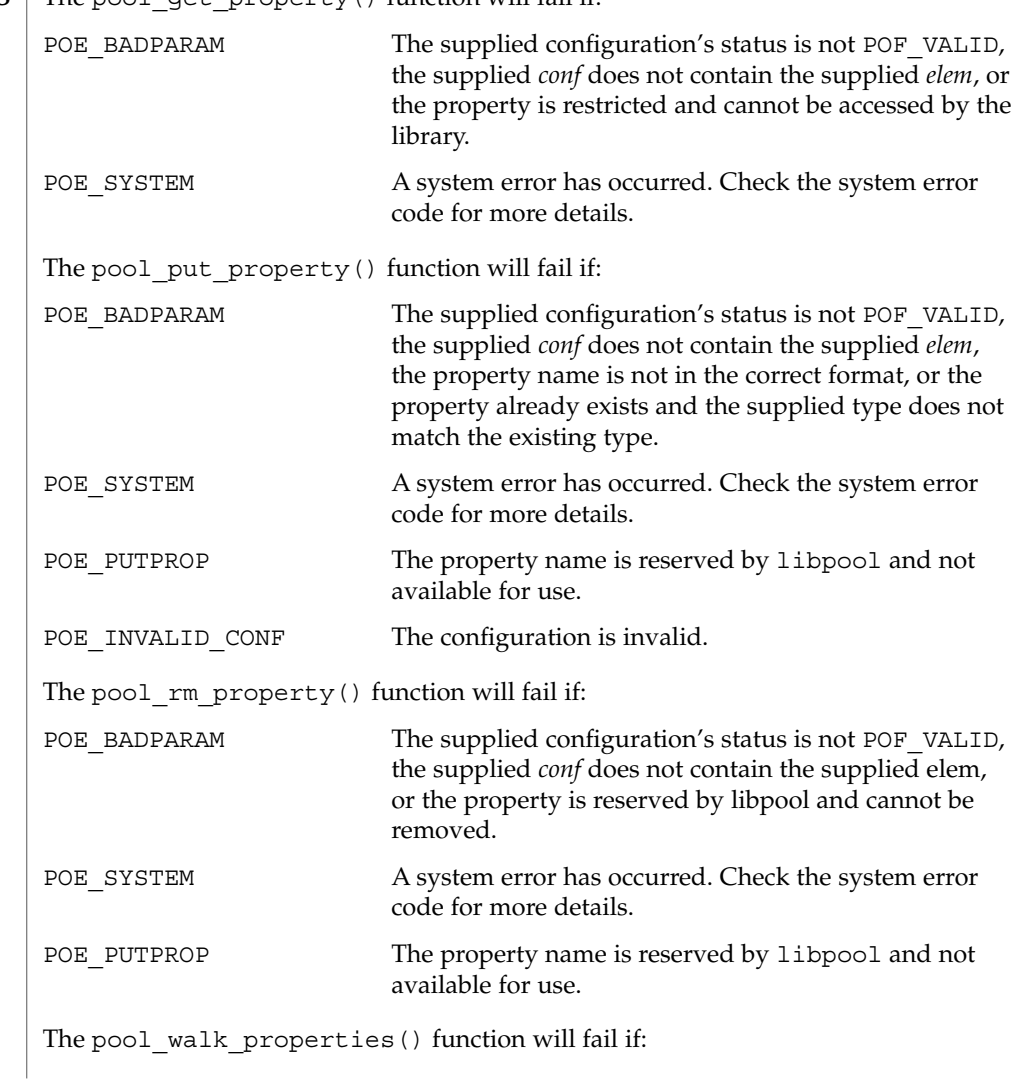

pool\_get\_property(3POOL)

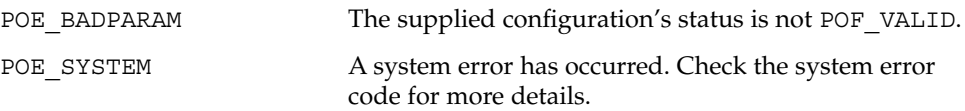

## **ATTRIBUTES** See attributes(5) for descriptions of the following attributes:

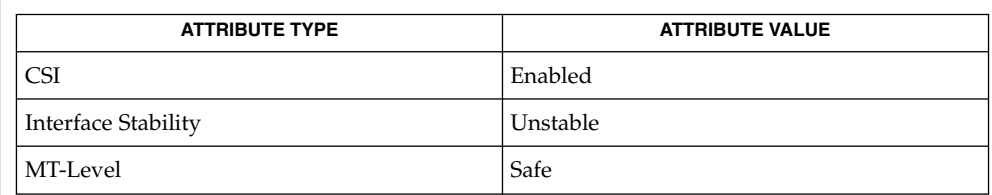

 $\textbf{SEE \, ALSO} \parallel \text{1ibpool(3LIB)}$ , <code>[pool\\_error](#page-853-0)(3POOL)</code>, <code>attributes(5)</code>

pool\_resource\_create(3POOL)

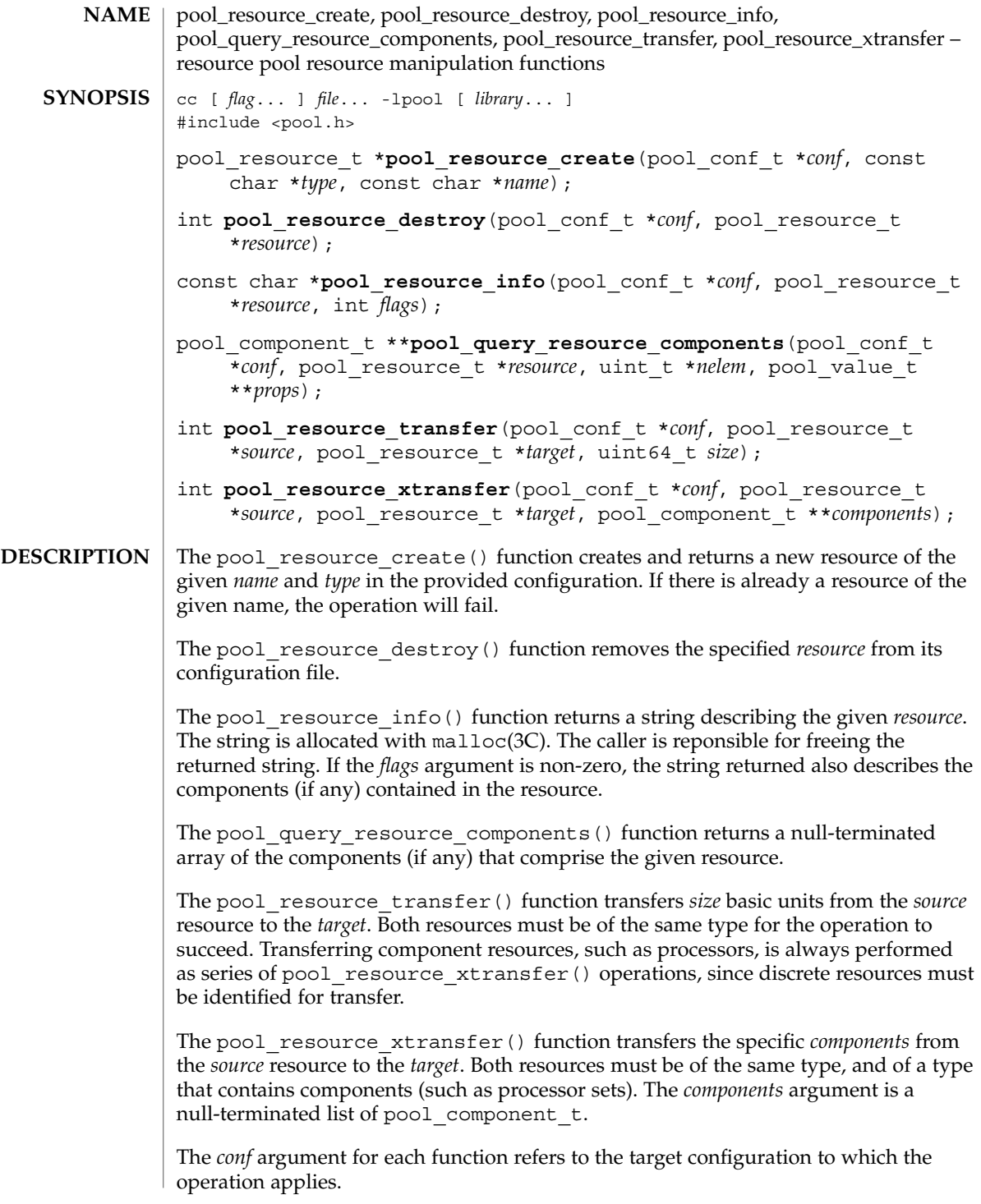
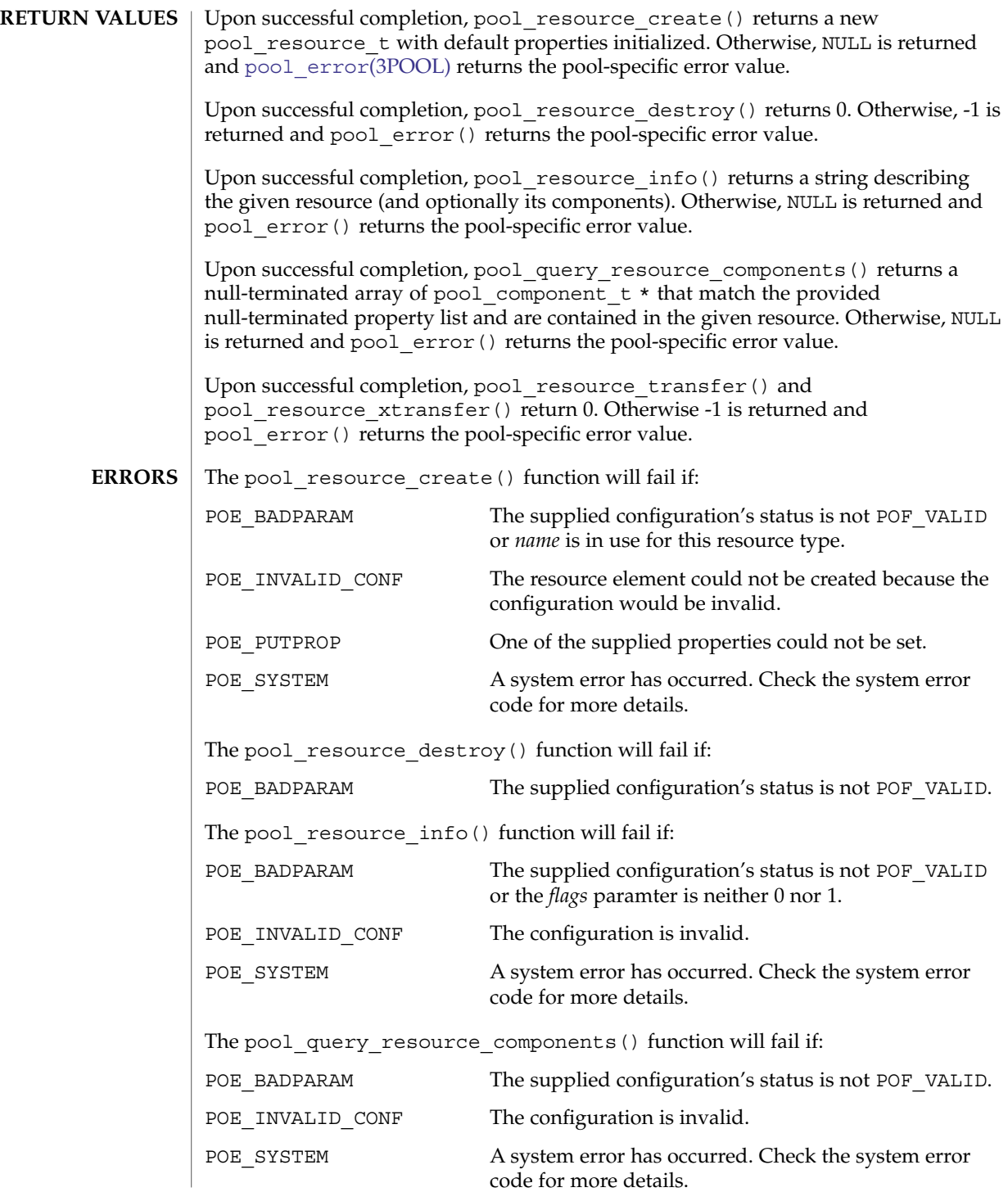

pool\_resource\_create(3POOL)

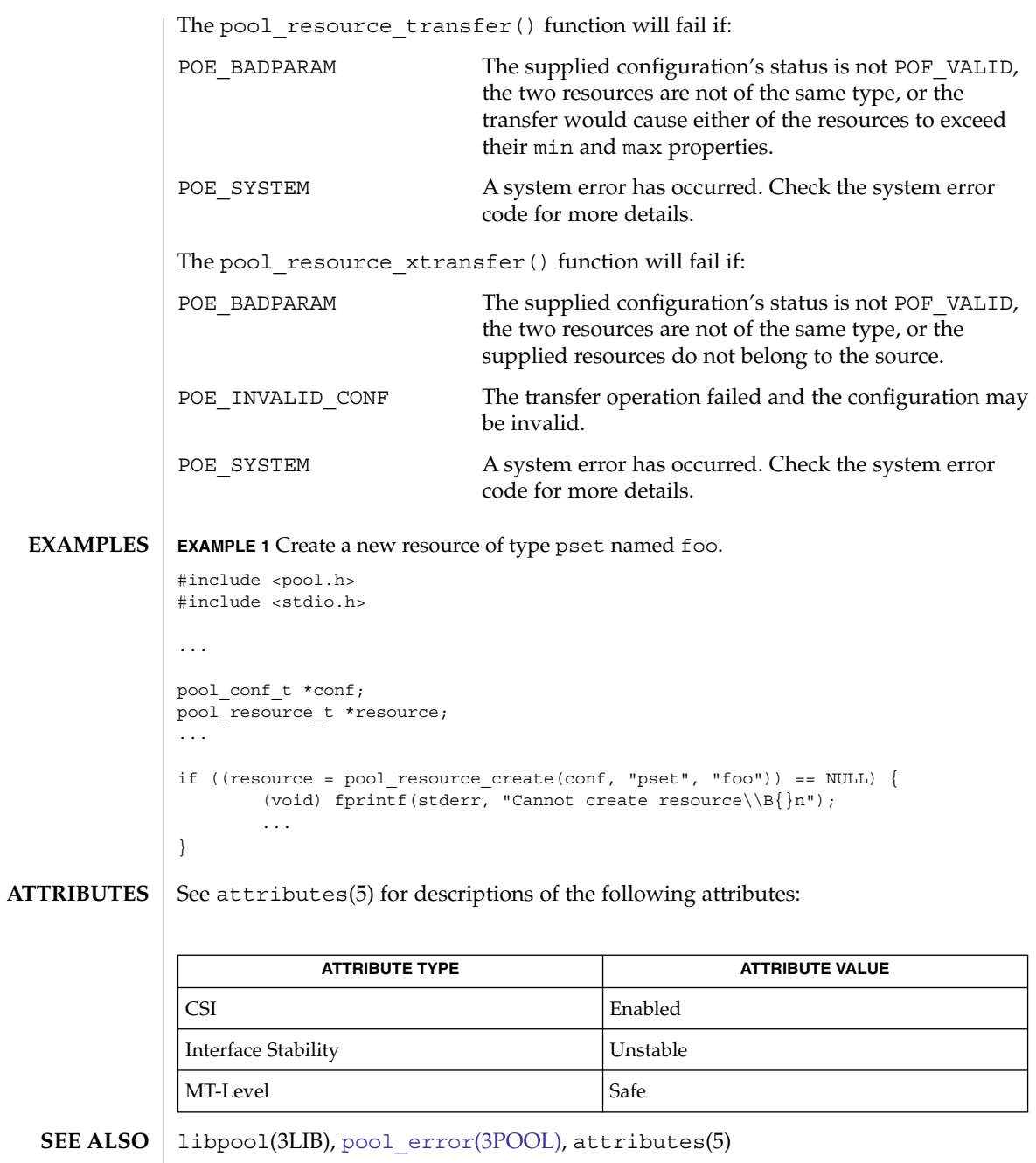

pool\_value\_alloc, pool\_value\_free, pool\_value\_get\_bool, pool\_value\_get\_double, pool\_value\_get\_int64, pool\_value\_get\_name, pool\_value\_get\_string, pool\_value\_get\_type, pool\_value\_get\_uint64, pool\_value\_set\_bool, pool\_value\_set\_double, pool\_value\_set\_int64, pool\_value\_set\_name, pool\_value\_set\_string, pool\_value\_set\_uint64 – resource pool property value manipulation functions cc [ *flag*... ] *file*... -lpool [ *library*... ] #include <pool.h> pool\_value\_t \***pool\_value\_alloc**(void); void **pool\_value\_free**(pool\_value\_t \**value*); pool\_value\_class\_t **pool\_value\_get\_type**(const pool\_value\_t \**value*); int pool value get bool (const pool value t \**value*, uchar t \**bool*); int **pool\_value\_get\_double**(const pool\_value\_t \**value*, double \**d*); int **pool value get int64** (const pool value t \**value*, int64 t \**i64*); int pool value get string (const pool value t \*value, const char \*\**strp*); int **pool value get uint64** (const pool value t \*value, uint64 t \**ui64*); void **pool\_value\_set\_bool**(const pool\_value\_t \**value*, uchar\_t *bool*); void **pool\_value\_set\_double**(const pool\_value\_t \**value*, double *d*); void **pool\_value\_set\_int64**(const pool\_value\_t \**value*, int64\_t *i64*); int pool value set string (const pool value t \*value, const char \**strp*); void **pool\_value\_set\_uint64**(const pool\_value\_t \**value*, uint64\_t *ui64*); const char \*pool value get name (const pool value t \**value*); int **pool value set name**(const pool value t \**value*, const char \**name*); A pool value t is an opaque type representing the typed value portion of a pool property. For a list of the types supported by a pool value t, see [pool\\_get\\_property](#page-860-0)(3POOL). The pool value  $alloc()$  function allocates and returns an opaque container for a pool property value. The pool\_value\_free() function must be called explicitly for allocated property values. The pool value get bool(), pool value get double(), pool value get int64(), pool value get string(), and pool\_value\_qet\_uint64() functions retrieve the value contained in the **NAME SYNOPSIS DESCRIPTION**

# pool\_value\_alloc(3POOL)

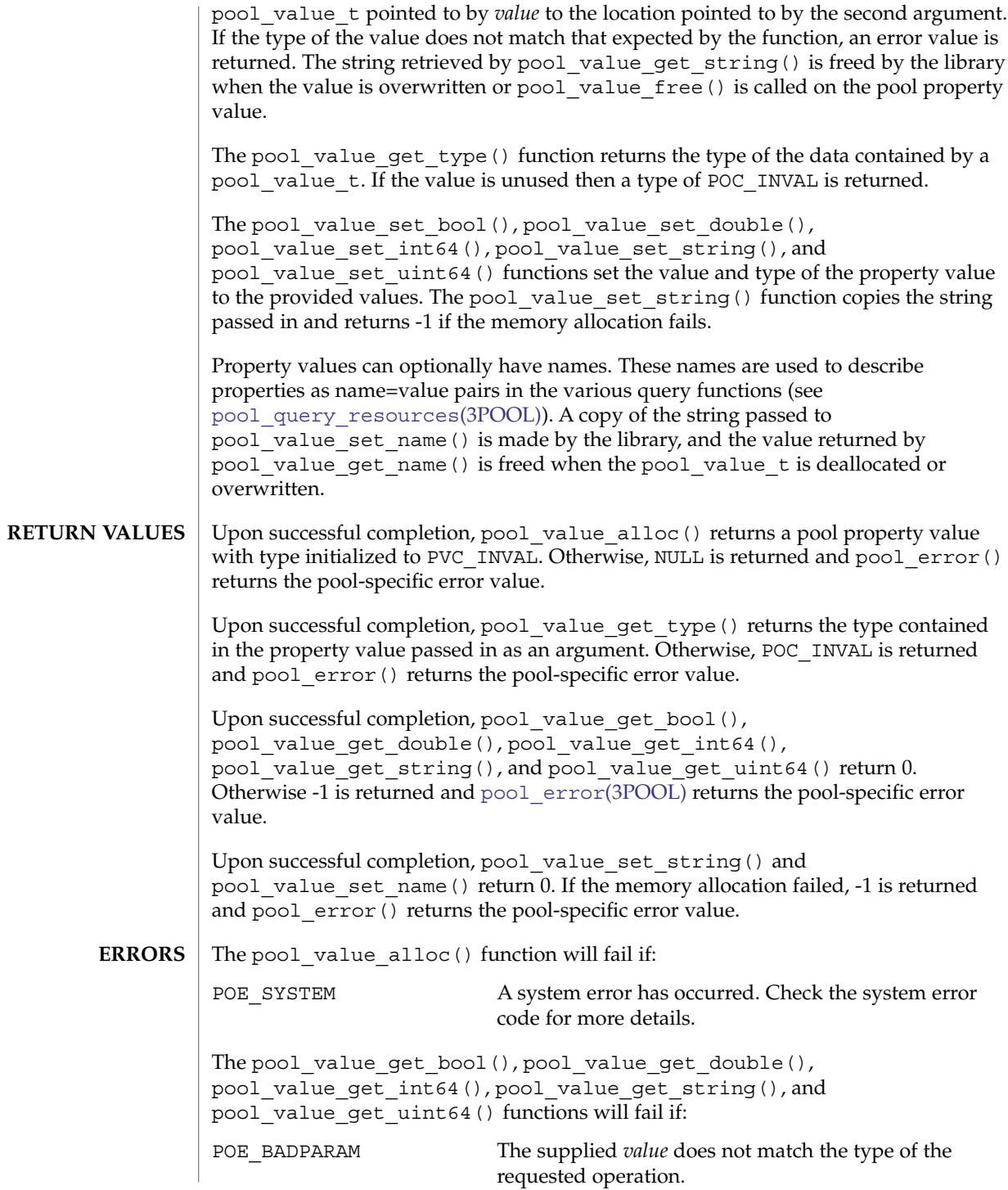

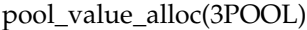

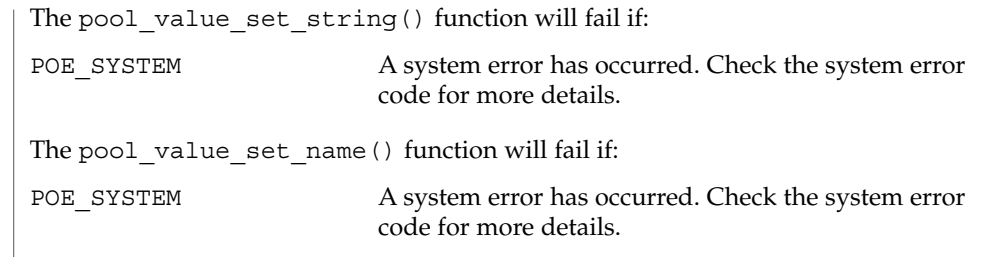

**ATTRIBUTES** See attributes(5) for descriptions of the following attributes:

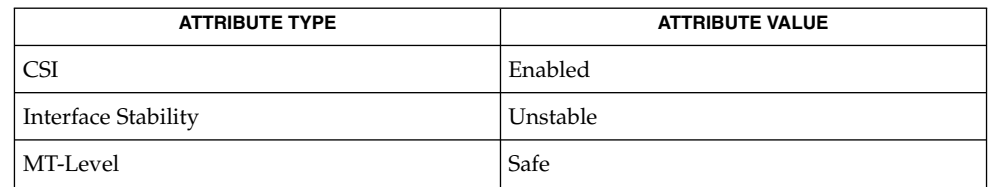

 $\textbf{SEE \, ALSO} \parallel \text{1ibpool(3LIB)}$ , <code>[pool\\_error](#page-853-0)(3POOL)</code>, <code>attributes(5)</code>

# pool\_walk\_components(3POOL)

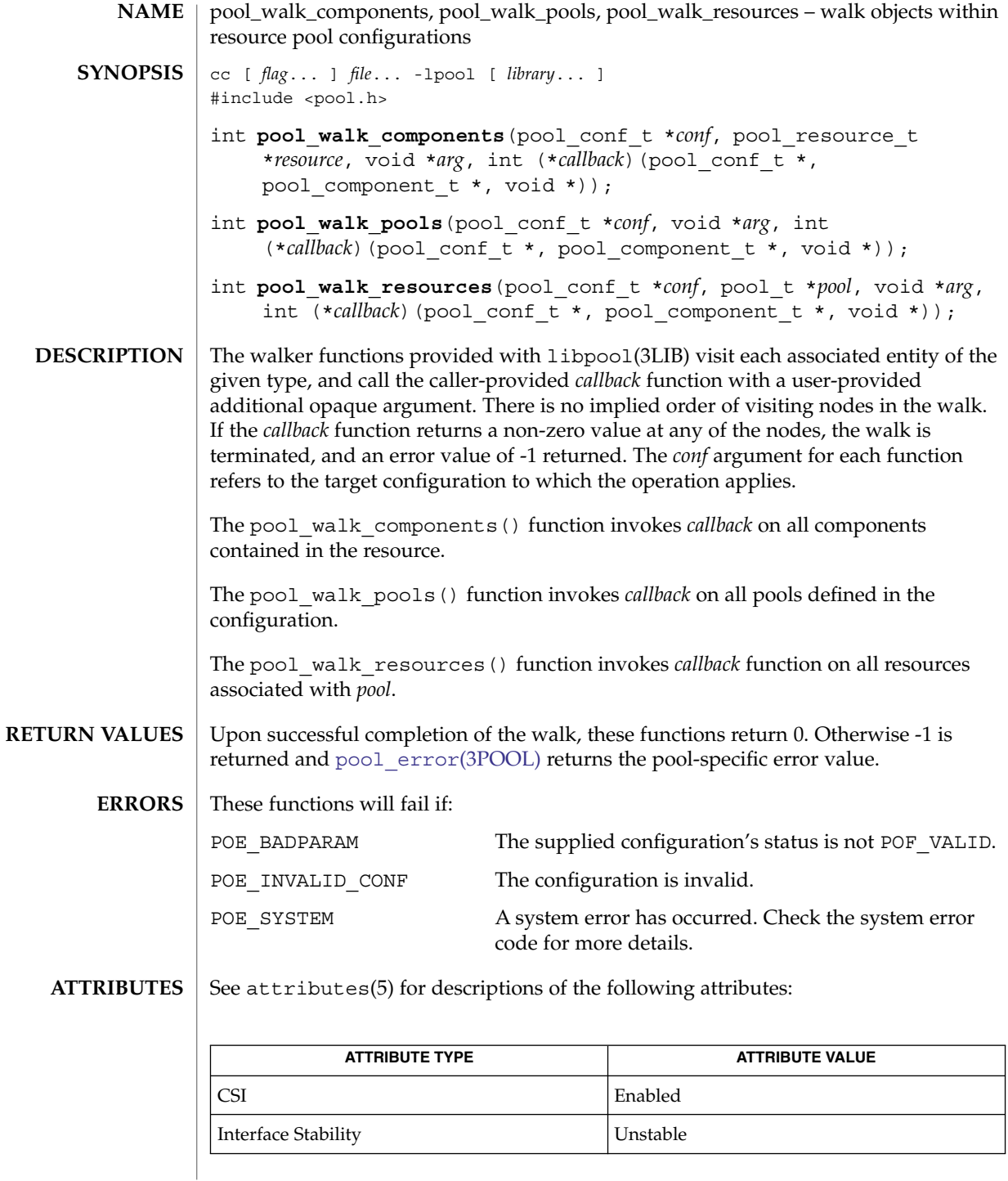

**870** man pages section 3: Extended Library Functions • Last Revised 23 Sep 2003

### pool\_walk\_components(3POOL)

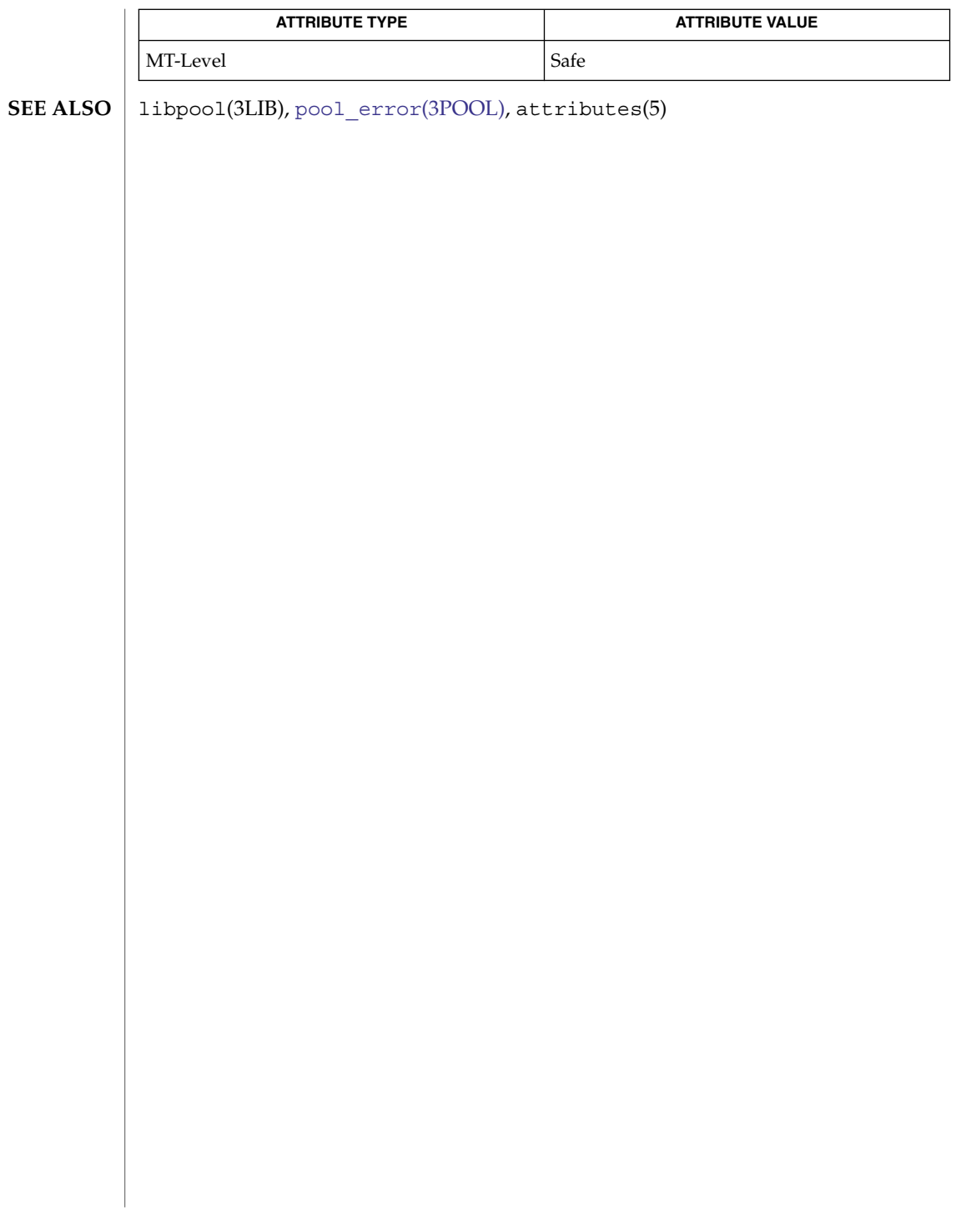

pow(3M)

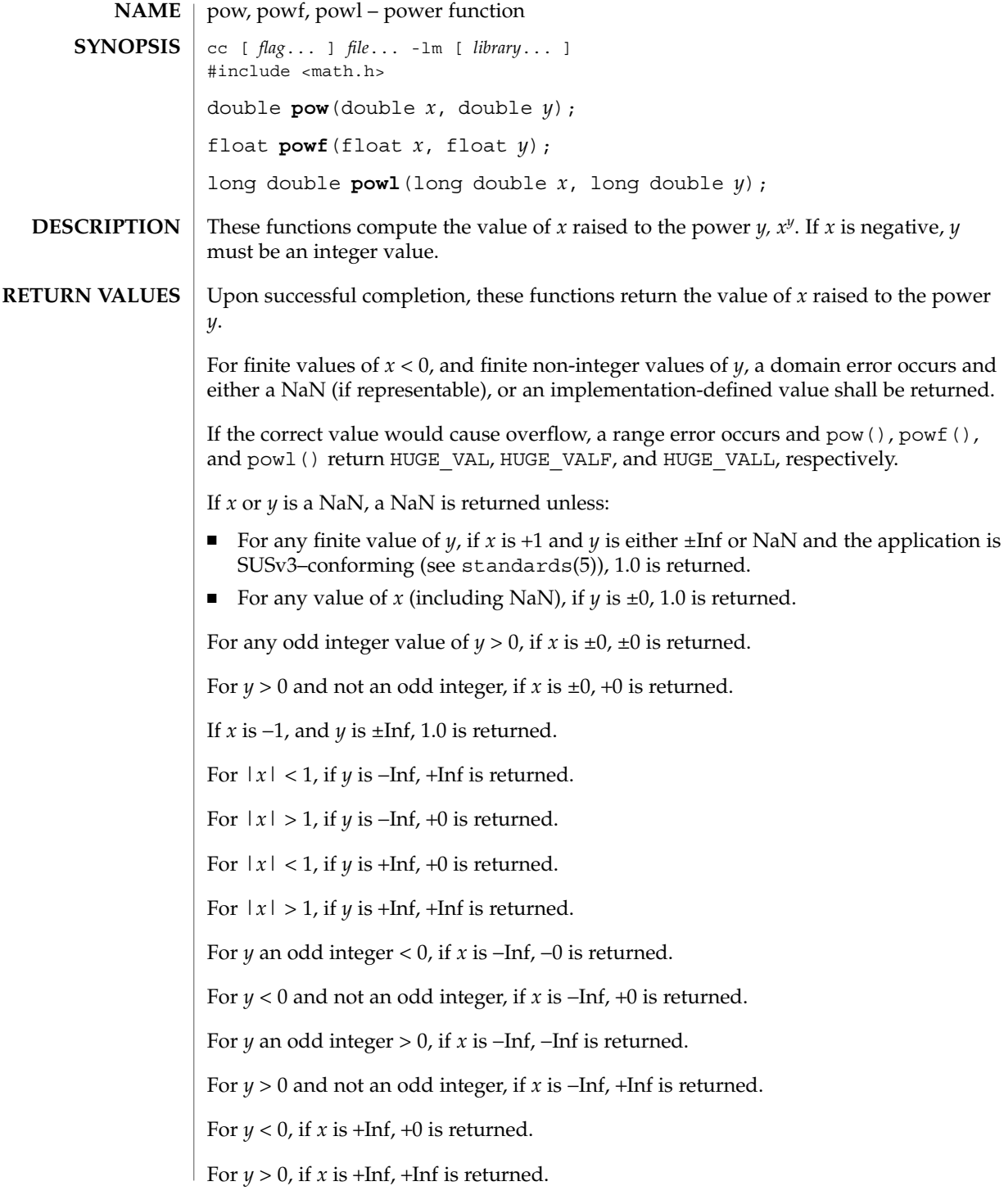

### pow(3M)

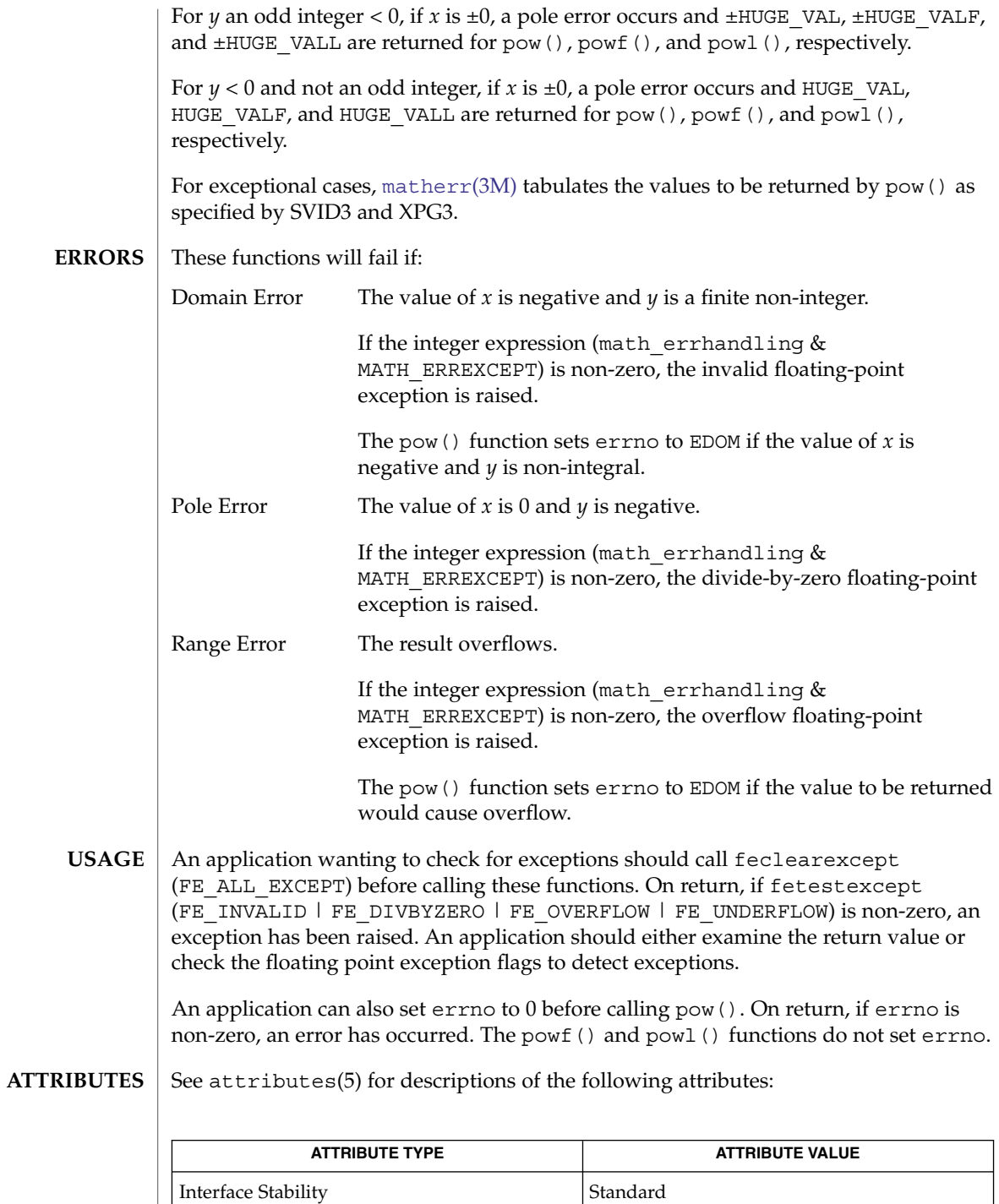

# pow(3M)

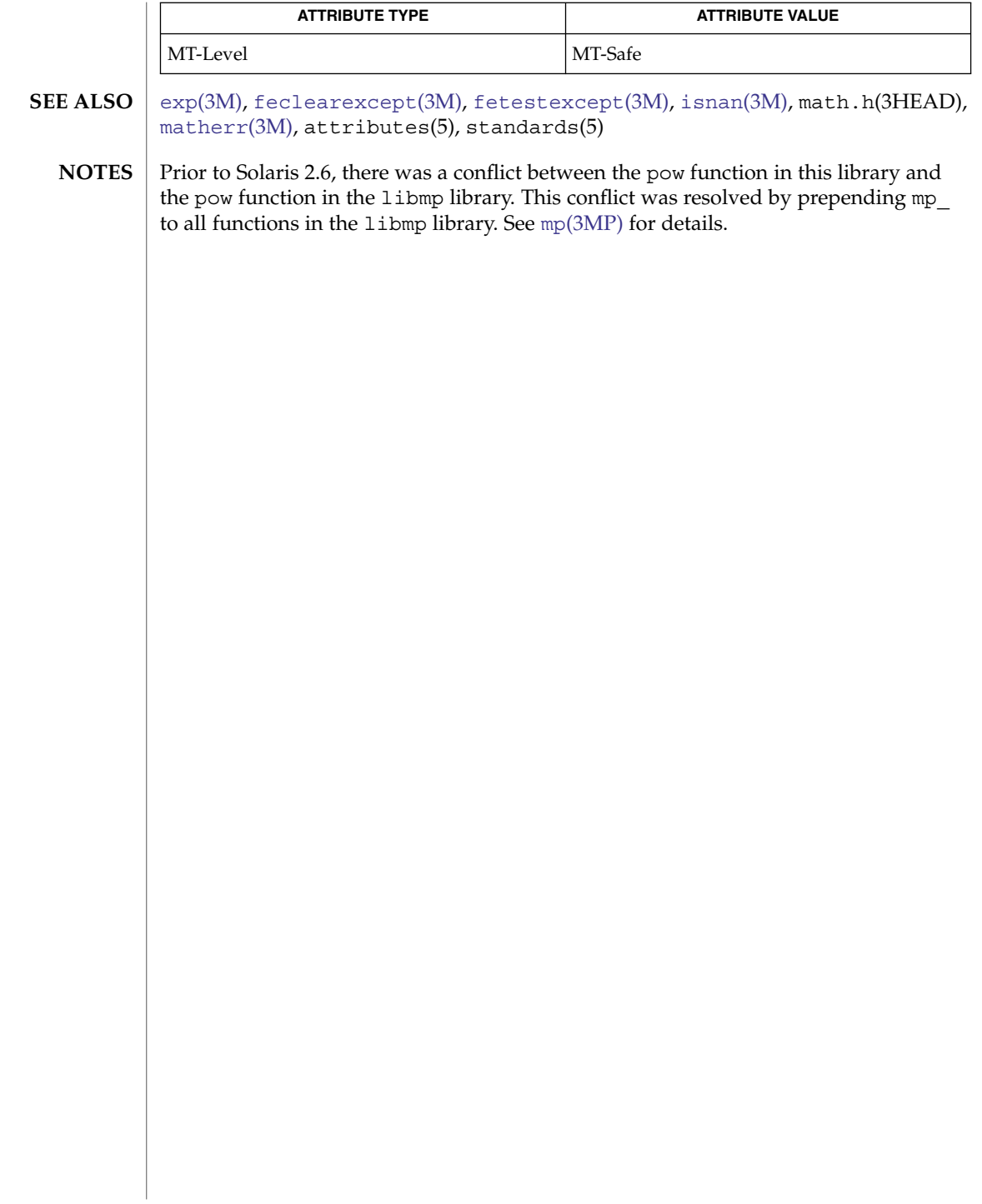

# printDmiAttributeValues(3DMI)

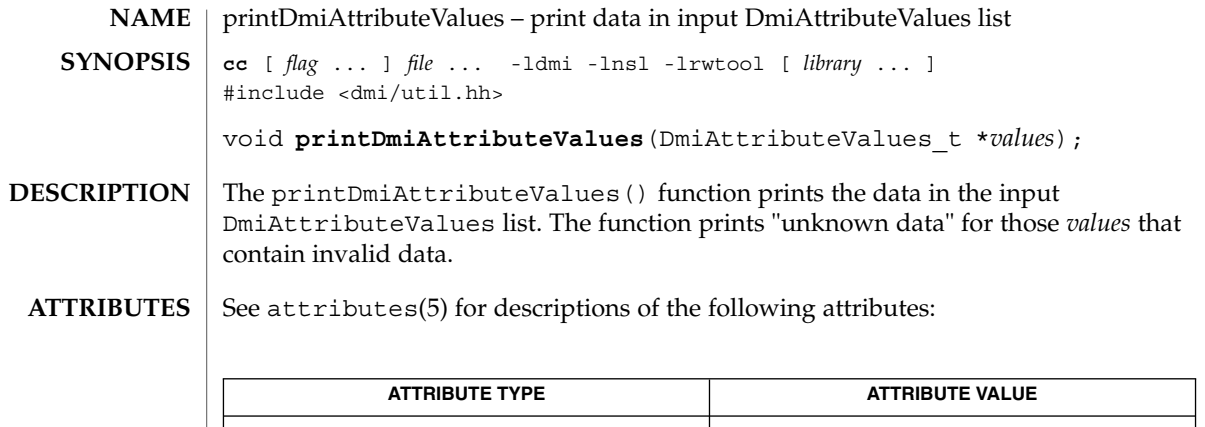

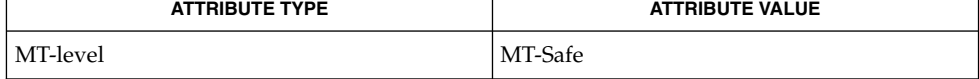

 $\textbf{SEE \, ALSO} \parallel \text{libdmi(3LIB)}$ , attributes(5)

printDmiDataUnion(3DMI)

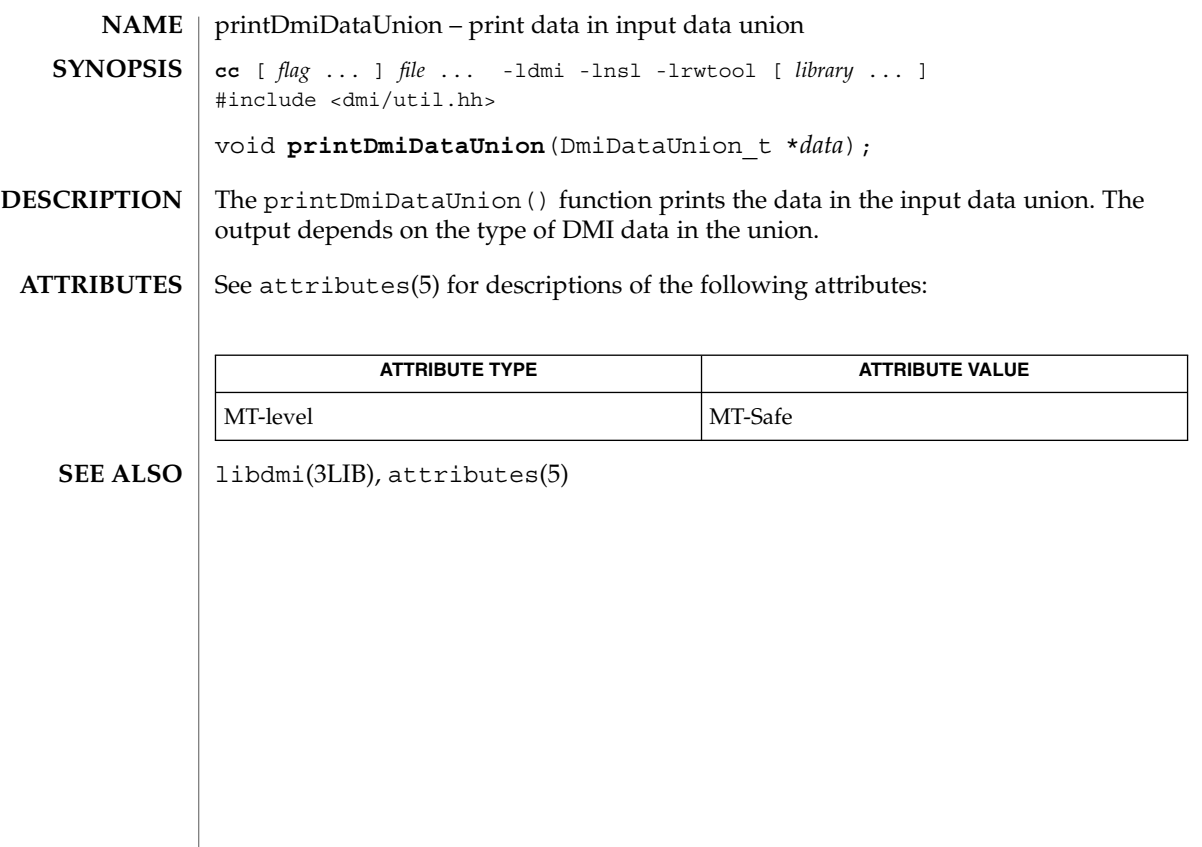

# printDmiString(3DMI)

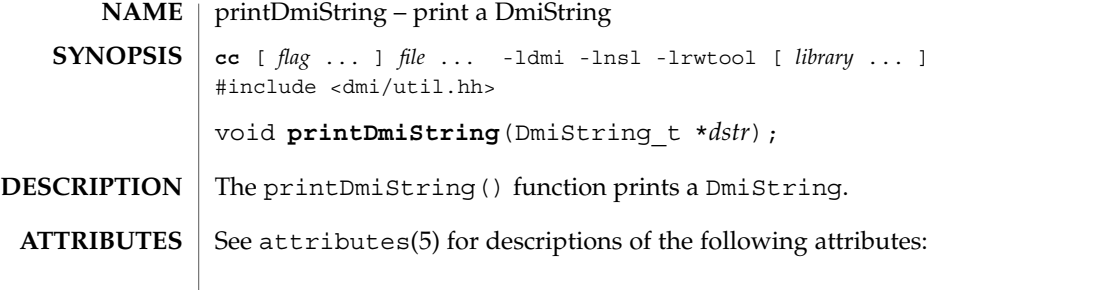

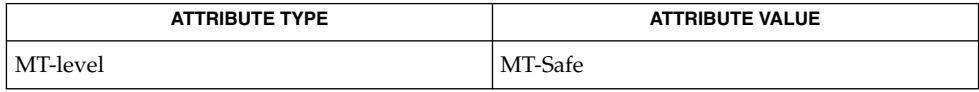

 $\textbf{SEE \, ALSO}$  | [newDmiString](#page-741-0)(3DMI), libdmi(3LIB), attributes(5)

# Privilege(3PERL)

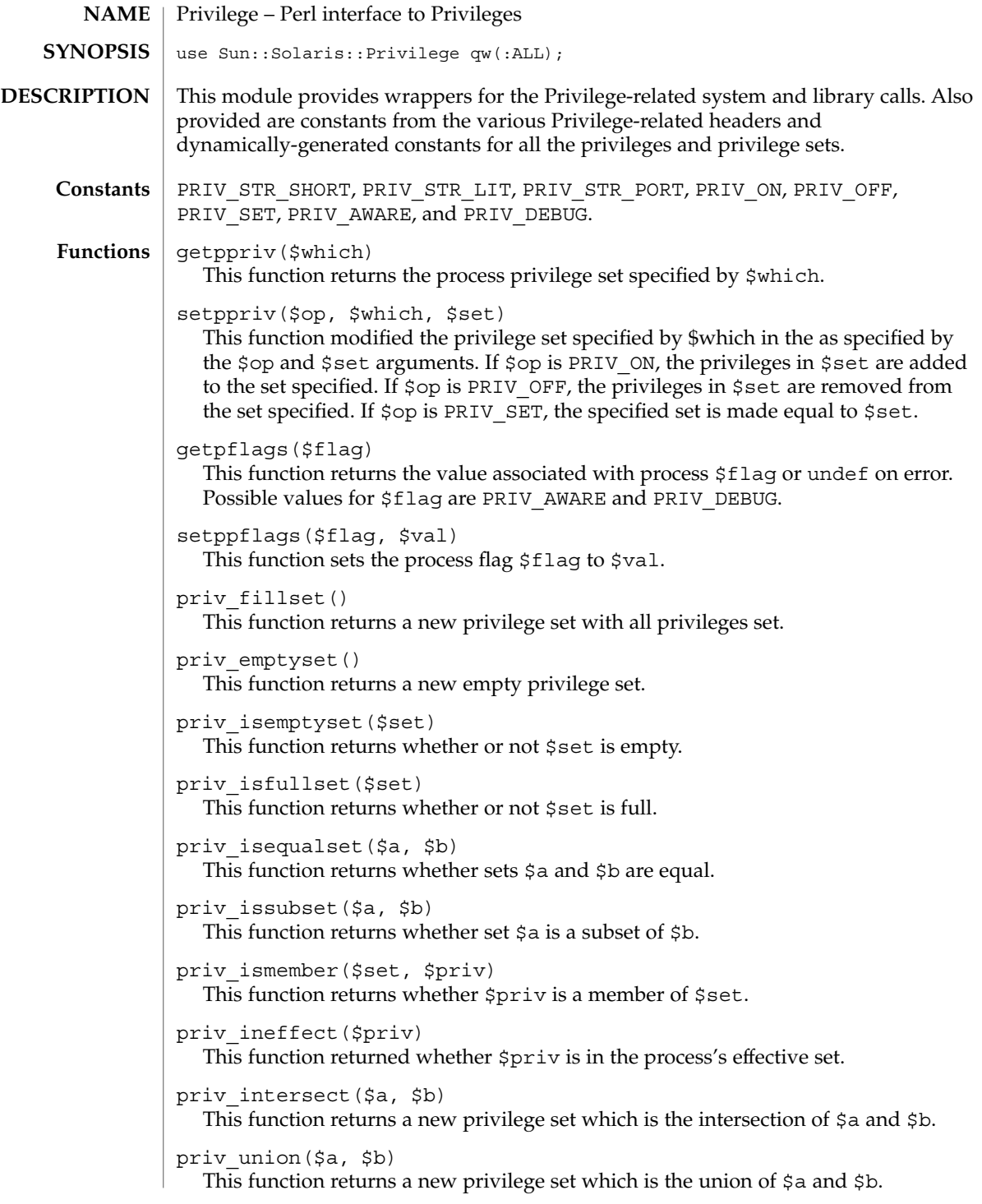

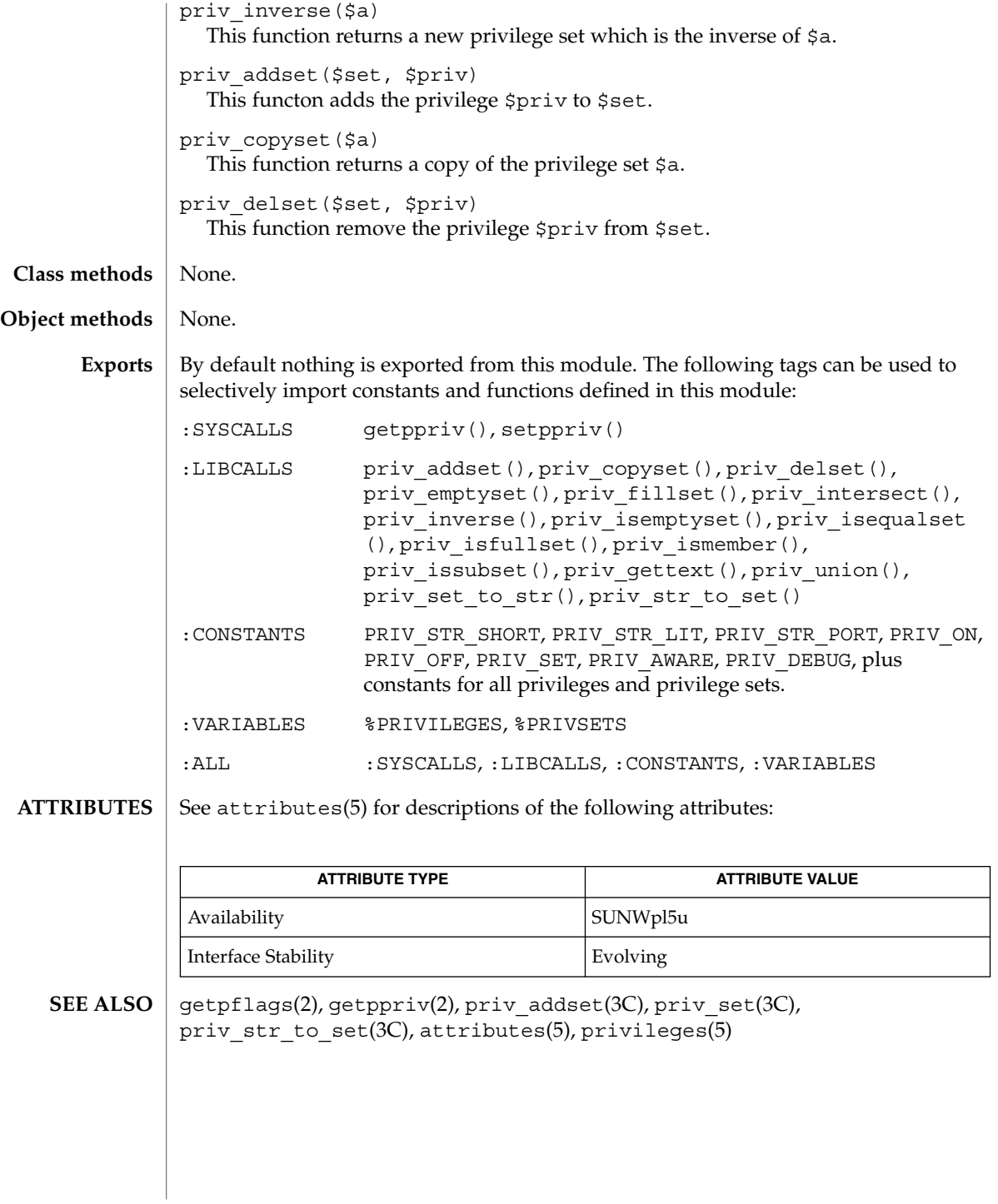

# Project(3PERL)

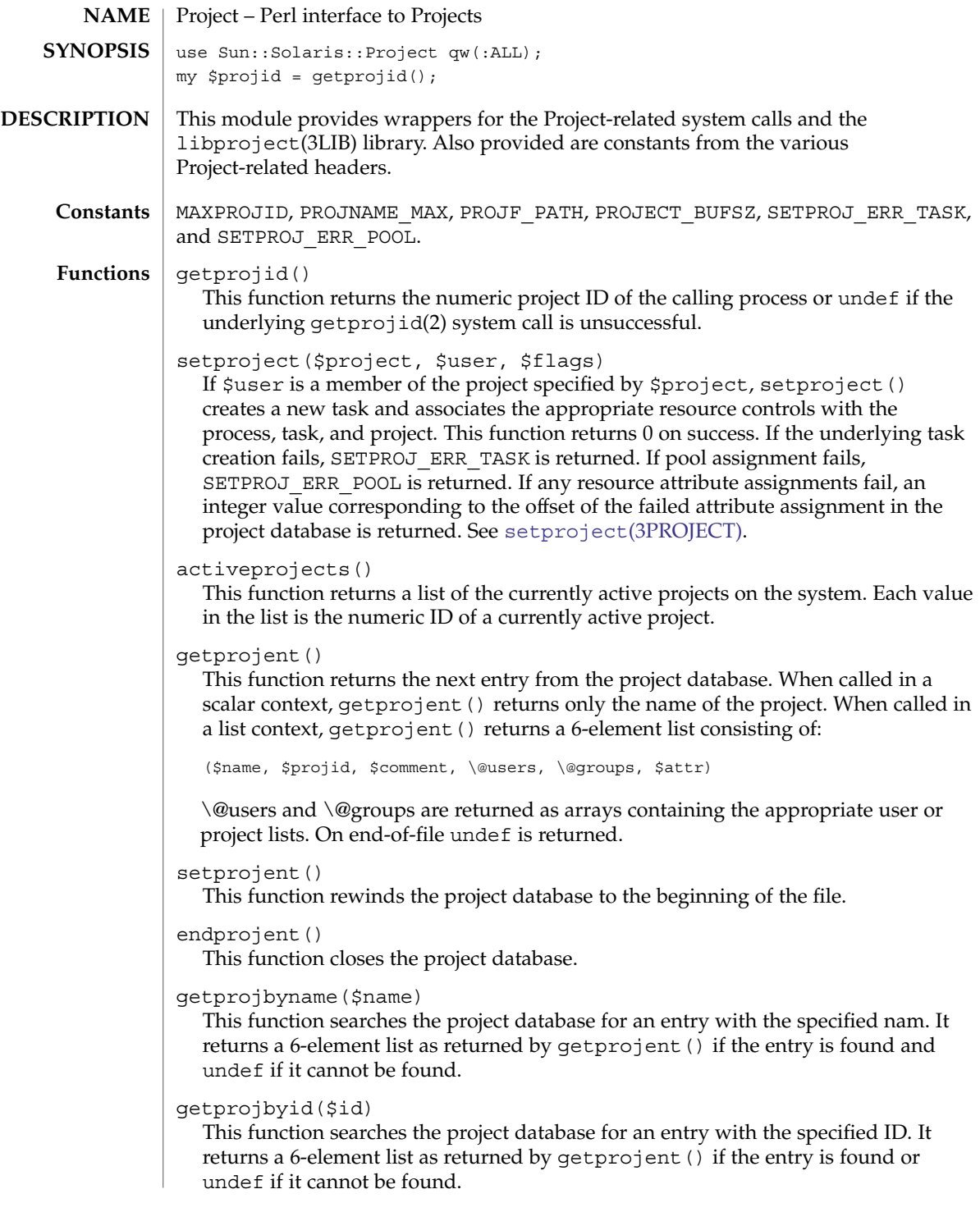

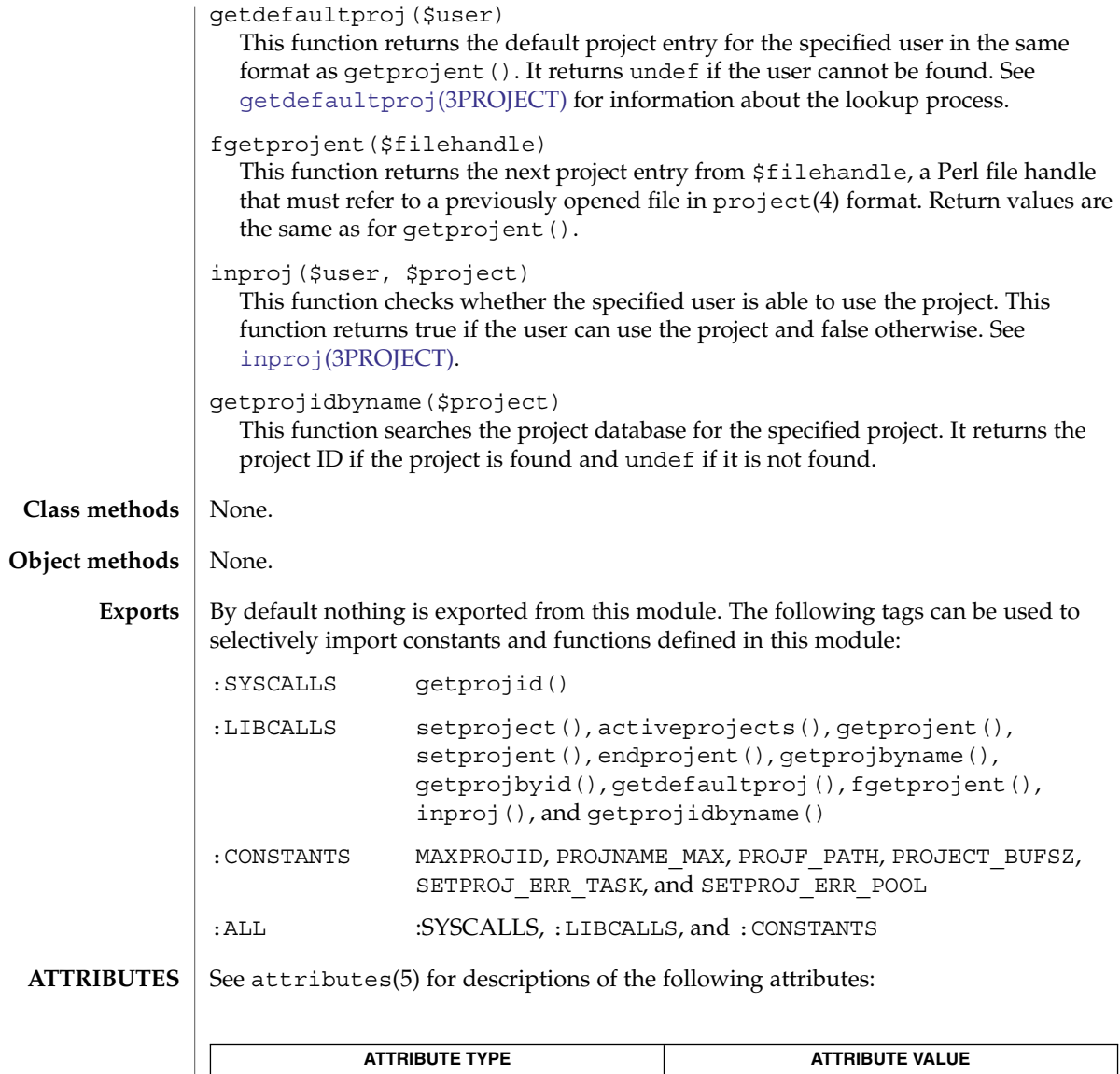

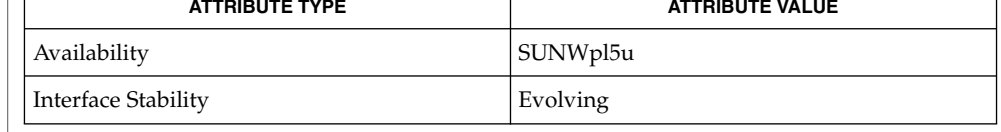

getprojid(2), getdefaultproj(3PROJECT), inproj(3PROJECT), libproject(3LIB), [setproject](#page-1056-0)(3PROJECT), project(4), attributes(5) **SEE ALSO**

# project\_walk(3PROJECT)

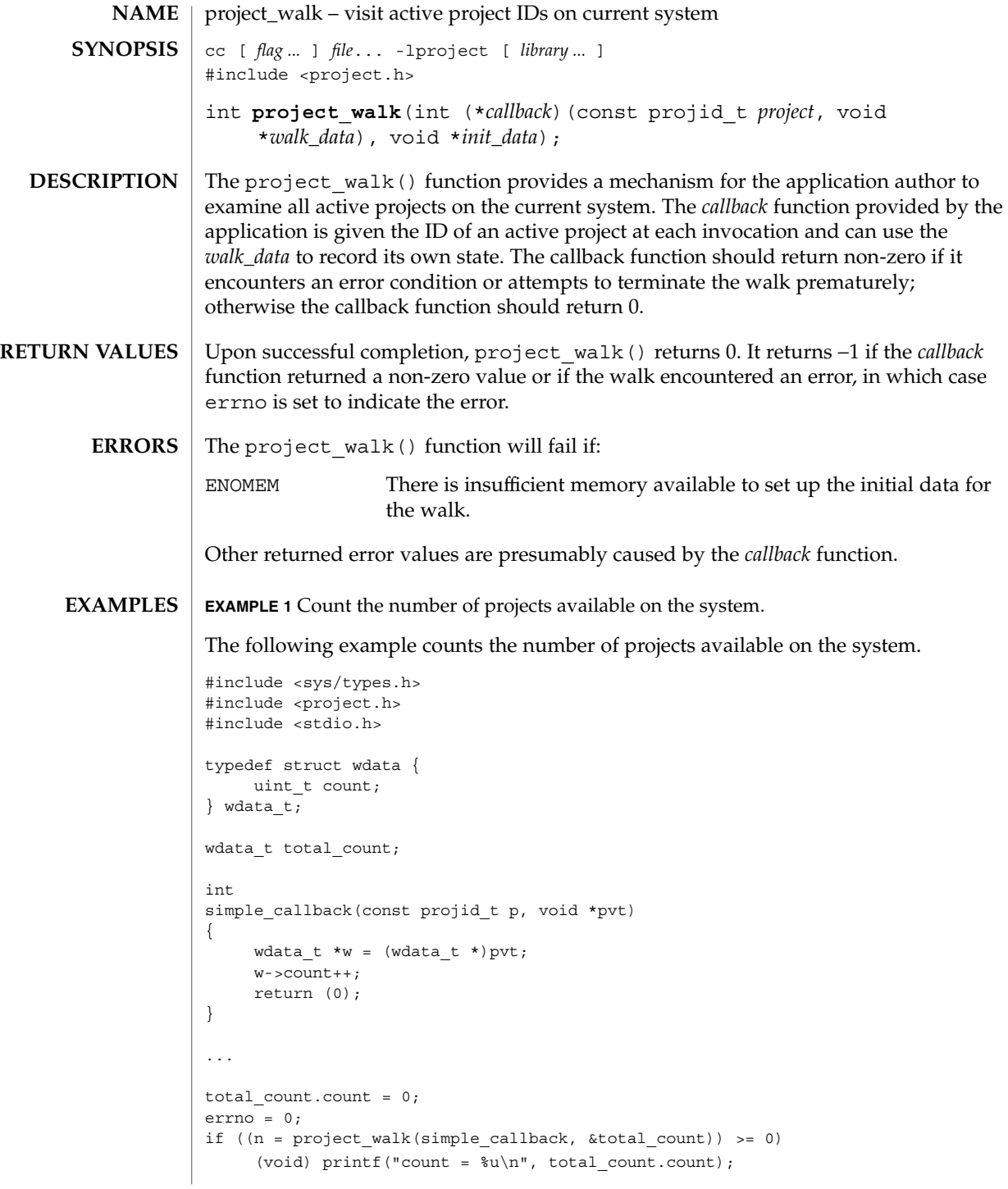

# project\_walk(3PROJECT)

### **ATTRIBUTES** | See attributes(5) for descriptions of the following attributes:

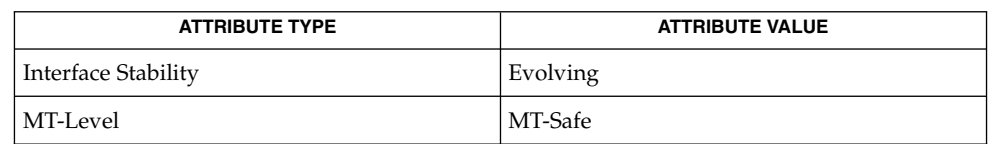

#### **SEE ALSO**

getprojid(2), settaskid(2), attributes(5)

<span id="page-883-0"></span>ptree\_add\_node(3PICLTREE)

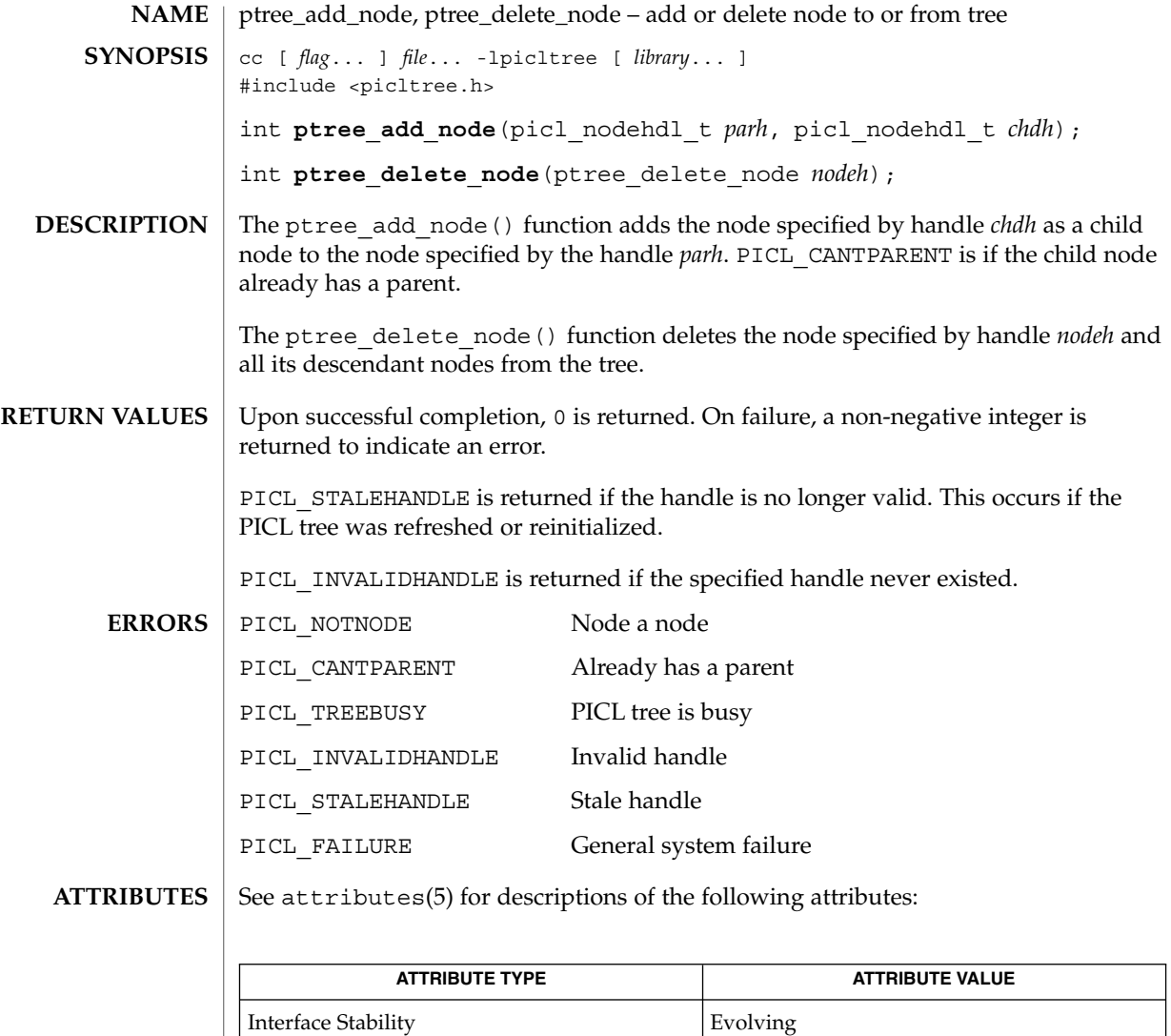

MT-Level MT-Safe

 $\textbf{SEE\ ALSO}\text{ \textcolor{red}{\mid} } \text{attributes (5)}$ 

**884** man pages section 3: Extended Library Functions • Last Revised 28 Mar 2000

<span id="page-884-0"></span>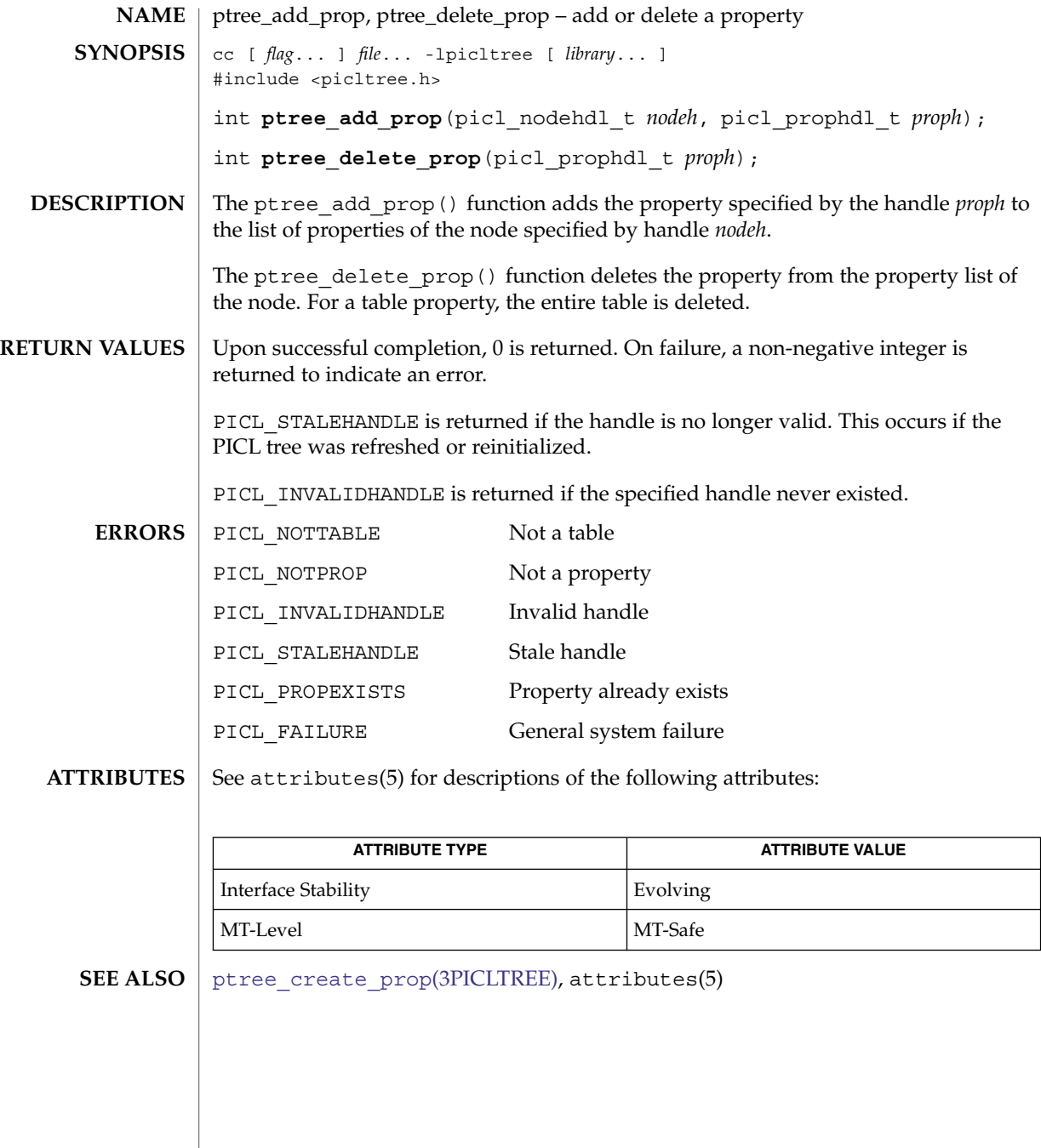

ptree\_create\_and\_add\_node(3PICLTREE)

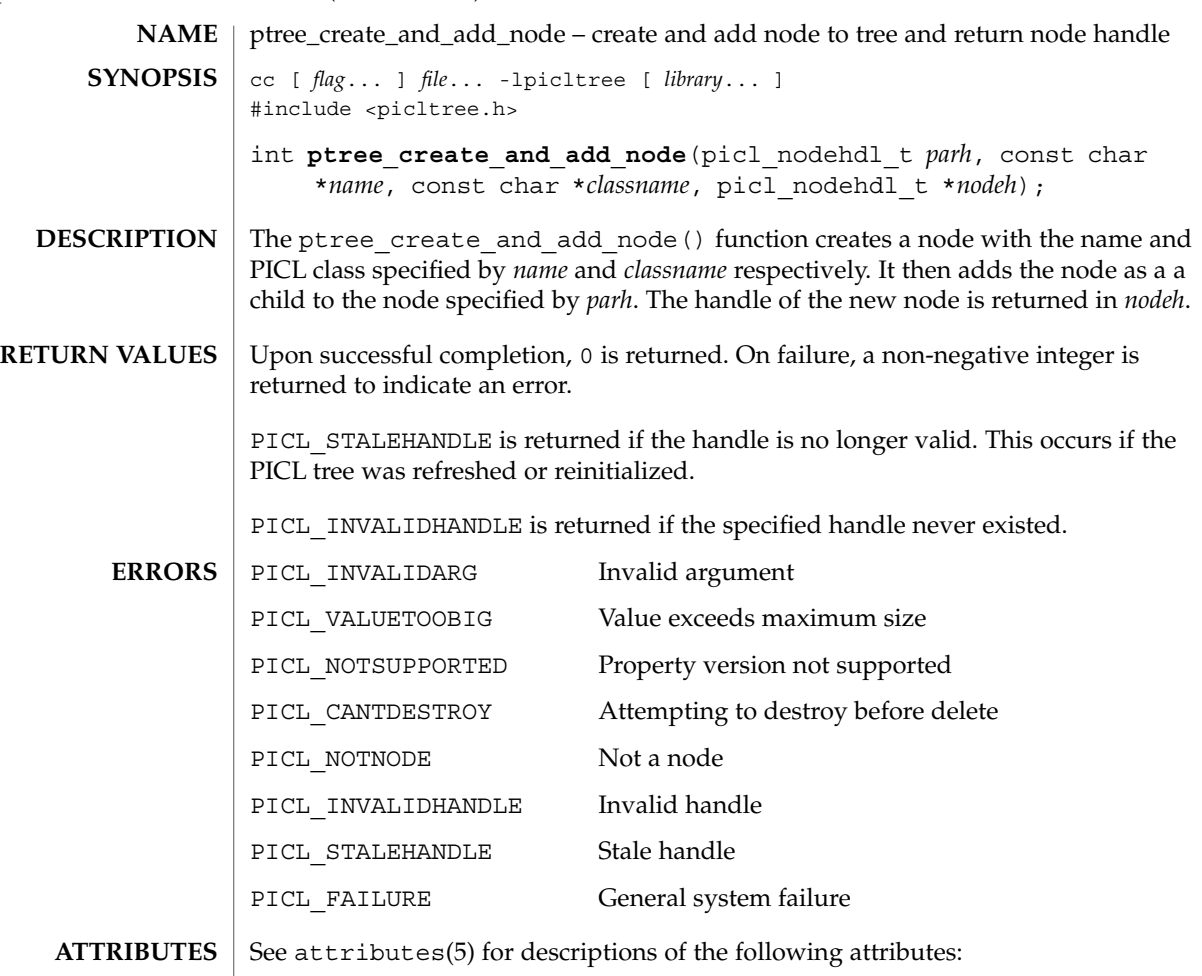

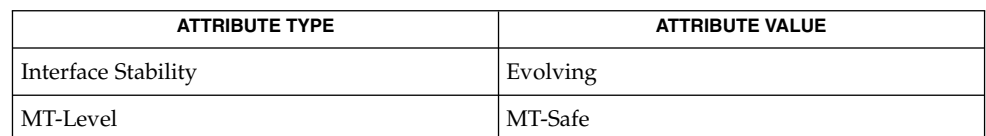

 $\textbf{SEE \, ALSO} \parallel \text{ptree\_create\_node(3PICLTREE)}$ ,  $\text{ptree\_add\_node(3PICLTREE)}$ ,  $\text{attributes(5)}$ 

**886** man pages section 3: Extended Library Functions • Last Revised 1 Aug 2000

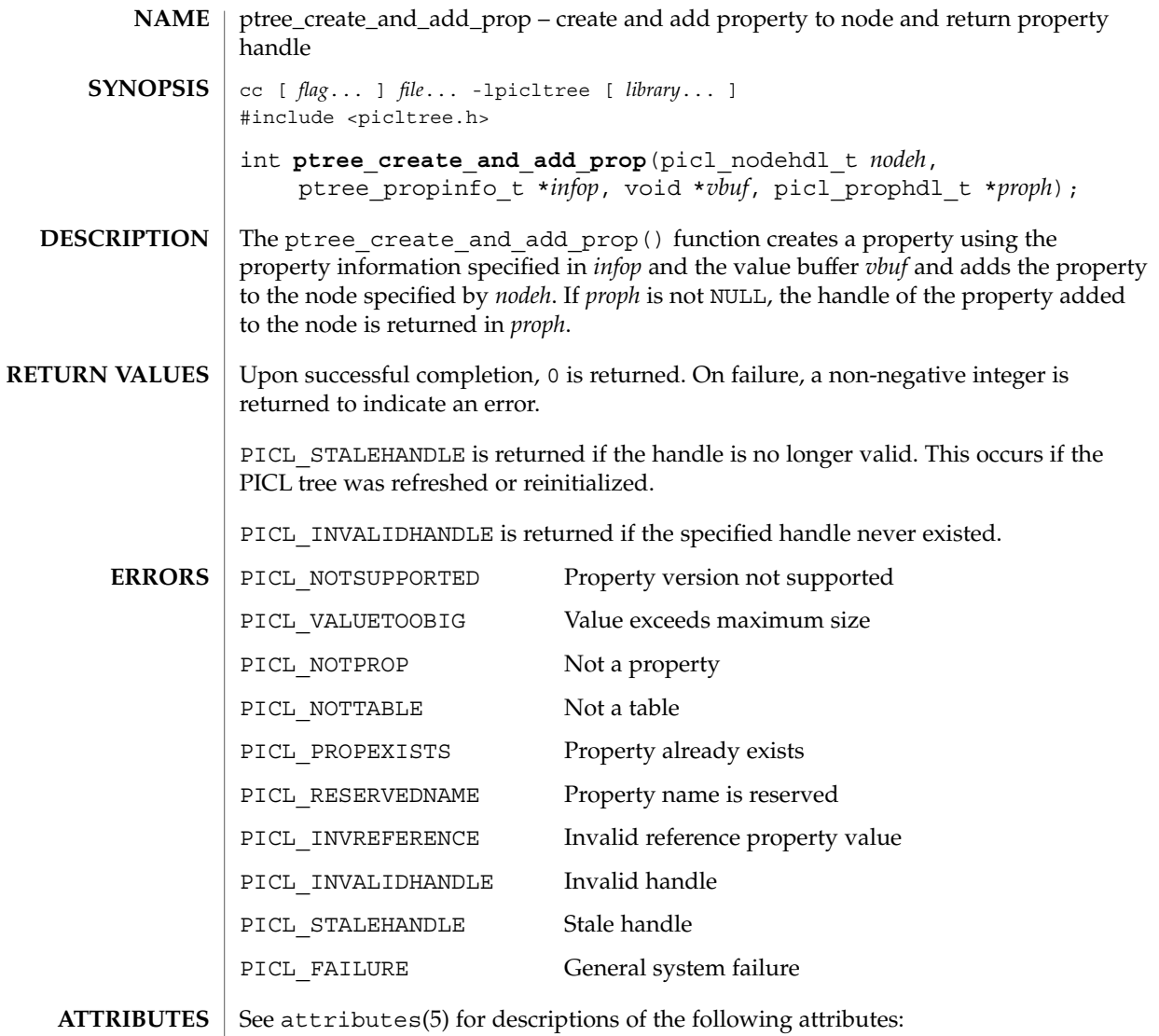

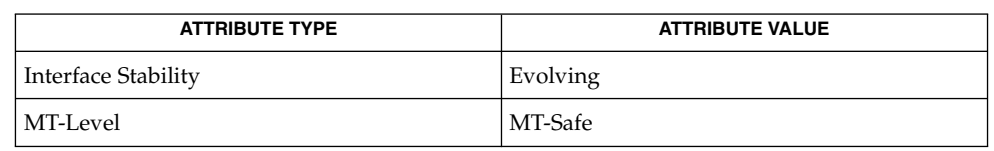

**SEE ALSO**  $\vert$  [ptree\\_create\\_prop](#page-888-0)(3PICLTREE), [ptree\\_add\\_prop](#page-884-0)(3PICLTREE), attributes(5)

### <span id="page-887-0"></span>ptree\_create\_node(3PICLTREE)

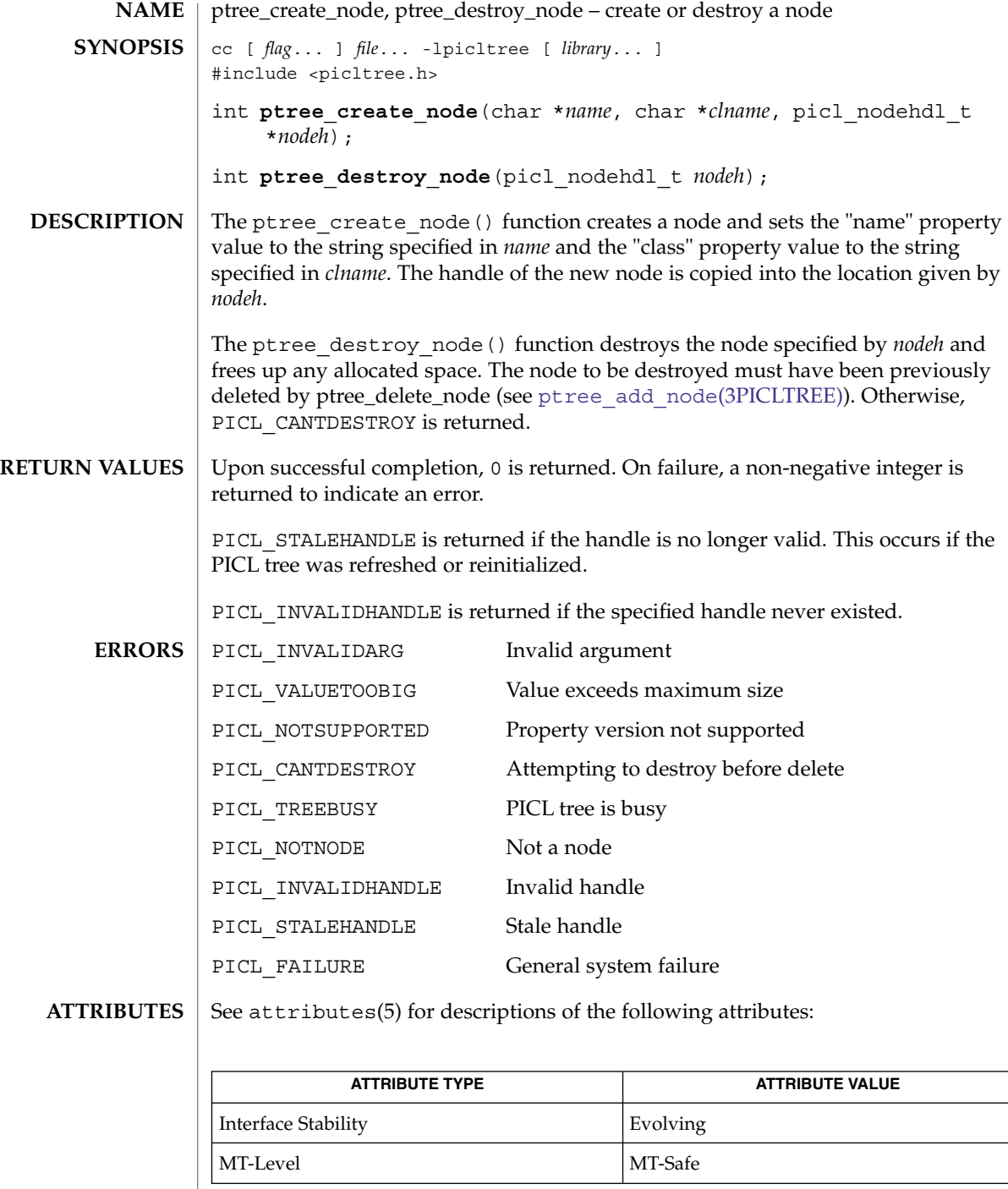

 $\textbf{SEE \, ALSO} \parallel \text{ptree\_add\_node(3PICLTREE)}$ ,  $\texttt{attributes(5)}$ 

**888** man pages section 3: Extended Library Functions • Last Revised 28 Mar 2000

### ptree\_create\_prop(3PICLTREE)

<span id="page-888-0"></span>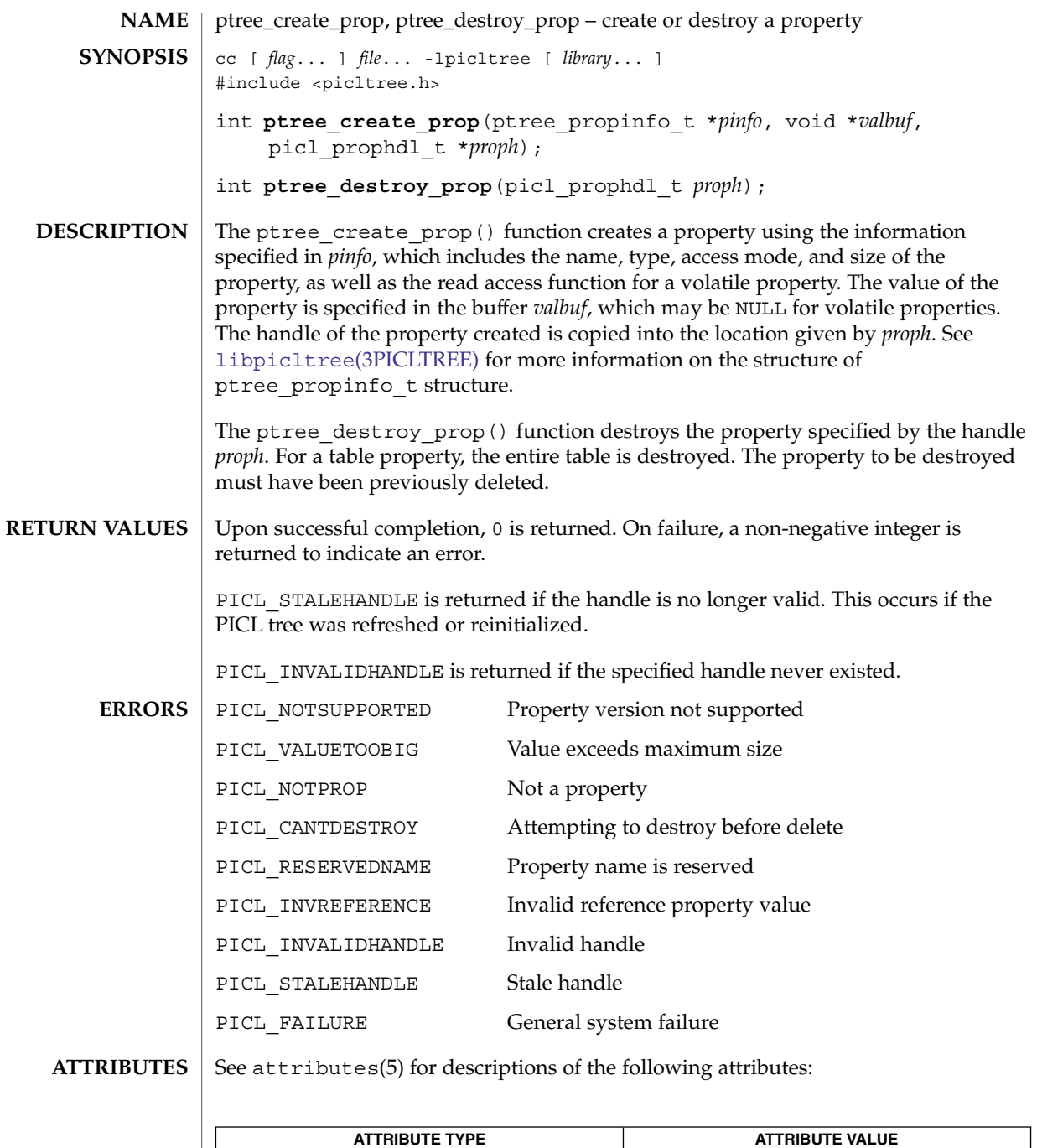

Interface Stability **Evolving** 

# ptree\_create\_prop(3PICLTREE)

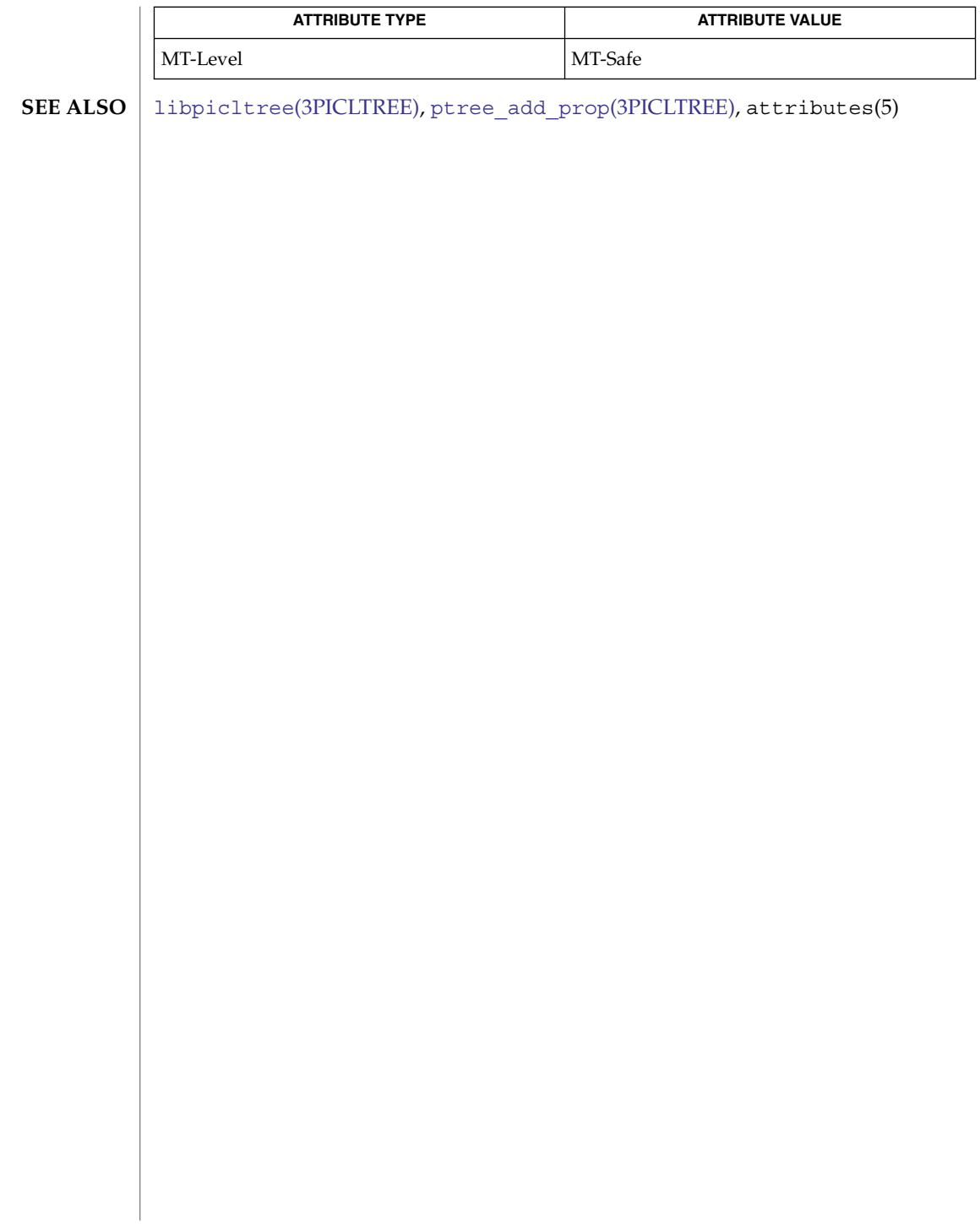

<span id="page-890-0"></span>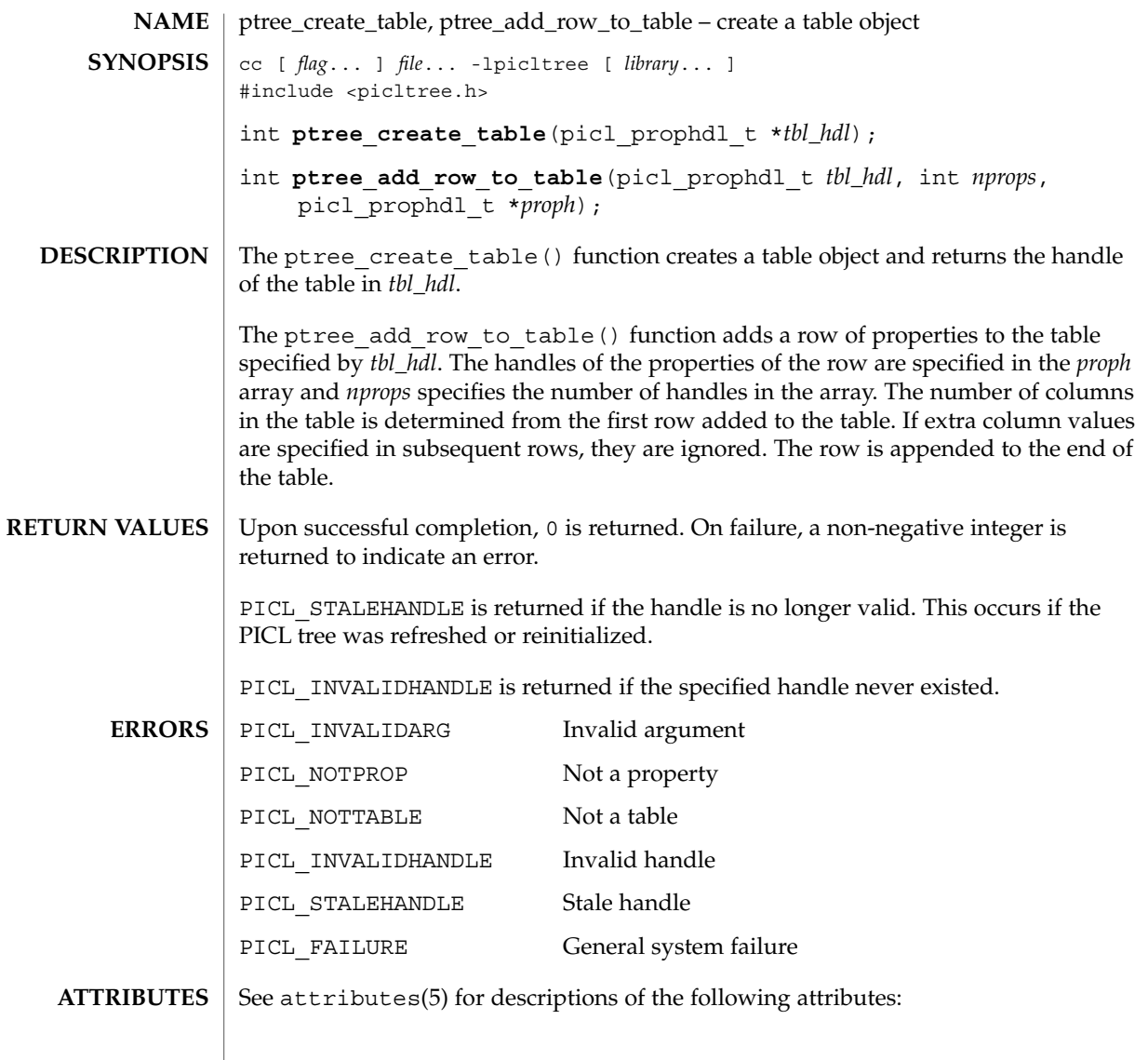

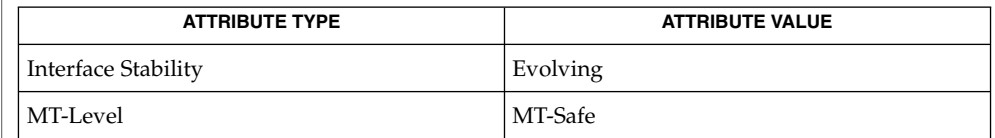

 $\textbf{SEE\ ALSO}\text{ }|\text{ } \texttt{attributes(5)}$ 

### ptree\_find\_node(3PICLTREE)

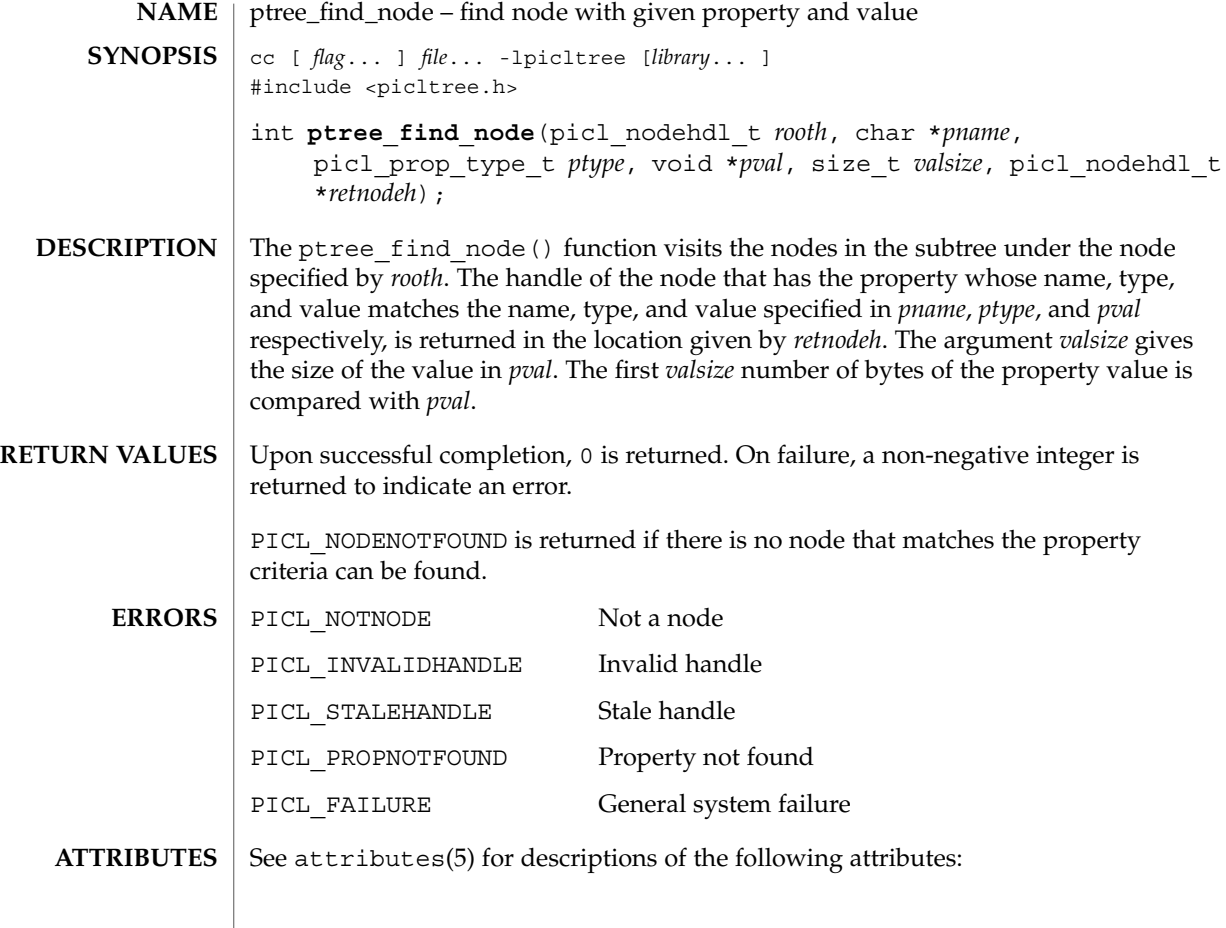

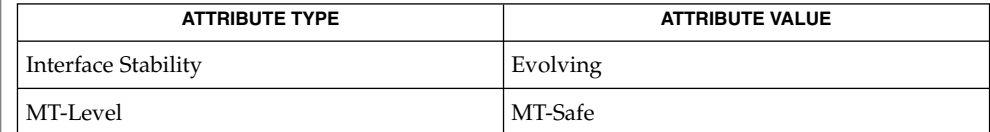

ptree get prop by name(3PICLTREE), ptree get propinfo(3PICLTREE), [ptree\\_get\\_propval](#page-900-0)(3PICLTREE), ptree\_get\_propval\_by\_name(3PICLTREE), attributes(5) **SEE ALSO**

<span id="page-892-0"></span>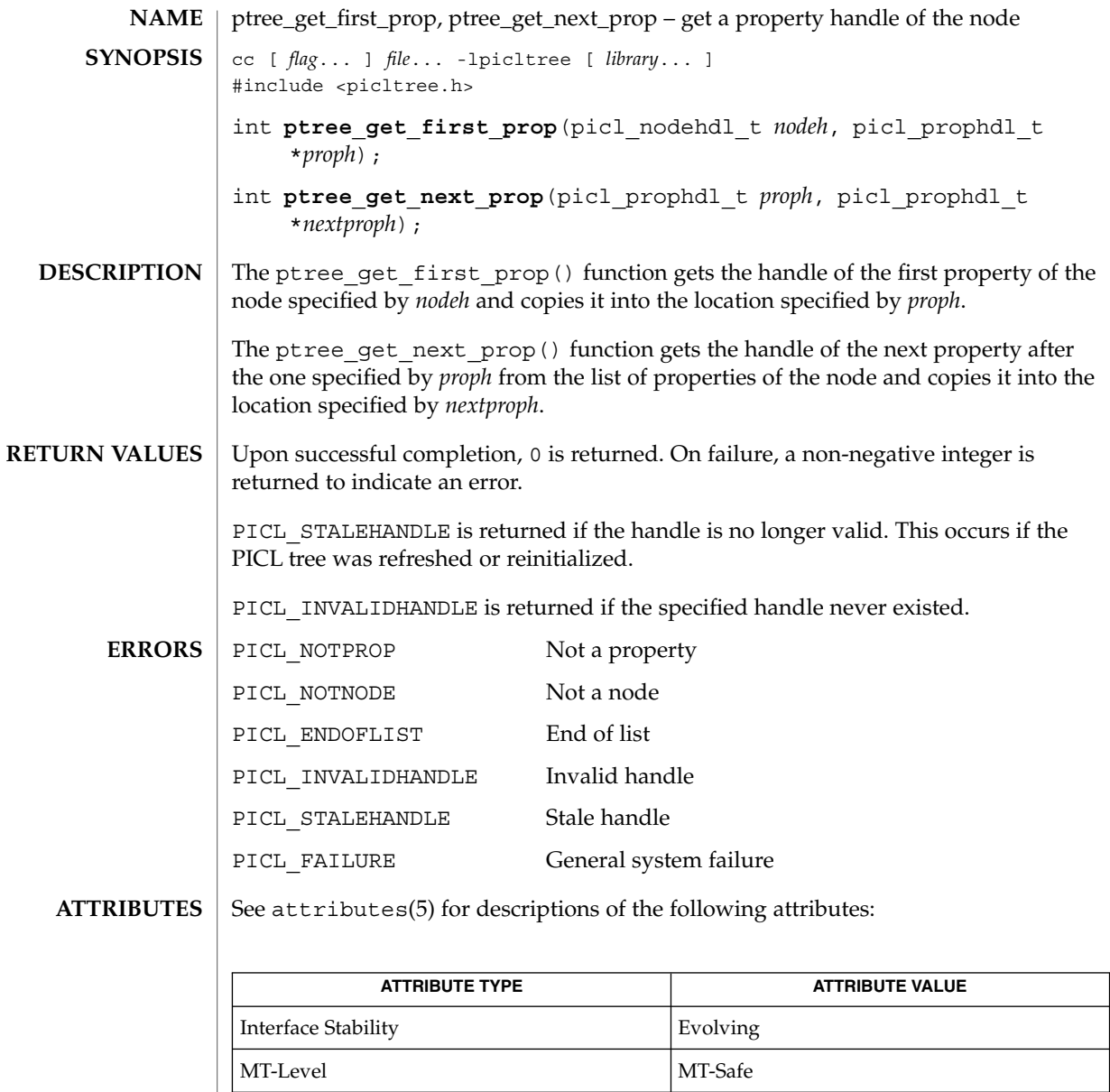

 $\textbf{SEE \, ALSO}$   $\mid$   $\text{ptree\_get\_prop\_by\_name(3PICLTREE)}$ ,  $\text{attributes(5)}$ 

ptree\_get\_frutree\_parent(3PICLTREE)

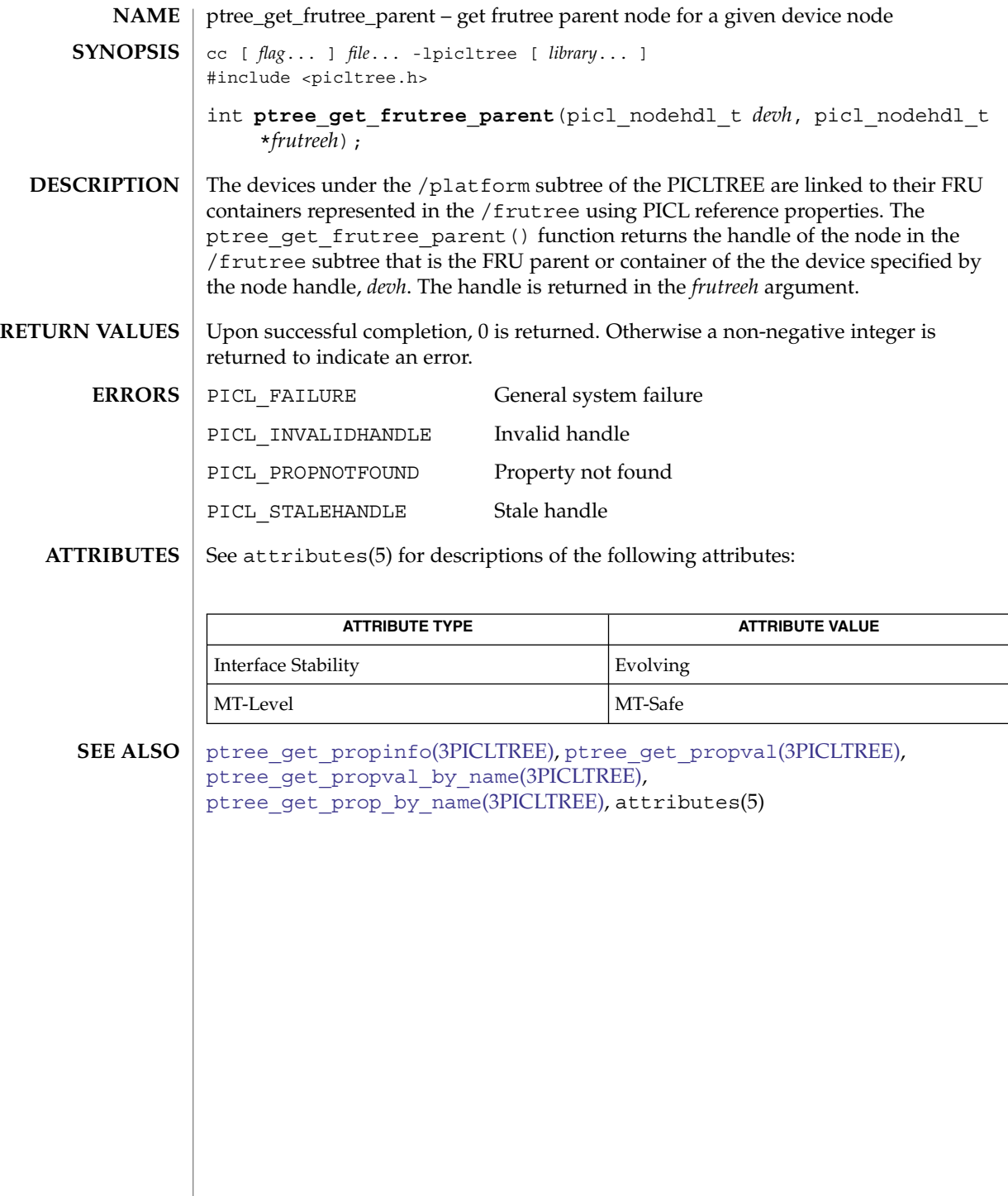

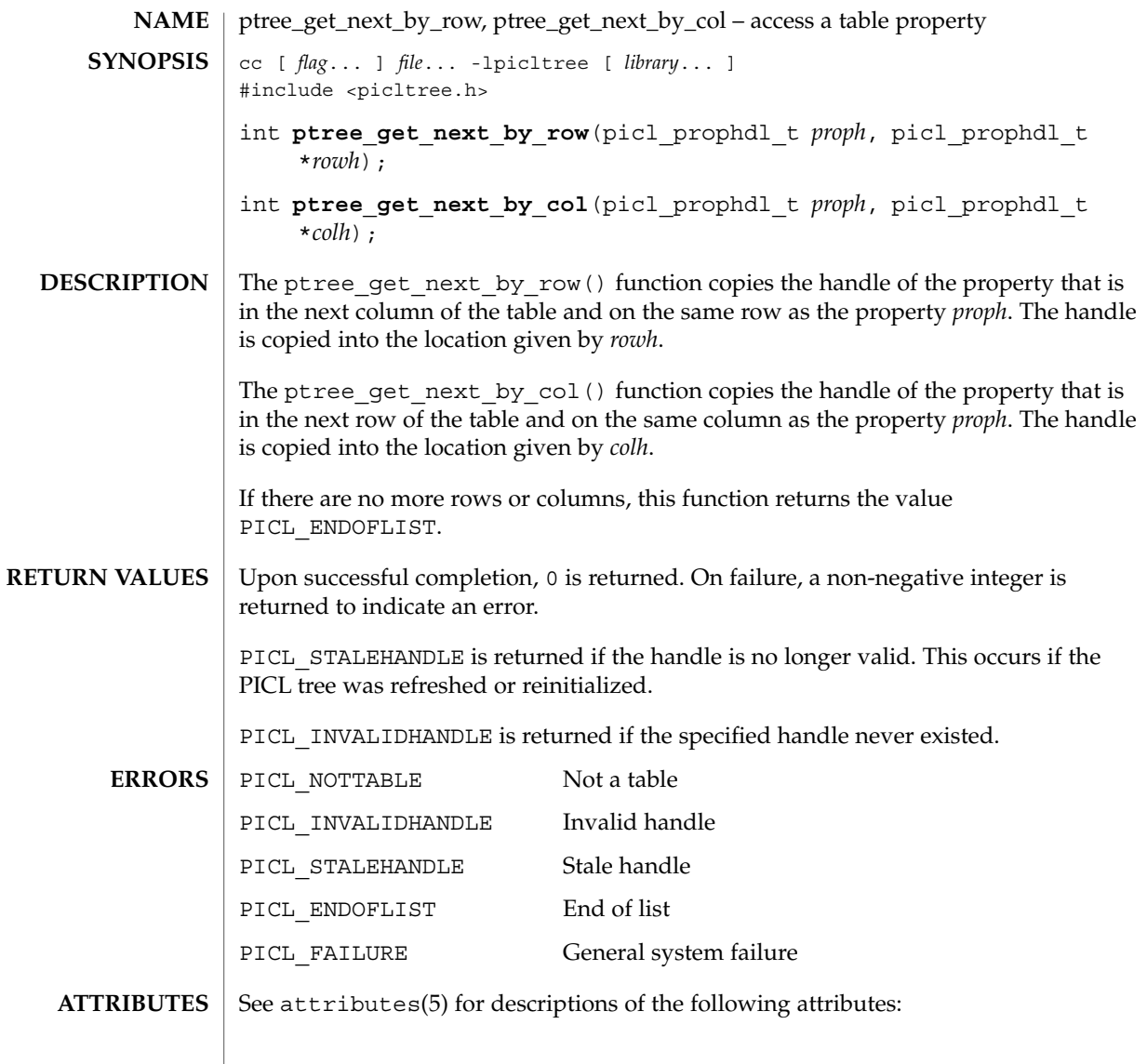

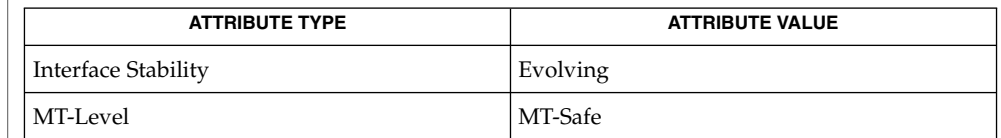

**SEE ALSO** | [ptree\\_create\\_table](#page-890-0)(3PICLTREE), attributes(5)

# ptree\_get\_node\_by\_path(3PICLTREE)

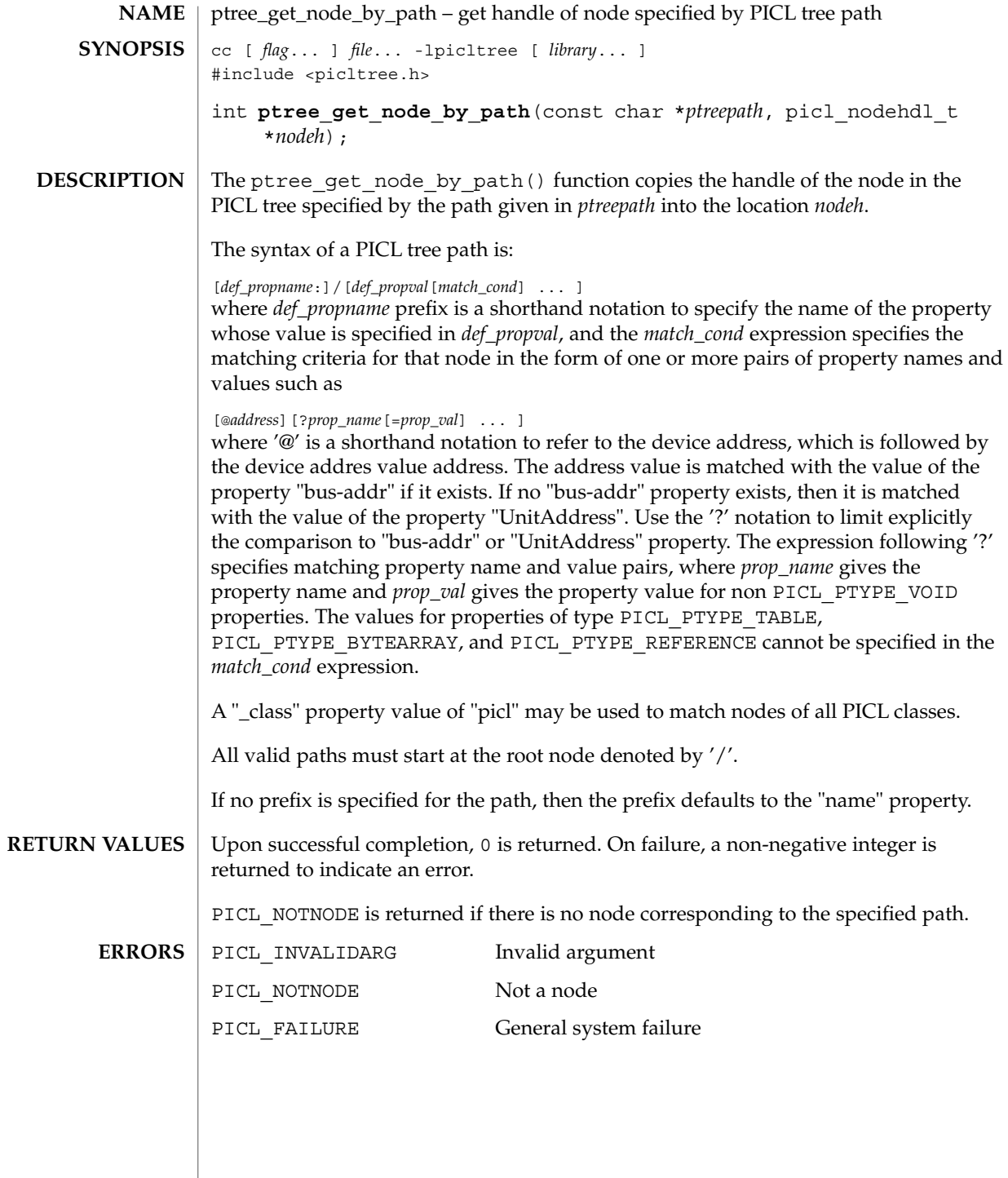

# ptree\_get\_node\_by\_path(3PICLTREE)

### **ATTRIBUTES** | See attributes(5) for descriptions of the following attributes:

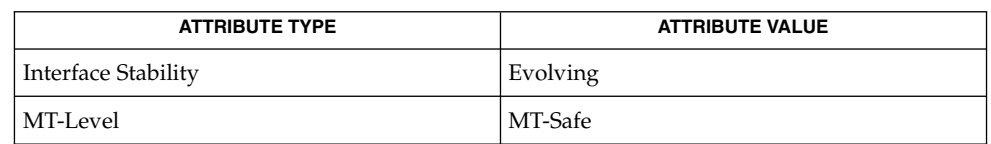

#### **SEE ALSO**

ptree\_get\_propval\_by\_name(3PICLTREE), attributes(5)

<span id="page-897-0"></span>ptree\_get\_prop\_by\_name(3PICLTREE)

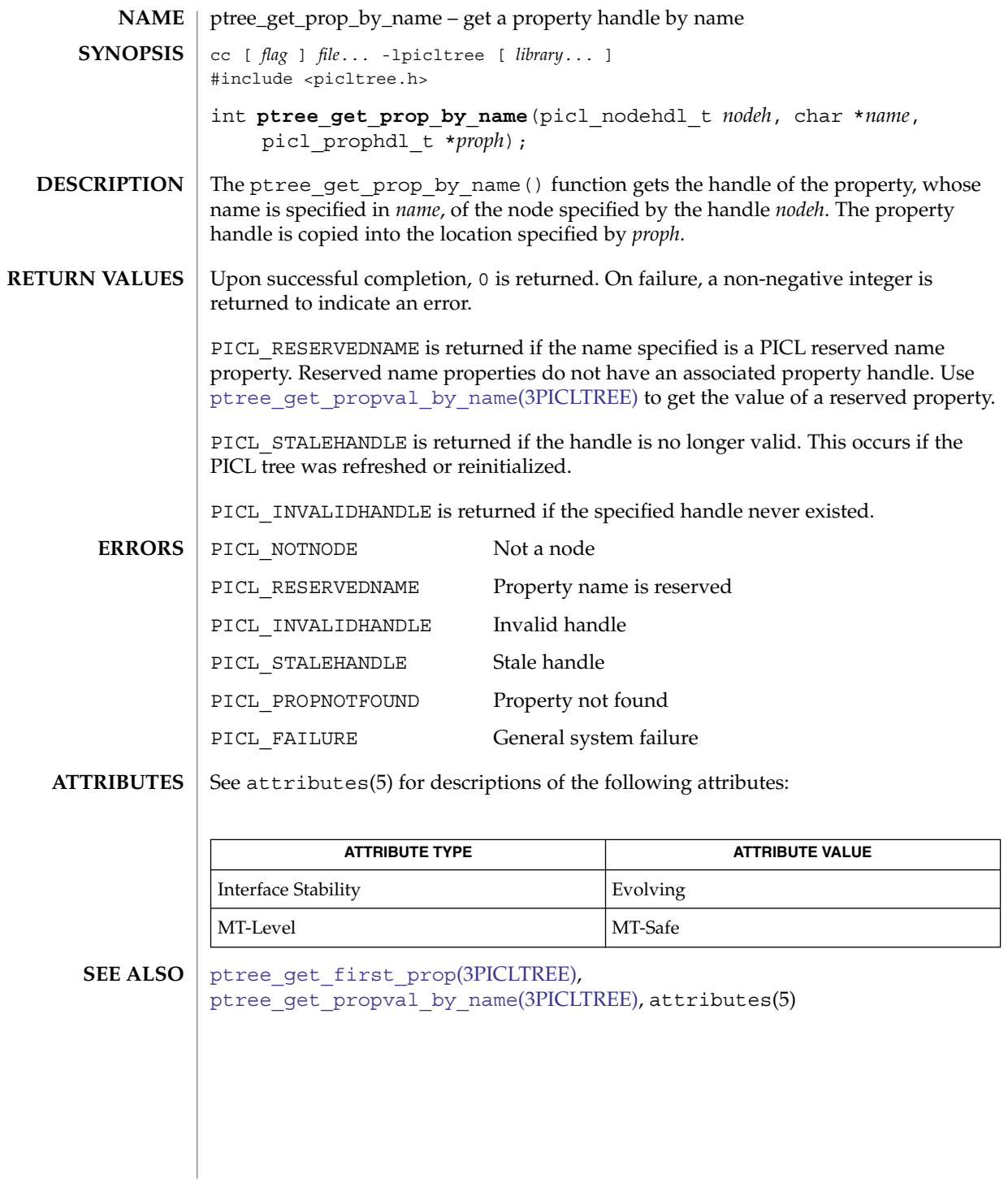

<span id="page-898-0"></span>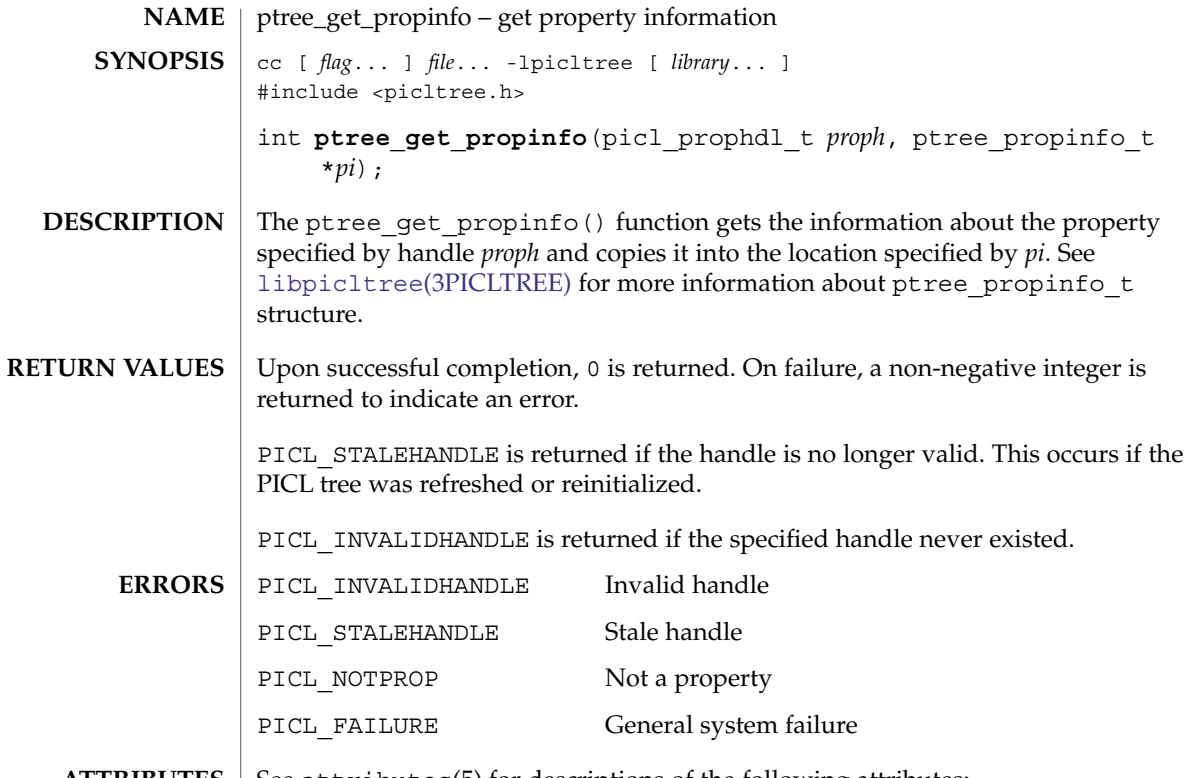

**ATTRIBUTES** See attributes(5) for descriptions of the following attributes:

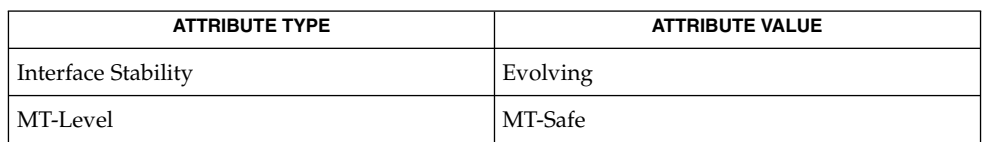

**SEE ALSO** | [libpicltree](#page-679-0)(3PICLTREE), [ptree\\_create\\_prop](#page-888-0)(3PICLTREE), attributes(5)

# ptree\_get\_propinfo\_by\_name(3PICLTREE)

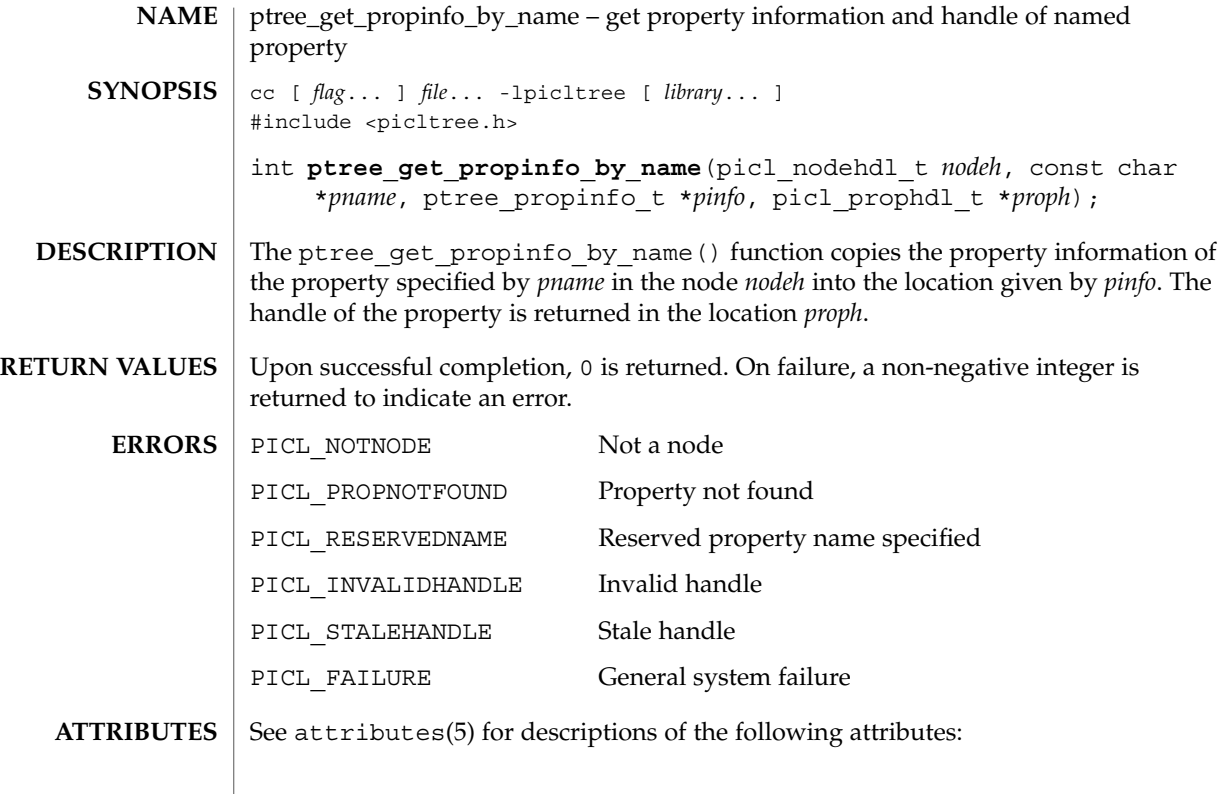

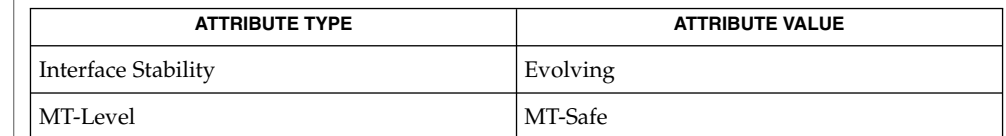

[picl\\_get\\_propinfo](#page-826-0)(3PICL), [picl\\_get\\_prop\\_by\\_name](#page-825-0)(3PICL), attributes(5) **SEE ALSO**
## ptree\_get\_propval(3PICLTREE)

<span id="page-900-0"></span>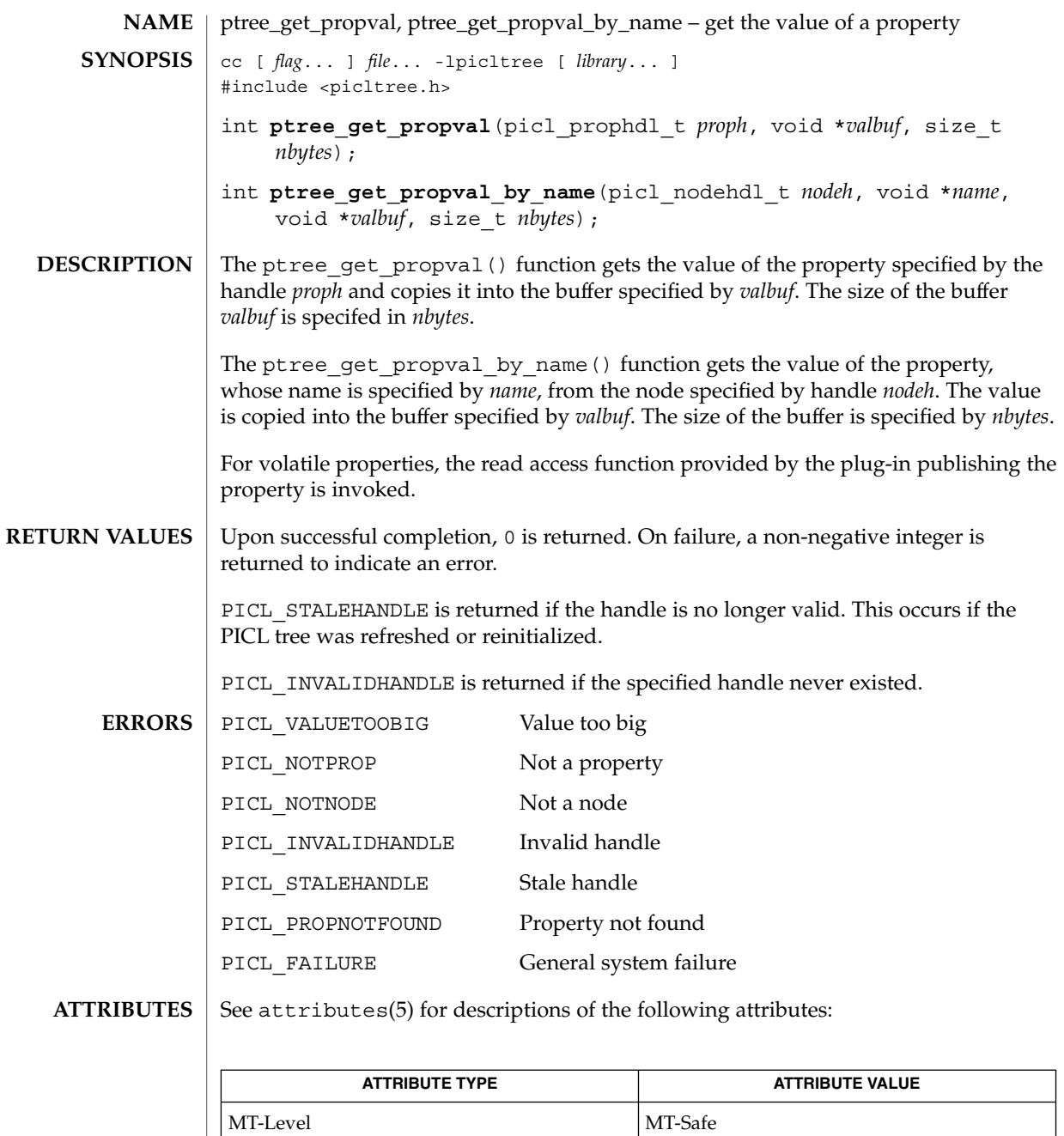

 $\textbf{SEE \, Also} \parallel \text{ptree\_update\_propval(3PICLTREE)}$ ,  $\texttt{attributes(5)}$ 

Extended Library Functions **901**

ptree\_get\_root(3PICLTREE)

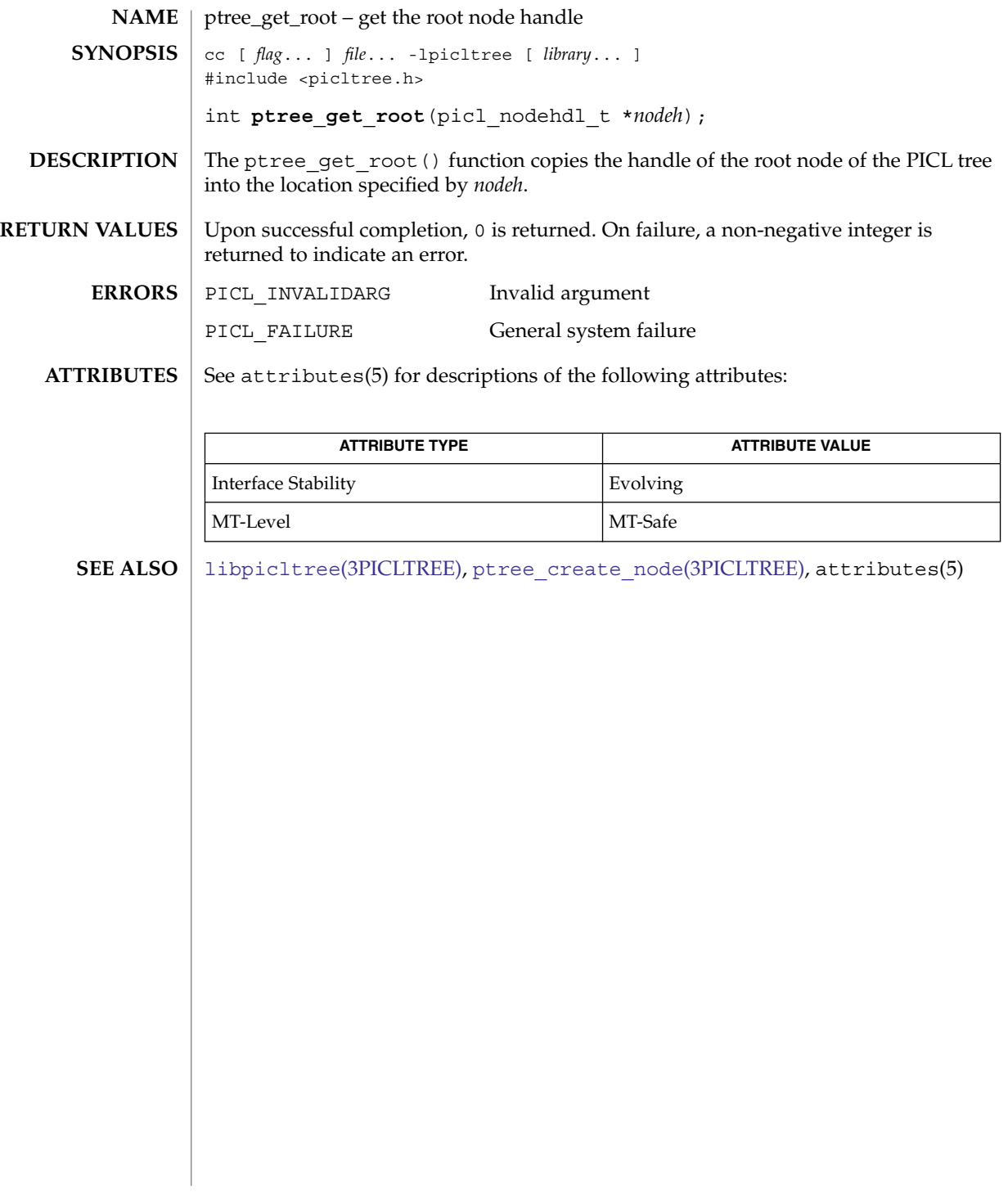

## ptree\_init\_propinfo(3PICLTREE)

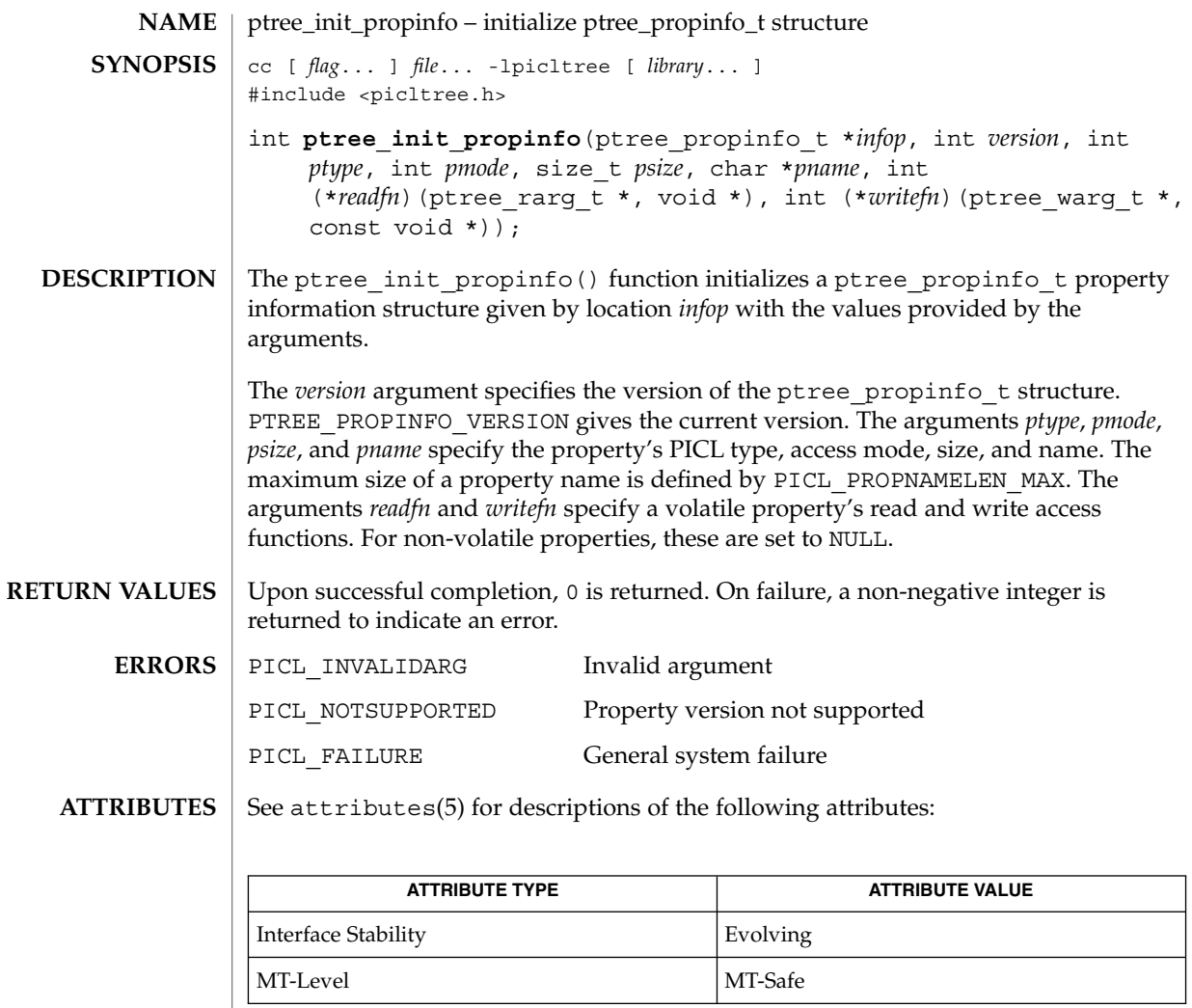

**SEE ALSO** [ptree\\_get\\_propinfo](#page-898-0)(3PICLTREE), attributes(5)

## ptree\_post\_event(3PICLTREE)

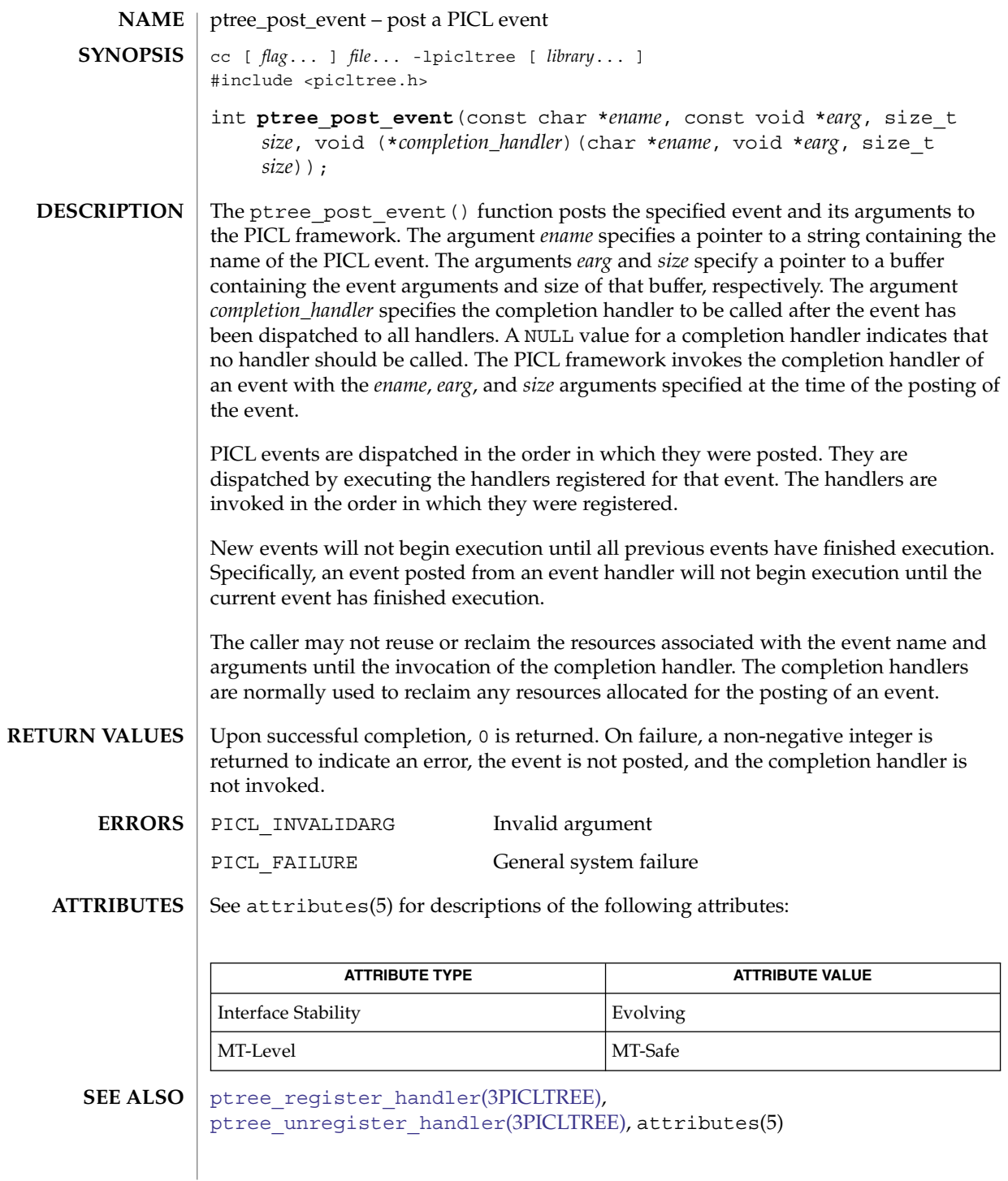

<span id="page-904-0"></span>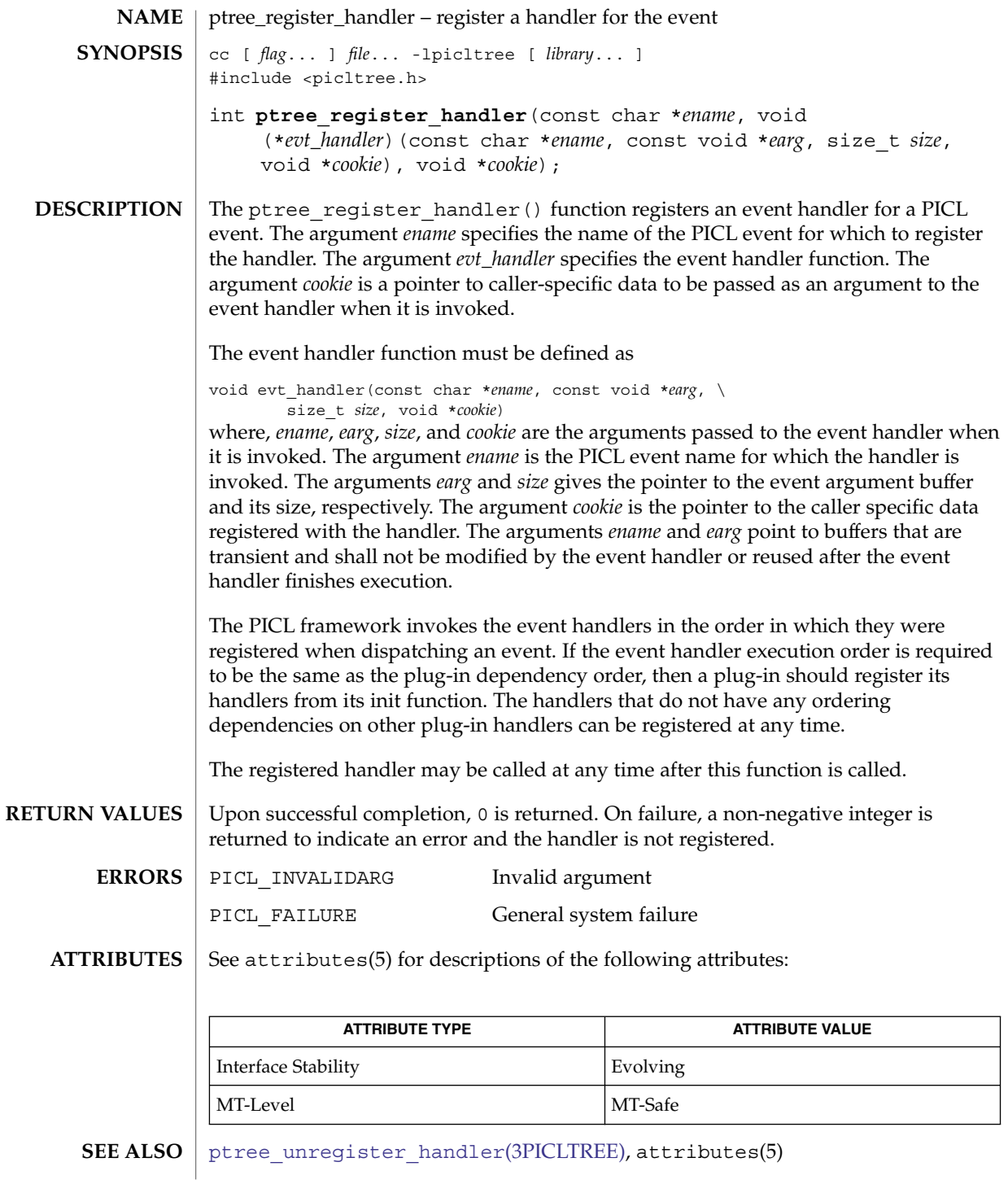

Extended Library Functions **905**

<span id="page-905-0"></span>ptree\_unregister\_handler(3PICLTREE)

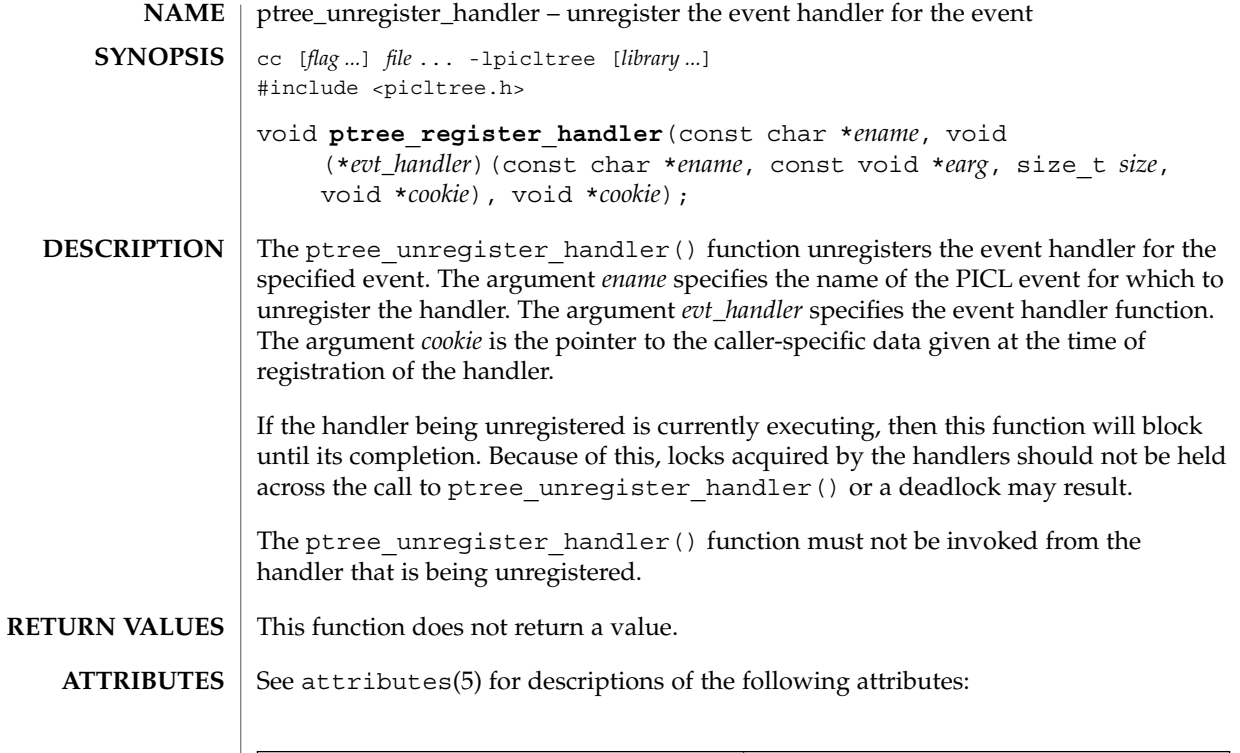

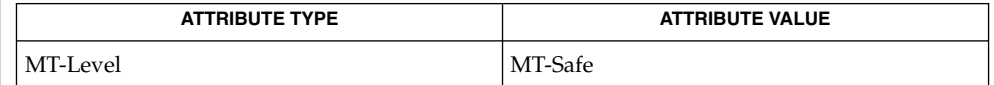

 $\texttt{SEE \, ALSO} \parallel \texttt{ptree\_register\_handler}(\texttt{3PICLTEE}), \texttt{attributes}(\texttt{5})$ 

# ptree\_update\_propval(3PICLTREE)

<span id="page-906-0"></span>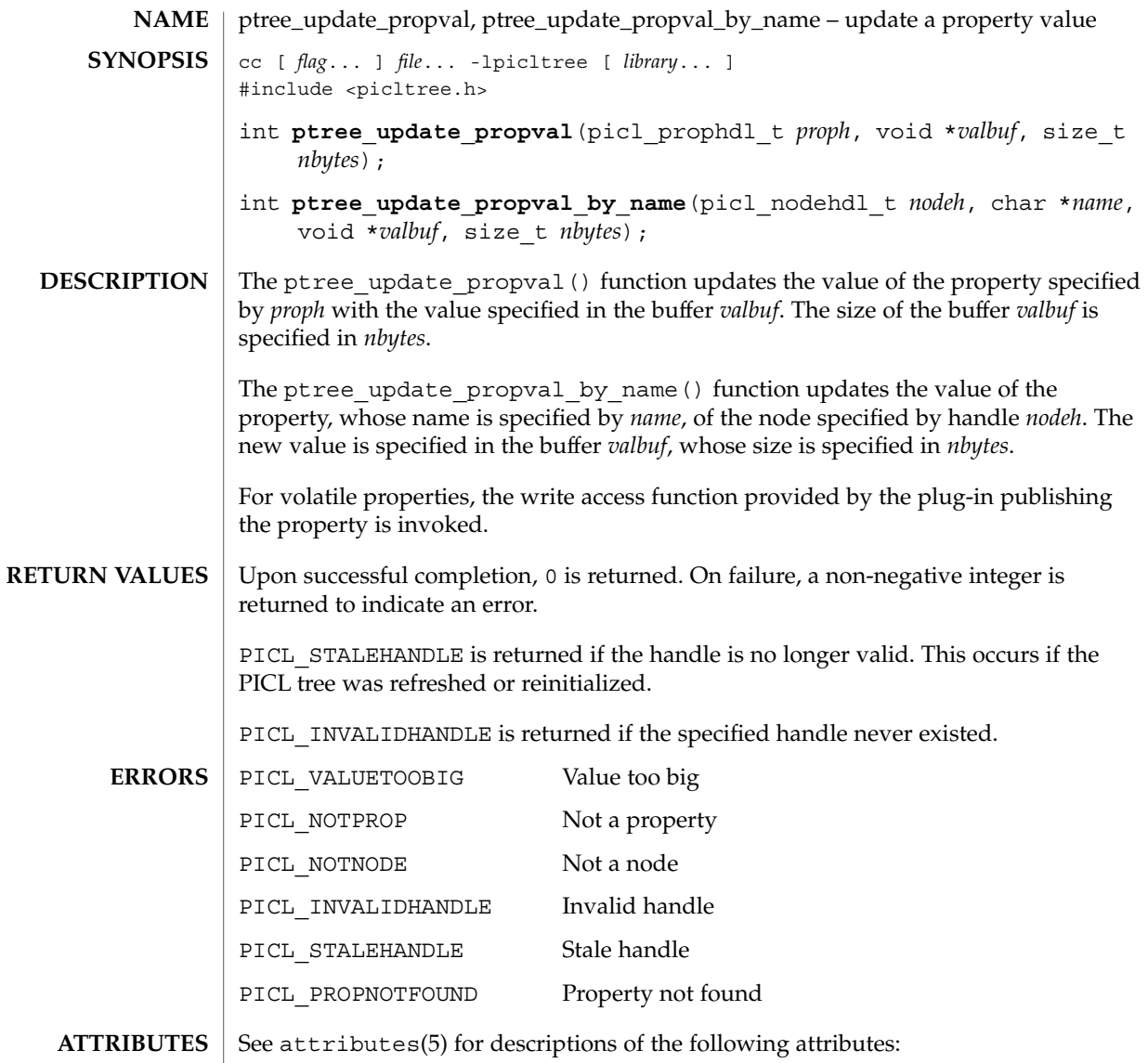

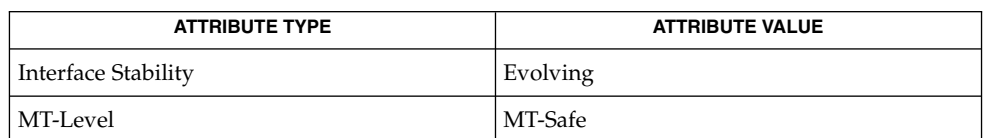

 $\textbf{SEE \: \textbf{ALSO}} \parallel \text{ptree\_get\_propval(3PICLTREE)}$ ,  $\texttt{attributes(5)}$ 

Extended Library Functions **907**

## ptree\_walk\_tree\_by\_class(3PICLTREE)

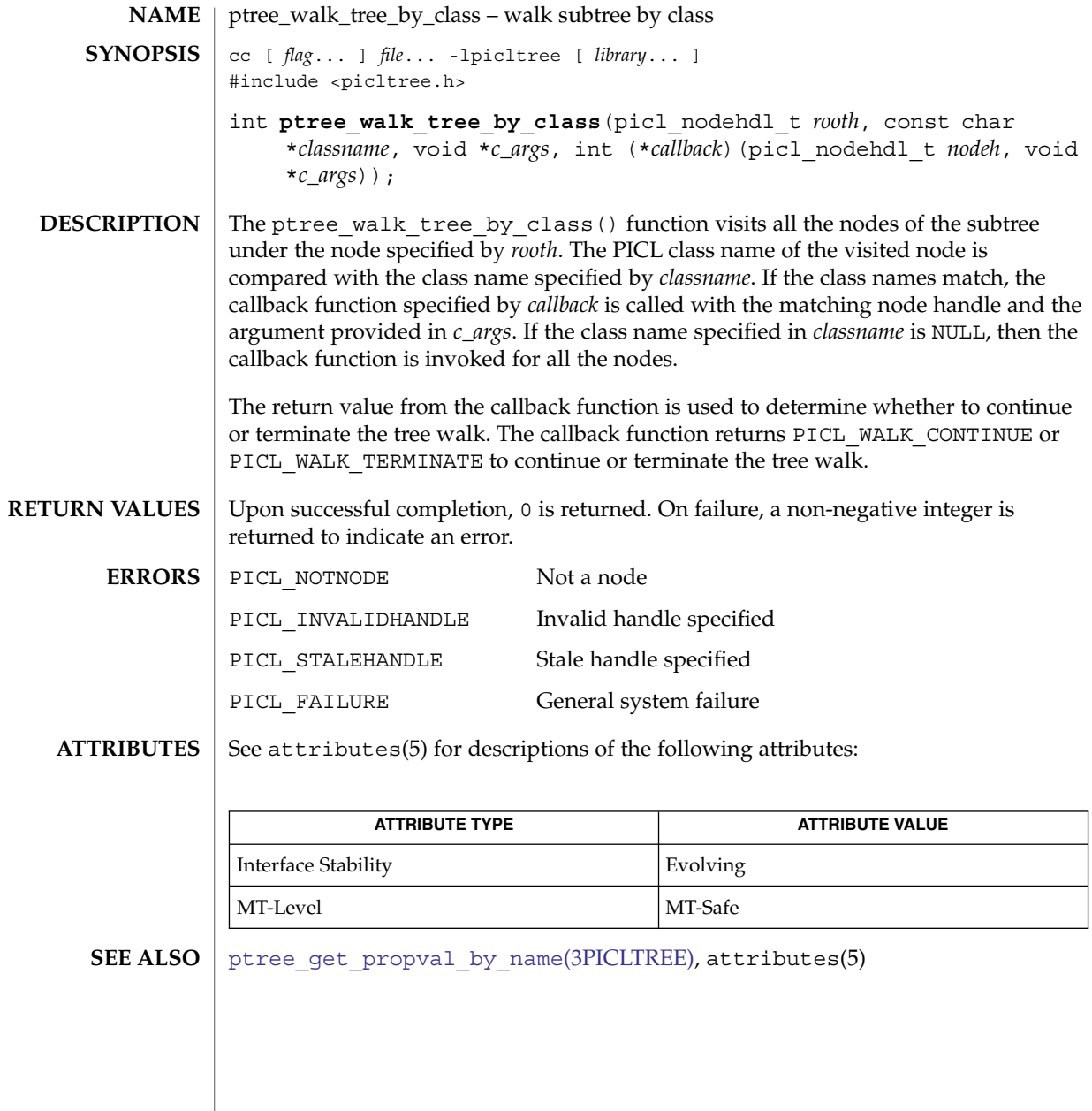

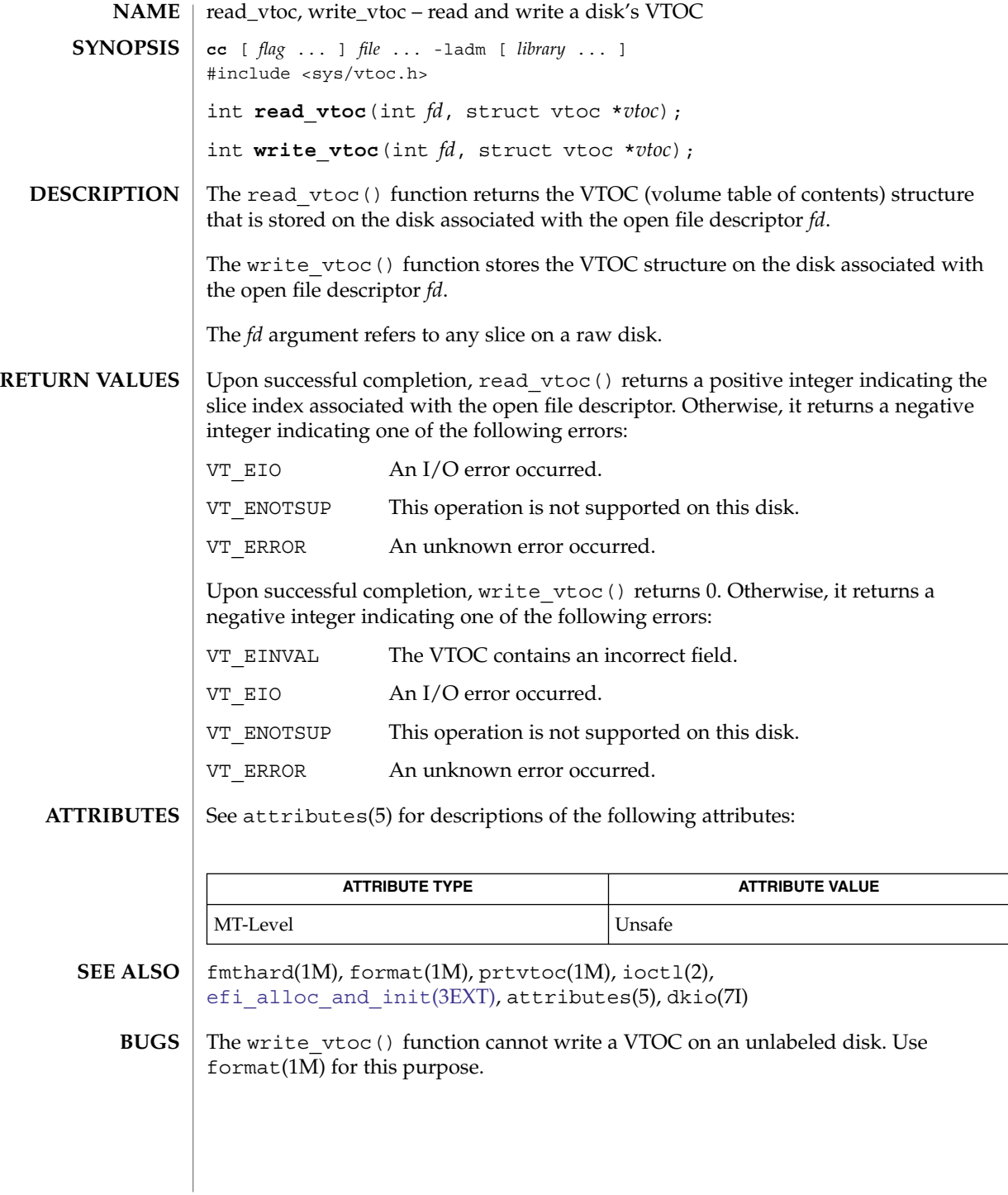

reg\_ci\_callback(3DMI)

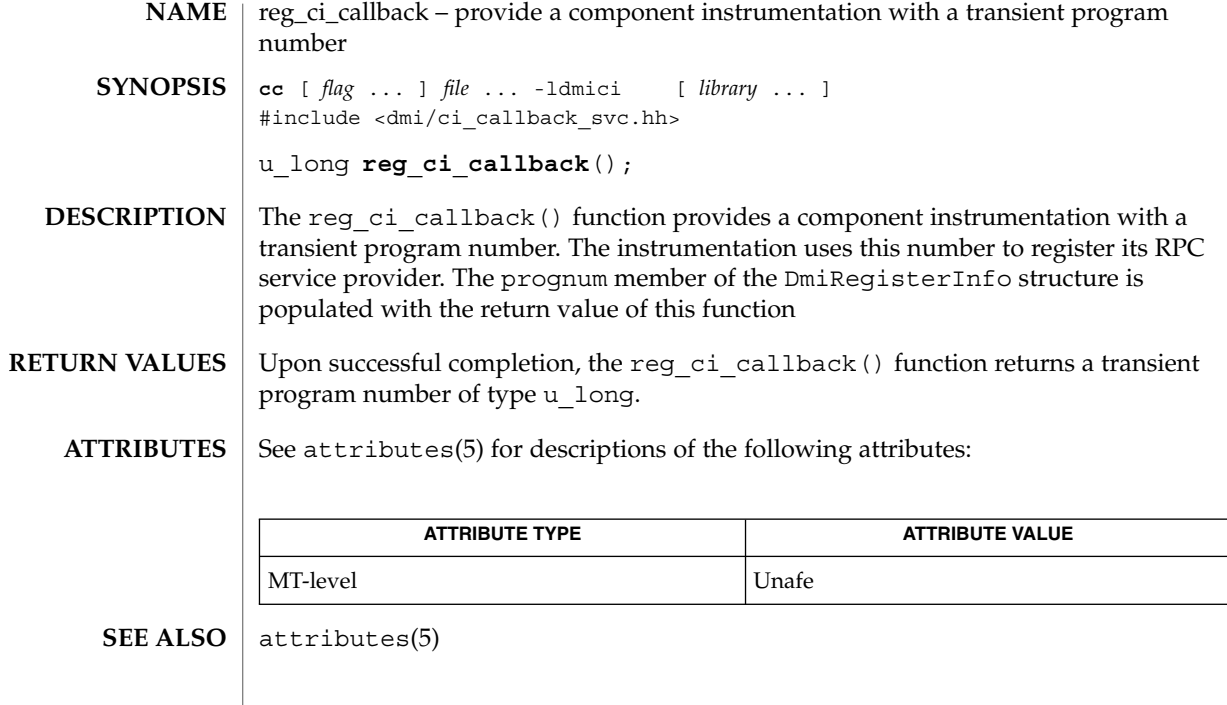

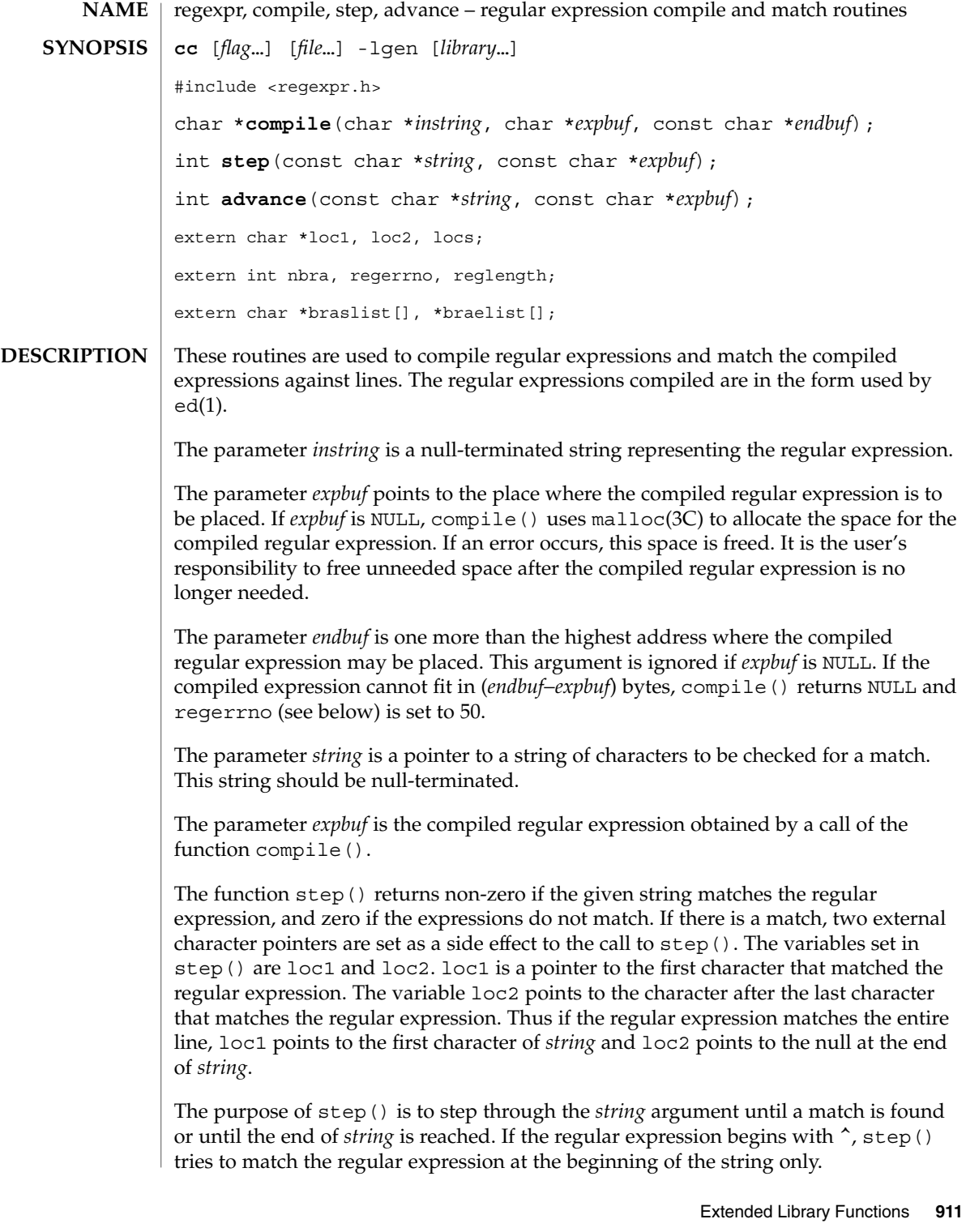

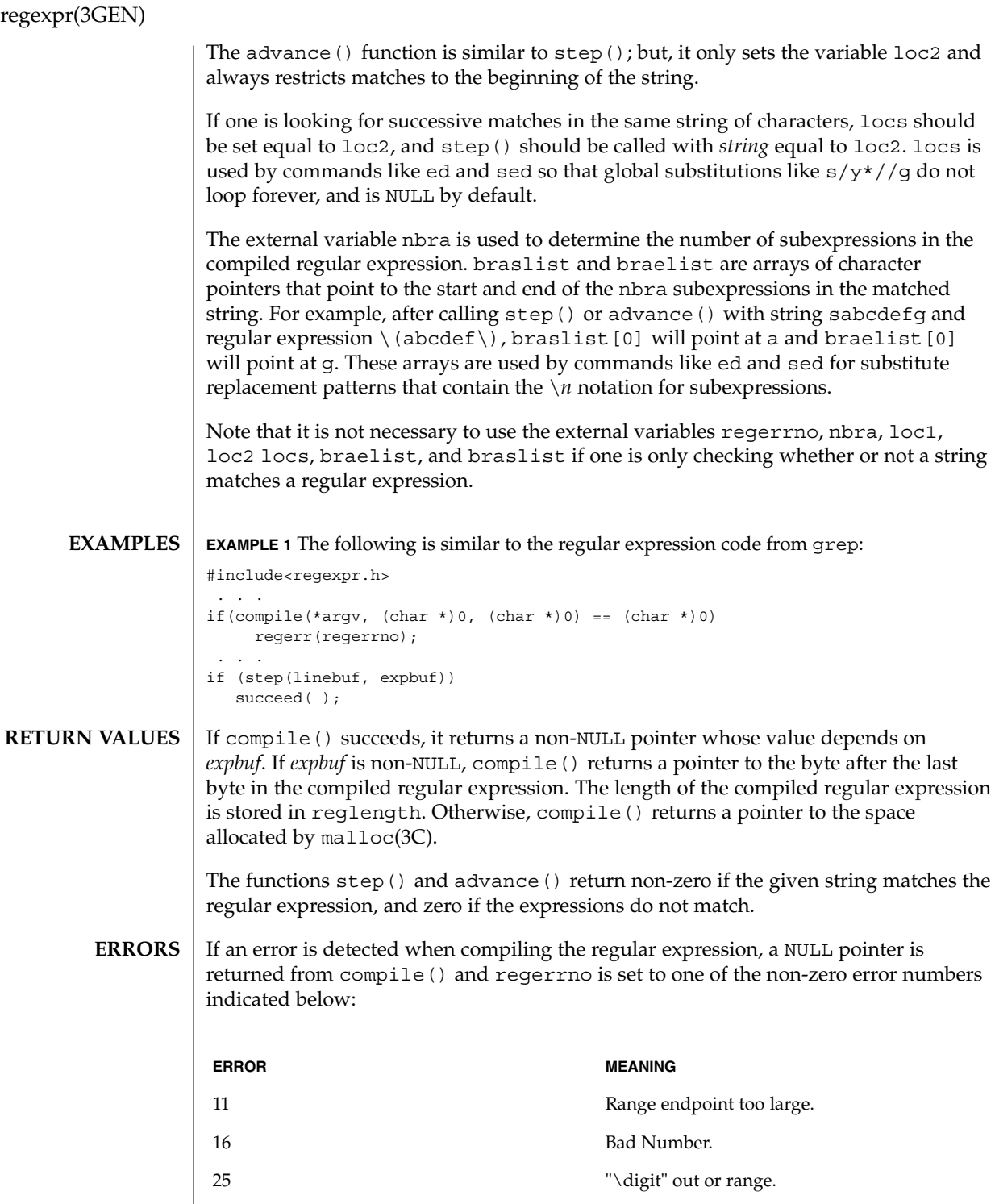

**912** man pages section 3: Extended Library Functions • Last Revised 29 Dec 1996

### regexpr(3GEN)

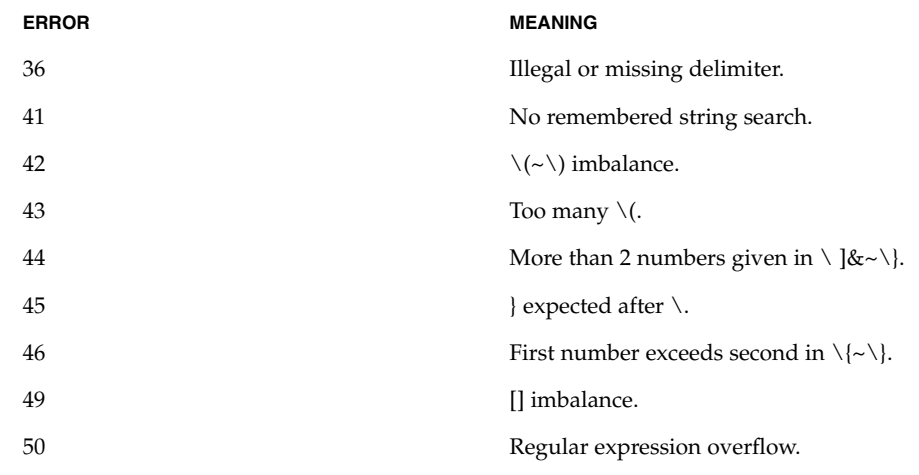

**ATTRIBUTES**

See attributes(5) for descriptions of the following attributes:

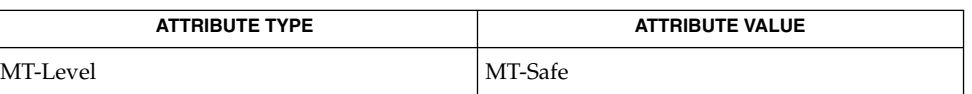

**SEE ALSO**

**NOTES**

ed(1), grep(1), sed(1), malloc(3C), attributes(5), regexp(5)

When compiling multi-threaded applications, the \_REENTRANT flag must be defined on the compile line. This flag should only be used in multi-threaded applications.

<span id="page-913-0"></span>remainder(3M)

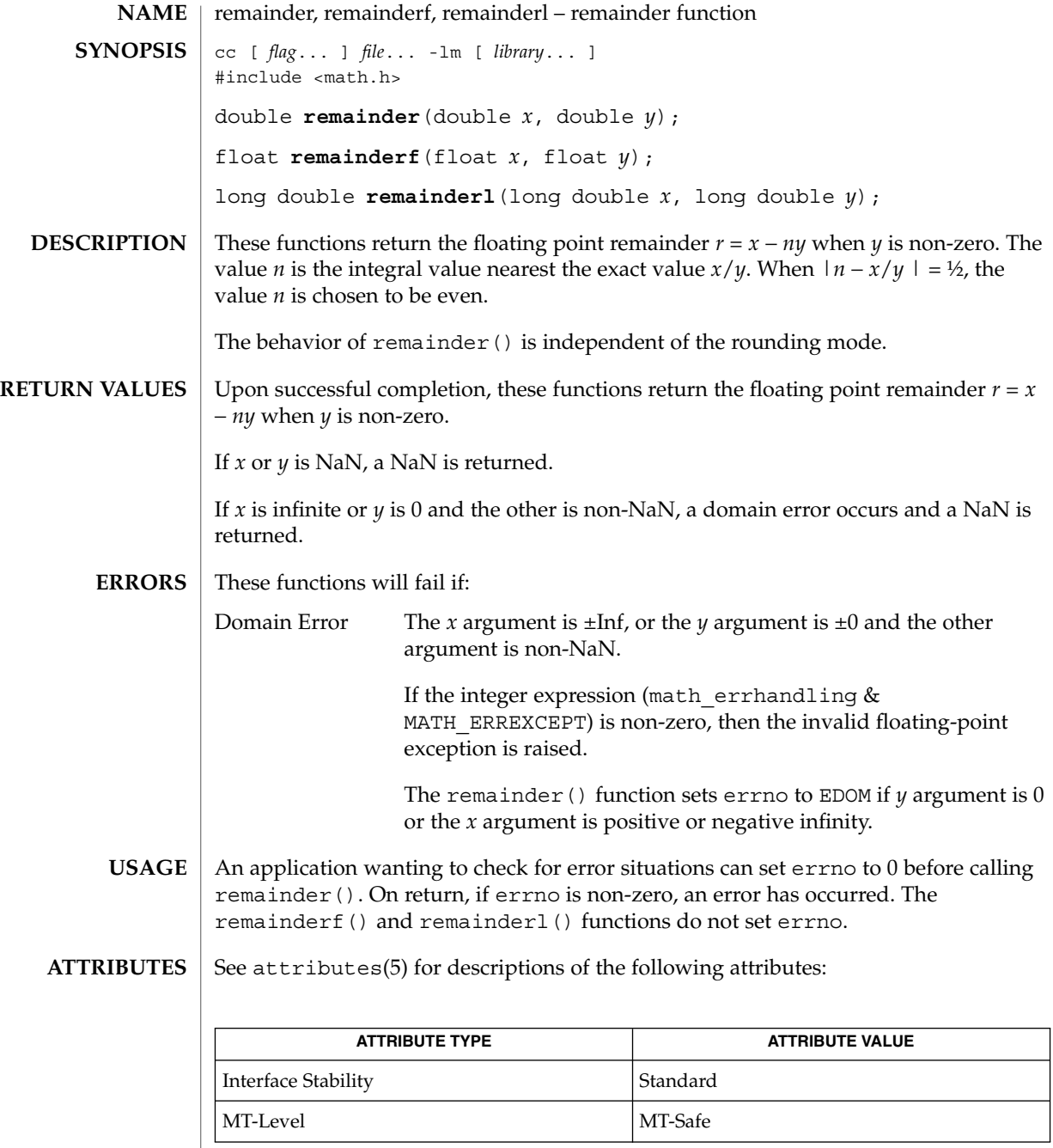

abs(3C), div(3C), [feclearexcept](#page-454-0)(3M), [fetestexcept](#page-461-0)(3M), attributes(5), standards(5) **SEE ALSO**

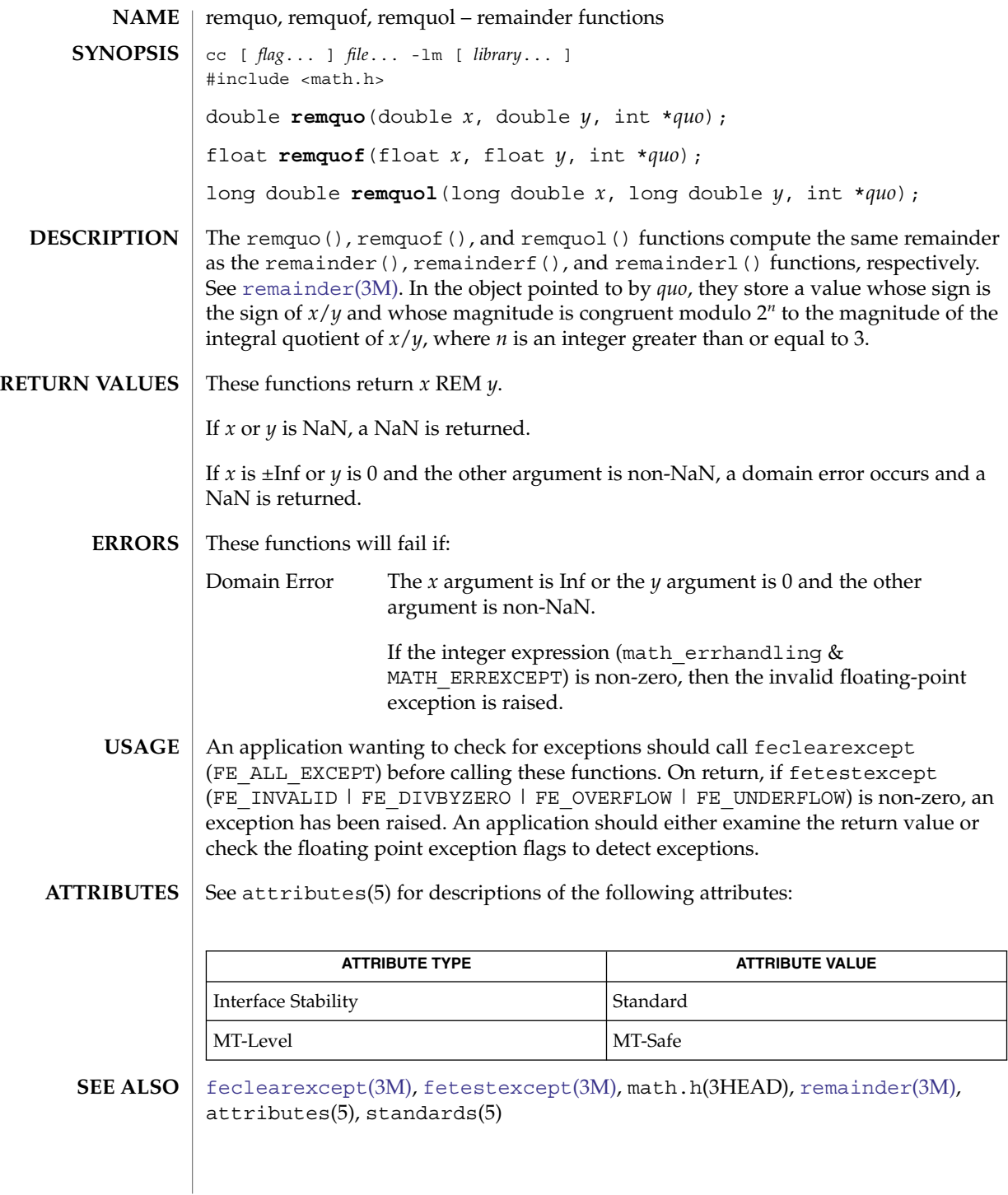

rint(3M)

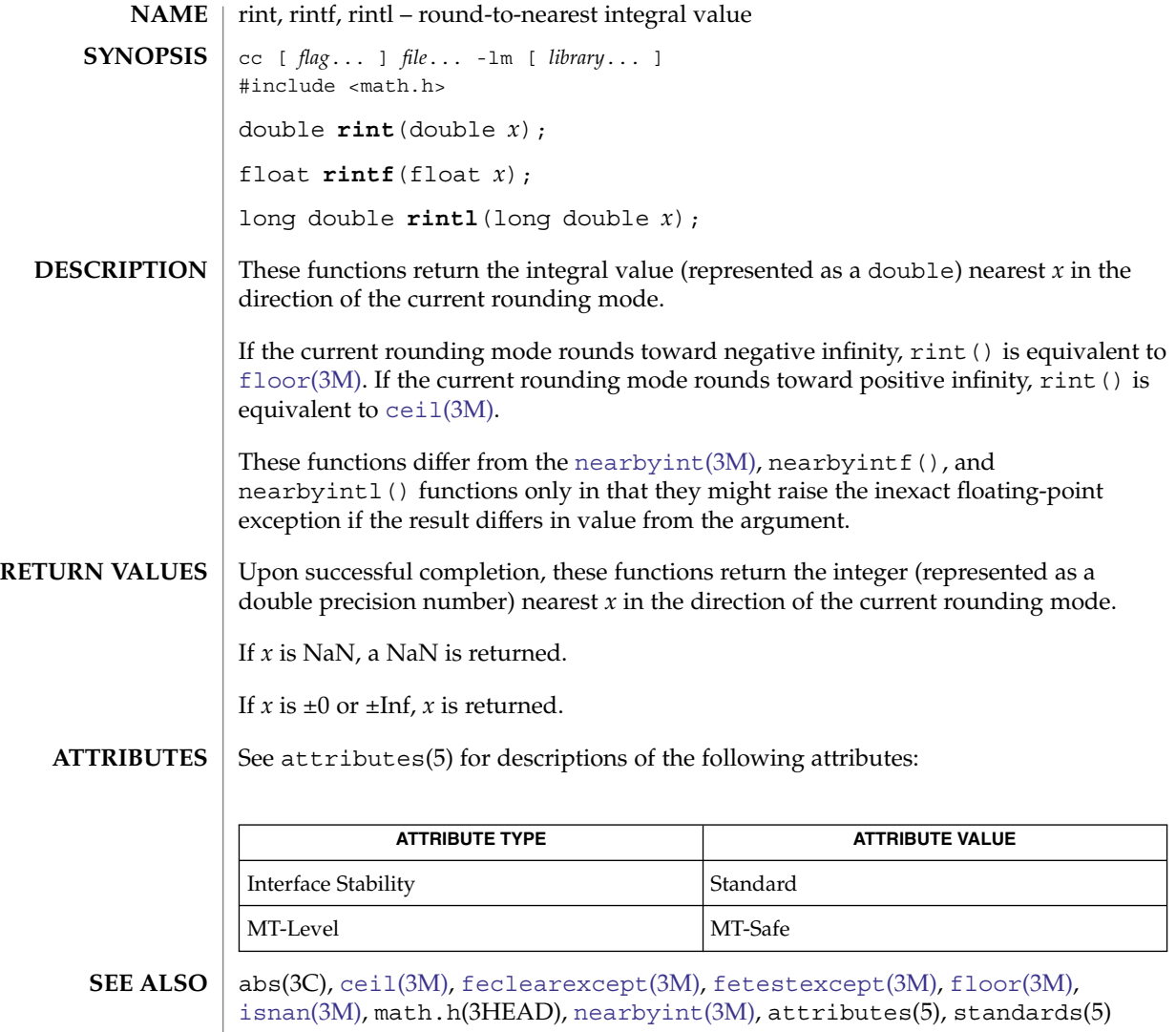

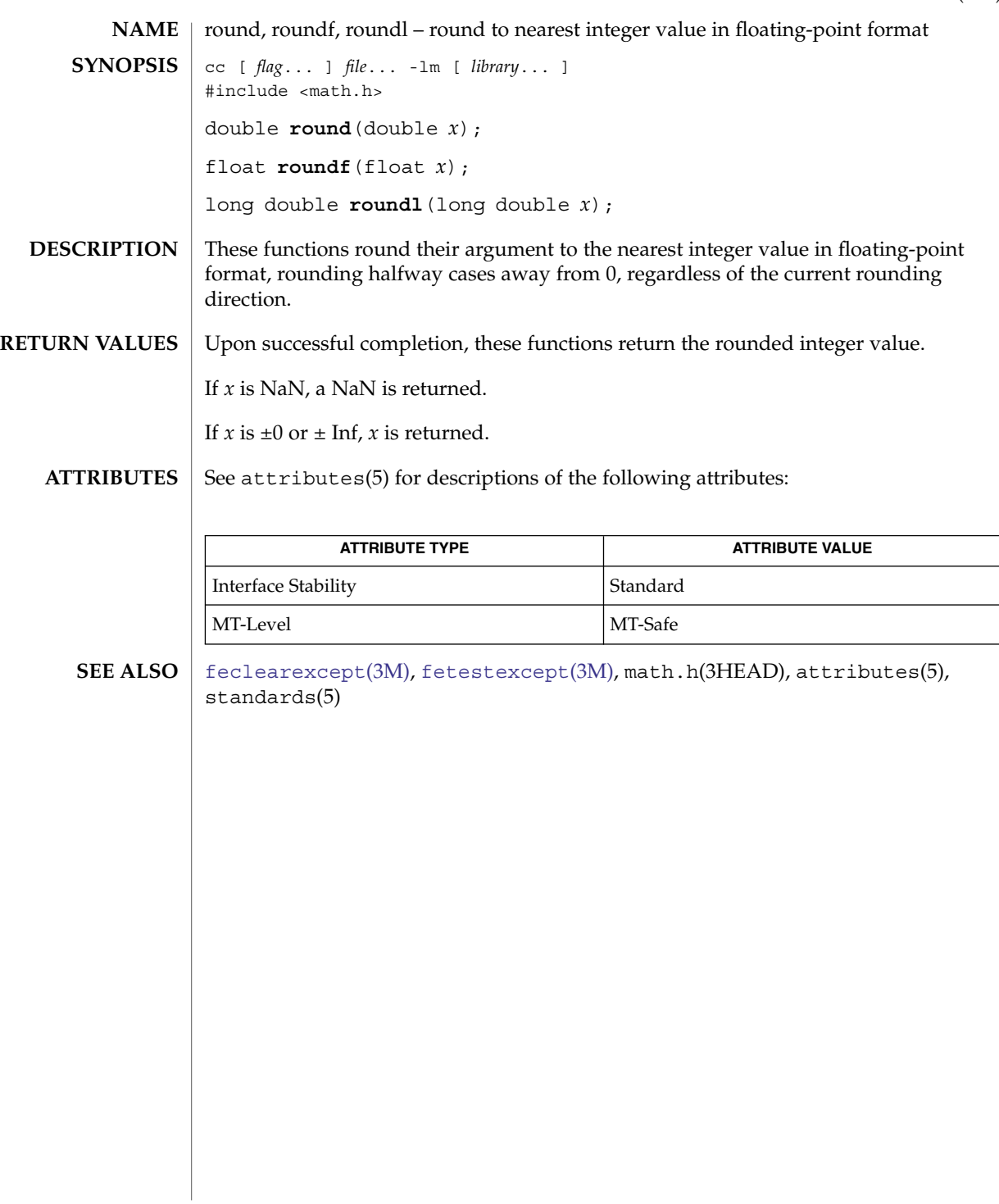

round(3M)

## rsm\_create\_localmemory\_handle(3RSM)

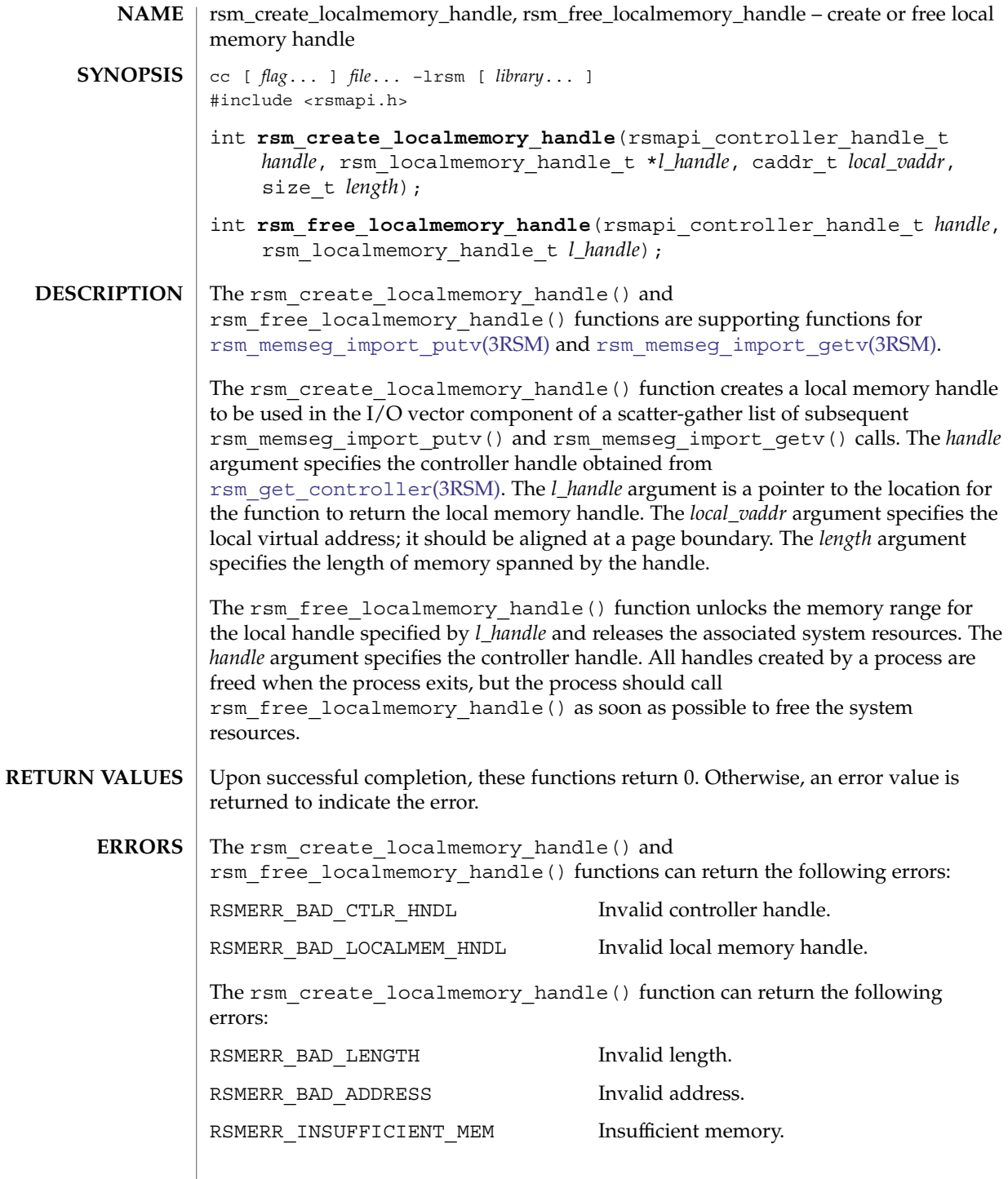

**918** man pages section 3: Extended Library Functions • Last Revised 8 Jun 2001

## rsm\_create\_localmemory\_handle(3RSM)

#### **ATTRIBUTES** | See attributes(5) for descriptions of the following attributes:

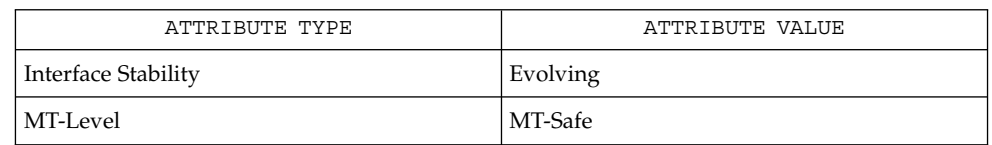

 $\texttt{SEE \, ALSO}$  |  $\texttt{rsm\_memseg\_import\_putv(3RSM)}$ , attributes(5)

<span id="page-919-0"></span>rsm\_get\_controller(3RSM)

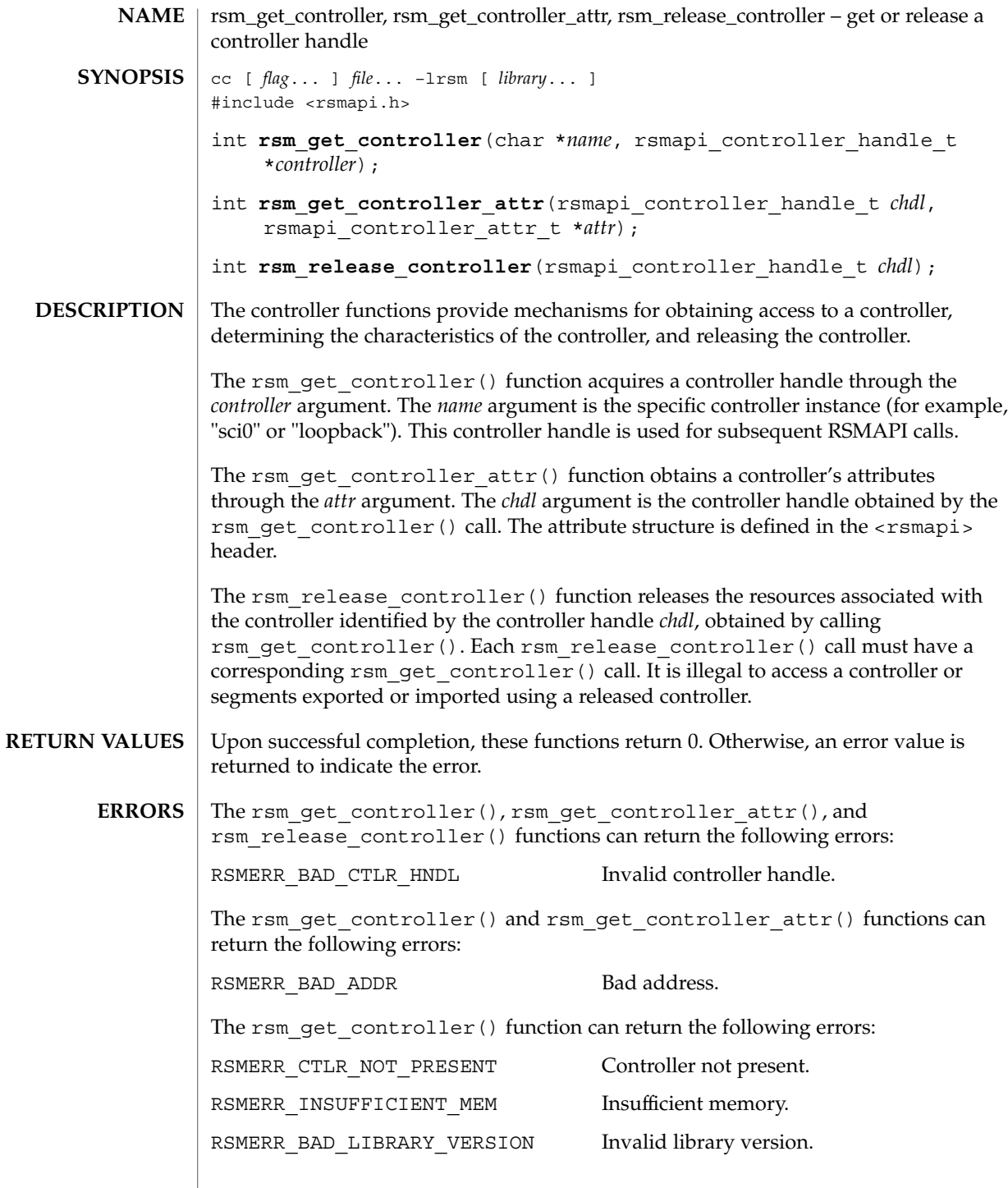

### rsm\_get\_controller(3RSM)

#### **ATTRIBUTES** | See attributes(5) for descriptions of the following attributes:

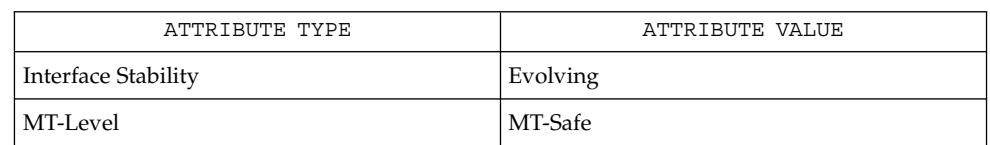

## **SEE ALSO**

[rsm\\_memseg\\_export\\_create](#page-929-0)(3RSM), [rsm\\_memseg\\_import\\_connect](#page-936-0)(3RSM), attributes(5)

## rsm\_get\_interconnect\_topology(3RSM)

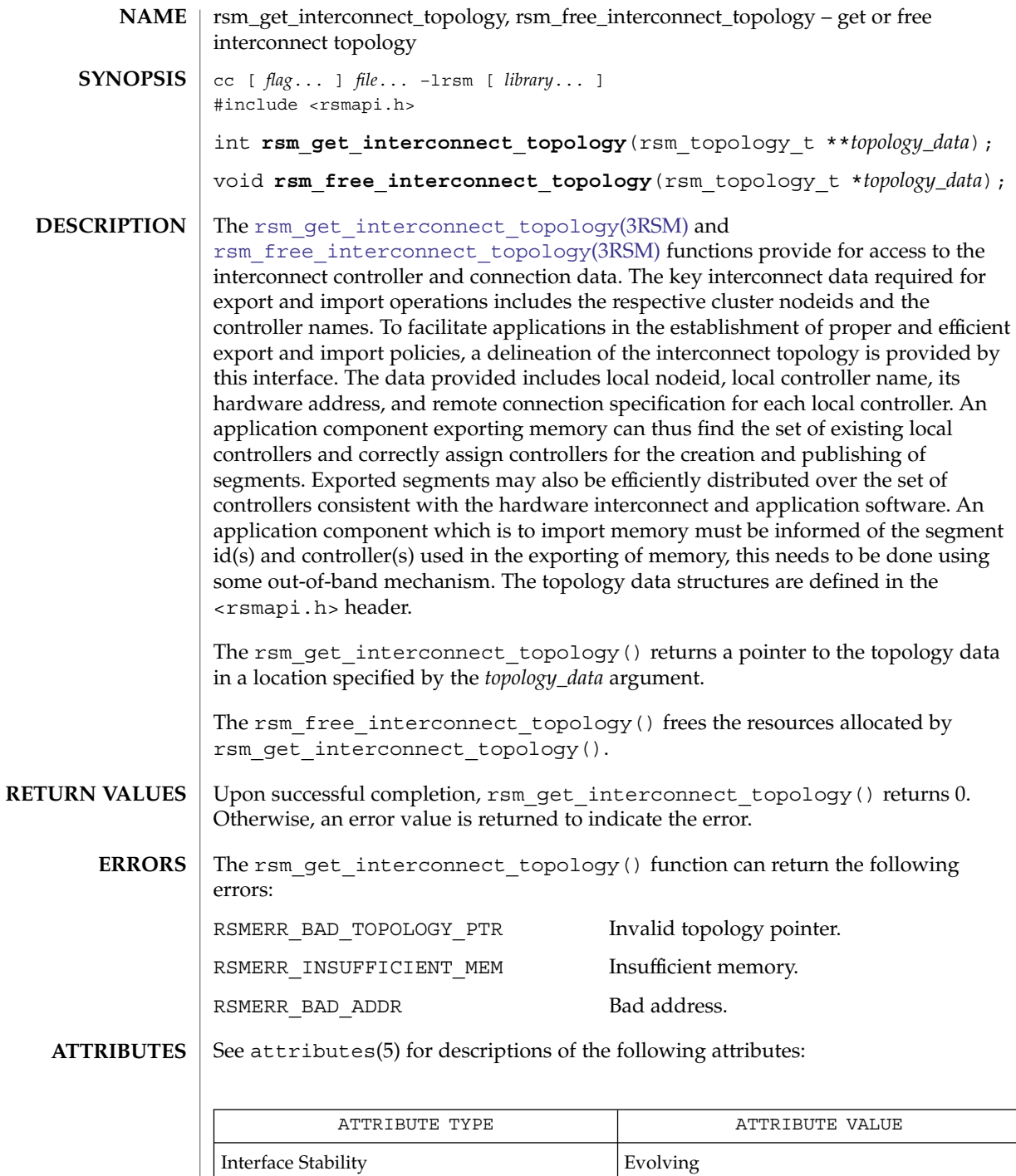

**922** man pages section 3: Extended Library Functions • Last Revised 8 Jun 2001

## rsm\_get\_interconnect\_topology(3RSM)

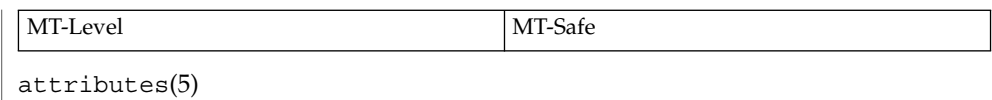

**SEE ALSO**

Extended Library Functions **923**

## rsm\_get\_segmentid\_range(3RSM)

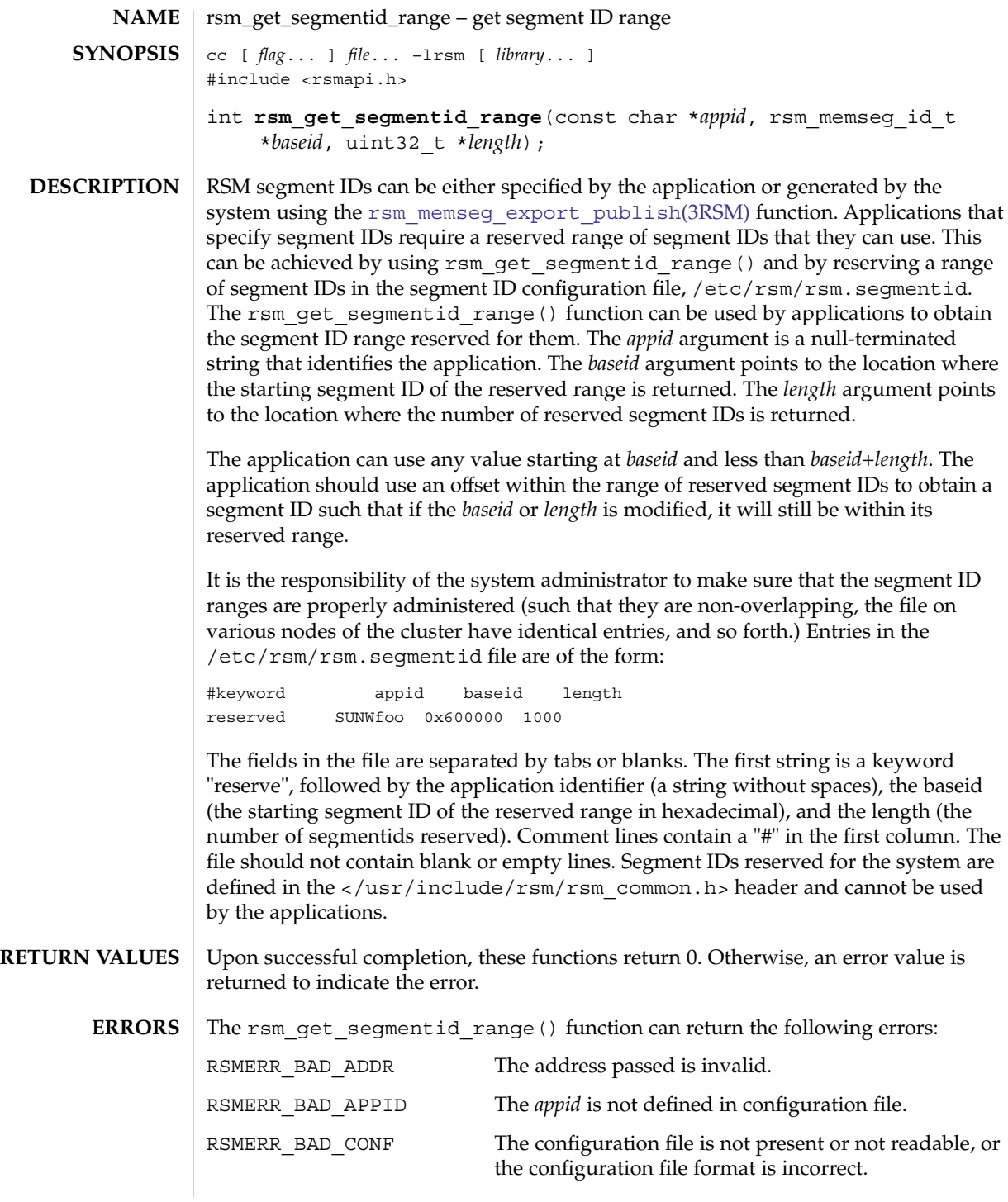

**924** man pages section 3: Extended Library Functions • Last Revised 8 May 2003

### rsm\_get\_segmentid\_range(3RSM)

### **ATTRIBUTES** | See attributes(5) for descriptions of the following attributes:

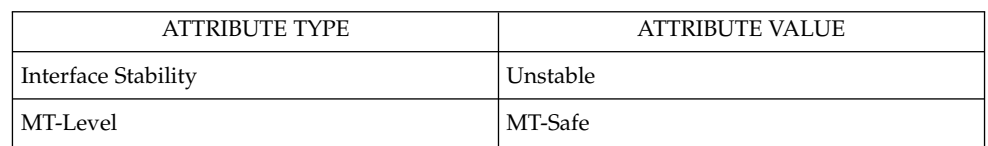

#### **SEE ALSO**

[rsm\\_memseg\\_export\\_publish](#page-932-0)(3RSM), attributes(5)

<span id="page-925-0"></span>rsm\_intr\_signal\_post(3RSM)

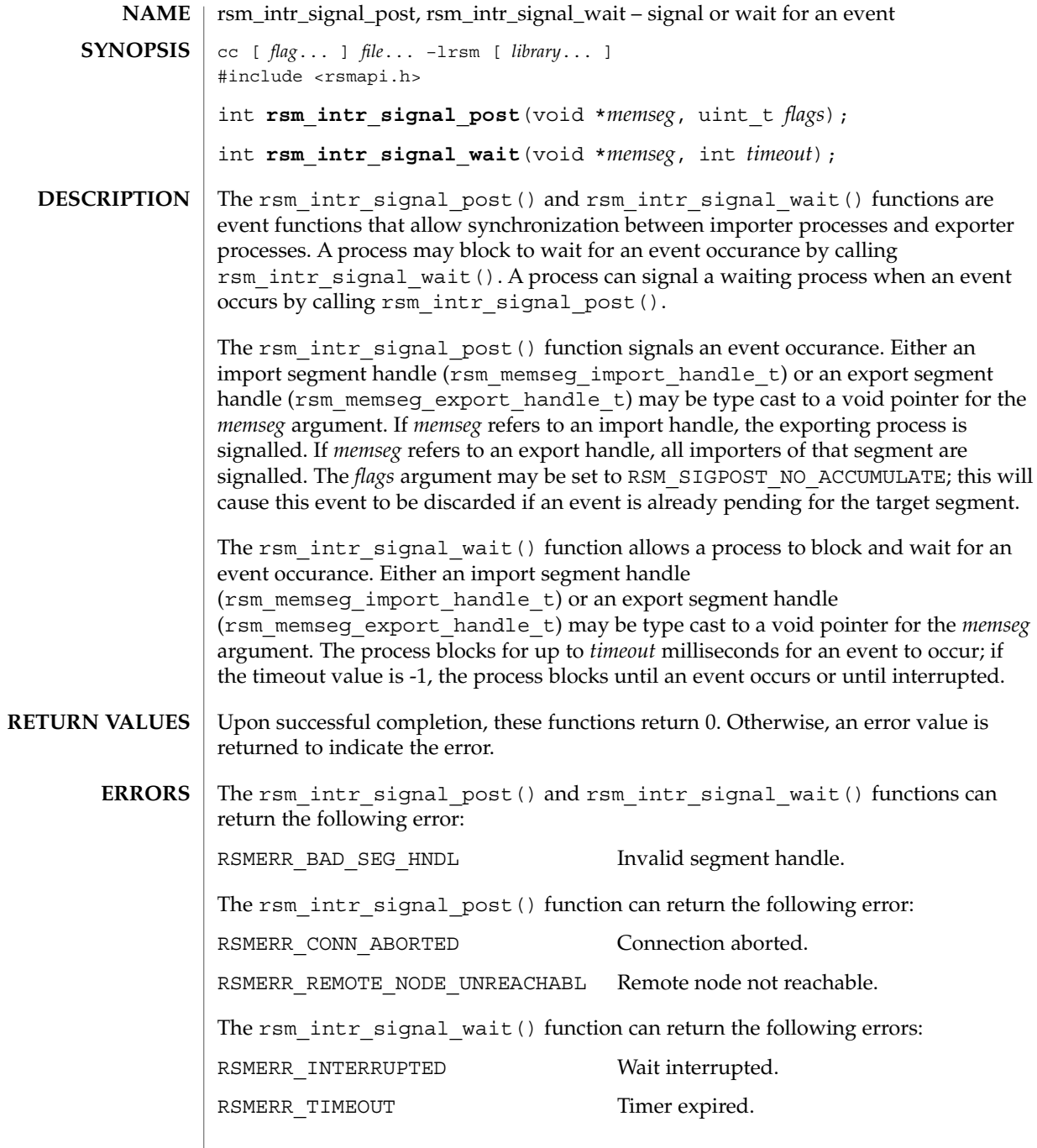

## rsm\_intr\_signal\_post(3RSM)

### **ATTRIBUTES** | See attributes(5) for descriptions of the following attributes:

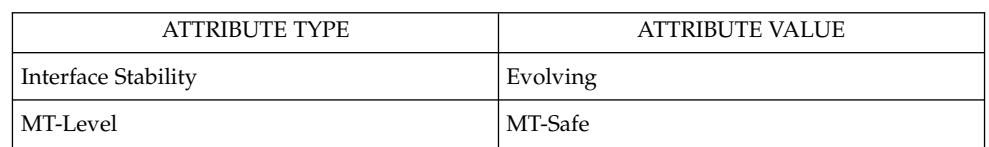

#### **SEE ALSO**

[rsm\\_memseg\\_get\\_pollfd](#page-935-0)(3RSM), attributes(5)

## <span id="page-927-0"></span>rsm\_intr\_signal\_wait\_pollfd(3RSM)

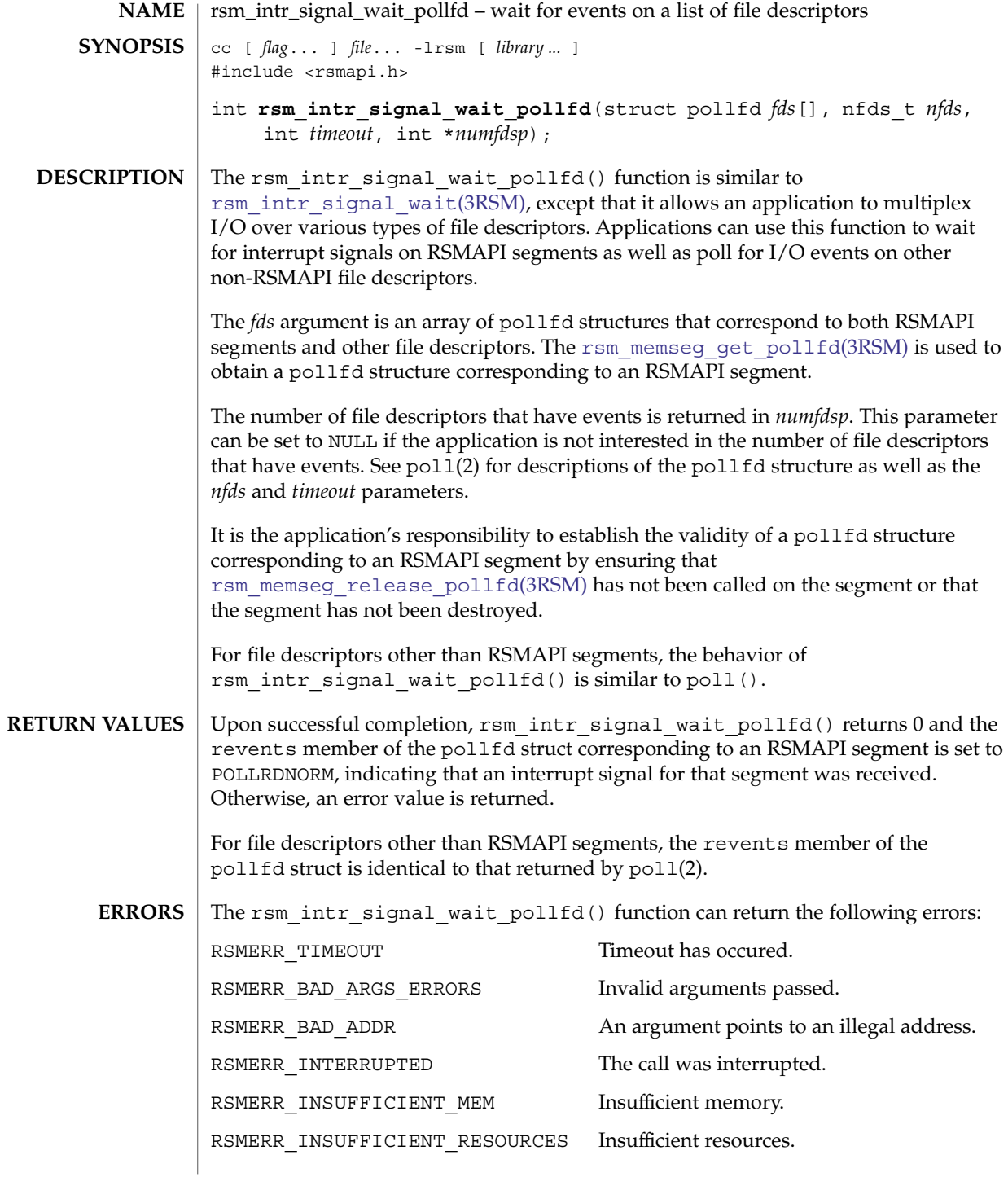

**928** man pages section 3: Extended Library Functions • Last Revised 1 Dec 2002

### rsm\_intr\_signal\_wait\_pollfd(3RSM)

#### **ATTRIBUTES** | See attributes(5) for descriptions of the following attributes:

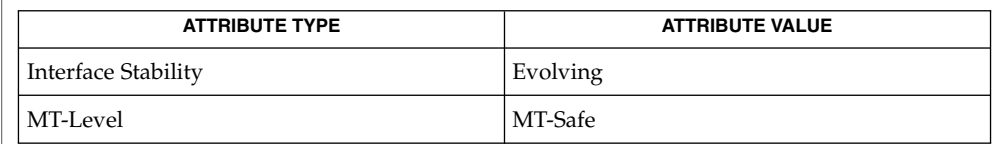

poll(2), rsm\_intr\_signal\_wait(3RSM), [rsm\\_memseg\\_get\\_pollfd](#page-935-0)(3RSM), **SEE ALSO** rsm\_memseg\_release\_pollfd(3RSM), attributes(5)

## <span id="page-929-0"></span>rsm\_memseg\_export\_create(3RSM)

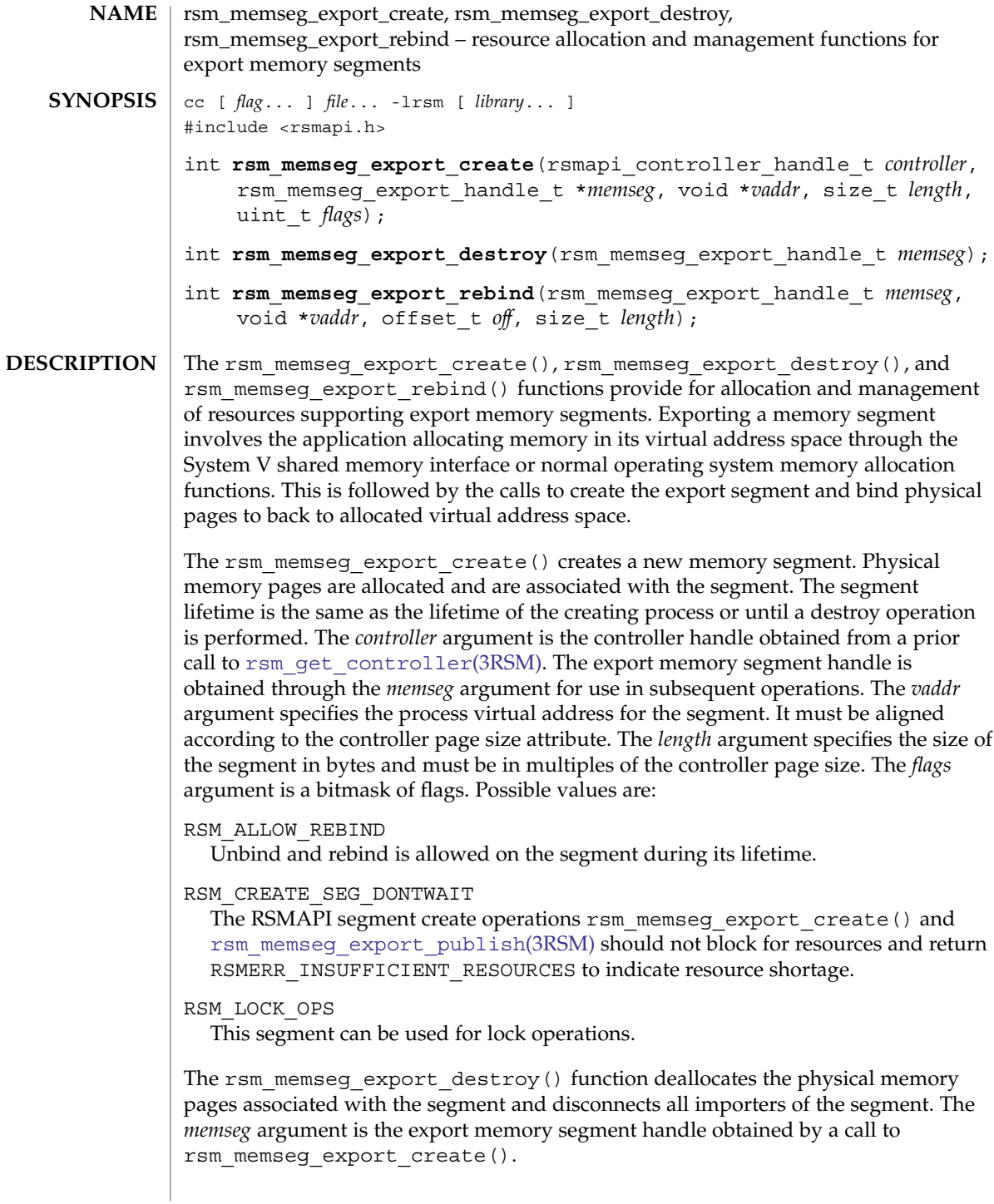

#### rsm\_memseg\_export\_create(3RSM)

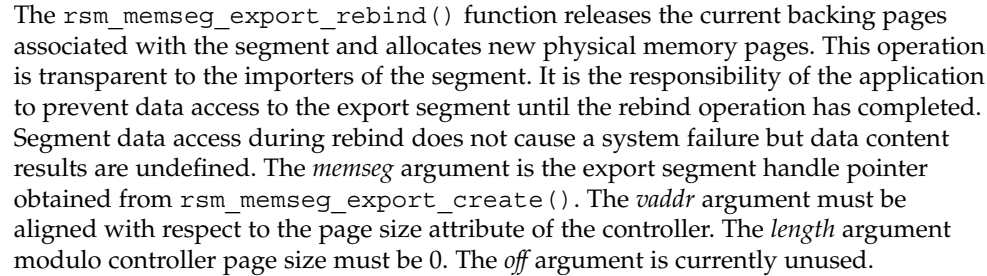

Upon successful completion, these functions return 0. Otherwise, an error value is returned to indicate the error. **RETURN VALUES**

The rsm\_memseg\_export\_create(), rsm\_memseg\_export\_destroy(), and rsm\_memseg\_export\_rebind() functions can return the following errors: **ERRORS**

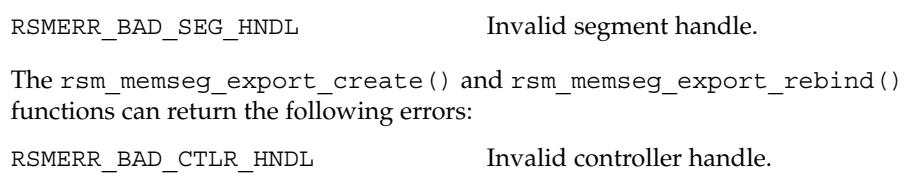

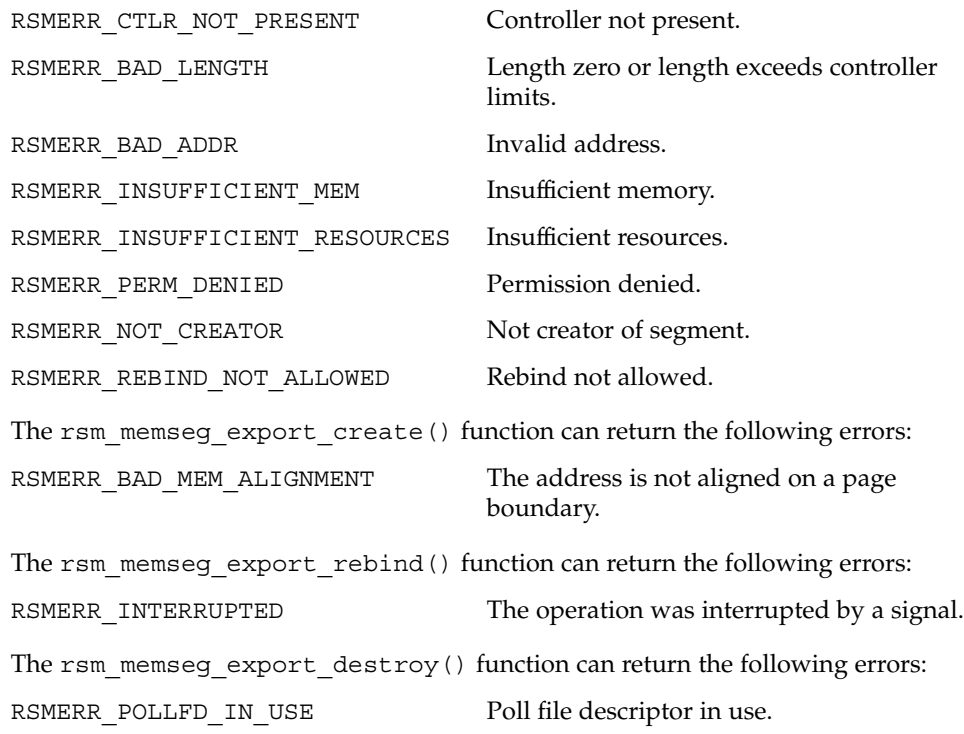

#### rsm\_memseg\_export\_create(3RSM)

Exporting a memory segment involves the application allocating memory in its virtual address space through the System V Shared Memory interface or other normal operating system memory allocation methods such as valloc() (see malloc(3C)) or mmap(2). Memory for a file mapped with mmap() must be mapped MAP\_PRIVATE. **USAGE**

#### See attributes(5) for descriptions of the following attributes: **ATTRIBUTES**

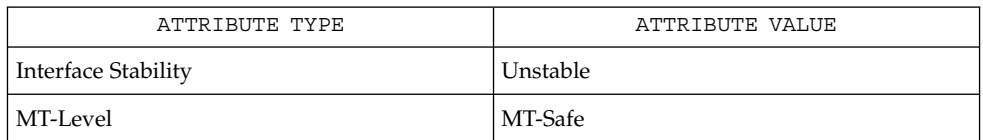

#### **SEE ALSO**

[rsm\\_get\\_controller](#page-919-0)(3RSM), [rsm\\_memseg\\_export\\_publish](#page-932-0)(3RSM), attributes(5)

<span id="page-932-0"></span>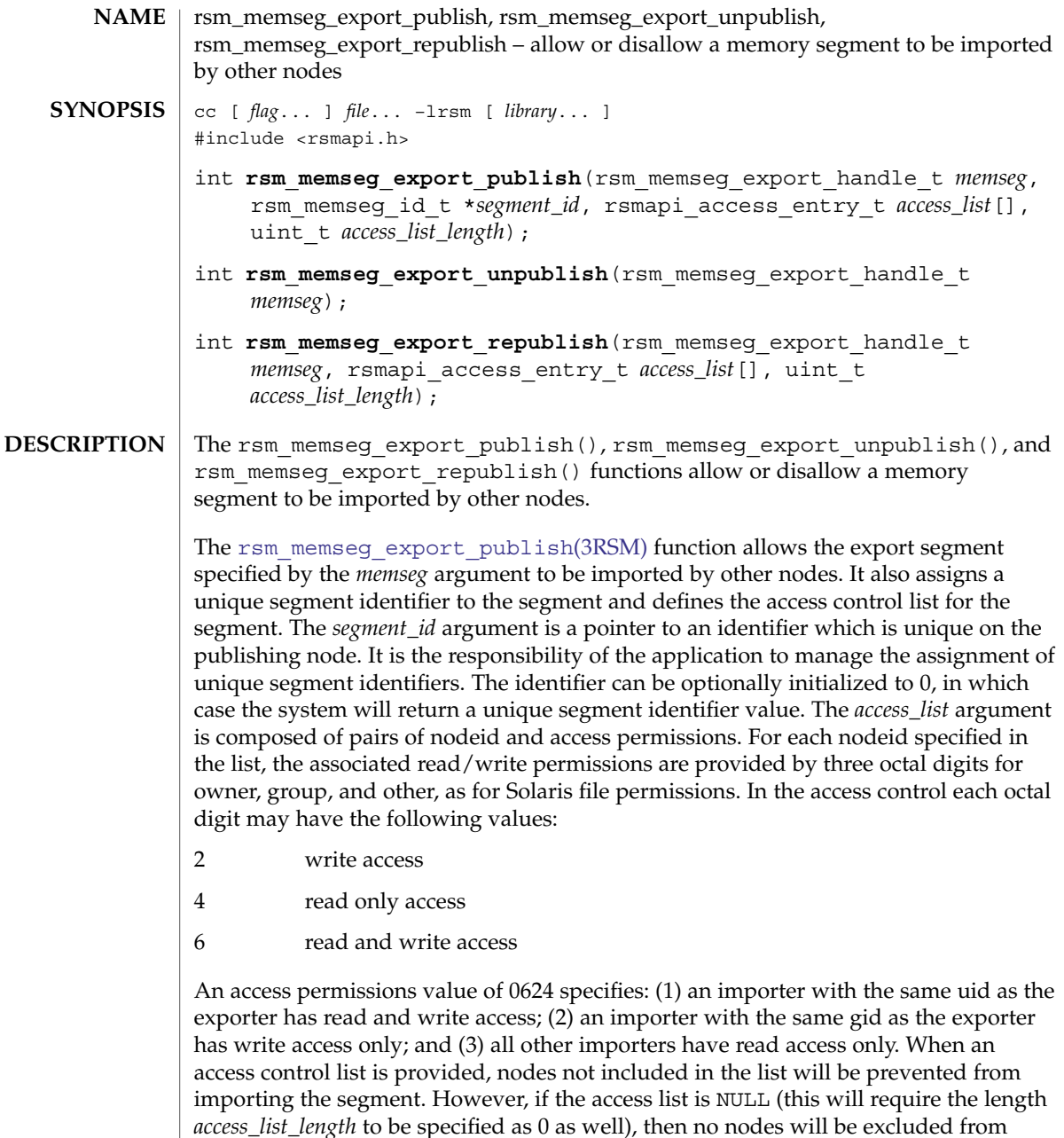

importing and the access permissions on all nodes will equal the owner-group-other file creation permissions of the exporting process. Corresponding to the *access\_list* argument, the *access\_list\_length* argument specifies the number of entries in the *access\_list* array.

## rsm\_memseg\_export\_publish(3RSM)

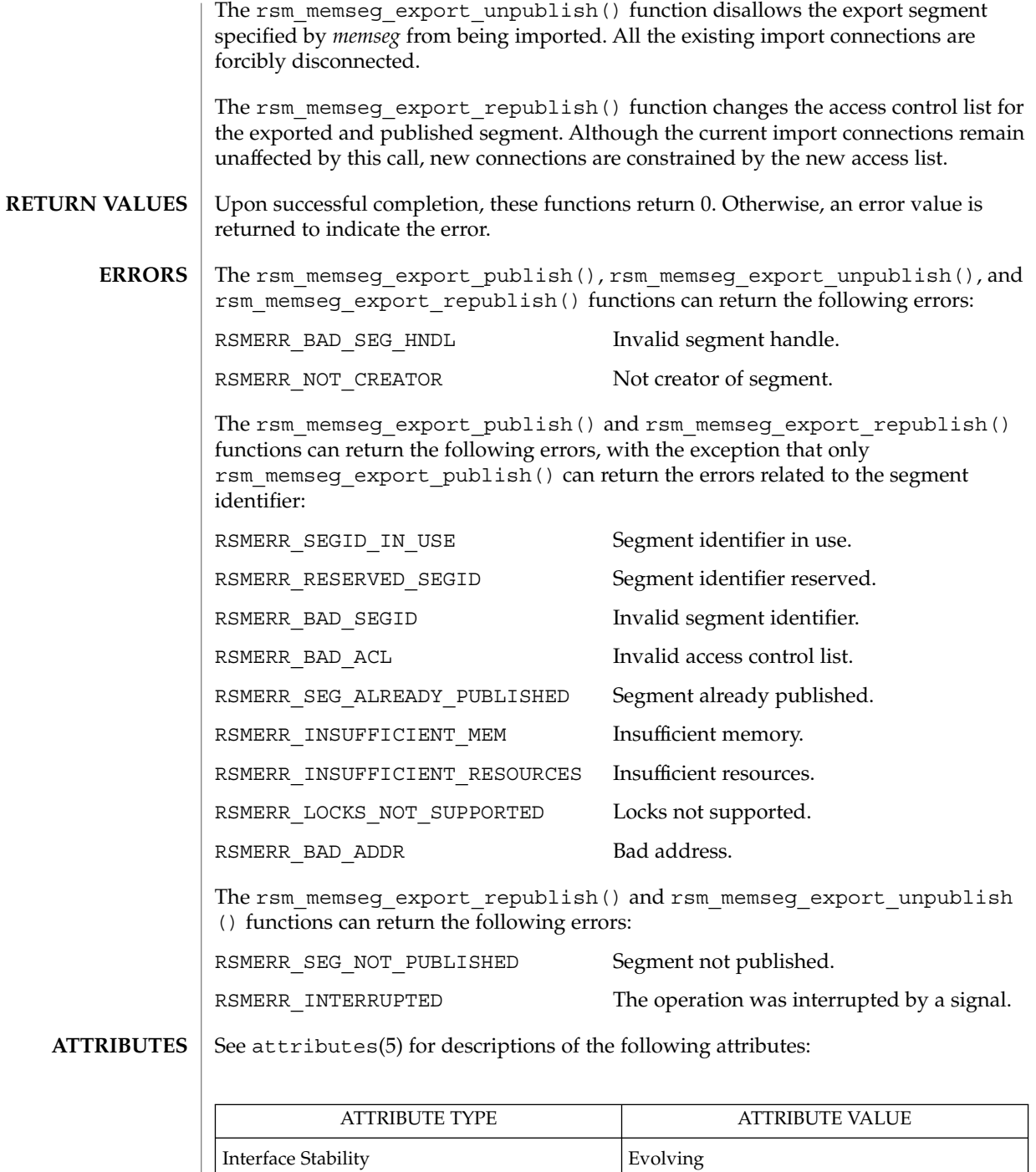

## rsm\_memseg\_export\_publish(3RSM)

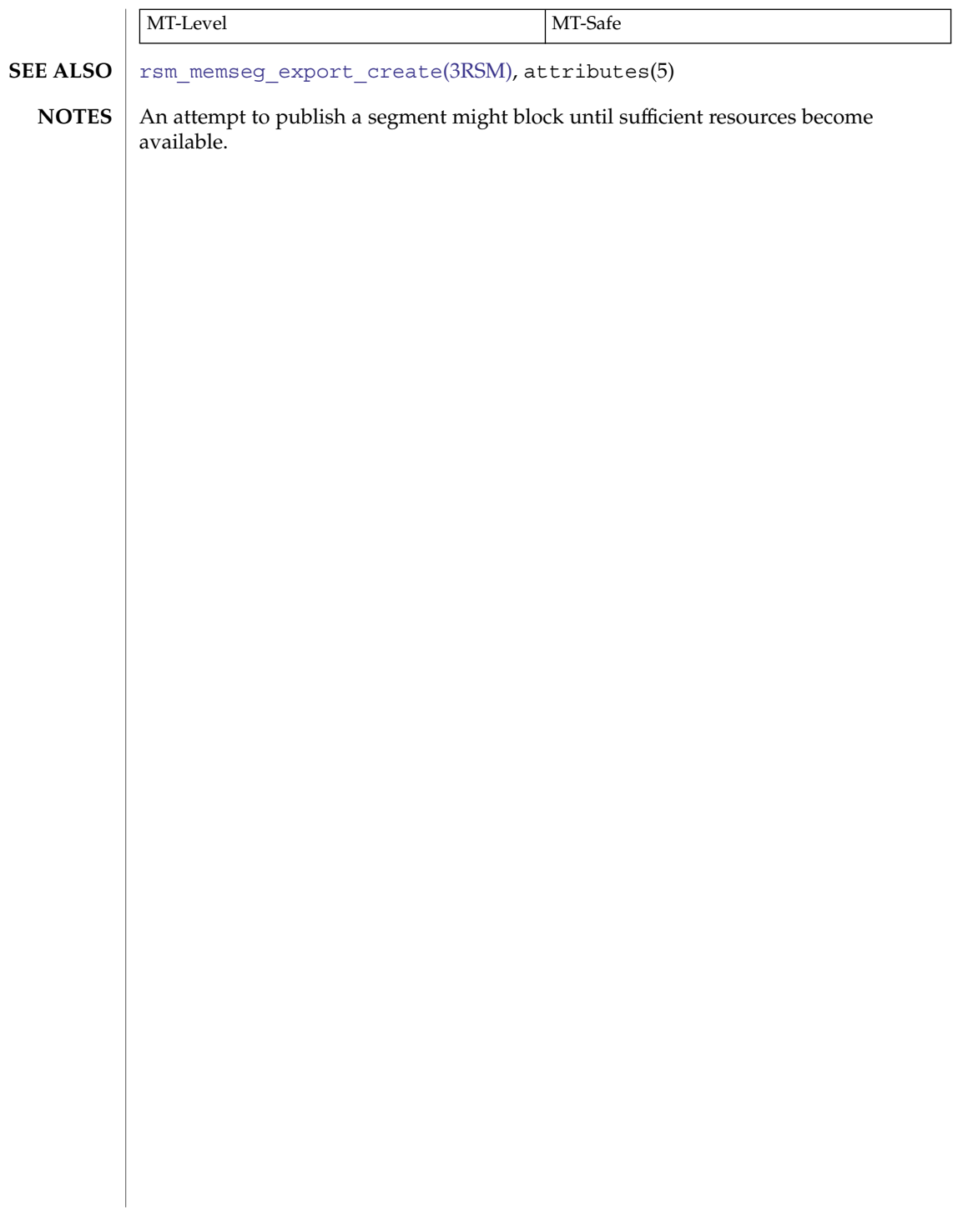

## <span id="page-935-0"></span>rsm\_memseg\_get\_pollfd(3RSM)

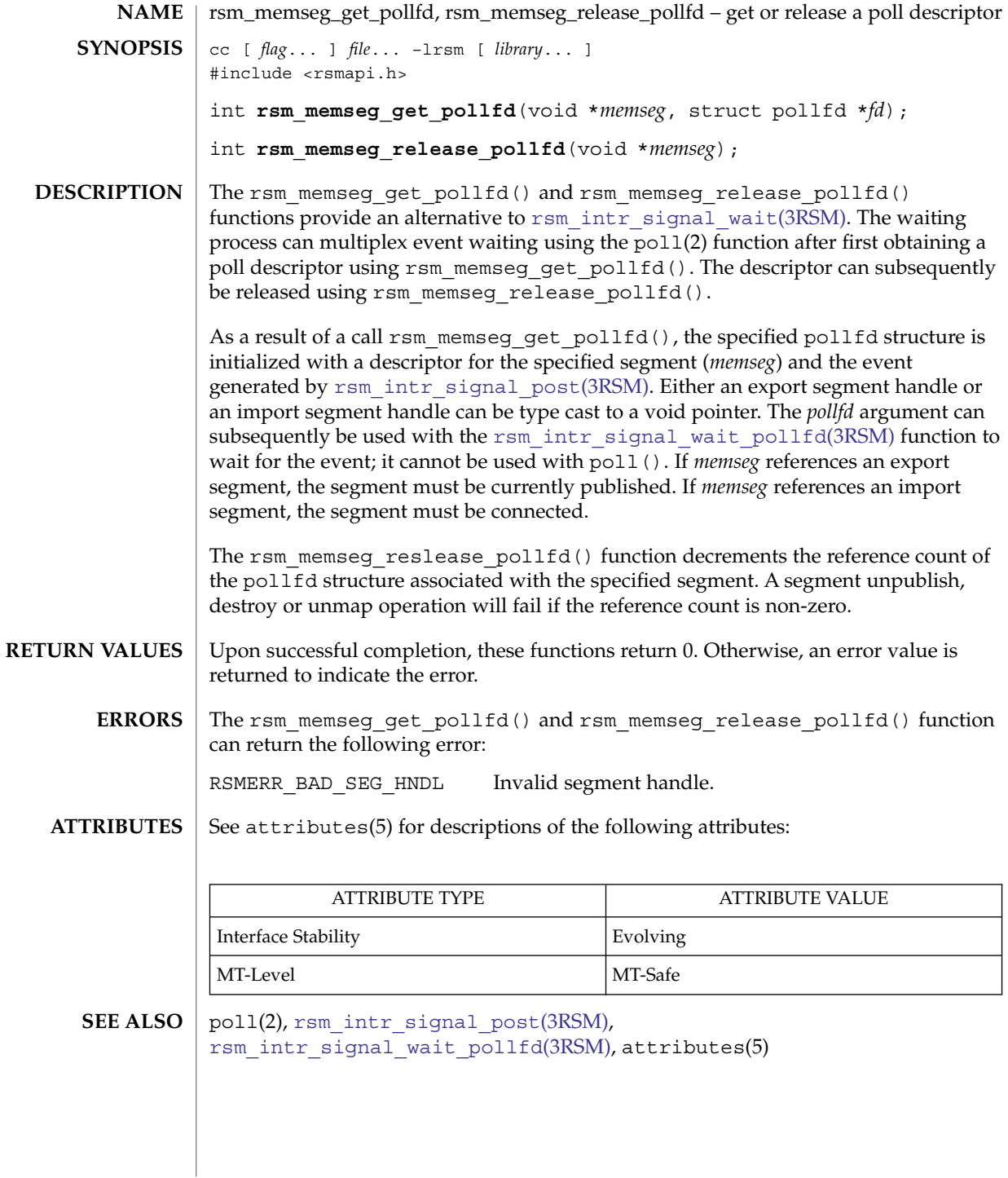
<span id="page-936-0"></span>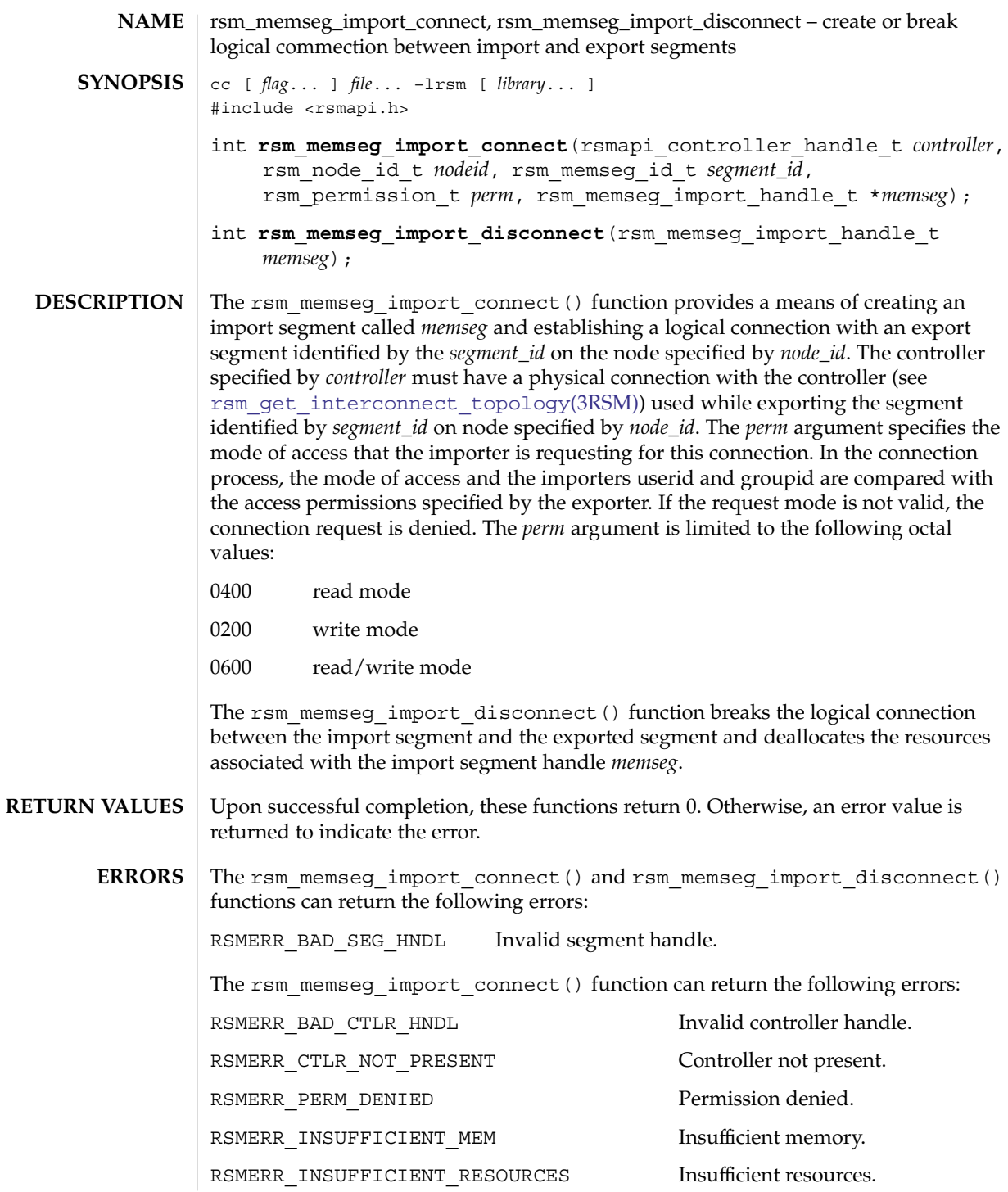

Extended Library Functions **937**

rsm\_memseg\_import\_connect(3RSM)

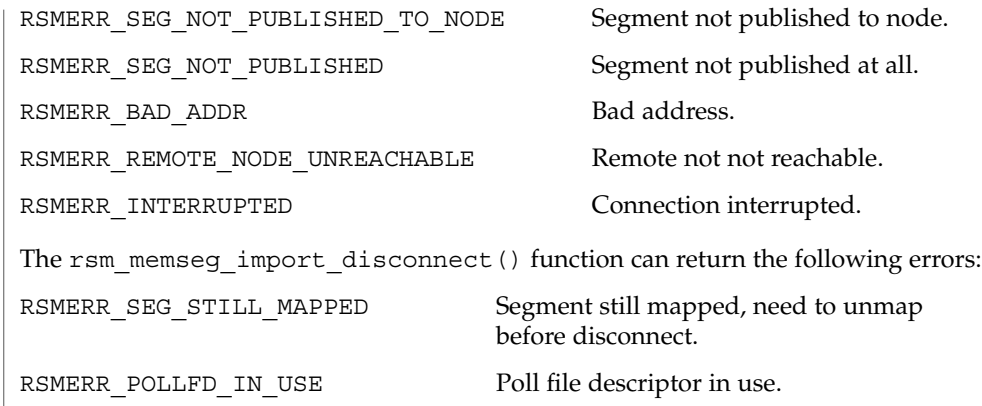

**ATTRIBUTES**

See attributes(5) for descriptions of the following attributes:

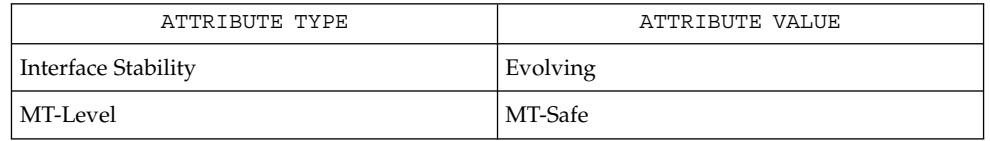

 $\texttt{SEE \, ALSO}$  |  $\texttt{rsm\_members}$  mport\_map(3RSM), attributes(5)

**938** man pages section 3: Extended Library Functions • Last Revised 8 Jun 2001

<span id="page-938-0"></span>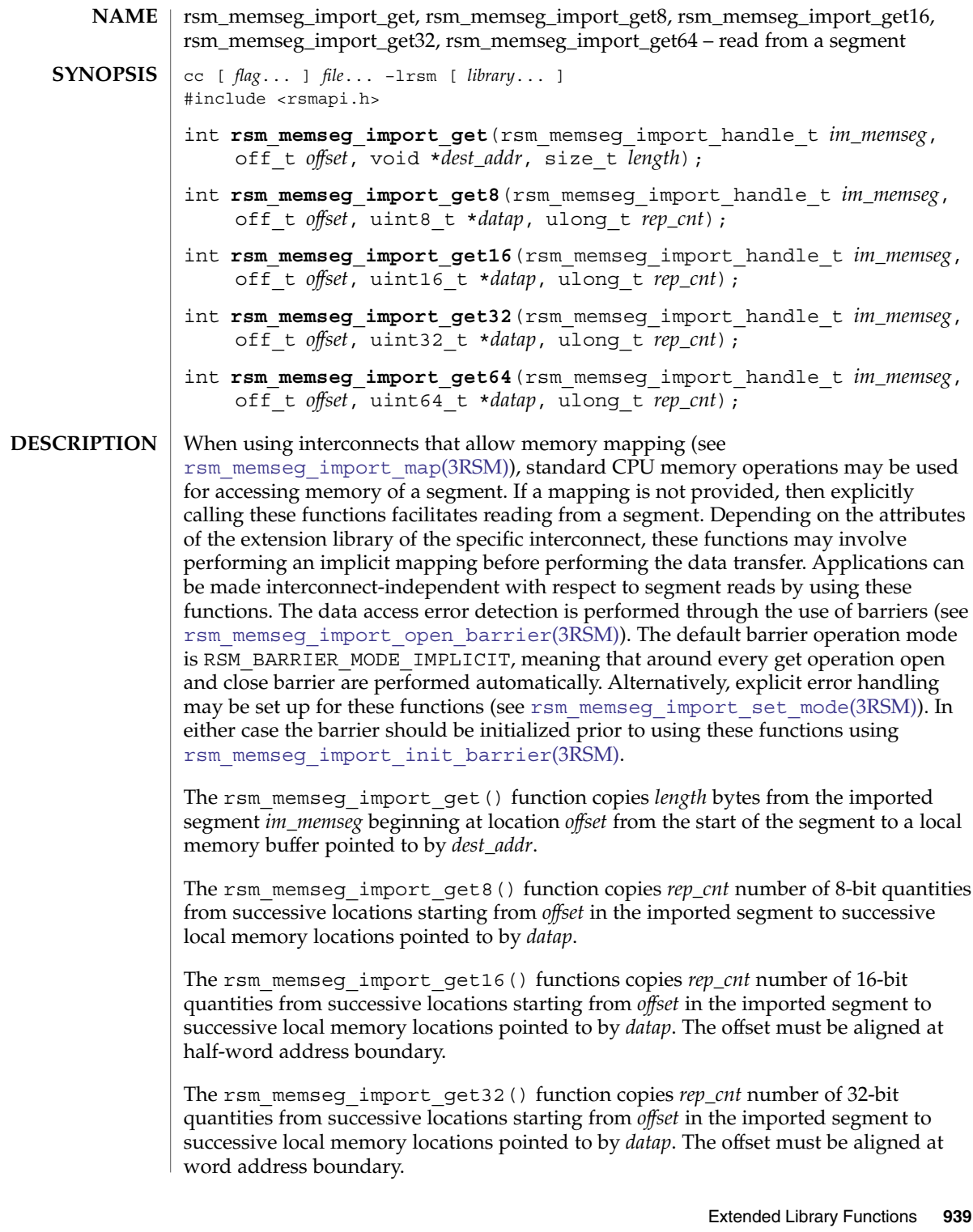

# rsm\_memseg\_import\_get(3RSM)

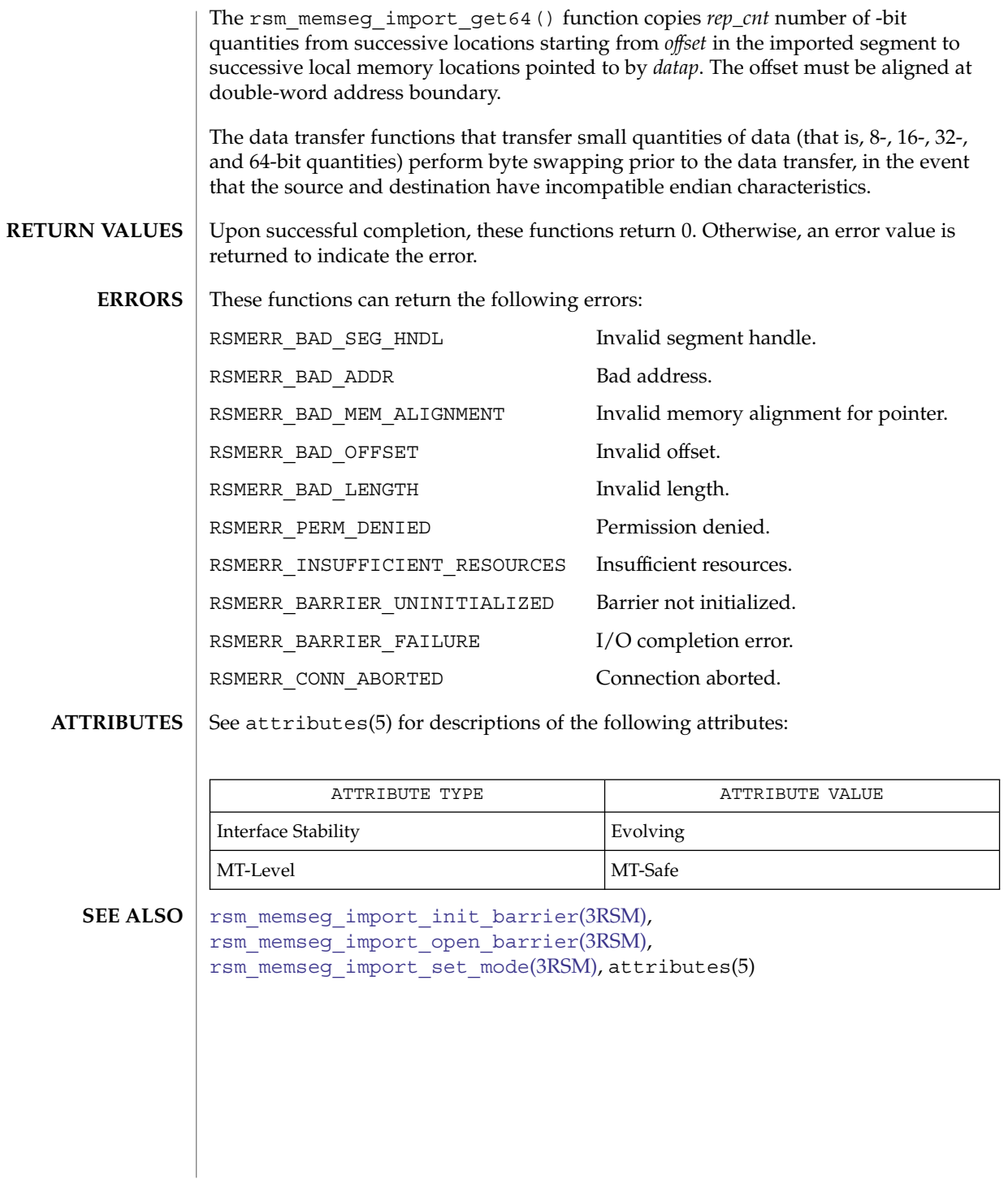

**940** man pages section 3: Extended Library Functions • Last Revised 8 Jun 2001

<span id="page-940-0"></span>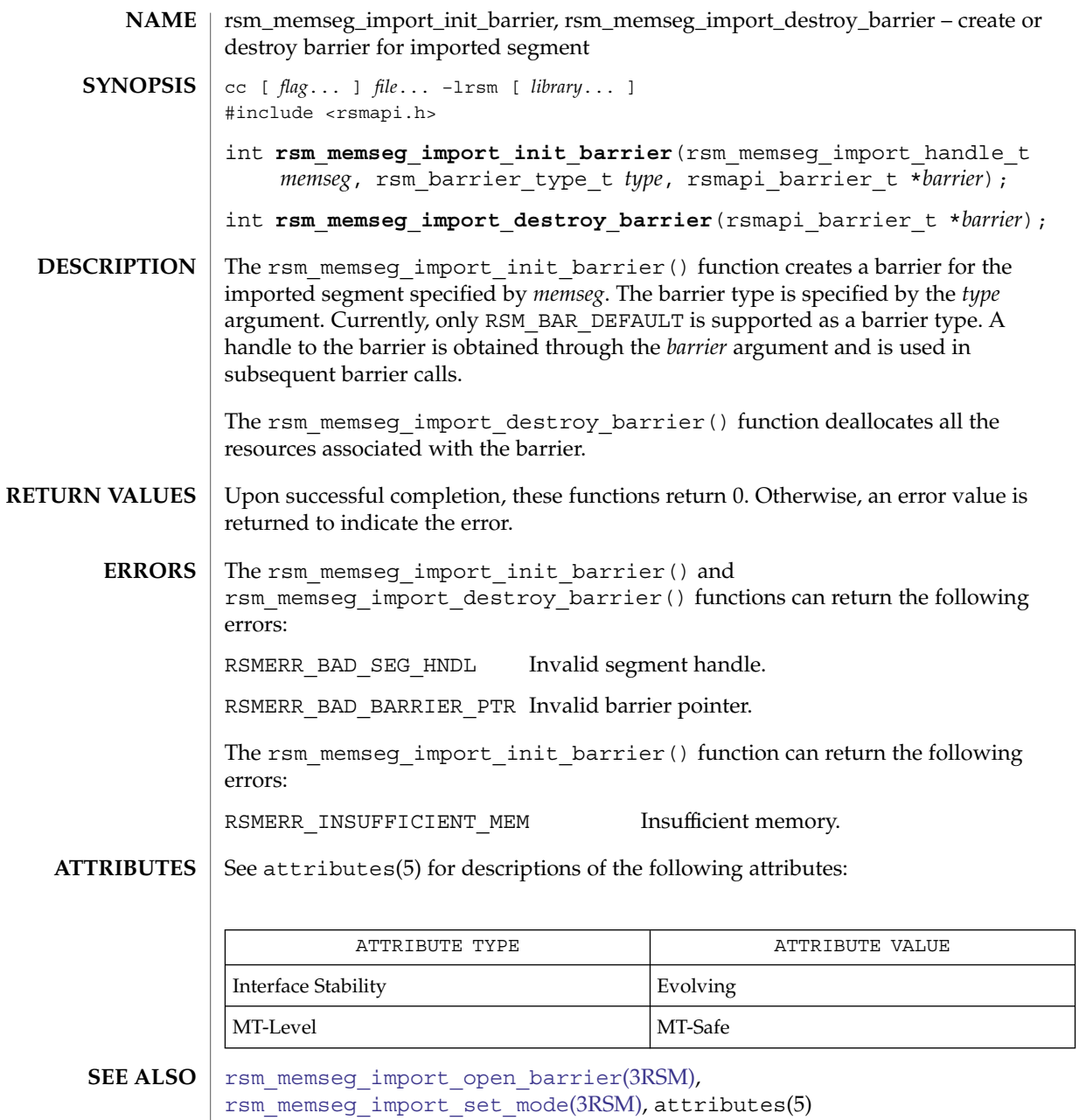

# <span id="page-941-0"></span>rsm\_memseg\_import\_map(3RSM)

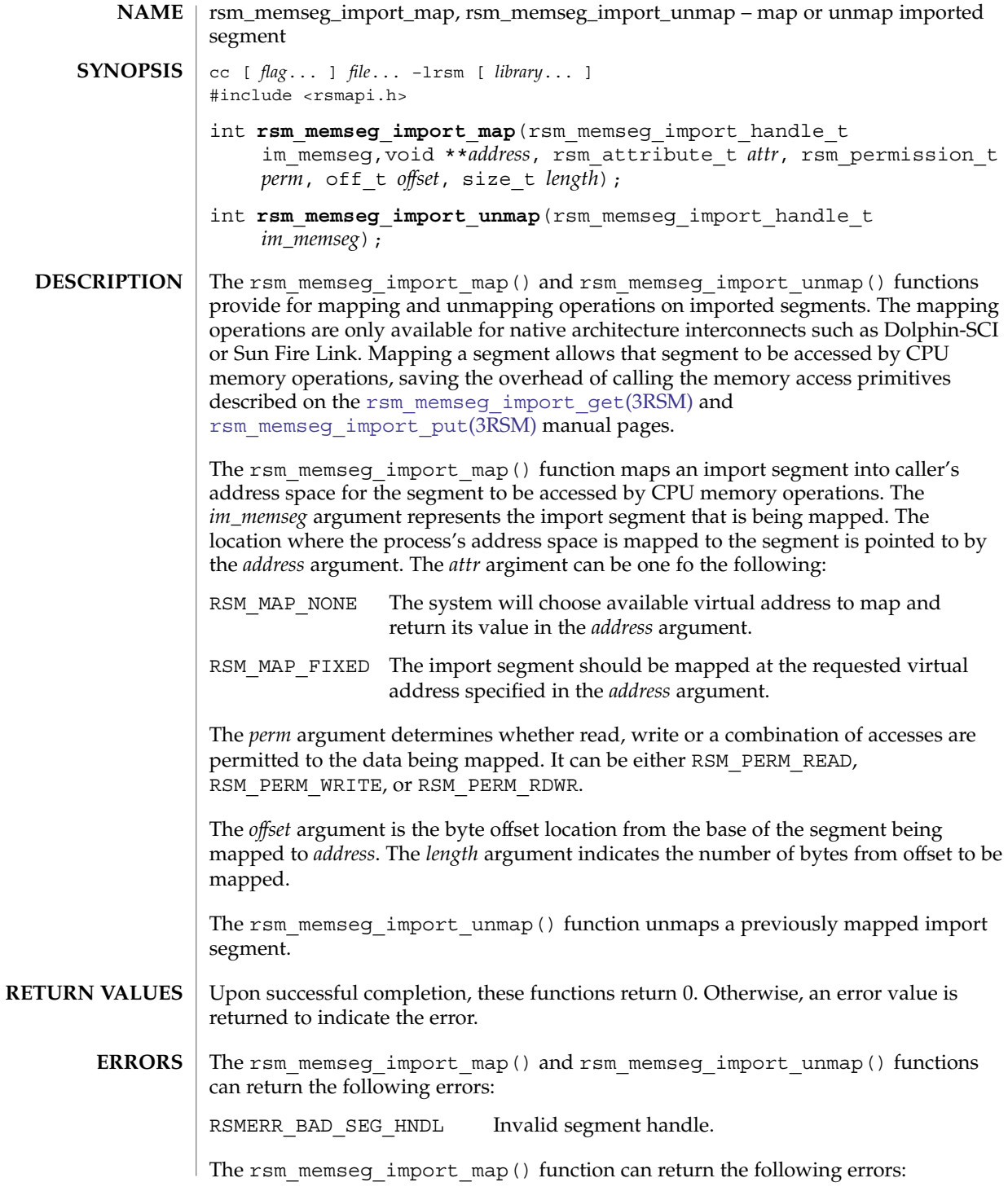

**942** man pages section 3: Extended Library Functions • Last Revised 13 Nov 2002

rsm\_memseg\_import\_map(3RSM)

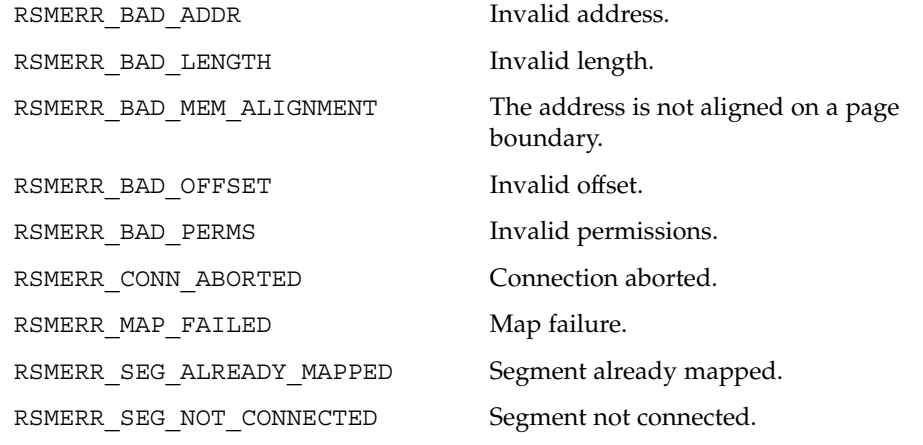

**ATTRIBUTES**

See attributes(5) for descriptions of the following attributes:

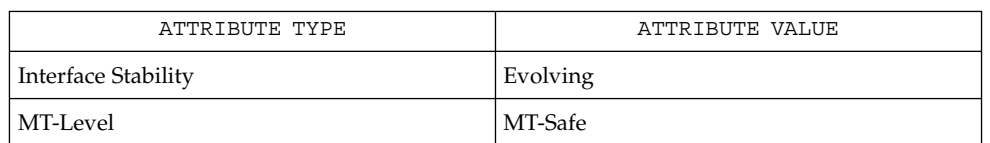

## **SEE ALSO**

[rsm\\_memseg\\_import\\_connect](#page-936-0)(3RSM), [rsm\\_memseg\\_import\\_get](#page-938-0)(3RSM), [rsm\\_memseg\\_import\\_put](#page-945-0)(3RSM), [rsm\\_memseg\\_get\\_pollfd](#page-935-0)(3RSM),  $atributes(5)$ 

# <span id="page-943-0"></span>rsm\_memseg\_import\_open\_barrier(3RSM)

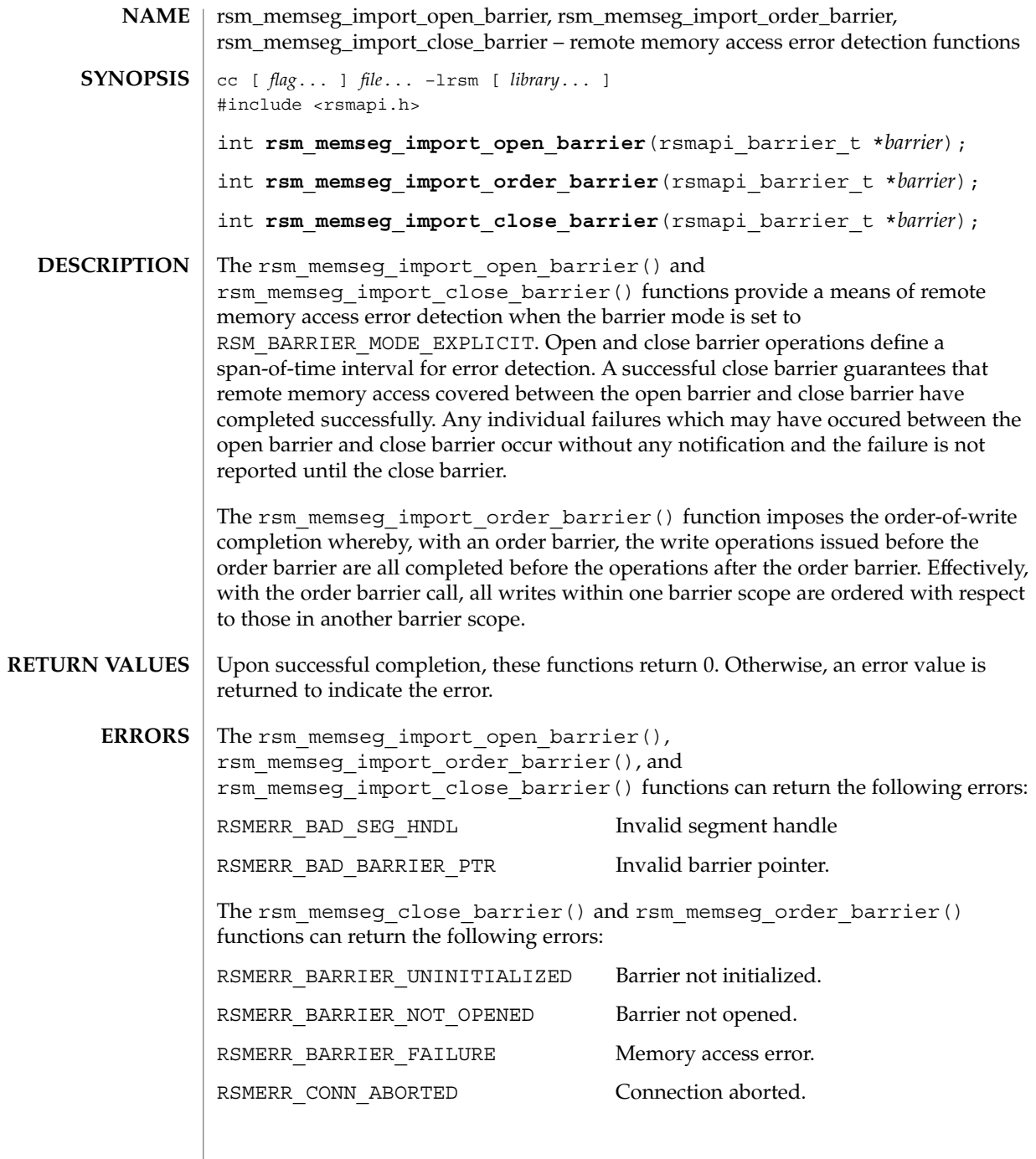

## rsm\_memseg\_import\_open\_barrier(3RSM)

#### **ATTRIBUTES** | See attributes(5) for descriptions of the following attributes:

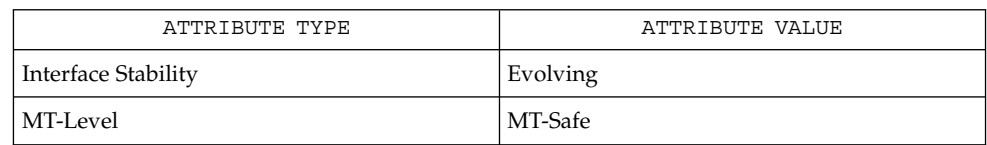

#### **SEE ALSO**

[rsm\\_memseg\\_import\\_init\\_barrier](#page-940-0)(3RSM), [rsm\\_memseg\\_import\\_set\\_mode](#page-949-0)(3RSM), attributes(5)

# <span id="page-945-0"></span>rsm\_memseg\_import\_put(3RSM)

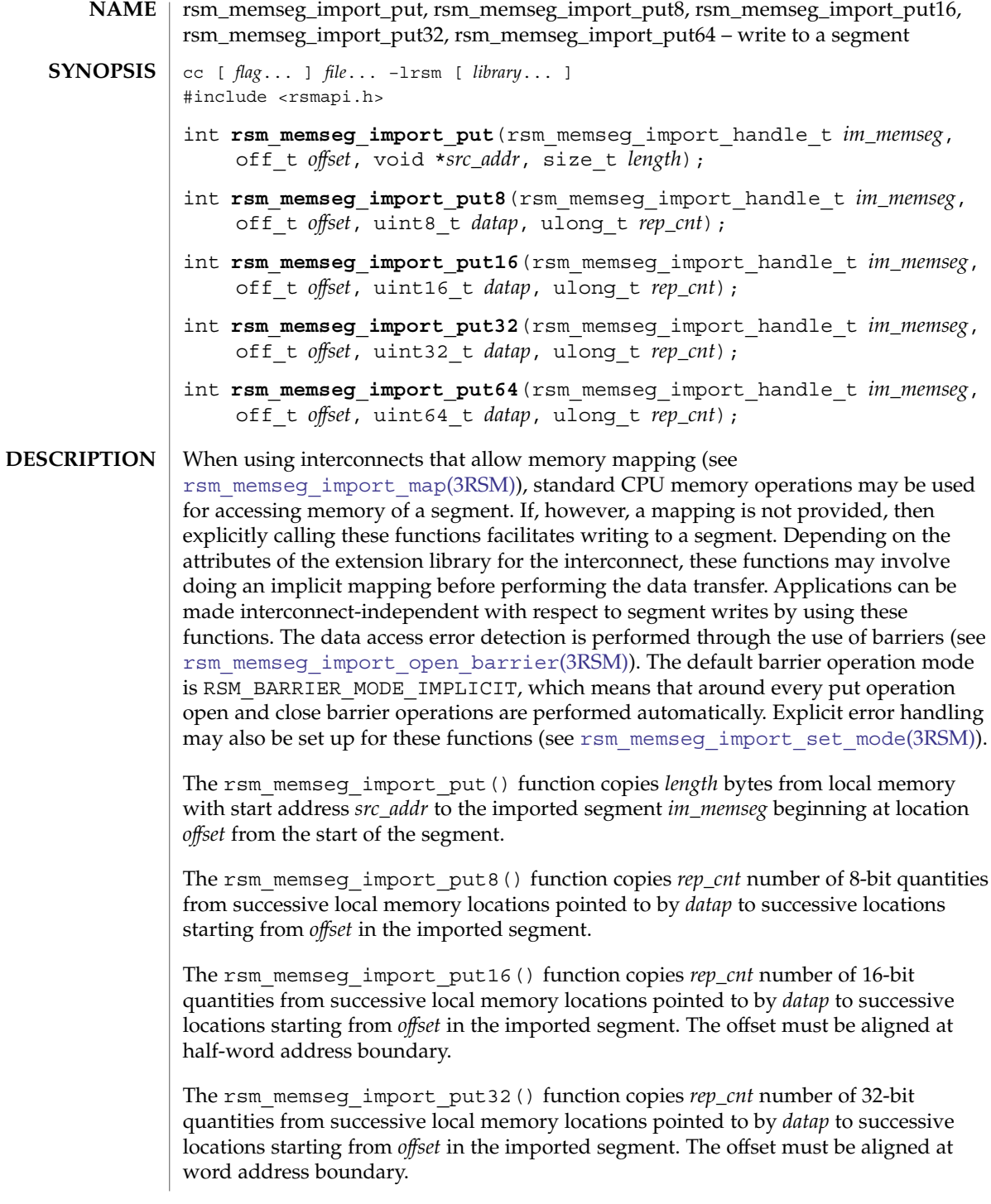

#### rsm\_memseg\_import\_put(3RSM)

The rsm\_memseg\_import\_put64() function copies *rep\_cnt* number of 64-bit quantities from successive local memory locations pointed to by *datap* to successive locations starting from *offset* in the imported segment. The offset must be aligned at double-word address boundary.

The data transfer functions that transfer small quantities of data (that is, 8-, 16-, 32-, and 64-bit quantities) perform byte swapping prior to the data transfer, in the event that the source and destination have incompatible endian characteristics.

- Upon successful completion, these functions return 0. Otherwise, an error value is returned to indicate the error. **RETURN VALUES**
	- These functions can return the following errors: **ERRORS**

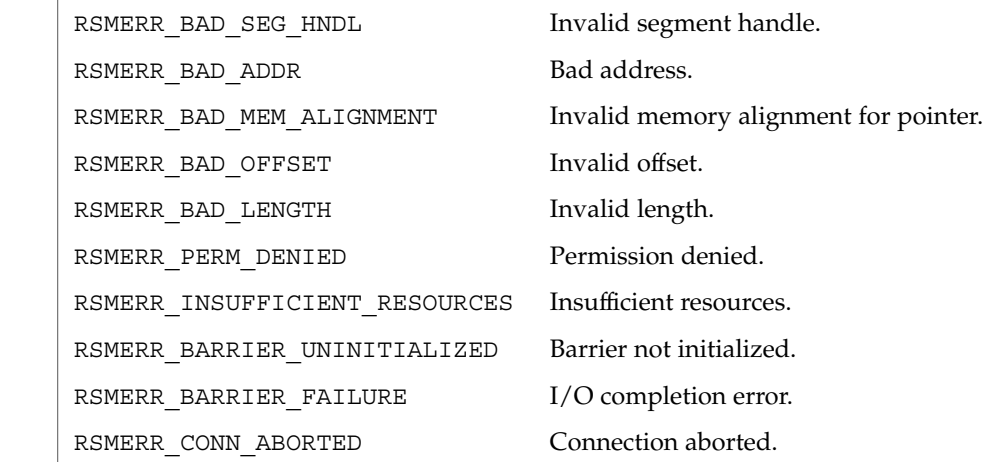

#### See attributes(5) for descriptions of the following attributes: **ATTRIBUTES**

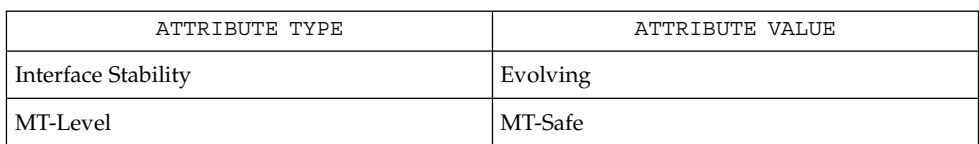

**SEE ALSO**

[rsm\\_memseg\\_import\\_get](#page-938-0)(3RSM), [rsm\\_memseg\\_import\\_init\\_barrier](#page-940-0)(3RSM), [rsm\\_memseg\\_import\\_open\\_barrier](#page-943-0)(3RSM), [rsm\\_memseg\\_import\\_set\\_mode](#page-949-0)(3RSM), attributes(5)

# rsm\_memseg\_import\_putv(3RSM)

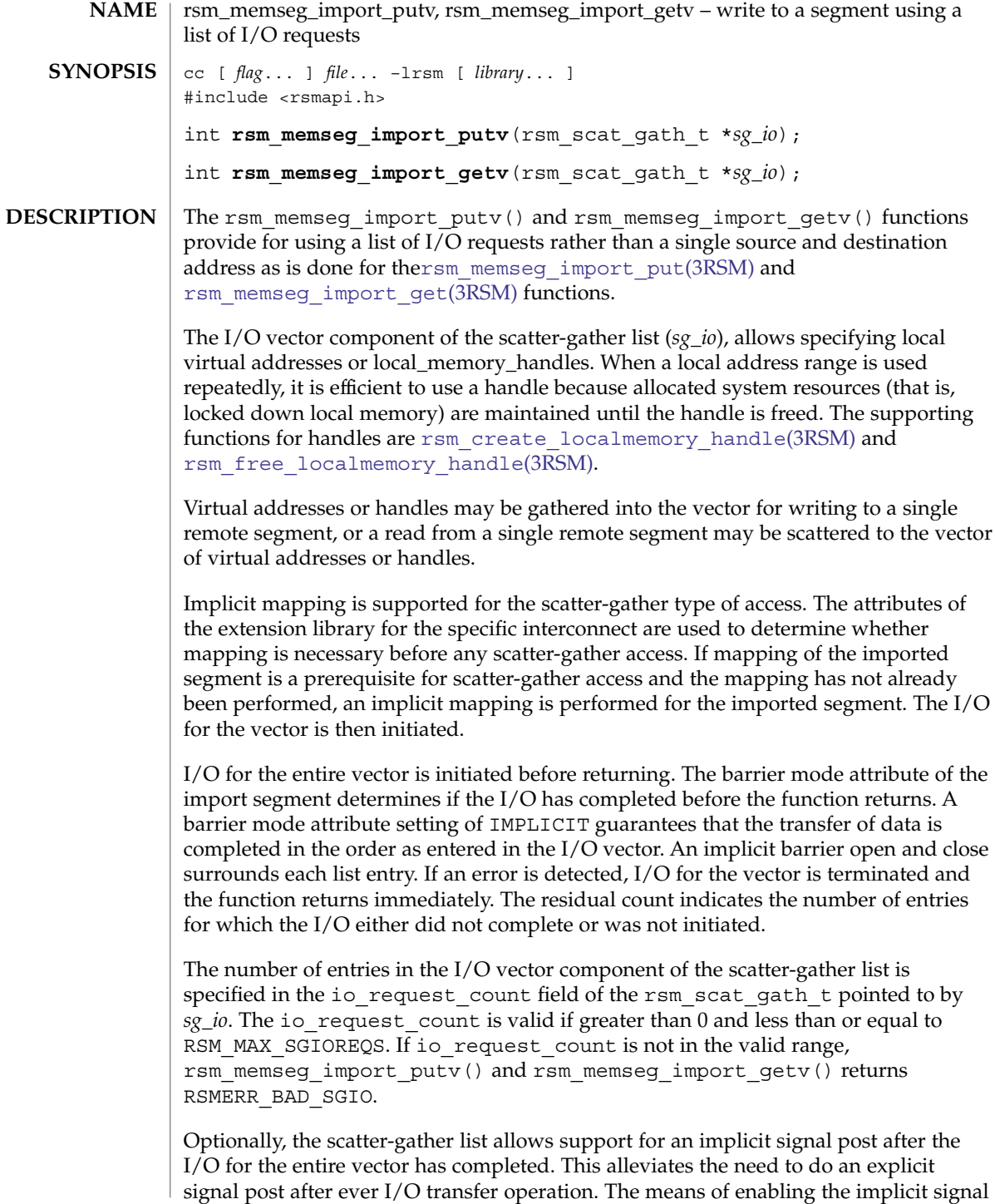

#### rsm\_memseg\_import\_putv(3RSM)

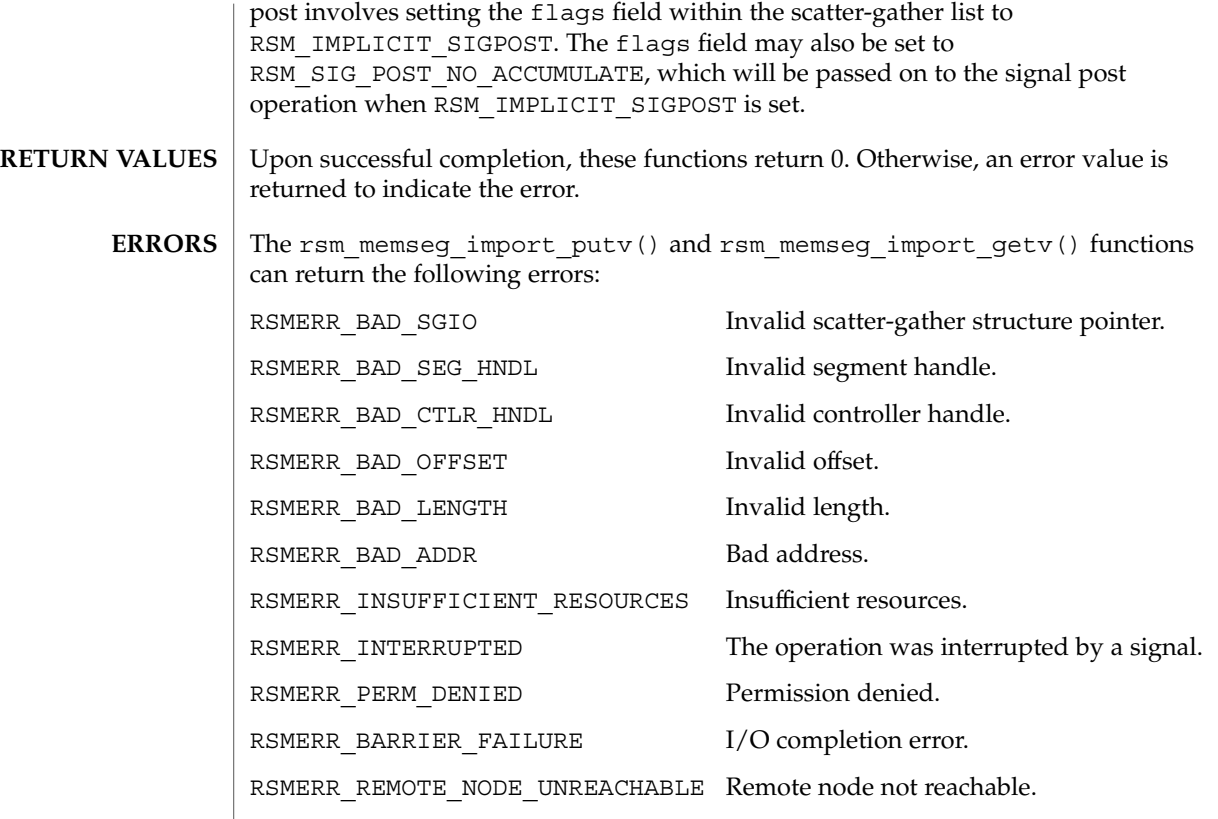

 $\operatorname{ATTRIBUTES}$   $\mid$  See attributes(5) for descriptions of the following attributes:

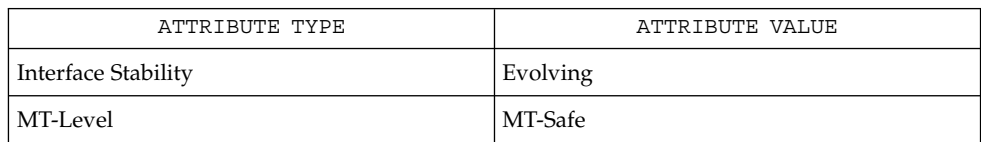

#### **SEE ALSO**

[rsm\\_create\\_localmemory\\_handle](#page-917-0)(3RSM), rsm\_free\_localmemory\_handle(3RSM), attributes(5) <span id="page-949-0"></span>rsm\_memseg\_import\_set\_mode(3RSM)

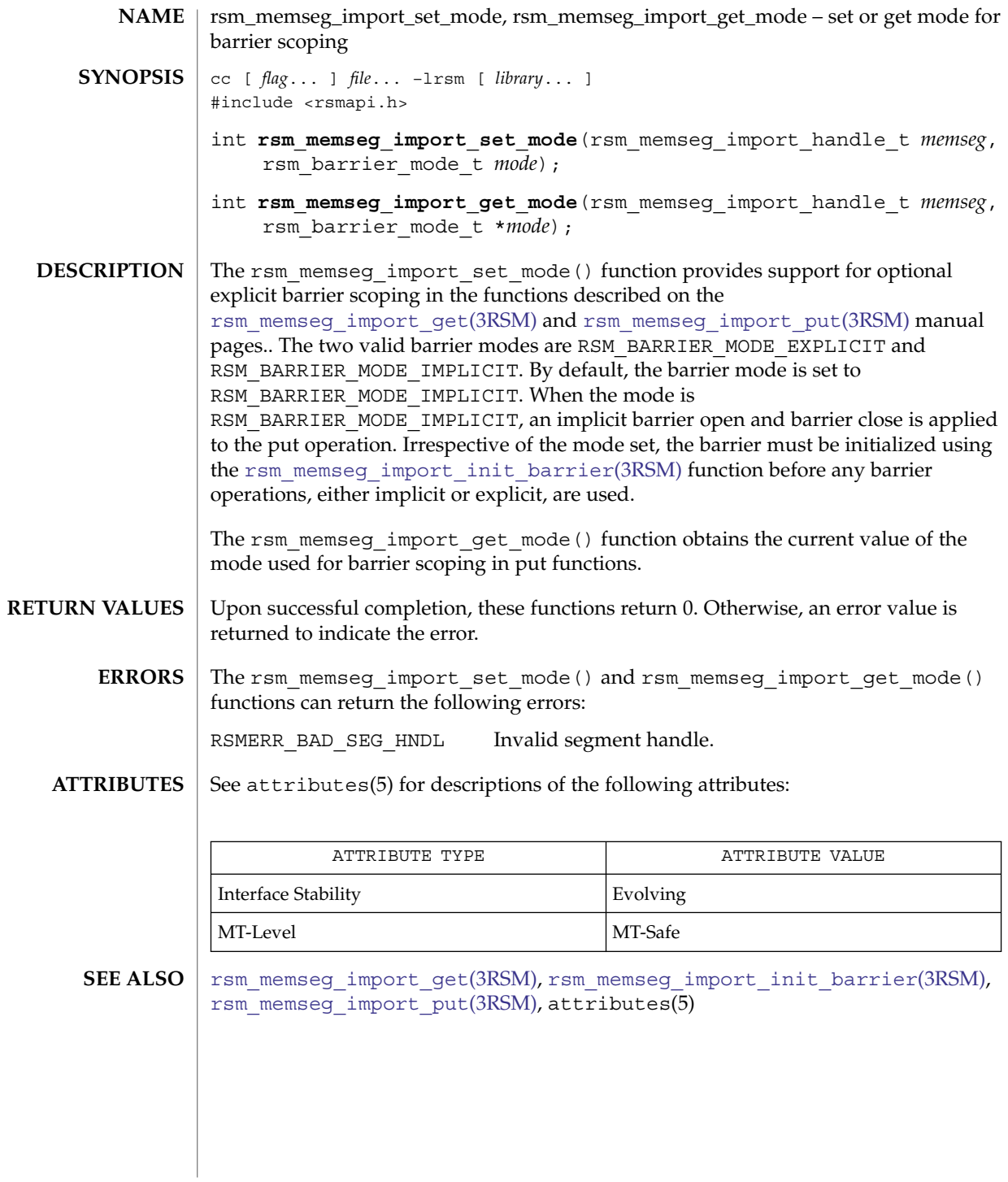

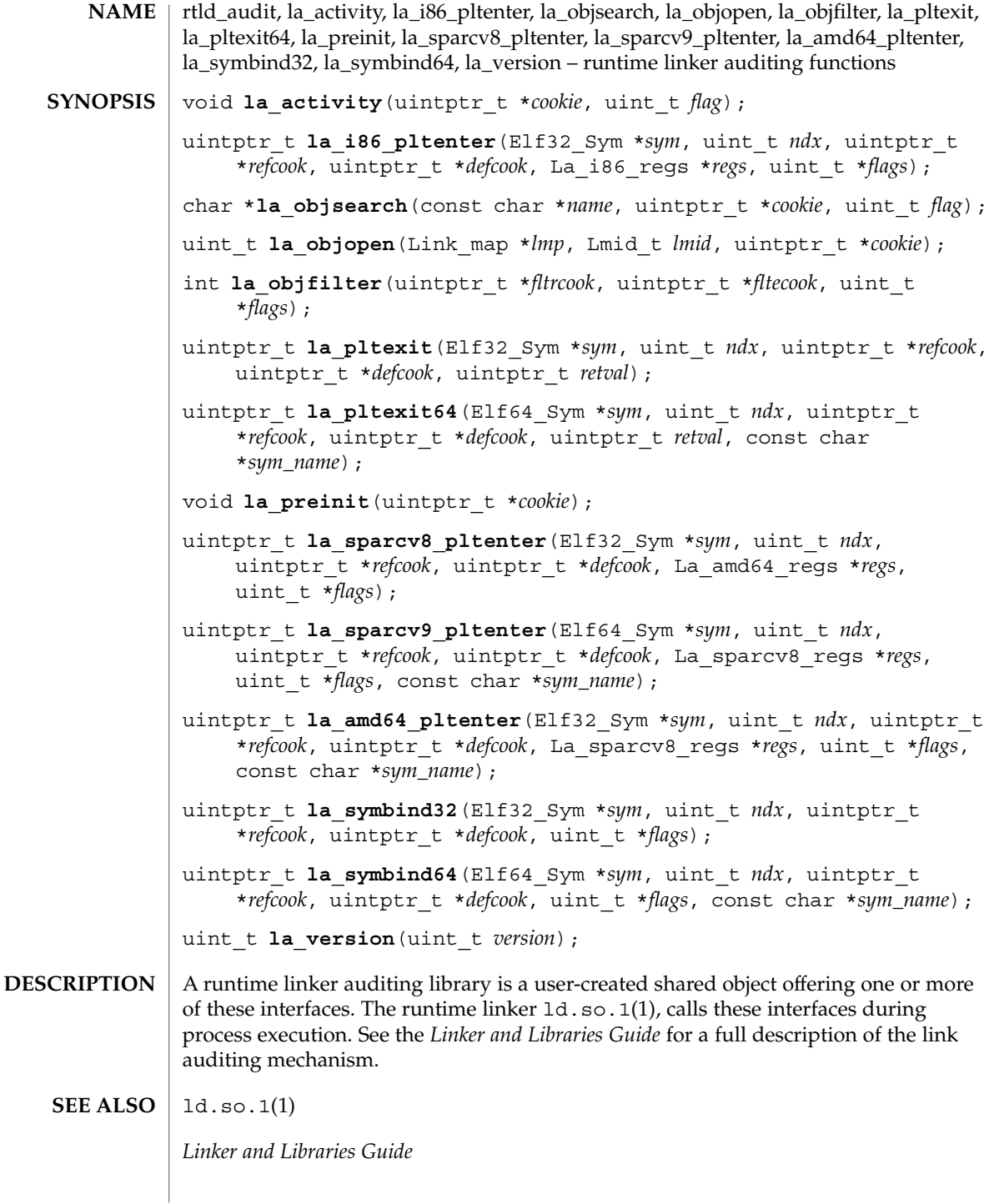

Extended Library Functions **951**

rtld\_db(3EXT)

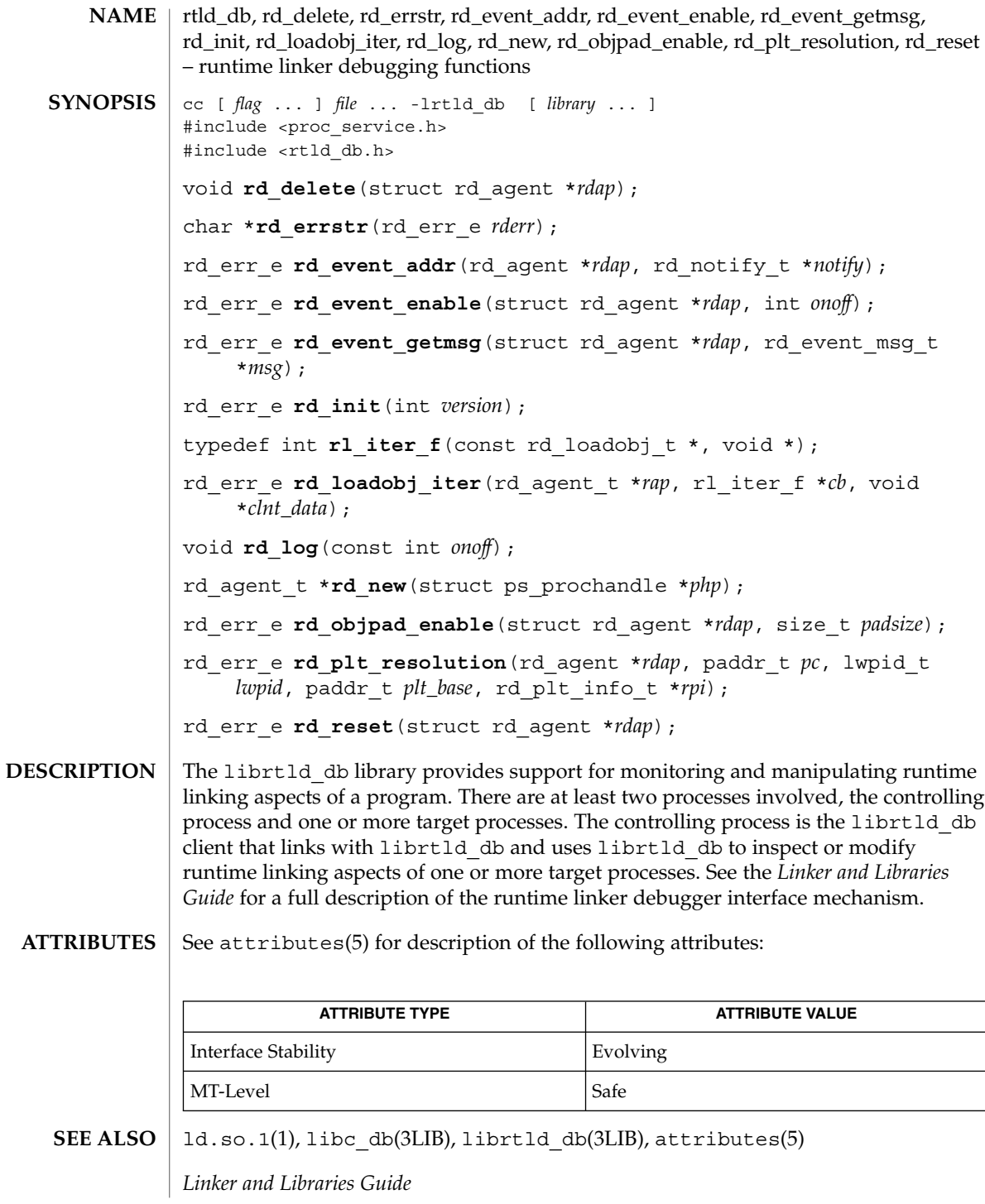

<span id="page-952-0"></span>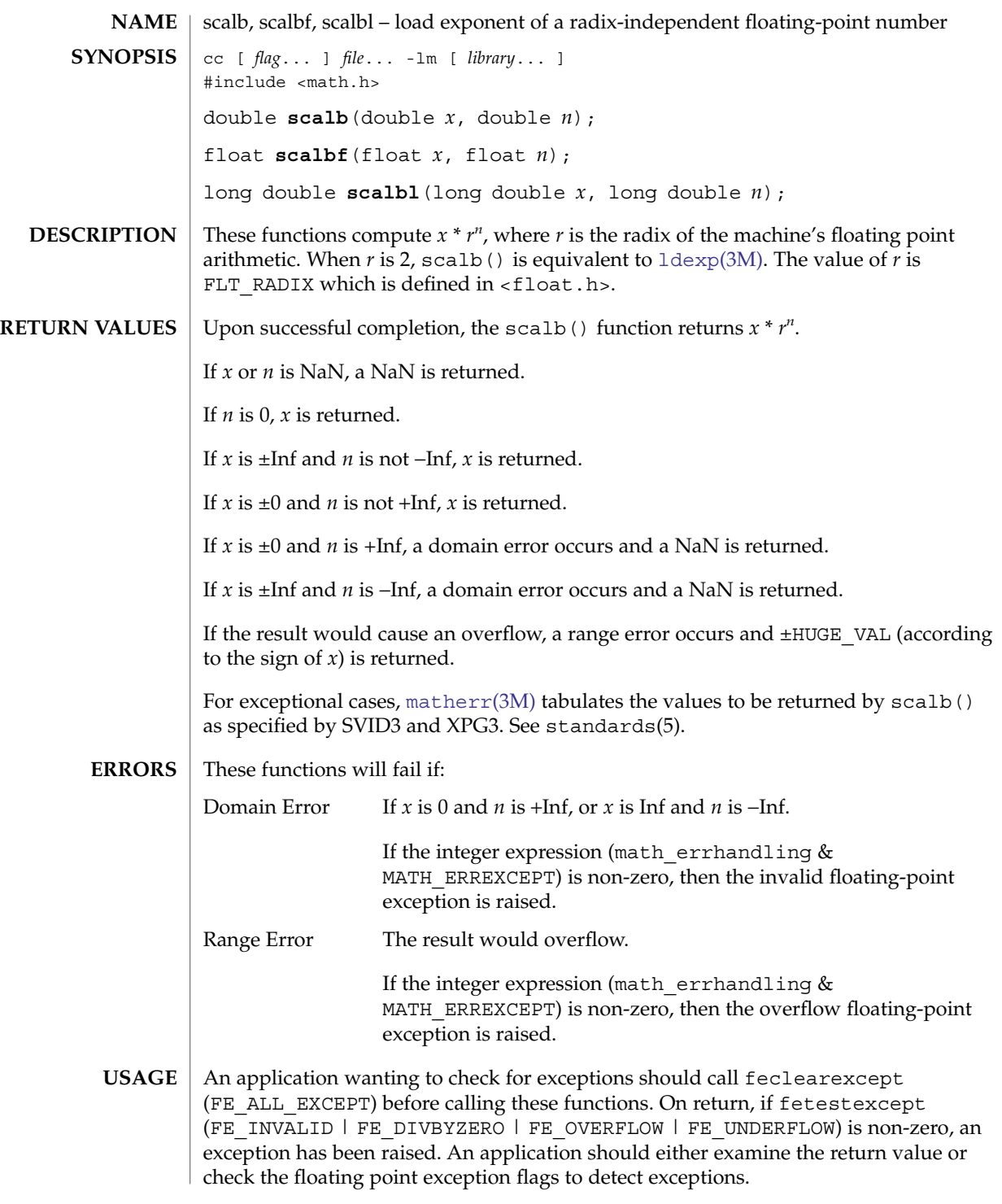

scalb(3M)

## scalb(3M)

**ATTRIBUTES** | See attributes(5) for descriptions of the following attributes:

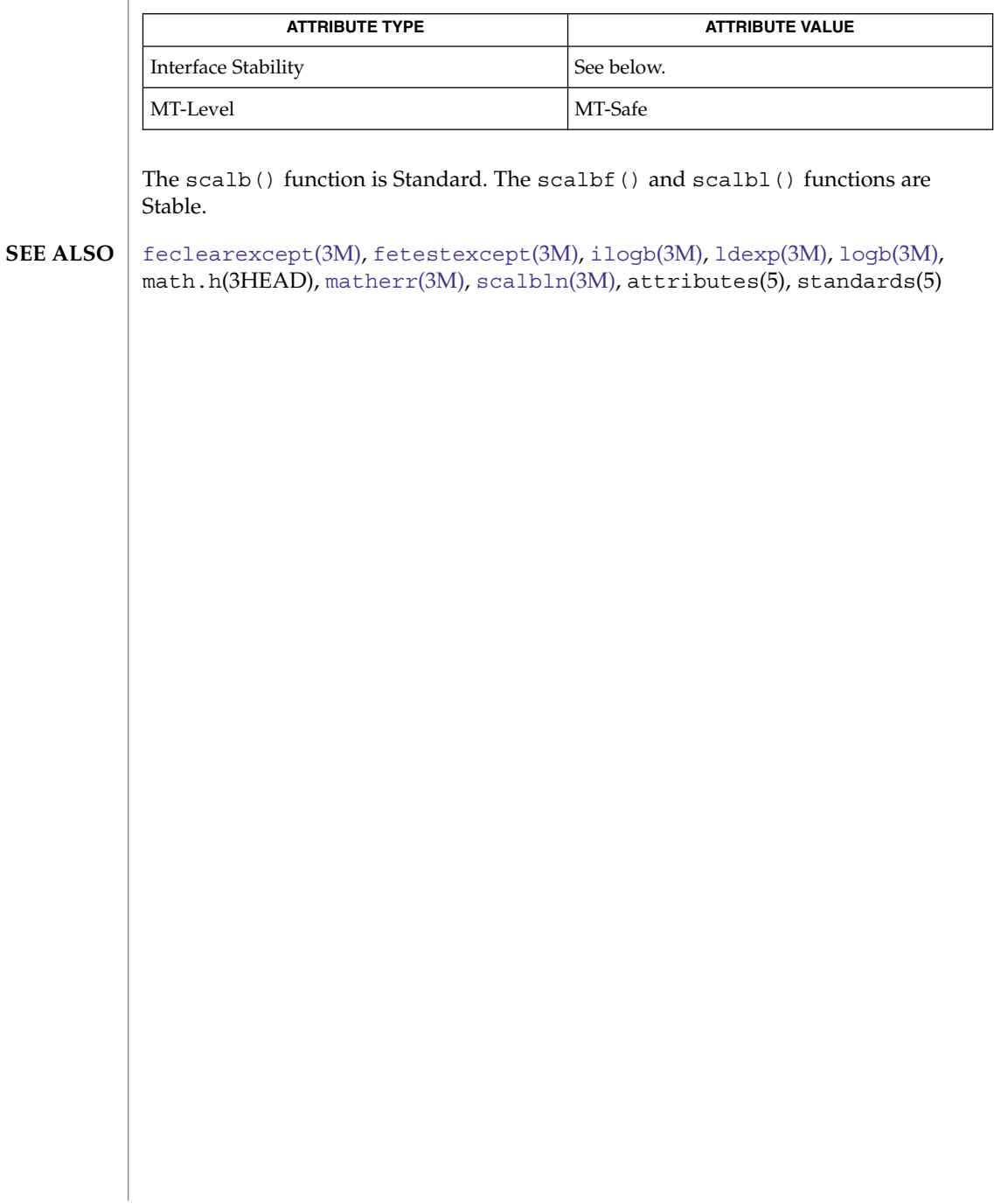

<span id="page-954-0"></span>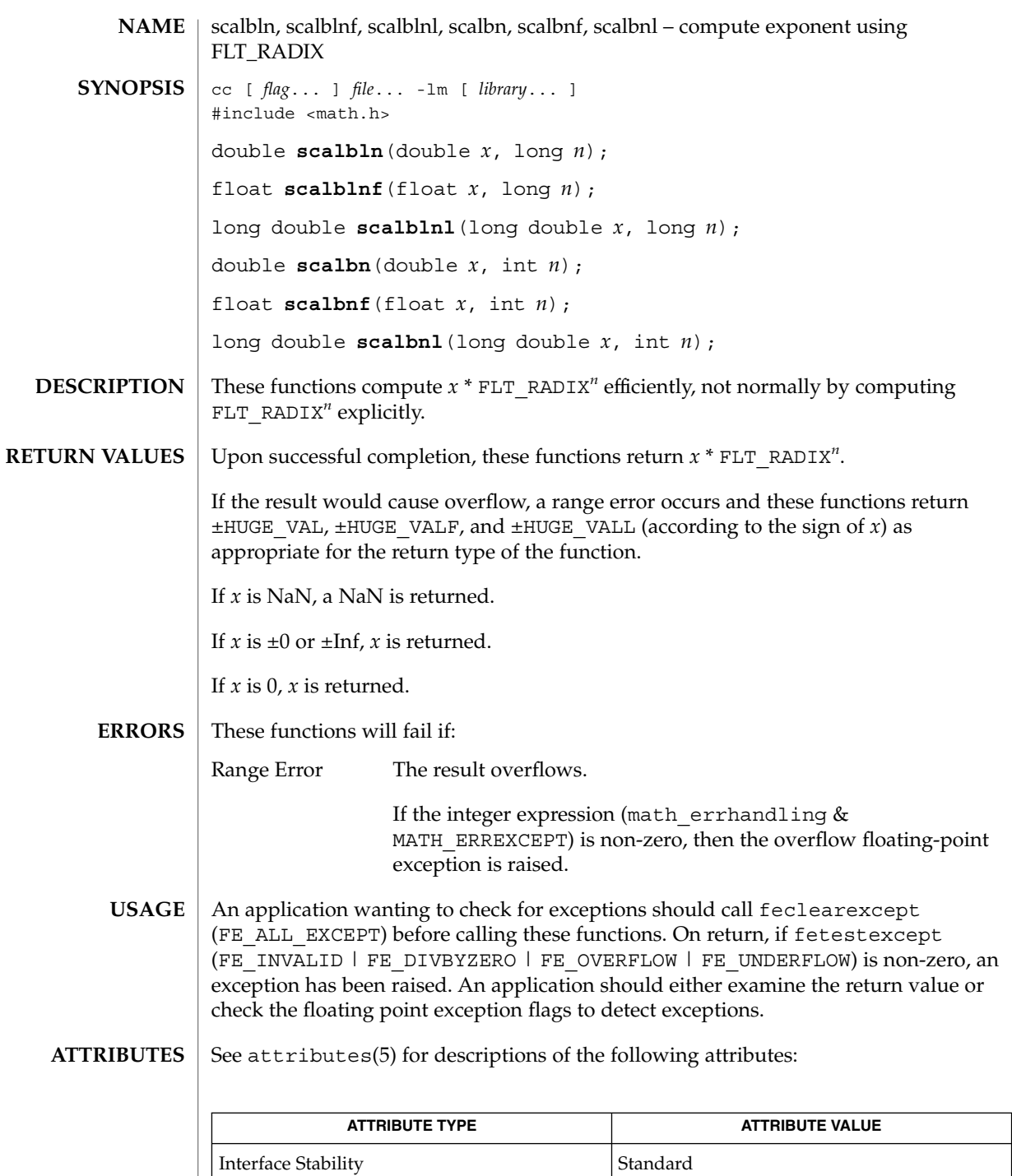

Extended Library Functions **955**

scalbln(3M)

## scalbln(3M)

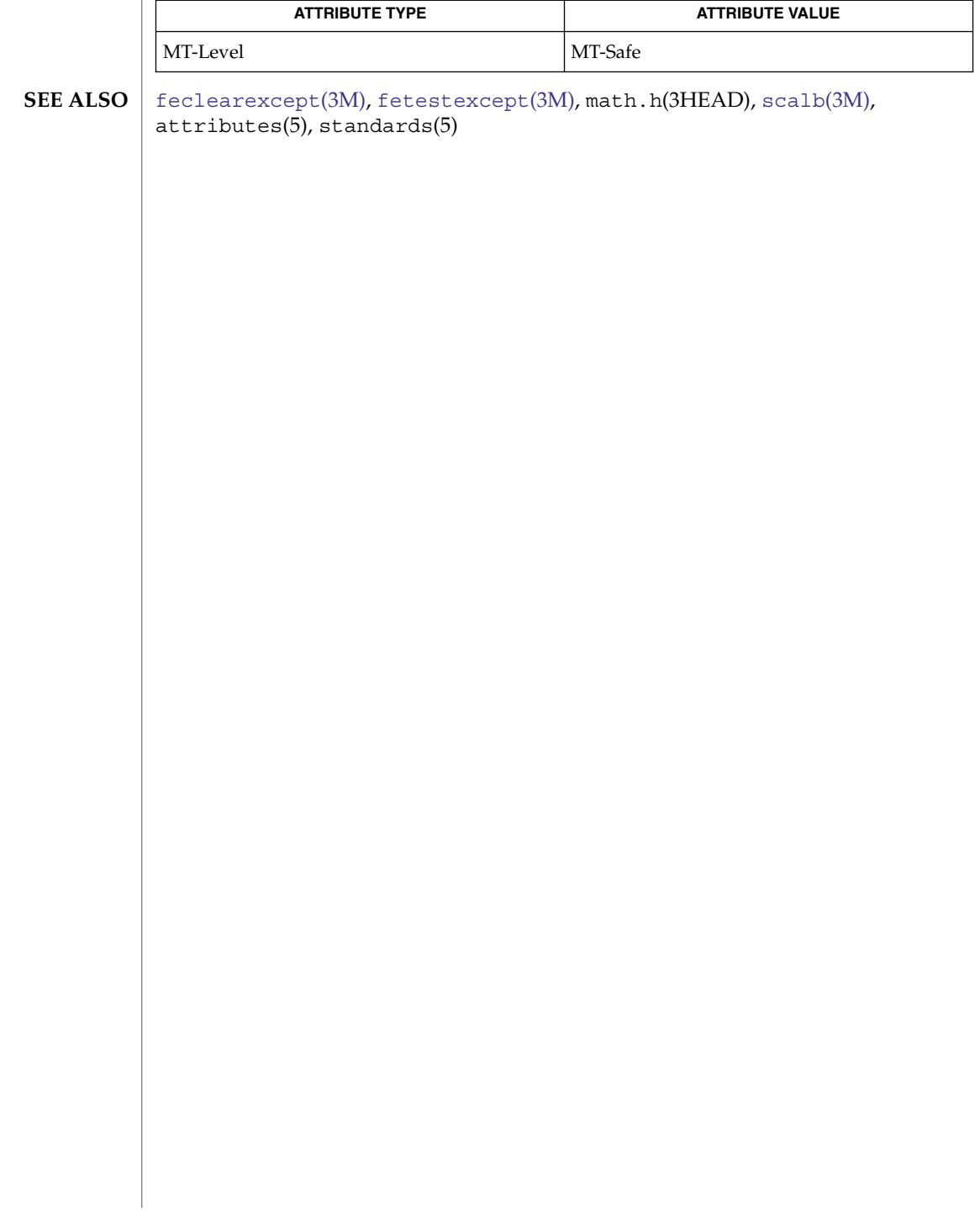

# SCF\_Card\_exchangeAPDU(3SMARTCARD)

<span id="page-956-0"></span>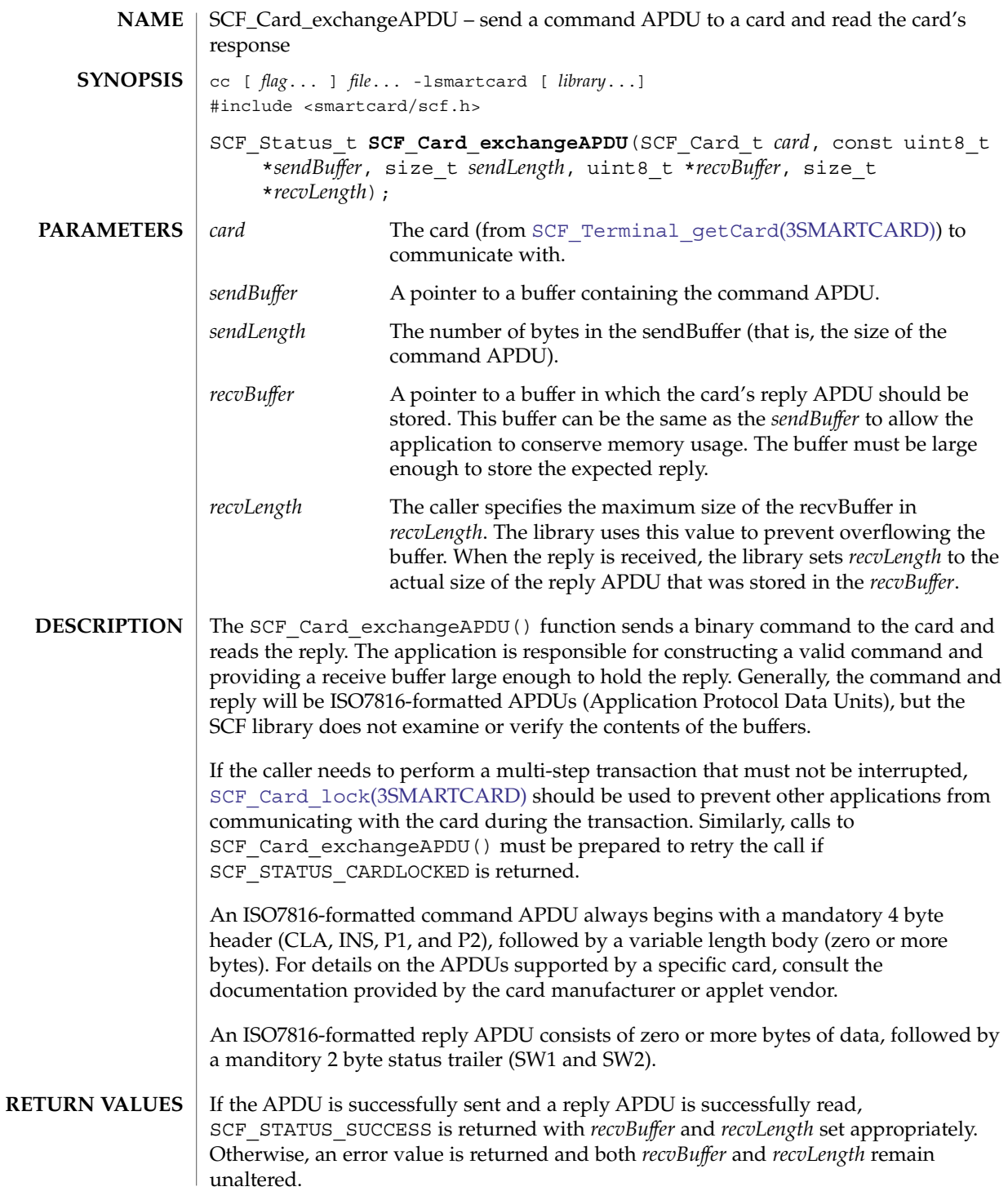

#### SCF\_Card\_exchangeAPDU(3SMARTCARD)

The SCF\_Card\_exchangeAPDU() function will fail if: **ERRORS**

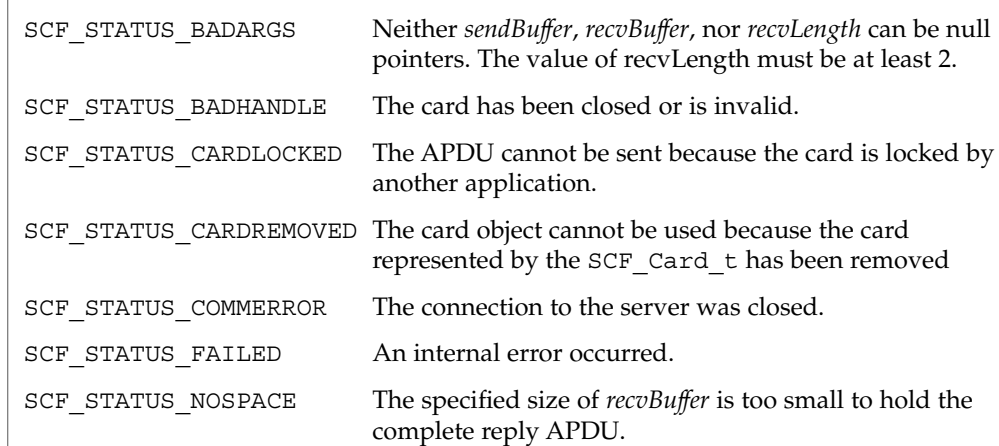

**EXAMPLES** EXAMPLE 1 Send a command to the card.

```
SCF Status t status;
SCF_Card_t myCard;
uint8 t commandAPDU[] = {0x00, 0xa4, 0x00, 0x00, 0x02, 0x3f, 0x00};uint8_t replyAPDU[256];
uint32 t commandSize = sizeof(commandAPDU);
uint32_t replySize = sizeof(replyAPDU);
/* (...call SCF_Terminal_getCard to open myCard...) */
/* Send the ISO7816 command to select the card's MF. */
status = SCF Card exchangeAPDU(myCard, commandAPDU, commandSize,
    replyAPDU, &replySize);
if (status != SCF_STATUS_SUCCESS) exit(1);
printf("Received a %d byte reply.\n", replySize);
printf("SW1=0x%02.2x SW2=0x%02.2x\n",
   replyAPDU[replySize-2], replyAPDU[replySize-1]);
```
 $/* \ldots */$ 

See attributes(5) for descriptions of the following attributes: **ATTRIBUTES**

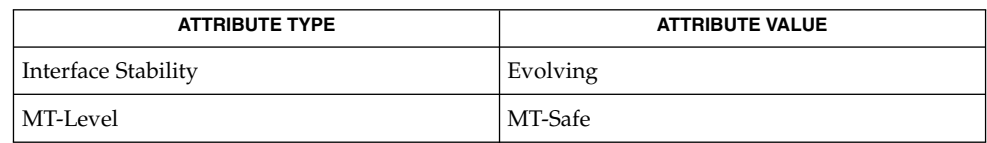

libsmartcard(3LIB), [SCF\\_Card\\_lock](#page-958-0)(3SMARTCARD), **SEE ALSO** SCF Terminal qetCard(3SMARTCARD), attributes(5)

# SCF\_Card\_lock(3SMARTCARD)

<span id="page-958-0"></span>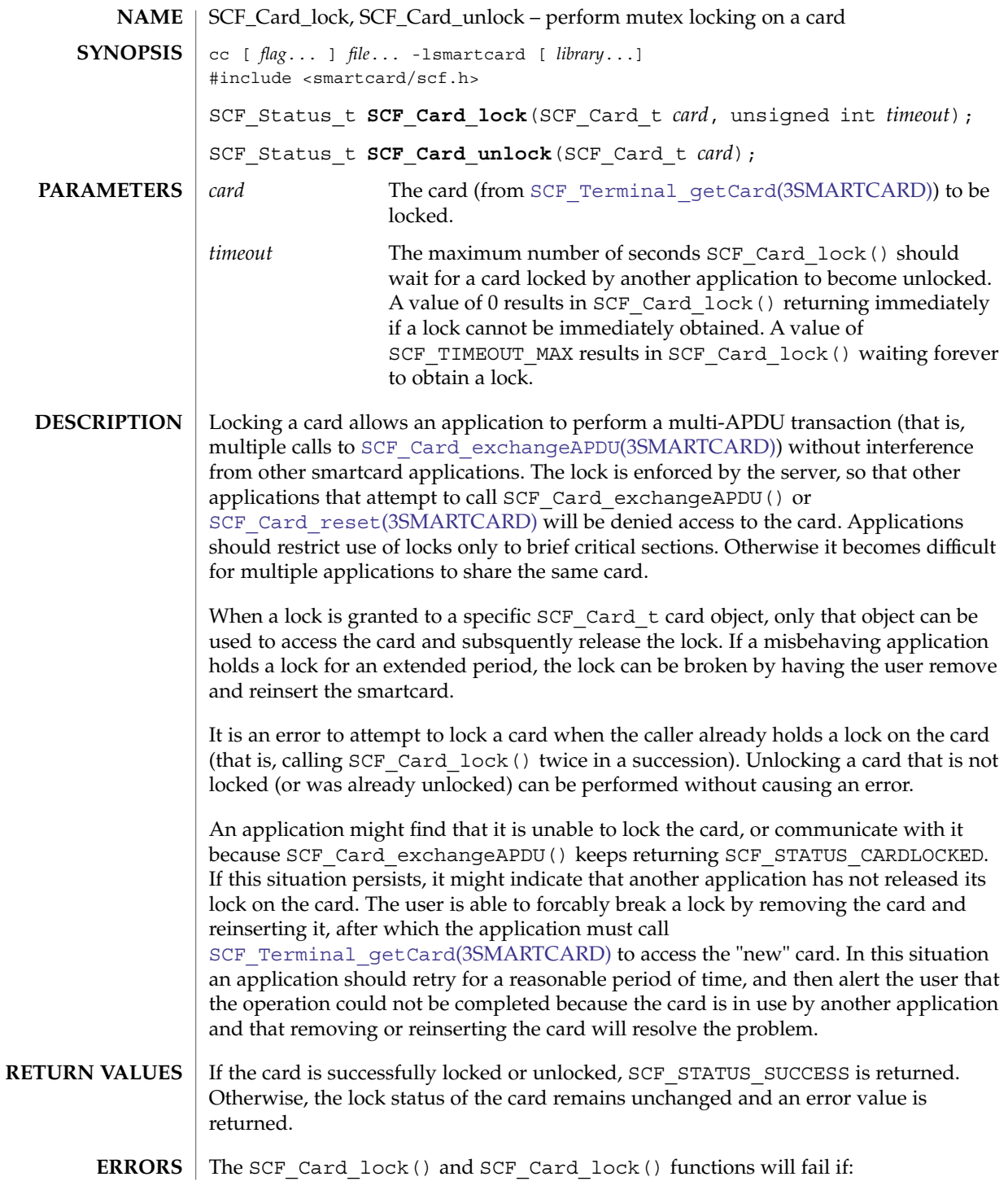

## SCF\_Card\_lock(3SMARTCARD)

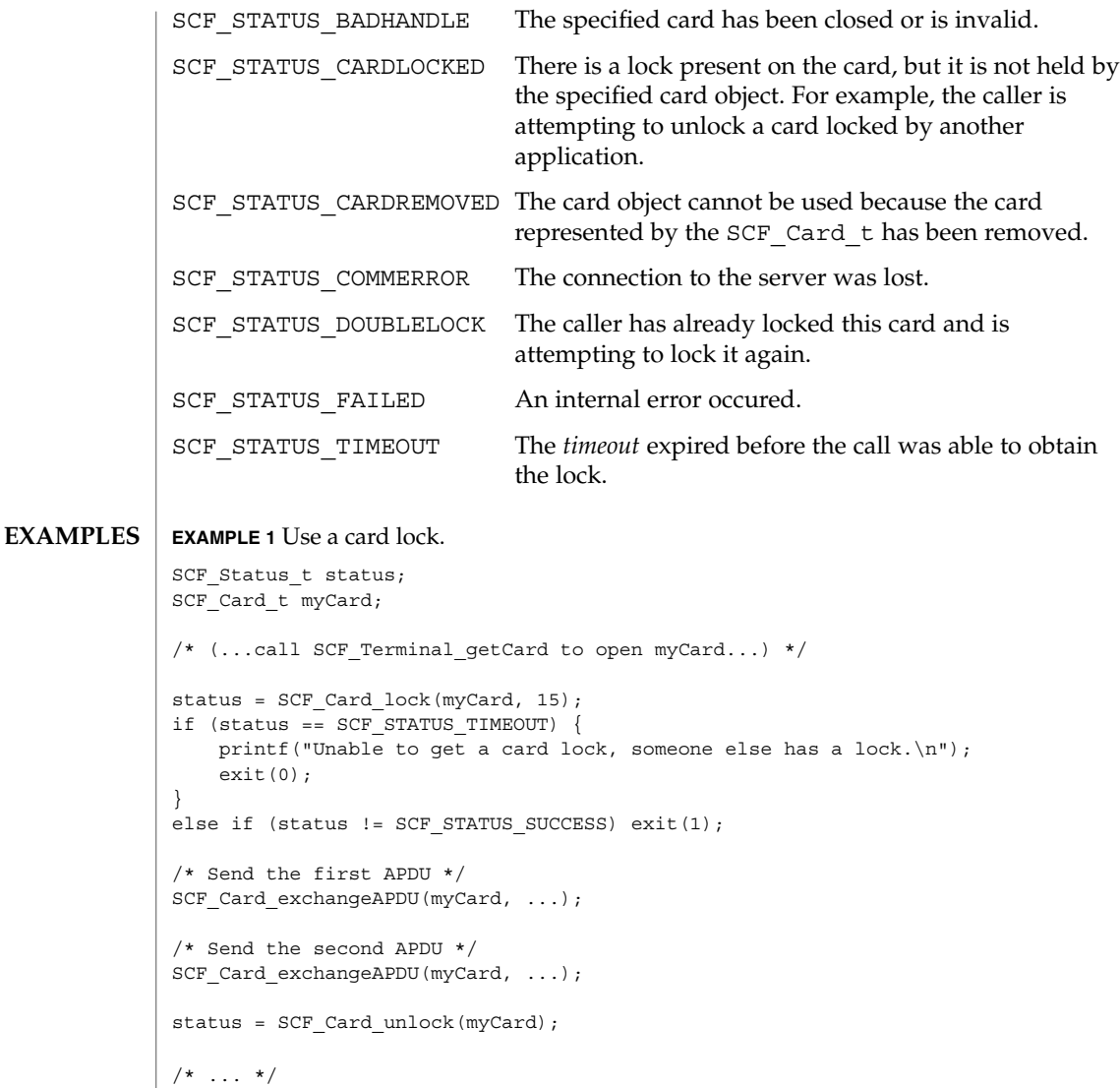

**ATTRIBUTES** See attributes(5) for descriptions of the following attributes:

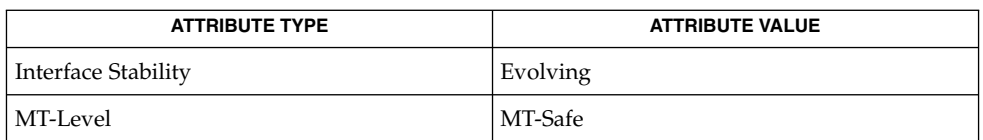

libsmartcard(3LIB), [SCF\\_Card\\_exchangeAPDU](#page-956-0)(3SMARTCARD), **SEE ALSO** SCF Card reset(3SMARTCARD), SCF Terminal getCard(3SMARTCARD),  $\bar{z}$  attributes(5)

**960** man pages section 3: Extended Library Functions • Last Revised 15 May 2002

<span id="page-960-0"></span>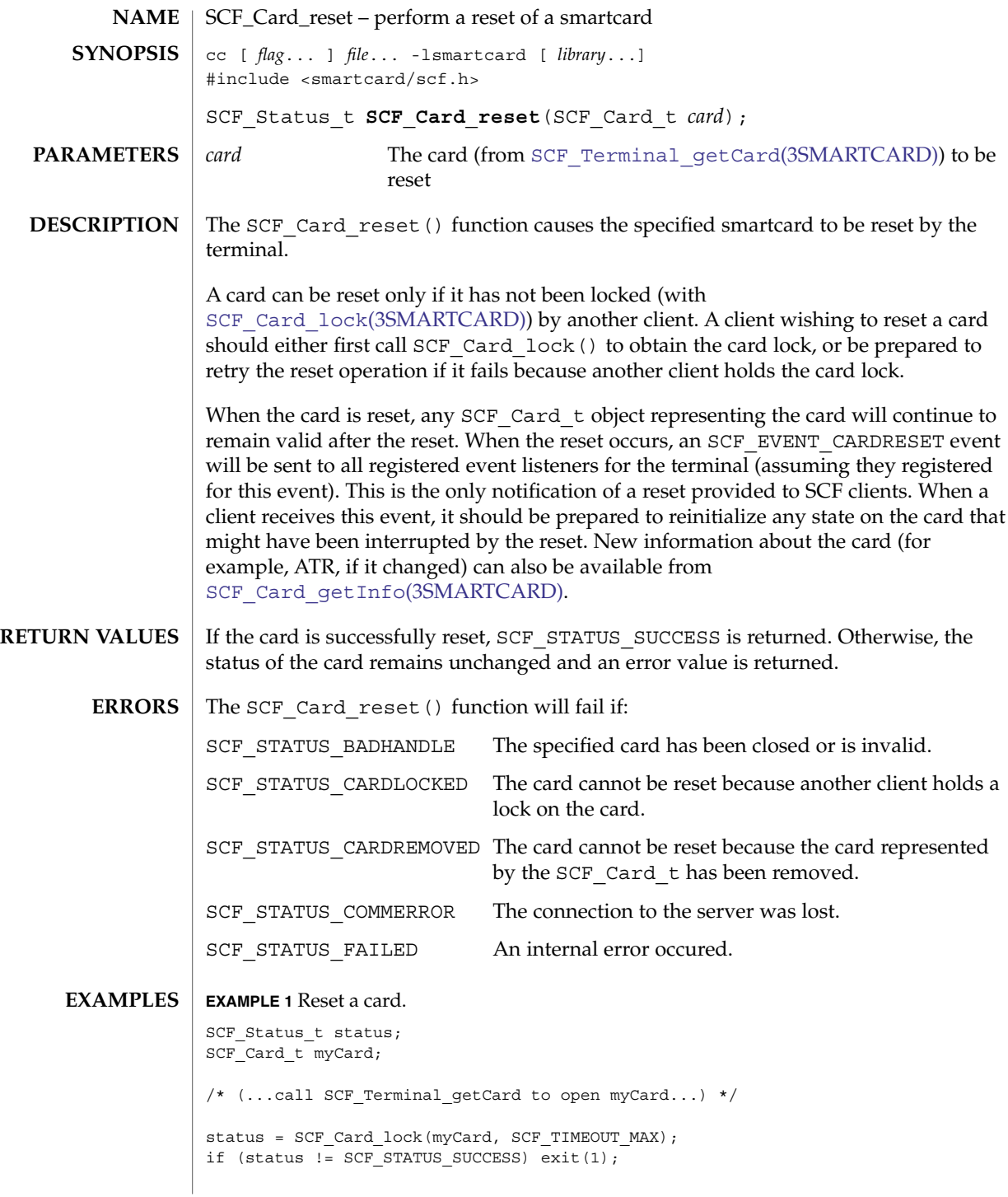

## SCF\_Card\_reset(3SMARTCARD)

```
EXAMPLE 1 Reset a card. (Continued)
status = SCF_Card_reset(myCard);
if (status != SCF_STATUS_SUCCESS) exit(1);
status = SCF_Card_unlock(myCard);
if (status != SCF_STATUS_SUCCESS) exit(1);
/* \ldots */
```
#### See attributes(5) for descriptions of the following attributes: **ATTRIBUTES**

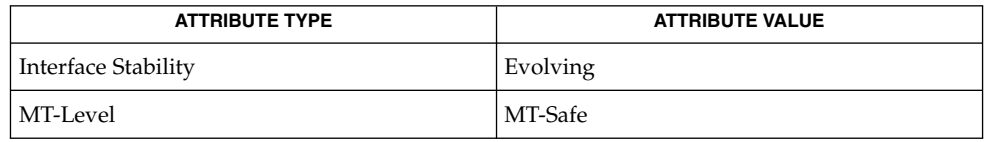

libsmartcard(3LIB), SCF\_Card\_getInfo(3SMARTCARD), **SEE ALSO** [SCF\\_Card\\_lock](#page-958-0)(3SMARTCARD), [SCF\\_Terminal\\_addEventListener](#page-1028-0)(3SMARTCARD), [SCF\\_Terminal\\_getCard](#page-1034-0)(3SMARTCARD), attributes(5)

```
962 man pages section 3: Extended Library Functions • Last Revised 28 Feb 2001
```
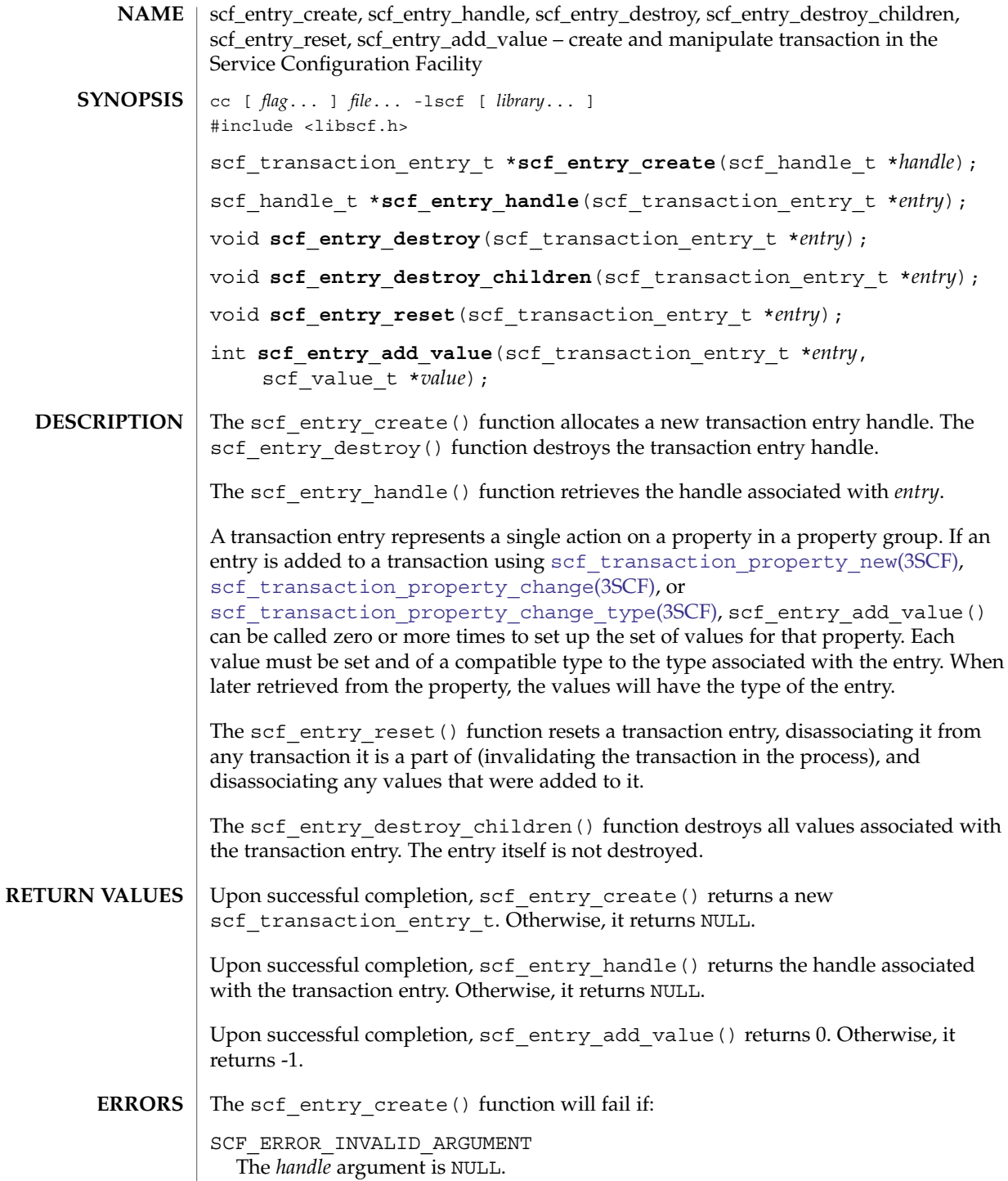

scf\_entry\_create(3SCF)

SCF\_ERROR\_NO\_MEMORY There is not enough memory to allocate an scf\_transaction\_entry\_t. The scf\_entry\_handle() function will fail if: SCF\_ERROR\_HANDLE\_DESTROYED The handle associated with entry has been destroyed. The scf entry add value() function will fail if: SCF\_ERROR\_NOT\_SET The transaction entry is not associated with a transaction. SCF\_ERROR\_INVALID\_ARGUMENT The *value* argument is not set, or the entry was added to the transaction using scf transaction property delete(3SCF). SCF\_ERROR\_HANDLE\_MISMATCH The *value* and *entry* arguments are not derived from the same handle. SCF\_ERROR\_TYPE\_MISMATCH The type of the *value* argument does not match the type that was set using scf transaction property new(), scf transaction property change (), or scf transaction property change type(). The [scf\\_error](#page-964-0)(3SCF) function can be used to retrieve the error value.

See attributes(5) for descriptions of the following attributes: **ATTRIBUTES**

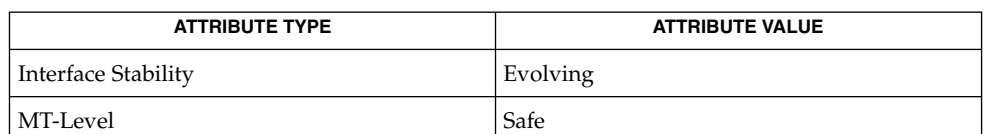

libscf(3LIB), [scf\\_error](#page-964-0)(3SCF), scf\_transaction\_property\_change(3SCF), scf transaction property change type(3SCF), scf transaction property delete(3SCF), scf\_transaction\_property\_new(3SCF), scf\_transaction\_reset(3SCF), attributes(5) **SEE ALSO**

<span id="page-964-0"></span>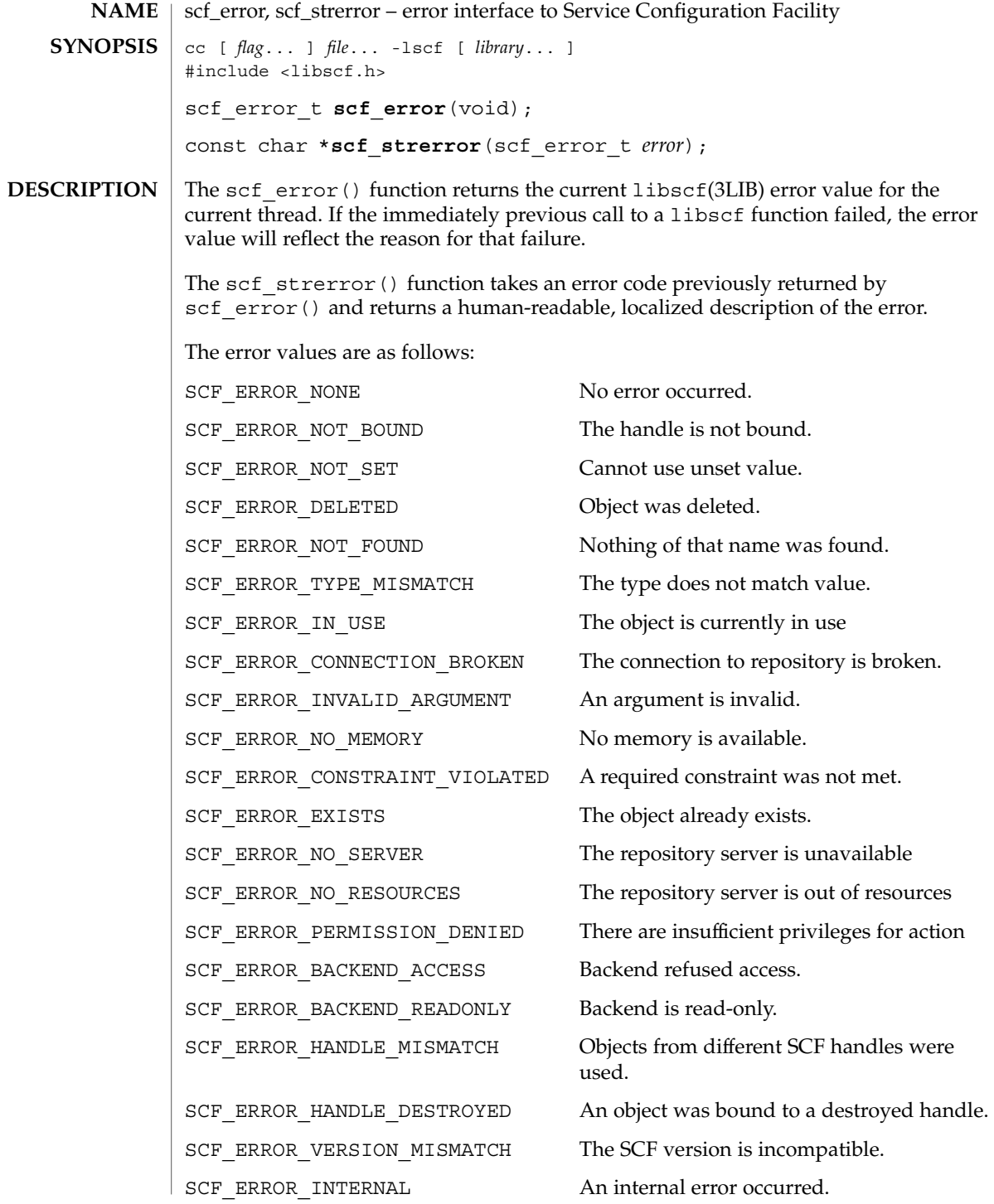

Extended Library Functions **965**

## scf\_error(3SCF)

The scf\_error() function returns SCF\_ERROR\_NONE if there have been no calls from libscf functions from the current thread. The return value is undefined if the immediately previous call to a libscf function did not fail. **RETURN VALUES**

See attributes(5) for descriptions of the following attributes: **ATTRIBUTES**

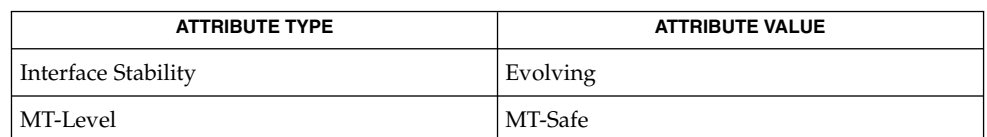

**SEE ALSO**

libscf(3LIB), attributes(5)

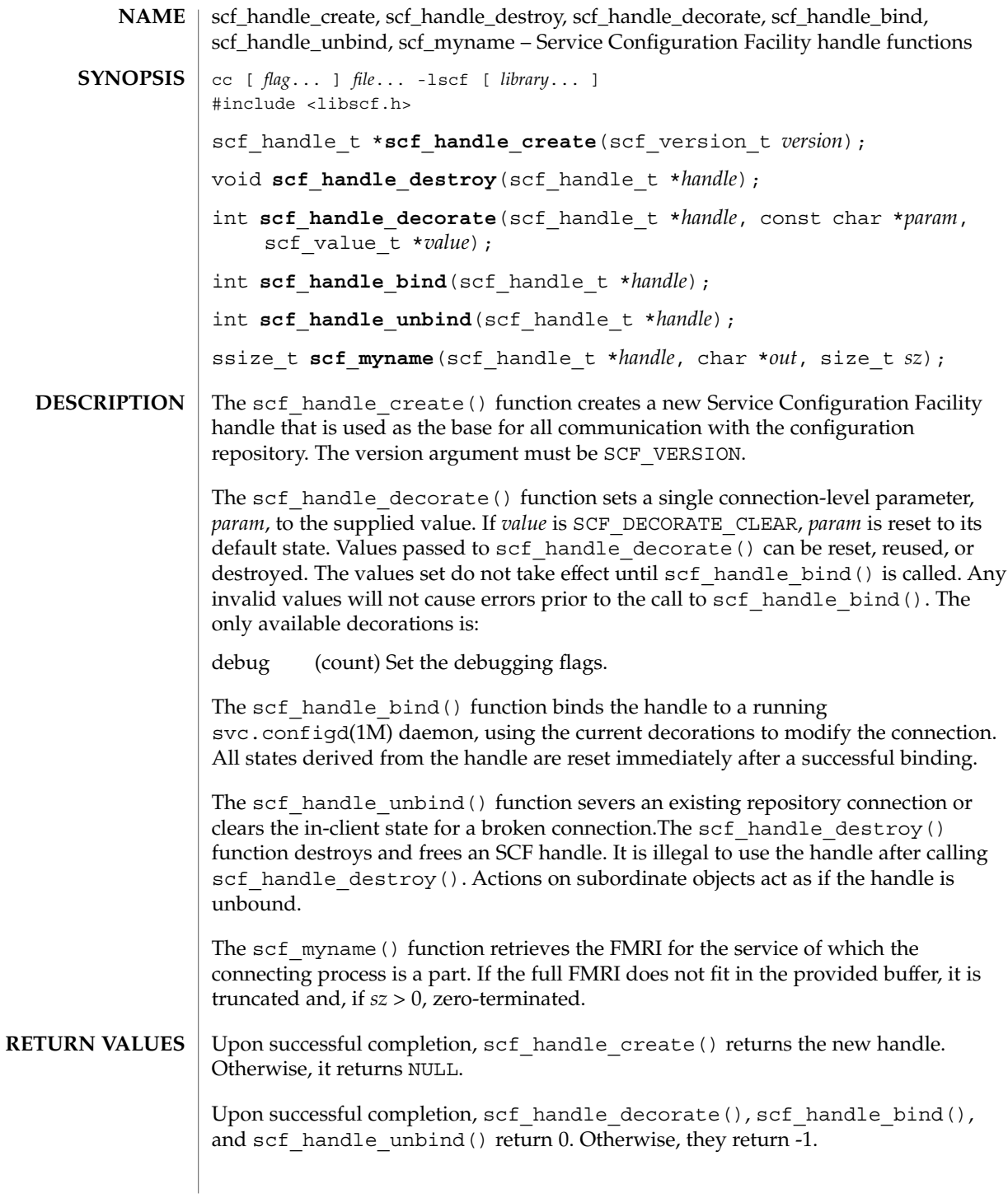

scf\_handle\_create(3SCF)

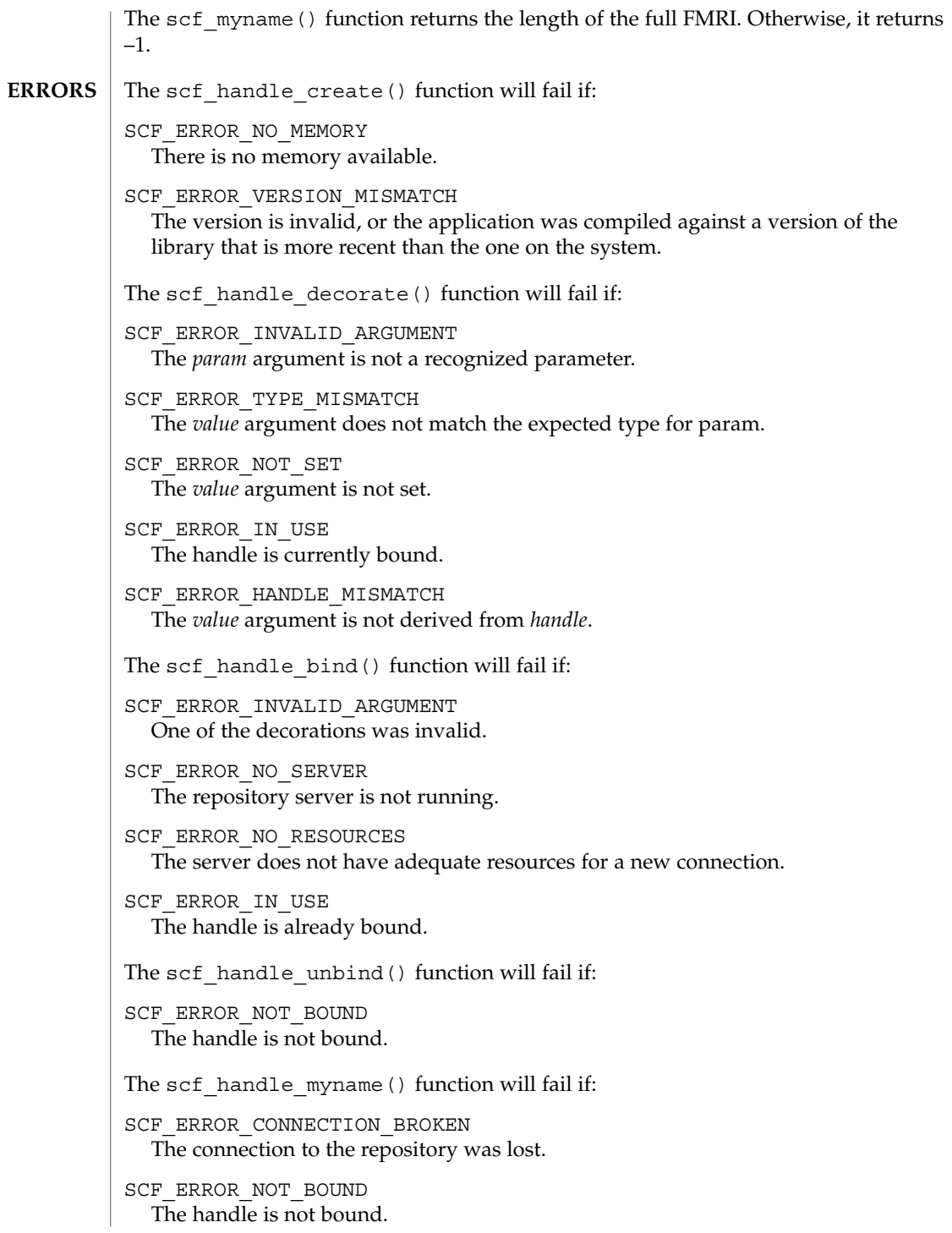

## scf\_handle\_create(3SCF)

SCF\_ERROR\_NOT\_SET This process is not marked as a SMF service.

The [scf\\_error](#page-964-0)(3SCF) function can be used to retrieve the error value.

#### **ATTRIBUTES**

See attributes(5) for descriptions of the following attributes:

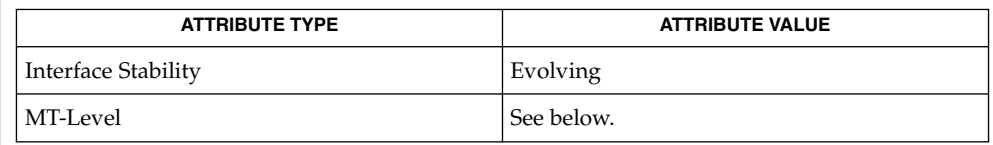

Operations on a single handle (and the objects associated with it) are Safe. Operations on different handles are MT-Safe. Objects associated with different handles cannot be mixed, as this will lead to an SCF\_ERROR\_HANDLE\_MISMATCH error.

libscf(3LIB), [scf\\_error](#page-964-0)(3SCF), attributes(5) **SEE ALSO**

# scf\_handle\_decode\_fmri(3SCF)

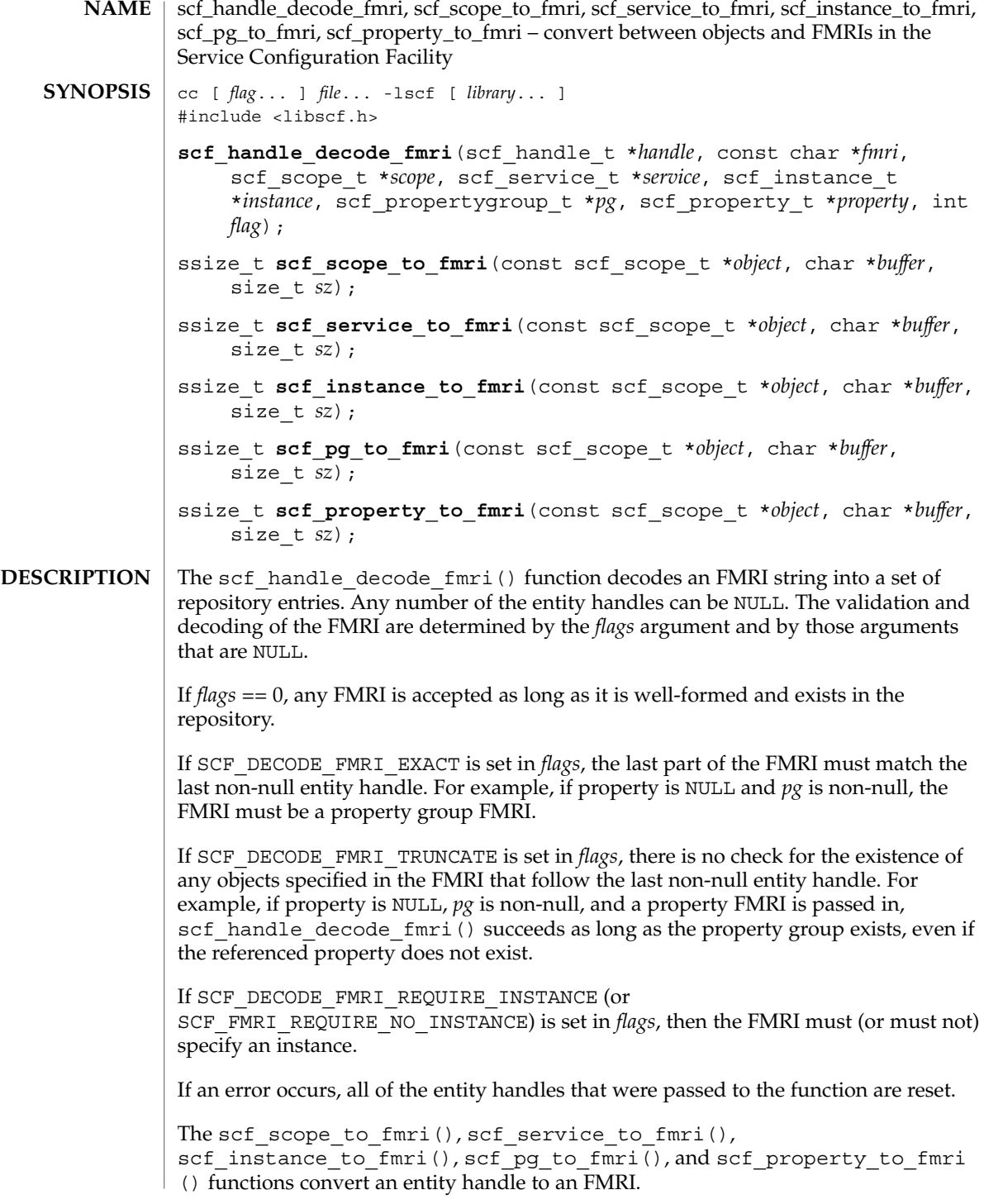

**970** man pages section 3: Extended Library Functions • Last Revised 9 Sep 2004

scf\_handle\_decode\_fmri(3SCF)

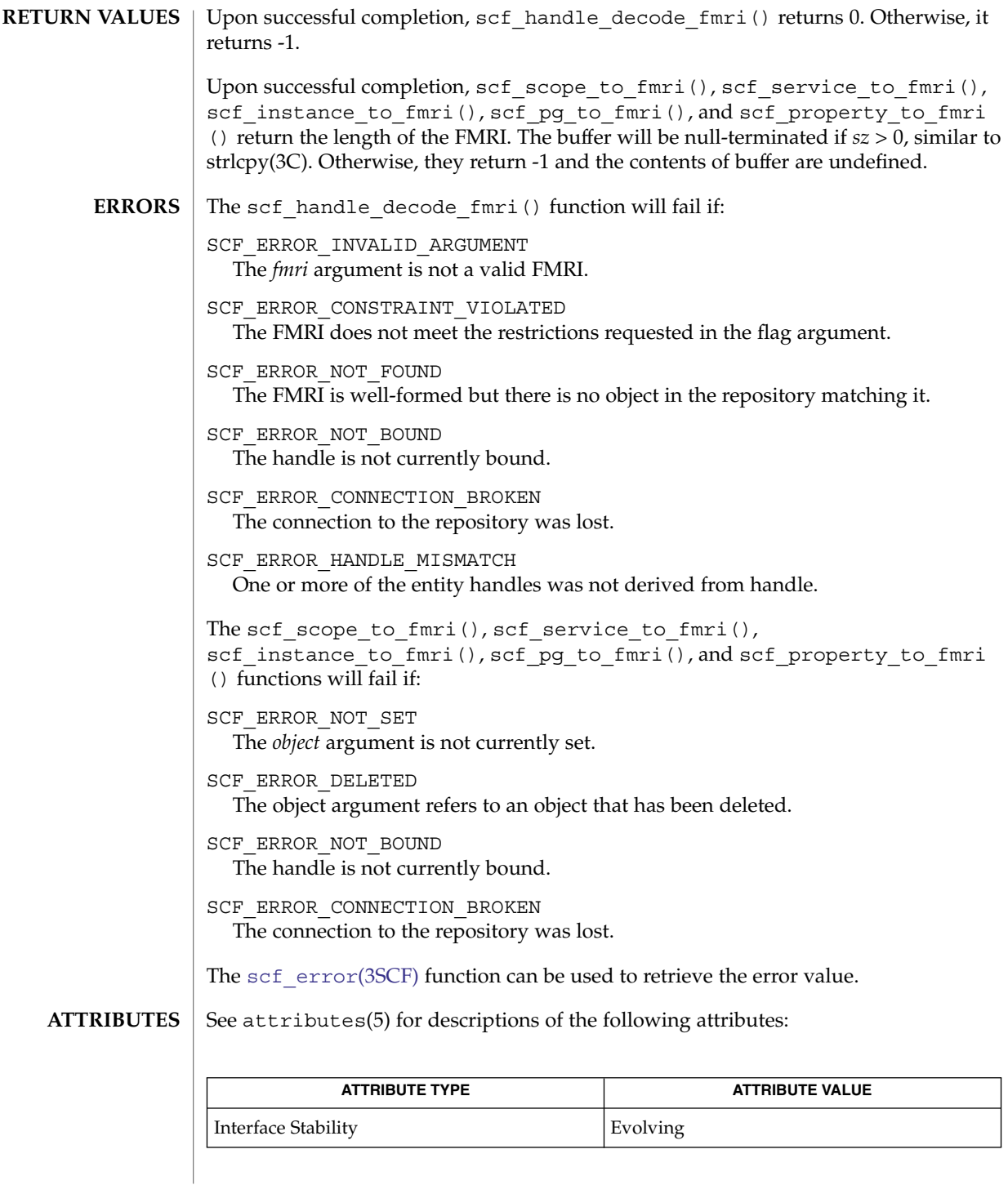

# scf\_handle\_decode\_fmri(3SCF)

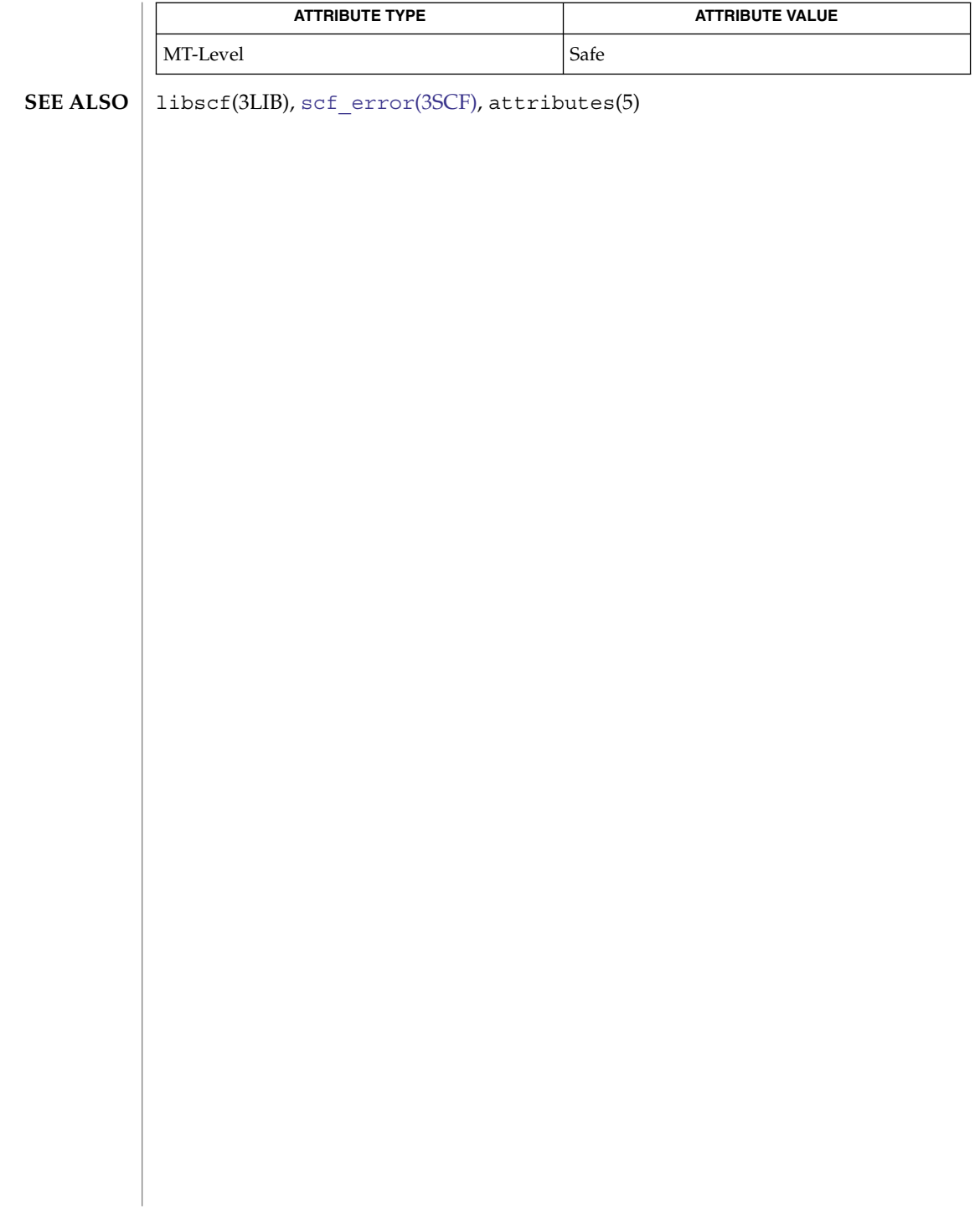
<span id="page-972-0"></span>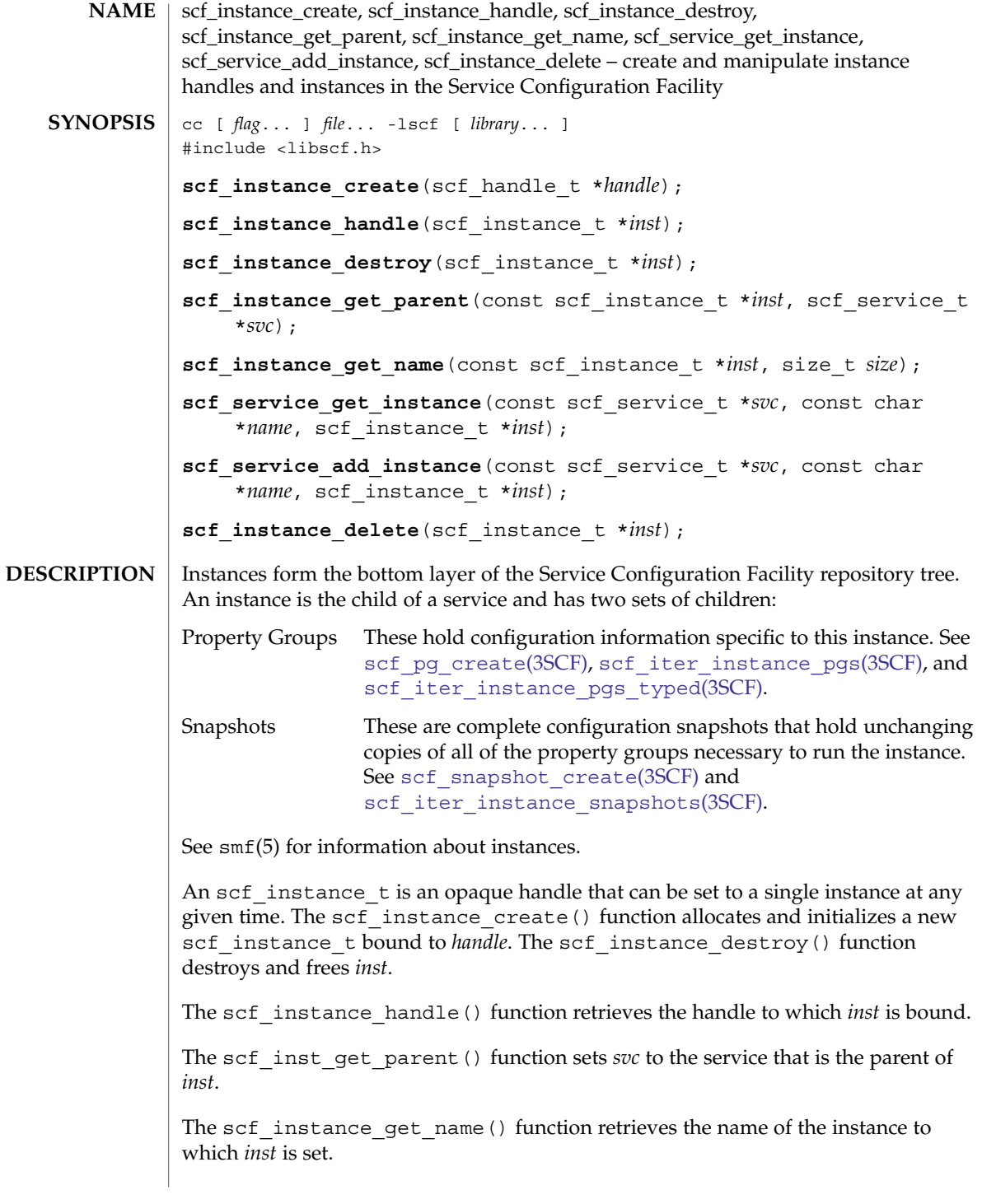

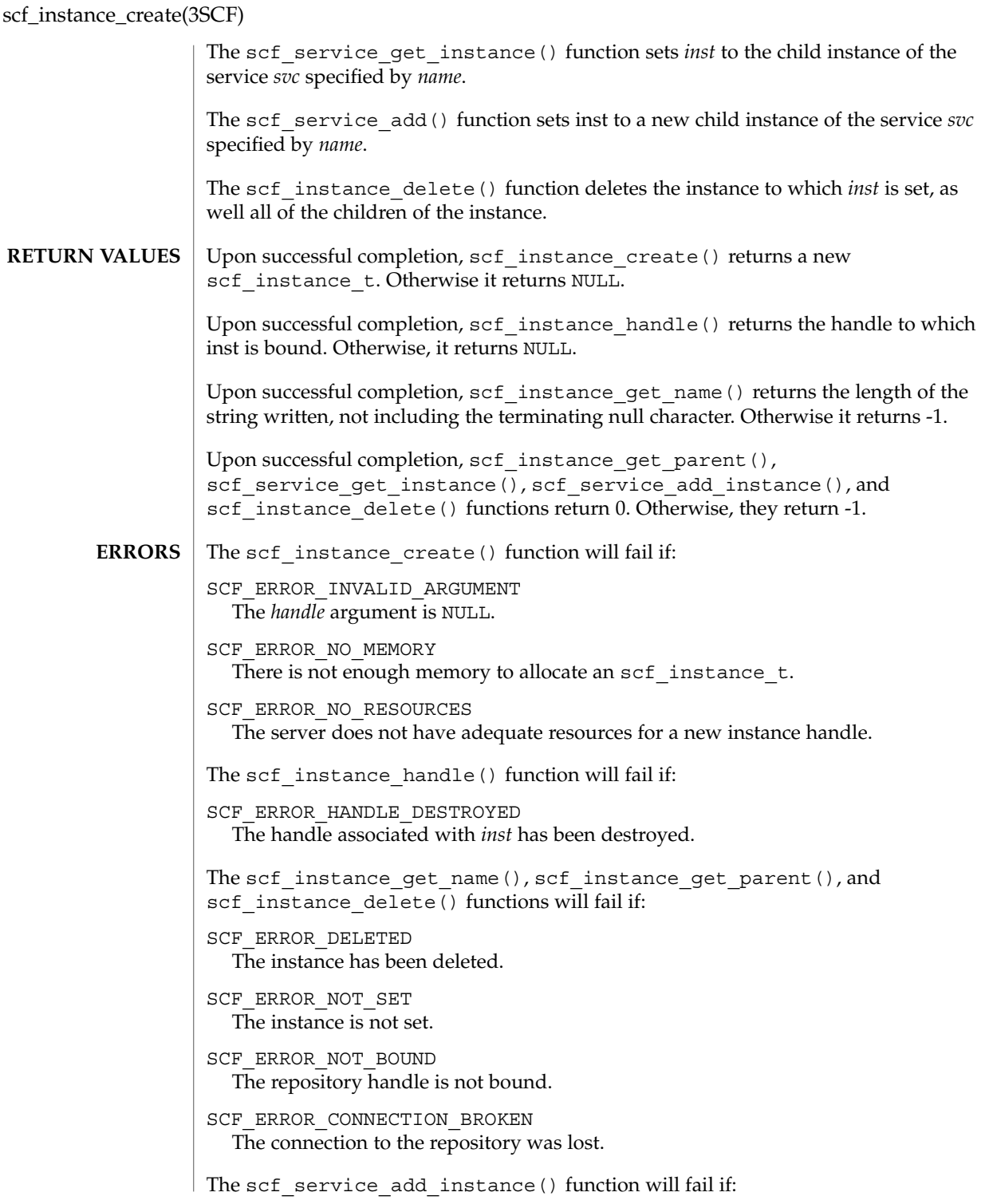

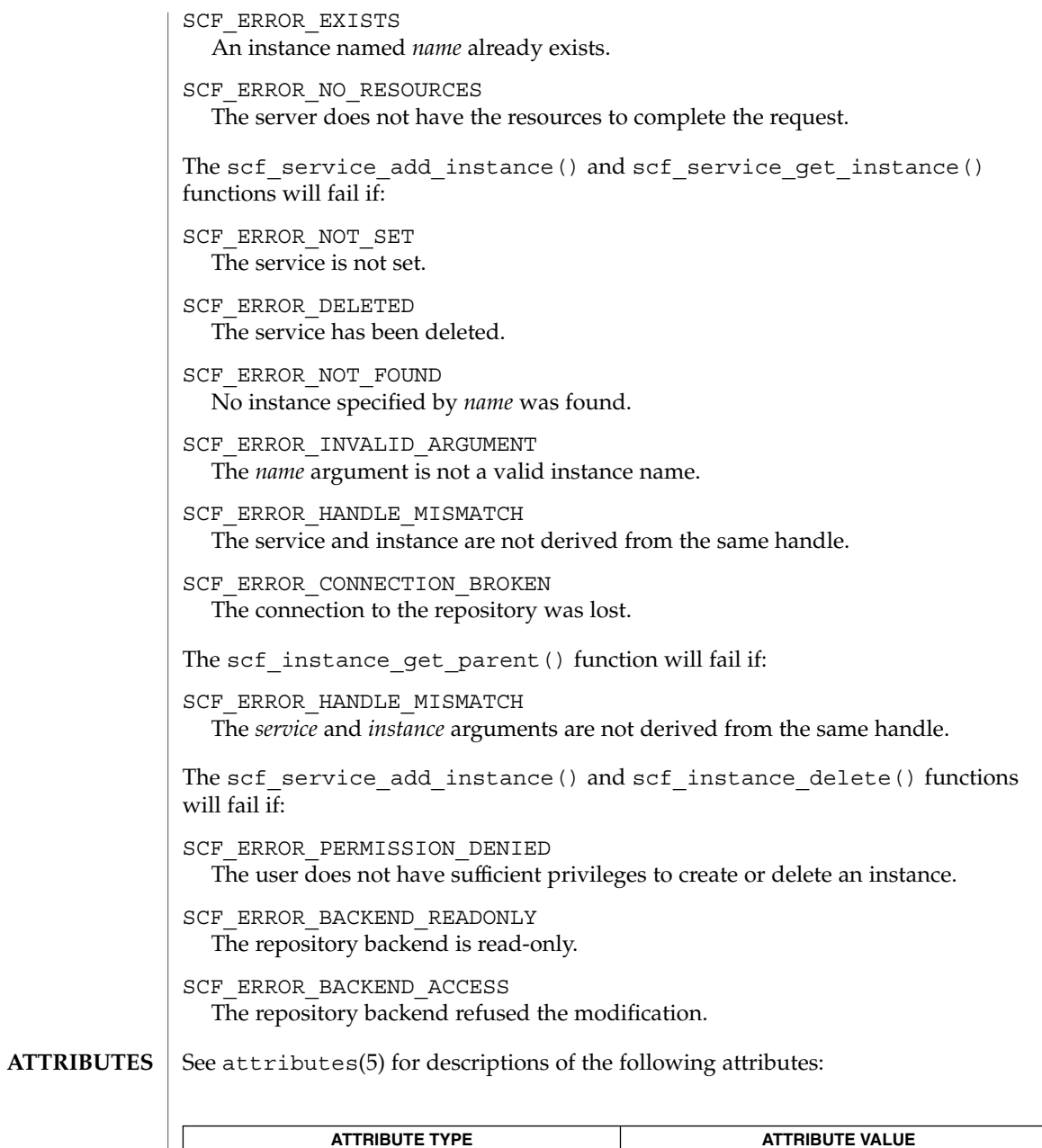

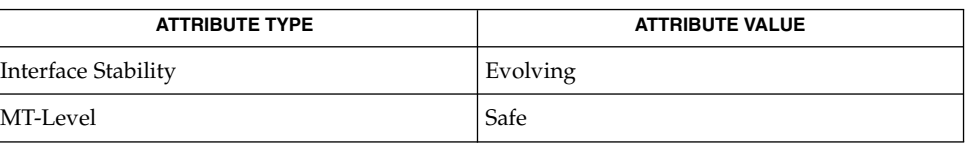

#### scf\_instance\_create(3SCF)

```
\textbf{SEE \, ALSO} \,\mid\, \text{libscf(3LIB)}, \, \text{scf\_error(3SCF)}, \, \text{scf\_iter\_instance\_pgs(3SCF)},scf iter instance pgs typed(3SCF),
             scf_iter_instance_snapshots(3SCF), scf_pg_create(3SCF),
             scf_snapshot_create(3SCF), attributes(5), smf(5)
```
**NOTES**

Instance names are of the form:

[*domain*,]*identifier*

where *domain* is either a stock ticker symbol such as SUNW or a Java-style reversed domain name such as com. sun. Identifiers begin with a letter or underscore and contain only letters, digits, underscores, and dashes.

- <code>NAME</code> | <code>scf\_iter\_create, scf\_iter\_handle, scf\_iter\_destroy, scf\_iter\_reset, scf\_iter\_handle\_scopes,  $\,$ </code> scf iter scope services, scf iter service instances, scf iter service pgs, scf\_iter\_service\_pgs\_typed, scf\_iter\_instance\_snapshots, scf\_iter\_snaplevel\_pgs, scf\_iter\_snaplevel\_pgs\_typed, scf\_iter\_instance\_pgs, scf\_iter\_instance\_pgs\_typed, scf\_iter\_instance\_pgs\_composed, scf\_iter\_instance\_pgs\_typed\_composed, scf\_iter\_pg\_properties, scf\_iter\_property\_values, scf\_iter\_next\_scope, scf\_iter\_next\_service, scf\_iter\_next\_instance, scf\_iter\_next\_snapshot, scf\_iter\_next\_pg, scf\_iter\_next\_property, scf\_iter\_next\_value – iterate through the Service Configuration Facility repository
- cc [ *flag*... ] *file*... -lscf [ *library*... ] #include <libscf.h> **SYNOPSIS**

scf iter t \*scf iter create(scf handle t \**handle*);

- scf handle t \*scf iter handle(scf iter t \**iter*);
- void **scf\_iter\_destroy**(scf\_iter\_t \**iter*);
- void scf iter reset(scf iter t \**iter*);
- int scf iter handle scopes (scf iter t \**iter*, const scf handle t \**h*);
- int scf iter scope services (scf iter t \**iter*, const scf scope t \**parent*);
- int **scf\_iter\_service\_instances**(scf\_iter\_t \**iter*, const scf\_service\_t \**parent*);
- int scf iter service pgs (scf iter t \**iter*, const scf service t \**parent*);
- int **scf\_iter\_service\_pgs\_typed**(scf\_iter\_t \**iter*, const scf\_service\_t \**parent*, const char \**pgtype*);
- int **scf\_iter\_instance\_snapshots**(scf\_iter\_t \**iter*, const scf\_instance\_t \**parent*);
- int scf iter snaplevel pgs (scf iter t \**iter*, const scf snaplevel t \**parent*);
- int **scf\_iter\_snaplevel\_pgs\_typed**(scf\_iter\_t \**iter*, const scf\_snaplevel\_t \**parent*, const char \**pgtype*);
- int **scf\_iter\_instance\_pgs**(scf\_iter\_t \**iter*, scf\_instance\_t \**parent*);
- int **scf\_iter\_instance\_pgs\_typed**(scf\_iter\_t \**iter*, scf\_instance\_t \**parent*, const char \**pgtype*);
- int **scf\_iter\_instance\_pgs\_composed**(scf\_iter\_t \**iter*, const scf instance t \**instance*, const scf snapshot t \**snapshot*);
- int **scf\_iter\_instance\_pgs\_typed\_composed**(scf\_iter\_t \**iter*, const scf\_instance\_t \**instance*, const scf\_snapshot\_t \**snapshot*, const char \**pgtype*);

Extended Library Functions **977**

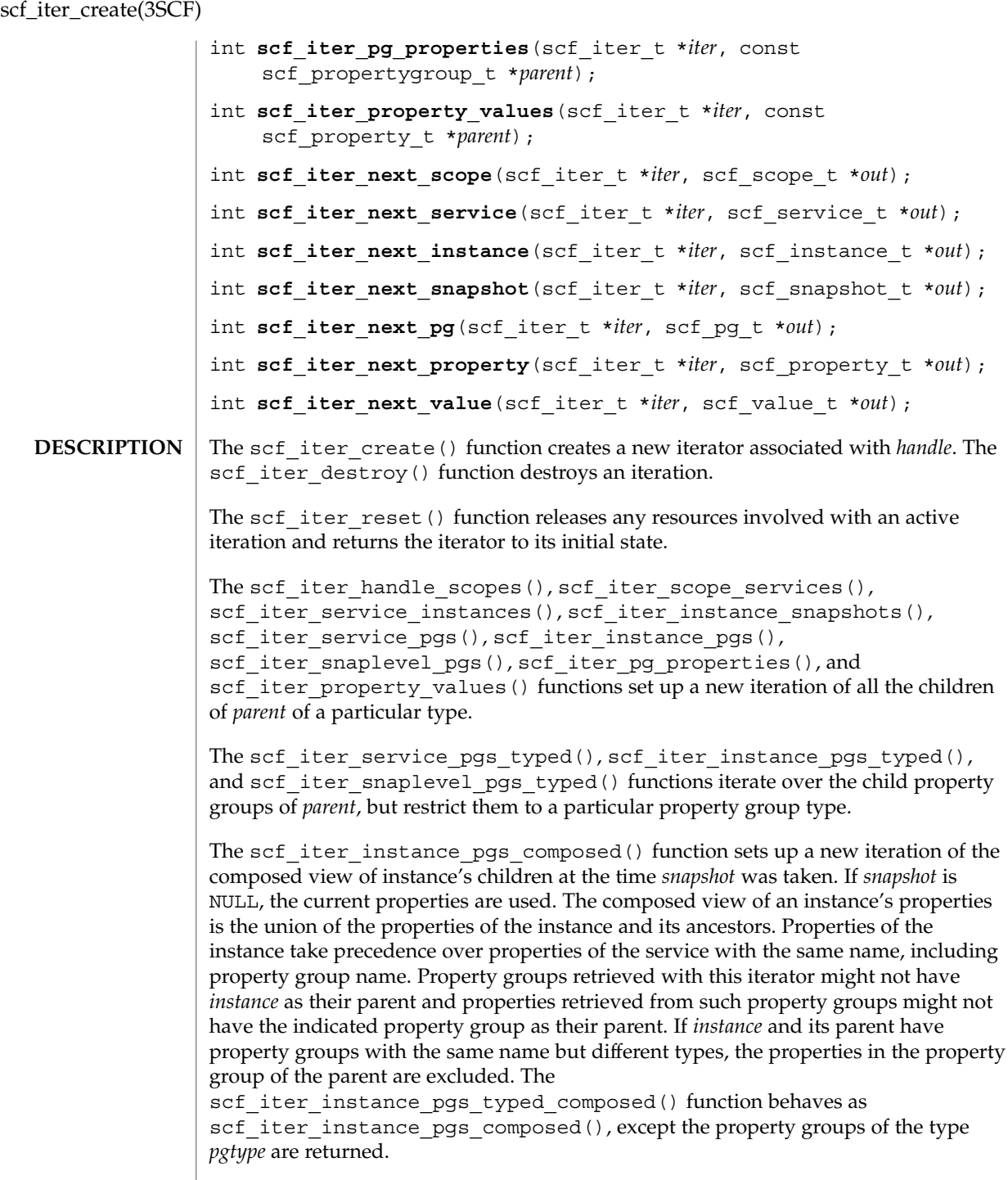

**978** man pages section 3: Extended Library Functions • Last Revised 19 Nov 2004

scf\_iter\_create(3SCF)

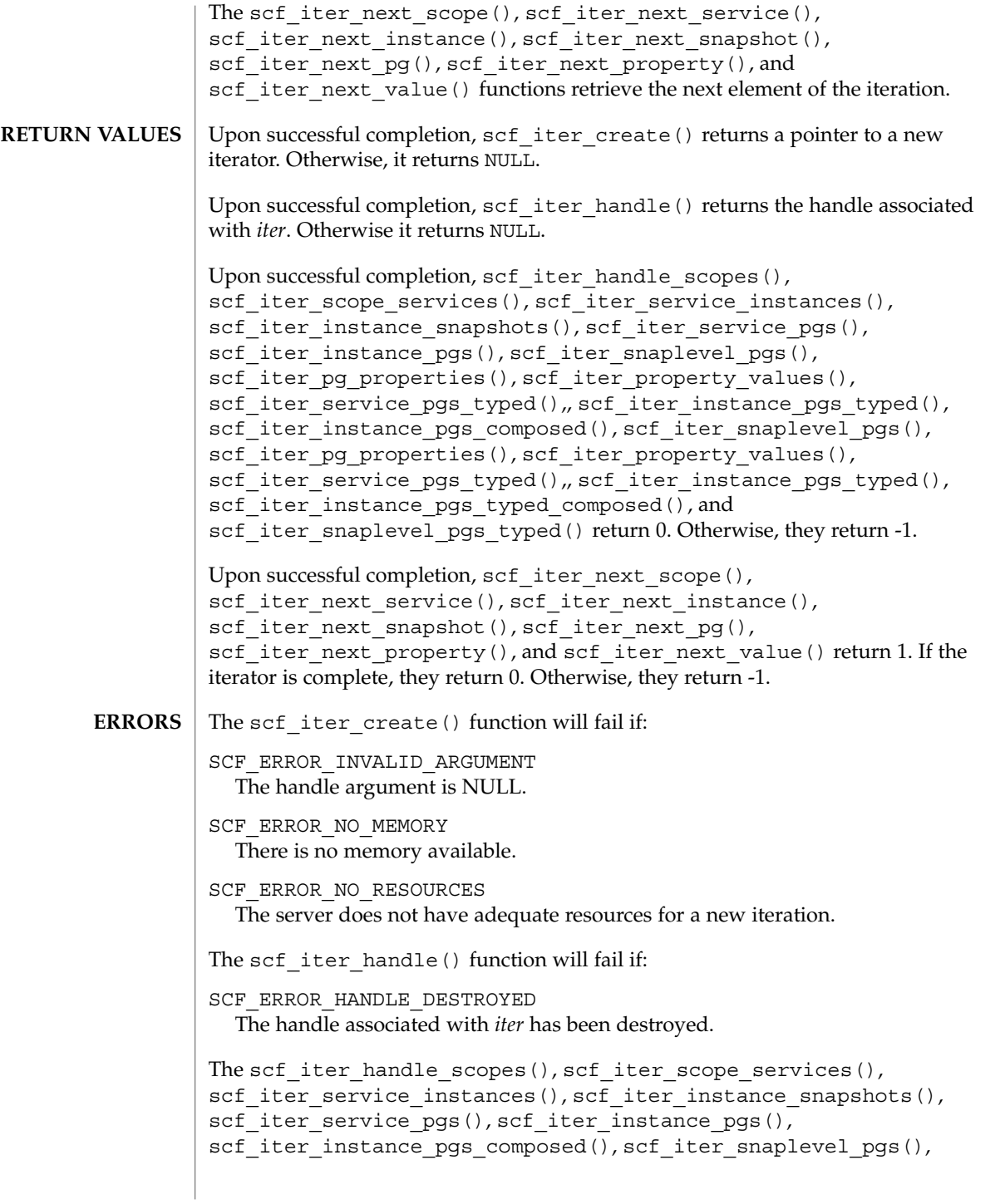

scf\_iter\_create(3SCF)

```
scf iter pg properties(), scf iter property values(),
scf iter service pgs typed(), scf iter instance pgs typed(),
scf_iter_instance_pgs_typed_composed(), and
scf iter snaplevel pgs typed() functions will fail if:
SCF ERROR DELETED
  The parent has been deleted.
SCF_ERROR_NOT_SET
  The parent is not set.
SCF_ERROR_NOT_BOUND
  The handle is not bound.
SCF_ERROR_CONNECTION_BROKEN
  The connection to the repository was lost.
SCF ERROR HANDLE MISMATCH
  The iter and parent arguments are not derived from the same handle.
The scf_iter_service_pgs_typed(), scf_iter_instance_pgs_typed(),
scf_iter_instance_pgs_typed_composed(), and
scf iter snaplevel pgs typed() functions will fail if:
SCF_ERROR_INVALID_ARGUMENT
  The pgtype argument is not a valid property group type.
The scf iter next service(), scf iter next instance(),
scf iter next snapshot(), scf iter next pg(),
scf iter next property(), and scf iter next value() functions will fail
if:
SCF_ERROR_DELETED
  The parent the iterator is attached to has been deleted.
The scf iter next scope(), scf iter next service(),
scf_iter_next_instance(), scf_iter_next_snapshot(),
scf iter next pg(), scf iter next property(), and
scf_iter_next_value() functions will fail if:
SCF_ERROR_NOT_SET
  The iterator is not set.
SCF_ERROR_INVALID_ARGUMENT
  The requested object type does not match the type the iterator is walking.
SCF_ERROR_NOT_BOUND
  The handle is not bound.
SCF ERROR HANDLE MISMATCH
  The iter and parent arguments are not derived from the same handle.
SCF_ERROR_CONNECTION_BROKEN
  The connection to the repository was lost.
```

```
The scf error(3SCF) function can be used to retrieve the error value.
              EXAMPLE 1 Iterate over all instances under a service.
              scf_iter_t *iter = scf_iter_create(handle);
              if (iter == NULL || scf iter service instances(iter, parent) == -1) {
                   /* failure */
              }
              while ((r = scf iter next instance(iter, child)) > 0) {
                   /* process child */
              }
              if (r < 0) {
                   /* failure */
              }
              scf iter destroy(iter);
              EXAMPLE 2 Connect to the repository, walk all services and instances and print their FMRIs.
              scf_handle_t *handle = scf_handle_create(SCF_VERSION);
              scf scope t *scope = scf_scope_create(handle);
              scf service t *svc = scf service create(handle);
              scf_instance_t *inst = scf_instance_create(handle);
              scf_iter_t *svc_iter = scf_iter_create(handle);
              scf iter t *inst iter = scf iter create(handle);
              size t sz = scf limit(SCF LIMIT MAX FMRI LENGTH) + 1;
              char *fmri = malloc(sz + 1);int r;
              if (handle == NULL || scope == NULL || svc == NULL ||
                   inst == NULL || svc_iter == NULL || inst_iter == NULL ||
                   fmri == NULL) {
                       /* failure */
              }
              if (scf handle bind(handle) == -1 ||
                   scf_handle_get_scope(handle, SCF_SCOPE_LOCAL, scope) == -1 ||
                   scf_iter_scope_services(svc_iter, scope) == -1) {
                        /* failure */
              }
              while ((r = scf iter next service(svc iter, svc)) > 0) {
                   if (scf service to fmri(svc, fmri, sz) < 0) {
                        /* failure */
                   }
                   puts(fmri);
                   if (scf iter service instances(inst iter, svc) < 0) {
                        /* failure */}
                   while ((r = scf iter next instance(intstr, inst)) > 0) {
                       if (scf instance to fmri(inst, fmri, sz) < 0) {
                             /* failure */
                        }
                        puts(fmri);
                   }
                   if (r < 0)
                        break;
EXAMPLES
```
### scf\_iter\_create(3SCF)

**EXAMPLE 2** Connect to the repository, walk all services and instances and print their FMRIs. (Continued)  $(Continued)$ }

if  $(r < 0)$  { /\* failure \*/ } scf\_handle\_destroy(handle); scf\_scope\_destroy(scope); scf service destroy(svc); scf instance destroy(inst); scf\_iter\_destroy(svc\_iter); scf\_iter\_destroy(inst\_iter);

See attributes(5) for descriptions of the following attributes: **ATTRIBUTES**

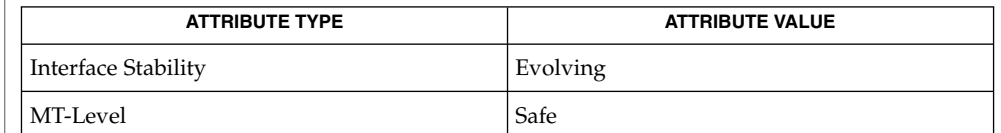

**SEE ALSO**

libscf(3LIB), [scf\\_error](#page-964-0)(3SCF), [scf\\_handle\\_create](#page-966-0)(3SCF), attributes(5)

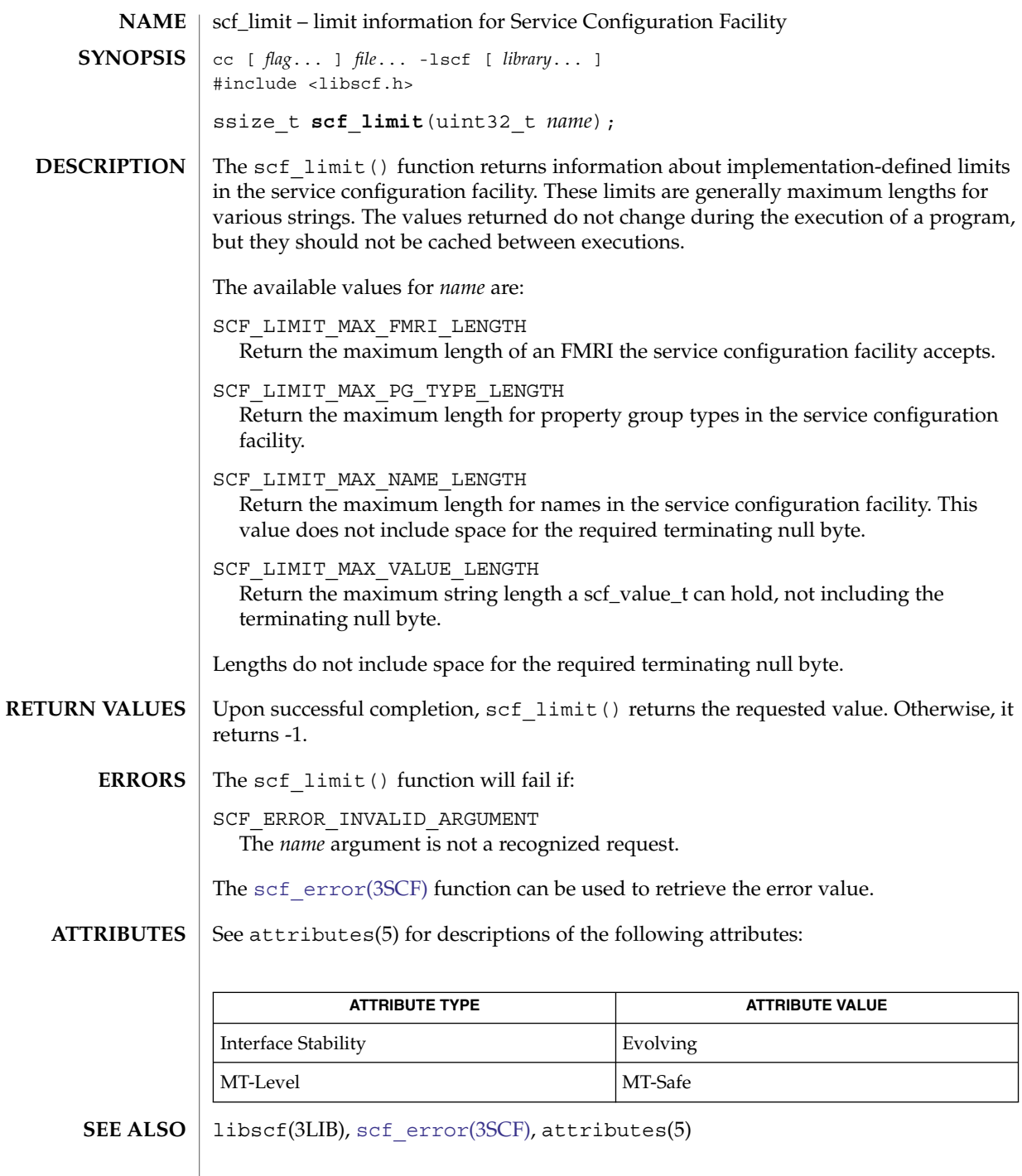

## <span id="page-983-0"></span>scf\_pg\_create(3SCF)

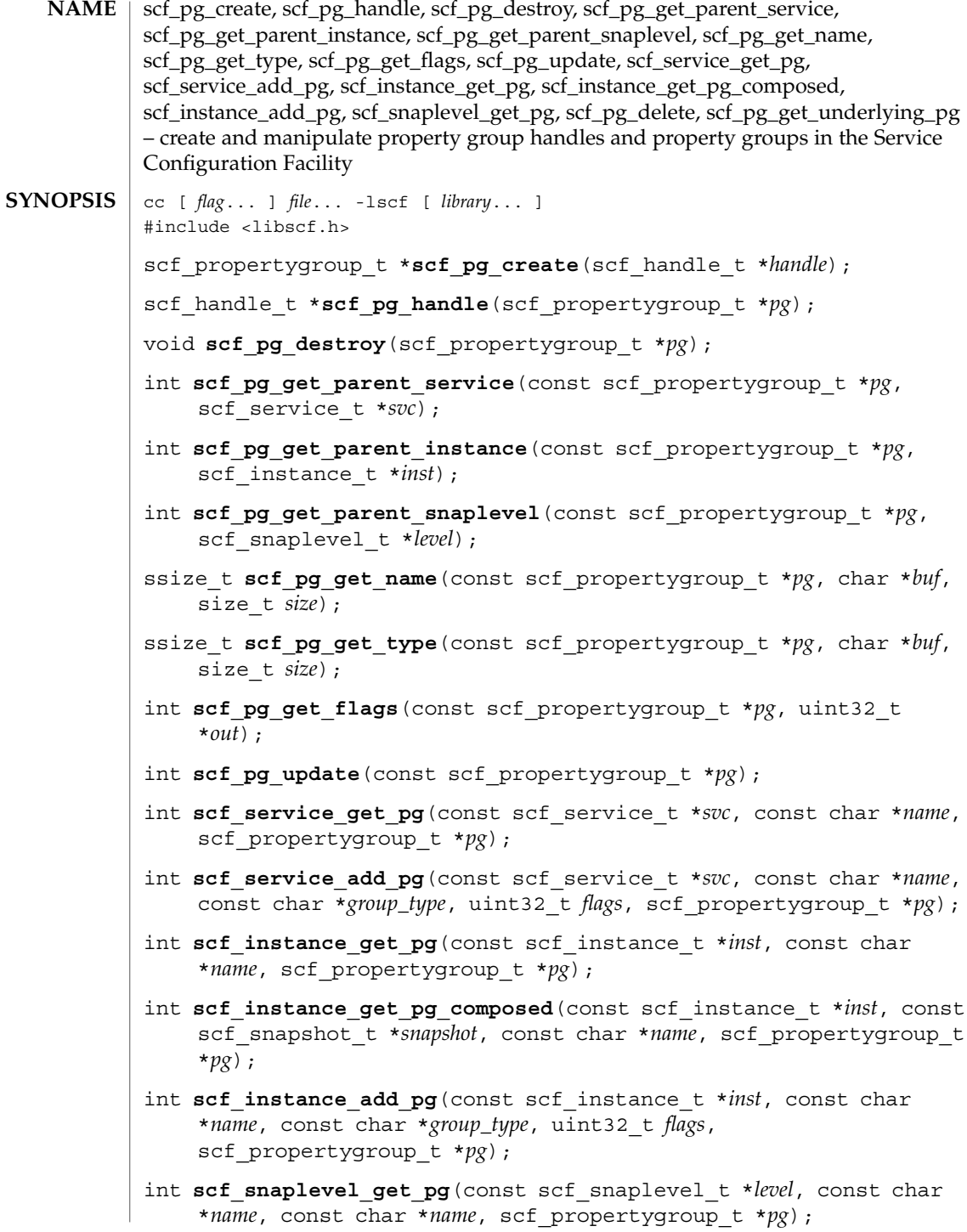

**984** man pages section 3: Extended Library Functions • Last Revised 15 Dec 2004

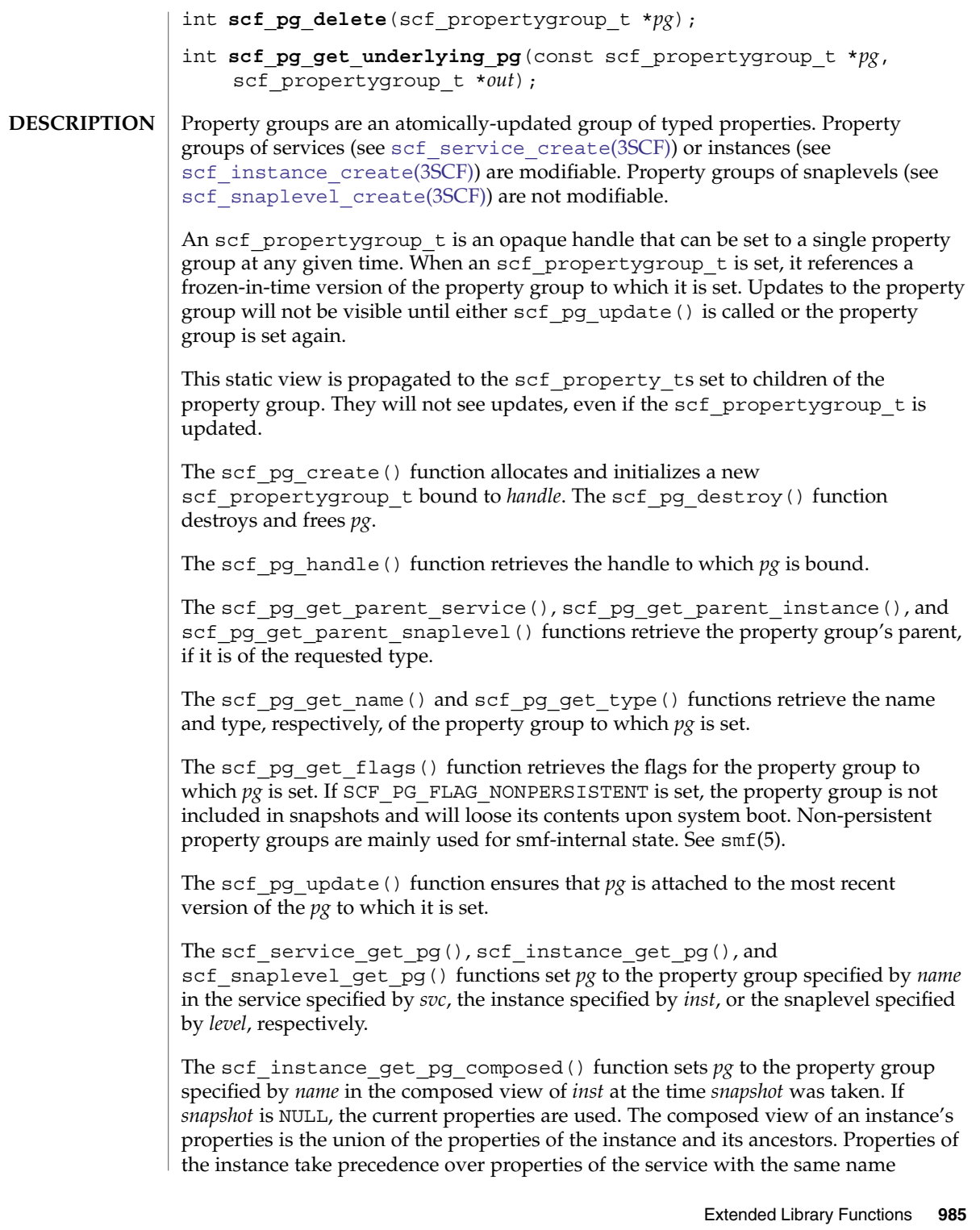

# scf\_pg\_create(3SCF)

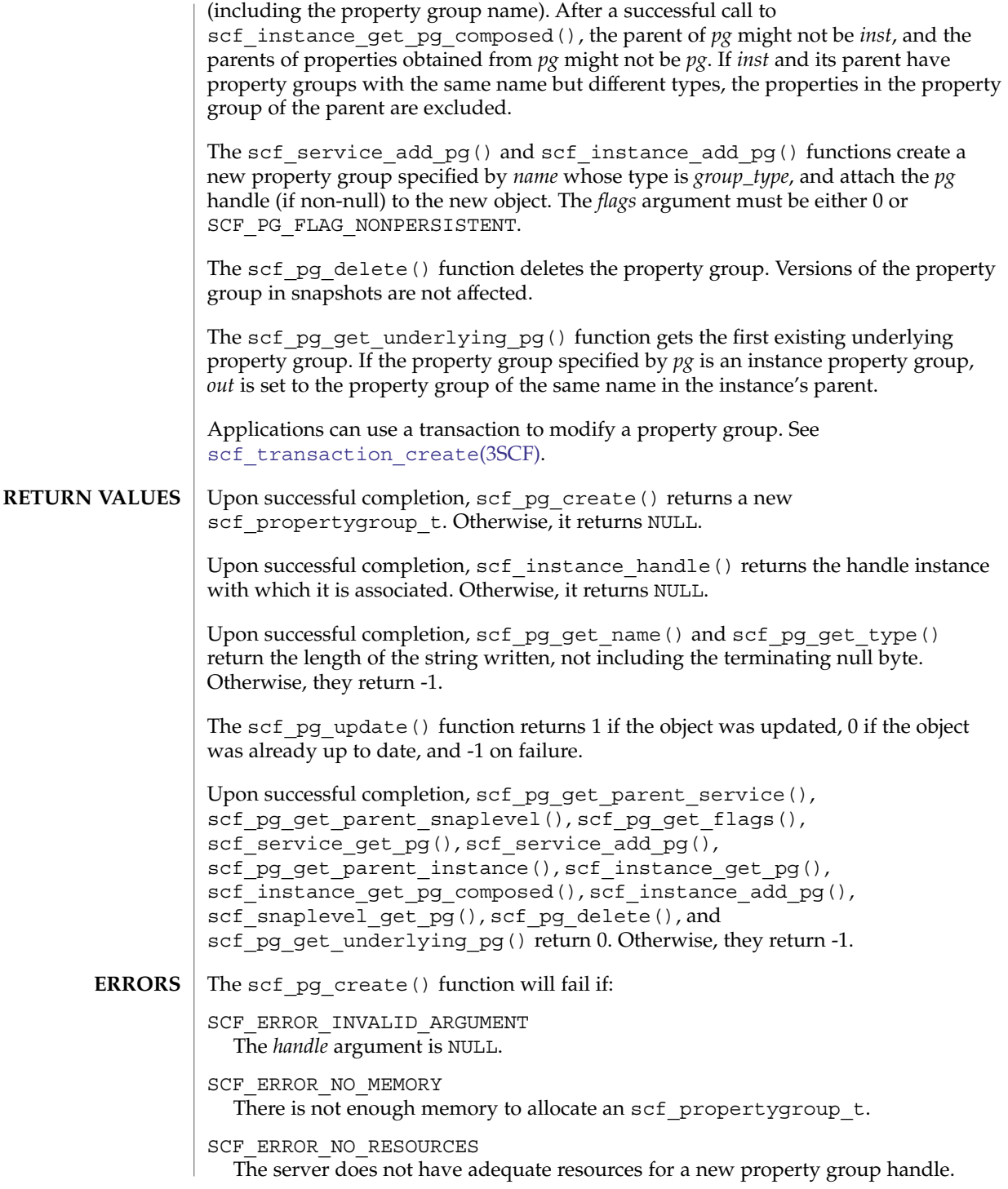

```
The scf pq handle() function will fail if:
SCF ERROR HANDLE DESTROYED
  The handle associated with pg has been destroyed.
The scf pg_update() function will fail if:
SCF ERROR DELETED
  The property group referred to by pg has been deleted.
SCF_ERROR_NOT_SET
  The property group specified by pg is not set.
SCF_ERROR_NOT_BOUND
  The handle is not bound.
SCF_ERROR_CONNECTION_BROKEN
  The connection to the repository was lost.
The scf_pg_get_name(), scf_pg_get_type(), scf_pg_get_flags(),
scf pg get parent service(), scf pg get parent snaplevel(), and
scf pg get parent instance() functions will fail if:
SCF_ERROR_DELETED
  The property group specified by pg has been deleted.
SCF_ERROR_NOT_SET
  The property group specified by pg is not set.
SCF_ERROR_NOT_BOUND
  The handle is not bound.
SCF_ERROR_CONNECTION_BROKEN
  The connection to the repository was lost.
The scf instance get pg() function will fail if:
SCF_ERROR_DELETED
  The instance or an ancestor has been deleted.
SCF_ERROR_NOT_BOUND
  The handle was never bound or has been unbound.
The scf_pg_get_parent_service(), scf_pg_get_parent_snaplevel(), and
scf pg get parent instance() functions will fail if:
SCF_ERROR_CONSTRAINT_VIOLATED
  The requested parent type does not match the actual type of the parent of the
  property group specified by pg.
SCF_ERROR_HANDLE_MISMATCH
  The property group and either the instance, the service, or the snaplevel are not
  derived from the same handle.
```

```
scf_pg_create(3SCF)
```

```
The scf instance get pg(), scf instance get pg composed(),
scf service get pg(), and scf pg get underlying pg() functions will fail
if:
SCF_ERROR_NOT_FOUND
  The property group specified by name was not found.
The scf_service_add_pg(), scf_service_get_pg(), scf_instance_add_pg
(), scf_instance_get_pg(), scf_instance_get_pg_composed(), and
scf snaplevel get pg() functions will fail if:
SCF_ERROR_DELETED
  The service or instance has been deleted.
SCF_ERROR_NOT_SET
  The instance is not set.
SCF_ERROR_INVALID_ARGUMENT
  The value of the name argument is not a valid property group name.
SCF_ERROR_HANDLE_MISMATCH
  The property group and either the instance, the service, or the level are not derived
  from the same handle.
SCF_ERROR_NOT_BOUND
  The handle is not bound.
SCF_ERROR_CONNECTION_BROKEN
  The connection to the repository was lost.
The scf_service_add_pg() and scf_instance_add_pg() functions will fail if:
SCF_ERROR_INVALID_ARGUMENT
  The value of the group_type argument is not a valid property group type or the flags
  argument contains an unrecognized value.
SCF_ERROR_PERMISSION_DENIED
  The caller does not have permission to create the requested property group.
SCF_ERROR_BACKEND_READONLY
  The repository backend is read-only.
SCF_ERROR_BACKEND_ACCESS
  The repository backend refused the modification.
SCF_ERROR_EXISTS
  A {service,instance,property group} named name already exists.
SCF_ERROR_NO_RESOURCES
  The server does not have the resources to complete the request.
The scf pg delete() function will fail if:
SCF_ERROR_DELETED
  The property group has been deleted by someone else.
```
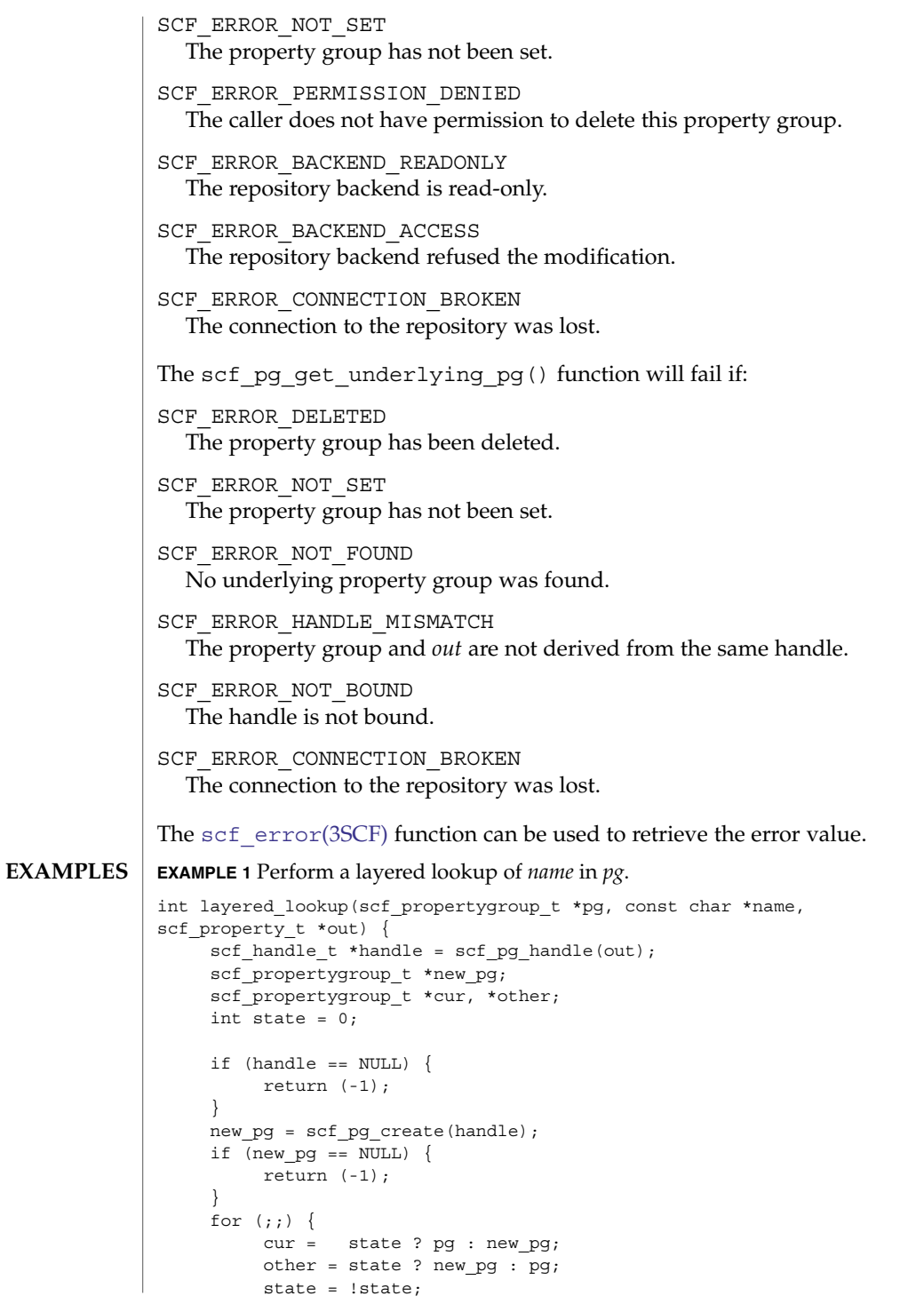

Extended Library Functions **989**

scf\_pg\_create(3SCF)

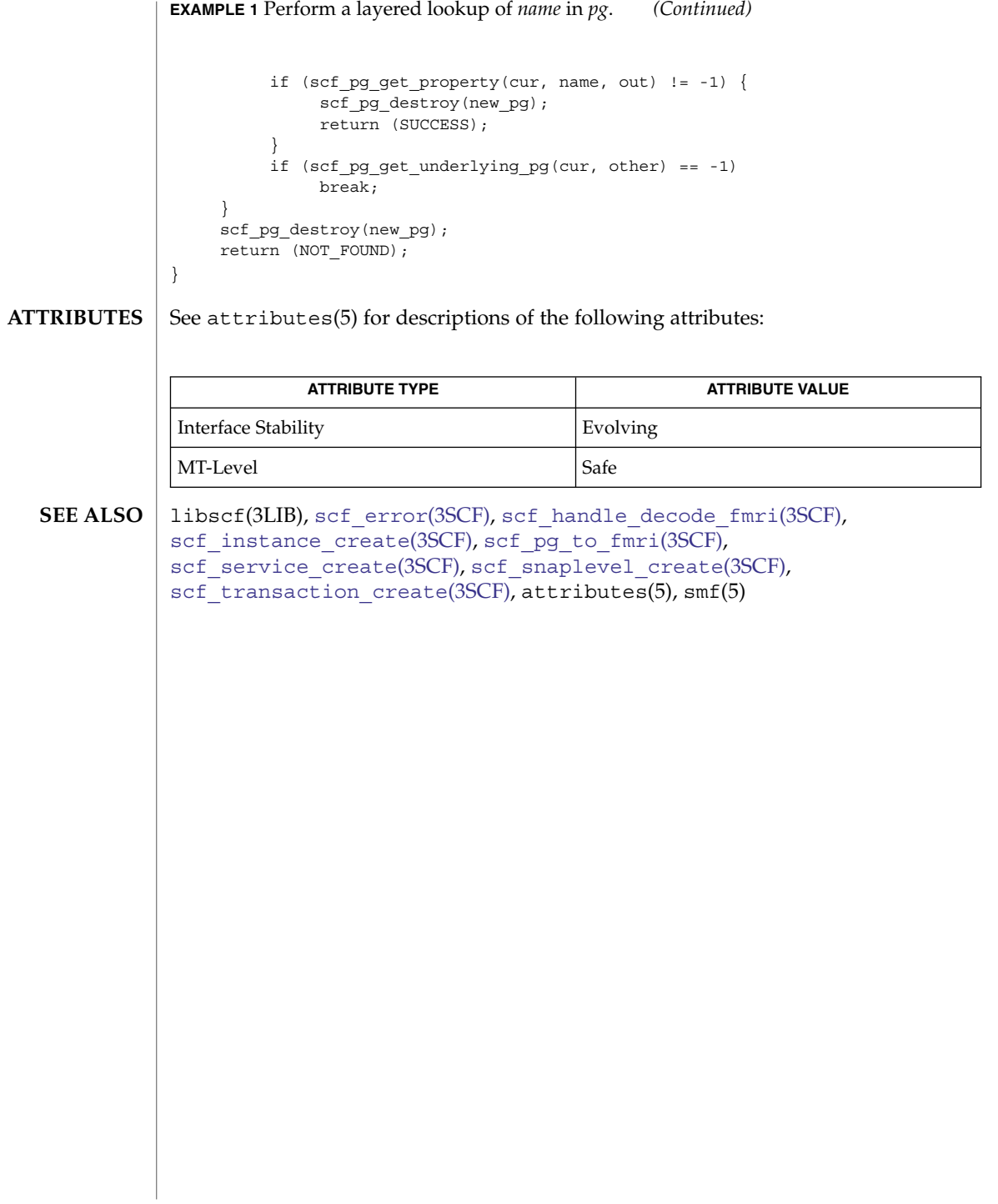

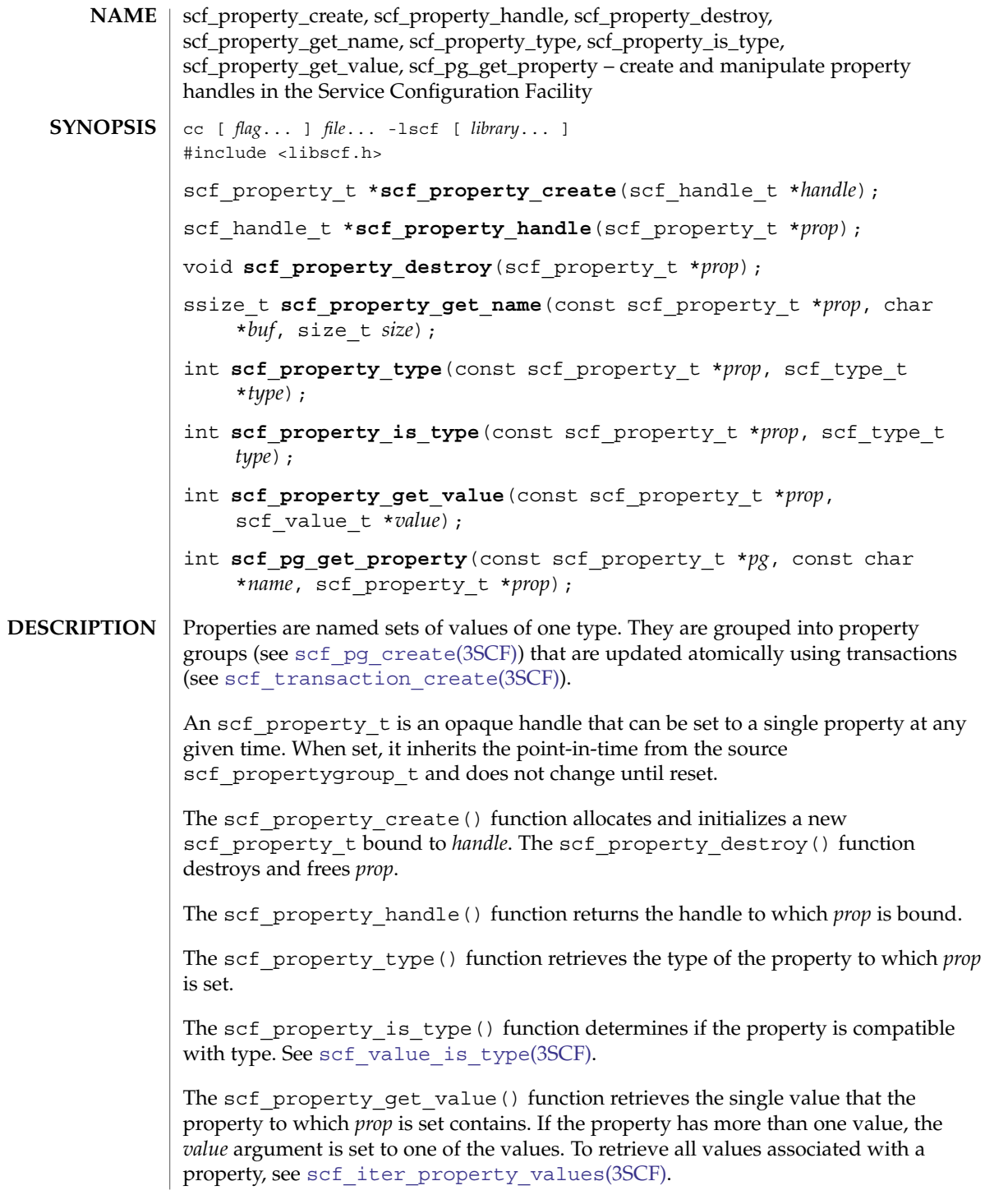

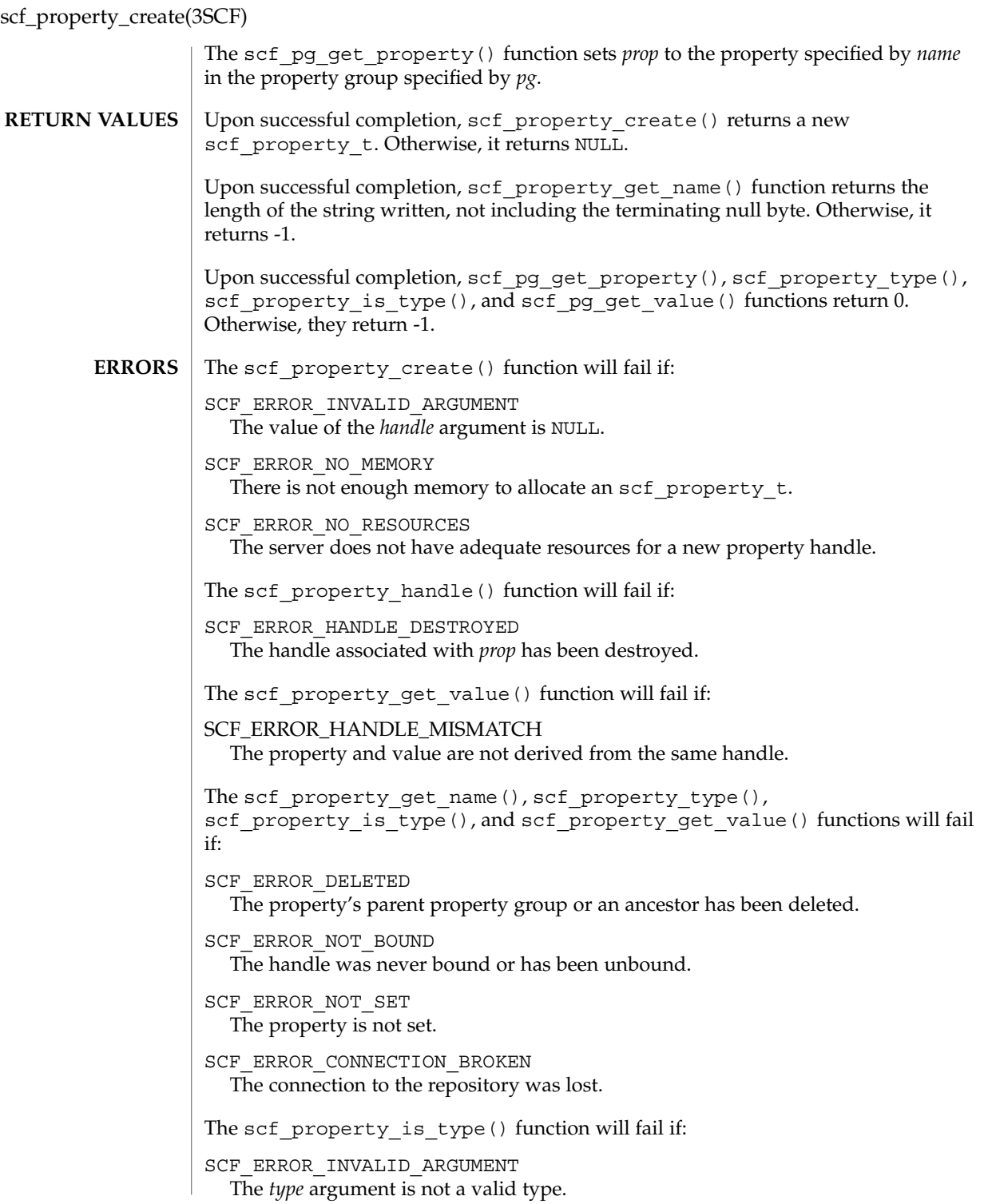

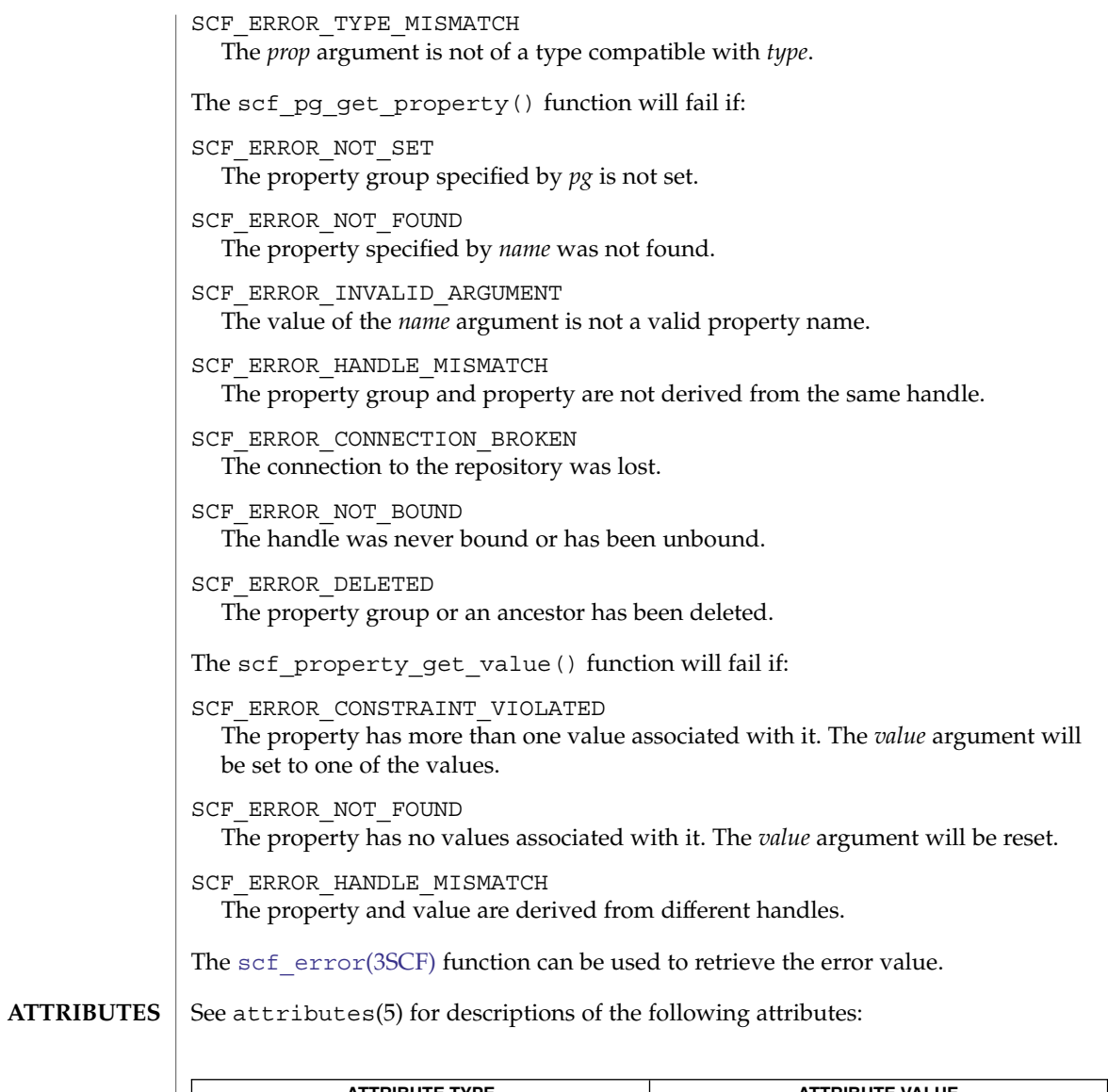

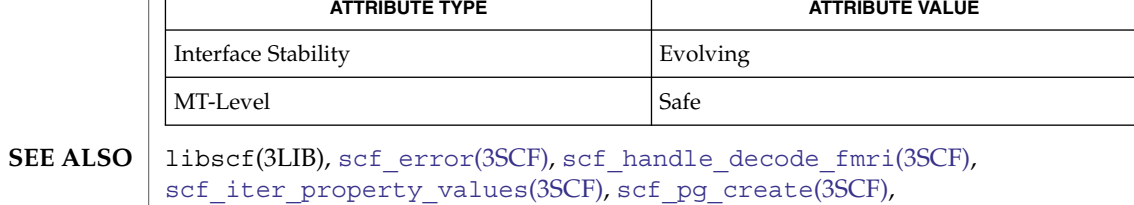

scf\_property\_to\_fmri(3SCF), [scf\\_transaction\\_create](#page-1039-0)(3SCF), [scf\\_value\\_is\\_type](#page-1045-0)(3SCF), attributes(5)

<span id="page-993-0"></span>scf\_scope\_create(3SCF)

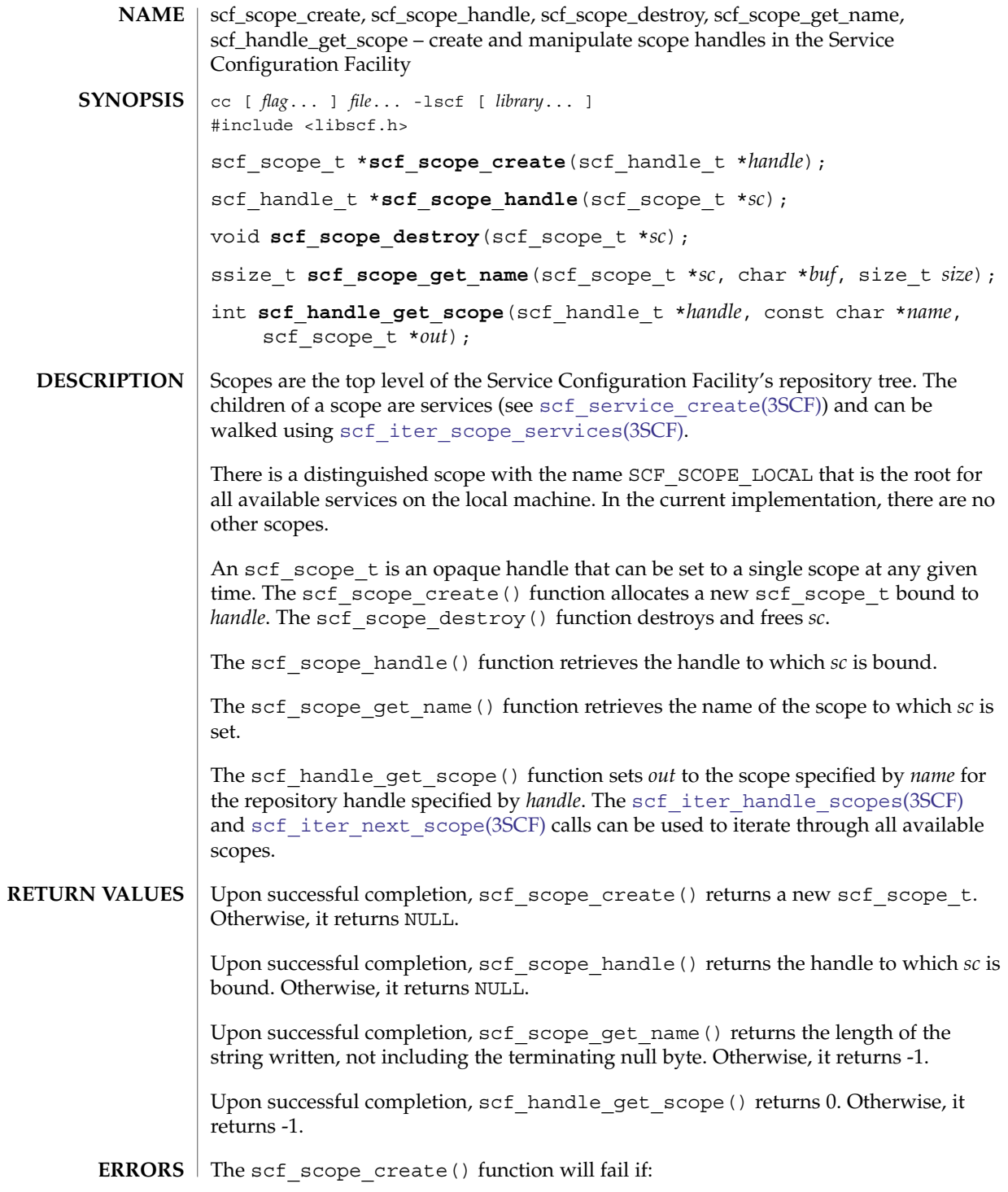

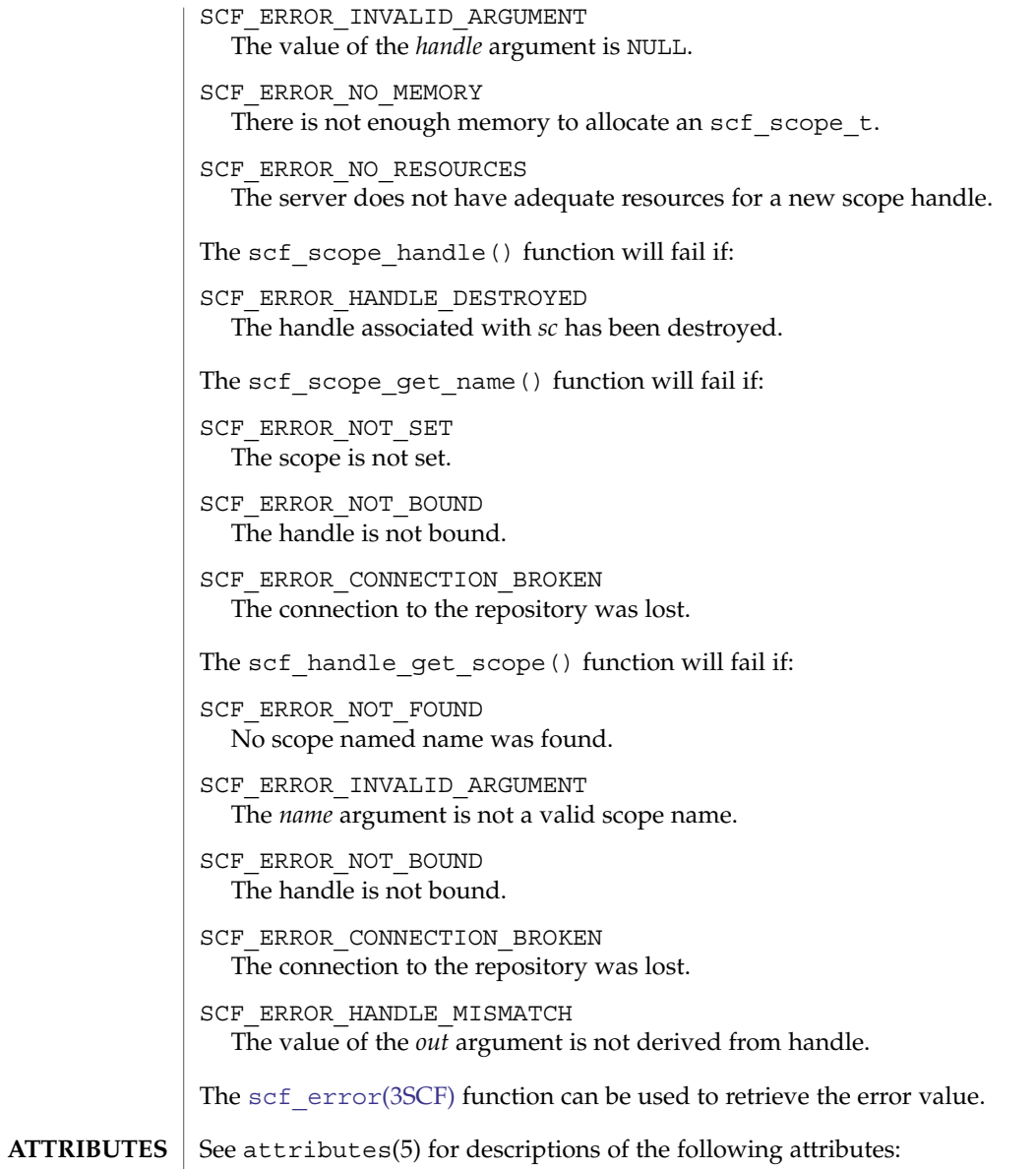

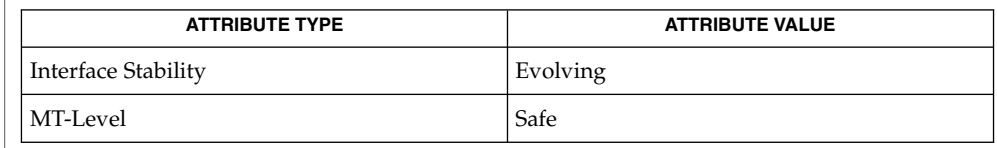

### scf\_scope\_create(3SCF)

```
libscf(3LIB), scf_error(3SCF), scf_handle_decode_fmri(3SCF),
SEE ALSO
          scf_iter_handle_scopes(3SCF), scf_iter_next_scope(3SCF),
          scf_iter_scope_services(3SCF), scf_scope_to_fmri(3SCF),
          scf_service_create(3SCF), attributes(5)
```
<span id="page-996-0"></span>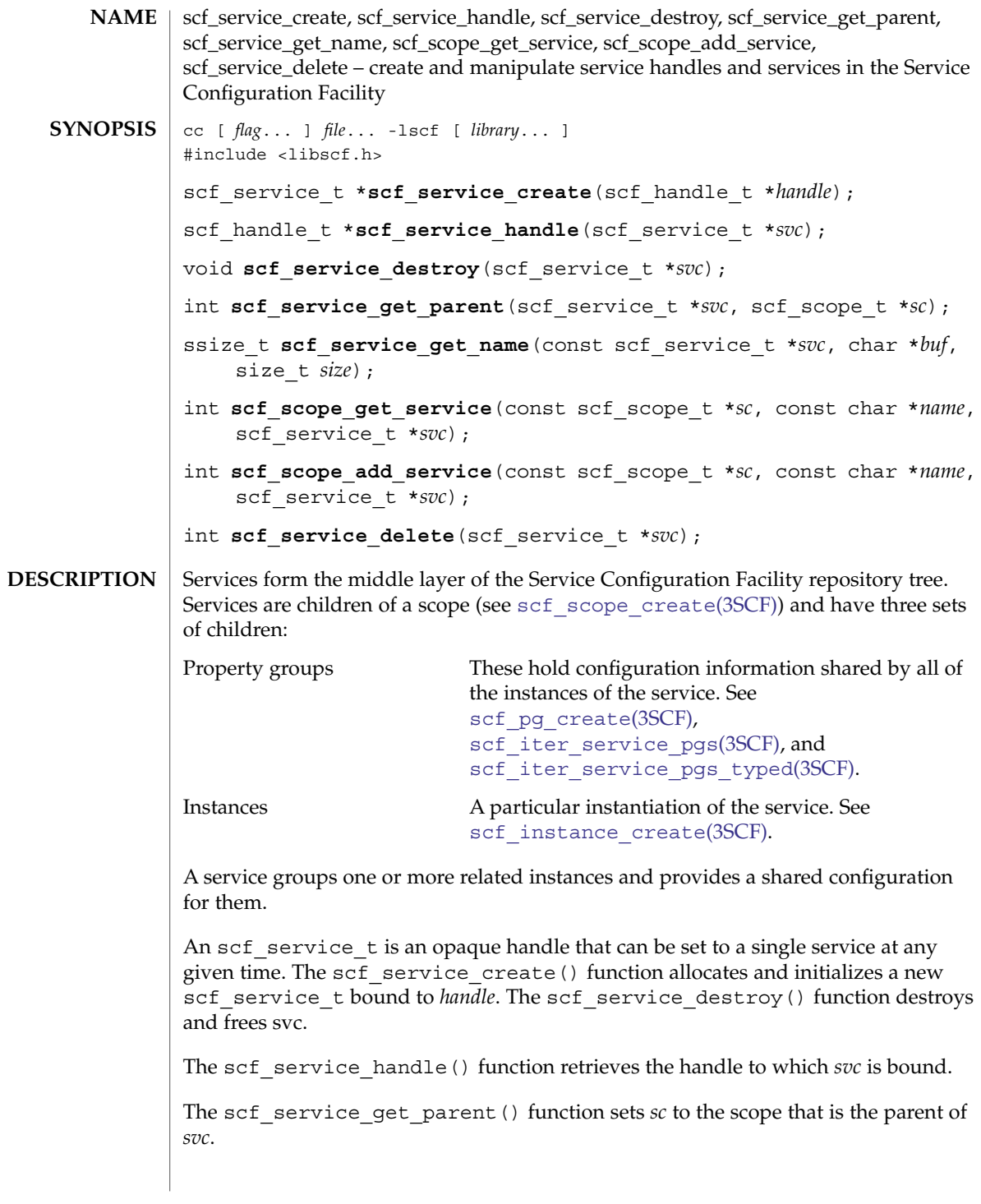

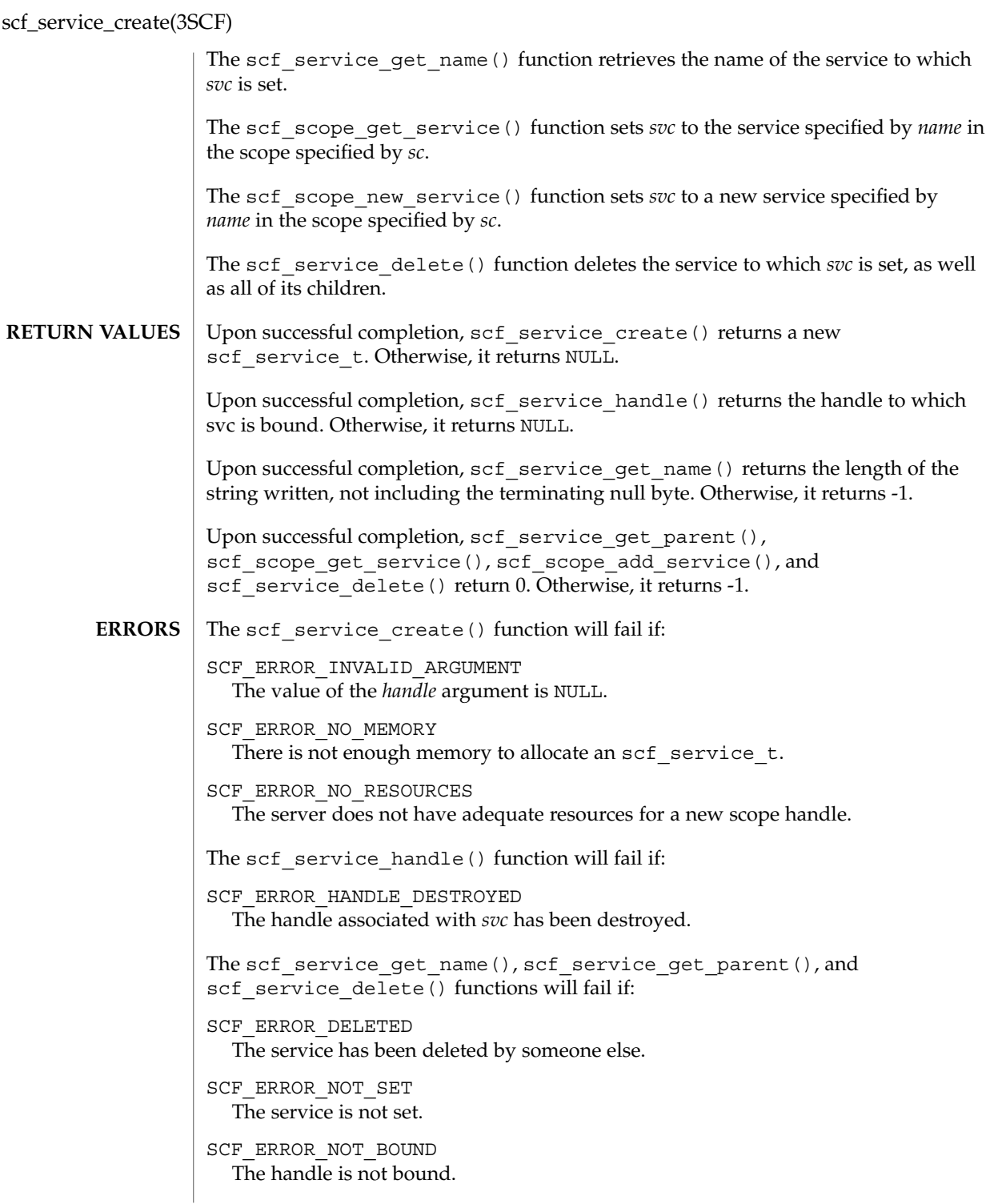

```
SCF_ERROR_CONNECTION_BROKEN
                 The connection to the repository was lost.
               The scf scope add service() function will fail if:
               SCF_ERROR_EXISTS
                 A {service,instance,property group} named name already exists.
               SCF_ERROR_NO_RESOURCES
                 The server does not have the resources to complete the request.
               SCF_ERROR_DELETED
                 The parent entity has been deleted.
               The scf scope add service() and scf scope get service() functions will
               fail if:
               SCF_ERROR_NOT_SET
                 The scope is not set.
               SCF_ERROR_NOT_FOUND
                 The service specified by name was not found.
               SCF_ERROR_INVALID_ARGUMENT
                 The value of the name argument is not a valid service name.
               SCF_ERROR_HANDLE_MISMATCH
                 The scope and service are not derived from the same handle.
               SCF_ERROR_NOT_BOUND
                 The handle is not bound.
               SCF_ERROR_CONNECTION_BROKEN
                 The connection to the repository was lost.
               The scf_scope_add_service() and scf_scope_delete() functions will fail if:
               SCF_ERROR_PERMISSION_DENIED
                 The user does not have sufficient privileges to create or delete a service.
               SCF_ERROR_BACKEND_READONLY
                 The repository backend is read-only.
               SCF_ERROR_BACKEND_ACCESS
                 The repository backend refused the modification.
               scf_error(3SCF) function can be used to retrieve the error value.
               See attributes(5) for descriptions of the following attributes:
                            ATTRIBUTE TYPE ATTRIBUTE VALUE
ATTRIBUTES
```
Interface Stability **Evolving** 

Extended Library Functions **999**

scf\_service\_create(3SCF)

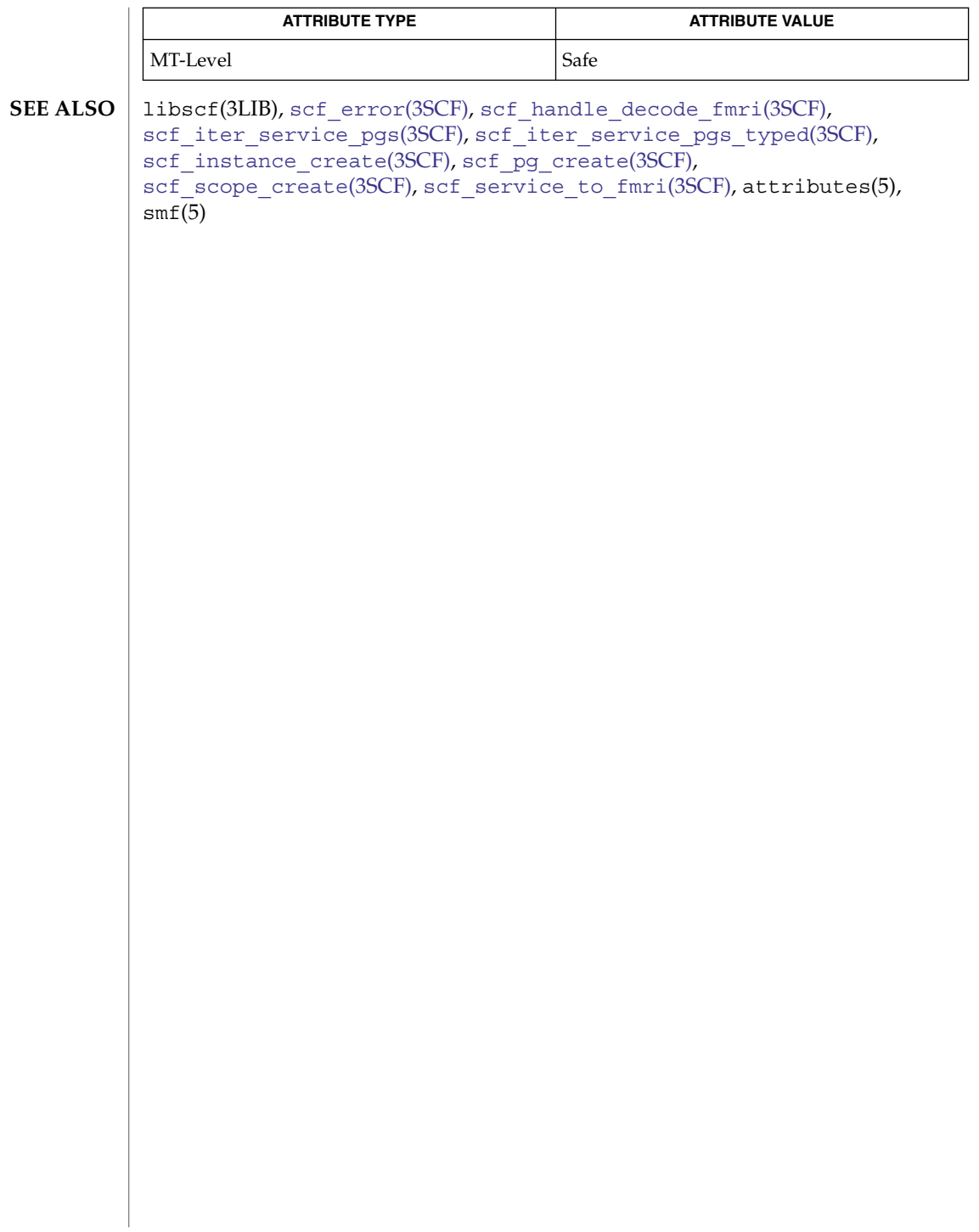

<span id="page-1000-0"></span>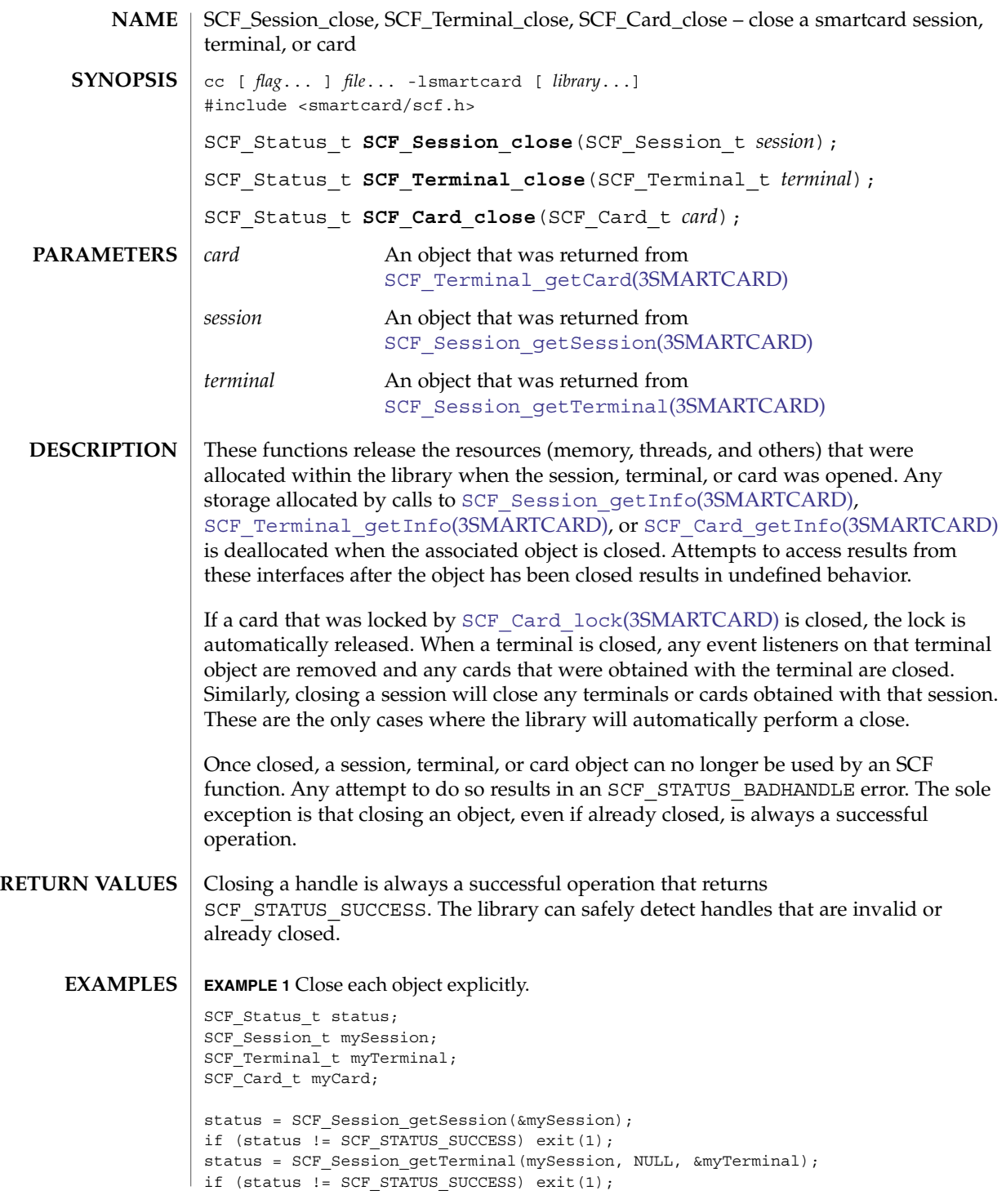

SCF\_Session\_close(3SMARTCARD)

**EXAMPLE 1** Close each object explicitly. *(Continued)* status = SCF Terminal getCard(myTerminal, &myCard); if (status != SCF\_STATUS\_SUCCESS) exit(1); /\* (Do interesting things with smartcard...) \*/ SCF\_Card\_close(myCard); SCF\_Terminal\_close(myTerminal); SCF\_Session\_close(mySession); **EXAMPLE 2** Allow the library to close objects. SCF\_Status\_t status; SCF\_Session\_t mySession; SCF Terminal t myTerminal; SCF\_Card\_t myCard; status = SCF Session getSession(&mySession); if (status  $!=$  SCF STATUS SUCCESS) exit(1); status = SCF\_Session\_getTerminal(mySession, NULL, &myTerminal); if (status != SCF\_STATUS\_SUCCESS) exit(1); status = SCF Terminal getCard(myTerminal, &myCard); if (status != SCF\_STATUS\_SUCCESS) exit(1); /\* (Do interesting things with smartcard...) \*/ SCF Session close(mySession);  $/*$  myTerminal and myCard have been closed by the library.  $*/$ 

See attributes(5) for descriptions of the following attributes: **ATTRIBUTES**

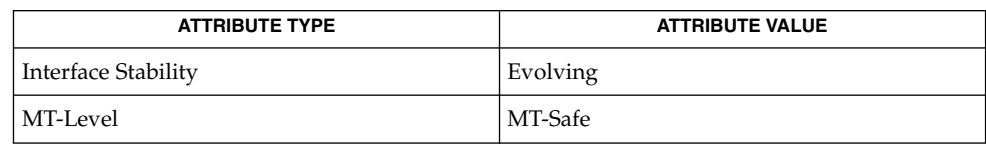

libsmartcard(3LIB), SCF\_Card\_getInfo(3SMARTCARD), **SEE ALSO** SCF Card lock(3SMARTCARD), SCF Session getInfo(3SMARTCARD), SCF Session qetSession(3SMARTCARD), SCF Session getTerminal(3SMARTCARD), [SCF\\_Terminal\\_getCard](#page-1034-0)(3SMARTCARD), SCF Terminal getInfo(3SMARTCARD), attributes(5)

**1002** man pages section 3: Extended Library Functions • Last Revised 14 May 2002

### SCF\_Session\_freeInfo(3SMARTCARD)

<span id="page-1002-0"></span>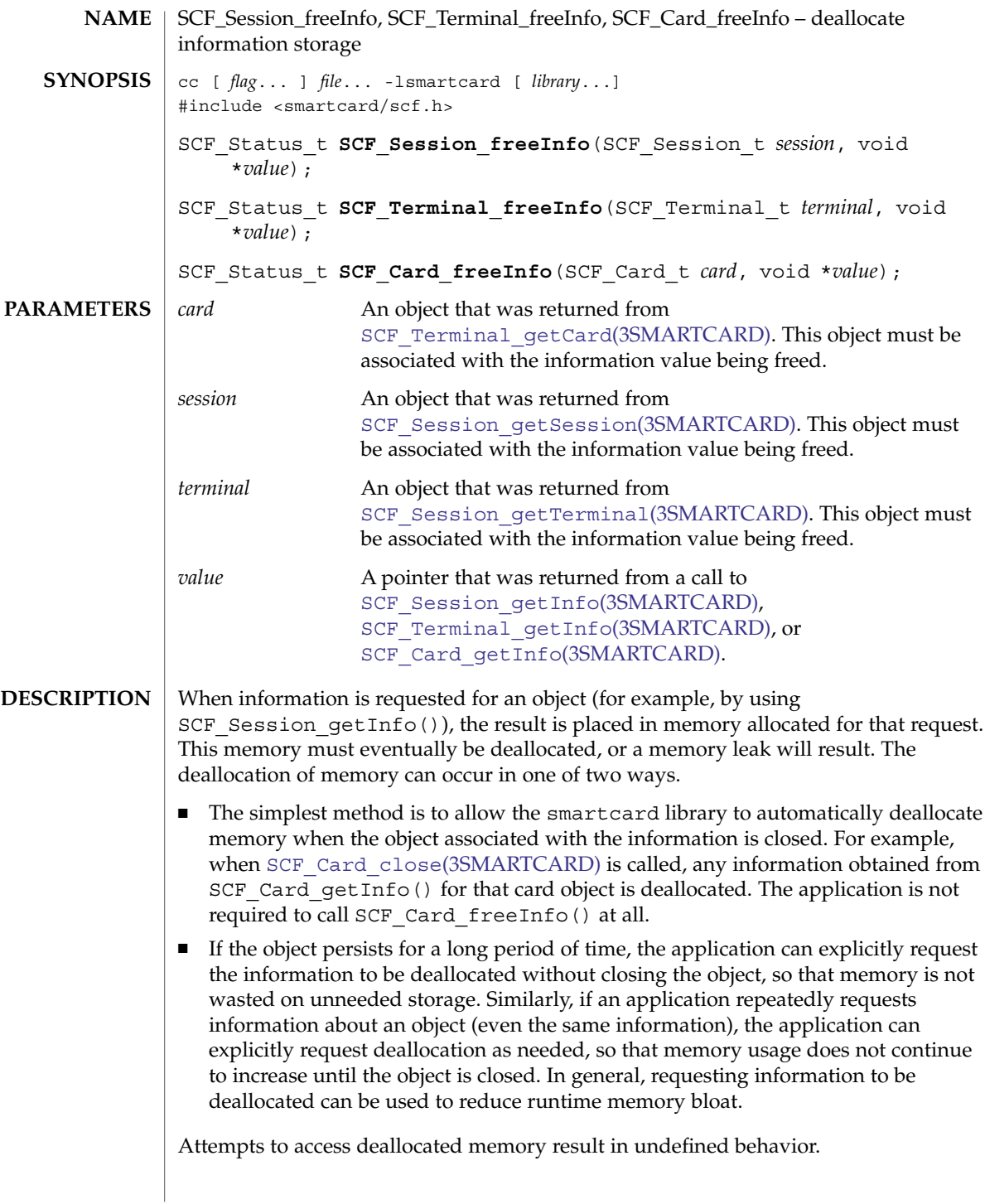

SCF\_Session\_freeInfo(3SMARTCARD)

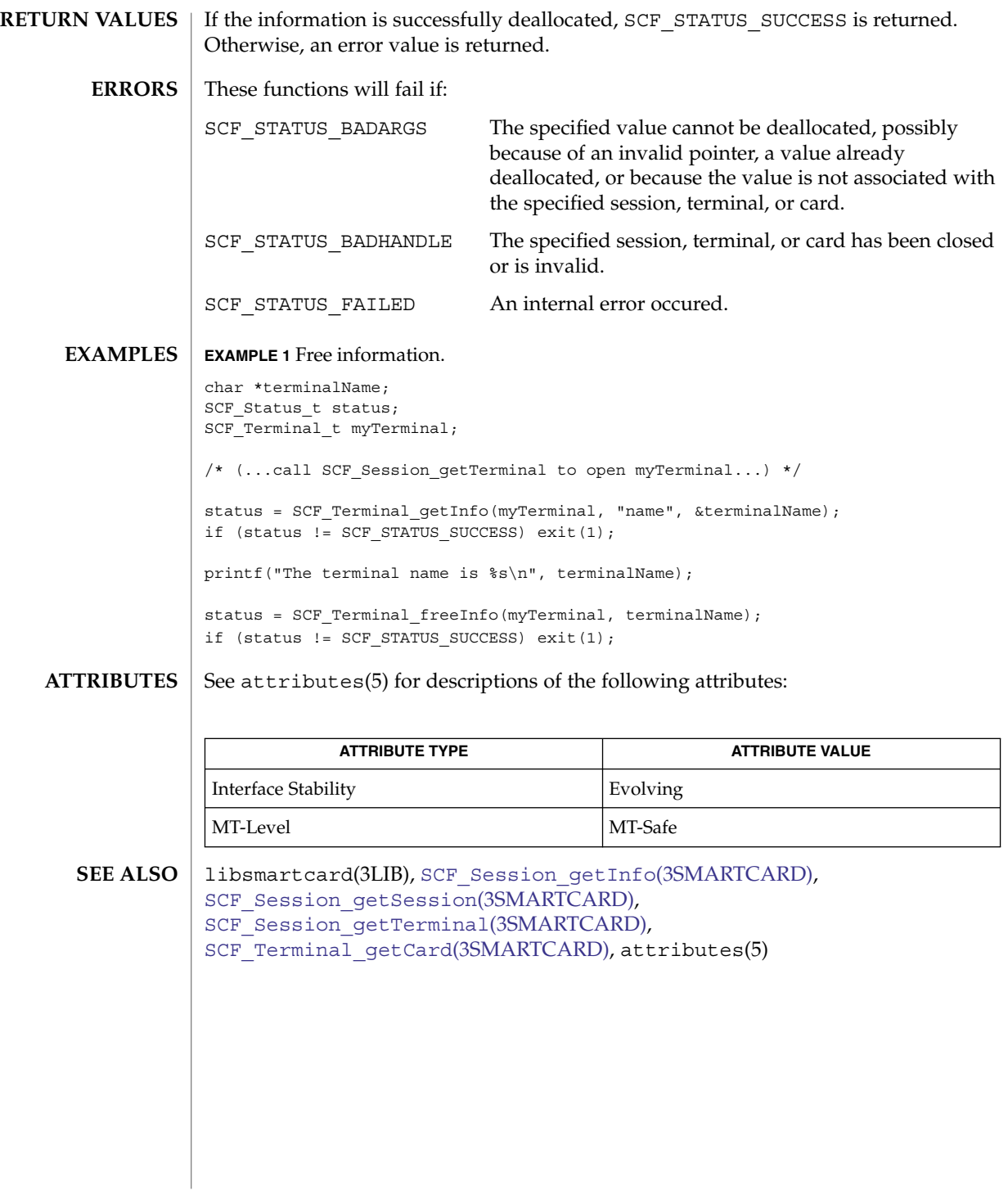

**1004** man pages section 3: Extended Library Functions • Last Revised 28 Feb 2001

## SCF\_Session\_getInfo(3SMARTCARD)

<span id="page-1004-0"></span>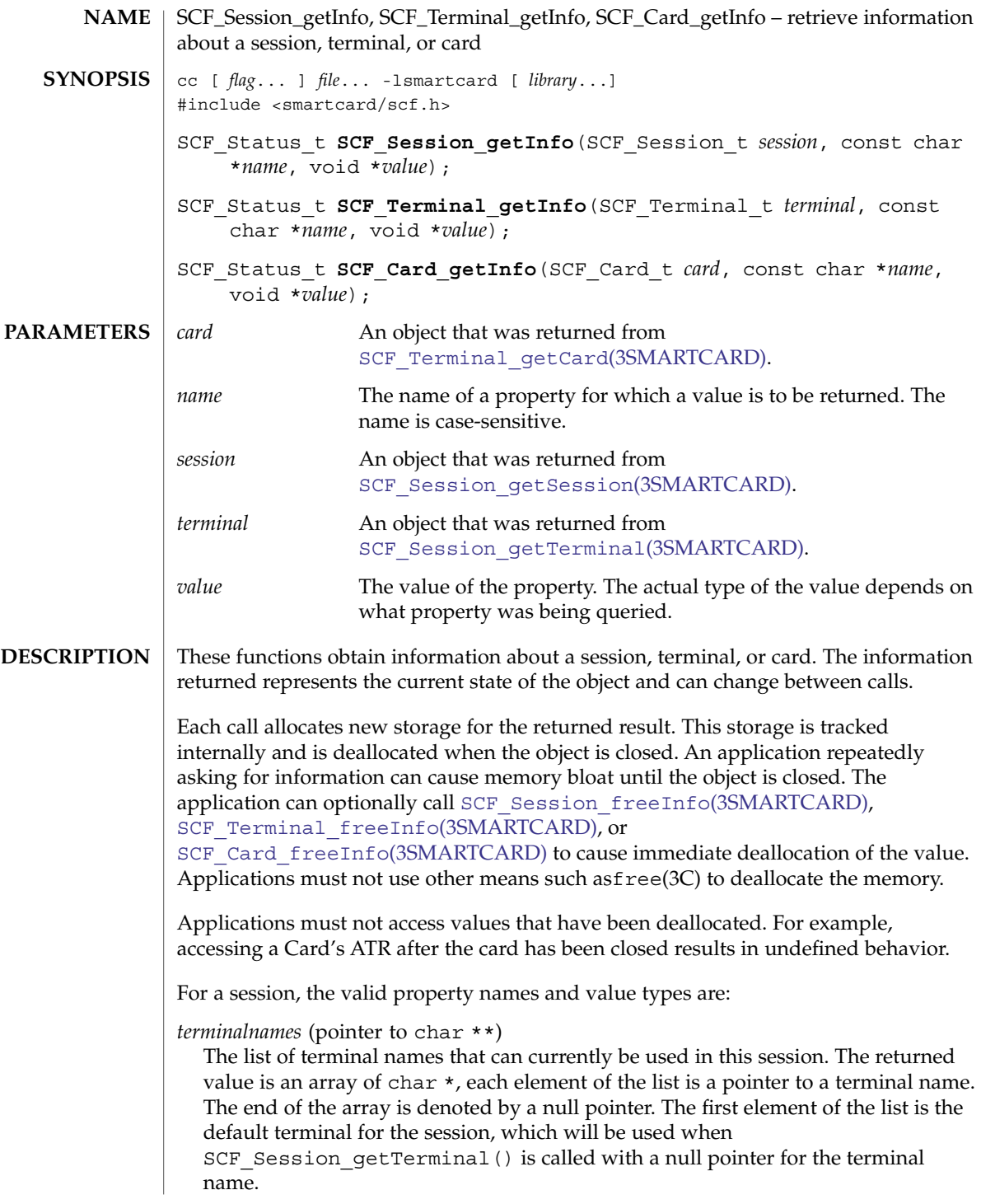

SCF\_Session\_getInfo(3SMARTCARD)

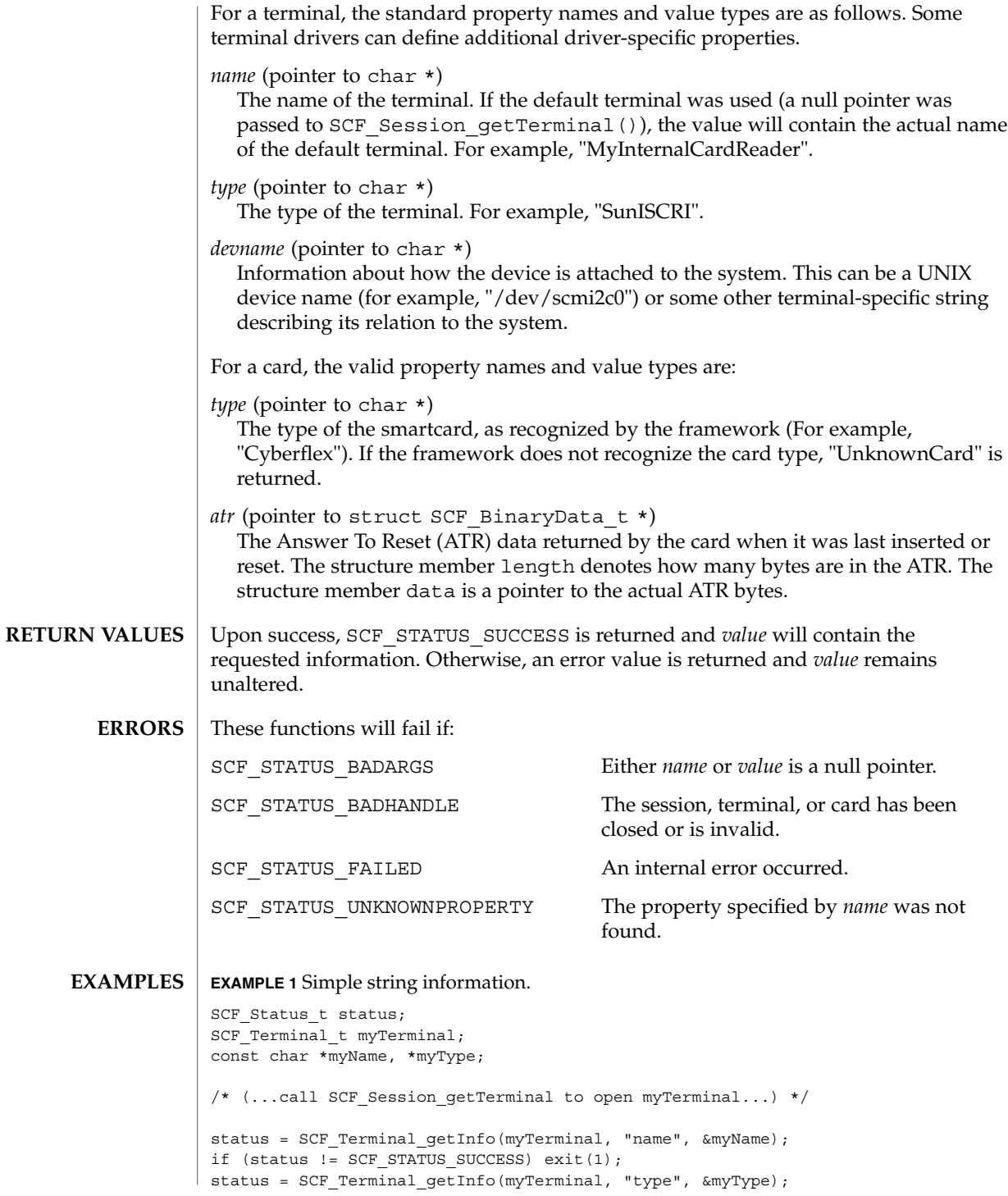

**1006** man pages section 3: Extended Library Functions • Last Revised 28 Feb 2001

```
EXAMPLE 1 Simple string information. (Continued)
if (status != SCF_STATUS_SUCCESS) exit(1);
printf("The terminal called %s is a %s\n", myName, myType);
EXAMPLE 2 Display the names of all terminals available in the session.
SCF Status t status;
SCF_Session_t mySession;
const char **myList; /* Technically "const char * const *". */
int i;
/* (...call SCF Session getSession to open mySession...) */
status = SCF Session getInfo(mySession, "terminalnames", &myList);
if (status != SCF_STATUS_SUCCESS) exit(1);
printf("The following terminals are available:\langle n" \rangle;
for (i=0; mylist[i] != NULL; i++) {
   printf("%d: %s\n", i, myList[i]);
}
EXAMPLE 3 Display the card's ATR.
SCF Status t status;
SCF Card t myCard;
struct SCF_BinaryData_t *myATR;
int i;
/* (...call SCF_Terminal_getCard to open myCard...) */
status = SCF_Card_getInfo(myCard, "atr", &myATR);
if (status != SCF STATUS SUCCESS) exit(1);
printf("The card's ATR is: 0x");
for(i=0; i < myATR->length; i++) {
    printf("%02.2x", myATR->data[i]);
}
printf(\sqrt[n]{n});
```
#### **ATTRIBUTES**

See attributes(5) for descriptions of the following attributes:

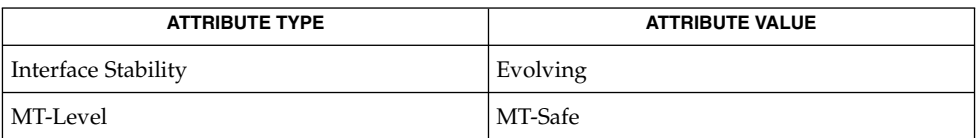

libsmartcard(3LIB), [SCF\\_Session\\_freeInfo](#page-1002-0)(3SMARTCARD), **SEE ALSO** [SCF\\_Session\\_getSession](#page-1007-0)(3SMARTCARD), SCF Session getTerminal(3SMARTCARD), SCF Terminal getCard(3SMARTCARD), attributes(5)

Extended Library Functions **1007**

### <span id="page-1007-0"></span>SCF\_Session\_getSession(3SMARTCARD)

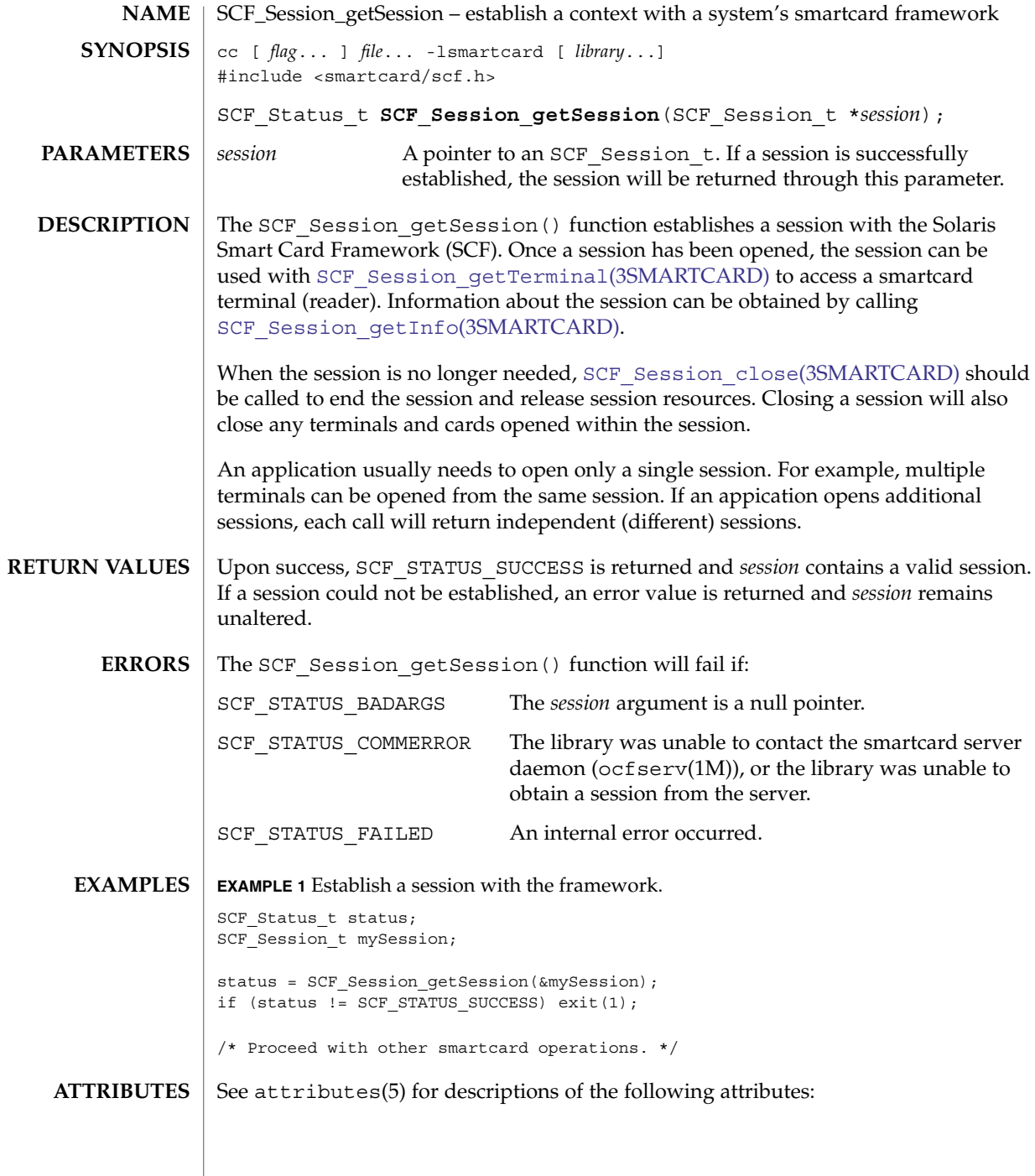
### SCF\_Session\_getSession(3SMARTCARD)

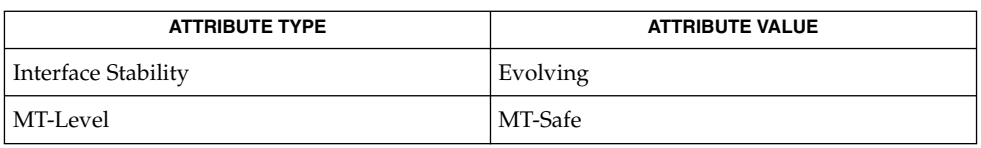

#### **SEE ALSO**

libsmartcard(3LIB), [SCF\\_Session\\_close](#page-1000-0)(3SMARTCARD), [SCF\\_Session\\_getInfo](#page-1004-0)(3SMARTCARD), [SCF\\_Session\\_getTerminal](#page-1009-0)(3SMARTCARD), attributes(5)

# <span id="page-1009-0"></span>SCF\_Session\_getTerminal(3SMARTCARD)

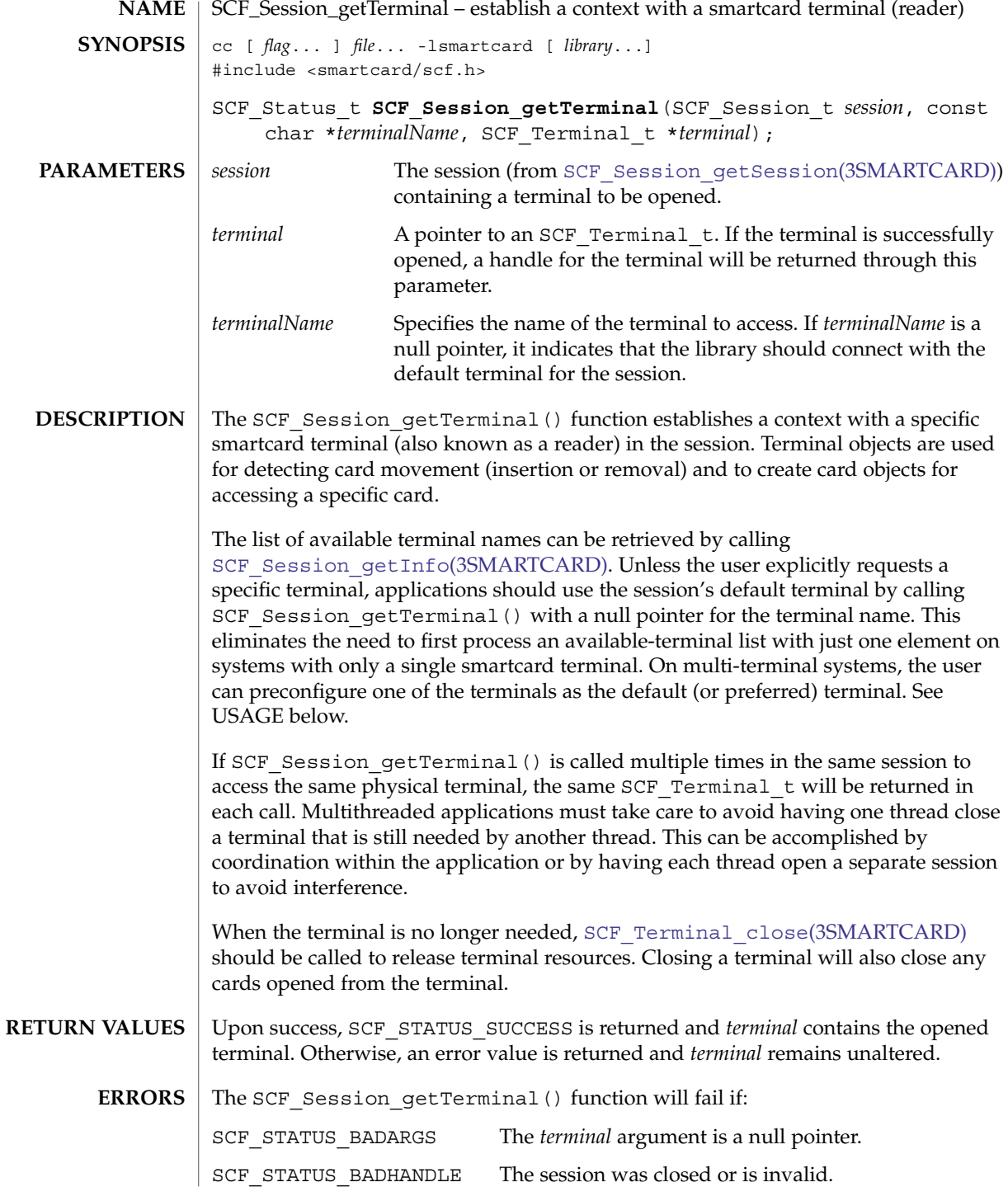

**1010** man pages section 3: Extended Library Functions • Last Revised 15 May 2002

SCF\_Session\_getTerminal(3SMARTCARD)

```
SCF_STATUS_BADTERMINAL The specified terminalName is not valid for this session,
                                           or the default terminal could not be opened because
                                           there are no terminals available in this session.
              SCF STATUS COMMERROR The connection to the server was lost.
              SCF STATUS FAILED An internal error occurred.
             EXAMPLE 1 Use the default terminal.
              SCF Status t status;
              SCF_Session_t mySession;
              SCF Terminal t myTerminal;
              char *myName;
              /* (...call SCF Session getSession to open mySession...) */
              status = SCF Session getTerminal(mySession, NULL, &myTerminal);
              if (status != SCF_STATUS_SUCCESS) exit(1);
              status = SCF Terminal getInfo(myTerminal, "name", &myName);
              if (status != SCF_STATUS_SUCCESS) exit(1);
              printf("Please insert a card into the terminal named %s\n", myName);
              /* \ldots */EXAMPLE 2 Open a terminal by name.
              SCF_Status_t status;
              SCF Session_t mySession;
              SCF Terminal t myTerminal;
              char *myName;
              /* (...call SCF_Session_getSession to open mySession...) */
              /*
               * The name should be selected from the list of terminal names
               * available from SCF_Session_getInfo, but it could also be
               * read from an appliation's config file or from user input.
               */
              myName = "SunInternalReader";
              status = SCF_Session_getTerminal(mySession, myName, &myTerminal);
              if (status == SCF_STATUS_BADTERMINAL) {
                 printf("There is no terminal named %s.\n", myName);
                  exit(1);} else if (status != SCF_STATUS_SUCCESS) exit(2);
              /* \ldots */EXAMPLES
```
### SCF\_Session\_getTerminal(3SMARTCARD)

When using the Solaris OCF smartcard framework, the default reader is specified by the ocf.client.default.defaultreader property. If this property is not set, the first available reader is chosen as the default. Users can set the SCF\_DEFAULT\_TERMINAL environment variable to the name of a terminal to override the normal default. The smartcard utility can also be used to add terminals to or remove terminals from the system. See smartcard(1M) for information on how to add or modify the OCF property. **USAGE**

> Terminals can be accessed only by the user who expected to have physical access to the terminal. By default, this user is assumed to be the owner of /dev/console and the superuser. Certain terminals such as Sun Ray appliances can use a different method to restrict access to the terminal.

The framework also uses the DISPLAY environment variable to further restrict which terminals are listed for a user. By default, terminals are associated with the ":0" display. Sun Ray terminals are associated with the display for that session, for example ":25". If the DISPLAY environment variable is not set or is a display on another host, it is treated as though it were set to ":0". Terminals not associated with the user's DISPLAY are not listed. To override this behaviour, the SCF\_FILTER\_KEY environment variable can be set to the desired display, for example ":0", $\overline{$ ":25", and so on. To list all terminals to which a user has access, SCF\_FILTER\_KEY can be set to the special value of ":\*".

See attributes(5) for descriptions of the following attributes: **ATTRIBUTES**

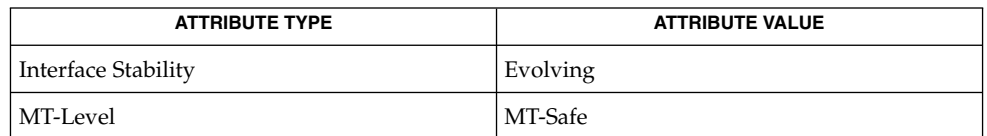

**SEE ALSO**

smartcard(1M), libsmartcard(3LIB), SCF\_Session\_qetInfo(3SMARTCARD), SCF Session qetSession(3SMARTCARD), SCF\_Terminal\_close(3SMARTCARD), attributes(5)

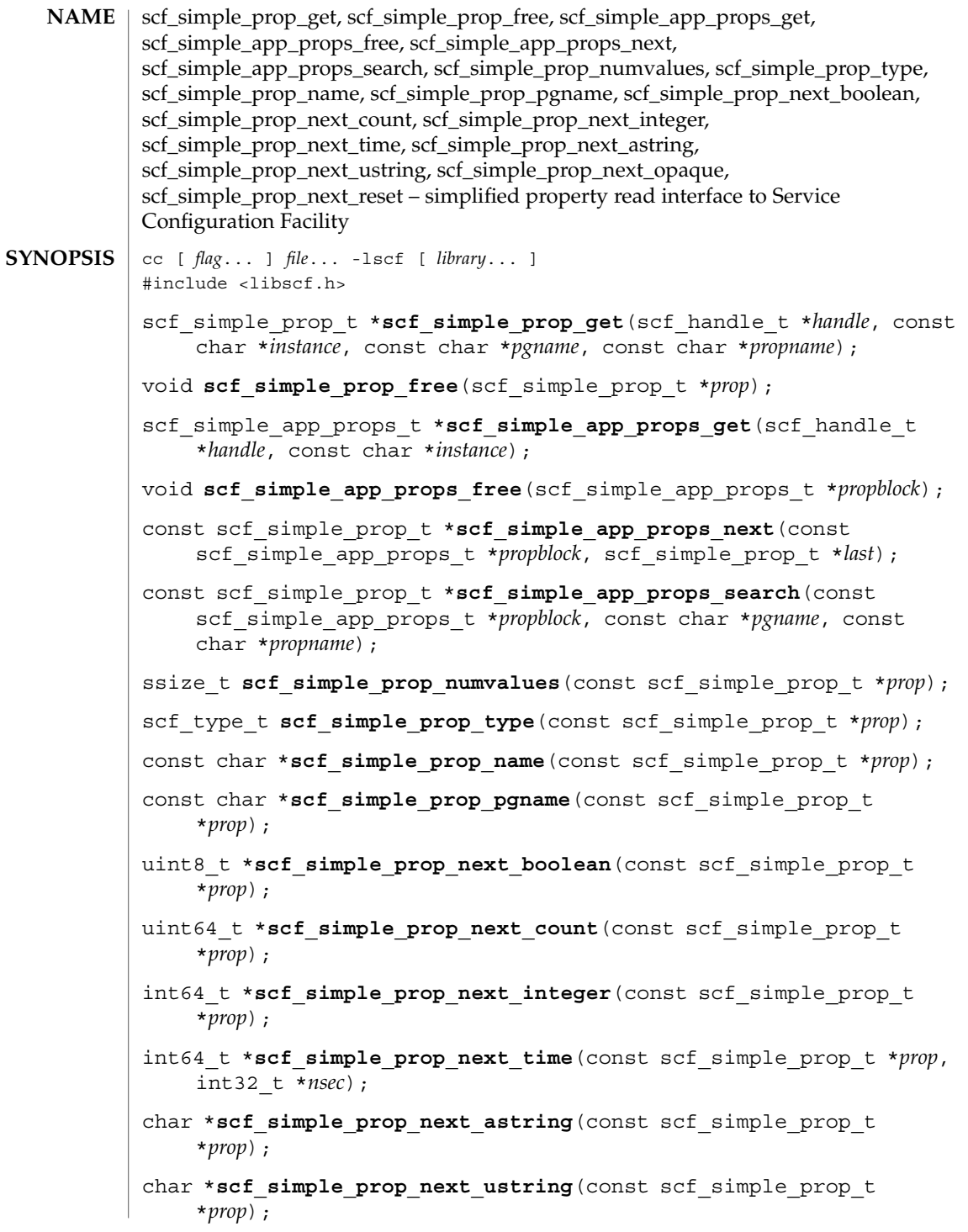

Extended Library Functions **1013**

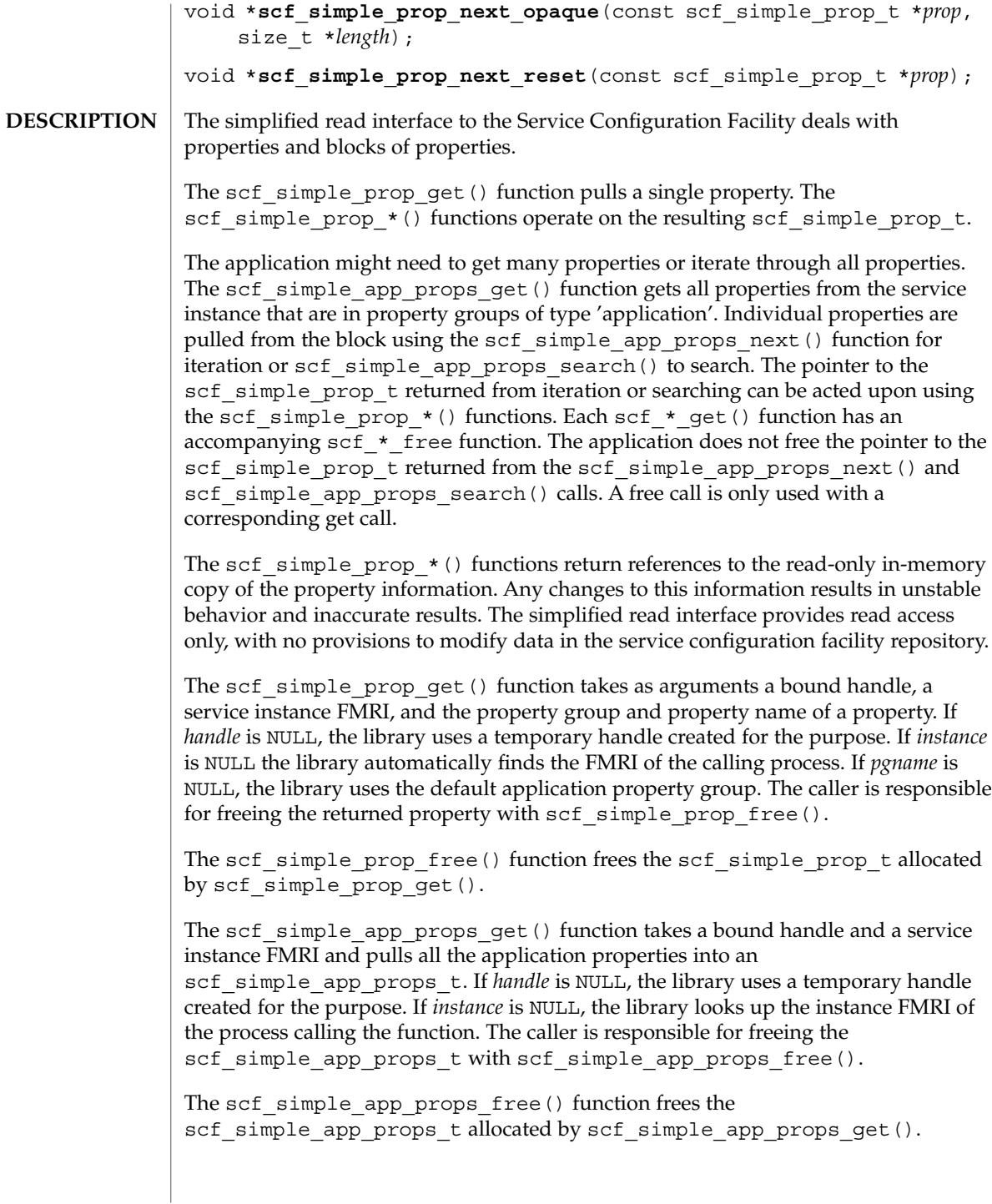

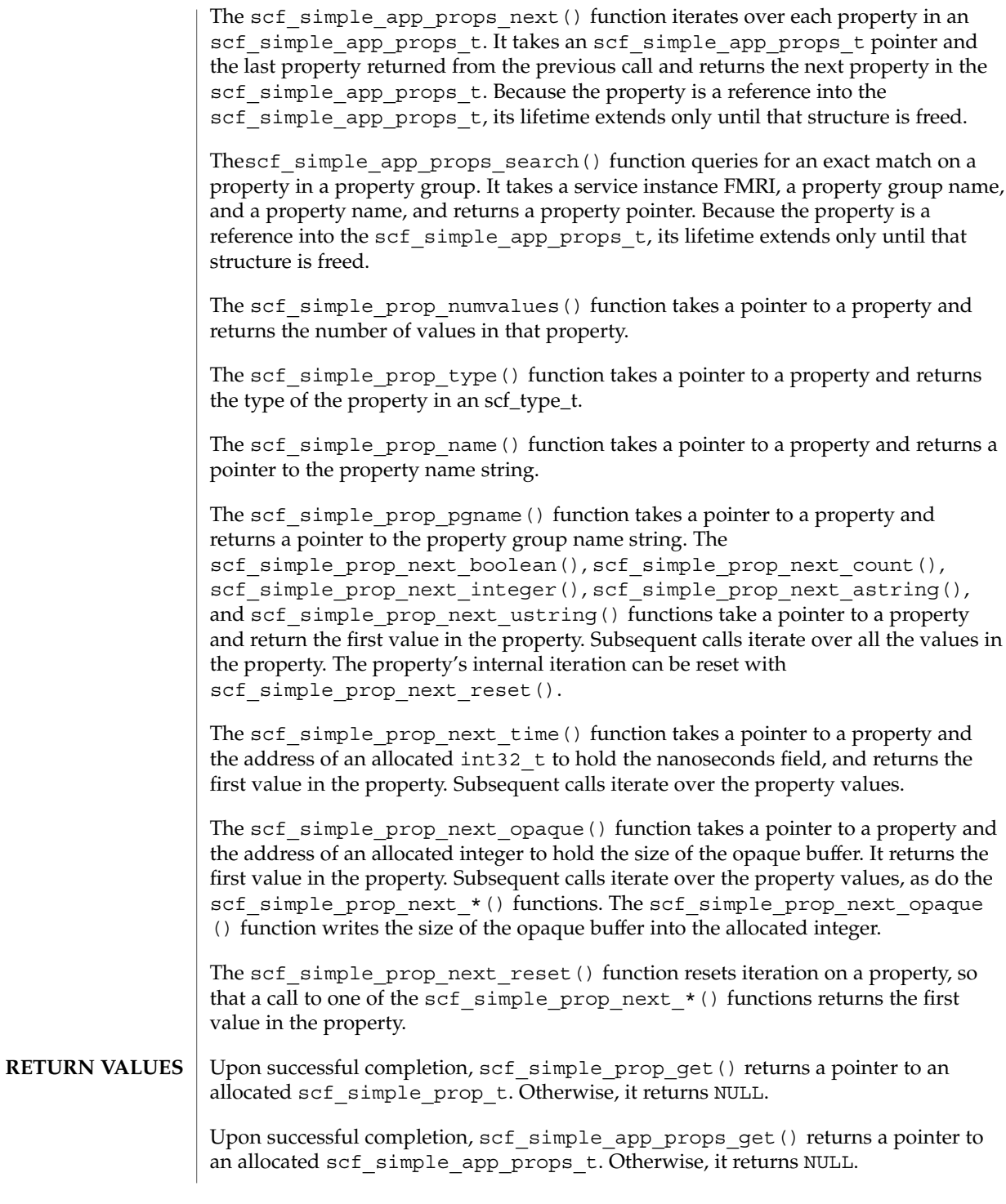

Upon successful completion,  $\operatorname{scf}$  simple app props next () returns a pointer to an scf simple prop t. Otherwise, it returns NULL.

Upon successful completion, scf\_simple\_app\_props\_search() returns a pointer to an scf\_simple\_prop\_t. Otherwise, it returns NULL.

Upon successful completion, scf\_simple\_prop\_numvalues() returns the number of values in a property. Otherwise, it returns -1.

Upon successful completion, scf\_simple\_prop\_type() returns an scf\_type\_t. Otherwise, it returns -1.

Upon successful completion, scf\_simple\_prop\_name() and scf simple prop pgname() return character pointers. Otherwise, they return NULL.

Upon successful completion, scf\_simple\_prop\_next\_boolean(), scf\_simple\_prop\_next\_count(), scf\_simple\_prop\_next\_integer(), scf simple prop next time(), scf simple prop next astring(), scf simple prop\_next\_ustring(), and scf\_simple\_prop\_next\_opaque() return a pointer to the next value in the property. After all values have been returned, NULL is returned and SCF\_ERROR\_NONE is set. On failure, NULL is returned and the appropriate error value is set.

The scf\_simple\_prop\_get() and scf\_simple\_app\_props\_get() function will fail if: **ERRORS**

> SCF\_ERROR\_NOT\_FOUND The specified instance or property does not exist.

SCF\_ERROR\_INVALID\_ARGUMENT The instance FMRI is invalid or property name is NULL.

SCF\_ERROR\_NO\_MEMORY The memory allocation failed.

SCF\_ERROR\_NOT\_BOUND The connection handle is not bound.

SCF\_ERROR\_CONNECTION\_BROKEN The connection to the datastore is broken.

The scf simple app props  $next()$  function will fail if:

SCF\_ERROR\_NOT\_SET The value of the propblock argument is NULL.

The scf\_simple\_app\_props\_search() function will fail if:

SCF\_ERROR\_NOT\_FOUND

The property was not found.

SCF\_ERROR\_NOT\_SET The value of the *propblock* or *propname* argument is NULL.

```
The scf simple prop numvalues(), scf simple prop type(),
            scf simple prop name(), and scf simple prop pgname() functions will fail
            if:
            SCF_ERROR_NOT_SET
               The property is NULL.
            The scf simple prop next boolean(), scf simple prop next count(),
            scf simple prop next integer(), scf simple prop next time(),
            scf simple prop next astring(), scf simple prop next ustring(),
            and scf_simple_prop_next_opaque() functions will fail if:
            SCF_ERROR_NOT_SET
               The property is NULL.
            SCF_ERROR_TYPE_MISMATCH
               The requested type does not match the property type.
            EXAMPLE 1 Simple Property Get
            /*
             * In this example, we pull the property named "size" from the
             * default property group. We make sure that the property
             * isn't empty, and then copy it into the sizeval variable.
             */
            scf_simple_prop_t *prop;
            ssize_t numvals;
            int64 t *sizeval;
            prop = scf_simple_prop_get(
                    "svc://localhost/category/service/instance",
                   NULL, "size");
            numvals = scf_simple_prop_numvalues(prop);
            if(numvals > 0) {
                    sizeval = scf_simple_prop_next_integer(prop);
            }
            scf_simple_prop_free(prop);
            EXAMPLE 2 Property Iteration
            scf simple prop t *prop;
            scf_simple_app_props_t *appprops;
            appprops = scf_simple_app_props_get(
                    "svc://localhost/category/service/instance");
            prop = scf_simple_app_props_next(appprops, NULL);
            while(prop != NULL)
             {
                    /*
                     * This iteration will go through every property in the
                                                              scf_simple_prop_get(3SCF)
EXAMPLES
```

```
EXAMPLE 2 Property Iteration (Continued)
        * instance's application block. The user can use
        * the set of property functions to pull the values out
        * of prop, as seen in other examples.
        */
        (...code acting on each property...)
prop = scf_simple_app_props_next(appprops, prop);
}
scf_simple_app_props_free(appprops);
EXAMPLE 3 Property Searching
/*
* In this example, we pull the property block from the instance,
* and then query it. Generally speaking, the simple get would
* be used for an example like this, but for the purposes of
* illustration, the non-simple approach is used. The property
* is a list of integers that are pulled into an array.
* Note how val is passed back into each call, as described above.
*/
scf_simple_app_props_t *appprops;
scf_simple_prop_t *prop;
int i;
int64_t *intlist;
ssize t numvals;
appprops = scf_simple_app_props_get(
             "svc://localhost/category/service/instance");
prop = scf_simple_app_props_search(appprops, "appname", "numlist");
if (prop != NULL)numvals = scf simple prop numvalues(prop);
       if(numvals > 0) {
       intlist = <math>malloc</math> (numvals * sizeof(int64 t));val = scf simple prop next integer(prop);
               for(i=0, i < numvals, i++){
                      intlist[i] = *val;
                      val = scf simple prop next integer(prop);
               }
       }
}
scf simple app props free(appprops);
```
### **ATTRIBUTES** | See attributes(5) for descriptions of the following attributes:

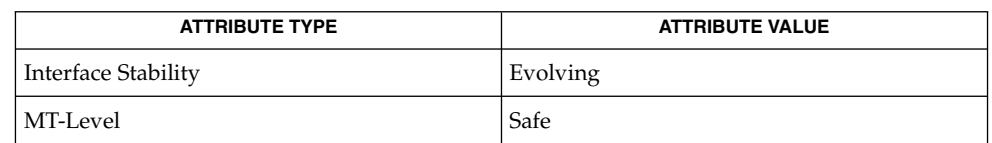

 $\textbf{SEE \, ALSO} \parallel \text{libscf(3LIB)}, \, \text{scf\_error(3SCF)}, \, \text{attributes(5)}$ 

# scf\_simple\_walk\_instances(3SCF)

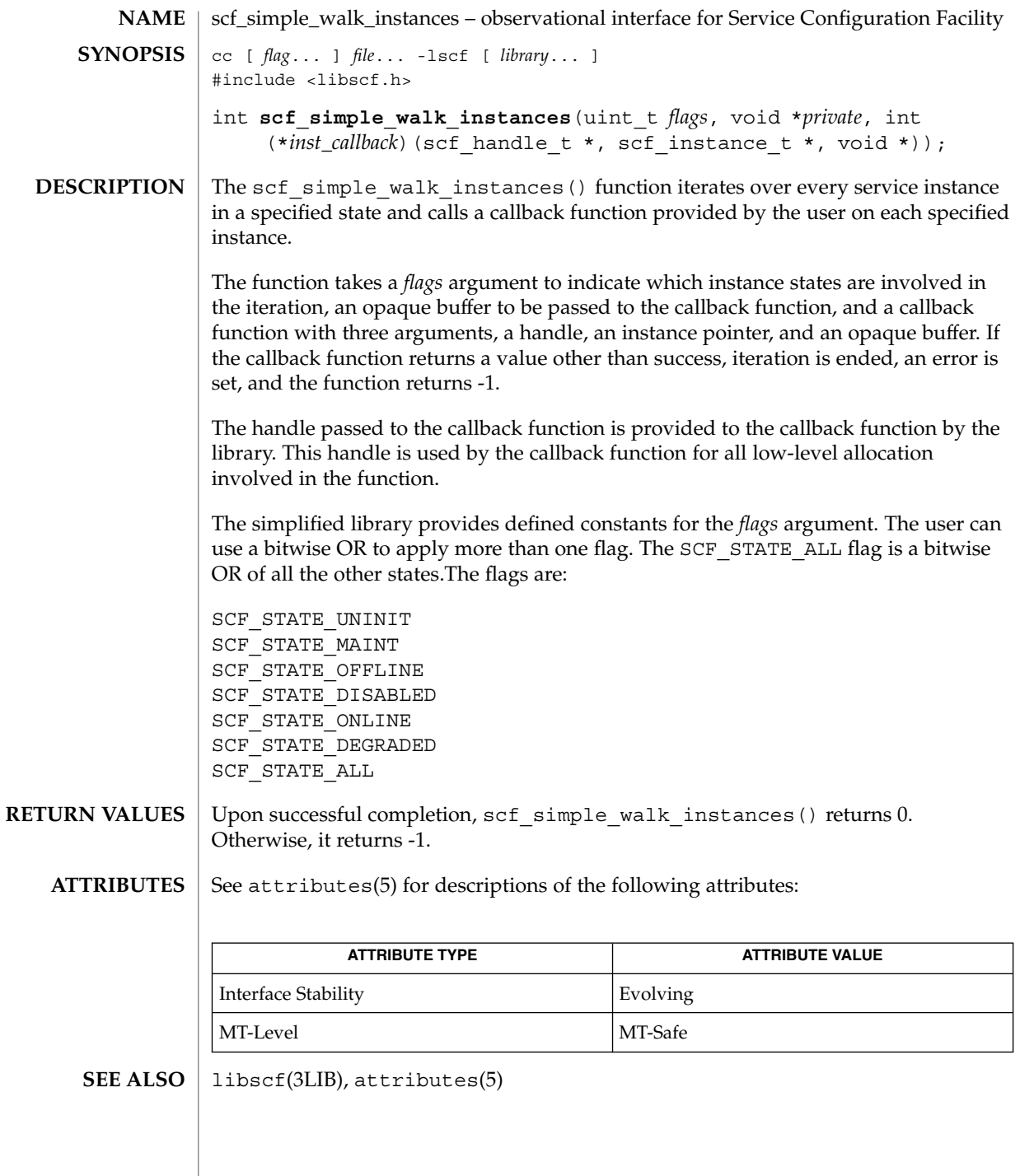

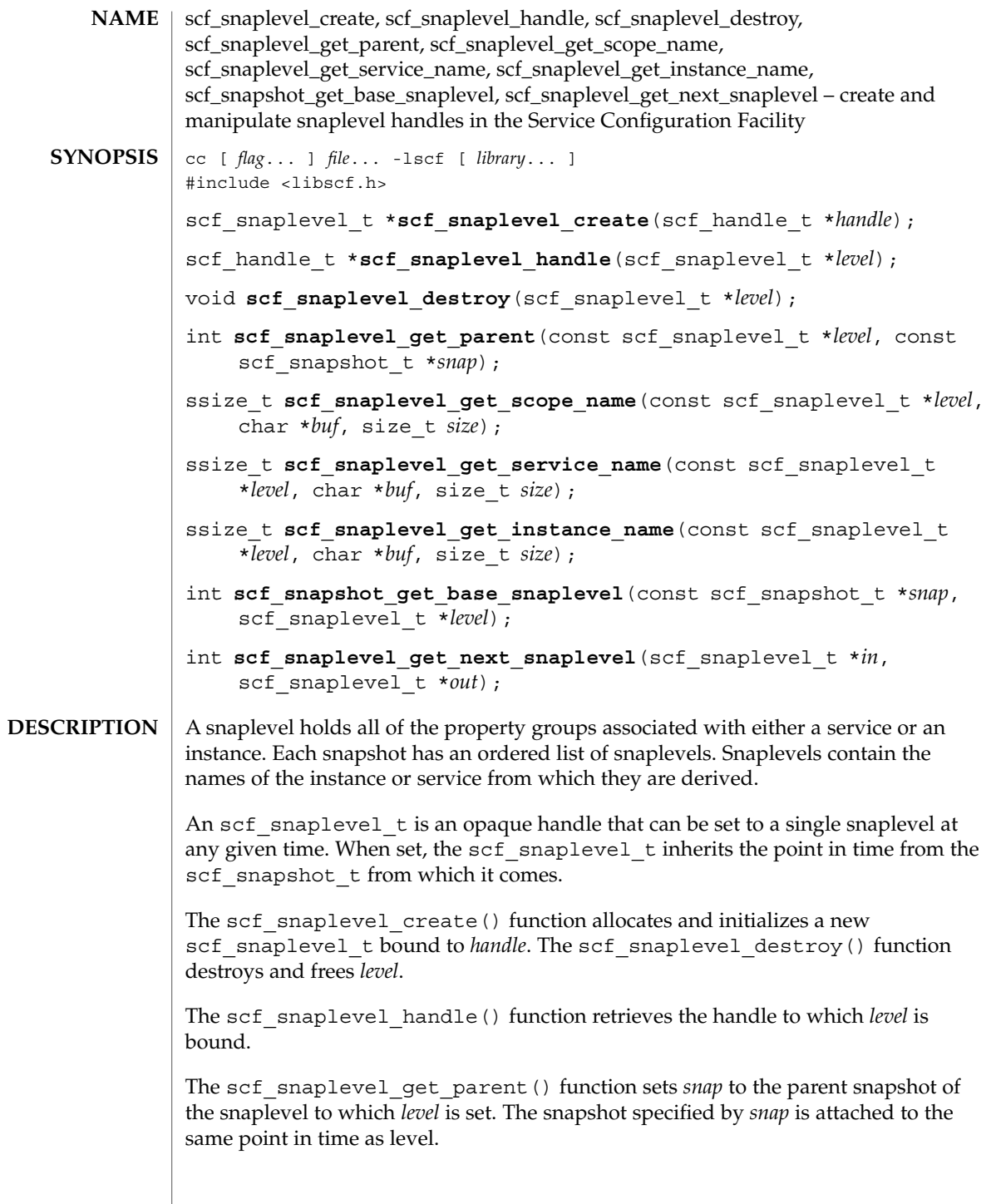

scf\_snaplevel\_create(3SCF)

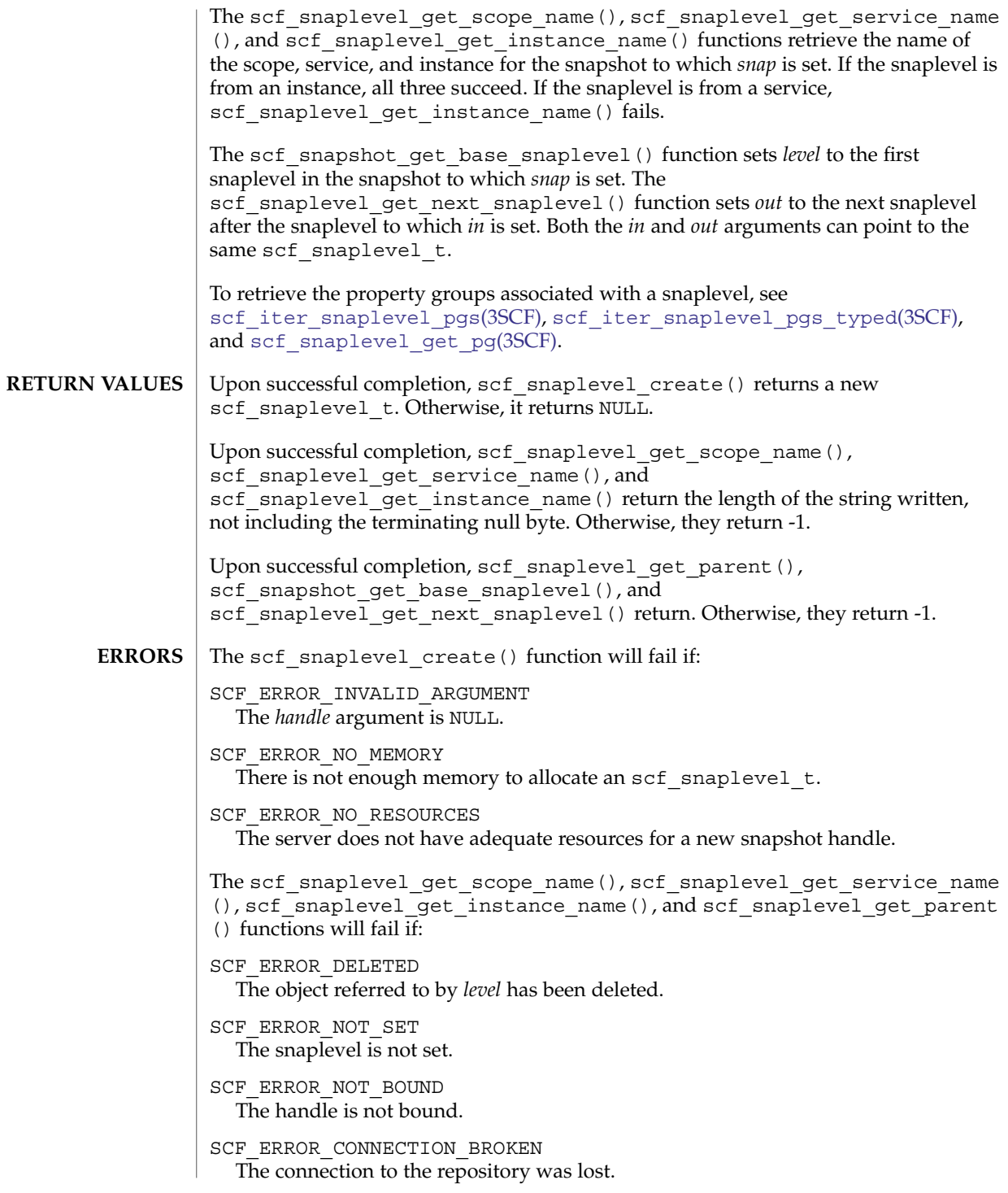

```
The scf_snaplevel_get_instance_name() function will fail if:
              SCF_ERROR_CONSTRAINT_VIOLATED
                 The snaplevel is derived from a service.
              The scf_snapshot_get_base_snaplevel() function will fail if:
              SCF_ERROR_DELETED
                 The snapshot has been deleted.
              SCF_ERROR_NOT_SET
                 The snapshot is not set.
              SCF_ERROR_HANDLE_MISMATCH
                 The snapshot and snaplevel are not derived from the same handle.
              SCF_ERROR_NOT_FOUND
                 There are no snaplevels in this snapshot.
              SCF_ERROR_NOT_BOUND
                 The handle is not bound.
              SCF_ERROR_CONNECTION_BROKEN
                 The connection to the repository was lost.
              The scf_snaplevel_get_next_snaplevel() function will fail if:
              SCF_ERROR_DELETED
                 The snaplevel has been deleted.
              SCF_ERROR_NOT_SET
                 The snaplevel is not set.
              SCF_ERROR_HANDLE_MISMATCH
                 The in and out arguments are not derived from the same handle.
              SCF_ERROR_NOT_BOUND
                 The handle is not bound.
              SCF_ERROR_CONNECTION_BROKEN
                 The connection to the repository was lost.
              SCF_ERROR_NOT_FOUND
                 There are no more snaplevels in this snapshot.
              scf_error(3SCF) function can be used to retrieve the error value.
              See attributes(5) for descriptions of the following attributes:
                           ATTRIBUTE TYPE ATTRIBUTE VALUE
               Interface Stability Evolving
ATTRIBUTES
```
MT-Level Safe

scf\_snaplevel\_create(3SCF)

```
libscf(3LIB), scf_error(3SCF), scf_iter_snaplevel_pgs(3SCF),
           scf_iter_snaplevel_pgs_typed(3SCF), scf_snaplevel_get_pg(3SCF),
          attributes(5)
SEE ALSO
```
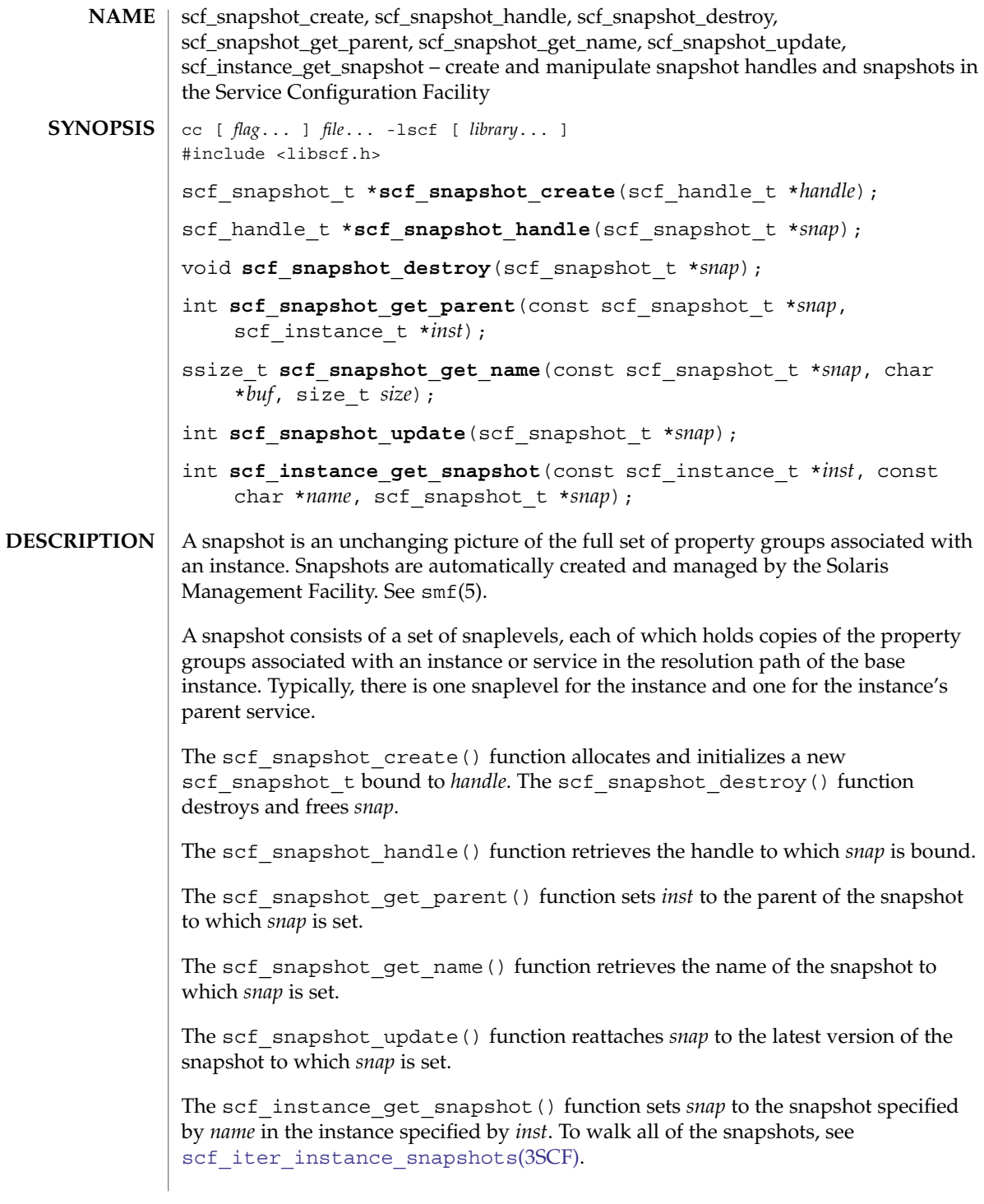

# scf\_snapshot\_create(3SCF)

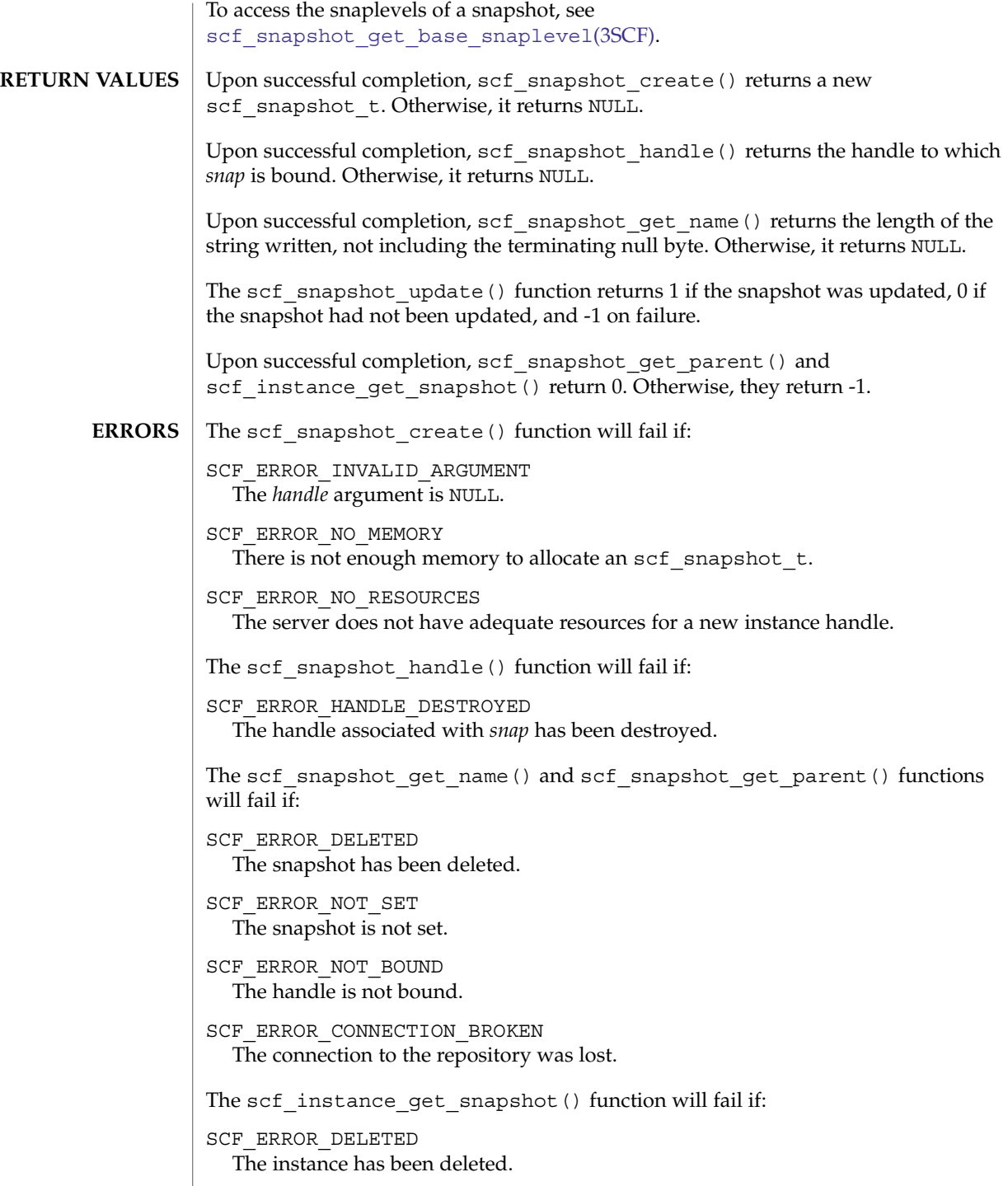

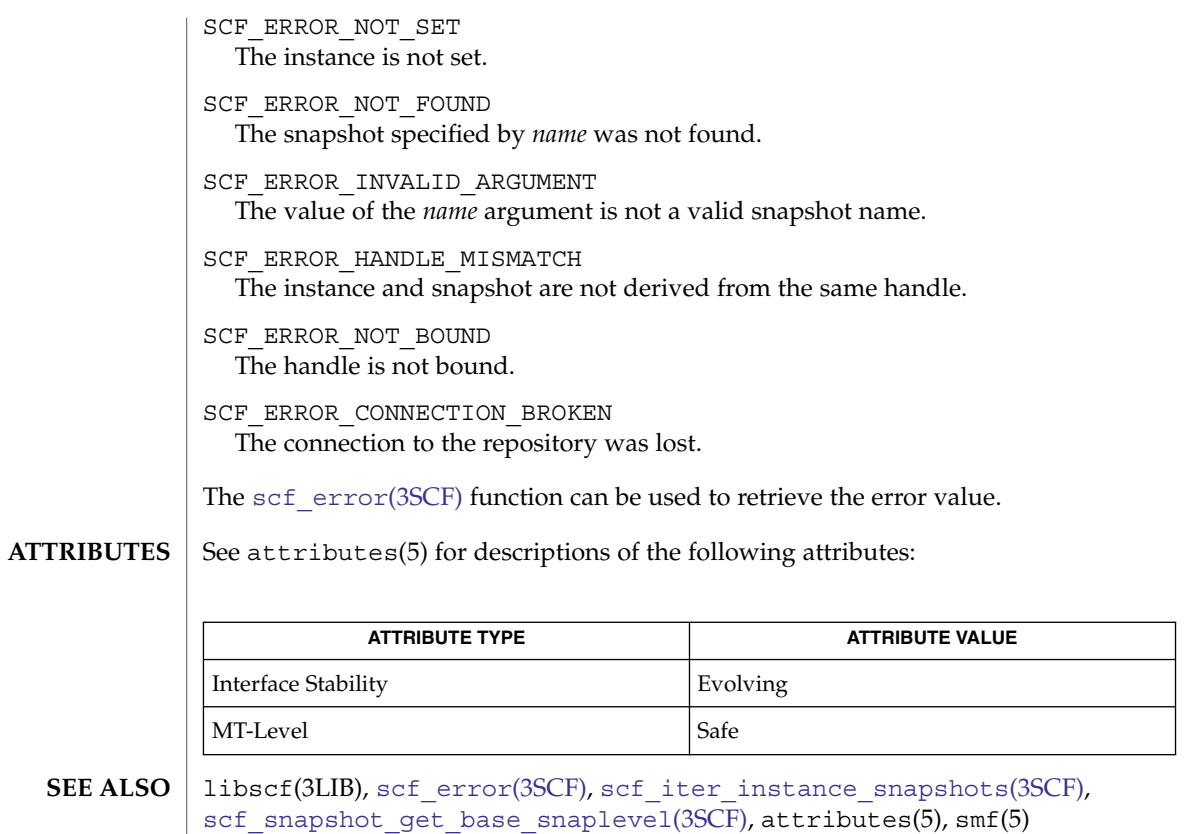

# SCF\_strerror(3SMARTCARD)

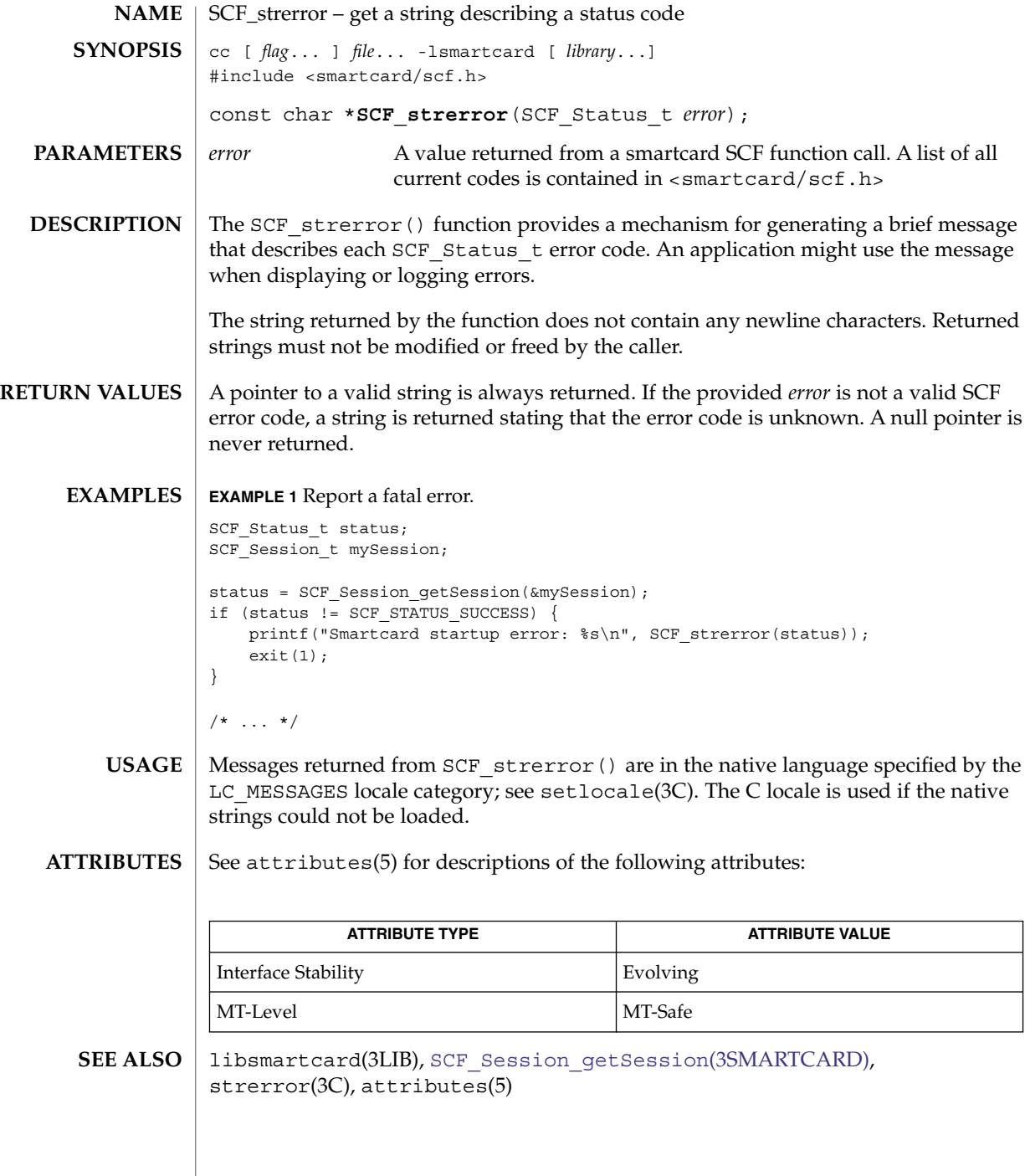

<span id="page-1028-0"></span>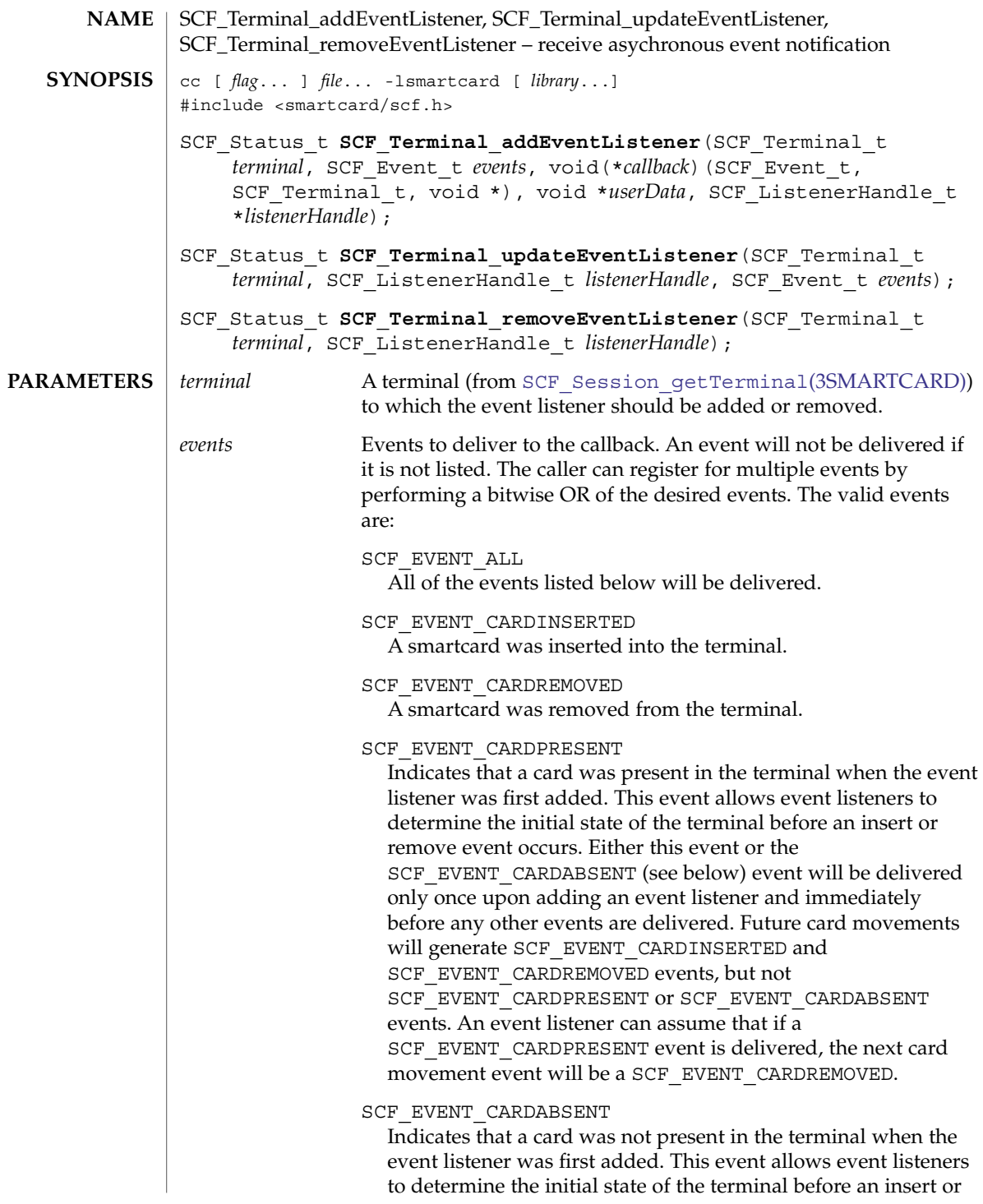

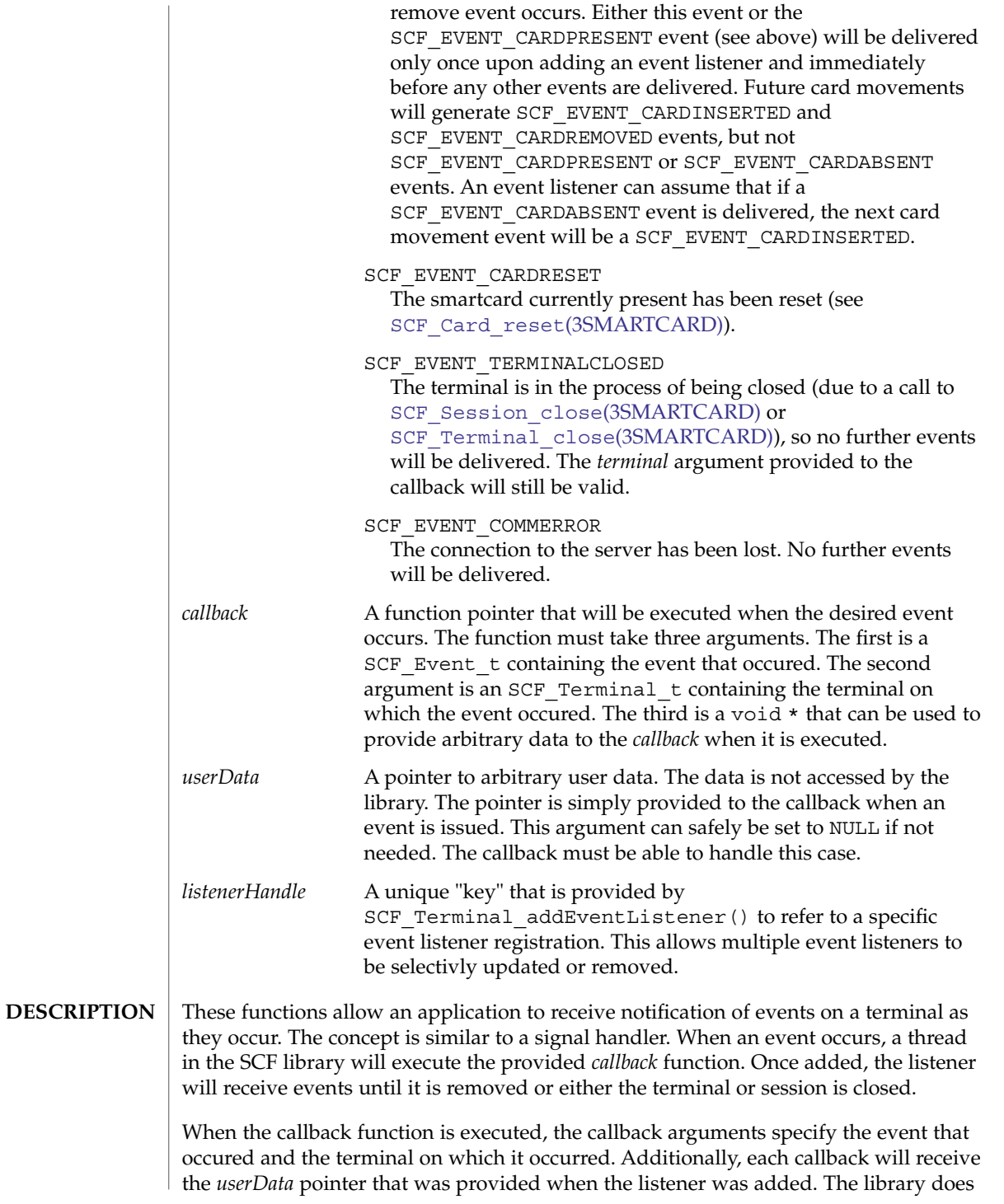

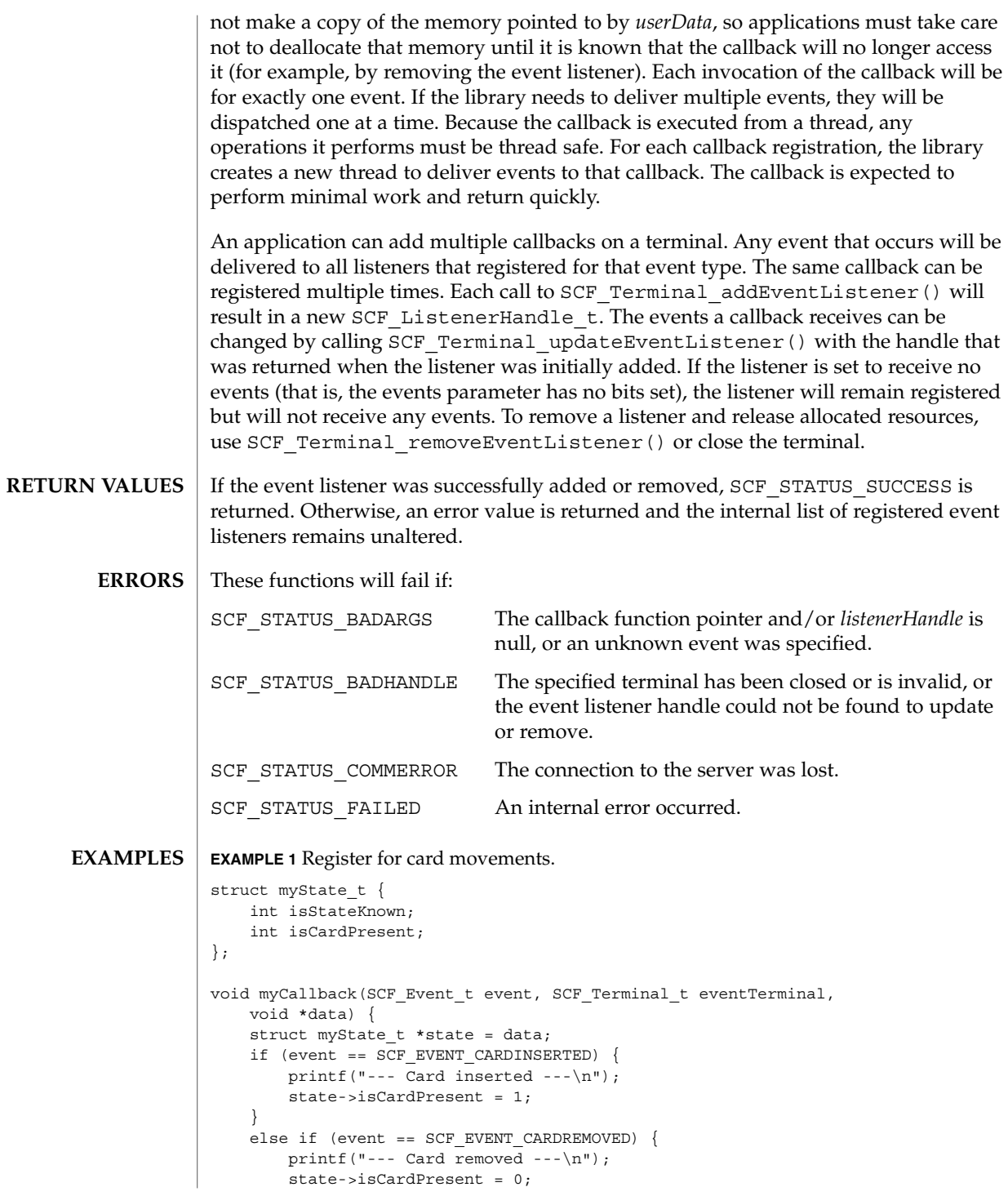

```
EXAMPLE 1 Register for card movements. (Continued)
    }
    state->isStateKnown = 1;
}
main()SCF_Status_t status;
    SCF Terminal t myTerminal;
    SCF ListenerHandle t myListener;
    struct myState_t myState;
    /* (...call SCF_Session_getTerminal to open myTerminal...) */
    myState.isStateKnown = 0;
    status = SCF_Terminal_addEventListener(myTerminal,
        SCF_EVENT_CARDINSERTED|SCF_EVENT_CARDREMOVED, &myCallback,
        &myState, &myListener);
    if (status != SCF_STATUS_SUCCESS) exit(1);
    while(1) {
       if (!myState.isStateKnown)
            printf("Waiting for first event...\n");
        else {
            if (myState.isCardPresent)
               printf("Card is present.\n");
            else
                printf("Card is not present.\n");
        }
       sleep(1);
    }
}
EXAMPLE 2 Use different callbacks for each event.
void myInsertCallback(SCF_Event_t event, SCF_Terminal_t eventTerminal,
   void *data) {
    /* ... */}
void myRemoveCallback(SCF_Event_t event, SCF_Terminal_t eventTerminal,
    void *data) {
    /* \ldots */}
main () {
   SCF Status t status;
   SCF Terminal t terminal;
    SCF ListenerHandle t myListener1, myListener2, myListener3;
   int foo, bar;
    /* (\ldotscall SCF_Session_getTerminal to open myTerminal...) */
    status = SCF Terminal addEventListener(myTerminal,
       SCF_EVENT_CARDINSERTED, &myInsertCallback, &foo,
```
**1032** man pages section 3: Extended Library Functions • Last Revised 28 Feb 2001

```
EXAMPLE 2 Use different callbacks for each event. (Continued)
        &myListener1);
   if (status != SCF_STATUS_SUCCESS) exit(1);
    status = SCF_Terminal_addEventListener(myTerminal,
        SCF_EVENT_CARDREMOVED, &myRemoveCallback, &foo,
        &myListener2);
    if (status != SCF_STATUS_SUCCESS) exit(1);
    status = SCF_Terminal_addEventListener(myTerminal,
        SCF_EVENT_CARDREMOVED, &myRemoveCallback, &bar,
        &myListener3);
    if (status != SCF_STATUS_SUCCESS) exit(1);
    /*
    * At this point, when each insertion occurs, myInsertCallback
    * will be called once (with a pointer to foo). When each removal
    * occurs, myRemoveCallback will be called twice. One call will
    * be given a pointer to foo, and the other will be given a
    * pointer to bar.
    */
    status = SCF_Terminal_removeEventListener(myTerminal,
       myListener2);
   if (status != SCF STATUS SUCCESS) exit(1);
    /*
    * Now, when a removal occurs, myRemoveCallback will only be
    * called once, with a pointer to bar.
    */
   /* \ldots */}
EXAMPLE 3 Use initial state events to show user the terminal state in a GUI.
void myCallback(SCF_Event t event, SCF Terminal t eventTerminal,
   void *unused) {
   if (event == SCF_EVENT_CARDPRESENT) {
        /* Set initial icon to a terminal with a card present. */
    }
    else if (event == SCF_EVENT_CARDABSENT) {
        /* Set initial icon to a terminal without a card present. */
    }
    else if (event == SCF_EVENT_CARDINSERTED) {
       /* Show animation for card being inserted into a terminal. */
    }
   else if (event == SCF EVENT CARDREMOVED) {
       /* Show animation for card being removed from a terminal. */
    }
}
main() {
    SCF Terminal t myTerminal;
    SCF ListenerHandle t myListener;
```

```
EXAMPLE 3 Use initial state events to show user the terminal state in a GUI. (Continued)
    /* (...call SCF_Session_getTerminal to open myTerminal...) */
    status = SCF_Terminal_addEventListener(myTerminal,
       SCF_EVENT_ALL, &myCallback, NULL, &myListener);
    if (status != SCF_STATUS_SUCCESS) exit(1);
   /* ... */
```
#### **ATTRIBUTES**

}

See attributes(5) for descriptions of the following attributes:

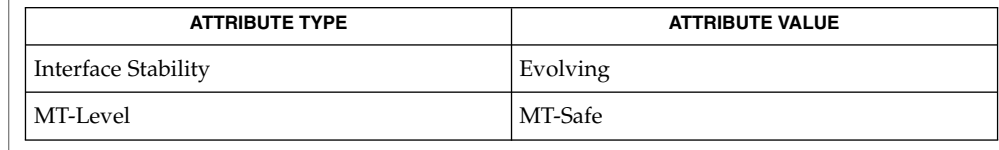

libsmartcard(3LIB), [SCF\\_Card\\_reset](#page-960-0)(3SMARTCARD), **SEE ALSO** SCF Session close(3SMARTCARD), SCF Session getTerminal(3SMARTCARD), SCF Terminal updateEventListener(3SMARTCARD), SCF Terminal close(3SMARTCARD), SCF Terminal removeEventListener(3SMARTCARD), attributes(5)

**1034** man pages section 3: Extended Library Functions • Last Revised 28 Feb 2001

<span id="page-1034-0"></span>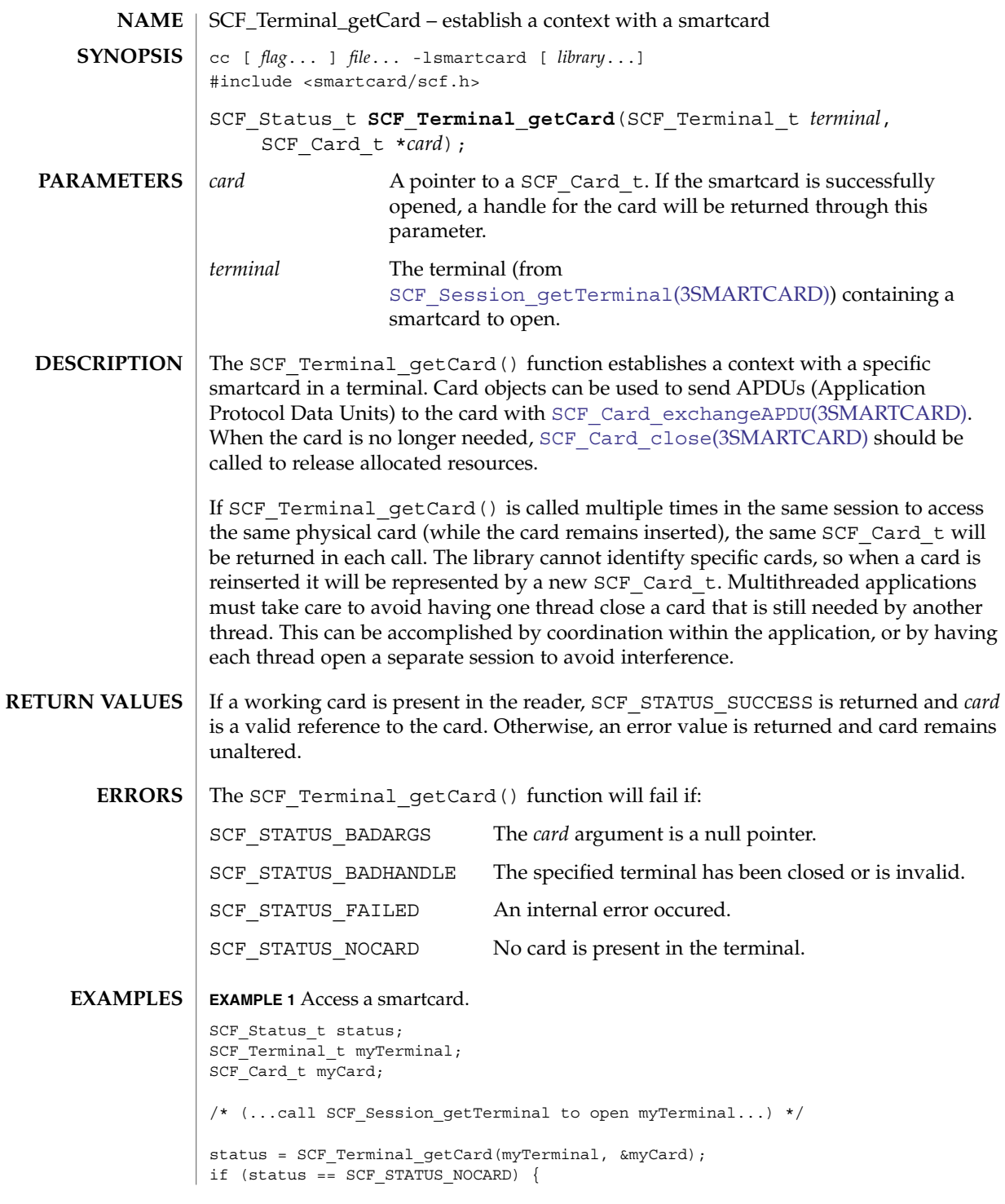

### SCF\_Terminal\_getCard(3SMARTCARD)

**EXAMPLE 1** Access a smartcard. *(Continued)* printf("Please insert your smartcard and try again.\n"); exit(0); } else if (status != SCF\_STATUS\_SUCCESS) exit(1); /\*  $(....90$  on to use the card with SCF Card exchangeAPDU()...) \*/

 $\operatorname{ATTRIBUTES}$   $\mid$  See attributes(5) for descriptions of the following attributes:

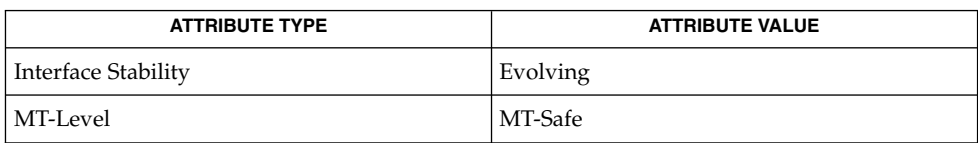

libsmartcard(3LIB), SCF\_Card\_close(3SMARTCARD), **SEE ALSO** [SCF\\_Card\\_exchangeAPDU](#page-956-0)(3SMARTCARD), SCF\_Card\_getInfo(3SMARTCARD), [SCF\\_Card\\_lock](#page-958-0)(3SMARTCARD), [SCF\\_Session\\_getTerminal](#page-1009-0)(3SMARTCARD), attributes(5)

SCF\_Terminal\_waitForCardPresent(3SMARTCARD)

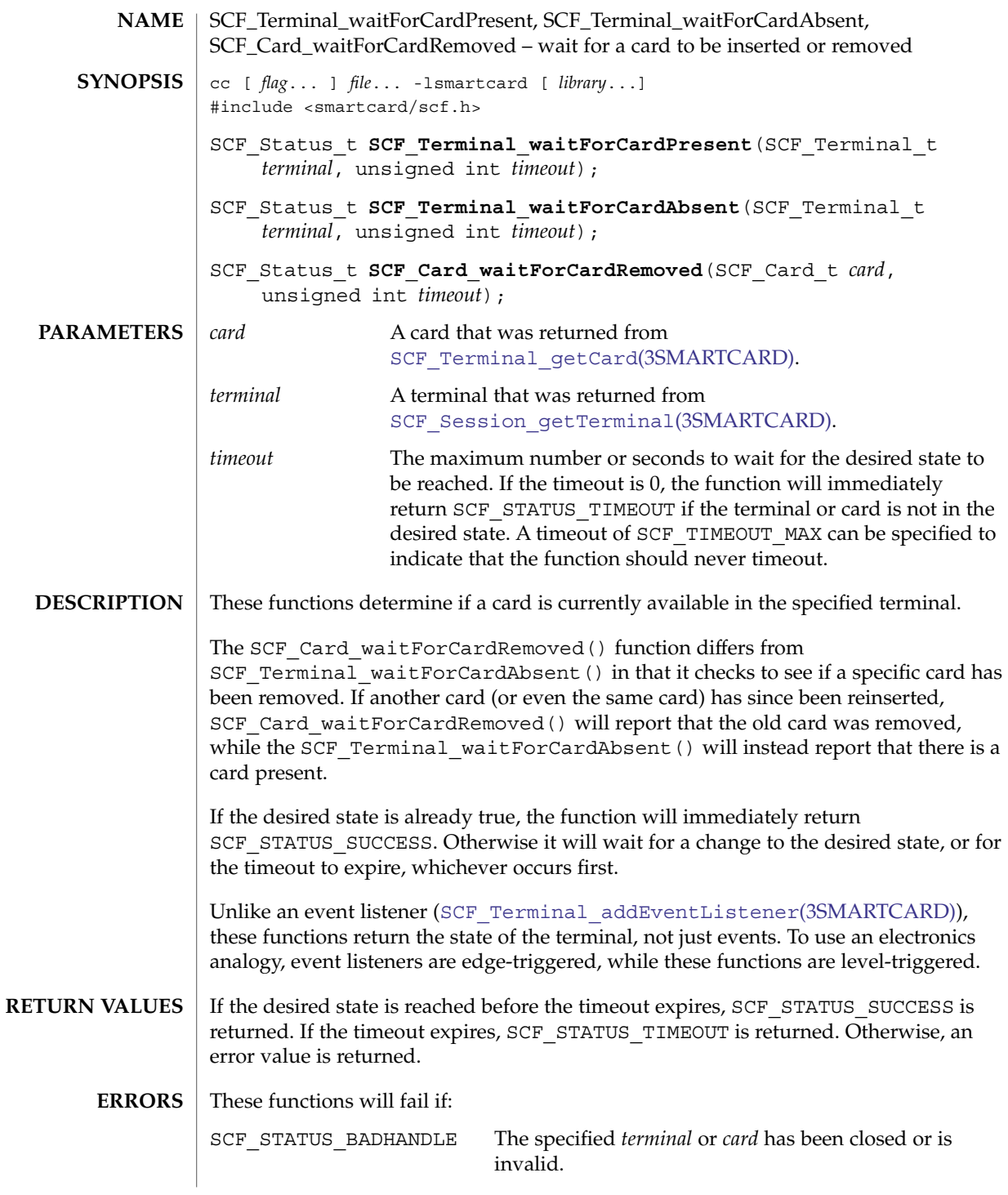

SCF Terminal\_waitForCardPresent(3SMARTCARD)

```
SCF STATUS COMMERROR The server closed the connection.
              SCF STATUS FAILED An internal error occured.
              EXAMPLE 1 Determine if a card is currently inserted.
              int isCardCurrentlyPresent(SCF_Terminal_t myTerminal) {
                  SCF_Status_t status;
                  /*
                   * The timeout of zero makes sure this call will always
                   * return immediately.
                   */
                  status = SCF Terminal waitForCardPresent(myTerminal, 0);
                  if (status == SCF_STATUS_SUCCESS) return (TRUE);
                  else if (status == SCF_STATUS_TIMEOUT) return (FALSE);
                  /*
                   * For other errors, this example just assumes no card
                   * is present. We don't really know.
                   */
                  return (FALSE);
              }
              EXAMPLE 2 Remind the user every 5 seconds to remove their card.
              SCF_Status_t status;
              SCF_Terminal_t myTerminal;
              /* (...call SCF_Session_getTerminal to open myTerminal...) */
              status = SCF Terminal waitForCardAbsent(myTerminal, 0);
              while (status == SCF STATUS TIMEOUT) {
                  printf("Please remove the card from the terminal!\n");
                  status = SCF_Terminal_waitForCardAbsent(myTerminal, 5);
              }
              if (status == SCF_STATUS_SUCCESS)
                 printf("Thank you.\n");
              else
                  exit(1);
              /* \ldots */EXAMPLE 3 Demonstrate the difference between the card-specific and terminal-specific calls.
              SCF Status t status;
              SCF Terminal t myTerminal;
              SCF_Card_t myCard;
EXAMPLES
```

```
/* (...call SCF Session getTerminal to open myTerminal...) */
status = SCF_Terminal_getCard(myTerminal, &myCard);
if (status != SCF_STATUS_SUCCESS) exit(1);
```
### SCF\_Terminal\_waitForCardPresent(3SMARTCARD)

```
EXAMPLE 3 Demonstrate the difference between the card-specific and terminal-specific
        (Continued)/*
 * While we sleep, assume user removes the card
 * and inserts another card.
*/
sleep(10);
status = SCF Terminal waitForCardAbsent(myTerminal, 0);
/*
* In this case, status is expected to be SCF_STATUS_TIMEOUT, as there
 * is a card present.
 */
status = SCF Card waitForCardRemoved(myCard, 0);
/*
* In this case, status is expected to be SCF_STATUS_SUCCESS, as the
* card returned from SCF_Terminal_getCard was indeed removed (even
* though another card is currently in the terminal).
 */
/* \ldots */
```
### **ATTRIBUTES**

See attributes(5) for descriptions of the following attributes:

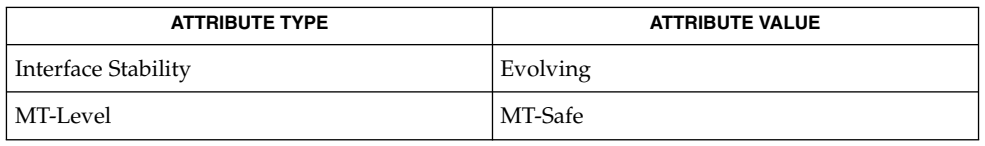

#### libsmartcard(3LIB), [SCF\\_Session\\_getTerminal](#page-1009-0)(3SMARTCARD), SCF Terminal addEventListener(3SMARTCARD), [SCF\\_Terminal\\_getCard](#page-1034-0)(3SMARTCARD), attributes(5) **SEE ALSO**

# scf\_transaction\_create(3SCF)

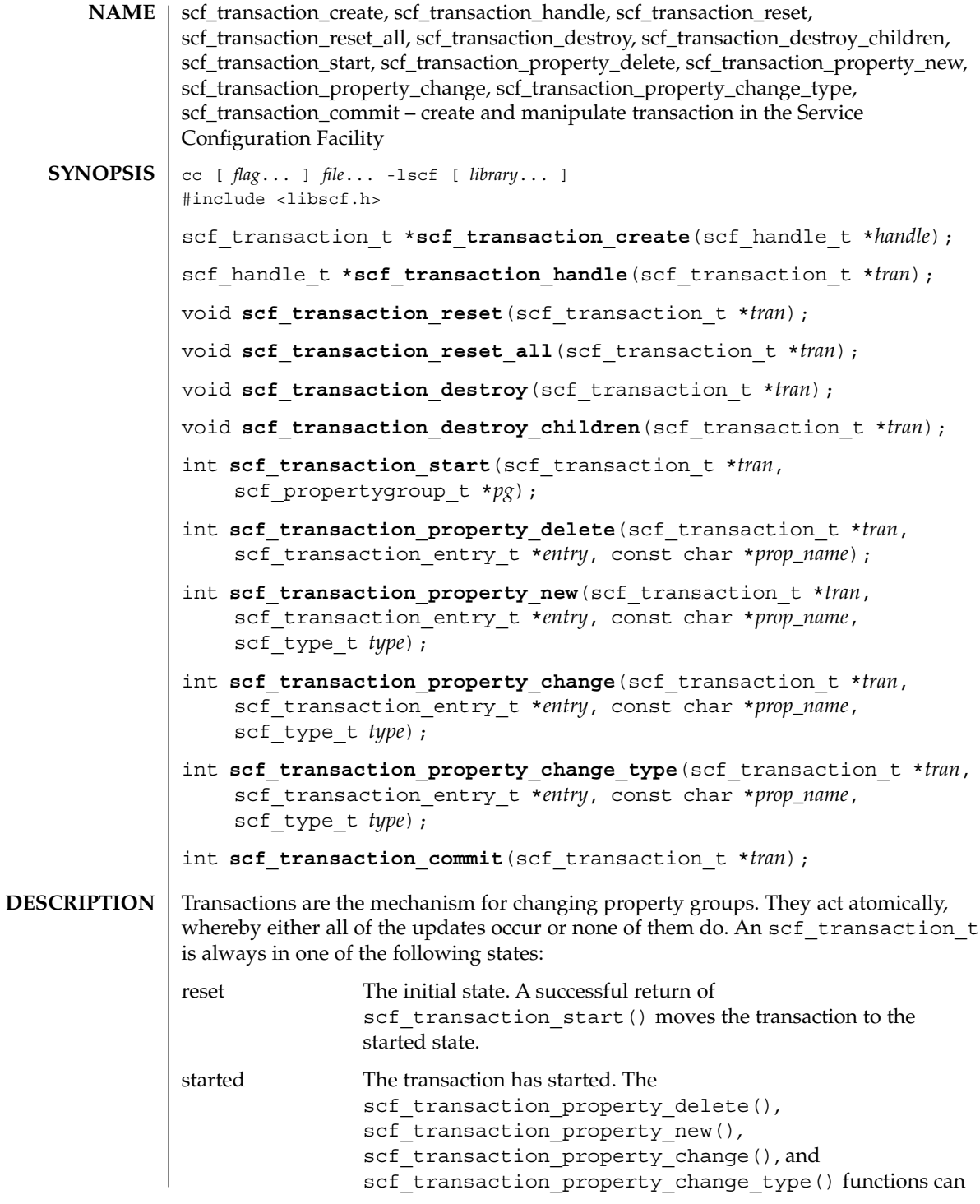

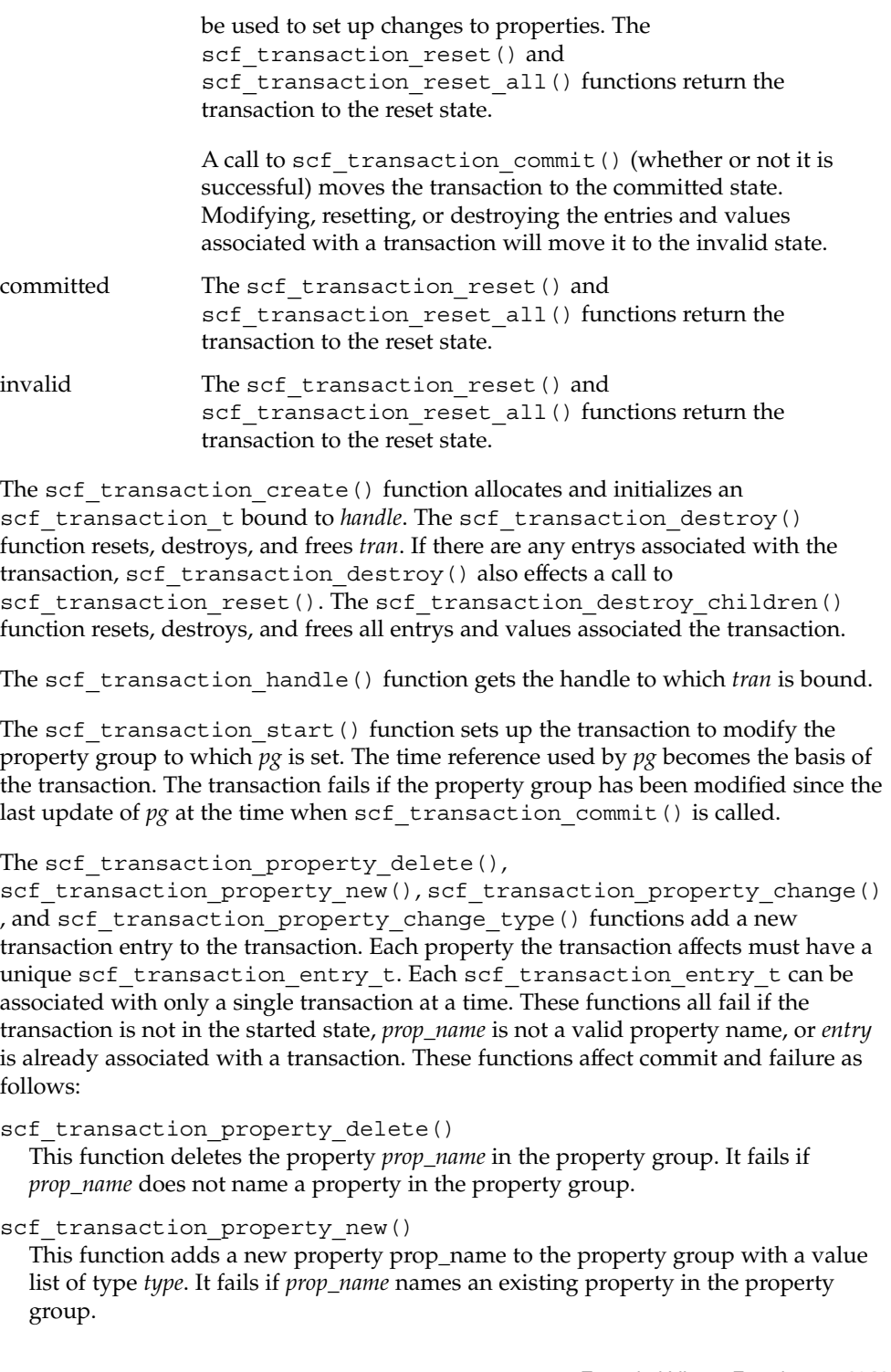

scf\_transaction\_create(3SCF)

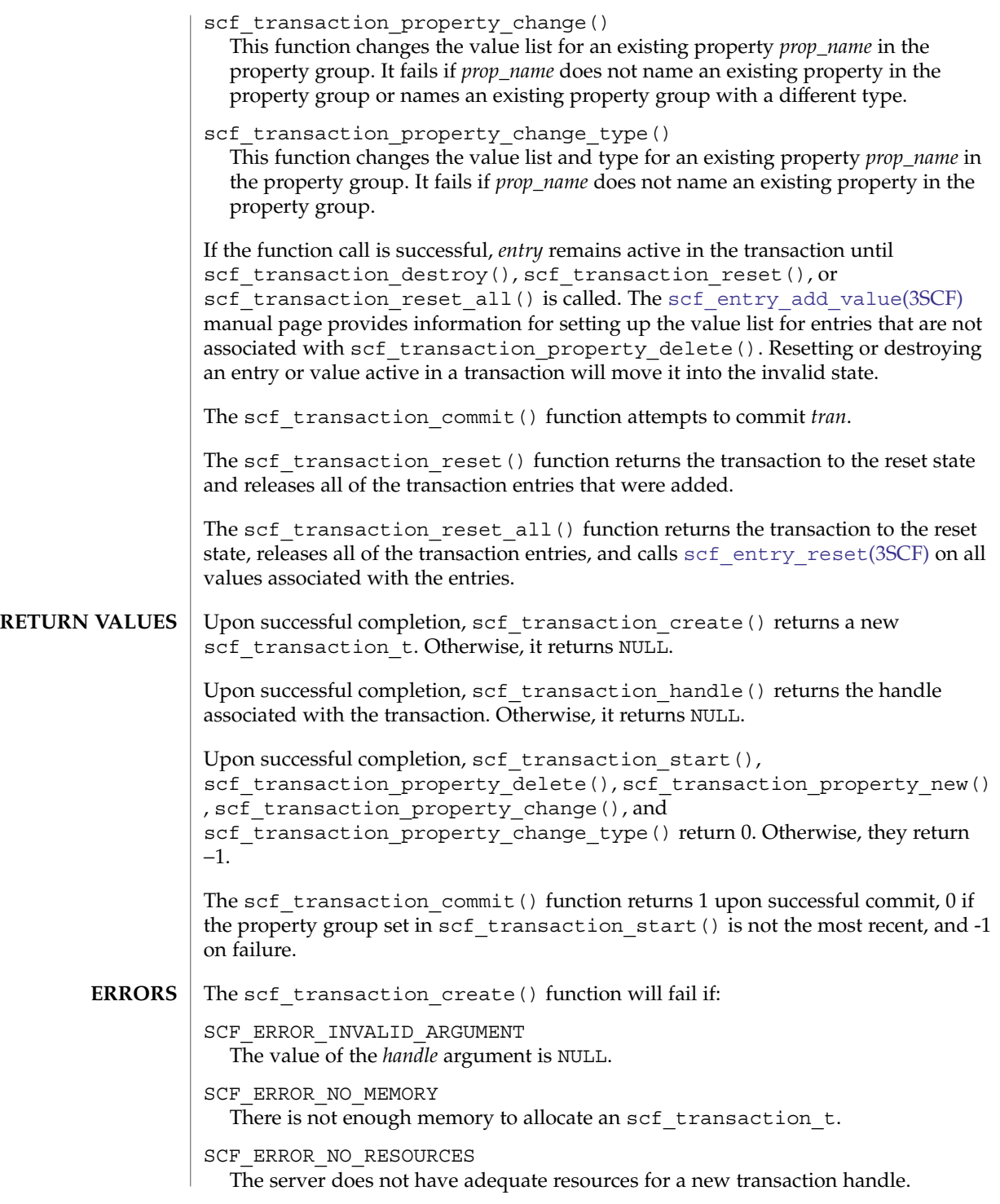

```
The scf transaction handle() function will fail if:
```

```
SCF_ERROR_HANDLE_DESTROYED
  The handle associated with tran has been destroyed.
```
The scf transaction start() function will fail if:

SCF\_ERROR\_BACKEND\_ACCESS

The repository backend refused the modification.

SCF\_ERROR\_BACKEND\_READONLY

The repository backend refused modification because it is read-only.

SCF\_ERROR\_CONNECTION\_BROKEN

The connection to the repository was lost.

SCF\_ERROR\_DELETED

The property group has been deleted.

SCF\_ERROR\_HANDLE\_MISMATCH

The transaction and property group are not derived from the same handle.

SCF\_ERROR\_IN\_USE

The transaction is not in the reset state. The scf\_transaction\_reset() and scf transaction reset all() functions can be used to return the transaction to the reset state.

SCF\_ERROR\_NOT\_BOUND

The handle was never bound or has been unbound.

SCF\_ERROR\_NOT\_SET

The property group specified by *pg* is not set.

SCF\_ERROR\_PERMISSION\_DENIED

The user does not have sufficient privileges to modify the property group.

The scf transaction property delete(),

```
scf transaction property new(), scf transaction property change()
, and scf transaction property change type() functions will fail if:
```
SCF\_ERROR\_NOT\_SET

The transaction has not been started.

SCF\_ERROR\_DELETED

The property group the transaction is changing has been deleted.

SCF\_ERROR\_INVALID\_ARGUMENT The *prop\_name* argument is not a valid property name.

SCF\_ERROR\_HANDLE\_MISMATCH The transaction and entry are not derived from the same handle.

SCF\_ERROR\_NOT\_BOUND

The handle is not bound.

SCF\_ERROR\_CONNECTION\_BROKEN The connection to the repository was lost.

Extended Library Functions **1043**

scf transaction create(3SCF)

```
The scf transaction property delete(),
             scf transaction property change(), and
             scf transaction property change type() functions will fail if:
             SCF_ERROR_NOT_FOUND
               The property group does not contain a property named prop_name.
             The scf transaction property new(),
             scf transaction property change(), and
             scf transaction property change type() functions will fail if:
             SCF_ERROR_INVALID_ARGUMENT
               The prop_name argument is not not a valid property name, or the type argument is
               an invalid type.
             The scf_transaction_property_new() function will fail if:
             SCF_ERROR_EXISTS
               The property group already contains a property named prop_name.
             The scf transaction property change() function will fail if:
             SCF_ERROR_TYPE_MISMATCH
               The property prop_name is not of type type.
             The scf_transaction_commit() function will fail if:
             SCF_ERROR_BACKEND_READONLY
               The repository backend is read-only.
             SCF_ERROR_BACKEND_ACCESS
               The repository backend refused the modification.
             SCF_ERROR_NOT_BOUND
               The handle is not bound.
             SCF_ERROR_CONNECTION_BROKEN
               The connection to the repository was lost.
             SCF_ERROR_INVALID_ARGUMENT
               The transaction is in an invalid state.
             SCF_ERROR_DELETED
               The property group the transaction is acting on has been deleted.
             SCF_ERROR_NOT_SET
               The transaction has not been started.
             SCF_ERROR_PERMISSION_DENIED
               The user does not have sufficient privileges to modify the property group.
             scf_error(3SCF) function can be used to retrieve the error value.
             EXAMPLE 1 Set an existing boolean value to true.
             tx = scf transaction create(handle);
            e1 = scf entry create(handle);
EXAMPLES
```
```
EXAMPLE 1 Set an existing boolean value to true. (Continued)
v1 = scf_value_create(handle);
do {
     if (scf_pg_n) == -1)
          goto fail;
     if (scf_transaction_start(tx, pg) == -1)
         goto fail;
     /* set up transaction entries */
     if (scf_transaction_property_change(tx, e1, "property",
       SCF_TYPE_BOOLEAN) == -1) {}scf transaction reset(tx);
            goto fail;
        }
        scf value set boolean(v1, B_TRUE);
        scf_entry_add_value(e1, v1);
     if (scf_{transaction\_add(tx, e1) == -1) {
          scf_transaction_reset(tx);
          goto fail;
     }
     result = scf_transaction_commit(tx);
     scf_transaction_reset(tx);
} while (result == 0);
if (result < 0)
    goto fail;
/* success */
   cleanup:
scf transaction destroy(tx);
scf_entry_destroy(e1);
scf value destroy(v1);
```
**ATTRIBUTES**

See attributes(5) for descriptions of the following attributes:

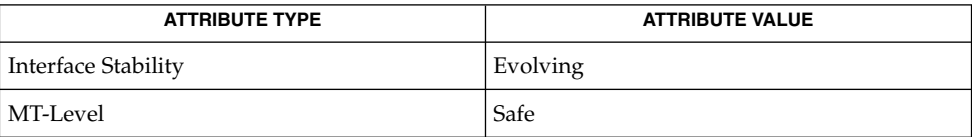

```
SEE ALSO
```
libscf(3LIB), scf\_entry\_reset(3SCF), [scf\\_error](#page-964-0)(3SCF), scf pg create(3SCF), attributes(5)

Extended Library Functions **1045**

# scf\_value\_create(3SCF)

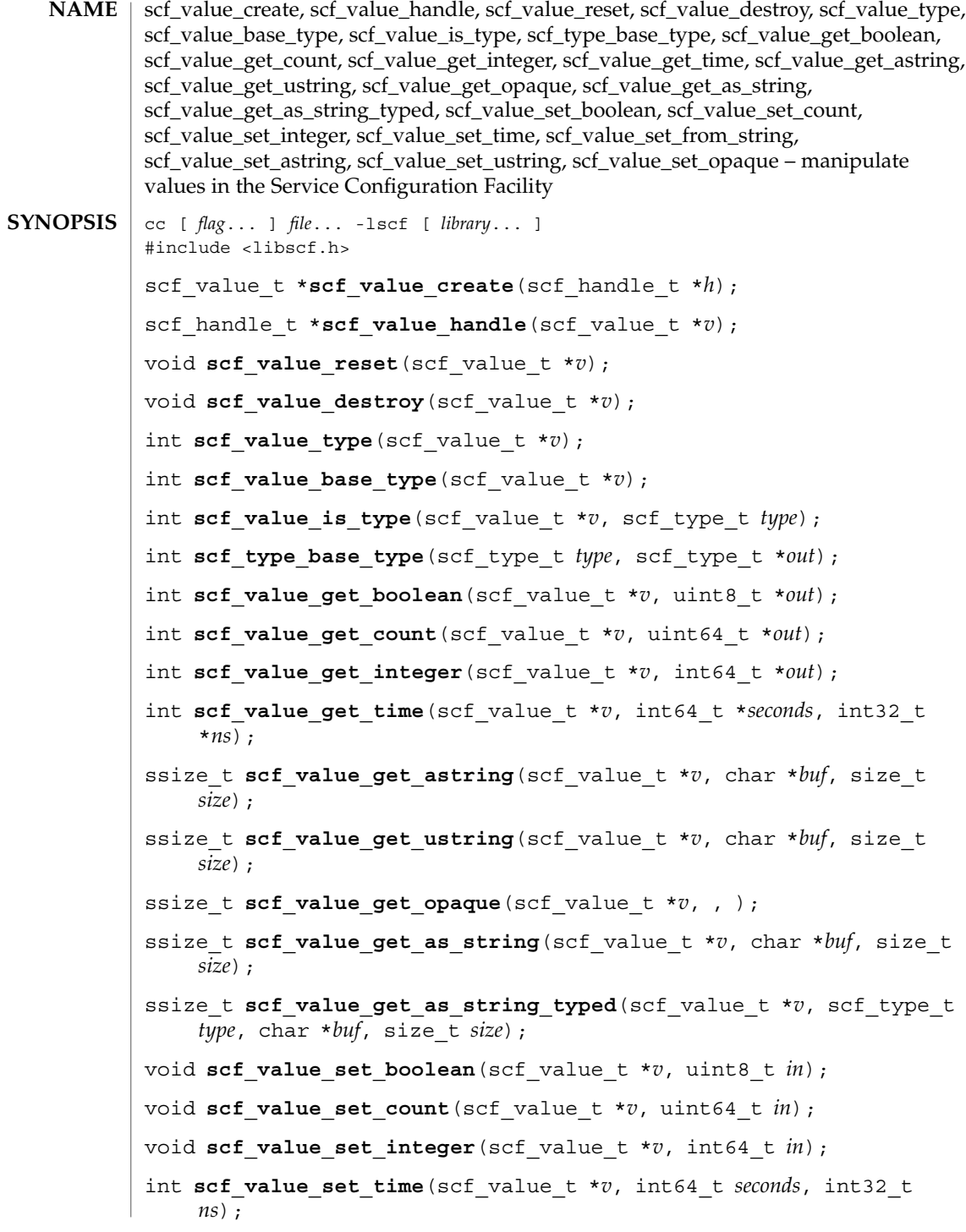

int **scf\_value\_set\_from\_string**(scf\_value\_t \**v*, scf\_type\_t *type*, char \**in*); int scf value set astring(scf value t \**v*, const char \**in*); int scf value set ustring(scf value t \**v*, const char \**in*); int **scf** value set opaque(scf value t \**v*, void \**in*, size t *sz*); The scf value create() function creates a new, reset scf value t that holds a single typed value. The value can be used only with the handle specified by *h* and objects associated with *h*. **DESCRIPTION**

> The scf\_value\_reset() function resets the value to the uninitialized state. The scf value destroy() function deallocates the object.

The scf\_value\_type() function retrieves the type of the contents of *v*. The scf value is type() function determines if a value is of a particular type or any of its subtypes. The scf\_type\_base\_type() function returns the base type of *type*. The scf\_value\_base\_type() function returns the true base type of the value (the highest type reachable from the value's type).

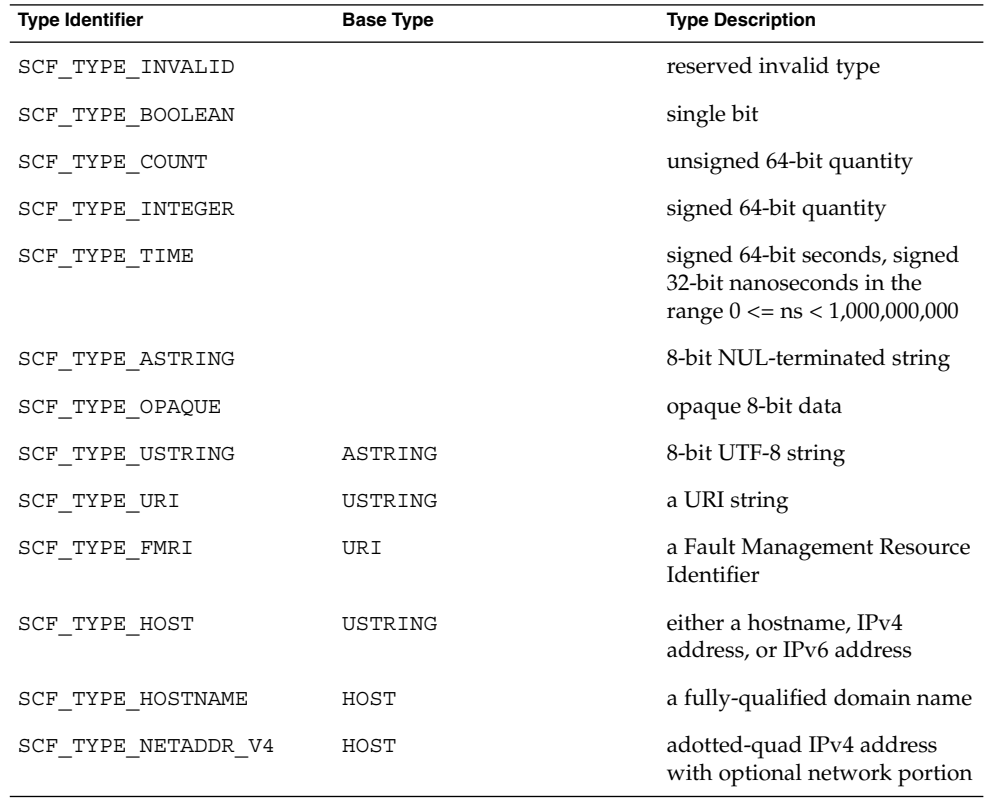

Extended Library Functions **1047**

scf\_value\_create(3SCF)

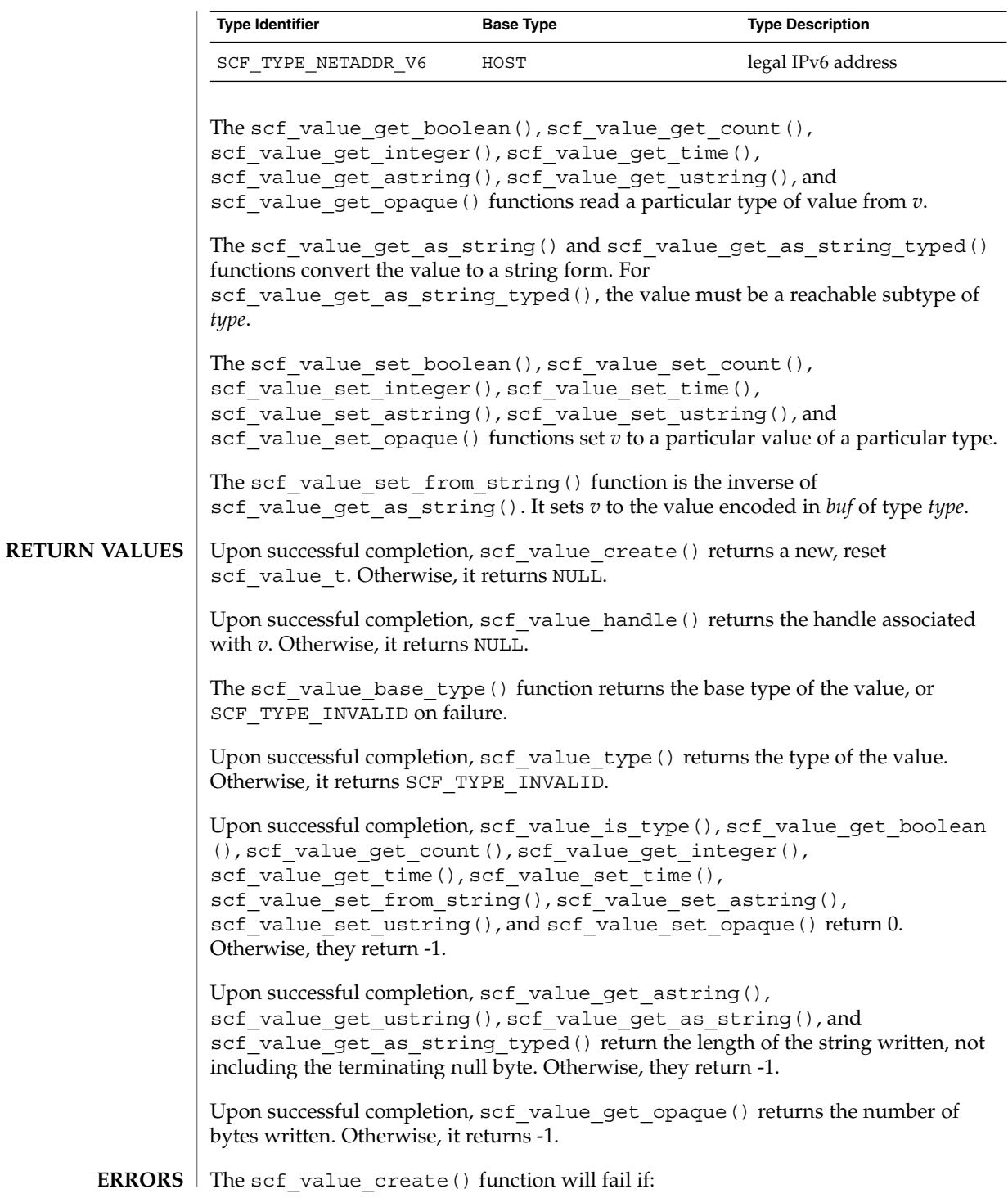

```
SCF_ERROR_INVALID_ARGUMENT
  The handle is NULL.
SCF_ERROR_NO_MEMORY
  There is not enough memory to allocate an scf value t.
The scf_value_handle() function will fail if:
SCF_ERROR_HANDLE_DESTROYED
  The handle associated v has been destroyed.
The scf value set time() function will fail if:
SCF_ERROR_INVALID_ARGUMENT
  The nanoseconds field is not in the range 0 \leq n s \leq 1,000,000,000.
The scf type base type() function will fail if:
SCF_ERROR_INVALID_ARGUMENT
  The type argument is not a valid type.
The scf value set astring(), scf value set ustring(),
scf value set opaque(), and scf value set from string() functions will
fail if:
SCF_ERROR_INVALID_ARGUMENT
  The in argument is not a valid value for the specified type or is longer than the
  maximum supported value length.
The scf_type_base_type(), scf_value is type(), and
scf value get as string typed() functions will fail if:
SCF_ERROR_INVALID_ARGUMENT
  The type argument is not a valid type.
The scf_value_type(), scf_value_base_type(), scf_value_get_boolean
(), scf value get count(), scf value get integer(),
scf value get time(), scf value get astring(),
scf value qet ustring(), scf value qet as string(),
andscf value get as string typed() functions will fail if:
SCF_ERROR_NOT_SET
  The v argument has not been set to a value.
The scf value get boolean(), scf value get count(),
scf value get integer(), scf value get time(),
scf value get astring(), scf value get ustring(), and
scf value get as string typed() functions will fail if:
SCF_ERROR_TYPE_MISMATCH
  The requested type is not the same as the value's type and is not in the base-type
  chain.
scf_error(3SCF) function can be used to retrieve the error value.
```
## scf\_value\_create(3SCF)

**ATTRIBUTES** | See attributes(5) for descriptions of the following attributes:

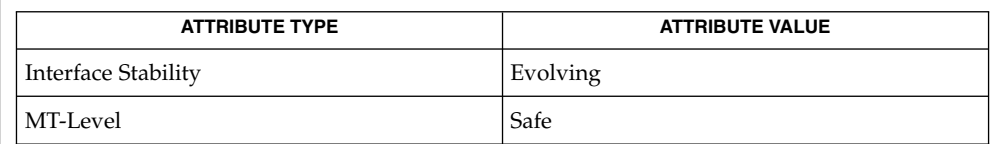

 $\textbf{SEE \, ALSO} \mid \textbf{libscf(3LIB)}, \textbf{scf\_entry\_add\_value(3SCF)}, \textbf{scf\_error(3SCF)}, \textbf{attributes(5)}$ 

<span id="page-1050-0"></span>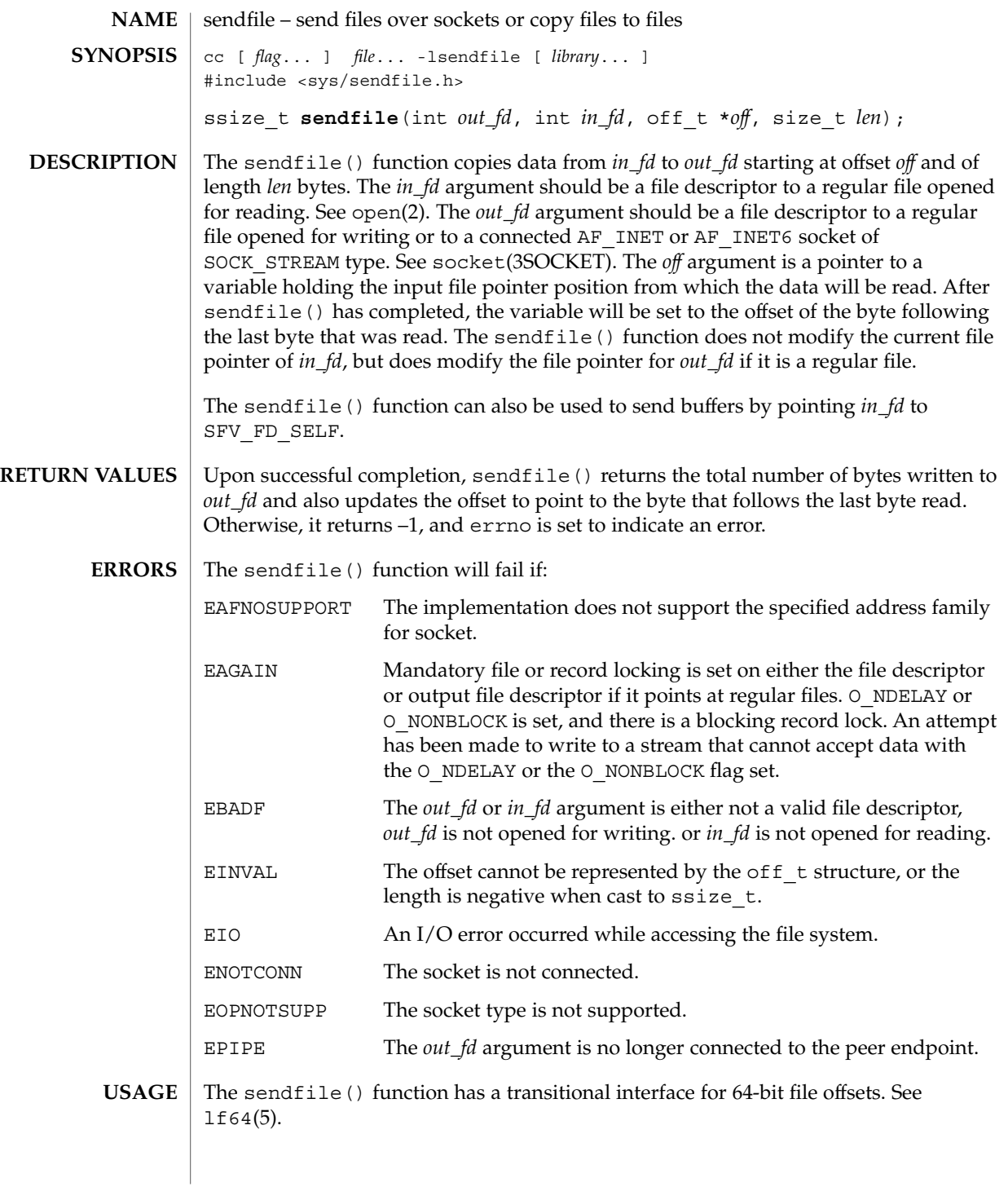

sendfile(3EXT)

**EXAMPLES**

```
EXAMPLE 1 Sending a Buffer Over a Socket
```
The following example demonstrates how to send the buffer *buf* over a socket. At the end, it prints the number of bytes transferred over the socket from the buffer. It assumes that *addr* will be filled up appropriately, depending upon where to send the buffer.

```
int tfd;
off_t baddr;
struct sockaddr in sin;
char buf[64 * 1024];
in_addr_t addr;
    tfd = socket(AF_INET, SOCK_STREAM, 0);
    if (tfd == -1) {
       perror("socket");
       exit(1);}
    sin.sin_family = AF_INET;
    sin.sin addr = addr; /* Fill in the appropriate address. */
    sin,sin\_port = htons(2345);if (connect(tfd, (struct sockaddr *)&sin, sizeof(sin))<0) {
       perror("connect");
       exit(1);}
    baddr = (off t)buf;
    len = sendfile(tfd, SFV_FD_SELF, &baddr, len);
    if (len == -1) {
       perror("sendfile");
       exit(1);
    }
    printf("Transfered %d bytes from buffer to socket", len);
EXAMPLE 2 Transferring Files to Sockets
The following program demonstrates a transfer of files to sockets:
int ffd, tfd;
off_t off;
struct sockaddr in sin;
in addr t addr;
int len;
struct stat stat buf;
    ffd = open("file", O_RDONLY);
   if (ffd == -1) {
       perror("open");
       exit(1);}
    tfd = socket(AF_INET, SOCK_STREAM, 0);
    if (tfd == -1) {
```
#### sendfile(3EXT)

```
EXAMPLE 2 Transferring Files to Sockets (Continued)
        perror("socket");
        exit(1);}
    sin.sin family = AF INET;
    \sin.\sin\theta addr = addr; /* Fill in the appropriate address. */
    sin . sin _port = <math>htons(2345)</math>;if (connect(tfd, (struct sockaddr *) &sin, sizeof(sin)) <0) {
       perror("connect");
        exit(1);}
   if (fstat(ffd, \&stat buf) == -1) {
        perror("fstat");
        exit(1);}
   len = sendfile(tfd, ffd, &off, stat_buf.st_size);
    if (len == -1) {
        perror("sendfile");
        exit(1);}
```
#### **ATTRIBUTES**

See attributes(5) for descriptions of the following attributes:

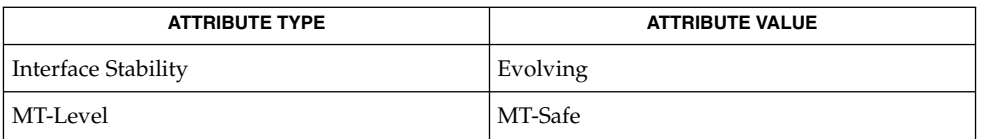

open(2), libsendfile(3LIB), [sendfilev](#page-1053-0)(3EXT), socket(3SOCKET),  $attributes(5), 1f64(5)$ **SEE ALSO**

<span id="page-1053-0"></span>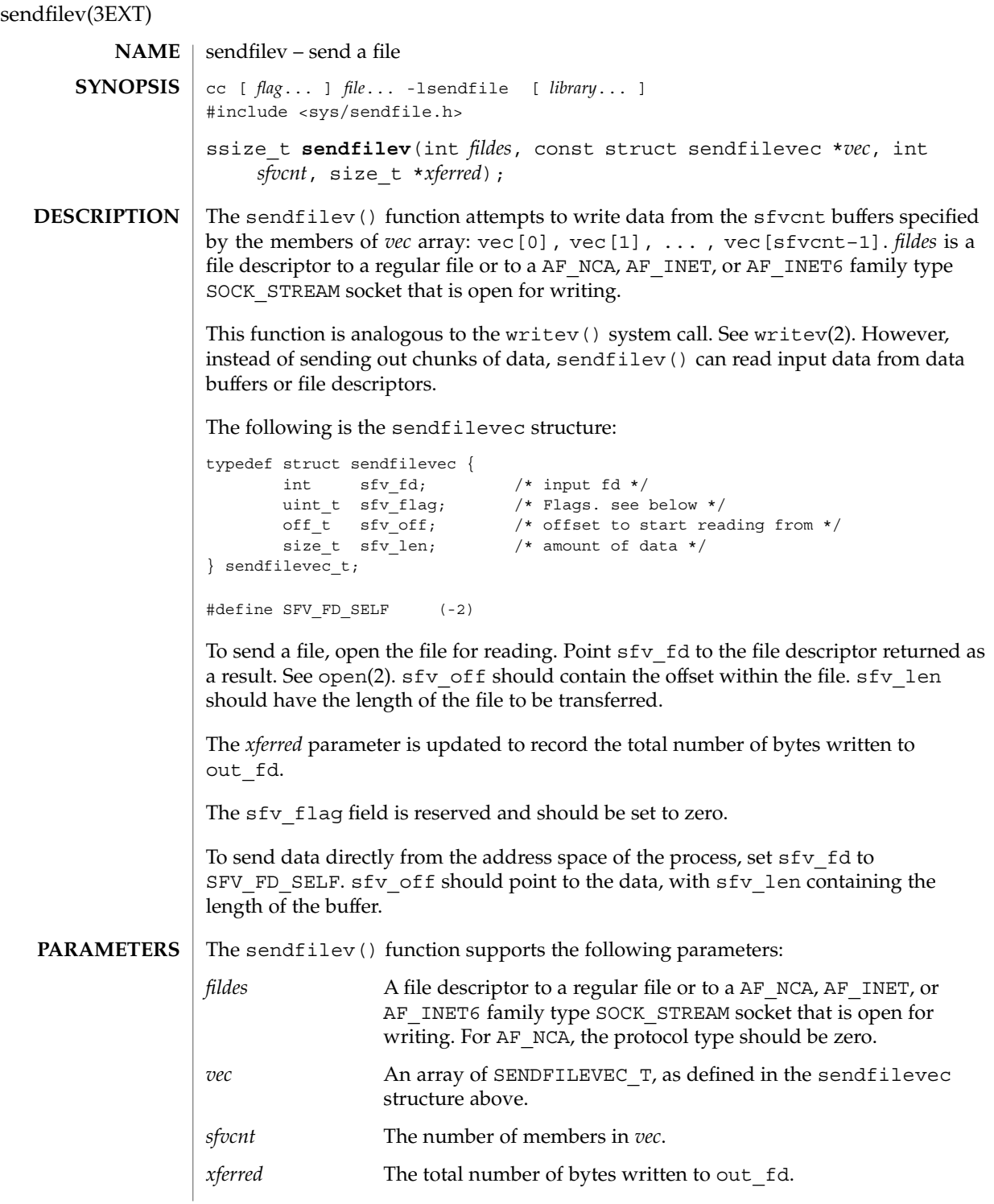

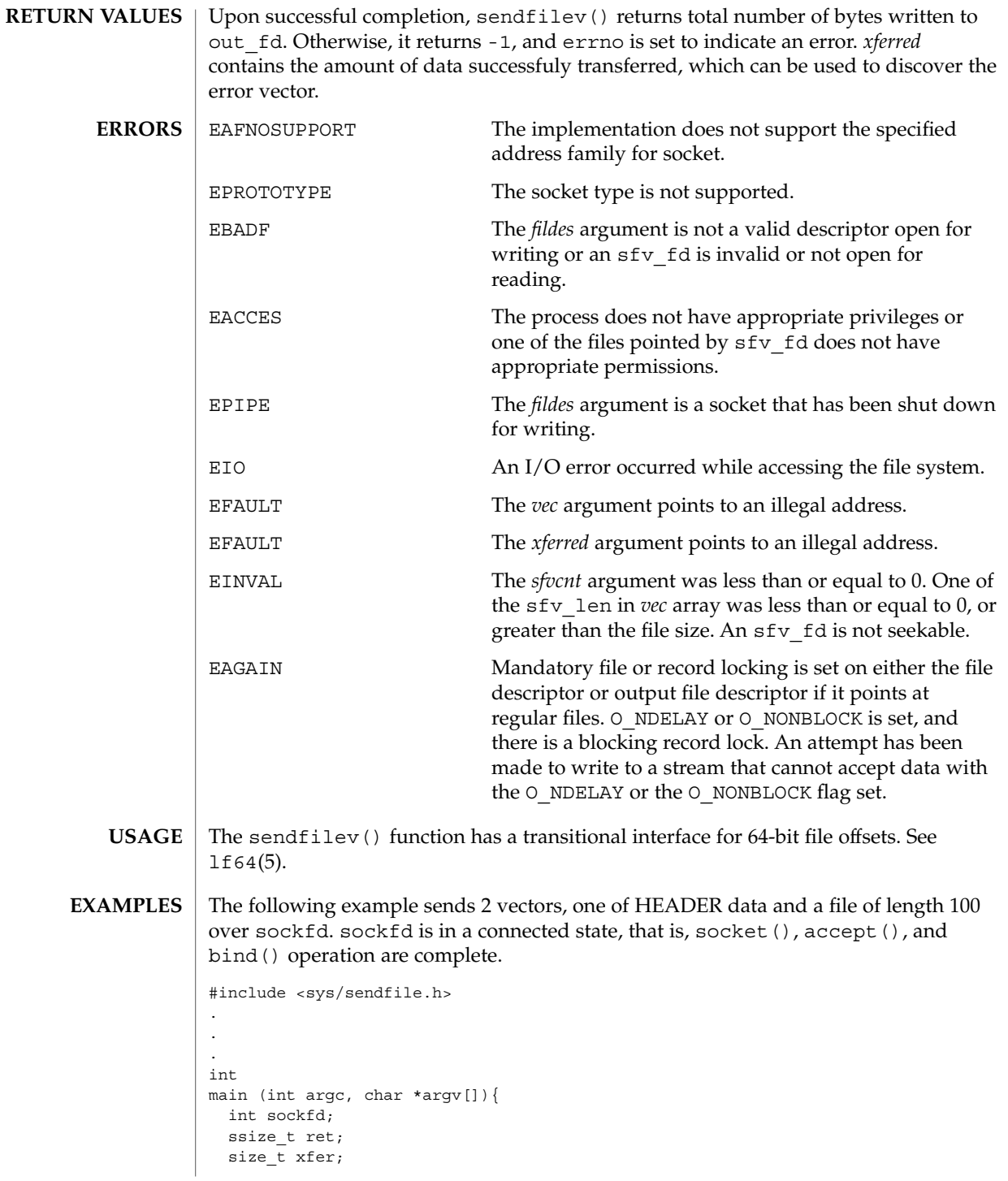

```
struct sendfilevec vec[2];
                        .
                         .
                         .
                      vec[0].sfvfd = SFVFD SELF;vec[0] .sfv_f1ag = 0;vec[0].sfv off = "HEADER DATA";
                       vec[0].sfv len = strlen("HEADER DATA");
                      vec[1] . sfv_f d = open("input_file", \ldots);
                      vec[1].sfv_flag = 0;
                      vec[1].sfv_of = 0;vec[1].sfv\overline{\phantom{a}}len = 100;
                      ret = sendfilev(sockfd, vec, 2, &xfer);
                    .
                    .
                    .
                    }
                    See attributes(5) for descriptions of the following attributes:
                                  ATTRIBUTE TYPE ATTRIBUTE VALUE
                     Interface Stability Evolving
sendfilev(3EXT)
     ATTRIBUTES
```
open(2), writev(2), libsendfile(3LIB), [sendfile](#page-1050-0)(3EXT), socket(3SOCKET), attributes(5) **SEE ALSO**

MT-Level MT-Safe

**1056** man pages section 3: Extended Library Functions • Last Revised 19 Apr 2004

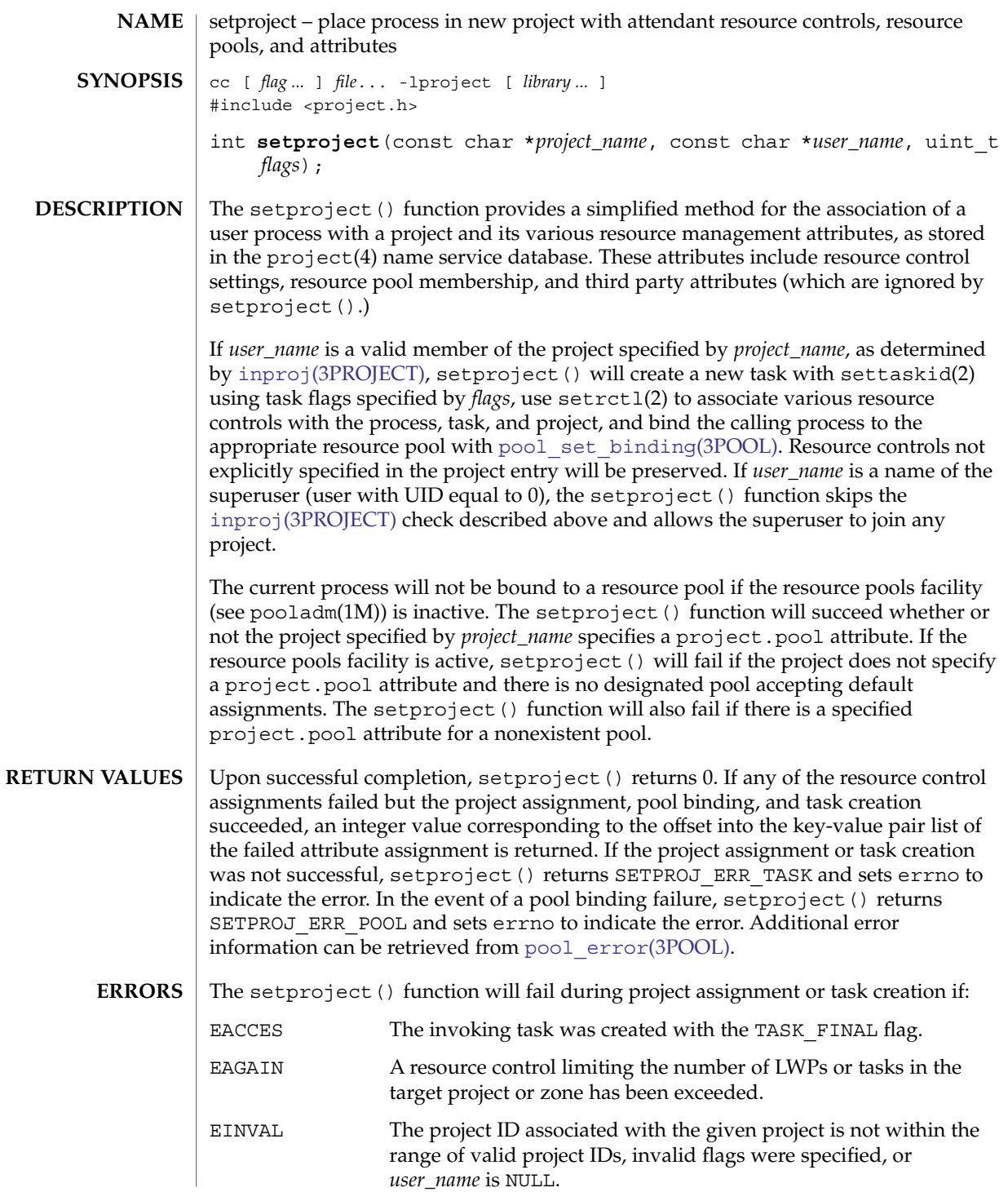

# setproject(3PROJECT)

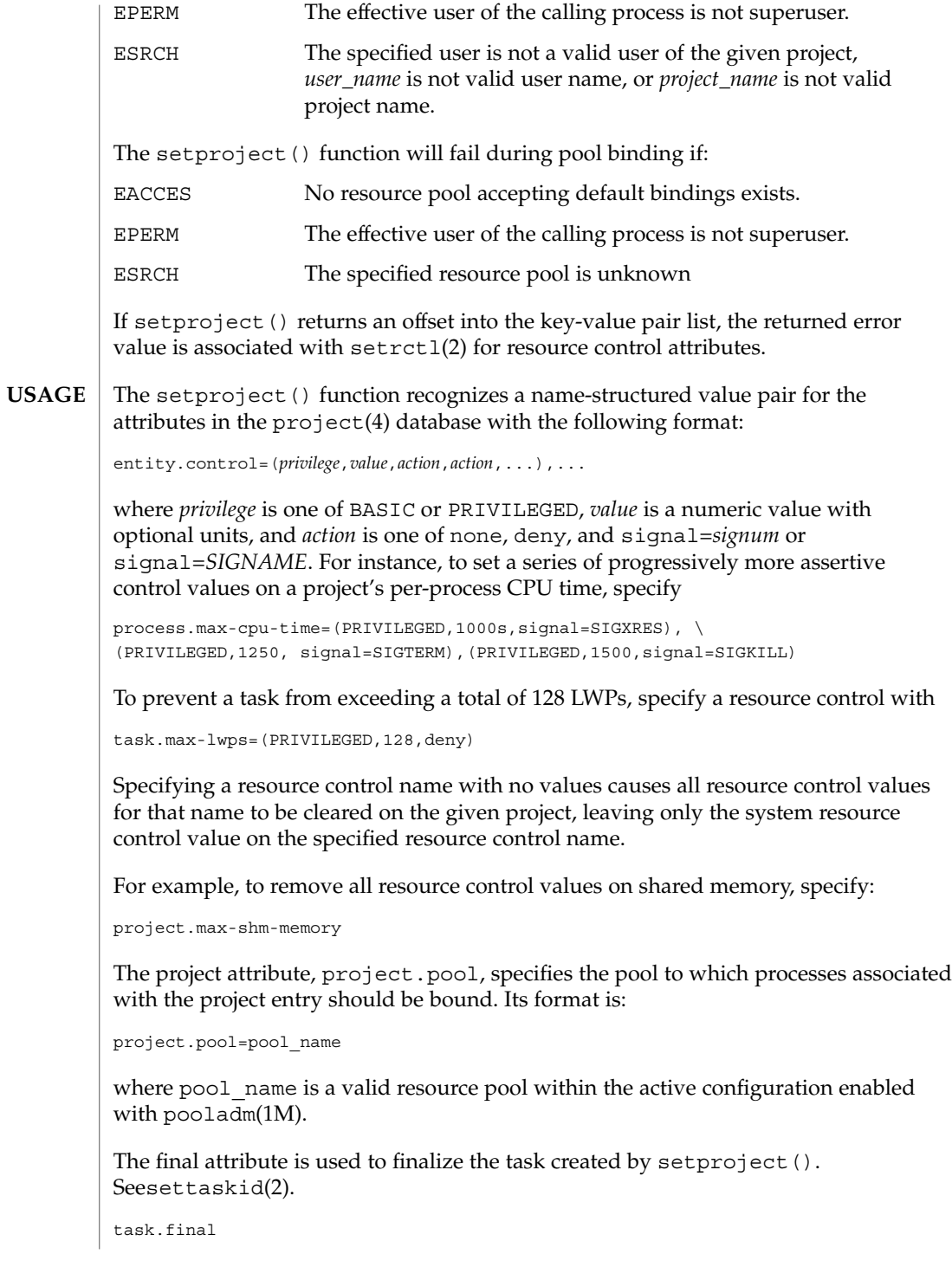

### setproject(3PROJECT)

All further attempts to create new tasks, such as using newtask(1) and su(1M), will fail.

**ATTRIBUTES**

See attributes(5) for descriptions of the following attributes:

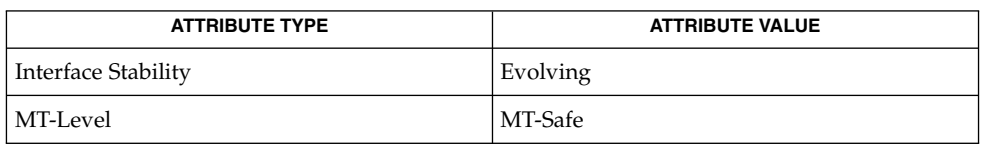

**SEE ALSO**

pooladm(1M), setrctl(2), settaskid(2), inproj(3PROJECT), [pool\\_error](#page-853-0)(3POOL), pool\_set\_binding(3POOL), passwd(4), project(4), attributes(5)

# signbit(3M)

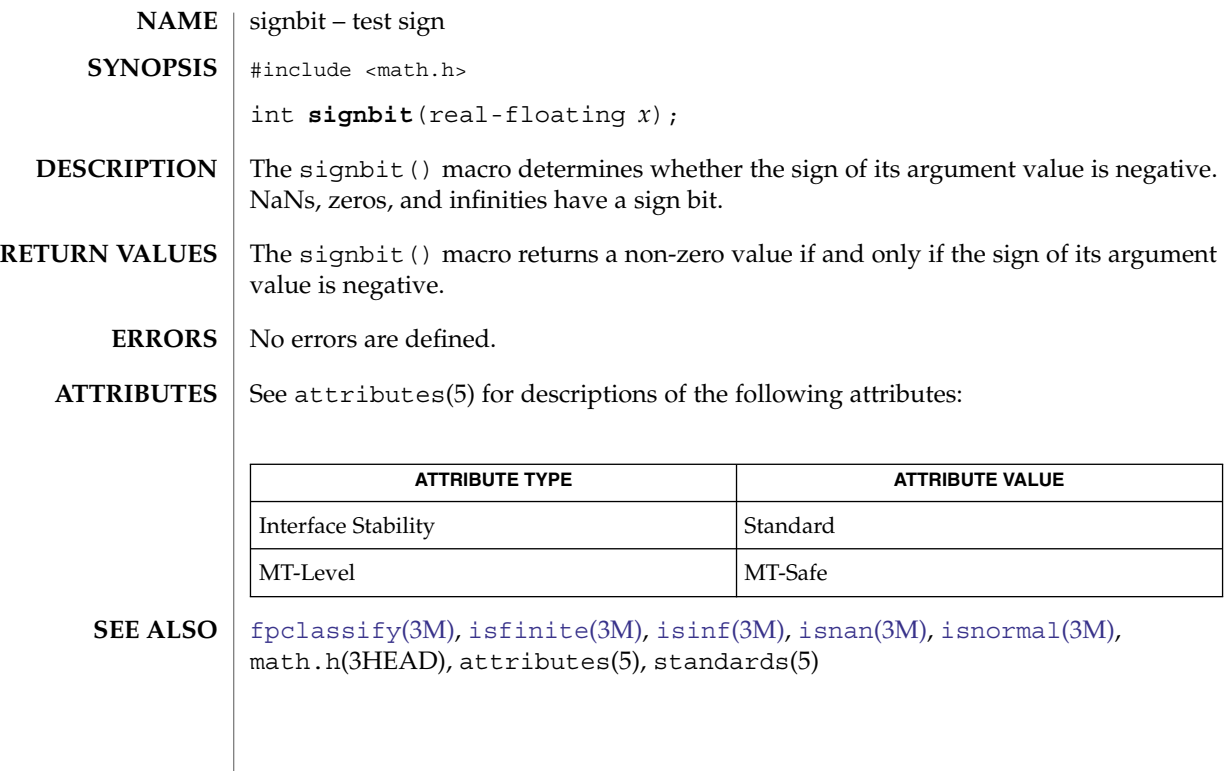

# significand(3M)

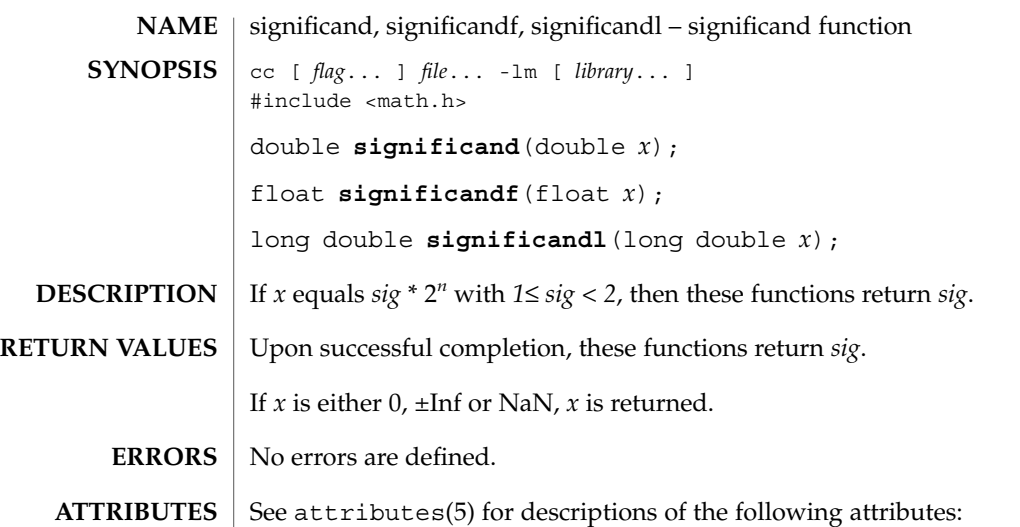

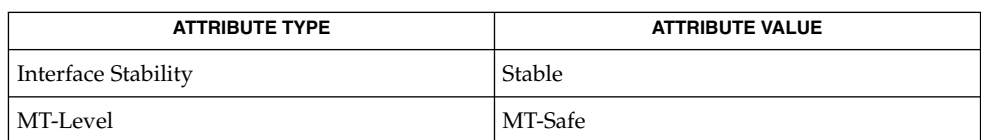

**SEE ALSO**

[logb](#page-699-0)(3M), [scalb](#page-952-0)(3M), attributes(5)

<span id="page-1061-0"></span>sin(3M)

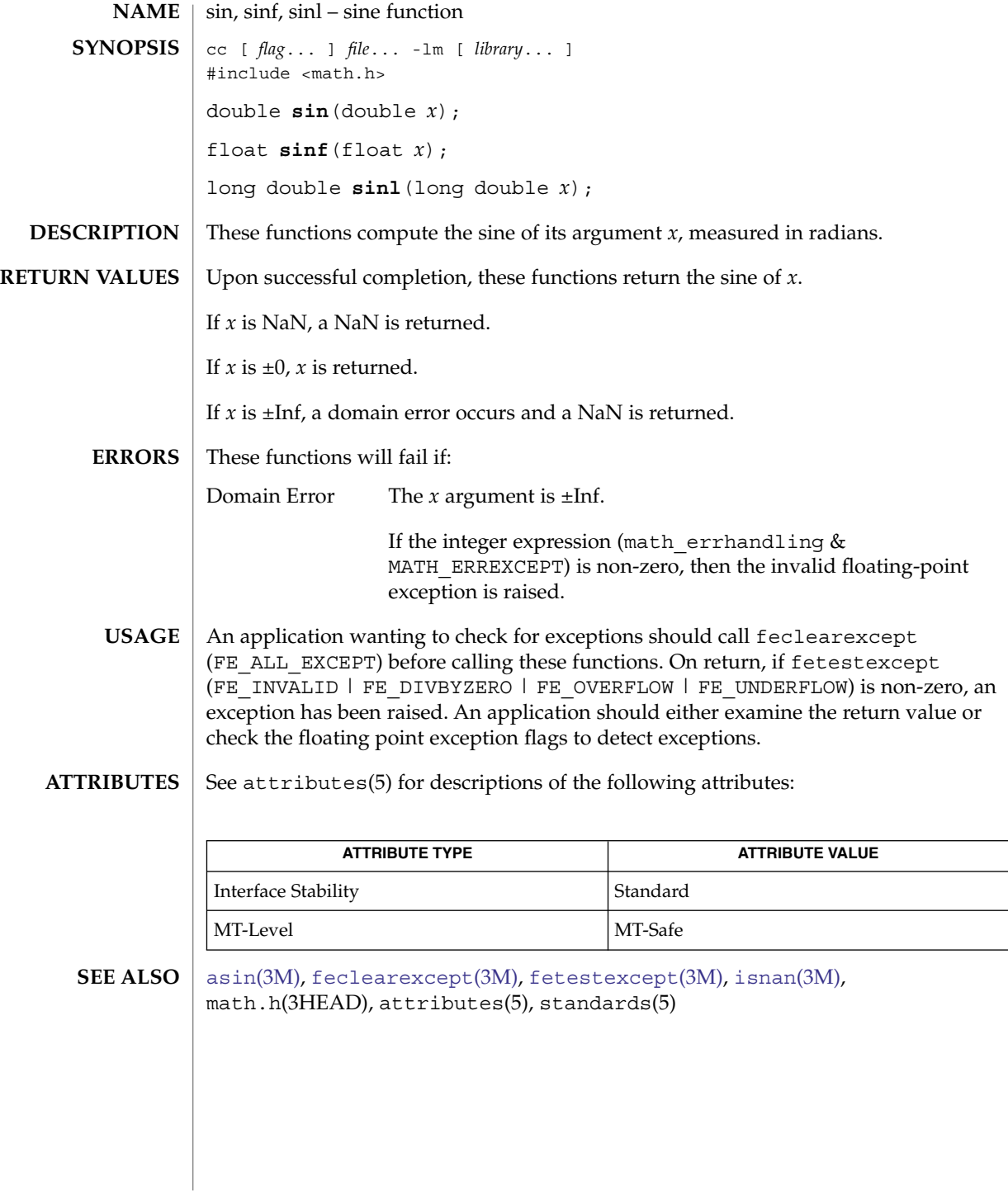

## sincos(3M)

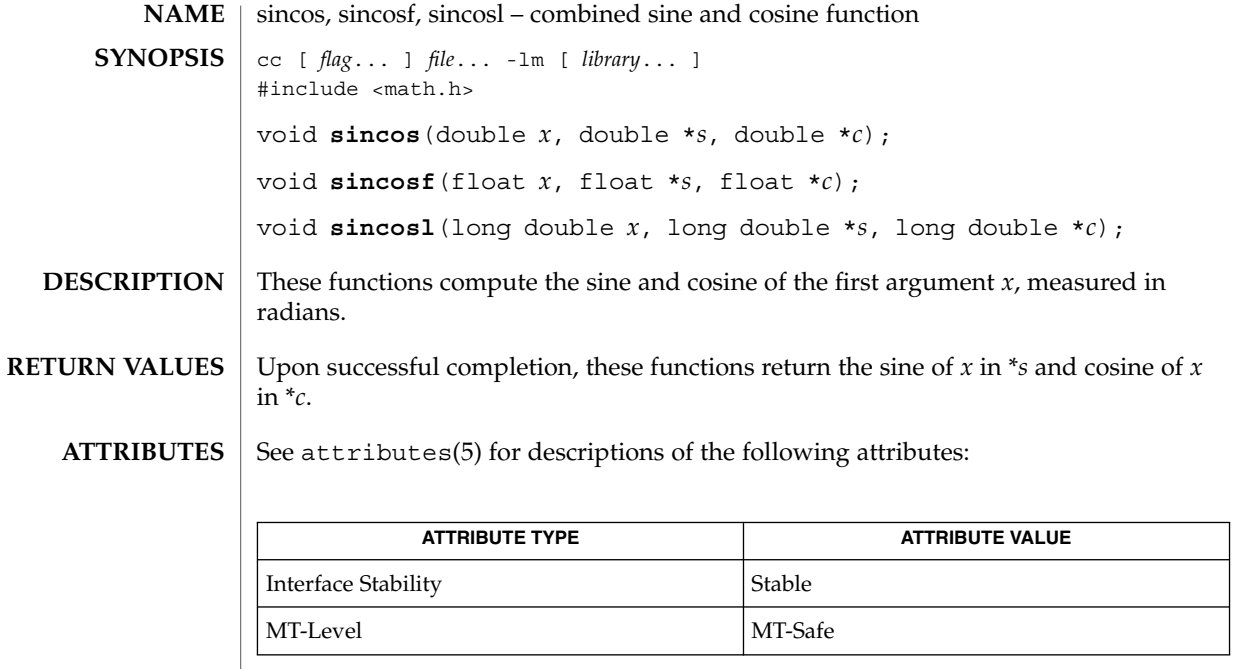

 $\textbf{SEE \, ALSO} \parallel \cos(3\text{M})$ ,  $\sin(3\text{M})$ ,  $\text{match.h(3HEAD)}$ ,  $\text{attributes(5)}$ 

sinh(3M)

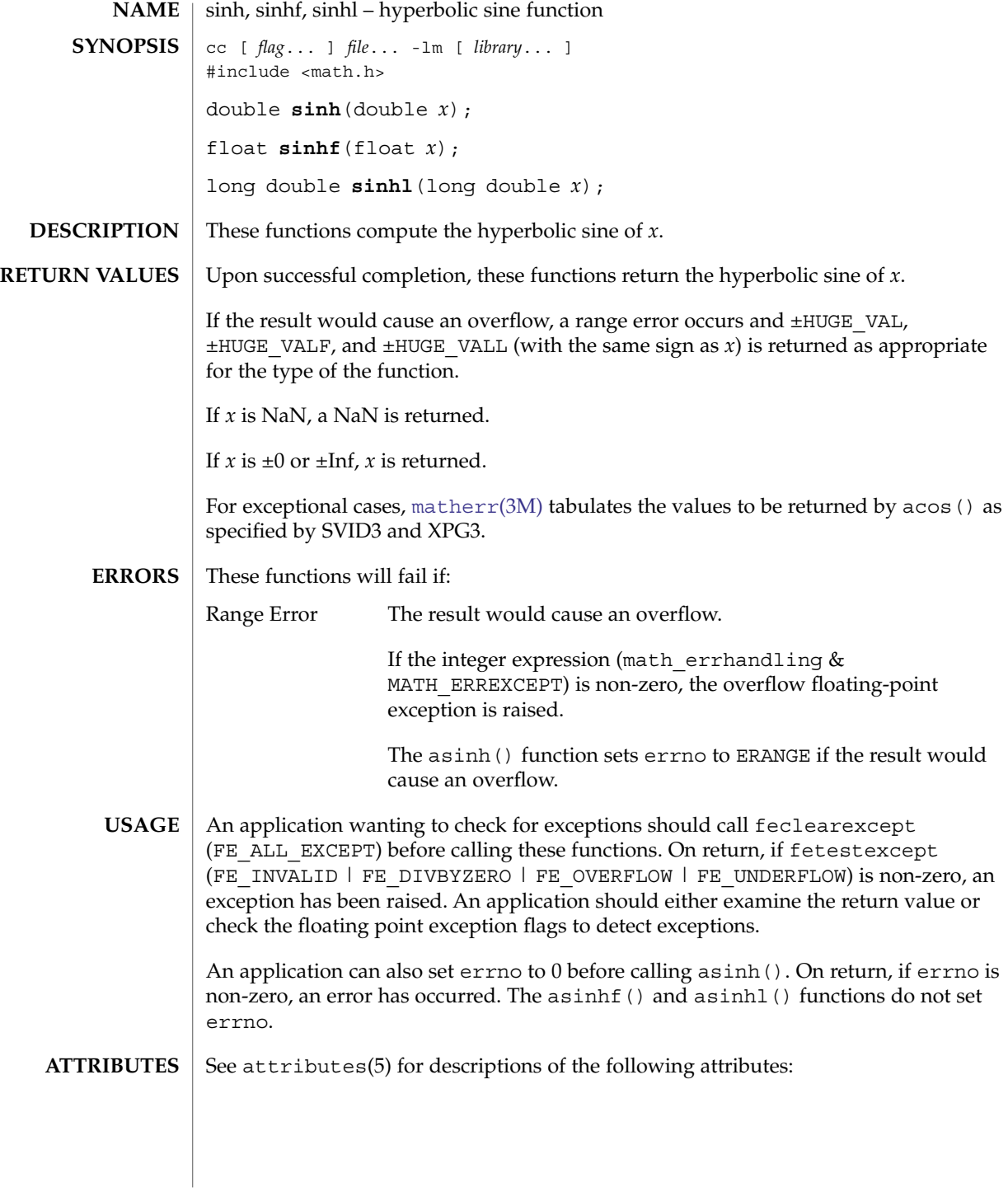

### sinh(3M)

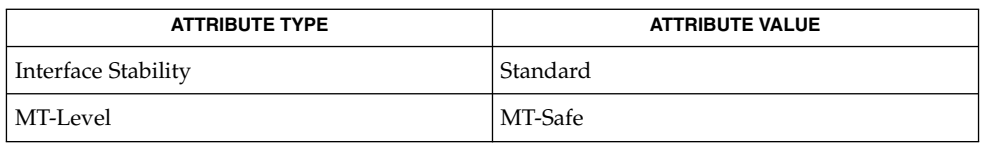

#### **SEE ALSO**

[asinh](#page-39-0)(3M), [cosh](#page-87-0)(3M), [feclearexcept](#page-454-0)(3M), [fetestexcept](#page-461-0)(3M), [isnan](#page-629-0)(3M), math.h(3HEAD), [matherr](#page-705-0)(3M), [tanh](#page-1096-0)(3M), attributes(5), standards(5)

smf\_enable\_instance(3SCF)

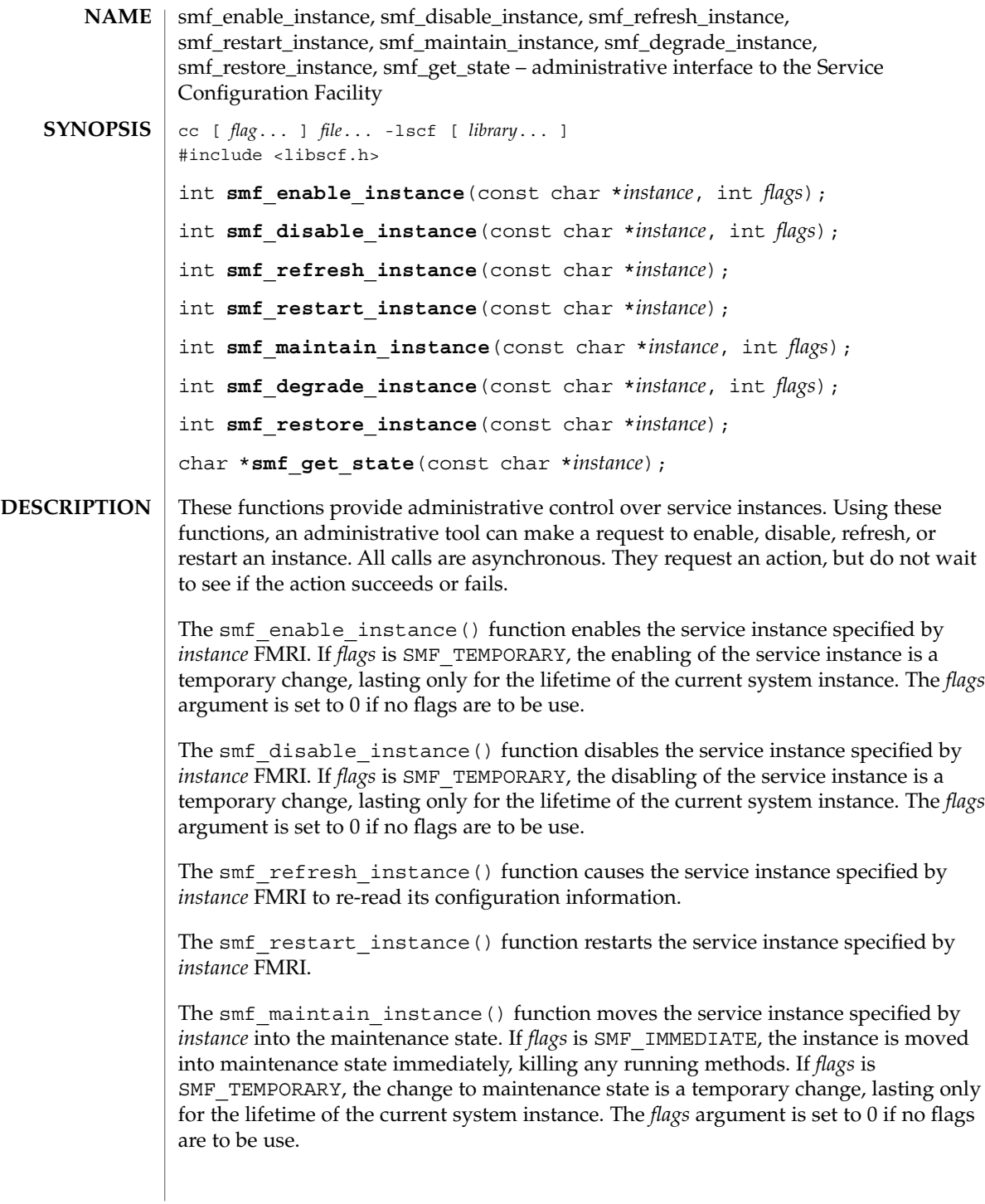

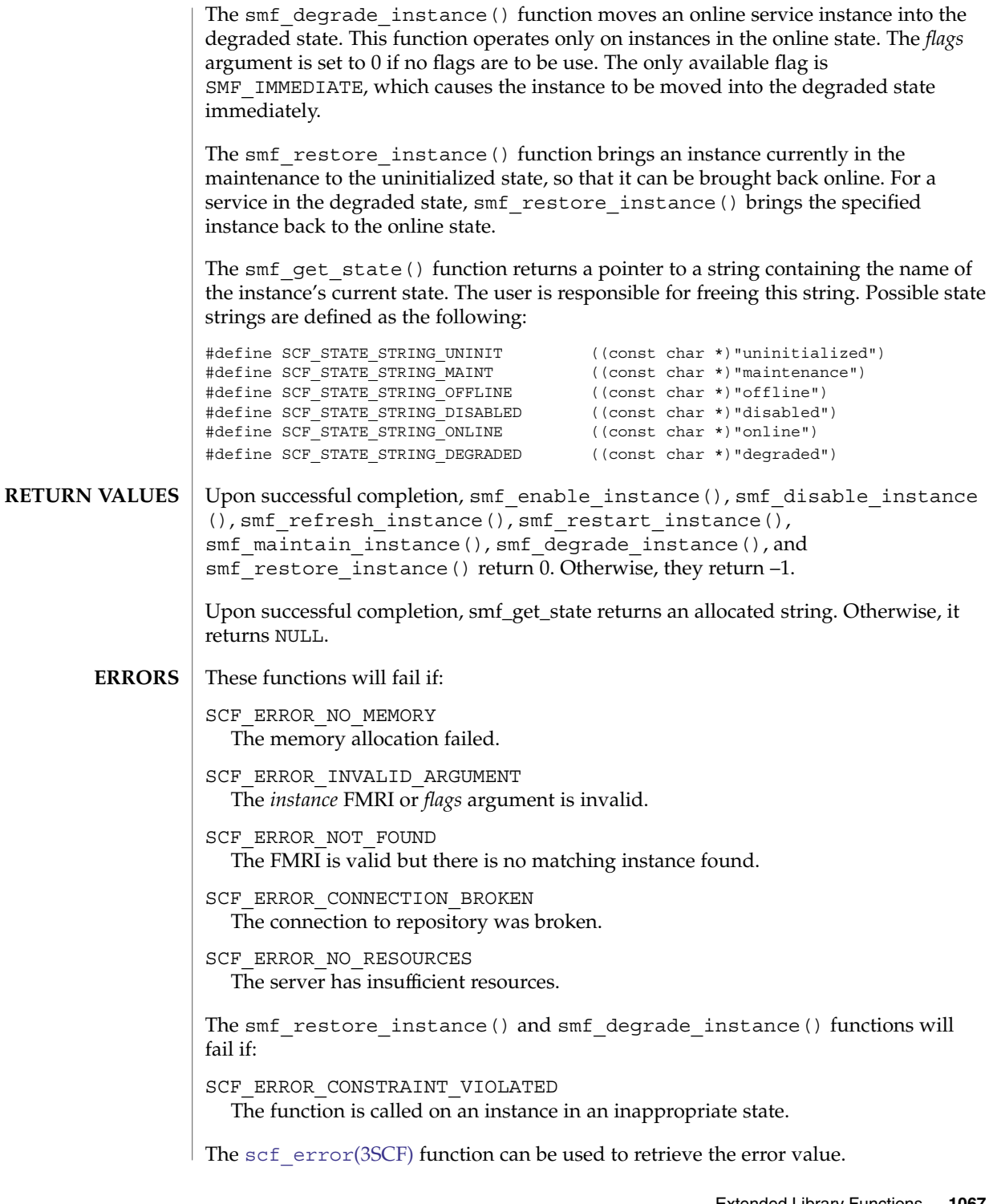

Extended Library Functions **1067**

### smf\_enable\_instance(3SCF)

**ATTRIBUTES** | See attributes(5) for descriptions of the following attributes:

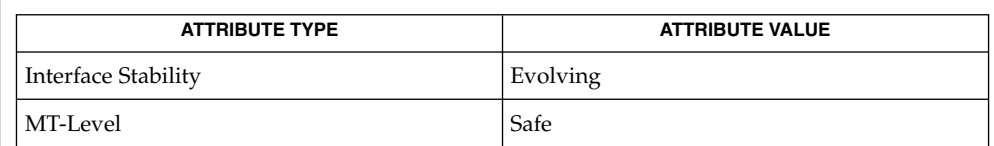

 $\textbf{SEE \, ALSO} \parallel \text{libscf(3LIB)}, \text{scf\_error(3SCF)}, \text{attributes(5)}$ 

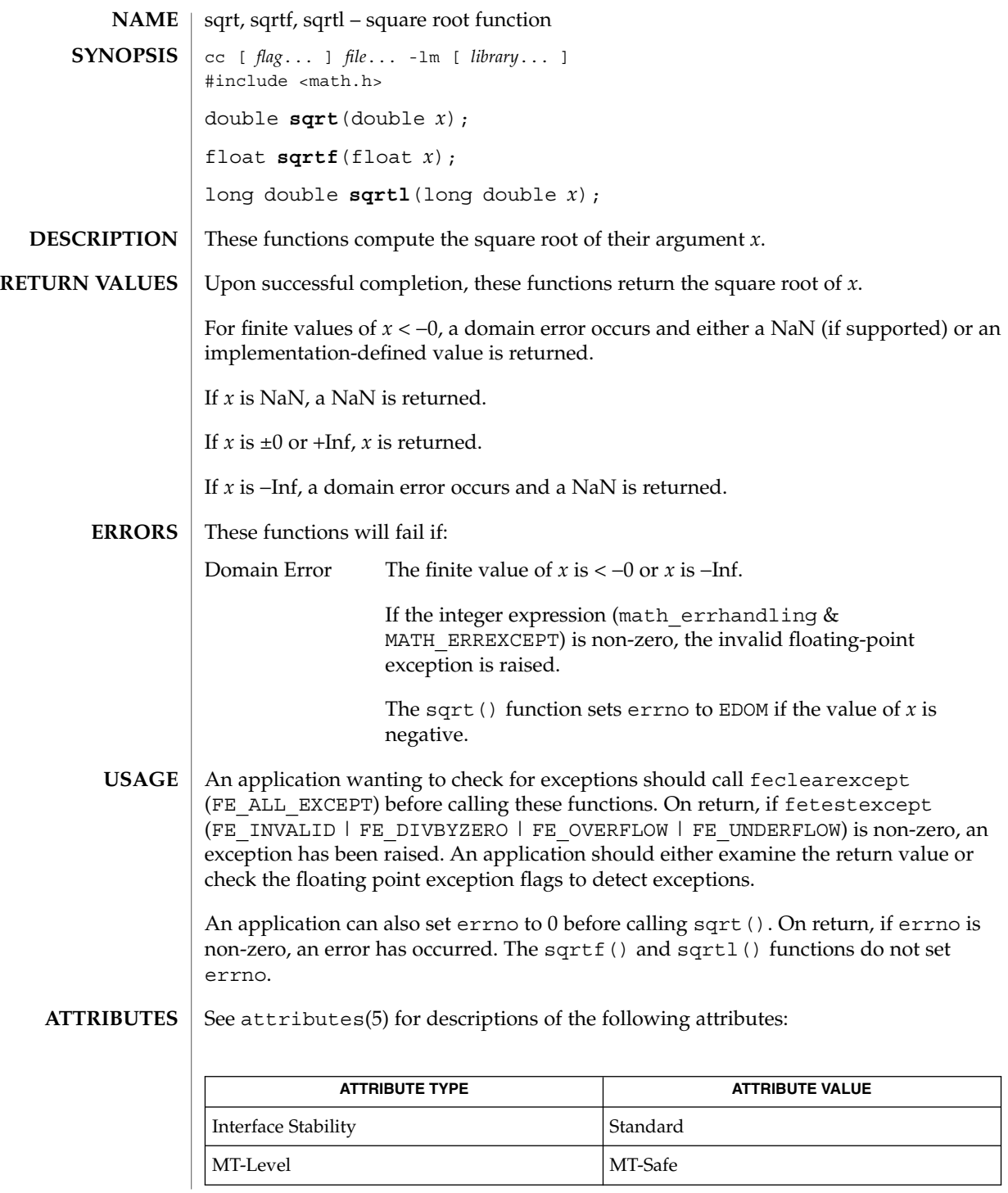

sqrt(3M)

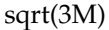

[feclearexcept](#page-454-0)(3M), [fetestexcept](#page-461-0)(3M), [isnan](#page-629-0)(3M), math.h(3HEAD), attributes(5), standards(5) **SEE ALSO**

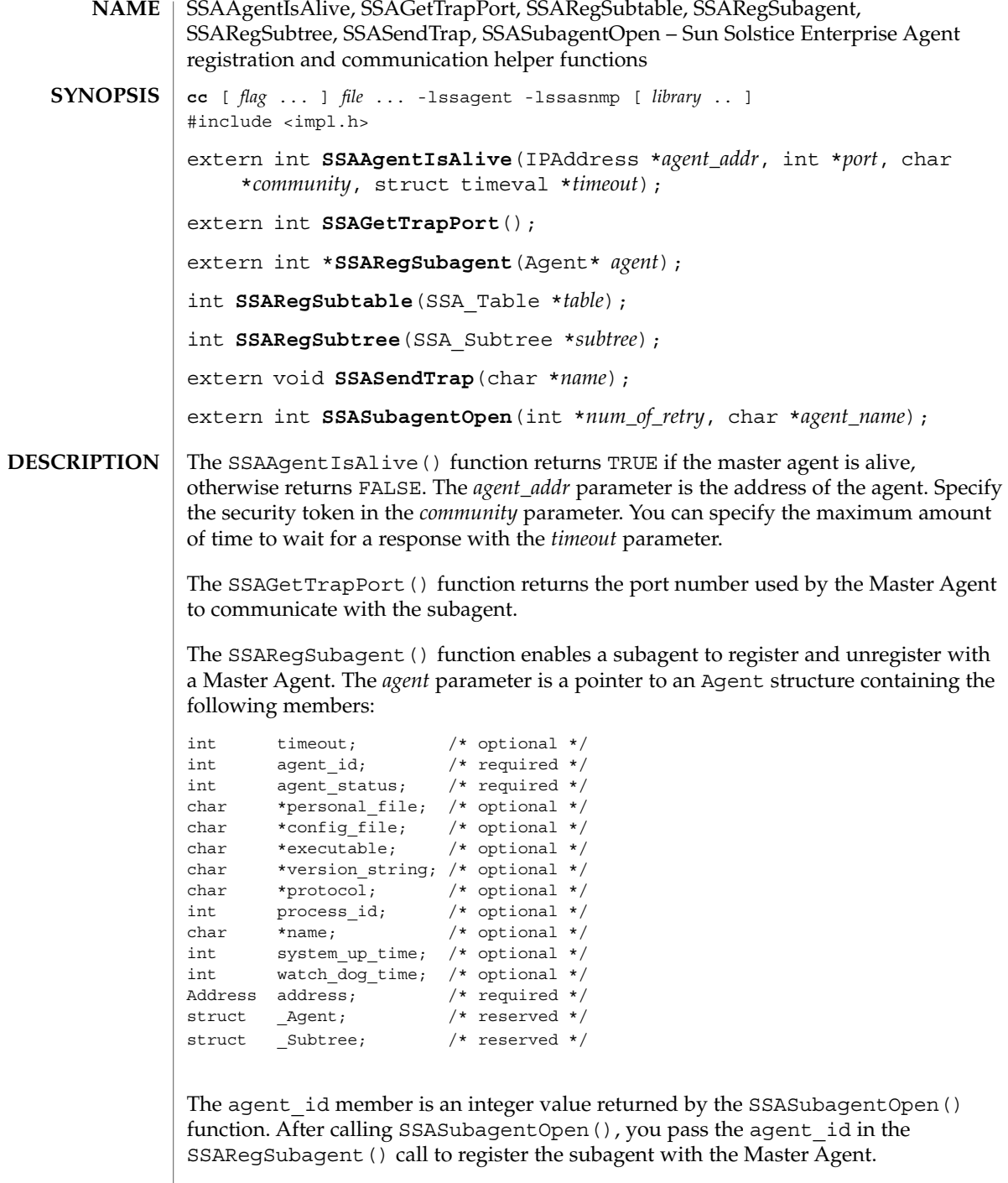

The following values are supported for agent\_status:

#### SSAAgentIsAlive(3SNMP)

SSA\_OPER\_STATUS\_ACTIVE SSA\_OPER\_STATUS\_NOT\_IN\_SERVICE SSA\_OPER\_STATUS\_DESTROY

You pass SSA\_OPER\_STATUS\_DESTROY as the value in a SSARegSubagent() function call when you want to unregister the agent from the Master Agent.

Address has the same structure as  $sockaddr$  in, that is a common UNIX structure containing the following members:

short sin\_family; ushort\_t sin\_port; struct in addr sin addr; char  $\sin \arccos \left[ 8 \right]$ ;

The SSARegSubtable() function registers a MIB table with the Master Agent. If this function is successful, an index number is returned, otherwise 0 is returned. The *table* parameter is a pointer to a SSA\_Table structure containing the following members:

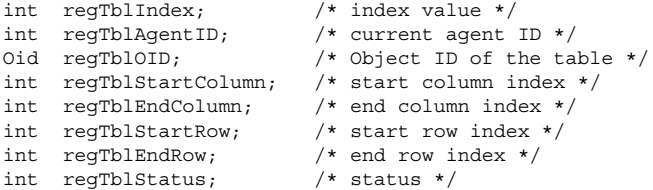

The regTblStatus can have one of the following values:

```
SSA_OPER_STATUS_ACTIVE
SSA_OPER_STATUS_NOT_IN_SERVICE
```
The SSARegSubtree() function registers a MIB subtree with the master agent. If successful this function returns an index number, otherwise 0 is returned. The *subtree* parameter is a pointer to a SSA\_Subtree structure containing the following members:

```
int regTreeIndex; /* index value */<br>int regTreeAgentID; /* current agent
int regTreeAgentID; /* current agent ID */<br>Oid name; /* Object ID to regist
                                /* Object ID to register */int regtreeStatus; /* status */
```
The regtreeStatus can have one of the following values:

SSA\_OPER\_STATUS\_ACTIVE SSA\_OPER\_STATUS\_NOT\_IN\_SERVICE

The SSASendTrap() function instructs the Master Agent to send a trap notification, based on the keyword passed with *name*. When your subagent MIB is compiled by mibcodegen, it creates a lookup table of the trap notifications defined in the MIB. By passing the name of the trap notification type as *name*, the subagent instructs the Master Agent to construct the type of trap defined in the MIB.

The SSASubagentOpen() function initializes communication between the subagent and the Master Agent. You must call this function before calling SSAReqSubagent() to register the subagent with the Master Agent. The SSASubagentOpen() function

#### SSAAgentIsAlive(3SNMP)

returns a unique agent ID that is passed in the SSARegSubagent () call to register the subagent. If 0 is returned as the agent ID, the attempt to initialize communication with the Master Agent was unsuccessful. Since UDP is used to initialize communication with the Master Agent, you may want to set the value of *num\_of\_retry* to make multiple attempts.

The value for *agent\_name* must be unique within the domain for which the Master Agent is responsible.

#### See attributes(5) for descriptions of the following attributes: **ATTRIBUTES**

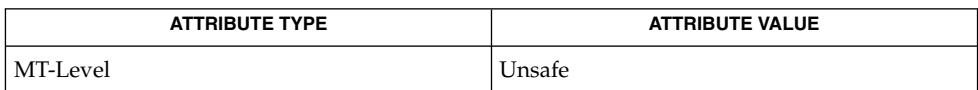

#### attributes(5) **SEE ALSO**

SSAOidCmp(3SNMP)

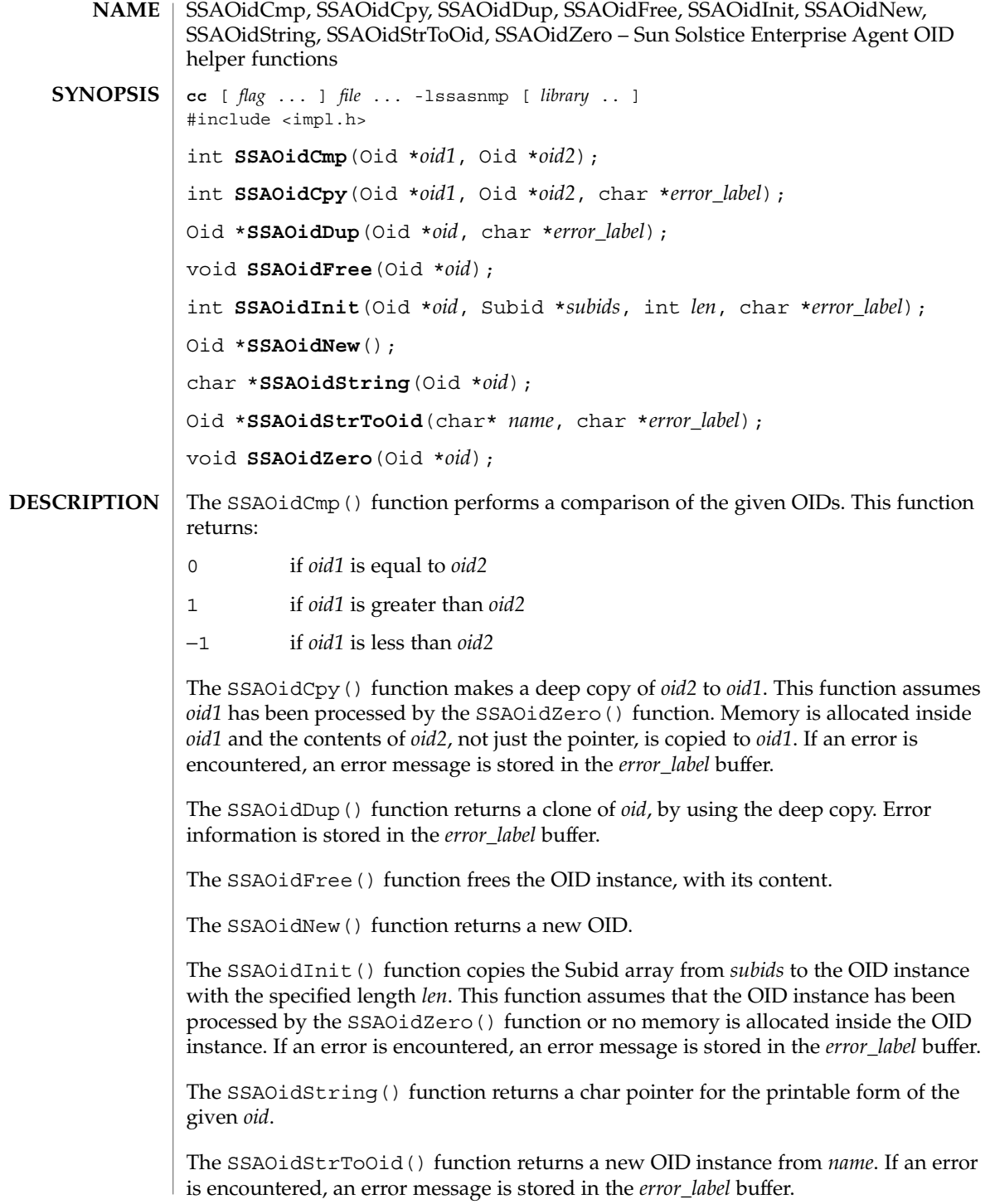

### SSAOidCmp(3SNMP)

The SSAOidZero() function frees the memory used by the OID object for buffers, but not the OID instance itself.

The SSAOidNew() and SSAOidStrToOid() functions return 0 if an error is detected. **RETURN VALUES**

See attributes(5) for descriptions of the following attributes: **ATTRIBUTES**

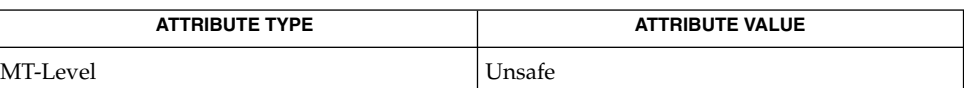

attributes(5) **SEE ALSO**

SSAStringCpy(3SNMP)

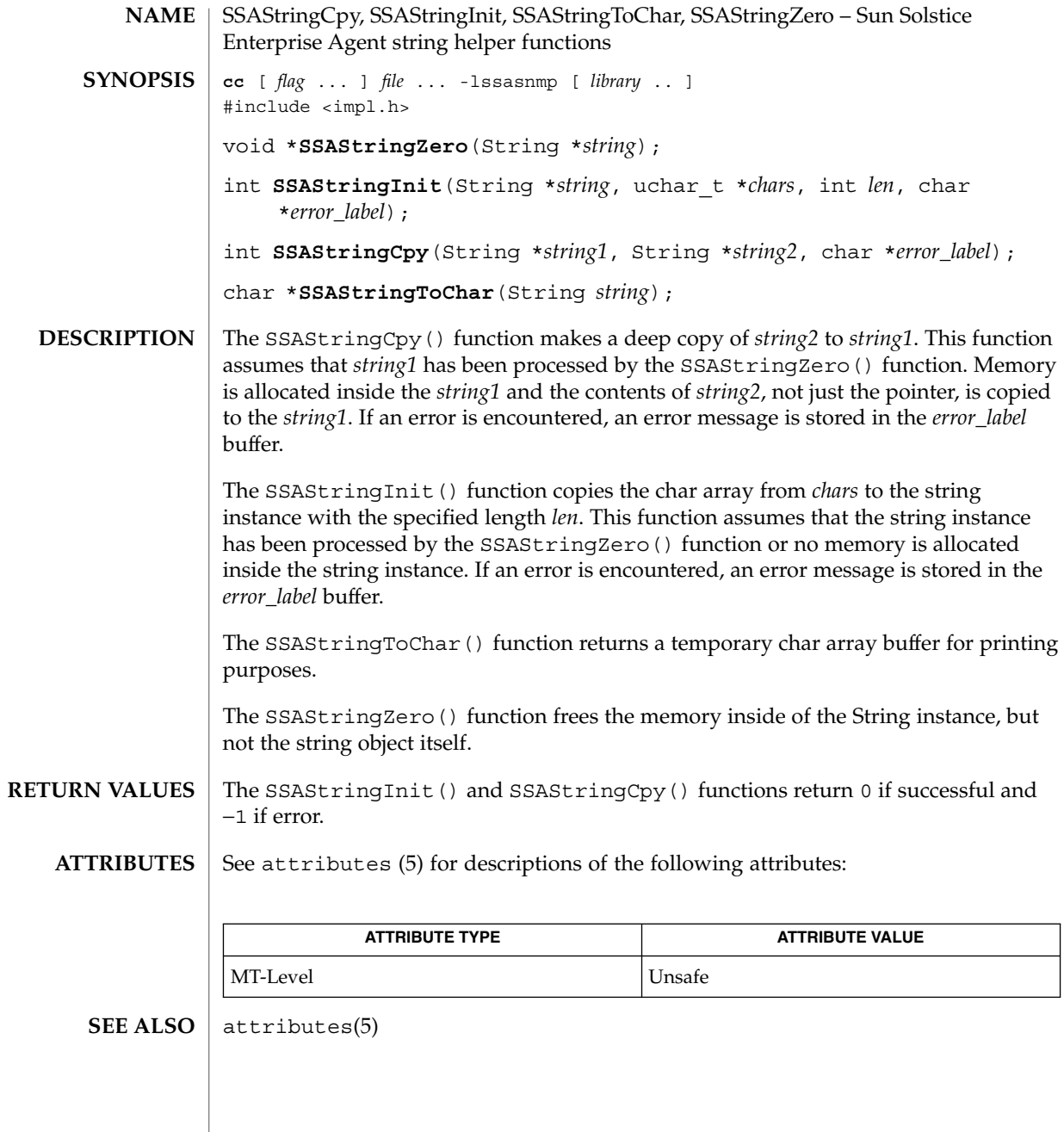

#### stdarg(3EXT)

<code>NAME</code> | stdarg – handle variable argument list #include <stdarg.h> va\_list *pvar*; void **va\_start**(va\_list *pvar*, void *parmN*); (*type* \*) **va\_arg**(va\_list *pvar*, *type*); void **va\_copy**(va\_list *dest*, va\_list *src*); void **va\_end**(va\_list *pvar*); **SYNOPSIS**

This set of macros allows portable procedures that accept variable numbers of arguments of variable types to be written. Routines that have variable argument lists (such as printf) but do not use *stdarg* are inherently non-portable, as different machines use different argument-passing conventions. **DESCRIPTION**

va\_list is a type defined for the variable used to traverse the list.

The va start macro is invoked before any access to the unnamed arguments and initializes *pvar* for subsequent use by va\_arg() and va\_end(). The parameter *parmN* is the identifier of the rightmost parameter in the variable parameter list in the function definition (the one just before the  $, \ldots$  ). If this parameter is declared with the register storage class or with a function or array type, or with a type that is not compatible with the type that results after application of the default argument promotions, the behavior is undefined.

The parameter *parmN* is required under strict ANSI C compilation. In other compilation modes, *parmN* need not be supplied and the second parameter to the va start() macro can be left empty (for example, va start(pvar, );). This allows for routines that contain no parameters before the ... in the variable parameter list.

The va $\arg($ ) macro expands to an expression that has the type and value of the next argument in the call. The parameter pvar should have been previously initialized by va start(). Each invocation of va arg() modifies pvar so that the values of successive arguments are returned in turn. The parameter type is the type name of the next argument to be returned. The type name must be specified in such a way so that the type of a pointer to an object that has the specified type can be obtained simply by postfixing a \* to *type*. If there is no actual next argument, or if *type* is not compatible with the type of the actual next argument (as promoted according to the default argument promotions), the behavior is undefined.

The va\_copy() macro saves the state represented by the va\_list *src* in the va\_list *dest*. The va\_list passed as *dest* should not be initialized by a previous call to va\_start(), and must be passed to va\_end() before being reused as a parameter to va\_start() or as the *dest* parameter of a subsequent call to va\_copy(). The behavior is undefined should any of these restrictions not be met.

The va\_end() macro is used to clean up.

Multiple traversals, each bracketed by  $va = start()$  and  $va = end()$ , are possible.

stdarg(3EXT)

**EXAMPLE 1** A sample program. **EXAMPLES**

> This example gathers into an array a list of arguments that are pointers to strings (but not more than MAXARGS arguments) with function f1, then passes the array as a single argument to function f2. The number of pointers is specified by the first argument to f1.

```
#include <stdarg.h>
#define MAXARGS 31
void f1(int n_ptrs, ...)
{
   va_list ap;
   char *array[MAXARGS];
   int ptr no = 0;
   if (n_ptrs > MAXARGS)
       n_ptrs = MAXARGS;
   va_start(ap, n_ptrs);
    while (ptr_no < n_ptrs)
      array[ptr~no++] = va~arg(ap,~char*);
    va_end(ap);
   f2(n_ptrs, array);
}
```
Each call to f1 shall have visible the definition of the function or a declaration such as void f1(int, ...)

**ATTRIBUTES**

See attributes(5) for descriptions of the following attributes:

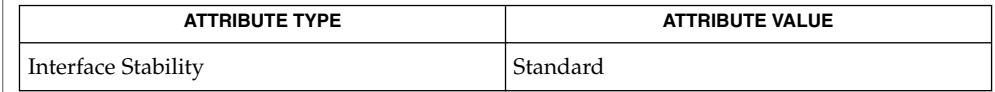

 $vprintf(3C)$ , attributes(5), standards(5) **SEE ALSO**

It is the responsibility of the calling routine to specify in some manner how many arguments there are, since it is not always possible to determine the number of arguments from the stack frame. For example, *execl* is passed a zero pointer to signal the end of the list. The *printf* function can determine the number of arguments by the format. It is non-portable to specify a second argument of char, short, or float to va  $arg($ ), because arguments seen by the called function are not char, short, or float. C converts char and short arguments to int and converts float arguments to double before passing them to a function. **NOTES**

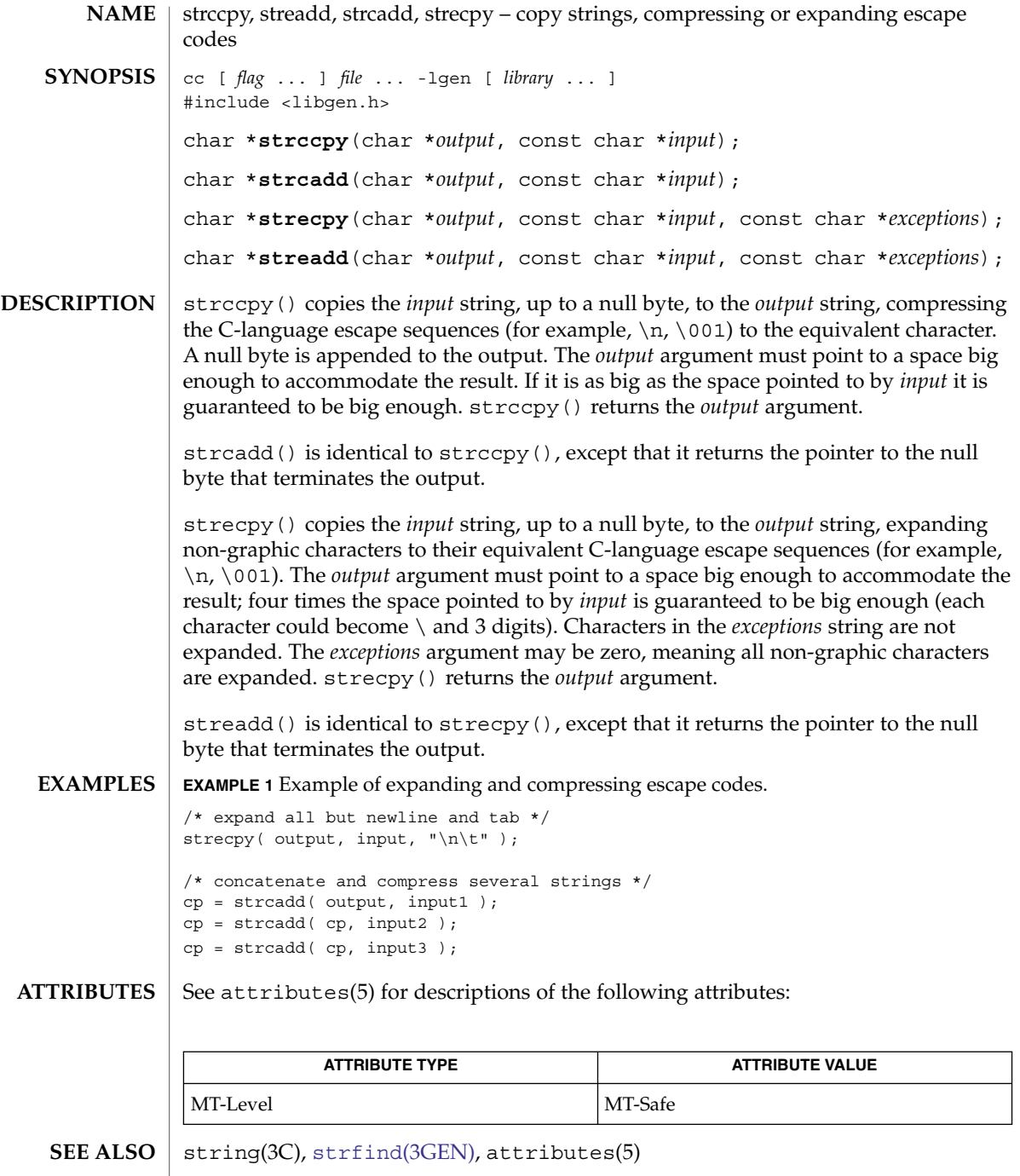

When compiling multi-thread applications, the \_REENTRANT flag must be defined on the compile line. This flag should only be used in multi-thread applications. **NOTES**

# <span id="page-1079-0"></span>strfind(3GEN)

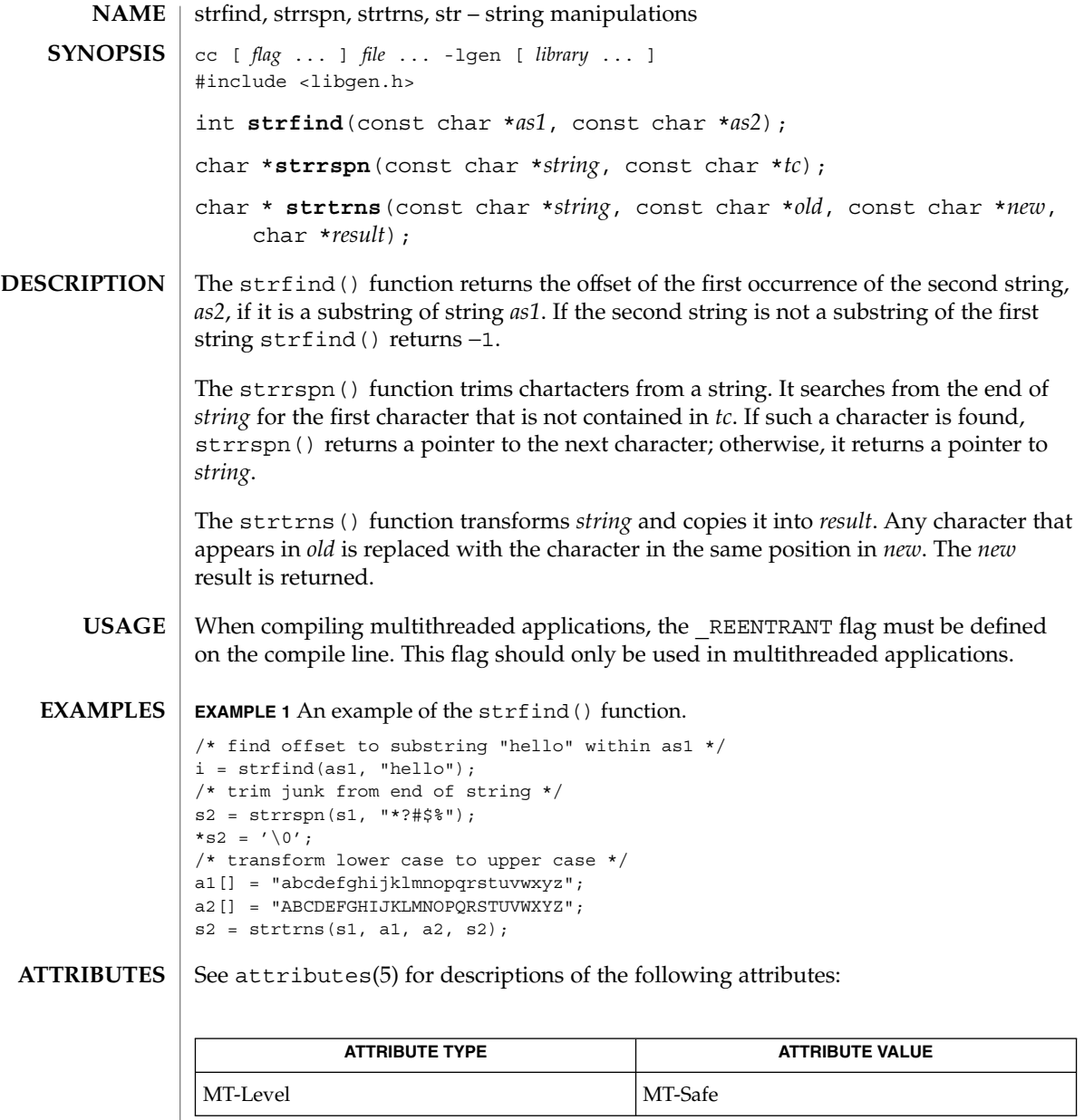

 $\textbf{SEE \, ALSO}$  | string(3C), attributes(5)

**1080** man pages section 3: Extended Library Functions • Last Revised 20 Jan 1999
### SUNW\_C\_GetMechSession(3EXT)

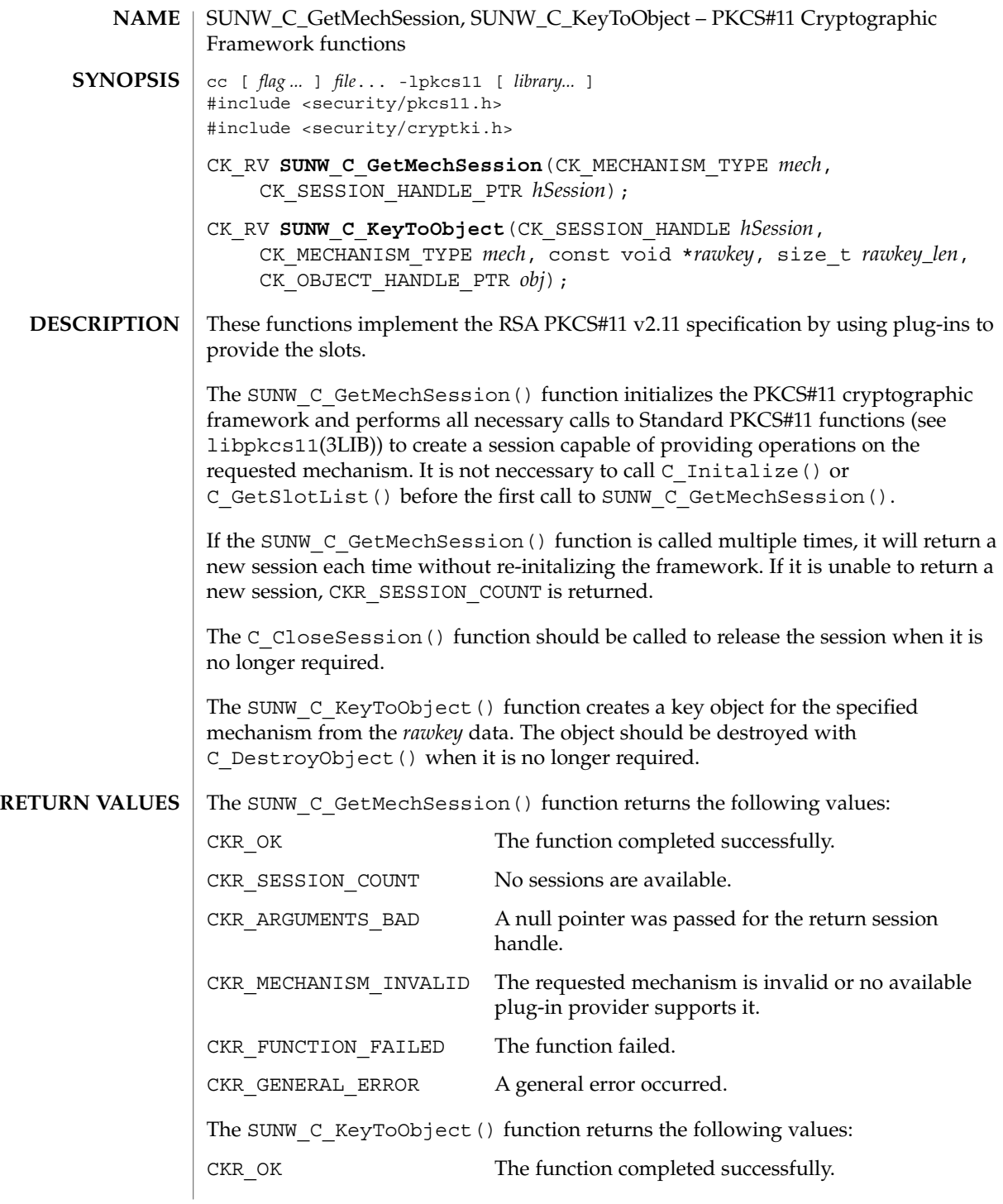

### SUNW\_C\_GetMechSession(3EXT)

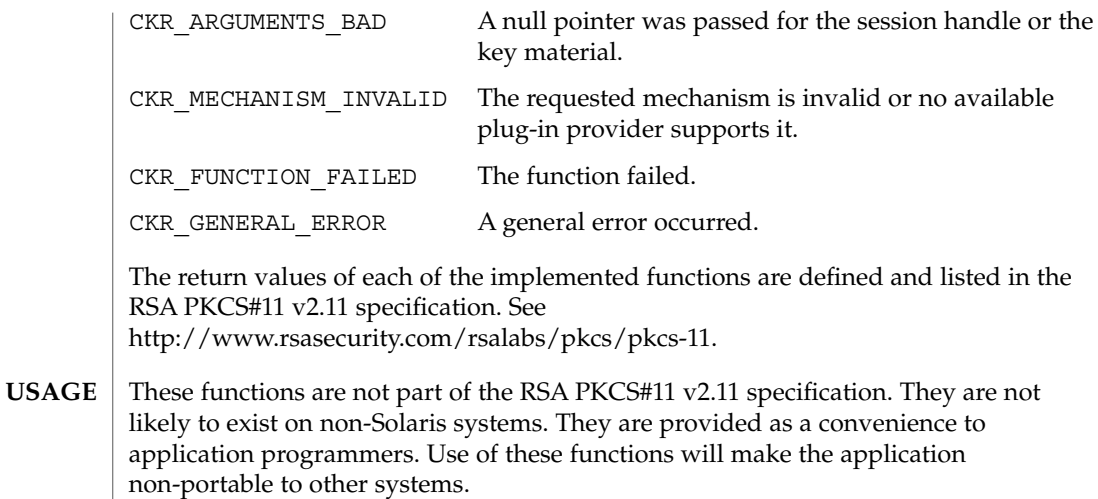

See attributes(5) for descriptions of the following attributes: **ATTRIBUTES**

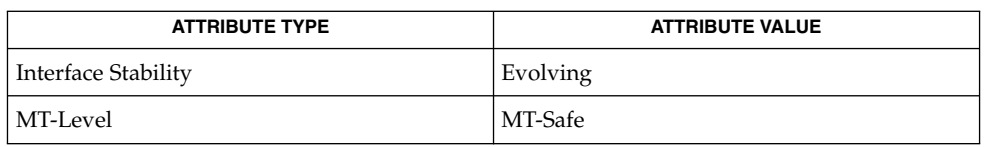

libpkcs11(3LIB), attributes(5) **SEE ALSO**

<http://www.rsasecurity.com/rsalabs/pkcs/pkcs-11>

# sysevent\_bind\_handle(3SYSEVENT)

<span id="page-1082-0"></span>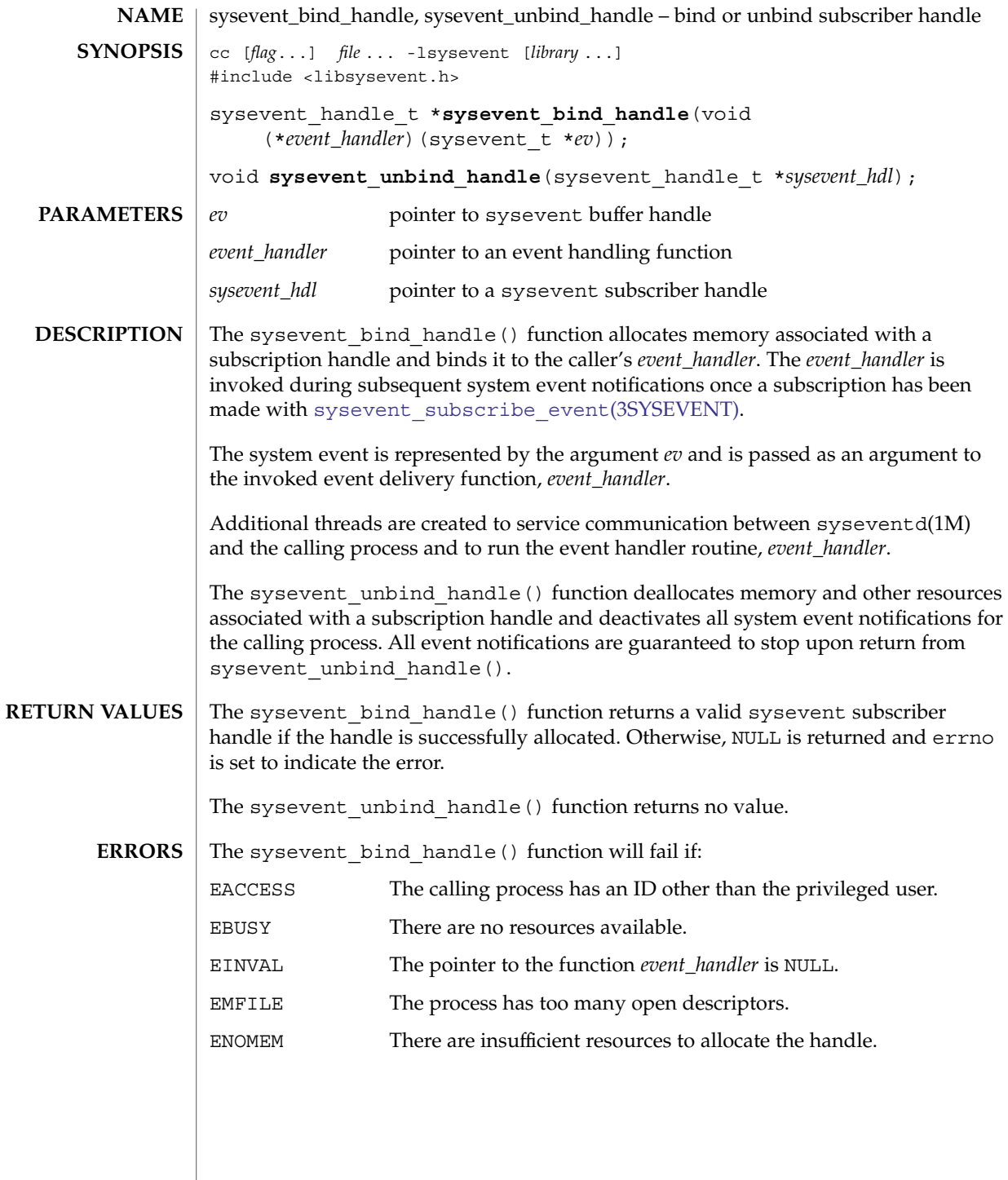

#### sysevent\_bind\_handle(3SYSEVENT)

**ATTRIBUTES** | See attributes(5) for descriptions of the following attributes:

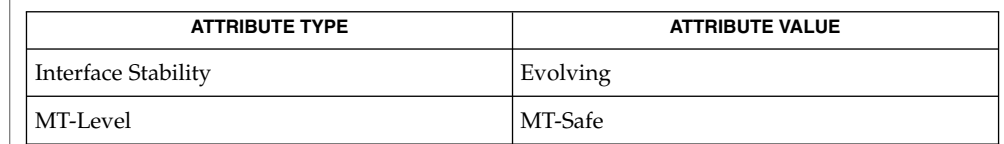

#### **SEE ALSO**

syseventd(1M), [sysevent\\_subscribe\\_event](#page-1092-0)(3SYSEVENT), attributes(5)

Event notifications are revoked by syseventd when the bound process dies. Event notification is suspended if a signal is caught and handled by the event\_handler thread. Event notification is also suspended when the calling process attempts to use fork(2) or fork1(2). Event notifications might be lost during suspension periods. **NOTES**

# sysevent\_free(3SYSEVENT)

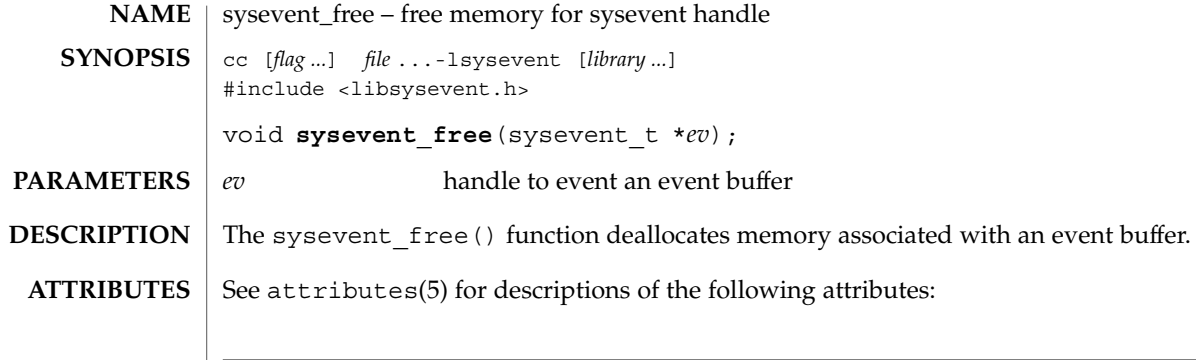

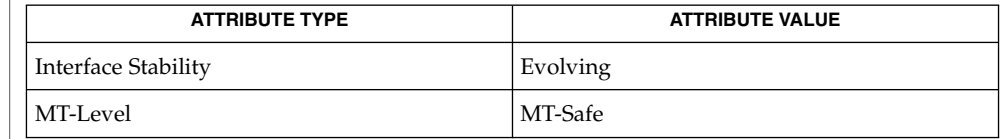

#### $\textbf{SEE\ ALSO}\text{ }|\text{ } \texttt{attributes(5)}$

Extended Library Functions **1085**

# <span id="page-1085-0"></span>sysevent\_get\_attr\_list(3SYSEVENT)

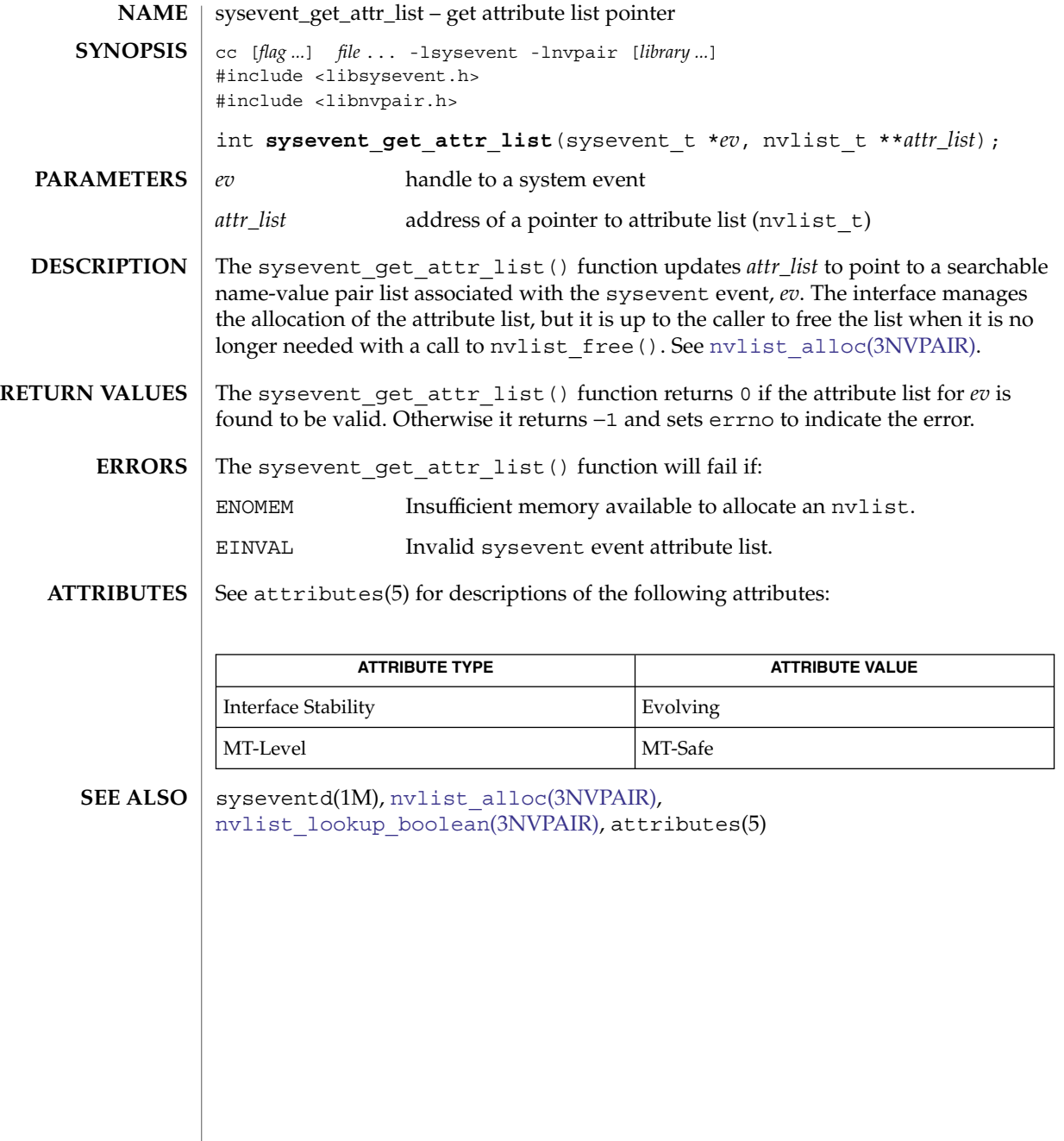

<span id="page-1086-0"></span>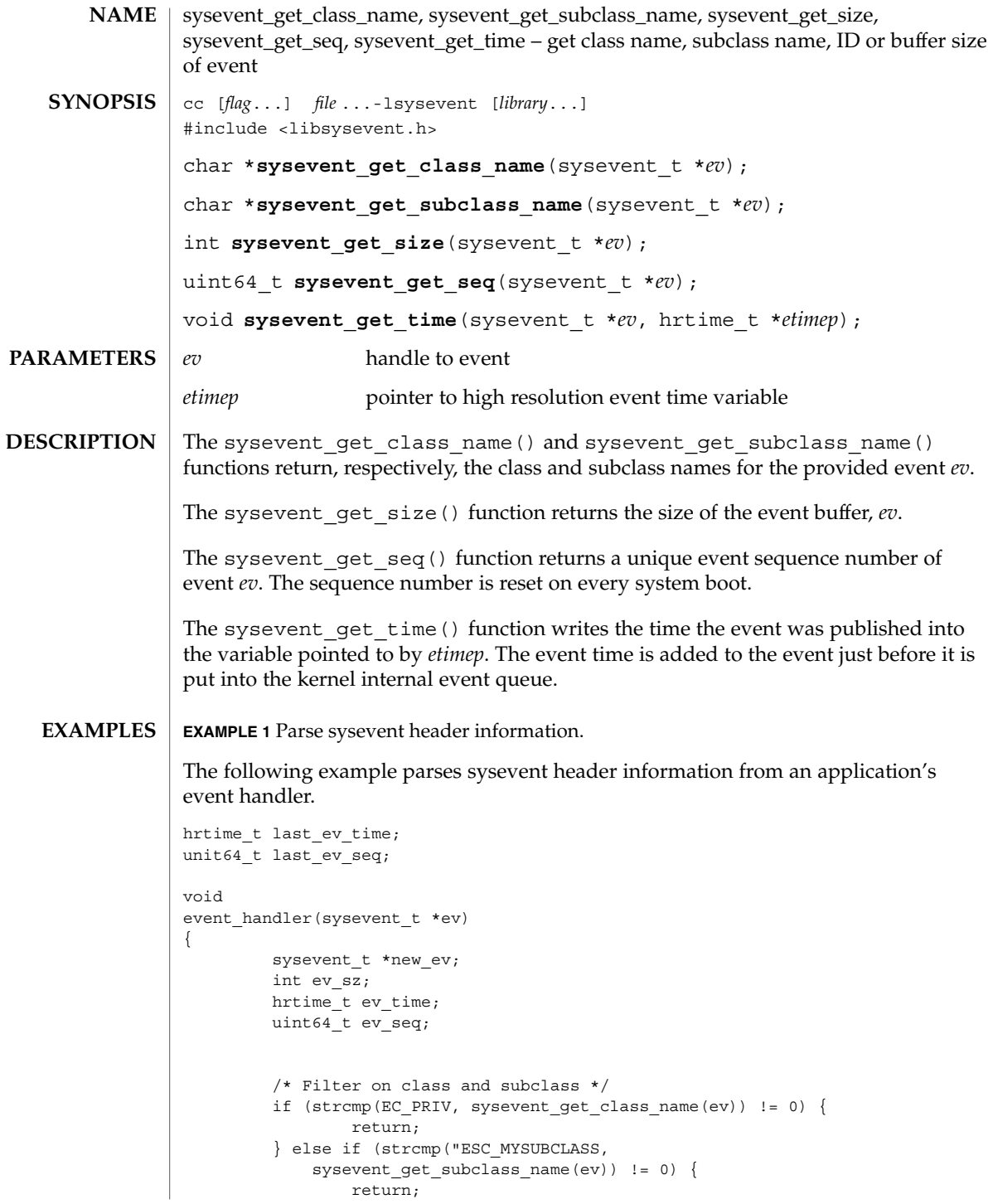

sysevent\_get\_class\_name(3SYSEVENT)

```
EXAMPLE 1 Parse sysevent header information. (Continued)
         }
         /*
         * Check for replayed sysevent, time must
         * be greater than previously recorded.
         */
         sysevent_get_event_time(ev, &ev_time);
         ev seq = sysevent get seq(ev);
         if (ev_time < last_ev_time ||
             (ev_time == last_ev_time && ev_seq <=
             last_ev_seq)) {
                 return;
         }
         last ev time = ev time;
         last_ev_seq = ev_seq;
         /* Store event for later processing */
         ev_sz = sysevent_get_size(ev):
         new ev (sysevent t *)malloc(ev sz);
         bcopy(ev, new ev, ev sz);
         queue_event(new_ev);
```
**ATTRIBUTES**

See attributes(5) for descriptions of the following attributes:

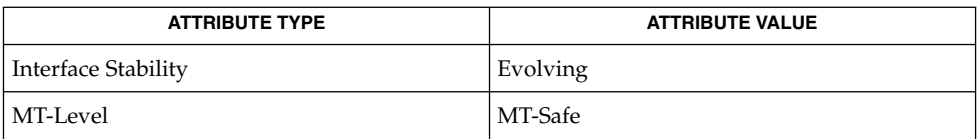

attributes(5) **SEE ALSO**

}

<span id="page-1088-0"></span>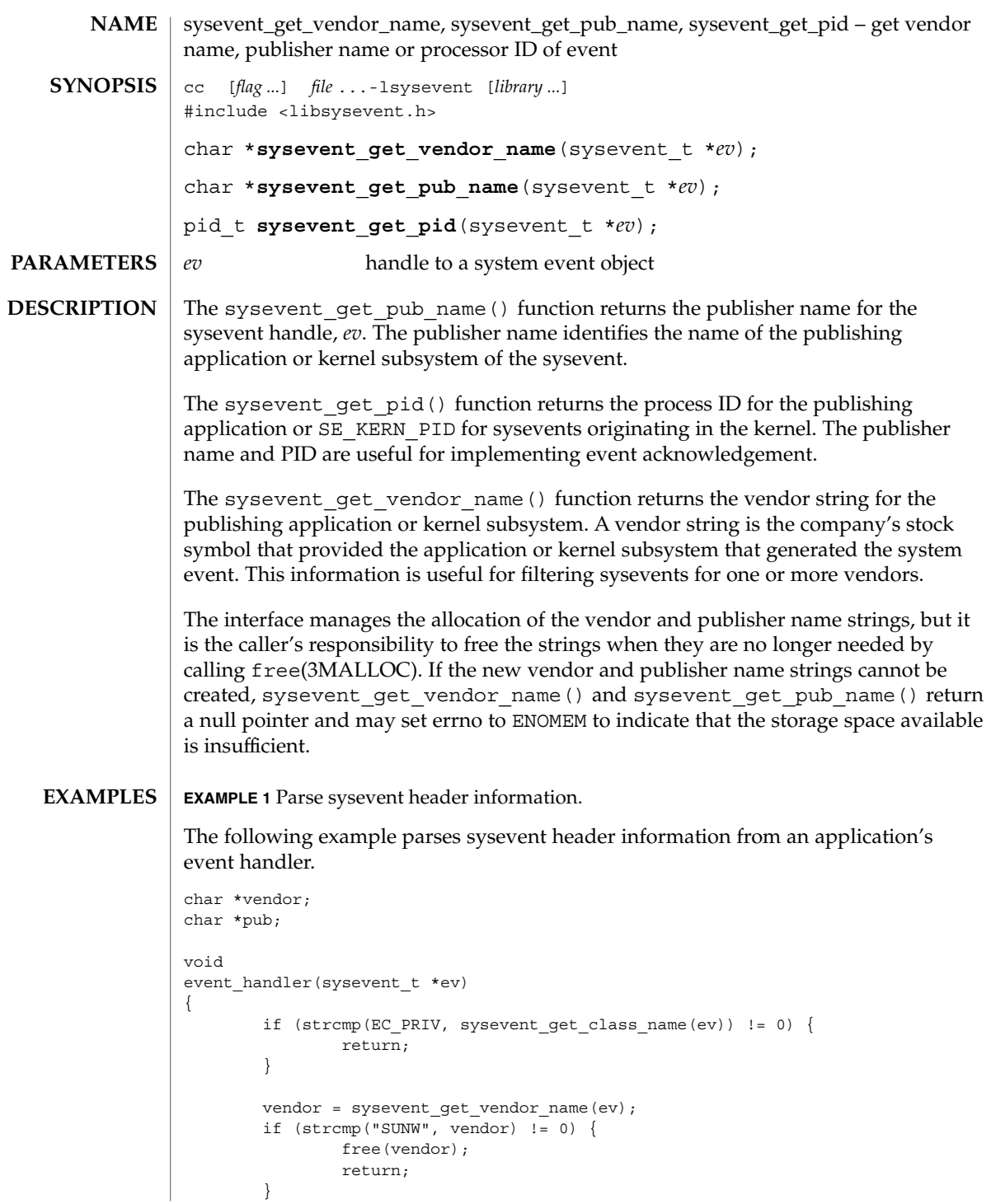

Extended Library Functions **1089**

sysevent\_get\_vendor\_name(3SYSEVENT)

}

```
EXAMPLE 1 Parse sysevent header information. (Continued)
       pub = sysevent_get_pub_name(ev);
       if (strcmp("test_daemon", pub) != 0) {
               free(vendor);
               free(pub);
               return;
        }
       (void) kill(sysevent_get_pid(ev), SIGUSR1);
       free(vendor);
       free(pub);
```
See attributes(5) for descriptions of the following attributes: **ATTRIBUTES**

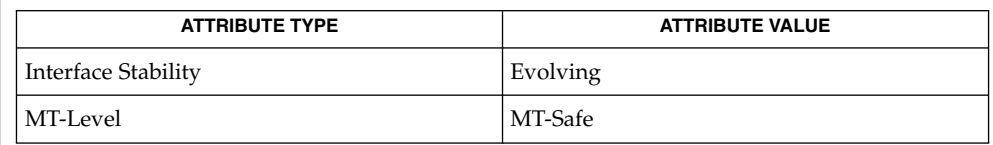

#### malloc(3MALLOC), attributes(5) **SEE ALSO**

**1090** man pages section 3: Extended Library Functions • Last Revised 17 Mar 2004

# sysevent\_post\_event(3SYSEVENT)

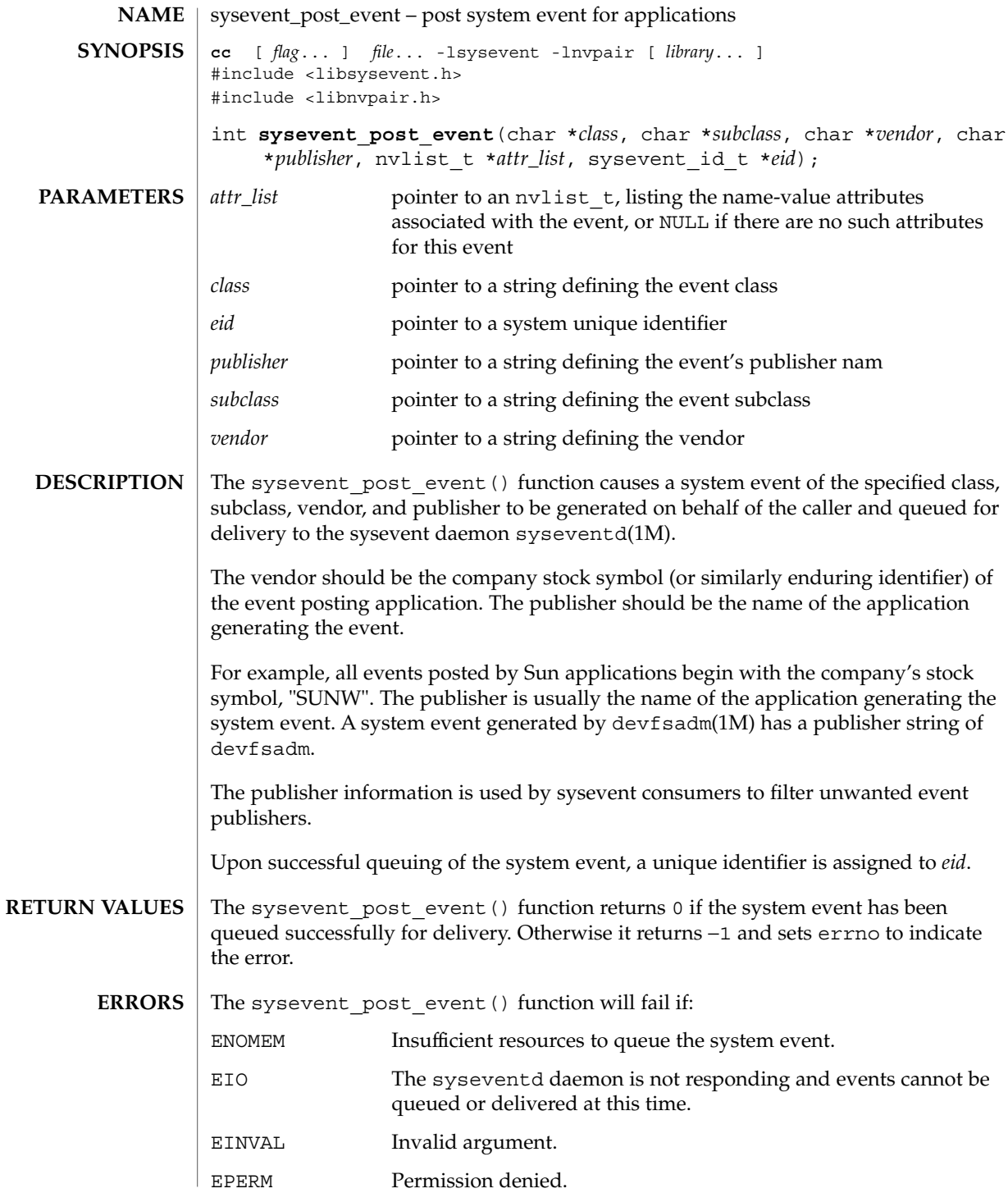

sysevent\_post\_event(3SYSEVENT)

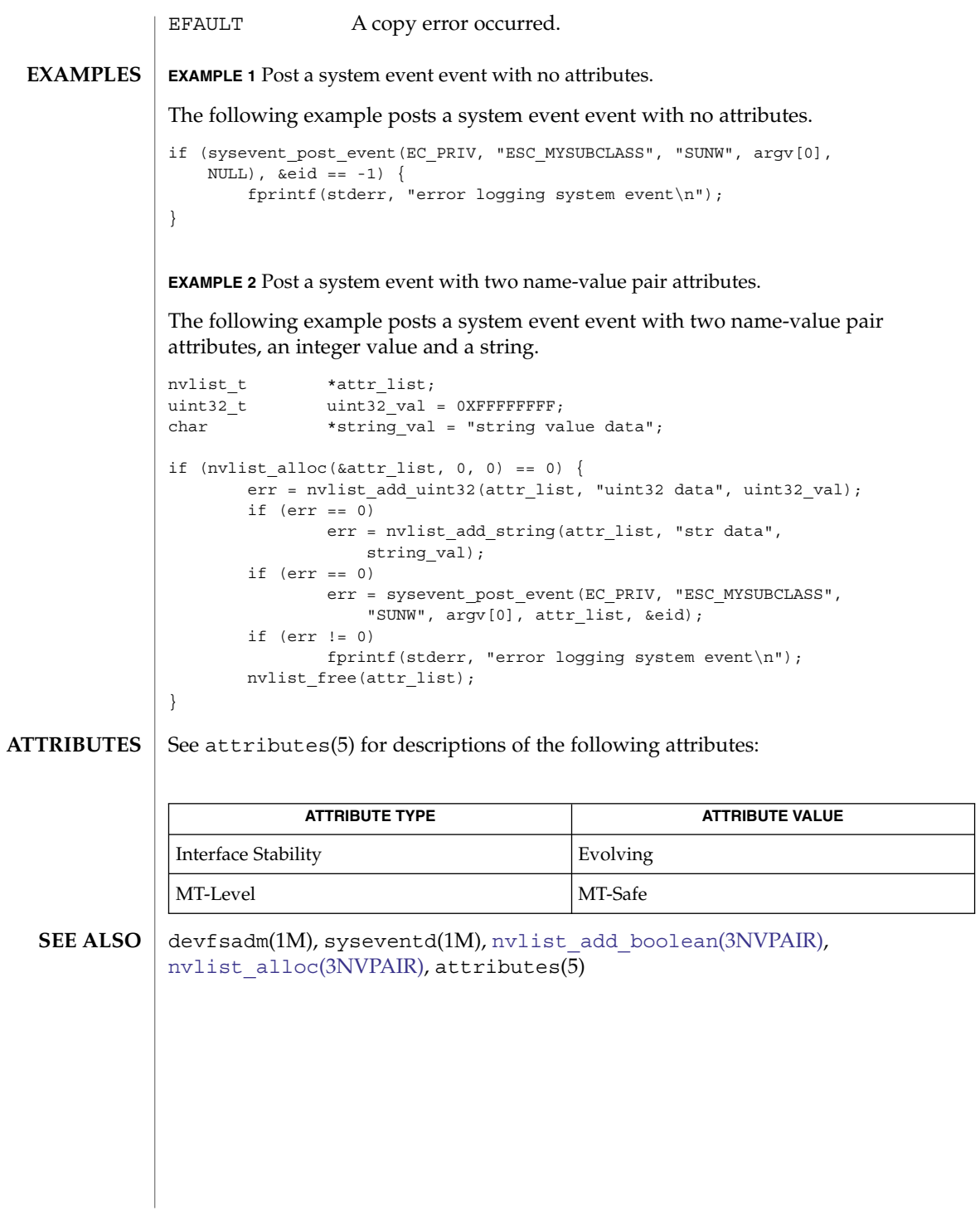

<span id="page-1092-0"></span>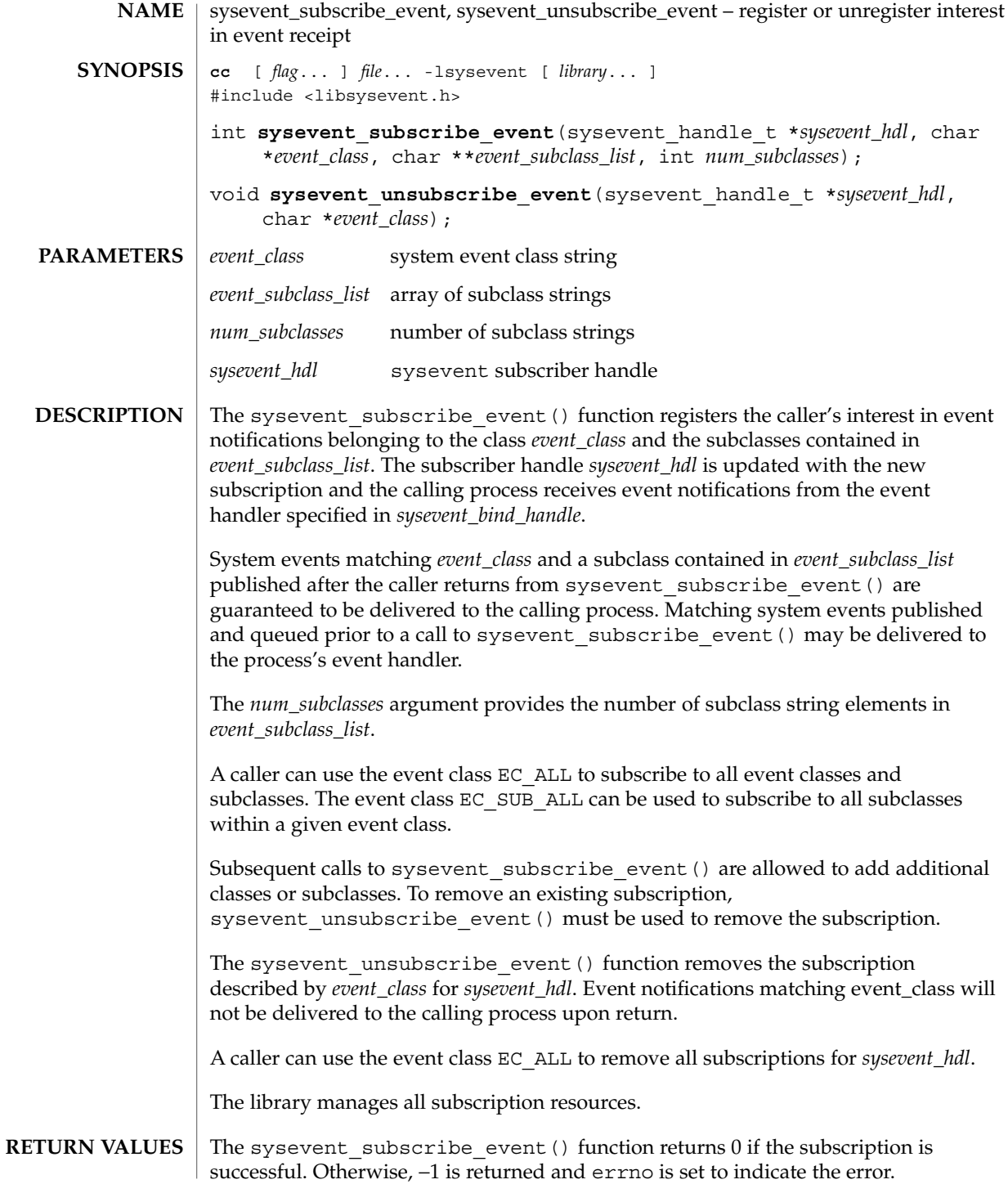

sysevent\_subscribe\_event(3SYSEVENT)

```
The sysevent unsubscribe event () function returns no value.
             The sysevent subscribe event () function will fail if:
             EACCESS The calling process has an ID other than the privileged user.
             EINVAL The sysevent_hdl argument is an invalid sysevent handle.
             ENOMEM There is insufficient memory available to allocate subscription
                               resources.
             EXAMPLE 1 Subscribing for DR and environmental events
             #include <libsysevent.h>
             #include <sys/nvpair.h>
             static int32 t attr int32;
             #define CLASS1 "class1"
             #define CLASS2 "class2"
             #define SUBCLASS_1 "subclass_1"
             #define SUBCLASS_2 "subclass_2"
             #define SUBCLASS_3 "subclass_3"
             #define MAX_SUBCLASS 3
             static void
             event_handler(sysevent_t *ev)
             {
                 nvlist_t *nvlist;
                 /*
                  * Special processing for events (CLASS1, SUBCLASS_1) and
                  * (CLASS2, SUBCLASS_3)
                  */
                 if ((strcmp(CLASS1, sysevent_get_class_name(ev)) == 0 &&
                    strcmp(SUBCLASS 1, sysevent get subclass name(ev)) == 0) ||
                     (strcmp(CLASS2, sysevent_get_subclass_name(ev) == 0) &&
                     strcmp(SUBCLASS 3, sysevent_get_subclass(ev)) == 0)) {
                     if (sysevent_get_attr_list(ev, &nvlist) != 0)
                        return;
                     if (nvlist lookup int32(nvlist, "my int32 attr", &attr int32)
                        != 0)
                        return;
                     /* Event Processing */
                 } else {
                    /* Event Processing */
                 }
             }
             int
             main(int argc, char **argv)
             {
                 sysevent handle t *shp;
                 const char *subclass_list[MAX_SUBCLASS];
  ERRORS
EXAMPLES
```
#### sysevent\_subscribe\_event(3SYSEVENT)

```
EXAMPLE 1 Subscribing for DR and environmental events (Continued)
                  /* Bind event handler and create subscriber handle */
                  shp = sysevent_bind_handle(event_handler);
                  if (shp == NULL)exit(1);/* Subscribe to all CLASS1 event notifications */
                  subclass_list[0] = EC_SUB_ALL;
                  if (sysevent_subscribe_event(shp, CLASS1, subclass_list, 1) != 0) {
                      sysevent unbind handle(shp);
                      exit(1);}
                  /* Subscribe to CLASS2 events for subclasses: SUBCLASS_1,
                   * SUBCLASS_2 and SUBCLASS_3
                   */
                  subclass_list[0] = SUBCLASS 1;
                  subclass_list[1] = SUBCLASS_2;
                  subclass[list[1] = SUBCLASS<sup>3</sup>;
                  if (sysevent_subscribe_event(shp, CLASS2, subclass_list,
                     MAX\_SUBCLASS) != 0) {
                      sysevent_unbind_handle(shp);
                      exit(1);}
                  for (j; j) {
                      (void) pause();
                  }
               }
              See attributes(5) for descriptions of the following attributes:
                           ATTRIBUTE TYPE ATTRIBUTE VALUE
               Interface Stability Evolving
               MT-Level MT-Safe
              syseventd(1M), sysevent bind handle(3SYSEVENT),
               sysevent get attr list(3SYSEVENT),
              sysevent get class name(3SYSEVENT),
              sysevent get vendor name(3SYSEVENT), attributes(5)
ATTRIBUTES
  SEE ALSO
```
<span id="page-1095-0"></span>tan(3M)

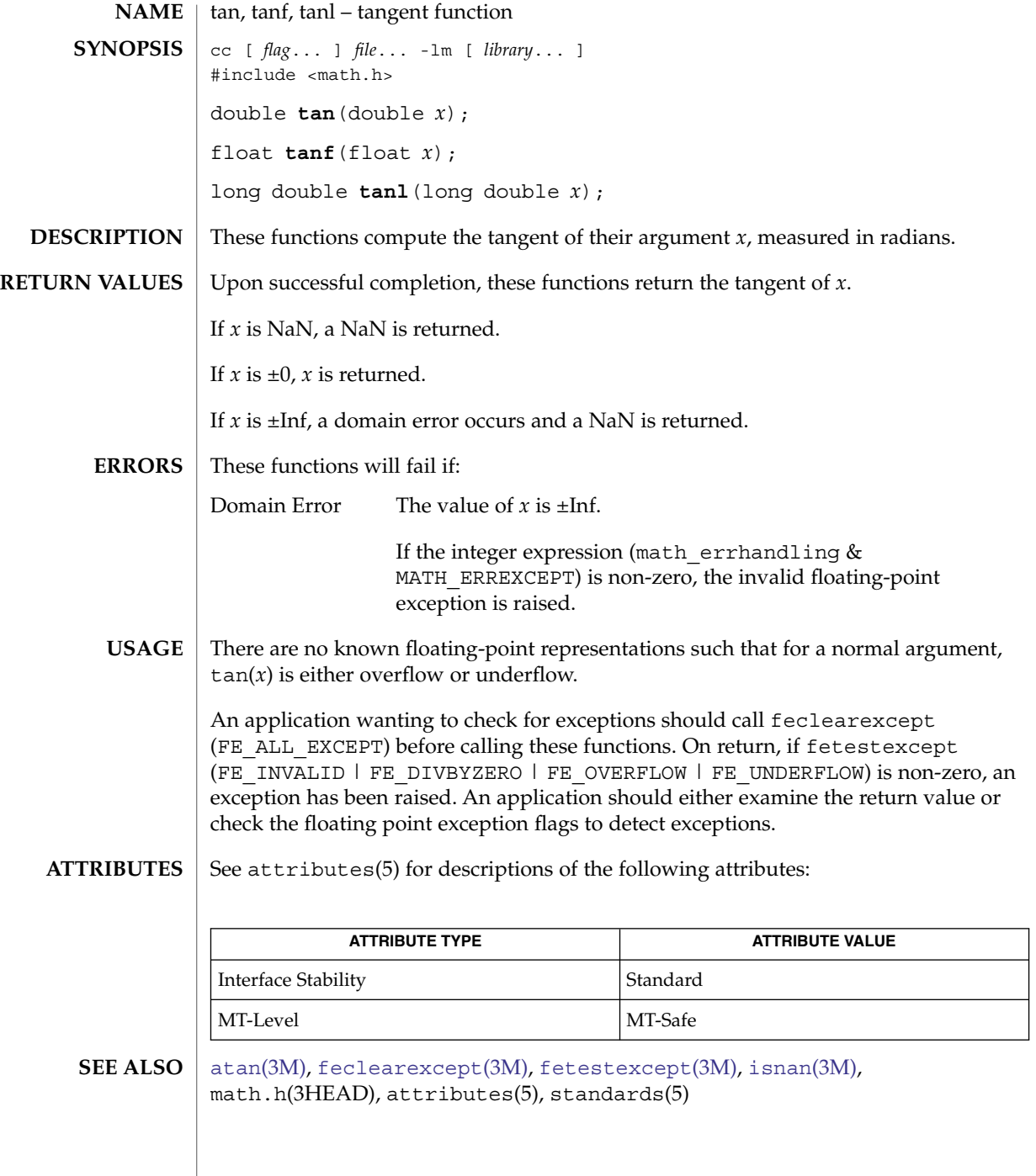

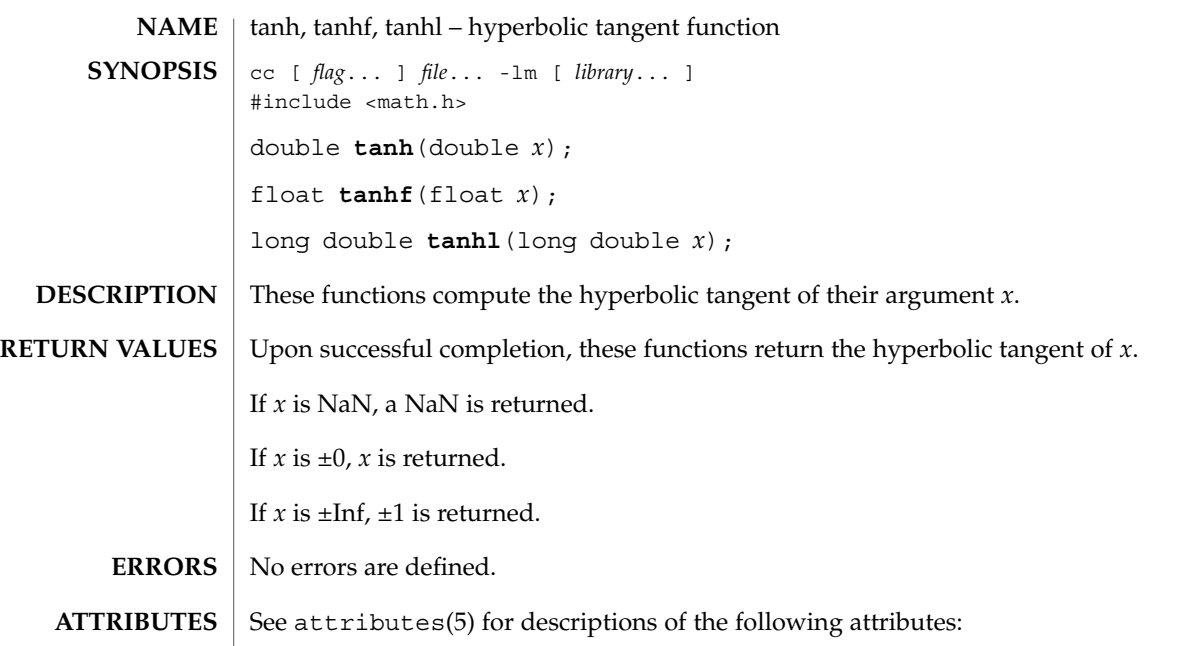

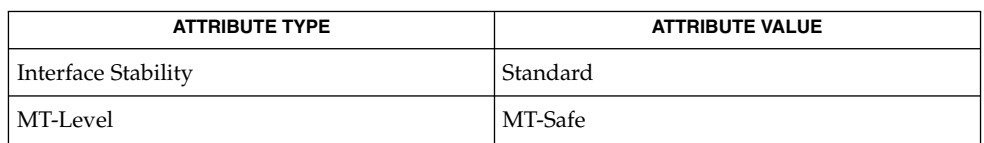

 $\textbf{SEE \, ALSO} \,\mid\, \text{atanh(3M)}, \text{isan(3M)}, \text{math.h(3HEAD)}, \text{tan(3M)}, \text{attributes(5)}, \text{standards(5)}$  $\textbf{SEE \, ALSO} \,\mid\, \text{atanh(3M)}, \text{isan(3M)}, \text{math.h(3HEAD)}, \text{tan(3M)}, \text{attributes(5)}, \text{standards(5)}$  $\textbf{SEE \, ALSO} \,\mid\, \text{atanh(3M)}, \text{isan(3M)}, \text{math.h(3HEAD)}, \text{tan(3M)}, \text{attributes(5)}, \text{standards(5)}$ 

Extended Library Functions **1097**

tanh(3M)

### Task(3PERL)

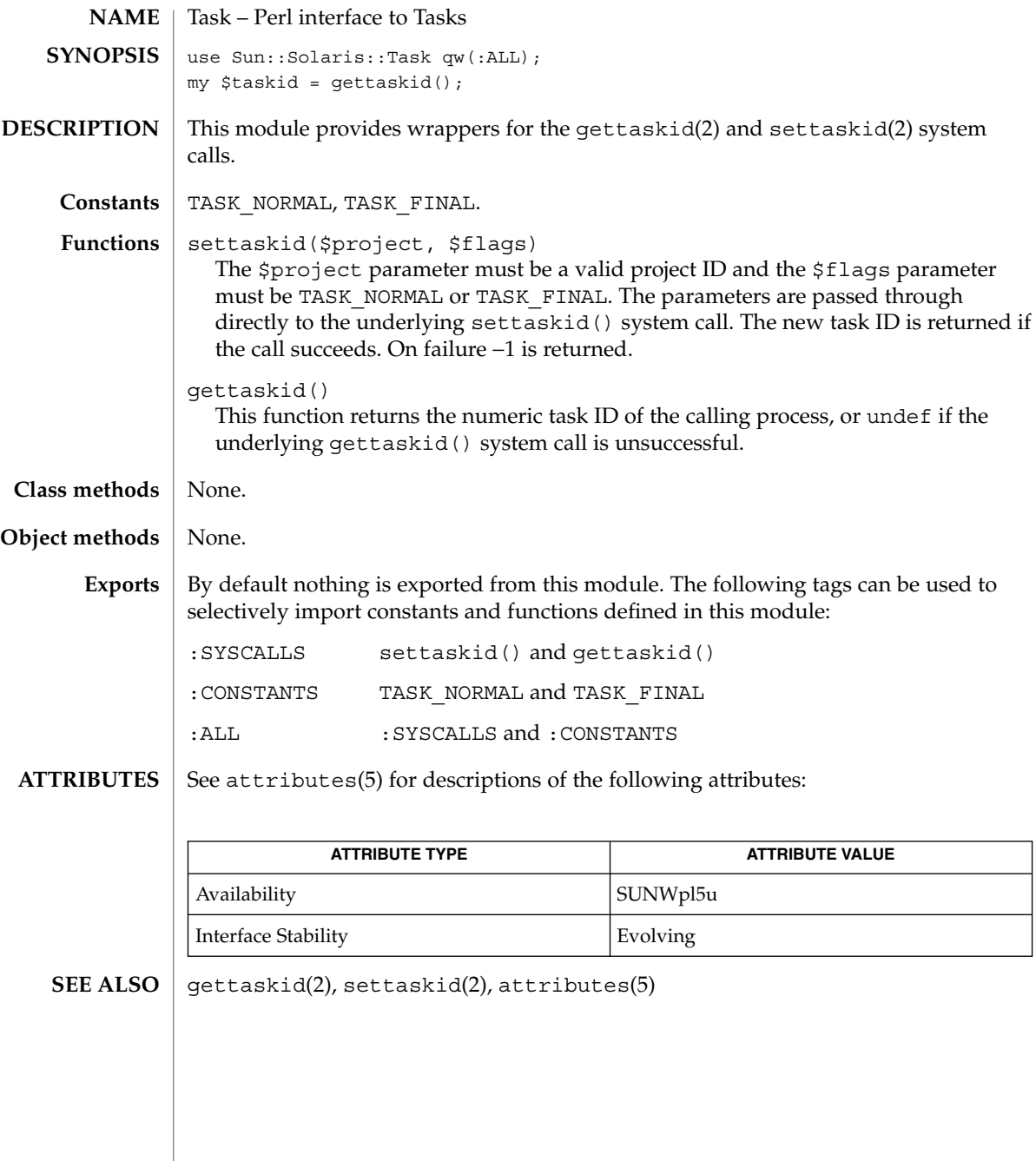

### tgamma(3M)

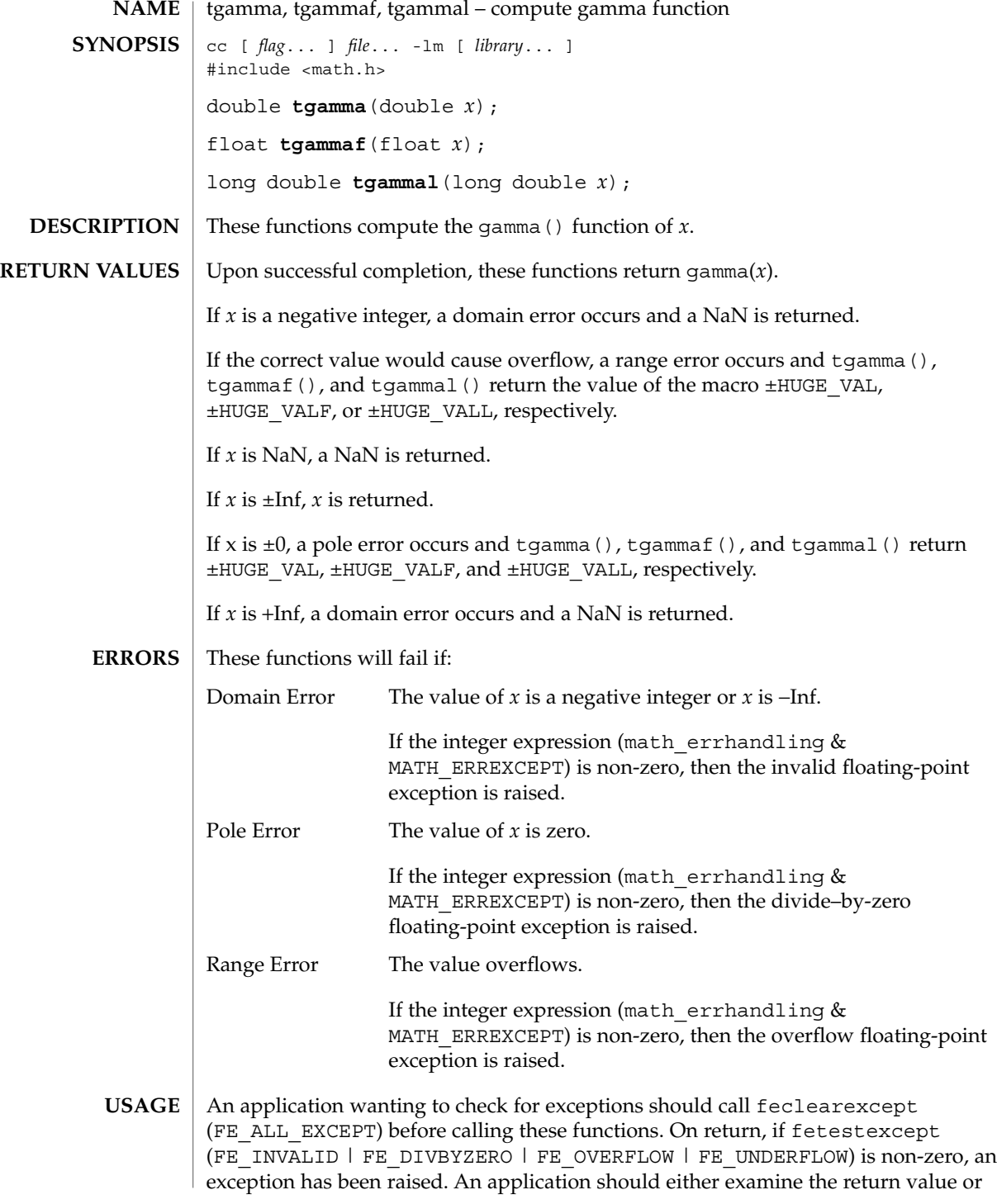

### tgamma(3M)

check the floating point exception flags to detect exceptions.

**ATTRIBUTES**

See attributes(5) for descriptions of the following attributes:

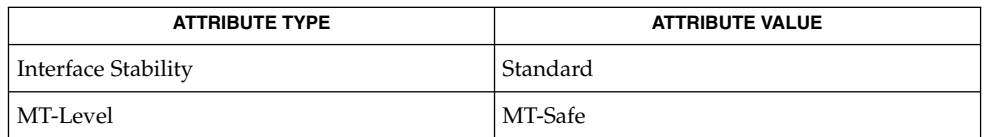

#### **SEE ALSO**

[feclearexcept](#page-454-0)(3M), [fetestexcept](#page-461-0)(3M), [lgamma](#page-658-0)(3M), math.h(3HEAD), attributes(5), standards(5)

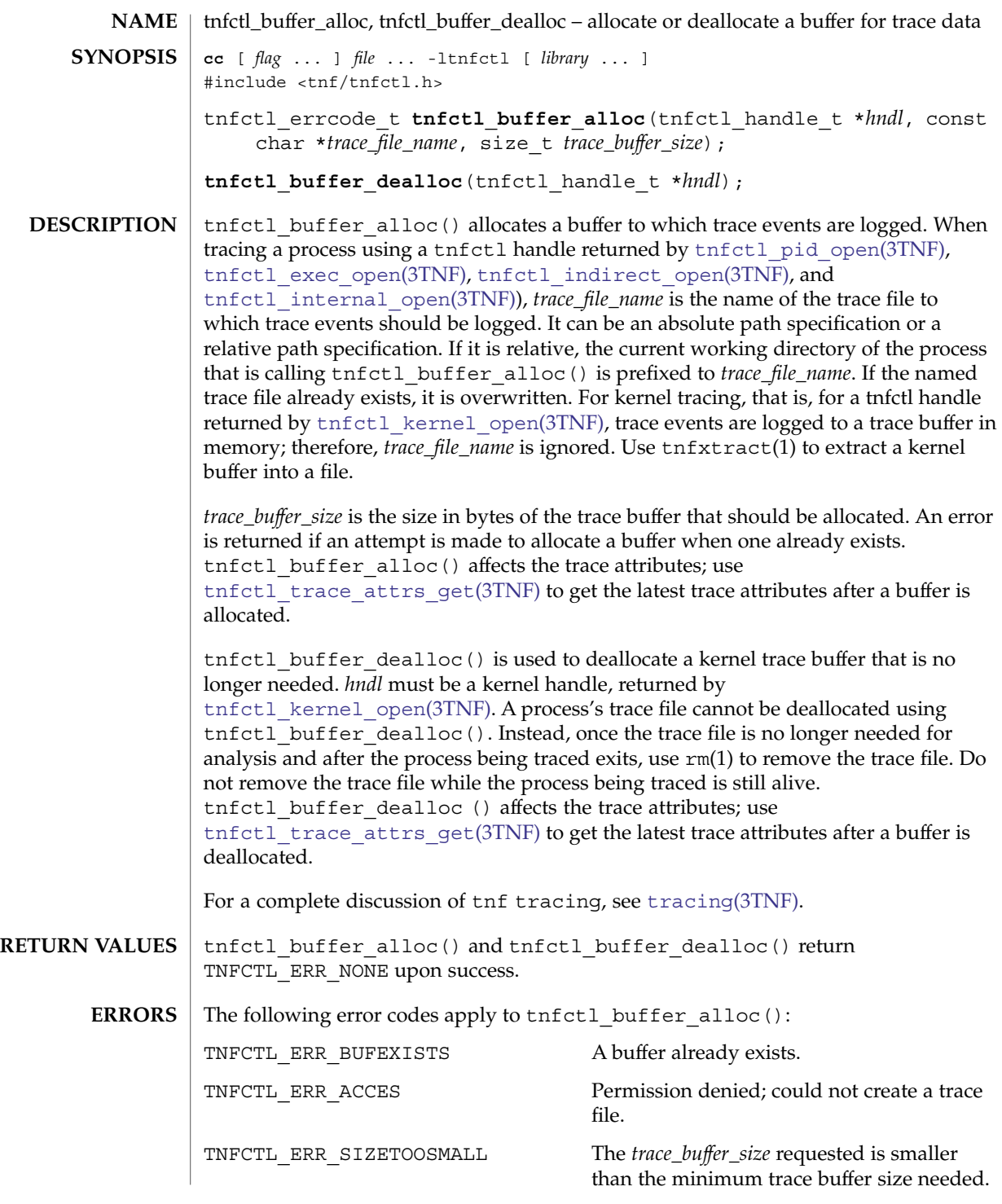

Extended Library Functions **1101**

tnfctl\_buffer\_alloc(3TNF)

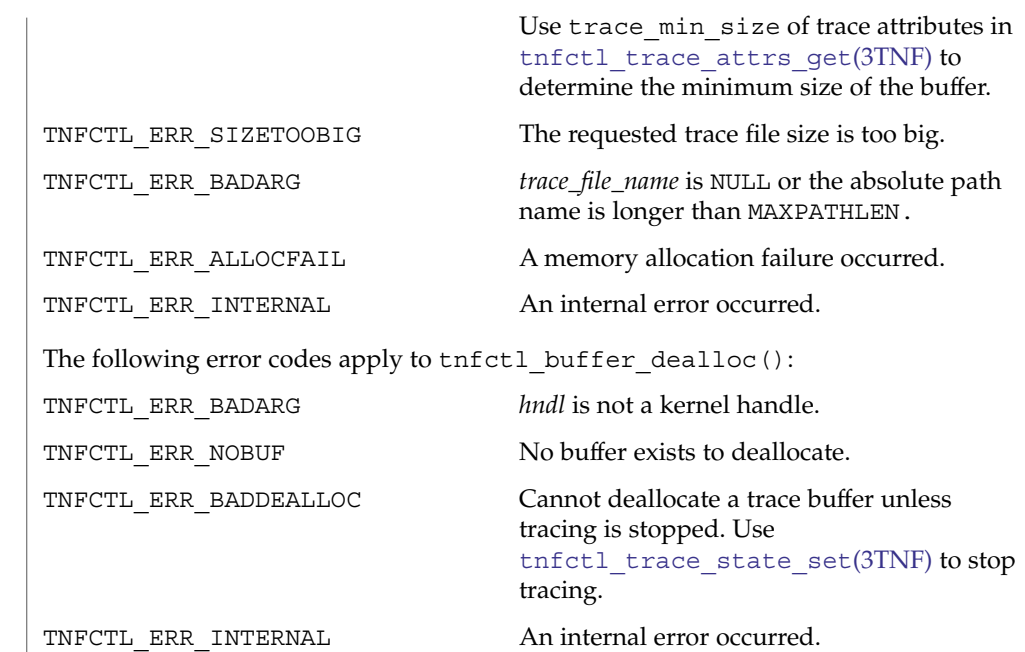

 $\operatorname{ATTRIBUTES}$   $\mid$  See  $\texttt{attributes}$  (5) for descriptions of the following attributes:

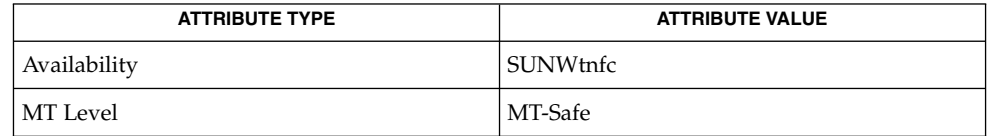

 $\textbf{SEE \, ALSO} \parallel \text{prev}(1)$ ,  $\text{rm}(1)$ ,  $\text{tnfxtract}(1)$ ,  $\text{TNF\_PROBE(3TNF)}$ ,  $\text{libtnfctl(3TNF)}$  $\text{libtnfctl(3TNF)}$  $\text{libtnfctl(3TNF)}$ , tnfctl\_exec\_open(3TNF), [tnfctl\\_indirect\\_open](#page-1104-0)(3TNF), [tnfctl\\_internal\\_open](#page-1107-0)(3TNF), [tnfctl\\_kernel\\_open](#page-1109-0)(3TNF), tnfctl pid open(3TNF), tnfctl trace attrs get(3TNF), [tracing](#page-1138-0)(3TNF), attributes(5)

<span id="page-1102-0"></span>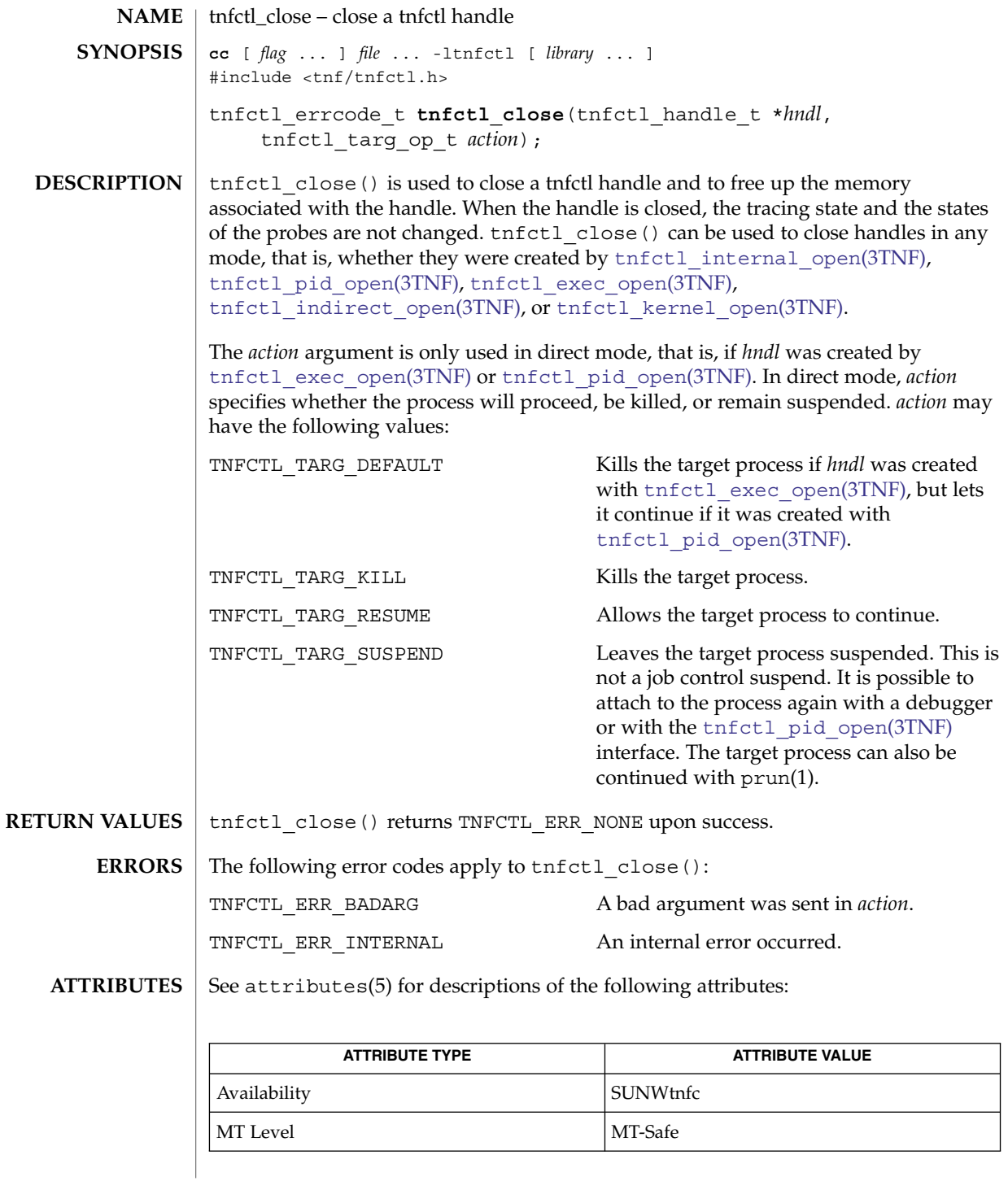

tnfctl\_close(3TNF)

```
prex(1), prun(1), TNF_PROBE(3TNF), libtnfctl(3TNF),
SEE ALSO
          tnfctl_exec_open(3TNF), tnfctl_indirect_open(3TNF),
          tnfctl_kernel_open(3TNF), tnfctl_pid_open(3TNF), tracing(3TNF),
          attributes(5)
```
<span id="page-1104-0"></span>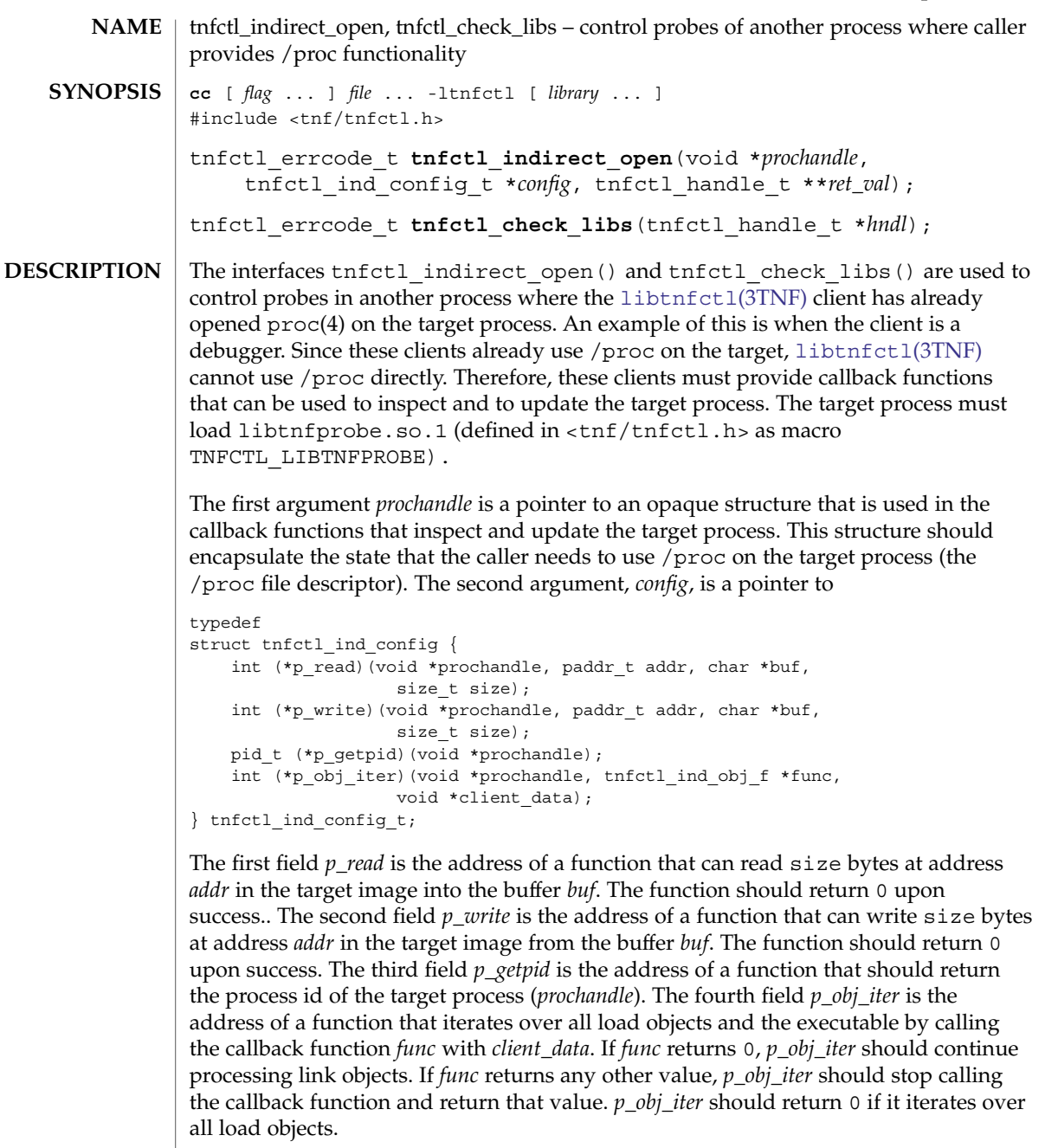

If a failure is returned by any of the functions in *config*, the error is propagated back as PREX\_ERR\_INTERNAL by the libtnfctl interface that called it.

The definition of tnfctl\_ind\_obj\_f is:

### tnfctl\_indirect\_open(3TNF)

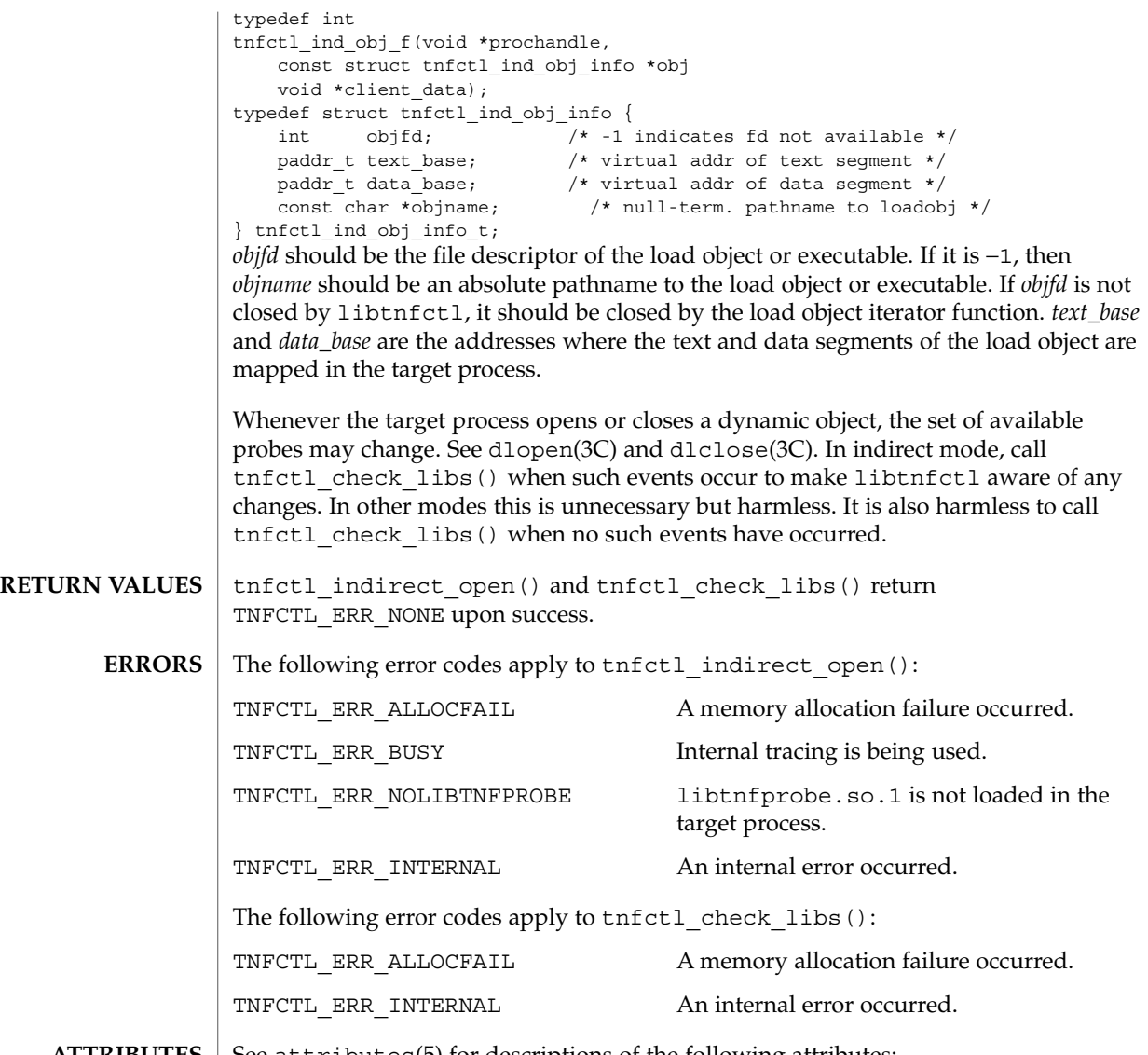

 $\operatorname{ATTRIBUTES}$   $\mid$  See attributes(5) for descriptions of the following attributes:

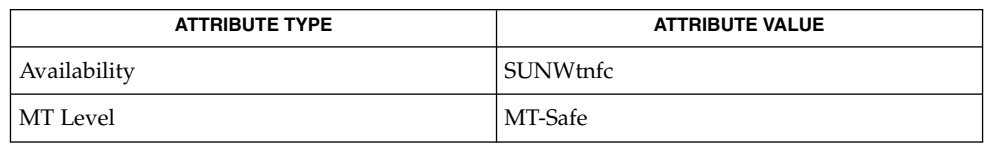

#### prex(1), [TNF\\_PROBE](#page-1131-0)(3TNF), dlclose(3C), dlopen(3C), [libtnfctl](#page-682-0)(3TNF), **SEE ALSO** tnfctl\_probe\_enable(3TNF), tnfctl\_probe\_trace(3TNF), [tracing](#page-1138-0)(3TNF),  $proc(4),$  attributes(5)

#### tnfctl\_indirect\_open(3TNF)

*Linker and Libraries Guide*

tnfctl indirect open() should only be called after the dynamic linker has mapped in all the libraries (rtld sync point) and called only after the process is stopped. Indirect process probe control assumes the target process is stopped whenever any libtnfctl interface is used on it. For example, when used for indirect process probe control, tnfctl\_probe\_enable(3TNF) and tnfctl\_probe\_trace(3TNF) should be called only for a process that is stopped. **NOTES**

<span id="page-1107-0"></span>tnfctl\_internal\_open(3TNF)

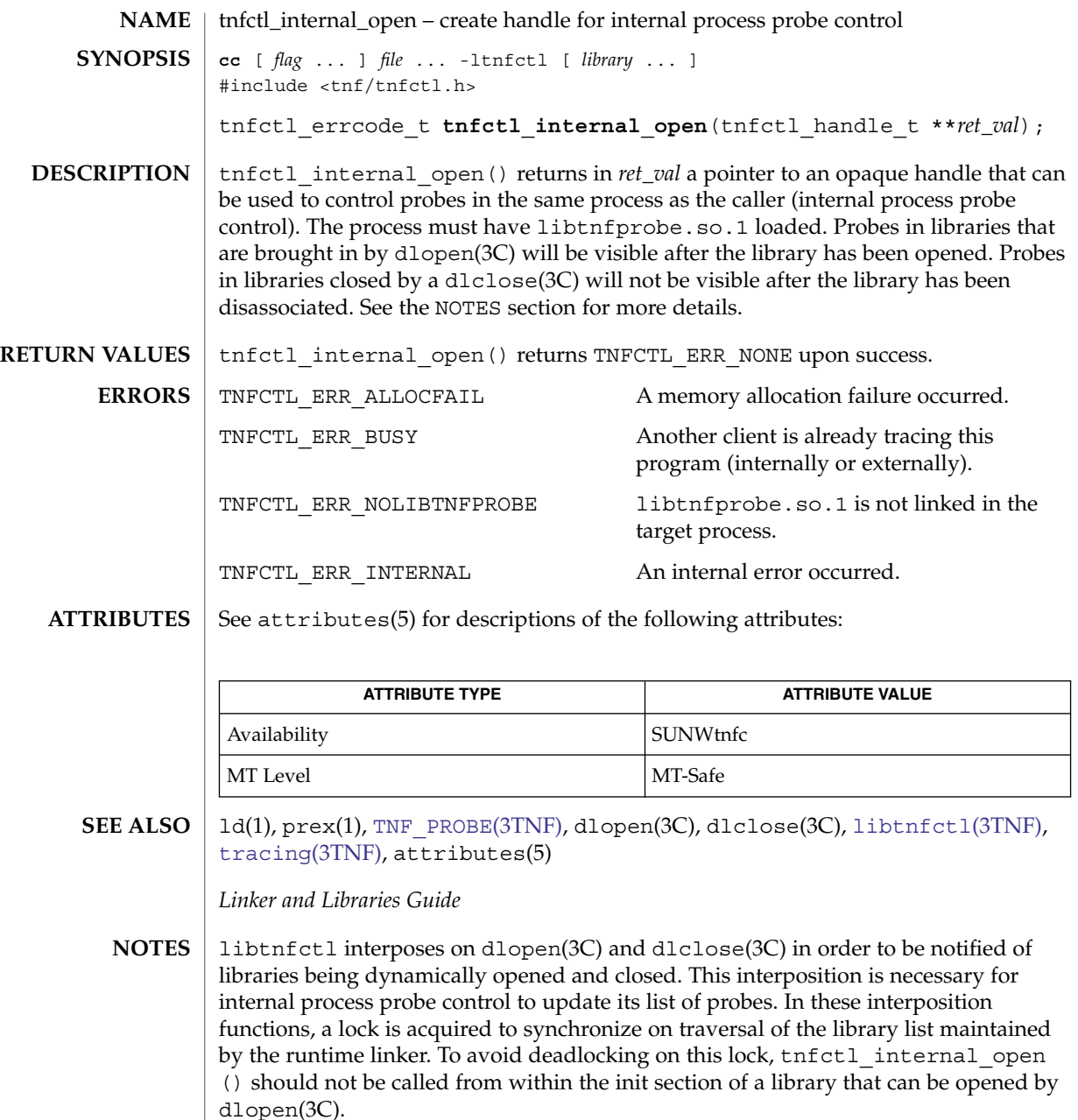

Since interposition does not work as expected when a library is opened dynamically, tnfctl internal open() should not be used if the client opened libtnfctl through dlopen(3C). In this case, the client program should be built with a static dependency on libtnfctl. Also, if the client program is explicitly linking in -ldl, it should link -ltnfctl before -ldl.

tnfctl\_internal\_open(3TNF)

Probes in filtered libraries (see ld(1)) will not be seen because the filtee (backing library) is loaded lazily on the first symbol reference and not at process startup or dlopen(3C) time. A workaround is to call tnfctl\_check\_libs(3TNF) once the caller is sure that the filtee has been loaded.

# <span id="page-1109-0"></span>tnfctl\_kernel\_open(3TNF)

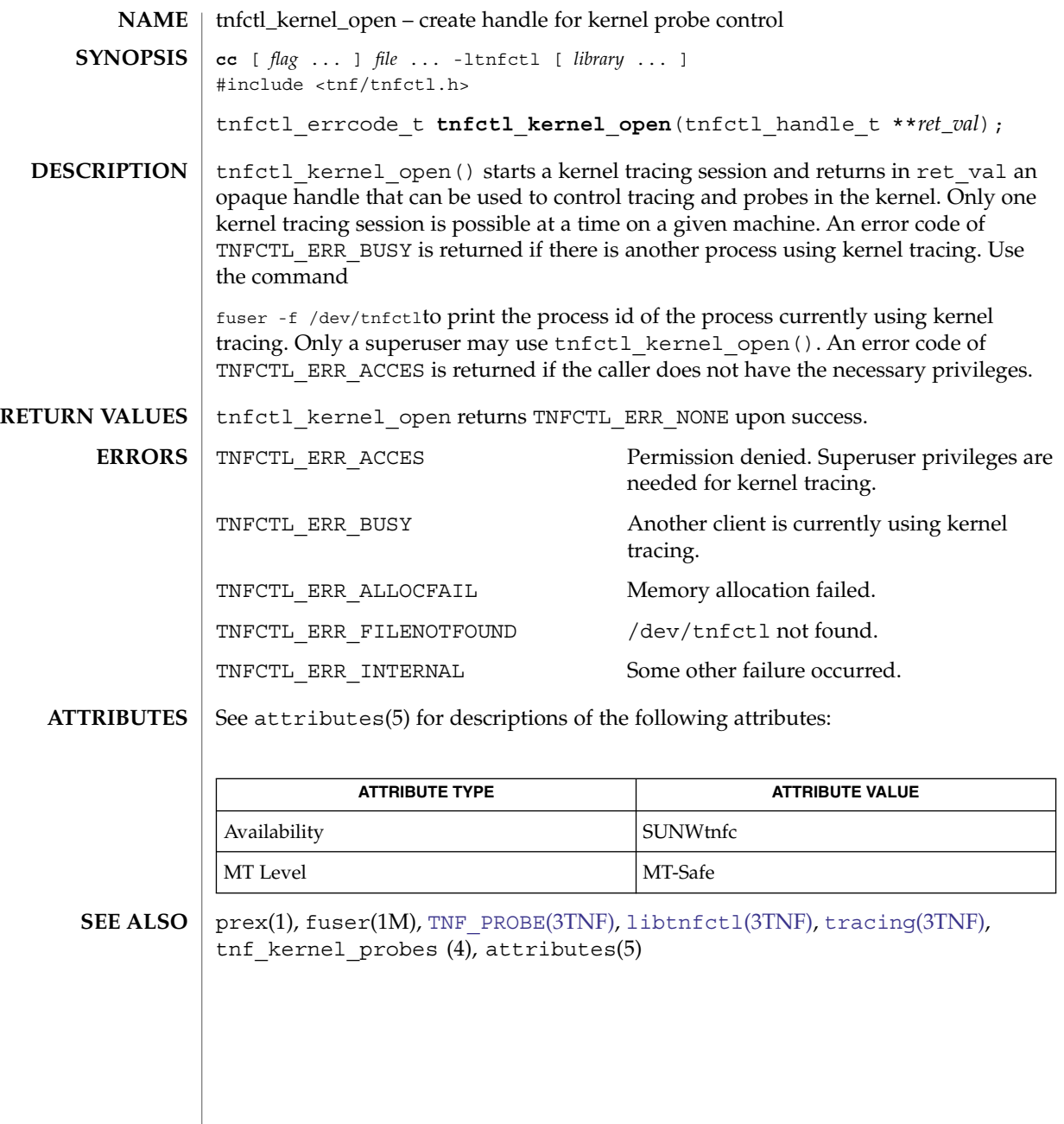

**1110** man pages section 3: Extended Library Functions • Last Revised 4 Mar 1997

<span id="page-1110-0"></span>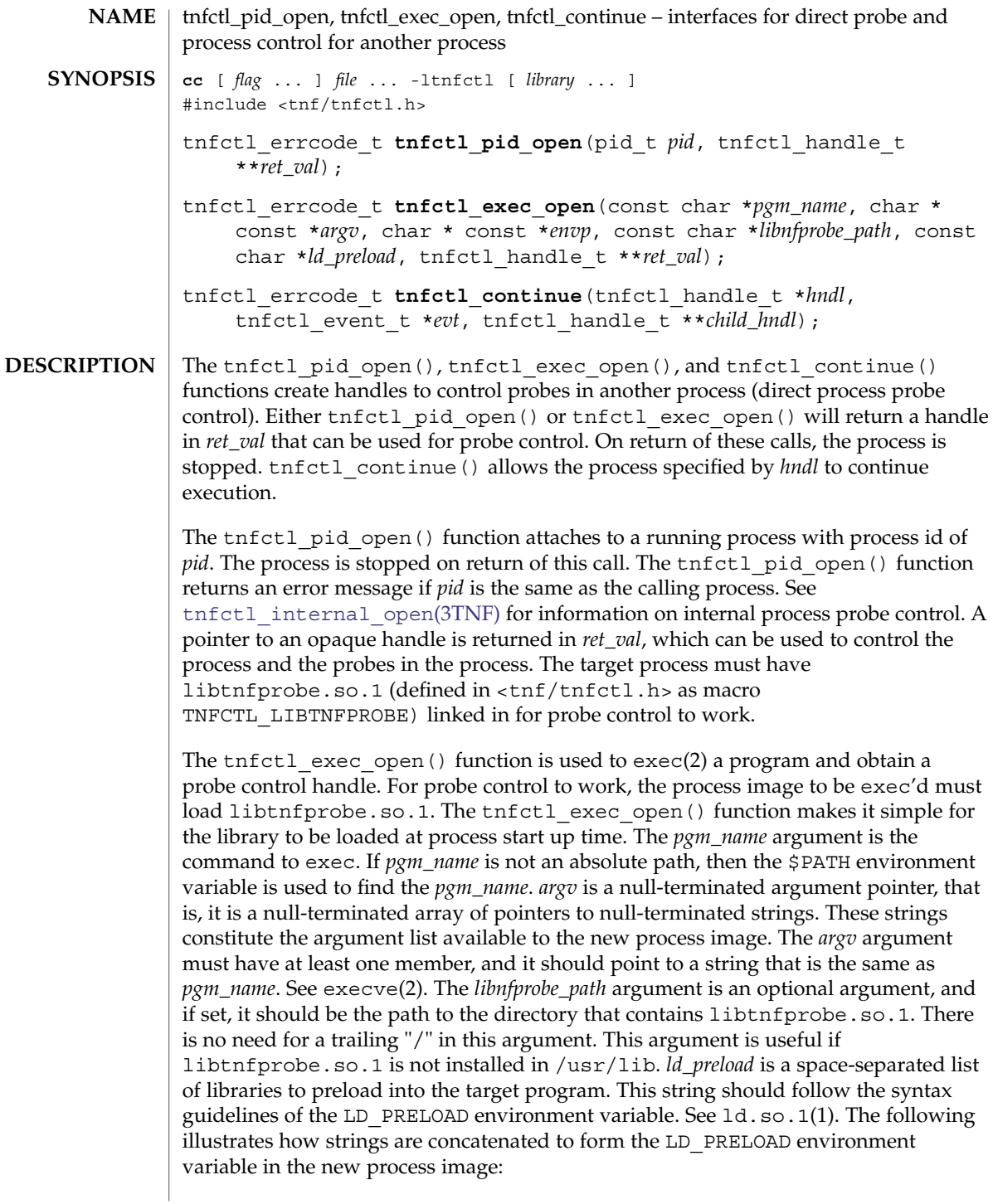

#### tnfctl\_pid\_open(3TNF)

```
<current value of $LD_PRELOAD> + <space> +
libtnfprobe_path + "/libtnfprobe.so.1" +<space> +
ld_preload
```
This option is useful for preloading interposition libraries that have probes in them.

*envp* is an optional argument, and if set, it is used for the environment of the target program. It is a null-terminated array of pointers to null-terminated strings. These strings constitute the environment of the new process image. See execve(2). If *envp* is set, it overrides *ld\_preload*. In this case, it is the caller's responsibility to ensure that libtnfprobe.so.1 is loaded into the target program. If *envp* is not set, the new process image inherits the environment of the calling process, except for LD\_PRELOAD.

The *ret\_val* argument is the handle that can be used to control the process and the probes within the process. Upon return, the process is stopped before any user code, including .init sections, has been executed.

The tnfctl continue() function is a blocking call and lets the target process referenced by *hndl* continue running. It can only be used on handles returned by tnfctl\_pid\_open() and tnfctl\_exec\_open() (direct process probe control). It returns when the target stops; the reason that the process stopped is returned in *evt*. This call is interruptible by signals. If it is interrupted, the process is stopped, and TNFCTL\_EVENT\_EINTR is returned in *evt*. The client of this library will have to decide which signal implies a stop to the target and catch that signal. Since a signal interrupts tnfctl continue(), it will return, and the caller can decide whether or not to call tnfctl continue() again.

tnfctl\_continue() returns with an event of TNFCTL\_EVENT\_DLOPEN, TNFCTL\_EVENT\_DLCLOSE, TNFCTL\_EVENT\_EXEC, TNFCTL\_EVENT\_FORK, TNFCTL\_EVENT\_EXIT, or TNFCTL\_EVENT\_TARGGONE, respectively, when the target program calls dlopen(3C), dlclose(3C), any flavor of exec(2), fork(2) (or  $fork1(2)$ ,  $exit(2)$ , or terminates unexpectedly. If the target program called exec(2), the client then needs to call  $tnfct1$  close(3TNF) on the current handle leaving the target resumed, suspended, or killed (second argument to  $\text{tnfctl}$  close(3TNF)). No other libtnfctl interface call can be used on the existing handle. If the client wants to control the exec'ed image, it should leave the old handle suspended, and use that the pid open() to reattach to the same process. This new handle can then be used to control the exec'ed image. See EXAMPLES below for sample code. If the target process did a  $f(x)$  or  $f(x)$ , and if control of the child process is not needed, then *child\_hndl* should be NULL. If control of the child process is needed, then *child\_hndl* should be set. If it is set, a pointer to a handle that can be used to control the child process is returned in *child\_hndl*. The child process is stopped at the end of the fork() system call. See EXAMPLES for an example of this event.

The tnfctl pid open(), tnfctl exec open(), and tnfctl continue() functions return TNFCTL\_ERR\_NONE upon success. The following error codes apply to tnfctl pid open(): TNFCTL ERR\_BADARG The *pid* specified is the same process. Use [tnfctl\\_internal\\_open](#page-1107-0)(3TNF) instead. **RETURN VALUES ERRORS**

tnfctl\_pid\_open(3TNF)

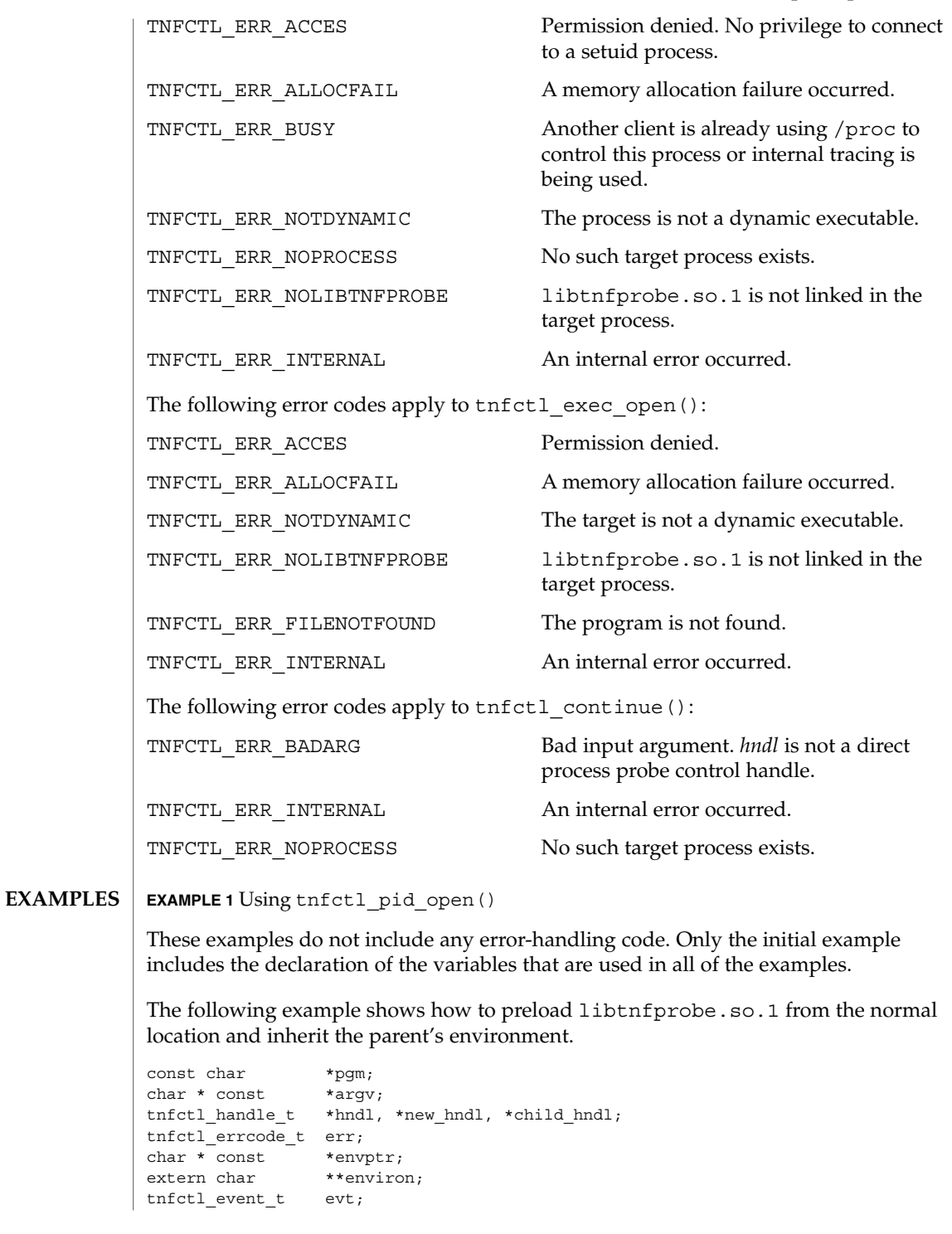

Extended Library Functions **1113**

tnfctl\_pid\_open(3TNF)

```
EXAMPLE 1 Using tnfctl_pid_open() (Continued)
int pid:
/* assuming argv has been allocated */
argv[0] = pgm;/* set up rest of argument vector here */err = tnfctl_exec_open(pgm, argv, NULL, NULL, NULL, &hndl);
This example shows how to preload two user-supplied libraries libc probe.so.1
and libthread_probe.so.1. They interpose on the corresponding libc.so and
libthread.so interfaces and have probes for function entry and exit.
libtnfprobe.so.1 is preloaded from the normal location and the parent's
environment is inherited.
/* assuming argv has been allocated */
\text{argv}[0] = \text{pgm};/* set up rest of argument vector here */
err = tnfctl_exec_open(pgm, argv, NULL, NULL,
      "libc_probe.so.1 libthread_probe.so.1", &hndl);
This example preloads an interposition library libc_probe.so.1, and specifies a
different location from which to preload libtnfprobe.so.1.
/* assuming argv has been allocated */
argv[0] = pgm;/* set up rest of argument vector here */
err = tnfctl_exec_open(pgm, argv, NULL, "/opt/SUNWXXX/lib",
      "libc_probe.so.1", &hndl);
To set up the environment explicitly for probe control to work, the target process must
link libtnfprobe.so.1. If using envp, it is the caller's responsibility to do so.
/* assuming argv has been allocated */
argv[0] = pgm;/* set up rest of argument vector here */
/* envptr set up to caller's needs */
err = tnfctl_exec_open(pgm, argv, envptr, NULL, NULL, &hndl);
Use this example to resume a process that does an exec(2) without controlling it.
err = tnfctl_continue(hndl, &evt, NULL);
switch (evt) {
case TNFCTL_EVENT_EXEC:
    /* let target process continue without control */
    err = tnfctl close(hndl, TNFCTL TARG RESUME);
     ...
    break;
}
Alternatively, use the next example to control a process that does an exec(2).
/*
* assume the pid variable has been set by calling
* tnfctl trace attrs get()
*/
```

```
EXAMPLE 1 Using tnfctl_pid_open() (Continued)
              err = tnfctl continue(hndl, &evt, NULL);
              switch (evt) {
              case TNFCTL_EVENT_EXEC:
                  /* suspend the target process */
                  err = tnfctl close(hndl, TNFCTL TARG SUSPEND);
                   /* re-open the exec'ed image */
                  err = tnfctl_pid_open(pid, &new_hndl);
                   /* new hndl now controls the exec'ed image */...
                   break;
              }
              To let fork'ed children continue without control, use NULL as the last argument to
              tnfctl_continue( ).
              err = tnfctl continue(hndl, &evt, NULL);
              The next example is how to control child processes that f \circ r k(2) or f \circ r k(2) create.
              err = tnfctl continue(hndl, &evt, &child hndl);
              switch (evt) {
              case TNFCTL_EVENT_FORK:
                   /* spawn a new thread or process to control child hndl */
                   ...
                   break;
              }
              See attributes(5) for descriptions of the following attributes:
                           ATTRIBUTE TYPE ATTRIBUTE VALUE
               Availability SUNWtnfc
               MT Level MT-Safe
              ld(1), prex(1), proc(1), exec(2), execve(2), exit(2), fork(2), TNF_PROBE(3TNF),
              libtnfctl(3TNF), tnfctl close(3TNF),
              tracing(3TNF) attributes(5)
              Linker and Libraries Guide
              After a call to tnfctl continue () returns, a client should use
              tnfctl trace attrs qet(TNF) to check the trace buf state member of the
              trace attributes and make sure that there is no internal error in the target.
ATTRIBUTES
  SEE ALSO
     NOTES
```
tnfctl\_probe\_apply(3TNF)

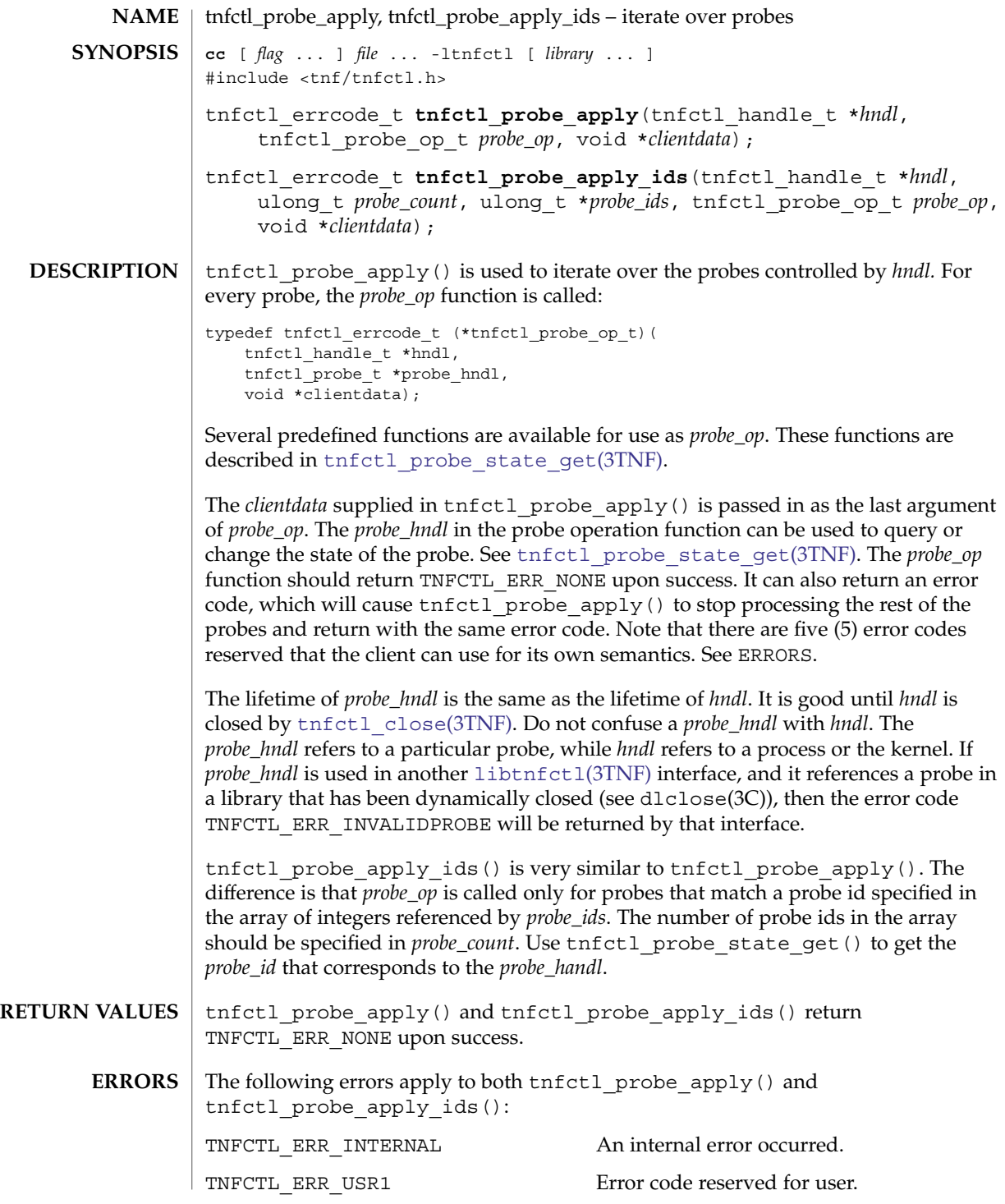

**1116** man pages section 3: Extended Library Functions • Last Revised 1 Mar 2004
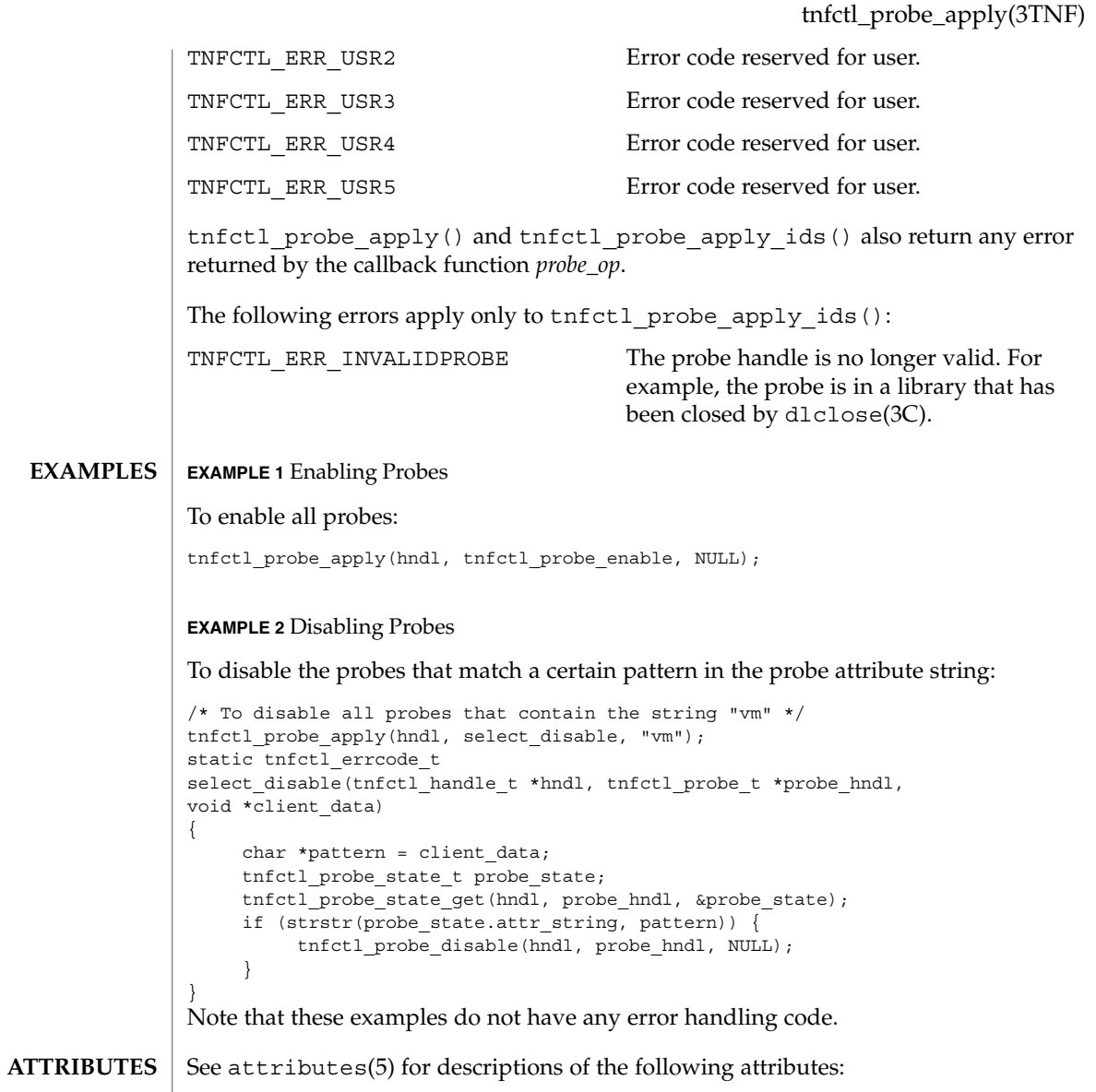

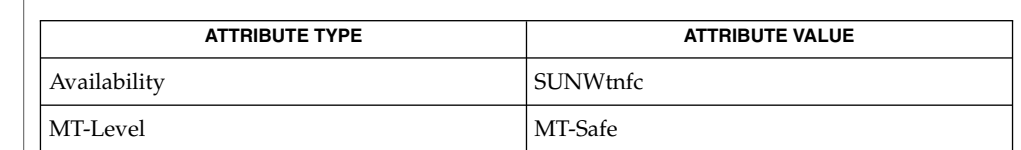

prex(1), [TNF\\_PROBE](#page-1131-0)(3TNF), dlclose(3C), dlopen(3C), [libtnfctl](#page-682-0)(3TNF), **SEE ALSO** [tnfctl\\_close](#page-1102-0)(3TNF), [tnfctl\\_probe\\_state\\_get](#page-1118-0)(3TNF), [tracing](#page-1138-0)(3TNF),  $t$ nf\_kernel\_probes(4), attributes(5)

tnfctl\_probe\_apply(3TNF)

*Linker and Libraries Guide*

**1118** man pages section 3: Extended Library Functions • Last Revised 1 Mar 2004

<span id="page-1118-0"></span>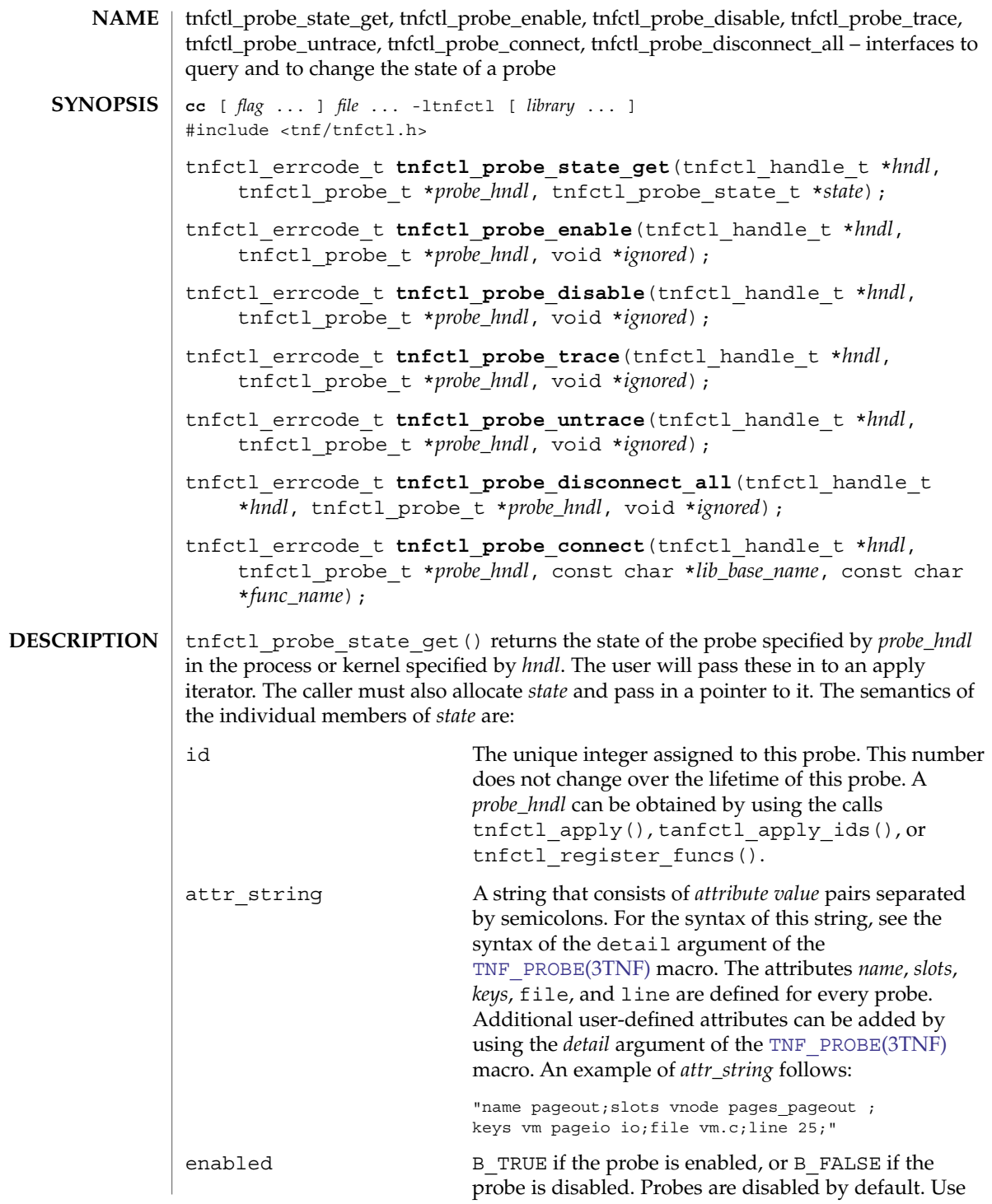

# tnfctl\_probe\_state\_get(3TNF)

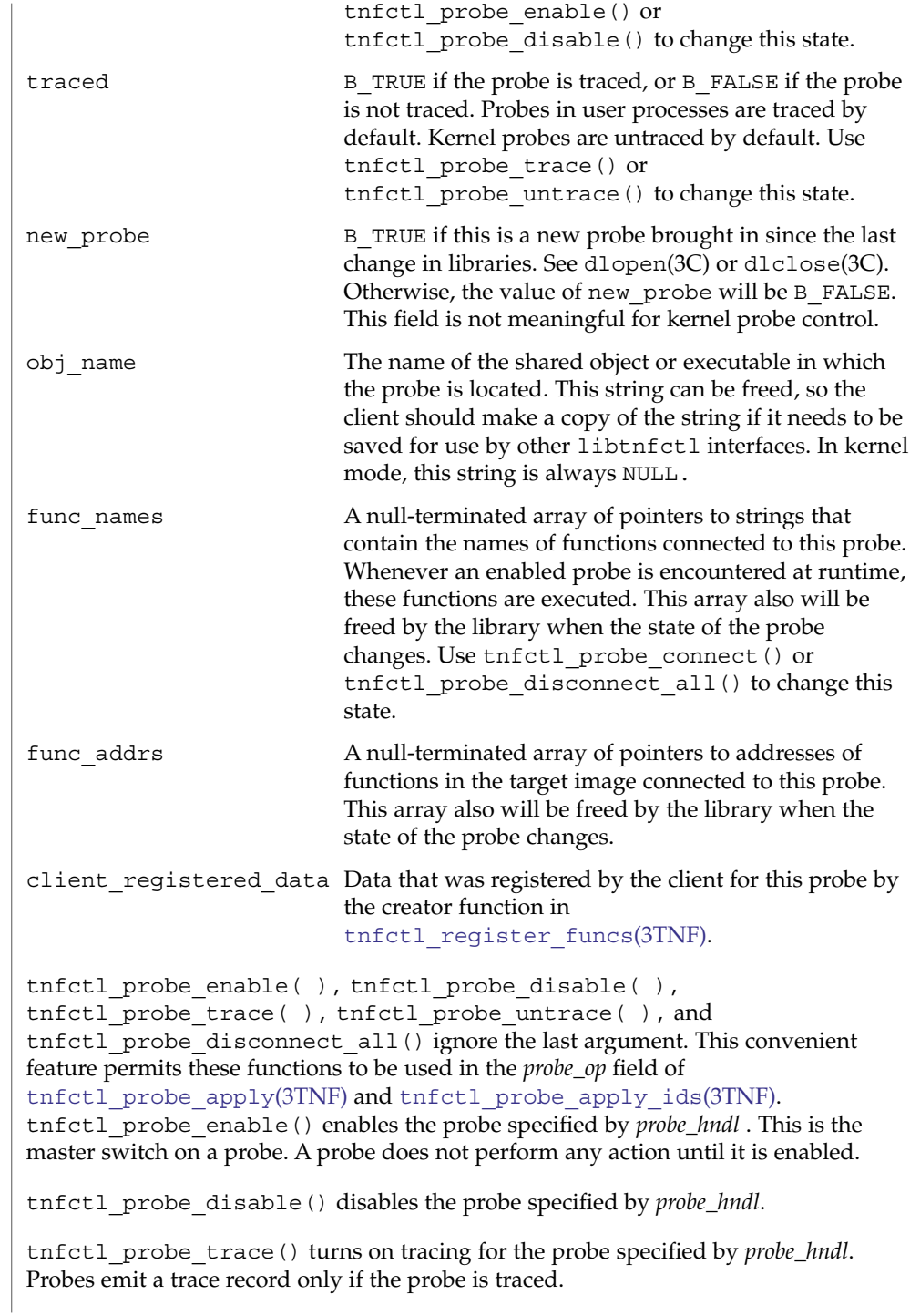

# tnfctl\_probe\_untrace() turns off tracing for the probe specified by *probe\_hndl*. This is useful if you want to connect probe functions to a probe without tracing it. tnfctl\_probe\_connect() connects the function *func\_name* which exists in the library *lib\_base\_name*, to the probe specified by *probe\_hndl*. tnfctl\_probe\_connect () returns an error code if used on a kernel tnfctl handle. *lib\_base\_name* is the base name (not a path) of the library. If it is NULL, and multiple functions in the target process match *func\_name*, one of the matching functions is chosen arbitrarily. A probe function is a function that is in the target's address space and is written to a certain specification. The specification is not currently published. the probe  $debegin($ ) is one function exported by libtnfprobe.so.1 and is the debug function that prex(1) uses. When the debug function is executed, it prints out the probe arguments and the value of the sunw%debug attribute of the probe to stderr. tnfctl probe disconnect all() disconnects all probe functions from the probe specified by *probe\_hndl*. Note that no libtnfctl call returns a probe handle (tnfctl probe t), yet each of the routines described here takes a *probe\_hndl* as an argument. These routines may be used by passing them to one of the tnfctl probe apply(3TNF) iterators as the "op" argument. Alternatively, probe handles may be obtained and saved by a user's "op" function, and they can be passed later as the *probe\_hndl* argument when using any of the functions described here. tnfctl probe state get( ), tnfctl probe enable( ), tnfctl probe disable( ), tnfctl probe trace( ), tnfctl probe untrace( ), tnfctl probe disconnect all() and tnfctl probe connect() return TNFCTL ERR NONE upon success. The following error codes apply to  $t$ nfctl probe state qet $()$ : TNFCTL\_ERR\_INVALIDPROBE *probe\_hndl* is no longer valid. The library that the probe was in could have been dynamically closed by dlclose(3C). The following error codes apply to tnfctl probe enable(), tnfctl\_probe\_disable(), tnfctl\_probe\_trace(), tnfctl\_probe\_untrace (), and tnfctl\_probe\_disconnect\_all() TNFCTL\_ERR\_INVALIDPROBE *probe\_hndl* is no longer valid. The library that the probe was in could have been dynamically closed by dlclose(3C). TNFCTL\_ERR\_BUFBROKEN Cannot do probe operations because tracing is broken in the target. tnfctl\_probe\_state\_get(3TNF) **RETURN VALUES ERRORS**

Extended Library Functions **1121**

tnfctl\_probe\_state\_get(3TNF)

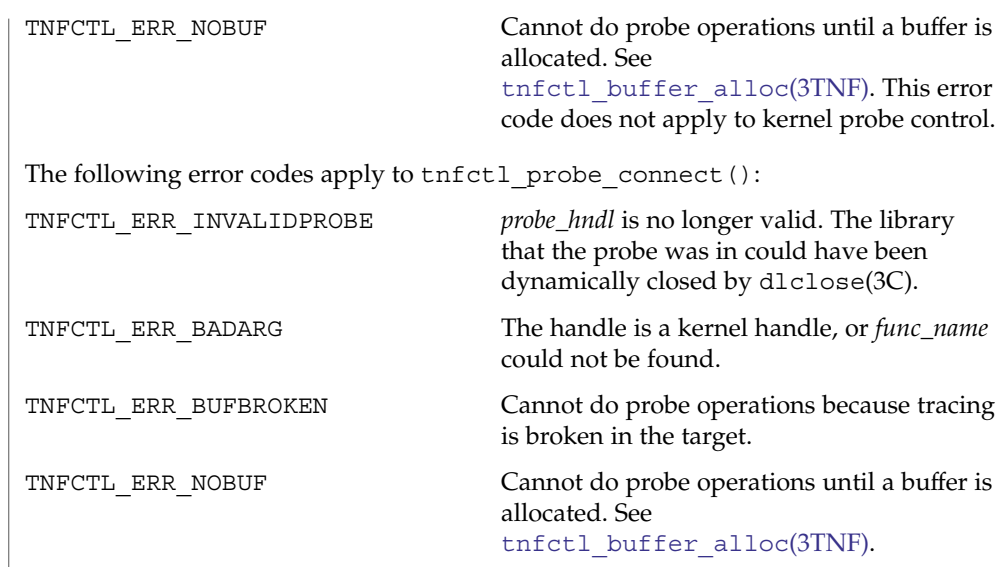

**ATTRIBUTES** See attributes(5) for description of the following attributes:

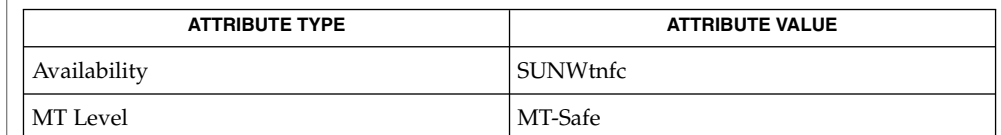

prex(1), [TNF\\_PROBE](#page-1131-0)(3TNF), [libtnfctl](#page-682-0)(3TNF), tnfctl\_check\_libs(3TNF), tnfctl\_continue(3TNF), [tnfctl\\_probe\\_apply](#page-1115-0)(3TNF), tnfctl\_probe\_apply\_ids(3TNF), [tracing](#page-1138-0)(3TNF), tnf\_kernel\_probes(4), attributes(5) **SEE ALSO**

<span id="page-1122-0"></span>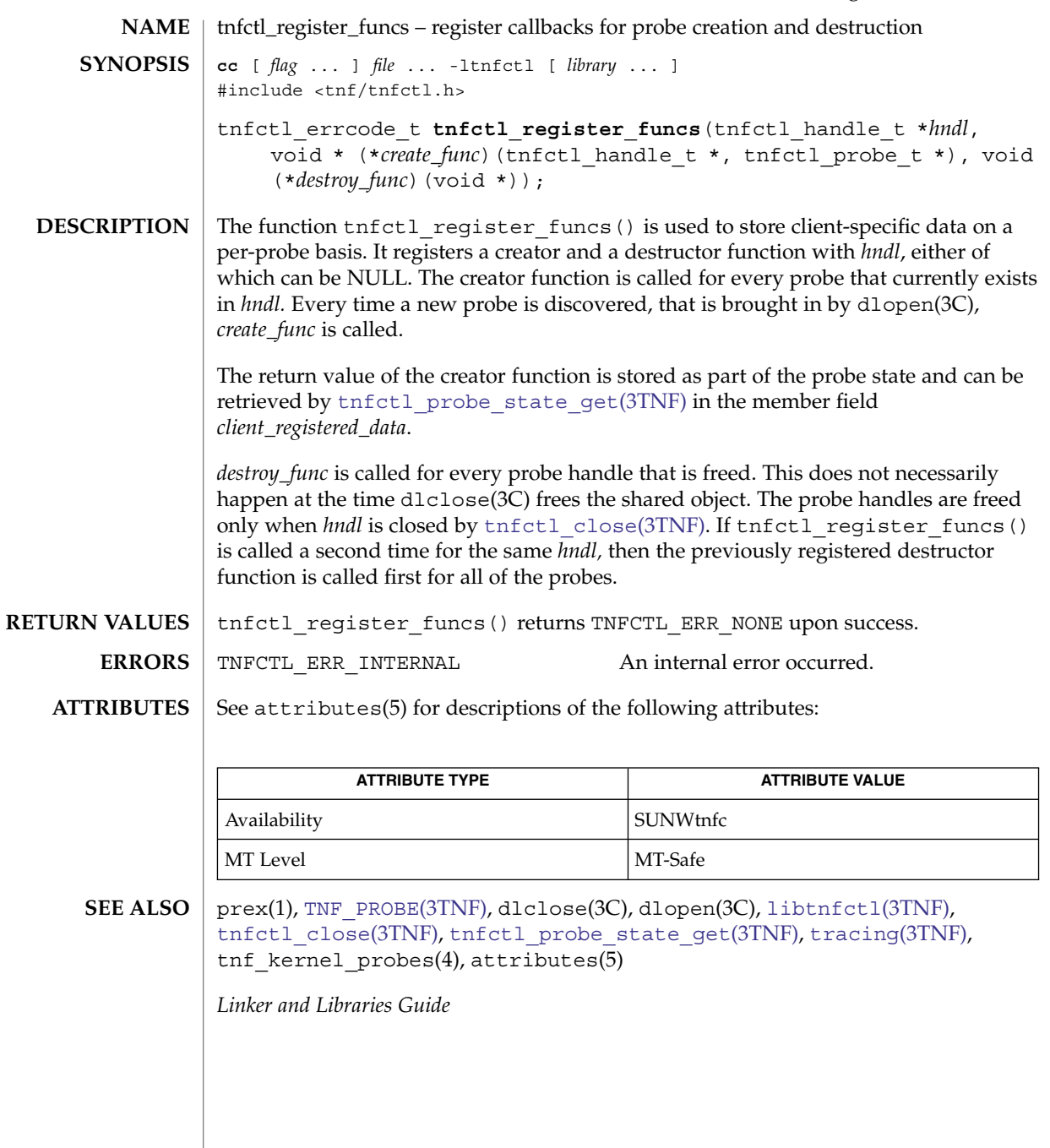

tnfctl\_strerror(3TNF)

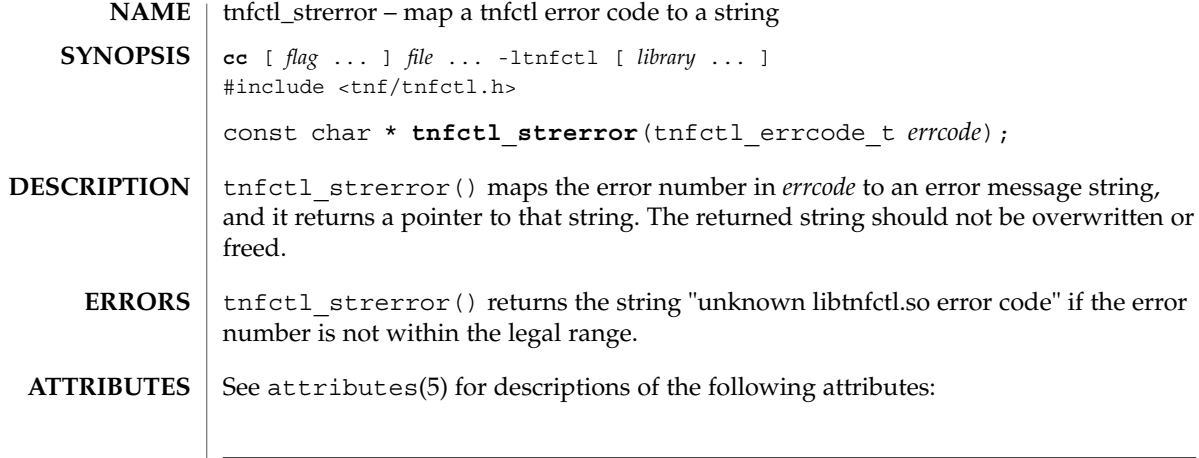

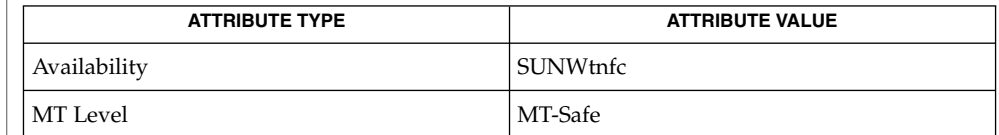

 $\textbf{SEE \, ALSO} \parallel \text{prev}(1)$ , [TNF\\_PROBE](#page-1131-0)(3TNF), [libtnfctl](#page-682-0)(3TNF), [tracing](#page-1138-0)(3TNF), attributes(5)

<span id="page-1124-0"></span><code>NAME</code> | tnfctl\_trace\_attrs\_get – get the trace attributes from a tnfctl handle **cc** [ *flag*... ] *file*... -ltnfctl [ *library*... ] #include <tnf/tnfctl.h> tnfctl\_errcode\_t **tnfctl\_trace\_attrs\_get**(tnfctl\_handle\_t \**hndl*, tnfctl\_trace\_attrs\_t \**attrs*); The tnfctl trace\_attrs\_get() function returns the trace attributes associated with *hndl* in *attrs*. The trace attributes can be changed by some of the other interfaces in [libtnfctl](#page-682-0)(3TNF). It is the client's responsibility to use tnfctl trace attrs qet() to get the new trace attributes after use of interfaces that change them. Typically, a client will use tnfctl trace attrs qet() after a call to  $t$ nfctl continue(3TNF) in order to make sure that tracing is still working. See the discussion of trace buf state that follows. Trace attributes are represented by the struct tnfctl\_trace\_attrs structure defined in <tnf/tnfctl.h>: struct tnfctl\_trace\_attrs { pid\_t targ\_pid; /\* not kernel mode \*/<br>const char \*trace file name; /\* not kernel mode \*/  $\frac{1}{\sqrt{2}}$  not kernel mode \*/ size t trace buf size; size t trace min size; tnfctl\_bufstate\_t trace\_buf\_state; boolean\_t<br>boolean\_t trace\_state;<br>filter\_state; boolean t filter state;  $/$ \* kernel mode only \*/ long pad; }; The semantics of the individual members of *attrs* are: targ pid The process id of the target process. This is not valid for kernel tracing. trace file name The name of the trace file to which the target writes. trace file name will be NULL if no trace file exists or if kernel tracing is implemented. This pointer should not be used after calling other libtnfctl interfaces. The client should copy this string if it should be saved for the use of other libtnfctl interfaces. trace buf size The size of the trace buffer or file in bytes. trace min size The minimum size in bytes of the trace buffer that can be allocated by using the tnfctl buffer alloc(3TNF) interface. trace\_buf\_state The state of the trace buffer. TNFCTL\_BUF\_OK indicates **SYNOPSIS DESCRIPTION**

that a trace buffer has been allocated.

TNFCTL BUF NONE indicates that no buffer has been allocated. TNFCTL\_BUF\_BROKEN indicates that there is an internal error in the target for tracing. The target will continue to run correctly, but no trace records will

# tnfctl\_trace\_attrs\_get(3TNF)

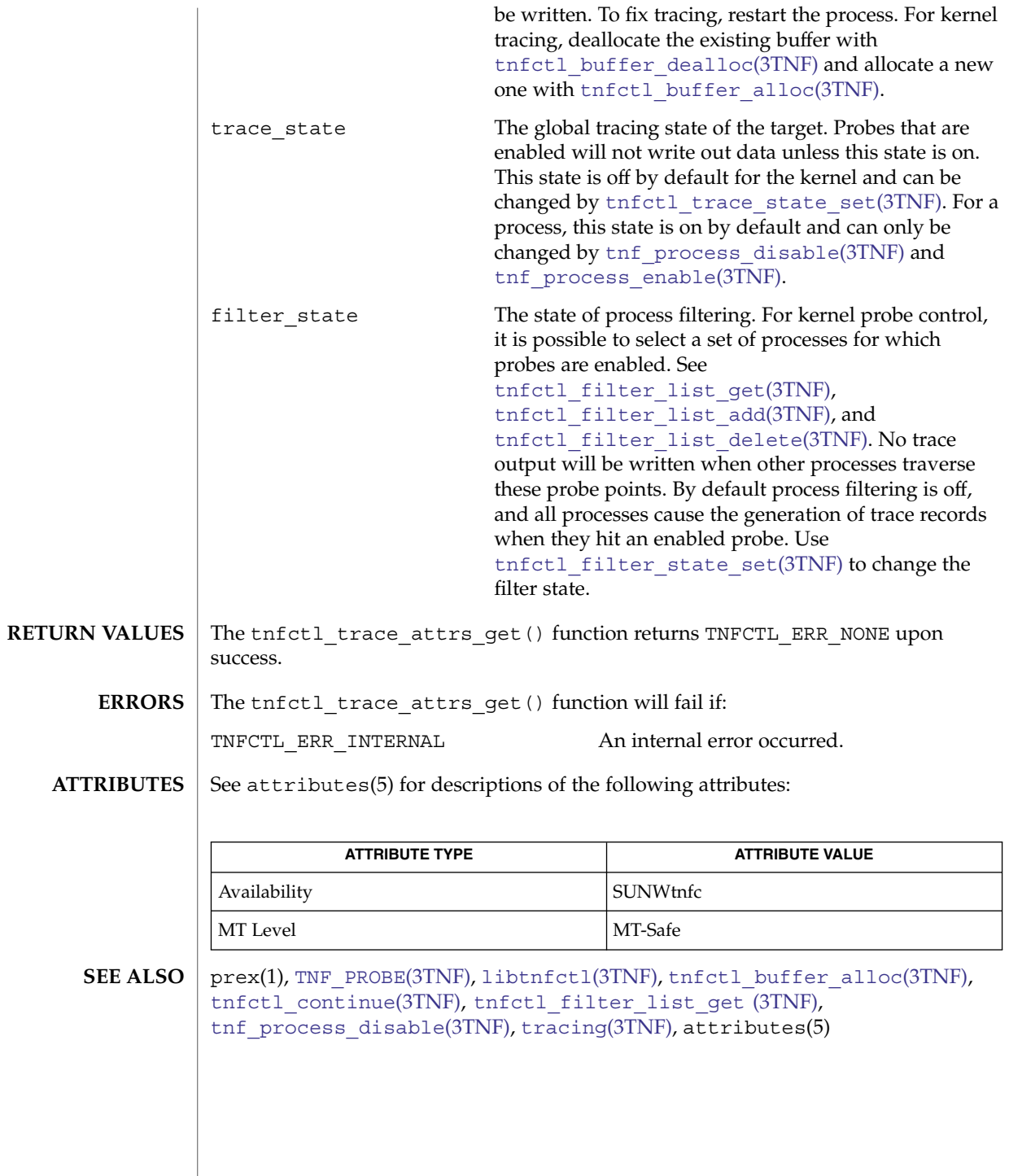

Extended Library Functions **1127**

<span id="page-1126-0"></span>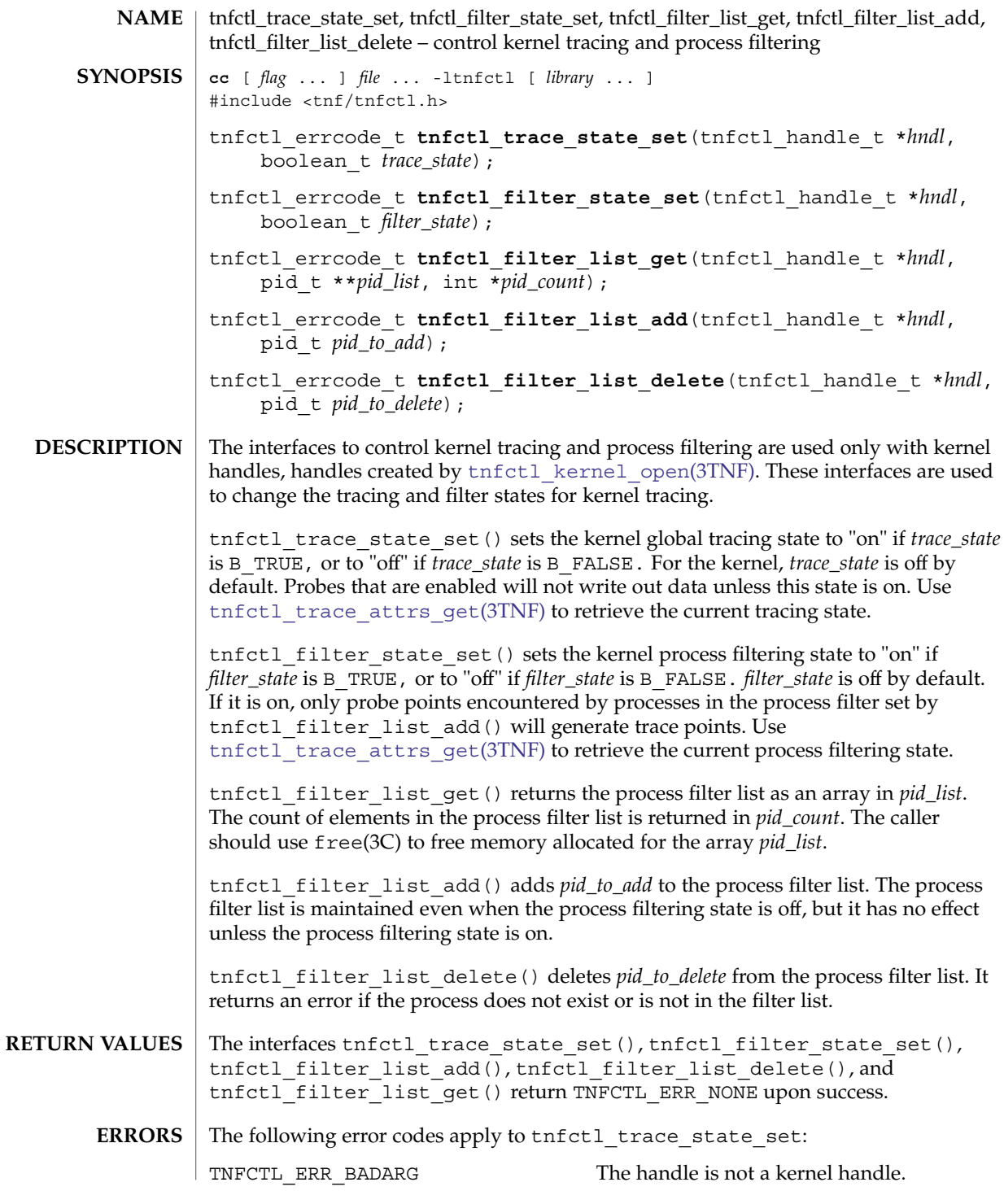

tnfctl\_trace\_state\_set(3TNF)

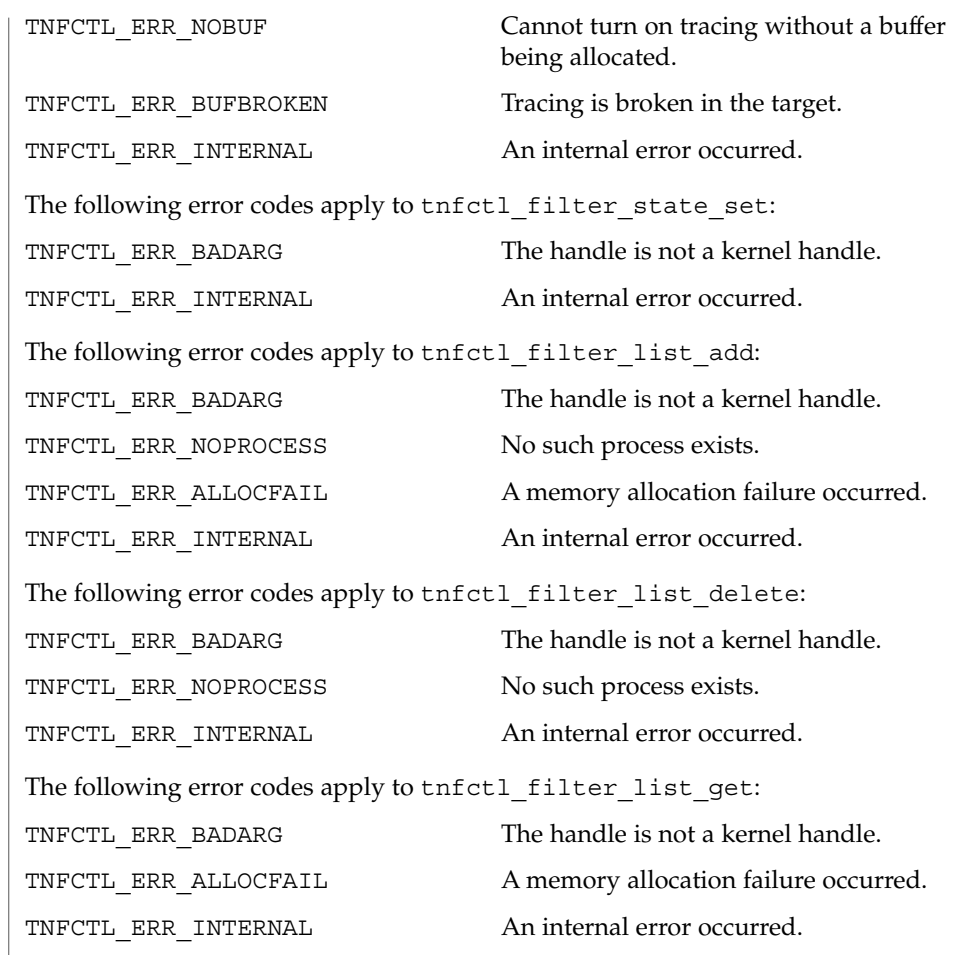

See attributes(5) for descriptions of the following attributes: **ATTRIBUTES**

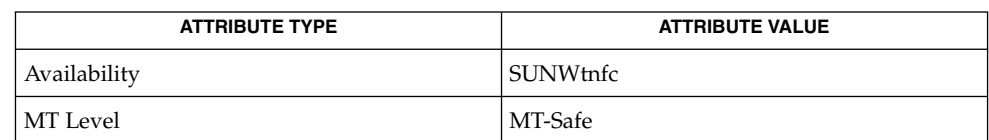

 $\textbf{SEE \, ALSO} \parallel \text{prev}(1)$ , [TNF\\_PROBE](#page-1131-0)(3TNF), free(3C), [libtnfctl](#page-682-0)(3TNF), [tnfctl\\_kernel\\_open](#page-1109-0)(3TNF), [tnfctl\\_trace\\_attrs\\_get](#page-1124-0) (3TNF),  $tracing(3TNF)$  $tracing(3TNF)$ , tnf kernel probes(4), attributes(5)

<span id="page-1128-0"></span>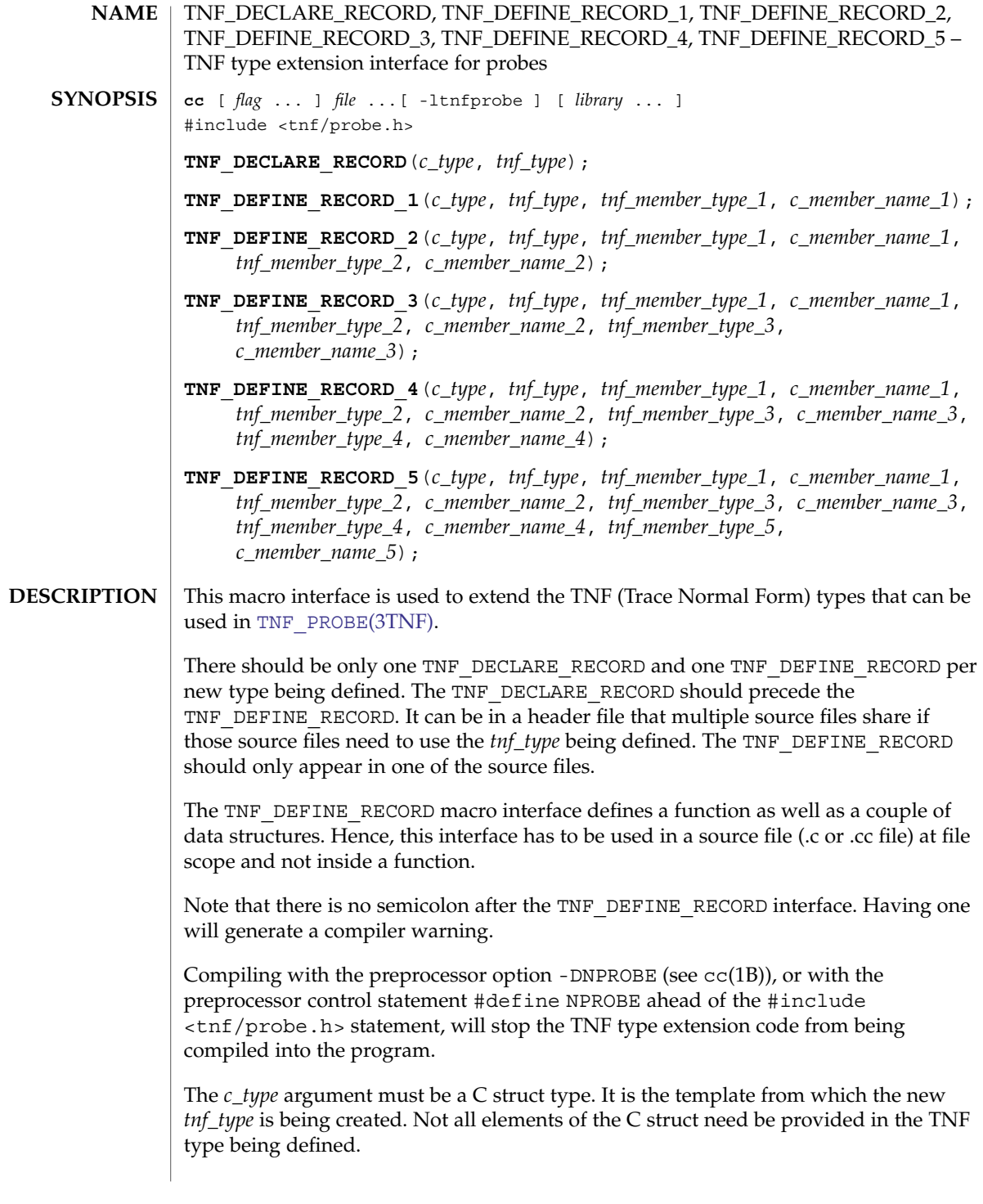

#### TNF\_DECLARE\_RECORD(3TNF)

The *tnf\_type* argument is the name being given to the newly created type. Use of this interface uses the name space prefixed by *tnf\_type*. If a new type called "xxx\_type" is defined by a library, then the library should not use "xxx\_type" as a prefix in any other symbols it defines. The policy on managing the type name space is the same as managing any other name space in a library; that is, prefix any new TNF types by the unique prefix that the rest of the symbols in the library use. This would prevent name space collisions when linking multiple libraries that define new TNF types. For example, if a library libpalloc.so uses the prefix "pal" for all symbols it defines, then it should also use the prefix "pal" for all new TNF types being defined.

The *tnf\_member\_type\_n* argument is the TNF type of the *n*th provided member of the C structure.

The *tnf\_member\_name\_n* argument is the name of the *n*th provided member of the C structure.

#### **EXAMPLE 1** Defining and using a TNF type. **EXAMPLES**

The following example demonstrates how a new TNF type is defined and used in a probe. This code is assumed to be part of a fictitious library called "libpalloc.so" which uses the prefix "pal" for all it's symbols.

```
#include <tnf/probe.h>
typedef struct pal_header {
        long size;
        char * descriptor;
       struct pal header *next;
} pal_header_t;
TNF_DECLARE_RECORD(pal_header_t, pal_tnf_header);
TNF_DEFINE_RECORD_2(pal_header_t, pal_tnf_header,
                       tnf_long, size,
                       tnf_string, descriptor)
/*
* Note: name space prefixed by pal_tnf_header should not be used by this
* client anymore.
*/
void
pal free(pal header t *header p)
{
       int state;
       TNF_PROBE_2(pal_free_start, "palloc pal_free",
              "sunw%debug entering pal_free",
              tnf long, state var, state,
              pal_tnf_header, header_var, header_p);
        ...
}
```
**ATTRIBUTES**

See attributes(5) for descriptions of the following attributes:

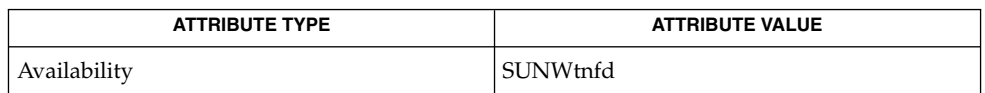

# TNF\_DECLARE\_RECORD(3TNF)

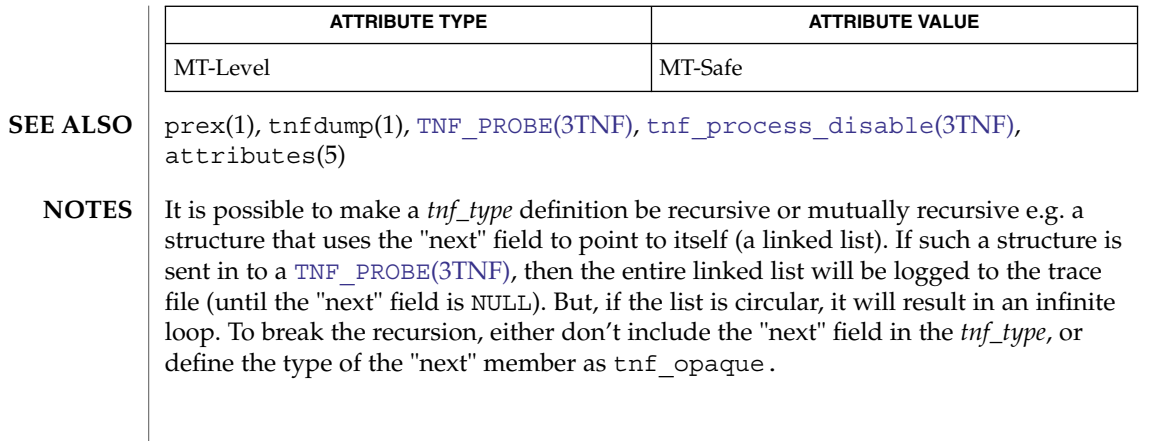

<span id="page-1131-0"></span>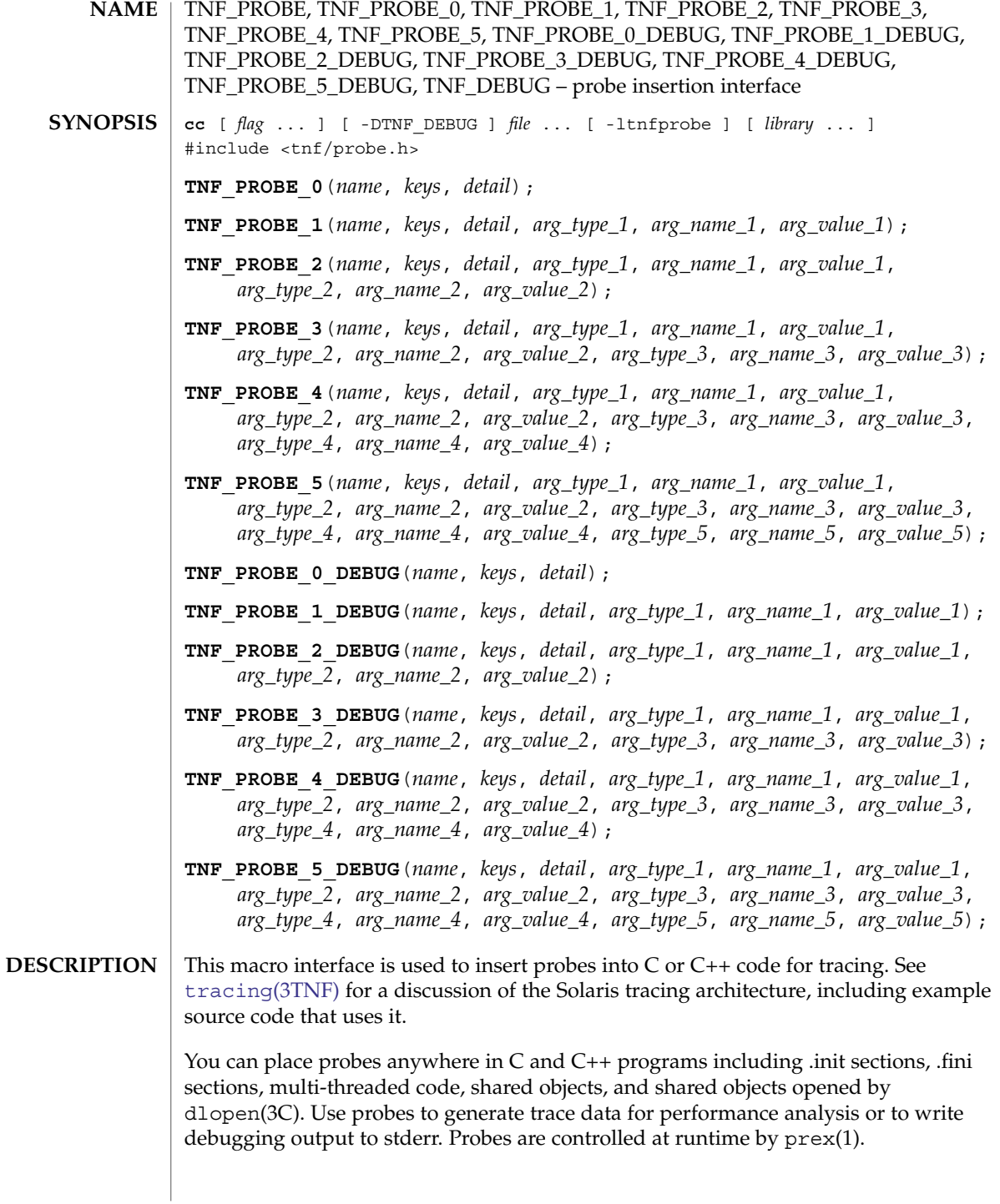

The trace data is logged to a trace file in Trace Normal Form ( TNF). The interface for the user to specify the name and size of the trace file is described in  $prex(1)$ . Think of the trace file as the least recently used circular buffer. Once the file has been filled, newer events will overwrite the older ones.

Use TNF\_PROBE\_0 through TNF\_PROBE\_5 to create production probes. These probes are compiled in by default. Developers are encouraged to embed such probes strategically, and to leave them compiled within production software. Such probes facilitate on-site analysis of the software.

Use TNF\_PROBE\_0\_DEBUG through TNF\_PROBE\_5\_DEBUG to create debug probes. These probes are compiled out by default. If you compile the program with the preprocessor option -DTNF\_DEBUG (see cc(1B)), or with the preprocessor control statement #define TNF\_DEBUG ahead of the #include <tnf/probe.h> statement, the debug probes will be compiled into the program. When compiled in, debug probes differ in only one way from the equivalent production probes. They contain an additional "debug" attribute which may be used to distinguish them from production probes at runtime, for example, when using prex(). Developers are encouraged to embed any number of probes for debugging purposes. Disabled probes have such a small runtime overhead that even large numbers of them do not make a significant impact.

If you compile with the preprocessor option -DNPROBE (see  $cc(1B)$ ), or place the preprocessor control statement #define NPROBE ahead of the #include <tnf/probe.h> statement, no probes will be compiled into the program.

- The *name* of the probe should follow the syntax guidelines for identifiers in ANSI C. The use of *name* declares it, hence no separate declaration is necessary. This is a block scope declaration, so it does not affect the name space of the program. **name**
- *keys* is a string of space-separated keywords that specify the groups that the probe belongs to. Semicolons, single quotation marks, and the equal character (=) are not allowed in this string. If any of the groups are enabled, the probe is enabled. *keys* cannot be a variable. It must be a string constant. **keys**
- *detail* is a string that consists of <attribute> <value> pairs that are each separated by a semicolon. The first word (up to the space) is considered to be the attribute and the rest of the string (up to the semicolon) is considered the value. Single quotation marks are used to denote a string value. Besides quotation marks, spaces separate multiple values. The value is optional. Although semicolons or single quotation marks generally are not allowed within either the attribute or the value, when text with embedded spaces is meant to denote a single value, use single quotes surrounding this text. **detail**

Use *detail* for one of two reasons. First, use *detail* to supply an attribute that a user can type into prex(1) to select probes. For example, if a user defines an attribute called color, then prex(1) can select probes based on the value of color. Second, use *detail* to annotate a probe with a string that is written out to a trace file only once. prex(1) uses spaces to tokenize the value when searching for a match. Spaces around the semicolon delimiter are allowed. *detail* cannot be a variable; it must be a string constant. For example, the *detail* string:

"XYZ%debug 'entering function A'; XYZ%exception 'no file'; XYZ%func\_entry; XYZ%color red blue"

consists of 4 units:

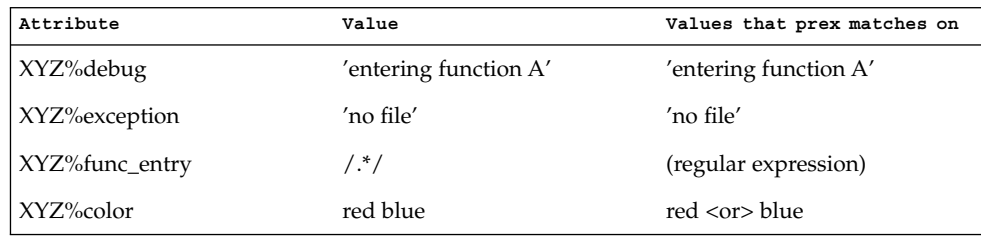

Attribute names must be prefixed by the vendor stock symbol followed by the '%' character. This avoids conflicts in the attribute name space. All attributes that do not have a '%' character are reserved. The following attributes are predefined:

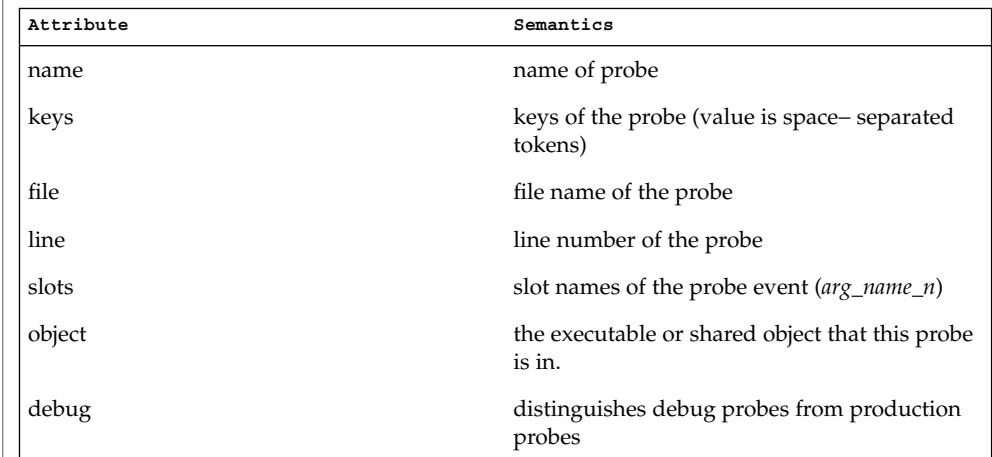

**arg\_type\_n**

This is the type of the *n*th argument. The following are predefined TNF types:

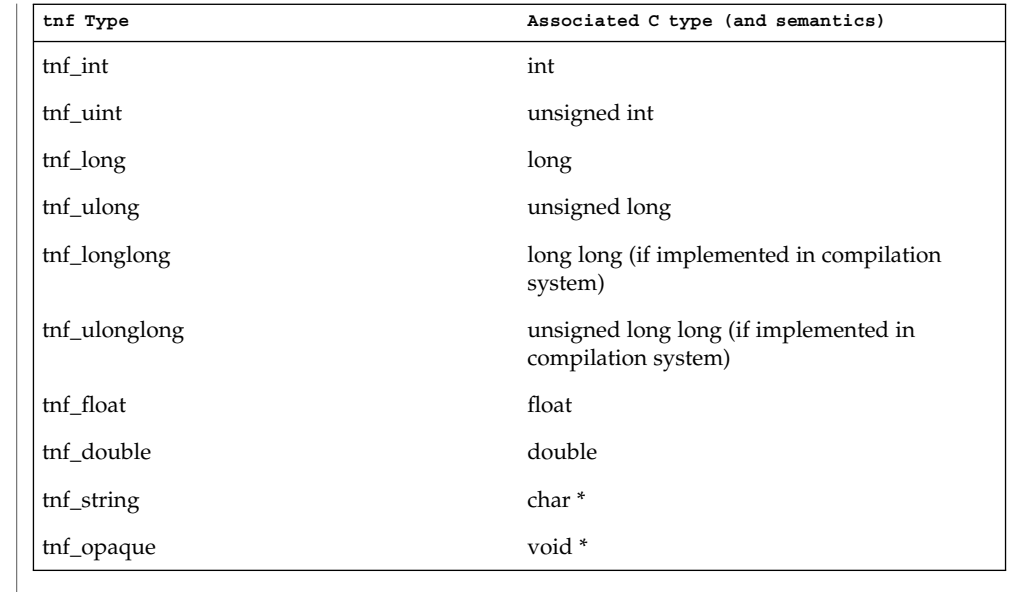

To define new TNF types that are records consisting of the predefined TNF types or references to other user defined types, use the interface specified in [TNF\\_DECLARE\\_RECORD](#page-1128-0)(3TNF).

- *arg\_name\_n* is the name that the user associates with the *n*th argument. Do not place quotation marks around *arg\_name\_n*. Follow the syntax guidelines for identifiers in ANSI C. The string version of *arg\_name\_n* is stored for every probe and can be accessed as the attribute "slots". **arg\_name\_n**
- *arg\_value\_n* is evaluated to yield a value to be included in the trace file. A read access is done on any variables that are in mentioned in *arg\_value\_n*. In a multithreaded program, it is the user's responsibility to place locks around the TNF\_PROBE macro if *arg\_value\_n* contains a variable that should be read protected. **arg\_value\_n**
- **EXAMPLE 1** [tracing](#page-1138-0)(3TNF). **EXAMPLES**

See [tracing](#page-1138-0)(3TNF) for complete examples showing debug and production probes in source code.

See attributes(5) for descriptions of the following attributes: **ATTRIBUTES**

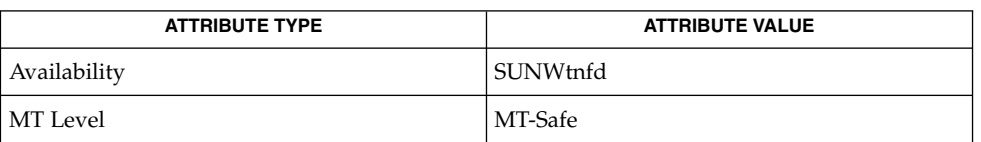

 $cc(1B)$ ,  $1d(1)$ ,  $pres(1)$ ,  $tnfdump(1)$ ,  $dlopen(3C)$ ,  $libtnfct1(3TNF)$ , [TNF\\_DECLARE\\_RECORD](#page-1128-0)(3TNF), threads(5), [tnf\\_process\\_disable](#page-1136-0)(3TNF), [tracing](#page-1138-0)(3TNF), attributes(5) **SEE ALSO**

If attaching to a running program with prex(1) to control the probes, compile the program with -ltnfprobe or start the program with the environment variable LD\_PRELOAD set to libtnfprobe.so.1. See ld(1). If libtnfprobe is explicitly linked into the program, it must be listed before libdoor, which in turn must be listed before libthread on the link line. **NOTES**

<span id="page-1136-0"></span>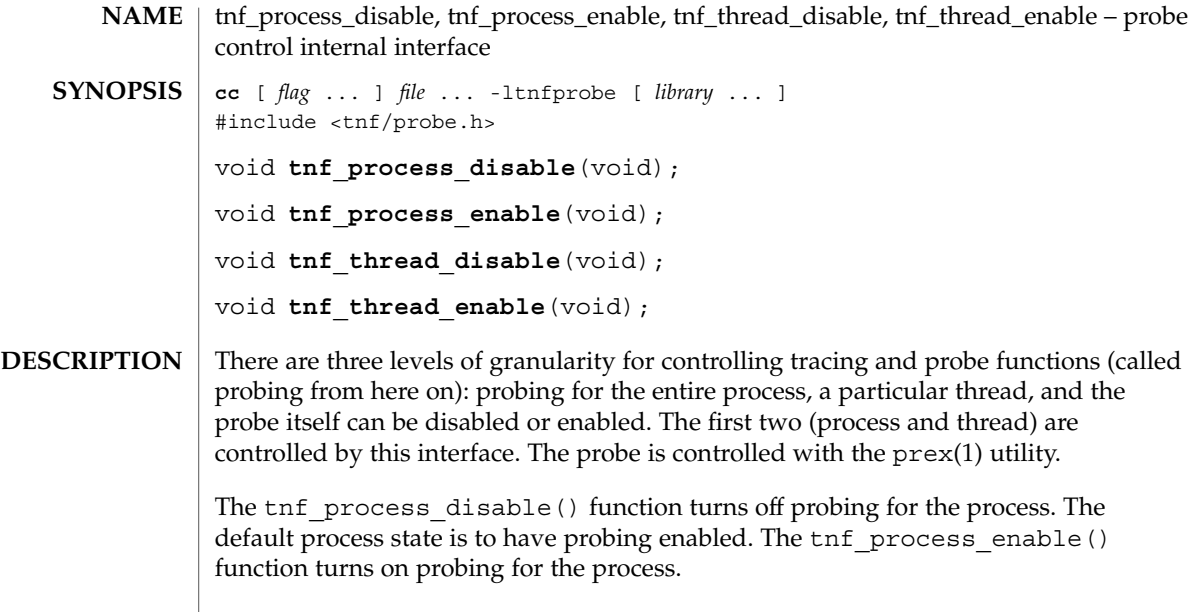

The tnf thread disable() function turns off probing for the currently running thread. Threads are "born" or created with this state enabled. The tnf\_thread\_enable() function turns on probing for the currently running thread. If the program is a non-threaded program, these two thread interfaces disable or enable probing for the process.

#### **ATTRIBUTES**

See attributes(5) for descriptions of the following attributes:

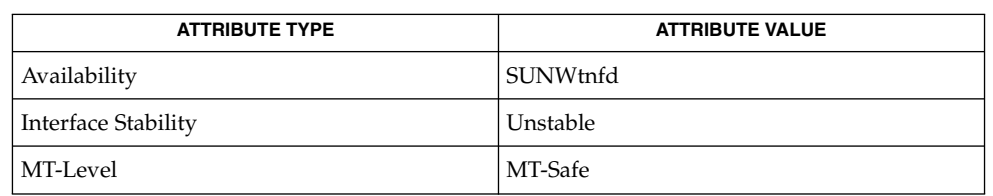

### **SEE ALSO**

prex(1), tnfdump(1), [TNF\\_DECLARE\\_RECORD](#page-1128-0)(3TNF), [TNF\\_PROBE](#page-1131-0)(3TNF), attributes(5)

A probe is considered enabled only if: **NOTES**

- $\blacksquare$  prex(1) has enabled the probe AND
- the process has probing enabled, which is the default or could be set with tnf process enable() AND
- the thread that hits the probe has probing enabled, which is every thread's default or could be set with tnf\_thread\_enable().

### tnf\_process\_disable(3TNF)

There is a run time cost associated with determining that the probe is disabled. To reduce the performance effect of probes, this cost should be minimized. The quickest way that a probe can be determined to be disabled is by the enable control that prex(1) uses. Therefore, to disable all the probes in a process use the disable command in prex(1) rather than tnf process disable().

The tnf\_process\_disable() and tnf\_process\_enable() functions should only be used to toggle probing based on some internal program condition. The tnf\_thread\_disable() function should be used to turn off probing for threads that are uninteresting.

## **NAME**

### tracing – overview of tnf tracing system

### <span id="page-1138-0"></span>**DESCRIPTION**

tnf tracing is a set of programs and API's that can be used to present a high-level view of the performance of an executable, a library, or part of the kernel. tracing is used to analyze a program's performance and identify the conditions that produced a bug.

The core elements of tracing are:

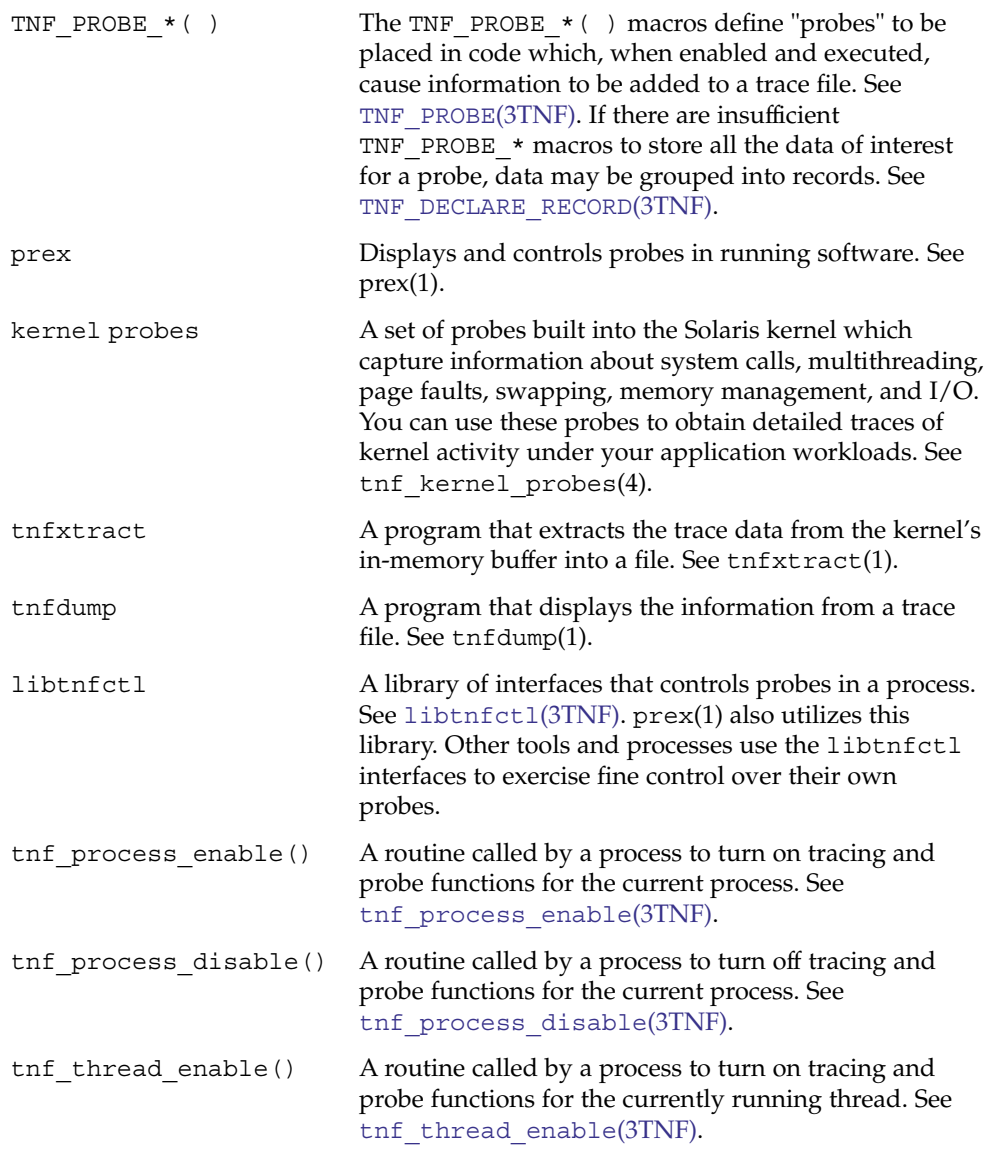

Extended Library Functions **1139**

#### tracing(3TNF)

the thread disable() A routine called by a process to turn off tracing and probe functions for the currently running thread. See tnf thread disable(3TNF).

**EXAMPLE 1** Tracing a Process **EXAMPLES**

> The following function in some daemon process accepts job requests of various types, queueing them for later execution. There are two "debug probes" and one "production probe." Note that probes which are intended for debugging will not be compiled into the final version of the code; however, production probes are compiled into the final product.

```
/*
 * To compile in all probes (for development):
 * cc -DTNF_DEBUG ...
  *
  * To compile in only production probes (for release):
      cc \dots*
  * To compile in no probes at all:
 * cc -DNPROBE ...
 */
#include <tnf/probe.h>
void work(long, char *);
enum work request type { READ, WRITE, ERASE, UPDATE };
static char *work_request_name[] = {"read", "write", "erase", "update"};
main( )
{
 long i;
 for (i = READ; i \leq WPDATE; i++)work(i, work request name[i]);
}
void work(long request_type, char *request_name)
{
    static long q_length;
   TNF_PROBE_2_DEBUG(work_start, "work",
        "XYZ%debug 'in function work'",
       tnf_long, request_type_arg, request_type,
       tnf_string, request_name_arg, request_name);
    /* assume work request is queued for later processing */
    q_length++;
    TNF_PROBE_1(work_queue, "work queue",
       "XYZ%work_load heavy",
       tnf_long, queue_length, q_length);
    TNF_PROBE_0_DEBUG(work_end, "work", "");
}
```
The production probe "work\_queue," which remains compiled in the code, will, when enabled, log the length of the work queue each time a request is received.

**EXAMPLE 1** Tracing a Process *(Continued)*

The debug probes "work\_start" and "work\_end, " which are compiled only during the development phase, track entry to and exit from the work() function and measure how much time is spent executing it. Additionally, the debug probe "work\_start" logs the value of the two incoming arguments request\_type and request\_name. The runtime overhead for disabled probes is low enough that one can liberally embed them in the code with little impact on performance.

For debugging, the developer would compile with -DTNF\_DEBUG, run the program under control of prex(1), enable the probes of interest (in this case, all probes), continue the program until exit, and dump the trace file:

```
% cc
-DTNF_DEBUG -o daemon daemon.c # compile in all probes
% prex daemon # run program under prex control
Target process stopped
Type "continue" to resume the target, "help" for help ...
prex> list probes $all # list all probes in program
<probe list output here>
prex> enable $all # enable all probes<br>prex> continue # let target proces
                            # let target process execute
<program output here>
prex: target process finished
% ls /tmp/trace-* \# trace output is in trace-<pid>
/tmp/trace-4194
                            # get ascii output of trace file
<trace records output here>
```
For the production version of the system, the developer simply compiles without –DTNF\_DEBUG.

#### **EXAMPLE 2** Tracing the Kernel

Kernel tracing is similar to tracing a process; however, there are some differences. For instance, to trace the kernel, you need superuser privileges. The following example uses prex(1) and traces the probes in the kernel that capture system call information.

```
Allocate kernel
trace buffer and capture trace data:
root# prex -k
Type "help" for help ...
prex> buffer alloc 2m   # allocate kernel trace buffer
Buffer of size 2097152 bytes allocated
prex> list probes $all # list all kernel probes
<probe list output here>
prex> list probes syscall # list syscall probes
                               # (keys=syscall)
<syscall probes list output here>
{\tt prev}\xspace enable syscall \quad \quad \  \  \# enable only syscall probes
prex> ktrace on # turn on kernel tracing
<Run your application in another window at this point>
prex> ktrace off \qquad # turn off kernel tracing
```
**EXAMPLE 2** Tracing the Kernel *(Continued)* prex> quit  $\qquad$  # exit prex Extract the kernel's trace buffer into a file: root# tnfxtract /tmp/ktrace # extract kernel trace buffer Reset kernel tracing: root# prex -k prex> disable \$all # disable all probes prex> untrace \$all  $\qquad \qquad \#$  untrace all probes prex> buffer dealloc  $\qquad \qquad \, \#$  deallocate kernel trace buffer prex> quit CAUTION: Do not deallocate the trace buffer until you have extracted it into a trace file. Otherwise, you will lose the trace data that you collected from your experiment! Examine the kernel trace file: root# tnfdump /tmp/ktrace # get ascii dump of trace file <trace records output here> prex can also attach to a running process, list probes, and perform a variety of other tasks. See attributes(5) for descriptions of the following attributes: **ATTRIBUTE TYPE ATTRIBUTE VALUE** Availability SUNWtnfd MT Level MT-Safe prex(1), tnfdump(1), tnfxtract(1), [TNF\\_DECLARE\\_RECORD](#page-1128-0)(3TNF), [TNF\\_PROBE](#page-1131-0)(3TNF), [libtnfctl](#page-682-0)(3TNF), [tnf\\_process\\_disable](#page-1136-0)(3TNF), tnf kernel probes(4), attributes(5) tracing(3TNF) **ATTRIBUTES SEE ALSO**

### trunc(3M)

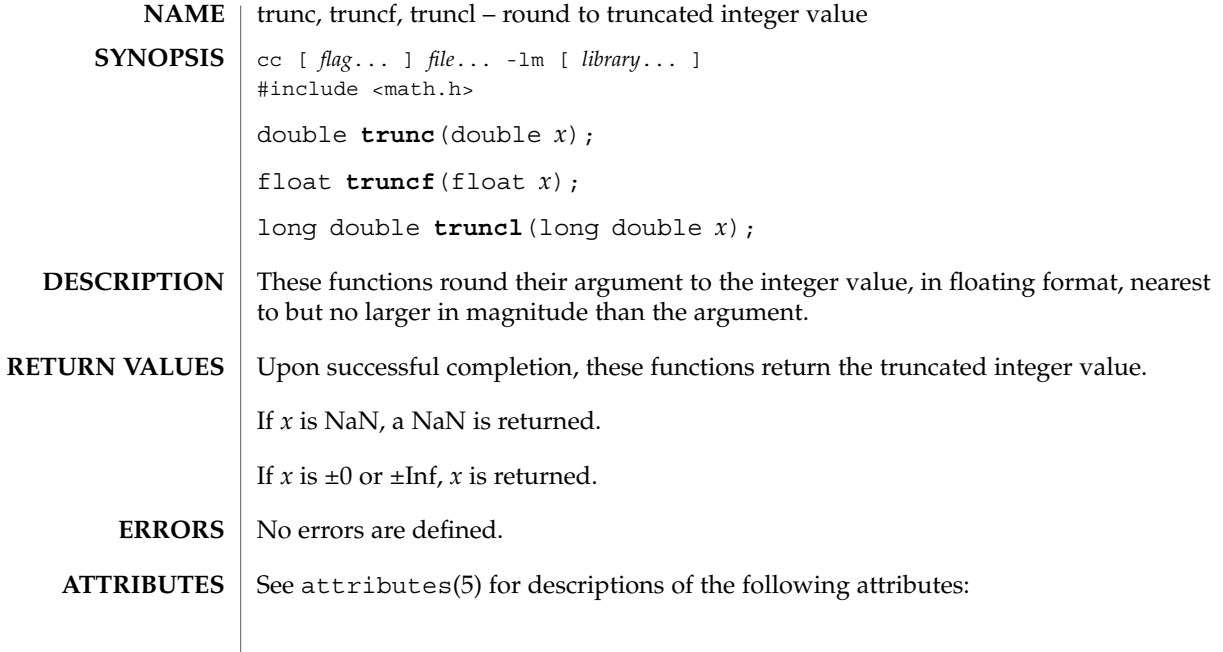

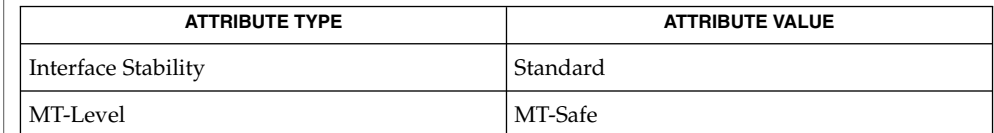

 $\textbf{SEE \: Also} \:\: | \:\: \texttt{match.h(3HEAD)}, \:\: \texttt{attributes(5)}, \:\: \texttt{standards(5)}$ 

Extended Library Functions **1143**

# Ucred(3PERL)

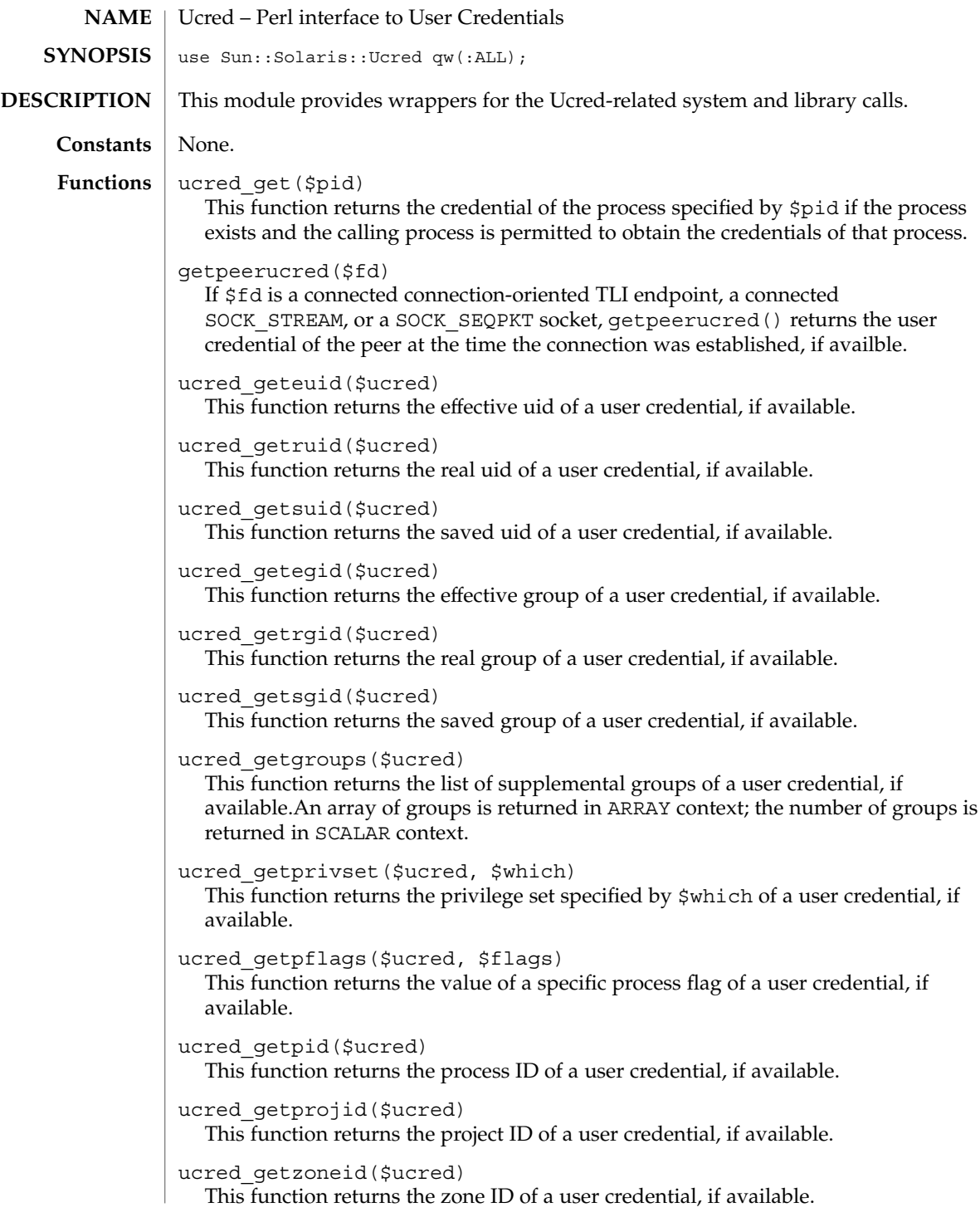

Ucred(3PERL)

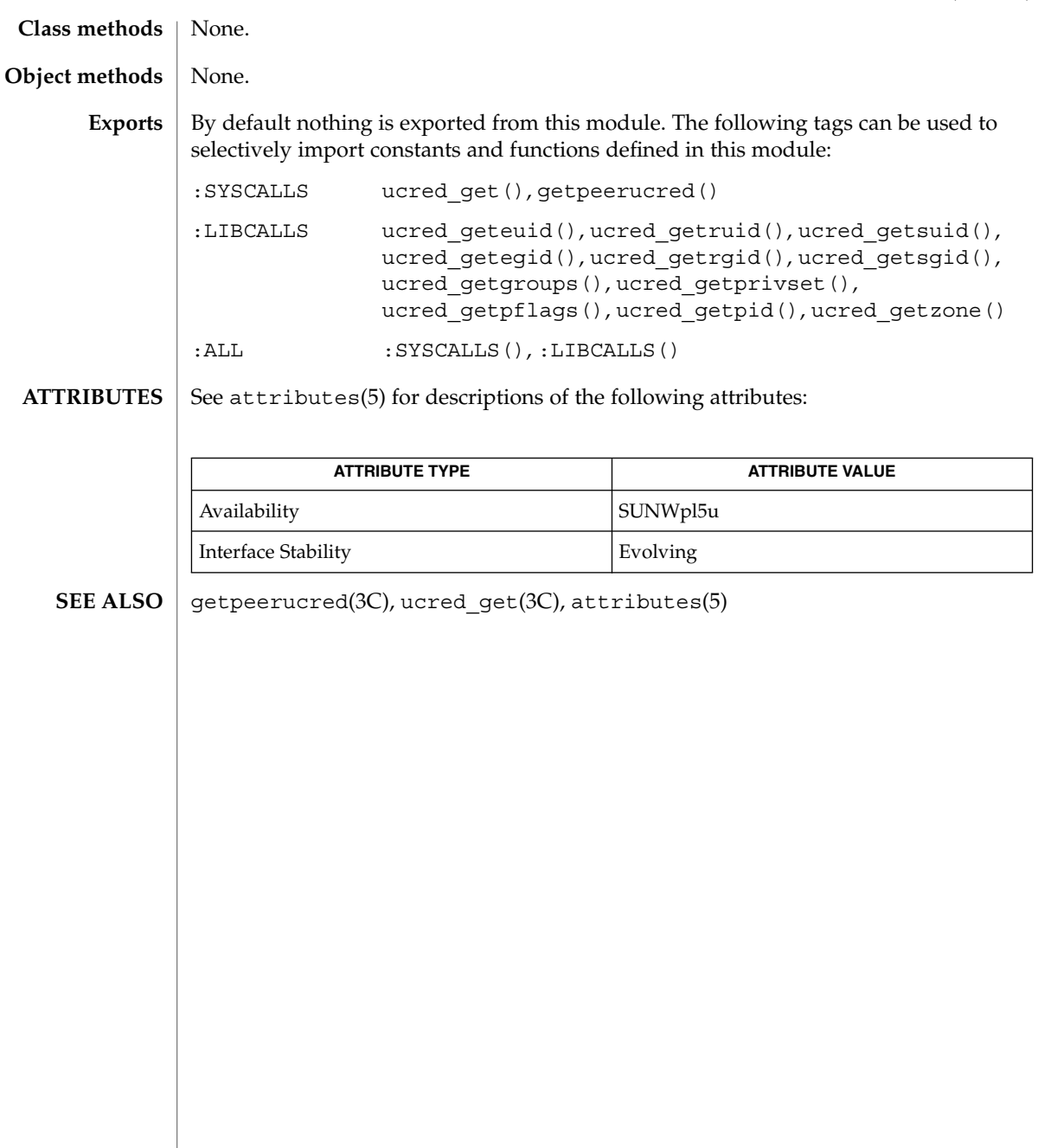

uuid\_clear(3UUID)

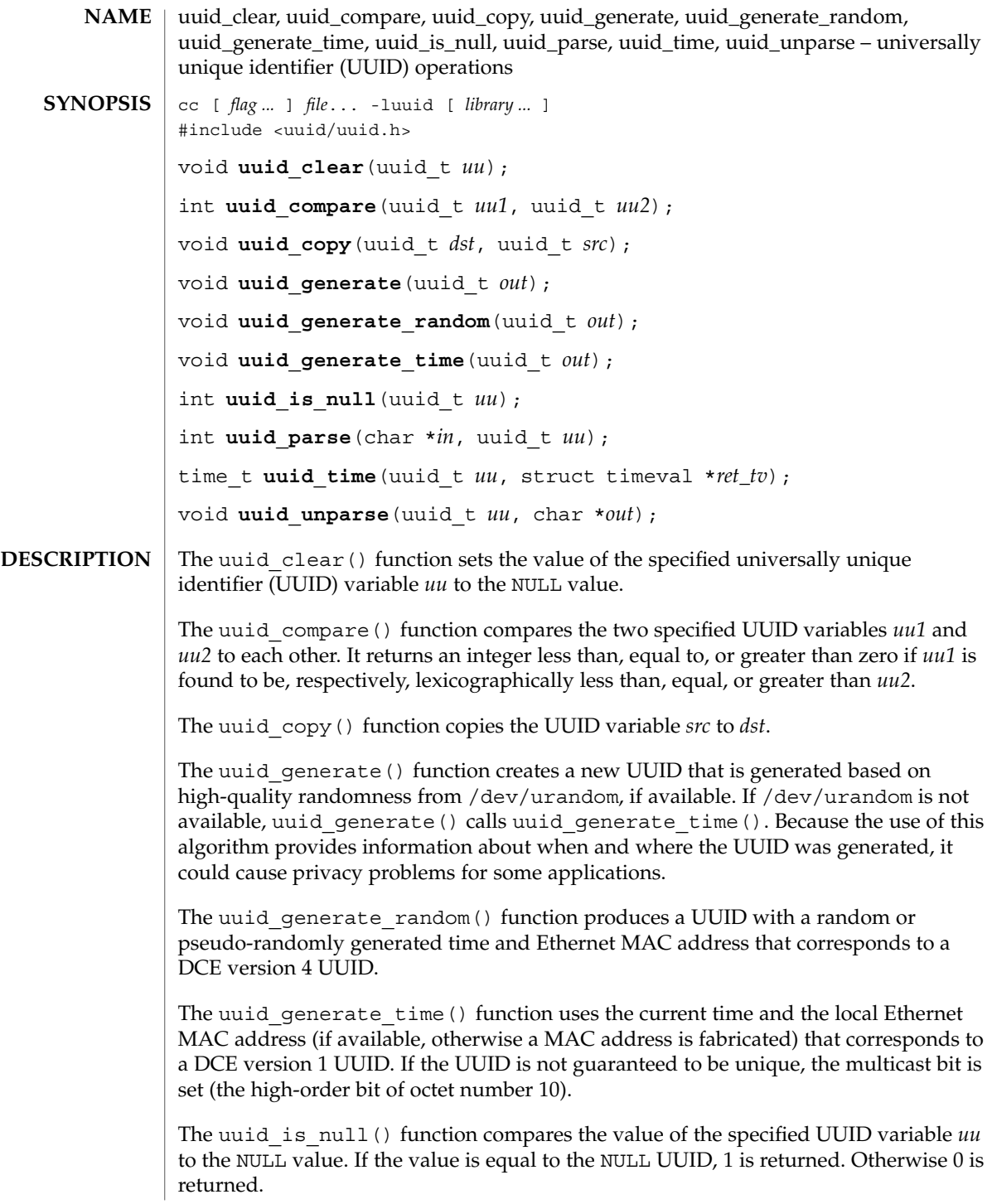

**1146** man pages section 3: Extended Library Functions • Last Revised 5 Sep 2002

The uuid\_parse() function converts the UUID string specified by *in* to the internal uuid t format. The input UUID is a string of the form cefa7a9c-1dd2-11b2-8350-880020adbeef. In printf(3C) format the string is "%08x-%04x-%04x-%04x-%012x", 36 bytes plus the trailing null character. If the input string is parsed successfully, 0 is returned and the UUID is stored in the location pointed to by *uu*. Otherwise -1 is returned.

The uuid time() function extracts the time at which the specified UUID *uu* was created. Since the UUID creation time is encoded within the UUID, this function can reasonably be expected to extract the creation time only for UUIDs created with the uuid generate time() function. The time at which the UUID was created, in seconds since January 1, 1970 GMT (the epoch), is returned (see time(2)). The time at which the UUID was created, in seconds and microseconds since the epoch is also stored in the location pointed to by ret tv (see gettimeofday(3C)).

The uuid\_unparse() function converts the specified UUID *uu* from the internal binary format into a 36-byte string (plus trailing null character) and stores this value in the character string pointed to by *out*.

See attributes(5) for descriptions of the following attributes: **ATTRIBUTES**

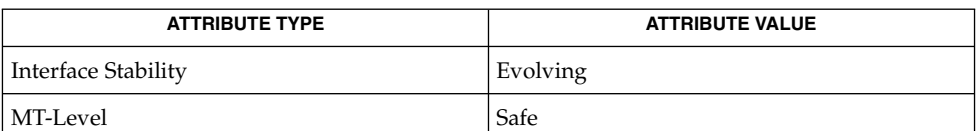

#### **SEE ALSO**

inetd(1M), time(2), gettimeofday(3C), libuuid(3LIB), printf(3C), attributes(5)

varargs(3EXT)

<code>NAME</code> | varargs – handle variable argument list #include <varargs.h> va\_alist va\_dcl va\_list *pvar*; void **va\_start**(va\_list*pvar*); type **va\_arg**(va\_list *pvar*, *type*); void **va\_end**(va\_list *pvar*); This set of macros allows portable procedures that accept variable argument lists to be written. Routines that have variable argument lists (such as  $print(f(3C))$  but do not use varargs are inherently non-portable, as different machines use different argument-passing conventions. va alist is used as the parameter list in a function header. va\_dcl is a declaration for va\_alist. No semicolon should follow va\_dcl. va\_list is a type defined for the variable used to traverse the list. va\_start is called to initialize pvar to the beginning of the list. va\_arg will return the next argument in the list pointed to by pvar. type is the type the argument is expected to be. Different types can be mixed, but it is up to the routine to know what type of argument is expected, as it cannot be determined at runtime. va end is used to clean up. Multiple traversals, each bracketed by va\_start and va\_end, are possible. **EXAMPLE 1** A sample program. This example is a possible implementation of execl (see exec(2) ). #include <unistd.h> #include <varargs.h> #define MAXARGS 100 /\* execl is called by execl(file, arg1, arg2, ..., (char \*)0); \*/ execl(va\_alist) va\_dcl { va list ap; char \*file; char \*args[MAXARGS]; /\* assumed big enough\*/ int argno = 0; va\_start(ap); file = va\_arg(ap, char \*); while  $((\arg s[argno++] = va_arg(ap, char *) )$  != 0) ; **SYNOPSIS DESCRIPTION EXAMPLES**

### varargs(3EXT)

#### **EXAMPLE 1** A sample program. *(Continued)*

```
va_end(ap);
return execv(file, args);
```
**SEE ALSO**

}

exec(2), printf(3C), vprintf(3C), [stdarg](#page-1076-0)(3EXT)

It is up to the calling routine to specify in some manner how many arguments there are, since it is not always possible to determine the number of arguments from the stack frame. For example, execl is passed a zero pointer to signal the end of the list. printf can tell how many arguments are there by the format. **NOTES**

> It is non-portable to specify a second argument of char, short, or float to va\_arg, since arguments seen by the called function are not char, short, or float. C converts char and short arguments to int and converts float arguments to double before passing them to a function.

stdarg is the preferred interface.

# vatan\_(3MVEC)

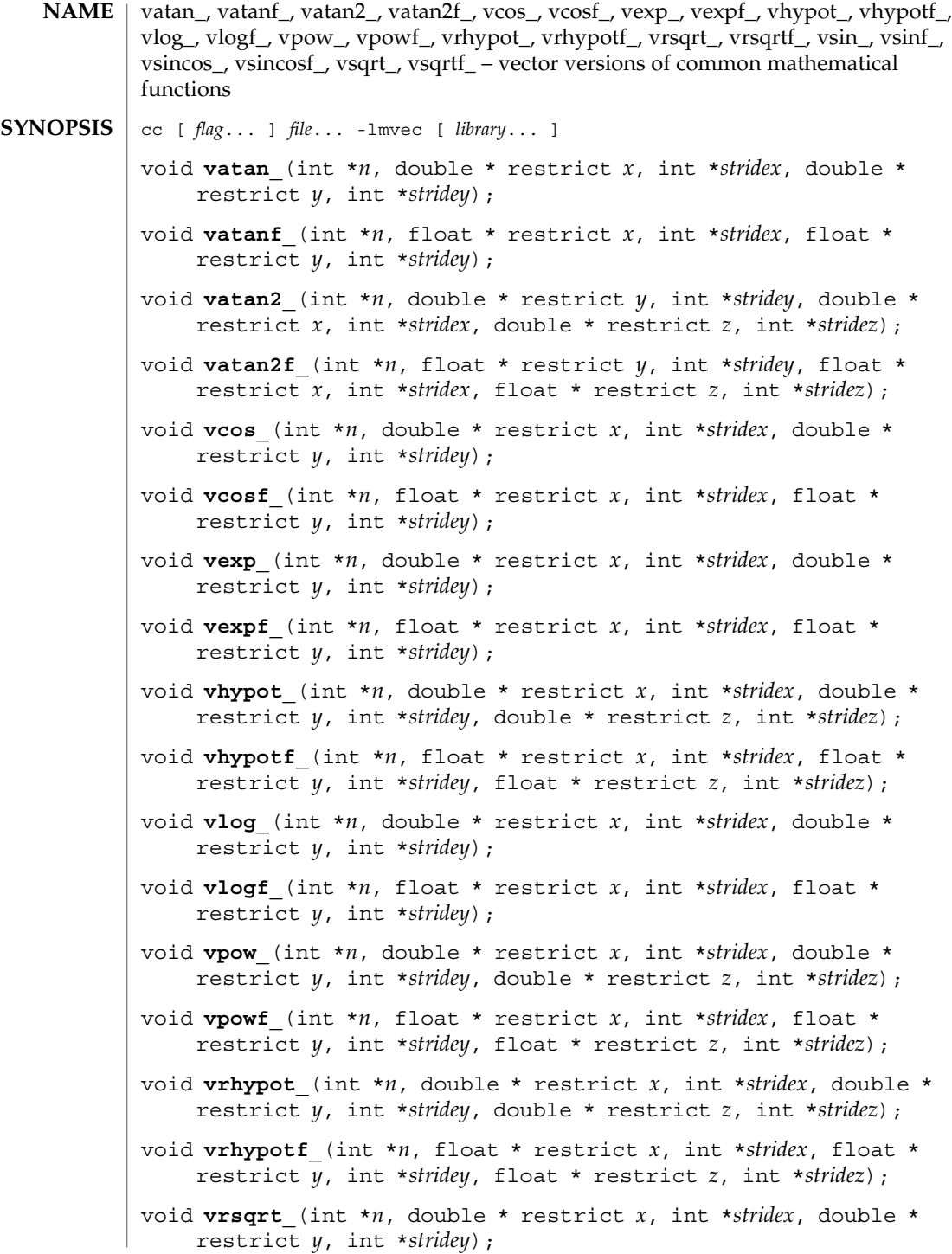

**1150** man pages section 3: Extended Library Functions • Last Revised 19 Nov 2003

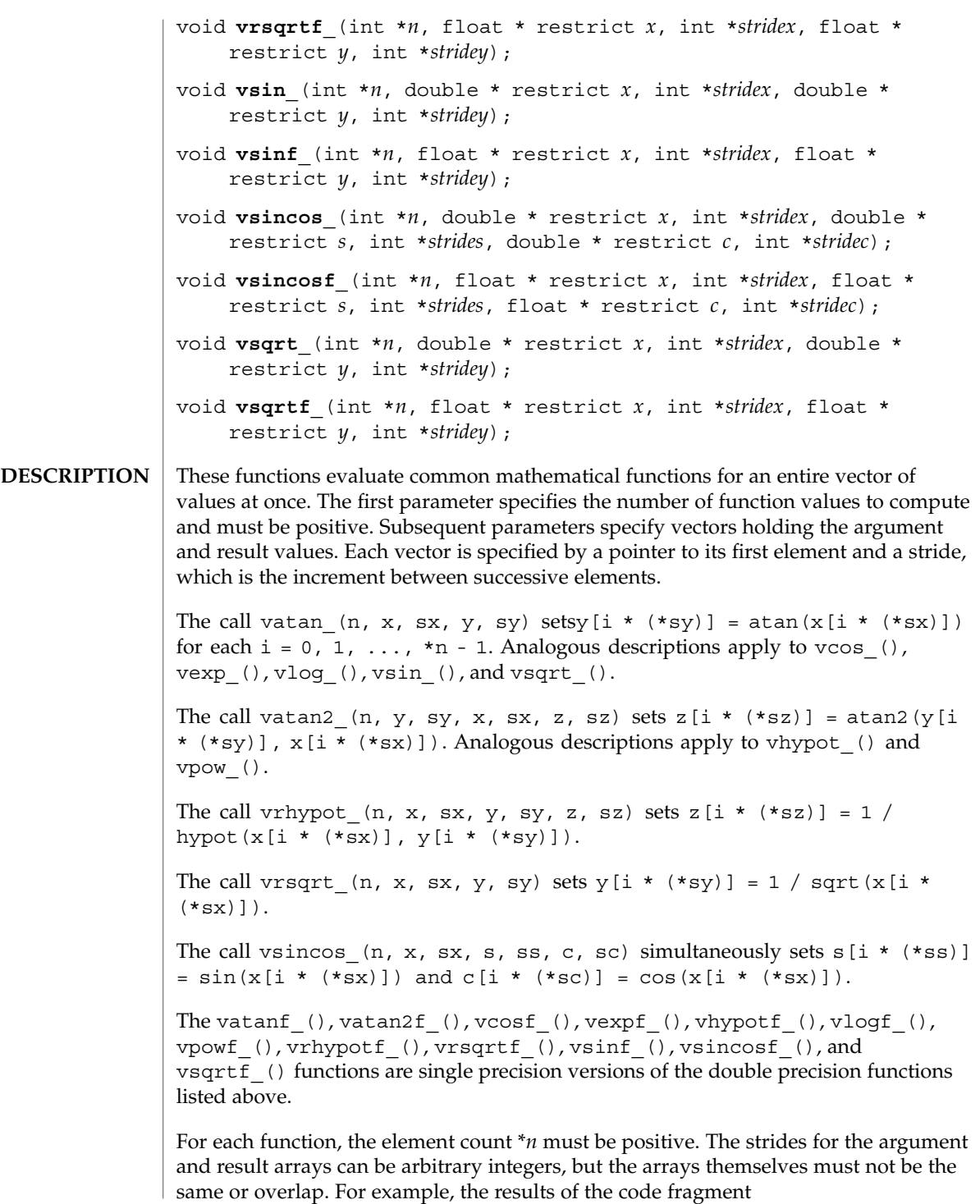

vatan\_(3MVEC)

double x[100]; int  $n = 100$ ,  $s = 1$ ; vexp\_(&n, x, &s, x, &s);

are undefined. A stride can be zero, which effectively collapses the entire vector into a single element. For example, one can use vpow () to compute values of pow( $x[i]$ , y) for a fixed value of *y* by specifying \**stridey* = 0. A stride can also be negative, but the corresponding pointer must still point to the first element of the vector to be used; if the stride is negative, this will be the highest-addressed element in memory. (This convention differs from the Level 1 BLAS, in which array parameters always refer to the lowest-addressed element in memory even when negative increments are used.)

- The vector functions listed above handle exceptional cases in the same way as the corresponding scalar functions in libm(3LIB) when C99 MATHERREXCEPT conventions are in effect, namely by raising floating point exceptions and, if those exceptions are not trapped, delivering the best available result, which can be a finite number, infinity, or Not-a-Number (NaN). Some vector functions can raise the inexact exception even when all elements of the argument array are such that the numerical results are exact. **ERRORS**
- The vector functions assume that the round-to-nearest floating point rounding mode is in effect. If a program changes the rounding mode from the default round-to-nearest, it must reestablish that mode before calling any of these functions. The result of calling a vector function with a rounding mode other than round-to-nearest in effect is undefined. **USAGE**

The vector functions are not guaranteed to deliver results that are identical to the results of the corresponding scalar functions given the same arguments. In particular, the vsqrt () and vsqrtf () functions do not always deliver correctly rounded results. However, all of the functions listed above deliver results that are accurate to within one unit in the last place.

See attributes(5) for descriptions of the following attributes: **ATTRIBUTES**

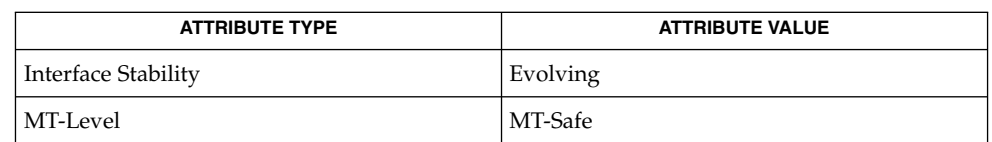

 $atan(3M)$  $atan(3M)$ ,  $atan2(3M)$  $atan2(3M)$ ,  $cos(3M)$ ,  $exp(3M)$ ,  $hypot(3M)$  $hypot(3M)$ ,  $lim(3LIB)$ ,  $log(3M)$ , pow[\(3M\),](#page-871-0) sin[\(3M\),](#page-1061-0) [sqrt](#page-1068-0)(3M), attributes(5) **SEE ALSO**
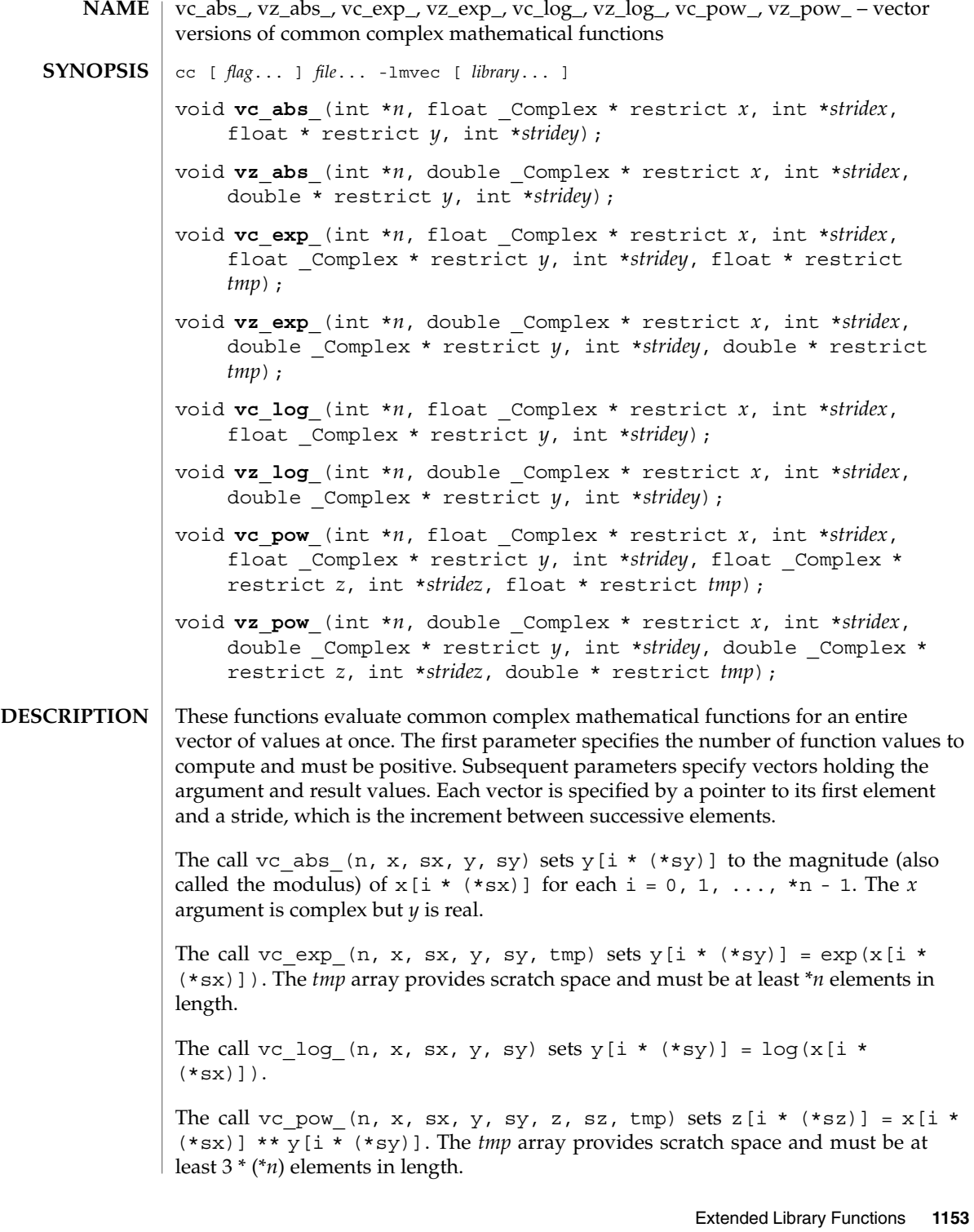

#### vc\_abs\_(3MVEC)

The vz abs (), vz exp (), vz log (), and vz pow () functions are double precision versions of the single precision functions listed above.

For each function, the element count \**n* must be positive. The strides for the argument and result arrays can be arbitrary integers, but the arrays themselves must not be the same or overlap. For example, the results of the code fragment

```
double _Complex x[100];
int n = 100, s = 1;
vz_exp_(&n, x, &s, x, &s);
```
are undefined. A stride can be zero, which effectively collapses the entire vector into a single element. For example, one can use vc\_pow () to compute values of  $x[i]$ <sup>\*\*</sup> *y* for a fixed value of *y* by specifying \**stridey* = 0. A stride can also be negative, but the corresponding pointer must still point to the first element of the vector to be used; if the stride is negative, this will be the highest-addressed element in memory. (This convention differs from the Level 1 BLAS, in which array parameters always refer to the lowest-addressed element in memory even when negative increments are used.)

- The vector functions listed above use textbook mathematical formulas such as exp(*x*  $+ i y$ ) = exp *x* (cos  $y + i \sin y$ ) to express complex functions in terms of real functions. They then use the real vector functions described in vatan [\(3MVEC\).](#page-1149-0) These functions perform no special handling for exceptional cases. In particular, they need not deliver the same results as the C99 <complex.h> complex math functions. **ERRORS**
- The vector functions assume that the round-to-nearest floating point rounding mode is in effect. If a program changes the rounding mode from the default round-to-nearest, it must reestablish that mode before calling any of these functions. The result of calling a vector function with a rounding mode other than round-to-nearest in effect is undefined. **USAGE**

The complex vector functions are not guaranteed to deliver results that are identical to the results of the corresponding C99 <complex.h> complex math functions given the same arguments.

See attributes(5) for descriptions of the following attributes: **ATTRIBUTES**

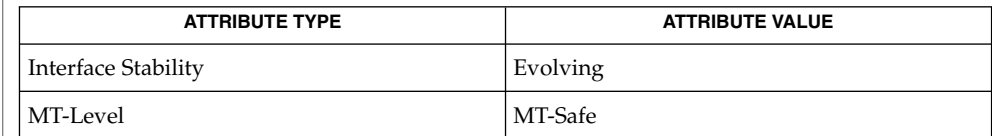

complex.h(3HEAD), vatan\_[\(3MVEC\),](#page-1149-0) attributes(5) **SEE ALSO**

<span id="page-1154-0"></span>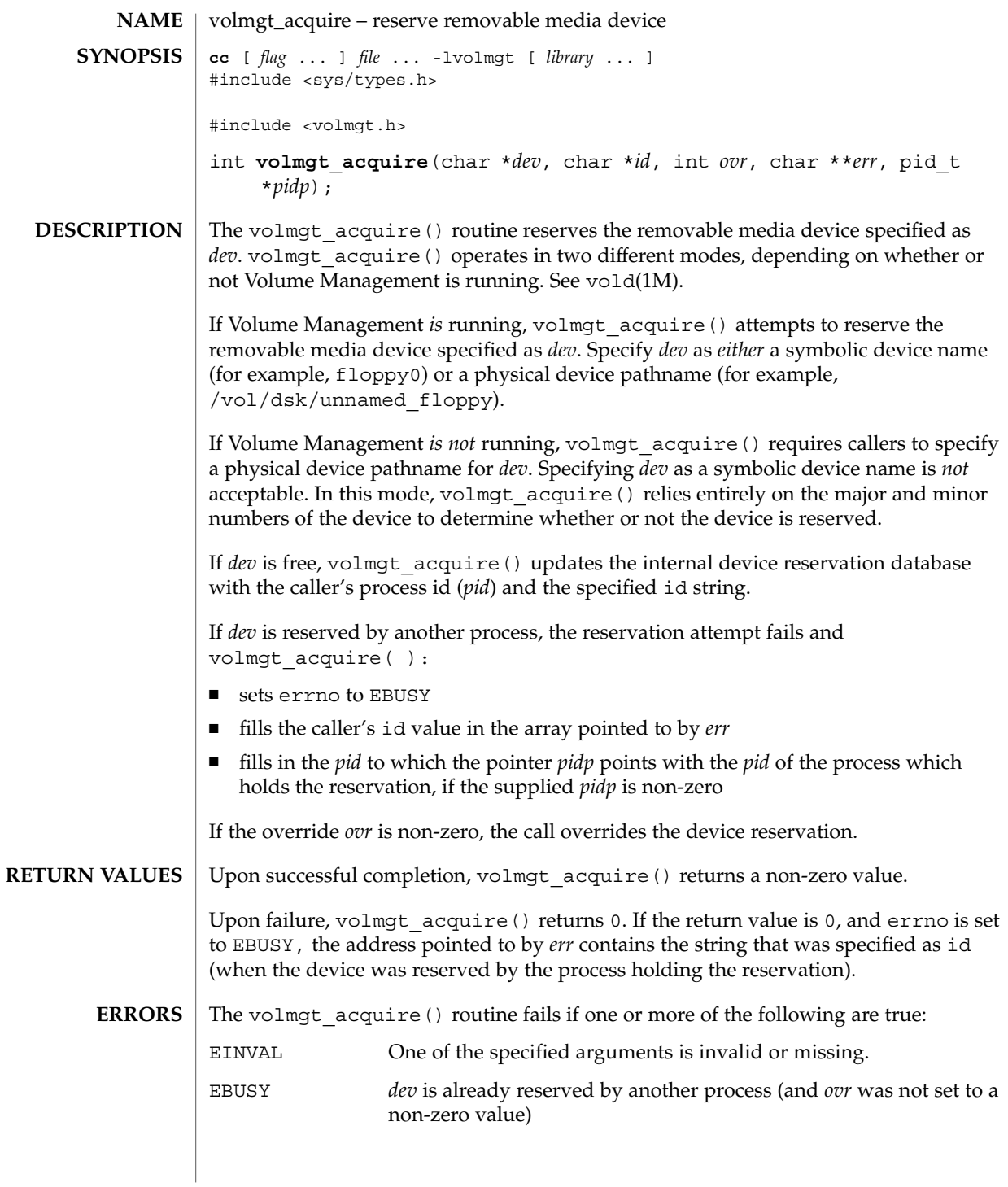

volmgt\_acquire(3VOLMGT)

**EXAMPLE 1** Using volmgt\_acquire() **EXAMPLES**

> In the following example, Volume Management is running and the first floppy drive is reserved, accessed and released.

```
#include <volmgt.h>
char *errp;
if (!volmgt_acquire("floppy0", "FileMgr", 0, NULL,
   &errp, NULL)) {
       /* handle error case */
        ...
}
/* floppy acquired - now access it */
if (!volmgt_release("floppy0")) {
       /* handle error case */
         ...
}
```
**EXAMPLE 2** Using volmgt\_acquire() To Override A Lock On Another Process

The following example shows how callers can override a lock on another process using volmgt acquire().

```
char *errp, buf[20];
int override = 0;
pid_t pid;
if (!volmgt_acquire("floppy0", "FileMgr", 0, &errp,
    &pid)) {
     if (errno == EBUSY) {
            (void) printf("override %s (pid=%ld)?\n",
               errp, pid); {
             (void) fgets(buf, 20, stdin);
             if (buf[0] == 'y') {
                  override++;
             }
       } else {
             /* handle other errors */
             ...
       }
}
if (override) {
     if (!volmgt_acquire("floppy0", "FileMgr", 1,
         &errp, NULL)) {
            /* really give up this time! */
              ...
      }
}
```

```
ATTRIBUTES
```
See attributes(5) for descriptions of the following attributes:

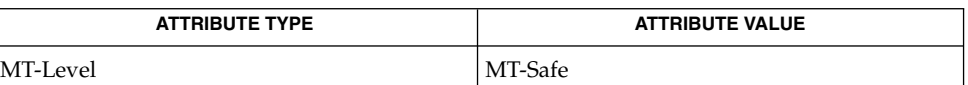

 ${\bf SEE\; ALSO}\;$   $|$   ${\rm vold}(1{\rm M})$ ,  ${\rm free}(3{\rm C})$ ,  ${\rm malloc}(3{\rm C})$ ,  ${\rm volmgt\_release}(3{\rm VOLMGT})$ ,  ${\tt attributes}(5)$ 

```
1156 man pages section 3: Extended Library Functions • Last Revised 11 Dec 1996
```
#### volmgt\_acquire(3VOLMGT)

When returning a string through *err*, volmgt\_acquire() allocates a memory area using malloc(3C). Use free(3C) to release the memory area when no longer needed. **NOTES**

> The *ovr* argument is intended to allow callers to override the current device reservation. It is assumed that the calling application has determined that the current reservation can safely be cleared. See EXAMPLES.

<span id="page-1157-0"></span>volmgt\_check(3VOLMGT)

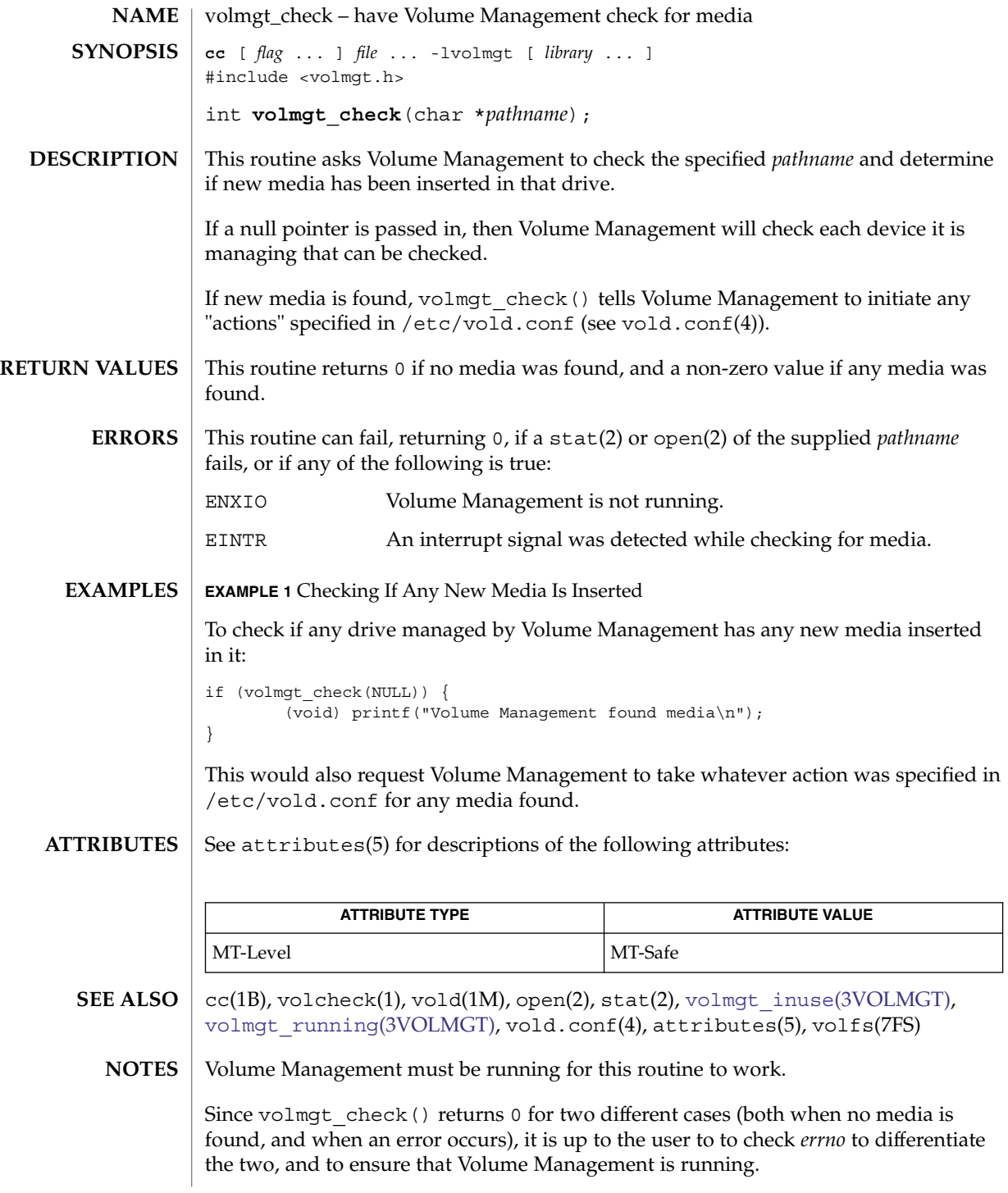

**1158** man pages section 3: Extended Library Functions • Last Revised 31 Dec 1996

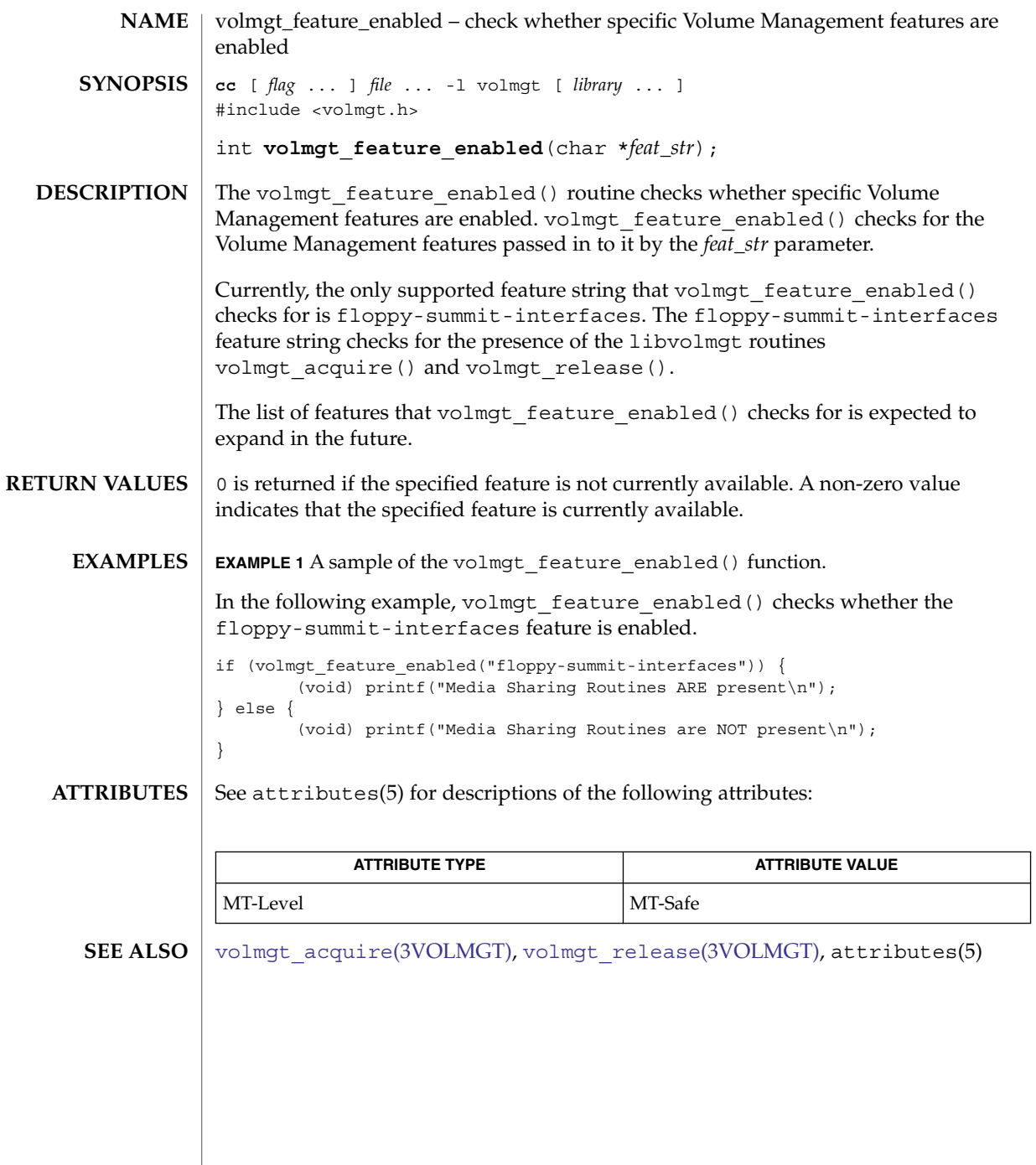

<span id="page-1159-0"></span>volmgt\_inuse(3VOLMGT)

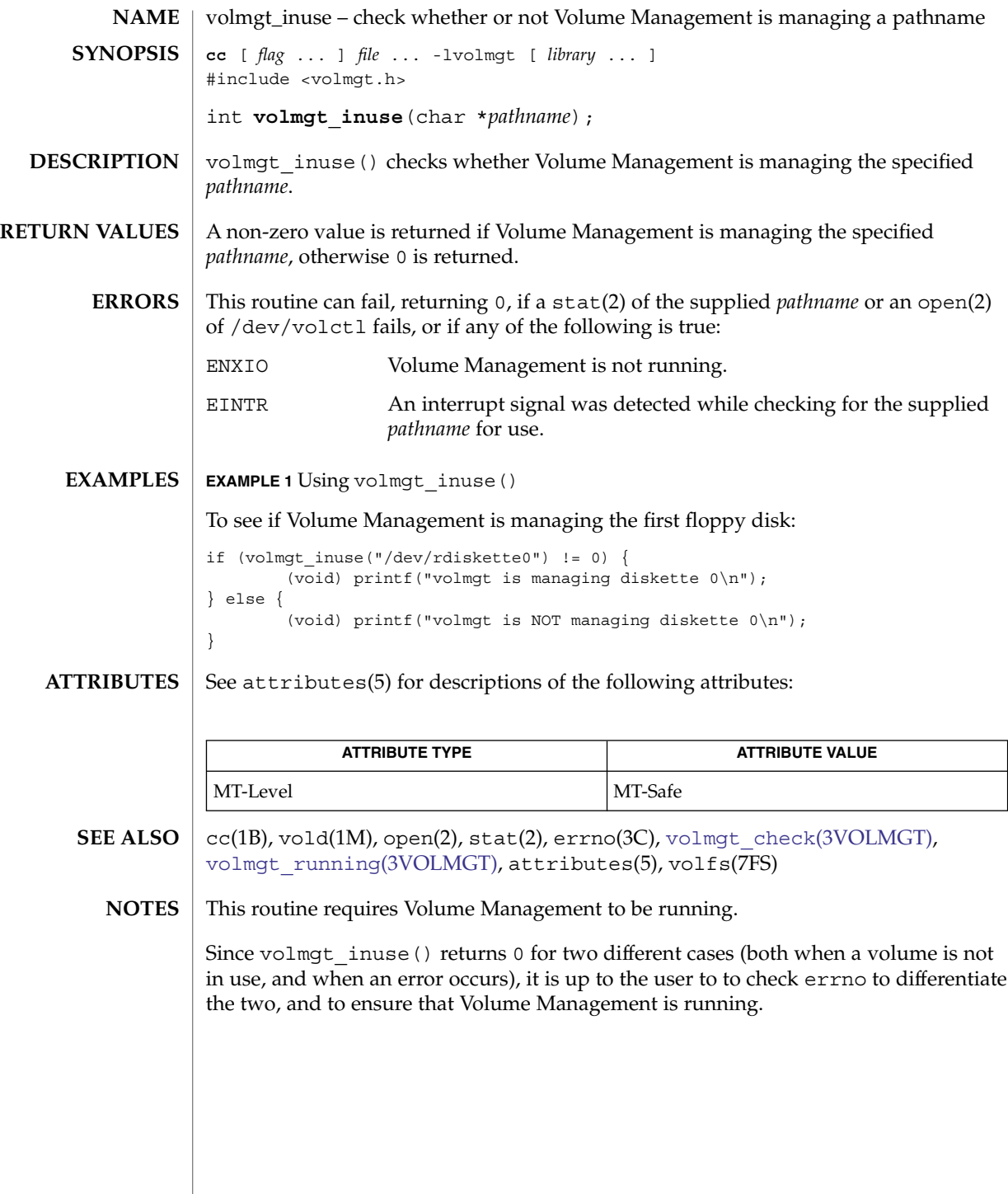

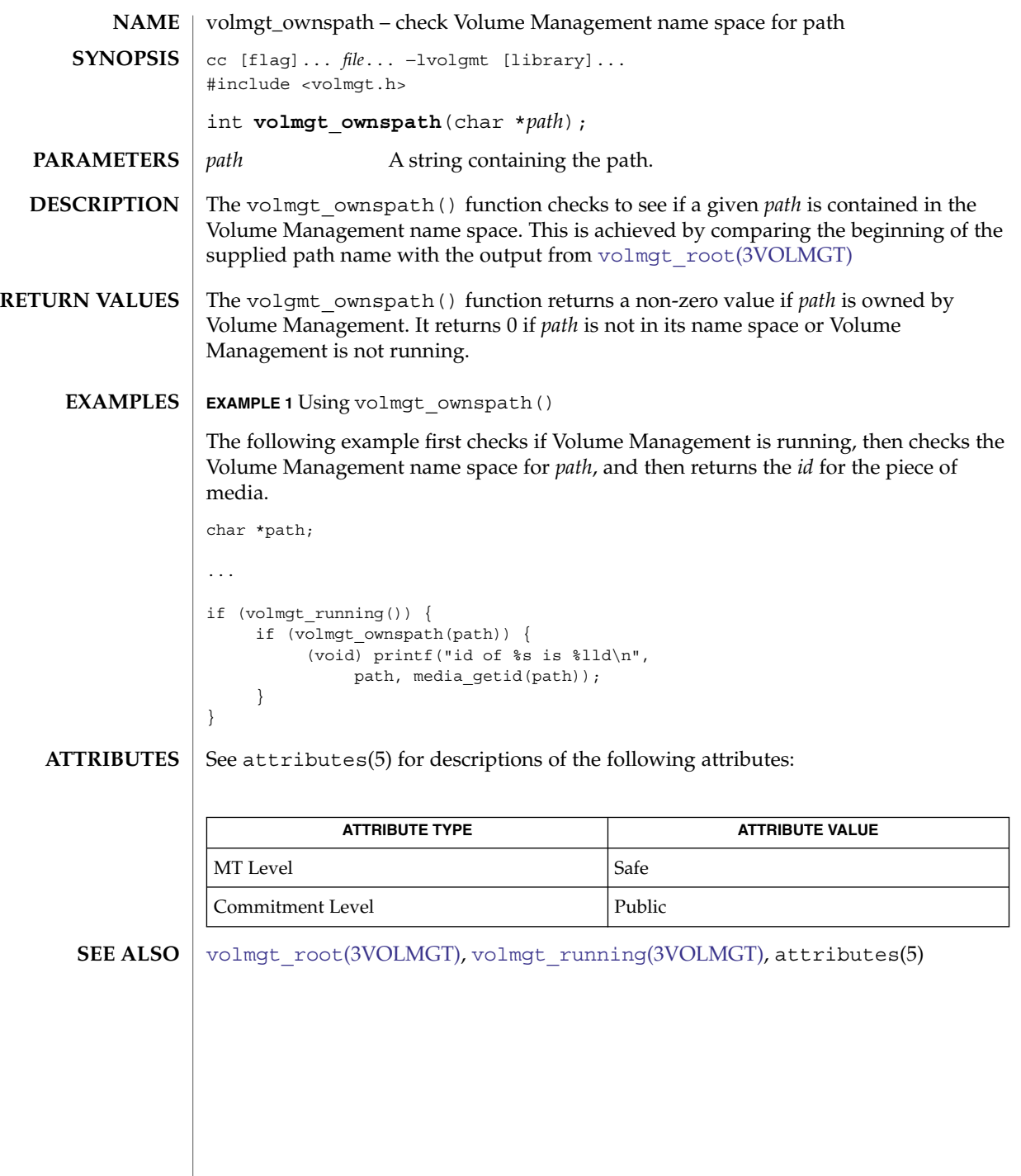

<span id="page-1161-0"></span>volmgt\_release(3VOLMGT)

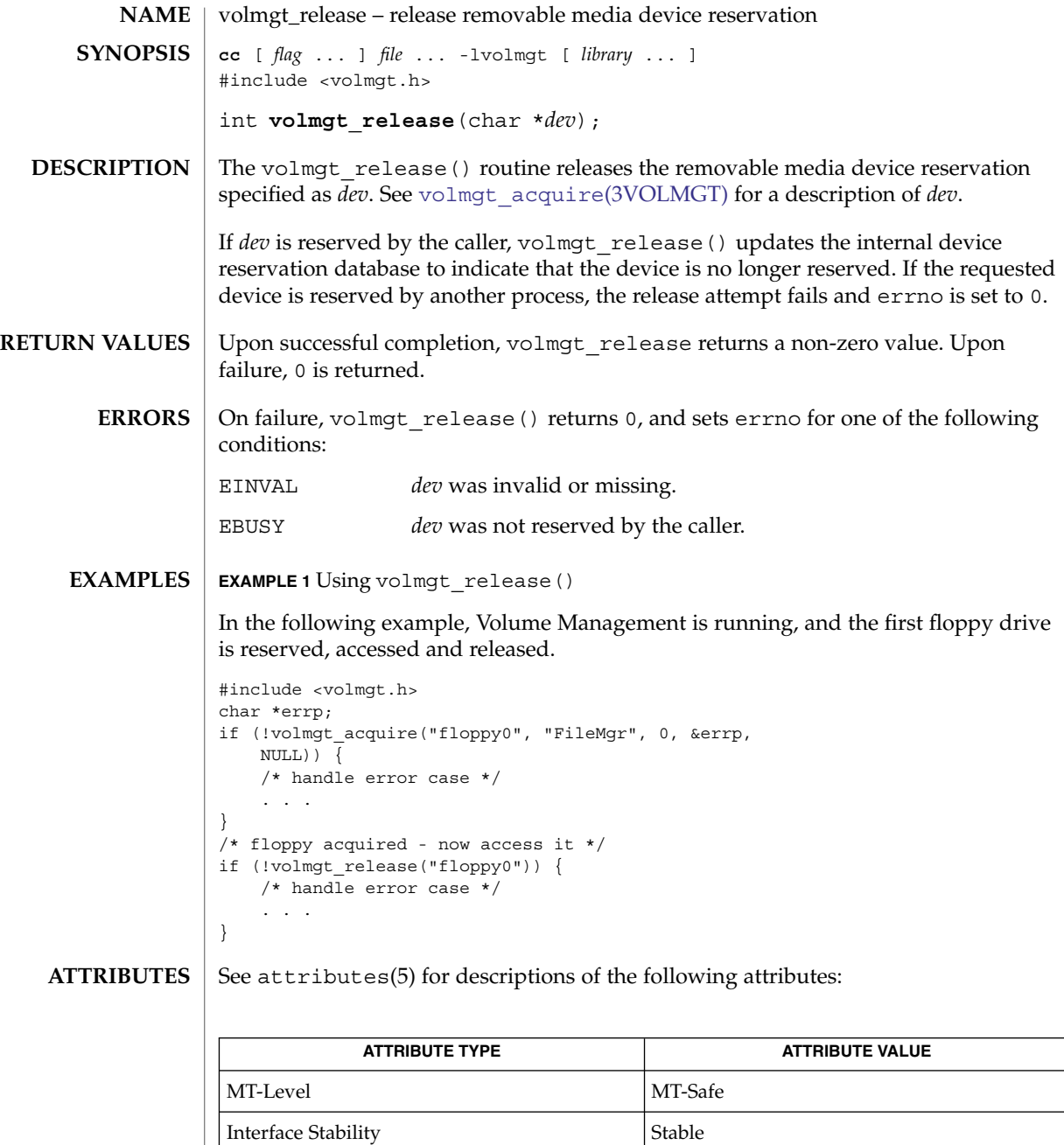

**SEE ALSO**

vold(1M), [volmgt\\_acquire](#page-1154-0)(3VOLMGT), attributes(5)

<span id="page-1162-0"></span>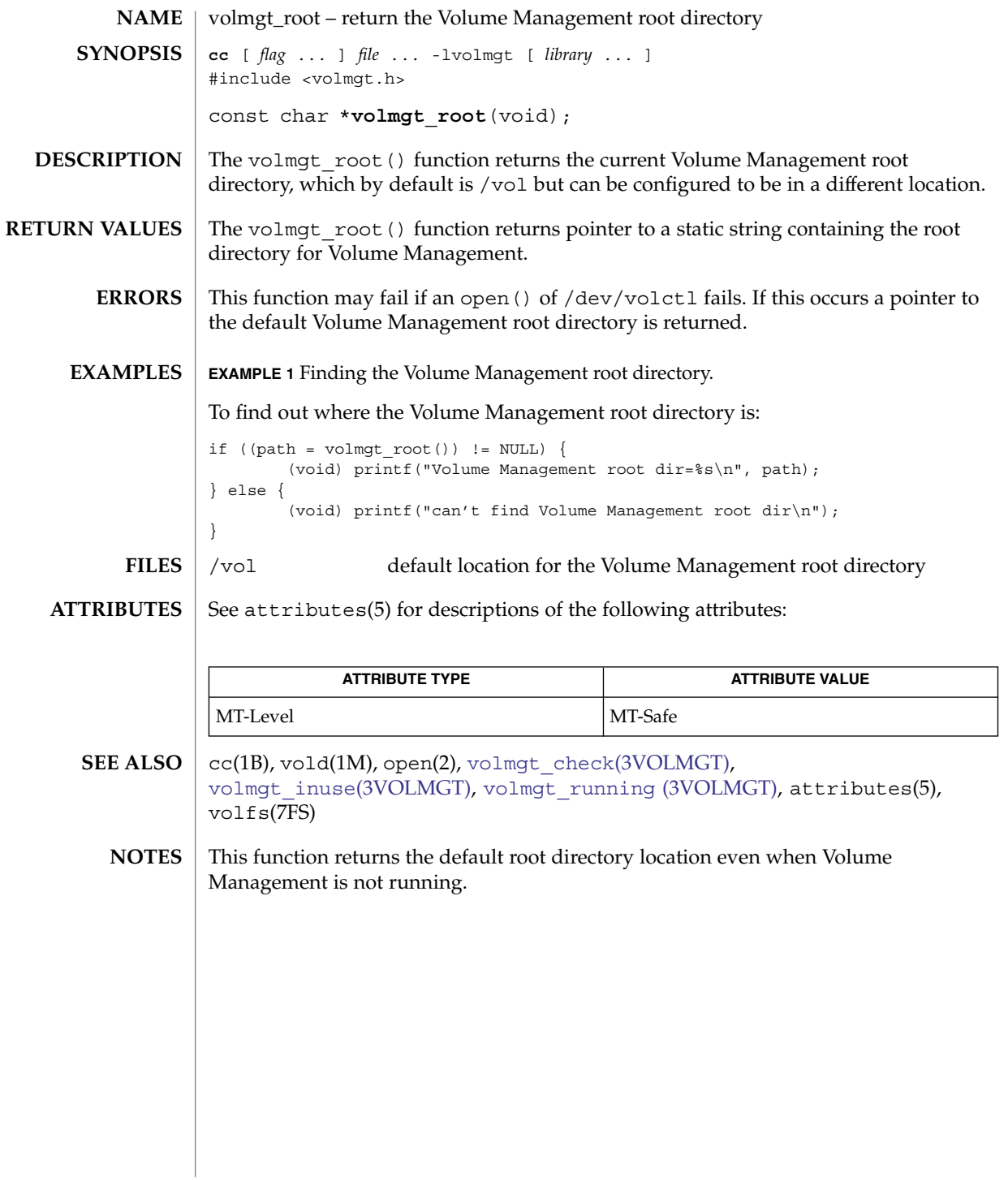

# <span id="page-1163-0"></span>volmgt\_running(3VOLMGT)

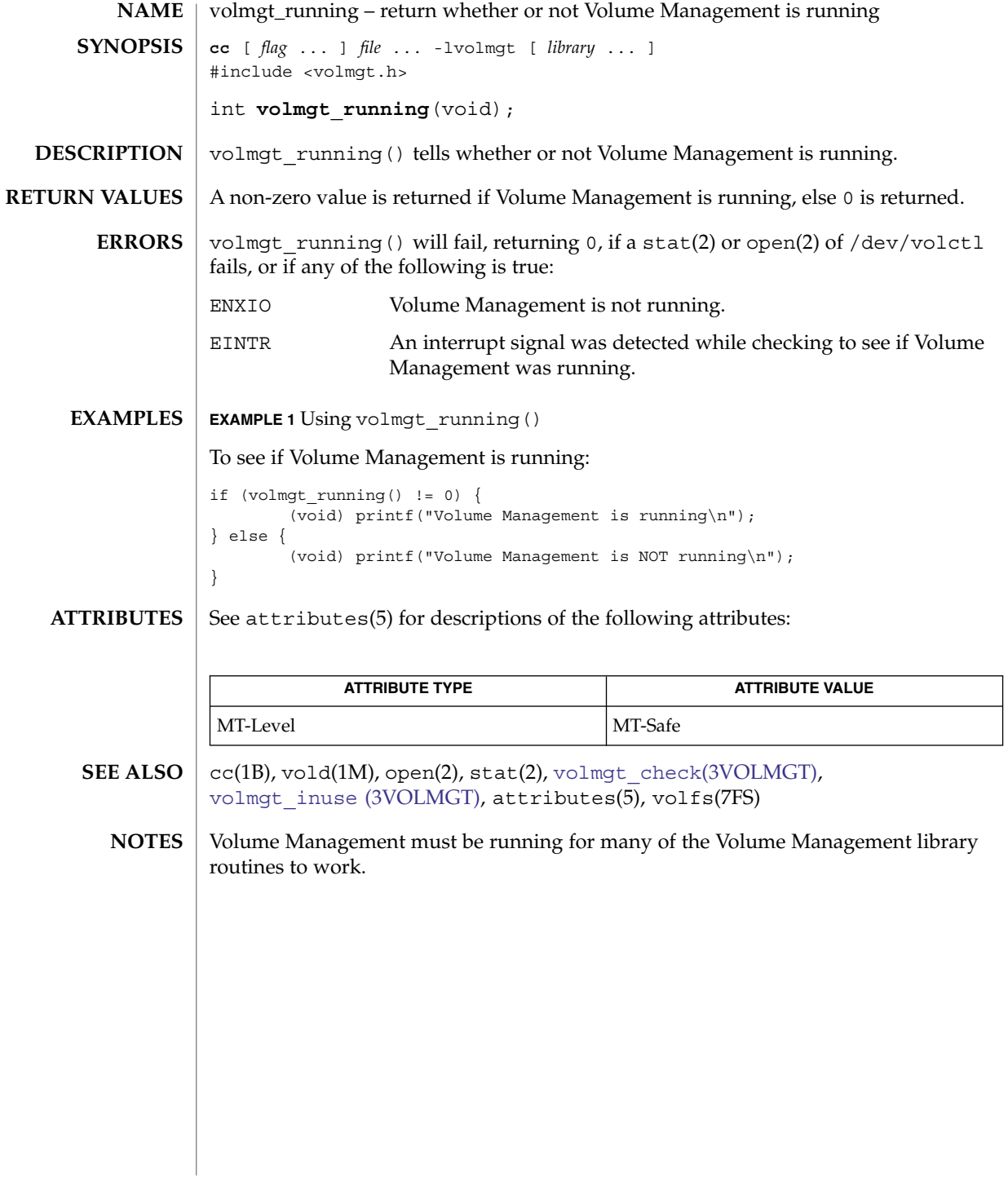

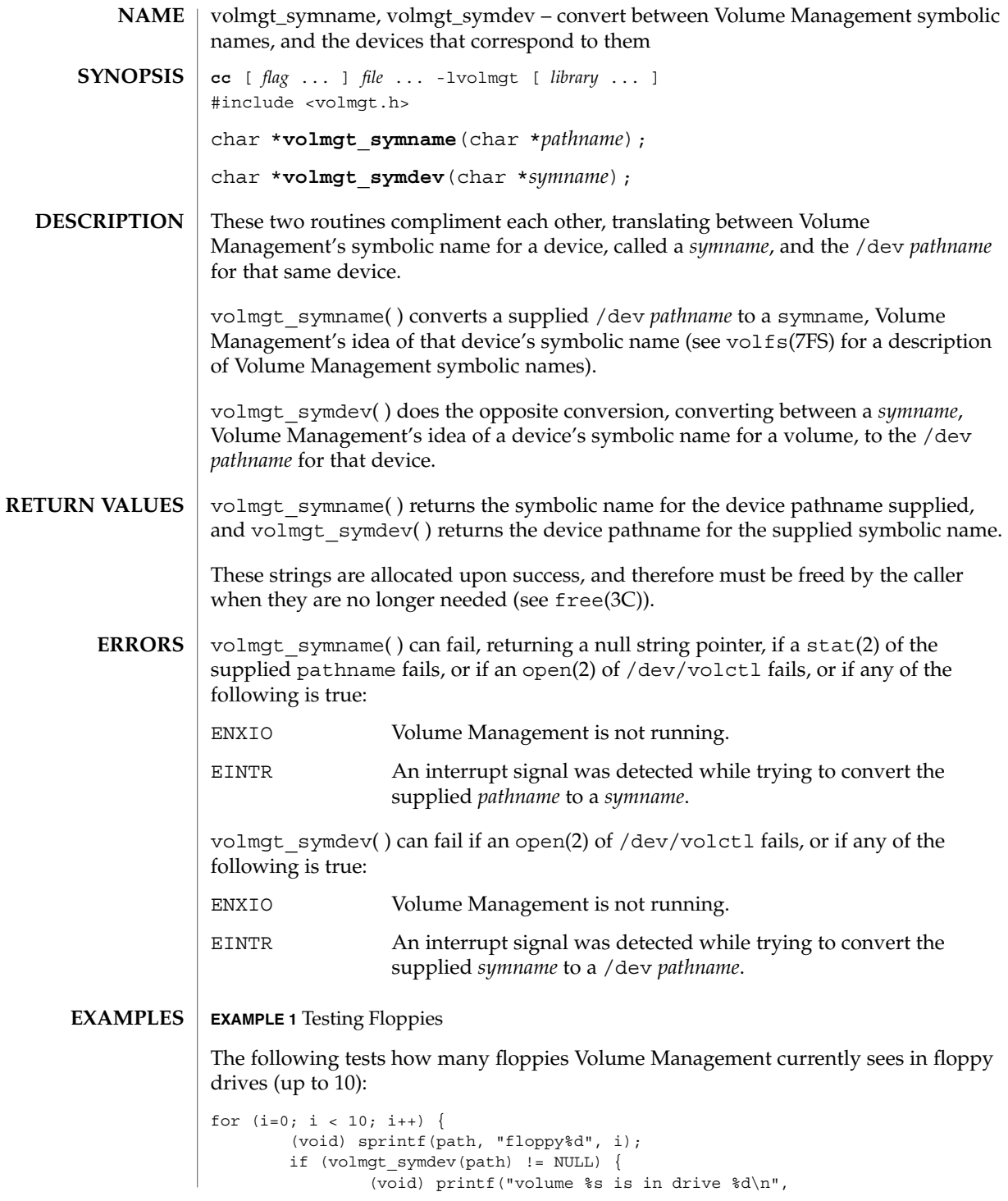

volmgt\_symname(3VOLMGT)

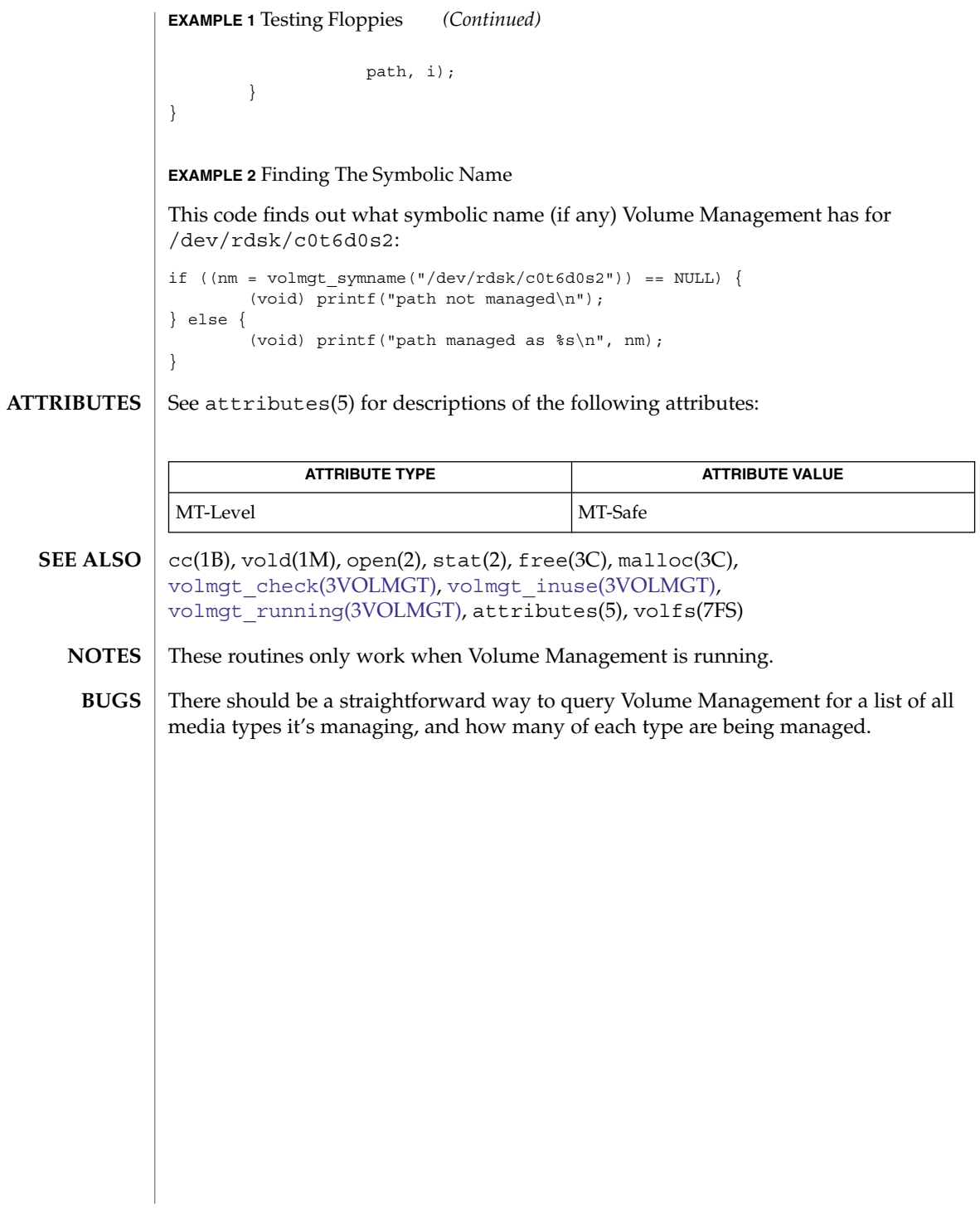

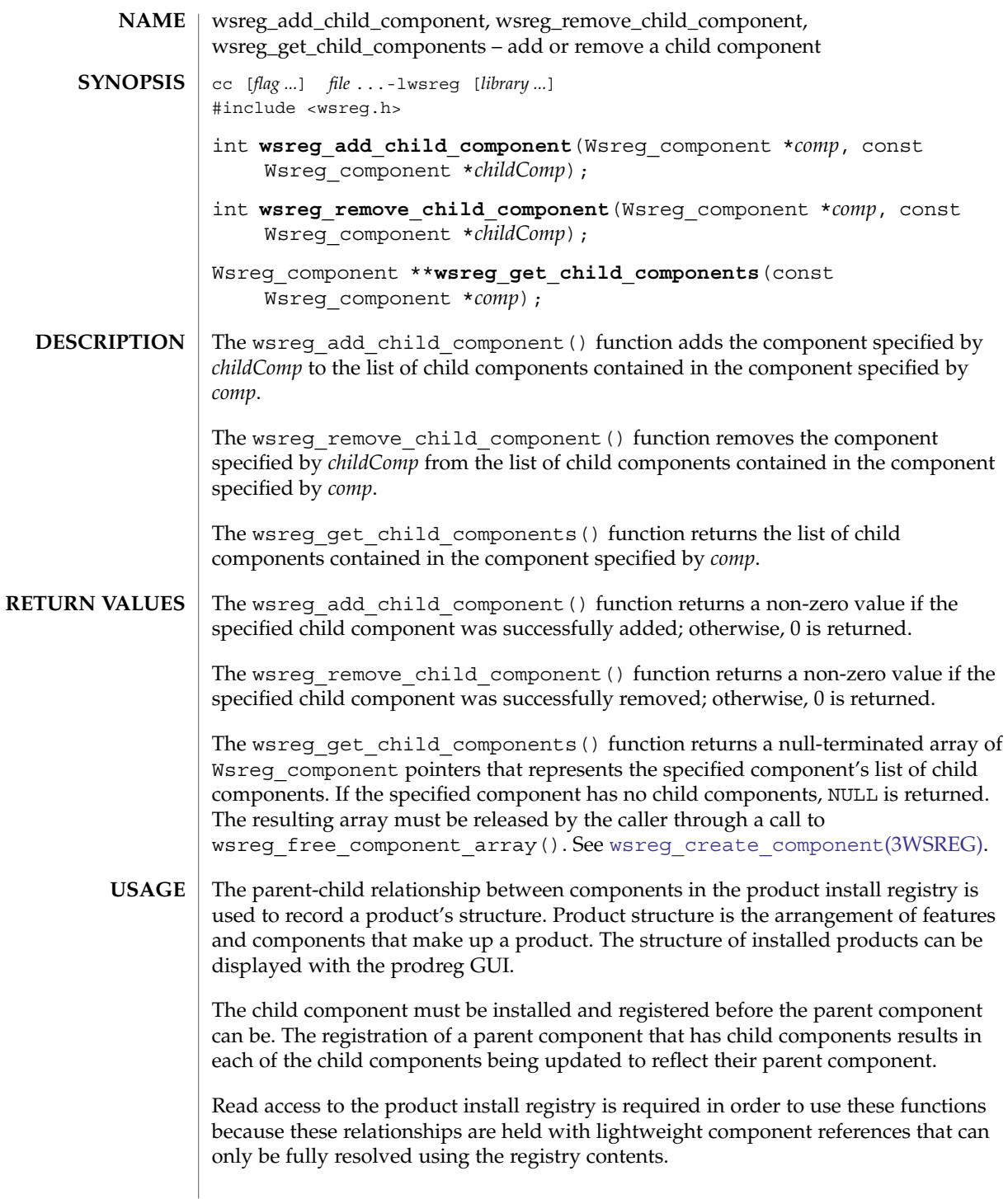

# wsreg\_add\_child\_component(3WSREG)

**ATTRIBUTES** | See attributes(5) for descriptions of the following attributes:

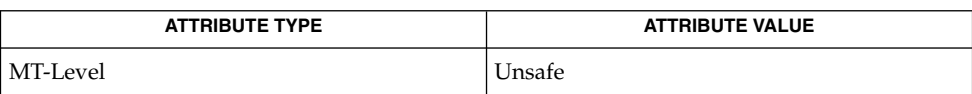

#### **SEE ALS**

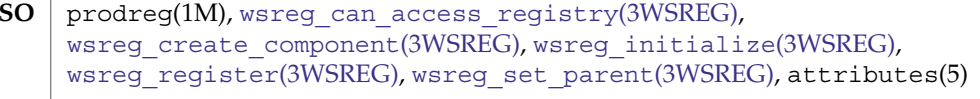

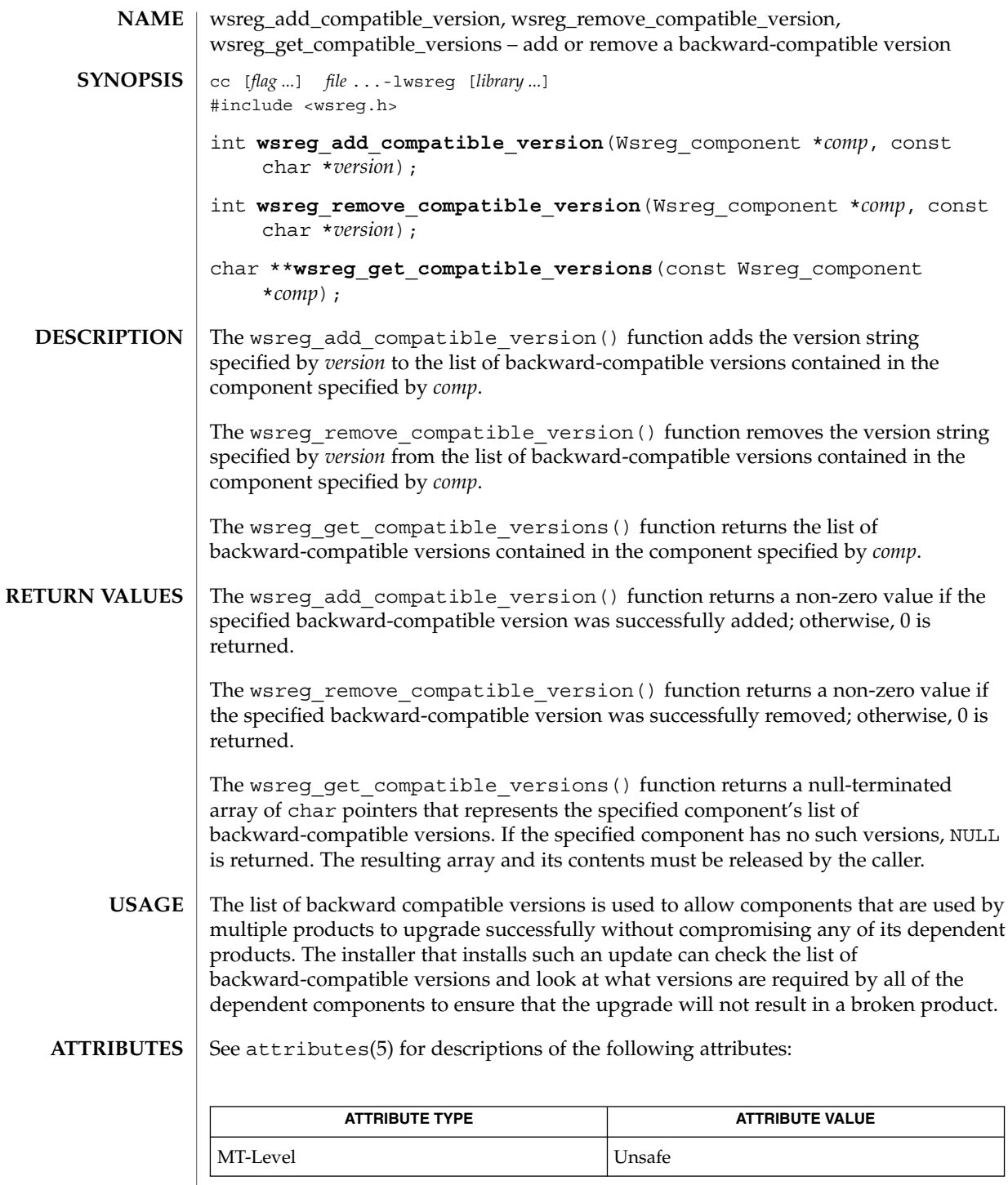

wsreg\_add\_compatible\_version(3WSREG)

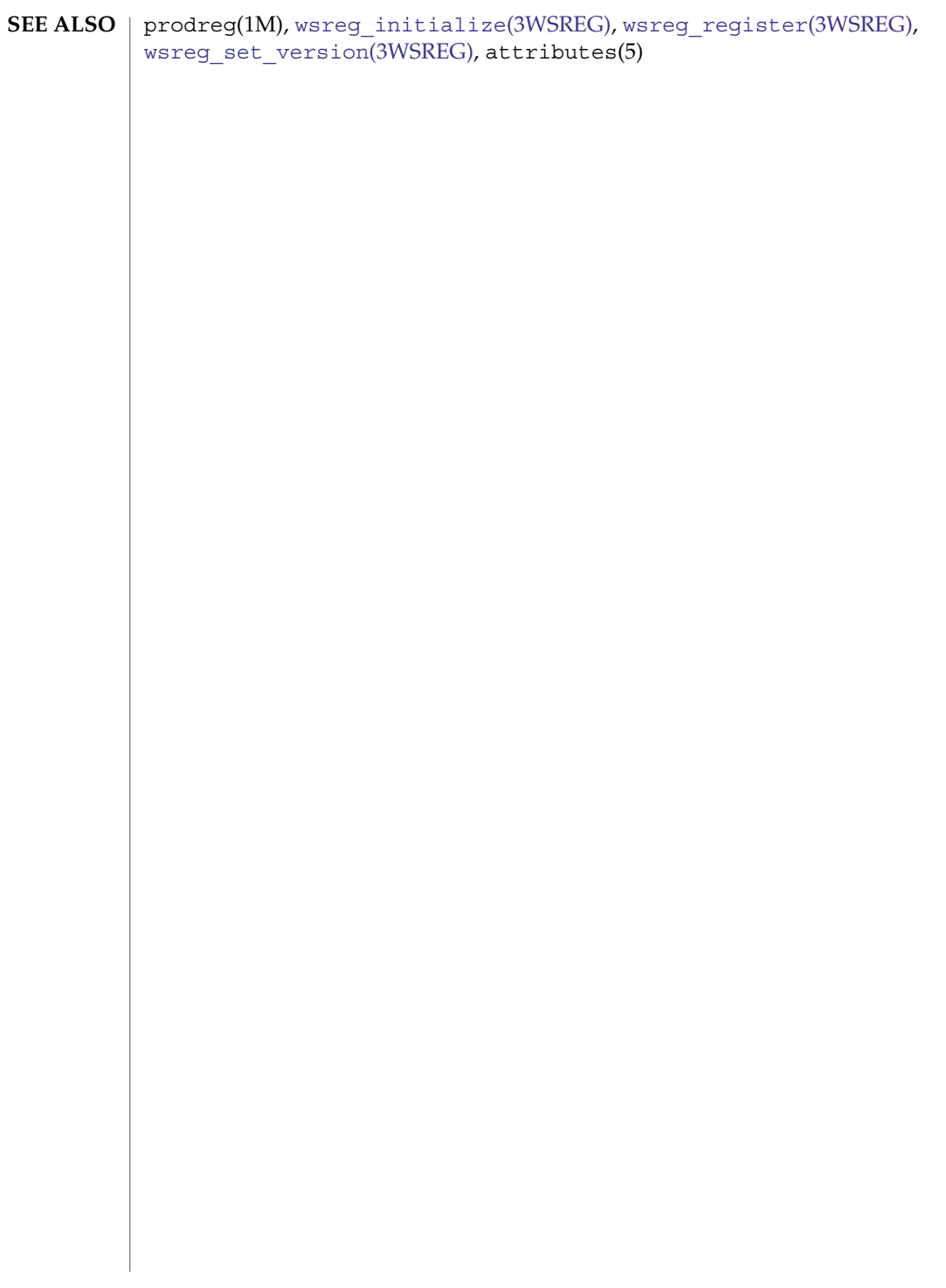

wsreg\_add\_dependent\_component(3WSREG)

<span id="page-1170-0"></span>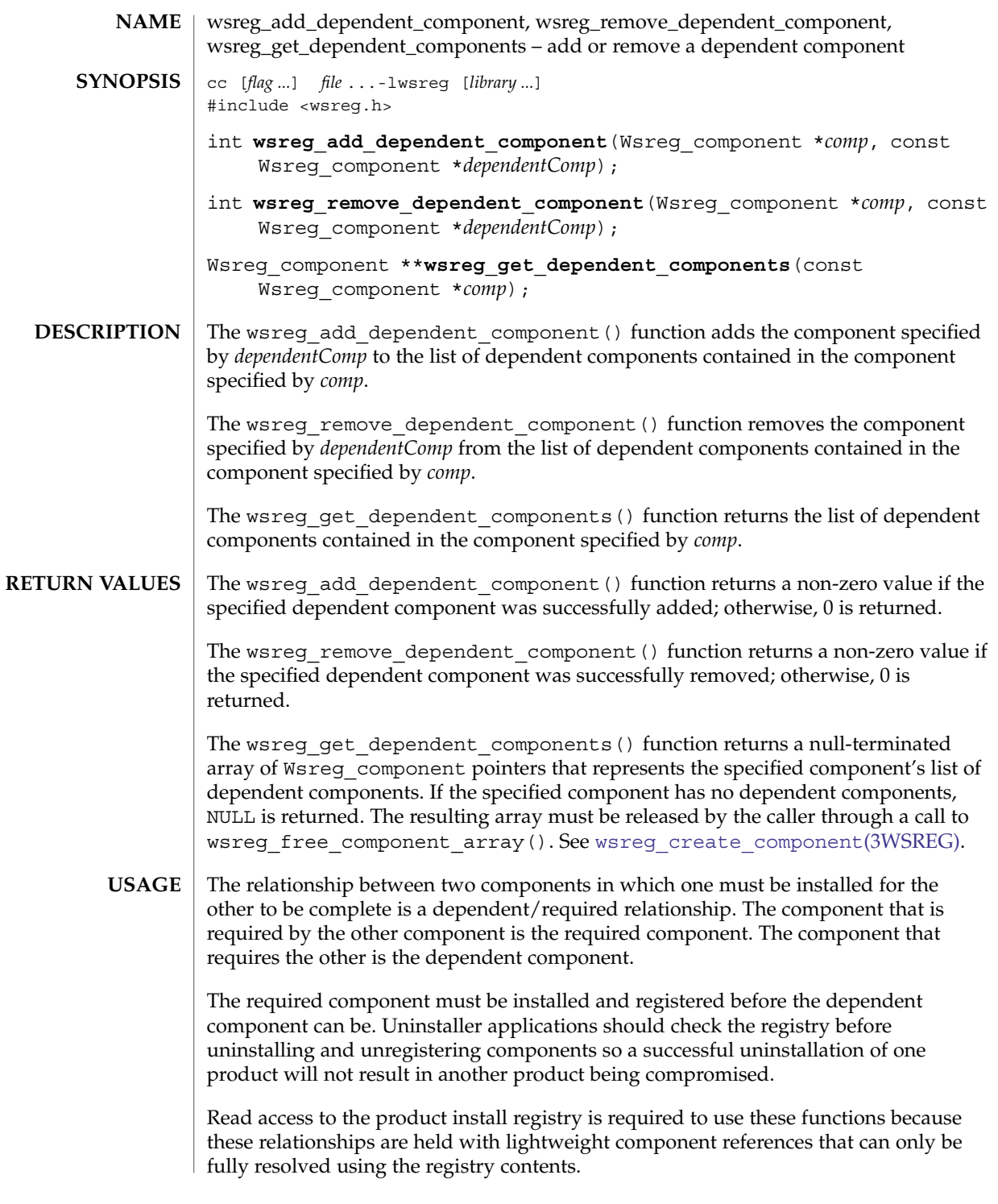

wsreg\_add\_dependent\_component(3WSREG)

The act of registering a component having required components results in the converse dependent relationships being established automatically.

#### See attributes(5) for descriptions of the following attributes: **ATTRIBUTES**

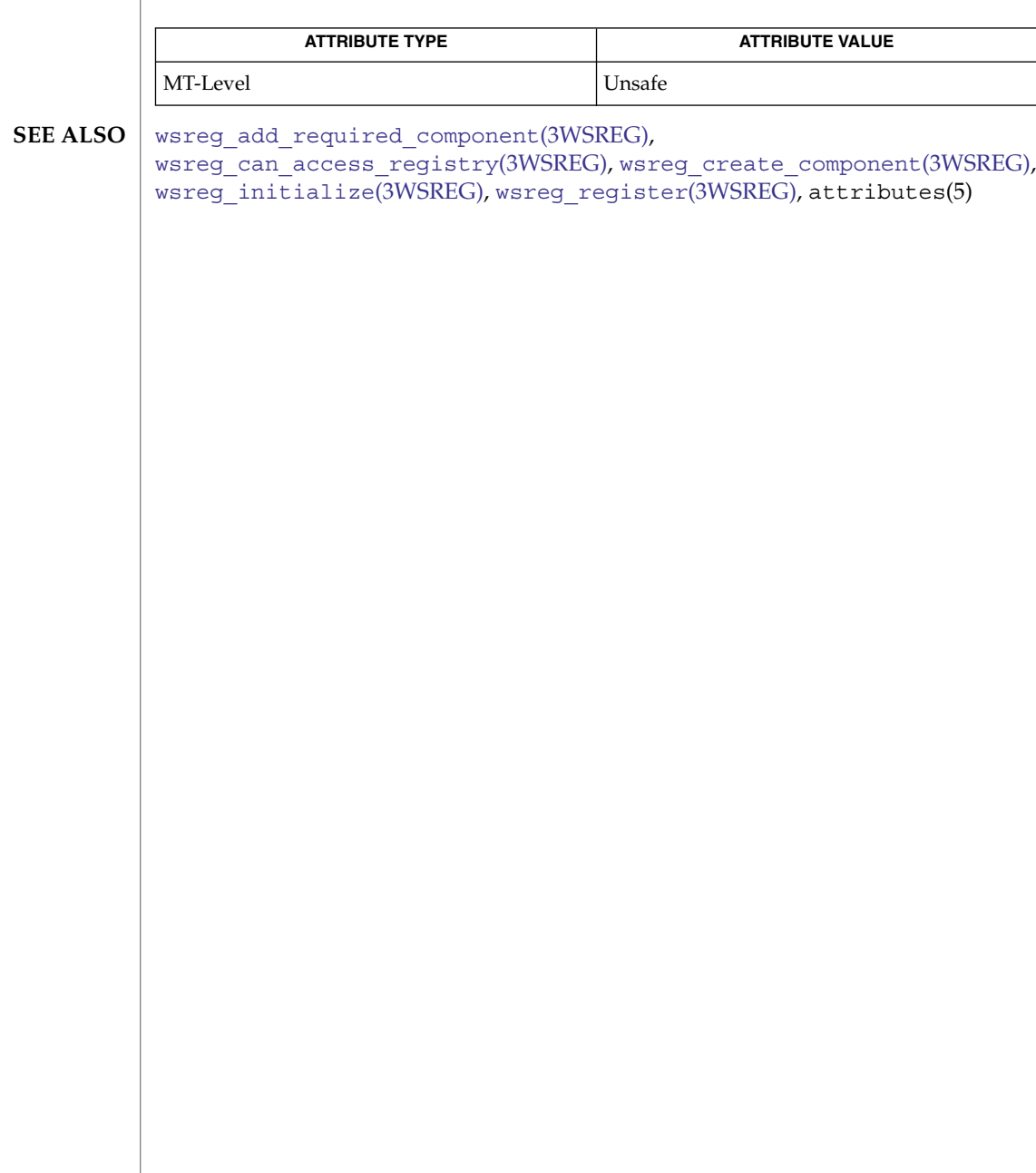

<span id="page-1172-0"></span>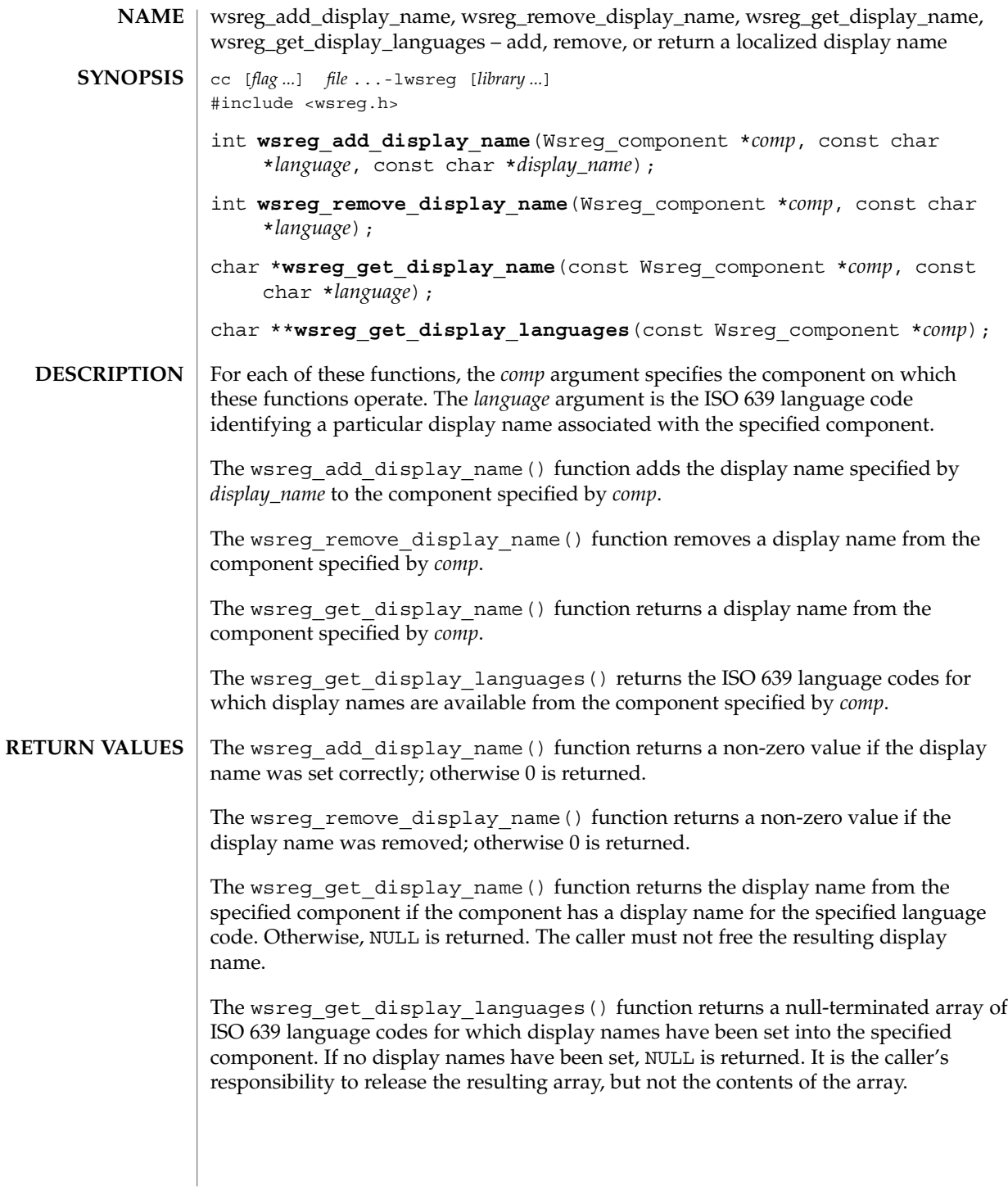

# wsreg\_add\_display\_name(3WSREG)

**ATTRIBUTES** | See attributes(5) for descriptions of the following attributes:

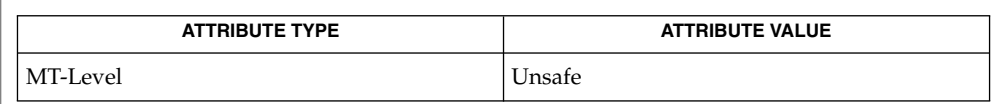

 $\textbf{SEE \, ALSO}$  |  $\textsf{wsreg\_initialize}(\textit{3WSREG})$ ,  $\textsf{attributes(5)}$ 

wsreg\_add\_required\_component(3WSREG)

<span id="page-1174-0"></span>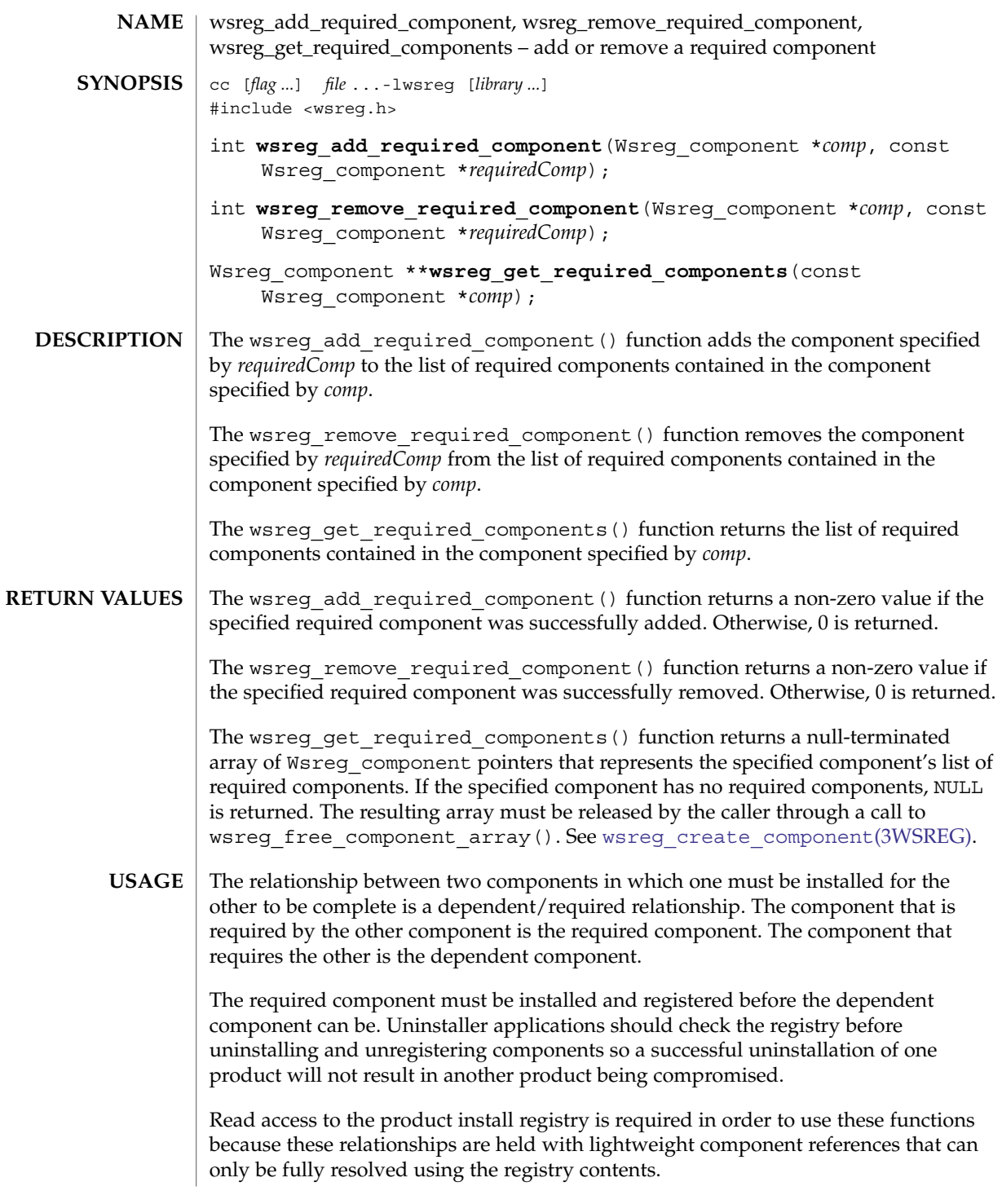

wsreg\_add\_required\_component(3WSREG)

**ATTRIBUTES** | See attributes(5) for descriptions of the following attributes:

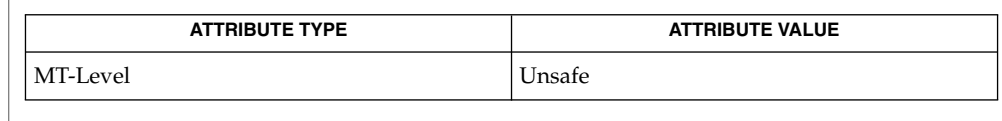

 $\textbf{SEE \, ALSO}$  | [wsreg\\_add\\_dependent\\_component](#page-1170-0)(3WSREG), [wsreg\\_can\\_access\\_registry](#page-1176-0)(3WSREG), [wsreg\\_create\\_component](#page-1180-0)(3WSREG), [wsreg\\_initialize](#page-1182-0)(3WSREG), [wsreg\\_register](#page-1189-0)(3WSREG), attributes(5)

<span id="page-1176-0"></span>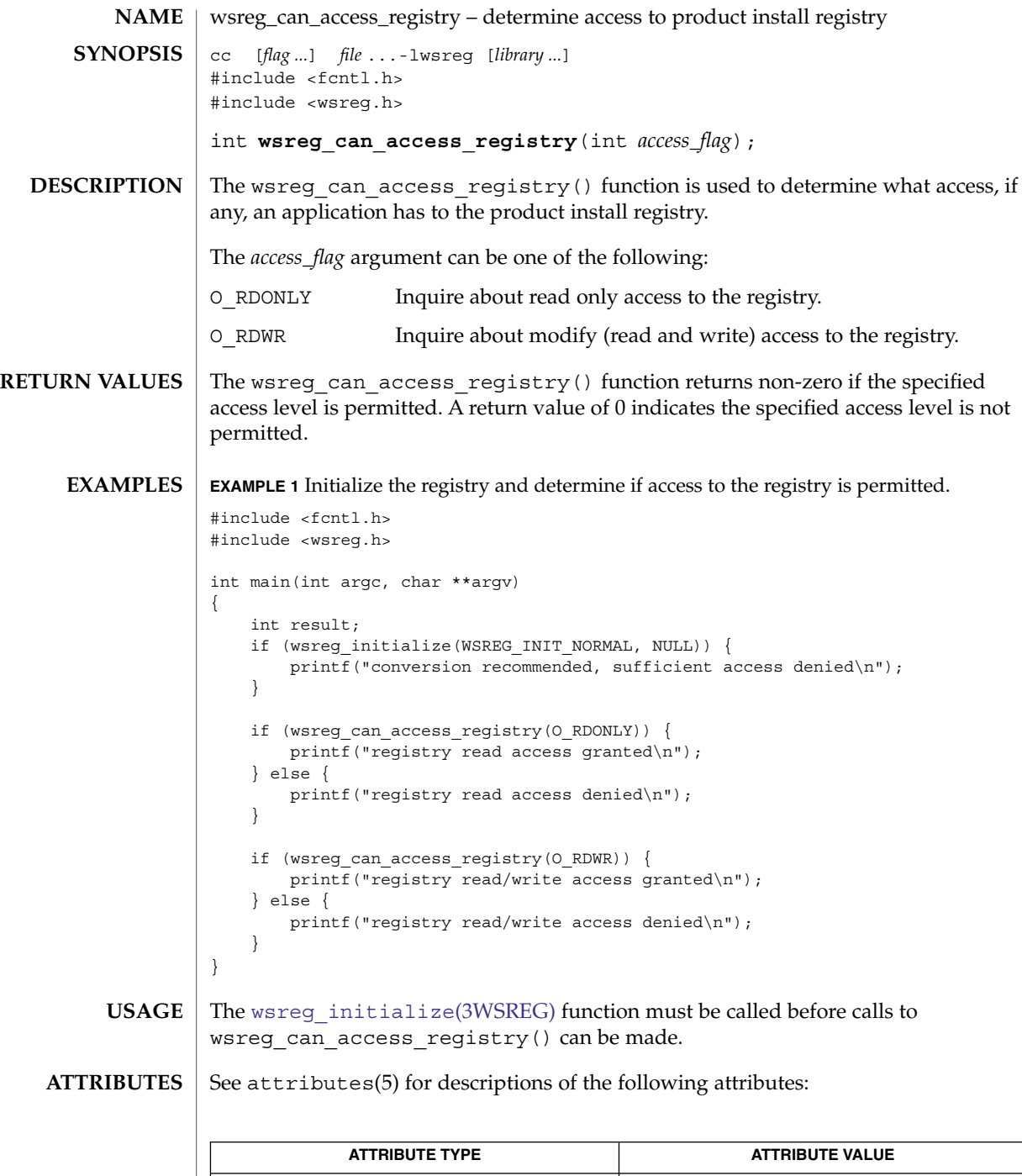

MT-Level Unsafe

Extended Library Functions **1177**

# wsreg\_can\_access\_registry(3WSREG)

 $\textbf{SEE \, ALSO}$  | [wsreg\\_initialize](#page-1182-0)( $3\text{WSREG}$ ), attributes( $5)$ 

**1178** man pages section 3: Extended Library Functions • Last Revised 22 Sep 2000

<span id="page-1178-0"></span>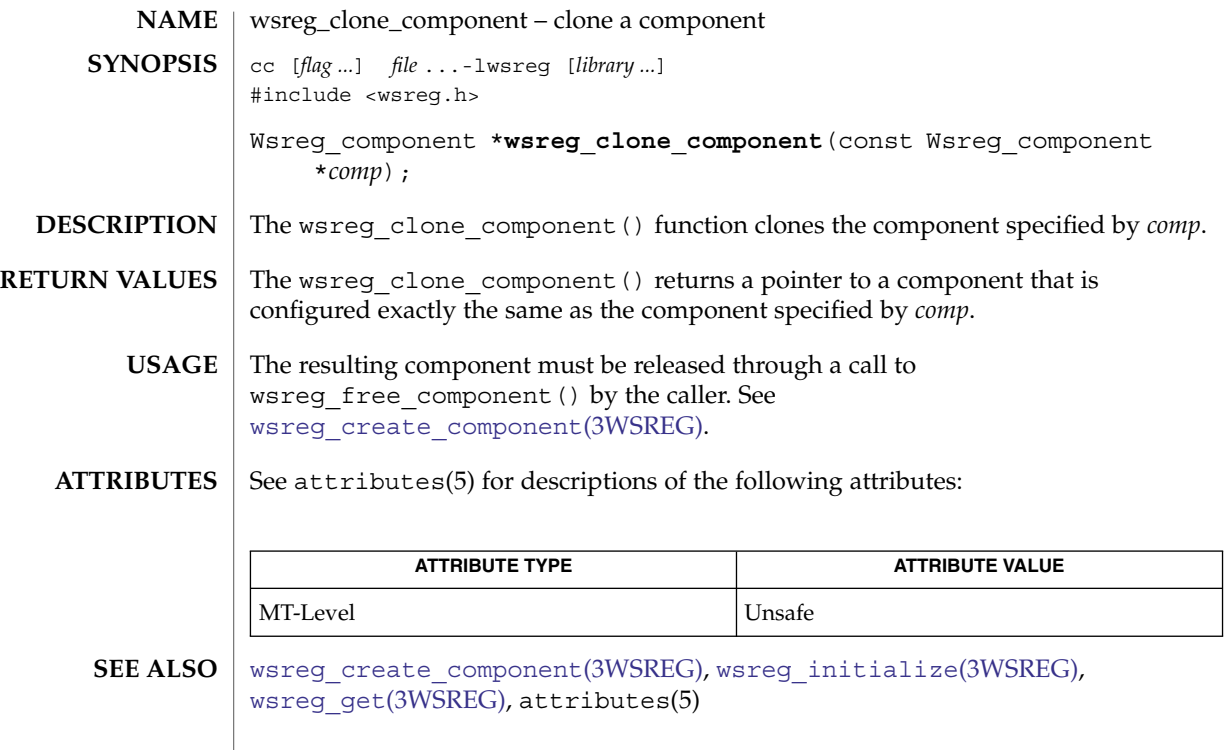

wsreg\_components\_equal(3WSREG)

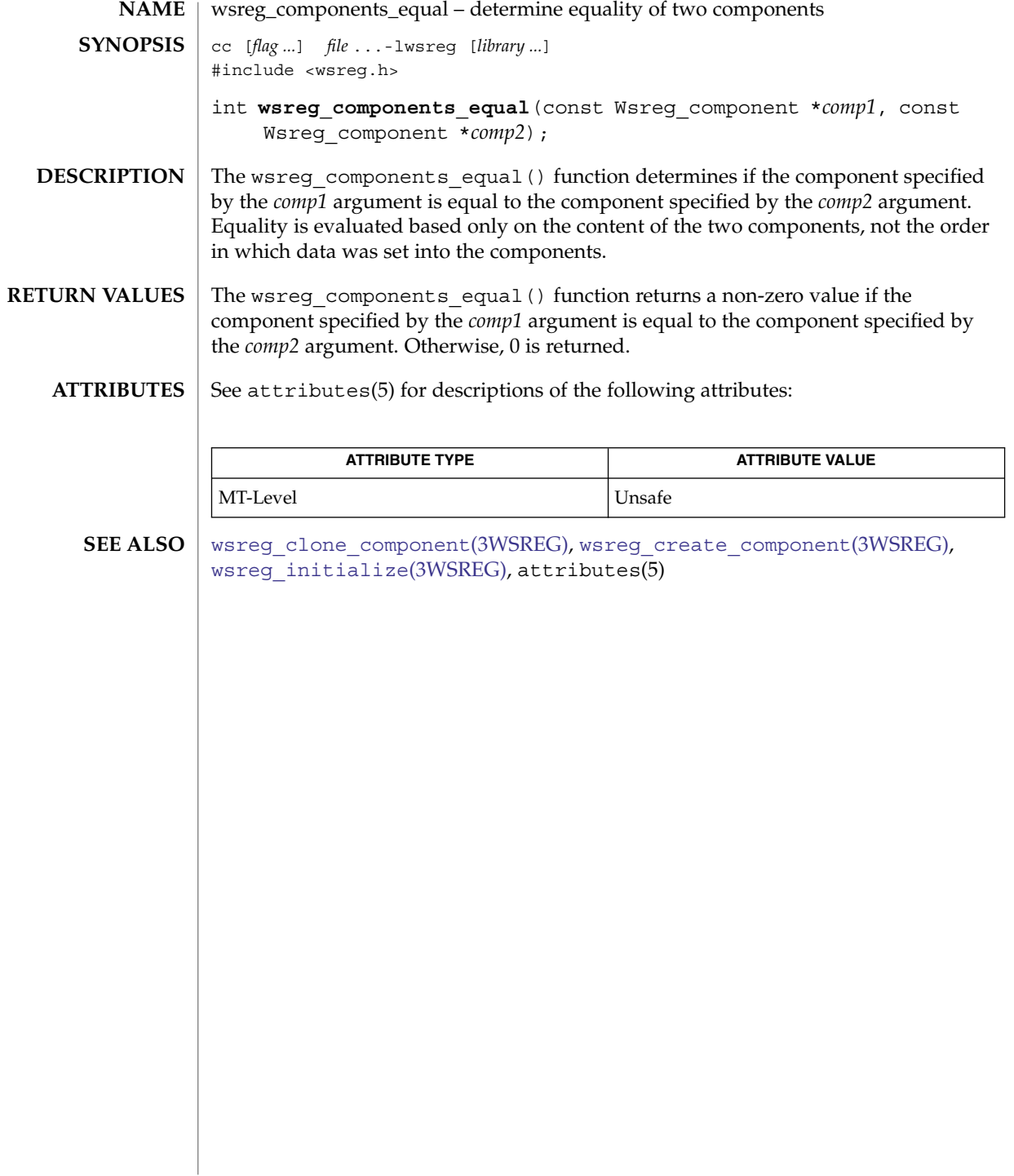

#### wsreg\_create\_component(3WSREG)

<span id="page-1180-0"></span>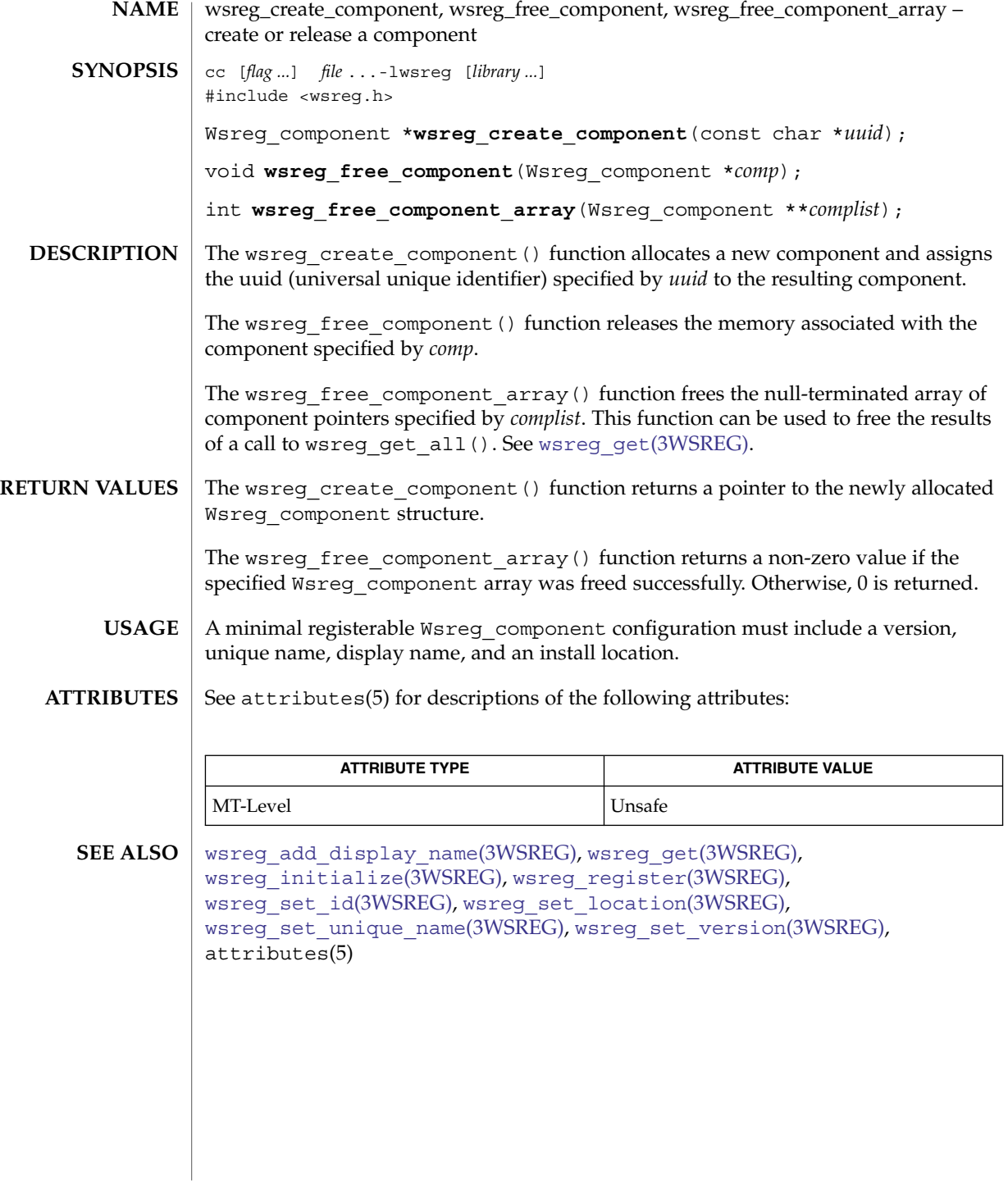

<span id="page-1181-0"></span>wsreg\_get(3WSREG)

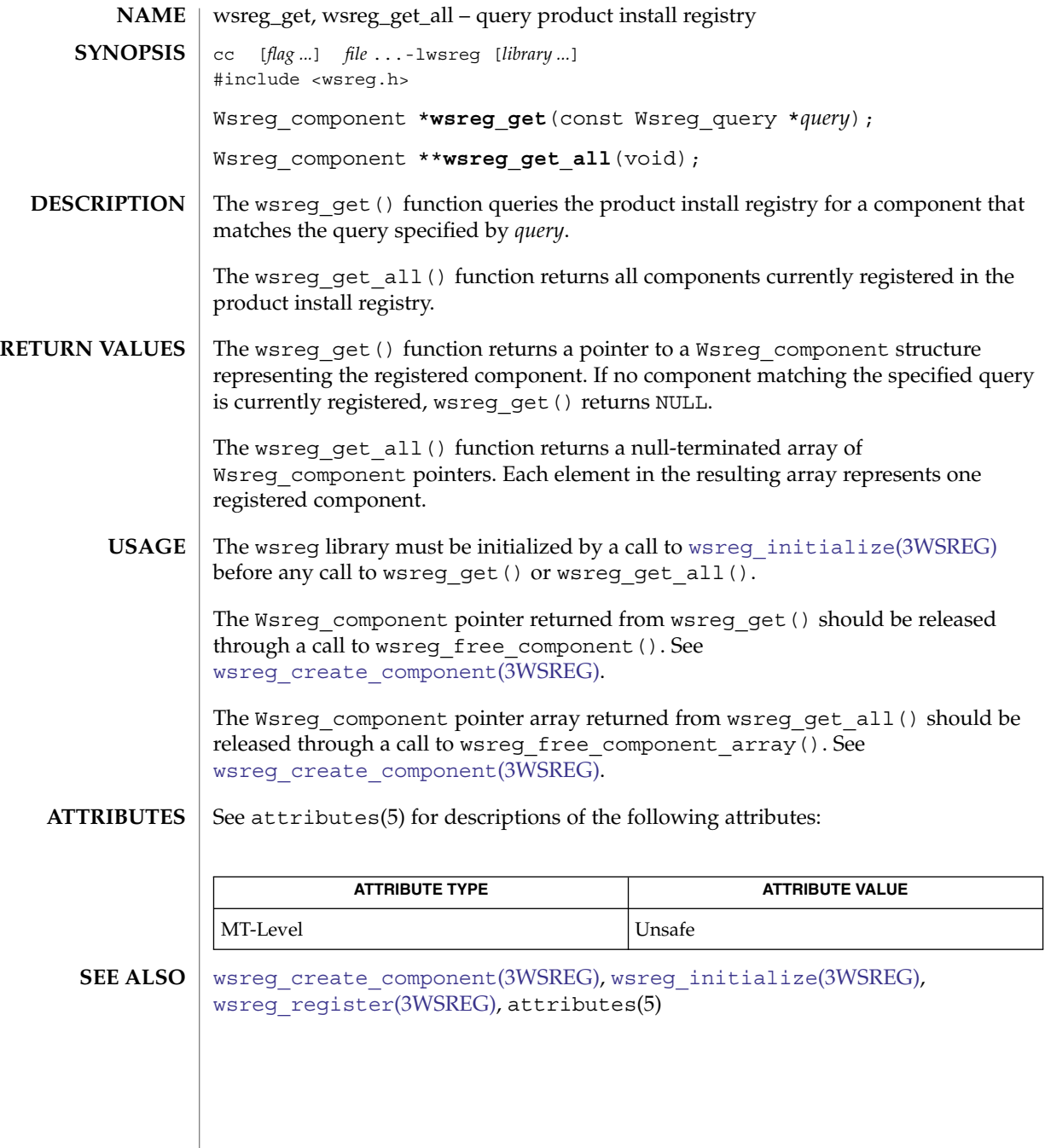

<span id="page-1182-0"></span>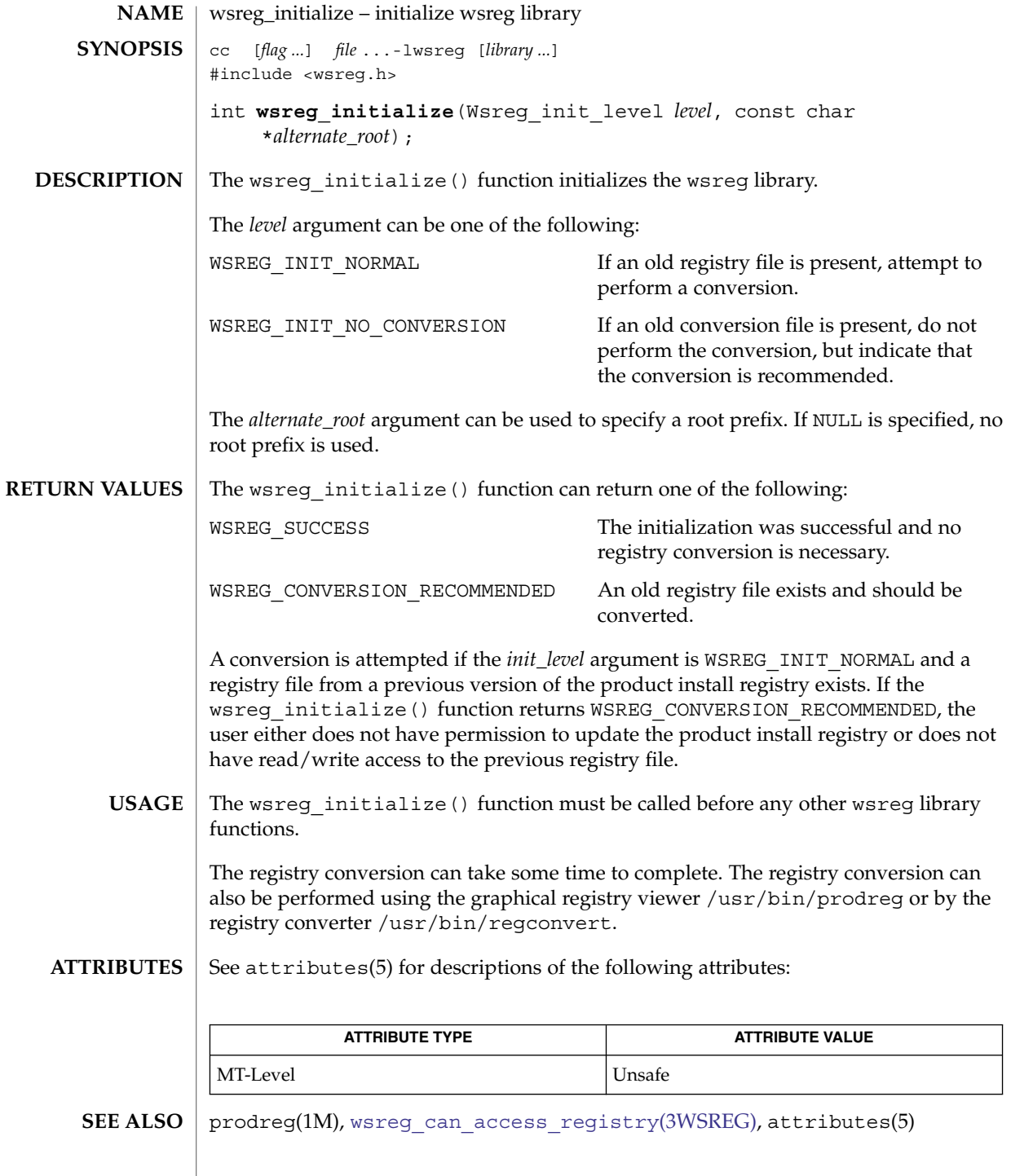

<span id="page-1183-0"></span>wsreg\_query\_create(3WSREG)

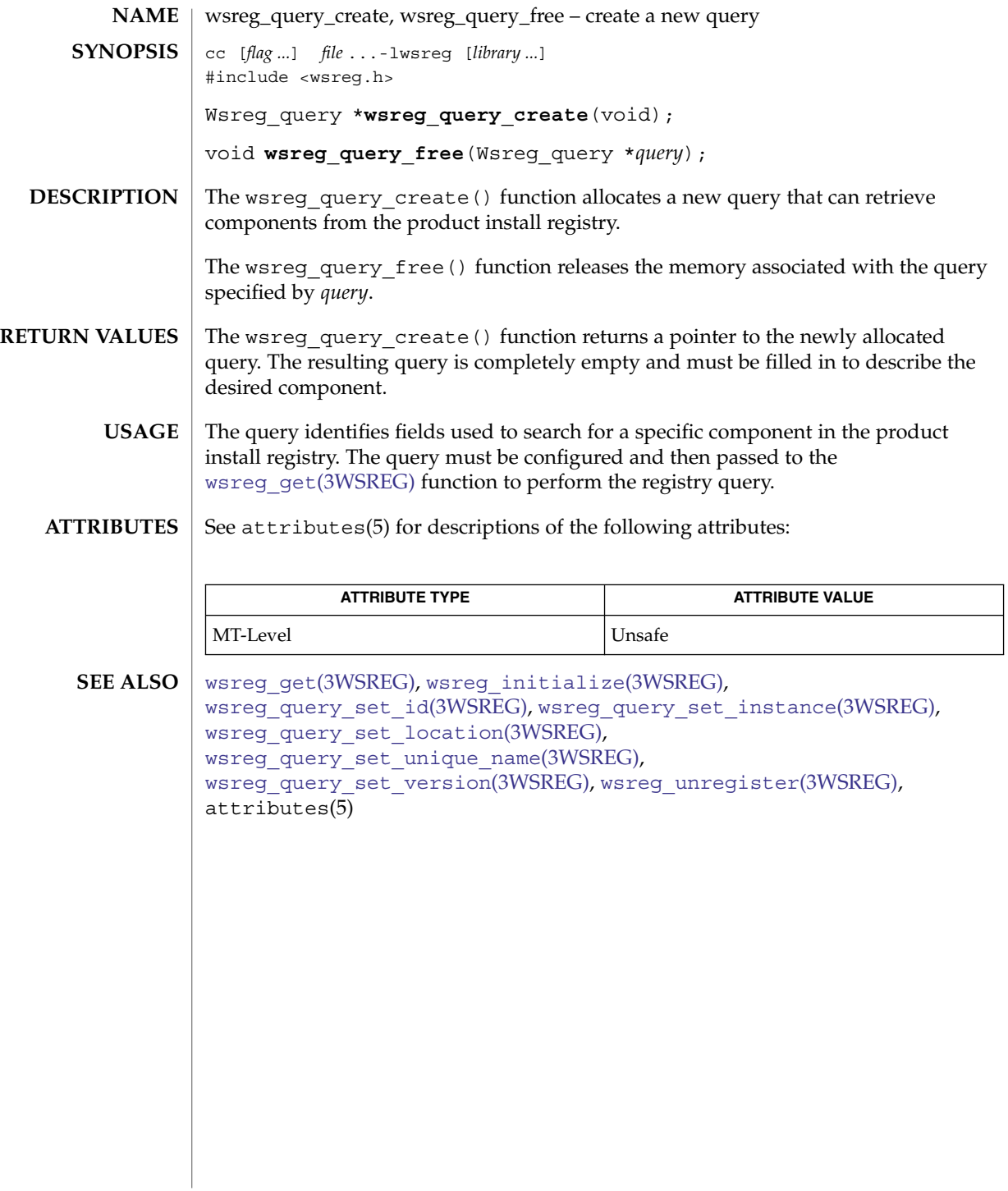

# wsreg\_query\_set\_id(3WSREG)

<span id="page-1184-0"></span>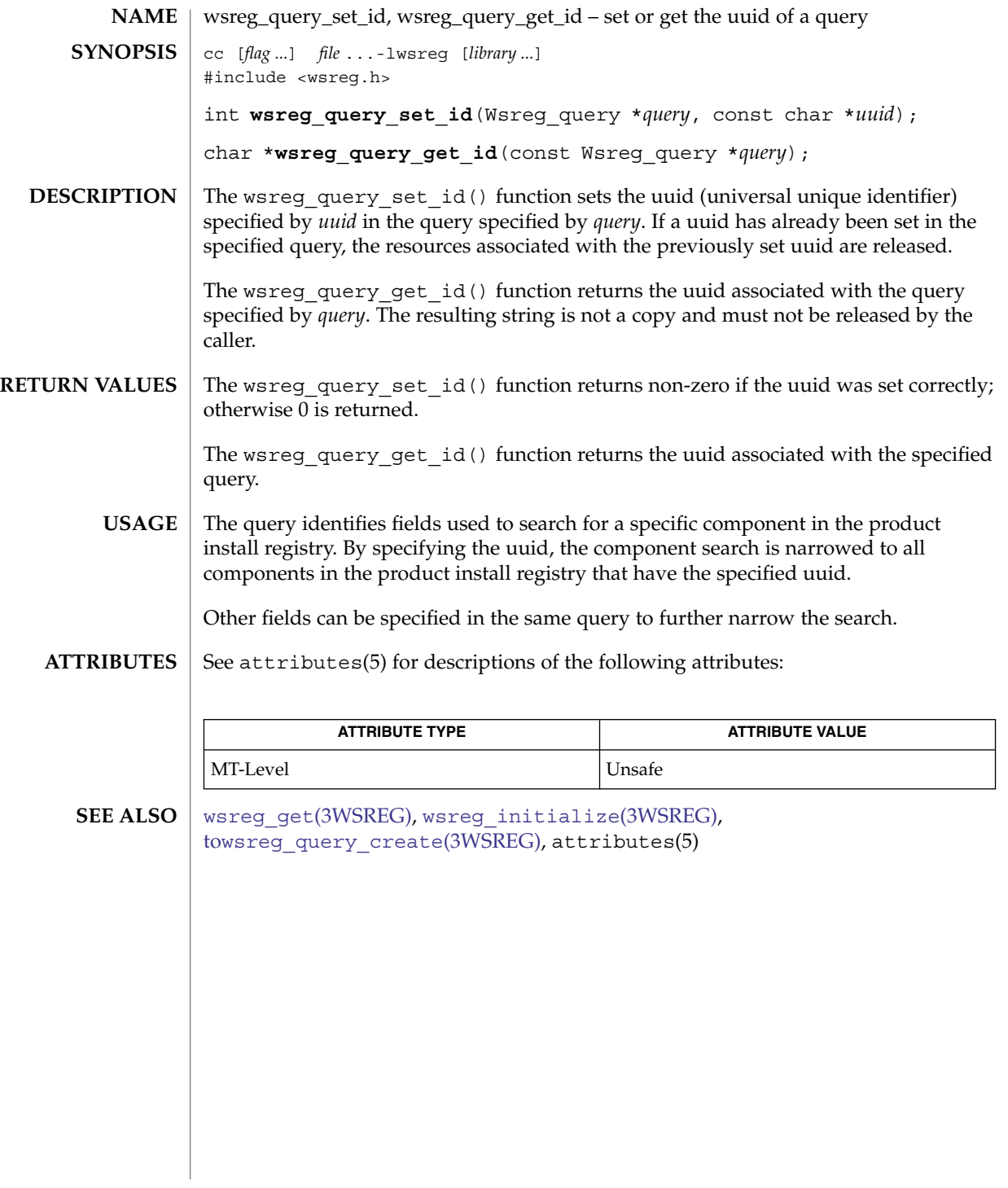

<span id="page-1185-0"></span>wsreg\_query\_set\_instance(3WSREG)

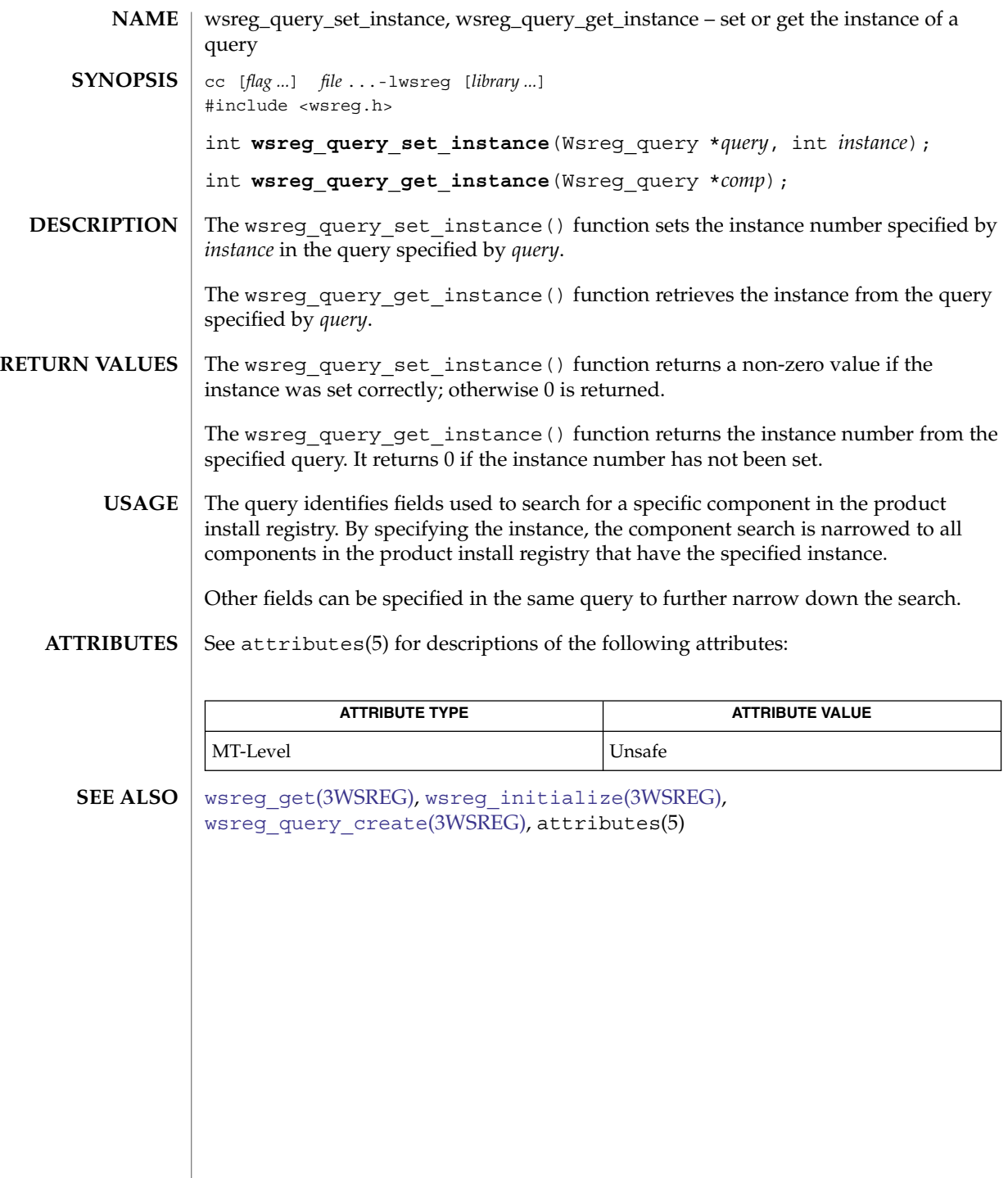

<span id="page-1186-0"></span>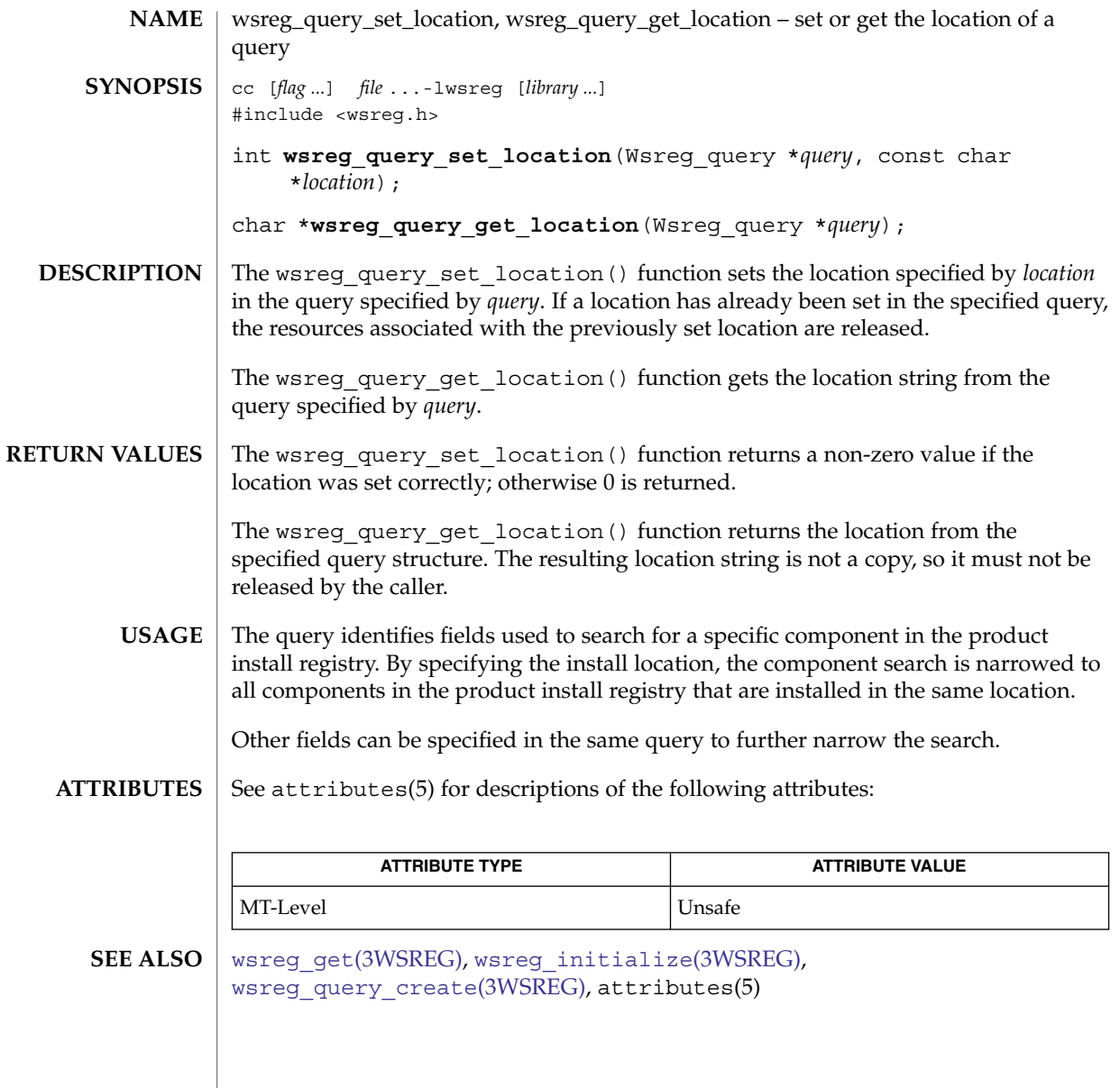

<span id="page-1187-0"></span>wsreg\_query\_set\_unique\_name(3WSREG)

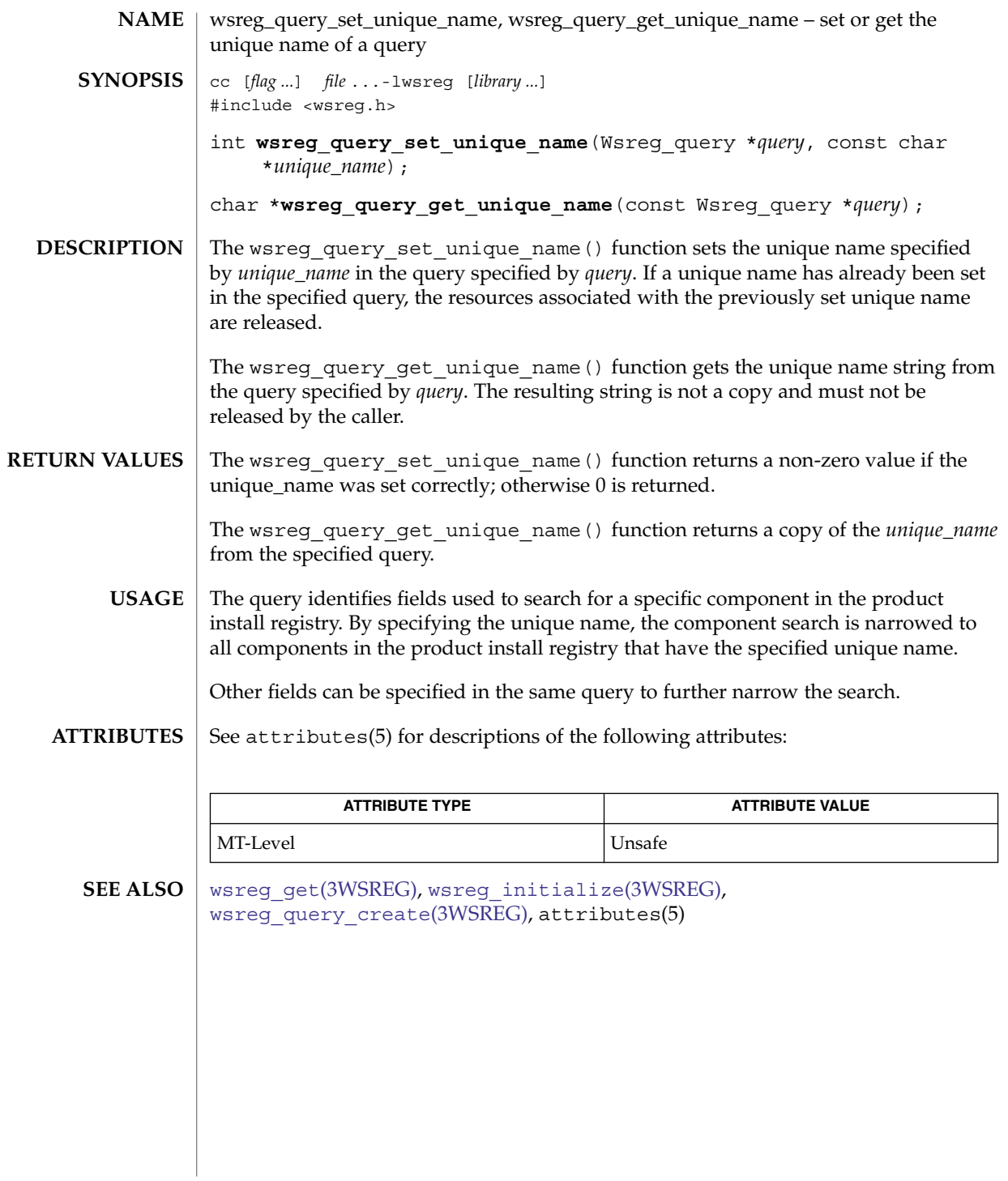
## wsreg\_query\_set\_version(3WSREG)

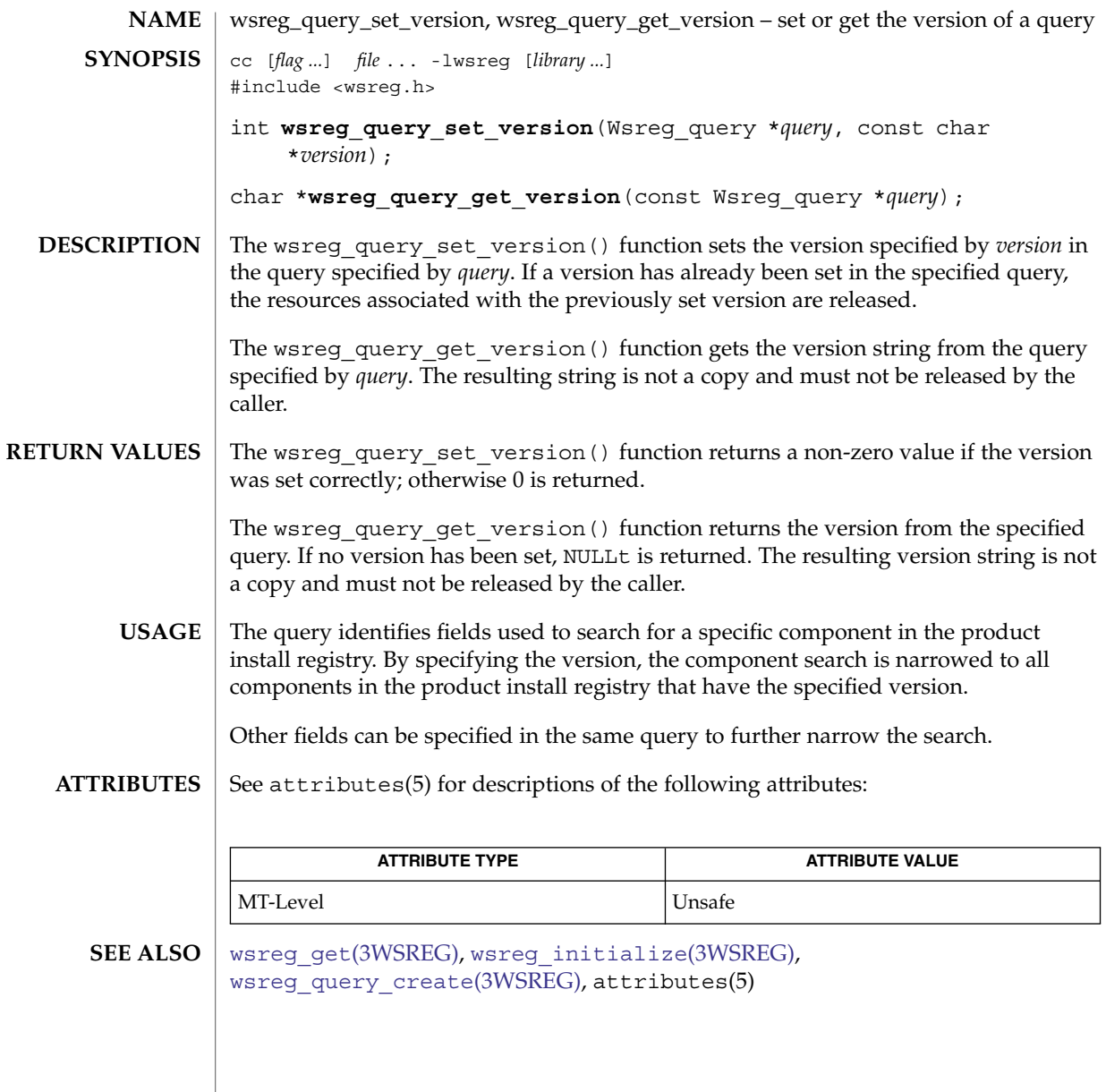

<span id="page-1189-0"></span>wsreg\_register(3WSREG)

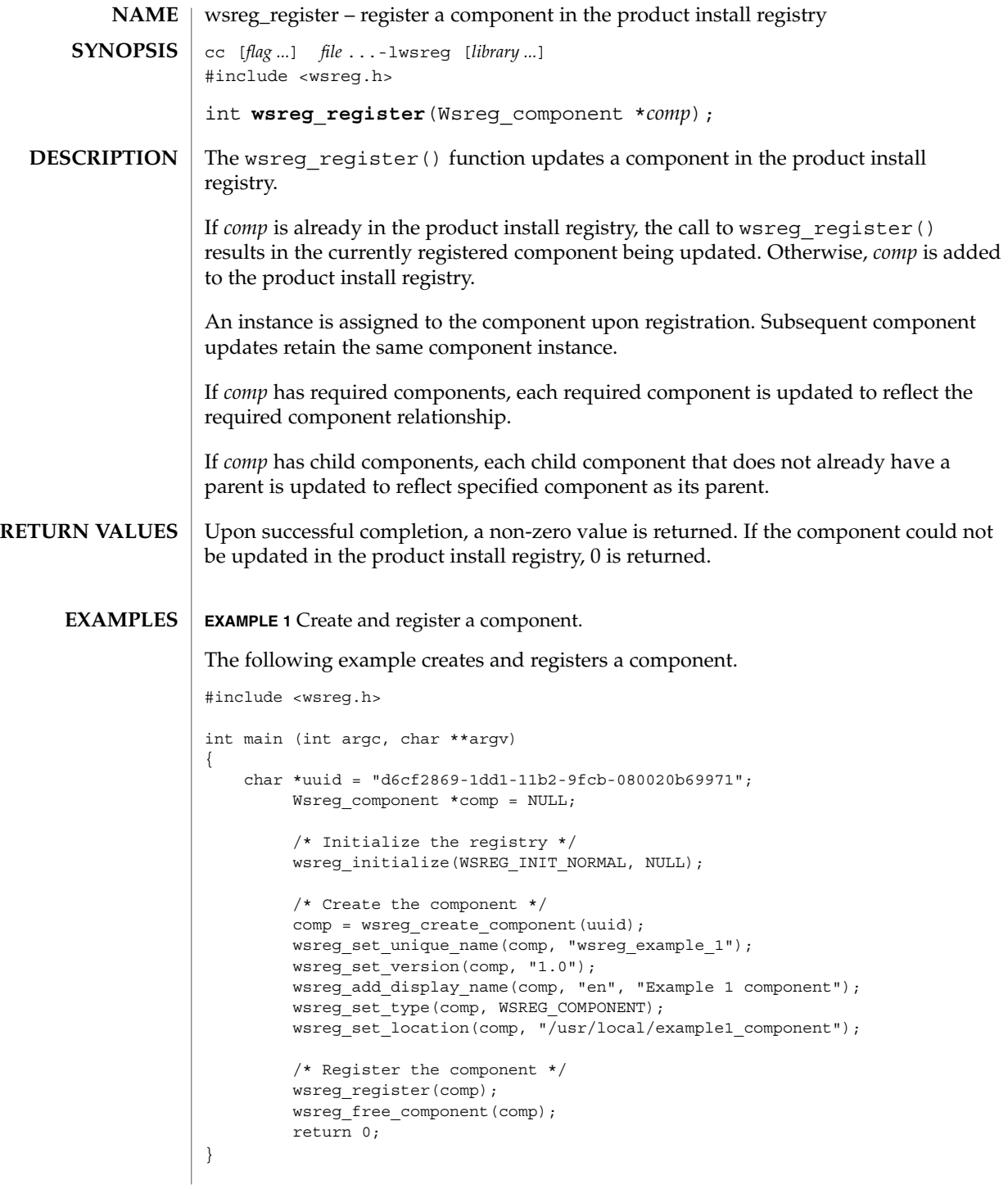

#### wsreg\_register(3WSREG)

A product's structure can be recorded in the product install registry by registering a component for each element and container in the product definition. The product and each of its features would be registered in the same way as a package that represents installed files. **USAGE**

> Components should be registered only after they are successfully installed. If an entire product is being registered, the product should be registered after all components and features are installed and registered.

In order to register correctly, the component must be given a uuid, unique name, version, display name, and a location. The location assgined to product structure components should generally be the location in which the user chose to install the product.

#### **ATTRIBUTES**

See attributes(5) for descriptions of the following attributes:

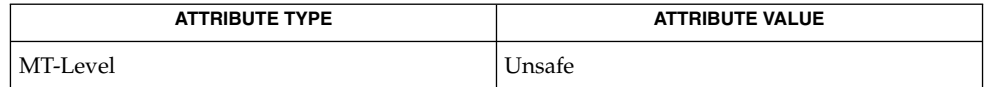

#### **SEE ALSO**

wsreq qet(3WSREG), wsreq\_initialize(3WSREG), [wsreg\\_create\\_component](#page-1180-0)(3WSREG), [wsreg\\_unregister](#page-1203-0)(3WSREG), attributes(5)

<span id="page-1191-0"></span>wsreg\_set\_data(3WSREG)

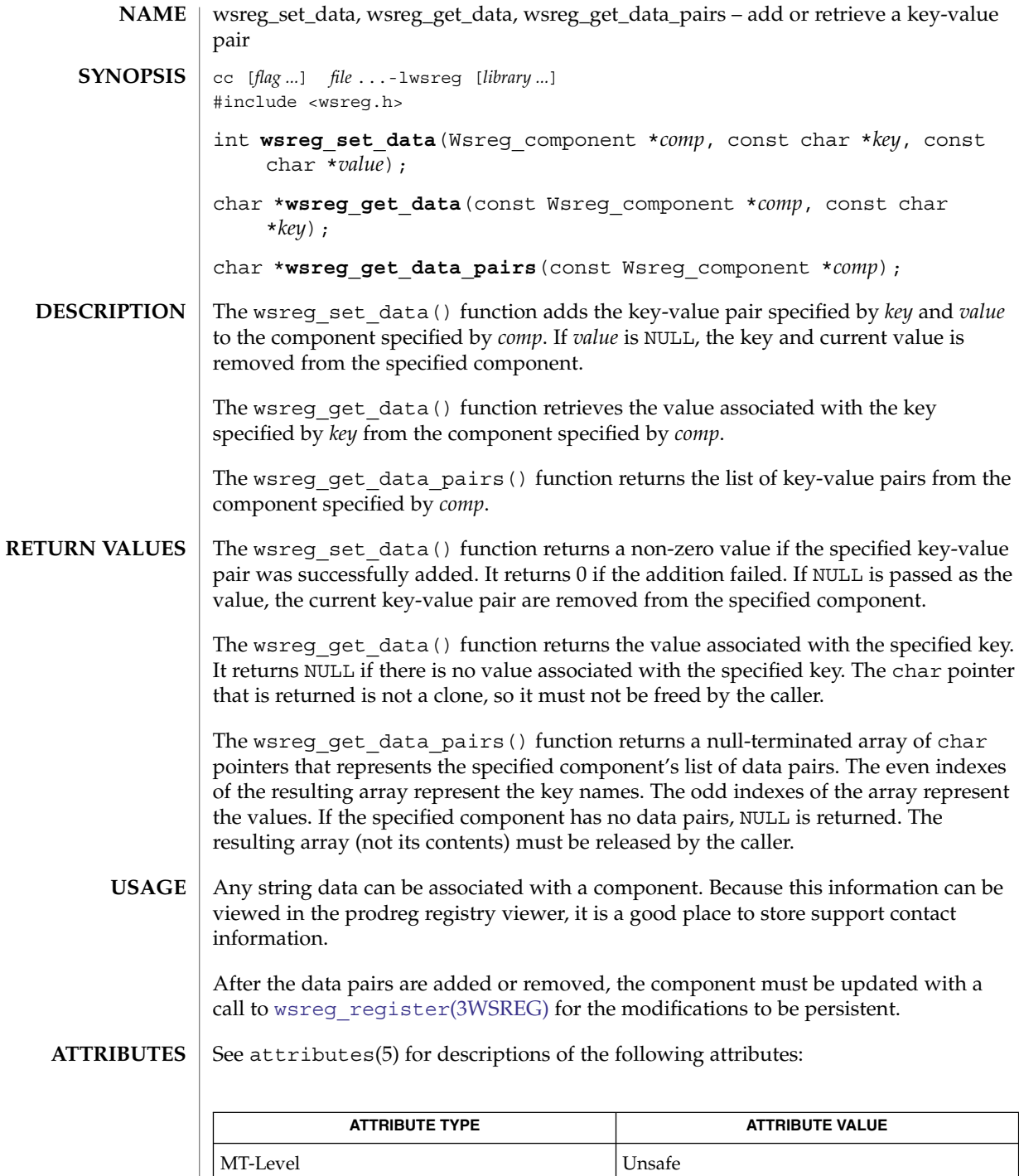

**1192** man pages section 3: Extended Library Functions • Last Revised 22 Sep 2000

wsreg\_set\_data(3WSREG)

prodreg(1M), [wsreg\\_initialize](#page-1182-0)(3WSREG), [wsreg\\_register](#page-1189-0)(3WSREG), attributes(5) **SEE ALSO**

wsreg\_set\_id(3WSREG)

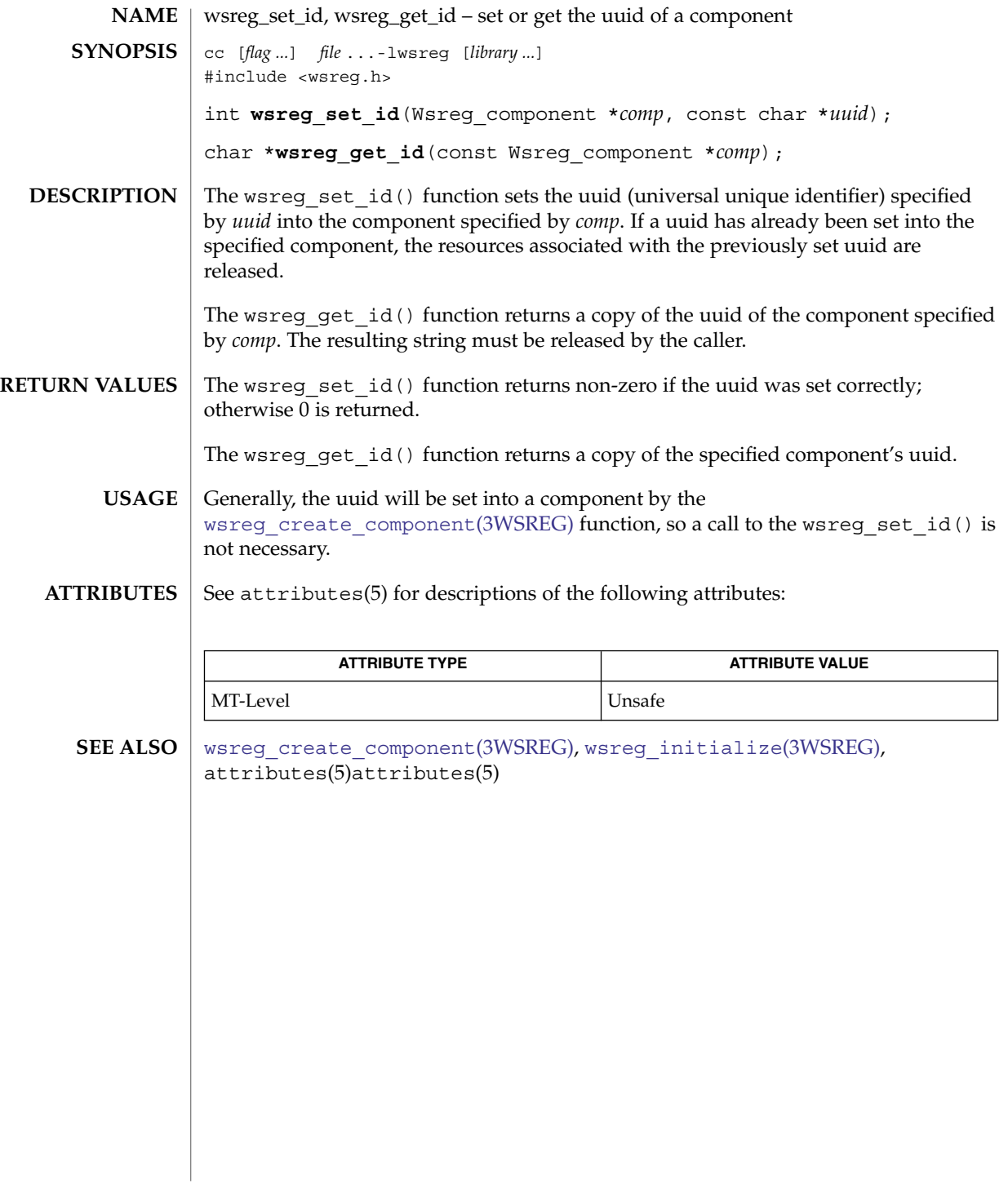

# wsreg\_set\_instance(3WSREG)

<span id="page-1194-0"></span>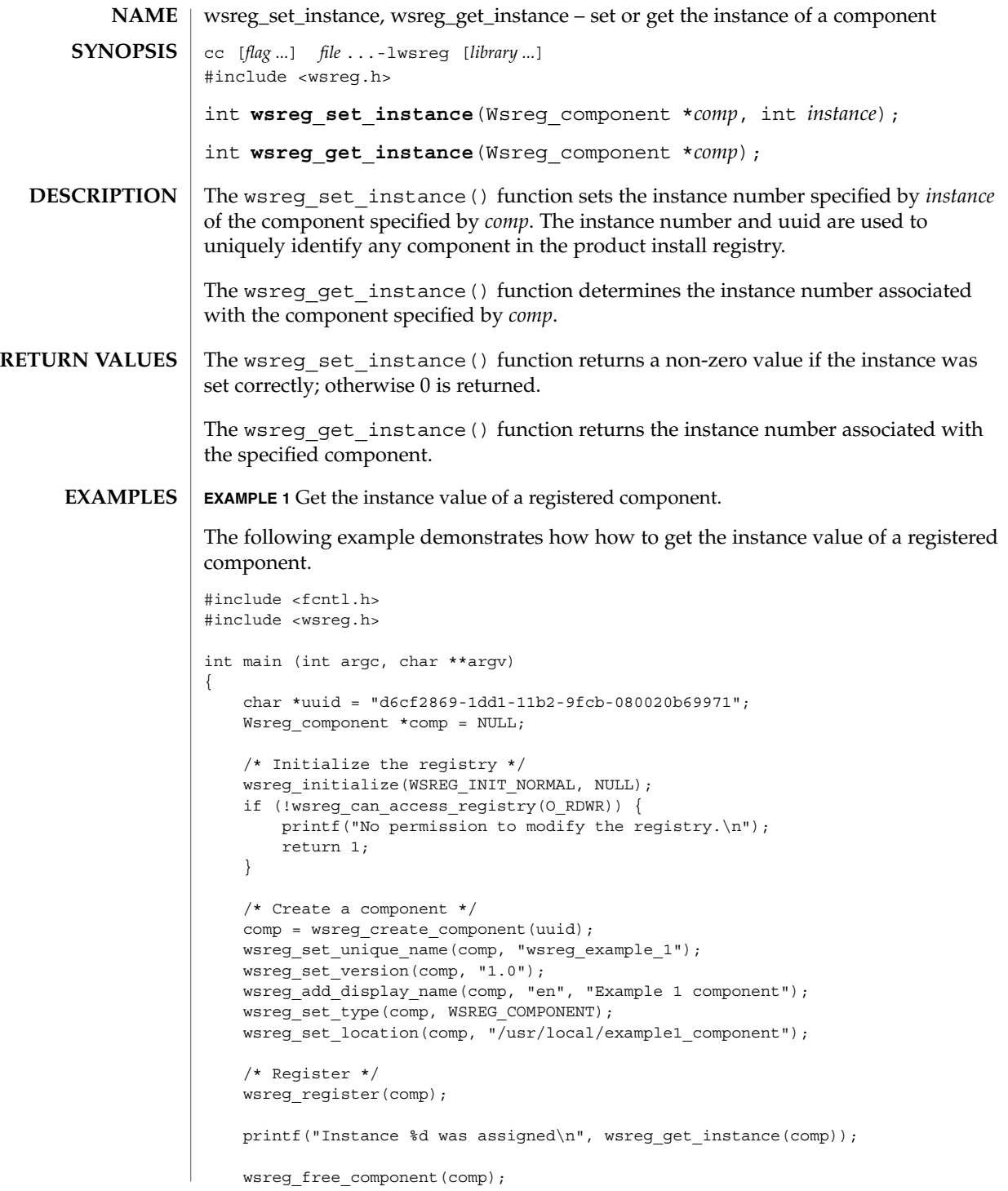

wsreg\_set\_instance(3WSREG)

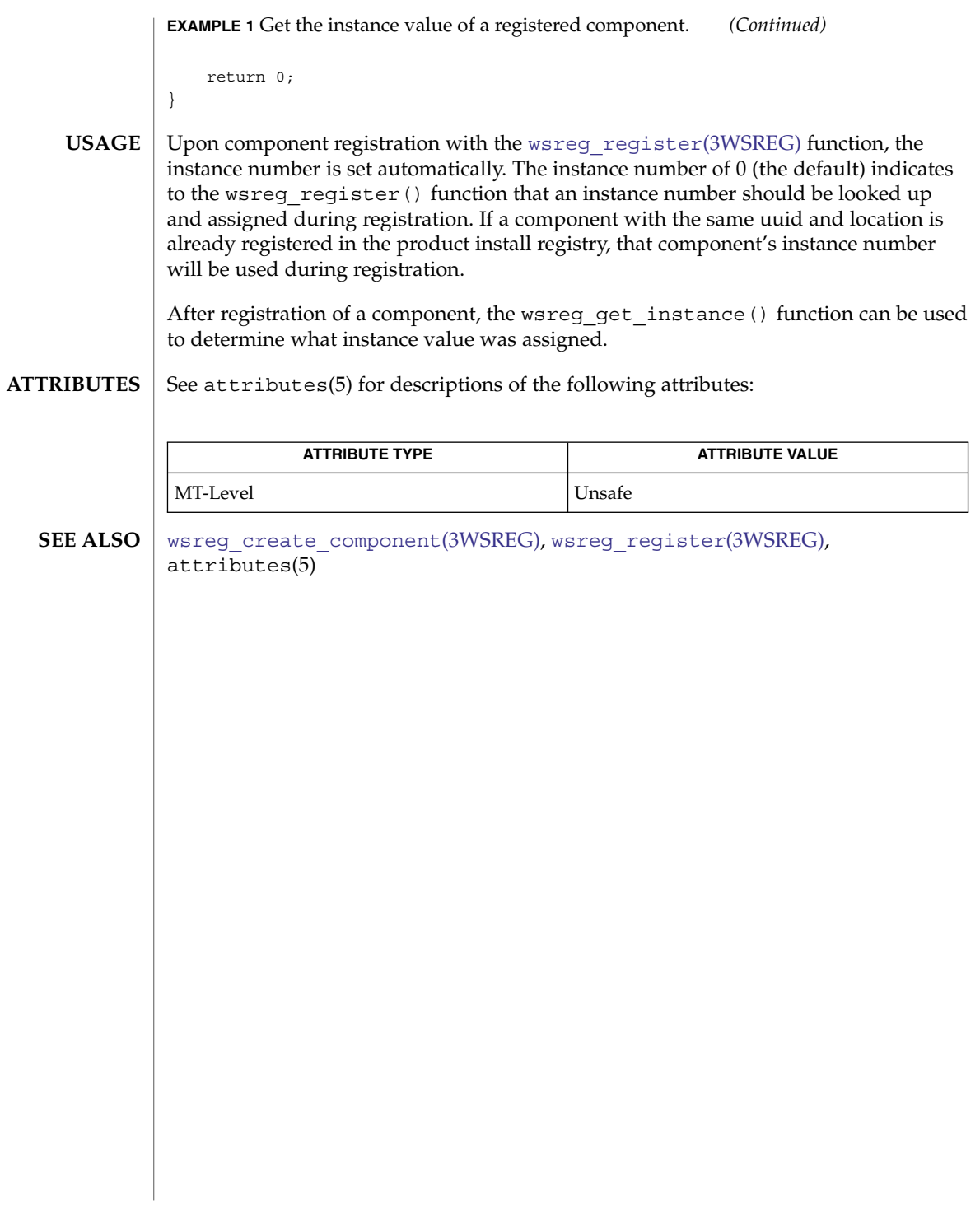

# wsreg\_set\_location(3WSREG)

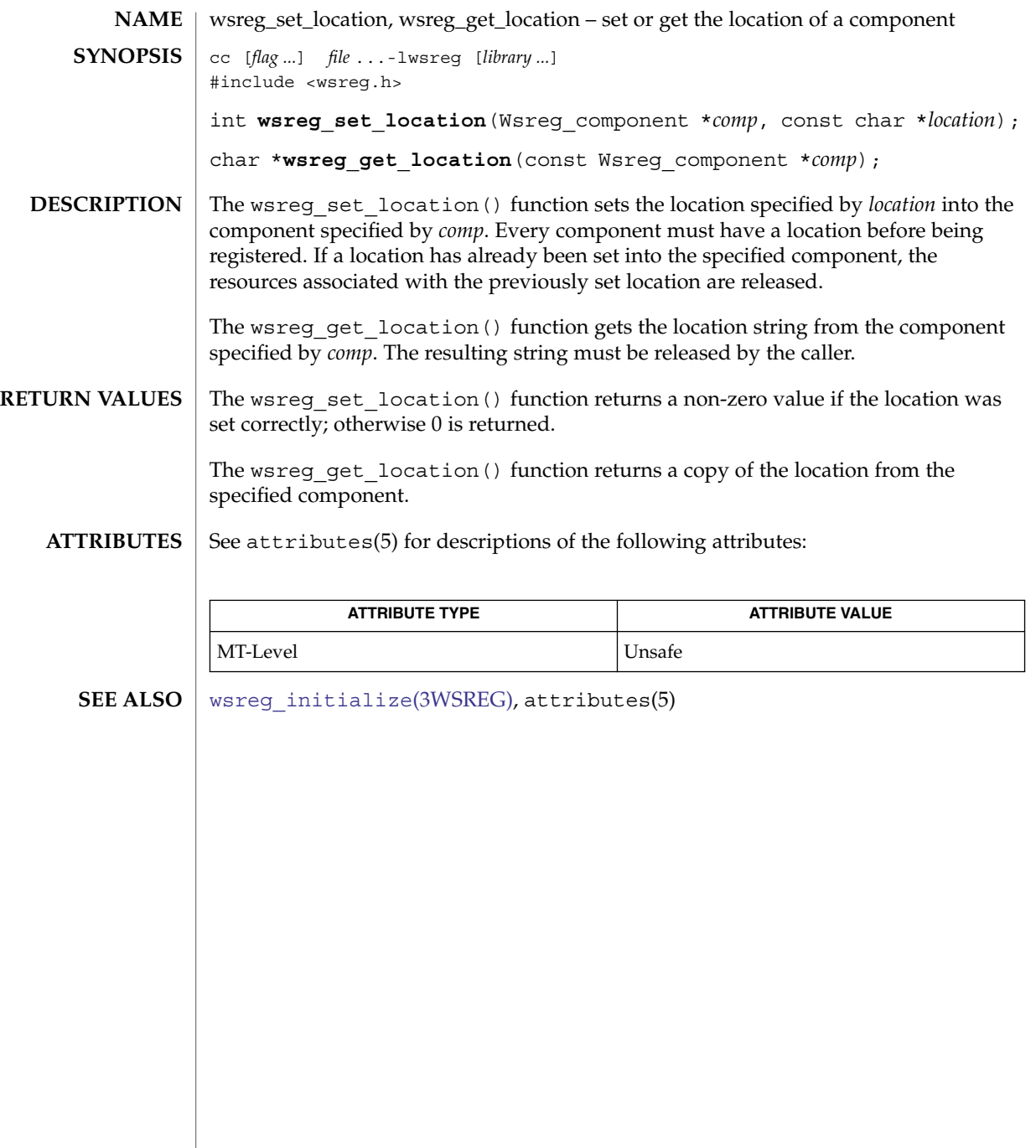

wsreg\_set\_parent(3WSREG)

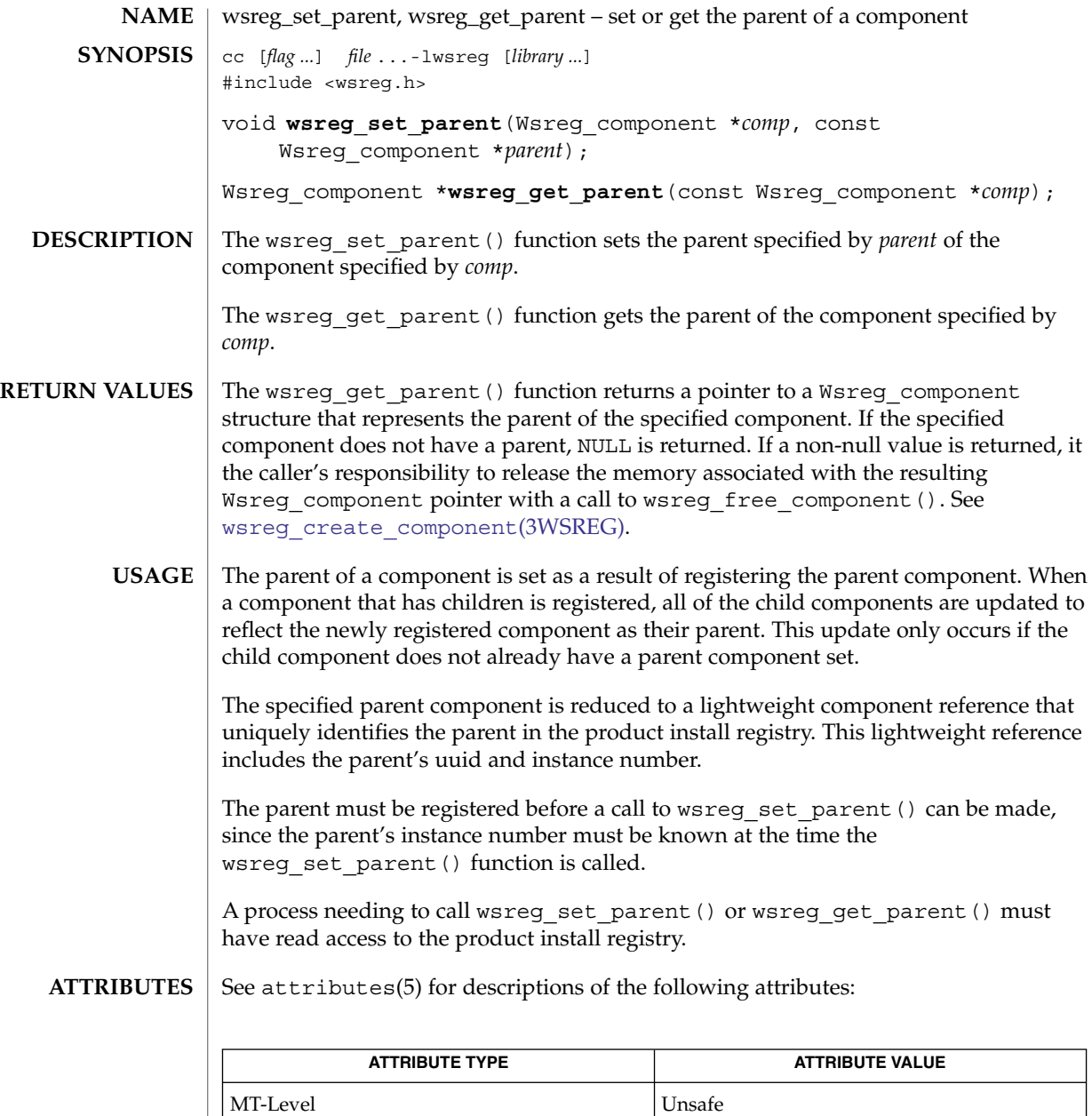

[wsreg\\_can\\_access\\_registry](#page-1176-0)(3WSREG), [wsreg\\_create\\_component](#page-1180-0)(3WSREG), [wsreg\\_initialize](#page-1182-0)(3WSREG), [wsreg\\_register](#page-1189-0)(3WSREG), [wsreg\\_set\\_instance](#page-1194-0)(3WSREG), attributes(5) **SEE ALSO**

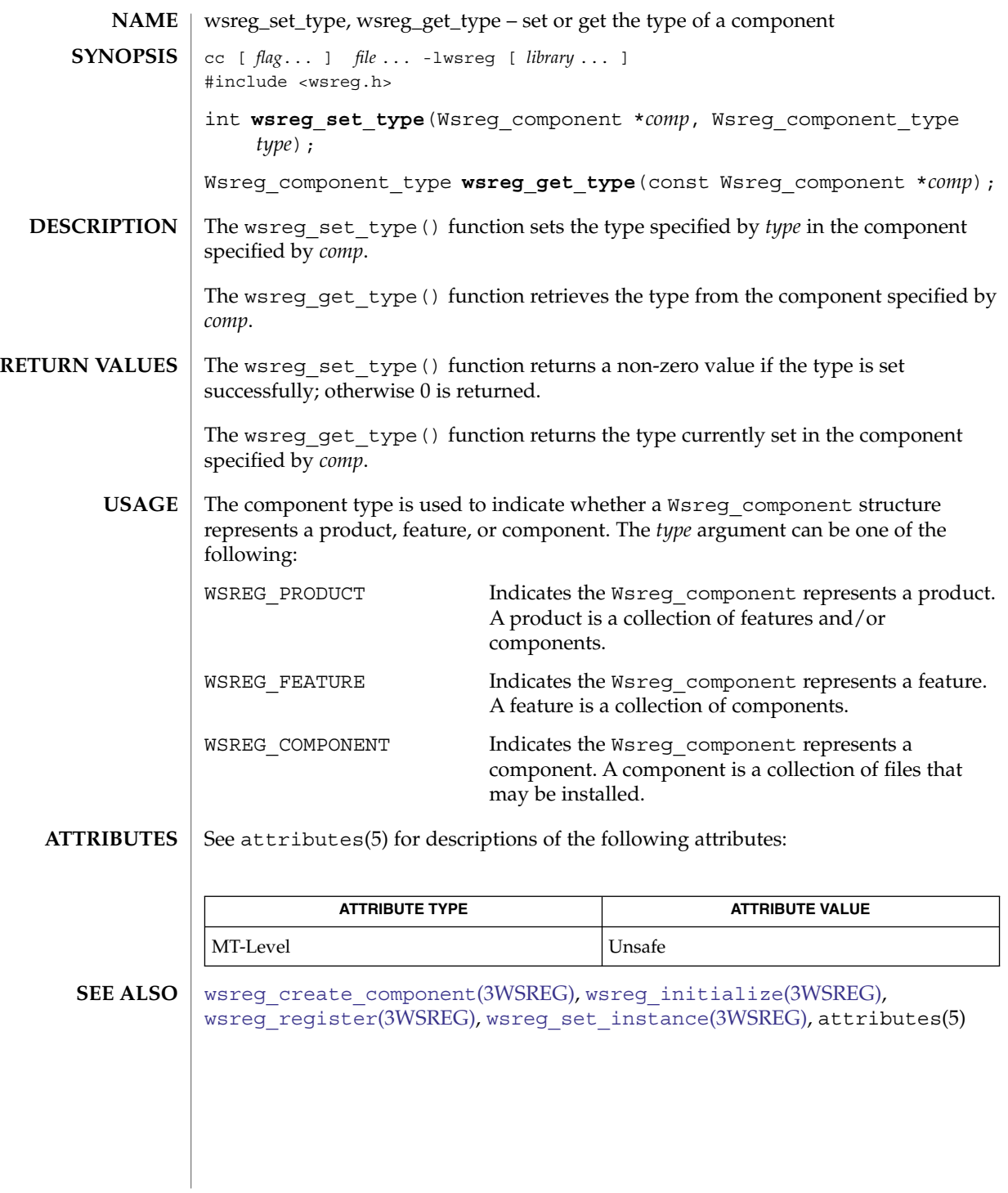

# wsreg\_set\_uninstaller(3WSREG)

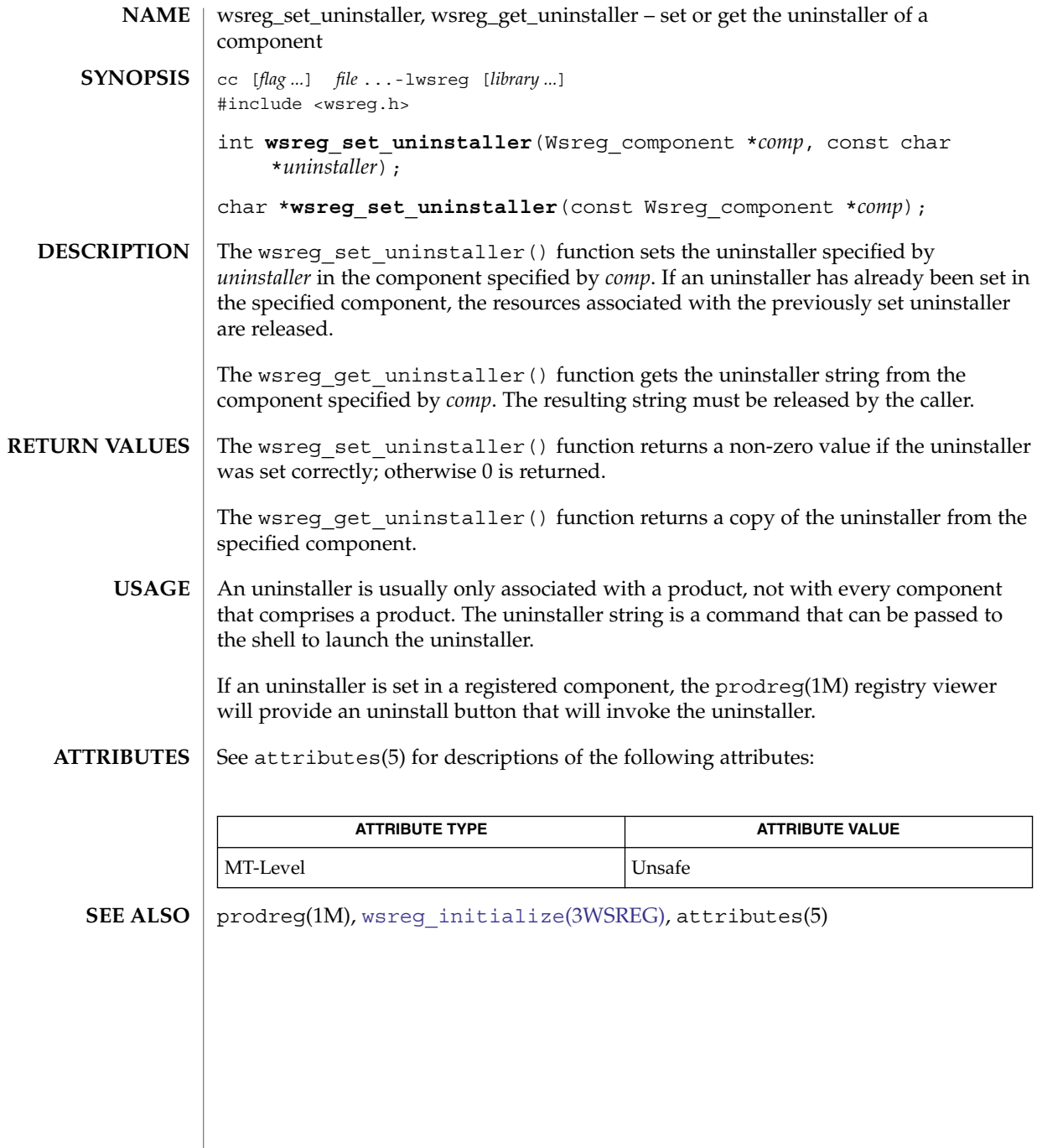

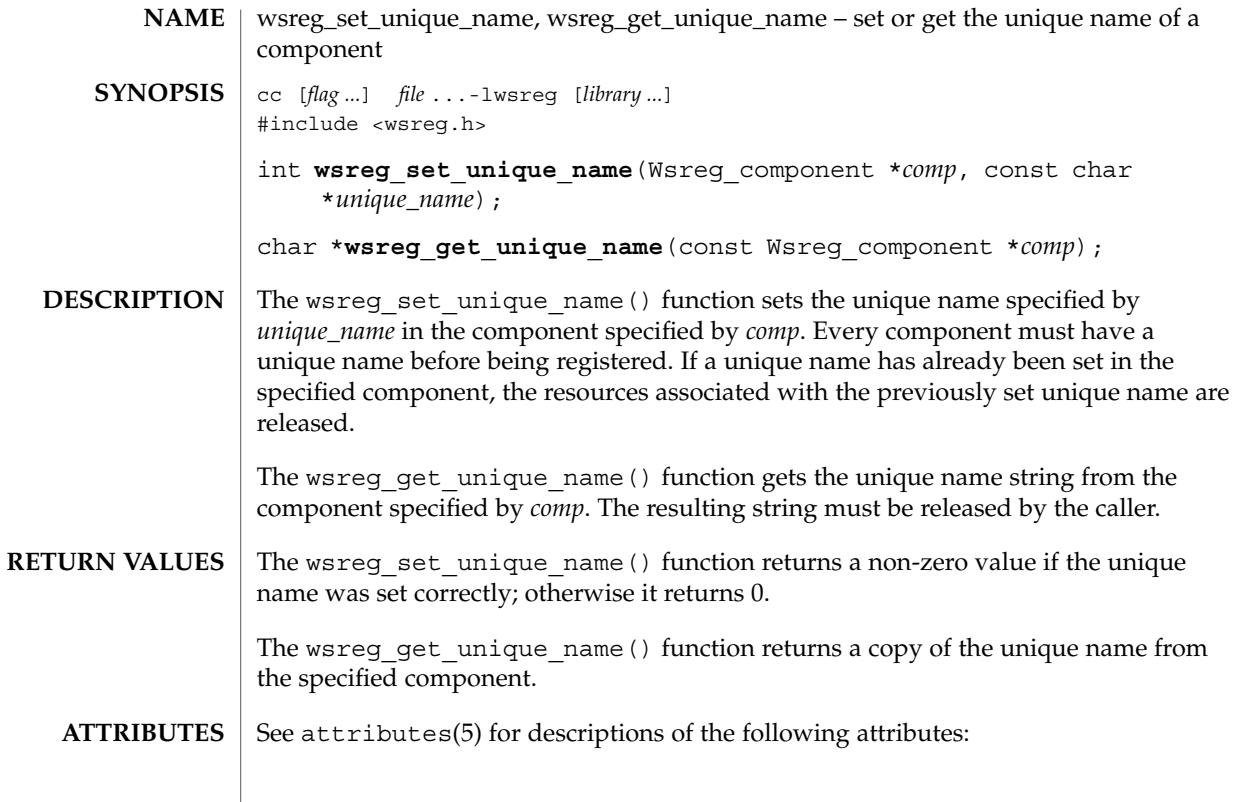

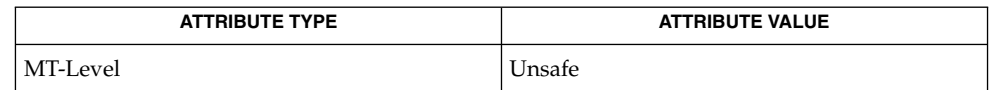

 $\textbf{SEE \, ALSO}$  | [wsreg\\_initialize](#page-1182-0)(3WSREG), attributes(5)

Extended Library Functions **1201**

wsreg\_set\_vendor(3WSREG)

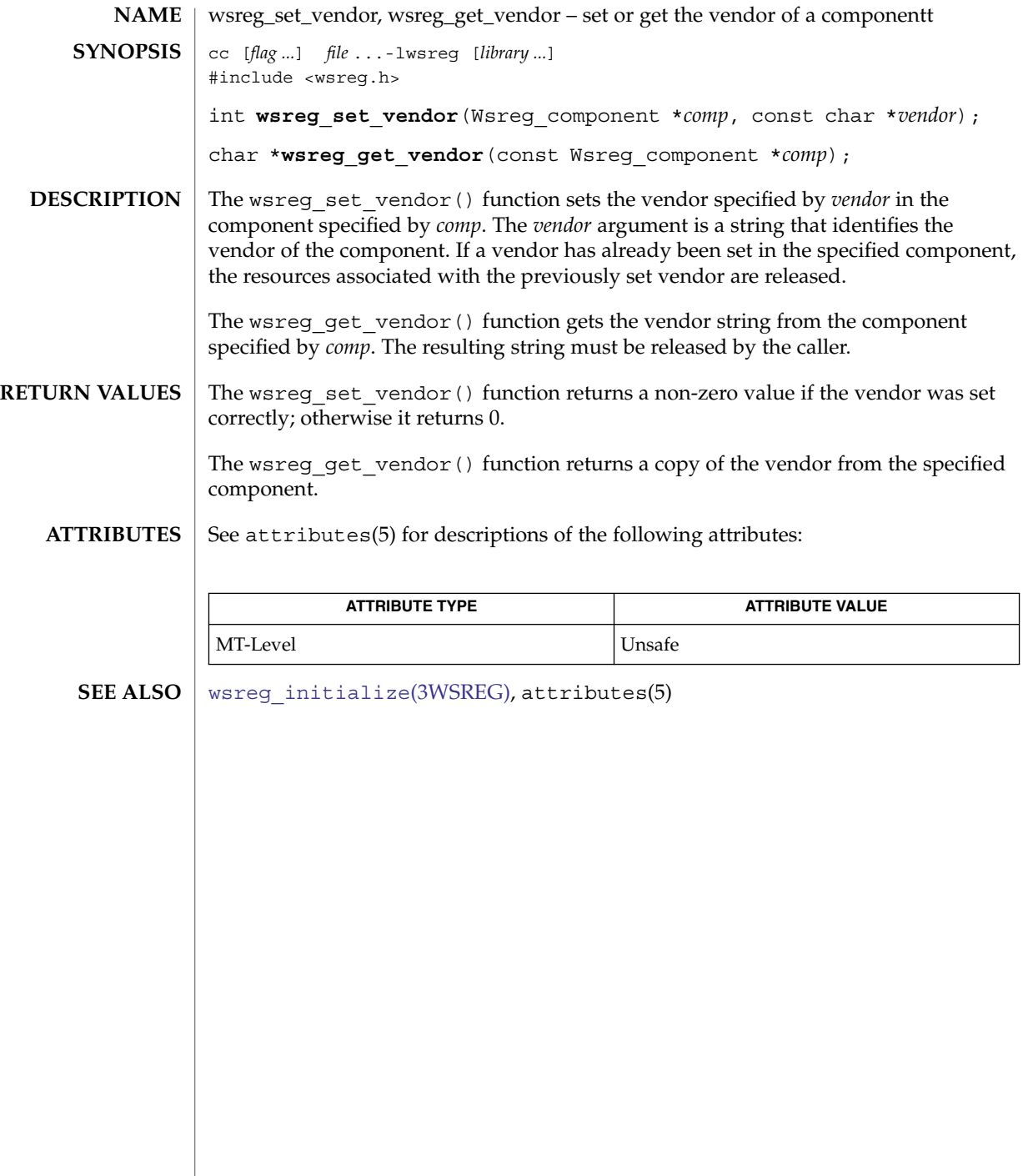

## wsreg\_set\_version(3WSREG)

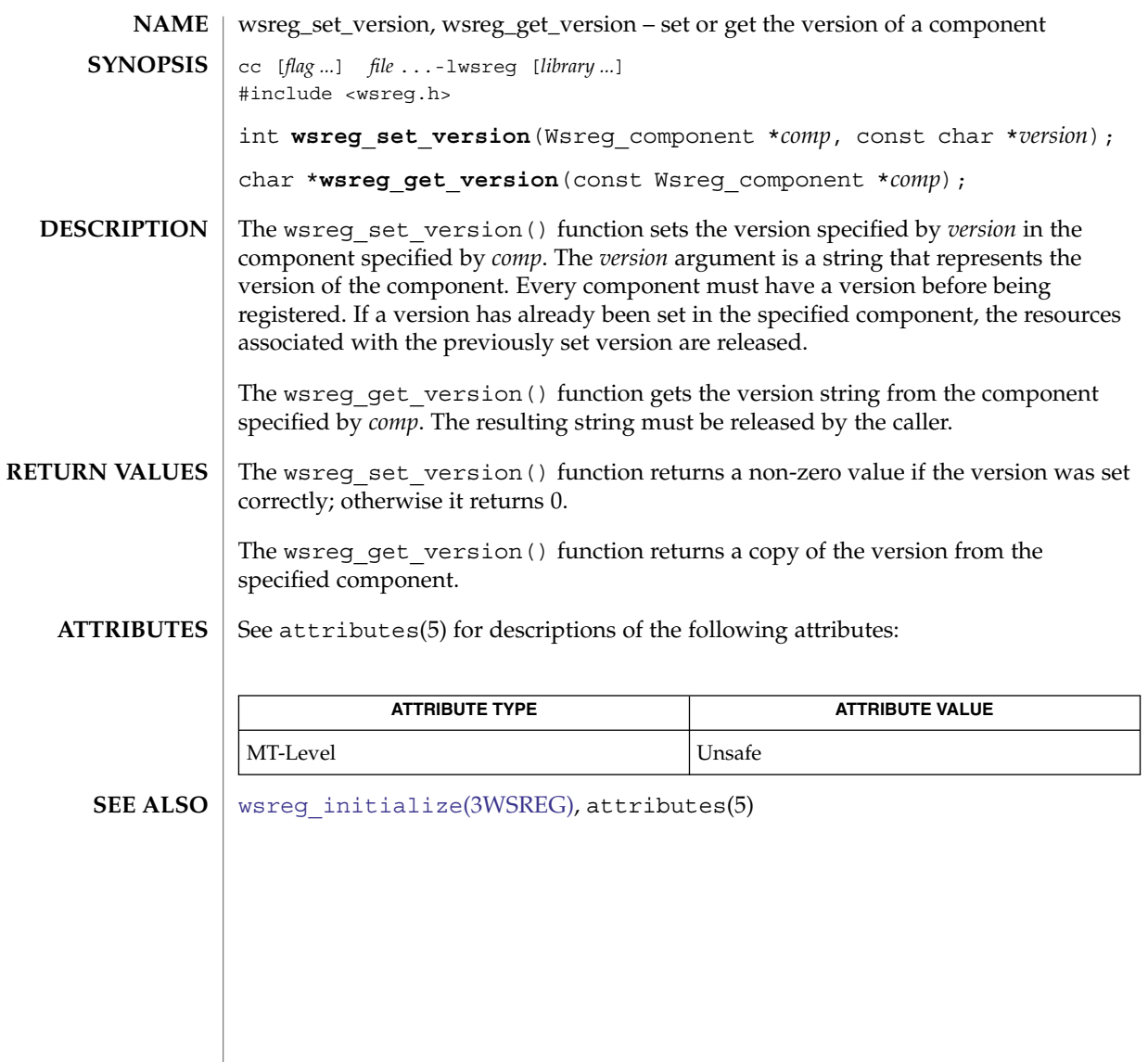

<span id="page-1203-0"></span>wsreg\_unregister(3WSREG)

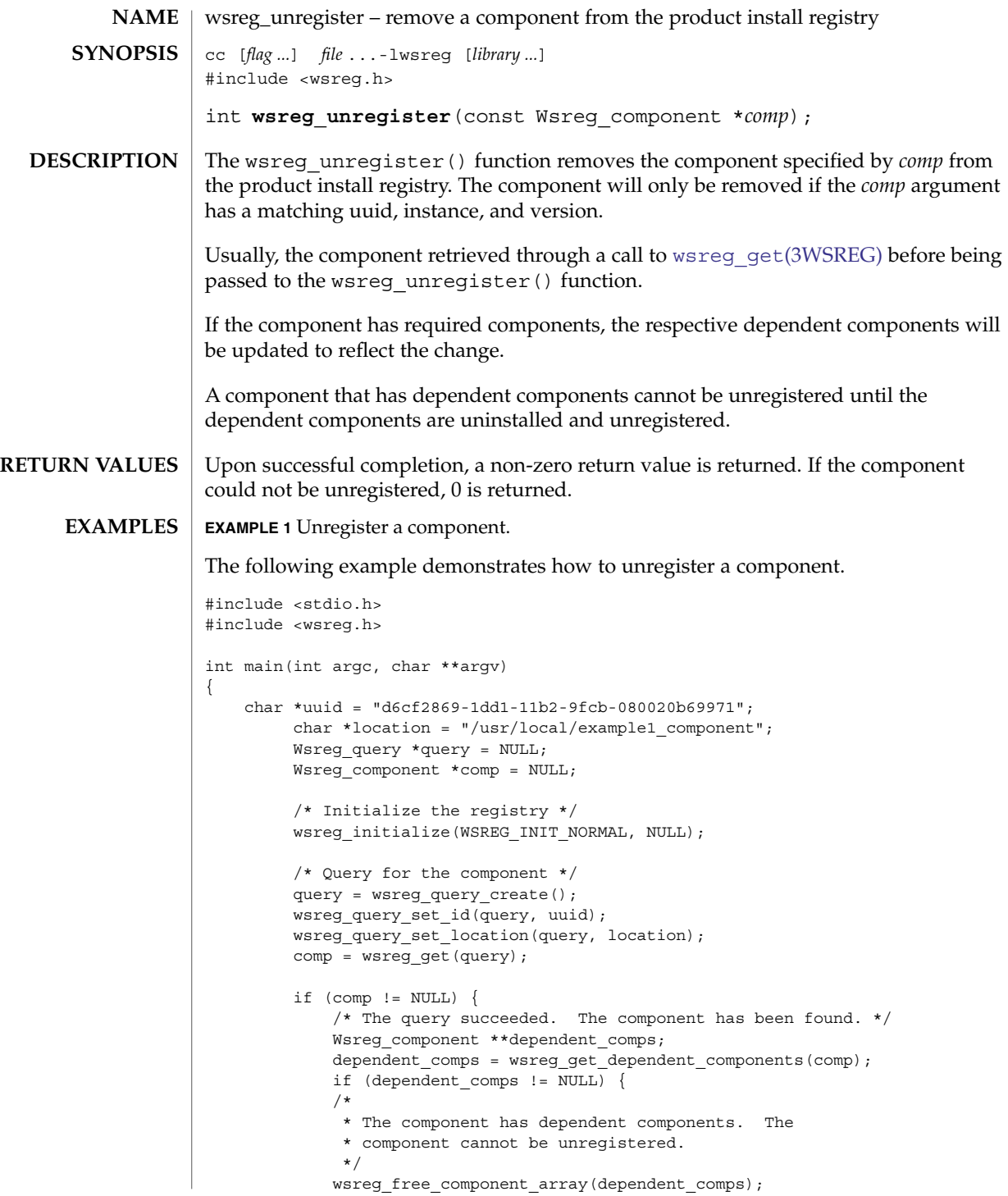

## wsreg\_unregister(3WSREG)

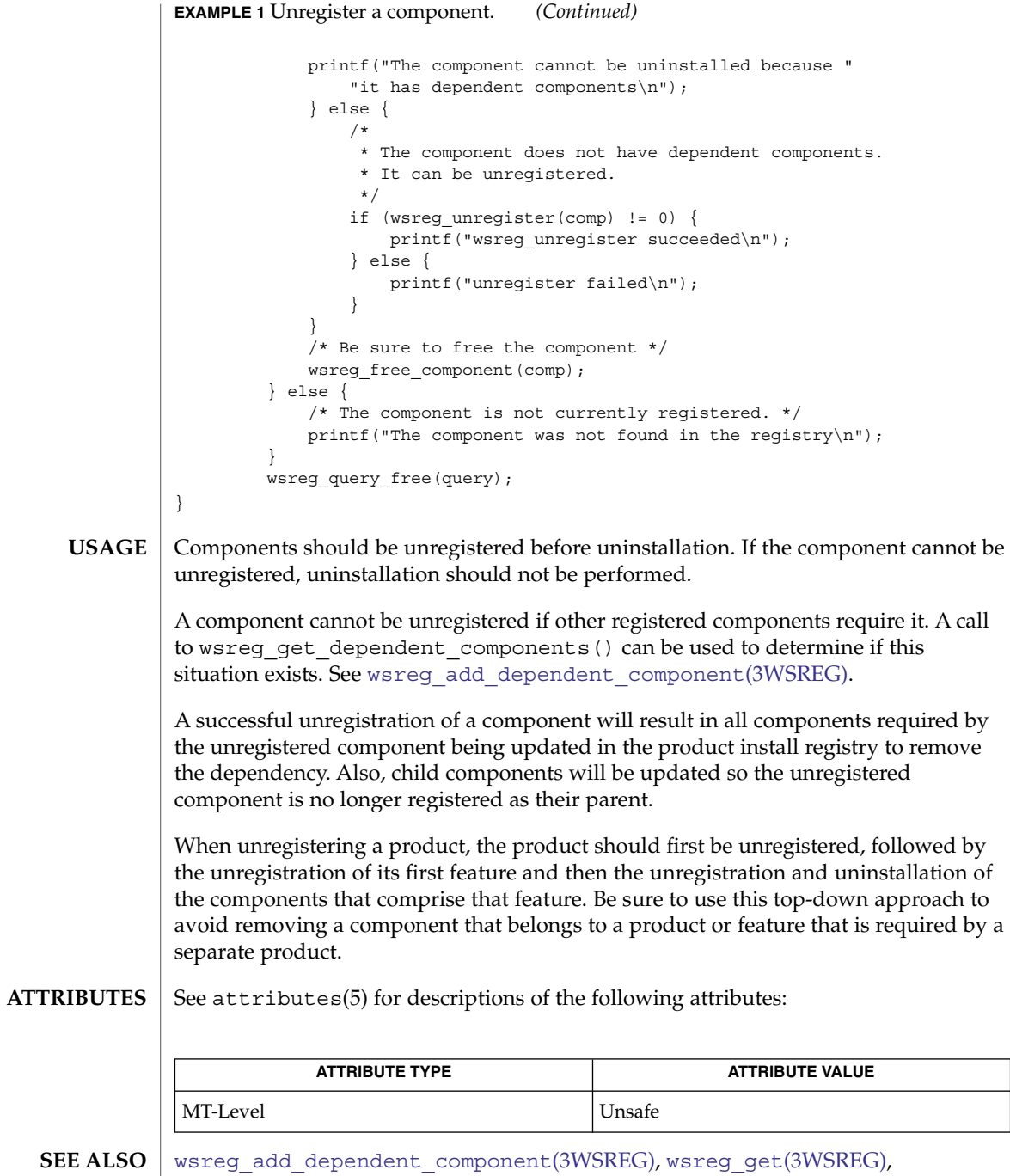

[wsreg\\_initialize](#page-1182-0)(3WSREG), [wsreg\\_register](#page-1189-0)(3WSREG), attributes(5)

Extended Library Functions **1205**

<span id="page-1205-0"></span>y0(3M)

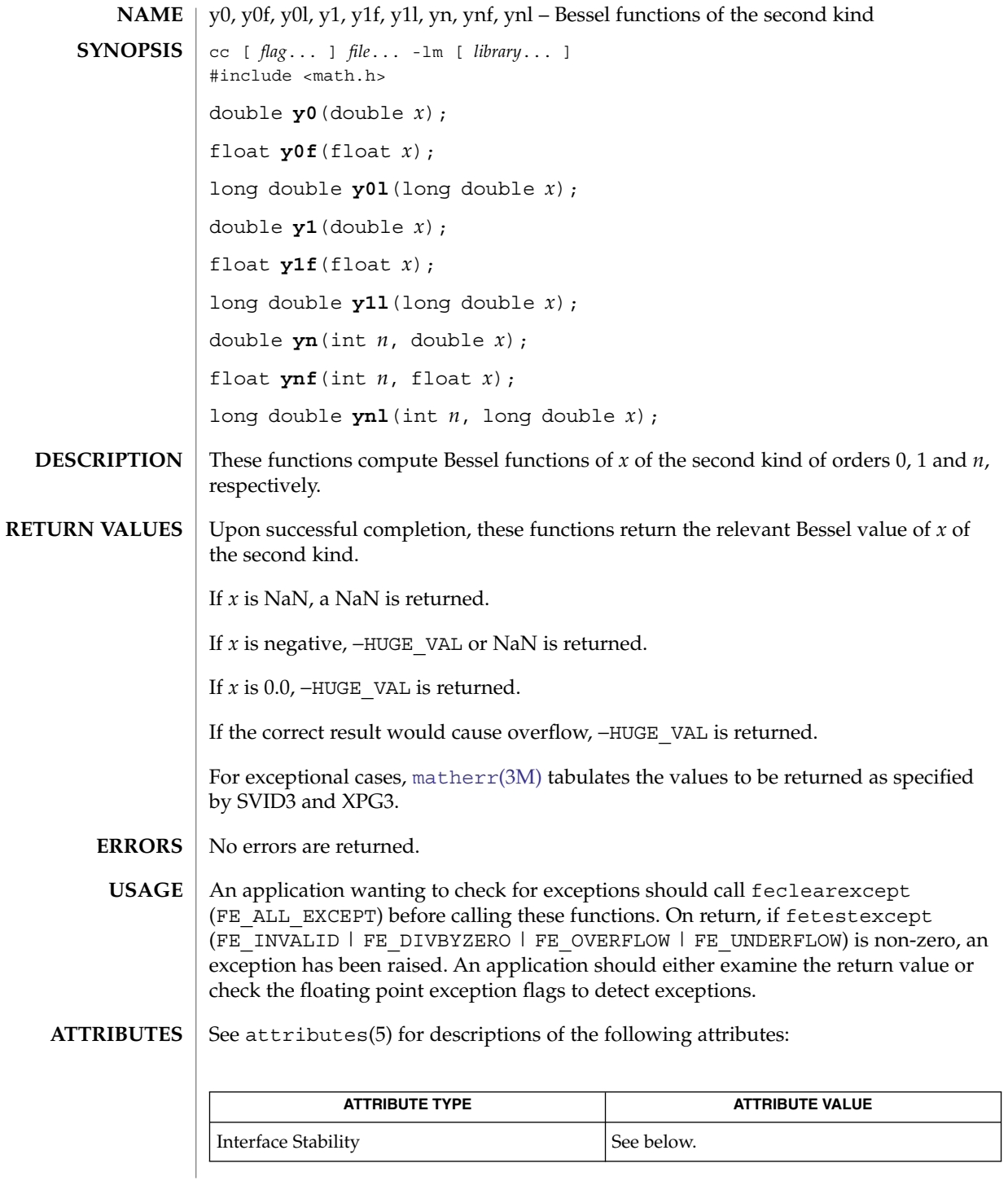

y0(3M)

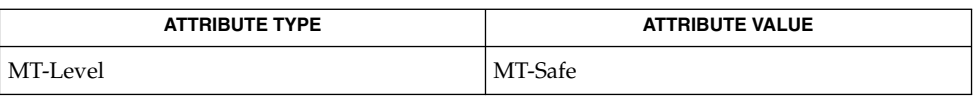

The y0(), y1(), and yn() functions are Standard. The y0f(), y01(), y1f(), y11 ( ) , ynf ( ) , and yn1 ( ) functions are Stable.

#### [isnan](#page-629-0)(3M), [feclearexcept](#page-454-0)(3M), [fetestexcept](#page-461-0)(3M), j0[\(3M\),](#page-632-0) math.h(3HEAD), [matherr](#page-705-0)(3M), attributes(5), standards(5) **SEE ALSO**

y0(3M)

# Index

#### **A**

absolute value function — fabs, [453](#page-452-0) absolute value function — fabsf, [453](#page-452-0) absolute value function — fabsl, [453](#page-452-0) access a table property picl\_get\_next\_by\_col, [823](#page-822-0) access a table property picl\_get\_next\_by\_row, [823](#page-822-0) access CPU performance counters in other processes — cpc\_pctx\_bind\_event, [123](#page-122-0) access CPU performance counters in other processes — cpc\_pctx\_invalidate, [123](#page-122-0) access CPU performance counters in other processes — cpc\_pctx\_rele, [123](#page-122-0) access CPU performance counters in other processes — cpc\_pctx\_take\_sample, [123](#page-122-0) access Fibre Channel Request Node Identification Data (RNID) — HBA\_GetRNIDMgmtInfo, [593](#page-592-0) access Fibre Channel Request Node Identification Data (RNID) — HBA\_SendRNID, [593](#page-592-0) access Fibre Channel Request Node Identification Data (RNID) — HBA\_SendRNIDV2, [593](#page-592-0) access Fibre Channel Request Node Identification Data (RNID) — HBA\_SetRNIDMgmtInfo, [593](#page-592-0) Access Port statistics for a specific HBA port. — HBA\_GetFC4Statistics, [569](#page-568-0) Access Port statistics for a specific HBA port. — HBA\_GetFCPStatistics, [569](#page-568-0)

Access Port statistics for a specific HBA port. — HBA\_GetPortStatistics, [569](#page-568-0) Access Port statistics for a specific HBA port. — HBA\_ResetStatistics, [569](#page-568-0) access PROM device information di\_prom\_prop\_data, [331](#page-330-0) access PROM device information di\_prom\_prop\_name, [331](#page-330-0) access PROM device information di\_prom\_prop\_next, [331](#page-330-0) access property values and attributes di\_prop\_bytes, [335](#page-334-0) access property values and attributes di\_prop\_devt, [335](#page-334-0) access property values and attributes di\_prop\_int64, [335](#page-334-0) access property values and attributes di\_prop\_ints, [335](#page-334-0) access property values and attributes di\_prop\_name, [335](#page-334-0) access property values and attributes di\_prop\_strings, [335](#page-334-0) access property values and attributes di\_prop\_type, [335](#page-334-0) aclcheck — check the validity of an ACL, [28](#page-27-0) aclfrommode — convert an ACL to or from permission bits, [31](#page-30-0) aclfromtext — convert internal representation to or from external representation, [32](#page-31-0) aclsort — sort an ACL, [30](#page-29-0) acltomode — convert an ACL to or from permission bits, [31](#page-30-0)

acltotext — convert internal representation to or from external representation, [32](#page-31-0) acos — arc cosine functions, [34](#page-33-0) acosf — arc cosine functions, [34](#page-33-0) acosh — inverse hyperbolic cosine functions, [36](#page-35-0) acoshf — inverse hyperbolic cosine functions, [36](#page-35-0) acoshl — inverse hyperbolic cosine functions, [36](#page-35-0) acosl — arc cosine functions, [34](#page-33-0) add new name-value pair to nvlist\_t nvlist\_add\_boolean, [748](#page-747-0) add new name-value pair to nvlist\_t nvlist\_add\_boolean\_array, [748](#page-747-0) add new name-value pair to nvlist\_t nvlist\_add\_boolean\_value, [748](#page-747-0) add new name-value pair to nvlist\_t nvlist\_add\_byte, [748](#page-747-0) add new name-value pair to nvlist\_t nvlist\_add\_byte\_array, [748](#page-747-0) add new name-value pair to nvlist\_t nvlist\_add\_int16, [748](#page-747-0) add new name-value pair to nvlist\_t nvlist\_add\_int16\_array, [748](#page-747-0) add new name-value pair to nvlist\_t nvlist\_add\_int32, [748](#page-747-0) add new name-value pair to nvlist\_t nvlist\_add\_int32\_array, [748](#page-747-0) add new name-value pair to nvlist\_t nvlist\_add\_int64, [748](#page-747-0) add new name-value pair to nvlist\_t nvlist\_add\_int64\_array, [748](#page-747-0) add new name-value pair to nvlist\_t nvlist\_add\_int8, [748](#page-747-0) add new name-value pair to nvlist\_t nvlist\_add\_int8\_array, [748](#page-747-0) add new name-value pair to nvlist\_t nvlist\_add\_nvlist, [748](#page-747-0) add new name-value pair to nvlist\_t nvlist\_add\_nvlist\_array, [748](#page-747-0) add new name-value pair to nvlist\_t nvlist\_add\_nvpair, [748](#page-747-0) add new name-value pair to nvlist\_t nvlist\_add\_string, [748](#page-747-0) add new name-value pair to nvlist\_t nvlist\_add\_string\_array, [748](#page-747-0)

add new name-value pair to nvlist\_t nvlist\_add\_uint16, [748](#page-747-0) add new name-value pair to nvlist\_t nvlist\_add\_uint16\_array, [748](#page-747-0) add new name-value pair to nvlist\_t nvlist\_add\_uint32, [748](#page-747-0) add new name-value pair to nvlist\_t nvlist\_add\_uint32\_array, [748](#page-747-0) add new name-value pair to nvlist\_t nvlist\_add\_uint64, [748](#page-747-0) add new name-value pair to nvlist\_t nvlist\_add\_uint64\_array, [748](#page-747-0) add new name-value pair to nvlist\_t nvlist\_add\_uint8, [748](#page-747-0) add new name-value pair to nvlist\_t nvlist\_add\_uint8\_array, [748](#page-747-0) add or delete node to or from tree ptree\_add\_node, [884](#page-883-0) add or delete node to or from tree ptree\_delete\_node, [884](#page-883-0) add or remove a backward compatible version — wsreg\_add\_compatible\_version, [1169](#page-1168-0) add or remove a backward compatible version — wsreg\_get\_compatible\_versions, [1169](#page-1168-0) add or remove a backward compatible version — wsreg\_remove\_compatible\_version, [1169](#page-1168-0) add or remove a child component wsreg\_add\_child\_component, [1167](#page-1166-0) add or remove a child component wsreg\_get\_child\_components, [1167](#page-1166-0) add or remove a child component wsreg\_remove\_child\_component, [1167](#page-1166-0) add or remove a dependent component wsreg\_add\_dependent\_component, [1171](#page-1170-0) add or remove a dependent component wsreg\_get\_dependent\_components, [1171](#page-1170-0) add or remove a dependent component wsreg\_remove\_dependent\_component, [1171](#page-1170-0) add or remove a required component wsreg\_add\_required\_component, [1175](#page-1174-0) add or remove a required component wsreg\_get\_required\_components, [1175](#page-1174-0) add or remove a required component wsreg\_remove\_required\_component, [1175](#page-1174-0) add or retrieve a key-value pair wsreg\_get\_data, [1192](#page-1191-0) add or retrieve a key-value pair wsreg\_get\_data\_pairs, [1192](#page-1191-0)

**1210** man pages section 3: Extended Library Functions • January 2005

add or retrieve a key-value pair wsreg\_set\_data, [1192](#page-1191-0) add, remove, or return a localized display name — wsreg\_add\_display\_name, [1173](#page-1172-0) add, remove, or return a localized display name — wsreg\_get\_display\_languages, [1173](#page-1172-0) add, remove, or return a localized display name — wsreg\_get\_display\_name, [1173](#page-1172-0) add, remove, or return a localized display name — wsreg\_remove\_display\_name, [1173](#page-1172-0) add receive buffers to shared receive queue dat\_srq\_post\_recv, [299](#page-298-0) administrative interface to the Service Configuration Facility smf\_degrade\_instance, [1066](#page-1065-0) administrative interface to the Service Configuration Facility smf\_disable\_instance, [1066](#page-1065-0) administrative interface to the Service Configuration Facility — smf\_enable\_instance, [1066](#page-1065-0) administrative interface to the Service Configuration Facility smf\_get\_state, [1066](#page-1065-0) administrative interface to the Service Configuration Facility — smf\_maintain\_instance, [1066](#page-1065-0) administrative interface to the Service Configuration Facility smf\_refresh\_instance, [1066](#page-1065-0) administrative interface to the Service Configuration Facility smf\_restart\_instance, [1066](#page-1065-0) administrative interface to the Service Configuration Facility smf\_restore\_instance, [1066](#page-1065-0) advance — regular expression compile and match routines, [911](#page-910-0) allocate or deallocate a buffer for trace data — tnfctl\_buffer\_alloc, [1101](#page-1100-0) — tnfctl\_buffer\_dealloc, [1101](#page-1100-0) allow or disallow a memory segment to be imported by other nodes rsm\_memseg\_export\_publish, [933](#page-932-0) allow or disallow a memory segment to be imported by other nodes rsm\_memseg\_export\_republish, [933](#page-932-0)

allow or disallow a memory segment to be imported by other nodes rsm\_memseg\_export\_unpublish, [933](#page-932-0) allow the user to compose an input line del\_GetLine, [516](#page-515-0) allow the user to compose an input line gl\_append\_history, [516](#page-515-0) allow the user to compose an input line gl\_automatic\_history, [516](#page-515-0) allow the user to compose an input line gl\_bind\_keyseq, [516](#page-515-0) allow the user to compose an input line gl\_catch\_blocked, [516](#page-515-0) allow the user to compose an input line gl\_change\_terminal, [516](#page-515-0) allow the user to compose an input line gl\_clear\_history, [516](#page-515-0) allow the user to compose an input line gl\_completion\_action, [516](#page-515-0) allow the user to compose an input line gl\_configure\_getline, [516](#page-515-0) allow the user to compose an input line gl\_customize\_completion, [516](#page-515-0) allow the user to compose an input line gl\_display\_text, [516](#page-515-0) allow the user to compose an input line gl\_echo\_mode, [516](#page-515-0) allow the user to compose an input line gl\_erase\_terminal, [516](#page-515-0) allow the user to compose an input line gl\_error\_message, [516](#page-515-0) allow the user to compose an input line gl\_get\_line, [516](#page-515-0) allow the user to compose an input line gl\_group\_history, [516](#page-515-0) allow the user to compose an input line gl\_ignore\_signal, [516](#page-515-0) allow the user to compose an input line gl\_inactivity\_timeout, [516](#page-515-0) allow the user to compose an input line gl\_last\_signal, [516](#page-515-0) allow the user to compose an input line gl\_limit\_history, [516](#page-515-0) allow the user to compose an input line gl\_list\_signals, [516](#page-515-0) allow the user to compose an input line —

gl\_load\_history, [516](#page-515-0)

allow the user to compose an input line gl\_lookup\_history, [516](#page-515-0) allow the user to compose an input line gl\_prompt\_style, [516](#page-515-0) allow the user to compose an input line gl\_query\_char, [516](#page-515-0) allow the user to compose an input line gl\_range\_of\_history, [516](#page-515-0) allow the user to compose an input line gl\_read\_char, [516](#page-515-0) allow the user to compose an input line gl\_register\_action, [516](#page-515-0) allow the user to compose an input line gl\_replace\_prompt, [516](#page-515-0) allow the user to compose an input line gl\_resize\_history, [516](#page-515-0) allow the user to compose an input line gl\_return\_status, [516](#page-515-0) allow the user to compose an input line gl\_save\_history, [516](#page-515-0) allow the user to compose an input line gl\_set\_term\_size, [516](#page-515-0) allow the user to compose an input line gl\_show\_history, [516](#page-515-0) allow the user to compose an input line gl\_size\_of\_history, [516](#page-515-0) allow the user to compose an input line gl\_state\_of\_history, [516](#page-515-0) allow the user to compose an input line gl\_terminal\_size, [516](#page-515-0) allow the user to compose an input line gl\_toggle\_history, [516](#page-515-0) allow the user to compose an input line gl\_trap\_signal, [516](#page-515-0) allow the user to compose an input line gl\_watch\_fd, [516](#page-515-0) allow the user to compose an input line new\_GetLine, [516](#page-515-0) annotate source code with info for tools — NOTE, [746](#page-745-0) — \_NOTE, [746](#page-745-0) arc cosine functions — acos, [34](#page-33-0) arc cosine functions — acosf, [34](#page-33-0) arc cosine functions — acosl, [34](#page-33-0) arc sine function — asin, [38](#page-37-0) arc sine function — asinf, [38](#page-37-0) arc sine function — asinl, [38](#page-37-0) arc tangent function — atan2, [41](#page-40-0)

arc tangent function — atan2f, [41](#page-40-0) arc tangent function — atan2l, [41](#page-40-0) arc tangent function — atan, [43](#page-42-0) arc tangent function — atanf, [43](#page-42-0) arc tangent function — atanl, [43](#page-42-0) asin — arc sine function, [38](#page-37-0) asinf — arc sine function, [38](#page-37-0) asinh — inverse hyperbolic sine functions, [40](#page-39-0) asinhf — inverse hyperbolic sine functions, [40](#page-39-0) asinhl — inverse hyperbolic sine functions, [40](#page-39-0) asinl — arc sine function, [38](#page-37-0) associate callbacks with process events pctx\_set\_events, [814](#page-813-0) atan — arc tangent function, [43](#page-42-0) atan2 — arc tangent function, [41](#page-40-0) atan2f — arc tangent function, [41](#page-40-0) atan2l — arc tangent function, [41](#page-40-0) atanf — arc tangent function, [43](#page-42-0) atanh — inverse hyperbolic tangent functions, [44](#page-43-0) atanhf — inverse hyperbolic tangent functions, [44](#page-43-0) atanhl — inverse hyperbolic tangent functions, [44](#page-43-0) atanl — arc tangent function, [43](#page-42-0) au\_close — construct audit records, [46](#page-45-0) au\_open — construct audit records, [46](#page-45-0) au\_preselect — preselect an audit record, [48](#page-47-0) au\_to — create audit record tokens, [50,](#page-49-0) [51](#page-50-0) au\_to\_arg — create audit record tokens, [50,](#page-49-0) [51](#page-50-0) au\_to\_arg32 — create audit record tokens, [50](#page-49-0) au\_to\_arg64 — create audit record tokens, [50](#page-49-0) au\_to\_attr — create audit record tokens, [50,](#page-49-0) [51](#page-50-0) au\_to\_cmd — create audit record tokens, [50](#page-49-0) au\_to\_data — create audit record tokens, [50,](#page-49-0) [51](#page-50-0) au\_to\_groups — create audit record tokens, [50,](#page-49-0) [51](#page-50-0) au\_to\_in\_addr — create audit record tokens, [50,](#page-49-0) [51](#page-50-0) au\_to\_ipc — create audit record tokens, [50,](#page-49-0) [51](#page-50-0) au\_to\_ipc\_perm — create audit record tokens, [51](#page-50-0) au\_to\_iport — create audit record tokens, [50,](#page-49-0) [51](#page-50-0) au to me — create audit record tokens,  $50, 51$  $50, 51$ au\_to\_new\_in\_addr — create audit record tokens, [51](#page-50-0)

**1212** man pages section 3: Extended Library Functions • January 2005

au\_to\_new\_process — create audit record tokens, [51](#page-50-0) au\_to\_new\_socket — create audit record tokens, [51](#page-50-0) au\_to\_new\_subject — create audit record tokens, [51](#page-50-0) au\_to\_newgroups — create audit record tokens, [50](#page-49-0) au\_to\_opaque — create audit record tokens, [50,](#page-49-0) [51](#page-50-0) au\_to\_path — create audit record tokens, [50,](#page-49-0) [51](#page-50-0) au\_to\_process — create audit record tokens, [50,](#page-49-0) [51](#page-50-0) au\_to\_process\_ex — create audit record tokens, [50](#page-49-0) au\_to\_return — create audit record tokens, [50,](#page-49-0) [51](#page-50-0) au\_to\_return32 — create audit record tokens, [50](#page-49-0) au\_to\_return64 — create audit record tokens, [50](#page-49-0) au to socket — create audit record tokens, [50,](#page-49-0) [51](#page-50-0) au\_to\_subject — create audit record tokens, [50,](#page-49-0) [51](#page-50-0) au\_to\_subject\_ex — create audit record tokens, [50](#page-49-0) au\_to\_text — create audit record tokens, [50,](#page-49-0) [51](#page-50-0) au\_user\_mask — get user's binary preselection mask, [56](#page-55-0) au\_write — write audit records, [46](#page-45-0) audit control file information — endac, [488](#page-487-0) — getacdir, [488](#page-487-0) — getacflg, [488](#page-487-0) — getacinfo, [488](#page-487-0) — getacmin, [488](#page-487-0) — getacna, [488](#page-487-0) — setac, [488](#page-487-0) audit record tokens, manipulating — au\_close, [46](#page-45-0) — au\_open, [46](#page-45-0) — au\_preselect, [48](#page-47-0) — au\_write, [46](#page-45-0) authentication information routines for PAM — pam\_get\_item, [787](#page-786-0) — pam\_set\_item, [787](#page-786-0)

authentication transaction routines for PAM — pam\_end, [803](#page-802-0) — pam\_start, [803](#page-802-0) auto encoding finder functions — auto\_ef, [53](#page-52-0) auto encoding finder functions auto\_ef\_file, [53](#page-52-0) auto encoding finder functions auto\_ef\_free, [53](#page-52-0) auto encoding finder functions auto\_ef\_get\_encoding, [53](#page-52-0) auto encoding finder functions auto\_ef\_get\_score, [53](#page-52-0) auto encoding finder functions auto\_ef\_str, [53](#page-52-0) auto  $ef$  — auto encoding finder functions, [53](#page-52-0) auto\_ef\_file — auto encoding finder functions, [53](#page-52-0) auto\_ef\_free — auto encoding finder functions, [53](#page-52-0) auto\_ef\_get\_encoding — auto encoding finder functions, [53](#page-52-0) auto\_ef\_get\_score — auto encoding finder functions, [53](#page-52-0) auto\_ef\_str — auto encoding finder functions, [53](#page-52-0)

#### **B**

base 10 logarithm function — log10, [692](#page-691-0) base 10 logarithm function — log10f, [692](#page-691-0) base 10 logarithm function — log10l, [692](#page-691-0) Basic Security Module functions — au\_close, [46](#page-45-0)  $-$ au<sub>\_</sub>open, [46](#page-45-0) — au\_preselect, [48](#page-47-0) — au\_user\_mask, [56](#page-55-0) — au\_write, [46](#page-45-0) Bessel functions of the first kind  $-$  j0, [633](#page-632-0) Bessel functions of the first kind  $-$  j0f, [633](#page-632-0) Bessel functions of the first kind  $-$  j0l, [633](#page-632-0) Bessel functions of the first kind  $-$  j1, [633](#page-632-0) Bessel functions of the first kind  $-$  j1f, [633](#page-632-0) Bessel functions of the first kind  $-$  j1l, [633](#page-632-0) Bessel functions of the first kind — jn, [633](#page-632-0) Bessel functions of the first kind — jnf, [633](#page-632-0) Bessel functions of the first kind — jnl, [633](#page-632-0) Bessel functions of the second kind  $-$  y0, [1206](#page-1205-0)

Bessel functions of the second kind  $-$  y0f, [1206](#page-1205-0) Bessel functions of the second kind — y0l, [1206](#page-1205-0) Bessel functions of the second kind  $-$  y1, [1206](#page-1205-0) Bessel functions of the second kind — y1f, [1206](#page-1205-0) Bessel functions of the second kind — y1l, [1206](#page-1205-0) Bessel functions of the second kind — yn, [1206](#page-1205-0) Bessel functions of the second kind — ynf, [1206](#page-1205-0) Bessel functions of the second kind — ynl, [1206](#page-1205-0) bgets — read stream up to next delimiter, [57](#page-56-0) bind or unbind subscriber handle sysevent\_bind\_handle, [1083](#page-1082-0) bind or unbind subscriber handle sysevent\_unbind\_handle, [1083](#page-1082-0) bind request sets to hardware counters cpc\_bind\_cpu, [93](#page-92-0) bind request sets to hardware counters cpc\_bind\_curlwp, [93](#page-92-0) bind request sets to hardware counters cpc\_bind\_pctx, [93](#page-92-0) bind request sets to hardware counters cpc\_request\_preset, [93](#page-92-0) bind request sets to hardware counters cpc\_set\_restart, [93](#page-92-0) bind request sets to hardware counters cpc\_unbind, [93](#page-92-0) buffer, split into fields — bufsplit, [59](#page-58-0)

#### **C**

- cabs return a complex absolute value, [60](#page-59-0) cabsf — return a complex absolute value, [60](#page-59-0) cabsl — return a complex absolute value, [60](#page-59-0)
- cacos complex arc cosine functions, [61](#page-60-0)
- cacosf complex arc cosine functions, [61](#page-60-0)
- cacosh complex arc hyperbolic cosine functions, [62](#page-61-0)
- cacoshf complex arc hyperbolic cosine functions, [62](#page-61-0)
- cacoshl complex arc hyperbolic cosine functions, [62](#page-61-0)
- cacosl complex arc cosine functions, [61](#page-60-0)
- carg complex argument functions, [63](#page-62-0)
- cargf complex argument functions, [63](#page-62-0)
- cargl complex argument functions, [63](#page-62-0)
- casin complex arc sine functions, [64](#page-63-0)
- casinf complex arc sine functions, [64](#page-63-0)

casinh — complex arc hyperbolic sine functions, [65](#page-64-0) casinhf — complex arc hyperbolic sine functions, [65](#page-64-0) casinhl — complex arc hyperbolic sine functions, [65](#page-64-0) casinl — complex arc sine functions, [64](#page-63-0) catan — complex arc tangent functions, [66](#page-65-0) catanf — complex arc tangent functions, [66](#page-65-0) catanh — complex arc hyperbolic tangent functions, [67](#page-66-0) catanhf — complex arc hyperbolic tangent functions, [67](#page-66-0) catanhl — complex arc hyperbolic tangent functions, [67](#page-66-0) catanl — complex arc tangent functions, [66](#page-65-0) cbrt — cube root functions, [68](#page-67-0) cbrtf — cube root functions, [68](#page-67-0) cbrtl — cube root functions, [68](#page-67-0) ccos — complex cosine functions, [69](#page-68-0) ccosf — complex cosine functions, [69](#page-68-0) ccosh — complex hyperbolic cosine functions, [70](#page-69-0) ccoshf — complex hyperbolic cosine functions, [70](#page-69-0) ccoshl — complex hyperbolic cosine functions, [70](#page-69-0) ccosl — complex cosine functions, [69](#page-68-0) ceil — ceiling value function, [71](#page-70-0) ceilf — ceiling value function, [71](#page-70-0) ceiling value function — ceil, [71](#page-70-0) ceiling value function — ceilf, [71](#page-70-0) ceiling value function — ceill, [71](#page-70-0) ceill — ceiling value function, [71](#page-70-0) cexp — complex exponential functions, [72](#page-71-0) cexpf — complex exponential functions, [72](#page-71-0) cexpl — complex exponential functions, [72](#page-71-0) cfc\_file\_start — look up possible completions for a word, [136](#page-135-0) cfc\_literal\_escapes — look up possible completions for a word, [136](#page-135-0) cfc\_set\_check\_fn — look up possible completions for a word, [136](#page-135-0) change or add a value to the PAM environment — pam\_putenv, [781](#page-780-0)

- check for the presence of a smart card IFDHICCPresence, [613](#page-612-0)
- check the validity of an ACL aclcheck, [28](#page-27-0)

**1214** man pages section 3: Extended Library Functions • January 2005

check whether or not Volume Management is managing a pathname volmgt\_inuse, [1160](#page-1159-0) check whether specific Volume Management features are enabled volmgt\_feature\_enabled, [1159](#page-1158-0) chkauthattr — verify user authorization, [495](#page-494-0) cimag — complex imaginary functions, [73](#page-72-0) cimagf — complex imaginary functions, [73](#page-72-0) cimagl — complex imaginary functions, [73](#page-72-0) class-dependent data translation — elf32\_xlatetof, [390](#page-389-0) — elf32\_xlatetom, [390](#page-389-0) — elf64\_xlatetof, [390](#page-389-0) — elf64\_xlatetom, [390](#page-389-0) classify real floating type — fpclassify, [479](#page-478-0) clear floating-point exception feclearexcept, [455](#page-454-0) clog — complex natural logarithm functions, [74](#page-73-0) clogf — complex natural logarithm functions, [74](#page-73-0) clogl — complex natural logarithm functions, [74](#page-73-0) clone a component wsreg\_clone\_component, [1179](#page-1178-0) close a smartcard session, terminal, or card — SCF\_Session\_close, [1001](#page-1000-0) close a smartcard session, terminal, or card — SCF Terminal close, [1001](#page-1000-0) close a tnfctl handle — tnfctl\_close, [1103](#page-1102-0) close the communication channel with an IFD — IFDHCloseChannel, [606](#page-605-0) combined sine and cosine function sincos, [1063](#page-1062-0) combined sine and cosine function sincosf, [1063](#page-1062-0) combined sine and cosine function sincosl, [1063](#page-1062-0) commands, open, close to and from a command — p2open, p2close, [767](#page-766-0) common contract control functions ct\_ctl\_abandon, [150](#page-149-0) common contract control functions — ct ctl ack, [150](#page-149-0) common contract control functions ct\_ctl\_adopt, [150](#page-149-0)

common contract control functions ct\_ctl\_newct, [150](#page-149-0) common contract control functions ct\_ctl\_qack, [150](#page-149-0) common contract event functions ct\_event\_free, [152](#page-151-0) common contract event functions ct\_event\_get\_ctid, [152](#page-151-0) common contract event functions ct\_event\_get\_evid, [152](#page-151-0) common contract event functions ct\_event\_get\_flags, [152](#page-151-0) common contract event functions — ct event get nevid, [152](#page-151-0) common contract event functions ct\_event\_get\_newct, [152](#page-151-0) common contract event functions ct\_event\_get\_type, [152](#page-151-0) common contract event functions ct\_event\_read, [152](#page-151-0) common contract event functions — ct\_event\_read\_critical, [152](#page-151-0) common contract event functions ct\_event\_reliable, [152](#page-151-0) common contract event functions ct\_event\_reset, [152](#page-151-0) common contract template functions ct\_tmpl\_activate, [166](#page-165-0) common contract template functions ct\_tmpl\_clear, [166](#page-165-0) common contract template functions ct\_tmpl\_create, [166](#page-165-0) common contract template functions ct\_tmpl\_get\_cookie, [166](#page-165-0) common contract template functions ct\_tmpl\_get\_critical, [166](#page-165-0) common contract template functions ct\_tmpl\_get\_informative, [166](#page-165-0) common contract template functions ct\_tmpl\_set\_cookie, [166](#page-165-0) common contract template functions ct\_tmpl\_set\_critical, [166](#page-165-0) common contract template functions ct\_tmpl\_set\_informative, [166](#page-165-0) compile — regular expression compile and match routines, [911](#page-910-0) complementary error function — erfc, [432](#page-431-0) complementary error function — erfcf, [432](#page-431-0) complementary error function — erfcl, [432](#page-431-0) complex arc cosine functions — cacos, [61](#page-60-0) complex arc cosine functions — cacosf, [61](#page-60-0) complex arc cosine functions — cacosl, [61](#page-60-0) complex arc hyperbolic cosine functions cacosh, [62](#page-61-0) complex arc hyperbolic cosine functions cacoshf, [62](#page-61-0) complex arc hyperbolic cosine functions cacoshl, [62](#page-61-0) complex arc hyperbolic sine functions casinh, [65](#page-64-0) complex arc hyperbolic sine functions casinhf, [65](#page-64-0) complex arc hyperbolic sine functions casinhl, [65](#page-64-0) complex arc hyperbolic tangent functions catanh, [67](#page-66-0) complex arc hyperbolic tangent functions catanhf, [67](#page-66-0) complex arc hyperbolic tangent functions catanhl, [67](#page-66-0) complex arc sine functions — casin, [64](#page-63-0) complex arc sine functions — casinf, [64](#page-63-0) complex arc sine functions — casinl, [64](#page-63-0) complex arc tangent functions — catan, [66](#page-65-0) complex arc tangent functions — catanf, [66](#page-65-0) complex arc tangent functions — catanl, [66](#page-65-0) complex argument functions — carg, [63](#page-62-0) complex argument functions — cargf, [63](#page-62-0) complex argument functions — cargl, [63](#page-62-0) complex conjugate functions — conj, [83](#page-82-0) complex conjugate functions — conjf, [83](#page-82-0) complex conjugate functions — conjl, [83](#page-82-0) complex cosine functions — ccos, [69](#page-68-0) complex cosine functions — ccosf, [69](#page-68-0) complex cosine functions — ccosl, [69](#page-68-0) complex exponential functions — cexp, [72](#page-71-0) complex exponential functions — cexpf, [72](#page-71-0) complex exponential functions — cexpl, [72](#page-71-0) complex hyperbolic cosine functions ccosh, [70](#page-69-0) complex hyperbolic cosine functions ccoshf, [70](#page-69-0) complex hyperbolic cosine functions ccoshl, [70](#page-69-0) complex hyperbolic sine functions — csinh, [146](#page-145-0)

complex hyperbolic sine functions csinhf, [146](#page-145-0) complex hyperbolic sine functions csinhl, [146](#page-145-0) complex hyperbolic tangent functions ctanh, [149](#page-148-0) complex hyperbolic tangent functions ctanhf, [149](#page-148-0) complex hyperbolic tangent functions ctanhl, [149](#page-148-0) complex imaginary functions — cimag, [73](#page-72-0) complex imaginary functions — cimagf, [73](#page-72-0) complex imaginary functions — cimagl, [73](#page-72-0) complex natural logarithm functions clog, [74](#page-73-0) complex natural logarithm functions clogf, [74](#page-73-0) complex natural logarithm functions clogl, [74](#page-73-0) complex power functions — cpow, [142](#page-141-0) complex power functions — cpowf, [142](#page-141-0) complex power functions — cpowl, [142](#page-141-0) complex projection functions — cproj, [143](#page-142-0) complex projection functions — cprojf, [143](#page-142-0) complex projection functions — cprojl, [143](#page-142-0) complex real functions — creal, [144](#page-143-0) complex real functions — crealf, [144](#page-143-0) complex real functions — creall, [144](#page-143-0) complex sine functions — csin, [145](#page-144-0) complex sine functions — csinf, [145](#page-144-0) complex sine functions — csinl, [145](#page-144-0) complex square root functions — csqrt, [147](#page-146-0) complex square root functions — csqrtf, [147](#page-146-0) complex square root functions — csqrtl, [147](#page-146-0) complex tangent functions — ctan, [148](#page-147-0) complex tangent functions — ctanf, [148](#page-147-0) complex tangent functions — ctanl, [148](#page-147-0) compute base 2 logarithm functions log2, [696](#page-695-0) compute base 2 logarithm functions log2f, [696](#page-695-0) compute base 2 logarithm functions log2l, [696](#page-695-0) compute exponent using FLT\_RADIX scalbln, [955](#page-954-0) compute exponent using FLT\_RADIX scalblnf, [955](#page-954-0)

**1216** man pages section 3: Extended Library Functions • January 2005

compute exponent using FLT\_RADIX scalblnl, [955](#page-954-0) compute exponent using FLT\_RADIX scalbn, [955](#page-954-0) compute exponent using FLT\_RADIX scalbnf, [955](#page-954-0) compute exponent using FLT\_RADIX scalbnl, [955](#page-954-0) compute exponential function — expm1, [451](#page-450-0) compute exponential function — expm1f, [451](#page-450-0) compute exponential function — expm1l, [451](#page-450-0) compute gamma function — tgamma, [1099](#page-1098-0) compute gamma function — tgammaf, [1099](#page-1098-0) compute gamma function — tgammal, [1099](#page-1098-0) compute natural logarithm — log1p, [694](#page-693-0) compute natural logarithm — log1pf, [694](#page-693-0) compute natural logarithm — log1pl, [694](#page-693-0) compute positive difference between two floating-point numbers — fdim, [454](#page-453-0) compute positive difference between two floating-point numbers — fdimf, [454](#page-453-0) compute positive difference between two floating-point numbers — fdiml, [454](#page-453-0) config\_admin — configuration administration interface, [76](#page-75-0) config\_ap\_id\_cmp — configuration administration interface, [76](#page-75-0) config\_change\_state — configuration administration interface, [76](#page-75-0) config\_list — configuration administration interface, [76](#page-75-0) config\_list\_ext — configuration administration interface, [76](#page-75-0) config\_private\_func — configuration administration interface, [76](#page-75-0) config\_stat — configuration administration interface, [76](#page-75-0) config\_strerror — configuration administration interface, [76](#page-75-0) config\_test — configuration administration interface, [76](#page-75-0) config\_unload\_libs — configuration administration interface, [76](#page-75-0) configuration administration interface config\_admin, [76](#page-75-0) configuration administration interface config\_ap\_id\_cmp, [76](#page-75-0)

configuration administration interface config\_change\_state, [76](#page-75-0) configuration administration interface config\_list, [76](#page-75-0) configuration administration interface config\_list\_ext, [76](#page-75-0) configuration administration interface config\_private\_func, [76](#page-75-0) configuration administration interface config\_stat, [76](#page-75-0) configuration administration interface config\_strerror, [76](#page-75-0) configuration administration interface config\_test, [76](#page-75-0) configuration administration interface config\_unload\_libs, [76](#page-75-0) conj — complex conjugate functions, [83](#page-82-0) conjf — complex conjugate functions, [83](#page-82-0) conjl — complex conjugate functions, [83](#page-82-0) connect to a DMI service provider — ConnectToServer, [84,](#page-83-0) [341](#page-340-0) construct, read, and write extended accounting records — ea\_copy\_object, [369](#page-368-0) construct, read, and write extended accounting records — ea\_copy\_object\_tree, [369](#page-368-0) construct, read, and write extended accounting records — ea\_get\_creator, [369](#page-368-0) construct, read, and write extended accounting records — ea\_get\_hostname, [369](#page-368-0) construct, read, and write extended accounting records — ea\_get\_object, [369](#page-368-0) construct, read, and write extended accounting records — ea\_get\_object\_tree, [369](#page-368-0) construct, read, and write extended accounting records — ea\_next\_object, [369](#page-368-0) construct, read, and write extended accounting records — ea\_pack\_object, [369](#page-368-0) construct, read, and write extended accounting records — ea\_previous\_object, [369](#page-368-0) construct, read, and write extended accounting records — ea\_unpack\_object, [369](#page-368-0) construct, read, and write extended accounting records — ea\_write\_object, [369](#page-368-0) control floating point exception handling modes — fex\_getexcepthandler, [466](#page-465-0) control floating point exception handling modes — fex\_get\_handling, [466](#page-465-0)

control floating point exception handling modes — fex\_setexcepthandler, [466](#page-465-0) control floating point exception handling modes — fex\_set\_handling, [466](#page-465-0) control floating point rounding precision modes — fegetprec, [461](#page-460-0) control floating point rounding precision modes — fesetprec, [461](#page-460-0) control kernel tracing and process filtering — tnfctl\_filter\_list\_add, [1127](#page-1126-0) — tnfctl\_filter\_list\_delete, [1127](#page-1126-0) — tnfctl\_filter\_list\_get, [1127](#page-1126-0) — tnfctl\_filter\_state\_set, [1127](#page-1126-0) — tnfctl\_trace\_state\_set, [1127](#page-1126-0) control libcpc error reporting cpc\_seterrhndlr, [129](#page-128-0) control probes of another process where caller provides /proc functionality — tnfctl\_check\_libs, [1105](#page-1104-0) — tnfctl\_indirect\_open, [1105](#page-1104-0) convert an ACL to or from permission bits aclfrommode, [31](#page-30-0) convert an ACL to or from permission bits acltomode, [31](#page-30-0) convert between objects and FMRIs in the Service Configuration Facility scf\_handle\_decode\_fmri, [970](#page-969-0) convert between objects and FMRIs in the Service Configuration Facility scf\_instance\_to\_fmri, [970](#page-969-0) convert between objects and FMRIs in the Service Configuration Facility scf\_pg\_to\_fmri, [970](#page-969-0) convert between objects and FMRIs in the Service Configuration Facility scf\_property\_to\_fmri, [970](#page-969-0) convert between objects and FMRIs in the Service Configuration Facility scf\_scope\_to\_fmri, [970](#page-969-0) convert between objects and FMRIs in the Service Configuration Facility scf\_service\_to\_fmri, [970](#page-969-0) convert internal representation to or from external representation — aclfromtext, [32](#page-31-0) convert internal representation to or from external representation — acltotext, [32](#page-31-0)

convert a supplied name into an absolute pathname that can be used to access removable media — media\_findname, [717](#page-716-0) convert between Volume Management symbolic names, and the devices that correspond to them — volmgt\_symdev, [1165](#page-1164-0) — volmgt\_symname, [1165](#page-1164-0) coordinate CPC library and application versions — cpc\_version, [135](#page-134-0) coordinate library and application versions lgrp\_version, [675](#page-674-0) copy data to or from a kernel image or running system — kvm\_kread, [649](#page-648-0) copy data to or from a kernel image or running system — kvm\_kwrite, [649](#page-648-0) copy data to or from a kernel image or running system — kvm\_read, [655](#page-654-0) copy data to or from a kernel image or running system — kvm\_uread, [649](#page-648-0) copy data to or from a kernel image or running system — kvm\_uwrite, [649](#page-648-0) copy data to or from a kernel image or running system — kvm\_write, [655](#page-654-0) copysign — number manipulation function, [86](#page-85-0) copysignf — number manipulation function, [86](#page-85-0) copysignl — number manipulation function, [86](#page-85-0) cos — cosine function, [87](#page-86-0) cosf — cosine function, [87](#page-86-0) cosh — hyperbolic cosine function, [88](#page-87-0) coshf — hyperbolic cosine function, [88](#page-87-0) coshl — hyperbolic cosine function, [88](#page-87-0) cosine function — cos, [87](#page-86-0) cosine function — cosf, [87](#page-86-0) cosine function — cosl, [87](#page-86-0) cosl — cosine function, [87](#page-86-0) cpc — hardware performance counters, [90](#page-89-0) cpc\_access — test access CPU performance counters, [92](#page-91-0) cpc\_bind\_cpu — bind request sets to hardware counters, [93](#page-92-0) cpc\_bind\_curlwp — bind request sets to hardware counters, [93](#page-92-0) cpc\_bind\_event — use CPU performance counters on lwps, [101](#page-100-0) cpc\_bind\_pctx — bind request sets to hardware

counters, [93](#page-92-0)

cpc\_caps — determine CPU performance counter configuration, [120](#page-119-0) cpc\_cciname — determine CPU performance counter configuration, [120](#page-119-0) cpc\_close — initialize the CPU Performance Counter library, [122](#page-121-0) cpc\_count\_sys\_events — enable and disable performance counters, [110](#page-109-0) cpc\_count\_usr\_events — enable and disable performance counters, [110](#page-109-0) cpc\_cpuref — determine CPU performance counter configuration, [120](#page-119-0) cpc\_disable — enable and disable performance counters, [112](#page-111-0) cpc\_enable — enable and disable performance counters, [112](#page-111-0) cpc\_event — data structure to describe CPU performance counters, [114](#page-113-0) cpc\_event\_accum — simple difference and accumulate operations, [116](#page-115-0) cpc\_event\_diff — simple difference and accumulate operations, [116](#page-115-0) cpc\_eventtostr — translate strings to and from events, [133](#page-132-0) cpc\_getcciname — determine CPU performance counter configuration, [118](#page-117-0) cpc\_getcpuref — determine CPU performance counter configuration, [118](#page-117-0) cpc\_getcpuver — determine CPU performance counter configuration, [118](#page-117-0) cpc\_getnpic — determine CPU performance counter configuration, [118](#page-117-0) cpc\_getusage — determine CPU performance counter configuration, [118](#page-117-0) cpc\_npic — determine CPU performance counter configuration, [120](#page-119-0) cpc\_open — initialize the CPU Performance Counter library, [122](#page-121-0) cpc\_pctx\_bind\_event — access CPU performance counters in other processes, [123](#page-122-0) cpc\_pctx\_invalidate — access CPU performance counters in other processes, [123](#page-122-0) cpc\_pctx\_rele — access CPU performance counters in other processes, [123](#page-122-0) cpc\_pctx\_take\_sample — access CPU performance counters in other processes, [123](#page-122-0)

cpc\_rele — use CPU performance counters on lwps, [101](#page-100-0) cpc\_request\_preset — bind request sets to hardware counters, [93](#page-92-0) cpc\_set\_add\_request — manage sets of counter requests, [125](#page-124-0) cpc\_set\_create — manage sets of counter requests, [125](#page-124-0) cpc\_set\_destroy — manage sets of counter requests, [125](#page-124-0) cpc\_set\_restart — bind request sets to hardware counters, [93](#page-92-0) cpc\_seterrhndlr — control libcpc error reporting, [129](#page-128-0) cpc\_strtoevent — translate strings to and from events, [133](#page-132-0) cpc\_take\_sample — use CPU performance counters on lwps, [101](#page-100-0) cpc\_unbind — bind request sets to hardware counters, [93](#page-92-0) cpc\_version — coordinate CPC library and application versions, [135](#page-134-0) cpc\_walk\_attrs — determine CPU performance counter configuration, [120](#page-119-0) cpc\_walk\_events\_all — determine CPU performance counter configuration, [120](#page-119-0) cpc\_walk\_events\_pic — determine CPU performance counter configuration, [120](#page-119-0) cpc\_walk\_names — determine CPU performance counter configuration, [118](#page-117-0) cpc\_walk\_requests — manage sets of counter requests, [125](#page-124-0) cpl\_add\_completion — look up possible completions for a word, [136](#page-135-0) cpl\_check\_exe — look up possible completions for a word, [136](#page-135-0) cpl\_complete\_word — look up possible completions for a word, [136](#page-135-0) cpl\_file\_completions — look up possible completions for a word, [136](#page-135-0) cpl\_last\_error — look up possible completions for a word, [136](#page-135-0) cpl\_list\_completions — look up possible completions for a word, [136](#page-135-0) cpl\_recall\_matches — look up possible completions for a word, [136](#page-135-0) cpl\_record\_error — look up possible completions for a word, [136](#page-135-0)

cplus\_demangle — decode a C++ encoded symbol name, [309](#page-308-0) cpow — complex power functions, [142](#page-141-0) cpowf — complex power functions, [142](#page-141-0) cpowl — complex power functions, [142](#page-141-0) cproj — complex projection functions, [143](#page-142-0) cprojf — complex projection functions, [143](#page-142-0) cprojl — complex projection functions, [143](#page-142-0) creal — complex real functions, [144](#page-143-0) crealf — complex real functions, [144](#page-143-0) creall — complex real functions, [144](#page-143-0) create a new query wsreg\_query\_create, [1184](#page-1183-0) create a new query — wsreg\_query\_free, [1184](#page-1183-0) create and manipulate instance handles and instances in the Service Configuration Facility — scf\_instance\_create, [973](#page-972-0) create and manipulate instance handles and instances in the Service Configuration Facility — scf\_instance\_delete, [973](#page-972-0) create and manipulate instance handles and instances in the Service Configuration Facility — scf\_instance\_destroy, [973](#page-972-0) create and manipulate instance handles and instances in the Service Configuration Facility — scf\_instance\_get\_name, [973](#page-972-0) create and manipulate instance handles and instances in the Service Configuration Facility — scf\_instance\_get\_parent, [973](#page-972-0) create and manipulate instance handles and instances in the Service Configuration Facility — scf\_instance\_handle, [973](#page-972-0) create and manipulate instance handles and instances in the Service Configuration Facility — scf\_service\_add\_instance, [973](#page-972-0) create and manipulate instance handles and instances in the Service Configuration Facility — scf\_service\_get\_instance, [973](#page-972-0) create and manipulate property group handles and property groups in the Service Configuration Facility scf\_instance\_add\_pg, [984](#page-983-0) create and manipulate property group handles and property groups in the Service Configuration Facility scf\_instance\_get\_pg, [984](#page-983-0)

create and manipulate property group handles and property groups in the Service Configuration Facility scf\_instance\_get\_pg\_composed, [984](#page-983-0) create and manipulate property group handles and property groups in the Service Configuration Facility — scf\_pg\_create, [984](#page-983-0) create and manipulate property group handles and property groups in the Service Configuration Facility — scf\_pg\_delete, [984](#page-983-0) create and manipulate property group handles and property groups in the Service Configuration Facility scf\_pg\_destroy, [984](#page-983-0) create and manipulate property group handles and property groups in the Service Configuration Facility scf\_pg\_get\_flags, [984](#page-983-0) create and manipulate property group handles and property groups in the Service Configuration Facility scf\_pg\_get\_name, [984](#page-983-0) create and manipulate property group handles and property groups in the Service Configuration Facility scf\_pg\_get\_parent\_instance, [984](#page-983-0) create and manipulate property group handles and property groups in the Service Configuration Facility scf\_pg\_get\_parent\_service, [984](#page-983-0) create and manipulate property group handles and property groups in the Service Configuration Facility scf\_pg\_get\_parent\_snaplevel, [984](#page-983-0) create and manipulate property group handles and property groups in the Service Configuration Facility scf\_pg\_get\_type, [984](#page-983-0) create and manipulate property group handles and property groups in the Service Configuration Facility scf\_pg\_get\_underlying\_pg, [984](#page-983-0) create and manipulate property group handles and property groups in the Service Configuration Facility — scf\_pg\_handle, [984](#page-983-0) create and manipulate property group handles and property groups in the Service Configuration Facility — scf\_pg\_update, [984](#page-983-0) create and manipulate property group handles and property groups in the Service Configuration Facility scf\_service\_add\_pg, [984](#page-983-0) create and manipulate property group handles and property groups in the Service Configuration Facility scf\_service\_get\_pg, [984](#page-983-0) create and manipulate property group handles and property groups in the Service Configuration Facility scf\_snaplevel\_get\_pg, [984](#page-983-0) create and manipulate property handles in the Service Configuration Facility scf\_pg\_get\_property, [991](#page-990-0) create and manipulate property handles in the Service Configuration Facility scf\_property\_create, [991](#page-990-0) create and manipulate property handles in the Service Configuration Facility scf\_property\_destroy, [991](#page-990-0) create and manipulate property handles in the Service Configuration Facility scf\_property\_get\_name, [991](#page-990-0) create and manipulate property handles in the Service Configuration Facility scf\_property\_get\_value, [991](#page-990-0) create and manipulate property handles in the Service Configuration Facility scf\_property\_handle, [991](#page-990-0) create and manipulate property handles in the Service Configuration Facility scf\_property\_is\_type, [991](#page-990-0) create and manipulate property handles in the Service Configuration Facility scf\_property\_type, [991](#page-990-0) create and manipulate scope handles in the Service Configuration Facility scf\_handle\_get\_scope, [994](#page-993-0) create and manipulate scope handles in the Service Configuration Facility scf\_scope\_create, [994](#page-993-0) create and manipulate scope handles in the Service Configuration Facility scf\_scope\_destroy, [994](#page-993-0) create and manipulate scope handles in the Service Configuration Facility scf\_scope\_get\_name, [994](#page-993-0)

create and manipulate scope handles in the Service Configuration Facility scf\_scope\_handle, [994](#page-993-0) create and manipulate service handles and services in the Service Configuration Facility — scf\_scope\_add\_service, [997](#page-996-0) create and manipulate service handles and services in the Service Configuration Facility — scf\_scope\_get\_service, [997](#page-996-0) create and manipulate service handles and services in the Service Configuration Facility — scf\_service\_create, [997](#page-996-0) create and manipulate service handles and services in the Service Configuration Facility — scf\_service\_delete, [997](#page-996-0) create and manipulate service handles and services in the Service Configuration Facility — scf\_service\_destroy, [997](#page-996-0) create and manipulate service handles and services in the Service Configuration Facility — scf\_service\_get\_name, [997](#page-996-0) create and manipulate service handles and services in the Service Configuration Facility — scf\_service\_get\_parent, [997](#page-996-0) create and manipulate service handles and services in the Service Configuration Facility — scf\_service\_handle, [997](#page-996-0) create and manipulate snaplevel handles in the Service Configuration Facility scf\_snaplevel\_create, [1021](#page-1020-0) create and manipulate snaplevel handles in the Service Configuration Facility scf\_snaplevel\_destroy, [1021](#page-1020-0) create and manipulate snaplevel handles in the Service Configuration Facility scf\_snaplevel\_get\_instance\_name, [1021](#page-1020-0) create and manipulate snaplevel handles in the Service Configuration Facility scf\_snaplevel\_get\_next\_snaplevel, [1021](#page-1020-0) create and manipulate snaplevel handles in the Service Configuration Facility scf\_snaplevel\_get\_parent, [1021](#page-1020-0) create and manipulate snaplevel handles in the Service Configuration Facility scf\_snaplevel\_get\_scope\_name, [1021](#page-1020-0) create and manipulate snaplevel handles in the Service Configuration Facility scf\_snaplevel\_get\_service\_name, [1021](#page-1020-0)

create and manipulate snaplevel handles in the Service Configuration Facility scf\_snaplevel\_handle, [1021](#page-1020-0) create and manipulate snaplevel handles in the Service Configuration Facility scf\_snapshot\_get\_base\_snaplevel, [1021](#page-1020-0) create and manipulate snapshot handles and snapshots in the Service Configuration Facility — scf\_instance\_get\_snapshot, [1025](#page-1024-0) create and manipulate snapshot handles and snapshots in the Service Configuration Facility — scf\_snapshot\_create, [1025](#page-1024-0) create and manipulate snapshot handles and snapshots in the Service Configuration Facility — scf\_snapshot\_destroy, [1025](#page-1024-0) create and manipulate snapshot handles and snapshots in the Service Configuration Facility — scf\_snapshot\_get\_name, [1025](#page-1024-0) create and manipulate snapshot handles and snapshots in the Service Configuration Facility — scf\_snapshot\_get\_parent, [1025](#page-1024-0) create and manipulate snapshot handles and snapshots in the Service Configuration Facility — scf\_snapshot\_handle, [1025](#page-1024-0) create and manipulate snapshot handles and snapshots in the Service Configuration Facility — scf\_snapshot\_update, [1025](#page-1024-0) create and manipulate transaction in the Service Configuration Facility scf\_entry\_add\_value, [963](#page-962-0) create and manipulate transaction in the Service Configuration Facility scf\_entry\_create, [963](#page-962-0) create and manipulate transaction in the Service Configuration Facility scf\_entry\_destroy, [963](#page-962-0) create and manipulate transaction in the Service Configuration Facility scf\_entry\_destroy\_children, [963](#page-962-0) create and manipulate transaction in the Service Configuration Facility scf\_entry\_handle, [963](#page-962-0) create and manipulate transaction in the Service Configuration Facility scf\_entry\_reset, [963](#page-962-0) create and manipulate transaction in the Service Configuration Facility scf\_transaction\_commit, [1040](#page-1039-0)

create and manipulate transaction in the Service Configuration Facility scf\_transaction\_create, [1040](#page-1039-0) create and manipulate transaction in the Service Configuration Facility — scf transaction destroy, [1040](#page-1039-0) create and manipulate transaction in the Service Configuration Facility scf\_transaction\_destroy\_children, [1040](#page-1039-0) create and manipulate transaction in the Service Configuration Facility scf\_transaction\_handle, [1040](#page-1039-0) create and manipulate transaction in the Service Configuration Facility scf\_transaction\_property\_change, [1040](#page-1039-0) create and manipulate transaction in the Service Configuration Facility scf\_transaction\_property\_change\_type, [1040](#page-1039-0) create and manipulate transaction in the Service Configuration Facility scf\_transaction\_property\_delete, [1040](#page-1039-0) create and manipulate transaction in the Service Configuration Facility scf\_transaction\_property\_new, [1040](#page-1039-0) create and manipulate transaction in the Service Configuration Facility scf\_transaction\_reset, [1040](#page-1039-0) create and manipulate transaction in the Service Configuration Facility scf\_transaction\_reset\_all, [1040](#page-1039-0) create and manipulate transaction in the Service Configuration Facility scf\_transaction\_start, [1040](#page-1039-0) create audit record tokens — au\_to, [50,](#page-49-0) [51](#page-50-0) create audit record tokens — au\_to\_arg32, [50](#page-49-0) create audit record tokens — au\_to\_arg64, [50](#page-49-0) create audit record tokens — au\_to\_arg, [50,](#page-49-0) [51](#page-50-0) create audit record tokens — au\_to\_attr, [50,](#page-49-0) [51](#page-50-0) create audit record tokens — au\_to\_cmd, [50](#page-49-0) create audit record tokens — au\_to\_data, [50,](#page-49-0) [51](#page-50-0) create audit record tokens — au\_to\_groups, [50,](#page-49-0) [51](#page-50-0) create audit record tokens au\_to\_in\_addr, [50,](#page-49-0) [51](#page-50-0) create audit record tokens — au\_to\_ipc, [50,](#page-49-0) [51](#page-50-0) create audit record tokens au\_to\_ipc\_perm, [51](#page-50-0) create audit record tokens — au\_to\_iport, [50,](#page-49-0)

**1222** man pages section 3: Extended Library Functions • January 2005

[51](#page-50-0)

create audit record tokens — au\_to\_me, [50,](#page-49-0) [51](#page-50-0) create audit record tokens au\_to\_newgroups, [50](#page-49-0) create audit record tokens au\_to\_new\_in\_addr, [51](#page-50-0) create audit record tokens au\_to\_new\_process, [51](#page-50-0) create audit record tokens au\_to\_new\_socket, [51](#page-50-0) create audit record tokens au\_to\_new\_subject, [51](#page-50-0) create audit record tokens — au\_to\_opaque, [50,](#page-49-0) [51](#page-50-0) create audit record tokens — au\_to\_path, [50,](#page-49-0) [51](#page-50-0) create audit record tokens — au\_to\_process, [50,](#page-49-0) [51](#page-50-0) create audit record tokens au\_to\_process\_ex, [50](#page-49-0) create audit record tokens au\_to\_return32, [50](#page-49-0) create audit record tokens au\_to\_return64, [50](#page-49-0) create audit record tokens — au\_to\_return, [50,](#page-49-0) [51](#page-50-0) create audit record tokens — au\_to\_socket, [50,](#page-49-0) [51](#page-50-0) create audit record tokens — au\_to\_subject, [50,](#page-49-0) [51](#page-50-0) create audit record tokens au\_to\_subject\_ex, [50](#page-49-0) create audit record tokens — au\_to\_text, [50,](#page-49-0) [51](#page-50-0) create or break logical commection between import and export segments rsm\_memseg\_import\_connect, [937](#page-936-0) create or break logical commection between import and export segments rsm\_memseg\_import\_disconnect, [937](#page-936-0) create or destroy a property ptree\_create\_prop, [889](#page-888-0) create or destroy a property ptree\_destroy\_prop, [889](#page-888-0) create or destroy barrier for imported segment rsm\_memseg\_import\_destroy\_barrier, [941](#page-940-0) create or destroy barrier for imported segment

— rsm\_memseg\_import\_init\_barrier, [941](#page-940-0) create or free local memory handle rsm\_create\_localmemory\_handle, [918](#page-917-0)

create or free local memory handle rsm\_free\_localmemory\_handle, [918](#page-917-0) create or release a component wsreg\_create\_component, [1181](#page-1180-0) create or release a component wsreg\_free\_component, [1181](#page-1180-0) create or release a component wsreg\_free\_component\_array, [1181](#page-1180-0) create, destroy and manipulate exacct objects ea\_alloc, [374](#page-373-0) create, destroy and manipulate exacct objects ea\_attach\_to\_group, [374](#page-373-0) create, destroy and manipulate exacct objects ea\_attach\_to\_object, [374](#page-373-0) create, destroy and manipulate exacct objects ea\_free, [374](#page-373-0) create, destroy and manipulate exacct objects ea\_free\_item, [374](#page-373-0) create, destroy and manipulate exacct objects ea\_free\_object, [374](#page-373-0) create, destroy and manipulate exacct objects ea\_match\_object\_catalog, [374](#page-373-0) create, destroy and manipulate exacct objects ea\_set\_group, [374](#page-373-0) create, destroy and manipulate exacct objects ea\_set\_item, [374](#page-373-0) create, destroy and manipulate exacct objects ea\_strdup, [374](#page-373-0) create, destroy and manipulate exacct objects ea\_strfree, [374](#page-373-0) create a communication channel with an IFD — IFDHCreateChannel, [608](#page-607-0) create a communication channel with an IFD — IFDHCreateChannelByName, [609](#page-608-0) create an instance of End Point with Shared Receive Queue dat\_ep\_create\_with\_srq, [187](#page-186-0) create and add node to tree and return node handle — ptree\_create\_and\_add\_node, [886](#page-885-0) create and add property to node and return property handle ptree\_create\_and\_add\_prop, [887](#page-886-0) create DmiOctetString in dynamic memory, newDmiOctetString, [741](#page-740-0) create DmiString in dynamic memory, newDmiString, [742](#page-741-0) create handle for internal process probe control — tnfctl\_internal\_open, [1108](#page-1107-0)

create handle for kernel probe control tnfctl\_kernel\_open, [1110](#page-1109-0) csin — complex sine functions, [145](#page-144-0) csinf — complex sine functions, [145](#page-144-0) csinh — complex hyperbolic sine functions, [146](#page-145-0) csinhf — complex hyperbolic sine functions, [146](#page-145-0) csinhl — complex hyperbolic sine functions, [146](#page-145-0) csinl — complex sine functions, [145](#page-144-0) csqrt — complex square root functions, [147](#page-146-0) csqrtf — complex square root functions, [147](#page-146-0) csqrtl — complex square root functions, [147](#page-146-0) ct\_ctl\_abandon — common contract control functions, [150](#page-149-0) ct\_ctl\_ack — common contract control functions, [150](#page-149-0) ct\_ctl\_adopt — common contract control functions, [150](#page-149-0) ct\_ctl\_newct — common contract control functions, [150](#page-149-0) ct\_ctl\_qack — common contract control functions, [150](#page-149-0) ct\_event\_free — common contract event functions, [152](#page-151-0) ct\_event\_get\_ctid — common contract event functions, [152](#page-151-0) ct\_event\_get\_evid — common contract event functions, [152](#page-151-0) ct\_event\_get\_flags — common contract event functions, [152](#page-151-0) ct\_event\_get\_nevid — common contract event functions, [152](#page-151-0) ct\_event\_get\_newct — common contract event functions, [152](#page-151-0) ct\_event\_get\_type — common contract event functions, [152](#page-151-0) ct\_event\_read — common contract event functions, [152](#page-151-0) ct\_event\_read\_critical — common contract event functions, [152](#page-151-0) ct event reliable — common contract event functions, [152](#page-151-0) ct\_event\_reset — common contract event functions, [152](#page-151-0) ct\_pr\_event\_get\_exitstatus — process contract event functions, [155](#page-154-0)

- ct\_pr\_event\_get\_gcorefile process contract event functions, [155](#page-154-0)
- ct\_pr\_event\_get\_pcorefile process contract event functions, [155](#page-154-0)
- ct\_pr\_event\_get\_pid process contract event functions, [155](#page-154-0)
- ct\_pr\_event\_get\_ppid process contract event functions, [155](#page-154-0)
- ct\_pr\_event\_get\_sender process contract event functions, [155](#page-154-0)
- ct\_pr\_event\_get\_senderct process contract event functions, [155](#page-154-0)
- ct\_pr\_event\_get\_signal process contract event functions, [155](#page-154-0)
- ct pr\_event\_get\_zcorefile process contract event functions, [155](#page-154-0)
- ct\_pr\_status\_get\_contracts process contract status functions, [158](#page-157-0)
- ct\_pr\_status\_get\_fatal process contract status functions, [158](#page-157-0)
- ct\_pr\_status\_get\_members process contract status functions, [158](#page-157-0)
- ct\_pr\_status\_get\_param process contract status functions, [158](#page-157-0)
- ct\_pr\_tmpl\_get\_fatal process contract template functions, [160](#page-159-0)
- ct\_pr\_tmpl\_get\_param process contract template functions, [160](#page-159-0)
- ct\_pr\_tmpl\_get\_transfer process contract template functions, [160](#page-159-0)
- ct\_pr\_tmpl\_set\_fatal process contract template functions, [160](#page-159-0)
- ct\_pr\_tmpl\_set\_param process contract template functions, [160](#page-159-0)
- ct\_pr\_tmpl\_set\_transfer process contract template functions, [160](#page-159-0)
- ct\_tmpl\_activate common contract template functions, [166](#page-165-0)
- ct\_tmpl\_clear common contract template functions, [166](#page-165-0)
- ct\_tmpl\_create common contract template functions, [166](#page-165-0)
- ct\_tmpl\_get\_cookie common contract template functions, [166](#page-165-0)
- ct\_tmpl\_get\_critical common contract template functions, [166](#page-165-0)
- ct\_tmpl\_get\_informative common contract template functions, [166](#page-165-0)

**1224** man pages section 3: Extended Library Functions • January 2005
ct\_tmpl\_set\_cookie — common contract template functions, [166](#page-165-0) ct\_tmpl\_set\_critical — common contract template functions, [166](#page-165-0) ct\_tmpl\_set\_informative — common contract template functions, [166](#page-165-0) ctan — complex tangent functions, [148](#page-147-0) ctanf — complex tangent functions, [148](#page-147-0) ctanh — complex hyperbolic tangent functions, [149](#page-148-0) ctanhf — complex hyperbolic tangent functions, [149](#page-148-0) ctanhl — complex hyperbolic tangent functions, [149](#page-148-0) ctanl — complex tangent functions, [148](#page-147-0) cube root functions — cbrt, [68](#page-67-0) cube root functions — cbrtf, [68](#page-67-0) cube root functions — cbrtl, [68](#page-67-0)

# **D**

dat\_ep\_create\_with\_srq — create an instance of End Point with Shared Receive Queue, [187](#page-186-0)

dat\_ep\_recv\_query — provide Endpoint receive queue consumption on SRQ, [220](#page-219-0)

dat\_ep\_set\_watermark — set high watermark on Endpoint, [224](#page-223-0)

- dat\_lmr\_sync\_rdma\_read synchronize local memory with RDMA read on non-coherent memory, [261](#page-260-0)
- dat\_lmr\_sync\_rdma\_write synchronize local memory with RDMA write on non-coherent memory, [263](#page-262-0)

dat\_srq\_free — destroy an instance of the shared receive queue, [298](#page-297-0)

dat\_srq\_post\_recv — add receive buffers to shared receive queue, [299](#page-298-0)

dat\_srq\_query — provide parameters of the shared receive queue, [302](#page-301-0)

dat\_srq\_resize — modify the size of the shared receive queue, [304](#page-303-0)

dat\_srq\_set\_lw — set low watermark on shared receive queue, [306](#page-305-0)

data structure to describe CPU performance counters — cpc\_event, [114](#page-113-0)

decode a C++ encoded symbol name — cplus\_demangle, [309](#page-308-0)

decode a C++ encoded symbol name (Continued) — demangle, [309](#page-308-0) decompose floating-point number — modf, [724](#page-723-0) decompose floating-point number modff, [724](#page-723-0) decompose floating-point number modfl, [724](#page-723-0) del\_CplFileConf — look up possible completions for a word, [136](#page-135-0) del\_ExpandFile — expand filename and wildcard expressions, [377](#page-376-0) del\_GetLine — allow the user to compose an input line, [516](#page-515-0) del\_PathCache — lookup a file in a list of directories, [808](#page-807-0) del\_PcaPathConf — lookup a file in a list of directories, [808](#page-807-0) del\_WordCompletion — look up possible completions for a word, [136](#page-135-0) demangle — decode a C++ encoded symbol name, [309](#page-308-0) destroy a layout object m\_destroy\_layout, [716](#page-715-0) destroy an instance of the shared receive queue — dat\_srq\_free, [298](#page-297-0) determine CPU performance counter configuration — cpc\_caps, [120](#page-119-0) determine CPU performance counter configuration — cpc\_cciname, [120](#page-119-0) determine CPU performance counter configuration — cpc\_cpuref, [120](#page-119-0) determine CPU performance counter configuration — cpc\_getcciname, [118](#page-117-0) determine CPU performance counter configuration — cpc\_getcpuref, [118](#page-117-0) determine CPU performance counter configuration — cpc\_getcpuver, [118](#page-117-0) determine CPU performance counter configuration — cpc\_getnpic, [118](#page-117-0) determine CPU performance counter configuration — cpc\_getusage, [118](#page-117-0) determine CPU performance counter configuration — cpc\_npic, [120](#page-119-0) determine CPU performance counter configuration — cpc\_walk\_attrs, [120](#page-119-0) determine CPU performance counter configuration — cpc\_walk\_events\_all, [120](#page-119-0)

determine CPU performance counter configuration — cpc\_walk\_events\_pic, [120](#page-119-0) determine CPU performance counter configuration — cpc\_walk\_names, [118](#page-117-0) determine maximum numeric value of two floating-point numbers — fmax, [476](#page-475-0) determine maximum numeric value of two floating-point numbers — fmaxf, [476](#page-475-0) determine maximum numeric value of two floating-point numbers — fmaxl, [476](#page-475-0) determine minimum numeric value of two floating-point numbers — fmin, [477](#page-476-0) determine minimum numeric value of two floating-point numbers — fminf, [477](#page-476-0) determine minimum numeric value of two floating-point numbers — fminl, [477](#page-476-0) determine access to product install registry wsreg\_can\_access\_registry, [1177](#page-1176-0) determine equality of two components wsreg\_components\_equal, [1180](#page-1179-0) determine the version of the API supported by the Common Library — HBA\_GetVersion, [571](#page-570-0) determine whether snapshot of lgroup hierarchy is stale — lgrp\_cookie\_stale, [665](#page-664-0) device ID interfaces for user applications devid\_compare, [310](#page-309-0) device ID interfaces for user applications devid\_deviceid\_to\_nmlist, [310](#page-309-0) device ID interfaces for user applications devid\_free, [310](#page-309-0) device ID interfaces for user applications devid\_free\_nmlist, [310](#page-309-0) device ID interfaces for user applications devid\_get, [310](#page-309-0) device ID interfaces for user applications devid\_get\_minor\_name, [310](#page-309-0) device ID interfaces for user applications devid\_sizeof, [310](#page-309-0) device ID interfaces for user applications devid\_str\_decode, [310](#page-309-0) device ID interfaces for user applications devid\_str\_encode, [310](#page-309-0) device ID interfaces for user applications devid\_str\_free, [310](#page-309-0) device ID interfaces for user applications devid\_valid, [310](#page-309-0)

devid\_compare — device ID interfaces for user applications, [310](#page-309-0) devid\_deviceid\_to\_nmlist — device ID interfaces for user applications, [310](#page-309-0) devid\_free — device ID interfaces for user applications, [310](#page-309-0) devid\_free\_nmlist — device ID interfaces for user applications, [310](#page-309-0) devid\_get — device ID interfaces for user applications, [310](#page-309-0) devid\_get\_minor\_name — device ID interfaces for user applications, [310](#page-309-0) devid\_sizeof — device ID interfaces for user applications, [310](#page-309-0) devid\_str\_decode — device ID interfaces for user applications, [310](#page-309-0) devid\_str\_encode — device ID interfaces for user applications, [310](#page-309-0) devid\_str\_free — device ID interfaces for user applications, [310](#page-309-0) devid\_valid — device ID interfaces for user applications, [310](#page-309-0) di\_binding\_name — return libdevinfo node information, [314](#page-313-0) di\_bus\_addr — return libdevinfo node information, [314](#page-313-0) di\_compatible\_names — return libdevinfo node information, [314](#page-313-0) di\_devfs\_minor\_path — generate and free physical path names, [318](#page-317-0) di\_devfs\_path — generate and free physical path names, [318](#page-317-0) di\_devfs\_path\_free — generate and free physical path names, [318](#page-317-0) di\_devid — return libdevinfo node information, [314](#page-313-0) di\_driver\_major — return libdevinfo node information, [314](#page-313-0) di\_driver\_name — return libdevinfo node information, [314](#page-313-0) di\_driver\_ops — return libdevinfo node information, [314](#page-313-0) di\_instance — return libdevinfo node information, [314](#page-313-0) di\_link\_next\_by\_lnode — libdevinfo link traversal functions, [322](#page-321-0) di\_link\_next\_by\_node — libdevinfo link traversal functions, [322](#page-321-0)

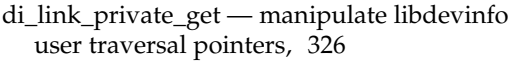

- di\_link\_private\_set manipulate libdevinfo user traversal pointers, [326](#page-325-0)
- di\_link\_spectype return libdevinfo link information, [323](#page-322-0)
- di\_link\_to\_lnode return libdevinfo link information, [323](#page-322-0)
- di\_lnode\_devinfo return libdevinfo lnode information, [324](#page-323-0)
- di\_lnode\_devt return libdevinfo lnode information, [324](#page-323-0)
- di\_lnode\_name return libdevinfo lnode information, [324](#page-323-0)
- di lnode next libdevinfo lnode traversal function, [325](#page-324-0)
- di\_lnode\_private\_get manipulate libdevinfo user traversal pointers, [326](#page-325-0)
- di\_lnode\_private\_set manipulate libdevinfo user traversal pointers, [326](#page-325-0)
- di\_minor\_devt return libdevinfo minor node information, [328](#page-327-0)
- di\_minor\_name return libdevinfo minor node information, [328](#page-327-0)
- di\_minor\_nodetype return libdevinfo minor node information, [328](#page-327-0)
- di\_minor\_private\_get manipulate libdevinfo user traversal pointers, [326](#page-325-0)
- di\_minor\_private\_set manipulate libdevinfo user traversal pointers, [326](#page-325-0)
- di\_minor\_spectype return libdevinfo minor node information, [328](#page-327-0)
- di\_node\_name return libdevinfo node information, [314](#page-313-0)
- di\_node\_private\_get manipulate libdevinfo user traversal pointers, [326](#page-325-0)
- di\_node\_private\_set manipulate libdevinfo user traversal pointers, [326](#page-325-0)
- di\_nodeid return libdevinfo node information, [314](#page-313-0)
- di\_prom\_prop\_data access PROM device information, [331](#page-330-0)
- di\_prom\_prop\_name access PROM device information, [331](#page-330-0)
- di\_prom\_prop\_next access PROM device information, [331](#page-330-0)
- di\_prop\_bytes access property values and attributes, [335](#page-334-0)
- di\_prop\_devt access property values and attributes, [335](#page-334-0)
- di\_prop\_int64 access property values and attributes, [335](#page-334-0)
- di\_prop\_ints access property values and attributes, [335](#page-334-0)
- di\_prop\_lookup\_bytes search for a property, [338](#page-337-0)
- di\_prop\_lookup\_int64 search for a property, [338](#page-337-0)
- di\_prop\_lookup\_ints search for a property, [338](#page-337-0)
- di\_prop\_lookup\_strings search for a property, [338](#page-337-0)
- di\_prop\_name access property values and attributes, [335](#page-334-0)
- di\_prop\_strings access property values and attributes, [335](#page-334-0)
- di\_prop\_type access property values and attributes, [335](#page-334-0)
- di\_walk\_link traverse libdevinfo links, [342](#page-341-0)
- di\_walk\_lnode traverse libdevinfo lnodes, [343](#page-342-0)
- di\_walk\_minor traverse libdevinfo minor nodes, [344](#page-343-0)
- di\_walk\_node traverse libdevinfo device nodes, [345](#page-344-0)
- directories, create, remove them in a path mkdirp, rmdirp, [723](#page-722-0)
- dmi\_error print error in string form, [355](#page-354-0)
- DmiAddComponent Management Interface database administration functions, [346](#page-345-0)
- DmiAddGroup Management Interface database administration functions, [346](#page-345-0)
- DmiAddLanguage Management Interface database administration functions, [346](#page-345-0)
- DmiAddRow Management Interface operation functions, [350](#page-349-0)
- DmiDeleteComponent Management Interface database administration functions, [346](#page-345-0)
- DmiDeleteGroup Management Interface database administration functions, [346](#page-345-0)
- DmiDeleteLanguage Management Interface database administration functions, [346](#page-345-0)
- DmiDeleteRow Management Interface operation functions, [350](#page-349-0)

DmiGetAttribute — Management Interface operation functions, [350](#page-349-0) DmiGetConfig — Management Interface initialization functions, [356](#page-355-0) DmiGetMultiple — Management Interface operation functions, [350](#page-349-0) DmiGetVersion — Management Interface initialization functions, [356](#page-355-0) DmiListAttributes — Management Interface listing functions, [359](#page-358-0) DmiListClassNames — Management Interface listing functions, [359](#page-358-0) DmiListComponents — Management Interface listing functions, [359](#page-358-0) DmiListComponentsByClass — Management Interface listing functions, [359](#page-358-0) DmiListGroups — Management Interface listing functions, [359](#page-358-0) DmiListLanguages — Management Interface listing functions, [359](#page-358-0) DmiOriginateEvent — Service Provider functions for components, [364](#page-363-0) DmiRegister — Management Interface initialization functions, [356](#page-355-0) DmiRegisterCi — Service Provider functions for components, [364](#page-363-0) DmiSetAttribute — Management Interface operation functions, [350](#page-349-0) DmiSetConfig — Management Interface initialization functions, [356](#page-355-0) DmiSetMultiple — Management Interface operation functions, [350](#page-349-0) DmiUnregister — Management Interface initialization functions, [356](#page-355-0) DmiUnregisterCi — Service Provider functions for components, [364](#page-363-0)

# **E**

ea\_alloc — create, destroy and manipulate exacct objects, [374](#page-373-0) ea\_attach\_to\_group — create, destroy and manipulate exacct objects, [374](#page-373-0) ea\_attach\_to\_object — create, destroy and manipulate exacct objects, [374](#page-373-0) ea\_close — open or close exacct files, [367](#page-366-0)

ea\_copy\_object — construct, read, and write extended accounting records, [369](#page-368-0)

ea\_copy\_object\_tree — construct, read, and write extended accounting records, [369](#page-368-0)

ea\_error — error interface to extended accounting library, [366](#page-365-0)

ea\_free — create, destroy and manipulate exacct objects, [374](#page-373-0)

- ea\_free\_item create, destroy and manipulate exacct objects, [374](#page-373-0)
- ea\_free\_object create, destroy and manipulate exacct objects, [374](#page-373-0)
- ea\_get\_creator construct, read, and write extended accounting records, [369](#page-368-0)

ea\_get\_hostname — construct, read, and write extended accounting records, [369](#page-368-0)

ea\_get\_object — construct, read, and write extended accounting records, [369](#page-368-0)

ea\_get\_object\_tree — construct, read, and write extended accounting records, [369](#page-368-0)

- ea\_match\_object\_catalog create, destroy and manipulate exacct objects, [374](#page-373-0)
- ea\_next\_object construct, read, and write extended accounting records, [369](#page-368-0)
- ea\_open open or close exacct files, [367](#page-366-0)
- ea\_pack\_object construct, read, and write extended accounting records, [369](#page-368-0)
- ea\_previous\_object construct, read, and write extended accounting records, [369](#page-368-0)
- ea\_set\_group create, destroy and manipulate exacct objects, [374](#page-373-0)
- ea\_set\_item create, destroy and manipulate exacct objects, [374](#page-373-0)
- ea\_strdup create, destroy and manipulate exacct objects, [374](#page-373-0)
- ea\_strfree create, destroy and manipulate exacct objects, [374](#page-373-0)
- ea\_unpack\_object construct, read, and write extended accounting records, [369](#page-368-0)
- ea\_write\_object construct, read, and write extended accounting records, [369](#page-368-0)
- ef\_expand\_file expand filename and wildcard expressions, [377](#page-376-0)
- ef\_last\_error expand filename and wildcard expressions, [377](#page-376-0)
- ef\_list\_expansions expand filename and wildcard expressions, [377](#page-376-0)
- elf object file access library, [392](#page-391-0)

elf, get entries from name list — nlist, [745](#page-744-0) elf\_begin — process ELF object files, [398](#page-397-0) elf\_cntl — control an elf file descriptor, [403](#page-402-0) elf\_end — process ELF object files, [398](#page-397-0) elf\_errmsg — error handling, [405](#page-404-0) elf\_errno — error handling, [405](#page-404-0) elf\_fill — set fill byte, [406](#page-405-0) elf\_flagdata — manipulate flags, [407](#page-406-0) elf\_flagehdr — manipulate flags, [407](#page-406-0) elf\_flagelf — manipulate flags, [407](#page-406-0) elf\_flagphdr — manipulate flags, [407](#page-406-0) elf\_flagshdr — manipulate flags, [407](#page-406-0) elf\_getarhdr — retrieve archive member header, [409](#page-408-0) elf\_getarsym — retrieve archive symbol table, [411](#page-410-0) elf\_getbase — get the base offset for an object file, [412](#page-411-0) elf\_getdata — get section data, [413](#page-412-0) elf\_getident — retrieve file identification data, [418](#page-417-0) elf\_getshnum — retrieve section number, [418](#page-417-0) elf\_getshstrndx — retrieve section header string table index, [418](#page-417-0) elf\_getscn — get section information, [420](#page-419-0) elf\_hash — compute hash value, [422](#page-421-0) elf\_kind — determine file type, [423](#page-422-0) elf\_memory — process ELF object files, [398](#page-397-0) elf\_ndxscn — get section information, [420](#page-419-0) elf\_newdata — get section data, [413](#page-412-0) elf\_newscn — get section information, [420](#page-419-0) elf\_next — process ELF object files, [398](#page-397-0) elf\_nextscn — get section information, [420](#page-419-0) elf\_rand — process ELF object files, [398](#page-397-0) elf\_rawdata — get section data, [413](#page-412-0) elf\_rawfile — retrieve uninterpreted file contents, [424](#page-423-0) elf\_strptr — make a string pointer, [425](#page-424-0) elf\_update — update an ELF descriptor, [426](#page-425-0) elf\_version — coordinate ELF library and application versions, [430](#page-429-0) elf32\_checksum — return the checksum of an elf image, — elf64\_checksum, [383](#page-382-0) elf32\_fsize — return the size of an object file type, [384](#page-383-0) elf32\_getehdr — retrieve class-dependent object

file header, [385](#page-384-0)

elf32\_getphdr — retrieve class-dependent program header table, [387](#page-386-0)

- elf32\_getshdr retrieve class-dependent section header, [389](#page-388-0)
- elf32\_newehdr retrieve class-dependent object file header, [385](#page-384-0)
- elf32\_newphdr retrieve class-dependent program header table, [387](#page-386-0)
- elf32\_xlatetof class-dependent data translation, [390](#page-389-0)
- elf32\_xlatetom class-dependent data translation, [390](#page-389-0)
- elf64\_checksum return the checksum of an elf image, — elf32\_checksum, [383](#page-382-0)
- elf64\_fsize return the size of an object file type, [384](#page-383-0)
- elf64\_getehdr retrieve class-dependent object file header, [385](#page-384-0)
- elf64\_getphdr retrieve class-dependent program header table, [387](#page-386-0)
- elf64\_getshdr retrieve class-dependent section header, [389](#page-388-0)
- elf64\_newehdr retrieve class-dependent object file header, [385](#page-384-0)
- elf64\_newphdr retrieve class-dependent program header table, [387](#page-386-0)
- elf64\_xlatetof class-dependent data translation, [390](#page-389-0)
- elf64\_xlatetom class-dependent data translation, [390](#page-389-0)
- enable and disable performance counters cpc\_count\_sys\_events, [110](#page-109-0)
- enable and disable performance counters cpc\_count\_usr\_events, [110](#page-109-0)
- enable and disable performance counters cpc\_disable, [112](#page-111-0)
- enable and disable performance counters cpc\_enable, [112](#page-111-0)
- encryption, determine whether a buffer of characters is encrypted — isencrypt, [622](#page-621-0)
- end a Fibre Channel Common Transport request to a Fabric — HBA\_SendCTPassThru, [582](#page-581-0)
- end a Fibre Channel Common Transport request to a Fabric — HBA\_SendCTPassThruV2, [582](#page-581-0)
- endac get audit control file information, [488](#page-487-0) endauclass — close audit\_class database

file, [490](#page-489-0)

endauevent — close audit\_event database file, [493](#page-492-0) endauthattr — get authorization database entry, [495](#page-494-0) endddent — get device\_deallocate entry, [500](#page-499-0) enddmapent — get device\_maps entry, [502](#page-501-0) endexecattr — get execution profile entry, [504](#page-503-0) endprofattr — get profile description and attributes, [508](#page-507-0) endprojent — project database entry functions, [510](#page-509-0) enduserattr — get user\_attr entry, [514](#page-513-0) erf — error function, [431](#page-430-0) erfc — complementary error function, [432](#page-431-0) erfcf — complementary error function, [432](#page-431-0) erfcl — complementary error function, [432](#page-431-0) erff — error function, [431](#page-430-0) erfl — error function, [431](#page-430-0) error function — erf, [431](#page-430-0) error function — erff, [431](#page-430-0) error function — erfl, [431](#page-430-0) error interface to resource pools library pool\_error, [854](#page-853-0) error interface to resource pools library pool\_strerror, [854](#page-853-0) error interface to Service Configuration Facility — scf\_error, [965](#page-964-0) error interface to Service Configuration Facility — scf\_strerror, [965](#page-964-0) error interface to extended accounting library ea\_error, [366](#page-365-0) establish a context with a smartcard — SCF\_Terminal\_getCard, [1035](#page-1034-0) establish a context with a smartcard terminal (reader) — SCF\_Session\_getTerminal, [1010](#page-1009-0) establish a context with a system's smartcard framework — SCF\_Session\_getSession, [1008](#page-1007-0) Euclidean distance function — hypot, [596](#page-595-0) Euclidean distance function — hypotf, [596](#page-595-0) Euclidean distance function — hypotl, [596](#page-595-0) Exacct — exacct system calls and error handling, [433](#page-432-0) Exacct::Catalog — exacct catalog tag manipulation, [436](#page-435-0) Exacct::File — exacct file manipulation, [438](#page-437-0) Exacct::Object — exacct object manipulation, [441](#page-440-0)

Exacct::Object::Group — exacct group manipulation, [444](#page-443-0) Exacct::Object::Item — exacct item manipulation, [446](#page-445-0) exacct catalog tag manipulation — Exacct::Catalog, [436](#page-435-0) exacct file manipulation — Exacct::File, [438](#page-437-0) exacct group manipulation — Exacct::Object::Group, [444](#page-443-0) exacct item manipulation — Exacct::Object::Item, [446](#page-445-0) exacct object manipulation — Exacct::Object, [441](#page-440-0) exacct system calls and error handling — Exacct, [433](#page-432-0) Executable and Linking Format, *See* elf exp — exponential function, [449](#page-448-0) exp2 — exponential base 2 functions, [448](#page-447-0) exp2f — exponential base 2 functions, [448](#page-447-0) exp2l — exponential base 2 functions, [448](#page-447-0) expand filename and wildcard expressions del\_ExpandFile, [377](#page-376-0) expand filename and wildcard expressions ef\_expand\_file, [377](#page-376-0) expand filename and wildcard expressions ef\_last\_error, [377](#page-376-0) expand filename and wildcard expressions ef\_list\_expansions, [377](#page-376-0) expand filename and wildcard expressions new\_ExpandFile, [377](#page-376-0) expf — exponential function, [449](#page-448-0) expl — exponential function, [449](#page-448-0) expm1 — compute exponential function, [451](#page-450-0) expm1f — compute exponential function, [451](#page-450-0) expm1l — compute exponential function, [451](#page-450-0) exponential base 2 functions — exp2, [448](#page-447-0) exponential base 2 functions — exp2f, [448](#page-447-0) exponential base 2 functions — exp2l, [448](#page-447-0) exponential function — exp, [449](#page-448-0) exponential function — expf, [449](#page-448-0) exponential function — expl, [449](#page-448-0) extract mantissa and exponent from a floating-point number — frexp, [481](#page-480-0) extract mantissa and exponent from a floating-point number — frexpf, [481](#page-480-0) extract mantissa and exponent from a floating-point number — frexpl, [481](#page-480-0)

## **F**

fabs — absolute value function, [453](#page-452-0) fabsf — absolute value function, [453](#page-452-0) fabsl — absolute value function, [453](#page-452-0) fdim — compute positive difference between two floating-point numbers, [454](#page-453-0) fdimf — compute positive difference between two floating-point numbers, [454](#page-453-0) fdiml — compute positive difference between two floating-point numbers, [454](#page-453-0) feclearexcept — clear floating-point exception, [455](#page-454-0) fegetenv — get and set current floating-point environment, [456](#page-455-0) fegetexceptflag — get and set floating-point status flags, [457](#page-456-0) fegetprec — control floating point rounding precision modes, [461](#page-460-0) fegetround — get and set current rounding direction, [458](#page-457-0) feholdexcept — save current floating-point environment, [459](#page-458-0) feraiseexcept — raise floating-point exception, [460](#page-459-0) fesetenv — get and set current floating-point environment, [456](#page-455-0) fesetexceptflag — get and set floating-point status flags, [457](#page-456-0) fesetprec — control floating point rounding precision modes, [461](#page-460-0) fesetround — get and set current rounding direction, [458](#page-457-0) fetestexcept — test floating-point exception flags, [462](#page-461-0) feupdateenv — update floating-point environment, [463](#page-462-0) fex\_get\_handling — control floating point exception handling modes, [466](#page-465-0) fex\_get\_log — log retrospective diagnostics for floating point exceptions, [470](#page-469-0) fex\_get\_log\_depth — log retrospective diagnostics for floating point exceptions, [470](#page-469-0) fex\_getexcepthandler — control floating point exception handling modes, [466](#page-465-0) fex\_log\_entry — log retrospective diagnostics for floating point exceptions, [470](#page-469-0) fex\_merge\_flags — manage the floating point environment, [465](#page-464-0)

fex\_set\_handling — control floating point exception handling modes, [466](#page-465-0) fex\_set\_log — log retrospective diagnostics for floating point exceptions, [470](#page-469-0) fex\_set\_log\_depth — log retrospective diagnostics for floating point exceptions, [470](#page-469-0) fex\_setexcepthandler — control floating point exception handling modes, [466](#page-465-0) fgetprojent — project database entry functions, [510](#page-509-0) fgetuserattr — get user\_attr entry, [514](#page-513-0) file system, create new — newfs, [53](#page-52-0) files, search for named file in named directories — pathfind, [806](#page-805-0) find a kstat by name — kstat\_data\_lookup, [643](#page-642-0) find a kstat by name — kstat\_lookup, [643](#page-642-0) find node with given property and value picl\_find\_node, [820](#page-819-0) find node with given property and value ptree\_find\_node, [892](#page-891-0) finished using lgroup interface — lgrp\_fini, [667](#page-666-0) floating-point multiply-add — fma, [474](#page-473-0) floating-point multiply-add — fmaf, [474](#page-473-0) floating-point multiply-add — fmal, [474](#page-473-0) floating-point remainder value function fmod, [478](#page-477-0) floating-point remainder value function fmodf, [478](#page-477-0) floating-point remainder value function fmodl, [478](#page-477-0) floating-point rounding functions nearbyint, [740](#page-739-0) floating-point rounding functions nearbyintf, [740](#page-739-0) floating-point rounding functions nearbyintl, [740](#page-739-0) floor — floor function, [473](#page-472-0) floor function — floor, [473](#page-472-0) floor function — floorf, [473](#page-472-0) floor function — floorl, [473](#page-472-0) floorf — floor function, [473](#page-472-0) floorl — floor function, [473](#page-472-0) fma — floating-point multiply-add, [474](#page-473-0) fmaf — floating-point multiply-add, [474](#page-473-0) fmal — floating-point multiply-add, [474](#page-473-0) fmax — determine maximum numeric value of two floating-point numbers, [476](#page-475-0)

fmaxf — determine maximum numeric value of two floating-point numbers, [476](#page-475-0)

fmaxl — determine maximum numeric value of two floating-point numbers, [476](#page-475-0)

fmin — determine minimum numeric value of two floating-point numbers, [477](#page-476-0)

fminf — determine minimum numeric value of two floating-point numbers, [477](#page-476-0)

fminl — determine minimum numeric value of two floating-point numbers, [477](#page-476-0)

fmod — floating-point remainder value function, [478](#page-477-0)

fmodf — floating-point remainder value function, [478](#page-477-0)

fmodl — floating-point remainder value function, [478](#page-477-0)

fpclassify — classify real floating type, [479](#page-478-0)

free\_authattr — release memory, [495](#page-494-0)

free dynamic memory allocated for input

DmiString structure, — freeDmiString, [480](#page-479-0) free\_execattr — get execution profile entry, [504](#page-503-0)

free memory for sysevent handle sysevent\_free, [1085](#page-1084-0)

free\_profattr — get profile description and attributes, [508](#page-507-0)

free\_proflist — get execution profile entry, [504](#page-503-0)

free\_proflist — get profile description and attributes, [508](#page-507-0)

free\_userattr — get user\_attr entry, [514](#page-513-0)

freeDmiString— free dynamic memory

allocated for input DmiString structure, [480](#page-479-0) frexp — extract mantissa and exponent from a floating-point number, [481](#page-480-0)

frexpf — extract mantissa and exponent from a floating-point number, [481](#page-480-0)

frexpl — extract mantissa and exponent from a floating-point number, [481](#page-480-0)

functions to manage lockfile(s) for user's mailbox

- maillock, [704](#page-703-0)
- mailunlock, [704](#page-703-0)
- touchlock, [704](#page-703-0)

### **G**

gather SCSI information from discovered ports — HBA\_ScsiInquiryV2, [588](#page-587-0)

gather SCSI information from discovered ports — HBA\_ScsiReadCapacityV2, [588](#page-587-0) gather SCSI information from discovered ports — HBA\_ScsiReportLUNsV2, [588](#page-587-0) gather SCSI information from discovered ports — HBA\_SendReadCapacity, [588](#page-587-0) gather SCSI information from discovered ports — HBA\_SendReportLUNs, [588](#page-587-0) gather SCSI information from discovered ports — HBA\_SendScsiInquiry, [588](#page-587-0) generate and free physical path names di\_devfs\_minor\_path, [318](#page-317-0) generate and free physical path names di\_devfs\_path, [318](#page-317-0) generate and free physical path names di\_devfs\_path\_free, [318](#page-317-0) get a property handle of a node picl\_get\_first\_prop, [821](#page-820-0) get a property handle of a node picl\_get\_next\_prop, [821](#page-820-0) get and set current floating-point environment — fegetenv, [456](#page-455-0) get and set current floating-point environment — fesetenv, [456](#page-455-0) get and set current rounding direction fegetround, [458](#page-457-0) get and set current rounding direction fesetround, [458](#page-457-0) get and set floating-point status flags fegetexceptflag, [457](#page-456-0) get and set floating-point status flags fesetexceptflag, [457](#page-456-0) get class name, subclass name, ID or buffer size of event — sysevent\_get\_class\_name, [1087](#page-1086-0) get class name, subclass name, ID or buffer size of event — sysevent\_get\_seq, [1087](#page-1086-0) get class name, subclass name, ID or buffer size of event — sysevent\_get\_size, [1087](#page-1086-0) get class name, subclass name, ID or buffer size of event sysevent\_get\_subclass\_name, [1087](#page-1086-0) get class name, subclass name, ID or buffer size of event — sysevent\_get\_time, [1087](#page-1086-0) get device\_deallocate entry — endddent, [500](#page-499-0) get device\_deallocate entry — getddent, [500](#page-499-0) get device\_deallocate entry — getddnam, [500](#page-499-0) get device\_deallocate entry — setddent, [500](#page-499-0) get device\_deallocate entry — setddfile, [500](#page-499-0)

get device\_maps entry — enddmapent, [502](#page-501-0) get device\_maps entry — getdmapent, [502](#page-501-0) get device\_maps entry — getdmapnam, [502](#page-501-0) get device\_maps entry — getdmaptdev, [502](#page-501-0) get device\_maps entry — getdmaptype, [502](#page-501-0) get device\_maps entry — setdmapent, [502](#page-501-0) get device\_maps entry — setdmapfile, [502](#page-501-0) get execution profile entry — endexecattr, [504](#page-503-0) get execution profile entry — free\_execattr, [504](#page-503-0) get execution profile entry — free\_proflist, [504](#page-503-0) get execution profile entry — getexecattr, [504](#page-503-0) get execution profile entry — getexecprof, [504](#page-503-0) get execution profile entry — getexecuser, [504](#page-503-0) get execution profile entry — get\_profiles, [504](#page-503-0) get execution profile entry match\_execattr, [504](#page-503-0) get execution profile entry — setexecattr, [504](#page-503-0) get of set lgroup affinity lgrp\_affinity\_get, [662](#page-661-0) get of set lgroup affinity lgrp\_affinity\_set, [662](#page-661-0) get or free interconnect topology rsm\_free\_interconnect\_topology, [922](#page-921-0) get or free interconnect topology rsm\_get\_interconnect\_topology, [922](#page-921-0) get or release a controller handle rsm\_get\_controller, [920](#page-919-0) get or release a controller handle rsm\_get\_controller\_attr, [920](#page-919-0) get or release a controller handle rsm\_release\_controller, [920](#page-919-0) get or release a poll descriptor rsm\_memseg\_get\_pollfd, [936](#page-935-0) get or release a poll descriptor rsm\_memseg\_release\_pollfd, [936](#page-935-0) get profile description and attributes endprofattr, [508](#page-507-0) get profile description and attributes free\_profattr, [508](#page-507-0) get profile description and attributes free\_proflist, [508](#page-507-0) get profile description and attributes getprofattr, [508](#page-507-0) get profile description and attributes getproflist, [508](#page-507-0) get profile description and attributes getprofnam, [508](#page-507-0)

get profile description and attributes setprofattr, [508](#page-507-0) get section data — elf\_getdata, [413](#page-412-0) get section data — elf\_newdata, [413](#page-412-0) get section data — elf\_rawdata, [413](#page-412-0) get the value of a property picl\_get\_propval, [829](#page-828-0) get the value of a property picl\_get\_propval\_by\_name, [829](#page-828-0) get the value of a property ptree\_get\_propval, [901](#page-900-0) get the value of a property ptree\_get\_propval\_by\_name, [901](#page-900-0) get user\_attr entry — enduserattr, [514](#page-513-0) get user\_attr entry — fgetuserattr, [514](#page-513-0) get user\_attr entry — free\_userattr, [514](#page-513-0) get user\_attr entry — getuserattr, [514](#page-513-0) get user\_attr entry — getusernam, [514](#page-513-0) get user\_attr entry — getuseruid, [514](#page-513-0) get user\_attr entry — setuserattr, [514](#page-513-0) get vendor name, publisher name or processor ID of event — sysevent\_get\_pid, [1089](#page-1088-0) get vendor name, publisher name or processor ID of event sysevent\_get\_pub\_name, [1089](#page-1088-0) get vendor name, publisher name or processor ID of event sysevent\_get\_vendor\_name, [1089](#page-1088-0) get a string describing a status code — SCF\_strerror, [1028](#page-1027-0) get and set media attributes — media\_getattr, [719](#page-718-0) — media\_setattr, [719](#page-718-0) get attribute list pointer sysevent\_get\_attr\_list, [1086](#page-1085-0) get children of given lgroup lgrp\_children, [664](#page-663-0) get CPU IDs contained in specified lgroup lgrp\_cpus, [666](#page-665-0) get error message string — picl\_strerror, [836](#page-835-0) get frutree parent node for a given device node — picl\_get\_frutree\_parent, [822](#page-821-0) get frutree parent node for a given device node — ptree\_get\_frutree\_parent, [894](#page-893-0) get handle of node specified by PICL tree path — picl\_get\_node\_by\_path, [824](#page-823-0) get handle of node specified by PICL tree path — ptree\_get\_node\_by\_path, [896](#page-895-0)

get home lgroup — lgrp\_home, [668](#page-667-0) get IFD capabilities — IFDHGetCapabilities, [611](#page-610-0) get latency between two lgroups lgrp\_latency, [670](#page-669-0) get number of lgroups — lgrp\_nlgrps, [672](#page-671-0) get parents of given lgroup lgrp\_parents, [673](#page-672-0) get\_profiles — get execution profile entry, [504](#page-503-0) get property information ptree\_get\_propinfo, [899](#page-898-0) get property information and handle of named property — picl\_get\_propinfo\_by\_name, [828](#page-827-0) get property information and handle of named property ptree\_get\_propinfo\_by\_name, [900](#page-899-0) get segment ID range rsm\_get\_segmentid\_range, [924](#page-923-0) get the handle of the property by name picl\_get\_prop\_by\_name, [826](#page-825-0) get the information about a property picl\_get\_propinfo, [827](#page-826-0) get the root handle of the PICL tree picl\_get\_root, [831](#page-830-0) get the root node handle — ptree\_get\_root, [902](#page-901-0) get the trace attributes from a tnfctl handle tnfctl\_trace\_attrs\_get, [1125](#page-1124-0) get view of lgroup hierarchy — lgrp\_view, [676](#page-675-0) getacdir — get audit control file information, [488](#page-487-0) getacflg — get audit control file information, [488](#page-487-0) getacinfo — get audit control file information, [488](#page-487-0) getacmin — get audit control file information, [488](#page-487-0) getacna — get audit control file information, [488](#page-487-0) getauclassent — get audit\_class database entry, [490](#page-489-0) getauclassent\_r — get audit\_class database entry, [490](#page-489-0) getauclassnam — get audit\_class database entry, [490](#page-489-0) getauclassnam\_r — get audit\_class database entry, [490](#page-489-0) getauditflags() — generate process audit state, [507](#page-506-0)

getauditflagsbin() — convert audit flag specifications, [492](#page-491-0) getauditflagschar() — convert audit flag specifications, [492](#page-491-0) getauevent — get audit\_event database entry, [493](#page-492-0) getauevent\_r — get audit\_event database entry, [493](#page-492-0) getauevnam — get audit\_event database entry, [493](#page-492-0) getauevnam\_r — get audit\_event database entry, [493](#page-492-0) getauevnonam — get audit\_event database entry, [493](#page-492-0) getauevnum — get audit\_event database entry, [493](#page-492-0) getauevnum\_r — get audit\_event database entry, [493](#page-492-0) getauthattr — get authorization database entry, [495](#page-494-0) getauthnam — get authorization database entry, [495](#page-494-0) getddent — get device\_deallocate entry, [500](#page-499-0) getddnam — get device\_deallocate entry, [500](#page-499-0) getdefaultproj — project database entry functions, [510](#page-509-0) getdmapent — get device\_maps entry, [502](#page-501-0) getdmapnam — get device\_maps entry, [502](#page-501-0) getdmaptdev — get device\_maps entry, [502](#page-501-0) getdmaptype — get device\_maps entry, [502](#page-501-0) getexecattr — get execution profile entry, [504](#page-503-0) getexecprof — get execution profile entry, [504](#page-503-0) getexecuser — get execution profile entry, [504](#page-503-0) getprofattr — get profile description and attributes, [508](#page-507-0) getproflist — get profile description and attributes, [508](#page-507-0) getprofnam — get profile description and attributes, [508](#page-507-0) getprojbyid — project database entry functions, [510](#page-509-0) getprojbyname — project database entry functions, [510](#page-509-0) getprojent — project database entry functions, [510](#page-509-0) getuserattr — get user\_attr entry, [514](#page-513-0) getusernam — get user\_attr entry, [514](#page-513-0) getuseruid — get user\_attr entry, [514](#page-513-0)

gl\_abandon\_line — use gl\_get\_line() from an external event loop, [544](#page-543-0) gl\_append\_history — allow the user to compose an input line, [516](#page-515-0) gl\_automatic\_history — allow the user to compose an input line, [516](#page-515-0) gl\_bind\_keyseq — allow the user to compose an input line, [516](#page-515-0) gl\_catch\_blocked — allow the user to compose an input line, [516](#page-515-0) gl\_change\_terminal — allow the user to compose an input line, [516](#page-515-0) gl\_clear\_history — allow the user to compose an input line, [516](#page-515-0) gl\_completion\_action — allow the user to compose an input line, [516](#page-515-0) gl\_configure\_getline — allow the user to compose an input line, [516](#page-515-0) gl\_customize\_completion — allow the user to compose an input line, [516](#page-515-0) gl\_display\_text — allow the user to compose an input line, [516](#page-515-0) gl\_echo\_mode — allow the user to compose an input line, [516](#page-515-0) gl\_erase\_terminal — allow the user to compose an input line, [516](#page-515-0) gl\_error\_message — allow the user to compose an input line, [516](#page-515-0) gl\_get\_line — allow the user to compose an input line, [516](#page-515-0) gl\_group\_history — allow the user to compose an input line, [516](#page-515-0) gl\_handle\_signal — use gl\_get\_line() from an external event loop, [544](#page-543-0) gl\_ignore\_signal — allow the user to compose an input line, [516](#page-515-0) gl\_inactivity\_timeout — allow the user to compose an input line, [516](#page-515-0) gl\_io\_mode — use gl\_get\_line() from an external event loop, [544](#page-543-0) gl\_last\_signal — allow the user to compose an input line, [516](#page-515-0) gl\_limit\_history — allow the user to compose an input line, [516](#page-515-0) gl\_list\_signals — allow the user to compose an input line, [516](#page-515-0) gl\_load\_history — allow the user to compose an input line, [516](#page-515-0)

- gl\_lookup\_history allow the user to compose an input line, [516](#page-515-0)
- gl\_normal\_io use gl\_get\_line() from an external event loop, [544](#page-543-0)
- gl\_pending\_io use gl\_get\_line() from an external event loop, [544](#page-543-0)
- gl\_prompt\_style allow the user to compose an input line, [516](#page-515-0)
- gl\_query\_char allow the user to compose an input line, [516](#page-515-0)
- gl\_range\_of\_history allow the user to compose an input line, [516](#page-515-0)
- gl\_raw\_io use gl\_get\_line() from an external event loop, [544](#page-543-0)
- gl\_read\_char allow the user to compose an input line, [516](#page-515-0)
- gl\_register\_action allow the user to compose an input line, [516](#page-515-0)
- gl\_replace\_prompt allow the user to compose an input line, [516](#page-515-0)
- gl\_resize\_history allow the user to compose an input line, [516](#page-515-0)
- gl\_return\_status allow the user to compose an input line, [516](#page-515-0)
- gl\_save\_history allow the user to compose an input line, [516](#page-515-0)
- gl\_set\_term\_size allow the user to compose an input line, [516](#page-515-0)
- gl\_show\_history allow the user to compose an input line, [516](#page-515-0)
- gl\_size\_of\_history allow the user to compose an input line, [516](#page-515-0)
- gl\_state\_of\_history allow the user to compose an input line, [516](#page-515-0)
- gl\_terminal\_size allow the user to compose an input line, [516](#page-515-0)
- gl\_toggle\_history allow the user to compose an input line, [516](#page-515-0)
- gl\_trap\_signal allow the user to compose an input line, [516](#page-515-0)
- gl\_tty\_signals use gl\_get\_line() from an external event loop, [544](#page-543-0)
- gl\_watch\_fd allow the user to compose an input line, [516](#page-515-0)
- gmatch shell global pattern matching, [551](#page-550-0)

### **H**

handle persistent bindings between FCP-2 discovered devices and operating system SCSI information — HBA\_GetFcpPersistentBinding, [561](#page-560-0) handle persistent bindings between FCP-2 discovered devices and operating system SCSI information — HBA\_GetPersistentBindingV2, [561](#page-560-0) handle persistent bindings between FCP-2 discovered devices and operating system SCSI information — HBA\_RemoveAllPersistentBindings, [561](#page-560-0) handle persistent bindings between FCP-2 discovered devices and operating system SCSI information — HBA\_RemovePersistentBinding, [561](#page-560-0) handle persistent bindings between FCP-2 discovered devices and operating system SCSI information — HBA\_SetPersistentBindingV2, [561](#page-560-0) hardware performance counters — cpc, [90](#page-89-0) have Volume Management check for media volmgt\_check, [1158](#page-1157-0) HBA\_FreeLibrary — load and free the resources used by the HBA Common Library, [573](#page-572-0) HBA\_GetAdapterAttributes — retrieve attributes about a specific HBA, [552](#page-551-0) HBA\_GetAdapterName — retrieve the name of a specific HBA, [553](#page-552-0) HBA\_GetAdapterPortAttributes — retrieve Fibre Channel port attributes for a specific device, [555](#page-554-0) HBA\_GetBindingCapability — return and sets binding capabilities on an HBA port, [558](#page-557-0) HBA\_GetBindingSupport — return and sets binding capabilities on an HBA port, [558](#page-557-0) HBA\_GetDiscoveredPortAttributes — retrieve Fibre Channel port attributes for a specific device, [555](#page-554-0) HBA\_GetEventBuffer — remove and return the next event from the HBA's event queue, [560](#page-559-0) HBA\_GetFC4Statistics — Access Port statistics for a specific HBA port., [569](#page-568-0) HBA\_GetFcpPersistentBinding — handle persistent bindings between FCP-2 discovered devices and operating system SCSI information, [561](#page-560-0)

- HBA\_GetFCPStatistics Access Port statistics for a specific HBA port., [569](#page-568-0)
- HBA\_GetNumberOfAdapters report the number of HBAs known to the Common Library, [568](#page-567-0)
- HBA\_GetPersistentBindingV2 handle persistent bindings between FCP-2 discovered devices and operating system SCSI information, [561](#page-560-0)
- HBA\_GetPortAttributesByWWN retrieve Fibre Channel port attributes for a specific device, [555](#page-554-0)
- HBA\_GetPortStatistics Access Port statistics for a specific HBA port., [569](#page-568-0)
- HBA\_GetRNIDMgmtInfo access Fibre Channel Request Node Identification Data (RNID), [593](#page-592-0)
- HBA\_GetVendorLibraryAttributes return details about the implementation of the wrapper library and the vendor specific library, [572](#page-571-0)
- HBA\_GetVersion determine the version of the API supported by the Common Library, [571](#page-570-0)
- HBA\_GetWrapperLibraryAttributes return details about the implementation of the wrapper library and the vendor specific library, [572](#page-571-0)
- HBA\_LoadLibrary load and free the resources used by the HBA Common Library, [573](#page-572-0)
- HBA\_RefreshAdapterConfiguration refresh information for a specific HBA, [576](#page-575-0)
- HBA\_RefreshInformation refresh information for a specific HBA, [576](#page-575-0)
- HBA\_RemoveAllPersistentBindings handle persistent bindings between FCP-2 discovered devices and operating system SCSI information, [561](#page-560-0)
- HBA\_RemovePersistentBinding handle persistent bindings between FCP-2 discovered devices and operating system SCSI information, [561](#page-560-0)
- HBA\_ResetStatistics Access Port statistics for a specific HBA port., [569](#page-568-0)
- HBA\_ScsiInquiryV2 gather SCSI information from discovered ports, [588](#page-587-0)

HBA\_ScsiReadCapacityV2 — gather SCSI information from discovered ports, [588](#page-587-0)

- HBA\_ScsiReportLUNsV2 gather SCSI information from discovered ports, [588](#page-587-0)
- HBA\_SendCTPassThru end a Fibre Channel Common Transport request to a Fabric, [582](#page-581-0)

HBA\_SendCTPassThruV2 — end a Fibre Channel Common Transport request to a Fabric, [582](#page-581-0)

HBA\_SendLIRR — issue an Extended Link Service through the local HBA Port, [585](#page-584-0)

- HBA\_SendReadCapacity gather SCSI information from discovered ports, [588](#page-587-0)
- HBA\_SendReportLUNs gather SCSI information from discovered ports, [588](#page-587-0)

HBA\_SendRLS — issue an Extended Link Service through the local HBA Port, [585](#page-584-0)

HBA\_SendRNID — access Fibre Channel Request Node Identification Data (RNID), [593](#page-592-0)

- HBA\_SendRNIDV2 access Fibre Channel Request Node Identification Data (RNID), [593](#page-592-0)
- HBA\_SendRPL issue an Extended Link Service through the local HBA Port, [585](#page-584-0)

HBA\_SendRPS — issue an Extended Link Service through the local HBA Port, [585](#page-584-0)

HBA\_SendScsiInquiry — gather SCSI information from discovered ports, [588](#page-587-0)

- HBA\_SendSRL issue an Extended Link Service through the local HBA Port, [585](#page-584-0)
- HBA\_SetBindingSupport return and sets binding capabilities on an HBA port, [558](#page-557-0)
- HBA\_SetPersistentBindingV2 handle persistent bindings between FCP-2 discovered devices and operating system SCSI information, [561](#page-560-0)
- HBA\_SetRNIDMgmtInfo access Fibre Channel Request Node Identification Data (RNID), [593](#page-592-0)
- hyperbolic cosine function cosh, [88](#page-87-0)
- hyperbolic cosine function coshf, [88](#page-87-0)

hyperbolic cosine function — coshl, [88](#page-87-0)

hyperbolic sine function — sinh, [1064](#page-1063-0)

hyperbolic sine function — sinhf, [1064](#page-1063-0)

hyperbolic sine function — sinhl, [1064](#page-1063-0)

hyperbolic tangent function — tanh, [1097](#page-1096-0) hyperbolic tangent function — tanhf, [1097](#page-1096-0)

hyperbolic tangent function — tanhl, [1097](#page-1096-0) hypot — Euclidean distance function, [596](#page-595-0) hypotf — Euclidean distance function, [596](#page-595-0)

hypotl — Euclidean distance function, [596](#page-595-0)

#### **I**

IFDHCloseChannel — close the communication channel with an IFD, [606](#page-605-0) IFDHControl — send control information to an IFD, [607](#page-606-0) IFDHCreateChannel — create a communication channel with an IFD, [608](#page-607-0) IFDHCreateChannelByName — create a communication channel with an IFD, [609](#page-608-0) IFDHGetCapabilities — get IFD capabilities, [611](#page-610-0) IFDHICCPresence — check for the presence of a smart card, [613](#page-612-0) IFDHPowerICC — power up or power down the smart card, [614](#page-613-0) IFDHSetCapabilities — set slot or card capabilities, [616](#page-615-0) IFDHSetProtocolParameters — set protocol parameters, [617](#page-616-0) IFDHTransmitToICC — transmit APDU to a smart card, [619](#page-618-0) ilogb — return an unbiased exponent, [621](#page-620-0) ilogbf — return an unbiased exponent, [621](#page-620-0) ilogbl — return an unbiased exponent, [621](#page-620-0) initialize kernel statistics facility kstat\_close, [644](#page-643-0) initialize kernel statistics facility kstat\_open, [644](#page-643-0) initialize the CPU Performance Counter library — cpc\_close, [122](#page-121-0) initialize the CPU Performance Counter library — cpc\_open, [122](#page-121-0) initialize a layout object m\_create\_layout, [712](#page-711-0) initialize lgroup interface — lgrp\_init, [669](#page-668-0) initialize ptree\_propinfo\_t structure ptree\_init\_propinfo, [903](#page-902-0) initialize wsreg library — wsreg\_initialize, [1183](#page-1182-0) initiate a session with the PICL daemon picl\_initialize, [832](#page-831-0) inproj — project database entry functions, [510](#page-509-0)

interfaces for direct probe and process control for another process — tnfctl\_continue, [1111](#page-1110-0) — tnfctl\_exec\_open, [1111](#page-1110-0) — tnfctl\_pid\_open, [1111](#page-1110-0) interfaces to query and to change the state of a probe — tnfctl\_probe\_connect, [1119](#page-1118-0) — tnfctl\_probe\_disable, [1119](#page-1118-0) — tnfctl\_probe\_disconnect\_all, [1119](#page-1118-0) — tnfctl\_probe\_enable, [1119](#page-1118-0) — tnfctl\_probe\_state\_get, [1119](#page-1118-0) — tnfctl\_probe\_trace, [1119](#page-1118-0) — tnfctl\_probe\_untrace, [1119](#page-1118-0) inverse hyperbolic cosine functions acosh, [36](#page-35-0) inverse hyperbolic cosine functions acoshf, [36](#page-35-0) inverse hyperbolic cosine functions acoshl, [36](#page-35-0) inverse hyperbolic sine functions — asinh, [40](#page-39-0) inverse hyperbolic sine functions — asinhf, [40](#page-39-0) inverse hyperbolic sine functions — asinhl, [40](#page-39-0) inverse hyperbolic tangent functions atanh, [44](#page-43-0) inverse hyperbolic tangent functions atanhf, [44](#page-43-0) inverse hyperbolic tangent functions atanhl, [44](#page-43-0) isencrypt — determine whether a buffer of characters is encrypted, [622](#page-621-0) isfinite — test for finite value, [623](#page-622-0) isgreater — test if x greater than  $y$ , [624](#page-623-0) isgreaterequal — test if x greater than or equal to y, [625](#page-624-0) isless — test if x is less than y,  $627$ islessequal  $-$  test if x is less than or equal to y, [628](#page-627-0) islessgreater  $-$  test if x is less than or greater than y, [629](#page-628-0) isnan — test for NaN, [630](#page-629-0) isnormal — test for a normal value, [631](#page-630-0) issue an Extended Link Service through the local HBA Port — HBA\_SendLIRR, [585](#page-584-0) issue an Extended Link Service through the local HBA Port — HBA\_SendRLS, [585](#page-584-0) issue an Extended Link Service through the local HBA Port — HBA\_SendRPL, [585](#page-584-0)

issue an Extended Link Service through the local HBA Port — HBA\_SendRPS, [585](#page-584-0) issue an Extended Link Service through the local HBA Port — HBA\_SendSRL, [585](#page-584-0) isunordered — test if arguments are unordered, [632](#page-631-0) iterate through the Service Configuration Facility repository — scf\_iter\_create, [977](#page-976-0) iterate through the Service Configuration Facility repository — scf\_iter\_destroy, [977](#page-976-0) iterate through the Service Configuration Facility repository — scf\_iter\_handle, [977](#page-976-0) iterate through the Service Configuration Facility repository scf\_iter\_handle\_scopes, [977](#page-976-0) iterate through the Service Configuration Facility repository scf\_iter\_instance\_pgs, [977](#page-976-0) iterate through the Service Configuration Facility repository scf\_iter\_instance\_pgs\_composed, [977](#page-976-0) iterate through the Service Configuration Facility repository scf\_iter\_instance\_pgs\_typed, [977](#page-976-0) iterate through the Service Configuration Facility repository scf\_iter\_instance\_pgs\_typed\_composed, [977](#page-976-0) iterate through the Service Configuration Facility repository scf\_iter\_instance\_snapshots, [977](#page-976-0) iterate through the Service Configuration Facility repository scf\_iter\_next\_instance, [977](#page-976-0) iterate through the Service Configuration Facility repository — scf\_iter\_next\_pg, [977](#page-976-0) iterate through the Service Configuration Facility repository scf\_iter\_next\_property, [977](#page-976-0) iterate through the Service Configuration Facility repository scf\_iter\_next\_scope, [977](#page-976-0) iterate through the Service Configuration Facility repository scf\_iter\_next\_service, [977](#page-976-0) iterate through the Service Configuration Facility repository scf\_iter\_next\_snapshot, [977](#page-976-0)

iterate through the Service Configuration Facility repository scf\_iter\_next\_value, [977](#page-976-0) iterate through the Service Configuration Facility repository scf\_iter\_pg\_properties, [977](#page-976-0) iterate through the Service Configuration Facility repository scf\_iter\_property\_values, [977](#page-976-0) iterate through the Service Configuration Facility repository — scf\_iter\_reset, [977](#page-976-0) iterate through the Service Configuration Facility repository scf\_iter\_scope\_services, [977](#page-976-0) iterate through the Service Configuration Facility repository scf\_iter\_service\_instances, [977](#page-976-0) iterate through the Service Configuration Facility repository scf\_iter\_service\_pgs, [977](#page-976-0) iterate through the Service Configuration Facility repository scf\_iter\_service\_pgs\_typed, [977](#page-976-0) iterate through the Service Configuration Facility repository scf\_iter\_snaplevel\_pgs, [977](#page-976-0) iterate through the Service Configuration Facility repository scf\_iter\_snaplevel\_pgs\_typed, [977](#page-976-0) iterate over probes — tnfctl\_probe\_apply, [1116](#page-1115-0) — tnfctl\_probe\_apply\_ids, [1116](#page-1115-0)

#### **J**

j0 — Bessel functions of the first kind, [633](#page-632-0) j0f — Bessel functions of the first kind, [633](#page-632-0) j0l — Bessel functions of the first kind, [633](#page-632-0) j1 — Bessel functions of the first kind, [633](#page-632-0) j1f — Bessel functions of the first kind, [633](#page-632-0) j1l — Bessel functions of the first kind, [633](#page-632-0) jn — Bessel functions of the first kind, [633](#page-632-0) jnf — Bessel functions of the first kind, [633](#page-632-0) jnl — Bessel functions of the first kind, [633](#page-632-0)

# **K**

kernel virtual memory functions get invocation argument for process kvm\_getcmd, [647](#page-646-0) get u-area for process — kvm\_getu, [647](#page-646-0) get entries from kernel symbol table kvm\_nlist, [652](#page-651-0) kstat — kernel statistics facility, [634](#page-633-0) specify a kernel to examine — kvm\_open, kvm\_close, [653](#page-652-0) kstat — kernel statistics facility, [634](#page-633-0) kstat\_chain\_update — update the kstat header chain, [642](#page-641-0) kstat\_close — initialize kernel statistics facility, [644](#page-643-0) kstat\_data\_lookup — find a kstat by name, [643](#page-642-0) kstat\_lookup — find a kstat by name, [643](#page-642-0) kstat\_open — initialize kernel statistics facility, [644](#page-643-0) kstat\_read — read or write kstat data, [645](#page-644-0) kstat\_write — read or write kstat data, [645](#page-644-0) kva\_match — look up a key in a key-value array, [646](#page-645-0) kvm\_close — specify kernel to examine, [653](#page-652-0) kvm\_getcmd — get invocation arguments for process, [647](#page-646-0) kvm\_getproc — read system process structures, [650](#page-649-0) kvm\_getu — get u-area for process, [647](#page-646-0) kvm\_kread — copy data to or from a kernel image or running system, [649](#page-648-0) kvm\_kwrite — copy data to or from a kernel image or running system, [649](#page-648-0) kvm\_nextproc — read system process structures, [650](#page-649-0) kvm\_nlist — get entries from kernel symbol table, [652](#page-651-0) kvm\_open — specify kernel to examine, [653](#page-652-0) kvm\_read — copy data to or from a kernel image or running system, [655](#page-654-0) kvm\_setproc — read system process structures, [650](#page-649-0) kvm\_uread — copy data to or from a kernel image or running system, [649](#page-648-0) kvm\_uwrite — copy data to or from a kernel image or running system, [649](#page-648-0) kvm\_write — copy data to or from a kernel image or running system, [655](#page-654-0)

# **L**

la\_activity — runtime linker auditing functions, [951](#page-950-0) la\_amd64\_pltenter — runtime linker auditing functions, [951](#page-950-0) la\_i86\_pltenter — runtime linker auditing functions, [951](#page-950-0) la\_objfilter — runtime linker auditing functions, [951](#page-950-0) la\_objopen — runtime linker auditing functions, [951](#page-950-0) la\_objsearch — runtime linker auditing functions, [951](#page-950-0) la\_pltexit — runtime linker auditing functions, [951](#page-950-0) la\_pltexit64 — runtime linker auditing functions, [951](#page-950-0) la\_preinit — runtime linker auditing functions, [951](#page-950-0) la\_sparcv8\_pltenter — runtime linker auditing functions, [951](#page-950-0) la\_sparcv9\_pltenter — runtime linker auditing functions, [951](#page-950-0) la\_symbind32 — runtime linker auditing functions, [951](#page-950-0) la\_symbind64 — runtime linker auditing functions, [951](#page-950-0) la\_version — runtime linker auditing functions, [951](#page-950-0) layout transformation m\_transform\_layout, [728](#page-727-0) layout transformation for wide character strings — m\_wtransform\_layout, [733](#page-732-0) ld\_atexit — link-editor support functions, [658](#page-657-0) ld\_atexit64 — link-editor support functions, [658](#page-657-0) ld\_file — link-editor support functions, [658](#page-657-0) ld\_file64 — link-editor support functions, [658](#page-657-0) ld\_input\_done — link-editor support functions, [658](#page-657-0) ld\_input\_section — link-editor support functions, [658](#page-657-0) ld\_input\_section64 — link-editor support functions, [658](#page-657-0) ld\_section — link-editor support functions, [658](#page-657-0) ld\_section64 — link-editor support functions, [658](#page-657-0) ld\_start — link-editor support functions, [658](#page-657-0)

ld\_start64 — link-editor support functions, [658](#page-657-0) ld\_support — link-editor support functions, [658](#page-657-0) ld\_version — link-editor support functions, [658](#page-657-0) lgrp\_affinity\_get — get of set lgroup affinity, [662](#page-661-0) lgrp\_affinity\_set — get of set lgroup affinity, [662](#page-661-0) lgrp\_children — get children of given lgroup, [664](#page-663-0) lgrp\_cookie\_stale — determine whether snapshot of lgroup hierarchy is stale, [665](#page-664-0) lgrp\_cpus — get CPU IDs contained in specified lgroup, [666](#page-665-0) lgrp\_fini — finished using lgroup interface, [667](#page-666-0) lgrp\_home — get home lgroup, [668](#page-667-0) lgrp\_init — initialize lgroup interface, [669](#page-668-0) lgrp\_latency — get latency between two lgroups, [670](#page-669-0) lgrp\_nlgrps — get number of lgroups, [672](#page-671-0) lgrp\_parents — get parents of given lgroup, [673](#page-672-0) lgrp\_root — return root lgroup ID, [674](#page-673-0) lgrp\_version — coordinate library and application versions, [675](#page-674-0) lgrp\_view — get view of lgroup hierarchy, [676](#page-675-0) libdevinfo link traversal functions di\_link\_next\_by\_lnode, [322](#page-321-0) libdevinfo link traversal functions di\_link\_next\_by\_node, [322](#page-321-0) libdevinfo lnode traversal function di\_lnode\_next, [325](#page-324-0) libpicl — PICL interface library, [677](#page-676-0) libpicltree — PTree and Plug-in Registration interface library, [680](#page-679-0) library for TNF probe control in a process or the kernel — libtnfctl, [683](#page-682-0) libtecla\_version — query libtecla version number, [682](#page-681-0) libtnfctl — library for TNF probe control in a process or the kernel, [683](#page-682-0) limit information for Service Configuration Facility — scf\_limit, [983](#page-982-0) link-editor support functions ld\_atexit64, [658](#page-657-0) link-editor support functions — ld\_atexit, [658](#page-657-0) link-editor support functions — ld\_file64, [658](#page-657-0) link-editor support functions — ld\_file, [658](#page-657-0)

link-editor support functions ld\_input\_done, [658](#page-657-0) link-editor support functions ld\_input\_section64, [658](#page-657-0) link-editor support functions ld\_input\_section, [658](#page-657-0) link-editor support functions ld\_section64, [658](#page-657-0) link-editor support functions — ld\_section, [658](#page-657-0) link-editor support functions — ld\_start64, [658](#page-657-0) link-editor support functions — ld\_start, [658](#page-657-0) link-editor support functions ld\_support, [658](#page-657-0) link-editor support functions — ld\_version, [658](#page-657-0) llrint — round to nearest integer value using current rounding direction, [688](#page-687-0) llrintf — round to nearest integer value using current rounding direction, [688](#page-687-0) llrintl — round to nearest integer value using current rounding direction, [688](#page-687-0) llround — round to nearest integer value, [690](#page-689-0) llroundf — round to nearest integer value, [690](#page-689-0) llroundl — round to nearest integer value, [690](#page-689-0) load and free the resources used by the HBA Common Library — HBA\_FreeLibrary, [573](#page-572-0) load and free the resources used by the HBA Common Library — HBA\_LoadLibrary, [573](#page-572-0) load exponent of a radix-independent floating-point number — scalb, [953](#page-952-0) load exponent of a radix-independent floating-point number — scalbf, [953](#page-952-0) load exponent of a radix-independent floating-point number — scalbl, [953](#page-952-0) log — natural logarithm function, [698](#page-697-0) log retrospective diagnostics for floating point exceptions — fex\_get\_log, [470](#page-469-0) log retrospective diagnostics for floating point exceptions — fex\_get\_log\_depth, [470](#page-469-0) log retrospective diagnostics for floating point exceptions — fex\_log\_entry, [470](#page-469-0) log retrospective diagnostics for floating point exceptions — fex\_set\_log, [470](#page-469-0) log retrospective diagnostics for floating point exceptions — fex\_set\_log\_depth, [470](#page-469-0) log a message in system log — picld\_log, [817](#page-816-0) log10 — base 10 logarithm function, [692](#page-691-0) log10f — base 10 logarithm function, [692](#page-691-0) log10l — base 10 logarithm function, [692](#page-691-0)

 $log1p$  — compute natural logarithm, [694](#page-693-0) log1pf — compute natural logarithm, [694](#page-693-0) log1pl — compute natural logarithm, [694](#page-693-0) log2 — compute base 2 logarithm functions, [696](#page-695-0) log2f — compute base 2 logarithm functions, [696](#page-695-0) log2l — compute base 2 logarithm functions, [696](#page-695-0) logb — radix-independent exponent, [700](#page-699-0) logbf — radix-independent exponent, [700](#page-699-0) logbl — radix-independent exponent, [700](#page-699-0) logf — natural logarithm function, [698](#page-697-0) logl — natural logarithm function, [698](#page-697-0) look up possible completions for a word cfc\_file\_start, [136](#page-135-0) look up possible completions for a word cfc\_literal\_escapes, [136](#page-135-0) look up possible completions for a word cfc\_set\_check\_fn, [136](#page-135-0) look up possible completions for a word cpl\_add\_completion, [136](#page-135-0) look up possible completions for a word cpl\_check\_exe, [136](#page-135-0) look up possible completions for a word cpl\_complete\_word, [136](#page-135-0) look up possible completions for a word cpl\_file\_completions, [136](#page-135-0) look up possible completions for a word cpl\_last\_error, [136](#page-135-0) look up possible completions for a word cpl\_list\_completions, [136](#page-135-0) look up possible completions for a word cpl\_recall\_matches, [136](#page-135-0) look up possible completions for a word cpl\_record\_error, [136](#page-135-0) look up possible completions for a word del\_CplFileConf, [136](#page-135-0) look up possible completions for a word del\_WordCompletion, [136](#page-135-0) look up possible completions for a word new\_CplFileConf, [136](#page-135-0) look up possible completions for a word new\_WordCompletion, [136](#page-135-0) lookup a file in a list of directories del\_PathCache, [808](#page-807-0) lookup a file in a list of directories del\_PcaPathConf, [808](#page-807-0)

lookup a file in a list of directories new\_PathCache, [808](#page-807-0) lookup a file in a list of directories new\_PcaPathConf, [808](#page-807-0) lookup a file in a list of directories pca\_last\_error, [808](#page-807-0) lookup a file in a list of directories pca\_lookup\_file, [808](#page-807-0) lookup a file in a list of directories pca\_path\_completions, [808](#page-807-0) lookup a file in a list of directories pca\_scan\_path, [808](#page-807-0) lookup a file in a list of directories pca\_set\_check\_fn, [808](#page-807-0) lookup a file in a list of directories ppc\_file\_start, [808](#page-807-0) lookup a file in a list of directories ppc\_literal\_escapes, [808](#page-807-0) lrint — round to nearest integer value using current rounding direction, [702](#page-701-0) lrintf — round to nearest integer value using current rounding direction, [702](#page-701-0) lrintl — round to nearest integer value using current rounding direction, [702](#page-701-0) lround — round to nearest integer value, [703](#page-702-0) lroundf — round to nearest integer value, [703](#page-702-0) lroundl — round to nearest integer value, [703](#page-702-0)

## **M**

m\_create\_layout — initialize a layout object, [712](#page-711-0) m\_destroy\_layout — destroy a layout object, [716](#page-715-0) m\_getvalues\_layout — query layout values of a LayoutObject, [722](#page-721-0) m\_setvalues\_layout — set layout values of a LayoutObject, [727](#page-726-0) m\_transform\_layout — layout transformation, [728](#page-727-0) m\_wtransform\_layout — layout transformation for wide character strings, [733](#page-732-0) maillock — functions to manage lockfile(s) for user's mailbox, [704](#page-703-0) mailunlock — functions to manage lockfile(s)

for user's mailbox, [704](#page-703-0)

manage a name-value pair list nvlist\_alloc, [751](#page-750-0) manage a name-value pair list nvlist\_dup, [751](#page-750-0) manage a name-value pair list nvlist\_free, [751](#page-750-0) manage a name-value pair list nvlist\_lookup\_nv\_alloc, [751](#page-750-0) manage a name-value pair list nvlist\_merge, [751](#page-750-0) manage a name-value pair list nvlist\_pack, [751](#page-750-0) manage a name-value pair list nvlist\_size, [751](#page-750-0) manage a name-value pair list nvlist\_unpack, [751](#page-750-0) manage a name-value pair list nvlist\_xalloc, [751](#page-750-0) manage a name-value pair list nvlist\_xdup, [751](#page-750-0) manage a name-value pair list nvlist\_xpack, [751](#page-750-0) manage a name-value pair list nvlist\_xunpack, [751](#page-750-0) manage a name-value pair list nv\_alloc\_fini, [751](#page-750-0) manage a name-value pair list nv\_alloc\_init, [751](#page-750-0) manage a name-value pair list nv\_alloc\_reset, [751](#page-750-0) manage sets of counter requests cpc\_set\_add\_request, [125](#page-124-0) manage sets of counter requests cpc\_set\_create, [125](#page-124-0) manage sets of counter requests cpc\_set\_destroy, [125](#page-124-0) manage sets of counter requests cpc\_walk\_requests, [125](#page-124-0) manage the floating point environment fex\_merge\_flags, [465](#page-464-0) Management Interface database administration functions — DmiAddComponent, [346](#page-345-0) — DmiAddGroup, [346](#page-345-0) — DmiAddLanguage, [346](#page-345-0) — DmiDeleteComponent, [346](#page-345-0) — DmiDeleteGroup, [346](#page-345-0) — DmiDeleteLanguage, [346](#page-345-0)

Management Interface initialization functions

- DmiGetConfig, [356](#page-355-0)
- DmiGetVersion, [356](#page-355-0)
- DmiRegister, [356](#page-355-0)
- DmiSetConfig, [356](#page-355-0)
- DmiUnregister, [356](#page-355-0)

Management Interface listing functions

- DmiListAttributes, [359](#page-358-0)
- DmiListClassNames, [359](#page-358-0)
- DmiListComponents, [359](#page-358-0)
- DmiListComponentsByClass, [359](#page-358-0)
- DmiListGroups, [359](#page-358-0)
- DmiListLanguages, [359](#page-358-0)
- Management Interface operation functions
	- DmiAddRow, [350](#page-349-0)
	- DmiDeleteRow, [350](#page-349-0)
	- DmiGetAttribute, [350](#page-349-0)
	- DmiGetMultiple, [350](#page-349-0)
	- DmiSetAttribute, [350](#page-349-0)
	- DmiSetMultiple, [350](#page-349-0)

manipulate libdevinfo user traversal pointers di\_link\_private\_get, [326](#page-325-0)

- manipulate libdevinfo user traversal pointers di\_link\_private\_set, [326](#page-325-0)
- manipulate libdevinfo user traversal pointers di\_lnode\_private\_get, [326](#page-325-0)

manipulate libdevinfo user traversal pointers di\_lnode\_private\_set, [326](#page-325-0)

- manipulate libdevinfo user traversal pointers di\_minor\_private\_get, [326](#page-325-0)
- manipulate libdevinfo user traversal pointers di\_minor\_private\_set, [326](#page-325-0)

manipulate libdevinfo user traversal pointers di\_node\_private\_get, [326](#page-325-0)

- manipulate libdevinfo user traversal pointers di\_node\_private\_set, [326](#page-325-0)
- manipulate resource pool configurations pool\_conf\_alloc, [845](#page-844-0)

manipulate resource pool configurations pool\_conf\_close, [845](#page-844-0)

manipulate resource pool configurations pool\_conf\_commit, [845](#page-844-0)

manipulate resource pool configurations pool\_conf\_export, [845](#page-844-0)

manipulate resource pool configurations pool\_conf\_free, [845](#page-844-0)

manipulate resource pool configurations pool\_conf\_info, [845](#page-844-0)

manipulate resource pool configurations pool\_conf\_location, [845](#page-844-0) manipulate resource pool configurations pool\_conf\_open, [845](#page-844-0) manipulate resource pool configurations pool\_conf\_remove, [845](#page-844-0) manipulate resource pool configurations pool\_conf\_rollback, [845](#page-844-0) manipulate resource pool configurations pool\_conf\_status, [845](#page-844-0) manipulate resource pool configurations pool\_conf\_update, [845](#page-844-0) manipulate resource pool configurations pool\_conf\_validate, [845](#page-844-0) manipulate values in the Service Configuration Facility — scf\_type\_base\_type, [1046](#page-1045-0) manipulate values in the Service Configuration Facility — scf\_value\_base\_type, [1046](#page-1045-0) manipulate values in the Service Configuration Facility — scf\_value\_create, [1046](#page-1045-0) manipulate values in the Service Configuration Facility — scf\_value\_destroy, [1046](#page-1045-0) manipulate values in the Service Configuration Facility — scf\_value\_get\_astring, [1046](#page-1045-0) manipulate values in the Service Configuration Facility — scf\_value\_get\_as\_string, [1046](#page-1045-0) manipulate values in the Service Configuration Facility scf\_value\_get\_as\_string\_typed, [1046](#page-1045-0) manipulate values in the Service Configuration Facility — scf\_value\_get\_boolean, [1046](#page-1045-0) manipulate values in the Service Configuration Facility — scf\_value\_get\_count, [1046](#page-1045-0) manipulate values in the Service Configuration Facility — scf\_value\_get\_integer, [1046](#page-1045-0) manipulate values in the Service Configuration Facility — scf\_value\_get\_opaque, [1046](#page-1045-0) manipulate values in the Service Configuration Facility — scf\_value\_get\_time, [1046](#page-1045-0) manipulate values in the Service Configuration Facility — scf\_value\_get\_ustring, [1046](#page-1045-0) manipulate values in the Service Configuration Facility — scf\_value\_handle, [1046](#page-1045-0) manipulate values in the Service Configuration Facility — scf\_value\_is\_type, [1046](#page-1045-0) manipulate values in the Service Configuration

Facility — scf\_value\_reset, [1046](#page-1045-0)

manipulate values in the Service Configuration Facility — scf\_value\_set\_astring, [1046](#page-1045-0) manipulate values in the Service Configuration Facility — scf\_value\_set\_boolean, [1046](#page-1045-0) manipulate values in the Service Configuration Facility — scf\_value\_set\_count, [1046](#page-1045-0) manipulate values in the Service Configuration Facility — scf\_value\_set\_from\_string, [1046](#page-1045-0) manipulate values in the Service Configuration Facility — scf\_value\_set\_integer, [1046](#page-1045-0) manipulate values in the Service Configuration Facility — scf\_value\_set\_opaque, [1046](#page-1045-0) manipulate values in the Service Configuration Facility — scf\_value\_set\_time, [1046](#page-1045-0) manipulate values in the Service Configuration Facility — scf\_value\_set\_ustring, [1046](#page-1045-0) manipulate values in the Service Configuration Facility — scf\_value\_type, [1046](#page-1045-0) map or unmap imported segment rsm\_memseg\_import\_map, [942](#page-941-0) map or unmap imported segment rsm\_memseg\_import\_unmap, [942](#page-941-0) map a tnfctl error code to a string tnfctl\_strerror, [1124](#page-1123-0) match name and type indicated by the interface name and retrieve data value nvlist\_lookup\_boolean, [758](#page-757-0) match name and type indicated by the interface name and retrieve data value nvlist\_lookup\_boolean\_array, [758](#page-757-0) match name and type indicated by the interface name and retrieve data value nvlist\_lookup\_boolean\_value, [758](#page-757-0) match name and type indicated by the interface name and retrieve data value nvlist\_lookup\_byte, [758](#page-757-0) match name and type indicated by the interface name and retrieve data value nvlist\_lookup\_byte\_array, [758](#page-757-0) match name and type indicated by the interface name and retrieve data value nvlist\_lookup\_int16, [758](#page-757-0) match name and type indicated by the interface name and retrieve data value nvlist\_lookup\_int16\_array, [758](#page-757-0) match name and type indicated by the interface name and retrieve data value nvlist\_lookup\_int32, [758](#page-757-0)

match name and type indicated by the interface name and retrieve data value nvlist\_lookup\_int32\_array, [758](#page-757-0) match name and type indicated by the interface name and retrieve data value nvlist\_lookup\_int64, [758](#page-757-0) match name and type indicated by the interface name and retrieve data value nvlist\_lookup\_int64\_array, [758](#page-757-0) match name and type indicated by the interface name and retrieve data value nvlist\_lookup\_int8, [758](#page-757-0) match name and type indicated by the interface name and retrieve data value — nvlist\_lookup\_int8\_array, [758](#page-757-0) match name and type indicated by the interface name and retrieve data value nvlist\_lookup\_nvlist, [758](#page-757-0) match name and type indicated by the interface name and retrieve data value nvlist\_lookup\_nvlist\_array, [758](#page-757-0) match name and type indicated by the interface name and retrieve data value nvlist\_lookup\_pairs, [758](#page-757-0) match name and type indicated by the interface name and retrieve data value nvlist\_lookup\_string, [758](#page-757-0) match name and type indicated by the interface name and retrieve data value nvlist\_lookup\_string\_array, [758](#page-757-0) match name and type indicated by the interface name and retrieve data value nvlist\_lookup\_uint16, [758](#page-757-0) match name and type indicated by the interface name and retrieve data value nvlist\_lookup\_uint16\_array, [758](#page-757-0) match name and type indicated by the interface name and retrieve data value nvlist\_lookup\_uint32, [758](#page-757-0) match name and type indicated by the interface name and retrieve data value nvlist\_lookup\_uint32\_array, [758](#page-757-0) match name and type indicated by the interface name and retrieve data value nvlist\_lookup\_uint64, [758](#page-757-0) match name and type indicated by the interface name and retrieve data value nvlist\_lookup\_uint64\_array, [758](#page-757-0)

match name and type indicated by the interface name and retrieve data value nvlist\_lookup\_uint8, [758](#page-757-0) match name and type indicated by the interface name and retrieve data value nvlist\_lookup\_uint8\_array, [758](#page-757-0) match\_execattr — get execution profile entry, [504](#page-503-0) math library exception-handling matherr, [706](#page-705-0) matherr — math library exception-handling, [706](#page-705-0) md5 — MD5 digest functions, [714](#page-713-0) MD5 digest functions — md5, [714](#page-713-0) MD5 digest functions — MD5Final, [714](#page-713-0) MD5 digest functions — MD5Init, [714](#page-713-0) MD5 digest functions — MD5Update, [714](#page-713-0) MD5 digest functions — md5\_calc, [714](#page-713-0) md5\_calc — MD5 digest functions, [714](#page-713-0) MD5Final — MD5 digest functions, [714](#page-713-0) MD5Init — MD5 digest functions, [714](#page-713-0) MD5Update — MD5 digest functions, [714](#page-713-0) media\_findname — convert a supplied name into an absolute pathname that can be used to access removable media, [717](#page-716-0) media\_getattr — get and set media attributes, [719](#page-718-0) media\_setattr — get and set media attributes, [719](#page-718-0) memory management, copy a file into memory — copylist, [85](#page-84-0) mkdirp — create directories in a path, [723](#page-722-0) modf — decompose floating-point number, [724](#page-723-0) modff — decompose floating-point number, [724](#page-723-0) modfl — decompose floating-point number, [724](#page-723-0) modify/delete user credentials for an authentication service — pam\_setcred, [783](#page-782-0) modify the size of the shared receive queue dat\_srq\_resize, [304](#page-303-0) mp — multiple precision integer arithmetic, [725](#page-724-0) mp\_gcd — multiple precision integer arithmetic, [725](#page-724-0) mp\_itom — multiple precision integer

arithmetic, [725](#page-724-0)

arithmetic, [725](#page-724-0) mp\_mcmp — multiple precision integer arithmetic, [725](#page-724-0) mp\_mdiv — multiple precision integer arithmetic, [725](#page-724-0) mp\_mfree — multiple precision integer arithmetic, [725](#page-724-0) mp\_min — multiple precision integer arithmetic, [725](#page-724-0) mp\_mout — multiple precision integer arithmetic, [725](#page-724-0) mp\_msqrt — multiple precision integer arithmetic, [725](#page-724-0) mp\_msub — multiple precision integer arithmetic, [725](#page-724-0) mp\_mtox — multiple precision integer arithmetic, [725](#page-724-0) mp\_mult — multiple precision integer arithmetic, [725](#page-724-0) mp\_pow — multiple precision integer arithmetic, [725](#page-724-0) mp\_rpow — multiple precision integer arithmetic, [725](#page-724-0) mp\_sdiv — multiple precision integer arithmetic, [725](#page-724-0) mp\_xtom — multiple precision integer arithmetic, [725](#page-724-0) multiple precision integer arithmetic mp, [725](#page-724-0) multiple precision integer arithmetic mp\_gcd, [725](#page-724-0) multiple precision integer arithmetic mp\_itom, [725](#page-724-0) multiple precision integer arithmetic mp\_madd, [725](#page-724-0) multiple precision integer arithmetic mp\_mcmp, [725](#page-724-0) multiple precision integer arithmetic mp\_mdiv, [725](#page-724-0)

mp\_madd — multiple precision integer

multiple precision integer arithmetic mp\_mfree, [725](#page-724-0)

- multiple precision integer arithmetic mp\_min, [725](#page-724-0)
- multiple precision integer arithmetic mp\_mout, [725](#page-724-0)
- multiple precision integer arithmetic mp\_msqrt, [725](#page-724-0)

multiple precision integer arithmetic mp\_msub, [725](#page-724-0) multiple precision integer arithmetic mp\_mtox, [725](#page-724-0) multiple precision integer arithmetic mp\_mult, [725](#page-724-0) multiple precision integer arithmetic mp\_pow, [725](#page-724-0) multiple precision integer arithmetic mp\_rpow, [725](#page-724-0) multiple precision integer arithmetic mp\_sdiv, [725](#page-724-0) multiple precision integer arithmetic mp\_xtom, [725](#page-724-0)

#### **N**

nan — return quiet NaN, [739](#page-738-0) nanf — return quiet NaN, [739](#page-738-0) nanl — return quiet NaN, [739](#page-738-0) natural logarithm function — log, [698](#page-697-0) natural logarithm function — logf, [698](#page-697-0) natural logarithm function — logl, [698](#page-697-0) nearbyint — floating-point rounding functions, [740](#page-739-0) nearbyintf — floating-point rounding functions, [740](#page-739-0) nearbyintl — floating-point rounding functions, [740](#page-739-0) new\_CplFileConf — look up possible completions for a word, [136](#page-135-0) new\_ExpandFile — expand filename and wildcard expressions, [377](#page-376-0) new\_GetLine — allow the user to compose an input line, [516](#page-515-0) new\_PathCache — lookup a file in a list of directories, [808](#page-807-0) new\_PcaPathConf — lookup a file in a list of directories, [808](#page-807-0) new\_WordCompletion — look up possible completions for a word, [136](#page-135-0) newDmiOctetString — create DmiOctetString in dynamic memory, [741](#page-740-0) newDmiString — create DmiString in dynamic memory, [742](#page-741-0) newfs — make new file system, [53](#page-52-0)

next representable double-precision floating-point number — nextafter, [743](#page-742-0) next representable double-precision floating-point number — nextafterf, [743](#page-742-0) next representable double-precision floating-point number — nextafterl, [743](#page-742-0) next representable double-precision floating-point number — nexttoward, [743](#page-742-0) next representable double-precision floating-point number — nexttowardf, [743](#page-742-0) next representable double-precision floating-point number — nexttowardl, [743](#page-742-0) nextafter — next representable double-precision floating-point number, [743](#page-742-0) nextafterf — next representable double-precision floating-point number, [743](#page-742-0) nextafterl — next representable double-precision floating-point number, [743](#page-742-0) nexttoward — next representable double-precision floating-point number, [743](#page-742-0) nexttowardf — next representable double-precision floating-point number, [743](#page-742-0) nexttowardl — next representable double-precision floating-point number, [743](#page-742-0) NOTE — annotate source code with info for tools, [746](#page-745-0) \_NOTE — annotate source code with info for tools, [746](#page-745-0) NOTE — annotate source code with info for tools NOTE vs \_NOTE, [747](#page-746-0) NoteInfo Argument, [747](#page-746-0) number manipulation function — copysign, [86](#page-85-0) number manipulation function — copysignf, [86](#page-85-0) number manipulation function — copysignl, [86](#page-85-0) nv\_alloc\_fini — manage a name-value pair list, [751](#page-750-0) nv\_alloc\_init — manage a name-value pair list, [751](#page-750-0) nv\_alloc\_reset — manage a name-value pair list, [751](#page-750-0) nvlist\_add\_boolean — add new name-value pair to nvlist\_t, [748](#page-747-0) nvlist\_add\_boolean\_array — add new name-value pair to nvlist\_t, [748](#page-747-0) nvlist\_add\_boolean\_value — add new name-value pair to nvlist\_t, [748](#page-747-0)

nvlist\_add\_byte — add new name-value pair to nvlist\_t, [748](#page-747-0)

- nvlist\_add\_byte\_array add new name-value pair to nvlist\_t, [748](#page-747-0)
- nvlist\_add\_int16 add new name-value pair to nvlist\_t, [748](#page-747-0)

nvlist\_add\_int16\_array — add new name-value pair to nvlist\_t, [748](#page-747-0)

nvlist\_add\_int32 — add new name-value pair to nvlist\_t, [748](#page-747-0)

nvlist\_add\_int32\_array — add new name-value pair to nvlist\_t, [748](#page-747-0)

- nvlist\_add\_int64 add new name-value pair to nvlist\_t, [748](#page-747-0)
- nvlist add int64 array add new name-value pair to nvlist\_t, [748](#page-747-0)
- nvlist\_add\_int8 add new name-value pair to nvlist\_t, [748](#page-747-0)
- nvlist\_add\_int8\_array add new name-value pair to nvlist\_t, [748](#page-747-0)

nvlist\_add\_nvlist — add new name-value pair to nvlist\_t, [748](#page-747-0)

- nvlist\_add\_nvlist\_array add new name-value pair to nvlist\_t, [748](#page-747-0)
- nvlist\_add\_nvpair add new name-value pair to nvlist\_t, [748](#page-747-0)
- nvlist\_add\_string add new name-value pair to nvlist\_t, [748](#page-747-0)
- nvlist\_add\_string\_array add new name-value pair to nvlist\_t, [748](#page-747-0)
- nvlist\_add\_uint16 add new name-value pair to nvlist\_t, [748](#page-747-0)
- nvlist\_add\_uint16\_array add new name-value pair to nvlist\_t, [748](#page-747-0)
- nvlist\_add\_uint32 add new name-value pair to nvlist\_t, [748](#page-747-0)
- nvlist\_add\_uint32\_array add new name-value pair to nvlist\_t, [748](#page-747-0)

nvlist\_add\_uint64 — add new name-value pair to nvlist\_t, [748](#page-747-0)

- nvlist\_add\_uint64\_array add new name-value pair to nvlist\_t, [748](#page-747-0)
- nvlist\_add\_uint8 add new name-value pair to nvlist\_t, [748](#page-747-0)
- nvlist\_add\_uint8\_array add new name-value pair to nvlist\_t, [748](#page-747-0)
- nvlist\_alloc manage a name-value pair list, [751](#page-750-0)
- nvlist\_dup manage a name-value pair list, [751](#page-750-0)
- nvlist\_free manage a name-value pair list, [751](#page-750-0)
- nvlist\_lookup\_boolean match name and type indicated by the interface name and retrieve data value, [758](#page-757-0)
- nvlist\_lookup\_boolean\_array match name and type indicated by the interface name and retrieve data value, [758](#page-757-0)
- nvlist\_lookup\_boolean\_value match name and type indicated by the interface name and retrieve data value, [758](#page-757-0)
- nvlist\_lookup\_byte match name and type indicated by the interface name and retrieve data value, [758](#page-757-0)
- nvlist\_lookup\_byte\_array match name and type indicated by the interface name and retrieve data value, [758](#page-757-0)
- nvlist\_lookup\_int16 match name and type indicated by the interface name and retrieve data value, [758](#page-757-0)
- nvlist\_lookup\_int16\_array match name and type indicated by the interface name and retrieve data value, [758](#page-757-0)
- nvlist\_lookup\_int32 match name and type indicated by the interface name and retrieve data value, [758](#page-757-0)
- nvlist\_lookup\_int32\_array match name and type indicated by the interface name and retrieve data value, [758](#page-757-0)
- nvlist\_lookup\_int64 match name and type indicated by the interface name and retrieve data value, [758](#page-757-0)
- nvlist\_lookup\_int64\_array match name and type indicated by the interface name and retrieve data value, [758](#page-757-0)
- nvlist\_lookup\_int8 match name and type indicated by the interface name and retrieve data value, [758](#page-757-0)
- nvlist\_lookup\_int8\_array match name and type indicated by the interface name and retrieve data value, [758](#page-757-0)
- nvlist\_lookup\_nv\_alloc manage a name-value pair list, [751](#page-750-0)
- nvlist\_lookup\_nvlist match name and type indicated by the interface name and retrieve data value, [758](#page-757-0)
- nvlist\_lookup\_nvlist\_array match name and type indicated by the interface name and retrieve data value, [758](#page-757-0)
- nvlist\_lookup\_pairs match name and type indicated by the interface name and retrieve data value, [758](#page-757-0)
- nvlist\_lookup\_string match name and type indicated by the interface name and retrieve data value, [758](#page-757-0)

nvlist\_lookup\_string\_array — match name and type indicated by the interface name and retrieve data value, [758](#page-757-0)

nvlist\_lookup\_uint16 — match name and type indicated by the interface name and retrieve data value, [758](#page-757-0)

nvlist\_lookup\_uint16\_array — match name and type indicated by the interface name and retrieve data value, [758](#page-757-0)

nvlist\_lookup\_uint32 — match name and type indicated by the interface name and retrieve data value, [758](#page-757-0)

nvlist\_lookup\_uint32\_array — match name and type indicated by the interface name and retrieve data value, [758](#page-757-0)

nvlist\_lookup\_uint64 — match name and type indicated by the interface name and retrieve data value, [758](#page-757-0)

nvlist\_lookup\_uint64\_array — match name and type indicated by the interface name and retrieve data value, [758](#page-757-0)

nvlist\_lookup\_uint8 — match name and type indicated by the interface name and retrieve data value, [758](#page-757-0)

nvlist\_lookup\_uint8\_array — match name and type indicated by the interface name and retrieve data value, [758](#page-757-0)

nvlist\_merge — manage a name-value pair list, [751](#page-750-0)

nvlist\_next\_nvpair — return data regarding name-value pairs, [761](#page-760-0)

nvlist\_pack — manage a name-value pair list, [751](#page-750-0)

- nvlist\_remove remove name-value pairs, [764](#page-763-0)
- nvlist\_remove\_all remove name-value pairs, [764](#page-763-0)

nvlist\_size — manage a name-value pair list, [751](#page-750-0)

nvlist\_unpack — manage a name-value pair list, [751](#page-750-0)

nvlist\_xalloc — manage a name-value pair list, [751](#page-750-0)

nvlist\_xdup — manage a name-value pair list, [751](#page-750-0)

nvlist\_xpack — manage a name-value pair list, [751](#page-750-0)

- nvlist\_xunpack manage a name-value pair list, [751](#page-750-0)
- nvpair\_name return data regarding name-value pairs, [761](#page-760-0)
- nvpair\_type return data regarding name-value pairs, [761](#page-760-0)

nvpair\_value\_boolean\_array — retrieve value from a name-value pair, [765](#page-764-0)

nvpair\_value\_boolean\_value — retrieve value from a name-value pair, [765](#page-764-0)

nvpair\_value\_byte — retrieve value from a name-value pair, [765](#page-764-0)

nvpair\_value\_byte\_array — retrieve value from a name-value pair, [765](#page-764-0)

nvpair\_value\_int16 — retrieve value from a name-value pair, [765](#page-764-0)

nvpair\_value\_int16\_array — retrieve value from a name-value pair, [765](#page-764-0)

nvpair\_value\_int32 — retrieve value from a name-value pair, [765](#page-764-0)

- nvpair\_value\_int32\_array retrieve value from a name-value pair, [765](#page-764-0)
- nvpair\_value\_int64 retrieve value from a name-value pair, [765](#page-764-0)

nvpair\_value\_int64\_array — retrieve value from a name-value pair, [765](#page-764-0)

nvpair\_value\_int8 — retrieve value from a name-value pair, [765](#page-764-0)

nvpair\_value\_int8\_array — retrieve value from a name-value pair, [765](#page-764-0)

nvpair\_value\_nvlist — retrieve value from a name-value pair, [765](#page-764-0)

nvpair\_value\_nvlist\_array — retrieve value from a name-value pair, [765](#page-764-0)

nvpair\_value\_string — retrieve value from a name-value pair, [765](#page-764-0)

nvpair\_value\_string\_array — retrieve value from a name-value pair, [765](#page-764-0)

nvpair\_value\_uint16 — retrieve value from a name-value pair, [765](#page-764-0)

nvpair\_value\_uint16\_array — retrieve value from a name-value pair, [765](#page-764-0)

nvpair\_value\_uint32 — retrieve value from a name-value pair, [765](#page-764-0)

nvpair\_value\_uint32\_array — retrieve value from a name-value pair, [765](#page-764-0)

nvpair\_value\_uint64 — retrieve value from a name-value pair, [765](#page-764-0)

nvpair\_value\_uint64\_array — retrieve value from a name-value pair, [765](#page-764-0)

nvpair\_value\_uint8 — retrieve value from a name-value pair, [765](#page-764-0)

nvpair\_value\_uint8\_array — retrieve value from a name-value pair, [765](#page-764-0)

# **O**

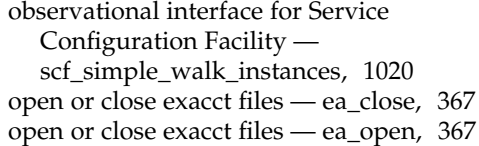

### **P**

p2close — close pipes to and from a command, [767](#page-766-0) p2open — open pipes to and from a command, [767](#page-766-0) PAM — PAM Service Module APIs, [789](#page-788-0) PAM — Pluggable Authentication Module, [769](#page-768-0) pam — Pluggable Authentication Module Administrative Interface, [770](#page-769-0) Interface Overview, [769](#page-768-0) Stacking Multiple Schemes, [770](#page-769-0) Stateful Interface, [770](#page-769-0) pam\_acct\_mgmt — perform PAM account validation procedures, [772](#page-771-0) pam\_authenticate — perform authentication within the PAM framework, [773](#page-772-0) pam\_chauthtok — perform password related functions within the PAM framework, [775](#page-774-0) pam\_close\_session — perform PAM session creation and termination operations, [780](#page-779-0)

pam\_end — authentication transaction routines for PAM, [803](#page-802-0)

PAM error messages, get string pam\_strerror, [805](#page-804-0) pam\_get\_data — PAM routines to maintain module specific state, [785](#page-784-0) pam\_get\_item — authentication information routines for PAM, [787](#page-786-0) pam\_getenv — returns the value for a PAM environment name, [777](#page-776-0) pam\_getenvlist — returns a list of all the PAM environment variables, [778](#page-777-0) pam\_open\_session — perform PAM session creation and termination operations, [780](#page-779-0) pam\_putenv — change or add a value to the PAM environment, [781](#page-780-0) PAM routines to maintain module specific state — pam\_get\_data, [785](#page-784-0) — pam\_set\_data, [785](#page-784-0) PAM Service Module APIs, — PAM, [789](#page-788-0) pam\_set\_data — PAM routines to maintain module specific state, [785](#page-784-0) pam\_set\_item — authentication information routines for PAM, [787](#page-786-0) pam\_setcred — modify/delete user credentials for an authentication service, [783](#page-782-0) pam\_sm — PAM Service Module APIs Interaction with the User, [790](#page-789-0) Interface Overview, [789](#page-788-0) Stateful Interface, [789](#page-788-0) pam\_sm\_acct\_mgmt — service provider implementation for pam\_acct\_mgmt, [793](#page-792-0) pam\_sm\_authenticate — service provider implementation for pam\_authenticate, [795](#page-794-0) pam\_sm\_chauthtok — service provider implementation for pam\_chauthtok, [797](#page-796-0) pam\_sm\_close\_session — Service provider implementation for pam\_open\_session and pam\_close\_session, [800](#page-799-0) pam\_sm\_open\_session — Service provider implementation for pam\_open\_session and pam\_close\_session, [800](#page-799-0) pam\_sm\_setcred — service provider implementation for pam\_setcred, [801](#page-800-0) pam\_start — authentication transaction routines for PAM, [803](#page-802-0) pathfind — search for named file in named directories, [806](#page-805-0) pca\_last\_error — lookup a file in a list of directories, [808](#page-807-0)

pca\_lookup\_file — lookup a file in a list of directories, [808](#page-807-0) pca\_path\_completions — lookup a file in a list of directories, [808](#page-807-0) pca\_scan\_path — lookup a file in a list of directories, [808](#page-807-0) pca\_set\_check\_fn — lookup a file in a list of directories, [808](#page-807-0) pctx\_capture — process context library, [812](#page-811-0) pctx\_create — process context library, [812](#page-811-0) pctx\_release — process context library, [812](#page-811-0) pctx\_run — process context library, [812](#page-811-0) pctx\_set\_events — associate callbacks with process events, [814](#page-813-0) perform mutex locking on a card — SCF\_Card\_lock, [959](#page-958-0) perform mutex locking on a card — SCF\_Card\_unlock, [959](#page-958-0) perform a reset of a smartcard — SCF\_Card\_reset, [961](#page-960-0) perform authentication within the PAM framework — pam\_authenticate, [773](#page-772-0) perform PAM account validation procedures pam\_acct\_mgmt, [772](#page-771-0) perform PAM session creation and termination operations — pam\_close\_session, [780](#page-779-0) — pam\_open\_session, [780](#page-779-0) perform password related functions within the PAM framework — pam\_chauthtok, [775](#page-774-0) Perl interface to Projects — Project, [880](#page-879-0) Perl interface to Tasks — Task, [1098](#page-1097-0) Perl interface to User Credentials — Ucred, [1144](#page-1143-0) Perl tied hash interface to the kstat facility — Sun::Solaris::Kstat, [640](#page-639-0) picl\_find\_node — find node with given property and value, [820](#page-819-0) picl\_get\_first\_prop — get a property handle of a node, [821](#page-820-0) picl\_get\_frutree\_parent — get frutree parent node for a given device node, [822](#page-821-0) picl\_get\_next\_by\_col — access a table property, [823](#page-822-0) picl\_get\_next\_by\_row — access a table property, [823](#page-822-0) picl\_get\_next\_prop — get a property handle of a node, [821](#page-820-0)

picl\_get\_node\_by\_path — get handle of node specified by PICL tree path, [824](#page-823-0) picl\_get\_prop\_by\_name — get the handle of the property by name, [826](#page-825-0) picl\_get\_propinfo — get the information about a property, [827](#page-826-0) picl\_get\_propinfo\_by\_name — get property information and handle of named property, [828](#page-827-0) picl\_get\_propval — get the value of a property, [829](#page-828-0) picl\_get\_propval\_by\_name — get the value of a property, [829](#page-828-0) picl\_get\_root — get the root handle of the PICL tree, [831](#page-830-0) picl\_initialize — initiate a session with the PICL daemon, [832](#page-831-0) PICL interface library — libpicl, [677](#page-676-0) picl\_set\_propval — set the value of a property to the specified value, [833](#page-832-0) picl\_set\_propval\_by\_name — set the value of a property to the specified value, [833](#page-832-0) picl\_shutdown — shutdown the session with the PICL daemon, [835](#page-834-0) picl\_strerror — get error message string, [836](#page-835-0) picl\_wait — wait for PICL tree to refresh, [837](#page-836-0) picl\_walk\_tree\_by\_class — walk subtree by class, [838](#page-837-0) picld\_log — log a message in system log, [817](#page-816-0) picld\_plugin\_register — register plug-in with the daemon, [818](#page-817-0) pipes, open, close to and from a command p2open, p2close, [767](#page-766-0) PKCS#11 Cryptographic Framework functions — SUNW\_C\_GetMechSession, [1081](#page-1080-0) PKCS#11 Cryptographic Framework functions — SUNW\_C\_KeyToObject, [1081](#page-1080-0) place process in new project with attendant resource controls, resource pools, and attributes — setproject, [1057](#page-1056-0) Pluggable Authentication Module, — PAM, [769](#page-768-0) pool\_associate — resource pool manipulation functions, [839](#page-838-0) pool\_component\_info — resource pool component functions, [842](#page-841-0) pool\_component\_to\_elem — resource pool element-related functions, [844](#page-843-0)

pool\_conf\_alloc — manipulate resource pool configurations, [845](#page-844-0) pool\_conf\_close — manipulate resource pool configurations, [845](#page-844-0) pool\_conf\_commit — manipulate resource pool configurations, [845](#page-844-0) pool\_conf\_export — manipulate resource pool configurations, [845](#page-844-0) pool\_conf\_free — manipulate resource pool configurations, [845](#page-844-0) pool\_conf\_info — manipulate resource pool configurations, [845](#page-844-0) pool\_conf\_location — manipulate resource pool configurations, [845](#page-844-0) pool\_conf\_open — manipulate resource pool configurations, [845](#page-844-0) pool\_conf\_remove — manipulate resource pool configurations, [845](#page-844-0) pool\_conf\_rollback — manipulate resource pool configurations, [845](#page-844-0) pool\_conf\_status — manipulate resource pool configurations, [845](#page-844-0) pool\_conf\_to\_elem — resource pool element-related functions, [844](#page-843-0) pool\_conf\_update — manipulate resource pool configurations, [845](#page-844-0) pool\_conf\_validate — manipulate resource pool configurations, [845](#page-844-0) pool\_create — resource pool manipulation functions, [839](#page-838-0) pool\_destroy — resource pool manipulation functions, [839](#page-838-0) pool\_dissociate — resource pool manipulation functions, [839](#page-838-0) pool\_dynamic\_location — resource pool framework functions, [851](#page-850-0) pool\_error — error interface to resource pools library, [854](#page-853-0) pool\_get\_binding — set and query process to resource pool bindings, [856](#page-855-0) pool\_get\_owning\_resource — resource pool component functions, [842](#page-841-0) pool\_get\_pool — retrieve resource pool configuration elements, [859](#page-858-0) pool\_get\_property — resource pool element property manipulation, [861](#page-860-0) pool\_get\_resource — retrieve resource pool configuration elements, [859](#page-858-0)

pool\_get\_resource\_binding — set and query process to resource pool bindings, [856](#page-855-0) pool\_get\_status — resource pool framework functions, [851](#page-850-0) pool\_info — resource pool manipulation functions, [839](#page-838-0) pool\_put\_property — resource pool element property manipulation, [861](#page-860-0) pool\_query\_components — retrieve resource pool configuration elements, [859](#page-858-0) pool\_query\_pool\_resources — resource pool manipulation functions, [839](#page-838-0) pool\_query\_pools — retrieve resource pool configuration elements, [859](#page-858-0) pool\_query\_resource\_components — resource pool resource manipulation functions, [864](#page-863-0) pool\_query\_resources — retrieve resource pool configuration elements, [859](#page-858-0) pool\_resource\_create — resource pool resource manipulation functions, [864](#page-863-0) pool\_resource\_destroy — resource pool resource manipulation functions, [864](#page-863-0) pool\_resource\_info — resource pool resource manipulation functions, [864](#page-863-0) pool\_resource\_to\_elem — resource pool element-related functions, [844](#page-843-0) pool\_resource\_transfer — resource pool resource manipulation functions, [864](#page-863-0) pool\_resource\_type\_list — resource pool framework functions, [851](#page-850-0) pool\_resource\_xtransfer — resource pool resource manipulation functions, [864](#page-863-0) pool\_rm\_property — resource pool element property manipulation, [861](#page-860-0) pool\_set\_binding — set and query process to resource pool bindings, [856](#page-855-0) pool\_set\_status — resource pool framework functions, [851](#page-850-0) pool\_static\_location — resource pool framework functions, [851](#page-850-0) pool\_strerror — error interface to resource pools library, [854](#page-853-0) pool\_to\_elem — resource pool element-related functions, [844](#page-843-0) pool\_value\_alloc — resource pool property value manipulation functions, [867](#page-866-0) pool\_value\_free — resource pool property value manipulation functions, [867](#page-866-0)

pool\_value\_get\_bool — resource pool property value manipulation functions, [867](#page-866-0) pool\_value\_get\_double — resource pool property value manipulation functions, [867](#page-866-0) pool\_value\_get\_int64 — resource pool property value manipulation functions, [867](#page-866-0) pool\_value\_get\_name — resource pool property value manipulation functions, [867](#page-866-0) pool\_value\_get\_string — resource pool property value manipulation functions, [867](#page-866-0) pool\_value\_get\_type — resource pool property value manipulation functions, [867](#page-866-0) pool\_value\_get\_uint64 — resource pool property value manipulation functions, [867](#page-866-0) pool\_value\_set\_bool — resource pool property value manipulation functions, [867](#page-866-0) pool\_value\_set\_double — resource pool property value manipulation functions, [867](#page-866-0) pool\_value\_set\_int64 — resource pool property value manipulation functions, [867](#page-866-0) pool\_value\_set\_name — resource pool property value manipulation functions, [867](#page-866-0) pool\_value\_set\_string — resource pool property value manipulation functions, [867](#page-866-0) pool\_value\_set\_uint64 — resource pool property value manipulation functions, [867](#page-866-0) pool\_version — resource pool framework functions, [851](#page-850-0) pool\_walk\_components — walk objects within resource pool configurations, [870](#page-869-0) pool\_walk\_pools — walk objects within resource pool configurations, [870](#page-869-0) pool\_walk\_properties — resource pool element property manipulation, [861](#page-860-0) pool\_walk\_resources — walk objects within resource pool configurations, [870](#page-869-0) post a PICL event — ptree\_post\_event, [904](#page-903-0) pow — power function, [872](#page-871-0) power function — pow, [872](#page-871-0) power function — powf, [872](#page-871-0) power function — powl, [872](#page-871-0) power up or power down the smart card — IFDHPowerICC, [614](#page-613-0) powf — power function, [872](#page-871-0) powl — power function, [872](#page-871-0) ppc\_file\_start — lookup a file in a list of directories, [808](#page-807-0)

ppc\_literal\_escapes — lookup a file in a list of directories, [808](#page-807-0) print a DmiString, — printDmiString, [877](#page-876-0) print data in DmiAttributeValues list, printDmiAttributeValues, [875](#page-874-0) print data in input data union, printDmiDataUnion, [876](#page-875-0) print error in string form, — dmi\_error, [355](#page-354-0) printDmiAttributeValues— print data in DmiAttributeValues list, [875](#page-874-0) printDmiDataUnion— print data in input data union, [876](#page-875-0) printDmiString— print a DmiString, [877](#page-876-0) probe insertion interface — TNF\_DEBUG, [1132](#page-1131-0) — TNF\_PROBE\_0, [1132](#page-1131-0) — TNF\_PROBE\_0\_DEBUG, [1132](#page-1131-0) — TNF\_PROBE\_1, [1132](#page-1131-0) — TNF\_PROBE\_1\_DEBUG, [1132](#page-1131-0) — TNF\_PROBE\_2, [1132](#page-1131-0) — TNF\_PROBE\_2\_DEBUG, [1132](#page-1131-0) — TNF\_PROBE\_3, [1132](#page-1131-0) — TNF\_PROBE\_3\_DEBUG, [1132](#page-1131-0) — TNF\_PROBE\_4, [1132](#page-1131-0) — TNF\_PROBE\_4\_DEBUG, [1132](#page-1131-0) — TNF\_PROBE\_5, [1132](#page-1131-0) — TNF\_PROBE\_5\_DEBUG, [1132](#page-1131-0) process context library — pctx\_capture, [812](#page-811-0) process context library — pctx\_create, [812](#page-811-0) process context library — pctx\_release, [812](#page-811-0) process context library — pctx\_run, [812](#page-811-0) process contract event functions ct\_pr\_event\_get\_exitstatus, [155](#page-154-0) process contract event functions ct\_pr\_event\_get\_gcorefile, [155](#page-154-0) process contract event functions ct\_pr\_event\_get\_pcorefile, [155](#page-154-0) process contract event functions ct\_pr\_event\_get\_pid, [155](#page-154-0) process contract event functions ct\_pr\_event\_get\_ppid, [155](#page-154-0) process contract event functions ct\_pr\_event\_get\_sender, [155](#page-154-0) process contract event functions ct\_pr\_event\_get\_senderct, [155](#page-154-0) process contract event functions ct\_pr\_event\_get\_signal, [155](#page-154-0)

process contract event functions ct\_pr\_event\_get\_zcorefile, [155](#page-154-0) process contract status functions ct\_pr\_status\_get\_contracts, [158](#page-157-0) process contract status functions ct\_pr\_status\_get\_fatal, [158](#page-157-0) process contract status functions ct\_pr\_status\_get\_members, [158](#page-157-0) process contract status functions ct\_pr\_status\_get\_param, [158](#page-157-0) process contract template functions ct\_pr\_tmpl\_get\_fatal, [160](#page-159-0) process contract template functions ct\_pr\_tmpl\_get\_param, [160](#page-159-0) process contract template functions ct\_pr\_tmpl\_get\_transfer, [160](#page-159-0) process contract template functions ct\_pr\_tmpl\_set\_fatal, [160](#page-159-0) process contract template functions ct\_pr\_tmpl\_set\_param, [160](#page-159-0) process contract template functions ct\_pr\_tmpl\_set\_transfer, [160](#page-159-0) Project — Perl interface to Projects, [880](#page-879-0) project database entry functions endprojent, [510](#page-509-0) project database entry functions fgetprojent, [510](#page-509-0) project database entry functions getdefaultproj, [510](#page-509-0) project database entry functions getprojbyid, [510](#page-509-0) project database entry functions getprojbyname, [510](#page-509-0) project database entry functions getprojent, [510](#page-509-0) project database entry functions — inproj, [510](#page-509-0) project database entry functions setprojent, [510](#page-509-0) project\_walk — visit active project IDs on current system, [882](#page-881-0) provide a transient program number, reg\_ci\_callback, [910](#page-909-0) provide Endpoint receive queue consumption on SRQ — dat\_ep\_recv\_query, [220](#page-219-0) provide parameters of the shared receive queue — dat\_srq\_query, [302](#page-301-0) ptree\_add\_node — add or delete node to or from tree, [884](#page-883-0)

PTree and Plug-in Registration interface library — libpicltree, [680](#page-679-0) ptree\_create\_and\_add\_node — create and add node to tree and return node handle, [886](#page-885-0) ptree\_create\_and\_add\_prop — create and add property to node and return property handle, [887](#page-886-0) ptree\_create\_prop — create or destroy a property, [889](#page-888-0) ptree\_delete\_node — add or delete node to or from tree, [884](#page-883-0) ptree\_destroy\_prop — create or destroy a property, [889](#page-888-0) ptree\_find\_node — find node with given property and value, [892](#page-891-0) ptree\_get\_frutree\_parent — get frutree parent node for a given device node, [894](#page-893-0) ptree\_get\_node\_by\_path — get handle of node specified by PICL tree path, [896](#page-895-0) ptree\_get\_propinfo — get property information, [899](#page-898-0) ptree\_get\_propinfo\_by\_name — get property information and handle of named property, [900](#page-899-0) ptree\_get\_propval — get the value of a property, [901](#page-900-0) ptree\_get\_propval\_by\_name — get the value of a property, [901](#page-900-0) ptree\_get\_root — get the root node handle, [902](#page-901-0) ptree\_init\_propinfo — initialize ptree\_propinfo\_t structure, [903](#page-902-0) ptree\_post\_event — post a PICL event, [904](#page-903-0) ptree\_register\_handler — register a handler for the event, [905](#page-904-0) ptree\_unregister\_handler — unregister the event handler for the event, [906](#page-905-0) ptree\_update\_propval — update a property value, [907](#page-906-0) ptree\_update\_propval\_by\_name — update a property value, [907](#page-906-0) ptree\_walk\_tree\_by\_class — walk subtree by class, [908](#page-907-0)

## **Q**

query layout values of a LayoutObject m\_getvalues\_layout, [722](#page-721-0)

query libtecla version number libtecla\_version, [682](#page-681-0)

#### **R**

radix-independent exponent — logb, [700](#page-699-0) radix-independent exponent — logbf, [700](#page-699-0) radix-independent exponent — logbl, [700](#page-699-0) raise floating-point exception feraiseexcept, [460](#page-459-0) rd\_delete — runtime linker debugging functions, [952](#page-951-0) rd\_errstr — runtime linker debugging functions, [952](#page-951-0) rd\_event\_addr — runtime linker debugging functions, [952](#page-951-0) rd\_event\_enable — runtime linker debugging functions, [952](#page-951-0) rd\_event\_getmsg — runtime linker debugging functions, [952](#page-951-0) rd\_init — runtime linker debugging functions, [952](#page-951-0) rd\_loadobj\_iter — runtime linker debugging functions, [952](#page-951-0) rd\_log — runtime linker debugging functions, [952](#page-951-0) rd\_new — runtime linker debugging functions, [952](#page-951-0) rd\_objpad\_enable — runtime linker debugging functions, [952](#page-951-0) rd\_plt\_resolution — runtime linker debugging functions, [952](#page-951-0) rd\_reset — runtime linker debugging functions, [952](#page-951-0) read and write a disk's VTOC — read\_vtoc, [909](#page-908-0) read from a segment rsm\_memseg\_import\_get16, [939](#page-938-0) read from a segment rsm\_memseg\_import\_get32, [939](#page-938-0) read from a segment rsm\_memseg\_import\_get64, [939](#page-938-0) read from a segment rsm\_memseg\_import\_get8, [939](#page-938-0) read from a segment rsm\_memseg\_import\_get, [939](#page-938-0) read or write kstat data — kstat\_read, [645](#page-644-0) read or write kstat data — kstat\_write, [645](#page-644-0)

read system process structures — kvm\_getproc, [650](#page-649-0) — kvm\_nextproc, [650](#page-649-0) — kvm\_setproc, [650](#page-649-0) read and write a disk's VTOC — read\_vtoc, write\_vtoc, [909](#page-908-0) read\_vtoc — read and write a disk's VTOC, [909](#page-908-0) receive asychronous event notification — SCF\_Terminal\_addEventListener, [1029](#page-1028-0) receive asychronous event notification — SCF\_Terminal\_removeEventListener, [1029](#page-1028-0) receive asychronous event notification — SCF\_Terminal\_updateEventListener, [1029](#page-1028-0) refresh information for a specific HBA — HBA\_RefreshAdapterConfiguration, [576](#page-575-0) refresh information for a specific HBA — HBA\_RefreshInformation, [576](#page-575-0) regexpr — regular expression compile and match routines, [911](#page-910-0) register a component in the product install registry — wsreg\_register, [1190](#page-1189-0) register a handler for the event ptree\_register\_handler, [905](#page-904-0) register callbacks for probe creation and destruction — tnfctl\_register\_funcs, [1123](#page-1122-0) register plug-in with the daemon picld\_plugin\_register, [818](#page-817-0) regular expression compile and match routines — advance, [911](#page-910-0) — compile, [911](#page-910-0) — regexpr, [911](#page-910-0) — step, [911](#page-910-0) release removable media device reservation volmgt\_release, [1162](#page-1161-0) remainder — remainder function, [914](#page-913-0) remainder function — remainder, [914](#page-913-0) remainder function — remainderf, [914](#page-913-0) remainder function — remainderl, [914](#page-913-0) remainder functions — remquo, [915](#page-914-0) remainder functions — remquof, [915](#page-914-0) remainder functions — remquol, [915](#page-914-0) remainderf — remainder function, [914](#page-913-0) remainderl — remainder function, [914](#page-913-0) remote memory access error detection functions — rsm\_memseg\_import\_close\_barrier, [944](#page-943-0) remote memory access error detection functions — rsm\_memseg\_import\_open\_barrier, [944](#page-943-0)

remote memory access error detection functions — rsm\_memseg\_import\_order\_barrier, [944](#page-943-0) remove name-value pairs nvlist\_remove, [764](#page-763-0) remove name-value pairs nvlist\_remove\_all, [764](#page-763-0) remove a component from the product install registry — wsreg\_unregister, [1204](#page-1203-0) remove and return the next event from the HBA's event queue — HBA\_GetEventBuffer, [560](#page-559-0) remquo — remainder functions, [915](#page-914-0) remquof — remainder functions, [915](#page-914-0) remquol — remainder functions, [915](#page-914-0) report the number of HBAs known to the Common Library — HBA\_GetNumberOfAdapters, [568](#page-567-0) reserve removable media device volmgt\_acquire, [1155](#page-1154-0) resource allocation and management functions for export memory segments rsm\_memseg\_export\_create, [930](#page-929-0) resource allocation and management functions for export memory segments rsm\_memseg\_export\_destroy, [930](#page-929-0) resource allocation and management functions for export memory segments rsm\_memseg\_export\_rebind, [930](#page-929-0) resource pool component functions pool\_component\_info, [842](#page-841-0) resource pool component functions pool\_get\_owning\_resource, [842](#page-841-0) resource pool element property manipulation pool\_get\_property, [861](#page-860-0) resource pool element property manipulation pool\_put\_property, [861](#page-860-0) resource pool element property manipulation pool\_rm\_property, [861](#page-860-0) resource pool element property manipulation pool\_walk\_properties, [861](#page-860-0) resource pool element-related functions pool\_component\_to\_elem, [844](#page-843-0) resource pool element-related functions pool\_conf\_to\_elem, [844](#page-843-0) resource pool element-related functions pool\_resource\_to\_elem, [844](#page-843-0) resource pool element-related functions pool\_to\_elem, [844](#page-843-0)

resource pool framework functions pool\_dynamic\_location, [851](#page-850-0) resource pool framework functions pool\_get\_status, [851](#page-850-0) resource pool framework functions pool\_resource\_type\_list, [851](#page-850-0) resource pool framework functions pool\_set\_status, [851](#page-850-0) resource pool framework functions pool\_static\_location, [851](#page-850-0) resource pool framework functions pool\_version, [851](#page-850-0) resource pool manipulation functions pool\_associate, [839](#page-838-0) resource pool manipulation functions pool\_create, [839](#page-838-0) resource pool manipulation functions pool\_destroy, [839](#page-838-0) resource pool manipulation functions pool\_dissociate, [839](#page-838-0) resource pool manipulation functions pool\_info, [839](#page-838-0) resource pool manipulation functions pool\_query\_pool\_resources, [839](#page-838-0) resource pool property value manipulation functions — pool\_value\_alloc, [867](#page-866-0) resource pool property value manipulation functions — pool\_value\_free, [867](#page-866-0) resource pool property value manipulation functions — pool\_value\_get\_bool, [867](#page-866-0) resource pool property value manipulation functions — pool\_value\_get\_double, [867](#page-866-0) resource pool property value manipulation functions — pool\_value\_get\_int64, [867](#page-866-0) resource pool property value manipulation functions — pool\_value\_get\_name, [867](#page-866-0) resource pool property value manipulation functions — pool\_value\_get\_string, [867](#page-866-0) resource pool property value manipulation functions — pool\_value\_get\_type, [867](#page-866-0) resource pool property value manipulation functions — pool\_value\_get\_uint64, [867](#page-866-0) resource pool property value manipulation functions — pool\_value\_set\_bool, [867](#page-866-0) resource pool property value manipulation functions — pool\_value\_set\_double, [867](#page-866-0) resource pool property value manipulation functions — pool\_value\_set\_int64, [867](#page-866-0)

resource pool property value manipulation functions — pool\_value\_set\_name, [867](#page-866-0) resource pool property value manipulation functions — pool\_value\_set\_string, [867](#page-866-0) resource pool property value manipulation functions — pool\_value\_set\_uint64, [867](#page-866-0) resource pool resource manipulation functions — pool\_query\_resource\_components, [864](#page-863-0) resource pool resource manipulation functions — pool\_resource\_create, [864](#page-863-0) resource pool resource manipulation functions — pool\_resource\_destroy, [864](#page-863-0) resource pool resource manipulation functions — pool\_resource\_info, [864](#page-863-0) resource pool resource manipulation functions — pool\_resource\_transfer, [864](#page-863-0) resource pool resource manipulation functions — pool\_resource\_xtransfer, [864](#page-863-0) retrieve Fibre Channel port attributes for a specific device — HBA\_GetAdapterPortAttributes, [555](#page-554-0) retrieve Fibre Channel port attributes for a specific device — HBA\_GetDiscoveredPortAttributes, [555](#page-554-0) retrieve Fibre Channel port attributes for a specific device — HBA\_GetPortAttributesByWWN, [555](#page-554-0) retrieve information about a session, terminal, or card — SCF\_Card\_getInfo, [1005](#page-1004-0) retrieve information about a session, terminal, or card — SCF\_Session\_getInfo, [1005](#page-1004-0) retrieve information about a session, terminal, or card — SCF\_Terminal\_getInfo, [1005](#page-1004-0) retrieve resource pool configuration elements pool\_get\_pool, [859](#page-858-0) retrieve resource pool configuration elements pool\_get\_resource, [859](#page-858-0) retrieve resource pool configuration elements pool\_query\_components, [859](#page-858-0) retrieve resource pool configuration elements pool\_query\_pools, [859](#page-858-0) retrieve resource pool configuration elements pool\_query\_resources, [859](#page-858-0) retrieve value from a name-value pair nvpair\_value\_boolean\_array, [765](#page-764-0) retrieve value from a name-value pair nvpair\_value\_boolean\_value, [765](#page-764-0)

retrieve value from a name-value pair nvpair\_value\_byte, [765](#page-764-0) retrieve value from a name-value pair nvpair\_value\_byte\_array, [765](#page-764-0) retrieve value from a name-value pair nvpair\_value\_int16, [765](#page-764-0) retrieve value from a name-value pair nvpair\_value\_int16\_array, [765](#page-764-0) retrieve value from a name-value pair nvpair\_value\_int32, [765](#page-764-0) retrieve value from a name-value pair nvpair\_value\_int32\_array, [765](#page-764-0) retrieve value from a name-value pair nvpair\_value\_int64, [765](#page-764-0) retrieve value from a name-value pair nvpair\_value\_int64\_array, [765](#page-764-0) retrieve value from a name-value pair nvpair\_value\_int8, [765](#page-764-0) retrieve value from a name-value pair nvpair\_value\_int8\_array, [765](#page-764-0) retrieve value from a name-value pair nvpair\_value\_nvlist, [765](#page-764-0) retrieve value from a name-value pair nvpair\_value\_nvlist\_array, [765](#page-764-0) retrieve value from a name-value pair nvpair\_value\_string, [765](#page-764-0) retrieve value from a name-value pair nvpair\_value\_string\_array, [765](#page-764-0) retrieve value from a name-value pair nvpair\_value\_uint16, [765](#page-764-0) retrieve value from a name-value pair nvpair\_value\_uint16\_array, [765](#page-764-0) retrieve value from a name-value pair nvpair\_value\_uint32, [765](#page-764-0) retrieve value from a name-value pair nvpair\_value\_uint32\_array, [765](#page-764-0) retrieve value from a name-value pair nvpair\_value\_uint64, [765](#page-764-0) retrieve value from a name-value pair nvpair\_value\_uint64\_array, [765](#page-764-0) retrieve value from a name-value pair nvpair\_value\_uint8, [765](#page-764-0) retrieve value from a name-value pair nvpair\_value\_uint8\_array, [765](#page-764-0) retrieve archive symbol table elf\_getarsym, [411](#page-410-0) retrieve attributes about a specific HBA —

HBA\_GetAdapterAttributes, [552](#page-551-0)

retrieve class-dependent object file header — elf32\_getehdr, [385](#page-384-0) — elf32\_newehdr, [385](#page-384-0) — elf64\_getehdr, [385](#page-384-0) — elf64\_newehdr, [385](#page-384-0) retrieve class-dependent program header table — elf32\_getphdr, [387](#page-386-0) — elf32\_newphdr, [387](#page-386-0) — elf64\_getphdr, [387](#page-386-0) — elf64\_newphdr, [387](#page-386-0) retrieve class-dependent section header — elf32\_getshdr, [389](#page-388-0) — elf64\_getshdr, [389](#page-388-0) retrieve the name of a specific HBA — HBA\_GetAdapterName, [553](#page-552-0) return a complex absolute value — cabs, [60](#page-59-0) return a complex absolute value — cabsf, [60](#page-59-0) return a complex absolute value — cabsl, [60](#page-59-0) return an unbiased exponent — ilogb, [621](#page-620-0) return an unbiased exponent — ilogbf, [621](#page-620-0) return an unbiased exponent — ilogbl, [621](#page-620-0) return and sets binding capabilities on an HBA port — HBA\_GetBindingCapability, [558](#page-557-0) return and sets binding capabilities on an HBA port — HBA\_GetBindingSupport, [558](#page-557-0) return and sets binding capabilities on an HBA port — HBA\_SetBindingSupport, [558](#page-557-0) return data regarding name-value pairs nvlist\_next\_nvpair, [761](#page-760-0) return data regarding name-value pairs nvpair\_name, [761](#page-760-0) return data regarding name-value pairs nvpair\_type, [761](#page-760-0) return details about the implementation of the wrapper library and the vendor specific library — HBA\_GetVendorLibraryAttributes, [572](#page-571-0) return details about the implementation of the wrapper library and the vendor specific library — HBA\_GetWrapperLibraryAttributes, [572](#page-571-0) return libdevinfo link information di\_link\_spectype, [323](#page-322-0) return libdevinfo link information di\_link\_to\_lnode, [323](#page-322-0) return libdevinfo lnode information di\_lnode\_devinfo, [324](#page-323-0)

return libdevinfo lnode information di\_lnode\_devt, [324](#page-323-0) return libdevinfo lnode information di\_lnode\_name, [324](#page-323-0) return libdevinfo minor node information di\_minor\_devt, [328](#page-327-0) return libdevinfo minor node information di\_minor\_name, [328](#page-327-0) return libdevinfo minor node information di\_minor\_nodetype, [328](#page-327-0) return libdevinfo minor node information di\_minor\_spectype, [328](#page-327-0) return libdevinfo node information di\_binding\_name, [314](#page-313-0) return libdevinfo node information di\_bus\_addr, [314](#page-313-0) return libdevinfo node information di\_compatible\_names, [314](#page-313-0) return libdevinfo node information di\_devid, [314](#page-313-0) return libdevinfo node information di\_driver\_major, [314](#page-313-0) return libdevinfo node information di\_driver\_name, [314](#page-313-0) return libdevinfo node information di\_driver\_ops, [314](#page-313-0) return libdevinfo node information di\_instance, [314](#page-313-0) return libdevinfo node information di\_nodeid, [314](#page-313-0) return libdevinfo node information di\_node\_name, [314](#page-313-0) return quiet NaN — nan, [739](#page-738-0) return quiet NaN — nanf, [739](#page-738-0) return quiet NaN — nanl, [739](#page-738-0) returns a list of all the PAM environment variables — pam\_getenvlist, [778](#page-777-0) return root lgroup ID — lgrp\_root, [674](#page-673-0) return the size of an object file type — elf32\_fsize, [384](#page-383-0) — elf64\_fsize, [384](#page-383-0) returns the value for a PAM environment name — pam\_getenv, [777](#page-776-0) return the Volume Management root directory — volmgt\_root, [1163](#page-1162-0) return whether or not Volume Management is running — volmgt\_running, [1164](#page-1163-0) rint — round-to-nearest integral value, [916](#page-915-0)

rintf — round-to-nearest integral value, [916](#page-915-0) rintl — round-to-nearest integral value, [916](#page-915-0) rmdirp — remove directories in a path, [723](#page-722-0) round — round to nearest integer value in floating-point format, [917](#page-916-0) round to nearest integer value — llround, [690](#page-689-0) round to nearest integer value — llroundf, [690](#page-689-0) round to nearest integer value — llroundl, [690](#page-689-0) round to nearest integer value — lround, [703](#page-702-0) round to nearest integer value — lroundf, [703](#page-702-0) round to nearest integer value — lroundl, [703](#page-702-0) round to nearest integer value in floating-point format — round, [917](#page-916-0) round to nearest integer value in floating-point format — roundf, [917](#page-916-0) round to nearest integer value in floating-point format — roundl, [917](#page-916-0) round to nearest integer value using current rounding direction — llrint, [688](#page-687-0) round to nearest integer value using current rounding direction — llrintf, [688](#page-687-0) round to nearest integer value using current rounding direction — llrintl, [688](#page-687-0) round to nearest integer value using current rounding direction — lrint, [702](#page-701-0) round to nearest integer value using current rounding direction — lrintf, [702](#page-701-0) round to nearest integer value using current rounding direction — lrintl, [702](#page-701-0) round to truncated integer value — trunc, [1143](#page-1142-0) round to truncated integer value truncf, [1143](#page-1142-0) round to truncated integer value — truncl, [1143](#page-1142-0) round-to-nearest integral value — rint, [916](#page-915-0) round-to-nearest integral value — rintf, [916](#page-915-0) round-to-nearest integral value — rintl, [916](#page-915-0) roundf — round to nearest integer value in floating-point format, [917](#page-916-0) roundl — round to nearest integer value in floating-point format, [917](#page-916-0) rsm\_create\_localmemory\_handle — create or free local memory handle, [918](#page-917-0) rsm\_free\_interconnect\_topology — get or free interconnect topology, [922](#page-921-0) rsm\_free\_localmemory\_handle — create or free local memory handle, [918](#page-917-0) rsm\_get\_controller — get or release a controller handle, [920](#page-919-0)

rsm\_get\_controller\_attr — get or release a controller handle, [920](#page-919-0)

rsm\_get\_interconnect\_topology — get or free interconnect topology, [922](#page-921-0)

rsm\_get\_segmentid\_range — get segment ID range, [924](#page-923-0)

rsm\_intr\_signal\_post — signal or wait for an event, [926](#page-925-0)

rsm\_intr\_signal\_wait — signal or wait for an event, [926](#page-925-0)

rsm\_intr\_signal\_wait\_pollfd — wait for events on a list of file descriptors, [928](#page-927-0)

rsm\_memseg\_export\_create — resource allocation and management functions for export memory segments, [930](#page-929-0)

rsm\_memseg\_export\_destroy — resource allocation and management functions for export memory segments, [930](#page-929-0)

rsm\_memseg\_export\_publish — allow or disallow a memory segment to be imported by other nodes, [933](#page-932-0)

rsm\_memseg\_export\_rebind — resource allocation and management functions for export memory segments, [930](#page-929-0)

rsm\_memseg\_export\_republish — allow or disallow a memory segment to be imported by other nodes, [933](#page-932-0)

rsm\_memseg\_export\_unpublish — allow or disallow a memory segment to be imported by other nodes, [933](#page-932-0)

rsm\_memseg\_get\_pollfd — get or release a poll descriptor, [936](#page-935-0)

rsm\_memseg\_import\_close\_barrier — remote memory access error detection functions, [944](#page-943-0)

rsm\_memseg\_import\_connect — create or break logical commection between import and export segments, [937](#page-936-0)

rsm\_memseg\_import\_destroy\_barrier — create or destroy barrier for imported segment, [941](#page-940-0)

rsm\_memseg\_import\_disconnect — create or break logical commection between import and export segments, [937](#page-936-0)

rsm\_memseg\_import\_get — read from a segment, [939](#page-938-0)

rsm\_memseg\_import\_get\_mode — set or get mode for barrier scoping, [950](#page-949-0)

rsm\_memseg\_import\_get16 — read from a segment, [939](#page-938-0) rsm\_memseg\_import\_get32 — read from a segment, [939](#page-938-0) rsm\_memseg\_import\_get64 — read from a segment, [939](#page-938-0) rsm\_memseg\_import\_get8 — read from a segment, [939](#page-938-0) rsm\_memseg\_import\_getv — write to a segment using a list of I/O requests, [948](#page-947-0) rsm\_memseg\_import\_init\_barrier — create or destroy barrier for imported segment, [941](#page-940-0) rsm\_memseg\_import\_map — map or unmap imported segment, [942](#page-941-0) rsm\_memseg\_import\_open\_barrier — remote memory access error detection functions, [944](#page-943-0) rsm\_memseg\_import\_order\_barrier — remote memory access error detection functions, [944](#page-943-0) rsm\_memseg\_import\_put — write to a segment, [946](#page-945-0) rsm\_memseg\_import\_put16 — write to a segment, [946](#page-945-0) rsm\_memseg\_import\_put32 — write to a segment, [946](#page-945-0) rsm\_memseg\_import\_put64 — write to a segment, [946](#page-945-0) rsm\_memseg\_import\_put8 — write to a segment, [946](#page-945-0) rsm\_memseg\_import\_putv — write to a segment using a list of I/O requests, [948](#page-947-0) rsm\_memseg\_import\_set\_mode — set or get mode for barrier scoping, [950](#page-949-0) rsm\_memseg\_import\_unmap — map or unmap imported segment, [942](#page-941-0) rsm\_memseg\_release\_pollfd — get or release a poll descriptor, [936](#page-935-0) rsm\_release\_controller — get or release a controller handle, [920](#page-919-0) rtld\_audit — runtime linker auditing functions, [951](#page-950-0) rtld\_db — runtime linker debugging functions, [952](#page-951-0) runtime linker auditing functions la\_activity, [951](#page-950-0) runtime linker auditing functions la\_amd64\_pltenter, [951](#page-950-0)

runtime linker auditing functions la\_i86\_pltenter, [951](#page-950-0) runtime linker auditing functions la\_objfilter, [951](#page-950-0) runtime linker auditing functions la\_objopen, [951](#page-950-0) runtime linker auditing functions la\_objsearch, [951](#page-950-0) runtime linker auditing functions la\_pltexit64, [951](#page-950-0) runtime linker auditing functions la\_pltexit, [951](#page-950-0) runtime linker auditing functions la\_preinit, [951](#page-950-0) runtime linker auditing functions la\_sparcv8\_pltenter, [951](#page-950-0) runtime linker auditing functions la\_sparcv9\_pltenter, [951](#page-950-0) runtime linker auditing functions la\_symbind32, [951](#page-950-0) runtime linker auditing functions la\_symbind64, [951](#page-950-0) runtime linker auditing functions la\_version, [951](#page-950-0) runtime linker auditing functions rtld\_audit, [951](#page-950-0) runtime linker debugging functions rd\_delete, [952](#page-951-0) runtime linker debugging functions rd\_errstr, [952](#page-951-0) runtime linker debugging functions rd\_event\_addr, [952](#page-951-0) runtime linker debugging functions rd\_event\_enable, [952](#page-951-0) runtime linker debugging functions rd\_event\_getmsg, [952](#page-951-0) runtime linker debugging functions rd\_init, [952](#page-951-0) runtime linker debugging functions rd\_loadobj\_iter, [952](#page-951-0) runtime linker debugging functions rd\_log, [952](#page-951-0) runtime linker debugging functions rd\_new, [952](#page-951-0) runtime linker debugging functions rd\_objpad\_enable, [952](#page-951-0) runtime linker debugging functions rd\_plt\_resolution, [952](#page-951-0)

runtime linker debugging functions rd\_reset, [952](#page-951-0) runtime linker debugging functions rtld\_db, [952](#page-951-0)

## **S**

save current floating-point environment feholdexcept, [459](#page-458-0) scalb — load exponent of a radix-independent floating-point number, [953](#page-952-0) scalbf — load exponent of a radix-independent floating-point number, [953](#page-952-0) scalbl — load exponent of a radix-independent floating-point number, [953](#page-952-0) scalbln — compute exponent using FLT\_RADIX, [955](#page-954-0) scalblnf — compute exponent using FLT\_RADIX, [955](#page-954-0) scalblnl — compute exponent using FLT\_RADIX, [955](#page-954-0) scalbn — compute exponent using FLT\_RADIX, [955](#page-954-0) scalbnf — compute exponent using FLT\_RADIX, [955](#page-954-0) scalbnl — compute exponent using FLT\_RADIX, [955](#page-954-0) SCF\_Card\_exchangeAPDU — send a command APDU to a card and read the card's response, [957](#page-956-0) SCF\_Card\_getInfo — retrieve information about a session, terminal, or card, [1005](#page-1004-0) SCF\_Card\_lock — perform mutex locking on a card, [959](#page-958-0) SCF\_Card\_reset — perform a reset of a smartcard, [961](#page-960-0) SCF\_Card\_unlock — perform mutex locking on a card, [959](#page-958-0) SCF\_Card\_waitForCardRemoved — wait for a card to be inserted or removed, [1037](#page-1036-0) scf\_entry\_add\_value — create and manipulate transaction in the Service Configuration Facility, [963](#page-962-0)

scf\_entry\_create — create and manipulate transaction in the Service Configuration Facility, [963](#page-962-0)

- scf\_entry\_destroy create and manipulate transaction in the Service Configuration Facility, [963](#page-962-0)
- scf\_entry\_destroy\_children create and manipulate transaction in the Service Configuration Facility, [963](#page-962-0)
- scf\_entry\_handle create and manipulate transaction in the Service Configuration Facility, [963](#page-962-0)
- scf\_entry\_reset create and manipulate transaction in the Service Configuration Facility, [963](#page-962-0)
- scf\_error error interface to Service Configuration Facility, [965](#page-964-0)
- scf handle bind Service Configuration Facility handle functions, [967](#page-966-0)
- scf\_handle\_create Service Configuration Facility handle functions, [967](#page-966-0)
- scf\_handle\_decode\_fmri convert between objects and FMRIs in the Service Configuration Facility, [970](#page-969-0)
- scf\_handle\_decorate Service Configuration Facility handle functions, [967](#page-966-0)
- scf\_handle\_destroy Service Configuration Facility handle functions, [967](#page-966-0)
- scf\_handle\_get\_scope create and manipulate scope handles in the Service Configuration Facility, [994](#page-993-0)
- scf\_handle\_unbind Service Configuration Facility handle functions, [967](#page-966-0)
- scf\_instance\_add\_pg create and manipulate property group handles and property groups in the Service Configuration Facility, [984](#page-983-0)
- scf\_instance\_create create and manipulate instance handles and instances in the Service Configuration Facility, [973](#page-972-0)
- scf\_instance\_delete create and manipulate instance handles and instances in the Service Configuration Facility, [973](#page-972-0)
- scf\_instance\_destroy create and manipulate instance handles and instances in the Service Configuration Facility, [973](#page-972-0)
- scf\_instance\_get\_name create and manipulate instance handles and instances in the Service Configuration Facility, [973](#page-972-0)
- scf\_instance\_get\_parent create and manipulate instance handles and instances in the Service Configuration Facility, [973](#page-972-0)
scf\_instance\_get\_pg — create and manipulate property group handles and property groups in the Service Configuration Facility, [984](#page-983-0)

scf\_instance\_get\_pg\_composed — create and manipulate property group handles and property groups in the Service Configuration Facility, [984](#page-983-0)

scf\_instance\_get\_snapshot — create and manipulate snapshot handles and snapshots in the Service Configuration Facility, [1025](#page-1024-0)

scf\_instance\_handle — create and manipulate instance handles and instances in the Service Configuration Facility, [973](#page-972-0)

scf\_instance\_to\_fmri — convert between objects and FMRIs in the Service Configuration Facility, [970](#page-969-0)

scf\_iter\_create — iterate through the Service Configuration Facility repository, [977](#page-976-0)

scf\_iter\_destroy — iterate through the Service Configuration Facility repository, [977](#page-976-0)

scf\_iter\_handle — iterate through the Service Configuration Facility repository, [977](#page-976-0)

scf\_iter\_handle\_scopes — iterate through the Service Configuration Facility repository, [977](#page-976-0)

scf\_iter\_instance\_pgs — iterate through the Service Configuration Facility repository, [977](#page-976-0)

scf\_iter\_instance\_pgs\_composed — iterate through the Service Configuration Facility repository, [977](#page-976-0)

scf\_iter\_instance\_pgs\_typed — iterate through the Service Configuration Facility repository, [977](#page-976-0)

scf\_iter\_instance\_pgs\_typed\_composed iterate through the Service Configuration Facility repository, [977](#page-976-0)

scf\_iter\_instance\_snapshots — iterate through the Service Configuration Facility repository, [977](#page-976-0)

scf\_iter\_next\_instance — iterate through the Service Configuration Facility repository, [977](#page-976-0)

scf\_iter\_next\_pg — iterate through the Service Configuration Facility repository, [977](#page-976-0)

scf\_iter\_next\_property — iterate through the Service Configuration Facility repository, [977](#page-976-0)

scf iter next scope — iterate through the Service Configuration Facility repository, [977](#page-976-0)

scf\_iter\_next\_service — iterate through the Service Configuration Facility repository, [977](#page-976-0)

scf\_iter\_next\_snapshot — iterate through the Service Configuration Facility repository, [977](#page-976-0)

scf\_iter\_next\_value — iterate through the Service Configuration Facility repository, [977](#page-976-0)

scf\_iter\_pg\_properties — iterate through the Service Configuration Facility repository, [977](#page-976-0)

scf\_iter\_property\_values — iterate through the Service Configuration Facility repository, [977](#page-976-0)

scf\_iter\_reset — iterate through the Service Configuration Facility repository, [977](#page-976-0)

scf\_iter\_scope\_services — iterate through the Service Configuration Facility repository, [977](#page-976-0)

scf\_iter\_service\_instances — iterate through the Service Configuration Facility repository, [977](#page-976-0)

scf\_iter\_service\_pgs — iterate through the Service Configuration Facility repository, [977](#page-976-0)

scf\_iter\_service\_pgs\_typed — iterate through the Service Configuration Facility repository, [977](#page-976-0)

scf\_iter\_snaplevel\_pgs — iterate through the Service Configuration Facility repository, [977](#page-976-0)

scf\_iter\_snaplevel\_pgs\_typed — iterate through the Service Configuration Facility repository, [977](#page-976-0)

scf limit — limit information for Service Configuration Facility, [983](#page-982-0)

scf\_myname — Service Configuration Facility handle functions, [967](#page-966-0)

scf\_pg\_create — create and manipulate property group handles and property groups in the Service Configuration Facility, [984](#page-983-0)

scf\_pg\_delete — create and manipulate property group handles and property groups in the Service Configuration Facility, [984](#page-983-0)

**1261**

scf<sub>pg</sub> destroy — create and manipulate property group handles and property groups in the Service Configuration Facility, [984](#page-983-0)

scf\_pg\_get\_flags — create and manipulate property group handles and property groups in the Service Configuration Facility, [984](#page-983-0)

scf\_pg\_get\_name — create and manipulate property group handles and property groups in the Service Configuration Facility, [984](#page-983-0)

scf pg get parent instance — create and manipulate property group handles and property groups in the Service Configuration Facility, [984](#page-983-0)

scf\_pg\_get\_parent\_service — create and manipulate property group handles and property groups in the Service Configuration Facility, [984](#page-983-0)

scf\_pg\_get\_parent\_snaplevel — create and manipulate property group handles and property groups in the Service Configuration Facility, [984](#page-983-0)

scf\_pg\_get\_property — create and manipulate property handles in the Service Configuration Facility, [991](#page-990-0)

scf\_pg\_get\_type — create and manipulate property group handles and property groups in the Service Configuration Facility, [984](#page-983-0)

scf\_pg\_get\_underlying\_pg — create and manipulate property group handles and property groups in the Service Configuration Facility, [984](#page-983-0)

scf\_pg\_handle — create and manipulate property group handles and property groups in the Service Configuration Facility, [984](#page-983-0)

scf\_pg\_to\_fmri — convert between objects and FMRIs in the Service Configuration Facility, [970](#page-969-0)

scf\_pg\_update — create and manipulate property group handles and property groups in the Service Configuration Facility, [984](#page-983-0)

scf\_property\_create — create and manipulate property handles in the Service Configuration Facility, [991](#page-990-0)

scf\_property\_destroy — create and manipulate property handles in the Service Configuration Facility, [991](#page-990-0)

scf\_property\_get\_name — create and manipulate property handles in the Service Configuration Facility, [991](#page-990-0)

scf\_property\_get\_value — create and manipulate property handles in the Service Configuration Facility, [991](#page-990-0)

scf\_property\_handle — create and manipulate property handles in the Service Configuration Facility, [991](#page-990-0)

scf\_property\_is\_type — create and manipulate property handles in the Service Configuration Facility, [991](#page-990-0)

scf\_property\_to\_fmri — convert between objects and FMRIs in the Service Configuration Facility, [970](#page-969-0)

scf\_property\_type — create and manipulate property handles in the Service Configuration Facility, [991](#page-990-0)

scf\_scope\_add\_service — create and manipulate service handles and services in the Service Configuration Facility, [997](#page-996-0)

scf\_scope\_create — create and manipulate scope handles in the Service Configuration Facility, [994](#page-993-0)

scf\_scope\_destroy — create and manipulate scope handles in the Service Configuration Facility, [994](#page-993-0)

scf\_scope\_get\_name — create and manipulate scope handles in the Service Configuration Facility, [994](#page-993-0)

scf\_scope\_get\_service — create and manipulate service handles and services in the Service Configuration Facility, [997](#page-996-0)

scf\_scope\_handle — create and manipulate scope handles in the Service Configuration Facility, [994](#page-993-0)

scf\_scope\_to\_fmri — convert between objects and FMRIs in the Service Configuration Facility, [970](#page-969-0)

scf\_service\_add\_instance — create and manipulate instance handles and instances in the Service Configuration Facility, [973](#page-972-0)

scf\_service\_add\_pg — create and manipulate property group handles and property groups in the Service Configuration Facility, [984](#page-983-0)

scf\_service\_create — create and manipulate service handles and services in the Service Configuration Facility, [997](#page-996-0)

scf service delete — create and manipulate service handles and services in the Service Configuration Facility, [997](#page-996-0)

scf\_service\_destroy — create and manipulate service handles and services in the Service Configuration Facility, [997](#page-996-0)

scf\_service\_get\_instance — create and manipulate instance handles and instances in the Service Configuration Facility, [973](#page-972-0)

scf\_service\_get\_name — create and manipulate service handles and services in the Service Configuration Facility, [997](#page-996-0)

scf\_service\_get\_parent — create and manipulate service handles and services in the Service Configuration Facility, [997](#page-996-0)

scf\_service\_get\_pg — create and manipulate property group handles and property groups in the Service Configuration Facility, [984](#page-983-0)

scf\_service\_handle — create and manipulate service handles and services in the Service Configuration Facility, [997](#page-996-0)

scf\_service\_to\_fmri — convert between objects and FMRIs in the Service Configuration Facility, [970](#page-969-0)

SCF\_Session\_close — close a smartcard session, terminal, or card, [1001](#page-1000-0)

SCF\_Session\_getInfo — retrieve information about a session, terminal, or card, [1005](#page-1004-0)

SCF\_Session\_getSession — establish a context with a system's smartcard framework, [1008](#page-1007-0)

SCF\_Session\_getTerminal — establish a context with a smartcard terminal (reader), [1010](#page-1009-0)

scf\_simple\_app\_props\_free — simplified property read interface to Service Configuration Facility, [1013](#page-1012-0)

scf\_simple\_app\_props\_get — simplified property read interface to Service Configuration Facility, [1013](#page-1012-0)

scf\_simple\_app\_props\_next — simplified property read interface to Service Configuration Facility, [1013](#page-1012-0)

scf\_simple\_app\_props\_search — simplified property read interface to Service Configuration Facility, [1013](#page-1012-0)

scf\_simple\_prop\_free — simplified property read interface to Service Configuration Facility, [1013](#page-1012-0)

scf\_simple\_prop\_get — simplified property read interface to Service Configuration Facility, [1013](#page-1012-0)

scf\_simple\_prop\_name — simplified property read interface to Service Configuration Facility, [1013](#page-1012-0)

scf\_simple\_prop\_next\_astring — simplified property read interface to Service Configuration Facility, [1013](#page-1012-0)

scf\_simple\_prop\_next\_boolean — simplified property read interface to Service Configuration Facility, [1013](#page-1012-0)

scf\_simple\_prop\_next\_count — simplified property read interface to Service Configuration Facility, [1013](#page-1012-0)

scf\_simple\_prop\_next\_integer — simplified property read interface to Service Configuration Facility, [1013](#page-1012-0)

scf\_simple\_prop\_next\_opaque — simplified property read interface to Service Configuration Facility, [1013](#page-1012-0)

scf\_simple\_prop\_next\_reset — simplified property read interface to Service Configuration Facility, [1013](#page-1012-0)

scf\_simple\_prop\_next\_time — simplified property read interface to Service Configuration Facility, [1013](#page-1012-0)

scf\_simple\_prop\_next\_ustring — simplified property read interface to Service Configuration Facility, [1013](#page-1012-0)

scf\_simple\_prop\_numvalues — simplified property read interface to Service Configuration Facility, [1013](#page-1012-0)

scf\_simple\_prop\_pgname — simplified property read interface to Service Configuration Facility, [1013](#page-1012-0)

scf\_simple\_prop\_type — simplified property read interface to Service Configuration Facility, [1013](#page-1012-0)

scf\_simple\_walk\_instances — observational interface for Service Configuration Facility, [1020](#page-1019-0)

scf\_snaplevel\_create — create and manipulate snaplevel handles in the Service Configuration Facility, [1021](#page-1020-0)

scf\_snaplevel\_destroy — create and manipulate snaplevel handles in the Service Configuration Facility, [1021](#page-1020-0)

- scf\_snaplevel\_get\_instance\_name create and manipulate snaplevel handles in the Service Configuration Facility, [1021](#page-1020-0)
- scf\_snaplevel\_get\_next\_snaplevel create and manipulate snaplevel handles in the Service Configuration Facility, [1021](#page-1020-0)
- scf\_snaplevel\_get\_parent create and manipulate snaplevel handles in the Service Configuration Facility, [1021](#page-1020-0)
- scf\_snaplevel\_get\_pg create and manipulate property group handles and property groups in the Service Configuration Facility, [984](#page-983-0)
- scf\_snaplevel\_get\_scope\_name create and manipulate snaplevel handles in the Service Configuration Facility, [1021](#page-1020-0)
- scf\_snaplevel\_get\_service\_name create and manipulate snaplevel handles in the Service Configuration Facility, [1021](#page-1020-0)
- scf\_snaplevel\_handle create and manipulate snaplevel handles in the Service Configuration Facility, [1021](#page-1020-0)
- scf\_snapshot\_create create and manipulate snapshot handles and snapshots in the Service Configuration Facility, [1025](#page-1024-0)
- scf\_snapshot\_destroy create and manipulate snapshot handles and snapshots in the Service Configuration Facility, [1025](#page-1024-0)
- scf\_snapshot\_get\_base\_snaplevel create and manipulate snaplevel handles in the Service Configuration Facility, [1021](#page-1020-0)
- scf\_snapshot\_get\_name create and manipulate snapshot handles and snapshots in the Service Configuration Facility, [1025](#page-1024-0)
- scf\_snapshot\_get\_parent create and manipulate snapshot handles and snapshots in the Service Configuration Facility, [1025](#page-1024-0)
- scf\_snapshot\_handle create and manipulate snapshot handles and snapshots in the Service Configuration Facility, [1025](#page-1024-0)
- scf\_snapshot\_update create and manipulate snapshot handles and snapshots in the Service Configuration Facility, [1025](#page-1024-0)
- scf\_strerror error interface to Service Configuration Facility, [965](#page-964-0)
- SCF\_strerror get a string describing a status code, [1028](#page-1027-0)
- SCF\_Terminal\_addEventListener receive asychronous event notification, [1029](#page-1028-0)
- SCF\_Terminal\_close close a smartcard session, terminal, or card, [1001](#page-1000-0)
- SCF\_Terminal\_getCard establish a context with a smartcard, [1035](#page-1034-0)
- SCF\_Terminal\_getInfo retrieve information about a session, terminal, or card, [1005](#page-1004-0)
- SCF\_Terminal\_removeEventListener receive asychronous event notification, [1029](#page-1028-0)
- SCF\_Terminal\_updateEventListener receive asychronous event notification, [1029](#page-1028-0)
- SCF\_Terminal\_waitForCardAbsent wait for a card to be inserted or removed, [1037](#page-1036-0)
- SCF\_Terminal\_waitForCardPresent wait for a card to be inserted or removed, [1037](#page-1036-0)
- scf\_transaction\_commit create and manipulate transaction in the Service Configuration Facility, [1040](#page-1039-0)
- scf\_transaction\_create create and manipulate transaction in the Service Configuration Facility, [1040](#page-1039-0)
- scf\_transaction\_destroy create and manipulate transaction in the Service Configuration Facility, [1040](#page-1039-0)
- scf transaction destroy children create and manipulate transaction in the Service Configuration Facility, [1040](#page-1039-0)
- scf\_transaction\_handle create and manipulate transaction in the Service Configuration Facility, [1040](#page-1039-0)
- scf\_transaction\_property\_change create and manipulate transaction in the Service Configuration Facility, [1040](#page-1039-0)
- scf\_transaction\_property\_change\_type create and manipulate transaction in the Service Configuration Facility, [1040](#page-1039-0)
- scf\_transaction\_property\_delete create and manipulate transaction in the Service Configuration Facility, [1040](#page-1039-0)
- scf\_transaction\_property\_new create and manipulate transaction in the Service Configuration Facility, [1040](#page-1039-0)
- scf\_transaction\_reset create and manipulate transaction in the Service Configuration Facility, [1040](#page-1039-0)
- scf\_transaction\_reset\_all create and manipulate transaction in the Service Configuration Facility, [1040](#page-1039-0)
- **1264** man pages section 3: Extended Library Functions January 2005

scf transaction start — create and manipulate transaction in the Service Configuration Facility, [1040](#page-1039-0)

scf\_type\_base\_type — manipulate values in the Service Configuration Facility, [1046](#page-1045-0)

scf\_value\_base\_type — manipulate values in the Service Configuration Facility, [1046](#page-1045-0)

scf\_value\_create — manipulate values in the Service Configuration Facility, [1046](#page-1045-0)

scf\_value\_destroy — manipulate values in the Service Configuration Facility, [1046](#page-1045-0)

scf\_value\_get\_as\_string — manipulate values in the Service Configuration Facility, [1046](#page-1045-0)

scf\_value\_get\_as\_string\_typed — manipulate values in the Service Configuration Facility, [1046](#page-1045-0)

scf\_value\_get\_astring — manipulate values in the Service Configuration Facility, [1046](#page-1045-0)

scf\_value\_get\_boolean — manipulate values in the Service Configuration Facility, [1046](#page-1045-0)

scf\_value\_get\_count — manipulate values in the Service Configuration Facility, [1046](#page-1045-0)

scf\_value\_get\_integer — manipulate values in the Service Configuration Facility, [1046](#page-1045-0)

scf\_value\_get\_opaque — manipulate values in the Service Configuration Facility, [1046](#page-1045-0)

scf\_value\_get\_time — manipulate values in the Service Configuration Facility, [1046](#page-1045-0)

scf\_value\_get\_ustring — manipulate values in the Service Configuration Facility, [1046](#page-1045-0)

scf\_value\_handle — manipulate values in the Service Configuration Facility, [1046](#page-1045-0)

scf\_value\_is\_type — manipulate values in the Service Configuration Facility, [1046](#page-1045-0)

scf\_value\_reset — manipulate values in the Service Configuration Facility, [1046](#page-1045-0)

scf\_value\_set\_astring — manipulate values in the Service Configuration Facility, [1046](#page-1045-0)

scf\_value\_set\_boolean — manipulate values in the Service Configuration Facility, [1046](#page-1045-0)

scf\_value\_set\_count — manipulate values in the Service Configuration Facility, [1046](#page-1045-0)

scf\_value\_set\_from\_string — manipulate values in the Service Configuration Facility, [1046](#page-1045-0)

scf\_value\_set\_integer — manipulate values in

the Service Configuration Facility, [1046](#page-1045-0) scf\_value\_set\_opaque — manipulate values in

the Service Configuration Facility, [1046](#page-1045-0)

scf\_value\_set\_time — manipulate values in the Service Configuration Facility, [1046](#page-1045-0) scf\_value\_set\_ustring — manipulate values in the Service Configuration Facility, [1046](#page-1045-0) scf\_value\_type — manipulate values in the Service Configuration Facility, [1046](#page-1045-0) search for a property di\_prop\_lookup\_bytes, [338](#page-337-0) search for a property di\_prop\_lookup\_int64, [338](#page-337-0) search for a property di\_prop\_lookup\_ints, [338](#page-337-0) search for a property di\_prop\_lookup\_strings, [338](#page-337-0) send a command APDU to a card and read the card's response — SCF\_Card\_exchangeAPDU, [957](#page-956-0) send a file — sendfilev, [1054](#page-1053-0) send control information to an IFD — IFDHControl, [607](#page-606-0) send files over sockets or copy files to files sendfile, [1051](#page-1050-0) sendfile — send files over sockets or copy files to files, [1051](#page-1050-0) sendfilev — send a file, [1054](#page-1053-0) Service Configuration Facility handle functions — scf\_handle\_bind, [967](#page-966-0) Service Configuration Facility handle functions — scf\_handle\_create, [967](#page-966-0) Service Configuration Facility handle functions — scf\_handle\_decorate, [967](#page-966-0) Service Configuration Facility handle functions — scf\_handle\_destroy, [967](#page-966-0) Service Configuration Facility handle functions — scf\_handle\_unbind, [967](#page-966-0) Service Configuration Facility handle functions — scf\_myname, [967](#page-966-0) Service Provider functions for components — DmiOriginateEvent, [364](#page-363-0) Service Provider functions for components — DmiRegisterCi, [364](#page-363-0) Service Provider functions for components — DmiUnregisterCi, [364](#page-363-0) service provider implementation for pam\_acct\_mgmt pam\_sm\_acct\_mgmt, [793](#page-792-0)

service provider implementation for pam\_authenticate pam\_sm\_authenticate, [795](#page-794-0) service provider implementation for pam\_chauthtok — pam\_sm\_chauthtok, [797](#page-796-0) Service provider implementation for pam\_open\_session and pam\_close\_session — pam\_sm\_close\_session, [800](#page-799-0) — pam\_sm\_open\_session, [800](#page-799-0) service provider implementation for pam\_setcred — pam\_sm\_setcred, [801](#page-800-0) set and query process to resource pool bindings — pool\_get\_binding, [856](#page-855-0) set and query process to resource pool bindings — pool\_get\_resource\_binding, [856](#page-855-0) set and query process to resource pool bindings — pool\_set\_binding, [856](#page-855-0) set or get mode for barrier scoping rsm\_memseg\_import\_get\_mode, [950](#page-949-0) set or get mode for barrier scoping  $\cdot$ rsm\_memseg\_import\_set\_mode, [950](#page-949-0) set or get the instance of a component wsreg\_get\_instance, [1195](#page-1194-0) set or get the instance of a component wsreg\_set\_instance, [1195](#page-1194-0) set or get the instance of a query wsreg\_query\_get\_instance, [1186](#page-1185-0) set or get the instance of a query wsreg\_query\_set\_instance, [1186](#page-1185-0) set or get the location of a component wsreg\_get\_location, [1197](#page-1196-0) set or get the location of a component wsreg\_set\_location, [1197](#page-1196-0) set or get the location of a query wsreg\_query\_get\_location, [1187](#page-1186-0) set or get the location of a query wsreg\_query\_set\_location, [1187](#page-1186-0) set or get the parent of a component wsreg\_get\_parent, [1198](#page-1197-0) set or get the parent of a component wsreg\_set\_parent, [1198](#page-1197-0) set or get the type of a component wsreg\_get\_type, [1199](#page-1198-0) set or get the type of a component wsreg\_set\_type, [1199](#page-1198-0) set or get the uninstaller of a component wsreg\_get\_uninstaller, [1200](#page-1199-0)

set or get the uninstaller of a component wsreg\_set\_uninstaller, [1200](#page-1199-0) set or get the unique name of a component wsreg\_get\_unique\_name, [1201](#page-1200-0) set or get the unique name of a component wsreg\_set\_unique\_name, [1201](#page-1200-0) set or get the unique name of a query wsreg\_query\_get\_unique\_name, [1188](#page-1187-0) set or get the unique name of a query wsreg\_query\_set\_unique\_name, [1188](#page-1187-0) set or get the uuid of a component wsreg\_get\_id, [1194](#page-1193-0) set or get the uuid of a component wsreg\_set\_id, [1194](#page-1193-0) set or get the uuid of a query wsreg\_query\_get\_id, [1185](#page-1184-0) set or get the uuid of a query wsreg\_query\_set\_id, [1185](#page-1184-0) set or get the vendor of a componentt wsreg\_get\_vendor, [1202](#page-1201-0) set or get the vendor of a componentt wsreg\_set\_vendor, [1202](#page-1201-0) set or get the version of a component wsreg\_get\_version, [1203](#page-1202-0) set or get the version of a component wsreg\_set\_version, [1203](#page-1202-0) set or get the version of a query wsreg\_query\_get\_version, [1189](#page-1188-0) set or get the version of a query wsreg\_query\_set\_version, [1189](#page-1188-0) set the value of a property to the specified value — picl\_set\_propval, [833](#page-832-0) set the value of a property to the specified value — picl\_set\_propval\_by\_name, [833](#page-832-0) set high watermark on Endpoint dat\_ep\_set\_watermark, [224](#page-223-0) set layout values of a LayoutObject m\_setvalues\_layout, [727](#page-726-0) set low watermark on shared receive queue dat\_srq\_set\_lw, [306](#page-305-0) set protocol parameters — IFDHSetProtocolParameters, [617](#page-616-0) set slot or card capabilities — IFDHSetCapabilities, [616](#page-615-0) setac — get audit control file information, [488](#page-487-0) setauclass — rewind audit\_class database file, [490](#page-489-0)

setauuser — rewind audit\_event database file, [493](#page-492-0) setauthattr — get authorization database entry, [495](#page-494-0) setddent — get device\_deallocate entry, [500](#page-499-0) setddfile — get device\_deallocate entry, [500](#page-499-0) setdmapent — get device\_maps entry, [502](#page-501-0) setdmapfile — get device\_maps entry, [502](#page-501-0) setexecattr — get execution profile entry, [504](#page-503-0) setprofattr — get profile description and attributes, [508](#page-507-0) setproject — place process in new project with attendant resource controls, resource pools, and attributes, [1057](#page-1056-0) setprojent — project database entry functions, [510](#page-509-0) setuserattr — get user\_attr entry, [514](#page-513-0) shell global pattern matching — gmatch, [551](#page-550-0) shutdown the session with the PICL daemon picl\_shutdown, [835](#page-834-0) signal or wait for an event rsm\_intr\_signal\_post, [926](#page-925-0) signal or wait for an event rsm\_intr\_signal\_wait, [926](#page-925-0) signbit — test sign, [1060](#page-1059-0) significand — significand function, [1061](#page-1060-0) significand function — significand, [1061](#page-1060-0) significand function — significandf, [1061](#page-1060-0) significand function — significandl, [1061](#page-1060-0) significandf — significand function, [1061](#page-1060-0) significandl — significand function, [1061](#page-1060-0) simple difference and accumulate operations cpc\_event\_accum, [116](#page-115-0) simple difference and accumulate operations cpc\_event\_diff, [116](#page-115-0) simplified property read interface to Service Configuration Facility scf\_simple\_app\_props\_free, [1013](#page-1012-0) simplified property read interface to Service Configuration Facility scf\_simple\_app\_props\_get, [1013](#page-1012-0) simplified property read interface to Service Configuration Facility scf\_simple\_app\_props\_next, [1013](#page-1012-0) simplified property read interface to Service Configuration Facility scf\_simple\_app\_props\_search, [1013](#page-1012-0)

simplified property read interface to Service Configuration Facility scf\_simple\_prop\_free, [1013](#page-1012-0) simplified property read interface to Service Configuration Facility scf\_simple\_prop\_get, [1013](#page-1012-0) simplified property read interface to Service Configuration Facility scf\_simple\_prop\_name, [1013](#page-1012-0) simplified property read interface to Service Configuration Facility scf\_simple\_prop\_next\_astring, [1013](#page-1012-0) simplified property read interface to Service Configuration Facility scf\_simple\_prop\_next\_boolean, [1013](#page-1012-0) simplified property read interface to Service Configuration Facility scf\_simple\_prop\_next\_count, [1013](#page-1012-0) simplified property read interface to Service Configuration Facility — scf simple prop\_next\_integer, [1013](#page-1012-0) simplified property read interface to Service Configuration Facility scf\_simple\_prop\_next\_opaque, [1013](#page-1012-0) simplified property read interface to Service Configuration Facility scf\_simple\_prop\_next\_reset, [1013](#page-1012-0) simplified property read interface to Service Configuration Facility scf\_simple\_prop\_next\_time, [1013](#page-1012-0) simplified property read interface to Service Configuration Facility scf\_simple\_prop\_next\_ustring, [1013](#page-1012-0) simplified property read interface to Service Configuration Facility scf\_simple\_prop\_numvalues, [1013](#page-1012-0) simplified property read interface to Service Configuration Facility scf\_simple\_prop\_pgname, [1013](#page-1012-0) simplified property read interface to Service Configuration Facility scf\_simple\_prop\_type, [1013](#page-1012-0) sin — sine function, [1062](#page-1061-0) sincos — combined sine and cosine function, [1063](#page-1062-0) sincosf — combined sine and cosine function, [1063](#page-1062-0)

sine function — sin, [1062](#page-1061-0) sine function — sinf, [1062](#page-1061-0) sine function — sinl, [1062](#page-1061-0) sinf — sine function, [1062](#page-1061-0) sinh — hyperbolic sine function, [1064](#page-1063-0) sinhf — hyperbolic sine function, [1064](#page-1063-0) sinhl — hyperbolic sine function, [1064](#page-1063-0) sinl — sine function, [1062](#page-1061-0) smf\_degrade\_instance — administrative interface to the Service Configuration Facility, [1066](#page-1065-0) smf\_disable\_instance — administrative interface to the Service Configuration Facility, [1066](#page-1065-0) smf\_enable\_instance — administrative interface to the Service Configuration Facility, [1066](#page-1065-0) smf\_get\_state — administrative interface to the Service Configuration Facility, [1066](#page-1065-0) smf\_maintain\_instance — administrative interface to the Service Configuration Facility, [1066](#page-1065-0) smf\_refresh\_instance — administrative interface to the Service Configuration Facility, [1066](#page-1065-0) smf\_restart\_instance — administrative interface to the Service Configuration Facility, [1066](#page-1065-0) smf\_restore\_instance — administrative interface to the Service Configuration Facility, [1066](#page-1065-0) sort an ACL — aclsort, [30](#page-29-0) sqrt — square root function, [1069](#page-1068-0) sqrtf — square root function, [1069](#page-1068-0) sqrtl — square root function, [1069](#page-1068-0) square root function — sqrt, [1069](#page-1068-0) square root function — sqrtf, [1069](#page-1068-0) square root function — sqrtl, [1069](#page-1068-0) SSAAgentIsAlive — Sun Solstice Enterprise Agent registration and communication helper functions, [1071](#page-1070-0) SSAGetTrapPort — Sun Solstice Enterprise Agent registration and communication helper functions, [1071](#page-1070-0) SSAOidCmp — Sun Solstice Enterprise Agent OID helper functions, [1074](#page-1073-0) SSAOidCpy — Sun Solstice Enterprise Agent OID helper functions, [1074](#page-1073-0) SSAOidDup — Sun Solstice Enterprise Agent OID helper functions, [1074](#page-1073-0)

sincosl — combined sine and cosine

function, [1063](#page-1062-0)

- SSAOidFree Sun Solstice Enterprise Agent OID helper functions, [1074](#page-1073-0)
- SSAOidInit Sun Solstice Enterprise Agent OID helper functions, [1074](#page-1073-0)
- SSAOidNew Sun Solstice Enterprise Agent OID helper functions, [1074](#page-1073-0)
- SSAOidString Sun Solstice Enterprise Agent OID helper functions, [1074](#page-1073-0)
- SSAOidStrToOid Sun Solstice Enterprise Agent OID helper functions, [1074](#page-1073-0)
- SSAOidZero Sun Solstice Enterprise Agent OID helper functions, [1074](#page-1073-0)
- SSARegSubagent Sun Solstice Enterprise Agent registration and communication helper functions, [1071](#page-1070-0)
- SSARegSubtable Sun Solstice Enterprise Agent registration and communication helper functions, [1071](#page-1070-0)
- SSARegSubtree Sun Solstice Enterprise Agent registration and communication helper functions, [1071](#page-1070-0)
- SSASendTrap Sun Solstice Enterprise Agent registration and communication helper functions, [1071](#page-1070-0)
- SSAStringCpy Sun Solstice Enterprise Agent string helper functions, [1076](#page-1075-0)
- SSAStringInit Sun Solstice Enterprise Agent string helper functions, [1076](#page-1075-0)
- SSAStringToChar Sun Solstice Enterprise Agent string helper functions, [1076](#page-1075-0)
- SSAStringZero Sun Solstice Enterprise Agent string helper functions, [1076](#page-1075-0)
- SSASubagentOpen Sun Solstice Enterprise Agent registration and communication helper functions, [1071](#page-1070-0)
- step regular expression compile and match routines, [911](#page-910-0)
- strcadd copy strings, compressing or expanding C language escape codes, [1079](#page-1078-0)
- strccpy copy strings, compressing or expanding C language escape codes, [1079](#page-1078-0) streadd — copy strings, compressing or
- expanding C language escape codes, [1079](#page-1078-0)
- STREAMS determine whether a buffer of characters is
	- encrypted isencrypt, [622](#page-621-0) read stream up to next delimiter — bgets, [57](#page-56-0) split buffer into fields — bufsplit, [59](#page-58-0)

strecpy — copy strings, compressing or expanding C language escape codes, [1079](#page-1078-0) strfind — string manipulations, [1080](#page-1079-0) string manipulations — strfind, [1080](#page-1079-0) strrspn, [1080](#page-1079-0) strtrns, [1080](#page-1079-0) string manipulations — strfind, [1080](#page-1079-0) — strrspn, [1080](#page-1079-0) — strtrns, [1080](#page-1079-0) string operation, get PAM error message string — pam\_strerror, [805](#page-804-0) strings, copy, compressing or expanding C language escape codes, [1079](#page-1078-0) Sun::Solaris::Kstat — Perl tied hash interface to the kstat facility, [640](#page-639-0) Sun Solstice Enterprise Agent OID helper functions — SSAOidCmp, [1074](#page-1073-0) — SSAOidCpy, [1074](#page-1073-0) — SSAOidDup, [1074](#page-1073-0) — SSAOidFree, [1074](#page-1073-0) — SSAOidInit, [1074](#page-1073-0) — SSAOidNew, [1074](#page-1073-0) — SSAOidString, [1074](#page-1073-0) — SSAOidStrToOid, [1074](#page-1073-0) — SSAOidZero, [1074](#page-1073-0) Sun Solstice Enterprise Agent registration and communication helper functions — SSAAgentIsAlive, [1071](#page-1070-0) — SSAGetTrapPort, [1071](#page-1070-0) — SSARegSubagent, [1071](#page-1070-0) — SSARegSubtable, [1071](#page-1070-0) — SSARegSubtree, [1071](#page-1070-0) — SSASendTrap, [1071](#page-1070-0) — SSASubagentOpen, [1071](#page-1070-0) Sun Solstice Enterprise Agent string helper functions — SSAStringCpy, [1076](#page-1075-0) — SSAStringInit, [1076](#page-1075-0) — SSAStringToChar, [1076](#page-1075-0) — SSAStringZero, [1076](#page-1075-0) SUNW\_C\_GetMechSession — PKCS#11 Cryptographic Framework functions, [1081](#page-1080-0) SUNW\_C\_KeyToObject — PKCS#11

Cryptographic Framework functions, [1081](#page-1080-0)

synchronize local memory with RDMA read on non-coherent memory dat\_lmr\_sync\_rdma\_read, [261](#page-260-0) synchronize local memory with RDMA write on non-coherent memory dat\_lmr\_sync\_rdma\_write, [263](#page-262-0) sysevent\_bind\_handle — bind or unbind subscriber handle, [1083](#page-1082-0) sysevent\_free — free memory for sysevent handle, [1085](#page-1084-0) sysevent\_get\_attr\_list — get attribute list pointer, [1086](#page-1085-0) sysevent\_get\_class\_name — get class name, subclass name, ID or buffer size of event, [1087](#page-1086-0) sysevent\_get\_pid — get vendor name, publisher name or processor ID of event, [1089](#page-1088-0) sysevent\_get\_pub\_name — get vendor name, publisher name or processor ID of event, [1089](#page-1088-0) sysevent\_get\_seq — get class name, subclass name, ID or buffer size of event, [1087](#page-1086-0) sysevent\_get\_size — get class name, subclass name, ID or buffer size of event, [1087](#page-1086-0) sysevent\_get\_subclass\_name — get class name, subclass name, ID or buffer size of event, [1087](#page-1086-0) sysevent\_get\_time — get class name, subclass name, ID or buffer size of event, [1087](#page-1086-0) sysevent\_get\_vendor\_name — get vendor name, publisher name or processor ID of event, [1089](#page-1088-0)

sysevent\_unbind\_handle — bind or unbind subscriber handle, [1083](#page-1082-0)

### **T**

- tan tangent function, [1096](#page-1095-0) tanf — tangent function, [1096](#page-1095-0) tangent function — tan, [1096](#page-1095-0) tangent function — tanf, [1096](#page-1095-0)
- tangent function tanl, [1096](#page-1095-0)
- tanh hyperbolic tangent function, [1097](#page-1096-0)
- tanhf hyperbolic tangent function, [1097](#page-1096-0)
- tanhl hyperbolic tangent function, [1097](#page-1096-0)
- tanl tangent function, [1096](#page-1095-0)

Task — Perl interface to Tasks, [1098](#page-1097-0) test access CPU performance counters cpc\_access, [92](#page-91-0) test floating-point exception flags fetestexcept, [462](#page-461-0) test for a normal value — isnormal, [631](#page-630-0) test for finite value — isfinite, [623](#page-622-0) test for NaN — isnan, [630](#page-629-0) test if arguments are unordered isunordered, [632](#page-631-0) test if x greater than or equal to  $y$  isgreaterequal, [625](#page-624-0) test if x greater than  $y$  — isgreater, [624](#page-623-0) test if x is less than or equal to  $y$  islessequal, [628](#page-627-0) test if x is less than or greater than  $y$  islessgreater, [629](#page-628-0) test if x is less than  $y$  — isless, [627](#page-626-0) test sign — signbit, [1060](#page-1059-0) tgamma — compute gamma function, [1099](#page-1098-0) tgammaf — compute gamma function, [1099](#page-1098-0) tgammal — compute gamma function, [1099](#page-1098-0) TNF\_DEBUG — probe insertion interface, [1132](#page-1131-0) TNF\_PROBE — probe insertion interface arg\_name\_n, [1135](#page-1134-0) arg\_type\_n, [1134](#page-1133-0) arg\_value\_n, [1135](#page-1134-0) detail, [1133](#page-1132-0) keys, [1133](#page-1132-0) name, [1133](#page-1132-0) TNF\_PROBE\_0 — probe insertion interface, [1132](#page-1131-0) TNF\_PROBE\_0\_DEBUG — probe insertion interface, [1132](#page-1131-0) TNF\_PROBE\_1 — probe insertion interface, [1132](#page-1131-0) TNF\_PROBE\_1\_DEBUG — probe insertion interface, [1132](#page-1131-0) TNF\_PROBE\_2 — probe insertion interface, [1132](#page-1131-0) TNF\_PROBE\_2\_DEBUG — probe insertion interface, [1132](#page-1131-0) TNF\_PROBE\_3 — probe insertion interface, [1132](#page-1131-0) TNF\_PROBE\_3\_DEBUG — probe insertion interface, [1132](#page-1131-0) TNF\_PROBE\_4 — probe insertion interface, [1132](#page-1131-0)

TNF\_PROBE\_4\_DEBUG — probe insertion interface, [1132](#page-1131-0) TNF\_PROBE\_5 — probe insertion interface, [1132](#page-1131-0) TNF\_PROBE\_5\_DEBUG — probe insertion interface, [1132](#page-1131-0) tnf\_process\_disable() — disables probing for the process, [1137](#page-1136-0) tnf\_process\_enable() — enables probing for the process, [1137](#page-1136-0) tnf\_thread\_disable() — disables probing for the calling thread, [1137](#page-1136-0) tnf\_thread\_enable() — enables probing for the calling thread, [1137](#page-1136-0) tnfctl\_buffer\_alloc — allocate or deallocate a buffer for trace data, [1101](#page-1100-0) tnfctl\_buffer\_dealloc — allocate or deallocate a buffer for trace data, [1101](#page-1100-0) tnfctl\_check\_libs — control probes of another process where caller provides /proc functionality, [1105](#page-1104-0) tnfctl\_close — close a tnfctl handle, [1103](#page-1102-0) tnfctl\_continue — interfaces for direct probe and process control for another process, [1111](#page-1110-0) tnfctl\_exec\_open — interfaces for direct probe and process control for another process, [1111](#page-1110-0) tnfctl\_filter\_list\_add — control kernel tracing and process filtering, [1127](#page-1126-0) tnfctl\_filter\_list\_delete — control kernel tracing and process filtering, [1127](#page-1126-0) tnfctl\_filter\_list\_get — control kernel tracing and process filtering, [1127](#page-1126-0) tnfctl\_filter\_state\_set — control kernel tracing and process filtering, [1127](#page-1126-0) tnfctl\_indirect\_open — control probes of another process where caller provides /proc functionality, [1105](#page-1104-0) tnfctl\_internal\_open — create handle for internal process probe control, [1108](#page-1107-0) tnfctl\_kernel\_open — create handle for kernel probe control, [1110](#page-1109-0) tnfctl\_pid\_open — interfaces for direct probe and process control for another process, [1111](#page-1110-0) tnfctl\_probe\_apply — iterate over probes, [1116](#page-1115-0) tnfctl\_probe\_apply\_ids — iterate over probes, [1116](#page-1115-0) tnfctl\_probe\_connect — interfaces to query and to change the state of a probe, [1119](#page-1118-0)

tnfctl\_probe\_disable — interfaces to query and to change the state of a probe, [1119](#page-1118-0) tnfctl\_probe\_disconnect\_all — interfaces to query and to change the state of a probe, [1119](#page-1118-0) tnfctl\_probe\_enable — interfaces to query and to change the state of a probe, [1119](#page-1118-0) tnfctl\_probe\_state\_get — interfaces to query and to change the state of a probe, [1119](#page-1118-0) tnfctl\_probe\_trace — interfaces to query and to change the state of a probe, [1119](#page-1118-0) tnfctl\_probe\_untrace — interfaces to query and to change the state of a probe, [1119](#page-1118-0) tnfctl\_register\_funcs — register callbacks for probe creation and destruction, [1123](#page-1122-0) tnfctl\_strerror — map a tnfctl error code to a string, [1124](#page-1123-0) tnfctl\_trace\_attrs\_get — get the trace attributes from a tnfctl handle, [1125](#page-1124-0) tnfctl\_trace\_state\_set — control kernel tracing and process filtering, [1127](#page-1126-0) touchlock — functions to manage lockfile(s) for user's mailbox, [704](#page-703-0) translate strings to and from events cpc\_eventtostr, [133](#page-132-0) translate strings to and from events cpc\_strtoevent, [133](#page-132-0) transmit APDU to a smart card — IFDHTransmitToICC, [619](#page-618-0) traverse libdevinfo device nodes di\_walk\_node, [345](#page-344-0) traverse libdevinfo links — di\_walk\_link, [342](#page-341-0) traverse libdevinfo lnodes di\_walk\_lnode, [343](#page-342-0) traverse libdevinfo minor nodes di\_walk\_minor, [344](#page-343-0) trunc — round to truncated integer value, [1143](#page-1142-0) truncf — round to truncated integer value, [1143](#page-1142-0) truncl — round to truncated integer value, [1143](#page-1142-0)

# **U**

Ucred — Perl interface to User Credentials, [1144](#page-1143-0) universally unique identifier (UUID) operations — uuid\_clear, [1146](#page-1145-0)

universally unique identifier (UUID) operations — uuid\_compare, [1146](#page-1145-0) universally unique identifier (UUID) operations — uuid\_copy, [1146](#page-1145-0) universally unique identifier (UUID) operations — uuid\_generate, [1146](#page-1145-0) universally unique identifier (UUID) operations — uuid\_generate\_random, [1146](#page-1145-0) universally unique identifier (UUID) operations — uuid\_generate\_time, [1146](#page-1145-0) universally unique identifier (UUID) operations — uuid\_is\_null, [1146](#page-1145-0) universally unique identifier (UUID) operations — uuid\_parse, [1146](#page-1145-0) universally unique identifier (UUID) operations — uuid\_time, [1146](#page-1145-0) universally unique identifier (UUID) operations — uuid\_unparse, [1146](#page-1145-0) unregister the event handler for the event ptree\_unregister\_handler, [906](#page-905-0) update a property value ptree\_update\_propval, [907](#page-906-0) update a property value ptree\_update\_propval\_by\_name, [907](#page-906-0) update floating-point environment feupdateenv, [463](#page-462-0) update the kstat header chain kstat\_chain\_update, [642](#page-641-0) use gl\_get\_line() from an external event loop — gl\_abandon\_line, [544](#page-543-0) use gl\_get\_line() from an external event loop — gl\_handle\_signal, [544](#page-543-0) use gl\_get\_line() from an external event loop — gl\_io\_mode, [544](#page-543-0) use q1 get line() from an external event loop — gl\_normal\_io, [544](#page-543-0) use gl\_get\_line() from an external event loop — gl\_pending\_io, [544](#page-543-0) use gl\_get\_line() from an external event loop — gl\_raw\_io, [544](#page-543-0) use gl\_get\_line() from an external event loop — gl\_tty\_signals, [544](#page-543-0) use CPU performance counters on lwps cpc\_bind\_event, [101](#page-100-0) use CPU performance counters on lwps cpc\_rele, [101](#page-100-0) use CPU performance counters on lwps cpc\_take\_sample, [101](#page-100-0)

uuid\_clear — universally unique identifier (UUID) operations, [1146](#page-1145-0) uuid\_compare — universally unique identifier (UUID) operations, [1146](#page-1145-0) uuid\_copy — universally unique identifier (UUID) operations, [1146](#page-1145-0) uuid\_generate — universally unique identifier (UUID) operations, [1146](#page-1145-0) uuid\_generate\_random — universally unique identifier (UUID) operations, [1146](#page-1145-0) uuid\_generate\_time — universally unique identifier (UUID) operations, [1146](#page-1145-0) uuid\_is\_null — universally unique identifier (UUID) operations, [1146](#page-1145-0) uuid\_parse — universally unique identifier (UUID) operations, [1146](#page-1145-0) uuid\_time — universally unique identifier (UUID) operations, [1146](#page-1145-0) uuid\_unparse — universally unique identifier (UUID) operations, [1146](#page-1145-0)

# **V**

variable arguments handle list — stdarg, [1077](#page-1076-0) handle list — vararg, [1148](#page-1147-0) vatan\_ — vector versions of common mathematical functions, [1150](#page-1149-0) vatan2\_ — vector versions of common mathematical functions, [1150](#page-1149-0) vatan2f\_ — vector versions of common mathematical functions, [1150](#page-1149-0) vatanf\_ — vector versions of common mathematical functions, [1150](#page-1149-0) vc\_abs\_ — vector versions of common complex mathematical functions, [1153](#page-1152-0) vc\_exp\_ — vector versions of common complex mathematical functions, [1153](#page-1152-0) vc\_log\_ — vector versions of common complex mathematical functions, [1153](#page-1152-0) vc\_pow\_ — vector versions of common complex mathematical functions, [1153](#page-1152-0) vcos\_ — vector versions of common mathematical functions, [1150](#page-1149-0) vcosf\_ — vector versions of common mathematical functions, [1150](#page-1149-0)

vector versions of common complex mathematical functions — vc\_abs\_, [1153](#page-1152-0) vector versions of common complex mathematical functions — vc\_exp\_, [1153](#page-1152-0) vector versions of common complex mathematical functions — vc\_log\_, [1153](#page-1152-0) vector versions of common complex mathematical functions — vc\_pow\_, [1153](#page-1152-0) vector versions of common complex mathematical functions — vz\_abs\_, [1153](#page-1152-0) vector versions of common complex mathematical functions — vz\_exp\_, [1153](#page-1152-0) vector versions of common complex mathematical functions — vz\_log\_, [1153](#page-1152-0) vector versions of common complex mathematical functions — vz\_pow\_, [1153](#page-1152-0) vector versions of common mathematical functions — vatan2f\_, [1150](#page-1149-0) vector versions of common mathematical functions — vatan2\_, [1150](#page-1149-0) vector versions of common mathematical functions — vatanf\_, [1150](#page-1149-0) vector versions of common mathematical functions — vatan\_, [1150](#page-1149-0) vector versions of common mathematical functions — vcosf\_, [1150](#page-1149-0) vector versions of common mathematical functions — vcos\_, [1150](#page-1149-0) vector versions of common mathematical functions — vexpf\_, [1150](#page-1149-0) vector versions of common mathematical functions — vexp\_, [1150](#page-1149-0) vector versions of common mathematical functions — vhypotf\_, [1150](#page-1149-0) vector versions of common mathematical functions — vhypot\_, [1150](#page-1149-0) vector versions of common mathematical functions — vlogf\_, [1150](#page-1149-0) vector versions of common mathematical functions — vlog\_, [1150](#page-1149-0) vector versions of common mathematical functions — vpowf\_, [1150](#page-1149-0) vector versions of common mathematical functions — vpow\_, [1150](#page-1149-0) vector versions of common mathematical functions — vrhypotf\_, [1150](#page-1149-0) vector versions of common mathematical functions — vrhypot\_, [1150](#page-1149-0)

vector versions of common mathematical functions — vrsqrtf\_, [1150](#page-1149-0) vector versions of common mathematical functions — vrsqrt\_, [1150](#page-1149-0) vector versions of common mathematical functions — vsincosf\_, [1150](#page-1149-0) vector versions of common mathematical functions — vsincos\_, [1150](#page-1149-0) vector versions of common mathematical functions — vsinf\_, [1150](#page-1149-0) vector versions of common mathematical functions — vsin\_, [1150](#page-1149-0) vector versions of common mathematical functions — vsqrtf\_, [1150](#page-1149-0) vector versions of common mathematical functions — vsqrt\_, [1150](#page-1149-0) vexp\_ — vector versions of common mathematical functions, [1150](#page-1149-0) vexpf\_ — vector versions of common mathematical functions, [1150](#page-1149-0) vhypot\_ — vector versions of common mathematical functions, [1150](#page-1149-0) vhypotf\_ — vector versions of common mathematical functions, [1150](#page-1149-0) visit active project IDs on current system project\_walk, [882](#page-881-0) vlog\_ — vector versions of common mathematical functions, [1150](#page-1149-0) vlogf\_ — vector versions of common mathematical functions, [1150](#page-1149-0) volmgt\_acquire — reserve removable media device, [1155](#page-1154-0) volmgt\_check — have Volume Management check for media, [1158](#page-1157-0) volmgt\_feature\_enabled — check whether specific Volume Management features are enabled, [1159](#page-1158-0) volmgt\_inuse — check whether or not Volume Management is managing a pathname, [1160](#page-1159-0) volmgt\_release — release removable media device reservation, [1162](#page-1161-0) volmgt\_root — return the Volume Management root directory, [1163](#page-1162-0) volmgt\_running — return whether or not Volume Management is running, [1164](#page-1163-0) volmgt\_symdev — convert between Volume Management symbolic names, and the devices that correspond to them, [1165](#page-1164-0)

volmgt\_symname — convert between Volume Management symbolic names, and the devices that correspond to them, [1165](#page-1164-0) vpow\_ — vector versions of common mathematical functions, [1150](#page-1149-0) vpowf\_ — vector versions of common mathematical functions, [1150](#page-1149-0) vrhypot\_ — vector versions of common mathematical functions, [1150](#page-1149-0) vrhypotf\_ — vector versions of common mathematical functions, [1150](#page-1149-0) vrsqrt\_ — vector versions of common mathematical functions, [1150](#page-1149-0) vrsqrtf\_ — vector versions of common mathematical functions, [1150](#page-1149-0) vsin\_ — vector versions of common mathematical functions, [1150](#page-1149-0) vsincos\_ — vector versions of common mathematical functions, [1150](#page-1149-0) vsincosf\_ — vector versions of common mathematical functions, [1150](#page-1149-0) vsinf\_ — vector versions of common mathematical functions, [1150](#page-1149-0) vsqrt\_ — vector versions of common mathematical functions, [1150](#page-1149-0) vsqrtf\_ — vector versions of common mathematical functions, [1150](#page-1149-0) VTOC, disk's read a disk's VTOC — read\_vtoc, [909](#page-908-0) write a disk's VTOC — write\_vtoc, [909](#page-908-0) vz\_abs\_ — vector versions of common complex mathematical functions, [1153](#page-1152-0) vz\_exp\_ — vector versions of common complex mathematical functions, [1153](#page-1152-0) vz\_log\_ — vector versions of common complex mathematical functions, [1153](#page-1152-0) vz\_pow\_ — vector versions of common complex mathematical functions, [1153](#page-1152-0)

#### **W**

- wait for a card to be inserted or removed SCF\_Card\_waitForCardRemoved, [1037](#page-1036-0)
- wait for a card to be inserted or removed SCF\_Terminal\_waitForCardAbsent, [1037](#page-1036-0)
- wait for a card to be inserted or removed SCF\_Terminal\_waitForCardPresent, [1037](#page-1036-0)

wait for events on a list of file descriptors rsm\_intr\_signal\_wait\_pollfd, [928](#page-927-0) wait for PICL tree to refresh — picl\_wait, [837](#page-836-0) walk objects within resource pool configurations pool\_walk\_components, [870](#page-869-0) walk objects within resource pool configurations — pool\_walk\_pools, [870](#page-869-0) walk objects within resource pool configurations — pool\_walk\_resources, [870](#page-869-0) walk subtree by class picl\_walk\_tree\_by\_class, [838](#page-837-0) walk subtree by class ptree\_walk\_tree\_by\_class, [908](#page-907-0) write to a segment rsm\_memseg\_import\_put16, [946](#page-945-0) write to a segment rsm\_memseg\_import\_put32, [946](#page-945-0) write to a segment rsm\_memseg\_import\_put64, [946](#page-945-0) write to a segment rsm\_memseg\_import\_put8, [946](#page-945-0) write to a segment rsm\_memseg\_import\_put, [946](#page-945-0) write to a segment using a list of I/O requests — rsm\_memseg\_import\_getv, [948](#page-947-0) write to a segment using a list of I/O requests — rsm\_memseg\_import\_putv, [948](#page-947-0) write\_vtoc — read and write a disk's VTOC, [909](#page-908-0) wsreg\_add\_child\_component — add or remove a child component, [1167](#page-1166-0) wsreg\_add\_compatible\_version — add or remove a backward compatible version, [1169](#page-1168-0) wsreg\_add\_dependent\_component — add or remove a dependent component, [1171](#page-1170-0) wsreg\_add\_display\_name — add, remove, or return a localized display name, [1173](#page-1172-0) wsreg\_add\_required\_component — add or remove a required component, [1175](#page-1174-0) wsreg\_can\_access\_registry — determine access to product install registry, [1177](#page-1176-0) wsreg\_clone\_component — clone a component, [1179](#page-1178-0) wsreg\_components\_equal — determine equality of two components, [1180](#page-1179-0)

wsreg\_create\_component — create or release a component, [1181](#page-1180-0) wsreg\_free\_component — create or release a component, [1181](#page-1180-0) wsreg\_free\_component\_array — create or release a component, [1181](#page-1180-0) wsreg\_get\_child\_components — add or remove a child component, [1167](#page-1166-0) wsreg\_get\_compatible\_versions — add or remove a backward compatible version, [1169](#page-1168-0) wsreg\_get\_data — add or retrieve a key-value pair, [1192](#page-1191-0) wsreg\_get\_data\_pairs — add or retrieve a key-value pair, [1192](#page-1191-0) wsreg\_get\_dependent\_components — add or remove a dependent component, [1171](#page-1170-0) wsreg\_get\_display\_languages — add, remove, or return a localized display name, [1173](#page-1172-0) wsreg\_get\_display\_name — add, remove, or return a localized display name, [1173](#page-1172-0) wsreg\_get\_id — set or get the uuid of a component, [1194](#page-1193-0) wsreg\_get\_instance — set or get the instance of a component, [1195](#page-1194-0) wsreg\_get\_location — set or get the location of a component, [1197](#page-1196-0) wsreg\_get\_parent — set or get the parent of a component, [1198](#page-1197-0) wsreg\_get\_required\_components — add or remove a required component, [1175](#page-1174-0) wsreg\_get\_type — set or get the type of a component, [1199](#page-1198-0) wsreg\_get\_uninstaller — set or get the uninstaller of a component, [1200](#page-1199-0) wsreg\_get\_unique\_name — set or get the unique name of a component, [1201](#page-1200-0) wsreg\_get\_vendor — set or get the vendor of a componentt, [1202](#page-1201-0) wsreg\_get\_version — set or get the version of a component, [1203](#page-1202-0) wsreg\_initialize — initialize wsreg library, [1183](#page-1182-0) wsreg\_query\_create — create a new query, [1184](#page-1183-0) wsreg\_query\_free — create a new query, [1184](#page-1183-0) wsreg\_query\_get\_id — set or get the uuid of a query, [1185](#page-1184-0)

wsreg\_query\_get\_instance — set or get the instance of a query, [1186](#page-1185-0) wsreg\_query\_get\_location — set or get the location of a query, [1187](#page-1186-0) wsreg\_query\_get\_unique\_name — set or get the unique name of a query, [1188](#page-1187-0) wsreg\_query\_get\_version — set or get the version of a query, [1189](#page-1188-0) wsreg\_query\_set\_id — set or get the uuid of a query, [1185](#page-1184-0) wsreg\_query\_set\_instance — set or get the instance of a query, [1186](#page-1185-0) wsreg\_query\_set\_location — set or get the location of a query, [1187](#page-1186-0) wsreg\_query\_set\_unique\_name — set or get the unique name of a query, [1188](#page-1187-0) wsreg\_query\_set\_version — set or get the version of a query, [1189](#page-1188-0) wsreg\_register — register a component in the product install registry, [1190](#page-1189-0) wsreg\_remove\_child\_component — add or remove a child component, [1167](#page-1166-0) wsreg\_remove\_compatible\_version — add or remove a backward compatible version, [1169](#page-1168-0) wsreg\_remove\_dependent\_component — add or remove a dependent component, [1171](#page-1170-0) wsreg\_remove\_display\_name — add, remove, or return a localized display name, [1173](#page-1172-0) wsreg\_remove\_required\_component — add or remove a required component, [1175](#page-1174-0) wsreg\_set\_data — add or retrieve a key-value pair, [1192](#page-1191-0) wsreg\_set\_id — set or get the uuid of a component, [1194](#page-1193-0) wsreg\_set\_instance — set or get the instance of a component, [1195](#page-1194-0) wsreg\_set\_location — set or get the location of a component, [1197](#page-1196-0) wsreg\_set\_parent — set or get the parent of a component, [1198](#page-1197-0) wsreg\_set\_type — set or get the type of a component, [1199](#page-1198-0) wsreg\_set\_uninstaller — set or get the uninstaller of a component, [1200](#page-1199-0) wsreg\_set\_unique\_name — set or get the unique name of a component, [1201](#page-1200-0)

wsreg\_set\_vendor — set or get the vendor of a componentt, [1202](#page-1201-0)

wsreg\_set\_version — set or get the version of a component, [1203](#page-1202-0)

wsreg\_unregister — remove a component from the product install registry, [1204](#page-1203-0)

#### **Y**

- y0 Bessel functions of the second kind, [1206](#page-1205-0)
- y0f Bessel functions of the second kind, [1206](#page-1205-0)
- y0l Bessel functions of the second kind, [1206](#page-1205-0)
- y1 Bessel functions of the second kind, [1206](#page-1205-0)
- y1f Bessel functions of the second kind, [1206](#page-1205-0)
- y1l Bessel functions of the second kind, [1206](#page-1205-0)
- yn Bessel functions of the second kind, [1206](#page-1205-0)
- ynf Bessel functions of the second kind, [1206](#page-1205-0)
- ynl Bessel functions of the second kind, [1206](#page-1205-0)